9.4

*Referência de Administração do IBM MQ .*

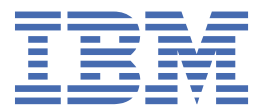

#### **Nota**

Antes de usar estas informações e o produto que elas suportam, leia as informações em ["Avisos" na](#page-2938-0) [página 2939](#page-2938-0).

Esta edição se aplica à versão 9, liberação 4 do IBM® MQ e a todas as liberações e modificações subsequentes, até que seja indicado de outra forma em novas edições

Ao enviar informações para a IBM, você concede à IBM um direito não exclusivo de usar ou distribuir as informações da maneira que julgar apropriada, sem incorrer em qualquer obrigação para com você

**© Copyright International Business Machines Corporation 2007, 2024.**

# **Índice**

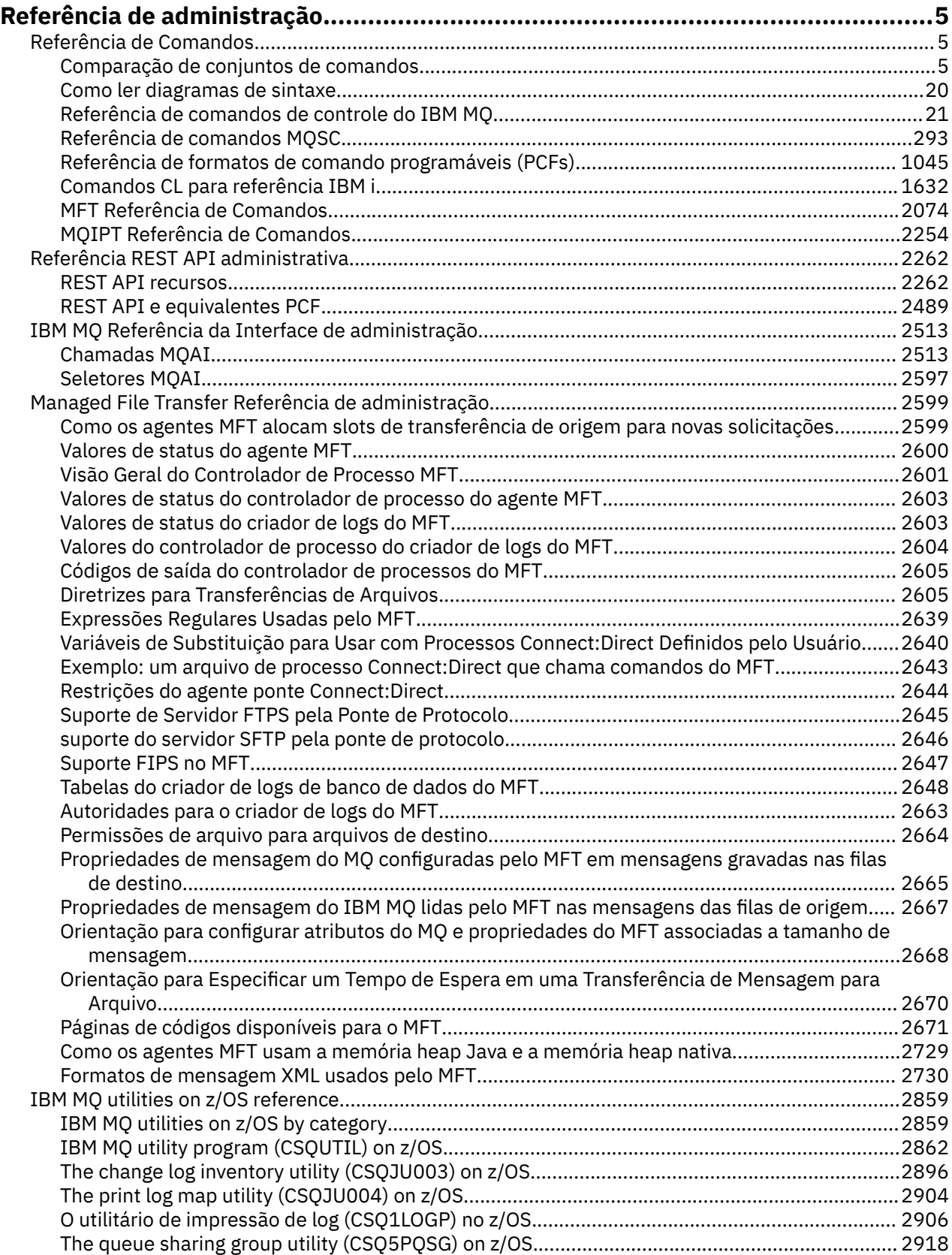

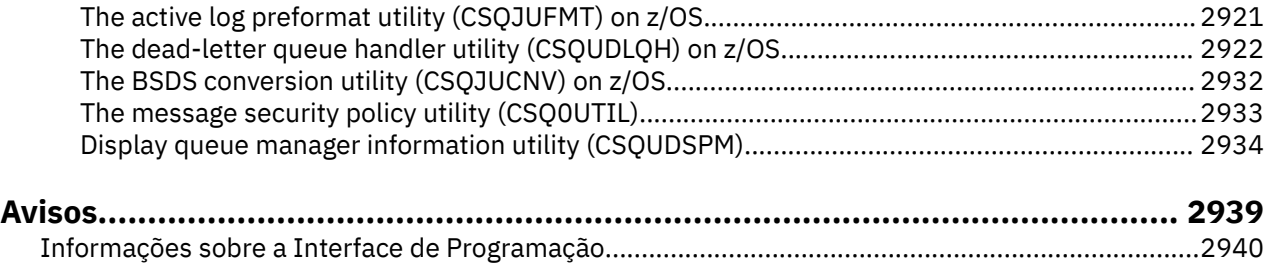

[Marcas comerciais.................................................................................................................................2941](#page-2940-0)

# <span id="page-4-0"></span>**Referência de administração**

Use os links para fazer referência às informações nesta seção para ajudar a operar e administrar o IBM MQ.

- "Referência de Comandos" na página 5
- • ["Referência REST API administrativa" na página 2262](#page-2261-0)
- ["IBM MQ Referência da Interface de administração" na página 2513](#page-2512-0)
- • ["Managed File Transfer Referência de administração" na página 2599](#page-2598-0)
- **z/05** ["IBM MQ utilities on z/OS reference" na página 2859](#page-2858-0)

### **Referências relacionadas** Nomes da Fila

Objetos do Sistema e Padrão

# **Referência de Comandos**

Use comandos para gerenciar objetos do gerenciador de filas (comandos de controle, comandos MQSC, comandos PCF), objetos do Managed File Transfer (MFT) e IBM MQ Internet Pass-Thru.

"Comparação de conjuntos de comandos" na página 5 ["Como ler diagramas de sintaxe" na página 20](#page-19-0) ["Referência de comandos de controle do IBM MQ" na página 21](#page-20-0) ["Referência de comandos MQSC" na página 293](#page-292-0) ["Referência de formatos de comando programáveis \(PCFs\)" na página 1045](#page-1044-0) ["Comandos CL para referência IBM i" na página 1632](#page-1631-0) ["MFT Referência de Comandos" na página 2074](#page-2073-0) ["MQIPT Referência de Comandos" na página 2254](#page-2253-0)

#### **Conceitos relacionados**

Maneiras de administrar gerenciadores de fila do IBM MQ e recursos associados

#### ALW **Comparação de conjuntos de comandos**

As tabelas nesta seção comparam os recursos disponíveis para AIX, Linux, and Windows dos diferentes conjuntos de comandos de administração e também mostram se é possível executar cada função usando o IBM MQ Explorer ou REST API.

**Nota:** Essas tabelas de comparação não se aplicam ao IBM MQ for z/OS Para obter informações sobre como usar comandos MQSC e comandos PCF em z/OS, consulte Origens das quais é possível emitir comandos MQSC e PCF no IBM MQ for z/OS.

IBM i Essas tabelas de comparações não se aplicam ao IBM MQ for IBM i Para obter informações sobre como usar comandos MQSC e comandos PCF no IBM i, consulte maneiras alternativas de administrar o IBM MQ for IBM i.

#### **Conceitos relacionados**

Maneiras de administrar gerenciadores de fila do IBM MQ e recursos associados **Tarefas relacionadas** Administrando o IBM MQ

## **Comandos do Gerenciador de Filas**

⊭

Uma tabela de comandos do gerenciador de filas, mostrando comandos PCF equivalentes, comandos MQSCs e comandos de controle Os equivalentes do recurso REST API e do método HTTP e equivalentes do IBM MQ Explorer são incluídos, se disponíveis.

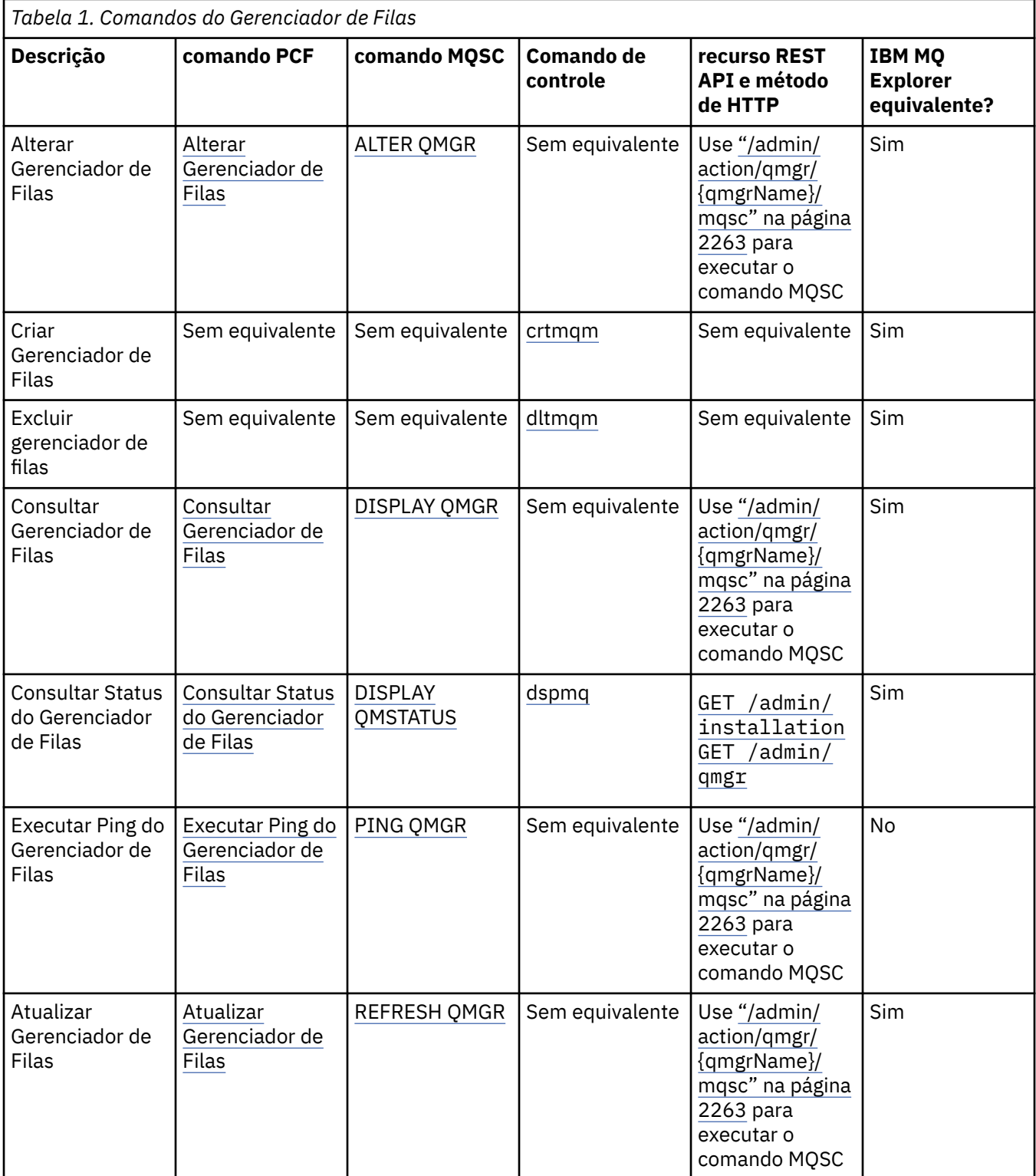

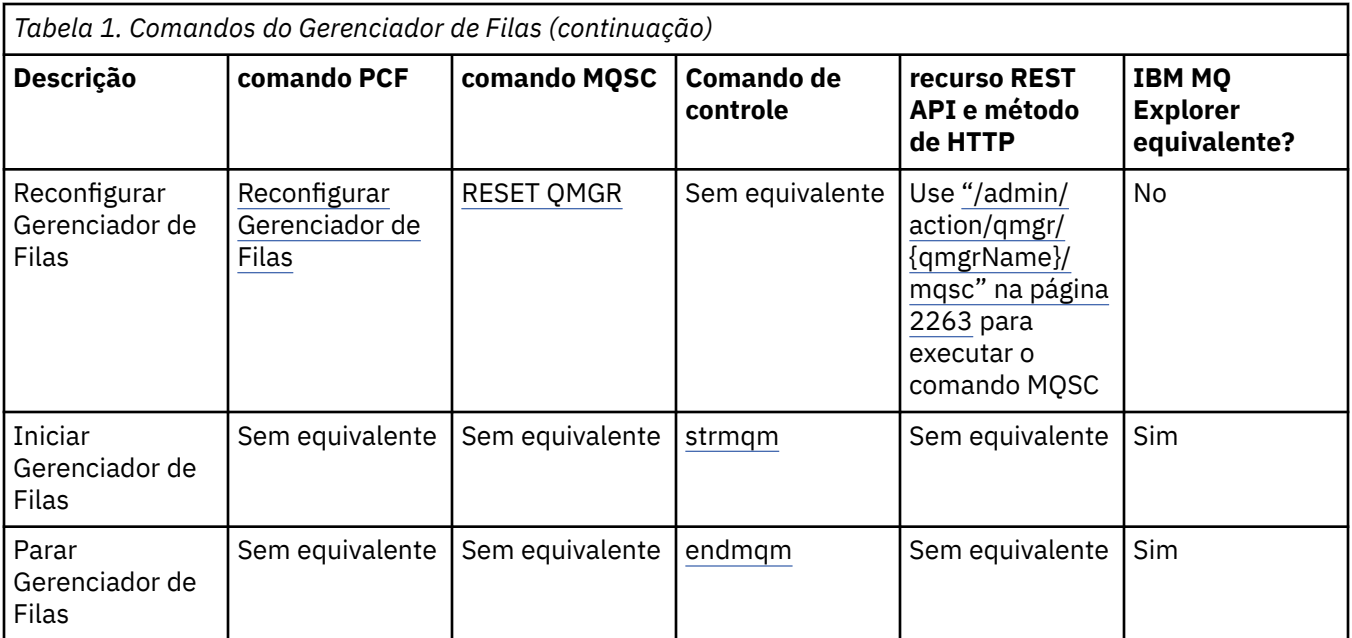

Maneiras de administrar gerenciadores de fila do IBM MQ e recursos associados

#### **Tarefas relacionadas**

Criando e gerenciando gerenciadores de filas em Multiplataformas

#### **Referências relacionadas**

["REST API e PCF equivalentes para gerenciadores de filas" na página 2489](#page-2488-0)

Para a maioria dos parâmetros e atributos de consulta opcionais do REST API para gerenciadores de filas, existe um parâmetro PCF ou atributo equivalente.. Use as tabelas fornecidas para entender esses equivalentes.

### **Comandos do Servidor de Comandos**

Uma tabela de comandos do servidor de comandos, mostrando comandos PCF equivalentes, comandos MQSC e comandos de controle.. Os equivalentes do recurso REST API e do método HTTP e equivalentes do IBM MQ Explorer são incluídos, se disponíveis.

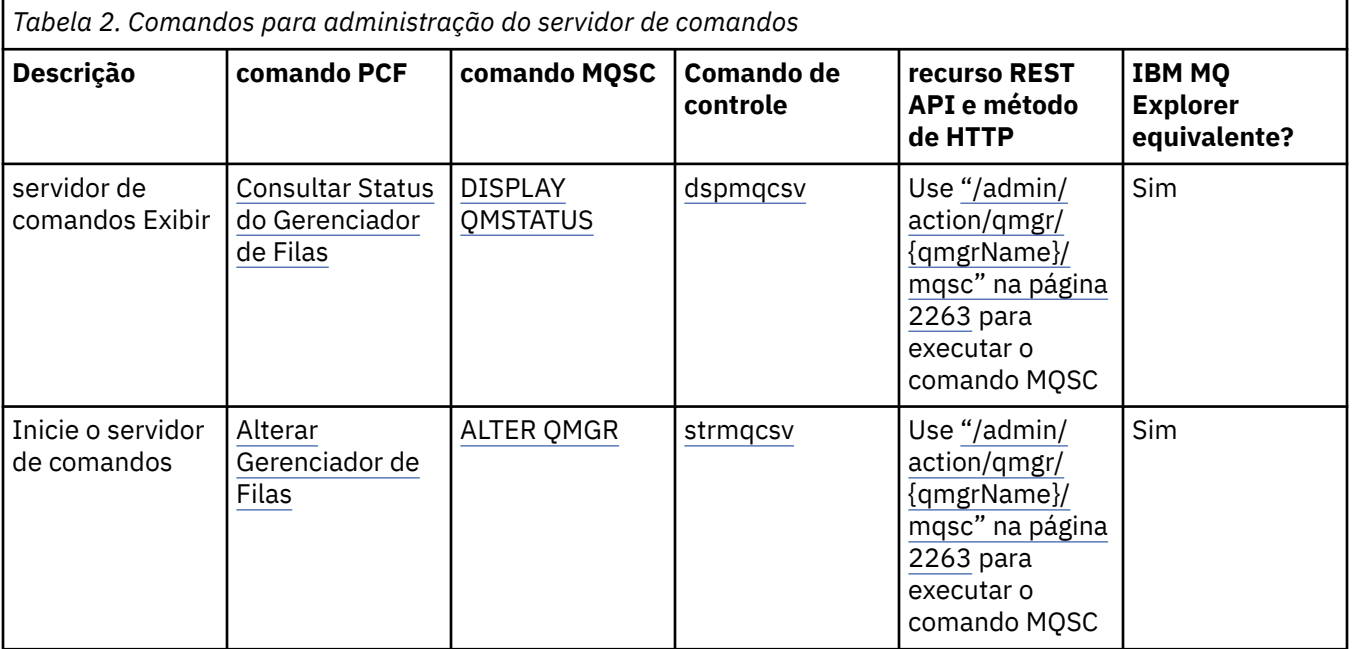

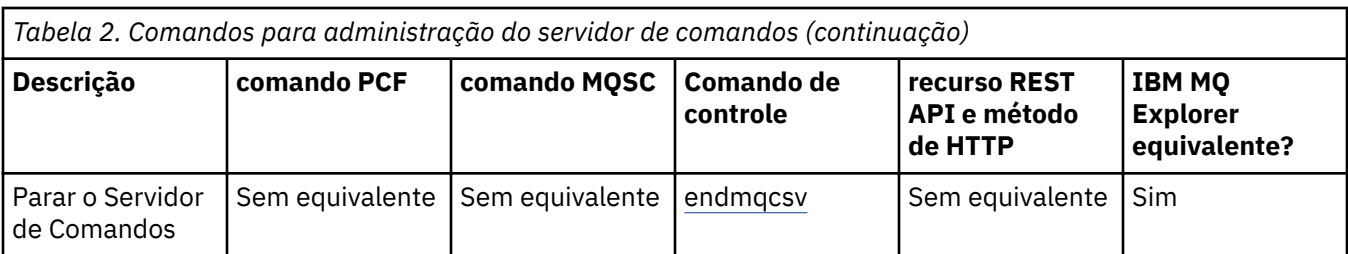

Maneiras de administrar gerenciadores de fila do IBM MQ e recursos associados **Tarefas relacionadas**

Administrando o IBM MQ

### **Comandos de Autoridade**

Uma tabela de comandos de autoridade, mostrando comandos PCF equivalentes, comandos MQSC e comandos de controle.. Os equivalentes do recurso REST API e do método HTTP e equivalentes do IBM MQ Explorer são incluídos, se disponíveis.

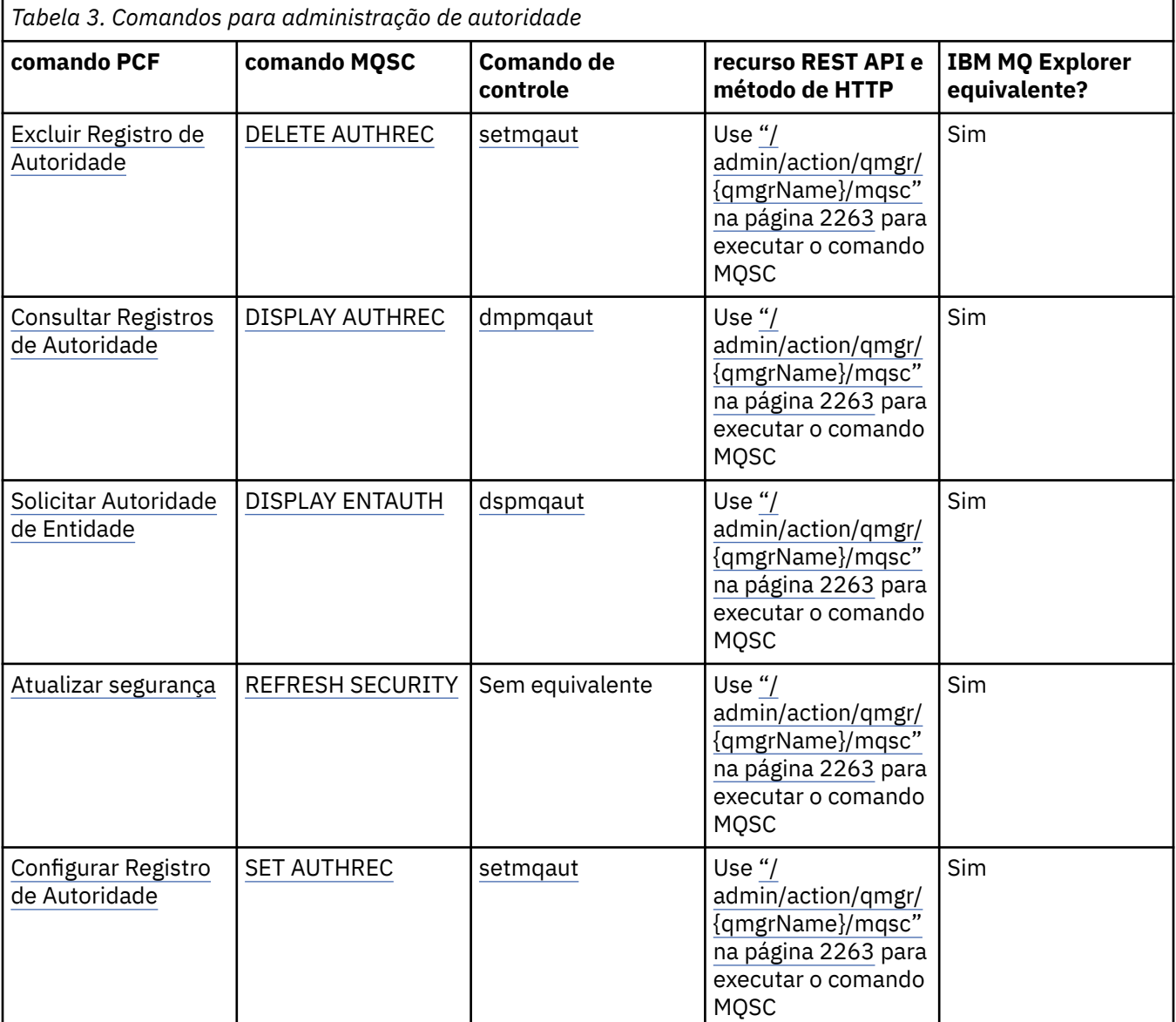

### **Conceitos relacionados** Maneiras de administrar gerenciadores de fila do IBM MQ e recursos associados

#### **Tarefas relacionadas**

Administrando o IBM MQ

### **EXALWEE Comandos de cluster**

Uma tabela de comandos de cluster, mostrando comandos PCF equivalentes, comandos MQSC e comandos de controle Os equivalentes do recurso REST API e do método HTTP e equivalentes do IBM MQ Explorer são incluídos, se disponíveis.

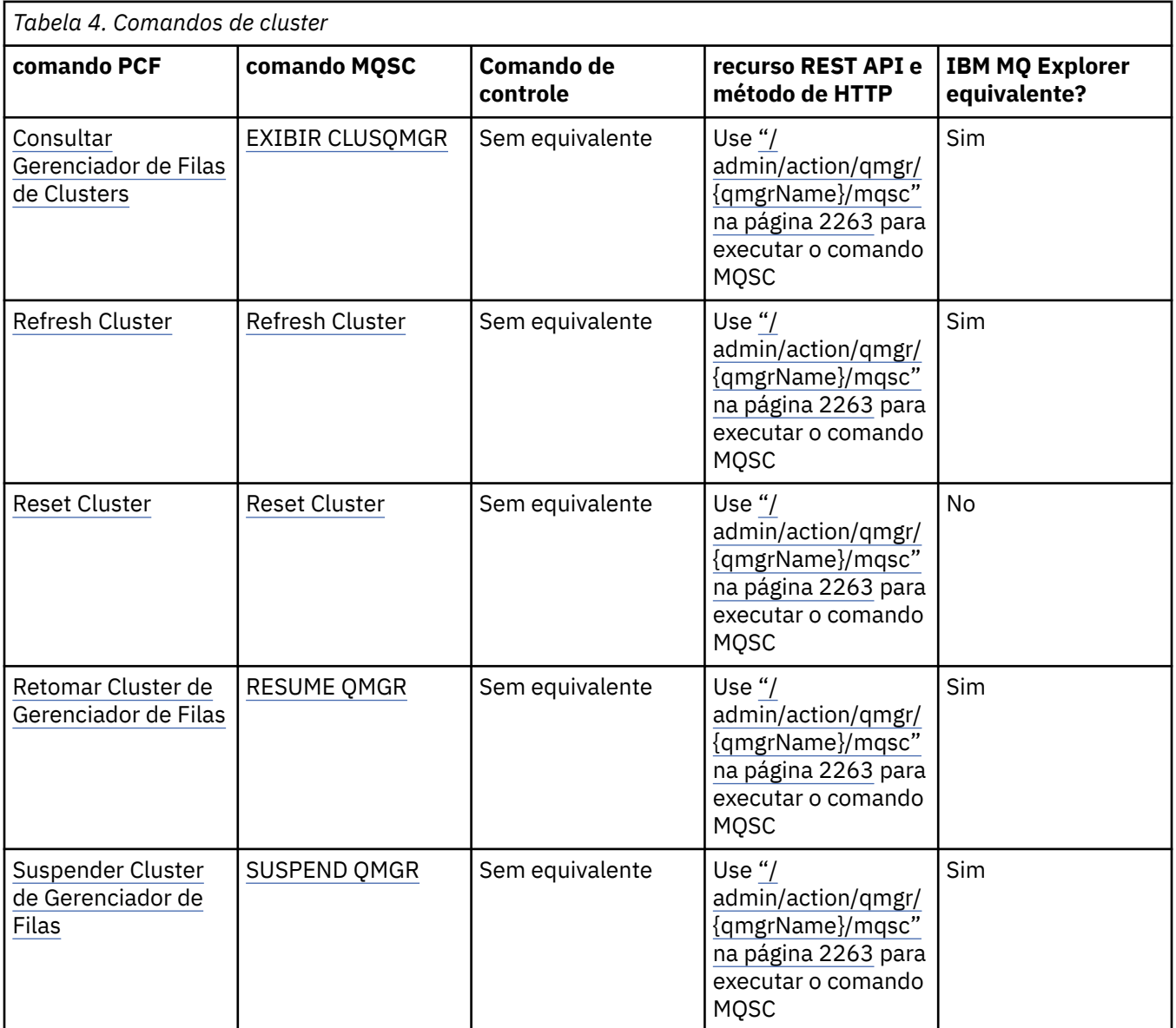

#### **Conceitos relacionados**

Maneiras de administrar gerenciadores de fila do IBM MQ e recursos associados

#### **Tarefas relacionadas**

Administrando o IBM MQ

### **Comandos de Informações sobre Autenticação**

Esta tabela de comandos de informações sobre autenticação mostra comandos PCF equivalentes, comandos MQSC e comandos de controle.. Os equivalentes do recurso REST API e do método HTTP e equivalentes do IBM MQ Explorer são incluídos, se disponíveis.

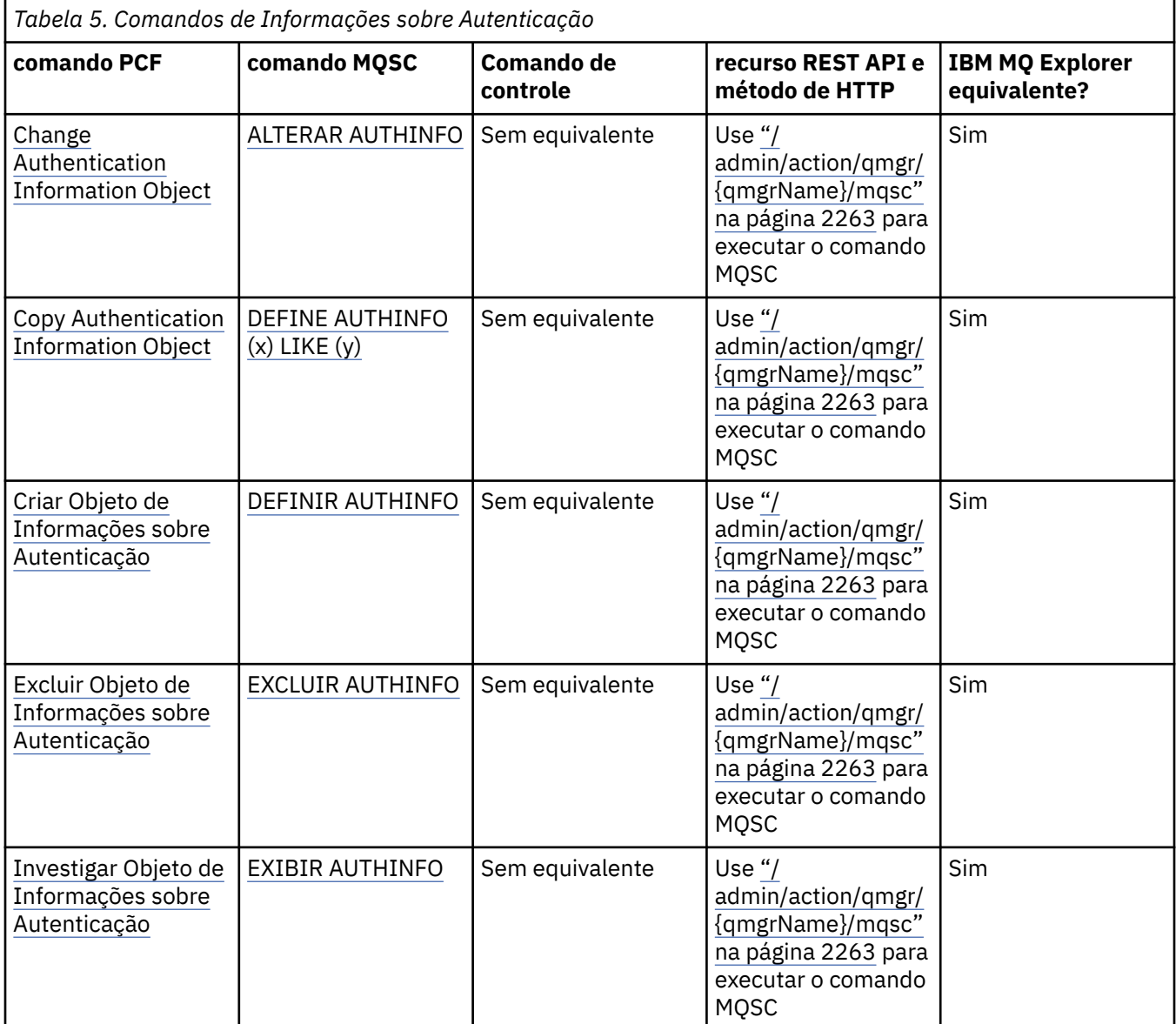

#### **Conceitos relacionados**

Maneiras de administrar gerenciadores de fila do IBM MQ e recursos associados

#### **Tarefas relacionadas**

Administrando o IBM MQ

### **ALW Comandos do Canal**

Uma tabela de comandos de canal, mostrando comandos PCF equivalentes, comandos MQSC e comandos de controle.. Os equivalentes do recurso REST API e do método HTTP e equivalentes do IBM MQ Explorer são incluídos, se disponíveis.

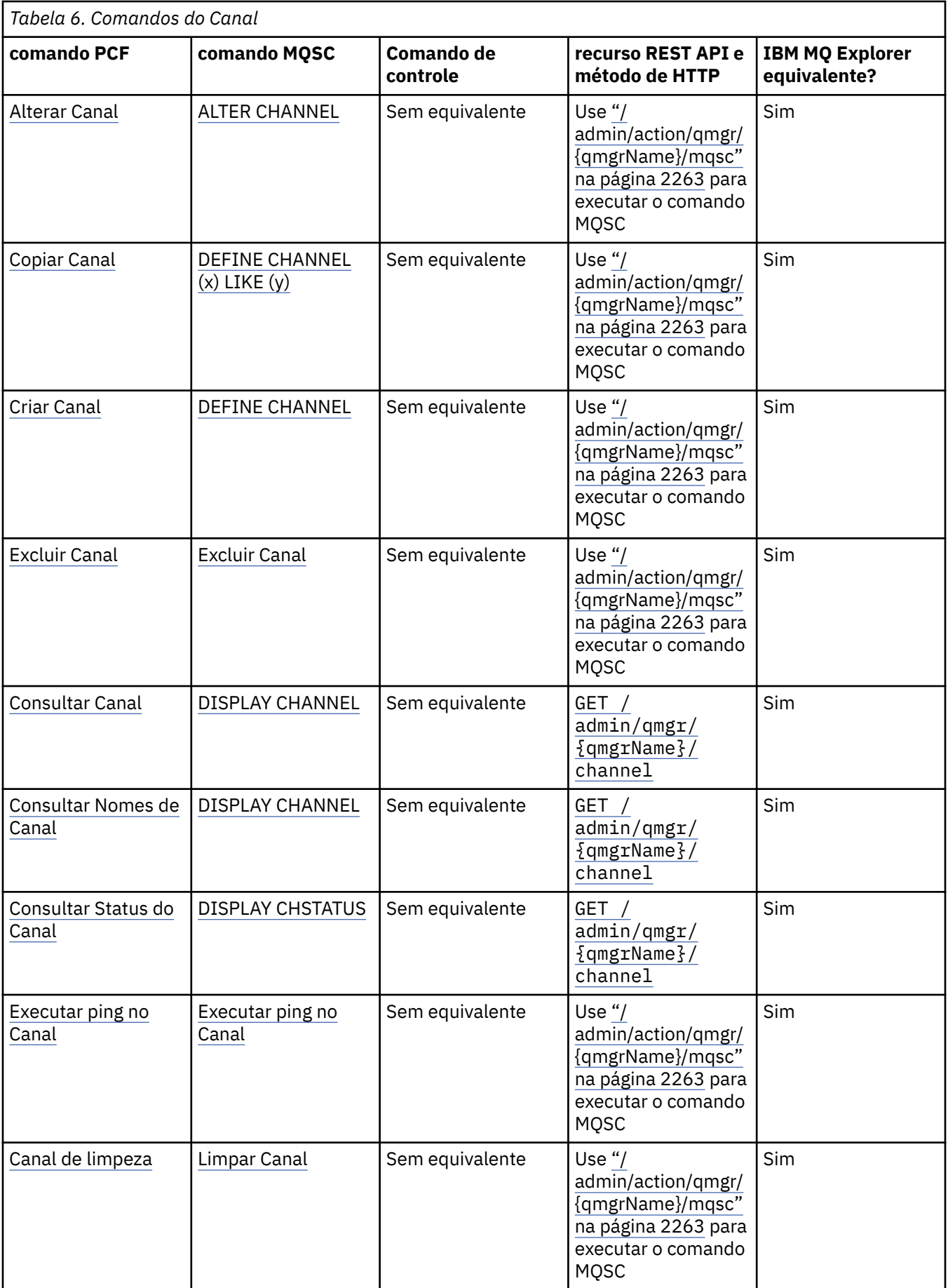

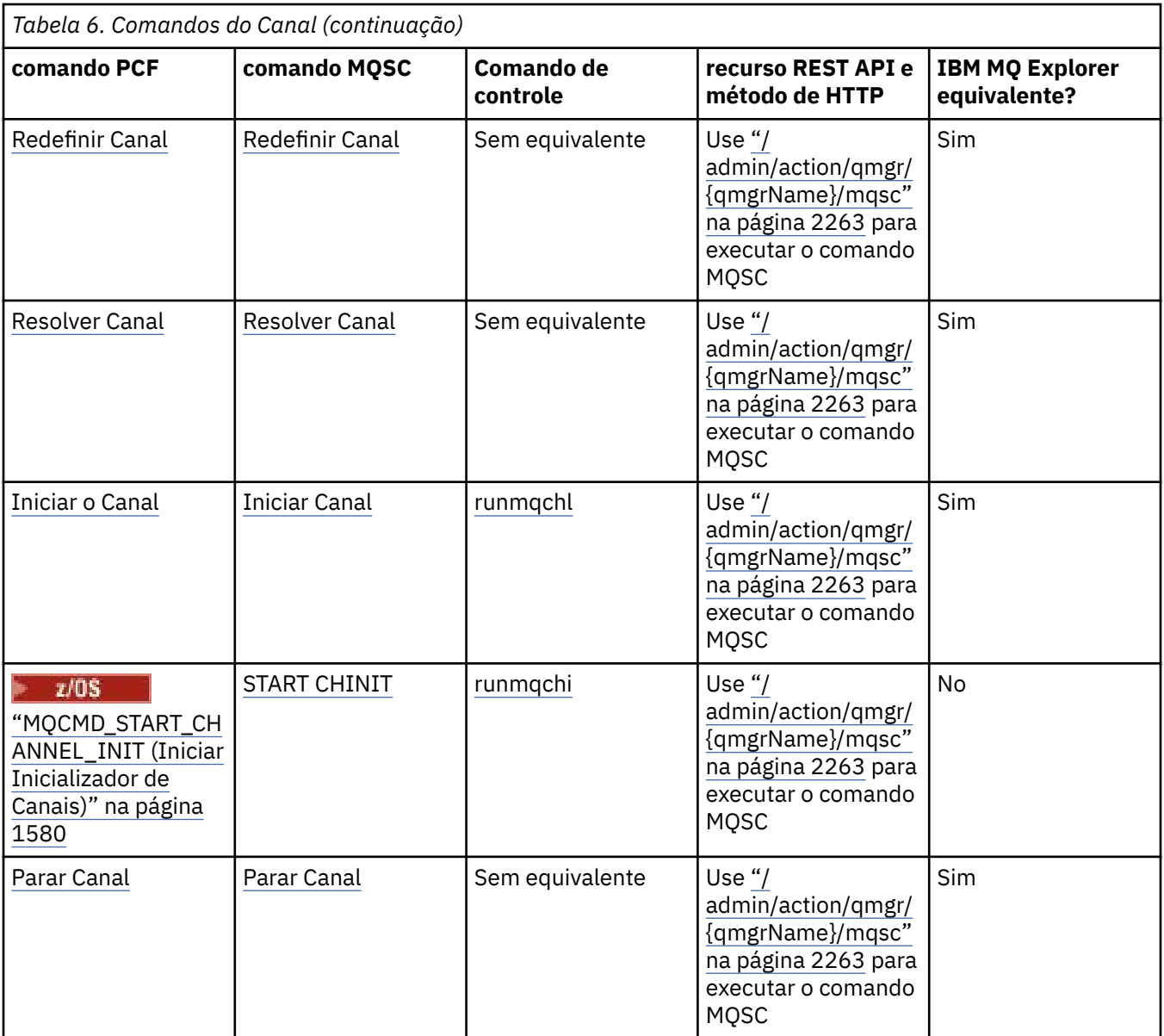

Maneiras de administrar gerenciadores de fila do IBM MQ e recursos associados

### **Tarefas relacionadas**

Administrando o IBM MQ

# **Example 2** Comandos de Listener

Uma tabela de comandos listener, mostrando comandos PCF equivalentes, comandos MQSC e comandos de controle. Os equivalentes do recurso REST API e do método HTTP e equivalentes do IBM MQ Explorer são incluídos, se disponíveis.

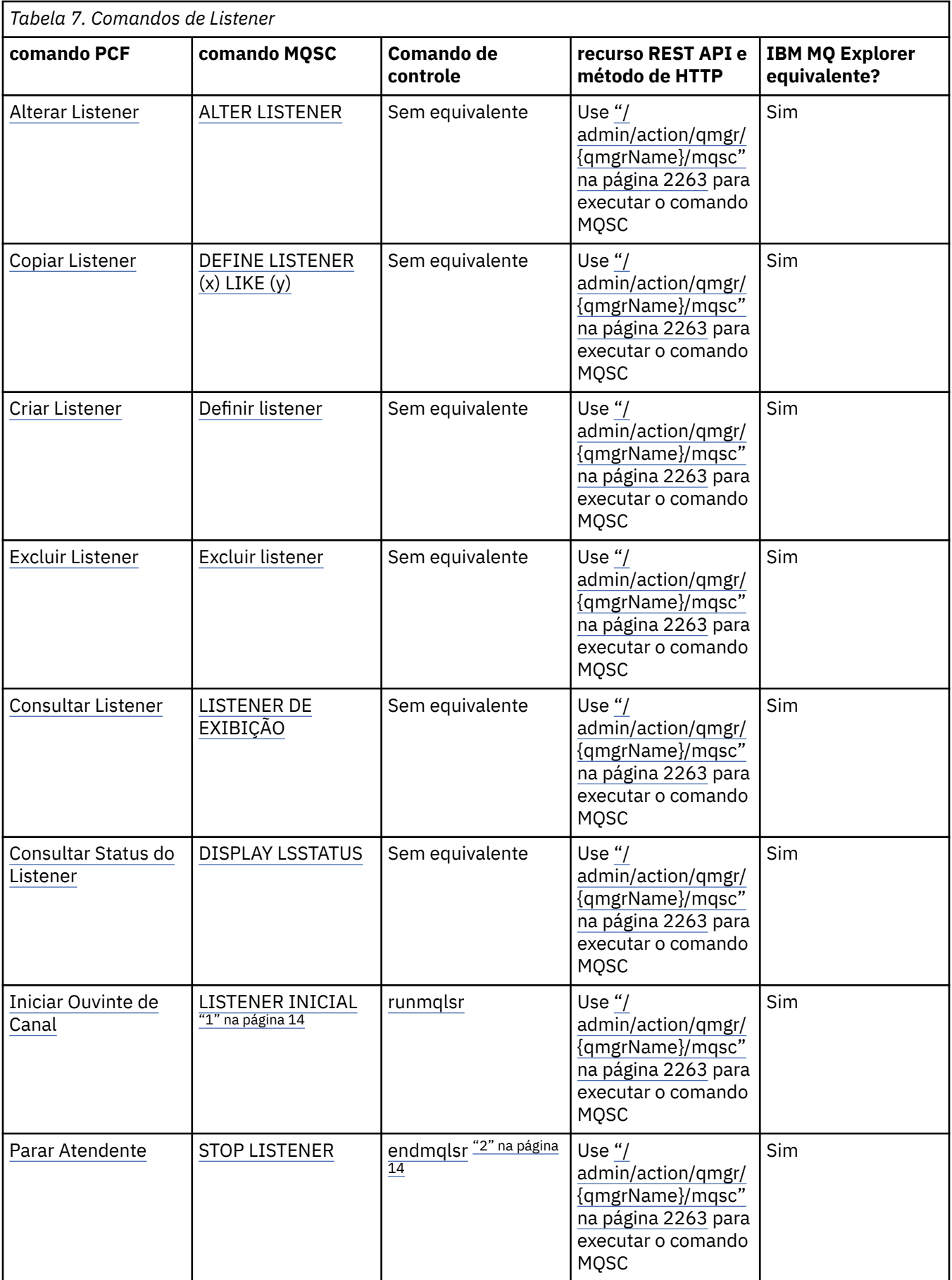

<span id="page-13-0"></span>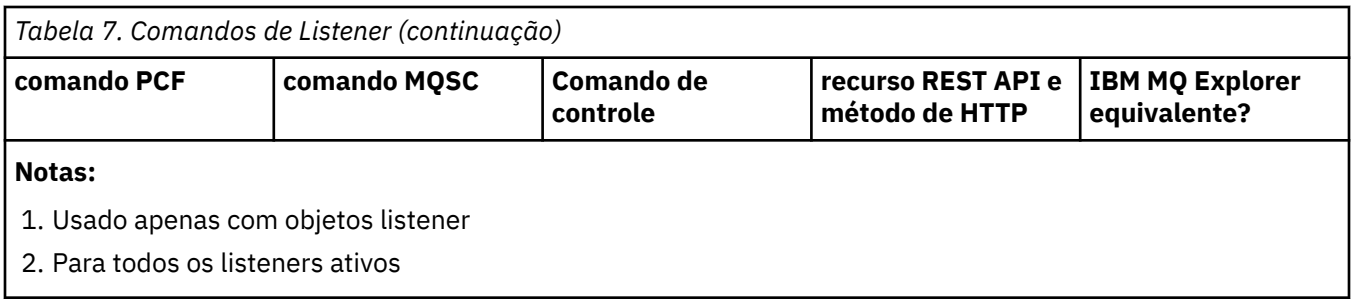

Maneiras de administrar gerenciadores de fila do IBM MQ e recursos associados

**Tarefas relacionadas**

Administrando o IBM MQ

# **Comandos de Lista de Nomes**

Uma tabela de comandos namelist, mostrando comandos PCF equivalentes, comandos MQSC e comandos control. Os equivalentes do recurso REST API e do método HTTP e equivalentes do IBM MQ Explorer são incluídos, se disponíveis.

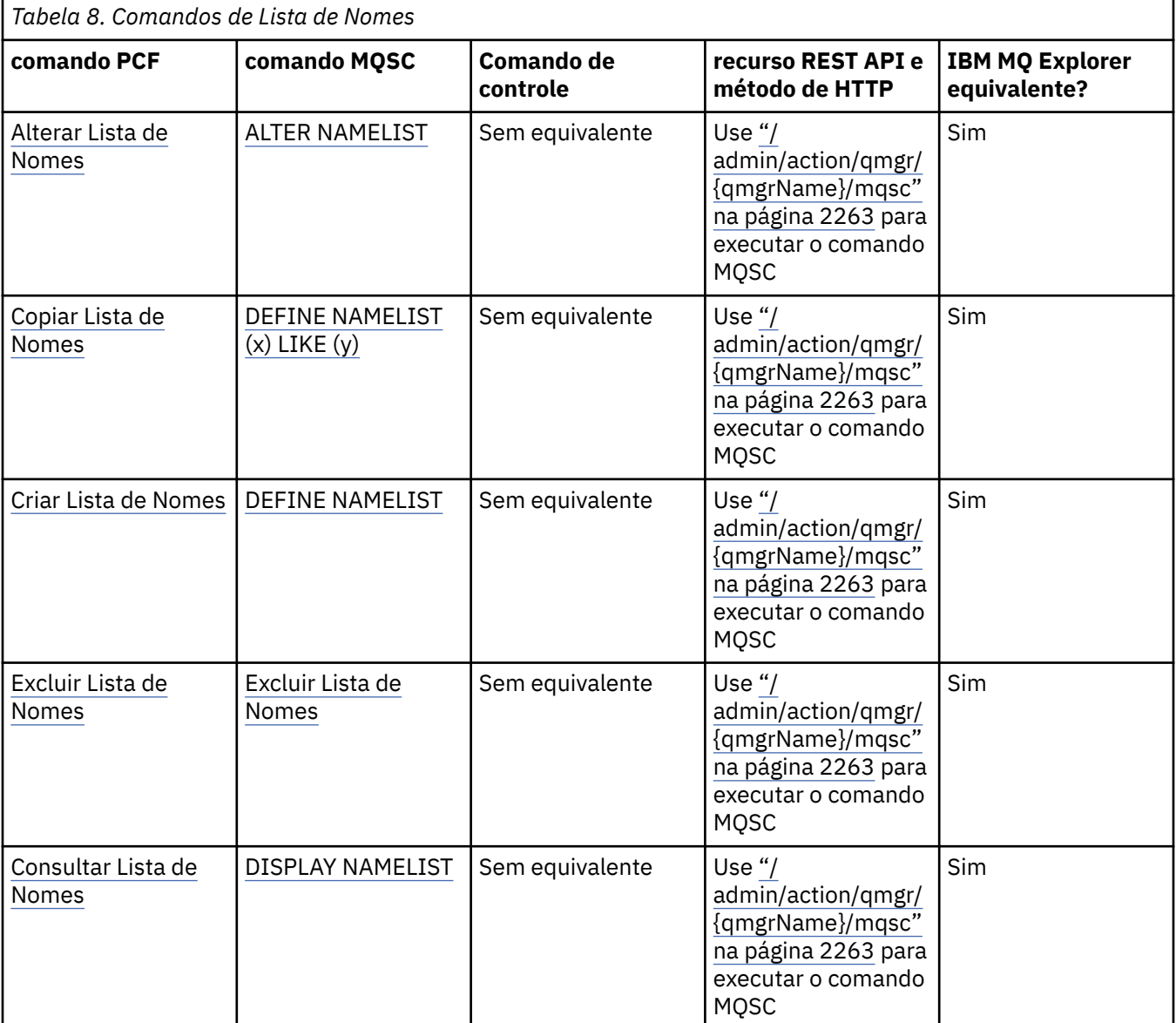

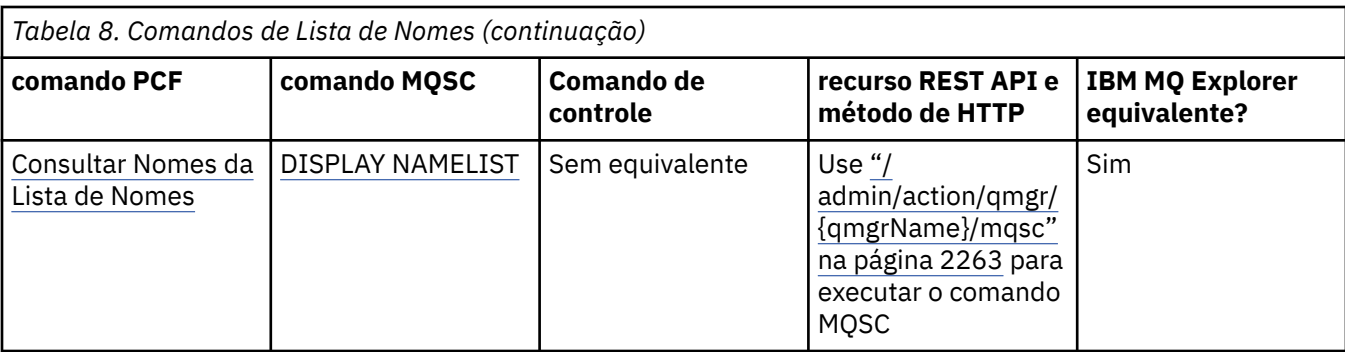

Maneiras de administrar gerenciadores de fila do IBM MQ e recursos associados

#### **Tarefas relacionadas**

Administrando o IBM MQ

### **Comandos do Processo**

Uma tabela de comandos de processo, mostrando comandos PCF equivalentes, comandos MQSC e comandos de controle Os equivalentes do recurso REST API e do método HTTP e equivalentes do IBM MQ Explorer são incluídos, se disponíveis.

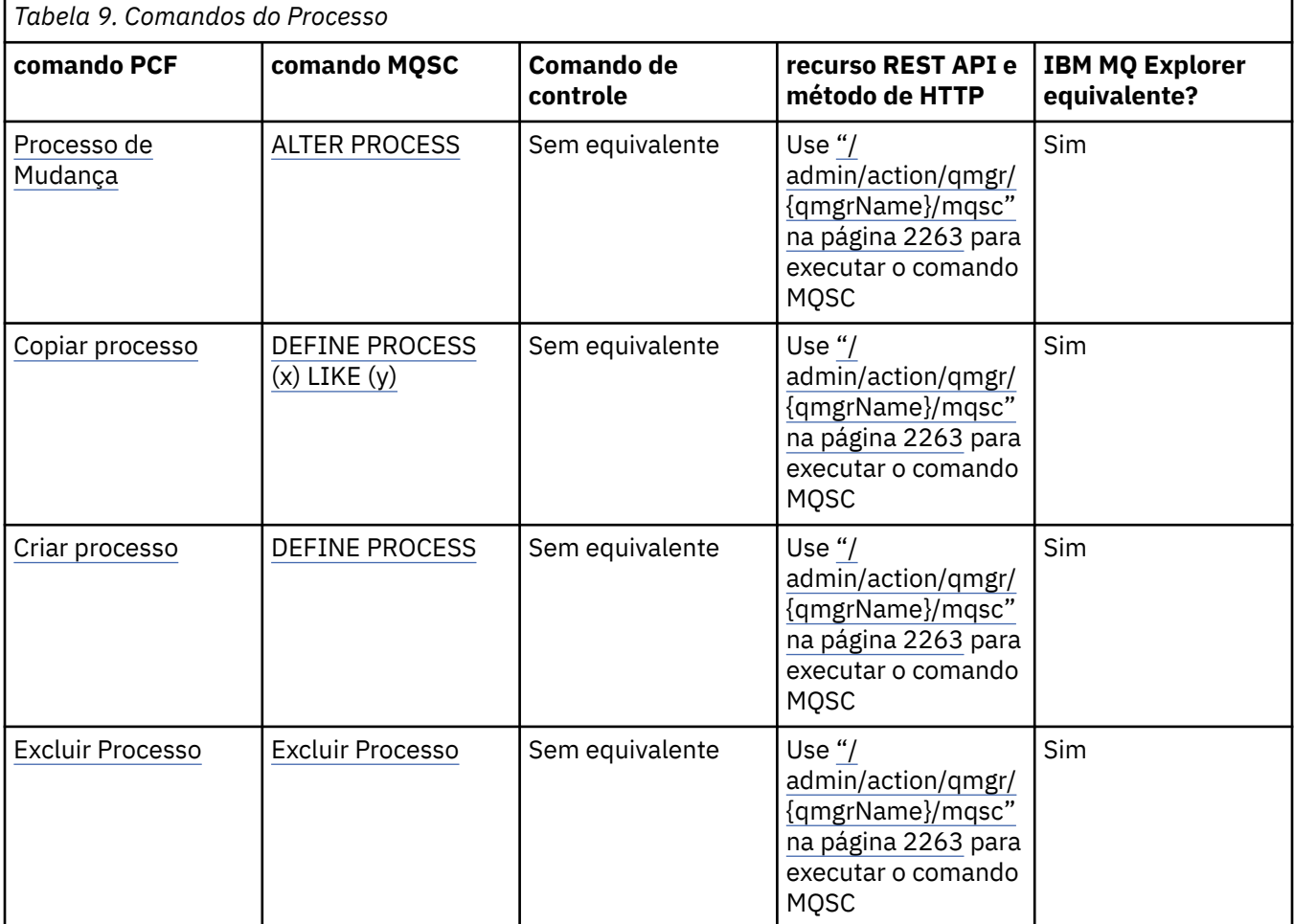

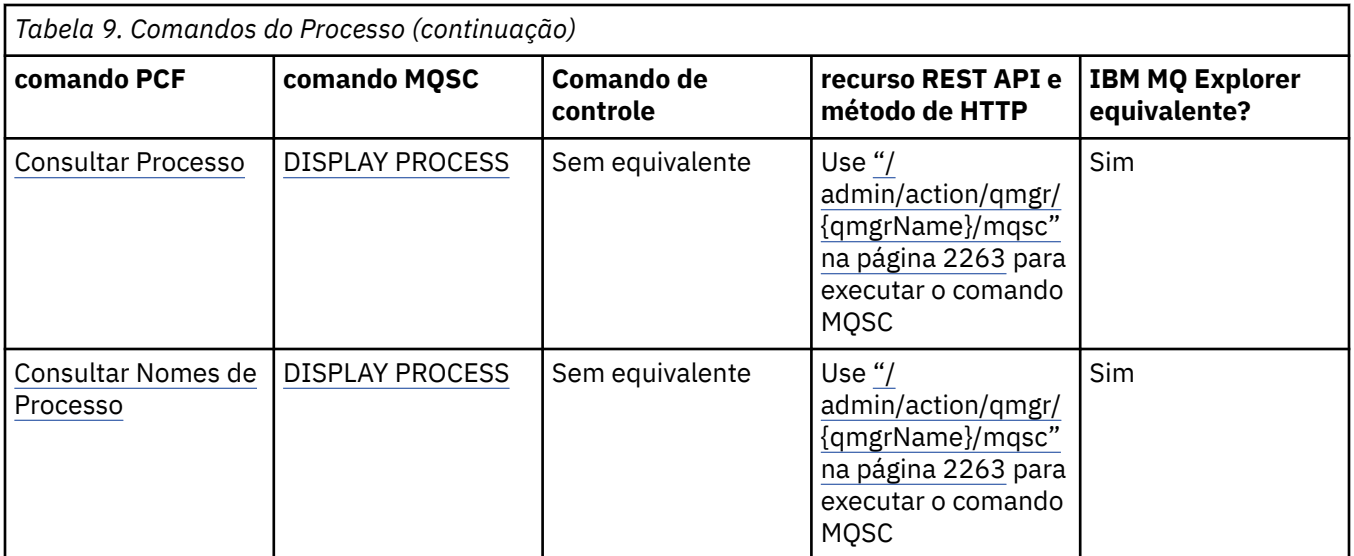

Maneiras de administrar gerenciadores de fila do IBM MQ e recursos associados

#### **Tarefas relacionadas**

Administrando o IBM MQ

### **ALW Comandos de Fila**

Uma tabela de comandos de fila, mostrando comandos PCF equivalentes, comandos MQSC e comandos de controle Os equivalentes do recurso REST API e do método HTTP e equivalentes do IBM MQ Explorer são incluídos, se disponíveis.

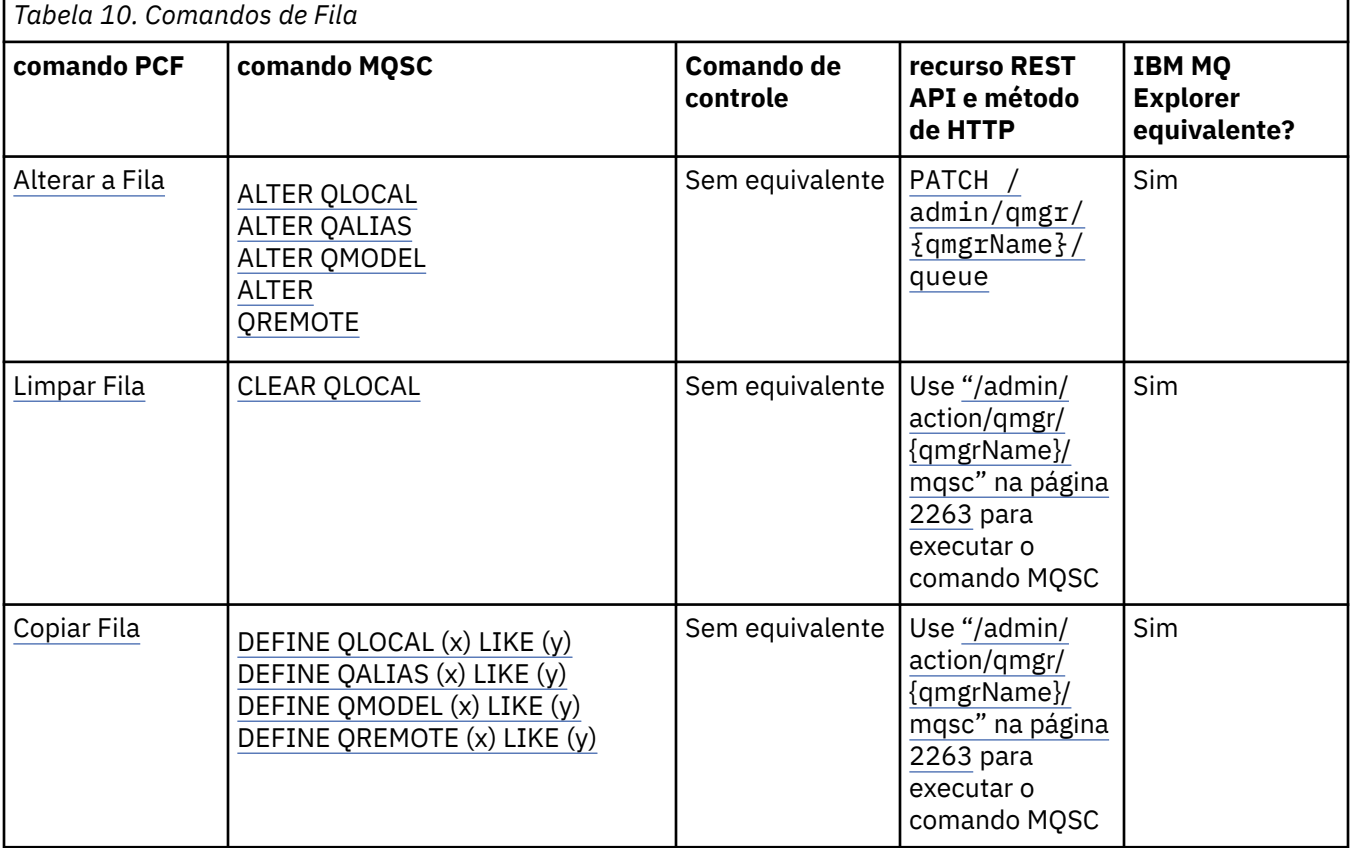

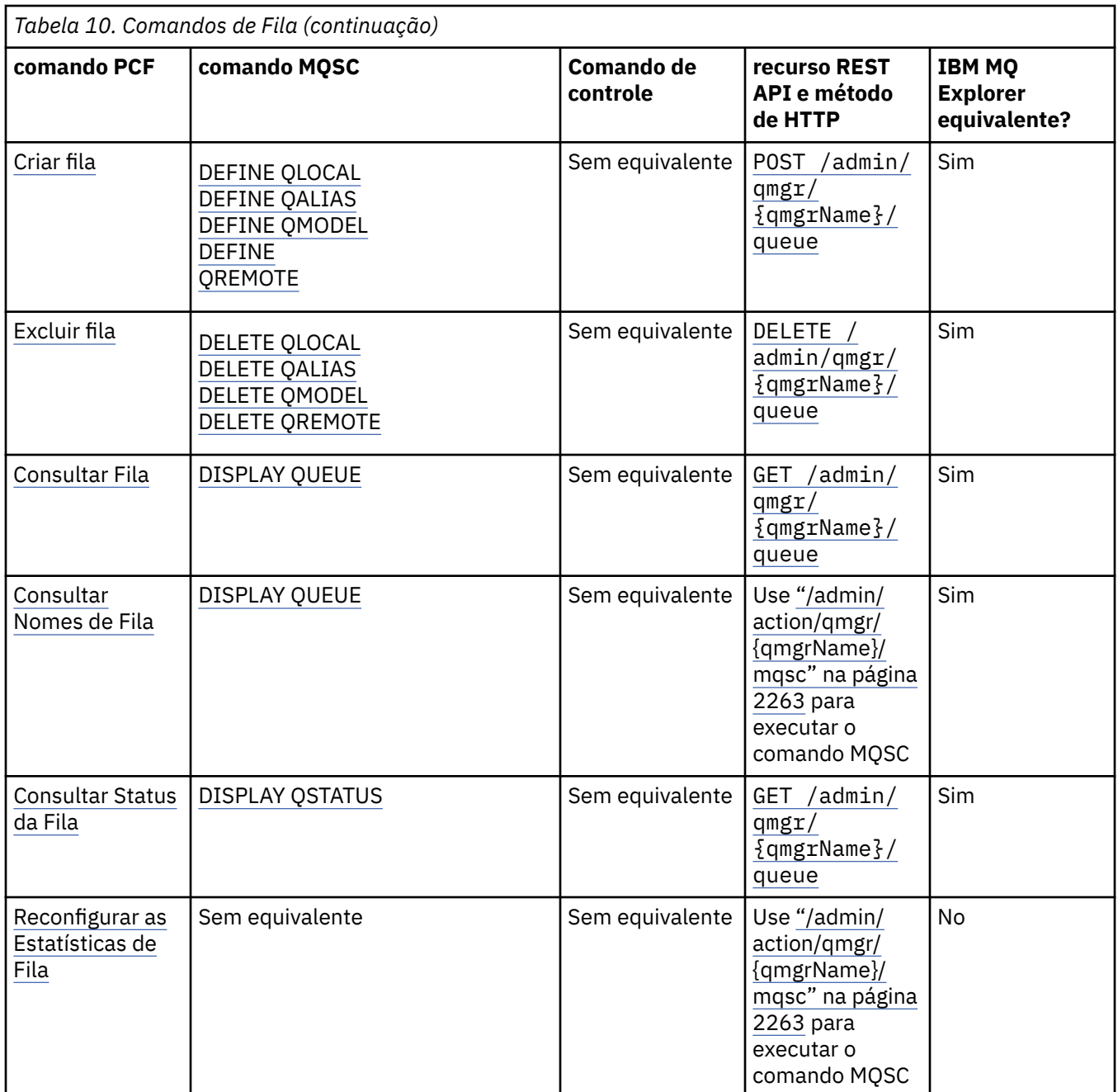

Maneiras de administrar gerenciadores de fila do IBM MQ e recursos associados

#### **Tarefas relacionadas**

Administrando o IBM MQ

### **EXALWEE Comandos service**

Uma tabela de comandos de serviço, mostrando comandos PCF equivalentes, comandos MQSC e comandos de controle Os equivalentes do recurso REST API e do método HTTP e equivalentes do IBM MQ Explorer são incluídos, se disponíveis.

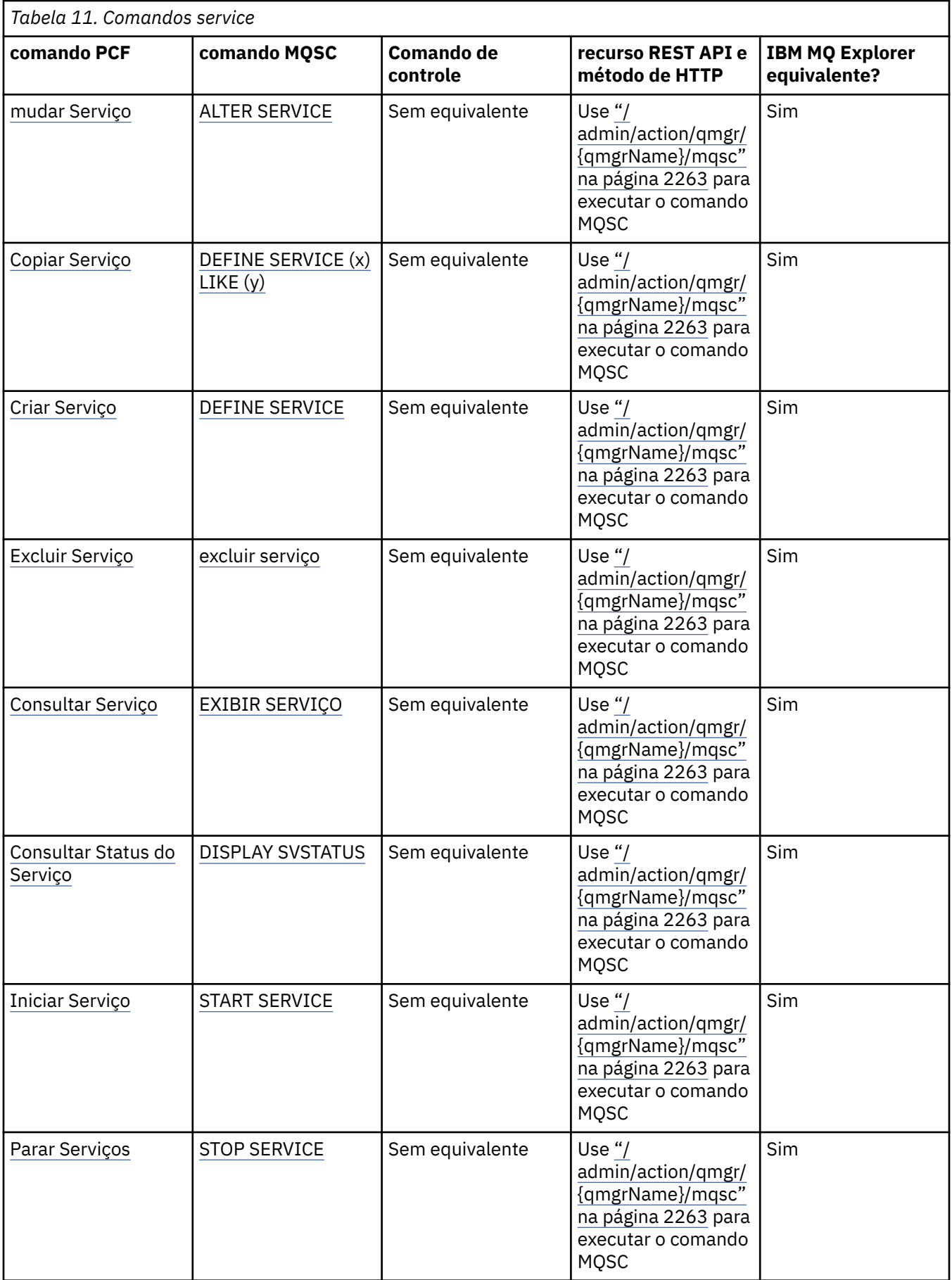

#### **Conceitos relacionados** Maneiras de administrar gerenciadores de fila do IBM MQ e recursos associados

#### **Tarefas relacionadas**

Administrando o IBM MQ

### **EXALWEED Outros comandos**

Uma tabela de outros comandos, mostrando a descrição do comando e os comandos PCF equivalentes, comandos MQSC e comandos de controle. Os equivalentes do recurso REST API e do método HTTP e equivalentes do IBM MQ Explorer são incluídos, se disponíveis.

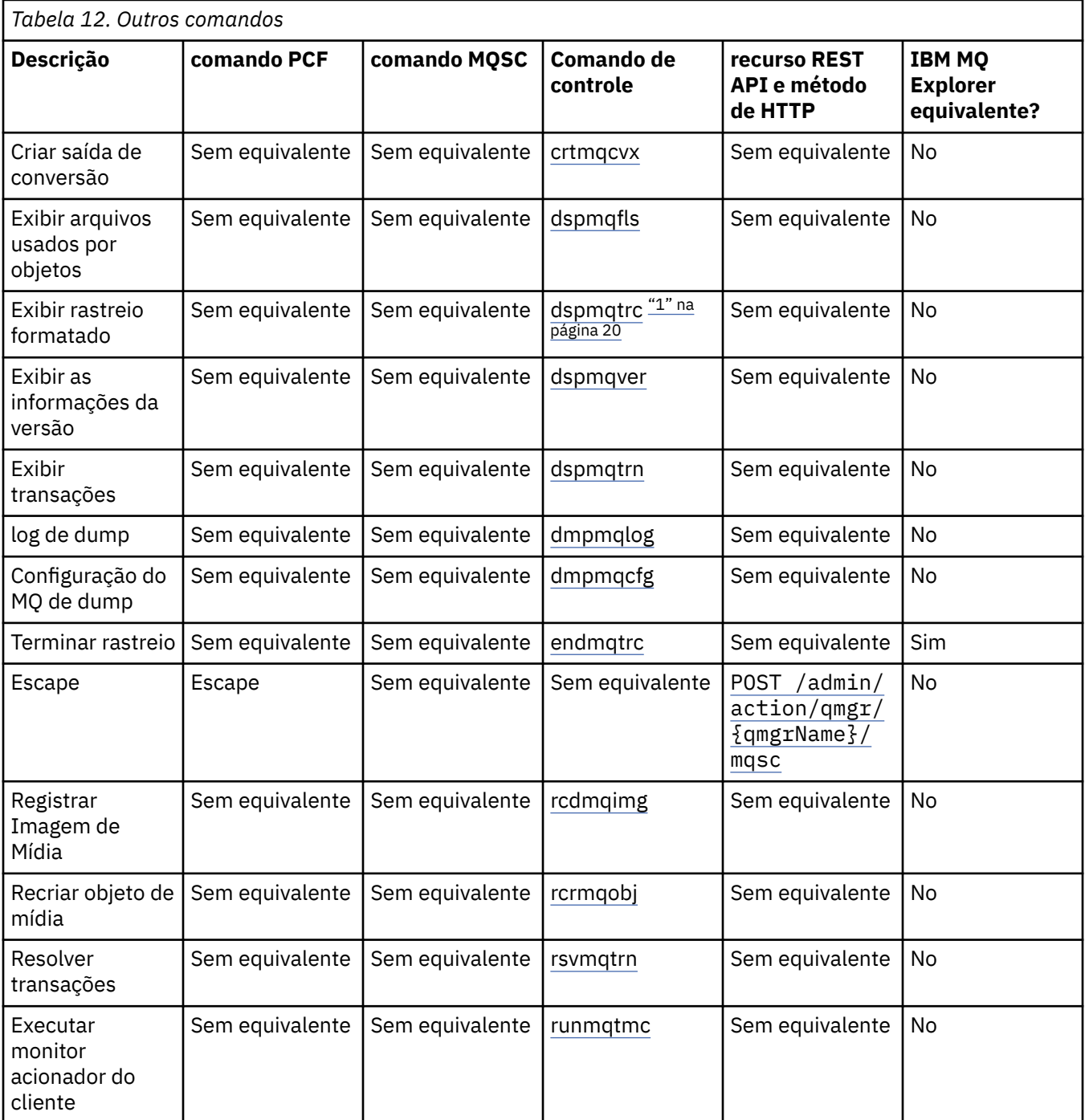

<span id="page-19-0"></span>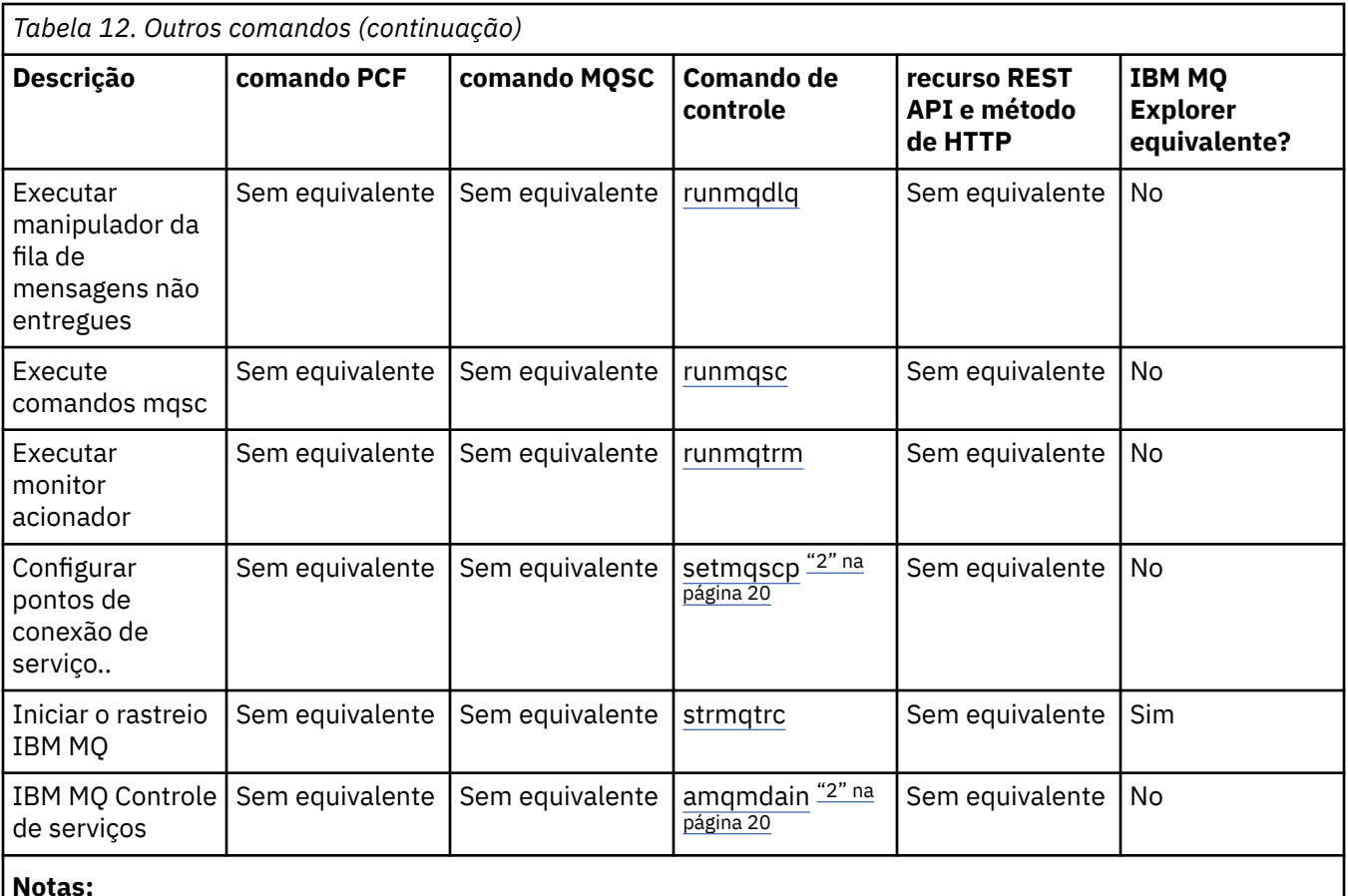

#### **Notas:**

1. Não suportado no IBM MQ for Windows.

2. Suportado apenas pelo IBM MQ for Windows

#### **Conceitos relacionados**

Maneiras de administrar gerenciadores de fila do IBM MQ e recursos associados

#### **Tarefas relacionadas**

Administrando o IBM MQ

### **Como ler diagramas de sintaxe**

A sintaxe para um comando e suas opções é apresentada na forma de um diagrama de sintaxe, também conhecido como um diagrama ferroviário. Um diagrama de sintaxe é um formato visual adequado para usuários avistados. Ele informa quais opções você pode fornecer com o comando e como inseri-las. Ele indica relacionamentos entre diferentes opções e, às vezes, valores diferentes para uma opção

Cada diagrama de sintaxe começa com uma seta para a direita e termina com um par de seta para a direita e para a esquerda. As linhas que começam com uma seta simples para a direita são linhas de continuação. Você lê um diagrama de sintaxe da esquerda para a direita e de cima para baixo, seguindo a direção das setas.

Outras convenções usadas em diagramas de sintaxe são mostradas em Tabela 13 na página 20

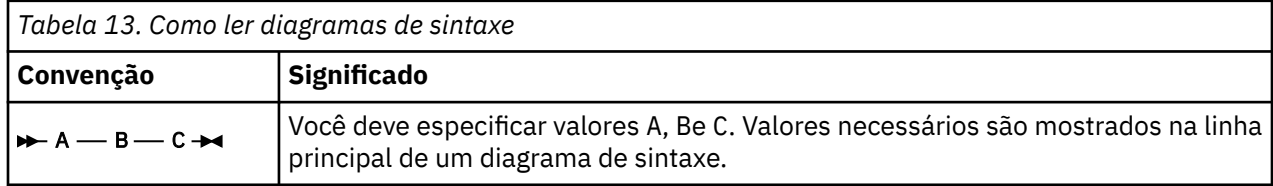

<span id="page-20-0"></span>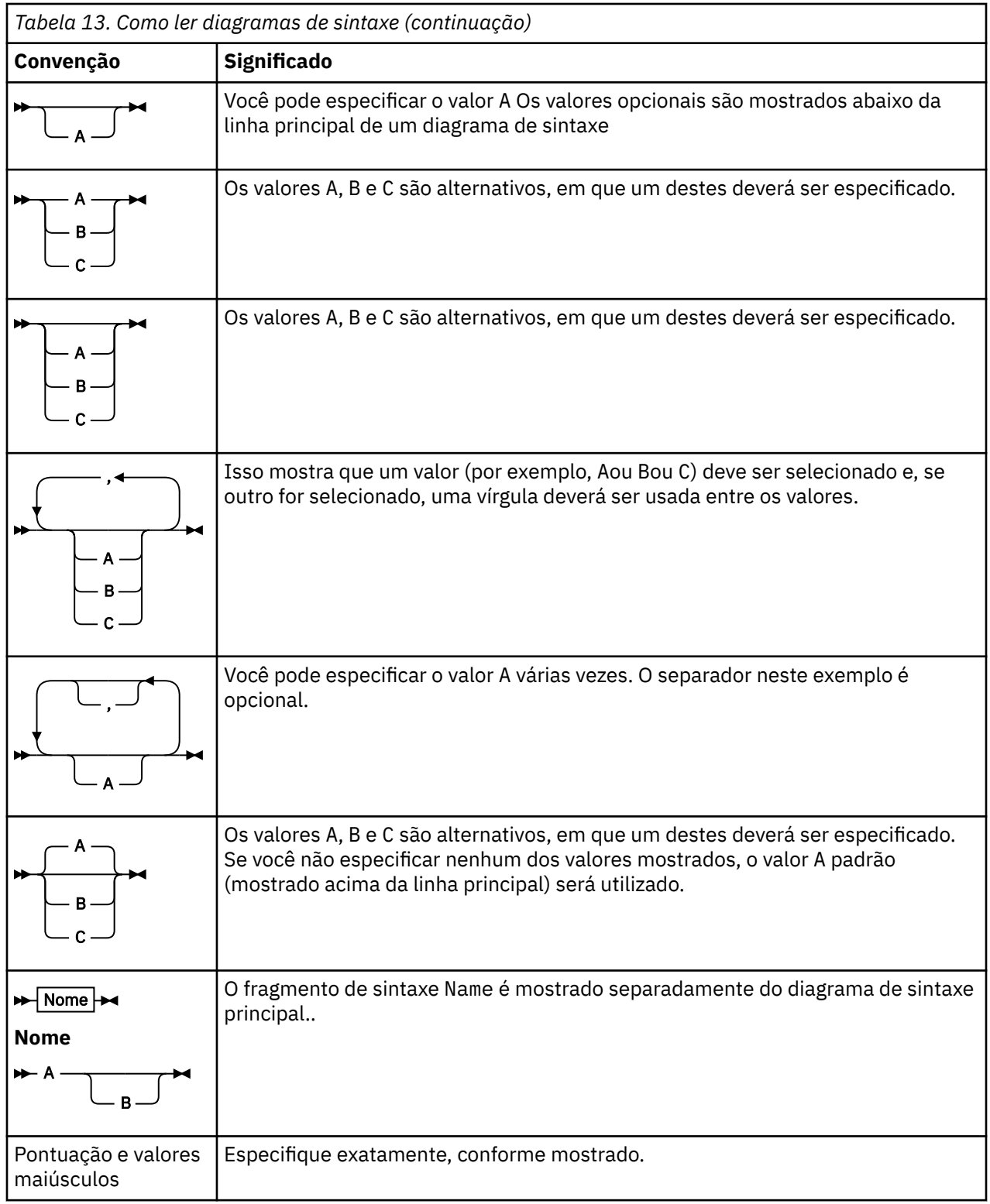

## **Referência de comandos de controle do IBM MQ**

Informações de referência sobre os comandos de controle IBM MQ .

Para obter informações sobre como executar esses comandos em Multiplataformas, consulte Administrando IBM MQ for Multiplatforms usando comandos de controle

#### **addmqinf (incluir informações de configuração) Multi**

Inclua as informações de configuração do IBM MQ somente no AIX, Linux, and Windows

#### **Propósito**

Use o comando **addmqinf** para incluir informações nos dados de configuração IBM MQ .

Por exemplo, use **[dspmqinf](#page-87-0)** para exibir e **addmqinf** para copiar dados de configuração do sistema no qual um gerenciador de fila foi criado, para outros sistemas nos quais o mesmo gerenciador de filas de várias instâncias também deve ser iniciado

#### **Syntax**

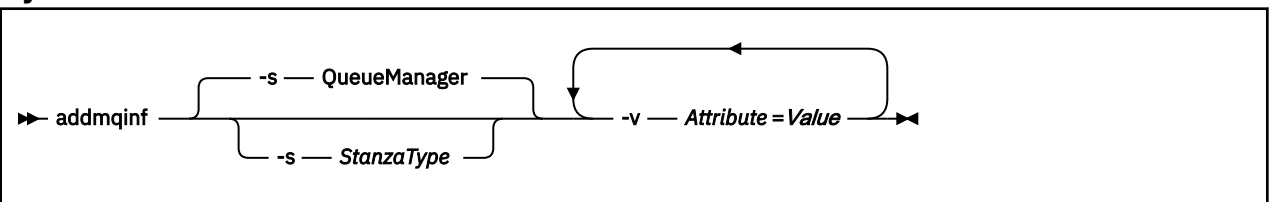

### **Parâmetros requeridos**

#### **-v** *Atributo* **=** *Valor*

O nome e valor dos atributos de sub-rotina a serem colocados na sub-rotina especificada no comando.

Tabela 14 na página 22 lista os valores de atributo de sub-rotina QueueManager A sub-rotina do gerenciador de filas é a única sub-rotina suportada atualmente.

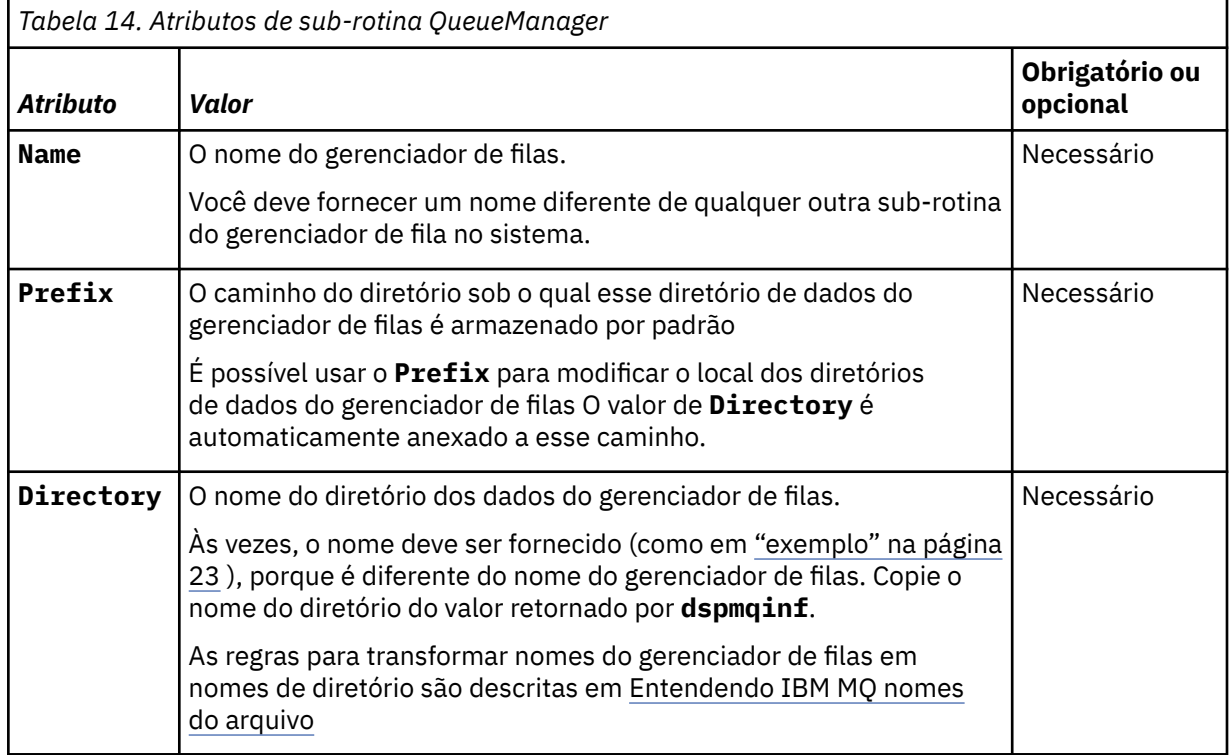

<span id="page-22-0"></span>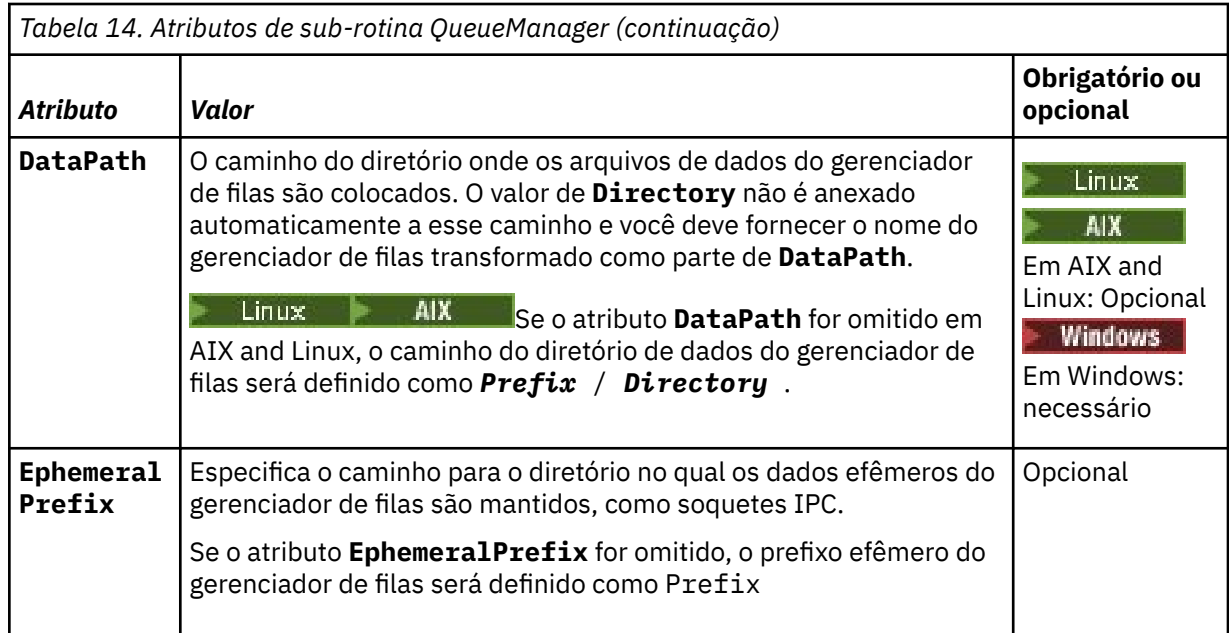

### **Parâmetros Opcionais**

#### **-s** *StanzaType*

Uma sub-rotina do tipo *StanzaType* é incluída na configuração IBM MQ .

O valor padrão de *StanzaType* é QueueManager.

O único valor suportado de *StanzaType* é QueueManager.

### **Códigos de retorno**

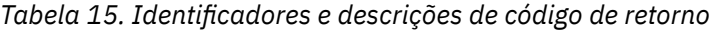

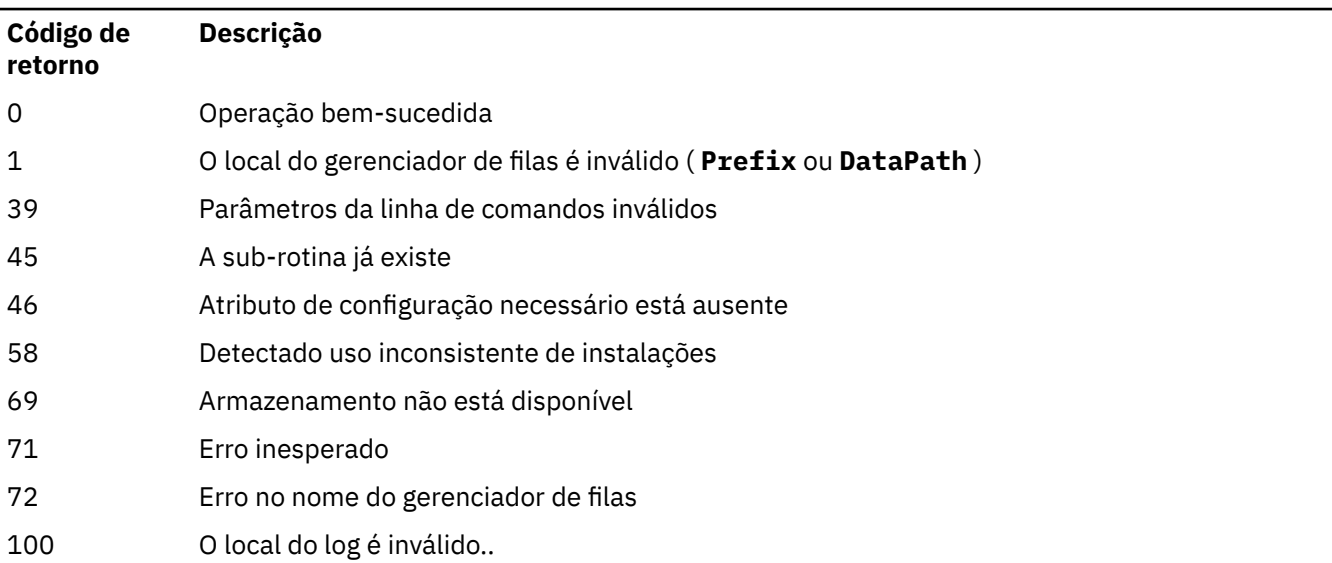

#### **exemplo**

```
addmqinf -v DataPath=/MQHA/qmgrs/QM!NAME +
 -v Prefix=/var/mqm +
 -v Directory=QM!NAME +
```

```
 -v Name=QM.NAME
```
Cria a seguinte sub-rotina em mqs.ini:

<span id="page-23-0"></span>QueueManager: Name=QM.NAME Prefix=/var/mqm Directory=QM!NAME DataPath=/MQHA/qmgrs/QM!NAME

### **Observações de Uso**

Use **dspmqinf** com **addmqinf** para criar uma instância de um gerenciador de filas de várias instâncias em um servidor diferente

Para usar esse comando, você deve ser um administrador IBM MQ e um membro do grupo mqm .

### **Comandos Relacionados**

*Tabela 16. Comandos relacionados e suas descrições*

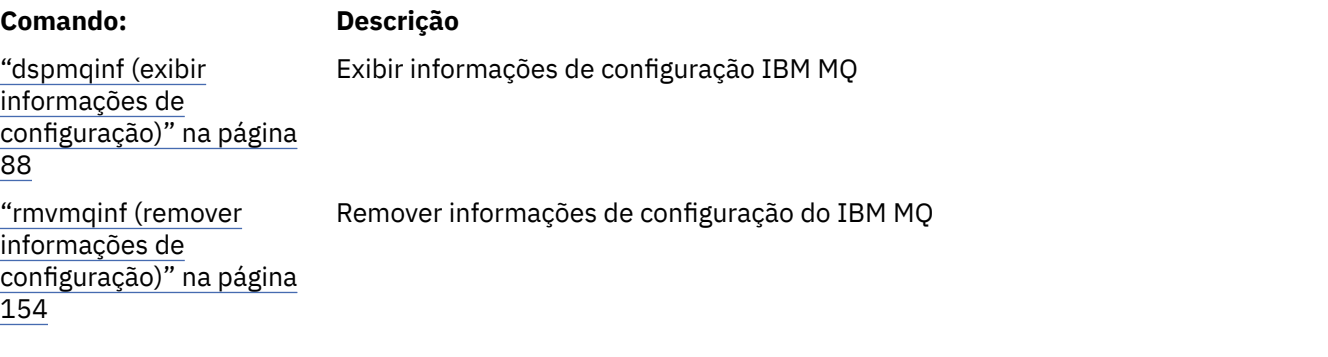

### *<u>Windows</u>* amqmdain (controle de serviços)

O **amqmdain** é usado para configurar ou controlar algumas tarefas administrativas específicas do Windows

### **Propósito**

O comando **amqmdain** aplica-se apenas a IBM MQ for Windows

É possível usar **amqmdain** para executar algumas Windows tarefas administrativas específicas.

Iniciar um gerenciador de filas com **amqmdain** é equivalente a usar o comando **[strmqm](#page-278-0)** com a opção -ss. **amqmdain** faz o gerenciador de filas ser executado em uma sessão não interativa sob uma conta do usuário diferente. No entanto, para assegurar que todo o feedback de inicialização do gerenciador de filas seja retornado para a linha de comandos, use o comando strmqm -ss em vez de **amqmdain**

Você deve usar o comando **amqmdain** a partir da instalação associada ao gerenciador de filas com o qual está trabalhando. É possível descobrir a qual instalação um gerenciador de filas está associado usando o comando **[dspmq](#page-74-0)** da seguinte forma:

dspmq -o installation

Para administrar e definir os objetos de serviço e listener do IBM MQ , use comandos MQSC, comandos PCF ou o IBM MQ Explorer.

O comando **amqmdain** foi atualizado para modificar os arquivos .ini ou o registro, conforme apropriado

#### **Syntax**

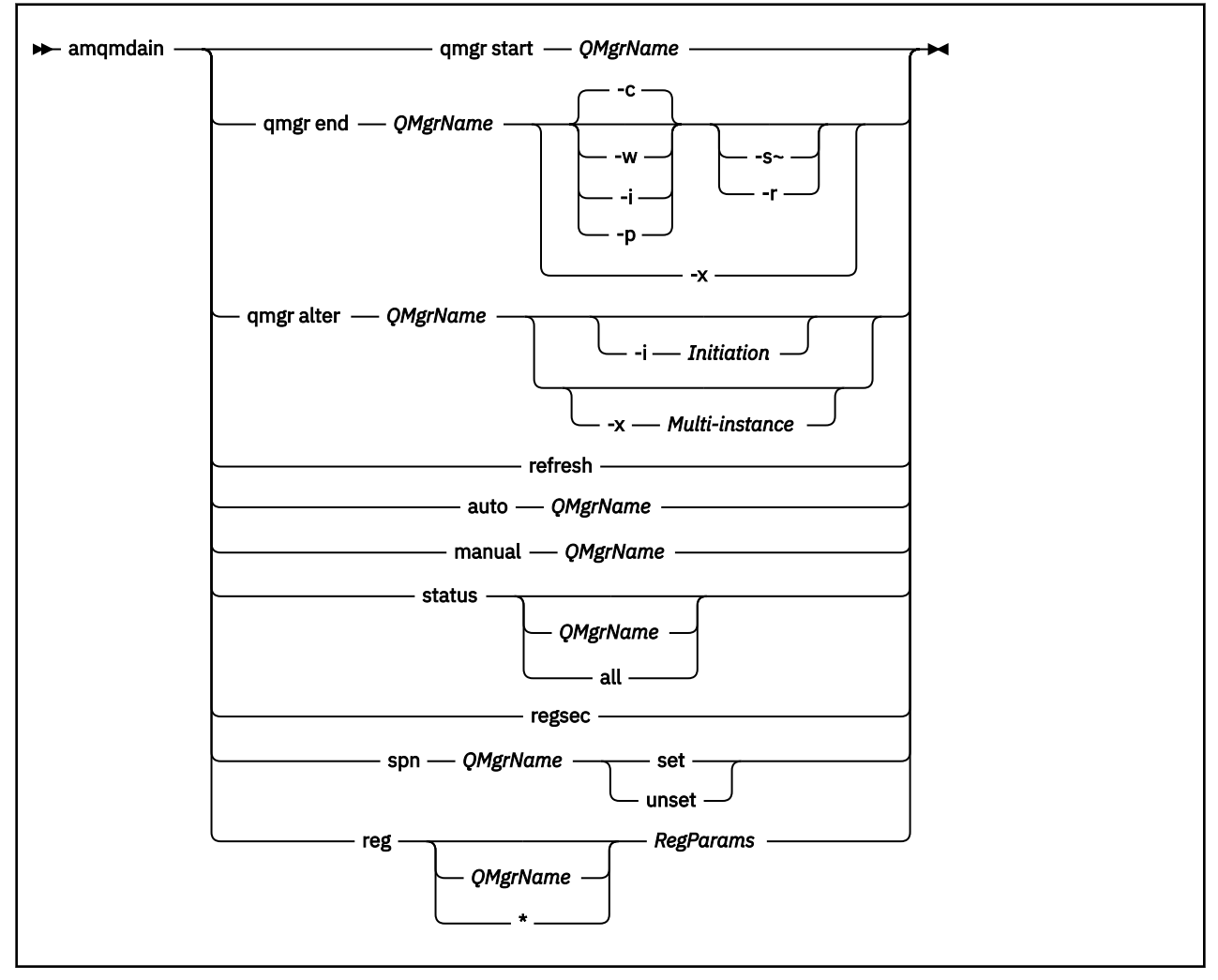

#### **Palavras-chave e parâmetros**

Todos os parâmetros são necessários, a menos que a descrição declare que são opcionais.

Em cada caso, *QMgrName* é o nome do gerenciador de filas ao qual o comando se aplica.

#### **qmgr start** *QMgrName*

Inicia um gerenciador de filas

Este parâmetro também pode ser gravado no formulário *start QMgrName*.

Se você iniciar o seu gerenciador de filas como um serviço e precisar que o gerenciador de filas continue a ser executado após o logoff, use strmqm -ss qmgr em vez de amqmdain start qmgr

#### **qmgr final** *QMgrName*

Termina um gerenciador de filas..

Esse parâmetro também pode ser gravado no formato **end QMgrName**

Para consistência entre plataformas, use endmqm qmgr em vez de amqmdain end qmgr.

Para obter descrições completas das opções, consulte ["endmqm \(terminar gerenciador de filas\)" na](#page-124-0) [página 125](#page-124-0).

**-c**

Encerramento controlado (ou colocado em modo quiesce).

**-w**

Espere o encerramento.

**-i**

Encerramento imediato.

**-p**

Desligamento preventivo.

**-r**

Reconectar clientes.

**-s**

Alterne para uma instância do gerenciador de filas em espera

**-x**

Encerre a instância em espera do gerenciador de fila sem terminar a instância ativa

#### **qmgr alterar** *QMgrName*

Altera um gerenciador de fila..

#### **-i** *Inicialização*

Especifica o tipo de iniciação Os valores possíveis são:

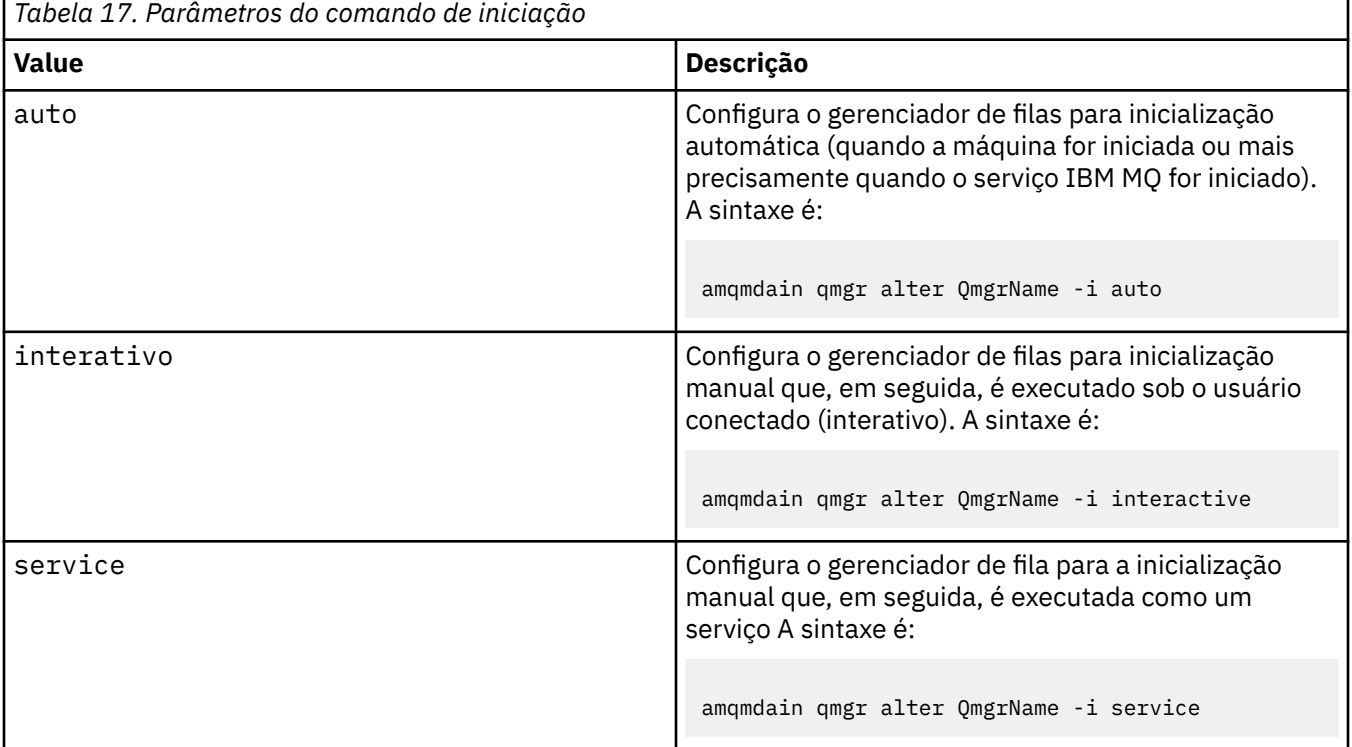

#### **-x** *Multiinstância*

Especifica se o início do gerenciador de filas automático pelo serviço IBM MQ permite várias instâncias Equivalente à opção -sax no Comando **crtmqm** . Também especifica se o comando **amqmdain start** qmgr permite instâncias de espera. Os valores possíveis são:

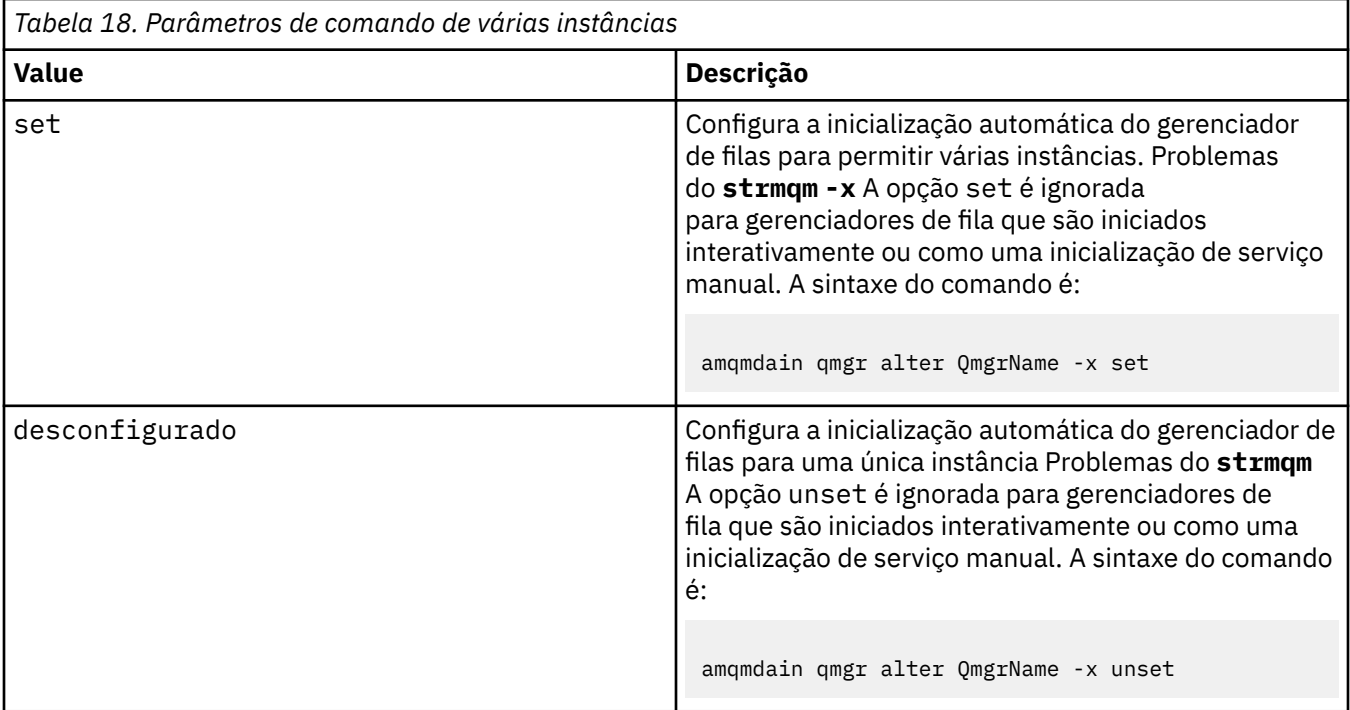

#### **atualizar**

Atualiza ou verifica o status de um gerenciador de filas.. Você não verá nada retornado na tela depois de executar este comando

#### **auto** *QMgrName*

Configura um gerenciador de filas para a inicialização automática

#### **manual** *QMgrName*

Configura um gerenciador de filas para a inicialização manual

#### **status** *QMgrName***| todos**

São parâmetros opcionais.

*Tabela 19. Parâmetros do comando de status*

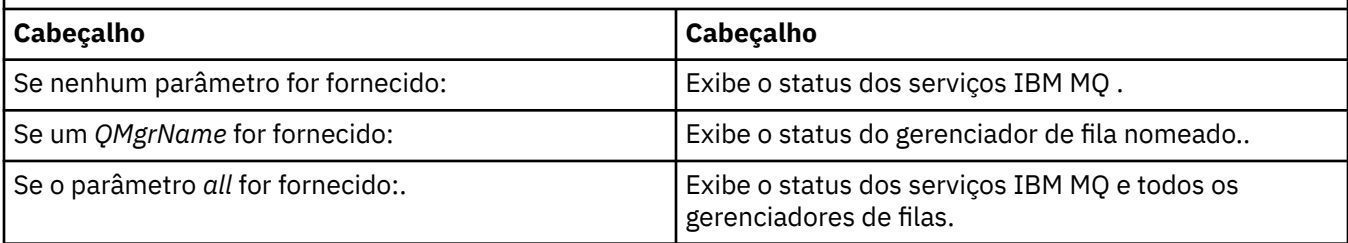

#### **regsec**

Assegura que as permissões de segurança designadas para as chaves de Registro que contêm informações de instalação estejam corretas

#### **spn** *QMgrName* **configurado | desconfigurado**

É possível configurar ou desconfigurar o nome do principal de serviço para um gerenciador de filas

#### **reg** *QMgrName***| \*** *RegParams*

Os parâmetros *QMgrName*e *\** são opcionais.

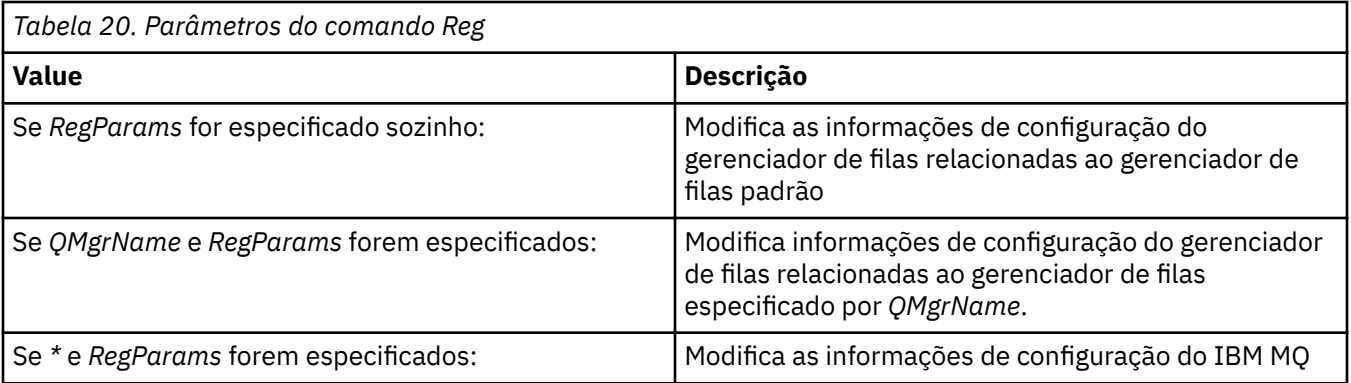

O parâmetro *RegParams*especifica as sub-rotinas a serem mudadas e as mudanças que devem ser feitas. *RegParams* assume uma das seguintes formas:

• -c add -s *stanza* -v attribute= *value* • -c remove -s *stanza* -v [attribute|\*]

• -c display -s *stanza* -v [attribute|\*]

Se você estiver especificando informações de configuração do gerenciador de filas, os valores válidos para *stanza* serão:

```
XAResourceManager\name
ApiExitLocal\name
Channels
ExitPath
InstanceData
Log
QueueManagerStartup
TCP
LU62
SPX
NetBios
Connection
QMErrorLog
Broker
ExitPropertiesLocal
SSL
```
Se você estiver modificando as informações de configuração do IBM MQ , os valores válidos para *stanza* serão:

```
ApiExitCommon\name
ApiExitTemplate\name
ACPI
AllQueueManagers
Channels
DefaultQueueManager
LogDefaults
ExitProperties
```
Observe as considerações de uso a seguir:

- **amqmdain** não valida os valores especificados para *name*, *attribute*ou *value*.
- Ao especificar adde existir um atributo, ele será modificado.
- Se uma sub-rotina não existir, o **amqmdain** a criará
- Ao especificar remove, é possível usar o valor \* para remover todos os atributos.
- Ao especificar display, é possível usar o valor  $\star$  para exibir todos os atributos que foram definidos. Este valor exibe apenas os atributos que foram definidos e não a lista completa de atributos válidos..
- Se você usar remove para excluir o único atributo em uma sub-rotina, a própria sub-rotina será excluída.
- Qualquer modificação feita no Registro reprotege todas as entradas do Registro do IBM MQ .

#### **Exemplos**

O exemplo a seguir inclui um XAResourceManager no gerenciador de filas TEST. Os comandos emitidos são:

amqmdain reg TEST -c add -s XAResourceManager\Sample -v SwitchFile=sf1 amqmdain reg TEST -c add -s XAResourceManager\Sample -v ThreadOfControl=THREAD amqmdain reg TEST -c add -s XAResourceManager\Sample -v XAOpenString=openit amqmdain reg TEST -c add -s XAResourceManager\Sample -v XACloseString=closeit

Para exibir os valores configurados pelos comandos, use:

```
amqmdain reg TEST -c display -s XAResourceManager\Sample -v *
```
A exibição seria semelhante ao seguinte:

```
0784726, 5639-B43 (C) Copyright IBM Corp. 1994, 2024. ALL RIGHTS RESERVED.
Displaying registry value for Queue Manager 'TEST'
 Attribute = Name, Value = Sample
        Attribute = SwitchFile, Value = sf1
 Attribute = ThreadOfControl, Value = THREAD
 Attribute = XAOpenString, Value = openit
 Attribute = XACloseString, Value = closeit
```
Para remover o XAResourceManager do gerenciador de filas TEST, use:

```
amqmdain reg TEST -c remove -s XAResourceManager\Sample -v *
```
### **Códigos de retorno**

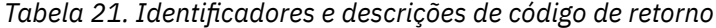

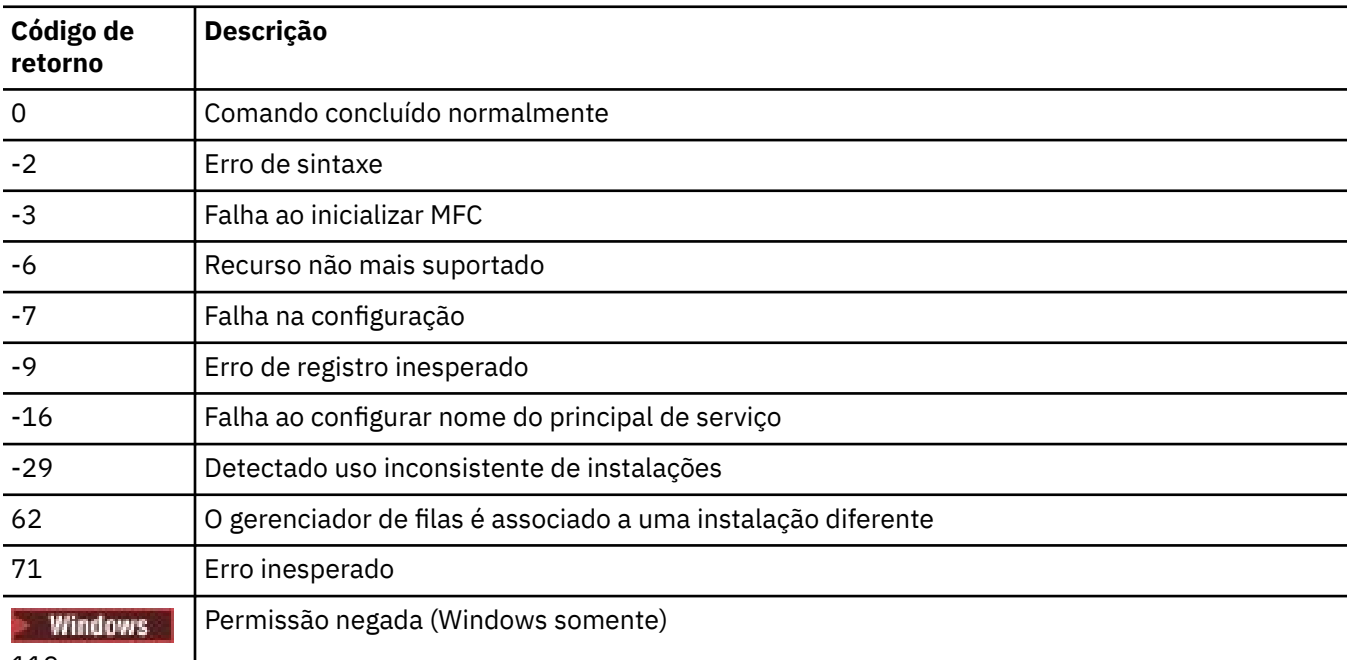

119

**Nota:**

 $\overline{1}$ 

- 1. Se o comando **qmgr start QMgrName** for emitido, todos os códigos de retorno que podem ser retornados com **strmqm**também poderão ser retornados aqui. Para obter uma lista desses códigos de retorno, consulte ["strmqm \(iniciar gerenciador de filas\)" na página 279](#page-278-0).
- 2. Se o comando **qmgr end QMgrName** for emitido, todos os códigos de retorno que podem ser retornados com **endmqm**também poderão ser retornados aqui. Para obter uma lista desses códigos de retorno, consulte ["endmqm \(terminar gerenciador de filas\)" na página 125.](#page-124-0)

#### **amqmfsck (verificação de sistema de arquivos)** Linux - 10

O **amqmfsck** verifica se um sistema de arquivo compartilhado nos sistemas IBM i, AIX and Linux atende aos requisitos para armazenar os dados do gerenciador de filas de um gerenciador de filas de várias instâncias

### **Propósito**

O comando **amqmfsck** aplica-se apenas aos sistemas IBM i, AIX and Linux Não é necessário verificar a unidade de rede no Windows **amqmfsck** testa se um sistema de arquivos manipula corretamente gravações simultâneas em um arquivo e a espera e liberação de bloqueios.

#### **Syntax**

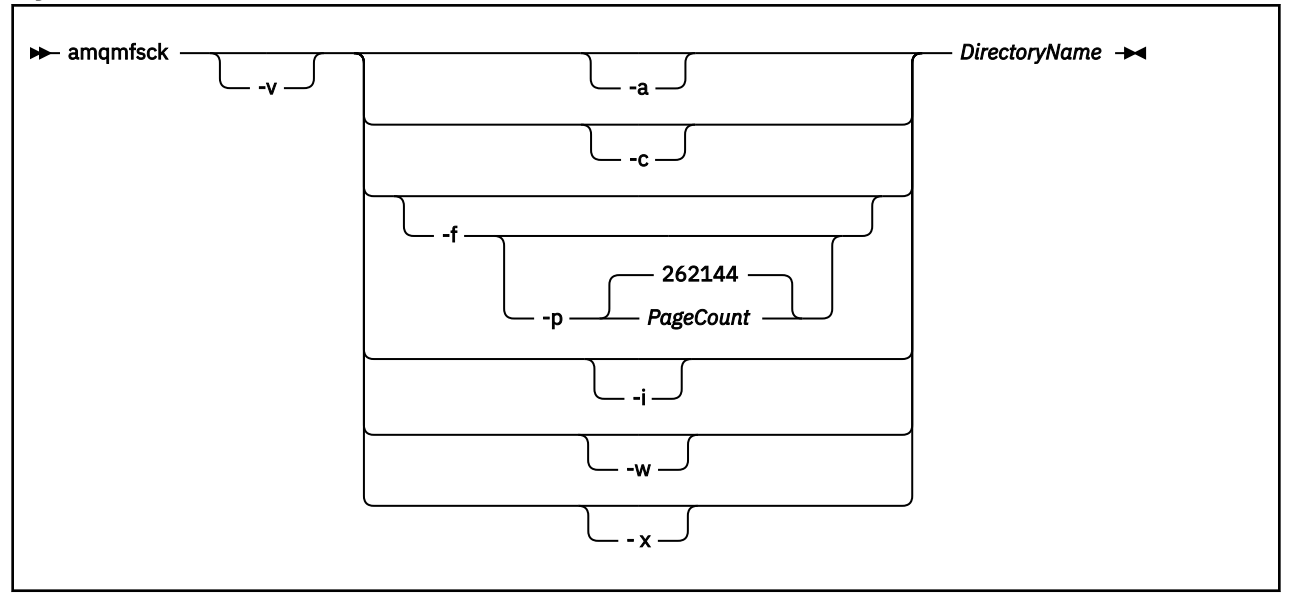

#### **Parâmetros requeridos**

#### **DirectoryName**

O nome do diretório a ser verificado

### **Parâmetros Opcionais**

**-a**

Execute a segunda fase do teste de integridade de dados

Execute isto em duas máquinas ao mesmo tempo. Você deve ter formatado o arquivo de teste usando a opção -f anteriormente

**-c**

Teste a gravação em um arquivo no diretório simultaneamente

**-f**

Execute a primeira fase do teste de integridade de dados

Formata um arquivo no diretório em preparação para o teste de integridade de dados

**-i**

Execute a terceira fase do teste de integridade de dados

Verifica a integridade do arquivo após a falha para descobrir se o teste funcionou.

**-p**

Especifica o tamanho do arquivo de teste utilizado no teste de integridade dos dados nas páginas.

O tamanho é arredondado para o múltiplo mais próximo de 16 páginas. O arquivo é formatado com páginas de *PageCount* de 4 KB

O tamanho ideal do arquivo depende da velocidade do sistema de arquivos e da natureza do teste executado. Se esse parâmetro for omitido, o arquivo de teste será 262144 páginas ou 1 GB. O tamanho é automaticamente reduzido para que a formatação seja concluída em cerca de 60 segundos mesmo em um sistema de arquivos muito lento.

**-v**

Saída detalhada.

**-w**

Teste aguardando e liberando bloqueios.

**-x**

Exclui todos os arquivos criados pelo **amqmfsck** durante o teste do diretório

Não use essa opção até concluir o teste ou se precisar alterar o número de páginas usadas no teste de integridade.

#### **Uso**

Deve-se ser um Administrador do IBM MQ para executar o comando Você deve ter acesso de leitura / gravação ao diretório que está sendo verificado.

IBM i No IBM i, use o QSH para executar o programa Não há nenhum comando CL

O comando retornará um código de saída zero se os testes forem concluídos com êxito.

A tarefa, Verificando o comportamento do sistema de arquivo compartilhado, descreve como usar **amqmfsck** para verificar se um sistema de arquivos é adequado para gerenciadores de filas de várias instâncias.

### **Interpretando seus resultados**

Se a verificação falhar, o sistema de arquivos não poderá ser utilizado por gerenciadores de filas do IBM MQ . Se os testes falharem, escolha o modo detalhado para ajudar a interpretar os erros. A saída da opção verbose ajuda a entender porque o comando falhou e se o problema pode ser resolvido reconfigurando o sistema de arquivos.

Às vezes, a falha pode ser um problema de controle de acesso que pode ser corrigido alterando a propriedade ou as permissões do diretório. Às vezes a falha pode ser corrigida reconfigurando o sistema de arquivos para se comportar de uma maneira diferente. Por exemplo, alguns sistemas de arquivos têm opções de desempenho que podem precisar ser mudadas Também é possível que o protocolo do sistema de arquivos não suporte uma simultaneidade suficientemente robusta e você deve usar um sistema de arquivos diferente. Por exemplo, você deve usar NFSv4 em vez de NFSv3.

Se a verificação for bem-sucedida, o comando relatará The tests on the directory completed successfully.. Se o seu ambiente não estiver listado como suportado na [Instrução de teste para](https://www.ibm.com/support/pages/node/136799) [IBM MQ sistemas de arquivos do gerenciador de filas de várias instâncias](https://www.ibm.com/support/pages/node/136799), esse resultado não significa necessariamente que você pode executar IBM MQ gerenciadores de filas de várias instâncias com êxito.

Você deve planejar e executar uma variedade de testes para se certificar de que cobriu todas as circunstâncias previsíveis. Algumas falhas são intermitentes e há uma chance melhor de descobri-las, se você executar os testes mais de uma vez.

#### <span id="page-31-0"></span>**Tarefas relacionadas**

Verificando o comportamento do sistema de arquivo compartilhado

### **crtmqcvx (criar código de conversão de dados)**

Crie o código de conversão de dados a partir de estruturas de tipo de dados

#### **Propósito**

Use o comando **crtmqcvx** para criar um fragmento de código que executa conversão de dados em estruturas de tipo de dados. O comando gera uma função C que pode ser usada em uma saída para converter estruturas C.

O comando lê um arquivo de entrada contendo estruturas a serem convertidas e grava um arquivo de saída contendo fragmentos de código para converter essas estruturas.

Para obter informações sobre como usar esse comando, consulte Utilitário para criar o código de saída de conversão

#### **Syntax**

**EXACTE:** FourceFile **- TargetFile** 

#### **Parâmetros requeridos**

#### **SourceFile**

O arquivo de entrada que contém as estruturas C para converter.

#### **TargetFile**

O arquivo de saída contendo os fragmentos de código gerados para converter as estruturas.

#### **Códigos de retorno**

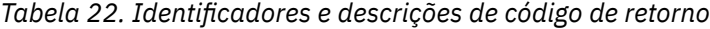

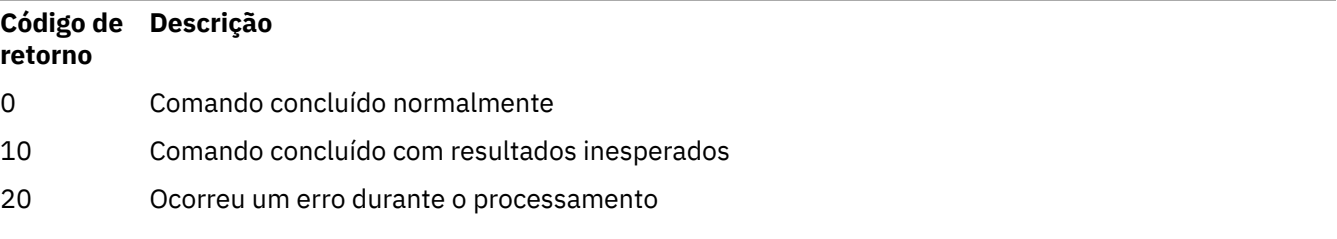

#### **Exemplos**

O exemplo a seguir mostra os resultados do uso do comando de conversão de dados em uma estrutura C de origem. O comando emitido é:

crtmqcvx source.tmp target.c

O arquivo de entrada, source.tmp, é semelhante a este:

```
/* This is a test C structure which can be converted by the *//* crtmqcvx utility
 struct my_structure
 {
     int code;
     MQLONG value;
 };
```
O arquivo de saída target.c, produzido pelo comando, é semelhante a este:

```
 MQLONG Convertmy_structure(
 PMQDXP pExitParms,
 PMQBYTE *in_cursor,
 PMQBYTE *out_cursor,
 PMQBYTE in_lastbyte,
           PMQBYTE out_lastbyte,
          MQHCONN hConn,
 MQLONG opts,
 MQLONG MsgEncoding,
 MQLONG ReqEncoding,
 MQLONG MsgCCSID,
MQLONG ReqCCSID,
MQLONG CompCode,
 MQLONG Reason)
 {
    MQLONG ReturnCode = MQRC_NONE;
   ConvertLong(1); /* \text{code } */ AlignLong();
   ConvertLong(1); /* value */ Fail:
    return(ReturnCode);
 }
```
É possível usar esses fragmentos de códigos em seus aplicativos para converter estruturas de dados No entanto, se você fizer isso, o fragmento usará macros fornecidas no arquivo de cabeçalho amqsvmha.h.

#### Multi **crtmqdir (criar diretórios IBM MQ )**

Criar, verificar e corrigir diretórios e arquivos IBM MQ .

### **Propósito**

Use o comando **crtmqdir** para verificar se os diretórios e arquivos necessários usados por IBM MQ existem e têm a propriedade e permissões apropriadas. O comando pode opcionalmente criar quaisquer diretórios ou arquivos ausentes e corrigir qualquer propriedade ou permissões inconsistentes.

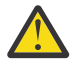

**Atenção:** O escopo desse comando é MQ\_DATA\_PATH, que, por exemplo, é /var/mqm on Linux Esse comando não afeta MQ\_INSTALLATION\_PATH, que está /opt/mqm em Linux

Os diretórios e arquivos do sistema são criados como parte do procedimento de instalação do IBM MQ . A ferramenta pode ser executada subsequentemente para verificar ou assegurar que os diretórios e arquivos necessários do IBM MQ continuem a ter a propriedade e as permissões apropriadas.

#### **Importante:**

- 1. Você deve ter permissão suficiente para determinar se a configuração está correta e, opcionalmente, corrigir essa configuração.
- 2. Quando você usa o parâmetro **-a** , nenhum gerenciador de filas pode estar em execução
- 3. Quando você usa o parâmetro **-m** , o gerenciador de filas especificado deve ser interrompido

4. Não deve-se criar, excluir ou iniciar nenhum gerenciador de fila enquanto o **crtmqdir** estiver em execução

- Linux - ⊫ - AlX No AIX and Linux, isso geralmente significa que você é o usuário mqm Isso é necessário ao usar os parâmetros **-a** ou **-m** , juntamente com o parâmetro **-f**

Dependendo da configuração, o comando **crtmqdir** pode requerer que você seja um administrador do sistema operacional, ou superusuário,.

Nota: Linux AIX A segurança de *data path*/log/*qm*, em AIX and Linux, é configurada como 2770

**Windows:** No Windows, isso geralmente significa que você é um membro do grupo de administração do IBM MQ Isso é necessário ao usar os parâmetros **-a** ou **-m**

IBM i, No IBM i, você deve executar o comando como um membro do grupo administrativo IBM MQ . Isso é necessário ao usar os parâmetros **-a** ou **-m** , juntamente com o parâmetro **-f**

#### **Syntax**

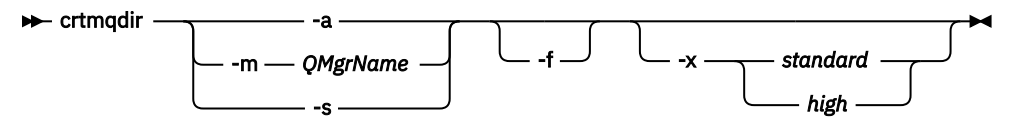

#### **Parâmetros requeridos**

Especifique apenas um dos seguintes parâmetros:

**-a**

Verifique todos os diretórios; ou seja, os diretórios do sistema e todos os gerenciadores de filas.

**Atenção:** O gerenciador de filas deve estar associado com a instalação atual

**-m**

Verifique diretórios para o nome do gerenciador de filas especificado.

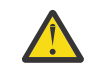

**Atenção:** O gerenciador de filas deve estar associado com a instalação atual

**-s**

Verifique os diretórios do sistema; ou seja, diretórios que não são específicos do gerenciador de filas.

### **Parâmetros Opcionais**

**-f**

Essa opção faz com que diretórios ou arquivos sejam criados se eles estiverem ausentes e, somente no AIX and Linux , a propriedade ou as permissões sejam corrigidas se eles estiverem configurados inadequadamente

Se **-a** ou **-m** for especificado em AIX and Linux, como um mínimo, o programa tentará corrigir a propriedade ou permissões em arquivos que foram criados no momento da criação do gerenciador de filas..

#### **-x** *nível de permissões*

Especifique apenas um dos seguintes valores:

#### **standard**

Por padrão, diretórios e arquivos recebem um conjunto padrão de permissões, mas um alto nível de permissões pode ser solicitado.

#### **de altura**

Essa opção se aplica às seguintes plataformas:

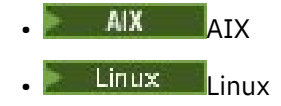

Ele assegura que os arquivos nos diretórios a seguir possam ser excluídos apenas pelo proprietário:

- erros
- rastrear
- webui

#### **Códigos de retorno**

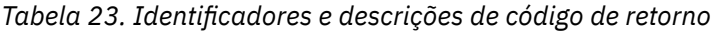

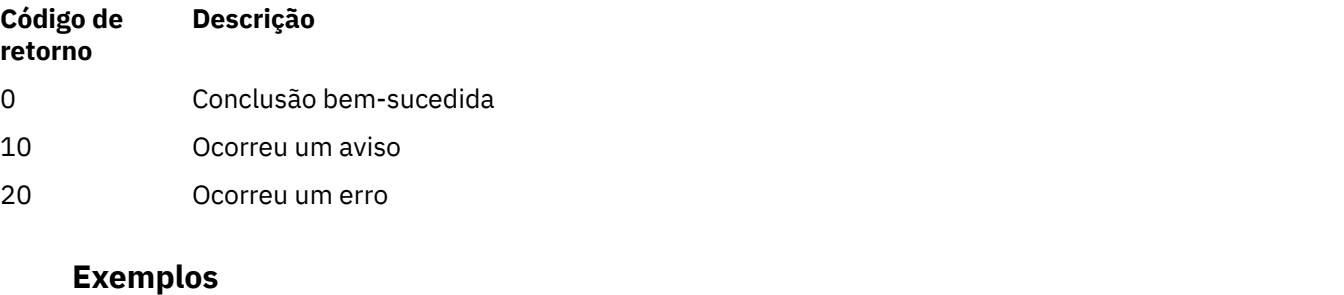

• O comando a seguir verifica e corrige os diretórios do sistema inteiro:

crtmqdir -s -f

• O seguinte comando verifica (mas não corrige) o gerenciador de filas QM1:

crtmqdir -m Qm1

#### **Multi crtmqenv (criar ambiente IBM MQ )**

Crie uma lista de variáveis de ambiente para uma instalação de IBM MQ, em AIX, Linux, and Windows

#### **Propósito**

É possível usar o comando **crtmqenv** para criar uma lista de variáveis de ambiente com os valores apropriados para uma instalação do IBM MQ A lista de variáveis de ambiente é exibida na linha de comandos e quaisquer variáveis existentes no sistema têm os valores IBM MQ incluídos neles.. Esse comando não configura as variáveis de ambiente para você, mas fornece as sequências apropriadas para configurar as variáveis você mesmo, por exemplo, dentro de seus próprios scripts

Se desejar que as variáveis de ambiente sejam configuradas para você em um ambiente shell, será possível usar o comando **[setmqenv](#page-245-0)** em vez de usar o comando **crtmqenv** .

É possível especificar para qual instalação o ambiente é criado, especificando um nome de gerenciador de filas, um nome de instalação ou um caminho de instalação Também é possível criar o ambiente para a instalação que emite o comando **crtmqenv** emitindo o comando com o parâmetro **-s** ..

Esse comando lista as variáveis de ambiente a seguir e seus valores, apropriados para seu sistema:

- CLASSPATH
- INCLUDE
- LIB
- MANPATH
- MQ\_DATA\_PATH
- MQ\_ENV\_MODE
- MQ\_FILE\_PATH
- MO INSTALLATION NAME
- MQ\_INSTALLATION\_PATH
- MQ\_JAVA\_INSTALL\_PATH
- MQ\_JAVA\_DATA\_PATH
- MQ\_JAVA\_LIB\_PATH
- MQ\_JAVA\_JVM\_FLAG
- MQ\_JRE\_PATH
- PATH

### **Observações de Uso**

O comando **crtmqenv** remove todos os diretórios de todas as instalações do IBM MQ das variáveis de ambiente antes de incluir novas referências à instalação para a qual você está configurando o ambiente.. Portanto, se desejar configurar quaisquer variáveis de ambiente adicionais que façam referência a IBM MQ, configure as variáveis após emitir o comando **crtmqenv** . Por exemplo, se desejar incluir *MQ\_INSTALLATION\_PATH*/java/lib em *LD\_LIBRARY\_PATH*, você deverá fazer isso após executar **crtmqenv**.

#### **Syntax**

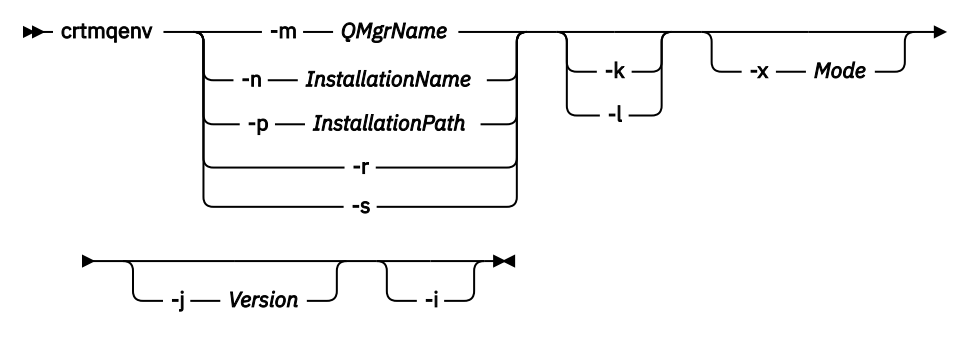

#### **Parâmetros necessários**

#### **-m***QMgrName*

Crie o ambiente para a instalação associada ao gerenciador de filas *QMgrName*.

#### **-n** *InstallationName*

Crie o ambiente para a instalação denominada *InstallationName*.

#### **-p** *InstallationPath*

Crie o ambiente para a instalação no caminho *InstallationPath*..

**-r**

Remova todas as instalações do ambiente.

**-s**

Crie o ambiente para a instalação que emitiu o comando

### **Parâmetros opcionais**

**-** Linux **- AIX - Lx** 

Aplicável apenas ao AIX and Linux. Se o sinalizador **-k** for especificado:
• No AIX, a variável de ambiente *LIBPATH* é configurada.

• Em Linux, a variável de ambiente *LD\_LIBRARY\_PATH* é configurada.

Inclua a variável de ambiente *LD\_LIBRARY\_PATH*ou *LIBPATH*no ambiente, incluindo o caminho nas bibliotecas IBM MQ no início da variável *LD\_LIBRARY\_PATH*ou *LIBPATH*atual.

#### Linux **- AIX -**

Aplicável apenas ao AIX and Linux. Se o sinalizador **-l** for especificado:

- No AIX, a variável de ambiente *LIBPATH* é configurada.
- Em Linux, a variável de ambiente *LD\_LIBRARY\_PATH* é configurada.

Inclua a variável de ambiente *LD\_LIBRARY\_PATH*ou *LIBPATH*no ambiente, incluindo o caminho nas bibliotecas IBM MQ no final da variável *LD\_LIBRARY\_PATH*ou *LIBPATH*atual.

#### **-x** *Mode*

*Modo* pode usar o valor 32 ou 64.

Crie um ambiente de 32 bits ou 64 bits:

- Se você especificar -x 32, a variável de ambiente PATH será alterada para incluir um prefixo no caminho binário para executáveis de 32 bits.
- Se você especificar -x 64, a variável de ambiente PATH será alterada para incluir um prefixo no caminho binário para executáveis de 64 bits.

Se esse parâmetro não for especificado, o ambiente corresponderá ao do gerenciador de filas ou da instalação especificados no comando.

Qualquer tentativa de exibir um ambiente de 64 bits com uma instalação de 32 bits falhará.

#### **-j** *Versão*

*Versão* pode usar o valor 2.0ou 3.0.

- Se você especificar **-j 2.0** a variável de ambiente CLASSPATH é alterada para incluir os arquivos JAR necessários para executar aplicativos JMS 2.0 . Esse será o padrão, se **-j** não for especificado
- Se você especificar **-j 3.0** a variável de ambiente CLASSPATH é alterada para incluir os arquivos JAR necessários para executar aplicativos Jakarta Messaging 3.0 .

IBM MQ 9.3.0 introduziu o suporte para o Jakarta Messaging 3.0 JMS 2.0 ainda é totalmente suportado.

**-i**

Listar apenas as inclusões no ambiente

Quando esse parâmetro é especificado, as variáveis de ambiente configuradas para instalações anteriores permanecem no caminho da variável de ambiente e devem ser removidas manualmente.

### **Códigos de retorno**

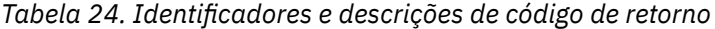

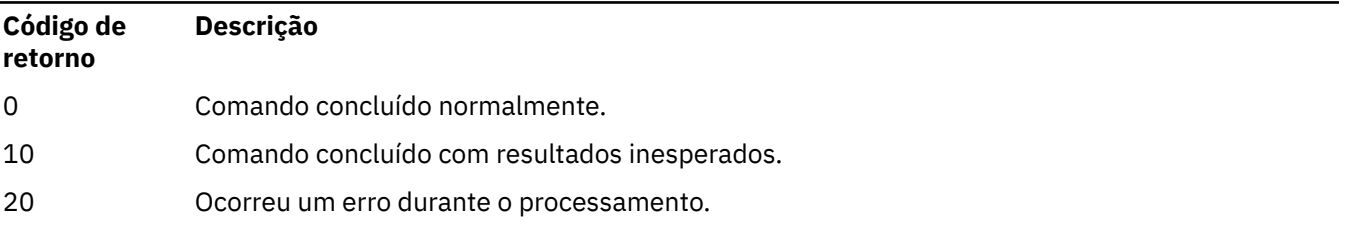

#### **Exemplos**

Os exemplos a seguir supõem que uma cópia do IBM MQ esteja instalada em /opt/mqm em um sistema Linux ou AIX

1. Esse comando cria uma lista de variáveis de ambiente para uma instalação instalada no /opt/mqm::

/opt/mqm/bin/crtmqenv -s

2. Esse comando cria uma lista de variáveis de ambiente para uma instalação instalada no /opt/mqm2e inclui o caminho para a instalação no final do valor atual da variável *LD\_LIBRARY\_PATH* :

```
/opt/mqm/bin/crtmqenv -p /opt/mqm2 -l
```
3. Esse comando cria uma lista de variáveis de ambiente para o gerenciador de filas QM1, em um ambiente de 32 bits:

/opt/mqm/bin/crtmqenv -m QM1 -x 32

O exemplo a seguir assume que uma cópia do IBM MQ está instalada em C:\Program Files\IBM\MQ em um sistema Windows.

1. Este comando cria uma lista de variáveis de ambiente para uma instalação chamada installation1:

```
"C:\Program Files\IBM\MQ\crtmqenv" -n installation1
```
#### **Conceitos relacionados**

Diversas Instalações **Tarefas relacionadas** Escolhendo uma Instalação Primária **Referências relacionadas** ["setmqenv \(configurar ambiente do IBM MQ\)" na página 246](#page-245-0) Use o comando **setmqenv** para configurar o ambiente do IBM MQ no AIX, Linux, and Windows.

#### Linux AIX **crtmqinst (criar instalação do IBM MQ )**

Crie entradas de instalação em sistemas mqinst.ini on AIX and Linux

### **Propósito**

O arquivo mqinst.ini contém informações sobre todas as instalações do IBM MQ em um sistema Para obter mais informações sobre mqinst.ini, veja Arquivo de configuração de instalação, mqinst.ini.

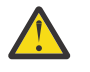

**Atenção:** Apenas o usuário root pode executar este comando

A primeira instalação do IBM MQ recebe automaticamente um nome de instalação de Installation1 porque o comando **crtmqinst** não está disponível até que uma instalação do IBM MQ esteja no sistema Instalações subsequentes podem ter um nome de instalação configurado antes da instalação ocorrer, usando o comando **crtmqinst** . O nome da instalação não pode ser alterado após a instalação.. Para obter mais informações sobre os nomes de instalação, consulte Escolhendo um nome de instalação

### **Syntax**

 $\rightarrow$  crtmqinst  $\rightarrow$ 

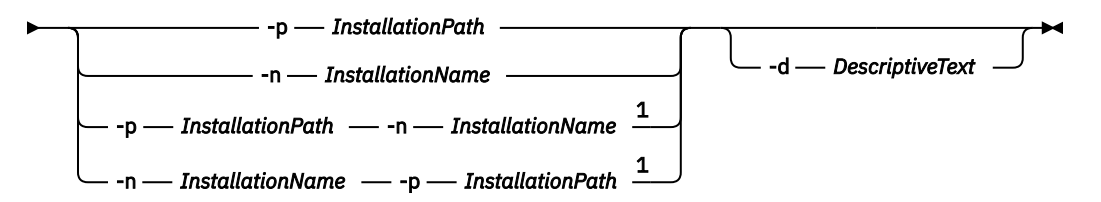

Notas:

 $1$  When specified together, the installation name and installation path must refer to the same installation.

### **Parâmetros**

**-d**

O texto que descreve a instalação.

O texto pode ter até 64 caracteres de byte único ou 32 caracteres de byte duplo. O valor padrão é tudo em branco. Deve-se usar aspas em torno do texto se ele contiver espaços

#### **-n** *InstallationName*

O nome da instalação.

O nome pode conter até 16 caracteres de byte único e deve ser uma combinação de caracteres alfabético e numérico nos intervalos de a-z, A-Z e 0-9 O nome da instalação deve ser exclusivo, independente de serem usados caracteres maiúsculos ou minúsculos. Por exemplo, os nomes INSTALLATIONNAME e InstallationName não são exclusivos.

Se você não fornecer o nome da instalação, o próximo nome disponível na série Installation1, Installation2... será usada.

#### **-p** *InstallationPath*

O caminho da instalação Se você não fornecer o caminho da instalação, /opt/mqm será usado em sistemas AIX and Linux e /usr/mqm será usado em AIX.

### **Códigos de retorno**

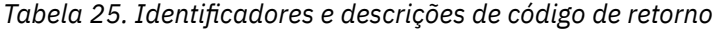

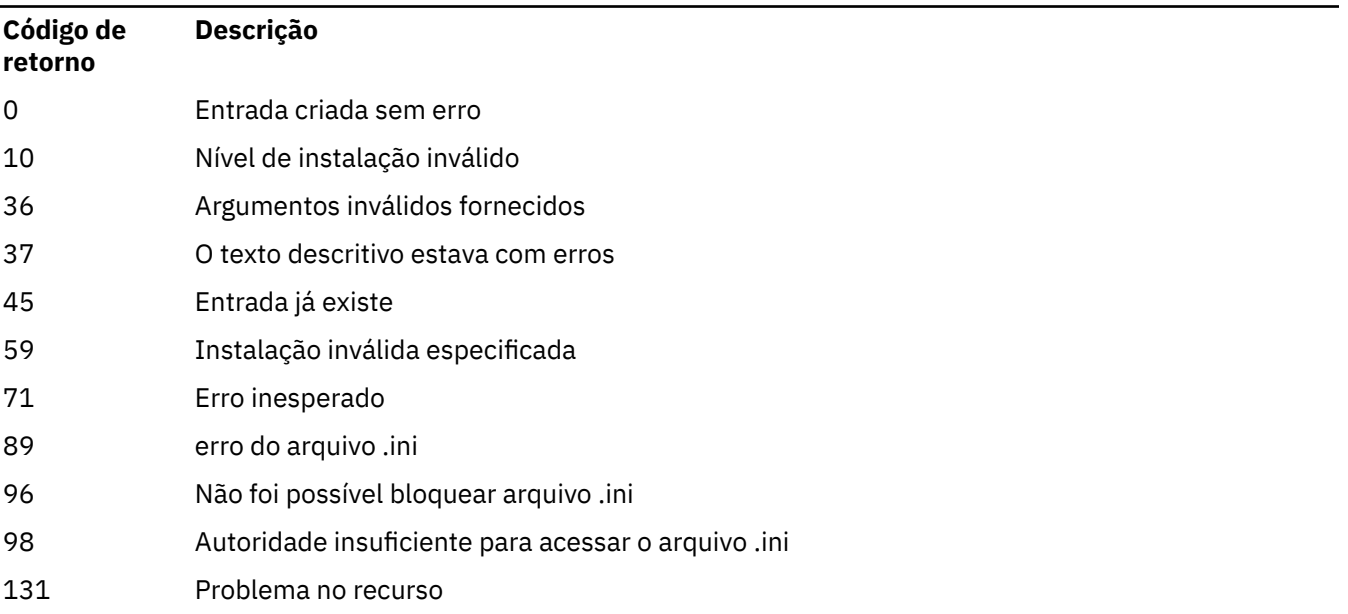

#### <span id="page-39-0"></span>**exemplo**

1. Esse comando cria uma entrada com um nome de instalação myInstallation, um caminho de instalação de /opt/myInstallatione uma descrição "Minha IBM MQ instalação":

```
crtmqinst -n MyInstallation -p /opt/myInstallation -d "My IBM MQ installation"
```
As aspas são necessárias porque o texto descritivo contém espaços

**Nota:** No AIX and Linux, o comando **crtmqinst** deve ser executado pelo usuário raiz porque permissões de acesso total são necessárias para gravar no arquivo de configuração mqinst.ini .

### **crtmqm (criar gerenciador de filas)**

Crie um gerenciador de filas.

### **Propósito**

Use o comando **crtmqm** para criar um gerenciador de filas e definir os objetos do sistema e padrão. Os objetos criados pelo comando **crtmqm** são listados em Objetos padrão e do sistema. Quando você tiver criado um gerenciador de filas, use o comando **strmqm** para iniciá-lo.

O gerenciador de filas é automaticamente associado à instalação da qual o comando **crtmqm** foi emitido. Para alterar a instalação associada, use o comando **setmqm**.

Windows **Observe que o instalador do Windows não inclui automaticamente o usuário que executa a** instalação para o grupo mqm. Para obter mais detalhes, consulte Autoridade para administrar IBM MQ em sistemas AIX, Linux, and Windows

### **Observações de Uso**

#### **Linux**

 $\dot{\bm{\epsilon}}$  possível usar a variável de ambiente MQLICENSE para aceitar ou visualizar a licença.. Linux

As opções que podem ser configuradas para a variável de ambiente MQLICENSE são 'accept' ou 'view'. Outros valores são tratados como se a variável de ambiente não estivesse configurada

Também é possível configurar a variável de ambiente MQLICENSE nos comandos **addmqinf** e **dspmqinf** No entanto, não é possível configurar essa variável de ambiente diretamente no comando **setmqprd** ..

**Nota:** É possível usar essa variável de ambiente somente quando a licença ainda não tiver sido aceita da maneira normal (ou seja, executando **mqlicense exe**) Se a licença já tiver sido aceita, essa variável de ambiente será ignorada independentemente do valor.

### **Syntax**

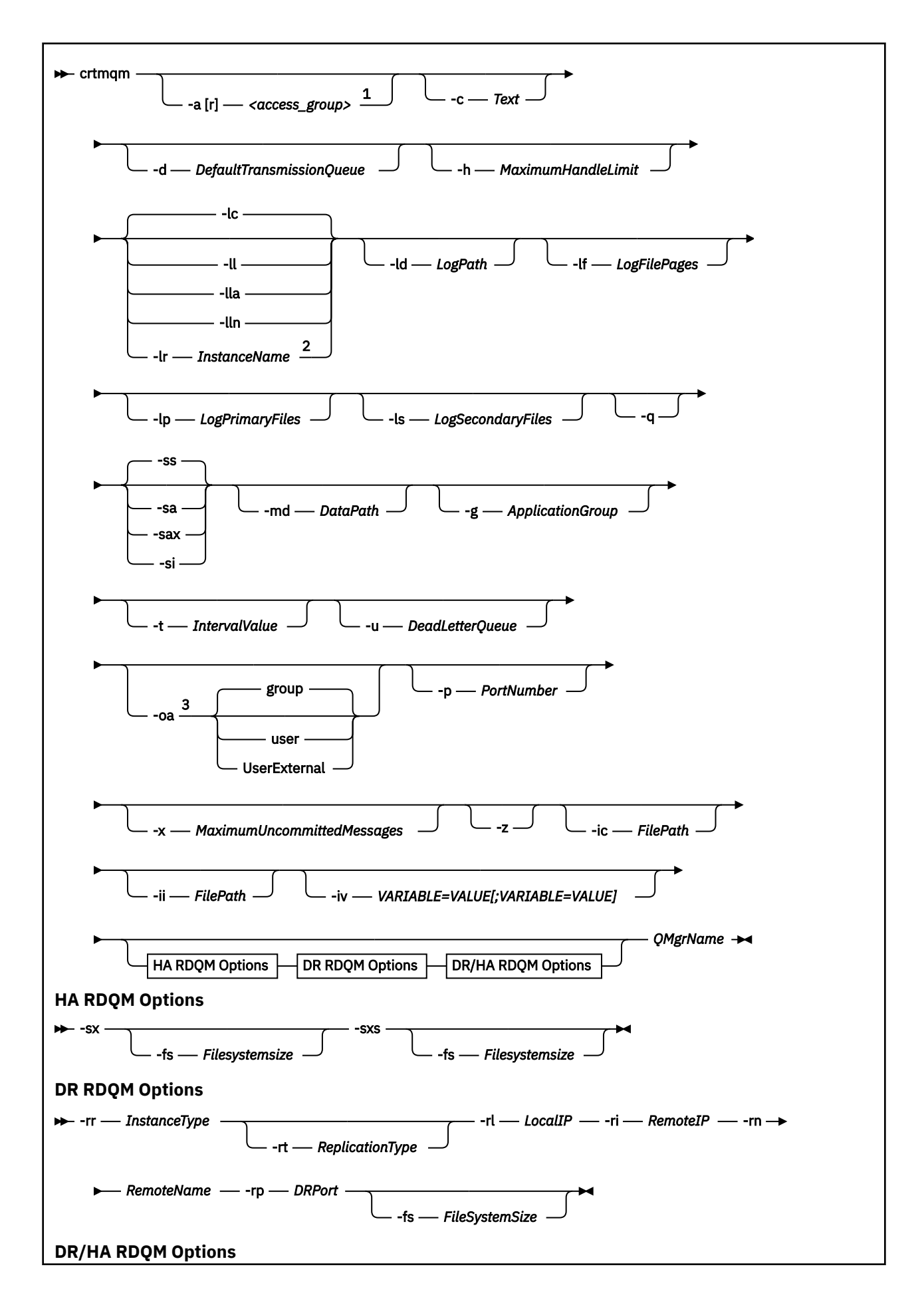

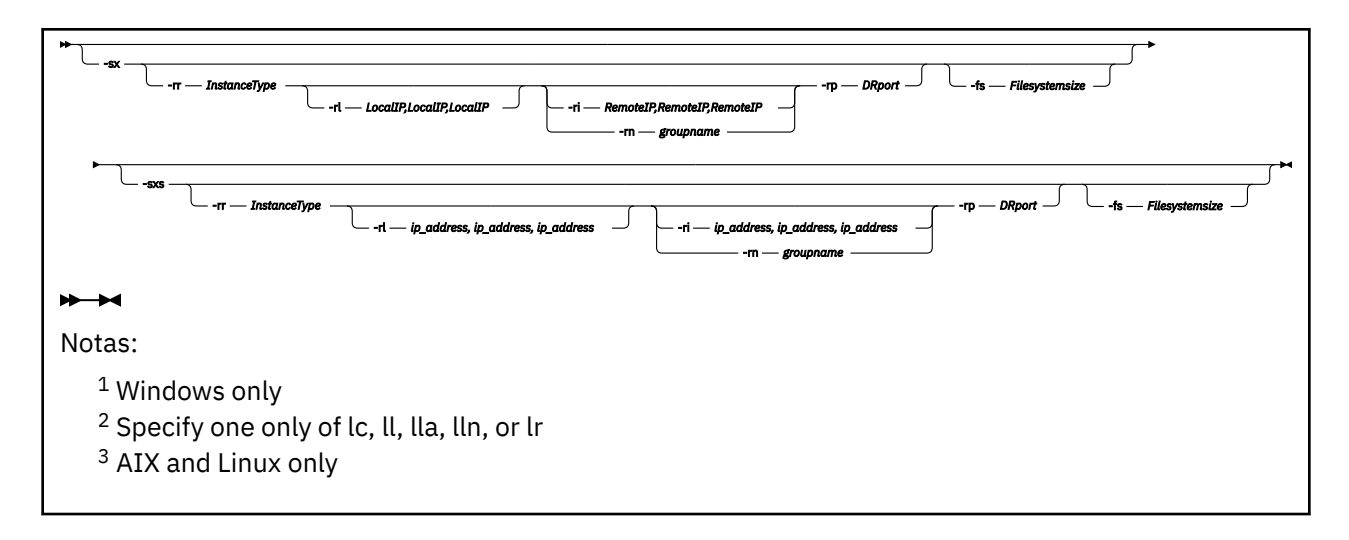

### **Parâmetros requeridos**

#### **QMgrName**

O nome do gerenciador de filas que você deseja criar. O nome pode conter até 48 caracteres. Esse parâmetro deve ser o último item no comando.

**Nota:** O *QMgrName* é usado por aplicativos IBM MQ, outros gerenciadores de filas do IBM MQ e comandos de controle do IBM MQ para identificar esse gerenciador de filas.

Nenhum outro gerenciador de filas com o mesmo nome pode existir nesta máquina. Deve-se assegurar que os nomes dos gerenciadores de filas nesse grupo de gerenciadores de filas sejam exclusivos no local onde esse gerenciador de filas é conectado a outros.

O *QMgrName* também é usado para nomear os diretórios criados no disco para o gerenciador de filas. Devido a limitações do sistema de arquivos, os nomes dos diretórios criados podem não ser idênticos ao *QMgrName* fornecido no comando **crtmqm**.

Nesses casos, os diretórios criados serão baseados no *QMgrName* fornecido, mas podem ser modificados ou ter um sufixo como .000 ou .001 e assim por diante, incluído no nome do gerenciador de filas.

### **Parâmetros Opcionais**

### **-a** *AccessGroup* **ou -ar** *AccessGroup*

Use o parâmetro de grupo de acesso para especificar um grupo de segurança do Windows, membros que receberão acesso total a todos os arquivos de dados do gerenciador de filas. O grupo pode ser um grupo local ou global, dependendo da sintaxe usada.

A sintaxe válida para o nome do grupo é a seguinte:

*LocalGroup Domain name* \ *GlobalGroup name GlobalGroup name* @ *Domain name*

Deve-se definir o grupo de acesso adicional antes de executar o comando **crtmqm** com a opção **-a** ou **-ar** .

Se você especificar o grupo usando **-ar** em vez de **-a**, o grupo local mqm não terá o acesso concedido para os arquivos de dados do gerenciador de filas. Use esta opção se o sistema de arquivos hospedando os arquivos de dados do gerenciador de filas não suportar entradas de controle de acesso para grupos definidos localmente.

O grupo é tipicamente um grupo de segurança global que é usado para fornecer gerenciadores de filas de várias instâncias com acesso a uma pasta de dados e logs do gerenciador de filas compartilhadas.

Use o grupo de acesso de segurança adicional para configurar permissões de leitura e gravação na pasta ou para compartilhar contendo dados e arquivos de log do gerenciador de filas.

O grupo de acesso de segurança adicional é uma alternativa de usar o grupo local denominado mqm para configurar permissões na pasta que contém dados e logs do gerenciador de filas. Ao contrário do grupo local mqm, é possível tornar o grupo de acesso de segurança adicional um grupo local ou global. Ele deve ser um grupo global para configurar permissões nas pastas compartilhadas que contêm os dados e arquivos de log usados por gerenciadores de filas de várias instâncias.

O sistema operacional Windows verifica as permissões de acesso para ler e gravar dados e arquivos de log do gerenciador de filas. Ele verifica as permissões do ID do usuário que está executando processos do gerenciador de filas. O ID do usuário que é verificado depende se você iniciou o gerenciador de filas como um serviço ou o iniciou interativamente. Se você iniciou o gerenciador de filas como um serviço, o ID do usuário verificado pelo sistema Windows será o ID do usuário configurado com o assistente para **Preparar** IBM MQ. Se você iniciou o gerenciador de filas de forma interativa, o ID do usuário verificado pelo sistema Windows será o ID do usuário que executou o comando **strmqm**.

O ID do usuário precisa ser um membro do grupo mqm local para iniciar o gerenciador de filas. Se o ID do usuário for um membro do grupo de acesso de segurança adicional, o gerenciador de filas poderá ler e gravar arquivos que são têm as permissões fornecidas utilizando o grupo.

**Restrição:** É possível especificar um grupo de acesso de segurança adicional somente no sistema operacional Windows. Se você especificar um grupo de acesso de segurança adicional em outros sistemas operacionais, o comando **crtmqm** retornará um erro.

#### **-c** *Text*

Texto descritivo para esse gerenciador de filas. É possível usar até 64 caracteres; o padrão é tudo em branco.

Se você incluir caracteres especiais, coloque a descrição entre aspas simples. O número máximo de caracteres será reduzido se o sistema estiver usando conjunto de caracteres de byte duplo (DBCS).

#### **-d** *DefaultTransmissionQueue*

O nome da fila de transmissão local onde mensagens remotas são colocadas se uma fila de transmissão não é definida explicitamente para seu destino. Não existe padrão.

#### **MQ** Appliance for

Especifica que o sistema de arquivos do gerenciador de fila está criptografado. Opcionalmente, é possível especificar a passphrase de criptografia usando o parâmetro **-fp** , caso contrário, a passphrase será solicitada ao executar o comando.

## **-MQ Appliance** - fp Passphrase

Usado em conjunto com o parâmetro **-fe** , especifica opcionalmente a passphrase de criptografia. Se você especificar **-fe** , mas omitir **-fp** , será solicitado o passphrase ao executar o comando. O passphrase pode ter entre 1 e 512 caracteres.. Você deve armazenar uma cópia da passphrase em algum lugar seguro.

# **-g** *ApplicationGroup*

No AIX and Linux, o nome do grupo que contém membros que têm permissão para executar as ações a seguir:

- Executar aplicativos MQI
- Atualizar todos os recursos IPCC
- Alterar o conteúdo de alguns diretórios de gerenciador de filas

O valor padrão é **-g all**, que permite acesso sem restrição.

O valor **-g** *ApplicationGroup* é registrado no arquivo de configuração do gerenciador de filas, qm.ini

O ID do usuário mqm e o usuário que está executando o comando devem pertencer ao Grupo de Aplicativos especificado. Para obter detalhes adicionais sobre a operação de modo restrito, veja Modo restrito.

#### **-h** *MaximumHandleLimit*

O número máximo de identificadores que um aplicativo pode abrir ao mesmo tempo.

Especifique um valor no intervalo 1 - 999999999. O valor padrão é 256.

### **-ic** *FilePath*

Configuração automática de atributos MQSC.

Especifique o local que contém os comandos MQSC a serem aplicados automaticamente ao gerenciador de filas em cada reinicialização do gerenciador de filas Isso pode ser um nome de arquivo ou um diretório no qual cada arquivo \*.mqsc é processado automaticamente Consulte Configuração automática por meio de um script MQSC na inicialização para obter mais detalhes.

### **-ii** *FilePath*

Configuração automática de atributos de arquivo qm.ini...

Especifique uma configuração a ser aplicada automaticamente ao arquivo qm.ini em cada reinicialização do gerenciador de filas Pode ser um nome de arquivo contendo informações de formato INI ou um diretório no qual o $\star$ . ini é processado automaticamente Consulte a configuração automática por meio de um script INI na inicialização para obter mais detalhes.

### **-iv** *VARIÁVEL=VALOR [;VARIÁVEL = VALOR]*

Variável de configuração para uso com clusters uniformes automáticos.

Especifique um nome e valor associado para uso como uma inserção durante as definições de MQSC. Esse parâmetro é usado apenas para campos CONNAME na definição de receptores de clusters para clusters uniformes automáticos. Por exemplo:

-iv CONNAME=QMA.host.name(1414)

O próximo conjunto de descrições de parâmetros relacionados à criação de log, que é descrito em Usando o log para recuperação.

**Nota:** Escolha a organização da criação de log com cuidado, pois algumas não podem ser alteradas após serem confirmadas. Os padrões para as opções de criação de log para **crtmqm** podem ser substituídos por atributos no arquivo mqs.ini.

Se você especificar os atributos de criação de log no arquivo mqs.ini, esses atributos substituirão os valores padrão dos parâmetros de linha de comandos de criação de log para **crtmqm**.

#### IBM i **-lb** *BufferSize*

O tamanho do buffer de diário Este é um número no intervalo de 32000 a 15761440 O padrão é 32000.

**-lc**

Use criação de log circular. Esse método é o método de criação de log padrão.

### **-ld** *LogPath*

O diretório usado para armazenar arquivos de log. O diretório padrão para armazenar caminhos de log é definido quando você instala o IBM MQ.

Se o volume que contém o diretório do arquivo de log suportar a segurança de arquivo, o diretório do arquivo de log deverá ter permissões de acesso. As permissões permitem aos IDs de usuários, sob cuja autoridade o gerenciador de filas é executado, acesso de leitura e gravação para o diretório e seus subdiretórios. Ao instalar o IBM MQ, você concede permissões aos IDs de usuários e ao grupo mqm no diretório de log padrão. Se você configura o parâmetro *LogPath* para gravar o arquivo de log

em um diretório diferente, deve-se conceder aos IDs de usuários a permissão para ler e gravar no diretório. O ID do usuário e as permissões para AIX and Linux são diferentes daqueles para o sistema Windows:

### **AIX AIX and Linux**

O diretório e seus subdiretórios devem pertencer ao usuário mqm no grupo mqm.

Se o arquivo de log é compartilhado entre instâncias diferentes do gerenciador de filas, os identificadores de segurança (sid) que são usados devem ser idênticos para as diferentes instâncias. Você deve ter configurado o usuário mqm com o mesmo sid nos diferentes servidores que estão executando instâncias do gerenciador de filas. O mesmo vale para o grupo mqm.

## **Windows**

Se o diretório for acessado somente por uma instância do gerenciador de filas, você deverá fornecer permissão de acesso de leitura e gravação ao diretório para os grupos e usuários a seguir:

- O grupo local mqm
- O grupo local Administrators
- O ID do usuário do SYSTEM

Para conceder a instâncias diferentes de um gerenciador de filas acesso ao diretório de log compartilhado, o gerenciador de filas deve acessar o diretório de log usando um usuário global. Conceda ao grupo global, que contém o usuário global, permissão de acesso de leitura e gravação para o diretório de log. O grupo global é o grupo de acesso de segurança adicional especificado no parâmetro **-a**.

#### **Windows**

Em sistemas IBM MQ for Windows, o diretório padrão é C:\ProgramData \IBM \MQ\log (supondo que C: seja sua unidade de dados). Se o volume suportar segurança de arquivo, o SYSTEM ID, os Administradores e o grupo mqm deverão ter acesso de leitura/gravação concedido ao diretório.

#### $Linux \t MX$

Em sistemas IBM MQ for AIX or Linux , o diretório padrão é /var/mqm/log.. O ID do usuário mqm e o grupo mqm devem ter autoridade plena para os arquivos de log.

Se você alterar o local desses arquivos, deverá fornecer essas autoridades sozinho. Se essas autoridades forem configuradas automaticamente, os arquivos de log estarão em seus locais padrão.

#### IBM i

No IBM i o diretório *logpath* é a biblioteca do gerenciador de fila.

#### **-lf** *LogFilePages*

Os dados do log são retidos em uma série de arquivos chamados arquivos de log. O tamanho do arquivo de log é especificado em unidades de páginas de 4 KB.

Linux **Company** 

Em sistemas IBM MQ for AIX or Linux, o número padrão de páginas de arquivo de log é 4096, fornecendo um tamanho do arquivo de log de 16 MB. O número mínimo de páginas de arquivo de log é 64 e o máximo é 65535.

#### **Windows**

Em sistemas IBM MQ for Windows, o número padrão de páginas de arquivo de log é 4096, fornecendo um tamanho do arquivo de log de 16 MB. O número mínimo de páginas de arquivo de log é 32 e o máximo é 65535.

**Nota:** O tamanho dos arquivos de log para um gerenciador de filas especificado durante a criação desse gerenciador de filas não pode ser mudado.

**IBM** i

No IBM i esse parâmetro é usado para especificar o limite do receptor de diário.

## **-ll** *LinearLogging*

Use criação de log linear.

No Multiplataformas, se você criar um gerenciador de filas usando a opção **-ll** existente, será necessário executar o gerenciamento manual de extensões de log conforme anteriormente (**LogManagement**= Manual)..

#### **-** Multi - Ila

Use a criação de log linear com o gerenciamento automático de extensões de log (**LogManagement**=Automatic).

**Multi** -lln

Use a criação de log linear com o gerenciamento de archive de extensões de log (**LogManagement**=Archive).

### **-lr** *InstanceName*

Use a replicação de log Especifique essa opção ao configurar um grupo de HA nativa O *InstanceName* fornecido é usado pela HA nativa para identificar essa cópia dos dados do log e deve ser exclusivo... O *InstanceName* pode conter até 48 caracteres. Os caracteres válidos em um *InstanceName* são:

- Alfabética maiúscula ou minúscula (A-Z, a-z)
- Caracteres numéricos (0-9)
- Traço (-), o caractere inicial não pode ser um traço
- Ponto (.)
- Sublinhado ()

Espaços em branco iniciais ou integrados não são permitidos.

#### **-lp** *LogPrimaryFiles*

Os arquivos de log alocados quando o gerenciador de filas é criado.

**Windows** 

Em um sistema Windows:

- O número mínimo de arquivos de log primário que você pode ter é 2 e o máximo é 254.
- O número total de arquivos de log primário e secundário não deve exceder 255 e não deve ser menor que 3.

#### $\Box$  Linux  $\Box$  **AIX**

Nos sistemas AIX and Linux:

- O número mínimo de arquivos de log primário que você pode ter é 2 e o máximo é 510. O padrão é 3.
- O número total de arquivos de log primário e secundário não deve exceder 511 e não deve ser menor que 3.

Os limites do sistema operacional podem reduzir o tamanho máximo do log.

O valor é examinado quando o gerenciador de filas é criado ou iniciado. É possível alterá-lo após o gerenciador de filas ter sido criado. Porém, uma mudança no valor não é efetivada até que o gerenciador de filas seja reiniciado; o efeito pode não ser imediato.

Para obter mais informações sobre arquivos de log primário, veja Como os logs se parecem.

Para calcular o tamanho dos arquivos de log primário, veja Calculando o tamanho do log.

#### **-ls** *LogSecondaryFiles*

Os arquivos de log alocados quando arquivos principais estão esgotados.

#### **Windows**

Em um sistema Windows:

- O número mínimo de arquivos de log secundário que você pode ter é 1 e o máximo é 253.
- O número total de arquivos de log primário e secundário não deve exceder 255 e não deve ser menor que 3.

### ► Linux I AIX

Nos sistemas AIX and Linux:

- O número mínimo de arquivos de log secundário que você pode ter é 2 e o máximo é 509. O padrão é 2.
- O número total de arquivos de log primário e secundário não deve exceder 511 e não deve ser menor que 3.

Os limites do sistema operacional podem reduzir o tamanho máximo do log.

O valor é examinado quando o gerenciador de filas é iniciado. É possível alterar esse valor, mas as mudanças não são efetivadas até o gerenciador de filas ser reiniciado; ainda assim, o efeito pode não ser imediato.

Para obter mais informações sobre o uso de arquivos de log primário, veja Como os logs se parecem.

Para calcular o tamanho dos arquivos de log secundário, veja Calculando o tamanho do log.

### **-lz** *ASPInfo*

Especifique um número do conjunto de armazenamentos auxiliares (1-32, padrão 1) ou um nome do dispositivo do conjunto de armazenamentos auxiliares para o diário do IBM i .

#### **-md** *DataPath*

#### $\blacksquare$  Linux

O diretório usado para reter arquivos de dados para um gerenciador de filas.

#### · Windows

Em sistemas IBM MQ for Windows, o padrão é C:\ProgramData \IBM \MQ\qmgrs (supondo que C: seja sua unidade de dados). Se o volume suportar segurança de arquivo, o SYSTEM ID, os Administradores e o grupo mqm deverão ter acesso de leitura/gravação concedido ao diretório.

### $Linux$  **AIX**

Em sistemas IBM MQ for AIX or Linux , o padrão é /var/mqm/qmgrs.. O ID do usuário mqm e o grupo devem ter autoridades completas para os arquivos de log.

mqm

#### $\vdash$  Linux

Para o RDQM em sistemas Linux , o padrão é /var/mqm/vols/*qmgrname*/qmgr/

O parâmetro **DataPath** é fornecido para auxiliar na configuração de gerenciadores de filas de várias instâncias. Por exemplo, em sistemas AIX and Linux: se o diretório /var/mqm estiver localizado em um sistema de arquivos local, use o parâmetro **DataPath** e o parâmetro **LogPath** para apontar para os sistemas de arquivos compartilhados acessíveis para múltiplos gerenciadores de filas.

**Nota:** Um gerenciador de filas criado usando o parâmetro **DataPath** é executado em versões do produto anterior ao IBM WebSphere MQ 7.0.1, mas o gerenciador de filas deve ser reconfigurado para remover o parâmetro **DataPath**. Você tem duas opções para restaurar o gerenciador de filas para uma configuração pré-IBM WebSphere MQ 7.0.1 e executar sem o parâmetro **DataPath**: se estiver confiante sobre como editar configurações de gerenciador de filas, será possível configurar manualmente o gerenciador de filas usando o parâmetro de configuração do gerenciador de filas Prefix. Como alternativa, conclua as etapas a seguir para editar o gerenciador de filas:

- 1. Parar o gerenciador de fila.
- 2. Salve os diretórios de log e de dados do gerenciador de filas.
- 3. Exclua o gerenciador de filas.
- 4. Volte o IBM WebSphere MQ para o nível de correção pré-IBM WebSphere MQ 7.0.1.
- 5. Crie o gerenciador de filas com o mesmo nome.
- 6. Substitua os novos diretórios de log e de dados do gerenciador de filas pelos salvos.

#### **-oa group|user|UserExternal**

#### $\blacksquare$  Linux  $\blacksquare$  AIX

Em sistemas AIX and Linux, é possível especificar se a autorização de grupo ou usuário deve ser usada. Se você não configurar esse parâmetro, a autorização de grupo será usada. É possível mudar o modelo de autorização posteriormente configurando o parâmetro **SecurityPolicy** na sub-rotina Serviço do arquivo qm.ini (consulte Sub-rotina de serviço do arquivo qm.ini).

Em IBM MQ 9.3.0, é possível usar a opção adicional de UserExternal ao criar novos gerenciadores de filas. Se você selecionar essa opção, será possível criar um nome de usuário do sistema não operacional, com um máximo de 12 caracteres, que:

- Deve estar em conformidade com os objetos de Regras de nomenclaturaIBM MQ
- Não é conhecido para o sistema
- Pode ser usado tanto para verificação quanto para configuração de autorizações

Se você criar um nome de usuário que não seja do sistema operacional, esse usuário não será considerado pertencente a nenhum grupo, exceto o grupo nobody. Consulte Principals and groups on AIX, Linux, and Windows para obter mais informações

Para obter informações adicionais, veja Gerenciador de autoridade de objeto (OAM).

#### **-p** *PortNumber*

Crie um listener TCP gerenciado na porta especificada.

Especifique um valor de porta válido no intervalo 1 - 65535, para criar um objeto de listener TCP que usa a porta especificada. O novo listener é chamado SYSTEM.LISTENER.TCP.1. Esse listener está sob o controle do gerenciador de filas e é iniciado e interrompido junto com o gerenciador de filas.

#### **-q**

Transforma este gerenciador de filas no gerenciador de filas padrão. O novo gerenciador de filas substitui qualquer gerenciador de filas padrão existente.

Se você usar acidentalmente essa sinalização e desejar reverter para um gerenciador de filas existente como o gerenciador de filas padrão, mude o gerenciador de filas padrão conforme descrito em Tornando um gerenciador de filas existente o padrão.

### **Linux** - rr *InstanceType*

Crie um gerenciador de filas de dados replicados de recuperação de desastre (DR RDQM). Especifique **-rr p** para criar a instância primária do gerenciador de filas ou especifique **-rr s** para criar a instância secundária.. Você deve ser root ou um usuário no grupo mqm com privilégios sudo para usar esse comando.

Use **-rr** com o parâmetro **-sx** ou **-sxs** para criar um RDQM de DR/HA.

### **-rt** *ReplicationType*

Como opção, especifique se sua configuração do DR RDQM usa a replicação síncrona ou assíncrona. Especifique **-rt s** para síncrono e **-rt a** para assíncrono. O padrão é assíncrono.

### **-rl** *LocalIP*

Especifique o endereço IP local usado para replicação de dados entre as instâncias primária e secundária de um DR RDQM.

Use **-rl** *LocalIP,LocalIP,LocalIP* com o parâmetro **-sx** ou **-sxs** para criar um RDQM de DR/HA e especificar os três endereços IP usados para replicação de DR no grupo de HA local.

### **-ri** *RemoteIP*

Especifique o endereço IP remoto usado para replicação de dados entre as instâncias primária e secundária de um DR RDQM.

Use **-ri** *RemoteIP,RemoteIP,RemoteIP* com o parâmetro **-sx** ou **-sxs** para criar um RDQM de DR/HA e especificar os três endereços IP usados para replicação de DR no grupo de HA remoto. Deve-se especificar o parâmetro **-ri** ou **-rn** ao criar um RDQM de DR/HA.

### **Linux <b>-**rn RemoteName

Especifica o nome do sistema que está hospedando a outra instância do gerenciador de filas. O nome é o valor-+ retornado se você executar uname -n nesse servidor.

Use **-rn** *GroupName* com o parâmetro **-sx** ou **-sxs** para criar um RDQM DR/HA e especificar o nome do grupo de HA remoto. O *GroupName* se refere ao grupo definido na sub-rotina DRGroup no arquivo rdqm.ini . Deve-se especificar o parâmetro **-rn** ou **-ri** ao criar um RDQM de DR/HA.

### **-rp** *DRPortx*

Especifica a porta a ser usada para a replicação DR.

#### **MQ** Appliance <sub>-Sa</sub>

Inicialização automática do gerenciador de filas, para o dispositivo O gerenciador de filas é configurado para iniciar automaticamente quando o dispositivo reiniciar. Esse argumento é mutuamente exclusivo com -sx..

#### **Windows** <sub>-sa</sub>

Inicialização de gerenciador de filas automática. Para sistemas Windows ..

O gerenciador de filas é configurado para iniciar automaticamente quando o serviço IBM MQ é iniciado.

Essa será a opção padrão se você criar um gerenciador de filas a partir do IBM MQ Explorer.

#### **Windows** -sax

Inicialização de gerenciador de filas automática, permitindo diversas instâncias. Apenas para sistemas Windows.

O gerenciador de filas é configurado para iniciar automaticamente quando o serviço IBM MQ é iniciado.

Se uma instância do gerenciador de filas ainda não estiver em execução, o gerenciador de filas será iniciado, a instância ficará ativa e as instâncias em espera serão permitidas em outro lugar. Se uma instância do gerenciador de filas que permite esperas já estiver ativa em um servidor diferente, a nova instância se tornará uma instância em espera.

Apenas uma instância de um gerenciador de filas pode ser executada em um servidor.

**-si**

Inicialização de gerenciador de filas interativa (manual).

O gerenciador de filas é configurado para ser iniciado somente quando você solicita manualmente a inicialização usando o comando **strmqm**. O gerenciador de filas é executado sob o usuário (interativo) quando esse usuário está com logon efetuado. Gerenciadores de filas configurados com inicialização interativa terminam quando o usuário que os iniciou efetua logoff.

**-ss**

Inicialização de gerenciador de filas de serviço (manual).

Um gerenciador de filas configurado para ser iniciado somente quando solicitado manualmente usando o comando **strmqm**. O gerenciador de filas é então executado como um processo-filho do serviço quando o serviço IBM MQ é iniciado. Gerenciadores de filas configurados com a inicialização do serviço continuam sendo executados, mesmo depois que o usuário interativo efetua logoff.

Essa será a opção padrão se você criar um gerenciador de filas a partir da linha de comandos.

### **-sx [***Parâmetros DR***] [-fs** *FilesystemSize***]**

Crie um gerenciador de filas de dados replicados de alta disponibilidade (HA RDQM) no nó primário para esse gerenciador de filas (não especifique parâmetros DR). RDQM é uma solução de alta disponibilidade que está disponível apenas no Linux. Veja Criando um RDQM de HA para obter mais detalhes sobre como criar um RDQM. Você deve ser root ou um usuário no grupo mqm com privilégios sudo para usar esse comando. O tamanho padrão para o tamanho do sistema de arquivos é de 3 GB É possível especificar um tamanho do sistema de arquivos diferente usando a opção -fs A unidade padrão é GB (portanto, -fs 8 cria um tamanho do sistema de arquivos de 8 GB). É possível especificar uma unidade diferente, por exemplo, especificar -fs 1024M para criar um tamanho do sistema de arquivos de 1024 MB.. O gerenciador de filas é iniciado automaticamente

Especifique parâmetros DR para criar um RDQM de DR/HA no nó primário para esse gerenciador de filas. Consulte Criando RDQMs de DR/HA para obter detalhes Os parâmetros de DR são **-rr**, **-ri**, **-rl**, **-rn**, **-rp**.

### **-sxs [***Parâmetros DR***] [-fs** *FilesystemSize***]**

Crie um replicated data queue manager (RDQM) em um nó secundário (não especifique parâmetros de DR). RDQM é uma solução de alta disponibilidade que está disponível apenas no Linux. Veja Criando um RDQM de HA para obter mais detalhes sobre como criar um RDQM. Deve-se ser o usuário root para usar esse comando O tamanho padrão para o tamanho do sistema de arquivos é de 3 GB O tamanho padrão para o tamanho do sistema de arquivos é de 3 GB É possível especificar um tamanho do sistema de arquivos diferente usando a opção -fs A unidade padrão é GB (portanto, -fs 8 cria um tamanho do sistema de arquivos de 8 GB). É possível especificar uma unidade diferente, por exemplo, especificar -fs 1024M para criar um tamanho do sistema de arquivos de 1024 MB..

Especifique parâmetros DR para criar um RDQM de DR/HA em um nó secundário. Consulte Criando RDQMs de DR/HA para obter detalhes Os parâmetros de DR são **-rr**, **-ri**, **-rl**, **-rn**, **-rp**.

#### **-t** *IntervalValue*

O intervalo de tempo do acionador em milissegundos para todas as filas controladas por esse gerenciador de filas. Esse valor especifica o período de tempo que o acionamento é suspenso, após o gerenciador de filas receber uma mensagem de geração do acionador. Ou seja, se a chegada de

uma mensagem em uma fila fizer com que uma mensagem do acionador seja colocada na fila de inicialização, nenhuma mensagem que chegar na mesma fila dentro do intervalo especificado gerará outra mensagem do acionador.

É possível usar o intervalo de tempo do acionador para assegurar que seu aplicativo tenha tempo suficiente permitido para lidar com uma condição acionadora antes de ser alertado para lidar com outra condição acionadora na mesma fila. Você pode optar por ver todos os eventos acionadores que acontecerem; nesse caso, configure um valor baixo ou zero nesse campo.

Especifique um valor no intervalo 0 - 999999999. O padrão é 999999999 milissegundos; um tempo de mais de 11 dias. Permitir que o padrão seja usado efetivamente significa que o acionamento será desativado após a primeira mensagem do acionador. Porém, um aplicativo pode ativar o acionamento novamente atendendo à fila usando um comando para alterar a fila para reconfigurar o atributo do acionador.

#### **-u** *DeadLetterQueue*

O nome da fila local que deve ser usada como fila de devoluções (mensagens não entregues). Mensagens são colocadas nessa fila se não puderem ser roteadas para o destino correto.

O padrão é nenhuma fila de devoluções.

#### **-x** *MaximumUncommittedMessages*

O número máximo de mensagens não confirmadas sob qualquer ponto de sincronização. As mensagens não confirmadas são a soma de:

- Número de mensagens que podem ser recuperadas das filas
- Número de mensagens que podem ser colocadas nas filas
- Quaisquer mensagens do acionador geradas dentro desta unidade de trabalho

Esse limite não se aplica às mensagens que são recuperadas ou colocadas fora de um ponto de sincronização.

Especifique um valor no intervalo 1 - 999999999. O valor padrão é 10000 mensagens não confirmadas.

**-z**

Suprime mensagens de erro.

Esse sinalizador é usado dentro do IBM MQ para suprimir mensagens de erro indesejadas. Não use essa sinalização quando usar uma linha de comandos. Usar essa sinalização pode resultar em uma perda de informações.

### **Códigos de retorno**

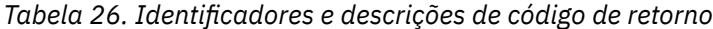

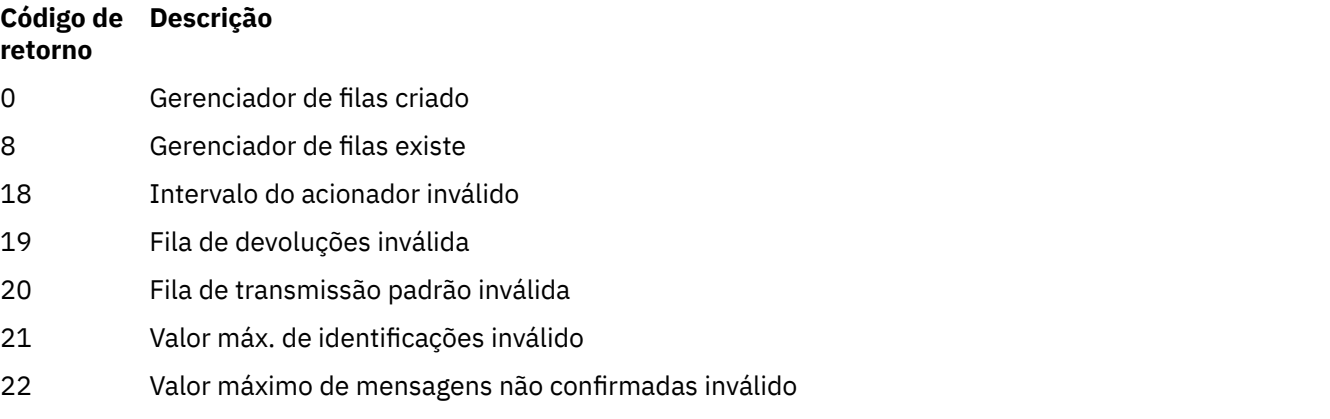

*Tabela 26. Identificadores e descrições de código de retorno (continuação)*

| Código de<br>retorno | Descrição                                                                                                    |
|----------------------|----------------------------------------------------------------------------------------------------|
| 25                   | Erro ao criar a estrutura de diretório do gerenciador de filas                                                                                                    |
| 37                   | Descrição do gerenciador de filas inválida                                                                                                    |
| 38                   | O grupo de acesso especificado não pode ser localizado                                                                                                    |
| 39                   | Parâmetro inválido especificado.                                                                                                    |
| 49                   | Queue manager stopping                                                                                                    |
| 58                   | Detectado uso inconsistente de instalações                                                                                                    |
| 63                   | Nome da instância de HA nativa inválido                                                                                                    |
| 69                   | Armazenamento indisponível                                                                                                    |
| 70                   | Espaço na fila indisponível                                                                                                    |
| 71                   | Erro inesperado                                                                                                    |
| 72                   | Erro no nome do gerenciador de filas                                                                                                    |
| 74                   | O serviço IBM MQ não foi iniciado                                                                                                    |
| CP4I                 | A replicação de log está indisponível nesta plataforma                                                                                                    |
| MQ Adv.<br>93        |                                                                                                    |
| 95                   | A replicação de log é incompatível com RDQM                                                                                                    |
| 100                  | Local de log inválido.                                                                                                    |
| 105                  | O gerenciador de filas foi criado, mas não pôde ser configurado como o gerenciador de filas padrão                                                                                                    |
| 111                  | Gerenciador de filas criado. No entanto, houve um problema durante o processamento da<br>definição do gerenciador de filas padrão no arquivo de configuração do produto. A especificação<br>do gerenciador de filas padrão pode estar incorreta |
| 115                  | Tamanho de log inválido                                                                                                    |
| 119                  | Windows Permissão negada (somente Windows)                                                                                                    |
| 155                  | O ID do grupo especificado não é válido                                                                                                    |
| 156                  | O ID do grupo proprietário só pode ser alterado em sistemas AIX and Linux                                                                                                    |
| 157                  | O ID do grupo escolhido é inválido                                                                                                    |
| <b>Exemplos</b>      |                                                                                                    |

• O comando a seguir cria um gerenciador de filas padrão chamado Paint.queue.manager, com uma descrição de Paint shop, e cria os objetos padrão e do sistema. Ele também especifica que a criação de log linear será usada:

crtmqm -c "Paint shop" -ll -q Paint.queue.manager

• O comando a seguir cria um gerenciador de filas padrão chamado Paint.queue.manager, cria os objetos padrão e do sistema e solicita dois arquivos de log primários e três secundários:

crtmqm -c "Paint shop" -ll -lp 2 -ls 3 -q Paint.queue.manager

• O comando a seguir cria um gerenciador de filas padrão chamado travel, cria os objetos padrão e do sistema, configura o intervalo do acionador para 5000 milissegundos (5 segundos) e especifica SYSTEM.DEAD.LETTER.QUEUE como sua fila de mensagens não entregues.

crtmqm -t 5000 -u SYSTEM.DEAD.LETTER.QUEUE travel

**• Linux • AIX**  $\bullet$  **O** comando a seguir cria um gerenciador de filas chamado QM1 nos sistemas AIX and Linux, que tem as pastas de dados do gerenciador de logs e de filas em um diretório-pai comum. O diretório-pai deve ser compartilhado em um armazenamento de rede altamente disponível para criar um gerenciador de filas de várias instâncias. Antes de emitir o comando, crie outros parâmetros /MQHA, /MQHA/logs e /MQHA/qmgrs pertencentes ao usuário e grupo mqm e com permissões rwxrwxr-x.

crtmqm -ld /MQHA/logs -md /MQHA/qmgrs QM1

#### **Conceitos relacionados**

Trabalhando com filas de mensagens não entregues

#### **Referências relacionadas**

[strmqm \(iniciar gerenciador de filas\)](#page-278-0) Inicie um gerenciador de filas ou deixe-o pronto para uma operação em espera.

#### [endmqm \(terminar gerenciador de filas\)](#page-124-0)

Pare um gerenciador de fila ou alterne para um gerenciador de filas em espera ou para um gerenciador de fila de réplica

[dltmqm \(excluir gerenciador de filas\)](#page-53-0) Exclua um gerenciador de filas.

[setmqm \(configurar a instalação associada de um gerenciador de filas\)](#page-251-0) Configure a instalação associada de um gerenciador de filas

### **dltmqinst (excluir instalação do MQ )**

Excluir entradas de instalação de mqinst.ini em sistemas AIX and Linux.

### **Propósito**

O arquivo mqinst.ini contém informações sobre todas as instalações do IBM MQ em um sistema Para obter mais informações sobre mqinst.ini, veja Arquivo de configuração de instalação, mqinst.ini.

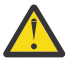

**Atenção:** Apenas o usuário root pode executar este comando

### **Syntax**

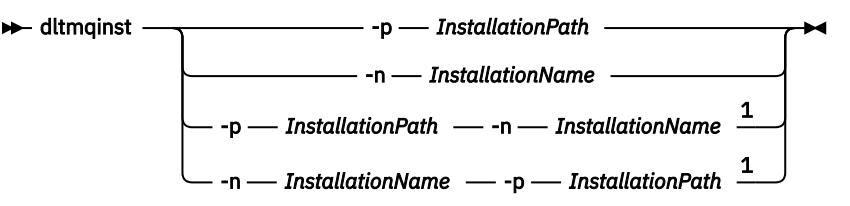

Notas:

 $1$  When specified together, the installation name and installation path must refer to the same installation.

### <span id="page-53-0"></span>**Parâmetros**

### **-n** *InstallationName*

O nome da instalação.

#### **-p** *InstallationPath*

O caminho da instalação é o local no qual o IBM MQ está instalado.

### **Códigos de retorno**

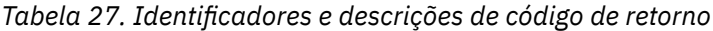

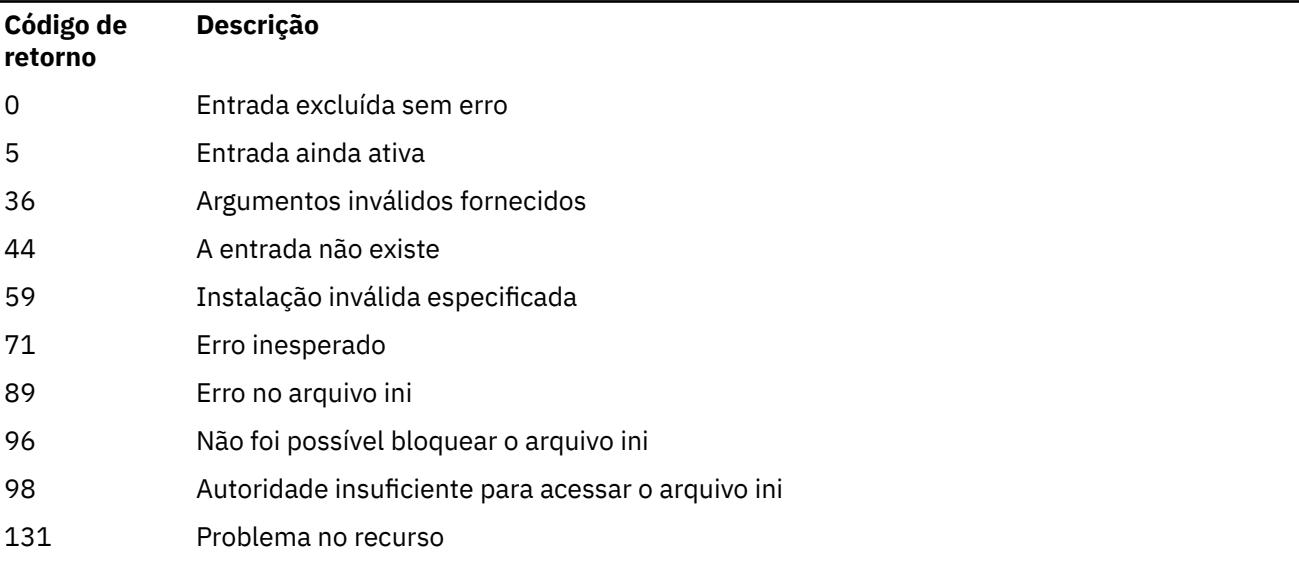

#### **exemplo**

1. Este comando exclui uma entrada com um nome de instalação de myInstallation, e um caminho da instalação de /opt/myInstallation:

dltmqinst -n MyInstallation -p /opt/myInstallation

**Nota:** É possível usar o comando **dltmqinst** somente em outra instalação a partir da qual ele seja executado. Se você tiver somente uma instalação do IBM MQ, o comando não funcionará.

### **did Multical ditteration (excluir gerenciador de filas)**

Exclua um gerenciador de filas.

### **Propósito**

Use o comando **dltmqm** para excluir um gerenciador de filas especificado e todos os objetos associados a ele. Antes de poder excluir um gerenciador de filas, você deve terminá-lo usando o comando **endmqm**.

Deve-se usar o comando **dltmqm** da instalação associada ao gerenciador de filas com o qual está trabalhando. É possível descobrir com qual instalação um gerenciador de filas está associado usando o comando dspmq -o installation.

**Nindows, N**o Windows, é um erro excluir um gerenciador de filas quando os arquivos do gerenciador de filas são abertos. Se você receber esse erro, feche os arquivos e emita o comando novamente.

### **Syntax**

```
ightharpoonupdltmqm
                      -z
                               QMgrName
```
## **Parâmetros requeridos**

### **QMgrName**

O nome do gerenciador de filas para excluir.

### **Parâmetros Opcionais**

**-z**

Suprime mensagens de erro.

## **Códigos de retorno**

*Tabela 28. Identificadores e descrições de código de retorno*

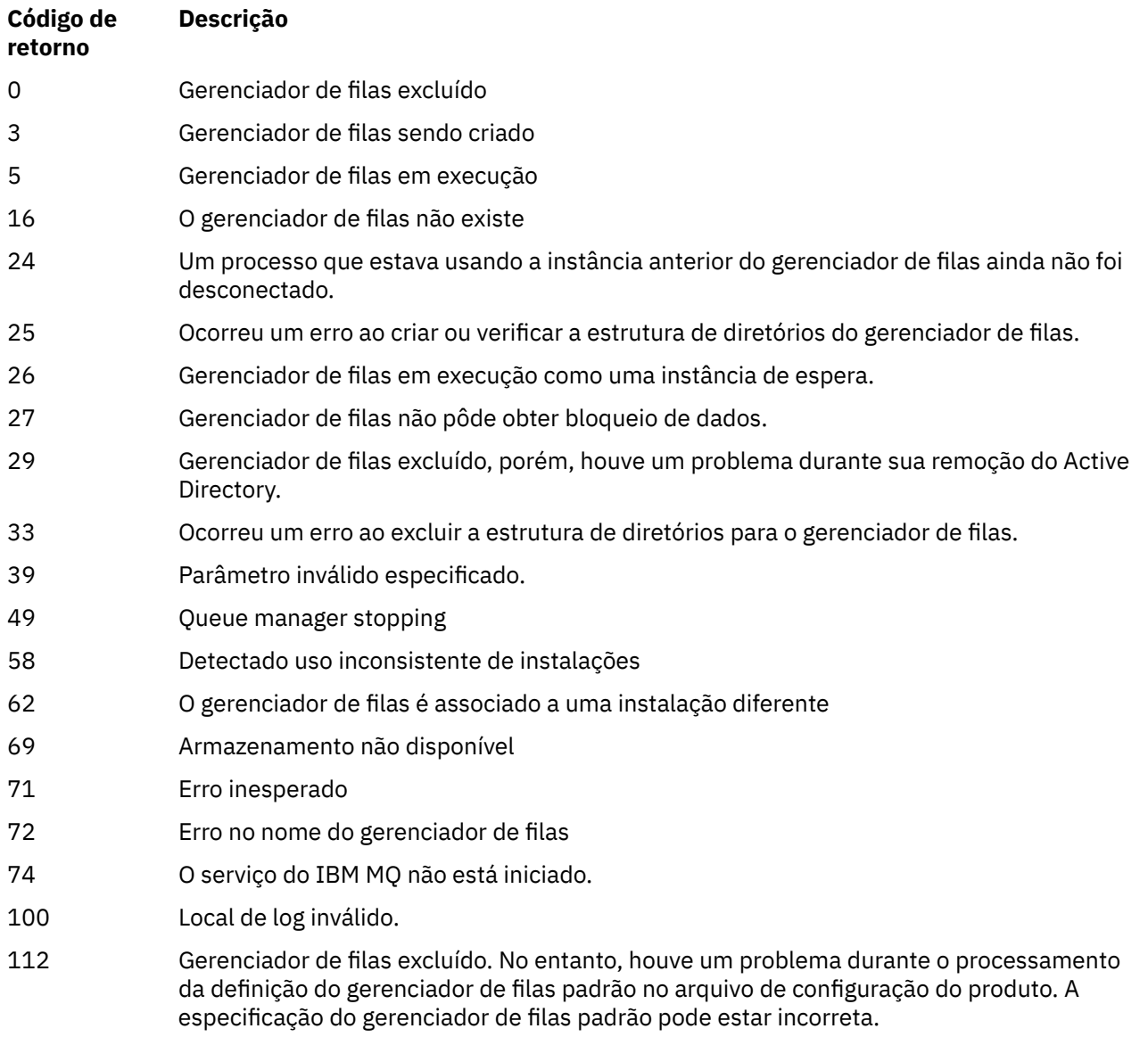

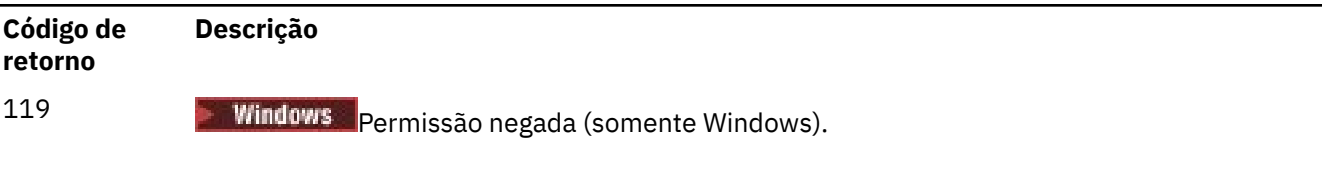

#### **Exemplos**

1. O comando a seguir exclui o gerenciador de filas saturn.queue.manager.

dltmqm saturn.queue.manager

2. O comando a seguir exclui o gerenciador de filas travel e também suprime quaisquer mensagens criadas pelo comando.

dltmqm -z travel

### **Observações de Uso**

**Nindows, N**o Windows, é um erro excluir um gerenciador de filas quando os arquivos do gerenciador de filas são abertos. Se você receber esse erro, feche os arquivos e emita o comando novamente.

A exclusão de um gerenciador de filas do cluster não o remove do cluster. Para verificar se o gerenciador de filas que você deseja excluir faz parte de um cluster, emita o comando **DIS CLUSQMGR(\*)** Em seguida, verifique se esse gerenciador de filas está listado na saída. Se ele estiver listado como um gerenciador de filas do cluster, você deverá remover o gerenciador de filas do cluster antes de excluí-lo. Consulte o link relacionado para obter instruções.

Se você excluir um gerenciador de filas do cluster sem antes removê-lo do cluster, o cluster continuará considerando o gerenciador de filas excluído como seu membro por pelo menos 30 dias. É possível removê-lo do cluster usando o comando **RESET CLUSTER** no gerenciador de filas de repositório completo. Recriar um gerenciador de filas com um nome idêntico e depois tentar remover esse gerenciador de filas do cluster não resulta no gerenciador de filas do cluster ser removido do cluster. Isso acontece porque o gerenciador de filas recém-criado, embora tenha o mesmo nome, não tem o mesmo ID de gerenciador de filas (QMID). Portanto, ele é tratado como um gerenciador de filas diferente pelo cluster.

#### **Referências relacionadas**

[crtmqm \(criar gerenciador de filas\)](#page-39-0) Crie um gerenciador de filas.

[strmqm \(iniciar gerenciador de filas\)](#page-278-0) Inicie um gerenciador de filas ou deixe-o pronto para uma operação em espera.

[endmqm \(terminar gerenciador de filas\)](#page-124-0)

Pare um gerenciador de fila ou alterne para um gerenciador de filas em espera ou para um gerenciador de fila de réplica

## **de Multi de dimpmqaut (autorizações de dump do MQ)**

Faça dump de uma lista de autorizações atuais para um intervalo de tipos de objetos e perfis do IBM MQ

### **Propósito**

Use o comando **dmpmqaut** para fazer dump das autorizações atuais para um objeto especificado

### **Syntax**

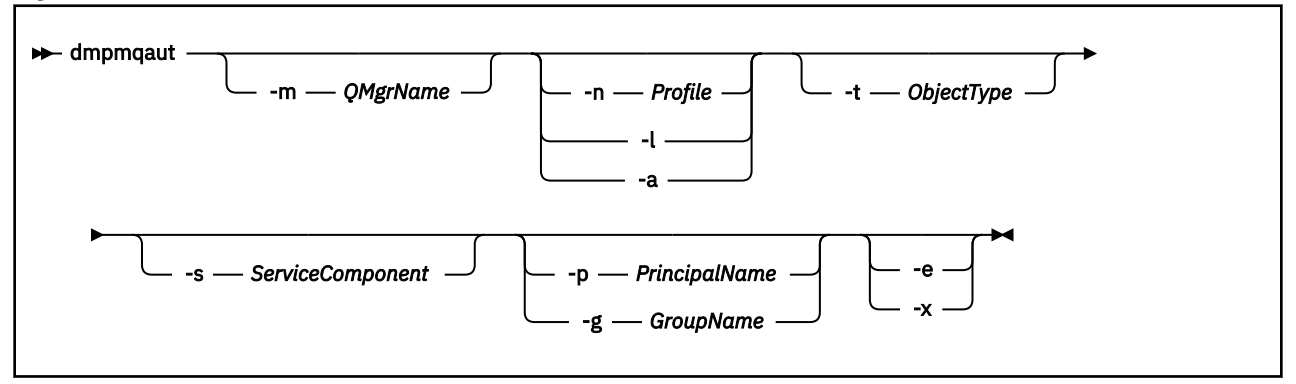

### **Parâmetros Opcionais**

#### **-m***QMgrName*

Efetuar dump de registros de autoridade apenas para o gerenciador de filas especificado Se você omitir esse parâmetro, somente registros de autoridade para o gerenciador de filas padrão serão descarregados.

#### **-n** *Perfil*

O nome do perfil para o qual fazer dump de autorizações. O nome do perfil pode ser genérico, usando caracteres curingas para especificar um intervalo de nomes conforme explicado em Usando perfis genéricos do OAM em sistemas AIX, Linux, and Windows.

#### **-l**

Faça dump apenas do nome e do tipo do perfil Use esta opção para gerar uma lista *terse* de todos os nomes e tipos de perfis definidos

#### **-a**

Gere comandos de autoridade de configuração

#### **-t** *ObjectType*

O tipo de objeto para o qual efetuar dump de autorizações. Os valores possíveis são: Uma tabela mostrando possíveis valores e descrições para o sinalizador -t.

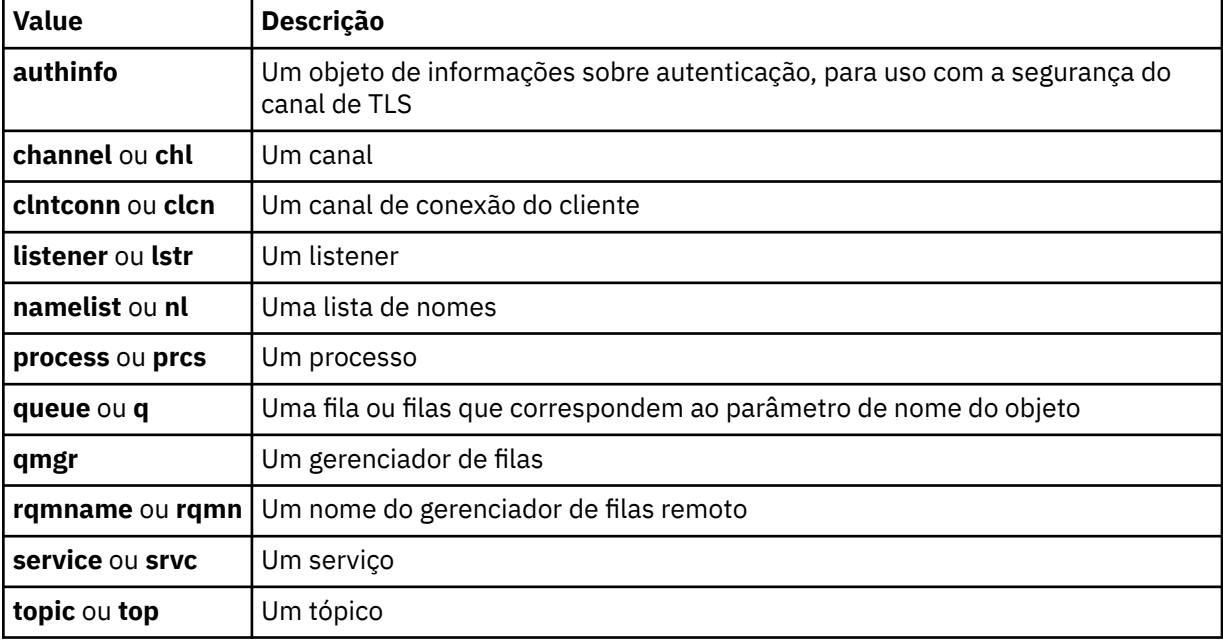

#### **-s** *ServiceComponent*

Se os serviços de autorização instaláveis forem suportados, especifica o nome do serviço de autorização para o qual efetuar dump de autorizações. Este parâmetro é opcional; se você omiti-lo, a consulta de autorização será feita para o primeiro componente instalável para o serviço.

### **-p** *PrincipalName*

Esse parâmetro se aplica apenas a Windows ; AIX and Linux sistemas mantêm apenas registros de autoridade de grupo.

O nome de um usuário para o qual efetuar dump de autorizações para o objeto especificado O nome do principal pode opcionalmente incluir um nome de domínio, especificado no seguinte formato:

userid@domain

Para obter mais informações sobre a inclusão de nomes de domínio no nome de um diretor, veja Diretores e grupos.

#### **-g** *GroupName*

O nome do grupo de usuários para o qual fazer dump de autorizações. É possível especificar apenas um nome, que deve ser o nome de um grupo de usuários existente.

Windows Para o IBM MQ for Windows apenas, o nome do grupo pode, opcionalmente, incluir um nome de domínio, especificado nos formatos a seguir:

GroupName@domain domain\GroupName

**-e**

Exiba todos os perfis usados para calcular a autoridade acumulativa que a entidade tem para o objeto especificado em -n *Profile* A variável *Profile* não deve conter caracteres curinga.

Os seguintes parâmetros também devem ser especificados:

- -m *QMgrName*
- -n *Profile*
- -t *ObjectType*
- e -p *PrincipalName*ou -g *GroupName*.

**-x**

Exibir todos os perfis com o mesmo nome especificado em **-n** *Profile*. Essa opção não se aplica ao objeto QMGR, portanto, uma solicitação de dump do formulário dmpmqaut -m QM -t QMGR ... -x não é válida

#### **Exemplos**

Os exemplos a seguir mostram o uso de **dmpmqaut** para efetuar dump de registros de autoridade para perfis genérico:

1. Este exemplo faz dump de todos os registros de autoridade com um perfil que corresponde à fila a.b.c do principal user1.

dmpmqaut -m qm1 -n a.b.c -t q -p user1

O dump resultante seria semelhante a este:

profile: a.b.\* object type: queue  $en \bar{t}$ ity:

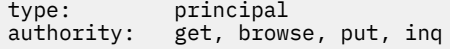

Nota: Linux AIX No AIX and Linux, não é possível usar a opção -p Deve-se usar -g

*groupname* no lugar.

2. Este exemplo faz dump de todos os registros de autoridade com um perfil que corresponde à fila a.b.c.

dmpmqaut -m qmgr1 -n a.b.c -t q

O dump resultante seria semelhante a este:

```
profile: a.b.c
object type: queue
entity: Administrator
type: principal
authority: all
- - - - - - - - - - - - - - - - - 
profile: a.b.*
object type: queue
entity: user1
type: principal
authority: get, browse, put, inq
- - - - - - - - - - - - - - - - - 
profile: a.**
object type: queue
entity: group1
type: group
authority: get
```
3. Este exemplo faz dump de todos os registros de autoridade para o perfil a.b. \*, de fila do tipo

dmpmqaut -m qmgr1 -n a.b.\* -t q

O dump resultante seria semelhante a este:

profile: a.b.\* object type: queue entity: user1 type: principal authority: get, browse, put, inq

4. Este exemplo faz dump de todos os registros de autoridade para o gerenciador de filas qmX.

dmpmqaut -m qmX

O dump resultante seria semelhante a este:

profile: q1 object type: queue entity: Administrator type: principal authority: all - - - - - - - - - - - - - - - - profile: q\* object type: queue entity: user1 type: principal authority: get, browse - - - - - - - - - - - - - - - - profile: name.\* object type: namelist entity: user2<br>type: pripe: type: principal authority: get - - - - - - - - - - - - - - - - profile: pr1 object type: process entity: group1

type: group authority: get

5. Este exemplo faz dump de todos os nomes de perfis e tipos de objetos para o gerenciador de filas qmX.

dmpmqaut -m qmX -l

O dump resultante seria semelhante a este:

profile: q1, type: queue profile: q\*, type: queue profile: name.\*, type: namelist profile: pr1, type: process

#### **Nota:**

1. Mindows Somente para o Windows, todos os principais exibidos incluem informações de domínio, por exemplo:

profile: a.b.\* object type: queue entity: user1@domain1 type: principal authority: get, browse, put, inq

2. Cada classe de objeto tem registros de autoridade para cada grupo ou principal. Esses registros têm o nome do perfil @CLASS e controlam a autoridade crt (criar) comum a todos os objetos dessa classe. Se a autoridade crt para qualquer objeto dessa classe for alterada, este registro será atualizado. Por exemplo:

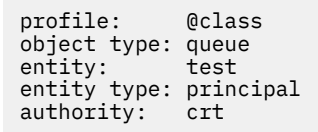

Isso mostra que os membros do grupo test têm autoridade crt para a classe queue.

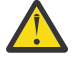

**Atenção:** Não é possível excluir as entrada @CLASS (o sistema está funcionando conforme designado)

3. A Windows Apenas para Windows , os membros do grupo "Administradores" recebem, por padrão, autoridade total. Essa autoridade, no entanto, é fornecida automaticamente pelo OAM e não é definida pelos registros de autoridade O comando **dmpmqaut** exibe a autoridade definida apenas pelos registros de autoridade A menos que um registro de autoridade tenha sido explicitamente definido, portanto, a execução do comando **dmpmqaut** no grupo "Administradores" não exibe nenhum registro de autoridade para esse grupo.

#### **Referências relacionadas**

["setmqaut \(conceder ou revogar autoridade\)" na página 233](#page-232-0) Alterar as autorizações para um perfil, objeto ou classe de objetos. As autorizações podem ser concedidas a, ou revogadas de, qualquer número de principais ou grupos.

["DISPLAY AUTHREC \(exibir registros de autoridade\) em Multiplataformas" na página 700](#page-699-0) Utilize o comando DISPLAY AUTHREC do MQSC para exibir os registros de autoridade associados a um nome de perfil

["SET AUTHREC \(configurar registros de autoridade\) em Multiplataformas" na página 981](#page-980-0) Use o comando MQSC SET AUTHREC para configurar registros de autoridade associados a um nome de perfil.

#### **dmpmqcfg (efetuar dump de configuração do gerenciador de filas) Multi**

Use o comando **dmpmqcfg** para fazer dump da configuração de um gerenciador de filas do IBM MQ

### **Propósito**

Use o comando **dmpmqcfg** para fazer dump da configuração de gerenciadores de fila do IBM MQ Se qualquer objeto padrão tiver sido editado, a opção **-a** deverá ser usada se a configuração de dump for usada para restaurar a configuração

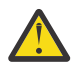

**Cuidado:** Ao mover um gerenciador de filas de um sistema operacional para outro, você usa o **dmpmqcfg** para salvar as informações de configuração do gerenciador de filas que deseja mover e, em seguida, copiar as definições de objeto para o novo gerenciador de filas criado no novo sistema operacional. Deve-se ter muito cuidado ao copiar as definições de objeto, pois alguma modificação manual das definições pode ser necessária Para obter mais informações, consulte Movendo um gerenciador de filas para um sistema operacional diferente.

O utilitário **dmpmqcfg** efetua dump de apenas assinaturas do tipo MQSUBTYPE\_ADMIN, ou seja, apenas assinaturas que são criadas usando o comando MQSC **DEFINE SUB** ou seu equivalente de PCF A saída de **dmpmqcfg** é um comando **runmqsc** para permitir que a subscrição de administração seja recriada As assinaturas que são criadas por aplicativos usando a chamada MQI MQSUB do tipo MQSUBTYPE\_API não fazem parte da configuração do gerenciador de filas, mesmo se durável e, portanto, não são descarregadas por **dmpmqcfg**. Os canais do MQTT serão retornados apenas para os tipos -t all e -t mqttchl se o serviço de telemetria (MQXR) estiver em execução. Para obter instruções sobre como iniciar o serviço de telemetria, consulte Administração MQ Telemetry.

Em IBM MQ 8.0, a saída do **dmpmqcfg** é mudada para assegurar que os campos de senha sejam comentados nos comandos gerados. Esta mudança traz o comando **dmpmqcfg** na linha com os comandos DISPLAY, que mostram campos de senha como PASSWORD(\*\*\*\*\*\*\*\*).

**Nota:** O comando **dmpmqcfg** não faz backup das políticas Advanced Message Security . Se desejar exportar as políticas Advanced Message Security , assegure-se de executar **dspmqspl** com o sinalizador -export . Esse comando exporta as políticas para o Advanced Message Security em um arquivo de texto, que pode ser usado para propósitos de restauração Para obter mais informações, consulte ["dspmqspl](#page-101-0) [\(exibir política de segurança\)" na página 102](#page-101-0)

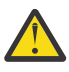

**Atenção:** As consultas usadas pelo **dmpmqcfg** consultam apenas definições QSGDISP (QMGR) por padrão. É possível consultar definições adicionais usando a variável de ambiente **AMQ\_DMPMQCFG\_QSGDISP\_DEFAULT**. Para obter mais informações sobre os valores que você pode configurar com essa variável de ambiente, consulte **AMQ\_DMPMQCFG\_QSGDISP\_DEFAULT**.

 $z/0S$ Por exemplo, você poderia usar o **AMQ\_DMPMQCFG\_QSGDISP\_DEFAULT** para consultar um gerenciador de filas do z/OS em um grupo de filas compartilhadas de uma instalação do IBM MQ for Multiplatforms. O uso da variável de ambiente permite incluir objetos compartilhados que, de outra forma, não seriam incluídos nos resultados.

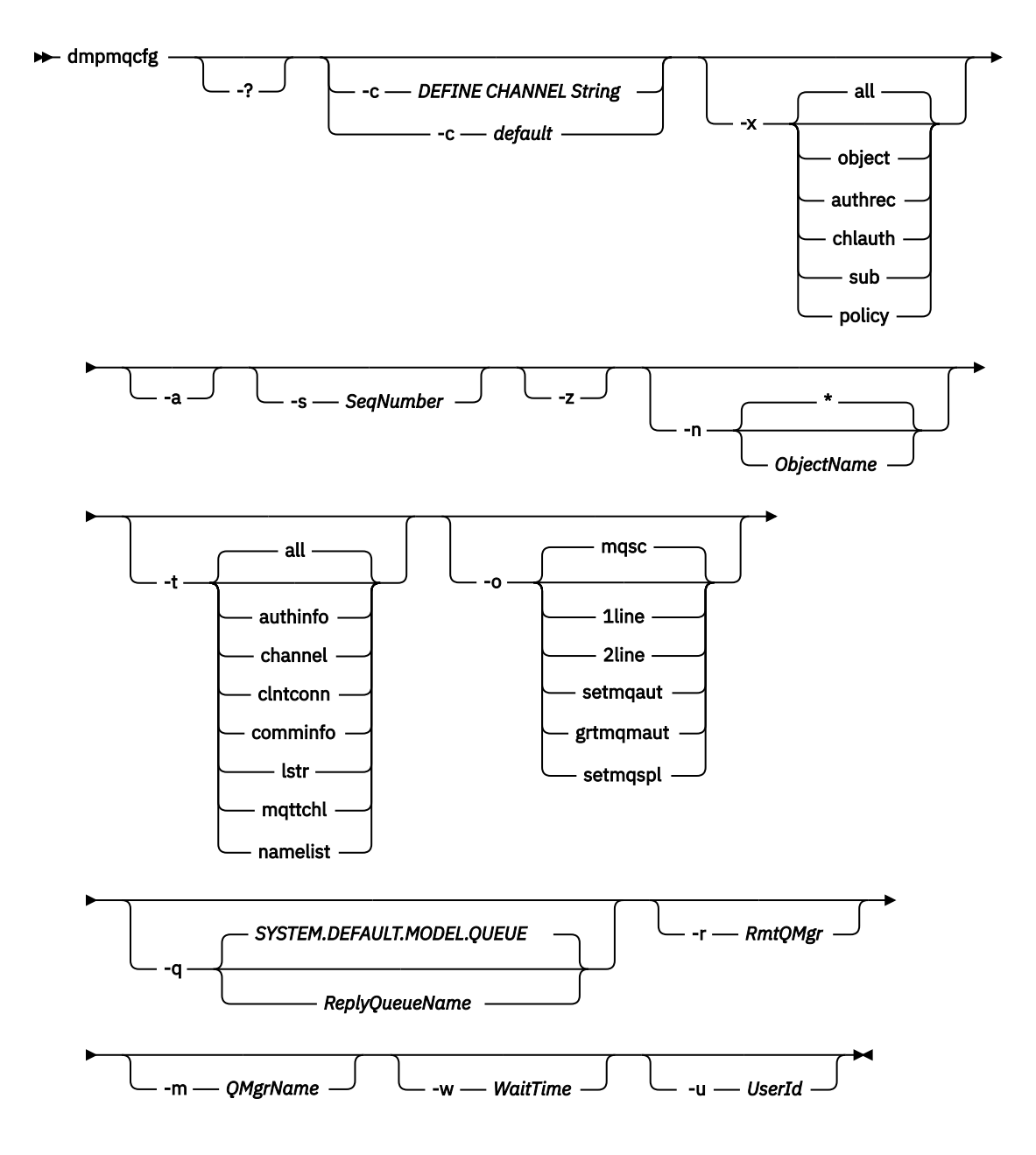

### **Parâmetros Opcionais**

**-?**

Consulte a mensagem de uso para dmpmqcfg..

**-c**

Forçar uma conexão de modo de cliente Se o parâmetro **-c** for qualificado com a opção default, o processo de conexão do cliente padrão será usado Se **-c** for omitido, o padrão será tentar se conectar ao gerenciador de filas primeiro usando ligações do servidor e, em seguida, se isso falhar usando ligações do cliente.

Se a opção for qualificada com uma sequência MQSC DEFINE CHANNEL CHLTYPE (CLNTCONN), isso será analisado e, se bem-sucedido, usado para criar uma conexão temporária com o gerenciador de filas.

### **-x [all|object|authrec|chlauth|sub|policy ]**

Filtre o procedimento de definição para mostrar definições de objeto , registros de autoridade, registros de autenticação de canal , assinaturas ou políticaduráveis. O valor padrão all é que todos os tipos são retornados.

Observe que quando você especifica um tipo de exportação de política, as políticas de segurança para o gerenciador de filas são relatadas nas informações de configuração de dump.

**-a**

Retornar definições de objeto para mostrar todos os atributos. O padrão é retornar apenas atributos que diferem dos padrões do tipo de objeto.

#### **-s** *SeqNumber*

Reconfigure o número de sequência do canal para os tipos de canais do emissor, do servidor e do cluster para o valor numérico especificado. O valor SeqNumber deve estar no intervalo de 1 a 999999999.

**-z**

Ative o modo silencioso no qual avisos, como aqueles que aparecem ao consultar atributos de um gerenciador de filas de um nível de comando superior, são suprimidos.

#### **-n [\*|ObjectName]**

Filtre as definições produzidas por nome do objeto ou do perfil, o nome do objeto / perfil pode conter um único asterisco A opção  $\star$  pode ser colocada apenas no final da sequência de filtros inserida.

Os registros de autoridade @class são incluídos na saída **dmpmqcfg** independentemente do objeto ou filtro de perfil especificado.

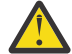

**Atenção:** Não é possível excluir as entrada @CLASS (o sistema está funcionando conforme designado)

**-t**

Escolha um único tipo de objeto para exportar. A tabela a seguir mostra os valores possíveis:.

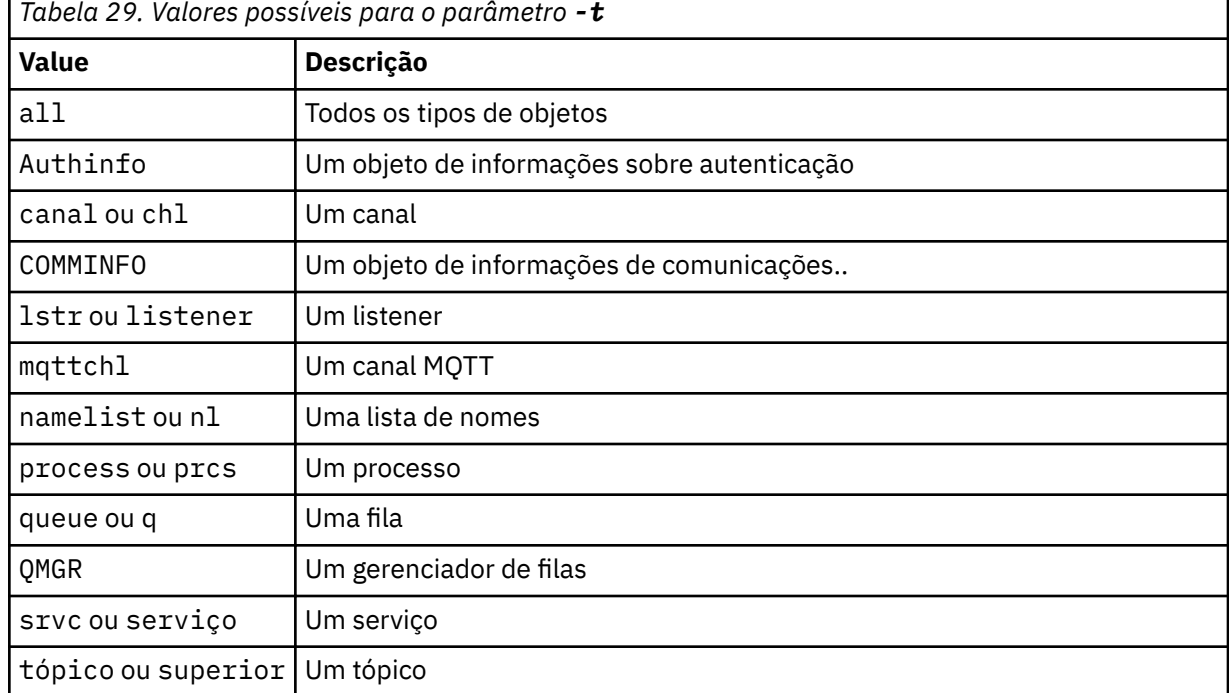

#### **-o [mqsc|1line|2line| |setmqaut|grtmqmaut|setmqspl]**

A tabela a seguir mostra os valores possíveis:.

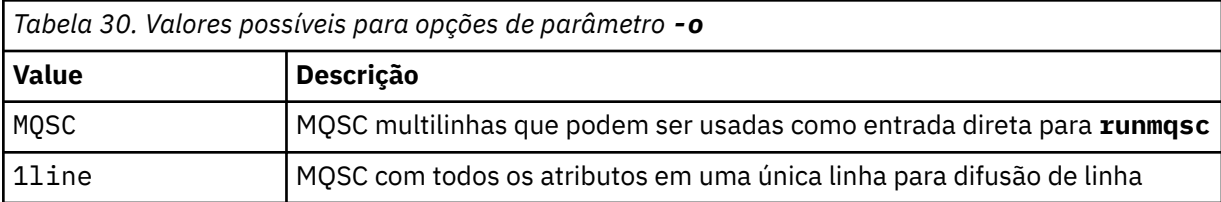

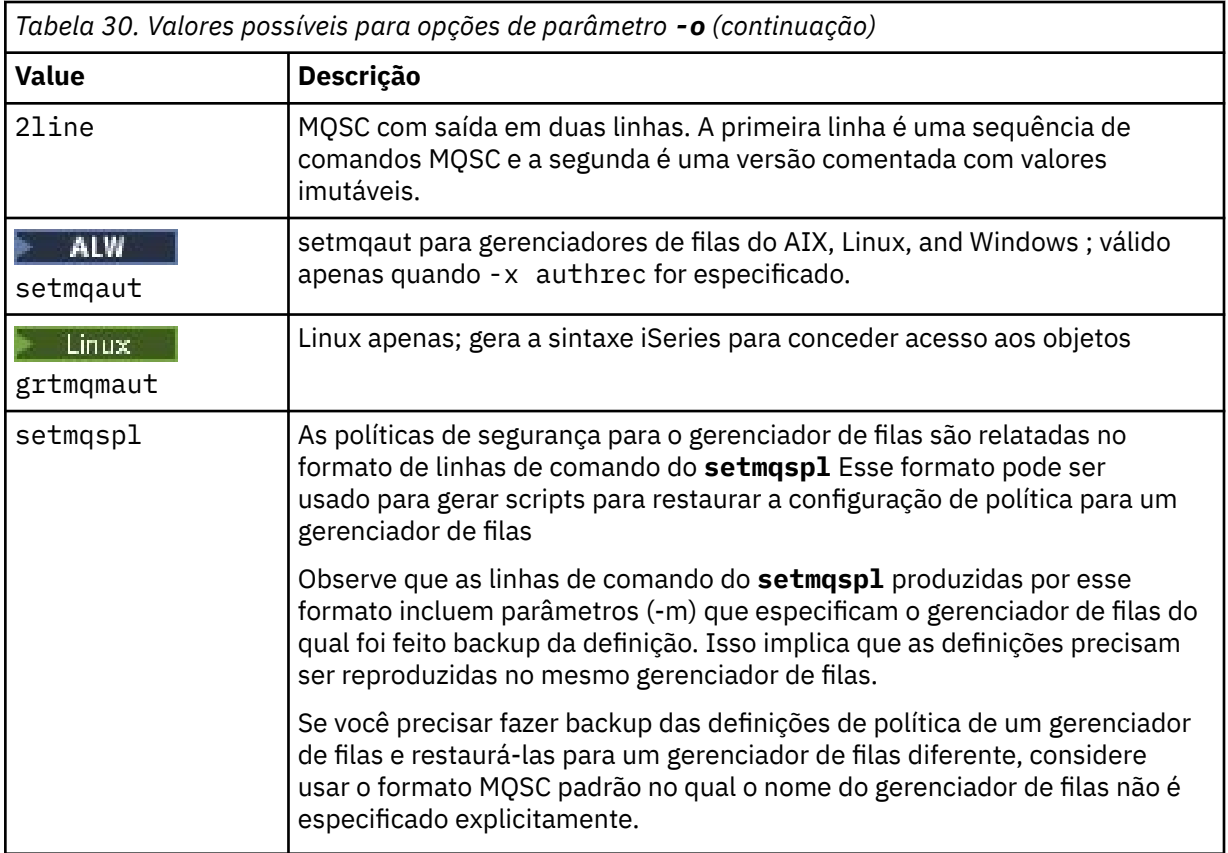

#### **-q**

O nome da fila de resposta utilizada ao obter as informações de configuração

**-r**

O nome do gerenciador de filas remotas / fila de transmissão ao usar modo enfileirado. Se esse parâmetro for omitido, a configuração para o gerenciador de filas diretamente conectado (especificado com o parâmetro **-m** ) será desfeita.

#### **-m**

O nome do gerenciador de filas para conexão. Se omitido, o nome do gerenciador de filas padrão será usado

### **-w** *WaitTime*

O tempo, em segundos, que o **dmpmqcfg** aguarda respostas para seus comandos

Todas as respostas recebidas após um tempo limite são descartados, mas os comandos MQSC ainda são executados

A verificação de tempo limite é executada uma vez para cada resposta de comando..

Especifique um tempo no intervalo de 1 a 999999; o valor padrão é 60 segundos.

A falha de tempo limite é indicada por:

- Código de retorno diferente de zero para o shell ou ambiente de chamada.
- Mensagem de erro para stdout ou stderr..

#### **-u** *userID*

O ID do usuário autorizado a fazer dump da configuração de gerenciadores de fila..

### **Autorizações**

Você deve ter autoridade MQZAO\_OUTPUT (+ put) para acessar a fila de entrada de comando (SYSTEM.ADMIN.COMMAND.QUEUE) e autoridade MQZAO\_DISPLAY (+ dsp) para acessar a fila modelo padrão (SYSTEM.DEFAULT.MODEL.QUEUE), para poder criar uma fila dinâmica temporária se estiver usando a fila de respostas padrão.

Você também deve ter autoridade MQZAO\_CONNECT (+ connect) e MQZAO\_INQUIRE (+ inq) para o gerenciador de filas e autoridade MQZAO\_DISPLAY (+ dsp) para cada objeto solicitado.

Nenhuma autoridade é necessária sobre o tipo de objeto (RQMNAME) para limitar ou restringir o uso do comando **dmpmqcfg** para exibir detalhes sobre qualquer OBJTYPE (RQMNAME)

### **Código de retorno**

Se ocorrer uma falha **dmpmqcfg** retorna um código de erro. Caso contrário, o comando gera um rodapé, um exemplo do qual segue:

```
*******************************************************************************
* Script ended on 2016-01-05 at 05.10.09
* Number of Inquiry commands issued: 14
* Number of Inquiry commands completed: 14
* Number of Inquiry responses processed: 273
* QueueManager count: 1
* Queue count: 55
* NameList count: 3
* Process count: 1
* Channel count: 10
* AuthInfo count: 4
* Listener count: 1
* Service count: 1
* CommInfo count: 1
* Topic count: 5
* Subscription count: 1
* ChlAuthRec count: 3
* Policy count: 1
* AuthRec count: 186
* Number of objects/records: 273
*******************************************************************************
```
### **Exemplos**

Para que esses exemplos funcionem, é necessário assegurar que seu sistema esteja configurado para a operação MQSC remota. Consulte Configurando gerenciadores de filas para administração remota.

dmpmqcfg -m MYQMGR -c "DEFINE CHANNEL(SYSTEM.ADMIN.SVRCONN) CHLTYPE(CLNTCONN) CONNAME('myhost.mycorp.com(1414)')"

faz dump de todas as informações de configuração do gerenciador de filas remotas *MYQMGR* no formato MQSC e cria uma conexão do cliente ad hoc para o gerenciador de filas usando um canal do cliente chamado *SYSTEM.ADMIN.SVRCONN*..

**Nota:** É necessário assegurar a existência de um canal de conexão do servidor com o mesmo nome.

dmpmqcfg -m LOCALQM -r MYQMGR

faz dump de todas as informações de configuração do gerenciador de filas remotas *MYQMGR*, no formato MQSC, conecta-se inicialmente ao gerenciador de filas locais *LOCALQM*e envia mensagens de consulta por meio desse gerenciador de fila local

**Nota:** É necessário assegurar que o gerenciador de filas locais tenha uma fila de transmissão denominada *MYQMGR*, com pareamentos de canais definidos em ambas as direções, para enviar e receber respostas entre os gerenciadores de filas.

#### **Tarefas relacionadas**

**Multi** Fazendo backup da configuração do gerenciador de filas Multi Restaurando a configuração do gerenciador de filas

#### **Referências relacionadas**

["runmqsc \(executar comandos MQSC\)" na página 223](#page-222-0)

Informações de referência sobre o prompt de comando **runmqsc** , que você pode usar para emitir comandos MQSC para um gerenciador de fila.

#### Multi **dmpmqlog (dump do log formatado do MQ )**

Exibir e formatar uma parte do log do sistema IBM MQ .

### **Propósito**

Use o comando **dmpmqlog** para fazer dump de uma versão formatado do log do sistema IBM MQ para a saída padrão

O log do qual será feito dump deve ter sido criado no mesmo tipo de sistema operacional que aquele utilizado para emitir o comando.

O comando **dmpmqlog** gera um registro de data e hora com cada registro de log, conforme mostrado no exemplo a seguir:

```
LOG RECORD - LSN <0:0:4615:42406>
**********
HLG Header: lrecsize 212, version 1, rmid 0, eyecatcher HLRH
Creation Time: 2017-01-30 13:50:31.146 GMT Standard Time (UTC +0)
```
### **Syntax**

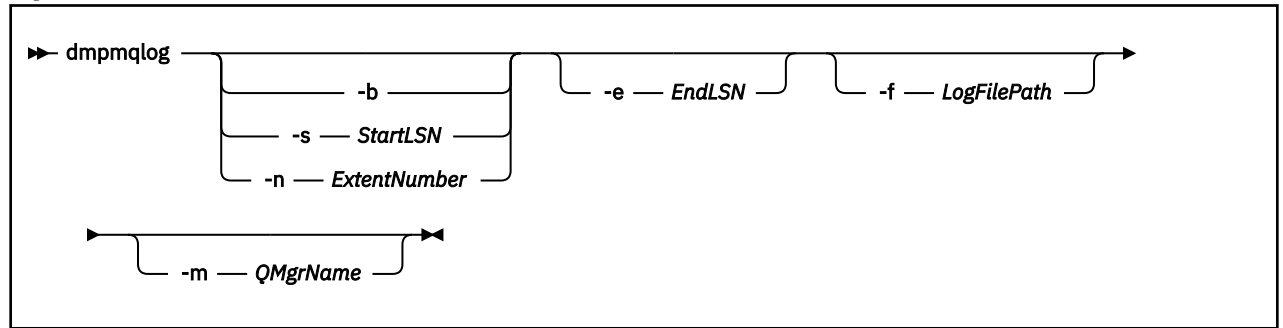

### **Parâmetros Opcionais**

#### **Ponto de início do dump**

Utilize um dos seguintes parâmetros para especificar o número de sequência de log (LSN) no qual o dump deve ser iniciado. Se você omitir isso, o dump será iniciado por padrão a partir do LSN do primeiro registro na parte ativa do log

#### **-b**

Inicie o dump a partir do LSN de base O LSN base identifica o início da extensão de log que contém o início da parte ativa do log.

#### **-s** *StartLSN*

Inicie o dump a partir do LSN especificado O LSN é especificado no formato nnnn:nnnn:nnnn:nnnn..

Se você estiver usando um log circular, o valor de LSN deverá ser igual ou maior que o valor de LSN base do log.

#### **-n** *ExtentNumber*

Inicie o dump a partir do número da extensão especificado O número da extensão deve estar no intervalo de 0 a 9999999

Esse parâmetro é válido apenas para gerenciadores de filas que usam a criação de log linear

#### **-e** *EndLSN*

Terminar dump no LSN especificado. O LSN é especificado no formato nnnn:nnnn:nnnn:nnnn..

#### **-f** *LogFileCaminho*

O nome do caminho do diretório absoluto (em vez de relativo) para os arquivos de log.. O diretório especificado deve conter o arquivo de cabeçalho de log (amqhlctl.lfh), e um subdiretório chamado active. O subdiretório ativo deve conter os arquivos de registro. Por padrão, os arquivos de log são considerados nos diretórios especificados nas informações de configuração IBM MQ . Se você usar essa opção, os nomes de filas associados aos identificadores de filas serão mostrados no dump somente se você usar a opção -m para nomear um nome de gerenciador de filas que tenha o arquivo de catálogo de objetos em seu caminho do diretório...

Em um sistema que suporta nomes de arquivos longos, esse arquivo é chamado qmqmobjcat e, para mapear os identificadores de fila para os nomes de fila, ele deve ser o arquivo usado quando os arquivos de log foram criados Por exemplo, para um gerenciador de filas denominado qm1, o arquivo do catálogo de objetos está localizado no diretório ..\qmgrs\qm1\qmanager\. Para obter esse mapeamento, pode ser necessário criar um gerenciador de filas temporário, por exemplo, denominado tmpq, substituir seu catálogo de objetos por aquele associado aos arquivos de log específicos e, em seguida, iniciar **dmpmqlog**especificando **-m tmpq** e **-f** com o nome do caminho do diretório absoluto para os arquivos de log.

#### **-m***QMgrName*

O nome do gerenciador de filas. Se você omitir esse parâmetro, o nome do gerenciador de filas padrão será usado

**Nota:** Não faça dump do log enquanto o gerenciador de fila estiver em execução e não inicie o gerenciador de fila enquanto **dmpmqlog** estiver em execução.

### **dmpmqmsg (carregamento e descarregamento da fila),**

Use o utilitário **dmpmqmsg** para copiar ou mover o conteúdo de uma fila ou suas mensagens para um arquivo. Anteriormente o utilitário IBM MQ **qload** .

### **Propósito**

**ALW** A partir do IBM MQ 8.0, o utilitário **qload** , que anteriormente era enviado no IBM MQ Supportpac MO03, foi integrado ao IBM MQ como o utilitário **dmpmqmsg**

- Nas plataformas AIX and Linux , o utilitário está disponível em <installdir>./bin
- Em plataformas Windows, o utilitário está disponível em <installdir>./bin64 como parte do conjunto de arquivos do servidor.

Para obter mais informações, consulte Usando o utilitário **dmpmqmsg** .

z/05 No z/OS, o utilitário está disponível como um módulo executável CSQUDMSG na biblioteca SCSQLOAD, com um alias de QLOAD para compatibilidade. JCL de amostra é fornecido como membro CSQ4QLOD em SCSQPROC. Também é possível recarregar mensagens conforme descrito em ["Restoring](#page-2889-0) [messages from a data set to a queue \(LOAD\) on z/OS" na página 2890](#page-2889-0) e ["Restoring messages from a data](#page-2891-0) [set to a queue \(SLOAD\) on z/OS" na página 2892](#page-2891-0).

### **Syntax**

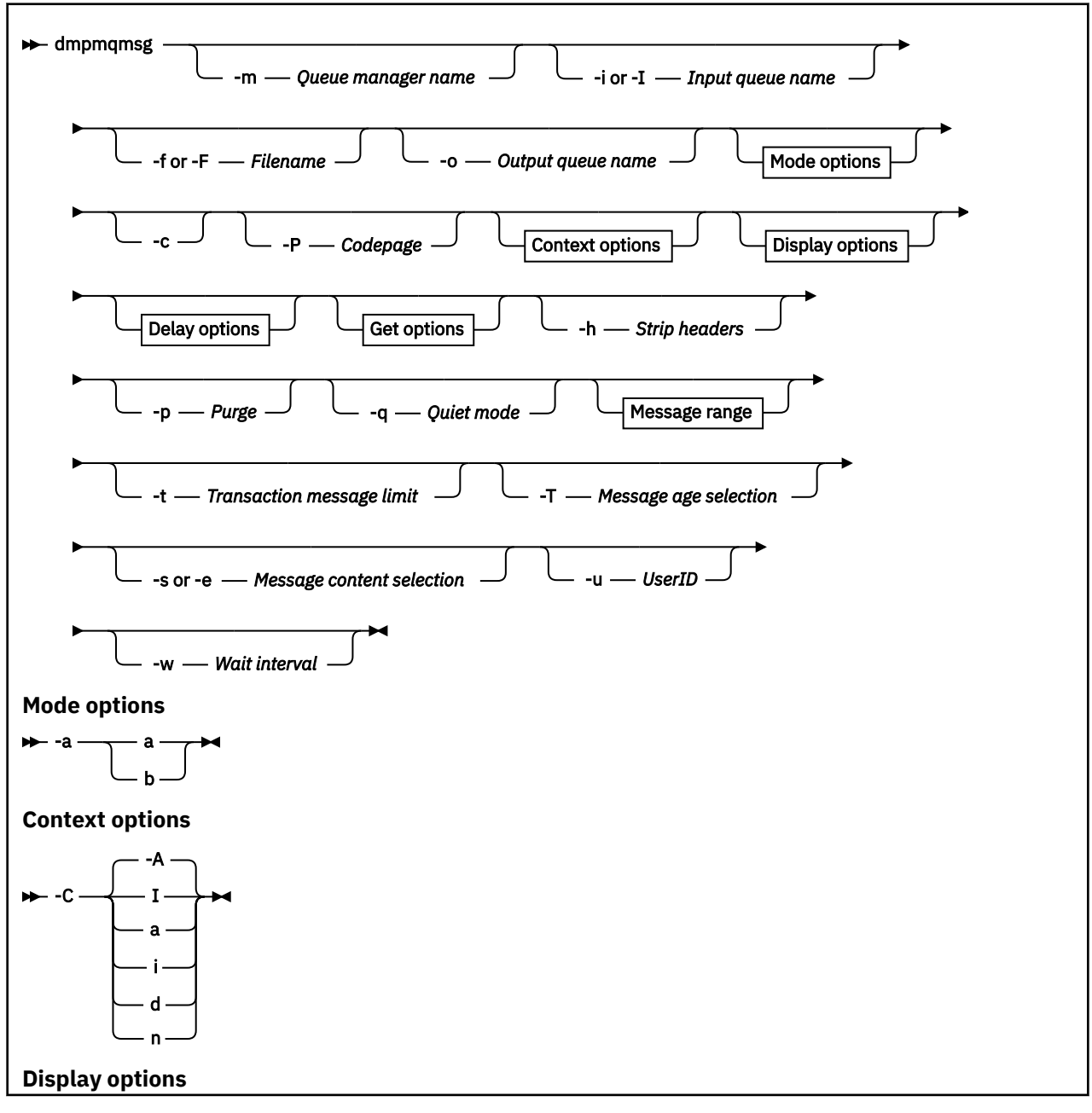

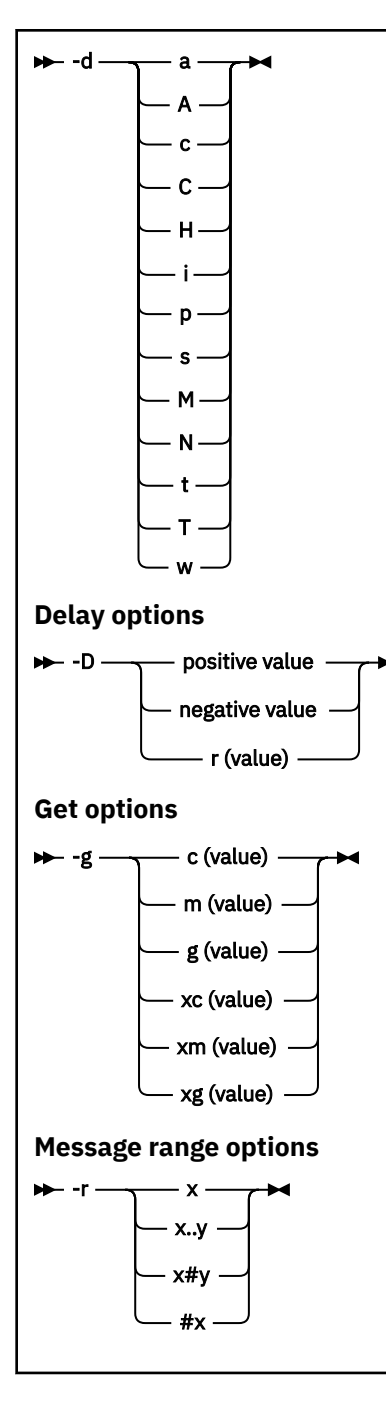

## **Parâmetros Opcionais**

### **-m** *QueueManagerName*

O nome do gerenciador de filas no qual a fila ou filas existem.

#### **-i ou -I** *Nome da fila de entrada*

O nome da fila de entrada..

**Nota:** O uso de *-i* procura a fila (get não destrutivo), enquanto o uso de *-I* exclui mensagens da fila (get destrutivo).

### **-f ou -F** *Nome do Arquivo*

Especifica o nome do arquivo de origem ou de destino.

### **Nota:**

- Usar *-F* em um arquivo de destino força a saída para um arquivo se ele já existir. O programa não pergunta se o arquivo deve ser sobrescrito.
- Tome cuidado para assegurar que os controles de acesso apropriados sejam configurados no arquivo de saída, já que os usuários que não têm permissão para acessar mensagens na fila podem ter acesso para ler o arquivo de saída

 $\blacktriangleright$  Linux  $\blacktriangleright$  AIX  $\blacksquare$  No AIX and Linux, as permissões para novos arquivos são configuradas de acordo com o umask atual quando o utilitário é executado

Windows: No Windows, permissões para novos arquivos são herdadas da ACL do diretório-pai.

#### **-o** *Nome da fila de saída* **,**

Especifica o nome da fila de saída..

**-a**

Controla se o arquivo é aberto no modo de anexação ou binário, incluindo um dos valores a seguir na palavra-chave:

**a**

Modo de anexação

**b**

Modo binário

**-c**

Conectar no modo cliente.

Se você não selecionar esse sinalizador, o utilitário será executado no modo local, que é o padrão

 $z/0S$ Essa opção não está disponível em z/OS

#### **-P**

Controla se as mensagens obtidas de uma fila são convertidas.

Use the command

-P *CCSID* [ : X 'Encoding' ]

Por exemplo -P850:111

**-C**

Controla a opção de contexto, incluindo um dos valores a seguir na palavra-chave:

**A**

Configure todos os contextos. Esse é o valor-padrão.

**I**

Configure o contexto de identidade

**a**

Transmita todo o contexto

**p**

Passar contexto de identidade.

O uso das opções *pass* não será aplicável se as mensagens de origem forem procuradas em uma fila..

**d**

Contexto padrão..

**n**

Sem contexto.

**-d**

Controla a opção ou opções de exibição, incluindo um ou mais dos seguintes valores na palavrachave. Por exemplo -dsCM:

**a**

Inclua colunas ASCII na saída hexadecimal no arquivo para auxiliar a legibilidade.

**A**

Escreva linhas de dados ASCII sempre que possível

 $z/0S$ Em plataformas EBCDIC, os dados são gravados em EBCDIC.

# **c**

Saída *ApplicationOriginData* e *ApplicationIdentityData* como caracteres

#### **C**

Exibir o *Identificador de Correlação* no resumo da fila.

#### **H**

Não grave o cabeçalho do arquivo..

Os arquivos criados com essa opção não podem ser carregados pelo programa, pois o programa não reconhece o formato de arquivo. No entanto, se necessário, é possível usar um editor para incluir um cabeçalho apropriado manualmente, para tornar o arquivo carregável

**i**

Inclua o índice de mensagens na saída

#### **p**

Formato de saída de caractere imprimível

Este formato não é seguro para a página de códigos. Carregar um arquivo gravado neste formato, durante a execução em uma nova página de códigos não garante a produção da mesma mensagem.

**s**

Escreva um resumo simples das mensagens encontradas na entrada.

**M**

Exiba o *Identificador de mensagem* no resumo da filas

**N**

Não escreva o conteúdo do descritor de mensagens, apenas a carga útil da mensagem

#### **t**

O formato de saída da linha de texto

Este formato não é seguro para a página de códigos. Carregar um arquivo gravado neste formato, durante a execução em uma nova página de códigos não garante a produção da mesma mensagem.

### **T**

Exiba o horário em que a mensagem esteve na fila

### **o** *Length*

Configure a largura dos dados para a saída

**-D**

Inclua um atraso, expresso em milissegundos, antes de gravar uma mensagem no destino de saída, incluindo um dos seguintes valores na palavra-chave. Por exemplo:

### **-D***positive\_value*

Adicione um atraso fixo antes de colocar uma mensagem. Por exemplo, -D500 coloca cada mensagem meio segundo à parte.

#### **-D***negative\_value*

Inclua um atraso aleatório até o valor especificado antes de colocar uma mensagem. Por exemplo, -D-10000 inclui um atraso aleatório de até 10 segundos antes de colocar uma mensagem..

### **r***valor*

Reproduz as mensagens em uma porcentagem da velocidade de colocação original. Por exemplo:

**r**

Reproduz mensagens em sua velocidade original

**r50**

Reproduz mensagens a metade da velocidade original.

#### **r200**

Reproduz mensagens em duas vezes a sua velocidade original

#### **-g**

Filtre por identificador de mensagem, identificador de correlação ou identificador de grupo, incluindo um dos valores a seguir na palavra-chave.

#### **c***valor*

Obter por identificador de Correlação de caractere

#### **m***valor*

Obter por identificador de Mensagem de caractere

#### **g***valor*

Obter por identificador de grupo de caracteres.

#### **xc***valor*

Obter por identificador de Correlação hexadecimal.

#### **xm***valor*

Obter por identificador de Mensagem hexadecimal

#### **xg***valor*

Obter por identificador de Grupo hexadecimal

#### **-h**

#### Cabeçalhos de tira

Qualquer cabeçalho da Fila de Devoluções (MQDLH) ou Cabeçalho da Fila de Transmissão (MQXQH) é removido da mensagem antes da gravação da mensagem.

**-o**

Nome da fila de saída..

#### **-p**

Faz com que a fila de origem seja limpa de mensagens conforme elas são copiadas para o destino.

**-q**

Configura modo silencioso. Quando configurado, o programa não exibe seu resumo usual de atividade

**-r**

**Nota:** Se o comando **dmpmqmsg** for executado com a opção **-r** configurada como *0*, o comando copiará todas as mensagens no destino, se esse destino for um arquivo ou uma fila.

Configura o intervalo de mensagens aplicável incluindo um dos seguintes valores na palavra-chave.

**x**

Somente a mensagem x, por exemplo, - r10 Se r for 0, copiará todas as mensagens para o destino

### **x .. y**

Da mensagem x para a mensagem y. Por exemplo, -r 10..20. -r0..9 copia uma para nove mensagens no destino.

**x#y**

Saída de y mensagens iniciando na mensagem x Por exemplo,  $-r$  100#10. , -r0#4 copia uma a quatro mensagens para o destino.

**#x**

Emita as primeiras mensagens do x, por exemplo,  $-r$  #100  $-r$   $\#0$  copia todas as mensagens no destino.

**-t**

Configure o limite da mensagem de transação Se o sinalizador **n** opcional não for configurado, todas as mensagens serão feitas em uma única transação
**n**

As operações de mensagens são divididas em grupos de n mensagens. Por exemplo, -t1000 lida com 1000 mensagens em uma única transação

**-T**

Permite a seleção de mensagens com base na idade da mensagem.

Consulte ["Usando idade da mensagem" na página 74](#page-73-0) para obter informações sobre a seleção usando a idade da mensagem

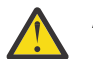

**Atenção:** A idade é baseada nos campos **PutDate** e **PutTime** no Message Descriptor (MQMD), em comparação com UTC para o sistema no qual o utilitário está em execução.

**-s ou -e**

Permite a seleção de mensagens com base no conteúdo da mensagem

ALW Em plataformas ASCII (AIX, Linux, and Windows), use a opção **-s** para procurar uma sequência codificada nativamente.

Em plataformas EBCDIC (z/OS), use a opção **-e** para procurar uma sequência codificada nativamente.

Consulte ["Usando conteúdo da mensagem" na página 74](#page-73-0) para obter informações sobre a seleção usando o conteúdo da mensagem

#### **-u**

Se você usar o parâmetro -u para fornecer um ID do usuário, será solicitada uma senha correspondente.

Se você tiver configurado o registro CONNAUTH AUTHINFO com CHCKLOCL (REQUIRED) ou CHCKLOCL (REQDADM), deverá usar o parâmetro -u, caso contrário, não será possível copiar ou mover o conteúdo de uma fila.

Se você especificar esse parâmetro e redirecionar stdin, um prompt não será exibido e a primeira linha da entrada redirecionada deverá conter a senha

**-w**

Intervalo de espera, em segundos, para consumir mensagens. Se especificado, o programa aguarda a chegada de mensagens, pelo período especificado, antes de terminar.

Para obter exemplos de uso do utilitário, consulte Exemplos de uso do utilitário **dmpmqmsg**.. Se você armazenar a saída do comando em um arquivo, consulte ["Significado de três códigos de letras no](#page-73-0) [arquivo de saída dmpmqmsg" na página 74](#page-73-0) para obter o significado dos códigos na segunda coluna das informações nesse arquivo

## **Conceitos relacionados**

["Restoring messages from a data set to a queue \(LOAD\) on z/OS" na página 2890](#page-2889-0) The LOAD function of CSQUTIL is complementary to the COPY or SCOPY function. LOAD restores messages from the destination data set of an earlier COPY or SCOPY operation. The queue manager must be running.

["Restoring messages from a data set to a queue \(SLOAD\) on z/OS" na página 2892](#page-2891-0) The SLOAD function of CSQUTIL is complementary to the COPY or SCOPY function. SLOAD restores messages from the destination data set of an earlier COPY or SCOPY operation. SLOAD processes a single queue.

## **Referências relacionadas**

 $z/0S$ Os utilitários do IBM MQ for z/OS

## *Seleção de mensagem para dmpmqmsg*

A seleção de mensagens para o comando **dmpmqmsg** pode ser baseada na idade da mensagem ou no conteúdo da mensagem.

## <span id="page-73-0"></span>**Usando idade da mensagem**

É possível optar por processar apenas mensagens mais antigas que um determinado intervalo de tempo usando a sinalização -T .

O intervalo de tempo pode ser especificado em Dias, horas e minutos. O formato geral é [days:]hours:]minutes.

O parâmetro pode ser usado uma ou duas vezes, -T [OlderThanTime][,YoungerThanTime]

Por exemplo:

• Exibir mensagens com mais de cinco minutos

dmpmqmsg -m QM1 -i Q1 -fstdout -T5

• Exibir mensagens com menos de cinco minutos

dmpmqmsg -m QM1 -i Q1 -fstdout -T,5

• Exibir mensagens com mais de um dia, mas com menos de dois dias.

dmpmqmsg -m QM1 -i Q1 -fstdout -T1440,2880

• O comando a seguir copia mensagens mais antigas que uma hora de Q1 para Q2.

dmpmqmsg -m QM1 -i Q1 -o Q2 -T1:0

• O comando a seguir move mensagens mais antigas que uma semana de Q1 para Q2

dmpmqmsg -m QM1 -I Q1 -o Q2 -T7:0:0

## **Usando conteúdo da mensagem**

É possível especificar no máximo três de cada sequência de procura. Se várias sequências forem usadas, elas serão tratadas da seguinte forma:

#### **Sequências de procura positivas**

Quando várias sequências positivas são usadas e, em seguida, todas as sequências devem estar presentes para a procura corresponder. Por exemplo, o comando

dmpmqmsg -iMATCH -s LIVERPOOL -s CHELSEA

Retorna apenas mensagens que contêm ambas as sequências.

#### **Sequências de procura negativas**

Quando várias sequências negativas são usadas e, em seguida, nenhuma das sequências deve estar presente para a procura corresponder. Por exemplo, o comando

dmpmqmsg -IMATCH -S HOME -S DRAW

Retorna apenas mensagens que não contêm nenhuma sequência.

## *Significado de três códigos de letras no arquivo de saída dmpmqmsg*

O mapeamento entre os códigos de **dmpmqmsg** e os nomes de atributos de amqsbcg

A ordem dos atributos na tabela a seguir não é alfabética. Em vez disso, a ordem reflete a sequência dos nomes de atributos de amqsbcg

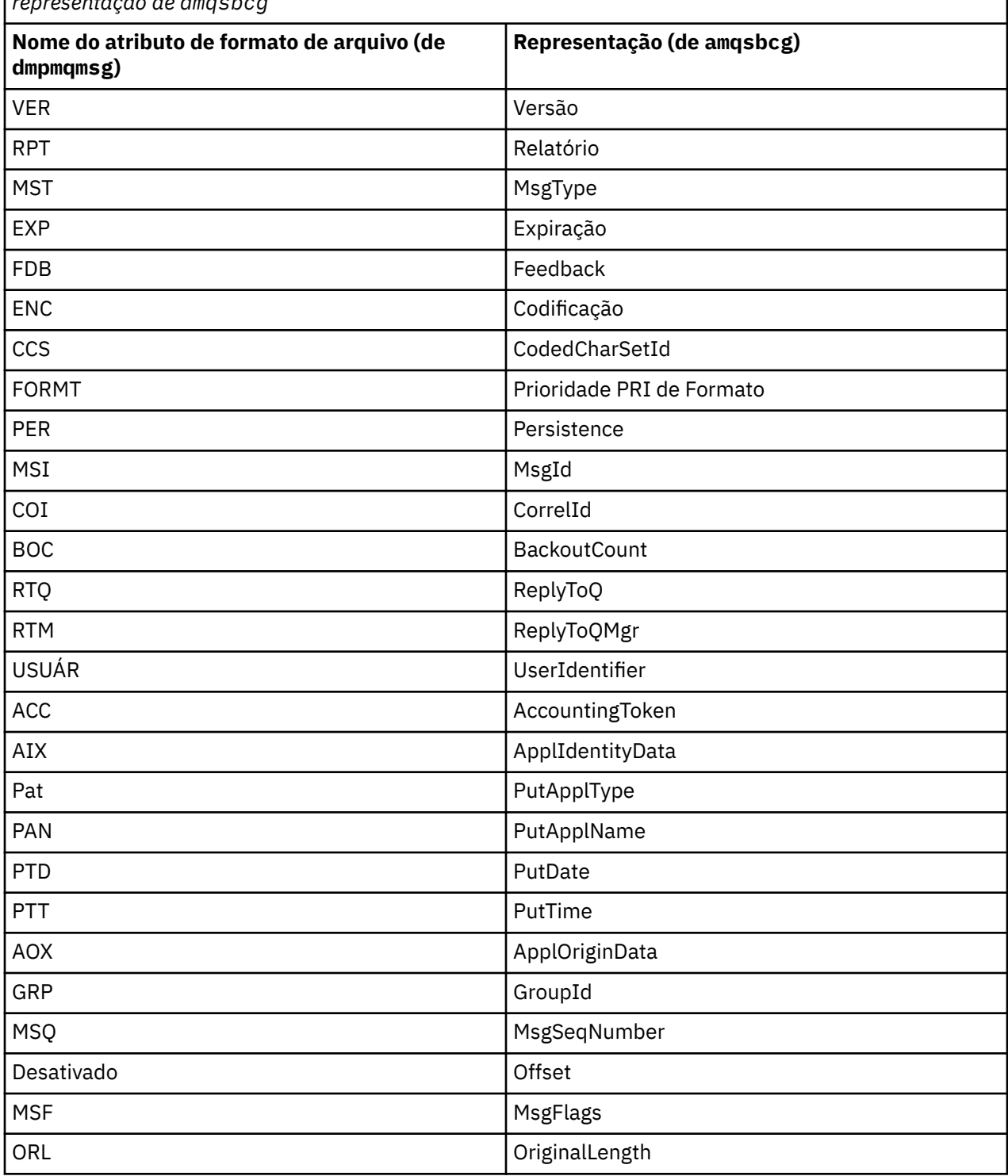

*Tabela 31. Mapeamento entre os códigos de três letras no arquivo de saída de dmpmqmsg e a representação de amqsbcg*

## **Conceitos relacionados**

O programa de amostra Browser

# **dspmq (exibir gerenciadores de filas)**

Exibir informações sobre gerenciadores de filas em Multiplataformas.

## **Propósito**

Use o comando dspmq para exibir nomes e detalhes dos gerenciadores de filas em um sistema.

 $z/0S$ O utilitário equivalente a dspmq no z/OS é [CSQUDSPM.](#page-2933-0)

## **Syntax**

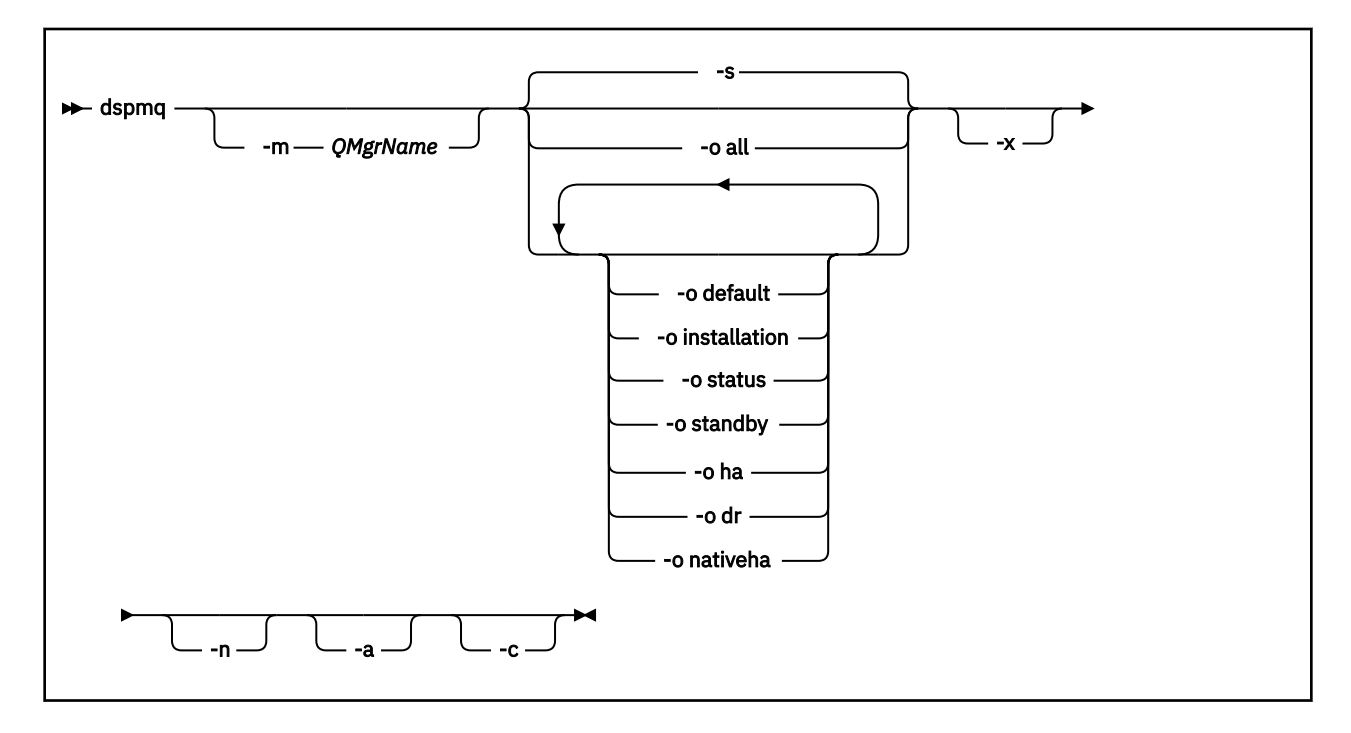

## **Parâmetros requeridos**

Nenhum

## **Parâmetros Opcionais**

**-a**

Exibe informações apenas sobre os gerenciadores de filas ativos.

Um gerenciador de filas estará ativo se estiver associado à instalação da qual o comando **dspmq** foi emitido e uma ou mais das seguintes instruções forem verdadeiras:

- O gerenciador de filas está em execução
- Um listener para o gerenciador de filas está em execução
- Um processo está conectado ao gerenciador de filas

## **-m***QMgrName*

O gerenciador de filas para o qual exibir detalhes. Se você não fornecer um nome, todos os nomes de gerenciadores de filas serão exibidos.

**-n**

Suprime a conversão de sequências de saída.

**-s**

O status operacional dos gerenciadores de filas é exibido. Este parâmetro é a configuração de status padrão.

O parâmetro *-o status* é equivalente a *-s*.

#### **-o todos**

O status operacional dos gerenciadores de filas é exibido e se algum é o gerenciador de filas padrão.

No AIX, Linux, and Windows, o nome da instalação (INSTNAME), caminho da instalação (INSTPATH) e versão da instalação (INSTVER) da instalação à qual o gerenciador de filas está associado também são exibidos.

CP4I Nas configurações de HA nativa, a atual função de HA (ROLE), o nome desta instância (INSTANCE), a prontidão para assumir a função ativa (INSYNC) e o status de quorum (QUORUM) também são exibidos...

#### **-o padrão**

Exibe se algum dos gerenciadores de filas é o gerenciador de filas padrão.

#### **ALW -o instalação**

Somente o AIX, Linux, and Windows.

Exibe o nome da instalação (INSTNAME), caminho da instalação (INSTPATH) e versão da instalação (INSTVER) da instalação à qual o gerenciador de filas está associado.

#### **-o status**

O status operacional dos gerenciadores de filas é exibido.

#### **-o espera**

Exibe se um gerenciador de filas permite atualmente iniciar uma instância de espera. Os valores possíveis são mostrados em Tabela 32 na página 77.

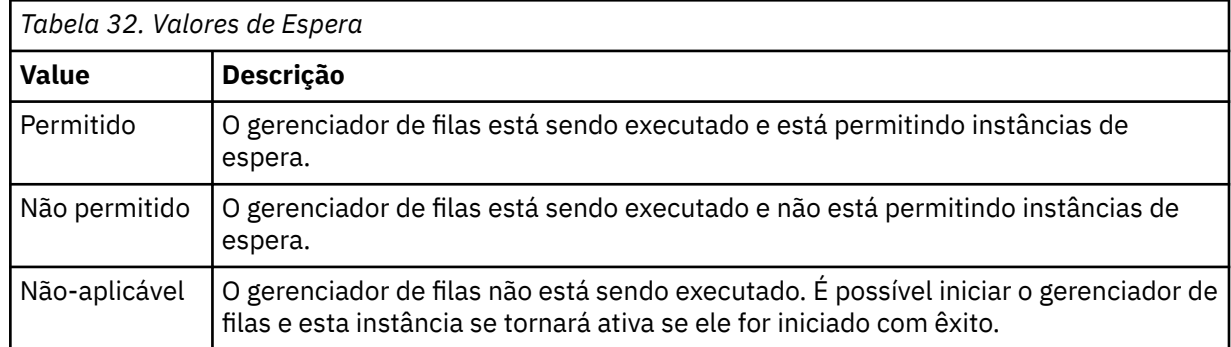

#### **-o ha | HA**

Indica se um gerenciador de filas é um RDQM HA (gerenciador de filas de dados replicados de alta disponibilidade) ou não. Se o gerenciador de filas for um RDQM de HA, uma das respostas a seguir será exibida:

#### **HA (Replicado)**

Indica que o gerenciador de filas é um RDQM HA.

#### **HA ()**

Indica que o gerenciador de filas não é um RDQM HA.

Por exemplo:

dspmq -o ha QMNAME(RDQM8) HA(Replicated) QMNAME(RDQM7)<br>QMNAME(RDQM7)

HA(Replicated) HA(Replicated)<br>HA()

#### **-o dr | DR**

Indica se um gerenciador de filas é um DR RDQM (gerenciador de filas de dados replicados de recuperação de desastre) ou não.. Uma das respostas a seguir é exibida:

#### **DRROLE()**

Indica que o gerenciador de filas não está configurado para recuperação de desastre.

#### **DRROLE(Primary)**

Indica que o gerenciador de filas está configurado como primário para DR.

#### **DRROLE(Secondary)**

Indica que o gerenciador de filas está configurado como secundário para DR.

Por exemplo:

dspmq -o dr  $QMNAME(QM27)$ 

QMNAME(RDQM13) DRROLE(Primary)<br>QMNAME(RDQM14) DRROLE(Primary) QMNAME(RDQM14) DRROLE(Primary)<br>
QMNAME(RDQM15) DRROLE(Secondar DRROLE(Secondary)<br>DRROLE()

# **-o nativeha | NATIVEHA**

Exibe informações operacionais para uma instância em uma configuração de HA nativa.. Usado sozinho, exibe os campos ROLE, INSTANCE, INSYNC e QUORUM. Combine com o parâmetro -x para visualizar informações adicionais sobre todas as instâncias na configuração de HA nativa (consulte Valores da instância de HA nativa)

#### **-x**

CP4I Informações sobre instâncias do gerenciador de filas de várias instâncias são exibidas. Exibe informações sobre instâncias do gerenciador de filas de HA nativa se combinadas com o parâmetro -o nativeha .

Os valores possíveis para as instâncias do gerenciador de filas de várias instâncias são mostrados em Tabela 33 na página 78

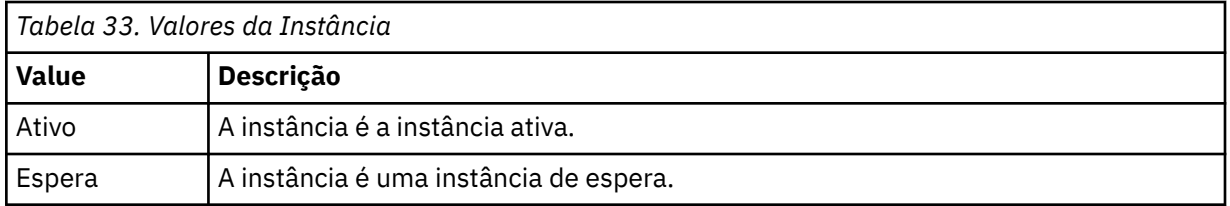

CP4I Os valores possíveis para instâncias do gerenciador de filas de HA nativa são mostrados em Valores da instância de HA nativa

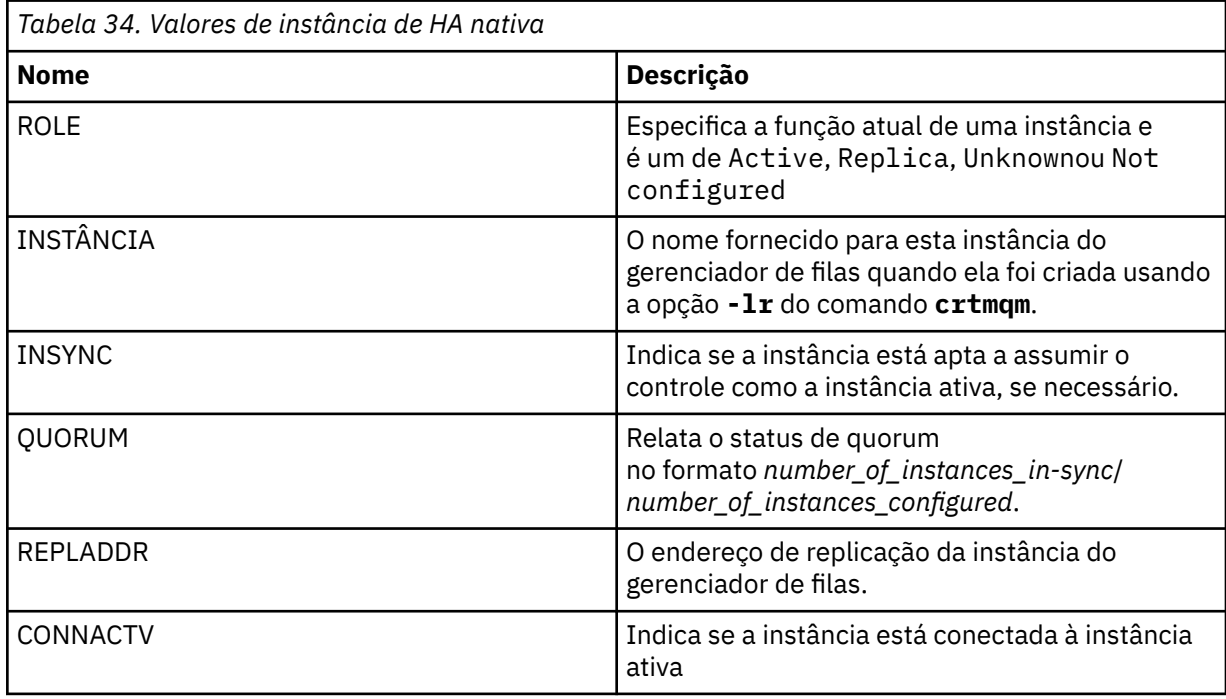

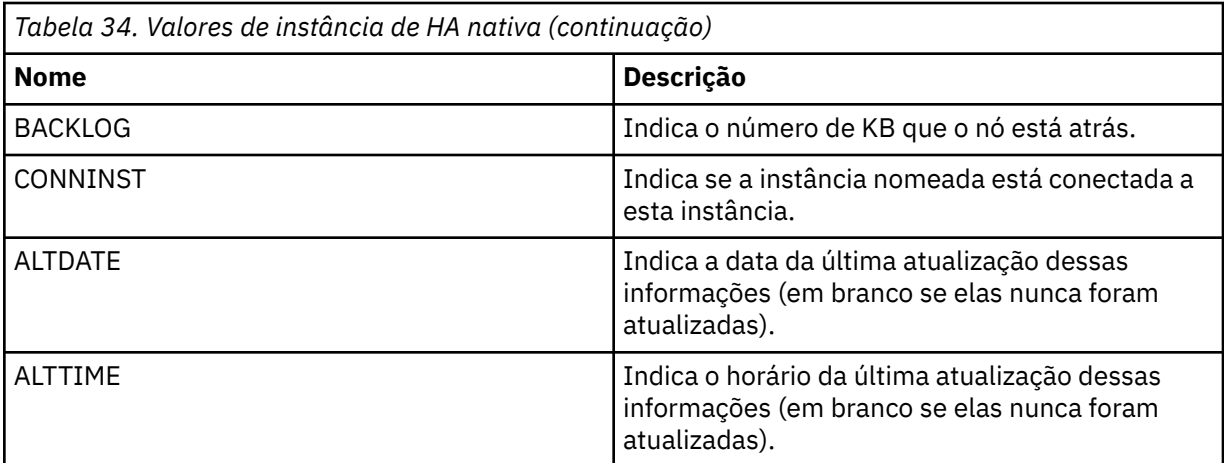

Para obter exemplos de **dspmq** saída para instâncias de HA nativa, consulte Visualizando o status de gerenciadores de fila de HA nativa para os IBM MQ contêineres

**-c**

Mostra a lista de processos atualmente conectados aos subconjuntos IPCC, QMGR, e PERSISTENT para um gerenciador de filas

Por exemplo, esta lista geralmente inclui:

- Processos do gerenciador de filas
- Aplicativos, incluindo aqueles que estão inibindo o encerramento
- Listeners

## **Estados do gerenciador de filas**

Os diferentes estados em que um gerenciador de filas pode estar são os seguintes:

- Iniciando
- Executando
- Executando como espera
- Executando em outro lugar
- Fazendo quiesce
- Encerrando Imediatamente
- Encerrando preemptivamente
- Encerrado normalmente
- Encerrado imediatamente
- Encerrado inesperadamente
- Encerrado preemptivamente
- Status não disponível

## **Códigos de retorno**

*Tabela 35. Identificadores e descrições de código de retorno*

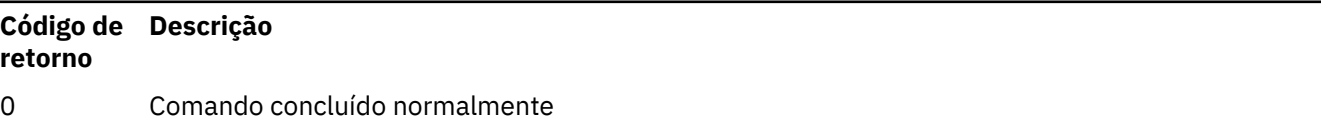

*Tabela 35. Identificadores e descrições de código de retorno (continuação)*

| Código de<br>retorno | <b>Descrição</b>                           |
|----------------------|--------------------------------------------|
| 5                    | Gerenciador de filas em execução           |
| 36                   | Argumentos inválidos fornecidos            |
| 58                   | Detectado uso inconsistente de instalações |
| 71                   | Erro inesperado                            |
| 72                   | Erro no nome do gerenciador de filas       |

## **Exemplos**

1. O comando a seguir exibe gerenciadores de filas neste servidor:

dspmq -o all

2. O comando a seguir exibe informações de espera para gerenciadores de filas neste servidor que foram encerrados imediatamente:

dspmq -o standby

3. O comando a seguir exibe informações de espera e de instância para os gerenciadores de filas neste servidor:

dspmq -o standby -x

#### **Multi dspmqaut (autorização de objeto de exibição)**

dspmqaut exibe as autorizações de um objeto do IBM MQ específico.

## **Propósito**

Use o comando **dspmqaut** para exibir as autorizações atuais para um objeto especificado

Se um ID do usuário for um membro de mais de um grupo, este comando exibirá as autorizações combinadas de todos os grupos.

Apenas um grupo ou diretor pode ser especificado.

Para obter mais informações sobre componentes de serviço de autorização, veja Serviços instaláveis, Componentes de serviço e Interface de serviço de autorização.

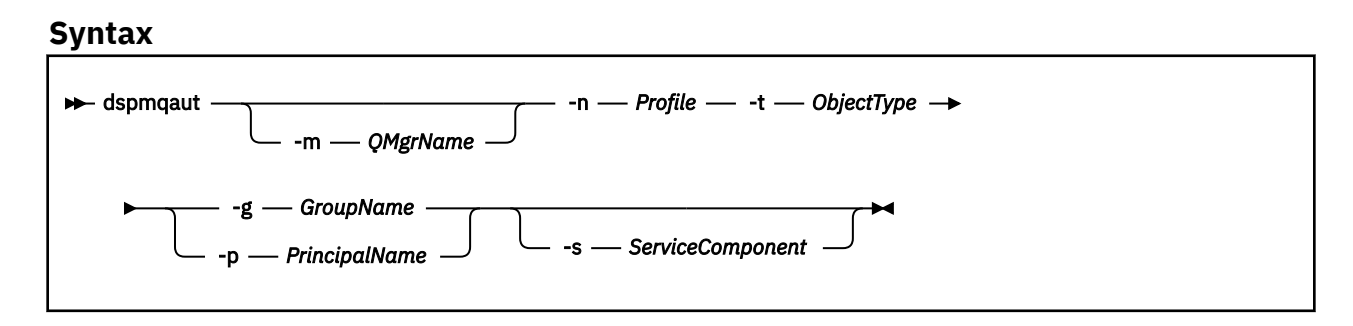

## **Parâmetros requeridos**

## **-n** *Perfil*

O nome do perfil para o qual exibir as autorizações. As autorizações se aplicam a todos os objetos do IBM MQ com nomes que correspondem ao nome do perfil especificado.

Este parâmetro é obrigatório, a menos que você esteja exibindo as autorizações de um gerenciador de filas. Neste caso, não se deve inclui-lo e, em vez disso, deve-se especificar o nome do gerenciador de filas usando o parâmetro **-m**.

#### **-t** *ObjectType*

O tipo de objeto no qual fazer a consulta. Os valores possíveis são:

*Tabela 36. O tipo de objeto no qual fazer a consulta.*

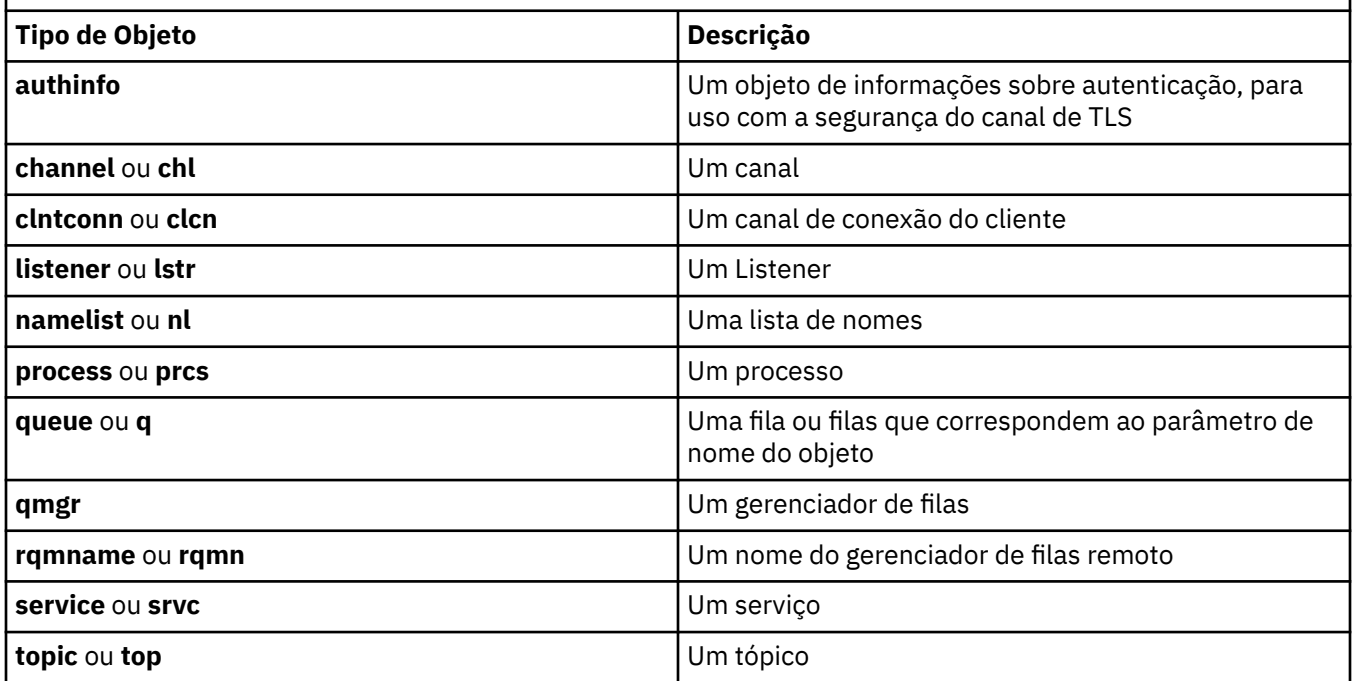

## **Parâmetros Opcionais**

#### **-m***QMgrName*

O nome do gerenciador de filas no qual fazer a consulta. Este parâmetro será opcional se você estiver exibindo as autorizações de seu gerenciador de filas padrão.

## **-g** *GroupName*

O nome do grupo de usuários no qual fazer a consulta. É possível especificar apenas um nome, que deve ser o nome de um grupo de usuários existente.

Windows Para o IBM MQ for Windows apenas, o nome do grupo pode, opcionalmente, incluir um nome de domínio, especificado nos formatos a seguir:

GroupName@domain domain\GroupName

#### **-p** *PrincipalName*

O nome de um usuário para o qual para exibir autorizações para o objeto especificado.

Windows Para o IBM MQ for Windows apenas, o nome do diretor pode, opcionalmente, incluir um nome de domínio, especificado no formato a seguir:

userid@domain

Para obter mais informações sobre a inclusão de nomes de domínio no nome de um diretor, veja Diretores e grupos.

#### **-s** *ServiceComponent*

Se serviços de autorização instaláveis forem suportados, especificará o nome do serviço de autorização ao qual as autorizações se aplicam. Este parâmetro é opcional; se você omiti-lo, a consulta de autorização será feita para o primeiro componente instalável para o serviço.

## **Parâmetros Retornados**

Retorna uma lista de autorização, que pode conter nenhum, um ou mais valores de autorização. Cada valor de autorização retornado significa que qualquer ID do usuário no grupo ou no diretor especificado tem a autoridade para executar a operação definida por esse valor.

Tabela 37 na página 82 mostra as autoridades que podem ser concedidas aos diferentes tipos de objetos.

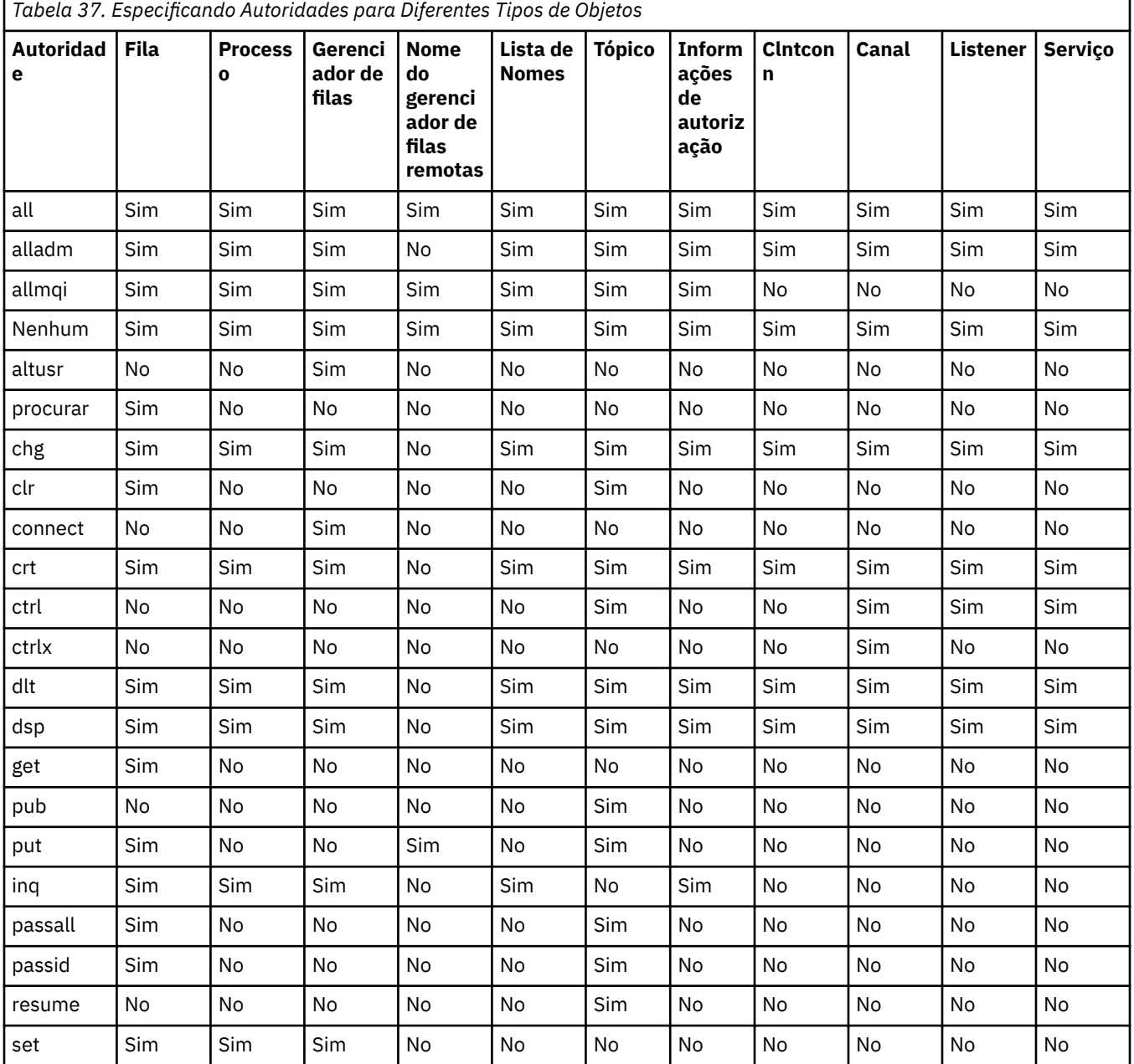

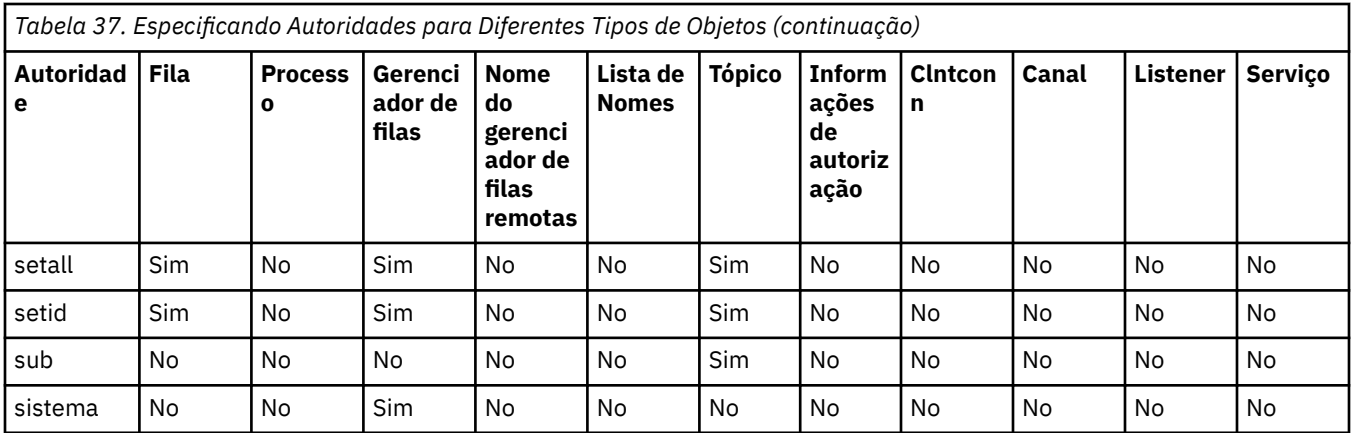

A lista a seguir define as autorizações associadas com cada valor:

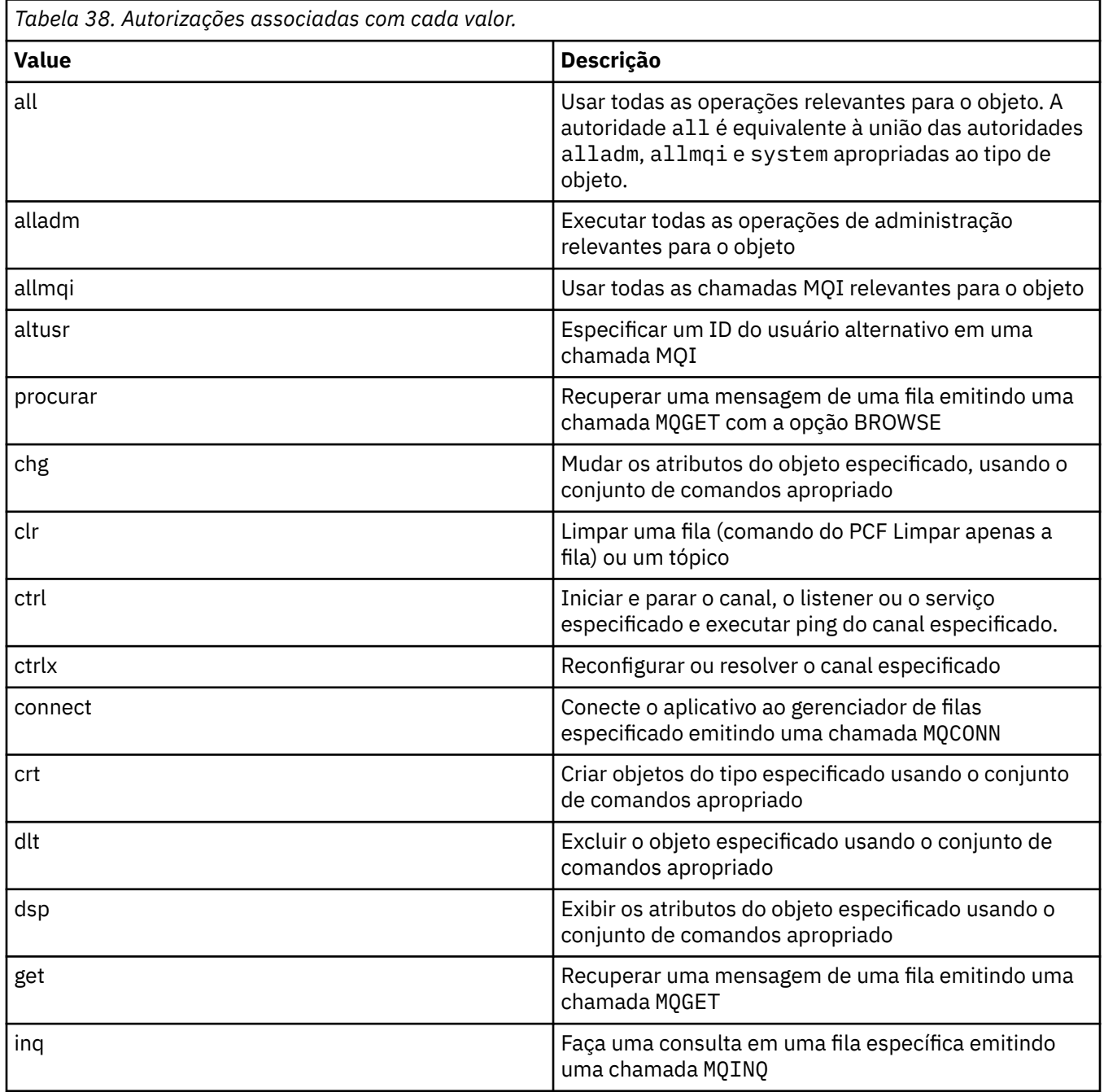

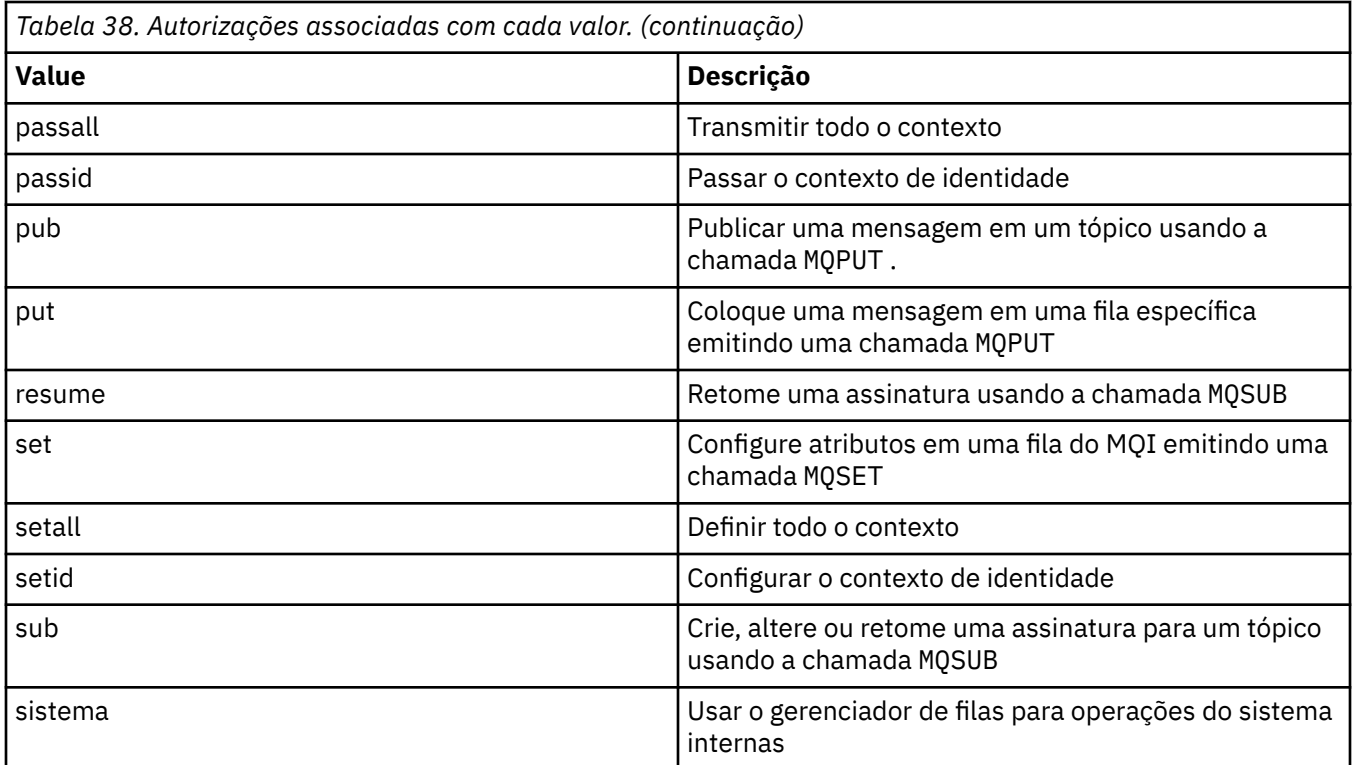

As autorizações para operações de administração, quando suportadas, se aplicam a esses conjuntos de comandos:

- Comandos de controle
- Comandos MQSC
- comandos PCF

## **Códigos de retorno**

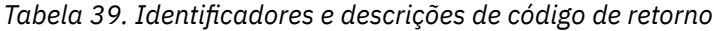

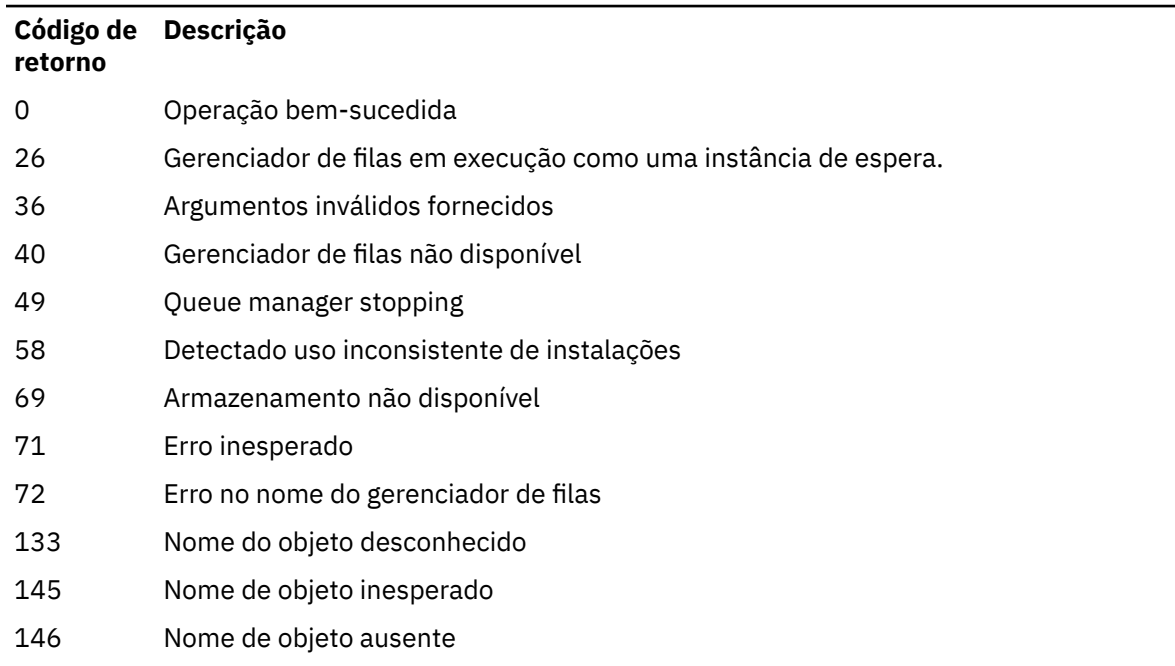

*Tabela 39. Identificadores e descrições de código de retorno (continuação)*

| Código de Descrição<br>retorno |                          |
|--------------------------------|--------------------------|
| 147                            | Tipo de objeto ausente   |
| 148                            | Tipo de objeto inválido  |
| 149                            | Nome de entidade ausente |

## **Exemplos**

• O exemplo a seguir mostra um comando para exibir as autorizações no gerenciador de filas saturn.queue.manager associado com o grupo de usuários staff:

dspmqaut -m saturn.queue.manager -t qmgr -g staff

Os resultados deste comando são:

```
Entity staff has the following authorizations for object:
en de get
 browse
         put
         inq
         set
         connect
         altusr
         passid
         passall
         setid
```
• O exemplo a seguir exibe as autoridades que o user1 tem para a fila a.b.c:

dspmqaut -m qmgr1 -n a.b.c -t q -p user1

Os resultados deste comando são:

```
Entity user1 has the following authorizations for object:
en de get
put
```
#### **dspmqcsv (exibir servidor de comandos) Multi**

O status de um servidor de comandos é exibido..

## **Propósito**

Use o comando **dspmqcsv** para exibir o status do servidor de comando para o gerenciador de filas especificado

O status pode ser um dos seguintes:

- Iniciando
- Executando
- Em execução com SYSTEM.ADMIN.COMMAND.QUEUE não ativado para obtenções
- Encerrando
- Parado

Você deve usar o comando **dspmqcsv** a partir da instalação associada ao gerenciador de filas com o qual está trabalhando. É possível descobrir com qual instalação um gerenciador de filas está associado usando o comando dspmq -o installation.

## **Syntax**

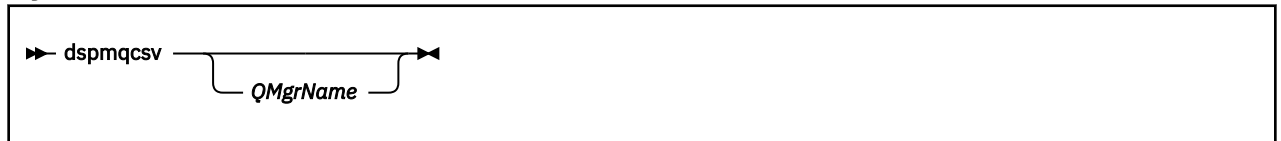

## **Parâmetros requeridos**

Nenhum

## **Parâmetros Opcionais**

#### **QMgrName**

O nome do gerenciador de filas locais para o qual o status do servidor de comandos está sendo solicitado

## **Códigos de retorno**

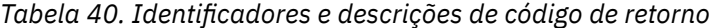

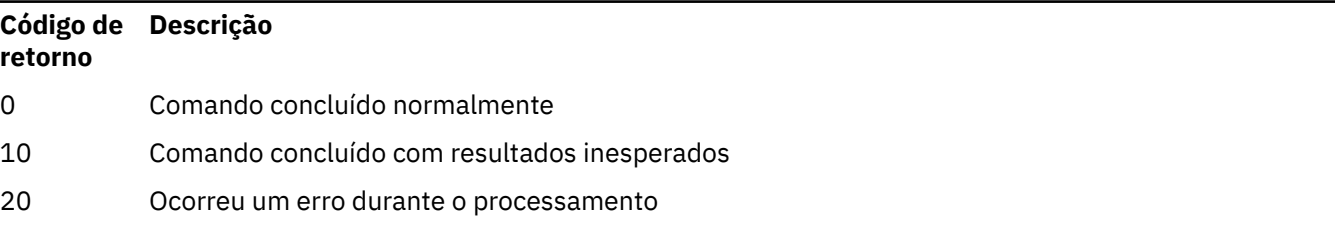

#### **Exemplos**

O seguinte comando exibe o status do servidor de comandos associado ao venus.q.mgr:

dspmqcsv venus.q.mgr

## **Comandos Relacionados**

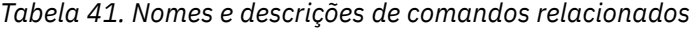

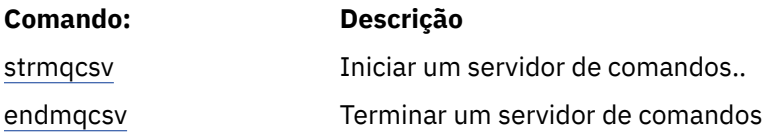

## **Referências relacionadas**

["Comandos do Servidor de Comandos" na página 7](#page-6-0)

Uma tabela de comandos do servidor de comandos, mostrando comandos PCF equivalentes, comandos MQSC e comandos de controle.. Os equivalentes do recurso REST API e do método HTTP e equivalentes do IBM MQ Explorer são incluídos, se disponíveis.

#### **dspmqfls (exibir nomes de arquivos)** Multi

Exiba os nomes de arquivos correspondentes aos objetos IBM MQ

## **Propósito**

Use o comando dspmqfls para exibir o nome real do sistema de arquivos para todos os objetos do IBM MQ que correspondem a um critério especificado É possível usar esse comando para identificar os arquivos associados a um determinado objeto Esse comando é útil para backup de objetos específicos. Consulte Entendendo IBM MQ nomes de arquivo para obter informações sobre a transformação de nome

## **Syntax**

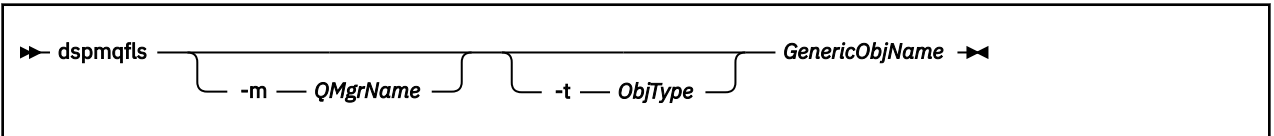

## **Parâmetros requeridos**

## **GenericObjNome**

O nome do objeto. O nome é uma sequência sem sinalizador e é um parâmetro necessário Omitir o nome retorna um erro.

Esse parâmetro suporta um asterisco (\*) como um curinga no final da cadeia.

## **Parâmetros Opcionais**

## **-m***QMgrName*

O nome do gerenciador de filas para o qual examinar arquivos. Se você omitir esse nome, o comando operará no gerenciador de filas padrão

#### **-t** *ObjType*

O tipo de objeto. A lista a seguir mostra os tipos de objetos válidos. O nome abreviado é mostrado primeiro, seguido pelo nome completo.

*Tabela 42. Tipos de objeto válidos..*

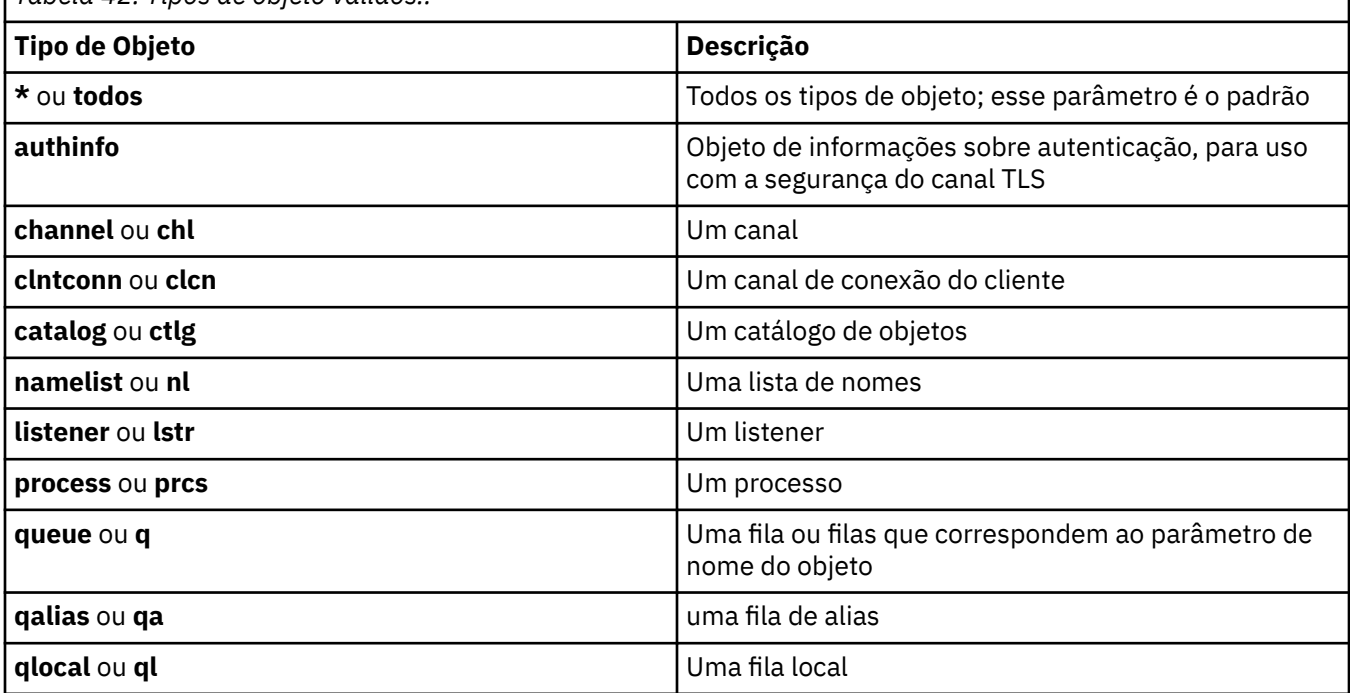

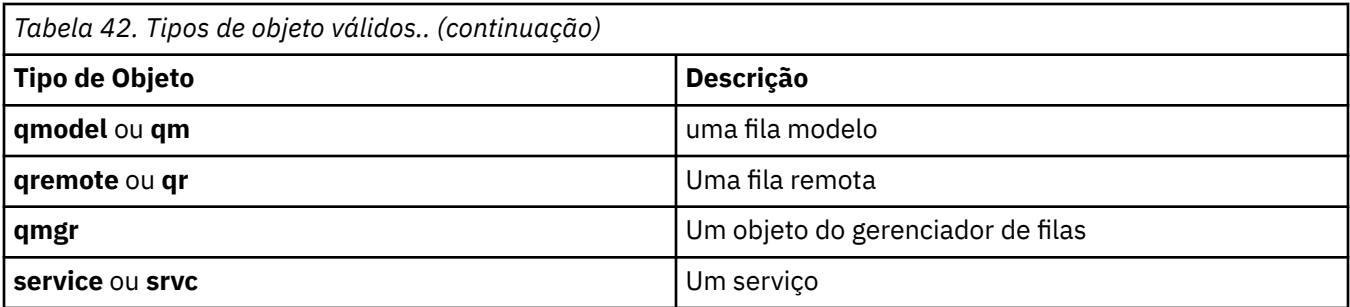

## **Nota:**

- 1. O comando **dspmqfls** exibe o nome do diretório que contém a fila, não o nome da própria fila.
- 2.  $\blacksquare$  Linux  $\blacksquare$  MIX and Linux, você deve evitar que o shell interprete o significado de caracteres especiais, por exemplo, um asterisco (\*). A maneira de fazer isso depende do shell que você está usando. Pode envolver o uso de aspas simples, aspas duplas ou uma barra invertida..

## **Códigos de retorno**

*Tabela 43. Identificadores e descrições de código de retorno*

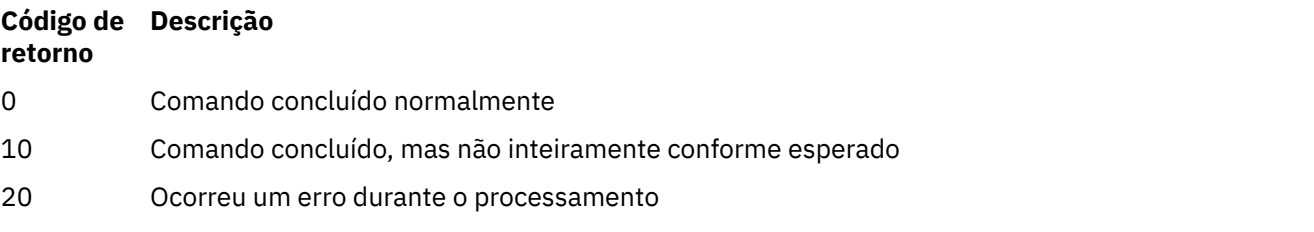

#### **Exemplos**

1. O comando a seguir exibe os detalhes de todos os objetos com nomes que começam com SYSTEM.ADMIN definidos no gerenciador de filas padrão

dspmqfls SYSTEM.ADMIN\*

2. O comando a seguir exibe detalhes do arquivo para todos os processos com nomes que começam com PROC definidos no gerenciador de filas RADIUS

dspmqfls -m RADIUS -t prcs PROC\*

#### **dspmqinf (exibir informações de configuração) Multi**

Exibir IBM MQ informações de configuração (AIX, Linux, and Windows apenas).

## **Propósito**

Use o comando **dspmqinf** para exibir informações de configuração IBM MQ .

## **Syntax**

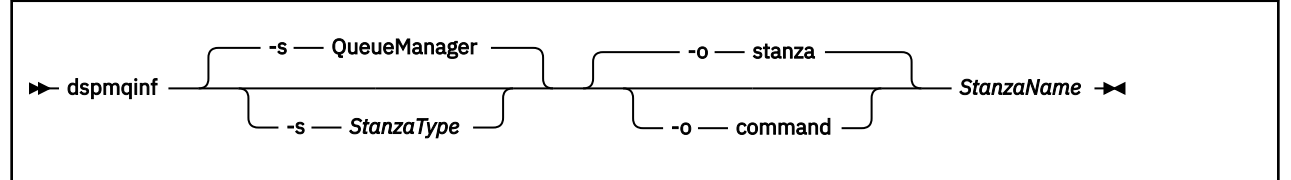

## **Parâmetros requeridos**

#### **StanzaName**

O nome da sub-rotina Ou seja, o valor do atributo-chave que distingue entre várias sub-rotinas do mesmo tipo..

## **Parâmetros Opcionais**

#### **-s** *StanzaType*

O tipo de sub-rotina a ser exibido Se omitido, a sub-rotina QueueManager será exibida..

O único valor suportado de *StanzaType* é QueueManager.

#### **-o sub-rotina**

Exibe as informações de configuração no formato de sub-rotina conforme mostrado nos arquivos .ini . Esse formato é o formato de saída padrão

Use esse formato para exibir informações de sub-rotina em um formato fácil de ler.

## **-o comando**

Exibe as informações de configuração como um comando **addmqinf** ..

As informações sobre a instalação associada com o gerenciador de filas não são exibidas usando esse parâmetro O comando **addmqinf** não requer informações sobre a instalação.

Use este formato para colar em um shell de comando

## **Códigos de retorno**

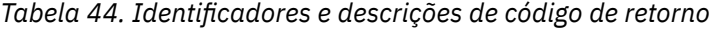

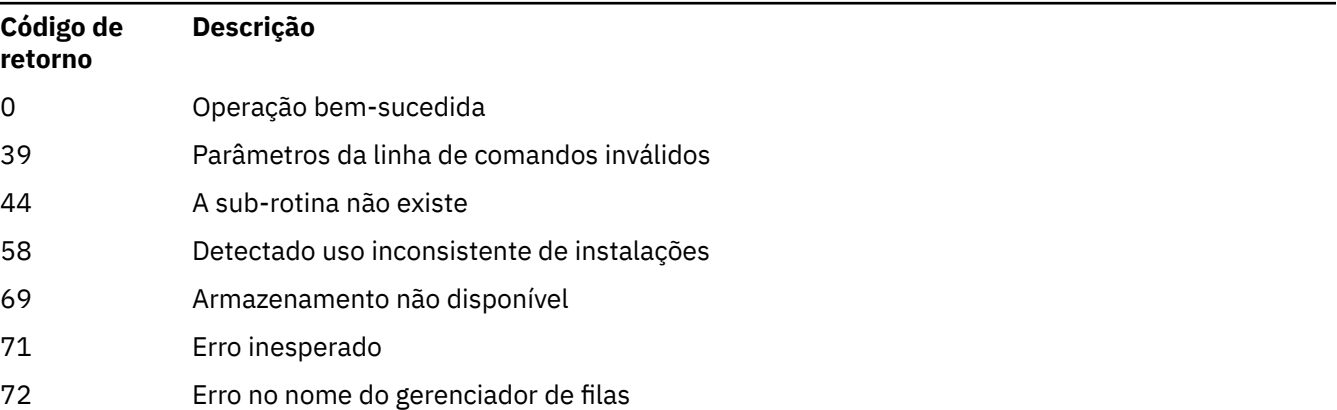

## **Exemplos**

dspmqinf QM.NAME

O comando é padronizado para procurar uma sub-rotina QueueManager denominada QM.NAME e exibe-a no formato de sub-rotina

QueueManager: Name=QM.NAME  Prefix=/var/mqm Directory=QM!NAME DataPath=/MQHA/qmgrs/QM!NAME InstallationName=Installation1

O comando a seguir fornece o mesmo resultado:

dspmqinf -s QueueManager -o stanza QM.NAME

O próximo exemplo exibe a saída no formato **addmqinf** ..

dspmqinf -o command QM.NAME

A saída está em uma linha:

addmqinf -s QueueManager -v Name=QM.NAME -v Prefix=/var/mqm -v Directory=QM!NAME -v DataPath=/MQHA/qmgrs/QM!NAME

## **Observações de Uso**

Use **dspmqinf** com **addmqinf** para criar uma instância de um gerenciador de filas de várias instâncias em um servidor diferente

Para usar esse comando, você deve ser um administrador IBM MQ e um membro do grupo mqm .

## **Comandos Relacionados**

*Tabela 45. Nomes e descrições de comandos relacionados*

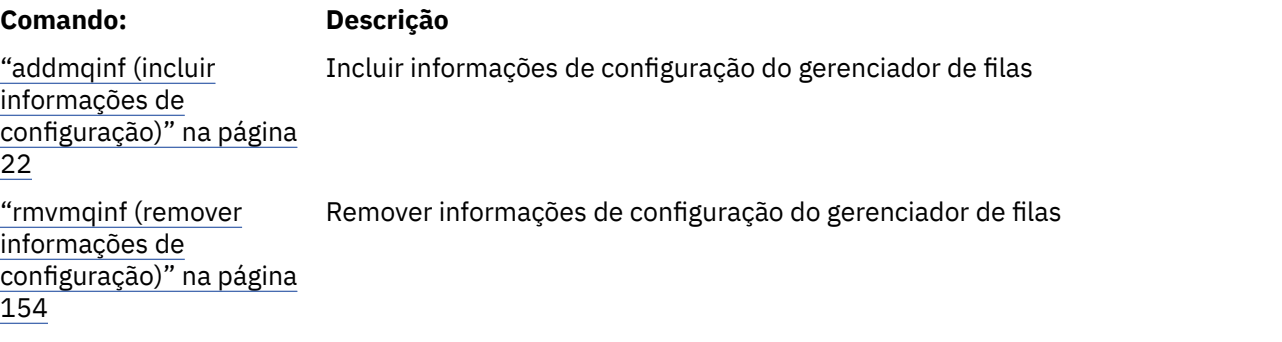

## **dspmqinst (exibir instalação do IBM MQ )**

Exibir entradas de instalação do mqinst.ini e informações sobre autorização de licença no AIX, Linux, and Windowse informações sobre autorização de licença no IBM i.

## **Propósito**

O arquivo mqinst.ini contém informações sobre todas as instalações do IBM MQ em um sistema Para obter mais informações sobre mqinst.ini, veja Arquivo de configuração de instalação, mqinst.ini.

No AIX, Linux, and Windows, é possível usar o comando **dspmqinst** para exibir informações mqinst.ini de todas as instalações no sistema ou sobre instalações específicas (consulte ["Exemplos para AIX, Linux, and Windows" na página 91](#page-90-0)).

**dspmqinst** também exibe informações sobre a autorização de licença para cada instalação. O comando exibe o tipo de licença (Produção, Avaliação, Beta ou Desenvolvedor) e a autorização licenciada necessária para a instalação do IBM MQ .. A autorização necessária é relatada com base nos componentes instalados e nas informações de uso que foram especificadas usando o comando **setmqinst** (consulte ["setmqinst \(configurar instalação do IBM MQ\)" na página 249\)](#page-248-0). Para obter mais informações sobre tipos de licença e autorização, consulte IBM MQ informações sobre licença.

<span id="page-90-0"></span>IBM i Em IBM MQ 9.3.0, o comando **dspmqinst** é suportado no IBM MQ for IBM i sem quaisquer opções para exibir a autorização de licença necessária para uma instalação do IBM MQ . A autorização necessária é relatada com base nos componentes instalados e nas informações de uso especificadas usando o comando **setmqinst** (consulte ["Exemplos para IBM i" na página 93\)](#page-92-0).

## **Syntax**

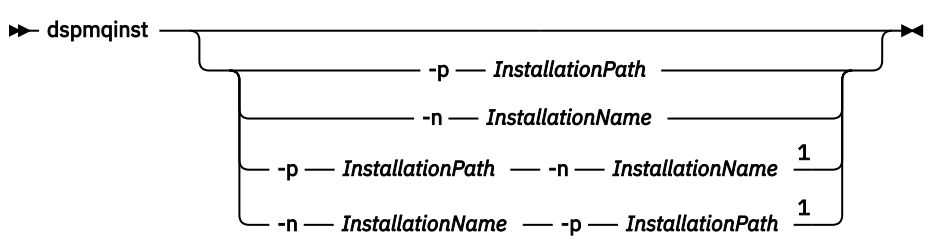

Notas:

 $1$  When specified together, the installation name and installation path must refer to the same installation.

## **Parâmetros requeridos**

Nenhum

## **Parâmetros Opcionais**

**ALW** 

## **-n** *InstallationName*

O nome da instalação.

**-p** *InstallationPath* O caminho da instalação

**?**

Exibir informações sobre o uso.

## **Códigos de retorno**

*Tabela 46. Identificadores e descrições de código de retorno*

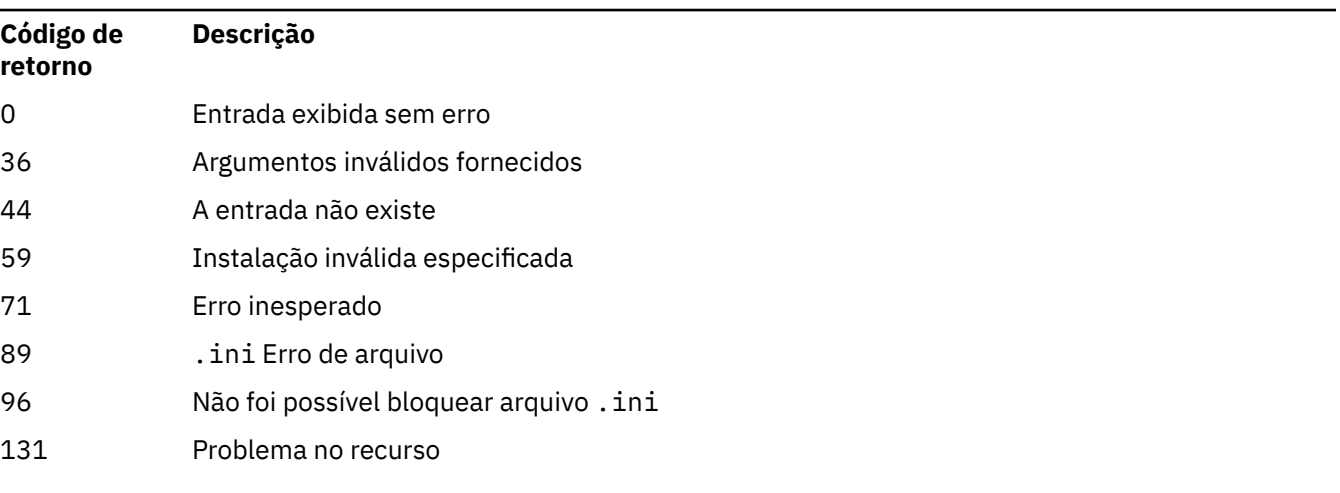

## **Exemplos para AIX, Linux, and Windows**

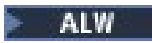

1. Exibir detalhes de todas as instalações do IBM MQ no sistema:

dspmqinst

2. Consulte a entrada para a instalação denominada Installation3:

dspmqinst -n Installation3

3. Consulte a entrada com um caminho da instalação de /opt/mqm:

dspmqinst -p /opt/mqm

4. Consulte a entrada para a instalação denominada Installation3 Seu caminho de instalação esperado é /opt/mqm:

dspmqinst -n Installation3 -p /opt/mqm

- 5. Os exemplos a seguir mostram a saída de **dspmqinst** para diferentes tipos de licença e autorizações:
	- Saída para uma instalação do cliente IBM MQ :

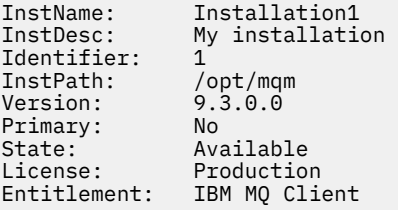

• Saída para uma instalação do servidor IBM MQ padrão:

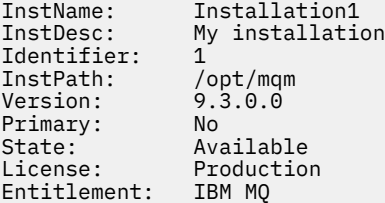

• Saída para uma instalação do servidor IBM MQ que foi identificada como uma réplica de alta disponibilidade:

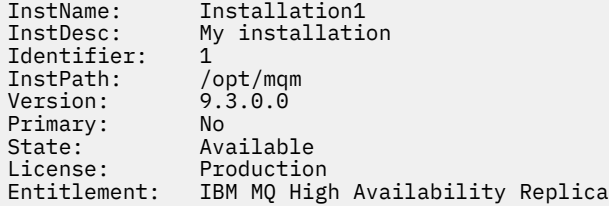

• Saída para uma instalação do servidor IBM MQ Advanced Advanced:

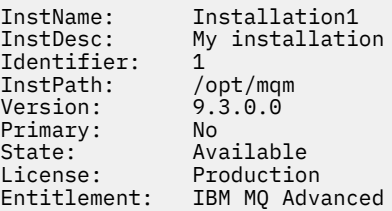

<span id="page-92-0"></span>• Saída para uma instalação do servidor IBM MQ Advanced que tem autorização de Réplica de Alta disponibilidade:

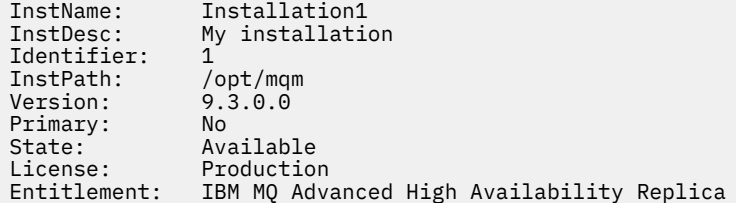

• Saída para uma instalação do servidor IBM MQ Advanced que possui autorização de Não Produção:

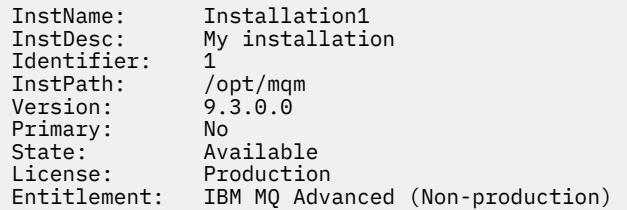

#### **Exemplos para IBM i**

#### IBM i

Em IBM MQ 9.3.0, o comando **dspmqinst** é suportado para ser executado sem nenhuma opção. No /QIBM/ProdData/mqm/bin, executar **dspmqinst** exibe **InstName**, **InstPath Version**, **LicenseType**e **Entitlement**.

Os exemplos a seguir mostram a saída de **dspmqinst** para uma instalação de servidor IBM MQ Advanced que foi identificada como uma réplica de alta disponibilidade:

dspmqinst<br>InstName: InstName: Installation1<br>InstPath: /QIBM/ProdDat /QIBM/ProdData/mqm<br>9.3.0.0 Version: 9.3.0.0<br>LicenseType: Production LicenseType:<br>Entitlement: IBM MQ Advanced High Availability Replica

## **dispmqlic (exibir licença do IBM MQ)**

Exibir uma licença IBM MQ .

#### **Propósito**

Em Linux (excluindo IBM MQ Appliance), use o comando **dspmqlic** para exibir a licença IBM MQ no idioma apropriado para o ambiente.

#### **Syntax**

**D** dspmqlic  $\rightarrow$ 

#### **Parâmetros requeridos**

Nenhum

## **Parâmetros Opcionais**

Nenhum

## **Códigos de retorno**

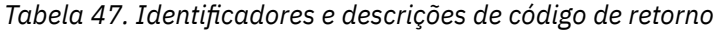

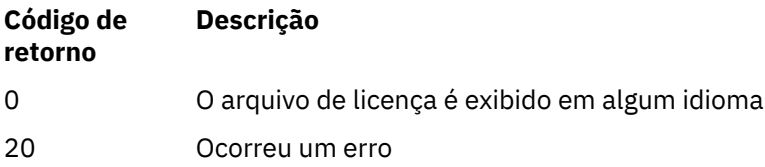

## **Observações de Uso**

É possível alterar o idioma configurando a variável de ambiente LANG. Observe que pode ser necessário instalar o pacote de idiomas do sistema operacional necessário para obter as informações necessárias em um idioma diferente de inglês

#### **Conceitos relacionados**

Aceitando a licença no IBM MQ para Linux

## **Referências relacionadas**

mqlicense

["mqlicense \(aceitar a licença após a instalação\)" na página 140](#page-139-0) Use o comando mqlicense no Linux para aceitar uma licença do IBM MQ após a instalação

## [strmqm \(iniciar gerenciador de filas\)](#page-278-0)

Inicie um gerenciador de filas ou deixe-o pronto para uma operação em espera.

#### Multi **dspmqrte (exibir informações de rota)**

Determine a rota que uma mensagem tomou por meio de uma rede do gerenciador de filas

## **Propósito**

O comando IBM MQ display route application (**dspmqrte**) pode ser executado em todas as plataformas exceto z/OS. É possível executar o aplicativo de rota de exibição IBM MQ como um cliente para um gerenciador de filas IBM MQ for z/OS , especificando o parâmetro **-c** ao emitir o comando **dspmqrte**

O aplicativo de rota de exibição IBM MQ gera e coloca uma mensagem de rastreio de rotas em uma rede do gerenciador de fila.. Conforme a mensagem de rastreio de rotas percorre a rede do gerenciador de filas, as informações de atividade são registradas. Quando a mensagem de rastreio de rotas atinge sua fila de destino, as informações de atividade são coletados pelo aplicativo de rota de exibição IBM MQ e exibidos Para obter mais informações e exemplos de uso do aplicativo de rota de exibição IBM MQ , consulte IBM MQ exibir aplicativo de rota.

**Syntax**

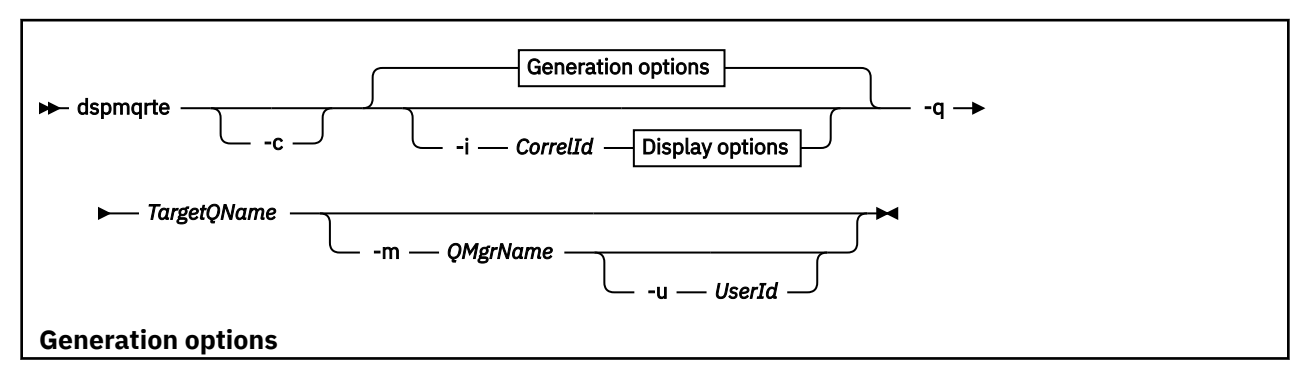

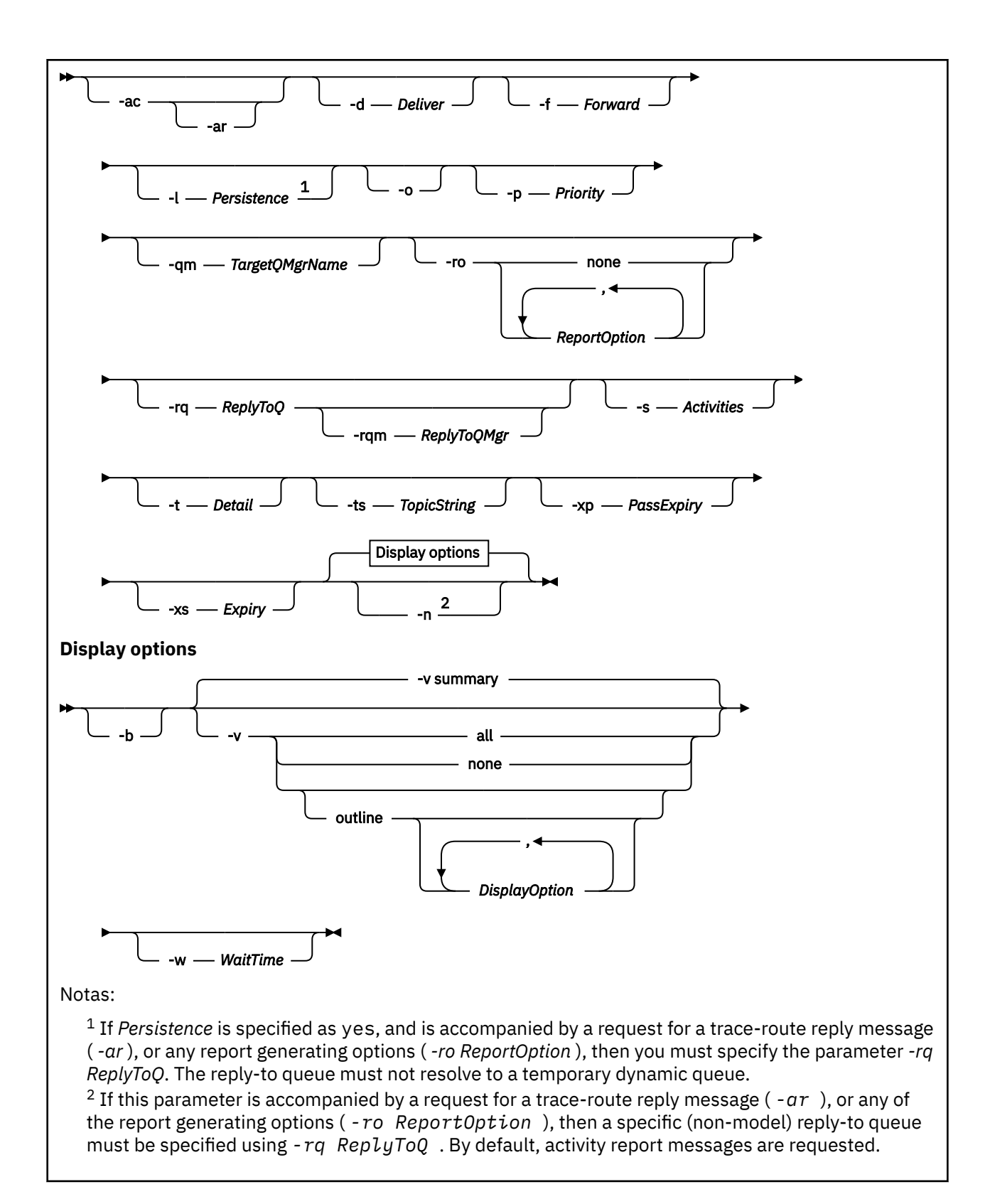

## **Parâmetros requeridos**

#### **-q** *TargetQName*

Se o aplicativo de exibição de rota IBM MQ estiver sendo usado para enviar uma mensagem de rastreio de rotas em uma rede do gerenciador de filas, *TargetQName* especifica o nome da fila de destino.

Se o aplicativo de exibição de rota IBM MQ estiver sendo usado para visualizar informações da atividade reunidas anteriormente, *TargetQName* especifica o nome da fila em que as informações da atividade são armazenadas.

## **Parâmetros Opcionais**

#### **-c**

Especifica que o aplicativo exibição de rota IBM MQ se conecta como um aplicativo cliente. Para obter mais informações sobre como configurar máquinas clientes, consulte:

- Instalando um cliente IBM MQ em uma AIX estação de trabalho
- **Linux de** Instalando um cliente IBM MQ em uma Linux estação de trabalho
- Windows Instalando um cliente IBM MQ em uma Windows estação de trabalho
- $\blacksquare$ IBM i $\blacksquare$ Instalando um cliente IBM MO em uma IBM i estação de trabalho

Esse parâmetro pode ser usado somente se o componente do cliente estiver instalado

## **-i** *CorrelId*

Esse parâmetro é usado quando o aplicativo de exibição de rota IBM MQ é usado apenas para exibir informações de atividade acumuladas anteriormente. Pode haver muitos relatórios da atividade e mensagens de respostas de rastreio de rotas na fila especificada por -q *TargetQName CorrelId* é usado para identificar os relatórios de atividade, ou uma mensagem de resposta de rastreio de rotas, relacionados a uma mensagem de rastreio de rotas. Especifique o identificador de mensagem da mensagem de rastreio de rotas original em *CorrelId*.

O formato de *CorrelId* é uma cadeia hexadecimal de 48 caracteres.

## **-m***QMgrName*

O nome do gerenciador de filas ao qual o aplicativo de exibição de rota IBM MQ se conecta. O nome pode conter até 48 caracteres.

Se você não especificar esse parâmetro, o gerenciador de filas padrão será usado.

## **Opções de geração**

## **Os seguintes parâmetros são usados quando o aplicativo de rota de exibição IBM MQ é usado para colocar uma mensagem de rastreio de rotas em uma rede do gerenciador de filas.**

**-ac**

Especifica que as informações da atividade devem ser acumuladas na mensagem de rastreio de rotas.

Se você não especificar esse parâmetro, as informações de atividade não serão acumuladas dentro da mensagem de rastreio de rotas.

**-ar**

Solicita que uma mensagem de resposta de rastreio de rotas contendo todas as informações de atividade acumuladas seja gerada quando o número de atividades executadas na mensagem de rastreio de rotas exceder o valor especificado em -s *Activities*

Para obter mais informações sobre mensagens de resposta de rastreio de rotas, consulte Referência de mensagem de resposta de rastreio de rotas.

Se você não especificar esse parâmetro, uma mensagem de resposta de rastreio de rotas não será solicitada

**-d** *Deliver*

Especifica se a mensagem de rastreio de rotas deve ser entregue à fila de destino na chegada. Valores possíveis para *Deliver* são:

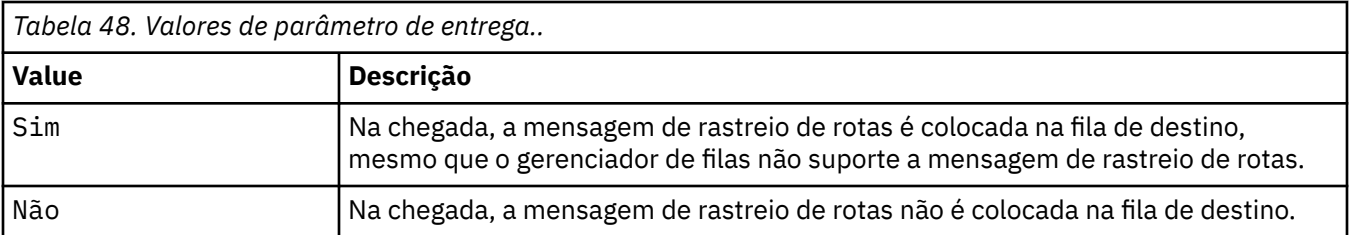

Se você não especificar esse parâmetro, a mensagem de rastreio de rotas não será colocada na fila de destino.

#### **-f** *Forward*

Especifica o tipo de gerenciador de filas para o qual a mensagem de rastreio de rotas podem ser redirecionadas. Os gerenciadores de filas usam um algoritmo ao determinar se uma mensagem deve ser encaminada para um gerenciador de filas remotas. Para obter detalhes desse algoritmo, consulte O algoritmo de gerenciamento de carga de trabalho do cluster.. Os valores possíveis para *Forward* são:

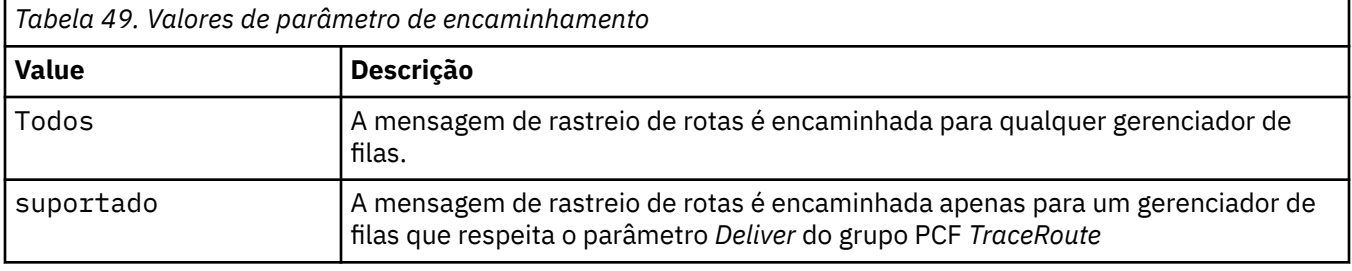

Se você não especificar esse parâmetro, a mensagem de rastreio de rotas será encaminhada apenas para um gerenciador de fila que respeita o parâmetro *Deliver* .

#### **-l** *Persistence*

Especifica a persistência da mensagem de rastreio de rotas gerada. Valores possíveis para *Persistence* são:

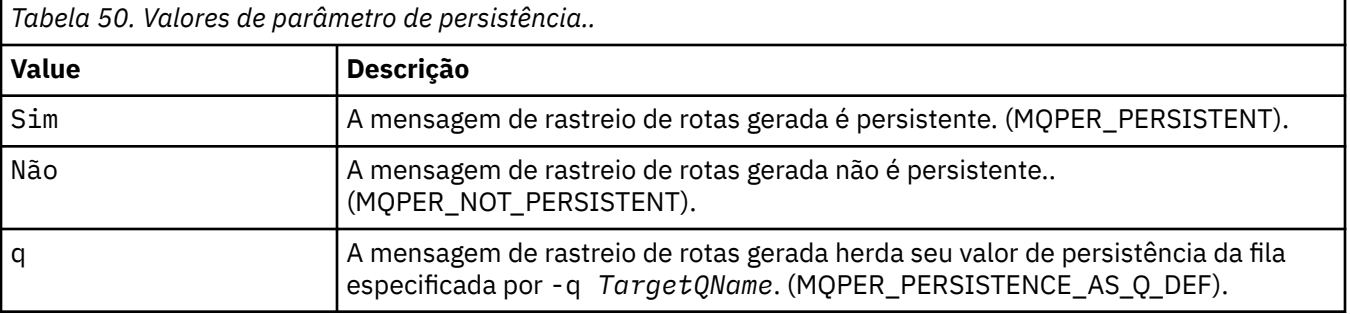

Uma mensagem de resposta de rastreio de rotas ou quaisquer mensagens de relatório retornadas compartilham o mesmo valor de persistência que a mensagem de rastreio de rotas original.

Se *Persistência* for especificado como yes, deve-se especificar o parâmetro - rq *ReplyToQ* A fila de resposta não deve ser resolvida para uma fila dinâmica temporária.

Se você não especificar esse parâmetro, a mensagem de rastreio de rotas gerada não será persistente

**-o**

Especifica que a fila de destino não está ligada a um destino específico.. Geralmente, esse parâmetro é usado quando a mensagem de rastreio de rotas deve ser colocada em um cluster. A fila de destino é aberta com a opção MQOO\_BIND\_NOT\_FIXED

Se você não especificar esse parâmetro, a fila de destino será ligada a um destino específico..

## **-p** *Priority*

Especifica a prioridade da mensagem de rastreio de rotas. O valor de *Priority* é maior ou igual a 0, ou MQPRI\_PRIORITY\_AS\_Q\_DEF. MQPRI\_PRIORITY\_AS\_Q\_DEF especifica que o valor de prioridade é obtido da fila especificada por -q *TargetQName*.

Se você não especificar esse parâmetro, o valor de prioridade será obtido da fila especificada por -q *TargetQName*.

## **-qm** *TargetQMgrNome*

Qualifica o nome da fila de destino; a resolução do nome do gerenciador de filas normal se aplica A fila de destino é especificada com -q *TargetQName*

Se você não especificar esse parâmetro, o gerenciador de filas ao qual o aplicativo de exibição de rota IBM MQ está conectado será usado como o gerenciador de filas de resposta.

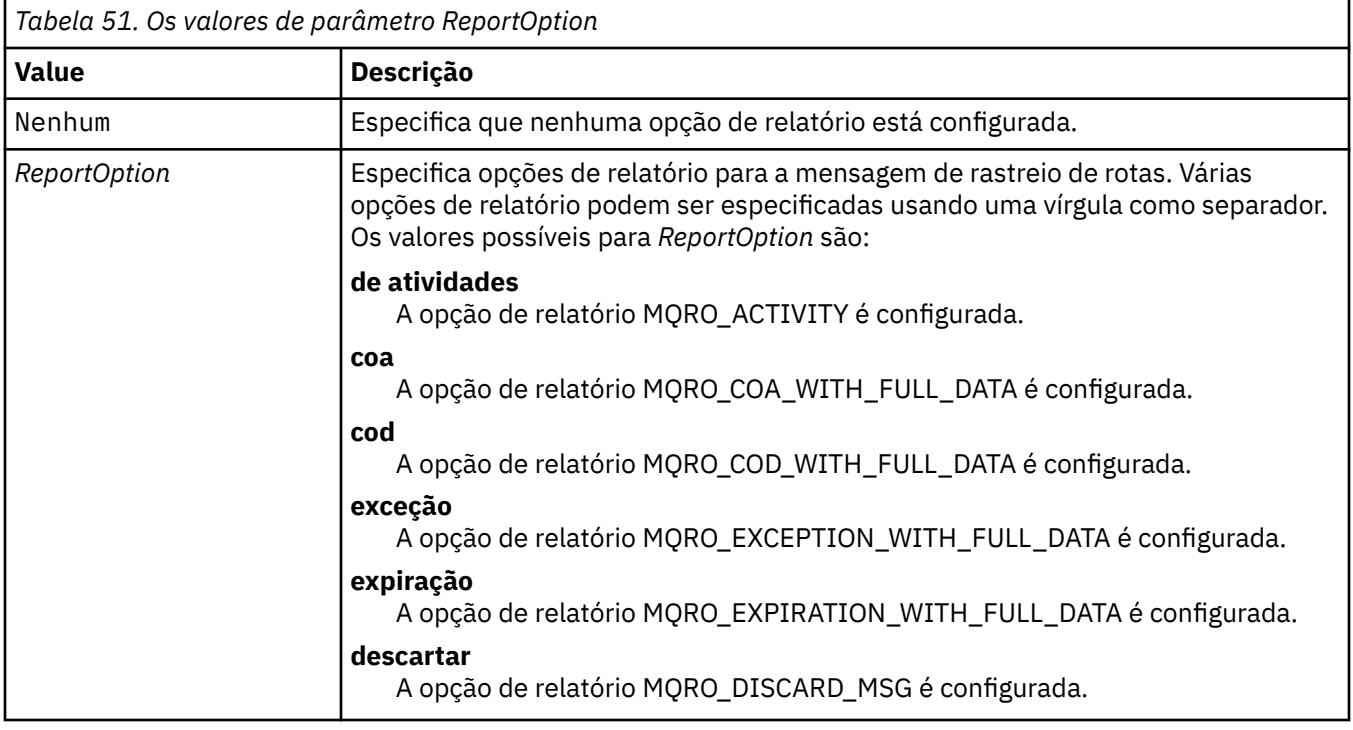

#### **-ro none |ReportOption**

Se -ro *ReportOption* ou -ro none não forem especificados, as opções de relatório MQRO\_ACTIVITY e MQRO\_DISCARD\_MSG serão especificadas..

#### **-rq** *ReplyToQ*

Especifica o nome da fila de resposta para a qual todas as respostas para a mensagem de rastreio de rotas são enviadas. Se a mensagem de rastreio de rotas for persistente ou se o parâmetro **-n** for especificado, deverá ser especificada uma fila de resposta que não seja uma fila dinâmica temporária.

Se você não especificar esse parâmetro, a fila de modelo padrão do sistema, SYSTEM.DEFAULT.MODEL.QUEUE é usado como fila de resposta. O uso dessa fila modelo faz com que uma fila dinâmica temporária, para o aplicativo de rota de exibição IBM MQ , seja criada

#### **-rqm** *ReplyToQMgr*

Especifica o nome do gerenciador de filas no qual a fila de resposta está localizada O nome pode conter até 48 caracteres.

Se você não especificar esse parâmetro, o gerenciador de filas ao qual o aplicativo de exibição de rota IBM MQ está conectado será usado como o gerenciador de filas de resposta.

#### **-s** *Activities*

Especifica o número máximo de atividades registradas que podem ser executadas em nome da mensagem de rastreio de rotas antes de ela ser descartada. Esse parâmetro impede que

a mensagem de rastreio de rotas seja encaminhada indefinidamente se capturada em um loop infinito. O valor de *Activities* é maior ou igual a 1, ou MQROUTE\_UNLIMITED\_ACTIVITIES. MQROUTE\_UNLIMITED\_ACTIVITIES especifica que um número ilimitado de atividades pode ser executado em nome da mensagem de rastreio de rotas.

Se você não especificar esse parâmetro, um número ilimitado de atividades poderá ser executado em nome da mensagem de rastreio de rotas.

#### **-t** *Detail*

Especifica as atividades que são registradas. Os valores possíveis para *Detalhe* são:

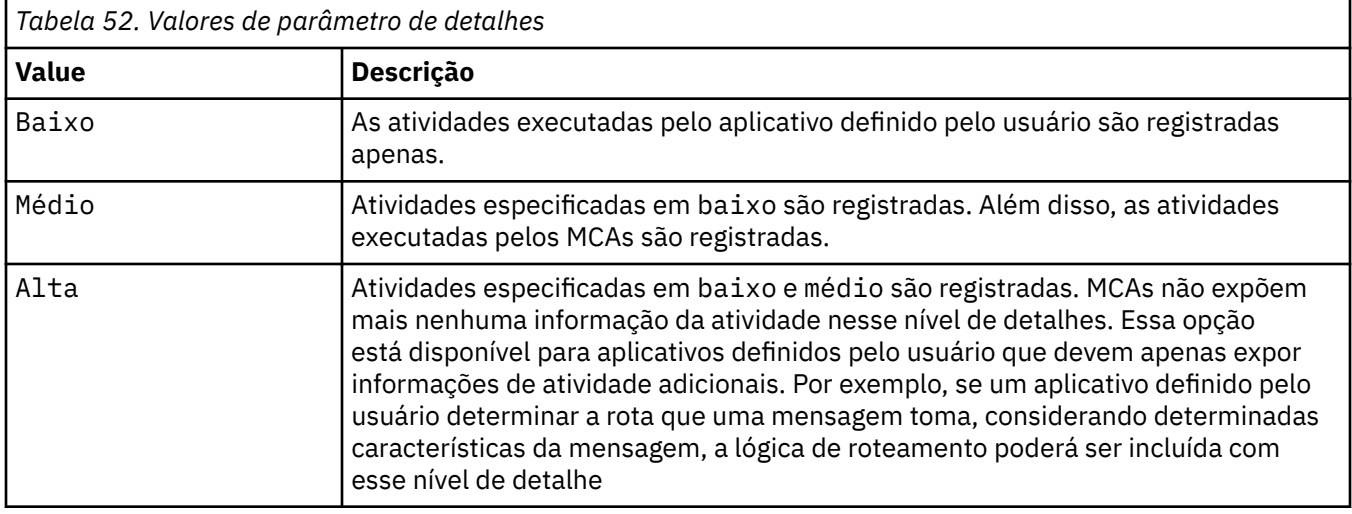

Se você não especificar esse parâmetro, atividades de nível médio serão registradas.

## **-ts** *TopicString*

Especifica uma cadeia de tópicos para a qual o aplicativo de exibição de rota IBM MQ deve publicar uma mensagem de rastreio de rotas e coloca esse aplicativo em modo de tópico. Nesse modo, o aplicativo rastreia todas as mensagens que resultam da solicitação de publicação.

#### **-xp** *PassExpiry*

Especifica se a opção de relatório MQRO\_DISCARD\_MSG e o tempo de expiração restante da mensagem de rastreio de rotas são transmitidos para a mensagem de resposta de rastreio de rota Valores possíveis para *PassExpiry* são:

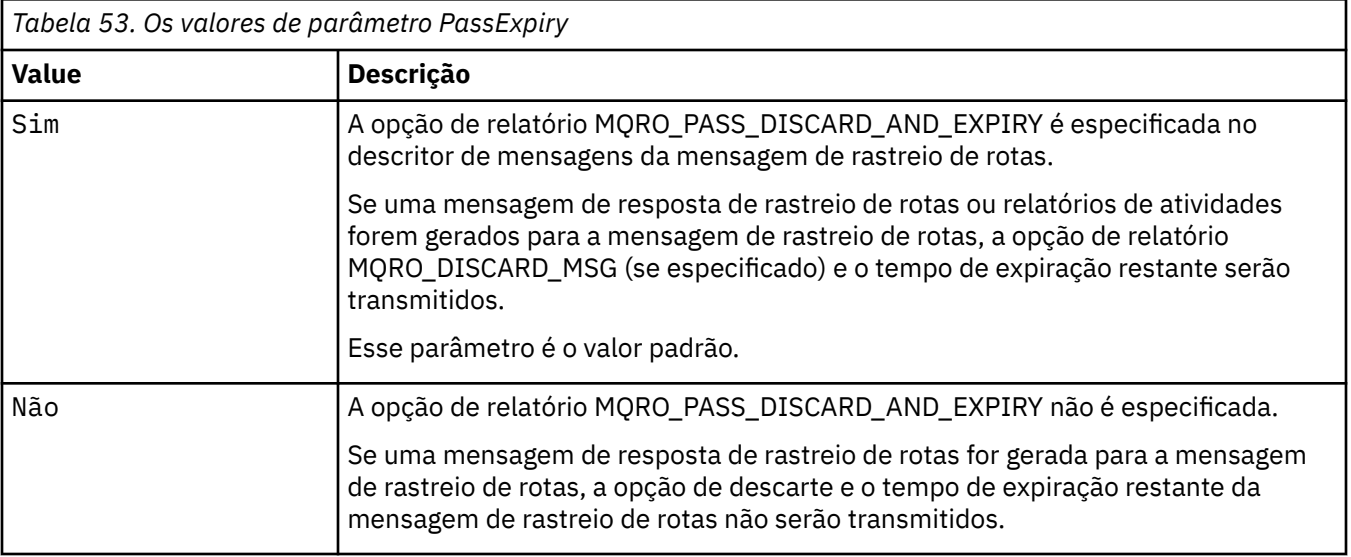

Se você não especificar esse parâmetro, a opção de relatório MQRO\_PASS\_DISCARD\_AND\_EXPIRE não será especificada na mensagem de rastreamento.

#### **-xs** *Expiry*

Especifica o tempo de expiração para a mensagem de rastreio de rotas em segundos.

Se você não especificar esse parâmetro, o tempo de expiração será especificado como 60 segundos.

**-n**

Especifica que as informações da atividade retornadas para a mensagem de rastreio de rotas não devem ser exibidas.

Se esse parâmetro for acompanhado por uma solicitação para uma mensagem de resposta de rastreio de rotas ( -ar), ou qualquer uma das opções de geração de relatório de ( -ro *ReportOption*), uma fila de resposta específica (não modelo) deverá ser especificada usando -rq *ReplyToQ*. Por padrão, as mensagens de relatório de atividade são solicitadas

Depois que a mensagem de rastreio de rotas é colocada na fila de destino especificada, uma sequência hexadecimal de 48 caracteres é retornada contendo o identificador da mensagem de rastreio de rotas. O identificador de mensagem pode ser usado pelo aplicativo de rota de exibição IBM MQ para exibir as informações de atividade para a mensagem de rastreio de rotas posteriormente. Isso pode ser feito usando o parâmetro **-i** *CorrelId* .

Se você não especificar esse parâmetro, as informações de atividade retornadas para a mensagem de rastreio de rotas serão exibidas no formato especificado pelo parâmetro **-v**.

#### **Opções de exibição**

**Os parâmetros a seguir são usados quando o aplicativo de rota de visualização do IBM MQ é usado para exibir informações de atividade coletada**

**-b**

Especifica que o aplicativo de rota de exibição IBM MQ procura apenas relatórios da atividade ou uma mensagem de resposta de rastreio de rotas relacionada a uma mensagem Este parâmetro permite que as informações de atividade sejam exibidas novamente mais tarde.

Se você não especificar esse parâmetro, o aplicativo de rota de exibição IBM MQ obterá relatórios de atividades e os excluirá ou uma mensagem de resposta de rastreio de rotas relacionada a uma mensagem..

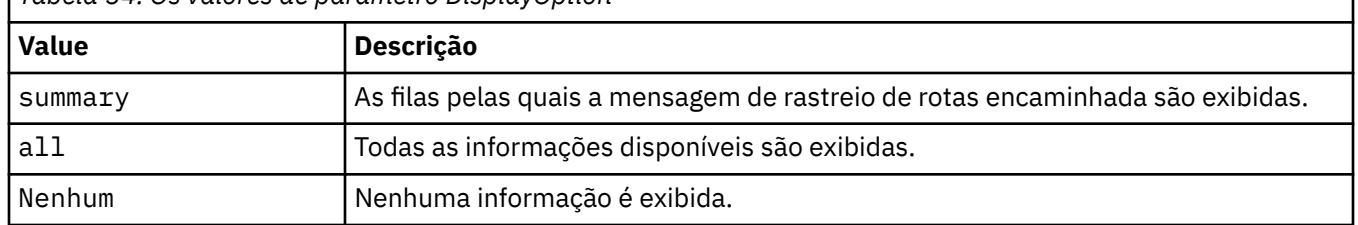

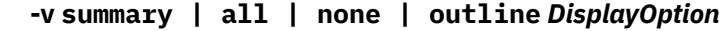

*Tabela 54. Os valores de parâmetro DisplayOption*

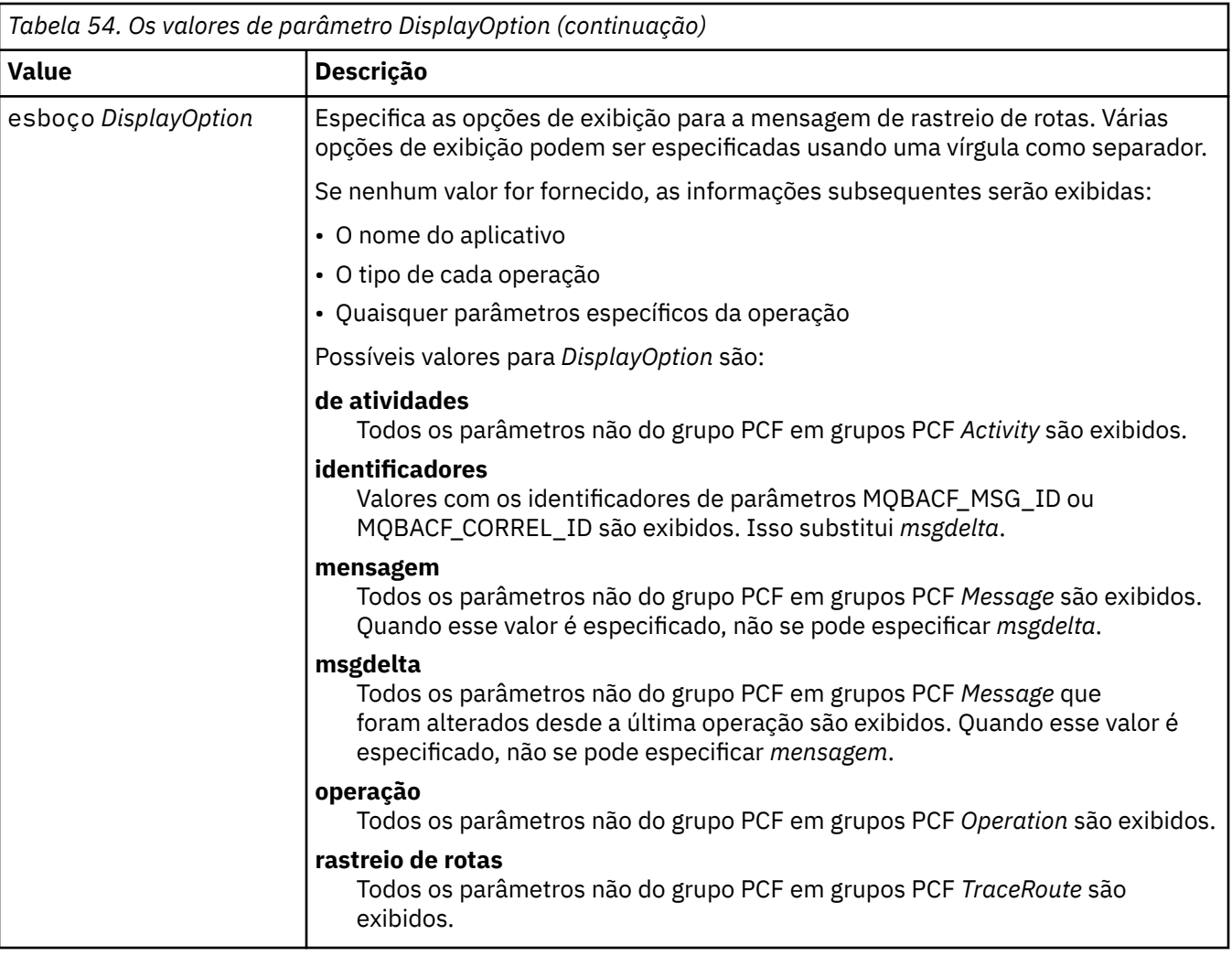

Se você não especificar esse parâmetro, um resumo da rota de mensagens será exibido.

## **-w** *WaitTime*

Especifica o tempo, em segundos, que o aplicativo de exibição de rota IBM MQ aguarda relatórios de atividades ou uma mensagem de resposta de rastreio de rotas para retornar à fila de resposta especificada.

Se você não especificar esse parâmetro, o tempo de espera será especificado como o tempo de expiração da mensagem de rastreio de rotas mais 60 segundos.

## **-u** *userID*

O ID do usuário autorizado a determinar a rota que uma mensagem tomou através de uma rede do gerenciador de filas.

## **Códigos de retorno**

| Código de retorno | <b>Descrição</b>                        |
|-------------------|-----------------------------------------|
| 0                 | Comando concluído normalmente           |
| -10               | Argumentos inválidos fornecidos         |
| -20               | Ocorreu um erro durante o processamento |

*Tabela 55. Identificadores e descrições de código de retorno*

#### **Exemplos**

1. O comando a seguir coloca uma mensagem de rastreio de rotas em uma rede do gerenciador de filas com a fila de destino especificada como TARGET.Q Desde que os gerenciadores de filas na rota sejam ativados para a gravação de atividades, os relatórios de atividades são gerados Dependendo do atributo do gerenciador de filas, ACTIVREC, os relatórios de atividades são entregues para a fila de resposta ACT.REPORT.REPLY.Qou são entregues para uma fila do sistema. A mensagem de rastreio de rotas é descartada na chegada à fila de destino

dspmqrte -q TARGET.Q -rq ACT.REPORT.REPLY.Q

Desde que um ou mais relatórios de atividades sejam entregues para a fila de resposta, ACT.REPORT.REPLY.Q, o IBM MQ exibe ordens de aplicativo de rota e exibe as informações de atividade.

2. O comando a seguir coloca uma mensagem de rastreio de rotas em uma rede do gerenciador de filas com a fila de destino especificada como TARGET.Q As informações de atividade são acumulados dentro da mensagem de rastreio de rotas, mas os relatórios de atividades não são gerados Na chegada à fila de destino, a mensagem de rastreio de rotas é descartada Dependendo do valor do atributo do gerenciador de filas de destino, ROUTEREC, uma mensagem de resposta de rastreio de rotas pode ser gerada e entregue para a fila de resposta TRR.REPLY.TO.Qou para uma fila do sistema.

dspmqrte -ac -ar -ro discard -rq TRR.REPLY.TO.Q -q TARGET.Q

O fornecimento de uma mensagem de resposta de rastreio de rotas é gerado e entregue à fila de respostas TRR.REPLY.TO.Q, o IBM MQ exibe pedidos do aplicativo de rota e exibe as informações de atividade que foram acumuladas na mensagem de rastreio de rotas.

Para obter mais exemplos de como usar o aplicativo de rota de exibição IBM MQ e sua saída, consulte IBM MQ exemplos de aplicativo de rota de exibição

## **dspmqspl (exibir política de segurança)**

Use o comando **dspmqspl** para exibir uma lista de todas as políticas e detalhes de uma política

denominada..  $\frac{2.05}{100}$  No z/OS, você usa o comando com o utilitário CSQ0UTIL

## **Antes de Começar**

O gerenciador de filas no qual deseja operar deve estar em execução.

Deve-se conceder as autoridades necessárias + connect, + inq e + chg, usando o comando setmqaut , para conectar-se ao gerenciador de filas e criar uma política de segurança

**Para 108 Para obter mais informações sobre as autoridades necessárias para executar esse comando** no z/OS consulte ["Specific security information" na página 2934](#page-2933-0) no tópico CSQ0UTIL .

Para obter mais informações sobre como configurar a segurança, consulte Configurando a segurança.

## **Syntax**

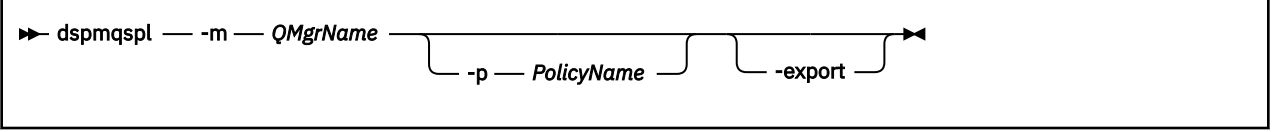

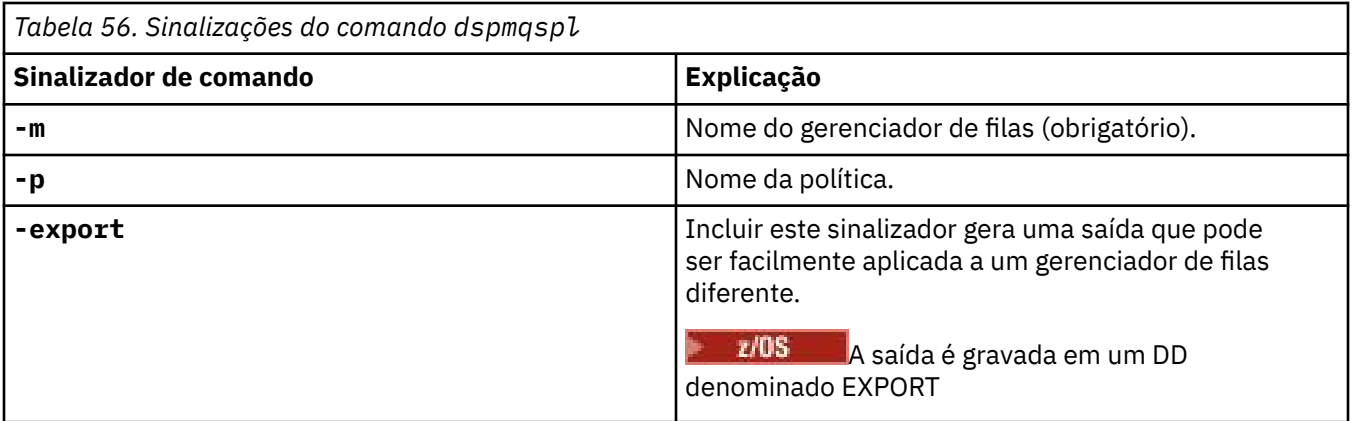

## **Exemplos**

O comando **dspmqspl** mostra a contagem de reutilização de chave de todas as políticas O exemplo a seguir é a saída recebida em Multiplataformas:

Policy Details: Policy name: PROT Quality of protection: PRIVACY Signature algorithm: SHA256 Encryption algorithm: AES256 Signer DNs: Recipient DNs: CN=Name, O=Organization, C=Country Toleration: 0 Key Reuse Count: 0 - - - - - - - - - - - - - - - - - - - - - - - - - - - - - - - - - - - Policy Details: Policy name: PROT2 Quality of protection: CONFIDENTIALITY Signature algorithm: NONE Encryption algorithm: AES256 Signer DNs: Recipient DNs: CN=Name, O=Organization, C=Country Toleration: 0 Key Reuse Count: 100

#### **Referências relacionadas**

["SET POLICY \(definir política de segurança\) em Multiplataformas" na página 1000](#page-999-0) Use o comando SET POLICY do MQSC para configurar uma política de segurança

["DISPLAY POLICY \(exibir uma política de segurança\) em Multiplataformas" na página 811](#page-810-0) Use o comando do MQSC **DISPLAY POLICY** para exibir uma política de segurança

["setmqspl \(configurar política de segurança\)" na página 256](#page-255-0) Use o comando **setmqspl** para definir uma nova política de segurança, substituir uma já existente ou remover uma política existente..  $\frac{1}{2008}$  No z/OS, você usa o comando com o utilitário CSQ0UTIL

#### Linux AIX **dspmqtrc (exibir rastreio formatado)**

Formatar e exibir o rastreio IBM MQ .

## **Propósito**

O comando **dspmqtrc** é suportado apenas em sistemas AIX and Linux Use o comando **dspmqtrc** para exibir a saída de rastreio formatado do IBM MQ.

Os arquivos de rastreio TLS de tempo de execução têm os nomes AMQ.SSL.TRC e AMQ.SSL.TRC.1. Não é possível formatar nenhum dos arquivos de rastreio TLS. Os arquivos de rastreio TLS são arquivos

binários e, se forem transferidos para o suporte IBM por FTP, eles deverão ser transferidos no modo de transferência binária.

## **Syntax**

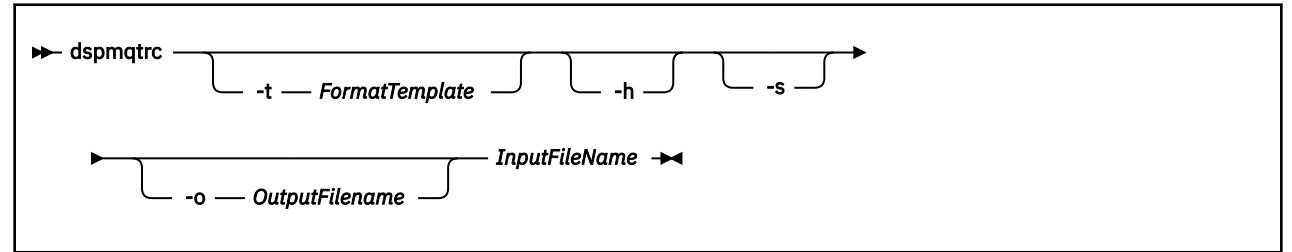

## **Parâmetros requeridos**

## **InputFileName**

O nome do arquivo que contém o rastreio não formatado, por exemplo:

/var/mqm/trace/AMQ12345.01.TRC

Se você fornecer um arquivo de entrada, o **dspmqtrc** o formata para o arquivo de saída nomeado. Se você fornecer mais de um arquivo de entrada, qualquer arquivo de saída nomeado será ignorado e os arquivos formatados serão denominados AMQ *yyyyy*. *zz*.FMT, com base no PID do arquivo de rastreio.

## **Parâmetros Opcionais**

## **-t** *FormatTemplate*

O nome do arquivo de modelo contendo detalhes de como exibir o rastreio. Se esse parâmetro não for fornecido, o local do arquivo de modelo padrão será usado:

AIX Para sistemas AIX , o valor padrão é o seguinte:

*MQ\_INSTALLATION\_PATH*/lib/amqtrc2.fmt

Linux Para Linux, o valor padrão é o seguinte:

*MQ\_INSTALLATION\_PATH*/lib/amqtrc.fmt

O *MQ\_INSTALLATION\_PATH* representa o diretório de alto nível no qual o IBM MQ está instalado.

**-h**

Omitir informações do cabeçalho do relatório.

**-s**

Extrair o cabeçalho de rastreio e colocar para stdout.

**-o** *output\_filename*

O nome do arquivo no qual gravar dados formatados.

## **Comandos Relacionados**

*Tabela 57. Nomes e descrições de comandos relacionados*

| Comando: | Descrição         |
|----------|-------------------|
| endmqtrc | Terminar rastreio |

*Tabela 57. Nomes e descrições de comandos relacionados (continuação)*

## **Comando: Descrição**

["strmqtrc \(Iniciar](#page-283-0) [rastreio\)" na página 284](#page-283-0) START TRACE

**Tarefas relacionadas**

Usando rastreio

## **Referências relacionadas**

[Comparação de conjuntos de comandos: outros comandos](#page-18-0)

Uma tabela de outros comandos, mostrando a descrição do comando e os comandos PCF equivalentes, comandos MQSC e comandos de controle. Os equivalentes do recurso REST API e do método HTTP e equivalentes do IBM MQ Explorer são incluídos, se disponíveis.

#### Multi **dspmqtrn (exibir transações incompletas)**

Exiba transações indeterminadas e heuristicamente concluídas

## **Propósito**

Use o comando **dspmqtrn** para exibir detalhes de transações.. Esse comando inclui transações coordenadas pelo IBM MQ e por um gerenciador de transações externo

## **Syntax**

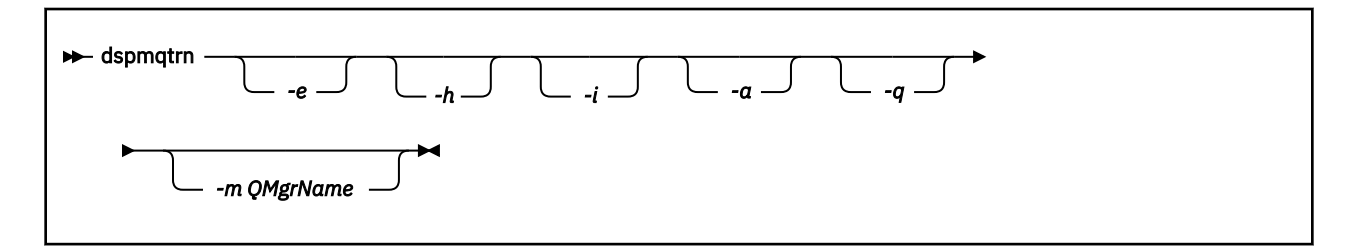

## **Parâmetros Opcionais**

**-e**

Solicita detalhes de transações XA coordenadas externamente, em dúvida Essas transações são aquelas para as quais o gerenciador de filas (RM) foi solicitado a preparar a confirmação, mas ainda não foi informado pelo TM do resultado da transação (confirmação ou retrocesso).

**-h**

Solicita detalhes de transações coordenadas externamente que foram resolvidas pelo comando **rsvmqtrn** , e o coordenador de transação externo ainda precisa reconhecer com um comando xa-forget Esse estado de transação é denominado *heuristicamente concluído* por X/Open..

**Nota:** Se você não especificar **-e**, **-h**ou **-i**, os detalhes das transações indeterminadas coordenadas interna e externamente serão exibidos, mas os detalhes das transações concluídas heuristicamente coordenadas externamente não serão exibidos

**-i**

Solicita detalhes de transações XA coordenadas internamente, em dúvida Essas transações são aquelas para as quais o gerenciador de filas (TM) solicitou que cada gerenciador de recursos (RM) se prepare para confirmar, mas um erro foi relatado por um dos gerenciadores de recursos (por exemplo, uma conexão de rede interrompida). Nesse estado, o gerenciador de filas (TM) ainda precisa informar todos os gerenciadores de recursos do resultado da transação (confirmação ou retrocesso),

mas está pronto para fazer isso. Para obter mais informações, consulte Exibindo unidades de trabalho pendentes com o comando dspmqtrn.

Informações sobre o estado da transação em cada um dos gerenciadores de recursos participantes são exibidas. Essas informações podem ajudar a avaliar os efeitos da falha em um gerenciador de recurso específico.

**Nota:** Se você não especificar **-e** ou **-i**, detalhes de transações indeterminadas coordenadas interna e externamente serão exibidos.

**-a**

Solicita uma lista de todas as transações conhecidas para o gerenciador de filas Os dados retornados incluem detalhes da transação para todas as transações conhecidas para o gerenciador de filas Se uma transação estiver atualmente associada a uma conexão de aplicativo IBM MQ , informações relacionadas a essa conexão de aplicativo IBM MQ também serão retornadas. Os dados retornados por esse comando geralmente podem ser correlacionados ao resultado de um comando runmqsc ["DISPLAY CONN \(exibir informações de conexão de aplicativo\)" na página 780](#page-779-0) e os campos de saída têm o mesmo significado que nesse comando.

Nem todos os campos são apropriados para todas as transações Quando os campos não são significativos, eles são exibidos em branco. Por exemplo: O valor UOWLOG quando o comando é emitido em um gerenciador de filas de criação de log circular.

**-q**

Especificar esse parâmetro sozinho é o mesmo que especificar -a -q.

Exibe todos os dados do parâmetro **-a** e uma lista de até 100 objetos exclusivos atualizados na transação. Se mais de 100 objetos forem atualizados na mesma transação, apenas os primeiros 100 objetos distintos serão listados para cada transação

#### **-m***QMgrName*

O nome do gerenciador de filas para o qual exibir transações. Se você omitir o nome, a transação do gerenciador de filas padrão será exibida

## **Códigos de retorno**

#### *Tabela 58. Identificadores e descrições de código de retorno*

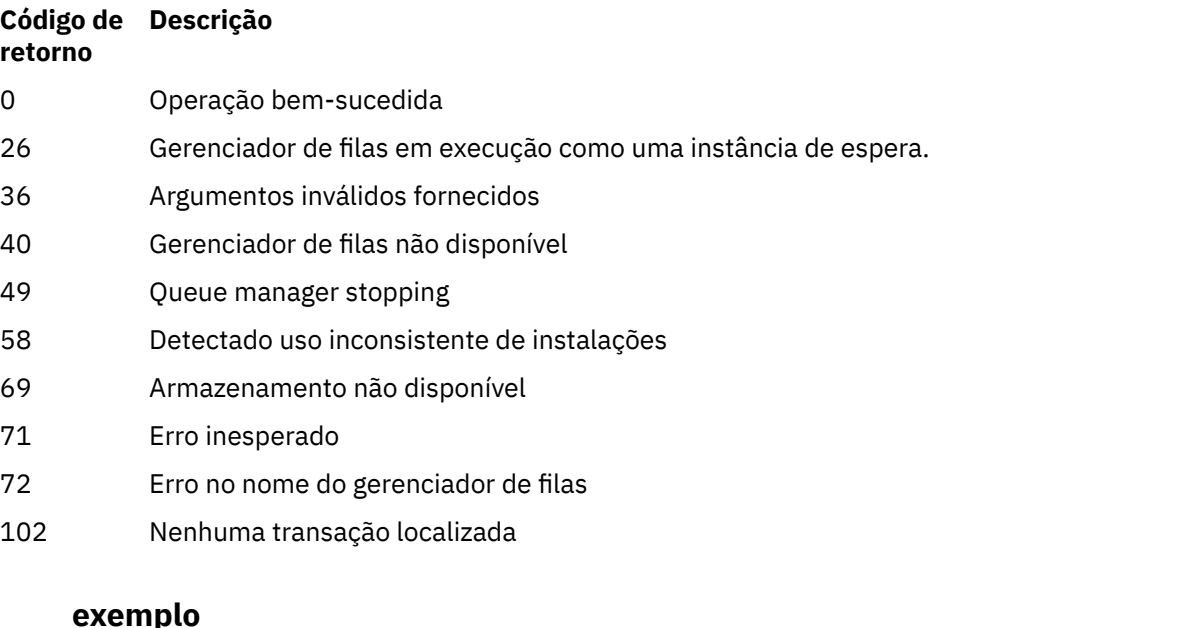

Um uso típico do comando é:

dspmqtrn -m QMgrName -q -a

**106** Referência de Administração do IBM MQ .

## **Comandos Relacionados**

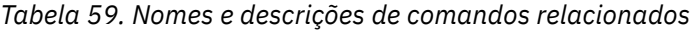

**Comando: Descrição**

[rsvmqtrn](#page-154-0) Resolver transação

## **Informações relacionadas**

Exibindo Unidades de Trabalho Pendentes com o Comando dspmqtrn

# **dspmqver (exibir informações da versão)**

Exibir informações de versão e construção do IBM MQ .

## **Propósito**

Use o comando **dspmqver** para exibir informações de versão e de construção do IBM MQ.

Por padrão, o comando **dspmqver** exibe detalhes da instalação a partir da qual foi iniciado. Uma nota será exibida se outras instalações existirem; use o parâmetro **-i** para exibir seus detalhes..

## **Syntax**

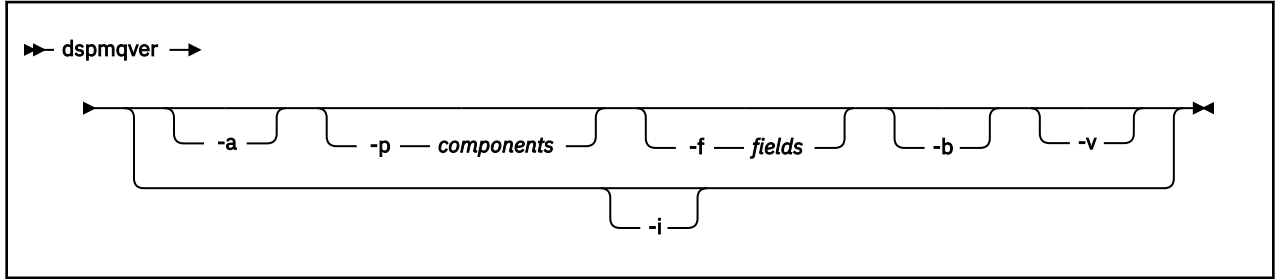

## **Parâmetros Opcionais**

**-a**

Exibir informações sobre todos os campos e componentes.

## **-p** *Componentes*

Exiba informações para os componentes especificados pelo *component* Um único componente ou vários componentes podem ser especificados Insira o valor de um único componente ou a soma dos valores de todos os componentes necessários. Os componentes disponíveis e os valores relacionados são os seguintes:

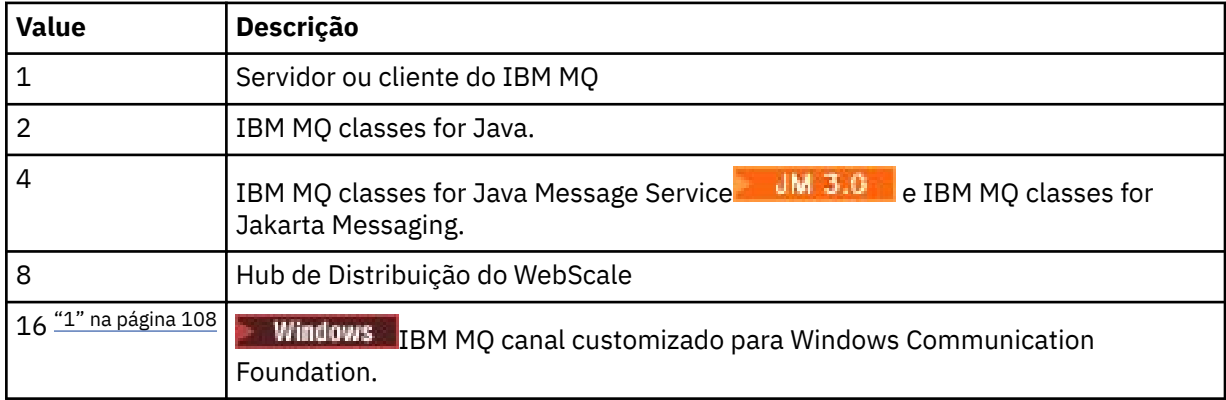

<span id="page-107-0"></span>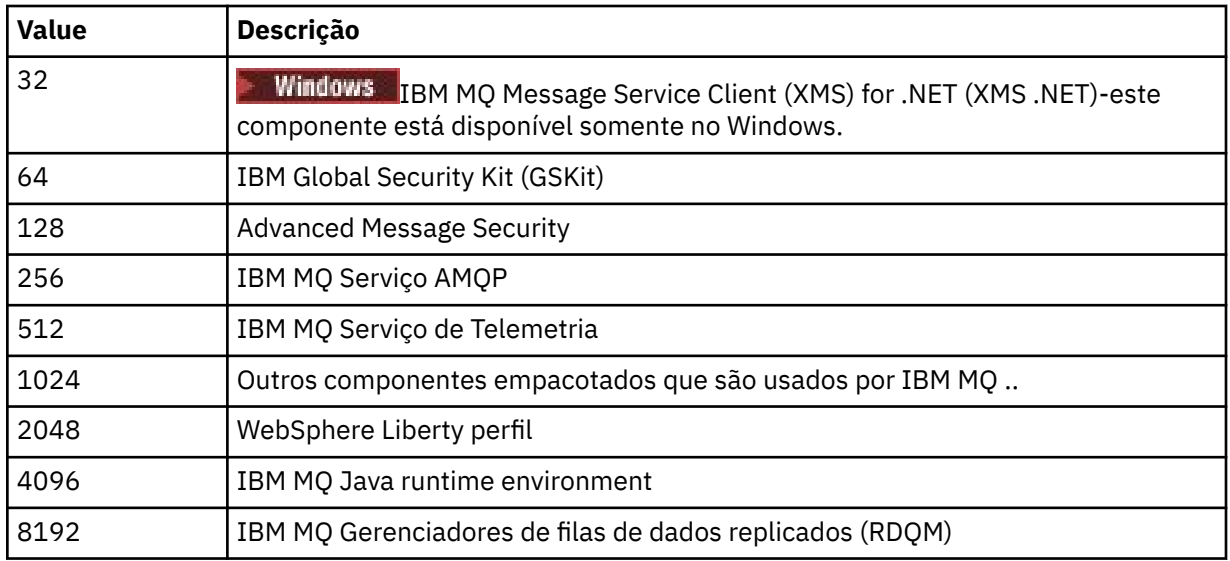

## **Notas:**

1. Suportado apenas pelo IBM MQ for Windows Se você não tiver instalado o Microsoft.NET 3 ou posterior, a seguinte mensagem de erro será exibida:

Title: WMQWCFCustomChannelLevel.exe - Application Error

The application failed to initialize properly (0x0000135).

O valor padrão é 1.

#### **-f** *Campos*

Exiba informações para os campos especificados pelo *campo* Especifique um único campo ou vários campos Insira o valor de um único campo ou a soma dos valores de todos os campos obrigatórios. Os campos disponíveis e os valores relacionados são os seguintes:

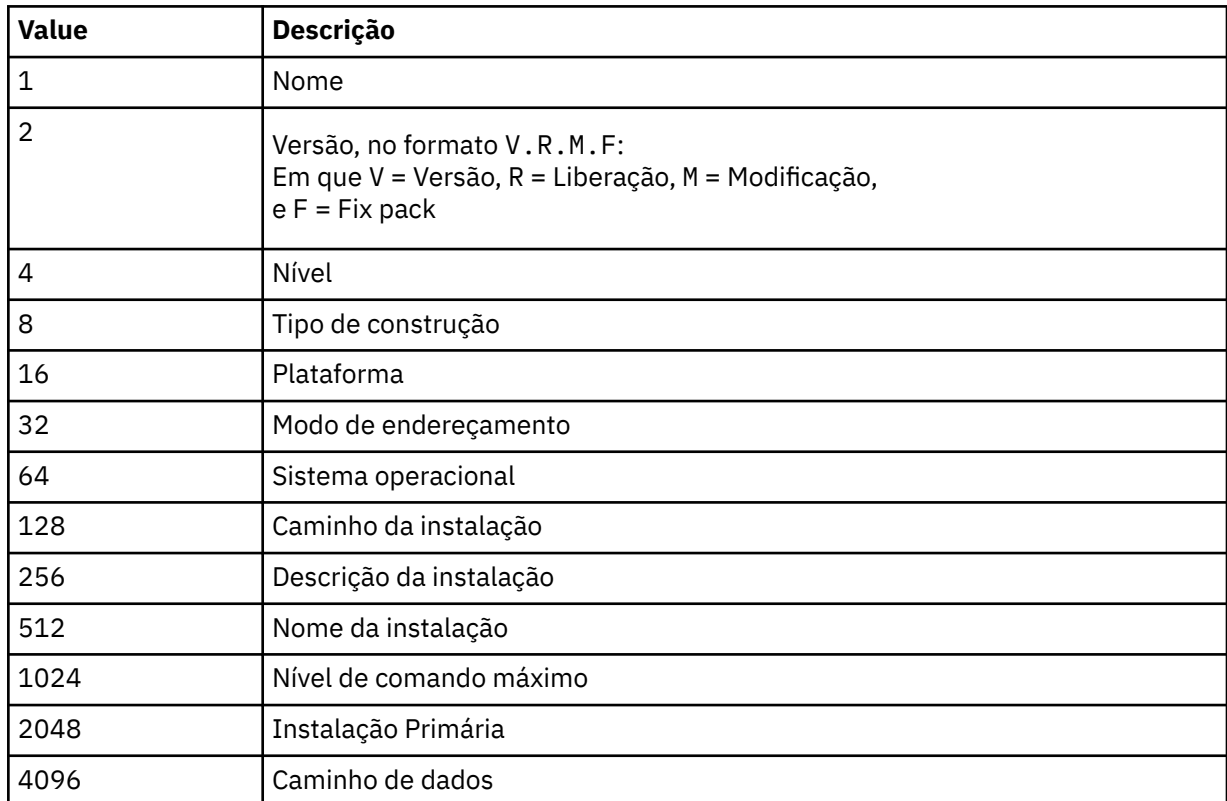
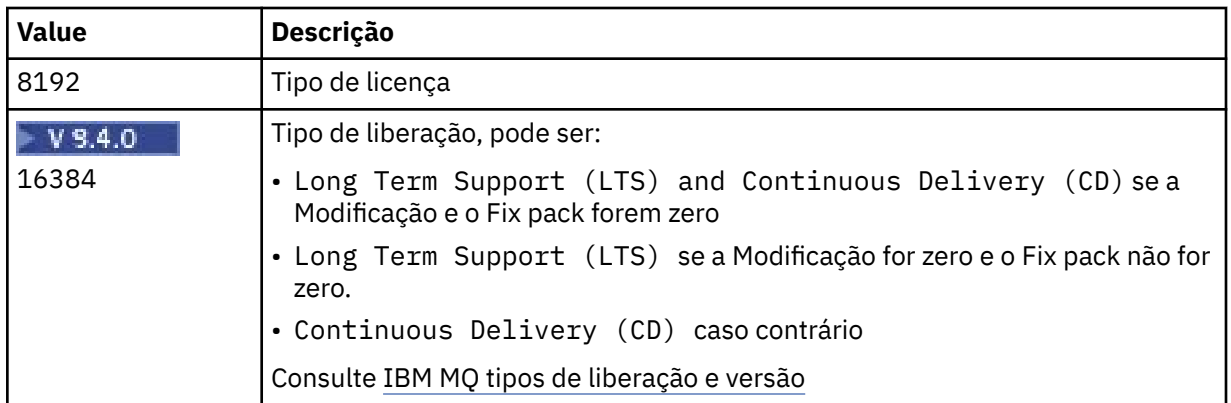

As informações para cada campo selecionado são exibidas em uma linha separada quando o comando **dspmqver** é executado

O valor padrão é 65535. Exibe informações para todos os campos.

**-b**

Omitir informações do cabeçalho do relatório.

**-v**

Exibir saída detalhada.

**-i**

Exibir informações sobre todas as instalações. Não é possível usar essa opção com outras opções A instalação da qual o comando **dspmqver** foi emitido é exibida primeiro. Para quaisquer outras instalações, apenas os seguintes campos são exibidos: Nome, Versão, Nome da instalação, Descrição da instalação, Caminho da instalação e Instalação primária.

## **Códigos de retorno**

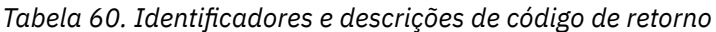

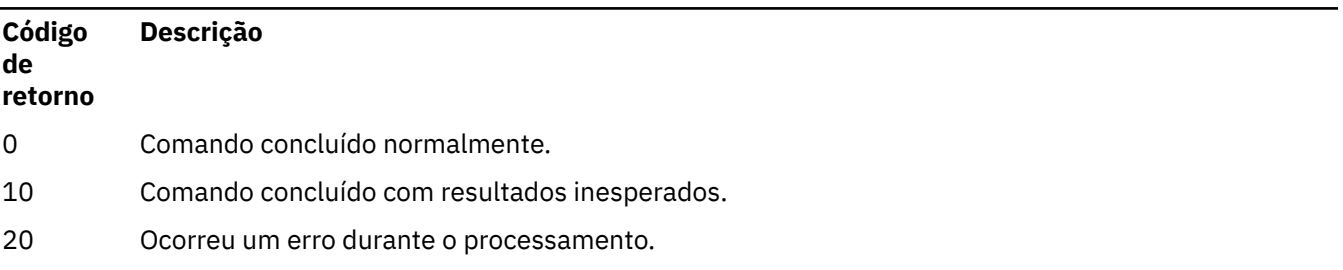

#### **Exemplos**

O comando a seguir exibe informações de versão e construção do IBM MQ , usando as configurações padrão para **-p** e **-f**:

dspmqver

O comando a seguir exibe informações sobre todos os campos e componentes e é equivalente a especificar dspmqver -p 63 -f 4095:

dspmqver -a

O comando a seguir exibe informações de versão e de construção para o IBM MQ classes for Java:

dspmqver -p 2

O comando a seguir exibe o Common Services para Java Platform Standard Edition, IBM MQ, Java

Message Service Client, IBM MQ classes for Java Message Servicee **IBM MU SLUI IBM MQ classes for** Jakarta Messaging:

dspmqver -p 4

O comando a seguir exibe o nível de construção do WebScale Distribution Hub:

dspmqver -p 8 -f 4

Windows o comando a seguir exibe o nome e o tipo de construção para o canal customizado IBM MQ para o Windows Communication Foundation:

dspmqver -p 16 -f 9

O comando a seguir exibe informações sobre as instalações do IBM MQ

dspmqver -i

Saída de exemplo para o MQ.NET Classes padrão:

```
Name: IBM Message Service Client for .NET Standard<br>Version: 9.1.1.0
Version:
Level: p911-LXXXX
Build Type: Production
```
#### **Falha no comando**

*Falha ao visualizar o IBM MQ classes for Java*

O comando **dspmqver** poderá falhar se você tentar visualizar informações de versão ou de construção para o IBM MQ classes for Javae não tiver configurado corretamente seu ambiente ou se o componente IBM MQ JRE não estiver instalado e um JRE alternativo não puder ser localizado.

Por exemplo, você poderá ver a seguinte mensagem:

[root@blade883 ~]# dspmqver -p 2 AMQ8351: IBM MQ Java environment has not been configured correctly, or the IBM MQ JRE feature has not been installed.

Para resolver esse problema, considere instalar o componente JRE IBM MQ se ele ainda não estiver instalado ou assegure-se de que o caminho esteja configurado para incluir o JRE e que as variáveis de ambiente corretas estejam configuradas.

 $\blacktriangleright$  Linux  $\blacktriangleright$  AIX Por exemplo, no AIX and Linux, é possível usar um dos seguintes scripts para resolver esse problema:

**UMS 2.0** Para JMS 2.0, use setjmsenv ou setjmsenv64.. Por exemplo:

```
export PATH=$PATH:/opt/mqm/java/jre/bin
cd /opt/mqm/java/bin/
. ./setjmsenv64
[root@blade883 bin]# dspmqver -p 2
```
**110** Referência de Administração do IBM MQ .

<span id="page-110-0"></span>Name: IBM MQ classes for Java<br>Version: 8.0.0.0 Version:<br>Level: Level: k000-L110908 Build Type: Production

• Para Jakarta Messaging 3.0, use setjms30env ou setjms30env64.. Por exemplo:

```
export PATH=$PATH:/opt/mqm/java/jre/bin
cd /opt/mqm/java/bin/
. ./setjms30env64
[root@blade883 bin]# dspmqver -p 2
Name: IBM MQ classes for Java<br>Version: 8.0.0.0
             8.0.0.0<br>k000-L110908
Level: k000-L110908
Build Type: Production
```
#### **Notas:**

- Os scripts **setjmsenv** e setjms30env aplicam-se apenas a AIX and Linux
- No Windows, os scripts **runjms** fornecem uma funcionalidade semelhante àquela fornecida pelos scripts **setjmsenv** e setjms30env no AIX and Linux
- **Windows L** Para IBM MQ classes for Java on Windows, se o componente IBM MQ JRE estiver instalado, será necessário emitir o comando **setmqenv** para resolver o erro AMQ8351.

#### **Tarefas relacionadas**

Configurando variáveis de ambiente para IBM MQ classes for JMS **Referências relacionadas** scripts fornecidos com IBM MQ classes for JMS

## **Propriedades dspmqweb (exibir propriedades de configuração do servidor mqweb)**

Exibir informações sobre as propriedades configuráveis do servidor mqweb que é usado para suportar o IBM MQ Console e REST API. Ou seja, o comando exibe propriedades configuráveis pelo usuário e as propriedades que foram modificadas.

### **Propósito**

Use o comando **dspmqweb properties** para visualizar detalhes da configuração do servidor mqweb.. Não é necessário que o servidor mqweb esteja em execução..

### **Usando o comando em z/OS**

#### $z/0S$

Antes de emitir os comandos **setmqweb** ou **dspmqweb** em z/OS, deve-se configurar a variável de ambiente WLP\_USER\_DIR para que a variável aponte para sua configuração do servidor mqweb..

Para configurar a variável de ambiente WLP\_USER\_DIR, insira o seguinte comando:

```
export WLP_USER_DIR=WLP_user_directory
```
em que *WLP\_user\_directory* é o nome do diretório transferido para **crtmqweb**. Por exemplo:

export WLP USER DIR=/var/mqm/web/installation1

Para obter mais informações, consulte Criar o servidor mqweb.

Deve-se também configurar a variável de ambiente JAVA\_HOME para fazer referência a uma versão de 64 bits de Java em seu sistema...

## **Usando o comando em uma instalação independente do IBM MQ Web Server**  $L$ inux  $V$  9.4.0

Antes de emitir os comandos **setmqweb** ou **dspmqweb** em uma instalação IBM MQ Web Server independente, você deve configurar a variável de ambiente **MQ\_OVERRIDE\_DATA\_PATH** para o diretório de dados IBM MQ Web Server .

O ID do usuário que executa o comando precisa de acesso de gravação ao diretório de dados e seus subdiretórios.

### **Sintaxe**

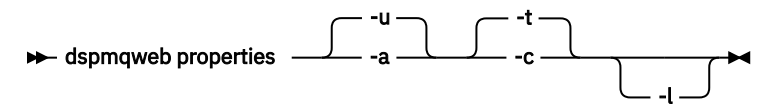

## **Parâmetros Opcionais**

**-u**

Exibe apenas as propriedades configuráveis que foram modificadas pelo usuário

**-a**

Exibe todas as propriedades configuráveis disponíveis, incluindo as propriedades que foram modificados pelo usuário

**-t**

Formata a saída como pares nome-valor de texto.

**-c**

Formata a saída como texto de comando, que pode ser usado como entrada para o comando **setmqweb properties** correspondente

**-l**

Ative a criação de log detalhado. Informações de diagnóstico são gravadas em um arquivo de log do servidor mqweb.

## **Propriedades que podem ser retornadas pelo comando**

As seguintes propriedades podem ser retornadas pelo comando **dspmqweb properties** em todas as plataformas, incluindo IBM MQ Appliance.  $\sim$  V  $\overline{3.4.0}$  Algumas das propriedades a seguir não estão disponíveis em uma instalação IBM MQ Web Server independente.

### **ltpaExpiration**

Essa propriedade de configuração é usada para especificar o tempo, em segundos, antes de o token LTPA expirar

### **Arquivos maxTrace**

Essa propriedade de configuração é usada para especificar o número máximo de arquivos de log do servidor mqweb gerados pelo servidor mqweb.

### **maxTraceFileSize**

Essa propriedade de configuração é usada para especificar o tamanho máximo, em MB, que cada arquivo de log do servidor mqweb pode atingir

## **mqConsoleEnableDashboardProcurar**

Essa propriedade de configuração é usada para ativar ou desativar a navegação de filas que é usada pelo IBM MQ Console para obter algumas das informações que são exibidas no MQ Painel do console

# **mqConsoleEnableSystemTopicMonitoring**

Essa propriedade de configuração é usada para ativar ou desativar o monitoramento de tópico do sistema usado para exibir informações do sistema no IBM MQ Console.

#### **mqConsoleMaxMsgCharsToExibição**

Essa propriedade de configuração é usada para especificar o máximo de caracteres a serem recuperados de cada mensagem quando você procura uma fila usando o IBM MQ Console.

#### **mqConsoleMaxMsgRequestSize**

Essa propriedade de configuração é usada para especificar o tamanho máximo, em MB, uma solicitação de procura pode estar em todas as mensagens quando você procura filas usando o IBM MQ Console.

#### **mqConsoleMaxMsgsPerRequest**

Essa propriedade de configuração é usada para especificar o número total de mensagens a serem recuperadas de uma fila quando você procura usando o IBM MQ Console

#### **mqRestCorsAllowedOrigens**

Essa propriedade de configuração é usada para especificar as origens que têm permissão para acessar o REST API Para obter mais informações sobre CORS, consulte Configurando CORS para o REST API.

#### **mqRestCorsMaxAgeInSegundos**

Essa propriedade de configuração é usada para especificar o tempo, em segundos, que um navegador da Web pode armazenar em cache os resultados de quaisquer verificações de simulação CORS.

#### **mqRestCsrfValidation**

Essa propriedade de configuração é usada para especificar se as verificações de validação de CSRF são executadas ou não. Um valor de false remove as verificações de validação do token CSRF.

#### **mqRestGatewayEnabled**

Essa propriedade de configuração é usada para especificar se o gateway do administrative REST API está ativado.

 $\blacktriangleright$  V 3.4.0  $\blacksquare$ Essa propriedade não é retornada em uma instalação independente do IBM MQ Web Server , pois o administrative REST API não está disponível neste ambiente

#### **mqRestGatewayQmgr**

Essa propriedade de configuração é usada para especificar o nome do gerenciador de filas a ser usado como o gerenciador de filas de gateway Esse gerenciador de fila deve estar na mesma instalação do servidor mqweb. Um valor em branco indica que nenhum gerenciador de filas está configurado como o gerenciador de filas de gateway

 $\geq$   $\sqrt{9.4.0}$  Essa propriedade não é retornada em uma instalação independente do IBM MQ Web Server , pois o administrative REST API não está disponível neste ambiente

# **mqRestMessagingAdoptWebUserContexto**

Essa propriedade de configuração é usada para especificar o contexto do usuário que é usado para autorização ao enviar, publicar, receber ou procurar mensagens usando o messaging REST API. Ou seja, ele especifica qual ID do usuário é usado para autorização

Se o valor for configurado como true, o ID que é usado para autorização será o ID do usuário que efetuou login no REST API.

Se o valor for configurado como false, o ID usado para autorização será o ID do usuário usado para iniciar o servidor mqweb.

#### **mqRestMessagingEnabled**

Essa propriedade de configuração é usada para especificar se o messaging REST API está ativado

#### **mqRestMessagingFullPoolBehavior**

Essa propriedade de configuração é usada para especificar o comportamento do messaging REST API quando todas as conexões no conjunto de conexões estão em uso

Se o valor for configurado como block, aguarde uma conexão se tornar disponível se todas as conexões no conjunto estiverem em uso. Quando essa opção é usada, a espera por uma conexão é indefinida

Se o valor for configurado para error, retorne um erro se todas as conexões no conjunto estiverem em uso..

Se o valor for configurado como overflow, crie uma conexão não agrupada para usar se todas as conexões no conjunto estiverem em uso.

#### **mqRestMessagingMaxPoolSize**

Esta propriedade de configuração é usada para especificar o tamanho máximo do conjunto de conexões para cada conjunto de conexões do gerenciador de filas

#### **mqRestMftCommandQmgr**

Essa propriedade de configuração é usada para especificar o nome do gerenciador de fila de comando para o qual criar transferência e criar, excluir ou atualizar solicitações do monitor de recurso são enviadas pelo REST API para MFT.

 $\blacktriangleright$  <code>V 9.4.0  $\blacksquare$ Essa propriedade não é retornada em uma instalação independente do IBM MQ Web</code> Server , pois o REST API for MFT não está disponível neste ambiente

#### **mqRestMftCoordinationQmgr**

Essa propriedade de configuração é usada para especificar o nome do gerenciador da fila de coordenação a partir do qual os detalhes de transferência são recuperados pelo REST API para MFT

 $\sim$  <code>V 9.4.0</code> Essa propriedade não é retornada em uma instalação independente do IBM MQ Web Server , pois o REST API for MFT não está disponível neste ambiente

#### **mqRestMftEnabled**

Essa propriedade de configuração é usada para especificar se REST API for MFT está ativado.

 $\geq$  V 3.4.0  $\equiv$  Essa propriedade não é retornada em uma instalação independente do IBM MQ Web Server , pois o REST API for MFT não está disponível neste ambiente

#### **mqRestMftReconnectTimeoutInminutos**

Essa propriedade de configuração é usada para especificar o período de tempo, em minutos, após o qual o REST API for MFT para de tentar conectar-se ao gerenciador de filas de coordenação

 $\blacktriangleright$  V 9.4.0  $\blacktriangleright$  Essa propriedade não é retornada em uma instalação independente do IBM MQ Web Server , pois o REST API for MFT não está disponível neste ambiente

#### **mqRestRequestTimeout**

Essa propriedade de configuração é usada para especificar o tempo, em segundos, antes que uma solicitação REST atinja o tempo limite do tempo.

#### **traceSpec**

 $z/0S$ 

Esta propriedade de configuração é usada para especificar o nível de rastreio gerado pelo servidor mqweb. Para obter uma lista de valores possíveis, consulte Configurando a criação de log para IBM MQ Console e REST API.

**ALW** As propriedades a seguir são as propriedades adicionais que podem ser

retornadas pelo comando **dspmqweb properties** em z/OS, AIX, Linux, and Windows Algumas das propriedades a seguir não estão disponíveis em uma instalação IBM MQ Web Server independente.

#### **httpHost**

Essa propriedade de configuração é usada para especificar o nome do host HTTP como um endereço IP, o nome do host do servidor de nomes de domínio (DNS) com o sufixo de nome de domínio ou o nome do host DNS do servidor no qual o IBM MQ está instalado.

Um asterisco especifica todas as interfaces de rede disponíveis e o valor localhost permite apenas conexões locais.

#### **httpPort**

Essa propriedade de configuração é usada para especificar o número de porta HTTP usado para conexões HTTP.

Se o valor for configurado como -1, a porta será desativada.

#### **httpsPort**

Essa propriedade de configuração é usada para especificar o número da porta HTTPS usado para conexões HTTPS.

Se o valor for configurado como -1, a porta será desativada.

#### **ltpaCookieNome**

Essa propriedade de configuração é usada para especificar o nome do cookie do token LTPA.

Por padrão, o valor dessa propriedade é LtpaToken2 \${env.MOWEB\_LTPA\_SUFFIX} on AIX, Linux, and Windows ou LtpaToken2\_\${httpsPort} on z/OS. A variável após o prefixo LtpaToken2\_ é usada pelo servidor mqweb para gerar um nome exclusivo para o cookie. Não é possível configurar essa variável, mas é possível mudar o ltpaCookieName para um valor de sua escolha.

#### **maxMsgTraceFiles**

Essa propriedade de configuração é usada para especificar o número máximo de arquivos do sistema de mensagens que são gerados pelo servidor mqweb para o IBM MQ Console.

#### **maxMsgTraceFileTamanho**

Essa propriedade de configuração é usada para especificar o tamanho máximo, em MB, que cada arquivo de rastreio do sistema de mensagens pode atingir

Essa propriedade aplica-se apenas ao IBM MQ Console

#### **mqConsoleAutoinicialização**

Essa propriedade de configuração é usada para especificar se o IBM MQ Console é iniciado automaticamente quando o servidor mqweb é iniciado

#### **mqConsoleFrameAncestors**

Essa propriedade de configuração é usada para especificar a lista de origens de páginas da web que podem integrar o IBM MQ Console em um IFrame

#### **mqConsoleRemoteAllowLocal**

Essa propriedade de configuração é usada para especificar se os gerenciadores de filas remotas e locais são visíveis no IBM MQ Console quando as conexões do gerenciador de filas remotas são permitidas Quando essa propriedade é configurada como true, ambos os gerenciadores de filas locais e remotos são exibidos

 $\blacktriangleright$  <code>V 9.4.0</code>  $\blacksquare$  Esta propriedade não é retornada em uma instalação independente do IBM MQ Web Server , pois o IBM MQ Console pode ser utilizado apenas com gerenciadores de fila remotos neste ambiente

#### **mqConsoleRemotePoll**

Essa propriedade de configuração é usada para especificar o tempo, em segundos, antes que a lista de conexões do gerenciador de filas remotas seja atualizada Na atualização, conexões malsucedidas são tentadas novamente.

#### **mqConsoleRemoteSupportAtivado.**

Esta propriedade de configuração é usada para especificar se o IBM MQ Console permite conexões do gerenciador de filas remotas Quando essa propriedade é configurada como true, as conexões do gerenciador de filas remotas são permitidas

### $\blacktriangleright$  <code>V 3.4.0</code>  $\blacktriangleright$  <code>Esta</code> propriedade não é retornada em uma instalação independente do IBM MQ Web Server , pois o IBM MQ Console pode ser utilizado apenas com gerenciadores de fila remotos neste ambiente

#### **mqConsoleRemoteUIAdmin**

Essa propriedade de configuração é usada para especificar se os gerenciadores de filas remotas podem ser incluídos no IBM MQ Console usando o console ou se os gerenciadores de filas remotas podem ser incluídos apenas usando o comando **setmqweb remote** Quando essa propriedade é configurada como true, os gerenciadores de filas remotas podem ser incluídos usando o IBM MQ Console

#### **Autoinicialização mqRest**

Essa propriedade de configuração é usada para especificar se o REST API é iniciado automaticamente quando o servidor mqweb é iniciado

**Modo mqRestMessagingConnection**

Essa propriedade de configuração é usada para especificar se o sistema de mensagens REST API pode enviar mensagens para os gerenciadores de filas que não estão na mesma instalação que o servidor mqweb

Se o valor for configurado como local, o sistema de mensagens REST API poderá enviar mensagens somente para os gerenciadores de filas que estiverem na mesma instalação que o servidor mqweb.

Se o valor for configurado como remote, o sistema de mensagens REST API poderá enviar mensagens para qualquer gerenciador de filas configurado para uso pelo sistema de mensagens REST API.

 $\blacktriangleright$  V 9.4.0  $\blacksquare$  Esta propriedade não é retornada em uma instalação independente do IBM MQ Web Server , pois o messaging REST API pode ser utilizado apenas com gerenciadores de fila remotos neste ambiente

#### **remoteKeyfile**

Essa propriedade de configuração é usada para especificar o local do arquivo-chave que contém a chave de criptografia inicial que é usada para decriptografar as senhas armazenadas nas informações de conexão do gerenciador de filas remotas.

#### **secureLtpa**

Essa propriedade de configuração é usada para especificar se o token LTPA é protegido para todas as solicitações Um token LTPA não seguro é necessário para enviar solicitações de HTTP de um navegador.

**ALW**  $\blacksquare$ As seguintes propriedades são as propriedades adicionais que podem ser retornadas pelo comando **dspmqweb properties** em AIX, Linux, and Windows:

#### **managementMode**

Esta propriedade de configuração é usada para especificar se os gerenciadores de fila e listeners podem ser criados, excluídos, iniciados e parados pelo IBM MQ Console.

Se o valor for configurado como standard, os gerenciadores de filas e listeners poderão ser criados e administrados no IBM MQ Console.

Se o valor for configurado como externallyprovisioned, os gerenciadores de filas e listeners não poderão ser criados no IBM MQ Console. Apenas gerenciadores de filas e listeners criados fora do IBM MQ Console podem ser administrados.

### **Códigos de retorno**

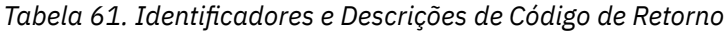

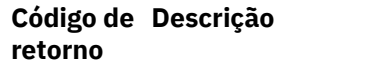

0 Command successful.

>0 Comando não bem-sucedido.

Para obter uma lista completa de códigos de saída de comando do servidor, consulte Opções de comando do Liberty:server na documentação do WebSphere Application Server

### **Comandos Relacionados**

*Tabela 62. Comandos e descrições relacionados*

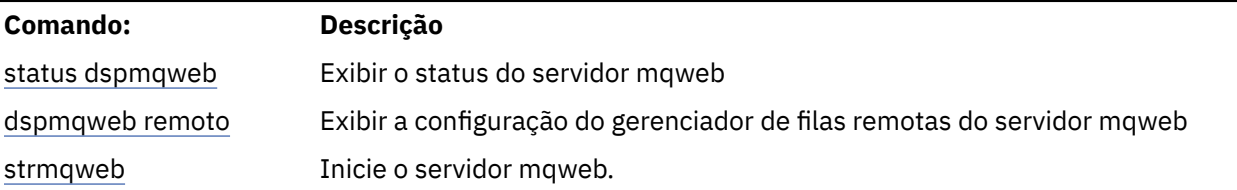

**116** Referência de Administração do IBM MQ .

<span id="page-116-0"></span>*Tabela 62. Comandos e descrições relacionados (continuação)*

| Comando:                                                                                                    | Descrição                                                               |
|----------------------------------------------------------------------------------------------------|-------------------------------------------------------------------------|
| endmqweb                                                                                                    | Pare o servidor mqweb                                                   |
| z/0S<br>setmqweb<br>pid                                                                                                 | Configure o ID do produto no qual o servidor mqweb é executado no z/OS. |
| "setmqweb<br>propriedades (configurar<br>propriedades de<br>configuração do servidor<br>mqweb)" na página 262           | Configure as propriedades do servidor mqweb                             |
| "setmqweb remote<br>(configurar configuração<br>do gerenciador de filas<br>remotas do servidor<br>mqweb)" na página 271 | Configure as conexões do gerenciador de filas remotas do servidor mqweb |

## **dspmqweb remote (exibir configuração do gerenciador de filas remotas do servidor mqweb)**

Exiba as informações de conexão do gerenciador de filas remotas para o servidor mqweb As informações de conexão do gerenciador de filas remotas são usadas para o IBM MQ Consolee o sistema de mensagens REST API para se conectar a gerenciadores de filas remotas.

### **Propósito**

Use o comando **dspmqweb remote** para visualizar detalhes das conexões do gerenciador de filas remotas configuradas para uso com o IBM MQ Console e o sistema de mensagens REST API.

### **Usando o comando em z/OS**

### $z/0S$

Antes de emitir os comandos **setmqweb** ou **dspmqweb** em z/OS, deve-se configurar a variável de ambiente WLP\_USER\_DIR para que a variável aponte para sua configuração do servidor mqweb..

Para configurar a variável de ambiente WLP\_USER\_DIR, insira o seguinte comando:

export WLP\_USER\_DIR=*WLP\_user\_directory*

em que *WLP\_user\_directory* é o nome do diretório transferido para **crtmqweb**. Por exemplo:

export WLP USER DIR=/var/mqm/web/installation1

Para obter mais informações, consulte Criar o servidor mqweb.

Deve-se também configurar a variável de ambiente JAVA\_HOME para fazer referência a uma versão de 64 bits de Java em seu sistema...

### **Usando o comando em uma instalação independente do IBM MQ Web Server** Linux V 9.4.0

Antes de emitir os comandos **setmqweb** ou **dspmqweb** em uma instalação IBM MQ Web Server independente, você deve configurar a variável de ambiente **MQ\_OVERRIDE\_DATA\_PATH** para o diretório de dados IBM MQ Web Server .

O ID do usuário que executa o comando precisa de acesso de gravação ao diretório de dados e seus subdiretórios.

### **Sintaxe**

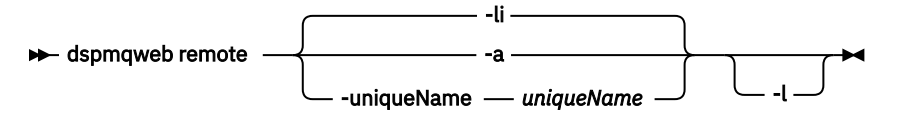

## **Parâmetros Opcionais**

#### **-Eu**

Exibe todos os IDs exclusivos do gerenciador de filas remotas

**-a**

Exibe todas as definições e propriedades de conexão do gerenciador de filas remotas

### **-uniqueName** *uniqueName*

Exibe a definição de conexão do gerenciador de filas remotas e as propriedades para o gerenciador de filas associado ao nome exclusivo.

**-l**

Ative a criação de log detalhado. Informações de diagnóstico são gravadas em um arquivo de log do servidor mqweb.

## **Propriedades que podem ser retornadas pelo comando**

As propriedades globais a seguir podem ser retornadas quando o parâmetro **-a** é usado:

### **globalTrustStorePath**

O caminho para o arquivo JKS do armazenamento confiável.. Esse armazenamento confiável é usado para todas as conexões remotas, a menos que ele seja substituído por informações específicas de conexão do gerenciador de filas remotas na entrada **trustStorePath**

#### **globalTrustStorePassword**

A senha do armazenamento confiável global.

Esse valor é criptografado e exibido como uma série de asteriscos.

#### **globalKeyStorePath**

O caminho para o arquivo JKS do keystore. Esse keystore é usado para todas as conexões remotas, a menos que seja substituído por informações específicas de conexão do gerenciador de filas remotas na entrada **keyStorePath** .

#### **globalKeyStorePassword**

A senha para o keystore global.

Esse valor é criptografado e exibido como uma série de asteriscos.

Para cada conexão do gerenciador de filas remotas, as seguintes propriedades podem ser retornadas:

#### **uniqueName**

O nome exclusivo para a conexão do gerenciador de filas remotas

#### **qmgrName**

O nome do gerenciador de filas.

#### **ccdtURL**

O caminho para o arquivo CCDT associado à conexão do gerenciador de filas remotas.

#### $\sqrt{9.4.0}$ **grupo**

Se essa conexão do gerenciador de filas remotas faz parte de um grupo de gerenciadores de filas Se o valor for true, o **uniqueName** especificará o nome do grupo.

Essa propriedade é válida somente para o sistema de mensagens REST API

## **visibilidade**

Se essa conexão do gerenciador de filas remotas pode ser usada pelo sistema de mensagens REST API, IBM MQ Consoleou ambos.

#### **nome do usuário**

O nome do usuário usado para a conexão do gerenciador de filas remotas.

#### **senha**

A senha que está associada ao nome do usuário usado para a conexão do gerenciador de filas remotas.

Esse valor é criptografado nas informações de conexão do gerenciador de filas remotas e exibido como uma série de asteriscos.

#### **TLS enableMutual**

Se esta conexão do gerenciador de filas remotas usa TLS mútuos

#### **Caminho trustStore**

O caminho para o arquivo JKS do armazenamento confiável.. Esse valor substitui o valor de armazenamento confiável global

#### **trustStorePassword**

A senha para o arquivo de armazenamento confiável

Esse valor é criptografado nas informações de conexão do gerenciador de filas remotas e exibido como uma série de asteriscos.

#### **KeyStorePath**

O caminho para o arquivo JKS do keystore. Esse valor substitui o valor do keystore global.

#### **keyStorePassword**

A senha para o arquivo keystore.

Esse valor é criptografado nas informações de conexão do gerenciador de filas remotas e exibido como uma série de asteriscos.

### **Códigos de retorno**

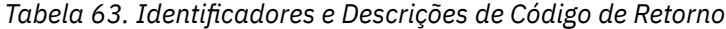

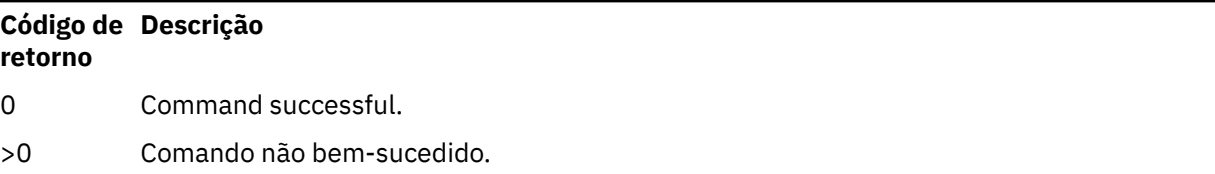

Para obter uma lista completa de códigos de saída de comando do servidor, consulte Opções de comando do Liberty:server na documentação do WebSphere Application Server

### **Comandos Relacionados**

*Tabela 64. Comandos e descrições relacionados*

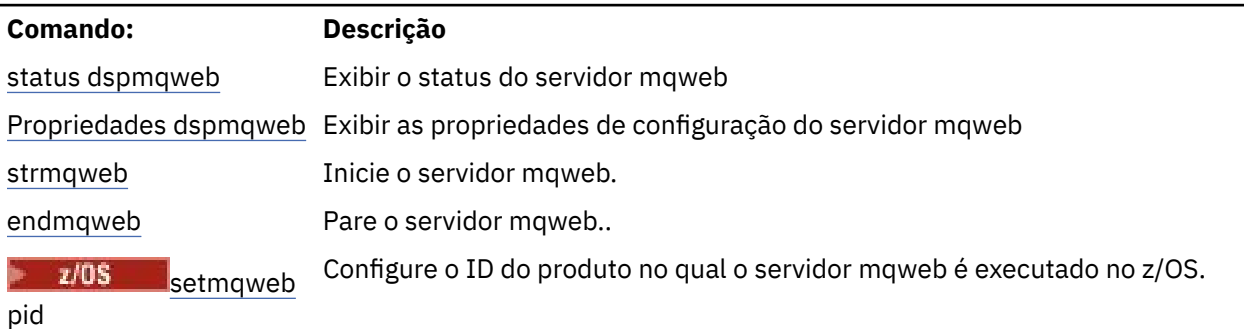

<span id="page-119-0"></span>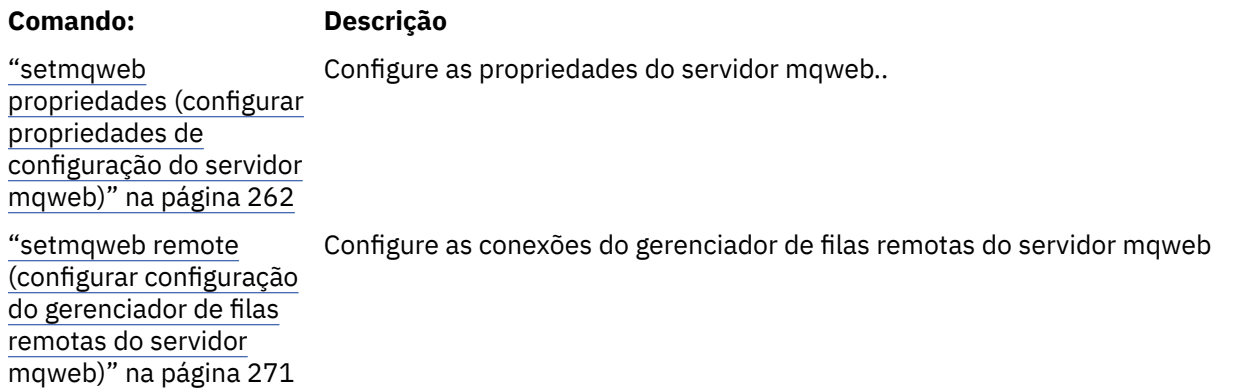

## **Status dspmqweb (exibir status do servidor mqweb)**

Exiba informações sobre o status do servidor mqweb que é usado para suportar IBM MQ Console e REST API.

## **Propósito**

Use o comando **dspmqweb status** para visualizar informações sobre o status do servidor mqweb..

O servidor mqweb deve estar em execução para usar o IBM MQ Console ou o REST API Se o servidor estiver em execução, as URLs de contexto raiz disponíveis e as portas associadas que são usadas pelo IBM MQ Console e REST API serão exibidas pelo comando **dspmqweb status** .

### **Usando o comando em z/OS**

 $z/0S$ 

Antes de emitir os comandos **setmqweb** ou **dspmqweb** em z/OS, deve-se configurar a variável de ambiente WLP\_USER\_DIR para que a variável aponte para sua configuração do servidor mqweb..

Para configurar a variável de ambiente WLP\_USER\_DIR, insira o seguinte comando:

export WLP\_USER\_DIR=*WLP\_user\_directory*

em que *WLP\_user\_directory* é o nome do diretório transferido para **crtmqweb**. Por exemplo:

export WLP\_USER\_DIR=/var/mqm/web/installation1

Para obter mais informações, consulte Criar o servidor mqweb.

Deve-se também configurar a variável de ambiente JAVA\_HOME para fazer referência a uma versão de 64 bits de Java em seu sistema...

## **Usando o comando em uma instalação independente do IBM MQ Web Server**  $L$ inux  $V$  9.4.0

Antes de emitir os comandos **setmqweb** ou **dspmqweb** em uma instalação IBM MQ Web Server independente, você deve configurar a variável de ambiente **MQ\_OVERRIDE\_DATA\_PATH** para o diretório de dados IBM MQ Web Server .

O ID do usuário que executa o comando precisa de acesso de gravação ao diretório de dados e seus subdiretórios.

**Sintaxe**

 $\rightarrow$  dspmqweb status -l

## **Parâmetros Opcionais**

**-l**

Ative a criação de log detalhado. Informações de diagnóstico são gravadas em um arquivo de log do servidor mqweb.

## **Códigos de retorno**

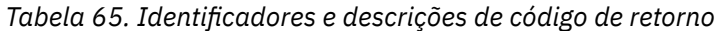

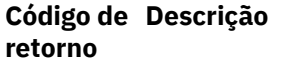

0 Command successful.

>0 Comando não bem-sucedido.

Para obter uma lista completa de códigos de saída de comando do servidor, consulte Opções do comando Liberty:server na documentação WebSphere Application Server .

### **Comandos Relacionados**

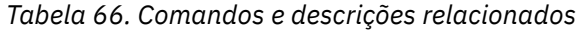

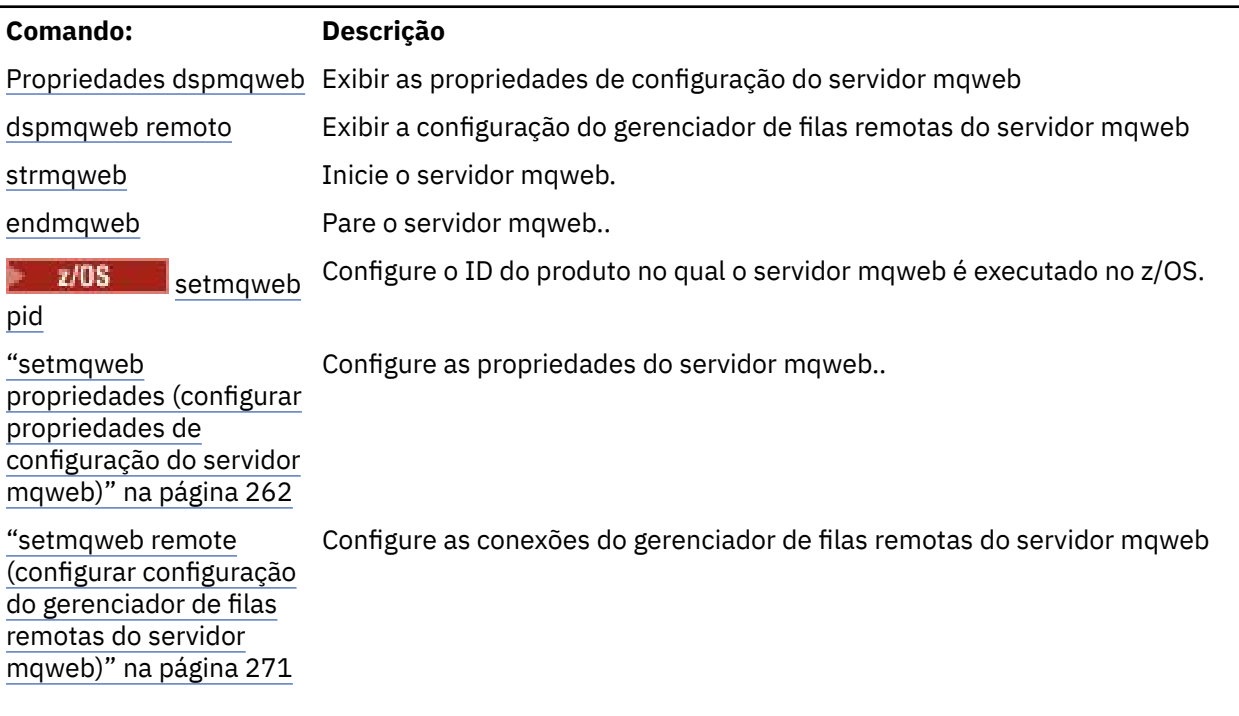

# **endmqcsv (encerrar servidor de comandos)**

Pare o servidor de comando para um gerenciador de filas

### **Propósito**

Use o comando **endmqscv** para parar o servidor de comando no gerenciador de fila especificado

Você deve usar o comando **endmqscv** a partir da instalação associada ao gerenciador de filas com o qual está trabalhando. É possível descobrir com qual instalação um gerenciador de filas está associado usando o comando dspmq -o installation.

Se o atributo do gerenciador de filas, SCMDSERV, for especificado como QMGR, a mudança do estado do servidor de comandos usando **endmqscv** não afetará como o gerenciador de filas age sobre o atributo SCMDSERV na próxima reinicialização

## **Syntax**

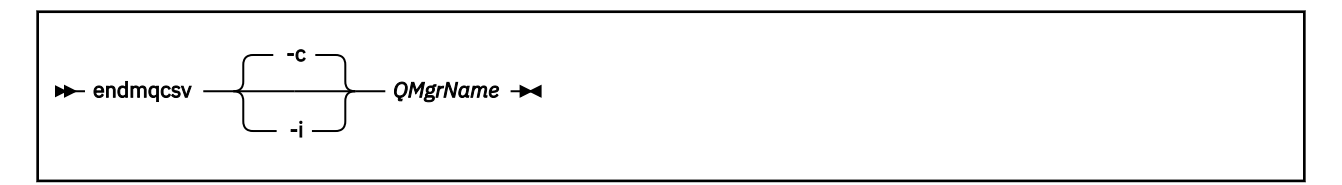

## **Parâmetros requeridos**

### **QMgrName**

O nome do gerenciador de filas para o qual o servidor de comando será encerrado

## **Parâmetros Opcionais**

**-c**

Para o servidor de comando de uma maneira controlada O servidor de comandos pode concluir o processamento de qualquer mensagem de comando já iniciada. Nenhuma nova mensagem é lida na fila de comandos.

Este parâmetro é o padrão.

**-i**

Para o servidor de comando imediatamente.. Ações associadas a uma mensagem de comando que está sendo processada atualmente podem não ser concluídas.

## **Códigos de retorno**

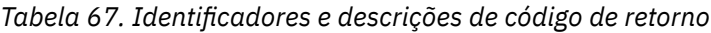

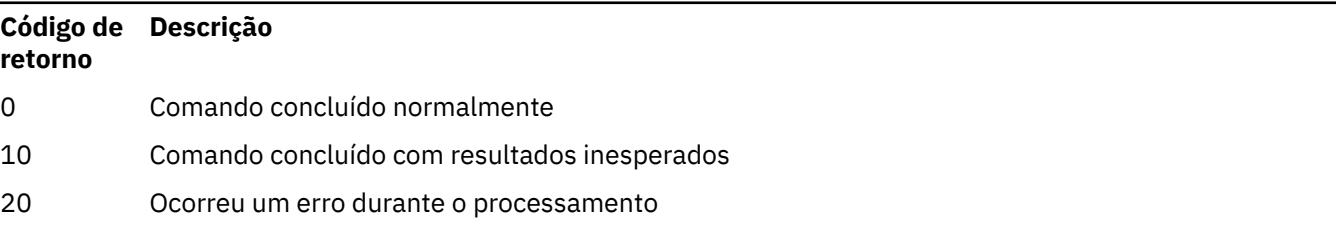

### **Exemplos**

1. O seguinte comando para o servidor de comandos no gerenciador de filas saturn.queue.manager:

endmqcsv -c saturn.queue.manager

O servidor de comandos pode concluir o processamento de qualquer comando que ele já tenha iniciado antes de parar. Quaisquer novos comandos recebidos permanecerão não processados na fila de comando até que o servidor de comandos seja reiniciado

2. O comando a seguir para o servidor de comando no gerenciador de filas pluto imediatamente:

endmqcsv -i pluto

## **Comandos Relacionados**

*Tabela 68. Nomes e descrições de comandos relacionados*

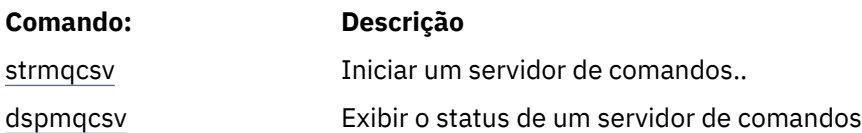

### **Referências relacionadas**

["Comandos do Servidor de Comandos" na página 7](#page-6-0)

Uma tabela de comandos do servidor de comandos, mostrando comandos PCF equivalentes, comandos MQSC e comandos de controle.. Os equivalentes do recurso REST API e do método HTTP e equivalentes do IBM MQ Explorer são incluídos, se disponíveis.

## **E** Windows endmqdnm (parar monitor .NET)

Pare o monitor .NET para uma fila (somente Windows )

## **Propósito**

**Nota:** O comando endmqdnm aplica-se apenas a IBM MQ for Windows .

Use o comando **endmqdnm** control para parar um monitor .NET .

### **Syntax**

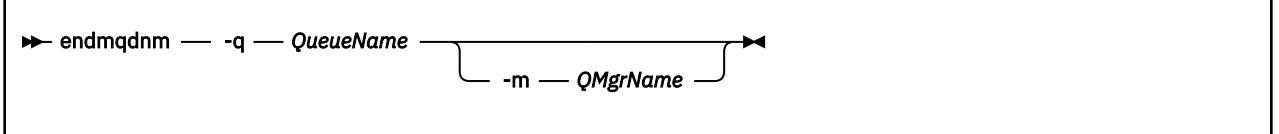

### **Parâmetros requeridos**

#### **-q** *QueueName*

O nome da fila do aplicativo que o monitor do .NET está monitorando

## **Parâmetros Opcionais**

#### **-m***QMgrName*

O nome do gerenciador de filas que hospeda a fila do aplicativo.

Se for omitido, o gerenciador de filas padrão será usado.

## **Códigos de retorno**

*Tabela 69. Identificadores e descrições de código de retorno*

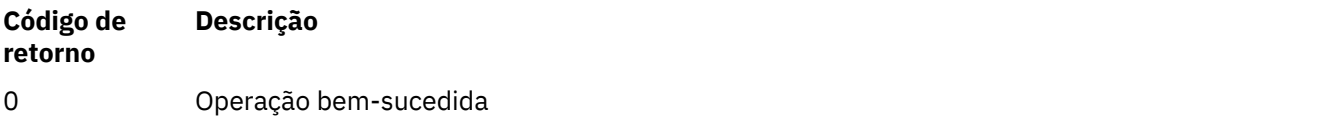

### *Tabela 69. Identificadores e descrições de código de retorno (continuação)*

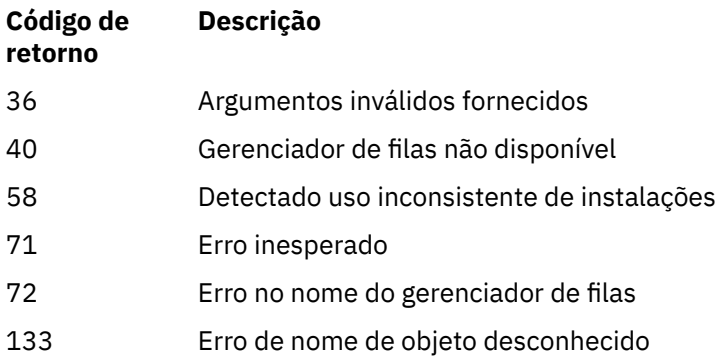

### **Tarefas relacionadas**

Usando o .NET Monitor

## **endmqlsr (termina o listener)**

Encerre todo o processo do listener para um gerenciador de filas

## **Propósito**

O comando **endmqlsr** termina todos os processos listener para o gerenciador de filas especificado.

Você deve usar o comando **endmqlsr** a partir da instalação associada ao gerenciador de filas com o qual está trabalhando. É possível descobrir com qual instalação um gerenciador de filas está associado usando o comando dspmq -o installation.

Não é necessário parar o gerenciador de fila antes de emitir o comando **endmqlsr** .. Se qualquer um dos listeners estiver configurado para ter canais de entrada em execução no processo do listener **runmqlsr** , em vez de em um processo do conjunto, a solicitação para terminar esse listener poderá falhar se os canais ainda estiverem ativos. Neste caso, uma mensagem é gravada indicando quantos listeners foram encerrados com êxito e quantos listeners ainda estão em execução

Se o atributo listener, CONTROL, for especificado como QMGR, mudar o estado do listener usando **endmqlsr** não afeta como o gerenciador de filas age no atributo CONTROL na próxima reinicialização.

### **Syntax**

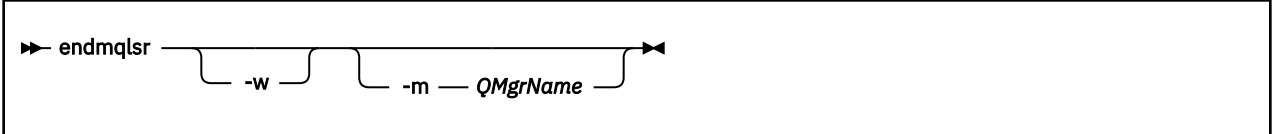

## **Parâmetros Opcionais**

#### **-m***QMgrName*

O nome do gerenciador de filas. Se você omitir esse parâmetro, o comando operará no gerenciador de filas padrão

**-w**

Aguarde antes de retornar o controle

O controle é retornado a você somente após todos os listeners para o gerenciador de fila especificado terem sido interrompidos

## <span id="page-124-0"></span>**Códigos de retorno**

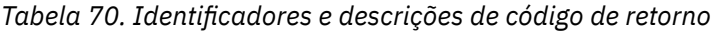

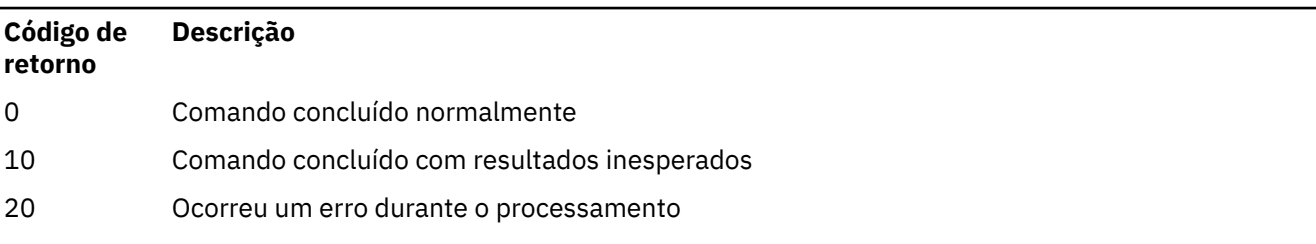

### **Tarefas relacionadas**

Aplicando atualizações de nível de manutenção para gerenciadores de filas de várias instâncias no AIX Aplicando atualizações de nível de manutenção para gerenciadores de filas de várias instâncias no Linux Aplicando atualizações de nível de manutenção para gerenciadores de filas de várias instâncias no **Windows** 

### **Referências relacionadas**

["Comandos de Listener" na página 12](#page-11-0)

Uma tabela de comandos listener, mostrando comandos PCF equivalentes, comandos MQSC e comandos de controle. Os equivalentes do recurso REST API e do método HTTP e equivalentes do IBM MQ Explorer são incluídos, se disponíveis.

#### **Mutti endmqm (terminar gerenciador de filas)**

Pare um gerenciador de fila ou alterne para um gerenciador de filas em espera ou para um gerenciador de fila de réplica

## **Propósito**

Use o comando **endmqm** para terminar (parar) um gerenciador de filas especificado. Esse comando para um gerenciador de filas nos seguintes modos:

- Encerramento controlado ou colocado em modo quiesce
- Encerramento Imediato
- Encerramento preemptivo
- Aguardar encerramento

O comando **endmqm** para todas as instâncias de um gerenciador de filas de várias instâncias da mesma maneira que para um gerenciador de filas de instância única. É possível emitir **endmqm** na emitir ou uma das instâncias em espera de um gerenciador de filas de várias instâncias. Você deve emitir **endmqm** na instância ativa para terminar o gerenciador de filas.

Se você emitir o comando **endmqm** na instância ativa de um gerenciador de filas de várias instâncias, será possível permitir que uma instância em espera seja alternada para que seja uma nova instância ativa quando a instância ativa atual concluir seu encerramento.

Se você emitir o comando **endmqm** em uma instância em espera e um gerenciador de filas de várias instâncias, será possível terminar a instância em espera, incluindo a opção -x e deixar a instância ativa em execução. O gerenciador de filas relatará um erro se você emitir **endmqm** na instância em espera sem a opção -x.

É possível emitir o comando **endmqm** nos nós ativos ou de réplica de um grupo de HA nativa.. Uma verificação é executada para ver se a parada da instância especificada quebra o quorum do grupo e o comando falhará se falhar. Se você emitir **endmqm -s** na instância ativa, essa instância será interrompida e uma das réplicas se tornará a instância ativa Se você emitir **endmqm -x** em uma instância de réplica, ela será interrompida.

Emitir o comando **endmqm** afetará qualquer aplicativo cliente conectado por meio de um canal de conexão ao servidor. O efeito varia dependendo do parâmetro usado, mas é como se um comando **[STOP CHANNEL](#page-1024-0)** fosse emitido em um dos três modos possíveis. Consulte Parando canais MQI, para obter informações sobre os efeitos dos modos do **STOP CHANNEL** nos canais de conexão do servidor As descrições de parâmetro opcional **endmqm** indicam a qual modo STOP CHANNEL eles serão equivalentes.

Se você emitir **endmqm** para parar um gerenciador de filas, os clientes reconectáveis não tentarão se reconectar. Para substituir este comportamento, especifique a opção - r ou - s para permitir que os clientes comecem a tentar a reconexão.

**Nota:** Se um gerenciador de filas ou um canal terminar inesperadamente, os clientes reconectáveis começarão a tentar a reconexão.

**Nota:** Talvez o cliente não se reconecte a este gerenciador de filas. Dependendo da opção de reconexão MQCONNX que o cliente tenha usado e da definição do grupo do gerenciador de filas na tabela de conexão do cliente, o cliente pode se reconectar a um gerenciador de filas diferente. É possível configurar o cliente para forçá-lo a se reconectar ao mesmo gerenciador de filas.

Deve-se usar o comando **endmqm** a partir da instalação associada ao gerenciador de filas com o qual você está trabalhando. É possível descobrir com qual instalação um gerenciador de filas está associado usando o comando dspmq -o installation.

Os atributos do gerenciador de filas e os objetos associados a ele não são afetados pelo comando **endmqm**. É possível reiniciar o gerenciador de filas usando o comando **strmqm** (Iniciar Gerenciador de Filas).

Para excluir um gerenciador de filas, pare-o e, em seguida, use o comando **dltmqm** (Excluir Gerenciador de Filas).

## **Syntax**

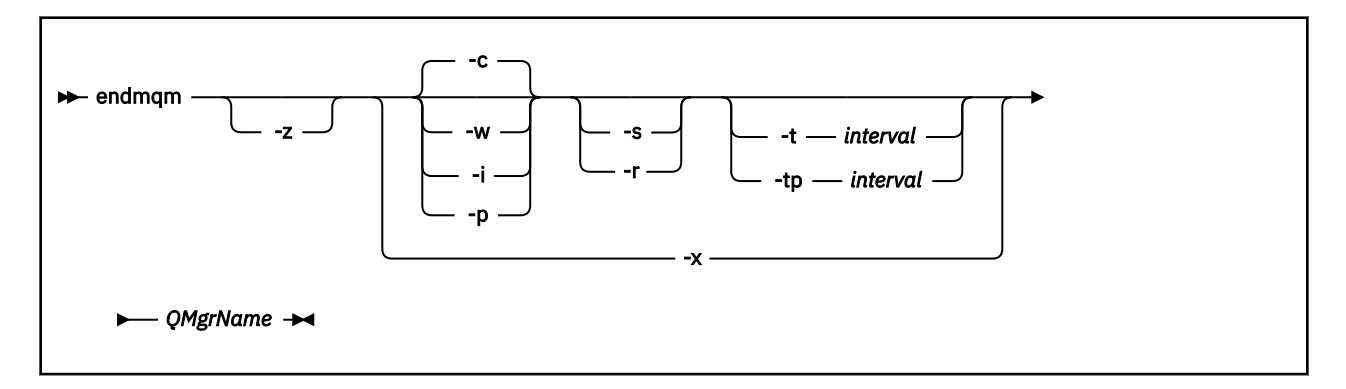

## **Parâmetros requeridos**

### **QMgrName**

O nome do gerenciador de fila de mensagens a ser parado.

## **Parâmetros Opcionais**

#### **-c**

Encerramento controlado (ou colocado em modo quiesce). Este parâmetro é o padrão.

O gerenciador de filas para, mas apenas depois que todos os aplicativos tiverem sido desconectados. Quaisquer chamadas MQI sendo processadas atualmente serão concluídas. No caso improvável de um comando ["dspmq \(exibir gerenciadores de filas\)" na página 75](#page-74-0) ser emitido no intervalo de tempo pequeno entre a desconexão dos aplicativos e a parada real do gerenciador de filas, o comando ["dspmq \(exibir gerenciadores de filas\)" na página 75](#page-74-0) pode relatar temporariamente o status como Ending immediately , mesmo que um encerramento controlado tenha sido solicitado.

O controle é retornado a você imediatamente e não é notificado quando o gerenciador de filas tiver parado.

O efeito em qualquer aplicativo cliente conectado através de um canal de conexão do servidor é equivalente a um comando **STOP CHANNEL** emitido no modo QUIESCE .

**-i**

Encerramento Imediato. O gerenciador de filas para depois de ter concluído todas as chamadas MQI atualmente sendo processadas. Quaisquer solicitações MQI emitidas depois que o comando tiver sido emitido falharão. Quaisquer unidades de trabalho incompletas serão retrocedidas quando o gerenciador de filas for iniciado da próxima vez.

O controle é retornado depois que o gerenciador de filas tiver terminado.

O efeito em qualquer aplicativo cliente conectado através de um canal de conexão do servidor é equivalente a um comando **STOP CHANNEL** emitido no modo FORCE .

**-p**

Encerramento preemptivo.

**Importante:** Use este tipo de encerramento somente em circunstâncias excepcionais, por exemplo, quando um gerenciador de filas não é parado como resultado de um comando **endmqm** normal.

O gerenciador de filas pode parar sem aguardar que os aplicativos sejam desconectados ou que as chamadas MQI sejam concluídas. Isso poderá apresentar resultados imprevisíveis para aplicativos IBM MQ. O modo de encerramento é configurado como *encerramento imediato*. Se o gerenciador de filas não tiver parado após alguns segundos, o modo de encerramento será escalado e todos os processos restantes do gerenciador de filas serão parados.

O efeito em quaisquer aplicativos clientes conectados através de um canal de conexão do servidor é equivalente a um comando **STOP CHANNEL** emitido no modo TERMINATE .

**-r**

Comece a tentar a reconexão dos clientes reconectáveis. Esse parâmetro tem o efeito de restabelecer a conectividade de clientes com outros gerenciadores de filas em seu grupo de gerenciadores de filas

**-s**

Para um gerenciador de filas de várias instâncias, alterne para uma instância do gerenciador de filas em espera após encerrar. O comando verifica se existe uma instância em espera em execução antes de terminar a instância ativa. Ele não aguarda que a instância em espera seja iniciada antes do término. As conexões ao gerenciador de filas são quebradas pelo encerramento da instância ativa. Os clientes reconectáveis começam a tentar a reconexão. É possível configurar as opções de reconexão de um cliente para reconectar apenas a outra instância do mesmo gerenciador de filas ou reconectar a outros gerenciadores de filas no mesmo grupo de gerenciador de filas.

Para a instância ativa de um grupo de HA nativa, alterne para uma instância de réplica após o encerramento.

- Especifique a opção -r para ajudar aplicativos clientes a se reconectarem a outra instância.
- Se essa instância não for a instância ativa no grupo HA nativa, o comando falhará.
- Se o término dessa instância ativa causar falha do quorum do grupo, o comando falhará. (Se outras instâncias terminarem ou se tornarem indisponíveis ao mesmo tempo que você executar esse comando, a verificação de quorum poderá não detectar isso, o grupo de HA nativa será encerrado e poderá ser reiniciado apenas quando instâncias suficientes estiverem disponíveis.)

**-w**

Espere o encerramento.

Este tipo de encerramento é equivalente a um encerramento controlado, exceto se o controle for retornado a você somente depois que o gerenciador de filas tiver sido parado. Você recebe a mensagem Aguardando que o Gerenciador de Filas *qmName* seja Terminado quando o encerramento avança.No caso improvável de um comando ["dspmq \(exibir gerenciadores de filas\)"](#page-74-0) [na página 75](#page-74-0) ser emitido no intervalo de tempo pequeno entre a desconexão dos aplicativos e a

parada real do gerenciador de filas, o comando ["dspmq \(exibir gerenciadores de filas\)" na página 75](#page-74-0) pode relatar temporariamente o status como Ending immediately , mesmo que um encerramento controlado tenha sido solicitado.

O efeito em qualquer aplicativo cliente conectado através de um canal de conexão do servidor é equivalente a um comando **STOP CHANNEL** emitido no modo QUIESCE .

**-x**

Para um gerenciador de filas de várias instâncias, encerre uma instância em espera do gerenciador de fila, sem terminar a instância ativa do gerenciador de filas

Para uma instância de réplica de um grupo de HA nativa, pare a instância:

- Se essa for a instância ativa no grupo de HA nativa, o comando falhará.
- Se o término dessa instância de réplica fizer o quorum do grupo falhar, o comando falhará. (Se outras instâncias terminarem ou se tornarem indisponíveis ao mesmo tempo que você executar esse comando, a verificação de quorum poderá não detectar isso, o grupo de HA nativa será encerrado e poderá ser reiniciado apenas quando instâncias suficientes estiverem disponíveis.)

**-z**

Suprime as mensagens de erro no comando.

### **-t** *< interval>*

O tempo de destino no qual o encerramento do gerenciador de filas em *< interval>* segundos é tentado, escalando as fases de desconexão do aplicativo. As tarefas de manutenção não essenciais do gerenciador de filas podem ser concluídas, o que pode prolongar a fase do término do gerenciador de filas (Consulte Terminando um gerenciador de filas em um tempo de destino para obter mais detalhes.)

### **-tp** *< interval>*

O tempo de destino no qual o encerramento do gerenciador de filas em *< interval>* segundos é tentado, escalando as fases de desconexão do aplicativo. As tarefas de manutenção do gerenciador de filas não essenciais são interrompidas, se necessário (Consulte Terminando um gerenciador de filas em um tempo de destino para obter mais detalhes.)

## **Códigos de retorno**

| Código de<br>retorno | <b>Descrição</b>                                              |
|----------------------|---------------------------------------------------------------|
| 0                    | Gerenciador de filas terminado                                |
| 3                    | Gerenciador de filas sendo criado                             |
| .4.0                 |                                                               |
| 9.4.0                | O gerenciador de filas está sendo iniciado                    |
| 4                    |                                                               |
| 16                   | O gerenciador de filas não existe                             |
| 39                   | Parâmetro inválido especificado.                              |
| 40                   | Gerenciador de filas não disponível                           |
| 49                   | Queue manager stopping                                        |
| 58                   | Detectado uso inconsistente de instalações                    |
| 62                   | O gerenciador de filas é associado a uma instalação diferente |
| 69                   | Armazenamento não disponível                                  |

*Tabela 71. Identificadores e descrições de código de retorno*

*Tabela 71. Identificadores e descrições de código de retorno (continuação)*

| Código de<br>retorno | <b>Descrição</b>                                                                   |
|----------------------|------------------------------------------------------------------------------------|
| 71                   | Erro inesperado                                                                    |
| 77                   | O gerenciador de filas do IBM MQ não pode ser alternado.                           |
| 79                   | A instância ativa do gerenciador de filas do IBM MQ QmgrName não foi terminada     |
| 90                   | A instância em espera do gerenciador de filas do IBM MQ QmgrName não foi terminada |
| 119                  | Permissão negada                                                                   |

### **Exemplos**

Os seguintes exemplos mostram os comandos que param os gerenciadores de filas especificados.

1. Este comando termina o gerenciador de filas denominado mercury.queue.manager de uma maneira controlada. Todos os aplicativos atualmente conectados possuem permissão para desconectar.

endmqm mercury.queue.manager

2. Este comando termina o gerenciador de filas denominado saturn.queue.manager imediatamente. Todas as chamadas MQI atuais são concluídas, mas nenhuma nova é permitida.

endmqm -i saturn.queue.manager

Os resultados da emissão de **endmqm** para a instância local de um gerenciador de filas de várias instâncias são mostrados na tabela a seguir: Os resultados do comando dependem se o comutador -s ou -x é usado e do status de execução de instâncias locais e remotas do gerenciador de filas.

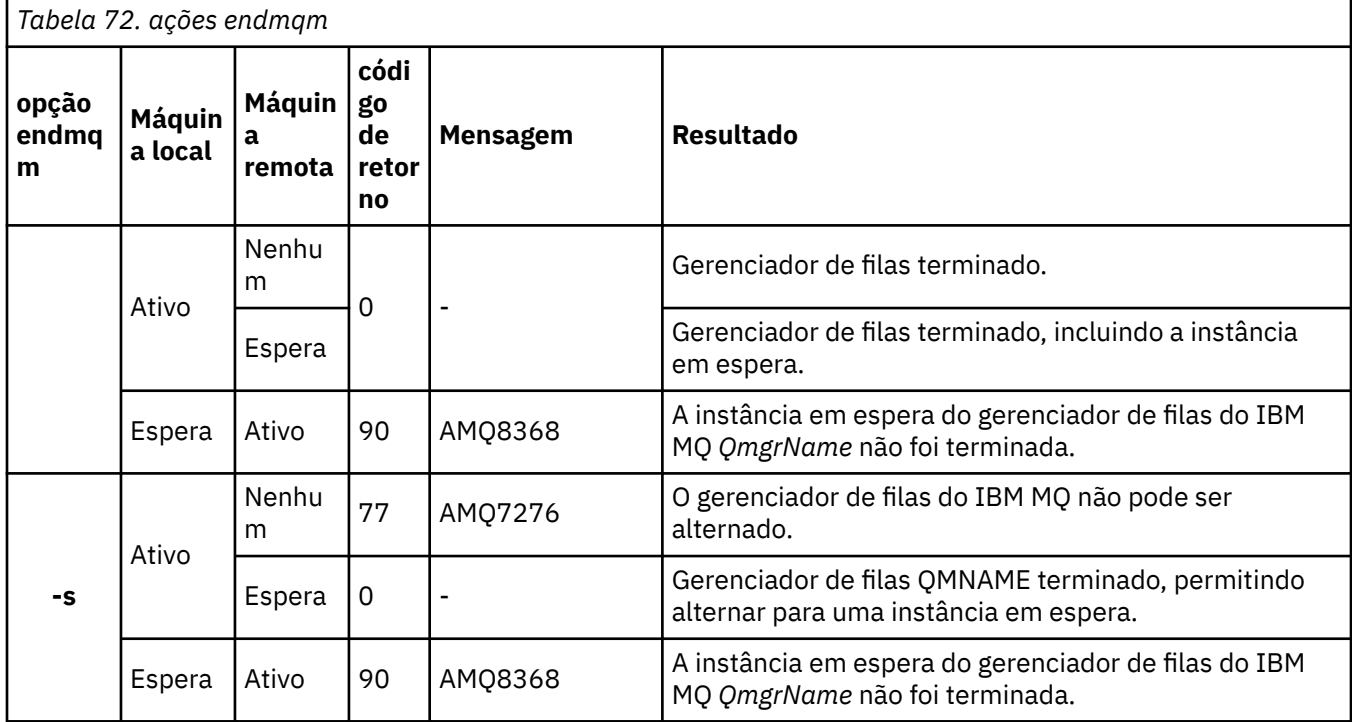

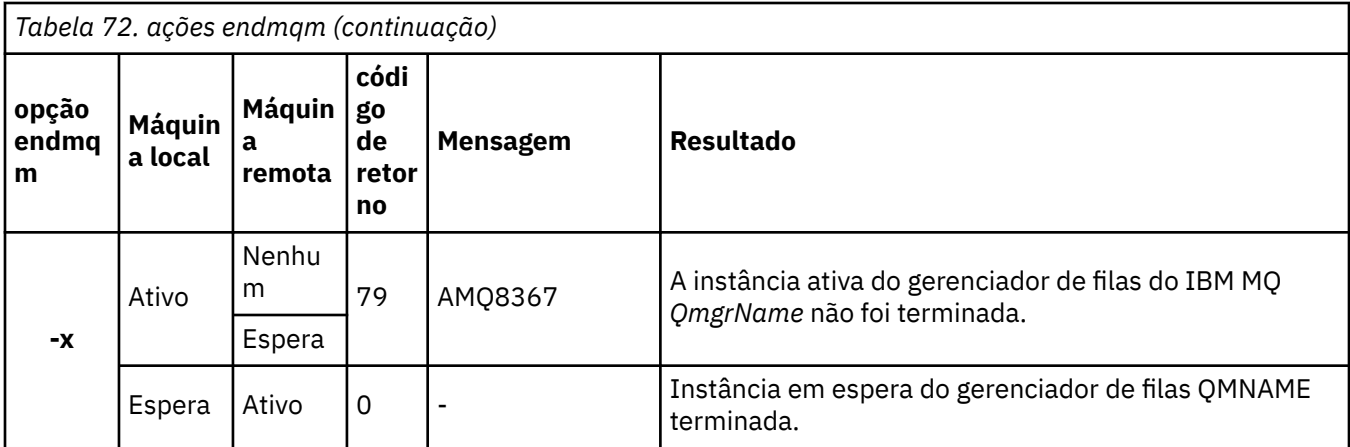

A tabela a seguir mostra os resultados da emissão do **endmqm** para as instâncias de HA nativa

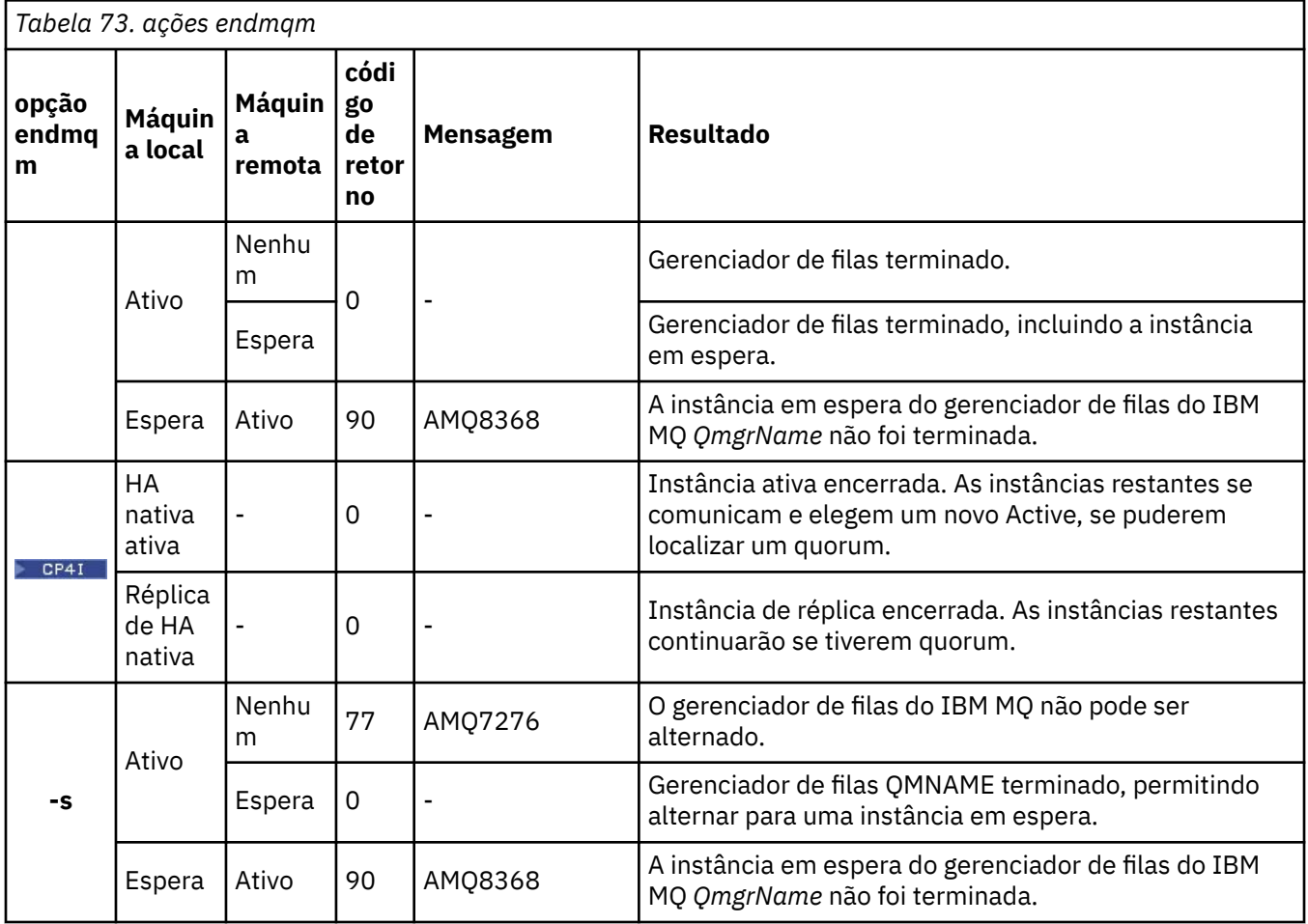

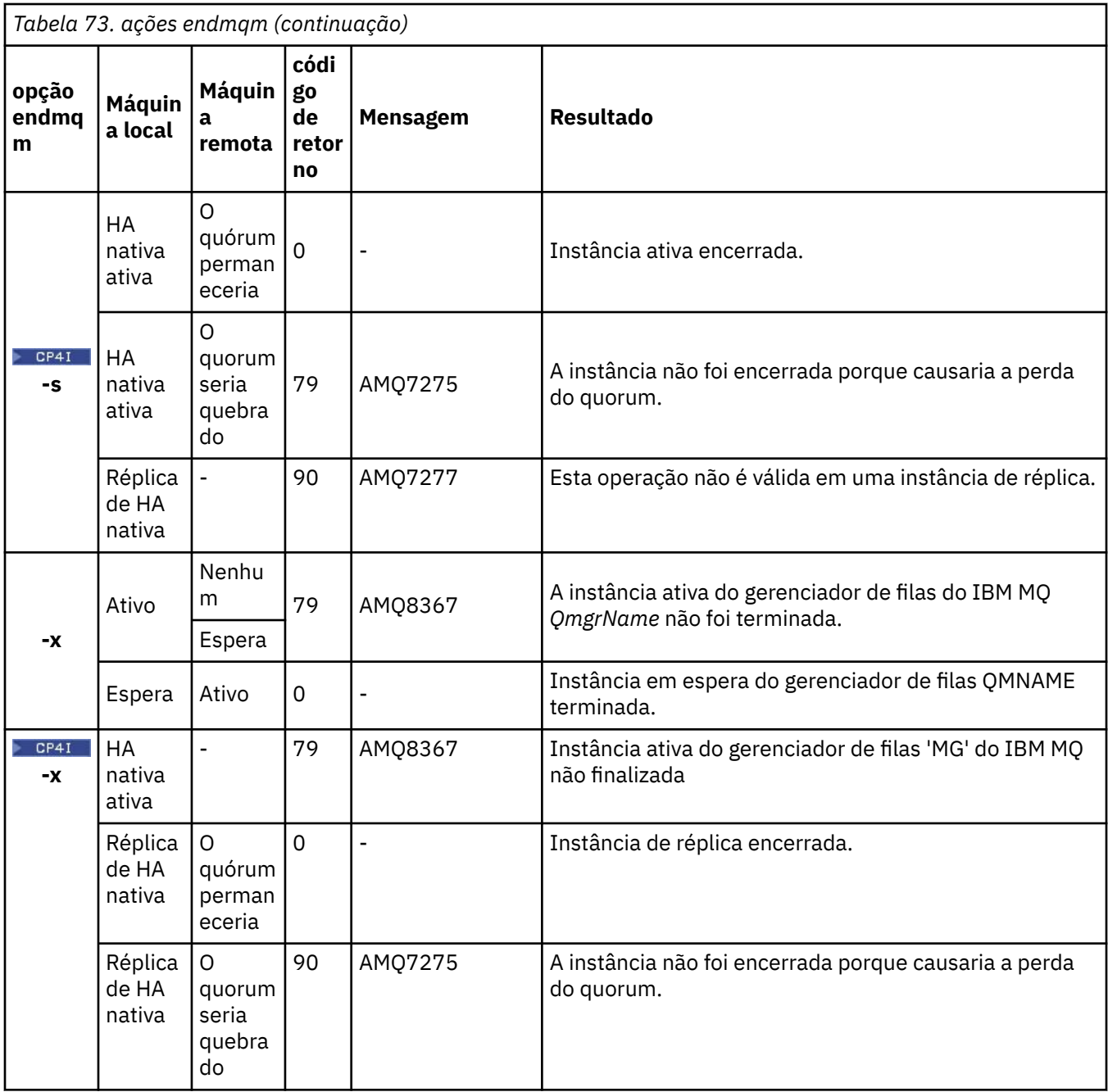

## **Tarefas relacionadas**

Parando um Gerenciador de Filas

Parando um gerenciador de filas manualmente

Aplicando atualizações de nível de manutenção para gerenciadores de filas de várias instâncias no AIX Aplicando atualizações de nível de manutenção para gerenciadores de filas de várias instâncias no Linux Aplicando atualizações de nível de manutenção para gerenciadores de filas de várias instâncias no **Windows** 

### **Referências relacionadas**

[crtmqm \(criar gerenciador de filas\)](#page-39-0) Crie um gerenciador de filas.

[endmqm \(terminar gerenciador de filas\)](#page-124-0)

Pare um gerenciador de fila ou alterne para um gerenciador de filas em espera ou para um gerenciador de fila de réplica

## *Windows* endmqsvc (terminar o serviço IBM MQ)

Termine o serviço IBM MQ em Windows.

## **Propósito**

O comando finaliza o serviço IBM MQ em Windows Execute o comando somente no Windows

Se você estiver executando o IBM MQ em Windows sistemas com o Controle de Conta do Usuário (UAC) ativado, deverá chamar **endmqsvc** com privilégios elevados. Para abrir um prompt de comandos elevado, clique com o botão direito no ícone do prompt de comandos e selecione **Executar como administrador** (consulte Autoridade para administrar IBM MQ no AIX, Linux, and Windows).

Execute o comando para terminar o serviço, se o serviço estiver em execução

Reinicie o serviço para processos do IBM MQ para selecionar um novo ambiente, incluindo novas definições de segurança.

## **Syntax**

**endmqsvc**

## **Parâmetros**

O comando **endmqsvc** não possui parâmetros..

Deve-se configurar o caminho para a instalação que contém o serviço Torne a instalação primária, execute o comando **[setmqenv](#page-245-0)** ou execute o comando a partir do diretório que contém o arquivo binário **endmqsvc**

### **Referências relacionadas**

["strmqsvc \(iniciar serviço IBM MQ \)" na página 278](#page-277-0) Inicie o serviço do IBM MQ no Windows

## **endmqtrc (rastreio final)**

Terminar rastreio para algumas ou todas as entidades que estão sendo rastreadas.

## **Propósito**

Use o comando **endmqtrc** para terminar o rastreio para a entidade especificada ou para todas as entidades O comando **endmqtrc** termina apenas o rastreio descrito por seus parâmetros. Usar **endmqtrc** sem parâmetros termina o rastreio antecipado de todos os processos.

Todos os comandos **endmqtrc** configuram o tipo de saída para *mqm* em [strmqtrc.](#page-283-0)

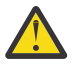

**Atenção:** Pode haver um pequeno atraso entre o término do comando **endmqtrc** e todas as operações de rastreio realmente concluídas. Isso porque os processos IBM MQ estão acessando seus próprios arquivos de rastreio. Conforme cada processo se torna ativo em momentos diferentes, seus arquivos de rastreio se fecham independentemente um do outro.

## **Syntax**

The syntax of this command is as follows:

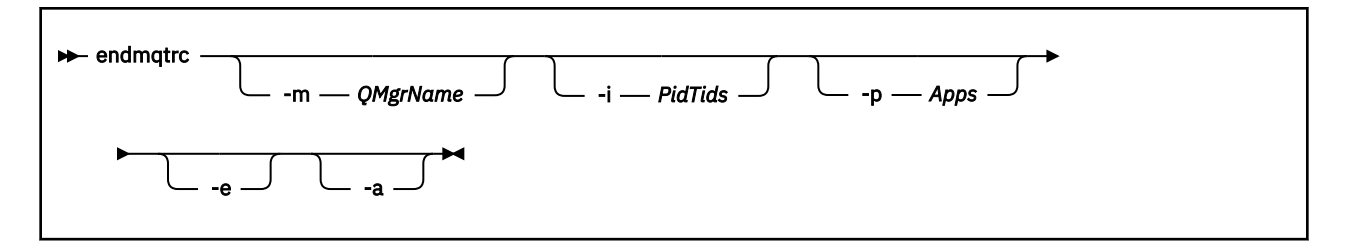

### **-m***QMgrName*

O nome do gerenciador de filas para o qual terminar o rastreio.

O *QMgrName* fornecido deve corresponder exatamente ao *QMgrName* fornecido no comando **strmqtrc** . Se o comando **strmqtrc** usou curingas, o comando **endmqtrc** deve usar a mesma especificação curinga, incluindo o escape de quaisquer caracteres curinga para evitar que eles sejam processados pelo ambiente de comando.

No máximo um sinalizador -m e o nome do gerenciador de filas associado podem ser fornecidos no comando.

### **-i** *PidTids*

Identificador de processo (PID) e identificador de encadeamento (TID) para os quais o rastreio será encerrado. Não é possível usar a sinalização **-i** com a sinalização **-e**. Se você tentar usar a sinalização **-i** com a sinalização **-e**, uma mensagem de erro será emitida. Esse parâmetro deve ser usado somente sob a orientação da equipe de serviços da IBM.

### **-p** *Aplicativos*

Os processos nomeados para os quais finalizar o rastreio. *Apps* é uma lista separada por vírgula. Você deve especificar cada nome na lista exatamente como o nome do programa seria exibido no cabeçalho do FDC "Nome do Programa". Curingas asterisco (\*) ou ponto de interrogação (?) são permitidos. Não é possível a sinalização **-p** com a sinalização **-e**. Se você tentar usar a sinalização **-p** com a sinalização **-e**, uma mensagem de erro será emitida.

#### **-e**

Termina rastreio antecipado de todos os processos.

Usar **endmqtrc** sem parâmetros tem o mesmo efeito que **endmqtrc -e**. Não é possível especificar o sinalizador **-e** com o sinalizador **-m** , o sinalizador **-i** ou o sinalizador **-p** .

**-a**

Termina todo o rastreio.

**Importante:** Essa sinalização deve ser especificada sozinha.

## **Códigos de retorno**

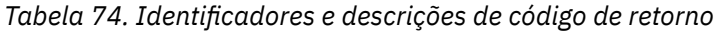

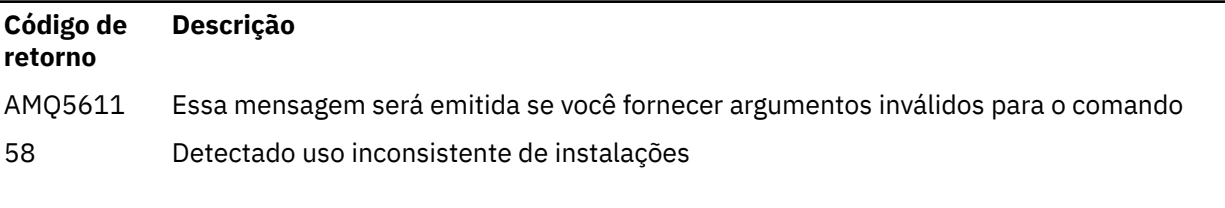

#### **Exemplos**

<span id="page-133-0"></span>Esse comando termina o rastreio de dados para um gerenciador de filas chamado QM1.

endmqtrc -m QM1

Os exemplos a seguir são uma sequência que mostra como o comando endmqtrc termina apenas o rastreio descrito por seus parâmetros.

1. O comando a seguir ativa o rastreio para o gerenciador de fila QM1 e o processo amqxxx.exe: .

strmqtrc -m QM1 -p amqxxx.exe

2. O seguinte comando ativa o rastreio para o gerenciador de filas QM2:

strmqtrc -m QM2

3. O seguinte comando termina o rastreio para o gerenciador de filas QM2 apenas. O rastreio do gerenciador de filas QM1 e do processo amqxxx.exe continua:

endmqtrc -m QM2

## **Comandos Relacionados**

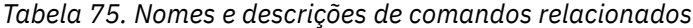

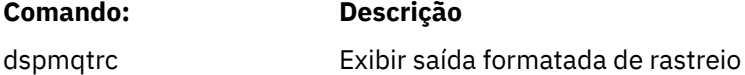

["strmqtrc \(Iniciar](#page-283-0) [rastreio\)" na página 284](#page-283-0) START TRACE

### **Tarefas relacionadas**

Usando rastreio **Referências relacionadas**

[Comparação de conjuntos de comandos: outros comandos](#page-18-0)

Uma tabela de outros comandos, mostrando a descrição do comando e os comandos PCF equivalentes, comandos MQSC e comandos de controle. Os equivalentes do recurso REST API e do método HTTP e equivalentes do IBM MQ Explorer são incluídos, se disponíveis.

### **endmqweb (encerrar servidor mqweb)**

Pare o servidor mqweb que é usado para suportar IBM MQ Console e REST API.

### **Propósito**

Use o comando **endmqweb** para parar o servidor mqweb Se você parar o servidor mqweb, não será possível usar o IBM MQ Console ou o REST API

#### **Observações de Uso**

Antes de emitir o comando **endmqweb** em uma instalação IBM MQ Web Server independente, você deve configurar a variável de ambiente **MQ\_OVERRIDE\_DATA\_PATH** para o diretório de dados IBM MQ Web Server .

### **Sintaxe**

**External manufacture** 

## **Parâmetros Opcionais**

Nenhum.

## **Códigos de retorno**

*Tabela 76. Identificadores e descrições de código de retorno*

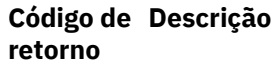

0 Command successful.

>0 Comando não bem-sucedido.

Para obter uma lista completa de códigos de saída de comando do servidor, consulte Opções do comando Liberty:server na documentação WebSphere Application Server .

## **Comandos Relacionados**

*Tabela 77. Nomes e descrições de comandos relacionados*

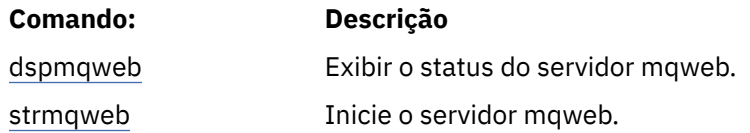

## **migmqlog (migrar logs do IBM MQ )**

O comando **migmqlog** migra logs e também pode mudar o tipo de seus logs do gerenciador de filas de linear para circular ou de circular para linear

 $z/0S$ **IBM** i O **migmqlog** não é suportado em IBM i ou z/OS

### **Observações de Uso**

- Nindows No Windows, executar m**igmqlog** permite mover os logs do gerenciador de filas para um disco Advanced Format. Para obter mais informações, consulte Migrando logs para um disco de Formato Avançado.
- O **migmqlog** só pode ser executado quando o gerenciador de filas estiver inativo
- Se a execução de **migmqlog** for interrompida por, por exemplo, uma falha de energia, será necessário executar novamente o mesmo comando até que ele seja concluído normalmente
- Um log parcialmente migrado não pode ser usado para iniciar um gerenciador de filas, e o resultado da tentativa de fazer isso não está bem definido
- Após qualquer migração de log, o log é configurado de forma que todas as gravações de log futuras ocorram com o alinhamento de 4096 bytes, no mínimo
- Para obter mais informações sobre a criação de log linear e circular, consulte Tipos de criação de log

### **Syntax**

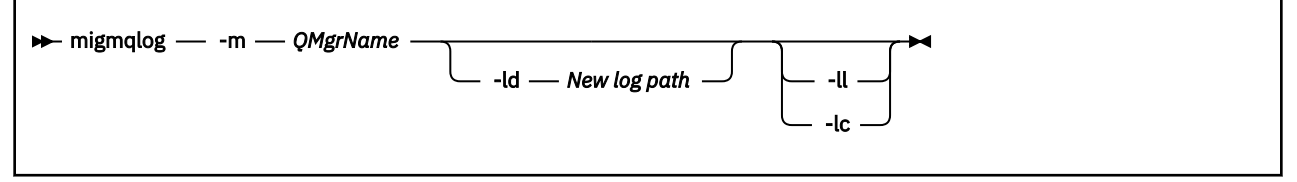

## **Parâmetros requeridos**

#### **-m***QMgrName*

O nome do gerenciador de filas no qual migrar logs.

## **Parâmetros Opcionais**

### **-ld** *Novo caminho de log*

Especifica o local para o qual mover o arquivo de log migrado.

O caminho especificado com *Novo caminho de log* é um caminho de arquivo absoluto que especifica o novo local para o arquivo de log. Não use um caminho de arquivo relativo com o parâmetro **-ld**

Se você especificar **-ld**, o caminho de log no arquivo qm.ini será atualizado, portanto, quando você iniciar seu gerenciador de filas, ele usará o log migrado

Quando os logs são movidos para um novo local do log, nenhuma mudança é feita em nenhum arquivo de log existente e todos os arquivos de log de recuperação válidos no local antigo são migrados para o novo local

**-ll**

Especifica que o arquivo de log usa a criação de log linear

Se o gerenciador de filas usar criação de log circular antes que o comando seja executado, o gerenciador de fila será reconfigurado para usar criação de log linear.

**-lc**

Especifica que o arquivo de log usa criação de log circular.

Se o gerenciador de filas usar a criação de log linear antes que o comando seja executado, o gerenciador de fila será reconfigurado para usar a criação de log circular

### **Tarefas relacionadas**

Migrando o log de seu gerenciador de filas de linear para circular Migrando o log de seu gerenciador de filas de circular para linear

## **multi macertck (certificar configuração de TLS)**

Use o comando **mqcertck** para diagnosticar possíveis problemas de TLS com seus gerenciadores de fila..

### **Propósito**

O comando pode ser usado como uma primeira verificação para determinar por que uma conexão usando TLS não pôde se conectar com sucesso a gerenciadores de filas dentro de sua empresa e funciona com diversos certificados.

### **Syntax**

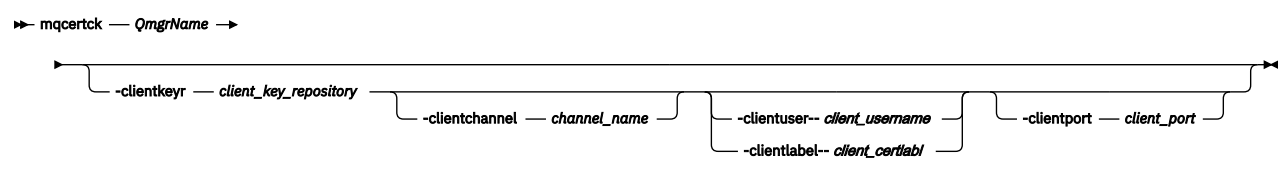

## **Parâmetros requeridos**

#### *QmgrName*

Nome do gerenciador de filas para verificar erros de TLS.

### **Parâmetros Opcionais**

#### **-clientkeyr** *client\_key\_repository*

Necessário se você fornecer os parâmetros **-clientuser**, **-clientlabel**, **-clientchannel**ou **-clientport**

Local do repositório de chaves do cliente usado por um aplicativo cliente que se conecta ao gerenciador de filas referido.

**Importante:** Deve-se fornecer o nome sem a extensão .kdb

#### **-clientuser** *client\_username*

Não poderá ser usado se você tiver fornecido o parâmetro **-clientlabel**

Usuário executando o aplicativo cliente que se conecta ao gerenciador de filas referenciado. Se fornecido, requer **-clientkeyr**.

#### **-clientlabel** *client\_certlabl*

Não poderá ser usado se você tiver fornecido o parâmetro **-clientuser**

Rótulo certificado que é fornecido ao cliente que se conecta ao gerenciador de filas referenciado usando um dos métodos CERTLABL do IBM MQ MQI client . Se fornecido, requer **-clientkeyr**.

#### **-clientchannel** *channel\_name*

Nome do canal no gerenciador de filas referenciado para verificar erros de TLS. Se fornecido, requer **-clientkeyr**.

#### **-clientport** *port\_number*

Especifique uma porta específica a ser usada ao testar o cliente

O valor deve ser:.

- Um valor inteiro entre 1 e 65535 inclusive.
- Um número da porta, que deve ser uma porta livre que o **mqcertck** pode utilizar durante suas verificações do cliente
- Não seja uma porta que esteja em uso pelo gerenciador de filas, ou qualquer outro processo na máquina que esteja executando **mqcertck**

Se você não especificar um valor, a porta 5857 será usada Se fornecido, requer **-clientkeyr**.

### **Exemplos**

Exemplo 1

Depois de configurar um gerenciador de fila do IBM MQ para conexões TLS, é possível usar **mqcertck** para verificar se nenhum erro foi feito, antes de tentar iniciar seus canais

As informações retornadas no exemplo mostram que nenhum certificado foi localizado no gerenciador de filas qmgr.

[mqm@mq-host ~]\$ mqcertck qmgr 5724-H72 (C) Copyright IBM Corp. 1994, 2024. +---------------------------------------------------------- | IBM MQ TLS Configuration Test tool +---------------------------------------------------------- ERROR: No Certificate could be found for the Queue Manager qmgr EXPLANATION: Queue managers will use a certificate with the label set in the Queue Manager's CERTLABL attribute. There is no certificate with the label ibmwebspheremqqmgr in the key repository being used by the queue manager The Key repository being

used is located at /var/mqm/qmgrs/qmgr/ssl/key.kdb.

ACTION: A valid certificate with the label ibmwebspheremqqmgr needs to be added to the key repository. +---------------------------------------------------------- This application has ended. See above for any problems found. If there are problems then resolve these and run this tool again. +----------------------------------------------------------

Exemplo 2

Após criar um repositório de chaves, um certificado e a troca de certificados para um aplicativo cliente, é possível usar o **mqcertck** para verificar se um aplicativo cliente pode se conectar a um gerenciador de filas.

Para fazer isso, é necessário executar o **mqcertck** na máquina na qual o gerenciador de filas do IBM MQ está em execução e ter acesso ao repositório de chaves do cliente

É possível fazer isso de várias maneiras, por exemplo, uma montagem de sistema de arquivos Depois de configurar sua máquina, execute o comando a seguir:

```
mqcertck QmgrName -clientkeyr Location_of_Client_Key_Repository
                      -clientlabel Client_certificate_label
```
Por exemplo:

```
mqcertck qmgr -clientkeyr /var/mqm/qmgrs/qmgr/ssl/key
 -clientlabel ibmwebspheremqqmgr
```
Verifique a saída para quaisquer problemas identificados com sua configuração.

Observe que, se você estiver planejando que seus clientes se conectem anonimamente, será possível executar o comando anterior sem o parâmetro **-clientlabel** .

## **mqconfig (verificar configuração do sistema)**

Verifica se a configuração do sistema atende aos requisitos para executar o IBM MQ (somente plataformas AIX and Linux).

### **Propósito**

O comando **mqconfig** é executado para verificar se a configuração do sistema corresponde ou excede aquela requerida por um ambiente do gerenciador de filas do IBM MQ . Os valores de configuração são valores mínimos, e grandes instalações podem exigir valores maiores do que os verificados por este comando.

Para obter informações adicionais sobre como configurar seu sistema para IBM MQ, veja as *Informações de configuração e ajuste do sistema operacional pra o IBM MQ* na plataforma, ou plataformas, que a sua empresa usa.

#### **Syntax**

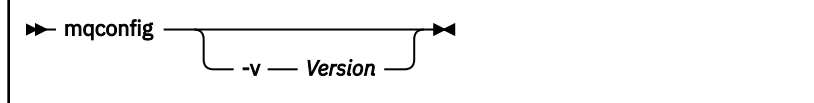

**-v** *Versão*

Os requisitos do sistema variam entre as diferentes versões do IBM MQ. Especifique a versão do IBM MQ para a qual é necessário verificar a configuração do sistema atual.

O valor padrão, se **-v** não é especificado, é a versão atual.

#### **exemplo**

A saída a seguir é um exemplo do que o comando produz em um sistema Linux:

```
# mqconfig -v 8.0
mqconfig: V3.7 analyzing Red Hat Enterprise Linux Server release 6.5
(Santiago) settings for IBM MQ V8.0
System V Semaphores
semmsl (sem:1) 500 semaphores IBM>=32 PASS
semmns (sem:2) 35 of 256000 semaphores (0%) IBM>=4096 PASS
semopm (sem:3) 250 operations IBM>=32 PASS
semmni (sem:4) 3 of 1024 sets (0%) IBM>=128 PASS
System V Shared Memory
shmmax 68719476736 bytes IBM>=268435456 PASS
shmmni 1549 of 4096 sets (37%) IBM>=4096 PASS
shmall 7464 of 2097152 pages (0%) IBM>=2097152 PASS
System Settings
file-max 4416 of 524288 files (1%) IBM>=524288 PASS
Current User Limits (root)
nofile (-Hn) 10240 files IBM>=10240 PASS
nofile (-Sn) 10240 files IBM>=10240 PASS
nproc (-Hu) 11 of 30501 processes (0%) IBM>=4096 PASS
nproc (-Su) 11 of 4096 processes (1%) IBM>=4096 PASS
```
**Nota:** Quaisquer valores listados na seção Current User Limits são limites de recurso para o usuário que executou **mqconfig**. Se você normalmente inicia seus gerenciadores de filas como usuário mqm, é necessário alternar para mqm e executar **mqconfig** ali.

Se outros membros do grupo mqm (e talvez raiz) também iniciarem gerenciadores de filas, todos esses membros deverão executar **mqconfig**, para assegurar que seus limites sejam adequados para o IBM MQ.

Os limites exibidos pelo **mqconfig** não são aplicados aos gerenciadores de fila no Linux iniciado com **systemd**

#### **Tarefas relacionadas**

Configurando e ajustando o sistema operacional no Linux

## **Mindows Explorer (ativar o IBM MQ Explorer)**

Inicie IBM MQ Explorer (somente plataformasWindows e Linux x86-64 ).

### **Propósito**

É possível iniciar o IBM MQ Explorer usando o comando **MQExplorer** no diretório de instalação

O comando **MQExplorer** está em *MQ\_EXPLORER\_INSTALLATION\_PATH*, em que *MQ\_EXPLORER\_INSTALLATION\_PATH* é o caminho de instalação para o IBM MQ Explorer independente.Para obter mais informações, consulte Instalando e desinstalando o IBM MQ Explorer como um aplicativo independente em Linux e Windows

### **Syntax**

**MQExplorer.exe** (the MQExplorer command) supports standard Eclipse runtime options. The syntax of this command is as follows:

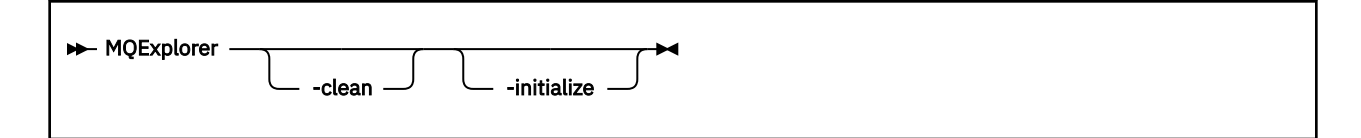

#### **-clean**

Limpa os caches usados pelo tempo de execução do Eclipse para armazenar a resolução de dependências do pacote configurável e dados do registro de extensão do Eclipse. O uso desta opção força o eclipse a reinicializar estes caches.

### **-initialize**

Inicializa a configuração que está sendo executada. Todas as estruturas de dados relacionadas ao tempo de execução e todos os caches são atualizados. Quaisquer dados de configuração definidos pelo usuário/plug-in não são limpos.

Nenhum aplicativo é executado, quaisquer especificações de produto são ignoradas e nenhuma UI é apresentada (por exemplo, a tela inicial não é desenhada).

### **Tarefas relacionadas**

Carregando IBM MQ Explorer

## **mqlicense (aceitar a licença após a instalação)**

Use o comando mqlicense no Linux para aceitar uma licença do IBM MQ após a instalação

## **Propósito**

Em Linux (excluindo IBM MQ Appliance), use o comando **mqlicense** para aceitar a pós-instalação da licença do IBM MQ

**Nota:** Você deve ter os privilégios apropriados para executar esse comando em seu sistema, geralmente acesso raiz em Linux.

O contrato de licença será exibido em uma linguagem apropriada para seu ambiente e você será solicitado a aceitar ou recusar os termos da licença.

Se possível, **mqlicense** abre uma janela X para exibir a licença.

Se for necessário que a licença seja apresentada como texto no shell atual, que pode ser lido por um leitor de tela, digite o comando a seguir:

mqlicense -text\_only

### **Syntax**

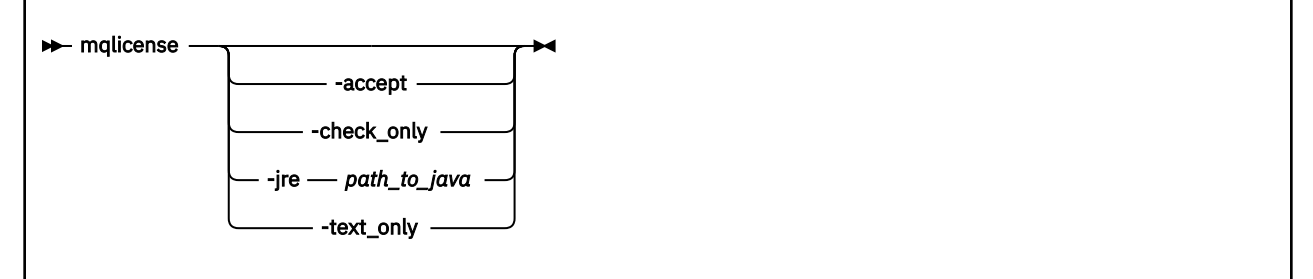

## **Parâmetros requeridos**

Nenhum

#### **-aceitar**

Aceite a licença do IBM MQ sem ser exibida.

# **2** V 9.4.0 check\_only

Verifique se a licença do IBM MQ já foi aceita sem ser exibida.

### **-jre**

Caminho para o executável do Java usado para exibir a licença

### **-text\_only**

Exibir uma versão somente texto da licença, que pode ser lida por um leitor de tela.

## **Códigos de retorno**

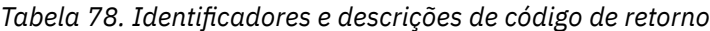

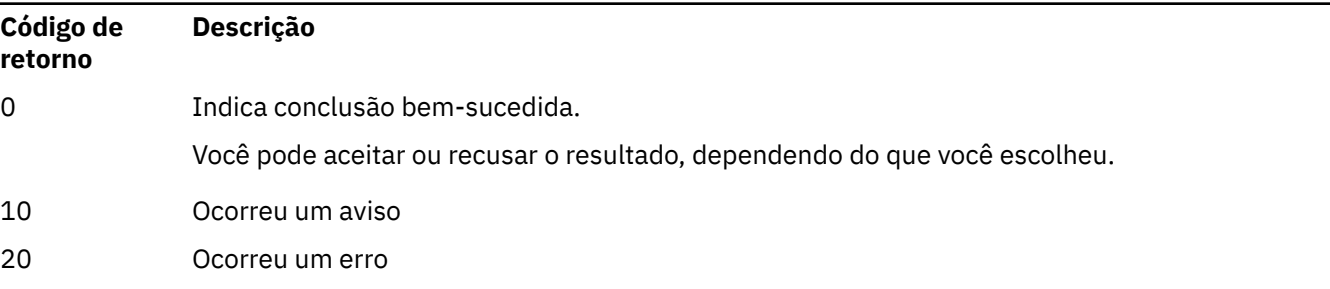

## **Observações de Uso**

Observe que executar esse comando, com a variável de ambiente **MQLICENSE=accept**, tem o mesmo efeito que especificar o parâmetro **-accept** .

## **Conceitos relacionados**

Aceitando a licença no IBM MQ para Linux

## **Referências relacionadas**

mqlicense

["dspmqlic \(exibir licença do IBM MQ \)" na página 93](#page-92-0) Exibir uma licença IBM MQ .

## **Multi Imqrc (exibir código de retorno e informações da mensagem AMQ)**

Exibir informações sobre códigos de retorno e mensagens AMQ.

## **Propósito**

É possível usar o comando **mqrc** para exibir informações sobre símbolos, códigos de retorno e mensagens AMQ. É possível especificar um intervalo de códigos de retorno ou mensagens AMQ, bem como especificar códigos de retorno específicos ou mensagens AMQ.

Argumentos numéricos são interpretados como decimais se começarem com um dígito de 1 a 9 ou hexadecimal se prefixados com 0x.

### **Syntax**

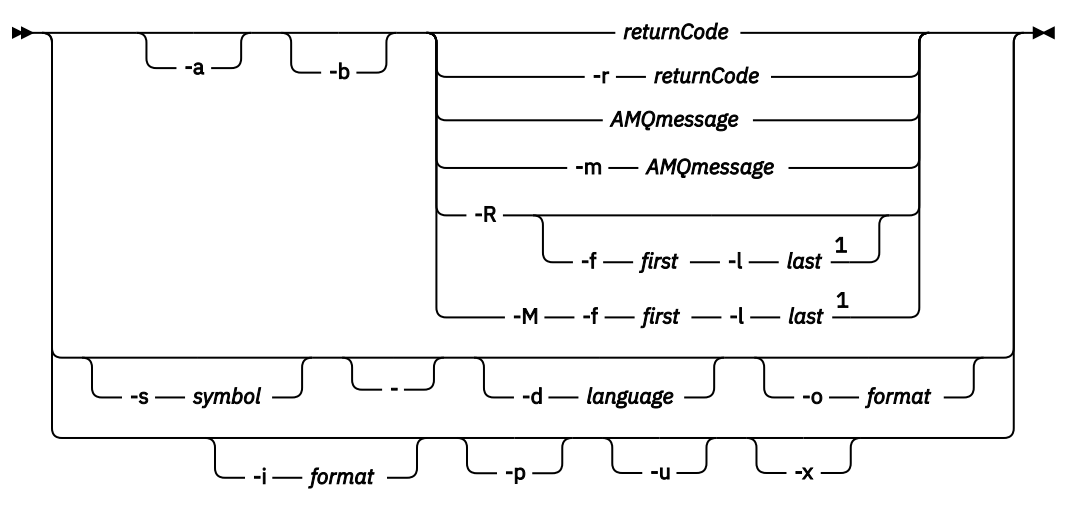

Notas:

 $<sup>1</sup>$  If there is a problem with a message within a range, an indication is displayed before the message</sup> text. ? is displayed if there are no matching return codes for the message. ! is displayed if the message severity is different to the return code severity.

## **Parâmetros**

#### **returnCode**

O código de retorno para exibir

#### **AMQmessage**

A mensagem do AMQ a ser exibida

#### **símbolo**

O símbolo a ser exibido

#### **-a**

Tente todas as severidades para localizar o texto da mensagem

### **-b**

Exibir mensagens sem informações estendidas

#### **-f** *primeiro*

Primeiro número em um intervalo

#### **-l** *último*

Último número em um intervalo

#### **-m** *AMQmessage*

A mensagem do AMQ para listar

#### **-M**

Exibir mensagens do AMQ em um intervalo

### **-r** *returnCode*

O código de retorno para exibir

#### **-R**

Exibir todos os códigos de retorno. Se usado com os parâmetros **-f** e **-l** , **-R** exibe os códigos de retorno dentro de um intervalo.

#### **-s** *símbolo*

O símbolo a ser exibido

**-**

Se um - for fornecido como um parâmetro final, ele indicará que entrada adicional virá de stdin.

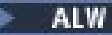

#### **-d** *linguagem*

Exiba a mensagem no idioma especificado, por exemplo, Fr\_FR

#### **-i** *formato*

Determine a mensagem a ser exibida a partir de uma mensagem no formato especificado, que deve ser um dos seguintes:

**text**

O formato textual do serviço **QMErrorLog** , incluindo os atributos Inserir.

**json**

Mensagens de diagnóstico no formato JSONespecificado em UTF-8.

#### **-o** *formato*

Exibir a mensagem no formato especificado, que deve ser um dos seguintes:

**mqrc**

O formato usado pelo **mqrc** em versões anteriores do produto

**text**

O formato textual do serviço do **QMErrorLog**

**json**

O formato JSON, descrito em Mensagens de diagnóstico do formato JSON..

**ALW -p**

Exiba apenas a explicação da mensagem Por exemplo:

mqrc -p AMQ8118

exibições

```
The queue manager insert_5 does not exist.
```
#### **ALW -u**

Exiba apenas a resposta do usuário Por exemplo:

mqrc -u AMQ8118

exibições

Either create the queue manager (crtmqm command) or correct the queue manager name used in the command and then try the command again.

**-x**

Exibir informações da mensagem estendida, incluindo a severidade da mensagem Por exemplo, a mensagem a seguir tem uma gravidade de erro (**E**) de 30:

mqrc -x AMQ8118 536903960 0x20008118 **E** 30 urcMS\_MQCONN\_FAILED 536903960 0x20008118 **E** 30 zrc\_CSPRC\_Q\_MGR\_DOES\_NOT\_EXIST

MESSAGE: IBM MQ queue manager does not exist.

EXPLANATION: The queue manager *<insert three>* does not exist.

ACTION:

Either create the queue manager (crtmqm command) or correct the queue manager name used in the command and then try the command again.

#### **Exemplos**

1. Este comando exibe a mensagem 5005 do AMQ:.

mqrc AMQ5005

2. Este comando exibe códigos de retorno no intervalo de 2505 a 2530:

mqrc -R -f 2505 -l 2530

3. Executando o comando a seguir, em que AMQERR01.json contém mensagens formatadas JSON em qualquer idioma, converte todas as mensagens em inglês dos EUA no formato textual original **QMErrorLog** :

cat AMQERR01.json | mqrc -d En\_US -i json -o text -

Como alternativa, você poderia usar AMQERR01.LOG e convertê-lo em JSON:

cat AMQERR01.LOG | mqrc -i text -o json -

4. Executar o comando a seguir, em que AMQERR01.LOG contém mensagens formatadas por texto em qualquer idioma, converte mensagens em inglês dos EUA:

cat AMQERR01.LOG | mqrc -d En US -i text -o text -

#### **rcdmqimg (imagem de mídia de registro)** Multi.

Grave a imagem de um objeto ou grupo de objetos no log para a recuperação de mídia

### **Propósito**

Use o comando **rcdmqimg** para gravar uma imagem de um objeto ou grupo de objetos no log para uso na recuperação de mídia. Esse comando pode ser usado apenas ao usar a criação de log linear Consulte Tipos de criação de log para obter mais informações sobre a criação de log linear Use o comando associado **rcrmqobj** para recriar o objeto da imagem.

Antes de IBM MQ 9.1.0, ou ao usar **LogManagement**=*Manual*, o comando não é executado automaticamente, pois ele deve ser executado de acordo com e conforme determinado pelo uso de cada cliente individual do IBM MQ.

Após IBM MQ 9.1.0, ao usar **LogManagement**=*Automático* ou *Archive*, o gerenciador de filas registra automaticamente imagens de mídia, no entanto, **rcdmqimg** também pode ser executado manualmente, se necessário.

Executar **rcdmqimg** move o número de sequência de log (LSN) para frente e libera arquivos de log antigos para arquivamento ou exclusão.

Ao determinar quando e com que frequência executar **rcdmqimg**, considere estes fatores:

#### **Espaço em disco**

Se o espaço em disco for limitado, a execução regular do **rcdmqimg** liberará os arquivos de registro para archive ou exclusão

#### **Impacto no desempenho normal do sistema**

A atividade **rcdmqimg** pode demorar muito se as filas no sistema forem profundas. Neste momento, outro uso do sistema é mais lento e a utilização do disco aumenta porque os dados estão sendo copiados dos arquivos de fila para os logs Portanto, o tempo ideal para executar o **rcdmqimg** é quando as filas estão vazias e o sistema não está sendo muito usado

Esse comando é usado com um gerenciador de filas ativo Atividade adicional no gerenciador de filas é registrada para que, embora a imagem fique desatualizada, os registros de log reflitam quaisquer mudanças no objeto.
### **Syntax**

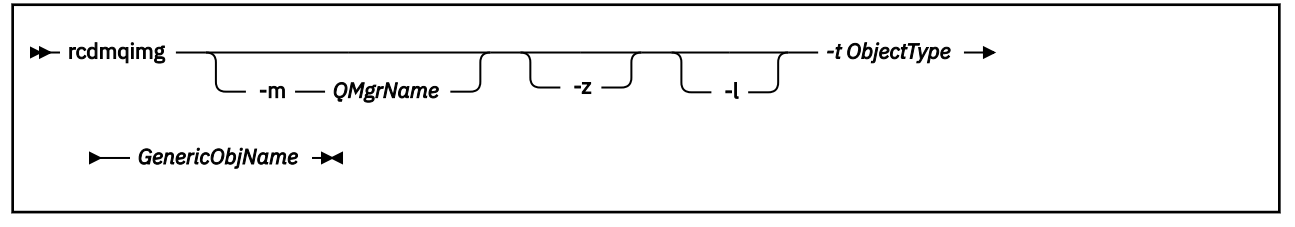

### **Parâmetros requeridos**

### **GenericObjNome**

O nome do objeto a ser registrado Esse parâmetro pode ter um asterisco final para registrar quaisquer objetos com nomes correspondentes à parte do nome antes do asterisco.

Esse parâmetro é necessário, a menos que você esteja gravando um objeto do gerenciador de filas ou o arquivo de sincronização do canal.. Qualquer nome de objeto especificado para o arquivo de sincronização de canal é ignorado.

#### **-t** *ObjectType*

Os tipos de objeto para os quais registrar imagens. Os tipos de objeto válidos são:

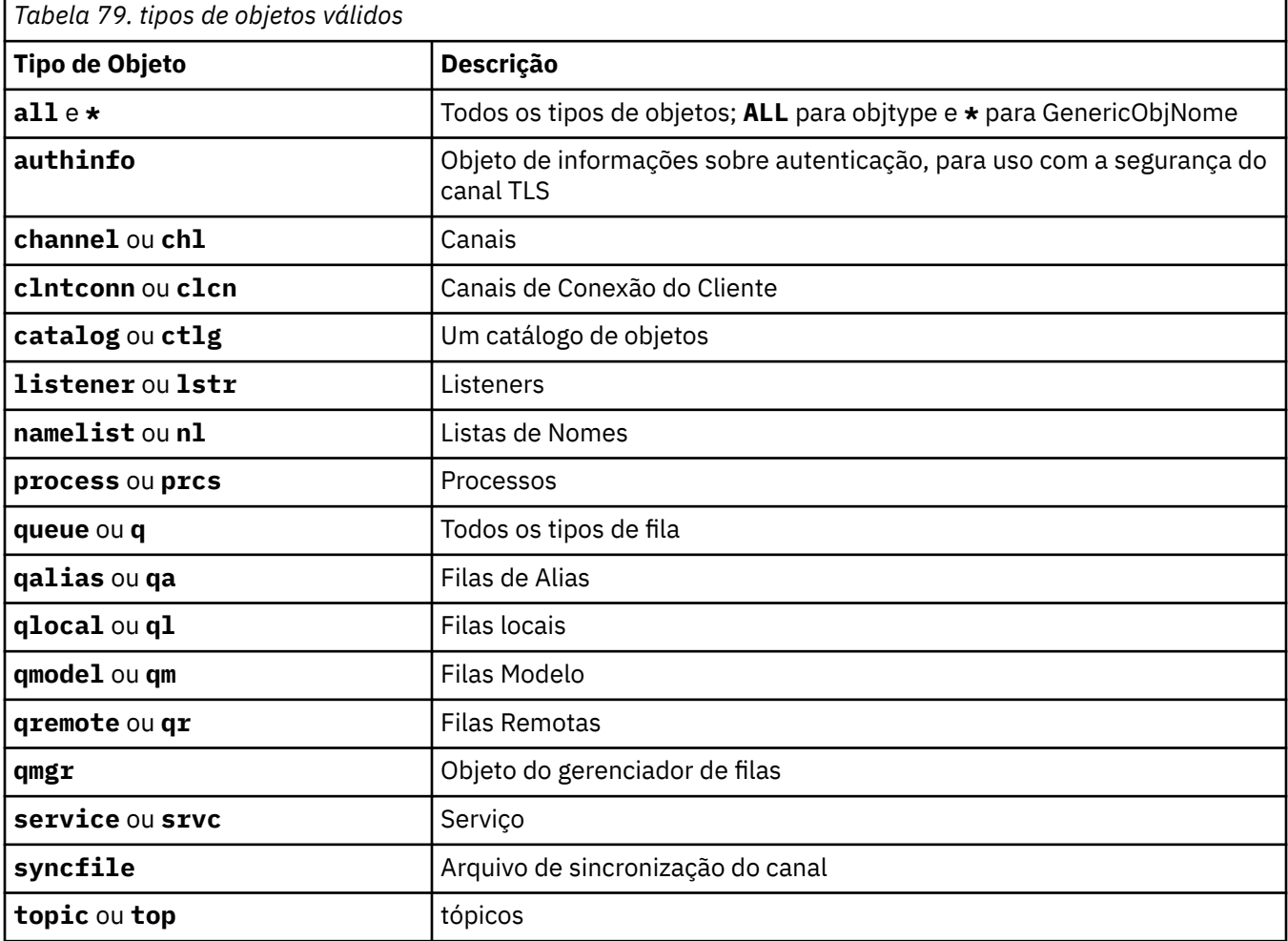

Nota: Linux AIX Ao usar sistemas IBM MQ for AIX or Linux, você deve evitar que o shell interprete o significado de caracteres especiais, por exemplo, um asterisco (\*). Como fazer isso depende do shell que você está usando, mas pode envolver o uso de aspas simples ('), aspas duplas (")ou uma barra invertida (\).

### **Parâmetros Opcionais**

### **-m***QMgrName*

O nome do gerenciador de filas para o qual registrar imagens. Se você omitir esse parâmetro, o comando operará no gerenciador de filas padrão

**-z**

Suprime mensagens de erro.

**-l**

Grava mensagens contendo os nomes dos arquivos de log mais antigos necessários para reiniciar o gerenciador de filas e executar a recuperação de mídia. As mensagens são gravadas no log de erro e no destino de erro padrão (Se você especificar os parâmetros -z e -l, as mensagens serão enviadas para o log de erros, mas não para o destino do erro padrão.)

Ao emitir uma sequência de comandos **rcdmqimg** , inclua o parâmetro -l apenas no último comando na sequência, para que as informações do arquivo de log sejam reunidas apenas uma vez

### **Códigos de retorno**

*Tabela 80. Identificadores e descrições de código de retorno*

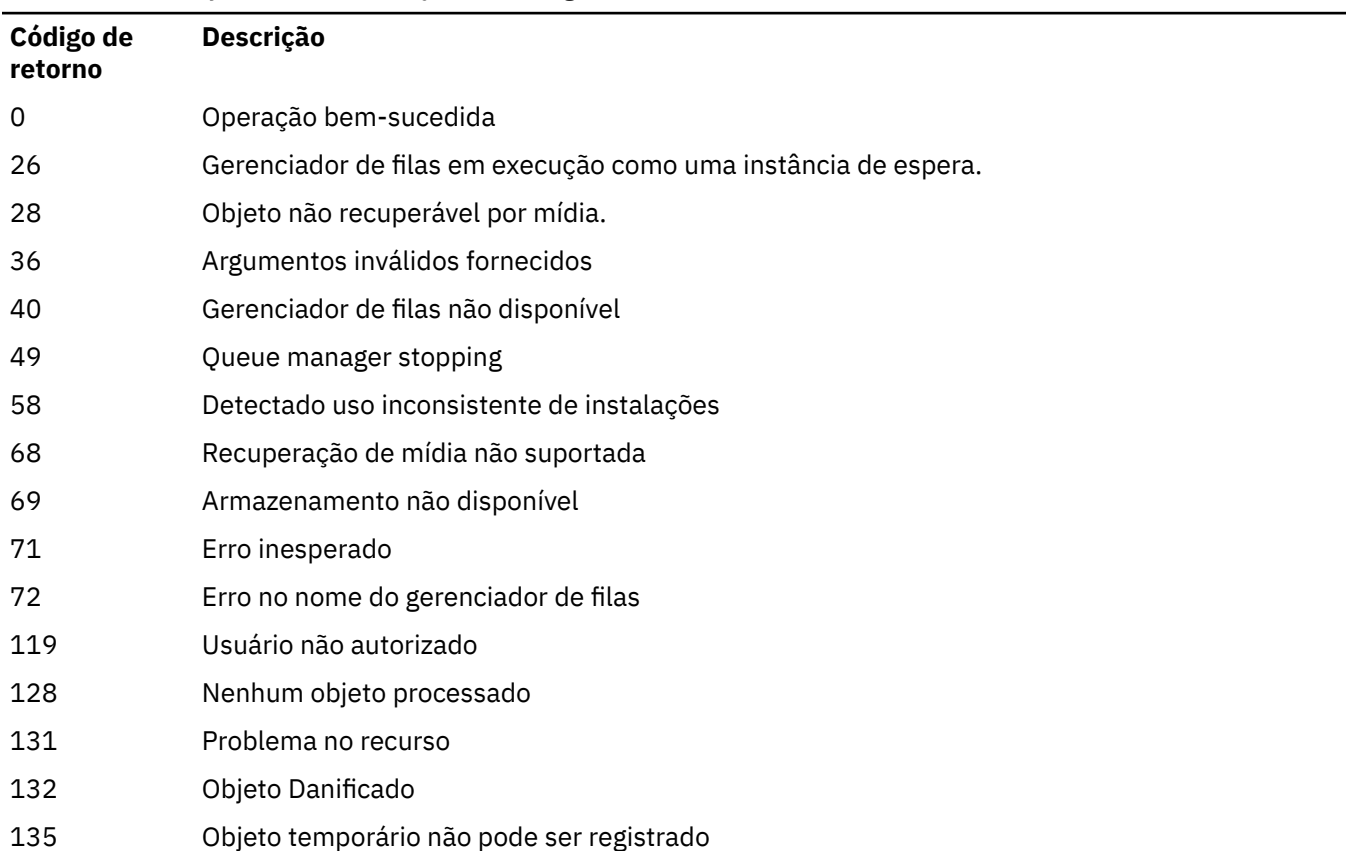

### **Quando as extensões de log são excluídas?**

As extensões de log são excluídas apenas quando o gerenciador de fila determina que elas possam ser excluídas Observe que as extensões de log não são excluídas imediatamente após a gravação da imagem de mídia

Por exemplo, se a extensão de mídia inicial for 04, o gerenciador de filas não excluirá essa extensão até que o número da extensão se mova para frente, e o gerenciador de filas poderá ou não excluir as extensões 01 para 04

As mensagens de evento do criador de logs e os logs de erros do gerenciador de filas do IBM MQ mostram as extensões de log necessárias para a reinicialização do gerenciador de filas e a recuperação de mídia

### **Exemplos**

O seguinte comando registra uma imagem do objeto do gerenciador de filas saturn.queue.manager no log.

```
rcdmqimg -t qmgr -m saturn.queue.manager
```
### **Comandos Relacionados**

*Tabela 81. Nomes e descrições de comandos relacionados*

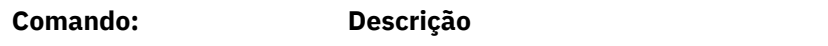

**rcrmqobj** Recriar um objeto do gerenciador de filas

### **rcrmqobj (recriar objeto)**

Recrie um objeto ou grupo de objetos a partir de suas imagens contidas no log.

### **Propósito**

Use o comando **rcrmqobj** para recriar um objeto ou grupo de objetos a partir de suas imagens.

**Nota:** Use esse comando em um gerenciador de filas em execução

- Com o argumento *ObjectType* de clchltab ou syncfile, esse comando recria os arquivos de objeto do estado do gerenciador de filas interno.
- Para outros argumentos *ObjectType* , o comando pode ser usado apenas quando o gerenciador de fila estiver configurado para usar a criação de log linear. Use o comando associado, rcdmqimg, para registrar as imagens do objeto no log.. O objeto é recriado a partir das imagens no log

Toda a atividade no gerenciador de filas após a imagem ser registrada é registrada. Para recriar um objeto, reproduza o log para recriar eventos que ocorreram após a captura da imagem do objeto.

### **Syntax**

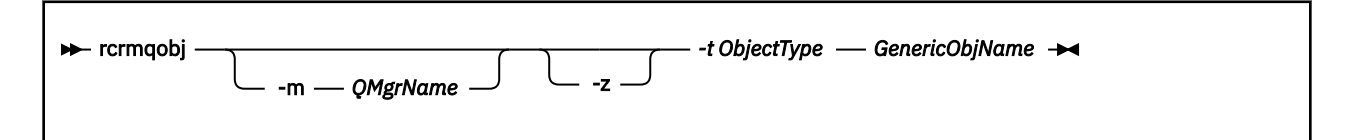

### **Parâmetros requeridos**

#### **GenericObjNome**

O nome do objeto a ser recriado Esse parâmetro pode ter um asterisco final para recriar quaisquer objetos com nomes correspondentes à parte do nome antes do asterisco.

Este parâmetro é necessário, a menos que o tipo de objeto seja o arquivo de sincronização de canal; qualquer nome de objeto fornecido para este tipo de objeto é ignorado...

#### **-t** *ObjectType*

Os tipos de objeto a serem recriados Os tipos de objeto válidos são:

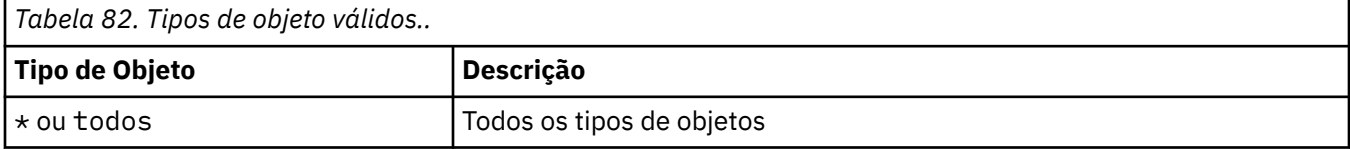

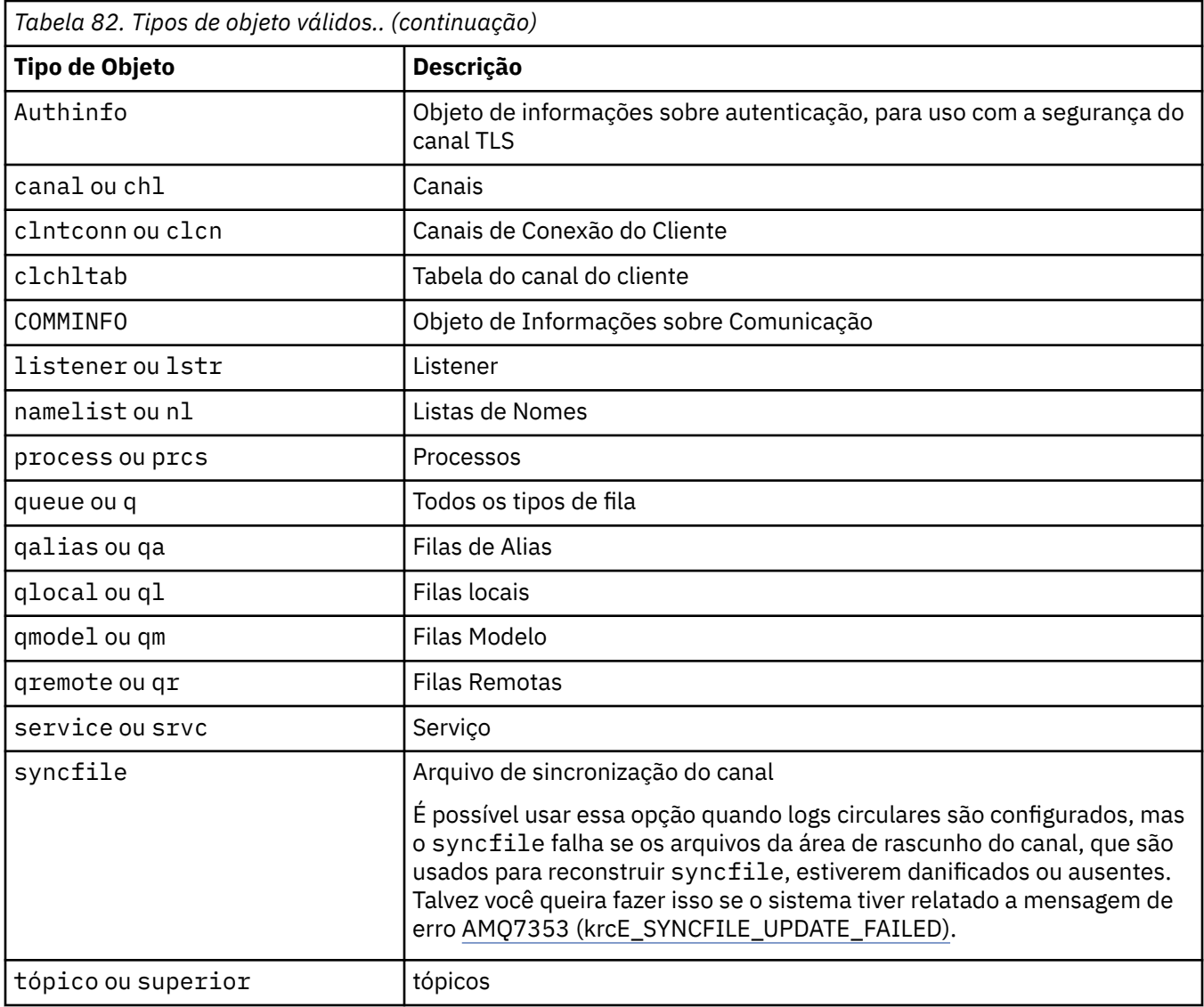

Nota: Linux AIX Ao usar sistemas IBM MQ for AIX or Linux , você deve evitar que o shell interprete o significado de caracteres especiais, por exemplo, um asterisco (\*). Como fazer isso depende do shell que você está usando, mas pode envolver o uso de aspas simples ('), aspas duplas (")ou uma barra invertida (\).

### **Parâmetros Opcionais**

### **-m***QMgrName*

O nome do gerenciador de filas para o qual recriar objetos. Se omitido, o comando opera no gerenciador de filas padrão.

**-z**

Suprime mensagens de erro.

### **Códigos de retorno**

*Tabela 83. Identificadores e descrições de código de retorno*

| Código de<br>retorno | Descrição                                                      |
|----------------------|----------------------------------------------------------------|
| 0                    | Operação bem-sucedida                                          |
| 26                   | Gerenciador de filas em execução como uma instância de espera. |
| 28                   | Objeto não recuperável por mídia.                              |
| 36                   | Argumentos inválidos fornecidos                                |
| 40                   | Gerenciador de filas não disponível                            |
| 49                   | Queue manager stopping                                         |
| 58                   | Detectado uso inconsistente de instalações                     |
| 66                   | Imagem de mídia não disponível                                 |
| 68                   | Recuperação de mídia não suportada                             |
| 69                   | Armazenamento não disponível                                   |
| 71                   | Erro inesperado                                                |
| 72                   | Erro no nome do gerenciador de filas                           |
| 119                  | Usuário não autorizado                                         |
| 128                  | Nenhum objeto processado                                       |
| 135                  | Objeto temporário não pode ser recuperado                      |
| 136                  | Objeto em Uso                                                  |

### **Exemplos**

1. O comando a seguir recria todas as filas locais para o gerenciador de filas padrão:

rcrmqobj -t ql \*

2. O comando a seguir recria todas as filas remotas associadas ao gerenciador de filas store:

rcrmqobj -m store -t qr \*

### **Comandos Relacionados**

*Tabela 84. Nomes e descrições de comandos relacionados*

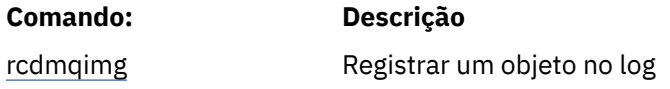

# **rdqmadm (administrar o cluster do replicated data queue manager)**

Administre o cluster em uma configuração do RDQM de alta disponibilidade.

### **Propósito**

Use o comando **rdqmadm** para administrar o cluster do Pacemaker usado em configurações de alta disponibilidade do RDQM. (Esse comando não é necessário para configurações RDQM de recuperação de desastre.)

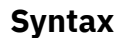

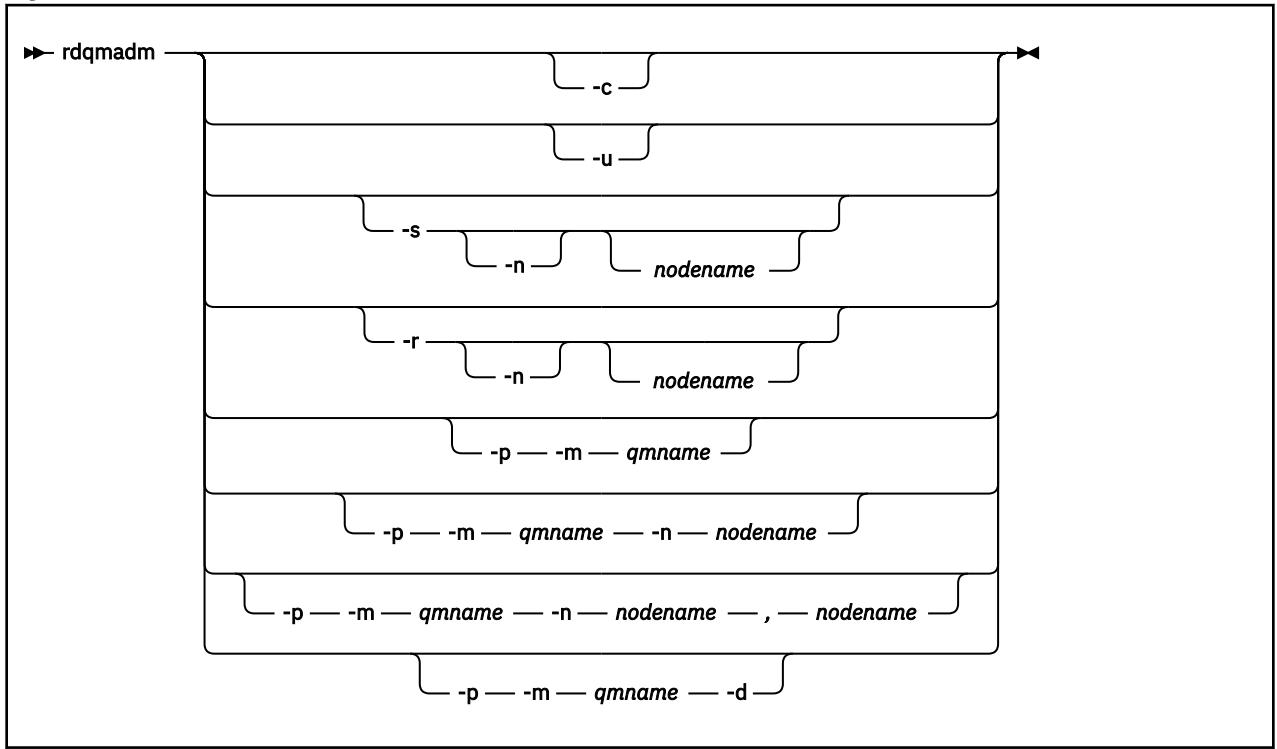

### **Parâmetros Opcionais**

**-c**

Inicialize o cluster do Pacemaker, usando as configurações especificadas no arquivo /var/mqm/ rdqm.ini. O mesmo comando deve ser executado em cada um dos três nós pelo usuário root. (Também é possível executar esse comando como um usuário no grupo mqm se você tiver configurado sudo, consulte Requisitos para solução de HA do RDQM.) O comando falhará se o nó já fizer parte de um cluster do Pacemaker. Um nó não pode ser um membro de dois clusters no Pacemaker.

**-u**

Exclua a configuração de cluster do Pacemaker. O mesmo comando deve ser executado em cada um dos três nós pelo usuário root. (Também é possível executar esse comando como um usuário no grupo mqm se você tiver configurado sudo, consulte Requisitos para solução de HA do RDQM.) A configuração de cluster do Pacemaker não poderá ser excluída se quaisquer replicated data queue managers (RDQMs) existirem.

### **-s [-n** *nodename***]**

Suspender o nó local (ou o nó especificado se o argumento -n *nodename* for fornecido). O comando pode ser executado em qualquer um dos três nós por um usuário no grupo haclient ou por root. O nó é colocado off-line. Quaisquer replicated data queue managers (RDQMs) em execução nesse nó são interrompidos e reiniciados em um nó ativo. Os dados do gerenciador de filas não são replicados para o nó off-line. O comando falhará se o nó especificado for o último nó ativo.

### **-r [-n** *nodename***]**

Continue o nó local ou especificado. O comando pode ser executado em qualquer um dos três nós por um usuário no grupo haclient ou por root. O nó é colocado on-line. Se o nó for o local preferencial para quaisquer replicated data queue managers (RDQMs), os gerenciadores de filas serão interrompidos e reiniciados nesse nó.

### **-p -m** *qmname* **[-n** *nodename***[,***nodename***]**

Designe o nó local ou o nó especificado como o Local preferencial para o gerenciador de filas nomeado. Se o cluster do Pacemaker estiver em um estado normal e o Local preferencial não for o nó primário atual, o gerenciador de filas será interrompido e reiniciado no novo Local preferencial. É possível especificar uma lista separada por vírgula de dois nomes de nós para designar uma segunda preferência de Local preferencial.

#### **-p -m** *qmname* **-d**

Limpe o Local preferencial para que o gerenciador de filas não retorne automaticamente para um nó quando ele for restaurado.

### **rdqmclean (limpar ações de recurso com falha)..**

Você usa o comando **rdqmclean** para limpar ações de recurso com falha das configurações de HA do RDQM

### **Propósito**

As ações de recursos com falha surgem quando o componente Pacemaker de uma configuração de alta disponibilidade do RDQM encontra algum problema com um recurso em um dos nós em um grupo de alta disponibilidade. Algumas ações de recurso com falha impedem que o recurso seja executado em um ou em todos os nós e devem ser limpas antes que o Pacemaker possa reiniciar o recurso Deve-se também resolver a causa da falha do recurso

### **Syntax**

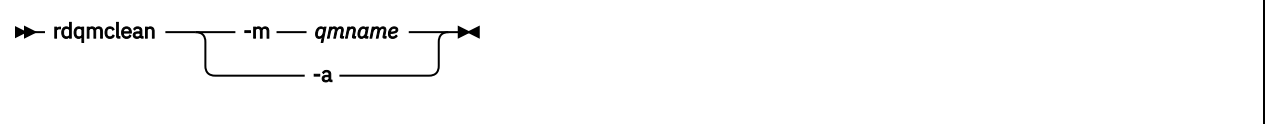

### **Parâmetros Opcionais**

#### **-m** *qmname*

Especifique o nome do gerenciador de filas para o qual você está limpando ações de recurso com falha..

**-a**

Limpe todas as ações de recurso com falha na configuração de HA do RDQM

#### **Conceitos relacionados**

Ações de recursos com falha

### **Tarefas relacionadas**

Linux Visualizando o status do RDQM e do grupo de HA

### **rdqmdr (gerenciar instâncias de DR RDQM)**

Mude um gerenciador de filas de dados replicados de recuperação de desastre primário (DR RDQM) para uma instância secundária ou mude uma instância secundária para um primário.

### **Propósito**

Use o comando **rdqmdr** para controlar se uma instância de um RDQM de DR tem a função primária ou secundária

Também é possível usar **rdqmdr** no nó no qual você criou um DR RDQM primário para recuperar o comando necessário para criar a instância secundária no nó de recuperação.

Você deve ser root ou um usuário no grupo mqm com privilégios sudo para usar esse comando.

### **Syntax**

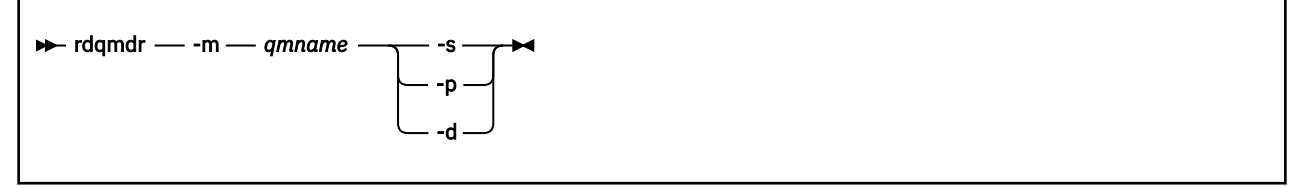

### **Parâmetros**

#### **-m** *qmname*

Especifique o nome do DR RDQM para o qual o comando está sendo emitido.

**-s**

Especifique -s para criar um RDQM de DR que esteja atualmente na função primária no secundário

**-p**

Especifique -p para criar um RDQM de DR que esteja atualmente na função secundária no primário Esse comando falhará se a instância primária do gerenciador de filas ainda estiver em execução e o link de replicação de DR ainda estiver funcionando.

**-d**

Especifique -d para retornar o comando **crtmqm** necessário para criar uma instância secundária do RDQM de DR especificado

### **rdqmint (incluir ou excluir endereço IP flutuante para RDQM)**

Inclua ou exclua o endereço IP flutuante usado para se conectar a um gerenciador de filas de dados replicados de alta disponibilidade (HA RDQM).

### **Propósito**

Use o comando **rdqmint** para incluir ou excluir o endereço IP flutuante que é usado para se conectar a um HA RDQM independentemente de qual nó no grupo de alta disponibilidade (HA) está realmente executando o RDQM. (Esse comando não é aplicável a configurações do RDQM de recuperação de desastre.)

### **Syntax**

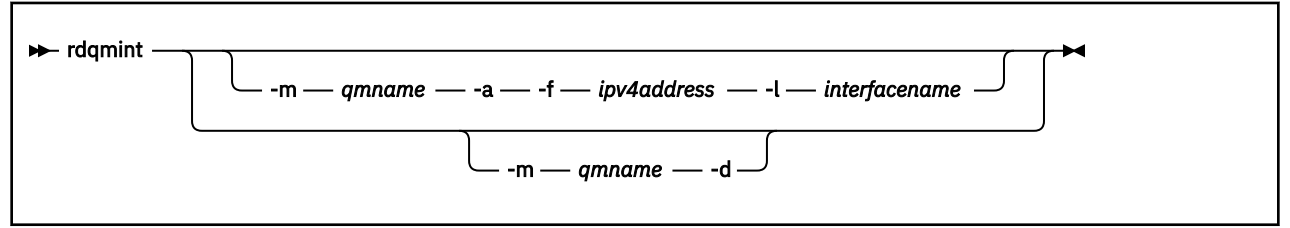

### **Parâmetros Opcionais**

#### **-m** *qmname*

Especifique o nome do RDQM para o qual você está incluindo ou excluindo um endereço IP flutuante.

**-a**

Especifique esta opção para incluir um endereço IP flutuante.

**-d**

Especifique esta opção para excluir um endereço IP flutuante.

#### **-f** *ipv4address*

O endereço IP no formato de número com decimal.

O endereço IP flutuante deve ser um endereço IPv4 válido que ainda não tenha sido definido em nenhum nó de alta disponibilidade e deve pertencer à mesma sub-rede que os endereços IP estáticos definidos para a interface local.

### **-l** *interfacename*

O nome da interface física à qual o endereço IP flutuante está ligado.

### **Exemplos**

Para especificar um endereço IP flutuante para o gerenciador de filas RDQM1, insira o comando a seguir:

rdqmint -m RDQM1 -a 192.168.7.5 -l MQIF

Para excluir um endereço IP flutuante para o gerenciador de filas RDQM1, insira o comando a seguir:

rdqmint -m *qmname* -d

#### Linux **rdqmstatus (exibir status do RDQM)**

Exibir o status de todos os gerenciadores de filas de dados replicados (RDQMs) em um nó ou status detalhado de RDQMs individuais especificados. Também é possível exibir o status online / offline dos nós em um grupo de HA.

### **Propósito**

Use o comando **rdqmstatus** sozinho para visualizar um resumo do status de todos os gerenciadores de filas RDQM em um nó. É possível especificar um nome do gerenciador de filas para visualizar o status detalhado para esse RDQM, incluindo detalhes de ações de recurso com falha. Também é possível visualizar o status de disponibilidade de todos os nós em um grupo HA.

É possível inserir o comando em qualquer nó em um grupo de HA ou em um par de DR ou em qualquer nó em uma configuração de DR/HA.

Para obter exemplos da saída do comando **rdqmstatus** , consulte Visualizando o status do grupo RDQM e HAe Visualizando o status do RDQM do DRe Visualizando o status do grupo RDQM e HA do DR/HA.

### **Syntax**

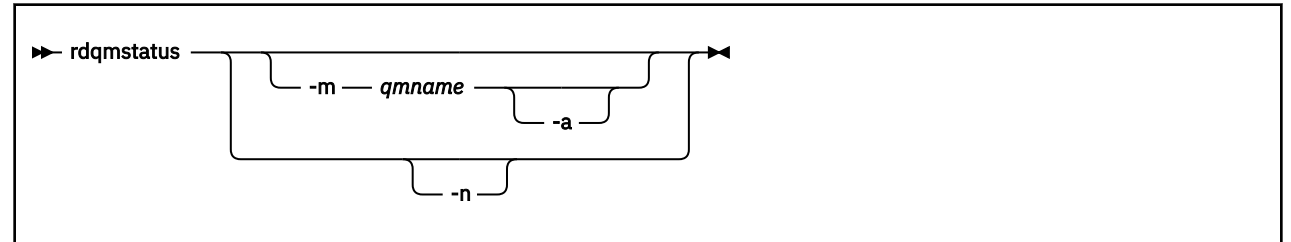

### **Parâmetros Opcionais**

#### **-m** *qmname*

Especifique o nome do RDQM para o qual você está solicitando status.

**-a**

Opcionalmente, use com -m *qmname* para visualizar ações de recurso com falha associadas ao gerenciador de filas especificado (consulte Ações de recurso com falha).

**-n**

Especifique -n para listar os três nós no grupo de HA e seu status atual online ou offline.

#### **Tarefas relacionadas**

Visualizando o status do RDQM e do grupo de HA

Linux Visualizando o status do RDQM de DR

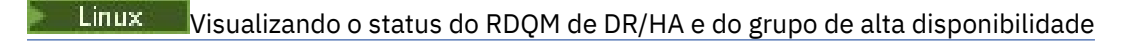

### **rmvmqinf (remover informações de configuração)**

Remova IBM MQ informações de configuração (AIX, Linux, and Windows apenas).

### **Propósito**

Use o comando **rmvmqinf** para remover informações de configuração IBM MQ .

Você deve usar o comando **rmvmqinf** a partir da instalação associada ao gerenciador de filas com o qual está trabalhando. É possível descobrir com qual instalação um gerenciador de filas está associado usando o comando dspmq -o installation.

### **Syntax**

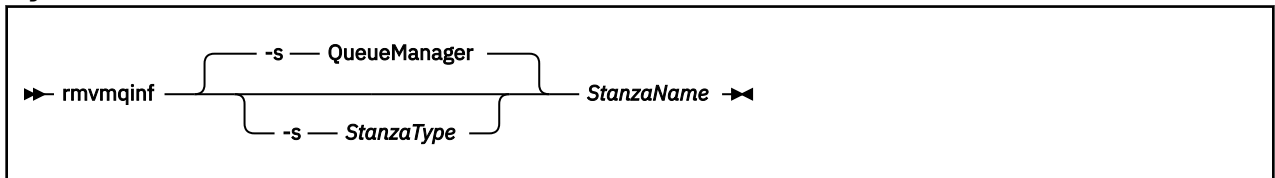

### **Parâmetros requeridos**

#### **StanzaName**

O nome da sub-rotina Ou seja, o valor do atributo-chave que distingue entre várias sub-rotinas do mesmo tipo..

### **Parâmetros Opcionais**

#### **-s** *StanzaType*

O tipo de sub-rotina a ser removida Se omitido, uma sub-rotina QueueManager será removida..

O único valor suportado de *StanzaType* é QueueManager.

### **Códigos de retorno**

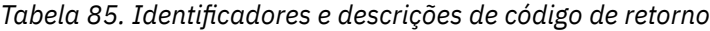

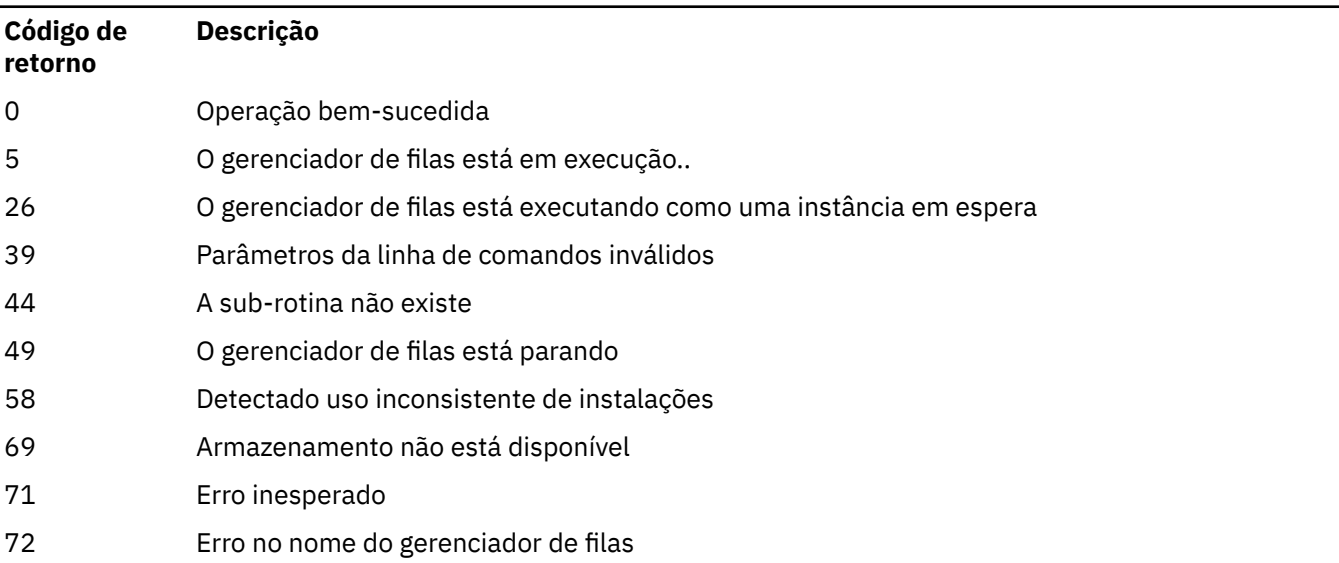

#### **exemplo**

rmvmqinf QM.NAME

### **Observações de Uso**

Use rmvmqinf para remover uma instância de um gerenciador de filas de várias instâncias.

Para usar esse comando, você deve ser um administrador IBM MQ e um membro do grupo mqm .

### **Comandos Relacionados**

*Tabela 86. Nomes e descrições de comandos relacionados*

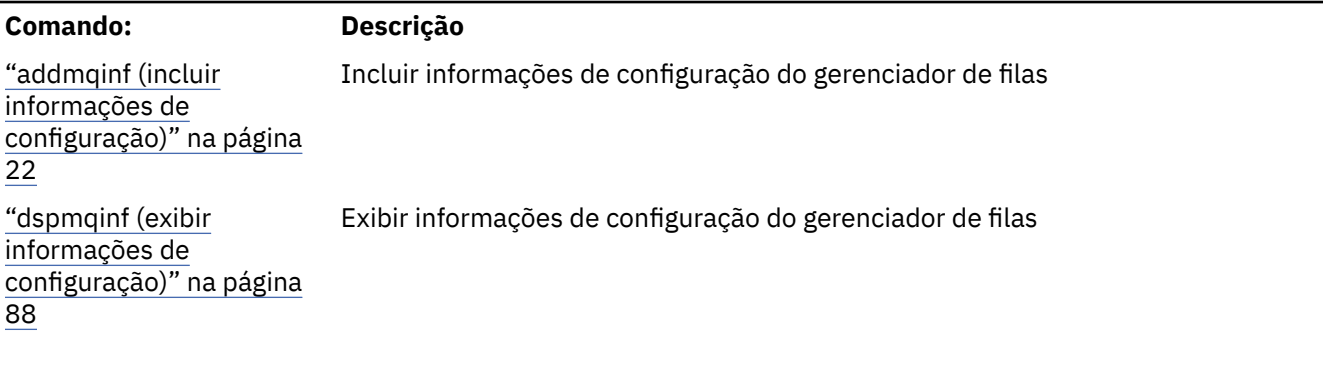

## **rsvmqtrn (resolver transações)**

Resolver transações indeterminadas e heuristicamente concluídas

### **Propósito**

O comando **rsvmqtrn** é usado para resolver dois estados de transação diferentes

#### **transações em dúvida**

Use o comando **rsvmqtrn** para confirmar ou voltar transações indeterminadas coordenadas interna ou externamente.

**Nota:** Use esse comando apenas quando tiver certeza de que as transações não podem ser resolvidas por protocolos normais Emitir esse comando pode resultar na perda de integridade transacional entre gerenciadores de recursos para uma transação distribuída.

### **transações heuristicamente concluídas**

Use o comando **rsvmqtrn** com o parâmetro **-f** para IBM MQ para remover todas as informações sobre transações coordenadas externamente que foram resolvidas anteriormente manualmente usando o comando **rsvmqtrn** , mas a resolução não foi reconhecida pelo coordenador da transação usando o comando **xa-forget** Transações que são resolvidas manualmente por um gerenciador de recursos e não reconhecidas pelo gerenciador de transações são conhecidas como transações *heuristicamente concluídas* por X/Open.

**Nota:** Use apenas a opção **-f** se o coordenador de transação externa estiver permanentemente indisponível O gerenciador de filas, como um gerenciador de recursos, lembra as transações que são confirmadas ou restauradas manualmente pelo comando rsvmqtrn .

### **Syntax**

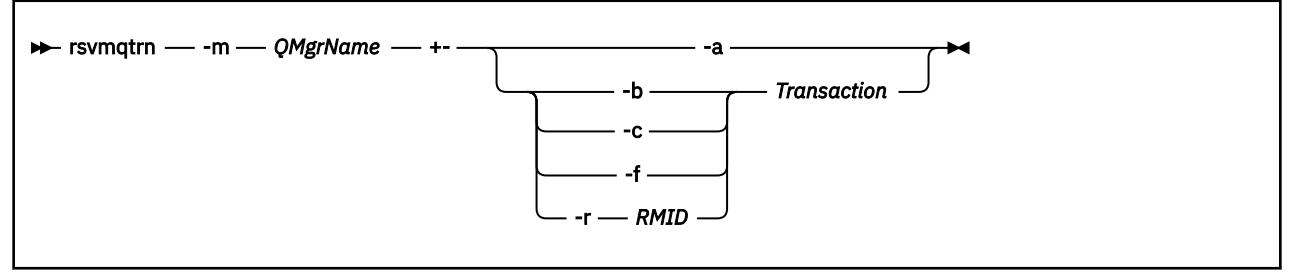

### **Parâmetros requeridos**

#### **-m***QMgrName*

O nome do gerenciador de filas.

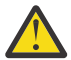

**Atenção:** Os seguintes parâmetros são mutuamente exclusivos. Deve-se fornecer o parâmetro **-a** sozinho ou um dos outros parâmetros juntamente com seu número de transação.

### **Parâmetros Opcionais**

**-a**

O gerenciador de filas resolve todas as transações indeterminadas coordenadas internamente (ou seja, todas as unidades globais de trabalho).

**-b**

Volta a transação nomeada. Esse sinalizador é válido apenas para transações coordenadas externamente (ou seja, para unidades de trabalho externas)

**-c**

Confirma a transação nomeada.. Esse sinalizador é válido apenas para transações coordenadas externamente (ou seja, unidades de trabalho externas)

**-f**

Esquece a transação heuristicamente concluída nomeada Esse sinalizador é válido apenas para transações coordenadas externamente (ou seja, unidades de trabalho externas) que são resolvidas, mas não reconhecidas pelo coordenador de transação.

**Nota:** Use apenas se o coordenador de transação externa nunca for capaz de reconhecer a transação heuristicamente concluída Por exemplo, se o coordenador da transação tiver sido excluído,

#### **-r** *RMID*

A participação do gerenciador de recursos na transação em dúvida pode ser ignorada Esse sinalizador é válido somente para transações coordenadas internamente e para gerenciadores de recurso que tiveram suas entradas de configuração do gerenciador de recursos removidas das informações de configuração do gerenciador de filas

**Nota:** O gerenciador de filas não chama o gerenciador de recursos Em vez disso, ele marca a participação do gerenciador de recursos na transação como sendo concluída

### **Transação**

O número da transação que está sendo confirmada ou restaurada. Use o comando **dspmqtrn** para localizar o número da transação relevante Esse parâmetro é necessário com os parâmetros **-b**, **-c**, **-f**e **-r** *RMID* e deve ser o último parâmetro quando usado..

### **Códigos de retorno**

*Tabela 87. Identificadores e descrições de código de retorno*

| retorno | Código de Descrição                                            |
|---------|----------------------------------------------------------------|
| 0       | Operação bem-sucedida                                          |
| 26      | Gerenciador de filas em execução como uma instância de espera. |
| 32      | As transações não puderam ser resolvidas                       |
| 34      | Gerenciador de recursos não reconhecido                        |
| 35      | Gerenciador de recursos não permanentemente indisponível       |
| 36      | Argumentos inválidos fornecidos                                |
| 40      | Gerenciador de filas não disponível                            |
| 49      | Queue manager stopping                                         |
| 58      | Detectado uso inconsistente de instalações                     |
| 69      | Armazenamento não disponível                                   |
| 71      | Erro inesperado                                                |
| 72      | Erro no nome do gerenciador de filas                           |
| 85      | Transações não conhecidas                                      |

### **Comandos Relacionados**

*Tabela 88. Nomes e descrições de comandos relacionados*

| <b>Comando:</b> | <b>Descrição</b>                      |
|-----------------|---------------------------------------|
| dspmqtrn        | Exibir lista de transações preparadas |

### **runamscred: proteger palavras-chaves AMS**

O comando **runamscred** protege senhas dentro de arquivos de configuração AMS .

Há duas variantes deste comando:

- Uma variante MQI localizada em <IBM MQ installation root>/bin
- Uma variante Java localizada em <IBM MQ installation root>/java/bin

Ao usar **runamscred** para proteger palavras-chave AMS , use a mesma variante para o cliente AMS que usará as palavras-chave AMS . Por exemplo, use a variante Java para proteger palavras-chave Java .

Nota: **Ao executar no IBM MQ for IBM** i, use **runamscr** como o nome desse comando de controle

### **Propósito**

O comando **runamscred** usa a chave de criptografia contida no arquivo, indicada por uma das quatro opções.. Em ordem de prioridade, eles são:

- 1. parâmetro **-sf**.
- 2. **MQS\_AMSCRED\_KEYFILE** variável de ambiente.
- 3. parâmetro **amscred.keyfile** no arquivo de configuração.
- 4. Arquivo-chave inicial padrão, se nenhuma das opções acima for especificada.

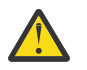

**Atenção:** Em IBM MQ 9.3.0, você não deve usar a chave inicial padrão.

### **Syntax**

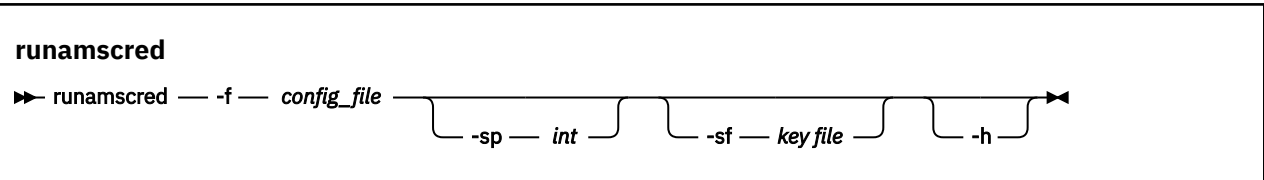

### **Parâmetros**

### **-f** *config\_file*

Obrigatório. Caminho para o arquivo de configuração do keystore a ser protegido

**-sp** *int*

Opcional. Algoritmo para usar para proteger senhas. O valor do pode ser:

**0**

Use o método de proteção de credenciais descontinuadas

Não aplicável para clientes MQI

**1**

O algoritmo de proteção de senha

**2**

Padrão: use o método de proteção de credenciais mais seguro.

#### **-sf** *arquivo-chave*

Opcional. Caminho para um arquivo contendo a chave inicial.

**-h**

Opcional. Exibe a sintaxe de comando.

### **Exemplos**

 $\blacksquare$  Linux AIX Para criptografar uma senha no arquivo de configuração /home/alice/ keystore.conf usando o novo algoritmo e armazená-la no novo formato, emita o comando a seguir:

runamscred -f /home/alice/keystore.conf

Linux AIX. Para criptografar uma senha no arquivo de configuração /home/alice/ keystore.conf , usando uma chave inicial no arquivo /etc/secure/alice\_initial.key , juntamente com o novo algoritmo e armazená-la no novo formato, emita o comando a seguir:

runamscred -sf /etc/secure/alice\_initial.key -f /home/alice/keystore.conf

Windows Para criptografar uma senha no arquivo de configuração C:\Users\alice\keystore.conf usando o novo algoritmo e armazená-la no novo formato, emita o comando a seguir:

runamscred -f C:\Users\alice\keystore.conf

**> Windows a** Para criptografar uma senha no arquivo de configuração C:\Users\alice\keystore.conf , usando uma chave inicial no arquivo C:\secure\alice\_initial.key , juntamente com o novo algoritmo e armazená-la no novo formato, emita o comando a seguir:

runamscred -sf C:\secure\alice\_initial.key -f C:\Users\alice\keystore.conf

### **Códigos de retorno**

**0**

O comando foi concluído com êxito.

**1**

O comando foi concluído com falhas.

### **Tarefas relacionadas**

Protegendo senhas em arquivos de configuração IBM MQ

### **Informações relacionadas**

Configurando a proteção de senha do AMS para arquivos de configuração

### **runmqakm -cert (gerenciar certificados)**

Use o comando **runmqakm -cert** para gerenciar certificados..**runmqakm** fornece funções semelhantes às de **gskitcapicmd**.

### **Propósito**

Use o comando **runmqakm** para gerenciar os repositórios de chaves, certificados, solicitações de certificado e chaves secretas que o IBM MQ usa.

O **runmqakm** foi certificado como compatível com FIPS 140-2 e pode ser configurado para operar de maneira compatível com FIPS, especificando o parâmetro **-fips** .

O comando **runmqakm** suporta os seguintes formatos de arquivo de repositório de chaves:

- CMS
- PKCS #12

**V 9.4.0** V 9.4.0 O comando **runmqktool** suporta outros formatos de repositórios de chaves Para obter mais informações, consulte ["runmqktool \(gerenciar chaves, certificados e solicitações de](#page-212-0) [certificado\)" na página 213.](#page-212-0)

### **Syntax**

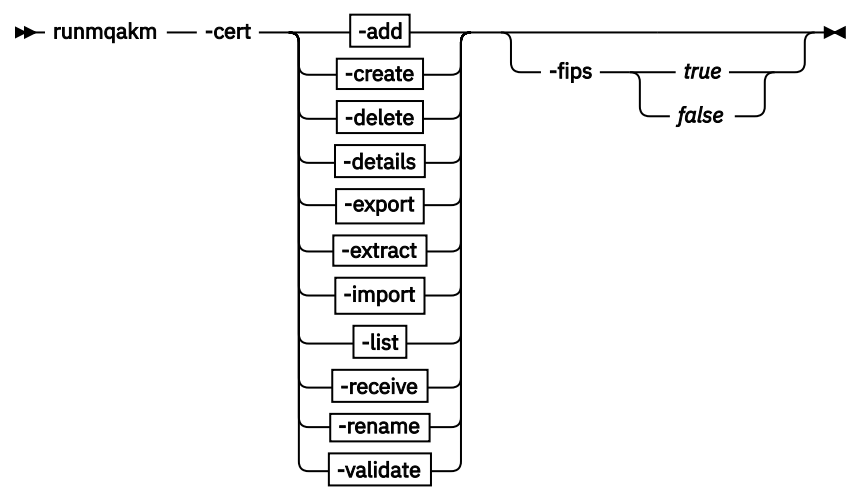

**-add**

 $\rightarrow$  -add  $\rightarrow$ 

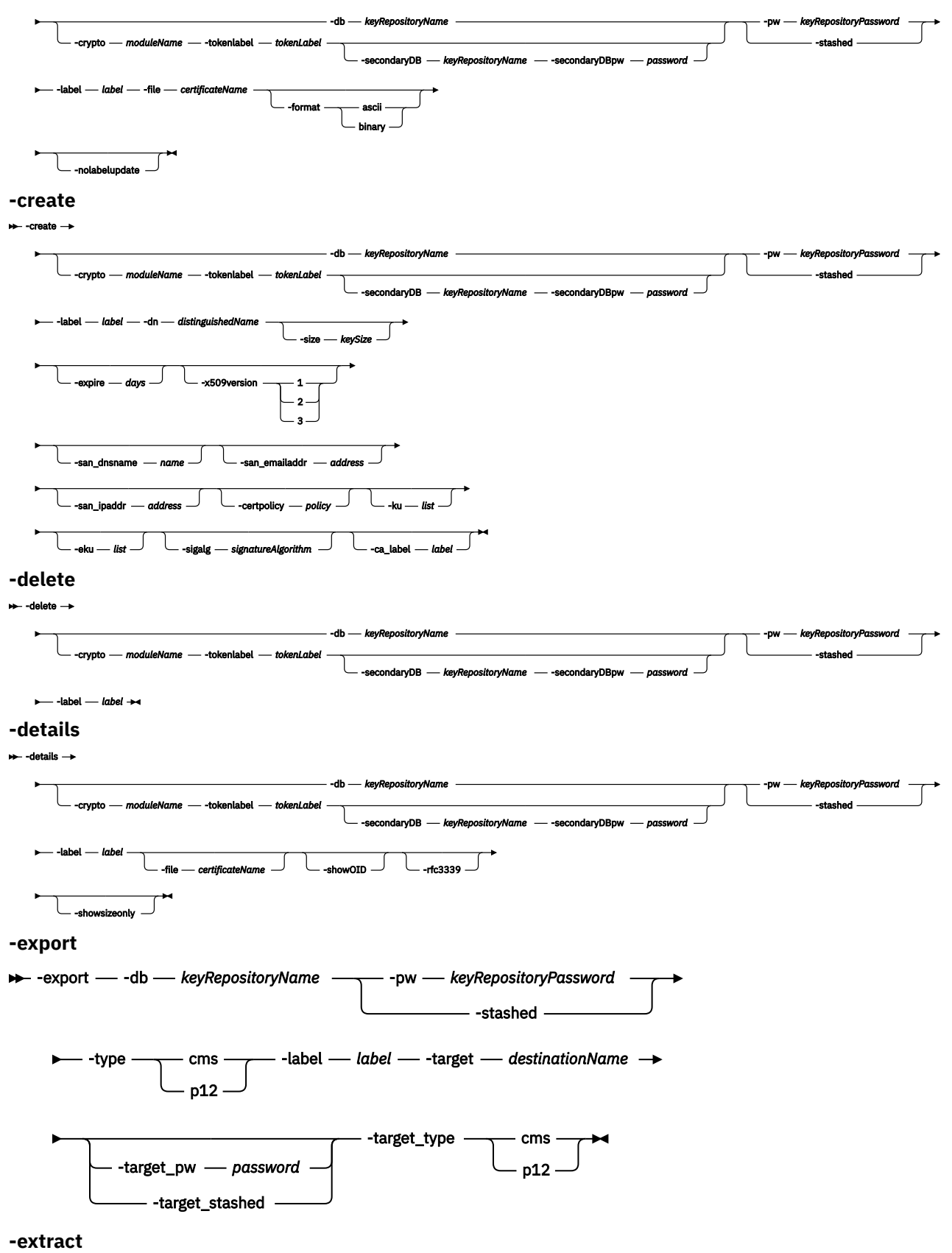

 $\arctan \rightarrow$ 

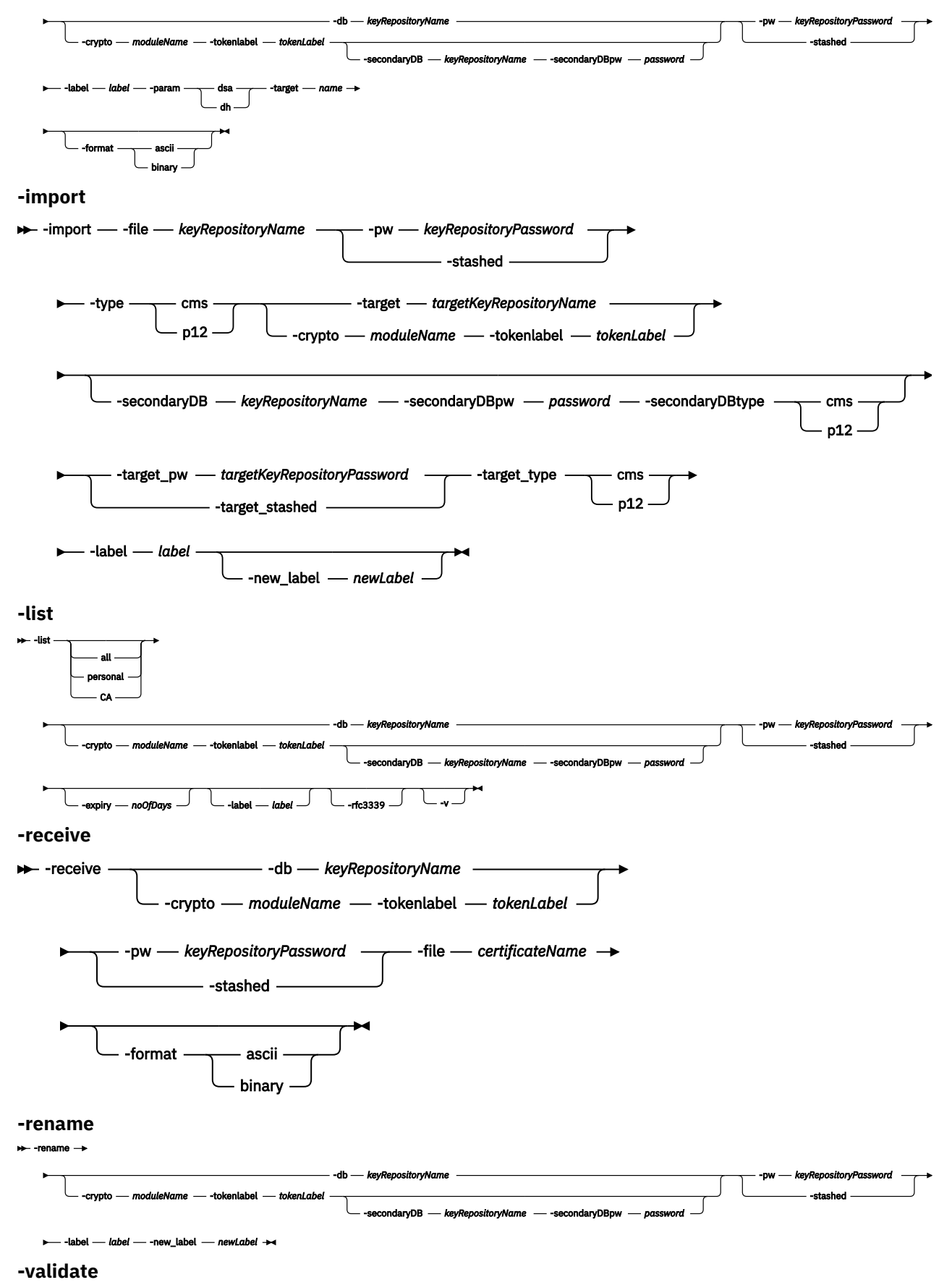

```
-validate
```

```
-db keyRepositoryName
   -crypto moduleName -tokenlabel tokenLabel
                                                              -secondaryDB keyRepositoryName -secondaryDBpw password
                                                                                                                                               -pw keyRepositoryPassword
                                                                                                                                                          -stashed
-label - label - - - Idap
```
### **Ações**

### **-add**

Inclui um certificado em um repositório de chaves..

### **-criar**

Cria um certificado..

### **-delete**

Exclui um certificado em um repositório de chaves..

### **-detalhes**

Mostra detalhes de um certificado em um repositório de chaves..

### **-exportação**

Exporta um certificado e uma chave privada de um repositório de chaves.

### **-extract**

Extrai um certificado de um repositório de chaves.

### **-importação**

Importa um certificado em um repositório de teclas

### **-Lista**

Lista todos os certificados e chaves secretas armazenados em um repositório de chaves.

### **-receber**

Recebe um certificado assinado pela CA em um repositório de chaves.

#### **-renomear**

Renomeia o rótulo de um certificado em um repositório de chaves..

#### **-validar**

Valida um certificado em um repositório de chaves.

A validação assegura que todos os certificados intermediários e raiz necessários usados para validar o certificado estejam presentes no repositório de chaves. A validação também verifica se os certificados na cadeia não estão expirados

### **Parâmetros**

### **-certpolicy** *política*

Especifica a política de certificado A política de certificado é um conjunto nomeado de regras que limitam a aplicabilidade do certificado

É possível especificar vários valores, separando os valores com vírgulas

### **-crypto** *moduleName*

Especifica um dispositivo criptográfico PKCS#11 , em que *moduleName* é o caminho para o módulo para gerenciar o dispositivo criptográfico.

Um valor após **-crypto** será opcional se você especificar o nome do módulo no arquivo de propriedades.

### **-db***keyRepositoryName*

Especifica o nome completo do caminho de um repositório de chaves

#### **-dn** *distinguishedName*

Especifica o nome distinto X.500 que identifica exclusivamente o certificado. Você deve colocar o valor *distinguishedName* entre aspas.

Observe que apenas os atributos O e C são obrigatórios. A especificação de um nome comum (CN) é opcional.

**-eku** *lista*

Especifica uma lista de propriedades de uso de chave estendida

### **-expire** *days*

Especifica o prazo de expiração do certificado em dias.

O valor é um valor entre 1 e 7300 dias (20 anos) O valor padrão é 365 dias.

#### **-formato**

Especifica o formato dos dados.

### O valor é **ascii** ou **binary**.

O padrão é ASCII codificado Base64 .

### **-file** *filename*

Especifica o nome do arquivo do certificado para o qual incluir, importar, receber, ou visualizar detalhes.

#### **-fips**

Especifica se o modo Federal Information Processing Standards (FIPS) deve ser forçado. No modo FIPS, o provedor criptográfico subjacente é inicializado no modo FIPS para que ele use apenas algoritmos validados pelo FIPS 140-2.

Se **-fips** for configurado como true e o provedor não puder ser inicializado no modo FIPS, o comando falhará Se **-fips** for configurado como false e o provedor não puder ser inicializado no modo FIPS, o utilitário usará um modo de operação não fips.

#### **-ku** *list*

Especifica uma lista de propriedade de uso de chave Esta lista especifica os usos válidos para o certificado

#### **-label** *label*

Especifica o rótulo para o certificado Este rótulo identifica exclusivamente o certificado

Se o certificado for um certificado pessoal usado para identificar umIBM MQ aplicativo cliente ou gerenciador de filas, o rótulo deverá corresponder aoIBM MQ configuração de etiqueta de certificado (CERTLABL). Para mais informações, veja Etiquetas de certificados digitais, entendendo os requisitos .

#### **-nolabelupdate**

Por padrão, se um certificado que já existe no keystore for incluído novamente com um rótulo diferente, a ação se tornará uma operação de renomeação. Se esse sinalizador for configurado, um erro será retornado se o certificado já existir no keystore e uma mudança de rótulo ocorrerá.

#### **-pw***keyRepositoryPassword*

Especifica a senha para o repositório de chaves

#### **-rfc3339**

Especifica que a data e a hora são exibidas como UTC

#### **-san\_dnsname** *name*

Especifica os nomes do Subject Alternative Name (SAN) para a entrada.

#### **-san\_emailaddr** *endereço*

Especifica os endereços de e-mail do Nome Alternativo do Assunto (SAN) para a entrada..

É possível especificar vários valores, separando os valores com vírgulas

### **-san\_ipaddr** *endereço*

Especifica os endereços IP do Nome Alternativo do Assunto (SAN) para a entrada.

### **-secondaryDB** *keyRepositoryName*

Especifica um repositório de chaves usado para dar suporte a um dispositivo PKCS#11 .

#### **-secondaryDBpw** *password*

Especifica a senha do repositório de chaves secundário.

### **-showOID**

Especifica que uma visualização mais detalhada do pedido de certificado é exibida

#### **-showsizeonly**

Especifica que o valor da chave secreta não é exibido

### **-sigalg** *signatureAlgorithm*

Especifica o algoritmo hash usado durante a criação de um pedido de certificado, um certificado autoassinado ou a assinatura de um certificado. Esse algoritmo hash é usado para criar a assinatura associada ao certificado recém-criado ou à solicitação de certificado.

O valor é um dos seguintes valores:md5 ,MD5\_WITH\_RSA ,MD5WithRSA ,sha1 , SHA\_WITH\_RSA , SHAComRSA ,SHA1WithRSA ,sha224 ,SHA224\_WITH\_RSA ,SHA224WithRSA ,sha256 ,SHA256\_WITH \_RSA ,SHA256WithRSA ,sha3\_256 ,SHA3\_256WithRSA ,sha384 ,SHA384\_WITH\_RSA ,SHA384With RSA ,sha3\_384 ,SHA3\_384WithRSA ,sha512 ,SHA512\_WITH\_RSA ,SHA512WithRSA ,sha3\_512 ,SH A3 512WithRSA, RSASSAPSS,

RSASSAPSSSPSS ,SHA224\_WITH\_RSASSAPSS ,SHA224WithRSASSAPSS ,SHA256\_WITH\_RSASSAPS S ,SHA256WithRSASSAPSS ,SHA384\_WITH\_RSASSAPSS ,SHA384WithRSASSAPSS ,SHA512\_WITH\_ RSASSAPSS ,SHA512WithRSASSAPSS ,SHA3\_256WithRSASSAPSS ,SHA3\_384WithRSASSAPSS ,SH A3\_512WithRSASSAPSS , SHA\_WITH\_DSA ,SHA1WithDSA ,

SHAComDSA ,SHA256WithDSA ,SHA1WithECDSA ,EC\_ecdsa\_with\_SHA1 ,SHA224WithECDSA ,EC\_ ecdsa\_with\_SHA224 ,SHA256WithECDSA ,EC\_ecdsa\_with\_SHA256 ,SHA384WithECDSA ,EC\_ec dsa\_with\_SHA384 ,SHA512WithECDSA ,EC\_ecdsa\_with\_SHA512 ,SHA3\_256WithECDSA ,SHA3\_ 384WithECDSA ,SHA3\_512WithECDSA , HD , Kyber ,

Dilítio ,SHA256WithDilithium ,SHA384WithDilithium ,SHA512WithDilithium .

O valor padrão é SHA1WithRSA.

### **-size** *keySize*

Especifica o tamanho do novo par de chaves Esse tamanho varia em valor, dependendo do tipo de chave:

- Para algoritmos de assinatura RSA (o algoritmo padrão usado se nenhum **-sig\_alg** for especificado), o valor poderá ser 512, 1024, 2048 ou 4096. Um tamanho de chave RSA de 512 bits não será permitido se o parâmetro **-fips** estiver ativado. O tamanho da chave RSA padrão é de 2.048 bits.
- Para algoritmos de Curva Elíptica, o valor pode ser 256, 384 ou 512. O tamanho de chave de Curva Elíptica padrão depende do algoritmo de assinatura. Para SHA256, ele é 256; para SHA384, ele é 384; e para SHA512, ele é 512.

#### **-escondidos**

Especifica que a senha para o repositório de chaves é armazenada em um arquivo stash

#### **-target** *destinationName*

- Para **-import**, especifica o nome do arquivo do repositório de chaves no qual o certificado é importado.
- Para **-export**, especifica o nome do arquivo do repositório de chaves ou do arquivo para o qual o certificado é exportado
- Para-**extract**, especifica o nome do arquivo para o qual o certificado é extraído

#### **-tokenlabel** *tokenLabel*

Especifica o rótulo do token associado ao dispositivo PKCS#11 .

### **-x509version**

Especifica qual versão do certificado X.509 criar.

O valor é um valor de 1 a 3. O valor padrão é 3.

### **Códigos de Erros**

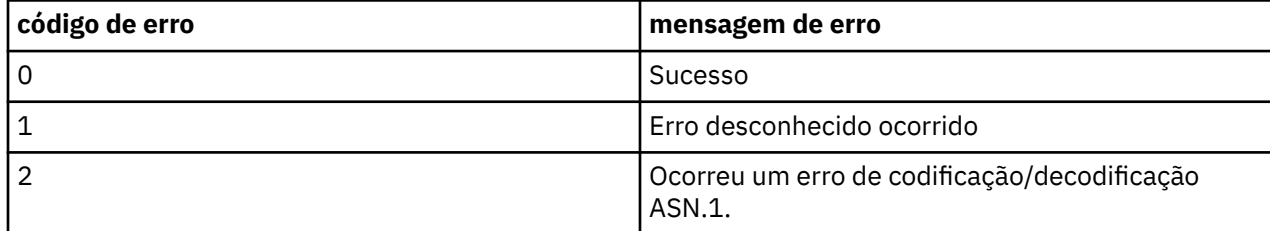

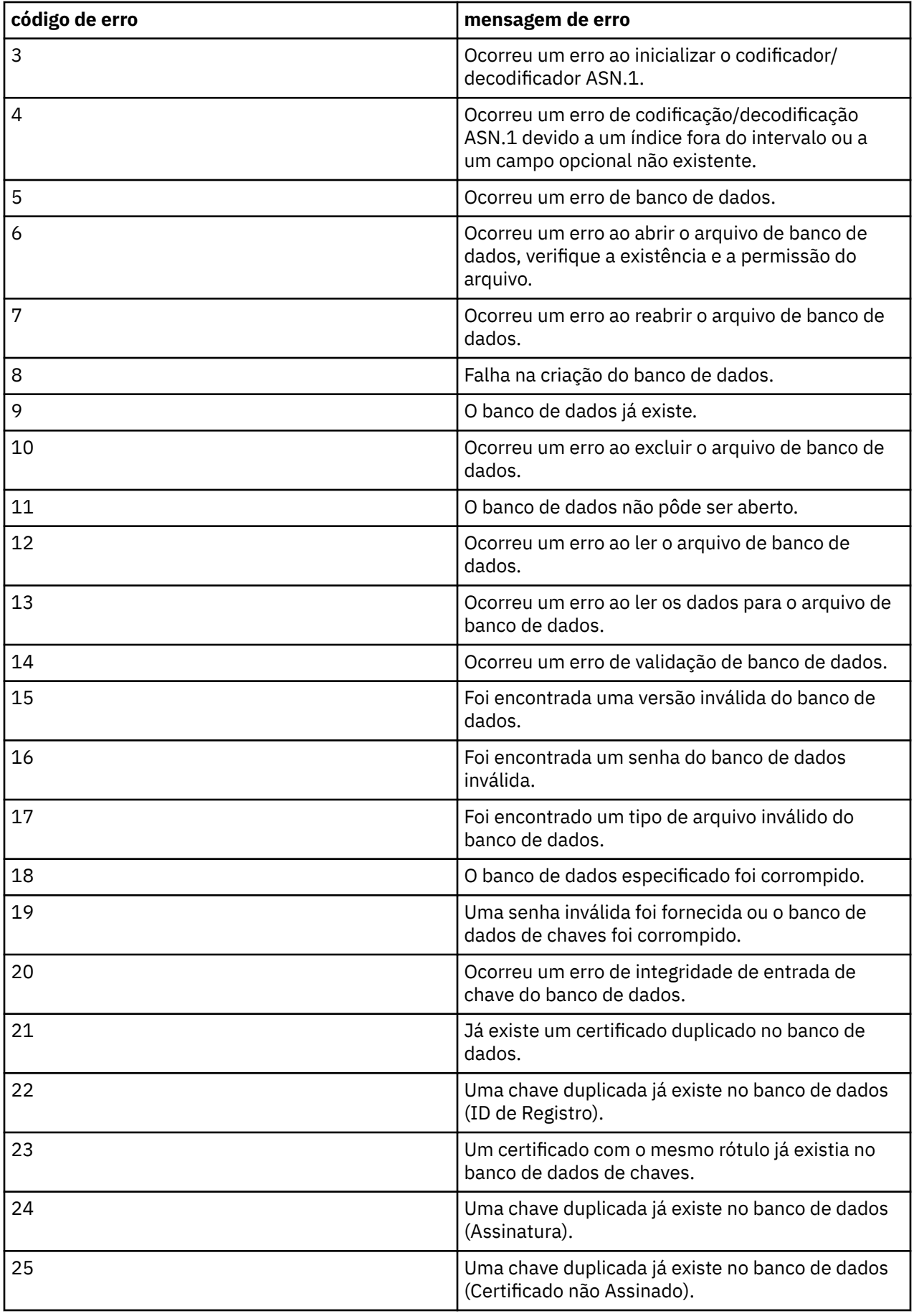

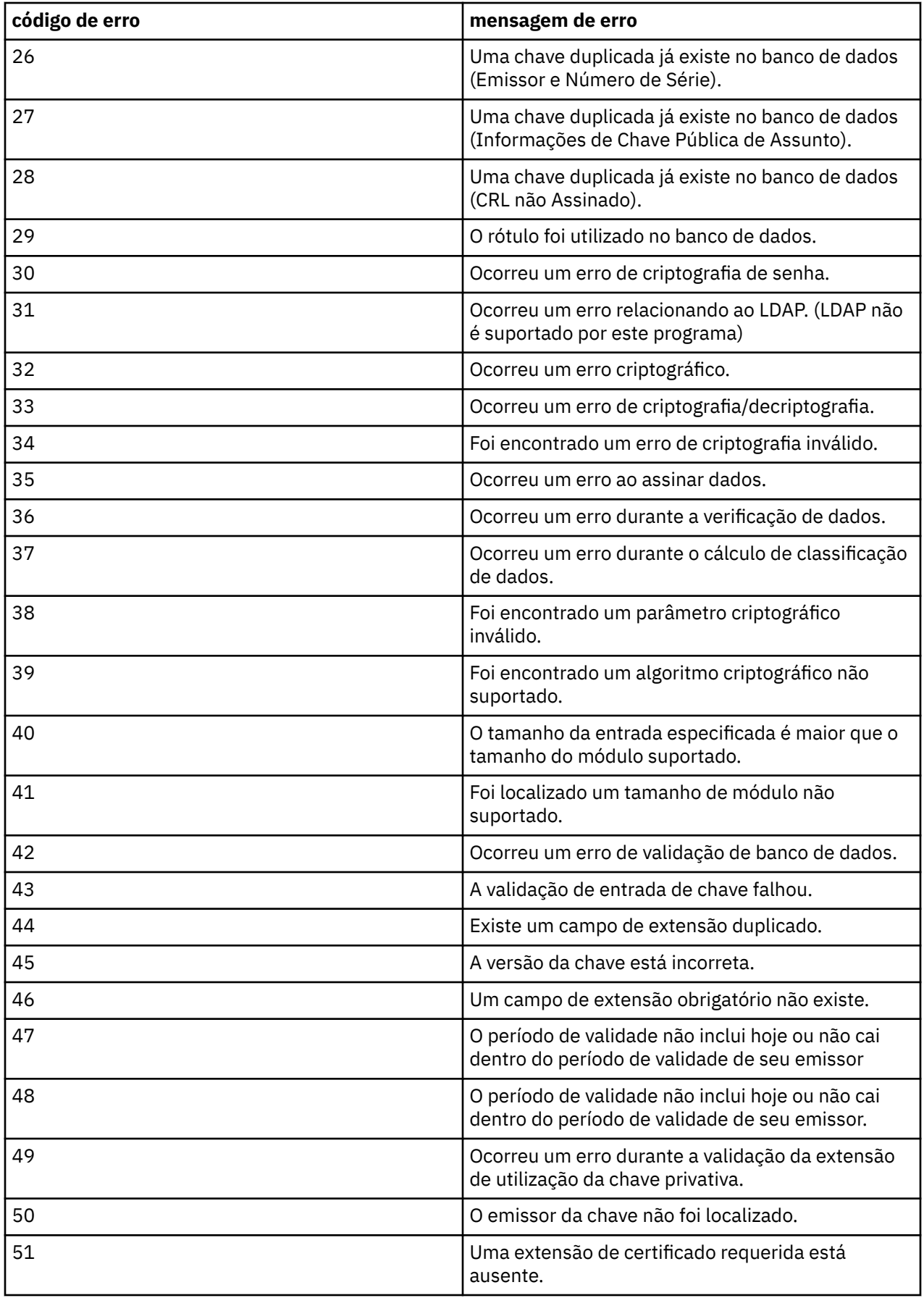

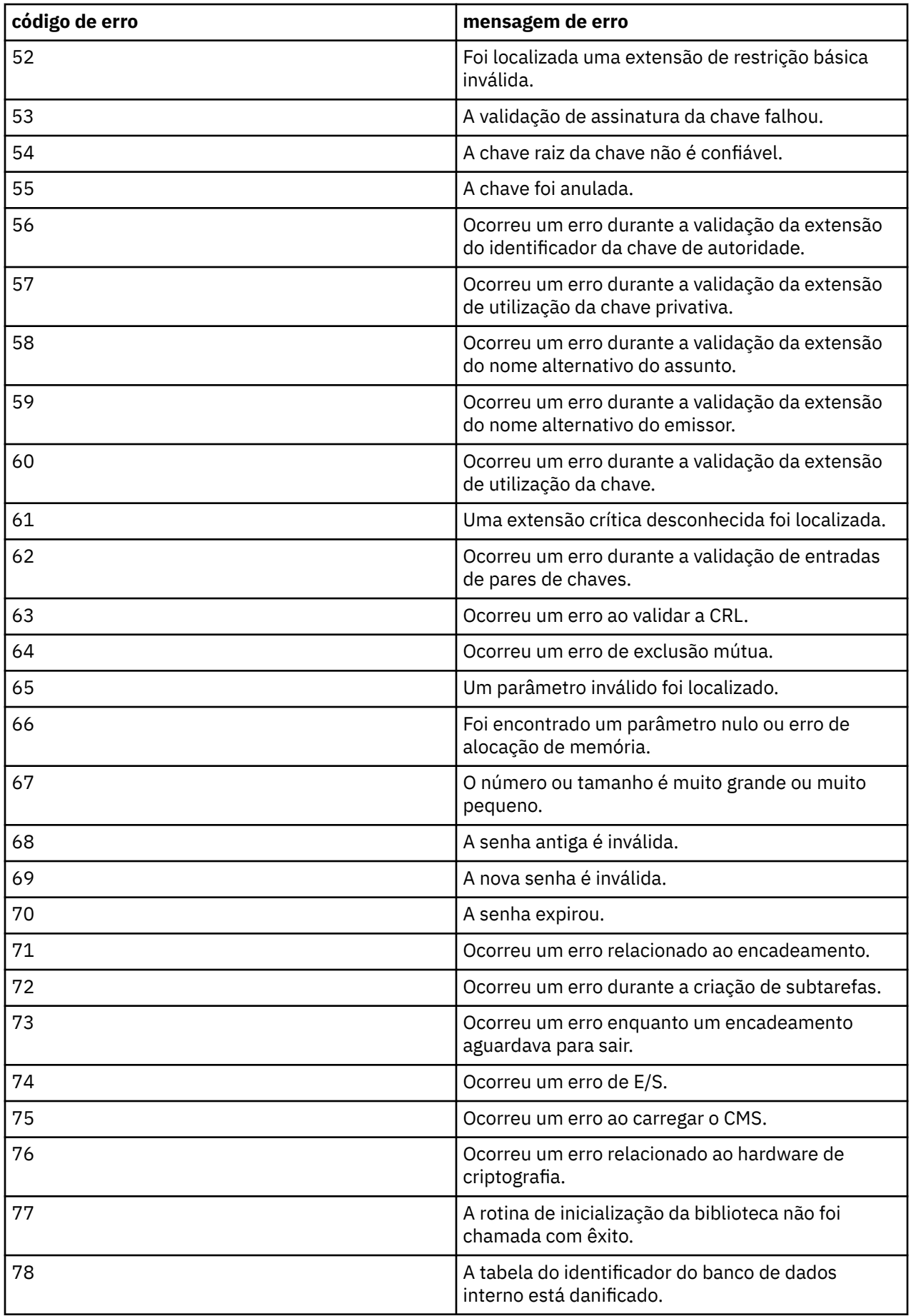

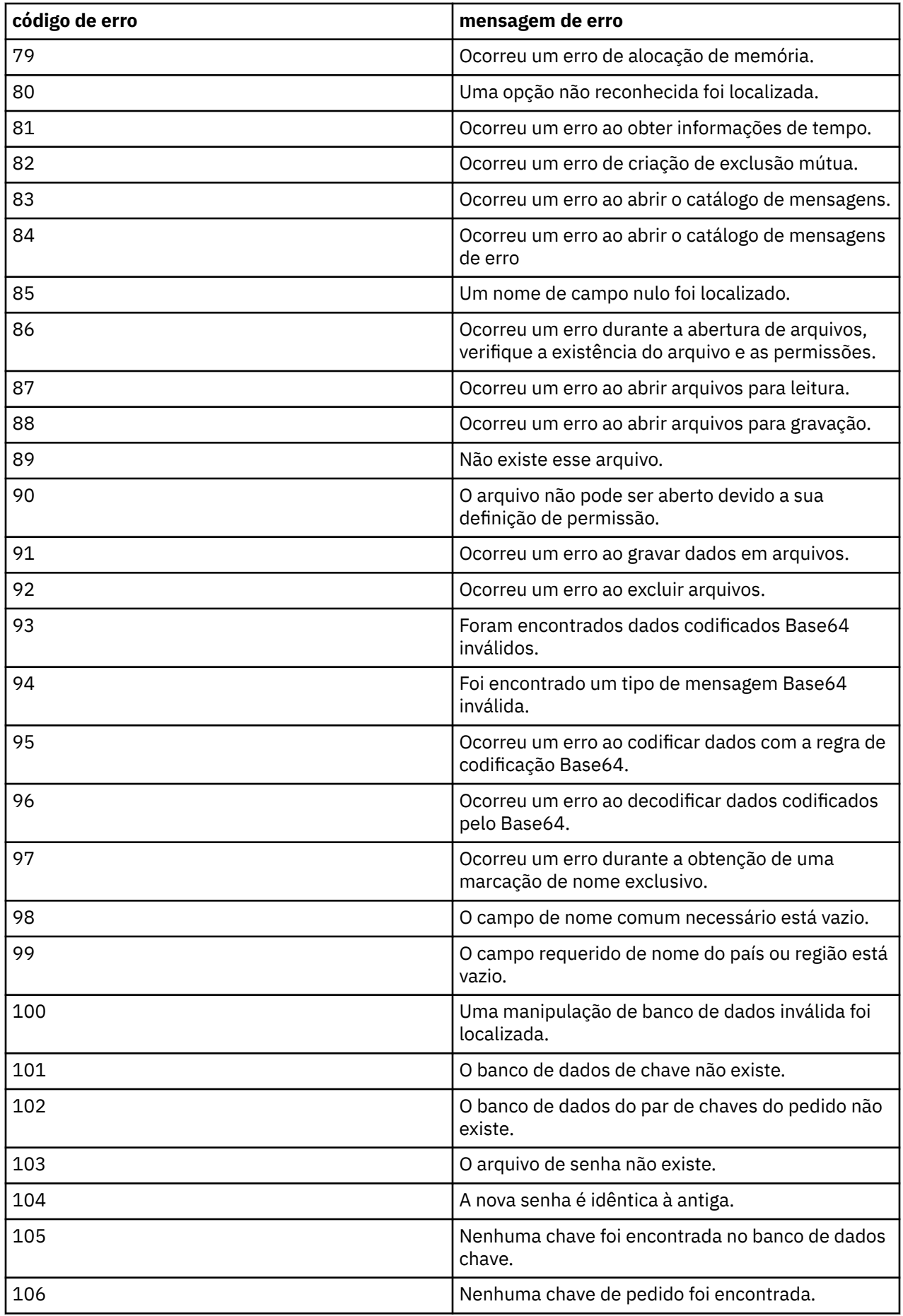

Referência de Administração do IBM MQ .

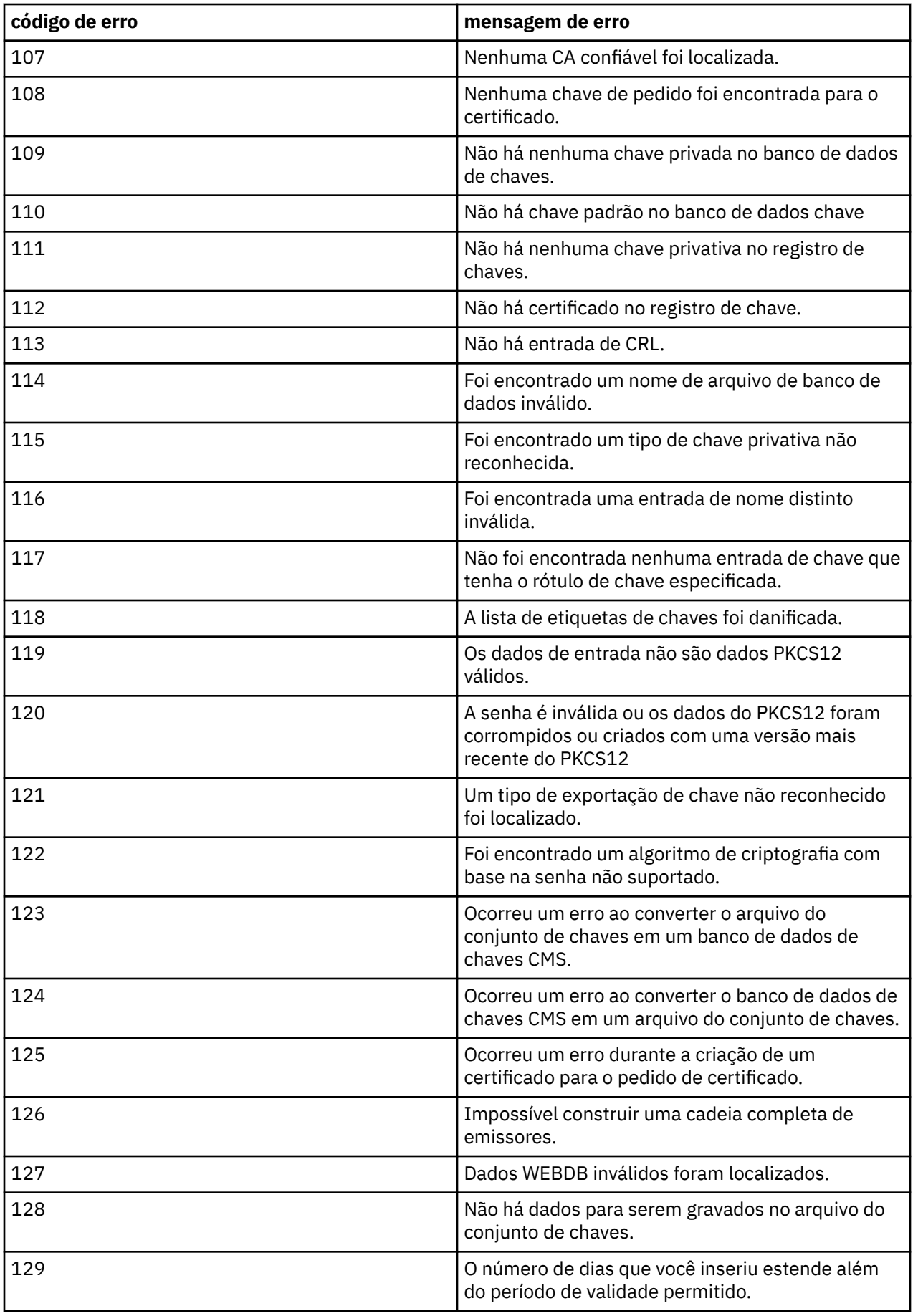

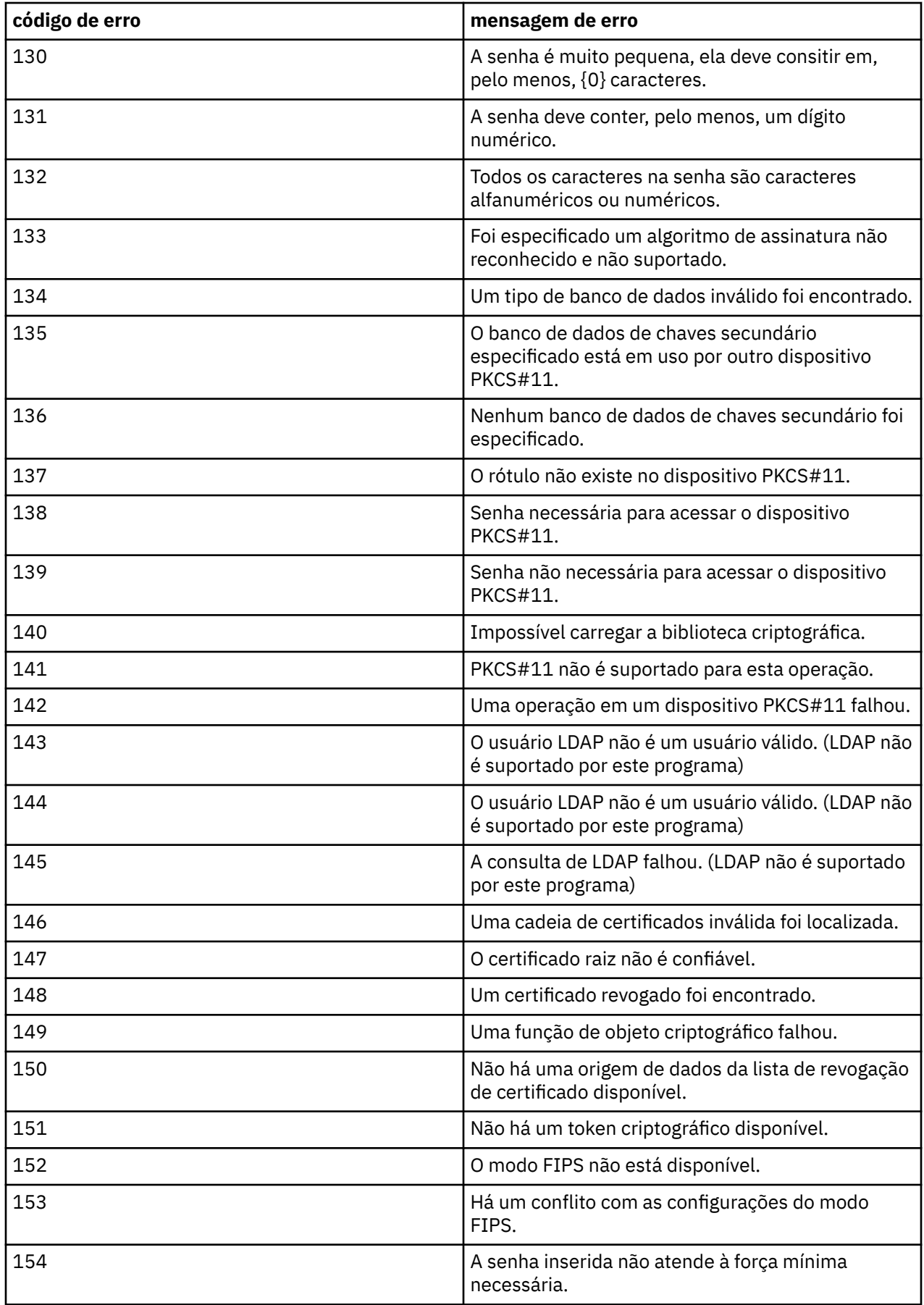

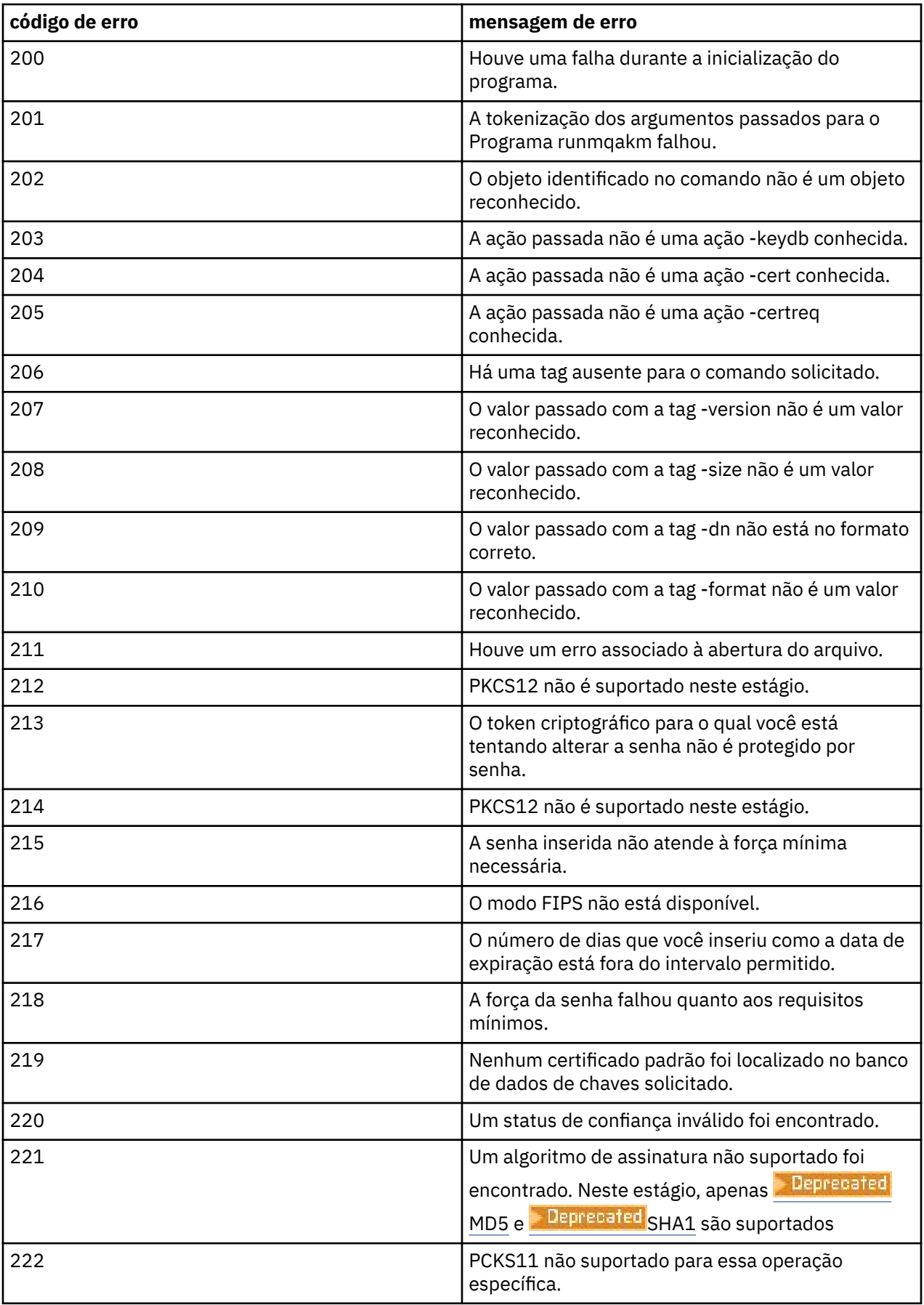

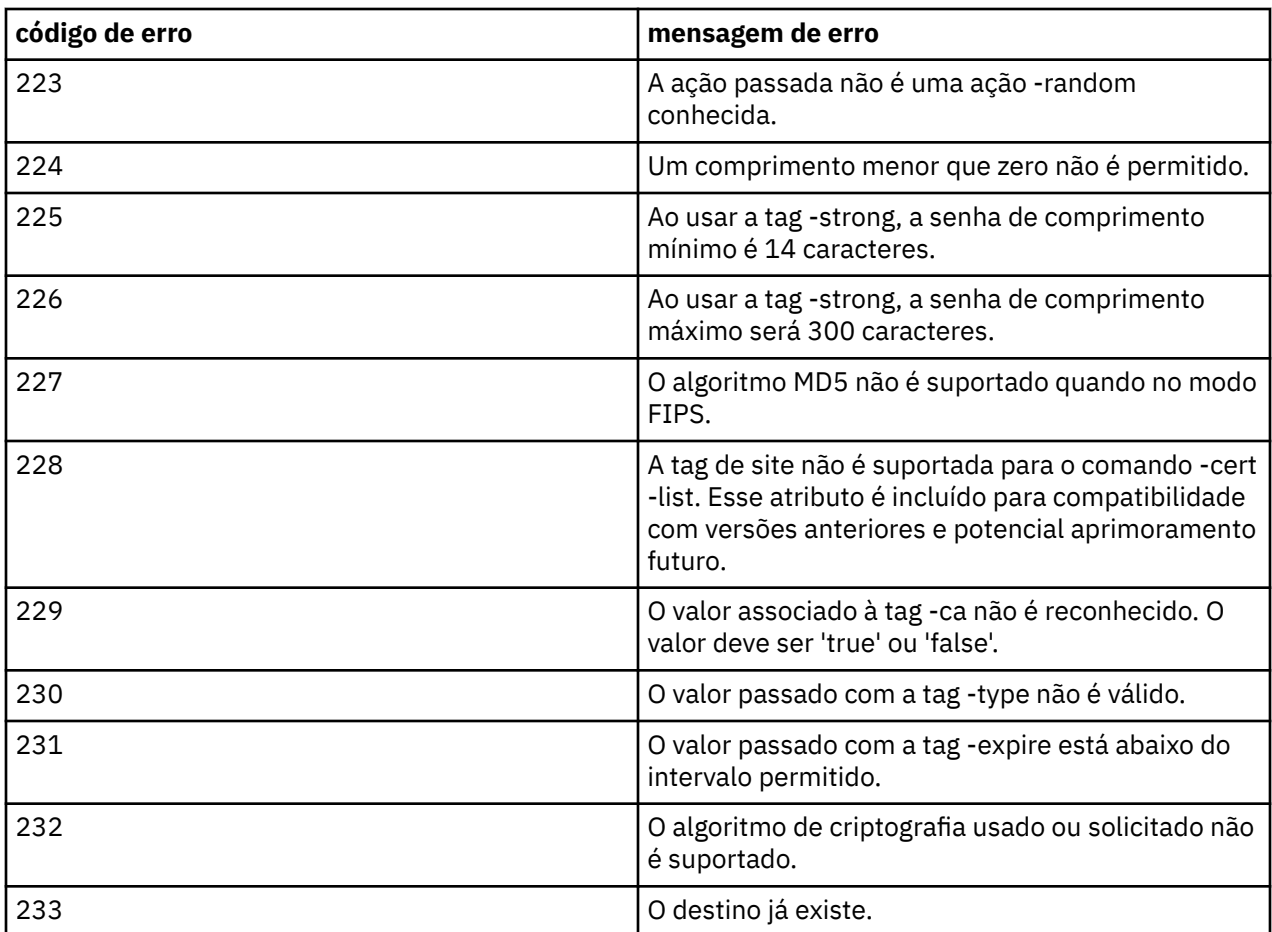

### **runmqakm -certreq (gerenciar solicitações de certificado)**

Use o comando **runmqakm -certreq** para gerenciar as solicitações de certificado**runmqakm** fornece funções semelhantes às de **gskitcapicmd**.

### **Propósito**

Use o comando **runmqakm** para gerenciar os repositórios de chaves, certificados, solicitações de certificado e chaves secretas que o IBM MQ usa.

O **runmqakm** foi certificado como compatível com FIPS 140-2 e pode ser configurado para operar de maneira compatível com FIPS, especificando o parâmetro **-fips** .

O comando **runmqakm** suporta os seguintes formatos de arquivo de repositório de chaves:

- CMS
- PKCS #12

**V 9.4.0** V 9.4.0 Comando **runmqktool** suporta outros formatos de repositórios de chaves Para obter mais informações, consulte ["runmqktool \(gerenciar chaves, certificados e solicitações de](#page-212-0) [certificado\)" na página 213.](#page-212-0)

### **Syntax**

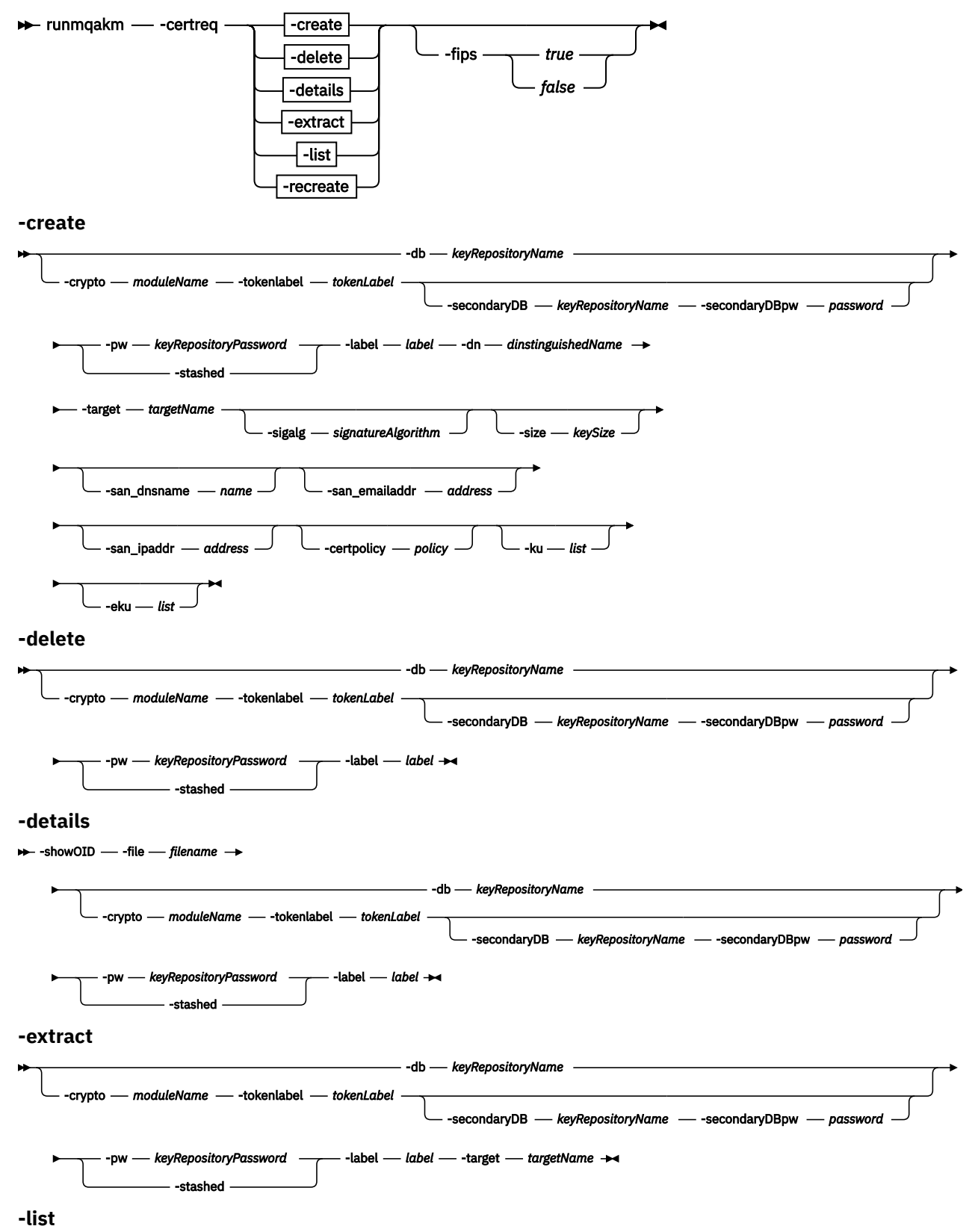

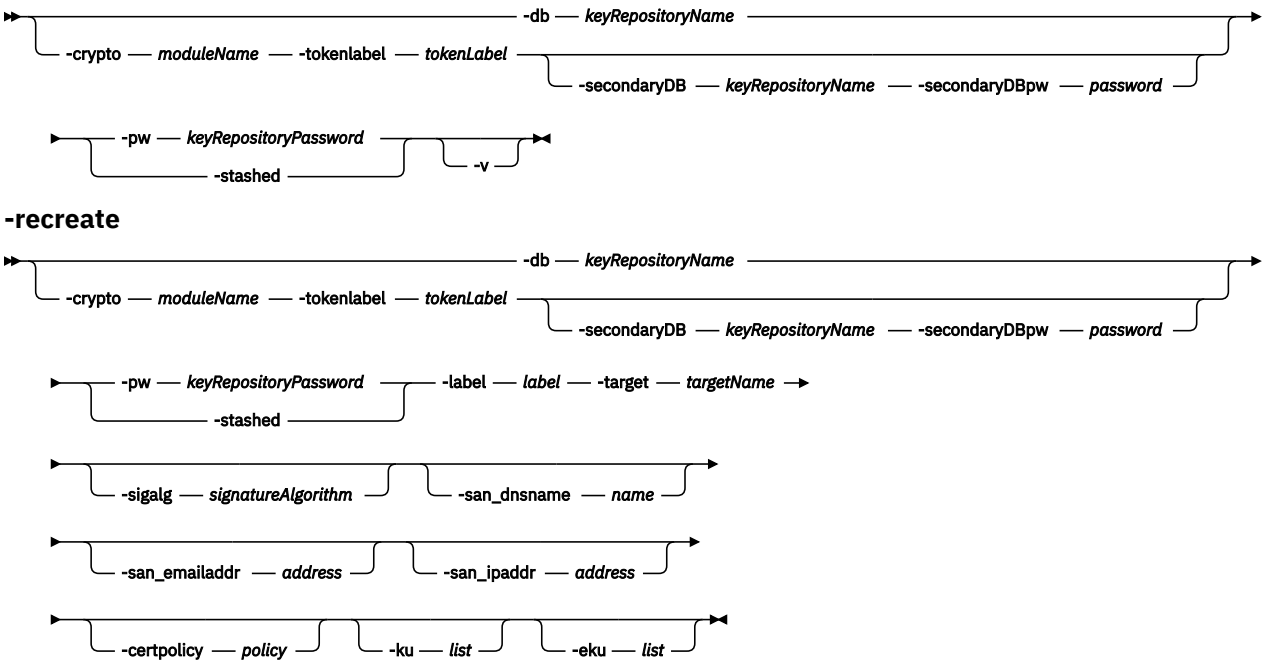

### **Ações**

### **-criar**

Cria um novo par de chaves privadas / públicas do RSA e uma solicitação de certificado PKCS10 em um repositório de chaves

### **-delete**

Exclui uma solicitação de certificado de um repositório de chaves.

#### **-detalhes**

Lista os detalhes da solicitação de certificado.

#### **-extract**

Extrai uma solicitação de certificado existente de um repositório de chaves.

**-Lista**

Lista todos os rótulos de solicitação de certificado em um repositório de chaves

#### **-recriar**

Recria uma solicitação de certificado de um certificado existente em um repositório de chaves.

### **Parâmetros**

#### **-certpolicy** *política*

Especifica a política de certificado A política de certificado é um conjunto nomeado de regras que limitam a aplicabilidade do certificado

É possível especificar vários valores, separando os valores com vírgulas

#### **-crypto** *moduleName*

Especifica um dispositivo criptográfico PKCS#11 , em que *moduleName* é o caminho para o módulo para gerenciar o dispositivo criptográfico.

Um valor após **-crypto** será opcional se você especificar o nome do módulo no arquivo de propriedades.

#### **-db***keyRepositoryName*

Especifica o nome completo do caminho de um repositório de chaves

### **-dn** *distinguishedName*

Especifica o nome distinto X.500 que identifica exclusivamente o certificado. Você deve colocar o valor *distinguishedName* entre aspas.

Observe que apenas os atributos O e C são obrigatórios. A especificação de um nome comum (CN) é opcional.

### **-eku** *lista*

Especifica uma lista de propriedades de uso de chave estendida

### **-file** *filename*

Especifica o nome do arquivo do certificado para o qual visualizar detalhes..

#### **-fips**

Especifica se o modo Federal Information Processing Standards (FIPS) deve ser forçado. No modo FIPS, o provedor criptográfico subjacente é inicializado no modo FIPS para que ele use apenas algoritmos validados pelo FIPS 140-2.

Se **-fips** for configurado como true e o provedor não puder ser inicializado no modo FIPS, o comando falhará Se **-fips** for configurado como false e o provedor não puder ser inicializado no modo FIPS, o utilitário usará um modo de operação não fips.

### **-ku** *list*

Especifica uma lista de propriedade de uso de chave Esta lista especifica os usos válidos para o certificado

### **-label** *label*

Especifica o rótulo para o certificado Este rótulo identifica exclusivamente o certificado

Se o certificado for um certificado pessoal usado para identificar um aplicativo cliente ou gerenciador de filas do IBM MQ, o rótulo deverá corresponder à configuração de rótulo de certificado (CERTLABL) do IBM MQ. Para obter mais informações, veja Rótulos de certificado digital, entendendo os requisitos.

### **-pw***keyRepositoryPassword*

Especifica a senha para o repositório de chaves

#### **-san\_dnsname** *name*

Especifica os nomes do Subject Alternative Name (SAN) para a entrada.

#### **-san\_emailaddr** *endereço*

Especifica os endereços de e-mail do Nome Alternativo do Assunto (SAN) para a entrada..

É possível especificar vários valores, separando os valores com vírgulas

#### **-san\_ipaddr** *endereço*

Especifica os endereços IP do Nome Alternativo do Assunto (SAN) para a entrada.

### **-secondaryDB** *keyRepositoryName*

Especifica um repositório de chaves usado para dar suporte a um dispositivo PKCS#11 .

### **-secondaryDBpw** *password*

Especifica a senha do repositório de chaves secundário.

### **-showOID**

Especifica que uma visualização mais detalhada do pedido de certificado é exibida

### **-sigalg** *signatureAlgorithm*

Especifica o algoritmo hash usado durante a criação de um pedido de certificado, um certificado autoassinado ou a assinatura de um certificado. Esse algoritmo hash é usado para criar a assinatura associada ao certificado recém-criado ou à solicitação de certificado.

O valor é um dos seguintes valores:md5 ,MD5\_WITH\_RSA ,MD5WithRSA ,sha1 , SHA\_WITH\_RSA , SHAComRSA ,SHA1WithRSA ,sha224 ,SHA224\_WITH\_RSA ,SHA224WithRSA ,sha256 ,SHA256\_WITH \_RSA ,SHA256WithRSA ,sha3\_256 ,SHA3\_256WithRSA ,sha384 ,SHA384\_WITH\_RSA ,SHA384With RSA ,sha3\_384 ,SHA3\_384WithRSA ,sha512 ,SHA512\_WITH\_RSA ,SHA512WithRSA ,sha3\_512 ,SH A3 512WithRSA, RSASSAPSS,

RSASSAPSSSPSS ,SHA224\_WITH\_RSASSAPSS ,SHA224WithRSASSAPSS ,SHA256\_WITH\_RSASSAPS S ,SHA256WithRSASSAPSS ,SHA384\_WITH\_RSASSAPSS ,SHA384WithRSASSAPSS ,SHA512\_WITH\_ RSASSAPSS ,SHA512WithRSASSAPSS ,SHA3\_256WithRSASSAPSS ,SHA3\_384WithRSASSAPSS ,SH A3\_512WithRSASSAPSS, SHA\_WITH\_DSA, SHA1WithDSA,

SHAComDSA ,SHA256WithDSA ,SHA1WithECDSA ,EC\_ecdsa\_with\_SHA1 ,SHA224WithECDSA ,EC\_ ecdsa\_with\_SHA224 ,SHA256WithECDSA ,EC\_ecdsa\_with\_SHA256 ,SHA384WithECDSA ,EC\_ec dsa\_with\_SHA384 ,SHA512WithECDSA ,EC\_ecdsa\_with\_SHA512 ,SHA3\_256WithECDSA ,SHA3\_ 384WithECDSA ,SHA3\_512WithECDSA , HD , Kyber , Dilítio ,SHA256WithDilithium ,SHA384WithDilithium ,SHA512WithDilithium .

O valor padrão é SHA1WithRSA.

### **-size** *keySize*

Especifica o tamanho do novo par de chaves Esse tamanho varia em valor, dependendo do tipo de chave:

- Para algoritmos de assinatura RSA (o algoritmo padrão usado se nenhum **-sig\_alg** for especificado), o valor poderá ser 512, 1024, 2048 ou 4096. Um tamanho de chave RSA de 512 bits não será permitido se o parâmetro **-fips** estiver ativado. O tamanho da chave RSA padrão é de 2.048 bits.
- Para algoritmos de Curva Elíptica, o valor pode ser 256, 384 ou 512. O tamanho de chave de Curva Elíptica padrão depende do algoritmo de assinatura. Para SHA256, ele é 256; para SHA384, ele é 384; e para SHA512, ele é 512.

#### **-escondidos**

Especifica que a senha para o repositório de chaves é armazenada em um arquivo stash

### **-target** *targetName*

Especifica o nome do arquivo para o qual o certificado é extraído

### **-tokenlabel** *tokenLabel*

Especifica o rótulo do token associado ao dispositivo PKCS#11 .

**-v**

Especifica que mais informações serão retornados quando os rótulos de certificado forem listados Essas informações incluem os nomes do assunto e do emissor para o certificado

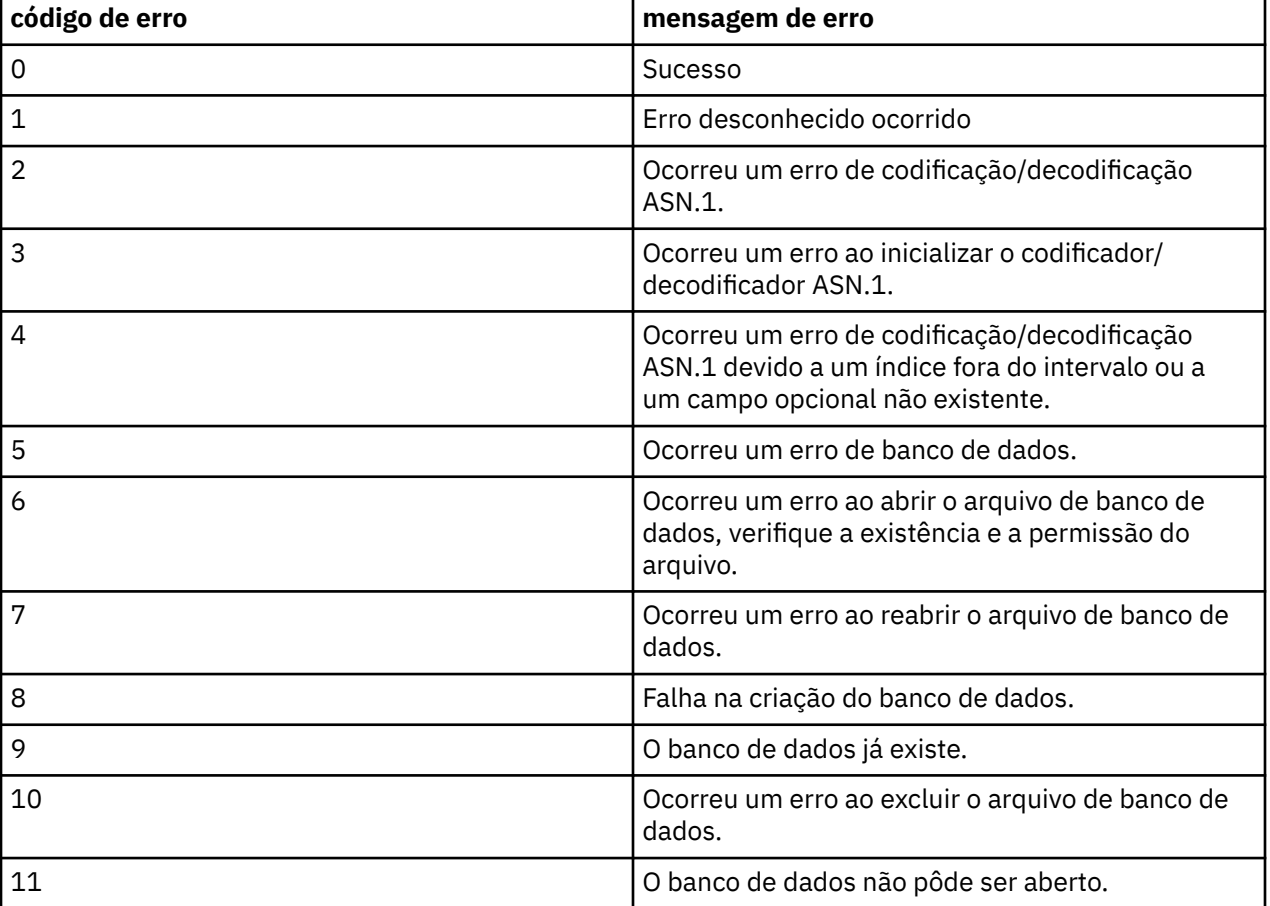

### **Códigos de Erros**

**176** Referência de Administração do IBM MQ .

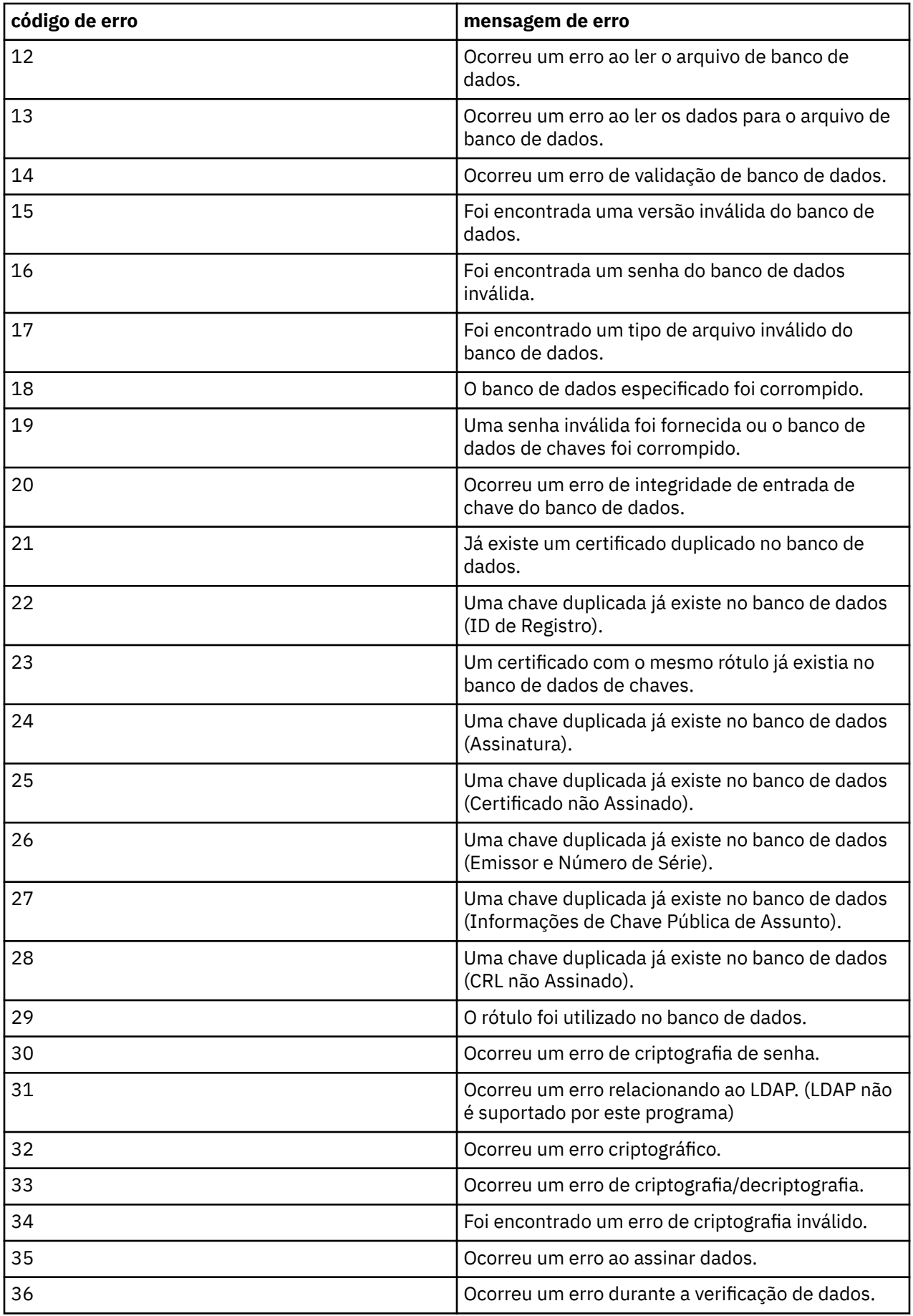

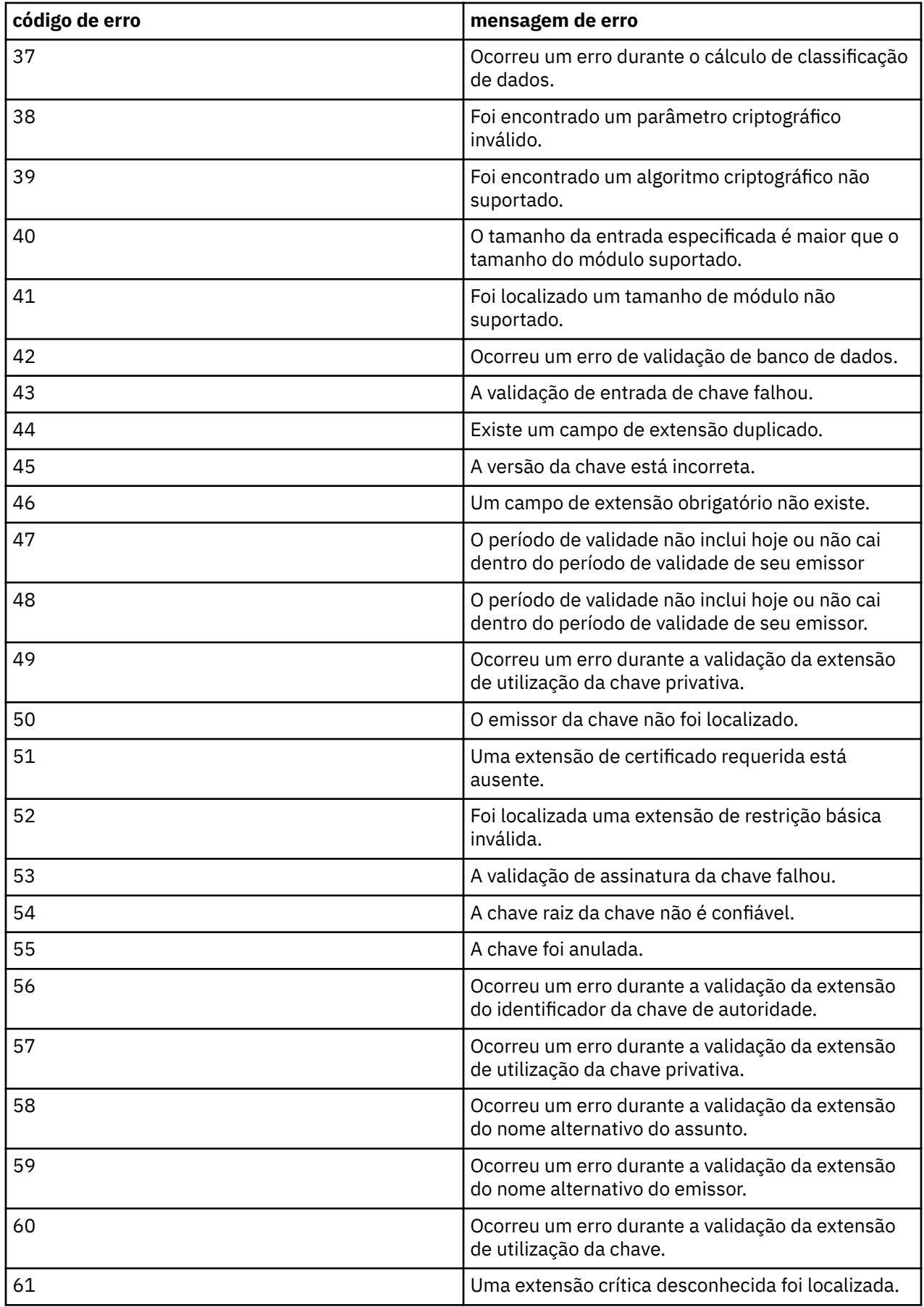

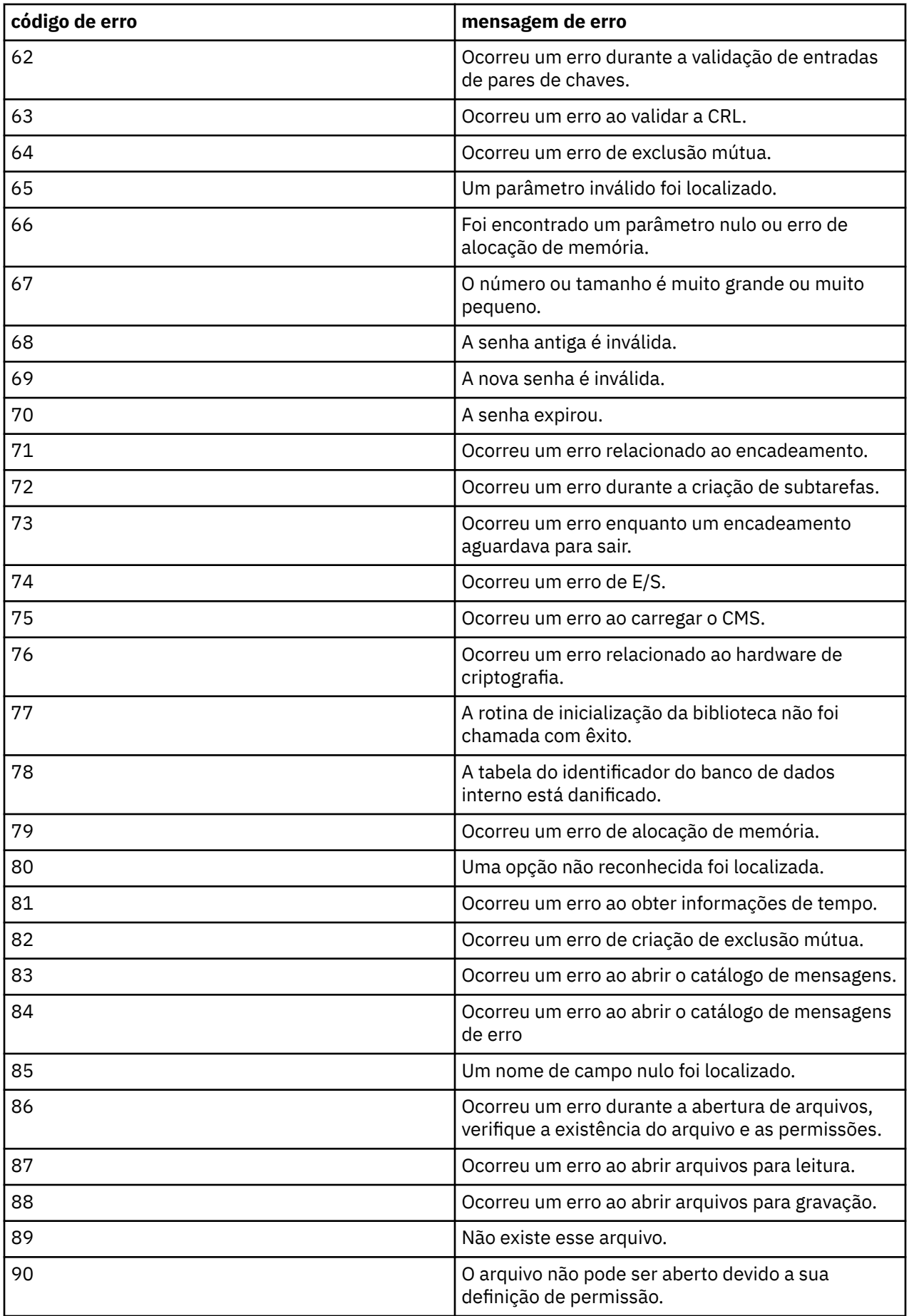

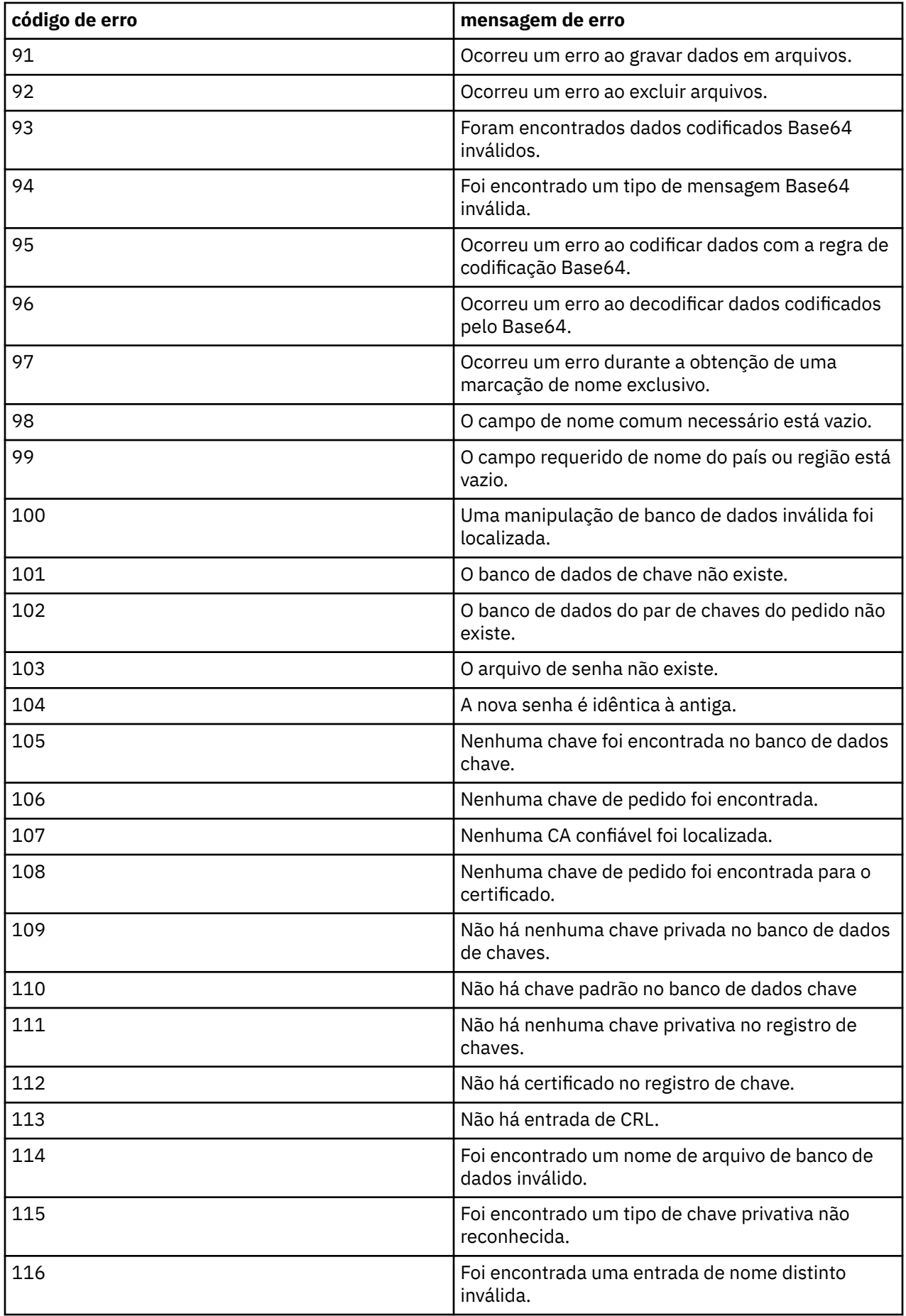
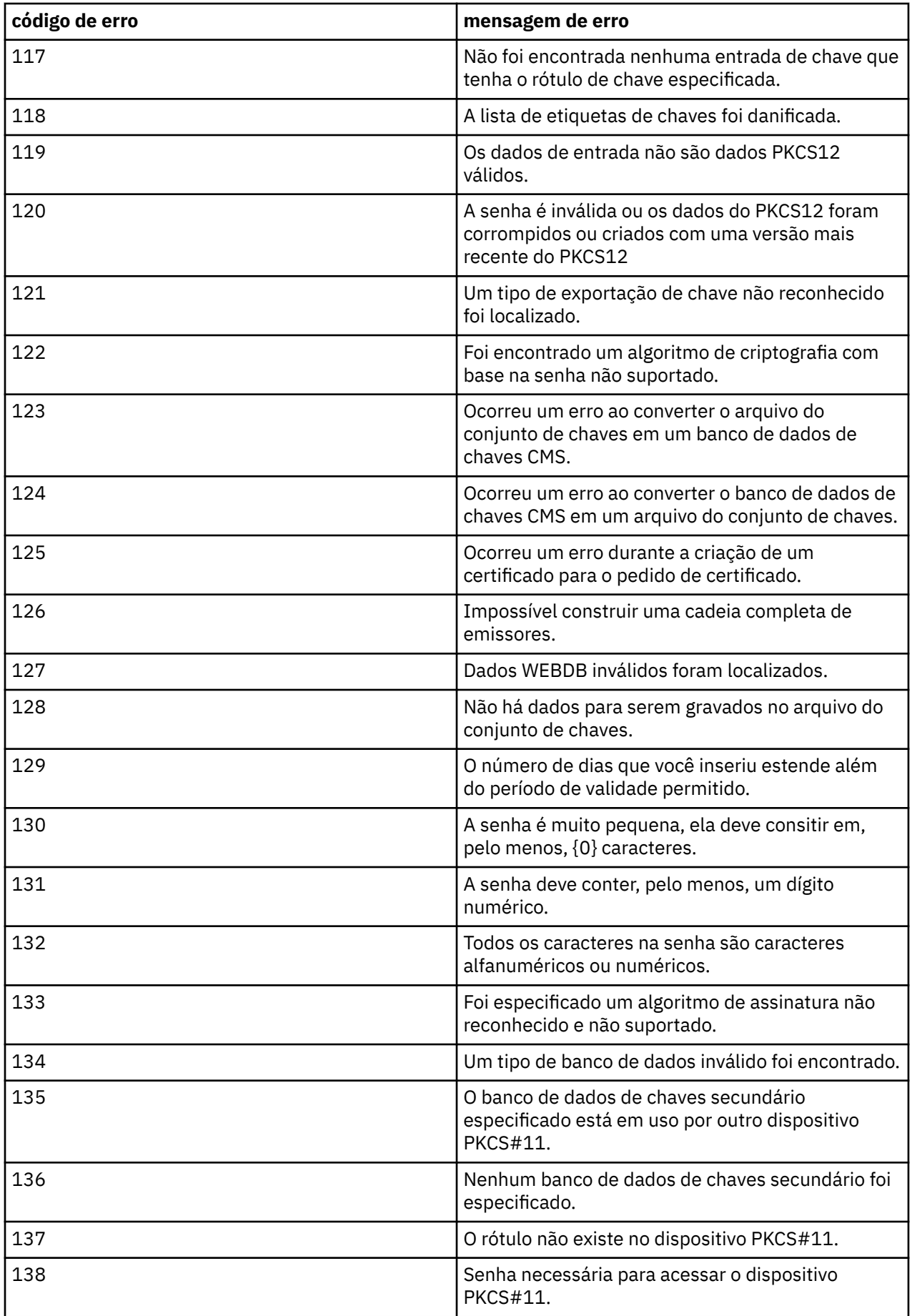

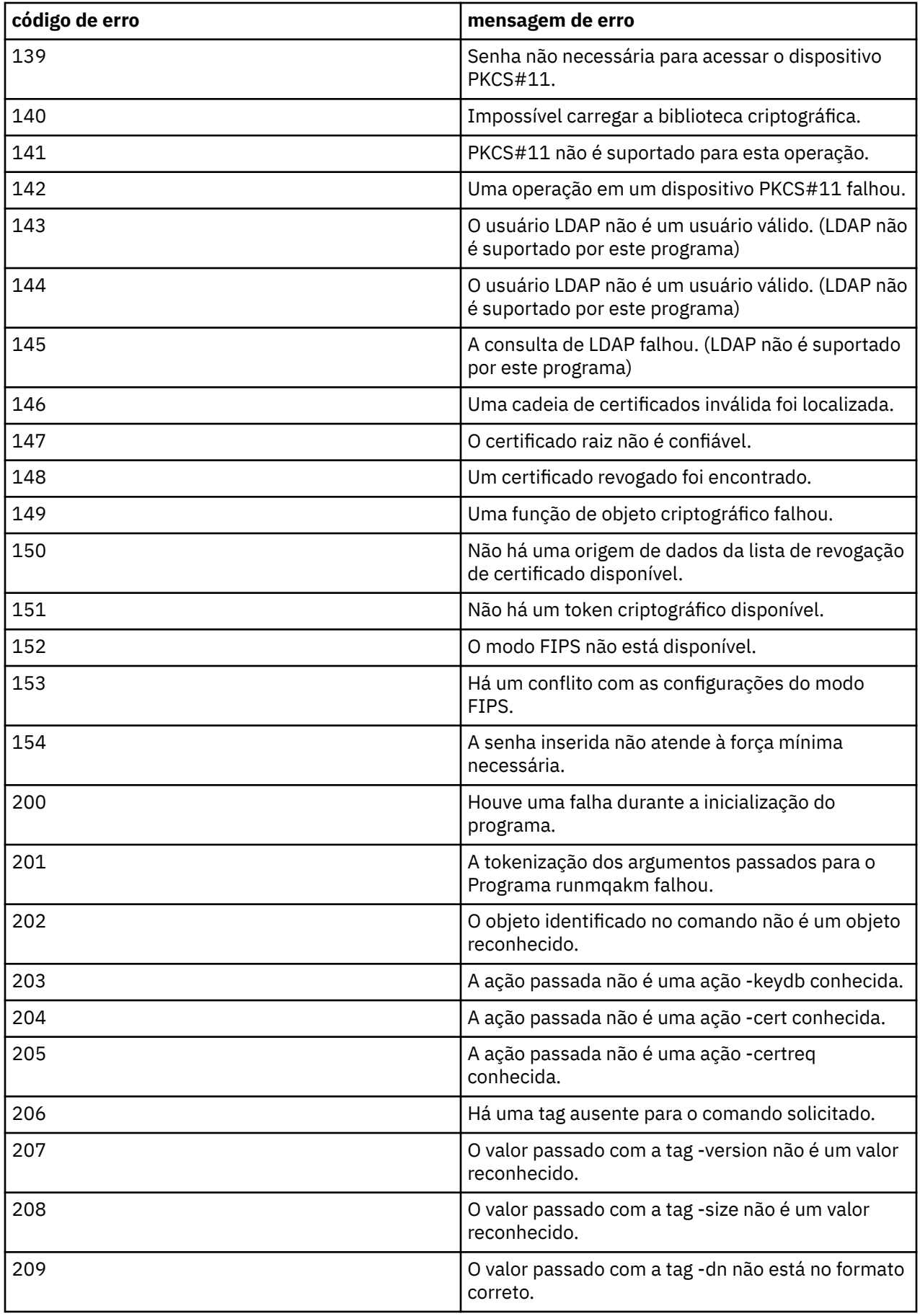

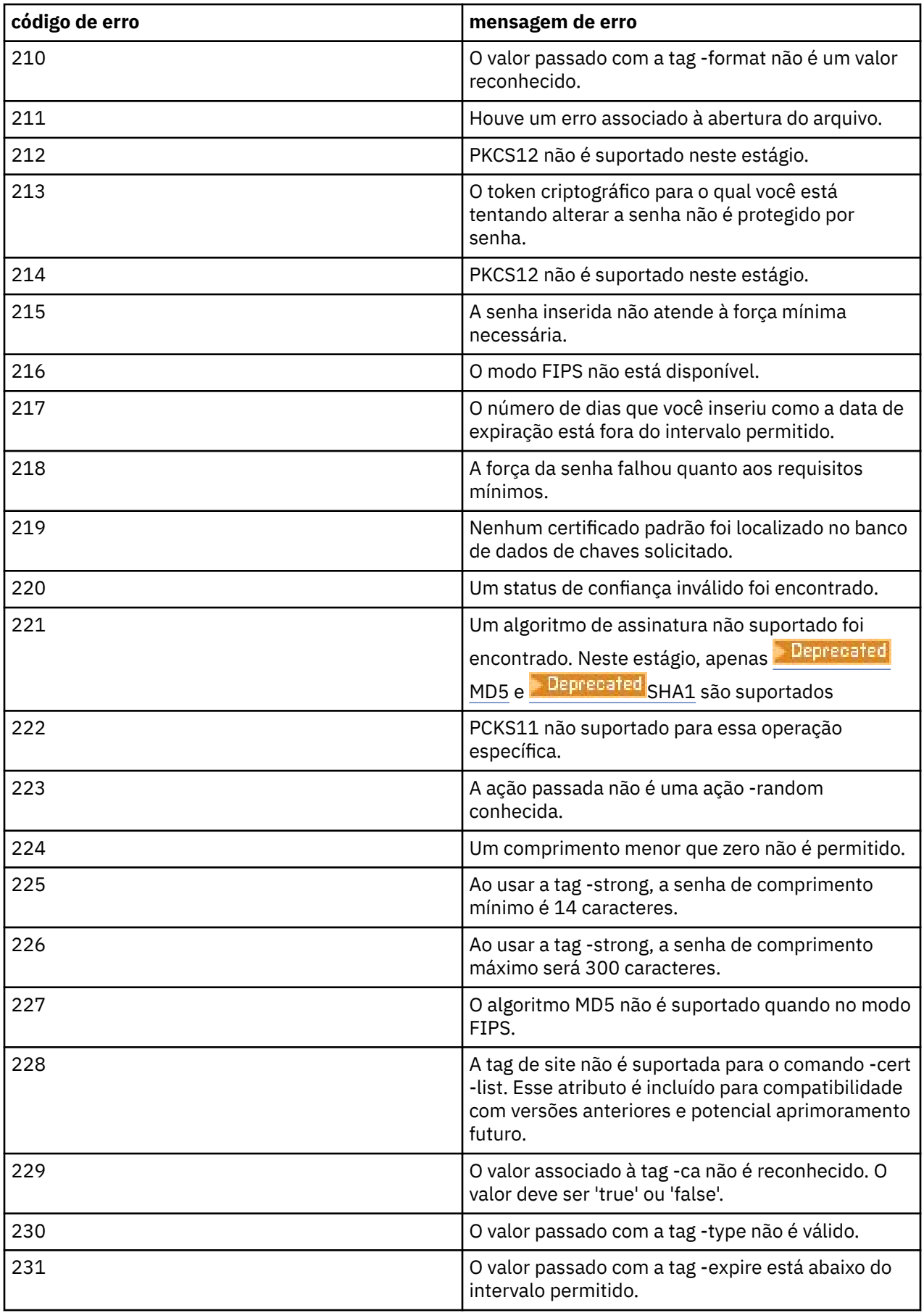

<span id="page-183-0"></span>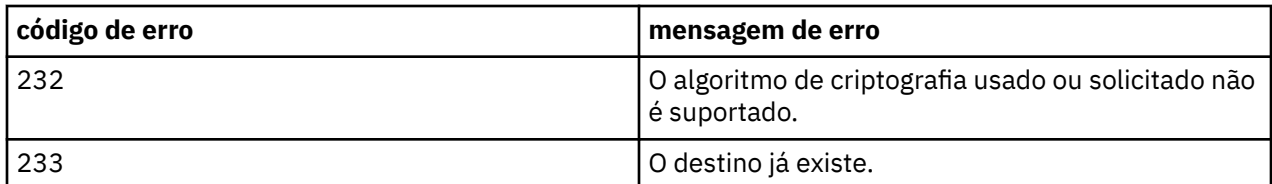

#### **ALW runmqakm -keydb (gerenciar repositórios de chaves)**

Use o comando **runmqakm -keydb** para gerenciar repositórios de chaves..**runmqakm** fornece funções semelhantes às de **gskitcapicmd**.

### **Propósito**

Use o comando **runmqakm** para gerenciar os repositórios de chaves, certificados, solicitações de certificado e chaves secretas que o IBM MQ usa.

O **runmqakm** foi certificado como compatível com FIPS 140-2 e pode ser configurado para operar de maneira compatível com FIPS, especificando o parâmetro **-fips** .

O comando **runmqakm** suporta os seguintes formatos de arquivo de repositório de chaves:

- CMS
- PKCS #12

**V S.4.0** V S.4.0 **O** comando **runmqktool** suporta outros formatos de repositórios de chaves Para obter mais informações, consulte ["runmqktool \(gerenciar chaves, certificados e solicitações de](#page-212-0) [certificado\)" na página 213.](#page-212-0)

### **Syntax**

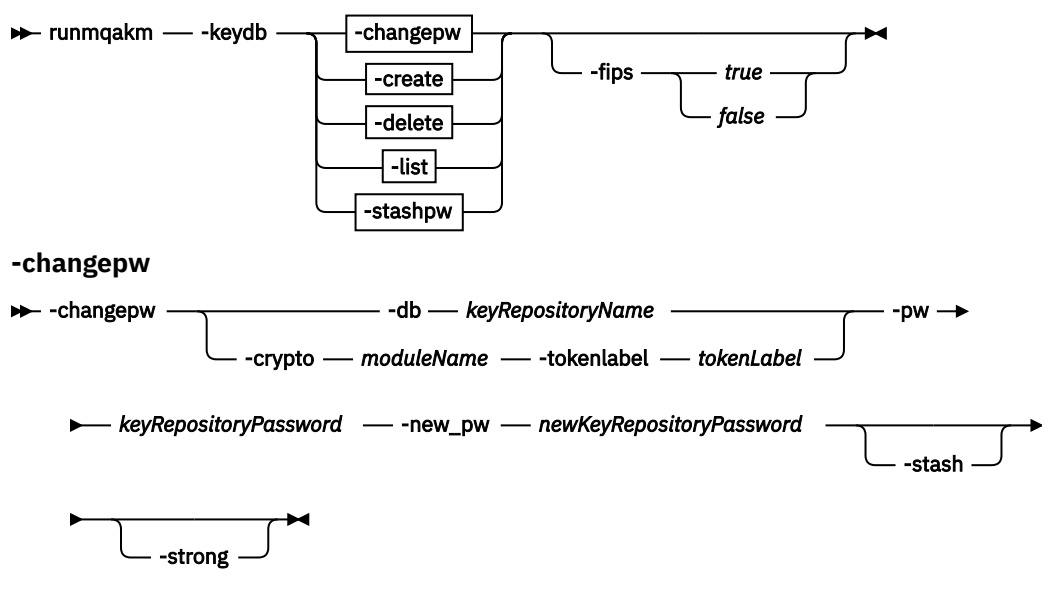

**-create**

#### $\rightarrow$  -create - -db - keyRepositoryName -

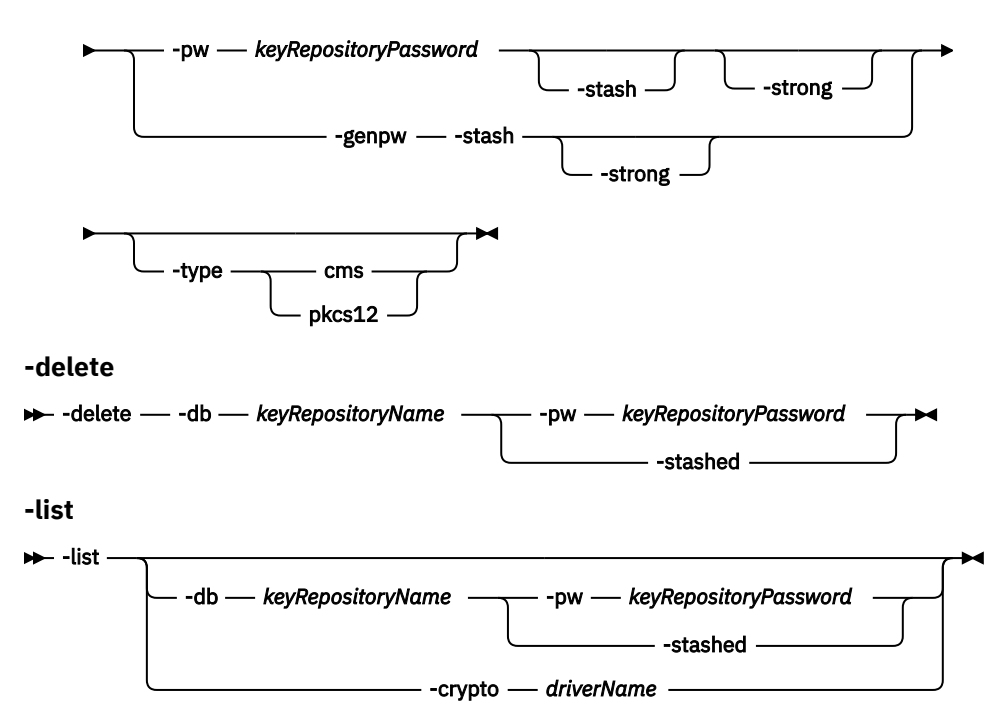

**-stashpw**

 $\rightarrow$  -stashpw - -db - keyRepositoryName - -pw - keyRepositoryPassword  $\rightarrow$ 

### **Ações**

#### **-changepw**

Altera a senha para um repositório de chaves especificado

#### **-criar**

Cria um novo repositório de chaves CMS ou PKCS#12 .

### **-delete**

Exclui um repositório de chaves especificado..

#### **-Lista**

Lista informações sobre repositórios de chaves.

#### **-stashpw**

Stashes a senha para um repositório de chaves especificado para um arquivo especificado..

### **Parâmetros**

#### **-crypto** *moduleName*

Especifica um dispositivo criptográfico PKCS#11 , em que *moduleName* é o caminho para o módulo para gerenciar o dispositivo criptográfico.

Um valor após **-crypto** será opcional se você especificar o nome do módulo no arquivo de propriedades.

### **-db** *keyRepositoryNome*

Especifica o nome completo do caminho de um repositório de chaves

**-fips**

Especifica se o modo Federal Information Processing Standards (FIPS) deve ser forçado. No modo FIPS, o provedor criptográfico subjacente é inicializado no modo FIPS para que ele use apenas algoritmos validados pelo FIPS 140-2.

Se **-fips** for configurado como true e o provedor não puder ser inicializado no modo FIPS, o comando falhará Se **-fips** for configurado como false e o provedor não puder ser inicializado no modo FIPS, o utilitário usará um modo de operação não fips.

#### **-genpw**

Especifica que uma senha é gerada para o novo repositório de chaves

Deve-se especificar esse parâmetro com o parâmetro **-stash**

#### **-new\_pw** *newKeyRepositoryPassword*

Especifica uma nova senha para o repositório de chaves..

### **-pw** *keyRepositorySenha*

Especifica a senha para o repositório de chaves

### **-stash**

Especifica que a senha para o repositório de chaves é armazenada em arquivo em arquivo.

### **-escondidos**

Especifica que a senha para o repositório de chaves é armazenada em um arquivo stash

#### **-strong**

Especifica que a senha que é gerada automaticamente ou inserida pelo usuário atende aos seguintes requisitos mínimos:

- O comprimento mínimo da senha é 14 caracteres.
- Uma senha deve ter pelo menos um caractere minúsculo, um caractere maiúsculo e um dígito ou caractere especial (por exemplo, \* \$#% etc). Um espaço é classificado como um caractere especial.
- Cada caractere não deve ocorrer mais de três vezes em uma senha.
- Não mais que dois caracteres consecutivos da senha podem ser idênticos.
- Todos os caracteres estão no conjunto de caracteres padrão ASCII para impressão no intervalo de 0x20 a 0x7E inclusive.

#### **-tokenlabel** *tokenLabel*

Especifica o rótulo do token associado ao dispositivo PKCS#11 .

#### **-tipo**

Especifica o tipo de repositório de chaves a ser criado

O valor é **cms** ou **pkcs12**.

### **Códigos de Erros**

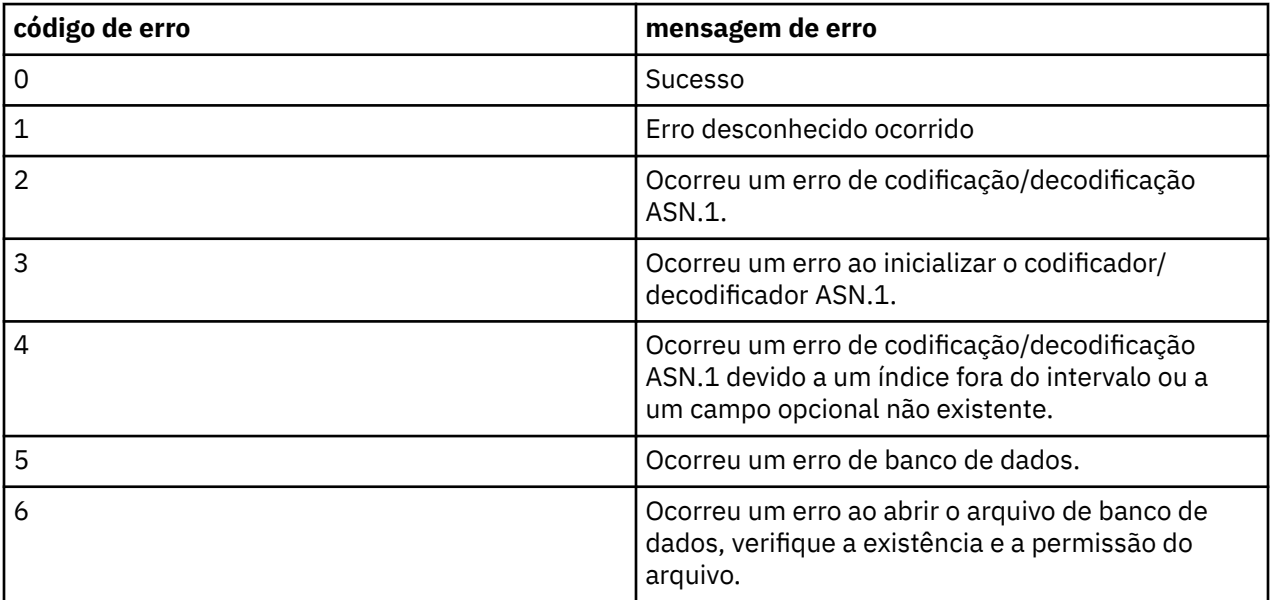

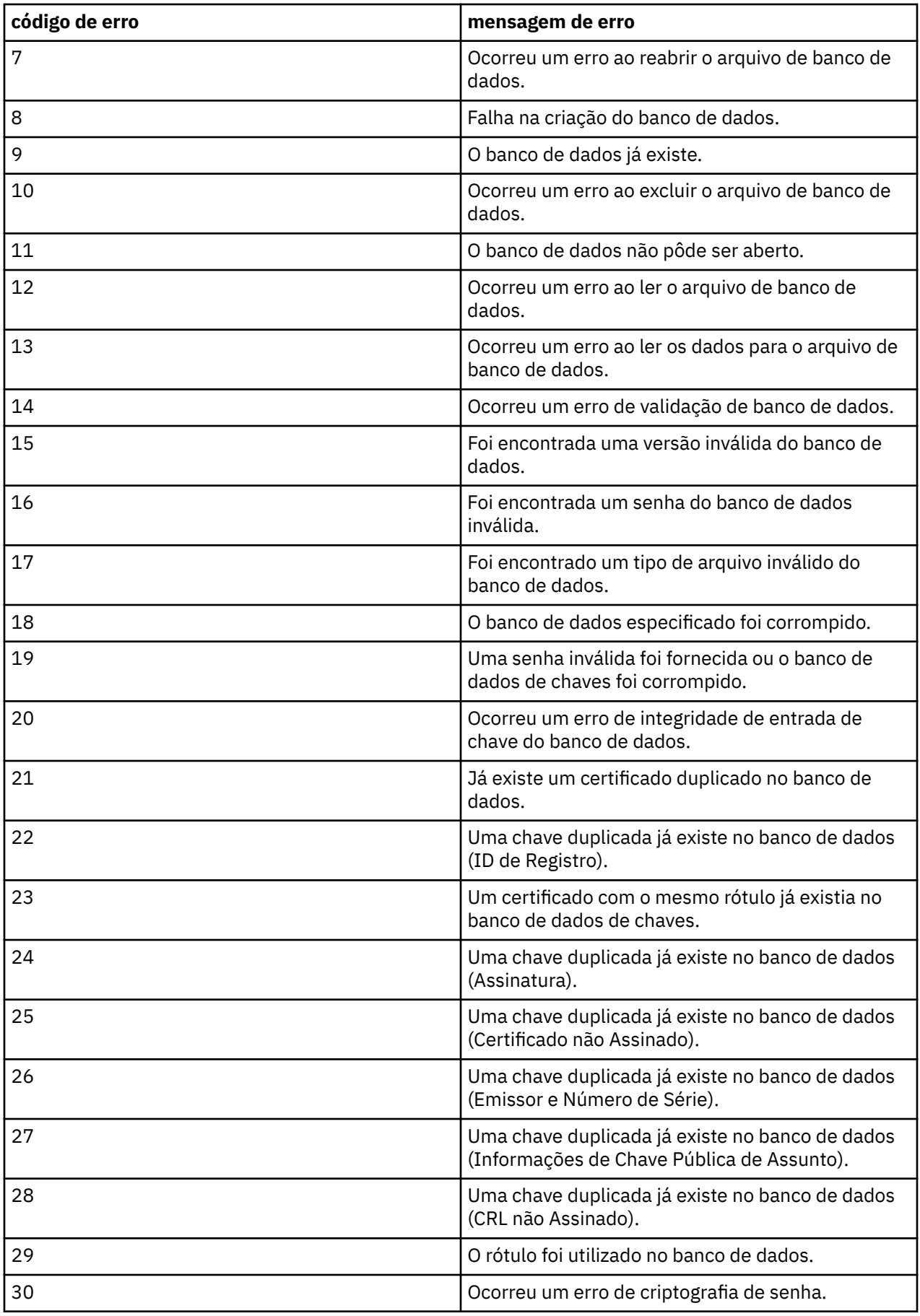

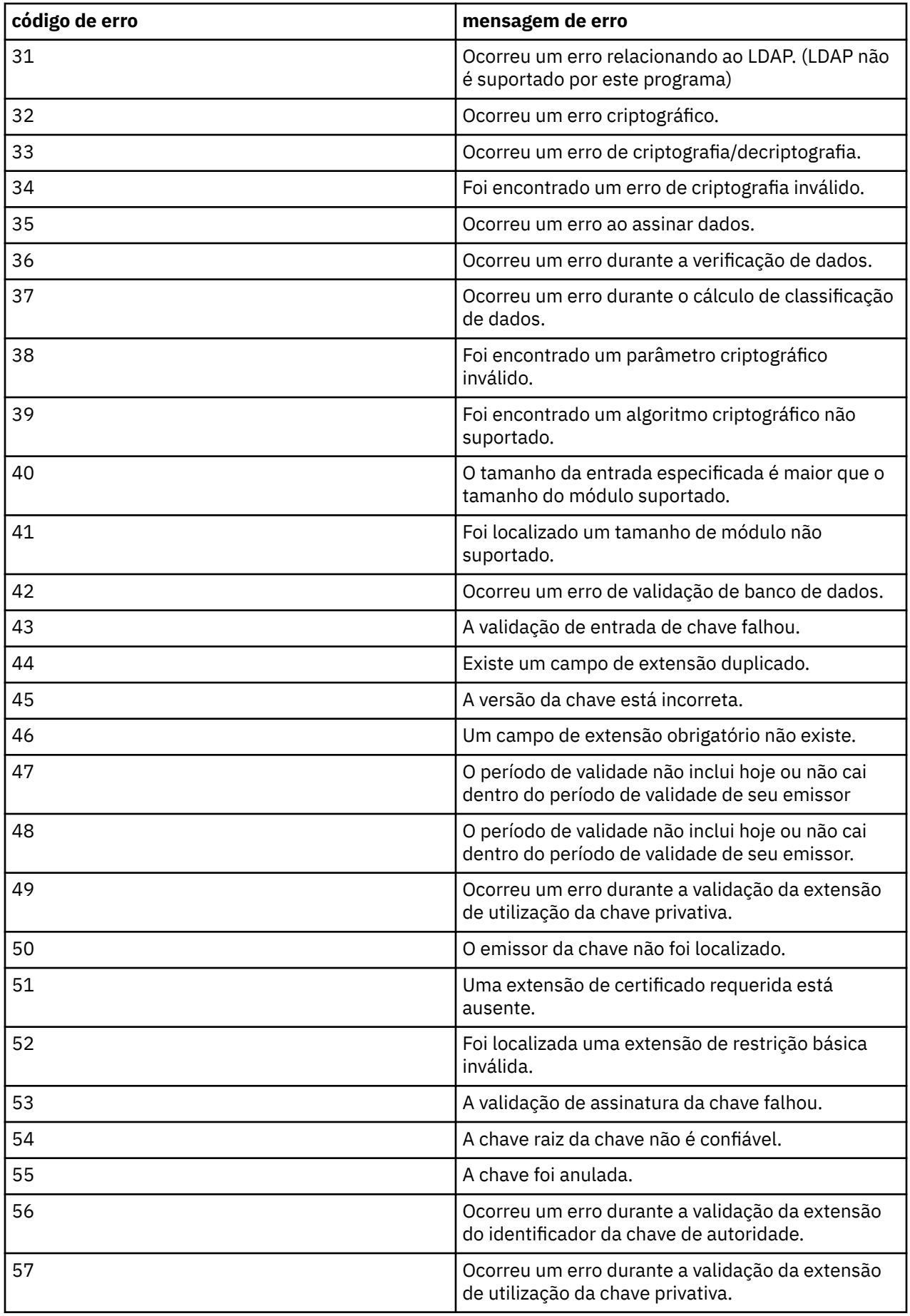

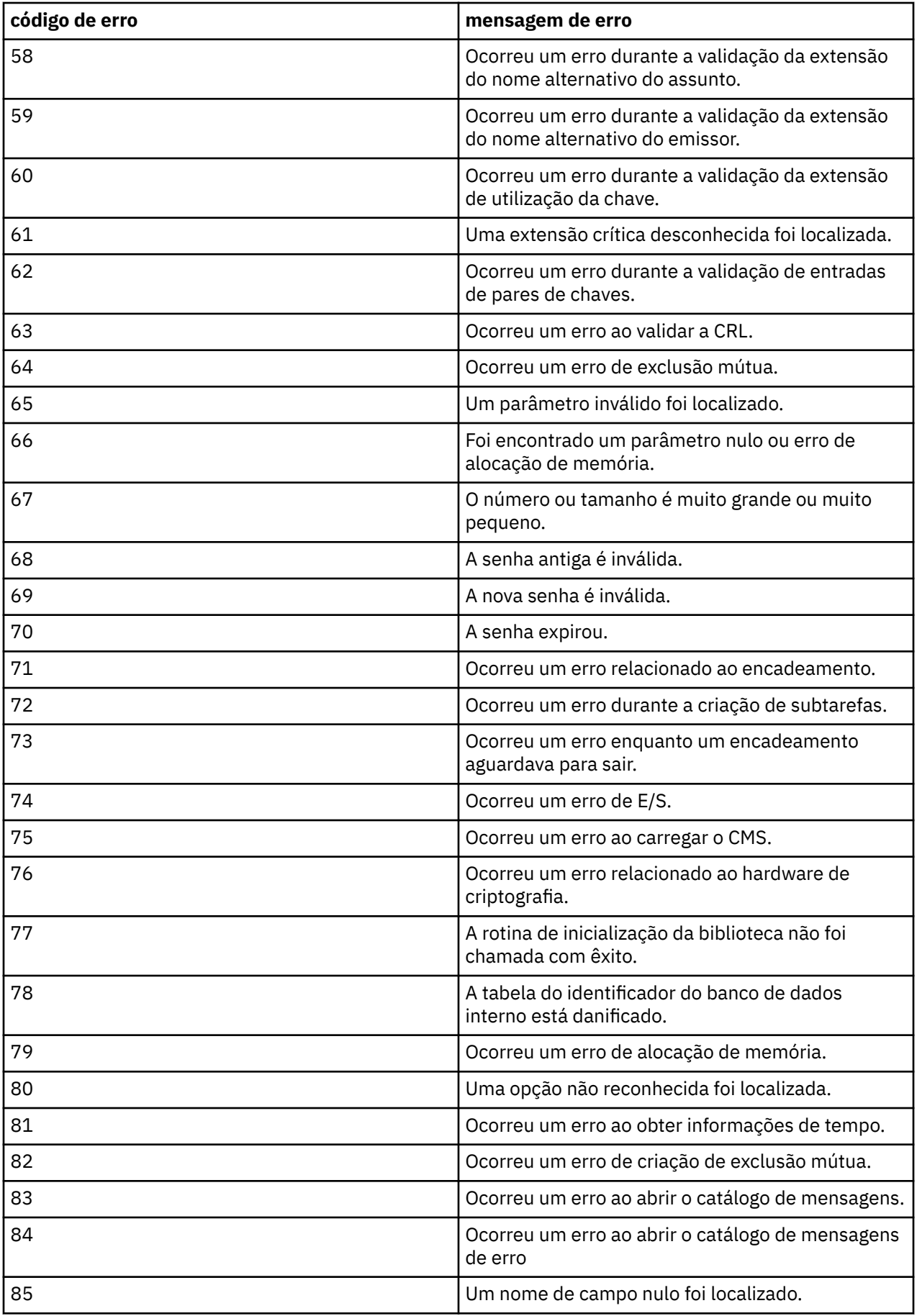

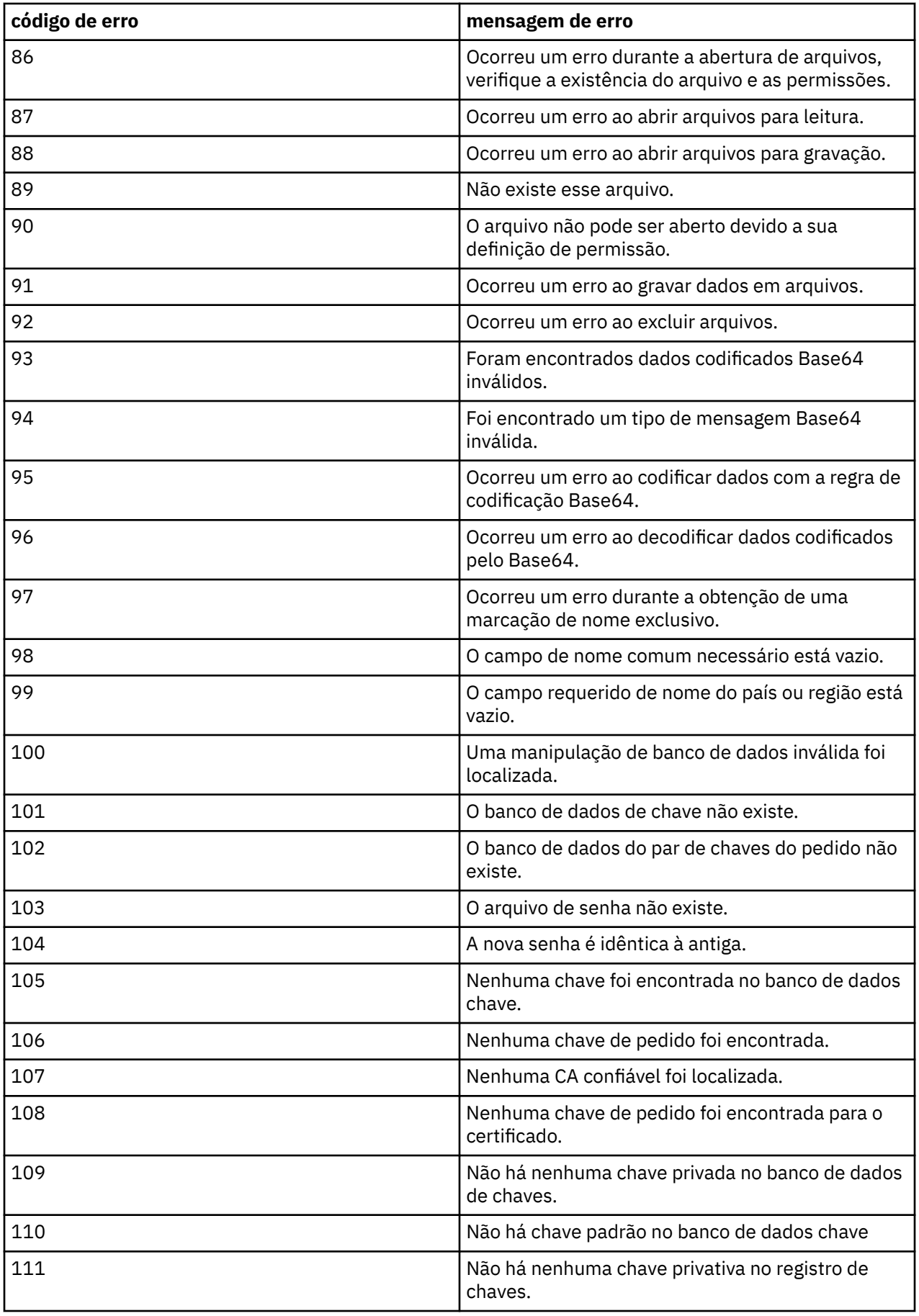

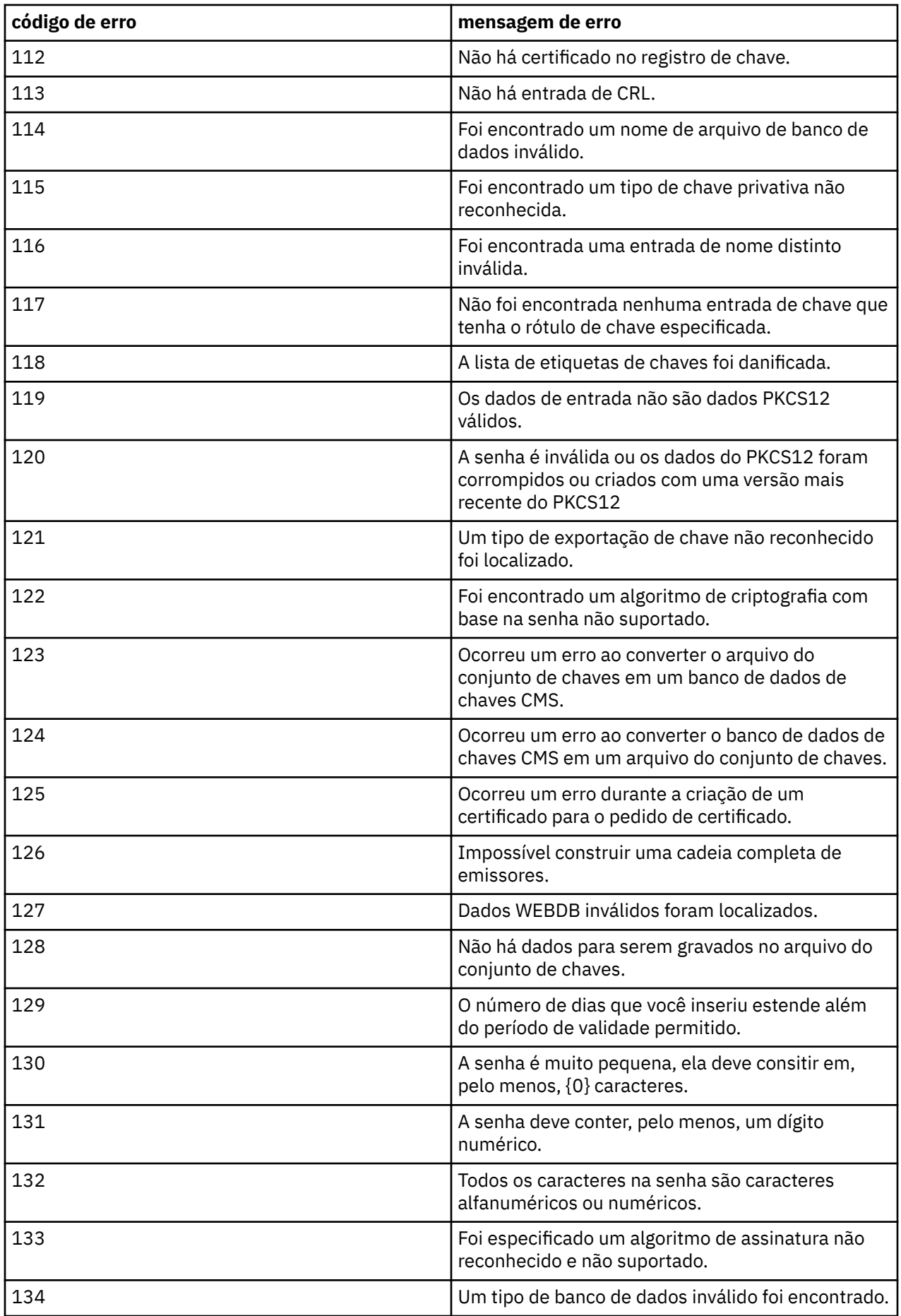

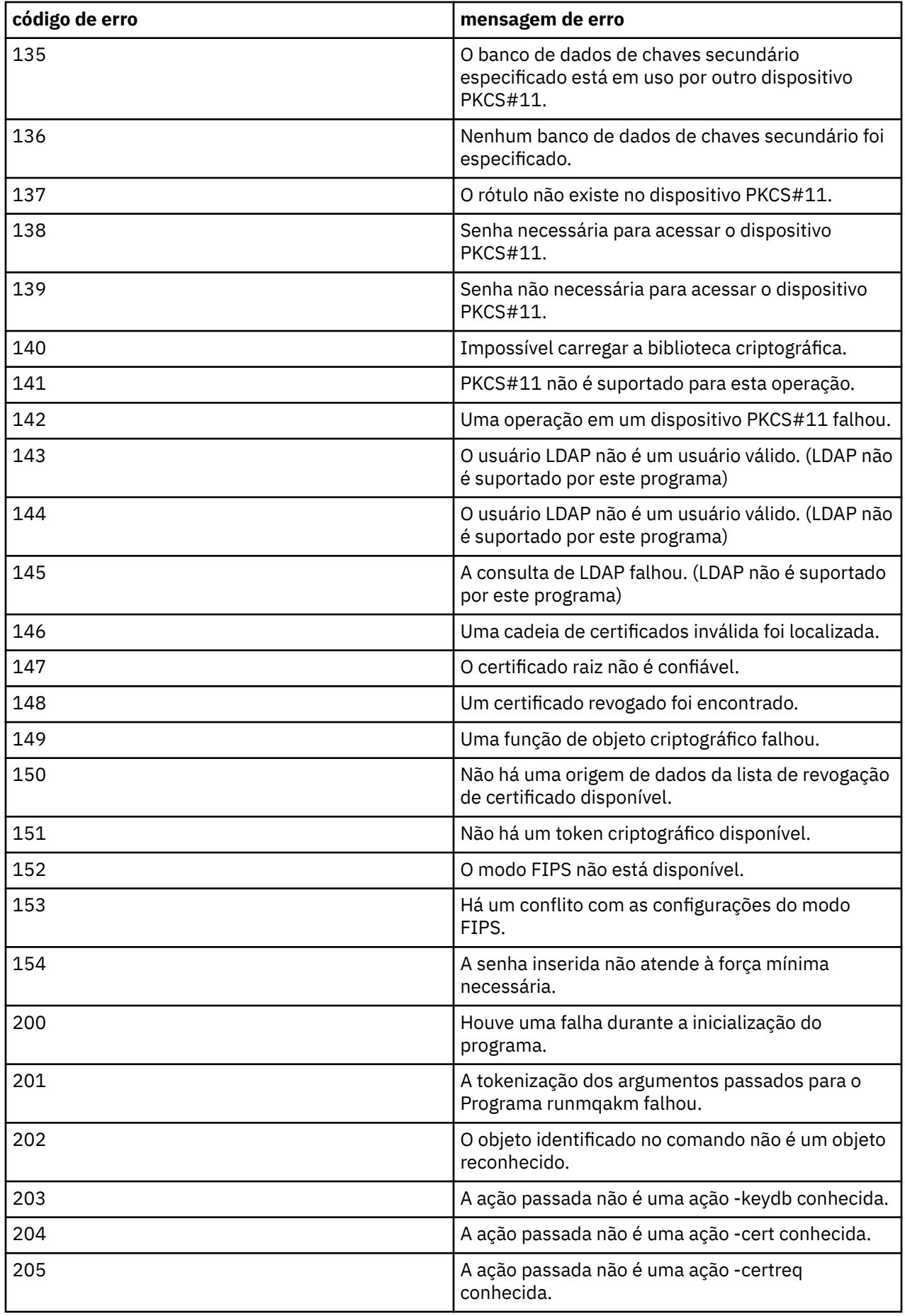

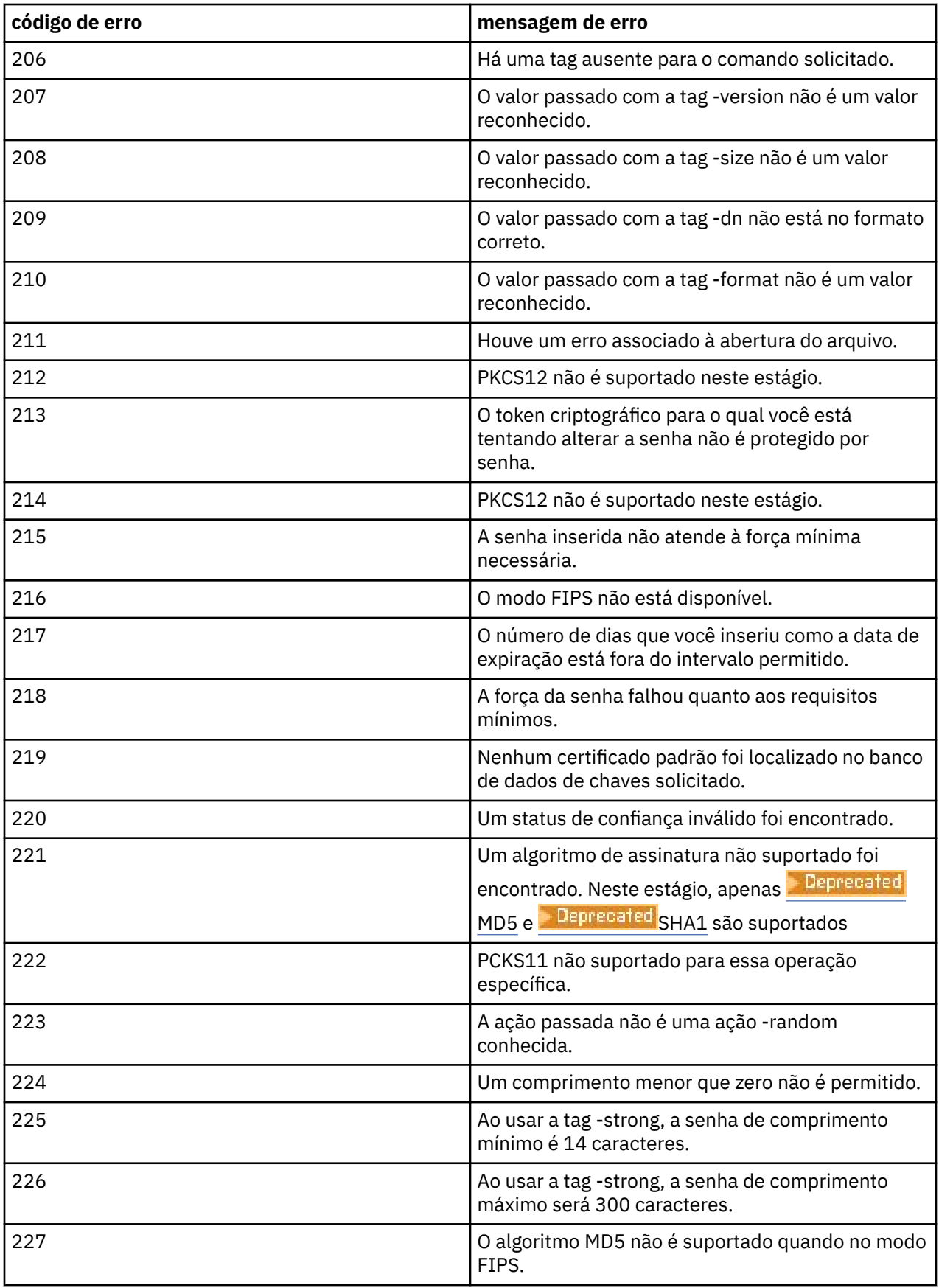

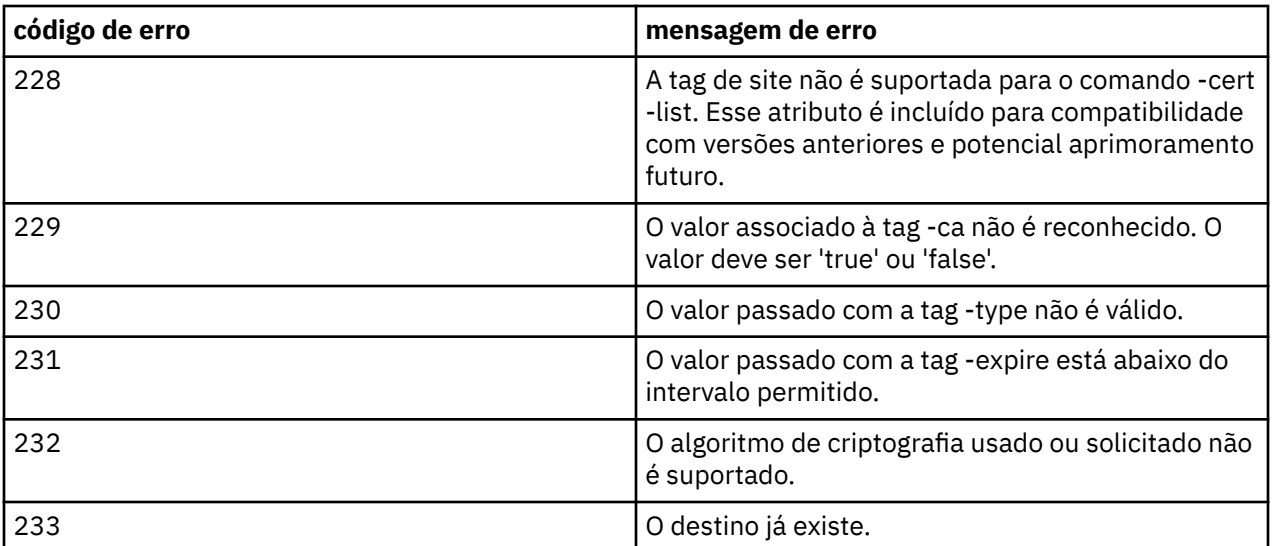

## **runmqakm -secretkey (gerenciar chaves)**

Use o comando **runmqakm -keydb** para gerenciar as chaves secretas**runmqakm** fornece funções semelhantes às de **gskitcapicmd**.

### **Propósito**

Use o comando **runmqakm** para gerenciar os repositórios de chaves, certificados, solicitações de certificado e chaves secretas que o IBM MQ usa.

O **runmqakm** foi certificado como compatível com FIPS 140-2 e pode ser configurado para operar de maneira compatível com FIPS, especificando o parâmetro **-fips** .

O comando **runmqakm** suporta os seguintes formatos de arquivo de repositório de chaves:

- CMS
- PKCS #12

**V S.4.0** V S.4.0 <sub>O</sub> comando **runmqktool** suporta outros formatos de repositórios de chaves Para obter mais informações, consulte ["runmqktool \(gerenciar chaves, certificados e solicitações de](#page-212-0) [certificado\)" na página 213.](#page-212-0)

### **Syntax**

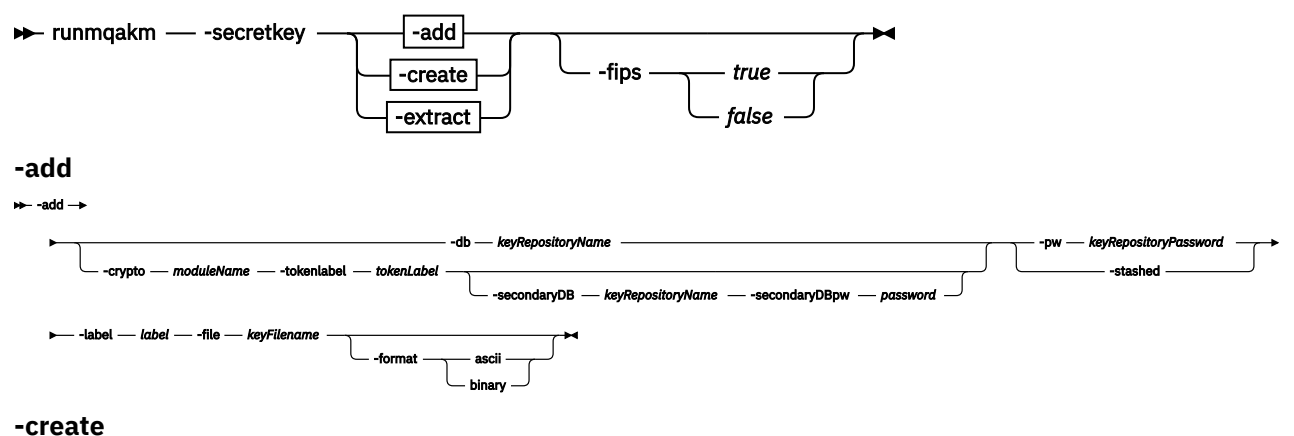

```
-create
```
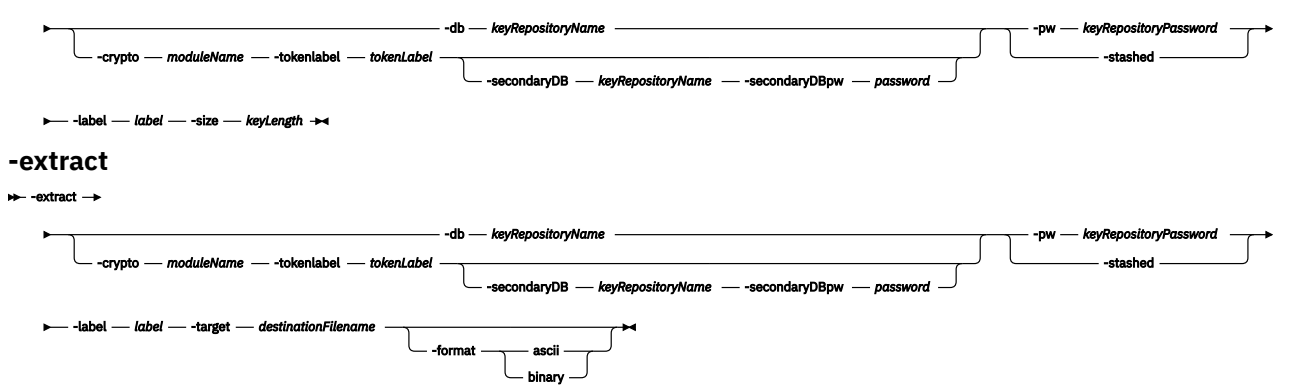

### **Ações**

### **-add**

Inclui uma chave secreta em um repositórios de chaves

### **-criar**

Cria uma chave secreta aleatória de um comprimento especificado..

### **-extract**

Extrai uma chave secreta de um repositório de chaves.

### **Parâmetros**

### **-crypto** *moduleName*

Especifica um dispositivo criptográfico PKCS#11 , em que *moduleName* é o caminho para o módulo para gerenciar o dispositivo criptográfico.

Um valor após **-crypto** será opcional se você especificar o nome do módulo no arquivo de propriedades.

### **-db** *keyRepositoryNome*

Especifica o nome completo do caminho de um repositório de chaves

### **-formato**

Especifica o formato dos dados.

### O valor é **ascii** ou **binary**.

O padrão é ASCII codificado Base64 .

### **-file** *keyFilename*

Especifica o nome do arquivo da chave a ser incluída no repositório de chaves

### **-fips**

Especifica se o modo Federal Information Processing Standards (FIPS) deve ser forçado. No modo FIPS, o provedor criptográfico subjacente é inicializado no modo FIPS para que ele use apenas algoritmos validados pelo FIPS 140-2.

Se **-fips** for configurado como true e o provedor não puder ser inicializado no modo FIPS, o comando falhará Se **-fips** for configurado como false e o provedor não puder ser inicializado no modo FIPS, o utilitário usará um modo de operação não fips.

### **-label** *label*

Especifica o rótulo anexado à chave.

### **-pw** *keyRepositorySenha*

Especifica a senha para o repositório de chaves

### **-secondaryDB** *keyRepositoryNome*

Especifica um repositório de chaves usado para dar suporte a um dispositivo PKCS#11 .

### **-secondaryDBpw** *password*

Especifica a senha do repositório de chaves secundário.

### **-size** *keyLength*

Especifica o comprimento da chave, em bytes.

### **-escondidos**

Especifica que a senha para o repositório de chaves é armazenada em um arquivo stash

### **-target** *destinationFilename*

Especifica um nome completo do arquivo para o qual a chave é extraída

### **-tokenlabel** *tokenLabel*

Especifica o rótulo do token associado ao dispositivo PKCS#11 .

### **Códigos de Erros**

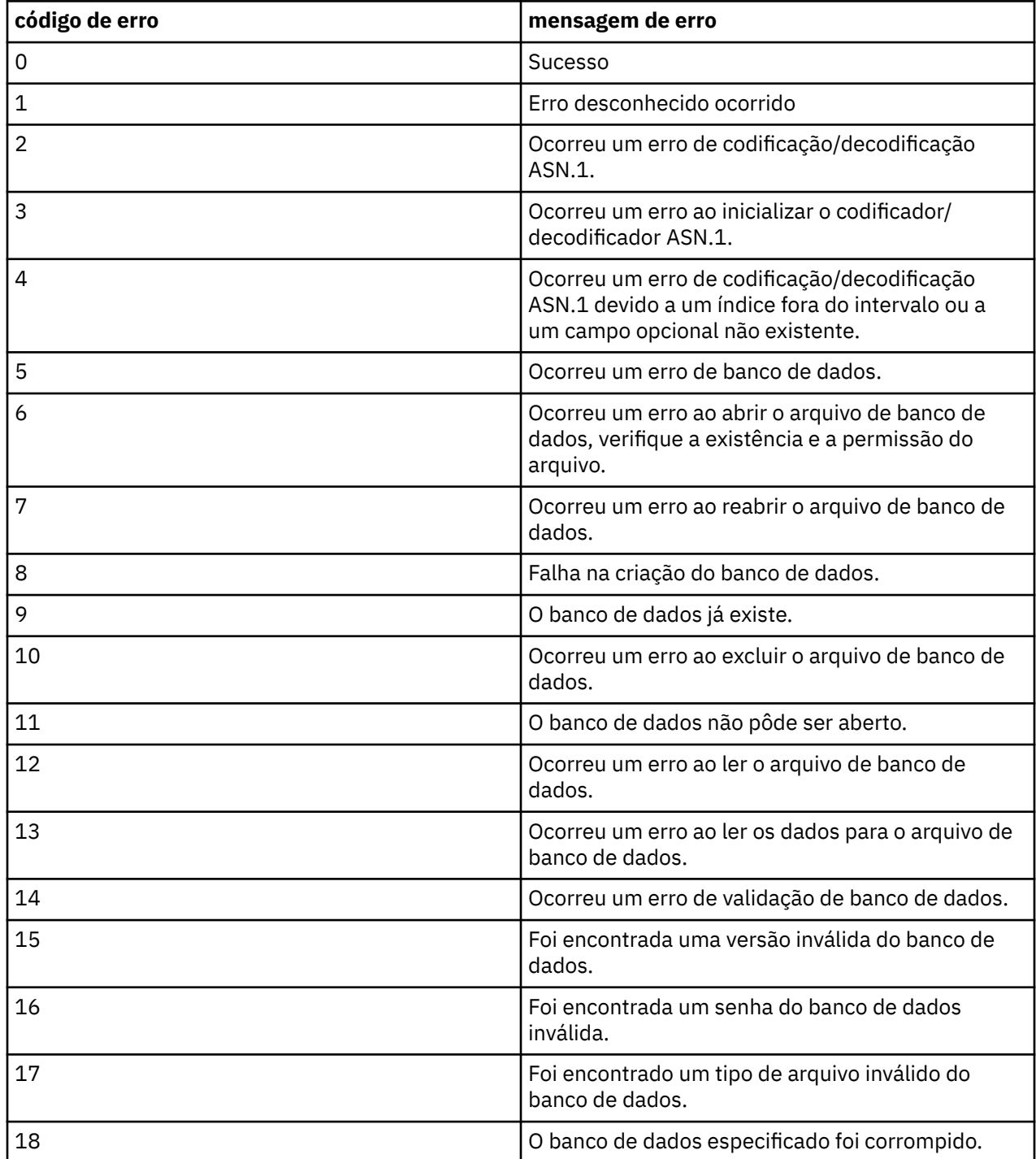

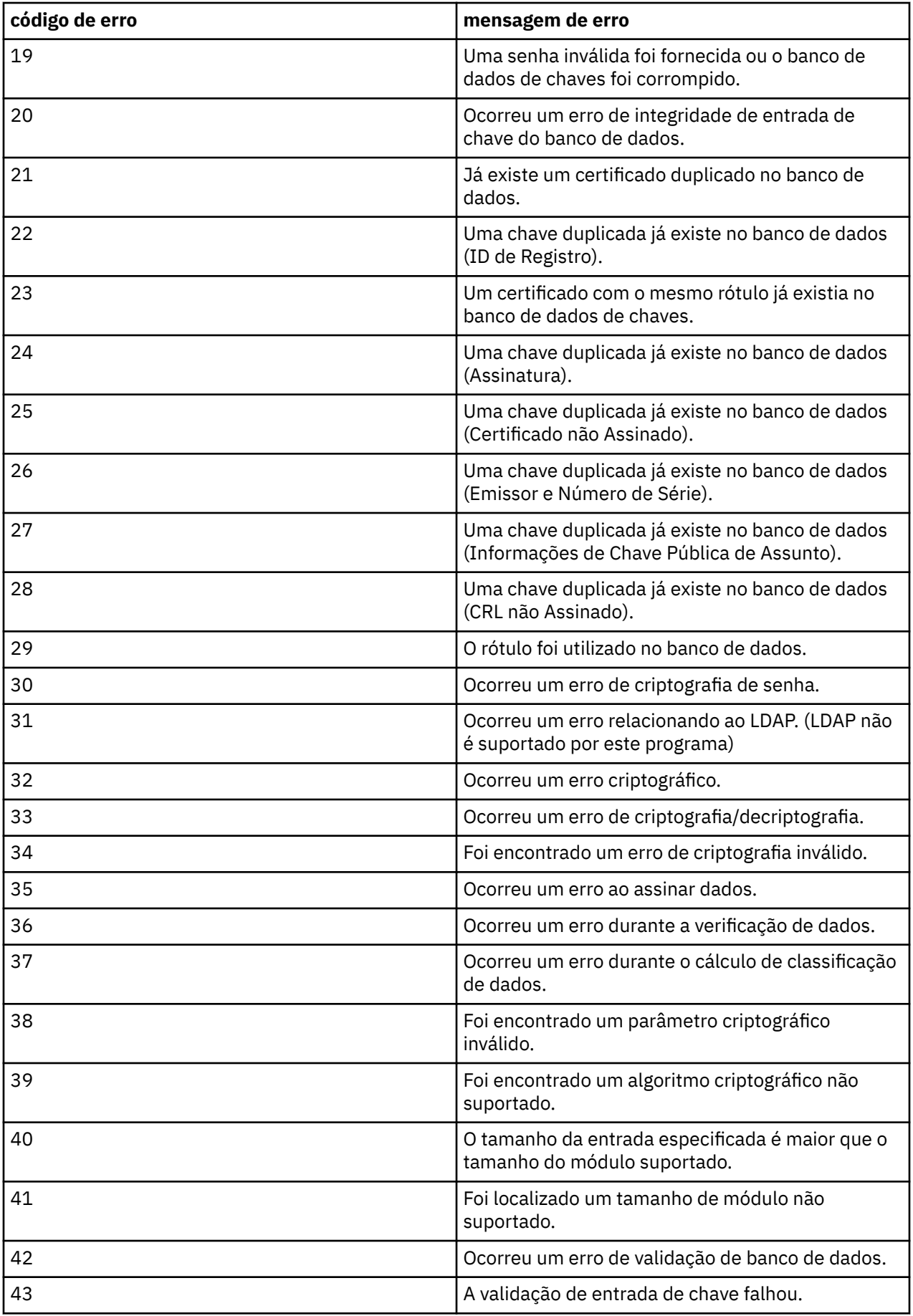

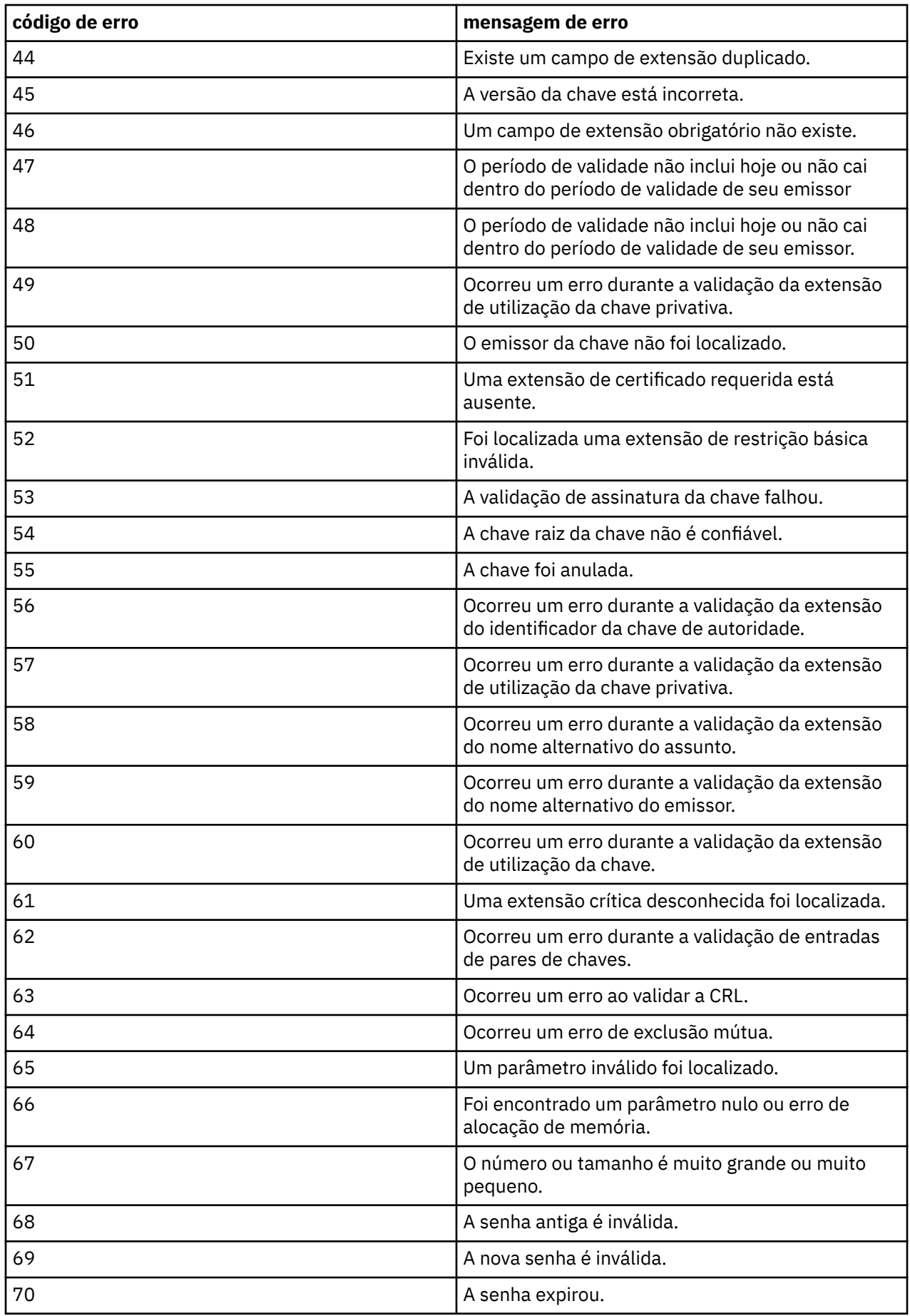

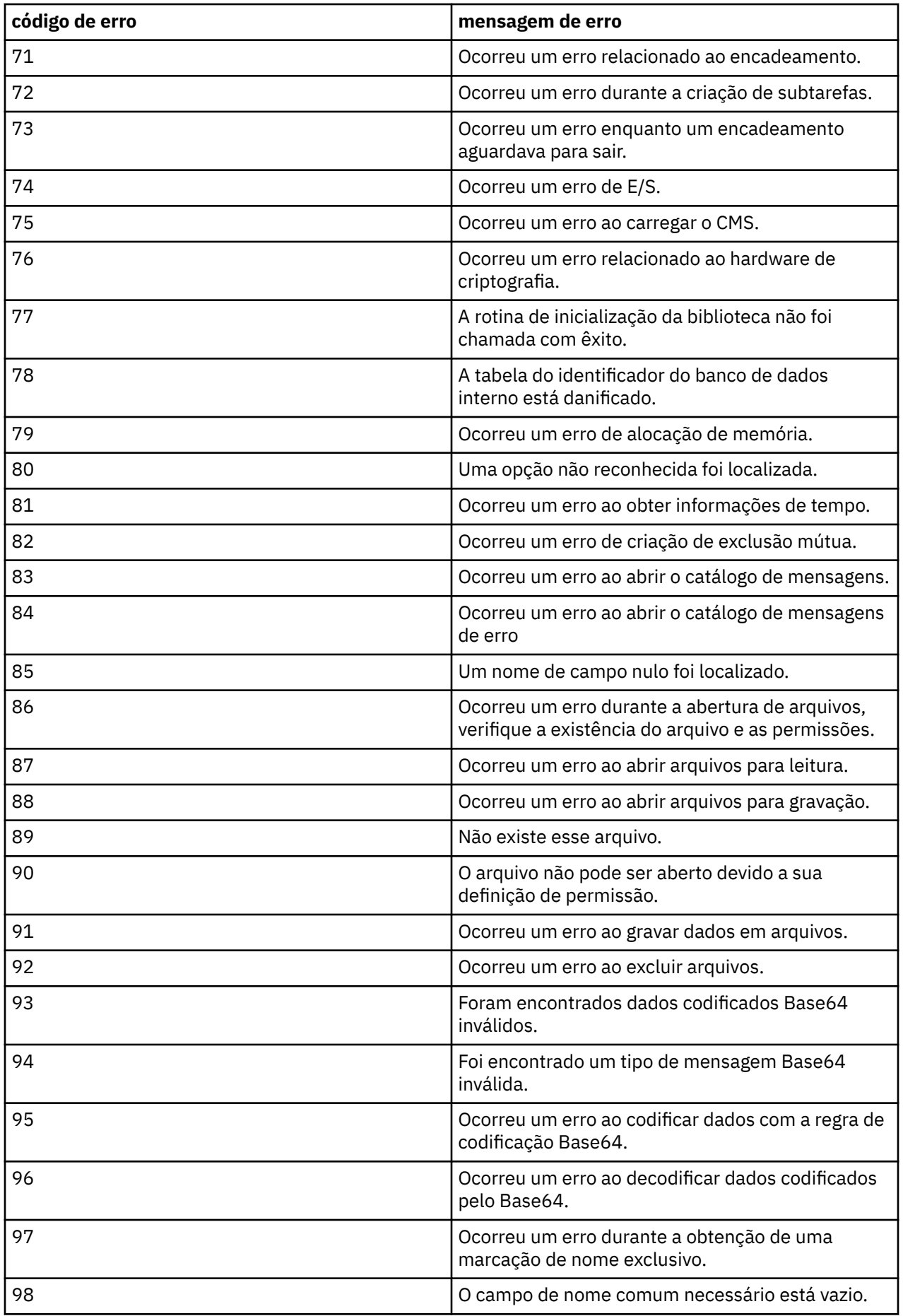

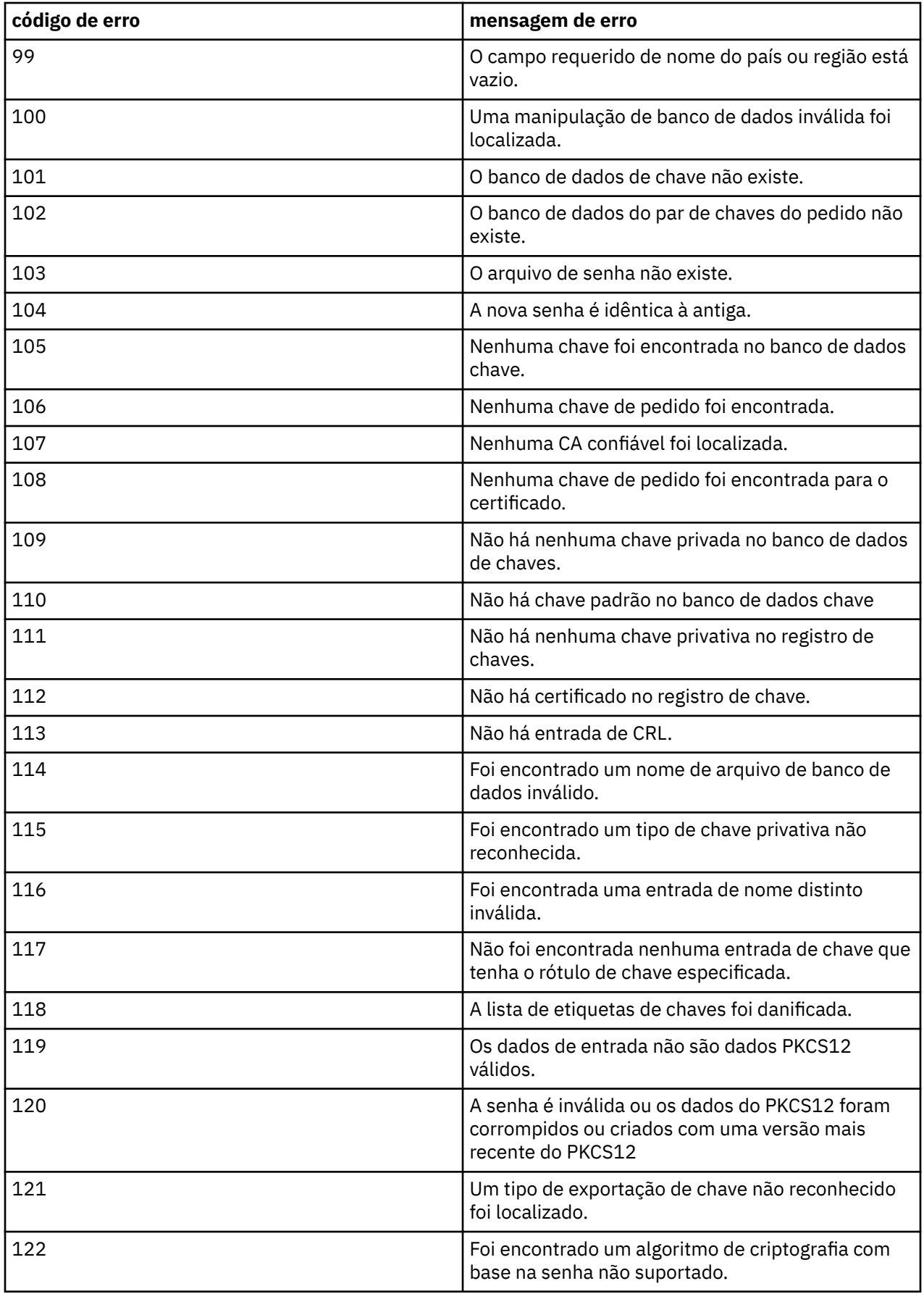

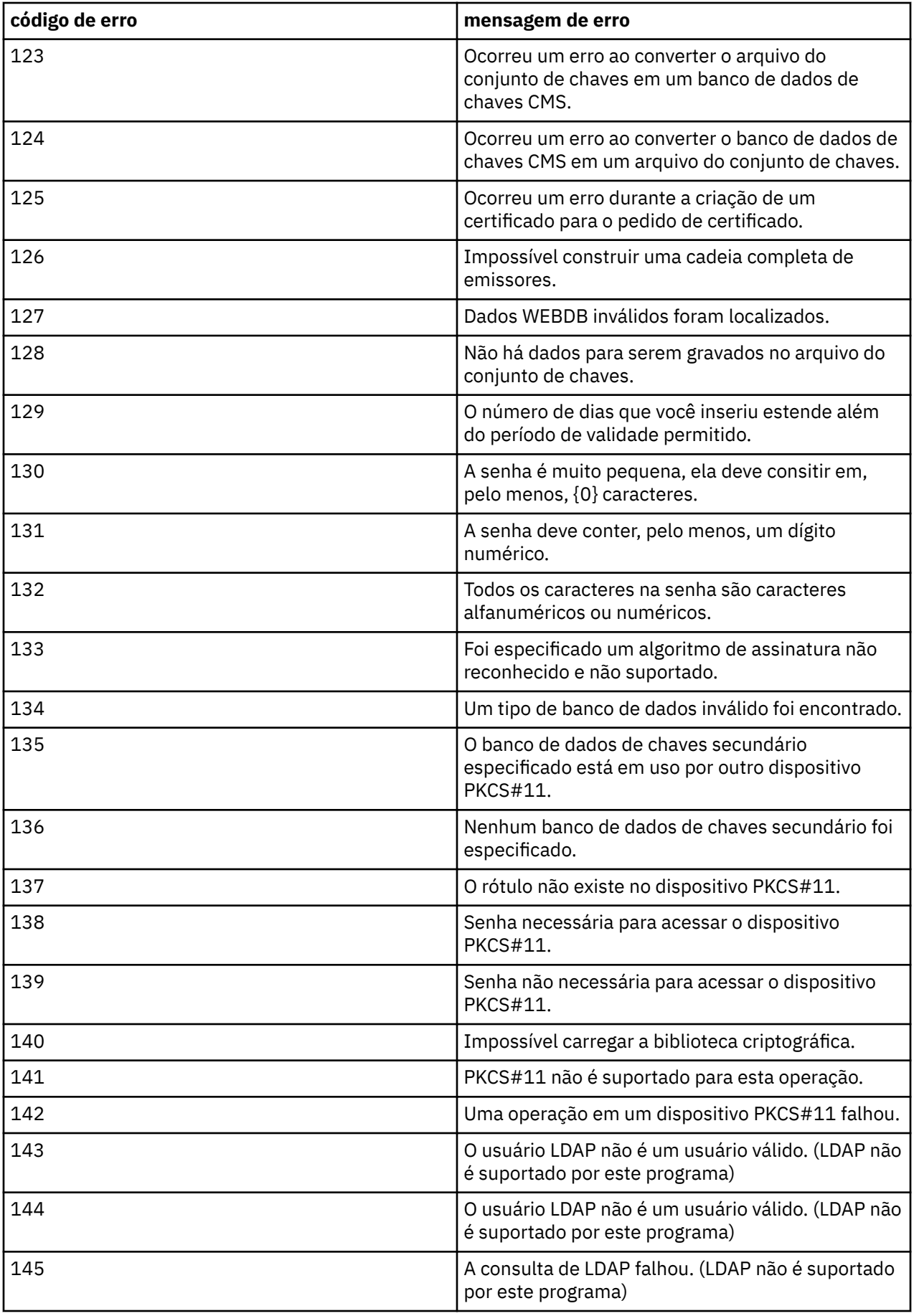

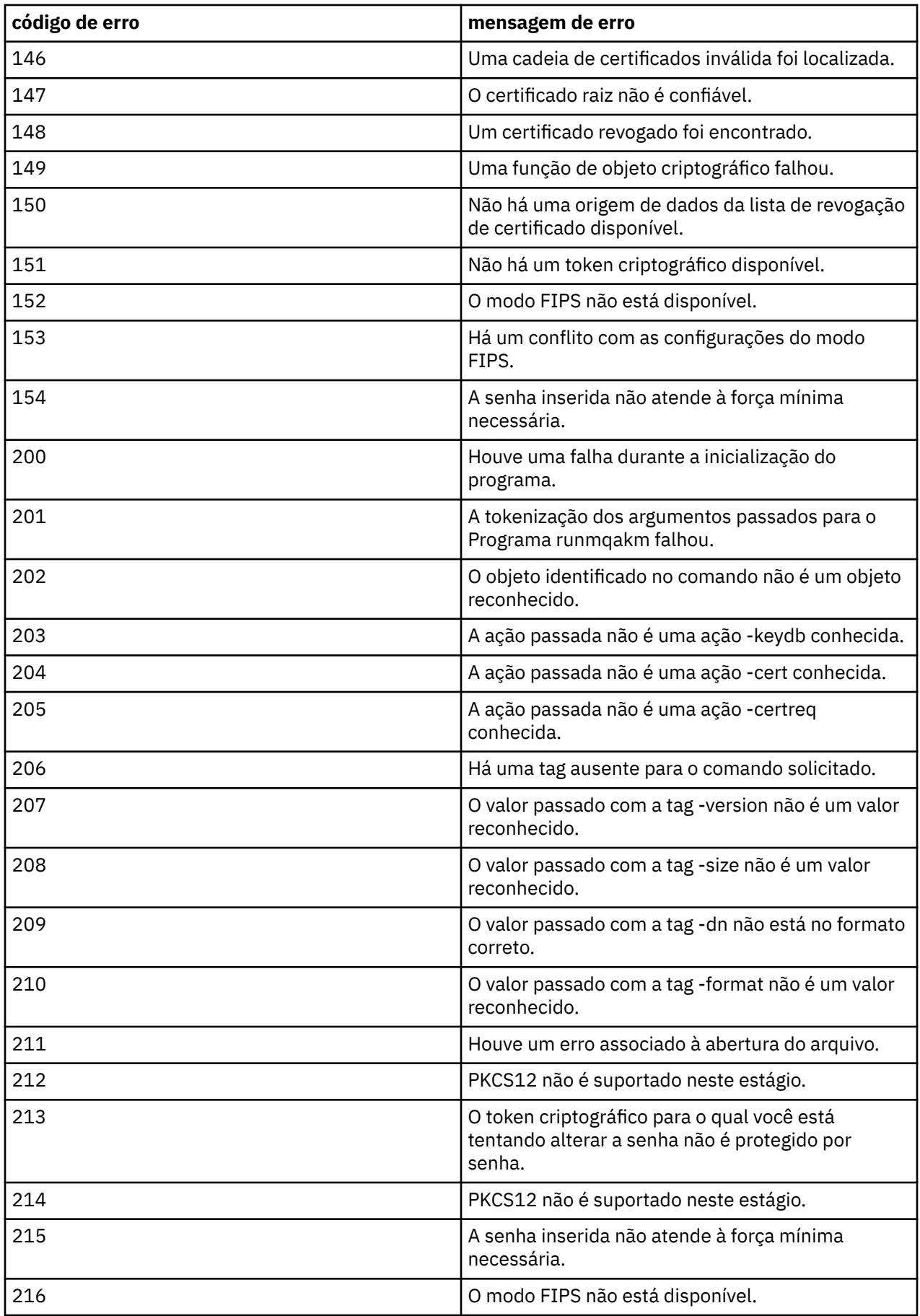

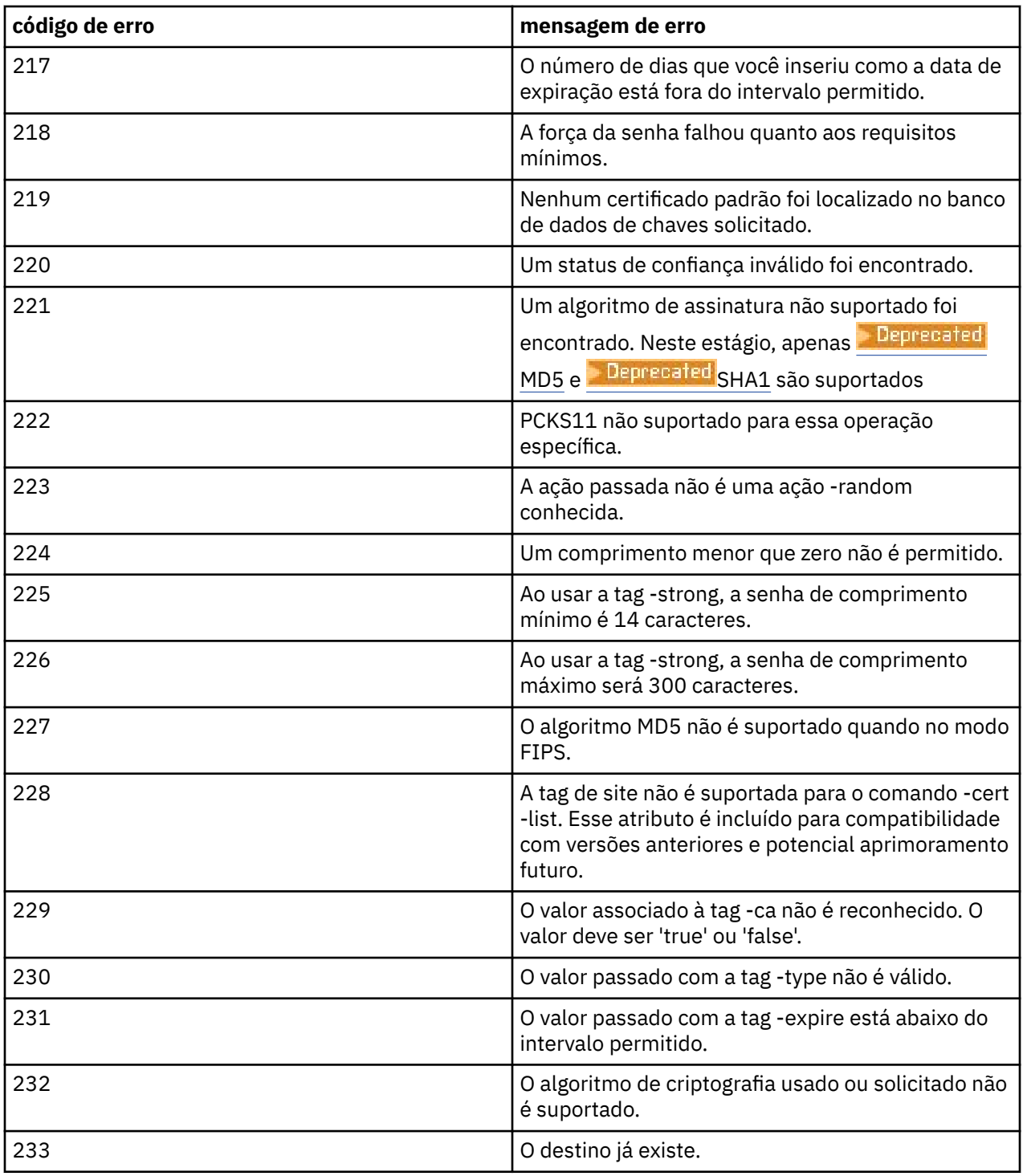

# **rundia de la mundata de la mateixa de la mateixa de la mateixa de la mateixa de la mateixa de la mateixa de l**a

Ofusque senhas no arquivo .ini usado pela saída de segurança **mqccred** .

## **Propósito**

Use o comando **runmqccred** para processar o arquivo **mqccred** exit .ini para alterar todas as senhas de texto simples em um formato ofuscado. Esse comando deve ser executado antes de usar o .ini com a saída para assegurar que a saída seja executada com êxito

**Syntax**

- runmqccred -f — — -p

### **Parâmetros opcionais**

**-f**

Especifique um arquivo específico para editar, diferente do arquivo padrão.

Por padrão, o programa localiza o arquivo .ini da mesma maneira que a saída do canal..

**-p**

Por padrão, o programa falha com um erro, se o filemode permite que outros acessem o arquivo que você editou.

Use a sinalização **-p** para continuar o processamento mesmo quando o erro aparecer.

Isso pode ser necessário em situações em que você pode, por exemplo, ter montado um sistema de arquivos UNIX em sua máquina Windows usando NFSou algum outro protocolo e está tentando usar o arquivo .ini de lá (talvez para compartilhar o mesmo arquivo .ini em várias contas).

Como o NFS não suporta as Windows NT Listas de Controle de Acesso do FS, a saída falhará, a menos que você ignore a verificação de permissões.

### **Observações de Uso**

O programa **runmqccred** localiza o arquivo ini da mesma maneira que a saída do canal.. O programa também grava mensagens do console dizendo qual arquivo está sendo modificado e qualquer status de sucesso ou falha.

Observe que a saída do canal pode trabalhar com atributos **Password** ou **OPW** , mas a expectativa é que você protegerá as senhas.

**Importante:** O programa **runmqccred** funciona somente a partir de IBM MQ 8.0 ou mais recente Você deve executar o programa em um sistema IBM MQ 8.0 ou posterior e, em seguida, transferir o arquivo de saída .ini manualmente para um sistema executando uma versão anterior se desejar usar clientes lá.

Por padrão, a saída só funciona quando não há senhas de texto simples no arquivo. É possível substituir isso usando a opção **NOCHECKS SCYDATA** .

O programa **runmqccred** também verifica se o arquivo .ini não possui permissões excessivas configuradas que permitem que outros usuários o acessem. Por padrão, o programa falha com um erro se o filemode permite que outros acessem. Use a sinalização **-p** para continuar o processamento mesmo quando o erro aparecer.

O programa **runmqccred** é instalado na seguinte pasta:

#### $Limx \qquad \blacksquare$ **AIX AIX AIX and Linux**

```
O MQ_INSTALLATION_PATH/usr/mqm/samp/mqccred/
```
### **Windows** Plataformas Windows

O *MQ\_INSTALLATION\_PATH*\Tools\c\Samples\mqccred\

Se as permissões de arquivo não forem seguras o suficiente, **runmqccred** produzirá esta mensagem:

Configuration file 'C:\Users\User1\.mqs\mqccred.ini' is not secure. Other users may be able to read it. No changes have been made to the file. Use the -p option for runmqccred to bypass this error.

É possível ignorar esse problema com a sinalização **-p** , mas a saída falhará ao ser executada quando colocada em produção se você não tiver resolvido esse problema. Quando o **runmqccred** é executado com sucesso, ele informa quantas senhas foram ofuscadas

```
File 'C:\Users\User1\.mqs\mqccred.in' processed successfully.
Plaintext passwords found: 3
```
## **runmqchi (executar inicializador de canais)**

Execute um processo do inicializador de canais para automatizar canais iniciais.

### **Propósito**

Use o comando **runmqchi** para executar um processo do inicializador de canais

Você deve usar o comando **runmqchi** a partir da instalação associada ao gerenciador de filas com o qual está trabalhando. É possível descobrir com qual instalação um gerenciador de filas está associado usando o comando **dspmq -o installation**.

O inicializador de canais é iniciado por padrão como parte do gerenciador de filas.

### **Syntax**

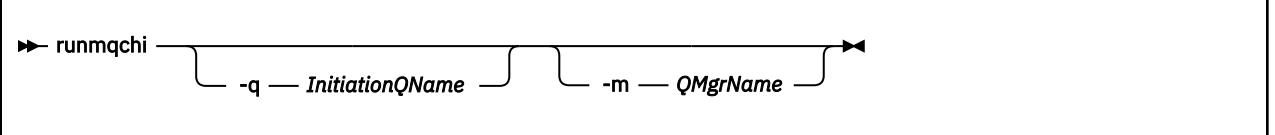

### **Parâmetros Opcionais**

### **-q** *InitiationQName*

O nome da fila de inicialização a ser processada por este inicializador de canais. Se você omiti-lo, SYSTEM.CHANNEL.INITQ é usado..

### **-m***QMgrName*

O nome do gerenciador de filas no qual a fila de inicialização existe. Se você omitir o nome, o gerenciador de filas padrão será usado

### **Códigos de retorno**

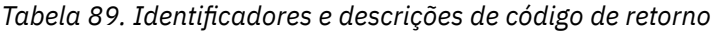

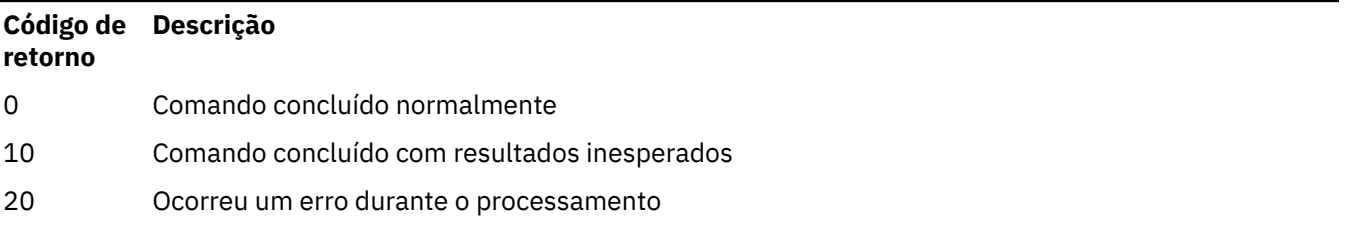

Se ocorrerem erros que resultem em códigos de retorno de 10 ou 20, revise o log de erros do gerenciador de filas ao qual o canal está associado para as mensagens de erro e o log de erros do sistema para registros de problemas que ocorrem antes do canal ser associado ao gerenciador de filas. Para obter mais informações sobre logs de erro, consulte Diretórios de log de erros..

## **runmqchl (canal de execução)**

Iniciar um canal do emissor ou do solicitante

### **Propósito**

Use o comando **runmqchl** para executar um canal emissor (SDR) ou um solicitante (RQSTR).

O canal é executado de forma síncrona. Para parar o canal, emita o comando MQSC **STOP CHANNEL**.

### **Syntax**

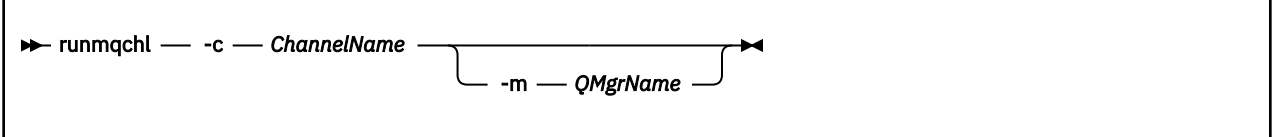

### **Parâmetros requeridos**

### **-c** *ChannelName*

O nome do canal a ser executado.

### **Parâmetros Opcionais**

### **-m***QMgrName*

O nome do gerenciador de filas ao qual este canal está associado. Se você omitir o nome, o gerenciador de filas padrão será usado

### **Códigos de retorno**

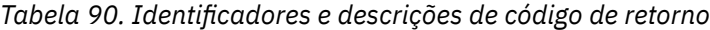

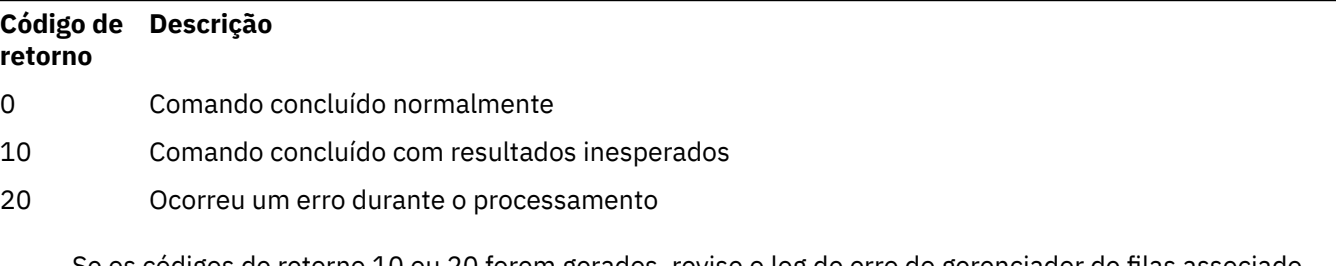

Se os códigos de retorno 10 ou 20 forem gerados, revise o log de erro do gerenciador de filas associado para as mensagens de erro e o log de erro do sistema para registros de problemas que ocorrem antes que o canal seja associado ao gerenciador de filas.

#### **Multi runmqdlq (executar manipulador da fila de devoluções)**

Inicie o manipulador da fila de mensagens não entregues para monitorar e processar mensagens na fila de mensagens não entregues

### **Propósito**

Use o comando **runmqdlq** para iniciar o manipulador da fila de mensagens não entregues (DLQ), que monitora e manipula mensagens em uma fila de mensagens não entregues..

Antes de IBM MQ 9.3.0, esse comando é usado nos servidores Se você desejar o modo cliente, deverá compilar **amqsdlq** no modo cliente. Consulte O manipulador de DLQ de amostra **amqsdlq** para obter mais informações

Em IBM MQ 9.3.0, é possível usar **runmqdlq** com o parâmetro **-c** para especificar que ele deve se conectar a um gerenciador de filas usando uma conexão do cliente.

### **Syntax**

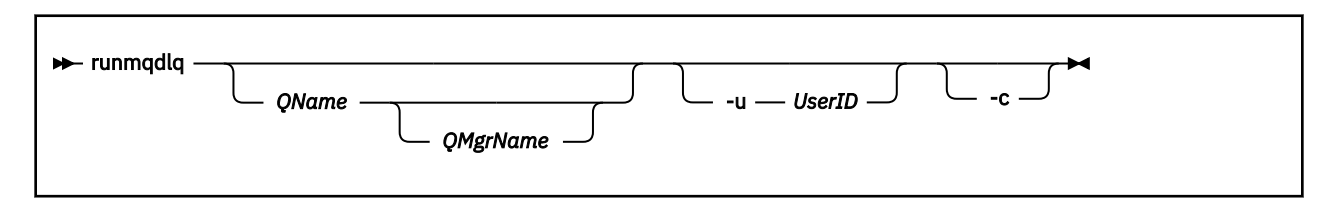

### **Descrição**

Use o manipulador de fila de mensagens não entregues para executar várias ações em mensagens selecionadas, especificando um conjunto de regras que podem selecionar uma mensagem e definir a ação a ser executada nessa mensagem

O comando **runmqdlq** obtém sua entrada de stdin. Quando o comando é processado, os resultados e um resumo são colocados no relatório que é enviado para stdout.

Ao usar stdin do teclado, é possível inserir regras **runmqdlq** interativamente

Ao redirecionar a entrada de um arquivo, é possível aplicar uma tabela de regras à fila especificada. A tabela de regras deve conter pelo menos uma regra

Se você usar o manipulador DLQ sem redirecionar stdin de um arquivo (a tabela de regras), o manipulador DLQ lê sua entrada a partir do teclado:

- Linux **AIX AIX AIX** No AIX and Linux, o manipulador de DLQ não começa a processar a fila nomeada até receber um caractere end\_of\_file (Ctrl + D).
- $\blacktriangleright$  Windows, o manipulador de DLQ não começa a processar a fila nomeada até que você pressione a seguinte sequência de teclas: Ctrl + Z, Enter, Ctrl + Z, Enter.

Para obter mais informações sobre tabelas de regras e como construí-las, consulte A tabela de regras do manipulador DLQ.

### **Parâmetros Opcionais**

As regras do comando MQSC para linhas de comentário e para linhas de junção também se aplicam aos parâmetros de entrada do manipulador DLQ.

### **QName**

O nome da fila a ser processada

Se você omitir o nome, a fila de mensagens não entregues definida para o gerenciador de fila local será usada Se você inserir um ou mais espaços em branco (''), a fila de devoluções do gerenciador de fila local será designada explicitamente.

### **QMgrName**

O nome do gerenciador de filas que possui a fila a ser processada

Se você omitir o nome, o gerenciador de filas padrão para a instalação será usado Se você inserir um ou mais espaços em branco (''), o gerenciador de filas padrão para essa instalação será designado explicitamente..

### **-u** *UserID*

Se você usar o parâmetro **-u** para fornecer um ID do usuário, será solicitada uma senha correspondente.

Se você tiver configurado o registro CONNAUTH AUTHINFO com CHCKLOCL(REQUIRED) ou CHCKLOCL(REQDADM), deverá usar o parâmetro **-u** , caso contrário, não será possível iniciar um manipulador de filas de mensagens não entregues para seu gerenciador de filas com **runmqdlq**

Se você especificar esse parâmetro e redirecionar stdin, um prompt não será exibido e a primeira linha de entrada redirecionada deverá conter a senha

**-c**

Modifica o comando **runmqdlq** para conectar a um gerenciador de filas usando uma conexão do cliente. As definições de canal do cliente usadas para conectar-se ao gerenciador de filas estão localizadas usando as seguintes variáveis de ambiente nesta ordem de precedência: **MQSERVER**, **MQCHLLIB** e **MQCHLTAB** .

Esta opção requer que o cliente seja instalado. Se ele não estiver instalado, uma mensagem de erro relatando as bibliotecas de cliente ausentes será emitida.

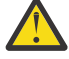

**Atenção:** Em IBM MQ 9.4.0, as permissões padrão de **runmqdlq** foram mudadas para remover o bit setuid. Ao executar **runmqdlq**, a ferramenta é executada no contexto do usuário que chama o comando.

Antes de IBM MQ 9.4.0, **runmqdlq** é um aplicativo setuid executado como o usuário 'mqm', independentemente de qual usuário iniciou o aplicativo. Se você usar um arquivo CCDT, o grupo 'mqm' deverá ter permissão para ler o arquivo CCDT e a permissão 'execute' na estrutura de diretório. Falha ao conceder as permissões corretas resulta em **runmqdlq** falha com um erro AMQ9516 .

### **Conceitos relacionados**

Filas de Devoluções

### **Tarefas relacionadas**

Chamando o manipulador da fila de mensagens não entregues Resolução de problemas de mensagens não entregues

## *E* Windows runmqdnm (executar o monitor .NET)

Inicie o processamento de mensagens em uma fila usando o monitor .NET (apenas Windows )..

### **Propósito**

**Nota:** O comando **runmqdnm** aplica-se apenas a IBM MQ for Windows

**runmqdnm** pode ser executado na linha de comandos ou como um aplicativo acionado.

Use o comando de controle **runmqdnm** para iniciar o processamento de mensagens em uma fila de aplicativos com um monitor .NET

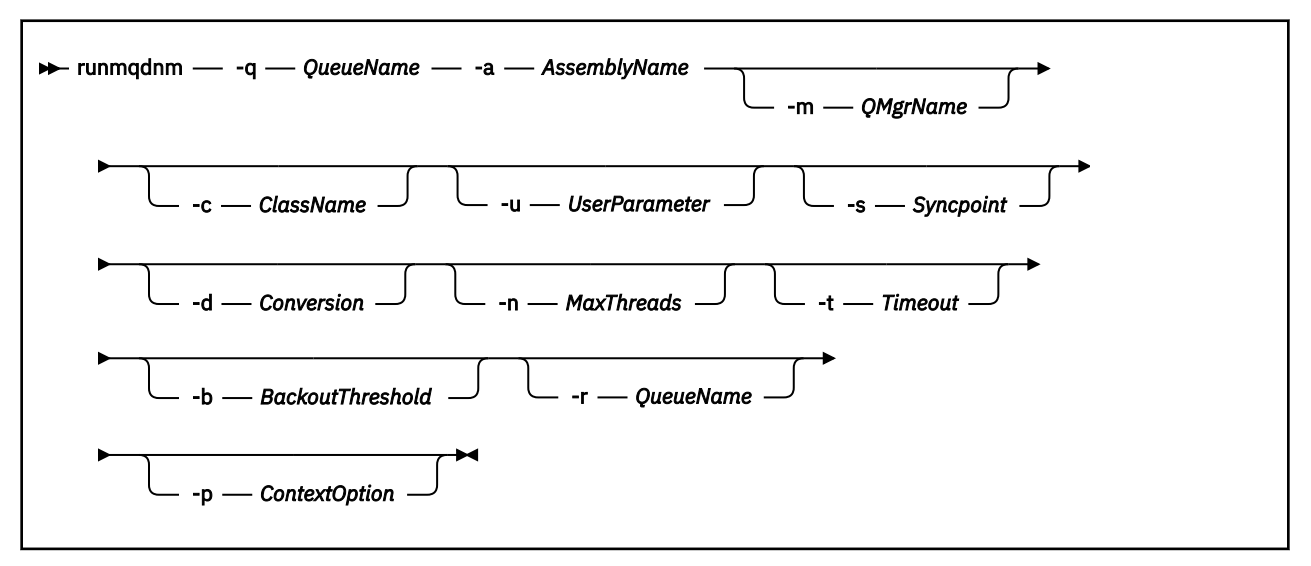

### **Parâmetros requeridos**

#### **-q** *QueueName*

O nome da fila do aplicativo a monitorar.

### **-a** *AssemblyName*

O nome do conjunto do .NET

### **Parâmetros Opcionais**

### **-m***QMgrName*

O nome do gerenciador de filas que hospeda a fila do aplicativo.

Se for omitido, o gerenciador de filas padrão será usado.

### **-c** *ClassName*

O nome da classe .NET que implementa a interface IMQObjectTrigger .. Essa classe deve residir no conjunto especificado

Se omitido, o conjunto especificado será procurado para identificar classes que implementam a interface IMQObjectTrigger :

- Se uma classe for localizada, *ClassName* assumirá o nome dessa classe.
- Se nenhuma classe ou diversas classes for localizada, o monitor .NET não será iniciado e uma mensagem será gravada no console..

### **-u** *UserData*

Dados definidos pelo usuário.. Esses dados são transmitidos ao método Execute quando o monitor .NET os chama. Dados do usuário devem conter apenas caracteres ASCII, sem aspas duplas, NULLs ou retornos de linha.

Se omitido, nulo é passado para o método de Execução

### **-s** *Ponto de Sincronização*

Especifica se o controle do ponto de sincronização é necessário quando as mensagens são recuperadas da fila de aplicativos Os valores possíveis são:

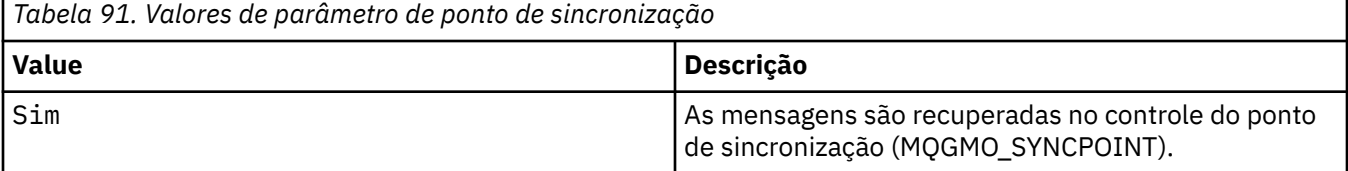

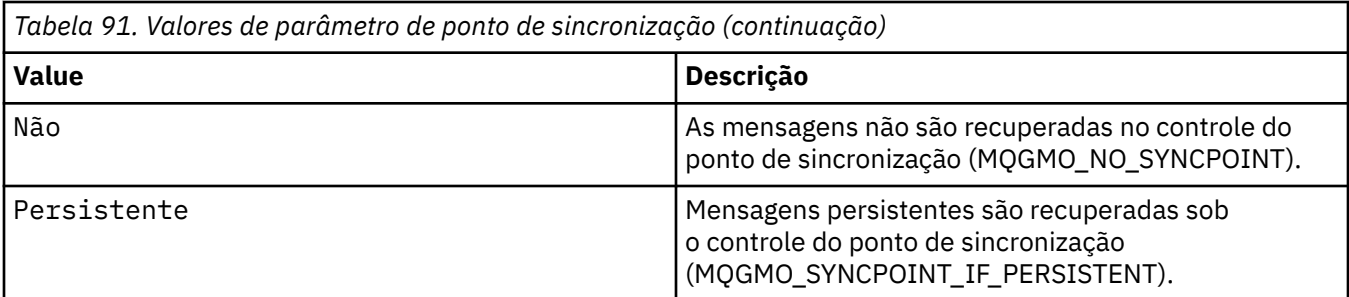

Se omitido, o valor de *Syncpoint* será dependente de seu modelo transacional:

- Se a coordenação de transação distribuída (DTC) estiver sendo usada, então *Syncpoint* será especificado como YES.
- Se a coordenação de transação distribuída (DTC) não estiver sendo usada, então *Syncpoint* será especificado como PERSISTENT.

#### **-d** *Conversão*

Especifica se a conversão de dados é necessária quando as mensagens são recuperadas da fila do aplicativo. Os valores possíveis são:

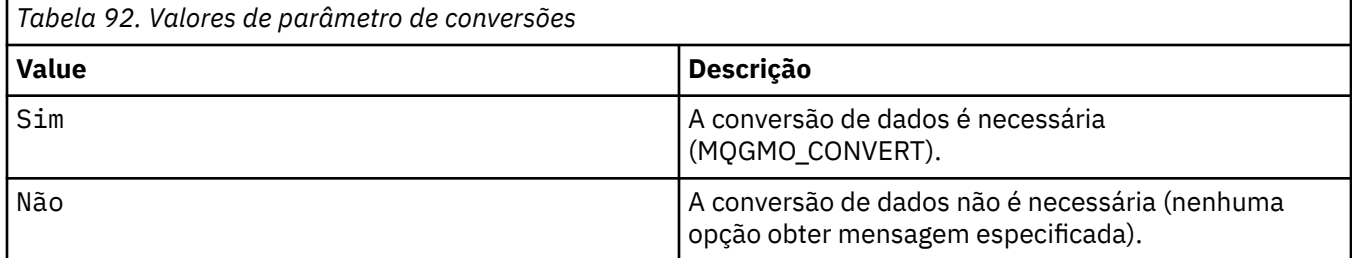

Se omitido, *Conversão* será especificado como NO

#### **-n** *MaxThreads*

O número máximo de encadeamentos do trabalhador ativos

Se omitido, *MaxThreads* será especificado como 20..

#### **-t** *Tempo Limite*

O tempo, em segundos, que o monitor .NET aguarda que mensagens adicionais cheguem na fila do aplicativo Se você especificar -1, o monitor .NET aguarda indefinidamente.

Se omitido quando executado a partir da linha de comandos, o monitor .NET aguarda indefinidamente.

Se omitido quando executado como um aplicativo acionado, o monitor .NET aguarda 10 segundos.

### **-b** *BackoutThreshold*

Especifica o limite de restauração para mensagens recuperadas da fila de aplicativos. Os valores possíveis são:

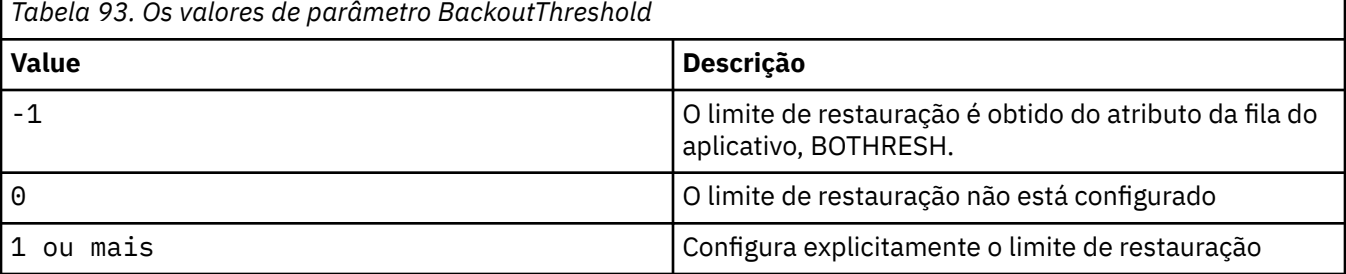

Se omitido, *BackoutThreshold* será especificado como -1..

#### **-r** *QueueName*

A fila na qual as mensagens, com uma contagem de restauração excedendo o limite de restauração, são colocadas.

Se omitido, o valor de *QueueName* será dependente do valor do atributo BOQNAME da fila de aplicativos:

- Se BOQNAME não estiver em branco, *QueueName* assumirá o valor de BOQNAME.
- Se BOQNAME estiver em branco, *QueueName* será especificado como a fila de devoluções do gerenciador de filas. Se uma fila de devoluções não tiver sido designada ao gerenciador de filas, então o processamento de restauração não estará disponível

#### **-p** *ContextOption*

Especifica se informações de contexto de uma mensagem que está sendo restaurada são transmitidas para a mensagem restaurada. Os valores possíveis são:

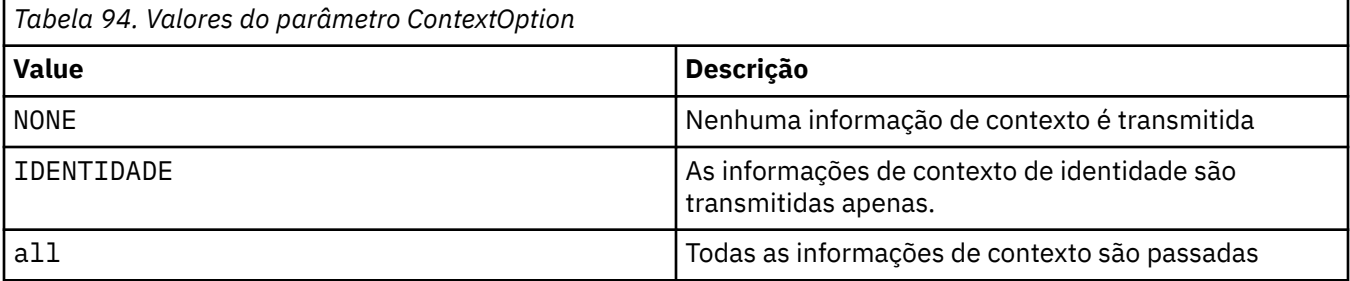

Se omitido, *ContextOption* será especificado como ALL..

### **Códigos de retorno**

*Tabela 95. Identificadores e descrições de código de retorno*

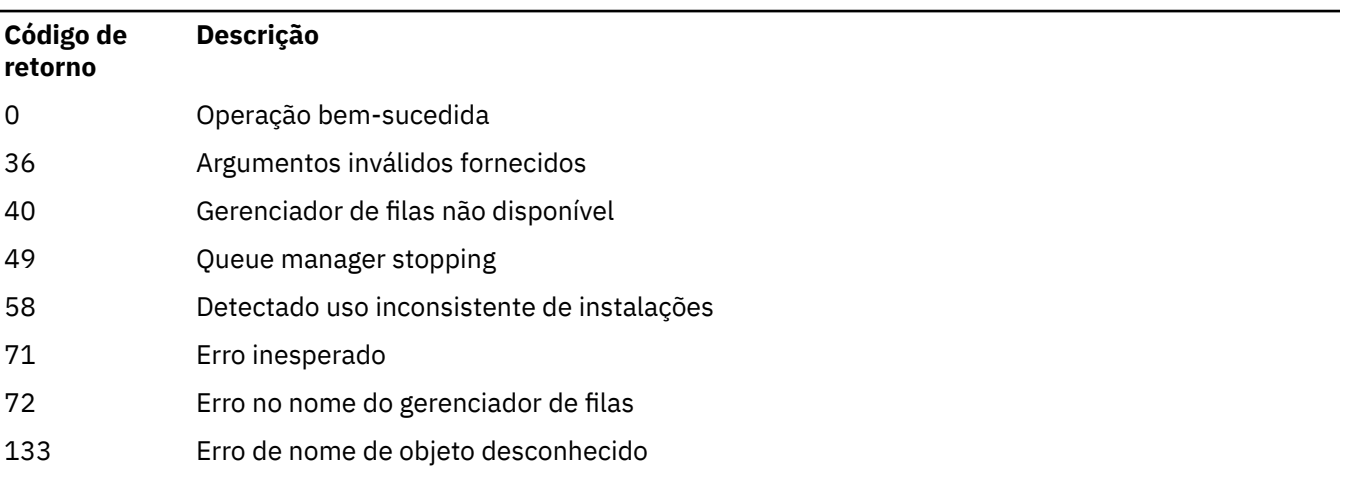

### **Tarefas relacionadas**

Usando o .NET Monitor

#### Multi **runmqicred (proteger senhas do IBM MQ client )**

O comando **runmqicred** protege senhas que são usadas pelas bibliotecas IBM MQ client . Por exemplo, a senha do keystore TLS. Ele também é usado para proteger senhas que são usadas para proteger o tráfego de replicação de log para configurações de HA nativa.

## **Propósito**

O comando **runmqicred** solicita que a senha a ser criptografada seja inserida A chave inicial usada para criptografar a senha pode ser especificada em um arquivo. O caminho para o arquivo que contém a chave inicial é especificado usando uma das opções a seguir, em ordem de prioridade:

- 1. O parâmetro **-sf** para o comando **runmqicred**
- 2. A variável de ambiente *MQS\_MQI\_KEYFILE* .

Se o arquivo de chave inicial não for especificado usando qualquer uma dessas opções, uma chave inicial padrão será usada para criptografar a senha

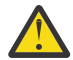

**Atenção:** Não use a chave inicial padrão, pois ela não protege senhas com segurança.

Após a senha ser criptografada, o **runmqicred** exibe a sequência de senha criptografada.

Armazene a senha criptografada na propriedade apropriada

- Para o IBM MQ clients, armazene a senha criptografada na propriedade apropriada do arquivo mqclient.ini ou na variável de ambiente *MQKEYRPWD* .
- PV 9.4.0 Para configurações de HA nativa, armazene a senha criptografada na propriedade apropriada da sub-rotina **NativeHALocalInstance** do arquivo qm.ini ..

### **Syntax**

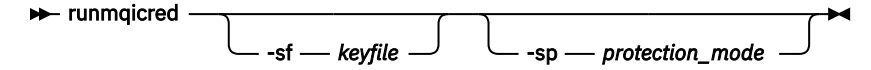

### **Parâmetros opcionais**

### **-sf** *keyfile*

O caminho para o arquivo que contém a chave inicial usada para criptografar a senha. Se especificado, o arquivo deve conter pelo menos um caractere e apenas uma linha..

Se esse parâmetro não for especificado, uma chave inicial padrão será usada

#### **-sp** *protection\_mode*

O modo de proteção de senha a ser usado por este comando Um dos seguintes valores pode ser especificado:

**1**

Use o algoritmo de proteção de senha

**2**

Use o modo de proteção de senha mais recente Esse modo é o método de proteção de credenciais mais seguro.

Esse valor é o padrão.

### **Exemplos**

>runmqicred

```
5724-H72 (C) Copyright IBM Corp. 1994, 2024.
Credentials are encrypted using the default encryption key. For more secure
protection of stored credentials, use a custom, strong encryption key.Enter password:
*******
<MQI>!2!+uIepF0e7O/R7CUCe/46ToTo5MucJCWgLZKCSYwLix4=!+6AG1pYrphCo/dlfSt8N3g====
```

```
>runmqicred -sf InitialKey.file
```

```
5724-H72 (C) Copyright IBM Corp. 1994, 2024.
Enter password:
```
### <span id="page-212-0"></span>**Códigos de retorno**

**0**

O comando foi concluído com êxito.

**1**

Comando concluído sem êxito.

# **rupished (for video of the video of video of video of video of video of video of video of video of video of video of video of video of video of video of video of video of video of video of video of video of video of video**

### **solicitações de certificado)**

Use o comando **runmqktool** para gerenciar chaves, certificados e solicitações de certificado. **runmqktool** fornece funções semelhantes às do utilitário de gerenciamento de certificado do Java **keytool** .

### **Propósito**

Use o comando **runmqktool** para gerenciar chaves, certificados e solicitações de certificado em repositórios de chaves que o IBM MQ usa

O comando **runmqktool** suporta os seguintes formatos de arquivo de repositório de chaves:

- PKCS #12
- JKS
- JCEKS

O comando **runmqakm** suporta outros formatos de repositório de chave Para obter mais informações, consulte ["runmqakm -keydb \(gerenciar repositórios de chaves\)" na página 184.](#page-183-0)

No IBM MQ 9.4.0, esse comando substitui o comando **runmqckm** que é usado para gerenciar certificados em versões anteriores do IBM MQ.

O comando **runmqktool** requer que o componente IBM MQ Java runtime environment (JRE) esteja instalado.

### **Observações de Uso**

O comando **runmqktool** chama o utilitário de gerenciamento de certificado **keytool** no Java runtime environment que é fornecido com IBM MQ. Para obter mais informações sobre o comando **keytool** e seu uso, consulte Keytool

**Nota:** Devido a uma restrição no comando IBM Java 8 **keytool** , o **runmqktool** não pode importar certificados no formato de codificação para impressão (também conhecido como codificação Base64 ) conforme definido pelo Internet RFC 1421 se o arquivo contiver comentários. Para importar um certificado no formato de codificação para impressão, remova todos os comentários do arquivo.. O arquivo deve começar com uma sequência que começa com "-----BEGIN" e terminar com uma sequência que começa com "-----END"..

### **Syntax**

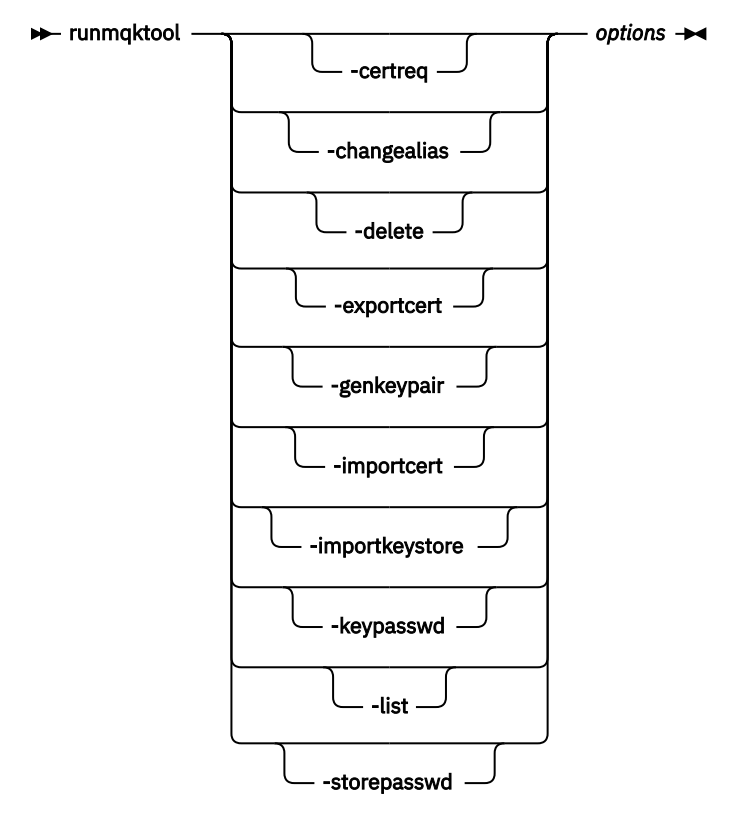

### **Parâmetros**

### **-certreq**

Crie uma solicitação para que um certificado assinado seja enviado para uma autoridade de certificação (CA) Você deve primeiro criar um par de chaves usando o comando -genkeypair .

#### **-changealias**

Altere o rótulo associado a uma entrada no repositório de chaves.

#### **-delete**

Exclua uma entrada do repositório de chaves.

#### **-exportcert**

Extraia a parte pública de um certificado do repositório de chaves.

### **-genkeypair**

Crie um par de chaves públicas e privadas e um certificado autoassinado associado.

### **-importcert**

Inclua um certificado para o repositório de chaves Use este comando para concluir uma das seguintes ações:

- Inclua um certificado para o repositório de chaves como um certificado confiável
- Receba um certificado assinado por uma autoridade de certificação (CA) no repositório de chaves.

### **-importkeystore**

Importe certificados e suas chaves privadas associadas no repositório de chaves de outro repositório de chaves.

### **-keypasswd**

Altere a senha que protege uma chave privada no repositório de chaves

#### **-Lista**

Liste o conteúdo do repositório de chaves

### **-storepasswd**

Altere a senha do repositório de chaves

### *Opções*

Os parâmetros necessários para o comando especificado.

Todos os comandos e opções especificados são transmitidos inalterados para o utilitário de gerenciamento de certificado do Java **keytool** . Para obter mais informações sobre os comandos e as opções que podem ser especificados, consulte Keytool

### **Códigos de retorno**

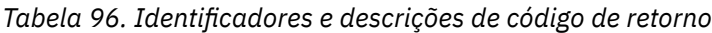

**Código de Descrição retorno**

0 Command successful.

>0 Comando não bem-sucedido.

## **runmqlsr (listener de execução)**

Execute um processo do listener para atender a solicitações remotas em vários protocolos de comunicação

### **Propósito**

Use o comando **runmqlsr** para iniciar um processo do listener

Esse comando é executado de forma síncrona e aguarda até que o processo do listener seja concluído antes de retornar ao responsável pela chamada..

### **Syntax**

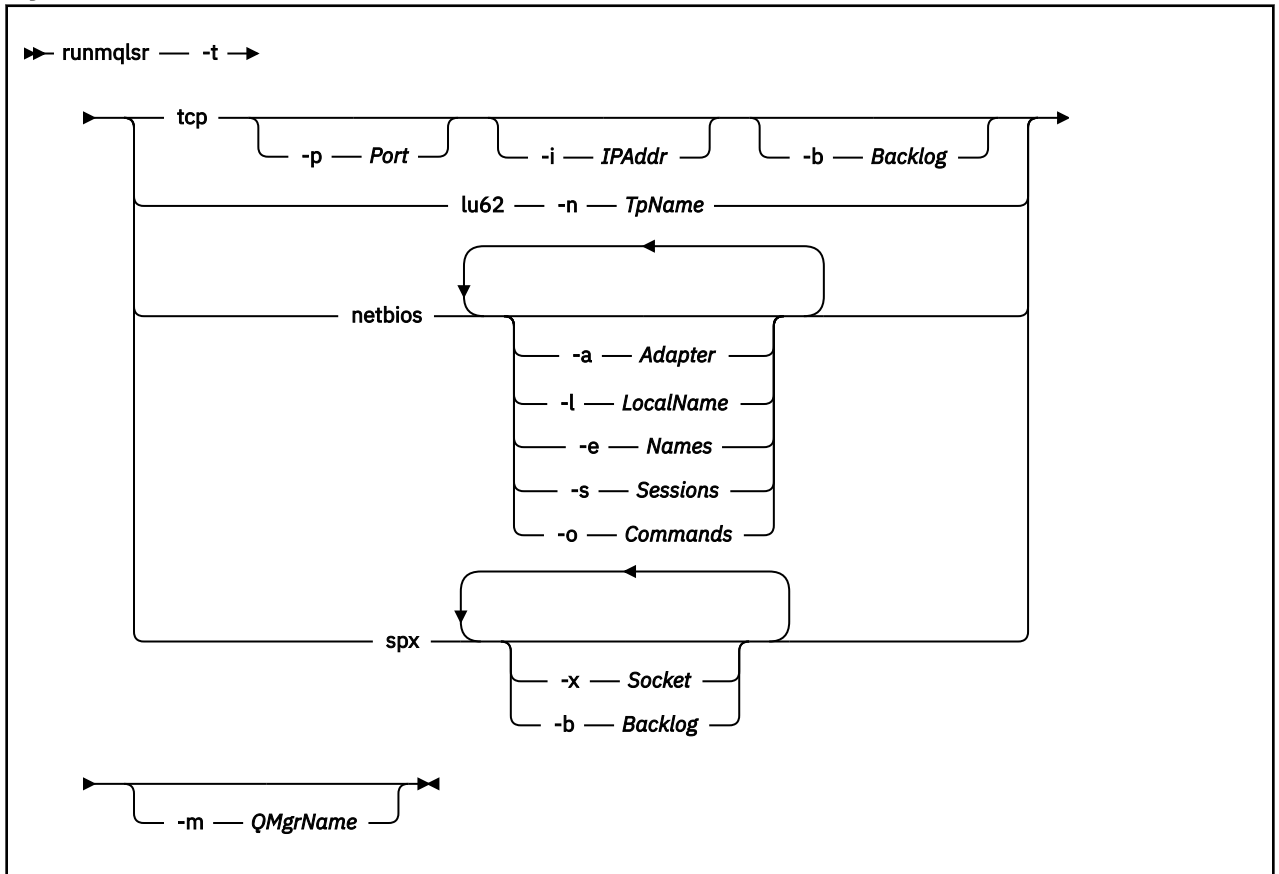

### **Parâmetros requeridos**

**-t**

O protocolo de transmissão a ser utilizado:

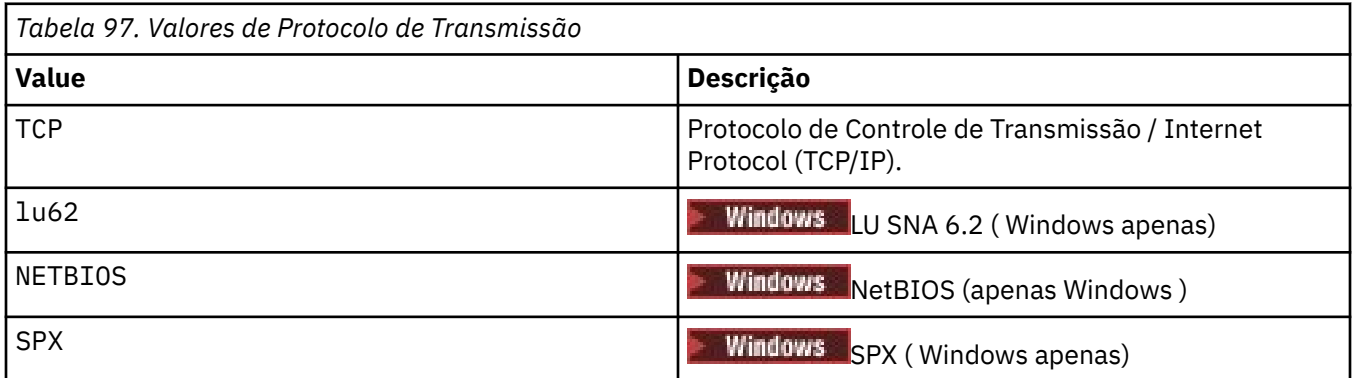

### **Parâmetros Opcionais**

### **-p** *Port*

O número da porta para TCP/IP. Esse sinalizador é válido apenas para TCP Se você omitir o número da porta, ele será obtido das informações de configuração do gerenciador de filas ou dos padrões no programa. O valor padrão é 1414. Ele não deve exceder 65535.

**-i** *IPAddr*

O endereço IP para o listener, especificado em um dos seguintes formatos:

- Pontilhado decimal IPv4
- Notação hexadecimal IPv6
• Formato alfanumérico

Esse sinalizador é válido apenas para TCP/IP

Em sistemas que são IPv4 e IPv6 capazes de dividir o tráfego executando dois listeners separados. Um atendendo em todos os endereços IPv4 e um atendendo em todos os endereços IPv6 . Se você omitir esse parâmetro, o listener atenderá em todos os endereços IPv4 e IPv6 configurados..

#### **-n** *TpName*

O nome do programa de transação da LU 6.2 Esse sinalizador é válido apenas para o protocolo de transmissão da LU 6.2 Se você omitir o nome, ele será obtido das informações de configuração do gerenciador de filas.

#### **-a** *Adaptador*

O número do adaptador no qual o NetBIOS atende. Por padrão, o listener usa adaptador 0.

#### **-l** *LocalName*

O nome local do NETBIOS utilizado pelo listener. O padrão é especificado nas informações de configuração do gerenciador de filas

#### **-e** *Nomes*

O número de nomes que o listener pode utilizar. O valor padrão é especificado nas informações de configuração do gerenciador de filas.

#### **-s** *Sessions*

O número de sessões que o listener pode usar. O valor padrão é especificado nas informações de configuração do gerenciador de filas.

#### **-o** *Commands*

O número de comandos que o listener pode usar. O valor padrão é especificado nas informações de configuração do gerenciador de filas.

#### **-x** *Soquete*

O soquete do SPX no qual o SPX atende. O valor padrão é hexadecimal 5E86.

#### **-m***QMgrName*

O nome do gerenciador de filas. Por padrão, o comando opera no gerenciador de fila padrão.

#### **-b** *Lista não processada* **.**

O número de pedidos de conexão simultâneos suportados pelo listener. Consulte TCP, LU62, NETBIOS e SPX para obter uma lista de valores padrão e informações adicionais

### **Códigos de retorno**

*Tabela 98. Identificadores e descrições de código de retorno*

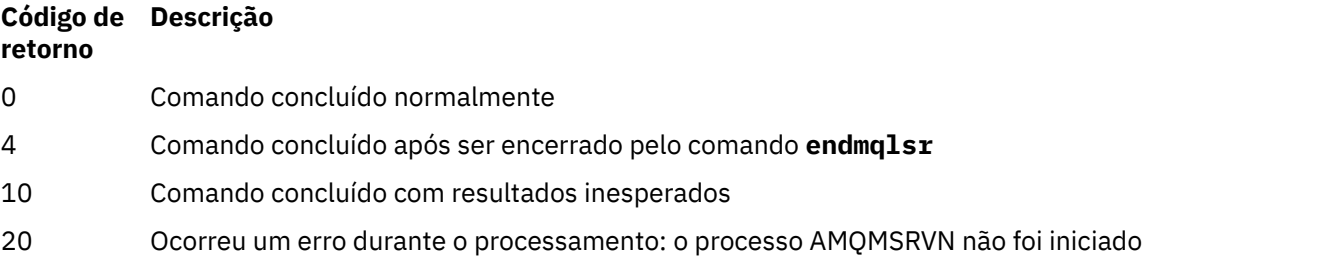

#### **Exemplos**

O comando a seguir executa um listener no gerenciador de filas padrão usando o protocolo NetBIOS O listener pode usar no máximo cinco nomes, cinco comandos e cinco sessões. Esses recursos devem estar dentro dos limites configurados nas informações de configuração do gerenciador de filas

runmqlsr -t netbios -e 5 -s 5 -o 5

#### **Referências relacionadas**

["Comandos de Listener" na página 12](#page-11-0)

Uma tabela de comandos listener, mostrando comandos PCF equivalentes, comandos MQSC e comandos de controle. Os equivalentes do recurso REST API e do método HTTP e equivalentes do IBM MQ Explorer são incluídos, se disponíveis.

# **runmqras (coletar informações de resolução de problemas do IBM**

### **MQ )**

Use o comando **runmqras** para reunir IBM MQ informações de resolução de problemas (dados deMustGather ) juntos em um único archive, por exemplo, para enviar para o Suporte IBM .

## **Propósito**

O comando **runmqras** é usado para reunir informações de resolução de problemas de uma máquina em um único archive. É possível usar esse comando para reunir informações sobre um aplicativo ou falha do IBM MQ , possivelmente para enviar para o IBM ao relatar um problema.

O comando **runmqras** requer um Java 7, ou posterior, Java runtime environment (JRE) para executar. Se o componente JRE do IBM MQ (no Linux) ou o recurso (no Windows) não estiver instalado, o **runmqras** procurará no caminho do sistema um JRE alternativo e tentará usá-lo.

Se nenhuma alternativa puder ser localizada, a mensagem de erro AMQ8599 será saída. Neste caso:

- 1. Instale o componente IBM MQ JRE ou instale um JRE Java 7 alternativo
- 2. Inclua o JRE no caminho do sistema
- 3. Execute novamente o comando

Por padrão, o **runmqras** reúne informações como:

- Arquivos FDC IBM MQ
- Logs de erros (de todos os gerenciadores de filas, bem como os logs de erros IBM MQ de toda a máquina)
- Versão do produto, informações de status e saída de vários outros comandos do sistema operacional.

Observe, por exemplo, que o comando **runmqras** não reúne informações sobre o usuário contidas em mensagens nas filas.

A execução sem solicitar mais seções é destinada como um ponto de início para diagnóstico de problemas gerais, no entanto, é possível solicitar mais *seções* por meio da linha de comandos

Essas *seções* adicionais reúnem informações mais detalhadas, dependendo do tipo de problema sendo diagnosticado. Se seções não padrão forem necessárias pela equipe de suporte do IBM , elas informarão a você.

O comando **runmqras** pode ser executado sob qualquer ID do usuário, mas o comando reúne apenas informações que o ID do usuário pode reunir manualmente. Em geral, ao depurar problemas IBM MQ , execute o comando em:

- Linux **AIX** O ID do usuário mqm
- Windows Um ID do usuário no grupo mqm.

para permitir que o comando reúna arquivos do gerenciador de fila e saídas de comando

 $Linux \t\t\mathbb{R}$ AIX. O comando **runmqras** , por padrão, recupera as informações da variável de ambiente. Isso se aplica a Linux e AIX.

O comando **runmqras** recupera uma lista do diretório de dados do gerenciador de filas por padrão. Isto aplica-se a multiplataformas. O diretório userdata sob o diretório de dados é excluído.

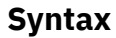

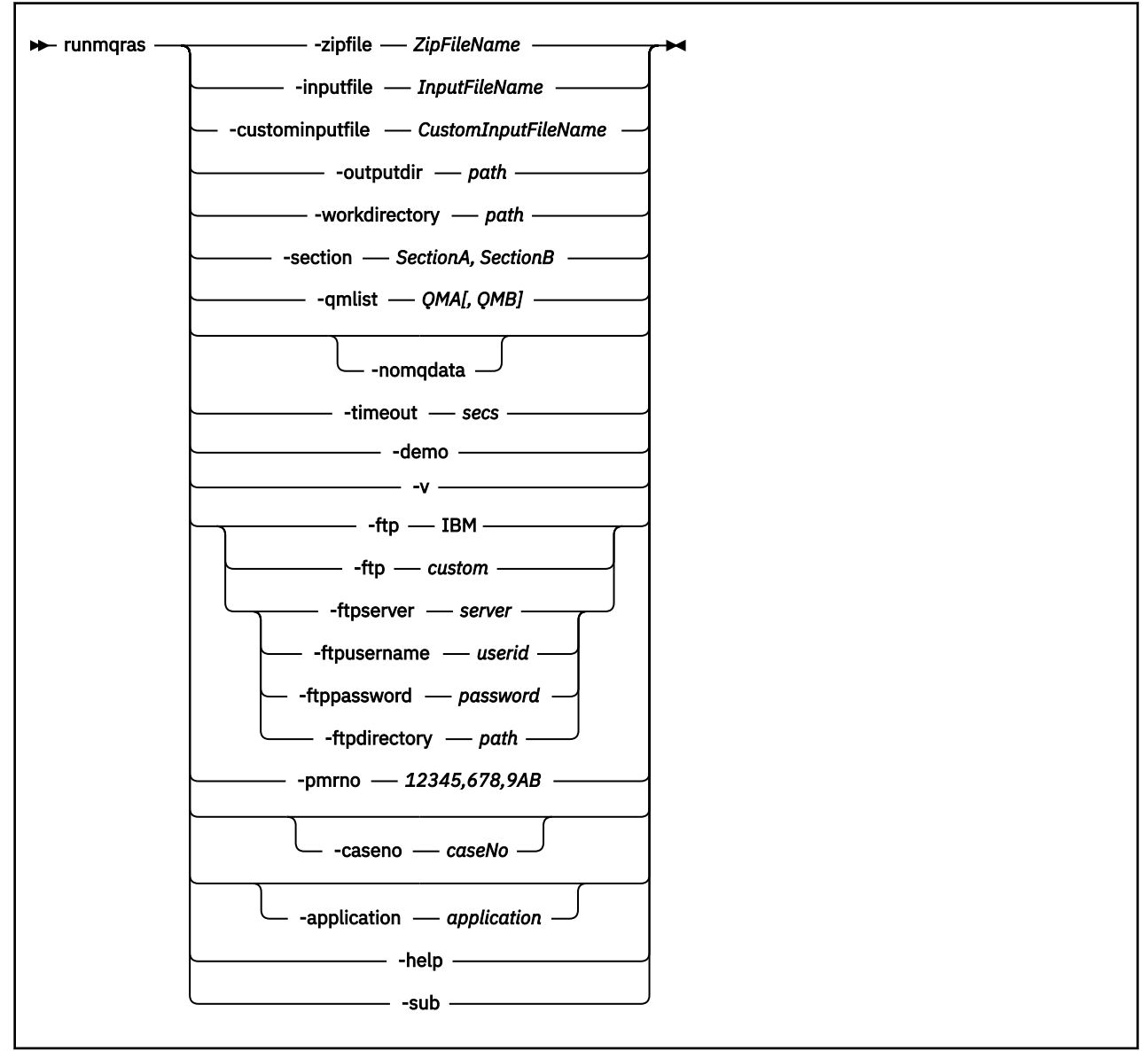

### **Palavras-chave e parâmetros**

Todos os parâmetros são necessários, a menos que a descrição declare que são opcionais.

Em cada caso, *QMgrName* é o nome do gerenciador de filas ao qual o comando se aplica.

#### **-application** *aplicativo*

Coleta informações sobre os aplicativos válidos

#### **-caseno** *caseNo*

Um número de caso do Salesforce válido

Use esta opção para assegurar que a saída seja prefixada com seu número de caso, para que quando as informações forem enviadas para IBM, as informações sejam automaticamente associadas a esse número de caso.

**Nota:** Se desejar especificar um número PMR, use o parâmetro **-pmrno** , não o parâmetro **-caseno** .

Não é permitido fornecer os parâmetros **-caseno** e **-pmrno** juntos.

#### **-custominputfile** *CustomInputFileName*

Nome completo de um arquivo de entrada XML adicional

#### **-demo**

Executar no modo de demonstração em que nenhum comando é processado e nenhum arquivo é reunido

Executando no modo de demonstração, você pode ver exatamente quais comandos teriam sido processados e quais arquivos teriam sido reunidos. O arquivo .zip de saída contém um arquivo console.log que documenta exatamente o que teria sido processado e reunido, caso o comando seja executado normalmente

#### **-ftp ibm|custom**

Permite que o archive coletado seja enviado por meio de FTP básico para um destino remoto

No final do processamento, o archive resultante pode ser enviado por meio do FTP básico para um site de sua escolha

**Importante:** A partir de IBM MQ 9.3.0, a opção **-ftp** IBM não está mais disponível. Se você selecionar essa opção, a seguinte mensagem será gerada:

A opção FTP IBM não funcionará mais porque os servidores FTP IBM foram desativados

#### **-ftpdirectory** *caminho*

O diretório no servidor FTP no qual colocar o arquivo .zip resultante, usado quando uma opção customizada FTP é usada..

#### **-ftppassword** *senha*

A senha com a qual efetuar login no servidor FTP quando uma opção customizada FTP for usada.

#### **-ftpserver** *servidor*

Um nome do servidor FTP ao qual se conectar quando uma opção customizada FTP é usada.

#### **-ftpusername** *userid*

O ID do usuário com o qual efetuar login no servidor FTP quando uma opção customizada FTP for usada.

#### **-help**

Forneça uma ajuda simples

#### **-inputfile** *InputFileNome*

Nome completo do arquivo de entrada XML

#### **-noqmdata**

A partir do IBM MQ 9.3.0, a configuração **-noqmdata** captura somente diagnósticos de nível de instalação, ignorando quaisquer diagnósticos específicos do gerenciador de filas

O parâmetro **-qmlist** e o parâmetro **-noqmdata** não podem ser usados em conjunto Se ambos os parâmetros forem especificados, o seguinte erro será retornado:

Erro de argumento: No máximo um de -noqmdata ou -qmlist pode ser fornecido

#### **-outputdir** *caminho*

O diretório no qual o arquivo de saída resultante é colocado

Por padrão, o diretório de saída é igual ao diretório de trabalho.

#### **-pmrno** *12345,678,9AB*

Um número de PMR IBM válido (número de registro do problema) no qual associar a documentação.

Use esta opção para assegurar que a saída seja prefixada com seu número de PMR, para que quando as informações forem enviadas para IBM, as informações sejam automaticamente associadas a esse registro de problema.

**Nota:** Se você desejar especificar um número de caso Salesforce , use o parâmetro **-caseno** , não o parâmetro **-pmrno**

Não é permitido fornecer os parâmetros **-caseno** e **-pmrno** juntos.

#### **-qmlist** *QMA[,QMB]*

Uma lista de nomes de gerenciadores de fila nos quais o comando **runmqras** deve ser executado

Esse parâmetro não se aplica a um produto cliente porque não há gerenciadores de fila dos quais solicitar saída direta.

Fornecendo uma lista separada por vírgula, é possível restringir a iteração entre gerenciadores de filas para uma lista específica de gerenciadores de filas. Por padrão, a iteração de comandos está em todos os gerenciadores de fila

#### **-section** *SectionA,SectionB*

As seções opcionais sobre as quais reunir informações mais específicas Você deve usar uma vírgula como o caractere separador entre seções, sem espaços. Por exemplo:

runmqras -qmlist ESBSTGAPPQMVH2 -section defs,trace,cluster -caseno TEST123

Por padrão, uma seção genérica da documentação é coletada, considerando que informações mais específicas podem ser reunidas para um tipo de problema especificado; por exemplo, um nome de seção de *trace* reúne todo o conteúdo do diretório de rastreio

As coleções padrão podem ser evitadas fornecendo um nome de seção de *nodefault*

O suporte do IBM geralmente fornece as seções a serem usadas. As seções disponíveis de exemplo são:

#### **all**

Reúne todas as informações possíveis, incluindo todos os arquivos de rastreio e diagnósticos para muitos tipos diferentes de problemas Deve-se usar essa opção apenas em determinadas circunstâncias e essa opção não se destina ao uso geral

#### **cluster**

Reúne informações de configuração e de fila do cluster

#### **dap**

Reúne informações de transação e de persistência

#### **default**

Logs IBM MQ , arquivos FDC, configuração básica e status.

**Nota:** Sempre reunido, a menos que você use o nome da seção **nodefault** Algumas informações sobre o ambiente atual (salvas em env.stdout em Linux, AIX e IBM ie em set.stdout em Windows) e limites do usuário atuais (salvas em mqconfig.stdout em AIX and Linux) podem ser alteradas pelo comando **runmqras** Se necessário, execute os comandos **env**, **set**ou **mqconfig** manualmente no ambiente para verificar os valores reais.

MQ Appliance No IBM MQ Appliance, quaisquer arquivos diferentes de arquivos de rastreamento do gerenciador de filas presentes no sistema de arquivos mqtrace: agora são capturados na seção *padrão*

**Nota:** Você deve continuar especificando a seção *trace* se precisar obter quaisquer arquivos de rastreio do gerenciador de filas presentes no sistema de arquivos mqtrace: .

#### **defs**

Reúne as definições do gerenciador de filas e as informações de status

#### **kernel**

Reúne informações do kernel do Gerenciador de Filas

### **Linux AIX** leak

Reúne informações de uso de recursos do processo do IBM MQ

Esta seção se aplica a Linuxe AIX..

#### **logger**

Reúne informações de registro de recuperação.

#### **mft**

Captura os dados obtidos pelo comando **fteRas** .

**Nota:** O **-section mft** coleta apenas informações para a topologia do gerenciador de filas de coordenação padrão

#### **mqweb**

Reúne dados de rastreio e configuração para o servidor mqweb.

#### **nativeha**

Reúne informações de diagnóstico de uma instância nativa do gerenciador de filas de HA. É útil reunir informações de todas as instâncias para visualizar histórico recente de atividade e comunicação entre as instâncias.

#### **nodefault**

Evita que as coleções padrão ocorram, mas outras seções explicitamente solicitadas ainda são coletados

#### **QMGR**

Reúne todos os arquivos do gerenciador de filas: filas, logs e arquivos de configuração...

#### **topic**

Reúne as informações da árvore de tópicos

#### **trace**

Reúne todas as informações do arquivo de rastreio mais as informações padrão.

**Nota:** Não ativa o rastreamento

Para obter mais informações, consulte [Escolhendo seções para reunirn](https://www.ibm.com/support/pages/node/219139#Sections)a nota técnica IBM sobre o uso do comando IBM MQ **runmqras** para coletar dados.

#### **-sub**

Mostra as palavras-chave que serão substituídas no xml.

#### **-timeout** *secs*

O tempo limite padrão para fornecer um comando individual antes que o comando pare de esperar pela conclusão

Por padrão, um tempo limite de 10 segundos é usado Um valor zero significa esperar indefinidamente.

**-v**

Estende a quantia de informações registradas no arquivo console.log , contidas no arquivo de saída .zip .

#### **-workdirectory** *caminho*

O diretório usado para armazenar a saída de comandos que são executados durante o processamento da ferramenta. Se fornecido, esse diretório não deverá existir, nesse caso, ele será criado ou deverá estar vazio

Se você não fornecer o caminho, um diretório cujo nome começa com **runmqras** e é sufixado pela data e hora será usado:

Linux **AIX AIX N**o AIX and Linux, o diretório está sob / tmp..

Windows: No Windows, o diretório está sob %temp%..

#### **-zipfile** *ZipFileNome*

Forneça o nome do arquivo do archive resultante

**runmqras** anexa o nome do host ao nome do archive.. Por exemplo, se você executar o seguinte comando:

runmqras -zipFile diagnostics.zip

o archive resultante é chamado de diagnostics-*hostname*.zip

Por padrão, o nome do archive é runmqras-*hostname*.zip em que *hostname* é o nome do host que **runmqras** anexa ao nome do arquivo.

#### **Exemplos**

Esse comando reúne a documentação padrão da instalação do IBM MQ e todos os gerenciadores de filas em uma máquina:

runmqras

Esse comando reúne a documentação padrão da instalação do IBM MQ em uma máquina em um arquivo de saída com um nome que inicia com o número do caso apropriado:

runmqras ‑caseno TS123456789

Este comando reúne a documentação padrão de uma máquina, além de todos os arquivos de rastreio, as definições do gerenciador de fila e o status de todos os gerenciadores de filas na máquina:

runmqras -section trace,defs

Para obter mais exemplos de como usar o **runmqras**, consulte Coletando informações de resolução de problemas automaticamente com runmqras.

### **Códigos de retorno**

Um código de retorno não zero indica falha.

#### **Tarefas relacionadas**

Coletando informações de resolução de problemas automaticamente com runmqras Enviando informações de resolução de problemas para IBM

#### **Multi runmqsc (executar comandos MQSC)**

Informações de referência sobre o prompt de comando **runmqsc** , que você pode usar para emitir comandos MQSC para um gerenciador de fila.

### **Propósito**

No AIX, Linux, and Windows, o comando **runmqsc** é usado para abrir um prompt de comandos a partir do qual é possível emitir comandos MQSCs. Os comandos do MQSC permitem desempenhar tarefas de administração. Por exemplo, você pode definir, alterar ou excluir um objeto de fila local.

Como abrir, usar e fechar o prompt de comandos **runmqsc** é descrito em Executando comandos MQSC interativamente em **runmqsc**. Os comandos do MQSC e sua sintaxe são descritos em ["Referência de](#page-292-0) [comandos MQSC" na página 293](#page-292-0)

### **Syntax**

You can use the **-n** parameter on its own, or you can use a number of other parameters in combination:

```
\rightarrow runmqsc - -n \rightarrow
```
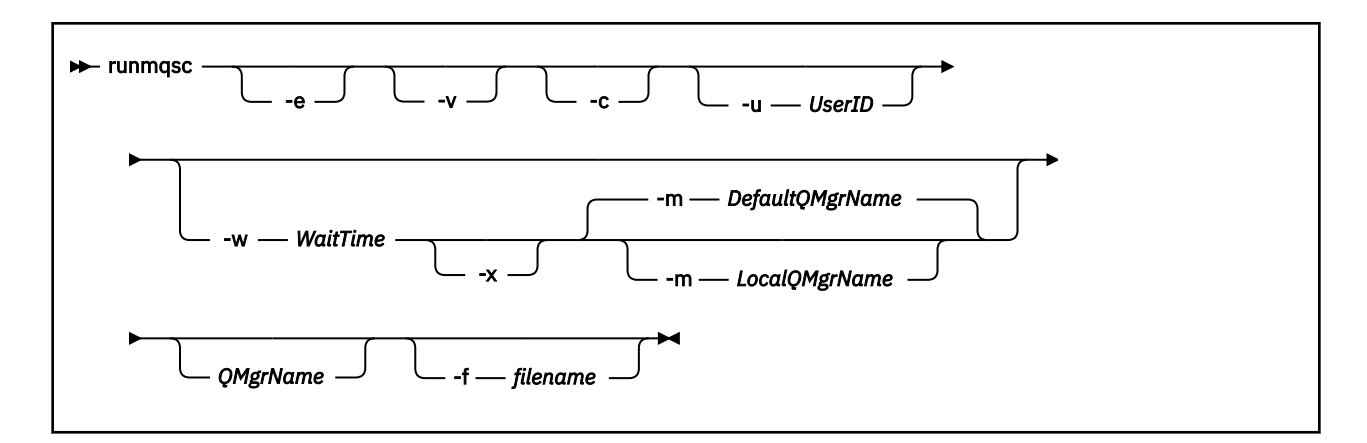

### **Descrição**

É possível iniciar o comando **runmqsc** de três maneiras:

#### **Comando de verificação**

Verificar os comandos do MQSC mas não executá-los. Um relatório de saída é gerado indicando o sucesso ou a falha de cada comando. Este modo está disponível somente em um gerenciador de filas locais.

#### **Executar o comando diretamente**

Enviar comandos do MQSC diretamente a um gerenciador de filas locais.

#### **Executar o comando indiretamente**

Executar comandos do MQSC em um gerenciador de filas remotas. Esses comandos são colocados na fila de comandos de um gerenciador de filas remotas e executados na ordem em que eles foram enfileirados. Relatórios dos comandos são retornados para o gerenciador de filas locais.

O comando **runmqsc** obtém sua entrada a partir de stdin. Quando os comandos são processados, os resultados e um resumo são colocados em um relatório que é enviado ao stdout.

Obtendo stdin a partir do teclado, é possível inserir comandos do MQSC interativamente.

Como alternativa, é possível redirecionar stdin de um arquivo de texto. Redirecionando a entrada a partir de um arquivo, é possível executar uma sequência de comandos usados com frequência contidos no arquivo. Também é possível redirecionar o relatório de saída para um arquivo.

**Nota:** Se você executar **runmqsc** no modo cliente redirecionando stdin de um arquivo de texto, o IBM MQ esperará que a primeira linha do arquivo de entrada seja uma senha.

## **Parâmetros Opcionais**

**-c**

Modifica o comando **runmqsc** para se conectar a um gerenciador de filas usando uma conexão do cliente. As definições de canal de cliente usadas para se conectar ao gerenciador de filas são localizadas usando as variáveis de ambiente a seguir nesta ordem de precedência: *MQSERVER* , **MQCHLLIB** e **MQCHLTAB** .

Esta opção requer que o cliente seja instalado. Se ele não estiver instalado, uma mensagem de erro relatando as bibliotecas de cliente ausentes será emitida.

**-e**

Evita que texto de origem para os comandos MQSC seja copiado em um relatório. Este parâmetro é útil quando você insere comandos interativamente.

#### **-m** *LocalQMgrName*

O gerenciador de filas locais que você deseja usar para enviar comandos ao gerenciador de filas remotas. Se você omitir esse parâmetro, o gerenciador de filas padrão local será usado para enviar comandos para o gerenciador de filas remotas. O parâmetro **-w** também deve ser especificado.

**-n**

Modifica o comando **runmqsc** para não se conectar a um gerenciador de filas. Se esse parâmetro for especificado, todos os outros parâmetros de comando deverão ser omitidos, caso contrário, uma mensagem de erro será emitida.

Essa opção requer que as bibliotecas do cliente sejam instaladas. Se elas não forem instaladas, uma mensagem de erro será emitida.

Os comandos MQSC inseridos nesse modo estão limitados ao gerenciamento do arquivo de definição de canal local, que é localizado por meio das variáveis de ambiente **MQCHLLIB** e **MQCHLTAB** ou dos valores padrão, se não definidas.

**Nota:** Se você incluir novas entradas no arquivo de definição de canal local ou alterar as entradas existentes, essas mudanças não serão refletidas no gerenciador de filas. O gerenciador de filas não lê o conteúdo do arquivo de definição de canal local. O arquivo CCDT (tabela de definição de canal de cliente) é um arquivo somente gravação, na perspectiva do gerenciador de filas. O gerenciador de filas não lê o conteúdo do arquivo CCDT.

Apenas os seguintes comandos MQSC são reconhecidos:

#### **ALTER**, **DEFINE**, **DELETE**, **DISPLAY AUTHINFO** (Somente do tipo CRLLDAP ou OCSP) **ALTER**, **DEFINE**, **DELETE**, **DISPLAY CHANNEL** (Somente do tipo CLNTCONN)

Para os comandos de gerenciamento AUTHINFO, os nomes de definições AUTHINFO existentes são mapeados e endereçados usando os nomes CRLLDAP*n* ou OCSP *n* (de acordo com o tipo), em que *n* é a ordem numérica na qual eles aparecem no arquivo de definição de canal. Novas definições AUTHINFO são anexadas à tabela de canal de cliente em ordem. Por exemplo, os comandos a seguir são emitidos:

DEFINE AUTHINFO(XYZ) AUTHTYPE(CRLLDAP) CONNAME('xyz') DEFINE AUTHINFO(ABC) AUTHTYPE(CRLLDAP) CONNAME('abc')

Isso resulta no servidor LDAP 'xyz' sendo verificado quanto a uma CRL (lista de revogação de certificado) primeiro; se esse servidor CRL estiver indisponível, o servidor 'abc' será verificado.

O uso do comando **DISPLAY AUTHINFO(\*) CONNAME** mostra isso:

AMQ8566: Display authentication information details. AUTHINFO(CRLLDAP1) AUTHTYPE(CRLLDAP) CONNAME(xyz) AMQ8566: Display authentication information details. AUTHINFO(CRLLDAP2) AUTHTYPE(CRLLDAP) CONNAME(abc)

**Nota:** O modo cliente suporta apenas a inserção de novas entradas no término da tabela de canal de cliente. No caso de você desejar mudar a ordem de precedência dos servidores LDAP da CRL, deverá remover os objetos existentes da lista e reinseri-los na ordem correta no término.

#### **-u** *UserID*

Se você usar o parâmetro **-u** para fornecer um ID do usuário, será solicitada uma senha correspondente.

Se você tiver configurado o registro CONNAUTH AUTHINFO com CHCKLOCL(REQUIRED) ou CHCKLOCL(REQDADM), deverá usar o parâmetro **-u**, caso contrário, não será possível administrar seu gerenciador de filas com **runmqsc**.

Se você especificar esse parâmetro e redirecionar stdin, um prompt não será exibido e a primeira linha de entrada redirecionada deverá conter a senha

**-v**

Verifica os comandos especificados sem executar as ações. Este modo está disponível somente localmente. Os parâmetros **-w** e **-x** serão ignorados se forem especificados ao mesmo tempo em que **-v**.

**Importante:** A sinalização **-v** verifica a sintaxe do comando somente. Configurar a sinalização não verifica se os objetos mencionados no comando existem realmente.

Por exemplo, se a fila Q1 não existir no gerenciador de filas, o comando a seguir está sintaticamente correto e não gera nenhum erro de sintaxe: runmqsc -v Qmgr display ql(Q1).

No entanto, se você omitir a sinalização **-v**, receberá a mensagem de erro AMQ8147.

#### **-w** *WaitTime*

Executar os comandos MQSC em outro gerenciador de filas. Você deve ter o canal requerido e as filas de transmissão configurados para isso. Para obter mais informações, consulte Configurando gerenciadores de filas para administração remota.

Este parâmetro é ignorado se o parâmetro **-v** é especificado.

#### *WaitTime*

O tempo, em segundos, que **runmqsc** aguardará respostas. As respostas recebidas após isso são descartadas, mas os comandos MQSC ainda são executados. O tempo de espera é configurado como o tempo de expiração da mensagem de comando PCF, e o tempo restante é configurado nas mensagens de resposta PCF pelo servidor de comando Especifique um tempo no intervalo de 1 a 99999.

Cada comando é enviado como um PCF de Escape para a fila de comandos (SYSTEM.ADMIN.COMMAND.QUEUE) do gerenciador de filas de destino.

As respostas são recebidas na fila SYSTEM.MQSC.REPLY.QUEUE e o resultado é incluído no relatório. Isso pode ser definido como uma fila local ou uma fila modelo.

#### **-x**

O gerenciador de filas de destino está em execução no z/OS. Este parâmetro se aplica somente no modo indireto. O parâmetro **-w** também deve ser especificado. No modo indireto, os comandos MQSC são gravados em um formato adequado para a fila de comandos do IBM MQ for z/OS.

#### **QMgrName**

O nome do gerenciador de filas de destino no qual executar os comandos MQSC. Se não especificado, o gerenciador de filas padrão é usado.

#### **-f** *nome do arquivo*

Leia a entrada a ser processada a partir do nome do arquivo fornecido, em vez da entrada padrão

### **Códigos de retorno**

*Tabela 99. Identificadores e descrições de código de retorno*

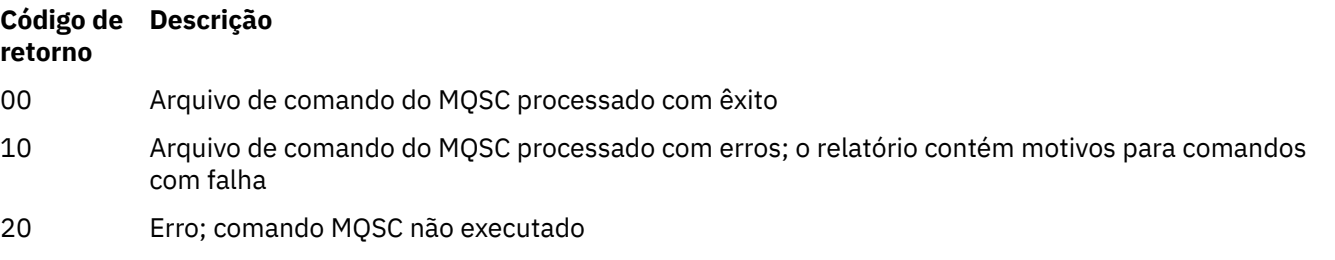

### **Tarefas relacionadas**

Executando comandos MQSC interativamente em **runmqsc** Executando comandos MQSC a partir de arquivos de texto

#### **Multi runmqtmc (iniciar monitor acionador do cliente)**

Inicie o monitor acionador em um cliente..

### **Propósito**

Use o comando **runmqtmc** para iniciar um monitor acionador para um cliente Para obter informações adicionais sobre como usar monitores acionadores, consulte Monitores acionadores..

Quando um monitor acionador inicia, ele monitora continuamente a fila de inicialização especificada. O monitor acionador não para até que o gerenciador de filas termine, consulte ["endmqm \(terminar](#page-124-0) [gerenciador de filas\)" na página 125](#page-124-0). Enquanto o monitor acionador do cliente está em execução, ele mantém a fila de devoluções aberta

### **Syntax**

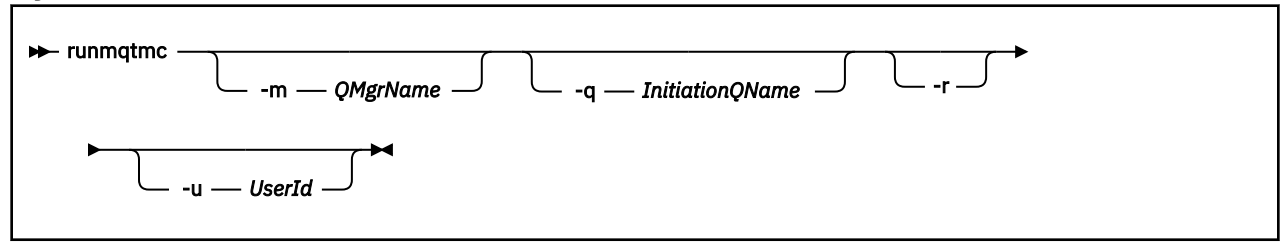

### **Parâmetros Opcionais**

#### **-m***QMgrName*

O nome do gerenciador de filas no qual o monitor acionador do cliente opera, por padrão, o gerenciador de filas padrão

#### **-q** *InitiationQName*

O nome da fila de inicialização a ser processada, por padrão SYSTEM.DEFAULT.INITIATION.QUEUE.

#### **-r**

Especifica que o monitor acionador do cliente reconecta automaticamente.

#### **-u** *userID*

O ID do usuário autorizado a obter a mensagem acionada.

Observe que o uso dessa opção não afeta a autoridade do programa acionado, que pode ter suas próprias opções de autenticação.

**Nota:** Como o comando **runmqtmc** faz uma conexão do cliente padrão, é possível enviar um ID do usuário e senha e ter a senha criptografada usando a saída de segurança mqccred .

### **Códigos de retorno**

*Tabela 100. Identificadores e descrições de código de retorno*

### **Código de Descrição retorno** 0 O monitor acionador do cliente foi interrompido porque o gerenciador de filas está terminando ou o canal foi interrompido.

- 10 Monitor acionador interrompido por um erro.
- 20 Erro; monitor acionador do cliente não executado.

#### **Exemplos**

Para obter exemplos de uso desse comando, consulte Os programas de amostra de Acionamento

#### **runmqtrm (iniciar monitor acionador) Multi**

Inicie o monitor do acionador em um servidor

### **Propósito**

Use o comando **runmqtrm** para iniciar um monitor acionador.. Para obter informações adicionais sobre como usar monitores acionadores, consulte Monitores acionadores..

Quando um monitor acionador inicia, ele monitora continuamente a fila de inicialização especificada. O monitor acionador não para até que o gerenciador de filas termine, consulte ["endmqm \(terminar](#page-124-0) [gerenciador de filas\)" na página 125](#page-124-0). Enquanto o monitor acionador está em execução, ele mantém a fila de mensagens não entregues aberta

### **Syntax**

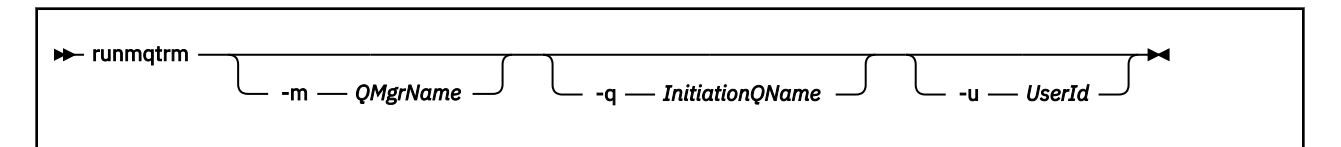

### **Parâmetros Opcionais**

#### **-m***QMgrName*

O nome do gerenciador de fila no qual o monitor acionador opera, por padrão, o gerenciador de filas padrão

#### **-q** *InitiationQName*

Especifica o nome da fila de inicialização a ser processada, por padrão, SYSTEM.DEFAULT.INITIATION.QUEUE.

#### **-u** *userID*

O ID do usuário autorizado a ler a fila de inicialização e a obter a mensagem acionada

Observe que o uso dessa opção não afeta a autoridade do programa acionado, que pode ter suas próprias opções de autenticação.

### **Códigos de retorno**

*Tabela 101. Identificadores e descrições de código de retorno*

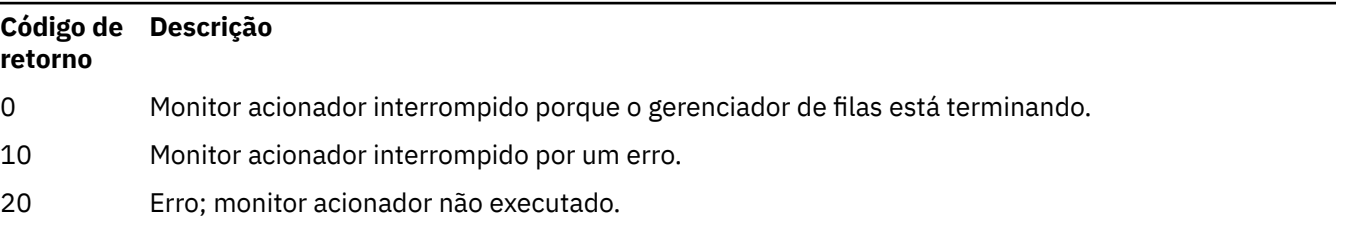

#### Multi. **runp11cred (proteger senhas de hardware criptográfico PKCS #11 )**

O comando **runp11cred** protege as senhas que estão contidas nas sequências de configuração de hardware criptográfico PKCS #11 As sequências de configuração de hardware criptográfico são fornecidas para IBM MQ clients usando a variável de ambiente **MQSSLCRYP** ou o atributo **SSLCryptoHardware** na sub-rotina **SSL** do arquivo de configuração do cliente.

## **Propósito**

O comando **runp11cred** solicita que a senha a ser criptografada seja inserida A chave inicial usada para criptografar a senha pode ser especificada em um arquivo. O caminho para o arquivo que contém a chave inicial é especificado usando uma das opções a seguir, em ordem de prioridade:

1. O parâmetro **-sf** para o comando **runp11cred**

2. a variável de ambiente **MQS\_SSLCRYP\_KEYFILE**.

Se o arquivo de chave inicial não for especificado usando qualquer uma dessas opções, uma chave inicial padrão será usada para criptografar a senha

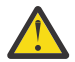

**Atenção:** Não use a chave inicial padrão, pois ela não protege senhas com segurança.

Após a senha ser criptografada, o **runp11cred** exibe a sequência de senha criptografada.

Armazene a senha criptografada na cadeia de configuração de hardware criptográfico, que é especificada na propriedade apropriada no arquivo mqclient.ini ou na variável de ambiente **MQSSLCRYP**

### **Syntax**

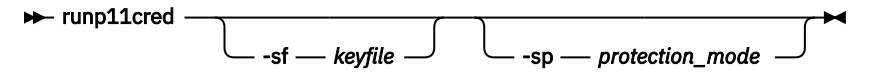

### **Parâmetros opcionais**

#### **-sf** *keyfile*

O caminho para o arquivo que contém a chave inicial usada para criptografar a senha. Se especificado, o arquivo deve conter pelo menos um caractere e apenas uma linha..

Se esse parâmetro não for especificado, uma chave inicial padrão será usada

#### **-sp** *protection\_mode*

O modo de proteção de senha a ser usado por este comando Um dos seguintes valores pode ser especificado:

**1**

Use o algoritmo de proteção de senha

**2**

Use o modo de proteção de senha mais recente Esse modo é o método de proteção de credenciais mais seguro.

Esse valor é o padrão.

### **Exemplos**

#### >runp11cred

```
5724-H72 (C) Copyright IBM Corp. 1994, 2024.
Enter password:
*******
Credentials are encrypted using the default encryption key. For more secure
protection of stored credentials, use a custom, strong encryption key.
<P11>!2!N5eSuyDco5urE1GXhvpX7Hdk4bo84OAO8bOZqyZv9P8=!Wtlg2x2SlYmCvhFtkUM5Ag==
```
>runp11cred -sf InitialKey.file

```
5724-H72 (C) Copyright IBM Corp. 1994, 2024.
Enter password:
*******
<P11>!2!8ctSQHBKHOm7cBHbqz11FxOiVGrlka9340DvIR/Dx7g=!SsvlsLVVZrt/3ODvwcoklw==
```
### **Códigos de retorno**

**0**

O comando foi concluído com êxito.

**1**

Comando concluído sem êxito.

# **<u><b>F** Linux **R** V S.4.0 **R** AIX runqmcred (proteger a senha do keystore do </u>

### **token de autenticação)**

Use o comando **runqmcred** para criptografar a senha para o repositório de chaves do gerenciador de filas que contém os certificados de chave pública ou as chaves simétricas do emissor do token de autenticação confiável

### **Propósito**

O comando **runqmcred** é usado para criptografar o repositório de chave do token de autenticação de gerenciador de filas. O repositório de chaves do token de autenticação contém os certificados de chave pública ou chaves simétricas para emissores de token de autenticação confiáveis. O caminho para o repositório de chave e o arquivo que contém a senha criptografada são especificados na sub-rotina **AuthToken** no arquivo qm.ini .. O gerenciador de filas usa as informações na sub-rotina **AuthToken** para verificar se o token que um aplicativo fornece para propósitos de autenticação é emitido por um emissor confiável

A senha do repositório de chaves deve ser criptografada, pois não é seguro armazenar senhas de texto simples. Copie a senha criptografada retornada pelo comando **runqmcred** em um arquivo e inclua o caminho para o arquivo no atributo **KeyStorePwdFile** da sub-rotina **AuthToken** no arquivo qm.ini .

Uma chave de criptografia, conhecida como a chave inicial, é usada para criptografar a senha. É possível fornecer um arquivo que contém a chave inicial quando você executa o comando **runqmcred** Crie o arquivo-chave inicial antes de executar o comando Se você não fornecer a chave inicial, a chave inicial padrão será usada

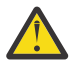

**Cuidado:** A chave inicial padrão é a mesma para todas as instalações do IBM MQ Para proteger senhas com segurança, forneça uma chave inicial que seja exclusiva para sua instalação ao criptografar senhas.

**Importante:** Se você fornecer uma chave inicial quando criptografar a senha, a mesma chave inicial deverá ser especificada no atributo **INITKEY** do gerenciador de fila para que o gerenciador de filas possa decriptografar a senha Se o atributo **INITKEY** do gerenciador de filas já estiver configurado, use a mesma chave inicial quando você executar o comando **runqmcred** Para obter mais informações sobre o atributo **INITKEY** do gerenciador de filas, consulte ["\[ UNIX, Linux, Windows, IBM i \]INITKEY" na página 409](#page-408-0)

### **Syntax**

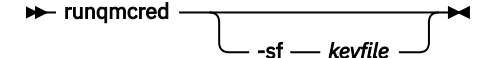

### **Parâmetros opcionais**

#### **-sf** *keyfile*

Caminho para um arquivo que contém a chave inicial usada para criptografar a senha. Crie esse arquivo que contém a chave inicial antes de executar o comando **runqmcred** A mesma chave inicial deve ser especificada no atributo **INITKEY** do gerenciador de filas.. O arquivo deve conter uma única linha de pelo menos um caractere.

Se esse parâmetro não for especificado, a chave inicial padrão será usada

### **Exemplos**

O exemplo a seguir criptografa a senha do repositório de chave do token de autenticação com a chave inicial fornecida.

Use o argumento **-sf** para fornecer o caminho do arquivo-chave inicial Você é solicitado a inserir a senha para criptografar..

```
runqmcred -sf /home/initial.key
```
O comando envia o texto a seguir, com a senha criptografada na última linha.

```
5724-H72 (C) Copyright IBM Corp. 1994, 2024.
Enter password:
*************
<QM>!2!UnH/9hRXEGA0cenLVSGCW9a0s5A2vHDkTiA7vRv8ogc=!yhlsHFw7MIh48SvaYeTwRQ==
```
O exemplo a seguir criptografa a senha do keystore do token de autenticação com a chave inicial padrão.

runqmcred

O comando envia o texto a seguir, com a senha criptografada na última linha.

```
5724-H72 (C) Copyright IBM Corp. 1994, 2024.
Credentials are encrypted using the default encryption key. For more secure
protection of stored credentials, use a custom, strong encryption key.
Enter password:
*************
<QM>!2!b5rb01sMzFzc1ClZeQMryruWFM3HSm8DKyEaZK7qzWY=!TrWdU57DCDXM0Qah99I/Lg==
```
### **Códigos de retorno**

**0**

O comando foi concluído com êxito.

**1**

Comando concluído sem êxito.

#### **Tarefas relacionadas**

Protegendo senhas em arquivos de configuração do componente IBM MQ Sub-rotina do token do arquivo qm.ini

## **<u><b>runswight**</u> (canal do cluster do comutador)

runswchl (canal do cluster do comutador) no AIX, Linux, and Windows.

### **Propósito**

O comando alterna ou consulta as filas de transmissão do cluster associadas aos canais do emissor de clusters..

### **Observações de Uso**

Deve-se efetuar logon como um Administrador para executar esse comando

O comando alterna todos os canais do emissor de clusters interrompidos ou inativos que correspondem ao parâmetro -c , requerem comutação e podem ser alternadas O comando relata novamente os canais que são comutados, os canais que não requerem comutação e os canais que não podem ser alternados porque eles não estão parados ou inativos.

Se você configurar o parâmetro -q , o comando não executará o comutador, mas fornecerá a lista de canais que seriam alternados.

### **Syntax**

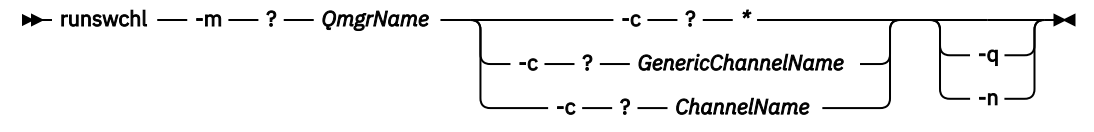

### **Parâmetros requeridos**

### **-m***QMgrName*

O gerenciador de filas no qual executar o comando. O gerenciador de filas deve ser iniciado..

#### **-c \***

Todos os canais do emissor de clusters

#### **-c** *GenericChannelNome*

Todos os canais do emissor de clusters correspondentes..

#### **-c** *ChannelName*

Canal do emissor de cluster único.

### **Parâmetros Opcionais**

#### **-q**

Exiba o estado de um ou mais canais Se você omitir esse parâmetro, os comandos alternarão quaisquer canais interrompidos ou inativos que requeiram comutação

**-n**

Ao alternar filas de transmissão, não transfira mensagens da fila antiga para a nova fila de transmissão.

**Nota:** Tome cuidado com a opção -n : mensagens na fila de transmissão antiga não são transferidas, a menos que você associe a fila de transmissão a outro canal do emissor de clusters.

### **Códigos de retorno**

#### **0**

O comando foi concluído com êxito...

#### **10**

O comando concluído com avisos.

#### **20**

O comando foi concluído com erros

### **Exemplos**

Para exibir o estado de configuração do canal do emissor de clusters TO.QM2:

RUNSWCHL -m QM1 -c TO.QM2 -q

Para alternar a fila de transmissão para o canal do emissor de clusters TO.QM3 sem mover as mensagens nele:

RUNSWCHL -m QM1 -c TO.QM3 -n

Para alternar a fila de transmissão para o canal do emissor de clusters TO.QM3 e mover as mensagens nele:

RUNSWCHL -m QM1 -c TO.QM3

Para exibir o estado de configuração de todos os canais do emissor de clusters no QM1::

RUNSWCHL -m QM1 -c \* -q

Para exibir o estado de configuração de todos os canais do emissor de clusters com um nome genérico de TO.\*:

RUNSWCHL -m QM1 -c TO.\* -q

#### **Tarefas relacionadas**

Armazenamento em cluster: alternando filas de transmissão do cluster

### **E Multi Setmqaut (conceder ou revogar autoridade)**

Alterar as autorizações para um perfil, objeto ou classe de objetos. As autorizações podem ser concedidas a, ou revogadas de, qualquer número de principais ou grupos.

Para obter mais informações sobre os componentes de serviço de autorização, consulte Configurando serviços instaláveis, Componentes de serviçoe Interface de serviço de autorização.

Para obter mais informações sobre como funcionam as autorizações, consulte Como funcionam as autorizações.

 $\blacktriangleright$  Linux  $\blacktriangleright$  AIX  $\blacktriangleright$  Em sistemas UNIX and Linux, o gerenciador de autoridade de objeto (OAM) pode usar a autorização baseada em usuário, assim como a autorização baseada em grupo. Para obter mais informações sobre autorizações baseadas em usuário, consulte Permissões baseadas em usuário do OAM em AIX and Linux sistemas

Se você especificar a opção **-p** (principal), a autorização IBM MQ usará grupos. Isso significa que se você inserir setmqaut -p username ..., o grupo primário do usuário especificado será aquele associado à autorização que está sendo atualizada.

**Nota:** A instrução anterior não se aplicará se você tiver configurado o Object Authority Manager (OAM) para permitir usuários

### **Syntax**

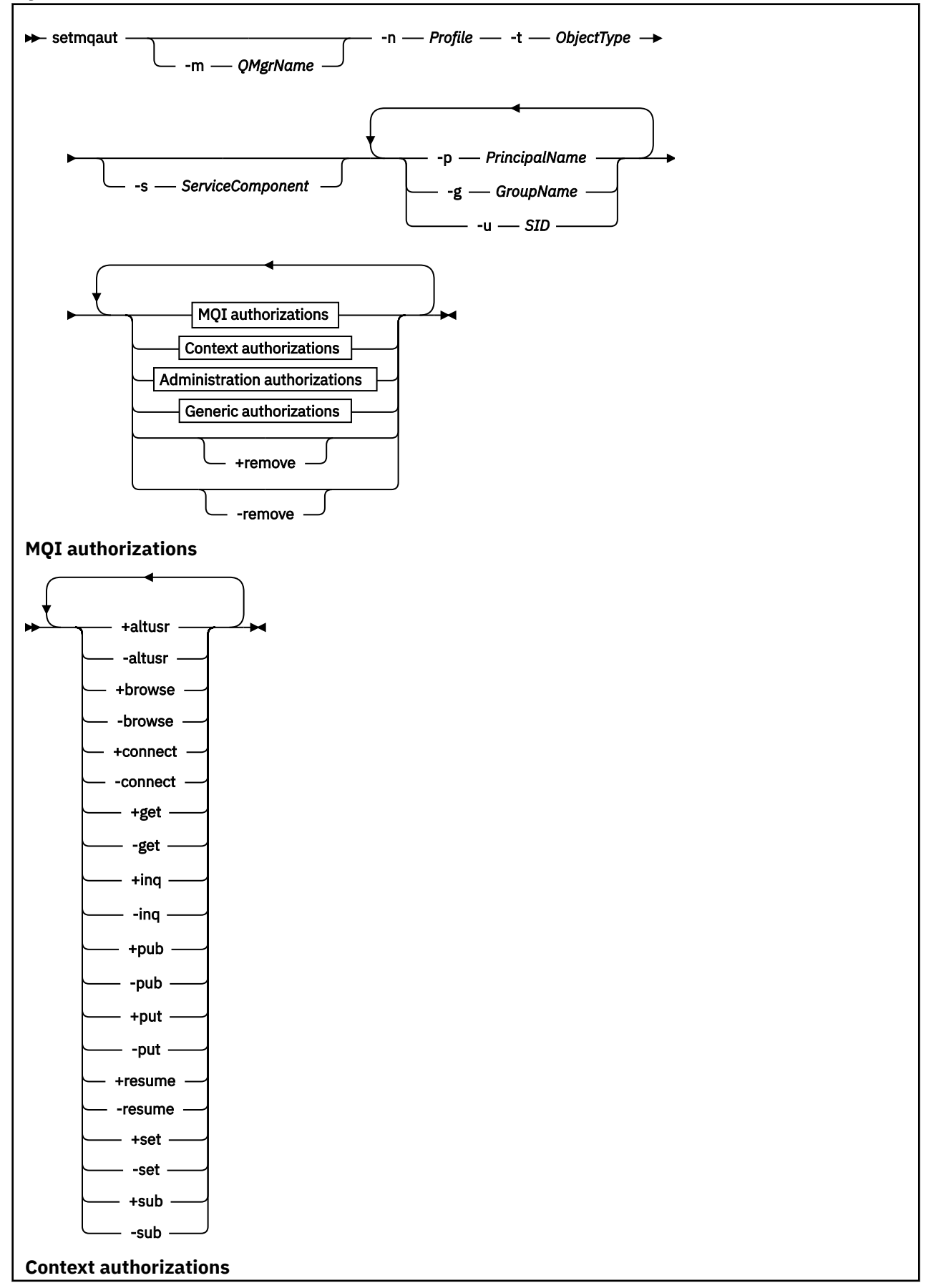

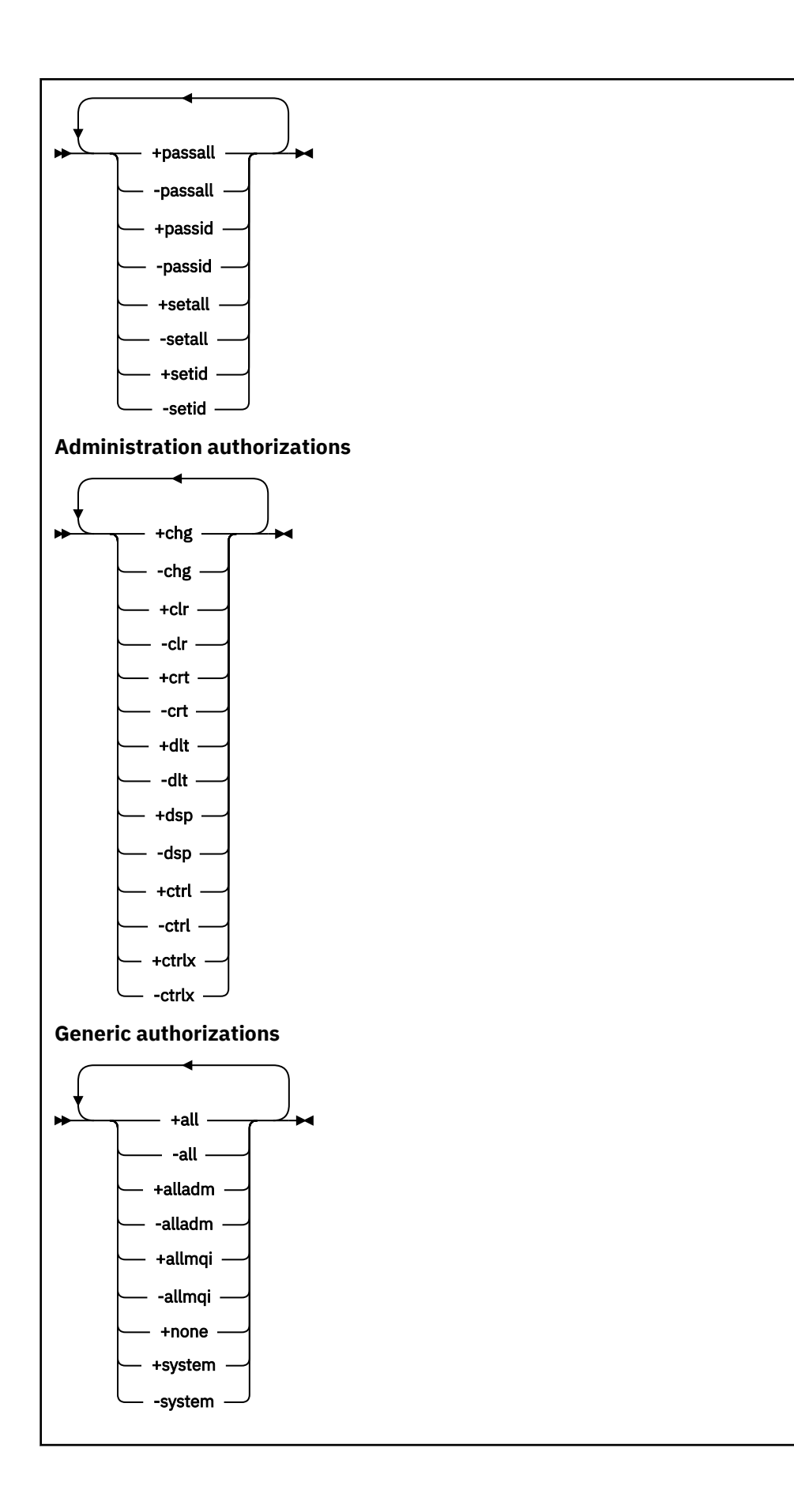

### **Descrição**

Use **setmqaut** para conceder uma autorização, ou seja, conceder a um proprietário ou grupo de usuários permissão para executar uma operação e revogar uma autorização, ou seja, remover a permissão para executar uma operação. É possível especificar vários parâmetros:

- Nome do gerenciador de filas
- Principais e grupos de usuários
- Tipo de objeto
- Nome do Perfil
- Componente de Serviço

As autorizações que podem ser fornecidas são categorizadas como segue:

- Autorizações para emitir chamadas de MQI
- Autorizações para contexto de MQI
- Autorizações para emitir comandos para tarefas de administração
- Autorizações genéricas

Cada autorização a ser alterada é especificada em uma lista de autorização como parte do comando. Cada item na lista é uma sequência prefixada por um sinal de mais (+) ou sinal de menos (-). Por exemplo, se você incluir +put na lista de autorização, concederá autoridade para emitir chamadas MQPUT em uma fila. Como alternativa, se você incluir -put na lista de autorização, você revoga a autoridade para emitir chamadas MQPUT

No AIX, Linux, and Windows, é possível usar o atributo **SecurityPolicy** para controlar a autorização do gerenciador de filas:

- **Mindows** Em sistemas Windows , o atributo **SecurityPolicy** se aplicará apenas se o serviço especificado for o serviço de autorização padrão, ou seja, o OAM O atributo **SecurityPolicy** permite especificar a política de segurança para cada gerenciador de filas.
- Em UNIX and Linux sistemas, o valor do atributo **SecurityPolicy** especifica se o gerenciador de filas usa autorização baseada em usuário ou baseada em grupo.. Se você não incluir esse atributo, o padrão, que usa autorização baseada em grupo, será usado..

Para mais informações sobre o**SecurityPolicy** atributo, veja Estrofe de serviço doqm.ini arquivo .

Para obter mais informações sobre o efeito da autorização baseada em usuário, bem como da autorização baseada em grupo, consulte Permissões baseadas no usuário do OAM emAIX and Linux .

É possível especificar qualquer número de proprietários, grupos de usuários e autorizações em um único comando **setmqaut** , mas deve-se especificar pelo menos um principal ou grupo de usuários

Se um principal for membro de mais de um grupo de usuários, o principal efetivamente terá as autoridades combinadas de todos esses grupos de usuários.

 $\blacksquare$  Windows  $\blacksquare$  Em sistemas Windows, o diretor também tem todas as autoridades que são concedidas a ele explicitamente usando o comando **setmqaut**.

 $\blacksquare$  Linux  $\blacksquare$   $\blacksquare$ no usuário, o principal terá todas as autoridades que lhe são concedidas explicitamente usando a propriedade**setmqaut** comando. Entretanto, se o gerenciador de filas usar autorização baseada em grupo, todas as autoridades serão mantidas por grupos de usuários, não por principais. A concessão de autoridades a grupos tem o seguintes implicações:

• Se você usar o comando **setmqaut** para conceder uma autoridade a um diretor, a autoridade será concedida ao grupo de usuários principais do diretor. Isso significa que a autoridade será concedida efetivamente a todos os membros desse grupo de usuários.

• Se você usar o comando **setmqaut** para revogar uma autoridade de um diretor, a autoridade será revogada do grupo de usuários principais do diretor. Isso significa que a autoridade será revogada efetivamente de todos os membros desse grupo de usuários.

Para alterar autorizações para um canal do emissor de cluster que foi automaticamente gerado por um repositório, consulte Comandos de definição de canal.

### **Parâmetros requeridos**

#### **-t** *ObjectType*

O tipo de objeto para o qual alterar autorizações.

Os valores possíveis são os seguintes:

*Tabela 102. Valores de ObjectType.*

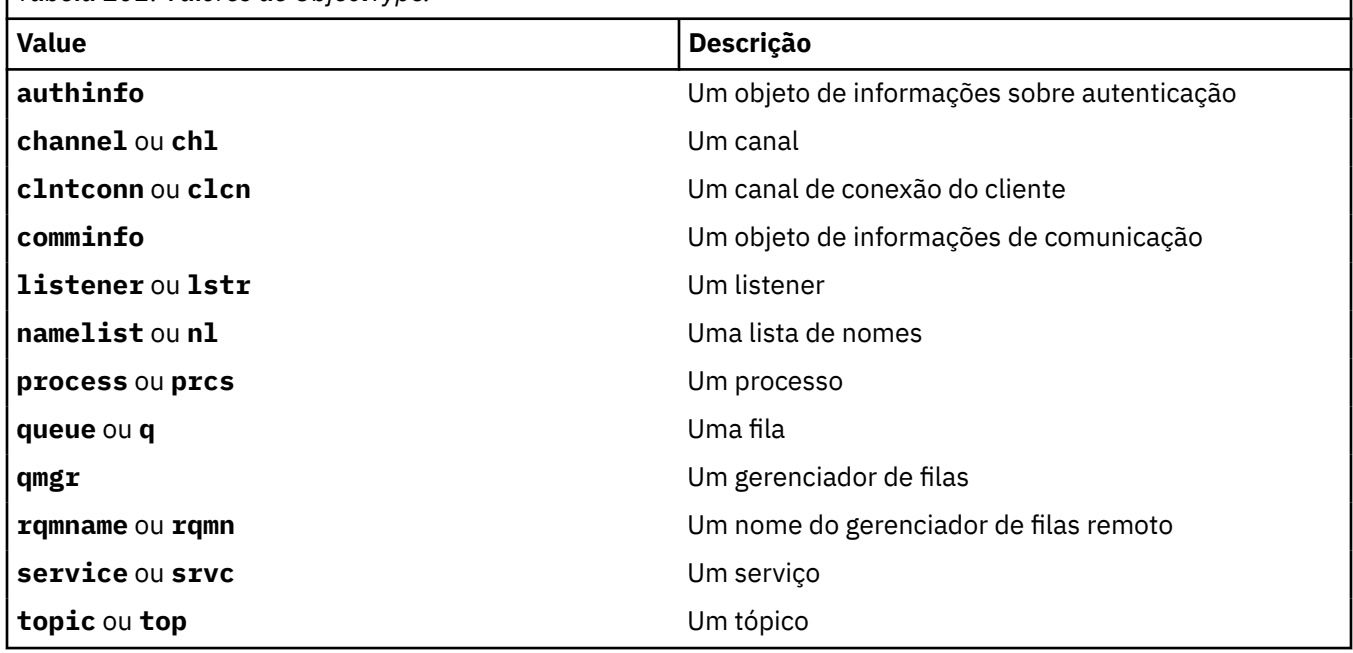

#### **-n** *Perfil*

O nome do perfil para o qual alterar autorizações. As autorizações se aplicam a todos os objetos do IBM MQ com nomes que correspondem ao nome do perfil especificado. O nome do perfil pode ser genérico, usando caracteres curinga para especificar um intervalo de nomes conforme explicado em Usando perfis genéricos do OAM em AIX, Linux, and Windows sistemas.

Esse parâmetro é necessário, a menos que você esteja alterando as autorizações de um gerenciador de filas, nesse caso, você não deve incluí-lo, Para alterar as autorizações de um gerenciador de filas, use o nome do gerenciador de filas, por exemplo

setmqaut -m *QMGR* -t qmgr -p *user1* +connect

em que *QMGR* é o nome do gerenciador de filas e *user1* é o principal do qual você está incluindo ou removendo permissões.

Cada classe de objeto tem registros de autoridade para cada grupo ou principal. Esses registros têm o nome do perfil @CLASS e controlam a autoridade crt (criar) comum a todos os objetos dessa classe. Se a autoridade crt para qualquer objeto dessa classe for alterada, este registro será atualizado. Por exemplo:

profile: @class object type: queue entity: test

entity type: principal authority: crt

Isso mostra que os membros do grupo test têm autoridade crt para a classe queue.

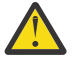

**Atenção:** Não é possível excluir as entrada @CLASS (o sistema está funcionando conforme designado)

### **Parâmetros Opcionais**

#### **-m***QMgrName*

O nome do gerenciador de filas do objeto para o qual alterar autorizações. O nome pode conter até 48 caracteres.

Este parâmetro será opcional se você estiver alterando as autorizações do seu gerenciador de filas padrão.

#### **-p** *PrincipalName*

O nome do principal para o qual alterar autorizações.

**Mindows P**ara o IBM MQ apenas para o Windows, o nome do diretor pode, opcionalmente, incluir um nome de domínio, especificado no formato a seguir:

userid@domain

Para obter mais informações sobre como incluir nomes de domínio no nome de um principal, consulte Diretores e grupos emAIX, Linux, and Windows .

Você deve ter pelo menos um principal ou grupo.

#### **-g** *GroupName*

O nome do grupo de usuários para o qual alterar autorizações. É possível especificar mais de um nome de grupo, mas cada nome deve ser prefixado pelo sinalizador -g.

**Para Windows:** Para o IBM MQ for Windows apenas, o nome do grupo pode, opcionalmente, incluir um nome de domínio, especificado nos formatos a seguir:

GroupName@domain domain\GroupName

O IBM MQ Object Authority Manager valida os usuários e grupos no nível de domínio, somente se você configurar o atributo **GroupModel** como *GlobalGroups* na sub-rotina Securando do gerenciador de filas..

#### **-u** *SID*

O SID para o qual as autoridades devem ser removidas. É possível especificar mais de um SID, mas cada nome deve ser prefixado pela sinalização -u.

Essa opção deve ser usada com + remove ou -remove..

Este parâmetro é válido apenas no IBM MQ for Windows.

#### **-s** *ServiceComponent*

O nome do serviço de autorização ao qual as autorizações se aplicam (se o sistema suportar serviços de autorização instaláveis). Este parâmetro é opcional; se você omiti-lo, a atualização da autorização será feita para o primeiro componente instalável para o serviço.

#### **+remove ou -remove**

Remova todas as autoridades dos objetos IBM MQ que correspondem ao perfil especificado.

#### **Autorizações**

As autorizações a serem concedidas ou revogadas. Cada item na lista é prefixado por um sinal de mais (+) ou um sinal de menos (-). O sinal de mais indica que a autoridade deve ser concedida. O sinal de menos indica que a autoridade deve ser revogada.

Por exemplo, para conceder autoridade para emitir chamadas MQPUT, especifique +put na lista. Para revogar a autoridade para emitir chamadas MQPUT, especifique -put.

Tabela 103 na página 239 mostra as autoridades que podem ser concedidas aos diferentes tipos de objetos.

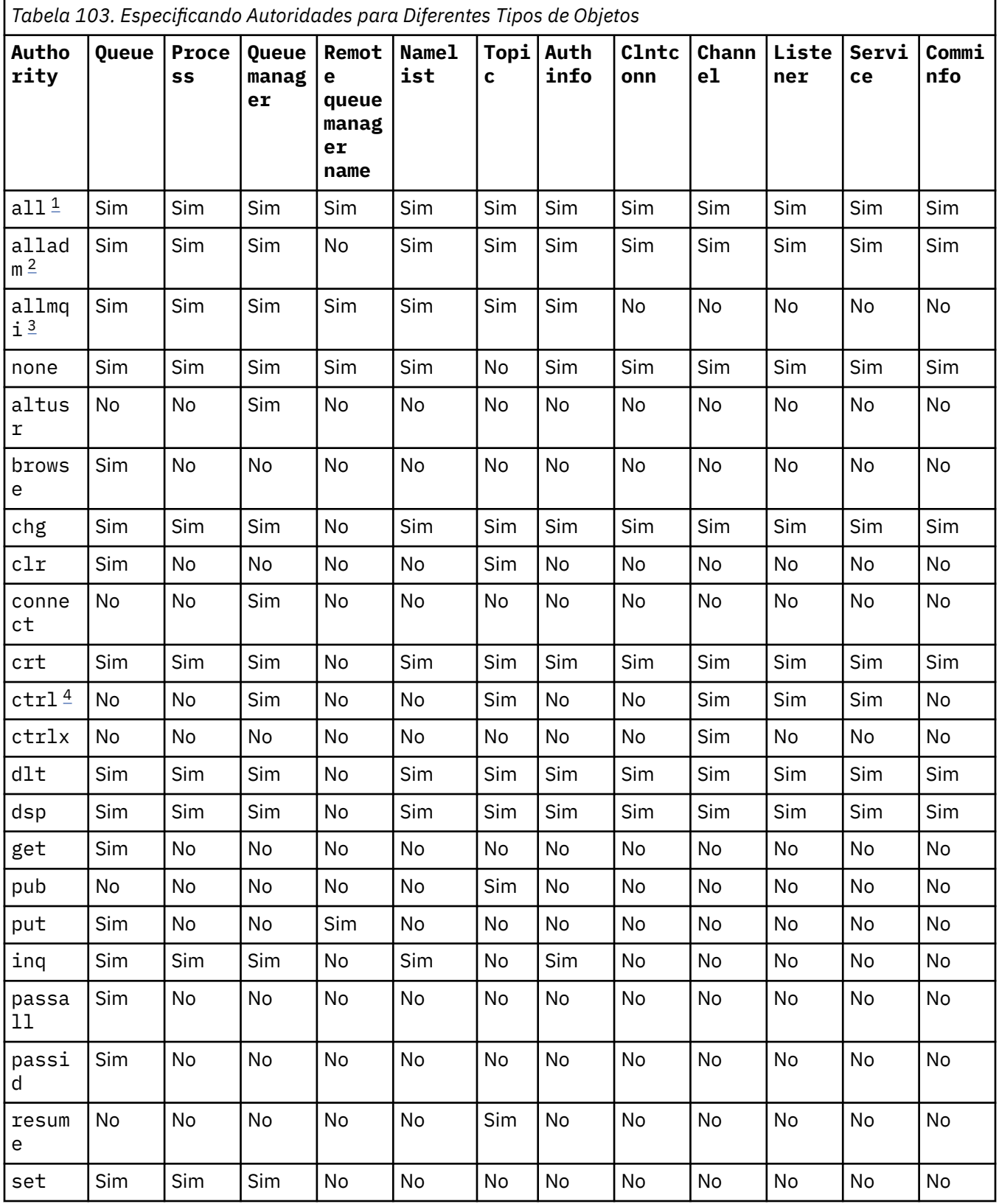

<span id="page-239-0"></span>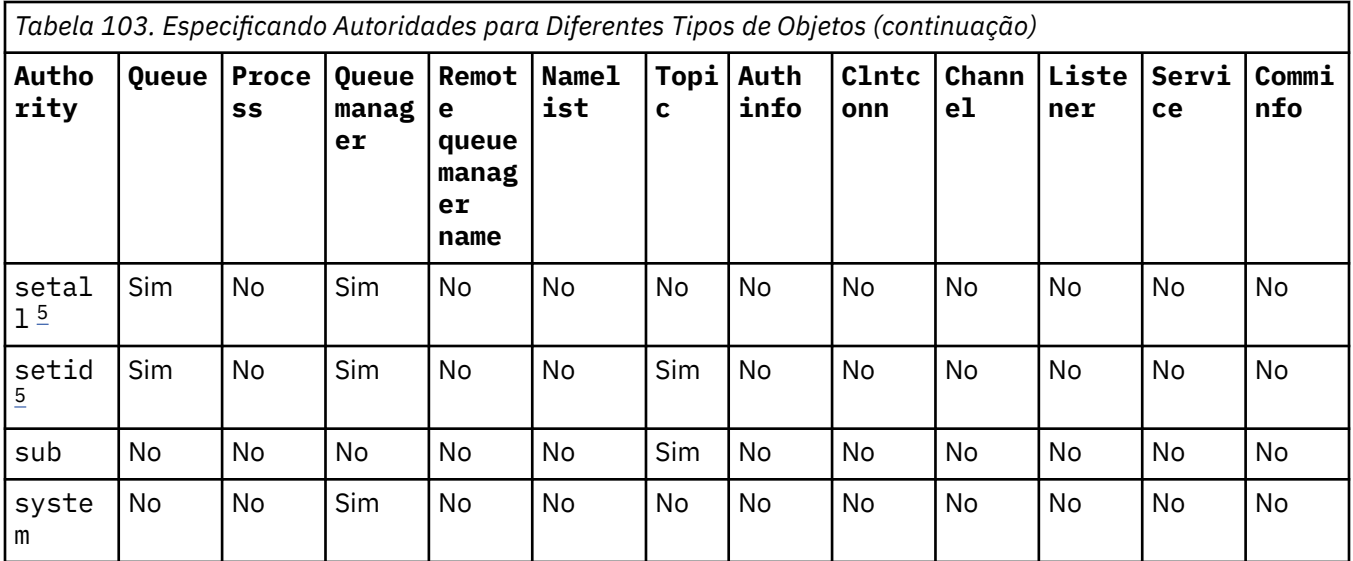

#### **Notas:**

- 1. A autoridade all é equivalente à união das autoridades alladm, allmqie system apropriada para o tipo de objeto
- 2. A autoridade alladm é equivalente à união das autoridades individuais chg, clr, dlt, dsp, ctrle ctrlx apropriada para o tipo de objeto A autoridade crt não é incluída no subconjunto alladm.
- 3. A autoridade allmqi é equivalente à união das autoridades individuais altusr, browse, connect, get, inq, pub, put, resume, sete sub apropriados para o tipo de objeto.
- 4. A autoridade ctrl no objeto qmgr é incluída quando você especificar alladm no comando **setmqaut** .
- 5. Para usar a autoridade setid ou setall, as autorizações devem ser concedidas tanto no objeto de filas apropriado como também no objeto de gerenciador de filas. setid e setall são incluídos em allmqi

### **Descrição de autoridades específicas**

Não é necessário conceder a um usuário uma autoridade (por exemplo, a autoridade set em um gerenciador de filas ou a autoridade do system) que permite que o usuário acesse as opções privilegiadas do IBM MQ, a menos que a autoridade necessária seja especificamente documentada e necessária para executar qualquer comando do IBM MQ ou chamada API do IBM MQ.

Por exemplo, um usuário requer autoridade do sistema para executar o comando **setmqaut**.

#### **chg**

Um usuário precisa de autoridade chg para fazer qualquer mudança de autorização no gerenciador de filas. As mudanças de autorização incluem:

- Mudar as autorizações para um perfil, objeto ou classe de objetos
- Criar e modificar registros de autenticação de canal e assim por diante

Um usuário também precisa de autoridade chg para mudar ou configurar os atributos de um objeto do IBM MQ, usando os comandos do PCF ou MQSC.

**ctrl**

Dentro das regras CHLAUTH, é possível insistir que os usuários que se conectam não são privilegiadas.

Para que o canal verifique se um usuário é privilegiado, o ID do usuário real que está executando o processo do canal deve ter autoridade +ctrl no objeto qmgr.

Por exemplo, quando o canal SVRCONN está em execução como um encadeamento em um processo amqrmppa e o uid real para esse processo é um ID do usuário denominado mqadmin (o ID do usuário que iniciou o gerenciador de filas), mqadmin deve ter autoridade +ctrl no objeto qmgr.

**crt**

Se você conceder uma autoridade +crt de entidade para o gerenciador de filas, então, essa entidade também ganhará autoridade +crt para cada classe de objeto.

No entanto, quando você remover a autoridade +crt com relação ao objeto do gerenciador de filas que apenas remove a autoridade na classe de objeto do gerenciador de filas; a autoridade crt para outras classes de objetos não será removida.

Observe que a autoridade crt no objeto do gerenciador de filas não tem nenhum uso funcional e está disponível apenas para propósitos de compatibilidade com versões anteriores.

**dlt**

Observe que a autoridade dlt com relação ao objeto do gerenciador de filas não tem nenhum uso funcional e está disponível apenas para propósitos de compatibilidade com versões anteriores.

#### **set**

Um usuário precisa de autoridade set com relação à fila para mudar ou configurar os atributos de uma fila usando a chamada API do MQSET.

A autoridade set no gerenciador de filas não é necessária para qualquer propósito administrativo ou para qualquer aplicativo conectado ao gerenciador de filas.

No entanto, um usuário precisa de autoridade set com relação ao gerenciador de filas para configurar opções de conexão privilegiada.

Observe que a autoridade set sobre o objeto de processo não tem uso funcional e está disponível apenas para propósitos de compatibilidade com versões anteriores

**Importante:** As opções de conexão privilegiada são internas ao gerenciador de filas e não estão disponíveis em chamadas API do IBM MQ usadas pelos aplicativos IBM MQ.

#### **sistema**

O comando **setmqaut** faz uma conexão do IBM MQ privilegiada com o gerenciador de filas.

Qualquer usuário que executar os comandos do IBM MQ que fizer uma conexão do IBM MQ privilegiada precisará de autoridade do system no gerenciador de filas.

### **Códigos de retorno**

*Tabela 104. Identificadores e descrições de código de retorno*

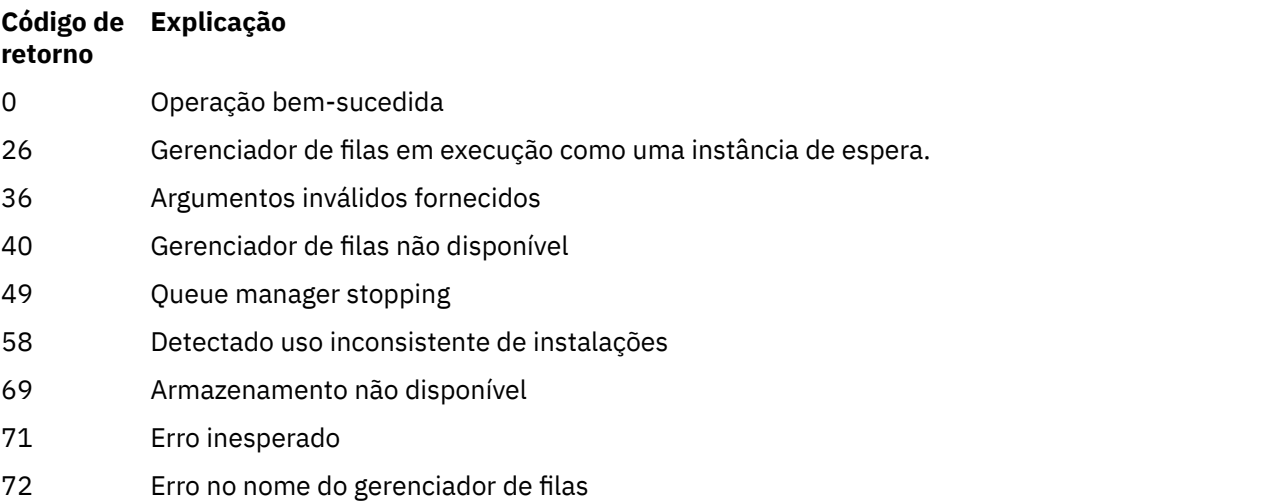

*Tabela 104. Identificadores e descrições de código de retorno (continuação)*

| Código de<br>retorno | <b>Explicação</b>                     |
|----------------------|---------------------------------------|
| 133                  | Nome do objeto desconhecido           |
| 145                  | Nome de objeto inesperado             |
| 146                  | Nome de objeto ausente                |
| 147                  | Tipo de objeto ausente                |
| 148                  | Tipo de objeto inválido               |
| 149                  | Nome de entidade ausente              |
| 150                  | Especificação de autorização ausente  |
| 151                  | Especificação de autorização inválida |

#### **Exemplos**

1. Este exemplo mostra um comando que especifica que o objeto no qual as autorizações estão sendo concedidas é a fila orange.queue no gerenciador de filas saturn.queue.manager.

```
setmqaut -m saturn.queue.manager -n orange.queue -t queue
         -g tango +inq +alladm
```
As autorizações são concedidas a um grupo de usuários chamado tango e a lista de autorização associada especifica que o grupo de usuários pode:

- Emitir chamadas MQINQ
- Executar todas as operações de administração nesse objeto

2. Neste exemplo, a lista de autorização especifica que um grupo de usuários chamado foxy:

- Não pode emitir nenhuma chamada de MQI para a fila especificada
- Pode executar todas as operações de administração na fila especificada

setmqaut -m saturn.queue.manager -n orange.queue -t queue -g foxy -allmqi +alladm

3. Este exemplo dá ao user1 acesso total a todas as filas com nomes que iniciam com a.b. no gerenciador de filas qmgr1. O perfil se aplica a qualquer objeto com um nome que corresponda ao perfil.

setmqaut -m qmgr1 -n a.b.\* -t q -p user1 +all

4. Este exemplo exclui o perfil especificado.

setmqaut -m qmgr1 -n a.b.\* -t q -p user1 -remove

5. Este exemplo cria um perfil sem nenhuma autoridade.

setmqaut -m qmgr1 -n a.b.\* -t q -p user1 +none

#### **Referências relacionadas**

["dmpmqaut \(autorizações de dump do MQ \)" na página 56](#page-55-0)

Faça dump de uma lista de autorizações atuais para um intervalo de tipos de objetos e perfis do IBM MQ ["DISPLAY AUTHREC \(exibir registros de autoridade\) em Multiplataformas" na página 700](#page-699-0)

Utilize o comando DISPLAY AUTHREC do MQSC para exibir os registros de autoridade associados a um nome de perfil

["SET AUTHREC \(configurar registros de autoridade\) em Multiplataformas" na página 981](#page-980-0) Use o comando MQSC SET AUTHREC para configurar registros de autoridade associados a um nome de perfil.

Permissões baseadas em usuário do OAM no AIX and Linux

# *Autorizações para Chamadas MQI*

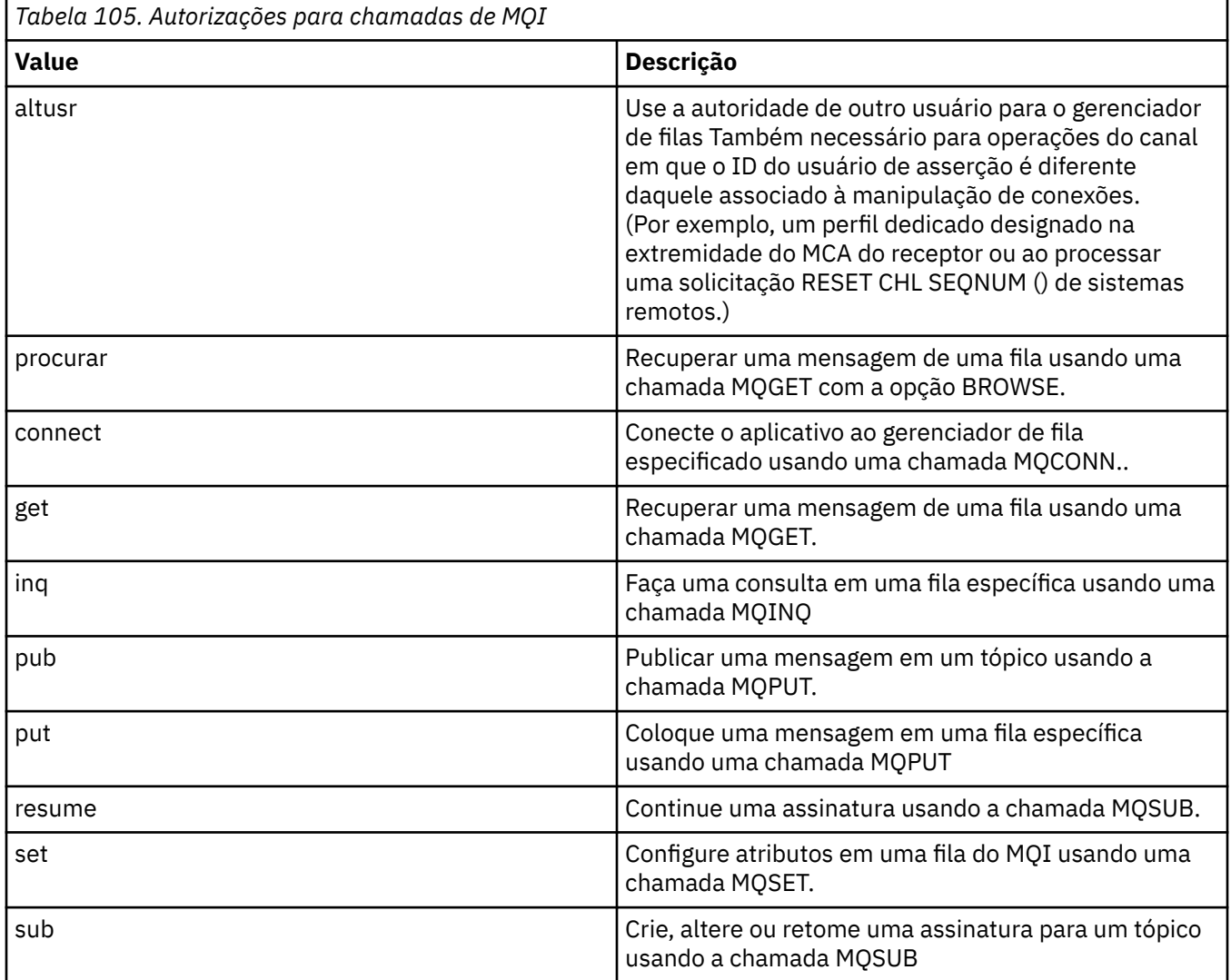

**Nota:** Se você abrir uma fila para várias opções, deverá estar autorizado para cada opção.

# *Autorizações para contexto*

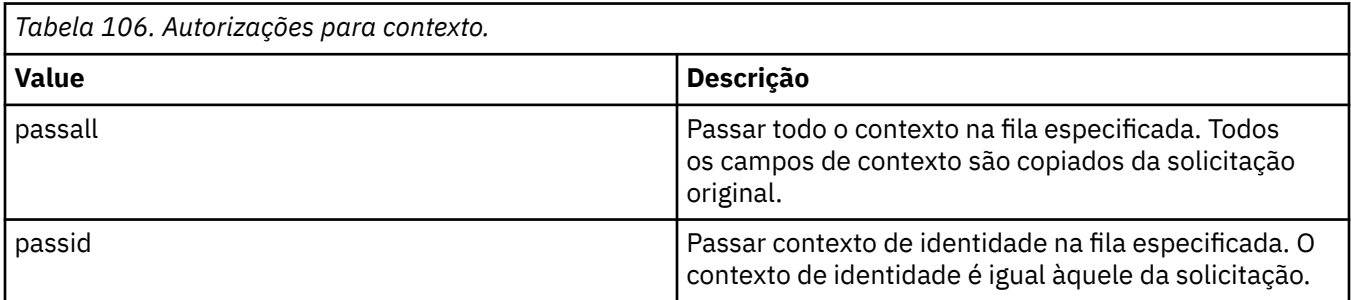

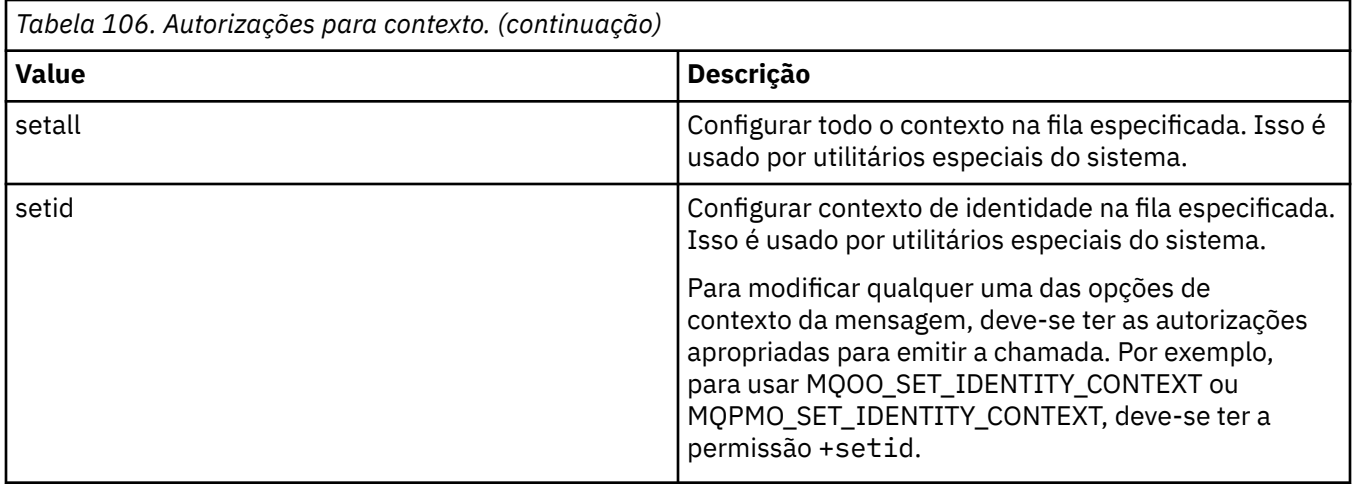

**Nota:** Para usar a autoridade setid ou setall, as autorizações devem ser concedidas tanto no objeto de filas apropriado como também no objeto de gerenciador de filas.

# *Autorizações para Comandos*

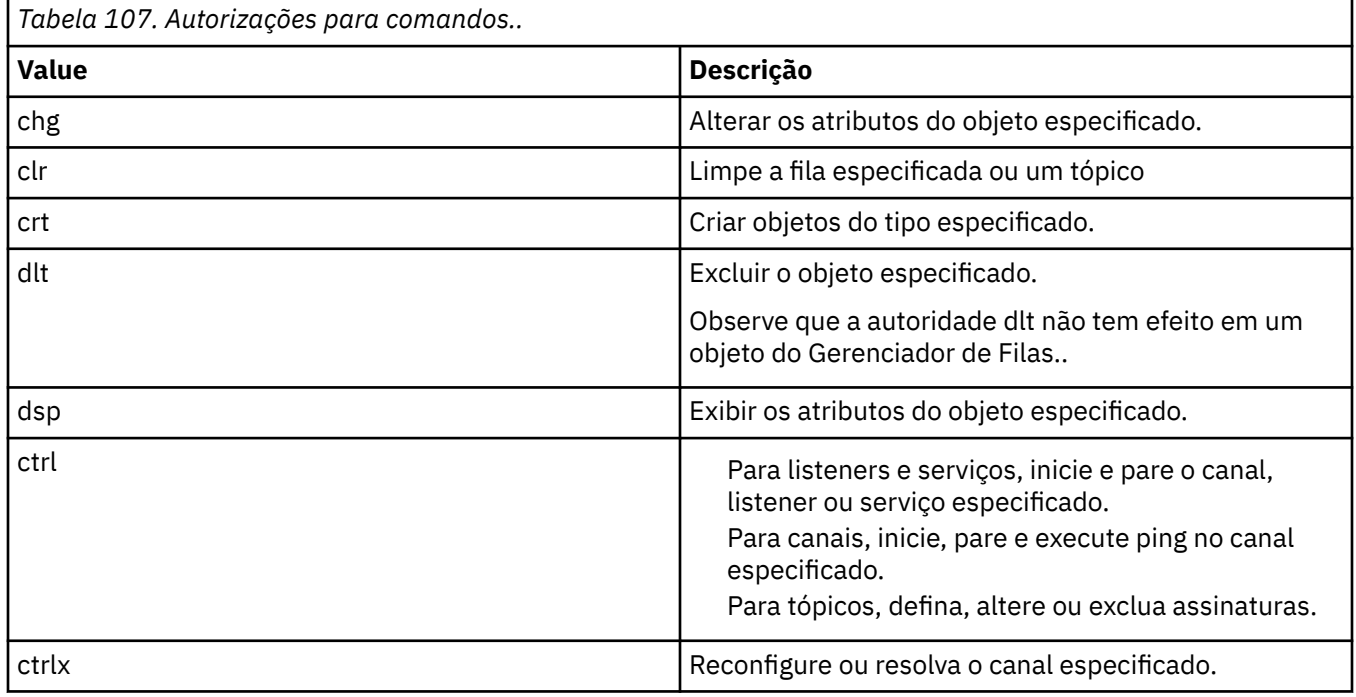

# *Autorizações para Operações Genéricas*

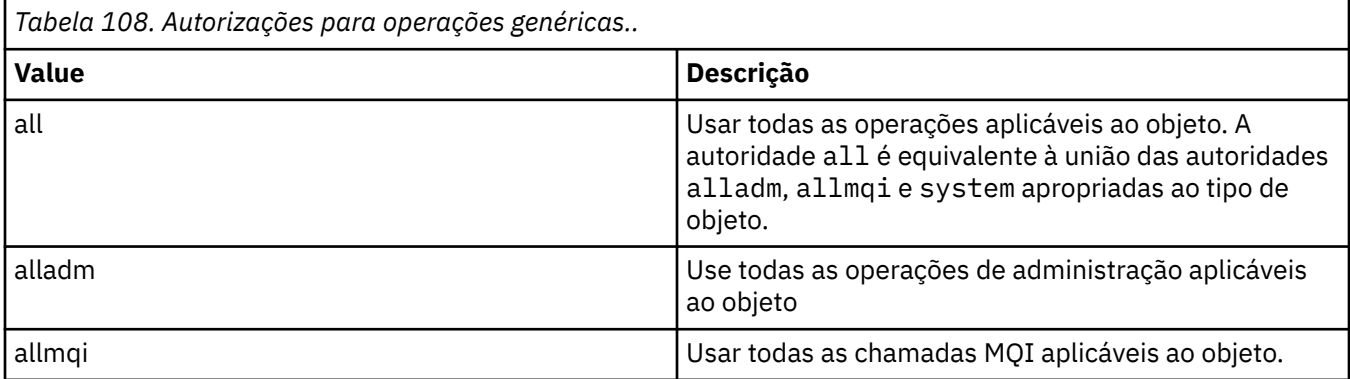

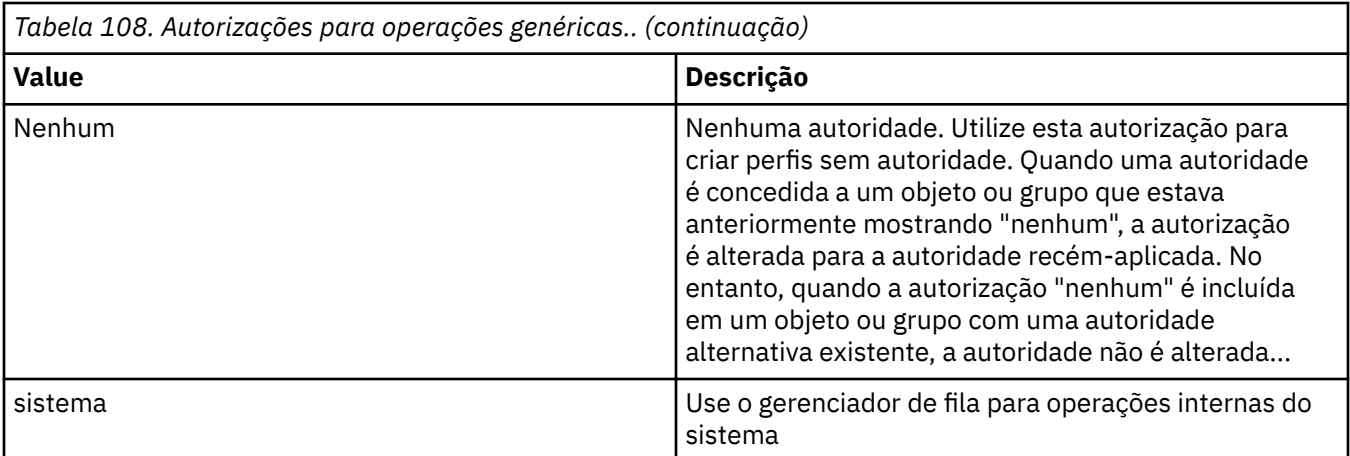

## **setmqcrl (configurar definições do servidor LDAP CRL)**

Administrar definições de LDAP da lista de revogação de certificado (CRL) em um Active Directory ( Windows apenas).

## **Propósito**

**Nota:** O comando **setmqcrl** aplica-se apenas a IBM MQ for Windows

Use o comando **setmqcrl** para configurar e administrar o suporte para publicar definições LDAP de CRL (lista de revogação de certificado) em um Active Directory.

Um administrador de domínio deve usar esse comando ou setmqscp**setmqcrl**, inicialmente para preparar o Active Directory para o uso do IBM MQ e para conceder aos usuários e administradores do IBM MQ as autoridades relevantes para acessar e atualizar os objetos do IBM MQ Active Directory Também é possível usar o comando setmqcrl para exibir todas as definições do servidor CRL atualmente configuradas disponíveis no Active Directory, ou seja, aquelas definições referidas pela lista de nomes CRL do gerenciador.

Os únicos tipos de servidores CRL suportados são servidores LDAP.

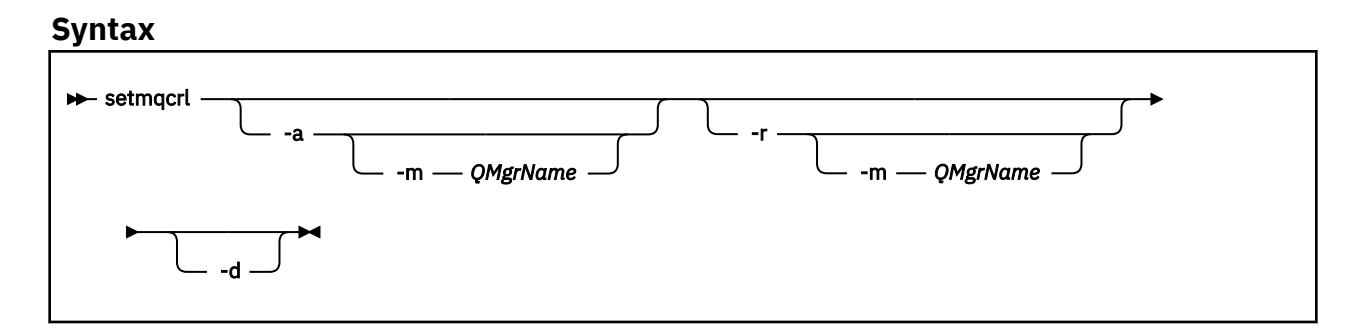

## **Parâmetros Opcionais**

Você deve especificar um de -a (incluir), -r (remover) ou -d (exibir).

**-a**

Inclui o contêiner IBM MQ MQI client connections Active Directory , se ele ainda não existir. Deve-se ser um usuário com os privilégios apropriados para criar subcontêineres no contêiner do *Sistema* de seu domínio A pasta IBM MQ é chamada de CN=IBM-MQClientConnections Não exclua essa pasta de nenhuma outra maneira que não seja usando o comando **setmqscp**

**-d**

Exibe as definições do servidor CRL IBM MQ .

**-r**

Remove as definições do servidor CRL IBM MQ .

#### **-m [\* | qmgr]**

Modifica o parâmetro especificado (**-a** ou **-r**) para que apenas o gerenciador de fila especificado seja afetado. Deve-se incluir essa opção com o parâmetro **-a**

#### **\* | qmgr**

\* especifica que todos os gerenciadores de filas são afetados. Isso permite migrar um arquivo de definições do servidor CRL do IBM MQ específico de um gerenciador de filas sozinho.

#### **Exemplos**

O comando a seguir cria a pasta IBM-MQClientConnections e aloca as permissões necessárias para administradores do IBM MQ para a pasta e para objetos-filhos criados subsequentemente. (Neste, ele é funcionalmente equivalente a setmqscp -a.)

setmqcrl -a

O comando a seguir migra as definições de servidor CRL existentes de um gerenciador de filas locais, Paint.queue.manager, para o Active Directory

**Nota:** O comando primeiro exclui quaisquer outras definições CRL do Active Directory.

```
setmqcrl -a -m Paint.queue.manager
```
## **setmqenv (configurar ambiente do IBM MQ)**

Use o comando **setmqenv** para configurar o ambiente do IBM MQ no AIX, Linux, and Windows.

### **Propósito**

É possível usar o comando **setmqenv** para configurar automaticamente o ambiente para uso com uma instalação do IBM MQ. Como alternativa, é possível usar o comando **crtmqenv** para criar uma lista de variáveis de ambiente e valores para configurar manualmente cada variável de ambiente do seu sistema; consulte ["crtmqenv \(criar ambiente IBM MQ \)" na página 35](#page-34-0) para obter mais informações.

**Nota:** Quaisquer mudanças feitas no ambiente não são persistentes. Se você efetuar logout e efetuar login novamente, suas mudanças serão perdidas.

É possível especificar para qual instalação o ambiente é configurado especificando um nome de gerenciador de filas ou um caminho de instalação. Também é possível configurar o ambiente para a instalação que emite o comando **setmqenv** emitindo o comando com o parâmetro **-s**.

O comando **setmqenv** configura as seguintes variáveis de ambiente apropriadas para seu sistema:

- CLASSPATH
- INCLUDE
- LIB
- MANPATH
- MQ\_DATA\_PATH
- MQ\_ENV\_MODE
- MQ\_FILE\_PATH
- MQ\_INSTALLATION\_NAME
- MQ\_INSTALLATION\_PATH
- MQ\_JAVA\_INSTALL\_PATH
- MQ\_JAVA\_DATA\_PATH
- MQ\_JAVA\_LIB\_PATH
- MQ\_JAVA\_JVM\_FLAG
- MQ\_JRE\_PATH
- PATH

### **Observações de Uso**

- O comando **setmqenv** remove todos os diretórios de todas as instalações do IBM MQ das variáveis de ambiente antes de incluir novas referências na instalação para a qual o ambiente está sendo configurado. Portanto, se desejar configurar quaisquer variáveis de ambiente adicionais que referenciam IBM MQ, configure as variáveis após emitir o comando **setmqenv**. Por exemplo, se desejar incluir *MQ\_INSTALLATION\_PATH*/java/lib em *LD\_LIBRARY\_PATH*, você deverá fazer isso após executar o comando **setmqenv** .
- Em alguns shells, os parâmetros da linha de comandos não podem ser usados com o comando **setmqenv**, e quaisquer comandos **setmqenv** são assumidos como um comando setmqenv -s. O comando produz uma mensagem informativa de que o comando foi executado como se um comando setmqenv -s tivesse sido emitido Portanto, nesses shells, é necessário assegurar-se de que o comando é emitido a partir da instalação para a qual deseja-se configurar o ambiente. Nesses shells, você deve configurar a variável *LD\_LIBRARY\_PATH* manualmente. Use o comando **crtmqenv** com o parâmetro **-l** ou **-k** para listar a variável *LD\_LIBRARY\_PATH* e o valor. Em seguida, use esse valor para configurar *LD\_LIBRARY\_PATH*.

### **Syntax**

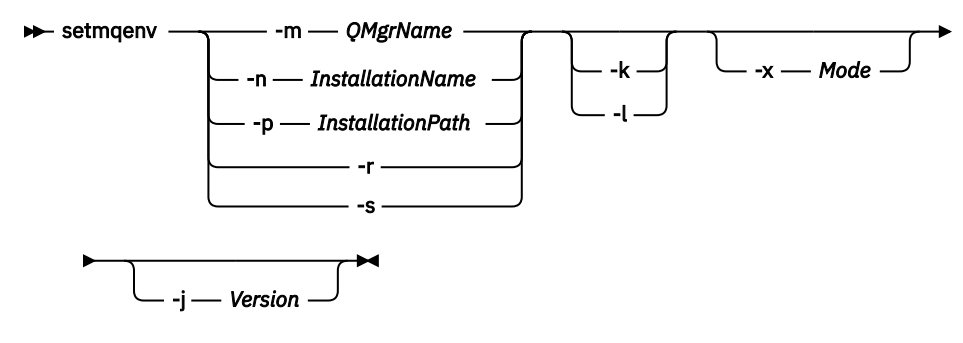

### **Parâmetros opcionais**

#### **-m***QMgrName*

Configura o ambiente para a instalação associada ao gerenciador de filas *QMgrName*.

#### **-n** *InstallationName*

Configura o ambiente para a instalação denominada *InstallationName*.

#### **-p** *InstallationPath*

Configura o ambiente para a instalação no caminho *InstallationPath*.

**-s**

**-r**

### Configura o ambiente para a instalação que emitiu o comando **setmqenv**.

### **-** Linux **- AIX - Lx**

Remova todas as instalações do ambiente.

Aplicável apenas ao AIX and Linux. Se o sinalizador **-k** for especificado:

• No AIX, a variável de ambiente *LIBPATH* é configurada.

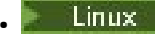

• Em Linux, a variável de ambiente *LD\_LIBRARY\_PATH* é configurada.

Inclua a variável de ambiente *LD\_LIBRARY\_PATH* ou *LIBPATH* no ambiente, incluindo o caminho nas bibliotecas do IBM MQ no início da variável *LD\_LIBRARY\_PATH* ou *LIBPATH* atual.

#### **Linux AIX**

Aplicável apenas ao AIX and Linux. Se o sinalizador **-l** for especificado:

• No AIX, a variável de ambiente *LIBPATH* é configurada.

**Linux Em Linux, a variável de ambiente** *LD\_LIBRARY\_PATH* é configurada.

Inclua a variável de ambiente *LD\_LIBRARY\_PATH* ou *LIBPATH* no ambiente, incluindo o caminho nas bibliotecas do IBM MQ no final da variável *LD\_LIBRARY\_PATH* ou *LIBPATH* atual.

#### **-x** *Mode*

*Mode* pode ter o valor 32 ou 64.

Crie um ambiente de 32 bits ou de 64 bits. Se esse parâmetro não for especificado, o ambiente corresponderá ao do gerenciador de filas ou da instalação especificados no comando.

Qualquer tentativa de exibir um ambiente de 64 bits com uma instalação de 32 bits falhará.

#### **-j** *Versão*

*Versão* pode usar o valor 2.0ou 3.0.

- Se você especificar **-j 2.0** a variável de ambiente CLASSPATH é alterada para incluir os arquivos JAR necessários para executar aplicativos JMS 2.0 . Esse será o padrão, se **-j** não for especificado
- Se você especificar **-j 3.0** a variável de ambiente CLASSPATH é alterada para incluir os arquivos JAR necessários para executar aplicativos Jakarta Messaging 3.0 .

IBM MQ 9.3.0 introduziu o suporte para o Jakarta Messaging 3.0 JMS 2.0 ainda é totalmente suportado.

## **Códigos de retorno**

*Tabela 109. Identificadores e descrições de código de retorno*

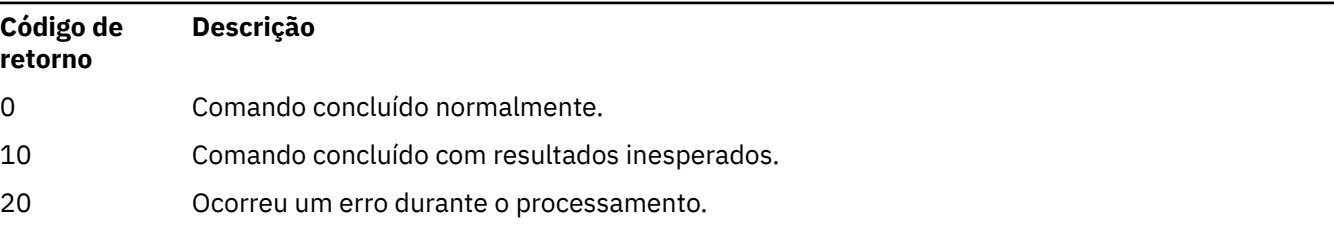

### **Exemplos**

Linux **AIX** Os exemplos a seguir supõem que uma cópia do IBM MQ esteja instalada no diretório /opt/mqm em sistemas AIX and Linux

### **Notas:**

• O caractere de ponto (.) usado no início de cada comando faz o script **setmqenv** ser executado no shell atual. Portanto, as mudanças de ambiente feitas pelo script **setmqenv** são aplicadas no shell atual. Sem o caractere de ponto (.), as variáveis de ambiente são mudadas em outro shell e as mudanças não são aplicadas no shell a partir do qual o comando é emitido.

• Alguns shells, por exemplo, o shell padrão Ubuntu 18.04 , não transmitem parâmetros ao usar o caractere ponto no início de um comando. Se estiver usando esse shell, o aviso a seguir será emitido e quaisquer parâmetros para o comando serão ignorados:

\$ . /opt/mqm/bin/setmqenv -sAMQ8588W: No parameter was detected.

O ambiente foi configurado para a instalação da qual o comando **setmqenv** foi emitido.

Para transmitir parâmetros no **setmqenv** para tais shells, deve-se usar a variável de ambiente a seguir: **MQ\_ENV\_OPTIONS**=*< suas opções>*.

Por exemplo, para remover IBM MQ do ambiente, emita o comando:

\$ MQ\_ENV\_OPTIONS=-r . /opt/mqm/bin/setmqenv

• O comando a seguir configura o ambiente para uma instalação instalada no diretório /opt/mqm:

. /opt/mqm/bin/setmqenv -s

• O comando a seguir configura o ambiente para uma instalação instalada no diretório /opt/mqm2 e inclui o caminho para a instalação no final do valor atual da variável *LD\_LIBRARY\_PATH*:

. /opt/mqm/bin/setmqenv -p /opt/mqm2 -l

• O comando a seguir configura o ambiente para o gerenciador de filas QM1 em um ambiente de 32 bits:

. /opt/mqm/bin/setmqenv -m QM1 -x 32

**Mindows d**o exemplo a seguir assume que uma cópia do IBM MQ está instalada em C:\Program Files\IBM\MQ em um sistema Windows. Esse comando configura o ambiente para uma instalação chamada Installation1:

"C:\Program Files\IBM\MQ\bin\setmqenv.cmd" -n Installation1

**Conceitos relacionados**

Diversas Instalações

**Tarefas relacionadas**

Escolhendo uma Instalação Primária

#### **Referências relacionadas**

["crtmqenv \(criar ambiente IBM MQ \)" na página 35](#page-34-0) Crie uma lista de variáveis de ambiente para uma instalação de IBM MQ, em AIX, Linux, and Windows

## **E Multi Setmqinst (configurar instalação do IBM MQ)**

Configure instalações do IBM MQ em AIX, Linux, and Windows e IBM i.

### **Propósito**

É possível usar o comando **setmqinst** para alterar a descrição da instalação de uma instalação, para configurar ou desconfigurar uma instalação como a instalação primária ou para configurar a autorização da instalação Para alterar a instalação primária, você deve desconfigurar a atual instalação primária antes de poder configurar uma nova. Esse comando atualiza informações contidas no arquivo mqinst.ini.

É possível usar o comando **[dspmqinst](#page-89-0)** para exibir as instalações

Após desconfigurar a instalação primária, o comando **setmqinst** não estará disponível, a menos que especifique o caminho completo ou tenha um diretório de instalação apropriado em seu PATH (ou equivalente). O caminho padrão em um local padrão do sistema terá sido excluído.

Linux. Em AIX and Linux, você não deve assumir que o diretório atual está no caminho Se você estiver no /opt/mqm/bin e desejar executar, por exemplo, /opt/mqm/bin/ dspmqver, será necessário inserir "**/opt/mqm/bin/dspmqver**" ou "**./dspmqver**".

O arquivo mqinst.ini contém informações sobre todas as instalações do IBM MQ em um sistema Para obter mais informações sobre mqinst.ini, veja Arquivo de configuração de instalação, mqinst.ini.

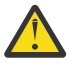

**Atenção:** Apenas o usuário root pode executar este comando

**ALW** No AIX and Linux, deve-se executar esse comando como raiz No Windows, você deve executar esse comando como um membro do grupo Administradores. O comando não precisa ser executado a partir da instalação sendo modificada.

**Nota:** Por padrão, o usuário mqm não tem autoridade suficiente para usar esse comando

IBM i A partir do IBM MQ 9.3.0, esse comando é suportado no IBM i para configurar e desconfigurar as tags de Réplica e Não Produção de HA IBM License Metric Tool (ILMT) para uma instalação.

### **Syntax**

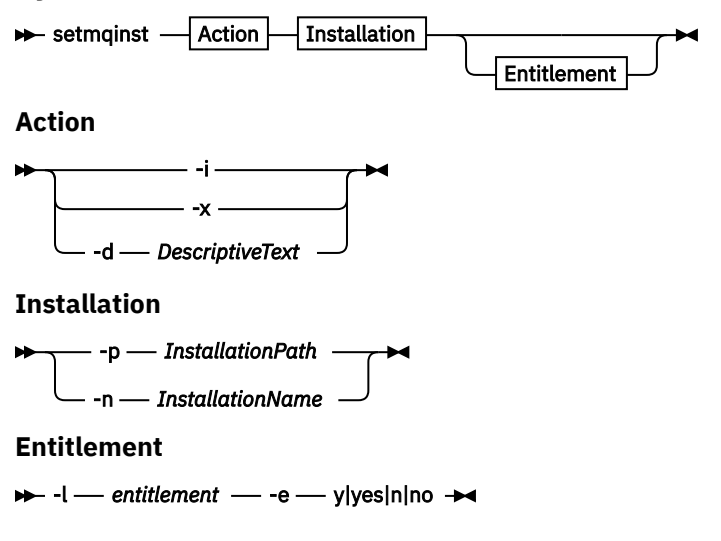

## **Parâmetros**

### **-d** *DescriptiveText*

O texto que descreve a instalação.

O texto pode ter até 64 caracteres de byte único ou 32 caracteres de byte duplo. O valor padrão é tudo em branco. Você deve usar aspas duplas ao redor do texto se ele contiver espaços.

**-i**

Configure esta instalação como a instalação primária.

**-x**

Desconfigure esta instalação como a instalação primária.

### **-n** *InstallationName*

O nome da instalação a ser modificada.

#### **-p** *InstallationPath*

O caminho da instalação a ser modificado, por exemplo, opt/mqm Deve-se usar aspas duplas em torno do caminho se ele contiver espaços

### **-l** *titularidade* **-e y|yes|n|no**

Configure ou desconfigure a autorização da instalação.

A autorização pode ser configurada apenas se um componente aplicável estiver instalado, e a autorização ainda não estiver configurada como IBM MQ Advanced for Developers *autorização* é um dos valores a seguir:

#### **hareplica**

Configura a autorização para réplica de alta disponibilidade.

A autorização hareplica não pode ser configurada com a autorização IBM MQ Advanced (Não produção).

#### **análises**

Configura a titularidade para IBM MQ Advanced

### **não de produção**

 $\blacktriangleright$  V 9.4.0 Em IBM MQ 9.4.0, configura a autorização para IBM MQ (Não Produção) ou IBM MQ Advanced (Não Produção), dependendo se a instalação for IBM MQ Advanced ou não.

A autorização nonprod não pode ser configurada com a autorização de Réplica de Alta Disponibilidade O componente do servidor deve ser instalado para configurar essa autorização..

**IBM i**  $\,$ A partir de IBM MQ 9.3.0, é possível configurar as opções de ha $\,$ rep $\,$ l $\,$ i $\,$ ca e $\,$ nonp $\,$ rod para *autorização* em IBM i.

A autorização é selecionada automaticamente pelo IBM License Metric Tool (ILMT) após ser configurado. Consulte Informações sobre licença do IBM MQ.

Use **-e y** ou **-e yes** para configurar a autorização..

Use **-e n** ou **-e no** para desconfigurar a autorização..

### **Códigos de retorno**

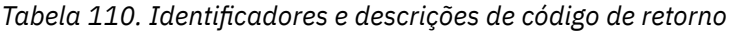

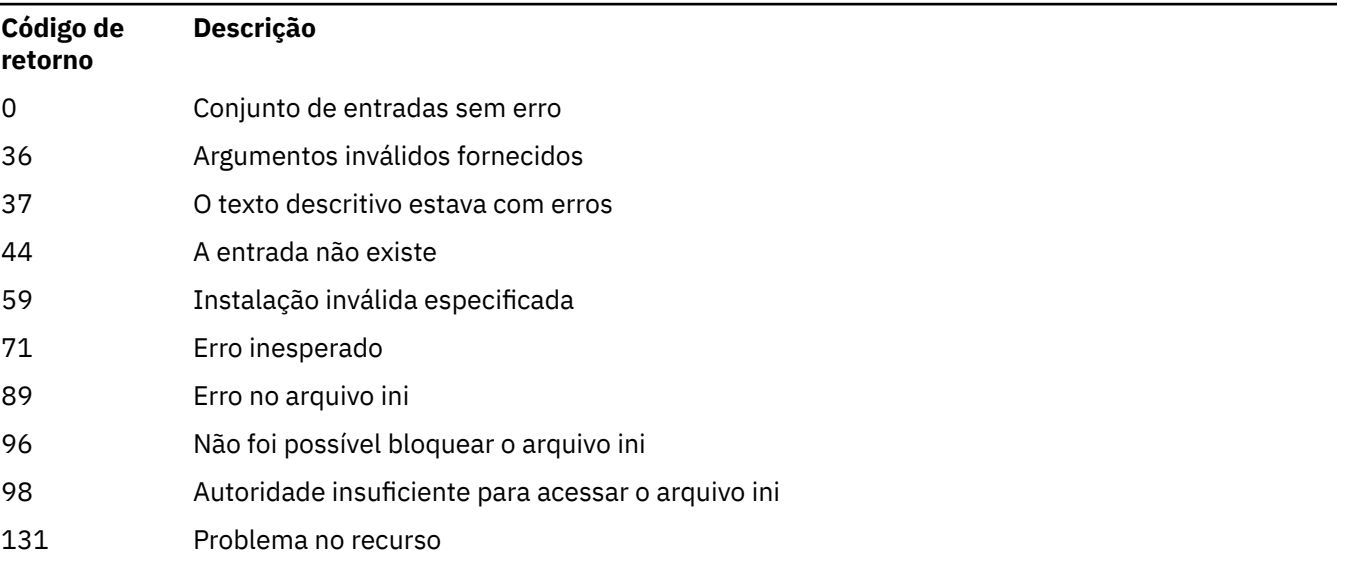

#### **Exemplos**

1. Este comando configura a instalação com o nome de myInstallation como a instalação primária:

setmqinst -i -n myInstallation

2. Este comando configura a instalação com um caminho da instalação de /opt/myInstallation como instalação primária:

setmqinst -i -p /opt/myInstallation

3. Este comando desconfigura a instalação denominada myInstallation como a instalação primária:

setmqinst -x -n myInstallation

4. Este comando desconfigura a instalação com um caminho da instalação de /opt/myInstallation como a instalação primária:

setmqinst -x -p /opt/myInstallation

5. Este comando configura o texto descritivo para a instalação denominada myInstallation:

setmqinst -d "My installation" -n myInstallation

O texto descritivo é colocado entre aspas porque contém espaços.

6. Este comando especifica que a instalação em /opt/myInstallation possui a autorização de Réplica de Alta Disponibilidade:

setmqinst -l hareplica -e yes -p /opt/myInstallation

7. Este comando especifica que a instalação myInstallation não possui autorização de Réplica de alta disponibilidade:

setmqinst -l hareplica -e no -n myInstallation

8. Este comando especifica que a instalação myInstallation tem autorização de não produção:

setmqinst -l nonprod -e y -n myInstallation

9. Este comando especifica que a instalação em /opt/myInstallation não possui autorização de não produção:

setmqinst -l nonprod -e n -p /opt/myInstallation

#### **Tarefas relacionadas**

Escolhendo uma Instalação Primária Alterando a Instalação Primária

#### **ALW setmqm (configurar gerenciador de filas)**

Configure a instalação associada de um gerenciador de filas

### **Propósito**

Use o comando **setmqm** para configurar a instalação associada do IBM MQ de um gerenciador de filas O gerenciador de filas pode então ser administrado apenas com o uso de comandos da instalação associada. Por exemplo, quando um gerenciador de filas é iniciado com **strmqm**, ele deve ser o comando **strmqm** da instalação especificada pelo comando **setmqm** .

Para obter mais informações sobre como usar esse comando, incluindo informações sobre quando usá-lo, consulte Associando um Gerenciador de Filas a uma instalação

Esse comando é aplicável apenas a AIX, Linux, and Windows

### **Observações de Uso**

- Você deve usar o comando **setmqm** da instalação à qual deseja associar o gerenciador de filas.
- O nome da instalação especificado pelo comando **setmqm** deve corresponder à instalação da qual o comando **setmqm** é emitido.
- Deve-se parar o gerenciador de filas antes de executar o comando **setmqm** O comando falhará se o gerenciador de filas ainda estiver em execução
- Depois de ter configurado a instalação associada de um gerenciador de filas usando o comando **setmqm** , a migração dos dados do gerenciador de filas ocorre quando você inicia o gerenciador de filas usando o comando **strmqm**
- Após você ter iniciado o gerenciador de filas em uma instalação, não é possível usar **setmqm** para configurar a instalação associada para uma versão mais antiga do IBM MQ, já que não é possível migrar de volta para versões anteriores do IBM MQ.
- É possível descobrir qual instalação está associada a um Gerenciador de Filas usando o comando **dspmq** . Consulte o ["dspmq \(exibir gerenciadores de filas\)" na página 75](#page-74-0) para obter mais informações.

### **Syntax**

 $\rightarrow$  setmqm - -m - QMgrName - -n - InstallationName  $\rightarrow$ 

### **Parâmetros necessários**

### **-m***QMgrName*

O nome do gerenciador de filas para o qual configurar a instalação associada..

### **-n** *InstallationName*

O nome da instalação à qual o gerenciador de filas deve ser associado.. O nome da instalação não faz distinção entre maiúsculas e minúsculas..

## **Códigos de retorno**

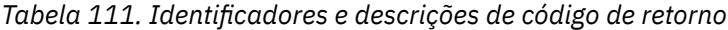

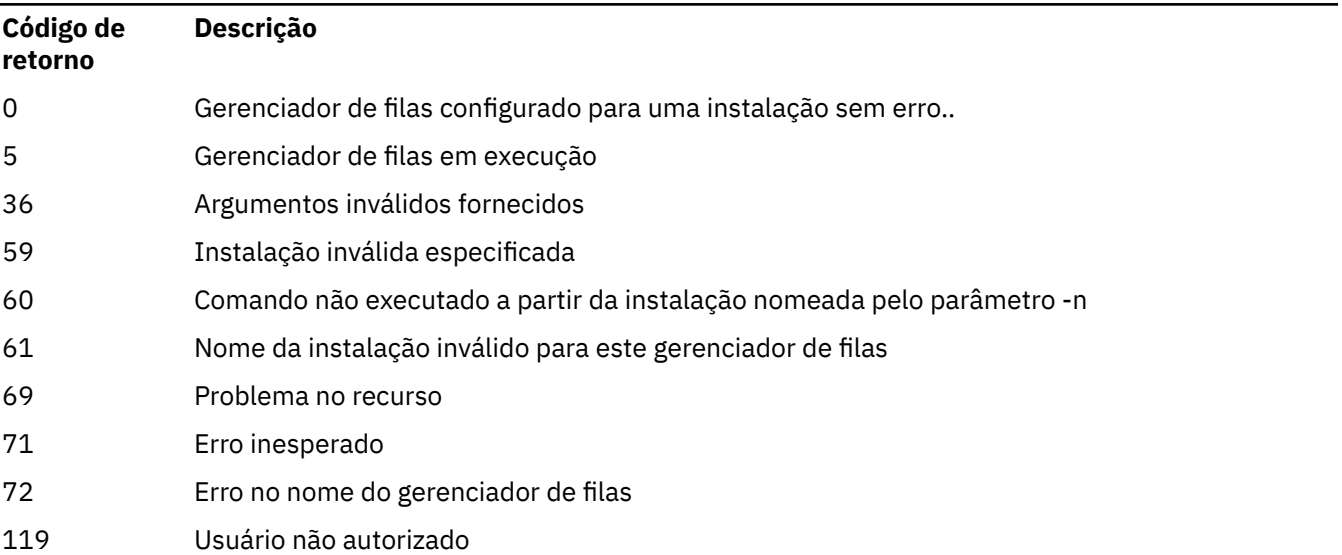

### **Exemplos**

1. Esse comando associa um gerenciador de filas QMGR1a uma instalação com o nome da instalação de myInstallation.

*MQ\_INSTALLATION\_PATH*/bin/setmqm -m QMGR1 -n myInstallation

## **setmqprd (inscrever licença de produção)**

Inscreva uma licença de produção do IBM MQ

Normalmente, uma licença é inscrita como parte do processo de instalação.

**Nota:** Deve-se ter os privilégios apropriados para executar este comando em seu sistema. AIX and Linux requerem acesso raiz e Windows com UAC (User Account Control) requer acesso de Administrador para executar esse comando.

### **Syntax**

setmqprd *LicenseFile*

## **Parâmetros requeridos**

### **LicenseFile**

Especifica o nome completo do arquivo de certificado de licença de produção.

O arquivo de licença integral é amqpcert.lic:

- No AIX and Linux, ele está no diretório */MediaRoot*/licenses na mídia de instalação.
- **Mindows** No Windows, ele está no diretório *\MediaRoot* \licenses na mídia de instalação. Ele é instalado no diretório bin no caminho de instalação do IBM MQ.
- IB**M i N**o IBM i, emita o comando

CALL PGM(QMQM/SETMQPRD) PARM('*LICENSE\_PATH*/amqpcert.lic')

em que *LICENSE\_PATH* é o caminho para o arquivo amqpcert.lic que você obteve.

### **Conversão de Licença para Teste**

Uma instalação de licença para teste é idêntica a uma instalação de licença de produção, exceto para a mensagem de "contagem regressiva" que é exibida ao iniciar um gerenciador de filas em uma instalação com uma licença para teste. Partes do IBM MQ que não estão instaladas no servidor, como o IBM MQ MQI client, continuam a funcionar após a expiração da licença para teste. Não é necessário executar **setmqprd** para increvê-las com uma licença de produto.

Quando uma licença para teste expira, ainda é possível desinstalar o IBM MQ. Também é possível reinstalar o IBM MQ com uma licença de produção integral.

Execute **setmqprd** para inscrever uma licença de produção após instalar e usar uma instalação com uma licença para teste.

### **Tarefas relacionadas**

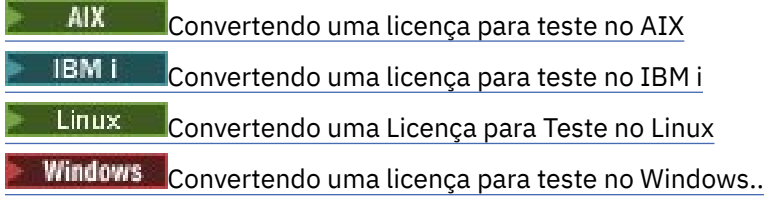

## *Windows* setmqscp (configurar pontos de ligação de serviço)

Publicar definições de canal de conexão do cliente em um Active Directory ( Windows apenas).

### **Propósito**

**Nota:** O comando **setmqscp** aplica-se apenas a IBM MQ for Windows

Use o comando **setmqscp** para configurar e administrar o suporte para publicar definições de canal de conexão do cliente em um Active Directory.

Inicialmente, esse comando é usado por um administrador de domínio para:

- Prepare o uso do Active Directory para IBM MQ
- Conceda aos usuários e administradores do IBM MQ as autoridades relevantes para acessar e atualizar os objetos IBM MQ Active Directory

Também é possível usar o comando **setmqscp** para exibir todas as definições de canal de conexão do cliente configuradas atualmente disponíveis no Active Directory..

### **Syntax**

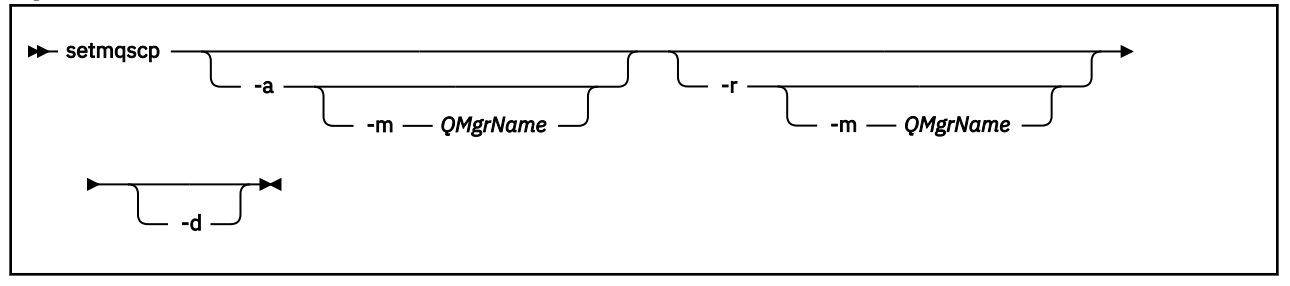

### **Parâmetros Opcionais**

Você deve especificar um de -a (adicionar), -r (remover) ou -d (exibir).

**-a**

Inclui o contêiner IBM MQ MQI client connections Active Directory , se ele ainda não existir. Deve-se ser um usuário com os privilégios apropriados para criar subcontêineres no contêiner do *Sistema* de seu domínio A pasta IBM MQ é chamada de CN=IBM-MQClientConnections Não exclua essa pasta de nenhuma outra maneira que não seja usando o comando setmqscp -r

**-d**

Exibe os pontos de conexão de serviço

**-r**

Remove os pontos de conexão de serviço Se você omitir **-m**e não existir nenhuma definição de conexão do cliente na pasta IBM-MQClientConnections , a própria pasta será removida do Active Directory.

### **-m [\* | qmgr]**

Modifica o parâmetro especificado (-a ou -r) para que apenas o gerenciador de filas especificado seja afetado.

### **\* | qmgr**

\* especifica que todos os gerenciadores de filas são afetados. Isso permite migrar um arquivo de tabela de conexão do cliente específico de um gerenciador de filas sozinho, se necessário.

### **Exemplos**

O comando a seguir cria a pasta IBM-MQClientConnections e aloca as permissões necessárias para administradores do IBM MQ para a pasta e para objetos-filhos criados subsequentemente:

setmqscp -a

O comando a seguir migra as definições de conexão do cliente existentes de um gerenciador de filas locais, Paint.queue.manager, para o Active Directory:

setmqscp -a -m Paint.queue.manager

O comando a seguir migra todas as definições de conexão do cliente no servidor local para o Active Directory:

setmqscp -a -m \*

## **setmqspl (configurar política de segurança)**

Use o comando **setmqspl** para definir uma nova política de segurança, substituir uma já existente ou remover uma política existente..  $\frac{1}{2008}$  No z/OS, você usa o comando com o utilitário CSQ0UTIL

### **Antes de Começar**

O gerenciador de filas no qual deseja operar deve estar em execução.

Multi**co Deve-se conceder as autoridades necessárias** + connect, + inq e + chg, usando o comando setmqaut , para conectar-se ao gerenciador de filas e criar uma política de segurança

Para obter mais informações sobre as autoridades necessárias para executar esse comando no z/OS consulte ["Specific security information" na página 2934](#page-2933-0) no tópico CSQ0UTIL .

Para obter mais informações sobre como configurar a segurança, consulte Configurando a segurança.

### **Syntax**

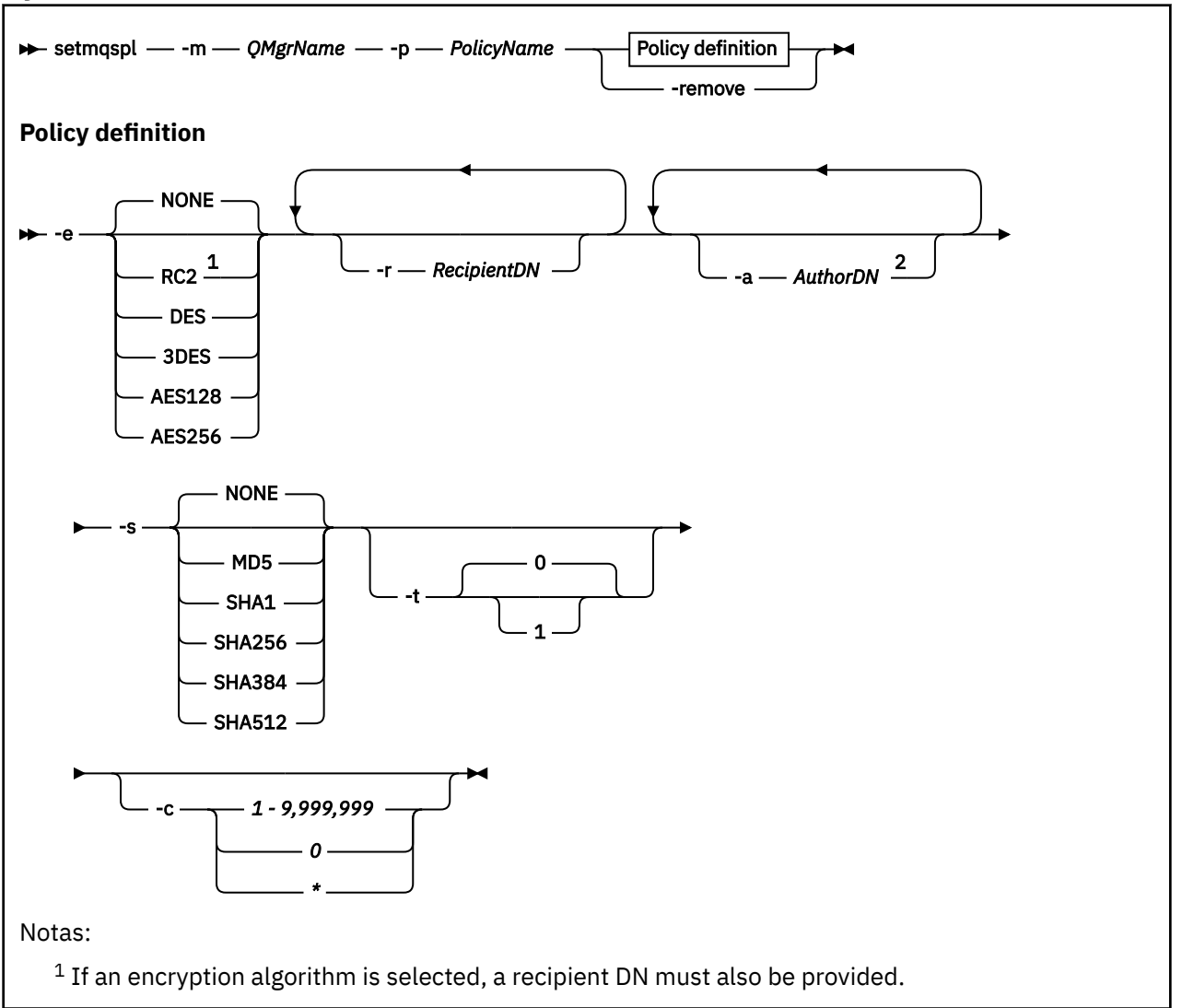

 $^2$  If an author DN is provided, a signing algorithm must also be selected.

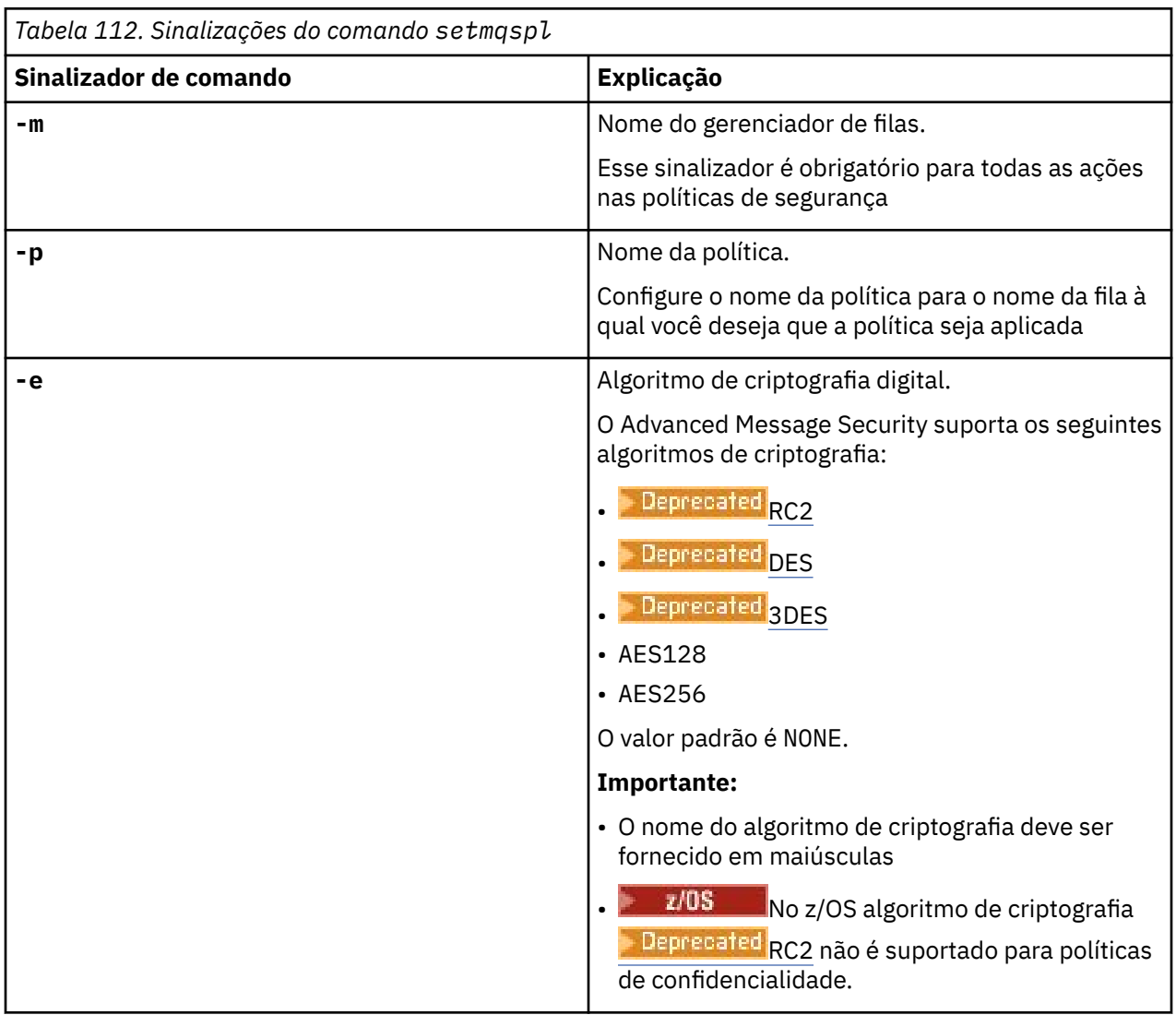

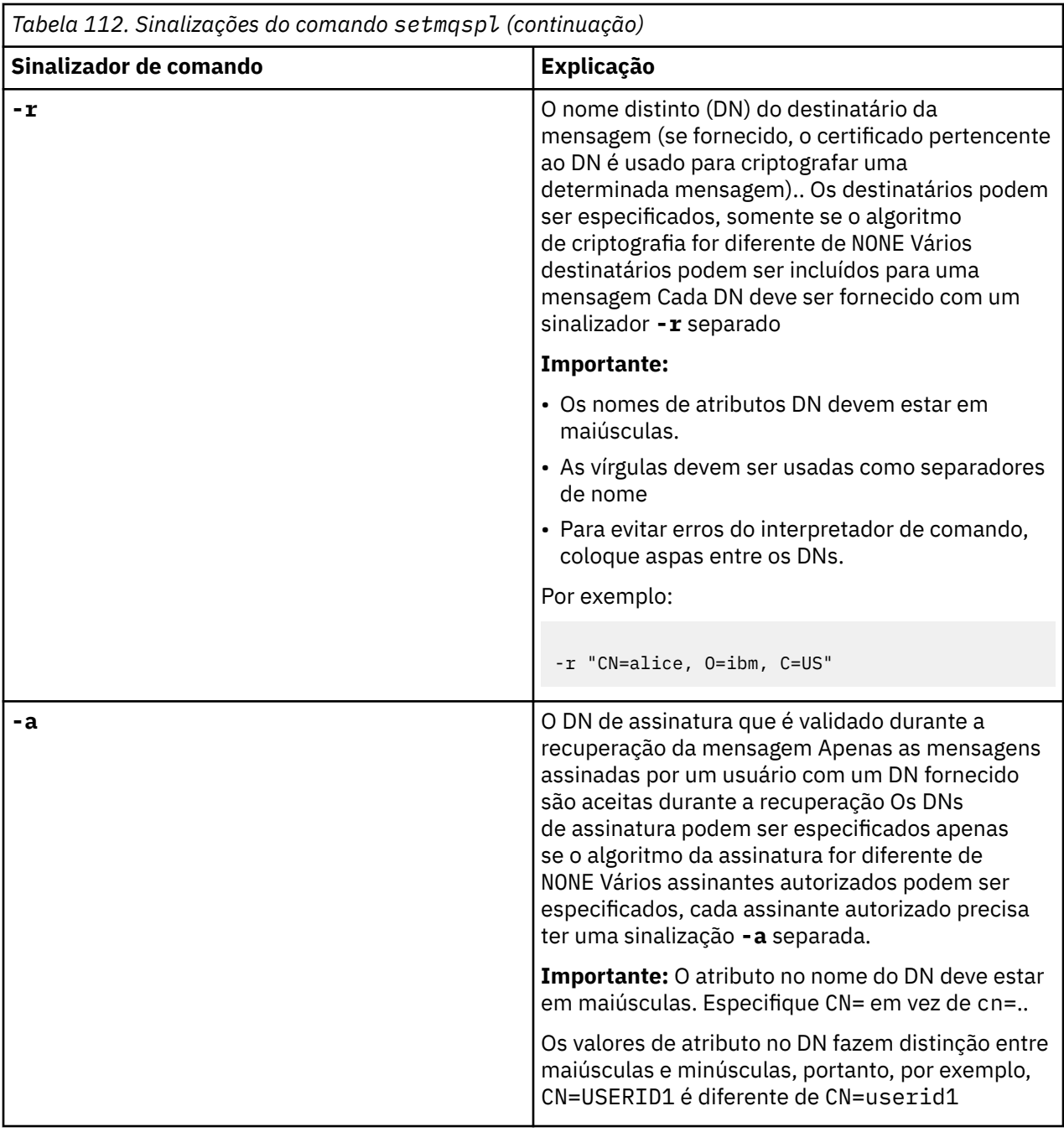

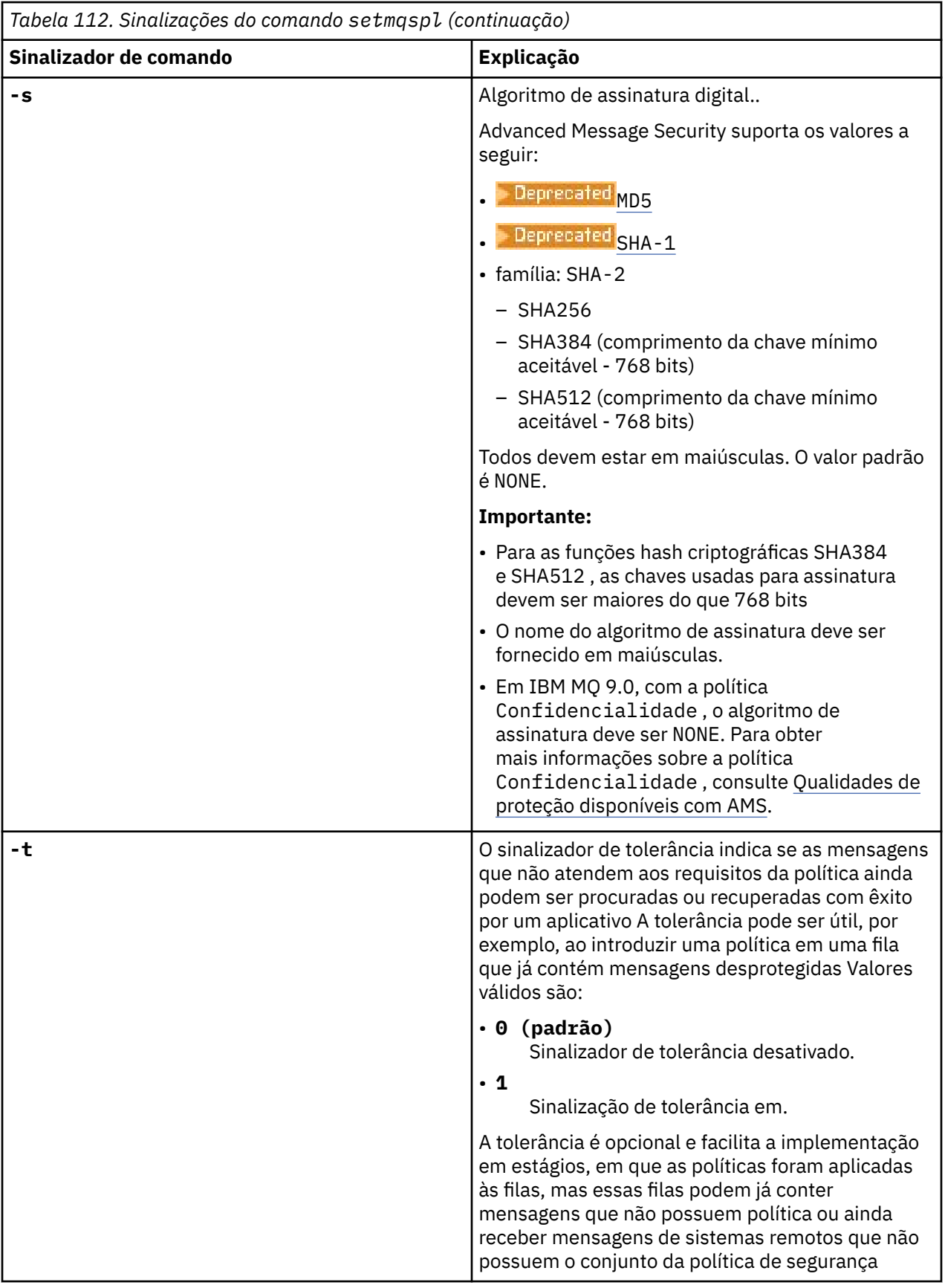

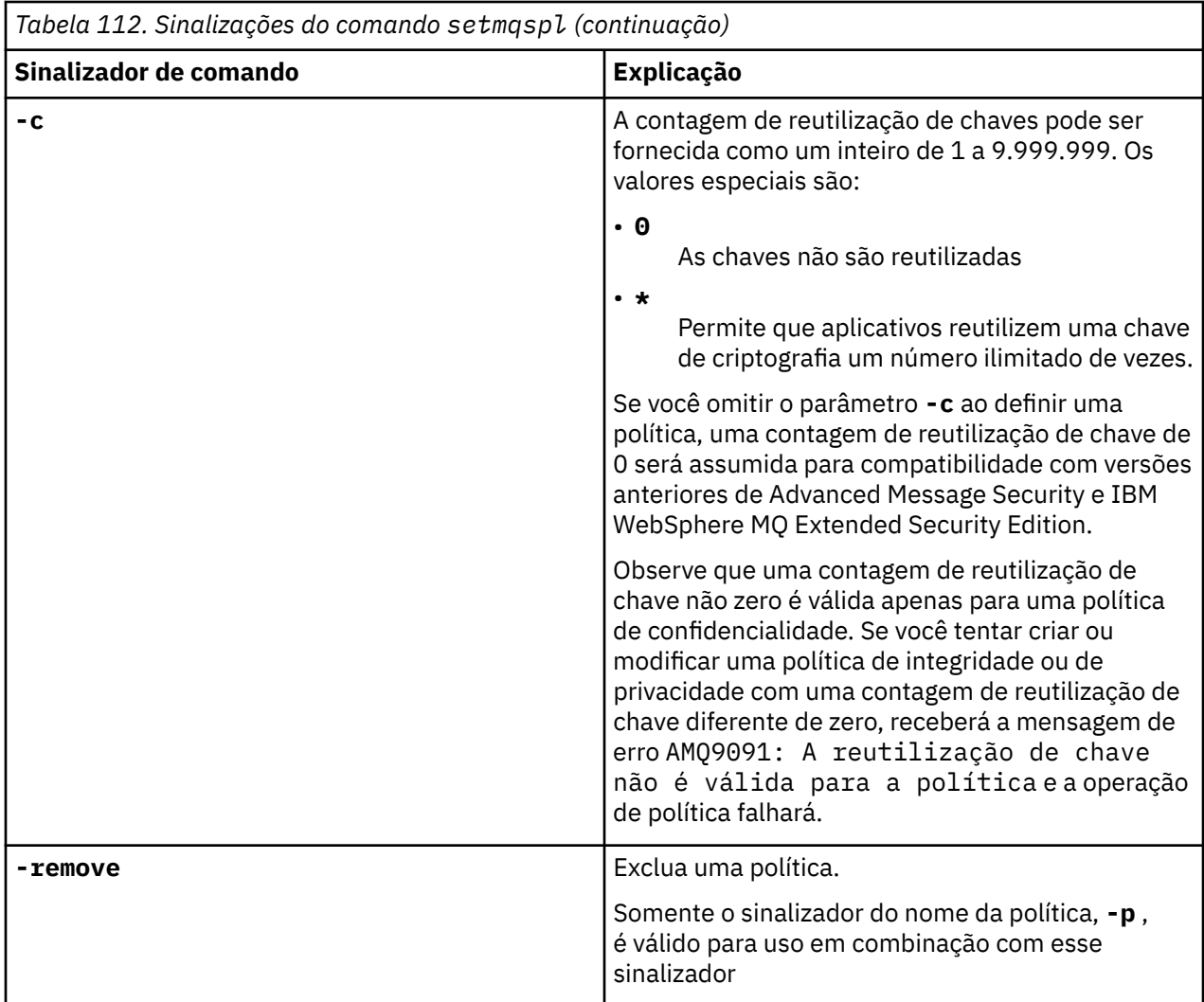

### **Exemplos**

A lista a seguir mostra exemplos de alguns comandos **setmqspl** válidos em Multiplataformas:

```
setmqspl -m QMGR -p PROT -s SHA256
setmqspl -m QMGR -p PROT -s SHA256 -a "CN=Alice, O=IBM, C=US"
setmqspl -m QMGR -p PROT -s SHA256 -e AES128 -a "CN=Alice, O=IBM, C=US" -r "CN=Bob, O=IBM, C=GB"
setmqspl -m QMGR -p PROT -e AES128 -r "CN=Bob, O=IBM, C=GB" -c 50
```
A lista a seguir mostra exemplos de comandos **setmqspl** que não são válidos:

• Nenhum destinatário especificado:

setmqspl -m QMGR -p PROT -e AES128

• A reutilização de chave não é válida para uma política Integrity :

setmqspl -m QMGR -p PROT -s SHA256 -c 1

• A reutilização de chave não é válida para uma política Privacy :

```
setmqspl -m QMGR -p PROT -s SHA256 -e AES128 -r "CN=Bob, O=IBM, C=GB" -c 1
```
### **Referências relacionadas**

["SET POLICY \(definir política de segurança\) em Multiplataformas" na página 1000](#page-999-0) Use o comando SET POLICY do MQSC para configurar uma política de segurança

<span id="page-260-0"></span>["DISPLAY POLICY \(exibir uma política de segurança\) em Multiplataformas" na página 811](#page-810-0) Use o comando do MQSC **DISPLAY POLICY** para exibir uma política de segurança

["dspmqspl \(exibir política de segurança\)" na página 102](#page-101-0)

Use o comando **dspmqspl** para exibir uma lista de todas as políticas e detalhes de uma política

denominada..  $\blacksquare$   $\blacksquare$   $\blacksquare$   $\blacksquare$  No z/OS , você usa o comando com o utilitário CSQ0UTIL

#### $z/0S$ **setmqweb pid (configurar ID do produto do servidor mqweb)**

Configure o ID do produto (PID) no qual o servidor mqweb é executado em z/OS.

## **Propósito**

**E E** possível usar o comando **setmqweb pid** para mudar o PID sob o qual o servidor mqweb é executado. Por padrão, no z/OS, o servidor mqweb é executado sob o PID escolhido ao usar o comando crtmqweb .

Antes de usar o **setmqweb pid**, certifique-se de que o servidor mqweb tenha sido interrompido usando o comando MVS **STOP** na tarefa iniciada do servidor mqweb Para obter mais informações sobre PIDs e como eles são usados no z/OS, consulte Gravação de uso do produto com IBM MQ for z/OS produtos.

### **Usando o comando em z/OS**

### $z/0S$

Antes de emitir o**setmqweb** ou**dspmqweb** comandos ativadosz/OS , você deve definir o**WLP\_USER\_DIR** variável de ambiente para que a variável aponte para a configuração do servidor mqweb.

Para definir o**WLP\_USER\_DIR** variável de ambiente, digite o seguinte comando:

export WLP\_USER\_DIR=*WLP\_user\_directory*

em que *WLP\_user\_directory* é o nome do diretório transferido para **crtmqweb**. Por exemplo:

export WLP\_USER\_DIR=/var/mqm/web/installation1

Para obter mais informações, consulte Criar o servidor mqweb.

Você também deve definir o**JAVA\_HOME** variável de ambiente para fazer referência a uma versão de 64 bits doJava em seu sistema.

O ID do usuário que está executando o comando precisa de acesso de gravação para os seguintes diretórios:

- *WLP\_user\_directory* e seus subdiretórios..
- /tmp ou para outro diretório referenciado pela variável *TMPDIR* . Se você não tiver acesso ao /tmp, o comando falhará com a mensagem FSUMF315 Não é possível definir arquivo temporário Se precisar configurar a variável *TMPDIR* , emita o comando a seguir no z/OS UNIX shell: export TMPDIR=*user\_directory*

### **Sintaxe**

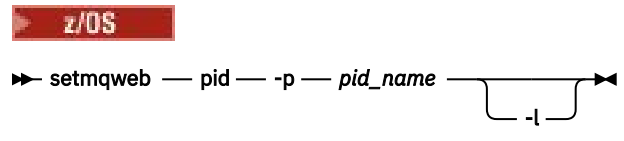

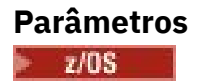

<span id="page-261-0"></span>Antes de usar o **setmqweb pid**, certifique-se de que o servidor mqweb tenha sido interrompido usando o comando MVS **STOP** na tarefa iniciada do servidor mqweb

### **-p** *pid\_name*

Especifica o PID no qual o servidor mqweb é executado. *pid\_name* é um dos seguintes valores:

**MQ**

O servidor mqweb é executado sob IBM MQ for z/OS (5655-MQ9)

**VUE**

O servidor mqweb é executado em IBM MQ for z/OS Value Unit Edition (5655-VU9)

### **ADVANCEDVUE**

O servidor mqweb é executado sob IBM MQ Advanced for z/OS VUE (5655-AV1)

**-l**

Ative a criação de log detalhado. Informações de diagnóstico são gravadas em um arquivo de log do servidor mqweb.

### **Códigos de retorno**

*Tabela 113. Identificadores e descrições de código de retorno*

| Código de<br>retorno | <b>Descrição</b>          |
|----------------------|---------------------------|
| $\Omega$             | Command successful.       |
| >0                   | Comando não bem-sucedido. |

Para obter uma lista completa de códigos de saída de comando do servidor, consulte Opções do comando Liberty:server na documentação WebSphere Application Server .

### **Comandos Relacionados**

*Tabela 114. Comandos e descrições relacionados*

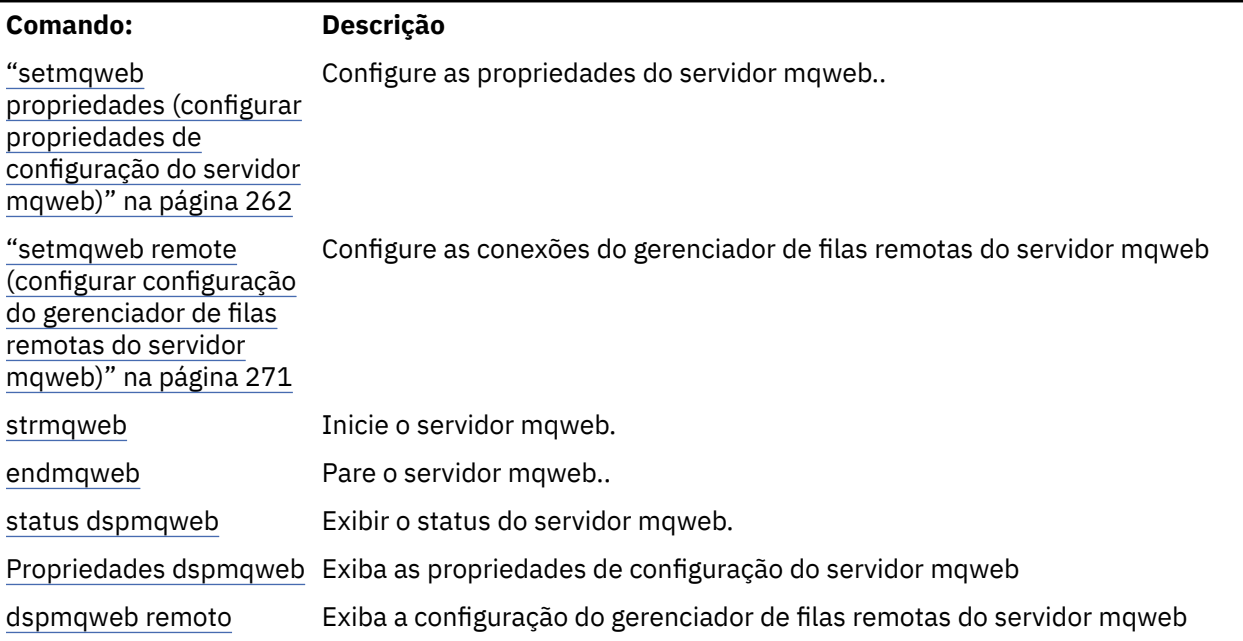

## **setmqweb propriedades (configurar propriedades de configuração do servidor mqweb)**

Configure as propriedades do servidor mqweb..

## **Propósito**

É possível usar o comando **setmqweb properties** para configurar o servidor mqweb.. As mudanças nas propriedades entram em vigor dinamicamente, dentro de alguns segundos, a menos que seja indicado de outra forma

### **Usando o comando em z/OS**

### z/0S

Antes de emitir os comandos **setmqweb** ou **dspmqweb** em z/OS, deve-se configurar a variável de ambiente WLP\_USER\_DIR para que a variável aponte para a configuração do servidor mqweb.

Para configurar a variável de ambiente WLP\_USER\_DIR, insira o seguinte comando:

```
export WLP_USER_DIR=WLP_user_directory
```
em que *WLP\_user\_directory* é o nome do diretório transferido para **crtmqweb**. Por exemplo:

export WLP USER DIR=/var/mqm/web/installation1

Para obter mais informações, consulte Criar o servidor mqweb.

Deve-se também configurar a variável de ambiente JAVA\_HOME para fazer referência a uma versão de 64 bits do Java no sistema.

O ID do usuário que está executando o comando precisa de acesso de gravação para os seguintes diretórios:

- *WLP\_user\_directory* e seus subdiretórios..
- /tmp ou para outro diretório referenciado pela variável *TMPDIR* . Se não tiver acesso ao /tmp, o comando falhará com a mensagem FSUMF315 Não é possível definir o arquivo temporário. Se precisar configurar a variável *TMPDIR* , emita o comando a seguir no z/OS UNIX shell: export TMPDIR=*user\_directory*

Quando o comando **setmqweb properties** é usado para modificar a configuração do servidor mqweb, o proprietário do arquivo mqwebuser.xml é mudado para o ID do usuário que emitiu o comando e as permissões de arquivo são configuradas para as permissões indicadas pelo **umask**do usuário.

### **Usando o comando em uma instalação independente do IBM MQ Web Server** Linux  $V$  9.4.0

Antes de emitir os comandos **setmqweb** ou **dspmqweb** em uma instalação IBM MQ Web Server independente, você deve configurar a variável de ambiente **MQ\_OVERRIDE\_DATA\_PATH** para o diretório de dados IBM MQ Web Server .

O ID do usuário que executa o comando precisa de acesso de gravação ao diretório de dados e seus subdiretórios.

### **Sintaxe**

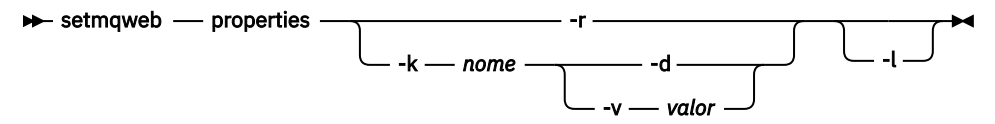

### **Parâmetros**

**-r**

Reconfigurar para os valores padrão Esse parâmetro remove todas as propriedades de configuração modificadas pelo usuário do arquivo mqwebuser.xml .

#### **-k** *nome*

O nome da propriedade de configuração para incluir, atualizar ou remover para ou do arquivo mqwebuser.xml . Os valores a seguir são os valores válidos para *name* em todas as plataformas,

incluindo IBM MQ Appliance. **Algumas das propriedades a seguir não estão disponíveis** em uma instalação IBM MQ Web Server independente.

#### **ltpaExpiration**

Essa propriedade de configuração é usada para especificar o tempo, em minutos antes da expiração do token LTPA.

O valor para essa propriedade é um valor inteiro. O valor padrão é 120 minutos.

#### **Arquivos maxTrace**

Essa propriedade de configuração é usada para especificar o número máximo de arquivos de log do servidor mqweb gerados pelo servidor mqweb.

O valor para essa propriedade é um valor inteiro. O valor padrão é 2.

#### **maxTraceFileSize**

Essa propriedade de configuração é usada para especificar o tamanho máximo, em MB, que cada arquivo de log do servidor mqweb pode atingir

O valor para essa propriedade é um valor inteiro. O valor padrão é 200.

# **mqConsoleEnableDashboardProcurar**

Alguns aspectos do painel do console do MQ contêm informações que estão disponíveis apenas por filas de procura. Essa procura de fila é ativada por padrão no IBM MQ Console Se um usuário específico não tiver a autoridade correta para procurar as filas, muitas entradas de log poderão ser geradas, gravando o acesso com falha Para reduzir o carregamento nos logs, é possível desativar essa procura de filas configurando essa propriedade para o valor de cadeia "false"

# **mqConsoleEnableSystemTopicMonitoring**

Essa propriedade de configuração é usada para ativar ou desativar o monitoramento de tópicos do sistema que é usado para exibir informações do sistema no IBM MQ Console (consulte Métricas publicadas nos tópicos do sistema).. Se o monitoramento de tópico do sistema estiver ativado, mais informações estarão disponíveis para serem exibidas na guia **Visão Geral** do gerenciador de fila no IBM MQ Console Consulte Tour rápido do console do MQ

O valor para essa propriedade é um valor de cadeia e é configurado como "true" para ativar o monitoramento de tópico do sistema ou "false" para desativá-lo.

#### **mqConsoleMaxMsgCharsToExibição**

Essa propriedade de configuração é usada para especificar o máximo de caracteres a serem recuperados de cada mensagem quando você procura uma fila usando o IBM MQ Console.

O valor desta propriedade é um número inteiro. O valor padrão é 1024.

### **mqConsoleMaxMsgRequestSize**

Essa propriedade de configuração é usada para especificar o tamanho máximo, em MB, uma solicitação de procura pode estar em todas as mensagens quando você procura filas usando o IBM MQ Console.

O valor desta propriedade é um número inteiro. O valor padrão é 1.

### **mqConsoleMaxMsgsPerRequest**

Essa propriedade de configuração é usada para especificar o número total de mensagens a serem recuperadas de uma fila quando você procura usando o IBM MQ Console

O valor desta propriedade é um número inteiro. O valor padrão é 1000.

#### **mqRestCorsAllowedOrigens**

Essa propriedade de configuração é usada para especificar as origens que têm permissão para acessar o REST API Para obter mais informações sobre CORS, consulte Configurando CORS para o REST API.

O valor para essa propriedade é um valor de cadeia.

#### **mqRestCorsMaxAgeInSegundos**

Essa propriedade de configuração é usada para especificar o tempo, em segundos, que um navegador da Web pode armazenar em cache os resultados de quaisquer verificações de simulação CORS.

O valor para essa propriedade é um valor inteiro. O valor padrão é 0.

### **mqRestCsrfValidation**

Essa propriedade de configuração é usada para especificar se as verificações de validação de CSRF são executadas ou não. Um valor false remove as verificações de validação do token CSRF.

O valor dessa propriedade é um valor booleano. O valor padrão é true.

### **mqRestGatewayEnabled**

Essa propriedade de configuração é usada para especificar se o gateway do administrative REST API está ativado.

O valor dessa propriedade é um valor booleano. O valor padrão é true.

 $\blacktriangleright$  <code>V 9.4.0  $\blacksquare$  Essa propriedade não é válida em uma instalação independente do IBM MQ Web</code> Server , pois o administrative REST API não está disponível neste ambiente

### **mqRestGatewayQmgr**

Essa propriedade de configuração é usada para especificar o nome do gerenciador de filas a ser usado como o gerenciador de filas de gateway Esse gerenciador de fila deve estar na mesma instalação do servidor mqweb. Um valor em branco indica que nenhum gerenciador de filas está configurado como o gerenciador de filas de gateway

O valor para essa propriedade é um valor de cadeia. Se esse valor puder ser interpretado como um número ou um valor booleano, ele deverá ser colocado entre aspas duplas

 $\mathbb{E}[\mathbf{Y}|\mathbf{S}|\mathbf{A},\mathbf{0}]$  Essa propriedade não é válida em uma instalação independente do IBM MQ Web Server , pois o administrative REST API não está disponível neste ambiente

# **mqRestMessagingAdoptWebUserContexto**

Essa propriedade de configuração é usada para especificar o contexto do usuário que é usado para autorização ao enviar, publicar, receber ou procurar mensagens usando o messaging REST API. Ou seja, ele especifica qual ID do usuário é usado para autorização

O valor pode ser um dos seguintes:

#### **true**

O ID que é usado para autorização é o ID do usuário que efetuou login no REST API. **MQMD.UserIdentifier** é configurado para o ID do usuário que efetuou login no REST APIe o **MQMD.AppIdentityData** é configurado para o ID do usuário que efetuou login no REST API.

Consulte MQMD para obter mais informações sobre as partes do descritor de mensagem da mensagem IBM MQ

#### **false**

O ID usado para autorização é o ID do usuário usado para iniciar o servidor mqweb. O **MQMD.UserIdentifier** é deixado em branco e o **MQMD.AppIdentityData** é configurado para o ID do usuário que efetuou login no REST API.

O valor dessa propriedade é um valor booleano. O valor padrão é true.

### **mqRestMessagingEnabled**

Essa propriedade de configuração é usada para especificar se o messaging REST API está ativado

O valor dessa propriedade é um valor booleano. O valor padrão é true.

### **mqRestMessagingFullPoolBehavior**

Essa propriedade de configuração é usada para especificar o comportamento do messaging REST API quando todas as conexões no conjunto de conexões estão em uso

O valor pode ser um dos seguintes:

#### **bloco**

Quando todas as conexões no conjunto estiverem em uso, aguarde até que uma conexão se torne disponível. Quando essa opção é usada, a espera por uma conexão é indefinida

As conexões inativas são fechadas e removidas de um conjunto de gerenciadores de filas automaticamente O estado de cada conjunto de gerenciadores de filas é interrogado a cada 2 minutos e quaisquer conexões que ficaram inativas nos últimos 30 segundos são fechadas e removidas do conjunto associado.

#### **erro**

Quando todas as conexões no conjunto estiverem em uso, retorne um erro.

#### **estouro**

Quando todas as conexões no conjunto estiverem em uso, crie uma conexão não agrupada a ser usada Essa conexão é excluída depois de ser usada

O valor para essa propriedade é um valor de cadeia. O valor padrão é overflow.

#### **mqRestMessagingMaxPoolSize**

Esta propriedade de configuração é usada para especificar o tamanho máximo do conjunto de conexões para cada conjunto de conexões do gerenciador de filas

O valor para essa propriedade é um valor inteiro. O valor padrão é 20.

#### **mqRestMftCommandQmgr**

Essa propriedade de configuração é usada para especificar o nome do gerenciador de fila de comando para o qual criar transferência e criar, excluir ou atualizar solicitações do monitor de recurso são enviadas pelo REST API para MFT.

O valor para essa propriedade é um valor de cadeia. Se esse valor puder ser interpretado como um número ou um valor booleano, ele deverá ser colocado entre aspas duplas

Mudanças no valor dessa propriedade entram em vigor quando o servidor mqweb é iniciado pela próxima vez.

 $\blacktriangleright$  <code>V 9.4.0</code>  $\blacksquare$  Esta propriedade não é válida em uma instalação independente do IBM MQ Web Server , pois o REST API for MFT não está disponível neste ambiente

#### **mqRestMftCoordinationQmgr**

Essa propriedade de configuração é usada para especificar o nome do gerenciador da fila de coordenação a partir do qual os detalhes de transferência são recuperados pelo REST API para MFT

O valor para essa propriedade é um valor de cadeia. Se esse valor puder ser interpretado como um número ou um valor booleano, ele deverá ser colocado entre aspas duplas

Mudanças no valor dessa propriedade entram em vigor quando o servidor mqweb é iniciado pela próxima vez.

 $\blacktriangleright$  <code>V 3.4.0  $\blacksquare$  Esta propriedade não é válida em uma instalação independente do IBM MQ Web</code> Server , pois o REST API for MFT não está disponível neste ambiente

#### **mqRestMftEnabled**

Essa propriedade de configuração é usada para especificar se REST API for MFT está ativado.

O valor dessa propriedade é um valor booleano. O valor padrão é falso.

Mudanças no valor dessa propriedade entram em vigor quando o servidor mqweb é iniciado pela próxima vez.

 $\blacktriangleright$  <code>V 3.4.0  $\blacksquare$ Esta propriedade não é válida em uma instalação independente do IBM MQ Web</code> Server , pois o REST API for MFT não está disponível neste ambiente

#### **mqRestMftReconnectTimeoutInminutos**

Essa propriedade de configuração é usada para especificar o período de tempo, em minutos, após o qual o REST API for MFT para de tentar conectar-se ao gerenciador de filas de coordenação

O valor para essa propriedade é um valor inteiro. O valor padrão é 30.

Mudanças no valor dessa propriedade entram em vigor quando o servidor mqweb é iniciado pela próxima vez.

 $\blacktriangleright$  <code>V 9.4.0  $\blacksquare$  Esta propriedade não é válida em uma instalação independente do IBM MQ Web</code> Server , pois o REST API for MFT não está disponível neste ambiente

#### **mqRestRequestTimeout**

Essa propriedade de configuração é usada para especificar o tempo, em segundos, antes que uma solicitação REST atinja o tempo limite do tempo.

O valor para essa propriedade é um valor inteiro. O valor padrão é 30.

#### **traceSpec**

Esta propriedade de configuração é usada para especificar o nível de rastreio gerado pelo servidor mqweb. Para obter uma lista de valores possíveis, consulte Configurando a criação de log para IBM MQ Console e REST API.

O valor para essa propriedade é um valor de cadeia. O valor padrão é  $\star$ =info.

### $ULW$   $\rightarrow$   $z/0S$

Os valores a seguir são os valores válidos adicionais para *name* no z/OS, UNIX, Linux, and Windows

 $V$  9.4.0 Algumas das propriedades a seguir não estão disponíveis em uma instalação IBM MQ Web Server independente.

#### **httpHost**

Essa propriedade de configuração é usada para especificar o nome do host HTTP como um endereço IP, o nome do host do servidor de nomes de domínio (DNS) com o sufixo de nome de domínio ou o nome do host DNS do servidor no qual o IBM MQ está instalado.

É possível usar um asterisco entre aspas duplas para especificar todas as interfaces de rede disponíveis

É possível usar o valor localhost para permitir apenas conexões locais

O valor para essa propriedade é um valor de cadeia. O valor padrão é localhost.

#### **httpPort**

Essa propriedade de configuração é usada para especificar o número de porta HTTP usado para conexões HTTP.

É possível usar um valor de -1 para desativar a porta.

O valor para essa propriedade é um valor inteiro. O valor padrão é -1.

### **httpsPort**

Essa propriedade de configuração é usada para especificar o número da porta HTTPS usado para conexões HTTPS.

É possível usar um valor de -1 para desativar a porta.

O valor para essa propriedade é um valor inteiro. O valor padrão é 9443.

#### **ltpaCookieNome**

Essa propriedade de configuração é usada para especificar o nome do cookie do token LTPA.

Por padrão, o valor dessa propriedade é LtpaToken2\_\${env.MQWEB\_LTPA\_SUFFIX} on AIX, Linux, and Windows ou LtpaToken2\_\${httpsPort} on z/OS. A variável após o prefixo LtpaToken2 é usada pelo servidor mqweb para gerar um nome exclusivo para o cookie. Não é possível configurar essa variável, mas é possível mudar o ltpaCookieName para um valor de sua escolha.

O valor para essa propriedade é um valor de cadeia.

#### **maxMsgTraceFiles**

Essa propriedade de configuração é usada para especificar o número máximo de arquivos do sistema de mensagens que são gerados pelo servidor mqweb para o IBM MQ Console.

O valor para essa propriedade é um valor inteiro. O valor padrão é 5 segundos.

### **maxMsgTraceFileTamanho**

Essa propriedade de configuração é usada para especificar o tamanho máximo, em MB, que cada arquivo de rastreio do sistema de mensagens pode atingir

Essa propriedade aplica-se apenas ao IBM MQ Console

O valor para essa propriedade é um valor inteiro. O valor padrão é 20.

#### **mqConsoleAutoinicialização**

Essa propriedade de configuração é usada para especificar se o IBM MQ Console é iniciado automaticamente quando o servidor mqweb é iniciado

O valor dessa propriedade é um valor booleano. O valor padrão é true.

### **mqConsoleFrameAncestors**

Essa propriedade de configuração é usada para especificar a lista de origens de páginas da web que podem integrar o IBM MQ Console em um IFrame Para obter mais informações sobre essa propriedade, consulte integrando o IBM MQ Console em um IFrame

O valor para essa propriedade é uma sequência.

#### **mqConsoleRemoteSupportAtivado.**

Esta propriedade de configuração é usada para especificar se o IBM MQ Console permite conexões do gerenciador de filas remotas Quando essa propriedade é configurada como true, as conexões do gerenciador de filas remotas são permitidas

O valor dessa propriedade é um valor booleano. O valor padrão é true.

 $\sim$  <code>V 9.4.0  $\sim$  Essa propriedade não é válida em uma instalação independente do IBM MQ Web</code> Server O IBM MQ Console pode ser usado apenas com gerenciadores de filas remotas em uma instalação independente do IBM MQ Web Server

### **mqConsoleRemoteAllowLocal**

Essa propriedade de configuração é usada para especificar se os gerenciadores de filas remotas e locais são visíveis no IBM MQ Console quando as conexões do gerenciador de filas remotas são permitidas Quando essa propriedade é configurada como true, ambos os gerenciadores de filas locais e remotos são exibidos

O valor dessa propriedade é um Booleano. O valor padrão é true.

 $\blacktriangleright$  <code>V 9.4.0</code>  $\blacksquare$  Essa propriedade não é válida em uma instalação independente do IBM MQ Web Server O IBM MQ Console pode ser usado apenas com gerenciadores de filas remotas em uma instalação independente do IBM MQ Web Server

#### **mqConsoleRemotePoll**

Essa propriedade de configuração é usada para especificar o tempo, em segundos, antes que a lista de conexões do gerenciador de filas remotas seja atualizada Na atualização, conexões malsucedidas são tentadas novamente.

O valor desta propriedade é um número inteiro. O valor padrão é 300.

#### **mqConsoleRemoteUIAdmin**

Essa propriedade de configuração é usada para especificar se os gerenciadores de filas remotas podem ser incluídos no IBM MQ Console usando o console ou se os gerenciadores de filas remotas podem ser incluídos apenas usando o comando **setmqweb remote** Quando essa propriedade é configurada como true, os gerenciadores de filas remotas podem ser incluídos usando o IBM MQ Console

O valor dessa propriedade é um Booleano. O valor padrão é falso.

#### **Autoinicialização mqRest**

Essa propriedade de configuração é usada para especificar se o REST API é iniciado automaticamente quando o servidor mqweb é iniciado

O valor dessa propriedade é um valor booleano. O valor padrão é true.

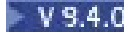

### **Modo mqRestMessagingConnection**

Essa propriedade de configuração é usada para especificar se o messaging REST API pode enviar mensagens para os gerenciadores de filas que não estão na mesma instalação que o servidor mqweb

O valor pode ser um dos seguintes:

### **locais**

O messaging REST API pode enviar mensagens apenas para os gerenciadores de fila que estão na mesma instalação que o servidor mqweb

#### **remoto**

O messaging REST API pode enviar mensagens para qualquer gerenciador de filas configurado para uso pelo messaging REST API. Se o gerenciador de filas estiver na mesma instalação que o servidor mqweb, nenhuma configuração será necessária Para todos os outros gerenciadores de fila, uma definição do gerenciador de filas remotas deve existir Para obter mais informações sobre a criação de uma definição de gerenciador de filas remotas para usar com o messaging REST API, consulte Configurando um gerenciador de filas remotas para usar com o messaging REST API

O valor é um valor de sequência. O valor padrão é local.

O servidor mqweb deve ser reiniciado após esse valor ser configurado.

 $\blacktriangleright$  <code>V 9.4.0</code>  $\blacksquare$  Essa propriedade não é válida em uma instalação independente do IBM MQ Web Server O messaging REST API pode ser usado apenas com gerenciadores de filas remotas em uma instalação independente do IBM MQ Web Server

### **remoteKeyfile**

Essa propriedade de configuração é usada para especificar o local do arquivo-chave que contém a chave de criptografia inicial que é usada para decriptografar as senhas armazenadas nas informações de conexão do gerenciador de filas remotas.

A chave inicial é um arquivo que deve conter uma única linha de pelo menos um caractere. No entanto, você deve usar uma chave com pelo menos 16 caracteres. Por exemplo, seu arquivo de chave inicial pode conter a chave de criptografia a seguir:

#### Th1sIs@n3Ncypt|onK\$y

Assegure-se de que seu arquivo de chave esteja adequadamente protegido usando as permissões de sistema operacional e que a chave de criptografia seja exclusiva para o arquivo de chave

Se você não fornecer um arquivo-chave, será usada uma chave padrão.

Também é possível fornecer o caminho para o arquivo-chave usando a variável de ambiente **MQS\_WEBUI\_REMOTE\_KEYFILE** .

O arquivo-chave fornecido aqui deve corresponder ao mesmo arquivo-chave usado para criptografar a senha usando o parâmetro **-sf** .

O servidor mqweb deve ser reiniciado após esse valor ser configurado.

#### **secureLtpa**

Essa propriedade de configuração é usada para especificar se o token LTPA é protegido para todas as solicitações Um token LTPA não seguro é necessário para enviar solicitações de HTTP de um navegador.

O valor dessa propriedade é um valor booleano. O valor padrão é true.

#### **ALW**

Os seguintes valores são os valores válidos adicionais para *name* em AIX, Linux, and Windows:

#### **managementMode**

Esta propriedade de configuração é usada para especificar se os gerenciadores de fila e listeners podem ser criados, excluídos, iniciados e parados pelo IBM MQ Console.

O valor dessa propriedade é um valor de sequência e pode ser um dos seguintes valores:

### **standard**

Gerenciadores de filas e listeners podem ser criados e administrados no IBM MQ Console.

### **provisionado externamente**

Gerenciadores de filas e listeners não podem ser criados no IBM MQ Console. Apenas gerenciadores de filas e listeners criados fora do IBM MQ Console podem ser administrados.

O valor padrão é padrão.

### **-d**

Exclui a propriedade de configuração especificada do arquivo mqwebuser.xml .

#### **-v** *valor*

O valor da propriedade de configuração para incluir ou atualizar no arquivo mqwebuser.xml . Quaisquer propriedades de configuração existentes com o mesmo *name* são sobrescritas As propriedades de configuração duplicadas são removidas

O valor faz distinção entre maiúsculas e minúsculas. Para especificar um asterisco, vários tokens ou um valor vazio, coloque o valor entre aspas.

O *valor* especificado não é validado. Se valores incorretos forem especificados, uma tentativa subsequente de iniciar o servidor mqweb poderá falhar

**Nota:** O valor que é fornecido para uma propriedade de configuração é convertido em um Objeto Java e alguma análise heurística é aplicada:

#### **Números**

Se o valor for numérico, ele será analisado como um objeto Número Java , como Integer ou Double. Um prefixo 0 indica um valor octal, 0x um hexadecimal e assim por diante. Por exemplo, 0101 se torna um número inteiro com o valor decimal 65.

### **Booleanos**

Se o valor corresponder true ou false, ele será analisado como um objeto booleano.

### **Valores citados**

Se o valor for colocado entre aspas duplas, ele será analisado como um objeto de Sequência. Se um único caractere for colocado entre aspas simples, ele será analisado como um objeto de Caractere

### **Outros valores**

Se nenhuma das regras anteriores se aplicar, o valor será analisado sem mudança como um objeto String.

Essas regras são importantes quando você fornece valores de sequência. Se esse valor puder ser interpretado como um número ou Booleano, você deverá assegurar que ele seja especificado para o comando setmqweb entre aspas duplas. Por exemplo, se você fornecer um nome numérico a um gerenciador de filas ou chamá-lo de TRUE, deverá colocar o nome entre aspas duplas.

Você deve escapar aspas duplas na linha de comandos. Por exemplo, você pode especificar

setmqweb properties -k mqRestGatewayQmgr - v "\"0101\""

para configurar um nome do gerenciador de filas de gateway que seja semelhante a um número.

**-l**

Ative a criação de log detalhado. Informações de diagnóstico são gravadas em um arquivo de log do servidor mqweb.

### **Códigos de retorno**

*Tabela 115. Identificadores e Descrições de Código de Retorno*

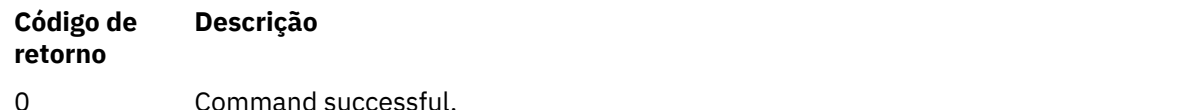

#### <span id="page-270-0"></span>**Código de retorno Descrição**

>0 Comando não bem-sucedido.

Para obter uma lista completa de códigos de saída de comando do servidor, consulte Opções de comando do Liberty:server na documentação do WebSphere Application Server

### **Comandos Relacionados**

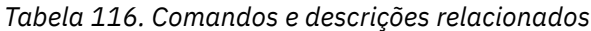

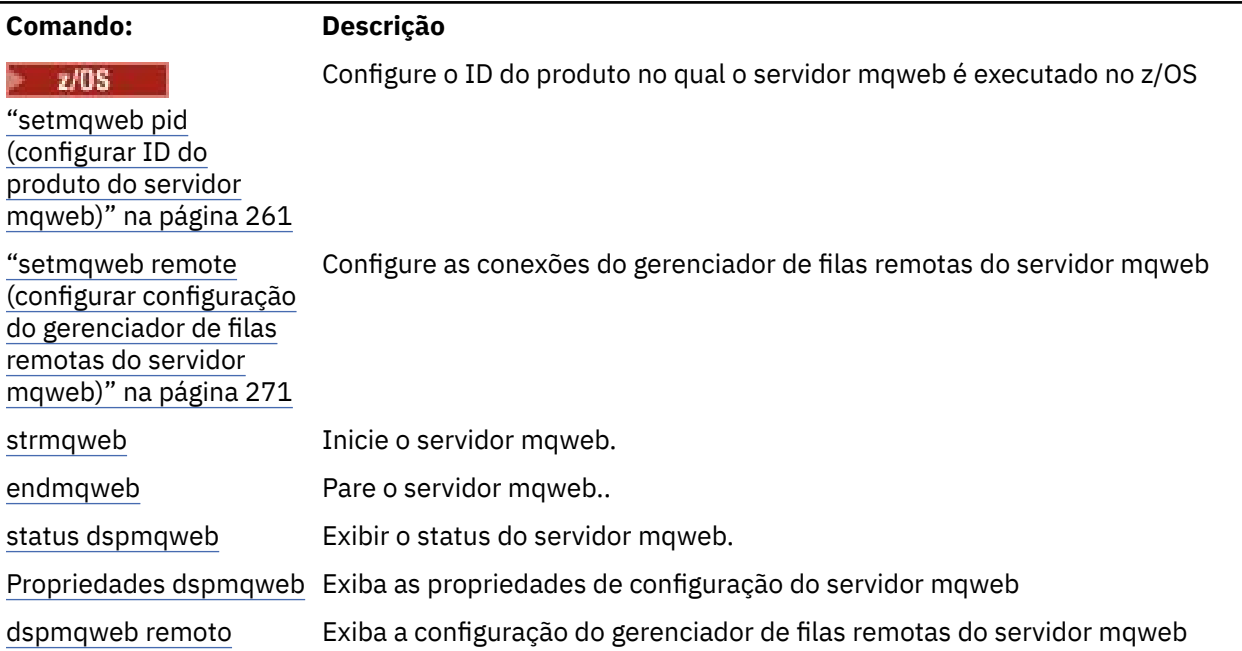

## **setmqweb remote (configurar configuração do gerenciador de filas remotas do servidor mqweb)**

Configure as informações de conexão do gerenciador de filas remotas para o servidor mqweb As informações de conexão do gerenciador de filas remotas são usadas para o IBM MQ Consolee o sistema de mensagens REST API para se conectar a gerenciadores de filas remotas.

## **Propósito**

É possível usar o comando **setmqweb remote** para configurar conexões do gerenciador de filas remotas a serem usadas com o IBM MQ Console e o sistema de mensagens REST API

### **Usando o comando em z/OS**

 $z/0S$ 

Antes de emitir os comandos **setmqweb** ou **dspmqweb** em z/OS, deve-se configurar a variável de ambiente WLP\_USER\_DIR para que a variável aponte para a configuração do servidor mqweb.

Para configurar a variável de ambiente WLP\_USER\_DIR, insira o seguinte comando:

```
export WLP_USER_DIR=WLP_user_directory
```
em que *WLP\_user\_directory* é o nome do diretório transferido para **crtmqweb**. Por exemplo:

export WLP USER DIR=/var/mqm/web/installation1

Para obter mais informações, consulte Criar o servidor mqweb.

Deve-se também configurar a variável de ambiente JAVA\_HOME para fazer referência a uma versão de 64 bits do Java no sistema.

O ID do usuário que está executando o comando precisa de acesso de gravação para os seguintes diretórios:

- *WLP\_user\_directory* e seus subdiretórios..
- /tmp ou para outro diretório referenciado pela variável *TMPDIR* . Se não tiver acesso ao /tmp, o comando falhará com a mensagem FSUMF315 Não é possível definir o arquivo temporário. Se precisar configurar a variável *TMPDIR* , emita o comando a seguir no z/OS UNIX shell: export TMPDIR=*user\_directory*

### **Usando o comando em uma instalação independente do IBM MQ Web Server** Linux V 9.4.0

Antes de emitir os comandos **setmqweb** ou **dspmqweb** em uma instalação IBM MQ Web Server independente, você deve configurar a variável de ambiente **MQ\_OVERRIDE\_DATA\_PATH** para o diretório de dados IBM MQ Web Server .

O ID do usuário que executa o comando precisa de acesso de gravação ao diretório de dados e seus subdiretórios.

### **Sintaxe**

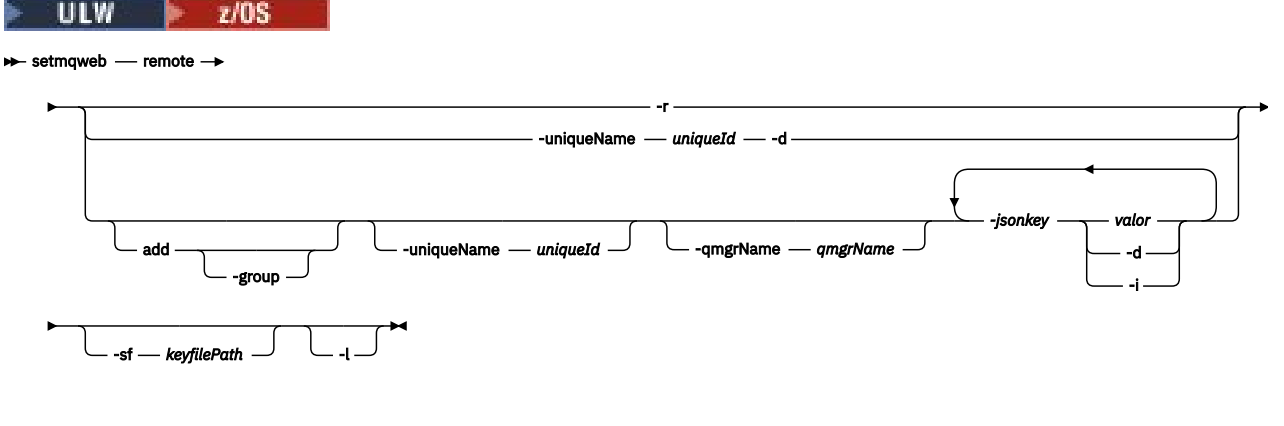

### **Parâmetros**

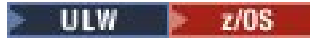

#### **incluir**

Inclua uma entrada para as informações de conexão do gerenciador de filas remotas em vez de editar uma entrada existente

## **-grupo**

Se essa conexão do gerenciador de filas remotas faz parte de um grupo de gerenciadores de filas

Essa opção pode ser usada apenas ao incluir uma nova conexão do gerenciador de fila remota e é válida apenas para o sistema de mensagens REST API

### **-uniqueName** *uniqueID*

Um nome exclusivo para a conexão do gerenciador de filas remotas Esse é o nome que aparece no IBM MQ Console

Use um nome que torne claro que o gerenciador de fila é remoto Por exemplo, se você estiver especificando um nome exclusivo para conexões remotas para o gerenciador de filas QM2, poderá especificar o nome remoto "remote-QM2".

O nome exclusivo deve ser especificado nos seguintes casos:

- Para incluir uma nova conexão do gerenciador de filas remotas quando um gerenciador de filas com o mesmo nome já pode existir nas informações de conexão do gerenciador de filas remotas Nesse caso, deve-se também especificar o parâmetro **-qmgrName** para especificar o gerenciador de filas para o qual você está criando um nome exclusivo..
- Para excluir uma conexão do gerenciador de filas remotas que possua um nome exclusivo.
- Para modificar uma conexão do gerenciador de filas remotas que tenha um nome exclusivo

### **-qmgrName** *qmgrName*

O nome do gerenciador de fila para incluir ou atualizar.

Esse parâmetro deve ser especificado para incluir uma nova conexão do gerenciador de filas remotas O nome aparece como remote\_*qmgrName* no IBM MQ Console.

#### **-sf** *keyfilePath*

O local do arquivo-chave que contém a chave de criptografia inicial que é usada para criptografar as senhas que estão armazenadas nas informações de conexão do gerenciador de filas remotas

A chave inicial é um arquivo que deve conter uma única linha de pelo menos um caractere. No entanto, você deve usar uma chave com pelo menos 16 caracteres. Por exemplo, seu arquivo de chave inicial pode conter a chave de criptografia a seguir:

#### Th1sIs@n3Ncypt|onK\$y

Assegure-se de que seu arquivo de chave esteja adequadamente protegido usando as permissões de sistema operacional e que a chave de criptografia seja exclusiva para o arquivo de chave

Se você não fornecer um arquivo-chave, será usada uma chave padrão.

Também é possível fornecer o caminho para o arquivo-chave usando a variável de ambiente **MQS\_REMOTE\_KEYFILE** .

#### **-***jsonkey valor***| -d | -i**

#### *jsonkey*

O nome da propriedade para incluir, atualizar ou remover. Para incluir ou atualizar um valor, especifique o valor após a propriedade *jsonkey* . Para excluir um valor, especifique a sinalização **-d** após a propriedade *jsonkey* .

É possível incluir, atualizar ou remover dois tipos de propriedades O primeiro tipo são propriedades globais que podem ser configuradas com o comando **setmqweb remote** sem especificar um nome do gerenciador de filas ou um nome exclusivo O segundo tipo são propriedades específicas para uma única conexão do gerenciador de filas remotas. Essas propriedades poderão ser configuradas com o comando **setmqweb remote** apenas se você também especificar um nome do gerenciador de fila, um nome exclusivo, ou ambos

Os valores a seguir são valores *jsonkey* válidos que devem ser especificados sem um nome do gerenciador de fila ou nome exclusivo no comando **setmqweb remote** :

#### **globalTrustStorePath**

O caminho para o arquivo JKS do armazenamento confiável.. Esse armazenamento confiável é usado para todas as conexões remotas, a menos que ele seja substituído por informações específicas de conexão do gerenciador de filas remotas na entrada **trustStorePath**

O valor para esse jsonkey é um valor de sequência.

### **globalTrustStorePassword**

A senha do armazenamento confiável global.

O valor para esse jsonkey é um valor de sequência e é criptografado nas informações de conexão do gerenciador de filas remotas.

#### **globalKeyStorePath**

O caminho para o arquivo JKS do keystore. Esse keystore é usado para todas as conexões remotas, a menos que seja substituído por informações específicas de conexão do gerenciador de filas remotas na entrada **keyStorePath** .

### **globalKeyStorePassword**

A senha para o keystore global.

O valor para esse jsonkey é um valor de sequência e é criptografado nas informações de conexão do gerenciador de filas remotas.

Os valores a seguir são valores *jsonkey* válidos que requerem que você especifique um nome do gerenciador de filas ou nome exclusivo no comando **setmqweb remote** :

#### **ccdtURL**

O caminho para o arquivo CCDT associado ao gerenciador de filas remotas.

O valor para esse jsonkey é um valor de sequência.

#### **nome do usuário**

O nome do usuário usado para a conexão do gerenciador de filas remotas.

O valor para esse jsonkey é um valor de sequência.

### **senha**

A senha que está associada ao nome do usuário usado para a conexão do gerenciador de filas remotas.

O valor para esse jsonkey é um valor de sequência e é criptografado nas informações de conexão do gerenciador de filas remotas.

### **TLS enableMutual**

Se essa conexão do gerenciador de filas remotas inclui um keystore para ativar o TLS mútuo.

O valor para este jsonkey é um valor booleano.

### **KeyStorePath**

O caminho para o arquivo JKS do keystore.

O valor para esse jsonkey é um valor de sequência e ele substitui o valor do keystore global.

#### **keyStorePassword**

A senha para o arquivo keystore.

O valor para esse jsonkey é um valor de sequência e é criptografado nas informações de conexão do gerenciador de filas remotas.

#### **Caminho trustStore**

O caminho para o arquivo JKS do armazenamento confiável..

O valor para esse jsonkey é um valor de cadeia e substitui o valor de armazenamento confiável global.

#### **trustStorePassword**

A senha para o arquivo de armazenamento confiável

O valor para esse jsonkey é um valor de sequência e é criptografado nas informações de conexão do gerenciador de filas remotas.

## **V** 9.4.0 visibilidade

Se essa conexão do gerenciador de filas remotas pode ser usada pelo sistema de mensagens REST API, IBM MQ Consoleou ambos.

O valor para esse jsonkey pode ser um dos seguintes valores:

#### **sistema de mensagens**

A conexão do gerenciador de filas pode ser usada apenas pelo sistema de mensagens REST API

#### **Enterprise Console**

A conexão do gerenciador de fila pode ser usada apenas pelo IBM MQ Console

### **sistema de mensagens, console**

A conexão do gerenciador de fila pode ser usada pelo sistema de mensagens REST API ou pelo IBM MQ Console

O valor para esse jsonkey é um valor de sequência. O valor padrão é **messaging,console**.

*valor*

O valor da entrada de chave JSON para incluir ou atualizar.

Os valores fazem distinção entre maiúsculas e minúsculas e devem ser colocados entre aspas.

**-d**

Exclua a propriedade especificada das informações de conexão remota.

**-i**

Ative o modo interativo para a entrada de chave JSON especificada Em seguida, será solicitado o valor da chave JSON conforme o comando for executado.

**-d**

Exclua as informações de conexão para o gerenciador de fila com o nome exclusivo especificado

**-r**

Reconfigurar e remover todas as informações de conexão remota

**-l**

Ative a criação de log detalhado. Informações de diagnóstico são gravadas em um arquivo de log do servidor maweb.

### **Códigos de retorno**

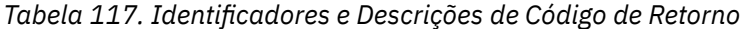

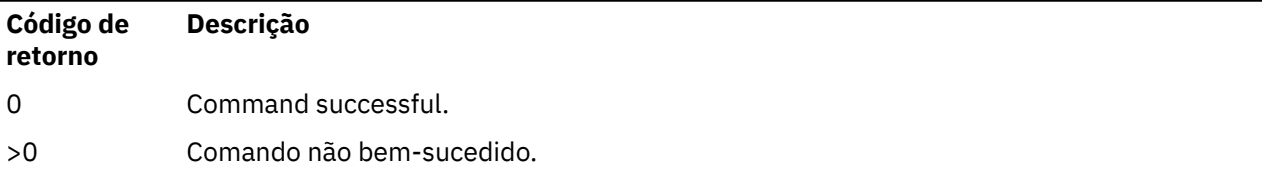

Para obter uma lista completa de códigos de saída de comando do servidor, consulte Opções de comando do Liberty:server na documentação do WebSphere Application Server

### **Exemplos**

O exemplo a seguir configura o caminho para o keystore global para conexões do gerenciador de filas remotas:

setmqweb remote -globalTrustStorePath "c:\supersecure\keys.jks"

O exemplo a seguir cria uma nova entrada para um gerenciador de filas, QM2, nas informações de conexão do gerenciador de filas remotas. O exemplo configura a URL do CCDT, um nome de usuário e uma senha a serem usados com a conexão e um caminho do keystore:

```
setmqweb remote add -qmgrName "QM2" -ccdtURL "c:\myccdts\cdt.json" -username "user" -password 
"password" -keyStorePath "c:\supersecure\keys.jks"
```
O exemplo a seguir cria uma nova entrada para um gerenciador de filas diferente que também é denominado QM2e especifica um nome exclusivo para diferenciar entre os dois gerenciadores de filas QM2 . O exemplo configura a URL do CCDT, um nome de usuário e uma senha O exemplo usa a opção **-i** para inserir interativamente a senha que está associada ao nome do usuário quando o comando é executado:

```
setmqweb remote add -uniqueName qm2remote -qmgrName "QM2" -ccdtURL "c:\myccdts\cdt.json" 
-username "mqadmin" -password -i
```
### **Comandos Relacionados**

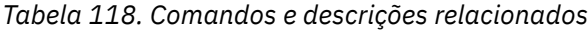

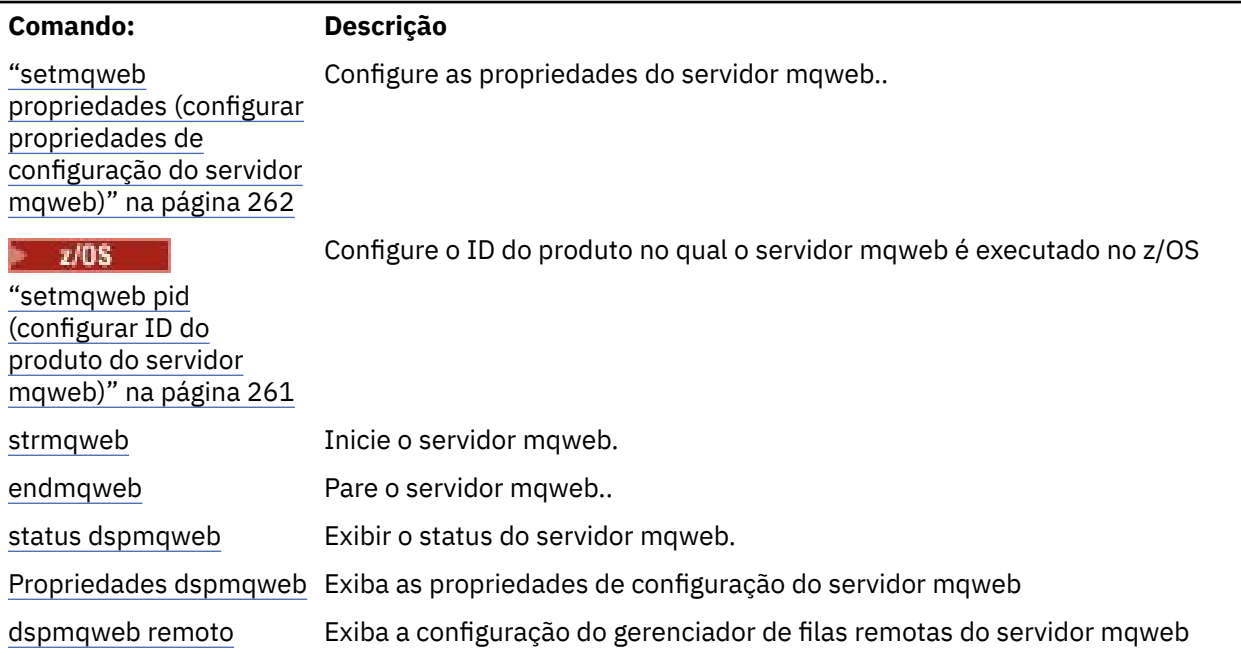

# **setmqxacred (incluir credenciais XA)**

Use o comando **setmqxacred** para incluir ou modificar credenciais no armazenamento de credenciais XA IBM MQ .

### **Propósito**

O comando **setmqxacred** inclui novas credenciais no armazenamento de credenciais XA do IBM MQ ou modifica ou exclui as credenciais existentes

### **Syntax**

```
► setmqxacred — -m — ? — QmgrName →
```
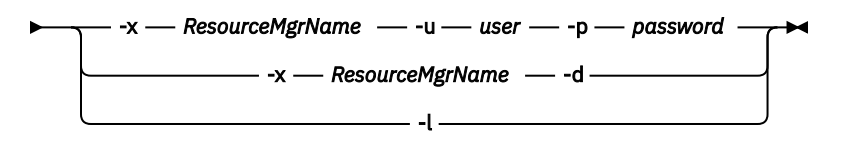

### **Parâmetros requeridos**

### **-m***QMgrName*

O gerenciador de filas para o qual os detalhes de autenticação são armazenados

### **Parâmetros Opcionais**

### **-x** *ResourceMgrNome*

Especifica o nome do gerenciador de recursos, conforme definido no arquivo qm.ini

### **-u** *usuário*

Especifica o nome de usuário a ser usado para conectar ao banco de dados.

### **-p** *password*

Especifica a senha para o usuário.

**-d**

Exclui as credenciais do gerenciador de recursos nomeado.

**-l**

Lista as credenciais no armazenamento do gerenciador de filas

### **Exemplos**

Para incluir credenciais para o gerenciador de filas QM1 para o recurso mqdb2:

# setmqxacred -m QM1 -x mydb2 -u user1 -p Password1 Successfully added credentials for XA Resource Manager mydb2

Para excluir as credenciais para o gerenciador de filas QM1 para o recurso mqdb2:

```
# setmqxacred -m QM1 -x mydb2 -d
Successfully removed credentials for XA Resource Manager mydb2
```
Para listar detalhes sobre as credenciais armazenadas no armazenamento de credenciais.

```
# setmqxacred -m QM1 -l 
ResourceName(mydb2) UserName(user1)
ResourceName(myora) UserName(user2)
```
## **strmqcsv (iniciar servidor de comandos)**

Inicie o servidor de comando para um gerenciador de filas

### **Propósito**

Use o comando **strmqcsv** para iniciar o servidor de comando para o gerenciador de fila especificado Isso permite que IBM MQ processe comandos enviados para a fila de comandos.

Você deve usar o comando **strmqcsv** a partir da instalação associada ao gerenciador de filas com o qual está trabalhando. É possível descobrir com qual instalação um gerenciador de filas está associado usando o comando dspmq -o installation.

Se o atributo do gerenciador de filas, SCMDSERV, for especificado como QMGR, a mudança do estado do servidor de comandos usando **strmqcsv** não afetará como o gerenciador de filas age sobre o atributo SCMDSERV na próxima reinicialização

### **Syntax**

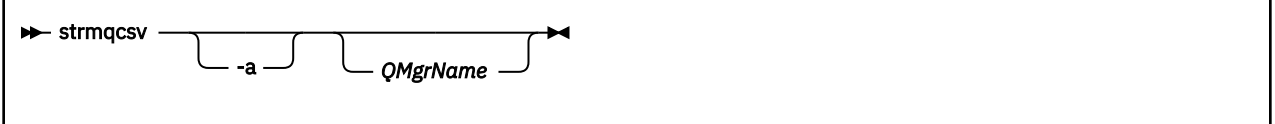

### **Parâmetros requeridos**

Nenhum

## <span id="page-277-0"></span>**Parâmetros Opcionais**

**-a**

Bloqueia os seguintes comandos PCF de modificar ou exibir informações de autoridade:

- Consultar registros de autoridade ( MQCMD\_INQUIRE\_AUTH\_RECS )
- Consultar autoridade de entidade ( MQCMD\_INQUIRE\_ENTITY\_AUTH )
- Configure o registro de autoridade ( MQCMD\_SET\_AUTH\_REC )
- Excluir registro de autoridade ( MQCMD\_DELETE\_AUTH\_REC ).

### **QMgrName**

O nome do gerenciador de filas no qual iniciar o servidor de comando. Se for omitido, o gerenciador de filas padrão será usado.

### **Códigos de retorno**

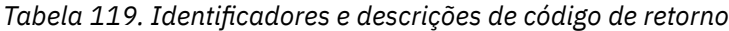

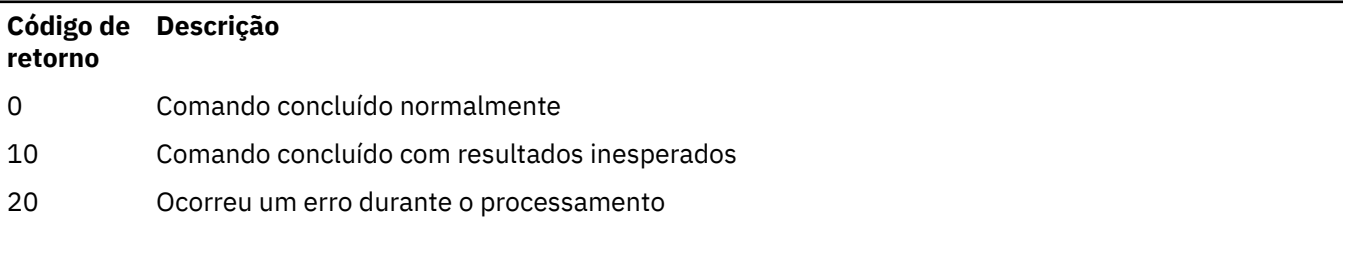

### **Exemplos**

O seguinte comando inicia um servidor de comando para o gerenciador de filas earth:

strmqcsv earth

### **Comandos Relacionados**

*Tabela 120. Nomes e descrições de comandos relacionados*

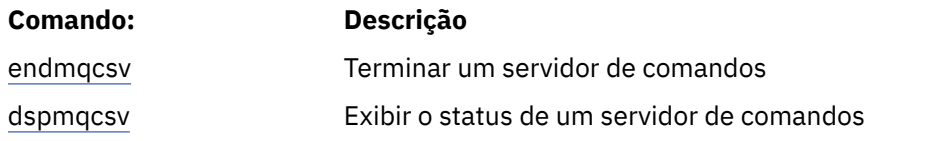

### **Referências relacionadas**

["Comandos do Servidor de Comandos" na página 7](#page-6-0) Uma tabela de comandos do servidor de comandos, mostrando comandos PCF equivalentes, comandos MQSC e comandos de controle.. Os equivalentes do recurso REST API e do método HTTP e equivalentes do IBM MQ Explorer são incluídos, se disponíveis.

## **Windows** strmqsvc (iniciar serviço IBM MQ)

Inicie o serviço do IBM MQ no Windows

### **Propósito**

O comando inicia o serviço IBM MQ em Windows.. Execute o comando somente no Windows

Se você estiver executando o IBM MQ em Windows sistemas com o Controle de Conta do Usuário (UAC) ativado, deverá chamar **strmqsvc** com privilégios elevados.

Execute o comando para iniciar o serviço, se ele não tiver sido iniciado automaticamente ou se o serviço tiver terminado.

Reinicie o serviço para processos do IBM MQ para selecionar um novo ambiente, incluindo novas definições de segurança.

### **Syntax**

**strmqsvc**

### **Parâmetros**

O comando **strmqsvc** não possui parâmetros..

Deve-se configurar o caminho para a instalação que contém o serviço Torne a instalação primária, execute o comando **setmqenv** ou execute o comando no diretório que contém o arquivo binário **strmqsvc** .

### **Referências relacionadas**

["endmqsvc \(terminar o serviço IBM MQ \)" na página 132](#page-131-0) Termine o serviço IBM MQ em Windows.

## **E Multi Strmqm (iniciar gerenciador de filas)**

Inicie um gerenciador de filas ou deixe-o pronto para uma operação em espera.

### **Propósito**

Use o comando **strmqm** para iniciar um gerenciador de filas.

Deve-se usar o comando **strmqm** da instalação associada ao gerenciador de filas com o qual você está trabalhando. É possível descobrir com qual instalação um gerenciador de filas está associado usando o comando dspmq -o installation.

Se um gerenciador de filas não tem instalação associada e não há instalação do IBM MQ no sistema, o comando **strmqm** associa o gerenciador de filas com a instalação que emitiu o comando **strmqm**.

Se a inicialização do gerenciador de filas levar mais do que alguns segundos, o IBM MQ mostrará mensagens intermitentes detalhando o progresso da inicialização.

### **Observações de Uso**

O IBM MQ suporta o uso de gerenciadores de fila de backup Ou seja, um gerenciador de filas no qual as extensões de log são copiadas de forma assíncrona para uma máquina de backup e no qual a reprodução dos registros de log é acionada periodicamente pelo uso do comando **strmqm -r**. Quando o gerenciador de filas de backup precisar ser ativado, use o comando **strmqm -a** e, em seguida, inicie o gerenciador de filas normalmente.

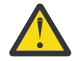

**Atenção:** Não é possível usar **LogManagement**=*Automatic* junto com um gerenciador de filas de backup, pois as extensões podem ser reutilizadas antes de serem submetidas a backup. Além disso, se você executar o comando **strmqm -r** junto com **LogManagement**=*Automatic*, o comando falhará.

Em IBM MQ 9.1, a segurança de sistemas *data path*/log/*qm* on UNIX foi alterada de 2775 para 2770.

O comando **strmqm** verifica a sintaxe das sub-rotinas CHANNELS e SSL no arquivo qm.ini no início, antes de iniciar o gerenciador de filas totalmente Se o arquivo qm.ini contém quaisquer erros, essa verificação torna muito mais fácil ver o que está errado e corrigi-lo rapidamente. Se um erro é localizado, o **strmqm** gera uma mensagem de erro AMQ9224, descrevendo os detalhes completos da posição do erro no arquivo qm.ini. Ele também termina imediatamente sem iniciar o gerenciador de filas.

#### Linux. É possível usar a variável de ambiente MQLICENSE para aceitar ou visualizar a licença..

### **Syntax**

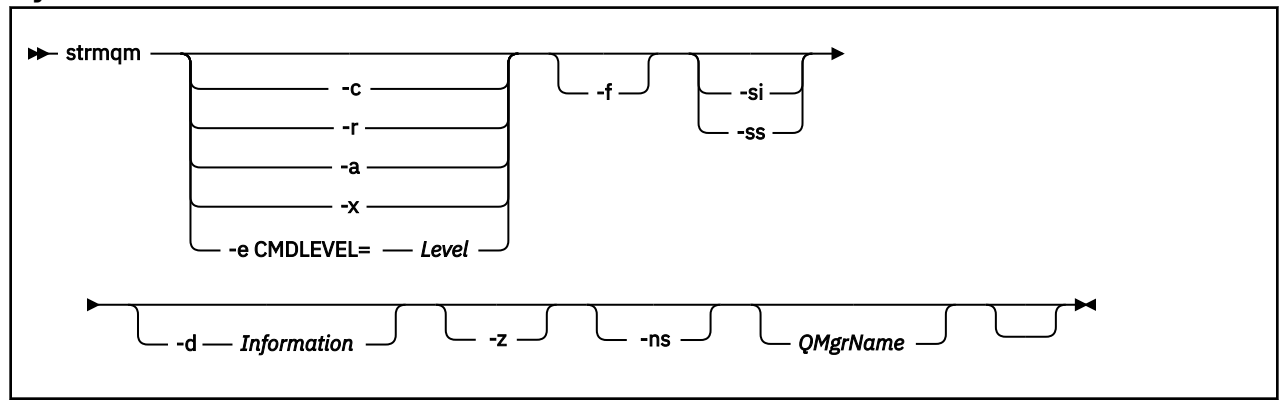

### **Parâmetros Opcionais**

**-a**

Ative o gerenciador de filas de backup especificado. O gerenciador de filas de backup não está iniciado.

Quando ativado, um gerenciador de filas de backup pode ser iniciado usando o comando control strmqm *QMgrName*. O requisito para ativar um gerenciador de filas de backup evita uma inicialização acidental.

Quando ativado, um gerenciador de filas de backup não pode mais ser atualizado.

Para obter mais informações sobre o uso de gerenciadores de fila de backup, veja Fazendo backup e restaurando os dados do gerenciador de filas do IBM MQ.

**-c**

Inicia o gerenciador de filas, redefine os objetos padrão e do sistema, em seguida, para o gerenciador de filas. Qualquer sistema existente e objetos padrão que pertencerem ao gerenciador de filas serão substituídos se você especificar essa sinalização e quaisquer valores de objetos do sistema não padrão serão reconfigurados (por exemplo, o valor de MCAUSER será configurado para em branco).

Use o comando **crtmqm** para criar os objetos de sistema e padrão para um gerenciador de filas.

**Nota:** Se você executar strmqm -c em um gerenciador de filas que está sendo usado como um gerenciador de filas de coordenação do Managed File Transfer, deverá executar novamente o script MQSC que define os objetos do gerenciador de filas de coordenação. Esse script está em um arquivo chamado *queue\_manager\_name*.mqsc, que está no diretório de configuração do Managed File Transfer.

A opção -c não está disponível para gerenciadores de filas de HA nativos.

#### **-d** *Information*

Especifica se mensagens de informação são exibidas. Os valores possíveis para *Information* são os seguintes:

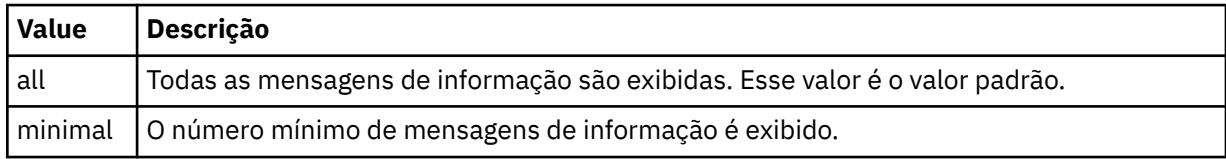

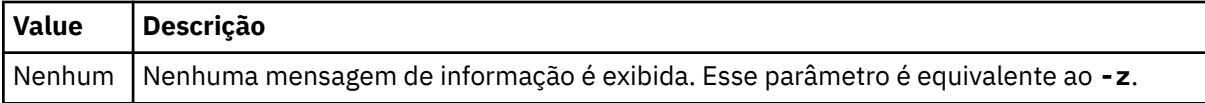

O parâmetro *-z* tem precedência sobre ele.

### **-e CMDLEVEL =** *Level*

Ativa um nível de comando para este gerenciador de filas e depois para o gerenciador de filas.

O gerenciador de filas é agora capaz de usar todas as funções fornecidas pelo nível de comando especificado. Só é possível iniciar o gerenciador de filas com uma instalação que suporte o novo nível de comando.

Essa opção será válida somente se o nível de comando atual que é usado pelo gerenciador de filas for menor do que o nível de comando máximo suportado pela instalação. Especifique um nível de comando que seja maior que o nível de comando atual do gerenciador de filas e menor que ou igual ao nível de comando máximo suportado pela instalação.

Use exatamente o nível de comando como um valor para *Nível* associado à função que você deseja ativar.

Esse sinalizador não pode ser especificado com -a, -c, -r or -x.

**-f**

Use esta opção se você sabe que um gerenciador de filas não está sendo iniciado porque seus diretórios de dados estão ausentes ou corrompidos.

O comando **strmqm** -f *qmname* tenta recriar o diretório de dados do gerenciador de filas e reconfigurar as permissões de arquivo. Se isso for bem-sucedido, o gerenciador de filas será iniciado, a menos que informações de configuração do gerenciador de filas estejam ausentes. Se o gerenciador de filas falhar ao iniciar porque as informações de configuração estão ausentes, recrie as informações de configuração e reinicie o gerenciador de filas.

O comportamento padrão do **strmqm**, sem nenhuma opção -f , não é recuperar diretórios de dados ausentes ou corrompidos automaticamente, mas relatar um erro, como AMQ6235 ou AMQ7001e não iniciar o gerenciador de filas.

Você pode pensar na opção -f como executora de ações de recuperação que eram executadas automaticamente pelo **strmqm**.

Você não deve usar **strmqm** -f para recriar os diretórios de dados do gerenciador de filas se for possível restaurar os diretórios corrigindo a configuração.

As soluções possíveis para problemas com o **strmqm** são tornar o local de armazenamento de arquivo em rede acessível para o gerenciador de filas ou assegurar que o gid e o uid do grupo mqm e o ID do usuário no servidor que está hospedando o gerenciador de filas correspondam ao gid e uid do grupo mqm e ID do usuário no servidor que está hospedando o diretório de dados do gerenciador de filas.

Se você estiver executando a recuperação de mídia para um gerenciador de filas, deverá usar a opção -f para recriar o diretório de dados do gerenciador de filas.

**-ns**

Evita que qualquer um dos seguintes processos seja iniciado automaticamente quando o gerenciador de filas for iniciado:

- O Inicializador de Canais
- O servidor de comandos
- Listeners
- Serviços

Este parâmetro também executa o gerenciador de filas como se o atributo CONNAUTH estivesse em branco, independentemente de seu valor atual. Aplicativos clientes não podem se conectar porque não há listeners. A autorização de aplicativos e comandos de controle ocorrerão com base no usuário do S.O. local sob o qual você os executará Se o gerenciador de filas tinha anteriormente usado usuários / grupos LDAP para seus registros de autorização, então:

- 1. Esses registros serão ignorados enquanto o gerenciador de filas estiver em execução no modo **-ns**
- 2. Você não deve fazer mudanças nos registros de autorização ou criar novos objetos enquanto estiver nesse modo, porque os registros de autorização que são criados ou corrigidos nesse modo conterão nomes de usuário derivados do sistema operacional, não do repositório LDAP.

Mudanças administrativas devem ser feitas usando **runmqsc** porque o servidor de comandos não está em execução.

Para reativar o processamento do serviço de autorização normal, ou seja, retornar o valor CONNAUTH efetivo para sua configuração normal, deve-se terminar e iniciar o gerenciador de filas sem o parâmetro **-ns** ...

**-r**

Atualiza o gerenciador de filas de backup. O gerenciador de filas de backup não está iniciado.

O IBM MQ atualiza os objetos do gerenciador de filas de backup lendo o log do gerenciador de filas e reproduzindo atualizações nos arquivos de objetos.

Para obter mais informações sobre o uso de gerenciadores de fila de backup, veja Fazendo backup e restaurando os dados do gerenciador de filas do IBM MQ.

Nota: **CP4I** A opção - r não está disponível para gerenciadores de filas de HA nativos.

### **Windows** <sub>-si</sub>

Tipo de inicialização do gerenciador de filas interativa (manual). Essa opção está disponível apenas no IBM MQ for Windows.

O gerenciador de filas é executado sob o usuário que efetuou logon (interativo). Os gerenciadores de filas que estão configurados com a inicialização interativa terminam quando o usuário que os iniciou efetua logoff.

Se você configurar esse parâmetro, ele substituirá qualquer tipo de inicialização configurado anteriormente pelo comando **crtmqm**, o comando **amqmdain** ou o IBM MQ Explorer.

Se você não especificar um tipo de inicialização -si ou -ss, o tipo de inicialização do gerenciador de filas especificado no comando **crtmqm** será usado.

### **Windows** <sub>ss</sub>

Tipo de inicialização do gerenciador de filas de serviço (manual). Essa opção está disponível apenas no IBM MQ for Windows.

O gerenciador de filas é executado como um serviço. Os gerenciadores de filas que estão configurados com a inicialização do serviço continuarão sendo executados, mesmo depois que for efetuado logoff do usuário interativo.

Se você configurar esse parâmetro, ele substituirá qualquer tipo de inicialização configurado anteriormente pelo comando **crtmqm**, o comando **amqmdain** ou o IBM MQ Explorer.

**-x**

Inicie uma instância de um gerenciador de filas de várias instâncias no servidor local, permitindo que ele fique altamente disponível. Se uma instância do gerenciador de filas ainda não estiver em execução em nenhum lugar, o gerenciador de filas será iniciado e a instância ficará ativa. A instância ativa está pronta para aceitar conexões locais e remotas com o gerenciador de filas no servidor local.

Se uma instância do gerenciador de filas de várias instâncias já estiver ativa em um servidor diferente, a nova instância ficará em espera, permitindo que ela assuma o controle da instância ativa do gerenciador de filas. Enquanto estiver em espera, ela não pode aceitar conexões locais ou remotas.

Não se deve iniciar uma segunda instância de um gerenciador de filas no mesmo servidor.

O comportamento padrão, omitindo o parâmetro opcional -x, é iniciar a instância como um gerenciador de filas de instância única, proibindo as instâncias em espera de serem iniciadas. **-z**

Suprime mensagens de erro.

Essa sinalização é usada no IBM MQ para suprimir mensagens de informações indesejadas. Como o uso dessa sinalização pode resultar na perda de informações, não a use quando você estiver inserindo comandos em uma linha de comandos.

Esse parâmetro tem precedência sobre o parâmetro -d.

### **QMgrName**

O nome de um gerenciador de fila local. Se for omitido, o gerenciador de filas padrão será usado.

## **Códigos de retorno**

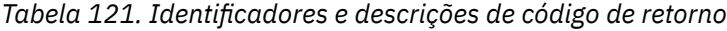

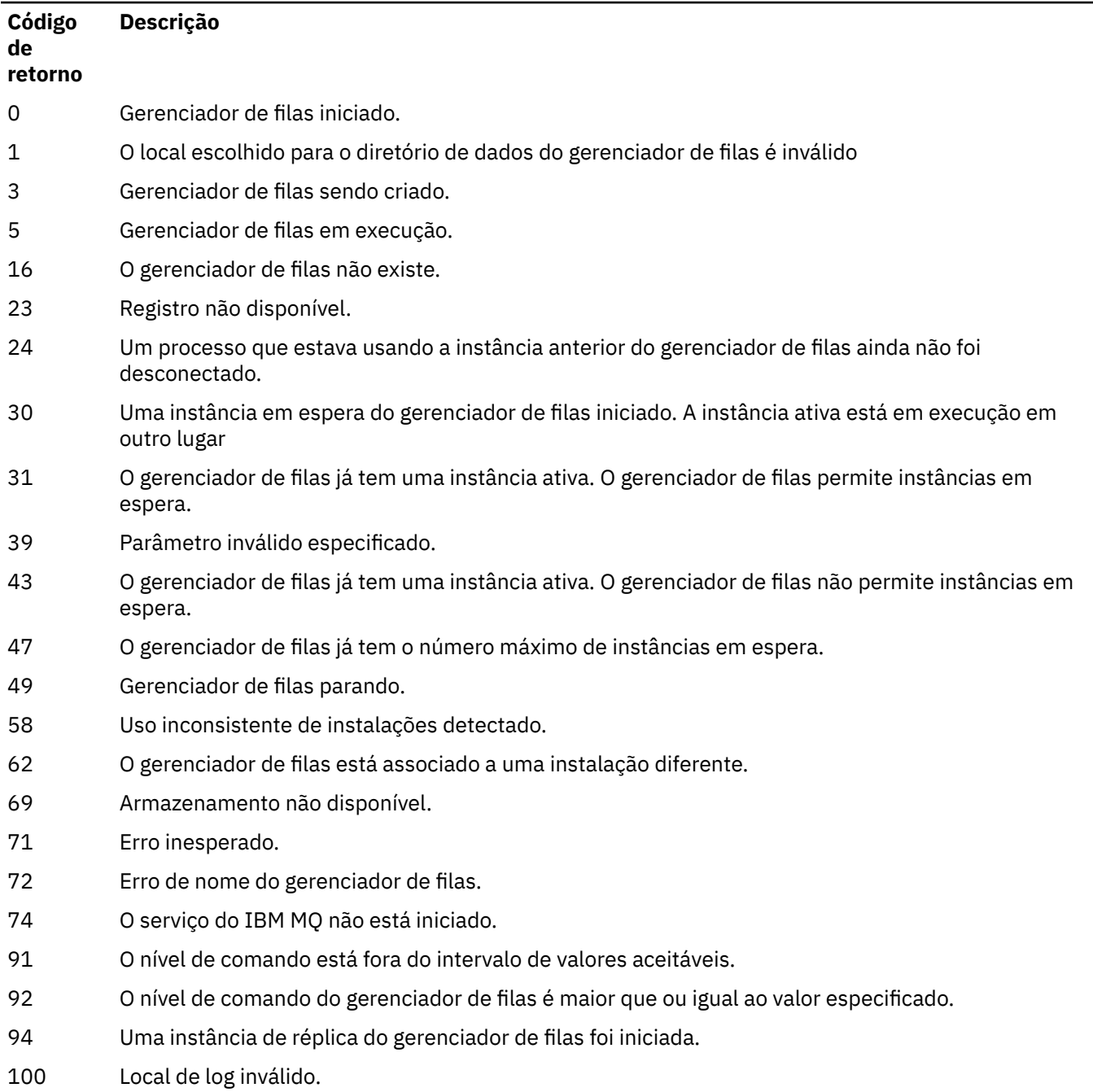

### *Tabela 121. Identificadores e descrições de código de retorno (continuação)*

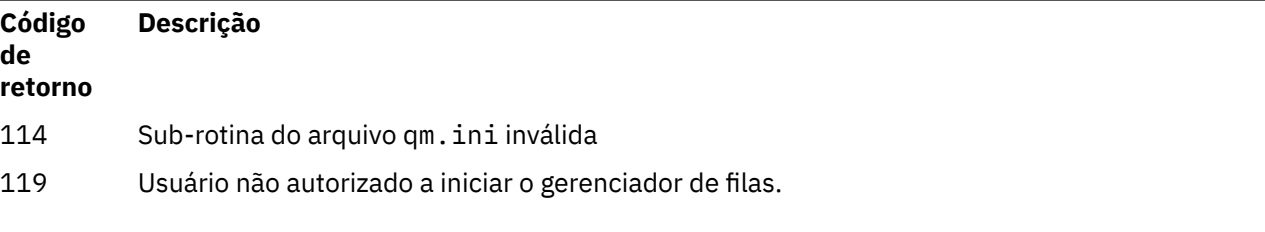

### **Exemplos**

O seguinte comando inicia o gerenciador de filas account:

strmqm account

### **Tarefas relacionadas**

Aplicando atualizações de nível de manutenção para gerenciadores de filas de várias instâncias no AIX Aplicando atualizações de nível de manutenção para gerenciadores de filas de várias instâncias no Linux Aplicando atualizações de nível de manutenção para gerenciadores de filas de várias instâncias no Windows

### **Referências relacionadas**

[crtmqm \(criar gerenciador de filas\)](#page-39-0) Crie um gerenciador de filas.

[dltmqm \(excluir gerenciador de filas\)](#page-53-0) Exclua um gerenciador de filas.

[dspmqver \(exibir informações da versão do IBM MQ\)](#page-106-0) Exibir informações de versão e construção do IBM MQ .

[endmqm \(terminar gerenciador de filas\)](#page-124-0)

Pare um gerenciador de fila ou alterne para um gerenciador de filas em espera ou para um gerenciador de fila de réplica

["amqmdain \(controle de serviços\)" na página 24](#page-23-0) O **amqmdain** é usado para configurar ou controlar algumas tarefas administrativas específicas do Windows

["strmqsvc \(iniciar serviço IBM MQ \)" na página 278](#page-277-0) Inicie o serviço do IBM MQ no Windows

["endmqsvc \(terminar o serviço IBM MQ \)" na página 132](#page-131-0) Termine o serviço IBM MQ em Windows.

## **strmqtrc (Iniciar rastreio)**

Ativar rastreio em um nível especificado de detalhe, ou relatar o nível de rastreio em vigor.

### **Propósito**

Use o comando **strmqtrc** para ativar o rastreio.

Você deve usar o comando **strmqtrc** a partir da instalação associada ao gerenciador de filas com o qual você está trabalhando. É possível descobrir a qual instalação um gerenciador de filas está associado usando o comando **[dspmq](#page-74-0)** da seguinte forma:

dspmq -o installation

### **Syntax**

The syntax of this command is as follows:

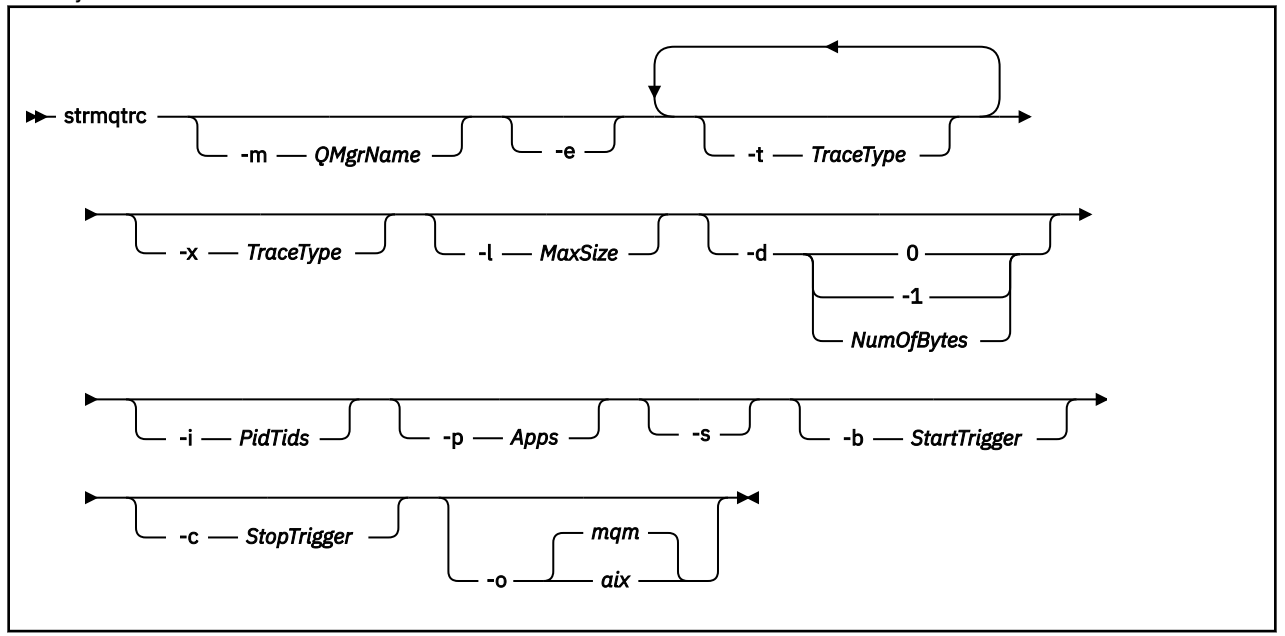

## **Descrição**

O comando **strmqtrc** ativa o rastreio.. O comando possui parâmetros opcionais que especificam o nível de rastreio que você deseja:

- Um ou mais gerenciadores de filas
- Níveis de Detalhes de rastreio
- Um ou mais processos do IBM MQ. Os processos podem ser parte do produto IBM MQ ou aplicativos clientes que usam a API IBM MQ
- Encadeamentos específicos dentro de aplicativos do cliente, por número de encadeamento do IBM MQ ou por número de encadeamento de sistemas operacionais
- Eventos. Eles podem ser a entrada ou saída de funções internas do IBM MQ ou a ocorrência de uma primeira captura de dados com falha (FDC).

Cada combinação de parâmetros em uma chamada individual do comando é interpretada pelo IBM MQ como tendo um AND lógico entre eles. Você pode iniciar o comando strmqtrc várias vezes, independentemente de o rastreio já estar ativado. Se o rastreio já estiver ativado, as opções de rastreio que estão em vigor serão modificadas para aquelas especificadas na chamada mais recente do comando. Várias chamadas do comando, sem um comando enqmqtrc de intervenção, são interpretadas pelo IBM MQ como tendo um OR lógico entre elas. O número máximo de comandos strmqtrc simultâneos que podem estar em vigor de uma só vez é 16.

### **Parâmetros Opcionais**

### **-m***QMgrName*

O nome do gerenciador de filas a rastrear.

Os curingas a seguir são permitidos: asterisco (\*), substituindo zero ou mais caracteres e ponto de interrogação (?), substituindo qualquer caractere único. Em ambientes de comando como o shell UNIX , em que os caracteres asterisco (\*) e ponto de interrogação (?) têm significado especial, deve-se escapar o caractere curinga ou colocá-lo entre aspas para evitar que o ambiente de comando opere no caractere curinga.

**-e**

Solicita o rastreio antecipado de todos os processos, tornando possível rastrear a criação ou inicialização de um gerenciador de filas. Se você incluir esse parâmetro, qualquer processo pertencente a qualquer componente de qualquer gerenciador de filas rastreará seu processamento antecipado O padrão é não executar no início do rastreio.

Use o comando a seguir para rastrear um cliente:

strmqtrc -e

Não é possível usar o parâmetro **-e** com o parâmetro **-m** , **-i** , o parâmetro **-p** , o parâmetro **-c** ou o parâmetro **-b** . Se você tentar usar o parâmetro **-e** com o parâmetro **-m** , o parâmetro **-i** , o parâmetro **-p** , o parâmetro **-c** ou o parâmetro **-b** , uma mensagem de erro será emitida.

### **-t** *TraceType*

Os pontos para rastreio e a quantidade de detalhe de rastreio para registrar. Por padrão, **todos** os pontos de rastreio são ativados e um rastreio-padrão detalhado é gerado.

Alternativamente, você pode fornecer uma ou mais das opções na lista a seguir. Para cada valor de *Tracetype* especificado, incluindo -t all, especifique -t parms ou -t detail para obter o nível apropriado de detalhe de rastreio. Se você não especificar -t parms ou -t detail para qualquer determinado tipo de rastreio, apenas um rastreio de detalhe padrão é gerado para esse tipo de rastreio.

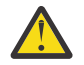

**Atenção:** Ao usar a opção -t api , você verá o rastreio das chamadas MQI, com todos os blocos de dados de entrada e saída em formato hexadecimal.

Você deve estar ciente de que programas internos do IBM MQ também fazem chamadas MQI e você verá arquivos de rastreio para esses programas. Normalmente, os nomes do programa começam com amq ou runmq

Você deve estar ciente de que os programas **amqrmppa** hospedam muitos encadeamentos, alguns dos quais recebem chamadas MQI na rede de aplicativos clientes. Nesses encadeamentos, você verá chamadas MQI nos rastreios de -t api , mas deve lembrar que os argumentos de entrada para essas chamadas MQI rastreadas no programa **amqrmppa** podem não corresponder a cada detalhe das chamadas MQI feitas originalmente pelo cliente.

Portanto, se você precisar saber, de forma confiável, os argumentos de entrada para chamadas MQI feitas pelo aplicativo cliente, deverá usar o rastreio -t api diretamente na máquina cliente.

Se você fornecer vários tipos de rastreio, cada um deles deverá ter seu próprio parâmetro **-t** É possível incluir qualquer número de parâmetros **-t** se cada um tiver um tipo de rastreio válido associado a ele.

Não é um erro especificar o mesmo tipo de rastreamento em vários parâmetros **-t**

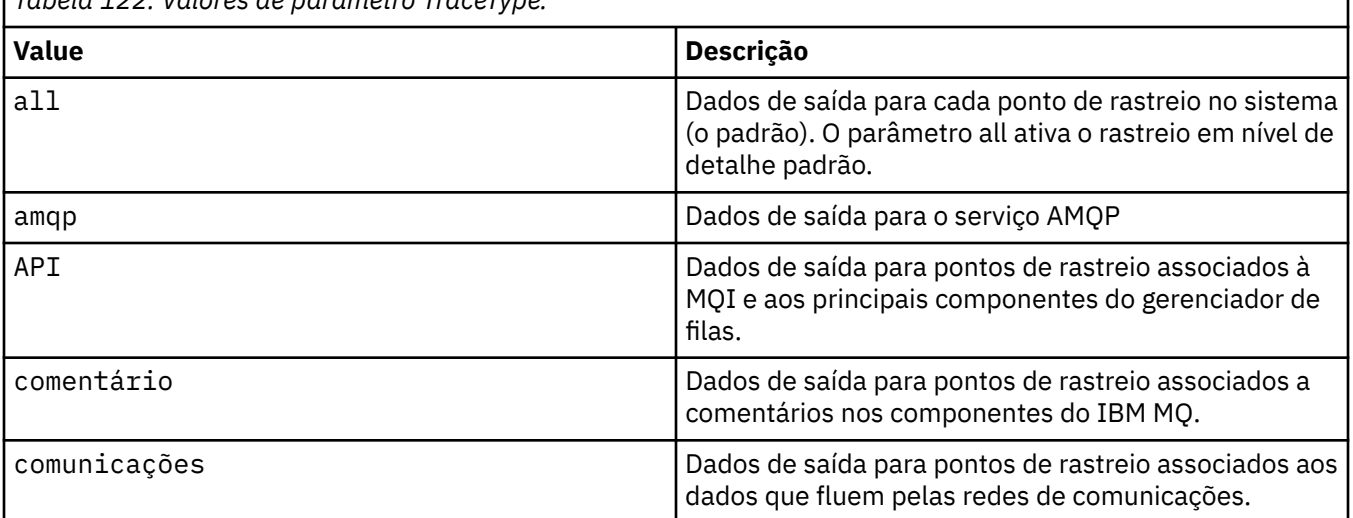

*Tabela 122. Valores de parâmetro TraceType.*

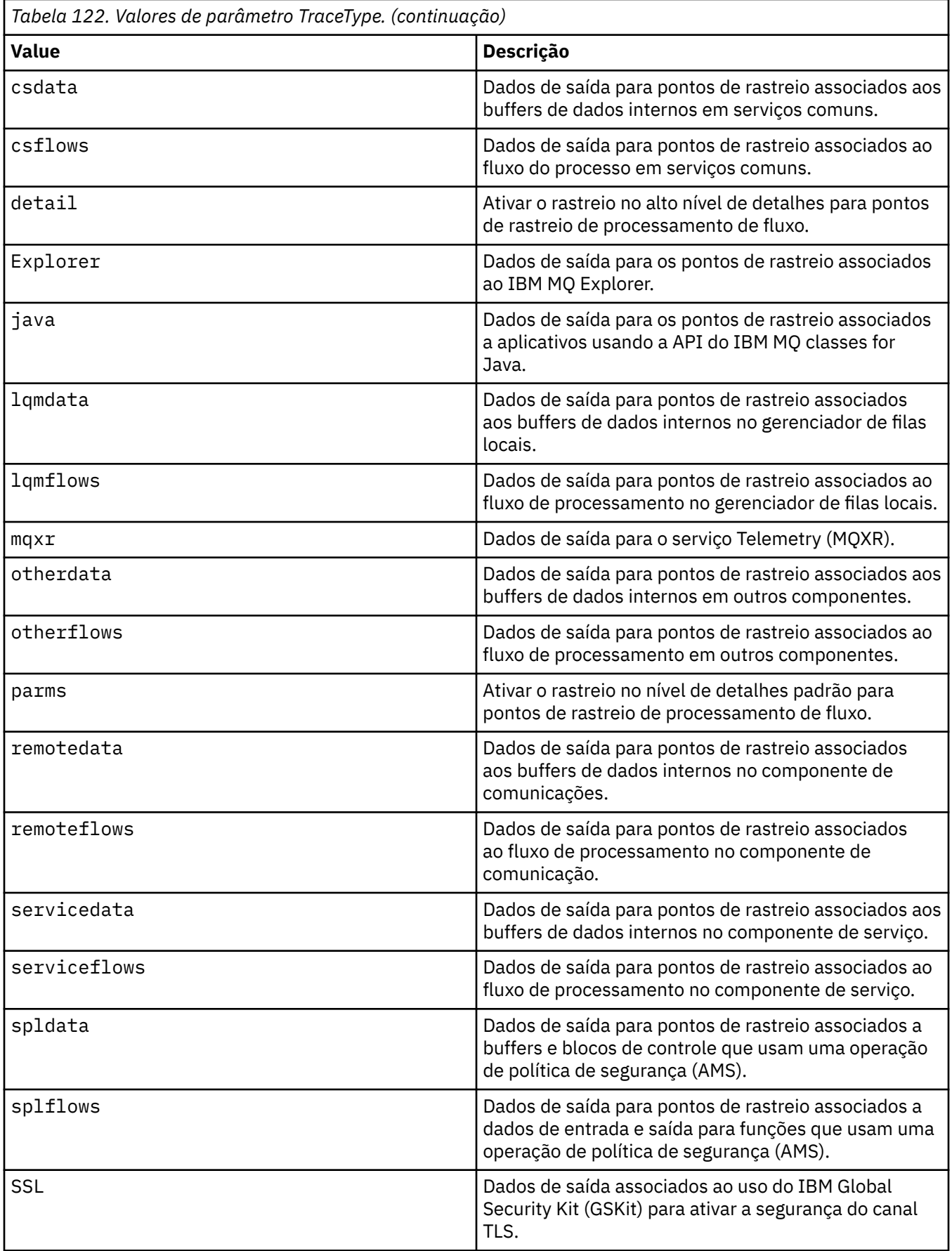

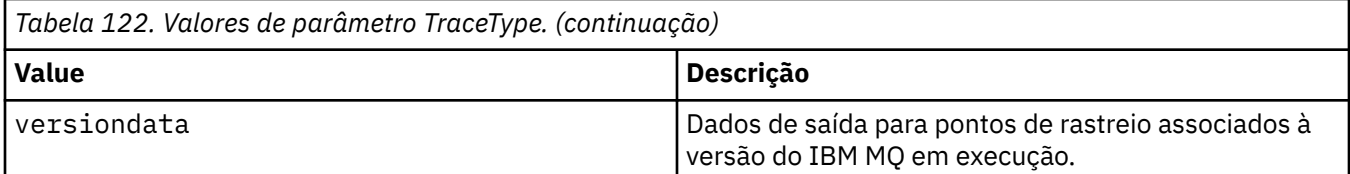

### **-x** *TraceType*

Os pontos que não devem ser rastreados.**não**. Por padrão, **todos** os pontos de rastreio são ativados e um rastreio-padrão detalhado é gerado. Os pontos de rastreio que você pode especificar são aqueles listados para o parâmetro **-t**

É possível usar o parâmetro **-x** com valores *Tracetype* para excluir esses pontos de entrada que você não deseja registrar. Isso é útil na redução da quantidade de rastreio produzidos.

Se você fornecer vários tipos de rastreio, cada um deles deverá ter seu próprio parâmetro **-x** É possível incluir qualquer número de parâmetros **-x** , se cada um tiver um *Traceype* válido associado a ele.

### **-l** *MaxSize*

O tamanho máximo de um arquivo de rastreio ( AMQ*ppppp*.*qq*.TRC) em megabytes (MB), em que *ppppp* refere-se ao ID do processo do sistema operacional do processo IBM MQ específico sendo rastreado e *qq* é um número de sequência se já houver um arquivo com esse nome. Por exemplo, se você especificar um *MaxSize* de 1, o tamanho do rastreio será limitado a 1 MB.

Quando um arquivo de rastreio atinge o máximo especificado, ele é renomeado para AMQ*ppppp*.*qq*.TRS e um novo arquivo AMQ*ppppp*.*qq*.TRC é iniciado. Se uma cópia anterior de um arquivo AMQ*ppppp*.*qq*.TRS existir, ela será excluída.

O valor mais alto que *MaxSize* pode ser configurado para é 2048 MB.

### **-d**

Opções de rastreio. O valor do pode ser:

**0**

Não rastreia nenhum dado do usuário.

### **-1 ou all**

Rastreia todos os dados do usuário.

### *NumOfBytes*

- Para obter um rastreio de comunicação; rastreie o número especificado de bytes de dados, incluindo o cabeçalho do segmento de transmissão (TSH).
- Para uma chamada MQPUT ou MQGET ; rastrear o número especificado de bytes de dados da mensagem retida no buffer de mensagem.
- Os valores no intervalo de 1 a 15 não são permitidos.

### **-i** *PidTids*

Identificador de processo (PID) e identificador de encadeamento (TID) para os quais a geração de rastreio é restrita. Não é possível usar o parâmetro **-i** com o parâmetro **-e** Se você tentar usar o parâmetro **-i** com o parâmetro **-e** , uma mensagem de erro será emitida.

O formato preciso desse parâmetro é PID[.TID] Por exemplo:

A codificação **-i** *12345* rastreia todos os encadeamentos no PID 12345, enquanto A codificação **-i** *12345.67* rastreia apenas o encadeamento 67 no PID 12345

Este parâmetro não será suportado para clientes .NET se NMQ\_MQ\_LIB for configurado como managed, para que o cliente use diagnósticos de problemas gerenciados do IBM MQ.

### **-p** *Aplicativos*

Os processos nomeados para os quais a geração de rastreio está restrita. *Apps* é uma lista separada por vírgula. Você deve especificar cada nome na lista exatamente como o nome do programa seria exibido no cabeçalho do FDC "Nome do Programa". Curingas asterisco (\*) ou ponto de interrogação
(?) são permitidos. Não é possível usar o parâmetro **-p** com o parâmetro **-e** Se você tentar usar o parâmetro **-p** com o parâmetro **-e** , uma mensagem de erro será emitida.

Este parâmetro não será suportado para clientes .NET se NMQ\_MQ\_LIB for configurado como managed, para que o cliente use diagnósticos de problemas gerenciados do IBM MQ.

**-s**

Relata as opções de rastreio que estão atualmente em vigor. Deve-se usar esse parâmetro sozinho, sem nenhum outro parâmetro.

Um número limitado de slots está disponível para armazenar comandos de rastreio. Quando todos os slots estão em uso, nenhum comando de rastreio pode ser aceito a menos que ele substitua um slot existente. Os números de slot não são fixos, portanto, se o comando no número de slot 0 for removido, por exemplo, por um comando **[endmqtrc](#page-131-0)** , todos os outros slots se movem para cima, com o slot 1 se tornando o slot 0, por exemplo. Um asterisco (\*) em um campo significa que nenhum valor está definido e é equivalente para o curinga asterisco.

Um exemplo da saída desse comando é o seguinte:

```
Listing Trace Control Array
Used slots = 2 of 15
EarlyTrace [OFF]<br>TimedTrace [OFF]
TimedTrace
TraceUserData [0]<br>MaxSize [0]<br>Trace Type [1]
MaxSize [0]
Trace Type
Slot position 1
Untriggered
Queue Manager [avocet]
Application [*]
PID.TID [*]
TraceOptions [1f4ffff]
TraceInterval [0]
Trace Start Time [0]
Trace Stop Time [0]
Start Trigger [KN346050K]
Start Trigger [KN346080]
Slot position 2
Untriggered
Queue Manager [*]
Application [*]
PID.TID
TraceOptions [1fcffff]
TraceInterval [0]
Trace Start Time [0]
Trace Stop Time [0]
Start Trigger [KN346050K]
Start Trigger [KN346080]
```
Este parâmetro não será suportado para clientes .NET se NMQ\_MQ\_LIB for configurado como managed, para que o cliente use diagnósticos de problemas gerenciados do IBM MQ.

#### **-b** *Start\_Trigger*

IDs de análise de FDC para os quais o rastreio deve ser ativado. *Start\_Trigger* é uma lista separada por vírgulas de IDs FDC probe. É possível usar curingas de asterisco (\*) e ponto de interrogação (?) na especificação de IDs de análise. Não é possível usar o parâmetro **-b** com o parâmetro **-e** Se você tentar usar o parâmetro **-b** com o parâmetro **-e** , uma mensagem de erro será emitida. Esse parâmetro deve ser usado somente sob a orientação da equipe de serviços da IBM.

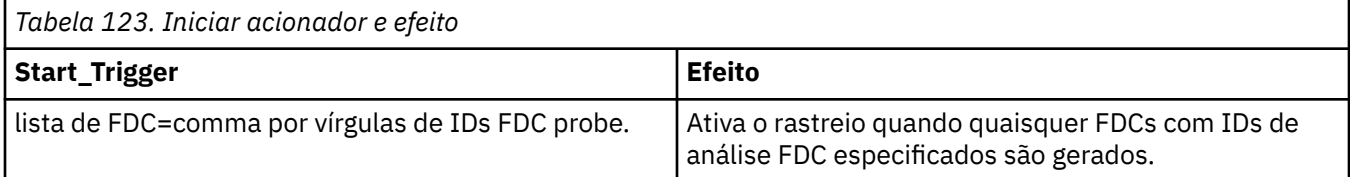

Este parâmetro não será suportado para clientes .NET se NMQ\_MQ\_LIB for configurado como managed, para que o cliente use diagnósticos de problemas gerenciados do IBM MQ.

#### **-c** *Stop\_Trigger*

IDs de FDC probe para os quais o rastreio deve ser desativado, ou o intervalo em segundos após o qual o rastreio deve ser desativado. *Stop\_Trigger* é uma lista separada por vírgula de IDs de análise de FDC. É possível usar curingas de asterisco (\*) e ponto de interrogação (?) na especificação de IDs de análise. Esse parâmetro deve ser usado somente sob a orientação da equipe de serviços da IBM.

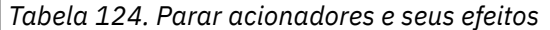

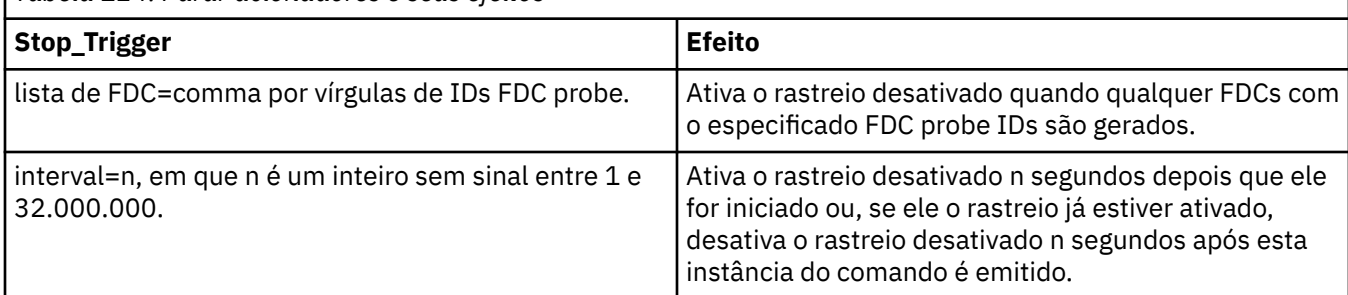

Este parâmetro não será suportado para clientes .NET se NMQ\_MQ\_LIB for configurado como managed, para que o cliente use diagnósticos de problemas gerenciados do IBM MQ.

#### **-o**

#### **mqm**

Ativa o rastreio do IBM MQ como em liberações anteriores.

Este será o valor padrão se nenhuma opção -o for fornecida.

### **aix**

Permite que o IBM MQgrave o rastreio de sistema AIX, desde que o rastreio de sistema AIX esteja ativado.

Como anteriormente, deve-se usar o comando de rastreio de sistema operacional AIX para que qualquer saída seja produzida de forma efetiva.

Esta é uma opção anterior e é necessário usá-la somente quando instruído a fazer isso pela equipe de serviços da IBM.

## **Códigos de retorno**

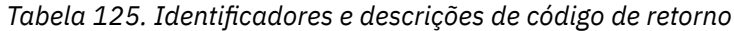

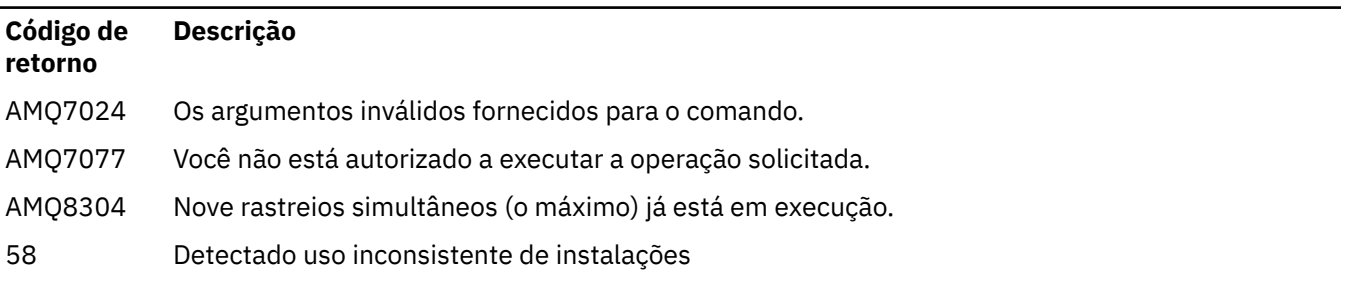

#### **Exemplos de ativação de rastreio em diferentes níveis de detalhes**

 $\blacktriangleright$  Linux  $\blacktriangleright$  AIX  $\blacktriangleright$  Esse comando permite o rastreio de fluxo de processamento a partir de serviços comuns e do gerenciador de fila local para um gerenciador de filas chamado QM1 em sistemas IBM MQ for AIX or Linux ... Dados de rastreio são gerados no nível de detalhes padrão.

strmqtrc -m QM1 -t csflows -t lqmflows -t parms

Este comando desativa o rastreio de atividade TLS em um gerenciador de filas chamado QM1. Outros dados de rastreio são gerados no nível de detalhes de parms.

strmqtrc -m QM1 -x ssl -t parms

Este comando ativa o rastreio elevado de detalhes do fluxo de processamento para todos os componentes:

strmqtrc -t all -t detail

#### **Exemplos de ativação de rastreio para um FDC**

Este comando ativa o rastreio quando FDC KN346050 ou FDC KN346080 ocorre em qualquer processo que está utilizando o gerenciador de filas QM1:

strmqtrc -m QM1 -b FDC=KN346050,KN346080

Este comando ativa o rastreio quando o FDC KN34650 ocorre e parar rastreio quando FDC KN346080 ocorre. Em ambos os casos, o FDC deve ocorrer em um processo que está utilizando o gerenciador de filas QM1:

strmqtrc -m QM1 -b FDC=KN346050 -c FDC=KN346080

#### **Exemplos de uso dos parâmetros -p e -m para chamadas individuais e múltiplas de strmqtrc**

Os exemplos a seguir usam os parâmetros **-p** e **-m** para mostrar:

- Como uma combinação de parâmetros em uma chamada individual do comando é interpretada pelo IBM MQ como tendo um AND lógico entre eles.
- Como múltiplas chamadas do comando, sem um comando enqmqtrc de intervenção, são interpretadas pelo IBM MQ como tendo um OR lógico entre elas:
- 1. Esse comando ativa o rastreio para todos os encadeamentos que resultam de qualquer processo em execução chamado amqxxx.exe:

strmqtrc -p amqxxx.exe

- 2. Após executar o comando **strmqtrc** , conforme mostrado na etapa 1, é possível então inserir um dos comandos a seguir sem um comando **endmqtrc** interveniente.
	- Se você iniciar o comando a seguir após o comando na etapa 1, sem um comando **endmqtrc** interveniente, o rastreio será limitado a todos os encadeamentos que resultam de qualquer processo em execução chamado amqxxx.exe *e* que estão usando o gerenciador de filas QM2:

strmqtrc -p amqxxx.exe -m QM2

• Se você iniciar o comando a seguir após o comando na etapa 1, sem um comando **endmqtrc** interveniente, o rastreio será limitado a todos os processos e encadeamentos resultantes da execução de amqxxx.exe *ou* que estão usando o gerenciador de filas QM2:

strmqtrc -m QM2

### **Exemplo de ativação do rastreio dinâmico do código da biblioteca do cliente LDAP enviado com IBM MQ**

É possível ativar e desativar o rastreio do cliente LDAP sem também parar ou iniciar o gerenciador de filas

É possível usar o comando a seguir para ativar o rastreio:

strmqtrc -m *QMNAME* -t servicedata

Para ativar esse comportamento, também é necessário configurar uma variável de ambiente AMQ\_LDAP\_TRACE com um valor não nulo. Para obter mais informações, consulte Ativando o rastreio dinâmico do código de biblioteca do cliente LDAP.

## **Comandos Relacionados**

*Tabela 126. Nomes e descrições de comandos relacionados*

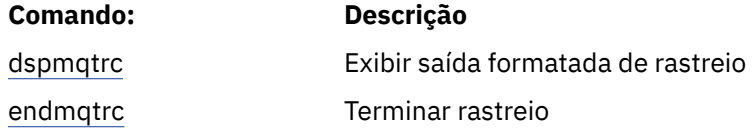

#### **Tarefas relacionadas**

Usando rastreio

#### **Referências relacionadas**

[Comparação de conjuntos de comandos: outros comandos](#page-18-0)

Uma tabela de outros comandos, mostrando a descrição do comando e os comandos PCF equivalentes, comandos MQSC e comandos de controle. Os equivalentes do recurso REST API e do método HTTP e equivalentes do IBM MQ Explorer são incluídos, se disponíveis.

## **strmqweb (iniciar o servidor mqweb)**

Inicie o servidor mqweb que é usado para suportar IBM MQ Console e REST API.

### **Propósito**

Use o comando **strmqweb** para iniciar o servidor mqweb para usar o IBM MQ Console ou o REST API

### **Observações de Uso**

Antes de emitir o comando **strmqweb** em uma instalação IBM MQ Web Server independente, você deve configurar a variável de ambiente **MQ\_OVERRIDE\_DATA\_PATH** para o diretório de dados IBM MQ Web Server .

- Se o servidor mqweb fizer parte de uma instalação do IBM MQ , deve-se iniciar o servidor mqweb como um usuário privilegiado
- $\blacktriangleright$  Linux $\blacktriangleright$  V 9.4.0  $\blacktriangleright$  Se o servidor mqweb fizer parte de uma instalação independente do IBM MQ Web Server , você deverá iniciar o servidor mqweb como um usuário que tenha acesso de leitura e gravação ao diretório de dados IBM MQ Web Server .

Antes de iniciar o servidor mqweb, deve-se aceitar a licença do IBM MQ No Linux, é possível aceitar a licença após a instalação Para obter informações adicionais, consulte ["mqlicense \(aceitar a](#page-139-0) [licença após a instalação\)" na página 140.](#page-139-0)

## **Sintaxe**

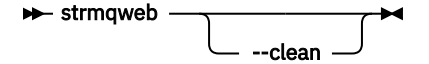

## **Parâmetros Opcionais**

#### **--clean**

Limpa todas as informações armazenadas em cache persistentes relacionadas à instância do servidor especificada, que inclui metadados do resolvedor OSGi e dados do pacote configurável OSGi persistentes. Se você usar essa opção, o servidor será necessário para recalcular quaisquer dados em cache na próxima inicialização, o que pode levar mais tempo do que uma reinicialização que pode reutilizar dados em cache.

**Nota:** Essa opção não é necessária para uma operação normal. O serviço do IBM pode solicitar que você use essa opção ao fornecer uma correção temporária ou se houver um problema suspeito com os dados em cache

## **Códigos de retorno**

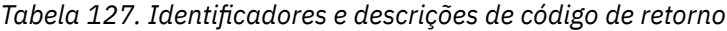

#### **Código de Descrição retorno**

0 Command successful.

>0 Comando não bem-sucedido.

Para obter uma lista completa de códigos de saída de comando do servidor, consulte Opções do comando Liberty:server na documentação WebSphere Application Server .

## **Comandos Relacionados**

*Tabela 128. Nomes e descrições de comandos relacionados*

| <b>Comando:</b> | <b>Descrição</b>                   |
|-----------------|------------------------------------|
| dspmqweb        | Exibir o status do servidor mqweb. |
| endmqweb        | Pare o servidor mqweb              |

# **Referência de comandos MQSC**

Use comandos MQSC para ajudar a gerenciar objetos do gerenciador de filas, incluindo o próprio gerenciador de filas, filas, definições de processos, canais, canais de conexão do cliente, listeners, serviços, listas de nomes, clusters e objetos de informações sobre autenticação

Esta seção descreve, em ordem alfabética, todos os comandos MQSC que podem ser emitidos por operadores e administradores..

**Nota:** Como você executa comandos MQSC varia por plataforma. Consulte Administração IBM MQ usando comandos MQSC.

["ALTER AUTHINFO \(alterar objeto de informações sobre autenticação\)" na página 297](#page-296-0) ["ALTER BUFFPOOL \(alter buffer pool settings\) on z/OS" na página 309](#page-308-0) ["ALTER CFSTRUCT \(alter CF application structure\) on z/OS" na página 311](#page-310-0)

["ALTER CHANNEL \(alterar configurações do canal\)" na página 317](#page-316-0) ["ALTER CHANNEL \(alterar configurações do canal\) MQTT" na página 373](#page-372-0) ["ALTER COMMINFO \(alterar objeto de informações de comunicação\) em Multiplataformas" na página](#page-376-0) [377](#page-376-0) ["ALTER LISTENER \(alterar um listener existente\) em Multiplataformas" na página 381](#page-380-0) ["ALTER NAMELIST \(alterar uma lista de nomes\)." na página 384](#page-383-0) ["ALTER PROCESS \(alterar uma definição de processo existente\)" na página 387](#page-386-0) ["ALTER PSID \(change page set expansion method\) on z/OS" na página 392](#page-391-0) ["ALTER QMGR \(alterar configurações do gerenciador de filas\)" na página 393](#page-392-0) ["Filas ALTER \(alterar configurações da fila\)" na página 429](#page-428-0) ["ALTER SECURITY \(alter security options\) on z/OS" na página 461](#page-460-0) ["ALTER SERVICE \(alterar uma definição de serviço\) em Multiplataformas" na página 463](#page-462-0) ["ALTER SMDS \(alter shared message data sets\) on z/OS" na página 465](#page-464-0) ["ALTER STGCLASS \(alter storage class settings\) on z/OS" na página 467](#page-466-0) ["ALTER SUB \(alterar configurações de assinatura\)" na página 469](#page-468-0) ["ALTER TOPIC \(alterar configurações do tópico\)." na página 473](#page-472-0) ["ALTER TRACE \(alter trace event settings\) on z/OS" na página 482](#page-481-0) ["ARCHIVE LOG \(back up the active log\) on z/OS" na página 484](#page-483-0) ["BACKUP CFSTRUCT \(back up a CF application structure\) on z/OS" na página 487](#page-486-0) ["CLEAR QLOCAL \(limpar mensagens da fila local\)" na página 488](#page-487-0) ["CLEAR TOPICSTR \(limpar sequência de tópicos\)" na página 489](#page-488-0) ["DEFINE AUTHINFO \(definir um objeto de informações sobre autenticação\).." na página 492](#page-491-0) ["DEFINE BUFFPOOL \(define a buffer pool\) on z/OS" na página 505](#page-504-0) ["DEFINE CFSTRUCT \(define coupling facility application structure\) on z/OS" na página 508](#page-507-0) ["DEFINE CHANNEL \(definir um novo canal\)" na página 515](#page-514-0) ["DEFINE CHANNEL \(definir um novo canal\) para MQTT" na página 572](#page-571-0) ["DEFINE COMMINFO \(definir um novo objeto de informações de comunicação\) em Multiplataformas"](#page-575-0) [na página 576](#page-575-0) ["DEFINE LISTENER \(definir um novo listener\) em Multiplataformas" na página 580](#page-579-0) ["DEFINE LOG \(define a new active log\) on z/OS" na página 584](#page-583-0) ["DEFINE MAXSMSGS \(define maximum messages setting\) on z/OS" na página 585](#page-584-0) ["DEFINE NAMELIST \(definir uma lista de nomes\)" na página 586](#page-585-0) ["DEFINE PROCESS \(criar uma nova definição de processo\)." na página 590](#page-589-0) ["DEFINE PSID \(define page set and buffer pool\) on z/OS" na página 596](#page-595-0) ["DEFINE para filas" na página 597](#page-596-0) ["DEFINE SERVICE \(criar uma nova definição de serviço\) em Multiplataformas" na página 633](#page-632-0) ["DEFINE STGCLASS \(define storage class to page set mapping\) on z/OS" na página 636](#page-635-0) ["DEFINE SUB \(criar uma assinatura durável\)" na página 640](#page-639-0) ["DEFINE TOPIC \(definir um novo tópico administrativo\)" na página 646](#page-645-0) ["DELETE AUTHINFO \(excluir informações de autenticação\)" na página 658](#page-657-0) ["DELETE AUTHREC \(excluir registros de autoridade\) em Multiplataformas" na página 660](#page-659-0) ["DELETE BUFFPOOL \(delete a buffer pool\) on z/OS" na página 662](#page-661-0) ["DELETE CFSTRUCT \(delete CF application structure\) on z/OS" na página 663](#page-662-0) ["DELETE CHANNEL \(excluir um canal\)." na página 664](#page-663-0) ["DELETE CHANNEL \(excluir um canal\) MQTT" na página 666](#page-665-0) ["DELETE COMMINFO \(excluir informações de comunicações\) em Multiplataformas" na página 667](#page-666-0) ["DELETE LISTENER \(excluir um listener\) em Multiplataformas" na página 667](#page-666-0) ["DELETE NAMELIST \(excluir uma lista de nomes\)" na página 668](#page-667-0) ["DELETE POLICY \(excluir uma política de segurança\) em Multiplataformas" na página 670](#page-669-0) ["DELETE PROCESS \(excluir uma definição de processo\)" na página 671](#page-670-0) ["DELETE PSID \(delete a page set\) on z/OS" na página 673](#page-672-0)

["Excluir filas" na página 673](#page-672-0)

["DELETE SERVICE \(excluir uma definição de serviço\) em Multiplataformas" na página 679](#page-678-0)

["DELETE STGCLASS \(delete a storage class\) on z/OS" na página 679](#page-678-0)

["DELETE SUB \(excluir uma assinatura durável\)" na página 681](#page-680-0)

["DELETE TOPIC \(excluir um nó de tópico administrativo\)" na página 683](#page-682-0)

["DISPLAY APSTATUS \(exibir status do aplicativo\) em Multiplataformas" na página 685](#page-684-0)

["DISPLAY ARCHIVE \(display archive system information\) on z/OS" na página 692](#page-691-0)

["DISPLAY AUTHINFO \(exibir informações sobre autenticação\)" na página 693](#page-692-0)

["DISPLAY AUTHREC \(exibir registros de autoridade\) em Multiplataformas" na página 700](#page-699-0)

["DISPLAY AUTHSERV \(exibir informações de serviços de autorização\) no AIX, Linux, and Windows" na](#page-702-0) [página 703](#page-702-0)

["DISPLAY CFSTATUS \(display CF application structure status\) on z/OS" na página 704](#page-703-0)

["DISPLAY CFSTRUCT \(display CF application structure settings\) on z/OS" na página 711](#page-710-0)

["DISPLAY CHANNEL \(definição de canal de exibição\)" na página 715](#page-714-0)

["DISPLAY CHANNEL \(definição de canal de exibição\) MQTT" na página 729](#page-728-0)

["DISPLAY CHINIT \(display channel initiator information\) on z/OS" na página 733](#page-732-0)

["DISPLAY CHLAUTH \(exibir registro de autenticação de canal\)" na página 734](#page-733-0)

["DISPLAY CHSTATUS \(status do canal de exibição\)" na página 740](#page-739-0)

["DISPLAY CHSTATUS \(status do canal de exibição\) AMQP" na página 760](#page-759-0)

["DISPLAY CHSTATUS \(exibir status do canal\) MQTT" na página 764](#page-763-0)

["DISPLAY CLUSQMGR \(exibir informações do canal para gerenciadores de fila de clusters\)," na página](#page-767-0) [768](#page-767-0)

["DISPLAY CMDSERV \(display command server status\) on z/OS" na página 777](#page-776-0)

["DISPLAY COMMINFO \(exibir informações de comunicação\) em Multiplataformas" na página 777](#page-776-0)

["DISPLAY CONN \(exibir informações de conexão de aplicativo\)" na página 780](#page-779-0)

["DISPLAY ENTAUTH \(exibir autorizações de entidade\) em Multiplataformas" na página 794](#page-793-0)

["DISPLAY GROUP \(display QSG information\) on z/OS" na página 797](#page-796-0)

["DISPLAY LISTENER \(exibir informações do listener\) em Multiplataformas" na página 797](#page-796-0)

["DISPLAY LOG \(display log information\) on z/OS" na página 801](#page-800-0)

["DISPLAY LSSTATUS \(exibir status do listener\) em Multiplataformas" na página 802](#page-801-0)

["DISPLAY MAXSMSGS \(display maximum messages setting\) on z/OS" na página 805](#page-804-0)

["DISPLAY NAMELIST \(exibir uma lista de nomes\)" na página 806](#page-805-0)

["DISPLAY POLICY \(exibir uma política de segurança\) em Multiplataformas" na página 811](#page-810-0)

["DISPLAY PROCESS \(exibir informações do processo\)" na página 812](#page-811-0)

["DISPLAY PUBSUB \(exibir informações de status de publicação / assinatura\)," na página 816](#page-815-0)

["DISPLAY QMGR \(exibir configurações do gerenciador de filas\)" na página 821](#page-820-0)

["DISPLAY QMSTATUS \(exibir status do gerenciador de filas\) em Multiplataformas" na página 836](#page-835-0)

["DISPLAY QSTATUS \(exibir status da fila\)" na página 845](#page-844-0)

["DISPLAY QUEUE \(exibir atributos da fila\)" na página 858](#page-857-0)

["DISPLAY SBSTATUS \(exibir status da assinatura\)" na página 873](#page-872-0)

["DISPLAY SECURITY \(display security settings\) on z/OS" na página 877](#page-876-0)

["DISPLAY SERVICE \(exibir informações de serviço\) em Multiplataformas" na página 879](#page-878-0)

["DISPLAY SMDS \(display shared message data sets information\) on z/OS" na página 882](#page-881-0)

["DISPLAY SMDSCONN \(display shared message data sets connection information\) on z/OS" na página](#page-883-0) [884](#page-883-0)

["DISPLAY STGCLASS \(display storage class information\) on z/OS" na página 887](#page-886-0)

["DISPLAY SUB \(exibir informações de assinatura\)" na página 891](#page-890-0)

["DISPLAY SVSTATUS \(exibir status de serviços\) em Multiplataformas" na página 899](#page-898-0)

["DISPLAY SYSTEM \(display system information\) on z/OS" na página 902](#page-901-0)

["DISPLAY TCLUSTER \(exibir atributos do tópico de cluster\)" na página 903](#page-902-0)

["DISPLAY THREAD \(display thread information\) on z/OS" na página 909](#page-908-0)

["DISPLAY TOPIC \(exibir informações do tópico\)" na página 911](#page-910-0)

["DISPLAY TPSTATUS \(exibir status do tópico\)" na página 921](#page-920-0) ["DISPLAY TRACE \(display active traces list\) on z/OS" na página 929](#page-928-0) ["DISPLAY USAGE \(display usage information\) on z/OS" na página 931](#page-930-0) ["MOVE QLOCAL \(move messages between local queues\) on z/OS" na página 933](#page-932-0) ["PING CHANNEL \(resposta do canal de teste\)" na página 936](#page-935-0) ["PING QMGR \(resposta do gerenciador de filas de teste\) em Multiplataformas" na página 939](#page-938-0) ["PURGE CHANNEL \(parar e limpar um canal\) no AIX, Linux, and Windows" na página 939](#page-938-0) ["RECOVER BSDS \(recover bootstrap data set\) on z/OS" na página 940](#page-939-0) ["RECOVER CFSTRUCT \(recover CF application structure\) on z/OS" na página 941](#page-940-0) ["REFRESH CLUSTER \(reconstruir um cluster\)" na página 943](#page-942-0) ["REFRESH QMGR \(atualizar um gerenciador de filas\)" na página 946](#page-945-0) ["REFRESH SECURITY \(atualizar configurações de segurança\)" na página 949](#page-948-0) ["RESET CFSTRUCT \(reset a CF application structure\) on z/OS" na página 954](#page-953-0) ["RESET CHANNEL \(reconfigurar número de sequência da mensagem para um canal\)" na página 955](#page-954-0) ["RESET CLUSTER \(reconfigurar um cluster\)" na página 958](#page-957-0) ["RESET QMGR \(reconfigurar um gerenciador de filas\)" na página 960](#page-959-0) ["RESET QSTATS \(report and reset queue performance data\) on z/OS" na página 963](#page-962-0) ["RESET SMDS \(reset shared message data sets\) on z/OS" na página 965](#page-964-0) ["RESET TPIPE \(reset sequence numbers for an IMS Tpipe\) on z/OS" na página 967](#page-966-0) ["RESOLVE CHANNEL \(pedir a um canal para resolver mensagens em dúvida\)" na página 969](#page-968-0) ["RESOLVE INDOUBT \(resolve threads left in doubt\) on z/OS" na página 971](#page-970-0) ["RESUME QMGR \(retomar um gerenciador de fila do cluster\)" na página 973](#page-972-0) ["RVERIFY SECURITY \(set a user reverification flag\) on z/OS" na página 975](#page-974-0) ["SET ARCHIVE \(change archive system settings\) on z/OS" na página 976](#page-975-0) ["SET AUTHREC \(configurar registros de autoridade\) em Multiplataformas" na página 981](#page-980-0) ["SET CHLAUTH \(criar ou modificar um registro de autenticação de canal\)" na página 987](#page-986-0) ["SET LOG \(notificar conclusão de arquivamento de log\) em Multiplataformas" na página 996](#page-995-0) ["SET LOG \(change log system settings\) on z/OS" na página 997](#page-996-0) ["SET POLICY \(definir política de segurança\) em Multiplataformas" na página 1000](#page-999-0) ["SET SYSTEM \(change system settings\) on z/OS" na página 1003](#page-1002-0) ["START CHANNEL \(iniciar um canal\)" na página 1007](#page-1006-0) ["START CHANNEL \(iniciar um canal\) MQTT" na página 1010](#page-1009-0) ["START CHINIT \(start a channel initiator\) on z/OS" na página 1010](#page-1009-0) ["START CMDSERV \(start the command server\) on z/OS" na página 1012](#page-1011-0) ["START LISTENER \(iniciar um listener de canal\)" na página 1012](#page-1011-0) ["START QMGR \(start queue manager\) on z/OS" na página 1015](#page-1014-0) ["START SERVICE \(iniciar um serviço\) em Multiplataformas" na página 1017](#page-1016-0) ["START SMDSCONN \(restart a shared message data set connection\) on z/OS" na página 1018](#page-1017-0) ["START TRACE \(start trace\) on z/OS" na página 1019](#page-1018-0) ["STOP CHANNEL \(parar um canal\)" na página 1025](#page-1024-0) ["STOP CHANNEL \(parar um canal\) MQTT" na página 1030](#page-1029-0) ["STOP CHINIT \(stop channel initiator\) on z/OS" na página 1030](#page-1029-0) ["STOP CMDSERV \(stop the command server\) on z/OS" na página 1031](#page-1030-0) ["STOP CONN \(parar uma conexão\) em Multiplataformas.." na página 1032](#page-1031-0) ["STOP LISTENER \(parar um listener de canal\)" na página 1033](#page-1032-0) ["STOP QMGR \(stop queue manager\) on z/OS" na página 1035](#page-1034-0) ["STOP SERVICE \(parar um serviço\) em Multiplataformas" na página 1037](#page-1036-0) ["STOP SMDSCONN \(stop shared message data sets connection\) on z/OS" na página 1038](#page-1037-0) ["STOP TRACE \(stop trace\) on z/OS" na página 1039](#page-1038-0) ["SUSPEND QMGR \(suspender um gerenciador de filas do cluster\)," na página 1042](#page-1041-0)

#### <span id="page-296-0"></span>**Conceitos relacionados**

["Referência de comandos de controle do IBM MQ" na página 21](#page-20-0) Informações de referência sobre os comandos de controle IBM MQ .

### Origens das quais é possível emitir comandos MQSC e PCF no IBM MQ for z/OS

#### **Tarefas relacionadas**

Administrando o IBM MQ usando comandos MQSC

### **Referências relacionadas**

["Comandos CL para referência IBM i" na página 1632](#page-1631-0) Uma lista de comandos CL para IBM i, agrupados de acordo com tipo de comando.

["Referência de formatos de comando programáveis \(PCFs\)" na página 1045](#page-1044-0)

Os PCFs definem mensagens de comando e de resposta que podem ser trocadas em uma rede entre um programa e qualquer gerenciador de filas que suporte PCFs Isso simplifica a administração do gerenciador de filas e outra administração de rede..

### **Informações relacionadas**

Armazenamento em Cluster: Usando Melhores Práticas de REFRESH CLUSTER

# **ALTER AUTHINFO (alterar objeto de informações sobre autenticação)**

Use o comando do MQSC **ALTER AUTHINFO** para alterar um objeto de informações sobre autenticação Esses objetos contêm as definições necessárias para executar a verificação de revogação de certificado usando OCSP ou Certificate Revocation Lists (CRLs) em servidores LDAP e as definições necessárias para verificar as credenciais de autenticação fornecidas pelos aplicativos.

## **usando comandos MQSC**

Para obter informações sobre como usar comandos MQSC, consulte Administrando IBM MQ usando comandos MQSC.

Os parâmetros não especificados no comando **ALTER AUTHINFO** resultam nos valores existentes para esses parâmetros sendo deixados inalterados.

 $\approx$  2/0S É possível emitir este comando com base em origens 2CR.Para uma explicação dos símbolos de origem, consulte Fontes das quais é possível emitir comandos MQSC e PCF emIBM MQ for z/OS .

Há diagramas de sintaxe separados para cada opção de parâmetro **AUTHTYPE** :

- • [Diagrama de sintaxe para TYPE \(CRLLDAP\)](#page-297-0)
- • [Diagrama de sintaxe para TYPE \(OCSP\)](#page-297-0)
- • [Diagrama de sintaxe para TYPE \(IDPWOS\)](#page-298-0)
- • [Diagrama de sintaxe para TYPE \(IDPWLDAP\)](#page-299-0)
- • ["Descrições de parâmetro para ALTER AUTHINFO" na página 300](#page-299-0)

### **Sinônimo**: **ALT AUTHINFO**

## <span id="page-297-0"></span>**Diagrama de sintaxe para AUTHTYPE(CRLLDAP)**

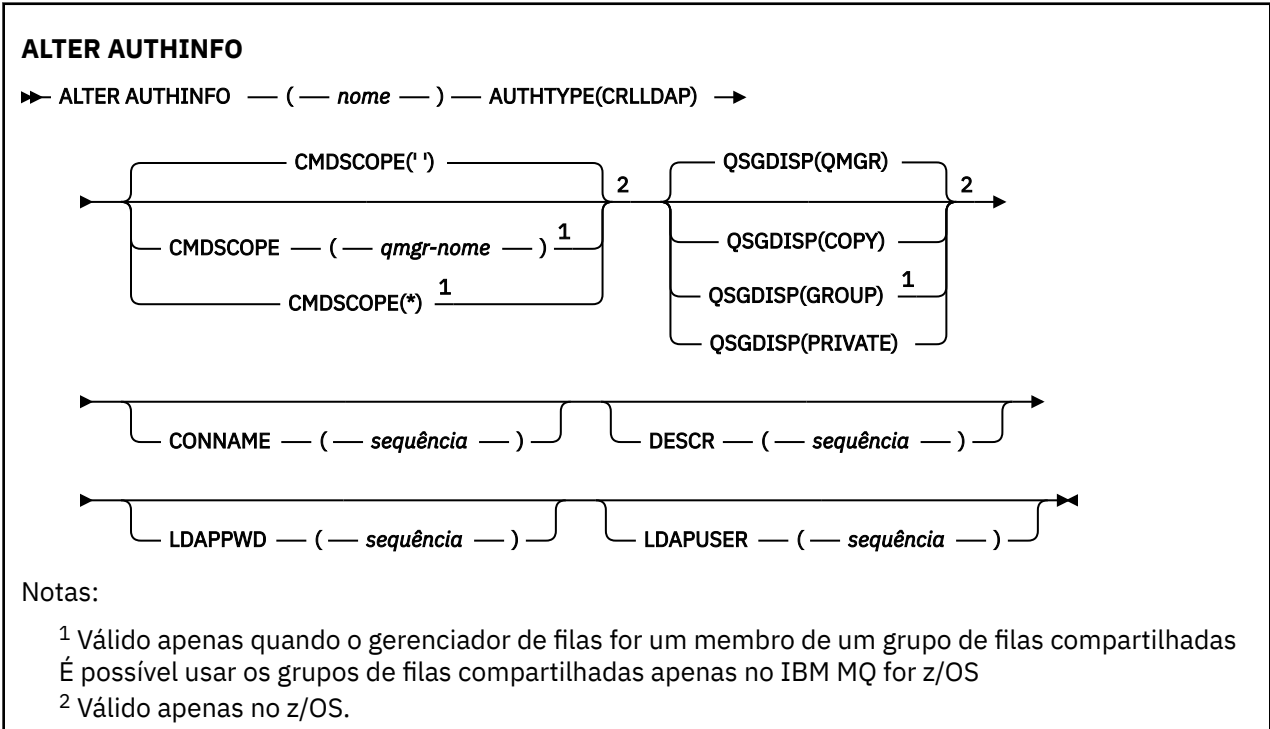

## **Diagrama de sintaxe para AUTHTYPE(OCSP)**

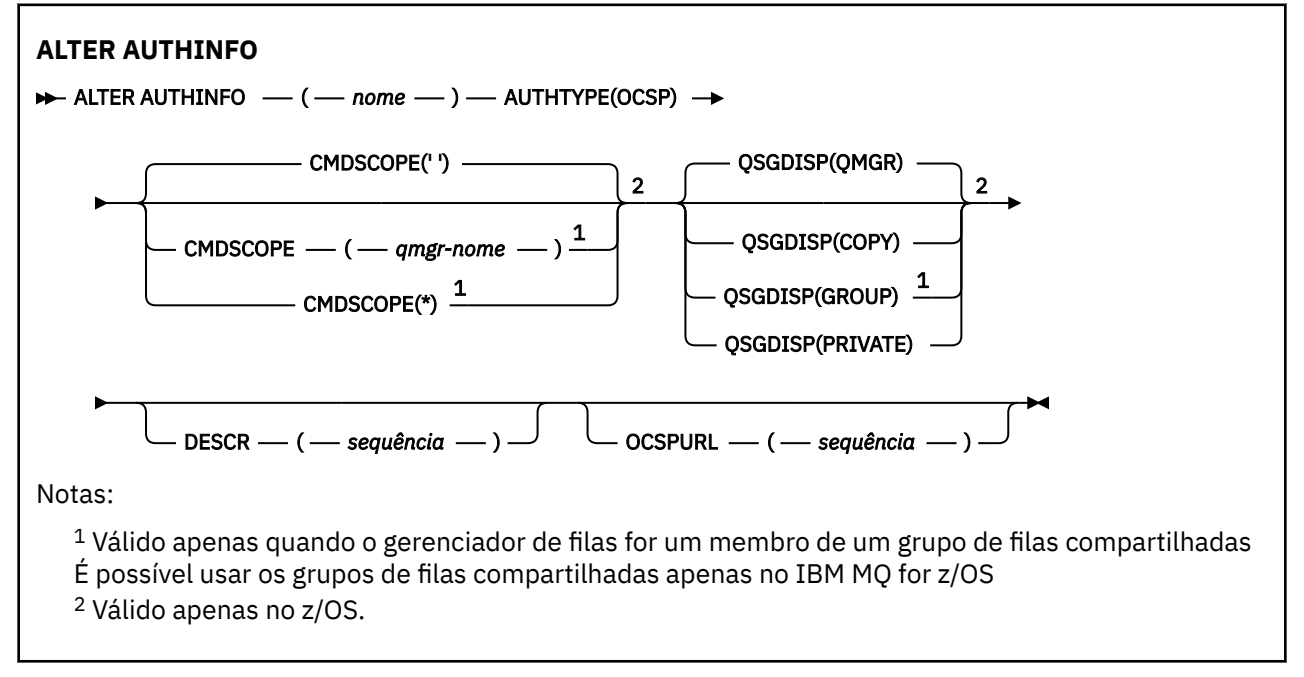

## <span id="page-298-0"></span>**Diagrama de sintaxe para AUTHTYPE(IDPWOS)**

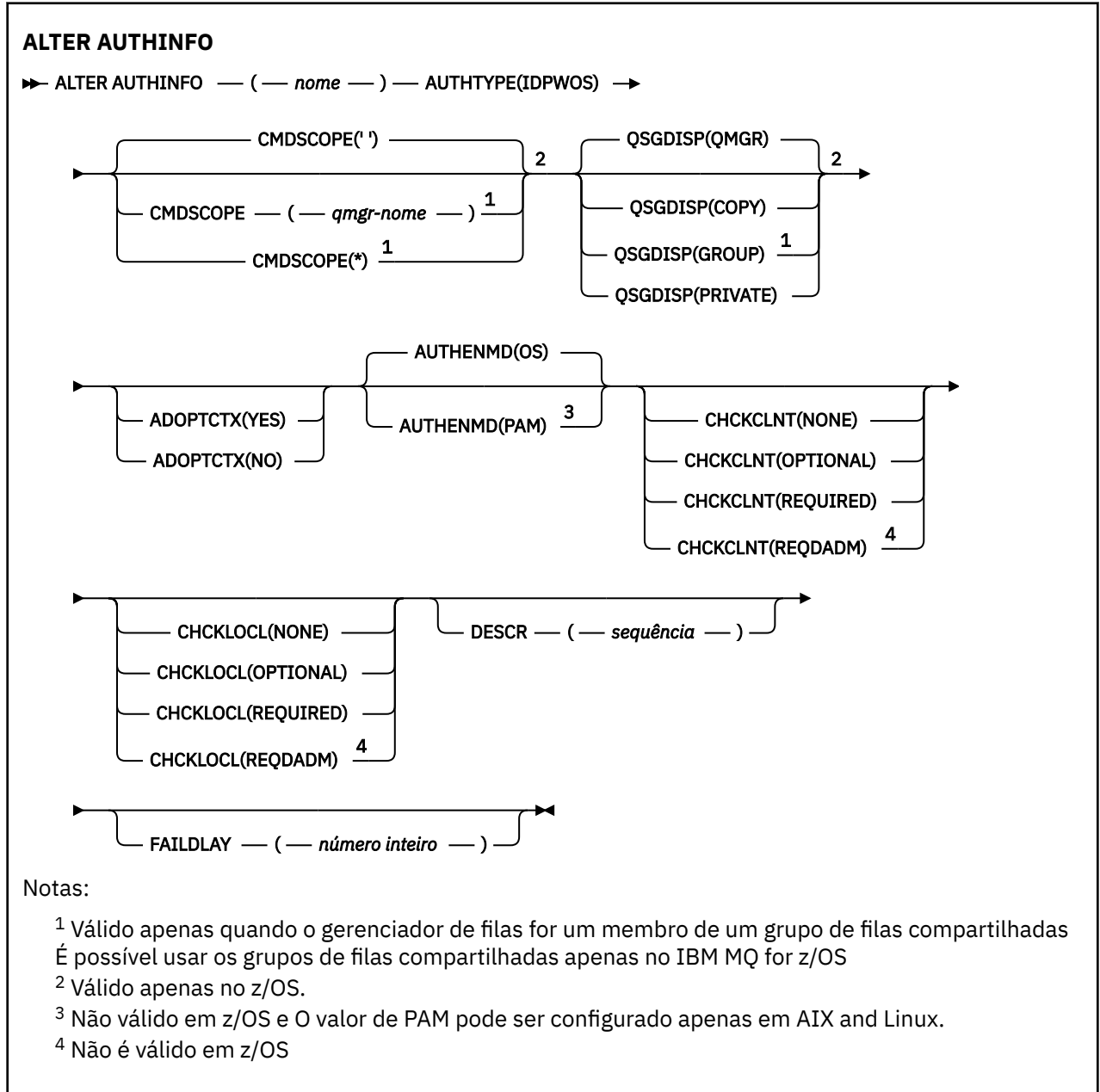

## <span id="page-299-0"></span>**Diagrama de sintaxe para AUTHTYPE(IDPWLDAP)**

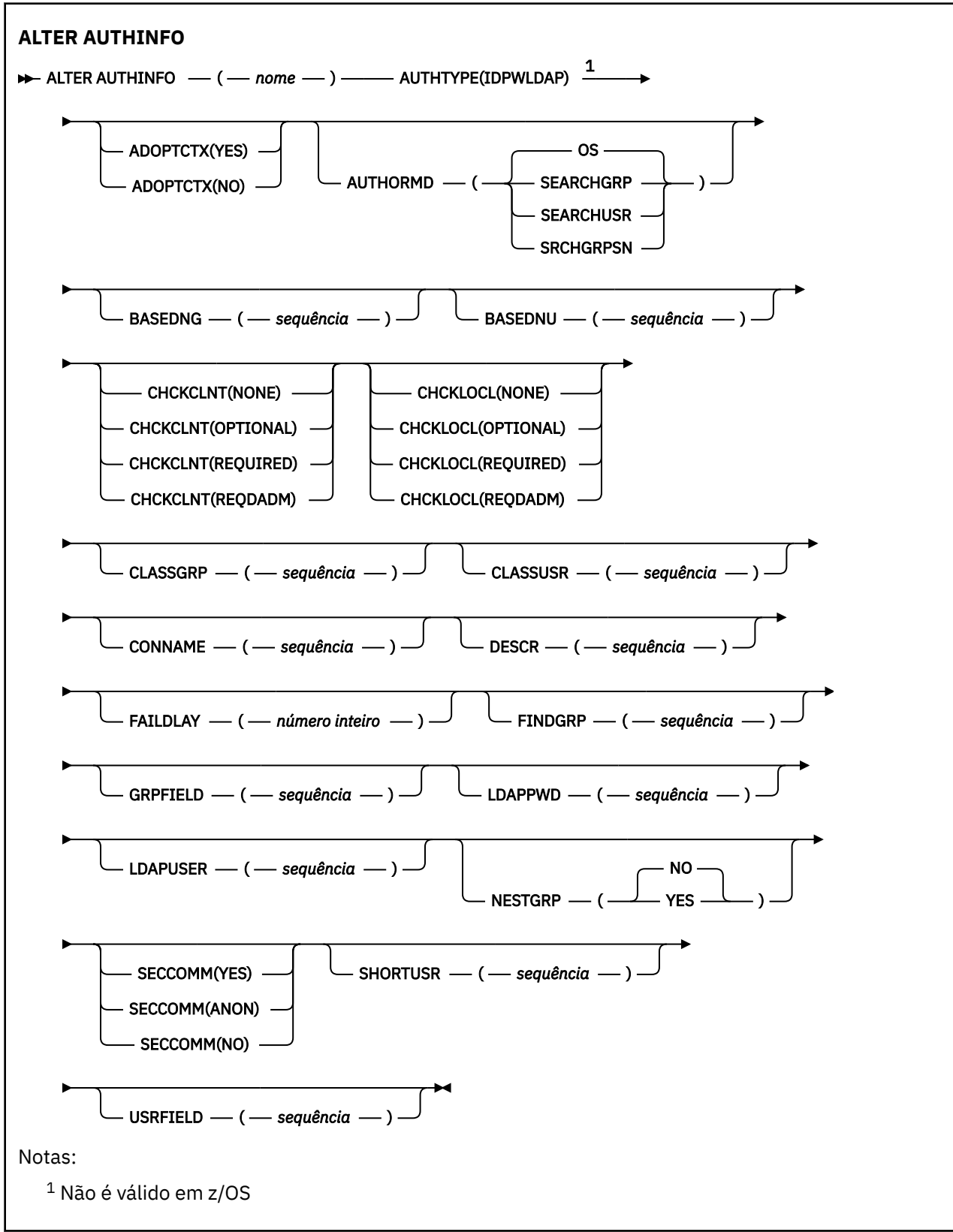

## **Descrições de parâmetro para ALTER AUTHINFO**

*nome*

Nome do objeto de informações sobre autenticação.. Este parâmetro é requerido.

<span id="page-300-0"></span>O nome não deve ser igual a qualquer outro nome do objeto de informações sobre autenticação atualmente definido neste gerenciador de filas (a menos que **REPLACE** ou **ALTER** seja especificado). Consulte Regras para nomear IBM MQ objetos.

### **ADOPTCTX**

Independentemente se usar as credenciais apresentadas como o contexto para este aplicativo. Isso significa que eles são usados para verificações de autorização, mostrados em exibições administrativas e aparecem em mensagens.

#### **SIM**

O ID do usuário nas credenciais de autenticação apresentadas na estrutura MQCSP, que foram validadas com sucesso, é adotado como o contexto a ser usado para esse aplicativo Portanto, esse ID do usuário tem as credenciais verificadas para autorização para usar os recursos do IBM MQ

Se o aplicativo apresentar um ID do usuário e senha, o ID do usuário na estrutura MQCSP será adotado se a senha for validada com êxito.

Linux **V 9.4.0 AIX** Se o aplicativo apresentar um token de autenticação e o token for validado com êxito, o ID do usuário na solicitação do usuário do token será adotado como o contexto para o aplicativo. O nome da solicitação do usuário do token é especificado pelo atributo **UserClaim** na rotina **AuthToken** do arquivo qm.ini . Para obter mais informações sobre o atributo **UserClaim** , consulte UserClaim..

Se o ID do usuário apresentado for um ID do usuário LDAP e as verificações de autorização forem feitas usando IDs do usuário do sistema operacional, o [SHORTUSR](#page-308-0) associado à entrada do usuário no LDAP será adotado como as credenciais para verificações de autorização a serem feitas.

**ADOPTCTX(YES)** tem um efeito somente se CHCKCLNT ou CHCKLOCL for configurado para um valor que faz com que as credenciais sejam validadas.

#### **NÃO**

A autenticação é executada nas credenciais apresentadas na estrutura MQCSP, mas as credenciais não são adotadas para uso adicional. A autorização é executada usando o ID do usuário no qual o aplicativo está em execução.

O atributo **ADOPTCTX** é válido apenas para **AUTHTYPE** de IDPWOS e IDPWLDAP.

### **AUTHENMD**

Método de autenticação. Se deve usar o sistema operacional ou Pluggable Authentication Method (PAM) para autenticar senhas do usuário.

#### **S.O.**

 $\blacktriangleright$  Linux  $\blacktriangleright$  AIX Use o método de verificação de senha tradicional do UNIX

#### **PAM**

Use o PAM para autenticar a senha de usuário

 $Linux \t MX$  $\acute{\textrm{E}}$  possível configurar o valor PAM apenas em AIX and Linux.

As mudanças nesse atributo são efetivas somente após a execução do comando [REFRESH SECURITY](#page-953-0) [TYPE \(CONNAUTH\)](#page-953-0) .

O atributo **AUTHENMD** é válido apenas para um **AUTHTYPE** de IDPWOS

### **AUTHORMD**

Método de autorização.

#### **S.O.**

Use grupos de sistemas operacionais para determinar as permissões associadas a um usuário.

É assim que IBM MQ funcionou anteriormente e é o valor padrão.

#### **SEARCHGRP**

Uma entrada de grupo no repositório LDAP contém um atributo que lista o nome distinto de todos os usuários pertencentes a esse grupo. A associação é indicada pelo atributo definido em [FINDGRP](#page-305-0) Esse valor é geralmente *member* ou *uniqueMember*.

#### **SEARCHUSR**

Uma entrada do usuário no repositório LDAP contém um atributo que lista o Nome Distinto de todos os grupos aos quais o usuário especificado pertence O atributo para consulta é definido pelo valor [FINDGRP](#page-305-0) , geralmente *memberOf*.

#### **SRCHGRPSN**

Uma entrada de grupo no repositório LDAP contém um atributo que lista o nome abreviado do usuário de todos os usuários que pertencem a esse grupo O atributo no registro do usuário que contém o nome abreviado do usuário é especificado pelo [SHORTUSR](#page-308-0)

A associação é indicada pelo atributo definido em [FINDGRP](#page-305-0) Esse valor geralmente é *memberUid*.

**Nota:** Esse método de autorização deve ser usado apenas se todos os nomes abreviados do usuário forem distintos

Muitos servidores LDAP usam um atributo do objeto de grupo para determinar a associação ao grupo e você deve, portanto, configurar esse valor para SEARCHGRP..

O Microsoft Active Directory geralmente armazena associações ao grupo como um atributo do usuário. O IBM Tivoli Directory Server suporta ambos métodos.

Em geral, recuperar associações por meio de um atributo do usuário será mais rápido do que procurar grupos que listem o usuário como um membro.

#### **AUTHTYPE**

O tipo de informações sobre autenticação.

#### **CRLLDAP**

A verificação da Lista de revogação de certificado é feita usando servidores LDAP.

#### **IDPWLDAP**

A verificação de ID do usuário e senha de autenticação de conexão é feita usando um servidor LDAP.

#### **IDPWOS**

A verificação de ID do usuário e senha da autenticação de conexão é feita usando o sistema operacional.

 $\blacktriangleright$  Linux  $\blacktriangleright$  V S.4.0  $\blacktriangleright$  AIX  $\blacksquare$ Os tokens de autenticação fornecidos pelo IBM MQ MQI clients serão validados se o gerenciador de fila estiver configurado para aceitar tokens de autenticação usando a sub-rotina **AuthToken** do arquivo qm.ini Para obter mais informações sobre a sub-rotina **AuthToken** , consulte a sub-rotina AuthToken do arquivo qm.ini .

#### **OCSP**

A verificação de revogação de certificado é feita usando o OCSP

Um objeto de informações sobre autenticação com **AUTHTYPE(OCSP)**  $z/0$ S não se aplica para uso em IBM i ou z/OS gerenciadores de filas. No entanto, pode ser especificado nas plataformas a serem copiadas na tabela de definição de canal do cliente (CCDT) para uso do cliente.

O parâmetro **AUTHTYPE** é necessário

Não é possível definir um objeto de informações sobre autenticação como LIKE outro objeto de autenticação com **AUTHTYPE**diferente. Não é possível alterar o **AUTHTYPE** de um objeto de informações sobre autenticação depois de criá-lo.

#### **BASEDNG**

DN de base para grupos

Para poder localizar nomes de grupos, esse parâmetro deve ser configurado com o DN base para procurar grupos no servidor LDAP.

#### **BASEDNU (***DN base***)**

Para poder localizar o atributo de nome abreviado do usuário, [SHORTUSR](#page-308-0), esse parâmetro deve ser configurado com o DN base para procurar usuários no servidor LDAP.

O atributo **BASEDNU** é válido somente para um **AUTHTYPE** de IDPWLDAP.

#### **CHCKCLNT**

Esse atributo determina os requisitos de autenticação para aplicativos clientes e é válido apenas para um **AUTHTYPE** de IDPWOS ou IDPWLDAP.. Os valores possíveis são:

#### **NONE**

As credenciais de autenticação fornecidas pelos aplicativos clientes não são verificadas Se um ID do usuário e senhaou um token de autenticação for fornecido por um aplicativo cliente, as credenciais serão ignoradas. **ADOPTCTX** não terá efeito e quaisquer IDs de usuário contidos no MQCSP não serão usados para verificações de autorização posteriormente

#### **OPCIONAL**

Aplicativos clientes não são necessários para fornecer credenciais de autenticação.

Quaisquer aplicativos que forneçam um ID do usuário e uma senha na estrutura MQCSP os terão autenticados pelo gerenciador de filas no armazenamento de senha indicado pelo **AUTHTYPE**. A conexão só será permitida se o ID do usuário e a senha forem válidos.

Linux **V 9.4.0 AIX** Se um aplicativo fornecer um token de autenticação e o gerenciador de fila estiver configurado para aceitar tokens de autenticação, o token será validado.. A conexão só será permitida se o token for emitido por um emissor confiável.

Esta opção pode ser útil durante a migração, por exemplo.

#### **REQUIRED**

Todos os aplicativos clientes devem fornecer credenciais de autenticação na estrutura do MQCSP

Se um aplicativo fornecer um ID do usuário e senha, essas credenciais serão autenticadas pelo gerenciador de filas com relação ao armazenamento de senha indicado pelo **AUTHTYPE**. A conexão só será permitida se o ID do usuário e a senha forem válidos.

Linux **V 9.4.0** AIX Se um aplicativo fornecer um token de autenticação e o gerenciador de fila estiver configurado para aceitar tokens de autenticação, o token será validado.. A conexão só será permitida se o token for emitido por um emissor confiável.

Se um aplicativo não fornecer credenciais de autenticação, a conexão será rejeitada.

#### **REQDADM**

Todos os aplicativos clientes que usam um ID do usuário privilegiado devem fornecer credenciais de autenticação na estrutura MQCSP . Quaisquer aplicativos clientes usando um ID do usuário não privilegiado não são necessários para fornecer credenciais de autenticação e são tratados como com a configuração OPTIONAL .

Um usuário privilegiado é aquele que tem total autoridade administrativa para o IBM MQ. Consulte Usuários Privilegiados para obter mais informações

Qualquer ID do usuário e senha fornecidos são autenticados pelo gerenciador de filas com relação ao armazenamento de senha indicado pelo **AUTHTYPE**.. A conexão só será permitida se o ID do usuário e a senha forem válidos.

 $Linux \rightarrow V5.4.0 \rightarrow AIX$ Se um aplicativo fornecer um token de autenticação e o gerenciador de fila estiver configurado para aceitar tokens de autenticação, o token será validado.. A conexão só será permitida se o token for emitido por um emissor confiável.

**Nota:** O valor REQDADM para o atributo **CHCKCLNT** será irrelevante se o tipo de autenticação for LDAP. Isso ocorre porque não há nenhum conceito de ID do usuário privilegiado ao usar contas do usuário LDAP Contas e grupos de usuários LDAP devem ter permissão designada explicitamente.

Essa configuração não é permitida em sistemas z/OS ..

#### **Importante:**

 $z/0S$ 

1. Esse atributo pode ter sido substituído pelo atributo **CHCKCLNT** da regra CHLAUTH que corresponde à conexão do cliente O atributo [CONNAUTH](#page-402-0) *AUTHINFO CHCKCLNT* no gerenciador de filas, portanto, determina o comportamento de verificação do cliente padrão para conexões do cliente que não correspondem a uma regra CHLAUTH, ou em que a regra CHLAUTH correspondida possui **CHCKCLNT** ASQMGR

- **Multiplataformas, se você selecionar NONE e a conexão do cliente corresponder** a um registro CHLAUTH com **CHCKCLNT** REQDADM, a conexão falhará Você recebe a mensagem AMQ9793
- 3. No z/**OS** No z/OS, se você selecionar NONE e a conexão do cliente corresponder um registro CHLAUTH com **CHCKCLNT** REQUIRED, a conexão falha. Você recebe mensagem CSQX793E.
- 4. Esse parâmetro é válido apenas com **TYPE(USERMAP)**, **TYPE(ADDRESSMAP)** e TYPE (SSLPEERMAP) e somente quando **USERSRC** não estiver configurado como NOACCESS.
- 5. Esse parâmetro aplica-se apenas a conexões de entrada que são canais de conexão do servidor

#### **CHCKLOCL**

Esse atributo determina os requisitos de autenticação para aplicativos ligados localmente e é válido apenas para um **AUTHTYPE** de IDPWOS ou IDPWLDAP.

**MQ Appliance** para obter informações sobre o uso desse atributo no IBM MQ Appliance, consulte Comandos de Controle no IBM MQ Appliance na documentação do IBM MQ Appliance

Os valores possíveis são:

#### **NONE**

As credenciais de autenticação fornecidas pelos aplicativos clientes não são verificadas Se um ID do usuário e senha forem fornecidos por um aplicativo ligado localmente, as credenciais serão ignoradas.

#### **OPCIONAL**

Aplicativos ligados localmente não são necessários para fornecer credenciais de autenticação.

Quaisquer aplicativos que forneçam um ID do usuário e uma senha na estrutura MQCSP os terão autenticados pelo gerenciador de filas no armazenamento de senha indicado pelo **AUTHTYPE**. A conexão só será permitida se o ID do usuário e a senha forem válidos.

Linux > V 9.4.0 AIX Os tokens de autenticação não podem ser fornecidos por

aplicativos ligados localmente.

Esta opção pode ser útil durante a migração, por exemplo.

#### **REQUIRED**

Todos os aplicativos ligados localmente devem fornecer credenciais de autenticação na estrutura MQCSP .

Se um aplicativo fornecer um ID do usuário e senha, essas credenciais serão autenticadas pelo gerenciador de filas com relação ao armazenamento de senha indicado pelo **AUTHTYPE**. A conexão só terá permissão de continuar se o ID do usuário e senha forem válidos.

 $Linux \quad | \quad \text{V} 9.4.0$ **Cos de AIX de la**Os tokens de autenticação não podem ser fornecidos por aplicativos ligados localmente.

Se um aplicativo não fornecer credenciais de autenticação, a conexão será rejeitada.

z/05 Se seu ID do usuário tiver acesso UPDATE ao perfil BATCH na classe MQCONN, será possível tratar **CHCKLOCL(REQUIRED)** como se fosse **CHCKLOCL(OPTIONAL)**. Ou seja, você não precisa fornecer uma senha, mas se você precisar, a senha deverá ser a correta.

Consulte Usando **CHCKLOCL** em aplicativos ligados localmente.

#### **REQDADM**

Todos os aplicativos ligados localmente usando um ID do usuário privilegiado devem fornecer credenciais de autenticação na estrutura MQCSP . Quaisquer aplicativos ligados localmente usando um ID de usuário não privilegiado não são necessários para fornecer credenciais de autenticação e são tratados como com a configuração OPTIONAL .

Um usuário privilegiado é aquele que tem total autoridade administrativa para o IBM MQ. Consulte Usuários Privilegiados para obter mais informações

Qualquer ID do usuário e senha fornecidos serão autenticados pelo gerenciador de filas no armazenamento de senha indicado pelo **AUTHTYPE**. A conexão só terá permissão de continuar se o ID do usuário e senha forem válidos.

Linux **D** V 9.4.0 **De Lauda de Alxidos** de autenticação não podem ser fornecidos por aplicativos ligados localmente.

 $z/0S$ (Essa configuração não é permitida em sistemas z/OS .).)

#### **CLASSGRP**

A classe de objeto LDAP usada para agrupar registros no repositório LDAP.

Se o valor estiver em branco, o groupOfNames será usado.

Outros valores normalmente utilizados incluem groupOfUniqueNames ou group.

#### **CLASSUSR (***Usuário da classe LDAP***).**

A classe de objetos LDAP usada para registros do usuário no repositório LDAP.

Se em branco, o valor será padronizado para inetOrgPerson, que geralmente é o valor necessário.

Para o Microsoft Active Directory, o valor necessário geralmente é *user*.

Esse atributo é válido apenas para um **AUTHTYPE** de IDPWLDAP..

## **Z/US** CMDSCOPE

Esse parâmetro aplica-se apenas a z/OS e especifica como o comando é executado quando o gerenciador de filas é um membro de um grupo de filas compartilhadas

**CMDSCOPE** deve estar em branco, ou o gerenciador de fila local, se **QSGDISP** estiver configurado como GROUP

**' '**

O comando é executado no gerenciador de filas no qual foi inserido.

#### *qmgr-name*

O comando é executado no gerenciador de filas especificado, desde que o gerenciador de filas esteja ativo dentro do grupo de filas compartilhadas.

É possível especificar um nome do gerenciador de filas diferente do gerenciador de filas no qual foi inserido, apenas se você estiver usando um ambiente de filas compartilhadas e se o servidor de comando estiver ativado.

**\***

O comando é executado no gerenciador de fila local e também é passado para cada gerenciador de fila ativo no grupo de filas compartilhadas O efeito de \* é o mesmo que inserir o comando em cada gerenciador de filas no grupo de filas compartilhadas...

#### **CONNAME (***nome da conexão***).**

O nome do host, IPv4 endereço decimal pontilhado ou IPv6 notação hexadecimal do host no qual o servidor LDAP está em execução, com um número de porta opcional

Se você especificar o nome da conexão como um endereço IPv6 , apenas os sistemas com uma pilha IPv6 poderão resolver esse endereço. Se o objeto **AUTHINFO** fizer parte da lista de nomes de CRL do gerenciador de filas, assegure-se de que quaisquer clientes que usem a tabela de canais do cliente gerada pelo gerenciador de filas possam resolver o nome da conexão...

 $z/0S$ No z/OS, se um **CONNAME** for resolver para um endereço de rede do IPv6 , um nível de z/OS que suporte IPv6 para conexão com um servidor LDAP será necessário.

A sintaxe para **CONNAME** é a mesma para canais. Por exemplo,

conname('*hostname* (*nnn*)')

em que *nnn* é o número da porta.

O comprimento máximo para o campo é:

**Multi** 264 caracteres em Multiplataformas.

<span id="page-305-0"></span> $\frac{1}{2}$   $\frac{1}{105}$   $\frac{48}{20}$  caracteres em z/OS..

Este atributo é válido apenas para um **AUTHTYPE** de CRLLDAP e IDPWLDAP, quando o atributo é obrigatório

Quando usado com um **AUTHTYPE** de IDPWLDAP, isso pode ser uma lista separada por vírgula de nomes de conexão.

#### **DESCR (***sequência***)**

Comentário em texto corrido. Ele fornece informações descritivas sobre o objeto de informações sobre autenticação quando um operador emite o comando **DISPLAY AUTHINFO** (consulte ["DISPLAY](#page-692-0) [AUTHINFO \(exibir informações sobre autenticação\)" na página 693](#page-692-0) )

Além disso, deve conter apenas caracteres que possam ser exibidos. O comprimento máximo é de 64 caracteres. Em uma instalação do DBCS, é possível conter caracteres DBCS (sujeitos a um comprimento máximo de 64 bytes).

**Nota:** Se forem utilizados caracteres que não estejam no Identificador do Conjunto de Caracteres Codificados (CCSID) para esse gerenciador de filas, eles poderão ser convertidos incorretamente se as informações forem enviadas para um outro gerenciador de filas.

### **FAILDLAY (***tempo de atraso***)**

Quando as credenciais de autenticação são fornecidas para autenticação de conexão e a autenticação falha devido às credenciais estarem incorretas, esse é o atraso, em segundos, antes que a falha seja retornada ao aplicativo.

Isso pode ajudar a evitar loops ocupados de um aplicativo que simplesmente tenta novamente, continuamente, após receber uma falha.

O valor deve estar entre 0 e 60 segundos. O valor padrão é 1.

O atributo **FAILDLAY** é válido apenas para um **AUTHTYPE** de IDPWOS e IDPWLDAP

### **FINDGRP**

Nome do atributo usado dentro de uma entrada LDAP para determinar a associação ao grupo

Quando [AUTHORMD](#page-300-0) = *SEARCHGRP*, o atributo **FINDGRP** geralmente é configurado como *member* ou *uniqueMember*.

Quando [AUTHORMD](#page-300-0) = *SEARCHUSR*, o atributo **FINDGRP** é geralmente configurado como *memberOf*. Quando [AUTHORMD](#page-300-0) = *SRCHGRPSN*, o atributo **FINDGRP** geralmente é configurado como *memberUid*. Quando deixado em branco, se:

- • [AUTHORMD](#page-300-0) = *SEARCHGRP*, o atributo **FINDGRP** assume como padrão *memberOf*
- • [AUTHORMD](#page-300-0) = *SEARCHUSR*, o atributo **FINDGRP** é padronizado como *member*
- • [AUTHORMD](#page-300-0) = *SRCHGRPS*, o atributo **FINDGRP** é padronizado para *memberUid*

## **GRPFIELD**

O atributo LDAP que representa um nome simples para o grupo

Se o valor estiver em branco, comandos como **[setmqaut](#page-232-0)** deverão usar um nome qualificado para o grupo. O valor pode ser um DN completo ou um único atributo.

#### **LDAPPWD (** *Senha LDAP* **)**

A senha associada ao nome distinto do usuário que está acessando o servidor LDAP. Seu tamanho máximo é 32 caracteres.

z/OS No z/OS, o **LDAPPWD** usado para acessar o servidor LDAP pode não ser aquele definido no objeto AUTHINFO Se mais de um objeto AUTHINFO for colocado na lista de nomes referida pelo parâmetro **SSLCRLNL**do QMGR, o **LDAPPWD** no primeiro objeto AUTHINFO será usado para acessar todos os Servidores LDAP

O atributo **GRPFIELD** é válido apenas para um **AUTHTYPE** de CRLLDAP e IDPWLDAP

#### **LDAPUSER (***Usuário LDAP***)**

O nome distinto do usuário que está acessando o servidor LDAP. (Consulte o parâmetro [SSLPEER](#page-352-0) para obter mais informações sobre nomes distintos.

O tamanho máximo para o nome do usuário é:

**Multi** 1024 caracteres em Multiplataformas.

 $\frac{2}{105}$   $\frac{256}{256}$  caracteres em z/OS.

No z/OS, o **LDAPUSER** usado para acessar o servidor LDAP pode não ser aquele definido no objeto AUTHINFO Se mais de um objeto AUTHINFO for colocado na lista de nomes referida pelo parâmetro **SSLCRLNL**do QMGR, o **LDAPUSER** no primeiro objeto AUTHINFO será usado para acessar todos os Servidores LDAP

Se mais de um objeto AUTHINFO do tipo OCSP for referido no NAMELIST, apenas a primeira entrada será usada.

 $\blacksquare$  Multi $\blacksquare$ No Multipla<u>taformas,</u> o comprimento máximo de linha aceito é definido como BUFSIZ, que pode ser localizado em stdio.h.

O atributo **LDAPUSER** é válido apenas para um **AUTHTYPE** de CRLLDAP e IDPWLDAP

#### **NESTGRP**

Aninhamento de grupo

#### **NÃO**

Apenas os grupos inicialmente descobertos são considerados para autorização

#### **SIM**

A lista de grupos é procurada recursivamente para enumerar todos os grupos aos quais um usuário pertence

O Nome Distinto do grupo é usado ao procurar a lista de grupos recursivamente, independentemente do método de autorização selecionado em [AUTHORMD](#page-300-0)

#### **OCSPURL (***URL do Respondente***)**

A URL do Respondente de OCSP usado para verificar a revogação de certificado. Este valor deve ser uma URL HTTP contendo o nome do host e número da porta do respondente OCSP. Se o respondente OCSP estiver usando a porta 80, que é o padrão para HTTP, em seguida, o número da porta pode ser omitido. URLs HTTP são definidas no RFC 1738.

Este campo faz distinção entre maiúsculas e minúsculas Ele deve iniciar com a cadeia http:// em letras minúsculas O restante da URL pode fazer distinção entre maiúsculas e minúsculas, dependendo da implementação do servidor OCSP Para preservar o caso, use aspas simples para especificar o valor de parâmetro OCSPURL, por exemplo:

```
OCSPURL ('http://ocsp.example.ibm.com')
```
Esse parâmetro é aplicável apenas para **AUTHTYPE(OCSP)**, quando ele for obrigatório

## **Z/US**OSGDISP

Este parâmetro aplica-se apenas a z/OS

Especifica a disposição do objeto ao qual você está aplicando o comando (isto é, onde ele está definido e como se comporta).

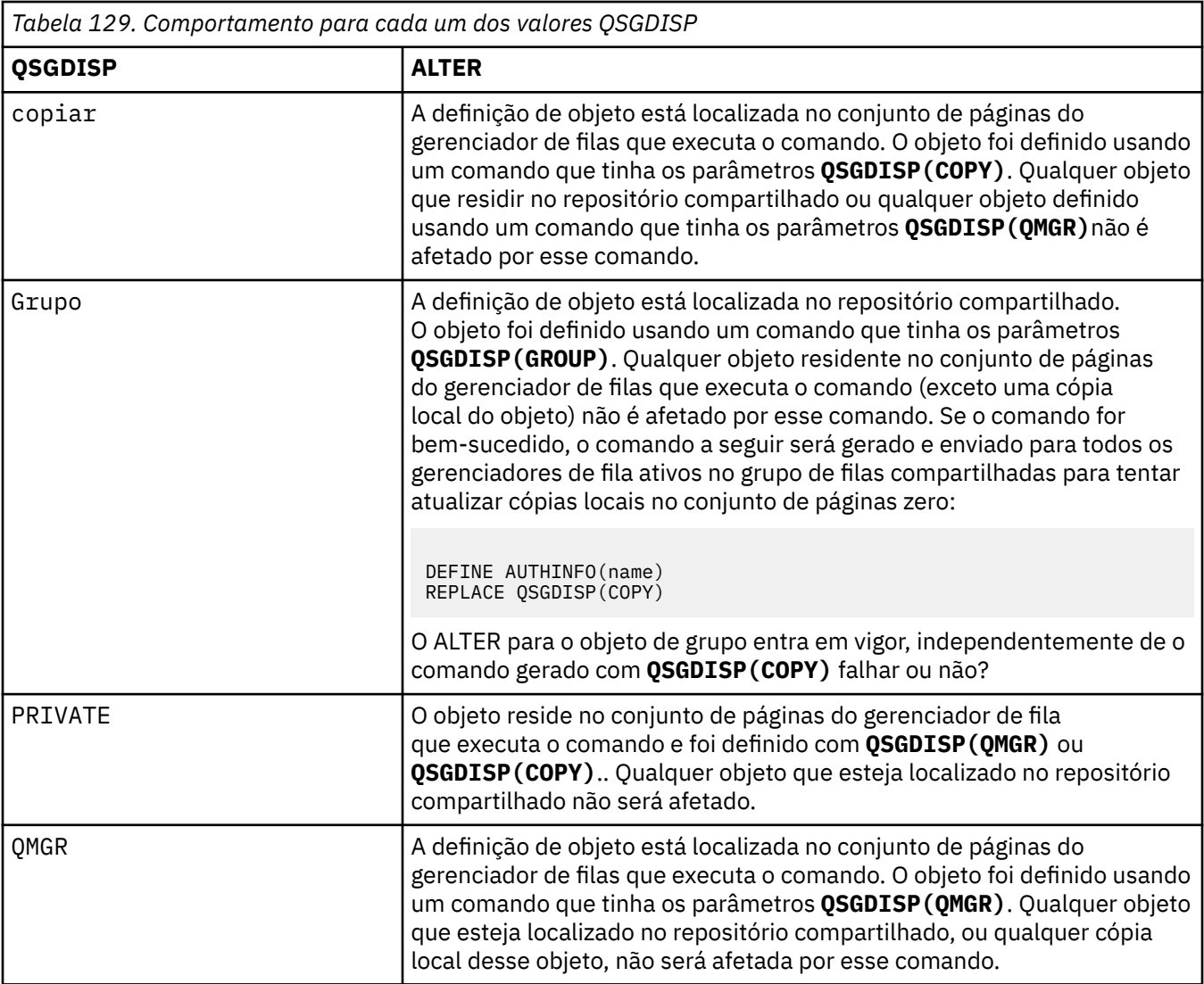

### **SECCOMM**

Se a conectividade com o servidor LDAP deve ser feita com segurança usando TLS

#### **SIM**

A conectividade com o servidor LDAP é feita com segurança usando TLS.

O certificado usado é o certificado padrão para o gerenciador de filas, nomeado em CERTLABL no objeto do gerenciador de filas ou, se estiver em branco, aquele descrito em Etiquetas de certificado digital, entendendo os requisitos

O certificado está localizado no repositório de chaves especificado em SSLKEYR, no objeto do gerenciador de fila Uma cipherspec será negociada que é suportada pelo IBM MQ e pelo servidor LDAP.

Se o gerenciador de filas for configurado para usar as especificações de cifras **SSLFIPS(YES)** ou SUITEB, isso será levado em conta na conexão com o servidor LDAP também

#### **ANON**

A conectividade com o servidor LDAP é feita com segurança usando TLS exatamente como para **SECCOMM(YES)** com uma diferença.

Nenhum certificado é enviado para o servidor LDAP; a conexão será feita anonimamente. Para usar essa configuração, assegure-se de que o repositório de chaves especificado em SSLKEYR, no objeto do gerenciador de filas, não contenha um certificado marcado como padrão.

## **NÃO**

A conectividade ao servidor LDAP não usa TLS.

O atributo **SECCOMM** é válido somente para um **AUTHTYPE** de IDPWLDAP.

#### <span id="page-308-0"></span>**SHORTUSR (***nome do usuário***)**

Um campo no registro do usuário a ser usado como um nome de usuário abreviado em IBM MQ

Esse campo deve conter valores de 12 caracteres ou menos.. Esse nome abreviado do usuário é usado para os propósitos a seguir:

- Se a autenticação LDAP estiver ativada, mas a autorização LDAP não estiver ativada, será usado como um ID do usuário do sistema operacional para verificações de autorização. Nesse caso, o atributo deve representar um ID do usuário do sistema operacional..
- Se a autenticação e a autorização LDAP estiverem ativadas, isso será usado como o ID do usuário transportado com a mensagem para que o nome do usuário LDAP seja redescoberto quando o ID do usuário dentro da mensagem precisar ser usado.

Por exemplo, em outro gerenciador de filas ou ao gravar mensagens de relatório. Nesse caso, o atributo não precisa representar um ID do usuário do sistema operacional, mas deve ser uma sequência exclusiva.. Um número de matrícula do funcionário é um exemplo de um bom atributo para este propósito.

O atributo **SHORTUSR** é válido apenas para um **AUTHTYPE** de IDPWLDAP e é obrigatório

#### **USRFIELD (***campo do usuário***)**

Se o ID do usuário fornecido por um aplicativo para autenticação não contiver um qualificador para o campo no registro do usuário LDAP, ou seja, ele não conterá um ' = ' esse atributo identifica o campo no registro do usuário LDAP que é usado para interpretar o ID do usuário fornecido.

Este campo pode estar em branco. Se este for o caso, quaisquer IDs de usuário não qualificados usarão o parâmetro SHORTUSR para interpretar o ID do usuário fornecido..

O conteúdo deste campo é concatenado com um ' = ' assinar, juntamente com o valor fornecido pelo aplicativo, para formar o ID do usuário completo a ser localizado em um registro do usuário LDAP.. Por exemplo, o aplicativo fornece um usuário de fred e esse campo tem o valor cn, então o repositório LDAP será procurado por cn=fred.

O atributo **USRFIELD** é válido somente para um **AUTHTYPE** de IDPWLDAP.

# **ALTER BUFFPOOL (alter buffer pool settings) on z/OS**

Use the MQSC command **ALTER BUFFPOOL** to dynamically change the settings of a predefined buffer pool on z/OS.

## **Usando comandos MQSC no z/OS**

Para obter informações sobre como usar comandos MQSC no z/OS, consulte Origens das quais é possível emitir comandos MQSC e PCF no IBM MQ for z/OS.

Parameters not specified in the **ALTER BUFFPOOL** command result in the existing values for those parameters being left unchanged.

You can issue this command from sources 2CR. Para uma explicação dos símbolos de origem, consulte Fontes das quais é possível emitir comandos MQSC e PCF emIBM MQ for z/OS .

- Syntax diagram
- • ["Usage notes for ALTER BUFFPOOL" on page 310](#page-309-0)
- • ["Parameter descriptions for ALTER BUFFPOOL" on page 310](#page-309-0)

## **Syntax diagram**

**Synonym**: **ALT BP**

<span id="page-309-0"></span>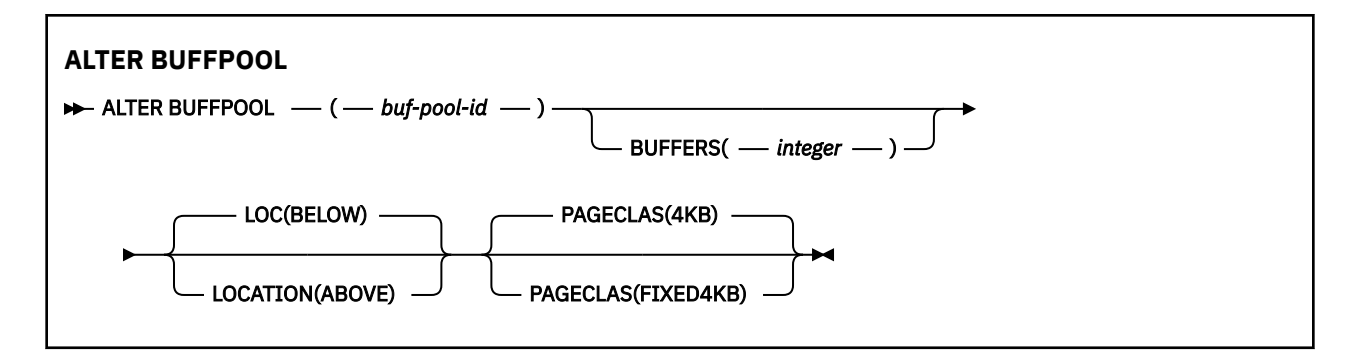

## **Usage notes for ALTER BUFFPOOL**

- 1. Buffers are added or removed according to whether the value is more than or less than the current allocation (which can be shown by the DISPLAY USAGE command).
- 2. If there is insufficient storage, of the type specified by the PAGECLAS attribute to add the requested number, as many as possible are added.
- 3. The command runs asynchronously. Message CSQP023I is sent to the console when the command is complete.
- 4. **ALTER BUFFPOOL** cannot be issued from CSQINPT.
- 5. If you have made changes to buffer pools by using the ALTER BUFFPOOL command, particularly if you have reduced the buffer pools by large quantities, you should recycle the queue manager as soon as possible, to clear up any storage fragmentation caused by the change in buffer pool size.

Failure to recycle the queue manager, might result in you receiving the following error code, ABEND878-10 - Virtual private region depleted, caused by the fragmentation of region storage in the IBM MQ MSTR address space.

## **Parameter descriptions for ALTER BUFFPOOL**

### *(buf-pool-id)*

Buffer pool identifier.

This parameter is an integer in the range zero through 99.

#### **BUFFERS(***integer***)**

This parameter is optional and is the number of 4096 byte buffers to be used in this buffer pool.

If the value of the **LOCATION** parameter is BELOW, the minimum value of buffers is 100 and the maximum value is 500,000. If the value of the **LOCATION** parameter is ABOVE, then valid values are in the range of 100 to 999999999 (nine nines). The storage used for buffers in a buffer pool with **LOCATION ABOVE** is obtained in multiples of 4MB. Therefore specifying a **BUFFERS** value which is a multiple of 1024 will make the most efficient use of storage.

See Buffers and buffer pools for guidance on the number of buffers you can define in each buffer pool.

When defining a buffer pool care should be taken to ensure that there is sufficient storage available for it either above or below the bar. For more information, see Address space storage.

**Note:** Creating a large buffer pool can take several minutes depending on size of the buffer pool and machine configuration. In some cases message CSQP061I might be output.

### **LOCATION(LOC)(***BELOW* **or** *ABOVE***)**

**LOCATION** and **LOC** are synonyms and either, but not both, can be used.

The **LOCATION** or **LOC** parameter specifies where the memory used by the specified buffer pool is located.

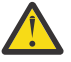

Attention: **Fleprecated** From IBM MQ 9.1, LOCATION(BELOW) is deprecated and you should use LOCATION(ABOVE) only.

<span id="page-310-0"></span>This memory location can be either ABOVE (64 bit) or BELOW (31 bit) the bar. Valid values for this parameter are BELOW or ABOVE, with BELOW being the default.

When altering a buffer pool, you should take care to make sure that there is sufficient storage available if increasing the number of buffers, or changing the **LOCATION** value. Switching the location of the buffer pool can be a CPU and I/O intensive task. You should perform this task when the queue manager is not being heavily used.

For more information, see Address space storage.

### **PAGECLAS(***4KB* **or** *FIXED4KB***)**

Optional parameter that describes the type of virtual storage pages used for backing the buffers in the buffer pool.

This attribute applies to all buffers in the buffer pool, including any that are added later as a result of using the **ALTER BUFFPOOL** command. The default value is 4KB, which means that pageable 4KB pages are used to back the buffers in the pool.

4KB is the only valid value if the buffer pool has its location attribute set to BELOW. If the buffer pool has its LOCATION attribute set to ABOVE, it is also possible to specify FIXED4KB. This means that fixed 4KB pages, which are permanently in real storage and will never be paged out to auxiliary storage, are used to back the buffers in the buffer pool.

The **PAGECLAS** attribute of a buffer pool can be altered at any time. However, the alteration only takes place when the buffer pool switches location from above the bar, to below the bar, or the other way round. Otherwise, the value is stored in the log of the queue manager and is applied when the queue manager next restarts.

The current value of **PAGECLAS** can be checked by issuing the **DISPLAY USAGE PSID(\*)** command. Doing this also results in a CSQP062I message being output, if the current value of **PAGECLAS** is different from the value in the log of the queue manager. For example:

- Buffer pool 7 currently has **LOCATION(ABOVE)** and **PAGECLAS(4KB)** specified. If **ALTER BUFFPOOL(7) PAGECLAS(FIXED4KB)** is specified, the buffer pool continues to be backed by pageable 4KB pages as the **LOCATION** has not been changed.
- Buffer pool 8 currently has **LOCATION(BELOW)** and **PAGECLAS(4KB)** specified. If **ALTER BUFFPOOL(8) LOCATION(ABOVE) PAGECLAS(FIXED4KB)** is specified, the buffer pool is moved above the bar and has its buffers backed by fixed 4KB pages, if any are available.

When you specify **PAGECLAS(FIXED4KB)** the whole buffer pool is backed by page-fixed 4KB pages, so ensure that there is sufficient real storage available on the LPAR. Otherwise, the queue manager might not start, or other address spaces might be impacted; for more information, see Address space storage.

See IBM MQ Support Pac [MP16: IBM MQ for z/OS - Capacity planning & tuning](https://www.ibm.com/support/pages/node/572583) for advice on when to use the FIXED4KB value of the **PAGECLAS** attribute.

# **ALTER CFSTRUCT (alter CF application structure) on z/OS**

On z/OS, use the MQSC command **ALTER CFSTRUCT** to alter the CF application structure backup and recovery parameters, and offload environment parameters for any specified application structure.

## **Usando comandos MQSC no z/OS**

Para obter informações sobre como usar comandos MQSC no z/OS, consulte Origens das quais é possível emitir comandos MQSC e PCF no IBM MQ for z/OS.

Parameters not specified in the **ALTER CFSTRUCT** command result in the existing values for those parameters being left unchanged.

You can issue this command from sources 2CR. Para uma explicação dos símbolos de origem, consulte Fontes das quais é possível emitir comandos MQSC e PCF emIBM MQ for z/OS .

- • [Syntax diagram](#page-311-0)
- • ["Usage notes" on page 312](#page-311-0)

## <span id="page-311-0"></span>**Syntax diagram**

## **Synonym**: **ALT CFSTRUCT**

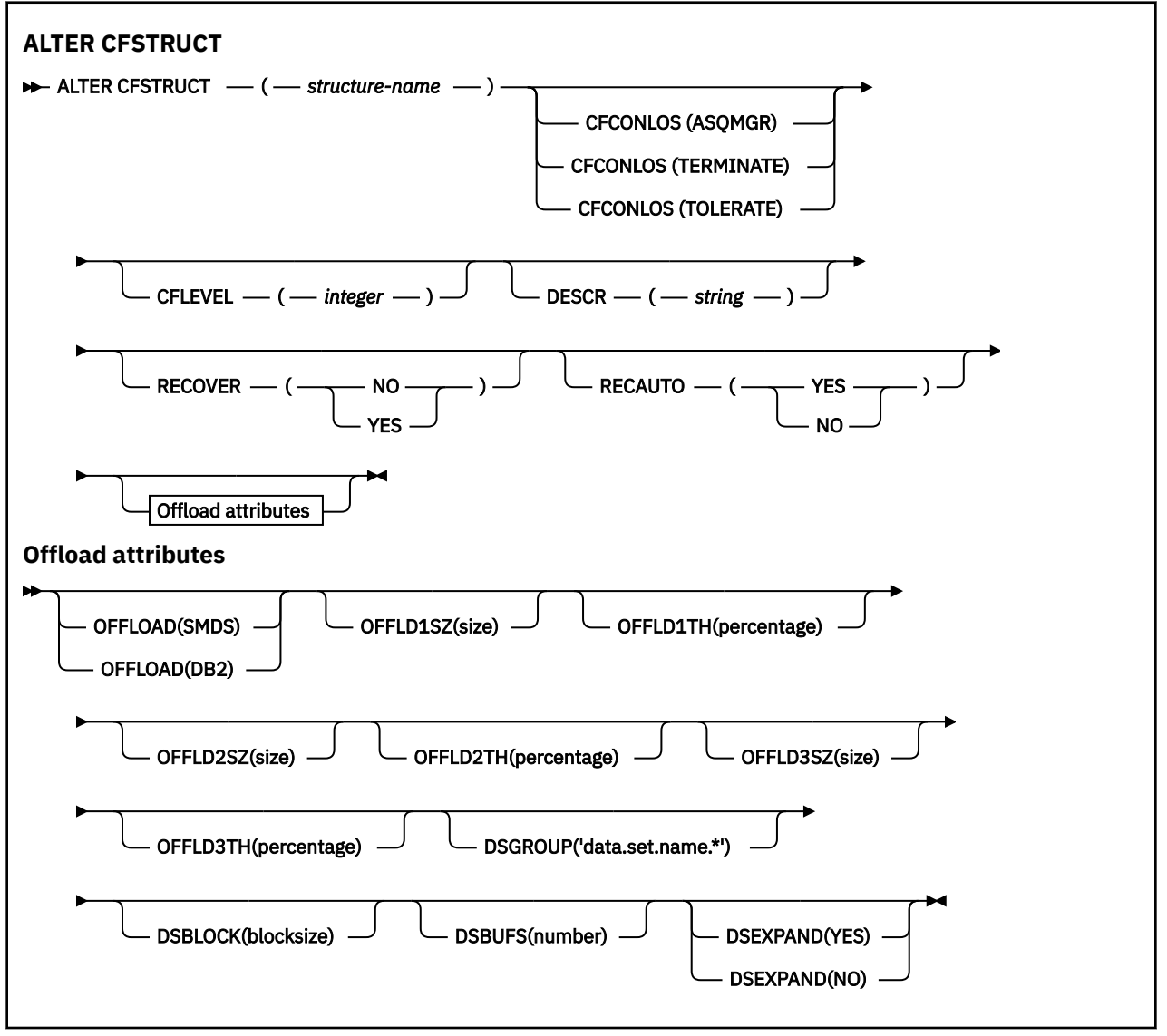

## **Usage notes**

- This command cannot specify the CF administration structure (CSQ\_ADMIN).
- This command is valid only when the queue manager is a member of a queue sharing group.

## **Parameter descriptions for ALTER CFSTRUCT**

### *(structure-name)*

Name of the coupling facility application structure with queue manager CF level capability and backup and recovery parameters you want to define. This parameter is required.

The name:

- Cannot have more than 12 characters.
- Must start with an uppercase letter (A through Z).
- Can include only the characters A through Z and 0 through 9.

The name of the queue sharing group to which the queue manager is connected is prefixed to the name you supply. The name of the queue sharing group is always four characters, padded with @ symbols if necessary. For example, if you use a queue sharing group named NY03 and you supply the name PRODUCT7, the resultant coupling facility structure name is NY03PRODUCT7. The administrative structure for the queue sharing group (in this case NY03CSQ\_ADMIN) cannot be used for storing messages.

#### **CFCONLOS**

This parameter specifies the action to be taken when a queue manager loses connectivity to the CF structure. The value can be:

#### **ASQMGR**

The action taken is based on the setting of the **CFCONLOS** queue manager attribute.

#### **TERMINATE**

The queue manager terminates when connectivity to the structure is lost. This is the default value when **CFLEVEL** is increased to 5.

#### **TOLERATE**

The queue manager tolerates loss of connectivity to the structure without terminating.

The **CFCONLOS** parameter is only valid from **CFLEVEL(5)**.

#### **CFLEVEL(***integer***)**

Specifies the functional capability level for this CF application structure. Value can be one of the following:

**1**

A CF structure that can be "auto-created" by a queue manager at command level 520.

**2**

A CF structure at command level 520 that can only be created or deleted by a queue manager at command level 530 or greater.

**3**

A CF structure at command level 530. This **CFLEVEL** is required if you want to use persistent messages for either one or both of the following reasons:

- On shared queues, if **RECOVER(YES)** is set.
- For message grouping when a local queue is defined with **INDXTYPE(GROUPID)**.

You can only increase the value of **CFLEVEL** to 3 if all the queue managers in the queue sharing group are at command level 530 or greater - this is to ensure that there are no latent command level 520 connections to queues referencing the structure.

You can only decrease the value of **CFLEVEL** from 3 if all the queues that reference the CF structure are both empty (have no messages or uncommitted activity) and closed.

**4**

This **CFLEVEL** supports all the **CFLEVEL(3)** functions. **CFLEVEL(4)** allows queues defined with CF structures at this level to have messages with a length greater than 63 KB.

Only a queue manager with a command level of 600 or greater can connect to a CF structure at **CFLEVEL(4)**.

You can only increase the value of **CFLEVEL** to 4 if all the queue managers in the queue sharing group are at command level 600 or greater.

You can only decrease the value of **CFLEVEL** from 4 if all the queues that reference the CF structure are both empty (have no messages or uncommitted activity) and closed.

**5**

This **CFLEVEL** supports all functions for **CFLEVEL(4)**. In addition, **CFLEVEL(5)** enables the following new functions. If altering an existing **CFSTRUCT** to **CFLEVEL(5)**, you must review other attributes as indicated:

- Queues defined with CF structures at this level can have message data offloaded to either shared message data sets (SMDS), or Db2®, under control of the **OFFLOAD** attribute. The offload threshold and size parameters (such as **OFFLD1TH**, and **OFFLD1SZ**) determine whether any particular messages are offloaded given its size and current CF structure utilization. If using SMDS offload, the **DSGROUP**, **DSBUFS**, **DSEXPAND** and **DSBLOCK** attributes are respected.
- Structures at **CFLEVEL(5)** allow the queue manager to tolerate a loss of connectivity to the CF structure. The **CFCONLOS** attribute determines queue manager behavior when a loss of connectivity is detected, and the **RECAUTO** attribute controls subsequent automatic structure recovery behavior.
- Messages containing IBM MQ message properties are stored in a different format on shared queues in a **CFLEVEL(5)** structure. This format leads to internal processing optimizations. Additional application migration capabilities are also available and these are enabled via the queue **PROPCTL** attribute.

Only a queue manager with a command level of 710 or above can connect to a CF structure at **CFLEVEL(5)**.

**Note:** You can decrease the value of **CFLEVEL** from 5 if all the queues that reference the CF structure are both empty, that is the queues, and CF structure have no messages or uncommitted activity, and are closed.

#### **DESCR(***string***)**

Plain-text comment that provides descriptive information about the object when an operator issues the **DISPLAY CFSTRUCT** command.

The string should contain only displayable characters. The maximum length is 64 characters. In a DBCS installation, it can contain DBCS characters (subject to a maximum length of 64 bytes).

**Note:** If characters are used that are not in the coded character set identifier (CCSID) for this queue manager, they might be translated incorrectly if the information is sent to another queue manager.

#### **OFFLOAD**

Specify whether offloaded message data is to be stored in a group of shared message data sets or in Db2.

#### **SMDS**

Offload messages from coupling facility to shared message data set (SMDS).

#### **Db2**

Offload messages from coupling facility to Db2. This value is the default assumption when **CFLEVEL** is increased to 5.

Offloading messages using Db2 has significant performance impact. If you want to use offload rules as a means of increasing capacity, the SMDS option should be specified.

This parameter is only valid from **CFLEVEL(5)**. **At CFLEVEL(4)** any message offloading is always to Db2, and only applies to messages greater than the maximum coupling facility entry size.

**Note:** If you change the offload technique (from Db2 to SMDS or the other way) then all new messages will be written using the new method but any existing large messages stored using the previous technique can still be retrieved. The relevant Db2 message table or shared message data sets will continue to be used until the queue managers have detected that there are no further messages stored in the old format.

If SMDS is specified, then the **DSGROUP** parameter is also required. It can be specified either on the same command or on a previous **DEFINE** or **ALTER** command for the same structure.

#### **OFFLD1TH(percentage) OFFLD1SZ(size) OFFLD2TH(percentage) OFFLD2SZ(size) OFFLD3TH(percentage) OFFLD3SZ(size)**

Specify rules for when messages smaller than the maximum coupling facility entry size are to be offloaded to external storage (shared message data sets or Db2 tables) instead of being stored in the application structure. These rules can be used to increase the effective capacity of the structure. The offloaded message still requires an entry in the coupling facility containing message control

information, and a descriptor referring to the offloaded message data, but the amount of structure space required is less than the amount that would be needed to store the whole message.

If the message data is very small (less than approximately 140 bytes) it may fit into the same coupling facility entry as the message control information, without needing additional data elements. In this case, no space can be saved, so any offload rules are ignored and the message data is not offloaded.

Messages exceeding the maximum coupling facility entry size (63.75 KB including control information) are always offloaded as they cannot be stored in a coupling facility entry. Messages where the message body exceeds 63 KB are also offloaded to ensure that enough space is available for the control information. Additional rules to request offloading of smaller messages can be specified using these pairs of keywords. Each rule indicates that when the usage of the structure (in either elements or entries) exceeds the specified threshold percentage value, the message data will be offloaded if the total size of the coupling facility entry required to store the whole message (including message data, headers and descriptors) exceeds the specified size value. Headers and descriptors typically require approximately 400 bytes.

#### **percentage**

The usage threshold percentage value is an integer in the range 0 (meaning this rule always applies) to 100 (meaning this rule only applies when the structure is full).

**size**

The message size value should be specified as an integer followed by K, giving the number of kilobytes in the range 0K to 64K. As messages exceeding 63.75 KB are always offloaded, the value 64K is allowed as a simple way to indicate that the rule is not being used.

In general, the smaller the numbers, the more messages are offloaded.

A message is offloaded if any offload rule matches. The normal convention is that a later rule would be for a higher usage level and a smaller message size than an earlier one, but no check is made for consistency or redundancy between the rules.

When structure **ALTER** processing is active, the number of used elements or entries can temporarily exceed the reported total number, giving a percentage exceeding 100, because the new elements or entries are made available during **ALTER** processing but the total is only updated when the **ALTER** completes. At such times, a rule specifying 100 for the threshold may temporarily take effect. If a rule is not intended to be used at all, it should specify 64K for the size.

The default values assumed for the offload rules when defining a new structure at **CFLEVEL(5)** or upgrading an existing structure to **CFLEVEL(5)** depend on the **OFFLOAD** method option. For **OFFLOAD(SMDS)**, the default rules specify increasing amounts of offloading as the structure becomes full. This increases the effective structure capacity with minimal performance impact. For **OFFLOAD(Db2)**, the default rules have the same threshold values as for SMDS but the size values are set to 64K so that the rules never apply and messages are offloaded only if they are too large to be stored in the structure, as for **CFLEVEL(4)**.

For **OFFLOAD(SMDS)** the defaults are:

- **OFFLD1TH(70) OFFLD1SZ(32K)**
- **OFFLD2TH(80) OFFLD2SZ(4K)**
- **OFFLD3TH(90) OFFLD3SZ(0K)**

For **OFFLOAD(Db2)** the defaults are:

- **OFFLD1TH(70) OFFLD1SZ(64K)**
- **OFFLD2TH(80) OFFLD2SZ(64K)**
- **OFFLD3TH(90) OFFLD3SZ(64K)**

If the **OFFLOAD** method option is changed from Db2 to SMDS or back when the current offload rules all match the default values for the old method, the offload rules are switched to the default values for the new method. However, if any of the rules have been changed, the current values are kept when switching method.

These parameters are only valid from **CFLEVEL(5)**. At **CFLEVEL(4)**, any message offloading is always to Db2, and only applies to messages greater than the maximum coupling facility entry size.

#### **DSGROUP**

For **OFFLOAD(SMDS)**, specify the generic data set name to be used for the group of shared message data sets associated with this structure (one for each queue manager), with exactly one asterisk indicating where the queue manager name should be inserted to form the specific data set name.

#### **'data.set.name.\*'**

The value must be a valid data set name when the asterisk is replaced by a queue manager name of up to four characters. The queue manager name can form all or part of any qualifier in the data set name.

The entire parameter value must be enclosed in quotation marks.

This parameter cannot be changed after any data sets have been activated for the structure.

If SMDS is specified, then the **DSGROUP** parameter must also be specified.

The **DSGROUP** parameter is only valid from **CFLEVEL(5)**.

#### **DSBLOCK**

For **OFFLOAD(SMDS)**, specify the logical block size, which is the unit in which shared message data set space is allocated to individual queues.

**8K 16K 32K 64K 128K 256K 512K**

**1M**

Each message is written starting at the next page within the current block and is allocated further blocks as needed. A larger size decreases space management requirements and reduces I/O for large messages, but increases buffer space requirements and disk space requirements for small queues.

This parameter cannot be changed after any data sets have been activated for the structure.

The **DSBLOCK** parameter is only valid from **CFLEVEL(5)**.

#### **DSBUFS**

For **OFFLOAD(SMDS)**, specify the number of buffers to be allocated in each queue manager for accessing shared message data sets, as a number in the range 1 - 9999. The size of each buffer is equal to the logical block size. SMDS buffers are allocated in memory objects residing in z/OS 64-bit storage (above the bar).

#### **number**

This parameter can be overridden for individual queue managers using the **DSBUFS** parameter on **[ALTER SMDS](#page-464-0)**.

When this parameter is altered, any queue managers which are already connected to the structure (and which do not have an individual DSBUFS override value) dynamically increase or decrease the number of data set buffers being used for this structure to match the new value. If the specified target value cannot be reached, the affected queue manager adjusts the DSBUFS parameter associated with its own individual SMDS definition (as for the **ALTER SMDS** command) to match the actual new number of buffers.

These buffers use virtual storage. You should work with the z/OS systems programmer to ensure there is sufficient auxiliary storage available before increasing the number of buffers.

The **DSBUFS** parameter is only valid from **CFLEVEL(5)**.

#### **DSEXPAND**

For **OFFLOAD(SMDS)**, this parameter controls whether the queue manager should expand a shared message data set when it becomes nearly full, and further blocks are required in the data set.

#### **YES**

Expansion is supported.

<span id="page-316-0"></span>Each time expansion is required, the data set is expanded by the secondary allocation specified when the data set was defined. If no secondary allocation was specified, or it was specified as zero, then a secondary allocation amount of approximately 10% of the existing size is used

#### **NO**

No automatic data set expansion is to take place.

This parameter can be overridden for individual queue managers using the **DSEXPAND** parameter on **[ALTER SMDS](#page-464-0)**.

If an expansion attempt fails, the **DSEXPAND** override for the affected queue manager is automatically changed to NO to prevent further expansion attempts, but it can be changed back to YES using the **ALTER SMDS** command to enable further expansion attempts.

When this parameter is altered, any queue managers which are already connected to the structure (and which do not have an individual **DSEXPAND** override value) immediately start using the new parameter value.

The **DSEXPAND** parameter is only valid from **CFLEVEL(5)**.

#### **RECOVER**

Specifies whether CF recovery is supported for the application structure. Values are:

**NO**

CF application structure recovery is not supported. (The synonym is N.)

#### **YES**

CF application structure recovery is supported. (The synonym is Y.)

You can only set **RECOVER(YES)** if the structure has a **CFLEVEL** of 3 or higher. Set **RECOVER(YES)** if you intend to use persistent messages.

You can only change **RECOVER(NO)** to **RECOVER(YES)** if all the queue managers in the queue sharing group are at command level 530 or greater ; this is to ensure that there are no latent command level 520 connections to queues referencing the **CFSTRUCT**.

You can only change **RECOVER(YES)** to **RECOVER(NO)** if all the queues that reference the CF structure are both empty (have no messages or uncommitted activity) and closed.

#### **RECAUTO**

Specifies the automatic recovery action to be taken when a queue manager detects that the structure is failed or when a queue manager loses connectivity to the structure and no systems in the SysPlex have connectivity to the Coupling Facility that the structure is allocated in. Values can be:

#### **YES**

The structure and associated shared message data sets which also need recovery are automatically recovered. (The synonym is Y).

**NO**

The structure is not automatically recovered. (The synonym is N). This is the default value when **CFLEVEL** is increased to 5.

This parameter has no effect for structures defined with **RECOVER(NO)**.

The **RECAUTO** parameter is only valid from **CFLEVEL(5)**.

## **ALTER CHANNEL (alterar configurações do canal)**

Use o comando MQSC **ALTER CHANNEL** para alterar os parâmetros de um canal.

### **usando comandos MQSC**

Para obter informações sobre como usar comandos MQSC, consulte Administrando IBM MQ usando comandos MQSC.

Os parâmetros não especificados no comando **ALTER CHANNEL** resultam nos valores existentes para esses parâmetros sendo deixados inalterados.

É possível emitir este comando com base em origens 2CR.Para uma explicação dos símbolos de origem, consulte Fontes das quais é possível emitir comandos MQSC e PCF emIBM MQ for z/OS .

## **Sinônimo**: **ALT CHL**

- "Diagramas de Sintaxe" na página 318
- "Observações de Uso" na página 318
- "Descrições de parâmetro para ALTER CHANNEL" na página 318

## **Diagramas de Sintaxe**

Os diagramas de sintaxe para **ALTER CHANNEL** estão nos subtópicos.. Há um diagrama de sintaxe separado para cada tipo de canal.

## **Observações de Uso**

- As mudanças entram em vigor após o canal ser iniciado pela próxima vez.
- Para canais do cluster (as colunas CLUSSDR e CLUSRCVR na tabela), se um atributo puder ser configurado em ambos os canais, coloque-o em ambos e garanta que as configurações sejam idênticas. Se houver qualquer discrepância entre as configurações, aquelas que você especifica no canal CLUSRCVR podem ser utilizadas. Isso é explicado em Canais de cluster.
- Se você mudar o nome **XMITQ** ou o **CONNAME**, deverá reconfigurar o número de sequência em ambas as extremidades do canal. (Consulte ["RESET CHANNEL \(reconfigurar número de sequência da mensagem](#page-954-0) [para um canal\)" na página 955](#page-954-0) para obter informações sobre o parâmetro **SEQNUM** .)
- Conclusão bem-sucedida do comando não significa que a ação foi concluída. Para verificar a conclusão verdadeira, consulte a etapa ALTER CHANNEL em Verificando se os comandos assíncronos para redes distribuídas foram concluídos.

## **Descrições de parâmetro para ALTER CHANNEL**

A tabela a seguir mostra os parâmetros que são relevantes para cada tipo de canal. Há uma descrição de cada parâmetro após a tabela.. Os parâmetros são opcionais, a menos que a descrição declare que são requeridos.

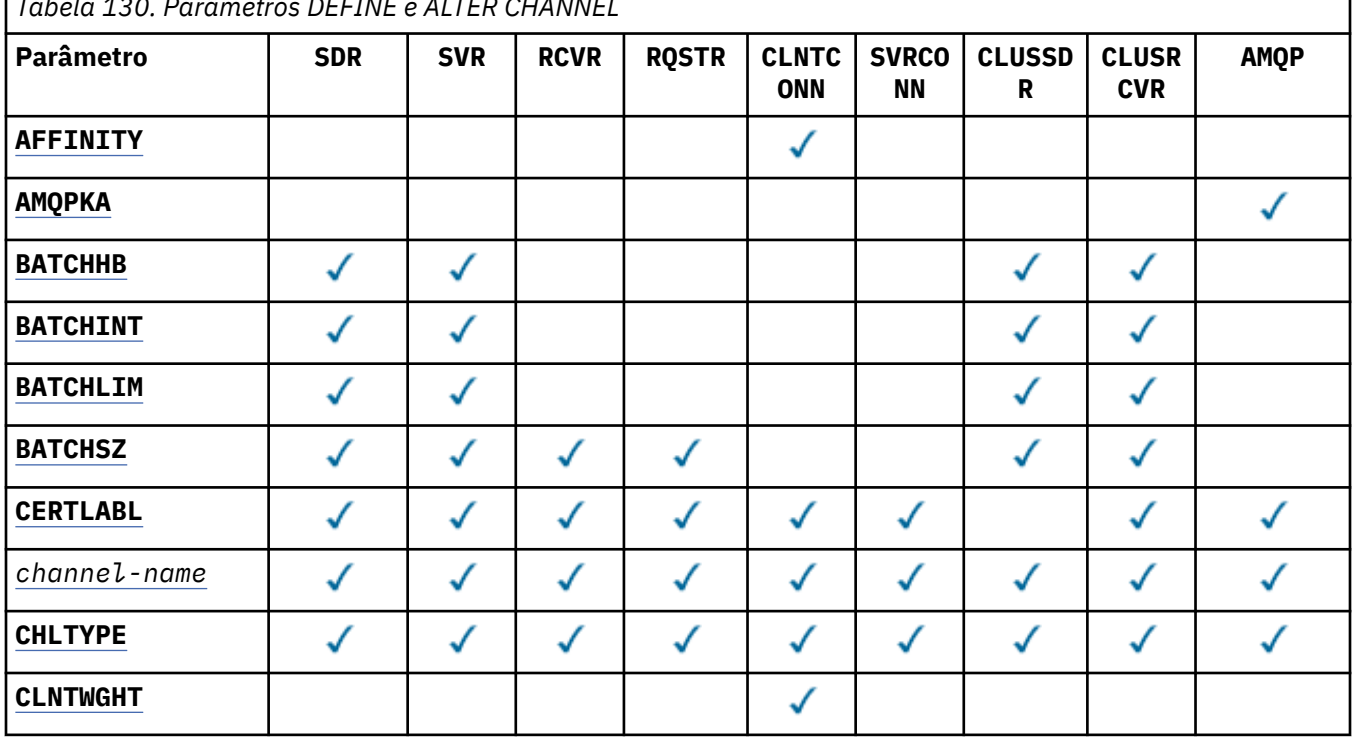

*Tabela 130. Parâmetros DEFINE e ALTER CHANNEL*

**318** Referência de Administração do IBM MQ .

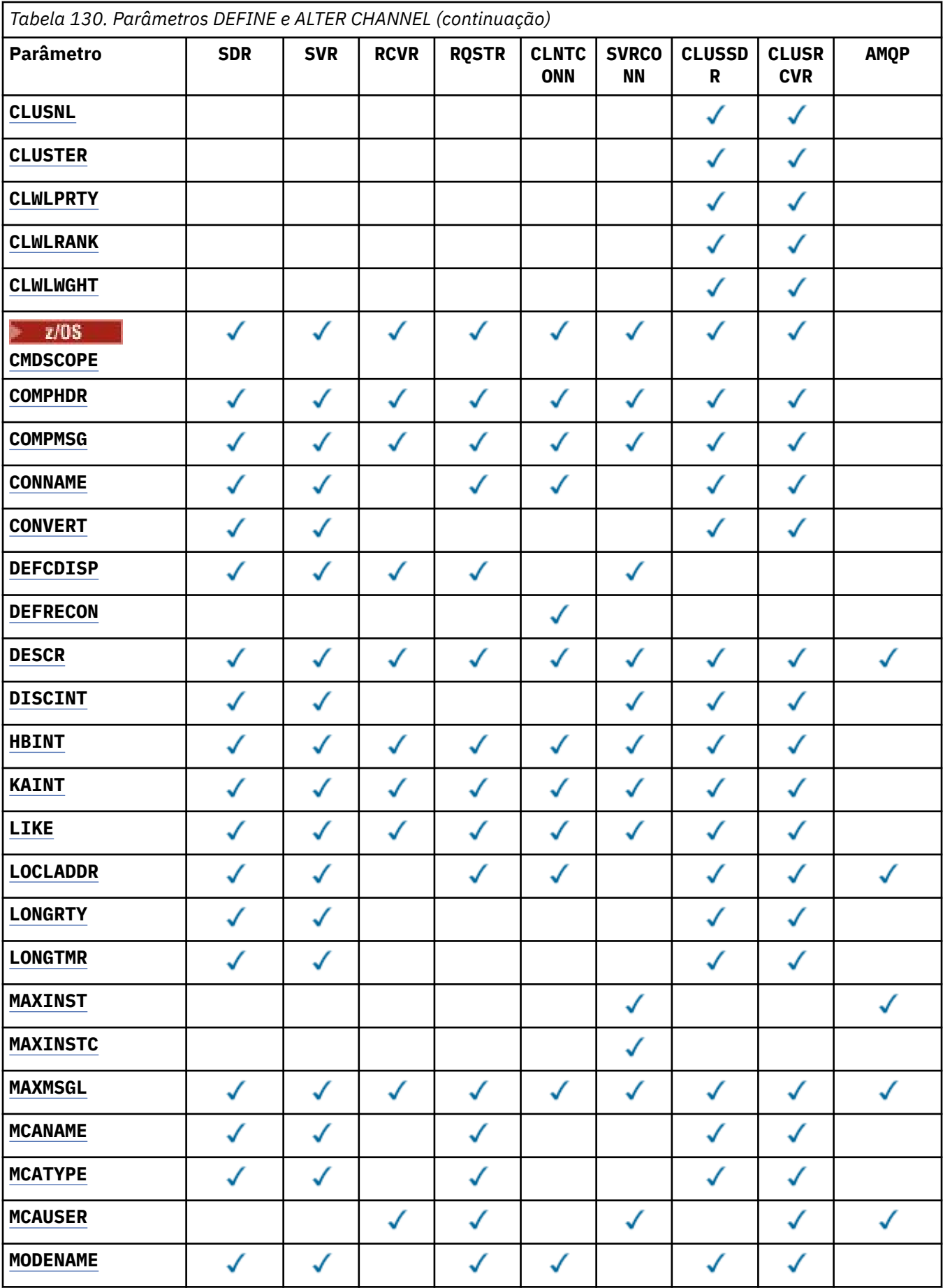

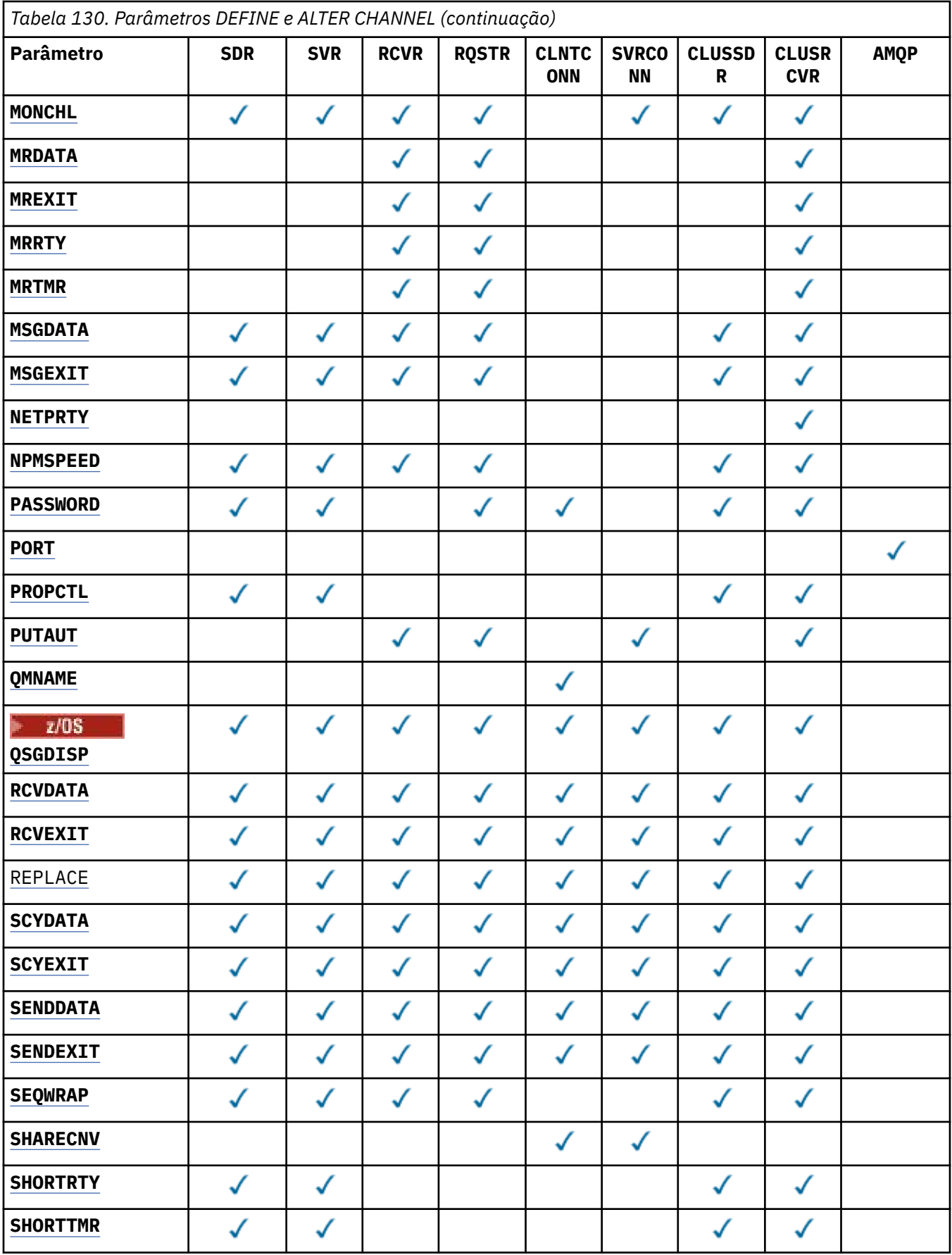

<span id="page-320-0"></span>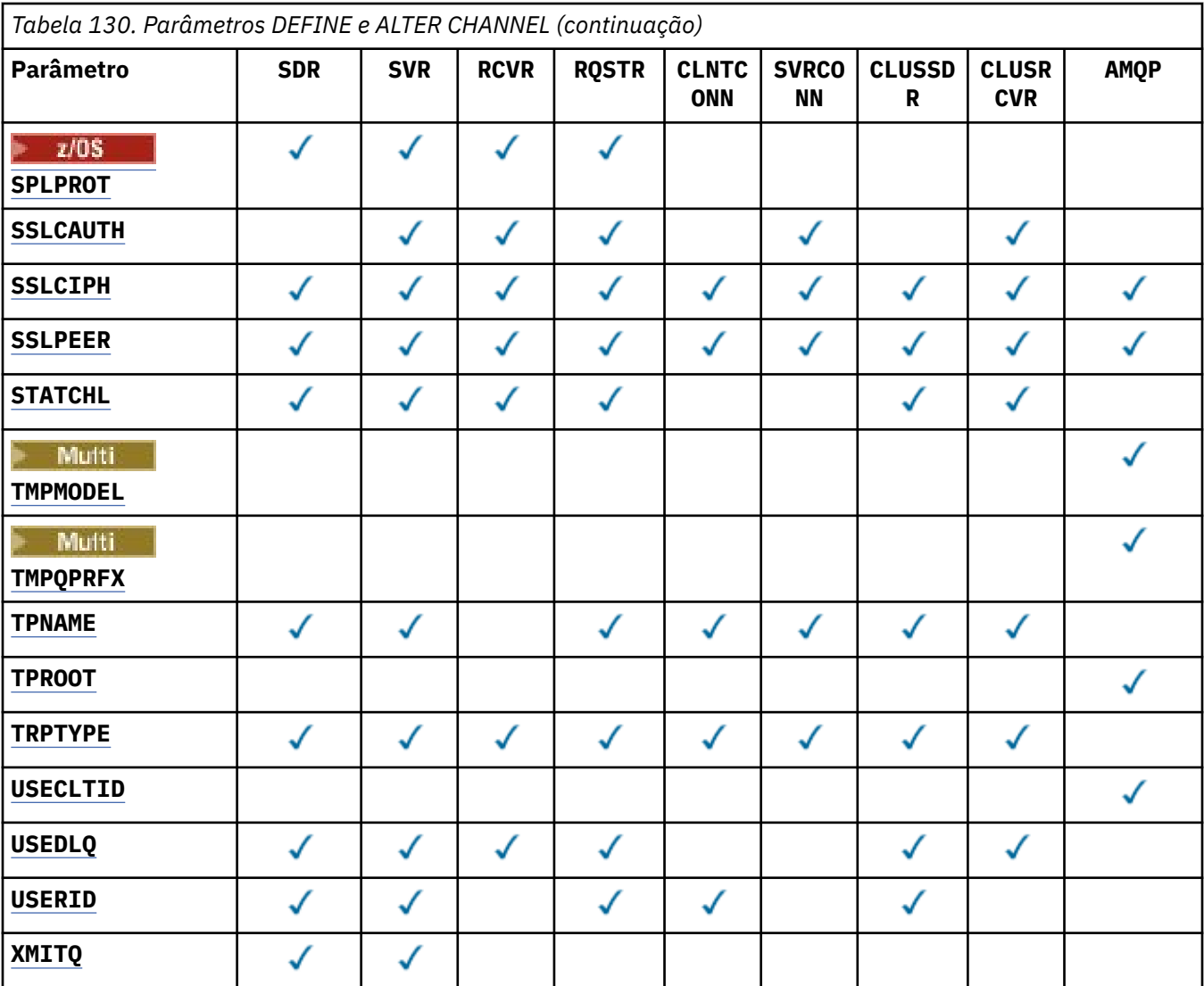

### **AFFINITY**

O atributo de afinidade do canal é utilizado para que os aplicativos clientes que se conectam várias vezes utilizando o mesmo nome de gerenciador de filas possam escolher se devem utilizar a mesma definição de canal do cliente para cada conexão. Esse atributo deve ser usado quando várias definições de canal aplicáveis estiverem disponíveis.

### **Preferido**

A primeira conexão em um processo que lê uma tabela de definições de canais do cliente (CCDT) cria uma lista de definições aplicáveis com base no peso com quaisquer definições do **CLNTWGHT(0)** aplicáveis primeiro e em ordem alfabética. Cada conexão no processo tenta conectar-se utilizando a primeira definição na lista. Se uma conexão for malsucedida, a próxima definição será utilizada. As definições não**CLNTWGHT(0)** malsucedidas são movidas para o final da lista **CLNTWGHT(0)** definições permanecem no início da lista e são selecionadas primeiro para cada conexão. Para clientes C, C++ e .NET (incluindo totalmente gerenciados .NET), a lista será atualizada se a CCDT tiver sido modificada desde que a lista foi criada. Cada processo do cliente com o mesmo nome de host cria a mesma lista.

### **Nenhum**

A primeira conexão em um processo que está lendo um CCDT cria uma lista de definições aplicáveis. Todas as conexões em um processo selecionam uma definição aplicável com base no peso com quaisquer definições do **CLNTWGHT(0)** aplicáveis selecionadas primeiro em ordem alfabética Para clientes C, C++ e .NET (incluindo totalmente gerenciados .NET), a lista será atualizada se a CCDT tiver sido modificada desde que a lista foi criada.

<span id="page-321-0"></span>Por exemplo, suponha que a CCDT inclua as seguintes definições:

CHLNAME(A) QMNAME(QM1) CLNTWGHT(3) CHLNAME(B) QMNAME(QM1) CLNTWGHT(4) CHLNAME(C) QMNAME(QM1) CLNTWGHT(4)

A primeira conexão em um processo cria sua própria lista ordenada com base nos pesos.. Portanto, ele pode, por exemplo, criar a lista ordenada CHLNAME(B), CHLNAME(A), CHLNAME(C)

Para **AFFINITY(PREFERRED)**, cada conexão no processo tenta se conectar usando **CHLNAME(B)**. Se uma conexão for malsucedida, a definição será movida para o final da lista, que agora se torna CHLNAME(A), CHLNAME(C), CHLNAME(B) Cada conexão no processo então tenta se conectar usando **CHLNAME(A)**.

Para **AFFINITY(NONE)**, cada conexão no processo tenta se conectar usando uma das três definições selecionadas aleatoriamente com base nos pesos.

Quando conversas de compartilhamento são ativadas com um peso de canal diferente de zero e **AFFINITY(NONE)**, várias conexões em um processo usando o mesmo nome do gerenciador de filas podem se conectar usando diferentes definições aplicáveis em vez de compartilhar uma instância de canal existente.

# **AMQPKA(***número inteiro***)**

O tempo de keep alive para um canal AMQP em milissegundos. Se um cliente AMQP não enviou nenhuma estrutura dentro do intervalo do keep-alive, a conexão será encerrada com uma condição de erro AMQP amqp:resource-limit-exceeded.

Esse parâmetro é válido apenas para canais com um tipo de canal (**CHLTYPE**) de AMQP

#### **BATCHHB (***número inteiro***)**

Especifica se pulsações batch devem ser utilizadas. O valor é o comprimento da pulsação em milissegundos.

As pulsações batch permitem que um canal remetente verifique se o canal receptor ainda está ativo imediatamente antes de consolidar um batch de mensagens, de modo que se o canal receptor não estiver ativo o batch pode ser recuado em vez de se tornar duvidoso, como seria o caso de outra forma. Recuando o batch, as mensagens permanecem disponíveis para processamento de modo que podem, por exemplo, ser redirecionadas para outro canal.

Se o canal de envio tiver tido uma comunicação do canal de recebimento dentro do intervalo de pulsação em lote, o canal de recebimento será considerado ainda ativo. Caso contrário, uma 'pulsação' será enviada ao canal de recebimento para verificação.

O valor deve estar no intervalo de zero a 999999. Um valor de zero indica que a pulsação batch não é utilizada.

O parâmetro **BATCHHB** é válido apenas para canais com um tipo de canal (**CHLTYPE**) de SDR, SVR, CLUSSDRe CLUSRCVR.

#### **BATCHINT (***número inteiro***)**

A quantidade mínima de tempo, em milissegundos, em que um canal mantém um lote aberto

O lote é finalizado quando uma das seguintes condiçoes é satisfeita:

- Mensagens **BATCHSZ** foram enviadas.
- **BATCHLIM** bytes foram enviados.
- A fila de transmissão está vazia e **BATCHINT** foi excedido..

O valor deve estar no intervalo 0 - 999999999. Zero significa que o lote é finalizado assim que a fila de transmissão fica vazia ou o limite **BATCHSZ** ou **BATCHLIM** é atingido.

Esse parâmetro é válido apenas para canais com um tipo de canal (**CHLTYPE**) SDR, SVR, CLUSSDRou CLUSRCVR.

#### **BATCHLIM (***número inteiro***)**

<span id="page-322-0"></span>O limite, em kilobytes, da quantia de dados que podem ser enviados através do canal antes de tomar um ponto de sincronização. Um ponto de sincronização é tomado depois que a mensagem que fez com que o limite fosse atingido fluiu através do canal. Um valor zero neste atributo significa que nenhum limite de dados é aplicado a lotes sobre este canal.

O lote é finalizado quando uma das seguintes condiçoes é satisfeita:

- Mensagens **BATCHSZ** foram enviadas.
- **BATCHLIM** bytes foram enviados.
- A fila de transmissão está vazia e **BATCHINT** foi excedido..

Esse parâmetro é válido apenas para canais com um tipo de canal (**CHLTYPE**) SDR, SVR, CLUSSDRou CLUSRCVR.

O valor deve estar no intervalo de 0 a 999999. O valor-padrão é 5000.

O parâmetro **BATCHLIM** é suportado em todas as plataformas

#### **BATCHSZ (***número inteiro***)**

O número máximo de mensagens que podem ser enviadas por um canal antes de obter um ponto de sincronização.

O tamanho máximo do lote utilizado é o menor dos seguintes valores:

- O **BATCHSZ** do canal de envio.
- O **BATCHSZ** do canal de recebimento
- 1/05 No z/OS, três menos que o número máximo de mensagens não confirmadas permitidas no gerenciador de filas de envio (ou um se esse valor for zero ou menos).
- Multi $\blacksquare$ No Multiplataformas, o número máximo de mensagens não confirmadas permitidas no gerenciador de filas de envio (ou um se esse valor for zero ou menos).
- $\cdot$   $\blacksquare$   $\blacksquare$  No z/OS, três menos que o número máximo de mensagens não confirmadas permitidas no gerenciador de filas de recebimento (ou um se esse valor for zero ou menos).
- **Inceptuble de la posta de marzo este** máximo de mensagens não confirmadas permitidas no gerenciador de filas de recebimento (ou um se esse valor for zero ou menos).

O número máximo de mensagens não confirmadas é especificado pelo parâmetro **MAXUMSGS** do comando **ALTER QMGR** ..

Esse parâmetro é válido somente para canais com um tipo de canal (**CHLTYPE**) de SDR, SVR, RCVR, RQSTR, CLUSSDRou CLUSRCVR.

O valor deve estar no intervalo de 1 a 9999.

#### **CERTLABL**

O rótulo do certificado a ser usado para este canal.

O rótulo identifica qual certificado pessoal no repositório de chaves é enviado ao peer remoto. Se esse atributo estiver em branco, o certificado será determinado pelo gerenciador de fila **CERTLABL**ou

no z/OS parâmetro **CERTQSGL** (se o gerenciador de filas fizer parte de um grupo de filas compartilhadas) .

Observe que os canais de entrada (incluindo receptor, solicitante, receptor de cluster, servidor não qualificado e canais de conexão do servidor) enviarão o certificado configurado apenas se a versão do IBM MQ do peer remoto suportar totalmente a configuração do rótulo certificado e o canal estiver usando um CipherSpec de TLS. Consulte Interoperabilidade de Elliptic Curve e RSA CipherSpecs para obter informações adicionais

Um canal do servidor não qualificado é aquele que não tem o campo CONNAME configurado.

Em todos os outros casos, parâmetro **CERTLABL** do gerenciador de filas determina o certificado enviado. Em particular, todos os clientes atuais Java e JMS recebem apenas o certificado configurado <span id="page-323-0"></span>pelo parâmetro **CERTLABL** do gerenciador de filas, independentemente da configuração do rótulo específico do canal

Não será necessário executar o comando **REFRESH SECURITY TYPE(SSL)** se você fizer mudanças em **CERTLABL** em um canal. No entanto, deve-se executar um comando **REFRESH SECURITY TYPE(SSL)** se você fizer quaisquer mudanças em **CERTLABL** no gerenciador de fila

**Nota:** É um erro consultar ou configurar esse atributo para canais do emissor de clusters.. Se você tentar fazer isso, receberá o erro MQRCCF\_ERRADA. No entanto, o atributo está presente em objetos do canal do emissor de clusters (incluindo estruturas MQCD) e uma saída de definição automática de canal (CHAD) pode configurá-lo programaticamente se necessário.

#### *channel-name)*

O nome da nova definição de canal.

Esse parâmetro é exigido em todos os tipos de canal.

 $\blacksquare$  Multi $\blacksquare$ Em canais CLUSSDR, ele pode ter uma forma diferente dos outros tipos de canal... Se sua convenção para nomear canais de remetente do cluster incluir o nome do gerenciador de filas, você pode definir um canal de remetente do cluster utilizando a construção +QMNAME+. Após a conexão com o canal do receptor de clusters correspondente, IBM MQ substitui o nome do gerenciador de filas do repositório correto no lugar de +QMNAME+ na definição do canal do emissor de clusters. Para obter mais informações, consulte Componentes de um cluster

O nome não deve ser igual a qualquer canal existente definido neste gerenciador de filas (a menos que **REPLACE** ou **ALTER** seja especificado).

No z/OS, os nomes de canais de conexão do cliente podem duplicar outros..

O comprimento máximo da sequência é de 20 caracteres e a sequência deve conter apenas caracteres válidos; consulte Regras para nomear IBM MQ objetos.

#### **CHLTYPE**

 $z/0S$ 

Tipo de canal. Este parâmetro é requerido. Ele deve seguir imediatamente após o *(nome do canal)* parâmetro em todas as plataformas, exceto z/OS..

#### **SDR**

Canal Emissor

## **SVR**

Canal servidor

#### **RCVR**

Canal receptor

#### **RQSTR**

Canal solicitador

#### **CLNTCONN**

Canal de conexão do cliente

#### **SVRCONN**

Canal de Conexão do Servidor

#### **CLUSSDR**

Canal do emissor de clusters

#### **CLUSRCVR**

Canal receptor de cluster

**Nota:** Se estiver usando a opção **REPLACE** , não será possível mudar o tipo de canal.

#### **CLNTWGHT**

O atributo de peso do canal do cliente é usado para que definições de canal do cliente possam ser selecionadas aleatoriamente com base em seu peso quando houver mais de uma definição adequada disponível. Especifique um valor no intervalo de 0 - 99.
O valor especial 0 indica que nenhum balanceamento de carga aleatório é executado, e as definições aplicáveis são selecionadas em ordem alfabética. Para ativar o balanceamento de carga aleatório, o valor pode estar no intervalo de 1 a 99, em que 1 é o menor peso e 99 é o maior.

Quando um cliente emite um MQCONN com o nome do gerenciador de filas "\**name*" e mais de uma definição adequada está disponível na CCDT, a opção de definição a ser usada é selecionada aleatoriamente com base no peso com quaisquer definições do **CLNTWGHT(0)** aplicáveis selecionadas primeiro em ordem alfabética... A distribuição não é garantida.

Por exemplo, suponha que a CCDT inclua as duas definições a seguir:

CHLNAME(TO.QM1) CHLTYPE(CLNTCONN) QMNAME(GRP1) CONNAME(address1) CLNTWGHT(2) CHLNAME(TO.QM2) CHLTYPE(CLNTCONN) QMNAME(GRP1) CONNAME(address2) CLNTWGHT(4)

Um MQCONN cliente com nome do gerenciador de filas "\*GRP1" escolheria uma das duas definições com base no peso da definição de canal. (Um número inteiro aleatório 1-6 seria gerado. Se o número inteiro estivesse no intervalo de 1 a 2, address1 seria usado de outra forma address2 seria usado). Se essa conexão fosse malsucedida, o cliente usaria a outra definição..

A CCDT pode conter definições aplicáveis com ponderação zero e diferente de zero Nesta situação, as definições com zero ponderações são escolhidas primeiro e em ordem alfabética. Se essas conexões não forem bem-sucedidas, as definições com peso diferente de zero serão escolhidas com base em seu peso.

Por exemplo, suponha que a CCDT inclua as quatro definições a seguir:

CHLNAME(TO.QM1) CHLTYPE(CLNTCONN) QMNAME(GRP1) CONNAME(address1) CLNTWGHT(1) CHLNAME(TO.QM2) CHLTYPE(CLNTCONN) QMNAME(GRP1) CONNAME(address2) CLNTWGHT(2) CHLNAME(TO.QM3) CHLTYPE(CLNTCONN) QMNAME(GRP1) CONNAME(address3) CLNTWGHT(0) CHLNAME(TO.QM4) CHLTYPE(CLNTCONN) QMNAME(GRP1) CONNAME(address4) CLNTWGHT(0)

Um MQCONN cliente com o nome do gerenciador de filas "\*GRP1" escolheria primeiro a definição "TO.QM3". Se essa conexão fosse malsucedida, o cliente escolheria a definição "TO.QM4". Se essa conexão também fosse malsucedida, o cliente escolheria aleatoriamente uma das duas definições restantes com base em seu peso..

**CLNTWGHT** suporte é incluído para todos os protocolos de transporte suportados.

#### **CLUSNL (***nlname***)**

O nome da lista de nomes que especifica uma lista de clusters à qual o canal pertence.

Esse parâmetro é válido apenas para canais com um tipo de canal (**CHLTYPE**) de canais CLUSSDR e CLUSRCVR . Apenas um dos valores resultantes de CLUSTER ou CLUSNL pode ser diferente de em branco, o outro deve estar em branco

### **CLUSTER (***clustername***)**

O nome do cluster ao qual o canal pertence. O comprimento máximo é 48 caracteres em conformidade com as regras para nomear objetos IBM MQ .

Esse parâmetro é válido apenas para canais com um tipo de canal (**CHLTYPE**) CLUSSDR ou CLUSRCVR. Apenas um dos valores resultantes de CLUSTER ou CLUSNL pode ser diferente de em branco, o outro deve estar em branco

#### **CLWLPRTY (***número inteiro***)**

Especifica a prioridade do canal para propósitos de distribuição de carga de trabalho do cluster. O valor deve estar no intervalo de zero a 9, em que zero é a prioridade mais baixa e 9 é a mais alta.

Esse parâmetro é válido apenas para canais com um tipo de canal (**CHLTYPE**) CLUSSDR ou CLUSRCVR.

Para obter mais informações sobre esse atributo, consulte CLWLPRTY atributo da fila...

#### **CLWLRANK (***número inteiro***)**

Especifica a classificação do canal para os propósitos de distribuição de carga de trabalho do cluster.. O valor deve estar no intervalo de zero a 9, em que zero é a classificação mais baixa e 9 é a mais alta.

Esse parâmetro é válido apenas para canais com um tipo de canal (**CHLTYPE**) CLUSSDR ou CLUSRCVR.

Para obter mais informações sobre esse atributo, consulte atributo de canal CLWLRANK..

#### **CLWLWGHT (***número inteiro***)**

Especifica o peso a ser aplicado ao canal para os propósitos de distribuição de carga de trabalho de cluster para que a proporção de mensagens enviadas pelo canal possa ser controlada.. O valor deve estar no intervalo de 1 a 99, em que 1 é a classificação mais baixa e 99 é a mais alta.

Esse parâmetro é válido apenas para canais com um tipo de canal (**CHLTYPE**) CLUSSDR ou CLUSRCVR.

Para obter mais informações sobre esse atributo, consulte Atributo do canal CLWLWGHT..

# **Z/OS** CMDSCOPE

Este parâmetro aplica-se apenas ao z/OS e especifica como o comando é executado quando o gerenciador de filas é um membro de um grupo de filas compartilhadas

**CMDSCOPE** deve estar em branco, ou o gerenciador de fila local, se **QSGDISP** estiver configurado como GROUP

**' '**

O comando é executado no gerenciador de filas no qual ele foi inserido.

#### *qmgr-name*

O comando é executado no gerenciador de filas especificado, desde que o gerenciador de filas esteja ativo dentro do grupo de filas compartilhadas. É possível especificar um nome do gerenciador de filas diferente do gerenciador de filas no qual foi inserido, apenas se você estiver usando um ambiente de filas compartilhadas e se o servidor de comando estiver ativado.

**\***

O comando é executado no gerenciador de filas locais e também é transmitido para cada gerenciador de fila ativo no grupo de filas compartilhadas O efeito de \* é igual a inserir o comando em cada gerenciador de filas no grupo de filas compartilhadas.

#### **COMPHDR**

A lista de técnicas de compactação de dados de cabeçalho suportadas pelo canal. Para canais de emissor, servidor, emissor de cluster, receptor de cluster e conexão do cliente, os valores especificados estão em ordem de preferência com a primeira técnica de compactação suportada pela extremidade remota do canal que está sendo utilizado.

As técnicas de compactação mutuamente suportadas do canal são transmitidas para a saída de mensagem do canal de envio em que a técnica de compactação utilizada pode ser alterada por mensagem. A compactação altera os dados transmitidos para enviar e receber saídas.

#### **NONE**

Nenhuma compactação de dados do cabeçalho é executada.

#### **sistema**

A compactação de dados de cabeçalho é executada.

#### **COMPMSG**

A lista de técnicas de compactação de dados da mensagem suportada pelo canal. Para canais de emissor, servidor, emissor de cluster, receptor de cluster e conexão do cliente, os valores especificados estão em ordem de preferência com a primeira técnica de compactação suportada pela extremidade remota do canal que está sendo utilizado.

As técnicas de compactação mutuamente suportadas do canal são transmitidas para a saída de mensagem do canal de envio em que a técnica de compactação utilizada pode ser alterada por mensagem. A compactação altera os dados transmitidos para enviar e receber saídas.

## **NONE**

Nenhuma compactação de dados da mensagem é executada.

**RLE**

A compactação de dados da mensagem é executada usando codificação run-length.

### **ZLIBFAST**

A compactação de dados da mensagem é executada usando a codificação ZLIB com a velocidade priorizada

 $z/0S$ Em sistemas z/OS com zEDC Express facility ativado, a compactação pode ser transferida para zEDC Express.

## **ZLIBHIGH**

A compactação de dados da mensagem é executada usando a codificação ZLIB com a compactação priorizada

#### $V$  S.4.0 **LZ4FAST**

A compactação de dados da mensagem é executada usando a codificação LZ4 com a velocidade priorizada

# **LZ4HIGH**

A compactação de dados da mensagem é executada usando a codificação LZ4 com a compactação priorizada

# **qualquer um**

Qualquer técnica de compactação suportada pelo gerenciador de filas é usada. Esse valor é válido apenas para canais de receptor, solicitante e conexão do servidor.

# **CONNAME (***sequência***)**

Nome da conexão.

Para canais do receptor de clusters (quando especificado), **CONNAME** está relacionado ao gerenciador de filas locais e para outros canais está relacionado ao gerenciador de filas de destino.

 $z/0S$ No z/OS, o comprimento máximo da cadeia é 48 caracteres.

**Em Multiplataformas, o comprimento máximo da sequência é de 264 caracteres** 

Uma solução alternativa para o limite de 48 caracteres pode ser uma das seguintes sugestões:

- Configure os servidores DNS para usar, por exemplo, o nome do host de "myserver" em vez de "myserver.location.company.com", assegurando que seja possível usar o nome abreviado do host.
- Use os endereços IP

Especifique **CONNAME** como uma lista de nomes de máquinas separada por vírgula do **TRPTYPE** indicado. Normalmente, apenas um nome de máquina é necessário. É possível fornecer múltiplos nomes de máquinas para configurar múltiplas conexões com as mesmas propriedades. As conexões geralmente são tentadas na ordem em que elas são especificadas na lista de conexões, até uma conexão ser estabelecida com sucesso. A ordem é modificada para os clientes se o atributo **CLNTWGHT** for fornecido. Se nenhuma conexão é bem-sucedida, o canal tenta a conexão novamente, conforme determinado pelos atributos do canal. Com canais do cliente, uma lista de conexões fornece uma alternativa para usar grupos de gerenciadores de filas para configurar diversas conexões. Com canais de mensagens, uma lista de conexões é utilizada para configurar conexões para os endereços alternativos de um gerenciador de filas de várias instâncias.

Este parâmetro é necessário para canais com um tipo de canal (**CHLTYPE**) de SDR, RQSTR, CLNTCONNe CLUSSDR. Ele é opcional para canais SVR e para canais CLUSRCVR de **TRPTYPE(TCP)**e não é válido para canais RCVR ou SVRCONN

**Multico d**No Multiplata<u>formas</u>, o parâmetro de nome de conexão TCP/IP de um canal do receptor de clusters é opcional. Se deixar o nome da conexão em branco, o IBM MQ gerará um nome de conexão para você, assumindo a porta padrão e usando o endereço IP atual do sistema. É possível substituir o número da porta padrão, mas ainda usar o endereço IP atual do sistema. Para cada nome de conexão, deixe o nome do IP em branco e forneça o número da porta entre parênteses; por exemplo:

### (1415)

O **CONNAME** gerado está sempre no formato decimal pontilhado (IPv4) ou hexadecimal (IPv6), em vez de na forma de um nome de host DNS alfanumérico.

**Nota:** Se você estiver usando qualquer um dos caracteres especiais em seu nome de conexão (por exemplo, parênteses), deverá colocar a sequência entre aspas simples.

O valor especificado depende do tipo de transporte (**TRPTYPE**) a ser usado:

**LU6.2**

• No Multiplataformas, **CONNAME** é o nome do objeto do lado das comunicações CPI-C. Ou, se **TPNAME** não estiver em branco, **CONNAME** será o nome completo da unidade lógica parceira.

• 2/05 No z/OS, há duas formas nas quais especificar o valor:

### **Nome da unidade lógica**

As informações da unidade lógica para o gerenciador de filas, contendo o nome da unidade lógica, o nome TP e o nome do modo opcionalmente. O nome da unidade lógica pode ser especificado em uma das três formas:

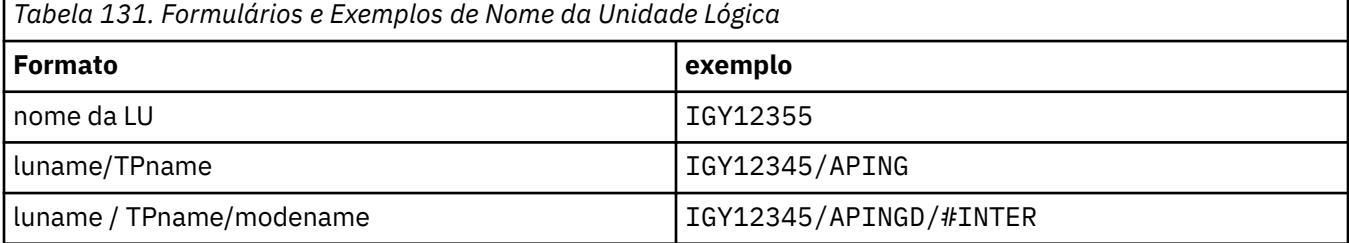

Para o primeiro formulário, o nome do TP e o nome do modo devem ser especificados para os parâmetros **TPNAME** e **MODENAME** ; caso contrário, esses parâmetros devem estar em branco

**Nota:** Para canais de conexão do cliente, apenas o primeiro formulário é permitido..

### **Nome simbólico**

O nome do destino simbólico para as informações da unidade lógica para o gerenciador de fila, conforme definido no conjunto de dados de informações secundárias Os parâmetros **TPNAME** e **MODENAME** devem estar em branco

**Nota:** Para canais do receptor de clusters, as informações secundárias estão nos outros gerenciadores de fila no cluster.. Alternativamente, neste caso, este pode ser um nome que uma saída de auto-definição de canal pode resolver em informações da unidade lógica apropriada para o gerenciador de filas local.

O nome de LU especificado ou implícito pode ser aquele de um grupo de recursos VTAM genérico.

Para obter mais informações, consulte Parâmetros de configuração para uma conexão LU 6.2..

### **NetBIOS**

Um nome NetBIOS exclusivo (limitado a 16 caracteres).

#### **SPX**

O endereço de rede de 4 bytes, o endereço de nó de 6 bytes e o número do soquete de 2 bytes. Estes valores devem ser digitados em hexadecimal, com um ponto que separa endereços da rede e de nó. O número do soquete deve ser colocado entre colchetes, por exemplo:

```
CONNAME('0a0b0c0d.804abcde23a1(5e86)')
```
#### **TCP**

O nome do sistema central ou o endereço de rede da máquina remota (ou a máquina local para canais de receptores de clusters). Este endereço pode ser seguido por um número de porta opcional, entre parênteses.

Se o **CONNAME** for um nome do host, ele será resolvido para um endereço IP.

A pilha IP usada para comunicação depende do valor especificado para **CONNAME** e do valor especificado para **LOCLADDR**. Consulte [LOCLADDR](#page-331-0) para obter informações sobre como esse valor é resolvido.

z/0S No z/OS, o nome de conexão pode incluir o IP\_name de um grupo DNS dinâmico do z/OS ou uma porta de entrada do Network Dispatcher .

**Importante:** Não inclua o IP\_name ou a porta de entrada para canais com um tipo de canal (**CHLTYPE**) de CLUSSDR.

Em todas as plataformas, ao definir um canal com um tipo de canal (**CHLTYPE**) de CLUSRCVR que está usando TCP/IP, não é necessário especificar o endereço de rede de seu gerenciador de filas. IBM MQ gera um **CONNAME** para você, assumindo a porta padrão e usando o endereço IPv4 atual do sistema. Se o sistema não tiver um endereço IPv4 , o endereço IPv6 atual do sistema será usado.

**Nota:** Se você estiver usando o armazenamento em cluster entre os gerenciadores de filas IPv6-only e IPv4-only, não especifique um endereço de rede IPv6 como o **CONNAME** para canais CLUSRCVR . Um gerenciador de filas que é capaz apenas de comunicação do IPv4 não pode iniciar uma definição de canal emissor de cluster que especifica o CONNAME no formato hexadecimal IPv6 . Considere, em vez disso, usar nomes de hosts em um ambiente de IP heterogêneo.

#### **CONVERT**

Especifica se o agente do canal de mensagens de envio tenta converter os dados da mensagem do aplicativo, se o agente do canal de mensagens de recebimento não puder executar essa conversão.

#### **Não**

Nenhuma conversão pelo remetente

#### **Sim**

Conversão pelo remetente

 $\blacksquare$   $\blacksquare$  No z/OS, N e Y são aceites como sinônimos de NO e YES.

O parâmetro **CONVERT** é válido apenas para canais com um tipo de canal (**CHLTYPE**) de SDR, SVR, CLUSSDRou CLUSRCVR.

## **DEFCDISP**

Especifica a disposição padrão do canal.

#### **PRIVATE**

A disposição pretendida do canal é como um canal PRIVATE .

#### **FixShared**

A disposição pretendida do canal é como um canal FIXSHARED .

#### **SHARED**

A disposição pretendida do canal é como um canal SHARED .

Esse parâmetro não se aplica aos canais com um tipo de canal (**CHLTYPE**) de CLNTCONN, CLUSSDRou CLUSRCVR.

## **DEFRECON**

Especifica se uma conexão do cliente reconecta automaticamente um aplicativo cliente se sua conexão for interrompida.

#### **NO (padrão)**

A menos que substituído por **MQCONNX**, o cliente não será reconectado automaticamente.

**Sim**

A menos que substituído por **MQCONNX**, o cliente se reconecta automaticamente.

#### **QMGR**

A menos que seja substituído por **MQCONNX**, o cliente se reconecta automaticamente, mas apenas ao mesmo gerenciador de fila A opção QMGR tem o mesmo efeito que MQCNO\_RECONNECT\_Q\_MGR.

#### **Desativado**

A reconexão é desativada, mesmo se solicitado pelo programa cliente usando a chamada MQI **MQCONNX** .

<span id="page-329-0"></span>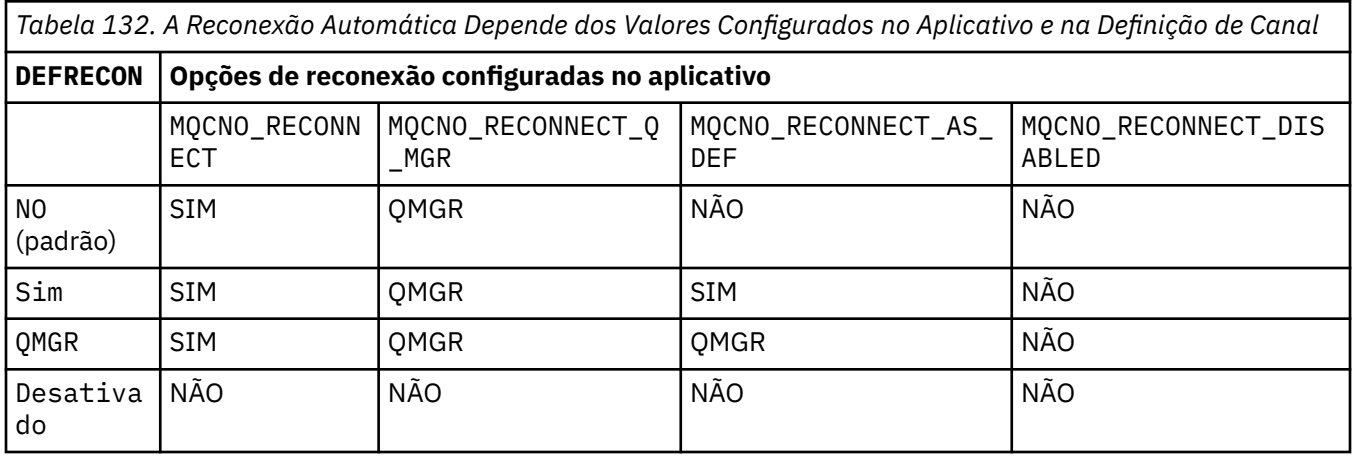

#### **DESCR (***sequência***)**

Comentário em texto corrido. Ele fornece informações descritivas sobre o canal quando um operador emite o comando **DISPLAY CHANNEL**

Além disso, deve conter apenas caracteres que possam ser exibidos. O comprimento máximo é de 64 caracteres. Em uma instalação do DBCS, é possível conter caracteres DBCS (sujeitos a um comprimento máximo de 64 bytes).

**Nota:** Se forem utilizados caracteres que não estejam no Identificador do Conjunto de Caracteres Codificados (CCSID) para esse gerenciador de filas, eles poderão ser convertidos incorretamente se as informações forem enviadas para um outro gerenciador de filas.

#### **DISCINT (***número inteiro***)**

O tempo mínimo em segundos que o canal espera uma mensagem chegar à fila de transmissão, após um lote ser encerrado, antes de finalizar o canal. Um valor zero faz com que o agente do canal de mensagens espere indefinidamente.

O valor deve estar na faixa de zero a 999 999.

Esse parâmetro é válido apenas para canais com um tipo de canal (**CHLTYPE**) de SVRCONN , SDR, SVR, CLUSSDR, CLUSRCVR.

Para canais SVRCONN que usam o protocolo TCP, esse parâmetro é o tempo mínimo em segundos para o qual a instância SVRCONN permanece ativa sem qualquer comunicação de seu cliente parceiro Um valor zero desativa esse processamento de desconexão. O intervalo de inatividade SVRCONN se aplica apenas entre IBM MQ chamadas API de um cliente, portanto, nenhum cliente é desconectado durante um MQGET estendido com chamada de espera. Este atributo é ignorado para canais SVRCONN usando protocolos diferentes de TCP.

#### **HBINT (***número inteiro***)**

Esse atributo especifica o tempo aproximado entre os fluxos de pulsação que devem ser transmitidos de um MCA de envio quando não houver mensagens na fila de transmissão

Os fluxos de pulsação desbloqueiam o MCA de recebimento, que está aguardando o recebimento de mensagens ou a expiração do intervalo de desconexão. Quando o MCA de recebimento é desbloqueado, ele pode desconectar o canal sem esperar que o intervalo de desconexão expire Os fluxos de pulsação também liberam quaisquer buffers de armazenamento que foram alocados para mensagens grandes e fecham quaisquer filas que foram deixadas abertas na extremidade de recebimento do canal.

O valor está em segundos e deve estar no intervalo de 0 a 999999 Um valor zero significa que nenhum fluxo de pulsação deve ser enviado. O valor padrão é 300. Para ser mais útil, o valor precisa ser menor que o valor do intervalo de desconexão.

Para canais de conexão do servidor e de conexão do cliente, as pulsações podem fluir do lado do servidor e do lado do cliente de forma independente. Se nenhum dado tiver sido transferido através do canal para o intervalo de pulsação, o agente MQI de conexão do cliente envia um fluxo de pulsação e o agente MQI de conexão do servidor responde a ele com outro fluxo de pulsação. Isso acontece independentemente do estado do canal, por exemplo, independentemente de ele estar inativo ao fazer uma chamada API ou estar inativo aguardando entrada do usuário cliente. O agente MQI de conexão do servidor também é capaz de iniciar uma pulsação para o cliente, novamente, independentemente do estado do canal. Para evitar que ambos os agentes MQI de conexão do servidor e de conexão do cliente pulsem entre si ao mesmo tempo, a pulsação do servidor flui após nenhum dado ter sido transferido através do canal para o intervalo de pulsação mais 5 segundos.

Para obter mais informações, consulte Intervalo de Pulsação (HBINT).

# **KAINT (***número inteiro***)**

O valor transmitido para a pilha de comunicações para a sincronização KeepAlive para este canal.

Para que esse atributo seja efetivo, o keep-alive do TCP/IP deve ser ativado no gerenciador de fila e no TCP/IP (Protocolo de Controle de Transmissões / Protocolo da Internet).

z/08 No z/OS, você ativa o keep-alive TCP/IP no gerenciador de filas emitindo o comando **ALTER QMGR TCPKEEP(YES)** ; se o parâmetro do gerenciador de fila**TCPKEEP** for NO, o valor será ignorado e o recurso KeepAlive não será usado.

**Nultico d**No Mult<u>iplataformas</u>, o keepalive TCP/IP é ativado quando o parâmetro **KEEPALIVE=YES** é especificado na sub-rotina TCP no arquivo de configuração de enfileiramento distribuído, qm.iniou por meio do IBM MQ Explorer.

Keepalive também deve ser ativado no próprio TCP/IP. Consulte a documentação do TCP/IP para obter informações sobre como configurar keepalive:

- No AIX, use o comando **no**.
- **Windows** No Windows, edite o registro
- 1/08 No z/OS, atualize o conjunto de dados PROFILE do TCP/IP e inclua ou altere o parâmetro **INTERVAL** na seção TCPCONFIG

Embora esse parâmetro esteja disponível em todas as plataformas, sua configuração é implementada apenas em z/OS

 $\blacktriangleright$   $\blacksquare$   $\blacksquare$   $\bl$ armazenado e encaminhado; não há nenhuma implementação funcional do parâmetro Essa funcionalidade é útil em um ambiente em cluster no qual um valor configurado em uma definição de canal do receptor de clusters no AIX, por exemplo, flui para (e é implementado por) gerenciadores de filas do z/OS que estão no cluster ou se associam a ele.

**Nultiplata No Multiplataformas, se você precisar da funcionalidade fornecida pelo parâmetro KAINT** , use o Heartbeat Interval (parâmetro**HBINT)** , conforme descrito em [HBINT.](#page-329-0)

### **(***número inteiro***)**

O intervalo de KeepAlive a ser utilizado, na faixa de 1 a 99 999.

**0**

O valor usado é aquele especificado pela instrução INTERVAL no conjunto de dados de configuração de perfil TCP.

### **AUTOMÁTICO**

O intervalo de KeepAlive é calculado com base no valor de pulsação negociado, da seguinte forma:

- <span id="page-331-0"></span>• Se o **HBINT** negociado for maior que zero, o intervalo KeepAlive será configurado para esse valor mais 60 segundos.
- Se o **HBINT** negociado for zero, o valor usado será o especificado pela instrução INTERVAL no conjunto de dados de configuração de perfil TCP.

Esse parâmetro é válido para todos os tipos de canal. Ele é ignorado para canais com um **TRPTYPE** diferente de TCP ou SPX.

#### **LIKE (***channel-name***)**

O nome de um canal. Os parâmetros desse canal são usados para modelar essa definição..

Se esse campo não for concluído e você não concluir os campos de parâmetros relacionados ao comando, os valores serão obtidos de um dos canais padrão a seguir, dependendo do tipo de canal:

**SYSTEM.DEF.SENDER**

Canal Emissor

**SYSTEM.DEF.SERVER**

Canal servidor

#### **SYSTEM.DEF.RECEIVER**

Canal receptor

**SYSTEM.DEF.REQUESTER**

Canal solicitador

**SYSTEM.DEF.SVRCONN** Canal de Conexão do Servidor

#### **SYSTEM.DEF.CLNTCONN**

Canal de conexão do cliente

## **SYSTEM.DEF.CLUSSDR**

Canal do emissor de clusters

#### **SYSTEM.DEF.CLUSRCVR**

Canal receptor de cluster

Esse parâmetro é equivalente a definir o objeto a seguir para um canal emissor e de forma semelhante para outros tipos de canal:

LIKE(SYSTEM.DEF.SENDER)

Essas definições padrões de canal podem ser alteradas pela instalação para os valores padrões necessários.

 $z/0S$  $\blacksquare$ No z/OS, o gerenciador de filas procura a página configurada zero para um objeto com o nome especificado e uma disposição de QMGR ou COPY. A disposição do objeto **LIKE** não é copiada para o objeto e tipo de canal que você está definindo.

## **Nota:**

- 1. Objetos **QSGDISP(GROUP)** não são procurados.
- 2. # **LIKE** será ignorado se **QSGDISP(COPY)** for especificado.. No entanto, o objeto de grupo definido é usado como um objeto **LIKE**

# **LOCLADDR (***sequência***)**

**LOCLADDR** é o endereço de comunicações local do canal. Para canais diferentes de canais AMQP, use esse parâmetro se você desejar que um canal use um endereço IP, porta ou intervalo de portas específico para comunicações de saída. **LOCLADDR** pode ser útil em cenários de recuperação em que um canal é reiniciado em uma pilha TCP/IP diferente. **LOCLADDR** também é útil para forçar um canal a usar uma pilha IPv4 ou IPv6 em um sistema de pilha dupla. Também é possível usar **LOCLADDR** para forçar um canal a usar uma pilha de modo duplo em um sistema de pilha única.

**Nota:** Canais AMQP não suportam o mesmo formato de **LOCLADDR** como outros canais IBM MQ . Para obter o formato suportado pelo AMQ, consulte o próximo parâmetro **AMQP: LOCLADDR**

Para canais diferentes de canais AMQP, o parâmetro **LOCLADDR** é válido apenas para canais com um tipo de transporte (**TRPTYPE**) de TCP. Se **TRPTYPE** não for TCP, os dados serão ignorados e nenhuma mensagem de erro será emitida..

O valor é o endereço IP opcional e a porta ou o intervalo de portas opcional usado para comunicações TCP/IP de saída. O formato para essas informações é o seguinte:

LOCLADDR([ip-addr][(low-port[,high-port])]*[,[ip-addr][(low-port[,high-port])]]*)

O comprimento máximo de **LOCLADDR**, incluindo vários endereços, é MQ\_LOCAL\_ADDRESS\_LENGTH.

Se você omitir **LOCLADDR**, um endereço local será alocado automaticamente

Observe que é possível configurar **LOCLADDR** de um cliente C usando a Tabela de Definição de Canal do Cliente (CCDT).

Todos os parâmetros são opcionais. Omitir a parte ip-addr do endereço é útil para ativar a configuração de um número de porta fixa para um firewall IP. Omitir o número da porta é útil para selecionar um adaptador de rede específico sem precisar identificar um número da porta local exclusivo. A pilha TCP/IP gera um número de porta exclusiva.

Especifique *[,[ip-addr][(low-port[,high-port])]]* múltiplas vezes para cada endereço local adicional. Use diversos endereços locais se desejar especificar um subconjunto específico de adaptadores de rede local. Também é possível usar o *[,[ip-addr][(low-port[,high-port])]]* para representar um determinado endereço de rede local em diferentes servidores que fazem parte de uma configuração de gerenciador de filas de multi instância.

# **ip-addr**

ip-addr é especificado em uma de três formas:

**Pontilhado decimal IPv4**

Por exemplo,192.0.2.1

**Notação hexadecimal IPv6**

Por exemplo,2001:DB8:0:0:0:0:0:0

# **Formato de nome do host alfanumérico**

Por exemplo WWW.EXAMPLE.COM

### **low-port e high-port**

low-port e high-port são números de porta incluídos entre parênteses.

A tabela a seguir mostra como é usado o parâmetro **LOCLADDR**:

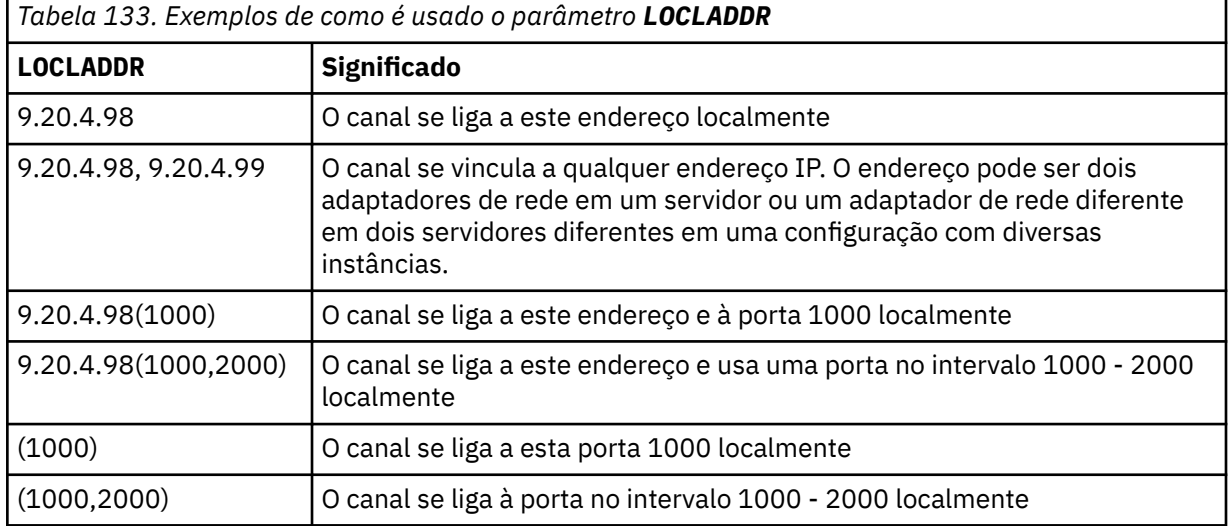

Esse parâmetro é válido apenas para canais com um tipo de canal (**CHLTYPE**) de SDR, SVR, RQSTR, CLNTCONN, CLUSSDRou CLUSRCVR.

Nos canais CLUSSDR , o endereço IP e a porta aos quais o canal de saída se liga é uma combinação de campos. É uma concatenação do endereço IP, conforme definido no parâmetro **LOCLADDR** , e o intervalo de portas do cache do cluster. Se não houver nenhum intervalo de portas no cache, o intervalo de portas definido no parâmetro **LOCLADDR** será usado

 $z/0S$ Esse intervalo de porta não se aplica a sistemas z/OS

Embora esse parâmetro seja semelhante no formato **CONNAME**, ele não deve ser confundido com ele. O parâmetro **LOCLADDR** especifica as características das comunicações locais, enquanto o parâmetro **CONNAME** especifica como atingir um gerenciador de filas remotas.

Quando um canal é iniciado, os valores especificados para **CONNAME** e **LOCLADDR** determinam a pilha IP a ser usada para comunicação; consulte [Tabela 3](#page-532-0) e Endereço Local ( **LOCLADDR**).

Se a pilha TCP/IP para o endereço local não estiver instalada ou configurada, o canal não será iniciado e uma mensagem de exceção será gerada

 $\approx$  z/OS Por exemplo, em sistemas z/OS , a mensagem é "CSQO015E: Comando emitido, mas nenhuma resposta recebida." A mensagem indica que a solicitação connect() especifica um endereço de interface que não é conhecido na pilha IP padrão.. Para direcionar a solicitação connect () para a pilha alternativa, especifique o parâmetro **LOCLADDR** na definição de canal como uma interface na pilha alternativa ou um nome do host DNS. A mesma especificação também funciona para listeners que podem não usar a pilha padrão.. Para localizar o valor para o código para **LOCLADDR**, execute o comando **NETSTAT HOME** nas pilhas de IP que deseja usar como alternativas.

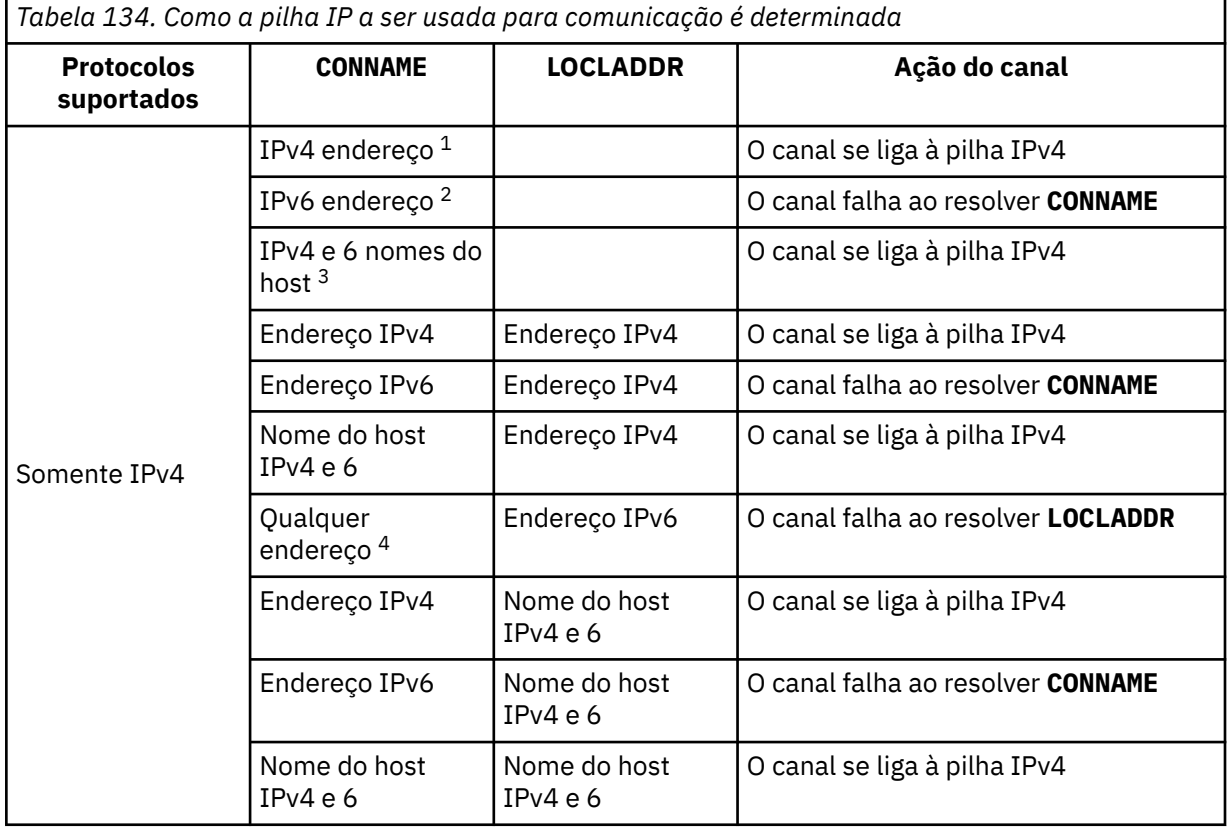

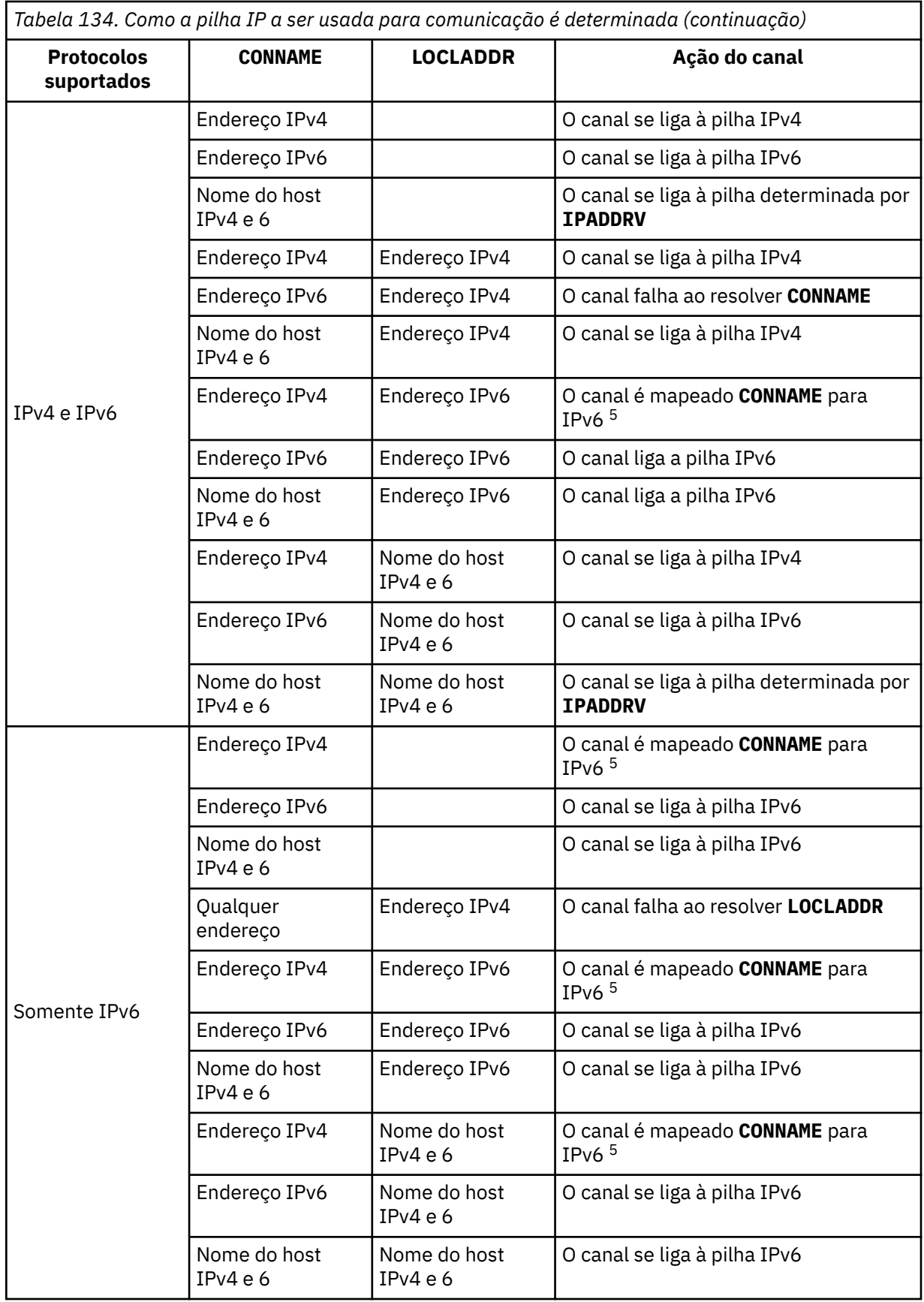

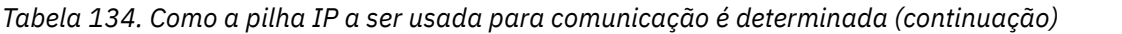

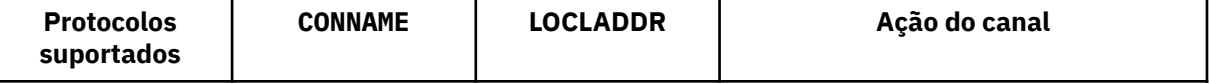

# **Notas:**

- 1. Endereço do IPv4 Um nome do host IPv4 que é resolvido apenas para um endereço de rede IPv4 ou um endereço IPv4 de notação pontilhada específico, por exemplo 1.2.3.4 Esta nota aplica-se a todas as ocorrências de " Endereço de IPv4 ' nesta tabela
- 2. Endereço do IPv6 Um nome do host IPv6 que é resolvido apenas para um endereço de rede IPv6 ou um endereço de notação hexadecimal IPv6 específico, por exemplo 4321:54bc Esta nota aplica-se a todas as ocorrências de " Endereço de IPv6 ' nesta tabela
- 3. IPv4 e o nome do host 6 Um nome do host que é resolvido para os endereços de rede IPv4 e IPv6 . Esta nota aplica-se a todas as ocorrências de " IPv4 e 6 nomes do host ' nesta tabela
- 4. Qualquer endereço. Endereço IPv4 , endereço IPv6 ou IPv4 e nome do host 6 A presente nota aplica-se a todas as ocorrências de "Qualquer endereço" nesta tabela
- 5. Mapeia IPv4 **CONNAME** para IPv4 mapeado IPv6 endereço. IPv6 implementações de pilha que não suportam o endereçamento IPv4 mapeado IPv6 falham ao resolver o **CONNAME**. Endereços mapeados podem requerer conversores de protocolo para serem usados. O uso de endereços mapeados não é recomendado..

# **AMQP: LOCLADDR (***ip-addr***)**

**Nota:** Para obter o formato de **LOCLADDR** que outros canais IBM MQ usam, consulte o parâmetro anterior **LOCLADDR**

Para canais AMQP, **LOCLADDR** é o endereço de comunicação local para o canal. Use esse parâmetro se você desejar forçar o cliente a usar um endereço IP específico **LOCLADDR** também é útil para forçar um canal a usar um endereço IPv4 ou IPv6 se uma opção estiver disponível ou usar um adaptador de rede específico em um sistema com vários adaptadores de rede.

O comprimento máximo de **LOCLADDR** é MQ\_LOCAL\_ADDRESS\_LENGTH.

Se você omitir **LOCLADDR**, um endereço local será alocado automaticamente

# **ip-addr**

ip-addr é um único endereço de rede, especificado em uma das três formas:

### **Pontilhado decimal IPv4**

Por exemplo,192.0.2.1

# **Notação hexadecimal IPv6**

Por exemplo,2001:DB8:0:0:0:0:0:0

# **Formato de nome do host alfanumérico**

Por exemplo,WWW.EXAMPLE.COM

Se um endereço IP for inserido, apenas o formato de endereço será validado O endereço IP em si não é validado

# **LONGRTY (***número inteiro***)**

Quando um emissor, servidor ou canal do emissor de clusters está tentando se conectar ao gerenciador de filas remotas e a contagem especificada por **SHORTRTY** foi esgotada, esse parâmetro especifica o número máximo de tentativas adicionais feitas para se conectar ao gerenciador de filas remotas, em intervalos especificados por **LONGTMR**.

Se esta contagem também tiver esgotado sem sucesso, um erro será registrado para o operador e o canal será encerrado. O canal deve então ser reiniciado com um comando (ele não é iniciado automaticamente pelo inicializador de canais).

O valor deve estar no intervalo de zero a 999999999.

Esse parâmetro é válido apenas para canais com um tipo de canal (**CHLTYPE**) SDR, SVR, CLUSSDRou CLUSRCVR.

#### **LONGTMR (***inteiro***)**

Para tentativas longas, esse parâmetro é o número máximo de segundos a aguardar antes de tentar novamente a conexão com o gerenciador de filas remotas.

O tempo é aproximado; zero significa que outra tentativa de conexão é feita assim que possível.

O intervalo entre as repetições poderá ser estendido, se o canal tiver que esperar para tornar-se ativo.

O valor deve estar no intervalo de zero a 999999999.

**Nota:** Por motivos de implementação, o intervalo máximo de novas tentativas que pode ser usado é 999.999; valores que excedem esse máximo são tratados como 999.999. Da mesma forma, o intervalo mínimo de novas tentativas que pode ser usado é 2; valores menores que esse mínimo são tratados como 2.

Este parâmetro é válido apenas para canais com um tipo de canal (**CHLTYPE**) de SDR, SVR, CLUSSDR ou CLUSRCVR.

## **MAXINST (***número inteiro***)**

O número máximo de instâncias simultâneas de um canal de conexão do servidor individual ou canal AMQP que pode ser iniciado..

O valor deve estar no intervalo de zero a 999999999.

Um valor de zero impede todo o acesso do cliente neste canal.

Se o valor desse parâmetro for reduzido para um número menor que o número de instâncias do canal de conexão do servidor que estão em execução atualmente, essas instâncias em execução não serão afetadas. No entanto, novas instâncias não podem ser iniciadas até que instâncias existentes suficientes tenham cessado a execução para que o número de instâncias atualmente em execução seja menor que o valor desse parâmetro.

Se um cliente AMQP tentar se conectar a um canal AMQP e o número de clientes conectados tiver atingido **MAXINST**, o canal fechará a conexão com um quadro fechado. O quadro de fechamento contém a seguinte mensagem: amqp: resource-limit-exceeded. Se um cliente se conectar a um ID que já está conectado (ou seja, ele executa um controle do cliente) e o cliente tiver permissão para assumir a conexão, o controle será bem-sucedido independentemente de o número de clientes conectados ter atingido **MAXINST**.

Esse parâmetro é válido somente para canais com um tipo de canal ( **CHLTYPE**) de SVRCONN ou AMQP.

#### **MAXINSTC (***número inteiro***)**

O número máximo de canais de conexão do servidor individuais simultâneos que podem ser iniciados a partir de um único cliente Neste contexto, as conexões originadas do mesmo endereço de rede remota são consideradas como provenientes do mesmo cliente.

O valor deve estar no intervalo de zero a 999999999.

Um valor de zero impede todo o acesso do cliente neste canal.

Se o valor desse parâmetro for reduzido para um número menor que o número de instâncias do canal de conexão do servidor que está atualmente em execução a partir de clientes individuais, essas instâncias em execução não serão afetadas. No entanto, novas instâncias desses clientes não podem ser iniciadas até que instâncias suficientes tenham deixado de executar que o número de instâncias em execução seja menor que o valor desse parâmetro.

Esse parâmetro é válido apenas para canais com um tipo de canal (**CHLTYPE**) de SVRCON.

#### **MAXMSGL (***número inteiro***)**

Especifica o comprimento máximo da mensagem que pode ser transmitido no canal. Esse parâmetro é comparado com o valor para o parceiro e o máximo real usado é o menor dos dois valores O valor será ineficaz se a função MQCB estiver sendo executada e o tipo de canal (**CHLTYPE**) for SVRCONN.

O valor zero significa o comprimento máximo da mensagem para o gerenciador de filas.

 $\blacksquare$ Multi $\blacksquare$ Em Multiplat $\text{aformas}$ , especifique um valor no intervalo de zero até o comprimento máximo da mensagem para o gerenciador de filas.

 $z/0S$ No z/OS, especifique um valor no intervalo de zero a 104857600 bytes (100 MB)

Consulte o parâmetro **MAXMSGL** do comando **ALTER QMGR** para obter informações adicionais

#### **MCANAME (***string***)**

Nome do agente do canal de mensagens.

Esse parâmetro é reservado e, se especificado, deve ser configurado somente para espaços em branco (comprimento máximo de 20 caracteres)...

#### **MCATYPE**

Especifica se o programa message-channel-agent em um canal de mensagens de saída é executado como um encadeamento ou um processo.

#### **Processo**

O agente do canal de mensagens executado como um processo separado.

### **ENCADEAMENTO**

O agente do canal de mensagens é executado como uma subtarefa separada

Em situações em que um listener encadeado é necessário para atender a muitas solicitações recebidas, os recursos podem se tornar tensos Nesse caso, use vários processos do listener e direcione as solicitações recebidas em listeners específicos por meio do número da porta especificado no listener

 $\blacksquare$  Multi $\blacksquare$ No Multiplat<u>aformas</u>, este parâmetro é válido apenas para canais com um tipo de canal (**CHLTYPE**) de SDR, SVR, RQSTRe CLUSSDRou CLUSRCVR.

 $\sim$   $\frac{1}{105}$  No z/OS, esse parâmetro é suportado apenas para canais com um tipo de canal CLUSRCVR. Quando especificado em uma definição CLUSRCVR , **MCATYPE** é usado por uma máquina remota para determinar a definição CLUSSDR correspondente..

### **MCAUSER (***sequência***)**

Identificador do usuário do agente do canal de mensagens.

**Nota:** Uma maneira alternativa de fornecer um ID do usuário para um canal no qual executar é usar registros de autenticação de canal. Com registros de autenticação de canal, diferentes conexões podem usar o mesmo canal enquanto usam credenciais diferentes. Se o **MCAUSER** no canal for configurado e os registros de autenticação de canal forem usados para aplicar ao mesmo canal, os registros de autenticação de canal terão precedência. O **MCAUSER** na definição de canal é usado apenas se o registro de autenticação de canal usar **USERSRC(CHANNEL)**. Para obter mais detalhes, consulte Registros de Autenticação de Canal.

Este parâmetro interage com o **[PUTAUT](#page-342-0)**, consulte a definição desse parâmetro para obter mais informações

Se não estiver em branco, será o identificador de usuário que deve ser usado pelo agente do canal de mensagens para autorização para acessar recursos do IBM MQ , incluindo (se **PUTAUT** for DEF) autorização para colocar a mensagem na fila de destino para canais do receptor ou do solicitante.

Se estiver em branco, o agente do canal de mensagem usa o identificador de usuário padrão.

O identificador de usuário padrão é derivado do ID do usuário que iniciou o canal de recebimento. Os valores possíveis são:

- <mark>108 No z/OS, o ID do usuário designado à tarefa iniciada pelo iniciador de canal pela tabela</mark> de procedimentos iniciados pelo z/OS.
- **Multi Para TCP/IP, no Multiplataformas, o ID do usuário da entrada inetd.conf ou o** usuário que iniciou o listener.
- Multi Para SNA, no Multiplataformas, o ID do usuário da entrada do servidor SNA ou, na ausência desse ID do usuário, o pedido de conexão recebido ou o usuário que iniciou o listener.
- Para o NetBIOS ou SPX, o ID do usuário que iniciou o listener.

O comprimento máximo da sequência é:

- $\blacksquare$  Windows 64 caracteres em Windows.
- 12 caracteres em plataformas diferentes do Windows.

Windows: No Windows, você pode, opcionalmente, qualificar um identificador de usuário com o nome de domínio no formato user@domain.

Esse parâmetro não é válido para canais com um tipo de canal (**CHLTYPE**) de SDR, SVR, CLNT CONNe CLUSSDR.

### **MODENAME (***sequência***)**

Nome do modo da LU 6.2 (comprimento máximo de 8 caracteres).

Esse parâmetro é válido somente para canais com um tipo de transporte (**TRPTYPE**) de LU 6.2. Se **TRPTYPE** não for a LU 6.2, os dados serão ignorados e nenhuma mensagem de erro será emitida

Se especificado, esse parâmetro deve ser configurado para o nome do modo SNA, a menos que o **CONNAME** contenha um nome de objeto lateral, nesse caso, ele deve ser configurado para espaços em branco O nome atual é então retirado do conjunto de informações secundárias do CPI-C Communications Side Object, ou do APPC.

 $z/0S$ Consulte Parâmetros de configuração para uma conexão LU 6.2 para obter mais informações sobre parâmetros de configuração para uma conexão LU 6.2 para sua plataforma.

Esse parâmetro não é válido para canais com um tipo de canal (**CHLTYPE**) de RCVR ou SVRCONN.

#### **MONCHL**

Controla a coleta de dados de monitoramento on-line para canais:

### **QMGR**

Colete dados de monitoramento de acordo com a configuração do parâmetro MONCHL do gerenciador de filas

#### **OFF**

A coleta de dados de monitoramento está desativada para este canal..

### **Baixo**

Se o valor do parâmetro **MONCHL** do gerenciador de filas não for NONE, a coleta de dados de monitoramento on-line será ativada, com uma taxa baixa de coleta de dados para este canal.

### **Médio**

Se o valor do parâmetro **MONCHL** do gerenciador de filas não for NONE, a coleta de dados de monitoramento on-line será ativada com uma taxa moderada de coleta de dados para esse canal.

#### **Alta**

Se o valor do parâmetro **MONCHL** do gerenciador de filas não for NONE, a coleta de dados de monitoramento on-line será ativada, com uma alta taxa de coleta de dados para esse canal.

Para canais do cluster, o valor desse parâmetro não é replicado no repositório e, portanto, não é usado na definição automática de canais do emissor de clusters...

Para canais do emissor de clusters definidos automaticamente, o valor desse parâmetro é obtido do atributo do gerenciador de filas **MONACLS**. Se desejar modificar o valor, use o comando ALTER QMGR MONACLS(HIGH), em seguida, reinicie o canal emissor definido automaticamente.

As mudanças nesse parâmetro entram em vigor apenas nos canais iniciados após a ocorrência da mudança

## **MRDATA (***sequência***)**

Mensagem do canal-tente novamente os dados do usuário de saída. O comprimento máximo é de 32 caracteres.

Este parâmetro é transmitido para a saída de nova tentativa de mensagem do canal quando ele é chamado.

Esse parâmetro é válido apenas para canais com um tipo de canal (**CHLTYPE**) RCVR, RQSTRou CLUSRCVR.

## **MREXIT (***sequência***)**

Nome da saída de repetição de mensagem do canal.

O formato e o comprimento máximo do nome são os mesmos que para MSGEXIT, no entanto, é possível especificar apenas uma saída de repetição de mensagens.

Esse parâmetro é válido apenas para canais com um tipo de canal (**CHLTYPE**) RCVR, RQSTRou CLUSRCVR.

### **MRRTY (***número inteiro***)**

O número de vezes que o canal tenta novamente antes de decidir não poder entregar a mensagem.

Esse parâmetro controla a ação do MCA somente se o nome da saída de nova tentativa de mensagens estiver em branco Se o nome da saída não estiver em branco, o valor de **MRRTY** será transmitido para a saída a ser usada, mas o número de novas tentativas executadas (se houver) será controlado pela saída e não por esse parâmetro.

O valor deve estar no intervalo de zero a 999999999. Um valor zero significa que nenhuma nova tentativa é executada.

Esse parâmetro é válido apenas para canais com um tipo de canal (**CHLTYPE**) RCVR, RQSTRou CLUSRCVR.

# **MRTMR (***número inteiro***)**

O intervalo mínimo de tempo que deve passar antes que o canal possa tentar a operação MQPUT novamente. Este intervalo de tempo é em milissegundos.

Esse parâmetro controla a ação do MCA somente se o nome da saída de nova tentativa de mensagens estiver em branco Se o nome da saída não estiver em branco, o valor de **MRTMR** será transmitido para a saída a ser usada, mas o intervalo de novas tentativas será controlado pela saída e não por esse parâmetro.

O valor deve estar no intervalo de zero a 999 999 999. Um valor de zero significa que a nova tentativa é executada assim que possível (se o valor de **MRRTY** for maior que zero).

Esse parâmetro é válido apenas para canais com um tipo de canal (**CHLTYPE**) RCVR, RQSTRou CLUSRCVR.

### **MSGDATA (***sequência***)**

Dados do usuário para a saída de mensagem do canal O comprimento máximo é de 32 caracteres.

Estes dados são transmitidos para a saída da mensagem do canal quando for chamada.

ALW No AIX, Linux, and Windows, é possível especificar dados para mais de um programa de saída, especificando várias sequências separadas por vírgulas O comprimento máximo do campo não deve exceder 999 caracteres.

 $\blacksquare$  IBM i $\blacksquare$ No IBM i, é possível especificar até 10 sequências, cada uma com 32 caracteres de comprimento. A primeira cadeia de dados é transmitida para a primeira saída de mensagem especificada, a segunda cadeia para a segunda saída e assim por diante.

 $\approx$  z/05 No z/OS, é possível especificar até oito sequências, cada uma com 32 caracteres de comprimento. A primeira cadeia de dados é transmitida para a primeira saída de mensagem especificada, a segunda cadeia para a segunda saída e assim por diante.

Em outras plataformas, é possível especificar apenas uma sequência de dados de saída de mensagens para cada canal...

**Nota:** Este parâmetro é aceito, mas ignorado para os canais de conexão do servidor e de conexão do cliente

#### **MSGEXIT (***sequência***)**

Nome da saída da mensagem do canal.

Se esse nome não estiver em branco, a saída será chamada nos seguintes horários:

• Imediatamente depois que uma mensagem foi obtida da fila de transmissão (remetente ou servidor) ou imediatamente antes de uma mensagem ser colocada em uma fila de destino (receptor ou solicitador).

A saída recebe toda a mensagem de aplicativo e cabeçalho da fila de transmissão para modificação.

• Na inicialização e término do canal.

**ALW**  $\blacksquare$ No AIX, Linux, and Windows, é possível especificar o nome de mais de um programa de saída, especificando várias sequências separadas por vírgulas Entretanto, o número total de caracteres especificados não deve exceder 999.

No IBM i, é possível especificar os nomes de até 10 programas de saída, especificando várias sequências separadas por vírgulas

 $z/0S$ No z/OS, é possível especificar os nomes de até oito programas de saída, especificando várias sequências separadas por vírgulas

Em outras plataformas, é possível especificar apenas um nome de saída de mensagens para cada canal.

Para canais com um tipo de canal (**CHLTYPE**) de CLNTCONN ou SVRCONN, esse parâmetro é aceito, mas ignorado, porque as saídas de mensagens não são chamadas para esses canais.

O formato e o comprimento máximo do nome dependem do ambiente:

• Linux  $\blacksquare$  **AIX** No AIX and Linux, ele é do formato:

libraryname(functionname)

O comprimento máximo da cadeia é de 128 caracteres.

**Windows** No Windows, ele é do formato:

dllname(functionname)

em que *dllname* é especificado sem o sufixo .DLL O comprimento máximo da cadeia é de 128 caracteres.

**BM is No IBM** i, ele é do formato:

progname libname

em que *progname* ocupa os primeiros 10 caracteres e *libname* os segundos 10 caracteres (ambos preenchidos à direita com espaços em branco se necessário). O comprimento máximo da cadeia é de 20 caracteres.

 $\bullet$   $\blacksquare$   $\blacksquare$ caracteres (128 caracteres são permitidos para nomes de saída para canais de conexão do cliente, sujeito a um comprimento total máximo, incluindo vírgulas de 999).

# **NETPRTY (***número inteiro***)**

A prioridade para a conexão à rede. O enfileiramento distribuído escolhe o caminho com a prioridade mais alta, caso haja diversos caminhos disponíveis. O valor deve estar no intervalo de zero a 9; zero é a menor prioridade.

Esse parâmetro é válido apenas para os canais CLUSRCVR

#### **NPMSPEED**

A classe de serviço para mensagens não persistentes neste canal:

# **RAPIDO**

Entrega rápida para mensagens não persistentes. As mensagens poderão ser perdidas, se o canal for perdido. As mensagens são obtidas utilizando-se MQGMO\_SYNCPOINT\_IF\_PERSISTENT e, portanto, não são incluídas na unidade de trabalho em lote.

#### **Normal**

Entrega normal para mensagens não persistentes.

Se o lado de envio e o lado de recebimento não concordarem com esse parâmetro, ou um não o suportar, NORMAL será usado

#### **Notas:**

- 1. Se os logs de recuperação ativos para o IBM MQ for z/OS estiverem alternando e arquivando mais frequentemente do que o esperado, dado que as mensagens que estão sendo enviadas por um canal são não persistentes, configurar NPMSPEED (FAST) nas extremidades de envio e recebimento do canal pode minimizar o SYSTEM.CHANNEL.SYNCQ atualizações.
- 2. Se você estiver vendo alto uso de CPU relacionado a atualizações no SYSTEM.CHANNEL.SYNCQ, configurar NPMSPEED (FAST) pode reduzir significativamente o uso da CPU.

Este parâmetro é válido apenas para canais com um **CHLTYPE** de SDR, SVR, RCVR, RQSTR, CLUSSDRou CLUSRCVR

## **PASSWORD (***sequência***)**

Senha usada pelo agente do canal de mensagem ao tentar iniciar uma sessão de LU 6.2 segura com um agente do canal de mensagem remoto. O comprimento máximo é de 12 caracteres.

**Multi** No Multiplataformas, esse parâmetro é válido apenas para canais com um tipo de canal (**CHLTYPE**) de SDR, SVR, RQSTR, CLNTCONNou CLUSSDR.

No z/OS, ele é suportado apenas para canais com um tipo de canal (**CHLTYPE**) de CLNTCONN.

Embora o comprimento máximo do parâmetro seja 12 caracteres, apenas os primeiros 10 caracteres são usados.

#### **PORT (***número inteiro***)**

O número de porta usado para se conectar a um canal AMQP. A porta padrão para conexões AMQP 1.0 é 5672. Se você já está usando a porta 5672, é possível especificar uma porta diferente.

## **PROPCTL**

Atributo de controle de propriedades

Especifica o que acontece com as propriedades das mensagens quando a mensagem está prestes a ser enviada a um gerenciador de filas V6 ou anterior (um gerenciador de filas que não entende o conceito de um descritor de propriedade).

Esse parâmetro é aplicável aos canais Emissor, Servidor, Emissor de Cluster e Receptor de Cluster.

Esse parâmetro é opcional.

Valores permitidos são:

# <span id="page-342-0"></span>**COMPAT**

COMPAT permite que os aplicativos que esperam que as propriedades relacionadas ao JMSestejam em um cabeçalho MQRFH2 nos dados da mensagem continuem a trabalhar sem modificação.

*Tabela 135. Intervalo de resultados, dependendo de quais propriedades mesage são configuradas, quando o valor PROPCTL é COMPAT*

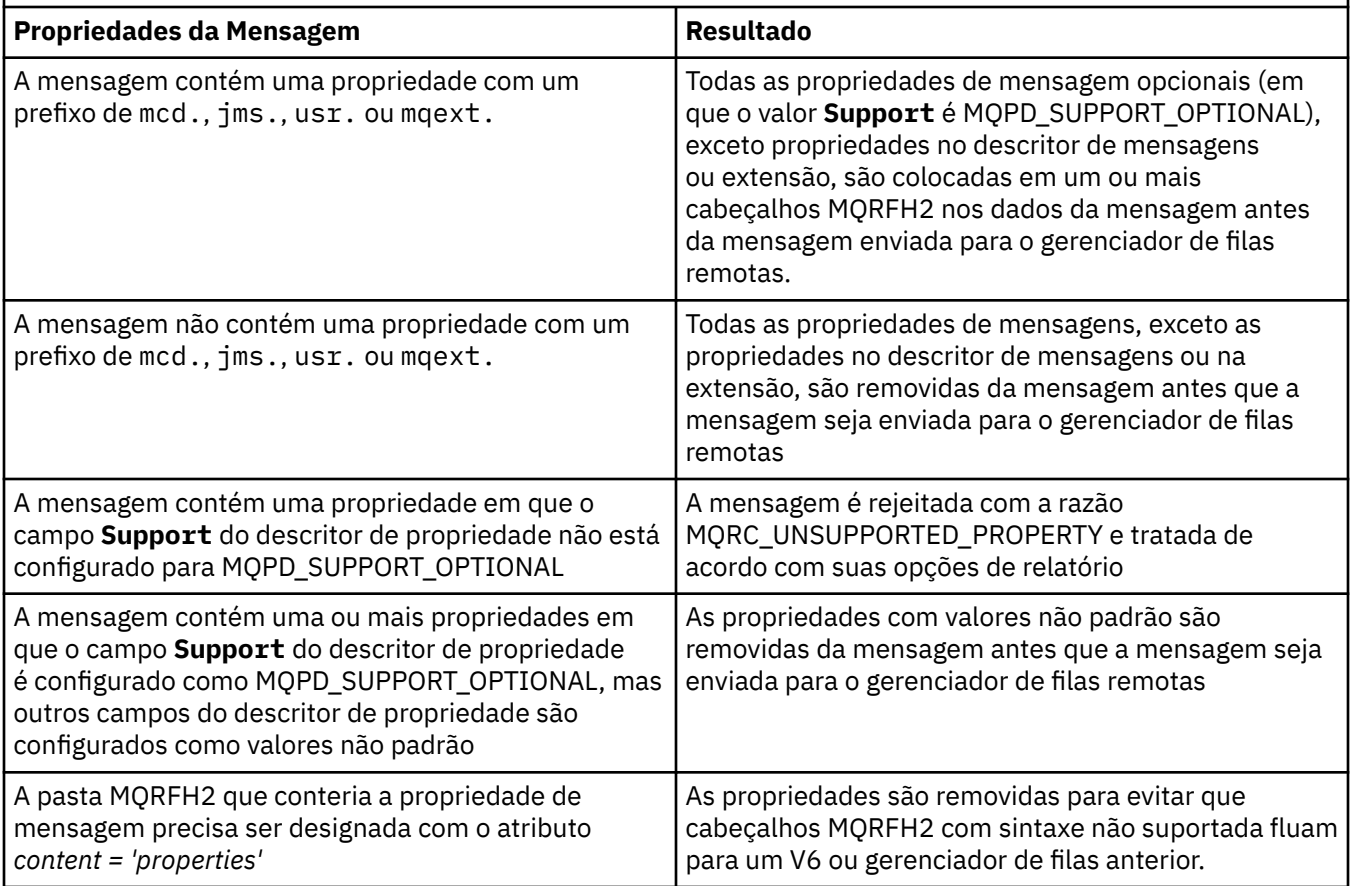

### **NONE**

Todas as propriedades da mensagem, exceto propriedades no descritor de mensagens ou extensão, são removidas da mensagem antes que a mensagem seja enviada para o gerenciador de filas remotas.

Se a mensagem contiver uma propriedade em que o campo **Support** do descritor de propriedade não está configurado como MQPD\_SUPPORT\_OPTIONAL, a mensagem será rejeitada com a razão MQRC\_UNSUPPORTED\_PROPERTY, e tratada de acordo com suas opções de relatório

# **all**

Todas as propriedades da mensagem são incluídas com a mensagem quando ela é enviada para o gerenciador de filas remotas. As propriedades, exceto propriedades no descritor de mensagens (ou extensão), são colocadas em um ou mais cabeçalhos MQRFH2 nos dados da mensagem.

### **PUTAUT**

Especifica quais identificadores de usuário são usados para estabelecer autoridade para colocar mensagens na fila de destino (para canais de mensagens) ou para executar uma chamada MQI (para canais MQI).

### **DEF**

O ID padrão de usuário é utilizado.

 $z/0S$ No z/OS, DEF pode envolver o uso do ID do usuário recebido da rede e aquele derivado do **MCAUSER**.

**CTX**

O ID do usuário do campo *UserIdentifier* do descritor de mensagens é usado.

z/05 No z/OS, CTX pode envolver também o uso do ID do usuário recebido da rede ou derivado de **MCAUSER**, ou ambos.

# **Z/OS** ONLYMCA

O ID do usuário derivado de **MCAUSER** é usado Qualquer ID de usuário recebido da rede é utilizado. Este valor é suportado apenas no z/OS.

# **ALTMCA**

O ID do usuário do campo *UserIdentifier* do descritor de mensagens é usado. Qualquer ID de usuário recebido da rede é utilizado. Este valor é suportado apenas no z/OS.

 $z/0S$ No z/OS, os IDs do usuário que são verificados e quantos IDs do usuário são verificados, dependem da configuração do perfil da RACF classe hlq.RESLEVEL MQADMIN Dependendo do nível de acesso, o ID do usuário do inicializador de canais tem que hlq.RESLEVEL, zero, um ou dois IDs do usuário são verificados.... Para ver quantos IDs de usuário são verificados; consulte RESLEVEL e conexões do inicializador de canal. Para obter mais informações sobre quais IDs de usuário são verificados. Consulte IDs de usuário usados pelo inicializador de canais

z/0S No z/OS, esse parâmetro é válido apenas para canais com um tipo de canal (**CHLTYPE**) de RCVR, RQSTR, CLUSRCVRou SVRCONN. CTX e ALTMCA não são válidos para canais SVRCONN .

**No Multipla** No Multiplataformas, esse parâmetro é válido apenas para canais com um tipo de canal (**CHLTYPE**) de RCVR, RQSTRou CLUSRCVR.

# **QMNAME (***sequência***)**

Nome do gerenciador de filas.

Para canais com um tipo de canal (**CHLTYPE**) de CLNTCONN, esse parâmetro é o nome de um gerenciador de filas para o qual um aplicativo que está em execução em um ambiente do cliente e usando a tabela de definições de canal do cliente pode solicitar conexão. Esse parâmetro não precisa ser o nome do gerenciador de filas no qual o canal está definido para permitir que um cliente se conecte a diferentes gerenciadores de filas.

Para canais de outros tipos, este parâmetro não é válido..

#### $z/0S$ **QSGDISP**

Este parâmetro aplica-se apenas a z/OS

Especifica a disposição do objeto ao qual você está aplicando o comando (isto é, onde ele está definido e como se comporta).

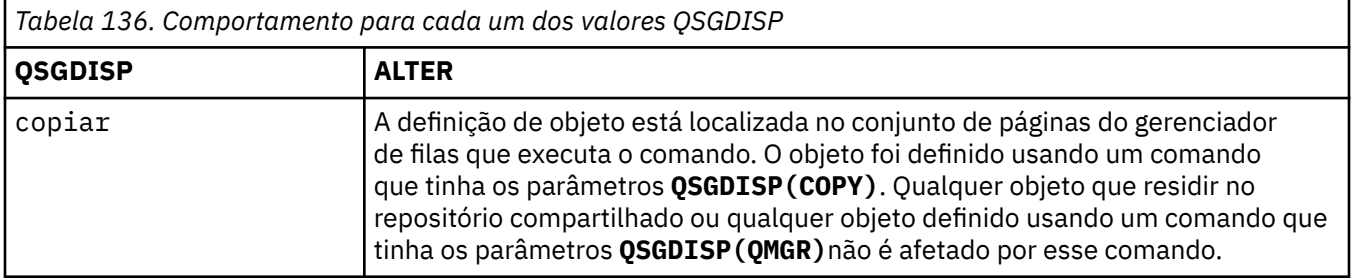

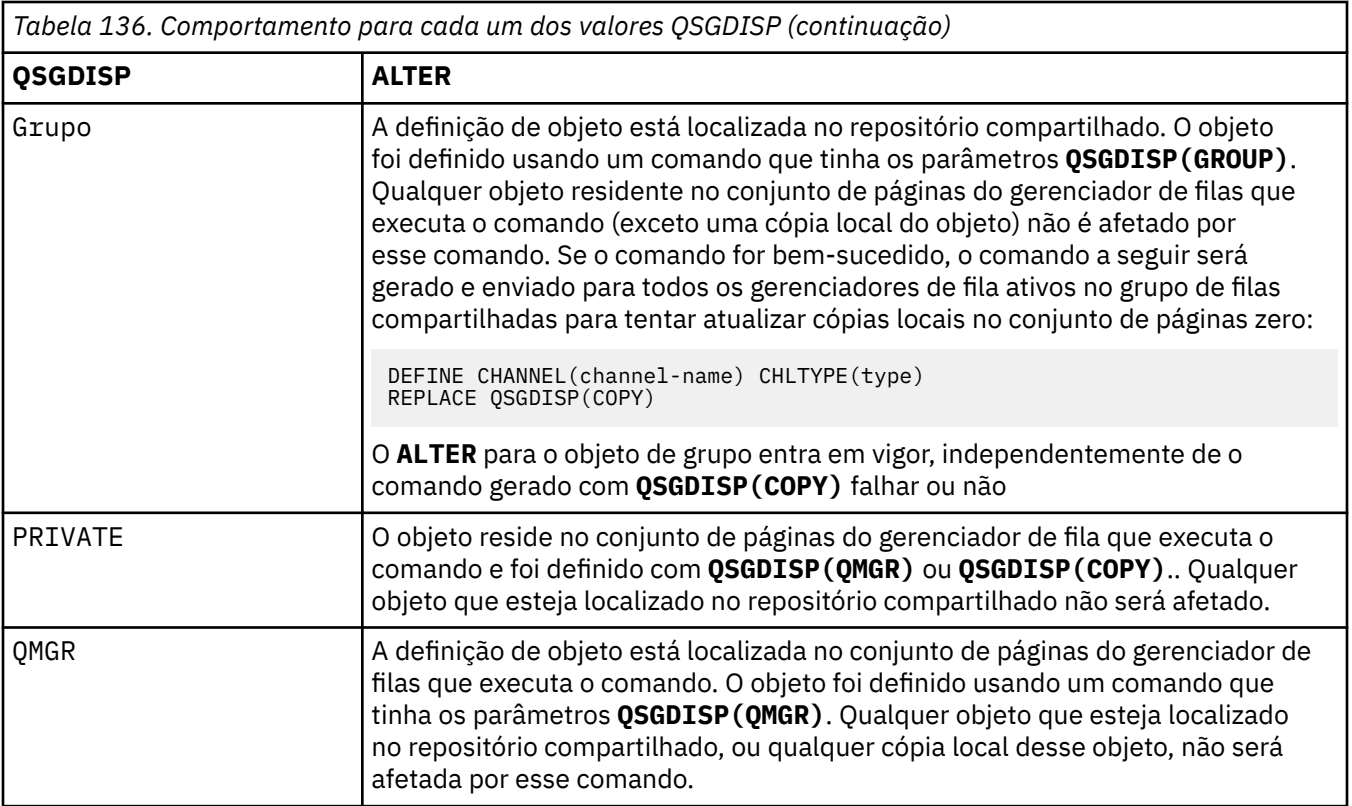

# **RCVDATA (***sequência***)**

Dados do usuário de saída de recepção do canal (comprimento máximo de 32 caracteres).

Esse parâmetro é transmitido para a saída de recebimento do canal quando ele é chamado.

ALW No AIX, Linux, and Windows, é possível especificar dados para mais de um programa de saída, especificando várias sequências separadas por vírgulas O comprimento máximo do campo não deve exceder 999 caracteres.

No IBM i, é possível especificar até 10 sequências, cada uma com 32 caracteres de comprimento. A primeira cadeia de dados é transmitida para a primeira saída de recepção especificada, a segunda cadeia para a segunda saída e assim por diante.

 $z/0S$ No z/OS, é possível especificar até oito sequências, cada uma com 32 caracteres de comprimento. A primeira cadeia de dados é transmitida para a primeira saída de recepção especificada, a segunda cadeia para a segunda saída e assim por diante.

Em outras plataformas, você pode especificar uma única cadeia de dados de saída de recepção para cada canal.

# **RCVEXIT (***sequência***)**

Nome da saída de recepção do canal.

Se esse nome não estiver em branco, a saída será chamada nos seguintes horários:

• Imediatamente antes dos dados de rede recebidos serem processados.

A saída recebe o buffer de transmissão completo conforme recebido. O conteúdo do buffer pode ser modificado conforme requerido.

• Na inicialização e término do canal.

**ALW**  $\blacksquare$  No AIX, Linux, and Windows, é possível especificar o nome de mais de um programa de saída, especificando várias sequências separadas por vírgulas Entretanto, o número total de caracteres especificados não deve exceder 999.

IBM incorporation No IBM i, é possível especificar os nomes de até 10 programas de saída, especificando várias sequências separadas por vírgulas

 $z/0S$ No z/OS, é possível especificar os nomes de até oito programas de saída, especificando várias sequências separadas por vírgulas

Em outras plataformas, é possível especificar apenas um nome de saída de recebimento para cada canal..

O formato e o comprimento máximo do nome é o mesmo que para **MSGEXIT**

#### **REPLACE e NOREPLACE**

Se a definição existente  $\mathbb{Z}$   $\mathbb{Z}/\mathbb{US}$  (e em z/OS, com a mesma disposição) será substituída por esta. Esse parâmetro é opcional. Qualquer objeto com uma disposição diferente não é alterado

#### **REPLACE**

A definição substitui qualquer definição existente com o mesmo nome. Se uma definição não existir, será criada uma. REPLACE não altera o status do canal.

#### **NOREPLACE**

A definição não substitui nenhuma definição existente com o mesmo nome.

# **SCYDATA (***sequência***)**

Dados do usuário de saída de segurança do canal (comprimento máximo de 32 caracteres).

Esse parâmetro é transmitido para a saída de segurança do canal quando ele é chamado.

#### **SCYEXIT (***sequência***)**

Nome da saída de segurança do canal.

Se esse nome não estiver em branco, a saída será chamada nos seguintes horários:

• Imediatamente após estabelecer um canal.

Antes que qualquer mensagem seja transferida, a saída pode instigar fluxos de segurança para validar a autorização de conexão.

• No recebimento de uma resposta para um fluxo de mensagem de segurança.

Quaisquer fluxos de mensagens de segurança recebidos a partir do processador remoto no gerenciador de filas remotas são concedidos à saída.

• Na inicialização e término do canal.

O formato e o comprimento máximo do nome é o mesmo que para **MSGEXIT** , mas apenas um nome é permitido

### **SENDDATA (***sequência***)**

Os dados do usuário de saída de envio do canal. O comprimento máximo é de 32 caracteres.

Esse parâmetro é transmitido para a saída de envio do canal quando ela é chamada.

ALW No AIX, Linux, and Windows, é possível especificar dados para mais de um programa de saída, especificando várias sequências separadas por vírgulas O comprimento máximo do campo não deve exceder 999 caracteres.

No IBM i, é possível especificar até 10 sequências, cada uma com 32 caracteres de comprimento. A primeira cadeia de dados é transmitida para a primeira saída de envio especificada, a segunda cadeia para a segunda saída e assim por diante.

 $z/0S$ No z/OS, é possível especificar até oito sequências, cada uma com 32 caracteres de comprimento. A primeira cadeia de dados é transmitida para a primeira saída de envio especificada, a segunda cadeia para a segunda saída e assim por diante.

Em outras plataformas, você pode especificar uma única cadeia de dados de saída de envio para cada canal.

# **SENDEXIT (***sequência***)**

Nome da saída de envio do canal.

Se esse nome não estiver em branco, a saída será chamada nos seguintes horários:

• Imediatamente antes dos dados serem enviados na rede.

É concedido à saída o buffer de transmissão completo antes de ser transmitido. O conteúdo do buffer pode ser modificado conforme requerido.

• Na inicialização e término do canal.

 $\blacksquare$   $\blacksquare$  No AIX, Linux, and Windows, é possível especificar o nome de mais de um programa de saída, especificando várias sequências separadas por vírgulas Entretanto, o número total de caracteres especificados não deve exceder 999.

 $\blacktriangleright$  IBM i $\blacktriangleright$  No IBM i, é possível especificar os nomes de até 10 programas de saída, especificando várias sequências separadas por vírgulas

z/08 No z/OS, é possível especificar os nomes de até oito programas de saída, especificando várias sequências separadas por vírgulas

Em outras plataformas, é possível especificar apenas um nome de saída de envio para cada canal.

O formato e o comprimento máximo do nome é o mesmo que para **MSGEXIT**

#### **SEQWRAP (***número inteiro***)**

Quando este valor é atingido, os números de seqüência retornam para o início novamente em 1.

Esse valor não é negociável e deve corresponder nas definições de canal local e remoto...

O valor deve estar no intervalo de 100 a 999999999

Esse parâmetro é válido somente para canais com um tipo de canal (**CHLTYPE**) de SDR, SVR, RCVR, RQSTR, CLUSSDRou CLUSRCVR.

### **SHARECNV (***inteiro***)**

Especifica o número máximo de conversações que podem estar compartilhando cada instância do canal TCP/IP (Protocolo de Controle de Transmissões / Protocolo da Internet) Um valor **SHARECNV** de:

**1**

Especifica que não há compartilhamento de conversas em uma instância do canal TCP/IP. A pulsação do cliente está disponível em uma chamada MQGET ou não. A leitura antecipada e o consumo assíncrono do cliente também estão disponíveis e o quiesce do canal é mais controlável.

**0**

Especifica que não há compartilhamento de conversas em uma instância do canal TCP/IP.

O valor deve estar no intervalo de zero a 999999999.

Esse parâmetro é válido apenas para canais com um tipo de canal (**CHLTYPE**) de CLNTCONN ou SVRCONN. Se o valor **SHARECNV** de conexão do cliente não corresponder ao valor **SHARECNV** de conexão do servidor, o menor dos dois valores será usado.. Esse parâmetro é ignorado para canais com um tipo de transporte (**TRPTYPE**) diferente de TCP.

Todas as conversações em um soquete são recebidas pelo mesmo encadeamento.

Limites **SHARECNV** altos têm a vantagem de reduzir o uso do encadeamento do gerenciador de filas. No entanto, se muitas conversas que compartilham um soquete estiverem ocupadas, há uma possibilidade de atrasos, pois as conversas disputam entre si para usar o encadeamento de recebimento. Nessa situação, um valor **SHARECNV** mais baixo é melhor.

O número de conversas compartilhadas não contribui para os totais **MAXINST** ou **MAXINSTC** .

**Nota:** Você deve reiniciar o cliente para que essa mudança entre em vigor..

#### **SHORTRTY (***número inteiro***)**

O número máximo de tentativas que são feitas por um emissor, servidor ou canal do emissor de clusters para se conectar ao gerenciador de filas remotas, em intervalos especificados por **SHORTTMR**, antes que o (normalmente maior) **LONGRTY** e **LONGTMR** sejam usados.

Serão feitas tentativas de repetição se o canal falhar ao conectar-se inicialmente (se for iniciado automaticamente pelo iniciador de canais ou por um comando explícito), e também se a conexão falhar depois que o canal foi conectado com êxito. No entanto, se a causa da falha for tal que mais tentativas provavelmente não serão bem-sucedidas, elas não serão tentadas.

O valor deve estar no intervalo de zero a 999999999.

Esse parâmetro é válido apenas para canais com um tipo de canal (**CHLTYPE**) SDR, SVR, CLUSSDRou CLUSRCVR.

#### **SHORTTMR (***número inteiro***)**

Para novas tentativas curtas, esse parâmetro é o número máximo de segundos a aguardar antes de tentar novamente a conexão com o gerenciador de filas remotas

O tempo é aproximado; zero significa que outra tentativa de conexão é feita assim que possível.

O intervalo entre as repetições poderá ser estendido, se o canal tiver que esperar para tornar-se ativo.

O valor deve estar no intervalo de zero a 999999999.

**Nota:** Por razões de implementação, o intervalo máximo de novas tentativas que pode ser usado é 999999; valores que excedem esse máximo são tratados como 999999. Da mesma forma, o intervalo mínimo de novas tentativas que pode ser usado é 2; valores menores que esse mínimo são tratados como 2.

Esse parâmetro é válido apenas para canais com um tipo de canal (**CHLTYPE**) SDR, SVR, CLUSSDRou CLUSRCVR.

# **Z/US** SPLPROT

SPLPROT (Security Policy Protection) especifica como um Agente do Canal de Mensagem de servidor para servidor deve lidar com a proteção de mensagem quando AMS estiver ativo e existir uma política aplicável.

Esse parâmetro se aplica apenas a z/OS , a partir de IBM MQ 9.1.3 em diante

Os valores permitidos são:

#### **PASSTHRU**

Transmita, de maneira inalterada, quaisquer mensagens enviadas ou recebidas pelo agente do canal de mensagens para esse canal.

Este valor é válido para canais com um tipo de canal (**CHLTYPE**) de SDR, SVR, RCVR ou RQSTR, e é o valor padrão.

#### **REMOVE**

Remova qualquer proteção do AMS das mensagens recuperadas da fila de transmissão pelo agente do canal de mensagens e envie as mensagens para o parceiro.

Quando o agente do canal de mensagens recebe uma mensagem da fila de transmissão, se uma política do AMS for definida para a fila de transmissão, ela será aplicada para remover qualquer proteção do AMS da mensagem antes de enviar a mensagem pelo canal. Se uma política do AMS não estiver definida para a fila de transmissão, a mensagem será enviada no estado em que se encontra.

Esse valor é válido apenas para canais com um tipo de canal de SDR ou SVR.

#### **ASPOLICY**

Com base na política definida para a fila de destino, aplique a proteção do AMS nas mensagens de entrada antes de colocá-las na fila de destino.

Quando o agente do canal de mensagens recebe uma mensagem de entrada, se uma política do AMS estiver definida para a fila de destino, a proteção do AMS será aplicada à mensagem antes de

a mensagem ser colocada na fila de destino. Se uma política do AMS não estiver definida para a fila de destino, a mensagem será colocada na fila de destino no estado em que se encontra.

Esse valor é válido apenas para canais com um tipo de canal de RCVR ou RQSTR.

# **SSLCAUTH**

Define se o IBM MQ requer um certificado do cliente TLS. A extremidade inicial do canal age como o cliente TLS, portanto, esse parâmetro se aplica à extremidade do canal que recebe o fluxo de inicialização, que age como o servidor TLS.

Este parâmetro é válido apenas para canais com um tipo de canal (**CHLTYPE**) de RCVR, SVRCONN, CLUSRCVR, SVRou RQSTR.

O parâmetro é usado apenas para canais com **SSLCIPH** especificado.. Se **SSLCIPH** estiver em branco, os dados serão ignorados e nenhuma mensagem de erro será emitida..

# **REQUIRED**

O IBM MQ requer e valida um certificado do cliente TLS.

### **OPCIONAL**

O sistema do cliente TLS do peer ainda pode enviar um certificado Se ele fizer isso, o conteúdo desse certificado será validado como normal.

#### **SSLCIPH***(sequência)*

Especifica o CipherSpec que é usado no canal. O comprimento máximo é de 32 caracteres.

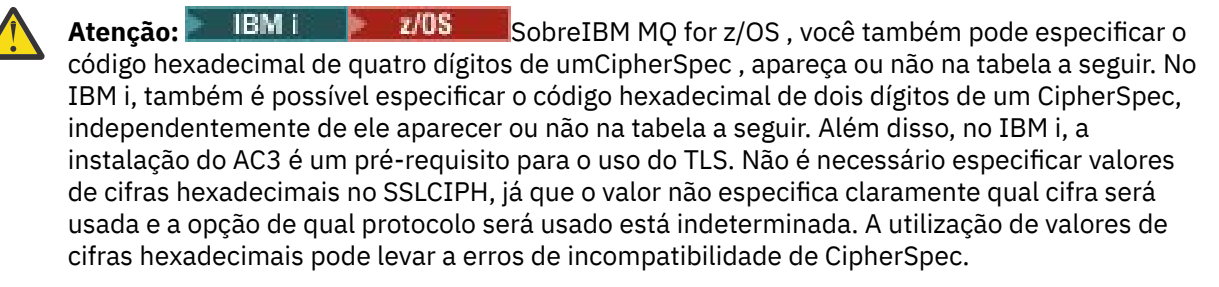

O**SSLCIPH** os valores devem especificar o mesmoCipherSpec em ambas as extremidades do canal.

Este parâmetro é válido em todos os tipos de canais que utilizam o tipo de transporte**TRPTYPE(TCP)** .Se o parâmetro estiver em branco, não será feita uma tentativa de usar o TLS no canal.

 $\blacksquare$  Multi $\blacksquare$ SeSecureComms Ap<u>enas</u> estiver ativado, a comunicação de texto simples não será suportada e o canal não será iniciado.

O valor para esse parâmetro também é usado para configurar o valor de SECPROT, que é um campo de saída do comando [DISPLAY CHSTATUS\)](#page-755-0)

**Nota:** Quando**SSLCIPH** é usado com um canal de telemetria, significa TLS Cipher Suite. Consulte [a](#page-574-0) descrição **SSLCIPH** para **[DEFINE CHANNEL](#page-574-0)** (MQTT).

 $z/0S$  ALW Você pode especificar um valor deANY\_TLS12 , que representa um subconjunto de aceitáveisCipherSpecs que usam o TLS1.2 protocolo; essesCipherSpecs estão listados na tabela a seguir.

ALW SobreAIX ,Linux , eWindows ,IBM MQ fornece um conjunto expandido de alias CipherSpecs que inclui ANY\_TLS12\_OR\_HIGHER, e ANY\_TLS13\_OR\_HIGHER. Esses CipherSpecs de alias estão listados na tabela a seguir.

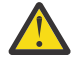

**Atenção:** Se a sua empresa precisa garantir que um determinadoCipherSpec é negociado e usado, você não deve usar um aliasCipherSpec valor comoANY\_TLS12 .

Para obter informações sobre como alterar suas configurações de segurança existentes para usar oANY\_TLS12\_OR\_HIGHERCipherSpec , ver Migrando configurações de segurança existentes para usar oANY\_TLS12\_OR\_HIGHERCipherSpec .

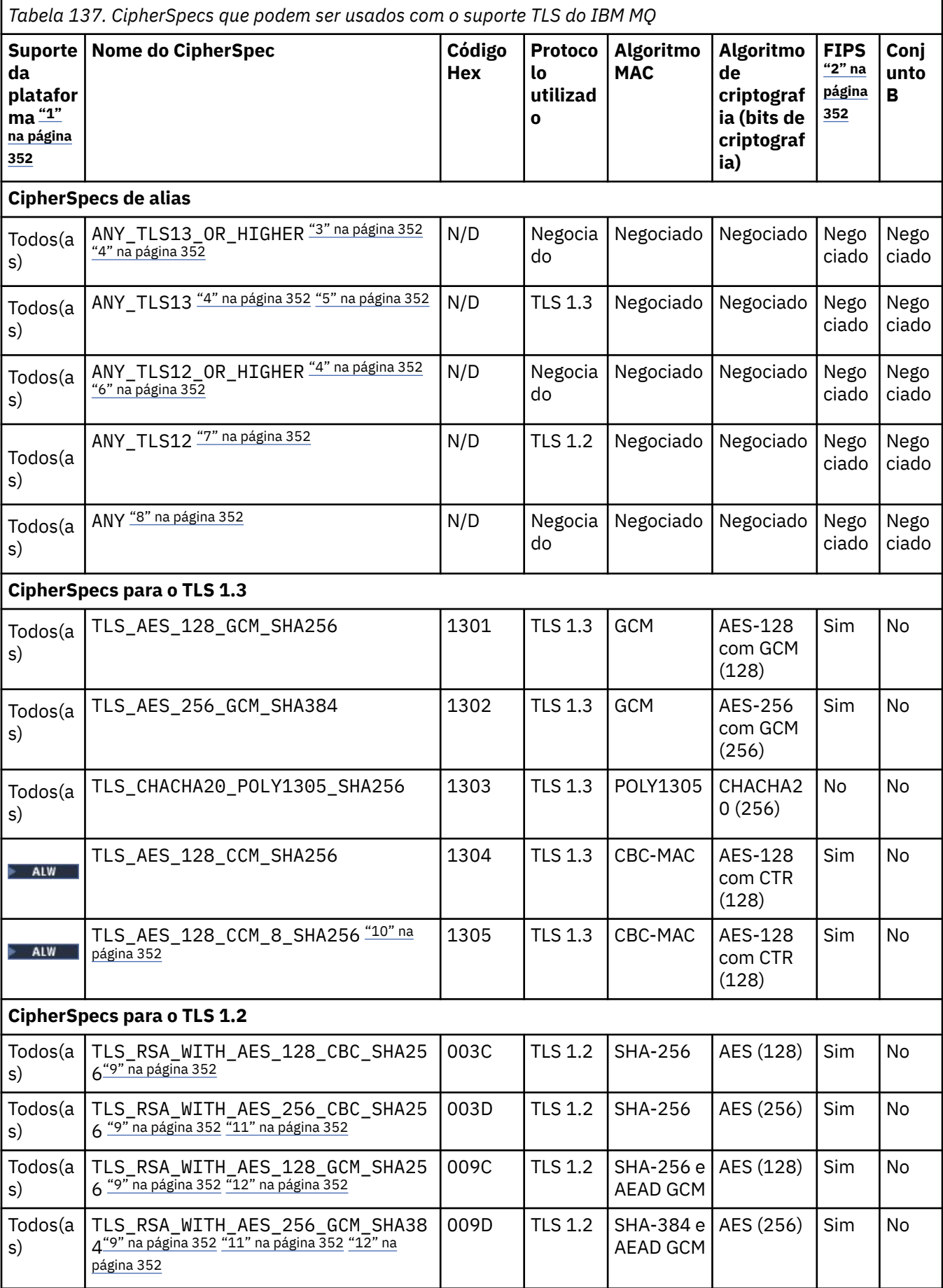

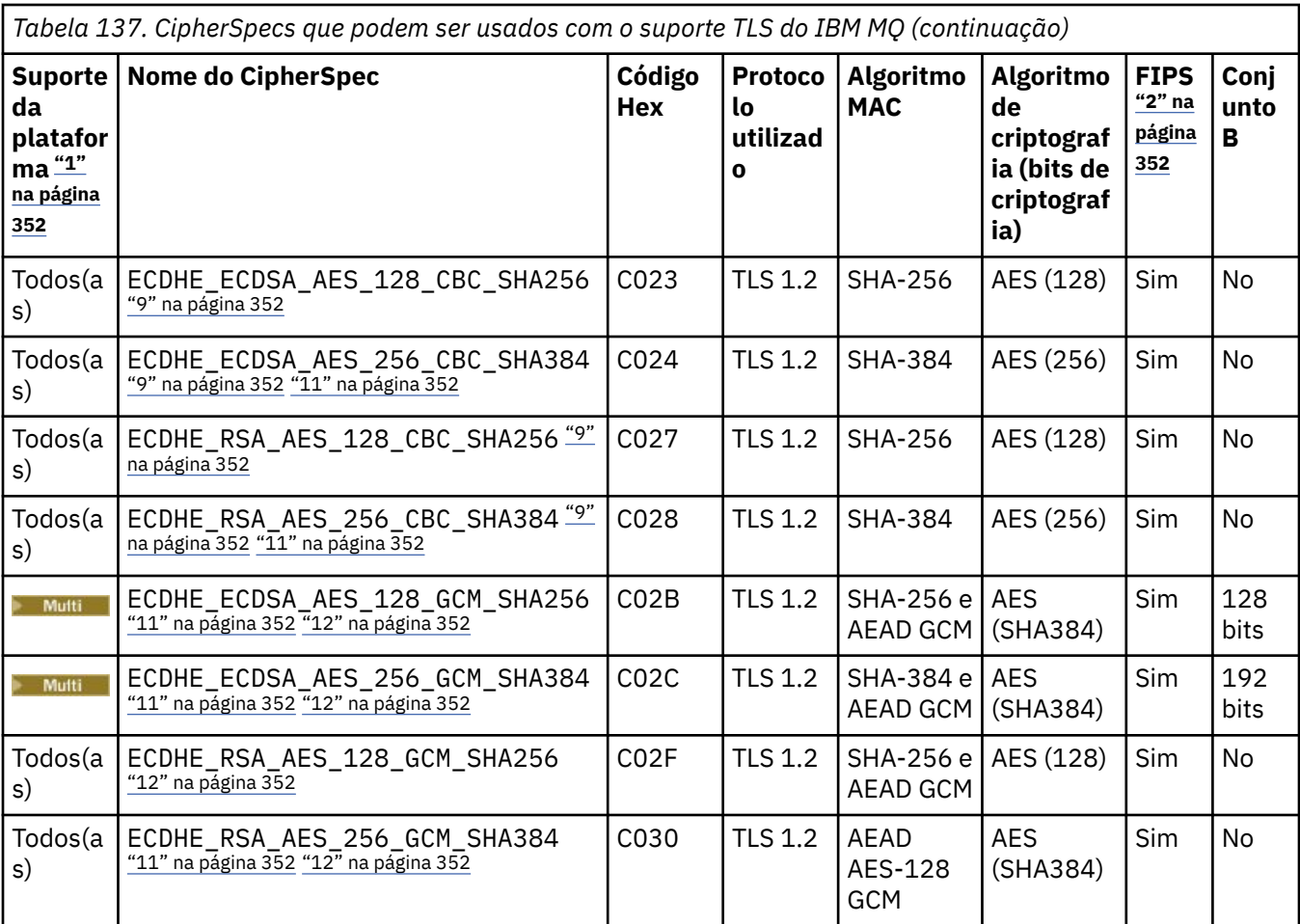

<span id="page-351-0"></span>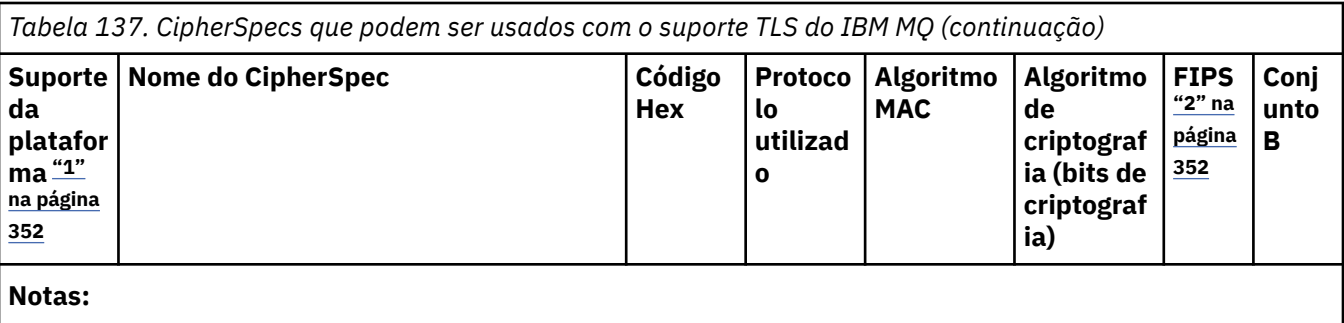

- 1. Para obter uma lista de plataformas cobertas por cada ícone de plataforma, consulte Ícones usados na documentação do produto..
- 2. Especifica se o CipherSpec é certificado por FIPS em uma plataforma certificada por FIPS. Consulte Federal Information Processing Standards (FIPS) para obter uma explicação do FIPS.
- 3. ALW A CipherSpec do alias ANY\_TLS13\_OR\_HIGHER negocia o nível mais alto de segurança que a extremidade remota permitirá, mas se conectará apenas usando um protocolo TLS 1.3 ou superior.
- 4. Para IBM i Para usar o TLS 1.3 ou o ANY CipherSpec no IBM i, a versão do sistema operacional subjacente deve suportar o TLS 1.3. Consulte [Suporte TLS do sistema para TLSv1.3](https://www.ibm.com/support/pages/system-tls-support-transport-layer-security-version-13-tlsv13) para obter mais informações.
- 5. ALW A CipherSpec do alias ANY\_TLS13 representa um subconjunto de CipherSpecs aceitáveis que usam o protocolo TLS 1.3, conforme listado nesta tabela para cada plataforma.
- 6. ALW A CipherSpec do alias ANY\_TLS12\_OR\_HIGHER negocia o nível mais alto de segurança que a extremidade remota permitirá, mas se conectará apenas usando um protocolo TLS 1.2 ou superior.
- 7. O CipherSpec ANY\_TLS12 representa um subconjunto de CipherSpecs aceitáveis que usam o protocolo TLS 1.2, conforme listado nesta tabela para cada plataforma.
- 8. ALW A CipherSpec do alias ANY negocia o nível mais alto de segurança que a extremidade remota permitirá.
- 9. **EM i Esses CipherSpecs não são ativados em sistemas IBM i 7.4 que têm o Valor do sistema** QSSLCSLCTL configurado como \*OPSSYS.
- 10. **EXECT LALWE ESSES CipherSpecs usam um Integrity Check Value (ICV) com 8 octetos ao invés de um ICV** com 16 octetos.
- 11. Esse CipherSpec não pode ser usado para assegurar uma conexão a partir do IBM MQ Explorer até um gerenciador de filas a menos que os arquivos de política sem restrição sejam aplicados ao JRE usado pelo Explorer.
- 12. ALW Seguindo uma recomendação do GSKit, o TLS 1.2 GCM CipherSpecs tem uma restrição que significa que após 2 registros TLS24.5 serem enviados, usando a mesma chave de sessão, a conexão é finalizada com a mensagem AMQ9288E. Essa restrição do GCM está ativa, independentemente do modo FIPS que está sendo utilizado

Para evitar que esse erro ocorra. Evite usar Cifras TLS 1.2 GCM , ative a reconfiguração de chave secreta ou inicie o gerenciador de filas ou o cliente do IBM MQ com a variável de ambiente GSK\_ENFORCE\_GCM\_RESTRICTION=GSK\_FALSE configurada. Para bibliotecas do GSKit , deve-se configurar essa variável de ambiente em ambos os lados da conexão e aplicá-la às conexões do cliente para o gerenciador de fila e do gerenciador de filas para as conexões do gerenciador de filas. Observe que essa configuração afeta clientes .NET não gerenciados, mas não clientes Java ou gerenciados .NET . Para obter mais informações, consulte AES-GCM restrição de cifra.

z/OS Essa restrição não se aplica ao IBM MQ for z/OS.

Para obter mais informações sobre CipherSpecs, consulte Ativando CipherSpecs

Ao exigir um certificado pessoal, você especifica um tamanho de chave para o par de chaves público e particular. O tamanho da chave que é utilizada durante o protocolo de reconhecimento do SSL pode depender do tamanho armazenado no certificado e no CipherSpec:

- $\blacktriangleright$  ALW  $\blacktriangleright$   $\blacktriangleright$  \_EXPORT, o tamanho máximo de chave de aperto de mão é de 512 bits. Caso nenhum dos certificados trocados durante o protocolo de reconhecimento do SSL tenha um tamanho de chave superior a 512 bits, uma chave de 512 bits temporária será gerada para uso durante o protocolo de reconhecimento.
- **2/08 Para z/OS, o SSL do sistema indicará que se uma conexão TLS V1.3 estiver sendo** negociada:
	- O tamanho mínimo de chave para um certificado do peer RSA será o maior dos dois valores a seguir: 2048 ou o valor especificado no atributo GSK\_PEER\_RSA\_MIN\_KEY\_SIZE.
	- O tamanho mínimo de chave mínima para um certificado do peer ECC será o maior dos dois valores a seguir: 256 ou o valor especificado no atributo GSK\_PEER\_ECC\_MIN\_KEY\_SIZE.
- ALW **No AIX, Linux, and Windows, quando um nome CipherSpec inclui \_EXPORT1024, o** tamanho da chave de handshake é de 1024 bits
- Do contrário, o tamanho da chave do protocolo de reconhecimento fica armazenado no certificado.

# **SSLPEER (***sequência***)**

Especifica o filtro a ser utilizado para comparação com o Nome Distinto do certificado do gerenciador de filas do parceiro ou cliente na outra extremidade do canal. (Um nome distinto é o identificador do certificado TLS.) Se o Nome Distinto no certificado recebido do peer não corresponder ao filtro **SSLPEER** , o canal não será iniciado.

**Nota:** Uma maneira alternativa de restringir conexões em canais correspondendo com o Nome Distinto do Assunto TLS é usar registros de autenticação de canal. Com registros de autenticação de canal, diferentes padrões de Nome Distinto do Assunto TLS podem ser aplicados ao mesmo canal. Se o **SSLPEER** no canal e um registro de autenticação de canal forem usados para aplicar ao mesmo canal, o certificado de entrada deverá corresponder aos dois padrões para se conectar. Para obter mais informações, consulte Registros de Autenticação de Canal.

Este parâmetro é opcional; se não for especificado, o Nome Distinto do peer não será verificado na inicialização do canal. (O Nome Distinto do certificado ainda é gravado na definição **SSLPEER** mantida na memória e passado para a saída de segurança.) Se **SSLCIPH** estiver em branco, os dados serão ignorados e nenhuma mensagem de erro será emitida..

Esse parâmetro é válido para todos os tipos de canal.

O valor **SSLPEER** é especificado no formulário padrão usado para especificar um Nome Distinto Por exemplo:

SSLPEER('SERIALNUMBER=4C:D0:49:D5:02:5F:38,CN="H1\_C\_FR1",O=IBM,C=GB')

É possível utilizar um ponto e vírgula como um separador em lugar de uma vírgula.

Os tipos de atributos possíveis suportados são:

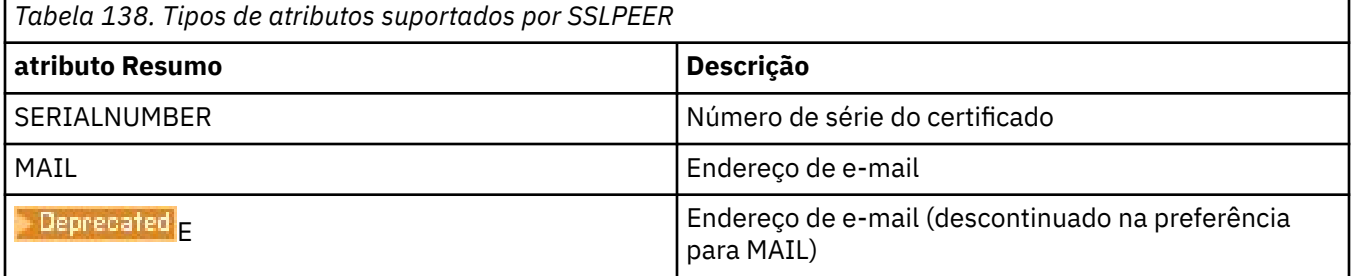

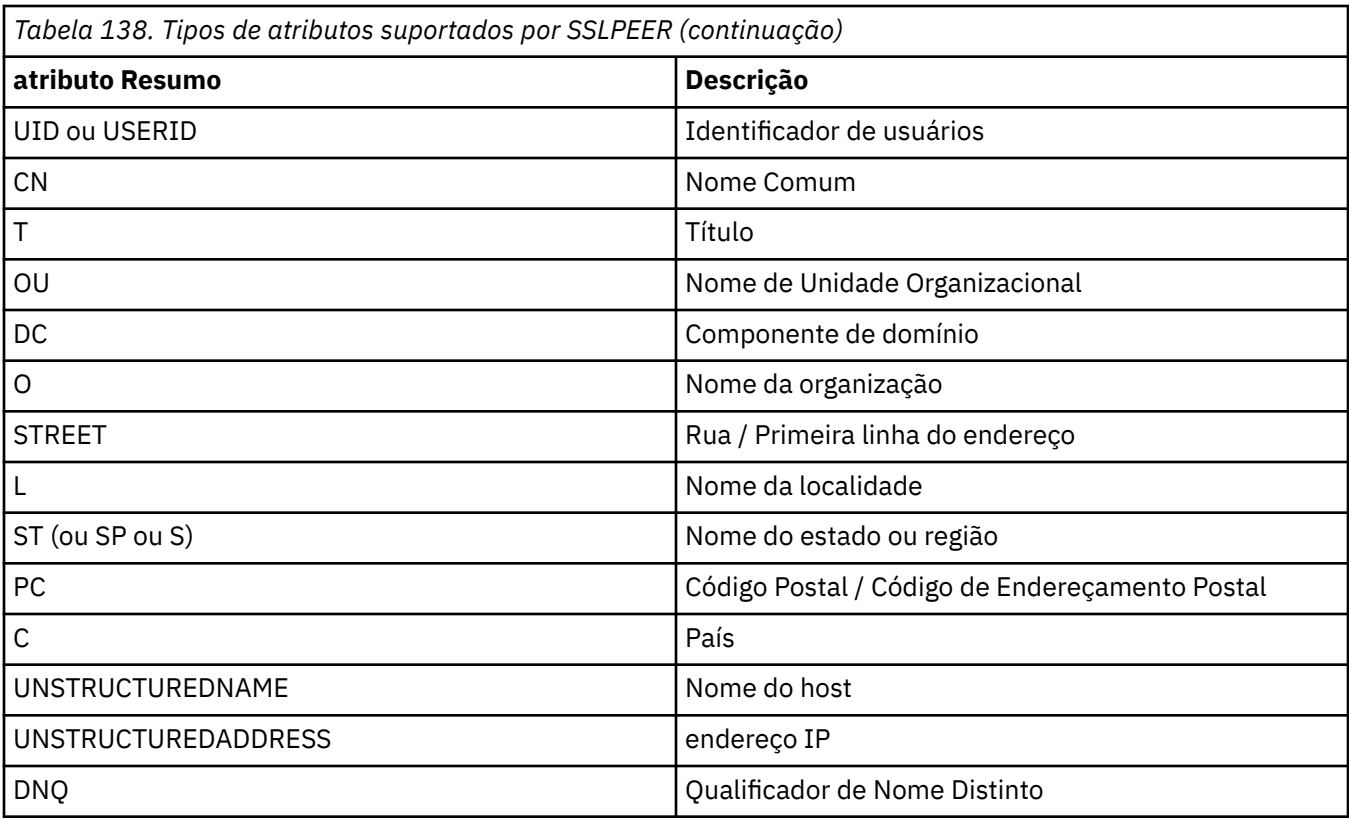

O IBM MQ aceita apenas letras maiúsculas para os tipos de atributos

Se qualquer um dos tipos de atributos não suportados for especificado na sequência **SSLPEER** , um erro será gerado quando o atributo for definido ou no tempo de execução (dependendo de qual plataforma você está executando) e a sequência será considerada não ter correspondido ao Nome Distinto do certificado transmitido.

Se o Nome Distinto do certificado fluido contiver vários atributos OU (unidade organizacional) e **SSLPEER** especificar esses atributos a serem comparados, eles deverão ser definidos em ordem hierárquica decrescente. Por exemplo, se o Nome Distinto do certificado fluido contiver as OUs OU=Large Unit, OU=Medium Unit, OU=Small Unit, a especificação dos seguintes valores **SSLPEER** funcionará:

```
('OU=Large Unit,OU=Medium Unit')
('OU=*,OU=Medium Unit,OU=Small Unit')
('OU=*,OU=Medium Unit')
```
mas a especificação dos seguintes valores **SSLPEER** falha:

```
('OU=Medium Unit,OU=Small Unit')
('OU=Large Unit,OU=Small Unit')
('OU=Medium Unit')
('OU=Small Unit, Medium Unit, Large Unit')
```
Conforme indicado nestes exemplos, os atributos na extremidade inferior da hierarquia podem ser omitidos. Por exemplo, ('OU=Large Unit,OU=Medium Unit') é equivalente a ('OU=Large Unit,OU=Medium Unit,OU=\*')

Se dois Nomes distintos forem iguais em todos os aspectos, exceto por seus valores de DC, as mesmas regras de correspondência aplicam-se assim como para as OUs, exceto se nos valores de DC, o DC mais à esquerda é o nível mais baixo (mais específico) e a ordem de comparação difere apropriadamente.

Qualquer ou todos os valores de atributo podem ser genéricos, um asterisco (\*) por conta própria ou uma raiz com asteriscos iniciais ou finais. Asteriscos permitem que o **SSLPEER** corresponda a qualquer valor de Nome Distinto ou a qualquer valor que comece com a raiz para esse atributo.

Se um asterisco for especificado no início ou no final de qualquer valor de atributo no Nome Distinto no certificado, será possível especificar '\ \*' para verificar uma correspondência exata em **SSLPEER**. Por exemplo, se você tiver um atributo de CN= 'Test\*' no Nome Distinto do certificado, poderá utilizar o seguinte comando:

SSLPEER('CN=Test\\*')

ALW Comprimento máximo do parâmetro é 1024 bytes em AIX, Linux, and Windows.

**IBM i** O comprimento máximo do parâmetro é 1024 bytes em IBM i.

 $z/0S$ O comprimento máximo do parâmetro é de 256 bytes em z/OS

Registros de autenticação de canal fornecem maior flexibilidade ao usar o **SSLPEER** e suportar 1024 bytes em todas as plataformas

### **STATCHL**

Controla a coleta de dados estatísticos para canais:

# **QMGR**

O valor do parâmetro **STATCHL** do gerenciador de filas é herdado pelo canal.

### **OFF**

A coleta de dados estatísticos está desativada para este canal..

#### **Baixo**

Se o valor do parâmetro **STATCHL** do gerenciador de filas não for NONE, a coleta de dados estatísticos será ativada, com uma taxa baixa de coleta de dados, para esse canal.

#### **Médio**

Se o valor do parâmetro **STATCHL** do gerenciador de filas não for NONE, a coleta de dados estatísticos será ativada, com uma taxa moderada de coleta de dados, para esse canal.

#### **Alta**

Se o valor do parâmetro **STATCHL** do gerenciador de filas não for NONE, a coleta de dados estatísticos será ativada, com uma alta taxa de coleta de dados, para este canal.

As mudanças nesse parâmetro entram em vigor apenas nos canais iniciados após a ocorrência da mudança

# $z/0S$

Sobrez/OS sistemas, ativar esse parâmetro simplesmente ativa a coleta de dados estatísticos, independentemente do valor selecionado. Especificar LOW, MEDIUM, ou HIGH não faz diferença para seus resultados.Esse parâmetro deve ser ativado para coletar registros de contabilidade de canal.

Para canais de cluster, o valor desse parâmetro não é replicado no repositório e usado na definição automática de canais do emissor de clusters... Para canais do emissor de clusters definidos automaticamente, o valor desse parâmetro é obtido do atributo **STATACLS** do gerenciador de filas. Esse valor pode então ser substituído na saída de definição automática do canal.

# **TMPMODEL (***sequência***)**

O nome da fila modelo a ser usada ao criar uma fila temporária (comprimento máximo de 48 caracteres).

A fila padrão é SYSTEM.DEFAULT.MODEL.QUEUE.

# **TMPQPRFX (***sequência***)**

O prefixo do nome da fila temporária para incluir no início da fila modelo ao derivar um nome da fila temporária (comprimento máximo de 48 caracteres).

O padrão é AMQP.\*.

### **TPNAME (***sequência***)**

Nome do programa de transação da LU 6.2 (comprimento máximo de 64 caracteres).

Esse parâmetro é válido somente para canais com um tipo de transporte (**TRPTYPE**) de LU 6.2.

Configure esse parâmetro para o nome do programa de transação SNA, a menos que o **CONNAME** contenha um nome de objeto secundário, em cujo caso, configure-o para espaços em branco O nome atual é retirado, ao contrário, do CPI-C Communications Side Object, ou do conjunto de informações secundárias do APPC.

 $z/0S$ Consulte Parâmetros de configuração para uma conexão LU 6.2 para obter mais informações sobre parâmetros de configuração para uma conexão LU 6.2 para sua plataforma.

Windows **Fig. 2/0S** No Windows SNA Server, e no objeto lateral no z/OS, o TPNAME é agrupado em maiúsculas.

Este parâmetro não é válido para canais com um tipo de canal (**CHLTYPE**) de RCVR

# **TPROOT**

A raiz do tópico para um canal AMQP. O valor padrão para **TPROOT** é SYSTEM.BASE.TOPIC. Com esse valor, a sequência de tópicos que um cliente AMQP usa para publicar ou assinar não tem nenhum prefixo e o cliente pode trocar mensagens com outros aplicativos de publicação / assinatura do IBM MQ Para que os clientes AMQP publiquem e assinem sob um prefixo de tópico, primeiro crie um objeto do tópico IBM MQ com uma sequência de tópicos configurada para o prefixo desejado e, em seguida, configure **TPROOT** para o nome do objeto do tópico IBM MQ criado.

Esse parâmetro é válido apenas para canais com um tipo de canal (**CHLTYPE**) de AMQP

# **TRPTYPE**

Tipo de transporte a ser utilizado.

Em todas as plataformas, esse parâmetro é opcional porque, se você não inserir um valor, o valor especificado no SYSTEM.DEF.*channel-type* é usada. Entretanto, nenhuma verificação é feita que o tipo de transporte correto foi especificado, se o canal é iniciado a partir da outra extremidade.

Em z/OS, se o sistema SYSTEM.DEF.*channel-type* definição não existe, o padrão é LU62.

Este parâmetro é necessário em todas as outras plataformas

### **LU62**

SNA LU 6.2

### **NETBIOS**

**Windows** NetBIOS (suportado apenas no Windowse DOS).

Esse atributo também se aplica ao z/OS para definir canais de conexão do cliente que se conectam a servidores nas plataformas que suportam NetBIOS.

### **SPX**

Windows Troca de pacote sequenciado (suportado apenas no Windowse DOS).

z/OS – Esse atributo também se aplica ao z/OS para definir os canais de conexão do cliente que se conectam a servidores nas plataformas que suportam SPX..

### **TCP**

Protocolo de Controle de Transmissão (Transmission Control Protocol) - parte do conjunto de protocolos TCP/IP

# **Multi** USECLTID

Especifica que o ID do cliente deve ser usado para verificações de autorização para um canal AMQP, em vez do valor de atributo **MCAUSER** .

## **Não**

O ID do usuário do MCA deve ser usado para verificações de autorização

#### **Sim**

O ID do cliente deve ser usado para verificações de autorização..

# **USEDLQ**

Determina se a fila de mensagens não entregues é usada quando as mensagens não podem ser entregues por canais

**Não**

Mensagens que não podem ser entregues por um canal são tratadas como uma falha. O canal descarta a mensagem ou o canal termina, de acordo com a configuração **NPMSPEED** .

**Sim**

Quando o atributo do gerenciador de filas **DEADQ** fornece o nome de uma fila de mensagens não entregues, ele será usado, caso contrário, o comportamento será igual a NO YES é o valor padrão.

#### **USERID (***sequência***)**

Identificador de usuários da tarefa. O comprimento máximo é de 12 caracteres.

Esse parâmetro é usado pelo agente do canal de mensagens ao tentar iniciar uma sessão de LU 6.2 segura com um agente do canal de mensagens remoto...

Multi No Multiplataformas, esse parâmetro é válido apenas para canais com um tipo de canal (**CHLTYPE**) de SDR, SVR, RQSTR, CLNTCONNou CLUSSDR.

z/08 No z/OS, ele é suportado apenas para os canais CLNTCONN

Embora o comprimento máximo do parâmetro seja 12 caracteres, apenas os primeiros 10 caracteres são usados.

Na extremidade de recebimento, se as senhas forem mantidas no formato criptografado e o software LU 6.2 estiver usando um método de criptografia diferente, uma tentativa de iniciar o canal falhará com detalhes de segurança inválidos. É possível evitar detalhes de segurança inválidos modificando a configuração de SNA de recebimento para:

- Desativar a substituição de senha ou
- Defina um ID do usuário e senha de segurança.

### **XMITQ (***sequência***)**

Nome da fila de transmissão.

O nome da fila a partir da qual mensagens são obtidas. Consulte Regras para nomear IBM MQ objetos.

Esse parâmetro é válido apenas para canais com um tipo de canal (**CHLTYPE**) de SDR ou SVR. Para esses tipos de canal, esse parâmetro é necessário..

Há um diagrama de sintaxe separado para cada tipo de canal:

# *Canal Emissor*

Diagrama de sintaxe para um canal emissor ao usar o comando **ALTER CHANNEL** .

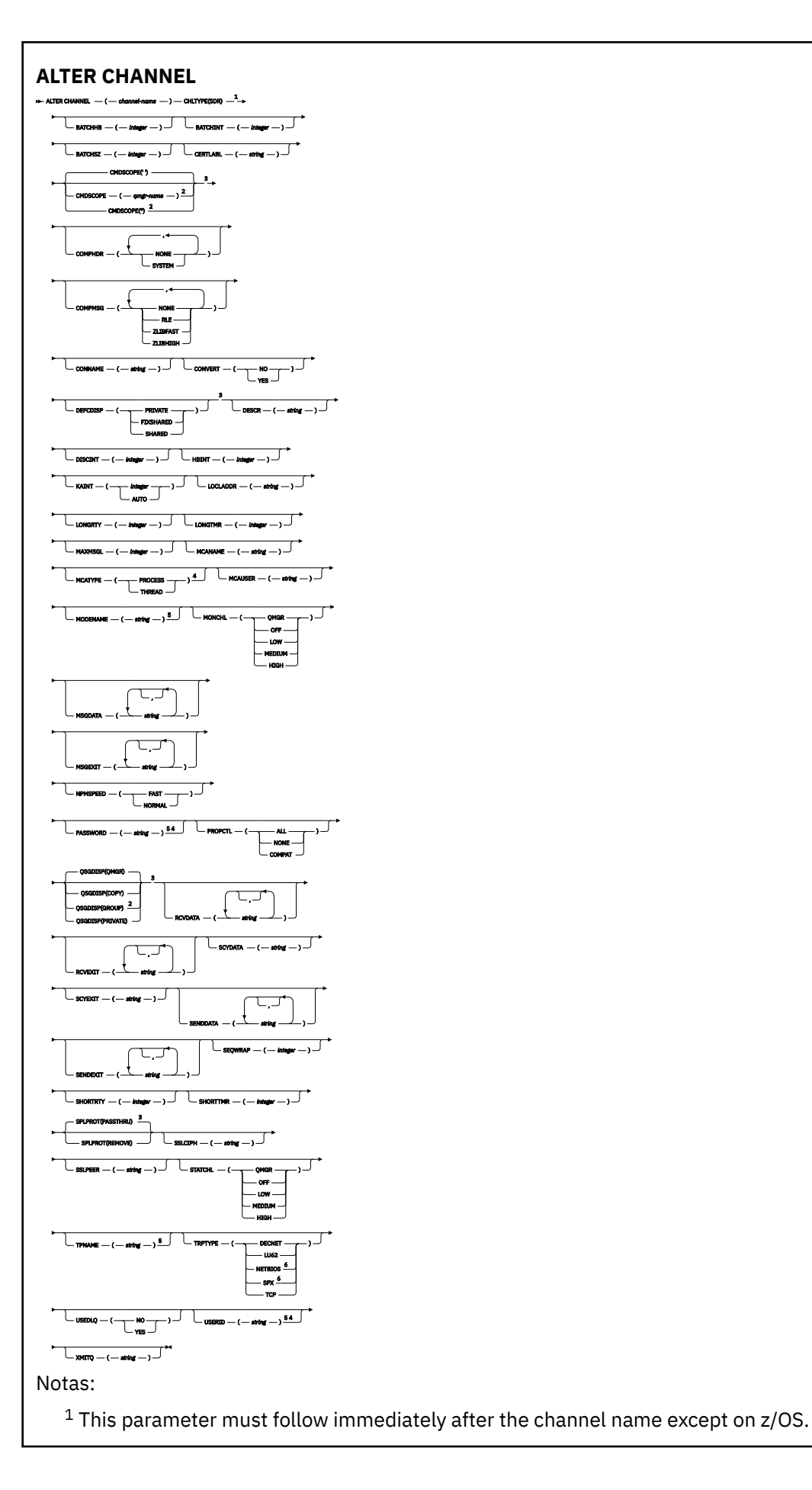

<sup>2</sup> Valid only on z/OS when the queue manager is a member of a queue sharing group.

- <sup>3</sup> Valid only on z/OS.
- <sup>4</sup> Not valid on z/OS.
- <sup>5</sup> Valid only if TRPTYPE is LU62.
- <sup>6</sup> Valid only Windows.

Os parâmetros estão descritos em ["ALTER CHANNEL \(alterar configurações do canal\)" na página 317.](#page-316-0)

# *Canal servidor*

Diagrama de sintaxe para um canal do servidor ao usar o comando **ALTER CHANNEL**

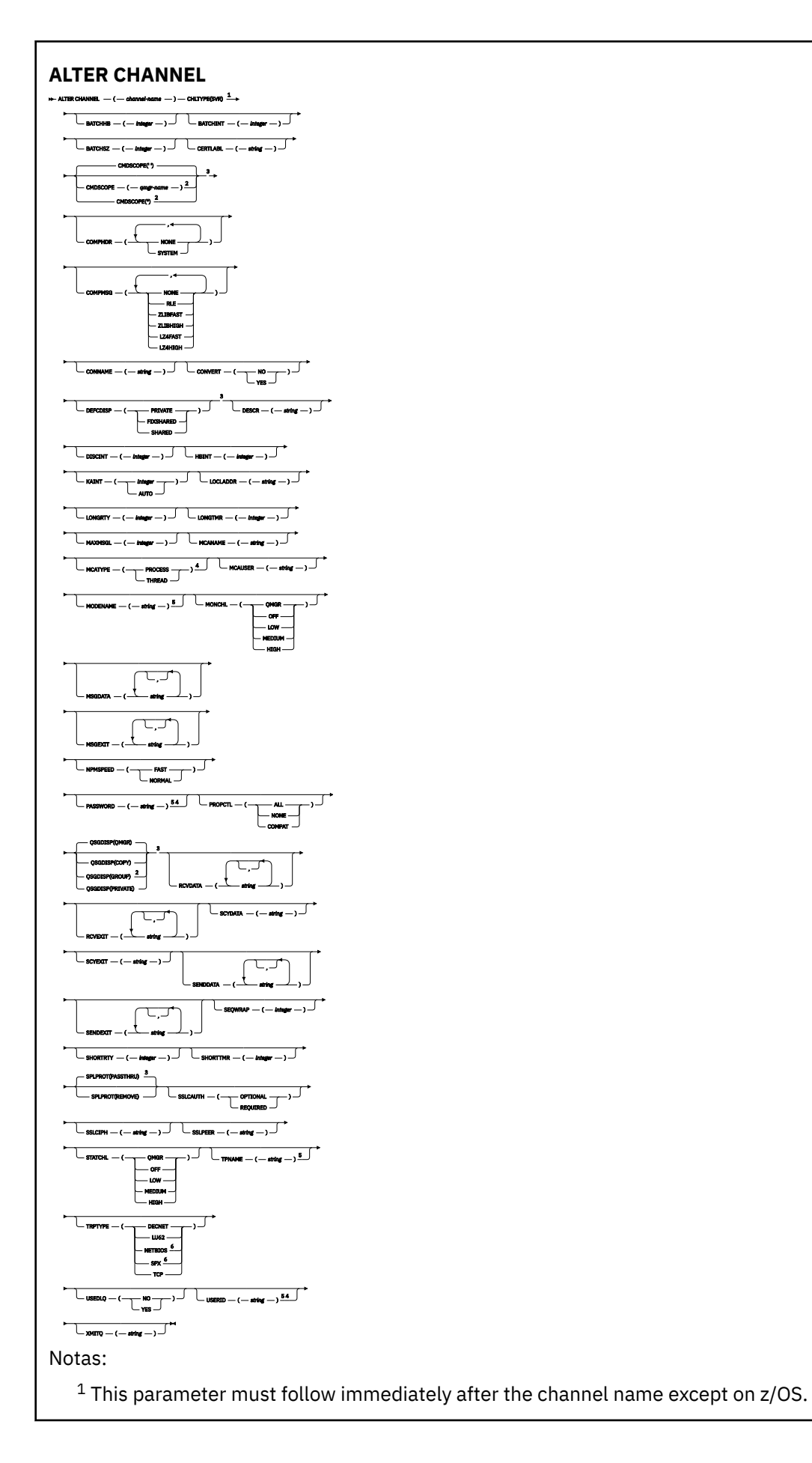
- <sup>3</sup> Valid only on z/OS.
- <sup>4</sup> Not valid on z/OS.
- <sup>5</sup> Valid only if TRPTYPE is LU62.
- <sup>6</sup> Valid only on Windows.

Os parâmetros estão descritos em ["ALTER CHANNEL \(alterar configurações do canal\)" na página 317.](#page-316-0)

## *Canal receptor*

Diagrama de sintaxe para um canal receptor ao usar o comando **ALTER CHANNEL** .

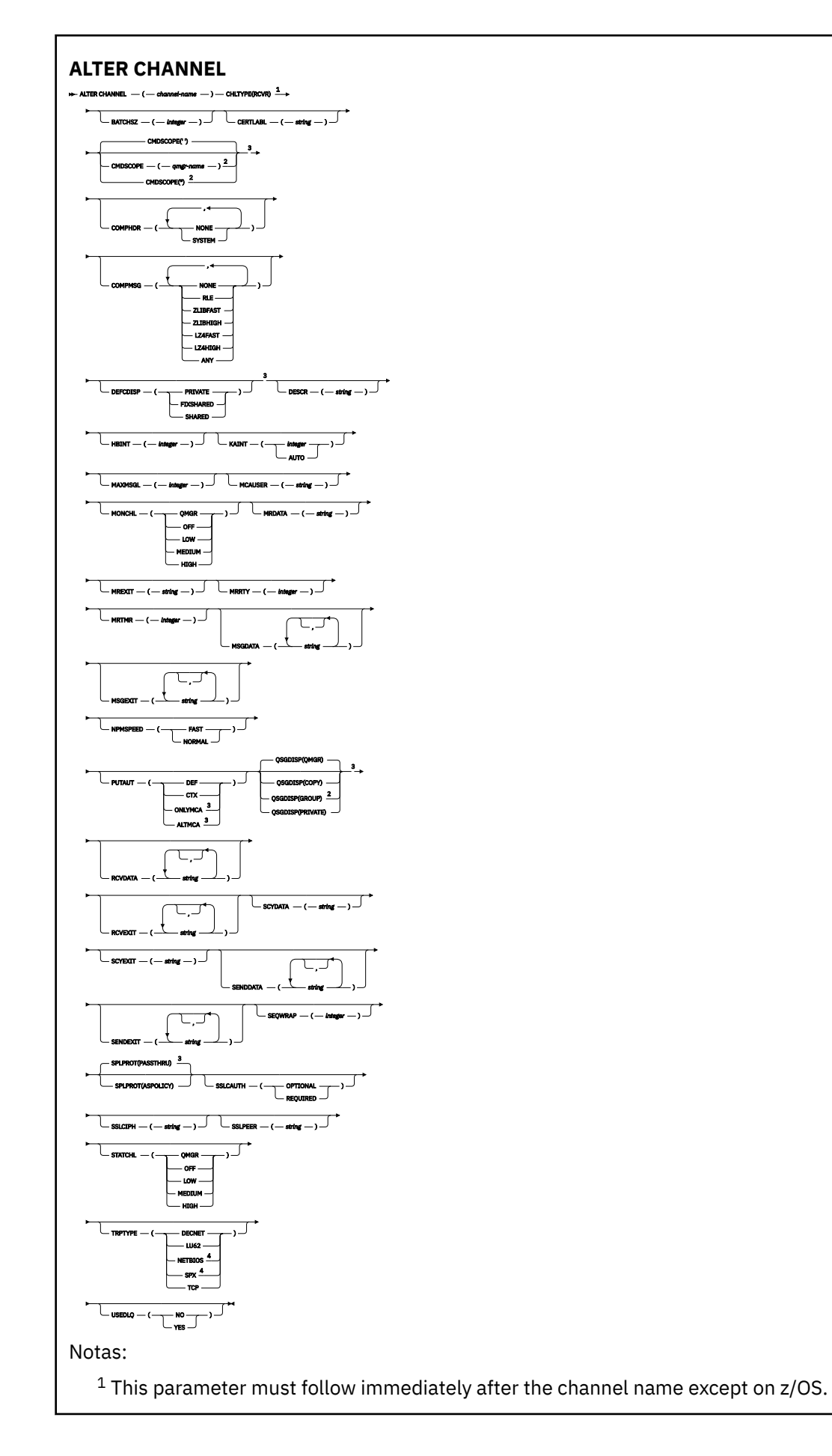

<sup>3</sup> Valid only on z/OS.

<sup>4</sup> Valid only on Windows.

Os parâmetros estão descritos em ["ALTER CHANNEL \(alterar configurações do canal\)" na página 317.](#page-316-0)

### *Canal solicitador*

Diagrama de sintaxe para um canal do solicitante ao usar o comando **ALTER CHANNEL**

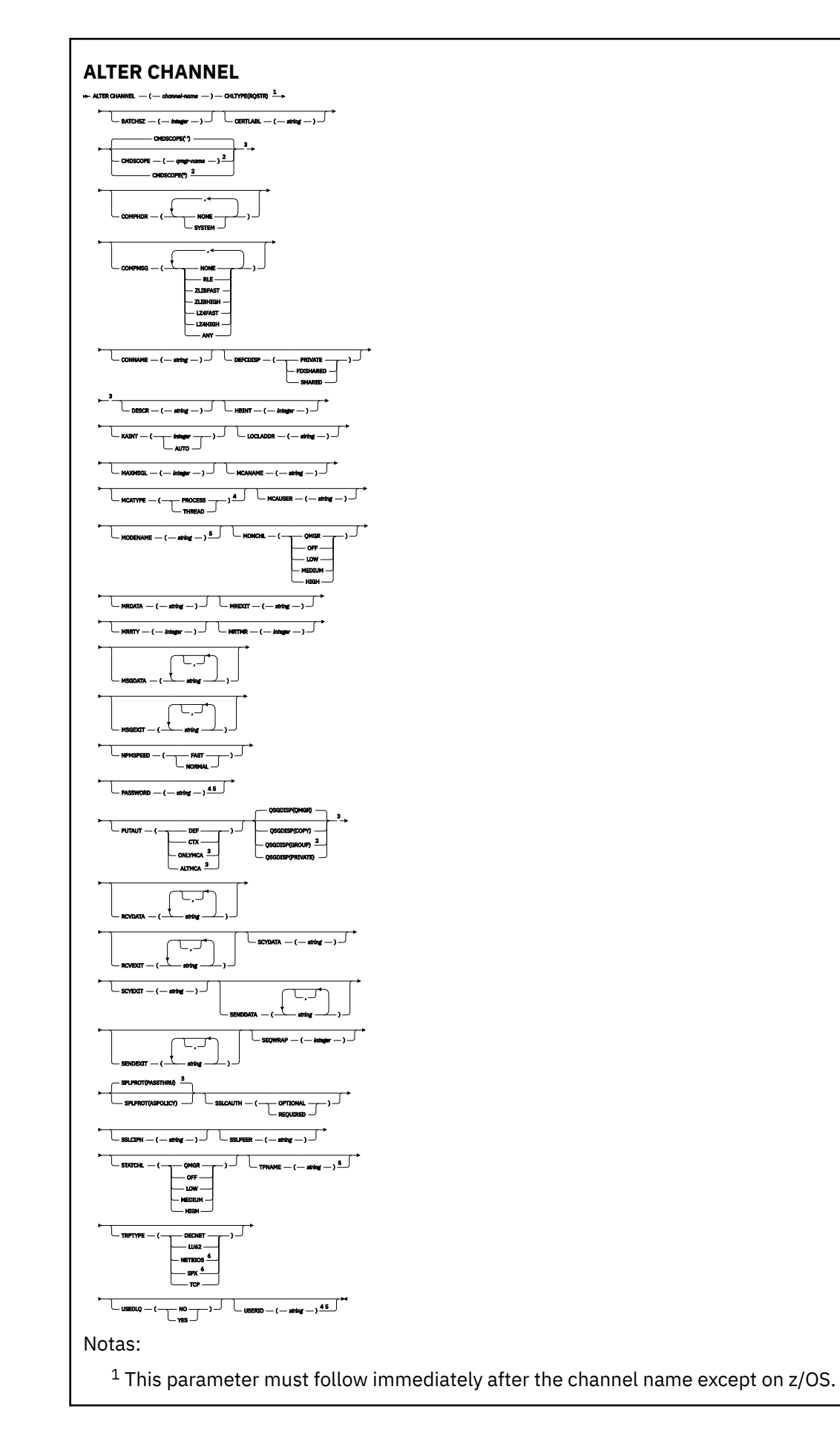

- <sup>3</sup> Valid only on z/OS.
- <sup>4</sup> Not valid on z/OS.
- <sup>5</sup> Valid only if TRPTYPE is LU62.
- <sup>6</sup> Valid only on Windows.

Os parâmetros estão descritos em ["ALTER CHANNEL \(alterar configurações do canal\)" na página 317.](#page-316-0)

### *Canal de conexão do cliente*

Diagrama de sintaxe para um canal de conexão do cliente ao usar o comando **ALTER CHANNEL** .

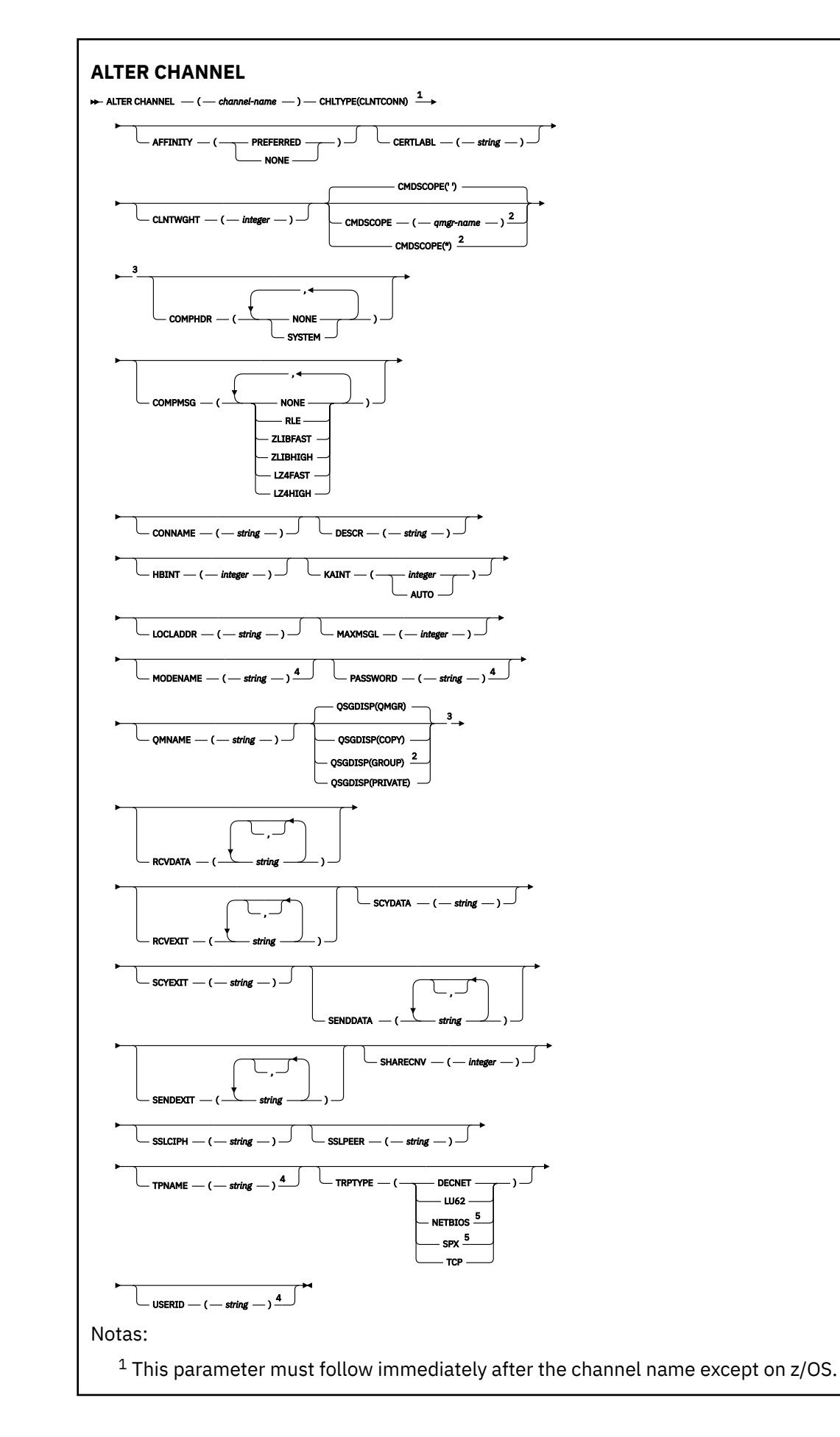

- <sup>3</sup> Valid only on z/OS.
- <sup>4</sup> Valid only if TRPTYPE is LU62.
- <sup>5</sup> Valid only for clients to be run on DOS and Windows.

Os parâmetros estão descritos em ["ALTER CHANNEL \(alterar configurações do canal\)" na página 317.](#page-316-0)

### *Canal de Conexão do Servidor*

Diagrama de sintaxe para um canal de conexão do servidor ao usar o comando **ALTER CHANNEL**

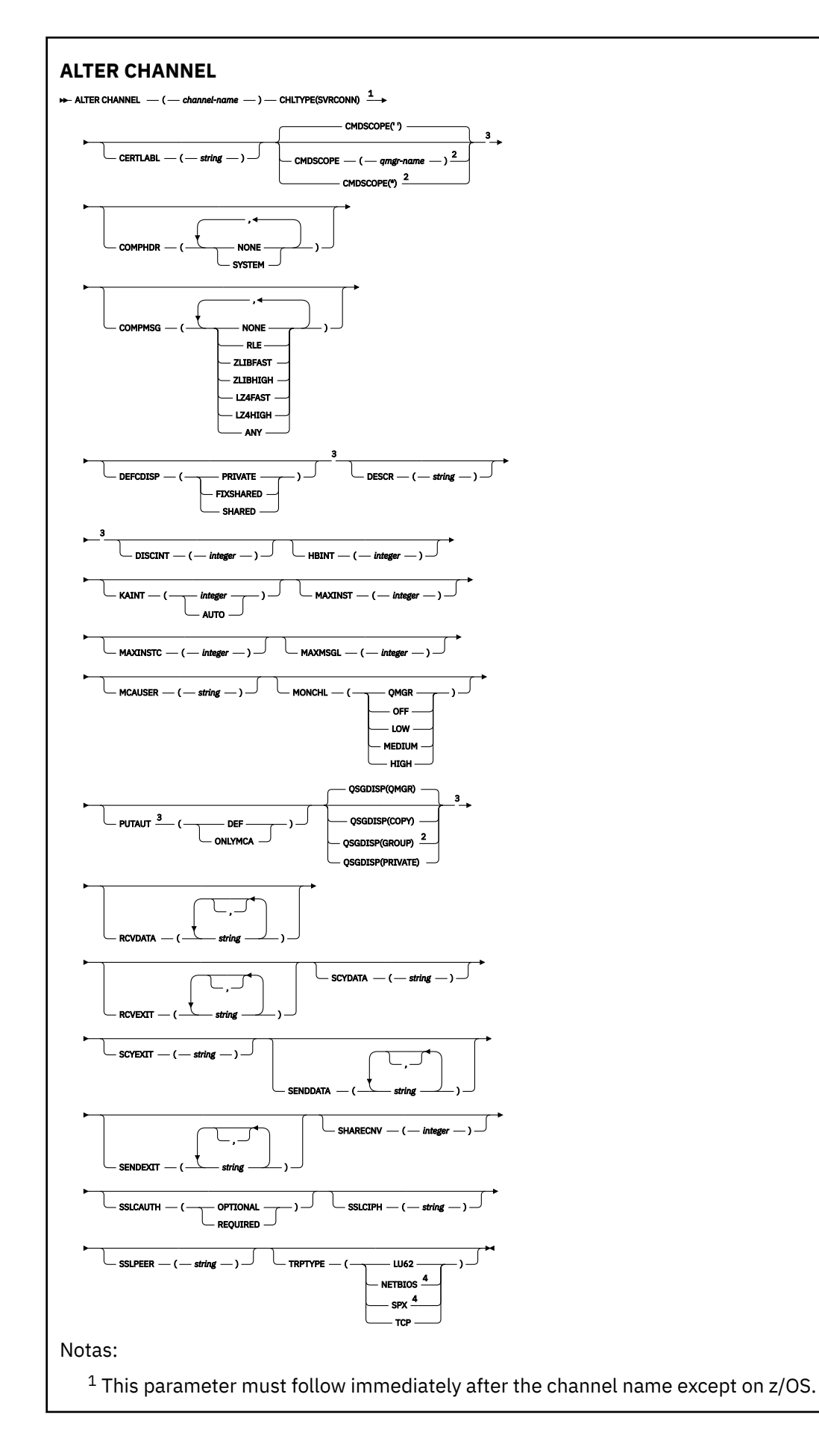

<sup>3</sup> Valid only on z/OS.

<sup>4</sup> Valid only for clients to be run on Windows.

Os parâmetros estão descritos em ["ALTER CHANNEL \(alterar configurações do canal\)" na página 317.](#page-316-0)

### *Canal do emissor de clusters*

Diagrama de sintaxe para um canal do emissor de clusters ao utilizar o comando **ALTER CHANNEL** .

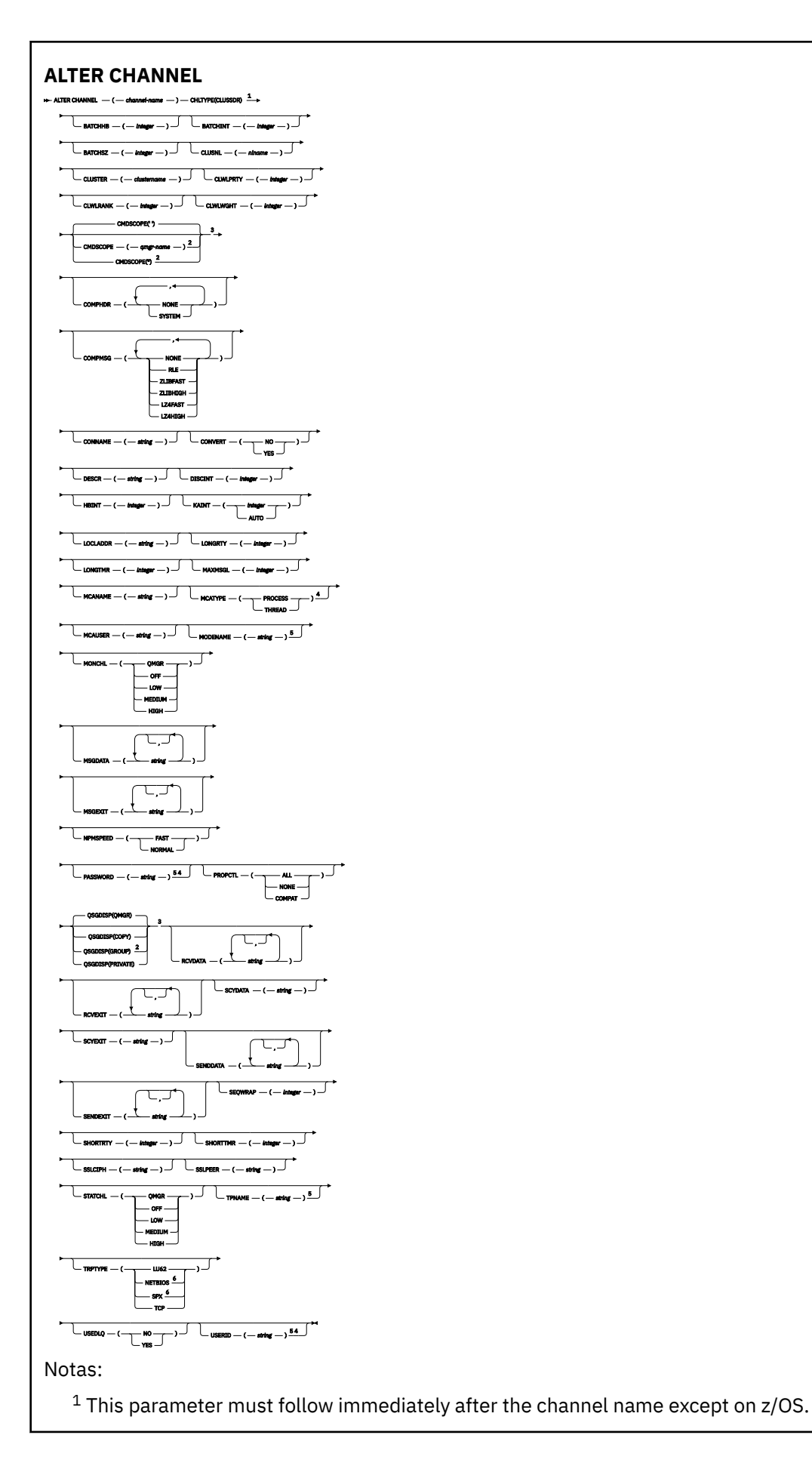

- <sup>3</sup> Valid only on z/OS.
- <sup>4</sup> Not valid on z/OS.
- <sup>5</sup> Valid only if TRPTYPE is LU62.
- <sup>6</sup> Valid only Windows.

Os parâmetros estão descritos em ["ALTER CHANNEL \(alterar configurações do canal\)" na página 317.](#page-316-0)

### *Canal receptor de cluster*

Diagrama de sintaxe para um canal receptor de clusters ao usar o comando **ALTER CHANNEL** .

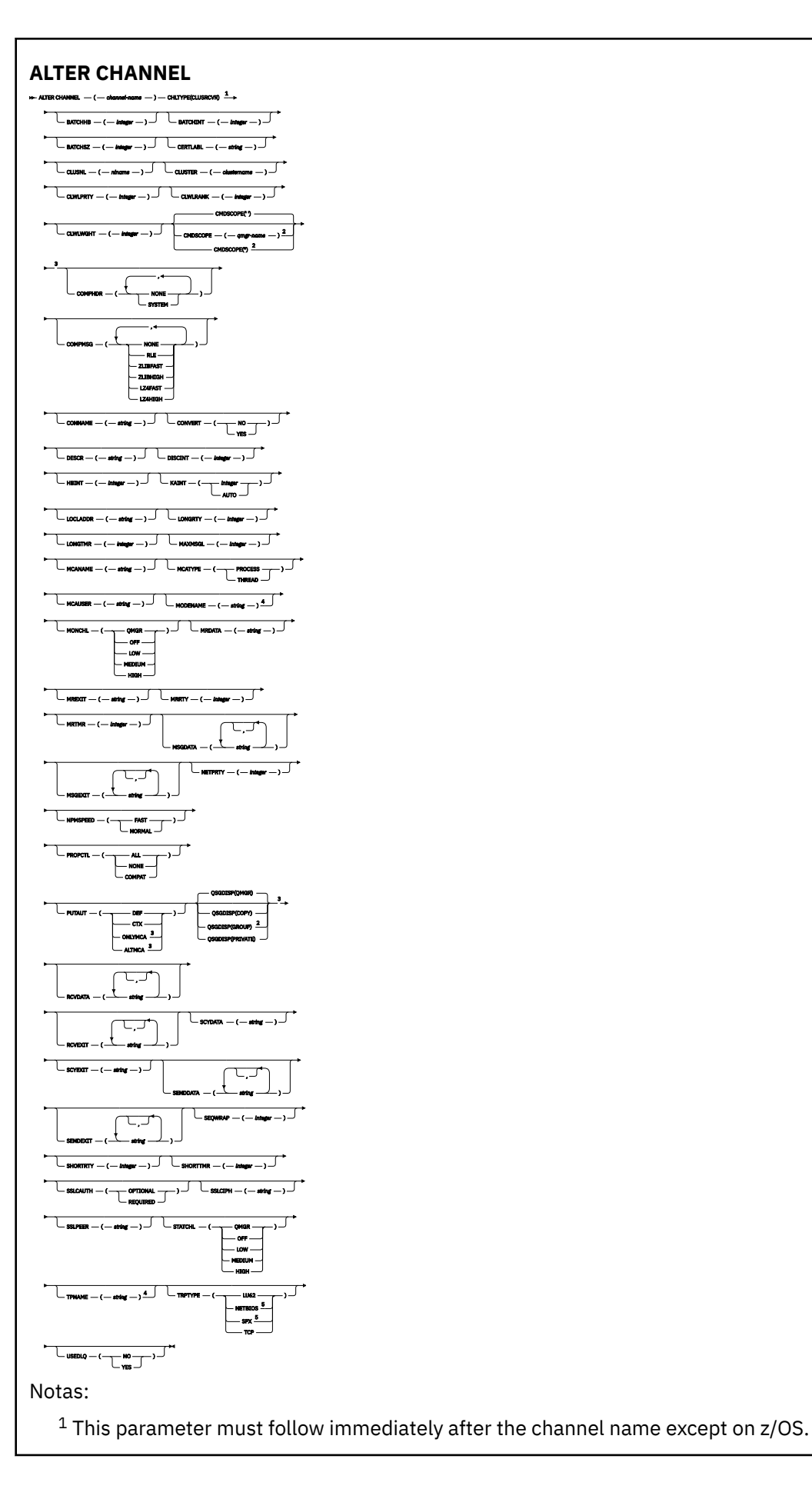

- <sup>3</sup> Valid only on z/OS.
- <sup>4</sup> Valid only if TRPTYPE is LU62.
- <sup>5</sup> Valid only on Windows.

Os parâmetros estão descritos em ["ALTER CHANNEL \(alterar configurações do canal\)" na página 317.](#page-316-0)

# *Canal AMQP*

Diagrama de sintaxe para um canal AMQP ao usar o comando **ALTER CHANNEL** .

Os valores mostrados acima da linha principal no diagrama de sintaxe são os padrões fornecidos comIBM MQ , mas sua instalação pode tê-los alterado. Para obter uma explicação de como usar esses diagramas, consulte Como ler diagramas de sintaxe .

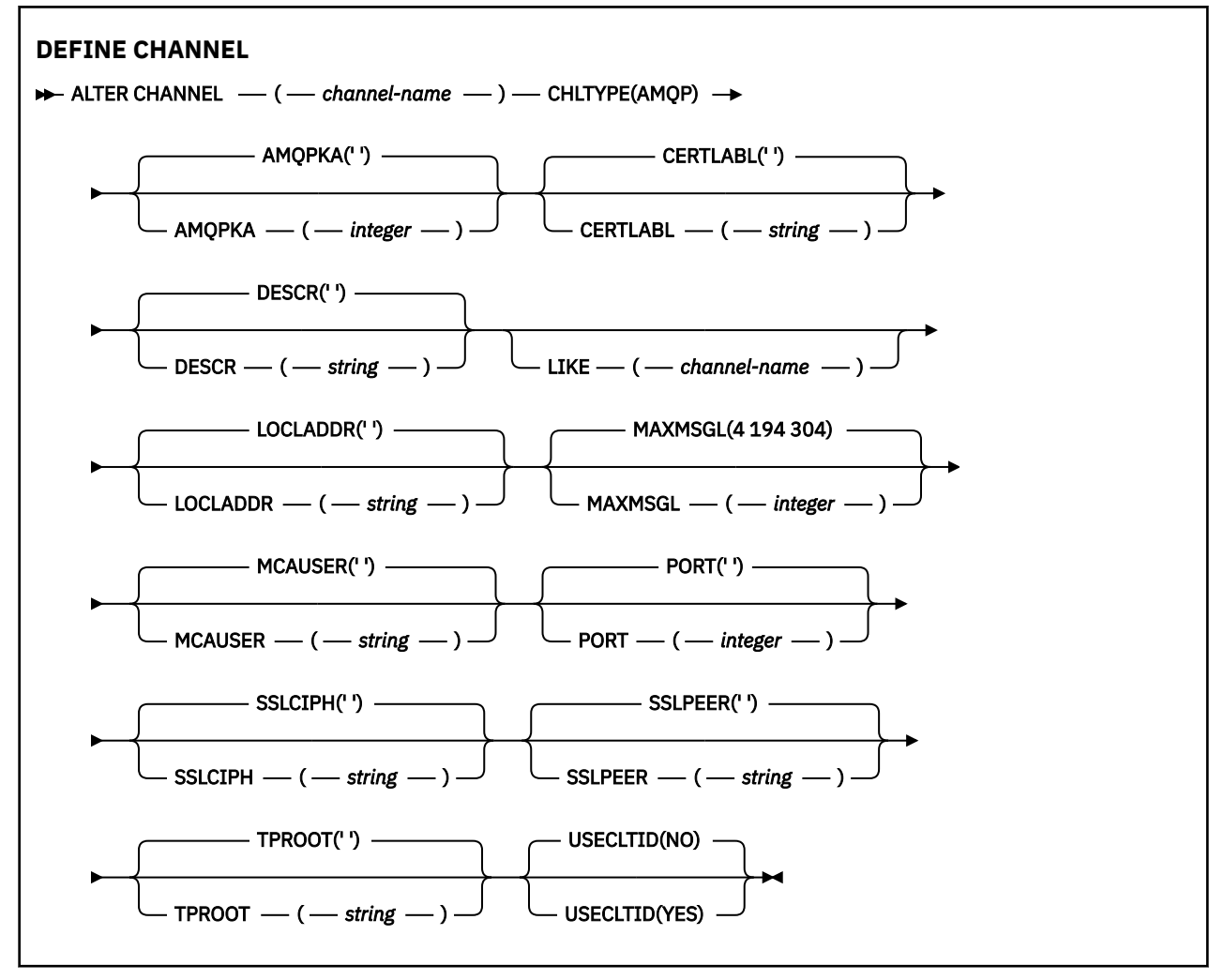

Os parâmetros estão descritos em ["ALTER CHANNEL \(alterar configurações do canal\)" na página 317.](#page-316-0)

#### **ALW ALTER CHANNEL (alterar configurações do canal) MQTT**

Diagrama de sintaxe para um canal de telemetria ao usar o comando **ALTER CHANNEL**

### **usando comandos MQSC**

Para obter informações sobre como usar comandos MQSC, consulte Administrando IBM MQ usando comandos MQSC.

**Sinônimo**: **ALT CHL**

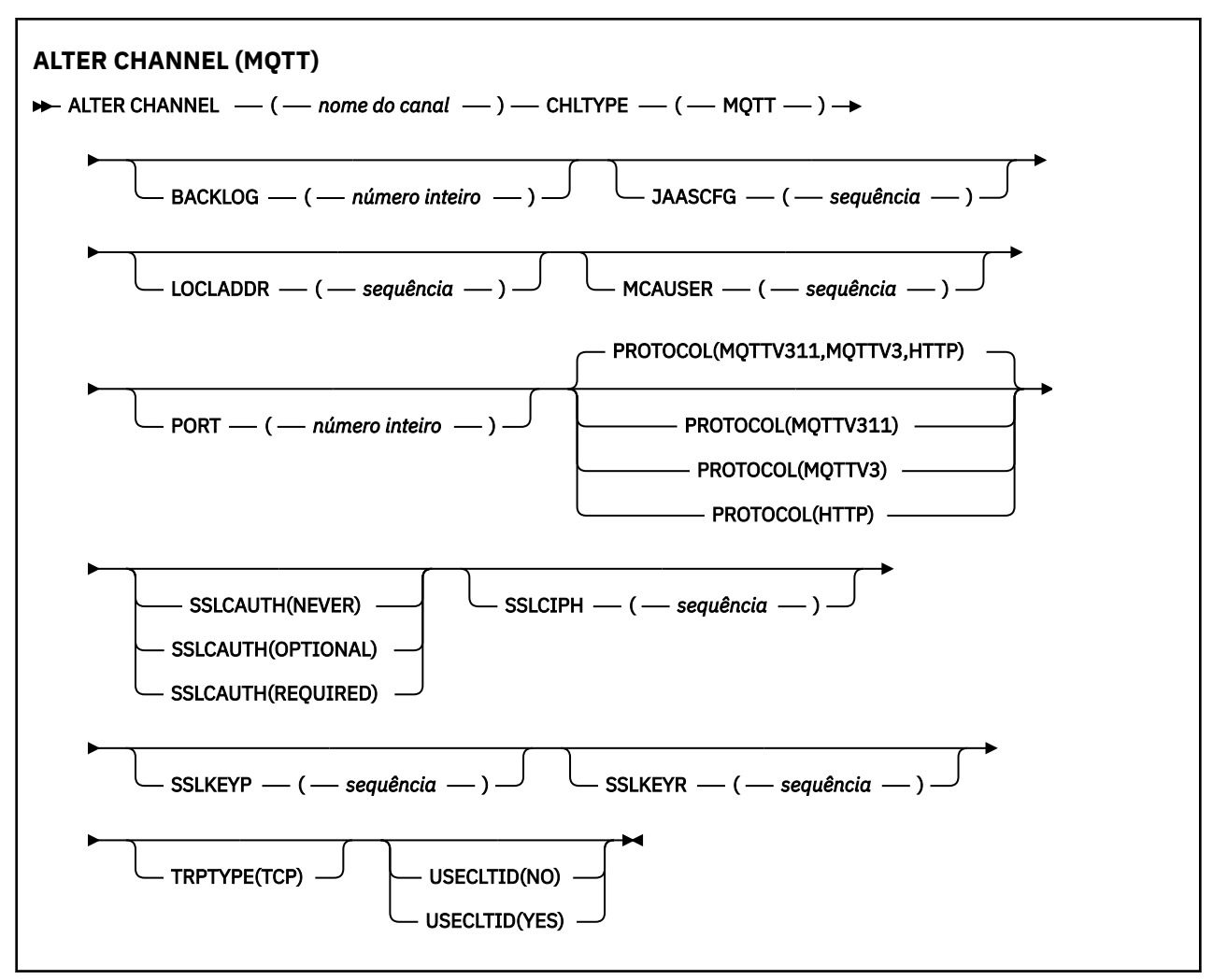

### **Observações de Uso**

O serviço de telemetria (MQXR) deve estar em execução ao emitir esse comando. Para obter instruções sobre como iniciar o serviço de telemetria (MQXR), consulte Configurando um gerenciador de filas para telemetria em Linux ou Configurando um gerenciador de filas para telemetria em Windows

### **Descrições de parâmetro para ALTER CHANNEL (MQTT)**

### *(nome do canal)*

O nome da definição do canal.

### **BACKLOG (***número inteiro***)**

O número de pedidos de conexão pendentes que o canal de telemetria pode suportar a qualquer hora. Quando o limite da lista não processada for atingido, quaisquer outros clientes tentando se conectar serão recusados para conexão até a lista não processada atual ser processada.

O valor está no intervalo de 0 a 999999999.

O valor padrão é 4096.

#### **CHLTYPE**

Tipo de canal. MQTT (telemetria) canal.

### **JAASCFG (***sequência***)**

O nome de uma sub-rotina no arquivo de configuração JAAS .

Consulte Autenticando um MQTT cliente Java app com JAAS

#### **LOCLADDR (***ip-addr***)**

LOCLADDR é o endereço de comunicações local do canal. Use esse parâmetro se você desejar forçar o cliente a usar um endereço IP específico LOCLADDR também é útil para forçar um canal a usar um endereço IPv4 ou IPv6 se uma opção estiver disponível ou usar um adaptador de rede específico em um sistema com vários adaptadores de rede.

O comprimento máximo de **LOCLADDR** é MQ\_LOCAL\_ADDRESS\_LENGTH.

Se você omitir **LOCLADDR**, um endereço local será alocado automaticamente

#### **ip-addr**

*ip-addr* é um único endereço de rede, especificado em uma das três formas:

#### **Pontilhado decimal IPv4**

Por exemplo 192.0.2.1

**Notação hexadecimal IPv6** Por exemplo 2001:DB8:0:0:0:0:0:0

### **Formato de nome do host alfanumérico**

Por exemplo WWW.EXAMPLE.COM

Se um endereço IP for inserido, apenas o formato de endereço será validado O endereço IP em si não é validado

#### **MCAUSER (***sequência***)**

Identificador do usuário do agente do canal de mensagens.

O comprimento máximo da sequência é de 12 caracteres. No Windows, você pode, opcionalmente, qualificar um identificador de usuário com o nome de domínio no formato user@domain.

Se esse parâmetro não estiver em branco e **[USECLNTID](#page-575-0)** estiver configurado como NO, esse identificador de usuário será usado pelo serviço de telemetria para autorização para acessar recursos do IBM MQ .

Se esse parâmetro estiver em branco e **USECLNTID** estiver configurado como NO, então o nome do usuário fluiu no MQTT CONNECT Packet será usado Consulte MQTT identidade e autorização do cliente..

#### **PORT (***número inteiro***)**

O número da porta na qual o serviço de telemetria (MQXR) aceita conexões do cliente O número da porta padrão para um canal de telemetria é 1883 e o número da porta padrão para um canal de telemetria protegido usando SSL é 8883. Especificar um valor de porta 0 faz com que o MQTT aloque dinamicamente um número de porta disponível.

#### **PROTOCOL**

Os protocolos de comunicação a seguir são suportados pelo canal:

#### **MQTTV311**

O canal aceita conexões de clientes usando o protocolo definido pelo padrão do Oasis [MQTT](https://docs.oasis-open.org/mqtt/mqtt/v3.1.1/os/mqtt-v3.1.1-os.html) [3.1.1](https://docs.oasis-open.org/mqtt/mqtt/v3.1.1/os/mqtt-v3.1.1-os.html) . A funcionalidade fornecida por esse protocolo é quase idêntica à fornecida por um protocolo MQTTV3 pré-existente

#### **MQTTV3**

O canal aceita conexões de clientes usando a [MQTT V3.1 Protocol Specification](https://public.dhe.ibm.com/software/dw/webservices/ws-mqtt/mqtt-v3r1.html) do mqtt.org.

#### **HTTP**

O canal aceita solicitações HTTP para páginas ou WebSockets conexões com MQ Telemetry.

Para aceitar conexões de clientes usando protocolos diferentes, especifique os valores aceitáveis como uma lista delimitada por vírgula. Por exemplo, se você especificar MQTTV3,HTTP o canal aceita conexões de clientes usando MQTTV3 ou HTTP. Se você não especificar protocolos de cliente, o canal aceita conexões de clientes usando qualquer um dos protocolos suportados.

Se sua configuração incluir um canal MQTT que foi modificado pela última vez em uma versão anterior do produto, deve-se mudar explicitamente a configuração do protocolo para solicitar que o canal use a opção MQTTV311 . Isso é, portanto, mesmo se o canal não especificar nenhum protocolo do cliente, porque os protocolos específicos a serem usados com o canal são armazenados no momento em que o canal é configurado e as versões anteriores do produto não têm reconhecimento da opção MQTTV311 . Para solicitar que um canal nesse estado use a opção MQTTV311 , inclua explicitamente a opção e salve suas mudanças. A definição de canal está ciente da opção. Se você alterar subsequentemente as configurações novamente e não especificar protocolos do cliente, a opção MQTTV311 ainda será incluída na lista armazenada de protocolos suportados..

#### **SSLCAUTH**

Define se o IBM MQ requer um certificado do cliente TLS. A extremidade inicial do canal age como o cliente TLS, portanto, esse parâmetro se aplica à extremidade do canal que recebe o fluxo de inicialização, que age como o servidor TLS.

#### **Nunca**

O IBM MQ nunca solicita um certificado do cliente TLS.

#### **REQUIRED**

O IBM MQ requer e valida um certificado do cliente TLS.

#### **OPCIONAL**

O IBM MQ permite que o cliente TLS decida se deve fornecer um certificado ou não. Se o cliente enviar um certificado, o conteúdo desse certificado será validado como normal

#### **SSLCIPH***(sequência)*

Quando**SSLCIPH** é usado com um canal de telemetria, significa TLS Cipher Suite. O conjunto de cifras de TLS é aquele suportado pela JVM que está executando o serviço de telemetria (MQXR). Se o parâmetro estiver em branco, não será feita uma tentativa de usar o TLS no canal.

Se você planeja usarSHA-2 conjuntos de criptografia, consulte Requisitos do sistema para usoSHA-2 suítes de criptografia com canais MQTT .

### **SSLKEYP (***sequência***)**

A passphrase do repositório de chaves TLS.

Se o serviço MQXR for configurado para criptografia de passphrases, especificando a opção **-sf** em STARTARG para o serviço, a passphrase será criptografada. Para obter mais informações sobre criptografia de passphrases, consulte Criptografia de passphrases para MQTT canais TLS.

### **SSLKEYR (***sequência***)**

O nome do caminho completo do arquivo de repositório de chave TLS, o armazenamento de certificados digitais e suas chaves privadas associadas Se você não especificar um arquivo-chave, o TLS não será usado.

O comprimento máximo da sequência é de 256 caracteres;

- No AIX e no Linux, o nome está no formato *pathname/keyfile*
- **Windows** No Windows, o nome é do formato *pathname* \keyfile

em que *keyfile* é especificado sem o sufixo . jkse identifica um arquivo keystore Java .

### **TRPTYPE (***string***)**

O protocolo de transmissão a ser utilizado:

### **TCP**

TCP/IP.

#### **USECLTID**

Decida se você deseja usar o ID do cliente MQTT para a nova conexão como o ID do usuário IBM MQ para essa conexão. Se essa propriedade for especificada, o nome do usuário fornecido pelo cliente será ignorado.

Se você configurar esse parâmetro como YES, então **[MCAUSER](#page-573-0)** deverá estar em branco

Se **USECLNTID** for configurado como NOe **MCAUSER** estiver em branco, então o nome do usuário fluiu no MQTT CONNECT Packet será usado Consulte MQTT identidade e autorização do cliente..

#### **Conceitos relacionados**

Configuração do canal de telemetria para autenticação de cliente do MQTT usando TLS

Configuração do canal de telemetria para autenticação de canal usando TLS

CipherSpecs e CipherSuites

Requisitos do sistema para usar conjuntos de cifras SHA-2 com canais do MQTT

#### **Referências relacionadas**

["DEFINE CHANNEL \(definir um novo canal\) para MQTT" na página 572](#page-571-0) Diagrama de sintaxe para um canal de telemetria ao usar o comando **DEFINE CHANNEL**

# **ALTER COMMINFO (alterar objeto de informações de comunicação) em Multiplataformas**

Utilize o comando ALTER COMMINFO do MQSC para alterar os parâmetros de um objeto de informações de comunicação

### **usando comandos MQSC**

Para obter informações sobre como usar comandos MQSC, consulte Administrando IBM MQ usando comandos MQSC.

Os parâmetros não especificados no comando **ALTER COMMINFO** resultam nos valores existentes para esses parâmetros sendo deixados inalterados.

- Diagrama de Sintaxe
- • ["Descrições de parâmetro para ALTER COMMINFO" na página 378](#page-377-0)

**Sinônimo**: ALT COMMINFO

<span id="page-377-0"></span>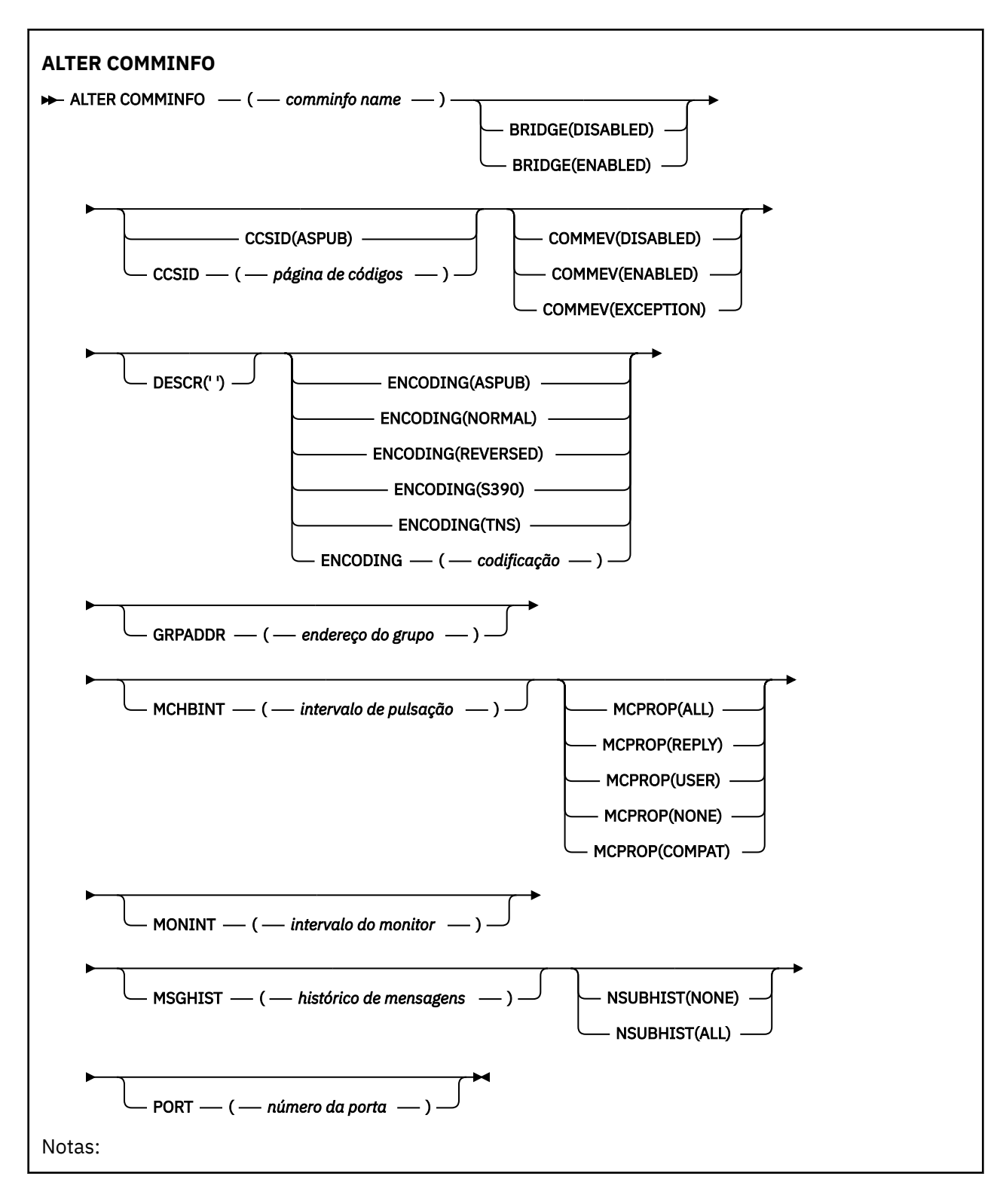

### **Descrições de parâmetro para ALTER COMMINFO**

#### *(nome comminfo)*

O nome do objeto de informações de comunicações Este parâmetro é requerido.

O nome não deve ser igual a nenhum outro nome de objeto de informações de comunicação atualmente definido nesse gerenciador de filas. Consulte Regras para nomear IBM MQ objetos.

#### **BRIDGE**

Controla se as publicações a partir de aplicativos que não usam o Multicast são vinculadas aos aplicativos que usam o Multicast. A ponte não se aplica a tópicos marcados como **MCAST(ONLY)**. Como esses tópicos podem ser apenas tráfego Multicast, ele não é aplicável à ponte para o domínio de publicação / assinatura da fila.

#### **DISABLED**

As publicações a partir de aplicativos que não usam o Multicast não são vinculadas aos aplicativos que usam o Multicast.

#### **ATIVADO**

As publicações a partir de aplicativos que não usam o Multicast são vinculadas aos aplicativos que usam o Multicast.

#### **CCSID (***número inteiro***)**

Identificador do conjunto de caracteres codificados no qual as mensagens são transmitidas. Especifique um valor no intervalo de 1 a 65535.

O CCSID deve especificar um valor definido para uso em sua plataforma e usar um conjunto de caracteres apropriado para a plataforma do gerenciador de filas. Se você usar esse parâmetro para alterar o CCSID, os aplicativos que estiverem em execução quando a mudança for aplicada continuarão a usar o CCSID original, portanto, você deverá parar e reiniciar todos os aplicativos em execução antes de continuar. Aplicativos em execução incluem o servidor de comandos e programas de canal. Pare e reinicie todos os aplicativos em execução, pare e reinicie o gerenciador de filas depois de alterar esse parâmetro

O CCSID também pode ser configurado como ASPUB, o que significa que o conjunto de caracteres codificados é obtido daquele fornecido na mensagem publicada.

#### **COMMEV**

Controla se as mensagens de eventos são geradas para manipulações Multicast que são criadas usando esse objeto COMMINFO. Os eventos serão gerados somente se eles forem ativados usando o parâmetro **MONINT**

#### **DISABLED**

As publicações a partir de aplicativos que não usam o Multicast não são vinculadas aos aplicativos que usam o Multicast.

#### **ATIVADO**

As publicações a partir de aplicativos que não usam o Multicast são vinculadas aos aplicativos que usam o Multicast.

#### **EXCEÇÃO**

As mensagens de evento são escritas se a confiabilidade da mensagem está abaixo do limite de confiabilidade. O limite de confiabilidade é configurado para 90 por padrão.

#### **DESCR (***sequência***)**

Comentário em texto corrido. Fornece informações descritivas sobre o objeto de informações de comunicação quando um operador emite o comando DISPLAY COMMINFO (consulte ["DISPLAY](#page-776-0) [COMMINFO \(exibir informações de comunicação\) em Multiplataformas" na página 777\)](#page-776-0).

Além disso, deve conter apenas caracteres que possam ser exibidos. O comprimento máximo é de 64 caracteres. Em uma instalação do DBCS, é possível conter caracteres DBCS (sujeitos a um comprimento máximo de 64 bytes).

**Nota:** Se forem utilizados caracteres que não estejam no Identificador do Conjunto de Caracteres Codificados (CCSID) para esse gerenciador de filas, eles poderão ser convertidos incorretamente se as informações forem enviadas para um outro gerenciador de filas.

#### **ENCODING**

A codificação na qual as mensagens são transmitidas.

#### **ASPUB**

A codificação da mensagem é obtida daquela fornecida na mensagem publicada.

#### **NORMAL**

# **Reverso S390 TNS codificação**

#### **GRPADDR**

O endereço IP ou o nome DNS do grupo.

É da responsabilidade do administrador gerenciar os endereços do grupo É possível que todos os clientes multicast usem o mesmo endereço de grupo para cada tópico; apenas as mensagens que corresponderem às assinaturas pendentes no cliente são entregues. Usar o mesmo endereço de grupo pode ser ineficiente porque cada cliente precisa examinar e processar cada pacote multicast na rede. É mais eficiente alocar diferentes endereços de grupo de IPs para diferentes tópicos ou conjuntos de tópicos, mas essa alocação requer um gerenciamento cuidadoso, especialmente se outros aplicativos multicast nãoMQ estiverem em uso na rede

#### **MCHBINT**

O intervalo de pulsação é medido em milissegundos e especifica a frequência na qual o transmissor notifica quaisquer receptores de que não há mais dados disponíveis.

#### **MCPROP**

As propriedades multicast controlam quantas propriedades do MQMD e propriedades do usuário são enviadas com a mensagem.

#### **Todos(as)**

Todas as propriedades do usuário e todos os campos do MQMD são transportados.

#### **Responder**

Apenas as propriedades do usuário e os campos MQMD que lidam com a resposta das mensagens são transmitidos. Essas propriedades são:

- MsgType
- MessageId
- CorrelId
- ReplyToQ
- ReplyToQmgr

#### **User**

Apenas as propriedades do usuário são transmitidas.

### **Nenhum**

Nenhuma propriedade do usuário ou campo do MQMD é transmitido.

### **COMPAT**

Esse valor faz com que a transmissão da mensagem seja feita em um modo compatível para RMM , permitindo alguma inter-operação com os aplicativos XMS atuais e aplicativos RMM do Broker.

 $\overline{\phantom{a}}$   $\overline{\phantom{a}}$  Removed  $\overline{\phantom{a}}$  XMS .NETMensagens multicast (usandoRMM ) foi descontinuado deIBM MQ 9.2 e removido emIBM MQ 9.3 .

### **MONINT (** *inteiro* **)**

Com que frequência, em segundos, essas informações de monitoramento são atualizadas. Se as mensagens de eventos estiverem ativadas, esse parâmetro também controla a frequência com que as mensagens de eventos são geradas sobre o status dos identificadores Multicast criados usando esse objeto COMMINFO.

Um valor 0 significa que não há nenhum monitoramento.

### **MSGHIST**

O histórico de mensagem máximo é a quantia de histórico de mensagem que é mantida pelo sistema para manipular as retransmissões no caso de reconhecimentos negativos (NACKs).

Um valor igual a 0 fornece o menor nível de confiabilidade.

#### **NSUBHIST**

O novo histórico do assinante controla se um assinante que une-se a um fluxo de publicação recebe todos os dados que estiverem disponíveis atualmente ou recebe apenas as publicações feitas a partir do momento da assinatura.

#### **Nenhum**

Um valor Nenhum faz com que o transmissor transmita apenas as publicações feitas a partir do momento da assinatura.

**ALL**

Um valor ALL faz com que o transmissor retransmita todos os históricos de tópicos que forem conhecidos. Em algumas circunstâncias, essa retransmissão pode dar um comportamento semelhante às publicações retidas..

**Nota:** Usar um valor igual a ALL pode ter um efeito negativo no desempenho se houver um grande histórico do tópico, pois todo o histórico do tópico é retransmitido.

#### **PORT (***número inteiro***)**

O número da porta para transmissão.

### **ALTER LISTENER (alterar um listener existente) em**

### **Multiplataformas**

Use o comando MQSC **ALTER LISTENER** para alterar os parâmetros de uma definição de listener existente do IBM MQ Se o listener já estiver em execução, quaisquer mudanças feitas em sua definição serão efetivas somente após a próxima vez que o listener for iniciado..

### **usando comandos MQSC**

Para obter informações sobre como usar comandos MQSC, consulte Administrando IBM MQ usando comandos MQSC.

Os parâmetros não especificados no comando **ALTER LISTENER** resultam nos valores existentes para esses parâmetros sendo deixados inalterados.

- Diagrama de Sintaxe
- • ["Descrições de parâmetro para ALTER LISTENER" na página 382](#page-381-0)

**Sinônimo**: ALT LSTR

<span id="page-381-0"></span>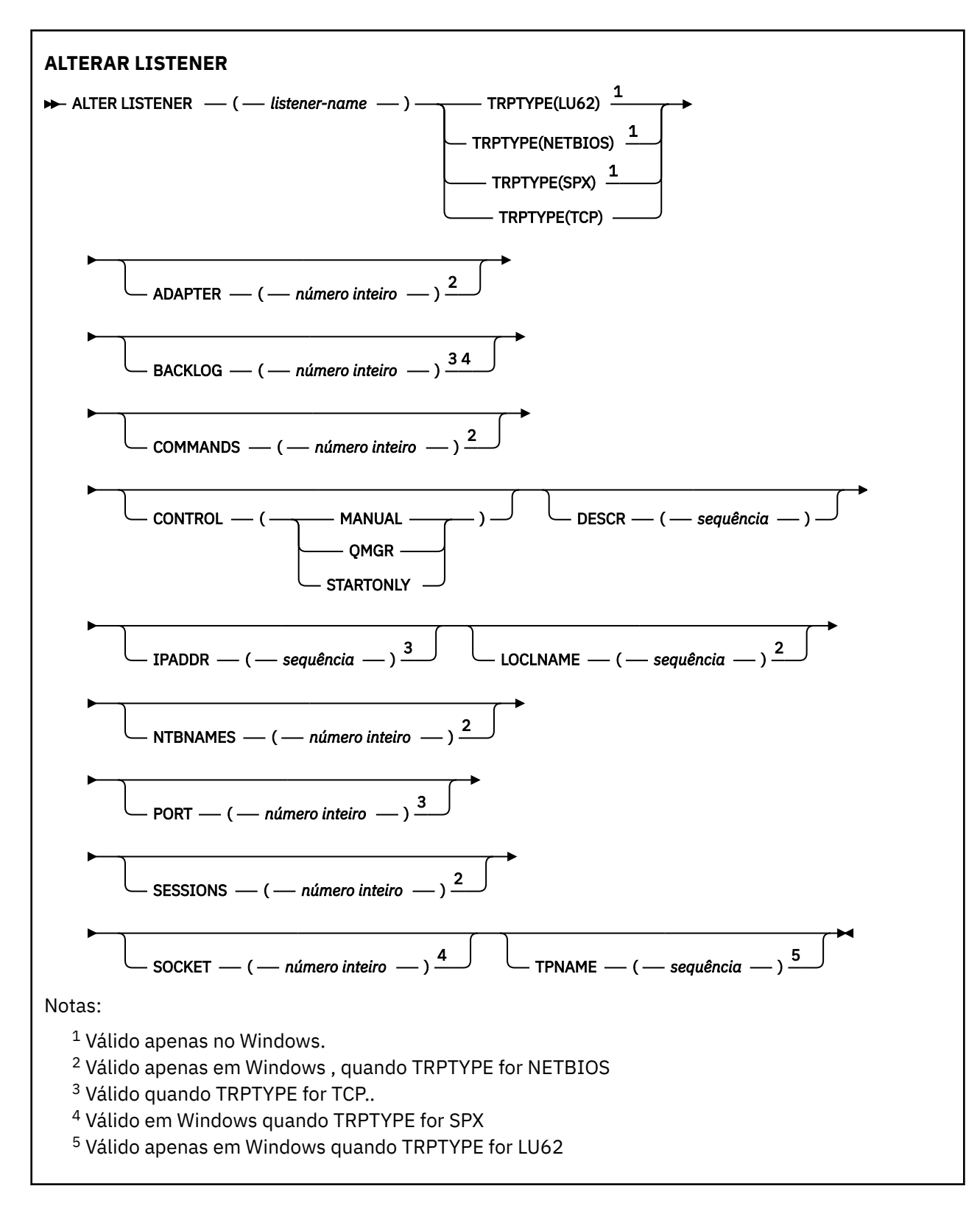

### **Descrições de parâmetro para ALTER LISTENER**

#### *(nome do listener)*

Nome da definição de listener IBM MQ (consulte Regras para nomear IBM MQ objetos ). É obrigatório.

O nome não deve ser igual a qualquer outra definição de listener atualmente definida neste gerenciador de filas (a menos que REPLACE seja especificado).

### **ADAPTER (***número inteiro***)**

O número do adaptador no qual o NetBIOS atende. Este parâmetro é válido apenas em Windows quando TRPTYPE é NETBIOS

#### **BACKLOG (***número inteiro***)**

O número de pedidos de conexão simultâneos suportados pelo listener.

### **Windows COMANDOS** (*integer*)

O número de comandos que o listener pode usar. Esse parâmetro é válido apenas em Windows quando **TRPTYPE** for NETBIOS

#### **CONTROL (***sequência***)**

Especifica como o listener deve ser iniciado e stopped.:

#### **MANUAL**

O listener não deve ser iniciado ou parado automaticamente. Ele deve ser controlado pelo uso dos comandos **START LISTENER** e **STOP LISTENER**

#### **QMGR**

O listener que está sendo definido deve ser iniciado e interrompido ao mesmo tempo em que o gerenciador de filas é iniciado e interrompido

#### **STARTONLY**

O listener deve ser iniciado ao mesmo tempo em que o gerenciador de filas é iniciado, mas não é solicitado a parar quando o gerenciador de filas é interrompido

#### **DESCR (***sequência***)**

Comentário em texto corrido. Ele fornece informações descritivas sobre o listener quando um operador emite o comando **DISPLAY LISTENER** (consulte ["DISPLAY LISTENER \(exibir informações](#page-796-0) [do listener\) em Multiplataformas" na página 797](#page-796-0) )

Deve conter somente caracteres que podem ser exibidos. O comprimento máximo é de 64 caracteres. Em uma instalação do DBCS, é possível conter caracteres DBCS (sujeitos a um comprimento máximo de 64 bytes).

**Nota:** Se forem utilizados caracteres que não estejam no Identificador do Conjunto de Caracteres Codificados (CCSID) para esse gerenciador de filas, eles poderão ser convertidos incorretamente se as informações forem enviadas para um outro gerenciador de filas.

#### **IPADDR (***sequência***)**

Endereço IP para o listener especificado no formato IPv4 decimal com ponto, IPv6 notação hexadecimal ou nome do host alfanumérico. Se você não especificar um valor para esse parâmetro, o listener atenderá em todas as pilhas IPv4 e IPv6 configuradas.

#### **LIKE (***listener-name***)**

O nome de um listener, com parâmetros usados para modelar essa definição.

Esse parâmetro aplica-se apenas ao comando **DEFINE LISTENER**

Se esse campo não for preenchido e você não preencher os campos de parâmetro relacionados ao comando, os valores serão obtidos da definição padrão para listeners neste gerenciador de filas Isso é equivalente a especificar:

LIKE(SYSTEM.DEFAULT.LISTENER)

Um listener padrão é fornecido mas pode ser alterado pela instalação dos valores padrão necessários. Consulte Regras para nomear IBM MQ objetos.

## **LOCLNAME (***sequência***)**

O nome local do NETBIOS utilizado pelo listener. Esse parâmetro é válido apenas em Windows quando **TRPTYPE** for NETBIOS

### **NTBNAMES (***número inteiro***)**

O número de nomes que o listener pode utilizar. Esse parâmetro é válido apenas em Windows quando **TRPTYPE** for NETBIOS

#### **PORT (***número inteiro***)**

O número da porta para TCP/IP. Isso é válido apenas quando TRPTYPE é TCP Ele não deve exceder 65535.

## **Kindows** SESSIONS (*número inteiro*)

O número de sessões que o listener pode usar. Esse parâmetro é válido apenas em Windows quando **TRPTYPE** for NETBIOS

#### **SOCKET (***número inteiro***)**

O soquete SPX no qual atender. Isso será válido apenas se **TRPTYPE** for SPX.

## **TPNAME** (*sequência*)

O nome do programa de transação LU 6.2 (comprimento máximo de 64 caracteres). Esse parâmetro é válido somente no Windows quando **TRPTYPE** for LU62

### **TRPTYPE (** *sequência* **)**

O protocolo de transmissão a ser utilizado:

#### **Lugary** Windows 1162

SNA LU 6.2. Este parâmetro só é válido no Windows.

### **Windows** NETBIOS

NetBIOS. Este parâmetro só é válido no Windows.

#### **Windows** SPX

Troca de pacote sequenciada Este parâmetro só é válido no Windows.

**TCP**

TCP/IP.

#### **Tarefas relacionadas**

Utilizando a opção de lista não processada do listener TCP no AIX and Linux

### **ALTER NAMELIST (alterar uma lista de nomes).**

Use o comando do MQSC **ALTER NAMELIST** para alterar uma lista de nomes Essa lista é mais comumente uma lista de nomes de cluster ou de nomes de filas

### **usando comandos MQSC**

Para obter informações sobre como usar comandos MQSC, consulte Administrando IBM MQ usando comandos MQSC.

Os parâmetros não especificados no comando **ALTER NAMELIST** resultam nos valores existentes para esses parâmetros sendo deixados inalterados.

 $\approx$  2/08 É possível emitir este comando com base em origens 2CR.Para uma explicação dos símbolos de origem, consulte Fontes das quais é possível emitir comandos MQSC e PCF emIBM MQ for z/OS .

- Diagrama de Sintaxe
- • ["Observações de Uso" na página 385](#page-384-0)
- • ["Descrições de parâmetro para ALTER NAMELIST" na página 385](#page-384-0)

**Sinônimo**: ALT NL

<span id="page-384-0"></span>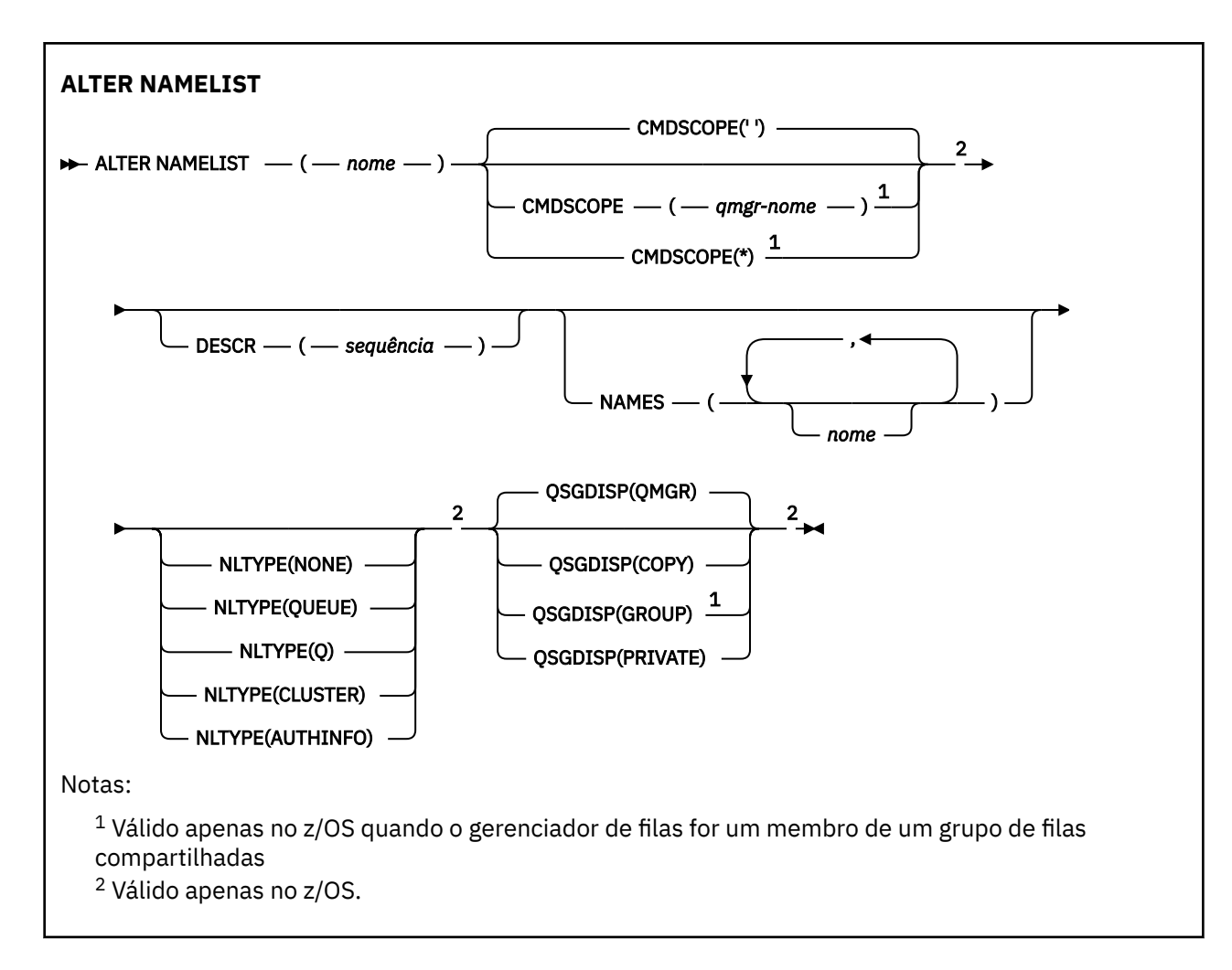

# **Observações de Uso**

Conclusão bem-sucedida do comando não significa que a ação foi concluída. Para verificar a conclusão verdadeira, consulte a etapa ALTER NAMELIST em Verificando se comandos assíncronos para redes distribuídas foram concluídos.

### **Descrições de parâmetro para ALTER NAMELIST**

### *(nome)*

Nome da lista.

O nome não deve ser igual a qualquer outro nome da lista de nomes atualmente definido neste gerenciador de filas (a menos que **REPLACE** ou **ALTER** seja especificado). Consulte Regras para nomear IBM MQ objetos.

### **Z/OS** CMDSCOPE

Esse parâmetro aplica-se apenas a z/OS e especifica como o comando é executado quando o gerenciador de filas é um membro de um grupo de filas compartilhadas

**CMDSCOPE** deve estar em branco, ou o gerenciador de fila local, se **QSGDISP** estiver configurado como GROUP

**' '**

O comando é executado no gerenciador de filas no qual foi inserido.

### *qmgr-name*

O comando é executado no gerenciador de filas especificado, desde que o gerenciador de filas esteja ativo dentro do grupo de filas compartilhadas.

É possível especificar um nome do gerenciador de filas diferente do gerenciador de filas no qual foi inserido, apenas se você estiver usando um ambiente de filas compartilhadas e se o servidor de comando estiver ativado.

**\***

O comando é executado no gerenciador de fila local e também é passado para cada gerenciador de fila ativo no grupo de filas compartilhadas O efeito de especificar \* é o mesmo que inserir o comando em cada gerenciador de filas no grupo de filas compartilhadas..

#### **DESCR (***sequência***)**

Comentário em texto corrido. Ela fornece informações descritivas sobre a lista de nomes quando um operador emite o comando **DISPLAY NAMELIST** (consulte ["DISPLAY NAMELIST \(exibir uma lista de](#page-805-0) [nomes\)" na página 806](#page-805-0) )

Além disso, deve conter apenas caracteres que possam ser exibidos. O comprimento máximo é de 64 caracteres. Em uma instalação do DBCS, é possível conter caracteres DBCS (sujeitos a um comprimento máximo de 64 bytes).

**Nota:** Se forem utilizados caracteres que não estejam no Identificador do Conjunto de Caracteres Codificados (CCSID) para esse gerenciador de filas, eles poderão ser convertidos incorretamente se as informações forem enviadas para um outro gerenciador de filas.

### **NAMES (***nome, ...***)..**

Lista de nomes.

Os nomes podem ser de qualquer tipo, mas devem estar em conformidade com as regras para nomear objetos IBM MQ , com um comprimento máximo de 48 caracteres.

Uma lista vazia é válida: especifique **NAMES()**. O número máximo de nomes na lista é 256..

# **NLTYPE**

Indica o tipo de nomes na lista de nomes

Esse parâmetro é válido apenas em z/OS

#### **Nenhum**

Os nomes não são de nenhum tipo específico

#### **QUEUE ou Q**

Uma lista de nomes que retém uma lista de nomes de filas

#### **CLUSTER**

Uma lista de nomes associada ao armazenamento em cluster, contendo uma lista dos nomes de clusters.

#### **AUTHINFO**

Essa lista de nomes está associada ao TLS e contém uma lista de nomes de objetos de informações sobre autenticação

Listas de nomes usadas para armazenamento em cluster devem ter **NLTYPE(CLUSTER)** ou **NLTYPE(NONE)**.

Listas de nomes usadas para TLS devem ter **NLTYPE(AUTHINFO)**.

### z/0S**GDISP**

Este parâmetro aplica-se apenas a z/OS

Especifica a disposição do objeto ao qual você está aplicando o comando (isto é, onde ele está definido e como se comporta).

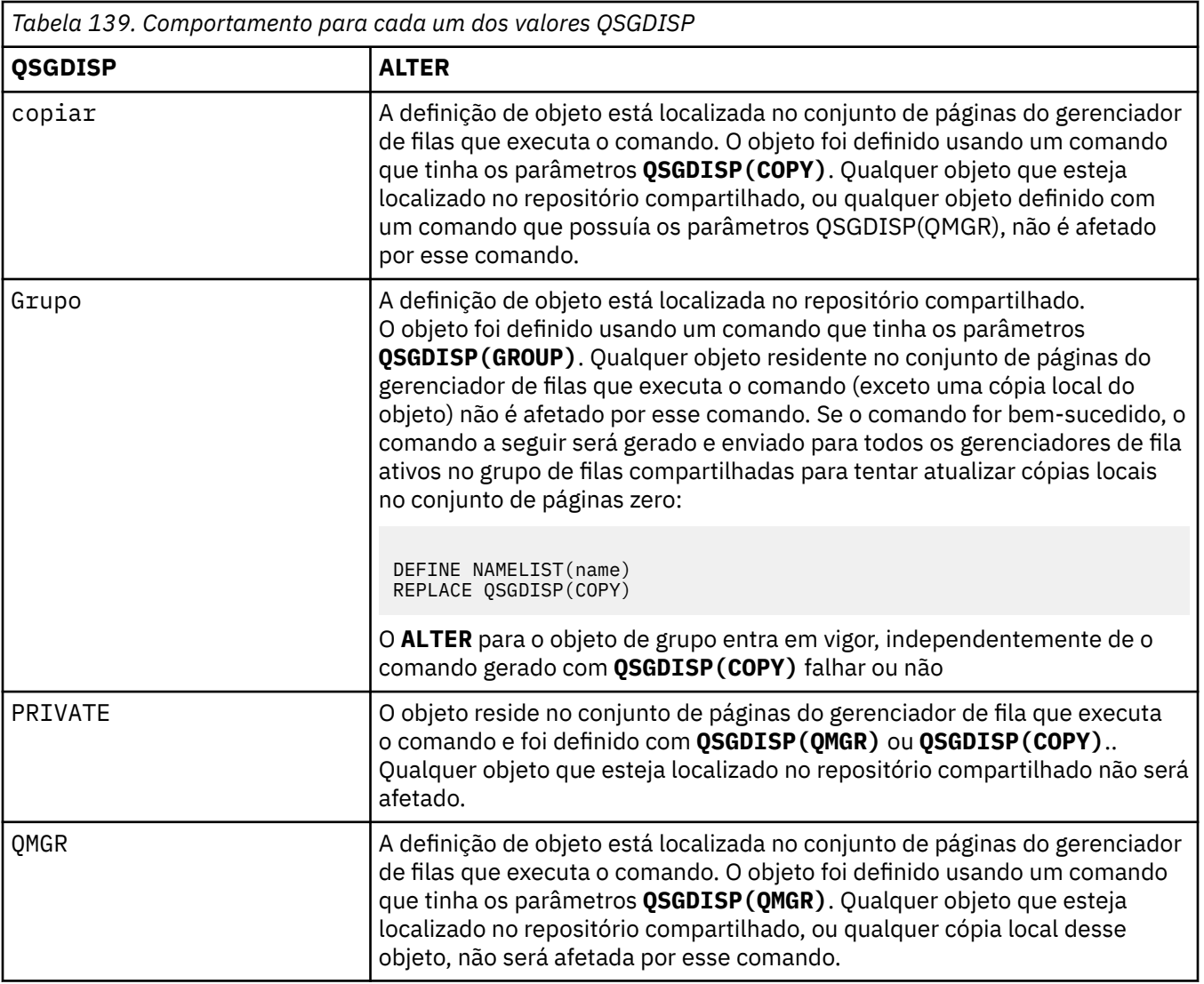

# **ALTER PROCESS (alterar uma definição de processo existente)**

Use o comando MQSC **ALTER PROCESS** para alterar os parâmetros de uma definição de processo IBM MQ existente.

### **usando comandos MQSC**

Para obter informações sobre como usar comandos MQSC, consulte Administrando IBM MQ usando comandos MQSC.

 $\blacktriangleright$   $\blacktriangleright$   $\blacktriangler$ símbolos de origem, consulte Fontes das quais é possível emitir comandos MQSC e PCF emIBM MQ for z/OS .

**Sinônimo**: ALT PRO

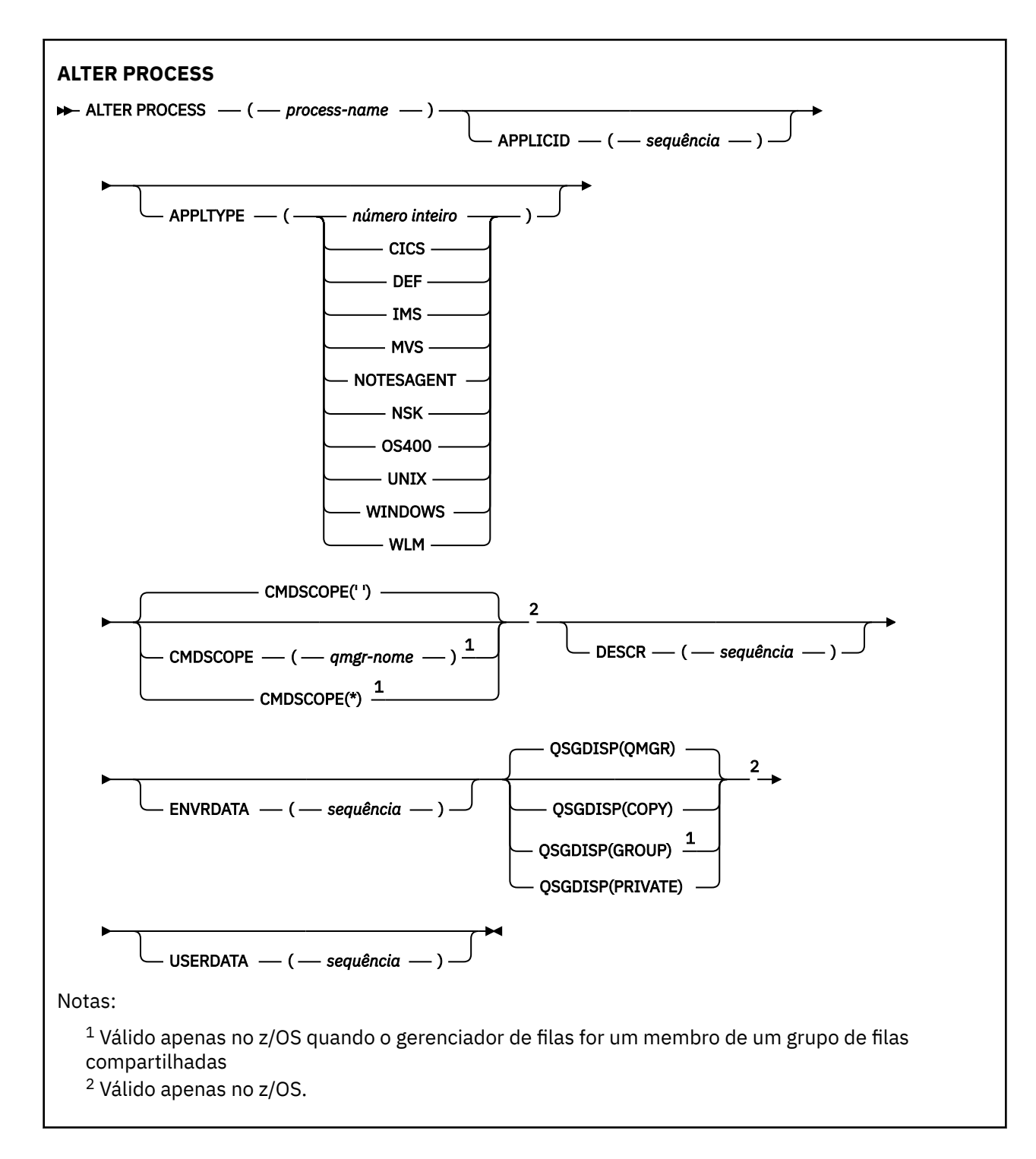

### **Descrições de parâmetro para ALTER PROCESS**

#### *process-name*

Nome da definição de processo IBM MQ (consulte Regras para nomear IBM MQ objetos ). O *processname* é necessário

O nome não deve ser igual a qualquer outra definição de processo atualmente definida neste gerenciador de filas (a menos que **REPLACE** seja especificado).

### **APPLICID (***sequência***)**

O nome do aplicativo a ser iniciado.. Geralmente, o nome pode ser um nome completo do arquivo de um objeto executável A qualificação do nome do arquivo é particularmente importante se você tiver

várias instalações do IBM MQ , para assegurar que a versão correta do aplicativo seja executada O comprimento máximo é de 256 caracteres.

Para um aplicativo CICS , o nome é um ID de transação CICS e, para um aplicativo IMS , é um ID de transação IMS .

z/08 No z/OS, para enfileiramento distribuído, ele deve ser "CSQX start".

#### **APPLTYPE (***sequência***)**

O tipo do aplicativo a ser iniciado. Os tipos de aplicativos válidos são:

#### **número inteiro**

Um tipo de aplicativo definido pelo sistema no intervalo de zero a 65 535 ou um tipo de aplicativo definido pelo usuário no intervalo de 65 536 a 999 999 999.

Para determinados valores no intervalo do sistema, um parâmetro da lista a seguir pode ser especificado em vez de um valor numérico:

#### **CICS**

Representa uma transação CICS ..

### **IMS**

Representa uma transação do IMS

#### z/OS **MVS**

Representa um aplicativo z/OS (lote ou TSO).

#### **NOTESAGENT**

Representa um agente do Lotus Notes

#### **IBM** i **OS400**

Representa um aplicativo IBM i ..

### **UNIX** UNIX

Representa um aplicativo Linux ou AIX ..

# **Windows WINDOWS**

Representa um aplicativo Windows ..

### **WLM**

Representa um aplicativo do gerenciador de carga de trabalho do z/OS

#### **DEF**

Especificar DEF faz com que o tipo de aplicativo padrão para a plataforma na qual o comando é interpretado seja armazenado na definição de processo. Este padrão não pode ser alterado pela instalação. Se a plataforma suportar clientes, o padrão será interpretado como o tipo de aplicativo padrão do servidor..

Use apenas tipos de aplicativos (diferentes de tipos definidos pelo usuário) que sejam suportados na plataforma na qual o comando é executado:

- **2/05 No z/OS: CICS, IMS, MVS, UNIX, WINDOWS, WLM e DEF são suportados**
- **IBM I:** No IBM i: OS400, CICSe DEF são suportados
- **Linux AIX AIX AIX** No AIX and Linux: UNIX, WINDOWS, CICSe DEF são suportados
- **Windows** Em Windows, UNIX, WINDOWS, CICSe DEF são suportados

## **Z/OS** CMDSCOPE

Esse parâmetro aplica-se apenas a z/OS e especifica como o comando é executado quando o gerenciador de filas é um membro de um grupo de filas compartilhadas

**CMDSCOPE** deve estar em branco, ou o gerenciador de fila local, se **QSGDISP** estiver configurado como GROUP

**' '**

O comando é executado no gerenciador de filas no qual foi inserido.

#### *qmgr-name*

O comando é executado no gerenciador de filas especificado, desde que o gerenciador de filas esteja ativo dentro do grupo de filas compartilhadas.

Em um ambiente de fila compartilhada, é possível fornecer um nome de gerenciador de filas diferente daquele que você está usando para inserir o comando O servidor de comandos deve ser ativado

**\***

O comando é executado no gerenciador de fila local e também é passado para cada gerenciador de fila ativo no grupo de filas compartilhadas O efeito é o mesmo que inserir o comando em cada gerenciador de filas no grupo de filas compartilhadas..

#### **DESCR (***sequência***)**

Comentário em texto corrido. Ele fornece informações descritivas sobre o objeto quando um operador emite o comando **DISPLAY PROCESS**

Além disso, deve conter apenas caracteres que possam ser exibidos. O comprimento máximo é de 64 caracteres. Em uma instalação do DBCS, é possível conter caracteres DBCS (sujeitos a um comprimento máximo de 64 bytes).

**Nota:** Use caracteres do identificador do conjunto de caracteres codificados (CCSID) para este gerenciador de filas.. Outros caracteres podem ser convertidos incorretamente se as informações forem enviadas para outro gerenciador de filas..

#### **ENVRDATA (***sequência***)**

Uma sequência de caracteres que contém informações de ambiente pertencentes ao aplicativo a ser iniciado O comprimento máximo é de 128 caracteres.

O significado de **ENVRDATA** é determinado pelo aplicativo do monitor acionador O monitor acionador fornecido por IBM MQ anexa **ENVRDATA** à lista de parâmetros transmitida para o aplicativo iniciado A lista de parâmetros consiste na estrutura MQTMC2 , seguida por um espaço em branco, seguido por **ENVRDATA** com espaços em branco finais removidos.

#### **Nota:**

- 1. No z/OS, o **ENVRDATA** não é usado pelos aplicativos do monitor acionador fornecidos pelo IBM MQ
- 2. Em z/OS, se **APPLTYPE** for WLM, os valores padrão para os campos ServiceName e ServiceStep no cabeçalho de informações de trabalho (MQWIH) poderão ser fornecidos em **ENVRDATA**. O formato deve ser:

SERVICENAME=servname,SERVICESTEP=stepname

em que:

#### **SERVICENAME=**

é os primeiros 12 caracteres de **ENVRDATA**.

#### **servname**

é um nome de serviço de 32 caracteres.. Ele pode conter espaços em branco integrados ou quaisquer outros dados e ter espaços em branco finais. Ele é copiado para o MQWIH como está.

#### **SERVICESTEP=**

é os próximos 13 caracteres de **ENVRDATA**

#### **stepname**

é um nome da etapa de serviço de 1 a 8 caracteres. Ele é copiado no estado em que se encontra para o MQWIH e preenchido com oito caracteres com espaços em branco.

Se o formato estiver incorreto, os campos no MQWIH serão configurados para espaços em branco

3. No Milliam and No AIX and Linux, **ENVRDATA** pode ser configurado como o caractere e comercial para fazer o aplicativo iniciado ser executado em segundo plano.

# **z/0S QSGDISP**

Este parâmetro aplica-se apenas a z/OS

Especifica a disposição do objeto ao qual você está aplicando o comando (isto é, onde ele está definido e como se comporta).

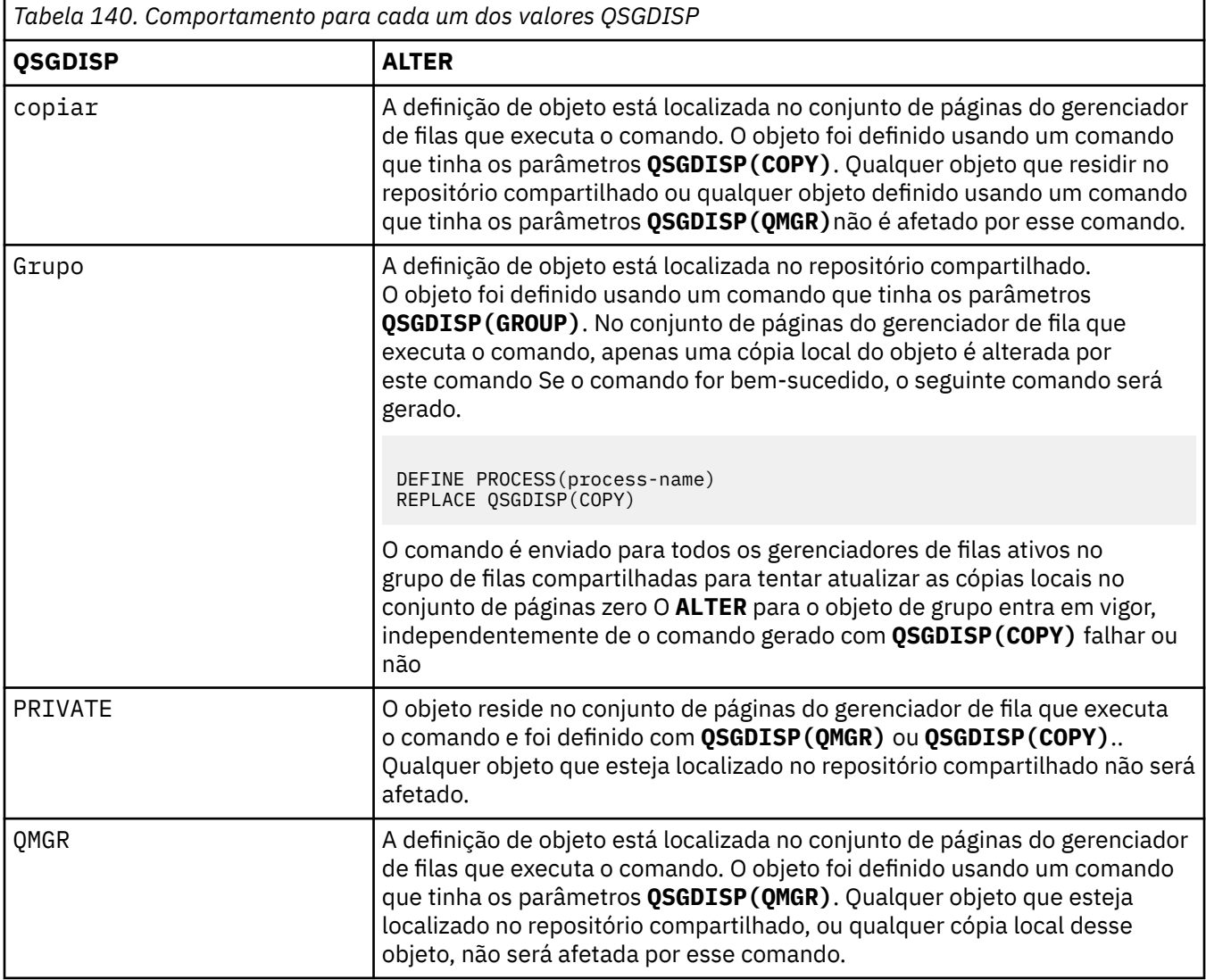

### **USERDATA (***sequência***)**

Uma sequência de caracteres que contém informações sobre o usuário pertencentes ao aplicativo definido no **APPLICID** que deve ser iniciado O comprimento máximo é de 128 caracteres.

O significado de **USERDATA** é determinado pelo aplicativo do monitor acionador O monitor acionador fornecido por IBM MQ simplesmente passa **USERDATA** para o aplicativo iniciado como parte da lista de parâmetros A lista de parâmetros consiste na estrutura MQTMC2 (contendo **USERDATA**), seguida por um espaço em branco, seguido por **ENVRDATA** com espaços em branco finais removidos.

Para agentes do canal de mensagens IBM MQ , o formato desse campo é um nome do canal de até 20 caracteres. Consulte Gerenciando objetos para acionamento para obter informações sobre o que **APPLICID** fornecer aos agentes do canal de mensagens.

Windows Para o Microsoft Windows, a sequência de caractere não deverá conter aspas duplas se a definição de processo for transmitida para **runmqtrm**

#### $z/0S$ **ALTER PSID (change page set expansion method) on z/OS**

Use the MQSC command **ALTER PSID** to change the expansion method for a page set.

### **Usando comandos MQSC no z/OS**

Para obter informações sobre como usar comandos MQSC no z/OS, consulte Origens das quais é possível emitir comandos MQSC e PCF no IBM MQ for z/OS.

Parameters not specified in the **ALTER PSID** command result in the existing values for those parameters being left unchanged.

You can issue this command from sources CR. Para uma explicação dos símbolos de origem, consulte Fontes das quais é possível emitir comandos MQSC e PCF emIBM MQ for z/OS .

- Syntax diagram
- "Parameter descriptions for ALTER PSID" on page 392

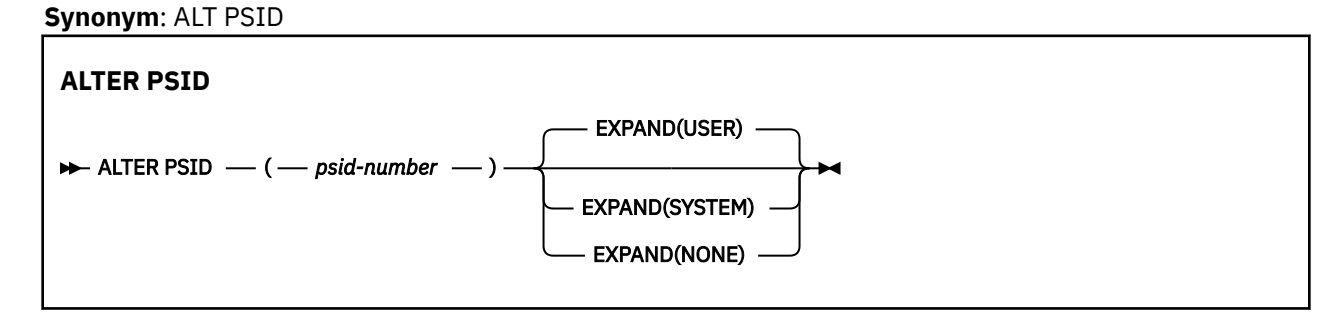

### **Parameter descriptions for ALTER PSID**

#### *(psid-number)*

Identifier of the page set. This is required.

#### **EXPAND**

Controls how the queue manager should expand a page set when it becomes nearly full, and further pages are required in it.

#### **USER**

The secondary extent size that was specified when the page set was defined is used. If no secondary extent size was specified, or if it was specified as zero, then no dynamic page set expansion can take place.

At restart, if a previously used page set has been replaced with a data set that is smaller, it is expanded until it reaches the size of the previously used data set. Only one extent is required to reach this size.

#### **SYSTEM**

A secondary extent size that is approximately 10 per cent of the current size of the page set is used. It might be rounded up depending on the characteristics of the DASD.

The secondary extent size that was specified when the page set was defined is ignored; dynamic expansion can occur if it was zero or not specified.

#### **NONE**

No further page set expansion is to take place.

### **Usage note**

You can use **ALTER PSID** to reset an internal IBM MQ indicator that prevents the page set from being expanded; for example, after the data set has been **ALTER**ed to **ADDVOLUMES**.

In this instance, although the **EXPAND** keyword must be specified with a value, you do not have to change the value from that already configured. For example, if **DISPLAY USAGE** shows page set 3 configured with **EXPAND(SYSTEM)**, you issue the following command to allow IBM MQ to retry page set expansion:

ALTER PSID(3) EXPAND(SYSTEM)

#### **Related reference**

["DISPLAY USAGE \(display usage information\) on z/OS" on page 931](#page-930-0)

Use the MQSC command DISPLAY USAGE to display information about the current state of a page set, to display information about the log data sets, or to display information about the shared message data sets.

# **ALTER QMGR (alterar configurações do gerenciador de filas)**

Use o comando MQSC **ALTER QMGR** para alterar os parâmetros do gerenciador de filas para o gerenciador de fila local..

### **usando comandos MQSC**

Para obter informações sobre como usar comandos MQSC, consulte Administrando IBM MQ usando comandos MQSC.

Parâmetros não especificados no comando **ALTER QMGR** resultam nos valores existentes para esses parâmetros sendo deixados inalterados.

 $z/0S$ É possível emitir este comando com base em origens 2CR.Para uma explicação dos símbolos de origem, consulte Fontes das quais é possível emitir comandos MQSC e PCF emIBM MQ for z/OS .

Essas informações são divididas em três seções:

- "ALTER QMGR" na página 393
- • ["Descrições de parâmetro para ALTER QMGR" na página 395](#page-394-0)
- • ["Parâmetros do gerenciador de filas" na página 395](#page-394-0)

### **ALTER QMGR**

**Sinônimo**: ALT QMGR

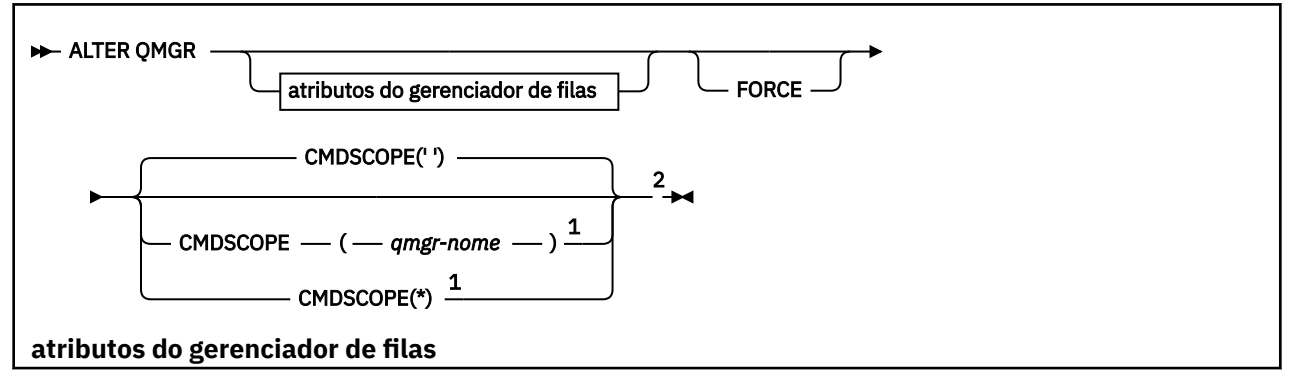

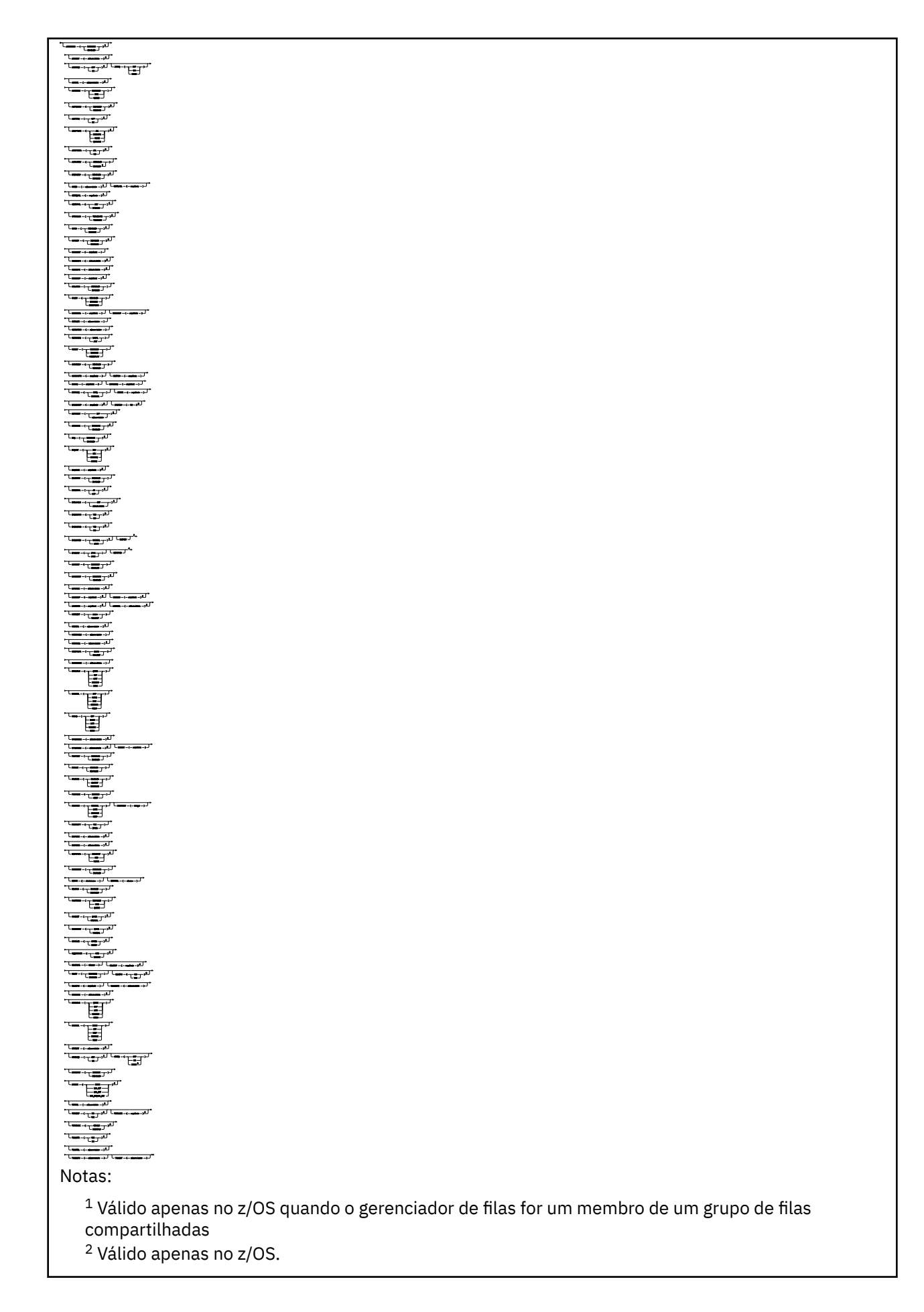

**394** Referência de Administração do IBM MQ .

<span id="page-394-0"></span><sup>3</sup> Não é válido em z/OS

<sup>4</sup> Válido apenas no AIX, Linux, and Windows.

<sup>5</sup> Não é válido em IBM i

### **Descrições de parâmetro para ALTER QMGR**

Os parâmetros especificados substituem os valores atuais. Os atributos não especificados ficam inalterados.

#### **Nota:**

- 1. Se você não especificar nenhum parâmetro, o comando será concluído com êxito, mas nenhuma opção do gerenciador de filas será mudada
- 2. As mudanças feitas usando esse comando persistem quando o gerenciador de filas é interrompido e reiniciado.

#### **FORCE**

Especifique este parâmetro para forçar a conclusão do comando se ambas as instruções a seguir forem verdadeiras:

- O parâmetro **DEFXMITQ** é especificado
- Um aplicativo tem uma fila remota aberta, a resolução para a qual seria afetada por essa mudança.

Se **FORCE** não for especificado nessas circunstâncias, o comando será malsucedido

#### **Parâmetros do gerenciador de filas**

Estes parâmetros são os parâmetros do gerenciador de filas do comando **ALTER QMGR** :

### **Multi ACCTCONO**

Especifica se os aplicativos podem substituir as configurações dos parâmetros do gerenciador de filas **ACCTQ** e **ACCTMQI** :

#### **DISABLED**

Os aplicativos não podem substituir as configurações dos parâmetros **ACCTQ** e **ACCTMQI** .

Este é o valor padrão inicial do gerenciador de filas.

#### **ATIVADO**

Os aplicativos podem substituir as configurações dos parâmetros **ACCTQ** e **ACCTMQI** usando o campo de opções da estrutura MQCNO da chamada API MQCONNX .

As mudanças neste parâmetro são efetivadas para conexões no gerenciador de filas que ocorrem após a mudança.

Esse parâmetro é válido apenas em Multiplataformas

### **ACCTINT (***número inteiro***)**

O intervalo de tempo, em segundos, no qual os registros de contabilidade intermediários são gravados.

Especifique um valor no intervalo de 1 a 604800.

As mudanças neste parâmetro são efetivadas para conexões no gerenciador de filas que ocorrem após a mudança.

Esse parâmetro é válido apenas em Multiplataformas

### **Multi ACCTMOI**

Especifica se as informações de contabilidade para dados MQI devem ser coletadas:

#### **Desativado**

A coleta de dados de contabilidade de MQI está desativada.

Este é o valor padrão inicial do gerenciador de filas.

#### **ATIVADA**

A coleta de dados de contabilidade do MQI está ativada.

Se o atributo do gerenciador de filas **ACCTCONO** estiver configurado como ENABLED, o valor desse parâmetro poderá ser substituído usando o campo de opções da estrutura MQCNO ..

As mudanças neste parâmetro são efetivadas para conexões no gerenciador de filas que ocorrem após a mudança.

Esse parâmetro é válido apenas em Multiplataformas

#### **ACCTQ**

Especifica se os dados de contabilidade devem ser coletados para todas as filas.

z/OS No z/OS, os dados coletado são dados de contabilidade de classe 3 (nível de encadeamento e nível de fila de contabilidade).

#### **Desativado**

A coleta de dados de contabilidade é desativada para todas as filas que especificam QMGR como o valor para seu parâmetro ACCTQ .

#### **ATIVADA**

A coleta de dados contábeis é ativada para todas as filas que especificam QMGR como o valor do parâmetro ACCTQ .

z/08 **Em sistemas z/OS** , deve-se ativar a contabilização da classe 3 pelo comando START **TRACE** 

#### **Nenhum**

A coleta de dados de contabilidade para todas as filas é desativada independentemente do valor do parâmetro ACCTQ da fila.

As mudanças nesse parâmetro são efetivas apenas para conexões com o gerenciador de filas que ocorrem após a mudança no parâmetro.

## **ACTCHL (***inteiro***)**

O número máximo de canais que podem estar *ativos* a qualquer momento, a menos que o valor seja reduzido abaixo do número de canais atualmente ativos.

Especifique um valor de 1 a 9999 que não seja maior que o valor de MAXCHL. MAXCHL define o número máximo de canais disponíveis..

Se você alterar esse valor, também deverá revisar os valores MAXCHL, LU62CHLe TCPCHL para assegurar que não haja conflito de valores

Para obter uma explicação de quais estados do canal são considerados ativos; consulte Estados do Canal..

Se o valor de ACTCHL for reduzido para menos que seu valor quando o inicializador de canais foi inicializado, os canais continuarão a ser executados até que parem. Quando o número de canais em execução ficar abaixo do valor de ACTCHL, mais canais poderão ser iniciados.. Aumentar o valor de ACTCHL para mais de seu valor quando o inicializador de canais foi inicializado não tem efeito imediato. O valor superior de ACTCHL entra em vigor na próxima reinicialização do inicializador de canais.

As conversas de compartilhamento não contribuem para o total para esse parâmetro

Esse parâmetro é válido apenas em z/OS

#### **ACTIVREC**

Especifica se os relatórios de atividades serão gerados se solicitado na mensagem:

#### **DISABLED**

Os relatórios de atividades não são gerados
**MSG**

Relatórios de atividades são gerados e enviados para a fila de resposta especificada pelo originador na mensagem que causa o relatório.

Este é o valor padrão inicial do gerenciador de filas.

### **FILA**

Os relatórios de atividades são gerados e enviados para SYSTEM.ADMIN.ACTIVITY.QUEUE Consulte Registro de atividades.

### **Multi ACTVCONO**

Especifica se os aplicativos podem substituir as configurações do parâmetro do gerenciador de filas **ACTVTRC** :

#### **DISABLED**

Os aplicativos não podem substituir as configurações do parâmetro do gerenciador de filas **ACTVTRC** .

Este é o valor padrão inicial do gerenciador de filas.

#### **ATIVADO**

Os aplicativos podem substituir as configurações do parâmetro do gerenciador de filas **ACTVTRC** usando o campo de opções da estrutura MQCNO da chamada API MQCONNX .

As mudanças neste parâmetro são efetivadas para conexões no gerenciador de filas que ocorrem após a mudança.

Esse parâmetro é válido apenas em Multiplataformas

### **Multi ACTVTRC**

Especifica se as informações de rastreio de atividade do aplicativo MQI devem ser coletadas. Consulte Configurando o ACTVTRC para controlar a coleta de informações de rastreio de atividade.

#### **Desativado**

IBM MQ A coleta de informações de rastreio de atividade do aplicativo MQI não está ativada.

Este é o valor padrão inicial do gerenciador de filas.

#### **ATIVADA**

IBM MQ A coleta de informações de rastreio da atividade do aplicativo MQI está ativada

Se o atributo do gerenciador de filas **ACTVCONO** for configurado como ENABLED, o valor desse parâmetro poderá ser substituído usando o campo de opções da estrutura MQCNO ..

As mudanças neste parâmetro são efetivadas para conexões no gerenciador de filas que ocorrem após a mudança.

Esse parâmetro é válido apenas em Multiplataformas

### **ADOPTCHK**

Especifica quais elementos são verificados para determinar se um MCA é adotado A verificação é feita quando um novo canal de entrada é detectado com o mesmo nome que um MCA já ativo..

#### **ALL**

Verifique o nome do gerenciador de filas e o endereço de rede Execute essa verificação para evitar que seus canais sejam desligados inadvertidamente ou maliciosamente.

Este é o valor padrão inicial do gerenciador de filas.

#### **NETADDR**

Verifique o endereço da rede.

#### **Nenhum**

Não faça verificação.

#### **QMNAME**

Verifique o nome do gerenciador de filas.

As mudanças nesse parâmetro entram em vigor na próxima vez que um canal tentar adotar um MCA.

Esse parâmetro é válido apenas em z/OS

### **Z/US ADOPTMCA**

Especifica se uma instância órfã de um MCA é reiniciada imediatamente quando uma nova solicitação de canal de entrada correspondente ao parâmetro **ADOPTCHK** é detectada:

#### **ALL**

Adote todos os tipos de canal.

Este é o valor padrão inicial do gerenciador de filas.

#### **NÃO**

A adoção de canais órfãos não é necessária

As mudanças nesse parâmetro entram em vigor na próxima vez que um canal tentar adotar um MCA.

Esse parâmetro é válido apenas em z/OS

#### **AUTHOREV**

Especifica se eventos de autorização (Não Autorizado) são gerados:

#### **DISABLED**

Os eventos de autorização não são gerados.

Este é o valor padrão inicial do gerenciador de filas.

### **ATIVADO**

Os eventos de autorização são gerados.

z/08 Esse valor não é suportado em z/OS

### **BRIDGEEV**

Especifica se eventos de ponte IMS são gerados.

#### **DISABLED**

Eventos de ponte IMS não são gerados.

Este é o valor padrão inicial do gerenciador de filas.

#### **ATIVADO**

Todos os eventos de ponte do IMS são gerados

Esse parâmetro é válido apenas em z/OS

### **CCSID (***número inteiro***)**

O identificador de conjunto de caracteres codificados para o gerenciador de filas. O CCSID é o identificador usado com todos os campos de sequência de caracteres definidos pela API. Se o CCSID no descritor de mensagens for configurado para o valor MQCCSI\_Q\_MGR, o valor será aplicado aos dados do aplicativo no corpo de uma mensagem. O valor é configurado quando a mensagem é colocada em uma fila.

Especifique um valor no intervalo de 1 a 65535. O CCSID especifica um valor que é definido para uso em sua plataforma e usa um conjunto de caracteres apropriado para a plataforma.

Se esse parâmetro for usado para alterar o CCSID, os aplicativos que estiverem em execução quando a mudança é aplicada continuam usando o CCSID original. Portanto, pare e reinicie todos os aplicativos em execução antes de continuar incluindo o servidor de comandos e os programas do canal. Para parar e reiniciar todos os aplicativos em execução, pare e reinicie o gerenciador de filas após alterar o valor de parâmetro.

Esse parâmetro é válido apenas em Multiplataformas Consulte Conversão de Página de Códigos para obter detalhes dos CCSIDs suportados para cada plataforma

**2/08** Para executar as tarefas equivalentes no z/OS, use CSQ6SYSP para configurar os parâmetros do sistema..

#### **CERTLABL**

Rótulo certificado para este gerenciador de filas usar. O rótulo identifica qual certificado pessoal no repositório de chaves foi selecionado

Os valores padrão e migrados do gerenciador de filas são:.

- Em AIX, Linux, and Windows: *ibmwebspheremqxxxx* em que *xxxx* é o nome do gerenciador de filas dobrado para minúsculas.
- $\blacksquare$  IBM i $\blacksquare$  No IBM i:
	- Se você tiver especificado SSLKEYR (\*SYSTEM), o valor ficará em branco.

Observe que é proibido usar um gerenciador de filas CERTLABL não em branco com SSLKEYR (\*SYSTEM). Tentar fazer isso resulta em um erro MQRCCF\_Q\_MGR\_ATTR\_CONFLICT.

- Caso contrário, *ibmwebspheremqxxxx* em que *xxxx* é o nome do gerenciador de filas dobrado para minúsculas.
- Em z/OS: *ibmWebSphereMQXXXX* em que *XX* é o nome do gerenciador de filas.

Consulte z/OS sistemas para obter mais informações

Deve-se especificar os valores anteriores No entanto, deixar **CERTLABL** como um valor em branco no gerenciador de filas é interpretado pelo sistema para significar os valores padrão especificados.

**Importante:** Você deve executar um comando REFRESH SECURITY TYPE (SSL) se fizer quaisquer mudanças no **CERTLABL** no gerenciador de filas. No entanto, não será necessário executar o comando REFRESH SECURITY TYPE (SSL) se você fizer mudanças no **CERTLABL** em um canal.

### **Z/US CERTOSGL**

Rótulo do certificado do grupo de filas compartilhadas (QSG).

Esse parâmetro tem precedência sobre **CERTLABL** no caso de o gerenciador de fila ser membro de um QSG.

O valor padrão para esse parâmetro é *ibmWebSphereMQXXXX* em que *XXXX* é o nome do grupo de filas compartilhadas.

Esse parâmetro é válido apenas em z/OS

Consulte z/OS sistemas para obter mais informações

### **Multi CERTVPOL**

Especifica qual política de validação de certificado TLS é usada para validar certificados digitais recebidos de sistemas parceiros remotos. Esse atributo pode ser usado para controlar como a validação da cadeia de certificados está em conformidade com os padrões de segurança da indústria.

### **QUALQUER**

Aplique cada uma das políticas de validação de certificado suportadas pela biblioteca de soquetes seguros e aceite a sequência de certificados se alguma das políticas considerar a sequência de certificados válida. Esta configuração pode ser usada para retrocompatibilidade máxima com certificados digitais mais antigos que não estão em conformidade com os padrões de certificados modernos.

#### **RFC5280**

Aplique apenas a política de validação de certificado em conformidade com RFC 5280. Esta configuração fornece validação mais estrita do que a configuração ANY, mas rejeita alguns certificados digitais mais antigos.

Para obter mais informações sobre as políticas de validação de certificado, consulte Políticas de validação de certificado em IBM MQ

As mudanças no parâmetro entram em vigor somente depois que um comando **REFRESH SECURITY TYPE(SSL)** é emitido

Esse parâmetro é válido apenas em Multiplataformas

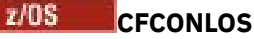

Especifica a ação a ser executada quando o gerenciador de filas perde conectividade com a estrutura de administração ou qualquer estrutura CF com **CFCONLOS** configurado como ASQMGR.

#### **TERMINATE**

O gerenciador de filas é finalizado quando a conectividade com as estruturas do recurso de acoplamento for perdida.

#### **TOLERATE**

O gerenciador de filas tolera a perda de conectividade com estruturas CF sem finalizar.

Esse parâmetro é válido apenas em z/OS

### **Multi CHAD**

Especifica se os canais de conexão do servidor e do receptor podem ser definidos automaticamente:

#### **DISABLED**

A definição automática não é usada..

Este é o valor padrão inicial do gerenciador de filas.

#### **ATIVADO**

A definição automática é usada

Os canais do emissor de clusters podem sempre ser definidos automaticamente, independentemente da configuração desse parâmetro

Esse parâmetro é válido apenas em Multiplataformas

### **Multi** CHADEV

Especifica se os eventos de definição automática do canal são gerados.

#### **DISABLED**

Os eventos de definição automática não são gerados

Este é o valor padrão inicial do gerenciador de filas.

#### **ATIVADO**

Os eventos de definição automática são gerados

Esse parâmetro é válido apenas em Multiplataformas

#### **CHADEXIT (***sequência***)**

Nome da saída de definição automática

Se esse nome não estiver em branco, a saída será chamada quando um pedido de entrada para um receptor, conexão do servidor ou canal do emissor de clusters indefinido for recebido Também é chamado ao iniciar um canal do receptor de clusters.

O formato e o comprimento máximo do nome dependem do ambiente:

- No AIX and Linux, ele tem o formulário *libraryname (functionname)*.. O comprimento máximo é de 128 caracteres.
- No Windows, ele é do formato *dllname (functionname)* em que *dllname* é especificado sem o sufixo .DLL. O comprimento máximo é de 128 caracteres.
- **IBM i** No IBM i, ele é do formato:

progname libname

em que *program name* ocupa os primeiros 10 caracteres e *libname* os segundos 10 caracteres (ambos preenchidos à direita, se necessário). O comprimento máximo da cadeia é de 20 caracteres.

**2/08 No z/OS, é um nome do módulo de carregamento, o comprimento máximo é de oito** caracteres.

 $z/0S$ No z/OS, o parâmetro **CHADEXIT** aplica-se apenas aos canais do emissor de clusters e do receptor de clusters

### **CHIADAPS (***número inteiro***)**

O número de subtarefas do adaptador inicializador de canais a serem usadas para processar chamadas IBM MQ .

Especifique um valor no intervalo de 0 a 9999 As configurações sugeridas são:

- Sistema do teste: 8
- Sistema de produção: 30

As alterações nesse parâmetro são efetivadas quando o iniciador de canal é reiniciado.

Para obter mais informações sobre o relacionamento entre CHIADAPS, CHIDISPS e MAXCHL, consulte Customizar os parâmetros do inicializador de canais.

Esse parâmetro é válido apenas em z/OS

### **CHIDISPS (** *número inteiro* **)**

O número de dispatchers a serem usados no inicializador de canais

Especifique um valor no intervalo de 1 a 9999. As configurações sugeridas são:

- Sistema de ensaio: 5
- Sistema de produção: 20

As alterações nesse parâmetro são efetivadas quando o iniciador de canal é reiniciado.

Para obter mais informações sobre o relacionamento entre CHIADAPS, CHIDISPS e MAXCHL, consulte Customizar os parâmetros do inicializador de canais.

Esse parâmetro é válido apenas em z/OS

### **Z/OS** CHISERVP

Esse parâmetro é reservado apenas para uso do IBM ; ele não é para uso geral

Esse parâmetro é válido apenas em z/OS

#### **CHLAUTH**

Especifica se as regras definidas pelos registros de autenticação de canal são usadas.. As regras CHLAUTH ainda podem ser configuradas e exibidas independentemente do valor desse atributo.

As mudanças nesse parâmetro entram em vigor na próxima vez que um canal de entrada tentar iniciar. Os canais que estão atualmente iniciados não são afetados por mudanças nesse parâmetro

#### **DISABLED**

Registros de autenticação de canal não são verificados.

#### **ATIVADO**

Os registros de autenticação de canal são verificados.

#### **CHLEV**

Especifica se eventos do canal são gerados.

#### **DISABLED**

Eventos do canal não são gerados. Este é o valor padrão inicial do gerenciador de filas.

#### **ATIVADO**

Todos os eventos do canal são gerados.

#### **EXCEÇÃO**

Todos os eventos do canal de exceção são gerados.

#### **CLWLDATA (***sequência***)**

Dados de Saída de Carga de Trabalho do Cluster O comprimento máximo da sequência é de 32 caracteres.

Essa sequência é transmitida para a saída de carga do cluster quando ela é chamada.

#### **CLWLEXIT (***sequência***)**

Nome da saída de carga de trabalho do cluster

Se esse nome não estiver em branco, a saída será chamada quando uma mensagem for colocada em uma fila de clusters.. O formato e o comprimento máximo do nome dependem do ambiente:

- No AIX and Linux, ele tem o formulário *libraryname (functionname)*.. O comprimento máximo é de 128 caracteres.
- **Windows** No Windows, ele está no formato *dllname (functionname)*, em que *dllname* é especificado sem o sufixo .DLL.. O comprimento máximo é de 128 caracteres.
- $\sim$   $\,$   $\,$   $\rm z/0s$   $\,$   $\sim$   $\,$  No z/OS, ele é um nome do módulo de carga O comprimento máximo é de 8 caracteres.
- **IBM i** No IBM i, ele é do formato:

progname libname

em que *program name* ocupa os primeiros 10 caracteres e *libname* os segundos 10 caracteres (ambos preenchidos à direita, se necessário). O comprimento máximo é de 20 caracteres.

#### **CLWLLEN (***número inteiro***)**

O número máximo de bytes de dados da mensagem que são transmitidos à saída de carga de trabalho do cluster.

Especifique um valor no intervalo:

- $\mathbb{R}$  **ALW**  $\blacksquare$  0-999.999.999 em AIX, Linux, and Windows.
- 0-999.999.999 em IBM i.
- $\bullet$   $\blacksquare$   $\blacksquare$

#### **CLWLMRUC (***número inteiro***)**

O número máximo de canais de cluster de saída usados mais recentemente

Especifique um valor no intervalo de 1 a 999.999.999

Consulte atributo do Gerenciador de Filas CLWLMRUC

#### **CLWLUSEQ**

O atributo se aplica a filas com o atributo da fila **CLWLUSEQ** configurado como QMGR.. Ele especifica o comportamento de uma operação MQPUT quando a fila de destino tem uma instância local e pelo menos uma instância de cluster remoto Ele não se aplicará se o MQPUT for originado de um canal de cluster..

Especifique:

#### **LOCAL**

A fila local é o único destino para operações MQPUT .

Este é o valor padrão inicial do gerenciador de filas.

#### **QUALQUER**

O gerenciador de filas trata a fila local como outra instância da fila do cluster para os propósitos de distribuição de cargas de trabalho

Consulte atributo do gerenciador de filas doCLWLUSEQ

#### **CMDEV**

Especifica se os eventos de comando são gerados:

#### **DISABLED**

Eventos do comando não são gerados.

Este é o valor padrão inicial do gerenciador de filas.

#### **ATIVADO**

Eventos do comando são gerados para todos os comandos bem-sucedidos.

#### **NoDisplay**

Eventos do comando são gerados para todos os comandos bem-sucedidos, diferentes dos comandos DISPLAY.

### **Z/OS** CMDSCOPE

Especifica como o comando é executado quando o gerenciador de filas é um membro de um grupo de filas compartilhadas.

O comando é executado no gerenciador de filas no qual foi inserido.

#### *qmgr-name*

O comando é executado no gerenciador de filas especificado, desde que o gerenciador de filas esteja ativo dentro do grupo de filas compartilhadas.

É possível especificar um gerenciador de filas diferente É possível fazer isso se você estiver usando um ambiente de grupo de filas compartilhadas e se o servidor de comando estiver ativado É possível então especificar um gerenciador de filas diferente daquele no qual o comando é inserido.

**\***

O comando é executado no gerenciador de fila local e também é transmitido para cada gerenciador de fila ativo no grupo de filas compartilhadas O efeito de inserir esse valor é o mesmo que inserir o comando em cada gerenciador de filas no grupo de filas compartilhadas..

Esse parâmetro é válido apenas em z/OS

#### **CONFIGEV**

Especifica se os eventos de configuração são gerados:

#### **ATIVADO**

Eventos de configuração são gerados. Após configurar esse valor, emita comandos REFRESH QMGR TYPE(CONFIGEV) para todos os objetos para atualizar a configuração do gerenciador de filas.

### **DISABLED**

Eventos de configuração não são gerados.

Este é o valor padrão inicial do gerenciador de filas.

#### **CONNAUTH**

O nome de um objeto de informações sobre autenticação que é usado para fornecer o local de autenticação de ID do usuário e senha. Se **CONNAUTH** estiver em branco, nenhuma verificação de ID do usuário e senha será feita pelo gerenciador de filas. O comprimento máximo da sequência é MQ\_AUTH\_INFO\_NAME\_LENGTH.

Apenas objetos de informações sobre autenticação com o tipo IDPWOS ou IDPWLDAP podem ser especificados; outros tipos resultam em uma mensagem de erro quando:

**Multi o OAM lê a configuração em Multiplataformas** 

• O componente de segurança lê a configuração em z/OS

As mudanças nessa configuração ou no objeto ao qual ela se refere entram em vigor quando um comando **REFRESH SECURITY TYPE(CONNAUTH)** é emitido.

Se você deixar **CONNAUTH** em branco e tentar se conectar a um canal (correspondente a um registro **CHLAUTH** ) configurado no campo **CHCKCLNT** , a conexão falhará:

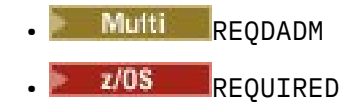

#### **CUSTOM (***sequência***)**

O atributo customizado para novos recursos..

Esse atributo é reservado para a configuração de novos recursos antes que os atributos nomeados sejam introduzidos Ela pode conter os valores de zero ou mais atributos como pares de nome e valor de atributo, separados por pelo menos um espaço.. Os pares de nome-valor do atributo têm o formato NAME(VALUE. Escape de uma aspa simples com outra aspa simples.

Nenhum valor é definido para **Custom**

#### **DEADQ (***sequência***)**

O nome local de uma fila de mensagens não entregues (ou fila de mensagens não entregues) na qual as mensagens que não podem ser roteadas para o seu destino correto são colocadas

A fila nomeada deve ser uma fila local; consulte Regras para nomenclatura de objetos IBM MQ

#### **DEFCLXQ**

O atributo **DEFCLXQ** controla qual fila de transmissão é selecionada por padrão pelos canais do emissor de clusters para obter mensagens, para enviar as mensagens para os canais do receptor de clusters.

#### **SCTQ**

Todos os canais do emissor de clusters enviam mensagens a partir do SYSTEM.CLUSTER.TRANSMIT.QUEUE. O correlID de mensagens colocadas na fila de transmissão identifica para qual canal do emissor de clusters a mensagem é destinada.

O SCTQ é configurado quando um gerenciador de filas é definido **DEFCLXQ** não estava presente

#### **CHANNEL**

Cada canal do emissor de clusters envia mensagens a partir de uma fila de transmissão diferente. Cada fila de transmissão é criada como uma fila dinâmica permanente a partir da fila de modelos SYSTEM.CLUSTER.TRANSMIT.MODEL.QUEUE.

Se o atributo do gerenciador de filas, **DEFCLXQ**, for configurado como CHANNEL,A configuração padrão será alterada para os canais do emissor de clusters que estão sendo associados às filas de transmissão de cluster individuais. As filas de transmissão são filas permanentes e dinâmicas criadas a partir da fila modelo SYSTEM.CLUSTER.TRANSMIT.MODEL.QUEUE. Cada fila de transmissão é associada a um canal do emissor de clusters. Conforme um canal do emissor de clusters atende uma fila de transmissão do cluster, a fila de transmissão contém mensagens apenas para um gerenciador de filas em um cluster. É possível configurar clusters para que cada gerenciador de filas em um cluster contenha apenas uma fila de clusters. Neste caso, o tráfego de mensagens de um gerenciador de filas para cada fila de clusters é transferido separadamente de mensagens para outras filas.

#### **DEFXMITQ (***sequência***)**

Nome local da fila de transmissão padrão na qual mensagens destinadas para um gerenciador de filas remotas são colocadas. A fila de transmissão padrão será usada se não houver nenhuma outra fila de transmissão adequada definida

A fila de transmissão do cluster não deve ser utilizada como a fila de transmissão padrão do gerenciador de filas

A fila nomeada deve ser uma fila de transmissão local; consulte Regras para nomenclatura de objetos IBM MQ

#### **DESCR (***sequência***)**

Comentário em texto corrido. Ele fornece informações descritivas sobre o gerenciador de fila.

Ele contém apenas caracteres exibíveis. O comprimento máximo da sequência é de 64 caracteres. Em uma instalação do DBCS, é possível conter caracteres DBCS (sujeitos a um comprimento máximo de 64 bytes).

Se os caracteres nas informações descritivas estiverem no identificador do conjunto de caracteres codificados (CCSID) para este gerenciador de filas, eles serão convertidos corretamente.. Eles são traduzidos quando as informações descritivas são enviadas para outro gerenciador de fila Se eles não estiverem no CCSID para esse gerenciador de filas, eles poderão ser convertidos incorretamente..

### **DNSGROUP (***sequência***)**

Esse parâmetro não é mais utilizado. Veja z/OS: WLM/DNS não mais suportados.

### **Z/OS** DNSWLM

Esse parâmetro não é mais utilizado. Veja z/OS: WLM/DNS não mais suportados.

**NÃO**

Esse valor é o único valor aceito

#### $z/0S$ **EXPRYINT**

Especifica com que frequência as filas são varridas para descartar mensagens expiradas:

#### **Desativado**

As filas não são varridas Não é executado nenhum processamento de expiração interno

#### *Número inteiro*

O intervalo aproximado em segundos no qual as filas são varridas. Cada vez que o intervalo de expiração é atingido, o gerenciador de filas procura filas candidatas que valem a pena varrer para descartar mensagens expiradas.

O gerenciador de filas mantém informações sobre as mensagens expiradas em cada fila e, portanto, se uma varredura para mensagens expiradas vale a pena. Portanto, apenas uma seleção de filas é varrida a qualquer momento

O valor deve estar no intervalo de 1 a 99999999 O intervalo mínimo de varredura usado é 5 segundos, mesmo se você especificar um valor inferior.

Você deve configurar o mesmo valor **EXPRYINT** para todos os gerenciadores de filas dentro de um grupo de filas compartilhadas que suportam esse atributo. As filas compartilhadas são varridas por apenas um gerenciador de filas em um grupo de filas compartilhadas Esse gerenciador de filas é o primeiro gerenciador de filas a ser reiniciado ou o primeiro gerenciador de filas para o qual o **EXPRYINT** está configurado

As mudanças para **EXPRYINT** entram em vigor quando o intervalo atual expira. As mudanças também entram em vigor se o novo intervalo for menor que a parte não expirada do intervalo atual. Nesse caso, uma varredura é planejada e o novo valor de intervalo tem efeito imediato.

Esse parâmetro é válido apenas em z/OS

### **Z/OS** GROUPUR

Esse parâmetro controla se os aplicativos clientes CICS e XA podem estabelecer transações com uma disposição de unidade de recuperação GROUP

A propriedade pode ser ativada apenas quando o gerenciador de filas for um membro de um grupo de filas compartilhadas

#### **ATIVADO**

Os aplicativos clientes CICS e XA podem estabelecer transações com uma disposição de unidade de recuperação do grupo, especificando um nome do grupo de filas compartilhadas quando eles se conectam

#### **DISABLED**

Os aplicativos clientes CICS e XA devem se conectar usando um nome do gerenciador de filas

Esse parâmetro é válido apenas em z/OS

### **IGQ**

Especifica se o enfileiramento intragrupo é usado

O parâmetro **IGQ** é válido apenas em z/OS quando o gerenciador de filas é um membro de um grupo de filas compartilhadas

#### **ATIVADO**

A transferência de mensagens entre gerenciadores de filas em um grupo de filas compartilhadas usa a fila de transmissão compartilhada, SYSTEM.QSG.TRANSMIT.QUEUE.

#### **DISABLED**

A transferência de mensagens entre gerenciadores de fila em um grupo de filas compartilhadas usa filas e canais de transmissão não compartilhados. Os gerenciadores de fila que não fazem parte de um grupo de filas compartilhadas também usam esse mecanismo

Se o enfileiramento intragrupo estiver ativado, mas o agente de enfileiramento intragrupo estiver interrompido. Use o comando a seguir para reiniciá-lo:

ALTER QMGR IGQ(ENABLED)

Esse parâmetro é válido apenas em z/OS

### **IGQAUT**

Especifica o tipo de verificação de autoridade e, portanto, os IDs do usuário a serem usados pelo agente IGQ (IGQA). Esse parâmetro estabelece a autoridade para colocar mensagens em uma fila de destino..

O parâmetro **IGQAUT** é válido apenas em z/OS quando o gerenciador de filas é um membro de um grupo de filas compartilhadas

#### **DEF**

Indica que o ID do usuário padrão é usado para estabelecer autoridade para colocar mensagens em uma fila de destino.

Para uma verificação de um ID do usuário, o ID do usuário padrão é o ID do usuário de um gerenciador de filas no grupo de filas compartilhadas. O ID do usuário padrão é o ID do usuário do gerenciador de filas que coloca as mensagens no SYSTEM.QSG.TRANSMIT.QUEUE. Esse ID do usuário é referido como o ID do usuário QSGSEND .

Para duas verificações de ID do usuário, o segundo ID do usuário padrão é o ID do usuário IGQ .

#### **CTX**

Indica que o ID do usuário de um campo *UserIdentifier* é usado para estabelecer autoridade para colocar mensagens em uma fila de destino. O ID do usuário é o campo *UserIdentifier* no descritor de mensagens de uma mensagem no SYSTEM.QSG.TRANSMIT.QUEUE.

Para uma verificação de ID do usuário, o ID do usuário QSGSEND é usado.

Para duas verificações de ID do usuário, o ID do usuário QSGSEND , o ID do usuário IGQ e o ID do usuário alternativo são usados. O ID do usuário alternativo é obtido do campo *UserIdentifier* no descritor de mensagens de uma mensagem no SYSTEM.QSG.TRANSMIT.QUEUE. O ID do usuário alternativo é referenciado como ALT.

#### **ONLYIGQ**

Indica que somente o ID do usuário IGQ é usado para estabelecer autoridade para colocar mensagens em uma fila de destino.

Para todas as verificações de ID, o ID do usuário do IGQ é usado.

#### **ALTIGQ**

Indica que o ID do usuário IGQ e o ID do usuário ALT são usados para estabelecer autoridade para colocar mensagens em uma fila de destino.

Para uma verificação de ID do usuário, o ID do usuário IGQ é usado.

Para duas verificações de ID do usuário, o ID do usuário IGQ e o ID do usuário ALT são usados.

Esse parâmetro é válido apenas em z/OS

#### $z/0S$ **IGQUSER**

Nomeia um ID do usuário a ser usado pelo agente IGQ (IGQA) para estabelecer autoridade para colocar mensagens em uma fila de destino. O ID do usuário é referido como o ID do usuário IGQ .

Esse parâmetro é válido apenas no z/OS quando o gerenciador de fila é um membro de um grupo de filas compartilhadas Os valores possíveis são:

#### **Espaços em branco**

Indica que o ID do usuário do gerenciador de fila de recebimento no grupo de filas compartilhadas é usado.

#### *ID do usuário específico*

Indica que o ID do usuário especificado no parâmetro **IGQUSER** do gerenciador de filas de recebimento é usado..

#### **Nota:**

- 1. Como o gerenciador de fila de recebimento tem autoridade para todas as filas que ele pode acessar, a verificação de segurança pode não ser executada para esse tipo de ID do usuário...
- 2. Como o valor de espaços em branco tem um significado especial, não é possível usar IGQUSER para especificar um ID de usuário real de espaços em branco..

Esse parâmetro é válido apenas em z/OS

### **IMulti** IMGINTVL

A frequência de destino com a qual o gerenciador de filas grava automaticamente as imagens de mídia, em minutos desde a imagem de mídia anterior para o objeto

Os valores possíveis são:

#### *1-999 999 999*

O tempo em minutos no qual o gerenciador de filas grava automaticamente imagens de mídia.

O valor padrão é 60 minutos.

#### **Desativado**

Imagens de mídia automáticas não são gravadas em uma base de intervalo de tempo.

O intervalo especificado por **IMGINTVL** é honrado quando um novo trabalho suficiente foi executado no gerenciador de filas para que valha a pena gravar uma nova imagem Caso contrário, a tomada de novas imagens é atrasada.

Esse parâmetro é válido apenas em Multiplataformas

### **IMulti** IMGLOGLN

O tamanho de destino do log de recuperação, gravado antes do gerenciador de filas gravar automaticamente imagens de mídia, em número de megabytes desde a imagem de mídia anterior para o objeto. Isso limita a quantidade de log a ser lido ao recuperar um objeto.

Os valores possíveis são:

#### *1-999 999 999*

O tamanho de destino do registro de recuperação, em megabytes

#### **Desativado**

Imagens de mídia automáticas não são gravadas com base no tamanho de log gravado.

OFF é o valor padrão (exceto ao criar um gerenciador de filas de HA nativa).

Os gerenciadores de filas de HA nativa são criados com **IMGLOGLN** configurado com o valor de 25% do espaço disponível no volume no qual os logs de recuperação devem ser gravados. Esse valor é calculado no momento da criação do gerenciador de filas, mas pode ser alterado subsequentemente, se necessário.

Esse parâmetro é válido apenas em Multiplataformas

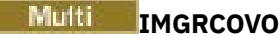

Especifica se as informações de autenticação, canal, conexão do cliente, listener, lista de nomes, processo, fila de alias, fila remota e objetos de serviço são recuperáveis a partir de uma imagem de mídia, se a criação de log linear estiver sendo usada.

Os valores possíveis são:

#### **NÃO**

Os comandos ["rcdmqimg \(imagem de mídia de registro\)" na página 144](#page-143-0) [e"rcrmqobj \(recriar](#page-146-0) [objeto\)" na página 147](#page-146-0) não são permitidos para esses objetos e as imagens de mídia automática, se ativadas, não serão gravadas para esses objetos.

#### **SIM**

Esses objetos são recuperáveis.

YES é o valor padrão.

Esse parâmetro é válido apenas em Multiplataformas

### **Multi** IMGRCOVQ

Especifica o atributo **IMGRCOVQ** padrão para objetos de fila dinâmicos locais e permanentes, quando usado com esse parâmetro

Os valores possíveis são:

#### **NÃO**

O atributo **IMGRCOVQ** para objetos da fila dinâmica local e permanente é configurado como NO..

#### **SIM**

O atributo **IMGRCOVQ** para objetos da fila dinâmica local e permanente é configurado como YES.

YES é o valor padrão.

Esse parâmetro é válido apenas em Multiplataformas

### **Multi IMGSCHED**

Se o gerenciador de filas grava automaticamente as imagens de mídia

Os valores possíveis são:

#### **AUTOMÁTICO**

O gerenciador de filas tenta gravar automaticamente uma imagem de mídia para um objeto, antes que **IMGINTVL** minutos tenham decorrido ou **IMGLOGLN** megabytes de log de recuperação tenham sido gravados, desde que a imagem de mídia anterior para o objeto foi obtida.

A imagem de mídia anterior pode ter sido obtida manualmente ou automaticamente, dependendo das configurações de **IMGINTVL** ou **IMGLOGLN**

O intervalo especificado por **IMGINTVL** é honrado quando um novo trabalho suficiente foi executado no gerenciador de filas para que valha a pena gravar uma nova imagem Caso contrário, a tomada de novas imagens é atrasada.

#### **MANUAL**

Imagens de mídia automáticas não são gravadas.

MANUAL é o valor padrão.

Esse parâmetro é válido apenas em Multiplataformas

#### **INHIBTEV**

Especifica se eventos de inibição são gerados. Os eventos são gerados para Inhibit Get e Inhibit Put.

#### **ATIVADO**

Eventos de inibição são gerados.

#### **DISABLED**

Eventos de inibição não são gerados.

Este é o valor padrão inicial do gerenciador de filas.

### **Multi INITKEY**

A chave inicial para o sistema de proteção de senha IBM MQ criptografa o valor de alguns atributos do gerenciador de filas usando o sistema de proteção de senha IBM MQ .

Uma chave inicial é usada pelo algoritmo de criptografia para criptografar e descriptografar esses atributos. Você deve usar esse atributo para configurar uma chave inicial exclusiva para o gerenciador de filas, antes de configurar os valores dos atributos criptografados.

O comprimento máximo da chave inicial é de 256 bytes

Se uma chave inicial não for configurada usando esse atributo, uma chave inicial padrão será usada

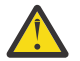

**Aviso:** Se você alterar esse atributo, os valores dos atributos que são criptografados serão invalidados e deverão ser reconfigurados antes que possam ser usados

#### **IPADDRV**

Especifica qual protocolo IP deve ser utilizado para conexões de canal.

#### **IPV4**

O endereço IP do IPv4 deve ser usado

Este é o valor padrão inicial do gerenciador de filas.

#### **IPV6**

O endereço IP do IPv6 deve ser usado

Esse parâmetro é usado apenas em sistemas que executam IPv4 e IPv6 Ele se aplica aos canais definidos apenas com um **TRPTYPE** de TCP quando uma das duas condições a seguir for verdadeira:

- O parâmetro **CONNAME** do canal contém um nome do host que é resolvido para um endereço IPv4 e um IPv6 e o parâmetro **LOCLADDR** não é especificado.
- O valor dos parâmetros **CONNAME** e **LOCLADDR** do canal é um nome do host que é resolvido para um endereço IPv4 e IPv6 .

Esses valores têm os mesmos significados que os valores configurados no atributo **IPAddressVersion** da sub-rotina TCP do arquivo de configuração do cliente e na variável de ambiente **MQIPADDRV** ..

# **KEYRPWD**

A senha para acessar o repositório de chaves do TLS.

Se um valor for especificado para esse atributo, ele será usado como a senha para acessar o repositório de chaves Secure Sockets Layer. Se esse atributo estiver em branco, o arquivo stash associado ao repositório de chaves será usado. Se o arquivo stash não estiver presente ou não puder ser lido, o repositório de chaves não poderá ser acessado e os canais usando TLS falharão ao iniciar.

Você deve configurar **INITKEY** para um valor exclusivo para o gerenciador de filas antes que esse atributo seja configurado. O valor padrão é em branco.

#### **LOCALEV**

Especifica se os eventos de erro locais são gerados, causados por um aplicativo ou o gerenciador de filas não ser capaz de acessar uma fila local ou outro objeto local, por exemplo, porque o objeto não foi definido:

#### **ATIVADO**

Eventos de erro locais são gerados.

#### **DISABLED**

Eventos de erro locais não são gerados.

Este é o valor padrão inicial do gerenciador de filas.

# **Multi LOGGEREV**

Especifica se os eventos do log de recuperação são gerados:

#### **DISABLED**

Os eventos do criador de logs não são gerados

Este é o valor padrão inicial do gerenciador de filas.

#### **ATIVADO**

Os eventos do criador de logs são gerados Esse valor não é válido em gerenciadores de filas que estão usando logs circulares..

Esse parâmetro é válido apenas em Multiplataformas

### **LSTRTMR (***número inteiro***)**

O intervalo de tempo, em segundos, entre as tentativas do IBM MQ de reiniciar um listener após uma falha de APPC ou de TCP/IP. Quando o listener é reiniciado no TCP/IP, ele utiliza a mesma porta e o mesmo endereço IP que utilizou quando foi iniciado pela primeira vez.

Especifique um valor no intervalo de 5 a 9999.

As mudanças nesse parâmetro entram em vigor para os listeners que são iniciados posteriormente Os listeners que estão atualmente iniciados não são afetados por mudanças nesse parâmetro

Esse parâmetro é válido apenas em z/OS

### **LUGROUP (***sequência***)**

O nome da LU genérica a ser usado pelo listener da LU 6.2 que manipula transmissões de entrada para o grupo de filas compartilhadas.. O comprimento máximo desse parâmetro é 8 caracteres.

Se esse nome for deixado em branco, o listener não poderá ser utilizado.

As mudanças nesse parâmetro entram em vigor para os listeners que são iniciados posteriormente Os listeners que estão atualmente iniciados não são afetados por mudanças nesse parâmetro

Esse parâmetro é válido apenas em z/OS

### **LUNAME (***sequência***)**

O nome da LU a usar para transmissões de LU 6.2 de saída. Configure esse parâmetro para ser igual ao nome da LU a ser usada pelo listener para transmissões de entrada. O comprimento máximo desse parâmetro é 8 caracteres.

Se esse nome estiver em branco, o nome da LU padrão do APPC/MVS será usado Esse nome é variável, portanto, LUNAME deve sempre ser configurado se você estiver usando LU 6.2

As alterações nesse parâmetro são efetivadas quando o iniciador de canal é reiniciado.

Esse parâmetro é válido apenas em z/OS

### **LU62ARM (***sequência***)**

O sufixo do membro APPCPM de SYS1.PARMLIB. Esse sufixo nomeia o LUADD para esse iniciador de canal. Quando o gerenciador de reinicialização automática (ARM) reiniciar o inicializador de canais, o z/OS comando SET APPC= *xx* será emitido.

Se você não fornecer um valor para este parâmetro, nenhum comando SET APPC= *xx* será emitido.

O comprimento máximo deste parâmetro é de dois caracteres.

As alterações nesse parâmetro são efetivadas quando o iniciador de canal é reiniciado.

Esse parâmetro é válido apenas em z/OS

#### **LU62CHL (***número inteiro***)**

O número máximo de canais que podem ser atuais ou clientes que podem ser conectados, que usam o protocolo de transmissão de LU 6.2.

Especifique um valor de 0 a 9999 que não seja maior que o valor de MAXCHL. MAXCHL define o número máximo de canais disponíveis.. Se você especificar zero, o protocolo de transmissão LU 6.2 não será usado.

Se você alterar esse valor, revise também os valores MAXCHL, LU62CHLe ACTCHL . Assegure-se de que não haja conflito de valores e, se necessário, aumente o valor de MAXCHL e ACTCHL.

Se o valor desse parâmetro for reduzido, quaisquer canais atuais que excedam o novo limite continuarão a ser executados até que sejam parados.

Se o valor de **LU62CHL** for diferente de zero quando o inicializador de canais for iniciado, o valor poderá ser modificado dinamicamente. Se o valor de **LU62CHL** for zero quando o inicializador de canais for iniciado, um comando ALTER posterior não entrará em vigor. Nesse caso, é necessário executar um comando ALTER, antes de o inicializador de canais ser iniciado ou em CSQINP2 antes de emitir o comando **START CHINIT** .

Esse parâmetro é válido apenas em z/OS

#### **MARKINT (***número inteiro***)**

O intervalo de tempo, expresso em milissegundos, para o qual as mensagens marcadas como navegadas por uma chamada para MQGET, com a opção obter mensagem MQGMO\_MARK\_BROWSE\_CO\_OP, devem permanecer marcadas.

Se as mensagens forem marcadas por mais de aproximadamente **MARKINT** milissegundos, o gerenciador de filas poderá desmarcar automaticamente as mensagens Ele pode desmarcar as mensagens que são marcadas como procuradas para o conjunto de identificadores cooperantes

Esse parâmetro não afeta o estado de nenhuma mensagem marcada como procura por uma chamada para MQGET com a opção obter mensagem MQGMO\_MARK\_BROWSE\_HANDLE.

Especifique um valor até o máximo de 999,999,999. O valor-padrão é 5000.

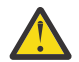

**Atenção:** O valor não deve ser reduzido abaixo do padrão de 5000.

O valor especial NOLIMIT indica que o gerenciador de filas não desmarca mensagens automaticamente por esse processo.

### **MAXCHL (***número inteiro***)**

O número máximo de canais que podem ser *atuais* (incluindo canais de conexões do servidor com clientes conectados)

Especifique um valor no intervalo de 1 a 9999 Se você alterar esse valor, revise também os valores **TCPCHL**, **LU62CHL**e **ACTCHL** para assegurar que não haja conflito de valores. Se necessário, aumente o número de canais ativos com o valor **ACTCHL** . Os valores de **ACTCHL**, **LU62CHL**e **TCPCHL** não devem ser superiores ao número máximo de canais. As configurações sugeridas são:

- Sistema de teste: 200
- Sistema de produção: 1000

Para obter uma explicação de quais estados do canal são considerados atuais; consulte Estados do Canal

Se o valor desse parâmetro for reduzido, quaisquer canais atuais que excedam o novo limite continuarão a ser executados até que sejam parados.

Se o valor de MAXCHL for reduzido para menos do que seu valor quando o inicializador de canais foi inicializado, os canais continuarão a ser executados até serem interrompidos. Quando o número de canais em execução estiver abaixo do valor de MAXCHL, mais canais poderão ser iniciados.. Aumentar o valor de MAXCHL para mais de seu valor quando o inicializador de canais foi inicializado não tem efeito imediato. O valor superior de MAXCHL entra em vigor na próxima reinicialização do inicializador de canais.

As conversas de compartilhamento não contribuem para o total para esse parâmetro

Para obter mais informações sobre o relacionamento entre **CHIADAPS**, **CHIDISPS**e **MAXCHL**, consulte Customizar os parâmetros do inicializador de canais.

Esse parâmetro é válido apenas em z/OS

#### **MAXHANDS (***número inteiro***)**

O número máximo de identificadores abertos que qualquer conexão pode ter ao mesmo tempo.

Esse valor é um valor no intervalo de 0 a 999.999.999.

#### **MAXMSGL (***número inteiro***)**

O comprimento máximo de mensagens permitidas em filas para este gerenciador de filas

Esse valor está no intervalo de 32 KB a 100 MB

Assegure-se de também considerar o comprimento de quaisquer propriedades de mensagem ao decidir o valor para o parâmetro MAXMSGL de um canal.

Se você reduzir o comprimento máximo da mensagem para o gerenciador de filas, também deverá reduzir o comprimento máximo da mensagem da definição de SYSTEM.DEFAULT.LOCAL.QUEUE Você também deve reduzir o comprimento máximo da mensagem para todas as outras filas definidas no gerenciador de fila.. Essa mudança assegura que o limite do gerenciador de filas não seja menor que o limite de qualquer uma das filas associadas a ele.. Se você não alterar esses comprimentos e os aplicativos consultarem apenas o valor **MAXMSGL** da fila, eles poderão não funcionar corretamente.

Observe que ao incluir a assinatura digital e a chave na mensagem, Advanced Message Security aumenta o comprimento da mensagem.

#### **MAXPROPL (** *número inteiro* **)**

O comprimento máximo de dados de propriedade em bytes que podem estar associadas a uma mensagem

Este valor está no intervalo de 0 a 100 MB (104 857 600 bytes)

O valor especial NOLIMIT indica que o tamanho das propriedades não é restrito, exceto pelo limite superior.

#### **MAXUMSGS (***número inteiro***)**

O número máximo de mensagens não confirmadas dentro de um ponto de sincronização

**MAXUMSGS** é um limite no número de mensagens que podem ser recuperadas, mais o número de mensagens que podem ser colocadas em qualquer ponto de sincronização único.. O limite não se aplica a mensagens colocadas ou recuperadas fora do ponto de sincronização.

O número inclui quaisquer mensagens do acionador e mensagens de relatório geradas dentro da mesma unidade de recuperação

Se os aplicativos existentes e os processos do gerenciador de filas estiverem colocando e obtendo um número maior de mensagens no ponto de sincronização, a redução do **MAXUMSGS** poderá causar problemas

 $z/0S$ Um exemplo de processos do gerenciador de filas que podem ser afetados é o armazenamento em cluster no z/OS

Especifique um valor no intervalo de 1 a 999.999.999 O valor-padrão é 10000.

MAXUMSGS não tem efeito no MQ Telemetry. MQ Telemetry tenta colocar em lote solicitações para assinar, cancelar assinatura, enviar e receber mensagens de diversos clientes nos lotes de trabalho dentro de uma transação.

#### **MONACLS**

Controla a coleção de dados de monitoramento on-line para canais do emissor de clusters definidos automaticamente:

#### **QMGR**

A coleta de dados de monitoramento on-line é herdada da configuração do parâmetro **MONCHL** do gerenciador de fila

Este é o valor padrão inicial do gerenciador de filas.

#### **Desativado**

O monitoramento do canal está desativado.

#### **LOW**

A menos que **MONCHL** seja NONE, o monitoramento é ativado com uma baixa taxa de coleta de dados com um efeito mínimo sobre o desempenho do sistema Os dados coletados provavelmente não serão os mais atuais.

#### **MEIO**

A menos que **MONCHL** seja NONE, o monitoramento é ativado com uma taxa moderada de coleta de dados com efeito limitado sobre o desempenho do sistema

#### **HIGH**

A menos que MONCHL seja NONE, o monitoramento é ativado com uma alta taxa de coleta de dados com um provável efeito sobre o desempenho do sistema Os dados coletados são os mais atuais disponíveis.

Uma mudança nesse parâmetro entra em vigor apenas nos canais iniciados após a ocorrência da mudança Qualquer canal iniciado antes da mudança no parâmetro continua com o valor em vigor no momento em que o canal foi iniciado.

#### **MONCHL**

Controla a coleção de dados de monitoramento on-line para canais. Os canais definidos com **MONCHL(QMGR)** são afetados pela mudança do atributo QMGR **MONCHL**

#### **Desativado**

A coleta de dados de monitoramento on-line é desativada para canais que especificam um valor de QMGR em seu parâmetro **MONCHL** ..

Este é o valor padrão inicial do gerenciador de filas.

#### **Nenhum**

A coleta de dados de monitoramento on-line é desativada para canais, independentemente da configuração de seu parâmetro **MONCHL**

#### **LOW**

A coleta de dados de monitoramento on-line é ativada, com uma baixa razão de coleta de dados, para canais que especificam um valor de QMGR em seu parâmetro **MONCHL** ..

#### **MEIO**

A coleta de dados de monitoramento on-line é ativada, com uma proporção moderada de coleta de dados, para canais que especificam um valor de QMGR em seu parâmetro **MONCHL** ..

#### **HIGH**

A coleta de dados de monitoramento on-line é ativada, com uma alta proporção de coleta de dados, para canais que especificam um valor de QMGR em seu parâmetro **MONCHL** ..

Uma mudança nesse parâmetro entra em vigor apenas nos canais iniciados após a ocorrência da mudança Qualquer canal iniciado antes da mudança no parâmetro continua com o valor em vigor no momento em que o canal foi iniciado.

#### **MONQ**

Controla a coleção de dados de monitoramento on-line para filas.

#### **Desativado**

A coleta de dados de monitoramento on-line é desativada para filas especificando um valor de QMGR em seu parâmetro **MONQ** .

Este é o valor padrão inicial do gerenciador de filas.

#### **Nenhum**

A coleta de dados de monitoramento on-line é desativada para filas, independentemente da configuração de seu parâmetro **MONQ**

#### **LOW**

A coleta de dados de monitoramento on-line é ativada para filas especificando um valor de QMGR em seu parâmetro **MONQ** .

#### **MEIO**

A coleta de dados de monitoramento on-line é ativada para filas especificando um valor de QMGR em seu parâmetro **MONQ** .

#### **HIGH**

A coleta de dados de monitoramento on-line é ativada para filas especificando um valor de QMGR em seu parâmetro **MONQ** .

Em contraste com **MONCHL**, não há distinção entre os valores LOW, MEDIUMe HIGH.. Todos esses valores ativam a coleta de dados, mas não afetam a taxa da coleta.

As alterações a esse parâmetro são efetivas apenas para filas abertas após o parâmetro ser alterado

### **OPORTMAX (***número inteiro***)**

O valor máximo no intervalo de números de porta a ser usado ao ligar canais de saída. Quando todos os números de porta no intervalo especificado são usados, os canais de saída se ligam a qualquer número de porta disponível

Especifique um valor no intervalo de 0 a 65535 Um valor zero significa que todos os canais de saída se ligam a qualquer número de porta disponível.

Especifique um valor correspondente para **OPORTMIN** para definir um intervalo de números de portas.. Assegure-se de que o valor especificado para **OPORTMAX** seja maior ou igual ao valor especificado para **OPORTMIN**.

As mudanças nesse parâmetro entram em vigor para canais que são iniciados posteriormente. Os canais que estão atualmente iniciados não são afetados por mudanças nesse parâmetro

Esse parâmetro é válido apenas em z/OS

# **OPORTMIN (***número inteiro***)**

O valor mínimo no intervalo de números de porta a ser usado ao ligar canais de saída. Quando todos os números de porta no intervalo especificado são usados, os canais de saída se ligam a qualquer número de porta disponível

Especifique um valor no intervalo de 0 a 65535

Especifique um valor correspondente para **OPORTMAX** para definir um intervalo de números de portas.. Assegure-se de que o valor especificado para **OPORTMIN** seja menor ou igual ao valor especificado para **OPORTMAX**.

As mudanças nesse parâmetro entram em vigor para canais que são iniciados posteriormente. Os canais que estão atualmente iniciados não são afetados por mudanças nesse parâmetro

Esse parâmetro é válido apenas em z/OS

#### **PARENT (***nome do pai***)**

O nome do gerenciador de filas pai ao qual o gerenciador de filas locais se conectará como seu filho em uma hierarquia.

Um valor em branco indica que o gerenciador de fila não tem nenhum gerenciador de filas pai...

Se houver um gerenciador de filas pai existente, ele será desconectado

As IBM MQ conexões hierárquicas requerem que o atributo do gerenciador de filas **PSMODE** seja configurado como ENABLED

O valor de **PARENT** poderá ser configurado como um valor em branco se **PSMODE** for configurado como DISABLED.

Antes que um gerenciador de fila possa se conectar a um gerenciador de fila como seu filho em uma hierarquia, os canais devem existir em ambas as direções Os canais devem existir entre o gerenciador de filas pai e o gerenciador de filas filho

Se um pai já estiver definido, o comando **ALTER QMGR PARENT** desconecta do pai original e envia um fluxo de conexão para o novo gerenciador de filas pai.

Conclusão bem-sucedida do comando não significa que a ação foi concluída. Para verificar se esse comando foi concluído. Consulte a etapa ALTER QMGR em Verificando se comandos assíncronos para redes distribuídas foram concluídos.

#### **PERFMEV**

Especifica se eventos relacionados ao desempenho são gerados:

#### **ATIVADO**

Os eventos relacionados ao desempenho são gerados

#### **DISABLED**

Os eventos relacionados ao desempenho não são gerados

Este é o valor padrão inicial do gerenciador de filas.

 $z/0S$ No IBM MQ for z/OS, todos os gerenciadores de filas em um grupo de filas compartilhadas devem ter a mesma configuração

#### **PSCLUS**

Controla se esse gerenciador de fila participa da atividade de publicar assinatura em quaisquer clusters dos quais ele é um membro Nenhum objeto de tópico armazenado em cluster pode existir em qualquer cluster ao modificar de ENABLED para DISABLED

Para obter mais informações sobre o **PSCLUS**, consulte Publicação / Assinatura em Cluster de Inibindo

**Nota:** Para alterar o status de um parâmetro **PSCLUS** , o espaço de endereço CHIN precisa estar em execução

#### **ATIVADO**

Esse gerenciador de filas pode definir objetos de tópico em cluster, publicar para assinantes em outros gerenciadores de filas, e registrar assinaturas que recebem publicações de outros gerenciadores de filas Todos os gerenciadores de filas no cluster que estão executando uma versão do IBM MQ que suporta essa opção devem especificar **PSCLUS(ENABLED)** para que a atividade de publicação / assinatura funcione conforme esperado. ENABLED é o valor padrão quando um gerenciador de filas é criado.

#### **DISABLED**

Esse gerenciador de filas não pode definir objetos de tópico em cluster e ignora sua definição em qualquer outro gerenciador de fila no cluster

As publicações não são encaminhadas para os assinantes em outro lugar no cluster e as assinaturas não são registradas além do gerenciador de fila local

Para assegurar que nenhuma atividade publicar / assinar ocorra no cluster, todos os gerenciadores de filas devem especificar **PSCLUS(DISABLED)**. Como mínimo, repositórios completos devem ser consistentes na ativação ou desativação da participação de publicação / assinatura.

#### **PSMODE**

Controla se o mecanismo de publicação/assinatura e se a interface de publicação/assinatura enfileirada estão em execução. Ele controla se os aplicativos podem publicar ou assinar usando a interface de programação de aplicativos Também controla se as filas que são monitoradas pela interface de publicação / assinatura enfileirada são monitoradas.

A mudança do atributo **PSMODE** pode mudar o status **PSMODE** Use um dos comandos a seguir para determinar o estado atual do mecanismo de publicação / assinatura e a interface de publicação / assinatura em fila:

### • **[DISPLAY PUBSUB](#page-815-0)**

**IBM i DSPMOM** (somente em IBM i )..

#### **COMPAT**

O mecanismo de publicação/assinatura está em execução. É, portanto, possível publicar ou assinar usando a interface de programação de aplicativos

A interface de publicação/assinatura enfileirada não está em execução. Quaisquer mensagens de publicação / assinatura colocadas nas filas que são monitoradas pelas interfaces de publicação / assinatura enfileiradas não são atuadas.

Use essa configuração para compatibilidade com IBM Integration Bus (anteriormente conhecido como WebSphere Message Broker) V6 ou versões anteriores que usam esse gerenciador de filas.

#### **DISABLED**

O mecanismo de publicação/assinatura e a interface de publicação/assinatura enfileirada não estão em execução. Não é possível, portanto, publicar ou assinar usando a interface de programação de aplicativos. Quaisquer mensagens de publicação / assinatura colocadas nas filas que são monitoradas pelas interfaces de publicação / assinatura enfileiradas não são atuadas.

Se um gerenciador de filas estiver em um cluster ou hierarquia de publicação / assinatura, ele poderá receber mensagens de publicação ou assinatura de outros gerenciadores de filas no cluster ou na hierarquia Exemplos de tais mensagens são mensagens de publicação ou assinaturas de proxy. Enquanto **PSMODE** estiver configurado como DISABLED , essas mensagens não serão processada Por esse motivo, desative qualquer gerenciador de filas em um cluster ou hierarquia de publicar / assinar apenas enquanto houver pouco acúmulo de mensagens

#### **ATIVADO**

O mecanismo de publicação/assinatura e a interface de publicação/assinatura enfileirada estão em execução. Portanto, é possível publicar ou assinar usando a interface de programação de aplicativos e as filas que estão sendo monitoradas pela interface de publicação / assinatura enfileiradas

Este é o valor padrão inicial do gerenciador de filas.

**Nota:** Se um gerenciador de filas estiver em um cluster ou hierarquia de publicação / assinatura e você mudar **PSMODE** para ENABLED, poderá ter que executar o comando **REFRESH QMGR TYPE(PROXY)** O comando assegura que assinaturas não duráveis sejam conhecidas em todo o cluster ou hierarquia quando **PSMODE** for configurado de volta para ENABLED. A circunstância na qual você deve executar o comando é a seguinte. Se **PSMODE** for alterado de ENABLED para DISABLED e de volta para ENABLEDe uma ou mais assinaturas não duráveis existirem em todos os três estágios,

#### **PSNPMSG**

Se a interface de publicação / assinatura enfileirada não puder processar uma mensagem de entrada não persistente, ela poderá tentar gravar a mensagem de entrada na fila de mensagens não entregues Se ele tenta fazer isso depende das opções de relatório da mensagem de entrada. A tentativa de gravar a mensagem de entrada na fila de mensagens não entregues pode falhar.. Nesse caso, a interface de publicação / assinatura enfileirada pode descartar a mensagem de entrada Se MQRO\_DISCARD\_MSG for especificado na mensagem de entrada, a mensagem de entrada será descartada Se MQRO\_DISCARD\_MSG não for configurado, configurar **PSNPMSG** como KEEP evitará que a mensagem de entrada seja descartada. O padrão é descartar a mensagem de entrada

**Nota:** Se você especificar um valor de IFPER para **PSSYNCPT**, não deverá especificar um valor de KEEP para **PSNPMSG**.

#### **DESCARTAR**

As mensagens de entrada não persistentes poderão ser descartadas se não puderem ser processada

#### **SAVE**

Mensagens de entrada não persistentes não serão descartadas se não puderem ser processadas. Nessa situação, a interface de publicação / assinatura enfileirada continua a tentar processar essa mensagem novamente em intervalos apropriados e não continua processando mensagens subsequentes

#### **PSNPRES**

O atributo **PSNPRES** controla se a interface de publicação / assinatura enfileirada grava uma mensagem de resposta não entregue na fila de mensagens não entregues ou descarta a mensagem. A opção é necessária se a interface de publicação / assinatura enfileirada não puder entregar uma mensagem de resposta para a fila de resposta

Para novos gerenciadores de filas, o valor inicial é NORMAL. Se você especificar um valor de IFPER para **PSSYNCPT**, não deverá especificar um valor de KEEP ou SAFE para **PSNPRES**.

**Multi Para gerenciadores de filas migrados no Multiplataformas, o valor depende de** DLQNonPersistentResponse e DiscardNonPersistentResponse.

#### **NORMAL**

As respostas não persistentes que não podem ser colocadas na fila de respostas são colocadas na fila de devoluções. Se não puderem ser colocados na fila de devoluções, eles serão descartados.

#### **SEGURO**

As respostas não persistentes que não podem ser colocadas na fila de respostas são colocadas na fila de devoluções. Se a resposta não puder ser enviada e não puder ser colocada na fila de devoluções, a interface de publicação / assinatura enfileirada será retirada da operação atual. Ele tenta novamente em intervalos apropriados e não continua processando mensagens subsequentes

#### **DESCARTAR**

Respostas não persistentes que não podem ser colocadas na fila de resposta são descartadas

#### **SAVE**

As respostas não persistentes não são colocadas na fila de mensagens não entregues ou descartados Em vez disso, a interface de publicação / assinatura enfileirada restaura a operação atual e, em seguida, tenta novamente em intervalos apropriados e não continua processando mensagens subsequentes.

#### **PSRTYCNT**

Se a interface de publicação / assinatura enfileirada falhar ao processar uma mensagem de comando sob o ponto de sincronização, a unidade de trabalho será restaurada. O comando tenta processar a mensagem várias vezes novamente, antes que o broker de publicar / assinar processe a mensagem de comando de acordo com suas opções de relatório. Esta situação pode surgir por várias razões. Por exemplo, se uma mensagem de publicação não puder ser entregue a um assinante e não for possível colocar a publicação na fila de mensagens não entregues..

O valor inicial para este parâmetro em um novo gerenciador de fila é 5.

O intervalo é 0-999.999.999.

#### **PSSYNCPT**

Controla se a interface de publicação / assinatura enfileirada processa mensagens de comando (publica ou exclui mensagens de publicação) no ponto de sincronização.

#### **SIM**

Todas as mensagens são processadas sob o ponto de sincronização

#### **Ifper**

Apenas mensagens persistentes fazem parte do ponto de sincronização

O valor inicial do gerenciador de filas é IFPER.

### **RCVTIME (** *número inteiro* **)**

A duração aproximada de tempo que um canal TCP/IP aguarda para receber dados, incluindo pulsações, de seu parceiro antes de retornar ao estado inativo.

Esse parâmetro se aplica apenas aos canais de mensagens e aos canais de conexões do servidor MQI e de conexões do cliente em que **SHARECNV** é maior que zero, quando o tempo limite de recebimento do canal é configurado com base no intervalo de pulsação negociado da mesma maneira que para canais de mensagens. Este número pode ser qualificado da seguinte forma:

• Para especificar que esse número é um multiplicador a ser aplicado ao valor **HBINT** negociado para determinar quanto tempo um canal deve aguardar, configure **RCVTTYPE** como MULTIPLY. Especifique um valor **RCVTIME** de zero ou no intervalo de 2 a 99. Se você especificar zero, o canal continuará esperando indefinidamente para receber dados de seu parceiro.

- Para especificar que **RCVTIME** é o número de segundos para incluir no valor **HBINT** negociado para determinar quanto tempo um canal deve aguardar, configure **RCVTTYPE** como ADD. Especifique um valor **RCVTIME** no intervalo de 1 a 999999.
- Para especificar que **RCVTIME** é um valor, em segundos, que o canal deve aguardar, configure **RCVTTYPE** para EQUAL. Especifique um valor RCVTIME no intervalo de 0 a 999.999. Se você especificar zero, o canal continuará esperando indefinidamente para receber dados de seu parceiro.

**Nota:** Para canais MQI que usam conversas de compartilhamento, o intervalo de pulsação usado por **ReceiveTimeout**, **ReceiveTimeMin**ou **ReceiveTimeoutType** é cinco segundos maior que o intervalo de pulsação negociado.

Para canais com **SHARECNV** igual a zero, **RCVTMIN** não se aplica.

As mudanças nesse parâmetro entram em vigor para canais que são iniciados posteriormente. Os canais que estão atualmente iniciados não são afetados por mudanças nesse parâmetro

Para obter mais informações, consulte Verificando se a outra extremidade do canal ainda está disponível

Esse parâmetro é válido apenas em z/OS

### **RCVTMIN (***número inteiro***)**

O período mínimo de tempo que um canal TCP/IP aguarda para receber dados, incluindo pulsações, de seu parceiro antes de retornar para um estado inativo.

Esse parâmetro se aplica apenas aos canais de mensagens e aos canais de conexões do servidor MQI e de conexões do cliente em que **SHARECNV** é maior que zero, quando o tempo limite de recebimento do canal é configurado com base no intervalo de pulsação negociado da mesma maneira que para canais de mensagens.

**Nota:** Para canais MQI que usam conversas de compartilhamento, o intervalo de pulsação usado por **ReceiveTimeout**, **ReceiveTimeMin**ou **ReceiveTimeoutType** é cinco segundos maior que o intervalo de pulsação negociado.

Para canais com **SHARECNV** igual a zero, **RCVTMIN** não se aplica.

O tempo de espera do canal TCP/IP pode ser configurado relativo ao valor negociado de **HBINT**. Se **RCVTTYPE** for MULTIPLY ou ADD, o valor resultante poderá ser menor que o valor configurado em **RCVTMIN**. Nesse caso, o tempo de espera do canal TCP/IP é configurado para **RCVTMIN**. Se **RCVTTYPE** for EQUAL , **RCVTMIN** não será aplicado.

Especifique um valor, em segundos, entre zero e 999999.

As mudanças nesse parâmetro entram em vigor para canais que são iniciados posteriormente. Os canais que estão atualmente iniciados não são afetados por mudanças nesse parâmetro

Para obter mais informações, consulte Verificando se a outra extremidade do canal ainda está disponível

Esse parâmetro é válido apenas em z/OS

### **RCVTTYPE**

O qualificador para aplicar ao valor em **RCVTIME**.

#### **Multiplicar**

Especifica que **RCVTIME** é um multiplicador a ser aplicado ao valor **HBINT** negociado para determinar quanto tempo um canal espera.

#### **INCLUIR**

Especifica que **RCVTIME** é um valor, em segundos, a ser incluído no valor **HBINT** negociado para determinar quanto tempo um canal espera.

#### **Igual**

Especifica que **RCVTIME** é um valor, em segundos, que representa quanto tempo o canal espera.

As mudanças nesse parâmetro entram em vigor para canais que são iniciados posteriormente. Os canais que estão atualmente iniciados não são afetados por mudanças nesse parâmetro

Para obter mais informações, consulte Verificando se a outra extremidade do canal ainda está disponível

Esse parâmetro é válido apenas em z/OS

#### **REMOTEEV**

Especifica se os eventos de erro remotos são gerados, causados por um aplicativo ou pelo gerenciador de filas que não pode acessar uma fila remota em outro gerenciador de filas, por exemplo, a fila de transmissão não está sendo definida corretamente:

#### **DISABLED**

Eventos de erro remotos não são gerados.

Este é o valor padrão inicial do gerenciador de filas.

#### **ATIVADO**

Eventos de erro remotos são gerados.

z/08 Se você estiver usando o formulário de função reduzida de IBM MQ for z/OS fornecido com WebSphere Application Server, somente DISABLED será válido.

#### **REPOS (***clustername***)**

O nome de um cluster para o qual esse gerenciador de filas fornece um serviço de gerenciador do repositório O comprimento máximo é 48 caracteres em conformidade com as regras para nomear objetos IBM MQ .

É possível especificar o parâmetro **REPOS** ou **REPOSNL** , mas não ambos. Ambos **REPOS** e **REPOSNL** podem estar em branco ou **REPOS** podem estar em branco e a lista de nomes especificada por **REPOSNL** pode estar vazia. Nesses casos, este gerenciador de fila não tem um repositório completo. Ele pode ser um cliente de outros serviços de repositório definidos no cluster

Use um canal do emissor de clusters para conectar esse gerenciador de fila a pelo menos um outro gerenciador de filas do repositório completo no cluster (se especificar **REPOS**) ou em cada cluster nomeado na lista de nomes (se especificar **REPOSNL**).. Consulte as informações em Componentes de um cluster para obter detalhes sobre o uso de canais do emissor de clusters com gerenciadores de filas de repositório completo

Conclusão bem-sucedida do comando não significa que a ação foi concluída. Para verificar a conclusão verdadeira, consulte a etapa ALTER QMGR em Verificando se os comandos assíncronos para redes distribuídas foram concluídos.

#### **REPOSNL (***nlname***)**

O nome de uma lista de nomes de clusters para os quais este gerenciador de filas fornece um serviço do gerenciador do repositório O comprimento máximo é de 48 caracteres em conformidade com as regras para nomear um objeto de lista de nomes IBM MQ .

Consulte a descrição de **REPOS** para obter informações sobre a especificação de **REPOS** ou **REPOSNL**

#### **REVDNS**

Controla se a consulta reversa do nome do host de um Servidor de Nomes de Domínio (DNS) é feita para o endereço IP por meio do qual um canal foi conectado. Este atributo tem um efeito apenas nos canais que utilizam um tipo de transporte (TRPTYPE) de TCP:

#### **ATIVADO**

Os nomes de host DNS são consultados reversos para os endereços IP de canais de entrada quando essas informações são necessárias. Essa configuração é necessária para correspondência com relação às regras CHLAUTH que contêm nomes de hosts e para incluir o nome do host em mensagens de erros O endereço IP ainda está incluído em mensagens que fornecem um identificador de conexão..

Este é o valor padrão inicial para o gerenciador de filas

#### **DISABLED**

Os nomes de host DNS não são pesquisados reversos para os endereços IP de canais de entrada. Com essa configuração, quaisquer regras CHLAUTH usando nomes de hosts não são correspondidas.

#### **ROUTEREC**

Especifica se as informações de rastreio de rotas serão registradas se solicitadas na mensagem. Se esse parâmetro não for configurado para DISABLED, ele controlará se qualquer resposta gerada será enviada ao SYSTEM.ADMIN.TRACE.ROUTE.QUEUEou ao destino especificado pela própria mensagem. Se **ROUTEREC** não for DISABLED, mensagens ainda não no destino final poderão ter informações incluídas nelas.

#### **DISABLED**

Informações de rastreio de rotas não são registradas.

#### **MSG**

As informações de rastreio de rotas são registradas e enviadas ao destino especificado pelo originador da mensagem que está causando o registro de rastreio de rotas.

Este é o valor padrão inicial do gerenciador de filas.

#### **FILA**

Informações de rastreio de rotas são registradas e enviadas para SYSTEM.ADMIN.TRACE.ROUTE.QUEUE.

# **Multi** SCHINIT

Especifica se o inicializador de canais inicia automaticamente quando o gerenciador de filas inicia.

#### **QMGR**

O inicializador de canais é iniciado automaticamente quando o gerenciador de filas é iniciado.

#### **MANUAL**

O inicializador de canais não é iniciado automaticamente.

Esse parâmetro é válido apenas em Multiplataformas

### **Multi** SCMDSERV

Especifica se o servidor de comandos inicia automaticamente quando o gerenciador de filas inicia.

#### **QMGR**

O servidor de comandos inicia automaticamente quando o gerenciador de filas é iniciado.

#### **MANUAL**

O servidor de comandos não é iniciado automaticamente

Esse parâmetro é válido apenas em Multiplataformas

### **Z/US** SCYCASE

Especifica se os perfis de segurança são maiúsculas ou compostos por letras maiúsculas e minúsculas.

### **MAIÚSCULA**

Os perfis de segurança são somente em maiúsculas. No entanto, MXTOPIC e GMXTOPIC são usados para segurança de tópico e podem conter perfis compostos por letras maiúsculas e minúsculas.

#### **MESCLADO**

Os perfis de segurança são compostos por maiúsculas e minúsculas. MQCMDS e MQCONN são usados para segurança de comando e conexão, mas eles podem conter apenas perfis em maiúsculas.

As mudanças em **SCYCASE** se tornam efetivas após a execução do seguinte comando:

```
REFFRESH SECURITY(*) TYPE(CLASSES)
```
Esse parâmetro é válido apenas em z/OS

#### $z/0S$ **SQQMNAME**

O atributo **SQQMNAME** especifica se um gerenciador de filas em um grupo de filas compartilhadas abre uma fila compartilhada no mesmo grupo diretamente O gerenciador de filas de processamento chama MQOPEN para uma fila compartilhada e configura o parâmetro *ObjectQmgrName* para a fila. Se a fila compartilhada estiver no mesmo grupo de filas compartilhadas que o gerenciador de fila de tratamento, a fila poderá ser aberta diretamente pelo gerenciador de filas de processamento Configure o atributo **SQQMNAME** para controlar se a fila é aberta diretamente ou pelo gerenciador de filas *ObjectQmgrName* . O atributo também será honrado ao abrir um QALIAS com disposição de cópias, se a fila de destino for uma fila compartilhada no mesmo grupo de filas compartilhadas que o gerenciador de fila de processamento Nessa situação, é importante que o objeto de cópia do QALIAS em cada gerenciador de fila no grupo de filas compartilhadas tenha a mesma fila de destino

#### **USO**

O *ObjectQmgrName* é usado e a fila de transmissão apropriada é aberta.

#### **IGNORAR**

O gerenciador de filas de processamento abre a fila compartilhada diretamente.. Configurar o parâmetro para esse valor pode reduzir o tráfego na rede do gerenciador de filas.

Esse parâmetro é válido apenas em z/OS

#### **SSLCRLNL (** *nlname* **)**

O nome de uma lista de nomes de objetos de informações sobre autenticação que são usados para fornecer locais de revogação de certificado para permitir a verificação de certificado TLS aprimorada

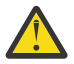

**Atenção:** A lista de nomes pode referenciar no máximo um objeto AUTHINFO do tipo OCSP.

Se mais de um objeto AUTHINFO do tipo OCSP for referido no NAMELIST, apenas a primeira entrada será usada.

Se SSLCRLNL estiver em branco, a verificação de revogação de certificado não será invocada, a menos que um dos certificados TLS usados contenha uma extensão de certificado AuthorityInfoAccess ou CrlDistributionPoint X.509

Mudanças em SSLCRLNL, nos nomes em uma lista de nomes especificada anteriormente ou em objetos de informações sobre autenticação referenciados anteriormente tornam-se efetivas da seguinte forma:

- Quando um comando **REFRESH SECURITY TYPE(SSL)** é emitido..
- $\bullet$  **ALW** No AIX, Linux, and Windows:
	- Quando um novo processo de canal é iniciado
	- Para canais que são executados como encadeamentos do inicializador de canais, quando o inicializador de canais é reiniciado
	- Para canais que são executados como encadeamentos do listener, quando o listener é reiniciado
- **IBM i** No IBM i:
- Quando um novo processo de canal é iniciado
- Para canais que são executados como encadeamentos do inicializador de canais, quando o inicializador de canais é reiniciado
- Para canais que são executados como encadeamentos do listener, quando o listener é reiniciado

Nos gerenciadores de filas IBM i , esse parâmetro é ignorado. No entanto, ele é utilizado para determinar quais objetos de informações sobre autenticação são gravados para o arquivo AMQCLCHL.TAB .

 $\frac{1}{108}$  No z/OS, quando o inicializador de canal é reiniciado.

Somente os objetos de informações sobre autenticação com tipos de CRLLDAP ou OCSP são permitidos na lista de nomes referida por **SSLCRLNL** Qualquer outro tipo resulta em uma mensagem de erro quando a lista é processada e subsequentemente ignorada.

#### **SSLCRYP (***sequência***)**

Configura o nome da cadeia de parâmetros necessária para configurar o hardware de criptografia presente no sistema.

Todo o hardware criptográfico suportado suporta a interface PKCS #11 . Especifique uma sequência do seguinte formato:

```
GSK_PKCS11= the PKCS #11 driver path and file name>
; the PKCS #11 token label> ;
the PKCS #11 token password> ; symmetric cipher setting>
;
```
O caminho do driver PKCS #11 é um caminho absoluto para a biblioteca compartilhada que fornece suporte para a placa PKCS #11 O nome do arquivo do driver PKCS #11 é o nome da Biblioteca Compartilhada Um exemplo do valor necessário para o caminho do driver PKCS #11 e o nome do arquivo é /usr/lib/pkcs11/PKCS11\_API.so

Para acessar operações de cifra simétrica por meio do IBM Global Security Kit (GSKit), especifique o parâmetro de configuração de cifra simétrica... O valor deste parâmetro é:

#### **SYMMETRIC\_CIPHER\_OFF**

Não acessa operações de código simétrico.

#### **SYMMETRIC\_CIPHER\_ON**

Acessa operações de código simétrico.

Se o parâmetro de configuração de cifra simétrica não for especificado, ele terá o mesmo efeito que especificar SYMMETRIC\_CIPHER\_OFF.

O comprimento máximo da sequência é de 256 caracteres.

Se você especificar uma sequência que não esteja no formato listado, receberá um erro.

Quando o valor **SSLCRYP** é mudado, os parâmetros de hardware criptográficos especificados se tornam aqueles usados para novos ambientes de conexão TLS. As novas informações tornam-se efetivas:

- Quando um novo processo de canal é iniciado.
- Para canais que são executados como encadeamentos do inicializador de canais, quando o inicializador de canais é reiniciado.
- Para canais executados como encadeamentos do listener, quando o listener é reiniciado.
- Quando um comando **REFRESH SECURITY TYPE(SSL)** é emitido..

#### **SSLEV**

Especifica se eventos TLS são gerados.

#### **DISABLED**

Eventos TLS não são gerados.

Este é o valor padrão inicial do gerenciador de filas.

#### **ATIVADO**

Todos os eventos TLS são gerados.

#### $z/0S$ **SSLFIPS**

**SSLFIPS** especifica se apenas algoritmos certificados por FIPS devem ser usados se a criptografia for executada no IBM MQ, em vez de no hardware de criptografia Se o hardware de criptografia é configurado, os módulos de criptografia usados são aqueles módulos fornecidos pelo produto do hardware. Eles podem ou não ser certificados por FIPS para um nível específico. Se os módulos são certificados por FIPS depende do produto de hardware em uso Para obter mais informações sobre FIPS, consulte o manual Federal Information Processing Standards (FIPS) .

**NÃO**

Se você configurar **SSLFIPS** como NO, será possível usar CipherSpecscertificados FIPS ou não FIPS.

Se o gerenciador de filas for executado sem usar o hardware de criptografia, consulte os CipherSpecs listados em Especificando CipherSpecs.

Este é o valor padrão inicial do gerenciador de filas.

**SIM**

Especifica que apenas os algoritmos certificados pelo FIPS devem ser usados nos CipherSpecs permitidos em todas as conexões TLS de e para esse gerenciador de filas

Para obter uma listagem de CipherSpecscertificados pelo FIPS 140-2 apropriados; consulte Especificando CipherSpecs

As mudanças para **SSLFIPS** se tornam efetivas conforme a seguir:

- **Multi** No AIX, Linux, and Windows:
- quando um comando **REFRESH SECURITY TYPE(SSL)** é emitido
- quando um novo processo de canal é iniciado
- para canais que são executados como encadeamentos do inicializador de canais, quando o inicializador de canais é reiniciado
- para canais que são executados como encadeamentos do listener, quando o listener é reiniciado
- para canais que são executados como encadeamentos de um processo de conjunto de processos, quando o processo de conjunto de processos é iniciado ou reiniciado e primeiro executa um canal TLS. Se o processo de conjunto de processos já tiver executado um canal TLS e você desejar que a mudança se torne efetiva imediatamente, execute o comando MQSC **REFRESH SECURITY TYPE(SSL)**. O processo de conjunto de processos é **amqrmppa**

• **1998 - No 2/OS, quando o inicializador de canal é reiniciado.** 

Esse parâmetro é válido em z/OS, AIX, Linux, and Windows

#### **SSLKEYR (***sequência***)**

O nome do repositório de chaves do Secure Sockets Layer O comprimento máximo da sequência é de 256 caracteres. O formato do nome depende do ambiente..

 $z/0S$ Em z/OS, o nome é o nome de um conjunto de chaves

Multi No Multiplataformas, o nome é o caminho completo e o nome do arquivo do repositório de chaves::

- No IBM i, o nome é do formato *keyfile.kdb*, em que *keyfile* identifica um arquivo do banco de dados de chave GSKit CMS . Se o sufixo do arquivo não for especificado, ele será assumido como .kdb
- Se você especificar \*SYSTEM, o IBM MQ usará o armazenamento de certificados do sistema como o repositório de chaves para o gerenciador de fila O gerenciador de filas é registrado como um aplicativo do servidor no Digital Certificate Manager (DCM). É possível designar qualquer certificado do servidor / cliente no armazenamento do sistema para o gerenciador de fila, porque você o registrou como um aplicativo do servidor
- Se você mudar o parâmetro SSLKEYR para um valor diferente de \*SYSTEM, IBM MQ cancelará o registro do gerenciador de filas como um aplicativo com o DCM.

• No AIX and Linux, o nome está no formato *pathname/keyfile* em que *keyfile* identifica um arquivo de banco de dados de chave GSKit CMS ou PKCS#12 .

• **Mindows** No Windows, o nome está no formato *pathname\keyfile* em que *keyfile* identifica um arquivo de banco de dados de chave GSKit CMS ou PKCS#12 .

Em Windows e Linux se os canais AMQP TLS forem usados, o sufixo do arquivo de repositório de chaves deverá ser um dos seguintes:

- .kdb, para um repositório de chaves CMS
- .p12 ou .pkcs12para um repositório de chaves PKCS #12 .

**Nultica N**o Multiplataformas, a sintaxe desse parâmetro é validada para assegurar que ele contenha um caminho de diretório válido e absoluto

Se **SSLKEYR** estiver em branco, os canais usando TLS não serão iniciados. Se **SSLKEYR** for configurado como um valor que não corresponde a um conjunto de chaves ou arquivo de banco de dados de chave, os canais usando TLS também não serão iniciados.

As mudanças para **SSLKEYR** se tornam efetivas conforme a seguir:

- Quando um comando **REFRESH SECURITY TYPE(SSL)** é emitido..
- Multi No Multiplataformas:
	- Quando um novo processo de canal é iniciado.
	- Para canais que são executados como encadeamentos do inicializador de canais, quando o inicializador de canais é reiniciado.
	- Para canais executados como encadeamentos do listener, quando o listener é reiniciado.
	- Para canais que são executados como encadeamentos de um processo de conjunto de processos, **amqrmppa**, quando o processo de conjunto de processos é iniciado ou reiniciado e primeiro executa um canal TLS. Se o processo de conjunto de processos já tiver executado um canal TLS e você desejar que a mudança se torne efetiva imediatamente, execute o comando MQSC **REFRESH SECURITY TYPE(SSL)**.
- $\frac{1}{2}\sqrt{0.8}$  No z/OS, quando o inicializador de canal é reiniciado.

#### **SSLRKEYC (***número inteiro***)**

O número de bytes a serem enviados e recebidos em uma conversa TLS antes da chave secreta ser renegociada. O número de bytes inclui informações de controle..

SSLRKEYC é usado apenas por canais TLS que iniciam a comunicação do gerenciador de filas. Por exemplo, o canal emissor inicia a comunicação em um pareamento de canal emissor e receptor.

Se um valor maior que zero for especificado, a chave secreta também será renegociada antes que os dados da mensagem sejam enviados ou recebidos após uma pulsação do canal. A contagem de bytes até a próxima renegociação de chave secreta é reconfigurada após cada renegociação bem-sucedida.

Especifique um valor no intervalo de 0 a 999.999.999 Um valor zero significa que a chave secreta nunca é renegociada. Se você especificar uma contagem de reconfiguração de chave secreta TLS no intervalo de 1 a 32767 bytes (32 KB), os canais TLS usarão uma contagem de reconfiguração de chave secreta de 32 KB.. O valor de contagem de reconfiguração maior evita o custo de reconfigurações de chave excessivas que ocorreriam para valores de reconfiguração de chave secreta TLS pequenos...

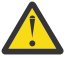

**Atenção:** Se a sua empresa tiver aplicado o APAR *PH30305*, a instrução a seguir não se aplicará mais:

• Valores diferentes de zero menores que 4096 (4 KB) podem causar falha no início dos canais ou podem causar inconsistências nos valores de **SSLKEYDA**, **SSLKEYTI**e **SSLRKEYS**.

### **SSLTASKS (***número inteiro***)**

O número de subtarefas do servidor a serem usadas para processar chamadas TLS. Para usar canais TLS, deve-se ter pelo menos duas dessas tarefas em execução.

Este valor está no intervalo de 0 a 9999 Para evitar problemas com a alocação de armazenamento, não configure o parâmetro **SSLTASKS** para um valor maior que 50.

As mudanças nesse parâmetro são efetivas quando o inicializador de canais é reiniciado.

Esse parâmetro é válido apenas em z/OS

#### **STATACLS**

Especifica se os dados estatísticos devem ser coletados para canais do emissor de clusters definidos automaticamente:

#### **QMGR**

A coleta de dados estatísticos é herdada da configuração do parâmetro **STATCHL** do gerenciador de filas..

Este é o valor padrão inicial do gerenciador de filas.

#### **Desativado**

A coleta de dados estatísticos para o canal está desativada.

#### **LOW**

A menos que STATCHL seja NONE, a coleta de dados de estatísticas é ativada com uma baixa proporção de coleta de dados com um efeito mínimo no desempenho do sistema

#### **MEIO**

A menos que STATCHL seja NONE, a coleta de dados estatísticos é ativada com uma proporção moderada de coleta de dados

#### **HIGH**

A menos que STATCHL seja NONE, a coleta de dados estatísticos é ativada com uma alta razão de coleta de dados..

Uma mudança nesse parâmetro entra em vigor apenas nos canais iniciados após a ocorrência da mudança Qualquer canal iniciado antes da mudança no parâmetro continua com o valor em vigor no momento em que o canal foi iniciado.

 $z/0S$ Sobrez/OS sistemas, ativar esse parâmetro simplesmente ativa a coleta de dados estatísticos, independentemente do valor selecionado. Especificar LOW, MEDIUM, ou HIGH não faz diferença para seus resultados.Esse parâmetro deve ser ativado para coletar registros de contabilidade de canal.

#### **STATCHL**

Especifica se os dados estatísticos devem ser coletados para canais:

#### **Nenhum**

A coleta de dados estatísticos é desativada para canais independentemente da configuração de seu parâmetro **STATCHL** .

#### **Desativado**

A coleta de dados estatísticos é desativada para canais especificando um valor de QMGR em seu parâmetro **STATCHL** .

Este é o valor padrão inicial do gerenciador de filas.

#### **LOW**

A coleta de dados estatísticos é ativada, com uma baixa proporção de coleta de dados, para canais especificando um valor de QMGR em seu parâmetro **STATCHL** .

#### **MEIO**

A coleta de dados estatísticos é ativada, com uma proporção moderada de coleta de dados, para canais que especificam um valor de QMGR em seus parâmetros **STATCHL** .

#### **HIGH**

A coleta de dados estatísticos é ativada, com uma alta proporção de coleta de dados, para canais que especificam um valor de QMGR em seu parâmetro **STATCHL** .

Uma mudança nesse parâmetro entra em vigor apenas nos canais iniciados após a ocorrência da mudança Qualquer canal iniciado antes da mudança no parâmetro continua com o valor em vigor no momento em que o canal foi iniciado.

 $z/0S$ Sobrez/OS sistemas, ativar esse parâmetro simplesmente ativa a coleta de dados estatísticos, independentemente do valor selecionado. Especificar LOW, MEDIUM, ou HIGH não

faz diferença para seus resultados.Esse parâmetro deve ser ativado para coletar registros de contabilidade de canal.

### **STATINT (***número inteiro***)**

O intervalo de tempo, em segundos, no qual dados de monitoramento de estatísticas são gravados na fila de monitoramento.

Especifique um valor no intervalo de 1 a 604800.

As mudanças nesse parâmetro entram em vigor imediatamente na coleção de dados de monitoramento e de estatísticas

Esse parâmetro é válido apenas em Multiplataformas

### **Multi STATMQI**

Especifica se dados de monitoramento de estatísticas devem ser coletados para o gerenciador de filas:

#### **Desativado**

A coleção de dados para estatísticas da MQI está desativada.

Este é o valor padrão inicial do gerenciador de filas.

#### **ATIVADA**

A coleção de dados para estatísticas de MQI está ativada.

As mudanças nesse parâmetro entram em vigor imediatamente na coleção de dados de monitoramento e de estatísticas

Esse parâmetro é válido apenas em Multiplataformas

#### **STATQ**

Especifica se os dados estatísticos devem ser coletados para filas:

# **Multi** Nenhum

A coleta de dados de estatísticas é desativada para filas, independentemente da configuração de seu parâmetro **STATQ**

#### **Desativado**

A coleta de dados estatísticos é desativada para filas especificando um valor de QMGR ou OFF em seu parâmetro **STATQ** . OFF é o valor padrão.

#### **ATIVADA**

A coleta de dados estatísticos é ativada para filas que especificam um valor de QMGR ou ON em seu parâmetro **STATQ** .

z/0S No z/OS, deve-se ativar as estatísticas da classe 5 pelo comando START TRACE

Mensagens de estatísticas são geradas apenas para filas que são abertas após a coleta de estatísticas ser ativada. Não é necessário reiniciar o gerenciador de filas para o novo valor de STATQ entrar em vigor.

#### **STRSTPEV**

Especifica se os eventos de início e parada são gerados:

### **ATIVADO**

Eventos de início e parada são gerados.

Este é o valor padrão inicial do gerenciador de filas.

#### **DISABLED**

Eventos de início e parada não são gerados.

#### **SUITEB**

Especifica se a criptografia compatível com o Suite B é usada e qual força é necessária

#### **Nenhum**

O conjunto B não é usado NONE é o padrão

### **128\_BIT**

A segurança de nível B de 128 bits é usada.

### **192\_BIT**

A segurança de nível B de 192 bits é usada

#### **128\_BIT,192\_BIT**

A segurança de nível do Suite B de 128 bits e 192 bits é usada

#### z/0S **TCPCHL (***número inteiro***)**

O número máximo de canais que podem ser atuais ou clientes que podem ser conectados, que usam o protocolo de transmissão TCP/IP.

O número máximo de soquetes usados é a somatória dos valores em **TCPCHL** e **CHIDISPS** O parâmetro z/OS UNIX System Services **MAXFILEPROC** (especificado no BPXPRM*xx* membro de SYS1.PARMLIB ) controla quantos soquetes cada tarefa é permitida e, assim, quantos canais cada dispatcher é permitida. Nesse caso, o número de canais usando TCP/IP é limitado ao valor de **MAXFILEPROC** multiplicado pelo valor de **CHIDISPS**.

Especifique um valor 0-9999. O valor não deve ser maior que o valor de **MAXCHL**. **MAXCHL** define o número máximo de canais disponíveis.. TCP/IP pode não suportar até 9999 canais. Nesse caso, o valor que você pode especificar é limitado pelo número de canais que o TCP/IP pode suportar. Se você especificar zero, o protocolo de transmissão TCP/IP não será utilizado.

Se você alterar esse valor, revise também os valores **MAXCHL**, **LU62CHL**e **ACTCHL** para assegurar que não haja conflito de valores. Se necessário, aumente o valor de **MAXCHL** e **ACTCHL**.

Se o valor desse parâmetro for reduzido, quaisquer canais atuais que excedam o novo limite continuarão a ser executados até que sejam parados.

As conversas de compartilhamento não contribuem para o total para esse parâmetro

Se o valor de **TCPCHL** for diferente de zero quando o inicializador de canais for iniciado, o valor poderá ser modificado dinamicamente. Se o valor de **TCPCHL** for zero quando o inicializador de canal for iniciado, um comando **ALTER** posterior não entrará em vigor. Nesse caso, deve-se executar um comando **ALTER** antes do início do inicializador de canais ou em CSQINP2 antes de emitir o comando **START CHINIT** .

Esse parâmetro é válido apenas em z/OS

### **TIOS TCPKEEP**

Especifica se o recurso **KEEPALIVE** será usado para verificar se a outra extremidade da conexão ainda está disponível. Se estiver indisponível, o canal será fechado.

#### **NÃO**

O recurso TCP **KEEPALIVE** não será usado.

Este é o valor padrão inicial do gerenciador de filas.

#### **SIM**

O recurso TCP **KEEPALIVE** deve ser usado conforme especificado no conjunto de dados de configuração do perfil TCP O intervalo é especificado no atributo do canal **KAINT** .

As mudanças nesse parâmetro entram em vigor para canais que são iniciados posteriormente. Os canais que estão atualmente iniciados não são afetados por mudanças nesse parâmetro

Esse parâmetro é válido apenas em z/OS

Usar o parâmetro **TCPKEEP** não é mais necessário para gerenciadores de filas 'modernos'. A substituição é uma combinação de:

- usando canais do cliente 'modernos' (**SHARECNV** <> 0)
- usando tempo limite de recebimento para canais de mensagens **RCVTIME**.

Para obter mais informações, consulte a nota técnica *Configurando o intervalo KeepAlive TCP/IP a ser usado pelo IBM MQ*, em: <https://www.ibm.com/support/pages/node/342737>

### **TCPNAME (***sequência***)**

O nome da única ou preferencial pilha TCP/IP a ser usada, dependendo do valor de **TCPSTACK**. Esse nome é o nome da pilha do z/OS UNIX System Services para TCP/IP, conforme especificado no parâmetro **SUBFILESYSTYPE** NAME no membro BPXPRM*xx* de SYS1.PARMLIB **TCPNAME** é aplicável apenas em ambientes de várias pilhas do CINET O valor padrão inicial do gerenciador de filas é TCPIP.

Em ambientes de pilha única do INET, o inicializador de canais usa a única pilha TCP/IP disponível.

O comprimento máximo desse parâmetro é 8 caracteres.

As alterações nesse parâmetro são efetivadas quando o iniciador de canal é reiniciado.

Esse parâmetro é válido apenas em z/OS

## **TABLE TO TELESTACK**

Especifica se o inicializador de canais pode usar apenas a pilha TCP/IP especificada em **TCPNAME**ou, opcionalmente, ligar a qualquer pilha TCP/IP selecionada definida. Esse parâmetro é aplicável apenas em ambientes de várias pilhas do CINET

#### **SINGLE**

O inicializador de canais pode usar apenas o espaço de endereço TCP/IP especificado em **TCPNAME**.

#### **Múltiplos**

O inicializador de canais pode usar qualquer espaço de endereço TCP/IP disponível para ele.

As alterações nesse parâmetro são efetivadas quando o iniciador de canal é reiniciado.

Esse parâmetro é válido apenas em z/OS

### **TRAXSTR**

Especifica se o rastreio do inicializador de canais é iniciado automaticamente:

#### **SIM**

O rastreio do inicializador de canais deve iniciar automaticamente.

#### **NÃO**

O rastreio do inicializador de canais não deve ser iniciado automaticamente.

As alterações nesse parâmetro são efetivadas quando o iniciador de canal é reiniciado. Se desejar iniciar ou parar o rastreio do inicializador de canais sem reiniciar o inicializador de canais, use os comandos **START TRACE** ou **STOP TRACE** após iniciar o inicializador de canais.

Esse parâmetro é válido apenas em z/OS

### **TRAXTBL (***número inteiro***)**

O tamanho, em megabytes, do espaço de dados de rastreio do inicializador de canais

Especifique um valor no intervalo de 2 a 2048

#### **Nota:**

- 1. As mudanças nesse parâmetro entram em vigor imediatamente; qualquer conteúdo da tabela de rastreamento existente é perdido
- 2. O rastreio do **CHINIT** é armazenado em um espaço para dados chamado qmidCHIN.CSQXTRDS Ao usar grandes espaços para dados do z/OS, assegure-se de que haja armazenamento auxiliar suficiente disponível em seu sistema para suportar qualquer atividade de paginação do z/OS relacionada. Também pode ser necessário aumentar o tamanho do conjunto de dados SYS1.DUMP .

Esse parâmetro é válido apenas em z/OS

#### **TREELIFE (** *número inteiro* **)**

O tempo de existência, em segundos, de tópicos não administrativos.

Tópicos não administrativos são aqueles tópicos criados quando um aplicativo publica ou assina uma cadeia de tópicos que não existe como um nó administrativo. Quando esse nó não administrativo não tiver mais nenhuma assinatura ativa, esse parâmetro determinará quanto tempo o gerenciador de filas espera antes de remover esse nó. Apenas tópicos não administrativos que estão em uso por uma assinatura durável permanecem após a reciclagem do gerenciador de filas.

Especifique um valor no intervalo de 0 a 604000. Um valor 0 significa que tópicos não administrativos não são removidos pelo gerenciador de filas.

#### **TRIGINT (***número inteiro***)**

Um intervalo de tempo expresso em milissegundos.

O parâmetro **TRIGINT** será relevante apenas se o tipo de acionador (**TRIGTYPE**) for configurado como FIRST (consulte ["DEFINE QLOCAL \(definir uma nova fila local\)" na página 625](#page-624-0) para obter detalhes). Nesse caso, as mensagens do acionador normalmente são geradas apenas quando uma mensagem adequada chega na fila e a fila estava anteriormente vazia Sob determinadas circunstâncias no entanto, uma mensagem do acionador adicional pode ser gerada com o acionamento FIRST mesmo se a fila não estava vazia. Essas mensagens do acionador adicionais não são geradas com mais frequência do que a cada **TRIGINT** milissegundos; consulte Caso especial do tipo de acionador FIRST.

Especifique um valor no intervalo de 0 a 999.999.999

#### **Conceitos relacionados**

Trabalhando com filas de mensagens não entregues

 $z/0S$ Trabalhando com TLS no z/OS

#### **Tarefas relacionadas**

Exibindo e alterando atributos do gerenciador de filas

## **Filas ALTER (alterar configurações da fila)**

Use o comando MQSC **ALTER** para alterar os parâmetros de uma fila.. Uma fila pode ser uma fila local (**ALTER QLOCAL**), uma fila de alias (**ALTER QALIAS**), uma fila modelo (**ALTER QMODEL**), uma fila remota, um alias do gerenciador de filas ou um alias da fila de resposta (**ALTER QREMOTE**).

### **usando comandos MQSC**

Para obter informações sobre como usar comandos MQSC, consulte Administrando IBM MQ usando comandos MQSC.

Esta seção contém os seguintes comandos:

- • ["ALTER QALIAS" na página 453](#page-452-0)
- • ["ALTER QLOCAL" na página 455](#page-454-0)
- • ["ALTER QMODEL" na página 458](#page-457-0)
- • ["ALTER QREMOTE" na página 460](#page-459-0)

Os parâmetros não especificados nos comandos de fila **ALTER** resultam nos valores existentes para esses parâmetros sendo deixados inalterados.

 $\blacktriangleright$   $\blacksquare$   $\blacksquare$   $\blacksquare$   $\blacktriangleright$  possível emitir este comando com base em origens 2CR.Para uma explicação dos símbolos de origem, consulte Fontes das quais é possível emitir comandos MQSC e PCF emIBM MQ for z/OS .

### **Notas de uso para filas do ALTER**

• Conclusão bem-sucedida do comando não significa que a ação foi concluída. Para verificar a conclusão verdadeira, consulte a etapa filas ALTER em Verificando se os comandos assíncronos para redes distribuídas foram concluídos.

# **Descrições de parâmetro para ALTER QUEUE**

Os parâmetros relevantes para cada tipo de fila são tabulados em Tabela 141 na página 430. Cada parâmetro é descrito após a tabela

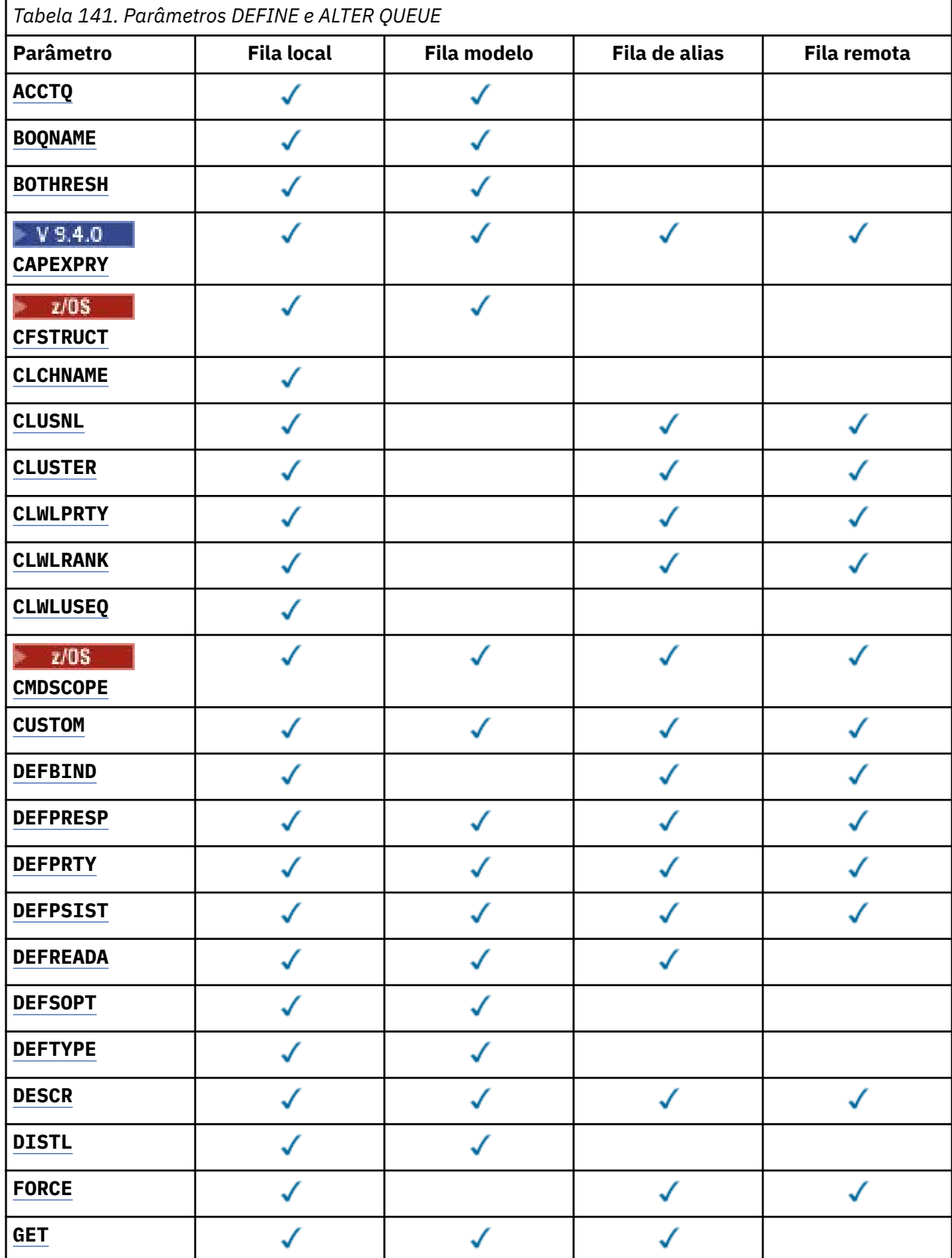

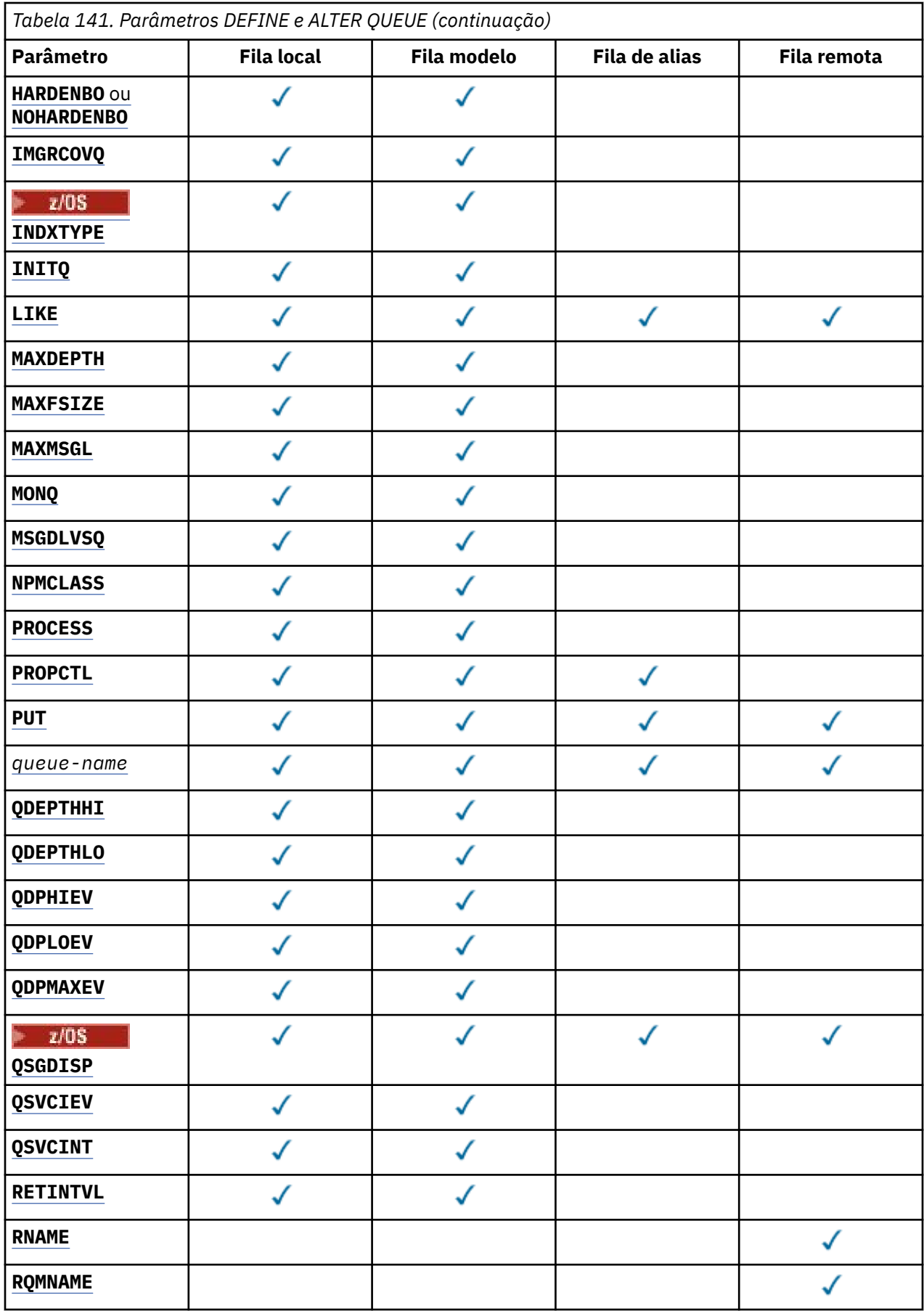

<span id="page-431-0"></span>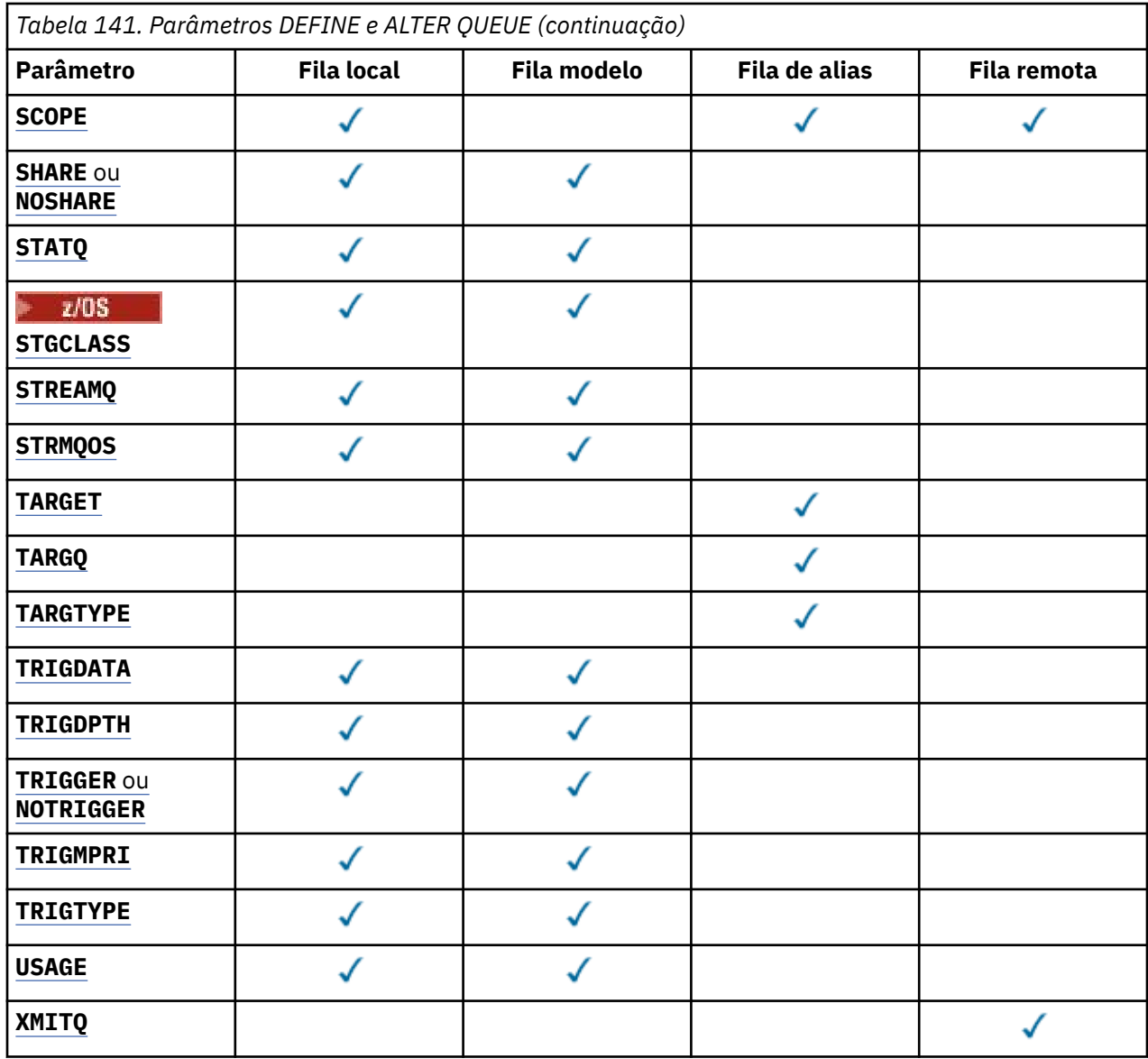

#### *nome da fila*

Nome local da fila, exceto a fila remota na qual é a definição local da fila remota.

Consulte Regras para nomear IBM MQ objetos.

#### **ACCTQ**

Especifica se a coleta de dados de contabilidade deve ser ativada para a fila. No z/OS, os dados coletado são dados de contabilidade de classe 3 (nível de encadeamento e nível de fila de contabilidade). Para que os dados de contabilidade sejam coletados para essa fila, os dados de contabilidade para essa conexão também devem ser ativados. Ative a coleta de dados de contabilidade configurando o atributo do gerenciador de filas **ACCTQ** ou o campo de opções na estrutura MQCNO na chamada MQCONNX .

#### **QMGR**

A coleta de dados de contabilidade é baseada na configuração do parâmetro **ACCTQ** na definição do gerenciador de filas.

#### **ATIVADO**

A coleta de dados contábeis é ativada para a fila, a menos que o parâmetro do gerenciador de filas **ACCTQ** tenha um valor de NONE.

 $\sim$   $z/0$ S  $\sim$   $\sim$  Em sistemas z/OS , deve-se ativar a contabilidade da classe 3 usando o comando **START TRACE**
<span id="page-432-0"></span>**OFF**

A coleta de dados de contabilidade está desativada para a fila.

## **BOQNAME (***nome da fila***)**

O nome de refila de restauração excessiva.

Este parâmetro é suportado apenas em filas locais e modelos.

Use esse parâmetro para configurar ou alterar o atributo de nome da fila de retorno de uma fila local ou modelo.. Além de permitir que seu valor seja consultado, o gerenciador de filas não faz nada com base no valor desse atributo. O IBM MQ classes for JMS transfere uma mensagem que é restaurada o número máximo de vezes para essa fila O máximo é especificado pelo atributo **BOTHRESH** ..

## **BOTHRESH (***inteiro***)**

O limite de restauração..

Este parâmetro é suportado apenas em filas locais e modelos.

Use este parâmetro para configurar ou alterar o valor do atributo de limite de retorno de uma fila local ou modelo. Além de permitir que seu valor seja consultado, o gerenciador de filas não faz nada com base no valor desse atributo. IBM MQ classes for JMS use o atributo para determinar quantas vezes permitir que uma mensagem seja restaurada Quando o valor é excedido, a mensagem é transferida à fila nomeada pelo atributo **BOQNAME** .

Especifique um valor no intervalo de 0 a 999.999.999

# **CAPEXPRY (***número inteiro***)**

O tempo máximo, expresso em décimos de segundo, até que uma mensagem colocada usando uma manipulação de objetos com esse objeto no caminho de resolução se torna elegível para o processamento de expiração

Para obter mais informações sobre o processamento de expiração da mensagem e o que acontece se você migrar de uma versão anterior do produto, consulte Forçando prazos de expiração inferiores

## *Número inteiro*

O valor deve estar no intervalo de um a 999 999 999.

## **NOLIMIT**

Não há limite no tempo de validade das mensagens colocadas usando este objeto. Esse é o valor-padrão.

Se você configurar **CAPEXPRY** como NOLIMIT, poderá configurar o atributo **CUSTOM** CAPEXPRY também.

Observe que mensagens existentes na fila, antes de uma mudança em **CAPEXPRY**, não são afetadas pela mudança (ou seja, seu tempo de expiração permanece intacto). Apenas as novas mensagens que são colocadas na fila após a mudança em **CAPEXPRY** têm o novo tempo de expiração

 $z/0S$ Não é possível especificar um valor de número inteiro para o atributo CAPEXPRY em um objeto da fila com QSGDISP (SHARED | GROUP | COPY), que reside em um grupo de filas compartilhadas que contém gerenciadores de filas executando qualquer versão de IBM MQ for z/OS abaixo de 9.4.0. Tentando fazer isso, resulta nas mensagens CSQM532I e CSQM533I para identificar quais gerenciadores de filas não suportam CAPEXPRY e nenhuma modificação no objeto.

## **CFSTRUCT (***structure-name***)**

Especifica o nome da estrutura do recurso de acoplamento na qual você deseja que as mensagens sejam armazenadas quando você usar filas compartilhadas

Esse parâmetro é suportado apenas no z/OS para filas locais e de modelo

O nome:

- Não pode ter mais de 12 caracteres
- Deve iniciar com uma letra maiúscula (A-Z)
- Pode incluir apenas os caracteres A-Z e 0-9

O nome do grupo de filas compartilhadas ao qual o gerenciador de filas está conectado é prefixado ao nome fornecido. O nome do grupo de filas compartilhadas é sempre quatro caracteres, preenchido com símbolos @ se necessário. Por exemplo, se você usar um grupo de filas compartilhadas denominado NY03 e fornecer o nome PRODUCT7, o nome da estrutura do recurso de acoplamento resultante será NY03PRODUCT7.. A estrutura administrativa para o grupo de filas compartilhadas (neste caso NY03CSQ\_ADMIN) não pode ser usada para armazenar mensagens.

Para **ALTER QLOCAL**, **ALTER QMODEL**, **DEFINE QLOCAL** com **REPLACE**e **DEFINE QMODEL** com **REPLACE** as regras a seguir se aplicam:

- Em uma fila local com **QSGDISP**(SHARED), **CFSTRUCT** não pode mudar.
- Se você alterar o valor **CFSTRUCT** ou **QSGDISP** , deverá excluir e redefinir a fila. Para preservar qualquer uma das mensagens na fila você deve transferir as mensagens antes de excluir a fila. Recarregue as mensagens após redefinir a fila ou mova as mensagens para outra fila.
- Em uma fila modelo com **DEFTYPE**(SHAREDYN), **CFSTRUCT** não pode estar em branco.
- Em uma fila local com um **QSGDISP** diferente de SHAREDou uma fila modelo com um **DEFTYPE** diferente de SHAREDYN, o valor de **CFSTRUCT** não importa.

Para **DEFINE QLOCAL** com **NOREPLACE** e **DEFINE QMODEL** com **NOREPLACE**, a estrutura do recurso de acoplamento:

- Em uma fila local com **QSGDISP**(SHARED) ou uma fila modelo com **DEFTYPE**(SHAREDYN), **CFSTRUCT** não pode estar em branco.
- Em uma fila local com um **QSGDISP** diferente de SHAREDou uma fila modelo com um **DEFTYPE** diferente de SHAREDYN, o valor de **CFSTRUCT** não importa.

**Nota:** Antes de poder usar a fila, a estrutura deve ser definida no conjunto de dados de política do CFRM (Resource Management) do recurso de acoplamento.

## **CLCHNAME (***nome do canal***)**

Esse parâmetro é suportado apenas nas filas de transmissão

**CLCHNAME** é o nome genérico dos canais do emissor de clusters que usam essa fila como uma fila de transmissão. O atributo especifica quais canais de emissor de clusters enviam mensagens a um canal do receptor de clusters a partir desta fila de transmissão do cluster.

Também é possível configurar o atributo **CLCHNAME** do atributo da fila de transmissão para um canal do emissor de clusters manualmente.. As mensagens que são destinadas ao gerenciador de filas conectado pelo canal do emissor de clusters são armazenadas na fila de transmissão que identifica o canal do emissor de clusters. Elas não são armazenadas na fila de transmissão do cluster padrão. Se você configurar o atributo **CLCHNAME** para espaços em branco, o canal alternará para a fila de transmissão do cluster padrão quando o canal for reiniciado. A fila padrão é SYSTEM.CLUSTER.TRANSMIT.*ChannelName* ou SYSTEM.CLUSTER.TRANSMIT.QUEUE, dependendo do valor do atributo **DEFCLXQ** do gerenciador de filas.

Especificando asteriscos, "" \* "", em **CLCHNAME**, é possível associar uma fila de transmissão a um conjunto de canais do emissor de clusters. Os asteriscos podem estar no início, fim ou qualquer número de locais no meio da sequência do nome de canal. O **CLCHNAME** é limitado a um comprimento de 48 caracteres, MQ\_OBJECT\_NAME\_LENGTH Um nome de canal é limitado a 20 caracteres: MQ\_CHANNEL\_NAME\_LENGTH. Se você especificar um asterisco, também deverá configurar o atributo SHARE para que diversos canais possam acessar simultaneamente a fila de transmissão

Se você especificar um "\*" em **CLCHNAME**, para obter um nome do perfil do canal, deverá especificar o nome do perfil do canal entre aspas. Se você não especificar o nome do canal genérico entre aspas, receberá a mensagem CSQ9030E.

A configuração padrão do gerenciador de filas é para todos os canais do emissor de clusters para enviar mensagens a partir de uma única fila de transmissão, SYSTEM.CLUSTER.TRANSMIT.QUEUE. A configuração padrão pode ser modificada alterando o atributo do gerenciador de filas, **DEFCLXQ** O valor padrão do atributo é SCTQ. É possível alterar o valor para CHANNEL. Ao configurar o atributo **DEFCLXQ** para CHANNEL, cada canal do emissor de cluster será padronizado para usar uma fila específica de transmissões de clusters, SYSTEM.CLUSTER.TRANSMIT.*ChannelName*.

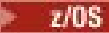

No z/OS, se esse parâmetro for configurado, a fila:

- Deve ser compartilhável, especificando o atributo de fila SHARE.
- Deve ser indexado no ID de correlação especificando INDXTYPE (CORRELID).
- Não deve ser uma fila dinâmica ou compartilhada.

#### **CLUSNL (***nome da lista de nomes*  $z/0S$

O nome da lista de nomes que especifica uma lista de clusters à qual a fila pertence.

Esse parâmetro é suportado apenas em filas de alias, locais e remotas

Mudanças nesse parâmetro não afetam instâncias da fila que já estão abertas.

Apenas um dos valores resultantes de **CLUSNL** ou **CLUSTER** pode ser não branco; não é possível especificar um valor para ambos.

Em filas locais, esse parâmetro não pode ser configurado para as seguintes filas:

- Filas de transmissão
- SYSTEM.CHANNEL.*xx* filas
- SYSTEM.CLUSTER.*xx* filas
- SYSTEM.COMMAND.*xx* filas
- Em z/OS apenas, SYSTEM.QSG.*xx* filas

Esse parâmetro é válido somente nas plataformas a seguir:

- AIX, Linux, and Windows
- z/OS

## **CLUSTER (***nome do cluster***)**

O nome do cluster ao qual a fila pertence.

Esse parâmetro é suportado apenas em filas de alias, locais e remotas

O comprimento máximo é 48 caracteres em conformidade com as regras para nomear objetos IBM MQ . Mudanças nesse parâmetro não afetam instâncias da fila que já estão abertas.

Apenas um dos valores resultantes de **CLUSNL** ou **CLUSTER** pode ser não branco; não é possível especificar um valor para ambos.

Em filas locais, esse parâmetro não pode ser configurado para as seguintes filas:

- Filas de transmissão
- SYSTEM.CHANNEL.*xx* filas
- SYSTEM.CLUSTER.*xx* filas
- SYSTEM.COMMAND.*xx* filas
- Em z/OS apenas, SYSTEM.QSG.*xx* filas

Esse parâmetro é válido somente nas plataformas a seguir:

- AIX, Linux, and Windows
- z/OS

## **CLWLPRTY (***número inteiro***)**

Especifica a prioridade da fila para os propósitos de distribuição de carga de trabalho do cluster Este parâmetro é válido somente paa filas locais, remotas e de alias. O valor deve estar no intervalo de zero a 9, em que zero é a prioridade mais baixa e 9 é a mais alta. Para obter mais informações sobre esse atributo, consulte Atributo da fila CLWLPRTY

#### **CLWLRANK (***número inteiro***)**

Especifica a classificação da fila para propósitos de distribuição de carga de trabalho do cluster. Este parâmetro é válido somente paa filas locais, remotas e de alias. O valor deve estar no intervalo de

zero a 9, em que zero é a classificação mais baixa e 9 é a mais alta. Para obter mais informações sobre esse atributo, consulte Atributo da fila CLWLRANK

## **CLWLUSEQ**

Especifica o comportamento de uma operação MQPUT quando a fila de destino tem uma instância local e pelo menos uma instância de cluster remoto O parâmetro não tem efeito quando o MQPUT é originado de um canal de cluster.. Este parâmetro é válido somente para filas locais.

## **QMGR**

O comportamento é conforme especificado pelo parâmetro **CLWLUSEQ** da definição do gerenciador de filas

### **qualquer um**

O gerenciador de filas deve tratar a fila local como outra instância da fila de clusters para os propósitos de distribuição de carga de trabalho

## **LOCAL**

A fila local é o único destino da operação MQPUT ..

#### $z/0S$ **CMDSCOPE**

Este parâmetro aplica-se apenas a z/OS Especifica onde o comando é executado quando o gerenciador de fila é membro de um grupo de filas compartilhadas.

**CMDSCOPE** deve estar em branco, ou o gerenciador de filas locais, se **QSGDISP** estiver configurado como GROUP ou SHARED

**''**

O comando é executado no gerenciador de filas no qual foi inserido.

#### *QmgrName*

O comando é executado no gerenciador de filas especificado, desde que o gerenciador de filas esteja ativo dentro do grupo de filas compartilhadas.

É possível especificar um nome do gerenciador de filas, diferente do gerenciador de filas no qual o comando foi inserido.. É possível especificar outro nome, somente se você estiver usando um ambiente de grupo de filas compartilhadas e se o servidor de comando estiver ativado

#### **\***

O comando é executado no gerenciador de fila local e também é passado para cada gerenciador de fila ativo no grupo de filas compartilhadas O efeito de \* é igual a inserir o comando em cada gerenciador de filas no grupo de filas compartilhadas.

#### **CUSTOM (***sequência***)**

O atributo customizado para novos recursos..

Este atributo contém os valores de atributos, como pares de nome e valor do atributo, separados por pelo menos um espaço Os pares de nome-valor do atributo têm o formato NAME(VALUE).

O comprimento máximo é definido pela constante IBM MQ MQ\_CUSTOM\_LENGTH e está configurado atualmente como 128 em todas as plataformas...

O atributo **CUSTOM** deve ser usado com o atributo IBM MQ a seguir.

# **CAPEXPRY(***número inteiro***)**

**Nota:** Não é possível configurar o atributo **CAPEXPRY** se o campo **CUSTOM** já tiver um atributo **CAPEXPRY** definido nele, É necessário alterar os tópicos existentes para configurar o novo campo **CAPEXPRY** e desconfigurar o atributo **CAPEXPRY** do campo **CUSTOM** . Por exemplo:

```
ALTER TOPIC(Q1) CAPEXPRY(1000) CAPEXPRY('')
```
Consulte [CAPEXPRY](#page-432-0) para obter informações sobre os valores permitidos.

## **DEFBIND**

Especifica a ligação a ser utilizada quando o aplicativo especifica MQOO\_BIND\_AS\_Q\_DEF na chamada MQOPEN e a fila é uma fila de clusters

## **ABERTO**

O identificador de filas é ligado a uma instância específica da fila de clusters quando a fila é aberta.

#### **NãoFixo**

A manipulação de filas não é ligada a nenhuma instância da fila de clusters..... O gerenciador de filas seleciona uma instância de fila específica, quando a mensagem é colocada usando MQPUT Ela muda essa seleção mais tarde, se a necessidade surgir.

#### **Grupo**

Permite que um aplicativo solicite que um grupo de mensagens seja alocado para a mesma instância de destino.

Várias filas com o mesmo nome podem ser anunciadas em um cluster do gerenciador de filas Um aplicativo pode enviar todas as mensagens para uma única instância, MQOO\_BIND\_ON\_OPEN.. Ele pode permitir que um algoritmo de gerenciamento de carga de trabalho selecione o destino mais adequado em uma base por mensagem, MQOO\_BIND\_NOT\_FIXED. Ele pode permitir que um aplicativo solicite que um grupo de mensagens seja alocado para a mesma instância de destino.. O balanceamento de carga de trabalho seleciona novamente um destino entre grupos de mensagens, sem requerer MQCLOSE e MQOPEN da fila.

A chamada MQPUT1 sempre se comporta como se NOTFIXED fosse especificado.

Esse parâmetro é válido em todas as plataformas

#### **DEFPRESP**

Especifica o comportamento a ser usado pelos aplicativos quando o tipo de resposta put, dentro das opções de MQPMO , é configurado como MQPMO\_RESPONSE\_AS\_Q\_DEF

#### **sync**

As operações de colocação na fila especificando MQPMO\_RESPONSE\_AS\_Q\_DEF são emitidas como se MQPMO\_SYNC\_RESPONSE fosse especificado no lugar.

## **ASYNC**

As operações put na fila que especificam MQPMO\_RESPONSE\_AS\_Q\_DEF são emitidas como se MQPMO\_ASYNC\_RESPONSE fosse especificado no lugar; consulte Opções MQPMO (MQLONG).

## **DEFPRTY (***inteiro***)**

A prioridade padrão de mensagens colocadas na fila.. O valor deve estar no intervalo de 0 a 9. Zero é a prioridade mais baixa, até o parâmetro do gerenciador de filas **MAXPRTY** . O valor padrão **MAXPRTY** é 9.

#### **DEFPSIST**

Especifica a persistência de mensagem a ser utilizada quando os aplicativos especificam a opção MQPER\_PERSISTENCE\_AS\_Q\_DEF

#### **Não**

Mensagens nesta fila são perdidas na reinicialização do gerenciador de filas.

#### **Sim**

Mensagens nesta fila sobrevivem à reinicialização do gerenciador de filas.

z/0S No z/OS, N e Y são aceites como sinônimos de NO e YES.

#### **DEFREADA**

Especifica o comportamento de leitura antecipada padrão para mensagens não persistentes entregues para o cliente A ativação da leitura antecipada pode melhorar o desempenho de aplicativos clientes que consomem mensagens não persistentes

#### **Não**

As mensagens não persistentes não são lidas antecipadamente, a menos que o aplicativo cliente esteja configurado para solicitar leitura antecipada.

#### **Sim**

Mensagens não persistentes são enviadas ao cliente antes que um aplicativo as solicite. As mensagens não persistentes poderão ser perdidas se o cliente for encerrado de forma anormal ou se o cliente não excluir todas as mensagens enviadas.

### **Desativado**

Leia antes de mensagens não persistentes em não ativadas para esta fila. As mensagens não são enviadas antecipadamente para o cliente, independentemente de a leitura antecipada ser solicitada pelo aplicativo cliente.

#### **DEFSOPT**

A opção de compartilhamento padrão para aplicativos que abrem esta fila para entrada:

### **EXCLV**

A solicitação em aberto é para entrada exclusiva da fila.

z/**0S** Em z/OS, EXCL é o valor padrão.

#### **SHARED**

A solicitação em aberto é para entrada compartilhada da fila.

Multi Em Multiplataformas, SHARED é o valor padrão.

#### **DEFTYPE**

O tipo de definição de fila.

Esse parâmetro é suportado apenas em filas modelo

#### **PermDyn**

Uma fila dinâmica permanente é criada quando um aplicativo emite uma chamada MQI MQOPEN com o nome dessa fila modelo especificado no descritor de objeto (MQOD).

 $z/0S$ 

No z/OS, a fila dinâmica tem uma disposição de QMGR

## **Z/OS** SHAREDYN

Essa opção está disponível apenas no z/OS.

Uma fila dinâmica permanente é criada quando um aplicativo emite uma chamada API MQOPEN com o nome dessa fila modelo especificado no descritor de objeto (MQOD).

A fila dinâmica tem uma disposição de SHARED

#### **TempDyn**

Uma fila dinâmica temporária é criada quando um aplicativo emite uma chamadas API MQOPEN com o nome dessa fila modelo especificado no descritor de objeto (MQOD).

 $z/0S$ No z/OS, a fila dinâmica tem uma disposição de QMGR

 $z/0S$ Não especifique esse valor para uma definição de fila modelo com um parâmetro **DEFPSIST** de YES.

 $z/0S$ Se especificar essa opção, não especifique **INDXTYPE**(MSGTOKEN).

## **DESCR (***sequência***)**

Comentário em texto corrido. Ele fornece informações descritivas sobre o objeto quando um operador emite o comando **DISPLAY QUEUE**

Além disso, deve conter apenas caracteres que possam ser exibidos. O comprimento máximo é de 64 caracteres. Em uma instalação do DBCS, é possível conter caracteres DBCS (sujeitos a um comprimento máximo de 64 bytes).

**Nota:** Use caracteres que estão no identificador do conjunto de caracteres codificados (CCSID) deste gerenciador de fila... Se você não fizer isso e se as informações forem enviadas para outro gerenciador de fila, elas poderão ser convertidas incorretamente

## **ALW** DISTL

Configura se as listas de distribuição são suportadas pelo gerenciador de filas do parceiro

**Sim**

Listas de distribuição são suportadas pelo gerenciador de filas parceiro.

#### **Não**

Listas de distribuição não são suportadas pelo gerenciador de filas parceiro.

**Nota:** Normalmente, você não muda esse parâmetro, porque ele é configurado pelo MCA (autoridade de certificação). No entanto, é possível configurar esse parâmetro ao definir uma fila de transmissão, se a capacidade da lista de distribuição do gerenciador de filas de destino for conhecida

Esse parâmetro é válido apenas em AIX, Linux, and Windows

#### **FORCE**

Este parâmetro aplica-se apenas ao comando **ALTER** em filas de alias, locais e remotas

Especifique esse parâmetro para forçar a conclusão do comando nas circunstâncias a seguir:

Para uma fila de alias, se ambas as instruções a seguir forem verdadeiras:

- O parâmetro **TARGET** especifica uma fila.
- Um aplicativo possui esta fila de alias aberta

Para uma fila local, se ambas as instruções a seguir forem verdadeiras:

- O parâmetro **NOSHARE** é especificado
- Mais de um aplicativo possui a fila aberta para entrada

**FORCE** também será necessário se ambas as seguintes instruções forem verdadeiras:

- O parâmetro **USAGE** é alterado
- Uma ou mais mensagens estão na fila ou um ou mais aplicativos têm a fila aberta

Não altere o parâmetro **USAGE** enquanto houver mensagens na fila; o formato das mensagens é alterado quando elas são colocadas em uma fila de transmissão

Para uma fila remota, se ambas as seguintes instruções forem verdadeiras:

- O parâmetro **XMITQ** é alterado
- Um ou mais aplicativos têm essa fila aberta como uma fila remota

**FORCE** também será necessário se ambas as seguintes instruções forem verdadeiras:

- Qualquer um dos parâmetros **RNAME**, **RQMNAME**ou **XMITQ** é alterado
- Um ou mais aplicativos possuem uma fila aberta que foi resolvida por meio desta definição como um alias do gerenciador de filas

**Nota: FORCE** não será necessário se essa definição estiver em uso como um alias da fila de resposta apenas..

Se **FORCE** não for especificado nas circunstâncias descritas, o comando será malsucedido..

#### **GET**

Especifica se os aplicativos devem ter permissão para obter mensagens desta fila:

#### **Ativado**

As mensagens podem ser recuperadas da fila, por aplicativos adequadamente autorizados.

#### **Desativado**

Aplicativos não podem recuperar mensagens da fila.

Esse parâmetro também pode ser mudado usando a chamada da API MQSET

#### **HARDENBO & NOHARDENBO**

Especifica se a contagem do número de vezes em que uma mensagem foi restaurada é reforçada Quando a contagem é reforçada, o valor do campo **BackoutCount** do descritor de mensagens é gravado no log antes que a mensagem seja retornada por uma operação MQGET. Gravar o valor no log assegura que o valor seja preciso nas reinicializações do gerenciador de fila.

Este parâmetro é suportado apenas em filas locais e modelos.

Quando a contagem de restaurações é reforçada, o desempenho de operações MQGET para mensagens persistentes nessa fila é impactada

### **HARDENBO**

A contagem de restaurações de mensagens para mensagens nessa fila é reforçada para assegurar que a contagem seja precisa

#### **NoHardenBO**

A contagem de restaurações de mensagens para mensagens nessa fila não é reforçada e pode não ser exata sobre reinicializações do gerenciador de filas.

Nota: <sup>2/08</sup> Esse parâmetro afeta apenas z/OS.. É possível configurar esse parâmetro em Multiplataformas mas ele é ineficaz.

## **IMulti** IMGRCOVQ

Especifica se um objeto da fila dinâmica local ou permanente é recuperável a partir de uma imagem de mídia, se a criação de log linear estiver sendo utilizada Os valores possíveis são:

#### **SIM**

Esses objetos de fila são recuperáveis.

## **NÃO**

Os comandos ["rcdmqimg \(imagem de mídia de registro\)" na página 144](#page-143-0) [e"rcrmqobj \(recriar](#page-146-0) [objeto\)" na página 147](#page-146-0) não são permitidos para esses objetos e as imagens de mídia automática, se ativadas, não serão gravadas para esses objetos.

#### **QMGR**

Se você especificar QMGRe o atributo **IMGRCOVQ** para o gerenciador de filas especificar YES, esses objetos da fila serão recuperáveis.

Se você especificar QMGR e o atributo **IMGRCOVQ** para o gerenciador de filas especificar NO, os comandos ["rcdmqimg \(imagem de mídia de registro\)" na página 144](#page-143-0) e["rcrmqobj \(recriar objeto\)"](#page-146-0) [na página 147](#page-146-0) não serão permitidos para esses objetos e as imagens de mídia automática, se ativadas, não serão gravadas para esses objetos.

QMGR é o valor padrão.

Esse parâmetro não é válido em z/OS

## **INDXTYPE**

O tipo de índice mantido pelo gerenciador de filas para expedir operações MQGET na fila Para filas compartilhadas, o tipo de índice determina o tipo de operações MQGET que podem ser usadas..

Esse parâmetro é suportado apenas no z/OS

Este parâmetro é suportado apenas em filas locais e modelos.

As mensagens podem ser recuperadas usando um critério de seleção apenas se um tipo de índice apropriado for mantido, como mostra a tabela a seguir:

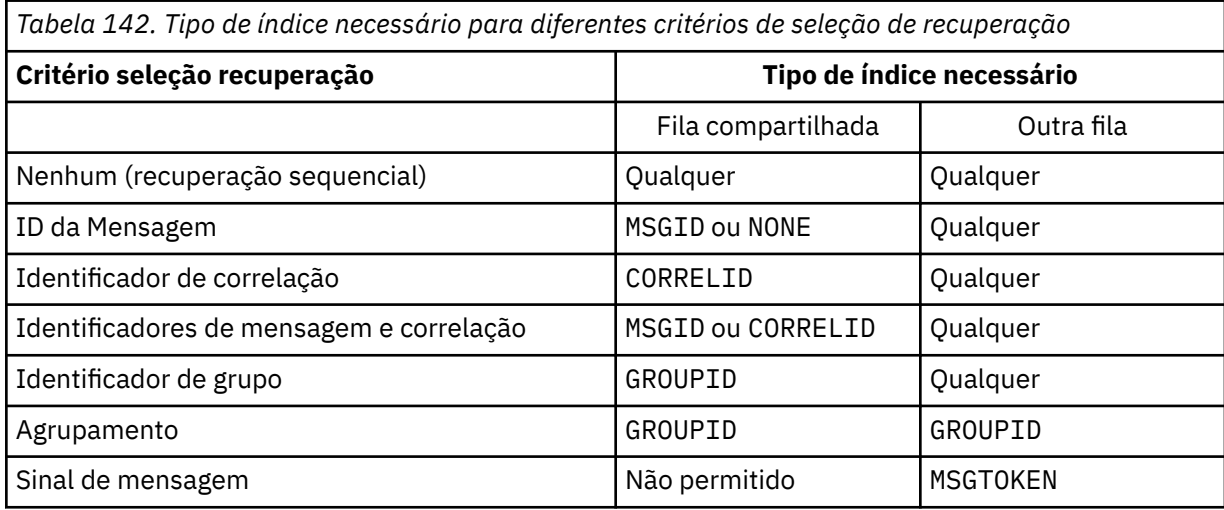

em que o valor do parâmetro **INDXTYPE** tem os seguintes valores:

## **NONE**

Nenhum índice é mantido. Use NONE quando as mensagens forem geralmente recuperadas sequencialmente ou use o identificador de mensagens e o identificador de correlação como um critério de seleção na chamada MQGET .

## **MSGID**

Um índice dos identificadores de mensagem é mantido. Use MSGID quando as mensagens geralmente forem recuperadas usando o identificador de mensagens como um critério de seleção na chamada MQGET com o identificador de correlação configurado como NULL.

### **CORRELID**

Um índice de identificadores de correlação é mantido. Use CORRELID quando as mensagens geralmente forem recuperadas usando o identificador de correlação como um critério de seleção na chamada MQGET com o identificador de mensagens configurado como NULL.

#### **GROUPID**

Um índice de identificadores de grupo é mantido. Use GROUPID quando mensagens forem recuperadas usando critérios de seleção de agrupamento de mensagens.

#### **Nota:**

- 1. Não é possível configurar **INDXTYPE** como GROUPID se a fila for uma fila de transmissão
- 2. A fila deve utilizar uma estrutura CF em CFLEVEL(3)para especificar uma fila compartilhada com **INDXTYPE**(GROUPID).

## **MSGTOKEN**<br>MSGTOKEN

Um índice de tokens de mensagem é mantido. Use MSGTOKEN quando a fila for uma fila gerenciada pelo WLM que você está usando com as funções do Workload Manager de z/OS

**Nota:** Não será possível configurar **INDXTYPE** como MSGTOKEN se:

- A fila é uma fila modelo com um tipo de definição de SHAREDYN
- A fila é uma fila dinâmica temporária
- A fila é uma fila de transmissão
- Você especifica **QSGDISP**(SHARED)

Para filas que não são compartilhadas e não usam tokens de agrupamento ou mensagem, o tipo de índice não restringe o tipo de seleção de recuperação. No entanto, o índice é usado para expedir operações **GET** na fila, portanto, escolha o tipo que corresponde à seleção de recuperação mais comum..

Se estiver alterando ou substituindo uma fila local existente, será possível alterar o parâmetro **INDXTYPE** apenas nos casos indicados na tabela a seguir:

*Tabela 143. Mudança de tipo de índice permitida dependendo do compartilhamento de fila e da presença de mensagens na fila*

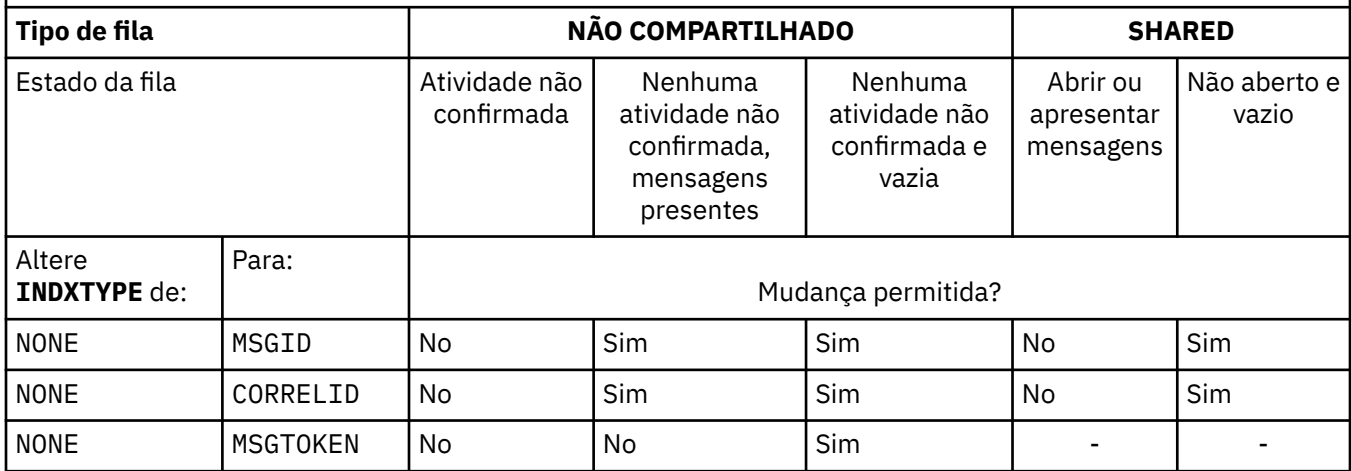

*Tabela 143. Mudança de tipo de índice permitida dependendo do compartilhamento de fila e da presença de mensagens na fila (continuação)*

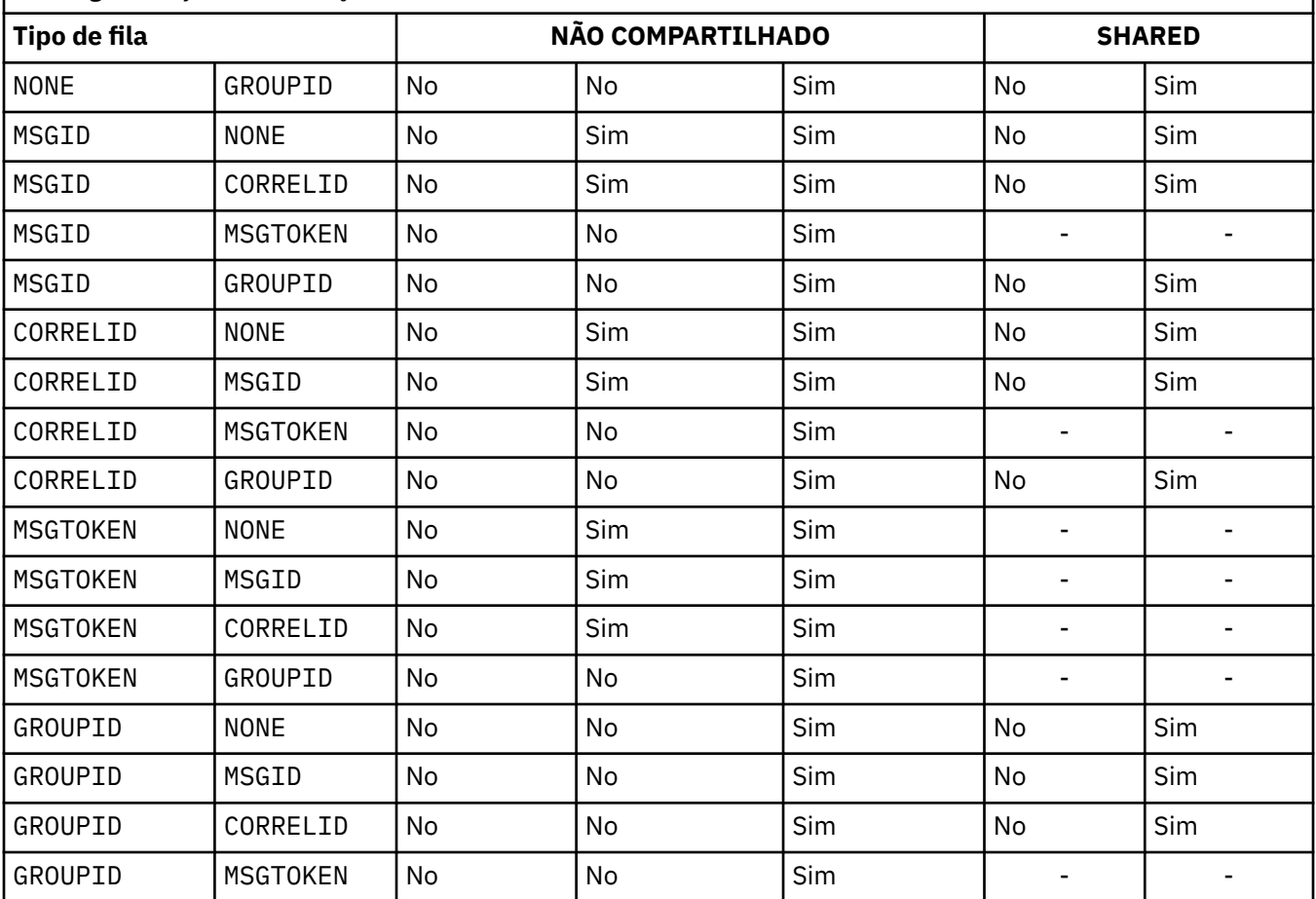

Em uma fila privada, manter um índice quando a fila contém um grande número de mensagens pode usar armazenamento significativo de 64 bits. Consulte Filas indexadas para obter mais informações..

## **INITQ (***sequência***)**

O nome local da fila de inicialização neste gerenciador de filas, para o qual as mensagens do acionador relacionadas a esta fila são gravados Consulte Regras para nomear IBM MQ objetos.

Este parâmetro é suportado apenas em filas locais e modelos.

## **LIKE (***qtype-name***)**

O nome de uma fila, com parâmetros usados para modelar essa definição.

Se esse campo não for preenchido, os valores dos campos de parâmetros indefinidos serão obtidos de uma das definições a seguir. A opção depende do tipo de fila:

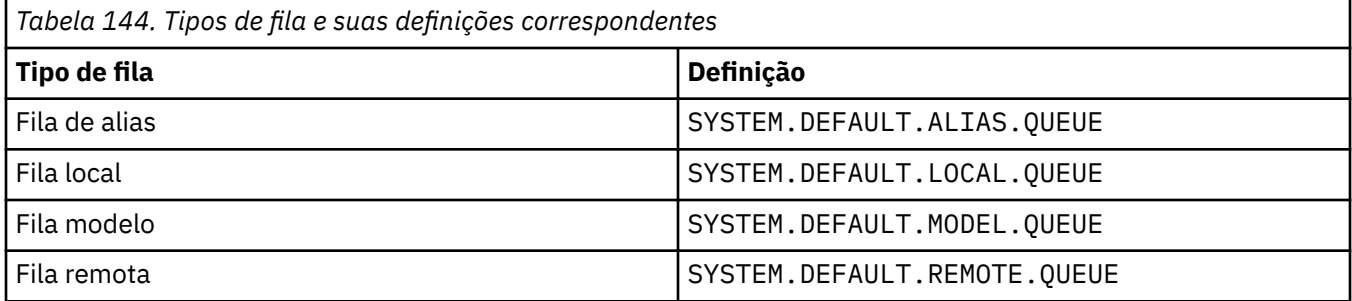

Por exemplo, não concluir esse parâmetro é equivalente a definir o seguinte valor de **LIKE** para uma fila de alias:

LIKE(SYSTEM.DEFAULT.ALIAS.QUEUE)

Se você precisar de definições padrão diferentes para todas as filas, altere as definições de fila padrão em vez de usar o parâmetro **LIKE**

 $z/0S$  $\blacksquare$ No z/OS, o gerenciador de filas procura um objeto com o nome e tipo de fila especificados com uma disposição de QMGR, COPYou SHARED. A disposição do objeto **LIKE** não é copiada para o objeto que você está definindo

**Nota:**

- 1. **QSGDISP**(GROUP) objetos não são procurados.
- 2. **LIKE** será ignorado se **QSGDISP**(COPY) for especificado

#### $z/0S$ **MAXDEPTH (***número inteiro***)**

O número máximo de mensagens permitidas na fila

Este parâmetro é suportado apenas em filas locais e modelos.

Nas seguintes plataformas, especifique um valor no intervalo de zero a 999999999:

 $ALW = \bigcup_{AIX, \text{Linux, and Windows}}$ 

## $z/0s$   $z/0s$

Em qualquer outra plataforma do IBM MQ , especifique um valor no intervalo de zero a 640000.

Outros fatores ainda podem fazer com que a fila seja tratada como cheia, por exemplo, se não houver mais espaço no disco rígido disponível.

Se esse valor for reduzido, quaisquer mensagens que já estejam na fila que excedam o novo máximo permanecerão intactas..

## **Multi MAXFSIZE**

O tamanho máximo, em megabytes, que um arquivo de fila pode crescer. É possível que um arquivo de fila exceda esse tamanho se você tiver configurado o valor para ser inferior ao tamanho do arquivo de fila atual.

Se isso acontecer, o arquivo de fila não aceita mais novas mensagens, mas permite que mensagens existentes sejam consumidas. Quando o tamanho do arquivo de fila tiver caído abaixo do valor configurado, novas mensagens poderão ser colocadas na fila.

**Nota:** Esta figura pode diferir do valor do atributo configurado na fila, porque internamente o gerenciador de filas pode precisar usar um tamanho de bloco maior para atingir o tamanho escolhido... Consulte Modificando IBM MQ arquivos de fila para obter mais informações sobre como alterar o tamanho dos arquivos de filas, o tamanho do bloco e a granularidade

Quando a granularidade precisar mudar porque esse atributo foi aumentado, a mensagem de aviso AMQ7493W Granularidade mudada será gravada nos logs AMQERR. Isso fornece uma indicação de que você precisa planejar que a fila seja esvaziada, para que o IBM MQ adote a nova granularidade.

Especifique um valor maior ou igual a 20 e menor ou igual a 267.386.880.

O valor padrão para esse atributo é *DEFAULT*, que equivale a um valor codificado permanentemente de 2.088.960 MB, o máximo para uma fila em versões de IBM MQ anteriores a IBM MQ 9.1.5.

## **MAXMSGL (***número inteiro***)**

O comprimento máximo (em bytes) de mensagens nesta fila.

Este parâmetro é suportado apenas em filas locais e modelos.

Em AIX, Linux, and Windows, especifique um valor no intervalo de zero ao comprimento máximo da mensagem para o gerenciador de filas. Consulte o parâmetro **MAXMSGL** do comando ALTER QMGR , [ALTER QMGR MAXMSGL](#page-411-0)

 $\frac{1}{108}$  Em z/OS, especifique um valor no intervalo de zero a 100 MB (104 857 600 bytes.)

O comprimento da mensagem inclui o comprimento dos dados do usuário e o comprimento dos cabeçalhos. Para mensagens colocadas na fila de transmissão, há cabeçalhos de transmissão adicionais.. Permitir um adicional de 4000 bytes para todos os cabeçalhos da mensagem

Se esse valor for reduzido, quaisquer mensagens que já estejam na fila com comprimento que exceda o novo máximo não serão afetadas.

Os aplicativos podem usar esse parâmetro para determinar o tamanho do buffer para recuperar mensagens da fila. Portanto, o valor pode ser reduzido apenas se souber que essa redução não faz com que um aplicativo opere incorretamente.

Observe que ao incluir a assinatura digital e a chave na mensagem, Advanced Message Security aumenta o comprimento da mensagem.

## **MONQ**

Controla a coleção de dados de monitoramento on-line para filas.

Este parâmetro é suportado apenas em filas locais e modelos.

## **QMGR**

Colete dados de monitoramento de acordo com a configuração do parâmetro do gerenciador de filas **MONQ**

## **OFF**

A coleta de dados de monitoramento on-line está desativada para esta fila

## **Baixo**

Se o valor do parâmetro **MONQ** do gerenciador de filas não for NONE, a coleta de dados de monitoramento online será ativada para essa fila..

## **Médio**

Se o valor do parâmetro **MONQ** do gerenciador de filas não for NONE, a coleta de dados de monitoramento online será ativada para essa fila..

## **Alta**

Se o valor do parâmetro **MONQ** do gerenciador de filas não for NONE, a coleta de dados de monitoramento online será ativada para essa fila..

Não há distinção entre os valores LOW, MEDIUMe HIGH.. Todos esses valores ativam a coleta de dados, mas não afetam a taxa da coleta.

Quando esse parâmetro for usado em um comando de fila **ALTER** , a mudança será efetiva apenas quando a fila for aberta pela próxima vez..

## **MSGDLVSQ**

Sequência de entrega de mensagens.

Este parâmetro é suportado apenas em filas locais e modelos.

## **prioridade**

As mensagens são entregues (em resposta às chamadas API do MQGET ) na ordem first-in-firstout (FIFO) dentro da prioridade.

## **FIFO**

As mensagens são entregues (em resposta às chamadas API do MQGET ) na ordem FIFO. A prioridade é ignorada para as mensagens nesta fila.

O parâmetro de sequência de entrega de mensagens pode ser alterado de PRIORITY para FIFO enquanto houver mensagens na fila.. A ordem das mensagens já existentes na fila não é alterada. As mensagens incluídas na fila posteriormente têm a prioridade padrão da fila e podem ser processadas antes de algumas das mensagens existentes.

Se a sequência de entrega de mensagens for mudada de IFOP para PRIORIDADE, as mensagens colocadas na fila enquanto a fila foi configurada como IFOP assumirem a prioridade padrão

**Nota: Z/US** Se **INDXTYPE**(GROUPID) for especificado com **MSGDLVSQ**(PRIORITY), a prioridade na qual os grupos são recuperados será baseada na prioridade da primeira mensagem dentro de cada grupo. As prioridades 0 e 1 são usadas pelo Gerenciador de Filas para otimizar a recuperação de mensagens em ordem lógica.. A primeira mensagem em cada grupo não deve usar essas prioridades. " Se houver, a mensagem será armazenada como se fosse prioridade dois.

# **Multi NPMCLASS**

O nível de confiabilidade a ser designado a mensagens não persistentes que são colocadas na fila:

#### **Normal**

Mensagens não persistentes são perdidas após uma falha ou encerramento do gerenciador de filas. Essas mensagens são descartadas em uma reinicialização do Gerenciador de Filas

**Alta**

O gerenciador de filas tenta reter mensagens não persistentes nessa fila em uma reinicialização ou comutação do gerenciador de filas.

 $z/0S$ Não é possível configurar esse parâmetro em z/OS

## **PROCESS (***sequência***),**

O nome local do processo do IBM MQ.

Este parâmetro é suportado apenas em filas locais e modelos.

Este parâmetro é o nome de uma instância de processos que identifica o aplicativo iniciado pelo gerenciador de filas quando ocorre um evento acionador; consulte Regras para nomenclatura IBM MQ objetos.

A definição de processo não é verificada quando a fila local é definida mas deve estar disponível para que um evento acionador ocorra.

Se a fila for uma fila de transmissão, a definição de processo conterá o nome do canal a ser iniciado. Esse parâmetro é opcional para filas de transmissão nas plataformas a seguir:

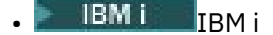

**ALW** AIX, Linux, and Windows

 $2/05$   $\frac{1}{2}/0S$ 

Se você não especificá-lo, o nome do canal será obtido do valor especificado para o parâmetro **TRIGDATA** .

## **PROPCTL**

Atributo de controle de propriedades O atributo é opcional.. É aplicável a filas locais, de alias e modelo.

**Nota:** Se seu aplicativo estiver abrindo uma fila de alias, você deverá configurar esse valor nas filas de alias e de destino.

As opções **PROPCTL** são as seguintes. As opções não afetam as propriedades de mensagem na extensão MQMD ou MQMD

## **all**

Configure ALL para que um aplicativo possa ler todas as propriedades da mensagem em cabeçalhos MQRFH2 , ou como propriedades da manipulação de mensagens

A opção ALL permite que os aplicativos que não podem ser alterados acessem todas as propriedades de mensagem de cabeçalhos MQRFH2 . Os aplicativos que podem ser mudados podem acessar todas as propriedades da mensagem como propriedades do identificador de mensagens

Em alguns casos, o formato dos dados nos cabeçalhos MQRFH2 na mensagem recebida pode ser diferente do formato na mensagem quando ela foi enviada

#### **COMPAT**

Configure COMPAT para que os aplicativos não modificados que esperam que as propriedades relacionadas ao JMSestejam em um cabeçalho MQRFH2 nos dados da mensagem continuem a funcionar como antes Os aplicativos que podem ser mudados podem acessar todas as propriedades da mensagem como propriedades do identificador de mensagens

Se a mensagem contiver uma propriedade com um prefixo de mcd., jms., usr.ou mqext., todas as propriedades de mensagem serão entregues para o aplicativo Se nenhum identificador de mensagem for fornecido, as propriedades serão retornados em um cabeçalho MQRFH2 Se um identificador de mensagem for fornecido, todas as propriedades serão retornados no identificador da mensagem

Se a mensagem não contiver uma propriedade com um desses prefixos e o aplicativo não fornecer um identificador de mensagem, nenhuma propriedade de mensagem será retornada para o aplicativo Se um identificador de mensagem for fornecido, todas as propriedades serão retornados no identificador da mensagem

Em alguns casos, o formato dos dados nos cabeçalhos MQRFH2 na mensagem recebida pode ser diferente do formato na mensagem quando ela foi enviada

#### **FORCE**

Force todos os aplicativos a ler propriedades de mensagens de cabeçalhos MQRFH2 .

As propriedades são sempre retornadas nos dados da mensagem em um cabeçalho MQRFH2 , independentemente de o aplicativo especificar uma manipulação da mensagem.

Uma manipulação de mensagem válida fornecida no campo MsgHandle da estrutura MQGMO na chamada MQGET é ignorada As propriedades da mensagem não são acessíveis usando o identificador de mensagem

Em alguns casos, o formato dos dados nos cabeçalhos MQRFH2 na mensagem recebida pode ser diferente do formato na mensagem quando ela foi enviada

#### **NONE**

Se uma manipulação de mensagem for fornecida, todas as propriedades serão retornadas na manipulação de mensagens

Todas as propriedades de mensagem são removidas do corpo da mensagem antes que ele seja entregue ao aplicativo

#### **PUT**

Especifica se mensagens podem ser colocadas na fila.

#### **Ativado**

Mensagens podem ser incluídas na fila (por aplicativos adequadamente autorizados).

#### **Desativado**

Mensagens não podem ser incluídas na fila.

Esse parâmetro também pode ser mudado usando a chamada da API MQSET

#### **QDEPTHHI (***número inteiro***)**

O limite no qual a profundidade da fila é comparada para gerar um evento de Alta Profundidade da Fila.

Este parâmetro é suportado apenas em filas locais e modelos.

z/08 Para obter mais informações sobre o efeito que as filas compartilhadas no z/OS têm nesse evento; consulte Filas compartilhadas e eventos de profundidade da fila no z/OS.

Este evento indica que um aplicativo colocou uma mensagem em uma fila resultando no número de mensagens na fila se tornando maior ou igual ao limite alto de profundidade da fila. Consulte o parâmetro **QDPHIEV**

O valor é expresso como uma porcentagem da profundidade máxima da fila (parâmetro**MAXDEPTH** ) e deve estar no intervalo de zero a 100 e não menos que **QDEPTHLO**.

## **QDEPTHLO (***número inteiro***)**

O limite com relação ao qual a profundidade da fila é comparada para gerar um evento de Baixa Profundidade da fila..

Este parâmetro é suportado apenas em filas locais e modelos.

 $z/0S$ Para obter mais informações sobre o efeito que as filas compartilhadas no z/OS têm nesse evento; consulte Filas compartilhadas e eventos de profundidade da fila no z/OS.

Esse evento indica que um aplicativo recuperou uma mensagem de uma fila resultando no número de mensagens na fila se tornando menor ou igual ao limite baixo de profundidade da fila. Consulte o parâmetro **QDPLOEV**

O valor é expresso como uma porcentagem da profundidade máxima da fila (parâmetro**MAXDEPTH** ) e deve estar no intervalo de zero a 100 e não maior que **QDEPTHHI**.

#### **QDPHIEV**

Controla se os eventos de Alta Profundidade da Fila são gerados

Este parâmetro é suportado apenas em filas locais e modelos.

Um evento de Alta Profundidade da Fila indica que um aplicativo colocou uma mensagem em uma fila resultando no número de mensagens na fila se tornando maior ou igual ao limite alto da profundidade da fila. Consulte o parâmetro **QDEPTHHI**

#### **Ativado**

Eventos de alta profundidade de fila são gerados.

## **Desativado**

Eventos de alta profundidade de fila não são gerados.

**Nota:** O valor desse parâmetro pode mudar implicitamente.

z/0S  $\blacksquare$ No z/OS, as filas compartilhadas afetam o evento

Para obter mais informações sobre este evento, consulte Alta Profundidade da Fila

#### **QDPLOEV**

Controla se os eventos de Baixa Profundidade da Fila são gerados

Este parâmetro é suportado apenas em filas locais e modelos.

Um evento de Baixa Profundidade da Fila indica que um aplicativo recuperou uma mensagem de uma fila, resultando no número de mensagens na fila se tornando menor ou igual ao limite de baixa espessura da fila.. Consulte o parâmetro **QDEPTHLO**

#### **Ativado**

Eventos de baixa profundidade de fila são gerados.

#### **Desativado**

Eventos de baixa profundidade de fila não são gerados.

**Nota:** O valor desse parâmetro pode mudar implicitamente.

 $z/0S$ No z/OS, as filas compartilhadas afetam o evento

Para obter mais informações sobre esse evento, consulte Profundidade da fila baixa.

#### **QDPMAXEV**

Controla se os eventos de Fila Cheia são gerados

Este parâmetro é suportado apenas em filas locais e modelos.

Um evento de Fila Cheia indica que uma entrada em uma fila foi rejeitada porque a fila está cheia A profundidade da fila atingiu seu valor máximo.

#### **Ativado**

Eventos de fila cheia são gerados.

#### **Desativado**

Eventos de fila cheia não são gerados.

**Nota:** O valor desse parâmetro pode mudar implicitamente.

 $\sim$   $\frac{1}{2}\sqrt{0.05}$  as filas compartilhadas afetam o evento

Para obter mais informações sobre esse evento, consulte Fila Cheia

# **Lack 2/0SGDISP**

Este parâmetro aplica-se apenas a z/OS

Especifica a disposição do objeto no grupo.

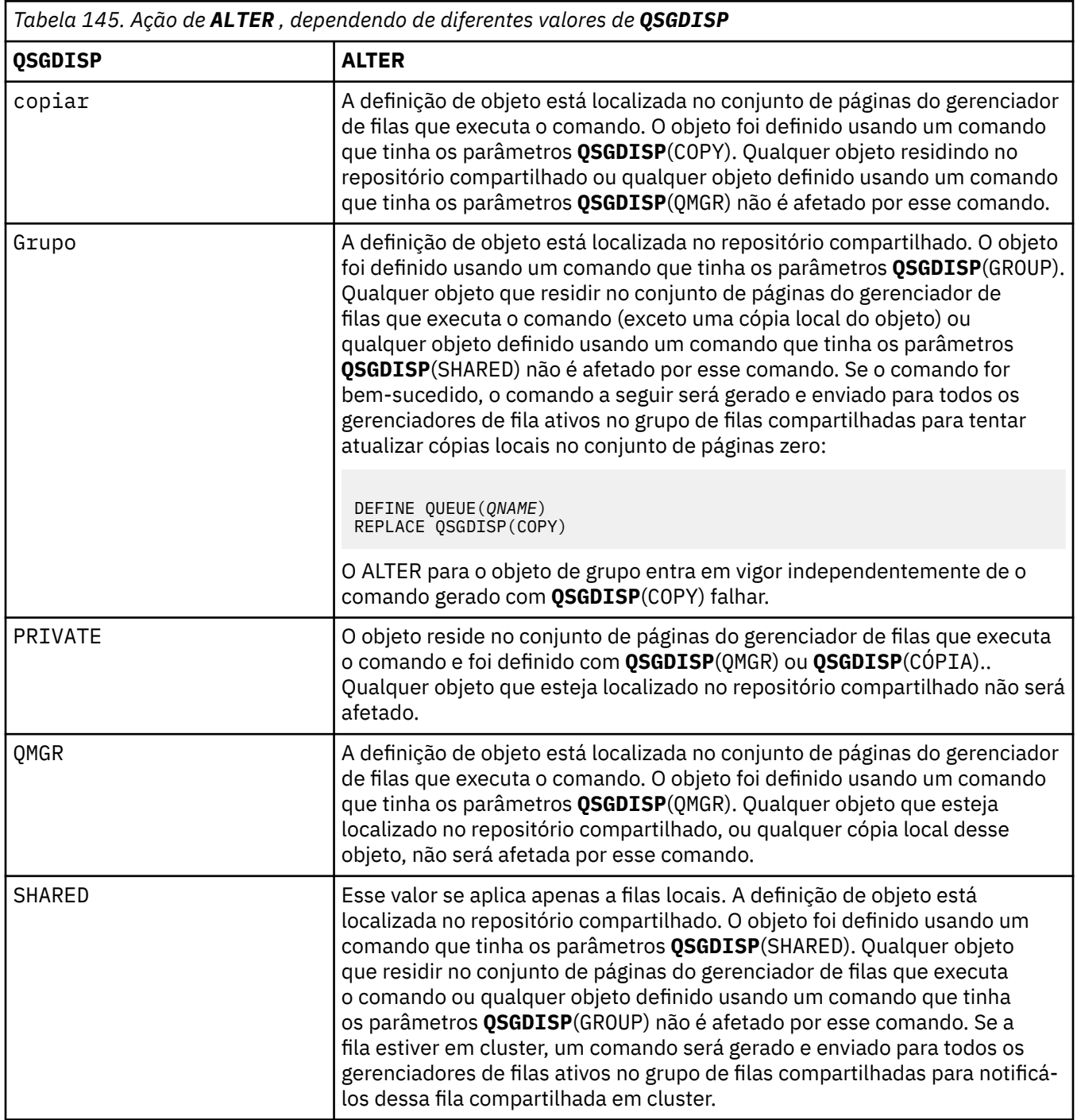

## **QSVCIEV**

Controla se os eventos Service Interval High ou Service Interval OK são gerados.

Esse parâmetro é suportado apenas em filas locais e de modelo e será ineficaz se for especificado em uma fila compartilhada

Um evento Alto Intervalo de Serviço é gerado quando uma verificação indica que nenhuma mensagem foi recuperada da fila pelo menos o tempo indicado pelo parâmetro **QSVCINT** .

Um evento Service Interval OK é gerado quando uma verificação indica que as mensagens foram recuperadas da fila dentro do tempo indicado pelo parâmetro **QSVCINT** .

**Nota:** O valor desse parâmetro pode mudar implicitamente. Para obter mais informações, consulte a descrição dos eventos Service Interval High e Service Interval OK em Queue Service Interval High e Queue Service Interval OK.

#### **Alta**

Eventos de Alto Intervalo de Serviço são gerados

**ok**

Eventos de Intervalo de Serviço OK são gerados

#### **NONE**

Nenhum evento de intervalo de serviço é gerado

#### **QSVCINT (***número inteiro***)**

O intervalo de serviço usado para comparação para gerar eventos Service Interval High e Service Interval OK.

Esse parâmetro é suportado apenas em filas locais e de modelo e será ineficaz se for especificado em uma fila compartilhada

#### Consulte o parâmetro **QSVCIEV**

O valor está em unidades de milissegundos e deve estar no intervalo de zero a 999999999.

#### **RETINTVL (***inteiro***)**

O número de horas a partir de quando a fila foi definida, após o qual a fila não é mais necessária. O valor deve estar no intervalo de 0 a 999.999.999..

Este parâmetro é suportado apenas em filas locais e modelos.

**CRDATE** e **CRTIME** podem ser exibidos usando o comando **[DISPLAY QUEUE](#page-857-0)** .

Essas informações estão disponíveis para uso por um operador ou aplicativo de manutenção para excluir filas que não são mais necessárias.

**Nota:** O gerenciador de filas não exclui filas com base nesse valor, nem impede que as filas sejam excluídas se seu intervalo de retenção não tiver expirado. É responsabilidade do usuário tomar qualquer ação necessária.

#### **RNAME (***sequência***)**

Nome da fila remota.. Esse parâmetro é o nome local da fila, conforme definido no gerenciador de filas especificado por **RQMNAME**

Esse parâmetro é suportado apenas em filas remotas

- Se essa definição for usada para uma definição local de uma fila remota, o **RNAME** não deverá ficar em branco quando a abertura ocorrer
- Se essa definição for usada para uma definição do alias do gerenciador de filas, **RNAME** deverá estar em branco quando a abertura ocorrer

Em um cluster do gerenciador de filas, essa definição se aplica apenas ao gerenciador de fila que o fez Para anunciar o alias para o cluster inteiro, inclua o atributo **CLUSTER** na definição de fila remota

• Se essa definição for usada para um alias da fila de respostas, esse nome será o nome da fila que será a fila de respostas.

O nome não é verificado para assegurar que contenha apenas os caracteres normalmente permitidos para nomes de filas; consulte Regras para nomenclatura IBM MQ objetos.

#### **RQMNAME (***sequência***)**

O nome do gerenciador de filas remotas no qual a fila **RNAME** está definida

Esse parâmetro é suportado apenas em filas remotas

- Se um aplicativo abrir a definição local de uma fila remota, o **RQMNAME** não deverá estar em branco ou o nome do gerenciador de fila local Quando a abertura ocorrer, se **XMITQ** estiver em branco, deverá haver uma fila local com esse nome, que deve ser usada como a fila de transmissão
- Se essa definição for usada para um alias do gerenciador de filas, **RQMNAME** será o nome do gerenciador de filas que está sendo alias.... Ele pode ser o nome do gerenciador de fila local Caso contrário, se **XMITQ** estiver em branco, quando a abertura ocorrer, deverá haver uma fila local com esse nome, que deve ser usada como a fila de transmissão
- Se **RQMNAME** for usado para um alias de fila de resposta, **RQMNAME** é o nome do gerenciador de fila que deve ser o gerenciador de fila de resposta.

O nome não é verificado para assegurar que contenha apenas os caracteres normalmente permitidos para nomes de objetos IBM MQ ; consulte Regras para nomenclatura IBM MQ objetos.

## **ALW** SCOPE

Especifica o escopo da definição de fila

Esse parâmetro é suportado apenas em filas de alias, locais e remotas

#### **QMGR**

A definição de fila possui o escopo do gerenciador de filas Isso significa que a definição da fila não se estende além do gerenciador de filas que possui. É possível abrir uma fila para saída que é de propriedade de outro gerenciador de filas de uma das duas maneiras:

- 1. Especifique o nome do gerenciador de filas de propriedade
- 2. Abra uma definição local da fila no outro gerenciador de filas..

#### **CÉL**

A definição de fila possui o escopo da célula O escopo da célula significa que a fila é conhecida para todos os gerenciadores de fila na célula Uma fila com escopo de célula pode ser aberta para saída apenas especificando o nome da fila O nome do gerenciador de filas que possui a fila não precisa ser especificado..

Se já houver uma fila com o mesmo nome no diretório da célula, o comando falhará A opção **REPLACE** não afeta essa situação..

Este valor é válido apenas se um serviço de nomes que suporta um diretório de célula estiver configurado..

#### **Restrição:** O serviço de nomes do DCE não é mais suportado

Esse parâmetro é válido apenas em AIX, Linux, and Windows

## **SHARE e NOSHARE**

Especifica se vários aplicativos podem obter mensagens desta fila.

Este parâmetro é suportado apenas em filas locais e modelos.

## **SHARE**

Mais de uma instância do aplicativo pode obter mensagens da fila.

## **NoShare**

Apenas uma única instância do aplicativo pode obter mensagens da fila

## **STATQ**

Especifica se a coleta de dados estatísticos está ativada:

## **QMGR**

A coleta de dados estatísticos é baseada na configuração do parâmetro **STATQ** do gerenciador de filas..

## **ATIVADO**

Se o valor do parâmetro **STATQ** do gerenciador de filas não for NONE, a coleta de dados estatísticos para a fila será ativada.

 $z/0S$ Em sistemas z/OS , deve-se ativar estatísticas de classe 5 usando o comando START TRACE

### **OFF**

A coleta de dados de estatísticas para a fila está desativada

Se esse parâmetro for usado em um comando de fila **ALTER** , a mudança será efetiva apenas para conexões com o gerenciador de fila feitas após a mudança para o parâmetro

## **STGCLASS (***sequência***)**

O nome da classe de armazenamento.

Este parâmetro é suportado apenas em filas locais e modelos.

**Nota:** É possível alterar esse parâmetro somente se a fila estiver vazia e fechada

Esse parâmetro é um nome definido pela instalação O primeiro caractere do nome deve ser maiúsculo de A a Z e os caracteres subsequentes de A a Z ou numérico de 0 a 9.

Esse parâmetro é válido apenas em z/OS; consulte Classes de armazenamento

## **STREAMQ**

O nome de uma fila secundária onde uma cópia de cada mensagem é colocada.

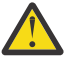

**Atenção:** Se a configuração do usuário do atributo **STREAMQ** não tiver autoridade de alteração na fila de fluxos escolhida, o comando falhará com a mensagem de erros AMQ8135Eou com a mensagem equivalente CSQ9016E em z/OS

Além disso, se a fila de fluxos não existir, a mensagem de erro AMQ8135E (CSQ9016E on z/OS) será retornada em vez de AMQ8147Eou a mensagem equivalente CSQM125I on z/OS.

 $\sqrt{9.4.0}$  2/0S Para obter informações sobre quando é possível configurar o **STREAMQ**, consulte Restrições da fila de fluxo

### **STRMQOS**

A qualidade de serviço a ser usada ao entregar mensagens para a fila de fluxo

O valor pode ser um de:

## **BESTEF**

Se a mensagem original puder ser entregue, mas a mensagem transmitida não puder, a mensagem original ainda será entregue para sua fila.

Esse é o valor-padrão.

## **MUSTDUP**

O gerenciador de filas assegura que a mensagem original e a mensagem de fluxo sejam entregues com êxito para suas filas

Se, por algum motivo, a mensagem transmitida não puder ser entregue para sua fila, então a mensagem original também não será entregue para sua fila também. O aplicativo de colocação recebe um código de razão de erro e deve tentar colocar a mensagem novamente.

## **TARGET (***sequência***)**

O nome da fila ou do objeto do tópico que está sendo definido como alias; consulte Regras para nomear IBM MQ objetos O objeto pode ser uma fila ou um tópico, conforme definido por **TARGTYPE** O comprimento máximo é de 48 caracteres.

Esse parâmetro é suportado apenas em filas de alias

Este objeto precisa ser definido apenas quando um processo de aplicativo abre a fila de alias

O parâmetro TARGQ, definido em IBM WebSphere MQ 6.0, é renomeado para TARGET da versão 7.0 e generalizado para permitir que você especifique o nome de uma fila ou de um tópico. O valor padrão para TARGET é uma fila, portanto, TARGET(my\_queue\_name) é igual a TARGQ(my\_queue\_name). O atributo TARGQ é mantido para compatibilidade com seus programas existentes. Se você especificar **TARGET**, também não será possível especificar **TARGQ**

## **TARGTYPE (***sequência***)**

O tipo de objeto para o qual o alias é resolvido

## **QUEUE (padrão)**

O alias é resolvido para uma fila

## **TÓPICO**

O alias é resolvido para um tópico

## **TRIGDATA (***sequência***)**

Os dados inseridos na mensagem do acionador. O comprimento máximo da sequência é de 64 bytes.

Este parâmetro é suportado apenas em filas locais e modelos.

Para uma fila de transmissão, é possível usar esse parâmetro para especificar o nome do canal a ser iniciado.

Esse parâmetro também pode ser alterado usando a chamada da API MQSET

### **TRIGDPTH (***número inteiro***)**

O número de mensagens que precisam estar na fila antes de uma mensagem do acionador ser gravada, se **TRIGTYPE** for DEPTH O valor deve estar no intervalo 1-999.999.999. O valor padrão é 1.

Este parâmetro é suportado apenas em filas locais e modelos.

Esse parâmetro também pode ser mudado usando a chamada da API MQSET

## **TRIGGER & NOTRIGGER**

Especifica se mensagens do acionador são gravadas na fila de inicialização, nomeadas pelo parâmetro **INITQ** , para acionar o aplicativo, nomeado pelo parâmetro **PROCESS** :

## **ACIONADOR**

O acionador está ativo e as mensagens do acionador são gravadas na fila de inicialização.

## **NOTRIGGER**

O acionamento não está ativo e as mensagens do acionador não são gravadas na fila de inicialização Esse é o valor-padrão.

Este parâmetro é suportado apenas em filas locais e modelos.

Esse parâmetro também pode ser mudado usando a chamada da API MQSET

## **TRIGMPRI (***número inteiro***)**

O número de prioridade da mensagem que aciona essa fila O valor deve estar no intervalo de zero até o parâmetro do gerenciador de filas **MAXPRTY** ; consulte ["DISPLAY QMGR \(exibir configurações do](#page-820-0) [gerenciador de filas\)" na página 821](#page-820-0) para obter detalhes. O valor padrão é zero.

Esse parâmetro também pode ser mudado usando a chamada da API MQSET

## **TRIGTYPE**

Especifica se e em que condições uma mensagem do acionador é gravada na fila de iniciação A fila de inicialização é nomeada pelo parâmetro **INITQ** .

Este parâmetro é suportado apenas em filas locais e modelos.

## **FIRST**

Sempre que a primeira mensagem de prioridade for igual ou maior que a prioridade especificada pelo parâmetro **TRIGMPRI** da fila chega na fila Esse é o valor-padrão.

## **EVERY**

Toda vez que uma mensagem chega na fila com prioridade igual ou maior do que a prioridade especificada pelo parâmetro **TRIGMPRI** da fila.

## **Profundidade**

Quando o número de mensagens com prioridade igual ou maior que a prioridade especificada por **TRIGMPRI** é igual ao número indicado pelo parâmetro **TRIGDPTH** .

## **NONE**

Nenhuma mensagem do acionador é gravada.

Esse parâmetro também pode ser mudado usando a chamada da API MQSET

## **USAGE**

Uso da fila..

Este parâmetro é suportado apenas em filas locais e modelos.

## **Normal**

A fila não é uma fila de transmissão.

## **XMITQ**

A fila é uma fila de transmissão, que é usada para conter mensagens destinadas a um gerenciador de filas remotas. Quando um aplicativo coloca uma mensagem em uma fila remota, a mensagem é armazenada na fila de transmissão apropriada Ele permanece lá, aguardando a transmissão para o gerenciador de filas remotas

Se especificar essa opção, não especifique valores para **CLUSTER** e **CLUSNL**.

Além disso, em z/OSnão especifique **INDXTYPE**(MSGTOKEN) ou **INDXTYPE**(GROUPID).

## **XMITQ (***sequência***)**

O nome da fila de transmissão a ser usada para encaminhar mensagens para a fila remota. **XMITQ** é usado com as definições de alias da fila remota ou do gerenciador de filas

Esse parâmetro é suportado apenas em filas remotas

Se **XMITQ** estiver em branco, uma fila com o mesmo nome que **RQMNAME** será usada como a fila de transmissão

Esse parâmetro será ignorado se a definição estiver sendo usada como um alias do gerenciador de filas e **RQMNAME** for o nome do gerenciador de fila local

Ele também será ignorado se a definição for usada como uma definição de alias de fila de resposta.

## *ALTER QALIAS*

Use o comando do MQSC **ALTER QALIAS** para alterar os parâmetros de uma fila de alias

**Sinônimo**: ALT QA

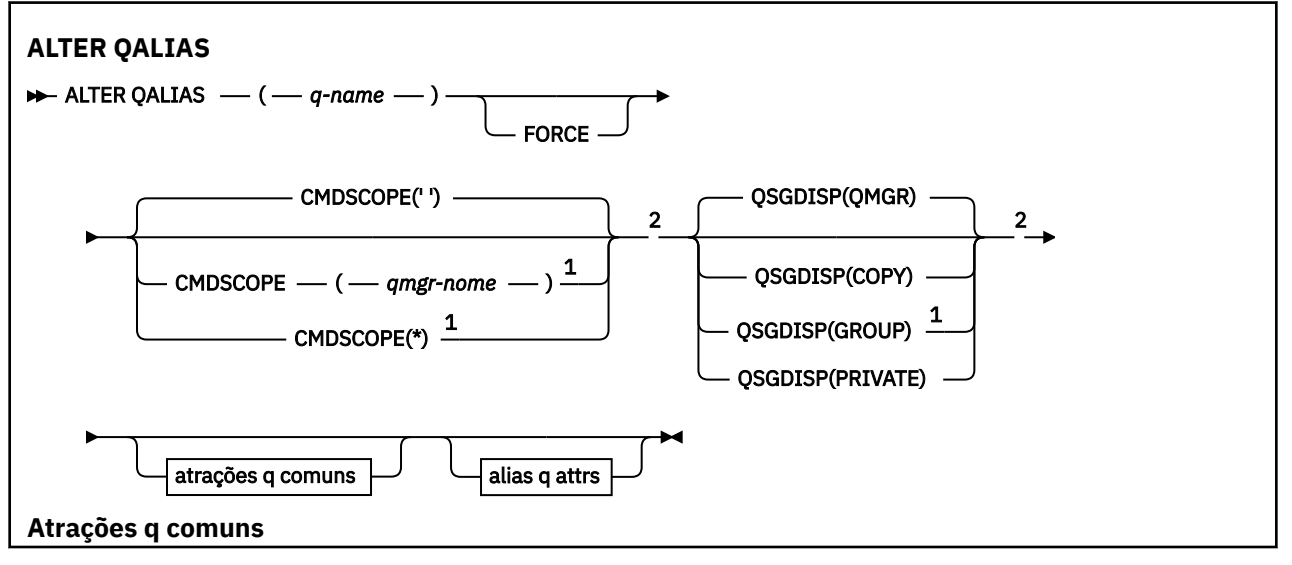

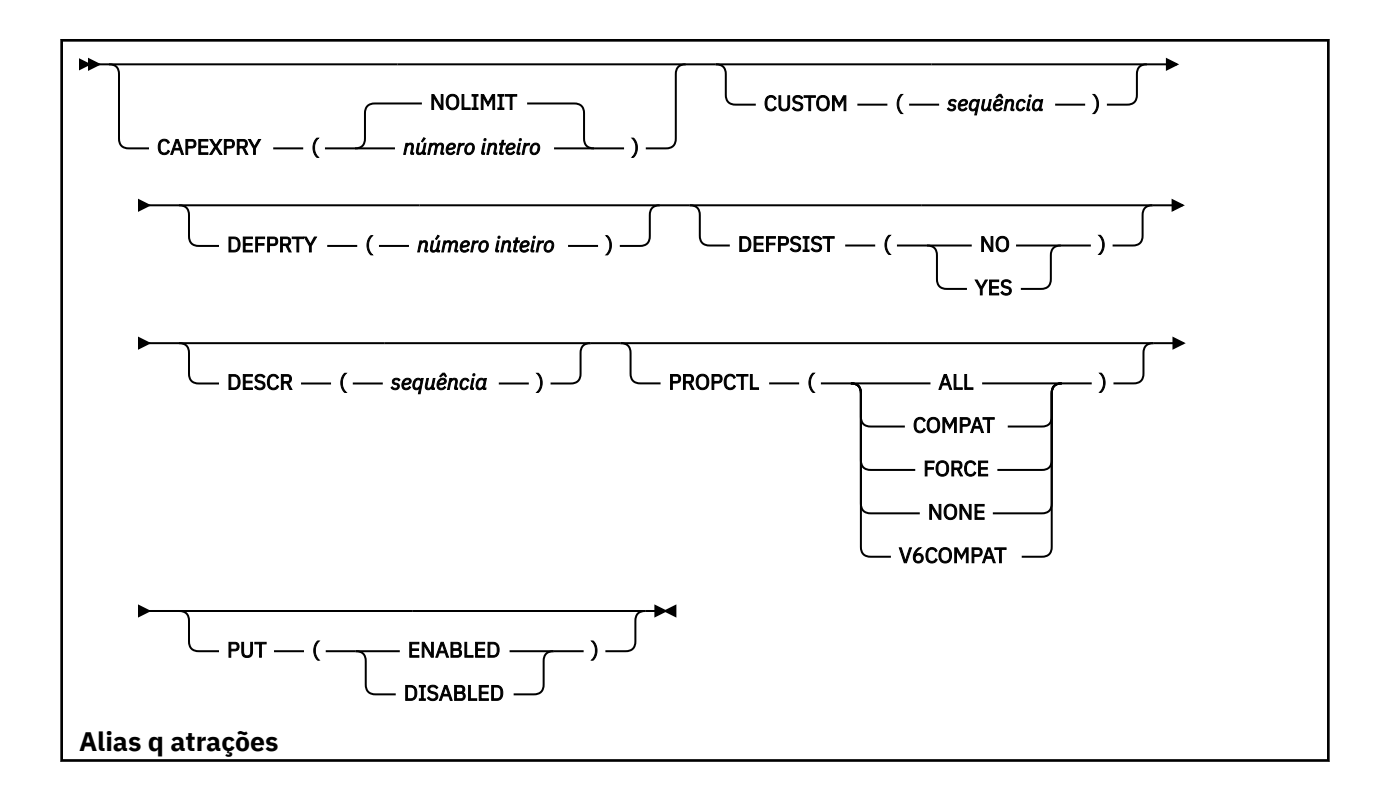

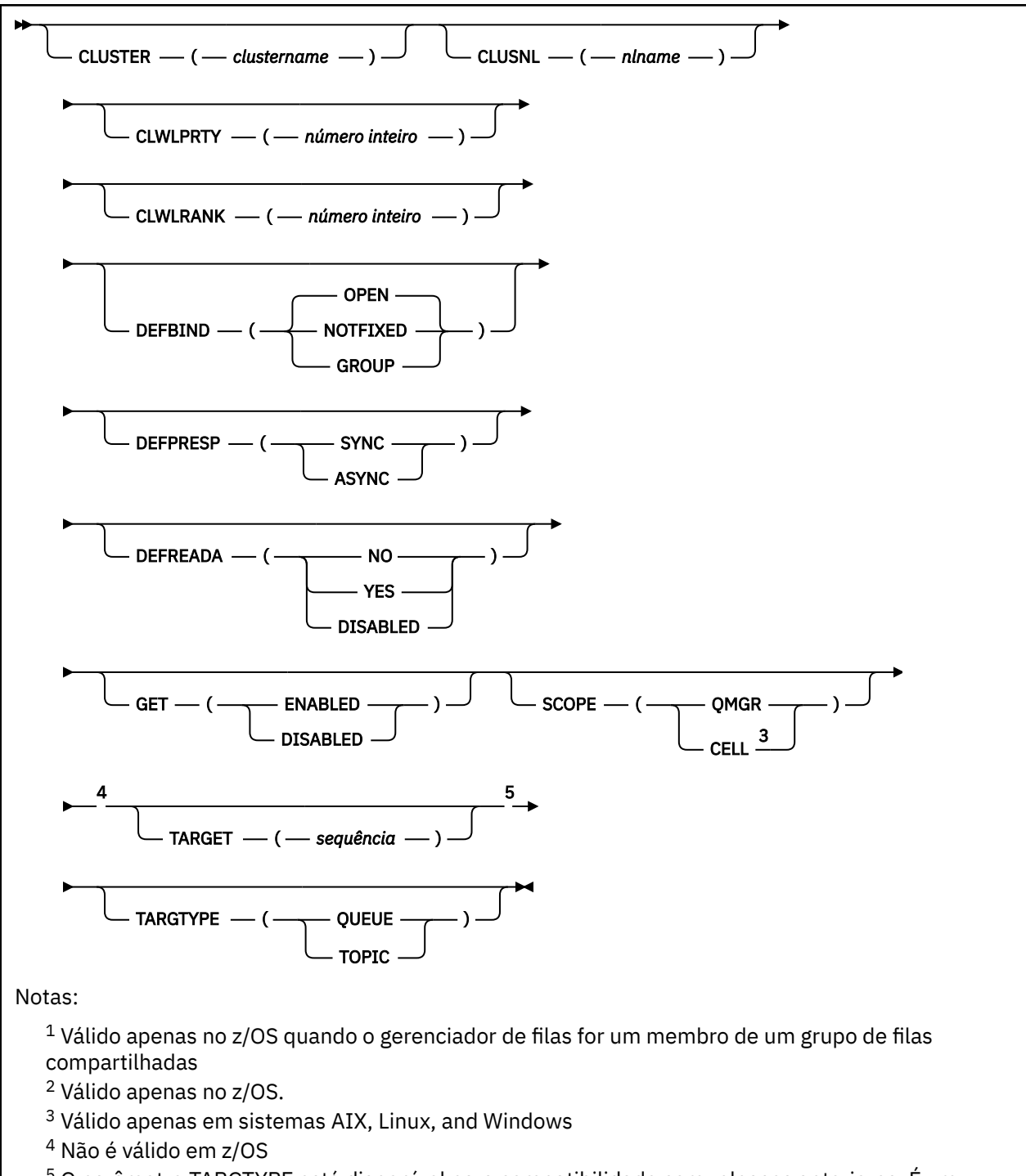

<sup>5</sup> O parâmetro TARGTYPE está disponível para compatibilidade com releases anteriores. É um sinônimo de TARGET; não é possível especificar ambos os parâmetros.

Os parâmetros estão descritos em ["Filas ALTER \(alterar configurações da fila\)" na página 429.](#page-428-0)

## **Conceitos relacionados**

Trabalhando com Filas de Alias

## *ALTER QLOCAL*

Use o comando do MQSC **ALTER QLOCAL** para alterar os parâmetros de uma fila local

**Sinônimo**: ALT QL

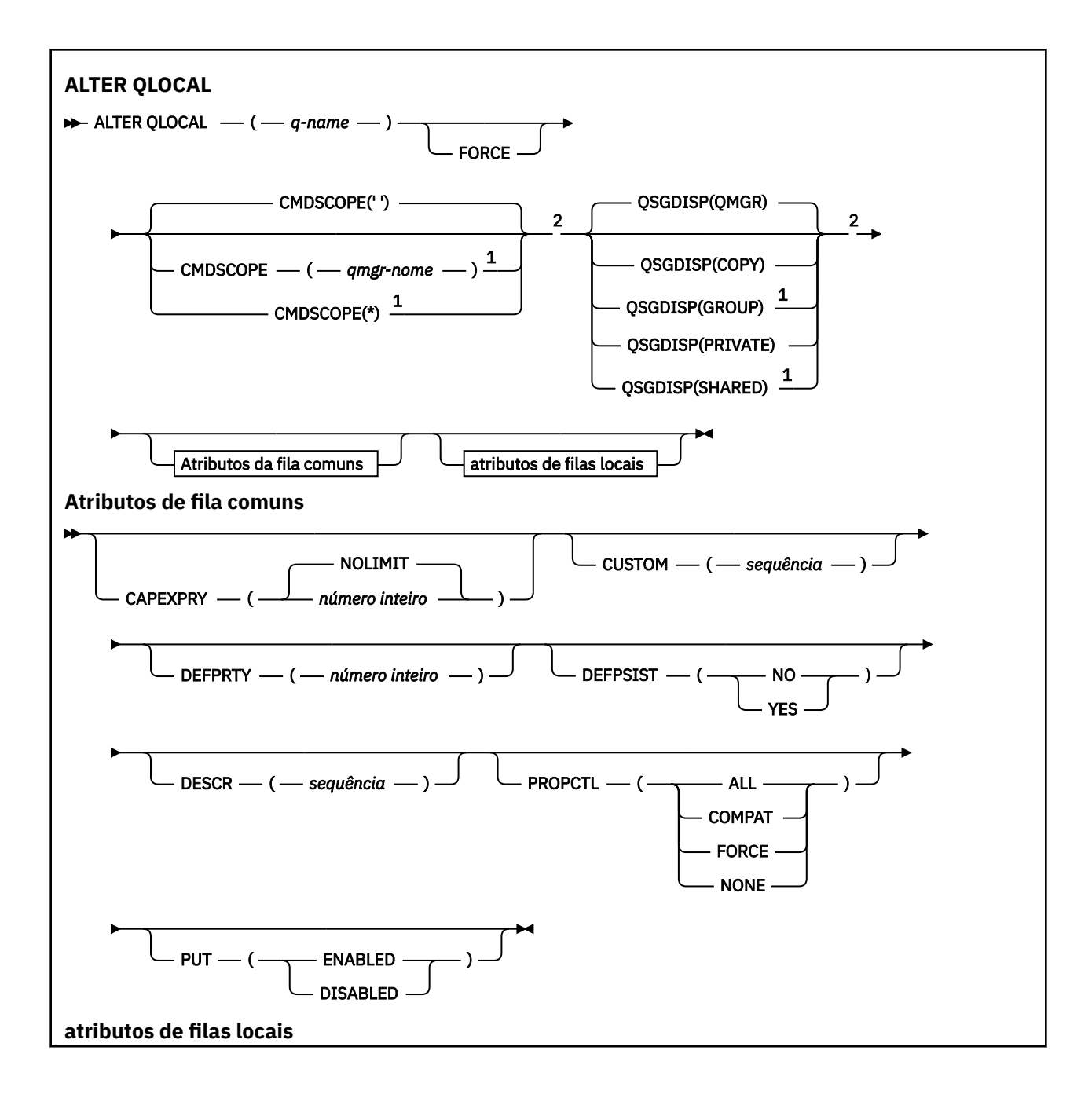

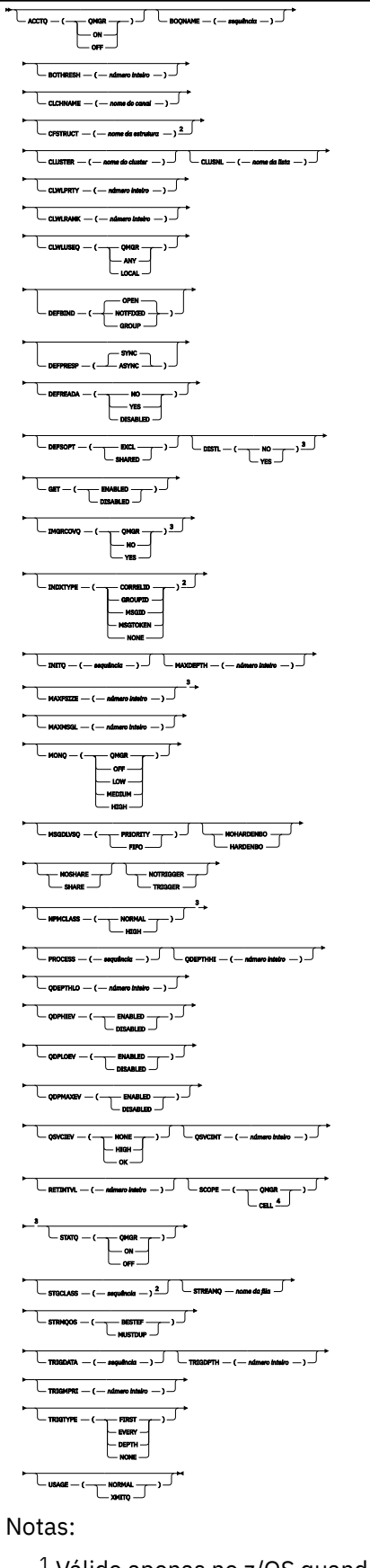

 $1$  Válido apenas no z/OS quando o gerenciador de filas for um membro de um grupo de filas compartilhadas

<sup>2</sup> Válido apenas no z/OS.

<sup>3</sup> Não é válido em z/OS <sup>4</sup> Válido apenas em sistemas AIX, Linux, and Windows

Os parâmetros estão descritos em ["Filas ALTER \(alterar configurações da fila\)" na página 429.](#page-428-0)

## **Tarefas relacionadas**

Mudando atributos de filas locais

## *ALTER QMODEL*

Use o comando do MQSC **ALTER QMODEL** para alterar os parâmetros de uma fila modelo

**Sinônimo**: ALT QM

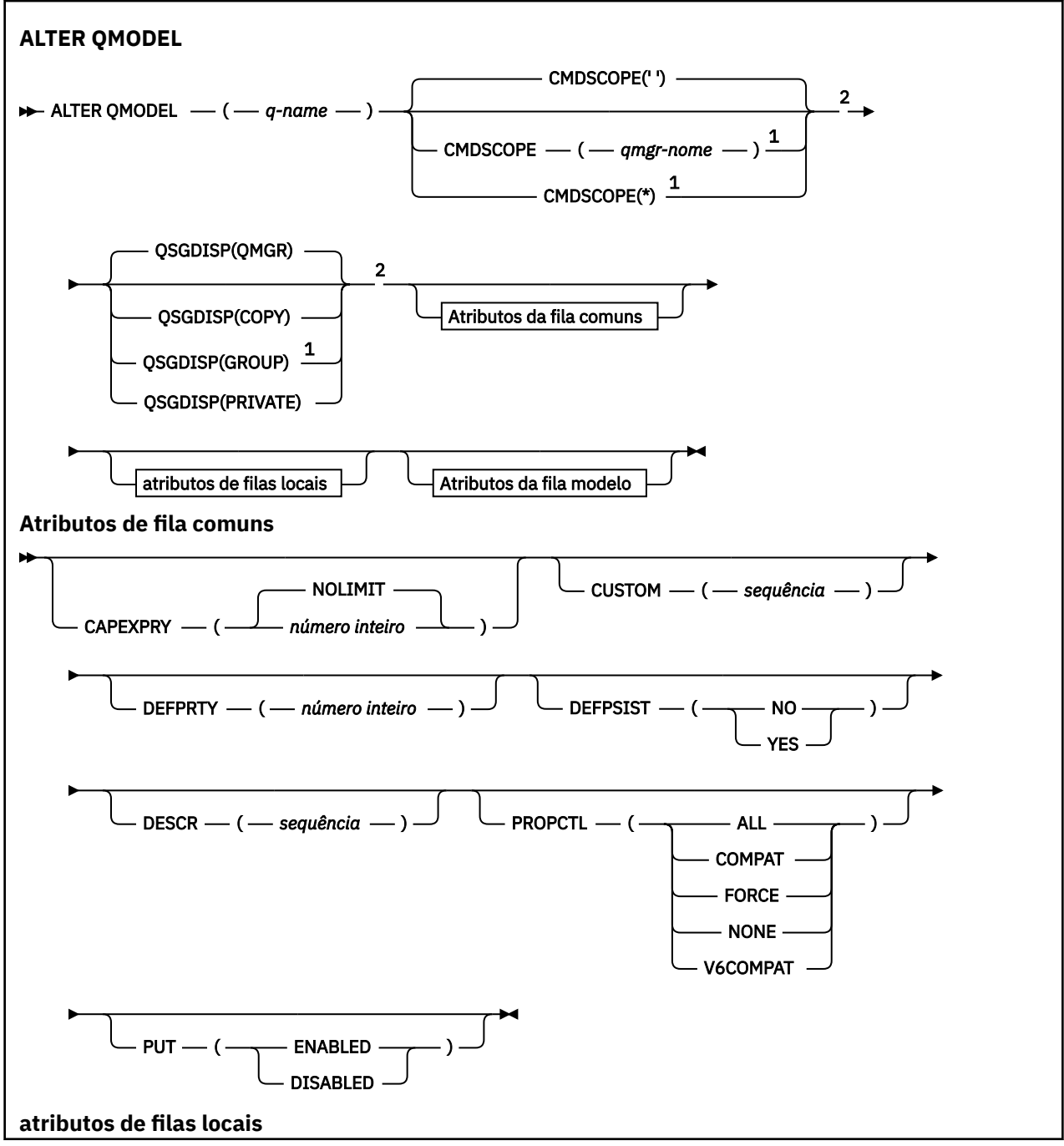

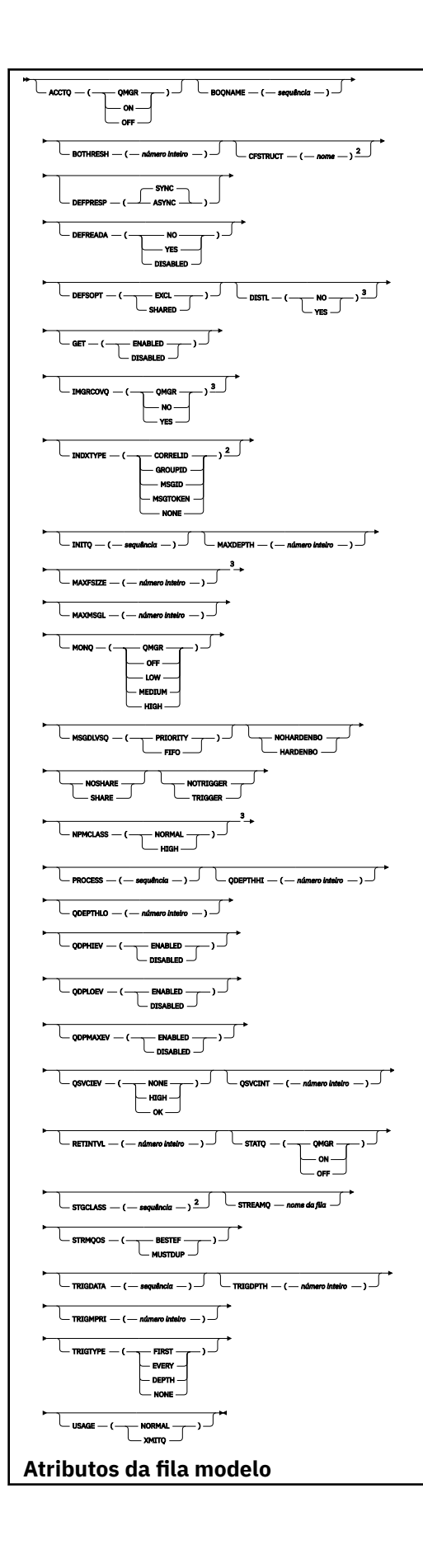

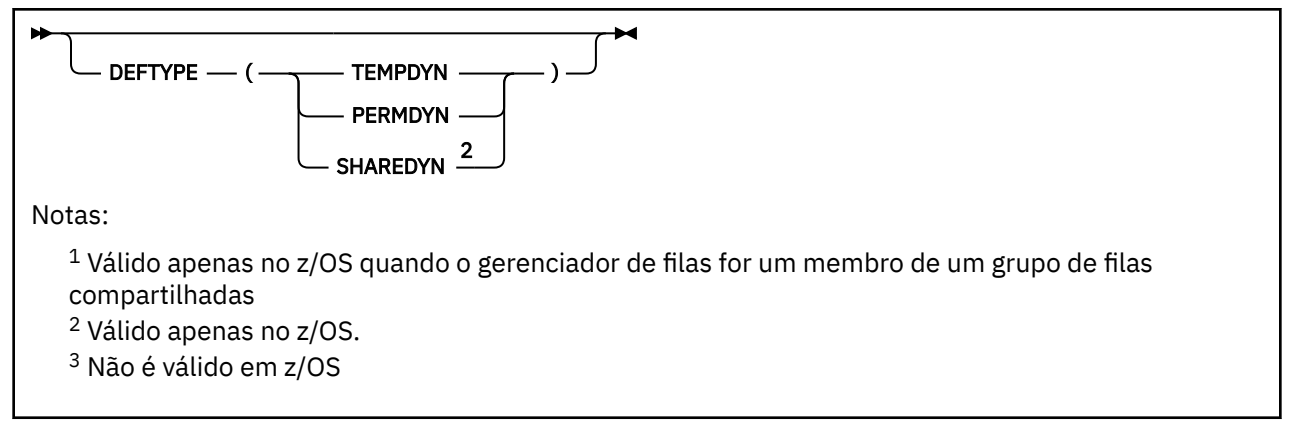

Os parâmetros estão descritos em ["Filas ALTER \(alterar configurações da fila\)" na página 429.](#page-428-0)

## **Conceitos relacionados**

Trabalhando com filas modelo

## *ALTER QREMOTE*

Use o comando do MQSC **ALTER QREMOTE** para alterar os parâmetros de uma definição local de uma fila remota, um alias do gerenciador de filas ou um alias da fila de resposta.

**Sinônimo**: ALT QR

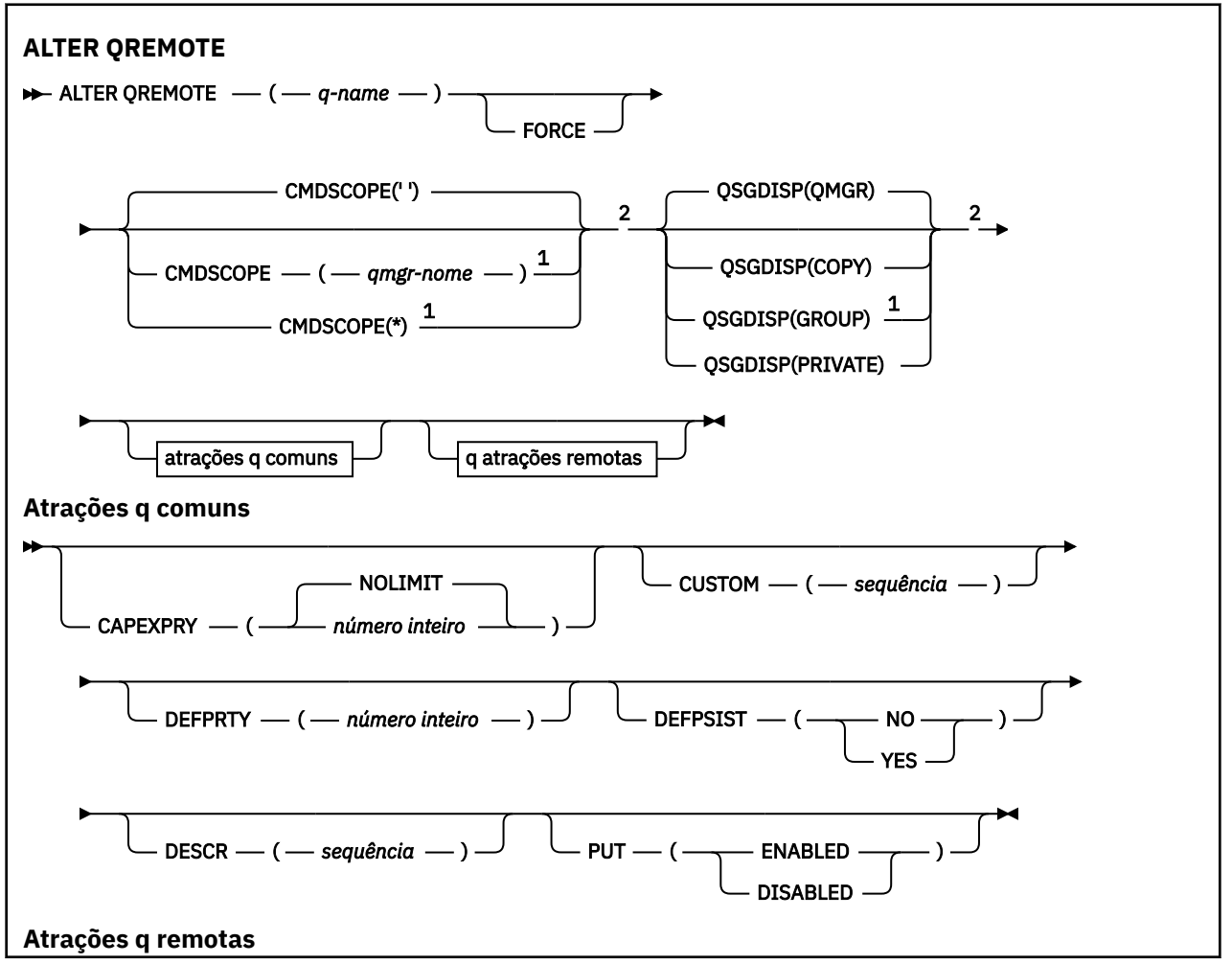

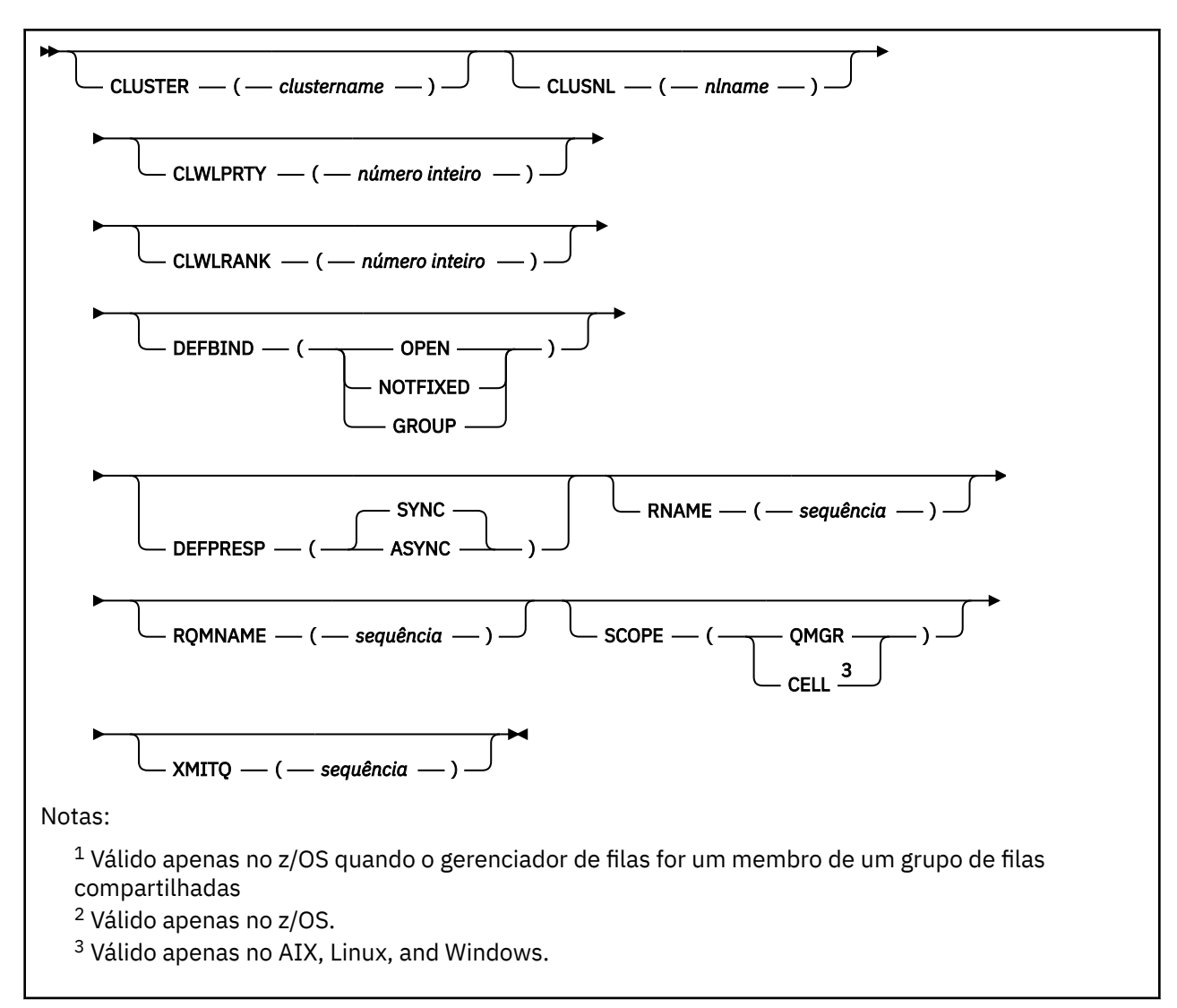

Os parâmetros estão descritos em ["Filas ALTER \(alterar configurações da fila\)" na página 429.](#page-428-0)

#### z/OS: **ALTER SECURITY (alter security options) on z/OS**

Use the MQSC command **ALTER SECURITY** to define system-wide security options.

# **Usando comandos MQSC no z/OS**

Para obter informações sobre como usar comandos MQSC no z/OS, consulte Origens das quais é possível emitir comandos MQSC e PCF no IBM MQ for z/OS.

Parameters not specified in the **ALTER SECURITY** command result in the existing values for those parameters being left unchanged.

You can issue this command from sources 12CR. Para uma explicação dos símbolos de origem, consulte Fontes das quais é possível emitir comandos MQSC e PCF emIBM MQ for z/OS .

- Syntax diagram
- • ["Parameter descriptions for ALTER SECURITY" on page 462](#page-461-0)

**Synonym**: ALT SEC

<span id="page-461-0"></span>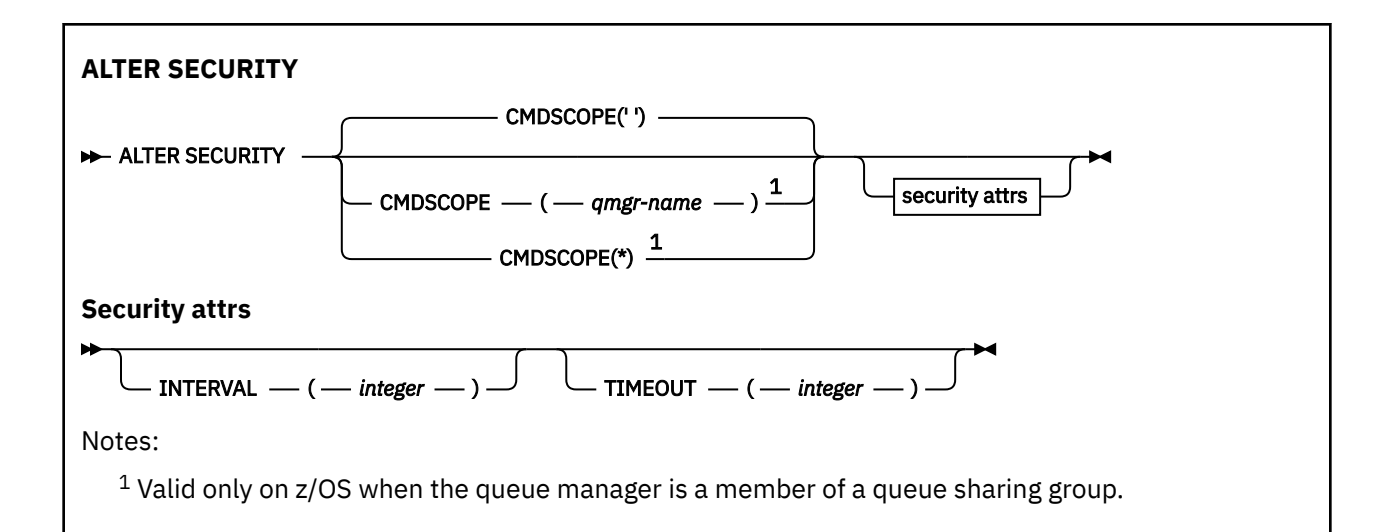

## **Parameter descriptions for ALTER SECURITY**

The parameters you specify override the current parameter values. Attributes that you do not specify are unchanged.

**Note:** If you do not specify any parameters, the command completes successfully, but no security options are changed.

## **CMDSCOPE**

This parameter specifies how the command runs when the queue manager is a member of a queue sharing group.

**CMDSCOPE** cannot be used for commands issued from the first initialization input data set CSQINP1.

The command runs on the queue manager on which it was entered.

**' '**

## *qmgr-name*

The command runs on the queue manager you specify, providing the queue manager is active within the queue sharing group.

You can specify a queue manager name, other than the queue manager on which the command was entered, only if you are using a queue sharing group environment and if the command server is enabled.

**\***

The command runs on the local queue manager and is also passed to every active queue manager in the queue sharing group. The effect of  $\star$  is the same as entering the command on every queue manager in the queue sharing group.

## **INTERVAL(***integer***)**

The interval between checks for user IDs and their associated resources to determine whether the **TIMEOUT** has expired. The value is in minutes, in the range zero through 10080 (one week). If **INTERVAL** is specified as zero, no user timeouts occur.

## **TIMEOUT(***integer***)**

How long security information about an unused user ID and associated resources is retained by IBM MQ. The value specifies a number of minutes in the range zero through 10080 (one week). If **TIMEOUT** is specified as zero, and **INTERVAL** is nonzero, all such information is discarded by the queue manager every **INTERVAL** number of minutes.

The length of time that an unused user ID and associated resources are retained by IBM MQ depends on the value of **INTERVAL**. The user ID times out at a time between **TIMEOUT** and **TIMEOUT** plus **INTERVAL**.

When the **TIMEOUT** and **INTERVAL** parameters are changed, the previous timer request is canceled and a new timer request is scheduled immediately, using the new **TIMEOUT** value. When the timer request is actioned, a new value for **INTERVAL** is set.

User ID timeouts

# **ALTER SERVICE (alterar uma definição de serviço) em**

## **Multiplataformas**

Use o comando MQSC **ALTER SERVICE** para alterar os parâmetros de uma definição de serviço IBM MQ existente.

## **usando comandos MQSC**

Para obter informações sobre como usar comandos MQSC, consulte Administrando IBM MQ usando comandos MQSC.

Os parâmetros não especificados no comando **ALTER SERVICE** resultam nos valores existentes para esses parâmetros sendo deixados inalterados.

- Diagrama de Sintaxe
- "Descrições de parâmetro para ALTER SERVICE" na página 463

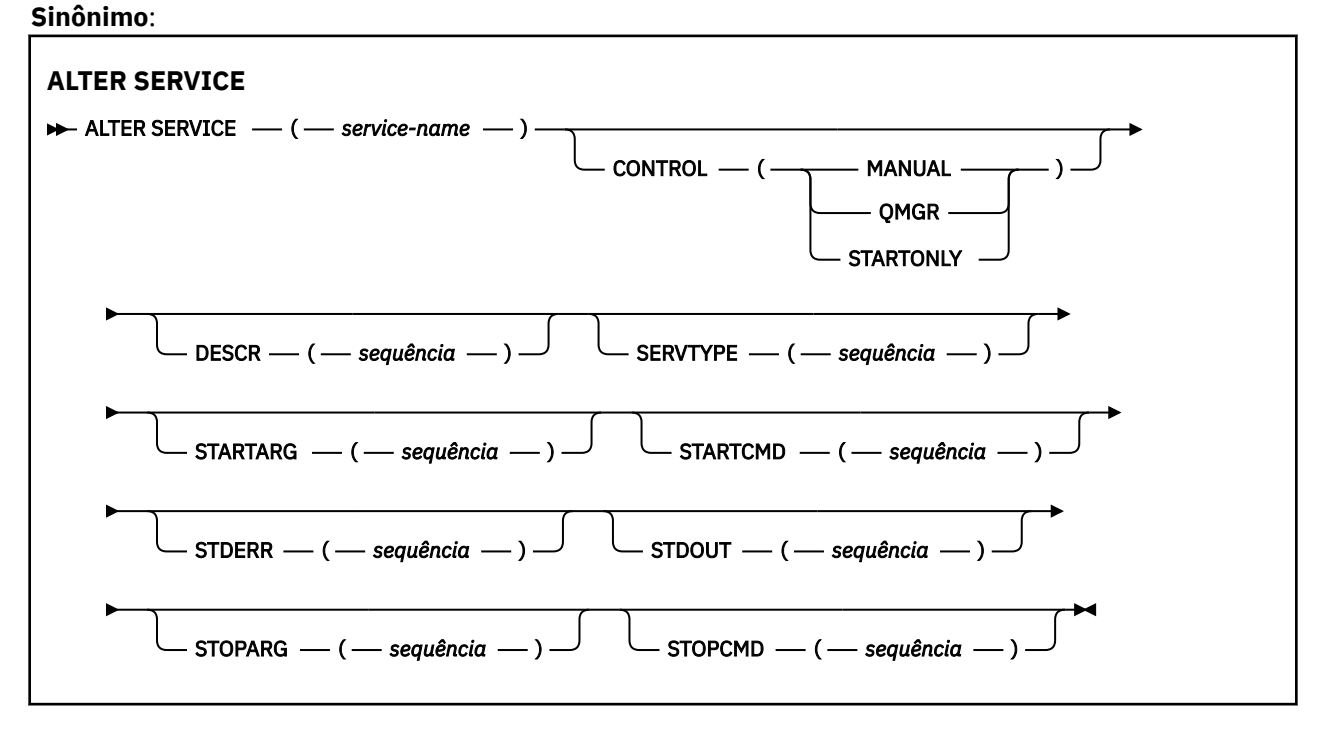

## **Descrições de parâmetro para ALTER SERVICE**

As descrições de parâmetros se aplicam aos comandos **ALTER SERVICE** e **DEFINE SERVICE** , com as seguintes exceções:

- O parâmetro **LIKE** aplica-se apenas ao comando **DEFINE SERVICE**
- Os parâmetros **NOREPLACE** e **REPLACE** aplicam-se apenas ao comando **DEFINE SERVICE**

## *(nome do serviço)*

Nome da definição de serviço IBM MQ (consulte Regras para nomear IBM MQ objetos ).

O nome não deve ser o mesmo que qualquer outra definição de serviço atualmente definida nesse gerenciador de filas (a menos que **REPLACE** seja especificado)...

## **CONTROL (***sequência***)**

Especifica como o serviço deve ser iniciado e parado:

#### **MANUAL**

O serviço não deve ser iniciado automaticamente ou parado automaticamente. Ele deve ser controlado pelo uso dos comandos **START SERVICE** e **STOP SERVICE**

#### **QMGR**

O serviço que está sendo definido deve ser iniciado e parado ao mesmo tempo que o gerenciador de filas é iniciado e parado.

#### **STARTONLY**

O serviço deve ser iniciado ao mesmo tempo que o gerenciador de filas é iniciado, mas não é solicitado a parar quando o gerenciador de filas é parado.

#### **DESCR (***sequência***)**

Comentário em texto corrido. Fornece informações descritivas sobre o serviço quando um operador emite o comando **DISPLAY SERVICE** (consulte ["DISPLAY SERVICE \(exibir informações de serviço\)](#page-878-0) [em Multiplataformas" na página 879\)](#page-878-0).

Além disso, deve conter apenas caracteres que possam ser exibidos. O comprimento máximo é de 64 caracteres. Em uma instalação do DBCS, é possível conter caracteres DBCS (sujeitos a um comprimento máximo de 64 bytes).

**Nota:** Se forem utilizados caracteres que não estejam no Identificador do Conjunto de Caracteres Codificados (CCSID) para esse gerenciador de filas, eles poderão ser convertidos incorretamente se as informações forem enviadas para um outro gerenciador de filas.

### **LIKE (***service-name***)**

O nome de um serviço cujos parâmetros são usados para modelar essa definição.

Esse parâmetro aplica-se apenas ao comando **DEFINE SERVICE**

Se esse campo não for concluído e você não concluir os campos de parâmetro relacionados ao comando, os valores serão obtidos da definição padrão para serviços neste gerenciador de filas Não concluir este parâmetro é equivalente a especificar:

LIKE(SYSTEM.DEFAULT.SERVICE)

Um serviço padrão é fornecido, mas ele pode ser alterado pela instalação dos valores padrão necessários Consulte Regras para nomear IBM MQ objetos.

### **REPLACE e NOREPLACE**

Se a definição existente deve ser substituída por esta.

Esse parâmetro aplica-se apenas ao comando **DEFINE SERVICE**

#### **REPLACE**

A definição deve substituir qualquer definição existente com o mesmo nome Se uma definição não existir, será criada uma.

### **NOREPLACE**

A definição não deve substituir qualquer definição existente com o mesmo nome.

#### **SERVTYPE**

Especifica o modo no qual o serviço deve ser executado:

#### **COMANDO**

Um objeto de serviço de comando. Várias instâncias de um objeto de serviço de comando podem ser executadas simultaneamente. Não é possível monitorar o status de objetos de serviço de comandos

### **SERVER**

Um objeto de serviço do servidor. Somente uma instância de um objeto de serviço do servidor pode ser executada por vez. O status de objetos de serviço do servidor pode ser monitorado usando o comando **DISPLAY SVSTATUS**

## <span id="page-464-0"></span>**STARTARG (***cadeia***)**

Especifica os argumentos a serem passados para o programa do usuário na inicialização do gerenciador de filas

## **STARTCMD (***sequência***)**

Especifica o nome do programa que deve ser executado Deve-se especificar um nome de caminho completo para o programa executável

## **STDERR (***sequência***)**

Especifica o caminho para um arquivo no qual o erro padrão (stderr) do programa de serviços é redirecionado. Se o arquivo não existir quando o programa de serviços for iniciado o arquivo é criado. Se este valor estiver em branco, quaisquer dados gravados no stderr pelo programa de serviços serão descartados.

## **STDOUT (***sequência***)**

Especifica o caminho para um arquivo para o qual a saída padrão (stdout) do programa de serviços é redirecionada Se o arquivo não existir quando o programa de serviços for iniciado o arquivo é criado. Se esse valor estiver em branco, quaisquer dados gravados no stdout pelo programa de serviços serão descartados.

## **STOPARG (***sequência***)**

Especifica os argumentos a serem passados para o programa de parada quando instruído a parar o serviço

## **STOPCMD (***sequência***)**

Especifica o nome do programa executável a ser executado quando o serviço for solicitado a parar... Deve-se especificar um nome de caminho completo para o programa executável

As inserções substituíveis podem ser usadas para qualquer uma das sequências **STARTCMD**, **STARTARG**, **STOPCMD**, **STOPARG**, **STDOUT** ou **STDERR** , para obter mais informações, consulte Inserções substituíveis em definições de serviço

## **Conceitos relacionados**

Trabalhando com Serviços

## **Tarefas relacionadas**

Usando um objeto de serviço do servidor

Usando um objeto de serviço de comando

## **Referências relacionadas**

["DEFINE SERVICE \(criar uma nova definição de serviço\) em Multiplataformas" na página 633](#page-632-0) Use o comando MQSC **DEFINE SERVICE** para definir uma nova definição de serviço IBM MQ e configure seus parâmetros.

["DISPLAY SVSTATUS \(exibir status de serviços\) em Multiplataformas" na página 899](#page-898-0)

Use o comando do MQSC **DISPLAY SVSTATUS** para exibir informações de status para um ou mais serviços Apenas serviços com um **SERVTYPE** de SERVER são exibidos..

["START SERVICE \(iniciar um serviço\) em Multiplataformas" na página 1017](#page-1016-0)

Use o comando do MQSC **START SERVICE** para iniciar um serviço A definição de serviço identificada é iniciada no gerenciador de fila e herda as variáveis de segurança e ambiente do gerenciador de filas.

["STOP SERVICE \(parar um serviço\) em Multiplataformas" na página 1037](#page-1036-0) Use o comando do MQSC **STOP SERVICE** para parar um serviço

#### $z/0S$ **ALTER SMDS (alter shared message data sets) on z/OS**

Use the MQSC command **ALTER SMDS** to alter the parameters of existing IBM MQ definitions relating to one or more shared message data sets associated with a specific application structure. It is only supported when the CFSTRUCT definition is using the option OFFLOAD(SMDS).

## **Usando comandos MQSC no z/OS**

Para obter informações sobre como usar comandos MQSC no z/OS, consulte Origens das quais é possível emitir comandos MQSC e PCF no IBM MQ for z/OS.

Parameters not specified in the **ALTER SMDS** command result in the existing values for those parameters being left unchanged.

You can issue this command from sources 2CR. Para uma explicação dos símbolos de origem, consulte Fontes das quais é possível emitir comandos MQSC e PCF emIBM MQ for z/OS .

- • [Syntax diagram](#page-464-0)
- "Parameter descriptions for ALTER SMDS" on page 466

#### **Synonym**:

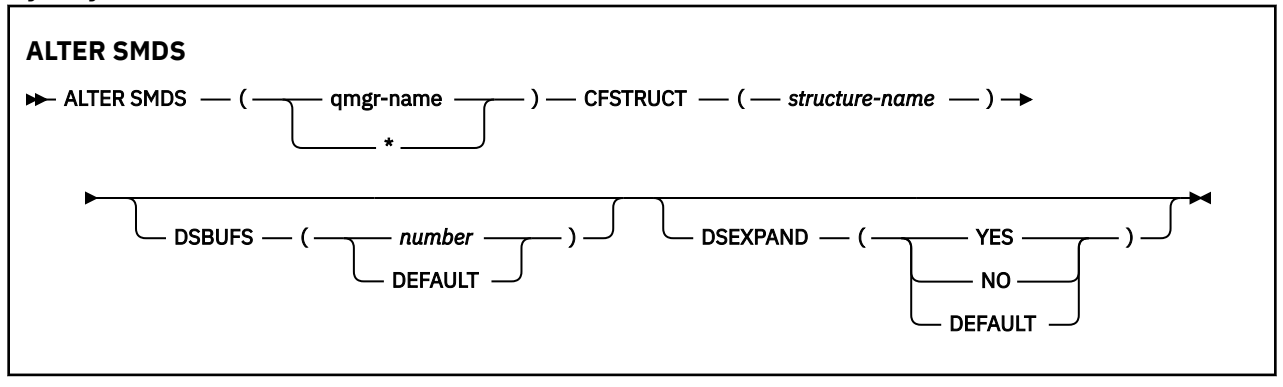

## **Parameter descriptions for ALTER SMDS**

#### **SMDS(***qmgr-name***|\*)**

Specify the queue manager for which the shared message data set properties are to be modified, or an asterisk to modify the properties for all data sets associated with the specified CFSTRUCT.

### **CFSTRUCT(***structure-name***)**

Specify the coupling facility application structure for which the properties of one or more shared message data sets are to be modified.

#### **DSBUFS(number|DEFAULT)**

Specify an override value for the number of buffers to be allocated in the specified queue manager or queue managers for accessing shared message data sets for this structure, as a number in the range 1 to 9999, or specify DEFAULT to cancel a previous override and resume using the **DSBUFS** value from the CFSTRUCT definition. The size of each buffer is equal to the logical block size. SMDS buffers are allocated in memory objects residing in z/OS 64-bit storage (above the bar).

When this parameter is altered, any affected queue managers which are already connected to the structure dynamically increase or decrease the number of data set buffers being used for this structure to match the new value. If the specified target value cannot be reached, the affected queue manager replaces the specified **DSBUFS** parameter with the actual new number of buffers. If the queue manager is not active, the change will come into effect when the queue manager is restarted.

#### **DSEXPAND(YES|NO|DEFAULT)**

Specify an override value to be used by the specified queue manager or queue managers to control expansion of shared message data sets for this structure.

This parameter controls whether the queue manager should expand a shared message data set when it becomes nearly full, and further blocks are required in the data set.

#### **YES**

Expansion is supported.

Each time expansion is required, the data set is expanded by the secondary allocation specified when the data set was defined. If no secondary allocation was specified, or it was specified as zero, then a secondary allocation amount of approximately 10% of the existing size is used.

#### **NO**

No automatic data set expansion is to take place.

## **DEFAULT**

Cancels a previous override.

If you used DEFAULT to cancel a previous override it resumes using the **DSEXPAND** value from the CFSTRUCT definition.

If an expansion attempt fails, the **DSEXPAND** override for the affected queue manager is automatically changed to NO to prevent further expansion attempts, but it can be changed back to YES using the **ALTER SMDS** command to enable further expansion attempts.

When this parameter is altered, any affected queue managers which are already connected to the structure immediately start using the new parameter value.

#### $z/0S$ **ALTER STGCLASS (alter storage class settings) on z/OS**

Use the MQSC command **ALTER STGCLASS** to alter the characteristics of a storage class.

# **Usando comandos MQSC no z/OS**

Para obter informações sobre como usar comandos MQSC no z/OS, consulte Origens das quais é possível emitir comandos MQSC e PCF no IBM MQ for z/OS.

Parameters not specified in the **ALTER STGCLASS** command result in the existing values for those parameters being left unchanged.

You can issue this command from sources 2CR. Para uma explicação dos símbolos de origem, consulte Fontes das quais é possível emitir comandos MQSC e PCF emIBM MQ for z/OS .

- Syntax diagram
- • ["Parameter descriptions for ALTER STGCLASS" on page 468](#page-467-0)

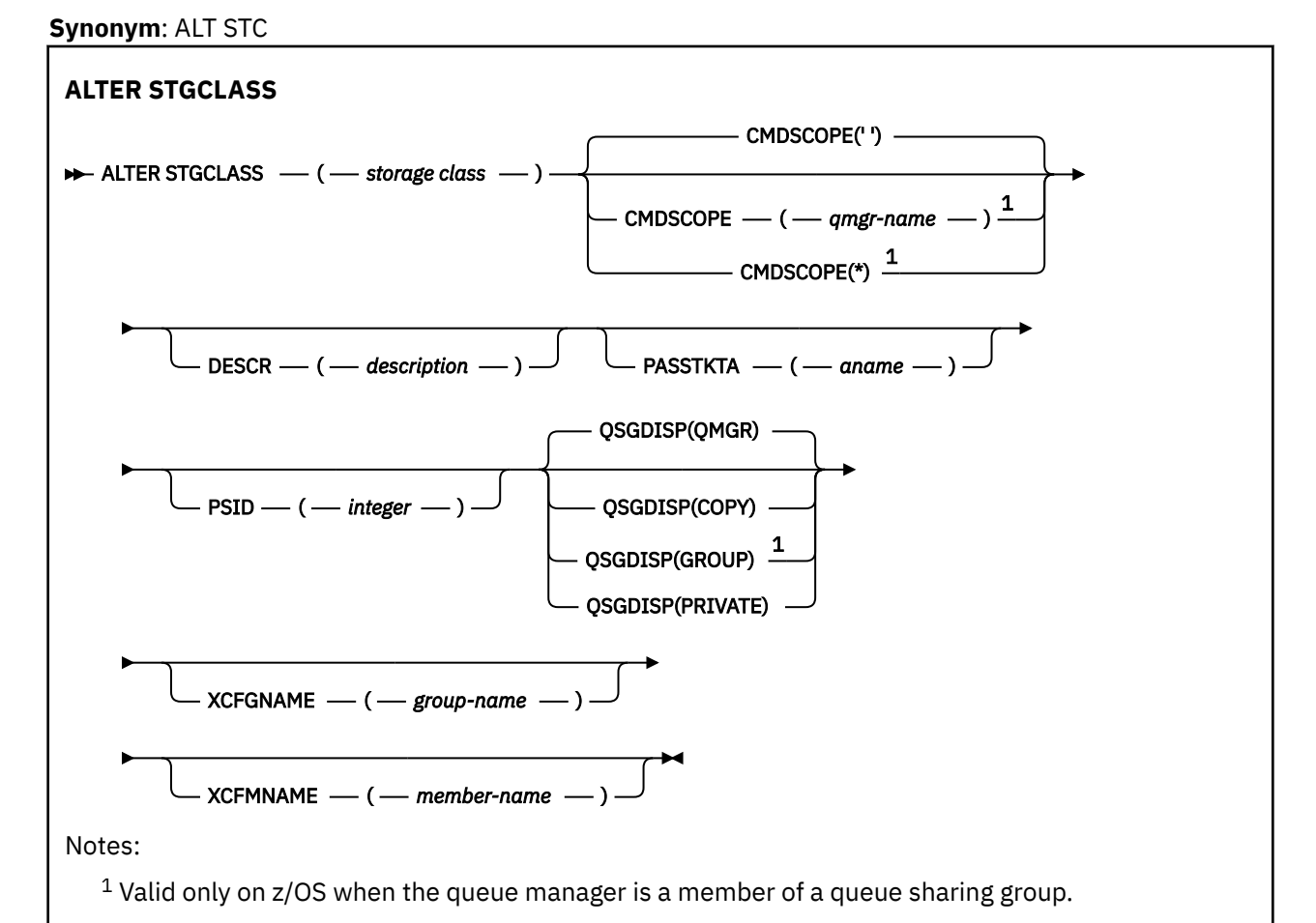

## <span id="page-467-0"></span>**Parameter descriptions for ALTER STGCLASS**

## *(storage-class)*

Name of the storage class.

This name is one to 8 characters. The first character is in the range A through Z; subsequent characters are A through Z or 0 through 9.

**Note:** Exceptionally, certain all numeric storage class names are allowed, but are reserved for the use of IBM service personnel.

The storage class must not be the same as any other storage class currently defined on this queue manager.

## **CMDSCOPE**

This parameter specifies how the command runs when the queue manager is a member of a queue sharing group.

**CMDSCOPE** must be blank, or the local queue manager, if **QSGDISP** is set to GROUP.

**' '**

The command runs on the queue manager on which it was entered.

### *qmgr-name*

The command runs on the queue manager you specify, providing the queue manager is active within the queue sharing group.

You can specify a queue manager name other than the queue manager on which it was entered, only if you are using a shared queue environment and if the command server is enabled.

**\***

The command runs on the local queue manager and is also passed to every active queue manager in the queue sharing group. The effect of  $*$  is the same as entering the command on every queue manager in the queue sharing group.

### **DESCR(***description***)**

Plain-text comment. It provides descriptive information about the object when an operator issues the **DISPLAY STGCLASS** command.

It must contain only displayable characters. The maximum length is 64 characters. In a DBCS installation, it can contain DBCS characters (subject to a maximum length of 64 bytes).

**Note:** If characters are used that are not in the coded character set identifier (CCSID) for this queue manager, they might be translated incorrectly if the information is sent to another queue manager

### **PASSTKTA(***application name***)**

The application name that is passed to RACF when authenticating the PassTicket specified in the MQIIH header.

#### **PSID(***integer***)**

The page set identifier that this storage class is to be associated with.

**Note:** No check is made that the page set has been defined; an error is raised only when you try to put a message to a queue that specifies this storage class (MQRC\_PAGESET\_ERROR).

The string consists of two numeric characters, in the range 00 through 99. See ["DEFINE PSID \(define](#page-595-0) [page set and buffer pool\) on z/OS" on page 596](#page-595-0).

#### **QSGDISP**

Specifies the disposition of the object in the group.
<span id="page-468-0"></span>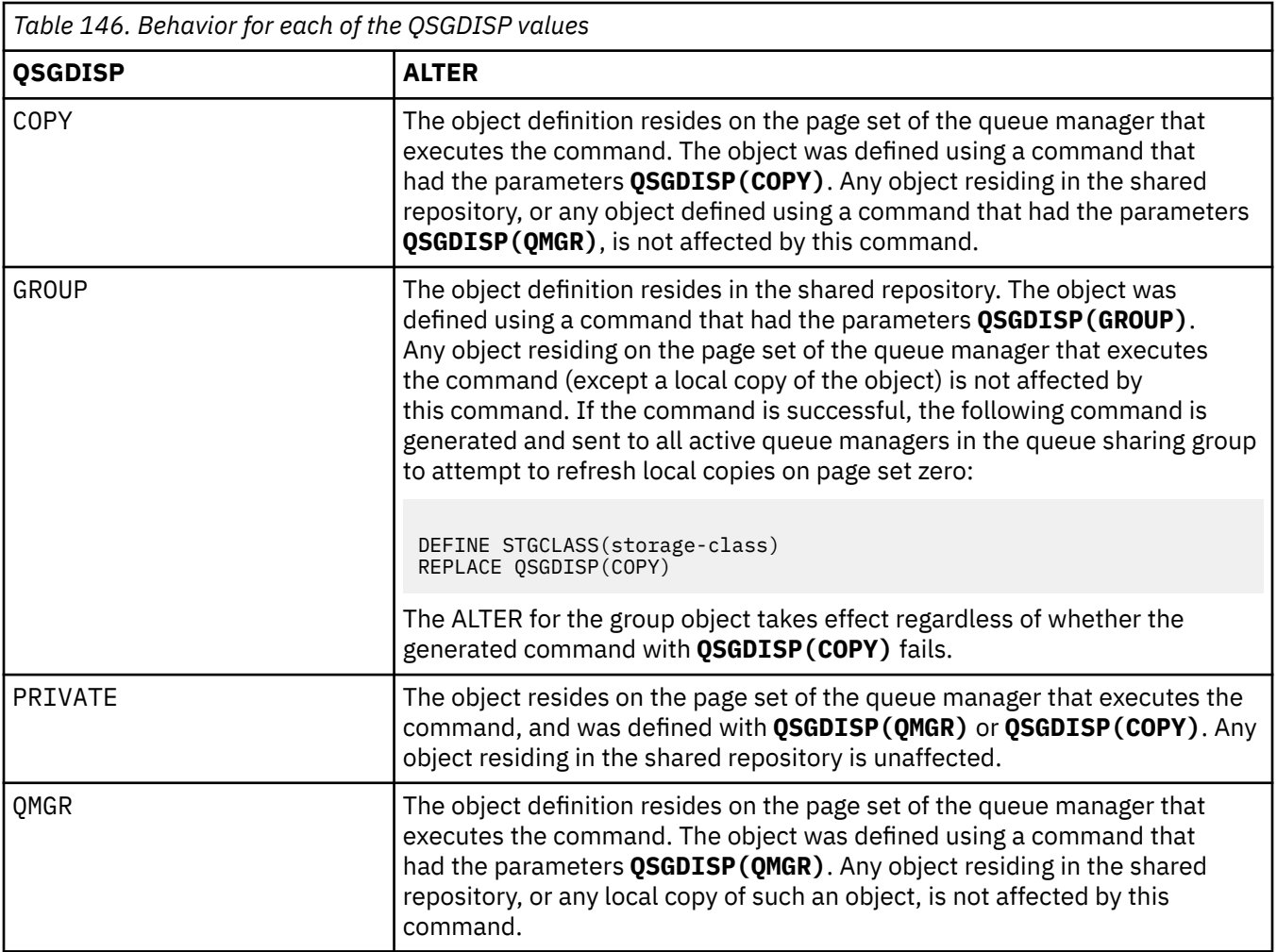

## **XCFGNAME(***group name***)**

If you are using the IMS bridge, this name is the name of the XCF group to which the IMS system belongs. (This name is the group name specified in the IMS parameter list.)

This name is 1 - 8 characters. The first character is in the range A through Z; subsequent characters are A through Z or 0 - 9.

## **XCFMNAME(***member name***)**

If you are using the IMS bridge, this name is the XCF member name of the IMS system within the XCF group specified in XCFGNAME. (This name is the member name specified in the IMS parameter list.)

This name is 1 - 16 characters. The first character is in the range A through Z; subsequent characters are A through Z or 0 - 9.

# **ALTER SUB (alterar configurações de assinatura)**

Use o comando do MQSC **ALTER SUB** para alterar as características de uma assinatura existente

## **usando comandos MQSC**

Para obter informações sobre como usar comandos MQSC, consulte Administrando IBM MQ usando comandos MQSC.

Os parâmetros não especificados no comando **ALTER SUB** resultam nos valores existentes para esses parâmetros sendo deixados inalterados.

2/0S  $\blacksquare$ É possível emitir este comando com base em origens CR.Para uma explicação dos símbolos de origem, consulte Fontes das quais é possível emitir comandos MQSC e PCF emIBM MQ for z/OS .

- • [Diagrama de Sintaxe](#page-468-0)
- • ["Notas de uso para ALTER SUB" na página 471](#page-470-0)
- • ["Descrições de parâmetro para ALTER SUB" na página 471](#page-470-0)

## **Sinônimo**: **ALT SUB**

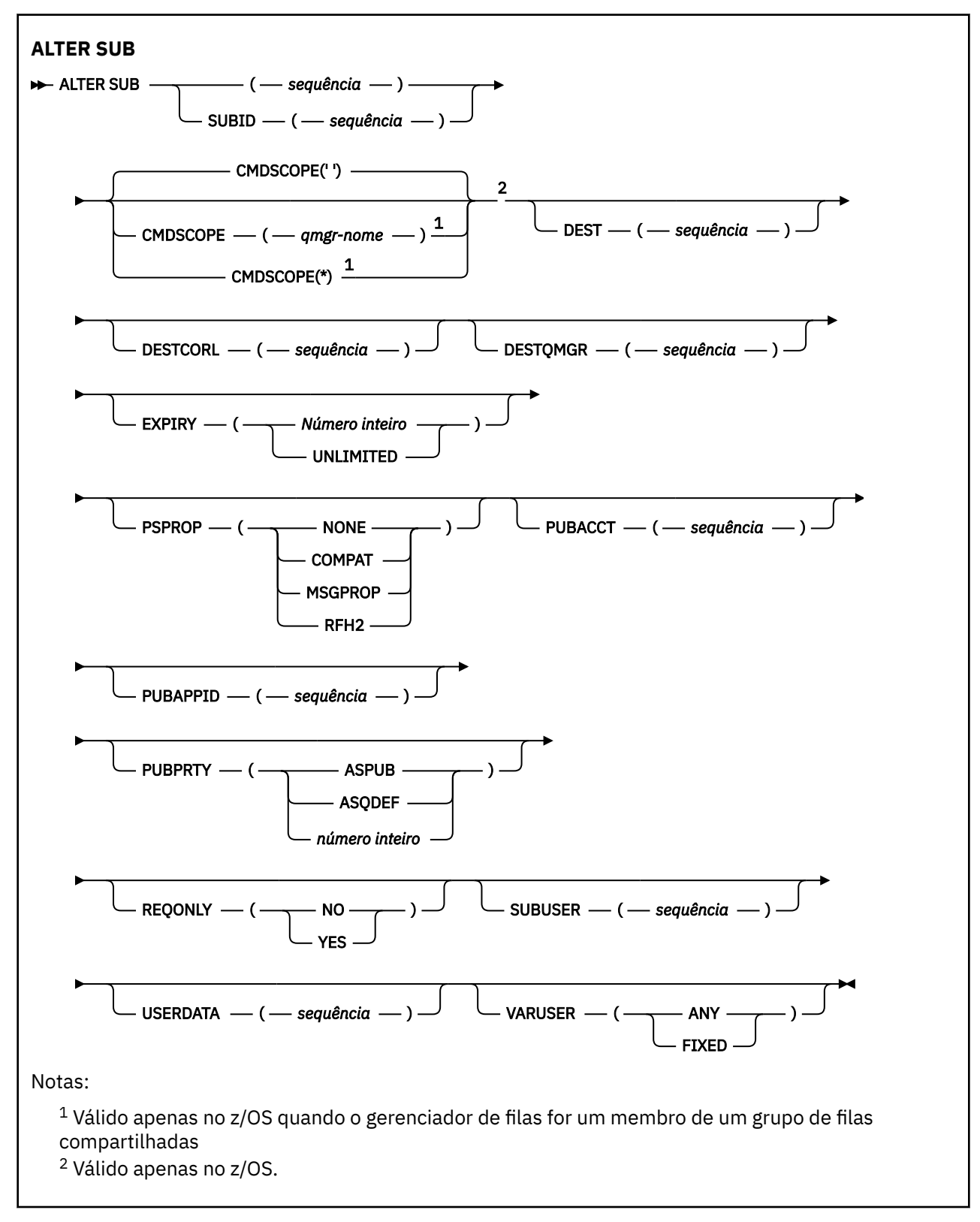

## <span id="page-470-0"></span>**Notas de uso para ALTER SUB**

1. Os seguintes formulários são válidos para o comando:

```
ALT SUB(xyz)
ALT SUB SUBID(123)
ALT SUB(xyz) SUBID(123)
```
- 2. Embora seja permitido no comando **DEFINE** , não é possível alterar os seguintes campos usando **ALTER SUB**:
	- **TOPICOBJ**
	- **TOPICSTR**
	- **WSCHEMA**
	- **SELECTOR**
	- **SUBSCOPE**
	- **DESTCLAS**
	- **SUBLEVEL**
- 3. No momento em que o comando **ALT SUB** é processado, não é executada nenhuma verificação de que o **DEST** ou **DESTQMGR** nomeado existe Esses nomes são usados no momento da publicação como o *ObjectName* e *ObjectQMgrName* para uma chamada MQOPEN Esses nomes são resolvidos de acordo com as regras de resolução de nome do IBM MQ
- 4. Assinaturas com **SUBTYPE** de PROXY não podem ser modificadas. Tenta modificar uma assinatura de proxy usando o retorno da interface PCF MQRCCF\_SUBSCRIPTION\_IN\_USE. O MQSC relata a seguinte mensagem:

AMQ8469: IBM MQ SYSTEM.PROXY em uso.

## **Descrições de parâmetro para ALTER SUB**

## *(sequência)*

Um parâmetro obrigatório. Especifica o nome exclusivo para esta assinatura, consulte a propriedade **SUBNAME**.

## **CMDSCOPE**

Esse parâmetro aplica-se apenas a z/OS e especifica como o comando é executado quando o gerenciador de filas é um membro de um grupo de filas compartilhadas

**' '**

O comando é executado no gerenciador de filas no qual foi inserido. Esse é o valor-padrão.

## *qmgr-name*

O comando é executado no gerenciador de filas especificado, desde que o gerenciador de filas esteja ativo dentro do grupo de filas compartilhadas.

É possível especificar um nome do gerenciador de filas, diferente do gerenciador de filas no qual o comando foi inserido, somente se você estiver usando um ambiente do grupo de filas compartilhadas e se o servidor de comandos estiver ativado

**\***

O comando é executado no gerenciador de fila local e também é passado para cada gerenciador de fila ativo no grupo de filas compartilhadas O efeito de configurar este valor é o mesmo que inserir o comando em cada gerenciador de filas no grupo de filas compartilhadas.

Não é possível usar CMDSCOPE como uma palavra-chave de filtragem.

## **DEST (***sequência***)**

O destino para mensagens publicadas para essa assinatura; esse parâmetro é o nome de uma fila.

## **DESTCORL (***sequência***)**

O **CorrelId** usado para mensagens publicadas nesta assinatura.

Um valor em branco (padrão) resulta no uso de um identificador de correlação gerado pelo sistema.

Se configurado como ' 000000000000000000000000000000000000000000000000 ' (48 zeros) o **CorrelId** configurado pelo aplicativo de publicação será mantido na cópia da mensagem entregue para a assinatura, a menos que as mensagens sejam propagadas em uma hierarquia de publicação / assinatura.

Se essa sequência de bytes for colocada entre aspas, os caracteres no intervalo A-F deverão ser especificados em maiúsculas

**Nota:** Não é possível configurar a propriedade DESTCORL programaticamente com o JMS.

## **DESTQMGR (***sequência***)**

O gerenciador de filas de destino para mensagens publicadas para essa assinatura. Você deve definir os canais para o gerenciador de filas remotas, por exemplo, o XMITQ, e um canal emissor. Se não definir, as mensagens não chegarão ao destino.

### **EXPIRY**

O tempo de validação do objeto de assinatura a partir da data e hora de criação.

## **(***número inteiro***)**

O tempo de validação, em décimos de segundo, a partir da data e hora de criação.

## **UNLIMITED**

Não há nenhum tempo de validação. Esta é a opção padrão fornecida com o produto.

## **PSPROP**

A maneira na qual as propriedades de mensagem relacionadas à publicação/assinatura são incluídas nas mensagens enviadas para esta assinatura.

#### **NONE**

Não inclua propriedades de publicação/assinatura na mensagem.

## **COMPAT**

Propriedades de publicação / assinatura são incluídas em um cabeçalho MQRFH versão 1, a menos que a mensagem tenha sido publicada no formato PCF.

#### **MSGPROP**

As propriedades de publicação / assinatura são incluídas como propriedades de mensagens

## **RFH2**

As propriedades de publicação / assinatura são incluídas em um cabeçalho MQRFH versão 2.

## **PUBACCT (***sequência***)**

Token de contabilidade passado pelo assinante, para propagação em mensagens publicadas para esta assinatura no campo AccountingToken do MQMD

Se essa sequência de bytes for colocada entre aspas, os caracteres no intervalo A-F deverão ser especificados em maiúsculas

## **PUBAPPID (***sequência***)**

Dados de identificação transmitidos pelo assinante, para propagação em mensagens publicadas para esta assinatura no campo ApplIdentityData do MQMD

## **PUBPRTY**

A prioridade da mensagem enviada para esta assinatura.

#### **ASPUB**

A prioridade da mensagem enviada para essa assinatura é obtida da prioridade fornecida na mensagem publicada.

#### **ASQDEF**

A prioridade da mensagem enviada para essa assinatura é obtida da prioridade padrão da fila definida como um destino.

#### *(integer)*

Um número inteiro que fornece uma prioridade explícita para mensagens publicadas para essa assinatura.

## **REQONLY**

Indica se o assinante pesquisa atualizações usando a chamada API MQSUBRQ, ou se todas as publicações serão entregues para esta assinatura.

**Não**

Todas as publicações no tópico são entregues para esta assinatura. Esse é o valor-padrão.

**Sim**

As publicações são entregues para essa assinatura apenas em resposta a uma chamada API MQSUBRQ.

Este parâmetro é equivalente à opção de assinatura MQSO\_PUBLICATIONS\_ON\_REQUEST.

## **SUBUSER (***sequência***)**

Especifica o ID do usuário que é usado para verificações de segurança que são executadas para assegurar que as publicações possam ser colocadas na fila de destino associada à assinatura. Este ID é o ID do usuário associado ao criador da assinatura ou, se o controle de assinatura for permitido, o ID do usuário que assumiu o controle da assinatura pela última vez. O comprimento desse parâmetro não deve exceder 12 caracteres.

## **USERDATA (***sequência***)**

Especifica os dados do usuário associados à assinatura. A sequência é um valor de comprimento variável que pode ser recuperado pelo aplicativo em uma chamada API MQSUB e transmitido em uma mensagem enviada para esta assinatura como uma propriedade de mensagem. O **USERDATA** é armazenado no cabeçalho RFH2 na pasta mqps com a chave Sud.

Um aplicativo IBM MQ classes for JMS pode recuperar os dados do usuário de assinatura da mensagem usando a constante JMS\_IBM\_SUBSCRIPTION\_USER\_DATA. Para obter mais informações, veja Recuperação de dados de assinatura do usuário.

## **VARUSER**

Especifica se um usuário diferente do criador da assinatura pode conectar-se ou tomar posse da assinatura.

## **qualquer um**

Qualquer usuário pode se conectar e tomar posse da assinatura.

## **DEF.NÚM.DEC**

O controle por outro USERID não é permitido

## **Tarefas relacionadas**

Mudando atributos de assinatura local

# **ALTER TOPIC (alterar configurações do tópico).**

Use o comando MQSC **ALTER TOPIC** para alterar os parâmetros de um objeto do tópico IBM MQ existente..

## **usando comandos MQSC**

Para obter informações sobre como usar comandos MQSC, consulte Administrando IBM MQ usando comandos MQSC.

Os parâmetros não especificados no comando **ALTER TOPIC** resultam nos valores existentes para esses parâmetros sendo deixados inalterados.

- Diagrama de Sintaxe
- • ["Notas de uso para ALTER TOPIC" na página 475](#page-474-0)
- • ["Descrições de parâmetro para ALTER TOPIC" na página 475](#page-474-0)

 $z/0S$  $\blacksquare$ É possível emitir este comando com base em origens 2CR.Para uma explicação dos símbolos de origem, consulte Fontes das quais é possível emitir comandos MQSC e PCF emIBM MQ for z/OS .

**Sinônimo**: ALT TOPIC

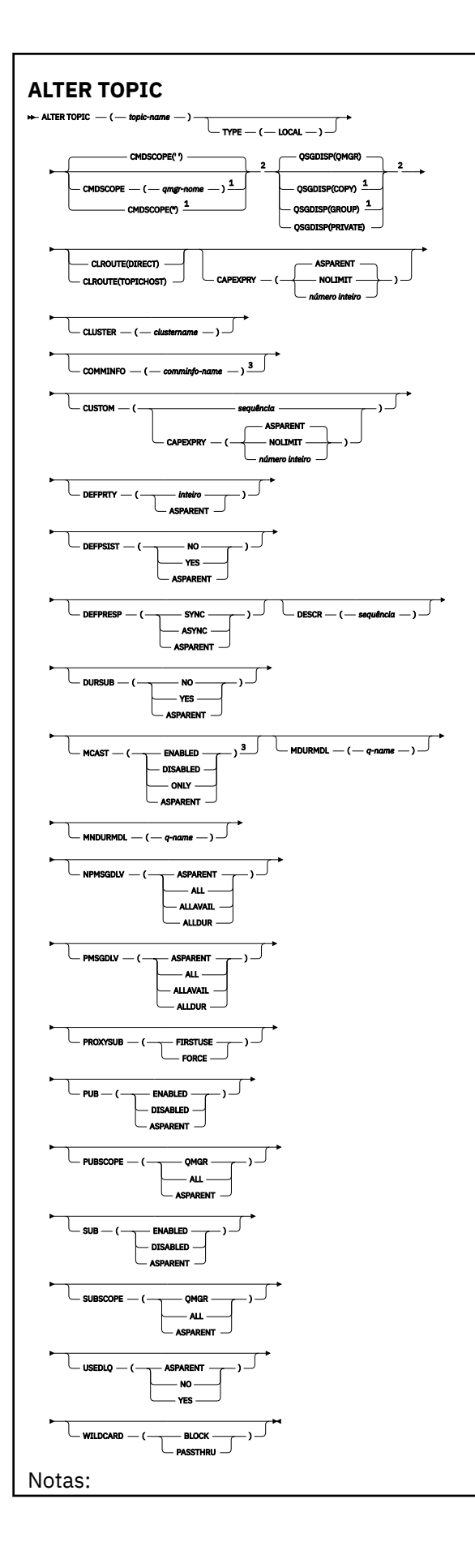

<span id="page-474-0"></span> $1$  Válido apenas no z/OS quando o gerenciador de filas for um membro de um grupo de filas compartilhadas

<sup>2</sup> Válido apenas no z/OS.

<sup>3</sup> Não é válido em z/OS

## **Notas de uso para ALTER TOPIC**

• Conclusão bem-sucedida do comando não significa que a ação foi concluída. Para verificar a conclusão verdadeira, consulte a etapa ALTER TOPIC em Verificando se comandos assíncronos para redes distribuídas foram concluídos.

## **Descrições de parâmetro para ALTER TOPIC**

## *(nome do tópico)*

Nome da definição de tópico IBM MQ (consulte Regras para nomear IBM MQ objetos ). O comprimento máximo é de 48 caracteres.

O nome não deve ser igual a qualquer outra definição de tópico atualmente definida neste gerenciador de filas (a menos que REPLACE seja especificado).

# **CAPEXPRY(***número inteiro***)**

O tempo máximo, expresso em décimos de segundo, que uma mensagem publicada em um tópico, que herda propriedades desse objeto, permanece no sistema até se tornar elegível para processamento de expiração.

Para obter mais informações sobre o processamento de expiração da mensagem, consulte Impondo tempos de expiração menores.

## *Número inteiro*

O valor deve estar no intervalo de um a 999 999 999.

 $z/0S$ Não é possível especificar um valor de número inteiro para o atributo CAPEXPRY em um objeto de fila com QSGDISP (GROUP | COPY), que reside em um grupo de filas compartilhadas que contém gerenciadores de filas executando qualquer versão de IBM MQ for z/OS abaixo 9.4.0. Tentando fazer isso, resulta nas mensagens CSQM532I e CSQM533I para identificar quais gerenciadores de filas não suportam CAPEXPRY e nenhuma modificação no objeto.

## **NOLIMIT**

Não há limite no tempo de validade das mensagens colocadas neste tópico.

## **ASPARENT**

O tempo máximo de validade da mensagem é baseado na configuração do objeto do tópico administrativo paimais próximo na árvore de tópicos. Esse é o valor-padrão.

## **CLROUTE**

O comportamento de roteamento para usar para tópicos no cluster definido pelo parâmetro **CLUSTER** .

## **Direto**

Ao configurar um tópico de cluster roteado diretamente em um gerenciador de filas, todos os gerenciadores de filas no cluster ficam cientes de todos os outros gerenciadores de filas no cluster. Ao executar operações de publicação e assinatura, cada gerenciador de filas pode se conectar diretamente a qualquer outro gerenciador de filas no cluster.

## **TopicHost**

Quando você usa o roteamento de host de tópico, todos os gerenciadores de filas no cluster ficam cientes dos gerenciadores de filas do cluster que hospedam a definição de tópico roteado (ou seja, os gerenciadores de filas nos quais você definiu o objeto do tópico). Ao executar operações de publicação e assinatura, os gerenciadores de filas no cluster se conectam apenas a estes gerenciadores de filas do host de tópico, e não diretamente uns aos outros. Os gerenciadores de filas do host de tópico são responsáveis pelas publicações de roteamento a partir de

gerenciadores de filas em que as publicações são publicadas para gerenciadores de filas com assinaturas correspondentes.

Depois que um objeto de tópico for clusterizado (por meio da configuração do**CLUSTER** propriedade) você não pode alterar o valor da propriedade**CLROUTE** propriedade. O objeto deve ser desinstalado em cluster (**CLUSTER** configurado como ' ') antes de você poder alterar o valor. Desinstalar um tópico em cluster converte a definição de tópico para um tópico local, o que resulta em um período durante o qual as publicações não são entregues para assinaturas em gerenciadores de filas remotas; isso deve ser considerado ao executar esta mudança. Consulte O efeito de definir um tópico sem cluster com o mesmo nome de um tópico de cluster de outro gerenciador de filas. Se você tentar alterar o valor do**CLROUTE** propriedade enquanto ela está agrupada, o sistema gera um MQRCCF\_CLROUTE\_NOT\_ALTERABLE exceção.

Veja também Roteamento para clusters de publicação/assinatura: Notas no comportamento e Projetando clusters de publicação/assinatura .

#### **CLUSTER**

O nome do cluster ao qual este tópico pertence.A configuração desse parâmetro como um cluster do qual esse gerenciador de filas é um membro torna todos os gerenciadores de filas no cluster cientes deste tópico. Qualquer publicação para esse tópico ou uma cadeia de tópico a seguir é colocada em qualquer gerenciador de filas no cluster é propagada para assinaturas em qualquer outro gerenciador de filas no cluster. Para obter mais detalhes, consulte Redes de publicação/assinatura distribuídas.

**' '**

Se nenhum objeto do tópico acima deste na árvore de tópicos tiver definido esse parâmetro para um nome de cluster, então este tópico não pertence a um cluster. As publicações e assinaturas para este tópico não são propagadas para os gerenciadores de filas conectados por cluster de publicação/assinatura. Se um nó de tópico mais alto na árvore de tópicos possui um conjunto de nomes de cluster, publicações e assinaturas para este tópico também são propagadas por todo o cluster.

#### *string*

O tópico pertence a este cluster. Não é recomendado que este é configurado para um cluster diferente de um objeto do tópico acima deste objeto do tópico na árvore de tópicos. Outros gerenciadores de filas no cluster honrarão definição deste objeto, a menos que uma definição local com o mesmo nome existir no os gerenciadores de filas.

Para impedir que todas as assinaturas e publicações sejam propagadas por todo um cluster, deixe este parâmetro em branco nos tópicos do sistema SYSTEM.BASE.TOPIC e SYSTEM.DEFAULT.TOPIC, exceto em circunstâncias especiais, por exemplo para suportar migração.

## **CMDSCOPE**

Esse parâmetro aplica-se apenas a z/OS e especifica como o comando é executado quando o gerenciador de filas é um membro de um grupo de filas compartilhadas

**CMDSCOPE** deve estar em branco, ou o gerenciador de fila local, se **QSGDISP** estiver configurado como GROUP

**' '**

O comando é executado no gerenciador de filas no qual foi inserido.

#### *qmgr-name*

O comando é executado no gerenciador de filas especificado, desde que o gerenciador de filas esteja ativo dentro do grupo de filas compartilhadas.

É possível especificar um nome do gerenciador de filas diferente do gerenciador de filas no qual foi inserido, apenas se você estiver usando um ambiente de filas compartilhadas e se o servidor de comando estiver ativado.

**\***

O comando é executado no gerenciador de fila local e também é passado para cada gerenciador de fila ativo no grupo de filas compartilhadas O efeito de \* é igual a inserir o comando em cada gerenciador de filas no grupo de filas compartilhadas.

## **COMMINFO (***comminfo-name***)**

O nome do objeto de informações de comunicação associado a este objeto de tópico

#### **CUSTOM (***sequência***)**

O atributo customizado para novos recursos..

O atributo **CUSTOM** deve ser usado com o atributo IBM MQ a seguir.

# **CAPEXPRY(***número inteiro***)**

**Nota:** Não será possível configurar o atributo **CAPEXPRY** se o campo **CUSTOM** já tiver um atributo de **CAPEXPRY** definido nele, É necessário alterar os tópicos existentes para configurar o novo campo **CAPEXPRY** e desconfigurar o atributo **CAPEXPRY** do campo **CUSTOM** . Por exemplo:

```
ALTER TOPIC(T1) CAPEXPRY(1000) CAPEXPRY('')
```
Consulte [CAPEXPRY](#page-474-0) para obter informações sobre os valores permitidos.

#### **DEFPRTY (***inteiro***)**

A prioridade padrão de mensagens publicadas para o tópico.

#### **(***número inteiro***)**

O valor deve estar no intervalo zero (a prioridade mais baixa) até o parâmetro do gerenciador de filas **MAXPRTY** (**MAXPRTY** é 9).

#### **ASPARENT**

A prioridade padrão é baseada na configuração do objeto do tópico administrativo pai mais próximo na árvore de tópicos..

#### **DEFPSIST**

Especifica a persistência de mensagem a ser usada quando os aplicativos especificam a opção MQPER\_PERSISTENCE\_AS\_TOPIC\_DEF.

#### **ASPARENT**

A persistência padrão baseia-se na configuração do objeto do tópico administrativo pai mais próximo na árvore de tópicos

## **Não**

As mensagens nessa fila são perdidas durante uma reinicialização do gerenciador de filas

### **Sim**

Mensagens nesta fila sobrevivem à reinicialização do gerenciador de filas.

No z/OS, N e Y são aceites como sinônimos de NO e YES.

#### **DEFPRESP**

Especifica a resposta put a ser usada quando os aplicativos especificam a opção MQPMO\_RESPONSE\_AS\_DEF

#### **ASPARENT**

A resposta put padrão baseia-se na configuração do objeto do tópico administrativo pai mais próximo na árvore de tópicos

## **sync**

As operações de colocação na fila que especificam MQPMO\_RESPONSE\_AS\_Q\_DEF são emitidas como se MQPMO\_SYNC\_RESPONSE tivesse sido especificado em seu lugar Campos em MQMD e MQPMO são retornados pelo gerenciador de filas para o aplicativo.

## **ASYNC**

As operações put na fila que especificam MQPMO\_RESPONSE\_AS\_Q\_DEF são sempre emitidas como se MQPMO\_ASYNC\_RESPONSE tivesse sido especificado no lugar. Alguns campos no MQMD e MQPMO não são retornados pelo gerenciador de filas para o aplicativo No entanto, uma melhoria no desempenho pode ser vista para mensagens colocadas em uma transação e quaisquer mensagens não persistentes

## **DESCR (***sequência***)**

Comentário em texto corrido. Ele fornece informações descritivas sobre o objeto quando um operador emite o comando **DISPLAY TOPIC**

Além disso, deve conter apenas caracteres que possam ser exibidos. O comprimento máximo é de 64 caracteres. Em uma instalação do DBCS, é possível conter caracteres DBCS (sujeitos a um comprimento máximo de 64 bytes).

**Nota:** Se forem utilizados caracteres que não estejam no Identificador do Conjunto de Caracteres Codificados (CCSID) para esse gerenciador de filas, eles poderão ser convertidos incorretamente se as informações forem enviadas para um outro gerenciador de filas.

## **DURSUB**

Especifica se os aplicativos podem fazer assinaturas duráveis neste tópico.

#### **ASPARENT**

Se assinaturas duráveis podem ser feitas neste tópico é baseado na configuração do objeto do tópico administrativo pai mais próximo na árvore de tópicos.

#### **Não**

As assinaturas duráveis não podem ser feitas neste tópico

## **Sim**

As assinaturas duráveis podem ser feitas neste tópico

#### **MCAST**

Especifica se o multicast é permitido na árvore de tópicos Os valores são:

## **ASPARENT**

O atributo multicast do tópico é herdado do pai.

#### **Desativado**

Nenhum tráfego de multicast é permitido nesse nó.

## **Ativado**

O tráfego de multicast é permitido nesse nó.

#### **ONLY**

Apenas assinaturas de um cliente apto a multicast são permitidas.

#### **MDURMDL (***sequência***)**

O nome da fila modelo a ser usada para assinaturas duráveis que solicitam que o gerenciador de filas gerencie o destino de suas publicações (consulte Regras para nomenclatura IBM MQ objetos). O comprimento máximo é de 48 caracteres.

Se **MDURMDL** estiver em branco, ele opera da mesma maneira que os valores ASPARENT em outros atributos. O nome da fila modelo a ser usada é baseado no objeto do tópico administrativo pai mais próximo na árvore de tópicos com um valor configurado para **MDURMDL**.

Se você usar o **MDURMDL** para especificar uma fila modelo para um tópico em cluster, deverá assegurar que a fila seja definida em cada gerenciador de filas no cluster no qual uma assinatura durável usando este tópico pode ser feita

A fila dinâmica criada a partir deste modelo possui um prefixo de SYSTEM.MANAGED.DURABLE

#### **MNDURMDL (***sequência***)**

O nome da fila modelo a ser usada para assinaturas não duráveis que solicitam que o gerenciador de filas gerencie o destino de suas publicações (consulte Regras para nomenclatura IBM MQ objetos). O comprimento máximo é de 48 caracteres.

Se **MNDURMDL** estiver em branco, ele opera da mesma maneira que os valores ASPARENT em outros atributos. O nome da fila modelo a ser usada é baseado no objeto do tópico administrativo pai mais próximo na árvore de tópicos com um valor configurado para **MNDURMDL**.

Se você usar **MNDURMDL** para especificar uma fila modelo para um tópico em cluster, deverá assegurar que a fila seja definida em cada gerenciador de filas no cluster no qual uma assinatura não durável usando este tópico pode ser feita.

A fila dinâmica criada a partir deste modelo possui um prefixo de SYSTEM.MANAGED.NDURABLE.

## **NPMSGDLV**

O mecanismo de entrega para mensagens não persistentes publicadas neste tópico:

## **ASPARENT**

O mecanismo de entrega usado baseia-se na configuração do primeiro nó administrativo pai localizado na árvore de tópicos relacionada a este tópico

#### **all**

As mensagens não persistentes devem ser entregues a todos os assinantes, independentemente da durabilidade da chamada MQPUT para relatar sucesso. Se ocorrer uma falha na entrega para qualquer assinante, nenhum outro assinante receberá a mensagem e a chamada MQPUT falhará.

## **ALLAVAIL**

As mensagens não persistentes são entregues a todos os assinantes que podem aceitar a mensagem A falha na entrega da mensagem a qualquer assinante não impede que outros assinantes a recebam.

## **ALLDUR**

As mensagens não persistentes devem ser entregues a todos os assinantes duráveis A falha ao entregar uma mensagem não persistente a qualquer assinante não durável não retorna um erro para a chamada MQPUT. Se ocorrer uma falha de entrega para um assinante durável, nenhum assinante receberá a mensagem, e as chamadas MQPUT falharão

#### **PMSGDLV**

O mecanismo de entrega para mensagens persistentes publicadas neste tópico:

#### **ASPARENT**

O mecanismo de entrega usado baseia-se na configuração do primeiro nó administrativo pai localizado na árvore de tópicos relacionada a este tópico

## **all**

As mensagens persistentes devem ser entregues a todos os assinantes, independentemente da durabilidade para a chamada MQPUT para relatar o sucesso Se ocorrer uma falha na entrega para qualquer assinante, nenhum outro assinante receberá a mensagem e a chamada MQPUT falhará.

### **ALLAVAIL**

As mensagens persistentes são entregues a todos os assinantes que podem aceitar a mensagem A falha na entrega da mensagem a qualquer assinante não impede que outros assinantes a recebam.

#### **ALLDUR**

As mensagens persistentes devem ser entregues a todos os assinantes duráveis A falha ao entregar uma mensagem persistente a qualquer assinante não durável não retorna um erro para a chamada MQPUT. Se ocorrer uma falha de entrega para um assinante durável, nenhum assinante receberá a mensagem, e as chamadas MQPUT falharão

## **PROXYSUB**

Controla quando uma assinatura de proxy é enviada para este tópico ou sequências de tópicos abaixo deste tópico para gerenciadores de filas vizinhos quando em um cluster ou hierarquia de publicação / assinatura. Para obter mais detalhes, consulte Desempenho da assinatura em redes de publicação / assinatura

#### **FirstUse**

Para cada sequência de tópicos exclusiva neste objeto do tópico ou abaixo dele, uma assinatura de proxy é enviada de forma assíncrona para todos os gerenciadores de fila vizinhos quando uma assinatura local é criada ou uma assinatura de proxy é propagada para outros gerenciadores de filas conectados diretamente em uma hierarquia.

#### **FORCE**

Uma assinatura de proxy curinga que corresponde a todas as sequências de tópicos neste ponto na árvore de tópicos é enviada para gerenciadores de filas vizinhos, mesmo se nenhuma assinatura local existir.

**Nota:** A assinatura de proxy é enviada quando esse valor é configurado em **DEFINE** ou **ALTER**.. Quando configurado em um tópico em cluster, todos os gerenciadores de fila no cluster emitem a subscrição de proxy curinga para todos os outros gerenciadores de filas no cluster.

## **PUB**

Controla se mensagens podem ser publicadas neste tópico.

## **ASPARENT**

Se as mensagens podem ser publicadas para o tópico é baseado na configuração do objeto do tópico administrativo pai mais próximo na árvore de tópicos

## **Ativado**

Mensagens podem ser publicadas no tópico (por aplicativos adequadamente autorizados).

## **Desativado**

Mensagens não podem ser publicadas no tópico.

Consulte também Manipulação especial para o parâmetro **PUB**.

## **PUBSCOPE**

Determina se esse gerenciador de fila propaga publicações para os gerenciadores de filas como parte de uma hierarquia ou como parte de um cluster de publicação / assinatura

**Nota:** É possível restringir o comportamento em uma base de publicação por publicação, usando MQPMO\_SCOPE\_QMGR nas opções Put Message.

## **ASPARENT**

Se esse gerenciador de filas propaga publicações para os gerenciadores de fila como parte de uma hierarquia ou como parte de um cluster de publicar / assinar é baseado na configuração do primeiro nó administrativo pai localizado na árvore de tópicos relacionada a este tópico.

## **QMGR**

Publicações para este tópico não são propagadas para gerenciadores de filas conectados.

**all**

Publicações para este tópico são propagadas para gerenciadores de filas conectados hierarquicamente e para publicar / assinar gerenciadores de filas conectados por clusters.

#### $z/0S$ **L**OSGDISP

Este parâmetro aplica-se apenas a z/OS

Especifica a disposição do objeto no grupo.

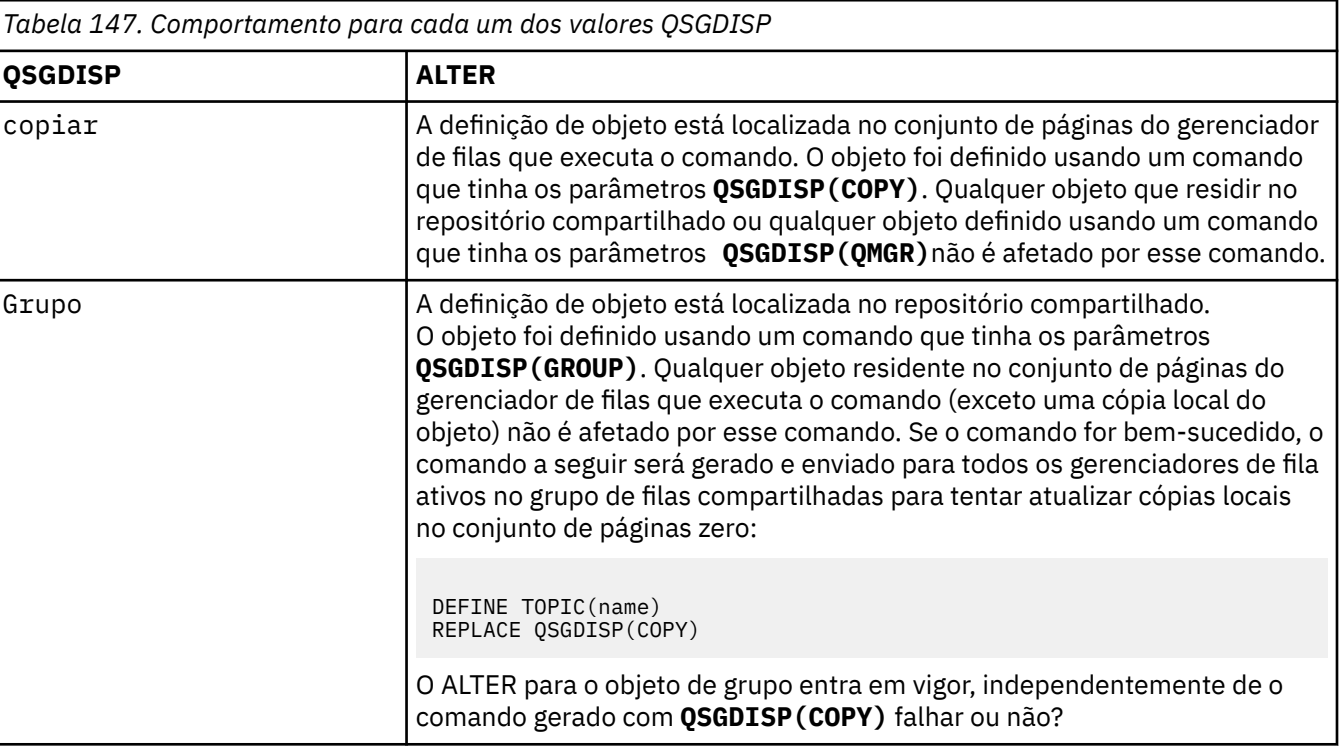

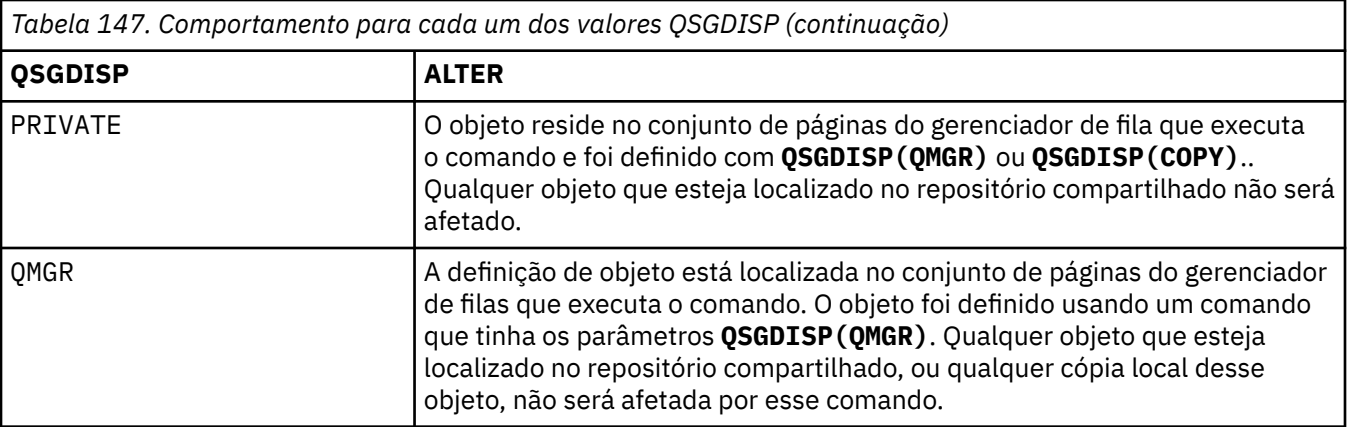

## **SUB**

Controla se os aplicativos devem ter permissão para assinar este tópico..

## **ASPARENT**

Se os aplicativos podem se inscrever no tópico é baseado na configuração do objeto do tópico administrativo pai mais próximo na árvore de tópico

## **Ativado**

As assinaturas podem ser feitas para o tópico (por aplicativos adequadamente autorizados).

## **Desativado**

Os aplicativos não podem assinar o tópico.

## **SUBSCOPE**

Determina se este gerenciador de fila assina publicações neste gerenciador de filas ou na rede de gerenciadores de fila conectados Se estiver assinando todos os gerenciadores de filas, o gerenciador de filas propagará as assinaturas para eles como parte de uma hierarquia ou como parte de um cluster de publicação / assinatura

**Nota:** É possível restringir o comportamento em uma base de assinatura por assinatura, usando **MQPMO\_SCOPE\_QMGR** no Descritor de Assinatura ou **SUBSCOPE(QMGR)** em **DEFINE SUB** Assinantes individuais podem substituir a configuração **SUBSCOPE** de ALL especificando a opção de assinatura **MQSO\_SCOPE\_QMGR** ao criar uma assinatura.

## **ASPARENT**

Se este gerenciador de filas assina publicações da mesma maneira que a configuração do primeiro nó administrativo pai localizado na árvore de tópicos relacionada a este tópico

## **QMGR**

Apenas as publicações que são publicadas neste gerenciador de filas atingem o assinante

## **all**

Uma publicação feita neste gerenciador ou em outro gerenciador de filas atinge o assinante. Assinaturas para este tópico são propagadas para gerenciadores de fila conectados hierarquicamente e para publicar / assinar gerenciadores de fila conectados ao cluster.

## **TOPICSTR (** *sequência* **)**

A sequência de tópicos representada por esta definição de objeto do tópico. Esse parâmetro é necessário e não pode conter a sequência vazia.

A sequência de tópicos não deve ser a mesma que qualquer outra sequência de tópicos já representada por uma definição de objeto do tópico

O comprimento máximo da sequência é de 10.240 caracteres.

## **TYPE (tipo de tópico)**

Se esse parâmetro for usado, ele deverá seguir imediatamente após o parâmetro *topic-name* em todas as plataformas  $\sim$   $\frac{1}{108}$  exceto z/OS.

## **LOCAL**

Um objeto do tópico local

## **USEDLQ**

Determina se a fila de mensagens não entregues é usada quando as mensagens de publicação não podem ser entregues para sua fila de assinantes correta

## **ASPARENT**

Determina se a fila de devoluções deve ser usada usando a configuração do objeto do tópico administrativo mais próximo na árvore de tópicos

## **NÃO**

Mensagens de publicação que não podem ser entregues para sua fila de assinantes correta são tratadas como uma falha ao colocar a mensagem. O MQPUT de um aplicativo para um tópico falha de acordo com os ajustes de NPMSGDLV e PMSGDLV.

## **SIM**

Quando o atributo do gerenciador de filas DEADQ fornece o nome de uma fila de mensagens não entregues, então ele é usado Se o gerenciador de fila não fornecer o nome de uma fila de mensagens não entregues, o comportamento será como para NO.

## **CURINGA**

O comportamento de assinaturas curingas com relação a este tópico.

## **PASSTHRU**

As assinaturas feitas em um tópico curinga menos específico do que a sequência de tópicos neste objeto do tópico recebem as publicações feitas neste tópico e para sequências de tópicos mais específicas do que este tópico.

## **BLOCK**

As assinaturas feitas em um tópico curinga menos específico do que a sequência de tópicos neste objeto do tópico não recebem as publicações feitas neste tópico ou nas sequências de tópicos mais específicas do que este tópico.

O valor deste atributo é usado quando as assinaturas são definidas. Se você alterar este atributo, o conjunto de tópicos coberto pelas assinaturas existentes não será afetado pela modificação. Este cenário também se aplica se a topologia for alterada quando os objetos do tópico forem criados ou excluídos; o conjunto de tópicos que corresponde às assinaturas criadas seguindo a modificação do atributo WILDCARD é criado usando a topologia modificada. Se você desejar forçar o conjunto de tópicos correspondente para ser reavaliado para assinaturas existentes, deve reiniciar o gerenciador de filas.

## **Tarefas relacionadas**

Mudando atributos de tópico administrativo

## $z/0S$

# **ALTER TRACE (alter trace event settings) on z/OS**

Use the MQSC command ALTER TRACE to change the trace events being traced for a particular active queue manager trace. ALTER TRACE stops the specified trace, and restarts it with the altered parameters.

## **Usando comandos MQSC no z/OS**

Para obter informações sobre como usar comandos MQSC no z/OS, consulte Origens das quais é possível emitir comandos MQSC e PCF no IBM MQ for z/OS.

Parameters not specified in the ALTER TRACE command result in the existing values for those parameters being left unchanged.

You can issue this command from sources 12CR. Para uma explicação dos símbolos de origem, consulte Fontes das quais é possível emitir comandos MQSC e PCF emIBM MQ for z/OS .

- Syntax diagram
- • ["Usage notes" on page 483](#page-482-0)
- • ["Parameter descriptions for ALTER TRACE" on page 483](#page-482-0)

## <span id="page-482-0"></span>• ["Trace parameters" on page 484](#page-483-0)

## **Synonym**: ALT TRACE

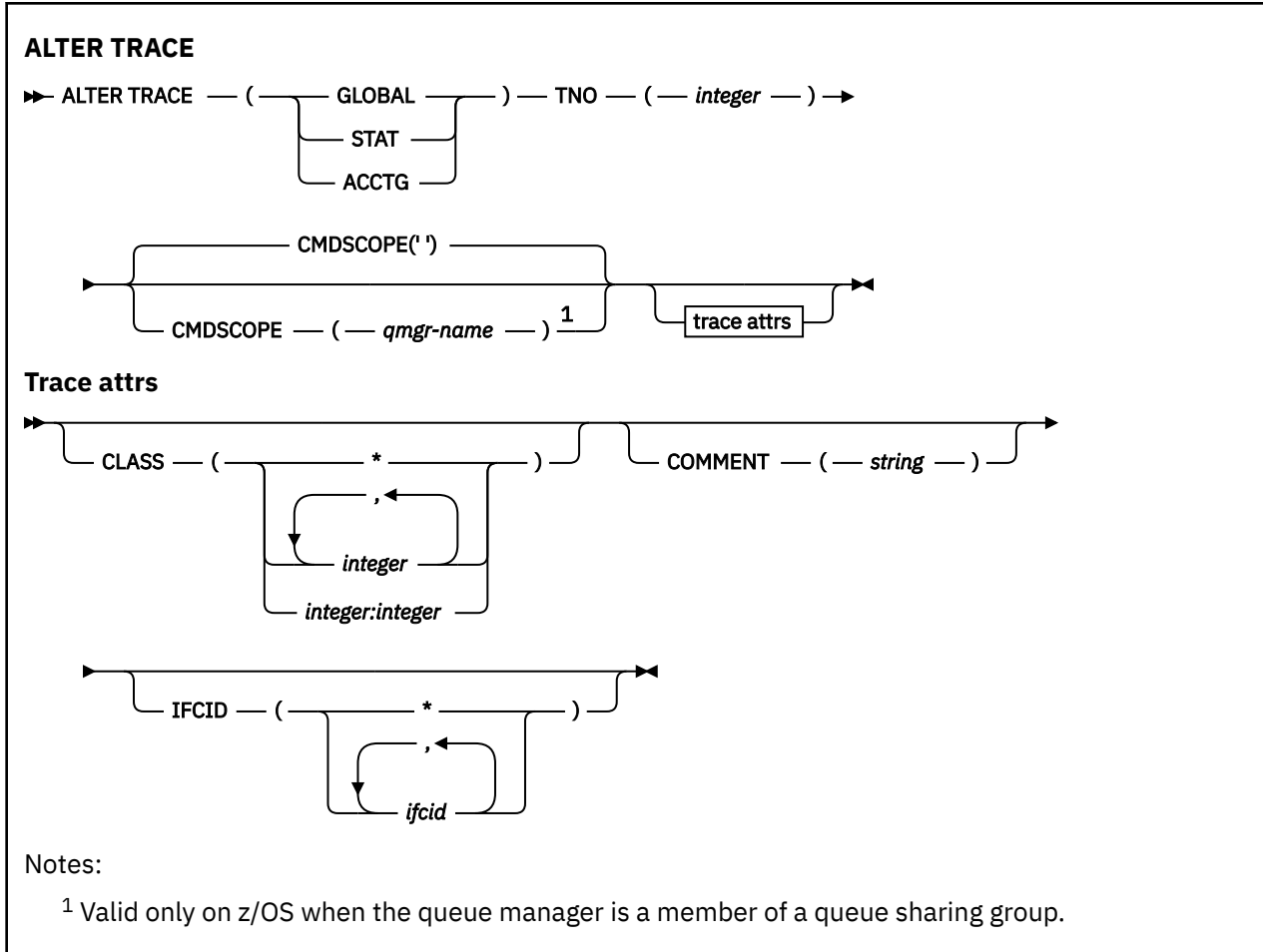

## **Usage notes**

Channel initiator traces cannot be altered.

## **Parameter descriptions for ALTER TRACE**

Specify one of the following trace types:

## **GLOBAL**

Service data from the entire queue manager (the synonym is G)

## **STAT**

Statistical data (the synonym is S)

## **ACCTG**

Accounting data (the synonym is A)

## And:

## **TNO(** *integer* **)**

The number of the trace to be altered (1 through 32). You can specify only one trace number.

## **CMDSCOPE**

This parameter specifies how the command runs when the queue manager is a member of a queue sharing group.

CMDSCOPE cannot be used for commands issued from the first initialization input data set CSQINP1.

<span id="page-483-0"></span>**' '**

The command runs on the queue manager on which it was entered.

## *qmgr-name*

The command runs on the queue manager you specify, providing the queue manager is active within the queue sharing group.

You can specify a queue manager name, other than the queue manager on which the command was entered, only if you are using a queue sharing group environment and if the command server is enabled.

## **Trace parameters**

## **CLASS(** *integer* **)**

The new trace class. See ["START TRACE \(start trace\) on z/OS" on page 1019](#page-1018-0) for a list of allowed classes. A range of classes can be specified as *m:n* (for example, CLASS(01:03)).

For GLOBAL and CHINIT traces, CLASS(\*) activates all classes.

For ACCTG and STAT traces, CLASS(\*) activates classes 1 to 3. Channel initiator statistics and channel accounting data are not started with CLASS(\*), and must be started with CLASS(4).

## **COMMENT(** *string* **)**

A comment that is reproduced in the trace output record (except in the resident trace tables).

*string* is any character string. If it includes blanks, commas, or special characters, it must be enclosed between single quotation marks (').

## **IFCID(** *ifcid* **)**

Reserved for IBM Service.

#### $z/0S$ **ARCHIVE LOG (back up the active log) on z/OS**

Use the MQSC command ARCHIVE LOG as part of your backup procedure. It takes a copy of the current active log (or both logs if you are using dual logging).

# **Usando comandos MQSC no z/OS**

Para obter informações sobre como usar comandos MQSC no z/OS, consulte Origens das quais é possível emitir comandos MQSC e PCF no IBM MQ for z/OS.

You can issue this command from sources 12CR. Para uma explicação dos símbolos de origem, consulte Fontes das quais é possível emitir comandos MQSC e PCF emIBM MQ for z/OS .

- Syntax diagram
- • ["Usage notes for ARCHIVE LOG" on page 485](#page-484-0)
- • ["Parameter descriptions for ARCHIVE LOG" on page 485](#page-484-0)

**Synonym**: ARC LOG

<span id="page-484-0"></span>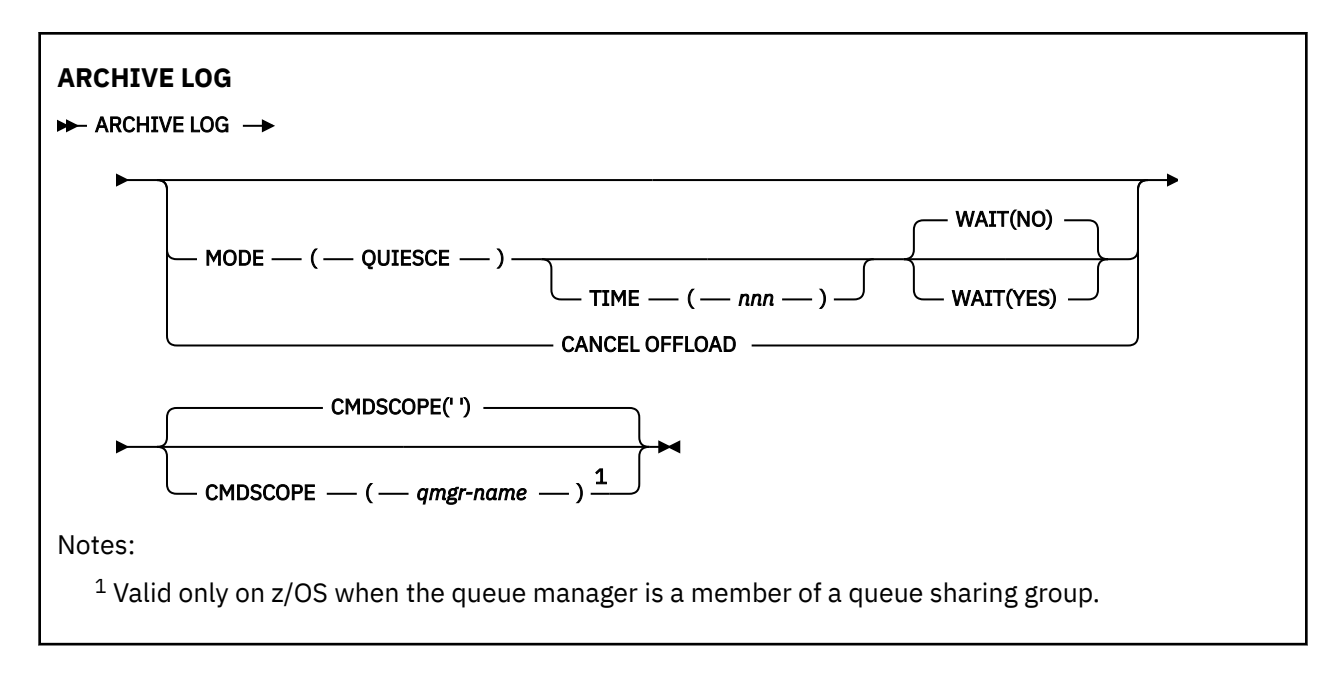

# **Usage notes for ARCHIVE LOG**

**ARCHIVE LOG** performs the following actions:

- 1. Truncates the current active log data sets.
- 2. Continues logging, switching to the next active log data set.
- 3. Starts a task to offload the data sets.
- 4. Archives previous active log data sets not yet archived.

If the **MODE(QUIESCE)** parameter is used, the **ARCHIVE LOG** command quiesces (suspends) all user update activity on the current active log before the offload process. Once a system-wide point of consistency is reached (that is, when all currently active update users have reached a commit point), the current active log data set is immediately truncated, and the offload process is initiated. The resulting point of consistency is captured in the current active log before it is offloaded.

Normally, control returns to the user immediately, and the quiescing is done asynchronously. However, if the **WAIT(YES)** parameter is used, the quiescing is done synchronously, and control does not return to the user until it has finished.

- You cannot issue an **ARCHIVE LOG** command while a previous **ARCHIVE LOG** command is in progress.
- You cannot issue an **ARCHIVE LOG** command when the active log data set is the last available active log data set, because it would use all the available active log data set space, and IBM MQ would halt all processing until an offload had been completed.
- You can issue an **ARCHIVE LOG** command without the **MODE(QUIESCE)** option when a **STOP QMGR MODE(QUIESCE)** is in progress, but not when a **STOP QMGR MODE (FORCE)** is in progress.
- You can issue a **[DISPLAY LOG](#page-800-0)** command to discover whether an **ARCHIVE LOG** command is active. If an **ARCHIVE LOG** command is active, the **DISPLAY** command returns message CSQV400I.
- You can issue an **ARCHIVE LOG** command even if archiving is not being used (that is, **OFFLOAD** is set to NO in the CSQ6LOGP system parameter macro), or dynamically using the **[SET LOG](#page-996-0)** command. In this case, the current active log data sets are truncated and logging continues using the next active log data set, but there is no offloading to archive data sets.

# **Parameter descriptions for ARCHIVE LOG**

All the parameters are optional. If none are specified, the current active log data sets are switched and offloaded immediately.

## **CANCEL OFFLOAD**

Cancels any offloading currently in progress and restarts the offload process. The process starts with the oldest active log data set and proceeds through all the active data sets that need offloading.

Use this command only if the offload task does not appear to be working, or if you want to restart a previous offload attempt that failed.

#### **CMDSCOPE**

This parameter specifies how the command runs when the queue manager is a member of a queue sharing group.

**CMDSCOPE** cannot be used for commands issued from the first initialization input data set CSQINP1. **' '**

The command runs on the queue manager on which it was entered. This is the default value.

#### *qmgr-name*

The command runs on the queue manager you specify, providing the queue manager is active within the queue sharing group.

You can specify a queue manager name, other than the queue manager on which the command was entered, only if you are using a queue sharing group environment and if the command server is enabled.

## **MODE(QUIESCE)**

Stops any new update activity on the queue manager, and brings all existing users to a point of consistency after a commit. When this state is reached, or the number of active users is zero, the current active log is archived.

The time that the queue manager waits to reach such a state is limited to the value specified by **QUIESCE** in the CSQ6ARVP system parameter macro. The value of **QUIESCE** can be overridden by the **TIME** parameter of this command. If activity has not quiesced in that time, the command fails; no offload is done, and logging continues with the current active log data set.

#### **TIME(** *nnn* **)**

Overrides the quiesce time period specified by the **QUIESCE** value of the CSQ6ARVP system parameter macro.

*nnn* is the time, in seconds, in the range 001 through 999.

To specify the TIME parameter, you must also specify MODE(QUIESCE).

If you specify the TIME parameter, you must specify an appropriate value for the quiesce period. If you make the period too short or too long, one of the following problems might occur:

- The quiesce might not be complete
- IBM MQ lock contention might develop
- A timeout might interrupt the quiesce

#### **WAIT**

Specifies whether IBM MQ is to wait until the quiesce process has finished before returning to the issuer of the **ARCHIVE LOG** command.

To specify the **WAIT** parameter, you must also specify **MODE(QUIESCE)**.

## **NO**

Specifies that control is returned to the issuer when the quiesce process starts. (The synonym is N.) This makes the quiesce process asynchronous to the issuer; you can issue further MQSC commands when the **ARCHIVE LOG** command returns control to you. This is the default.

#### **YES**

Specifies that control is returned to the issuer when the quiesce process finishes. (The synonym is Y.) This makes the quiesce process synchronous to the issuer; further MQSC commands are not processed until the **ARCHIVE LOG** command finishes.

## **Related tasks**

Archiving logs with the ARCHIVE LOG command

# **BACKUP CFSTRUCT (back up a CF application structure) on z/OS**

Use the MQSC command BACKUP CFSTRUCT to initiate a CF application structure backup.

## **Usando comandos MQSC no z/OS**

Para obter informações sobre como usar comandos MQSC no z/OS, consulte Origens das quais é possível emitir comandos MQSC e PCF no IBM MQ for z/OS.

You can issue this command from sources CR. Para uma explicação dos símbolos de origem, consulte Fontes das quais é possível emitir comandos MQSC e PCF emIBM MQ for z/OS .

- Syntax diagram
- "Usage notes for BACKUP CFSTRUCT" on page 487
- "Keyword and parameter descriptions for BACKUP CFSTRUCT" on page 487

**Synonym**: None

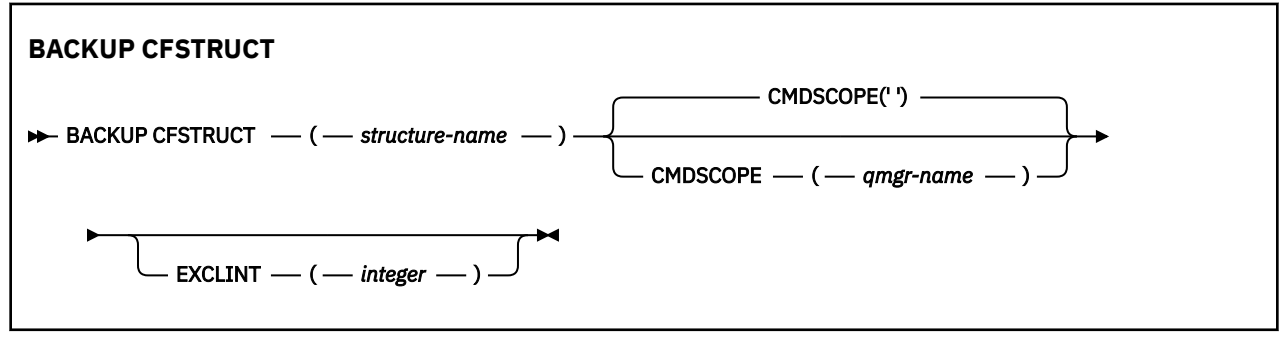

# **Usage notes for BACKUP CFSTRUCT**

- 1. This command is valid only on z/OS when the queue manager is a member of a queue sharing group.
- 2. Only persistent shared queue messages are backed up. Non-persistent messages are not backed up and cannot be recovered
- 3. You can concurrently run separate backups for different application structures on different queue managers within the queue sharing group. You can also concurrently run separate backups for different application structures on the same queue manager.
- 4. This command fails if the specified CF structure is defined with either a CFLEVEL less than 3, or with RECOVER set to NO.
- 5. The command fails if a specified application structure is currently in the process of being backed up by another queue manager within the queue sharing group.

## **Keyword and parameter descriptions for BACKUP CFSTRUCT**

## *structure-name*

The name of the coupling facility (CF) application structure to be backed up. An asterisk (\*) on its own specifies all recoverable CF structures. A trailing asterisk (\*) matches all recoverable structure names with the specified stem followed by zero or more characters. The value (CSQ\*) matches all recoverable CF structures with the specified stem (CSQ) followed by zero or more characters.

## **CMDSCOPE**

This parameter specifies how the command runs when the queue manager is a member of a queue sharing group.

**' '**

The command runs on the queue manager on which it was entered. This is the default value.

## *qmgr-name*

The command runs on the queue manager you specify, providing the queue manager is active within the queue sharing group.

You can specify a queue manager name other than the queue manager on which the command was entered, only if you are using a queue sharing group environment and the command server is enabled.

## **EXCLINT(** *integer* **)**

Specifies a value that defines a number of seconds that are used as an exclusion time. The backup excludes backing-up activity during this exclusion time. The exclusion time starts immediately before the back up starts. For example, if EXCLINT(30) is specified, the backup does not include the last 30 seconds worth of activity for this application-structure before back up started.

The value must be in the range 30 through 600. The default value is 30.

# **CLEAR QLOCAL (limpar mensagens da fila local)**

Use o comando CLEAR QLOCAL do MQSC para limpar as mensagens de uma fila local

## **usando comandos MQSC**

Para obter informações sobre como usar comandos MQSC, consulte Administrando IBM MQ usando comandos MQSC.

 $z/0S$ É possível emitir este comando com base em origens 2CR.Para uma explicação dos símbolos de origem, consulte Fontes das quais é possível emitir comandos MQSC e PCF emIBM MQ for z/OS .

- Diagrama de Sintaxe
- "Descrições de parâmetro para CLEAR QLOCAL" na página 488

## **Sinônimo**: QL do CLEAR

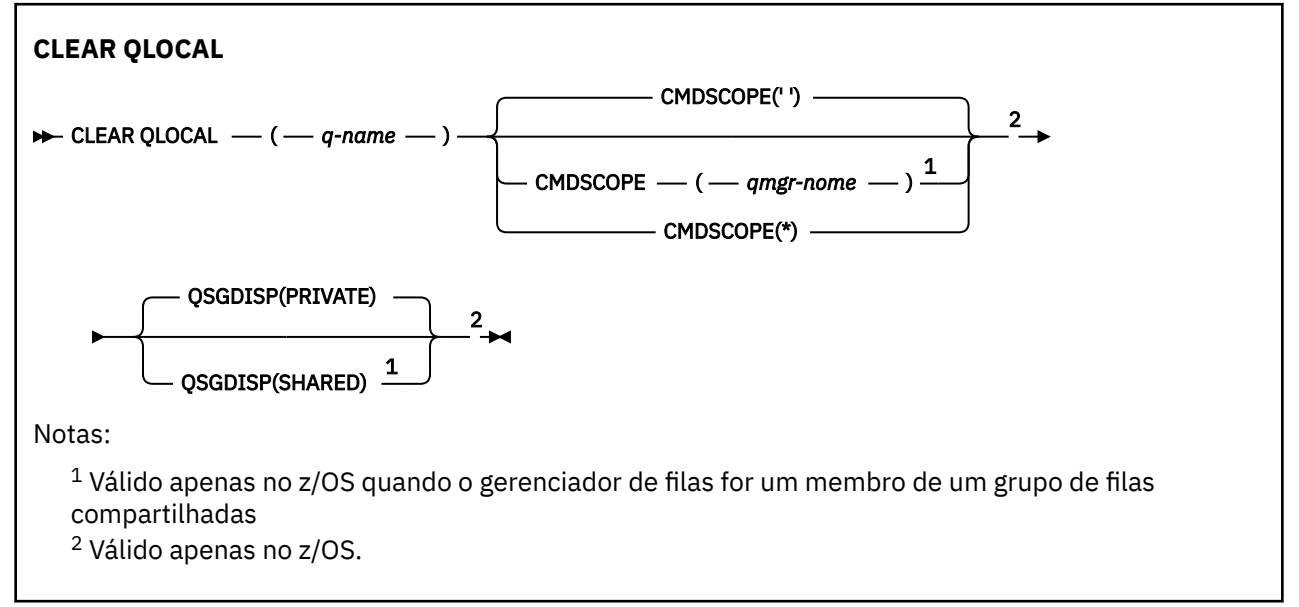

# **Descrições de parâmetro para CLEAR QLOCAL**

Você deve especificar qual fila local deseja limpar.

O comando falhará se qualquer um dos seguintes ocorrer. A fila:

- Possui mensagens não confirmadas que foram colocadas na fila sob o ponto de sincronização
- Está atualmente aberto por um aplicativo (com quaisquer opções abertas).

• Está atualmente aberto por um canal..

Por motivos de desempenho, os canais receptores armazenam em cache os identificadores de filas abertos para as filas para as quais eles entregam mensagens em nome de gerenciadores de filas remotas Se um canal tiver armazenado em cache um identificador para esta fila, não poderá ser limpo.

Para resolver esse problema, pare o canal. Como alternativa, esvazie a fila obtendo todas as mensagens dela, em vez de usar o comando CLEAR QLOCAL..

Se um aplicativo tiver essa fila aberta ou tiver uma fila aberta que eventualmente seja resolvida para essa fila, o comando falhará.. O comando também falhará se essa fila for uma fila de transmissão e qualquer fila que seja ou seja resolvida para uma fila remota que faça referência a essa fila de transmissão estiver aberta.

## *(q-name)*

O nome da fila local a ser limpa.. O nome deve ser definido para o gerenciador de fila local

## **Z/US** CMDSCOPE

Esse parâmetro aplica-se apenas a z/OS e especifica como o comando é executado quando o gerenciador de filas é um membro de um grupo de filas compartilhadas

CMDSCOPE deve estar em branco, ou o gerenciador de fila local, se QSGDISP estiver configurado como SHARED

**' '**

O comando é executado no gerenciador de filas no qual foi inserido. Esse é o valor-padrão.

#### *qmgr-name*

O comando é executado no gerenciador de filas especificado, desde que o gerenciador de filas esteja ativo dentro do grupo de filas compartilhadas.

É possível especificar um nome do gerenciador de filas, diferente do gerenciador de filas no qual o comando foi inserido, somente se você estiver usando um ambiente do grupo de filas compartilhadas e se o servidor de comandos estiver ativado

**\***

O comando é executado no gerenciador de fila local e também é passado para cada gerenciador de fila ativo no grupo de filas compartilhadas O efeito disso é o mesmo que inserir o comando em cada gerenciador de fila no grupo de filas compartilhadas..

#### z/0S **QSGDISP**

Especifica se a definição da fila é compartilhada Este parâmetro aplica-se apenas a z/OS

#### **PRIVATE**

Limpe somente a fila privada denominada *q-name*.. A fila é privada se foi definida usando um comando que tinha os parâmetros QSGDISP (COPY) ou QSGDISP (QMGR). Esse é o valor-padrão.

## **SHARED**

Limpe apenas a fila compartilhada denominada *q-name*. A fila é compartilhada se foi definida usando um comando que tinha os parâmetros QSGDISP (SHARED).

### **Tarefas relacionadas**

Limpando uma Fila Local

# **CLEAR TOPICSTR (limpar sequência de tópicos)**

Use o comando do MQSC CLEAR TOPICSTR para limpar a mensagem retida armazenada para a sequência de tópicos especificada.

## **usando comandos MQSC**

Para obter informações sobre como usar comandos MQSC, consulte Administrando IBM MQ usando comandos MQSC.

É possível emitir este comando com base em origens CR.Para uma explicação dos símbolos de origem, consulte Fontes das quais é possível emitir comandos MQSC e PCF emIBM MQ for z/OS .

- Diagrama de Sintaxe
- Notas de uso para CLEAR TOPICSTR
- Descrições de parâmetro para CLEAR TOPICSTR

**Sinônimo**: Nenhum.

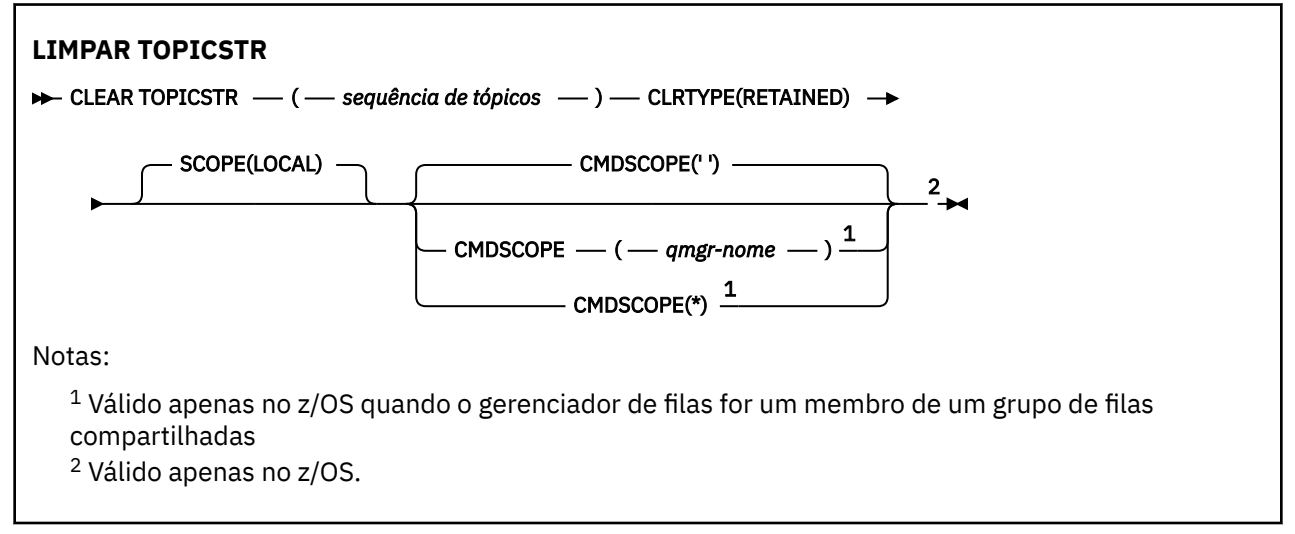

# **Notas de uso para CLEAR TOPICSTR**

- 1. Se a sequência de tópicos especificada não tiver nenhuma mensagem retida, o comando será concluído com êxito É possível descobrir se uma sequência de tópicos possui uma mensagem retida usando o comando DISPLAY TPSTATUS. O campo RETIDO mostra se há uma mensagem retida.
- 2. O parâmetro de entrada da sequência de tópicos neste comando deve corresponder ao tópico no qual você deseja agir É aconselhável manter as sequências de caracteres em suas sequências de tópicos como caracteres que podem ser usados do local que emite o comando. Se você emitir comandos usando MQSC, terá menos caracteres disponíveis para você do que se estiver usando um aplicativo enviando mensagens PCF, como o IBM MQ Explorer.
- 3. Pode ser necessário usar o CLEAR TOPICSTR para remover uma publicação retida de um cluster de publicação / assinatura. Por exemplo:
	- Se você configurar acidentalmente uma publicação retida e, em seguida, precisar removê-la de todos os gerenciadores de filas do cluster, você emitirá esse comando em todos os membros do cluster
	- Em um cluster de publicação / assinatura roteado diretamente, se você mover um aplicativo de publicação para um novo gerenciador de filas e o gerenciador de fila anterior não contiver assinaturas para a sequência de tópicos afetada, será necessário assegurar que o gerenciador de filas anterior não reenvie a publicação retida antiga para outros membros do cluster. Para fazer isso, aguarde até que o aplicativo tenha publicado no novo gerenciador de filas e, em seguida, emita esse comando no gerenciador de filas anterior para remover a publicação retida mantida lá.

Consulte também Considerações de design para publicações retidas em clusters de publicação / assinatura

## **Descrições de parâmetros para CLEAR TOPICSTR**

Você deve especificar de qual sequência de tópicos deseja remover a publicação retida.

## *(sequência de tópicos)*

A sequência de tópicos a ser limpa Essa sequência pode representar vários tópicos a serem limpos usando curinga, conforme mostrado na tabela a seguir:

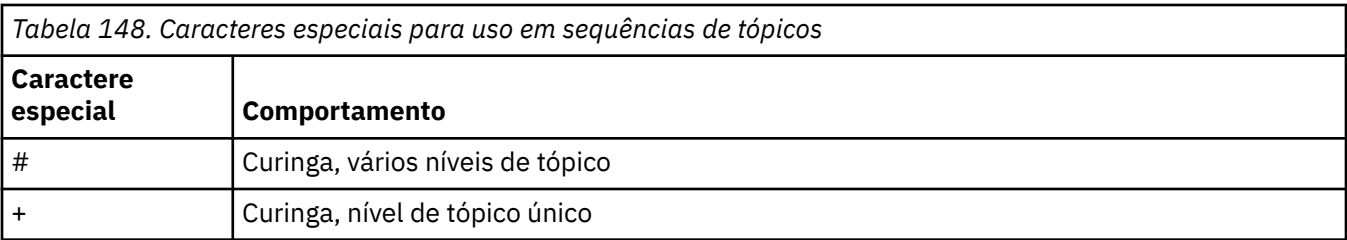

**Nota:** o '+' e o '#' não serão tratados como curinga se forem combinados com outros caracteres (incluindo eles mesmos) em um nível de tópico. Na sequência a seguir, os caracteres '#' e '+' são tratados como caracteres ordinários.

level0/level1/#+/level3/level#

Para ilustrar o efeito de curinga, o exemplo a seguir é utilizado.

Limpar o tópico a seguir:

/a/b/#/z

limpa os tópicos a seguir:

/a/b/z /a/b/c/z /a/b/c/y/z

## **CLRTYPE**

Este é um parâmetro obrigatório.

O valor deve ser:.

**Retida**

Remova a publicação retida da sequência de tópicos especificada

## **Z/OS** CMDSCOPE

Esse parâmetro aplica-se apenas a z/OS e especifica como o comando é executado quando o gerenciador de filas é um membro de um grupo de filas compartilhadas

CMDSCOPE deve estar em branco, ou o nome do gerenciador de fila local, se a definição de objeto da fila compartilhada tiver seu atributo de disposição do grupo de filas compartilhadas QSGDISP configurado como SHARED

**' '**

O comando é executado no gerenciador de filas no qual foi inserido. Esse é o valor-padrão.

*qmgr-name*

O comando é executado no gerenciador de filas especificado, desde que o gerenciador de filas esteja ativo dentro do grupo de filas compartilhadas.

É possível especificar um nome do gerenciador de filas, diferente do gerenciador de filas no qual o comando foi inserido, somente se você estiver usando um ambiente do grupo de filas compartilhadas e se o servidor de comandos estiver ativado

**\***

O comando é executado no gerenciador de fila local e também é passado para cada gerenciador de fila ativo no grupo de filas compartilhadas O efeito disso é o mesmo que inserir o comando em cada gerenciador de fila no grupo de filas compartilhadas..

#### **SCOPE**

O escopo da exclusão de mensagens retidas

O valor do pode ser:

## **LOCAL**

A mensagem retida é removida da sequência de tópicos especificada somente no gerenciador de fila local Esse é o valor-padrão.

# **DEFINE AUTHINFO (definir um objeto de informações sobre autenticação)..**

Use o comando do MQSC **DEFINE AUTHINFO** para definir um objeto de informações sobre autenticação Esses objetos contêm as definições necessárias para executar a verificação de revogação de certificado usando OCSP ou Certificate Revocation Lists (CRLs) em servidores LDAP e as definições necessárias para verificar as credenciais de autenticação fornecidas pelos aplicativos.

# **usando comandos MQSC**

Para obter informações sobre como usar comandos MQSC, consulte Administrando IBM MQ usando comandos MQSC.

 $z/0S$ É possível emitir este comando com base em origens 2CR.Para uma explicação dos símbolos de origem, consulte Fontes das quais é possível emitir comandos MQSC e PCF emIBM MQ for z/OS .

- • [Diagrama de sintaxe para TYPE \(CRLLDAP\)](#page-492-0)
- • [Diagrama de sintaxe para TYPE \(OCSP\)](#page-492-0)
- • [Diagrama de sintaxe para TYPE \(IDPWOS\)](#page-493-0)
- • [Diagrama de sintaxe para TYPE \(IDPWLDAP\)](#page-494-0)
- • ["Notas de uso para DEFINE AUTHINFO" na página 496](#page-495-0)
- • ["Descrições de parâmetros para DEFINE AUTHINFO" na página 496](#page-495-0)

## **Sinônimo**: DEF AUTHINFO

Os valores mostrados acima da linha principal no diagrama de sintaxe são os padrões fornecidos comIBM MQ , mas sua instalação pode tê-los alterado. Para obter uma explicação de como usar esses diagramas, consulte Como ler diagramas de sintaxe .

# <span id="page-492-0"></span>**Diagrama de sintaxe para TYPE (CRLLDAP)**

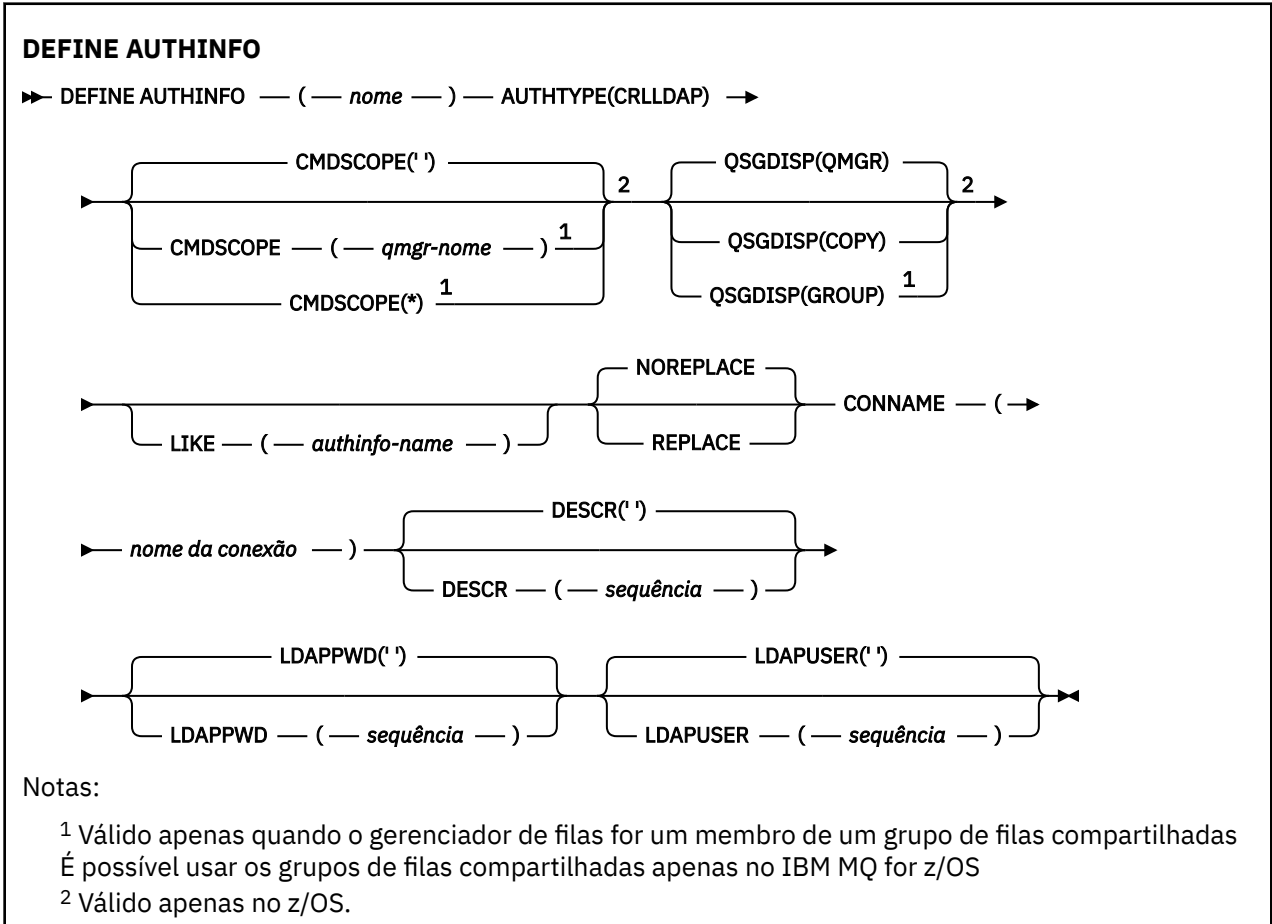

# **Diagrama de sintaxe para TYPE (OCSP)**

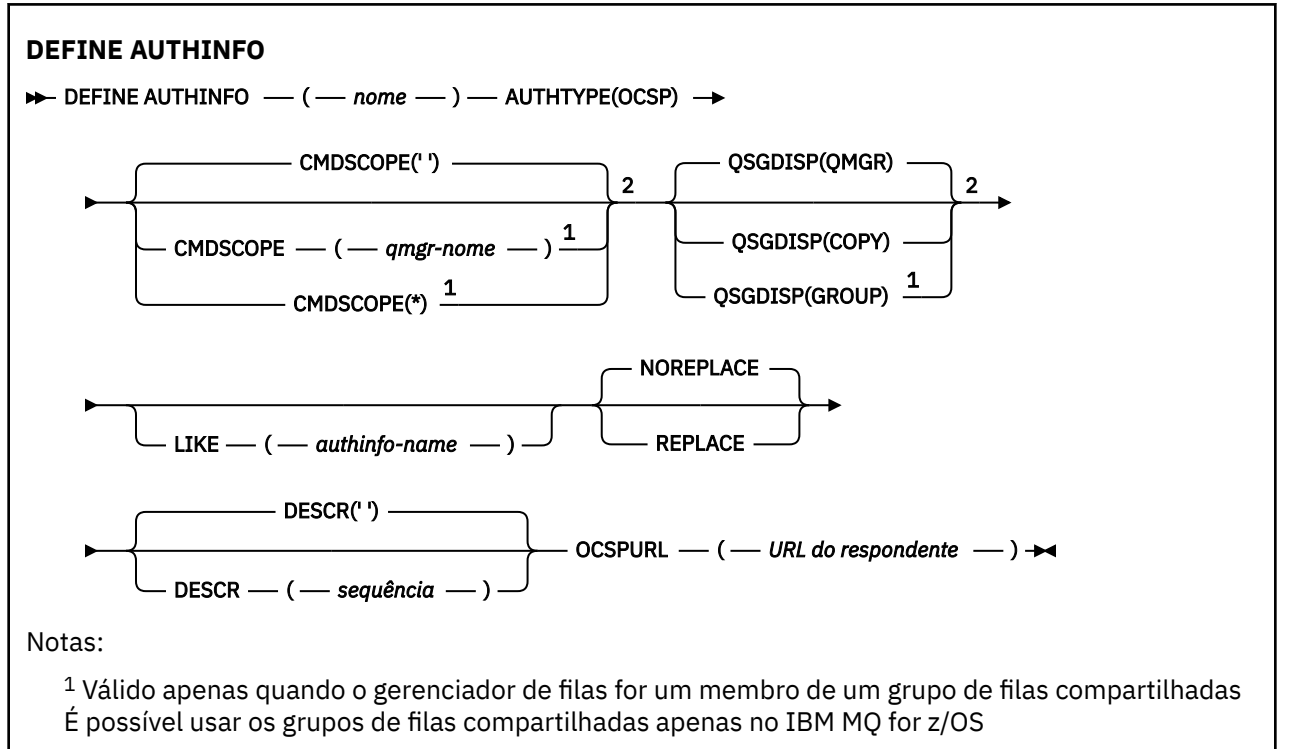

<span id="page-493-0"></span><sup>2</sup> Válido apenas no z/OS.

# **Diagrama de sintaxe para TYPE (IDPWOS)**

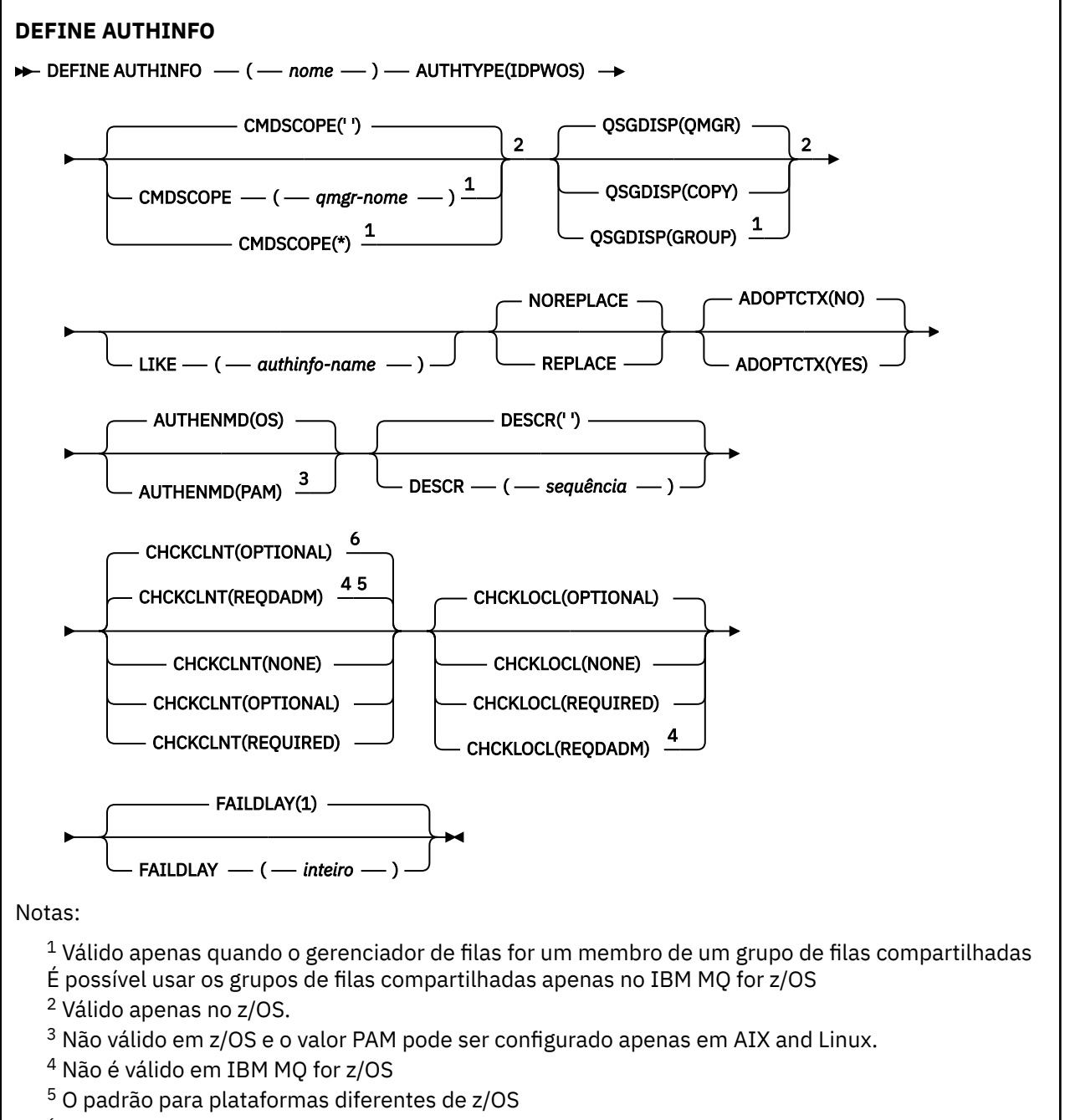

<sup>6</sup> O padrão para z/OS

# <span id="page-494-0"></span>**Diagrama de sintaxe para TYPE (IDPWLDAP)**

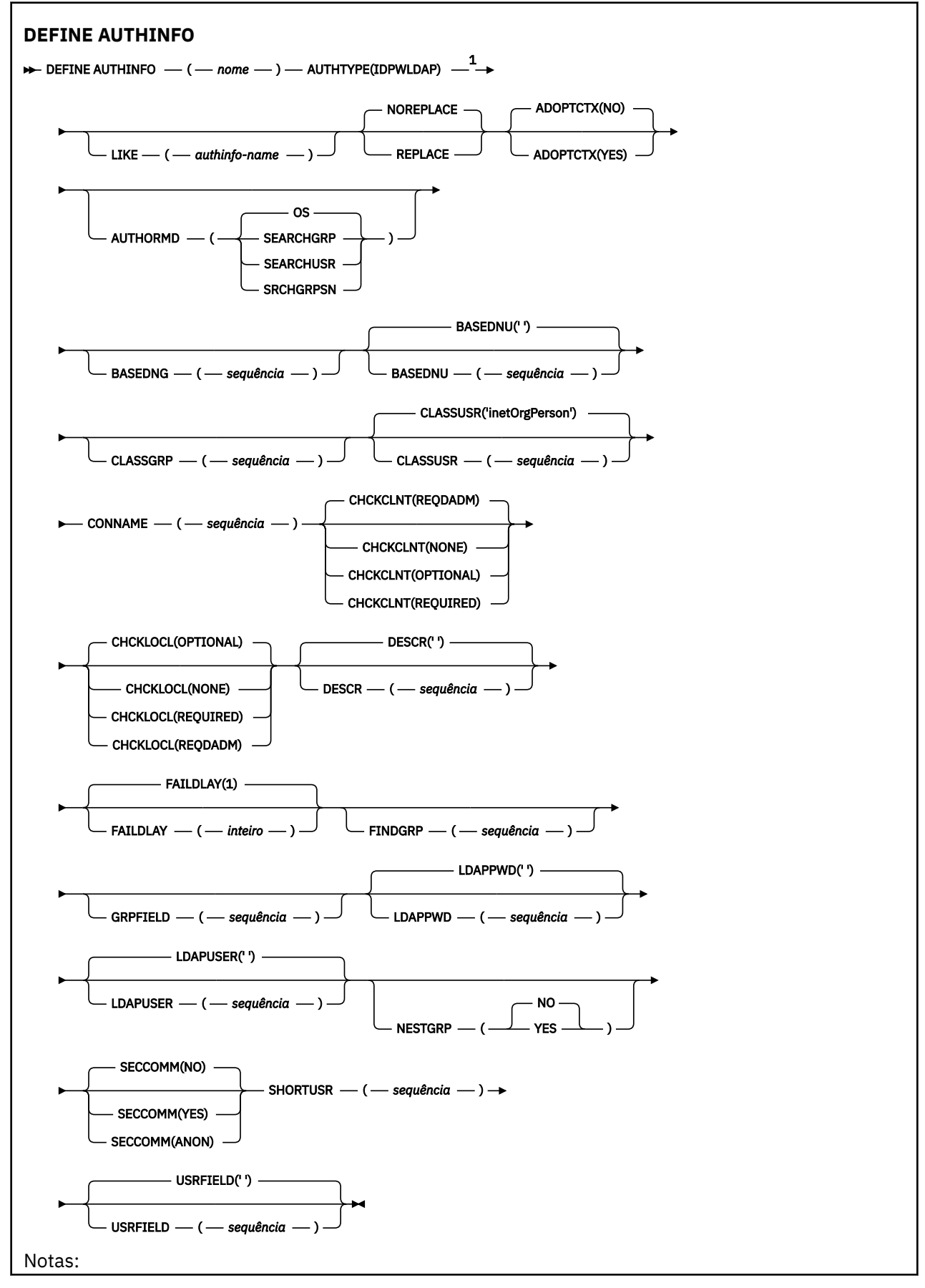

## <span id="page-495-0"></span>**Notas de uso para DEFINE AUTHINFO**

No IBM i, os objetos de informações sobre autenticação de AUTHTYPE (CRLLDAP) e AUTHTYPE (OCSP) são usados apenas para canais do tipo CLNTCONN por meio do uso do AMQCLCHL.TAB. Os certificados são definidos pelo Digital Certificate Manager para cada autoridade de certificação e são verificados nos servidores LDAP.

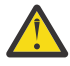

**Atenção:** Após executar o comando DEFINE AUTHINFO, você deve reiniciar o gerenciador de filas. Se você não reiniciar o gerenciador de filas, o comando [setmqaut](#page-232-0) não retornará o resultado correto.

## **Descrições de parâmetros para DEFINE AUTHINFO**

#### *nome*

Nome do objeto de informações sobre autenticação.. Este parâmetro é requerido.

O nome não deve ser igual a qualquer outro nome do objeto de informações sobre autenticação atualmente definido neste gerenciador de filas (a menos que **REPLACE** ou **ALTER** seja especificado). Consulte Regras para nomear objetos IBM MQ.

## **ADOPTCTX**

Independentemente se usar as credenciais apresentadas como o contexto para este aplicativo. Isso significa que eles são usados para verificações de autorização, mostrados em exibições administrativas e aparecem em mensagens.

**SIM**

O ID do usuário nas credenciais de autenticação apresentadas na estrutura MQCSP, que foram validadas com sucesso, é adotado como o contexto a ser usado para esse aplicativo Portanto, esse ID do usuário tem as credenciais verificadas para autorização para usar os recursos do IBM MQ

Se o aplicativo apresentar um ID do usuário e senha, o ID do usuário na estrutura MQCSP será adotado se a senha for validada com êxito.

Linux > V S.4.0 AIX Se o aplicativo apresentar um token de autenticação e o token for validado com êxito, o ID do usuário na solicitação do usuário do token será adotado como o contexto para o aplicativo. O nome da solicitação do usuário do token é especificado pelo atributo **UserClaim** na rotina **AuthToken** do arquivo qm.ini . Para obter mais informações sobre o atributo **UserClaim** , consulte UserClaim..

Se o ID do usuário apresentado for um ID do usuário LDAP e as verificações de autorização forem feitas usando IDs do usuário do sistema operacional, o [SHORTUSR](#page-504-0) associado à entrada do usuário no LDAP será adotado como as credenciais para as verificações de autorização a serem feitas.

**ADOPTCTX(YES)** tem um efeito somente se CHCKCLNT ou CHCKLOCL for configurado para um valor que faz com que as credenciais sejam validadas.

**NÃO**

A autenticação é executada nas credenciais apresentadas na estrutura MQCSP, mas as credenciais não são adotadas para uso adicional. A autorização é executada usando o ID do usuário no qual o aplicativo está em execução.

O atributo **ADOPTCTX** é válido apenas para **AUTHTYPE** de IDPWOS e IDPWLDAP.

## **AUTHENMD**

Método de autenticação. Se deve usar o sistema operacional ou Pluggable Authentication Method (PAM) para autenticar senhas do usuário.

## Linux **AIX** S.O.

Use o método de verificação de senha tradicional do UNIX

<span id="page-496-0"></span>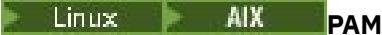

Use o PAM para autenticar a senha de usuário

É possível configurar o valor PAM apenas em AIX and Linux.

As mudanças nesse atributo são efetivas apenas após a execução do comando [REFRESH SECURITY](#page-953-0) [TYPE \(CONNAUTH\)](#page-953-0) .

Este atributo é válido apenas para um **AUTHTYPE** de IDPWOS

## **AUTHORMD**

Método de autorização.

## **S.O.**

Use grupos de sistemas operacionais para determinar as permissões associadas a um usuário.

É assim que o IBM MQ funcionou anteriormente e é o valor padrão.

## **SEARCHGRP**

Uma entrada de grupo no repositório LDAP contém um atributo que lista o Nome distinto de todos os usuários pertencentes a esse grupo. A associação é indicada pelo atributo definido em [FINDGRP](#page-501-0) Esse valor é geralmente *member* ou *uniqueMember*.

## **SEARCHUSR**

Uma entrada do usuário no repositório LDAP contém um atributo que lista o Nome Distinto de todos os grupos aos quais o usuário especificado pertence O atributo para consulta é definido pelo valor [FINDGRP](#page-501-0) , geralmente *memberOf*.

## **SRCHGRPSN**

Uma entrada de grupo no repositório LDAP contém um atributo que lista o nome abreviado do usuário de todos os usuários que pertencem a esse grupo O atributo no registro do usuário que contém o nome abreviado do usuário é especificado pelo [SHORTUSR](#page-504-0)

A associação é indicada pelo atributo definido em [FINDGRP](#page-501-0) Esse valor geralmente é *memberUid*.

**Nota:** Esse método de autorização deve ser usado apenas se todos os nomes abreviados do usuário forem distintos

Muitos servidores LDAP usam um atributo do objeto do grupo para determinar a associação ao grupo e, portanto, você deve configurar esse valor para SEARCHGRP...

O Microsoft Active Directory geralmente armazena associações ao grupo como um atributo do usuário. O IBM Tivoli Directory Server suporta ambos métodos.

Em geral, recuperar associações por meio de um atributo do usuário será mais rápido do que procurar grupos que listem o usuário como um membro.

#### **AUTHTYPE**

O tipo de informações sobre autenticação.

#### **CRLLDAP**

A verificação da Lista de revogação de certificado é feita usando servidores LDAP.

#### **IDPWLDAP**

A verificação de ID do usuário e senha de autenticação de conexão é feita usando um servidor LDAP.

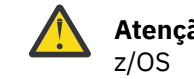

**Atenção:** Esta opção não está disponível no IBM MQ for

**IDPWOS**

A verificação de ID do usuário e senha de autenticação de conexão é feita usando o sistema operacional.

**AIX COS tokens de autenticação fornecidos pelo IBM MQ MQI** clients serão validados se o gerenciador de fila estiver configurado para aceitar tokens de

autenticação usando a sub-rotina **AuthToken** do arquivo qm.ini Para obter mais informações sobre a sub-rotina **AuthToken** , consulte a sub-rotina AuthToken do arquivo qm.ini .

## **OCSP**

A verificação de revogação de certificado é feita usando o OCSP

Um objeto de informações sobre autenticação com **AUTHTYPE(OCSP)** não se aplica para uso em gerenciadores de filas nas plataformas a seguir:

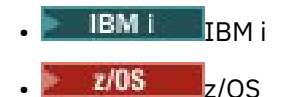

No entanto, pode ser especificado nas plataformas a serem copiadas na tabela de definição de canal do cliente (CCDT) para uso do cliente.

Este parâmetro é requerido.

Não é possível definir um objeto de informações sobre autenticação como LIKE um com um **AUTHTYPE**diferente Não é possível alterar o **AUTHTYPE** de um objeto de informações sobre autenticação depois de criá-lo.

## **BASEDNG**

DN de base para grupos

Para poder localizar nomes de grupos, esse parâmetro deve ser configurado com o DN base para procurar grupos no servidor LDAP.

## **BASEDNU (***DN base***)**

Para poder localizar o atributo de nome abreviado do usuário (consulte [SHORTUSR](#page-504-0) ) Esse parâmetro deve ser configurado com o DN base para procurar usuários no servidor LDAP

Esse atributo é válido apenas para um **AUTHTYPE** de IDPWLDAP..

## **CHCKCLNT**

Esse atributo determina os requisitos de autenticação para aplicativos clientes e é válido apenas para um **AUTHTYPE** de IDPWOS ou IDPWLDAP.. Os valores possíveis são:

#### **NONE**

As credenciais de autenticação fornecidas pelos aplicativos clientes não são verificadas Se um ID do usuário e senhaou um token de autenticação for fornecido por um aplicativo cliente, as credenciais serão ignoradas. **ADOPTCTX** não terá efeito e quaisquer IDs de usuário contidos no MQCSP não serão usados para verificações de autorização posteriormente

#### **OPCIONAL**

Aplicativos clientes não são necessários para fornecer credenciais de autenticação.

Quaisquer aplicativos que forneçam um ID do usuário e uma senha na estrutura MQCSP os terão autenticados pelo gerenciador de filas no armazenamento de senha indicado pelo **AUTHTYPE**. A conexão só será permitida se o ID do usuário e a senha forem válidos.

 $Linux \rightarrow V9.4.0 \rightarrow AIX$ Se um aplicativo fornecer um token de autenticação e o gerenciador de fila estiver configurado para aceitar tokens de autenticação, o token será validado.. A conexão só será permitida se o token for emitido por um emissor confiável.

Esta opção pode ser útil durante a migração, por exemplo.

## **REQUIRED**

Todos os aplicativos clientes devem fornecer credenciais de autenticação na estrutura do MQCSP

Se um aplicativo fornecer um ID do usuário e senha, essas credenciais serão autenticadas pelo gerenciador de filas com relação ao armazenamento de senha indicado pelo **AUTHTYPE**. A conexão só será permitida se o ID do usuário e a senha forem válidos.

 $\begin{array}{|c|c|c|c|}\hline \text{Linux} & \text{V 9.4.0} & \text{AlX} & \text{Se um aplicativo fornecer um token de autenticação e o} \\\hline \end{array}$ gerenciador de fila estiver configurado para aceitar tokens de autenticação, o token será validado.. A conexão só será permitida se o token for emitido por um emissor confiável.

Se um aplicativo não fornecer credenciais de autenticação, a conexão será rejeitada.

## **REQDADM**

Todos os aplicativos clientes que usam um ID do usuário privilegiado devem fornecer credenciais de autenticação na estrutura MQCSP . Quaisquer aplicativos clientes usando um ID do usuário não privilegiado não são necessários para fornecer credenciais de autenticação e são tratados como com a configuração OPTIONAL .

Um usuário privilegiado é aquele que tem total autoridade administrativa para o IBM MQ. Consulte Usuários Privilegiados para obter mais informações

Qualquer ID do usuário e senha fornecidos são autenticados pelo gerenciador de filas com relação ao armazenamento de senha indicado pelo **AUTHTYPE**.. A conexão só será permitida se o ID do usuário e a senha forem válidos.

Linux > V 9.4.0 AIX Se um aplicativo fornecer um token de autenticação e o gerenciador de fila estiver configurado para aceitar tokens de autenticação, o token será validado.. A conexão só será permitida se o token for emitido por um emissor confiável.

**Nota:** O valor REQDADM para o atributo **CHCKCLNT** será irrelevante se o tipo de autenticação for LDAP. Isso ocorre porque não há nenhum conceito de ID do usuário privilegiado ao usar contas do usuário LDAP Contas e grupos de usuários LDAP devem ter permissão designada explicitamente.

 $z/0S$ 

Essa configuração não é permitida em sistemas z/OS ..

## **Importante:**

- 1. Esse atributo pode ter sido substituído pelo atributo **CHCKCLNT** da regra CHLAUTH que corresponde à conexão do cliente O atributo [CONNAUTH](#page-402-0) *AUTHINFO CHCKCLNT* no gerenciador de filas, portanto, determina o comportamento de verificação do cliente padrão para conexões do cliente que não correspondem a uma regra CHLAUTH, ou em que a regra CHLAUTH correspondida possui **CHCKCLNT** ASQMGR
- 2. Em Multi $\blacksquare$ Em multiplataformas, se você selecionar NONE e a conexão do cliente corresponder a um registro CHLAUTH com **CHCKCLNT** REQDADM, a conexão falhará Você recebe a mensagem AMQ9793
- 3. No z/OS No z/OS, se você selecionar NONE e a conexão do cliente corresponder um registro CHLAUTH com **CHCKCLNT** REQUIRED, a conexão falha. Você recebe mensagem CSQX793E.
- 4. Esse parâmetro é válido apenas com **TYPE(USERMAP)**, **TYPE(ADDRESSMAP)** e TYPE (SSLPEERMAP) e somente quando **USERSRC** não estiver configurado como NOACCESS.
- 5. Esse parâmetro aplica-se apenas a conexões de entrada que são canais de conexão do servidor

#### **CHCKLOCL**

Esse atributo determina os requisitos de autenticação para aplicativos ligados localmente e é válido apenas para um **AUTHTYPE** de IDPWOS ou IDPWLDAP.

**PMQ Appliance** Para obter informações sobre o uso desse atributo no IBM MQ Appliance, consulte Comandos de Controle no IBM MQ Appliance na documentação do IBM MQ Appliance

Os valores possíveis são:

#### **NONE**

As credenciais de autenticação fornecidas pelos aplicativos clientes não são verificadas Se um ID do usuário e senha forem fornecidos por um aplicativo ligado localmente, as credenciais serão ignoradas.

## **OPCIONAL**

Aplicativos ligados localmente não são necessários para fornecer credenciais de autenticação.

Quaisquer aplicativos que forneçam um ID do usuário e uma senha na estrutura MQCSP os terão autenticados pelo gerenciador de filas no armazenamento de senha indicado pelo **AUTHTYPE**. A conexão só será permitida se o ID do usuário e a senha forem válidos.

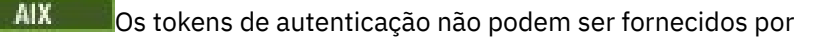

aplicativos ligados localmente.

Linux

Esta opção pode ser útil durante a migração, por exemplo.

## **REQUIRED**

Todos os aplicativos ligados localmente devem fornecer credenciais de autenticação na estrutura MQCSP .

Se um aplicativo fornecer um ID do usuário e senha, essas credenciais serão autenticadas pelo gerenciador de filas com relação ao armazenamento de senha indicado pelo **AUTHTYPE**. A conexão só terá permissão de continuar se o ID do usuário e senha forem válidos.

Linux > V 9.4.0 AIX Os tokens de autenticação não podem ser fornecidos por aplicativos ligados localmente.

Se um aplicativo não fornecer credenciais de autenticação, a conexão será rejeitada.

z/OS Se seu ID do usuário tiver acesso UPDATE ao perfil BATCH na classe MQCONN, será possível tratar **CHCKLOCL(REQUIRED)** como se fosse **CHCKLOCL(OPTIONAL)**. Ou seja, você não precisa fornecer uma senha, mas se você precisar, a senha deverá ser a correta.

Consulte Usando **CHCKLOCL** em aplicativos ligados localmente.

#### **REQDADM**

Todos os aplicativos ligados localmente usando um ID do usuário privilegiado devem fornecer credenciais de autenticação na estrutura MQCSP . Quaisquer aplicativos ligados localmente usando um ID de usuário não privilegiado não são necessários para fornecer credenciais de autenticação e são tratados como com a configuração OPTIONAL .

Um usuário privilegiado é aquele que tem total autoridade administrativa para o IBM MQ. Consulte Usuários Privilegiados para obter mais informações

Qualquer ID do usuário e senha fornecidos serão autenticados pelo gerenciador de filas no armazenamento de senha indicado pelo **AUTHTYPE**. A conexão só terá permissão de continuar se o ID do usuário e senha forem válidos.

 $Linux \rightarrow V$  9.4.0 AIX Os tokens de autenticação não podem ser fornecidos por aplicativos ligados localmente.

 $z/0S$  $\blacksquare$ (Essa configuração não é permitida em sistemas z/OS .).)

## **CLASSGRP**

A classe de objeto LDAP usada para agrupar registros no repositório LDAP.

Se o valor estiver em branco, o groupOfNames será usado.

Outros valores normalmente utilizados incluem groupOfUniqueNames ou group.

#### **CLASSUSR (** *Nome da classe LDAP* **).**

A classe de objetos LDAP usada para registros do usuário no repositório LDAP.

Se em branco, o valor será padronizado para *inetOrgPerson*, que geralmente é o valor necessário.

Para o Microsoft Active Directory, o valor necessário geralmente é *user*.

Esse atributo é válido apenas para um **AUTHTYPE** de *IDPWLDAP*..

## **CMDSCOPE**

Esse parâmetro aplica-se apenas a z/OS e especifica como o comando é executado quando o gerenciador de filas é um membro de um grupo de filas compartilhadas

CMDSCOPE deve estar em branco, ou o gerenciador de fila local, se QSGDISP estiver configurado como GROUP

**' '**

O comando é executado no gerenciador de fila no qual foi inserido.

## *qmgr-name*

O comando é executado no gerenciador de filas especificado, desde que o gerenciador de filas esteja ativo dentro do grupo de filas compartilhadas.

É possível especificar um nome do gerenciador de filas diferente do gerenciador de filas no qual foi inserido, apenas se você estiver usando um ambiente de filas compartilhadas e se o servidor de comando estiver ativado.

**\***

O comando é executado no gerenciador de filas locais e também é transmitido para cada gerenciador de fila ativo no grupo de filas compartilhadas O efeito de  $\star$  é o mesmo que inserir o comando em cada gerenciador de filas no grupo de filas compartilhadas...

## **CONNAME (***nome da conexão***).**

O nome do host, IPv4 endereço decimal pontilhado ou IPv6 notação hexadecimal do host no qual o servidor LDAP está em execução, com um número de porta opcional

Se você especificar o nome da conexão como um endereço IPv6 , apenas os sistemas com uma pilha IPv6 poderão resolver esse endereço. Se o objeto AUTHINFO fizer parte da lista de nomes CRL do gerenciador de filas, assegure-se de que quaisquer clientes que usem a tabela de canal do cliente gerada pelo gerenciador de filas possam resolver o nome de conexão.

 $z/0S$ No z/OS, se um **CONNAME** for resolver para um endereço de rede do IPv6 , um nível de z/OS que suporte IPv6 para conexão com um servidor LDAP será necessário.

A sintaxe para **CONNAME** é a mesma para canais. Por exemplo,

```
conname(' hostname (nnn)')
```
em que *nnn* é o número da porta.

O comprimento máximo para o campo depende da sua plataforma:

- ALW No AIX, Linux, and Windows, o comprimento máximo é 264 caracteres.
- IBM i No IBM i, o comprimento máximo é 264 caracteres.
- **1705 No 2/0S, o comprimento máximo é 48 caracteres.**

Este atributo é válido apenas para um **AUTHTYPE** de CRLLDAP e IDPWLDAP, quando o atributo é obrigatório

Quando usado com um **AUTHTYPE** de IDPWLDAP, isso pode ser uma lista separada por vírgula de nomes de conexão.

## **DESCR (***sequência***)**

Comentário em texto corrido. Ele fornece informações descritivas sobre o objeto de informações sobre autenticação quando um operador emite o comando **DISPLAY AUTHINFO** (consulte ["DISPLAY](#page-692-0) [AUTHINFO \(exibir informações sobre autenticação\)" na página 693](#page-692-0))

Além disso, deve conter apenas caracteres que possam ser exibidos. O comprimento máximo é de 64 caracteres. Em uma instalação do DBCS, é possível conter caracteres DBCS (sujeitos a um comprimento máximo de 64 bytes).

**Nota:** Se forem utilizados caracteres que não estejam no Identificador do Conjunto de Caracteres Codificados (CCSID) para esse gerenciador de filas, eles poderão ser convertidos incorretamente se as informações forem enviadas para um outro gerenciador de filas.

## **FAILDLAY (***tempo de atraso***)**

Quando as credenciais de autenticação são fornecidas para autenticação de conexão e a autenticação falha devido às credenciais estarem incorretas, esse é o atraso, em segundos, antes que a falha seja retornada ao aplicativo.

<span id="page-501-0"></span>Isso pode ajudar a evitar loops ocupados de um aplicativo que simplesmente tenta novamente, continuamente, após receber uma falha.

O valor deve estar entre 0 e 60 segundos. O valor padrão é 1.

Esse atributo é válido apenas para um **AUTHTYPE** de IDPWOS e IDPWLDAP

## **FINDGRP**

Nome do atributo usado dentro de uma entrada LDAP para determinar a associação ao grupo

Quando **[AUTHORMD](#page-496-0)** = SEARCHGRP, o atributo **FINDGRP** geralmente é configurado como member ou uniqueMember.

Quando **[AUTHORMD](#page-496-0)** = SEARCHUSR, o atributo **FINDGRP** geralmente é configurado como memberOf.

Quando **[AUTHORMD](#page-496-0)** = SRCHGRPSN, o atributo **FINDGRP** geralmente é configurado como memberUid.

Quando o atributo **FINDGRP** é deixado em branco:

- Se **[AUTHORMD](#page-496-0)** = SEARCHGRP, o atributo **FINDGRP** será padronizado para memberOf.
- Se **[AUTHORMD](#page-496-0)** = SEARCHUSR, o atributo **FINDGRP** será padronizado como member.
- Se **[AUTHORMD](#page-496-0)** = SRCHGRPSN, o atributo **FINDGRP** será padronizado para memberUid.

## **GRPFIELD**

O atributo LDAP que representa um nome simples para o grupo

Se o valor estiver em branco, comandos como **[setmqaut](#page-232-0)** deverão usar um nome qualificado para o grupo. O valor pode ser um DN completo ou um único atributo.

## **LDAPPWD (***Senha LDAP***)**

A senha associada ao nome distinto do usuário que está acessando o servidor LDAP. Seu tamanho máximo é 32 caracteres.

Esse atributo é válido somente para um **AUTHTYPE** de CRLLDAP e IDPWLDAP

 $z/0S$ No z/OS, o **LDAPPWD** usado para acessar o servidor LDAP pode não estar definido no objeto **AUTHINFO** . Se mais de um objeto **AUTHINFO** for colocado na lista de nomes referida pelo parâmetro QMGR **SSLCRLNL**, o **LDAPPWD** no primeiro objeto **AUTHINFO** será usado para acessar todos os servidores LDAP.

## **LDAPUSER (***Usuário LDAP***)**

O nome distinto do usuário que está acessando o servidor LDAP. (Consulte o parâmetro [SSLPEER](#page-352-0) para obter mais informações sobre nomes distintos.

Esse atributo é válido somente para um **AUTHTYPE** de CRLLDAP e IDPWLDAP

O tamanho máximo para o nome do usuário é o seguinte:

**• Multi** 1024 caracteres em Multiplataformas

**2/05** 256 caracteres em z/OS

No z/OS, o **LDAPUSER** usado para acessar o servidor LDAP pode não ser aquele definido no objeto **AUTHINFO** Se mais de um objeto **AUTHINFO** for colocado na lista de nomes referida pelo parâmetro QMGR **SSLCRLNL**, o **LDAPUSER** no primeiro objeto **AUTHINFO** será usado para acessar todos os servidores LDAP.

 $\blacksquare$  Multi $\blacksquare$ No Multiplataformas, o comprimento máximo de linha aceito é definido para ser BUFSIZ, que pode ser localizado em stdio.h

## **LIKE (***authinfo-name***)**

O nome de um objeto de informações sobre autenticação, com parâmetros usados para modelar essa definição.

 $z/0S$ No z/OS, o gerenciador de filas procura um objeto com o nome especificado e uma disposição de QMGR ou COPY. A disposição do objeto LIKE não é copiada para o objeto que você está definindo.

## **Nota:**

- 1. Objetos **QSGDISP (GROUP)** não são procurados.
- 2. LIKE será ignorado se **QSGDISP(COPY)** for especificado.. No entanto, o objeto de grupo definido será utilizado como um objeto LIKE.

## **NESTGRP**

Aninhamento de grupo

## **NÃO**

Apenas os grupos inicialmente descobertos são considerados para autorização

**SIM**

A lista de grupos é pesquisada recursivamente para enumerar todos os grupos aos quais um usuário pertence.

O Nome Distinto do grupo é usado ao procurar a lista de grupos recursivamente, independentemente do método de autorização selecionado em [AUTHORMD](#page-496-0)

## **OCSPURL (***URL do Respondente***)**

A URL do Respondente de OCSP usado para verificar a revogação de certificado. Este valor deve ser uma URL HTTP contendo o nome do host e número da porta do respondente OCSP. Se o respondente OCSP estiver usando a porta 80, que é o padrão para HTTP, em seguida, o número da porta pode ser omitido. URLs HTTP são definidas no RFC 1738.

Este campo faz distinção entre maiúsculas e minúsculas Ele deve começar com a sequência http:// em letras minúsculas O restante da URL pode fazer distinção entre maiúsculas e minúsculas, dependendo da implementação do servidor OCSP Para preservar o caso, use aspas simples para especificar o valor de parâmetro OCSPURL, por exemplo:

```
 OCSPURL ('http://ocsp.example.ibm.com')
```
Esse parâmetro é aplicável apenas para **AUTHTYPE(OCSP)**, quando ele for obrigatório

# **QSGDISP**

 $z/0S$ 

Esse parâmetro aplica-se apenas a z/OS

Especifica a disposição do objeto ao qual você está aplicando o comando (isto é, onde ele está definido e como se comporta).

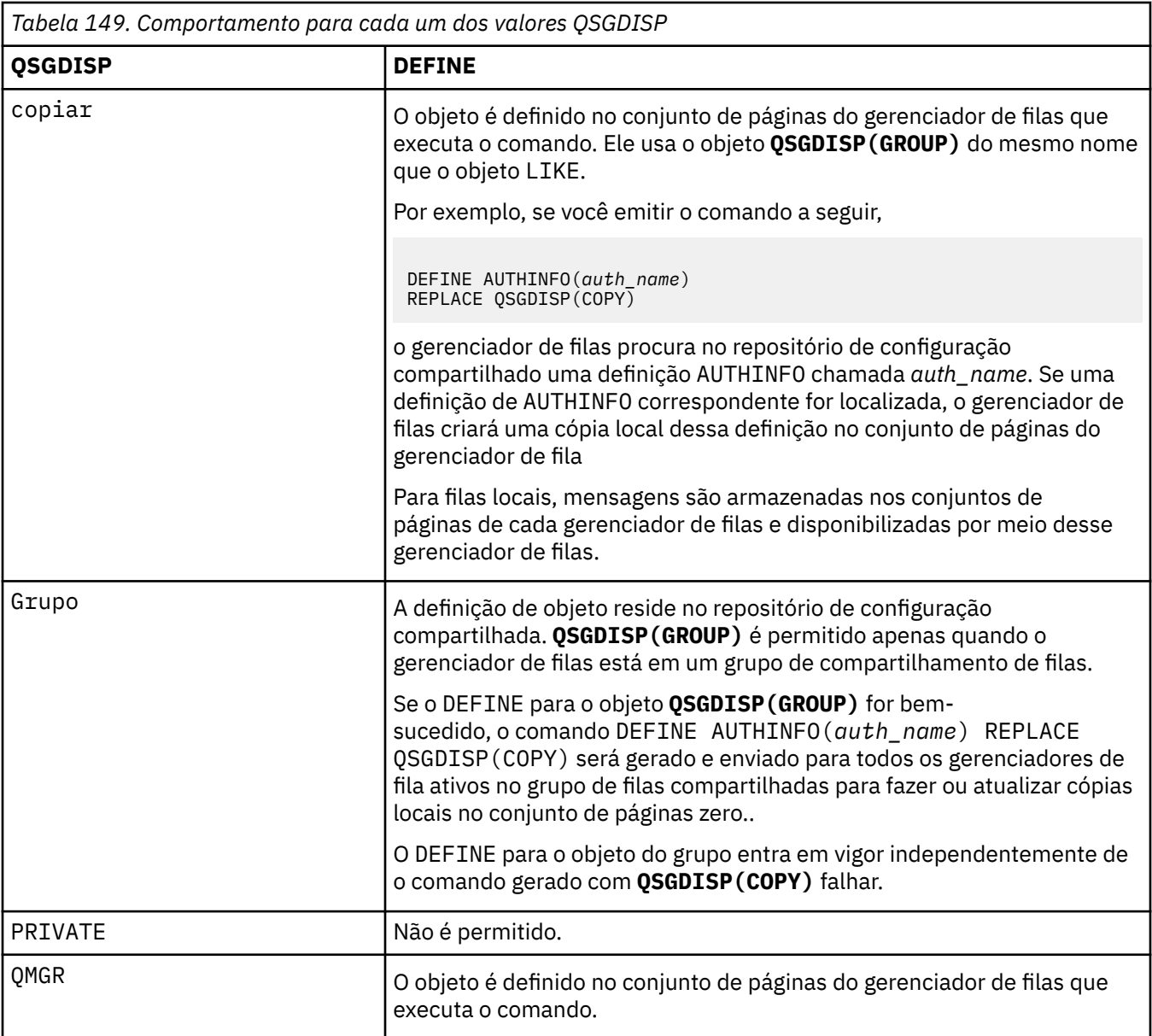

## **REPLACE e NOREPLACE**

Se a definição existente (e em z/OS, com a mesma disposição) deve ser substituída por esta.. Esse parâmetro é opcional. Qualquer objeto com uma disposição diferente não é alterado

## **REPLACE**

A definição deve substituir qualquer definição existente com o mesmo nome Se uma definição não existir, será criada uma.

## **NOREPLACE**

A definição não deve substituir nenhuma definição existente com o mesmo nome

## **SECCOMM**

Se a conectividade com o servidor LDAP deve ser feita com segurança usando TLS

## **SIM**

A conectividade com o servidor LDAP é feita com segurança usando TLS.

O certificado usado é o certificado padrão para o gerenciador de filas, nomeado em **CERTLABL** no objeto do gerenciador de filas ou, se estiver em branco, aquele descrito em Etiquetas de certificado digital, entendendo os requisitos
<span id="page-504-0"></span>O certificado está localizado no repositório de chaves especificado em **SSLKEYR** no objeto do gerenciador de filas Uma cipherspec será negociada que é suportada pelo IBM MQ e pelo servidor LDAP.

Se o gerenciador de filas estiver configurado para usar especificações de código **SSLFIPS(YES)** ou **SUITEB** , isso será levado em conta na conexão com o servidor LDAP também.

#### **ANON**

A conectividade com o servidor LDAP é feita com segurança usando TLS exatamente como para **SECCOMM(YES)** com uma diferença.

Nenhum certificado é enviado para o servidor LDAP; a conexão será feita anonimamente. Para usar essa configuração, assegure-se de que o repositório de chaves especificado em **SSLKEYR**, no objeto do gerenciador de filas, não contenha um certificado marcado como padrão.

#### **NÃO**

A conectividade com o servidor LDAP não usa o TLS.

Esse atributo é válido apenas para um **AUTHTYPE** de IDPWLDAP..

#### **SHORTUSR (***nome do usuário***)**

Um campo no registro do usuário a ser usado como um nome de usuário abreviado em IBM MQ

Esse campo deve conter valores de 12 caracteres ou menos.. Esse nome abreviado do usuário é usado para os propósitos a seguir:

- Se a autenticação LDAP estiver ativada, mas a autorização LDAP não estiver ativada, será usado como um ID do usuário do sistema operacional para verificações de autorização. Nesse caso, o atributo deve representar um ID do usuário do sistema operacional..
- Se a autenticação e a autorização LDAP estiverem ativadas, isso será usado como o ID do usuário transportado com a mensagem para que o nome do usuário LDAP seja redescoberto quando o ID do usuário dentro da mensagem precisar ser usado.

Por exemplo, em outro gerenciador de filas ou ao gravar mensagens de relatório. Nesse caso, o atributo não precisa representar um ID do usuário do sistema operacional, mas deve ser uma sequência exclusiva.. Um número de matrícula do funcionário é um exemplo de um bom atributo para este propósito.

O atributo **SHORTUSR** é válido apenas para um **AUTHTYPE** de IDPWLDAP e é obrigatório

#### **USRFIELD (** *Nome do campo LDAP* **)**

Se o ID do usuário fornecido por um aplicativo para autenticação não contiver um qualificador para o campo no registro do usuário LDAP, ou seja, ele não contiver um sinal de igual (=), esse atributo identificará o campo no registro do usuário LDAP usado para interpretar o ID do usuário fornecido.

Este campo pode estar em branco. Se este for o caso, quaisquer IDs de usuário não qualificados usarão o parâmetro **SHORTUSR** para interpretar o ID do usuário fornecido.

O conteúdo deste campo será concatenado com um ' = ' assinar, juntamente com o valor fornecido pelo aplicativo, para formar o ID do usuário completo a ser localizado em um registro de usuário LDAP. Por exemplo, o aplicativo fornece um usuário de fred e esse campo tem o valor cn, então o repositório LDAP será procurado por cn=fred.

Esse atributo é válido apenas para um **AUTHTYPE** de **IDPWLDAP**

#### $z/0S$ **DEFINE BUFFPOOL (define a buffer pool) on z/OS**

Use the MQSC command DEFINE BUFFPOOL to define a buffer pool that is used for holding messages in main storage.

## **Usando comandos MQSC no z/OS**

Para obter informações sobre como usar comandos MQSC no z/OS, consulte Origens das quais é possível emitir comandos MQSC e PCF no IBM MQ for z/OS.

You can issue this command from sources 1. Para uma explicação dos símbolos de origem, consulte Fontes das quais é possível emitir comandos MQSC e PCF emIBM MQ for z/OS .

- • [Syntax diagram](#page-504-0)
- "Usage notes" on page 506
- "Parameter descriptions for DEFINE BUFFPOOL" on page 506

#### **Synonym**: DEF BP

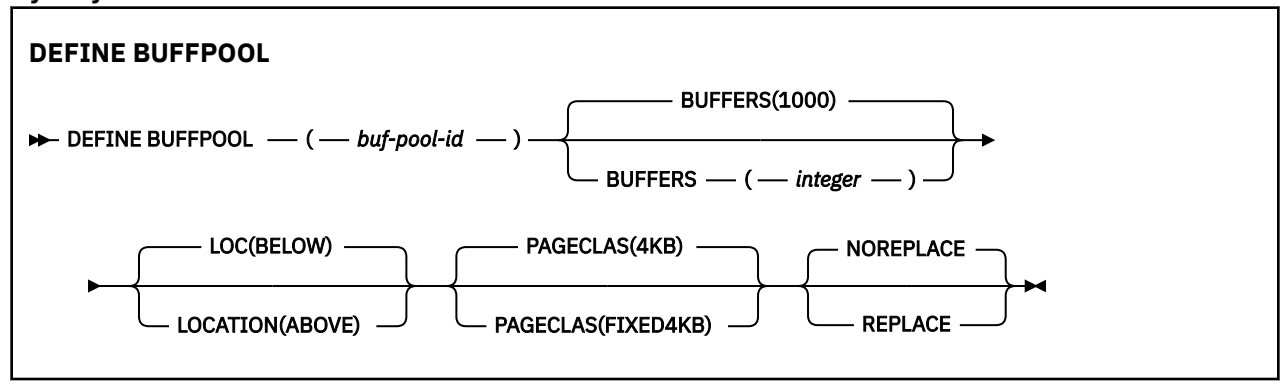

### **Usage notes**

- 1. Specify DEFINE BUFFPOOL commands in a data set identified by the CSQINP1 DD concatenation in the queue manager started task procedure.
- 2. Use the DISPLAY USAGE TYPE(PAGESET) command to display buffer pool information (see ["DISPLAY](#page-930-0) [USAGE \(display usage information\) on z/OS" on page 931](#page-930-0) ).
- 3. Use the ALTER BUFPOOL command to dynamically change the settings of a predefined buffer pool (see ["ALTER BUFFPOOL \(alter buffer pool settings\) on z/OS" on page 309](#page-308-0) ).

#### **Parameter descriptions for DEFINE BUFFPOOL**

If more than one DEFINE BUFFPOOL command is issued for the same buffer pool, only the last one is processed.

#### *(buf-pool-id)*

Buffer pool identifier.

This parameter is an integer in the range zero through 99.

#### **BUFFERS(** *integer* **)**

This parameter is required and is the number of 4096 byte buffers to be used in this buffer pool.

If the value of the **LOCATION** parameter is BELOW, the minimum value of buffers is 100 and the maximum value is 500,000. If the value of the **LOCATION** parameter is ABOVE, then valid values are in the range of 100 to 999999999 (nine nines). The storage used for buffers in a buffer pool with **LOCATION ABOVE** is obtained in multiples of 4MB. Therefore specifying a **BUFFERS** value which is a multiple of 1024 will make the most efficient use of storage.

#### **LOCATION(LOC)(***BELOW* **or** *ABOVE***)**

**LOCATION** and **LOC** are synonyms and either, but not both, can be used.

The **LOCATION** or **LOC** parameter specifies where the memory used by the specified buffer pool is located.

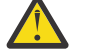

Attention: **Peprecated** From IBM MQ 9.1, LOCATION(BELOW) is deprecated and you should use LOCATION(ABOVE) only.

This memory location can be either ABOVE (64 bit) or BELOW (31 bit) the bar. Valid values for this parameter are BELOW or ABOVE, with BELOW being the default.

When altering a buffer pool, you should take care to make sure that there is sufficient storage available if increasing the number of buffers, or changing the **LOCATION** value. Switching the location of the buffer pool can be a CPU and I/O intensive task. You should perform this task when the queue manager is not being heavily used.

For more information, see Address space storage.

### **PAGECLAS(** *4KB* **or** *FIXED4KB* **)**

Optional parameter that describes the type of virtual storage pages used for backing the buffers in the buffer pool.

This attribute applies to all buffers in the buffer pool, including any that are added later as a result of using the ALTER BUFFPOOL command. The default value is 4KB, which means that pageable 4KB pages are used to back the buffers in the pool.

4KB is the only valid value if the buffer pool has its location attribute set to BELOW. If the buffer pool has its LOCATION attribute set to ABOVE, it is also possible to specify FIXED4KB. This means that fixed 4KB pages, which are permanently in real storage and will never be paged out to auxiliary storage, are used to back the buffers in the buffer pool.

The PAGECLAS attribute of a buffer pool can be altered at any time. However, the alteration only takes place when the buffer pool switches location from above the bar, to below the bar, or the other way round. Otherwise, the value is stored in the log of the queue manager and is applied when the queue manager next restarts.

When you specify PAGECLAS(FIXED4KB) the whole buffer pool is backed by page-fixed 4KB pages, so ensure that there is sufficient real storage available on the LPAR. Otherwise, the queue manager might not start, or other address spaces might be impacted; for more information, see Address space storage.

See IBM MQ Support Pac [MP16: IBM MQ for z/OS - Capacity planning & tuning](https://www.ibm.com/support/pages/node/572583) for advice on when to use the FIXED4KB value of the PAGECLAS attribute.

#### **REPLACE/NOREPLACE**

Optional attribute describing whether this definition of a buffer pool overrides any definition that might already be contained in the log of the queue manager.

The queue manager records the current buffer pool settings in checkpoint log records. These buffer pool settings are automatically restored when a queue manager is later restarted. This restoration occurs after processing of the CSQINP1 data set.

Therefore, if you have used ALTER BUFFPOOL since the buffer pool was last defined, any DEFINE BUFFPOOL command in CSQINP1 will be ignored at restart, unless the REPLACE attribute is specified.

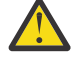

**Attention:** If you specify the REPLACE attribute on the DEFINE BUFFPOOL command in CSQINP1, then sometime later you specify the ALTER BUFFPOOL command to increase the buffer pool size due to an increase in workload, and hence demand on buffer pool usage for example, this could lead to an issue when the queue manager is next restarted.

Following restart, your buffer pools would revert to the original size defined in CSQINP1 and hence not be able to handle the increased workload. Therefore, you should consider removing the REPLACE attribute from the DEFINE BUFFPOOL commands in CSQINP1 as soon as the buffer pools are successfully defined.

This will ensure that any changes made to the buffer pools, as a result of specifying ALTER BUFFPOOL commands, are preserved across restarts of the queue manager.

#### **REPLACE**

This definition of the buffer pool overrides the definition stored in the log of the queue manager, if there is one. If the definition in the log of the queue manager is different from this definition, the differences are discarded and message CSQP064I is issued.

#### **NOREPLACE**

This is the default value, and provides the same behavior as with previous releases of IBM MQ. If there is a definition of the buffer pool in the log of the queue manager that is used, and this definition is ignored.

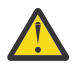

**Attention:** The queue manager records the current buffer pool settings in checkpoint log records. These buffer pool settings are automatically restored when a queue manager is later restarted. This restoration occurs after processing of the CSQINP1 data set. Therefore, if you have used **ALTER BUFFPOOL** since the buffer pool was last defined, any **DEFINE BUFFPOOL** command in CSQINP1 has been ignored at restart, unless the **REPLACE** attribute has been specified.

#### $z/0S$ **DEFINE CFSTRUCT (define coupling facility application structure)**

## **on z/OS**

Use the MQSC command DEFINE CFSTRUCT to define queue manager CF level capability, message offload environment, and backup and recovery parameters for a coupling facility application structure.

## **Usando comandos MQSC no z/OS**

Para obter informações sobre como usar comandos MQSC no z/OS, consulte Origens das quais é possível emitir comandos MQSC e PCF no IBM MQ for z/OS.

You can issue this command from sources 2CR. Para uma explicação dos símbolos de origem, consulte Fontes das quais é possível emitir comandos MQSC e PCF emIBM MQ for z/OS .

- Syntax diagram
- • ["Usage notes for DEFINE CFSTRUCT" on page 509](#page-508-0)
- • ["Parameter descriptions for DEFINE CFSTRUCT" on page 509](#page-508-0)

**Synonym**: DEF CFSTRUCT

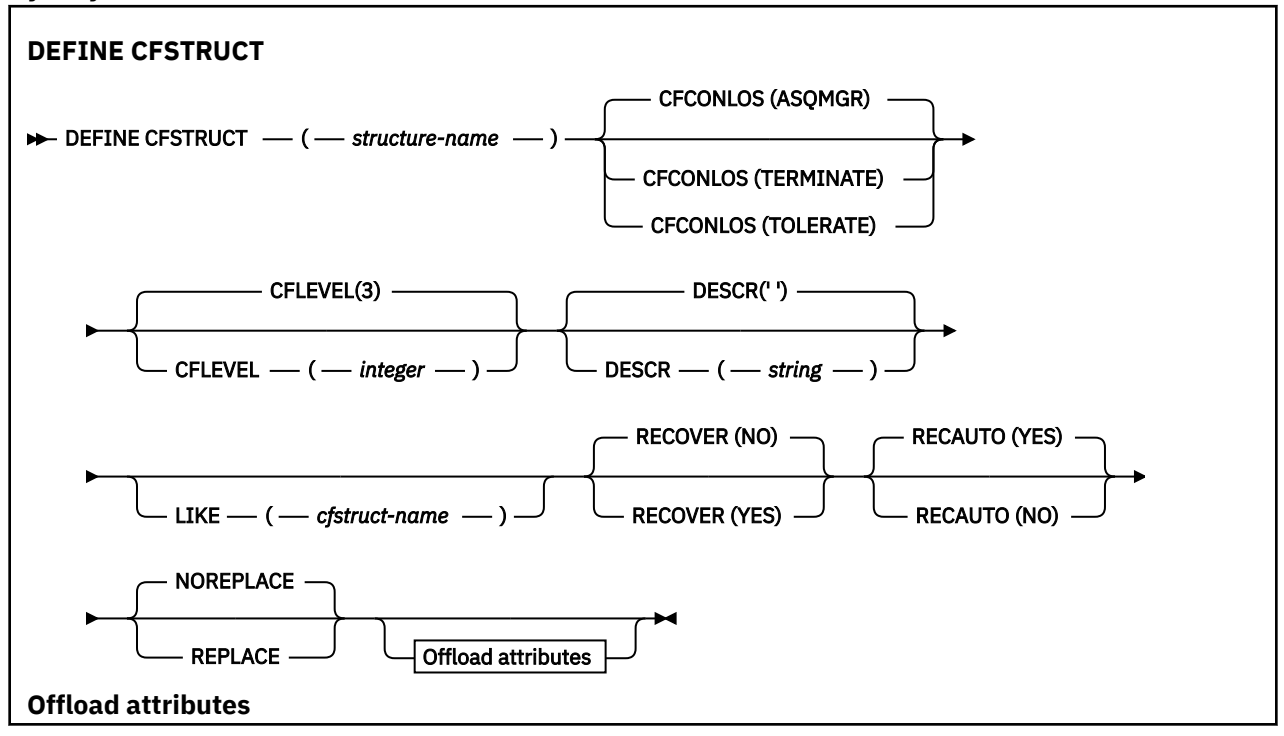

<span id="page-508-0"></span>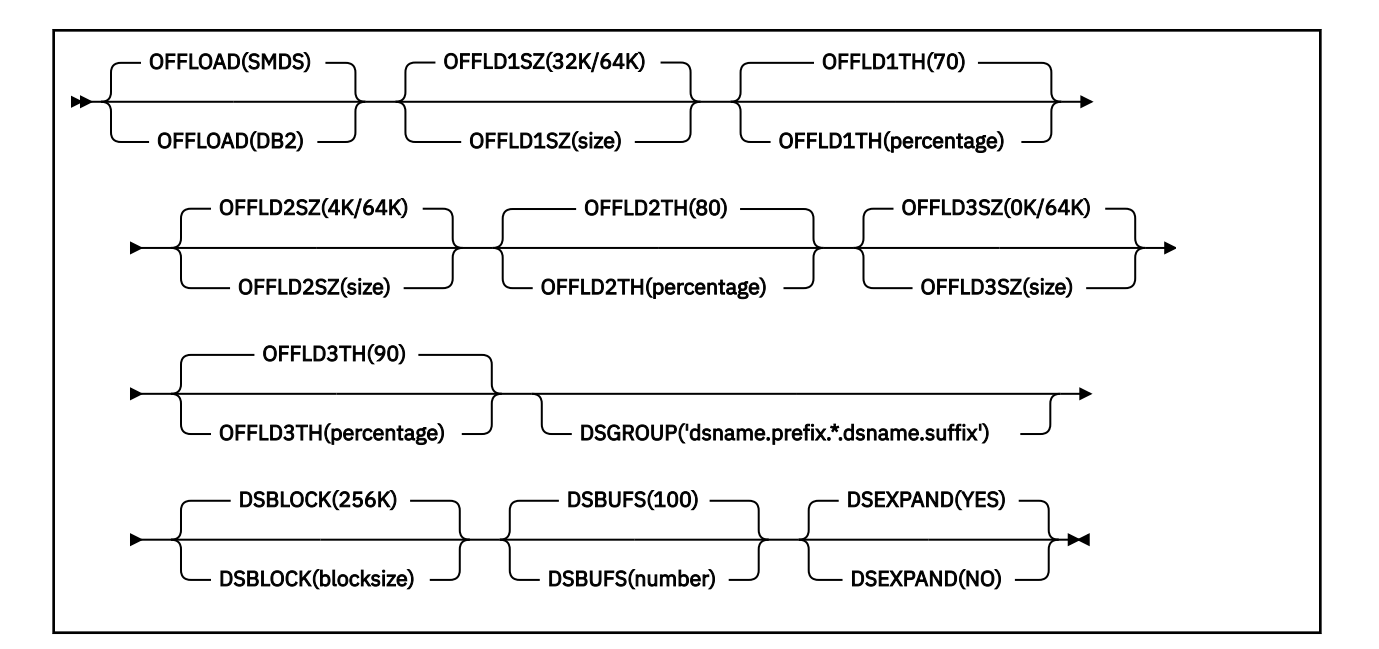

## **Usage notes for DEFINE CFSTRUCT**

- 1. This command is valid only on z/OS when the queue manager is a member of a queue sharing group.
- 2. This command cannot specify the CF administration structure (CSQ\_ADMIN).
- 3. Before any newly defined CF structure can be used by any queues, the structure must be defined in the Coupling Facility Resource Management (CFRM) policy data set.
- 4. Only CF structures with RECOVER(YES) defined can be backed up and recovered.

## **Parameter descriptions for DEFINE CFSTRUCT**

#### *(structure-name)*

Name of the coupling facility application structure that has queue manager CF level capability and backup and recovery parameters you want to define. This parameter is required.

The name:

- Cannot have more than 12 characters.
- Must start with an uppercase letter (A through Z).
- Can include only the characters A through Z and 0 through 9.

The name of the queue sharing group to which the queue manager is connected is prefixed to the name you supply. The name of the queue sharing group is always four characters, padded with @ symbols if necessary. For example, if you use a queue sharing group named NY03 and you supply the name PRODUCT7, the resultant coupling facility structure name is NY03PRODUCT7. The administrative structure for the queue sharing group (in this case NY03CSQ\_ADMIN) cannot be used for storing messages.

#### **CFCONLOS**

This parameter specifies the action to be taken when a queue manager loses connectivity to the CF structure. The value can be:

#### **ASQMGR**

The action taken is based on the setting of the CFCONLOS queue manager attribute.

#### **TERMINATE**

The queue manager ends when connectivity to the structure is lost.

#### **TOLERATE**

The queue manager tolerates loss of connectivity to the structure without terminating.

This parameter is only valid from CFLEVEL(5).

#### **CFLEVEL(** *integer* **)**

Specifies the functional capability level for this CF application structure. Value can be one of the following:

**1**

A CF structure that can be "auto-created" by a queue manager at command level 520.

**2**

A CF structure at command level 520 that can only be created or deleted by a queue manager at command level 530 or greater.

**3**

A CF structure at command level 530. This CFLEVEL is required if you want to use persistent messages on shared queues (if RECOVER(YES) is set), or for message grouping (when a local queue is defined with INDXTYPE(GROUPID)), or both.

You can only increase the value of CFLEVEL to 3 if all the queue managers in the queue sharing group are at command level 530 or greater - this is to ensure that there are no latent command level 520 connections to queues referencing the structure.

You can only decrease the value of CFLEVEL from 3 if all the queues that reference the CF structure are both empty (have no messages or uncommitted activity) and closed.

**4**

This CFLEVEL supports all the CFLEVEL(3) functions. CFLEVEL(4) allows queues defined with CF structures at this level to have messages with a length greater than 63 KB.

Only a queue manager with a command level of 600 or above can connect to a CF structure at CFLEVEL(4).

You can only increase the value of CFLEVEL to 4 if all the queue managers in the queue sharing group are at command level 600 or greater.

You can only decrease the value of CFLEVEL from 4 if all the queues that reference the CF structure are both empty (have no messages or uncommitted activity) and closed.

**5**

This CFLEVEL supports all functions for CFLEVEL(4). In addition, CFLEVEL(5) enables the following new functions. If altering an existing CFSTRUCT to CFLEVEL(5), you must review other attributes as indicated:

- queues defined with CF structures at this level can have message data offloaded to either shared message data sets (SMDS), or Db2, under control of the OFFLOAD attribute. The offload threshold and size parameters (such as OFFLD1TH, and OFFLD1SZ) determine whether any particular messages are offloaded given its size and current CF structure utilization. If using SMDS offload, the DSGROUP, DSBUFS, DSEXPAND and DSBLOCK attributes are respected.
- structures at CFLEVEL(5) allow the queue manager to tolerate a loss of connectivity to the CF structure. The CFCONLOS attribute determines queue manager behavior when a loss of connectivity is detected, and the RECAUTO attribute controls subsequent automatic structure recovery behavior.
- messages containing IBM MQ message properties are stored in a different format on shared queues in a CFLEVEL(5) structure. This format leads to internal processing optimizations. Additional application migration capabilities are also available and these are enabled via the queue PROPCTL attribute.

Only a queue manager with a command level of 710 or above can connect to a CF structure at CFLEVEL(5).

#### **Note:**

You can decrease the value of CFLEVEL from 5 if all the queues that reference the CF structure are both empty, that is the queues, and CF structure have no messages or uncommitted activity, and are closed.

#### **DESCR(** *string* **)**

Plain-text comment that provides descriptive information about the object when an operator issues the DISPLAY CFSTRUCT command.

The string should contain only displayable characters. The maximum length is 64 characters. In a DBCS installation, it can contain DBCS characters (subject to a maximum length of 64 bytes).

**Note:** If characters are used that are not in the coded character set identifier (CCSID) for this queue manager, they might be translated incorrectly if the information is sent to another queue manager.

#### **LIKE(** *cfstruct-name* **)**

The name of a CFSTRUCT object, with attributes used to model this definition.

The initial values of all attributes are copied from the object, except any DSGROUP attribute is ignored because each structure requires its own unique value.

#### **OFFLOAD**

Specify whether offloaded message data is to be stored in a group of shared message data sets or in Db2.

#### **SMDS**

Offload messages from coupling facility to shared message data set (SMDS). This value is the default assumption when a new structure is defined with CFLEVEL(5).

#### **DB2**

Offload messages from coupling facility to Db2. This value is the default assumption when an existing structure is increased to CFLEVEL(5) using DEFINE with the REPLACE option.

Offloading messages using Db2 has significant performance impact. If you want to use the offload rules as a means of increasing capacity, the SMDS option should be specified or assumed.

This parameter is only valid from CFLEVEL(5). At CFLEVEL(4) any message offloading is always to Db2, and only applies to messages greater than the maximum coupling facility entry size.

#### **Note:**

If you change the offload technique (from Db2 to SMDS or the other way) then all new messages will be written using the new method but any existing large messages stored using the previous technique can still be retrieved. The relevant Db2 message table or shared message data sets will continue to be used until the queue managers have detected that there are no further messages stored in the old format.

If SMDS is specified or assumed, then the DSGROUP parameter is also required. It can be specified either on the same command or on a previous DEFINE or ALTER command for the same structure.

#### **OFFLD1TH(percentage) OFFLD1SZ(size) OFFLD2TH(percentage) OFFLD2SZ(size) OFFLD3TH(percentage) OFFLD3SZ(size)**

Specify rules for when messages smaller than the maximum coupling facility entry size are to be offloaded to external storage (shared message data sets or Db2 tables) instead of being stored in the application structure. These rules can be used to increase the effective capacity of the structure. The offloaded message still requires an entry in the coupling facility containing message control information, and a descriptor referring to the offloaded message data, but the amount of structure space required is less than the amount that would be needed to store the whole message.

If the message data is very small (of the order of 100 bytes) it might fit into the same coupling facility entry as the message control information, without needing additional data elements. In this case,

no space can be saved, so any offload rules are ignored and the message data is not offloaded. The actual number varies, depending whether more than the default headers are used, or if message properties are being stored.

Messages exceeding the maximum coupling facility entry size (63.75 KB including control information) are always offloaded as they cannot be stored in a coupling facility entry. Messages where the message body exceeds 63 KB are also offloaded to ensure that enough space is available for the control information. Additional rules to request offloading of smaller messages can be specified using these pairs of keywords. Each rule indicates that when the usage of the structure (in either elements or entries) exceeds the specified threshold percentage value, the message data will be offloaded if the total size of the coupling facility entry required to store the whole message (including message data, headers and descriptors) exceeds the specified size value. The minimal set for the two elements of headers and descriptors require 512 bytes, however this could be greater if other headers or properties are added. This figure would also be greater if an MQMD version greater than 1 is used.

#### **percentage**

The usage threshold percentage value is an integer in the range 0 (meaning this rule always applies) to 100 (meaning this rule only applies when the structure is full). For example, OFFLD1TH(75) OFFLD1SZ(32K) means that when the structure is over 75% full, messages greater than 32 kilobytes in size are offloaded.

**size**

The message size value should be specified as an integer followed by K, giving the number of kilobytes in the range **0K** to **64K**. As messages exceeding 63.75 KB are always offloaded, the value 64K is allowed as a simple way to indicate that the rule is not being used.

In general, the smaller the numbers, the more messages are offloaded.

A message is offloaded if any offload rule matches. The normal convention is that a later rule would be for a higher usage level and a smaller message size than an earlier one, but no check is made for consistency or redundancy between the rules.

When structure ALTER processing is active, the number of used elements or entries can temporarily exceed the reported total number, giving a percentage exceeding 100, because the new elements or entries are made available during ALTER processing but the total is only updated when the ALTER completes. At such times, a rule specifying 100 for the threshold may temporarily take effect. If a rule is not intended to be used at all, it should specify 64K for the size.

The default values assumed for the offload rules when defining a new structure at CFLEVEL(5) or upgrading an existing structure to CFLEVEL(5) depend on the OFFLOAD method option. For OFFLOAD(SMDS), the default rules specify increasing amounts of offloading as the structure becomes full. This increases the effective structure capacity with minimal performance impact. For OFFLOAD( Db2 ), the default rules have the same threshold values as for SMDS but the size values are set to 64K so that the rules never apply and messages are offloaded only if they are too large to be stored in the structure, as for CFLEVEL(4).

For OFFLOAD(SMDS) the defaults are:

- OFFLD1TH(70) OFFLD1SZ(32K)
- OFFLD2TH(80) OFFLD2SZ(4K)
- OFFLD3TH(90) OFFLD3SZ(0K)

For OFFLOAD( Db2 ) the defaults are:

- OFFLD1TH(70) OFFLD1SZ(64K)
- OFFLD2TH(80) OFFLD2SZ(64K)
- OFFLD3TH(90) OFFLD3SZ(64K)

If the OFFLOAD method option is changed from Db2 to SMDS or back when the current offload rules all match the default values for the old method, the offload rules are switched to the default values

for the new method. However, if any of the rules have been changed, the current values are kept when switching method.

These parameters are only valid from CFLEVEL(5). At CFLEVEL(4) any message offloading is always to Db2, and only applies to messages greater than the maximum coupling facility entry size.

#### **DSGROUP**

For OFFLOAD(SMDS), specify the generic data set name to be used for the group of shared message data sets associated with this structure (one for each queue manager), with exactly one asterisk indicating where the queue manager name should be inserted to form the specific data set name.

#### **dsname.prefix.\*.dsname.suffix**

The value must be a valid data set name when the asterisk is replaced by a queue manager name of up to four characters.

The entire parameter value must be enclosed in quotation marks.

This parameter cannot be changed after any data sets have been activated for the structure.

If SMDS is specified or assumed, then the DSGROUP parameter must also be specified.

This parameter is only valid from CFLEVEL(5).

#### **DSBLOCK**

For OFFLOAD(SMDS), specify the logical block size, which is the unit in which shared message data set space is allocated to individual queues.

**8K 16K 32K 64K 128K 256K 512K**

#### **1M**

Each message is written starting at the next page within the current block and is allocated further blocks as needed. A larger size decreases space management requirements and reduces I/O for large messages, but increases buffer space requirements and disk space requirements for small queues.

This parameter cannot be changed after any data sets have been activated for the structure.

This parameter is only valid from CFLEVEL(5).

#### **DSBUFS**

For OFFLOAD(SMDS), specify the number of buffers to be allocated in each queue manager for accessing shared message data sets, as a number in the range 1 - 9999. The size of each buffer is equal to the logical block size. SMDS buffers are allocated in memory objects residing in z/OS 64-bit storage (above the bar).

#### **number**

This parameter can be overridden for individual queue managers using the DSBUFS parameter on ALTER SMDS.

When this parameter is altered, any queue managers which are already connected to the structure (and which do not have an individual DSBUFS override value) dynamically increase or decrease the number of data set buffers being used for this structure to match the new value. If the specified target value cannot be reached, the affected queue manager adjusts the DSBUFS parameter associated with its own individual SMDS definition (as for the ALTER SMDS command) to match the actual new number of buffers.

This parameter is only valid from CFLEVEL(5).

#### **DSEXPAND**

For OFFLOAD(SMDS), this parameter controls whether the queue manager should expand a shared message data set when it becomes nearly full, and further blocks are required in the data set.

#### **YES**

Expansion is supported.

Each time expansion is required, the data set is expanded by the secondary allocation specified when the data set was defined. If no secondary allocation was specified, or it was specified as zero, then a secondary allocation amount of approximately 10% of the existing size is used

**NO**

No automatic data set expansion is to take place.

This parameter can be overridden for individual queue managers using the DSEXPAND parameter on ALTER SMDS.

If an expansion attempt fails, the DSEXPAND override for the affected queue manager is automatically changed to NO to prevent further expansion attempts, but it can be changed back to YES using the ALTER SMDS command to enable further expansion attempts.

When this parameter is altered, any queue managers which are already connected to the structure (and which do not have an individual DSEXPAND override value) immediately start using the new parameter value.

This parameter is only valid from CFLEVEL(5).

#### **RECOVER**

Specifies whether CF recovery is supported for the application structure. Values are:

#### **NO**

CF application structure recovery is not supported. (The synonym is **N**.)

#### **YES**

CF application structure recovery is supported. (The synonym is **Y**.)

You can only set RECOVER(YES) if the structure has a CFLEVEL of 3 or higher. Set RECOVER(YES) if you intend to use persistent messages.

You can only change RECOVER(NO) to RECOVER(YES) if all the queue managers in the queue sharing group are at command level 530 or greater; this is to ensure that there are no latent command level 520 connections to queues referencing the CFSTRUCT.

You can only change RECOVER(YES) to RECOVER(NO) if all the queues that reference the CF structure are both empty (have no messages or uncommitted activity) and closed.

#### **RECAUTO**

Specifies the automatic recovery action to be taken when a queue manager detects that the structure is failed or when a queue manager loses connectivity to the structure and no systems in the sysplex have connectivity to the coupling facility that the structure is allocated in. Values can be:

#### **YES**

The structure and associated shared message data sets which also need recovery will be automatically recovered (The synonym is **Y**.)

#### **NO**

The structure will not be automatically recovered. (The synonym is **N**.)

This parameter has no effect for structures defined with RECOVER(NO).

This parameter is only valid from CFLEVEL(5).

#### **REPLACE and NOREPLACE**

Defines whether the existing definition is to be replaced with this one. This parameter is optional.

#### **REPLACE**

The definition should replace any existing definition of the same name. If a definition does not exist, one is created. If you use the REPLACE option, all queues that use this CF structure must be empty and closed.

#### **NOREPLACE**

The definition should not replace any existing definition of the same name.

## **DEFINE CHANNEL (definir um novo canal)**

Use o comando MQSC **DEFINE CHANNEL** para definir um novo canal e configurar seus parâmetros.

## **usando comandos MQSC**

Para obter informações sobre como usar comandos MQSC, consulte Administrando IBM MQ usando comandos MQSC.

 $\blacktriangleright$   $\blacktriangleright$   $\blacktriangler$ símbolos de origem, consulte Fontes das quais é possível emitir comandos MQSC e PCF emIBM MQ for z/OS .

Sinônimo: DEF CHL

- "Observações de Uso" na página 515
- "Descrições de parâmetro para DEFINE CHANNEL" na página 515

## **Observações de Uso**

- Para canais CLUSSDR , é possível especificar a opção REPLACE apenas para canais criados manualmente.
- Conclusão bem-sucedida do comando não significa que a ação foi concluída. Para verificar a conclusão verdadeira, consulte a etapa DEFINE CHANNEL em Verificando se os comandos assíncronos para redes distribuídas foram concluídos.

## **Descrições de parâmetro para DEFINE CHANNEL**

A tabela a seguir mostra os parâmetros que são relevantes para cada tipo de canal:

**SDR**

["Canal Emissor" na página 556](#page-555-0)

#### **SVR**

["Canal servidor" na página 558](#page-557-0)

### **RCVR**

["Canal receptor" na página 560](#page-559-0)

#### **RQSTR**

["Canal solicitador" na página 562](#page-561-0)

#### **CLNTCONN**

["Canal de conexão do cliente" na página 564](#page-563-0)

# **SVRCONN**

["Canal de Conexão do Servidor" na página 566](#page-565-0)

#### **CLUSSDR**

["Canal do emissor de clusters" na página 568](#page-567-0)

#### **CLUSRCVR**

["Canal receptor de cluster" na página 570](#page-569-0)

## **Multi AMOP**

["Canal AMQP" na página 572](#page-571-0)

Há uma descrição de cada parâmetro após a tabela.. Os parâmetros são opcionais, a menos que a descrição declare que são requeridos.

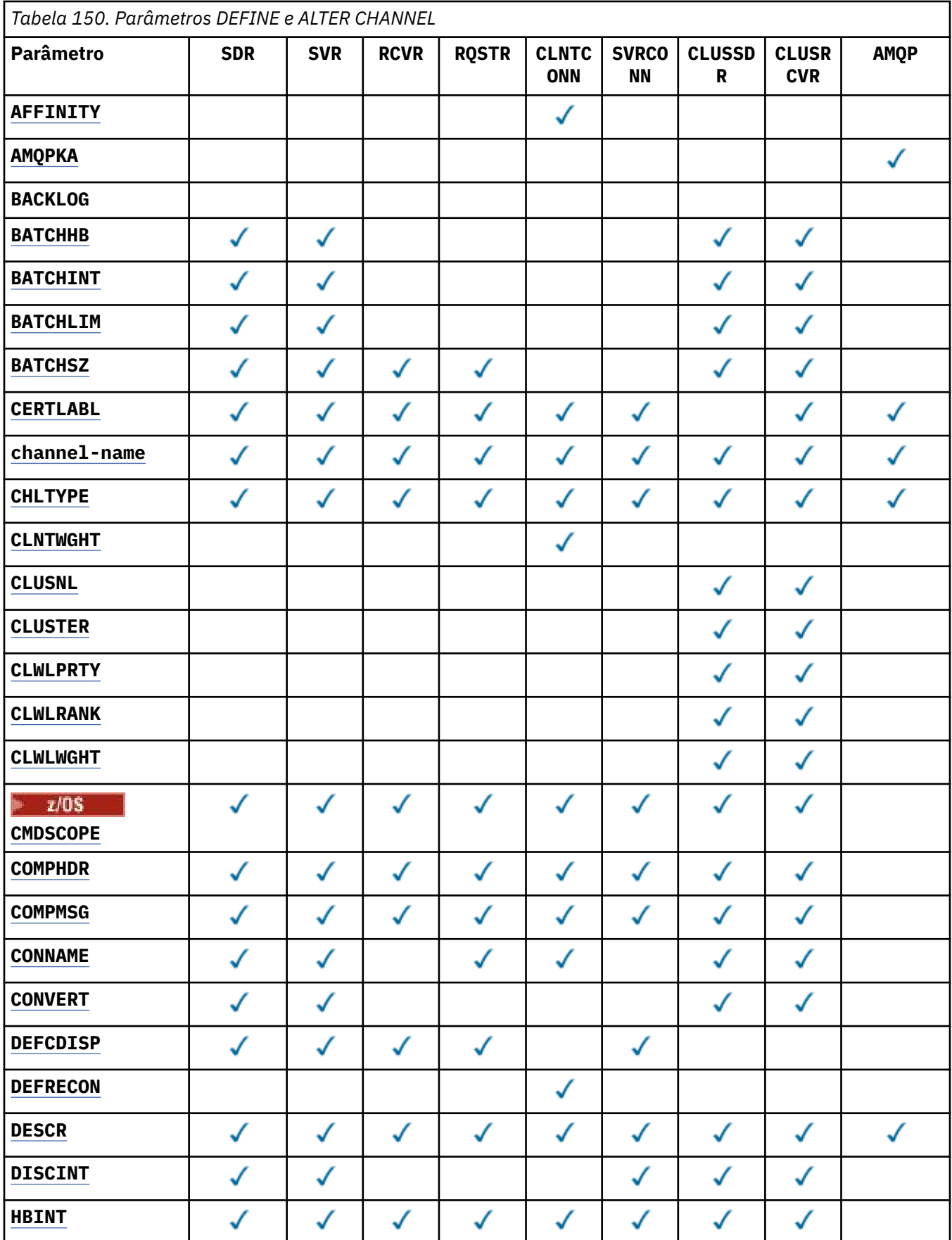

**516** Referência de Administração do IBM MQ .

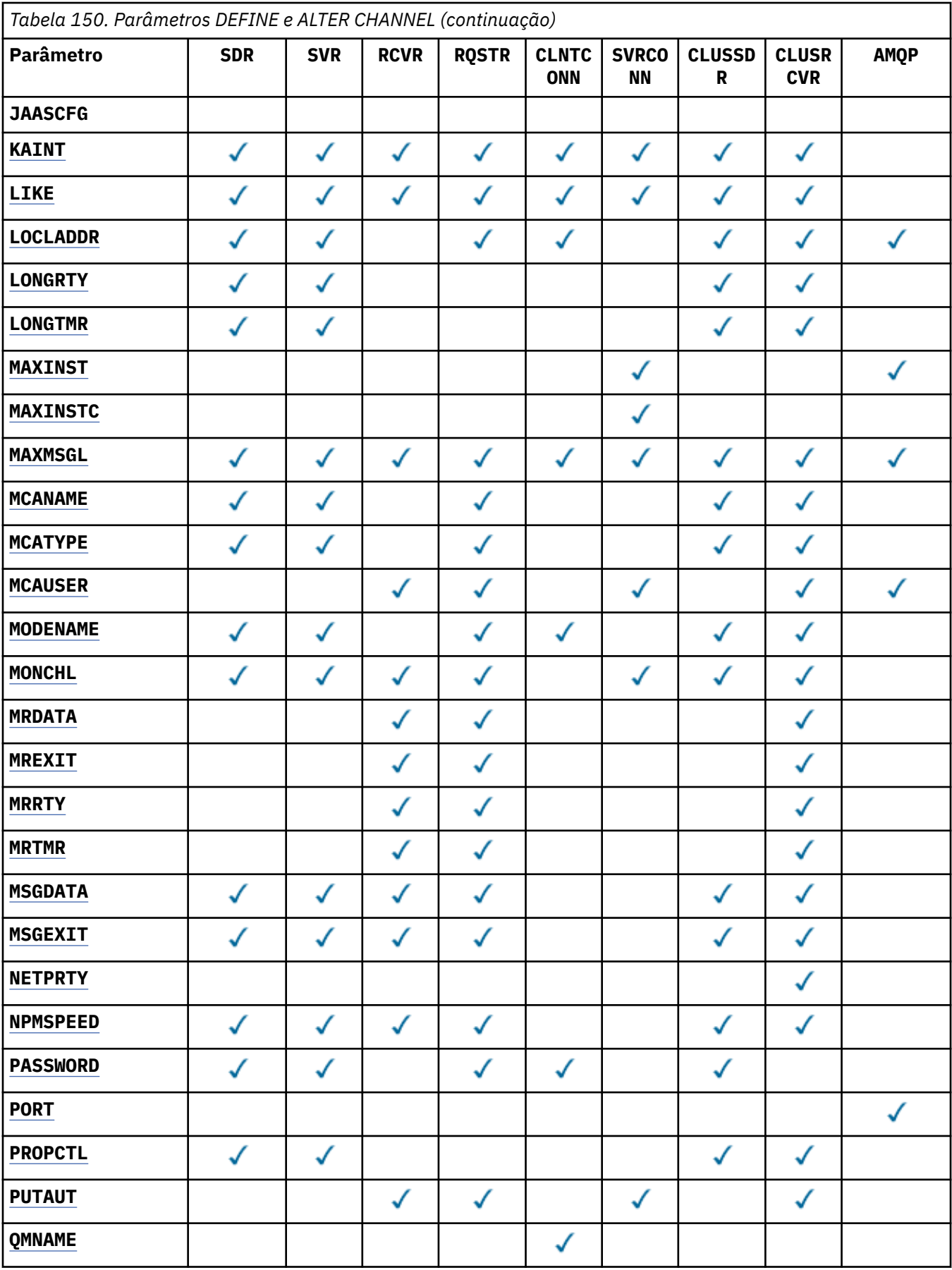

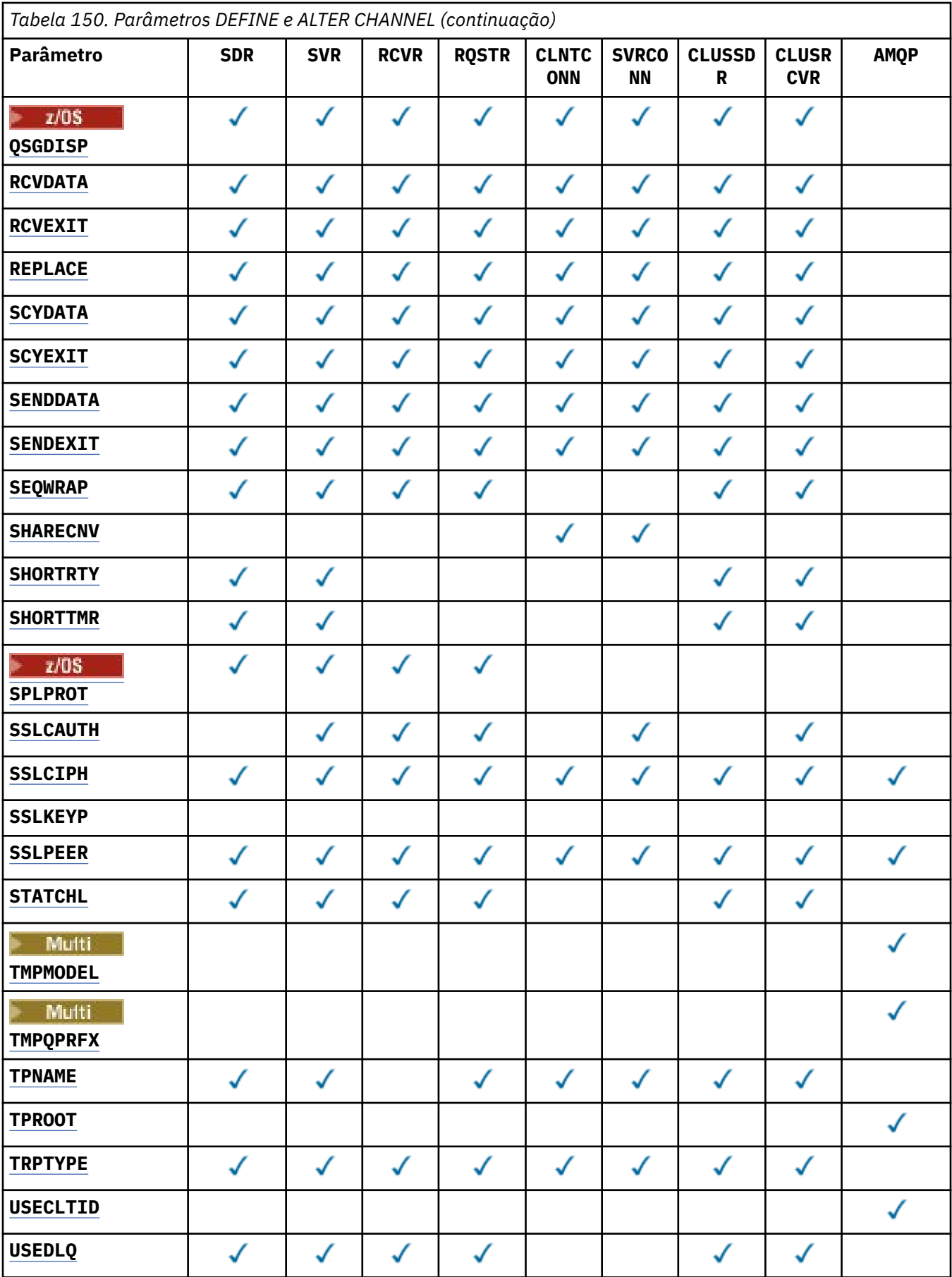

<span id="page-518-0"></span>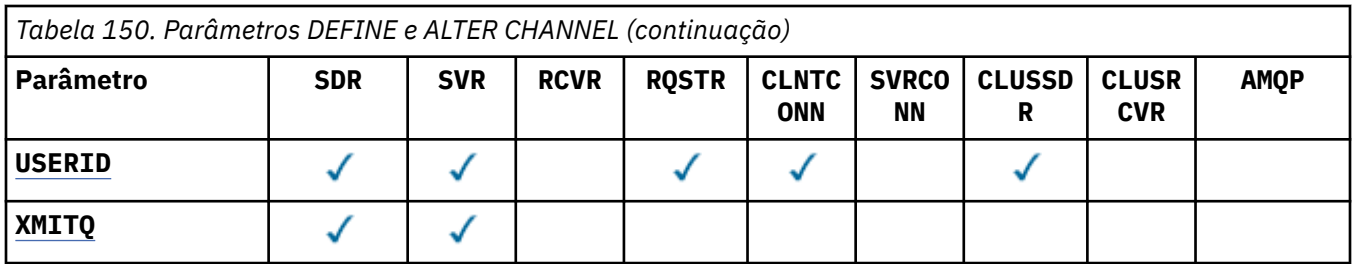

#### **AFFINITY**

Use o atributo de afinidade de canal quando aplicativos clientes se conectarem várias vezes usando o mesmo nome do gerenciador de filas. Com o atributo, é possível escolher se o cliente usa a mesma definição de canal do cliente para cada conexão. Esse atributo deve ser usado quando várias definições de canal aplicáveis estiverem disponíveis.

#### **Preferido**

A primeira conexão em um processo que lê uma tabela de definição de canal do cliente (CCDT) cria uma lista de definições aplicáveis. A lista é baseada nos pesos, com quaisquer definições de **CLNTWGHT(0)** aplicáveis primeiro e em ordem alfabética.. Cada conexão no processo tenta conectar-se utilizando a primeira definição na lista. Se uma conexão for malsucedida, a próxima definição será utilizada. As definições não **CLNTWGHT(0)** malsucedidas são movidas para o final da lista **CLNTWGHT(0)** definições permanecem no início da lista e são selecionadas primeiro para cada conexão. Para clientes C, C++ e .NET (incluindo totalmente gerenciados .NET), a lista será atualizada se a CCDT foi modificada desde que a lista foi criada. Cada processo do cliente com o mesmo nome de host cria a mesma lista.

#### **NONE**

A primeira conexão em um processo que está lendo um CCDT cria uma lista de definições aplicáveis. Todas as conexões em um processo selecionam uma definição aplicável com base no peso com quaisquer definições do **CLNTWGHT(0)** aplicáveis selecionadas primeiro em ordem alfabética Para clientes C, C++ e .NET (incluindo totalmente gerenciados .NET), a lista será atualizada se a CCDT foi modificada desde que a lista foi criada.

Por exemplo, suponha que tenhamos as seguintes definições no CCDT:

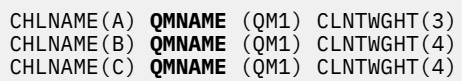

A primeira conexão em um processo cria sua própria lista ordenada com base nos pesos.. Portanto, ele pode, por exemplo, criar a lista ordenada CHLNAME(B), CHLNAME(A), CHLNAME(C)

Para **AFFINITY(PREFFERED)**, cada conexão no processo tenta se conectar usando CHLNAME(B). Se uma conexão for malsucedida, a definição será movida para o final da lista, que agora se torna CHLNAME(A), CHLNAME(C), CHLNAME(B) Cada conexão no processo então tenta se conectar usando CHLNAME(A).

Para **AFFINITY(NONE)**, cada conexão no processo tenta se conectar usando uma das três definições selecionadas aleatoriamente com base nos pesos.

Se o compartilhamento de conversas for ativado com um peso de canal diferente de zero e **AFFINITY(NONE)**, várias conexões não terão que compartilhar uma instância de canal existente. Eles podem se conectar ao mesmo nome do gerenciador de fila usando diferentes definições aplicáveis em vez de compartilhar uma instância do canal existente.

## **AMQPKA (***inteiro***)**

O tempo de keep alive para um canal AMQP em milissegundos. Se o**AMQPKA** propriedade é Auto , ele usa um valor baseado no valor do intervalo de pulsação negociado.

Se o cliente AMQP não tiver enviado nenhum quadro dentro do intervalo de keep-alive, a conexão será encerrada com uma condição de erro AMQP amqp:resource-limit-exceeded .

Esse parâmetro é válido apenas para canais com um tipo de canal (**CHLTYPE**) de AMQP

#### <span id="page-519-0"></span>**BATCHHB (***número inteiro***)**

Especifica se pulsações batch devem ser utilizadas. O valor é o comprimento da pulsação em milissegundos.

As pulsações em lote permitem que um canal de envio verifique se o canal de recebimento ainda está ativo antes de confirmar um lote de mensagens. Se o canal de recebimento não estiver ativo, o lote poderá ser restaurado em vez de se tornar indeterminado, como seria o caso. Recuando o batch, as mensagens permanecem disponíveis para processamento de modo que podem, por exemplo, ser redirecionadas para outro canal.

Se o canal de envio recebeu uma comunicação do canal de recebimento dentro do intervalo de pulsação em lote, o canal de recebimento será considerado ainda ativo. Caso contrário, uma 'pulsação' será enviada ao canal de recebimento para verificação.

O valor deve estar no intervalo de 0 a 999999. Um valor zero indica que as batidas cardíacas em lote não são usadas.

Esse parâmetro é válido para canais com um tipo de canal (**CHLTYPE**) de apenas SDR, SVR CLUSSDRe CLUSRCVR.

#### **BATCHINT (***número inteiro***)**

A quantidade mínima de tempo, em milissegundos, em que um canal mantém um lote aberto

O lote é finalizado quando uma das seguintes condiçoes é satisfeita:

- Mensagens **BATCHSZ** são enviadas.
- **BATCHLIM** kilobytes são enviados.
- A fila de transmissão está vazia e **BATCHINT** foi excedido..

O valor deve estar no intervalo 0 - 999999999. Zero significa que o lote será finalizado assim que a fila de transmissão ficar vazia ou o limite **BATCHSZ** for atingido.

Esse parâmetro é válido para canais com um tipo de canal (**CHLTYPE**) de apenas SDR, SVR CLUSSDRe CLUSRCVR.

#### **BATCHLIM (***número inteiro***)**

O limite, em kilobytes, da quantia de dados que podem ser enviados através do canal antes de tomar um ponto de sincronização. Um ponto de sincronização é obtido após a mensagem que fez com que o limite fosse atingido flui através do canal. Um valor zero neste atributo significa que nenhum limite de dados é aplicado a lotes sobre este canal.

O lote é finalizado quando uma das seguintes condiçoes é satisfeita:

- Mensagens **BATCHSZ** são enviadas.
- **BATCHLIM** kilobytes são enviados.
- A fila de transmissão está vazia e **BATCHINT** foi excedido..

Esse parâmetro é válido para canais com um tipo de canal (**CHLTYPE**) de apenas SDR, SVR CLUSSDRe CLUSRCVR.

O valor deve estar no intervalo de 0 a 999999. O valor-padrão é 5000.

Esse parâmetro é suportado em todas as plataformas

#### **BATCHSZ (***número inteiro***)**

O número máximo de mensagens que podem ser enviadas por um canal antes de obter um ponto de sincronização.

O tamanho máximo do lote utilizado é o menor dos seguintes valores:

- O **BATCHSZ** do canal de envio.
- O **BATCHSZ** do canal de recebimento

<span id="page-520-0"></span>**z/08** No z/OS, três menos que o número máximo de mensagens não confirmadas permitidas no gerenciador de filas de envio (ou um se esse valor for zero ou menos).

**• Multiplataformas, o número máximo de mensagens não confirmadas permitidas no** gerenciador de filas de envio (ou um se esse valor for zero ou menos).

**z/05** No z/OS, três menos que o número máximo de mensagens não confirmadas permitidas no gerenciador de filas de recebimento (ou um se esse valor for zero ou menos).

• No Multiplataformas, o número máximo de mensagens não confirmadas permitidas no gerenciador de filas de recebimento (ou um se esse valor for zero ou menos).

Enquanto as mensagens não persistentes enviadas por um canal do **NPMSPEED(FAST)** são entregues a uma fila imediatamente (sem esperar por um lote completo), as mensagens ainda contribuem para o tamanho do lote para um canal e, portanto, fazem com que os fluxos de confirmação ocorram quando as mensagens do **BATCHSZ** tiverem fluído.

Se os fluxos em lote estiverem causando um impacto no desempenho ao mover apenas mensagens não persistentes e **NPMSPEED** estiver configurado como FAST, será necessário considerar configurar o **BATCHSZ** para o valor máximo permitido de 9999 e **BATCHLIM** para zero.

Além disso, configurar **BATCHINT** para um valor alto, por exemplo, 999999999 mantém cada lote "aberto" por mais tempo, mesmo se não houver novas mensagens aguardando na fila de transmissão.

As configurações acima minimizam a frequência de fluxos de confirmação, mas esteja ciente de que se alguma mensagem persistente for movida por um canal com essas configurações, haverá atrasos significativos na entrega dessas mensagens persistentes apenas..

O número máximo de mensagens não confirmadas é especificado pelo parâmetro **MAXUMSGS** do comando **ALTER QMGR** ..

Esse parâmetro é válido somente para canais com um tipo de canal (**CHLTYPE**) de SDR, SVR, RCVR, RQSTR, CLUSSDRou CLUSRCVR.

O valor deve estar no intervalo de 1 a 9999

#### **CERTLABL**

O rótulo do certificado a ser usado para este canal.

O rótulo identifica qual certificado pessoal no repositório de chaves é enviado ao peer remoto. Se esse atributo estiver em branco, o certificado será determinado pelo gerenciador de fila **CERTLABL**ou

no z/OS parâmetro **CERTQSGL** (se o gerenciador de filas fizer parte de um grupo de filas compartilhadas) .

Observe que os canais de entrada (incluindo receptor, solicitante, receptor de cluster, servidor não qualificado e canais de conexão do servidor) enviarão o certificado configurado apenas se a versão do IBM MQ do peer remoto suportar totalmente a configuração do rótulo certificado e o canal estiver usando um CipherSpec de TLS. Consulte Interoperabilidade de Elliptic Curve e RSA CipherSpecs para obter informações adicionais

Um canal do servidor não qualificado é aquele que não tem o campo CONNAME configurado.

Em todos os outros casos, parâmetro **CERTLABL** do gerenciador de filas determina o certificado enviado. Em particular, todos os clientes atuais Java e JMS recebem apenas o certificado configurado pelo parâmetro **CERTLABL** do gerenciador de filas, independentemente da configuração do rótulo específico do canal

Não será necessário executar o comando **REFRESH SECURITY TYPE(SSL)** se você fizer mudanças em **CERTLABL** em um canal. No entanto, deve-se executar um comando **REFRESH SECURITY TYPE(SSL)** se você fizer quaisquer mudanças em **CERTLABL** no gerenciador de fila

**Nota:** É um erro consultar ou configurar esse atributo para canais do emissor de clusters.. Se você tentar fazer isso, receberá o erro MQRCCF\_ERRADA. No entanto, o atributo está presente em objetos

<span id="page-521-0"></span>do canal do emissor de clusters (incluindo estruturas MQCD) e uma saída de definição automática de canal (CHAD) pode configurá-lo programaticamente se necessário.

#### *(nome do canal)*

O nome da nova definição de canal.

Esse parâmetro é exigido em todos os tipos de canal.

Nos canais CLUSSDR , esse parâmetro pode ter um formato diferente dos outros tipos de canal. Se sua convenção para nomear canais CLUSSDR incluir o nome do gerenciador de filas, será possível definir um canal CLUSSDR usando a construção +QMNAME+ . Após a conexão com o canal CLUSRCVR correspondente, o IBM MQ substitui o nome do gerenciador de filas do repositório correto no lugar de +QMNAME+ na definição de canal CLUSSDR Consulte Componentes de um cluster..

O nome não deve ser igual a qualquer canal existente definido neste gerenciador de filas, a menos que REPLACE ou ALTER seja especificado.

 $z/0S$ No z/OS, os nomes de canal CLNTCONN podem duplicar outros.

O comprimento máximo da sequência é de 20 caracteres e a sequência deve conter apenas caracteres válidos; consulte Regras para nomear IBM MQ objetos.

**Em Multica E**m canais CLUSRCVR ao usar a configuração de cluster automática, esse parâmetro pode usar algumas inserções adicionais:

- + AUTOCL + resolve para o nome do cluster automático
- + QMNAME + resolve para o nome do gerenciador de fila local.

Ao usar essas inserções, tanto a sequência não expandida quanto a sequência com os valores substituídos devem caber dentro do tamanho máximo do campo Se houver repositórios completos do cluster automático configurados na configuração do AutoCluster , o nome do canal também deverá se ajustar ao comprimento máximo do nome do canal quando + QMNAME + for substituído por cada um dos nomes completos do repositório configurados.

#### **CHLTYPE**

Tipo de canal. Este parâmetro é requerido.

No Multiplataformas, ele deve ser seguido imediatamente após o parâmetro *(channelname)*

#### **SDR**

Canal Emissor

#### **SVR**

Canal servidor

#### **RCVR**

Canal receptor

#### **RQSTR**

Canal solicitador

#### **CLNTCONN**

Canal de conexão do cliente

#### **SVRCONN**

Canal de Conexão do Servidor

#### **CLUSSDR**

Canal CLUSSDR .

#### **CLUSRCVR**

Canal do receptor de clusters.

#### **AMQP**

Canal AMQP

**Nota:** Se estiver usando a opção REPLACE , não será possível alterar o tipo de canal.

#### <span id="page-522-0"></span>**CLNTWGHT**

Configure o atributo de peso do canal do cliente para selecionar uma definição de canal do cliente aleatoriamente com base em seu peso quando mais de uma definição adequada estiver disponível... Especifique um valor no intervalo de 0 - 99.

O valor especial 0 indica que nenhum balanceamento de carga aleatório é executado, e as definições aplicáveis são selecionadas em ordem alfabética. Para ativar o balanceamento de carga aleatório, o valor pode estar no intervalo de 1 a 99, em que 1 é o menor peso e 99 é o maior.

Se um aplicativo cliente emitir MQCONN com um nome do gerenciador de filas de \**name* , uma definição de canal do cliente poderá ser selecionada aleatoriamente.. A definição escolhida é selecionada aleatoriamente com base no peso. Quaisquer definições do **CLNTWGHT(0)** aplicáveis selecionadas são selecionadas primeiro em ordem alfabética A aleatoriedade na seleção de definições de conexão do cliente não é garantida

Por exemplo, suponha que tenhamos as duas definições a seguir na CCDT:

CHLNAME(TO.QM1) CHLTYPE(CLNTCONN) QMNAME(GRP1) CONNAME(address1) CLNTWGHT(2) CHLNAME(TO.QM2) CHLTYPE(CLNTCONN) QMNAME(GRP1) CONNAME(address2) CLNTWGHT(4)

Um cliente MQCONN com nome do gerenciador de filas \*GRP1 escolheria uma das duas definições com base no peso da definição de canal. (Um número inteiro aleatório 1-6 seria gerado. Se o número inteiro estivesse no intervalo de 1 a 2, address1 seria usado, caso contrário, address2 seria usado). Se essa conexão fosse malsucedida, o cliente usaria a outra definição..

A CCDT pode conter definições aplicáveis com ponderação zero e diferente de zero Nesta situação, as definições com ponderação zero são escolhidas primeiro e em ordem alfabética. Se essas conexões não forem bem-sucedidas, as definições com peso diferente de zero serão escolhidas com base em seu peso.

Por exemplo, suponha que tenhamos as quatro definições a seguir no CCDT:

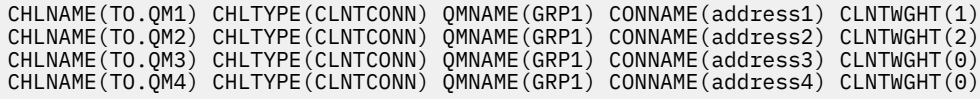

Um cliente MQCONN com o nome do gerenciador de filas \*GRP1 escolheria primeiro a definição TO.QM3 Se essa conexão fosse malsucedida, o cliente escolheria a definição TO.QM4.. Se essa conexão também fosse malsucedida, o cliente escolheria aleatoriamente uma das duas definições restantes com base em seu peso..

O **CLNTWGHT** é suportado para todos os protocolos de transporte

#### **CLUSNL (***nlname***)**

O nome da lista de nomes que especifica uma lista de clusters à qual o canal pertence. O comprimento máximo é 48 caracteres em conformidade com as regras para nomear objetos IBM MQ .

Esse parâmetro é válido apenas para canais com um tipo de canal (**CHLTYPE**) de canais CLUSSDR e CLUSRCVR . Apenas um dos valores resultantes de **CLUSTER** ou **CLUSNL** pode ser diferente de em branco, o outro deve ser em branco

#### **CLUSTER (***clustername***)**

O nome do cluster ao qual o canal pertence. O comprimento máximo é 48 caracteres em conformidade com as regras para nomear objetos IBM MQ .

Esse parâmetro é válido apenas para canais com um tipo de canal (**CHLTYPE**) de canais CLUSSDR e CLUSRCVR . Apenas um dos valores resultantes de **CLUSTER** ou **CLUSNL** pode ser diferente de em branco, o outro deve ser em branco

<span id="page-523-0"></span>**Multi de** Nos canais CLUSRCVR, ao usar a configuração de cluster automática, esse parâmetro pode usar o valor + AUTOCL +, que é automaticamente expandido para o nome do cluster automático...

#### **CLWLPRTY (***número inteiro***)**

Especifica a prioridade do canal para propósitos de distribuição de carga de trabalho do cluster. O valor deve estar no intervalo de 0 a 9, em que 0 é a menor prioridade e 9 é a maior.

Esse parâmetro é válido apenas para canais com um tipo de canal (**CHLTYPE**) de canais CLUSSDR e CLUSRCVR .

Para obter mais informações sobre esse atributo, consulte **CLWLPRTY** atributo do canal

#### **CLWLRANK (***número inteiro***)**

Especifica a classificação do canal para os propósitos de distribuição de carga de trabalho do cluster.. O valor deve estar no intervalo de 0 a 9, em que 0 é a classificação mais baixa e 9 é a mais alta.

Esse parâmetro é válido apenas para canais com um tipo de canal (**CHLTYPE**) de canais CLUSSDR e CLUSRCVR .

Para obter mais informações sobre esse atributo, consulte Atributo do canal CLWLRANK.

#### **CLWLWGHT (***número inteiro***)**

Especifica o peso a ser aplicado a um canal para que a proporção de mensagens enviadas pelo canal possa ser controlada pelo gerenciamento de carga de trabalho. O valor deve estar no intervalo de 1 a 99, em que 1 é a classificação mais baixa e 99 é a mais alta.

Esse parâmetro é válido apenas para canais com um tipo de canal (**CHLTYPE**) de canais CLUSSDR e CLUSRCVR .

Para obter mais informações sobre esse atributo, consulte Atributo do canal CLWLWGHT..

## **Z/OS** CMDSCOPE

Esse parâmetro aplica-se apenas a z/OS e especifica como o comando é executado quando o gerenciador de filas é um membro de um grupo de filas compartilhadas

**CMDSCOPE** deve ser deixado em branco ou, se **QSGDISP** for configurado como GROUP, o nome do gerenciador de fila local

**' '**

O comando é executado no gerenciador de filas no qual foi inserido.

#### *QmgrName*

O comando é executado no gerenciador de filas especificado, desde que o gerenciador de filas esteja ativo dentro do grupo de filas compartilhadas.

É possível especificar um nome do gerenciador de fila diferente do gerenciador de fila no qual o comando foi digitado Para isso, você deve estar usando um ambiente de fila compartilhada e o servidor de comando deve ser ativado.

**\***

O comando é executado no gerenciador de fila local e também é passado para cada gerenciador de fila ativo no grupo de filas compartilhadas O efeito de  $\star$  é o mesmo que inserir o comando em cada gerenciador de filas no grupo de filas compartilhadas...

#### **COMPHDR**

A lista de técnicas de compactação de dados de cabeçalho suportadas pelo canal.

Para os canais SDR, SVR, CLUSSDR, CLUSRCVRe CLNTCONN , os valores devem ser especificados em ordem de preferência A primeira técnica de compactação na lista suportada pela extremidade remota do canal é usada.

As técnicas de compactação mutuamente suportadas do canal são transmitidas para a saída de mensagem do canal de envio. A saída de mensagem pode alterar a técnica de compactação por mensagem. A compactação altera os dados transmitidos para enviar e receber saídas.

<span id="page-524-0"></span>**NONE**

Nenhuma compactação de dados do cabeçalho é executada.

#### **sistema**

A compactação de dados de cabeçalho é executada.

#### **COMPMSG**

A lista de técnicas de compactação de dados da mensagem suportada pelo canal.

Para os canais SDR, SVR, CLUSSDR, CLUSRCVRe CLNTCONN , os valores devem ser especificados em ordem de preferência A primeira técnica de compactação na lista suportada pela extremidade remota do canal é usada.

As técnicas de compactação mutuamente suportadas do canal são transmitidas para a saída de mensagem do canal de envio. A saída de mensagem pode alterar a técnica de compactação por mensagem. A compactação altera os dados transmitidos para enviar e receber saídas.

#### **NONE**

Nenhuma compactação de dados da mensagem é executada.

#### **RLE**

A compactação de dados da mensagem é executada usando codificação run-length.

#### **ZLIBFAST**

A compactação de dados da mensagem é executada usando a codificação ZLIB com a velocidade priorizada

 $z/0S$ Em sistemas z/OS com zEDC Express facility ativado, a compactação pode ser transferida para zEDC Express.

#### **ZLIBHIGH**

A compactação de dados da mensagem é executada usando a codificação ZLIB com a compactação priorizada

# **LZ4FAST**

A compactação de dados da mensagem é executada usando a codificação LZ4 com a velocidade priorizada

## **V S.4.0** LZ4HIGH

A compactação de dados da mensagem é executada usando a codificação LZ4 com a compactação priorizada

#### **qualquer um**

Qualquer técnica de compactação suportada pelo gerenciador de filas é usada. Esse valor é válido apenas para canais RCVR, RQSTRe SVRCONN .

#### **CONNAME (***sequência* **<,** *sequência* **>)**

Nome da conexão.

Para canais CLUSRCVR , **CONNAME** está relacionado ao gerenciador de fila local e para outros canais está relacionado ao gerenciador de filas de destino..

Em canais CLUSRCVR, ao usar a configuração de cluster automática, esse parâmetro pode usar qualquer variável configurada no tempo de criação do gerenciador de filas entre +; por exemplo +CONNAME+.

ALW Consulte a opção [crtmqm](#page-39-0) **-iv** para obter mais informações.

**Nota:** Ao usar essas inserções, tanto as inserções não expandidas quanto os valores expandidos devem caber dentro do tamanho máximo do campo

 $z/0S$ No z/OS, **CONNAME** é obrigatório para os canais CLUSRCVR Além disso, se você especificar **CONNAME**ou se o nome for gerado para você, o **CONNAME** produzido deverá ser um nome de conexão válido para o gerenciador de filas locais, caso contrário, o repositório completo não poderá fazer uma conexão de volta com o gerenciador de filas local

 $z/0S$ No z/OS, o comprimento máximo da cadeia é 48 caracteres.

**Em Multiplataformas, o comprimento máximo da sequência é de 264 caracteres** 

Uma solução alternativa para o limite de 48 caracteres pode ser uma das seguintes sugestões:

- Configure seus servidores DNS para que você use, por exemplo, o nome do host de myserver em vez de myserver.location.company.com, assegurando que seja possível usar o nome abreviado do host
- Use os endereços IP

Especifique **CONNAME** como uma lista de nomes de máquinas separada por vírgula do **TRPTYPE** indicado. Normalmente, apenas um nome de máquina é necessário. É possível fornecer múltiplos nomes de máquinas para configurar múltiplas conexões com as mesmas propriedades. As conexões geralmente são tentadas na ordem em que elas são especificadas na lista de conexões, até uma conexão ser estabelecida com sucesso. A ordem é modificada para os clientes se o atributo **CLNTWGHT** for fornecido. Se nenhuma conexão é bem-sucedida, o canal tenta a conexão novamente, conforme determinado pelos atributos do canal. Com canais do cliente, uma lista de conexões fornece uma alternativa para usar grupos de gerenciadores de filas para configurar diversas conexões. Com canais de mensagens, uma lista de conexões é utilizada para configurar conexões para os endereços alternativos de um gerenciador de filas de várias instâncias.

**CONNAME** é necessário para canais com um tipo de canal (**CHLTYPE**) de SDR, RQSTR, CLNTCONNe CLUSSDR. Ele é opcional para canais SVR e para canais CLUSRCVR de **TRPTYPE(TCP)**e não é válido para canais RCVR ou SVRCONN

No Multiplataformas, o parâmetro de nome de conexão TCP/IP de um canal do receptor de clusters é opcional. Se deixar o nome da conexão em branco, o IBM MQ gerará um nome de conexão para você, assumindo a porta padrão e usando o endereço IP atual do sistema. É possível substituir o número da porta padrão, mas ainda usar o endereço IP atual do sistema. Para cada nome de conexão, deixe o nome do IP em branco e forneça o número da porta entre parênteses; por exemplo:

(1415)

O **CONNAME** gerado está sempre no formato decimal pontilhado (IPv4) ou hexadecimal (IPv6), em vez de na forma de um nome de host DNS alfanumérico.

**Sugestão:** Se você estiver usando qualquer um dos caracteres especiais em seu nome de conexão (por exemplo, parênteses), deverá colocar a sequência entre aspas simples.

O valor especificado depende do tipo de transporte (**TRPTYPE**) a ser usado:

#### **LU62**

**z/0S** No z/OS, há duas formas nas quais especificar o valor:

#### **Nome da unidade lógica**

As informações da unidade lógica para o gerenciador de filas, contendo o nome da unidade lógica, o nome TP e o nome do modo opcionalmente. O nome da unidade lógica pode ser especificado em uma das três formas:

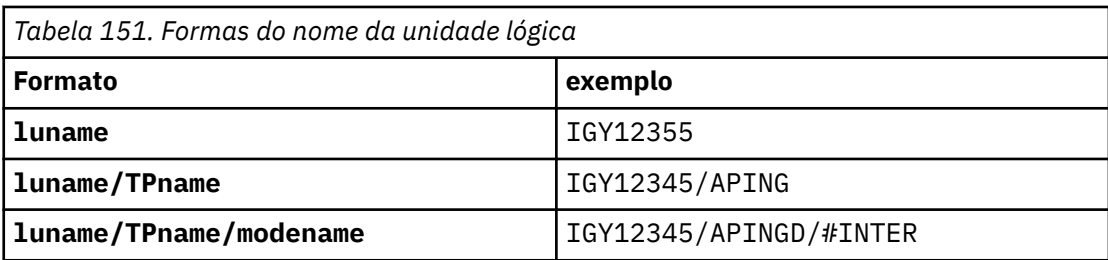

<span id="page-526-0"></span>Para o primeiro formulário, o nome do TP e o nome do modo devem ser especificados para os parâmetros **TPNAME** e **MODENAME** ; caso contrário, esses parâmetros devem estar em branco

**Nota:** Para os canais CLNTCONN , apenas o primeiro formulário é permitido

#### **Nome simbólico**

O nome do destino simbólico para as informações da unidade lógica para o gerenciador de fila, conforme definido no conjunto de dados de informações secundárias Os parâmetros **TPNAME** e **MODENAME** devem estar em branco

**Nota:** Para os canais CLUSRCVR , as informações secundárias estão nos outros gerenciadores de filas no cluster Como alternativa, pode ser um nome que uma saída de definição automática de canal possa resolver nas informações da unidade lógica apropriada para o gerenciador de fila local.

O nome de LU especificado ou implícito pode ser aquele de um grupo de recursos VTAM genérico.

• Em IBM i, AIX, Linux, and Windows, **CONNAME** é o nome do objeto lateral de comunicações CPI-C. Como alternativa, se o **TPNAME** não estiver em branco, **CONNAME** será o nome completo da unidade lógica parceira. Consulte Parâmetros de Configuração para uma LU 6.2 conexão.

#### **NetBIOS**

Um nome NetBIOS exclusivo (limitado a 16 caracteres).

#### **SPX**

O endereço de rede de 4 bytes, o endereço de nó de 6 bytes e o número de soquete de 2 bytes. Estes valores devem ser digitados em hexadecimal, com um ponto que separa endereços da rede e de nó. O número do soquete deve ser colocado entre colchetes, por exemplo:

CONNAME('0a0b0c0d.804abcde23a1(5e86)')

#### **TCP**

O nome do host ou o endereço de rede da máquina remota (ou a máquina local para canais CLUSRCVR ). Este endereço pode ser seguido por um número de porta opcional, entre parênteses.

Se o **CONNAME** for um nome do host, ele será resolvido para um endereço IP.

A pilha IP usada para comunicação depende do valor especificado para **CONNAME** e do valor especificado para **LOCLADDR**. Consulte **[LOCLADDR](#page-530-0)** para obter informações sobre como esse valor é resolvido.

*z/*05 No z/OS, o nome de conexão pode incluir o IP\_name de um grupo DNS dinâmico do z/OS ou uma porta de entrada do Network Dispatcher . Não inclua o IP\_name ou a porta de entrada para canais com um tipo de canal (**CHLTYPE**) de CLUSSDR.

Em todas as plataformas, , nem sempre é necessário especificar o endereço da rede de seu gerenciador de filas Se você definir um canal com um tipo de canal (**CHLTYPE**) de CLUSRCVR que está usando TCP/IP, IBM MQ gerará um **CONNAME** para você. Ele assume a porta padrão e usa o endereço atual do IPv4 do sistema Se o sistema não tiver um endereço IPv4 , o endereço IPv6 atual do sistema será usado.

**Nota:** Se você estiver usando o armazenamento em cluster entre os gerenciadores de filas IPv6-only e IPv4-only, não especifique um endereço de rede IPv6 como o **CONNAME** para canais CLUSRCVR . Um gerenciador de filas que é capaz apenas de comunicação IPv4 não pode iniciar uma definição de canal CLUSSDR que especifica o **CONNAME** no formato hexadecimal IPv6 . Considere, em vez disso, usar nomes de hosts em um ambiente de IP heterogêneo.

#### **CONVERT**

Especifica se o agente do canal de mensagens de envio tenta converter os dados da mensagem do aplicativo, se o agente do canal de mensagens de recebimento não puder executar essa conversão.

#### <span id="page-527-0"></span>**Não**

Nenhuma conversão pelo remetente

#### **Sim**

Conversão pelo remetente

 $z/0S$ No z/OS, N e Y são aceites como sinônimos de NO e YES.

Esse parâmetro é válido apenas para canais com um tipo de canal (CHLTYPE) de SDR, SVR, CLUSSDRou CLUSRCVR.

#### **DEFCDISP**

Especifica a disposição padrão do canal.

#### **PRIVATE**

A disposição pretendida do canal é um canal privado.

#### **FixShared**

A disposição pretendida do canal é como um canal compartilhado associado a um gerenciador de filas específico..

#### **SHARED**

A disposição pretendida do canal é como um canal compartilhado.

Esse parâmetro não se aplica aos canais com um tipo de canal (**CHLTYPE**) de CLNTCONN, CLUSSDRou CLUSRCVR.

#### **DEFRECON**

Especifica se uma conexão do cliente reconecta automaticamente um aplicativo cliente se sua conexão for interrompida.

#### **NO (padrão)**

A menos que substituído por **MQCONNX**, o cliente não será reconectado automaticamente.

#### **Sim**

A menos que substituído por **MQCONNX**, o cliente se reconecta automaticamente.

#### **QMGR**

A menos que seja substituído por **MQCONNX**, o cliente se reconecta automaticamente, mas apenas ao mesmo gerenciador de fila A opção QMGR tem o mesmo efeito que MQCNO\_RECONNECT\_Q\_MGR.

#### **Desativado**

A reconexão é desativada, mesmo se solicitado pelo programa cliente usando a chamada MQI **MQCONNX** .

*Tabela 152. A Reconexão Automática Depende dos Valores Configurados no Aplicativo e na Definição de Canal*

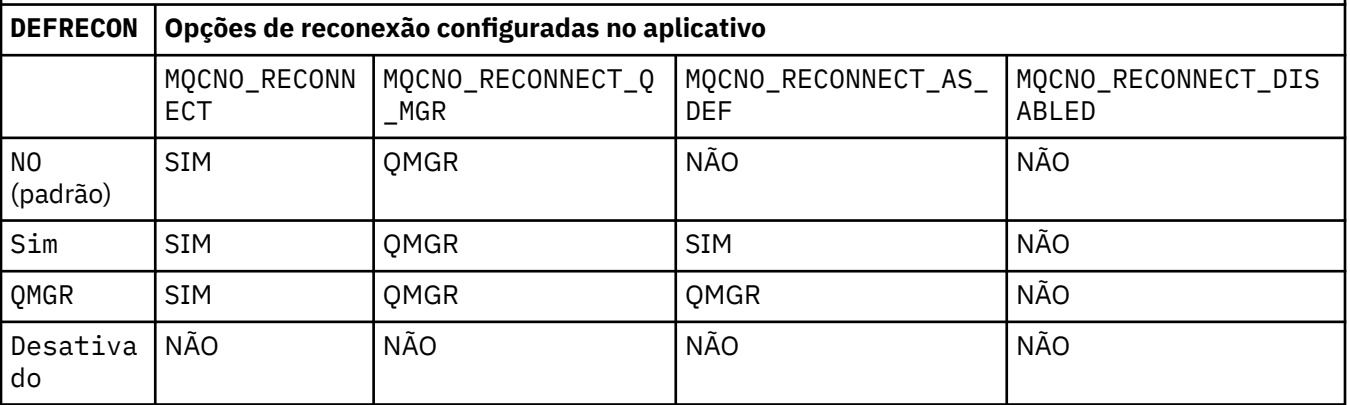

#### **DESCR (***sequência***)**

Comentário em texto corrido. Ele fornece informações descritivas sobre o canal quando um operador emite o comando **DISPLAY CHANNEL**

<span id="page-528-0"></span>Além disso, deve conter apenas caracteres que possam ser exibidos. O comprimento máximo é de 64 caracteres. Em uma instalação do DBCS, é possível conter caracteres DBCS (sujeitos a um comprimento máximo de 64 bytes).

**Nota:** Se as informações forem enviadas para outro gerenciador de fila, elas poderão ser convertidas incorretamente Os caracteres devem estar no identificador do conjunto de caracteres codificados (CCSID) do gerenciador de fila local..

#### **DISCINT (***número inteiro***)**

O tempo mínimo em segundos durante o qual o canal aguarda uma mensagem chegar na fila de transmissão. O período de espera começa depois que um lote termina. Após o término do período de espera, se não houver mais mensagens, o canal será encerrado. Um valor zero faz com que o agente do canal de mensagens espere indefinidamente.

O valor deve estar no intervalo de 0 a 999 999.

Esse parâmetro é válido apenas para canais com um tipo de canal (**CHLTYPE**) de SVRCONN, SDR, SVR, CLUSSDR, CLUSRCVR

Para canais SVRCONN usando o protocolo TCP, o **DISCINT** tem uma interpretação diferente. É o tempo mínimo em segundos para o qual a instância SVRCONN permanece ativa sem qualquer comunicação de seu cliente parceiro. Um valor zero desativa esse processamento de desconexão. O intervalo de inatividade SVRCONN se aplica apenas entre IBM MQ chamadas API de um cliente, portanto, nenhum cliente é desconectado durante um MQGET estendido com chamada de espera. Este atributo é ignorado para canais SVRCONN usando protocolos diferentes de TCP.

#### **HBINT (***número inteiro***)**

**HBINT** especifica o tempo aproximado entre fluxos de pulsação enviados por um agente do canal de mensagens (MCA). Os fluxos são enviados quando não há mensagens na fila de transmissão..

Os fluxos de pulsação desbloqueiam o MCA receptor, que está aguardando a chegada das mensagens ou a expiração do intervalo de desconexão. Quando o MCA de recebimento está desbloqueado, ele pode desconectar o canal sem aguardar a expiração do intervalo de desconexão. Os fluxos de pulsação também liberam quaisquer buffers de armazenamento alocados para mensagens grandes. Eles também fecham as filas que são deixadas abertas na extremidade de recebimento do canal.

O valor está em segundos e deve estar no intervalo de 0 a 999999. Um valor zero significa que nenhum fluxo de pulsação deve ser enviado. O valor padrão é 300. Para ser mais útil, o valor precisa ser menor que o valor do intervalo de desconexão.

Para os canais SVRCONN e CLNTCONN , as pulsações podem fluir do lado do servidor e do lado do cliente de forma independente. Se nenhum dado for transferido através do canal durante o intervalo de pulsação, o agente MQI CLNTCONN enviará um fluxo de pulsação. O agente MQI SVRCON responde a ele com outro fluxo de pulsação. Os fluxos ocorrem independentemente do estado do canal. Por exemplo, independentemente de ele estar inativo ao fazer uma chamada API ou estar inativo aguardando a entrada do usuário cliente. O agente MQI SVRCONN também é capaz de iniciar uma pulsação para o cliente, novamente independentemente do estado do canal. Os agentes MQI SVRCONN e CLNTCONN são impedidos de pulsação uns dos outros ao mesmo tempo. A pulsação do servidor é transmitida se nenhum dado for transferido através do canal para o intervalo de pulsação mais 5 segundos.

Para obter mais informações, consulte Intervalo de Pulsação (HBINT).

#### **KAINT (***número inteiro***)**

O valor transmitido para a pilha de comunicações para tempo de keep-alive para este canal.

Para que esse atributo seja efetivo, o keep-alive do TCP/IP deve ser ativado no gerenciador de fila e no TCP/IP (Protocolo de Controle de Transmissões / Protocolo da Internet).

 $\blacktriangleright$   $\blacktriangleright$   $\blacktriangler$ **ALTER QMGR TCPKEEP(YES)** Se o parâmetro do gerenciador de filas **TCPKEEP** for NO, o valor será ignorado e o recurso keepalive não será usado..

<span id="page-529-0"></span>Multi No Multiplataformas, o keep-alive do TCP/IP é ativado quando o parâmetro **KEEPALIVE=YES** é especificado na sub-rotina TCP Modifique a sub-rotina TCP no arquivo de configuração de enfileiramento distribuído qm.iniou por meio do IBM MQ Explorer.

Keepalive também deve ser ativado no próprio TCP/IP. Consulte a documentação do TCP/IP para obter informações sobre como configurar keepalive:

- No AIX, use o comando **no**.
- Windows No Windows, edite o registro

• No z/OS, atualize o seu conjunto de dados TCP/IP PROFILE e inclua ou altere o parâmetro **INTERVAL** na seção TCPCONFIG

Embora o parâmetro **KAINT** esteja disponível em todas as plataformas, a sua configuração é implementada apenas em z/OS

No Multiplataformas, é possível acessar e modificar o parâmetro, mas não há implementação funcional do parâmetro, ele é armazenado e encaminhado apenas. Essa funcionalidade é útil em um ambiente em cluster no qual um valor configurado em uma definição de canal do receptor de clusters no AIX, por exemplo, flui para (e é implementado por) gerenciadores de filas do z/OS que estão no cluster ou se associam a ele. No Multiplataformas, se precisar da funcionalidade fornecida pelo parâmetro **KAINT** , use o parâmetro Heartbeat Interval (**HBINT**), conforme descrito em **[HBINT](#page-528-0)**.

#### **(***número inteiro***)**

O intervalo KeepAlive a ser usado, em segundos, no intervalo de 1 a 99999.

**0**

O valor utilizado é aquele especificado pela instrução **INTERVAL** no conjunto de dados de configuração de perfil TCP..

#### **auto**

O intervalo de KeepAlive é calculado com base no valor de pulsação negociado, da seguinte forma:

- Se o **HBINT** negociado for maior que zero, o intervalo keep-alive será configurado para esse valor mais 60 segundos.
- Se o **HBINT** negociado for zero, o valor keepalive usado será aquele especificado pela instrução **INTERVAL** no conjunto de dados de configuração TCP/IP PROFILE .

Se AUTO for especificado para **KAINT**e for um canal de conexão do servidor, o valor **TCP INTERVAL** será usado no lugar para o intervalo keep-alive.

Neste caso, **KAINT** é zero em **DISPLAY CHSTATUS**; seria diferente de zero se um número inteiro tivesse sido codificado em vez de AUTO.

Esse parâmetro é válido para todos os tipos de canal. Ele é ignorado para canais com um **TRPTYPE** diferente de TCP ou SPX.

#### **LIKE (***channel-name***)**

O nome de um canal. Os parâmetros desse canal são usados para modelar essa definição..

Se você não configurar **LIKE**e não configurar um campo de parâmetro relacionado ao comando, seu valor será obtido de um dos canais padrão. Os valores padrão dependem do tipo de canal:

**SYSTEM.DEF.SENDER** Canal Emissor

**SYSTEM.DEF.SERVER** Canal servidor

**SYSTEM.DEF.RECEIVER** Canal receptor

#### <span id="page-530-0"></span>**SYSTEM.DEF.REQUESTER**

Canal solicitador

- **SYSTEM.DEF.SVRCONN** Canal de Conexão do Servidor
- **SYSTEM.DEF.CLNTCONN** Canal de conexão do cliente
- **SYSTEM.DEF.CLUSSDR** Canal CLUSSDR

**SYSTEM.DEF.CLUSRCVR** Canal receptor de cluster

**SYSTEM.DEF.AMQP** Canal AMQP

Esse parâmetro é equivalente a definir o objeto a seguir para um canal SDR e de forma semelhante para outros tipos de canal:

LIKE(SYSTEM.DEF.SENDER)

Essas definições padrões de canal podem ser alteradas pela instalação para os valores padrões necessários.

z/OS No z/OS, o gerenciador de filas procura a página configurada zero para um objeto com o nome especificado e uma disposição de QMGR ou COPY. A disposição do objeto **LIKE** não é copiada para o objeto e tipo de canal que você está definindo.

#### **Nota:**

- 1. Objetos **QSGDISP(GROUP)** não são procurados.
- 2. **LIKE** será ignorado se **QSGDISP(COPY)** for especificado.. No entanto, o objeto de grupo definido é usado como um objeto **LIKE**

#### **LOCLADDR (***sequência***)**

**LOCLADDR** é o endereço de comunicações local do canal. Para canais diferentes de canais AMQP, use esse parâmetro se você desejar que um canal use um endereço IP, porta ou intervalo de portas específico para comunicações de saída. **LOCLADDR** pode ser útil em cenários de recuperação em que um canal é reiniciado em uma pilha TCP/IP diferente. **LOCLADDR** também é útil para forçar um canal a usar uma pilha IPv4 ou IPv6 em um sistema de pilha dupla. Também é possível usar **LOCLADDR** para forçar um canal a usar uma pilha de modo duplo em um sistema de pilha única.

**Nota:** Canais AMQP não suportam o mesmo formato de **LOCLADDR** como outros canais IBM MQ . Para obter o formato suportado pelo AMQ, consulte o próximo parâmetro **AMQP: LOCLADDR**

Para canais diferentes de canais AMQP, o parâmetro **LOCLADDR** é válido apenas para canais com um tipo de transporte (**TRPTYPE**) de TCP. Se **TRPTYPE** não for TCP, os dados serão ignorados e nenhuma mensagem de erro será emitida..

O valor é o endereço IP opcional e a porta ou o intervalo de portas opcional usado para comunicações TCP/IP de saída. O formato para essas informações é o seguinte:

LOCLADDR([ip-addr][(low-port[,high-port])]*[,[ip-addr][(low-port[,high-port])]]*)

O comprimento máximo de **LOCLADDR**, incluindo vários endereços, é MQ\_LOCAL\_ADDRESS\_LENGTH.

Se você omitir **LOCLADDR**, um endereço local será alocado automaticamente

Observe que é possível configurar **LOCLADDR** de um cliente C usando a Tabela de Definição de Canal do Cliente (CCDT).

Todos os parâmetros são opcionais. Omitir a parte ip-addr do endereço é útil para ativar a configuração de um número de porta fixa para um firewall IP. Omitir o número da porta é útil para selecionar um adaptador de rede específico sem precisar identificar um número da porta local exclusivo. A pilha TCP/IP gera um número de porta exclusiva.

Especifique *[,[ip-addr][(low-port[,high-port])]]* múltiplas vezes para cada endereço local adicional. Use diversos endereços locais se desejar especificar um subconjunto específico de adaptadores de rede local. Também é possível usar o *[,[ip-addr][(low-port[,high-port])]]* para representar um determinado endereço de rede local em diferentes servidores que fazem parte de uma configuração de gerenciador de filas de multi instância.

#### **ip-addr**

ip-addr é especificado em uma de três formas:

#### **Pontilhado decimal IPv4**

Por exemplo,192.0.2.1

#### **Notação hexadecimal IPv6**

Por exemplo,2001:DB8:0:0:0:0:0:0

#### **Formato de nome do host alfanumérico**

Por exemplo WWW.EXAMPLE.COM

#### **low-port e high-port**

low-port e high-port são números de porta incluídos entre parênteses.

A tabela a seguir mostra como é usado o parâmetro **LOCLADDR**:

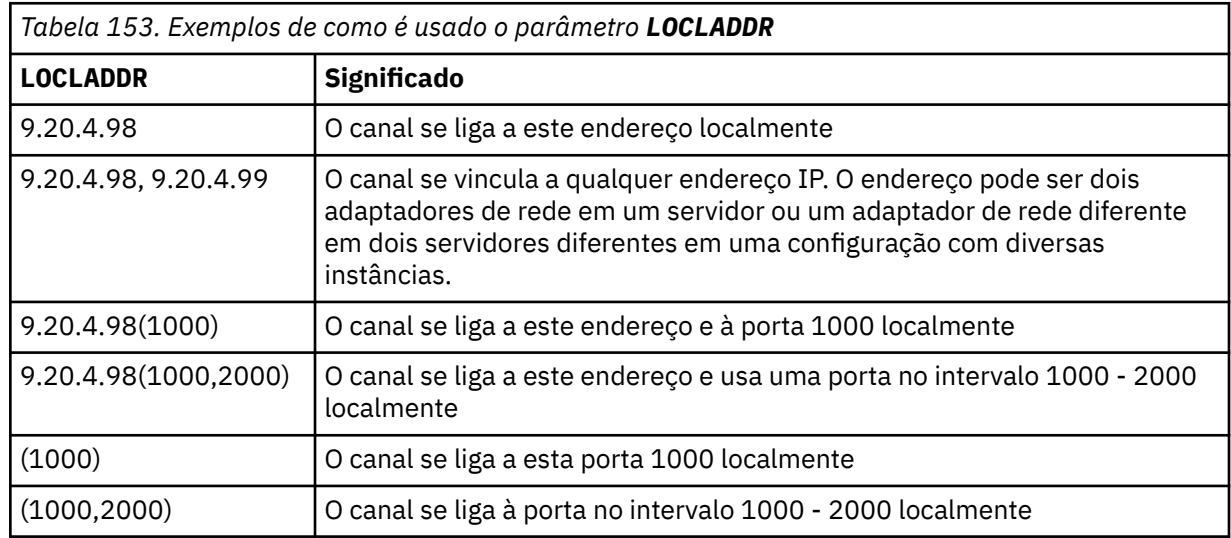

Esse parâmetro é válido apenas para canais com um tipo de canal (**CHLTYPE**) de SDR, SVR, RQSTR, CLNTCONN, CLUSSDRou CLUSRCVR.

Nos canais CLUSSDR , o endereço IP e a porta aos quais o canal de saída se liga é uma combinação de campos. É uma concatenação do endereço IP, conforme definido no parâmetro **LOCLADDR** , e o intervalo de portas do cache do cluster. Se não houver nenhum intervalo de portas no cache, o intervalo de portas definido no parâmetro **LOCLADDR** será usado

Esse intervalo de porta não se aplica a sistemas z/OS

 $z/0S$ 

Embora esse parâmetro seja semelhante no formato **CONNAME**, ele não deve ser confundido com ele. O parâmetro **LOCLADDR** especifica as características das comunicações locais, enquanto o parâmetro **CONNAME** especifica como atingir um gerenciador de filas remotas.

Quando um canal é iniciado, os valores especificados para **CONNAME** e **LOCLADDR** determinam a pilha IP a ser usada para comunicação; consulte Tabela 3 e Endereço Local ( **LOCLADDR**).

Se a pilha TCP/IP para o endereço local não estiver instalada ou configurada, o canal não será iniciado e uma mensagem de exceção será gerada

**2/08 P**or exemplo, em sistemas z/OS , a mensagem é "CSQO015E: Comando emitido, mas nenhuma resposta recebida." A mensagem indica que a solicitação connect() especifica um endereço de interface que não é conhecido na pilha IP padrão.. Para direcionar a solicitação connect () para a pilha alternativa, especifique o parâmetro **LOCLADDR** na definição de canal como uma interface na pilha alternativa ou um nome do host DNS. A mesma especificação também funciona para listeners que podem não usar a pilha padrão.. Para localizar o valor para o código para **LOCLADDR**, execute o comando **NETSTAT HOME** nas pilhas de IP que deseja usar como alternativas.

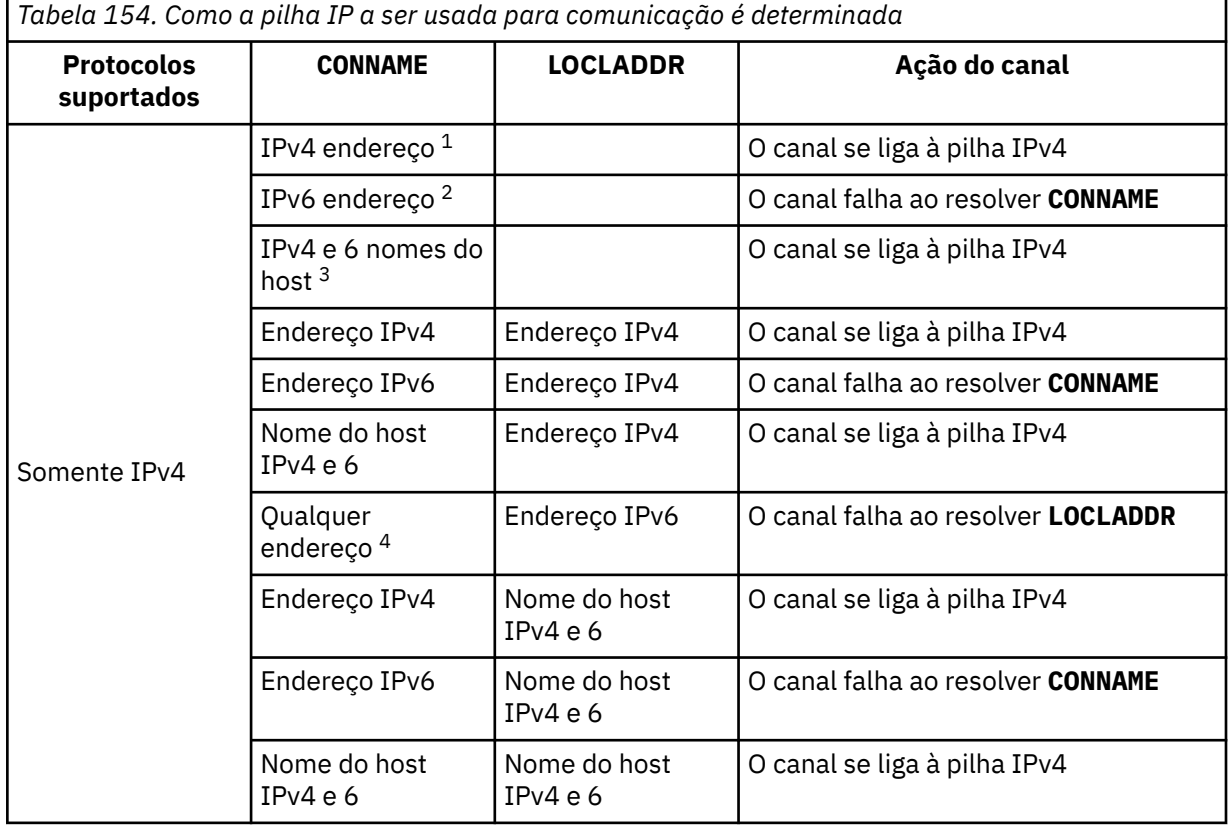

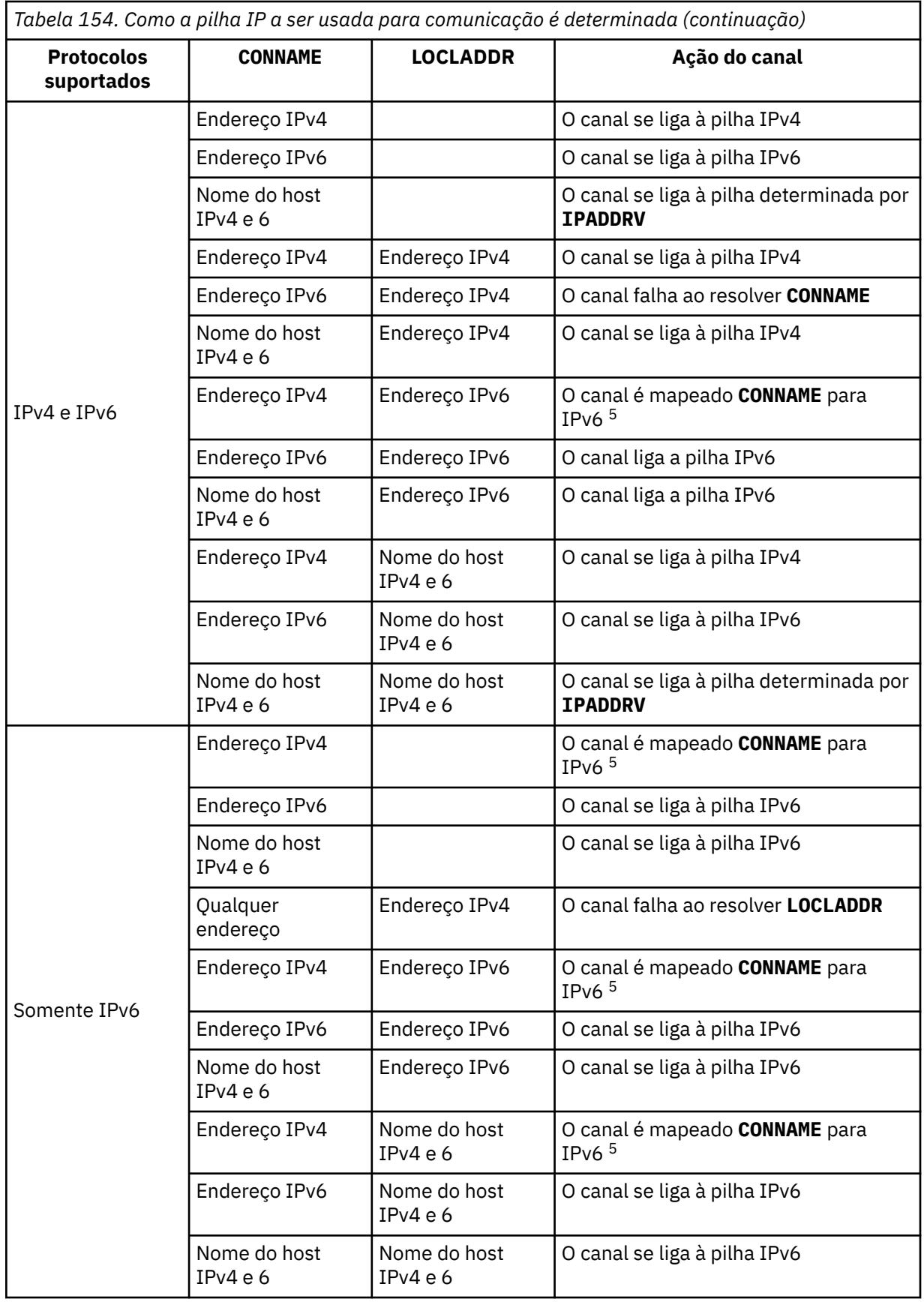

<span id="page-534-0"></span>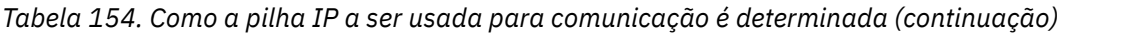

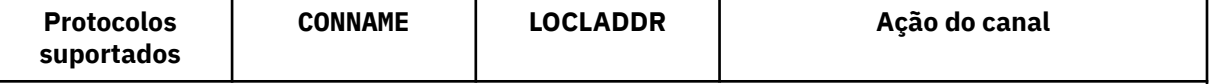

#### **Notas:**

- 1. Endereço do IPv4 Um nome do host IPv4 que é resolvido apenas para um endereço de rede IPv4 ou um endereço IPv4 de notação pontilhada específico, por exemplo 1.2.3.4 Esta nota aplica-se a todas as ocorrências de " Endereço de IPv4 ' nesta tabela
- 2. Endereço do IPv6 Um nome do host IPv6 que é resolvido apenas para um endereço de rede IPv6 ou um endereço de notação hexadecimal IPv6 específico, por exemplo 4321:54bc Esta nota aplica-se a todas as ocorrências de " Endereço de IPv6 ' nesta tabela
- 3. IPv4 e o nome do host 6 Um nome do host que é resolvido para os endereços de rede IPv4 e IPv6 . Esta nota aplica-se a todas as ocorrências de " IPv4 e 6 nomes do host ' nesta tabela
- 4. Qualquer endereço. Endereço IPv4 , endereço IPv6 ou IPv4 e nome do host 6 A presente nota aplica-se a todas as ocorrências de "Qualquer endereço" nesta tabela
- 5. Mapeia IPv4 **CONNAME** para IPv4 mapeado IPv6 endereço. IPv6 implementações de pilha que não suportam o endereçamento IPv4 mapeado IPv6 falham ao resolver o **CONNAME**. Endereços mapeados podem requerer conversores de protocolo para serem usados. O uso de endereços mapeados não é recomendado..

#### **AMQP: LOCLADDR (***ip-addr***)**

**Nota:** Para obter o formato de **LOCLADDR** que outros canais IBM MQ usam, consulte o parâmetro anterior **LOCLADDR**

Para canais AMQP, **LOCLADDR** é o endereço de comunicação local para o canal. Use esse parâmetro se você desejar forçar o cliente a usar um endereço IP específico **LOCLADDR** também é útil para forçar um canal a usar um endereço IPv4 ou IPv6 se uma opção estiver disponível ou usar um adaptador de rede específico em um sistema com vários adaptadores de rede.

O comprimento máximo de **LOCLADDR** é MQ\_LOCAL\_ADDRESS\_LENGTH.

Se você omitir **LOCLADDR**, um endereço local será alocado automaticamente

#### **ip-addr**

ip-addr é um único endereço de rede, especificado em uma das três formas:

#### **Pontilhado decimal IPv4**

Por exemplo,192.0.2.1

#### **Notação hexadecimal IPv6**

Por exemplo,2001:DB8:0:0:0:0:0:0

#### **Formato de nome do host alfanumérico**

Por exemplo,WWW.EXAMPLE.COM

Se um endereço IP for inserido, apenas o formato de endereço será validado O endereço IP em si não é validado

#### **LONGRTY (***número inteiro***)**

O parâmetro **LONGRTY** especifica o número máximo de tentativas adicionais feitas por um canal SDR, SVRou CLUSSDR para se conectar a um gerenciador de filas remotas. O intervalo entre as tentativas é especificado por **LONGTMR**. O parâmetro **LONGRTY** entrará em vigor se a contagem especificada por **SHORTRTY** estiver esgotada

Se essa contagem for esgotada sem sucesso, um erro será registrado para o operador e o canal será interrompido. Nessa circunstância, o canal deve ser reiniciado com um comando.. Ele não é iniciado automaticamente pelo inicializador de canais

O valor **LONGRTY** deve estar no intervalo de 0 a 9999999.

<span id="page-535-0"></span>Esse parâmetro é válido apenas para canais com um tipo de canal ( **CHLTYPE**) SDR, SVR, CLUSSDRou CLUSRCVR.

Um canal tenta se reconectar se ele falhar ao se conectar inicialmente, se ele for iniciado automaticamente pelo inicializador de canais ou por um comando explícito Ele também tenta se conectar novamente se a conexão falhar após o canal se conectar com êxito. Se a causa da falha for tal que mais tentativas provavelmente não serão bem-sucedidas, elas não serão tentadas.

#### **LONGTMR (***inteiro***)**

Para **LONGRTY**, **LONGTMR** é o número máximo de segundos a aguardar, antes de tentar novamente a conexão com o gerenciador de filas remotas

O tempo é aproximado; zero significa que outra tentativa de conexão é feita assim que possível.

O intervalo entre a tentativa de reconexão poderá ser estendido se o canal tiver que aguardar para se tornar ativo

O valor **LONGTMR** deve estar no intervalo de 0 a 9999999.

**Nota:** Por motivos de implementação, o valor máximo de **LONGTMR** é 999.999; valores que excedem esse máximo são tratados como 999.999. Da mesma forma, o intervalo mínimo entre tentativas de reconexão é de 2 segundos. Os valores menores que esse mínimo são tratados como 2 segundo.

Esse parâmetro é válido apenas para canais com um tipo de canal ( **CHLTYPE**) SDR, SVR, CLUSSDRou CLUSRCVR.

#### **MAXINST (***número inteiro***)**

O número máximo de instâncias simultâneas de um canal SVRCONN individual ou canal AMQP que pode ser iniciado.

O valor deve estar no intervalo 0 - 999999999.

Um valor de zero impede todo o acesso do cliente neste canal.

Novas instâncias de canais SVRCONN não poderão iniciar se o número de instâncias em execução for igual ou exceder o valor desse parâmetro. Se **MAXINST** for alterado para menos que o número de instâncias do canal SVRCONN que estão atualmente em execução, o número de instâncias em execução não será afetado.

Se um cliente AMQP tentar se conectar a um canal AMQP e o número de clientes conectados tiver atingido **MAXINST**, o canal fechará a conexão com um quadro fechado. O quadro de fechamento contém a seguinte mensagem: amqp:resource-limit-exceeded. Se um cliente se conectar a um ID que já está conectado (ou seja, ele executa um controle do cliente) e o cliente tiver permissão para assumir a conexão, o controle será bem-sucedido independentemente de o número de clientes conectados ter atingido **MAXINST**.

Esse parâmetro é válido somente para canais com um tipo de canal (**CHLTYPE**) de SVRCONN ou AMQP.

#### **MAXINSTC (***número inteiro***)**

O número máximo de canais SVRCONN individuais simultâneos que podem ser iniciados a partir de um único cliente.. Neste contexto, as conexões originadas do mesmo endereço de rede remota são consideradas como provenientes do mesmo cliente.

O valor deve estar no intervalo 0 - 999999999.

Um valor de zero impede todo o acesso do cliente neste canal.

Se você reduzir o valor de **MAXINSTC** para menos que o número de instâncias do canal SVRCONN que está atualmente em execução a partir de um cliente individual, as instâncias em execução não serão afetadas. Novas instâncias SVRCONN desse cliente não podem ser iniciadas até que o cliente esteja executando menos instâncias do que o valor de **MAXINSTC**.

Esse parâmetro é válido apenas para canais com um tipo de canal (**CHLTYPE**) de SVRCON.

#### <span id="page-536-0"></span>**MAXMSGL (***número inteiro***)**

Especifica o comprimento máximo da mensagem que pode ser transmitido no canal. Esse parâmetro é comparado com o valor para o parceiro e o máximo real usado é o menor dos dois valores O valor será ineficaz se a função MQCB estiver sendo executada e o tipo de canal (**CHLTYPE**) for SVRCONN.

O valor zero significa o comprimento máximo da mensagem para o gerenciador de filas; consulte [ALTER QMGR MAXMSGL.](#page-411-0)

Em Multiplataformas, especifique um valor no intervalo de zero ao comprimento máximo da mensagem para o gerenciador de filas.

 $z/0S$ Em z/OS, especifique um valor no intervalo de 0 a 104857600 bytes (100 MB).

Observe que ao incluir a assinatura digital e a chave na mensagem, Advanced Message Security aumenta o comprimento da mensagem.

#### **MCANAME (***string***)**

Nome do agente do canal de mensagens.

Este parâmetro é reservado e, se especificado, deve ser configurado como espaços em branco (comprimento máximo de 20 caracteres)...

#### **MCATYPE**

Especifica se o programa message-channel-agent em um canal de mensagens de saída é executado como um encadeamento ou um processo.

#### **Processo**

O agente do canal de mensagens executado como um processo separado.

#### **ENCADEAMENTO**

O agente do canal de mensagens é executado como uma subtarefa separada

Em situações em que um listener encadeado é necessário para atender a muitas solicitações recebidas, os recursos podem se tornar tensos Nesse caso, use vários processos de listener e direcione solicitações recebidas em listeners específicos, embora o número da porta especificado no listener.

Multi No Multiplataformas, este parâmetro é válido apenas para canais com um tipo de canal (**CHLTYPE**) de SDR, SVR, RQSTRe CLUSSDRou CLUSRCVR.

 $\sim$   $\frac{1}{105}$  No z/OS, esse parâmetro é suportado apenas para canais com um tipo de canal CLUSRCVR. Quando especificado em uma definição CLUSRCVR , **MCATYPE** é usado por uma máquina remota para determinar a definição CLUSSDR correspondente..

#### **MCAUSER (***sequência***)**

Identificador do usuário do agente do canal de mensagens.

**Nota:** Uma maneira alternativa de fornecer um ID do usuário para um canal no qual executar é usar registros de autenticação de canal. Com registros de autenticação de canal, diferentes conexões podem usar o mesmo canal enquanto usam credenciais diferentes. Se o **MCAUSER** no canal for configurado e os registros de autenticação de canal forem usados para aplicar ao mesmo canal, os registros de autenticação de canal terão precedência. O **MCAUSER** na definição de canal é usado apenas se o registro de autenticação de canal usar **USERSRC(CHANNEL)**. Para obter mais detalhes, consulte Registros de autenticação de canal ..

Esse parâmetro interage com o **PUTAUT**, consulte **[PUTAUT](#page-542-0)**

Se **MCAUSER** não estiver em branco, um identificador de usuário será usado pelo agente do canal de mensagem para autorização para acessar recursos do IBM MQ . Se **PUTAUT** for DEF, a autorização incluirá autorização para colocar a mensagem na fila de destino para canais RCVR ou RQSTR .

Se estiver em branco, o agente do canal de mensagem usa o identificador de usuário padrão.

O identificador de usuário padrão é derivado do ID do usuário que iniciou o canal de recebimento. Os valores possíveis são:

<span id="page-537-0"></span>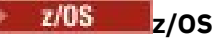

O ID do usuário designado à tarefa iniciada pelo inicializador de canais pela tabela de procedimentos iniciados z/OS .

#### **TCP/IP, Multiplataformas**

O ID do usuário da entrada inetd.conf ou o usuário que iniciou o listener.

#### **SNA, Multiplataformas**

O ID do usuário da entrada do servidor SNA. Na ausência do ID do usuário da entrada do servidor SNA, o usuário do pedido de conexão recebido ou o usuário que iniciou o listener.

#### **NetBIOS ou SPX**

O ID do usuário que iniciou o listener.

O comprimento máximo da sequência é:

- Windows 64 caracteres em Windows.
- 12 caracteres em plataformas diferentes do Windows.

Windows: No Windows, você pode, opcionalmente, qualificar um identificador de usuário com o nome de domínio no formato user@domain.

Esse parâmetro não é válido para canais com um tipo de canal (**CHLTYPE**) de SDR, SVR, CLNT CONNe CLUSSDR.

#### **MODENAME (***sequência***)**

Nome do modo da LU 6.2 (comprimento máximo de 8 caracteres).

Esse parâmetro é válido apenas para canais com um tipo de transporte (**TRPTYPE**) de LU62. Se **TRPTYPE** não for LU62, os dados serão ignorados e nenhuma mensagem de erro será emitida..

Se especificado, esse parâmetro deve ser configurado para o nome do modo SNA, a menos que o **CONNAME** contenha um nome de objeto secundário Se **CONNAME** for um nome de objeto lateral, ele deverá ser configurado como espaços em branco O nome real é, então, obtido do CPI-C Communications Side Object, ou do conjunto de dados de informações do lado do APPC, consulte Parâmetros de configuração para uma LU 6.2 conexão.

Esse parâmetro não é válido para canais com um tipo de canal (**CHLTYPE**) de RCVR ou SVRCONN.

#### **MONCHL**

Controla a coleta de dados de monitoramento on-line para canais:

#### **QMGR**

Colete dados de monitoramento de acordo com a configuração do parâmetro do gerenciador de filas **MONCHL**

#### **OFF**

A coleta de dados de monitoramento está desativada para este canal..

#### **Baixo**

Se o valor do parâmetro **MONCHL** do gerenciador de filas não for NONE, os dados de monitoramento on-line serão ativados.. Dados que coletamos a uma taxa baixa para este canal.

#### **Médio**

Se o valor do parâmetro **MONCHL** do gerenciador de filas não for NONE, os dados de monitoramento on-line serão ativados.. Dados coletados em uma taxa média para este canal.

#### **Alta**

Se o valor do parâmetro **MONCHL** do gerenciador de filas não for NONE, os dados de monitoramento on-line serão ativados.. Dados coletados em uma taxa alta para esse canal.

As mudanças nesse parâmetro entram em vigor apenas nos canais iniciados após a ocorrência da mudança

Para canais de clusters, o valor desse parâmetro não é replicado no repositório e, portanto, não é usado na autodefinição de canais CLUSSDR . Para canais CLUSSDR autodefinidos, o valor desse <span id="page-538-0"></span>parâmetro é obtido do atributo do gerenciador de filas **MONACLS**. Esse valor pode então ser substituído na saída de definição automática do canal.

#### **MRDATA (***sequência***)**

Mensagem do canal-tente novamente os dados do usuário de saída. O comprimento máximo é de 32 caracteres.

Este parâmetro é transmitido para a saída de nova tentativa de mensagem do canal quando ele é chamado.

Esse parâmetro é válido apenas para canais com um tipo de canal (**CHLTYPE**) RCVR, RQSTRou CLUSRCVR.

#### **MREXIT (***sequência***)**

Nome da saída de repetição de mensagem do canal.

O formato e o comprimento máximo do nome é o mesmo que para **MSGEXIT**, no entanto, é possível especificar apenas uma saída de nova tentativa de mensagem

Esse parâmetro é válido apenas para canais com um tipo de canal (**CHLTYPE**) RCVR, RQSTRou CLUSRCVR.

#### **MRRTY (***número inteiro***)**

O número de vezes que o canal tenta novamente antes de decidir não poder entregar a mensagem.

Esse parâmetro controla a ação do MCA somente se o nome da saída de nova tentativa de mensagens estiver em branco Se o nome da saída não estiver em branco, o valor de **MRRTY** será transmitido para a saída a ser usada O número de tentativas de reentregar a mensagem é controlado por uma saída e não por este parâmetro.

O valor deve estar no intervalo 0 - 999999999. Um valor zero significa que nenhuma tentativa de reentregar a mensagem foi tentada.

Esse parâmetro é válido apenas para canais com um tipo de canal (**CHLTYPE**) RCVR, RQSTRou CLUSRCVR.

#### **MRTMR (***número inteiro***)**

O intervalo mínimo de tempo que deve passar antes que o canal possa tentar a operação MQPUT novamente. O intervalo de tempo é em milissegundos.

Esse parâmetro controla a ação do MCA somente se o nome da saída de nova tentativa de mensagens estiver em branco Se o nome da saída não estiver em branco, o valor de **MRTMR** será transmitido para a saída a ser usada O número de tentativas de reentregar a mensagem é controlado por uma saída e não por este parâmetro.

O valor deve estar no intervalo 0 - 999999999. Um valor zero significa que se o valor de **MRRTY** for maior que zero, o canal tentará novamente a entrega o mais rápido possível.

Esse parâmetro é válido apenas para canais com um tipo de canal (**CHLTYPE**) RCVR, RQSTRou CLUSRCVR.

#### **MSGDATA (***sequência***)**

Dados do usuário para a saída de mensagem do canal O comprimento máximo é de 32 caracteres.

Estes dados são transmitidos para a saída da mensagem do canal quando for chamada.

ALW No AIX, Linux, and Windows, é possível especificar dados para mais de um programa de saída, especificando várias sequências separadas por vírgulas O comprimento máximo do campo não deve exceder 999 caracteres.

No IBM i, é possível especificar até 10 sequências, cada uma com 32 caracteres de comprimento. A primeira cadeia de dados é transmitida para a primeira saída de mensagem especificada, a segunda cadeia para a segunda saída e assim por diante.

<span id="page-539-0"></span>z/OS No z/OS, é possível especificar até oito sequências, cada uma com 32 caracteres de comprimento. A primeira cadeia de dados é transmitida para a primeira saída de mensagem especificada, a segunda cadeia para a segunda saída e assim por diante.

Em outras plataformas, é possível especificar apenas uma sequência de dados de saída de mensagens para cada canal...

**Nota:** Esse parâmetro é aceito, mas ignorado para os canais SVRCONN e CLNTCONN

#### **MSGEXIT (***sequência***)**

Nome da saída da mensagem do canal.

Se **MSGEXIT** não estiver em branco, a saída será chamada nos seguintes horários:

- Imediatamente após um canal SDR ou SVR recuperar uma mensagem da fila de transmissão.
- Imediatamente antes de um canal RQSTR colocar uma mensagem na fila de destino.
- Quando o canal é inicializado ou finalizado.

A saída recebe a mensagem do aplicativo inteiro e o cabeçalho da fila de transmissão para modificação.

**MSGEXIT** é aceito e ignorado pelos canais CLNTCON e SVRCONN . CLNTCONN ou SVRCONN canais não chamam saídas de mensagens.

O formato e o comprimento máximo do nome de saída dependem da plataforma; consulte Tabela 155 na página 540

Se os parâmetros **MSGEXIT**, **MREXIT**, **SCYEXIT**, **SENDEXIT**e **RCVEXIT** forem todos deixados em branco, a saída de usuário do canal não será chamada. Se qualquer um destes parâmetros não estiver em branco, o programa de saída do canal será chamado. É possível inserir sequência de texto para esses parâmetros. O comprimento máximo da cadeia é de 128 caracteres.

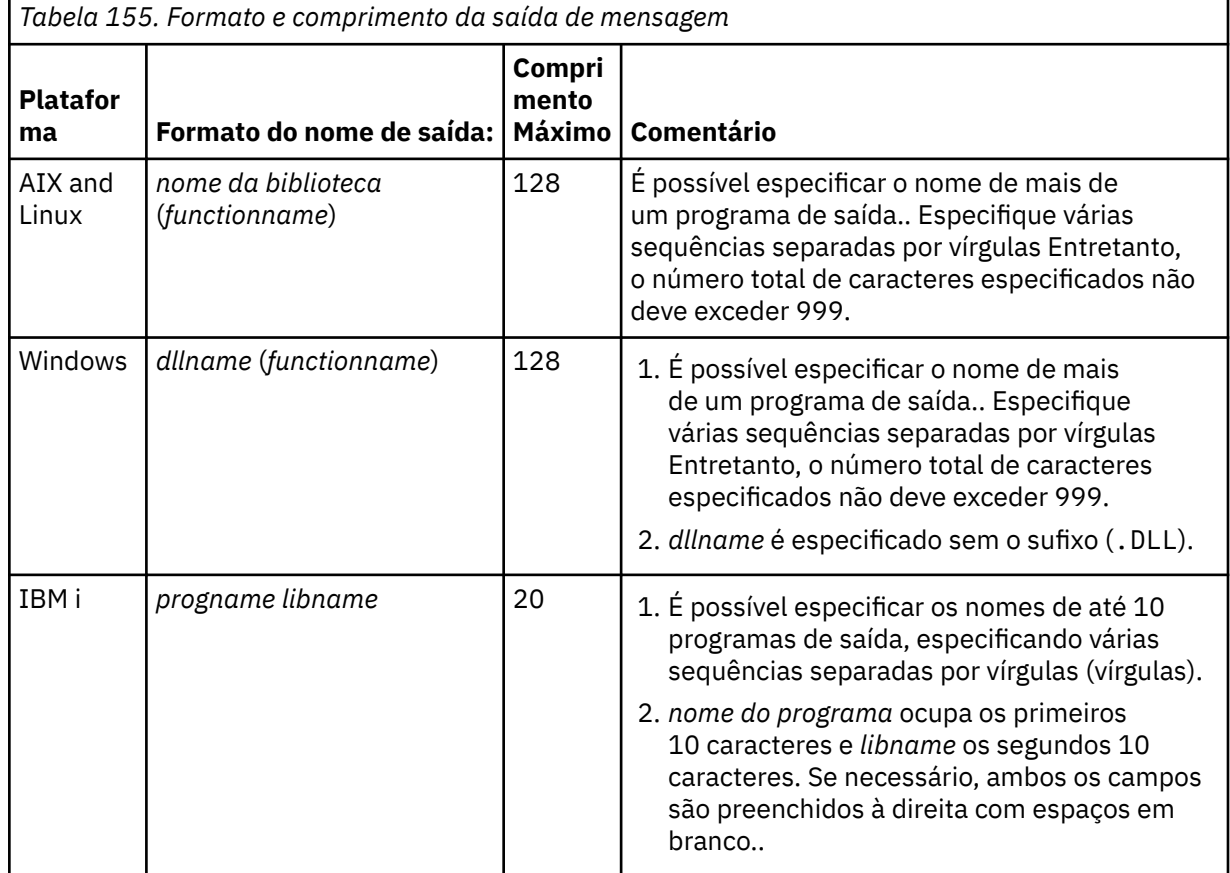
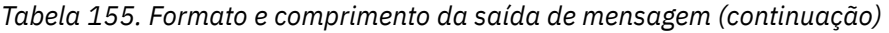

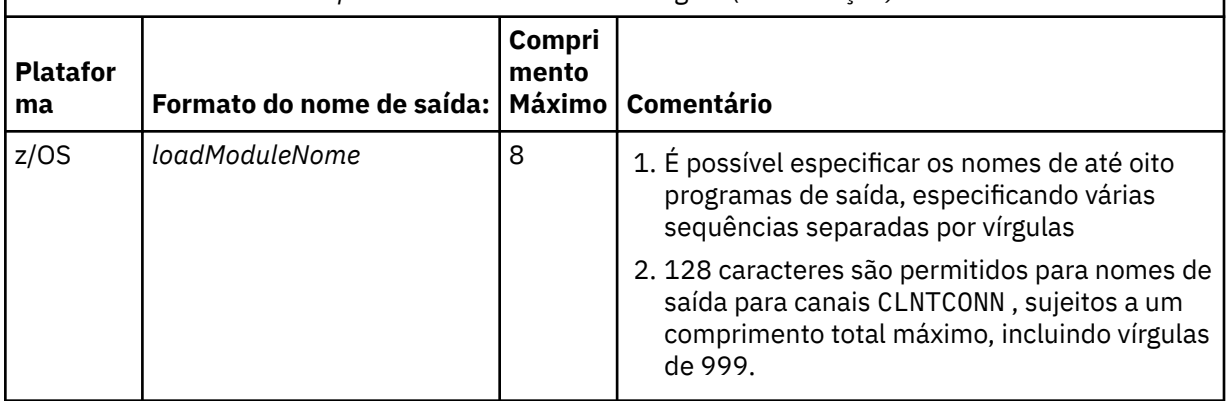

#### **NETPRTY (***número inteiro***)**

A prioridade para a conexão à rede. O enfileiramento distribuído escolhe o caminho com a prioridade mais alta, caso haja diversos caminhos disponíveis. O valor deve estar no intervalo de 0 a 9; 0 é a menor prioridade.

Esse parâmetro é válido apenas para os canais CLUSRCVR

#### **NPMSPEED**

A classe de serviço para mensagens não persistentes neste canal:

#### **RAPIDO**

Entrega rápida para mensagens não persistentes. As mensagens poderão ser perdidas, se o canal for perdido. Mensagens são recuperadas usando MQGMO\_SYNCPOINT\_IF\_PERSISTENT e, portanto, não são incluídas na unidade de trabalho em lote.

#### **Normal**

Entrega normal para mensagens não persistentes.

Se o valor de **NPMSPEED** for diferente entre o emissor e o receptor, ou um deles não suportar, NORMAL será usado.

## **Notas:**

- 1. Se os logs de recuperação ativos para o IBM MQ for z/OS estiverem alternando e arquivando mais frequentemente do que o esperado, dado que as mensagens que estão sendo enviadas por um canal são não persistentes, configurar NPMSPEED (FAST) nas extremidades de envio e recebimento do canal pode minimizar o SYSTEM.CHANNEL.SYNCQ atualizações.
- 2. Se você estiver vendo alto uso de CPU relacionado a atualizações no SYSTEM.CHANNEL.SYNCQ, configurar NPMSPEED (FAST) pode reduzir significativamente o uso da CPU.

Este parâmetro é válido apenas para canais com um **CHLTYPE** de SDR, SVR, RCVR, RQSTR, CLUSSDRou CLUSRCVR

## **PASSWORD (***sequência***)**

Senha usada pelo agente do canal de mensagem ao tentar iniciar uma sessão de LU 6.2 segura com um agente do canal de mensagem remoto. O comprimento máximo é de 12 caracteres.

Esse parâmetro é válido somente para canais com um tipo de canal (**CHLTYPE**) de SDR, SVR, RQSTR, CLNTCONNou CLUSSDR.

No z/OS, ele é suportado apenas para canais com um tipo de canal ( **CHLTYPE**) de CLNTCONN.

Embora o comprimento máximo do parâmetro seja 12 caracteres, apenas os primeiros 10 caracteres são usados.

#### **PORT (***número inteiro***)**

O número de porta usado para se conectar a um canal AMQP. A porta padrão para conexões AMQP 1.0 é 5672. Se você já está usando a porta 5672, é possível especificar uma porta diferente.

#### **PROPCTL**

atributo de controle de propriedade; consulte **PROPCTL** opções de canal.

**PROPCTL** especifica o que acontece com as propriedades de mensagem quando uma mensagem é enviada para outro gerenciador de filas; consulte

Esse parâmetro é aplicável aos canais SDR, SVR, CLUSSDRe CLUSRCVR ..

Esse parâmetro é opcional.

Valores permitidos são:

#### **COMPAT**

COMPAT permite que aplicativos que esperam que as propriedades relacionadas ao JMSestejam em um cabeçalho MQRFH2 nos dados da mensagem continuem a trabalhar sem modificação.

*Tabela 156. Intervalo de resultados, dependendo de quais propriedades mesage são configuradas, quando o valor PROPCTL é COMPAT*

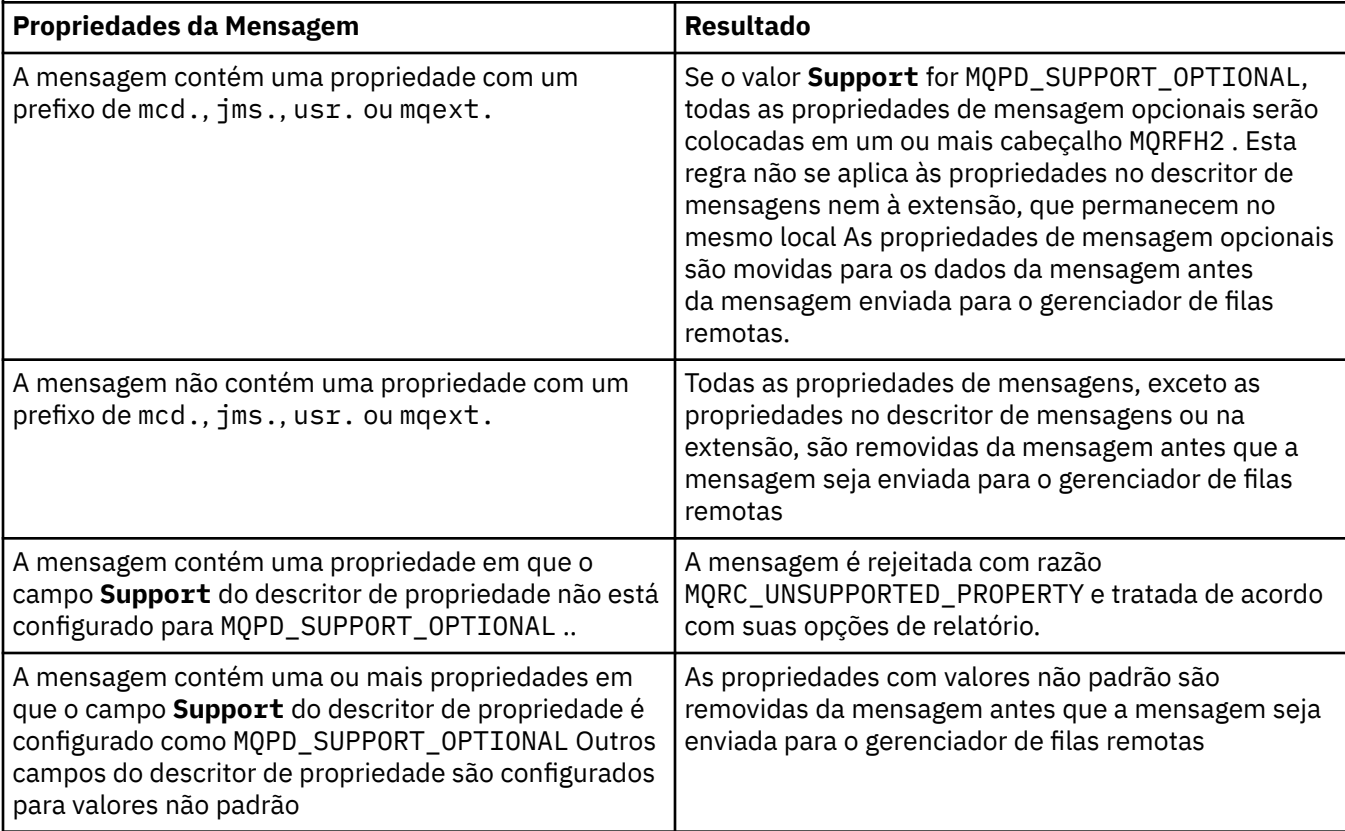

#### **NONE**

Todas as propriedades da mensagem, exceto as propriedades no descritor de mensagens ou extensão, são removidas da mensagem. As propriedades são removidas antes que a mensagem seja enviada para o gerenciador de filas remotas

Se a mensagem contiver uma propriedade em que o campo **Support** do descritor de propriedade não esteja configurado para MQPD\_SUPPORT\_OPTIONAL , a mensagem será rejeitada com o motivo MQRC\_UNSUPPORTED\_PROPERTY O erro é relatado de acordo com as opções de relatório configuradas no cabeçalho da mensagem..

#### **all**

Todas as propriedades da mensagem são incluídas com a mensagem quando ela é enviada para o gerenciador de filas remotas. As propriedades, exceto propriedades no descritor de mensagens (ou extensão), são colocadas em um ou mais cabeçalhos MQRFH2 nos dados da mensagem.

### **PUTAUT**

**PUTAUT** especifica quais identificadores de usuário são usados para estabelecer autoridade para um canal. Ele especifica o identificador de usuários para colocar mensagens na fila de destino usando um canal de mensagem ou para executar uma chamada MQI usando um canal MQI.

**DEF**

O ID padrão de usuário é utilizado.

z/08 No z/OS, o DEF pode envolver o uso do ID do usuário recebido da rede e aquele derivado de **MCAUSER**.

**CTX**

O ID do usuário do campo *UserIdentifier* do descritor de mensagens é usado.

 $z/0S$ No z/OS, o CTX pode envolver também o uso do ID do usuário recebido da rede ou derivado do **MCAUSER**ou ambos.

# **Z/OS** ONLYMCA

O ID do usuário derivado de MCAUSER é usado Qualquer ID de usuário recebido da rede é utilizado. Este valor é suportado apenas no z/OS.

# **Z/OS ALTMCA**

O ID do usuário do campo *UserIdentifier* do descritor de mensagens é usado. Qualquer ID de usuário recebido da rede é utilizado. Este valor é suportado apenas no z/OS.

z/OS No z/OS, os IDs do usuário que são verificados e quantos IDs do usuário são verificados, dependem da configuração do perfil da RACF classe hlq.RESLEVEL MQADMIN Dependendo do nível de acesso, o ID do usuário do inicializador de canais tem de hlq.RESLEVEL, zero, um ou dois IDs do usuário são verificados.. Para ver quantos IDs de usuário são verificados consulte RESLEVEL e a conexão do inicializador de canais. Para obter mais informações sobre quais IDs de usuário são verificados. Consulte IDs de usuário usados pelo inicializador de canais

No z/OS, esse parâmetro é válido apenas para canais com um tipo de canal (**CHLTYPE**) RCVR, RQSTR, CLUSRCVRou SVRCONN. CTX e ALTMCA não são válidos para canais SVRCONN.

No Multiplataformas, esse parâmetro é válido apenas para canais com um tipo de canal (**CHLTYPE**) de RCVR, RQSTRou CLUSRCVR.

#### **QMNAME (***sequência***)**

Nome do gerenciador de filas.

Para os canais CLNTCONN , **QMNAME** é o nome de um gerenciador de filas para o qual um aplicativo IBM MQ MQI client pode solicitar conexão **QMNAME** não é necessariamente o mesmo nome do gerenciador de filas no qual o canal está definido; consulte Grupos de gerenciadores de filas na CCDT.

Para canais de outros tipos, o parâmetro **QMNAME** não é válido..

#### $z/0S$ **QSGDISP**

Este parâmetro aplica-se apenas a z/OS

Especifica a disposição do objeto ao qual você está aplicando o comando (isto é, onde ele está definido e como se comporta).

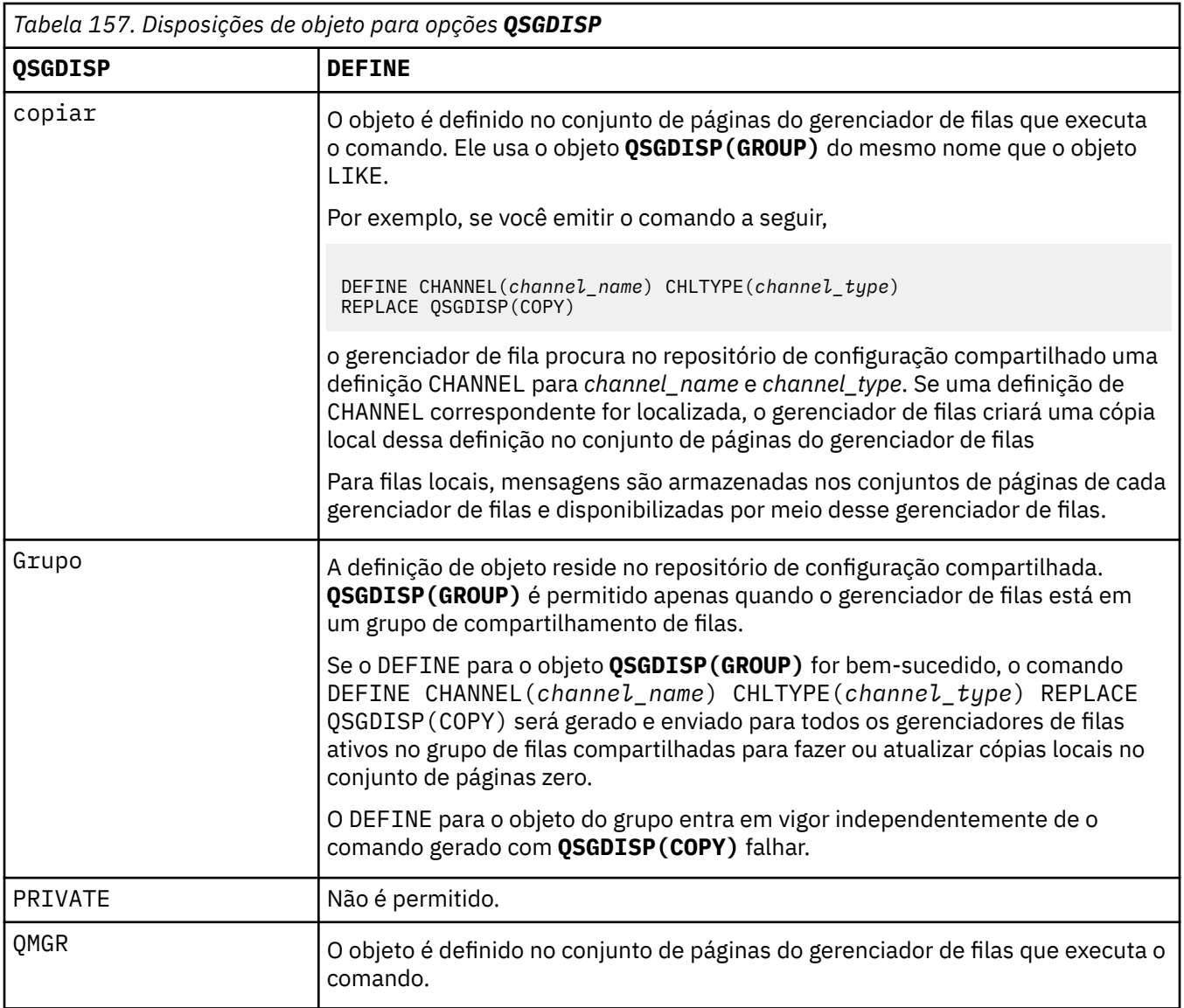

## **RCVDATA (***sequência***)**

Dados do usuário de saída de recepção do canal (comprimento máximo de 32 caracteres).

Esse parâmetro é transmitido para a saída de recebimento do canal quando ele é chamado.

ALW No AIX, Linux, and Windows, é possível especificar dados para mais de um programa de saída, especificando várias sequências separadas por vírgulas O comprimento máximo do campo não deve exceder 999 caracteres.

 $\blacksquare$ IBM i $\blacksquare$ No IBM i, é possível especificar até 10 sequências, cada uma com 32 caracteres de comprimento. A primeira cadeia de dados é transmitida para a primeira saída de recepção especificada, a segunda cadeia para a segunda saída e assim por diante.

 $z/0S$ No z/OS, é possível especificar até oito sequências, cada uma com 32 caracteres de comprimento. A primeira cadeia de dados é transmitida para a primeira saída de recepção especificada, a segunda cadeia para a segunda saída e assim por diante.

Em outras plataformas, você pode especificar uma única cadeia de dados de saída de recepção para cada canal.

## **RCVEXIT (***sequência***)**

Nome da saída de recepção do canal.

Se esse nome não estiver em branco, a saída será chamada nos seguintes horários:

• Imediatamente antes dos dados de rede recebidos serem processados.

A saída recebe o buffer de transmissão completo conforme recebido. O conteúdo do buffer pode ser modificado conforme requerido.

• Na inicialização e término do canal.

 $\overline{\text{ALW}}$  . No AIX, Linux, and Windows, é possível especificar o nome de mais de um programa de saída, especificando várias sequências separadas por vírgulas Entretanto, o número total de caracteres especificados não deve exceder 999.

No IBM i, é possível especificar os nomes de até 10 programas de saída, especificando várias sequências separadas por vírgulas

 $\blacksquare$   $\blacksquare$  No z/OS, é possível especificar os nomes de até oito programas de saída, especificando várias sequências separadas por vírgulas

Em outras plataformas, é possível especificar apenas um nome de saída de recebimento para cada canal..

O formato e o comprimento máximo do nome é o mesmo que para **MSGEXIT**

#### **REPLACE e NOREPLACE**

Substitua a definição existente por esta, ou não. Esse parâmetro é opcional.

**XIOS – XIOS ,** ele deve ter a mesma disposição Qualquer objeto com uma disposição diferente não é alterado

#### **REPLACE**

A definição substitui qualquer definição existente com o mesmo nome. Se uma definição não existir, será criada uma. **REPLACE** não altera o status do canal.

#### **NOREPLACE**

A definição não substitui nenhuma definição existente com o mesmo nome.

#### **SCYDATA (***sequência***)**

Dados do usuário de saída de segurança do canal (comprimento máximo de 32 caracteres).

Esse parâmetro é transmitido para a saída de segurança do canal quando ele é chamado.

#### **SCYEXIT (***sequência***)**

Nome da saída de segurança do canal.

Se esse nome não estiver em branco, a saída será chamada nos seguintes horários:

• Imediatamente após estabelecer um canal.

Antes que qualquer mensagem seja transferida, a saída pode instigar fluxos de segurança para validar a autorização de conexão.

• No recebimento de uma resposta para um fluxo de mensagem de segurança.

Quaisquer fluxos de mensagens de segurança recebidos a partir do processador remoto no gerenciador de filas remotas são concedidos à saída.

• Na inicialização e término do canal.

O formato e o comprimento máximo do nome é o mesmo que para **MSGEXIT** , mas apenas um nome é permitido

#### **SENDDATA (***sequência***)**

Os dados do usuário de saída de envio do canal. O comprimento máximo é de 32 caracteres.

Esse parâmetro é transmitido para a saída de envio do canal quando ela é chamada.

 $\blacksquare$ No AIX, Linux, and Windows, é possível especificar dados para mais de um programa de saída, especificando várias sequências separadas por vírgulas O comprimento máximo do campo não deve exceder 999 caracteres.

No IBM i, é possível especificar até 10 sequências, cada uma com 32 caracteres de comprimento. A primeira cadeia de dados é transmitida para a primeira saída de envio especificada, a segunda cadeia para a segunda saída e assim por diante.

 $\approx$  z/OS No z/OS, é possível especificar até oito sequências, cada uma com 32 caracteres de comprimento. A primeira cadeia de dados é transmitida para a primeira saída de envio especificada, a segunda cadeia para a segunda saída e assim por diante.

Em outras plataformas, você pode especificar uma única cadeia de dados de saída de envio para cada canal.

#### **SENDEXIT (***sequência***)**

Nome da saída de envio do canal.

Se esse nome não estiver em branco, a saída será chamada nos seguintes horários:

• Imediatamente antes dos dados serem enviados na rede.

É concedido à saída o buffer de transmissão completo antes de ser transmitido. O conteúdo do buffer pode ser modificado conforme requerido.

• Na inicialização e término do canal.

 $\blacksquare$ AL $\blacksquare$ No AIX, Linux, and Windows, é possível especificar o nome de mais de um programa de saída, especificando várias sequências separadas por vírgulas Entretanto, o número total de caracteres especificados não deve exceder 999.

No IBM i, é possível especificar os nomes de até 10 programas de saída, especificando várias sequências separadas por vírgulas

 $\frac{1}{208}$  No z/OS, é possível especificar os nomes de até oito programas de saída, especificando várias sequências separadas por vírgulas

Em outras plataformas, é possível especificar apenas um nome de saída de envio para cada canal.

O formato e o comprimento máximo do nome é o mesmo que para **MSGEXIT**

#### **SEQWRAP (***número inteiro***)**

Quando este valor é atingido, os números de seqüência retornam para o início novamente em 1.

Esse valor não é negociável e deve corresponder nas definições de canal local e remoto...

O valor deve estar no intervalo de 100 a 999999999

Esse parâmetro é válido somente para canais com um tipo de canal (**CHLTYPE**) de SDR, SVR, RCVR, RQSTR, CLUSSDRou CLUSRCVR.

#### **SHARECNV (***inteiro***)**

Especifica o número máximo de conversações que podem estar compartilhando cada instância do canal TCP/IP (Protocolo de Controle de Transmissões / Protocolo da Internet) Um valor **SHARECNV** de:

**1**

Especifica que não há compartilhamento de conversas em uma instância do canal TCP/IP. A pulsação do cliente está disponível em uma chamada MQGET ou não. A leitura antecipada e o consumo assíncrono do cliente também estão disponíveis e o quiesce do canal é mais controlável.

**0**

Especifica que não há compartilhamento de conversas em uma instância do canal TCP/IP.

O valor deve estar no intervalo de zero a 999999999.

Esse parâmetro é válido apenas para canais com um tipo de canal (**CHLTYPE**) de CLNTCONN ou SVRCONN. Se o valor CLNTCONN **SHARECNV** não corresponder ao valor SVRCONN **SHARECNV** , o menor dos dois valores será usado. Esse parâmetro é ignorado para canais com um tipo de transporte (**TRPTYPE**) diferente de TCP.

Todas as conversações em um soquete são recebidas pelo mesmo encadeamento.

Limites **SHARECNV** altos têm a vantagem de reduzir o uso do encadeamento do gerenciador de filas. Se muitas conversas compartilhando um soquete estiverem ocupadas, há uma possibilidade de atrasos. As conversas disputam entre si para usar o encadeamento de recebimento.. Nessa situação, um valor **SHARECNV** mais baixo é melhor.

O número de conversas compartilhadas não contribui para os totais **MAXINST** ou **MAXINSTC** .

**Nota:** Você deve reiniciar o cliente para que essa mudança entre em vigor..

#### **SHORTRTY (***número inteiro***)**

**SHORTRTY** especifica o número máximo de tentativas que são feitas por um canal SDR, SVRou CLUSSDR para se conectar ao gerenciador de filas remotas, em intervalos especificados por **SHORTTMR**. Após o esgotamento do número de tentativas, o canal tenta reconectar-se usando o planejamento definido pelo **LONGRTY**

O valor deve estar no intervalo 0 - 999999999.

Esse parâmetro é válido apenas para canais com um tipo de canal ( **CHLTYPE**) SDR, SVR, CLUSSDRou CLUSRCVR.

Um canal tenta se reconectar se ele falhar ao se conectar inicialmente, se ele for iniciado automaticamente pelo inicializador de canais ou por um comando explícito Ele também tenta se conectar novamente se a conexão falhar após o canal se conectar com êxito. Se a causa da falha for tal que mais tentativas provavelmente não serão bem-sucedidas, elas não serão tentadas.

#### **SHORTTMR (***número inteiro***)**

Para **SHORTRTY**, **SHORTTMR** é o número máximo de segundos a aguardar, antes de tentar novamente a conexão com o gerenciador de filas remotas

O tempo é aproximado. Zero significa que outra tentativa de conexão é feita o mais rápido possível

O intervalo entre a tentativa de reconexão poderá ser estendido se o canal tiver que aguardar para se tornar ativo

O valor deve estar no intervalo 0 - 999999999.

**Nota:** Por motivos de implementação, o valor máximo de **SHORTTMR** é 999.999; valores que excedem esse máximo são tratados como 999.999. Se SHORTTMR for configurado como 1, o intervalo mínimo entre as tentativas de conexão será 2 segundos.

Esse parâmetro é válido apenas para canais com um tipo de canal ( **CHLTYPE**) SDR, SVR, CLUSSDRou CLUSRCVR.

# z/0S SPLPROT

SPLPROT (Security Policy Protection) especifica como um Agente do Canal de Mensagem de servidor para servidor deve lidar com a proteção de mensagem quando AMS estiver ativo e existir uma política aplicável.

Esse parâmetro se aplica apenas a z/OS , a partir de IBM MQ 9.1.3 em diante

Os valores permitidos são:

#### **PASSTHRU**

Transmita, de maneira inalterada, quaisquer mensagens enviadas ou recebidas pelo agente do canal de mensagens para esse canal.

Este valor é válido para canais com um tipo de canal (**CHLTYPE**) de SDR, SVR, RCVR ou RQSTR, e é o valor padrão.

#### **REMOVE**

Remova qualquer proteção do AMS das mensagens recuperadas da fila de transmissão pelo agente do canal de mensagens e envie as mensagens para o parceiro.

Quando o agente do canal de mensagens recebe uma mensagem da fila de transmissão, se uma política do AMS for definida para a fila de transmissão, ela será aplicada para remover qualquer proteção do AMS da mensagem antes de enviar a mensagem pelo canal. Se uma política do AMS não estiver definida para a fila de transmissão, a mensagem será enviada no estado em que se encontra.

Esse valor é válido apenas para canais com um tipo de canal de SDR ou SVR.

#### **ASPOLICY**

Com base na política definida para a fila de destino, aplique a proteção do AMS nas mensagens de entrada antes de colocá-las na fila de destino.

Quando o agente do canal de mensagens recebe uma mensagem de entrada, se uma política do AMS estiver definida para a fila de destino, a proteção do AMS será aplicada à mensagem antes de a mensagem ser colocada na fila de destino. Se uma política do AMS não estiver definida para a fila de destino, a mensagem será colocada na fila de destino no estado em que se encontra.

Esse valor é válido apenas para canais com um tipo de canal de RCVR ou RQSTR.

#### **SSLCAUTH**

**SSLCAUTH** define se o IBM MQ requer um certificado do cliente TLS. O cliente TLS é a extremidade inicial do canal. **SSLCAUTH** é aplicado ao servidor TLS para determinar o comportamento necessário do cliente. O servidor TLS é a extremidade do canal que recebe o fluxo de inicialização.

Esse parâmetro é válido apenas para canais com um tipo de canal (**CHLTYPE**) de RCVR, SVRCONN, CLUSRCVR, SVRou RQSTR.

O parâmetro é usado apenas para canais com **SSLCIPH** especificado.. Se **SSLCIPH** estiver em branco, os dados serão ignorados e nenhuma mensagem de erro será emitida..

#### **REQUIRED**

O IBM MQ requer e valida um certificado do cliente TLS.

#### **OPCIONAL**

O sistema do cliente TLS do peer ainda pode enviar um certificado Se ele fizer isso, o conteúdo desse certificado será validado como normal.

#### **SSLCIPH***(sequência)*

Especifica o CipherSpec que é usado no canal. O comprimento máximo é de 32 caracteres.

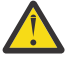

Atenção: **IBM i z/OS** sobreIBM MQ for z/OS, você também pode especificar o código hexadecimal de quatro dígitos de umCipherSpec , apareça ou não na tabela a seguir. No IBM i, também é possível especificar o código hexadecimal de dois dígitos de um CipherSpec, independentemente de ele aparecer ou não na tabela a seguir. Além disso, no IBM i, a instalação do AC3 é um pré-requisito para o uso do TLS. Não é necessário especificar valores de cifras hexadecimais no SSLCIPH, já que o valor não especifica claramente qual cifra será usada e a opção de qual protocolo será usado está indeterminada. A utilização de valores de cifras hexadecimais pode levar a erros de incompatibilidade de CipherSpec.

O**SSLCIPH** os valores devem especificar o mesmoCipherSpec em ambas as extremidades do canal.

Este parâmetro é válido em todos os tipos de canais que utilizam o tipo de transporte**TRPTYPE(TCP)** .Se o parâmetro estiver em branco, não será feita uma tentativa de usar o TLS no canal.

SeSecu<u>reComms Apenas</u> estiver ativado, a comunicação de texto simples não será <mark>Multi</mark> suportada e o canal não será iniciado.

O valor para esse parâmetro também é usado para configurar o valor de SECPROT, que é um campo de saída do comando [DISPLAY CHSTATUS\)](#page-755-0)

**Nota:** Quando**SSLCIPH** é usado com um canal de telemetria, significa TLS Cipher Suite. Consulte [a](#page-574-0) descrição **SSLCIPH** para **[DEFINE CHANNEL](#page-574-0)** (MQTT).

**ALW** Você pode especificar um valor deANY\_TLS12 , que representa um subconjunto de aceitáveisCipherSpecs que usam o TLS1.2 protocolo; essesCipherSpecs estão listados na tabela a seguir.

**SobreAIX ,Linux , eWindows ,IBM MQ fornece um conjunto expandido de alias** CipherSpecs que inclui ANY\_TLS12\_OR\_HIGHER, e ANY\_TLS13\_OR\_HIGHER. Esses CipherSpecs de alias estão listados na tabela a seguir.

**Atenção:** Se a sua empresa precisa garantir que um determinadoCipherSpec é negociado e usado, você não deve usar um aliasCipherSpec valor comoANY\_TLS12 .

Para obter informações sobre como alterar suas configurações de segurança existentes para usar oANY\_TLS12\_OR\_HIGHERCipherSpec , ver Migrando configurações de segurança existentes para usar oANY\_TLS12\_OR\_HIGHERCipherSpec .

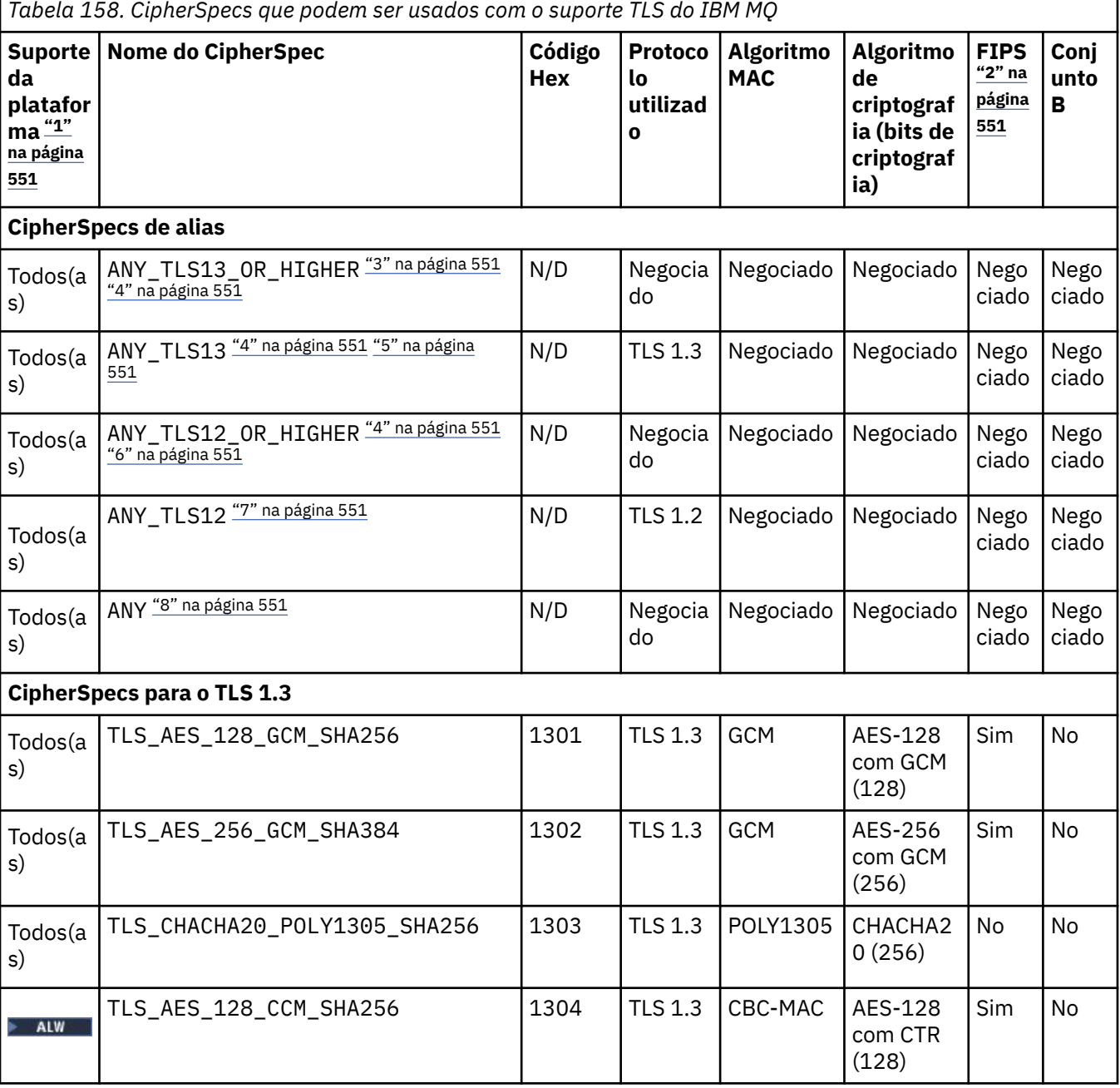

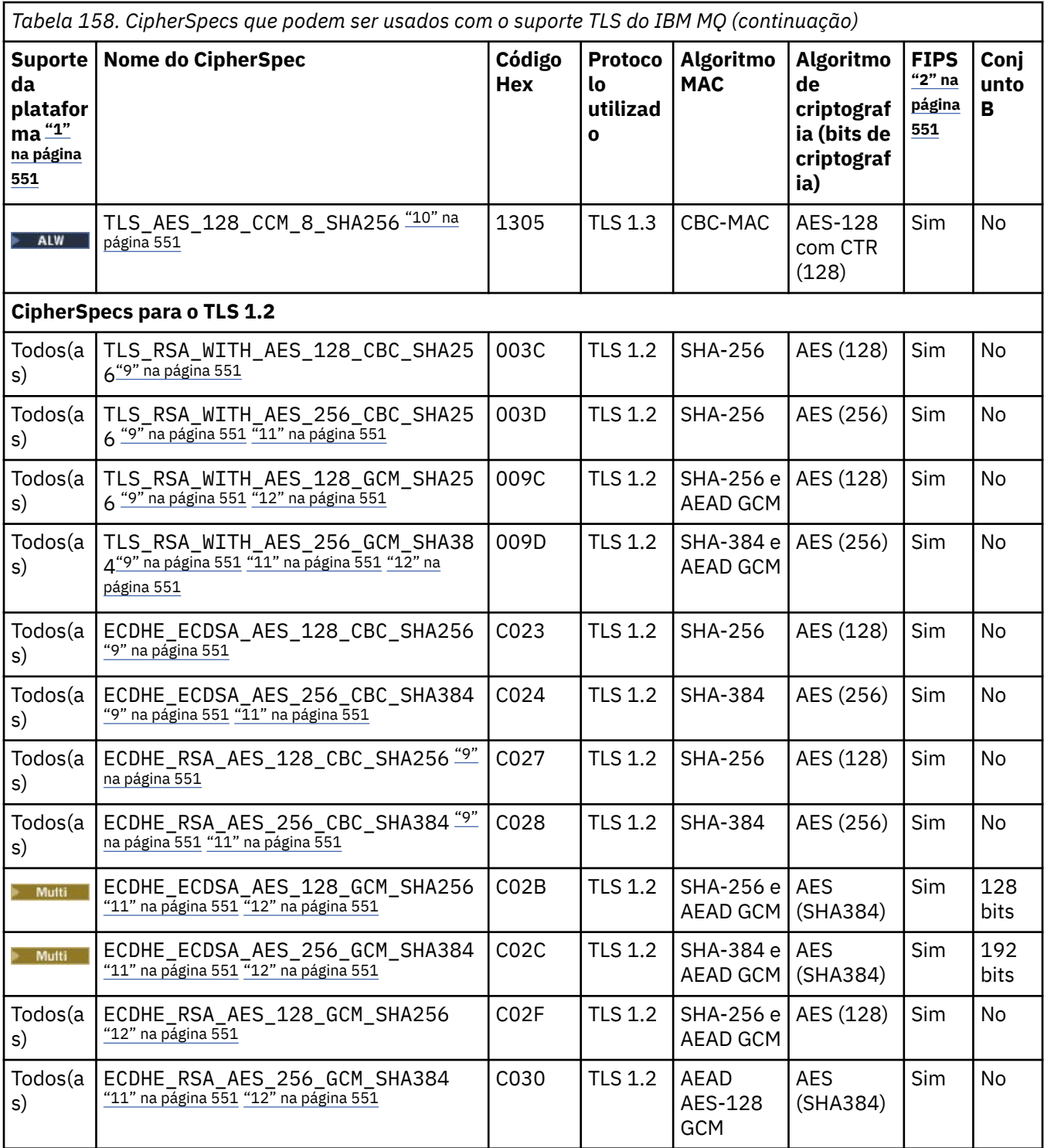

<span id="page-550-0"></span>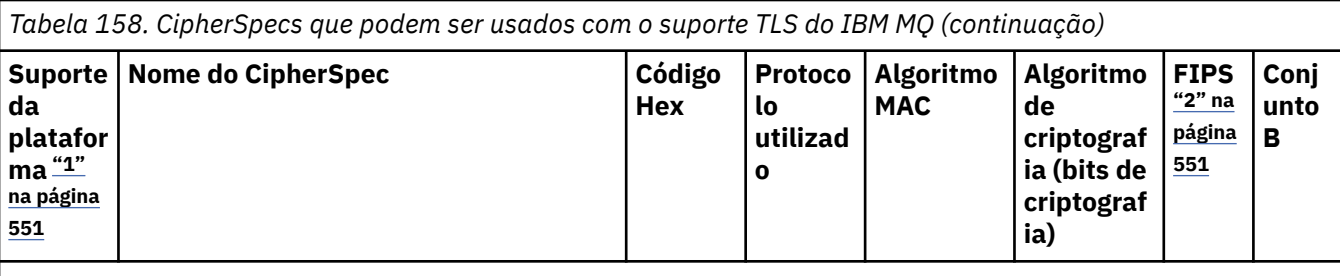

**Notas:**

- 1. Para obter uma lista de plataformas cobertas por cada ícone de plataforma, consulte Ícones usados na documentação do produto..
- 2. Especifica se o CipherSpec é certificado por FIPS em uma plataforma certificada por FIPS. Consulte Federal Information Processing Standards (FIPS) para obter uma explicação do FIPS.
- 3. ALW A CipherSpec do alias ANY\_TLS13\_OR\_HIGHER negocia o nível mais alto de segurança que a extremidade remota permitirá, mas se conectará apenas usando um protocolo TLS 1.3 ou superior.
- 4. Para IBM i Para usar o TLS 1.3 ou o ANY CipherSpec no IBM i, a versão do sistema operacional subjacente deve suportar o TLS 1.3. Consulte [Suporte TLS do sistema para TLSv1.3](https://www.ibm.com/support/pages/system-tls-support-transport-layer-security-version-13-tlsv13) para obter mais informações.
- 5. ALW **ALW** CipherSpec do alias ANY\_TLS13 representa um subconjunto de CipherSpecs aceitáveis que usam o protocolo TLS 1.3, conforme listado nesta tabela para cada plataforma.
- 6. ALW A CipherSpec do alias ANY\_TLS12\_OR\_HIGHER negocia o nível mais alto de segurança que a extremidade remota permitirá, mas se conectará apenas usando um protocolo TLS 1.2 ou superior.
- 7. O CipherSpec ANY\_TLS12 representa um subconjunto de CipherSpecs aceitáveis que usam o protocolo TLS 1.2, conforme listado nesta tabela para cada plataforma.
- 8. ALW A CipherSpec do alias ANY negocia o nível mais alto de segurança que a extremidade remota permitirá.
- 9. **EM i Esses CipherSpecs não são ativados em sistemas IBM i 7.4 que têm o Valor do sistema** QSSLCSLCTL configurado como \*OPSSYS.
- 10. ALW Esses CipherSpecs usam um Integrity Check Value (ICV) com 8 octetos ao invés de um ICV com 16 octetos.
- 11. Esse CipherSpec não pode ser usado para assegurar uma conexão a partir do IBM MQ Explorer até um gerenciador de filas a menos que os arquivos de política sem restrição sejam aplicados ao JRE usado pelo Explorer.
- 12. Seguindo uma recomendação do GSKit, o TLS 1.2 GCM CipherSpecs tem uma restrição que significa que após 2 registros TLS24.5 serem enviados, usando a mesma chave de sessão, a conexão é finalizada com a mensagem AMQ9288E. Essa restrição do GCM está ativa, independentemente do modo FIPS que está sendo utilizado

Para evitar que esse erro ocorra. Evite usar Cifras TLS 1.2 GCM , ative a reconfiguração de chave secreta ou inicie o gerenciador de filas ou o cliente do IBM MQ com a variável de ambiente GSK\_ENFORCE\_GCM\_RESTRICTION=GSK\_FALSE configurada. Para bibliotecas do GSKit , deve-se configurar essa variável de ambiente em ambos os lados da conexão e aplicá-la às conexões do cliente para o gerenciador de fila e do gerenciador de filas para as conexões do gerenciador de filas. Observe que essa configuração afeta clientes .NET não gerenciados, mas não clientes Java ou gerenciados .NET . Para obter mais informações, consulte AES-GCM restrição de cifra.

z/OS Essa restrição não se aplica ao IBM MQ for z/OS.

Para obter mais informações sobre CipherSpecs, consulte Ativando CipherSpecs

Ao exigir um certificado pessoal, você especifica um tamanho de chave para o par de chaves público e particular. O tamanho da chave que é utilizada durante o protocolo de reconhecimento do SSL pode depender do tamanho armazenado no certificado e no CipherSpec:

- **ALW 205 No z/OS, AIX, Linux, and Windows, quando um nome CipherSpec inclui** \_EXPORT, o tamanho máximo de chave de aperto de mão é de 512 bits. Caso nenhum dos certificados trocados durante o protocolo de reconhecimento do SSL tenha um tamanho de chave superior a 512 bits, uma chave de 512 bits temporária será gerada para uso durante o protocolo de reconhecimento.
- **2/08 Para z/OS, o SSL do sistema indicará que se uma conexão TLS V1.3 estiver sendo** negociada:
	- O tamanho mínimo de chave para um certificado do peer RSA será o maior dos dois valores a seguir: 2048 ou o valor especificado no atributo GSK\_PEER\_RSA\_MIN\_KEY\_SIZE.
	- O tamanho mínimo de chave mínima para um certificado do peer ECC será o maior dos dois valores a seguir: 256 ou o valor especificado no atributo GSK\_PEER\_ECC\_MIN\_KEY\_SIZE.
- ALW No AIX, Linux, and Windows, quando um nome CipherSpec inclui \_EXPORT1024, o tamanho da chave de handshake é de 1024 bits
- Do contrário, o tamanho da chave do protocolo de reconhecimento fica armazenado no certificado.

## **SSLPEER** *(sequência)*

Especifica o filtro de certificado usado pelo gerenciador de filas ou cliente peer na outra extremidade do canal. O filtro é usado para comparar com o nome distinto do certificado Um *nome distinto* é o identificador do certificado TLS. Se o nome distinto no certificado recebido do peer não corresponder ao filtro **SSLPEER** , o canal não será iniciado.

**Nota:** Uma maneira alternativa de restringir conexões em canais correspondendo com o nome distinto do Assunto TLS é usar registros de autenticação de canal. Com registros de autenticação de canal, diferentes padrões de nome distinto de assunto TLS podem ser aplicados ao mesmo canal. O **SSLPEER** e um registro de autenticação de canal podem ser aplicados ao mesmo canal. Se sim, o certificado de entrada deve corresponder a ambos os padrões para se conectar. Para obter mais informações, consulte Registros de Autenticação de Canal.

**SSLPEER** é opcional. Se não for especificado, o nome distinto do peer não será verificado na inicialização do canal. O nome distinto do certificado ainda é gravado na definição **SSLPEER** retida na memória e passado para a saída de segurança Se **SSLCIPH** estiver em branco, os dados serão ignorados e nenhuma mensagem de erro será emitida..

Esse parâmetro é válido para todos os tipos de canal.

O valor **SSLPEER** é especificado no formulário padrão usado para especificar um nome distinto. Por exemplo:

SSLPEER('SERIALNUMBER=4C:D0:49:D5:02:5F:38,CN="H1\_C\_FR1",O=IBM,C=GB')

É possível utilizar um ponto e vírgula como um separador em lugar de uma vírgula.

Os tipos de atributos possíveis suportados são:

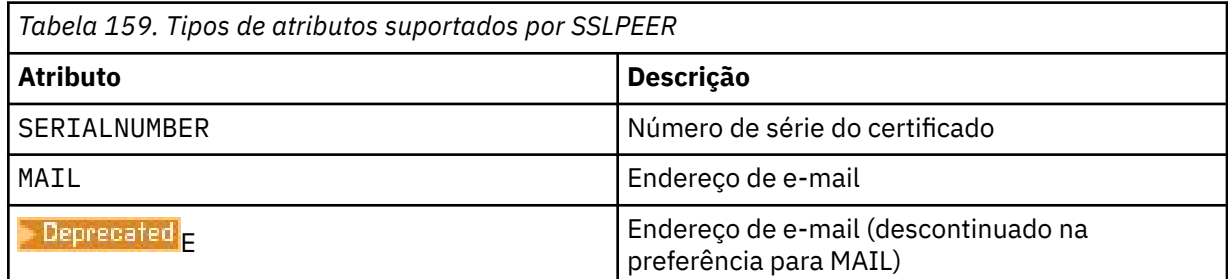

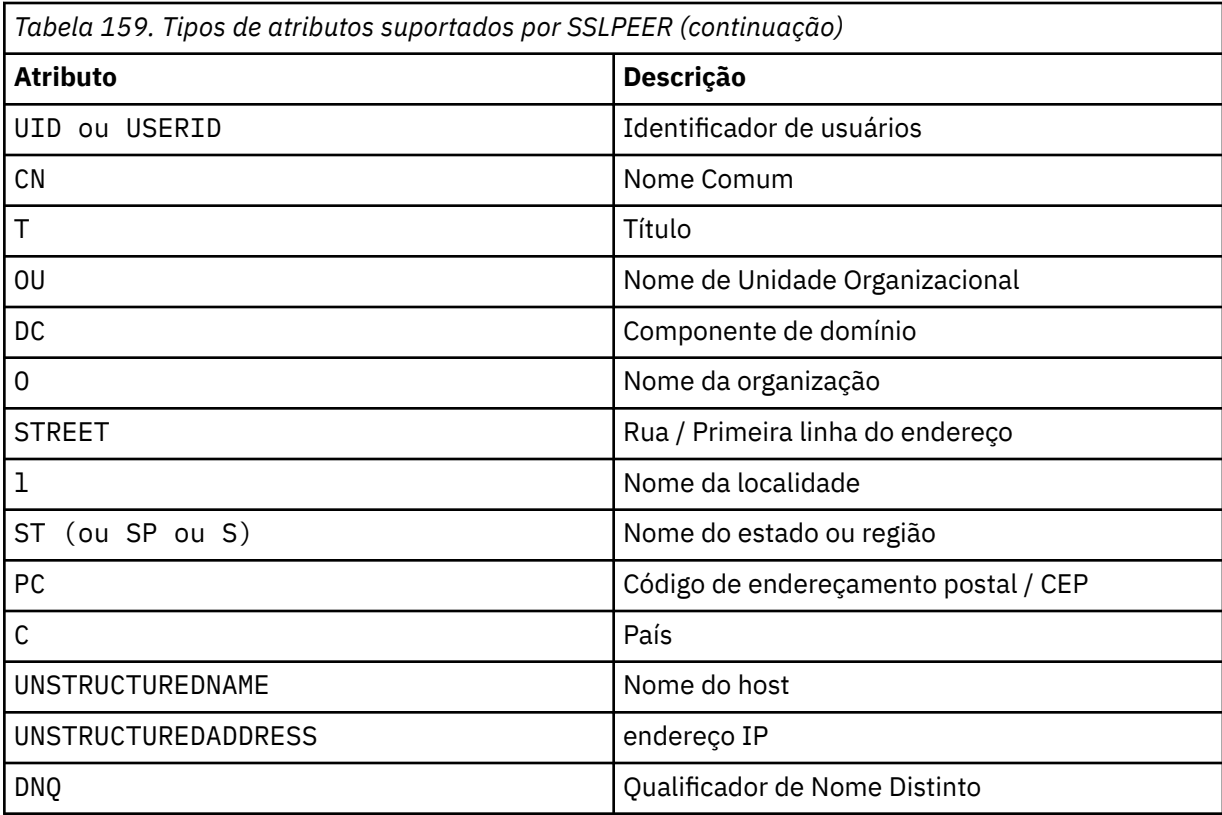

O IBM MQ aceita apenas letras maiúsculas para os tipos de atributos

Se qualquer um dos tipos de atributos não suportados for especificado na sequência **SSLPEER** , um erro será gerado quando o atributo for definido ou no tempo de execução Quando o erro é gerado depende de qual plataforma você está executando. Um erro implica que a sequência **SSLPEER** não corresponde ao nome distinto do certificado com fluxo.

Se o nome distinto do certificado em fluxo contiver diversos atributos da unidade organizacional (OU) e **SSLPEER** especificar que esses atributos devem ser comparados, eles deverão ser definidos em ordem hierárquica descendente. Por exemplo, se o nome distinto do certificado fluido contiver as OUs OU=Large Unit, OU=Medium Unit, OU=Small Unit, especificar os seguintes valores **SSLPEER** funcionará:

```
('OU=Large Unit,OU=Medium Unit')
('OU=*,OU=Medium Unit,OU=Small Unit')
('OU=\star, OU=Medium Unit<sup>i</sup>)
```
mas a especificação dos seguintes valores **SSLPEER** falha:

```
('OU=Medium Unit,OU=Small Unit')
('OU=Large Unit,OU=Small Unit')
('OU=Medium Unit')
('OU=Small Unit, Medium Unit, Large Unit')
```
Conforme indicado nestes exemplos, os atributos na extremidade inferior da hierarquia podem ser omitidos. Por exemplo, ('OU=Large Unit,OU=Medium Unit') é equivalente a ('OU=Large Unit,OU=Medium Unit,OU=\*')

Se dois DNs forem iguais em todos os aspectos, exceto para seus valores de componente de domínio (DC)), quase as mesmas regras de correspondência se aplicarão às OUs. A exceção é que com valores DC, o DC mais à esquerda é o nível mais baixo e mais específico, e a ordem de comparação difere de acordo.

Qualquer um ou todos os valores de atributo podem ser genéricos, um asterisco \* por conta própria ou uma raiz com asteriscos iniciais ou finais Os asteriscos permitem que o **SSLPEER** corresponda a qualquer valor de nome distinto ou qualquer valor que comece com a raiz para esse atributo. É possível especificar um asterisco no início ou no final de qualquer valor de atributo no DN no certificado. Se você fizer isso, ainda será possível verificar uma correspondência exata com **SSLPEER**. Especifique \\* para verificar uma correspondência exata. Por exemplo, se você tiver um atributo de CN='Test\*' no DN do certificado, use o comando a seguir para verificar uma correspondência exata:

SSLPEER('CN=Test\\*')

Multi O comprimento máximo do parâmetro é 1024 bytes em Multiplataformas.

 $z/0S$ O comprimento máximo do parâmetro é de 256 bytes em z/OS

Registros de autenticação de canal fornecem maior flexibilidade ao usar SSLPEER e suportar 1024 bytes em todas as plataformas..

#### **STATCHL**

Controla a coleta de dados estatísticos para canais:

#### **QMGR**

O valor do parâmetro **STATCHL** do gerenciador de filas é herdado pelo canal.

#### **OFF**

A coleta de dados estatísticos está desativada para este canal..

#### **Baixo**

Se o valor do parâmetro **STATCHL** do gerenciador de filas não for NONE, a coleta de dados estatísticos será ativada. Os dados são coletados em uma taxa baixa para este canal..

#### **Médio**

Se o valor do parâmetro **STATCHL** do gerenciador de filas não for NONE, a coleta de dados estatísticos será ativada.Dados são coletados em uma taxa média para este canal.

#### **Alta**

Se o valor do parâmetro **STATCHL** do gerenciador de filas não for NONE, a coleta de dados estatísticos será ativada.Dados são coletados em uma taxa alta para esse canal.

As mudanças nesse parâmetro entram em vigor apenas nos canais iniciados após a ocorrência da mudança

 $z/0S$ Sobrez/OS sistemas, ativar esse parâmetro simplesmente ativa a coleta de dados estatísticos, independentemente do valor selecionado. Especificar LOW, MEDIUM, ou HIGH não faz diferença para seus resultados.Esse parâmetro deve ser ativado para coletar registros de contabilidade de canal.

Para canais de clusters, o valor desse parâmetro não é replicado no repositório e, portanto, não é usado na definição automática de canais CLUSSDR .. Para canais CLUSSDR autodefinidos, o valor desse parâmetro é obtido do atributo **STATACLS** do gerenciador de filas. Esse valor pode então ser substituído na saída de definição automática do canal.

### **TMPMODEL (***sequência***)**

O nome da fila modelo a ser usada ao criar uma fila temporária (comprimento máximo de 48 caracteres).

A fila padrão é SYSTEM.DEFAULT.MODEL.QUEUE.

## **TMPQPRFX (***sequência***?**

O prefixo do nome da fila temporária para incluir no início da fila modelo ao derivar um nome da fila temporária (comprimento máximo de 48 caracteres).

O padrão é AMQP.\*.

#### **TPNAME (***sequência***)**

Nome do programa de transação da LU 6.2 (comprimento máximo de 64 caracteres).

Esse parâmetro é válido apenas para canais com um tipo de transporte (**TRPTYPE**) de LU62.

Configure esse parâmetro para o nome do programa de transação SNA, a menos que o **CONNAME** contenha um nome de objeto secundário, em cujo caso, configure-o para espaços em branco O nome atual é retirado, ao contrário, do CPI-C Communications Side Object, ou do conjunto de informações secundárias do APPC. Consulte Parâmetros de configuração para uma conexão LU 6.2

Windows **XX 100 SHOT SERVICES** No Windows Servidor SNA e no objeto lateral em z/OS, o TPNAME é agrupado em maiúsculas.

Este parâmetro não é válido para canais com um tipo de canal (**CHLTYPE**) de RCVR

#### **TPROOT**

A raiz do tópico para um canal AMQP. O valor padrão para TPROOT é SYSTEM.BASE.TOPIC. Com esse valor, a sequência de tópicos que um cliente AMQP usa para publicar ou assinar não tem nenhum prefixo e o cliente pode trocar mensagens com outros aplicativos de publicação / assinatura do IBM MQ Como alternativa, os clientes AMQP podem publicar e assinar sob um prefixo de tópico diferente, especificado no atributo TPROOT

Esse parâmetro é válido somente para canais com um tipo de canal (**CHLTYPE**) de AMQP.

## **TRPTYPE**

Tipo de transporte a utilizar:

#### **LU62**

SNA LU 6.2

#### **NETBIOS**

Windows Suportado em Windowse DOS.

 $z/0S$ Também usado no z/OS para definir canais de conexão do cliente que se conectam a servidores nas plataformas que suportam NetBIOS.

#### **SPX**

Troca de pacote sequenciado

Windows Suportado em Windowse DOS.

 $z/0S$ Também usado no z/OS para definir canais de conexão do cliente que se conectam a servidores nas plataformas que suportam o SPX

#### **TCP**

Transmission Control Protocol-parte do conjunto de protocolos TCP/IP.

Se você não inserir um valor para esse parâmetro, o valor especificado na definição SYSTEM.DEF.*channel-type* será usado. Se o canal for iniciado a partir da outra extremidade, nenhuma verificação será feita de que o tipo de transporte correto foi especificado.

No Multiplataformas, se a definição SYSTEM.DEF.*channel-type* não existir, você deverá especificar um valor.

 $z/0S$ No z/OS, se a definição de SYSTEM.DEF.*channel-type* não existir, o padrão será LU62

# **Multi** USECLTID

Especifica que é necessário usar o identificador de cliente para verificações de autorização para um canal AMQP, em vez do valor de atributo MCAUSER.

## **NÃO**

O ID do usuário do MCA deve ser usado para verificações de autorização

**SIM**

O ID do cliente deve ser usado para verificações de autorização..

### **USEDLQ**

Determina se a fila de mensagens não entregues é usada quando as mensagens não podem ser entregues por canais

#### **Não**

Mensagens que não podem ser entregues por um canal são tratadas como uma falha. O canal descarta a mensagem ou o canal termina, de acordo com a configuração **NPMSPEED** .

#### **Sim**

Quando o atributo do gerenciador de filas **DEADQ** fornece o nome de uma fila de mensagens não entregues, ele será usado, caso contrário, o comportamento será igual a NO YES é o valor padrão.

#### **USERID (***sequência***)**

Identificador de usuários da tarefa. O comprimento máximo é de 12 caracteres.

Esse parâmetro é usado pelo agente do canal de mensagens ao tentar iniciar uma sessão de LU 6.2 segura com um agente do canal de mensagens remoto...

**Multico d**No Multiplataformas, este parâmetro é válido apenas para canais com um tipo de canal (CHLTYPE) de SDR, SVR, RQSTR, CLNTCONN ou CLUSSDR.

 $z/0S$ No z/OS, esse parâmetro é suportado apenas para canais CLNTCONN

Embora o comprimento máximo do parâmetro seja 12 caracteres, apenas os primeiros 10 caracteres são usados.

Na extremidade de recebimento, se as senhas forem criptografadas e o software LU 6.2 estiver usando um método de criptografia diferente, o canal não será iniciado. O erro é diagnosticado como detalhes de segurança inválidos É possível evitar detalhes de segurança inválidos modificando a configuração de SNA de recebimento para:

- Desativar a substituição de senha ou
- Defina um ID do usuário e senha de segurança.

## **XMITQ (***sequência***)**

Nome da fila de transmissão.

O nome da fila a partir da qual mensagens são obtidas. Consulte Regras para nomear IBM MQ objetos.

Esse parâmetro é válido apenas para canais com um tipo de canal (**CHLTYPE**) de SDR ou SVR. Para esses tipos de canal, esse parâmetro é necessário..

Há um diagrama de sintaxe separado para cada tipo de canal.

# *Canal Emissor*

Diagrama de sintaxe para um canal emissor ao usar o comando DEFINE CHANNEL.

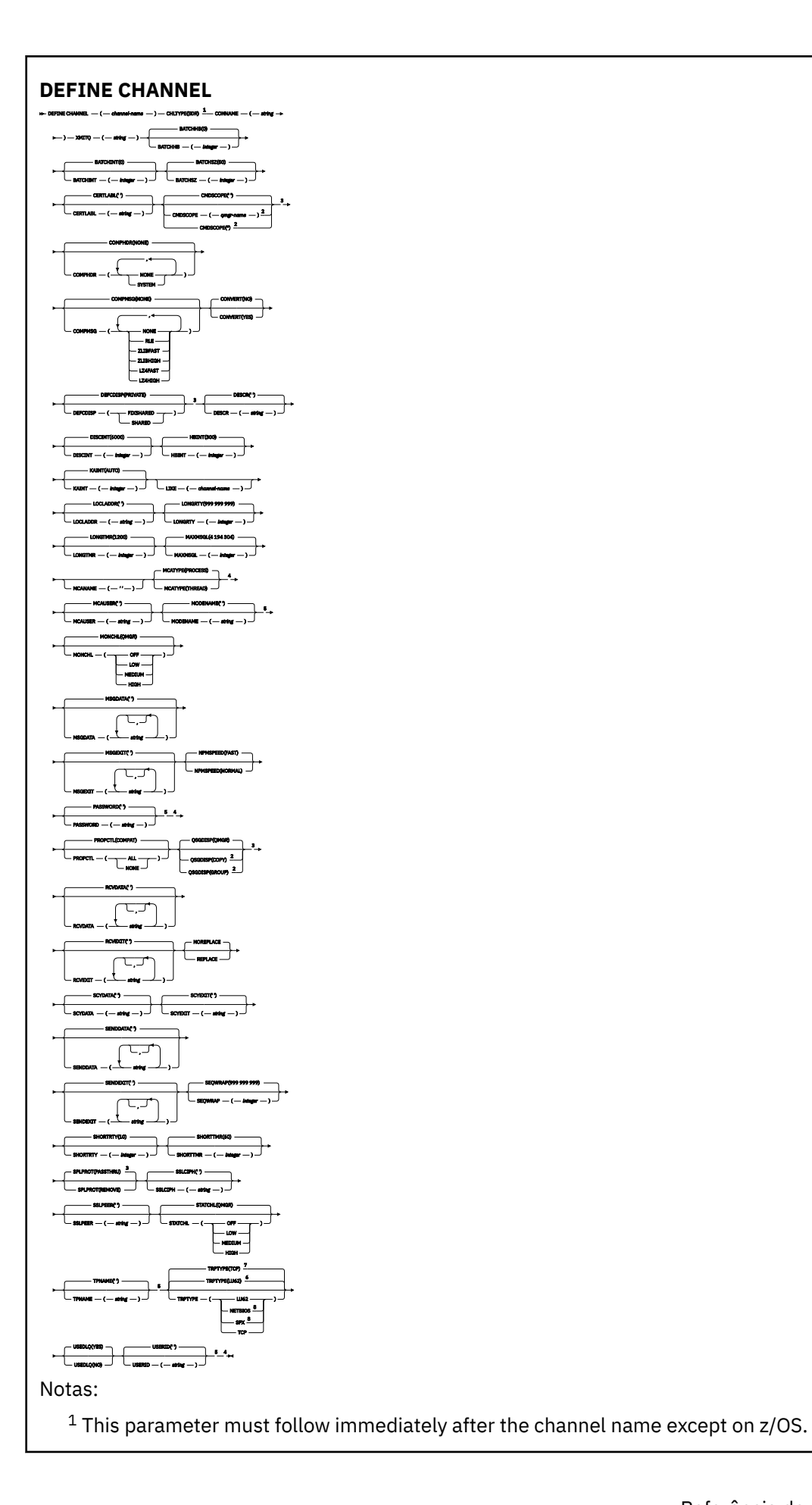

- <sup>2</sup> Valid only on IBM MQ for z/OS when the queue manager is a member of a queue sharing group.
- <sup>3</sup> Valid only on z/OS.
- <sup>4</sup> Not valid on z/OS.
- <sup>5</sup> Valid only if TRPTYPE is LU62.
- <sup>6</sup> Default for z/OS.
- <sup>7</sup> Default for Multiplatforms.
- <sup>8</sup> Valid only on Windows.

# *Canal servidor*

Diagrama de sintaxe para um canal do servidor ao usar o comando DEFINE CHANNEL.

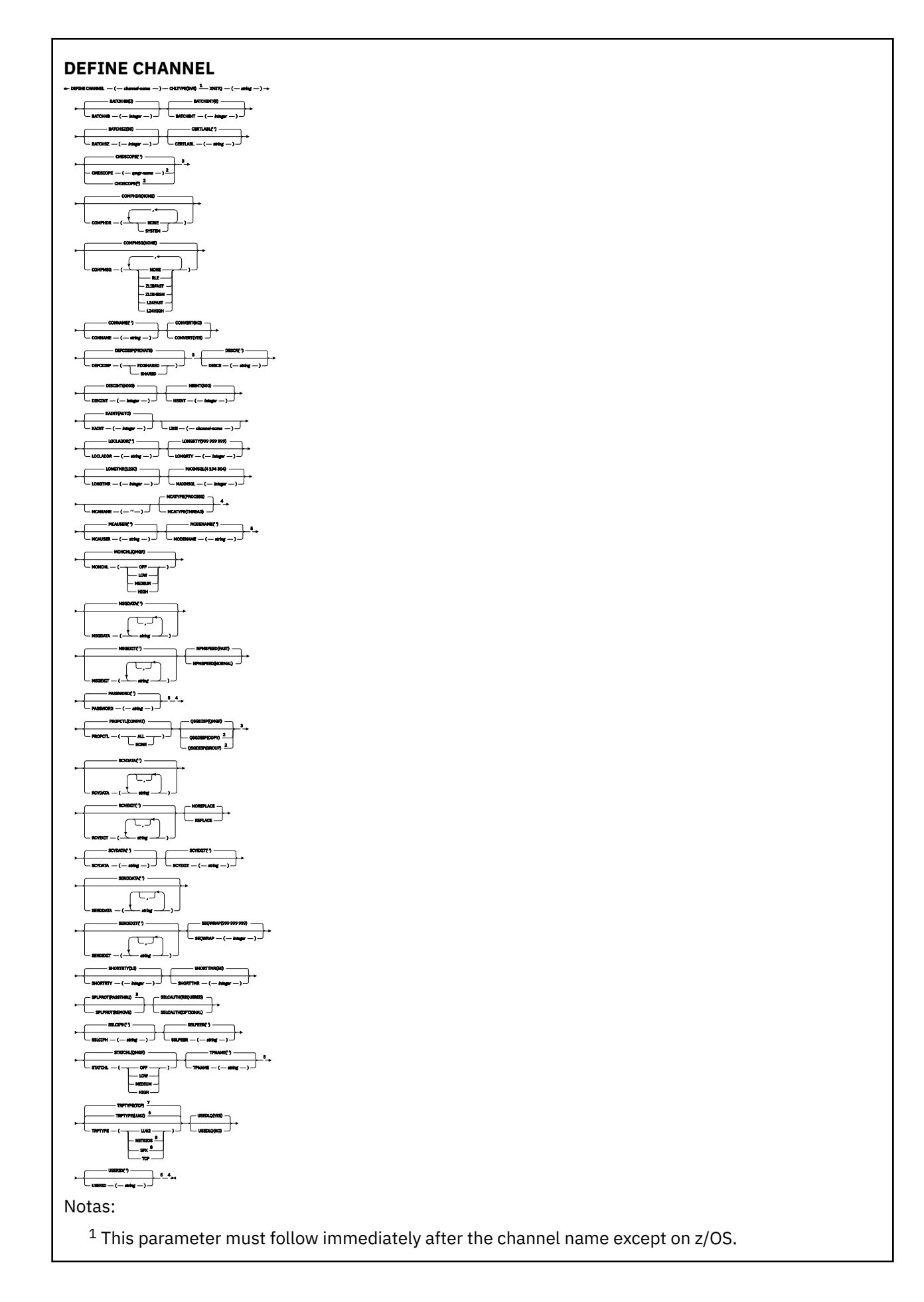

- <sup>2</sup> Valid only on IBM MQ for z/OS when the queue manager is a member of a queue sharing group.
- <sup>3</sup> Valid only on z/OS.
- <sup>4</sup> Not valid on z/OS.
- <sup>5</sup> Valid only if TRPTYPE is LU62.
- <sup>6</sup> Default for z/OS.
- <sup>7</sup> Default for Multiplatforms.
- <sup>8</sup> Valid only on Windows.

# *Canal receptor*

Diagrama de sintaxe para um canal receptor ao usar o comando DEFINE CHANNEL.

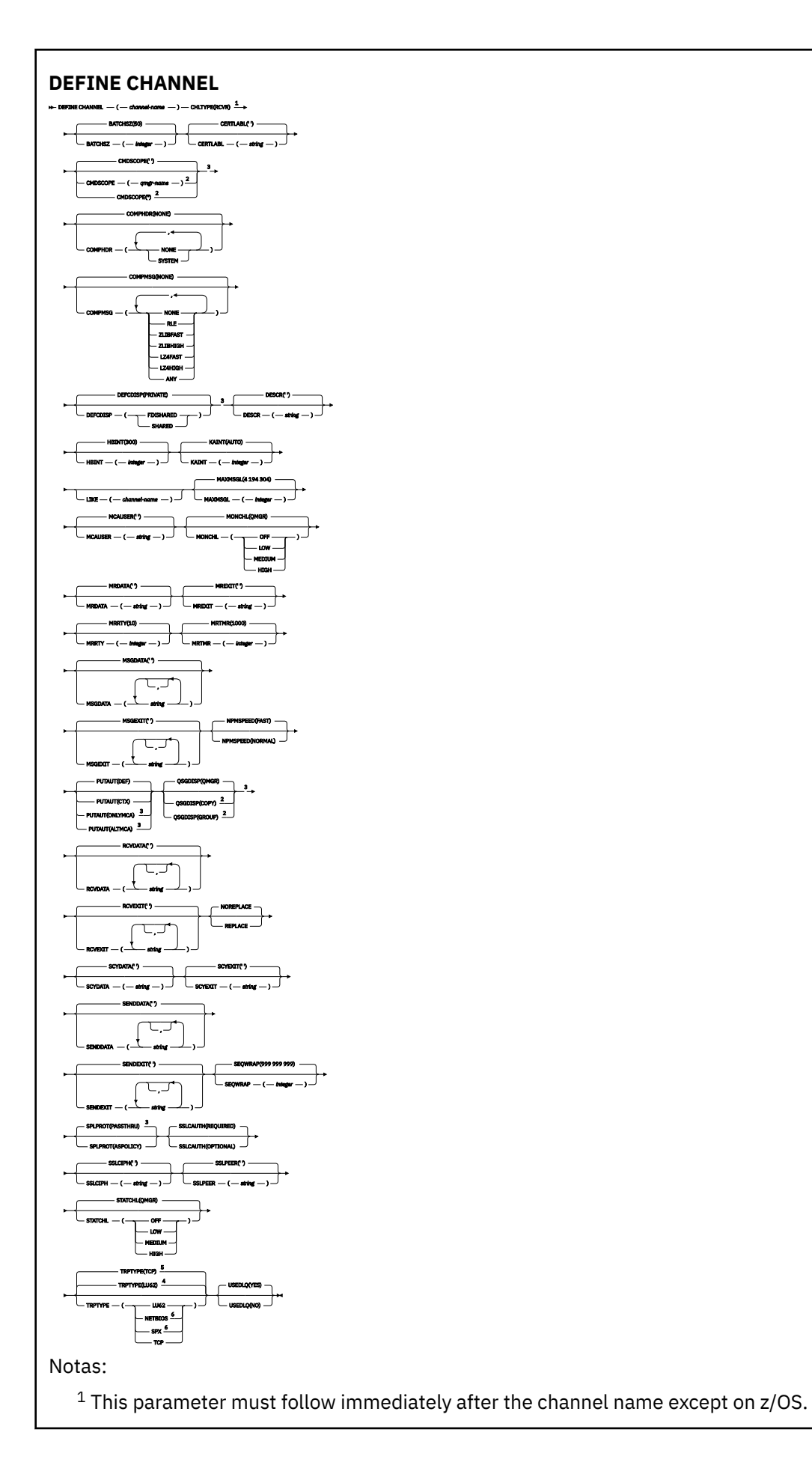

- <sup>2</sup> Valid only on IBM MQ for z/OS when the queue manager is a member of a queue sharing group.
- <sup>3</sup> Valid only on z/OS.
- <sup>4</sup> Default for z/OS.
- <sup>5</sup> Default for Multiplatforms.
- <sup>6</sup> Valid only on Windows.

# *Canal solicitador*

Diagrama de sintaxe para um canal do solicitante ao usar o comando DEFINE CHANNEL.

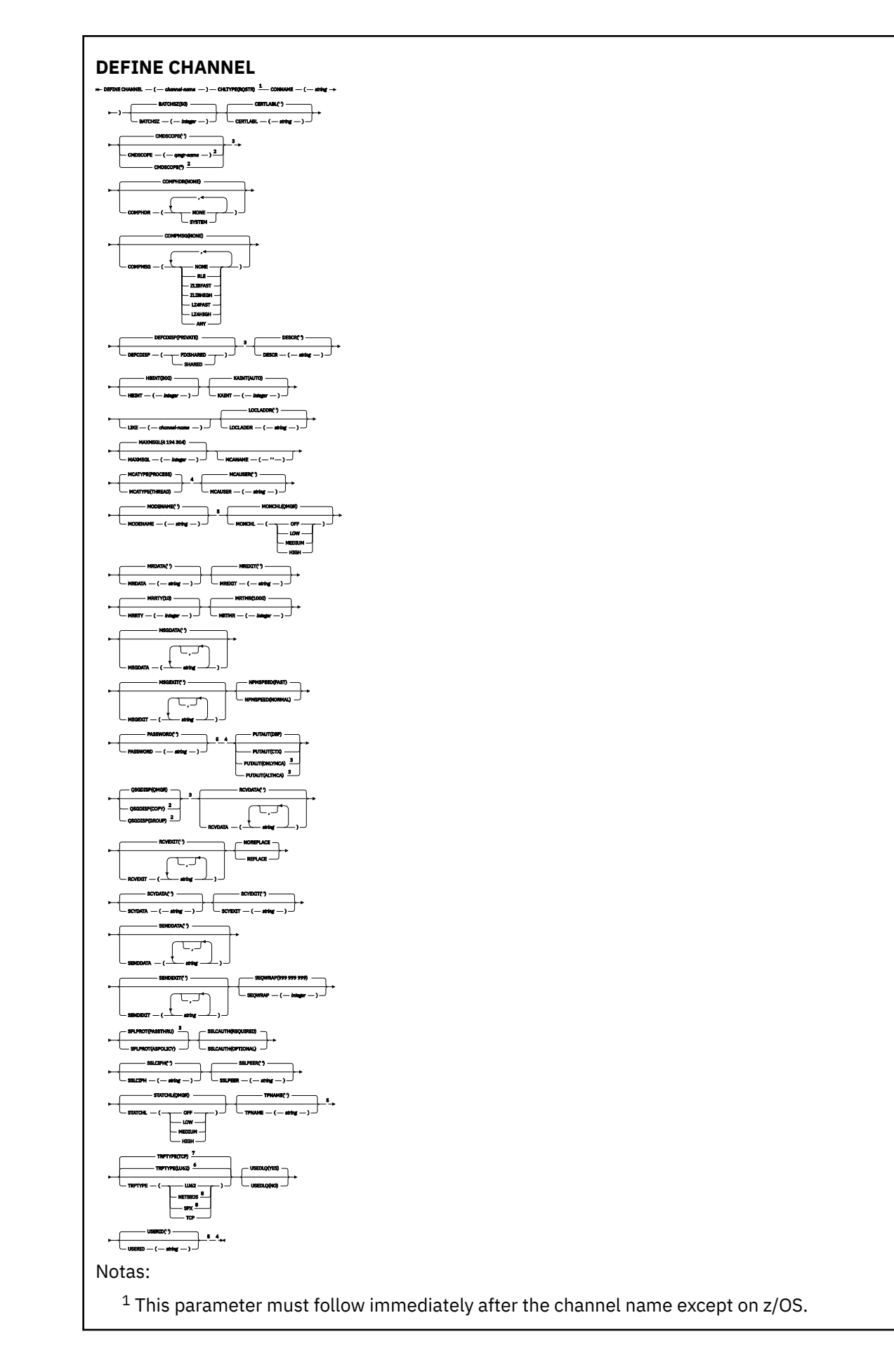

<sup>2</sup> Valid only on IBM MQ for z/OS when the queue manager is a member of a queue sharing group.

- <sup>3</sup> Valid only on z/OS.
- <sup>4</sup> Not valid on z/OS.
- <sup>5</sup> Valid only if TRPTYPE is LU62.
- <sup>6</sup> Default for z/OS.
- <sup>7</sup> Default for Multiplatforms.
- <sup>8</sup> Valid only on Windows.

Os parâmetros estão descritos em ["DEFINE CHANNEL \(definir um novo canal\)" na página 515.](#page-514-0)

# *Canal de conexão do cliente*

Diagrama de sintaxe para um canal de conexão do cliente ao usar o comando DEFINE CHANNEL.

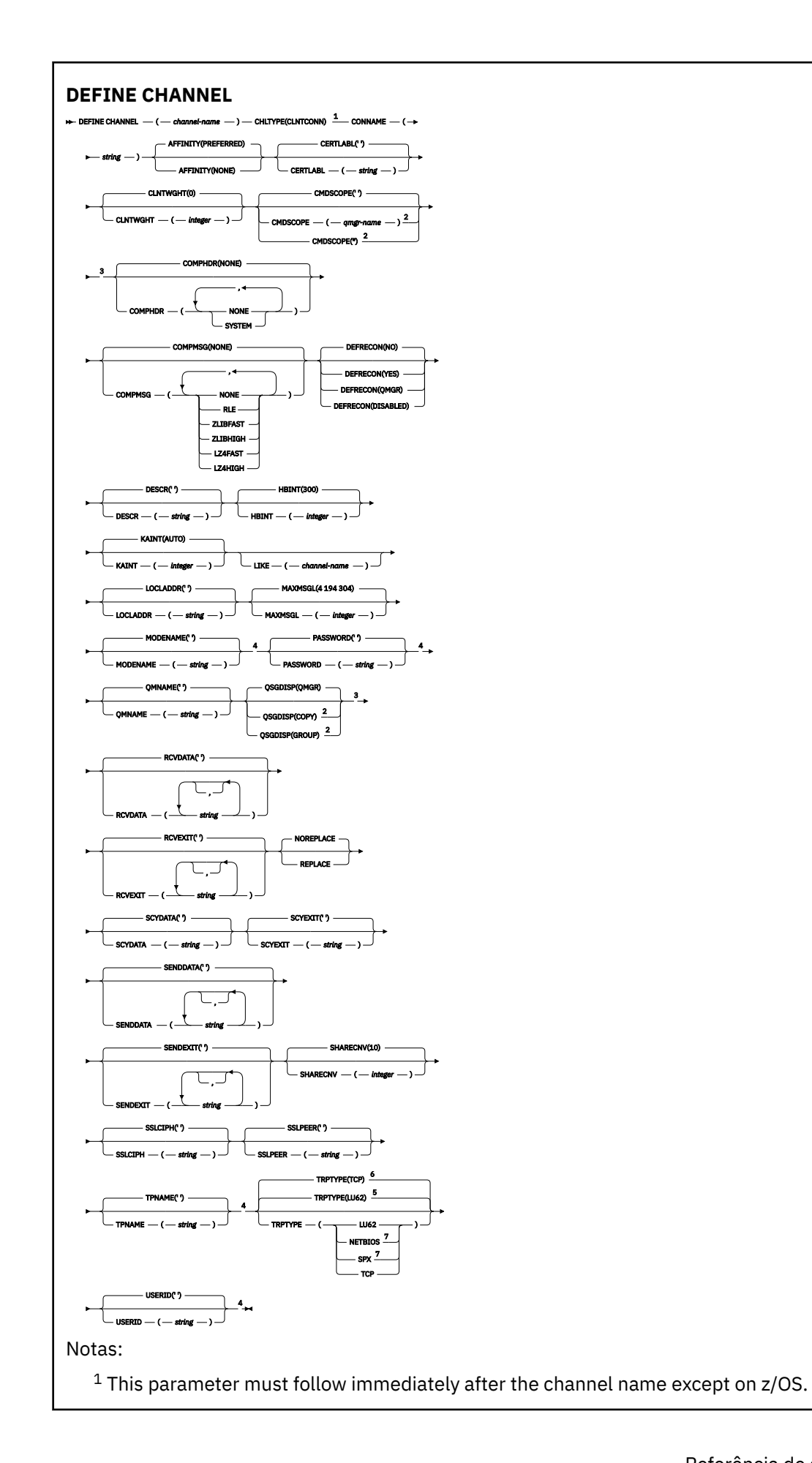

- <sup>2</sup> Valid only on z/OS when the queue manager is a member of a queue sharing group.
- <sup>3</sup> Valid only on z/OS.
- <sup>4</sup> Valid only if TRPTYPE is LU62.
- <sup>5</sup> Default for z/OS.
- <sup>6</sup> Default for Multiplatforms.
- <sup>7</sup> Valid only for clients to be run on DOS or Windows.

## *Canal de Conexão do Servidor*

Diagrama de sintaxe para um canal de conexão do servidor ao usar o comando DEFINE CHANNEL.

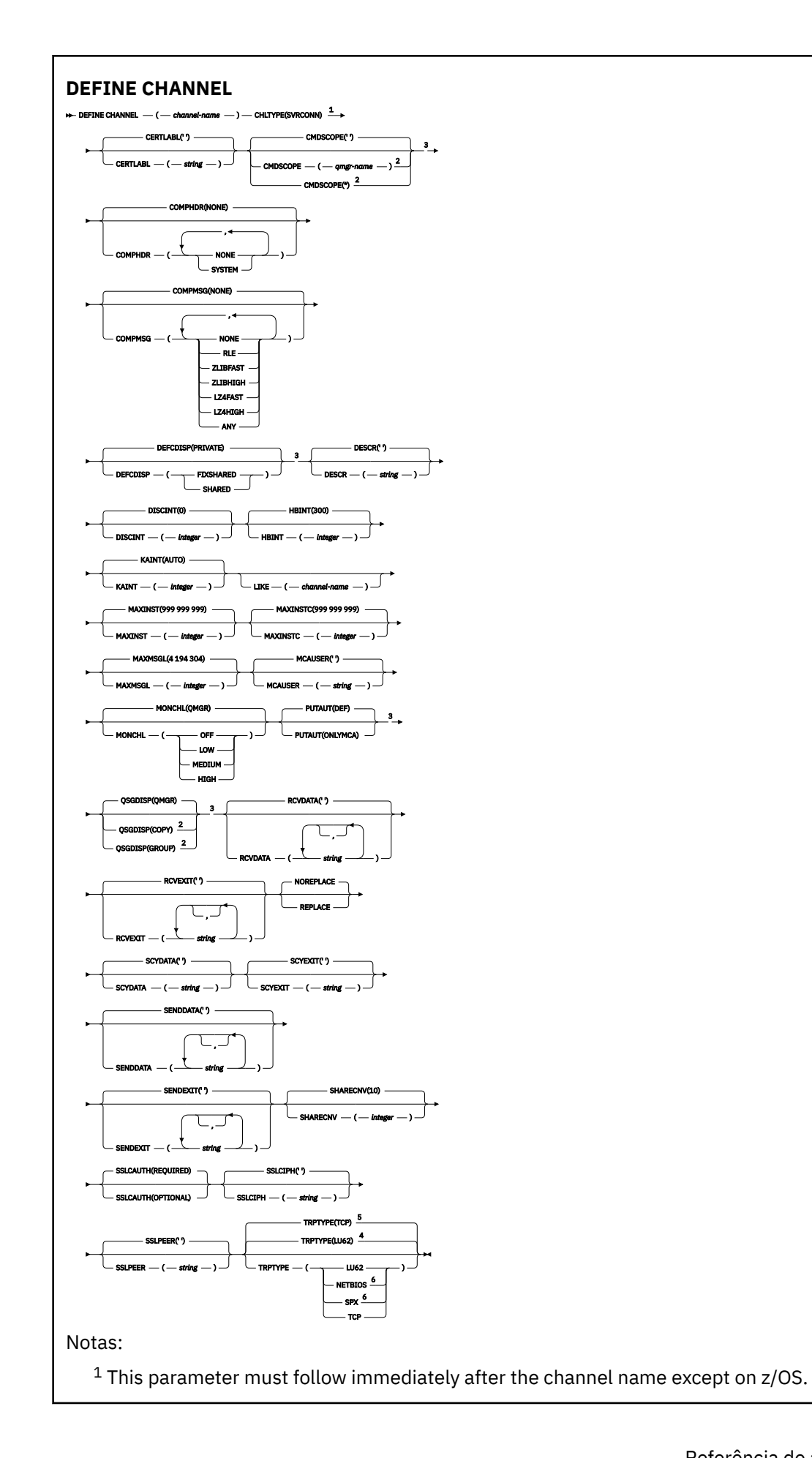

<sup>2</sup> Valid only on z/OS when the queue manager is a member of a queue sharing group.

- <sup>3</sup> Valid only on z/OS.
- <sup>4</sup> Default for z/OS.
- <sup>5</sup> Default for Multiplatforms.
- <sup>6</sup> Valid only for clients to be run on Windows.

Os parâmetros estão descritos em ["DEFINE CHANNEL \(definir um novo canal\)" na página 515.](#page-514-0)

# *Canal do emissor de clusters*

Diagrama de sintaxe para um canal do emissor de clusters ao usar o comando DEFINE CHANNEL.

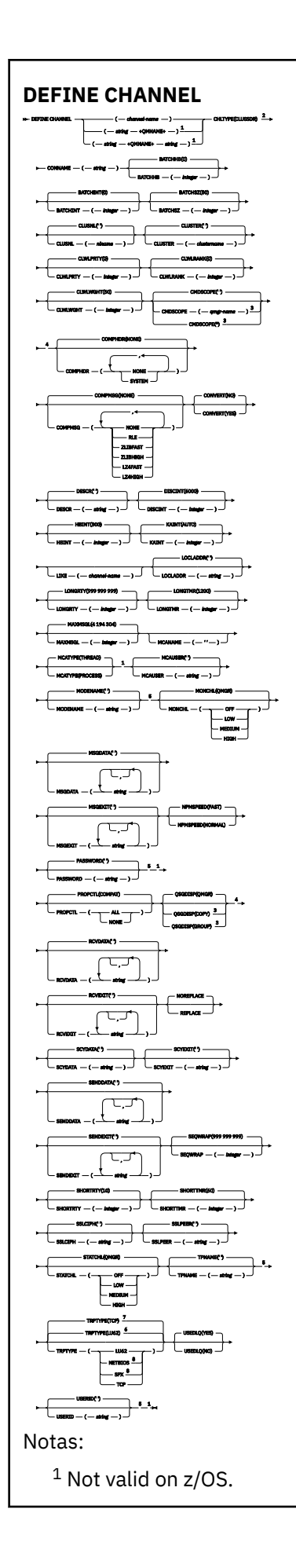

<sup>2</sup> This parameter must follow immediately after the channel name except on z/OS.

- <sup>3</sup> Valid only on IBM MQ for z/OS when the queue manager is a member of a queue sharing group.
- <sup>4</sup> Valid only on z/OS.
- <sup>5</sup> Valid only if TRPTYPE is LU62.
- <sup>6</sup> Default for z/OS.
- <sup>7</sup> Default for Multiplatforms.
- <sup>8</sup> Valid only on Windows.

Os parâmetros estão descritos em ["DEFINE CHANNEL \(definir um novo canal\)" na página 515.](#page-514-0)

# *Canal receptor de cluster*

Diagrama de sintaxe para um canal do receptor de clusters ao usar o comando DEFINE CHANNEL.

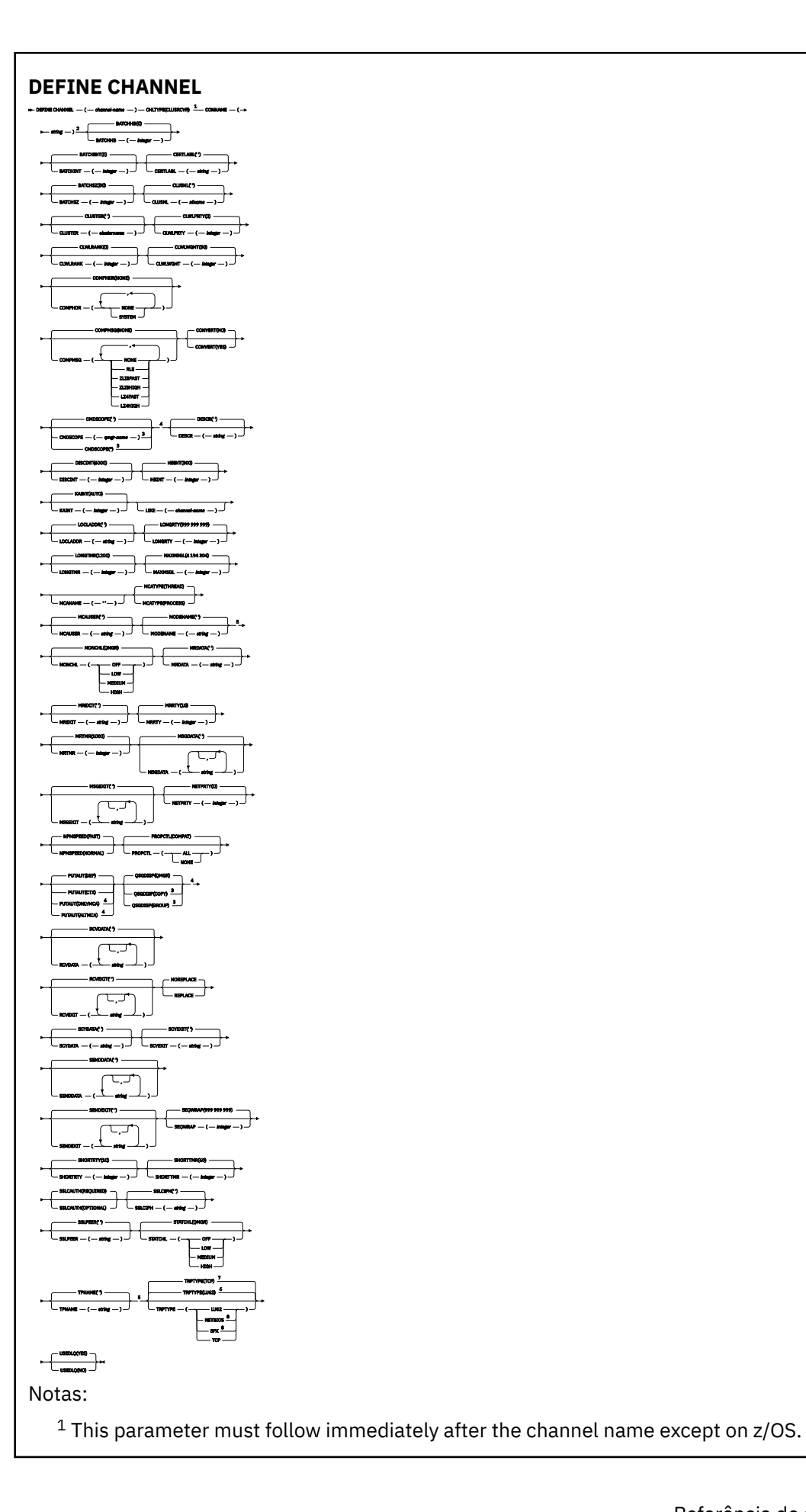

- <sup>2</sup> This parameter is optional if TRPTYPE is TCP.
- $3$  Valid only on IBM MQ for  $z/OS$  when the queue manager is a member of a queue sharing group.
- <sup>4</sup> Valid only on z/OS.
- <sup>5</sup> Valid only if TRPTYPE is LU62.
- <sup>6</sup> Default for z/OS.
- <sup>7</sup> Default for Multiplatforms.
- <sup>8</sup> Valid only on Windows.

# *Canal AMQP*

Diagrama de sintaxe para um canal AMQP ao usar o comando DEFINE CHANNEL.

Os valores mostrados acima da linha principal no diagrama de sintaxe são os padrões fornecidos comIBM MQ , mas sua instalação pode tê-los alterado. Para obter uma explicação de como usar esses diagramas, consulte Como ler diagramas de sintaxe .

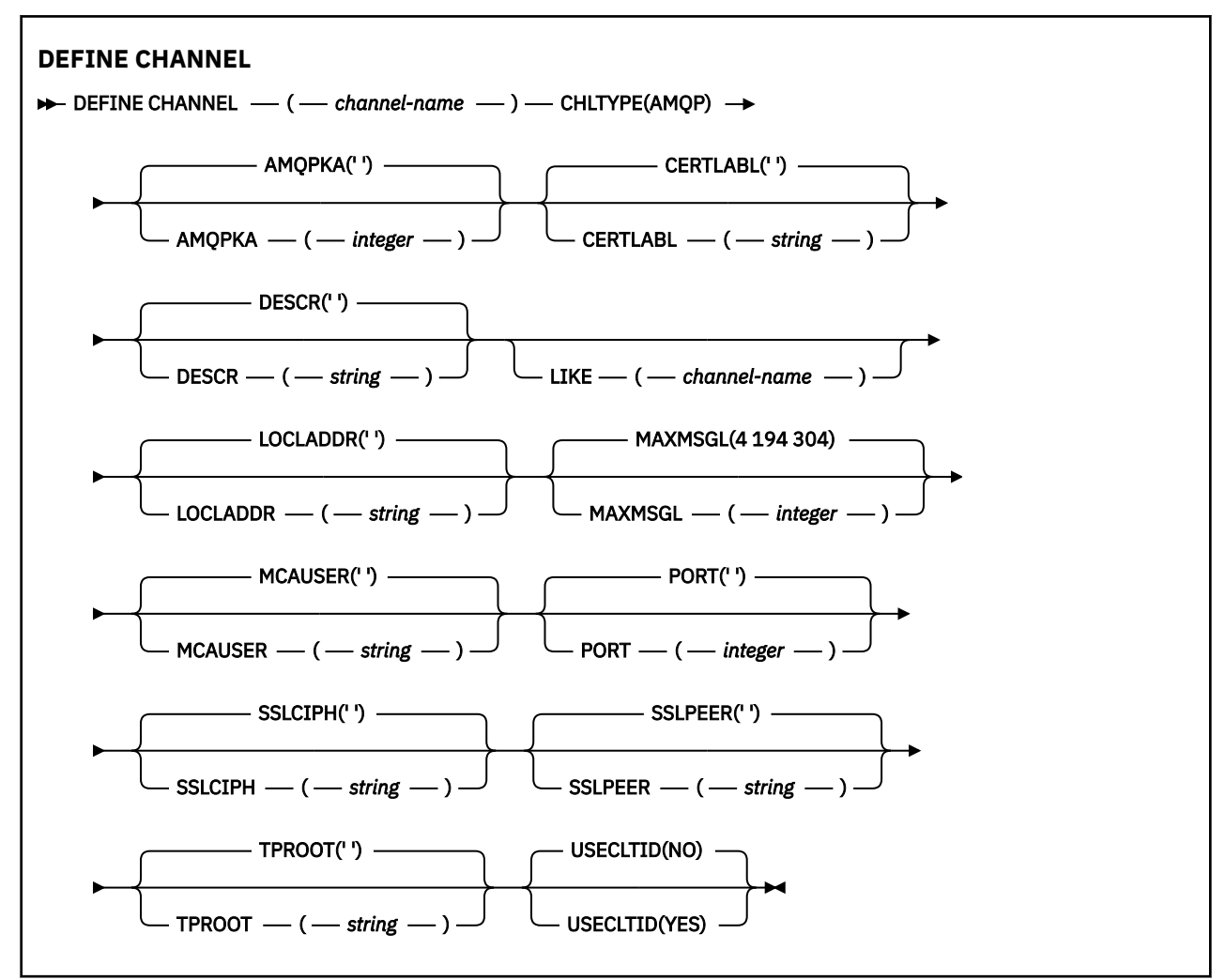

Os parâmetros estão descritos em ["DEFINE CHANNEL \(definir um novo canal\)" na página 515.](#page-514-0)

# **DEFINE CHANNEL (definir um novo canal) para MQTT**

Diagrama de sintaxe para um canal de telemetria ao usar o comando **DEFINE CHANNEL**

# **usando comandos MQSC**

Para obter informações sobre como usar comandos MQSC, consulte Administrando IBM MQ usando comandos MQSC.

Sinônimo: DEF CHL

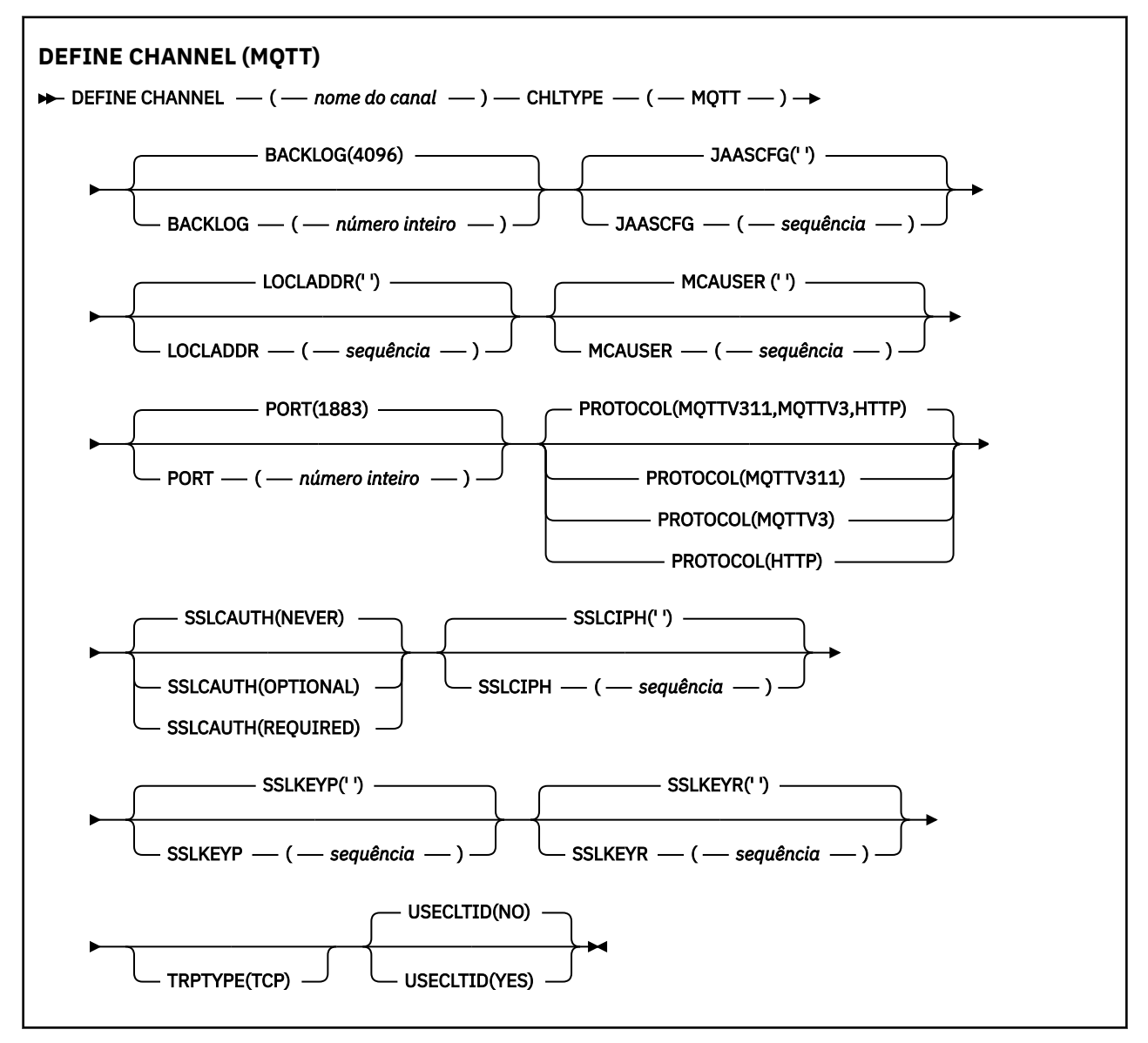

# **Observações de Uso**

O serviço de telemetria (MQXR) deve estar em execução ao emitir esse comando. Para obter instruções sobre como iniciar o serviço de telemetria (MQXR), consulte Configurando um gerenciador de filas para telemetria em Linux ou Configurando um gerenciador de filas para telemetria em Windows

# **Descrições de parâmetro para DEFINE CHANNEL (MQTT)**

#### *(nome do canal)*

O nome da nova definição de canal.

O nome não deve ser igual a qualquer canal existente definido neste gerenciador de filas (a menos que REPLACE ou ALTER seja especificado).

<span id="page-573-0"></span>O comprimento máximo da sequência é de 20 caracteres e a sequência deve conter apenas caracteres válidos; consulte Regras para nomear IBM MQ objetos.

#### **BACKLOG (***número inteiro***)**

O número de pedidos de conexão pendentes que o canal de telemetria pode suportar a qualquer hora. Quando o limite da lista não processada for atingido, quaisquer outros clientes tentando se conectar serão recusados para conexão até a lista não processada atual ser processada.

O valor está no intervalo de 0 a 999999999.

O valor padrão é 4096.

#### **CHLTYPE**

Tipo de canal. MQTT (telemetria) canal.

#### **JAASCFG (***sequência***)**

O nome de uma sub-rotina no arquivo de configuração JAAS .

Consulte Autenticando um MQTT cliente Java app com JAAS

#### **LOCLADDR (***ip-addr***)**

LOCLADDR é o endereço de comunicações local do canal. Use esse parâmetro se você desejar forçar o cliente a usar um endereço IP específico LOCLADDR também é útil para forçar um canal a usar um endereço IPv4 ou IPv6 se uma opção estiver disponível ou usar um adaptador de rede específico em um sistema com vários adaptadores de rede.

O comprimento máximo de **LOCLADDR** é MQ\_LOCAL\_ADDRESS\_LENGTH.

Se você omitir **LOCLADDR**, um endereço local será alocado automaticamente

#### **ip-addr**

*ip-addr* é um único endereço de rede, especificado em uma das três formas:

# **Pontilhado decimal IPv4**

Por exemplo 192.0.2.1

### **Notação hexadecimal IPv6** Por exemplo 2001:DB8:0:0:0:0:0:0

#### **Formato de nome do host alfanumérico** Por exemplo WWW.EXAMPLE.COM

Se um endereço IP for inserido, apenas o formato de endereço será validado O endereço IP em si não é validado

#### **MCAUSER (***sequência***)**

Identificador do usuário do agente do canal de mensagens.

O comprimento máximo da sequência é de 12 caracteres. No Windows, você pode, opcionalmente, qualificar um identificador de usuário com o nome de domínio no formato user@domain.

Se esse parâmetro não estiver em branco e **[USECLNTID](#page-575-0)** estiver configurado como NO, esse identificador de usuário será usado pelo serviço de telemetria para autorização para acessar recursos do IBM MQ .

Se esse parâmetro estiver em branco e **USECLNTID** estiver configurado como NO, então o nome do usuário fluiu no MQTT CONNECT Packet será usado Consulte MQTT identidade e autorização do cliente..

#### **PORT (***número inteiro***)**

O número da porta na qual o serviço de telemetria (MQXR) aceita conexões do cliente O número da porta padrão para um canal de telemetria é 1883 e o número da porta padrão para um canal de telemetria protegido usando SSL é 8883. Especificar um valor de porta 0 faz com que o MQTT aloque dinamicamente um número de porta disponível.

#### <span id="page-574-0"></span>**PROTOCOL**

Os protocolos de comunicação a seguir são suportados pelo canal:

### **MQTTV311**

O canal aceita conexões de clientes usando o protocolo definido pelo padrão do Oasis [MQTT](https://docs.oasis-open.org/mqtt/mqtt/v3.1.1/os/mqtt-v3.1.1-os.html) [3.1.1](https://docs.oasis-open.org/mqtt/mqtt/v3.1.1/os/mqtt-v3.1.1-os.html) . A funcionalidade fornecida por esse protocolo é quase idêntica à fornecida por um protocolo MQTTV3 pré-existente

## **MQTTV3**

O canal aceita conexões de clientes usando a [MQTT V3.1 Protocol Specification](https://public.dhe.ibm.com/software/dw/webservices/ws-mqtt/mqtt-v3r1.html) do mqtt.org.

## **HTTP**

O canal aceita solicitações HTTP para páginas ou WebSockets conexões com MQ Telemetry.

Para aceitar conexões de clientes usando protocolos diferentes, especifique os valores aceitáveis como uma lista delimitada por vírgula. Por exemplo, se você especificar MQTTV3,HTTP o canal aceita conexões de clientes usando MQTTV3 ou HTTP. Se você não especificar protocolos de cliente, o canal aceita conexões de clientes usando qualquer um dos protocolos suportados.

Se sua configuração incluir um canal MQTT que foi modificado pela última vez em uma versão anterior do produto, deve-se mudar explicitamente a configuração do protocolo para solicitar que o canal use a opção MQTTV311 . Isso é, portanto, mesmo se o canal não especificar nenhum protocolo do cliente, porque os protocolos específicos a serem usados com o canal são armazenados no momento em que o canal é configurado e as versões anteriores do produto não têm reconhecimento da opção MQTTV311 . Para solicitar que um canal nesse estado use a opção MQTTV311 , inclua explicitamente a opção e salve suas mudanças. A definição de canal está ciente da opção. Se você alterar subsequentemente as configurações novamente e não especificar protocolos do cliente, a opção MQTTV311 ainda será incluída na lista armazenada de protocolos suportados..

## **SSLCAUTH**

Define se o IBM MQ requer um certificado do cliente TLS. A extremidade inicial do canal age como o cliente TLS, portanto, esse parâmetro se aplica à extremidade do canal que recebe o fluxo de inicialização, que age como o servidor TLS.

## **Nunca**

O IBM MQ nunca solicita um certificado do cliente TLS.

## **REQUIRED**

O IBM MQ requer e valida um certificado do cliente TLS.

#### **OPCIONAL**

O IBM MQ permite que o cliente TLS decida se deve fornecer um certificado ou não. Se o cliente enviar um certificado, o conteúdo desse certificado será validado como normal

## **SSLCIPH***(sequência)*

Quando**SSLCIPH** é usado com um canal de telemetria, significa TLS Cipher Suite. O conjunto de cifras de TLS é aquele suportado pela JVM que está executando o serviço de telemetria (MQXR). Se o parâmetro estiver em branco, não será feita uma tentativa de usar o TLS no canal.

Se você planeja usarSHA-2 conjuntos de criptografia, consulte Requisitos do sistema para usoSHA-2 suítes de criptografia com canais MQTT .

## **SSLKEYP (***sequência***)**

A passphrase do repositório de chaves TLS.

Se o serviço MQXR for configurado para criptografia de passphrases, especificando a opção **-sf** em STARTARG para o serviço, a passphrase será criptografada. Para obter mais informações sobre criptografia de passphrases, consulte Criptografia de passphrases para MQTT canais TLS.

## **SSLKEYR (***sequência***)**

O nome do caminho completo do arquivo de repositório de chave TLS, o armazenamento de certificados digitais e suas chaves privadas associadas Se você não especificar um arquivo-chave, o TLS não será usado.

<span id="page-575-0"></span>O comprimento máximo da sequência é de 256 caracteres;

• No AIX e no Linux, o nome está no formato *pathname/keyfile*

• **Windows** No Windows, o nome é do formato *pathname\keyfile* 

em que *keyfile* é especificado sem o sufixo . jkse identifica um arquivo keystore Java .

# **TRPTYPE (***string***)**

O protocolo de transmissão a ser utilizado:

## **TCP**

TCP/IP.

## **USECLTID**

Decida se você deseja usar o ID do cliente MQTT para a nova conexão como o ID do usuário IBM MQ para essa conexão. Se essa propriedade for especificada, o nome do usuário fornecido pelo cliente será ignorado.

Se você configurar esse parâmetro como YES, então **[MCAUSER](#page-573-0)** deverá estar em branco

Se **USECLNTID** for configurado como NOe **MCAUSER** estiver em branco, então o nome do usuário fluiu no MQTT CONNECT Packet será usado Consulte MQTT identidade e autorização do cliente..

## **Conceitos relacionados**

Configuração do canal de telemetria para autenticação de cliente do MQTT usando TLS

Configuração do canal de telemetria para autenticação de canal usando TLS

CipherSpecs e CipherSuites

## **Referências relacionadas**

["ALTER CHANNEL \(alterar configurações do canal\) MQTT" na página 373](#page-372-0) Diagrama de sintaxe para um canal de telemetria ao usar o comando **ALTER CHANNEL**

Requisitos do sistema para usar conjuntos de cifras SHA-2 com canais do MQTT

# **E Multi DEFINE COMMINFO (definir um novo objeto de informações de comunicação) em Multiplataformas**

Use o comando MQSC **DEFINE COMMINFO** para definir um novo objeto de informações de comunicação.. Esses objetos contêm as definições necessárias para o sistema de mensagens Multicast

# **usando comandos MQSC**

Para obter informações sobre como usar comandos MQSC, consulte Administrando IBM MQ usando comandos MQSC.

- Diagrama de Sintaxe
- • ["Descrições de parâmetro para DEFINE COMMINFO" na página 578](#page-577-0)

# **Sinônimo**: DEF COMMINFO
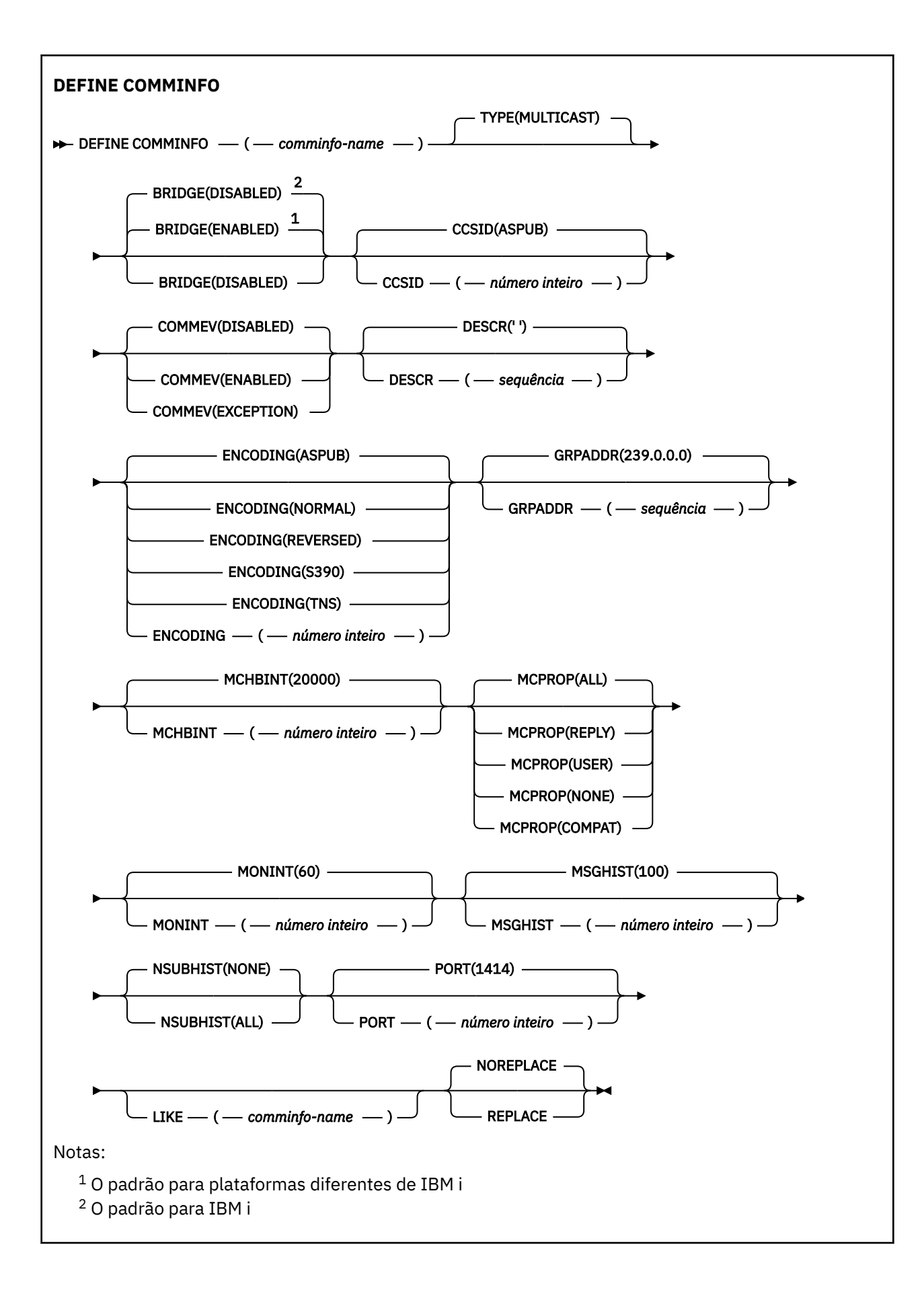

### **Descrições de parâmetro para DEFINE COMMINFO**

#### *(nome comminfo)*

O nome do objeto de informações de comunicações É obrigatório.

O nome não deve ser igual a nenhum outro nome de objeto de informações de comunicação atualmente definido nesse gerenciador de filas. Consulte Regras para nomear IBM MQ objetos.

#### **Tipo**

O tipo do objeto de informações de comunicação. O único tipo suportado é MULTICAST.

#### **BRIDGE**

Controla se as publicações a partir de aplicativos que não usam o Multicast são vinculadas aos aplicativos que usam o Multicast. A ponte não se aplica a tópicos marcados como **MCAST(ONLY)**. Como esses tópicos podem ser apenas tráfego Multicast, ele não é aplicável à ponte para o domínio de publicação / assinatura da fila.

#### **DISABLED**

As publicações a partir de aplicativos que não usam o Multicast não são vinculadas aos aplicativos que usam o Multicast.

IBM i la Este é o padrão para IBM i..

### **ATIVADO**

As publicações a partir de aplicativos que não usam o Multicast são vinculadas aos aplicativos que usam o Multicast. Esse é o padrão para plataformas diferentes de IBM i..

#### **CCSID (** *número inteiro* **)**

Identificador do conjunto de caracteres codificados no qual as mensagens são transmitidas. Especifique um valor no intervalo de 1 a 65535.

O CCSID deve especificar um valor que seja definido para uso em sua plataforma e deve usar um conjunto de caracteres que seja apropriado para a plataforma. Se esse parâmetro for usado para alterar o CCSID, os aplicativos que estiverem em execução quando a mudança é aplicada continuam usando o CCSID original. Por causa disso, você deve parar e reiniciar todos os aplicativos em execução antes de continuar. Isso inclui o servidor de comandos e os programas de canal. Para fazer isso, pare e reinicie o gerenciador de filas depois de fazer a mudança.

O valor padrão é ASPUB , o que significa que o conjunto de caracteres codificados é obtido daquele fornecido na mensagem publicada.

#### **COMMEV**

Controla se as mensagens de eventos são geradas para manipulações Multicast que são criadas usando esse objeto COMMINFO. Os eventos serão gerados somente se eles forem ativados usando o parâmetro **MONINT**

### **DISABLED**

As mensagens de evento não são geradas para identificadores Multicast que são criados usando o objeto COMMINFO Esse é o valor-padrão.

#### **ATIVADO**

As mensagens de eventos são geradas para identificadores Multicast que são criados usando o objeto COMMINFO

### **EXCEÇÃO**

As mensagens do evento são gravadas se a confiabilidade da mensagem estiver abaixo do limite de confiabilidade. O limite de confiabilidade é configurado como 90 por padrão.

#### **DESCR (** *sequência* **)**

Comentário em texto corrido. Fornece informações descritivas sobre o objeto de informações de comunicação quando um operador emite o comando DISPLAY COMMINFO (consulte ["DISPLAY](#page-776-0) [COMMINFO \(exibir informações de comunicação\) em Multiplataformas" na página 777](#page-776-0) ).

Além disso, deve conter apenas caracteres que possam ser exibidos. O comprimento máximo é de 64 caracteres. Em uma instalação do DBCS, é possível conter caracteres DBCS (sujeitos a um comprimento máximo de 64 bytes).

**Nota:** Se forem utilizados caracteres que não estejam no Identificador do Conjunto de Caracteres Codificados (CCSID) para esse gerenciador de filas, eles poderão ser convertidos incorretamente se as informações forem enviadas para um outro gerenciador de filas.

#### **ENCODING**

A codificação na qual as mensagens são transmitidas.

#### **ASPUB**

A codificação da mensagem é obtida daquela que é fornecida na mensagem publicada. Esse é o valor-padrão.

#### **Reverso**

#### **NORMAL**

**S390**

#### **TNS**

#### **codificação**

#### **GRPADDR**

O endereço IP ou o nome DNS do grupo.

É responsabilidade do administrador gerenciar os endereços do grupo. É possível que todos os clientes multicast usem o mesmo endereço de grupo para cada tópico; apenas as mensagens que corresponderem às assinaturas pendentes no cliente são entregues. Usar o mesmo endereço de grupo pode ser ineficiente porque cada cliente deve examinar e processar cada pacote multicast na rede. É mais eficiente alocar endereços de grupo de IP diferentes em tópicos ou conjuntos de tópicos diferentes, mas isso requer um gerenciamento cauteloso, especialmente se outros aplicativos multicast não MQ estiverem em uso na rede. O valor padrão é 239.0.0.0.

#### **MCHBINT**

O intervalo de pulsação é medido em milissegundos e especifica a frequência na qual o transmissor notifica quaisquer receptores de que não há mais dados disponíveis. O valor está no intervalo de 0 a 999 999. O valor padrão é 2000 milissegundos.

#### **MCPROP**

As propriedades multicast controlam quantas propriedades do MQMD e propriedades do usuário são enviadas com a mensagem.

#### **Todos(as)**

Todas as propriedades do usuário e todos os campos do MQMD são transportados.

#### **Responder**

Apenas as propriedades do usuário e os campos MQMD que lidam com a resposta das mensagens são transmitidos. Essas propriedades são:

- MsgType
- MessageId
- CorrelId
- ReplyToQ
- ReplyToQmgr

#### **User**

Apenas as propriedades do usuário são transmitidas.

#### **Nenhum**

Nenhuma propriedade do usuário ou campo do MQMD é transmitido.

#### **COMPAT**

Esse valor faz com que a transmissão da mensagem seja feita em um modo compatível com o RMM. Isso permite alguma interoperação com os aplicativos XMS atuais e com os aplicativos RMM Broker.

 $\frac{R$ emoved XMS .NETMensagens multicast (usandoRMM ) foi descontinuado deIBM MQ 9.2 e removido emIBM MQ 9.3 .

#### <span id="page-579-0"></span>**MONINT (** *inteiro* **)**

Com que frequência, em segundos, essas informações de monitoramento são atualizadas. Se as mensagens de eventos estiverem ativadas, esse parâmetro também controla a frequência com que as mensagens de eventos são geradas sobre o status dos identificadores Multicast criados usando esse objeto COMMINFO.

Um valor 0 significa que não há nenhum monitoramento.

O valor padrão é 60.

#### **MSGHIST**

Esse valor é a quantia de histórico de mensagens em kilobytes que é mantida pelo sistema para manipular retransmissões no caso de NACKs (reconhecimentos negativos).

O valor está no intervalo de 0 a 999 999 999. Um valor igual a 0 fornece o menor nível de confiabilidade. O valor padrão é 100.

#### **NSUBHIST**

O novo histórico do assinante controla se um assinante que une-se a um fluxo de publicação recebe todos os dados que estiverem disponíveis atualmente ou recebe apenas as publicações feitas a partir do momento da assinatura.

#### **Nenhum**

Um valor de NONE faz o transmissor transmitir apenas a publicação feita a partir do momento da assinatura. Esse é o valor-padrão.

#### **ALL**

Um valor ALL faz com que o transmissor retransmita todos os históricos de tópicos que forem conhecidos. Em algumas circunstâncias, isso pode fornecer um comportamento semelhante às publicações retidas

**Nota:** Usar um valor igual a ALL pode ter um efeito negativo no desempenho se houver um grande histórico do tópico, pois todo o histórico do tópico é retransmitido.

#### **PORT (** *número inteiro* **)**

O número da porta para transmissão. O número da porta padrão é 1414.

#### **LIKE (** *authinfo-name* **)**

O nome de um objeto de informações de comunicação, com parâmetros que são usados para modelar essa definição

Se esse campo não for concluído e você não preencher os campos de parâmetros relacionados ao comando, os valores serão obtidos da definição padrão para um objeto desse tipo.

Essa definição de objeto de informações de comunicação padrão pode ser mudada pela instalação para os valores padrão necessários

#### **REPLACE e NOREPLACE**

Se a definição existente deve ser substituída por esta. Isto é opcional. O padrão é NOREPLACE. Qualquer objeto com uma disposição diferente não é alterado

#### **REPLACE**

A definição substitui uma definição existente com o mesmo nome Se uma definição não existir, será criada uma.

#### **NOREPLACE**

A definição não substitui uma definição existente do mesmo nome.

#### **Tarefas relacionadas**

Introdução ao Multicast

### **DEFINE LISTENER (definir um novo listener) em Multiplataformas**

Use o comando MQSC DEFINE LISTENER para definir uma nova definição de listener IBM MQ e configure seus parâmetros.

### **usando comandos MQSC**

Para obter informações sobre como usar comandos MQSC, consulte Administrando IBM MQ usando comandos MQSC.

- • [Diagrama de Sintaxe](#page-579-0)
- • ["Descrições de parâmetro para DEFINE LISTENER." na página 582](#page-581-0)

#### **Sinônimo**: DEF LSTR

Os valores mostrados acima da linha principal no diagrama de sintaxe são os padrões fornecidos comIBM MQ , mas sua instalação pode tê-los alterado. Para obter uma explicação de como usar esses diagramas, consulte Como ler diagramas de sintaxe .

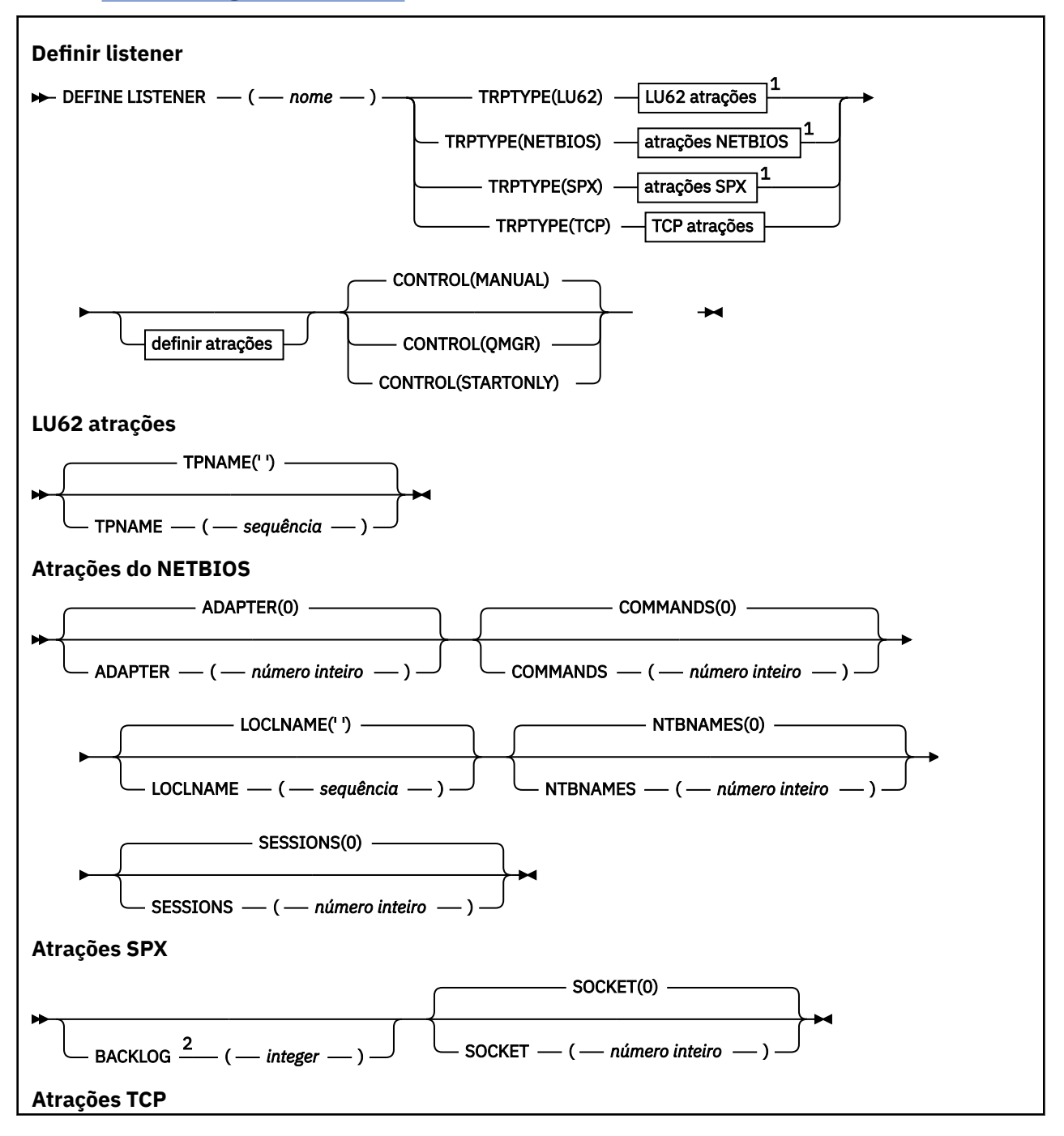

<span id="page-581-0"></span>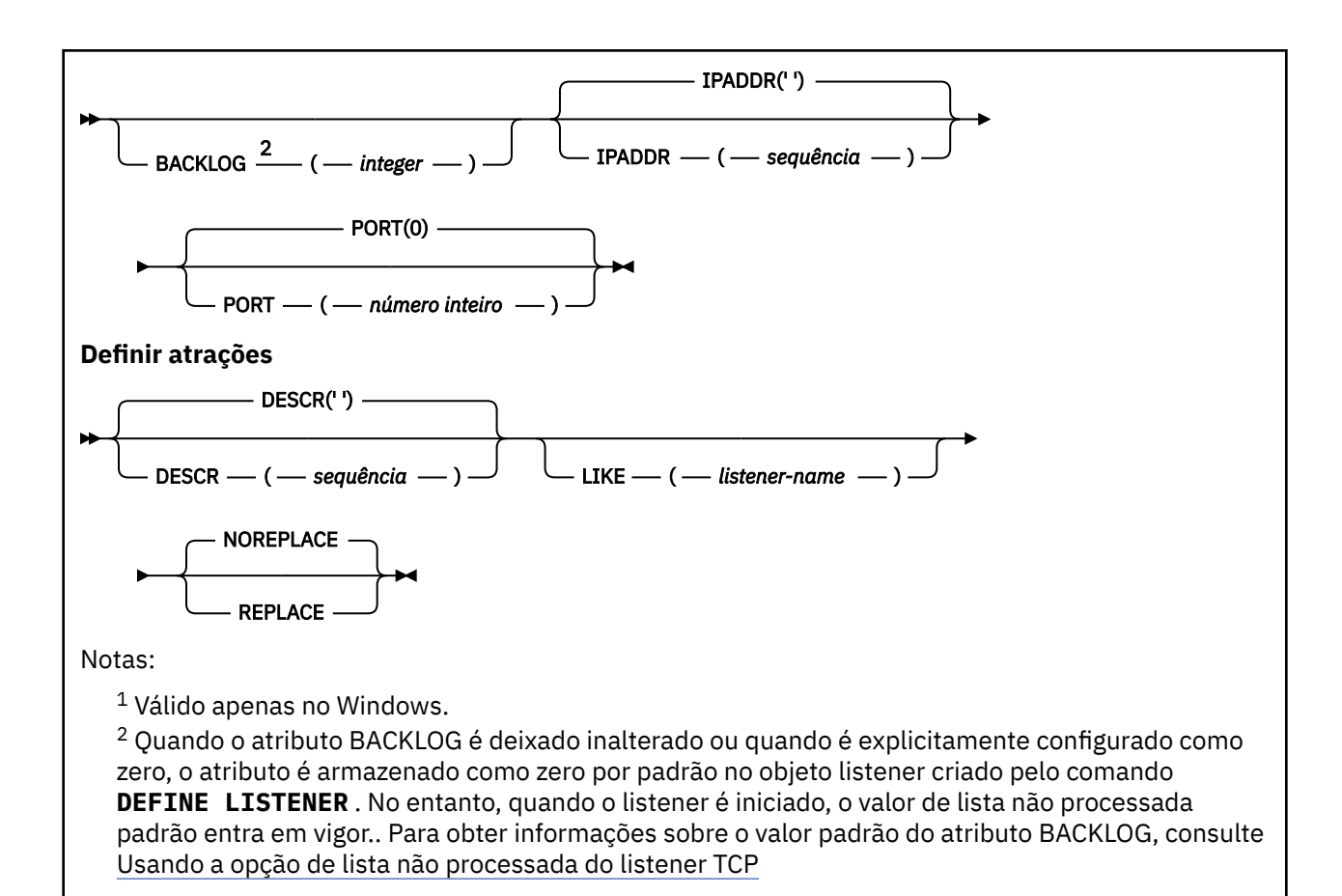

# **Descrições de parâmetro para DEFINE LISTENER.**

#### *(nome do listener)*

Nome da definição de listener IBM MQ (consulte Regras para nomear IBM MQ objetos ). É obrigatório.

O nome não deve ser igual a qualquer outra definição de listener atualmente definida neste gerenciador de filas (a menos que REPLACE seja especificado).

### **ADAPTER (***número inteiro***)**

O número do adaptador no qual o NetBIOS atende. Este parâmetro é válido apenas em Windows quando TRPTYPE é NETBIOS

#### **BACKLOG (***número inteiro***)**

O número de pedidos de conexão simultâneos suportados pelo listener.

### **Windows COMANDOS** (*integer*)

O número de comandos que o listener pode usar. Esse parâmetro é válido apenas em Windows quando **TRPTYPE** for NETBIOS

#### **CONTROL (***sequência***)**

Especifica como o listener deve ser iniciado e stopped.:

#### **MANUAL**

O listener não deve ser iniciado ou parado automaticamente. Ele deve ser controlado pelo uso dos comandos **START LISTENER** e **STOP LISTENER**

#### **QMGR**

O listener que está sendo definido deve ser iniciado e interrompido ao mesmo tempo em que o gerenciador de filas é iniciado e interrompido

#### **STARTONLY**

O listener deve ser iniciado ao mesmo tempo em que o gerenciador de filas é iniciado, mas não é solicitado a parar quando o gerenciador de filas é interrompido

#### **DESCR (***sequência***)**

Comentário em texto corrido. Ele fornece informações descritivas sobre o listener quando um operador emite o comando **DISPLAY LISTENER** (consulte ["DISPLAY LISTENER \(exibir informações](#page-796-0) [do listener\) em Multiplataformas" na página 797](#page-796-0) )

Deve conter somente caracteres que podem ser exibidos. O comprimento máximo é de 64 caracteres. Em uma instalação do DBCS, é possível conter caracteres DBCS (sujeitos a um comprimento máximo de 64 bytes).

**Nota:** Se forem utilizados caracteres que não estejam no Identificador do Conjunto de Caracteres Codificados (CCSID) para esse gerenciador de filas, eles poderão ser convertidos incorretamente se as informações forem enviadas para um outro gerenciador de filas.

#### **IPADDR (***sequência***)**

Endereço IP para o listener especificado no formato IPv4 decimal com ponto, IPv6 notação hexadecimal ou nome do host alfanumérico. Se você não especificar um valor para esse parâmetro, o listener atenderá em todas as pilhas IPv4 e IPv6 configuradas.

#### **LIKE (***listener-name***)**

O nome de um listener, com parâmetros usados para modelar essa definição.

Esse parâmetro aplica-se apenas ao comando **DEFINE LISTENER**

Se esse campo não for preenchido e você não preencher os campos de parâmetro relacionados ao comando, os valores serão obtidos da definição padrão para listeners neste gerenciador de filas Isso é equivalente a especificar:

LIKE(SYSTEM.DEFAULT.LISTENER)

Um listener padrão é fornecido mas pode ser alterado pela instalação dos valores padrão necessários. Consulte Regras para nomear IBM MQ objetos.

### **LOCLNAME (***sequência***)**

O nome local do NETBIOS utilizado pelo listener. Esse parâmetro é válido apenas em Windows quando **TRPTYPE** for NETBIOS

#### **NTBNAMES (***número inteiro***)**

O número de nomes que o listener pode utilizar. Esse parâmetro é válido apenas em Windows quando **TRPTYPE** for NETBIOS

#### **PORT (***número inteiro***)**

O número da porta para TCP/IP. Isso é válido apenas quando TRPTYPE é TCP Ele não deve exceder 65535.

### **Windows** SESSIONS (*número inteiro*)

O número de sessões que o listener pode usar. Esse parâmetro é válido apenas em Windows quando **TRPTYPE** for NETBIOS

#### **SOCKET (***número inteiro***)**

O soquete SPX no qual atender. Isso será válido apenas se **TRPTYPE** for SPX.

#### *Mindows* **TPNAME** (*sequência*)

O nome do programa de transação LU 6.2 (comprimento máximo de 64 caracteres). Esse parâmetro é válido somente no Windows quando **TRPTYPE** for LU62

#### **TRPTYPE (** *sequência* **)**

O protocolo de transmissão a ser utilizado:

#### **Windows** LU62

SNA LU 6.2. Este parâmetro só é válido no Windows.

### **Windows** NETBIOS

NetBIOS. Este parâmetro só é válido no Windows.

**Windows** SPX

Troca de pacote sequenciada Este parâmetro só é válido no Windows.

**TCP**

TCP/IP.

# **DEFINE LOG (define a new active log) on z/OS**

Use the MQSC command DEFINE LOG to add a new active log data set in the ring of active logs.

### **Usando comandos MQSC no z/OS**

Para obter informações sobre como usar comandos MQSC no z/OS, consulte Origens das quais é possível emitir comandos MQSC e PCF no IBM MQ for z/OS.

You can issue this command from sources CR. Para uma explicação dos símbolos de origem, consulte Fontes das quais é possível emitir comandos MQSC e PCF emIBM MQ for z/OS .

The named data set is dynamically allocated to the running queue manager, added to either the COPY1 or COPY2 active log and the BSDS updated with the information so it is retained over a queue manager restart. The data set is added to the active log ring in a position such that it will be switched to after the last-added active log fills.

- Syntax diagram
- "Usage note for DEFINE LOG" on page 584
- "Parameter descriptions for DEFINE LOG" on page 584

**Synonym**: DEF LOG

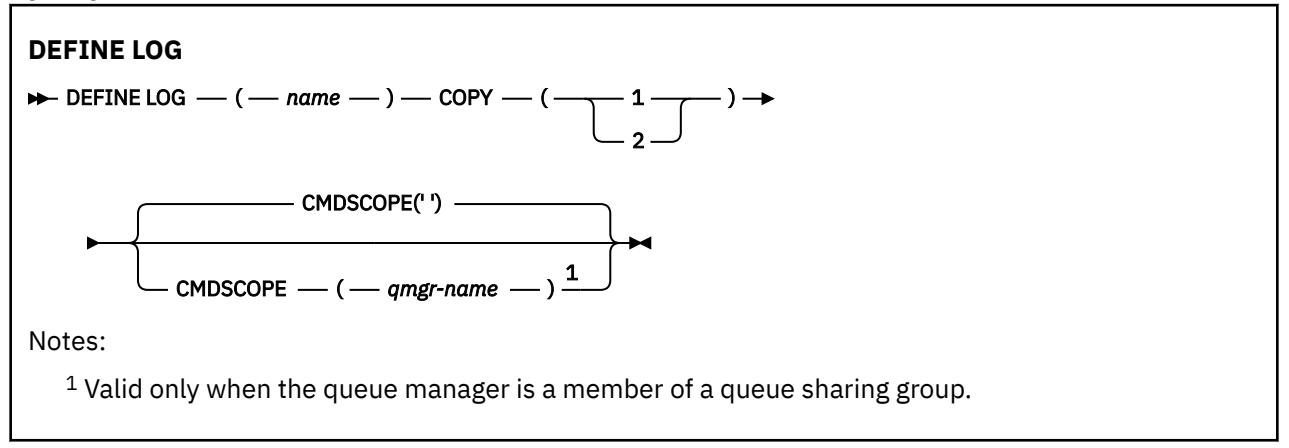

### **Usage note for DEFINE LOG**

If a log data set has to be added because there is no more log space and the queue manager is waiting, you must issue the command from the z/OS console, and not through the command server.

### **Parameter descriptions for DEFINE LOG**

#### *(name)*

The name of the new log data set. This is required and is the name of a VSAM linear data set which will have already been defined by Access Method Services (and, optionally, formatted by utility CSQJUFMT). This is allocated dynamically to the queue manager.

The maximum length of the string is 44 characters. The string must conform to z/OS data set naming conventions.

**COPY**

Specifies the number of an active log ring to which to add the new log data set. This is either 1 or 2 and is required.

#### **CMDSCOPE**

This parameter specifies how the command runs when the queue manager is a member of a queue sharing group.

**' '**

The command runs on the queue manager on which it was entered. This is the default value.

#### *qmgr-name*

The command runs on the queue manager you specify, providing the queue manager is active within the queue sharing group.

You can specify a queue manager name other than the queue manager on which it was entered, only if you are using a shared queue environment and if the command server is enabled.

## **DEFINE MAXSMSGS (define maximum messages setting) on z/OS**

Use the MQSC command DEFINE MAXSMSGS to define the maximum number of messages that a task can get or put within a single unit of recovery.

### **Usando comandos MQSC no z/OS**

Para obter informações sobre como usar comandos MQSC no z/OS, consulte Origens das quais é possível emitir comandos MQSC e PCF no IBM MQ for z/OS.

You can issue this command from sources 2CR. Para uma explicação dos símbolos de origem, consulte Fontes das quais é possível emitir comandos MQSC e PCF emIBM MQ for z/OS .

- Syntax diagram
- "Usage notes" on page 585
- • ["Parameter descriptions for DEFINE MAXSMSGS" on page 586](#page-585-0)

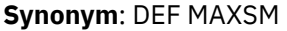

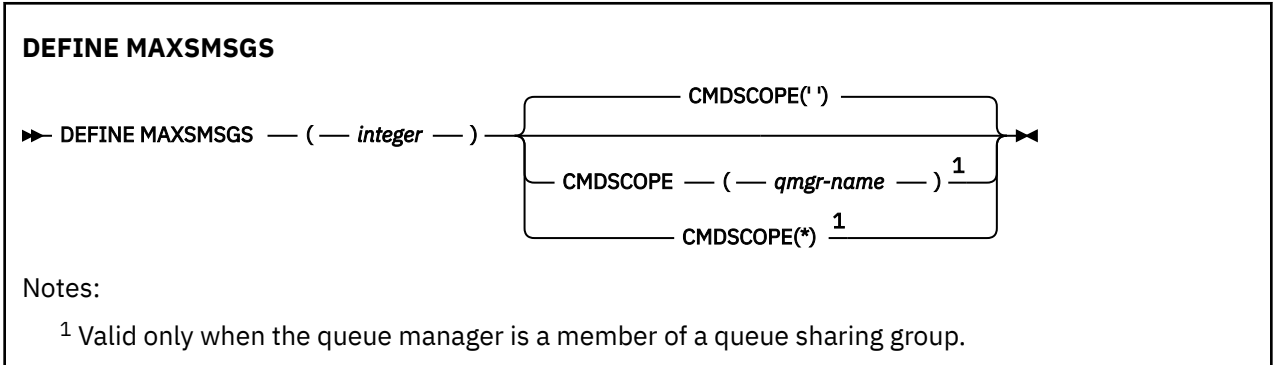

### **Usage notes**

- 1. This command is valid only on z/OS and is retained for compatibility with earlier releases, although it can no longer be issued from the CSQINP1 initialization input data set. You should use the MAXUMSGS parameter of the ALTER QMGR command instead.
- 2. You can issue the DEFINE MAXSMSGS command to change the number of messages allowed. Once a value is set, it is preserved during a queue manager restart.

### <span id="page-585-0"></span>**Parameter descriptions for DEFINE MAXSMSGS**

### *(integer)*

The maximum number of messages that a task can get or put within a single unit of recovery. This value must be an integer in the range 1 through 999999999. The default value is 10000.

The number includes any trigger messages and report messages generated within the same unit of recovery.

#### **CMDSCOPE**

This parameter specifies how the command runs when the queue manager is a member of a queue sharing group.

**' '**

The command runs on the queue manager on which it was entered. This is the default value.

#### *qmgr-name*

The command runs on the queue manager you specify, providing the queue manager is active within the queue sharing group.

You can specify a queue manager name other than the queue manager on which it was entered, only if you are using a shared queue environment and if the command server is enabled.

**\***

The command runs on the local queue manager and is also passed to every active queue manager in the queue sharing group. The effect of this is the same as entering the command on every queue manager in the queue sharing group.

# **DEFINE NAMELIST (definir uma lista de nomes)**

Use o comando MQSC **DEFINE NAMELIST** para definir uma lista de nomes. Essa é mais comumente uma lista de nomes de cluster ou de nomes de filas

### **usando comandos MQSC**

Para obter informações sobre como usar comandos MQSC, consulte Administrando IBM MQ usando comandos MQSC.

 $z/0S$ É possível emitir este comando com base em origens 2CR.Para uma explicação dos símbolos de origem, consulte Fontes das quais é possível emitir comandos MQSC e PCF emIBM MQ for z/OS .

- Diagrama de Sintaxe
- • ["Observações de Uso" na página 587](#page-586-0)
- • ["Descrições de parâmetro para DEFINE NAMELIST" na página 587](#page-586-0)

#### **Sinônimo**: DEF NL

Os valores mostrados acima da linha principal no diagrama de sintaxe são os padrões fornecidos comIBM MQ , mas sua instalação pode tê-los alterado. Para obter uma explicação de como usar esses diagramas, consulte Como ler diagramas de sintaxe .

<span id="page-586-0"></span>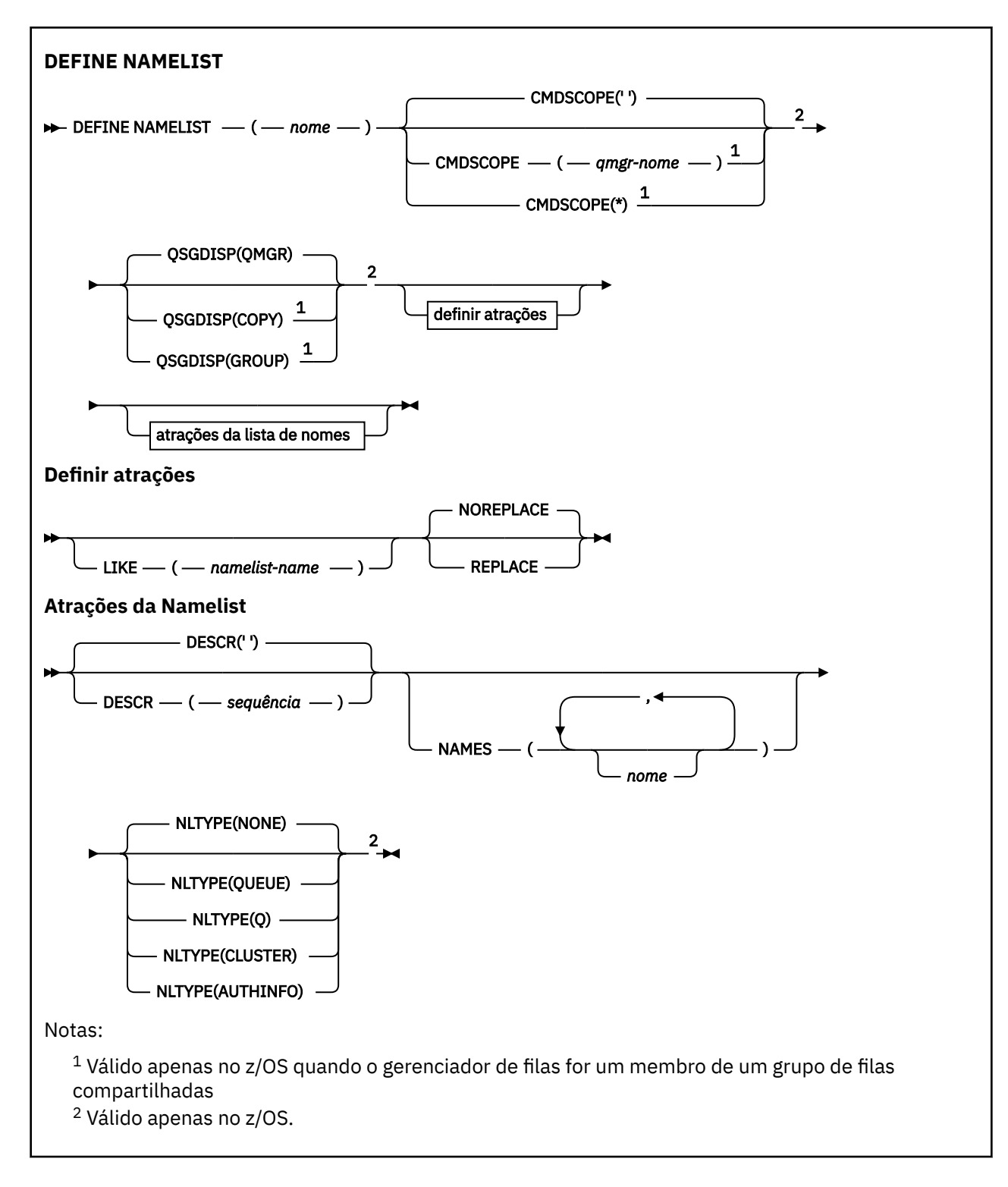

### **Observações de Uso**

Conclusão bem-sucedida do comando não significa que a ação foi concluída. Para verificar a conclusão verdadeira, consulte a etapa DEFINE NAMELIST em Verificando se comandos assíncronos para redes distribuídas foram concluídos.

## **Descrições de parâmetro para DEFINE NAMELIST**

*(nome)*

Nome da lista.

O nome não deve ser igual a qualquer outro nome de lista de nomes atualmente definido neste gerenciador de fila (a menos que REPLACE ou ALTER seja especificado). Consulte Regras para nomear IBM MQ objetos.

### **Z/US** CMDSCOPE

Esse parâmetro aplica-se apenas a z/OS e especifica como o comando é executado quando o gerenciador de filas é um membro de um grupo de filas compartilhadas

**CMDSCOPE** deve estar em branco, ou o gerenciador de fila local, se **QSGDISP** estiver configurado como GROUP

**' '**

O comando é executado no gerenciador de filas no qual foi inserido.

#### *qmgr-name*

O comando é executado no gerenciador de filas especificado, desde que o gerenciador de filas esteja ativo dentro do grupo de filas compartilhadas.

É possível especificar um nome do gerenciador de filas diferente do gerenciador de filas no qual foi inserido, apenas se você estiver usando um ambiente de filas compartilhadas e se o servidor de comando estiver ativado.

**\***

O comando é executado no gerenciador de fila local e também é passado para cada gerenciador de fila ativo no grupo de filas compartilhadas O efeito de especificar \* é o mesmo que inserir o comando em cada gerenciador de filas no grupo de filas compartilhadas..

#### **DESCR (***sequência***)**

Comentário em texto corrido. Ela fornece informações descritivas sobre a lista de nomes quando um operador emite o comando **DISPLAY NAMELIST** (consulte ["DISPLAY NAMELIST \(exibir uma lista de](#page-805-0) [nomes\)" na página 806\)](#page-805-0)

Além disso, deve conter apenas caracteres que possam ser exibidos. O comprimento máximo é de 64 caracteres. Em uma instalação do DBCS, é possível conter caracteres DBCS (sujeitos a um comprimento máximo de 64 bytes).

**Nota:** Se forem utilizados caracteres que não estejam no Identificador do Conjunto de Caracteres Codificados (CCSID) para esse gerenciador de filas, eles poderão ser convertidos incorretamente se as informações forem enviadas para um outro gerenciador de filas.

#### **LIKE (***namelist-name***)**

O nome de uma lista de nomes, com parâmetros usados para modelar essa definição.

Se esse campo não for concluído, e você não concluir os campos de parâmetro relacionados ao comando, os valores serão obtidos da definição padrão para listas de nomes nesse gerenciador de filas

Não concluir este parâmetro é equivalente a especificar:

LIKE(SYSTEM.DEFAULT.NAMELIST)

Uma definição de lista de nomes padrão é fornecida, mas pode ser alterada pela instalação para os valores padrão necessários. Consulte Regras para nomear IBM MQ objetos.

**E 2/08 – N**o z/OS, o gerenciador de filas procura a página configurada zero para um objeto com o nome especificado e uma disposição de QMGR ou COPY. A disposição do objeto LIKE não é copiada para o objeto que você está definindo.

#### **Nota:**

- 1. Objetos QSGDISP (GROUP) não são pesquisados.
- 2. LIKE será ignorado se QSGDISP(COPY) for especificado.

#### **NAMES (***nome, ...***)..**

Lista de nomes.

Os nomes podem ser de qualquer tipo, mas devem estar em conformidade com as regras para nomear objetos IBM MQ , com um comprimento máximo de 48 caracteres.

Uma lista vazia é válida: especifique NAMES(). O número máximo de nomes na lista é 256..

### **NLTYPE**

Indica o tipo de nomes na lista de nomes

Esse parâmetro é válido apenas em z/OS

#### **Nenhum**

Os nomes não são de nenhum tipo específico

#### **QUEUE ou Q**

Uma lista de nomes que retém uma lista de nomes de filas

#### **CLUSTER**

Uma lista de nomes associada ao armazenamento em cluster, contendo uma lista dos nomes de clusters.

#### **AUTHINFO**

Essa lista de nomes está associada ao TLS e contém uma lista de nomes de objetos de informações sobre autenticação

As listas de nomes usadas para armazenamento em cluster devem ter NLTYPE (CLUSTER) ou NLTYPE (NONE).

As listas de nomes usadas para TLS devem ter NLTYPE (AUTHINFO).

### **z/0S QSGDISP**

Este parâmetro aplica-se apenas a z/OS

Especifica a disposição do objeto ao qual você está aplicando o comando (isto é, onde ele está definido e como se comporta).

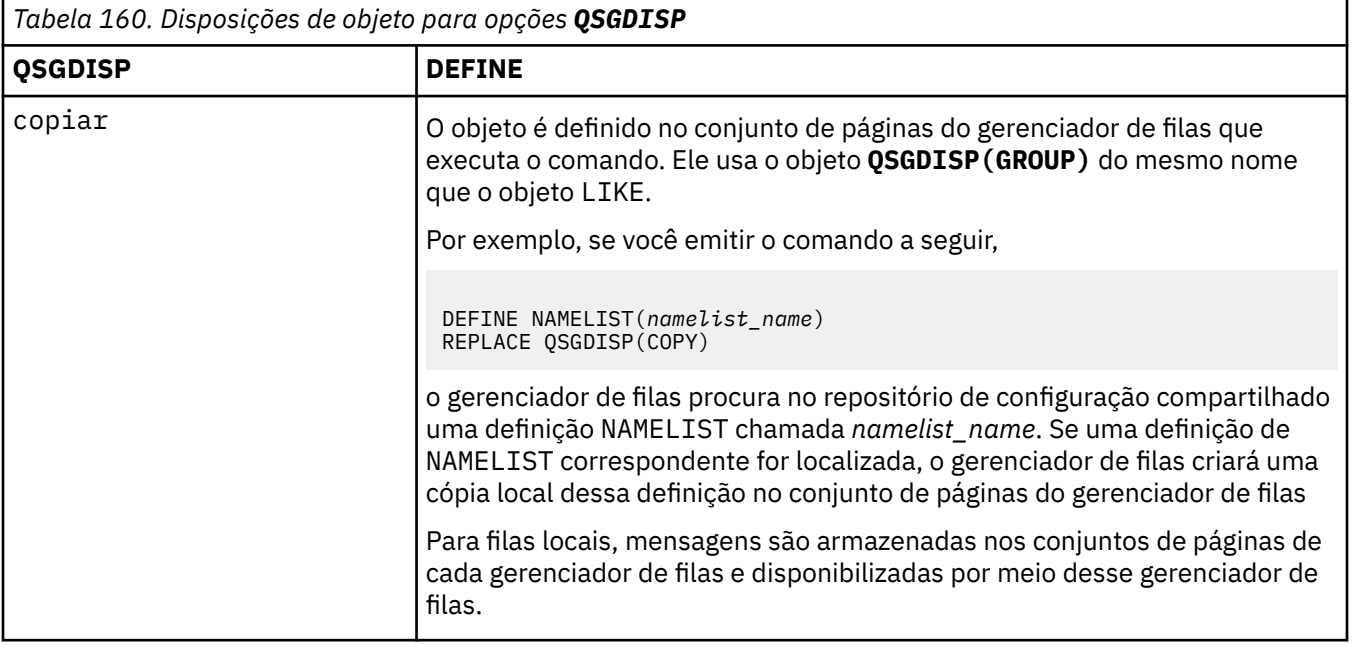

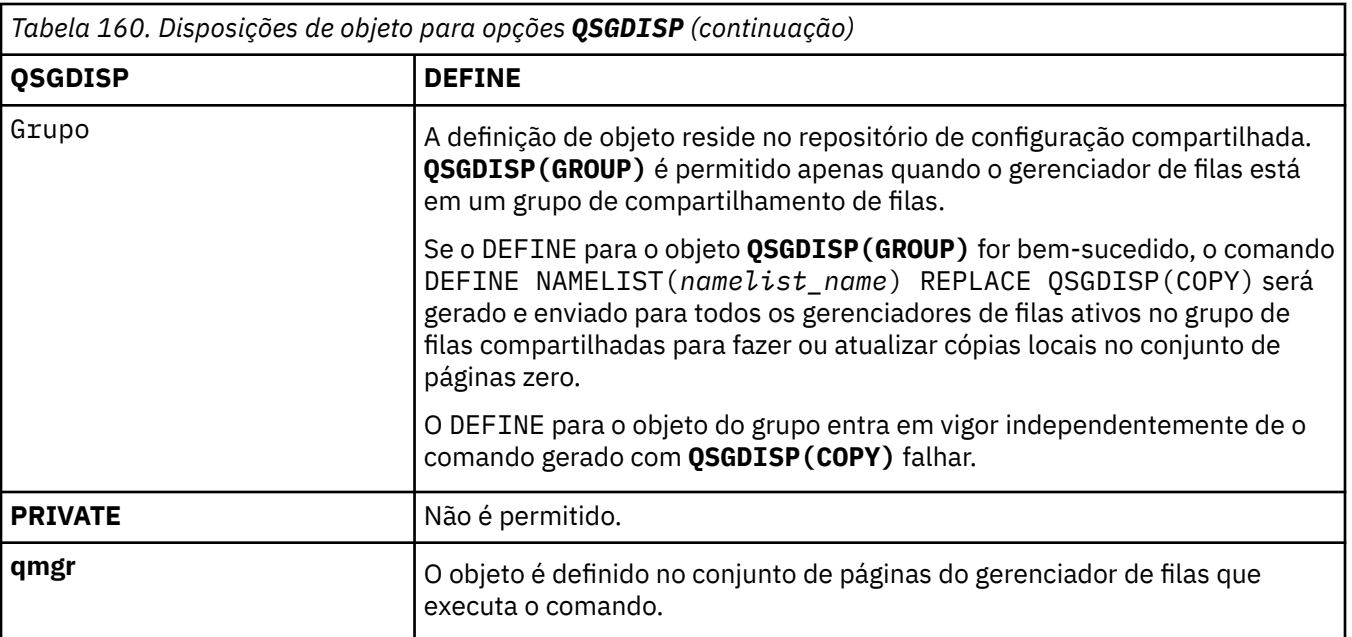

### **REPLACE e NOREPLACE**

Se a definição existente (e em z/OS, com a mesma disposição) deve ser substituída por esta.. Qualquer objeto com uma disposição diferente não é alterado

#### **REPLACE**

A definição substitui qualquer definição existente com o mesmo nome. Se uma definição não existir, será criada uma.

#### **NOREPLACE**

A definição não substitui nenhuma definição existente com o mesmo nome.

#### **Conceitos relacionados**

Listas de Nomes

#### **Tarefas relacionadas**

Incluindo um novo cluster interconectado

### **DEFINE PROCESS (criar uma nova definição de processo).**

Use o comando MQSC DEFINE PROCESS para definir um novo IBM MQ, definição de processo e configurar seus parâmetros.

### **usando comandos MQSC**

Para obter informações sobre como usar comandos MQSC, consulte Administrando IBM MQ usando comandos MQSC.

É possível emitir este comando com base em origens 2CR.Para uma explicação dos símbolos de origem, consulte Fontes das quais é possível emitir comandos MQSC e PCF emIBM MQ for z/OS .

- Diagrama de Sintaxe
- • ["Descrições de parâmetro para DEFINE PROCESS" na página 592](#page-591-0)

#### **Sinônimo**: DEF PRO

Os valores mostrados acima da linha principal no diagrama de sintaxe são os padrões fornecidos comIBM MQ , mas sua instalação pode tê-los alterado. Para obter uma explicação de como usar esses diagramas, consulte Como ler diagramas de sintaxe .

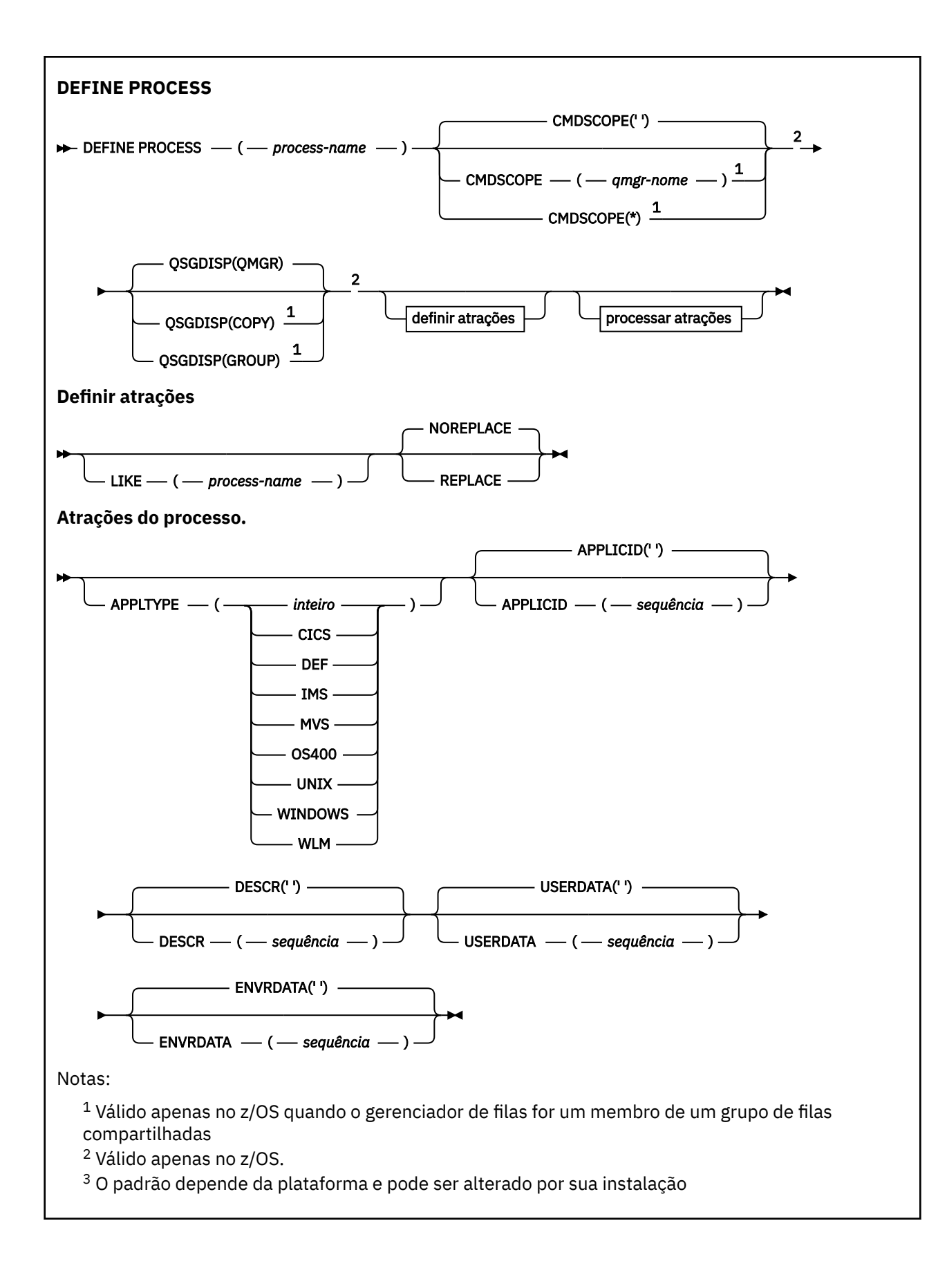

### <span id="page-591-0"></span>**Descrições de parâmetro para DEFINE PROCESS**

#### *(nome do processo)*

Nome da definição de processo IBM MQ (consulte Regras para nomear IBM MQ objetos ). O *processname* é necessário

O nome não deve ser igual a qualquer outra definição de processo atualmente definida neste gerenciador de filas (a menos que REPLACE seja especificado).

#### **APPLICID (** *sequência* **)**

O nome do aplicativo a ser iniciado.. Geralmente, o nome pode ser um nome completo do arquivo de um objeto executável A qualificação do nome do arquivo é particularmente importante se você tiver várias instalações do IBM MQ , para assegurar que a versão correta do aplicativo seja executada O comprimento máximo é de 256 caracteres.

Para um aplicativo CICS , o nome é um ID de transação CICS .

 $z/0S$ Para um aplicativo IMS, ele é um ID de transação IMS.

 $z/0S$ No z/OS, para o enfileiramento distribuído, ele deve ser **CSQX START**

### **APPLTYPE (** *sequência* **)**

O tipo do aplicativo a ser iniciado. Os tipos de aplicativos válidos são:

#### **número inteiro**

Um tipo de aplicativo definido pelo sistema no intervalo de zero a 65 535 ou um tipo de aplicativo definido pelo usuário no intervalo de 65 536 a 999 999 999..

Para determinados valores no intervalo do sistema, um parâmetro da lista a seguir pode ser especificado em vez de um valor numérico:

#### **CICS**

Representa uma transação CICS ..

#### $z/0S$ **IMS**

Representa uma transação do IMS

### **MVS**

Representa um aplicativo z/OS (lote ou TSO).

### **OS400**

Representa um aplicativo IBM i ..

#### **UNIX**

Representa um aplicativo Linux ou AIX ..

#### **WINDOWS**

Representa um aplicativo Windows ..

#### **EXAMPLE STATE** WLM

Representa um aplicativo do gerenciador de carga de trabalho do z/OS

#### **DEF**

Especificar DEF faz com que o tipo de aplicativo padrão para a plataforma na qual o comando é interpretado seja armazenado na definição de processo. Este padrão não pode ser alterado pela instalação. Se a plataforma suportar clientes, o padrão será interpretado como o tipo de aplicativo padrão do servidor..

Use apenas tipos de aplicativos (diferentes de tipos definidos pelo usuário) que sejam suportados na plataforma na qual o comando é executado:

- $1/10$ S No z/OS, CICS, IMS, MVS, UNIX, WINDOWS, WLM e DEF são suportados.
- **IBM i** No IBM i, OS400, CICSe DEF são suportados.
- Linux  **AIX a**No AIX and Linux, UNIX, WINDOWS, CICSe DEF são suportados.

### **592** Referência de Administração do IBM MQ .

• Windows • No Windows, WINDOWS, UNIX, CICSe DEF são suportados.

### **Z/OS** CMDSCOPE

Esse parâmetro aplica-se apenas a z/OS e especifica como o comando é executado quando o gerenciador de filas é um membro de um grupo de filas compartilhadas

CMDSCOPE deve estar em branco, ou o gerenciador de fila local, se QSGDISP estiver configurado como GROUP

**' '**

O comando é executado no gerenciador de filas no qual foi inserido.

#### *qmgr-name*

O comando é executado no gerenciador de filas especificado, desde que o gerenciador de filas esteja ativo dentro do grupo de filas compartilhadas.

Em um ambiente de fila compartilhada, é possível fornecer um nome de gerenciador de filas diferente daquele que você está usando para inserir o comando O servidor de comandos deve ser ativado

**\***

O comando é executado no gerenciador de fila local e também é passado para cada gerenciador de fila ativo no grupo de filas compartilhadas O efeito é o mesmo que inserir o comando em cada gerenciador de filas no grupo de filas compartilhadas..

#### **DESCR (** *sequência* **)**

Comentário em texto corrido. Ele fornece informações descritivas sobre o objeto quando um operador emite o comando DISPLAY PROCESS

Além disso, deve conter apenas caracteres que possam ser exibidos. O comprimento máximo é de 64 caracteres. Em uma instalação do DBCS, é possível conter caracteres DBCS (sujeitos a um comprimento máximo de 64 bytes).

**Nota:** Use caracteres do identificador do conjunto de caracteres codificados (CCSID) para este gerenciador de filas.. Outros caracteres podem ser convertidos incorretamente se as informações forem enviadas para outro gerenciador de filas..

#### **ENVRDATA (** *sequência* **)**

Uma sequência de caracteres que contém informações de ambiente pertencentes ao aplicativo a ser iniciado O comprimento máximo é de 128 caracteres.

O significado de ENVRDATA é determinado pelo aplicativo de monitor acionador O monitor acionador fornecido pelo IBM MQ anexa ENVRDATA à lista de parâmetros transmitida para o aplicativo iniciado A lista de parâmetros consiste na estrutura MQTMC2 , seguida por um espaço em branco, seguido por ENVRDATA com espaços em branco finais removidos.

#### **Notas:**

- $1.$   $\blacksquare$   $\blacksquare$  No z/OS, ENVRDATA não é usado pelos aplicativos de monitor-acionador fornecidos pelo IBM MQ
- 2. No z/OS, se APPLTYPE for WLM, os valores padrão para os campos ServiceName e ServiceStep no cabeçalho de informações de trabalho (MQWIH) poderão ser fornecidos em ENVRDATA. O formato deve ser:

SERVICENAME=servname,SERVICESTEP=stepname

em que:

#### **SERVICENAME=**

são os primeiros 12 caracteres de ENVRDATA.

#### **servname**

é um nome de serviço de 32 caracteres.. Ele pode conter espaços em branco integrados ou quaisquer outros dados e ter espaços em branco finais. Ele é copiado para o MQWIH como está.

#### **SERVICESTEP=**

são os próximos 13 caracteres de ENVRDATA.

#### **stepname**

é um nome da etapa de serviço de 1 a 8 caracteres. Ele é copiado no estado em que se encontra para o MQWIH e preenchido com oito caracteres com espaços em branco.

Se o formato estiver incorreto, os campos no MQWIH serão configurados para espaços em branco

3. No AIX and Linux, ENVRDATA pode ser configurado como o caractere e comercial para fazer o aplicativo iniciado ser executado em segundo plano.

#### **LIKE (** *process-name* **)**

O nome de um objeto do mesmo tipo, com parâmetros usados para modelar essa definição.

Se esse campo não for fornecido, os valores de campos que você não fornecer serão obtidos da definição padrão para esse objeto.

Usar LIKE é equivalente a especificar:

LIKE(SYSTEM.DEFAULT.PROCESS)

Uma definição padrão para cada tipo de objeto é fornecida É possível alterar os padrões fornecidos aos valores padrão necessários. Consulte Regras para nomear IBM MQ objetos.

 $z/0S$ No z/OS, o gerenciador de filas procura a página configurada zero para um objeto com o nome especificado e uma disposição de QMGR ou COPY. A disposição do objeto LIKE não é copiada para o objeto que você está definindo.

#### **Nota:**

- 1. Objetos QSGDISP (GROUP) não são pesquisados.
- 2. LIKE será ignorado se QSGDISP(COPY) for especificado.

#### $z/0S$

#### **QSGDISP**

Este parâmetro aplica-se apenas a z/OS

Especifica a disposição do objeto ao qual você está aplicando o comando (isto é, onde ele está definido e como se comporta).

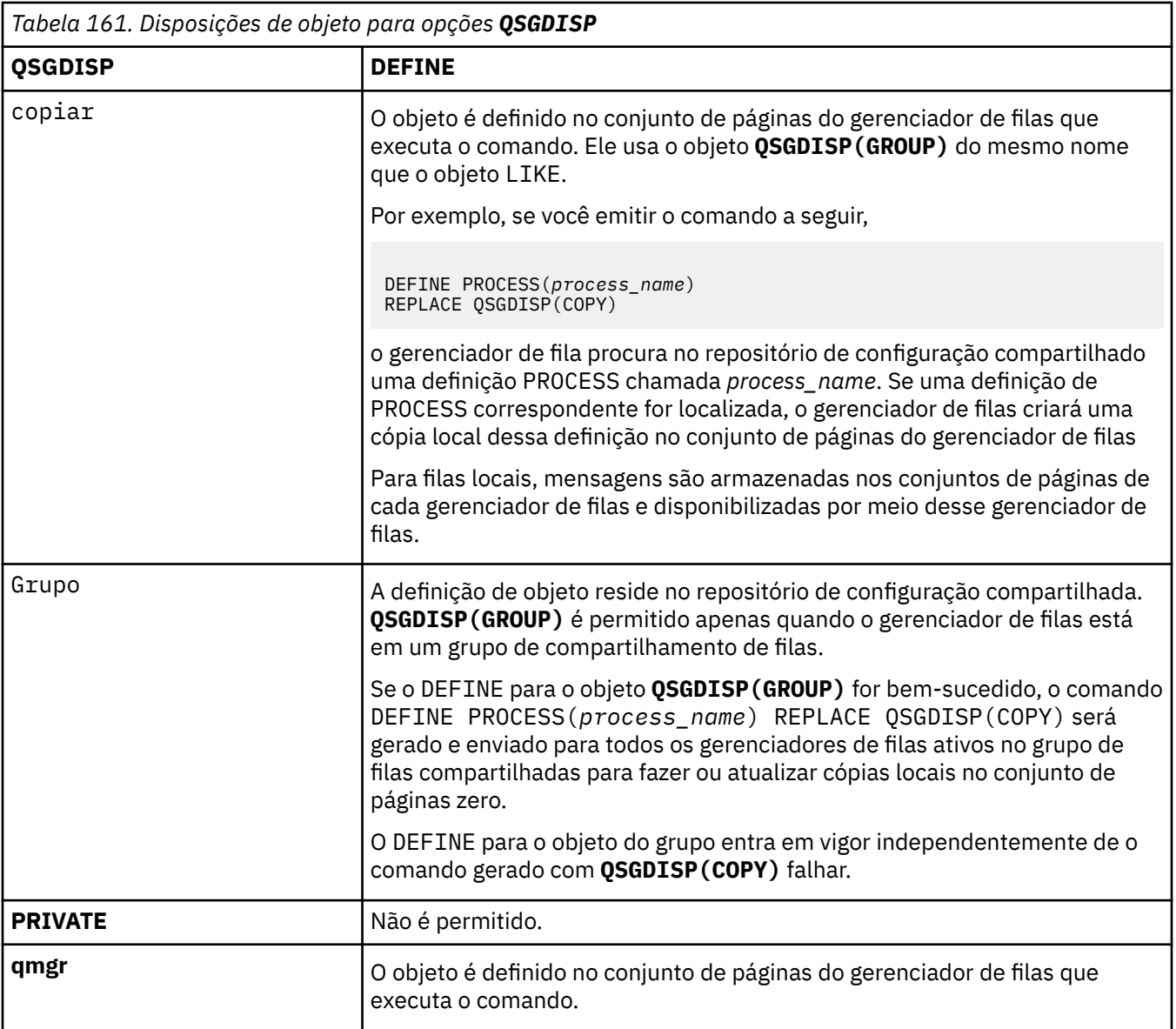

#### **REPLACE e NOREPLACE**

Se a definição existente  $\frac{1}{2}$   $\frac{1}{2}$   $\frac{1}{2}$  (e em z/OS, com a mesma disposição) será substituída por esta. REPLACE é opcional. Qualquer objeto com uma disposição diferente não é alterado

#### **REPLACE**

A definição substitui qualquer definição existente com o mesmo nome. Se uma definição não existir, será criada uma.

### **NOREPLACE**

A definição não substitui nenhuma definição existente com o mesmo nome.

### **USERDATA (** *sequência* **)**

Uma sequência de caracteres que contém informações do usuário pertencentes ao aplicativo definido no APPLICID que deve ser iniciado. O comprimento máximo é de 128 caracteres.

O significado de USERDATA é determinado pelo aplicativo do monitor acionador O monitor acionador fornecido pelo IBM MQ simplesmente passa USERDATA para o aplicativo iniciado como parte da lista de parâmetros A lista de parâmetros consiste na estrutura MQTMC2 (contendo USERDATA), seguida por um espaço em branco, seguido por ENVRDATA com espaços em branco finais removidos.

Para agentes do canal de mensagens IBM MQ , o formato desse campo é um nome do canal de até 20 caracteres. Consulte Gerenciando objetos para acionamento para obter informações sobre qual APPLICID fornecer aos agentes do canal de mensagens.

Para o Microsoft Windows, a sequência de caractere não deverá conter aspas duplas se a definição de processo for transmitida para **runmqtrm**

#### $z/0S$ **DEFINE PSID (define page set and buffer pool) on z/OS**

Use the MQSC command DEFINE PSID to define a page set and associated buffer pool.

### **Usando comandos MQSC no z/OS**

Para obter informações sobre como usar comandos MQSC no z/OS, consulte Origens das quais é possível emitir comandos MQSC e PCF no IBM MQ for z/OS.

You can issue this command from sources 1CR. Para uma explicação dos símbolos de origem, consulte Fontes das quais é possível emitir comandos MQSC e PCF emIBM MQ for z/OS .

- Syntax diagram
- "Usage notes for DEFINE PSID" on page 596
- • ["Parameter descriptions for DEFINE PSID" on page 597](#page-596-0)

**Synonym**: DEF PSID

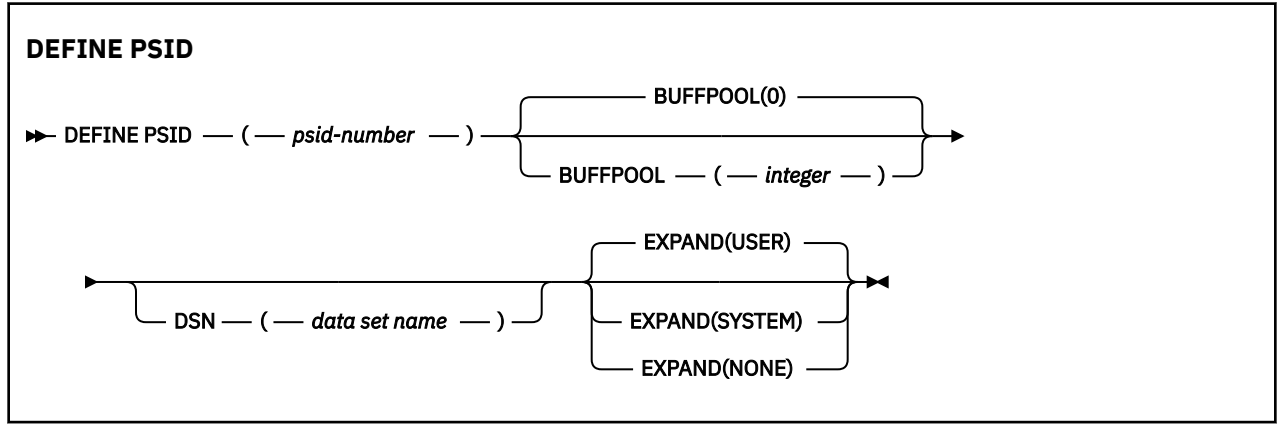

### **Usage notes for DEFINE PSID**

The command can be used in two ways:

#### 1. **At restart, from the CSQINP1 initialization input data set, to specify your standard page sets:**

- You cannot specify the DSN keyword if issuing the command from CSQINP1.
- If more than one DEFINE PSID command is issued for the same page set, only the last one is processed.
- 2. **While the queue manager is running, to dynamically add a page set:**
	- The command must specify the DSN keyword and can be issued from either of the following:
		- The z/OS console.
		- The command server and command queue by means of CSQUTIL, CSQINPX, or applications.
	- The page set identifier (that is the PSID number) may have previously been used by a queue manager. It should therefore be freshly formatted by a FORMAT(RECOVER) statement in CSQUTIL, or formatted by with a FORMAT(REPLACE) in CSQUTIL.
	- You cannot dynamically add page set zero.
	- The BUFFPOOL parameter can specify a currently unused buffer pool. If the buffer pool was defined in CSQINP1 but not used by any PSID, then the number of buffers specified there is created if the

<span id="page-596-0"></span>required virtual storage is available. If this is not available, or if the buffer pool was not defined in CSQINP1, the queue manager attempts to allocate 1000 buffers. If this is not possible, 100 buffers are allocated.

• You should update your queue manager started task procedure JCL and your CSQINP1 initialization input data set to include the new page set.

One of the messages CSQP042I or CSQP041E is output when the command is complete.

You must use the [ALTER PSID](#page-391-0) command to dynamically change the expansion method. For example, to change the EXPAND parameter from USER to SYSTEM, issue the following command:

ALTER PSID(page set id) EXPAND(SYSTEM)

You can use the DISPLAY USAGE TYPE(PAGESET) command to display information about page sets (see ["DISPLAY USAGE \(display usage information\) on z/OS" on page 931](#page-930-0) ).

### **Parameter descriptions for DEFINE PSID**

#### *(psid-number)*

Identifier of the page set. This is required.

A one-to-one relationship exists between page sets and the VSAM data sets used to store the pages. The identifier consists of a number in the range 00 through 99. It is used to generate a *ddname*, which references the VSAM LDS data set, in the range CSQP0000 through CSQP0099.

The identifier must not be the same as any other page set identifier currently defined on this queue manager.

#### **BUFFPOOL(** *integer* **)**

The buffer pool number is in the range zero through 99. This is optional. The default is zero.

If the buffer pool has not already been created by a DEFINE BUFFPOOL command, the buffer pool is created with 1000 buffers, and a LOCATION value of BELOW.

If the psid-number is zero, the buffer pool number must be in the range 0 to 15, otherwise the command fails, and the queue manager does not start.

#### **DSN(** *data set name* **)**

The name of a cataloged VSAM LDS data set. This is optional. There is no default.

#### **EXPAND**

Controls how the queue manager should expand a page set when it becomes nearly full, and further pages are required in a page set.

#### **USER**

The secondary extent size that was specified when the page set was defined is used. If no secondary extent size was specified, or it was specified as zero, no dynamic page set expansion can take place if page set data set is non-striped.

At restart, if a previously used page set has been replaced with a data set that is smaller, it is expanded until it reaches the size of the previously used data set. Only one extent is required to reach this size.

#### **SYSTEM**

A secondary extent size that is approximately 10 per cent of the current size of the page set is used. It can be rounded up depending on the characteristics of the DASD.

#### **NONE**

No further page set expansion is to take place.

### **DEFINE para filas**

Use o comando MQSC **DEFINE** para definir uma fila local, de modelo ou remota, ou um alias de fila, alias de fila de resposta ou um alias de gerenciador de filas

### **usando comandos MQSC**

Para obter informações sobre como usar comandos MQSC, consulte Administrando IBM MQ usando comandos MQSC.

Esta seção contém os seguintes comandos:

- • ["DEFINE QALIAS \(definir uma nova fila de alias\);" na página 623](#page-622-0)
- • ["DEFINE QLOCAL \(definir uma nova fila local\)" na página 625](#page-624-0)
- • ["DEFINE QMODEL \(definir uma nova fila modelo\)" na página 628](#page-627-0)
- • ["DEFINE QREMOTE \(criar definição local de uma fila remota\)" na página 631](#page-630-0)

Defina uma fila de resposta ou alias do gerenciador de fila com o comando ["DEFINE QREMOTE \(criar](#page-630-0) [definição local de uma fila remota\)" na página 631](#page-630-0) .

 $z/0S$ É possível emitir este comando com base em origens 2CR.Para uma explicação dos símbolos de origem, consulte Fontes das quais é possível emitir comandos MQSC e PCF emIBM MQ for z/OS .

### **Notas de uso para filas DEFINE**

- Conclusão bem-sucedida do comando não significa que a ação foi concluída. Para verificar a conclusão true, consulte a etapa Filas DEFINE em Verificando se os comandos assíncronos para redes distribuídas foram concluídos
- para Filas Locais
	- 1. E 2/08 E possível definir uma fila local com QSGDISP (SHARED) mesmo que outro gerenciador de filas no grupo de filas compartilhadas já tenha uma versão local da fila. No entanto, ao tentar acessar a fila definida localmente, ela falha com o código de razão MQRC\_OBJECT\_NOT\_UNIQUE (2343). Uma versão local da fila com o mesmo nome pode ser do tipo QLOCAL, QREMOTEou QALIAS e tem a disposição, QSGDISP(QMGR)

Para resolver o conflito, deve-se excluir uma das filas usando o comando **DELETE** Se a fila que você deseja excluir contiver mensagens, use a opção PURGE ou remova as mensagens primeiro usando o comando **MOVE**

Por exemplo, para excluir a versão do QSGDISP(LOCAL) , que contém mensagens e copiar essas mensagens para a versão do QSGDISP(SHARED) , emita os comandos a seguir:

```
MOVE QLOCAL(QUEUE.1) QSGDISP(PRIVATE) TOQLOCAL(QUEUE.1) TYPE(ADD)
DELETE QLOCAL(QUEUE.1) QSGDISP(QMGR)
```
- Para filas de alias:
	- 1. O DEFINE QALIAS( *aliasqueue* ) TARGET( *otherqname* ) CLUSTER( *c* ) anuncia a fila *otherqname* pelo nome *aliasqueue*
	- 2. DEFINE QALIAS( *aliasqueue* ) TARGET( *otherqname* ) permite que uma fila anunciada pelo nome *otherqname* seja usada nesse gerenciador de fila pelo nome *aliasqueue*..
	- 3. TARGTYPE e TARGET não são atributos de cluster, ou seja não são compartilhados em um ambiente em cluster.
- Para filas remotas:
	- 1. O DEFINE QREMOTE( *rqueue* ) RNAME( *otherq* ) RQMNAME( *otherqm* ) CLUSTER( *cl* ) anuncia esse gerenciador de fila como um gateway de armazenamento e encaminhamento para o qual as mensagens para a fila *rqueue* podem ser enviadas Ele não tem efeito como um alias da fila de resposta, exceto no gerenciador de fila local..

O DEFINE QREMOTE( *otherqm* ) RNAME() RQMNAME( *anotherqm* ) XMITQ( *xq* ) CLUSTER anuncia esse gerenciador de fila como um gateway de armazenamento e encaminhamento para o qual mensagens para *anotherqm* podem ser enviadas.

- 2. RQMNAME pode ser o próprio nome de um gerenciador de fila de clusters no cluster. É possível mapear o nome do gerenciador de filas anunciado para outro nome localmente. O padrão é igual ao das definições de QALIAS .
- 3. É possível que os valores de RQMNAME e QREMOTE sejam os mesmos se RQMNAME for um gerenciador de filas do cluster. Se essa definição também for divulgada usando um atributo CLUSTER , não escolha o gerenciador de fila local na saída de carga do cluster. Se você fizer isso, uma definição cíclica resulta.
- 4. As filas remotas não precisam ser definidas localmente. A vantagem de fazer isso é que os aplicativos podem se referir à fila por um nome simples, definido localmente Se você fizer isso, o nome da fila será qualificado pelo nome do gerenciador de filas no qual a fila reside Usar uma definição local significa que os aplicativos não precisam estar cientes do local real da fila.
- 5. Uma definição de fila remota também pode ser usada como um mecanismo para manter uma definição de alias do gerenciador de filas ou uma definição de alias da fila de resposta. O nome da definição nesses casos é:
	- O nome do gerenciador de filas que está sendo usado como alias para outro nome do gerenciador de filas (alias do gerenciador de filas) ou
	- O nome da fila sendo usado como o alias para a fila de resposta (alias da fila de resposta).

### **Descrições de parâmetros para DEFINE QUEUE e ALTER QUEUE**

Tabela 162 na página 599 mostra os parâmetros relevantes para cada tipo de fila. Há uma descrição de cada parâmetro após a tabela..

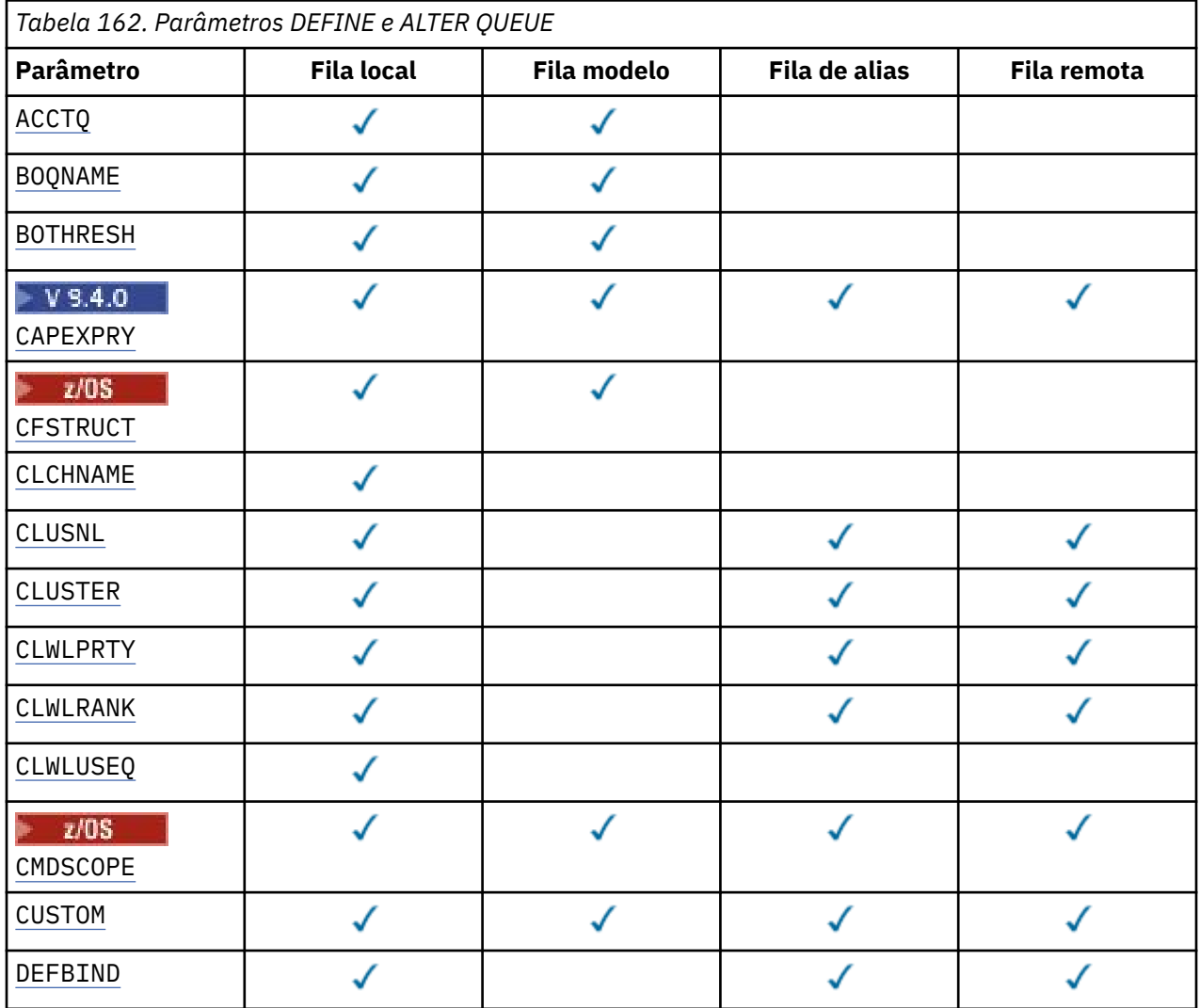

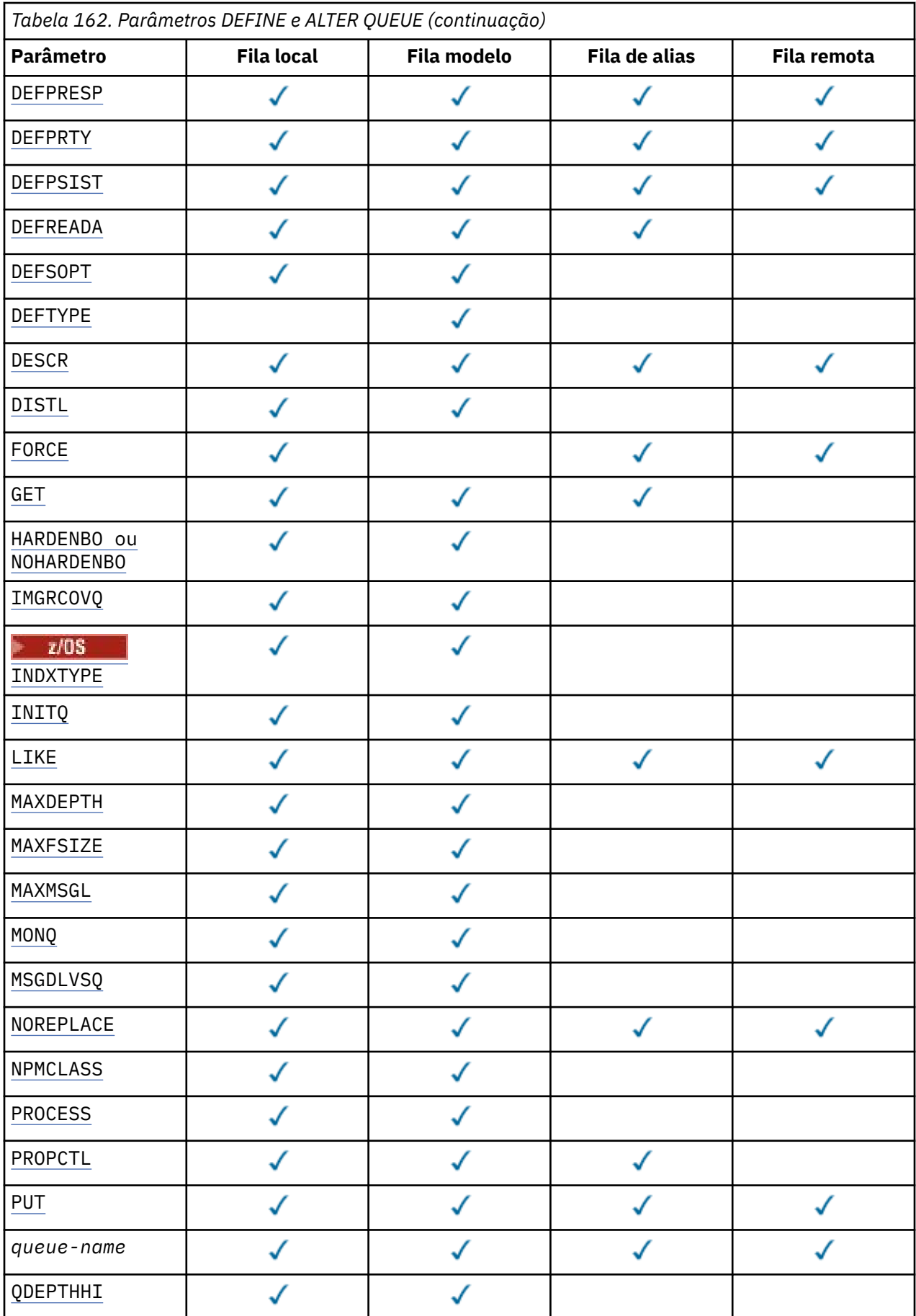

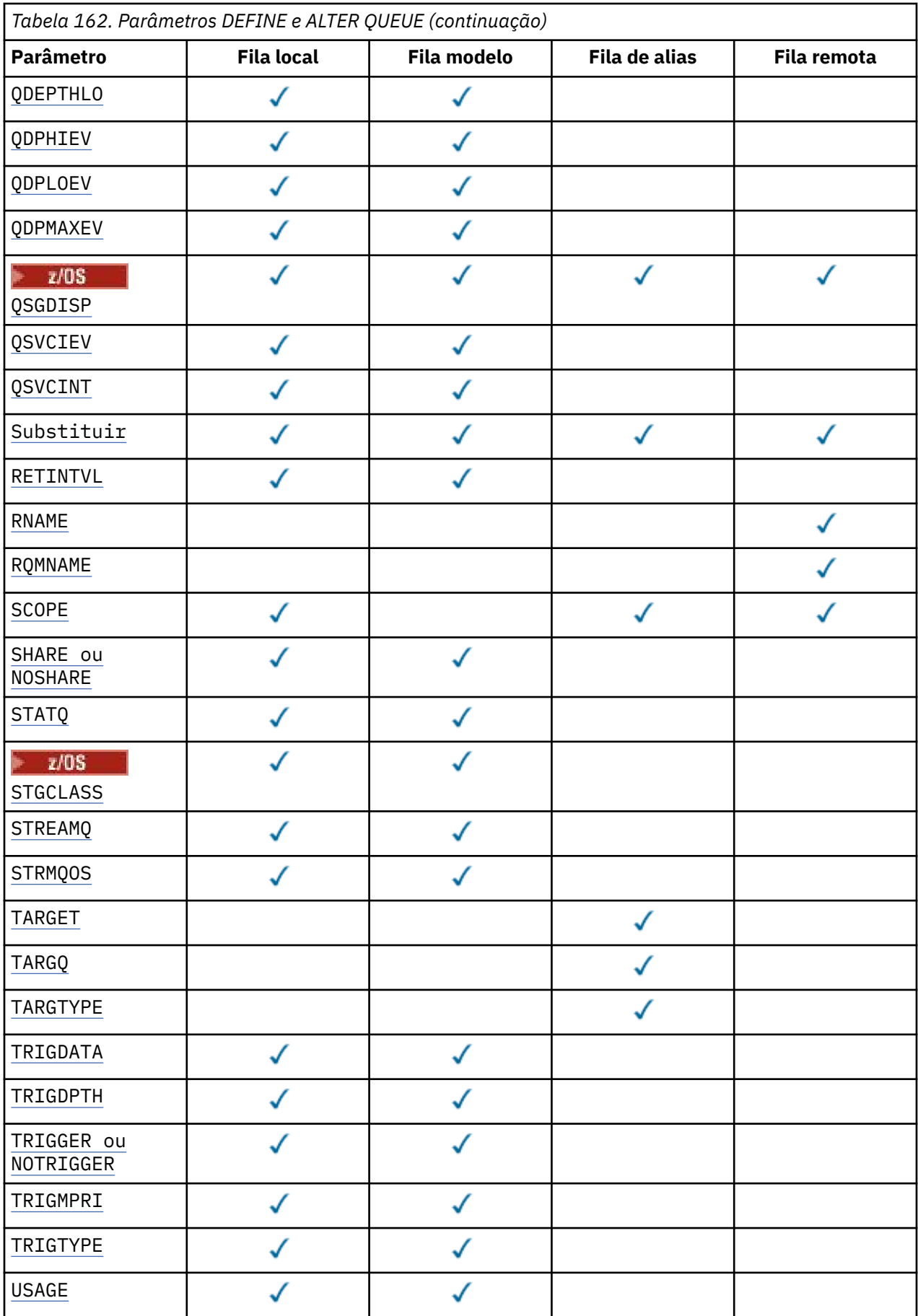

<span id="page-601-0"></span>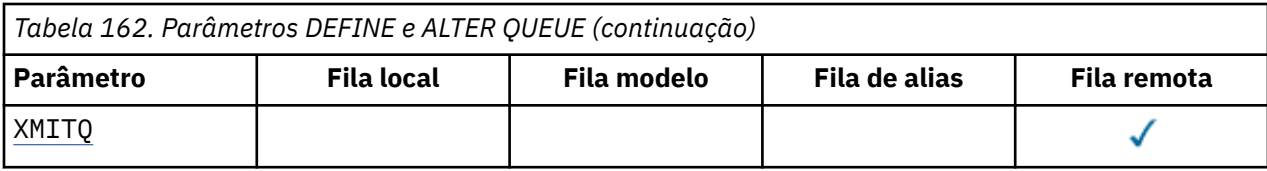

#### *nome da fila*

Nome local da fila, exceto a fila remota na qual é a definição local da fila remota.

Consulte Regras para nomear IBM MQ objetos.

#### **ACCTQ**

Especifica se a coleta de dados de contabilidade deve ser ativada para a fila. No z/OS, os dados coletado são dados de contabilidade de classe 3 (nível de encadeamento e nível de fila de contabilidade). Para que os dados de contabilidade sejam coletados para essa fila, os dados de contabilidade para essa conexão também devem ser ativados. Ative a coleta de dados de contabilidade configurando o atributo do gerenciador de filas **ACCTQ** ou o campo de opções na estrutura MQCNO na chamada MQCONNX .

#### **QMGR**

A coleta de dados de contabilidade é baseada na configuração do parâmetro **ACCTQ** na definição do gerenciador de filas.

#### **ATIVADO**

A coleta de dados contábeis é ativada para a fila, a menos que o parâmetro do gerenciador de filas **ACCTQ** tenha um valor de NONE.

z/OS Em sistemas z/OS , deve-se ativar a contabilidade da classe 3 usando o comando **START TRACE**

#### **OFF**

A coleta de dados de contabilidade está desativada para a fila.

#### **BOQNAME (***nome da fila***)**

O nome de refila de restauração excessiva.

Este parâmetro é suportado apenas em filas locais e modelos.

Use esse parâmetro para configurar ou alterar o atributo de nome da fila de retorno de uma fila local ou modelo.. Além de permitir que seu valor seja consultado, o gerenciador de filas não faz nada com base no valor desse atributo. O IBM MQ classes for JMS transfere uma mensagem que é restaurada o número máximo de vezes para essa fila O máximo é especificado pelo atributo **BOTHRESH** ..

#### **BOTHRESH (***inteiro***)**

O limite de restauração..

Este parâmetro é suportado apenas em filas locais e modelos.

Use este parâmetro para configurar ou alterar o valor do atributo de limite de retorno de uma fila local ou modelo. Além de permitir que seu valor seja consultado, o gerenciador de filas não faz nada com base no valor desse atributo. IBM MQ classes for JMS use o atributo para determinar quantas vezes permitir que uma mensagem seja restaurada Quando o valor é excedido, a mensagem é transferida à fila nomeada pelo atributo **BOQNAME** .

Especifique um valor no intervalo de 0 a 999.999.999

# **CAPEXPRY (***número inteiro***)**

O tempo máximo, expresso em décimos de segundo, até que uma mensagem colocada usando uma manipulação de objetos com esse objeto no caminho de resolução se torna elegível para o processamento de expiração

**Importante:** Não é possível especificar um valor de número inteiro para o atributo **CAPEXPRY** em um objeto de fila com QSGDISP (SHARED | GROUP | COPY), que reside em um grupo de filas compartilhadas que contém gerenciadores de filas executando qualquer versão de IBM MQ for z/OS abaixo 9.4.0. Tentar fazer isso resulta em mensagens CSQM532I <span id="page-602-0"></span>e CSQM533I para identificar quais gerenciadores de filas não suportam CAPEXPRY e nenhuma modificação no objeto.

Para obter mais informações sobre o processamento de expiração da mensagem, consulte Impondo tempos de expiração menores.

#### *Número inteiro*

O valor deve estar no intervalo de um a 999 999 999.

#### **NOLIMIT**

Não há limite no tempo de validade das mensagens colocadas usando este objeto. Esse é o valor-padrão.

Se você configurar **CAPEXPRY** como NOLIMIT, poderá configurar o atributo **CUSTOM** CAPEXPRY também.

Observe que mensagens existentes na fila, antes de uma mudança em **CAPEXPRY**, não são afetadas pela mudança (ou seja, seu tempo de expiração permanece intacto). Apenas as novas mensagens que são colocadas na fila após a mudança em **CAPEXPRY** têm o novo tempo de expiração

### **CFSTRUCT (***structure-name***)**

Especifica o nome da estrutura do recurso de acoplamento na qual você deseja que as mensagens sejam armazenadas quando você usar filas compartilhadas

Esse parâmetro é suportado apenas no z/OS para filas locais e de modelo

O nome:

- Não pode ter mais de 12 caracteres
- Deve iniciar com uma letra maiúscula (A-Z)
- Pode incluir apenas os caracteres A-Z e 0-9

O nome do grupo de filas compartilhadas ao qual o gerenciador de filas está conectado é prefixado ao nome fornecido. O nome do grupo de filas compartilhadas é sempre quatro caracteres, preenchido com símbolos @ se necessário. Por exemplo, se você usar um grupo de filas compartilhadas denominado NY03 e fornecer o nome PRODUCT7, o nome da estrutura do recurso de acoplamento resultante será NY03PRODUCT7.. A estrutura administrativa para o grupo de filas compartilhadas (neste caso NY03CSQ\_ADMIN) não pode ser usada para armazenar mensagens.

Para **ALTER QLOCAL**, **ALTER QMODEL**, **DEFINE QLOCAL** com **REPLACE**e **DEFINE QMODEL** com **REPLACE** as regras a seguir se aplicam:

- Em uma fila local com **QSGDISP**(SHARED), **CFSTRUCT** não pode mudar.
- Se você alterar o valor **CFSTRUCT** ou **QSGDISP** , deverá excluir e redefinir a fila. Para preservar qualquer uma das mensagens na fila você deve transferir as mensagens antes de excluir a fila. Recarregue as mensagens após redefinir a fila ou mova as mensagens para outra fila.
- Em uma fila modelo com **DEFTYPE**(SHAREDYN), **CFSTRUCT** não pode estar em branco.
- Em uma fila local com um **QSGDISP** diferente de SHAREDou uma fila modelo com um **DEFTYPE** diferente de SHAREDYN, o valor de **CFSTRUCT** não importa.

Para **DEFINE QLOCAL** com **NOREPLACE** e **DEFINE QMODEL** com **NOREPLACE**, a estrutura do recurso de acoplamento:

- Em uma fila local com **QSGDISP**(SHARED) ou uma fila modelo com **DEFTYPE**(SHAREDYN), **CFSTRUCT** não pode estar em branco.
- Em uma fila local com um **QSGDISP** diferente de SHAREDou uma fila modelo com um **DEFTYPE** diferente de SHAREDYN, o valor de **CFSTRUCT** não importa.

**Nota:** Antes de poder usar a fila, a estrutura deve ser definida no conjunto de dados de política do CFRM (Resource Management) do recurso de acoplamento.

#### **CLCHNAME (***nome do canal***)**

Esse parâmetro é suportado apenas nas filas de transmissão

<span id="page-603-0"></span>**CLCHNAME** é o nome genérico dos canais do emissor de clusters que usam essa fila como uma fila de transmissão. O atributo especifica quais canais de emissor de clusters enviam mensagens a um canal do receptor de clusters a partir desta fila de transmissão do cluster.

Também é possível configurar o atributo **CLCHNAME** do atributo da fila de transmissão para um canal do emissor de clusters manualmente.. As mensagens que são destinadas ao gerenciador de filas conectado pelo canal do emissor de clusters são armazenadas na fila de transmissão que identifica o canal do emissor de clusters. Elas não são armazenadas na fila de transmissão do cluster padrão. Se você configurar o atributo **CLCHNAME** para espaços em branco, o canal alternará para a fila de transmissão do cluster padrão quando o canal for reiniciado. A fila padrão é SYSTEM.CLUSTER.TRANSMIT.*ChannelName* ou SYSTEM.CLUSTER.TRANSMIT.QUEUE, dependendo do valor do atributo **DEFCLXQ** do gerenciador de filas.

Especificando asteriscos, "" \* "", em **CLCHNAME**, é possível associar uma fila de transmissão a um conjunto de canais do emissor de clusters. Os asteriscos podem estar no início, fim ou qualquer número de locais no meio da sequência do nome de canal. O **CLCHNAME** é limitado a um comprimento de 48 caracteres, MQ\_OBJECT\_NAME\_LENGTH Um nome de canal é limitado a 20 caracteres: MQ\_CHANNEL\_NAME\_LENGTH. Se você especificar um asterisco, também deverá configurar o atributo SHARE para que diversos canais possam acessar simultaneamente a fila de transmissão

**EXTUS** Se você especificar um " $\star$ " em **CLCHNAME**, para obter um nome do perfil do canal, deverá especificar o nome do perfil do canal entre aspas. Se você não especificar o nome do canal genérico entre aspas, receberá a mensagem CSQ9030E.

A configuração padrão do gerenciador de filas é para todos os canais do emissor de clusters para enviar mensagens a partir de uma única fila de transmissão, SYSTEM.CLUSTER.TRANSMIT.QUEUE. A configuração padrão pode ser modificada alterando o atributo do gerenciador de filas, **DEFCLXQ** O valor padrão do atributo é SCTQ. É possível alterar o valor para CHANNEL. Ao configurar o atributo **DEFCLXQ** para CHANNEL, cada canal do emissor de cluster será padronizado para usar uma fila específica de transmissões de clusters, SYSTEM.CLUSTER.TRANSMIT.*ChannelName*.

**z/08** No z/OS, se esse parâmetro for configurado, a fila:

- Deve ser compartilhável, especificando o atributo de fila SHARE.
- Deve ser indexado no ID de correlação especificando INDXTYPE (CORRELID).
- Não deve ser uma fila dinâmica ou compartilhada.

## **CLUSNL (***nome da lista de nomes*

O nome da lista de nomes que especifica uma lista de clusters à qual a fila pertence.

Esse parâmetro é suportado apenas em filas de alias, locais e remotas

Mudanças nesse parâmetro não afetam instâncias da fila que já estão abertas.

Apenas um dos valores resultantes de **CLUSNL** ou **CLUSTER** pode ser não branco; não é possível especificar um valor para ambos.

Em filas locais, esse parâmetro não pode ser configurado para as seguintes filas:

- Filas de transmissão
- SYSTEM.CHANNEL.*xx* filas
- SYSTEM.CLUSTER.*xx* filas
- SYSTEM.COMMAND.*xx* filas

• Em z/OS apenas, SYSTEM.QSG.*xx* filas

Esse parâmetro é válido somente nas plataformas a seguir:

- AIX, Linux, and Windows
- z/OS

 $z/0S$ **ALW CLUSTER (***nome do cluster***)** O nome do cluster ao qual a fila pertence.

<span id="page-604-0"></span>Esse parâmetro é suportado apenas em filas de alias, locais e remotas

O comprimento máximo é 48 caracteres em conformidade com as regras para nomear objetos IBM MQ . Mudanças nesse parâmetro não afetam instâncias da fila que já estão abertas.

Apenas um dos valores resultantes de **CLUSNL** ou **CLUSTER** pode ser não branco; não é possível especificar um valor para ambos.

Em filas locais, esse parâmetro não pode ser configurado para as seguintes filas:

- Filas de transmissão
- SYSTEM.CHANNEL.*xx* filas
- SYSTEM.CLUSTER.*xx* filas
- SYSTEM.COMMAND.*xx* filas

• Em z/OS apenas, SYSTEM.QSG.*xx* filas

Esse parâmetro é válido somente nas plataformas a seguir:

- AIX, Linux, and Windows
- z/OS

#### **CLWLPRTY (***número inteiro***)**

Especifica a prioridade da fila para os propósitos de distribuição de carga de trabalho do cluster Este parâmetro é válido somente paa filas locais, remotas e de alias. O valor deve estar no intervalo de zero a 9, em que zero é a prioridade mais baixa e 9 é a mais alta. Para obter mais informações sobre esse atributo, consulte Atributo da fila CLWLPRTY

#### **CLWLRANK (***número inteiro***)**

Especifica a classificação da fila para propósitos de distribuição de carga de trabalho do cluster. Este parâmetro é válido somente paa filas locais, remotas e de alias. O valor deve estar no intervalo de zero a 9, em que zero é a classificação mais baixa e 9 é a mais alta. Para obter mais informações sobre esse atributo, consulte Atributo da fila CLWLRANK

#### **CLWLUSEQ**

Especifica o comportamento de uma operação MQPUT quando a fila de destino tem uma instância local e pelo menos uma instância de cluster remoto O parâmetro não tem efeito quando o MQPUT é originado de um canal de cluster.. Este parâmetro é válido somente para filas locais.

#### **QMGR**

O comportamento é conforme especificado pelo parâmetro **CLWLUSEQ** da definição do gerenciador de filas

#### **qualquer um**

O gerenciador de filas deve tratar a fila local como outra instância da fila de clusters para os propósitos de distribuição de carga de trabalho

#### **LOCAL**

A fila local é o único destino da operação MQPUT ..

### **Z/US** CMDSCOPE

Este parâmetro aplica-se apenas a z/OS Especifica onde o comando é executado quando o gerenciador de fila é membro de um grupo de filas compartilhadas.

**CMDSCOPE** deve estar em branco, ou o gerenciador de filas locais, se **QSGDISP** estiver configurado como GROUP ou SHARED

**''**

O comando é executado no gerenciador de filas no qual foi inserido.

#### *QmgrName*

O comando é executado no gerenciador de filas especificado, desde que o gerenciador de filas esteja ativo dentro do grupo de filas compartilhadas.

<span id="page-605-0"></span>É possível especificar um nome do gerenciador de filas, diferente do gerenciador de filas no qual o comando foi inserido.. É possível especificar outro nome, somente se você estiver usando um ambiente de grupo de filas compartilhadas e se o servidor de comando estiver ativado

**\***

O comando é executado no gerenciador de fila local e também é passado para cada gerenciador de fila ativo no grupo de filas compartilhadas O efeito de \* é igual a inserir o comando em cada gerenciador de filas no grupo de filas compartilhadas.

#### **CUSTOM (***sequência***)**

O atributo customizado para novos recursos..

Este atributo contém os valores de atributos, como pares de nome e valor do atributo, separados por pelo menos um espaço Os pares de nome-valor do atributo têm o formato NAME(VALUE).

O comprimento máximo é definido pela constante IBM MQ MQ\_CUSTOM\_LENGTH e está configurado atualmente como 128 em todas as plataformas...

O atributo CUSTOM deve ser usado com o atributo IBM MQ a seguir.

### **CAPEXPRY (***número inteiro***)**

Nota: **V S.4.0** O atributo da fila CAPEXPRY introduzido em IBM MQ 9.4.0 substitui o uso de opção CAPEXPRY no campo CUSTOM. Não é possível configurar o atributo CAPEXPRY se o campo CUSTOM tiver um atributo CAPEXPRY definido nele. Você deve alterar as filas existentes para configurar o novo campo CAPEXPRY e desconfigurar o atributo CAPEXPRY do campo CUSTOM. Por exemplo:

ALTER QL(Q1) CAPEXPRY(1000) CAPEXPRY('')

O tempo máximo, expresso em décimos de segundo, até que uma mensagem colocada usando uma manipulação de objetos com esse objeto no caminho de resolução se torna elegível para o processamento de expiração

Para obter mais informações sobre o processamento de expiração da mensagem, consulte Impondo tempos de expiração menores.

#### *Número inteiro*

O valor deve estar no intervalo de um a 999 999 999.

#### **NOLIMIT**

Não há limite no tempo de validade das mensagens colocadas usando este objeto. Esse é o valor-padrão.

Especificar um valor para **CAPEXPRY** que não seja válido não causa a falha do comando. Em vez disso, o valor padrão é usado.

Observe que mensagens existentes na fila, antes de uma mudança em **CAPEXPRY**, não são afetadas pela mudança (ou seja, seu tempo de expiração permanece intacto). Apenas as novas mensagens que são colocadas na fila após a mudança em **CAPEXPRY** têm o novo tempo de expiração

#### **DEFBIND**

Especifica a ligação a ser utilizada quando o aplicativo especifica MQOO\_BIND\_AS\_Q\_DEF na chamada MQOPEN e a fila é uma fila de clusters

#### **ABERTO**

O identificador de filas é ligado a uma instância específica da fila de clusters quando a fila é aberta.

#### **NãoFixo**

A manipulação de filas não é ligada a nenhuma instância da fila de clusters..... O gerenciador de filas seleciona uma instância de fila específica, quando a mensagem é colocada usando MQPUT Ela muda essa seleção mais tarde, se a necessidade surgir.

#### <span id="page-606-0"></span>**Grupo**

Permite que um aplicativo solicite que um grupo de mensagens seja alocado para a mesma instância de destino.

Várias filas com o mesmo nome podem ser anunciadas em um cluster do gerenciador de filas Um aplicativo pode enviar todas as mensagens para uma única instância, MQOO\_BIND\_ON\_OPEN.. Ele pode permitir que um algoritmo de gerenciamento de carga de trabalho selecione o destino mais adequado em uma base por mensagem, MQOO\_BIND\_NOT\_FIXED. Ele pode permitir que um aplicativo solicite que um grupo de mensagens seja alocado para a mesma instância de destino.. O balanceamento de carga de trabalho seleciona novamente um destino entre grupos de mensagens, sem requerer MQCLOSE e MQOPEN da fila.

A chamada MQPUT1 sempre se comporta como se NOTFIXED fosse especificado.

Esse parâmetro é válido em todas as plataformas

#### **DEFPRESP**

Especifica o comportamento a ser usado pelos aplicativos quando o tipo de resposta put, dentro das opções de MQPMO , é configurado como MQPMO\_RESPONSE\_AS\_Q\_DEF

#### **sync**

As operações de colocação na fila especificando MQPMO\_RESPONSE\_AS\_Q\_DEF são emitidas como se MQPMO\_SYNC\_RESPONSE fosse especificado no lugar.

#### **ASYNC**

As operações put na fila que especificam MQPMO\_RESPONSE\_AS\_Q\_DEF são emitidas como se MQPMO\_ASYNC\_RESPONSE fosse especificado no lugar; consulte Opções MQPMO (MQLONG).

#### **DEFPRTY (***inteiro***)**

A prioridade padrão de mensagens colocadas na fila.. O valor deve estar no intervalo de 0 a 9. Zero é a prioridade mais baixa, até o parâmetro do gerenciador de filas **MAXPRTY** . O valor padrão **MAXPRTY** é 9.

#### **DEFPSIST**

Especifica a persistência de mensagem a ser utilizada quando os aplicativos especificam a opção MQPER\_PERSISTENCE\_AS\_Q\_DEF

#### **Não**

Mensagens nesta fila são perdidas na reinicialização do gerenciador de filas.

#### **Sim**

Mensagens nesta fila sobrevivem à reinicialização do gerenciador de filas.

No z/OS, N e Y são aceites como sinônimos de NO e YES.

### **DEFREADA**

 $z/0S$ 

Especifica o comportamento de leitura antecipada padrão para mensagens não persistentes entregues para o cliente A ativação da leitura antecipada pode melhorar o desempenho de aplicativos clientes que consomem mensagens não persistentes

#### **Não**

As mensagens não persistentes não são lidas antecipadamente, a menos que o aplicativo cliente esteja configurado para solicitar leitura antecipada.

#### **Sim**

Mensagens não persistentes são enviadas ao cliente antes que um aplicativo as solicite. As mensagens não persistentes poderão ser perdidas se o cliente for encerrado de forma anormal ou se o cliente não excluir todas as mensagens enviadas.

#### **Desativado**

Leia antes de mensagens não persistentes em não ativadas para esta fila. As mensagens não são enviadas antecipadamente para o cliente, independentemente de a leitura antecipada ser solicitada pelo aplicativo cliente.

#### **DEFSOPT**

A opção de compartilhamento padrão para aplicativos que abrem esta fila para entrada:

#### <span id="page-607-0"></span>**EXCLV**

A solicitação em aberto é para entrada exclusiva da fila.

z/08 Em z/OS, EXCL é o valor padrão.

#### **SHARED**

A solicitação em aberto é para entrada compartilhada da fila.

Multi Em Multiplataformas, SHARED é o valor padrão.

#### **DEFTYPE**

O tipo de definição de fila.

Esse parâmetro é suportado apenas em filas modelo

#### **PermDyn**

Uma fila dinâmica permanente é criada quando um aplicativo emite uma chamada MQI MQOPEN com o nome dessa fila modelo especificado no descritor de objeto (MQOD).

 $z/0S$ No z/OS, a fila dinâmica tem uma disposição de QMGR

### **Z/OS** SHAREDYN

Essa opção está disponível apenas no z/OS.

Uma fila dinâmica permanente é criada quando um aplicativo emite uma chamada API MQOPEN com o nome dessa fila modelo especificado no descritor de objeto (MQOD).

A fila dinâmica tem uma disposição de SHARED

#### **TempDyn**

Uma fila dinâmica temporária é criada quando um aplicativo emite uma chamadas API MQOPEN com o nome dessa fila modelo especificado no descritor de objeto (MQOD).

 $z/0S$ No z/OS, a fila dinâmica tem uma disposição de QMGR

 $z/0S$ Não especifique esse valor para uma definição de fila modelo com um parâmetro **DEFPSIST** de YES.

 $z/0S$ Se especificar essa opção, não especifique **INDXTYPE**(MSGTOKEN).

#### **DESCR (***sequência***)**

Comentário em texto corrido. Ele fornece informações descritivas sobre o objeto quando um operador emite o comando **DISPLAY QUEUE**

Além disso, deve conter apenas caracteres que possam ser exibidos. O comprimento máximo é de 64 caracteres. Em uma instalação do DBCS, é possível conter caracteres DBCS (sujeitos a um comprimento máximo de 64 bytes).

**Nota:** Use caracteres que estão no identificador do conjunto de caracteres codificados (CCSID) deste gerenciador de fila... Se você não fizer isso e se as informações forem enviadas para outro gerenciador de fila, elas poderão ser convertidas incorretamente

### **ALW DISTL**

Configura se as listas de distribuição são suportadas pelo gerenciador de filas do parceiro

**Sim**

Listas de distribuição são suportadas pelo gerenciador de filas parceiro.

**Não**

Listas de distribuição não são suportadas pelo gerenciador de filas parceiro.

**Nota:** Normalmente, você não muda esse parâmetro, porque ele é configurado pelo MCA (autoridade de certificação). No entanto, é possível configurar esse parâmetro ao definir uma fila de transmissão, se a capacidade da lista de distribuição do gerenciador de filas de destino for conhecida

Esse parâmetro é válido apenas em AIX, Linux, and Windows

#### <span id="page-608-0"></span>**FORCE**

Este parâmetro aplica-se apenas ao comando **ALTER** em filas de alias, locais e remotas Especifique esse parâmetro para forçar a conclusão do comando nas circunstâncias a seguir: Para uma fila de alias, se ambas as instruções a seguir forem verdadeiras:

- O parâmetro **TARGET** especifica uma fila.
- Um aplicativo possui esta fila de alias aberta

Para uma fila local, se ambas as instruções a seguir forem verdadeiras:

- O parâmetro **NOSHARE** é especificado
- Mais de um aplicativo possui a fila aberta para entrada

**FORCE** também será necessário se ambas as seguintes instruções forem verdadeiras:

- O parâmetro **USAGE** é alterado
- Uma ou mais mensagens estão na fila ou um ou mais aplicativos têm a fila aberta

Não altere o parâmetro **USAGE** enquanto houver mensagens na fila; o formato das mensagens é alterado quando elas são colocadas em uma fila de transmissão

Para uma fila remota, se ambas as seguintes instruções forem verdadeiras:

- O parâmetro **XMITQ** é alterado
- Um ou mais aplicativos têm essa fila aberta como uma fila remota

**FORCE** também será necessário se ambas as seguintes instruções forem verdadeiras:

- Qualquer um dos parâmetros **RNAME**, **RQMNAME**ou **XMITQ** é alterado
- Um ou mais aplicativos possuem uma fila aberta que foi resolvida por meio desta definição como um alias do gerenciador de filas

**Nota: FORCE** não será necessário se essa definição estiver em uso como um alias da fila de resposta apenas..

Se **FORCE** não for especificado nas circunstâncias descritas, o comando será malsucedido..

#### **GET**

Especifica se os aplicativos devem ter permissão para obter mensagens desta fila:

#### **Ativado**

As mensagens podem ser recuperadas da fila, por aplicativos adequadamente autorizados.

#### **Desativado**

Aplicativos não podem recuperar mensagens da fila.

Esse parâmetro também pode ser mudado usando a chamada da API MQSET

#### **HARDENBO & NOHARDENBO**

Especifica se a contagem do número de vezes em que uma mensagem foi restaurada é reforçada Quando a contagem é reforçada, o valor do campo **BackoutCount** do descritor de mensagens é gravado no log antes que a mensagem seja retornada por uma operação MQGET. Gravar o valor no log assegura que o valor seja preciso nas reinicializações do gerenciador de fila.

Este parâmetro é suportado apenas em filas locais e modelos.

Quando a contagem de restaurações é reforçada, o desempenho de operações MQGET para mensagens persistentes nessa fila é impactada

#### **HARDENBO**

A contagem de restaurações de mensagens para mensagens nessa fila é reforçada para assegurar que a contagem seja precisa

#### **NoHardenBO**

A contagem de restaurações de mensagens para mensagens nessa fila não é reforçada e pode não ser exata sobre reinicializações do gerenciador de filas.

<span id="page-609-0"></span>**Nota:** Esse parâmetro afeta apenas z/OS.. É possível configurar esse parâmetro em Multiplataformas mas ele é ineficaz.

### **IMulti IMGRCOVQ**

Especifica se um objeto da fila dinâmica local ou permanente é recuperável a partir de uma imagem de mídia, se a criação de log linear estiver sendo utilizada Os valores possíveis são:

#### **SIM**

Esses objetos de fila são recuperáveis.

#### **NÃO**

Os comandos ["rcdmqimg \(imagem de mídia de registro\)" na página 144](#page-143-0) [e"rcrmqobj \(recriar](#page-146-0) [objeto\)" na página 147](#page-146-0) não são permitidos para esses objetos e as imagens de mídia automática, se ativadas, não serão gravadas para esses objetos.

#### **QMGR**

Se você especificar QMGRe o atributo **IMGRCOVQ** para o gerenciador de filas especificar YES, esses objetos da fila serão recuperáveis.

Se você especificar QMGR e o atributo **IMGRCOVQ** para o gerenciador de filas especificar NO, os comandos ["rcdmqimg \(imagem de mídia de registro\)" na página 144](#page-143-0) e["rcrmqobj \(recriar objeto\)"](#page-146-0) [na página 147](#page-146-0) não serão permitidos para esses objetos e as imagens de mídia automática, se ativadas, não serão gravadas para esses objetos.

QMGR é o valor padrão.

Esse parâmetro não é válido em z/OS

#### z/OS **INDXTYPE**

O tipo de índice mantido pelo gerenciador de filas para expedir operações MQGET na fila Para filas compartilhadas, o tipo de índice determina o tipo de operações MQGET que podem ser usadas..

Esse parâmetro é suportado apenas no z/OS

Este parâmetro é suportado apenas em filas locais e modelos.

As mensagens podem ser recuperadas usando um critério de seleção apenas se um tipo de índice apropriado for mantido, como mostra a tabela a seguir:

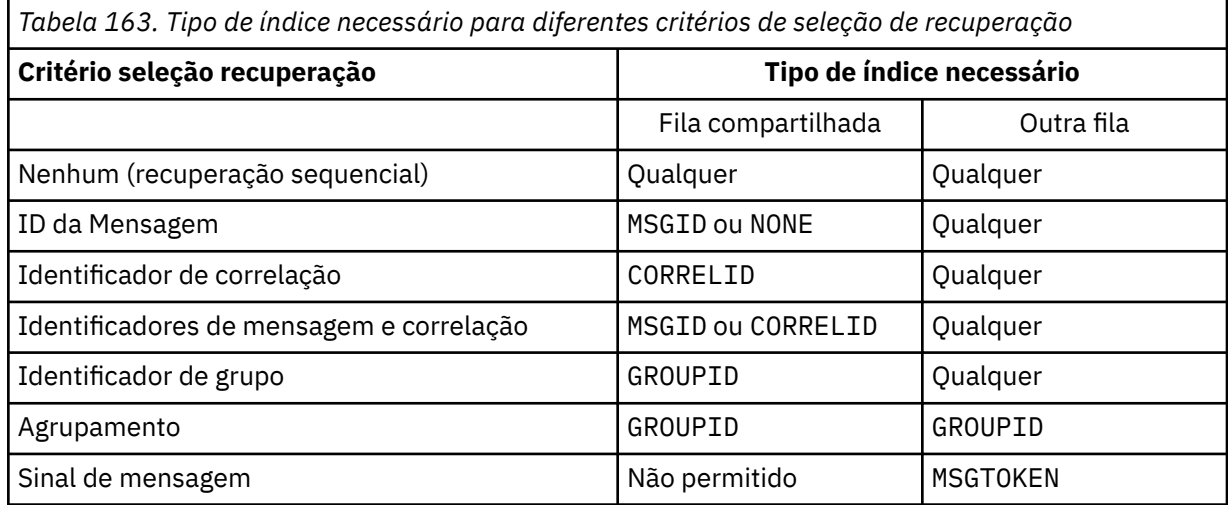

em que o valor do parâmetro **INDXTYPE** tem os seguintes valores:

#### **NONE**

Nenhum índice é mantido. Use NONE quando as mensagens forem geralmente recuperadas sequencialmente ou use o identificador de mensagens e o identificador de correlação como um critério de seleção na chamada MQGET .

#### **MSGID**

Um índice dos identificadores de mensagem é mantido. Use MSGID quando as mensagens geralmente forem recuperadas usando o identificador de mensagens como um critério de seleção na chamada MQGET com o identificador de correlação configurado como NULL.

#### **CORRELID**

Um índice de identificadores de correlação é mantido. Use CORRELID quando as mensagens geralmente forem recuperadas usando o identificador de correlação como um critério de seleção na chamada MQGET com o identificador de mensagens configurado como NULL.

#### **GROUPID**

Um índice de identificadores de grupo é mantido. Use GROUPID quando mensagens forem recuperadas usando critérios de seleção de agrupamento de mensagens.

**Nota:**

- 1. Não é possível configurar **INDXTYPE** como GROUPID se a fila for uma fila de transmissão
- 2. A fila deve utilizar uma estrutura CF em CFLEVEL(3)para especificar uma fila compartilhada com **INDXTYPE**(GROUPID).

#### $z/0S$ **MSGTOKEN**

Um índice de tokens de mensagem é mantido. Use MSGTOKEN quando a fila for uma fila gerenciada pelo WLM que você está usando com as funções do Workload Manager de z/OS

**Nota:** Não será possível configurar **INDXTYPE** como MSGTOKEN se:

- A fila é uma fila modelo com um tipo de definição de SHAREDYN
- A fila é uma fila dinâmica temporária
- A fila é uma fila de transmissão
- Você especifica **QSGDISP**(SHARED)

Para filas que não são compartilhadas e não usam tokens de agrupamento ou mensagem, o tipo de índice não restringe o tipo de seleção de recuperação. No entanto, o índice é usado para expedir operações **GET** na fila, portanto, escolha o tipo que corresponde à seleção de recuperação mais comum..

Se estiver alterando ou substituindo uma fila local existente, será possível alterar o parâmetro **INDXTYPE** apenas nos casos indicados na tabela a seguir:

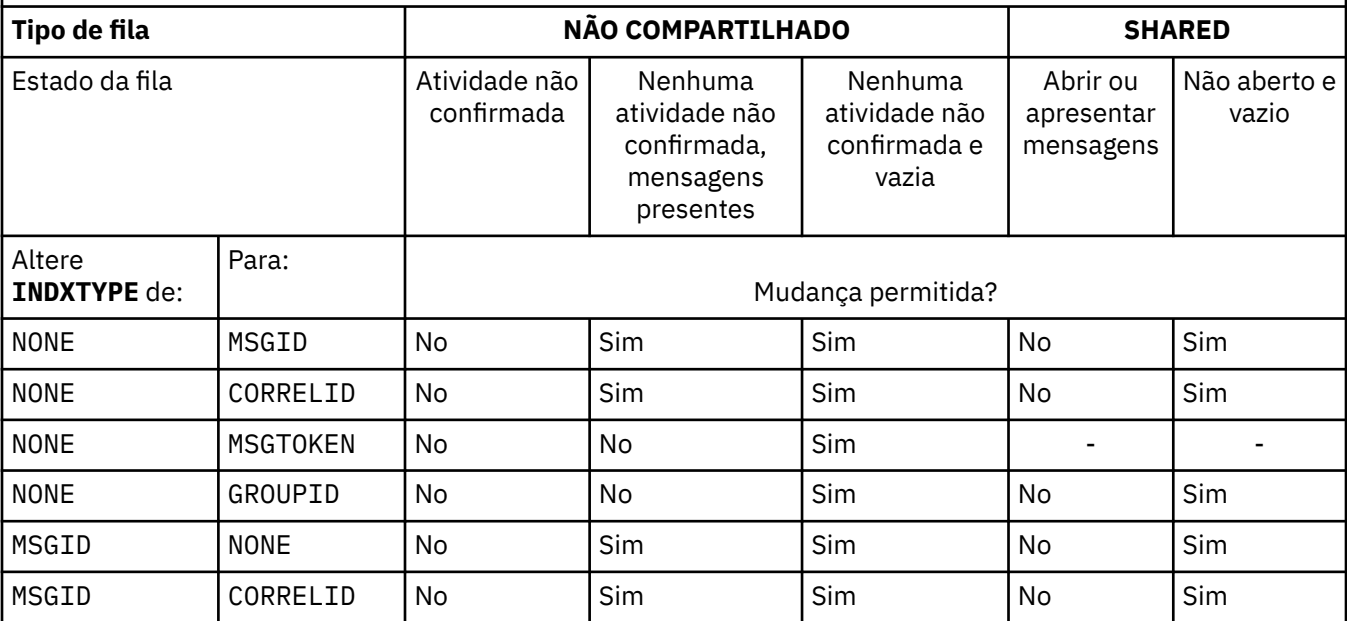

*Tabela 164. Mudança de tipo de índice permitida dependendo do compartilhamento de fila e da presença de mensagens na fila*

<span id="page-611-0"></span>*Tabela 164. Mudança de tipo de índice permitida dependendo do compartilhamento de fila e da presença de mensagens na fila (continuação)*

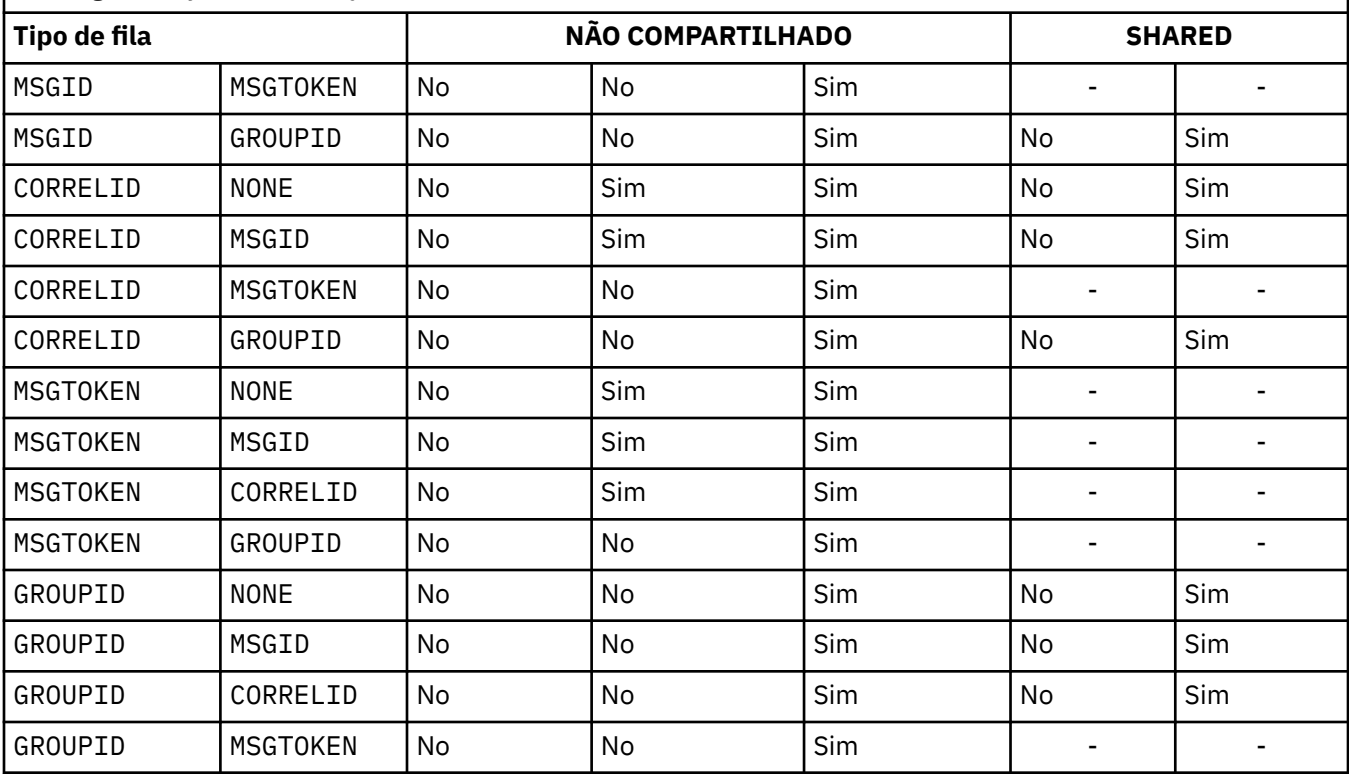

Em uma fila privada, manter um índice quando a fila contém um grande número de mensagens pode usar armazenamento significativo de 64 bits. Consulte Filas indexadas para obter mais informações..

#### **INITQ (***sequência***)**

O nome local da fila de inicialização neste gerenciador de filas, para o qual as mensagens do acionador relacionadas a esta fila são gravados Consulte Regras para nomear IBM MQ objetos.

Este parâmetro é suportado apenas em filas locais e modelos.

#### **LIKE (***qtype-name***)**

O nome de uma fila, com parâmetros usados para modelar essa definição.

Se esse campo não for preenchido, os valores dos campos de parâmetros indefinidos serão obtidos de uma das definições a seguir. A opção depende do tipo de fila:

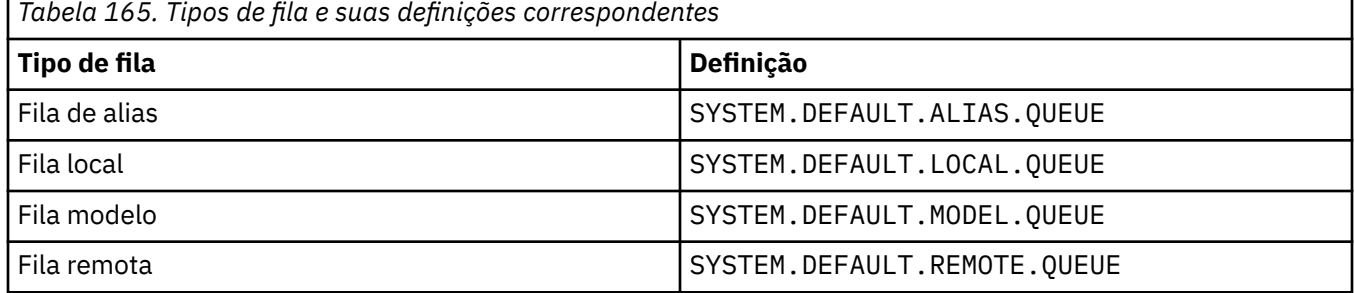

Por exemplo, não concluir esse parâmetro é equivalente a definir o seguinte valor de **LIKE** para uma fila de alias:

LIKE(SYSTEM.DEFAULT.ALIAS.QUEUE)

Se você precisar de definições padrão diferentes para todas as filas, altere as definições de fila padrão em vez de usar o parâmetro **LIKE**
$z/0S$ No z/OS, o gerenciador de filas procura um objeto com o nome e tipo de fila especificados com uma disposição de QMGR, COPYou SHARED. A disposição do objeto **LIKE** não é copiada para o objeto que você está definindo

# **Nota:**

1. **QSGDISP**(GROUP) objetos não são procurados.

2. **LIKE** será ignorado se **QSGDISP**(COPY) for especificado

#### $z/0S$  ALW **MAXDEPTH (***número inteiro***)**

O número máximo de mensagens permitidas na fila

Este parâmetro é suportado apenas em filas locais e modelos.

Nas seguintes plataformas, especifique um valor no intervalo de zero a 999999999:

**ALW** AIX, Linux, and Windows

• z/OS

Em qualquer outra plataforma do IBM MQ , especifique um valor no intervalo de zero a 640000.

Outros fatores ainda podem fazer com que a fila seja tratada como cheia, por exemplo, se não houver mais espaço no disco rígido disponível.

Se esse valor for reduzido, quaisquer mensagens que já estejam na fila que excedam o novo máximo permanecerão intactas..

# **Multi** MAXFSIZE

O tamanho máximo, em megabytes, que um arquivo de fila pode crescer. É possível que um arquivo de fila exceda esse tamanho se você tiver configurado o valor para ser inferior ao tamanho do arquivo de fila atual.

Se isso acontecer, o arquivo de fila não aceita mais novas mensagens, mas permite que mensagens existentes sejam consumidas. Quando o tamanho do arquivo de fila tiver caído abaixo do valor configurado, novas mensagens poderão ser colocadas na fila.

**Nota:** Esta figura pode diferir do valor do atributo configurado na fila, porque internamente o gerenciador de filas pode precisar usar um tamanho de bloco maior para atingir o tamanho escolhido... Consulte Modificando IBM MQ arquivos de fila para obter mais informações sobre como alterar o tamanho dos arquivos de filas, o tamanho do bloco e a granularidade

Quando a granularidade precisar mudar porque esse atributo foi aumentado, a mensagem de aviso AMQ7493W Granularidade mudada será gravada nos logs AMQERR. Isso fornece uma indicação de que você precisa planejar que a fila seja esvaziada, para que o IBM MQ adote a nova granularidade.

Especifique um valor maior ou igual a 20 e menor ou igual a 267.386.880.

O valor padrão para esse atributo é *DEFAULT*, que equivale a um valor codificado permanentemente de 2.088.960 MB, o máximo para uma fila em versões de IBM MQ anteriores a IBM MQ 9.1.5.

# **MAXMSGL (***número inteiro***)**

O comprimento máximo (em bytes) de mensagens nesta fila.

Este parâmetro é suportado apenas em filas locais e modelos.

ALW Em AIX, Linux, and Windows, especifique um valor no intervalo de zero ao comprimento máximo da mensagem para o gerenciador de filas. Consulte o parâmetro **MAXMSGL** do comando ALTER QMGR , [ALTER QMGR MAXMSGL](#page-411-0)

 $\frac{1}{2005}$  Em z/OS, especifique um valor no intervalo de zero a 100 MB (104 857 600 bytes.)

O comprimento da mensagem inclui o comprimento dos dados do usuário e o comprimento dos cabeçalhos. Para mensagens colocadas na fila de transmissão, há cabeçalhos de transmissão adicionais.. Permitir um adicional de 4000 bytes para todos os cabeçalhos da mensagem

Se esse valor for reduzido, quaisquer mensagens que já estejam na fila com comprimento que exceda o novo máximo não serão afetadas.

Os aplicativos podem usar esse parâmetro para determinar o tamanho do buffer para recuperar mensagens da fila. Portanto, o valor pode ser reduzido apenas se souber que essa redução não faz com que um aplicativo opere incorretamente.

Observe que ao incluir a assinatura digital e a chave na mensagem, Advanced Message Security aumenta o comprimento da mensagem.

### **MONQ**

Controla a coleção de dados de monitoramento on-line para filas.

Este parâmetro é suportado apenas em filas locais e modelos.

### **QMGR**

Colete dados de monitoramento de acordo com a configuração do parâmetro do gerenciador de filas **MONQ**

### **OFF**

A coleta de dados de monitoramento on-line está desativada para esta fila

### **Baixo**

Se o valor do parâmetro **MONQ** do gerenciador de filas não for NONE, a coleta de dados de monitoramento online será ativada para essa fila..

### **Médio**

Se o valor do parâmetro **MONQ** do gerenciador de filas não for NONE, a coleta de dados de monitoramento online será ativada para essa fila..

### **Alta**

Se o valor do parâmetro **MONQ** do gerenciador de filas não for NONE, a coleta de dados de monitoramento online será ativada para essa fila..

Não há distinção entre os valores LOW, MEDIUMe HIGH.. Todos esses valores ativam a coleta de dados, mas não afetam a taxa da coleta.

Quando esse parâmetro for usado em um comando de fila **ALTER** , a mudança será efetiva apenas quando a fila for aberta pela próxima vez..

### **MSGDLVSQ**

Sequência de entrega de mensagens.

Este parâmetro é suportado apenas em filas locais e modelos.

#### **prioridade**

As mensagens são entregues (em resposta às chamadas API do MQGET ) na ordem first-in-firstout (FIFO) dentro da prioridade.

### **FIFO**

As mensagens são entregues (em resposta às chamadas API do MQGET ) na ordem FIFO. A prioridade é ignorada para as mensagens nesta fila.

O parâmetro de sequência de entrega de mensagens pode ser alterado de PRIORITY para FIFO enquanto houver mensagens na fila.. A ordem das mensagens já existentes na fila não é alterada. As mensagens incluídas na fila posteriormente têm a prioridade padrão da fila e podem ser processadas antes de algumas das mensagens existentes.

Se a sequência de entrega de mensagens for mudada de IFOP para PRIORIDADE, as mensagens colocadas na fila enquanto a fila foi configurada como IFOP assumirem a prioridade padrão

**Nota: Z/OS** Se **INDXTYPE**(GROUPID) for especificado com **MSGDLVSQ**(PRIORITY), a prioridade na qual os grupos são recuperados será baseada na prioridade da primeira mensagem dentro de cada grupo. As prioridades 0 e 1 são usadas pelo Gerenciador de Filas para otimizar a recuperação de mensagens em ordem lógica.. A primeira mensagem em cada grupo não deve usar essas prioridades. " Se houver, a mensagem será armazenada como se fosse prioridade dois.

# **Multi** NPMCLASS

O nível de confiabilidade a ser designado a mensagens não persistentes que são colocadas na fila:

### **Normal**

Mensagens não persistentes são perdidas após uma falha ou encerramento do gerenciador de filas. Essas mensagens são descartadas em uma reinicialização do Gerenciador de Filas

### **Alta**

O gerenciador de filas tenta reter mensagens não persistentes nessa fila em uma reinicialização ou comutação do gerenciador de filas.

 $z/0S$ Não é possível configurar esse parâmetro em z/OS

### **PROCESS (***sequência***),**

O nome local do processo do IBM MQ.

Este parâmetro é suportado apenas em filas locais e modelos.

Este parâmetro é o nome de uma instância de processos que identifica o aplicativo iniciado pelo gerenciador de filas quando ocorre um evento acionador; consulte Regras para nomenclatura IBM MQ objetos.

A definição de processo não é verificada quando a fila local é definida mas deve estar disponível para que um evento acionador ocorra.

Se a fila for uma fila de transmissão, a definição de processo conterá o nome do canal a ser iniciado. Esse parâmetro é opcional para filas de transmissão nas plataformas a seguir:

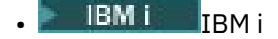

**ALW** AIX, Linux, and Windows

 $z/0s$   $z/0s$ 

Se você não especificá-lo, o nome do canal será obtido do valor especificado para o parâmetro **TRIGDATA** .

### **PROPCTL**

Atributo de controle de propriedades O atributo é opcional.. É aplicável a filas locais, de alias e modelo.

**Nota:** Se seu aplicativo estiver abrindo uma fila de alias, você deverá configurar esse valor nas filas de alias e de destino.

As opções **PROPCTL** são as seguintes. As opções não afetam as propriedades de mensagem na extensão MQMD ou MQMD

### **all**

Configure ALL para que um aplicativo possa ler todas as propriedades da mensagem em cabeçalhos MQRFH2 , ou como propriedades da manipulação de mensagens

A opção ALL permite que os aplicativos que não podem ser alterados acessem todas as propriedades de mensagem de cabeçalhos MQRFH2 . Os aplicativos que podem ser mudados podem acessar todas as propriedades da mensagem como propriedades do identificador de mensagens

Em alguns casos, o formato dos dados nos cabeçalhos MQRFH2 na mensagem recebida pode ser diferente do formato na mensagem quando ela foi enviada

#### **COMPAT**

Configure COMPAT para que os aplicativos não modificados que esperam que as propriedades relacionadas ao JMSestejam em um cabeçalho MQRFH2 nos dados da mensagem continuem a funcionar como antes Os aplicativos que podem ser mudados podem acessar todas as propriedades da mensagem como propriedades do identificador de mensagens

Se a mensagem contiver uma propriedade com um prefixo de mcd., jms., usr.ou mqext., todas as propriedades de mensagem serão entregues para o aplicativo Se nenhum identificador de mensagem for fornecido, as propriedades serão retornados em um cabeçalho MQRFH2 Se um identificador de mensagem for fornecido, todas as propriedades serão retornados no identificador da mensagem

Se a mensagem não contiver uma propriedade com um desses prefixos e o aplicativo não fornecer um identificador de mensagem, nenhuma propriedade de mensagem será retornada para o aplicativo Se um identificador de mensagem for fornecido, todas as propriedades serão retornados no identificador da mensagem

Em alguns casos, o formato dos dados nos cabeçalhos MQRFH2 na mensagem recebida pode ser diferente do formato na mensagem quando ela foi enviada

### **FORCE**

Force todos os aplicativos a ler propriedades de mensagens de cabeçalhos MQRFH2 .

As propriedades são sempre retornadas nos dados da mensagem em um cabeçalho MQRFH2 , independentemente de o aplicativo especificar uma manipulação da mensagem.

Uma manipulação de mensagem válida fornecida no campo MsgHandle da estrutura MQGMO na chamada MQGET é ignorada As propriedades da mensagem não são acessíveis usando o identificador de mensagem

Em alguns casos, o formato dos dados nos cabeçalhos MQRFH2 na mensagem recebida pode ser diferente do formato na mensagem quando ela foi enviada

### **NONE**

Se uma manipulação de mensagem for fornecida, todas as propriedades serão retornadas na manipulação de mensagens

Todas as propriedades de mensagem são removidas do corpo da mensagem antes que ele seja entregue ao aplicativo

#### **PUT**

Especifica se mensagens podem ser colocadas na fila.

### **Ativado**

Mensagens podem ser incluídas na fila (por aplicativos adequadamente autorizados).

## **Desativado**

Mensagens não podem ser incluídas na fila.

Esse parâmetro também pode ser mudado usando a chamada da API MQSET

#### **QDEPTHHI (***número inteiro***)**

O limite no qual a profundidade da fila é comparada para gerar um evento de Alta Profundidade da Fila.

Este parâmetro é suportado apenas em filas locais e modelos.

 $\blacktriangleright$   $\blacktriangleright$   $\blacktriangler$ nesse evento; consulte Filas compartilhadas e eventos de profundidade da fila no z/OS.

Este evento indica que um aplicativo colocou uma mensagem em uma fila resultando no número de mensagens na fila se tornando maior ou igual ao limite alto de profundidade da fila. Consulte o parâmetro **QDPHIEV**

O valor é expresso como uma porcentagem da profundidade máxima da fila (parâmetro**MAXDEPTH** ) e deve estar no intervalo de zero a 100 e não menos que **QDEPTHLO**.

### **QDEPTHLO (***número inteiro***)**

O limite com relação ao qual a profundidade da fila é comparada para gerar um evento de Baixa Profundidade da fila..

Este parâmetro é suportado apenas em filas locais e modelos.

z/OS Para obter mais informações sobre o efeito que as filas compartilhadas no z/OS têm nesse evento; consulte Filas compartilhadas e eventos de profundidade da fila no z/OS.

Esse evento indica que um aplicativo recuperou uma mensagem de uma fila resultando no número de mensagens na fila se tornando menor ou igual ao limite baixo de profundidade da fila. Consulte o parâmetro **QDPLOEV**

O valor é expresso como uma porcentagem da profundidade máxima da fila (parâmetro**MAXDEPTH** ) e deve estar no intervalo de zero a 100 e não maior que **QDEPTHHI**.

## **QDPHIEV**

Controla se os eventos de Alta Profundidade da Fila são gerados

Este parâmetro é suportado apenas em filas locais e modelos.

Um evento de Alta Profundidade da Fila indica que um aplicativo colocou uma mensagem em uma fila resultando no número de mensagens na fila se tornando maior ou igual ao limite alto da profundidade da fila. Consulte o parâmetro **QDEPTHHI**

### **Ativado**

Eventos de alta profundidade de fila são gerados.

### **Desativado**

Eventos de alta profundidade de fila não são gerados.

**Nota:** O valor desse parâmetro pode mudar implicitamente.

 $z/0S$ No z/OS, as filas compartilhadas afetam o evento

Para obter mais informações sobre este evento, consulte Alta Profundidade da Fila

### **QDPLOEV**

Controla se os eventos de Baixa Profundidade da Fila são gerados

Este parâmetro é suportado apenas em filas locais e modelos.

Um evento de Baixa Profundidade da Fila indica que um aplicativo recuperou uma mensagem de uma fila, resultando no número de mensagens na fila se tornando menor ou igual ao limite de baixa espessura da fila.. Consulte o parâmetro **QDEPTHLO**

### **Ativado**

Eventos de baixa profundidade de fila são gerados.

#### **Desativado**

Eventos de baixa profundidade de fila não são gerados.

**Nota:** O valor desse parâmetro pode mudar implicitamente.

 $z/0S$ No z/OS, as filas compartilhadas afetam o evento

Para obter mais informações sobre esse evento, consulte Profundidade da fila baixa.

#### **QDPMAXEV**

Controla se os eventos de Fila Cheia são gerados

Este parâmetro é suportado apenas em filas locais e modelos.

Um evento de Fila Cheia indica que uma entrada em uma fila foi rejeitada porque a fila está cheia A profundidade da fila atingiu seu valor máximo.

### **Ativado**

Eventos de fila cheia são gerados.

### **Desativado**

Eventos de fila cheia não são gerados.

**Nota:** O valor desse parâmetro pode mudar implicitamente.

 $z/0S$  $\blacksquare$ No z/OS, as filas compartilhadas afetam o evento

Para obter mais informações sobre esse evento, consulte Fila Cheia

# **z/OS**OSGDISP

Este parâmetro aplica-se apenas a z/OS

Especifica a disposição do objeto no grupo.

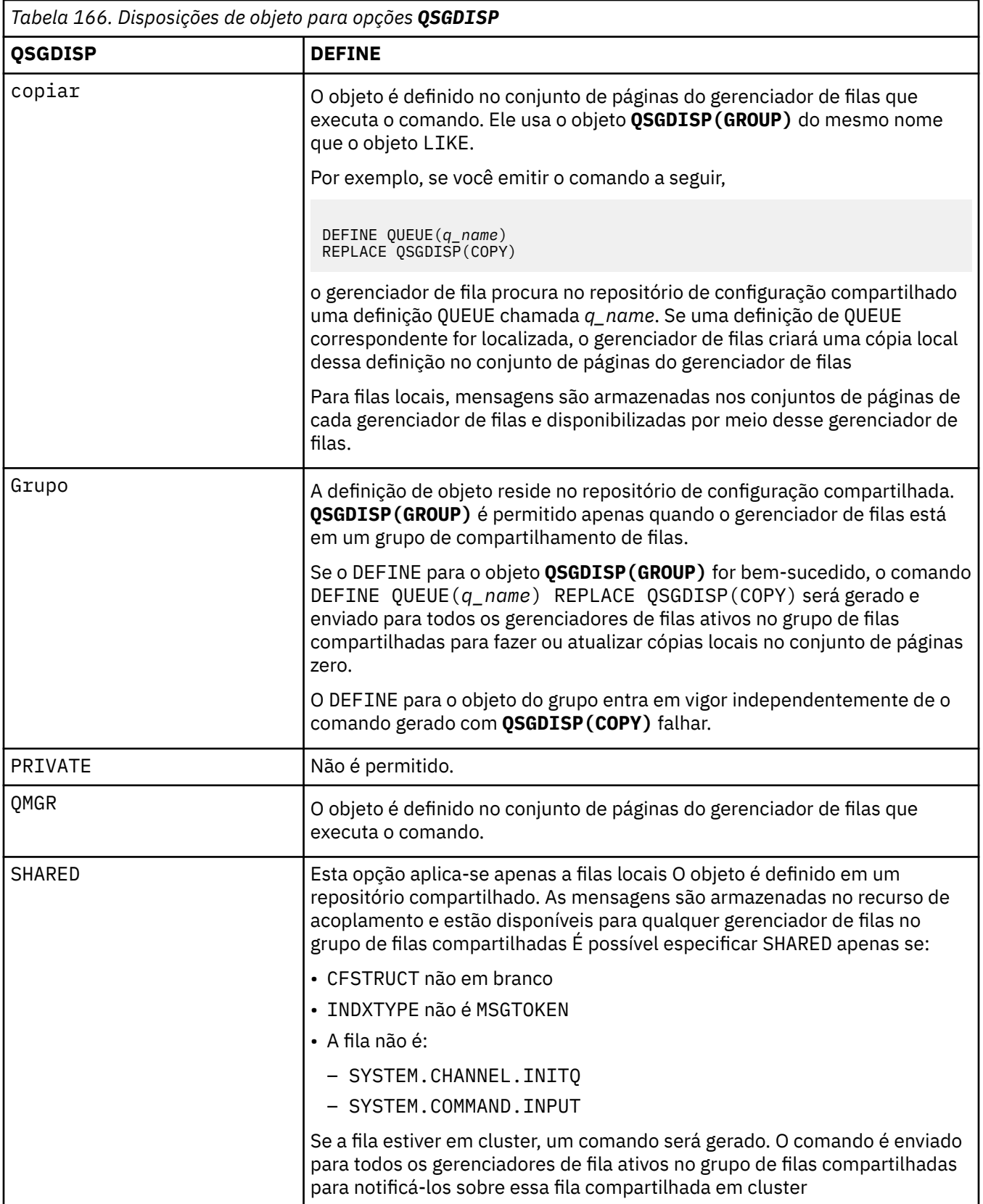

# **QSVCIEV**

Controla se os eventos Service Interval High ou Service Interval OK são gerados.

Esse parâmetro é suportado apenas em filas locais e de modelo e será ineficaz se for especificado em uma fila compartilhada

Um evento Alto Intervalo de Serviço é gerado quando uma verificação indica que nenhuma mensagem foi recuperada da fila pelo menos o tempo indicado pelo parâmetro **QSVCINT** .

Um evento Service Interval OK é gerado quando uma verificação indica que as mensagens foram recuperadas da fila dentro do tempo indicado pelo parâmetro **QSVCINT** .

**Nota:** O valor desse parâmetro pode mudar implicitamente. Para obter mais informações, consulte a descrição dos eventos Service Interval High e Service Interval OK em Queue Service Interval High e Queue Service Interval OK.

#### **Alta**

Eventos de Alto Intervalo de Serviço são gerados

**ok**

Eventos de Intervalo de Serviço OK são gerados

### **NONE**

Nenhum evento de intervalo de serviço é gerado

### **QSVCINT (***número inteiro***)**

O intervalo de serviço usado para comparação para gerar eventos Service Interval High e Service Interval OK.

Esse parâmetro é suportado apenas em filas locais e de modelo e será ineficaz se for especificado em uma fila compartilhada

#### Consulte o parâmetro **QSVCIEV**

O valor está em unidades de milissegundos e deve estar no intervalo de zero a 999999999.

### **SUBSTITUIR & NOREPLACE**

Esta opção controla se qualquer definição existente deve ser substituída por esta..

**Nota: Nota: No IBM MQ** for z/OS, uma definição existente será substituída apenas se ela for da mesma disposição Qualquer objeto com uma disposição diferente não é alterado

#### **REPLACE**

Se o objeto existir, o efeito será como a emissão do comando **ALTER** sem o parâmetro **FORCE** e com todos os outros parâmetros especificados Em particular, observe que todas as mensagens que estão na fila existente são retidas

Há uma diferença entre o comando **ALTER** sem o parâmetro **FORCE** e o comando **DEFINE** com o parâmetro **REPLACE** . A diferença é que **ALTER** não muda parâmetros não especificados, mas **DEFINE** com **REPLACE** configura todos os parâmetros.. Se você usar **REPLACE**, os parâmetros não especificados serão obtidos do objeto nomeado no parâmetro **LIKE** ou da definição padrão e os parâmetros do objeto que está sendo substituído, se um existir, serão ignorados.

O comando falhará se ambas as seguintes instruções forem verdadeiras:

- O comando configura parâmetros que requereriam o uso do parâmetro **FORCE** se você estivesse usando o comando **ALTER**
- O objeto está aberto

O comando **ALTER** com o parâmetro **FORCE** é bem-sucedido nessa situação..

Se **SCOPE(CELL)** for especificado em AIX, Linux, and Windows, e já houver uma fila com o mesmo nome no diretório da célula, o comando falhará, mesmo se **REPLACE** for especificado

### **NOREPLACE**

A definição não deve substituir nenhuma definição existente do objeto

### **RETINTVL (***inteiro***)**

O número de horas a partir de quando a fila foi definida, após o qual a fila não é mais necessária. O valor deve estar no intervalo de 0 a 999.999.999..

Este parâmetro é suportado apenas em filas locais e modelos.

**CRDATE** e **CRTIME** podem ser exibidos usando o comando **[DISPLAY QUEUE](#page-857-0)** .

Essas informações estão disponíveis para uso por um operador ou aplicativo de manutenção para excluir filas que não são mais necessárias.

**Nota:** O gerenciador de filas não exclui filas com base nesse valor, nem impede que as filas sejam excluídas se seu intervalo de retenção não tiver expirado. É responsabilidade do usuário tomar qualquer ação necessária.

### **RNAME (***sequência***)**

Nome da fila remota.. Esse parâmetro é o nome local da fila, conforme definido no gerenciador de filas especificado por **RQMNAME**

Esse parâmetro é suportado apenas em filas remotas

- Se essa definição for usada para uma definição local de uma fila remota, o **RNAME** não deverá ficar em branco quando a abertura ocorrer
- Se essa definição for usada para uma definição do alias do gerenciador de filas, **RNAME** deverá estar em branco quando a abertura ocorrer

Em um cluster do gerenciador de filas, essa definição se aplica apenas ao gerenciador de fila que o fez Para anunciar o alias para o cluster inteiro, inclua o atributo **CLUSTER** na definição de fila remota

• Se essa definição for usada para um alias da fila de respostas, esse nome será o nome da fila que será a fila de respostas.

O nome não é verificado para assegurar que contenha apenas os caracteres normalmente permitidos para nomes de filas; consulte Regras para nomenclatura IBM MQ objetos.

### **RQMNAME (***sequência***)**

O nome do gerenciador de filas remotas no qual a fila **RNAME** está definida

Esse parâmetro é suportado apenas em filas remotas

- Se um aplicativo abrir a definição local de uma fila remota, o **RQMNAME** não deverá estar em branco ou o nome do gerenciador de fila local Quando a abertura ocorrer, se **XMITQ** estiver em branco, deverá haver uma fila local com esse nome, que deve ser usada como a fila de transmissão
- Se essa definição for usada para um alias do gerenciador de filas, **RQMNAME** será o nome do gerenciador de filas que está sendo alias.... Ele pode ser o nome do gerenciador de fila local Caso contrário, se **XMITQ** estiver em branco, quando a abertura ocorrer, deverá haver uma fila local com esse nome, que deve ser usada como a fila de transmissão
- Se **RQMNAME** for usado para um alias de fila de resposta, **RQMNAME** é o nome do gerenciador de fila que deve ser o gerenciador de fila de resposta.

O nome não é verificado para assegurar que contenha apenas os caracteres normalmente permitidos para nomes de objetos IBM MQ ; consulte Regras para nomenclatura IBM MQ objetos.

# **ALW SCOPE**

Especifica o escopo da definição de fila

Esse parâmetro é suportado apenas em filas de alias, locais e remotas

### **QMGR**

A definição de fila possui o escopo do gerenciador de filas Isso significa que a definição da fila não se estende além do gerenciador de filas que possui. É possível abrir uma fila para saída que é de propriedade de outro gerenciador de filas de uma das duas maneiras:

- 1. Especifique o nome do gerenciador de filas de propriedade
- 2. Abra uma definição local da fila no outro gerenciador de filas..

**CÉL**

A definição de fila possui o escopo da célula O escopo da célula significa que a fila é conhecida para todos os gerenciadores de fila na célula Uma fila com escopo de célula pode ser aberta para saída apenas especificando o nome da fila O nome do gerenciador de filas que possui a fila não precisa ser especificado..

Se já houver uma fila com o mesmo nome no diretório da célula, o comando falhará A opção **REPLACE** não afeta essa situação..

Este valor é válido apenas se um serviço de nomes que suporta um diretório de célula estiver configurado..

**Restrição:** O serviço de nomes do DCE não é mais suportado

Esse parâmetro é válido apenas em AIX, Linux, and Windows

### **SHARE e NOSHARE**

Especifica se vários aplicativos podem obter mensagens desta fila.

Este parâmetro é suportado apenas em filas locais e modelos.

### **SHARE**

Mais de uma instância do aplicativo pode obter mensagens da fila.

### **NoShare**

Apenas uma única instância do aplicativo pode obter mensagens da fila

#### **STATQ**

Especifica se a coleta de dados estatísticos está ativada:

#### **QMGR**

A coleta de dados estatísticos é baseada na configuração do parâmetro **STATQ** do gerenciador de filas..

### **ATIVADO**

Se o valor do parâmetro **STATQ** do gerenciador de filas não for NONE, a coleta de dados estatísticos para a fila será ativada.

z/OS Em sistemas z/OS , deve-se ativar estatísticas de classe 5 usando o comando START **TRACE** 

### **OFF**

A coleta de dados de estatísticas para a fila está desativada

Se esse parâmetro for usado em um comando de fila **ALTER** , a mudança será efetiva apenas para conexões com o gerenciador de fila feitas após a mudança para o parâmetro

# **STGCLASS (***sequência***)**

O nome da classe de armazenamento.

Este parâmetro é suportado apenas em filas locais e modelos.

**Nota:** É possível alterar esse parâmetro somente se a fila estiver vazia e fechada

Esse parâmetro é um nome definido pela instalação O primeiro caractere do nome deve ser maiúsculo de A a Z e os caracteres subsequentes de A a Z ou numérico de 0 a 9.

Esse parâmetro é válido apenas em z/OS; consulte Classes de armazenamento

### **STREAMQ**

O nome de uma fila secundária onde uma cópia de cada mensagem é colocada.

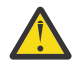

**Atenção:** Se a configuração do usuário do atributo **STREAMQ** não tiver a autoridade correta na fila de fluxo escolhida, o comando falhará com a mensagem de erro AMQ8135Eou com a mensagem equivalente CSQ9016E em z/OS

Além disso, se a fila de fluxos não existir, a mensagem de erro AMQ8135E (CSQ9016E on z/OS) será retornada em vez de AMQ8147Eou a mensagem equivalente CSQM125I on z/OS.

Para obter informações sobre quando é possível configurar o **STREAMQ**, consulte Restrições da fila de fluxo

#### **STRMQOS**

A qualidade de serviço a ser usada ao entregar mensagens para a fila de fluxo

O valor pode ser um de:

### **BESTEF**

Se a mensagem original puder ser entregue, mas a mensagem transmitida não puder, a mensagem original ainda será entregue para sua fila.

Esse é o valor-padrão.

### **MUSTDUP**

O gerenciador de filas assegura que a mensagem original e a mensagem de fluxo sejam entregues com êxito para suas filas

Se, por algum motivo, a mensagem transmitida não puder ser entregue para sua fila, então a mensagem original também não será entregue para sua fila também. O aplicativo de colocação recebe um código de razão de erro e deve tentar colocar a mensagem novamente.

### **TARGET (***sequência***)**

O nome da fila ou do objeto do tópico que está sendo definido como alias; consulte Regras para nomear IBM MQ objetos O objeto pode ser uma fila ou um tópico, conforme definido por **TARGTYPE** O comprimento máximo é de 48 caracteres.

Esse parâmetro é suportado apenas em filas de alias

Este objeto precisa ser definido apenas quando um processo de aplicativo abre a fila de alias

O parâmetro TARGQ, definido em IBM WebSphere MQ 6.0, é renomeado para TARGET da versão 7.0 e generalizado para permitir que você especifique o nome de uma fila ou de um tópico. O valor padrão para TARGET é uma fila, portanto, TARGET(my\_queue\_name) é igual a TARGQ(my\_queue\_name). O atributo TARGQ é mantido para compatibilidade com seus programas existentes. Se você especificar **TARGET**, também não será possível especificar **TARGQ**

### **TARGTYPE (***sequência***)**

O tipo de objeto para o qual o alias é resolvido

### **QUEUE (padrão)**

O alias é resolvido para uma fila

### **TÓPICO**

O alias é resolvido para um tópico

### **TRIGDATA (***sequência***)**

Os dados inseridos na mensagem do acionador. O comprimento máximo da sequência é de 64 bytes.

Este parâmetro é suportado apenas em filas locais e modelos.

Para uma fila de transmissão, é possível usar esse parâmetro para especificar o nome do canal a ser iniciado.

Esse parâmetro também pode ser alterado usando a chamada da API MQSET

#### **TRIGDPTH (***número inteiro***)**

O número de mensagens que precisam estar na fila antes de uma mensagem do acionador ser gravada, se **TRIGTYPE** for DEPTH O valor deve estar no intervalo 1-999.999.999. O valor padrão é 1.

Este parâmetro é suportado apenas em filas locais e modelos.

Esse parâmetro também pode ser mudado usando a chamada da API MQSET

### **TRIGGER & NOTRIGGER**

Especifica se mensagens do acionador são gravadas na fila de inicialização, nomeadas pelo parâmetro **INITQ** , para acionar o aplicativo, nomeado pelo parâmetro **PROCESS** :

### **ACIONADOR**

O acionador está ativo e as mensagens do acionador são gravadas na fila de inicialização.

### **NOTRIGGER**

O acionamento não está ativo e as mensagens do acionador não são gravadas na fila de inicialização Esse é o valor-padrão.

Este parâmetro é suportado apenas em filas locais e modelos.

Esse parâmetro também pode ser mudado usando a chamada da API MQSET

### **TRIGMPRI (***número inteiro***)**

O número de prioridade da mensagem que aciona essa fila O valor deve estar no intervalo de zero até o parâmetro do gerenciador de filas **MAXPRTY** ; consulte ["DISPLAY QMGR \(exibir configurações do](#page-820-0) [gerenciador de filas\)" na página 821](#page-820-0) para obter detalhes. O valor padrão é zero.

Esse parâmetro também pode ser mudado usando a chamada da API MQSET

### **TRIGTYPE**

Especifica se e em que condições uma mensagem do acionador é gravada na fila de iniciação A fila de inicialização é nomeada pelo parâmetro **INITQ** .

Este parâmetro é suportado apenas em filas locais e modelos.

### **FIRST**

Sempre que a primeira mensagem de prioridade for igual ou maior que a prioridade especificada pelo parâmetro **TRIGMPRI** da fila chega na fila Esse é o valor-padrão.

### **EVERY**

Toda vez que uma mensagem chega na fila com prioridade igual ou maior do que a prioridade especificada pelo parâmetro **TRIGMPRI** da fila.

### **Profundidade**

Quando o número de mensagens com prioridade igual ou maior que a prioridade especificada por **TRIGMPRI** é igual ao número indicado pelo parâmetro **TRIGDPTH** .

### **NONE**

Nenhuma mensagem do acionador é gravada.

Esse parâmetro também pode ser mudado usando a chamada da API MQSET

### **USAGE**

Uso da fila..

Este parâmetro é suportado apenas em filas locais e modelos.

### **Normal**

A fila não é uma fila de transmissão.

### **XMITQ**

A fila é uma fila de transmissão, que é usada para conter mensagens destinadas a um gerenciador de filas remotas. Quando um aplicativo coloca uma mensagem em uma fila remota, a mensagem é armazenada na fila de transmissão apropriada Ele permanece lá, aguardando a transmissão para o gerenciador de filas remotas

Se especificar essa opção, não especifique valores para **CLUSTER** e **CLUSNL**.

Além disso, em z/OSnão especifique **INDXTYPE**(MSGTOKEN) ou **INDXTYPE**(GROUPID).

### **XMITQ (***sequência***)**

O nome da fila de transmissão a ser usada para encaminhar mensagens para a fila remota. **XMITQ** é usado com as definições de alias da fila remota ou do gerenciador de filas

Esse parâmetro é suportado apenas em filas remotas

Se **XMITQ** estiver em branco, uma fila com o mesmo nome que **RQMNAME** será usada como a fila de transmissão

Esse parâmetro será ignorado se a definição estiver sendo usada como um alias do gerenciador de filas e **RQMNAME** for o nome do gerenciador de fila local

Ele também será ignorado se a definição for usada como uma definição de alias de fila de resposta.

## **Tarefas relacionadas**

Copiando uma definição de fila local

# *DEFINE QALIAS (definir uma nova fila de alias);*

Use **DEFINE QALIAS** para definir uma nova fila de alias e configure os seus parâmetros

**Nota:** Uma fila de alias fornece um nível de via indireta para outra fila ou um objeto do tópico Se o alias se referir a uma fila, ele deverá ser outra fila local ou remota, definida neste gerenciador de fila, ou uma fila de alias em cluster definida em outro gerenciador de fila Ele não pode ser outra fila de alias neste gerenciador de filas Se o alias referir-se a um tópico, ele deverá ser um objeto de tópico definido neste gerenciador de fila

- Diagrama de Sintaxe
- • ["Notas de uso para filas DEFINE" na página 598](#page-597-0)
- • ["Descrições de parâmetros para DEFINE QUEUE e ALTER QUEUE" na página 599](#page-598-0)

### **Sinônimo**: QA DEF

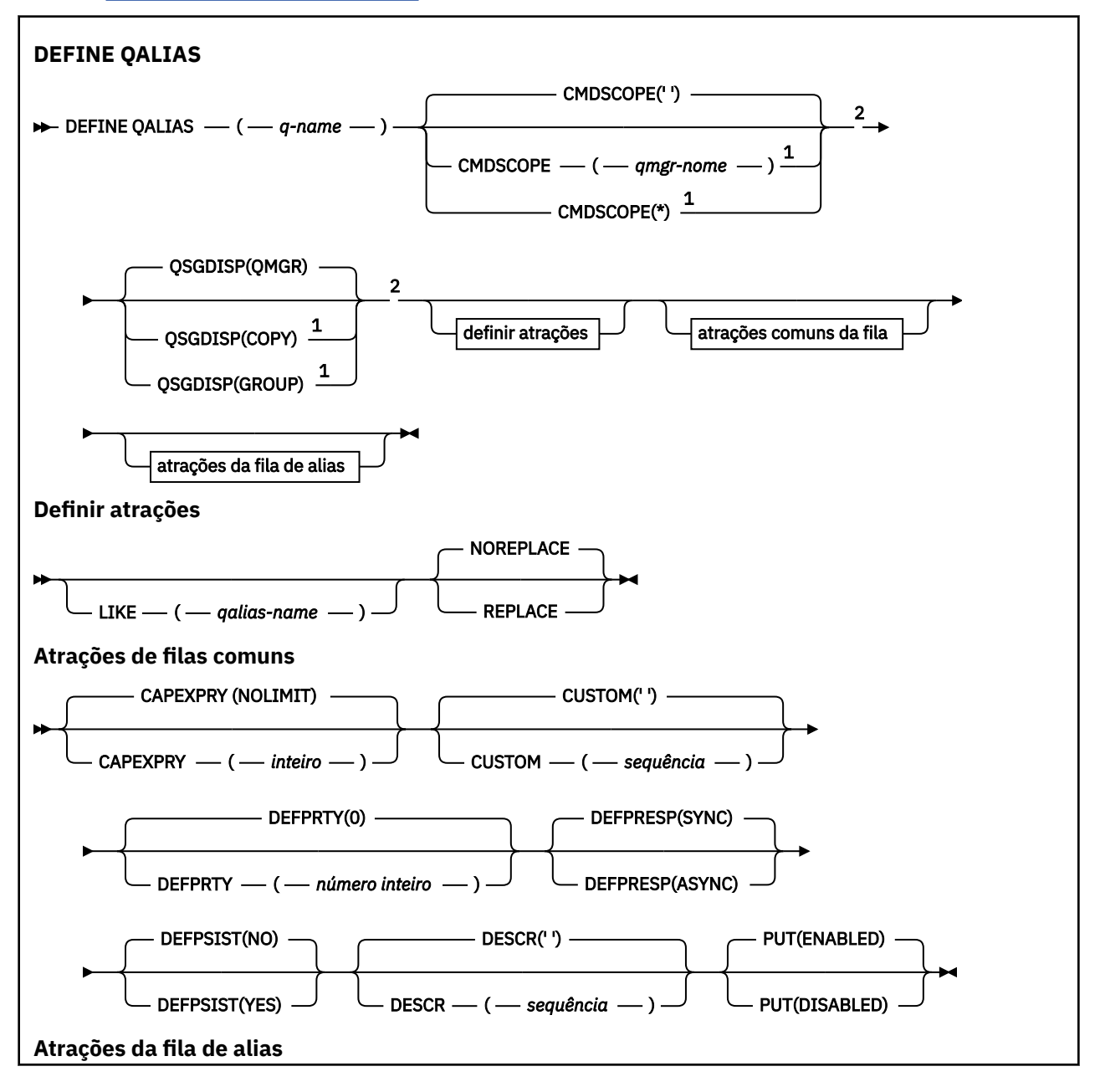

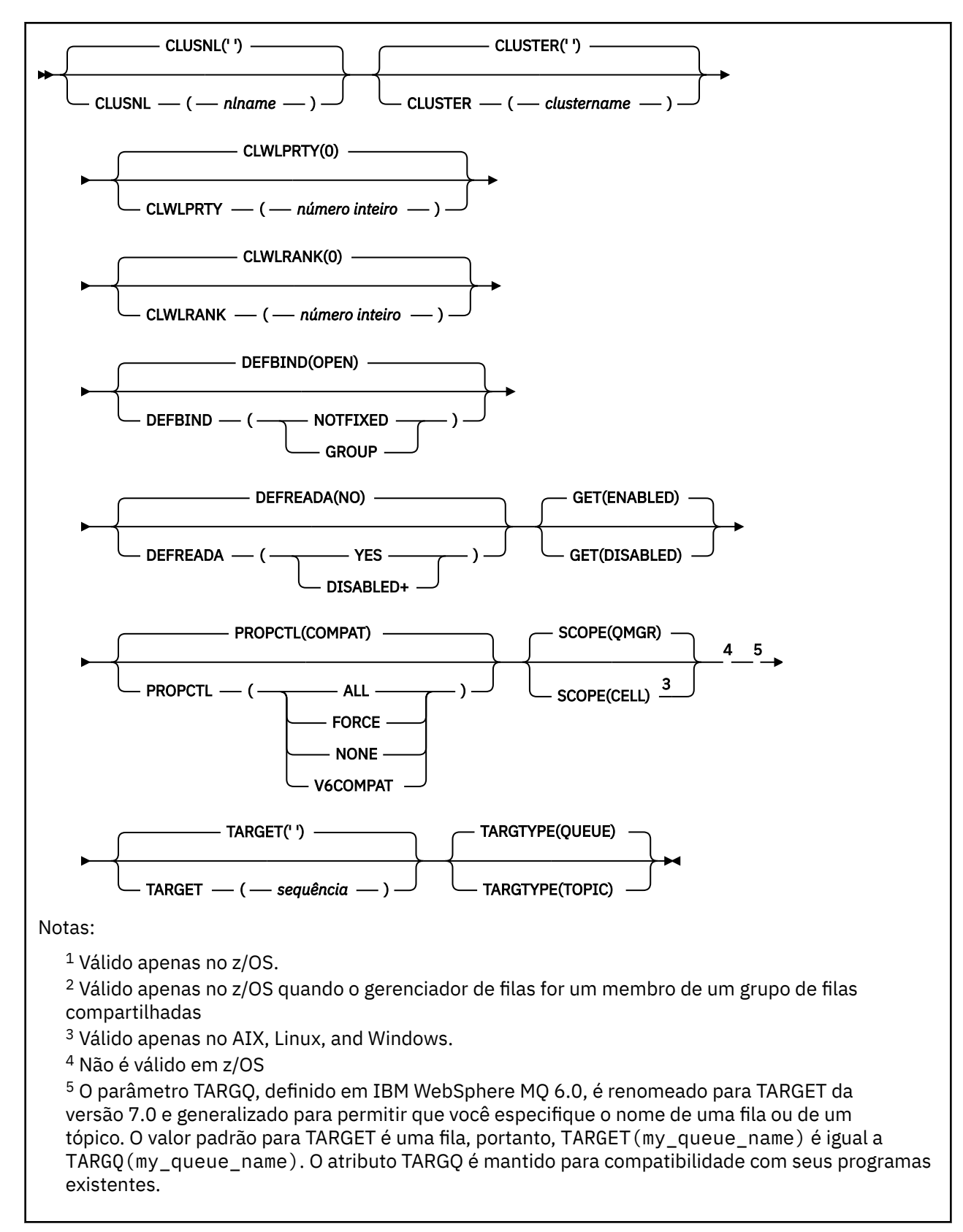

# **Conceitos relacionados**

Trabalhando com Filas de Alias

# *DEFINE QLOCAL (definir uma nova fila local)*

Use **DEFINE QLOCAL** para definir uma nova fila local e configure seus parâmetros..

- Diagrama de Sintaxe
- • ["Notas de uso para filas DEFINE" na página 598](#page-597-0)
- • ["Descrições de parâmetros para DEFINE QUEUE e ALTER QUEUE" na página 599](#page-598-0)

# **Sinônimo**: **DEF QL**

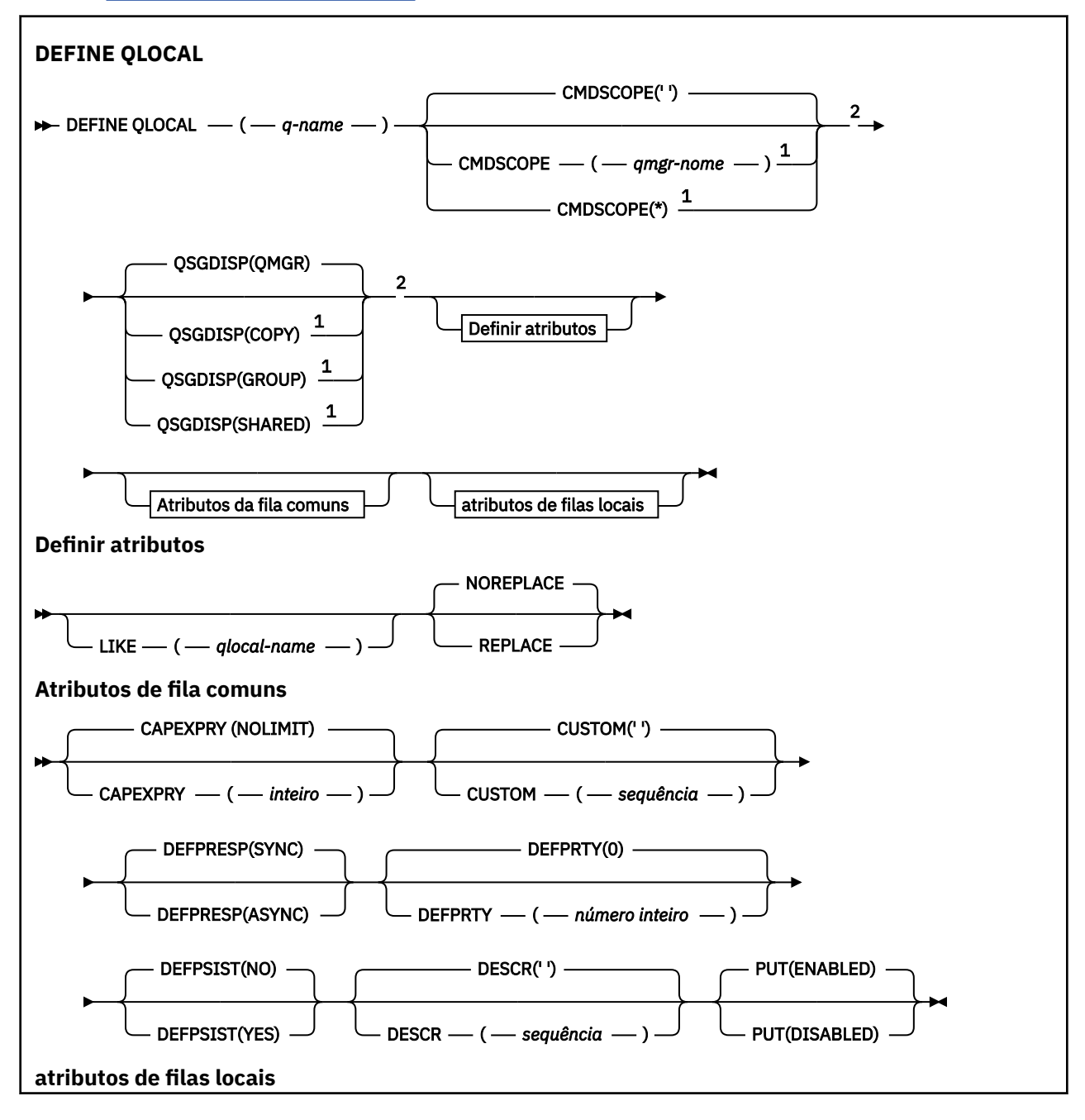

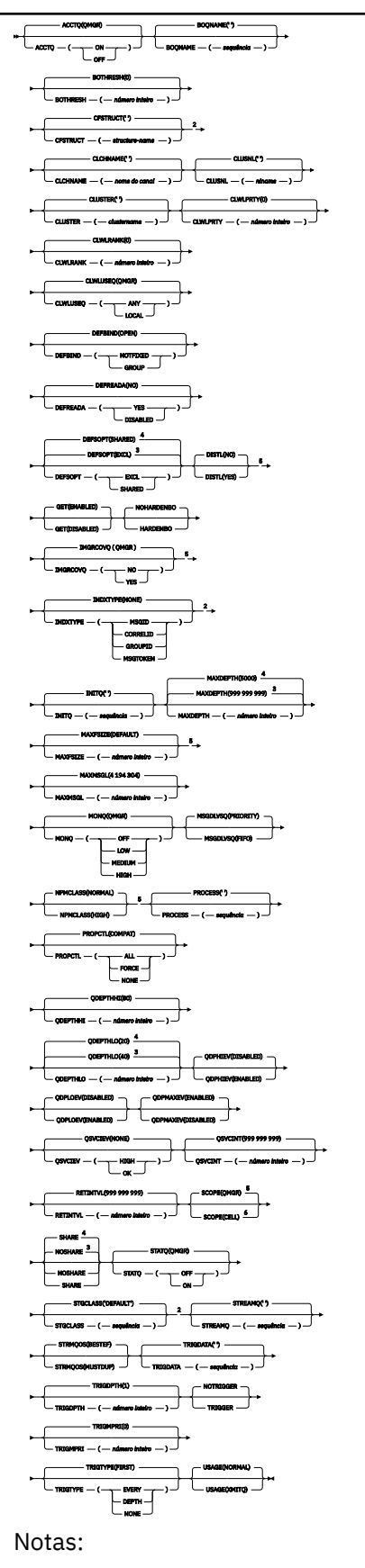

 $^{\rm 1}$  Válido somente no z/OS e quando o gerenciador de filas for membro de um grupo de filas compartilhadas.

<sup>2</sup> Válido apenas no z/OS.

- <sup>3</sup> O padrão para z/OS
- <sup>4</sup> Padrão para Multiplataformas.
- <sup>5</sup> Não é válido em z/OS
- <sup>6</sup> Válido apenas em sistemas AIX, Linux, and Windows

# **Tarefas relacionadas**

Definindo uma fila local Mudando atributos de filas locais

# *DEFINE QMODEL (definir uma nova fila modelo)*

Use **DEFINE QMODEL** para definir uma nova fila modelo e configure seus parâmetros..

Uma fila modelo não é uma fila real, mas uma coleção de atributos que podem ser usados ao criar filas dinâmicas com a chamada API do MQOPEN

Quando ela tiver sido definida, uma fila modelo (como qualquer outra fila) terá um conjunto completo de atributos aplicáveis, mesmo se alguns deles forem padrões.

- Diagrama de Sintaxe
- • ["Notas de uso para filas DEFINE" na página 598](#page-597-0)
- • ["Descrições de parâmetros para DEFINE QUEUE e ALTER QUEUE" na página 599](#page-598-0)

# **Sinônimo**: **DEF QM**

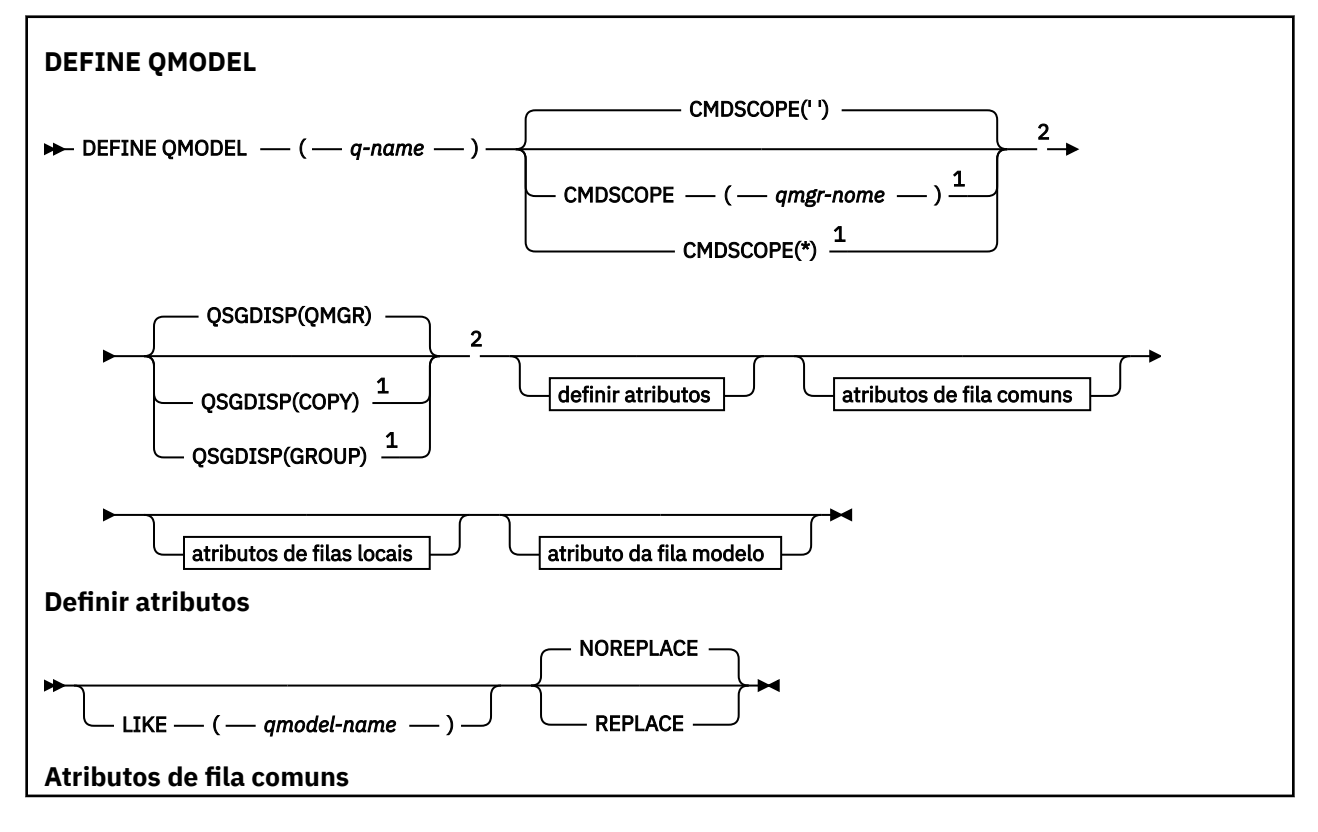

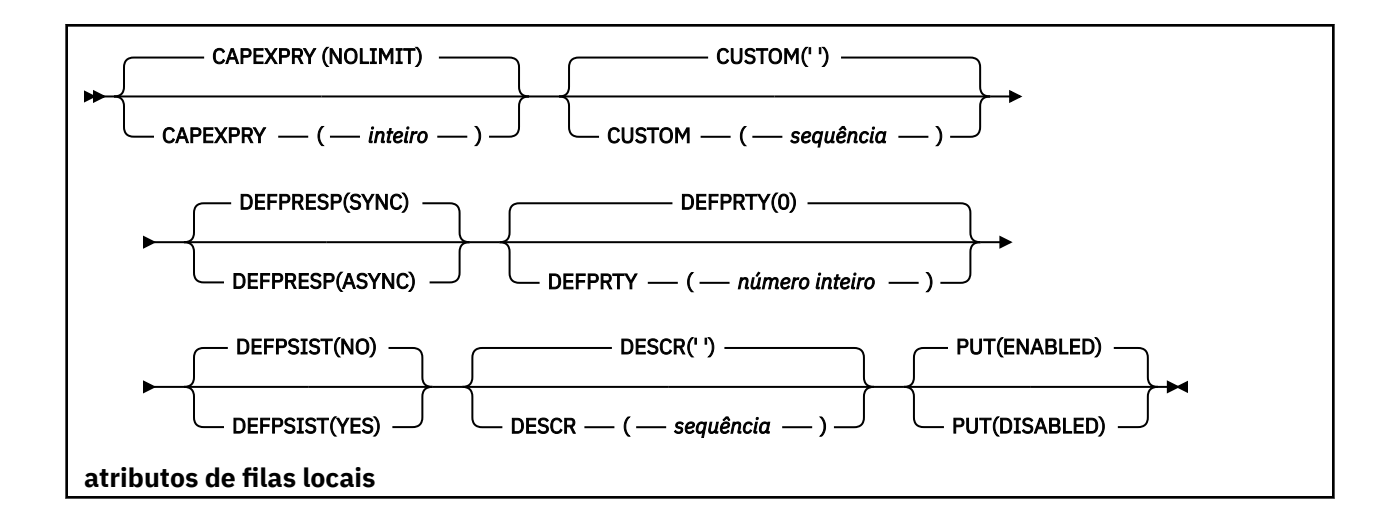

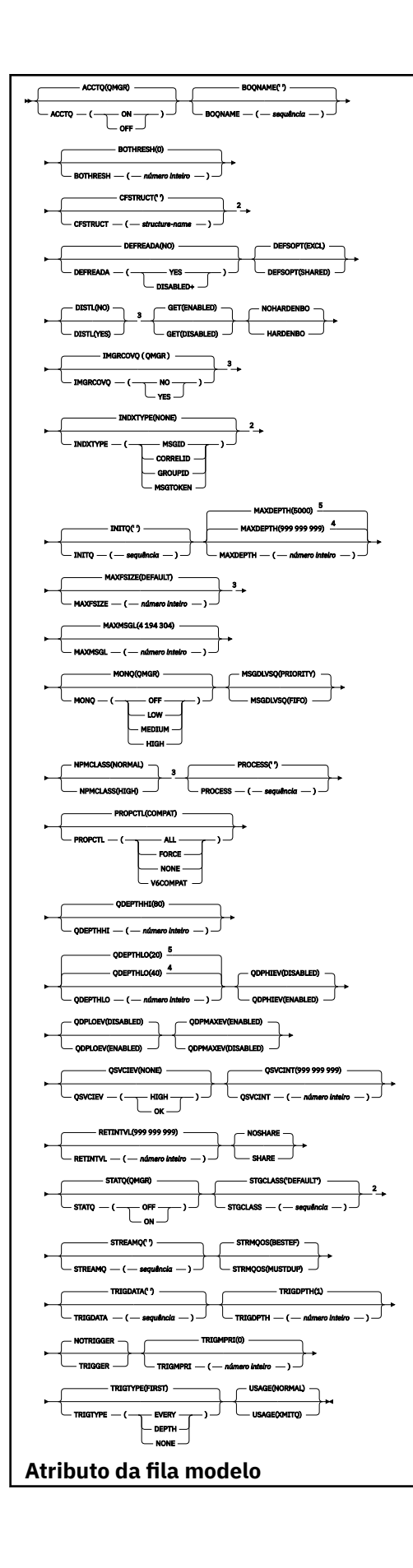

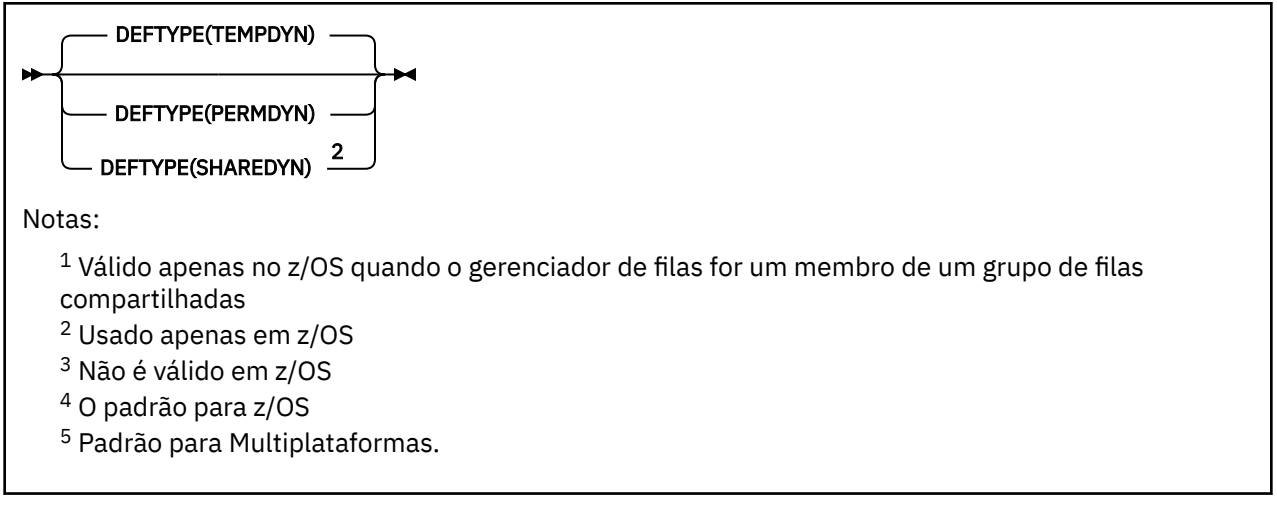

# **Conceitos relacionados**

Trabalhando com filas modelo

# *DEFINE QREMOTE (criar definição local de uma fila remota)*

Use DEFINE QREMOTE para definir uma nova definição local de uma fila remota, um alias de gerenciador de filas, ou um alias de fila de resposta, e para configurar seus parâmetros

Uma fila remota é aquela que pertence a outro gerenciador de filas que os processos aplicativos conectados a esse gerenciador de filas precisam acessar.

- Diagrama de Sintaxe
- • ["Notas de uso para filas DEFINE" na página 598](#page-597-0)
- • ["Descrições de parâmetros para DEFINE QUEUE e ALTER QUEUE" na página 599](#page-598-0)

### **Sinônimo**: DEF QR

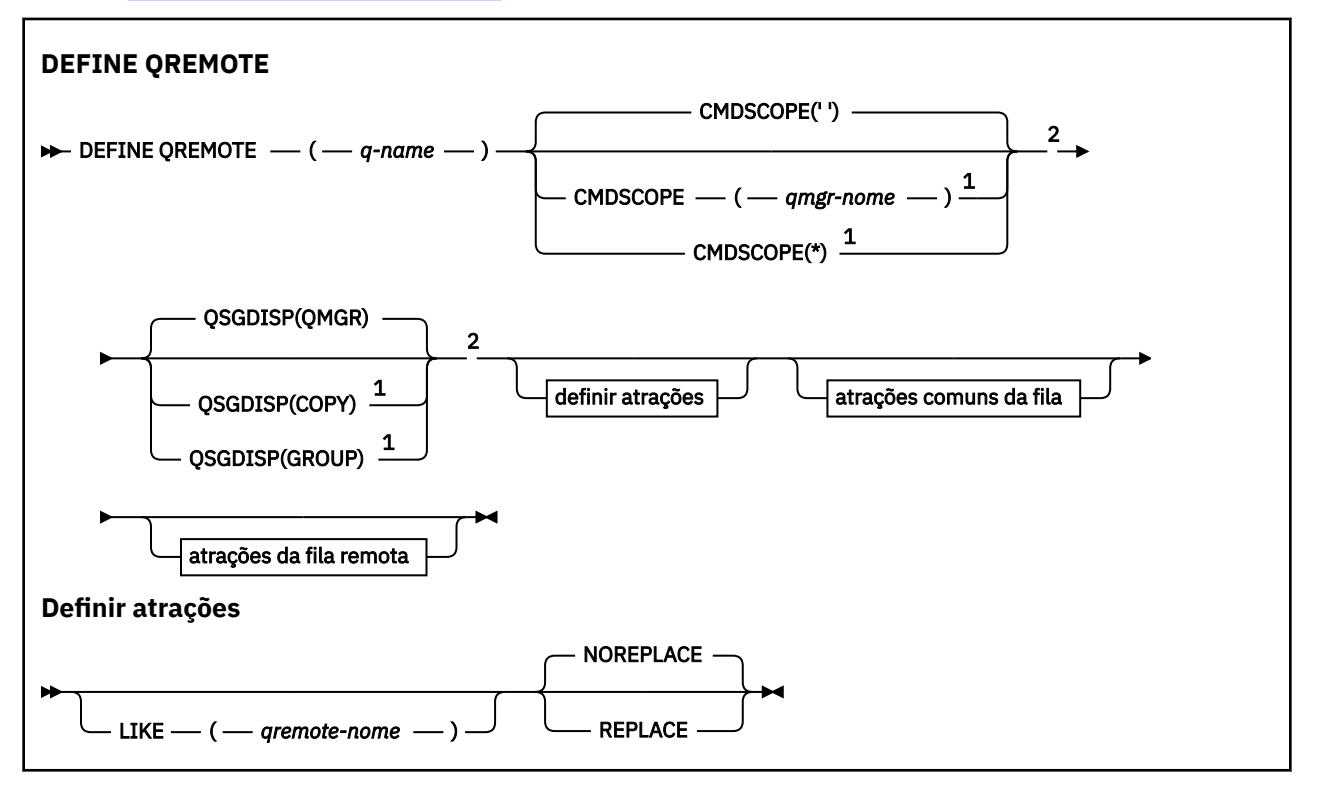

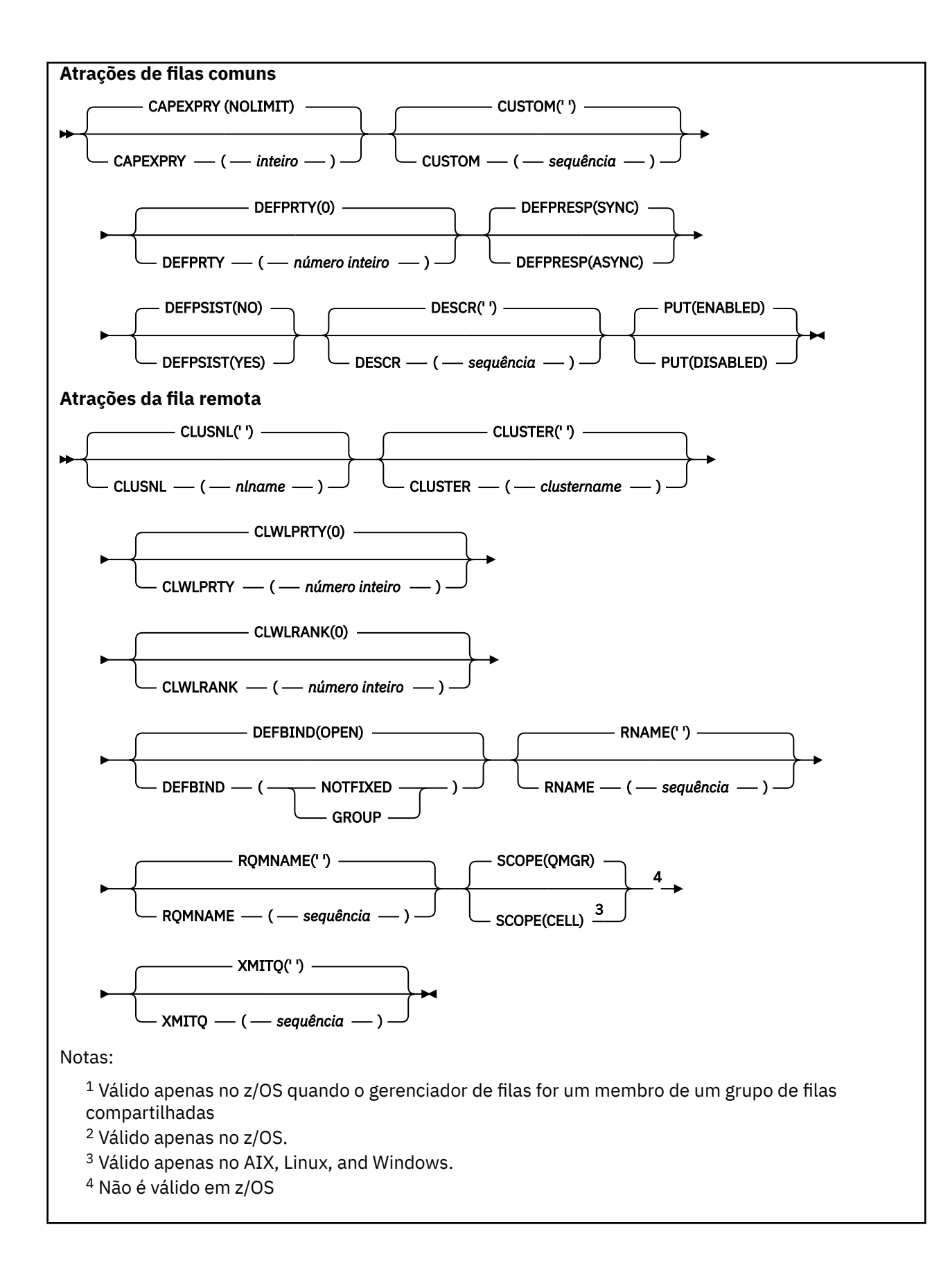

# **DEFINE SERVICE (criar uma nova definição de serviço) em Multiplataformas**

Use o comando MQSC **DEFINE SERVICE** para definir uma nova definição de serviço IBM MQ e configure seus parâmetros.

# **usando comandos MQSC**

Para obter informações sobre como usar comandos MQSC, consulte Administrando IBM MQ usando comandos MQSC.

- Diagrama de Sintaxe
- • ["Observações de Uso" na página 634](#page-633-0)
- • ["Descrições de parâmetro para DEFINE SERVICE" na página 634](#page-633-0)

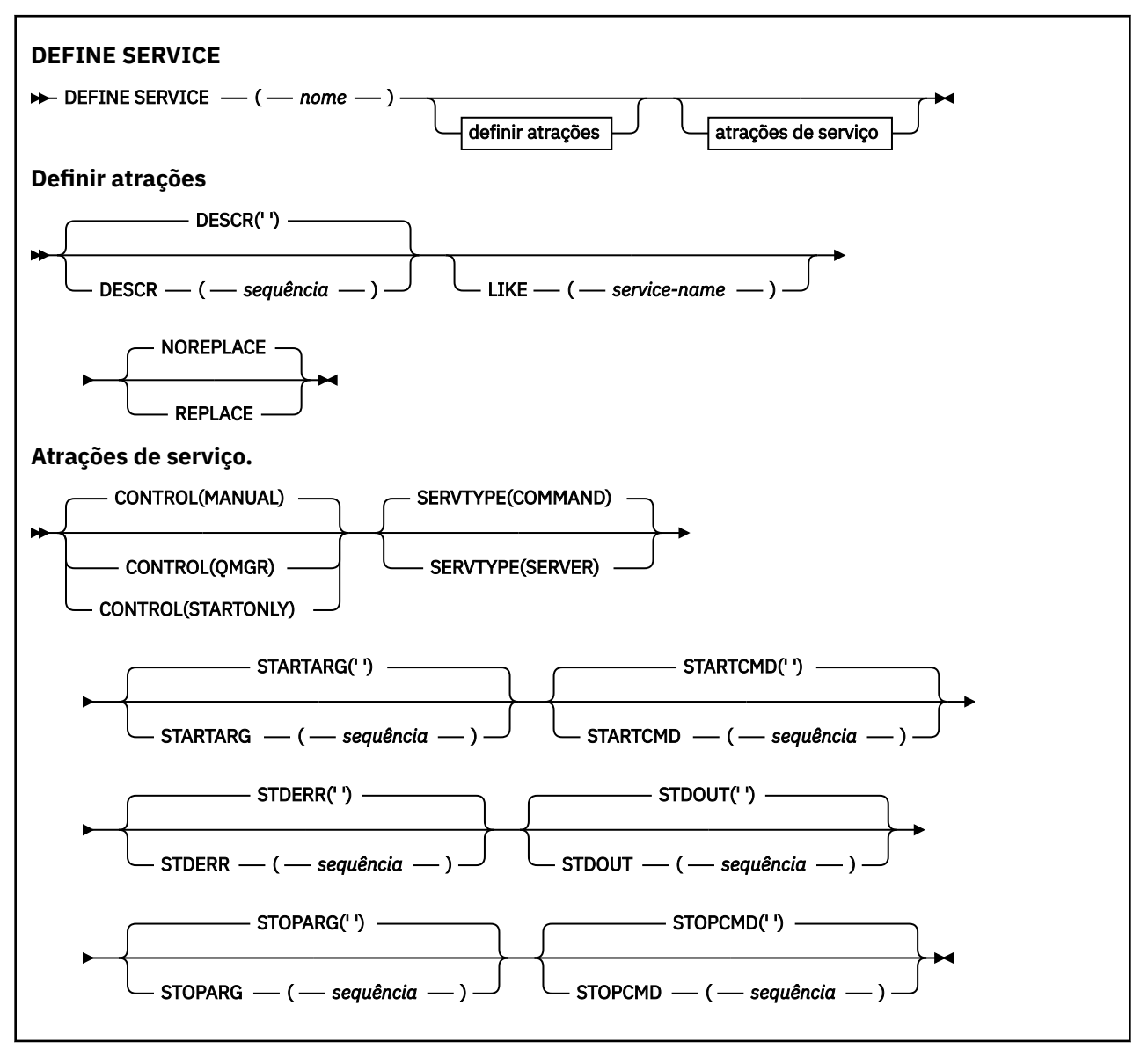

# <span id="page-633-0"></span>**Observações de Uso**

Um serviço é usado para definir os programas do usuário que devem ser iniciados e interrompidos quando o gerenciador de fila é iniciado e interrompido Também é possível iniciar e parar esses programas emitindo os comandos **START SERVICE** e **STOP SERVICE** ..

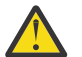

**Atenção:** Esse comando permite que um usuário execute um comando arbitrário com a autoridade mqm. Se direitos concedidos para usar esse comando, um usuário malicioso ou descuidado poderia definir um serviço que danifica seus sistemas ou dados, por exemplo, excluindo arquivos essenciais.

Para obter mais informações sobre serviços, consulte Serviços.

# **Descrições de parâmetro para DEFINE SERVICE**

As descrições de parâmetros se aplicam aos comandos **ALTER SERVICE** e **DEFINE SERVICE** , com as seguintes exceções:

- O parâmetro **LIKE** aplica-se apenas ao comando **DEFINE SERVICE**
- Os parâmetros **NOREPLACE** e **REPLACE** aplicam-se apenas ao comando **DEFINE SERVICE**

### *(nome do serviço)*

Nome da definição de serviço IBM MQ (consulte Regras para nomear IBM MQ objetos ).

O nome não deve ser o mesmo que qualquer outra definição de serviço atualmente definida nesse gerenciador de filas (a menos que **REPLACE** seja especificado)...

### **CONTROL (***sequência***)**

Especifica como o serviço deve ser iniciado e parado:

### **MANUAL**

O serviço não deve ser iniciado automaticamente ou parado automaticamente. Ele deve ser controlado pelo uso dos comandos **START SERVICE** e **STOP SERVICE**

### **QMGR**

O serviço que está sendo definido deve ser iniciado e parado ao mesmo tempo que o gerenciador de filas é iniciado e parado.

### **STARTONLY**

O serviço deve ser iniciado ao mesmo tempo que o gerenciador de filas é iniciado, mas não é solicitado a parar quando o gerenciador de filas é parado.

### **DESCR (***sequência***)**

Comentário em texto corrido. Fornece informações descritivas sobre o serviço quando um operador emite o comando **DISPLAY SERVICE** (consulte ["DISPLAY SERVICE \(exibir informações de serviço\)](#page-878-0) [em Multiplataformas" na página 879\)](#page-878-0).

Além disso, deve conter apenas caracteres que possam ser exibidos. O comprimento máximo é de 64 caracteres. Em uma instalação do DBCS, é possível conter caracteres DBCS (sujeitos a um comprimento máximo de 64 bytes).

**Nota:** Se forem utilizados caracteres que não estejam no Identificador do Conjunto de Caracteres Codificados (CCSID) para esse gerenciador de filas, eles poderão ser convertidos incorretamente se as informações forem enviadas para um outro gerenciador de filas.

### **LIKE (***service-name***)**

O nome de um serviço cujos parâmetros são usados para modelar essa definição.

Esse parâmetro aplica-se apenas ao comando **DEFINE SERVICE**

Se esse campo não for concluído e você não concluir os campos de parâmetro relacionados ao comando, os valores serão obtidos da definição padrão para serviços neste gerenciador de filas Não concluir este parâmetro é equivalente a especificar:

LIKE(SYSTEM.DEFAULT.SERVICE)

Um serviço padrão é fornecido, mas ele pode ser alterado pela instalação dos valores padrão necessários Consulte Regras para nomear IBM MQ objetos.

### **REPLACE e NOREPLACE**

Se a definição existente deve ser substituída por esta.

Esse parâmetro aplica-se apenas ao comando **DEFINE SERVICE**

### **REPLACE**

A definição deve substituir qualquer definição existente com o mesmo nome Se uma definição não existir, será criada uma.

## **NOREPLACE**

A definição não deve substituir qualquer definição existente com o mesmo nome.

#### **SERVTYPE**

Especifica o modo no qual o serviço deve ser executado:

#### **COMANDO**

Um objeto de serviço de comando. Várias instâncias de um objeto de serviço de comando podem ser executadas simultaneamente. Não é possível monitorar o status de objetos de serviço de comandos

### **SERVER**

Um objeto de serviço do servidor. Somente uma instância de um objeto de serviço do servidor pode ser executada por vez. O status de objetos de serviço do servidor pode ser monitorado usando o comando **DISPLAY SVSTATUS**

### **STARTARG (***cadeia***)**

Especifica os argumentos a serem passados para o programa do usuário na inicialização do gerenciador de filas

### **STARTCMD (***sequência***)**

Especifica o nome do programa que deve ser executado Deve-se especificar um nome de caminho completo para o programa executável

### **STDERR (***sequência***)**

Especifica o caminho para um arquivo no qual o erro padrão (stderr) do programa de serviços é redirecionado. Se o arquivo não existir quando o programa de serviços for iniciado o arquivo é criado. Se este valor estiver em branco, quaisquer dados gravados no stderr pelo programa de serviços serão descartados.

### **STDOUT (***sequência***)**

Especifica o caminho para um arquivo para o qual a saída padrão (stdout) do programa de serviços é redirecionada Se o arquivo não existir quando o programa de serviços for iniciado o arquivo é criado. Se esse valor estiver em branco, quaisquer dados gravados no stdout pelo programa de serviços serão descartados.

### **STOPARG (***sequência***)**

Especifica os argumentos a serem passados para o programa de parada quando instruído a parar o serviço

### **STOPCMD (***sequência***)**

Especifica o nome do programa executável a ser executado quando o serviço for solicitado a parar... Deve-se especificar um nome de caminho completo para o programa executável

As inserções substituíveis podem ser usadas para qualquer uma das sequências **STARTCMD**, **STARTARG**, **STOPCMD**, **STOPARG**, **STDOUT** ou **STDERR** , para obter mais informações, consulte Inserções substituíveis em definições de serviço

### **Conceitos relacionados**

Trabalhando com Serviços **Tarefas relacionadas** Definindo um objeto de serviço Usando um objeto de serviço do servidor Usando um objeto de serviço de comando

## **Referências relacionadas**

["ALTER SERVICE \(alterar uma definição de serviço\) em Multiplataformas" na página 463](#page-462-0) Use o comando MQSC **ALTER SERVICE** para alterar os parâmetros de uma definição de serviço IBM MQ existente.

["DISPLAY SVSTATUS \(exibir status de serviços\) em Multiplataformas" na página 899](#page-898-0) Use o comando do MQSC **DISPLAY SVSTATUS** para exibir informações de status para um ou mais serviços Apenas serviços com um **SERVTYPE** de SERVER são exibidos..

["START SERVICE \(iniciar um serviço\) em Multiplataformas" na página 1017](#page-1016-0)

Use o comando do MQSC **START SERVICE** para iniciar um serviço A definição de serviço identificada é iniciada no gerenciador de fila e herda as variáveis de segurança e ambiente do gerenciador de filas.

["STOP SERVICE \(parar um serviço\) em Multiplataformas" na página 1037](#page-1036-0) Use o comando do MQSC **STOP SERVICE** para parar um serviço

#### $\approx$  z/OS **DEFINE STGCLASS (define storage class to page set mapping) on**

# **z/OS**

Use the MQSC command DEFINE STGCLASS to define a storage class to page set mapping.

# **Usando comandos MQSC no z/OS**

Para obter informações sobre como usar comandos MQSC no z/OS, consulte Origens das quais é possível emitir comandos MQSC e PCF no IBM MQ for z/OS.

You can issue this command from sources 2CR. Para uma explicação dos símbolos de origem, consulte Fontes das quais é possível emitir comandos MQSC e PCF emIBM MQ for z/OS .

- Syntax diagram
- • ["Usage notes for DEFINE STGCLASS" on page 637](#page-636-0)
- • ["Parameter descriptions for DEFINE STGCLASS" on page 637](#page-636-0)

# **Synonym**: DEF STC

<span id="page-636-0"></span>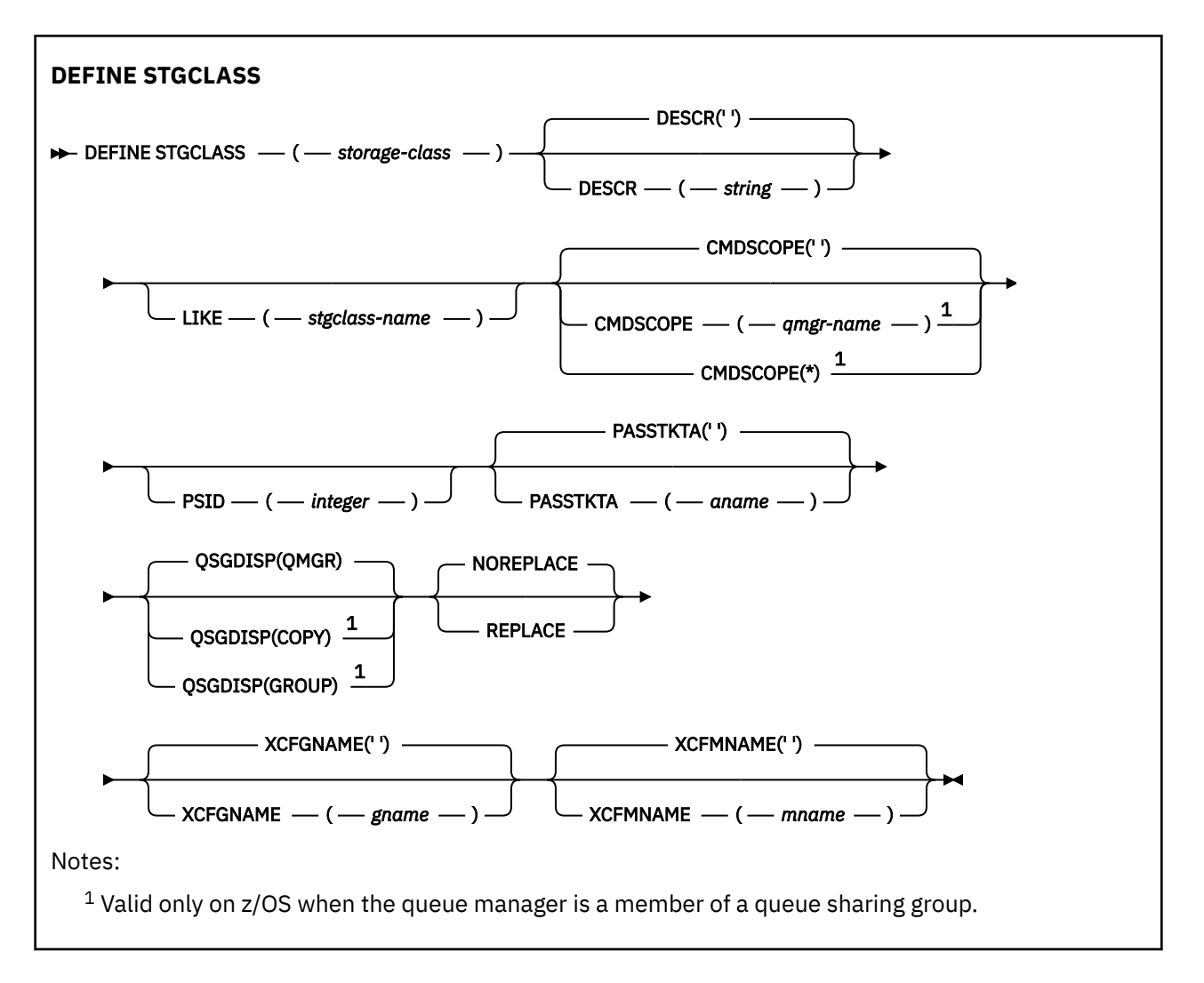

# **Usage notes for DEFINE STGCLASS**

- 1. The resultant values of XCFGNAME and XCFMNAME must either both be blank or both be nonblank.
- 2. You can change a storage class only if it is not being used by any queues. To determine whether any queues are using the storage class, you can use the following command:

```
DISPLAY QUEUE(*) STGCLASS(ABC) PSID(n)
```
where 'ABC' is the name of the storage class, and *n* is the identifier of the page set that the storage class is associated with.

This command gives a list of all queues that reference the storage class, and have an active association to page set *n*, and therefore identifies the queues that are actually preventing the change to the storage class. If you do not specify the PSID, you just get a list of queues that are potentially stopping the change.

See the [DISPLAY QUEUE PSID](#page-857-0) command for more information about active association of a queue to a page set.

# **Parameter descriptions for DEFINE STGCLASS**

*(storage-class)* Name of the storage class. This name is one to 8 characters. The first character is in the range A through Z; subsequent characters are A through Z or 0 through 9.

**Note:** Exceptionally, certain all numeric storage class names are allowed, but are reserved for the use of IBM service personnel.

The storage class must not be the same as any other storage class currently defined on this queue manager.

# **CMDSCOPE**

This parameter specifies how the command runs when the queue manager is a member of a queue sharing group.

CMDSCOPE must be blank, or the local queue manager, if QSGDISP is set to GROUP.

**' '**

The command runs on the queue manager on which it was entered.

#### *qmgr-name*

The command runs on the queue manager you specify, providing the queue manager is active within the queue sharing group.

You can specify a queue manager name other than the queue manager on which it was entered, only if you are using a shared queue environment and if the command server is enabled.

**\***

The command runs on the local queue manager and is also passed to every active queue manager in the queue sharing group. The effect of  $*$  is the same as entering the command on every queue manager in the queue sharing group.

### **DESCR(** *description* **)**

Plain-text comment. It provides descriptive information about the object when an operator issues the DISPLAY STGCLASS command.

It must contain only displayable characters. The maximum length is 64 characters. In a DBCS installation, it can contain DBCS characters (subject to a maximum length of 64 bytes).

**Note:** If characters are used that are not in the coded character set identifier (CCSID) for this queue manager, they might be translated incorrectly if the information is sent to another queue manager

#### **LIKE(** *stgclass-name* **)**

The name of an object of the same type, with parameters that are used to model this definition.

If this field is not completed, and you do not complete the parameter fields related to the command, the values are taken from the default definition for this object.

Not completing this parameter is equivalent to specifying:

LIKE(SYSTEMST)

This default storage class definition can be altered by your installation to the default values required.

The queue manager searches for an object with the name you specify and a disposition of QMGR or COPY. The disposition of the LIKE object is not copied to the object you are defining.

### **Note:**

1. QSGDISP (GROUP) objects are not searched.

2. LIKE is ignored if QSGDISP(COPY) is specified.

### **PASSTKTA(** *application name* **)**

The application name that is passed to RACF when authenticating the PassTicket specified in the MQIIH header.

### **PSID(** *integer* **)**

The page set identifier that this storage class is to be associated with.

**Note:** No check is made that the page set has been defined; an error is raised only when you try to put a message to a queue that specifies this storage class (MQRC\_PAGESET\_ERROR).

The string consists of two numeric characters, in the range 00 through 99. See ["DEFINE PSID \(define](#page-595-0) [page set and buffer pool\) on z/OS" on page 596](#page-595-0).

### **QSGDISP**

Specifies the disposition of the object in the group.

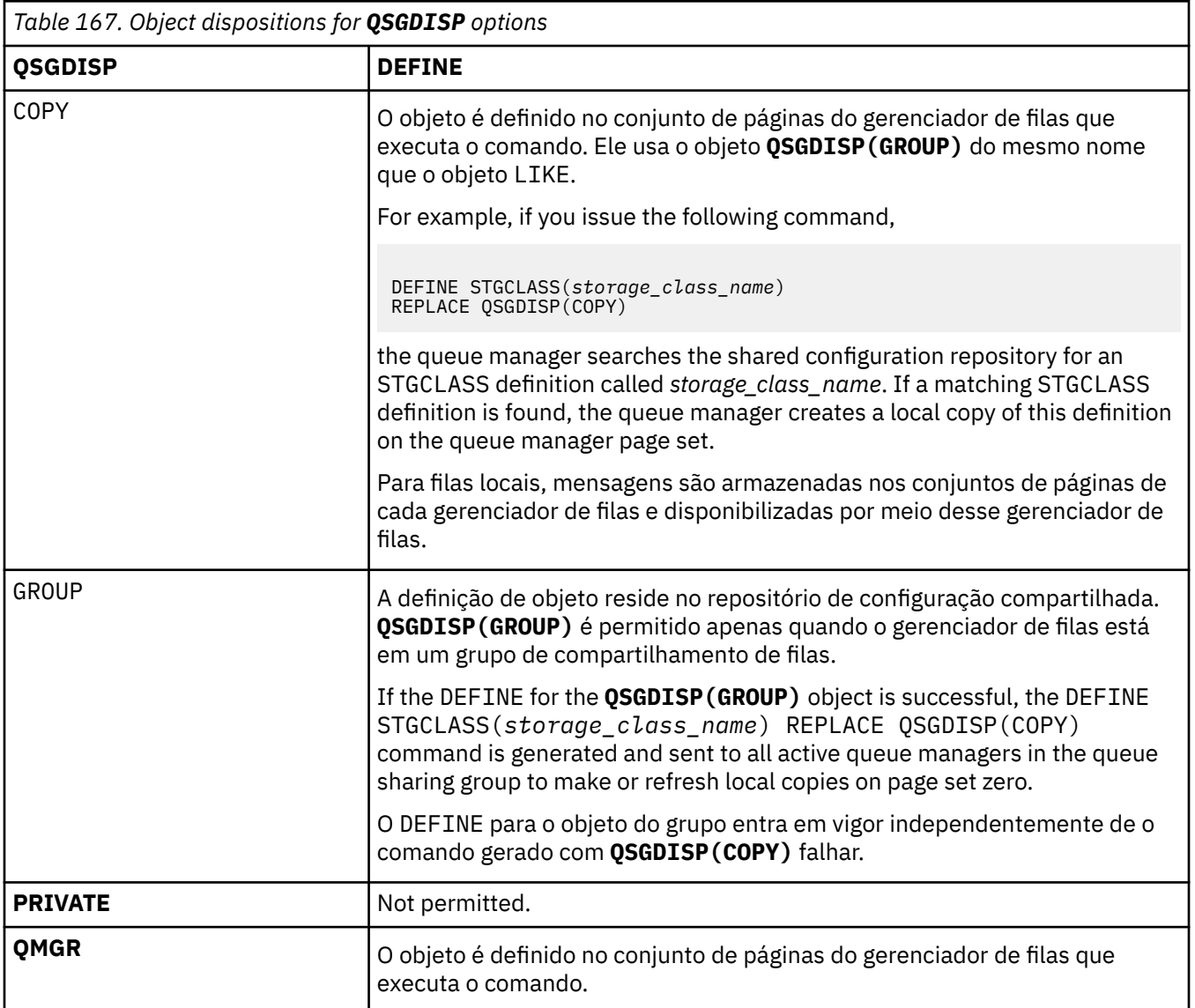

### **REPLACE and NOREPLACE**

Whether the existing definition, and with the same disposition, is to be replaced with this one. Any object with a different disposition is not changed.

### **REPLACE**

The definition replaces any existing definition of the same name. If a definition does not exist, one is created.

If you use the REPLACE option, all queues that use this storage class must be temporarily altered to use another storage class while the command is issued.

### **NOREPLACE**

The definition does not replace any existing definition of the same name.

## **XCFGNAME(** *group name* **)**

If you are using the IMS bridge, this name is the name of the XCF group to which the IMS system belongs. (This name is the group name specified in the IMS parameter list.)

This name is 1 - 8 characters. The first character is in the range A through Z; subsequent characters are A through Z or 0 - 9.

## **XCFMNAME(** *member name* **)**

If you are using the IMS bridge, this name is the XCF member name of the IMS system within the XCF group specified in XCFGNAME. (This name is the member name specified in the IMS parameter list.)

This name is 1 - 16 characters. The first character is in the range A through Z; subsequent characters are A through Z or 0 - 9.

# **DEFINE SUB (criar uma assinatura durável)**

Use **DEFINE SUB** para permitir que um aplicativo existente participe de um aplicativo de publicação / assinatura permitindo a criação administrativa de uma assinatura durável.

# **usando comandos MQSC**

Para obter informações sobre como usar comandos MQSC, consulte Administrando IBM MQ usando comandos MQSC.

 $\blacktriangleright$   $\blacktriangleright$   $\blacktriangler$ de origem, consulte Fontes das quais é possível emitir comandos MQSC e PCF emIBM MQ for z/OS .

- Diagrama de Sintaxe
- • ["Notas de uso para DEFINE SUB" na página 642](#page-641-0)
- • ["Descrições de parâmetro para DEFINE SUB" na página 642](#page-641-0)

### **Sinônimo**: **DEF SUB**

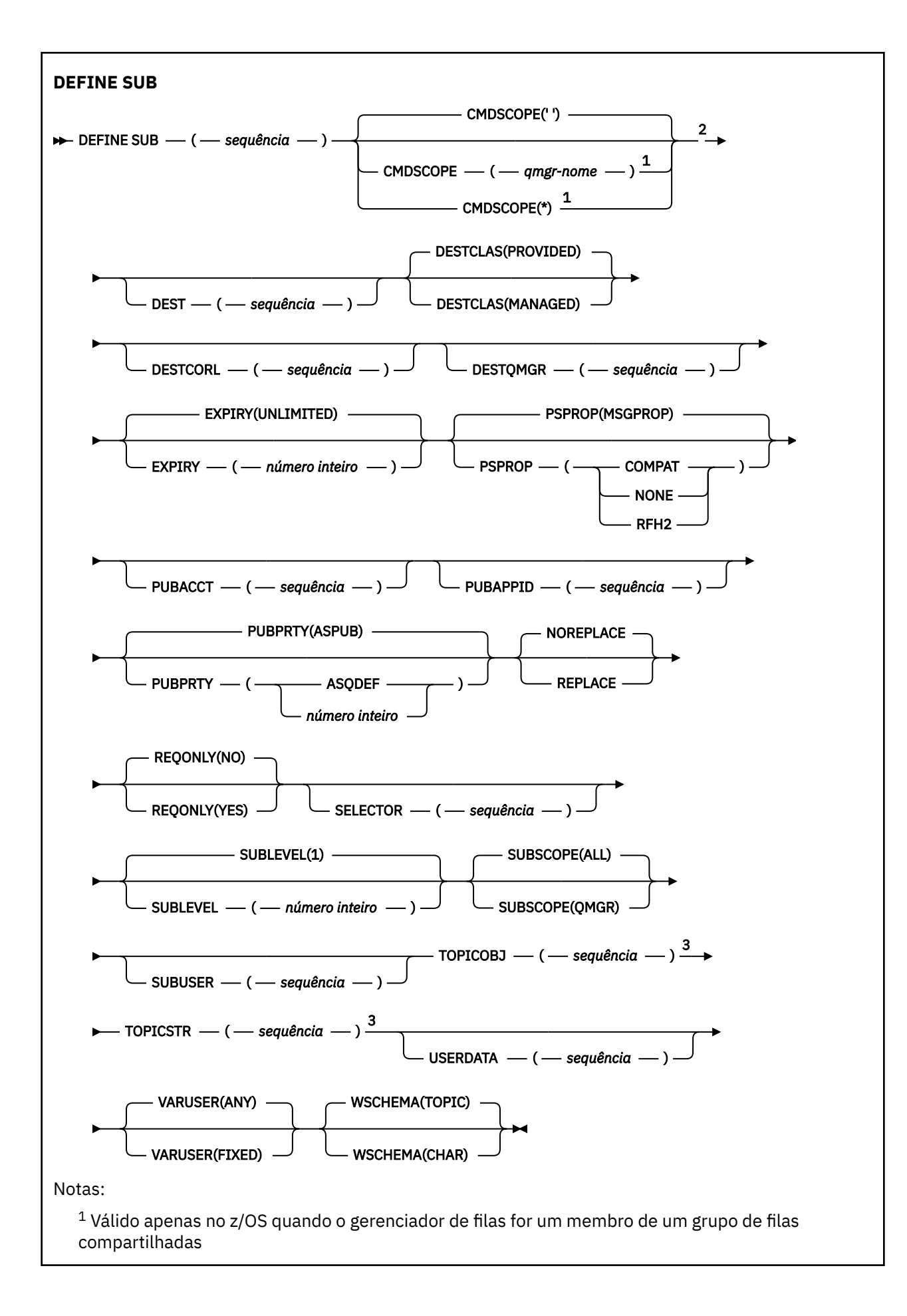

<span id="page-641-0"></span><sup>2</sup> Válido apenas no z/OS.

<sup>3</sup> Pelo menos um de **TOPICSTR** e **TOPICOBJ** deve estar presente em **DEFINE**.

# **Notas de uso para DEFINE SUB**

• Você deve fornecer as seguintes informações ao definir uma assinatura:

## – O **SUBNAME**

- Um destino para mensagens
- O tópico ao qual a assinatura se aplica
- É possível fornecer o nome do tópico das seguintes maneiras:

# **TOPICSTR**

O tópico é totalmente especificado como o atributo **TOPICSTR**.

## **TOPICOBJ**

O tópico é obtido do atributo **TOPICSTR** do objeto do tópico nomeado. O objeto do tópico nomeado é retido como o atributo **TOPICOBJ** da nova assinatura. Este método é fornecido para ajudar a inserir sequências de tópicos longas por meio de uma definição de objeto.

## **TOPICSTR e TOPICOBJ**

O tópico é obtido pela concatenação do atributo **TOPICSTR** do objeto do tópico nomeado e do valor de **TOPICSTR** (consulte a especificação da API MQSUB para regras de concatenação). O objeto do tópico nomeado é retido como o atributo **TOPICOBJ** da nova assinatura.

- Se você especificar **TOPICOBJ**, o parâmetro deverá nomear um objeto do tópico IBM MQ A existência do objeto do tópico nomeado é verificada no momento em que o comando é processado.
- É possível especificar explicitamente o destino para mensagens usando as palavras-chave **DEST** e **DESTQMGR**.

Deve-se fornecer a palavra-chave **DEST** para a opção padrão de **DESTCLAS(PROVIDED)**; se você especificar **DESTCLAS(MANAGED)**, um destino gerenciado será criado no gerenciador de filas locais, portanto, não será possível especificar o atributo **DEST** ou **DESTQMGR** Para obter mais informações, consulte Filas gerenciada e publicar / assinar

• **7/05** Somente no z/OS, no momento em que o comando **DEF SUB** é processado, não é executada nenhuma verificação de que o **DEST** ou o **DESTQMGR** nomeado existe

Esses nomes são usados no momento da publicação como o ObjectName e ObjectQMgrName para uma chamada MQOPEN Esses nomes são resolvidos de acordo com as regras de resolução de nome do IBM MQ

- Quando uma assinatura é definida administrativamente usando comandos MQSC ou PCF, o seletor não é validado para sintaxe inválida. O comando **DEFINE SUB** não tem equivalente ao código de razão MQRC\_SELECTION\_NOT\_AVAILABLE que pode ser retornado pela chamada API MQSUB.
- **TOPICOBJ**, **TOPICSTR**, **WSCHEMA**, **SELECTOR**, **SUBSCOPE**, **SUBLEVEL**e **DESTCLAS** não podem ser alterados com **DEFINE REPLACE**.
- Quando uma publicação ficar retida, ela não estará mais disponível para assinantes em níveis mais altos, porque será republicada no PubLevel 1.
- Conclusão bem-sucedida do comando não significa que a ação foi concluída. Para verificar a conclusão verdadeira, consulte a etapa DEFINE SUB em Verificando se comandos assíncronos para redes distribuídas foram concluídos.

# **Descrições de parâmetro para DEFINE SUB**

### *(sequência)*

Um parâmetro obrigatório. Especifica o nome exclusivo para esta assinatura, consulte a propriedade **SUBNAME**.

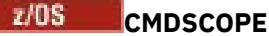

Esse parâmetro aplica-se apenas a z/OS e especifica como o comando é executado quando o gerenciador de filas é um membro de um grupo de filas compartilhadas

**' '**

O comando é executado no gerenciador de filas no qual foi inserido. Esse é o valor-padrão.

### *qmgr-name*

O comando é executado no gerenciador de filas especificado, desde que o gerenciador de filas esteja ativo dentro do grupo de filas compartilhadas.

É possível especificar um nome do gerenciador de filas, diferente do gerenciador de filas no qual o comando foi inserido, somente se você estiver usando um ambiente do grupo de filas compartilhadas e se o servidor de comandos estiver ativado

**\***

O comando é executado no gerenciador de fila local e também é passado para cada gerenciador de fila ativo no grupo de filas compartilhadas O efeito de configurar este valor é o mesmo que inserir o comando em cada gerenciador de filas no grupo de filas compartilhadas.

Não é possível usar CMDSCOPE como uma palavra-chave de filtragem.

### **DEST (***sequência***)**

O destino para mensagens publicadas para essa assinatura; esse parâmetro é o nome de uma fila.

## **DESTCLAS**

Destino gerenciado pelo sistema.

### **PROVIDED**

O destino é uma fila.

### **MANAGED**

O destino é gerenciado.

### **DESTCORL (***sequência***)**

O **CorrelId** usado para mensagens publicadas nesta assinatura.

Um valor em branco (padrão) resulta no uso de um identificador de correlação gerado pelo sistema.

Se configurado como ' 000000000000000000000000000000000000000000000000 ' (48 zeros) o **CorrelId** configurado pelo aplicativo de publicação será mantido na cópia da mensagem entregue para a assinatura, a menos que as mensagens sejam propagadas em uma hierarquia de publicação / assinatura.

Se essa sequência de bytes for colocada entre aspas, os caracteres no intervalo A-F deverão ser especificados em maiúsculas

**Nota:** Não é possível configurar a propriedade DESTCORL programaticamente com o JMS.

### **DESTQMGR (***sequência***)**

O gerenciador de filas de destino para mensagens publicadas para essa assinatura. Você deve definir os canais para o gerenciador de filas remotas, por exemplo, o XMITQ, e um canal emissor. Se não definir, as mensagens não chegarão ao destino.

### **EXPIRY**

O tempo de validação do objeto de assinatura a partir da data e hora de criação.

### **(***número inteiro***)**

O tempo de validação, em décimos de segundo, a partir da data e hora de criação.

### **UNLIMITED**

Não há nenhum tempo de validação. Esta é a opção padrão fornecida com o produto.

## **LIKE (***nome da assinatura***)**

O nome de uma assinatura cujos parâmetros são usados como modelo para esta definição.

Esse parâmetro aplica-se apenas ao comando **DEFINE SUB**

Se esse campo não for fornecido e você não preencher os campos de parâmetros relacionados ao comando, os valores serão obtidos da definição padrão para assinaturas nesse gerenciador de filas. Não concluir este parâmetro é equivalente a especificar:

LIKE (SYSTEM.DEFAULT.SUB)

#### **PSPROP**

A maneira na qual as propriedades de mensagem relacionadas à publicação/assinatura são incluídas nas mensagens enviadas para esta assinatura.

#### **NONE**

Não inclua propriedades de publicação/assinatura na mensagem.

#### **COMPAT**

Propriedades de publicação / assinatura são incluídas em um cabeçalho MQRFH versão 1, a menos que a mensagem tenha sido publicada no formato PCF.

#### **MSGPROP**

As propriedades de publicação / assinatura são incluídas como propriedades de mensagens

#### **RFH2**

As propriedades de publicação / assinatura são incluídas em um cabeçalho MQRFH versão 2.

#### **PUBACCT (***sequência***)**

Token de contabilidade passado pelo assinante, para propagação em mensagens publicadas para esta assinatura no campo AccountingToken do MQMD

Se essa sequência de bytes for colocada entre aspas, os caracteres no intervalo A-F deverão ser especificados em maiúsculas

#### **PUBAPPID (***sequência***)**

Dados de identificação transmitidos pelo assinante, para propagação em mensagens publicadas para esta assinatura no campo ApplIdentityData do MQMD

#### **PUBPRTY**

A prioridade da mensagem enviada para esta assinatura.

#### **ASPUB**

A prioridade da mensagem enviada para essa assinatura é obtida da prioridade fornecida na mensagem publicada.

### **ASQDEF**

A prioridade da mensagem enviada para essa assinatura é obtida da prioridade padrão da fila definida como um destino.

#### *(integer)*

Um número inteiro que fornece uma prioridade explícita para mensagens publicadas para essa assinatura.

### **REPLACE e NOREPLACE**

Esse parâmetro controla se qualquer definição existente deve ser substituída por esta.

#### **REPLACE**

A definição substitui qualquer definição existente com o mesmo nome. Se uma definição não existir, será criada uma.

### Não é possível alterar **TOPICOBJ**, **TOPICSTR**, **WSCHEMA**, **SELECTOR**, **SUBSCOPE**ou **DESTCLAS** com **DEFINE REPLACE**..

### **NOREPLACE**

A definição não substitui nenhuma definição existente com o mesmo nome.

#### **REQONLY**

Indica se o assinante pesquisa atualizações usando a chamada API MQSUBRQ, ou se todas as publicações serão entregues para esta assinatura.

**Não**

Todas as publicações no tópico são entregues para esta assinatura. Esse é o valor-padrão.

**Sim**

As publicações são entregues para essa assinatura apenas em resposta a uma chamada API MQSUBRQ.

Este parâmetro é equivalente à opção de assinatura MQSO\_PUBLICATIONS\_ON\_REQUEST.

### **SELECTOR (***sequência***)**

Um seletor que é aplicado a mensagens publicadas para o tópico.

### **SUBLEVEL (***inteiro***)**

O nível na hierarquia de assinaturas em que esta assinatura foi feita. O intervalo é de zero a 9.

## **SUBSCOPE**

Determina se esta assinatura será encaminhada para outros gerenciadores de filas, para que o assinante receba mensagens publicadas nesses outros gerenciadores de filas.

### **all**

A assinatura é encaminhada para todos os gerenciadores de filas diretamente conectados por meio de um conjunto ou hierarquia de publicação/assinatura.

### **QMGR**

A assinatura encaminhará mensagens publicadas no tópico somente neste gerenciador de filas.

**Nota:** Os assinantes individuais restringem apenas **SUBSCOPE**. Se o parâmetro estiver configurado como ALL no nível de tópico, um assinante individual poderá restringi-lo para QMGR para essa assinatura. No entanto, se o parâmetro estiver configurado como QMGR no nível de tópico, a configuração de um assinante individual como ALL não terá efeito.

### **SUBNAME**

O nome da assinatura exclusiva do aplicativo que está associado à manipulação. Esse parâmetro é relevante apenas para identificadores de assinaturas para tópicos. Ele não é retornado para outras manipulações. Nem todas as assinaturas terão um nome de assinatura.

### **SUBUSER (***sequência***)**

Especifica o ID do usuário que é usado para verificações de segurança que são executadas para assegurar que as publicações possam ser colocadas na fila de destino associada à assinatura. Este ID é o ID do usuário associado ao criador da assinatura ou, se o controle de assinatura for permitido, o ID do usuário que assumiu o controle da assinatura pela última vez. O comprimento desse parâmetro não deve exceder 12 caracteres.

### **TOPICOBJ (***sequência***)**

O nome de um objeto do tópico usado por essa assinatura.

### **TOPICSTR (***sequência***)**

Especifica um nome completo de tópico, ou um conjunto de tópicos usando caracteres curinga para a assinatura.

## **USERDATA (***sequência***)**

Especifica os dados do usuário associados à assinatura. A sequência é um valor de comprimento variável que pode ser recuperado pelo aplicativo em uma chamada API MQSUB e transmitido em uma mensagem enviada para esta assinatura como uma propriedade de mensagem. O **USERDATA** é armazenado no cabeçalho RFH2 na pasta mqps com a chave Sud.

Um aplicativo IBM MQ classes for JMS pode recuperar os dados do usuário de assinatura da mensagem usando a constante JMS\_IBM\_SUBSCRIPTION\_USER\_DATA. Para obter mais informações, veja Recuperação de dados de assinatura do usuário.

### **VARUSER**

Especifica se um usuário diferente do criador da assinatura pode conectar-se ou tomar posse da assinatura.

### **qualquer um**

Qualquer usuário pode se conectar e tomar posse da assinatura.

# **DEF.NÚM.DEC**

O controle por outro USERID não é permitido

# **WSCHEMA**

O esquema a ser usado para interpretar quaisquer caracteres curinga na sequência de tópicos.

# **CARACT**

Os caracteres curinga representam partes de sequências.

## **TÓPICO**

Os caracteres curinga representam partes da hierarquia de tópicos.

## **Tarefas relacionadas**

Definindo uma assinatura administrativa Mudando atributos de assinatura local Copiando uma definição de assinatura local

# **DEFINE TOPIC (definir um novo tópico administrativo)**

Use **DEFINE TOPIC** para definir um novo tópico administrativo IBM MQ em uma árvore de tópicos e configure seus parâmetros.

# **usando comandos MQSC**

Para obter informações sobre como usar comandos MQSC, consulte Administrando IBM MQ usando comandos MQSC.

**Z/08 C**É possível emitir este comando com base em origens 2CR.Para uma explicação dos símbolos de origem, consulte Fontes das quais é possível emitir comandos MQSC e PCF emIBM MQ for z/OS .

- Diagrama de Sintaxe
- • ["Notas de uso para DEFINE TOPIC" na página 649](#page-648-0)
- • ["Descrições de parâmetro para DEFINE TOPIC" na página 649](#page-648-0)

### **Sinônimo**: DEF TOPIC

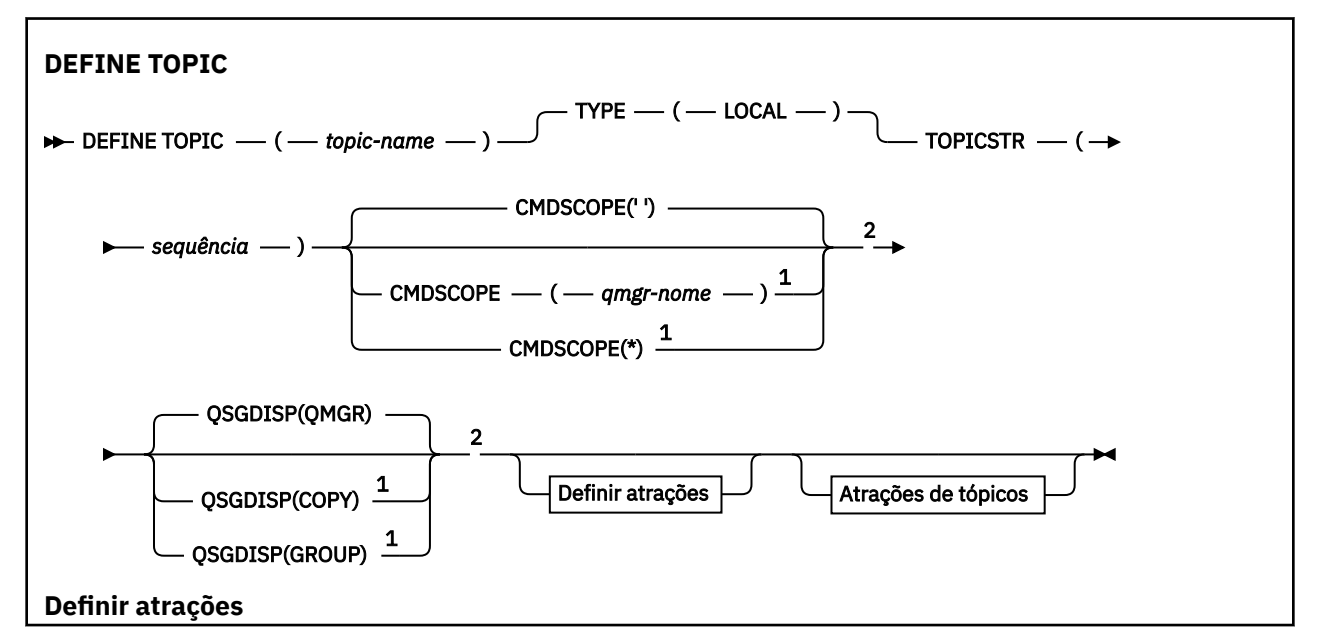

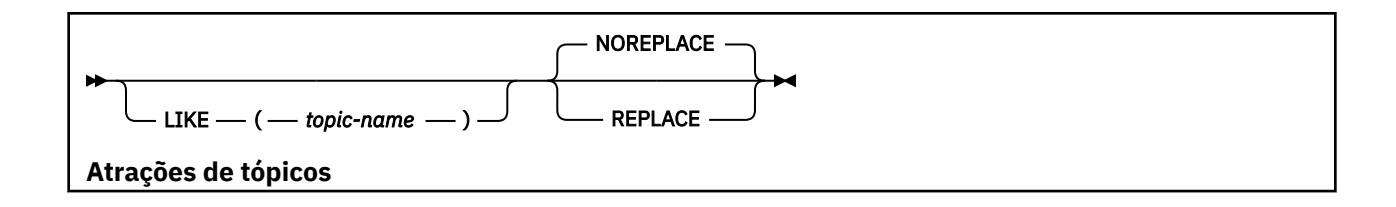

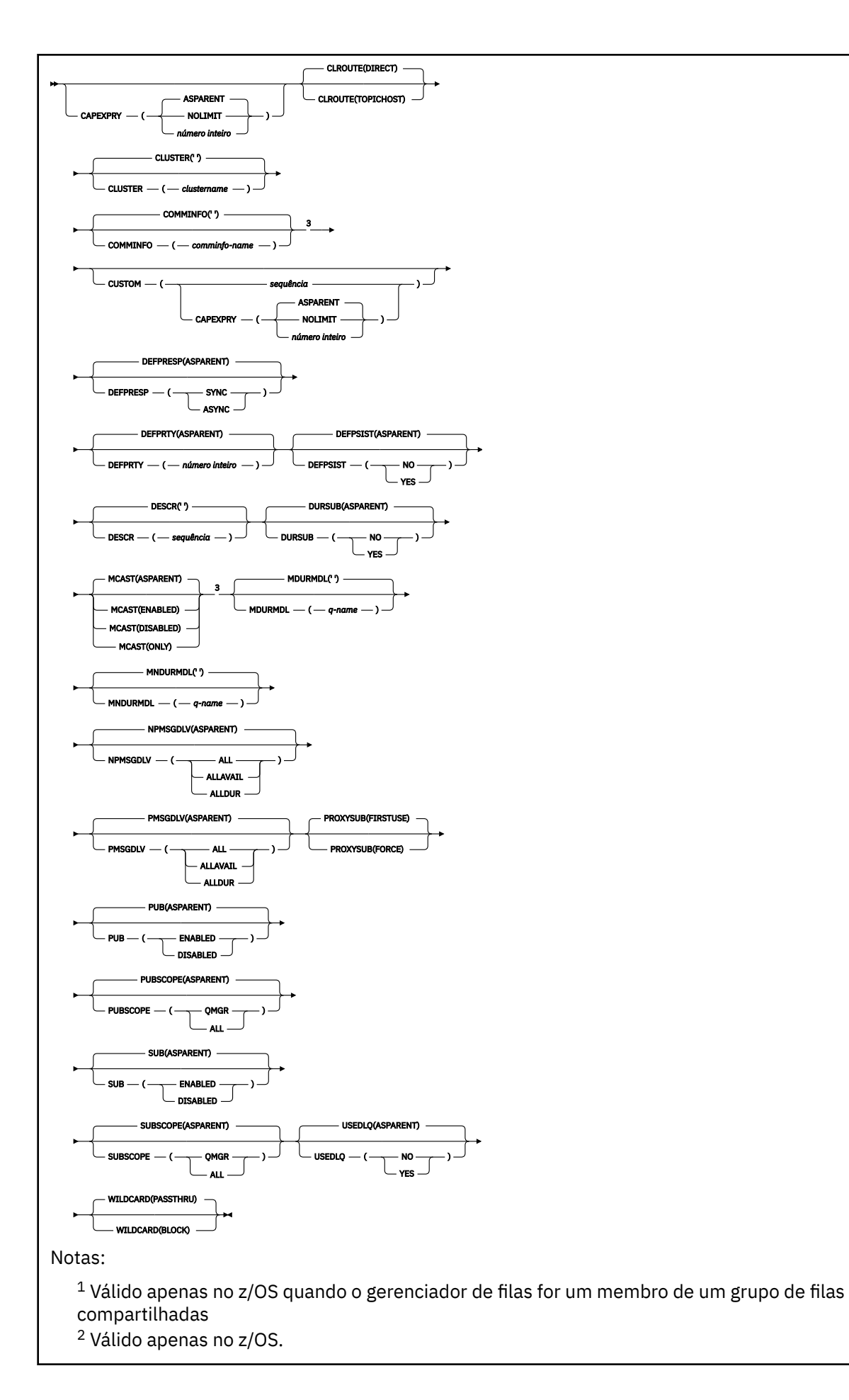
## **Notas de uso para DEFINE TOPIC**

- Quando um atributo tem o valor ASPARENT, o valor é obtido da configuração do primeiro nó administrativo pai localizado na árvore de tópicos. Nós administrados são baseados em objetos de tópico definidos localmente ou tópicos de cluster definidos remotamente ao participar de um cluster de publicação / assinatura. Se o primeiro objeto do tópico pai também tiver o valor ASPARENT, o próximo objeto será procurado. Se cada objeto localizado, ao consultar a árvore, usar ASPARENT, os valores serão obtidos do SYSTEM.BASE.TOPIC, se ele existir. Se SYSTEM.BASE.TOPIC não existe, os valores são iguais aos valores fornecidos com IBM MQ na definição do SYSTEM.BASE.TOPIC.
- O atributo ASPARENT é aplicado em cada gerenciador de filas no coletivo do cluster, inspecionando o conjunto de definições locais e definições de cluster que são visíveis no gerenciador de fila no momento do processo..
- Quando uma publicação é enviada para vários assinantes, os atributos usados do objeto do tópico são usados de forma consistente para todos os assinantes que recebem a publicação. Por exemplo, inibir a publicação em um tópico é aplicado para o próximo aplicativo MQPUT para o tópico. Uma publicação em andamento para vários assinantes é concluída para todos os assinantes. Esta publicação não toma nota de uma mudança que aconteceu, parte do caminho, para qualquer atributo no tópico.
- Conclusão bem-sucedida do comando não significa que a ação foi concluída. Para verificar a conclusão verdadeira, consulte a etapa DEFINE TOPIC em Verificando se os comandos assíncronos para redes distribuídas foram concluídos.

# **Descrições de parâmetro para DEFINE TOPIC**

### *(nome do tópico)*

Nome da definição de tópico IBM MQ (consulte Regras para nomear IBM MQ objetos ). O comprimento máximo é de 48 caracteres.

O nome não deve ser igual a qualquer outra definição de tópico atualmente definida neste gerenciador de filas (a menos que REPLACE seja especificado).

# **CAPEXPRY(***número inteiro***)**

O tempo máximo, expresso em décimos de segundo, que uma mensagem publicada em um tópico, que herda propriedades desse objeto, permanece no sistema até se tornar elegível para processamento de expiração.

Para obter mais informações sobre o processamento de expiração da mensagem, consulte Impondo tempos de expiração menores.

### *Número inteiro*

O valor deve estar no intervalo de um a 999 999 999.

#### **NOLIMIT**

Não há limite no tempo de validade das mensagens colocadas neste tópico.

#### **ASPARENT**

O tempo máximo de validade da mensagem é baseado na configuração do objeto do tópico administrativo paimais próximo na árvore de tópicos. Esse é o valor-padrão.

**Importante:** 2/05 Não é possível especificar o atributo **CAPEXPRY** em um objeto do tópico com QSGDISP (GROUP | COPY), que reside em um grupo de filas compartilhadas que contém gerenciadores de filas executando qualquer versão de IBM MQ for z/OS abaixo 9.4.0. Tentar fazer isso resulta em mensagens CSQM532I e CSQM533I para identificar quais gerenciadores de filas não suportam CAPEXPRY e nenhuma modificação no objeto.

### **CLROUTE**

O comportamento de roteamento para usar para tópicos no cluster definido pelo parâmetro **CLUSTER** .

### **Direto**

Ao configurar um tópico de cluster roteado diretamente em um gerenciador de filas, todos os gerenciadores de filas no cluster ficam cientes de todos os outros gerenciadores de filas no cluster. Ao executar operações de publicação e assinatura, cada gerenciador de filas pode se conectar diretamente a qualquer outro gerenciador de filas no cluster.

### **TopicHost**

Quando você usa o roteamento de host de tópico, todos os gerenciadores de filas no cluster ficam cientes dos gerenciadores de filas do cluster que hospedam a definição de tópico roteado (ou seja, os gerenciadores de filas nos quais você definiu o objeto do tópico). Ao executar operações de publicação e assinatura, os gerenciadores de filas no cluster se conectam apenas a estes gerenciadores de filas do host de tópico, e não diretamente uns aos outros. Os gerenciadores de filas do host de tópico são responsáveis pelas publicações de roteamento a partir de gerenciadores de filas em que as publicações são publicadas para gerenciadores de filas com assinaturas correspondentes.

Depois que um objeto de tópico for clusterizado (por meio da configuração do**CLUSTER** propriedade) você não pode alterar o valor da propriedade**CLROUTE** propriedade. O objeto deve ser desinstalado em cluster (**CLUSTER** configurado como ' ') antes de você poder alterar o valor. Desinstalar um tópico em cluster converte a definição de tópico para um tópico local, o que resulta em um período durante o qual as publicações não são entregues para assinaturas em gerenciadores de filas remotas; isso deve ser considerado ao executar esta mudança. Consulte O efeito de definir um tópico sem cluster com o mesmo nome de um tópico de cluster de outro gerenciador de filas. Se você tentar alterar o valor do**CLROUTE** propriedade enquanto ela está agrupada, o sistema gera um MQRCCF\_CLROUTE\_NOT\_ALTERABLE exceção.

Veja também Roteamento para clusters de publicação/assinatura: Notas no comportamento e Projetando clusters de publicação/assinatura .

### **CLUSTER**

O nome do cluster ao qual este tópico pertence. A configuração desse parâmetro como um cluster do qual esse gerenciador de filas é um membro torna todos os gerenciadores de filas no cluster cientes deste tópico. Qualquer publicação para esse tópico ou uma cadeia de tópico a seguir é colocada em qualquer gerenciador de filas no cluster é propagada para assinaturas em qualquer outro gerenciador de filas no cluster. Para obter mais detalhes, consulte Redes de publicação/assinatura distribuídas.

**' '**

Se nenhum objeto do tópico acima deste na árvore de tópicos tiver definido esse parâmetro para um nome de cluster, então este tópico não pertence a um cluster. As publicações e assinaturas para este tópico não são propagadas para os gerenciadores de filas conectados por cluster de publicação/assinatura. Se um nó de tópico mais alto na árvore de tópicos possui um conjunto de nomes de cluster, publicações e assinaturas para este tópico também são propagadas por todo o cluster.

### *sequência*

O tópico pertence a este cluster. Não é recomendado que este é configurado para um cluster diferente de um objeto do tópico acima deste objeto do tópico na árvore de tópicos. Outros gerenciadores de filas no cluster honrarão definição deste objeto, a menos que uma definição local com o mesmo nome existir no os gerenciadores de filas.

Para impedir que todas as assinaturas e publicações sejam propagadas por todo um cluster, deixe este parâmetro em branco nos tópicos do sistema SYSTEM.BASE.TOPIC e SYSTEM.DEFAULT.TOPIC, exceto em circunstâncias especiais, por exemplo para suportar migração.

#### $z/0S$ **CMDSCOPE**

Esse parâmetro aplica-se apenas a z/OS e especifica como o comando é executado quando o gerenciador de filas é um membro de um grupo de filas compartilhadas

CMDSCOPE deve estar em branco, ou o gerenciador de fila local, se QSGDISP estiver configurado como GROUP

**' '**

O comando é executado no gerenciador de filas no qual foi inserido.

### *qmgr-name*

O comando é executado no gerenciador de filas especificado, desde que o gerenciador de filas esteja ativo dentro do grupo de filas compartilhadas.

É possível especificar um nome do gerenciador de filas diferente do gerenciador de filas no qual foi inserido, apenas se você estiver usando um ambiente de filas compartilhadas e se o servidor de comando estiver ativado.

**\***

O comando é executado no gerenciador de fila local e também é passado para cada gerenciador de fila ativo no grupo de filas compartilhadas O efeito de \* é igual a inserir o comando em cada gerenciador de filas no grupo de filas compartilhadas.

### **COMMINFO (** *comminfo-name* **)**

O nome do objeto de informações de comunicação Multicast associado a este objeto do tópico

### **CUSTOM (***sequência***)**

O atributo customizado para novos recursos..

Este atributo contém os valores de atributos, como pares de nome e valor do atributo, separados por pelo menos um espaço Os pares de nome-valor do atributo têm o formato NAME(VALUE).

### **CAPEXPRY(***número inteiro***)**

**Nota:**  $N$  3.4.0 Não é possível configurar o atributo CAPEXPRY se o campo CUSTOM tiver um atributo CAPEXPRY definido nele. Você deve alterar os tópicos existentes para configurar o novo campo CAPEXPRY e desconfigurar o atributo CAPEXPRY do campo CUSTOM. Por exemplo:

DEFINE TOPIC(T1) CAPEXPRY(1000) CAPEXPRY('')

O tempo máximo, expresso em décimos de segundo, até uma mensagem publicada para um tópico que herda propriedades desse objeto, permanece no sistema até que ele se torne elegível para processamento de expiração.

Para obter mais informações sobre o processamento de expiração da mensagem, consulte Impondo tempos de expiração menores.

#### *Número inteiro*

O valor deve estar no intervalo de um a 999 999 999.

### **NOLIMIT**

Não há limite no tempo de validade das mensagens colocadas neste tópico.

### **ASPARENT**

O tempo máximo de validade da mensagem é baseado na configuração do objeto do tópico administrativo paimais próximo na árvore de tópicos. Esse é o valor-padrão.

Especificar um valor para CAPEXPRY que não é válido não causa a falha do comando. Em vez disso, o valor padrão é usado.

#### **DEFPRESP**

Especifica a resposta put a ser usada quando os aplicativos especificam a opção MQPMO\_RESPONSE\_AS\_DEF

### **ASPARENT**

A resposta put padrão baseia-se na configuração do objeto do tópico administrativo pai mais próximo na árvore de tópicos

### **SÍNC**

As operações de colocação na fila que especificam MQPMO\_RESPONSE\_AS\_Q\_DEF são emitidas como se MQPMO\_SYNC\_RESPONSE tivesse sido especificado em seu lugar Campos em MQMD e MQPMO são retornados pelo gerenciador de filas para o aplicativo.

### **ASYNC**

As operações put na fila que especificam MQPMO\_RESPONSE\_AS\_Q\_DEF são sempre emitidas como se MQPMO\_ASYNC\_RESPONSE tivesse sido especificado no lugar. Alguns campos no MQMD e MQPMO não são retornados pelo gerenciador de filas para o aplicativo; mas uma melhoria no desempenho pode ser vista para mensagens colocadas em uma transação e quaisquer mensagens não persistentes

### **DEFPRTY (** *inteiro* **)**

A prioridade padrão de mensagens publicadas para o tópico.

### **(** *número inteiro* **)**

O valor deve estar no intervalo zero (a prioridade mais baixa) até o parâmetro do gerenciador de filas MAXPRTY (MAXPRTY é 9).

### **ASPARENT**

A prioridade padrão é baseada na configuração do objeto do tópico administrativo pai mais próximo na árvore de tópicos..

### **DEFPSIST**

Especifica a persistência de mensagem a ser usada quando os aplicativos especificam a opção MQPER\_PERSISTENCE\_AS\_TOPIC\_DEF.

### **ASPARENT**

A persistência padrão baseia-se na configuração do objeto do tópico administrativo pai mais próximo na árvore de tópicos

### **NÃO**

As mensagens nessa fila são perdidas durante uma reinicialização do gerenciador de filas

#### **SIM**

Mensagens nesta fila sobrevivem à reinicialização do gerenciador de filas.

Em z/OS, N e Y são aceitos como sinônimos de NO e YES.

#### **DESCR (** *sequência* **)**

Comentário em texto corrido. Ele fornece informações descritivas sobre o objeto quando um operador emite o comando DISPLAY TOPIC

Além disso, deve conter apenas caracteres que possam ser exibidos. O comprimento máximo é de 64 caracteres. Em uma instalação do DBCS, é possível conter caracteres DBCS (sujeitos a um comprimento máximo de 64 bytes).

**Nota:** Se forem utilizados caracteres que não estejam no Identificador do Conjunto de Caracteres Codificados (CCSID) para esse gerenciador de filas, eles poderão ser convertidos incorretamente se as informações forem enviadas para um outro gerenciador de filas.

### **DURSUB**

Especifica se os aplicativos podem fazer assinaturas duráveis neste tópico.

### **ASPARENT**

Se assinaturas duráveis podem ser feitas neste tópico é baseado na configuração do objeto do tópico administrativo pai mais próximo na árvore de tópicos.

#### **NÃO**

As assinaturas duráveis não podem ser feitas neste tópico

#### **SIM**

As assinaturas duráveis podem ser feitas neste tópico

### **LIKE (** *topic-name* **)**

O nome de um tópico. Os parâmetros de tópico são usados para modelar essa definição

Se esse campo não for concluído e você não concluir os campos de parâmetros relacionados ao comando, os valores serão obtidos da definição padrão para os tópicos nesse gerenciador de filas

Não preencher este campo é equivalente a especificar:

LIKE(SYSTEM.DEFAULT.TOPIC)

Uma definição de tópico padrão é fornecida, mas pode ser alterada pela instalação para os valores padrão necessários. Consulte Regras para nomear IBM MQ objetos.

**2/05 —**No z/OS, o gerenciador de filas procura a página configurada zero para um objeto com o nome especificado e uma disposição de QMGR ou COPY. A disposição do objeto LIKE não é copiada para o objeto que você está definindo.

### **Nota:**

1. Objetos QSGDISP (GROUP) não são pesquisados.

2. LIKE será ignorado se QSGDISP(COPY) for especificado.

### **MCAST**

Especifica se o multicast é permitido na árvore de tópicos Os valores são:

### **ASPARENT**

O atributo multicast do tópico é herdado do pai.

#### **DISABLED**

Nenhum tráfego de multicast é permitido nesse nó.

### **ATIVADO**

O tráfego de multicast é permitido nesse nó.

#### **ONLY**

Apenas assinaturas de um cliente apto a multicast são permitidas.

### **MDURMDL (***sequência***)**

O nome da fila modelo a ser usada para assinaturas duráveis que solicitam que o gerenciador de filas gerencie o destino de suas publicações (consulte Regras para nomenclatura IBM MQ objetos). O comprimento máximo é de 48 caracteres.

Se **MDURMDL** estiver em branco, ele opera da mesma maneira que os valores ASPARENT em outros atributos. O nome da fila modelo a ser usada é baseado no objeto do tópico administrativo pai mais próximo na árvore de tópicos com um valor configurado para **MDURMDL**.

Se você usar o **MDURMDL** para especificar uma fila modelo para um tópico em cluster, deverá assegurar que a fila seja definida em cada gerenciador de filas no cluster no qual uma assinatura durável usando este tópico pode ser feita

A fila dinâmica criada a partir deste modelo possui um prefixo de SYSTEM.MANAGED.DURABLE

#### **MNDURMDL (** *sequência* **)**

O nome da fila modelo a ser usada para assinaturas não duráveis que solicitam que o gerenciador de filas gerencie o destino de suas publicações (consulte Regras para nomenclatura IBM MQ objetos). O comprimento máximo é de 48 caracteres.

Se **MNDURMDL** estiver em branco, ele opera da mesma maneira que os valores ASPARENT em outros atributos. O nome da fila modelo a ser usada é baseado no objeto do tópico administrativo pai mais próximo na árvore de tópicos com um valor configurado para **MNDURMDL**.

Se você usar **MNDURMDL** para especificar uma fila modelo para um tópico em cluster, deverá assegurar que a fila seja definida em cada gerenciador de filas no cluster no qual uma assinatura não durável usando este tópico pode ser feita.

A fila dinâmica criada a partir deste modelo possui um prefixo de SYSTEM.MANAGED.NDURABLE.

#### **NPMSGDLV**

O mecanismo de entrega para mensagens não persistentes publicadas neste tópico:

### **ASPARENT**

O mecanismo de entrega usado baseia-se na configuração do primeiro nó administrativo pai localizado na árvore de tópicos relacionada a este tópico

#### **ALL**

As mensagens não persistentes devem ser entregues a todos os assinantes, independentemente da durabilidade da chamada MQPUT para relatar sucesso. Se ocorrer uma falha na entrega para qualquer assinante, nenhum outro assinante receberá a mensagem e a chamada MQPUT falhará.

### **ALLAVAIL**

As mensagens não persistentes são entregues a todos os assinantes que podem aceitar a mensagem A falha na entrega da mensagem a qualquer assinante não impede que outros assinantes a recebam.

### **ALLDUR**

As mensagens não persistentes devem ser entregues a todos os assinantes duráveis A falha ao entregar uma mensagem não persistente a qualquer assinante não durável não retorna um erro para a chamada MQPUT. Se ocorrer uma falha de entrega para um assinante durável, nenhum assinante receberá a mensagem, e as chamadas MQPUT falharão

### **PMSGDLV**

O mecanismo de entrega para mensagens persistentes publicadas neste tópico:

### **ASPARENT**

O mecanismo de entrega usado baseia-se na configuração do primeiro nó administrativo pai localizado na árvore de tópicos relacionada a este tópico

### **ALL**

As mensagens persistentes devem ser entregues a todos os assinantes, independentemente da durabilidade para a chamada MQPUT para relatar o sucesso Se ocorrer uma falha na entrega para qualquer assinante, nenhum outro assinante receberá a mensagem e a chamada MQPUT falhará.

### **ALLAVAIL**

As mensagens persistentes são entregues a todos os assinantes que podem aceitar a mensagem A falha na entrega da mensagem a qualquer assinante não impede que outros assinantes a recebam.

### **ALLDUR**

As mensagens persistentes devem ser entregues a todos os assinantes duráveis A falha ao entregar uma mensagem persistente a qualquer assinante não durável não retorna um erro para a chamada MQPUT. Se ocorrer uma falha de entrega para um assinante durável, nenhum assinante receberá a mensagem, e as chamadas MQPUT falharão

#### **PROXYSUB**

Controla quando uma assinatura de proxy é enviada para este tópico ou sequências de tópicos abaixo deste tópico para gerenciadores de filas vizinhos quando em um cluster ou hierarquia de publicação / assinatura. Para obter mais detalhes, consulte Desempenho da assinatura em redes de publicação / assinatura

#### **FirstUse**

Para cada sequência de tópicos exclusiva neste objeto do tópico ou abaixo dele uma assinatura de proxy é enviada de forma assíncrona a todos os gerenciadores de filas vizinhos nos seguintes cenários:

- Quando uma assinatura local é criada.
- Quando uma assinatura de proxy que deve ser propagada é recebida para gerenciadores de filas conectados mais diretamente.

#### **FORCE**

Uma assinatura de proxy curinga que corresponde a todas as sequências de tópicos neste ponto na árvore de tópicos é enviada para gerenciadores de filas vizinhos, mesmo se nenhuma assinatura local existir.

**Nota:** A assinatura de proxy é enviada quando esse valor é configurado em DEFINE ou ALTER. Quando configurado em um tópico em cluster, todos os gerenciadores de fila no cluster emitem a subscrição de proxy curinga para todos os outros gerenciadores de filas no cluster.

#### **PUB**

Controla se mensagens podem ser publicadas neste tópico.

### **ASPARENT**

Se as mensagens podem ser publicadas para o tópico é baseado na configuração do objeto do tópico administrativo pai mais próximo na árvore de tópicos

### **ATIVADO**

Mensagens podem ser publicadas no tópico (por aplicativos adequadamente autorizados).

### **DISABLED**

Mensagens não podem ser publicadas no tópico.

Consulte também Manipulação especial para o parâmetro **PUB**.

### **PUBSCOPE**

Determina se esse gerenciador de fila propaga publicações para os gerenciadores de filas como parte de uma hierarquia ou como parte de um cluster de publicação / assinatura

**Nota:** É possível restringir o comportamento em uma base de publicação por publicação, usando MQPMO\_SCOPE\_QMGR nas opções Put Message.

### **ASPARENT**

Determina se esse gerenciador de fila propaga publicações para os gerenciadores de filas como parte de uma hierarquia ou como parte de um cluster de publicação / assinatura Isso é baseado na configuração do primeiro nó administrativo pai localizado na árvore de tópicos relacionada a este tópico.

#### **QMGR**

Publicações para este tópico não são propagadas para gerenciadores de filas conectados.

### **ALL**

Publicações para este tópico são propagadas para gerenciadores de filas conectados hierarquicamente e para publicar / assinar gerenciadores de filas conectados por clusters.

#### $z/0S$ **QSGDISP**

Este parâmetro aplica-se apenas a z/OS

Especifica a disposição do objeto no grupo.

| rabeld 100. Disposições de objeto para opções <b>geabre.</b> |                                                                                                    |
|--------------------------------------------------------------|----------------------------------------------------------------------------------------------------|
| <b>QSGDISP</b>                                               | <b>DEFINE</b>                                                                                                    |
| copiar                                                       | O objeto é definido no conjunto de páginas do gerenciador de filas que<br>executa o comando. Ele usa o objeto QSGDISP (GROUP) do mesmo nome<br>que o objeto LIKE.                                                                                                    |
|                                                              | Por exemplo, se você emitir o comando a seguir,                                                                                                    |
|                                                              | DEFINE TOPIC(topic name)<br>REPLACE OSGDISP(COPY)                                                                                                    |
|                                                              | o gerenciador de filas procura no repositório de configuração compartilhado<br>uma definição TOPIC chamada topic_name. Se uma definição de TOPIC<br>correspondente for localizada, o gerenciador de filas criará uma cópia local<br>dessa definição no conjunto de páginas do gerenciador de filas |
|                                                              | Para filas locais, mensagens são armazenadas nos conjuntos de páginas de<br>cada gerenciador de filas e disponibilizadas por meio desse gerenciador de<br>filas.                                                                                                    |

*Tabela 168. Disposições de objeto para opções QSGDISP*

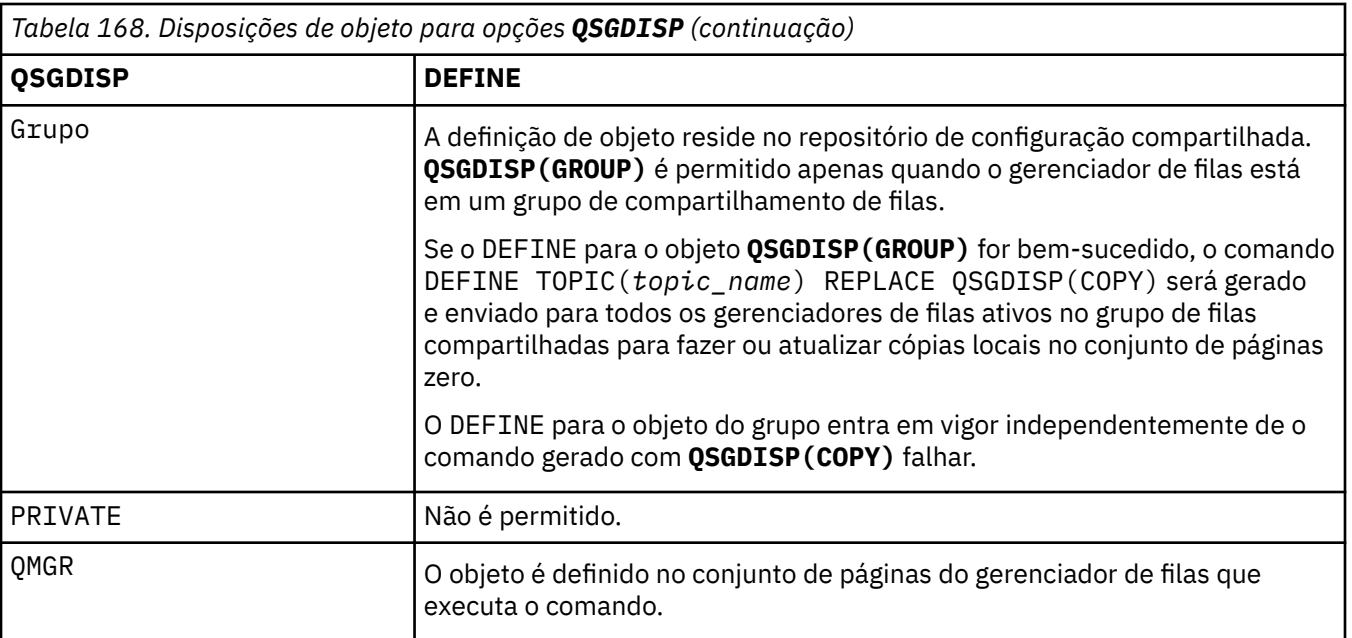

### **REPLACE e NOREPLACE**

Determina se a definição existente (e em z/OS, com a mesma disposição) deve ser substituída por esta.. Qualquer objeto com uma disposição diferente não é alterado

#### **REPLACE**

Se o objeto existir, o efeito será como emitir o comando **ALTER** sem a opção **FORCE** e com *todos* os outros parâmetros especificados.

(A diferença entre o comando **ALTER** sem a opção **FORCE** e o comando **DEFINE** com a opção **REPLACE** é que **ALTER** não muda parâmetros não especificados, mas **DEFINE** com **REPLACE** configura *todos* os parâmetros. Ao usar **REPLACE**, parâmetros não especificados são obtidos do objeto nomeado na opção **LIKE** ou da definição padrão e os parâmetros do objeto que está sendo substituído, se um existir, são ignorados.)

O comando falhará se ambas as seguintes instruções forem verdadeiras:

- O comando configura parâmetros que requerem o uso da opção **FORCE** se você estivesse usando o comando **ALTER** .
- O objeto está aberto

O comando ALTER com a opção FORCE é bem-sucedido nesta situação..

**Nota:** A opção REPLACE não substitui as propriedades TOPICSTR de um tópico. TOPICSTR é uma propriedade que é proveitosamente variada no exemplo para testar as diferentes árvores de tópicos. Para alterar os tópicos, exclua primeiro o tópico.

#### **NOREPLACE**

A definição não deve substituir nenhuma definição existente do objeto

### **SUB**

Controla se os aplicativos devem ter permissão para assinar este tópico..

#### **ASPARENT**

Se os aplicativos podem se inscrever no tópico é baseado na configuração do objeto do tópico administrativo pai mais próximo na árvore de tópico

### **ATIVADO**

As assinaturas podem ser feitas para o tópico (por aplicativos adequadamente autorizados).

### **DISABLED**

Os aplicativos não podem assinar o tópico.

### **SUBSCOPE**

Determina se este gerenciador de fila assina publicações neste gerenciador de filas ou na rede de gerenciadores de fila conectados Se estiver assinando todos os gerenciadores de filas, o gerenciador de filas propagará as assinaturas para eles como parte de uma hierarquia ou como parte de um cluster de publicação / assinatura

**Nota:** É possível restringir o comportamento em uma base de assinatura por assinatura, usando **MQPMO\_SCOPE\_QMGR** no Descritor de Assinatura ou **SUBSCOPE(QMGR)** em **DEFINE SUB** Assinantes individuais podem substituir a configuração **SUBSCOPE** de ALL especificando a opção de assinatura **MQSO\_SCOPE\_QMGR** ao criar uma assinatura.

### **ASPARENT**

Se este gerenciador de filas assina publicações da mesma maneira que a configuração do primeiro nó administrativo pai localizado na árvore de tópicos relacionada a este tópico

#### **QMGR**

Apenas as publicações que são publicadas neste gerenciador de filas atingem o assinante

### **all**

Uma publicação feita neste gerenciador ou em outro gerenciador de filas atinge o assinante. Assinaturas para este tópico são propagadas para gerenciadores de fila conectados hierarquicamente e para publicar / assinar gerenciadores de fila conectados ao cluster.

### **TOPICSTR (***sequência***)**

A sequência de tópicos representada por esta definição de objeto do tópico. Esse parâmetro é necessário e não pode conter a sequência vazia.

A sequência de tópicos não deve ser a mesma que qualquer outra sequência de tópicos já representada por uma definição de objeto do tópico

O comprimento máximo da sequência é de 10.240 caracteres.

**Nota:** A opção REPLACE não substitui as propriedades TOPICSTR de um tópico. TOPICSTR é uma propriedade que é proveitosamente variada no exemplo para testar as diferentes árvores de tópicos. Para alterar os tópicos, exclua primeiro o tópico.

### **TYPE (***tipo de tópico***)**

Se esse parâmetro for usado, ele deverá seguir imediatamente após o parâmetro *topic-name* em

todas as plataformas  $\frac{2}{\sqrt{0}}$  exceto z/OS.

### **LOCAL**

Um objeto do tópico local

#### **USEDLQ**

Determina se a fila de mensagens não entregues é usada quando as mensagens de publicação não podem ser entregues para sua fila de assinantes correta

### **ASPARENT**

Determina se a fila de devoluções deve ser usada usando a configuração do objeto do tópico administrativo mais próximo na árvore de tópicos Esse valor é o padrão fornecido com o IBM MQ, mas sua instalação pode ter mudado.

#### **Não**

Mensagens de publicação que não podem ser entregues para sua fila de assinantes correta são tratadas como uma falha ao colocar a mensagem. O MQPUT de um aplicativo para um tópico falha de acordo com as configurações de **NPMSGDLV** e **PMSGDLV**..

#### **Sim**

Quando o atributo do gerenciador de filas **DEADQ** fornece o nome de uma fila de mensagens não entregues, ele é usado.. Se o gerenciador de filas não fornecer o nome de uma fila de devoluções, o comportamento será igual a NO.

### **CURINGA**

O comportamento de assinaturas curingas com relação a este tópico.

### **PASSTHRU**

As assinaturas feitas em um tópico curinga menos específico do que a sequência de tópicos neste objeto do tópico recebem as publicações feitas neste tópico e para sequências de tópicos mais específicas do que este tópico.

### **Bloco**

As assinaturas feitas em um tópico curinga menos específico do que a sequência de tópicos neste objeto do tópico não recebem as publicações feitas neste tópico ou nas sequências de tópicos mais específicas do que este tópico.

O valor deste atributo é usado quando as assinaturas são definidas. Se você alterar este atributo, o conjunto de tópicos coberto pelas assinaturas existentes não será afetado pela modificação. Esse cenário se aplicará também se a topologia for alterada quando os objetos do tópico forem criados ou excluídos; o conjunto de tópicos correspondentes a assinaturas criadas após a modificação do atributo **WILDCARD** é criado usando a topologia modificada Se você desejar forçar o conjunto de tópicos correspondente para ser reavaliado para assinaturas existentes, deve reiniciar o gerenciador de filas.

### **Tarefas relacionadas**

Definindo um tópico administrativo

# **DELETE AUTHINFO (excluir informações de autenticação)**

Use o comando do MQSC **DELETE AUTHINFO** para excluir um objeto de informações sobre autenticação

# **usando comandos MQSC**

Para obter informações sobre como usar comandos MQSC, consulte Administrando IBM MQ usando comandos MQSC.

z/05. É possível emitir este comando com base em origens 2CR.Para uma explicação dos símbolos de origem, consulte Fontes das quais é possível emitir comandos MQSC e PCF emIBM MQ for z/OS .

- Diagrama de Sintaxe
- • ["Descrições de parâmetro para DELETE AUTHINFO" na página 659](#page-658-0)

**Sinônimo**: Nenhum

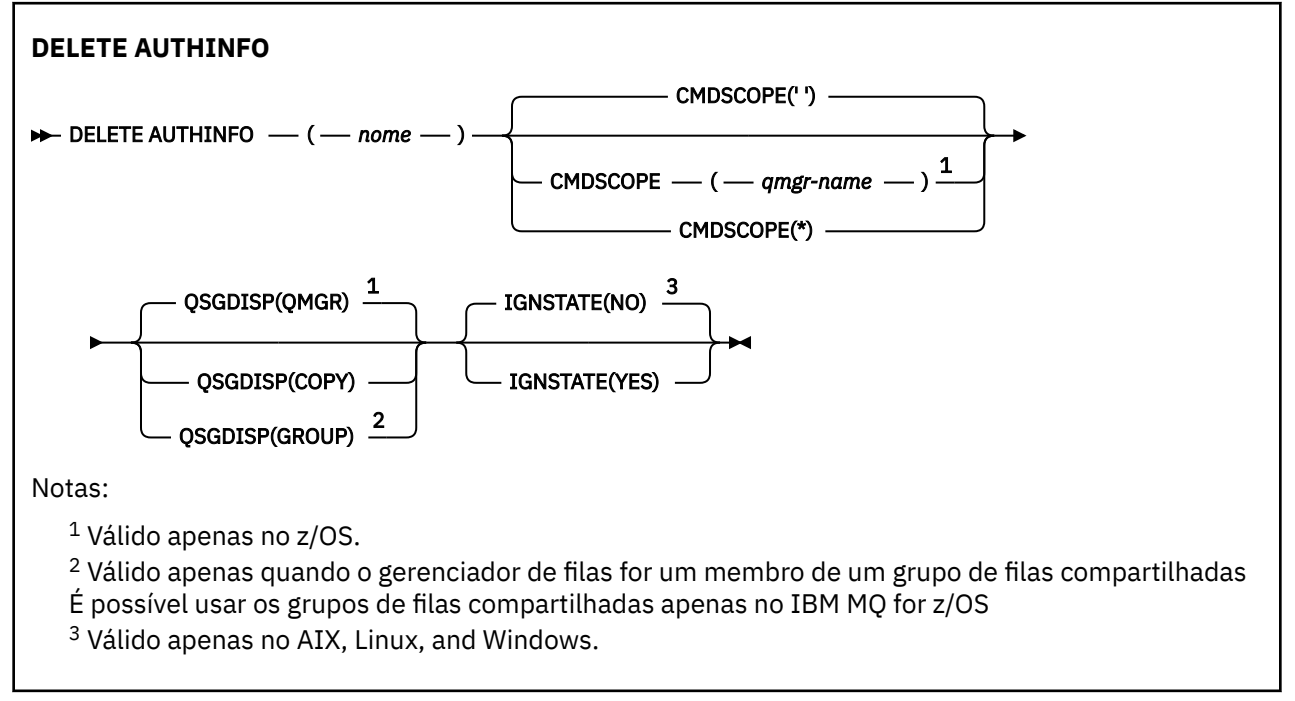

# <span id="page-658-0"></span>**Descrições de parâmetro para DELETE AUTHINFO**

### *(nome)*

Nome do objeto de informações sobre autenticação.. É obrigatório.

O nome deve ser aquele de um objeto de informações de autenticação existente.

#### $z/0S$ **CMDSCOPE**

Esse parâmetro aplica-se apenas a z/OS e especifica como o comando é executado quando o gerenciador de filas é um membro de um grupo de filas compartilhadas

**CMDSCOPE** deve estar em branco, ou o gerenciador de fila local, se **QSGDISP** estiver configurado como GROUP

**' '**

O comando é executado no gerenciador de filas no qual foi inserido. Esse é o valor-padrão.

### *qmgr-name*

O comando é executado no gerenciador de filas especificado, desde que o gerenciador de filas esteja ativo dentro do grupo de filas compartilhadas.

É possível especificar um nome do gerenciador de filas, diferente do gerenciador de filas no qual o comando foi inserido, somente se você estiver usando um ambiente do grupo de filas compartilhadas e se o servidor de comandos estiver ativado

**\***

O comando é executado no gerenciador de fila local e também é passado para cada gerenciador de fila ativo no grupo de filas compartilhadas O efeito disso é o mesmo que inserir o comando em cada gerenciador de fila no grupo de filas compartilhadas..

#### $z/0S$ **QSGDISP**

Este parâmetro aplica-se apenas a z/OS

Especifica a disposição do objeto ao qual você está aplicando o comando (isto é, onde ele está definido e como se comporta).

### **COPY**

A definição de objeto está localizada no conjunto de páginas do gerenciador de filas que executa o comando. O objeto foi definido usando um comando que tinha os parâmetros **QSGDISP(COPY)**. Qualquer objeto que esteja localizado no repositório compartilhado, ou qualquer objeto definido com um comando que possuía os parâmetros QSGDISP(QMGR), não é afetado por esse comando.

### **GRUPO**

A definição de objeto está localizada no repositório compartilhado. O objeto foi definido usando um comando que tinha os parâmetros **QSGDISP(GROUP)**. Qualquer objeto residente no conjunto de páginas do gerenciador de filas que executa o comando (exceto uma cópia local do objeto) não é afetado por esse comando.

Se o comando for bem-sucedido, o comando a seguir será gerado e enviado para todos os gerenciadores de fila ativos no grupo de filas compartilhadas para excluir cópias locais no conjunto de páginas zero:.

DELETE AUTHINFO(name) QSGDISP(COPY)

A exclusão do objeto de grupo terá efeito mesmo se o comando gerado com **QSGDISP(COPY)** falhar.

### **QMGR**

A definição de objeto está localizada no conjunto de páginas do gerenciador de filas que executa o comando. O objeto foi definido usando um comando que tinha os parâmetros **QSGDISP(QMGR)**. Qualquer objeto que esteja localizado no repositório compartilhado, ou qualquer cópia local desse objeto, não será afetada por esse comando.

Esse é o valor-padrão.

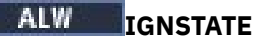

Especifica se o comando falha se o objeto não existir. O valor pode ser um dos seguintes:

### **NÃO**

Quando o comando é emitido a partir do **[runmqsc](#page-222-0)** iniciado com o parâmetro **-n** para executar sem se conectar a um gerenciador de filas, o comando é bem-sucedido, independentemente de o objeto existir.

Em todos os outros ambientes, o comando falha se o objeto não existir.

Esse é o valor-padrão.

**SIM**

O comando é bem-sucedido independentemente de o objeto existir ou não.

# **DELETE AUTHREC (excluir registros de autoridade) em Multiplataformas**

Use o comando DELETE AUTHREC do MQSC para excluir registros de autoridade associados a um nome de perfil

# **usando comandos MQSC**

Para obter informações sobre como usar comandos MQSC, consulte Administrando IBM MQ usando comandos MQSC.

- • [Diagrama de Sintaxe](#page-660-0)
- • ["Descrições de parâmetros" na página 661](#page-660-0)

<span id="page-660-0"></span>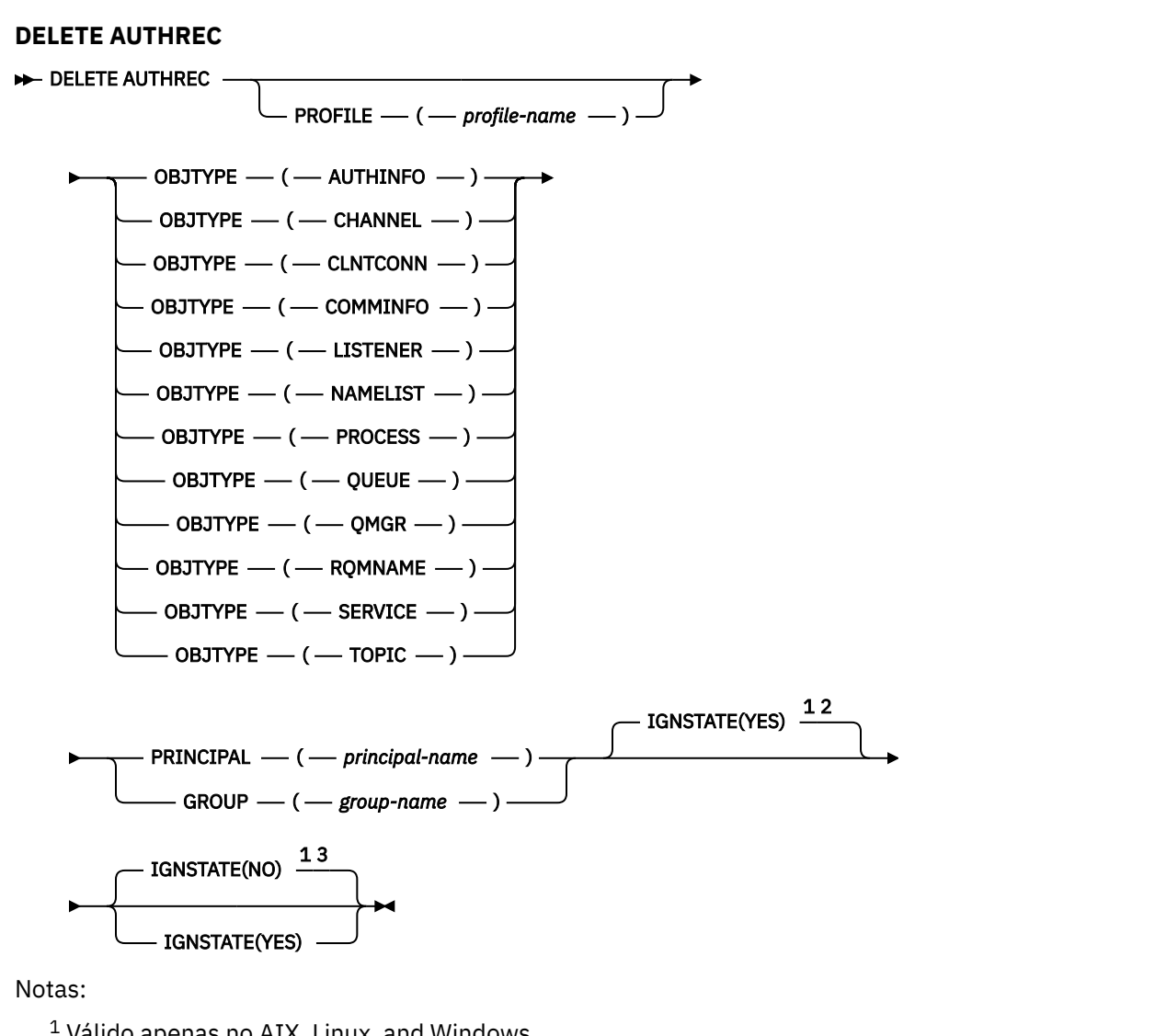

 $1$  Válido apenas no AIX, Linux, and Windows.

<sup>2</sup> O valor padrão é YES para os objetos QMGR, TOPIC, RQMNAME e QUEUE quando configurado utilizando o parâmetro OBJTYPE. Configurar IGNSTATE como NO não é válido para esses objetos. <sup>3</sup> O valor padrão é NO para objetos além de QMGR, TOPIC, RQMNAME e QUEUE.

# **Descrições de parâmetros**

### **PROFILE (***profile-name***)**

O nome do objeto ou perfil genérico para o qual remover o registro de autoridade. Esse parâmetro é necessário, a menos que o parâmetro **OBJTYPE** seja QMGR, nesse caso, ele pode ser omitido

### **OBJTYPE**

O tipo de objeto referido pelo perfil. Especifique um dos seguintes valores:

### **AUTHINFO**

Registro de informações sobre autenticação

### **CHANNEL**

Canal

### **CLNTCONN**

Canal de conexão do cliente

### **COMMINFO**

Objeto de Informações sobre Comunicação

### <span id="page-661-0"></span>**LISTENER**

Listener

### **NAMELIST**

Lista de Nomes

### **PROCESSO**

Processo

**FILA**

Fila

## **QMGR**

Gerenciador de filas

### **RQMNAME**

Gerenciador de filas remotas

### **SERVIÇO**

Serviço

**t¢pico**

Tópico

### **PRINCIPAL (***principal-nome***)**

Um nome principal. Este é o nome de um usuário para quem remover registros de autoridade para o perfil especificado. No IBM MQ for Windows, o nome do proprietário pode opcionalmente incluir um nome de domínio, especificado neste formato: user@domain.

Deve-se especificar PRINCIPAL ou GROUP

### **GROUP(***group-name***)**

Um nome do grupo.. Este é o nome do grupo de usuários para o qual remover registros de autoridade para o perfil especificado. É possível especificar apenas um nome e ele deve ser o nome de um grupo de usuários existente

**Mindows P**Para o IBM MQ for Windows apenas, o nome do grupo pode, opcionalmente, incluir um nome de domínio, especificado nos formatos a seguir:

GroupName@domain domain\GroupName

Deve-se especificar PRINCIPAL ou GROUP

# **ALWEIGNSTATE**

Especifica se o comando falha se o registro de autoridade não existir. O valor pode ser um dos seguintes:

### **NÃO**

O comando falha se o registro de autoridade não existir.

Este valor não é válido para objetos do tipo QUEUE, QMGR, RQMNAME e TOPIC. Este é o valor padrão para todos os outros tipos de objetos.

**SIM**

O comando é bem-sucedido independentemente se o registro de autoridade existir.

Este é o valor padrão para objetos do tipo QUEUE, QMGR, RQMNAME e TOPIC.

#### $z/0S$ **DELETE BUFFPOOL (delete a buffer pool) on z/OS**

Use the MQSC command DELETE BUFFPOOL to delete a buffer pool that is used for holding messages in main storage.

# **Usando comandos MQSC no z/OS**

Para obter informações sobre como usar comandos MQSC no z/OS, consulte Origens das quais é possível emitir comandos MQSC e PCF no IBM MQ for z/OS.

You can issue this command from sources 2CR. Para uma explicação dos símbolos de origem, consulte Fontes das quais é possível emitir comandos MQSC e PCF emIBM MQ for z/OS .

- • [Syntax diagram](#page-661-0)
- "Usage note for DELETE BUFFPOOL" on page 663
- "Parameter descriptions for DELETE BUFFPOOL" on page 663

**Synonym**: DEL BP

### **DELETE BUFFPOOL**

 $\rightarrow$  DELETE BUFFPOOL  $-$  (  $-$  integer  $-$  )  $\rightarrow$ 

# **Usage note for DELETE BUFFPOOL**

- Ensure there are no current page set definitions using the named buffer pool, otherwise the command will fail.
- DELETE BUFFPOOL cannot be issued from CSQINPT.

# **Parameter descriptions for DELETE BUFFPOOL**

### *(integer)*

This is the number of the buffer pool to be deleted. The value is an integer in the range zero through 99.

# **DELETE CFSTRUCT (delete CF application structure) on z/OS**

Use the MQSC command DELETE CFSTRUCT to delete a CF application structure definition.

# **Usando comandos MQSC no z/OS**

Para obter informações sobre como usar comandos MQSC no z/OS, consulte Origens das quais é possível emitir comandos MQSC e PCF no IBM MQ for z/OS.

You can issue this command from sources 2CR. Para uma explicação dos símbolos de origem, consulte Fontes das quais é possível emitir comandos MQSC e PCF emIBM MQ for z/OS .

- Syntax diagram
- "Usage notes for DELETE CFSTRUCT" on page 663
- • ["Keyword and parameter descriptions for DELETE CFSTRUCT" on page 664](#page-663-0)

**Synonym**: None

### **DELETE CFSTRUCT**

```
DELETE CFSTRUCT -(- structure-name - ) \rightarrow
```
# **Usage notes for DELETE CFSTRUCT**

1. This command is valid only z/OS when the queue manager is a member of a queue sharing group.

- <span id="page-663-0"></span>2. The command fails if there are any queues in existence that reference this CF structure name that are not both empty and closed.
- 3. The command cannot specify the CF administration structure (CSQ\_ADMIN).
- 4. The command deletes the Db2 CF structure record only. It does **not** delete the CF structure definition from the CFRM policy data set.
- 5. CF structures at CFLEVEL(1) are automatically deleted when the last queue on that structure is deleted.

# **Keyword and parameter descriptions for DELETE CFSTRUCT**

### *(structure-name)*

The name of the CF structure definition to be deleted. The name must be defined within the queue sharing group.

# **DELETE CHANNEL (excluir um canal).**

Use o comando MQSC DELETE CHANNEL para excluir uma definição de canal.

## **usando comandos MQSC**

Para obter informações sobre como usar comandos MQSC, consulte Administrando IBM MQ usando comandos MQSC.

**Z/0S — É** possível emitir este comando com base em origens CR.Para uma explicação dos símbolos de origem, consulte Fontes das quais é possível emitir comandos MQSC e PCF emIBM MQ for z/OS .

- Diagrama de Sintaxe
- • ["Observações de Uso" na página 665](#page-664-0)
- • ["Descrições de parâmetros" na página 665](#page-664-0)

**Sinônimo**: DELETE CHL

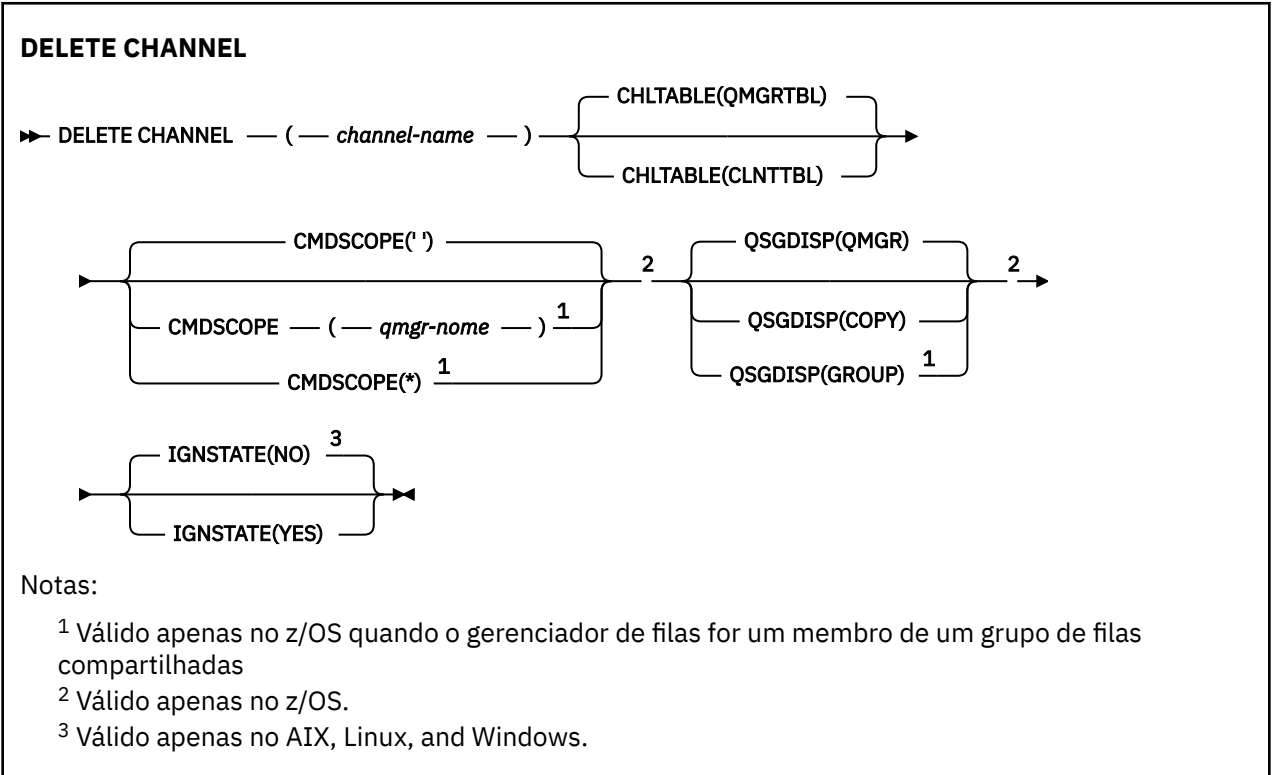

# <span id="page-664-0"></span>**Observações de Uso**

- Conclusão bem-sucedida do comando não significa que a ação foi concluída. Para verificar a conclusão verdadeira, consulte a etapa DELETE CHANNEL em Verificando se os comandos assíncronos para redes distribuídas foram concluídos.
- **Em 2/05 Em** sistemas z/OS , o comando falhará se o inicializador de canais e o servidor de comando não tiverem sido iniciados, ou o status do canal for RUNNING, exceto canais de conexão do cliente, que podem ser excluídos sem que o inicializador de canais ou o servidor de comandos esteja em execução.

 $\sim$   $1/08$  Mos sistemas z/OS , é possível excluir apenas os canais do emissor de clusters que foram criados manualmente

# **Descrições de parâmetros**

### *(nome do canal)*

O nome da definição de canal a ser excluída. É obrigatório. O nome deve ser aquele de um canal existente.

### **CHLTABLE**

Especifica a tabela de definição de canal que contém o canal a ser excluído. Isto é opcional.

### **QMGRTBL**

A tabela de canais é aquela associada ao gerenciador de filas de destino. Esta tabela não contém nenhum canal do tipo CLNTCONN. Esse é o padrão.

### **CLNTTBL**

A tabela de canais para canais CLNTCONN. No z/OS, isso está associado ao gerenciador de filas de destino, mas separado da tabela de canal principal.. Em todas as outras plataformas, essa tabela de canais é normalmente associada a um gerenciador de filas, mas pode ser uma tabela de canais independentes do gerenciador de filas em todo o sistema se você configurar várias variáveis de ambiente. Para obter mais informações sobre a configuração de variáveis de ambiente, consulte Usando variáveis de ambiente do IBM MQ

# **Z/OS** CMDSCOPE

Esse parâmetro aplica-se apenas a z/OS e especifica como o comando é executado quando o gerenciador de filas é um membro de um grupo de filas compartilhadas

CMDSCOPE deve estar em branco, ou o gerenciador de fila local, se QSGDISP estiver configurado como GROUP

**' '**

O comando é executado no gerenciador de filas no qual foi inserido. Esse é o valor-padrão.

#### *qmgr-name*

O comando é executado no gerenciador de filas especificado, desde que o gerenciador de filas esteja ativo dentro do grupo de filas compartilhadas.

É possível especificar um nome do gerenciador de filas, diferente do gerenciador de filas no qual o comando foi inserido, somente se você estiver usando um ambiente do grupo de filas compartilhadas e se o servidor de comandos estiver ativado

**\***

O comando é executado no gerenciador de fila local e também é passado para cada gerenciador de fila ativo no grupo de filas compartilhadas O efeito disso é o mesmo que inserir o comando em cada gerenciador de fila no grupo de filas compartilhadas..

#### $z/0S$ **QSGDISP**

Este parâmetro aplica-se apenas a z/OS

Especifica a disposição do objeto ao qual você está aplicando o comando (isto é, onde ele está definido e como se comporta).

### **COPY**

A definição de objeto está localizada no conjunto de páginas do gerenciador de filas que executa o comando. O objeto foi definido através de um comando que tinha os parâmetros QSGDISP(COPY). Qualquer objeto que esteja localizado no repositório compartilhado, ou qualquer objeto definido com um comando que possuía os parâmetros QSGDISP(QMGR), não é afetado por esse comando.

### **GRUPO**

A definição de objeto está localizada no repositório compartilhado. O objeto foi definido com um comando que possuía os parâmetros QSGDISP(GROUP). Qualquer objeto residente no conjunto de páginas do gerenciador de filas que executa o comando (exceto uma cópia local do objeto) não é afetado por esse comando.

Se o comando for bem-sucedido, o comando a seguir será gerado e enviado para todos os gerenciadores de fila ativos no grupo de filas compartilhadas para excluir cópias locais no conjunto de páginas zero:.

DELETE CHANNEL(channel-name) QSGDISP(COPY)

A exclusão do objeto de grupo entra em vigor mesmo se o comando gerado com QSGDISP (COPY) falhar.

### **QMGR**

A definição de objeto está localizada no conjunto de páginas do gerenciador de filas que executa o comando. O objeto foi definido com um comando que tinha os parâmetros QSGDISP(QMGR). Qualquer objeto que esteja localizado no repositório compartilhado, ou qualquer cópia local desse objeto, não será afetada por esse comando.

Esse é o valor-padrão.

# **ALW IGNSTATE**

Especifica se o comando falha se o canal não existir. O valor pode ser um dos seguintes:

**NÃO**

Quando o comando é emitido a partir do **[runmqsc](#page-222-0)** iniciado com o parâmetro **-n** para executar sem se conectar a um gerenciador de filas, o comando é bem-sucedido, independentemente de o canal existir.

Em todos os outros ambientes, o comando falhará se o canal não existir.

Esse é o valor-padrão.

**SIM**

O comando é bem-sucedido independentemente de o canal existir ou não.

# **ALW DELETE CHANNEL (excluir um canal) MQTT**

Use o comando MQSC DELETE CHANNEL para excluir uma definição de canal MQ Telemetry .

### **usando comandos MQSC**

Para obter informações sobre como usar comandos MQSC, consulte Administrando IBM MQ usando comandos MQSC.

O comando DELETE CHANNEL (MQTT) é válido apenas para canais MQ Telemetry .

**Sinônimo**: DELETE CHL

### **DELETE CHANNEL**

 $\rightarrow$  DELETE CHANNEL  $-$  (  $-$  channel-name  $-$  )  $-$  CHLTYPE  $-$  (  $-$  MQTT  $-$  )  $\rightarrow$ 

# **Descrições de parâmetros**

### *(nome do canal)*

O nome da definição de canal a ser excluída. É obrigatório. O nome deve ser aquele de um canal existente.

### **CHLTYPE**

Este parâmetro é requerido. Há apenas um valor possível: MQTT

# **DELETE COMMINFO (excluir informações de comunicações) em Multiplataformas**

Use o comando DELETE COMMINFO do MQSC para excluir um objeto de informações de comunicação

## **usando comandos MQSC**

Para obter informações sobre como usar comandos MQSC, consulte Administrando IBM MQ usando comandos MQSC.

- Diagrama de Sintaxe
- "Descrições de parâmetro para DELETE COMMINFO." na página 667

**Sinônimo**: DEL COMMINFO

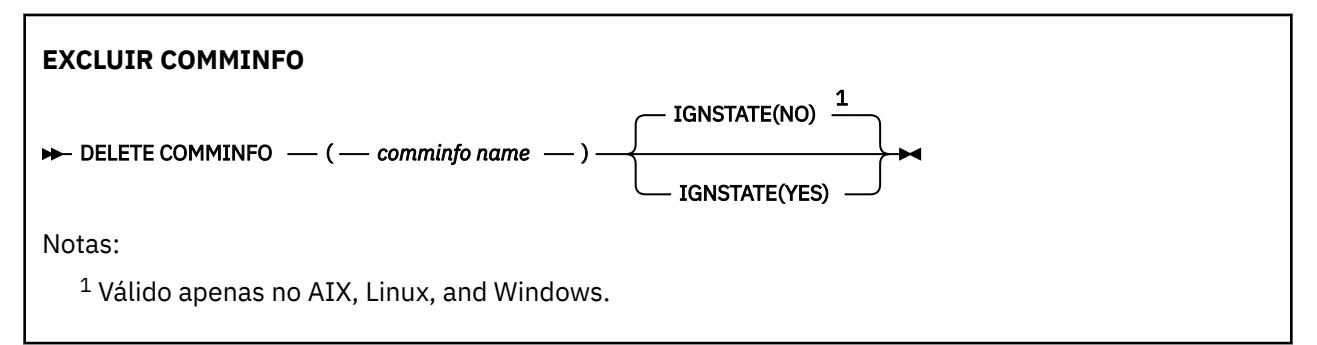

# **Descrições de parâmetro para DELETE COMMINFO.**

### *(nome comminfo)*

O nome do objeto de informações de comunicações a ser excluído Este parâmetro é requerido.

# **IGNSTATE**

Especifica se o comando falha se o objeto não existir. O valor pode ser um dos seguintes:

### **NÃO**

O comando falha se o objeto não existir. Esse é o valor-padrão.

### **SIM**

O comando é bem-sucedido independentemente de o objeto existir ou não.

# **DELETE LISTENER (excluir um listener) em Multiplataformas**

Use o comando DELETE LISTENER do MQSC para excluir uma definição de listener

# **usando comandos MQSC**

Para obter informações sobre como usar comandos MQSC, consulte Administrando IBM MQ usando comandos MQSC.

- Diagrama de Sintaxe
- • ["Notas de uso para DELETE LISTENER" na página 668](#page-667-0)

<span id="page-667-0"></span>• "Descrições de palavra-chave e parâmetro para DELETE LISTENER" na página 668

**Sinônimo**: DELETE LSTR

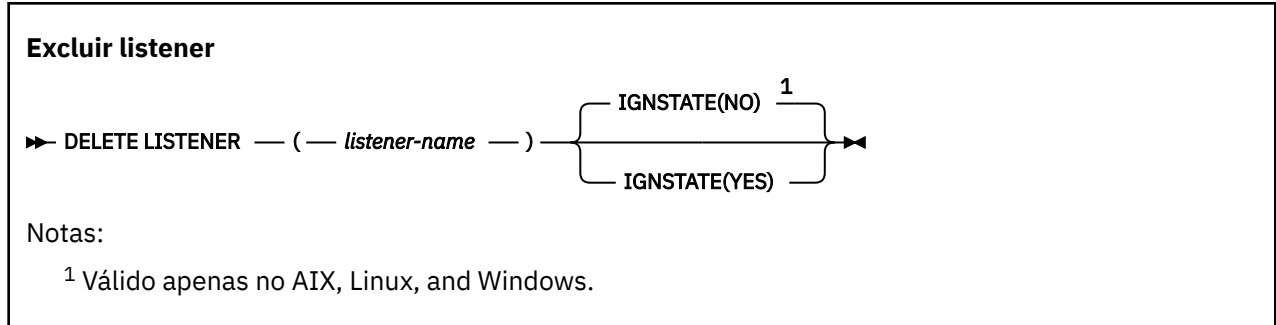

# **Notas de uso para DELETE LISTENER**

1. O comando falhará se um aplicativo tiver o objeto listener especificado aberto ou se o listener estiver atualmente em execução.

# **Descrições de palavra-chave e parâmetro para DELETE LISTENER**

### *(nome do listener)*

O nome da definição de listener a ser excluída.. Este parâmetro é requerido. O nome deve ser aquele de um listener existente definido no gerenciador de filas locais

# **IGNSTATE**

Especifica se o comando falha se o listener não existir. O valor pode ser um dos seguintes:

**NÃO**

O comando falha se o listener não existir. Esse é o valor-padrão.

**SIM**

O comando é bem-sucedido independentemente de o listener existir ou não.

# **DELETE NAMELIST (excluir uma lista de nomes)**

Use o comando DELETE NAMELIST do MQSC para excluir uma definição de namelist.

# **usando comandos MQSC**

Para obter informações sobre como usar comandos MQSC, consulte Administrando IBM MQ usando comandos MQSC.

 $\frac{1705}{2705}$  É possível emitir este comando com base em origens 2CR.Para uma explicação dos símbolos de origem, consulte Fontes das quais é possível emitir comandos MQSC e PCF emIBM MQ for z/OS .

- Diagrama de Sintaxe
- • ["Observações de Uso" na página 669](#page-668-0)
- • ["Descrições de parâmetro para DELETE NAMELIST." na página 669](#page-668-0)

**Sinônimo**: DELETE NL

<span id="page-668-0"></span>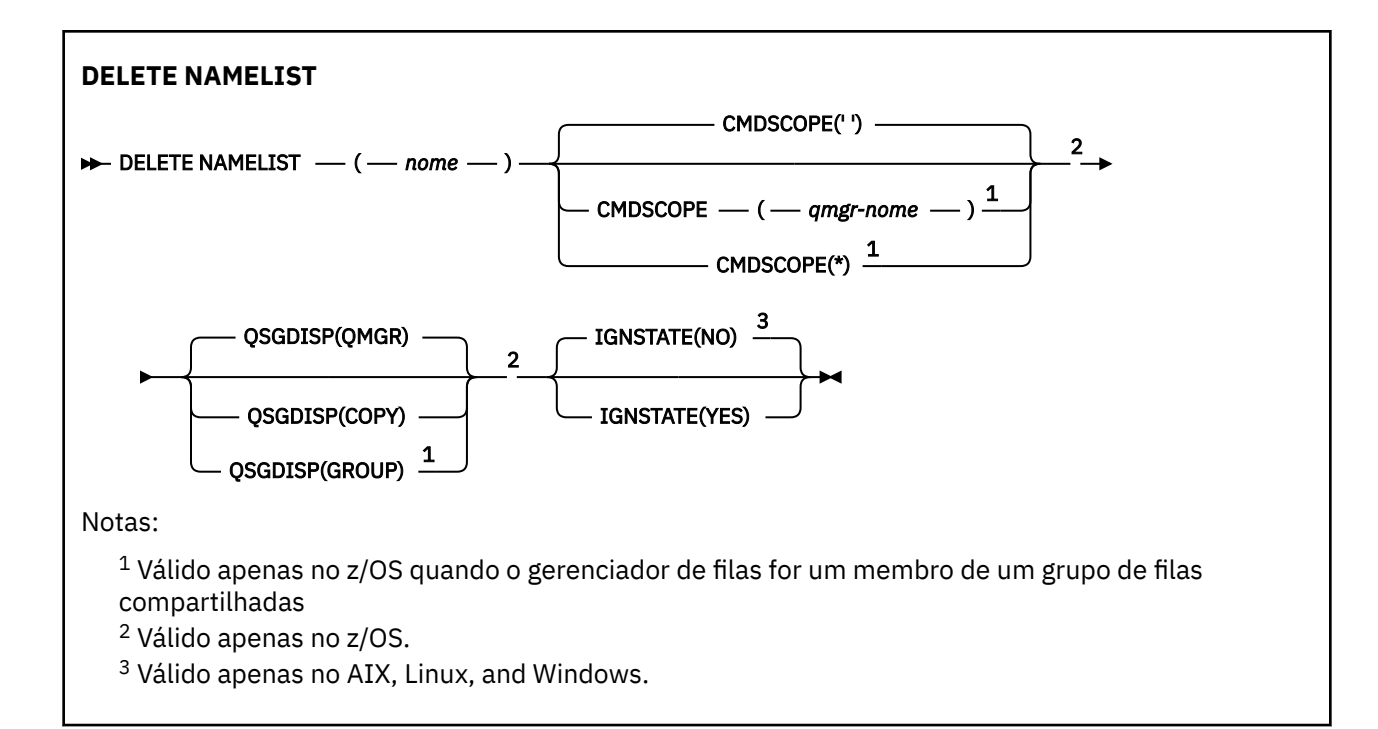

# **Observações de Uso**

Conclusão bem-sucedida do comando não significa que a ação foi concluída. Para verificar a conclusão verdadeira, consulte a etapa DELETE NAMELIST em Verificando se comandos assíncronos para redes distribuídas foram concluídos.

# **Descrições de parâmetro para DELETE NAMELIST.**

Você deve especificar qual definição de lista de nomes deseja excluir.

### *(nome)*

O nome da definição de lista de nomes a ser excluída O nome deve ser definido para o gerenciador de fila local

Se um aplicativo tiver essa lista de nomes aberta, o comando falhará

#### $z/0S$ **CMDSCOPE**

Esse parâmetro aplica-se apenas a z/OS e especifica como o comando é executado quando o gerenciador de filas é um membro de um grupo de filas compartilhadas

CMDSCOPE deve estar em branco, ou o gerenciador de fila local, se QSGDISP estiver configurado como GROUP

**' '**

O comando é executado no gerenciador de filas no qual foi inserido. Esse é o valor-padrão.

### *qmgr-name*

O comando é executado no gerenciador de filas especificado, desde que o gerenciador de filas esteja ativo dentro do grupo de filas compartilhadas.

É possível especificar um nome do gerenciador de filas, diferente do gerenciador de filas no qual o comando foi inserido, somente se você estiver usando um ambiente do grupo de filas compartilhadas e se o servidor de comandos estiver ativado

**\***

O comando é executado no gerenciador de fila local e também é passado para cada gerenciador de fila ativo no grupo de filas compartilhadas O efeito disso é o mesmo que inserir o comando em cada gerenciador de fila no grupo de filas compartilhadas..

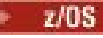

### **QSGDISP**

Este parâmetro aplica-se apenas a z/OS

Especifica a disposição do objeto ao qual você está aplicando o comando (isto é, onde ele está definido e como se comporta).

### **COPY**

A definição de objeto está localizada no conjunto de páginas do gerenciador de filas que executa o comando. O objeto foi definido através de um comando que tinha os parâmetros QSGDISP(COPY). Qualquer objeto que esteja localizado no repositório compartilhado, ou qualquer objeto definido com um comando que possuía os parâmetros QSGDISP(QMGR), não é afetado por esse comando.

### **GRUPO**

A definição de objeto está localizada no repositório compartilhado. O objeto foi definido com um comando que possuía os parâmetros QSGDISP(GROUP). Qualquer objeto residente no conjunto de páginas do gerenciador de filas que executa o comando (exceto uma cópia local do objeto) não é afetado por esse comando.

Se o comando for bem-sucedido, o comando a seguir será gerado e enviado para todos os gerenciadores de fila ativos no grupo de filas compartilhadas para excluir cópias locais no conjunto de páginas zero:.

DELETE NAMELIST(name) QSGDISP(COPY)

A exclusão do objeto de grupo entra em vigor mesmo se o comando gerado com QSGDISP (COPY) falhar.

### **QMGR**

A definição de objeto está localizada no conjunto de páginas do gerenciador de filas que executa o comando. O objeto foi definido com um comando que tinha os parâmetros QSGDISP(QMGR). Qualquer objeto que esteja localizado no repositório compartilhado, ou qualquer cópia local desse objeto, não será afetada por esse comando.

Esse é o valor-padrão.

# **IGNSTATE**

Especifica se o comando falha se a lista de nomes não existir. O valor pode ser um dos seguintes:

### **NÃO**

O comando falha se a lista de nomes não existir. Esse é o valor-padrão.

**SIM**

O comando é bem-sucedido, independentemente de a lista de nomes existir.

# **DELETE POLICY (excluir uma política de segurança) em Multiplataformas**

Use o comando DELETE POLICY do MQSC para excluir uma política de segurança

- Diagrama de Sintaxe
- • ["Descrições de parâmetro para DELETE POLICY" na página 671](#page-670-0)

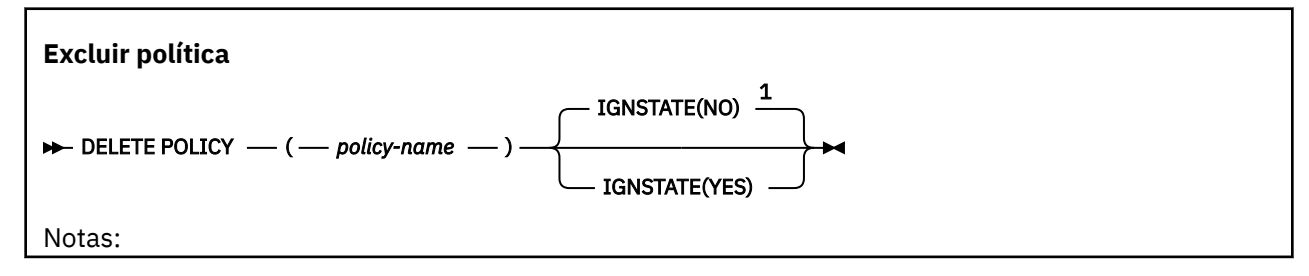

<span id="page-670-0"></span> $1$  Válido apenas no AIX, Linux, and Windows.

# **Descrições de parâmetro para DELETE POLICY**

### *(nome da política)*

Especifica o nome da política a ser excluído

O nome da política, ou políticas, a ser excluído é o mesmo que o nome da fila, ou filas, que as políticas controlam.

#### **ALW IGNSTATE**

Especifica se o comando falha se a política não existir. O valor pode ser um dos seguintes:

**NÃO**

O comando falha se a política não existir. Esse é o valor-padrão.

### **SIM**

O comando é bem-sucedido independentemente de a política existir ou não.

# **DELETE PROCESS (excluir uma definição de processo)**

Use o comando DELETE PROCESS do MQSC para excluir uma definição de processo

# **usando comandos MQSC**

Para obter informações sobre como usar comandos MQSC, consulte Administrando IBM MQ usando comandos MQSC.

**É 2/08 – É** possível emitir este comando com base em origens 2CR.Para uma explicação dos símbolos de origem, consulte Fontes das quais é possível emitir comandos MQSC e PCF emIBM MQ for z/OS .

• Diagrama de Sintaxe

• ["Descrições de parâmetro para DELETE PROCESS" na página 672](#page-671-0)

### **Sinônimo**: DELETE PRO

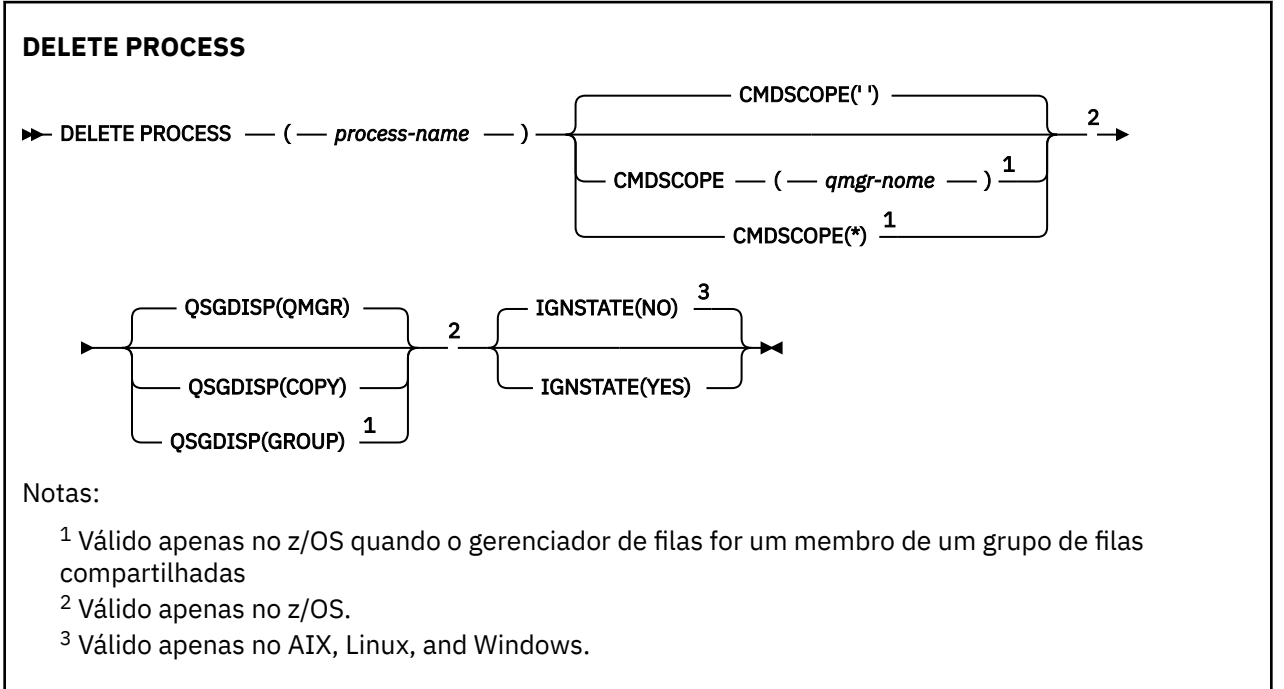

# <span id="page-671-0"></span>**Descrições de parâmetro para DELETE PROCESS**

Você deve especificar qual definição de processo deseja excluir.

### *(nome do processo)*

O nome da definição de processo a ser excluída O nome deve ser definido para o gerenciador de fila local

Se um aplicativo tiver esse processo aberto o comando falha.

#### $z/0S$ **CMDSCOPE**

Esse parâmetro aplica-se apenas a z/OS e especifica como o comando é executado quando o gerenciador de filas é um membro de um grupo de filas compartilhadas

CMDSCOPE deve estar em branco, ou o gerenciador de fila local, se QSGDISP estiver configurado como GROUP

**' '**

O comando é executado no gerenciador de filas no qual foi inserido. Esse é o valor-padrão.

### *qmgr-name*

O comando é executado no gerenciador de filas especificado, desde que o gerenciador de filas esteja ativo dentro do grupo de filas compartilhadas.

É possível especificar um nome do gerenciador de filas, diferente do gerenciador de filas no qual o comando foi inserido, somente se você estiver usando um ambiente do grupo de filas compartilhadas e se o servidor de comandos estiver ativado

**\***

O comando é executado no gerenciador de fila local e também é passado para cada gerenciador de fila ativo no grupo de filas compartilhadas O efeito disso é o mesmo que inserir o comando em cada gerenciador de fila no grupo de filas compartilhadas..

#### $z/0S$ **L**OSGDISP

Este parâmetro aplica-se apenas a z/OS

Especifica a disposição do objeto ao qual você está aplicando o comando (isto é, onde ele está definido e como se comporta).

### **COPY**

A definição de objeto está localizada no conjunto de páginas do gerenciador de filas que executa o comando. O objeto foi definido através de um comando que tinha os parâmetros QSGDISP(COPY). Qualquer objeto que esteja localizado no repositório compartilhado, ou qualquer objeto definido com um comando que possuía os parâmetros QSGDISP(QMGR), não é afetado por esse comando.

### **GRUPO**

A definição de objeto está localizada no repositório compartilhado. O objeto foi definido com um comando que possuía os parâmetros QSGDISP(GROUP). Qualquer objeto residente no conjunto de páginas do gerenciador de filas que executa o comando (exceto uma cópia local do objeto) não é afetado por esse comando.

Se o comando for bem-sucedido, o comando a seguir será gerado e enviado para todos os gerenciadores de fila ativos no grupo de filas compartilhadas para excluir cópias locais no conjunto de páginas zero:.

DELETE PROCESS(process-name) QSGDISP(COPY)

A exclusão do objeto de grupo entra em vigor mesmo se o comando gerado com QSGDISP (COPY) falhar.

### **QMGR**

A definição de objeto está localizada no conjunto de páginas do gerenciador de filas que executa o comando. O objeto foi definido com um comando que tinha os parâmetros QSGDISP(QMGR).

<span id="page-672-0"></span>Qualquer objeto que esteja localizado no repositório compartilhado, ou qualquer cópia local desse objeto, não será afetada por esse comando.

Esse é o valor-padrão.

# **IGNSTATE**

Especifica se o comando falhará se a definição de processo não existir O valor pode ser um dos seguintes:

**NÃO**

O comando falhará se a definição de processo não existir Esse é o valor-padrão.

**SIM**

O comando é bem-sucedido independentemente da existência da definição de processo.

#### $z/0S$ **DELETE PSID (delete a page set) on z/OS**

Use the MQSC command DELETE PSID to delete a page set. This command closes the page set and de-allocates it from the queue manager.

# **Usando comandos MQSC no z/OS**

Para obter informações sobre como usar comandos MQSC no z/OS, consulte Origens das quais é possível emitir comandos MQSC e PCF no IBM MQ for z/OS.

You can issue this command from sources CR. Para uma explicação dos símbolos de origem, consulte Fontes das quais é possível emitir comandos MQSC e PCF emIBM MQ for z/OS .

- Syntax diagram
- "Usage notes for DELETE PSID" on page 673
- "Parameter descriptions for DELETE PSID" on page 673

### **Synonym**: DEL PSID

### **DELETE PSID**

 $\rightarrow$  DELETE PSID  $-$  (  $-$  psid-number  $-$  )  $\rightarrow$ 

# **Usage notes for DELETE PSID**

- 1. The identified page set must have no storage class (STGCLASS) referencing it.
- 2. If the page set still has buffers in the buffer pool when you issue this command, the command fails and an error message is issued. You cannot delete the page set until 3 checkpoints have been completed since the page set was emptied.
- 3. If the page set is not to be used again by the queue manager, update the queue manager started task procedure JCL, and remove the corresponding DEFINE PSID command from the CSQINP1 initialization data set. If the page set had a dedicated buffer pool, remove its definitions also from CSQINP1.
- 4. If you want to reuse the data set again as a page set, format it before doing so.

# **Parameter descriptions for DELETE PSID**

### *(psid-number)*

Identifier of the page set. This is required. You cannot delete page set 0.

# **Excluir filas**

Use o comando MQSC **DELETE** para excluir uma definição de filas para uma fila local, de modelo ou remota ou um alias de filas

# **usando comandos MQSC**

Para obter informações sobre como usar comandos MQSC, consulte Administrando IBM MQ usando comandos MQSC.

Esta seção contém os seguintes comandos:

- • ["DELETE QALIAS \(excluir uma definição de fila de alias\)" na página 676](#page-675-0)
- • ["DELETE QLOCAL \(excluir uma definição de fila local\)" na página 677](#page-676-0)
- • ["DELETE QMODEL \(excluir uma definição de fila modelo\)" na página 677](#page-676-0)
- • ["DELETE QREMOTE \(excluir definição local da fila remota\)" na página 678](#page-677-0)

 $\approx$  z/OS É possível emitir este comando com base em origens 2CR.Para uma explicação dos símbolos de origem, consulte Fontes das quais é possível emitir comandos MQSC e PCF emIBM MQ for z/OS .

# **Notas de uso para filas DELETE**

• Conclusão bem-sucedida do comando não significa que a ação foi concluída. Para verificar a conclusão verdadeira, consulte a etapa Filas DELETE em Verificando se comandos assíncronos para redes distribuídas foram concluídos.

# **Descrições de parâmetros para filas DELETE**

### *(q-name)*

O nome da fila deve ser definido para o gerenciador de fila local para todos os tipos de filas

Para uma fila de alias, este é o nome local da fila de alias a ser excluída

Para uma fila modelo, este é o nome local da fila modelo a ser excluída

Para uma fila remota este é o nome local da fila remota a ser excluída.

Para uma fila local, este é o nome da fila local a ser excluída Você deve especificar qual fila deseja excluir.

**Nota:** Não será possível excluir uma fila se ela contiver mensagens não confirmadas.

Se um aplicativo tiver essa fila aberta ou tiver aberto uma fila que eventualmente resolva essa fila, o comando falhará. O comando também falhará se essa fila for uma fila de transmissão e qualquer fila que seja ou seja resolvida para uma fila remota que faça referência a essa fila de transmissão estiver aberta.

Se essa fila tiver um atributo SCOPE de CELL, a entrada para a fila também será excluída do diretório da célula.

### **AUTHREC**

Esse parâmetro não se aplica ao z/OS

Especifica se o registro de autoridade associado também é excluído:

#### **SIM**

O registro de autoridade associado ao objeto é excluído.. Esse é o padrão.

### **NÃO**

O registro de autoridade associado ao objeto não é excluído..

# **Z/OS** CMDSCOPE

Esse parâmetro aplica-se apenas a z/OS e especifica como o comando é executado quando o gerenciador de filas é um membro de um grupo de filas compartilhadas

CMDSCOPE deve estar em branco, ou o gerenciador de fila local, se QSGDISP estiver configurado como GROUP ou SHARED

**' '**

O comando é executado no gerenciador de filas no qual foi inserido. Esse é o valor-padrão.

#### *qmgr-name*

O comando é executado no gerenciador de filas especificado, desde que o gerenciador de filas esteja ativo dentro do grupo de filas compartilhadas.

É possível especificar um nome do gerenciador de filas, diferente do gerenciador de filas no qual o comando foi inserido, somente se você estiver usando um ambiente do grupo de filas compartilhadas e se o servidor de comandos estiver ativado

**\***

O comando é executado no gerenciador de fila local e também é passado para cada gerenciador de fila ativo no grupo de filas compartilhadas O efeito disso é o mesmo que inserir o comando em cada gerenciador de fila no grupo de filas compartilhadas..

### **PURGE e NOPURGE**

Especifica se quaisquer mensagens consolidadas existentes na fila nomeada pelo comando DELETE devem ser limpas para que o comando delete funcione. O padrão é NOPURGE

### **LIMPEZA**

A exclusão deve continuar mesmo se houver mensagens confirmadas na fila nomeada e essas mensagens também devem ser limpas..

### **NOPURGE**

A exclusão não deve continuar se houver mensagens confirmadas na fila nomeada..

#### z/0S **QSGDISP**

Especifica a disposição do objeto ao qual você está aplicando o comando (isto é, onde ele está definido e como se comporta). Se a definição de objeto for compartilhada, não será necessário excluí-la em cada gerenciador de filas que faz parte de um grupo de filas compartilhadas (Grupos de filas compartilhadas estão disponíveis apenas no IBM MQ for z/OS.)

#### **COPY**

A definição de objeto está localizada no conjunto de páginas do gerenciador de filas que executa o comando. O objeto foi definido através de um comando que tinha os parâmetros QSGDISP(COPY). Qualquer objeto que esteja localizado no repositório compartilhado, ou qualquer objeto definido com um comando que possuía os parâmetros QSGDISP(QMGR), não é afetado por esse comando.

#### **GRUPO**

A definição de objeto está localizada no repositório compartilhado. O objeto foi definido com um comando que possuía os parâmetros QSGDISP(GROUP). Qualquer objeto que resida no conjunto de páginas do gerenciador de filas que executa o comando ou qualquer objeto definido usando um comando que tenha os parâmetros QSGDISP (SHARED) não é afetado por esse comando.

Se a exclusão for bem-sucedida, o comando a seguir será gerado e enviado para todos os gerenciadores de fila ativos no grupo de filas compartilhadas para fazer ou excluir cópias locais no conjunto de páginas zero:.

DELETE queue(q-name) QSGDISP(COPY)

ou, apenas para uma fila local:

DELETE QLOCAL(q-name) NOPURGE QSGDISP(COPY)

A exclusão do objeto de grupo entra em vigor mesmo se o comando gerado com QSGDISP (COPY) falhar.

**Nota:** Você sempre obtém a opção NOPURGE, mesmo se você especificar PURGE Para excluir mensagens em cópias locais das filas, você deve emitir explicitamente o comando:

DELETE QLOCAL(q-name) QSGDISP(COPY) PURGE

para cada cópia.

### <span id="page-675-0"></span>**QMGR**

A definição de objeto está localizada no conjunto de páginas do gerenciador de filas que executa o comando. O objeto foi definido com um comando que tinha os parâmetros QSGDISP(QMGR). Qualquer objeto que esteja localizado no repositório compartilhado, ou qualquer cópia local desse objeto, não será afetada por esse comando.

Esse é o valor-padrão.

### **SHARED**

Esta opção aplica-se apenas a filas locais

A definição de objeto está localizada no repositório compartilhado. O objeto foi definido utilizando um comando que tinha os parâmetros QSGDISP (SHARED). Qualquer objeto que resida no conjunto de páginas do gerenciador de filas que executa o comando ou qualquer objeto definido usando um comando que tinha os parâmetros QSGDISP (GROUP), não é afetado por esse comando.

# **ALW IGNSTATE**

Especifica se o comando falha se a fila não existir. O valor pode ser um dos seguintes:

**NÃO**

O comando falha se a fila não existir. Esse é o valor-padrão.

**SIM**

O comando é bem-sucedido independentemente de a fila existir ou não.

# *DELETE QALIAS (excluir uma definição de fila de alias)*

Utilize DELETE QALIAS para excluir uma definição de fila de alias.

**Sinônimo**: DELETE QA

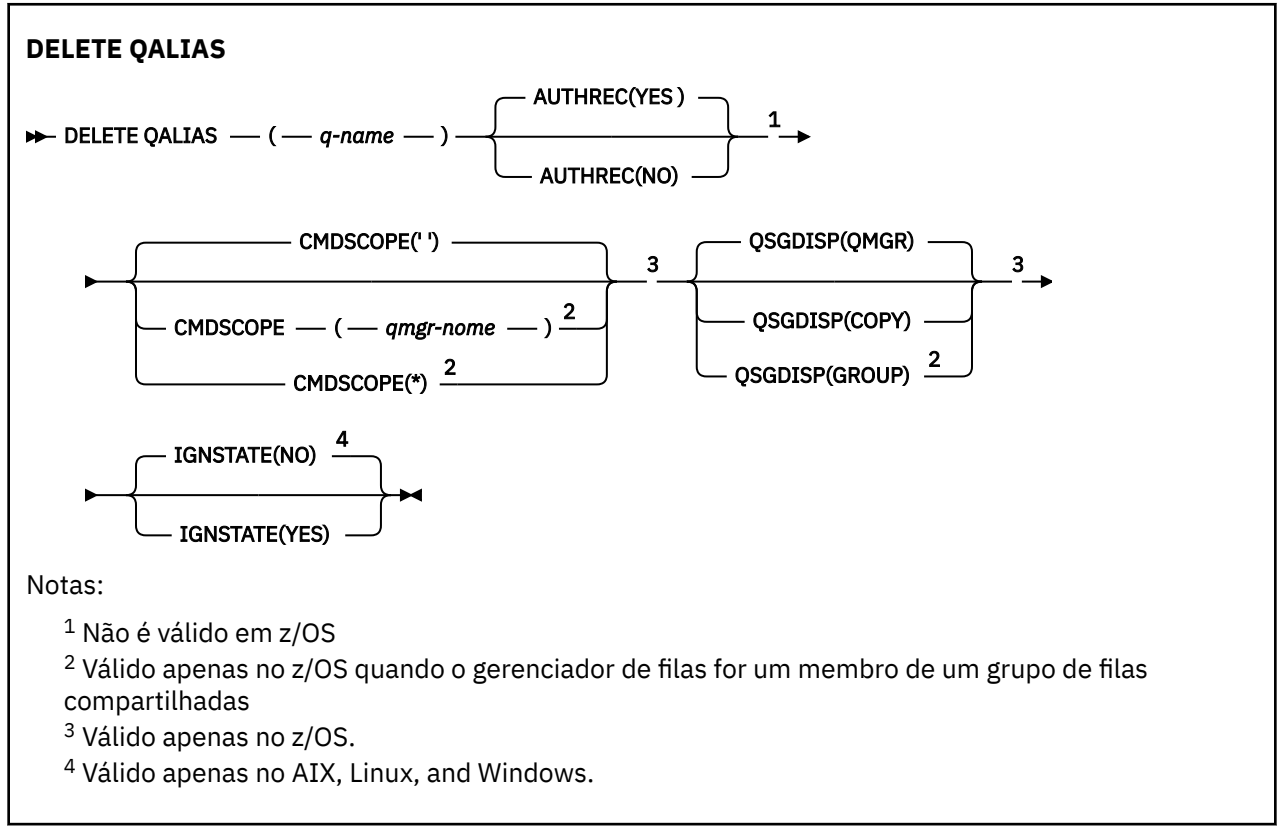

Os parâmetros estão descritos em ["Excluir filas" na página 673.](#page-672-0)

<span id="page-676-0"></span>Trabalhando com Filas de Alias

# *DELETE QLOCAL (excluir uma definição de fila local)*

Utilize DELETE QLOCAL para excluir uma definição de fila local É possível especificar que a fila não deve ser excluída se ela contiver mensagens ou que ela possa ser excluída mesmo se contiver mensagens.

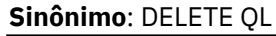

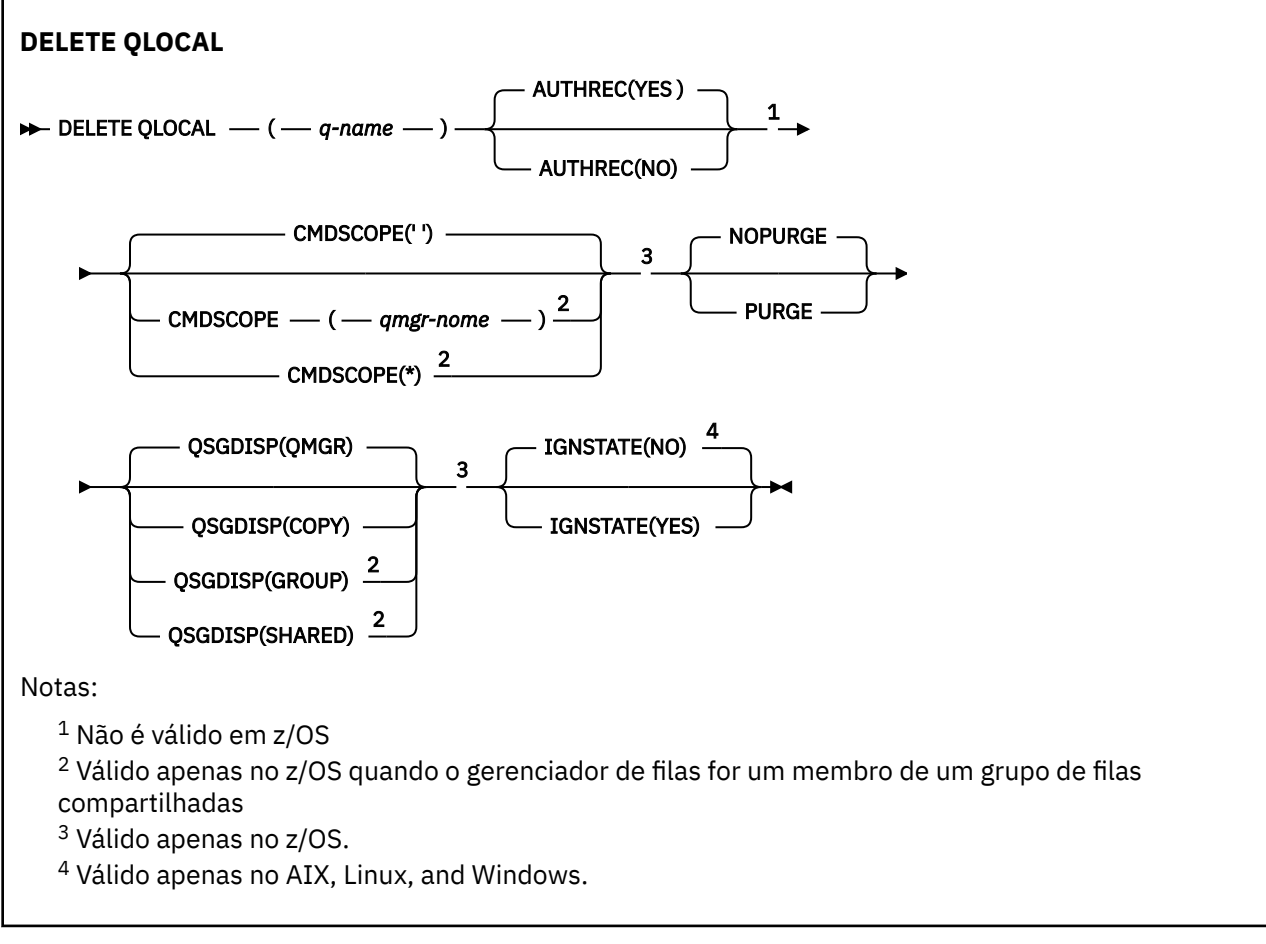

Os parâmetros estão descritos em ["Excluir filas" na página 673.](#page-672-0)

### **Tarefas relacionadas**

Excluindo uma fila local

# *DELETE QMODEL (excluir uma definição de fila modelo)*

Use **DELETE QMODEL** para excluir uma definição de fila de modelo

**Sinônimo**: DELETE QM

<span id="page-677-0"></span>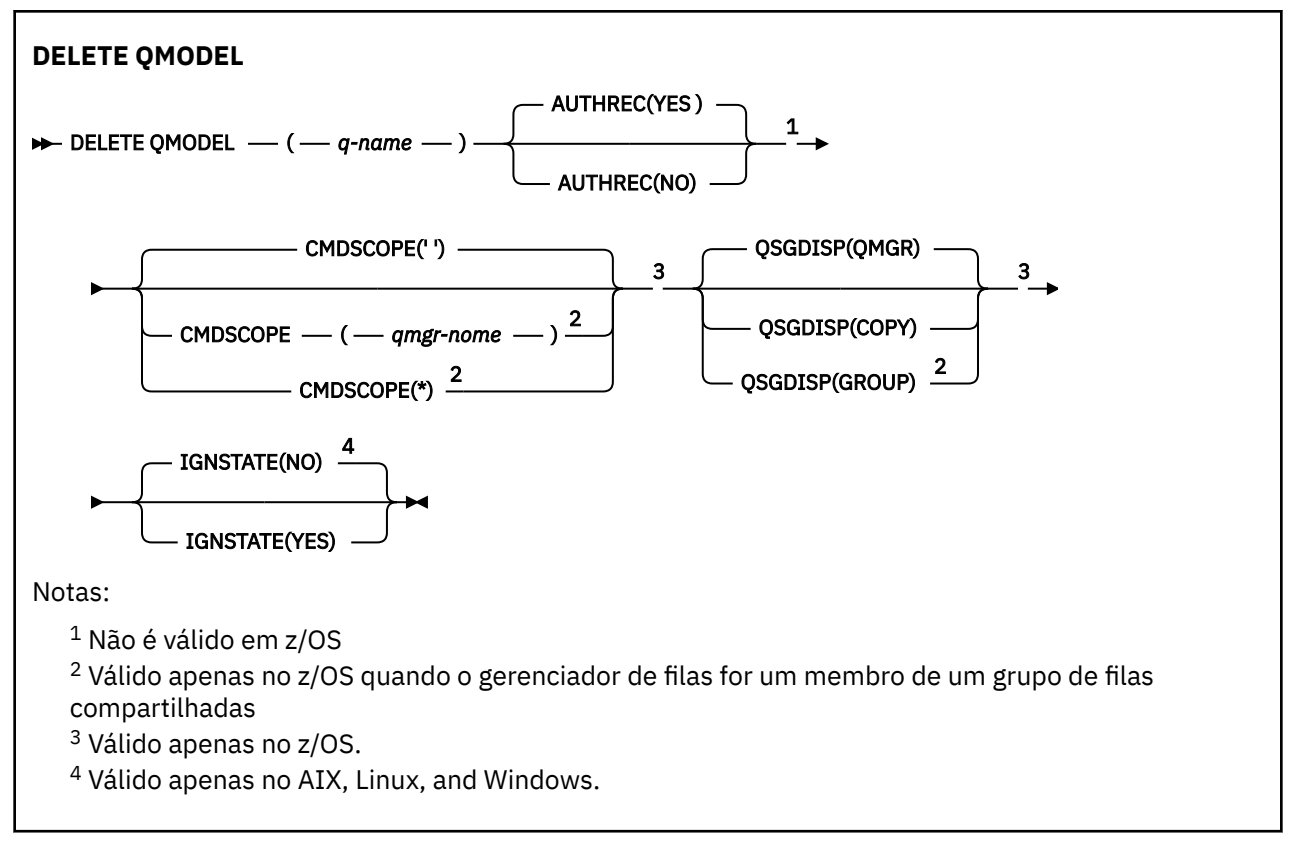

Os parâmetros estão descritos em ["Excluir filas" na página 673.](#page-672-0)

### **Conceitos relacionados**

Trabalhando com filas modelo

# *DELETE QREMOTE (excluir definição local da fila remota)*

Utilize DELETE QREMOTE para excluir uma definição local de uma fila remota Isso não afeta a definição dessa fila no sistema remoto

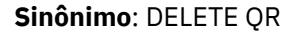

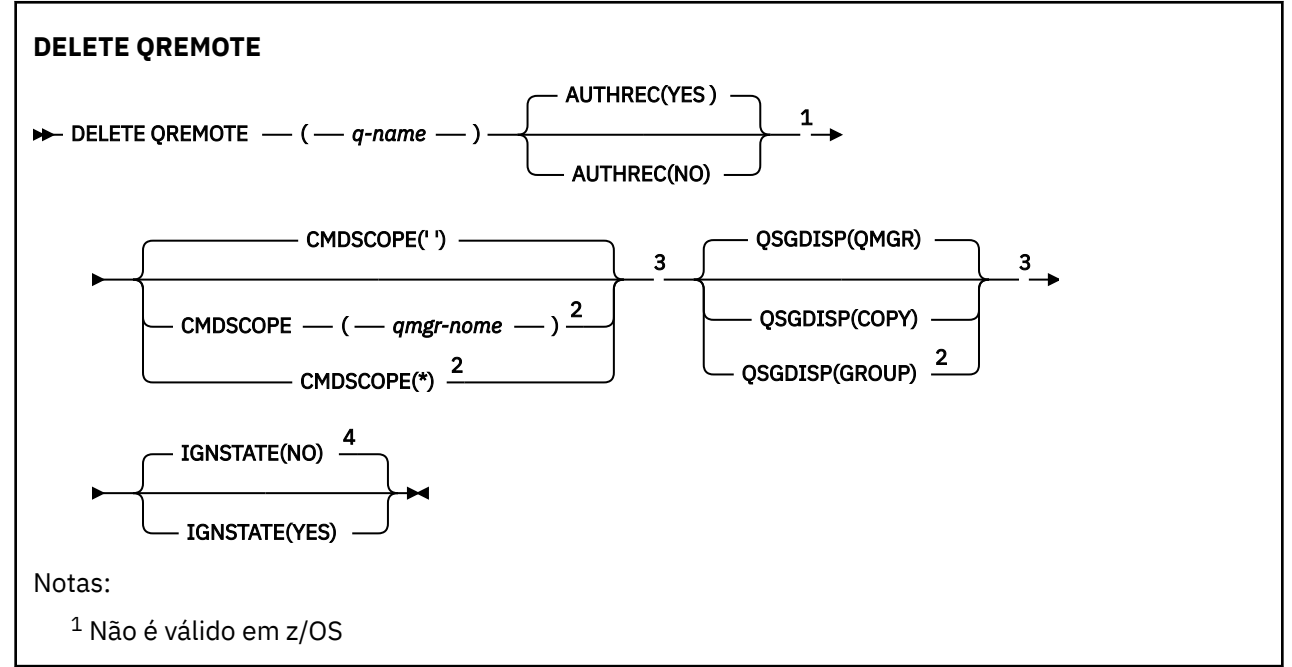

<span id="page-678-0"></span> $2$  Válido apenas no z/OS quando o gerenciador de filas for um membro de um grupo de filas compartilhadas

<sup>3</sup> Válido apenas no z/OS.

<sup>4</sup> Válido apenas no AIX, Linux, and Windows.

Os parâmetros estão descritos em ["Excluir filas" na página 673.](#page-672-0)

# **DELETE SERVICE (excluir uma definição de serviço) em**

# **Multiplataformas**

Use o comando DELETE SERVICE do MQSC para excluir uma definição de serviço

# **usando comandos MQSC**

Para obter informações sobre como usar comandos MQSC, consulte Administrando IBM MQ usando comandos MQSC.

- Diagrama de Sintaxe
- "Notas de uso para DELETE SERVICE" na página 679
- "Descrições de palavra-chave e parâmetro para DELETE SERVICE" na página 679

### **Sinônimo**:

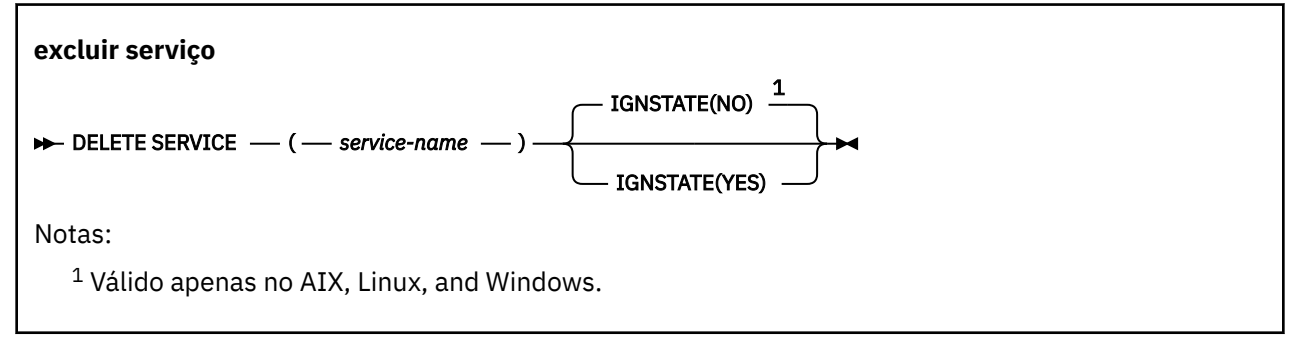

# **Notas de uso para DELETE SERVICE**

1. O comando falhará se um aplicativo tiver o objeto de serviço especificado aberto ou se o serviço estiver em execução.

# **Descrições de palavra-chave e parâmetro para DELETE SERVICE**

### *(nome do serviço)*

O nome da definição de serviço a ser excluída Este parâmetro é requerido. O nome deve ser aquele de um serviço existente definido no gerenciador de fila local

# **ALW IGNSTATE**

Especifica se o comando falha se o serviço não existir. O valor pode ser um dos seguintes:

**NÃO**

O comando falha se o serviço não existir. Esse é o valor-padrão.

**SIM**

O comando é bem-sucedido independentemente de o serviço existir ou não.

#### z/OS **DELETE STGCLASS (delete a storage class) on z/OS**

Use the MQSC command DELETE STGCLASS to delete a storage class definition.

# **Usando comandos MQSC no z/OS**

Para obter informações sobre como usar comandos MQSC no z/OS, consulte Origens das quais é possível emitir comandos MQSC e PCF no IBM MQ for z/OS.

You can issue this command from sources 2CR. Para uma explicação dos símbolos de origem, consulte Fontes das quais é possível emitir comandos MQSC e PCF emIBM MQ for z/OS .

- • [Syntax diagram](#page-678-0)
- "Parameter descriptions for DELETE STGCLASS" on page 680

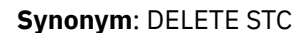

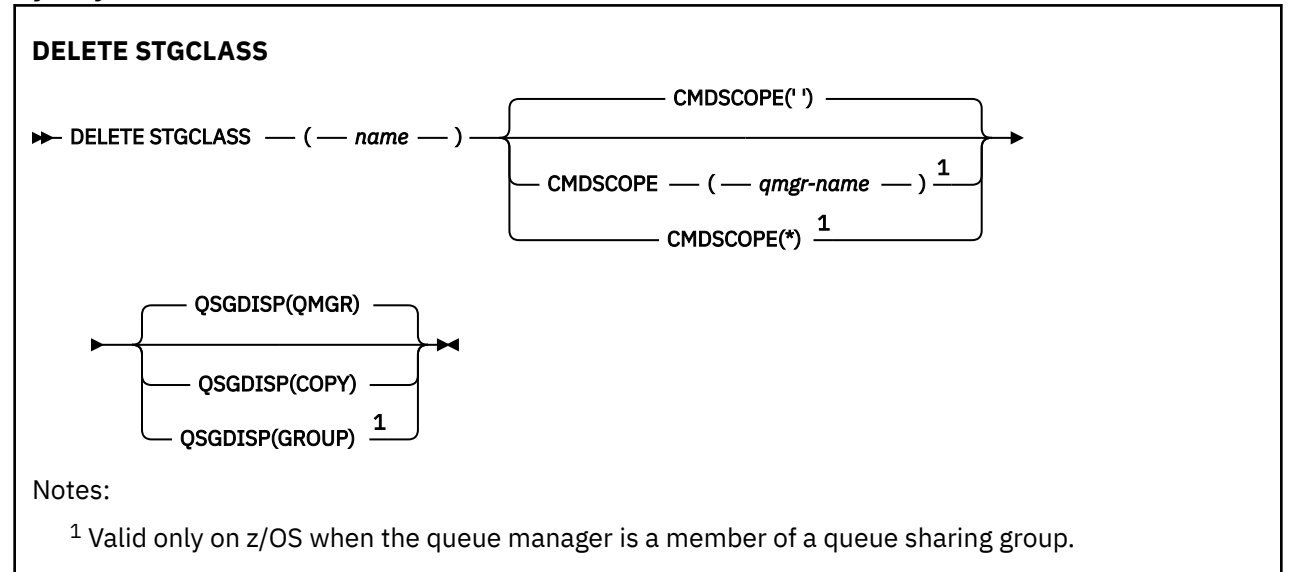

# **Parameter descriptions for DELETE STGCLASS**

You must specify which storage class definition you want to delete.

All queues that use this storage class must be altered to use another storage class.

*(name)*

The name of the storage class definition to be deleted. The name must be defined to the local queue manager.

The command fails unless all queues referencing the storage class are empty and closed.

### **CMDSCOPE**

This parameter specifies how the command runs when the queue manager is a member of a queue sharing group.

CMDSCOPE must be blank, or the local queue manager, if QSGDISP is set to GROUP.

**' '**

The command runs on the queue manager on which it was entered. This is the default value.

### *qmgr-name*

The command runs on the queue manager you specify, providing the queue manager is active within the queue sharing group.

You can specify a queue manager name, other than the queue manager on which the command was entered, only if you are using a queue sharing group environment and if the command server is enabled.

**\***

The command runs on the local queue manager and is also passed to every active queue manager in the queue sharing group. The effect of this is the same as entering the command on every queue manager in the queue sharing group.

### **QSGDISP**

Specifies the disposition of the object to which you are applying the command (that is, where it is defined and how it behaves).

### **COPY**

The object definition resides on the page set of the queue manager that executes the command. The object was defined using a command that had the parameters QSGDISP(COPY). Any object residing in the shared repository, or any object defined using a command that had the parameters QSGDISP(QMGR), is not affected by this command.

### **GROUP**

The object definition resides in the shared repository. The object was defined using a command that had the parameters QSGDISP(GROUP). Any object residing on the page set of the queue manager that executes the command (except a local copy of the object) is not affected by this command.

If the command is successful, the following command is generated and sent to all active queue managers in the queue sharing group to delete local copies on page set zero:

```
DELETE STGCLASS(name) QSGDISP(COPY)
```
The deletion of the group object takes effect even if the generated command with QSGDISP(COPY) fails.

### **QMGR**

The object definition resides on the page set of the queue manager that executes the command. The object was defined using a command that had the parameters QSGDISP(QMGR). Any object residing in the shared repository, or any local copy of such an object, is not affected by this command.

This is the default value.

# **DELETE SUB (excluir uma assinatura durável)**

Use o comando do MQSC **DELETE SUB** para remover uma assinatura durável do sistema Para um destino gerenciado, todas as mensagens não processadas deixadas no destino são removidas

### **usando comandos MQSC**

Para obter informações sobre como usar comandos MQSC, consulte Administrando IBM MQ usando comandos MQSC.

 $\blacktriangleright$   $\blacktriangleright$   $\blacktriangler$ de origem, consulte Fontes das quais é possível emitir comandos MQSC e PCF emIBM MQ for z/OS .

- Diagrama de Sintaxe
- • [Notas de uso para DELETE SUB](#page-681-0)
- • ["Descrições de parâmetro para DELETE SUB" na página 682](#page-681-0)

**Sinônimo**: **DEL SUB**

<span id="page-681-0"></span>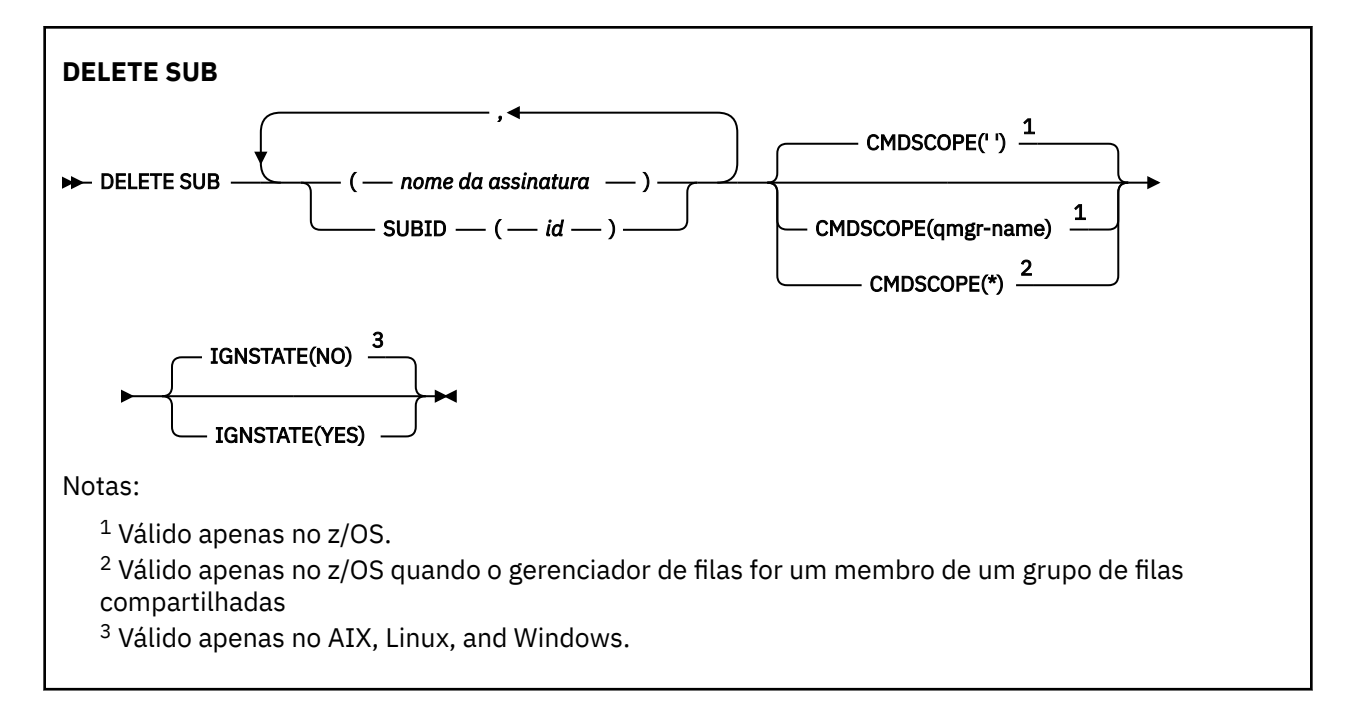

# **Notas de uso para DELETE SUB**

• É possível especificar o nome, o identificador ou ambos da assinatura que você deseja excluir.

Exemplos de formulários válidos:

```
 DELETE SUB(xyz)
DELETE SUB SUBID(123)
DELETE SUB(xyz) SUBID(123)
```
• Conclusão bem-sucedida do comando não significa que a ação foi concluída. Para verificar a conclusão verdadeira, consulte a etapa DELETE SUB em Verificando se comandos assíncronos para redes distribuídas foram concluídos.

# **Descrições de parâmetro para DELETE SUB**

### *nome da assinatura*

O nome local da definição de subscrição a ser excluída

# **Z/US** CMDSCOPE

Esse parâmetro aplica-se apenas a z/OS e especifica como o comando é executado quando o gerenciador de filas é um membro de um grupo de filas compartilhadas

**CMDSCOPE** deve estar em branco, ou o gerenciador de fila local, se **QSGDISP** estiver configurado como GROUP

**' '**

O comando é executado no gerenciador de filas no qual foi inserido. Esse é o valor-padrão.

#### *qmgr-name*

O comando é executado no gerenciador de filas especificado, desde que o gerenciador de filas esteja ativo dentro do grupo de filas compartilhadas.

É possível especificar um nome de gerenciador de filas diferente do gerenciador de filas no qual o comando foi inserido, somente se você estiver usando um ambiente do grupo de filas compartilhadas e se o servidor de comando estiver ativado

**\***

O comando é executado no gerenciador de fila local e também é passado para cada gerenciador de fila ativo no grupo de filas compartilhadas O efeito disso é o mesmo que inserir o comando em cada gerenciador de fila no grupo de filas compartilhadas..

Não é possível usar **CMDSCOPE** como uma palavra-chave de filtro..

## **SUBID (** *sequência* **)**

A chave interna exclusiva que identifica uma assinatura.

# **IGNSTATE**

Especifica se o comando falha se a assinatura não existir. O valor pode ser um dos seguintes:

## **NÃO**

O comando falha se a assinatura não existir. Esse é o valor-padrão.

**SIM**

O comando é bem-sucedido independentemente de a assinatura existir ou não.

## **Tarefas relacionadas**

Excluindo uma Assinatura

# **DELETE TOPIC (excluir um nó de tópico administrativo)**

Use **DELETE TOPIC** para excluir um nó do tópico administrativo do IBM MQ

# **usando comandos MQSC**

Para obter informações sobre como usar comandos MQSC, consulte Administrando IBM MQ usando comandos MQSC.

 $z/0S$ É possível emitir este comando com base em origens 2CR.Para uma explicação dos símbolos de origem, consulte Fontes das quais é possível emitir comandos MQSC e PCF emIBM MQ for z/OS .

- Diagrama de Sintaxe
- • ["Notas de uso para DELETE TOPIC" na página 684](#page-683-0)
- • ["Descrições de parâmetro para DELETE TOPIC" na página 684](#page-683-0)

**Sinônimo**: Nenhum

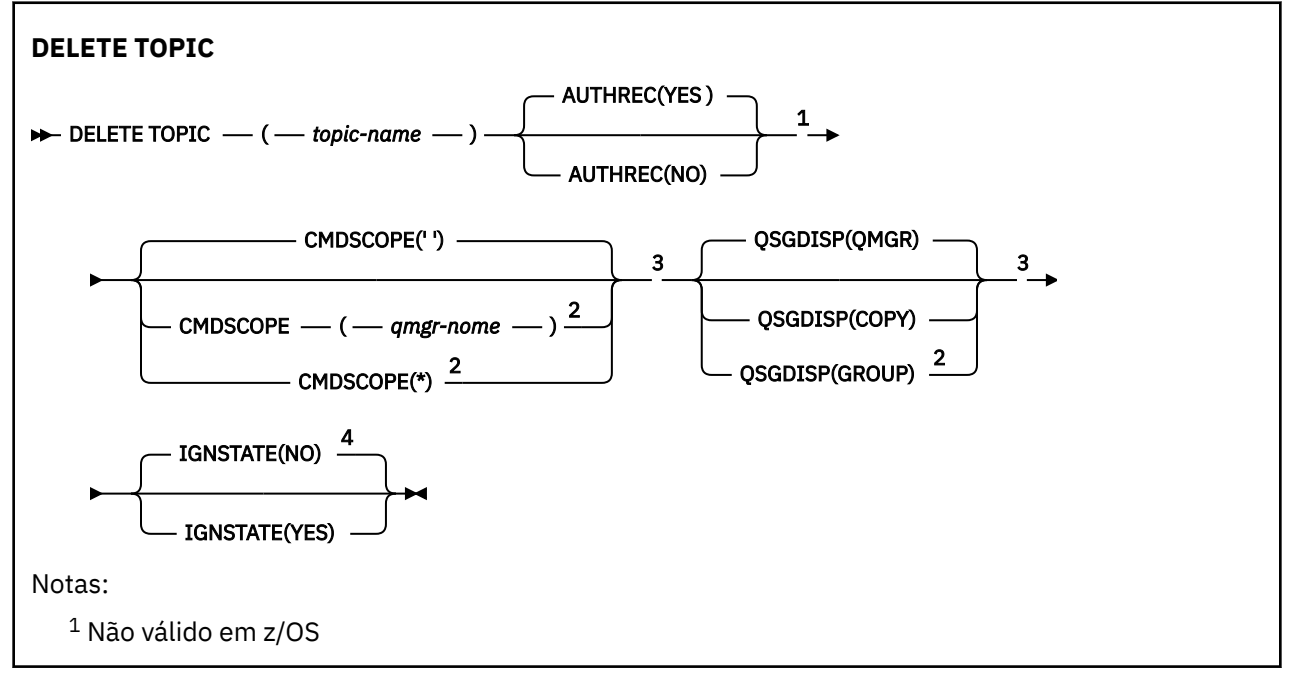

<span id="page-683-0"></span><sup>2</sup> Válido apenas no z/OS quando o gerenciador de filas for um membro de um grupo de filas compartilhadas

<sup>3</sup> Válido apenas no z/OS.

<sup>4</sup> Válido apenas no AIX, Linux, and Windows.

## **Notas de uso para DELETE TOPIC**

• Conclusão bem-sucedida do comando não significa que a ação foi concluída. Para verificar a conclusão verdadeira, consulte a etapa DELETE TOPIC em Verificando se comandos assíncronos para redes distribuídas foram concluídos.

# **Descrições de parâmetro para DELETE TOPIC**

### *(nome do tópico)*

O nome do objeto do tópico administrativo a ser excluído Este parâmetro é requerido.

O nome deve ser aquele de um objeto de tópico administrativo existente

### **AUTHREC**

Esse parâmetro não se aplica a sistemasz/OS

Especifica se o registro de autoridade associado também é excluído:

### **SIM**

O registro de autoridade associado ao objeto é excluído.. Esse é o padrão.

#### **NÃO**

O registro de autoridade associado ao objeto não é excluído..

# **Z/OS** CMDSCOPE

Esse parâmetro aplica-se apenas a z/OS e especifica como o comando é executado quando o gerenciador de filas é um membro de um grupo de filas compartilhadas

CMDSCOPE deve estar em branco, ou o gerenciador de fila local, se QSGDISP estiver configurado como GROUP

**' '**

O comando é executado no gerenciador de filas no qual foi inserido. Esse é o valor-padrão.

### *qmgr-name*

O comando é executado no gerenciador de filas especificado, desde que o gerenciador de filas esteja ativo dentro do grupo de filas compartilhadas.

É possível especificar um nome do gerenciador de filas, diferente do gerenciador de filas no qual o comando foi inserido, somente se você estiver usando um ambiente do grupo de filas compartilhadas e se o servidor de comandos estiver ativado

**\***

O comando é executado no gerenciador de fila local e também é passado para cada gerenciador de fila ativo no grupo de filas compartilhadas O efeito disso é o mesmo que inserir o comando em cada gerenciador de fila no grupo de filas compartilhadas..

#### $z/0S$ **QSGDISP**

Este parâmetro aplica-se apenas a z/OS

Especifica a disposição do objeto ao qual você está aplicando o comando (isto é, onde ele está definido e como se comporta).

### **COPY**

A definição de objeto está localizada no conjunto de páginas do gerenciador de filas que executa o comando. O objeto foi definido através de um comando que tinha os parâmetros QSGDISP(COPY).
Qualquer objeto que esteja localizado no repositório compartilhado, ou qualquer objeto definido com um comando que possuía os parâmetros QSGDISP(QMGR), não é afetado por esse comando.

### **GRUPO**

A definição de objeto está localizada no repositório compartilhado. O objeto foi definido com um comando que possuía os parâmetros QSGDISP(GROUP). Qualquer objeto residente no conjunto de páginas do gerenciador de filas que executa o comando (exceto uma cópia local do objeto) não é afetado por esse comando.

Se o comando for bem-sucedido, o comando a seguir será gerado e enviado a todos os gerenciadores de filas ativos no grupo de filas compartilhadas para fazer ou excluir cópias locais no conjunto de páginas zero:

DELETE TOPIC(topic-name) QSGDISP(COPY)

A exclusão do objeto de grupo entra em vigor mesmo se o comando gerado com QSGDISP (COPY) falhar.

### **QMGR**

A definição de objeto está localizada no conjunto de páginas do gerenciador de filas que executa o comando. O objeto foi definido com um comando que tinha os parâmetros QSGDISP(QMGR). Qualquer objeto que esteja localizado no repositório compartilhado, ou qualquer cópia local desse objeto, não será afetada por esse comando.

Esse é o valor-padrão.

### **IGNSTATE**

Especifica se o comando falha se o tópico não existir. O valor pode ser um dos seguintes:

**NÃO**

O comando falha se o tópico não existir. Esse é o valor-padrão.

**SIM**

O comando é bem-sucedido independentemente de o tópico existir ou não.

### **Tarefas relacionadas**

Excluindo uma definição de tópico administrativo

### **E Multi DISPLAY APSTATUS (exibir status do aplicativo) em**

### **Multiplataformas**

Use o comando MQSC **DISPLAY APSTATUS** para exibir o status de um ou mais aplicativos e instâncias do aplicativo conectados a um gerenciador de fila ou a um cluster uniforme

### **usando comandos MQSC**

Para obter informações sobre como usar comandos MQSC, consulte Administrando IBM MQ usando comandos MQSC.

- Diagrama de Sintaxe
- • ["Notas de uso para DISPLAY APSTATUS" na página 687](#page-686-0)
- • ["Descrições de parâmetro para DISPLAY APSTATUS." na página 687](#page-686-0)
- • ["Status do aplicativo" na página 688](#page-687-0)
- • ["Status do gerenciador de filas" na página 689](#page-688-0)
- • ["Status local" na página 690](#page-689-0)

**Sinônimo**: DIS APS

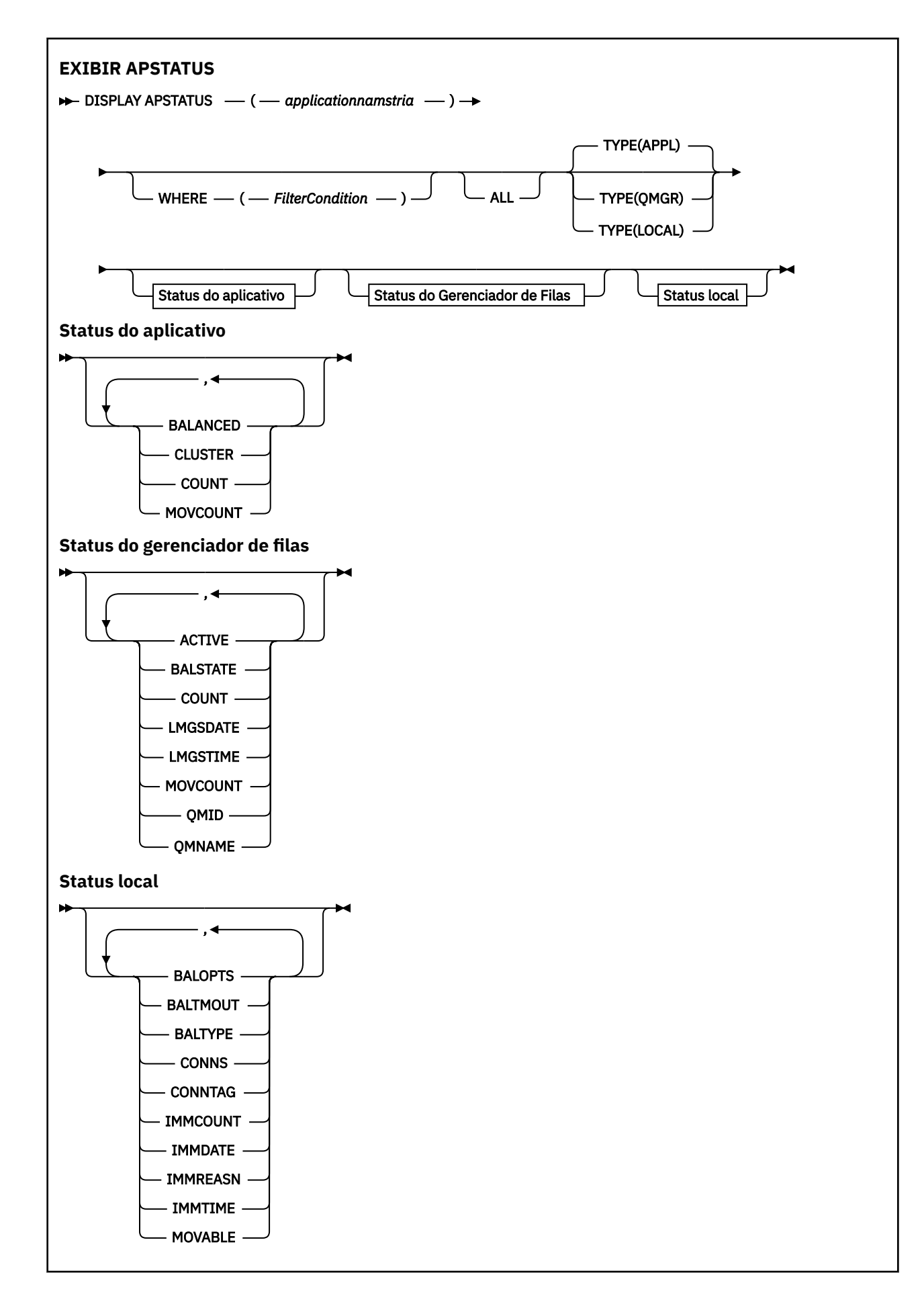

### <span id="page-686-0"></span>**Notas de uso para DISPLAY APSTATUS**

O parâmetro de nome do aplicativo do comando **DISPLAY APSTATUS** corresponde aos nomes de aplicativos configurados pelos aplicativos. Consulte usando o nome do aplicativo em linguagens de programação suportadas para obter mais informações

### **Descrições de parâmetro para DISPLAY APSTATUS.**

O comando **DISPLAY APSTATUS** requer um valor de sequência de nomes do aplicativo para determinar quais detalhes do aplicativo retornar.

### *applicationnameste*

A sequência do nome do aplicativo pode ter um dos seguintes valores:

- Um valor de sequência de nome do aplicativo específico. Por exemplo, DIS APSTATUS('myapp') retorna detalhes apenas do aplicativo 'myapp'
- Uma sequência contendo um ou mais caracteres curinga. Por exemplo, DIS APSTATUS ( $'$ \*put\*') retorna todos os aplicativos que têm 'put' em seus nomes de aplicativos..

Para retornar uma lista de todos os aplicativos de usuário, use DIS APSTATUS('\*')

Para filtrar a lista de aplicativos retornados, use o parâmetro WHERE Por exemplo, DIS APSTATUS('\*put\*') TYPE(APPL) WHERE(BALANCED eq NO) retorna informações do aplicativo sobre todos os aplicativos não balanceados com 'put' em seu nome..

### **WHERE**

Especifica uma condição de filtro para corresponder apenas aos aplicativos ou instâncias de aplicativo que satisfazem o critério de seleção da condição de filtro A condição do filtro está em três partes: *filter-keyword*, *operator*e *filter-value*:

### **filter-palavra-chave**

Qualquer parâmetro que possa ser usado com esse comando **DISPLAY** com base na opção **TYPE**

### **operador**

Determina se um valor de palavras-chave satisfaz uma condição no valor de filtro fornecido.. Os operadores são:

### **LT**

Menor que

### **GT**

Maior que

### **EQ**

Igual a

### **NE**

Diferente de

### **LE**

Menor que ou igual a

### **GE**

Maior que ou igual a

### **LK**

Corresponde uma sequência genérica que você fornece como um *valor de filtro*

### **NL**

Não corresponde a uma sequência genérica fornecida como um *valor de filtro*

### **CT**

Contém um item especificado. Se a *filter-keyword* for uma lista, será possível usar esse filtro para exibir objetos cujos atributos contêm o item especificado

#### **EX**

Não contém um item especificado. Se a *filter-keyword* for uma lista, é possível usar esse filtro para exibir objetos cujos atributos não contêm o item especificado

### <span id="page-687-0"></span>**valor de filtro**

O valor no qual o valor de atributo deve ser testado usando o operador. Dependendo da palavrachave filter, esse valor pode ser:

• Um valor explícito, que é um valor válido para o atributo sendo testado.

É possível usar os operadores LT, GT, EQ, NE, LE ou GE apenas. No entanto, se o valor de atributo for um de um possível conjunto de valores em um parâmetro, será possível usar apenas EQ ou NE...

• Um valor genérico. Esse valor é uma sequência de caracteres com um asterisco no final, por exemplo ABC\*. Se o operador for LK, todos os itens nos quais o valor de atributo é iniciado com a sequência (ABC no exemplo) não listados. Se o operador for NL, todos os itens nos quais o valor do atributo não inicia com a sequência são listados.

Não é possível usar um valor de filtro genérico para os parâmetros com valores numéricos ou com um de um conjunto de valores.

### **ALL**

Use este parâmetro para exibir todos os atributos

Se você especificar esse parâmetro, quaisquer atributos solicitados adicionalmente não terão efeito; o comando exibe todos os atributos.

Esse valor é o padrão, se você não especificar um nome genérico e não solicitar parâmetros específicos.

### **Tipo**

Especifica o tipo de informações de status necessárias:

### **APPL**

O comando exibe informações de status relacionadas a cada nome do aplicativo exclusivo, que será o padrão se você não fornecer um parâmetro **TYPE** Isso representa um resumo dos detalhes do gerenciador de fila local e de qualquer gerenciador de filas no mesmo cluster uniforme

### **QMGR**

O comando exibe informações de status relacionadas a aplicativos em um nível de gerenciador de filas, incluindo o gerenciador de fila local e qualquer gerenciador de fila no mesmo cluster uniforme

### **LOCAL**

O comando exibe informações de status para os aplicativos, para cada instância do aplicativo conectada ao gerenciador de filas locais

### **Status do aplicativo**

Os parâmetros de status do aplicativo definem os dados que o comando exibe É possível especificar esses parâmetros em qualquer ordem, mas você não deve especificar o mesmo parâmetro mais de uma vez:

#### **BALANCED**

Se o gerenciador de fila local for um membro de um cluster uniforme, esse campo fornecerá uma indicação sobre se o número de instâncias do aplicativo no cluster está atualmente balanceado, com base nas últimas informações recebidas dos outros gerenciadores de fila no cluster

Se o gerenciador de filas não for um membro de um cluster uniforme, este campo mostrará NOTAPPLIC

O valor pode ser qualquer um dos seguintes valores:

**NÃO**

Este aplicativo não é considerado balanceado no cluster uniforme

#### **SIM**

Esta aplicação é considerada equilibrada no cluster uniforme.

### <span id="page-688-0"></span>**NOTAPPLIC**

Esse aplicativo não é compartilhado em um cluster uniforme

### **DESCONHECIDO**

Este é um estado temporário, representando um aplicativo que ainda não foi submetido a uma varredura para calcular se ele está balanceado ou não, em pelo menos um gerenciador de filas, no cluster uniforme.

### **CLUSTER**

Se os detalhes do aplicativo estiverem sendo enviados em torno de um cluster uniforme, esse campo exibirá o nome do cluster uniforme, caso contrário, ele mostrará um espaço em branco

### **CONTAGEM**

Isso exibe a soma do número de instâncias do aplicativo para esse aplicativo a partir do gerenciador de fila local e todos os gerenciadores de fila no cluster uniforme que compartilharam suas contagem de instâncias do aplicativo.

Um gerenciador de filas não em um cluster uniforme exibe a contagem de instâncias do aplicativo local.

### **MOVCOUNT**

Isso exibe a soma do número de instâncias de aplicativos móveis para esse aplicativo a partir do gerenciador de fila local e de todos os gerenciadores de fila no cluster uniforme que compartilharam suas contagens de instâncias do aplicativo

Um gerenciador de filas não em um cluster uniforme exibe a contagem de instâncias do aplicativo local que seriam móveis se colocadas em um cluster uniforme.

### **Status do gerenciador de filas**

Os parâmetros de status do gerenciador de filas definem os dados exibidos pelo comando. Você pode especificar esses parâmetros em qualquer ordem, mas não deve especificar o mesmo parâmetro mais de uma vez.

### **ATIVO**

Exibe se o gerenciador de filas é considerado ativo ao balancear aplicativos, o que indica se as informações desse gerenciador de filas foram recebidas recentemente

#### **SIM**

O gerenciador de filas está comunicando com o cluster uniforme. O gerenciador de filas locais sempre mostra **ACTIVE(YES)**..

#### **NÃO**

Nenhum status foi recebido recentemente deste gerenciador de filas. Isso poderia indicar um problema de comunicação ou que o gerenciador de filas foi suspenso do cluster uniforme

#### **BALSTATE**

Indica o estado das instâncias do aplicativo neste gerenciador de fila, em comparação com os outros gerenciadores de filas em um cluster uniforme O valor pode ser:

#### **HIGH**

Há um excedente de instâncias do aplicativo

### **OK**

Há um número balanceado de instâncias do aplicativo

### **LOW**

Não há instâncias do aplicativo suficientes

#### **NOTAPPLIC**

O gerenciador de filas não está em um cluster uniforme..

### **DESCONHECIDO**

Este é um estado temporário que representa um aplicativo que é novo para o cluster uniforme e que ainda não passou por uma varredura para calcular se ele está balanceado ou não..

### **CONTAGEM**

Representa a contagem de instâncias do aplicativo para esse aplicativo no gerenciador de filas

### <span id="page-689-0"></span>**LMSGDATE**

A data local na qual o gerenciador de filas locais recebeu pela última vez uma mensagem publicada deste gerenciador de filas, contendo os detalhes da instância do aplicativo dele.

### **LMSGTIME**

O horário local em que o gerenciador de fila local recebeu pela última vez uma mensagem publicada deste gerenciador de fila, contendo os detalhes da instância do aplicativo.

### **MOVCOUNT**

Isso representa a contagem de instâncias do aplicativo móvel para esse aplicativo no gerenciador de fila Apenas as instâncias do aplicativo que são móveis serão consideradas para rebalanceamento em um cluster uniforme

### **QMID**

O identificador do gerenciador de filas do qual essas informações foram originadas.

### **QMNAME**

O nome do gerenciador de filas do qual essas informações se originaram. Haverá uma entrada para o gerenciador de filas locais e uma de cada gerenciador de fila que tiver informações distribuídas sobre esse aplicativo em um cluster uniforme

### **Status local**

Os parâmetros de status local definem os dados que o comando exibe Você pode especificar esses parâmetros em qualquer ordem, mas não deve especificar o mesmo parâmetro mais de uma vez.

### **BALOPTS**

As opções de balanceamento em vigor para esta instância do aplicativo Os valores possíveis são:

### **MQBNO\_OPTIONS\_NONE**

Nenhuma opção configurada.

### **MQBNO\_OPTIONS\_IGNORE\_TRANS**

Essa opção permite que os aplicativos sejam rebalanceados mesmo se no meio de uma transação.

### **BALTMOUT**

O valor de tempo limite em vigor para esta instância do aplicativo Os valores possíveis são:

#### **Nunca**

Não ocorre tempo limite.

#### **IMEDIATO**

O tempo limite ocorre imediatamente

#### **Definir Valor**

O valor de tempo limite em segundos, até um máximo de 999999999 segundos.

#### **BALTYPE**

O tipo de aplicativo em vigor para esta instância do aplicativo Os valores possíveis são:

### **MQBNO\_BALTYPE\_SIMPLE**

Nenhuma regra específica deve ser aplicada além dos padrões descritos em Configurando o comportamento de balanceamento.

#### **MQBNO\_BALTYPE\_REQREP**

Após cada chamada de MQPUT, espera-se uma chamada MQGET correspondente para uma mensagem de resposta. O balanceamento é atrasado até que uma mensagem desse tipo seja recebida ou que a configuração EXPIRY da mensagem de solicitação seja excedida.

### **MQBNO\_BALTYPE\_RAMANAGED**

As solicitações de rebalanceamento são sempre despachadas imediatamente para o cliente, que rebalanceia em um ponto que o cliente considera apropriado.

Observe que diferentes instâncias do mesmo aplicativo podem fornecer diferentes opções de balanceamento sem causar nenhum erro

### **CONNS**

O número de conexões (HCONNS) que a instância do aplicativo possui atualmente.

### **CONNTAG**

A tag de conexão dessa instância do aplicativo

### **IMMCOUNT**

O número de vezes que essa instância do aplicativo foi solicitada para se reconectar, mas permaneceu conectada Qualquer valor maior que um indica que o aplicativo não está se movendo quando solicitado.

### **IMMDATE**

Se a instância do aplicativo for imóvel por um período fixo, isso indicará a data na qual a instância será elegível para mover novamente Se isso tiver um valor, o campo **IMMREASN** deverá indicar por que a conexão está temporariamente imóvel. Se a conexão não for temporariamente imóvel, o valor estará em branco.

### **IMMREASN**

Se a instância do aplicativo for imóvel, isso indica uma razão para isso. Se a instância do aplicativo for móvel, o valor estará em branco. Apenas um **IMMREASN** é exibido, embora vários possam ser aplicados; observe que os status permanentes (como NOTRECONN, NOTCLIENT) são exibidos em preferência aos valores temporários (como MOVING, INTRANS).

O valor pode ser qualquer um dos seguintes valores:

### **APPNAMECHG**

Essa instância do aplicativo não pode ser movida, pois ela está compartilhando um soquete com uma conexão de uma instância do aplicativo que possui um nome do aplicativo diferente

#### **INTRANS**

A instância do aplicativo executou com êxito pelo menos uma operação MQI dentro do ponto de sincronização e o tempo limite especificado para rebalancear forçadamente uma instância não foi alcançado

#### **Movendo**

Esta instância do aplicativo não pode ser movida porque ela foi solicitada recentemente para mover e ainda não foi desconectada.

Esse status deve ser temporário **IMMDATE** e **IMMTIME** indicam quando essa instância do aplicativo é considerada elegível para mover novamente se esse estado persistir inesperadamente.

#### **Nenhum**

Essa instância do aplicativo é considerada móvel no momento

### **NOREDIRECT**

O aplicativo cliente indicou que ele não pode processar sugestões de redirecionamento do gerenciador de filas. Isso pode ser porque o aplicativo não está usando uma CCDT para se conectar ao gerenciador de fila.

#### **NOTCLIENT**

Esta instância do aplicativo não pode ser movida, pois não é uma conexão do cliente

#### **NOTRECONN**

Esta instância do aplicativo não pode ser movida porque não é uma conexão do cliente reconectável.

### **RESPOSTA**

A instância do aplicativo é do tipo REQREP e enviou pelo menos uma mensagem de pedido para a qual uma resposta correspondente não foi recebida O tempo limite especificado para reequilibrar forçadamente uma instância não foi atingido.

#### **IMMTIME**

Se a instância do aplicativo for imóvel por um período fixo, isso indicará o horário no qual a instância será elegível para mover novamente Se isso tiver um valor, o campo **IMMREASN** deverá indicar por que a conexão está temporariamente imóvel. Se a conexão não for temporariamente imóvel, o valor estará em branco.

### **Móvel**

Isso indica se esta instância do aplicativo é considerada móvel ou não

### **Tarefas relacionadas**

Monitoramento de aplicativos de

### **Referências relacionadas**

["MQCMD\\_INQUIRE\\_APPL\\_STATUS \(consultar status do aplicativo\) Resposta em Multiplataformas" na](#page-1225-0) [página 1226](#page-1225-0)

A resposta para o comando Inquire Application Status (**MQCMD\_INQUIRE\_APPL\_STATUS**) PCF consiste no cabeçalho de resposta seguido pela estrutura *ApplicationName* e a combinação solicitada de estruturas de parâmetros de atributo (onde aplicável) para o *ApplicationStatusInfoType*solicitado.

#### $z/0S$ **DISPLAY ARCHIVE (display archive system information) on z/OS**

Use the MQSC command DISPLAY ARCHIVE to display archive system parameters and information.

### **Usando comandos MQSC no z/OS**

Para obter informações sobre como usar comandos MQSC no z/OS, consulte Origens das quais é possível emitir comandos MQSC e PCF no IBM MQ for z/OS.

You can issue this command from sources 12CR. Para uma explicação dos símbolos de origem, consulte Fontes das quais é possível emitir comandos MQSC e PCF emIBM MQ for z/OS .

- Syntax diagram
- "Usage notes for DISPLAY ARCHIVE" on page 692
- • ["Parameter descriptions for DISPLAY ARCHIVE" on page 693](#page-692-0)

**Synonym**: DIS ARC

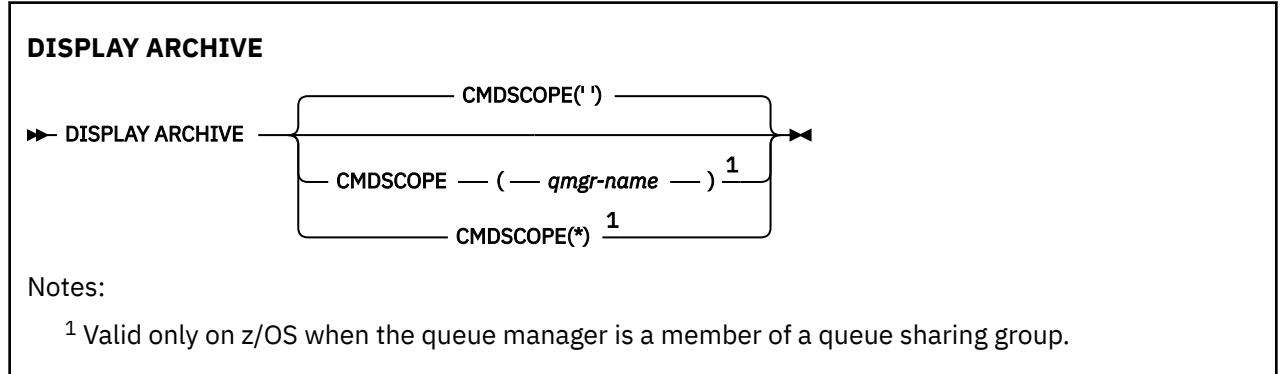

### **Usage notes for DISPLAY ARCHIVE**

- 1. DISPLAY ARCHIVE returns a report that shows the initial values for the archiving parameters, and the current values as changed by the SET ARCHIVE command.
	- Units in which primary and secondary space allocations are made (ALCUNIT).
	- Prefix for first archive log data set name (ARCPFX1).
	- Prefix for second archive log data set name (ARCPFX2).
	- The retention period of the archive log data set in days (ARCRETN).
	- List of route codes for messages to the operator about archive log data sets (ARCWRTC).
	- Whether to send message to operator and wait for reply before trying to mount an archive log data set (ARCWTOR).
	- Block size of archive log data set (BLKSIZE).
	- Whether archive log data sets are cataloged in the ICF (CATALOG).
- <span id="page-692-0"></span>• Whether archive log data sets should be compacted (COMPACT).
- Primary space allocation for DASD data sets (PRIQTY).
- Whether archive log data sets are protected by ESM profiles when the data sets are created (PROTECT).
- Maximum time, in seconds, allowed for quiesce when ARCHIVE LOG with MODE(QUIESCE) specified (QUIESCE).
- Secondary space allocation for DASD data sets. See the ALCUNIT parameter for the units to be used (SECQTY).
- Whether the archive data set name should include a time stamp (TSTAMP).
- Device type or unit name on which the first copy of archive log data sets is stored (UNIT).
- Device type or unit name on which the second copy of archive log data sets is stored (UNIT2).

It also reports the status of tape units used for archiving.

For more details of these parameters, see ["SET ARCHIVE \(change archive system settings\) on z/OS" on](#page-975-0) [page 976](#page-975-0).

2. This command is issued internally by IBM MQ at the end of queue manager startup.

### **Parameter descriptions for DISPLAY ARCHIVE**

### **CMDSCOPE**

This parameter specifies how the command runs when the queue manager is a member of a queue sharing group.

CMDSCOPE cannot be used for commands issued from the first initialization input data set CSQINP1.

**' '**

The command runs on the queue manager on which it was entered. This is the default value.

### *qmgr-name*

The command runs on the queue manager you specify, providing the queue manager is active within the queue sharing group.

You can specify a queue manager name, other than the queue manager on which the command was entered, only if you are using a queue sharing group environment and if the command server is enabled.

**\***

The command runs on the local queue manager and is also passed to every active queue manager in the queue sharing group. The effect of this is the same as entering the command on every queue manager in the queue sharing group.

### **DISPLAY AUTHINFO (exibir informações sobre autenticação)**

Use o comando DISPLAY AUTHINFO do MQSC para exibir os atributos de um objeto de informações sobre autenticação

### **usando comandos MQSC**

Para obter informações sobre como usar comandos MQSC, consulte Administrando IBM MQ usando comandos MQSC.

*z/OS* É possível emitir este comando com base em origens 2CR.Para uma explicação dos símbolos de origem, consulte Fontes das quais é possível emitir comandos MQSC e PCF emIBM MQ for z/OS .

- Diagrama de Sintaxe
- • ["Descrições de parâmetro para DISPLAY AUTHINFO" na página 695](#page-694-0)
- • ["Parâmetros Solicitados" na página 698](#page-697-0)

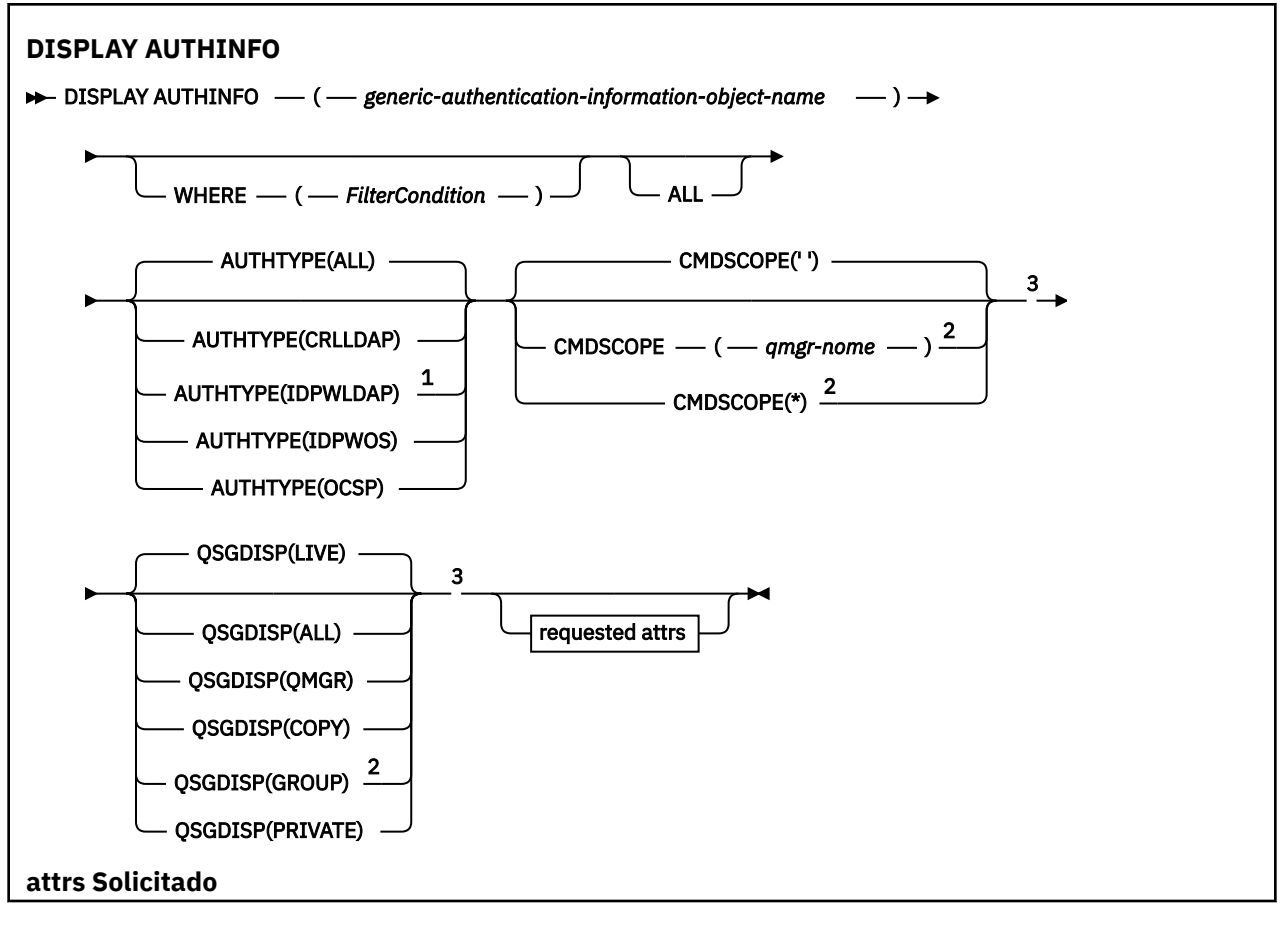

<span id="page-694-0"></span>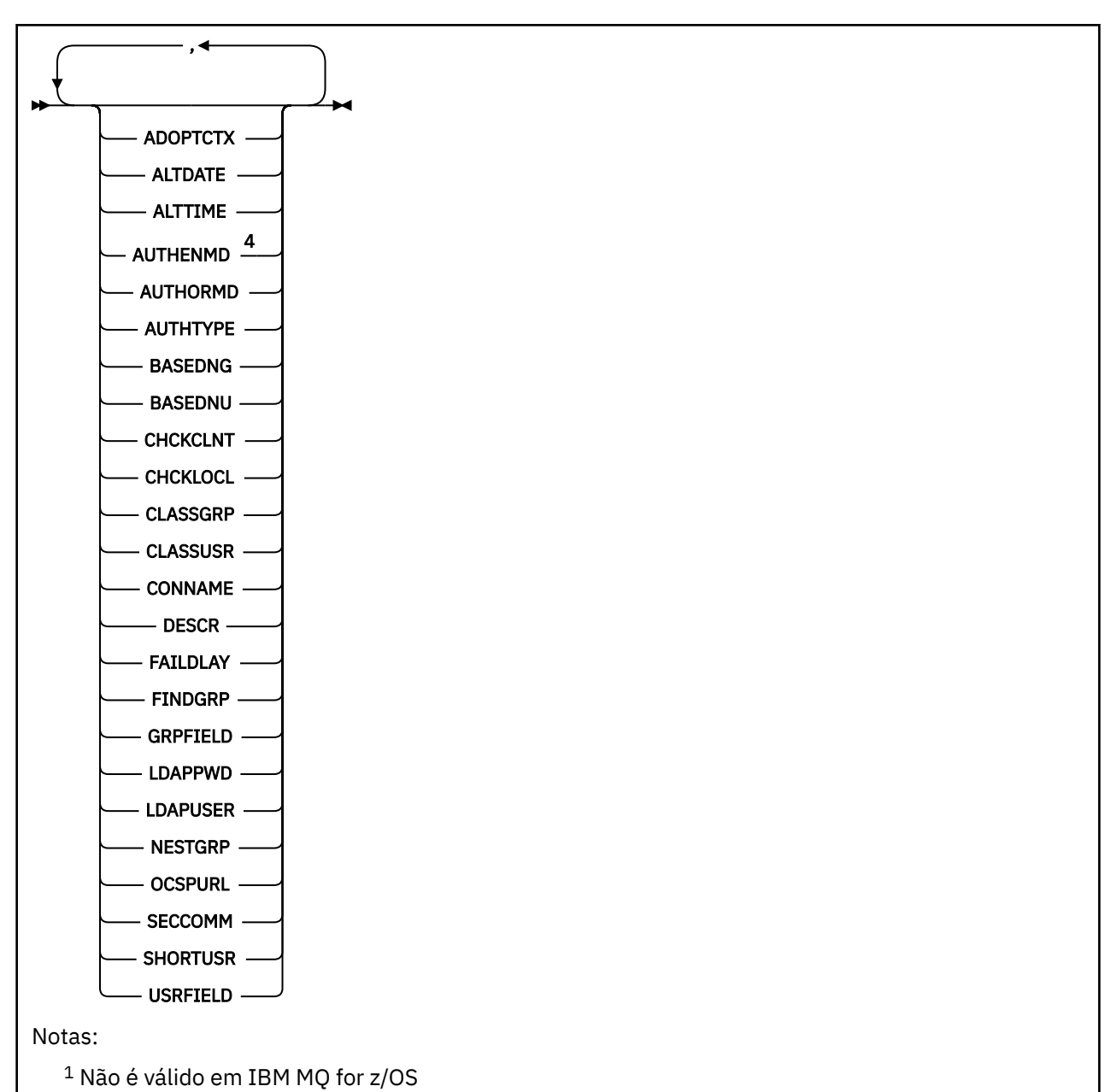

<sup>2</sup> Válido apenas quando o gerenciador de filas for um membro de um grupo de filas compartilhadas

- É possível usar os grupos de filas compartilhadas apenas no IBM MQ for z/OS
- <sup>3</sup> Válido apenas no z/OS.
- $4$  Não é válido em z/OS e o valor AUTHENMD PAM é válido apenas em AIX and Linux.

### **Descrições de parâmetro para DISPLAY AUTHINFO**

### *(generic-authentication-information-object-name)*

O nome do objeto de informações sobre autenticação a ser exibido (consulte Regras para nomenclatura IBM MQ objetos ). Um asterisco (\*) final corresponde a todos os objetos de informações sobre autenticação com a raiz especificada seguida por zero ou mais caracteres. Um asterisco (\*) sozinho especifica todos os objetos de informações sobre autenticação.

### **WHERE**

Especifique uma condição de filtro para exibir apenas os objetos de informações sobre autenticação que atendem ao critério de seleção da condição de filtro A condição do filtro está em três partes: *filter-keyword*, *operator*e *filter-value*:

### **filter-palavra-chave**

Quase todos os parâmetros que podem ser usados para exibir atributos para este comando DISPLAY No entanto, não é possível usar os parâmetros CMDSCOPE ou QSGDISP como palavraschave de filtro.

### **operador**

Isso é usado para determinar se um objeto de informações sobre autenticação satisfaz o valor de filtro na palavra-chave de filtro fornecida Os operadores são:

**LT**

Menor que

**GT**

Maior que

**EQ**

Igual a

**NE**

Diferente de

**LE**

Menor que ou igual a

### **GE**

Maior que ou igual a

### **LK**

Corresponde uma sequência genérica que você fornece como um *valor de filtro*

**NL**

Não corresponde a uma sequência genérica fornecida como um *valor de filtro*

### **valor de filtro**

O valor no qual o valor de atributo deve ser testado usando o operador. Dependendo da palavrachave de filtragem, isso pode ser:

• Um valor explícito, que é um valor válido para o atributo sendo testado.

É possível usar qualquer operador, exceto LK e NL.

• Um valor genérico. Esta é uma sequência de caracteres (como a sequência de caracteres que você fornece para o parâmetro DESCR) com um asterisco na extremidade, por exemplo, ABC\*. Os caracteres devem ser válidos para o atributo que você está testando. Se o operador for LK, todos os itens nos quais o valor de atributo é iniciado com a sequência (ABC no exemplo) não listados. Se o operador for NL, todos os itens nos quais o valor do atributo não inicia com a sequência são listados. Não é possível usar um valor de filtro genérico com valores numéricos. Apenas um único caractere curinga final (asterisco) é permitido.

Você só pode utilizar os operadores LK ou NL para valores genéricos no comando DISPLAY AUTHINFO

### **ALL**

Especifique para exibir todos os parâmetros. Se esse parâmetro for especificado, quaisquer parâmetros solicitados especificamente não terão efeito; todos os parâmetros ainda serão exibidos.

Este é o padrão se você não especificar um nome genérico e não solicitar nenhum parâmetro específico

 $z/0S$ No z/OS , esse também será o padrão se você especificar uma condição do filtro usando o parâmetro WHERE, mas em outras plataformas apenas os atributos solicitados serão exibidos

### **Z/OS** CMDSCOPE

Esse parâmetro aplica-se apenas a z/OS e especifica como o comando é executado quando o gerenciador de filas é um membro de um grupo de filas compartilhadas

CMDSCOPE deve estar em branco, ou o gerenciador de fila local, se QSGDISP estiver configurado como GROUP

**' '**

O comando é executado no gerenciador de filas no qual foi inserido. Esse é o valor-padrão.

### *qmgr-name*

O comando é executado no gerenciador de filas especificado, desde que o gerenciador de filas esteja ativo dentro do grupo de filas compartilhadas.

É possível especificar um nome do gerenciador de filas, diferente do gerenciador de filas no qual o comando foi inserido, somente se você estiver usando um ambiente do grupo de filas compartilhadas e se o servidor de comandos estiver ativado

**\***

O comando é executado no gerenciador de fila local e também é passado para cada gerenciador de fila ativo no grupo de filas compartilhadas O efeito disso é o mesmo que inserir o comando em cada gerenciador de fila no grupo de filas compartilhadas..

Não é possível usar CMDSCOPE como uma palavra-chave de filtragem.

### **AUTHTYPE**

Especifica o tipo de informações sobre autenticação dos objetos para os quais as informações devem ser exibidas Os valores são:

### **ALL**

Este é o valor padrão e exibe informações para objetos definidos com AUTHTYPE (CRLLDAP) e com AUTHTYPE (OCSP).

### **CRLLDAP**

Exibe informações apenas para objetos definidos com AUTHTYPE (CRLLDAP).

### **IDPWLDAP**

Exibe informações apenas para objetos definidos com AUTHTYPE (IDPWLDAP).

### **IDPWOS**

Exibe informações apenas para os objetos definidos com AUTHTYPE (IDPWOS)

### **OCSP**

Exibe informações somente para objetos definidos com AUTHTYPE (OCSP).

### **Z/US** OSGDISP

Especifica a disposição dos objetos para os quais as informações devem ser exibidas Os valores são:

### **ATIVO**

Este é o valor padrão e exibe informações para objetos definidos com QSGDISP (QMGR) ou QSGDISP (COPY).

### **ALL**

Exibe informações para objetos definidos com QSGDISP (QMGR) ou QSGDISP (COPY).

Se houver um ambiente do gerenciador de filas compartilhadas e o comando estiver sendo executado no gerenciador de fila no qual ele foi emitido, essa opção também exibirá informações para objetos definidos com QSGDISP (GROUP).

Se QSGDISP (LIVE) for especificado ou padronizado, ou se QSGDISP (ALL) for especificado em um ambiente de gerenciador de filas compartilhadas, o comando poderá fornecer nomes duplicados (com disposições diferentes)

### **COPY**

Exibe informações apenas para objetos definidos com QSGDISP (COPY).

### **GRUPO**

Exibe informações apenas para os objetos definidos com QSGDISP (GROUP).. Isso será permitido apenas se houver um ambiente do gerenciador de fila compartilhado

### **PRIVATE**

Exibe informações para objetos definidos com QSGDISP (QMGR) ou QSGDISP (COPY). Observe que QSGDISP (PRIVATE) exibe as mesmas informações que QSGDISP (LIVE).

### <span id="page-697-0"></span>**QMGR**

Exibe informações apenas para os objetos definidos com QSGDISP (QMGR)

QSGDISP exibe um dos seguintes valores:

### **QMGR**

O objeto foi definido com QSGDISP (QMGR).

### **GRUPO**

O objeto foi definido com QSGDISP (GROUP).

### **COPY**

O objeto foi definido com QSGDISP (COPY).

Não é possível usar QSGDISP como uma palavra-chave de filtro

### **Parâmetros Solicitados**

Especifique um ou mais parâmetros que definam os dados a serem exibidos Os parâmetros podem ser especificados em qualquer ordem, mas não especifique o mesmo parâmetro mais de uma vez.

O padrão, se nenhum parâmetro for especificado (e o parâmetro ALL não for especificado) é que os nomes de objetos e seus AUTHTYPEs e, em z/OS, seus QSGDISPs, sejam exibidos.

### **ADOPTCTX**

Exibe as credenciais apresentadas como o contexto para este aplicativo

### **ALTDATE**

A data em que a definição foi alterada pela última vez no formato yyyy-mm-dd

### **ALTTIME**

O horário em que a definição foi alterada pela último vez, no formato hh.mm.ss

### **AUTHENMD**

Método de autenticação. Os valores possíveis são:

### **S.O.**

Exibe as permissões tradicionais do método de verificação de senha do UNIX

### **PAM**

Exibe as permissões do Método de Autenticação Pluggable.

É possível configurar o valor de PAM somente em plataformas AIX and Linux

### **AUTHORMD**

Exibe o método de autorização Os valores possíveis são:

### **S.O.**

Use grupos de sistemas operacionais para determinar as permissões associadas a um usuário.

### **SEARCHGRP**

Uma entrada de grupo no repositório LDAP contém um atributo que lista o nome distinto de todos os usuários pertencentes a esse grupo.

### **SEARCHUSR**

Uma entrada do usuário no repositório LDAP contém um atributo que lista o Nome Distinto de todos os grupos aos quais o usuário especificado pertence

### **SRCHGRPSN**

Uma entrada de grupo no repositório LDAP contém um atributo que lista o nome abreviado do usuário de todos usuários pertencentes a esse grupo.

### **AUTHTYPE**

O tipo das informações sobre autenticação

### **BASEDNG**

Exibe o DN Base para os grupos

### **BASEDNU**

Exibe o nome distinto base para procurar usuários no servidor LDAP.

### **CHCKLOCL ou CHCKCLNT**

Esses atributos são válidos apenas para um **AUTHTYPE** de *IDPWOS* ou *IDPWLDAP* Os valores possíveis são:

#### **NONE**

Exibe todos os aplicativos ligados localmente que não possuem autenticação de ID do usuário e de senha

#### **OPCIONAL**

Exibe os IDs de usuário e as senhas fornecidos por um aplicativo Observe que não é obrigatório fornecer esses atributos Esta opção pode ser útil durante a migração, por exemplo.

#### **REQUIRED**

Exibe todos os aplicativos que fornecem um ID do usuário e uma senha válidos.

#### **REQDADM**

Exibe usuários privilegiados que fornecem um ID de usuário e uma senha válidos; os usuários não privilegiados são tratados como com a configuração OPTIONAL ... Consulte também a nota a

seguir.  $\frac{1}{\sqrt{2}}$   $\frac{1}{\sqrt{2}}$   $\left(\frac{1}{\sqrt{2}}\right)$  (Essa configuração não é permitida em sistemas z/OS.)

### **CLASSGRP**

Exibe a classe de objetos LDAP para registros de grupo

#### **CLASSUSR**

Exibe a classe de objeto LDAP para registros do usuário dentro do repositório LDAP

#### **CONNAME**

O nome do host, IPv4 endereço decimal pontilhado ou IPv6 notação hexadecimal do host no qual o servidor LDAP está em execução. Aplica-se somente a objetos com AUTHTYPE (CRLLDAP) ou AUTHTYPE (IDPWLDAP).

### **DESCR**

Descrição do objeto de informações sobre autenticação..

### **FAILDLAY**

Atraso em segundos antes que uma falha de autenticação seja retornada para um aplicativo.

#### **FINDGRP**

Exibe o nome do atributo dentro de uma entrada LDAP para determinar a associação ao grupo

### **GRPFIELD**

Exibe o atributo LDAP que representa um nome simples do grupo.

#### **LDAPPWD**

Senha associada ao nome distinto do usuário no servidor LDAP. Se não estiver em branco, isso será

exibido como asteriscos  $\frac{1}{2008}$  em todas as plataformas, exceto z/OS Aplica-se somente a objetos com AUTHTYPE (CRLLDAP) ou AUTHTYPE (IDPWLDAP).

#### **LDAPUSER**

Nome distinto do usuário no servidor LDAP. Aplica-se somente a objetos com AUTHTYPE (CRLLDAP) ou AUTHTYPE (IDPWLDAP).

### **NESTGRP**

Exibe se um grupo é membro de outro grupo.

### **OCSPURL**

A URL do Respondente de OCSP usado para verificar a revogação de certificado. Aplica-se apenas a objetos com AUTHTYPE (OCSP)

#### **SECCOMM**

Exibe o método usado para conectar o servidor LDAP.

### **SHORTUSR**

Exibe o registro do usuário sendo usado como um nome abreviado.

### **USRFIELD**

Exibe o registro do usuário sendo usado no registro do usuário LDAP, somente se o ID do usuário não contiver um qualificador.

Consulte ["Notas de uso para DEFINE AUTHINFO" na página 496](#page-495-0) para obter mais informações sobre os parâmetros individuais

### **DISPLAY AUTHREC (exibir registros de autoridade) em Multiplataformas**

Utilize o comando DISPLAY AUTHREC do MQSC para exibir os registros de autoridade associados a um nome de perfil

### **usando comandos MQSC**

Para obter informações sobre como usar comandos MQSC, consulte Administrando IBM MQ usando comandos MQSC.

- Diagrama de Sintaxe
- • ["Descrições de parâmetros" na página 701](#page-700-0)
- • ["Parâmetros Solicitados" na página 703](#page-702-0)

**Sinônimo**: DIS AUTHREC

<span id="page-700-0"></span>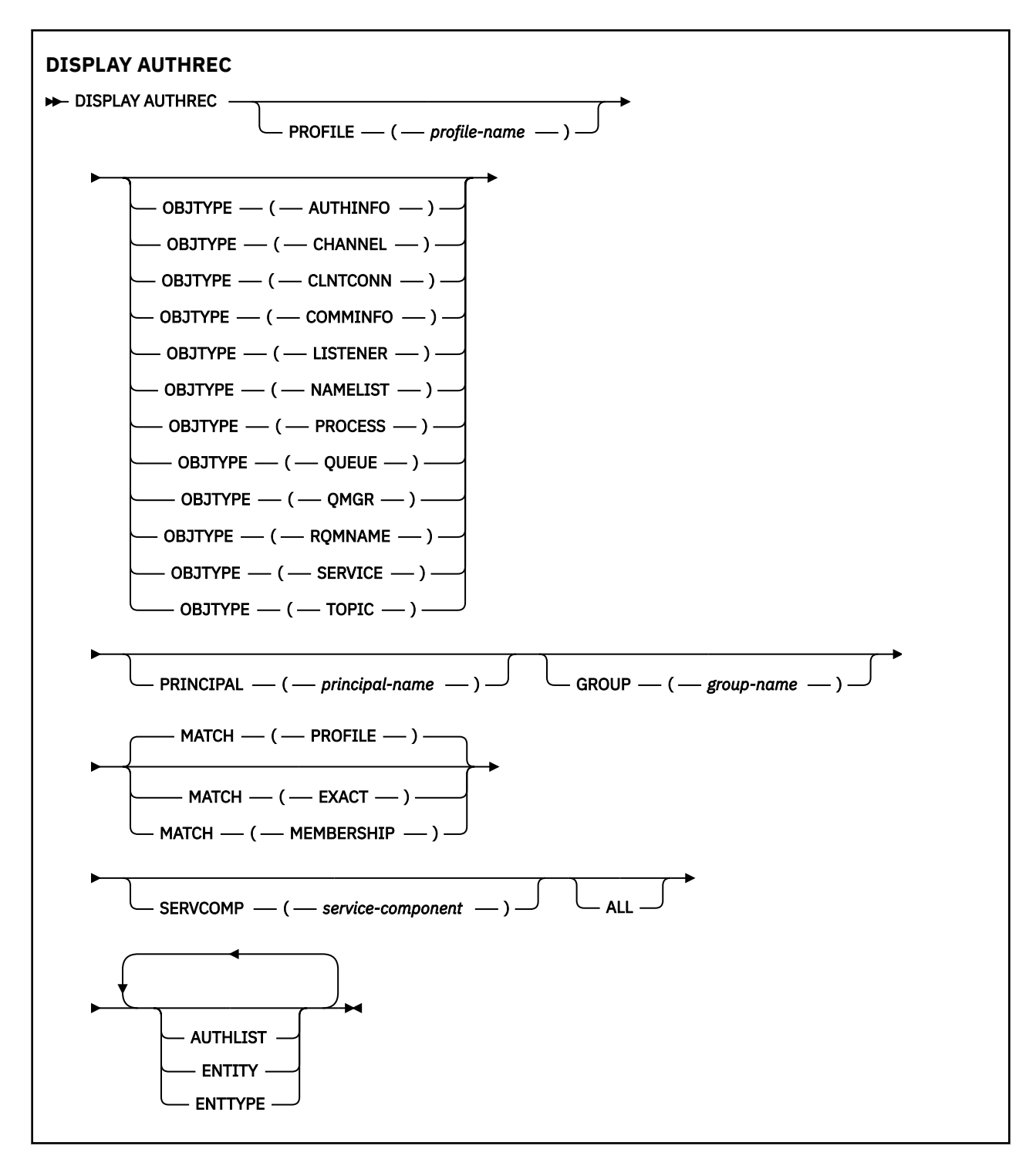

### **Descrições de parâmetros**

### **PROFILE (***profile-name***)**

O nome do objeto ou perfil genérico para o qual exibir os registros de autoridade. Se você omitir esse parâmetro, todos os registros de autoridade que satisfizerem os valores dos outros parâmetros serão exibidos

### **OBJTYPE**

O tipo de objeto referido pelo perfil. Especifique um dos seguintes valores:

### **AUTHINFO**

Registro de informações sobre autenticação

### **CHANNEL**

Canal

### **CLNTCONN**

Canal de conexão do cliente

### **COMMINFO**

Objeto de Informações sobre Comunicação

### **LISTENER**

Listener

# **NAMELIST**

Lista de Nomes

### **PROCESSO**

Processo

**FILA**

Fila

### **QMGR**

Gerenciador de filas

### **RQMNAME**

Gerenciador de filas remotas

### **SERVIÇO**

Serviço

#### **t¢pico**

Tópico

Se você omitir esse parâmetro, os registros de autoridade para todos os tipos de objetos serão exibidos

### **PRINCIPAL (***principal-nome***)**

Um nome principal. Este é o nome de um usuário para quem recuperar autorizações para o objeto especificado. No IBM MQ for Windows, o nome do proprietário pode opcionalmente incluir um nome de domínio, especificado neste formato: user@domain.

Este parâmetro não pode ser especificado com GROUP..

### **GROUP(***group-name***)**

Um nome do grupo.. Este é o nome do grupo de usuários no qual fazer a consulta. É possível especificar apenas um nome e ele deve ser o nome de um grupo de usuários existente

**Windows P**ara o IBM MO for Windows apenas, o nome do grupo pode, opcionalmente, incluir um nome de domínio, especificado nos formatos a seguir:

GroupName@domain domain\GroupName

Este parâmetro não pode ser especificado com PRINCIPAL..

#### **CORRESP**

Especifique este parâmetro para controlar o conjunto de registros de autoridade exibidos. Especifique um dos seguintes valores:

### **PROFILE**

Retorna apenas os registros de autoridade que correspondem aos nomes de perfil, proprietário e grupo especificados. Isso significa que um perfil de ABCD resulta nos perfis ABCD, ABC\* e AB\* sendo retornados (se ABC\* e AB\* foram definidos como perfis). Se o nome do perfil for um perfil genérico, apenas os registros de autoridade que correspondem exatamente ao nome do perfil especificado serão retornados Se um principal for especificado, nenhum perfil será retornado para qualquer grupo no qual o principal seja um membro; apenas os perfis definidos para o principal ou grupo especificado...

Esse é o valor-padrão.

### <span id="page-702-0"></span>**ASSOCIAÇÃO**

Retorne somente os registros de autoridade que correspondem ao perfil especificado e o campo de entidade do qual corresponde o principal especificado e os perfis pertencentes a quaisquer grupos nos quais o principal é um membro que contribui com a autoridade acumulativa para a entidade especificada

Se essa opção for especificada, os parâmetros PROFILE e OBJTYPE também deverão ser especificados Além disso, o parâmetro PRINCIPAL ou GROUP também deve ser fornecido Se OBJTYPE (QMGR) for especificado, o nome do perfil será opcional.

### **EXATO**

Retorne somente os registros de autoridade que correspondem exatamente ao nome do perfil especificado e EntityName Nenhum perfil genérico correspondente é retornado, a menos que o nome do perfil seja, ele mesmo, um perfil genérico Se um principal for especificado, nenhum perfil será retornado para qualquer grupo no qual o principal seja um membro; apenas o perfil definido para o principal ou grupo especificado...

### **SERVCOMP (***service-component***)**

O nome do serviço de autorização para o qual as informações devem ser exibidas

Se você especificar esse parâmetro, ele especifica o nome do serviço de autorização ao qual as autorizações se aplicam. Se você omitir esse parâmetro, a consulta será feita para os serviços de autorização registrados, de acordo com as regras para encadeamento de serviços de autorização.

### **ALL**

Especifique este parâmetro para exibir todas as informações de autorização disponíveis para a entidade e o perfil especificado..

### **Parâmetros Solicitados**

É possível solicitar as seguintes informações sobre as autorizações:

### **AUTHLIST**

Especifique este parâmetro para exibir a lista de autorizações

### **ENTITY**

Especifique esse parâmetro para exibir o nome da entidade

### **ENTTYPE**

Especifique este parâmetro para exibir o tipo de entidade

### **Referências relacionadas**

["dmpmqaut \(autorizações de dump do MQ \)" na página 56](#page-55-0) Faça dump de uma lista de autorizações atuais para um intervalo de tipos de objetos e perfis do IBM MQ

["setmqaut \(conceder ou revogar autoridade\)" na página 233](#page-232-0)

Alterar as autorizações para um perfil, objeto ou classe de objetos. As autorizações podem ser concedidas a, ou revogadas de, qualquer número de principais ou grupos.

["SET AUTHREC \(configurar registros de autoridade\) em Multiplataformas" na página 981](#page-980-0) Use o comando MQSC SET AUTHREC para configurar registros de autoridade associados a um nome de perfil.

# **DISPLAY AUTHSERV** (exibir informações de serviços de **autorização) no AIX, Linux, and Windows**

Use o comando MQSC DISPLAY AUTHSERV para exibir informações sobre o nível de função suportado pelos serviços de autorização instalados.

### **usando comandos MQSC**

Para obter informações sobre como usar comandos MQSC, consulte Administrando IBM MQ usando comandos MQSC.

- Diagrama de Sintaxe
- "Descrições de parâmetros" na página 704
- "Parâmetros Solicitados" na página 704

### **Sinônimo**: DIS AUTHSERV

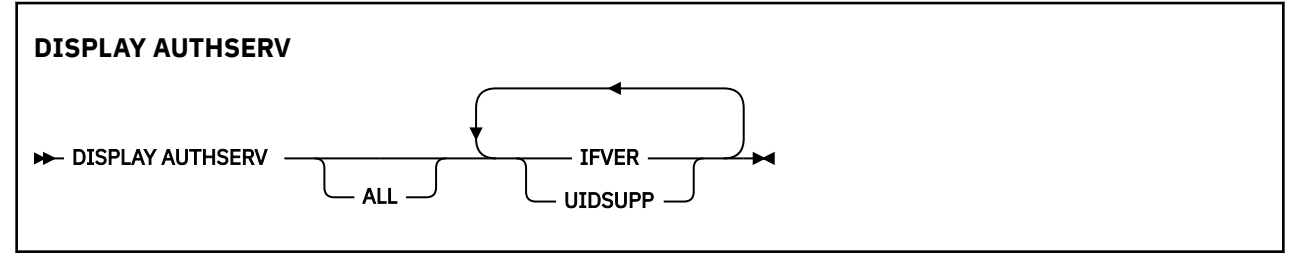

### **Descrições de parâmetros**

### **ALL**

Especifique este parâmetro para exibir todas as informações para cada serviço de autorização

### **Parâmetros Solicitados**

É possível solicitar as seguintes informações para o serviço de autorização:

### **IFVER**

Especifique este parâmetro para exibir a versão da interface atual do serviço de autorização

### **UIDSUPP**

Especifique esse parâmetro para exibir se o serviço de autorização suporta IDs do usuário

### z/0S **DISPLAY CFSTATUS (display CF application structure status) on**

### **z/OS**

Use the MQSC command DISPLAY CFSTATUS to display the status of one or more CF application structures. This command is valid only on IBM MQ for z/OS when the queue manager is a member of a queue sharing group.

### **Usando comandos MQSC no z/OS**

Para obter informações sobre como usar comandos MQSC no z/OS, consulte Origens das quais é possível emitir comandos MQSC e PCF no IBM MQ for z/OS.

You can issue this command from sources CR. Para uma explicação dos símbolos de origem, consulte Fontes das quais é possível emitir comandos MQSC e PCF emIBM MQ for z/OS .

- Syntax diagram
- • ["Keyword and parameter descriptions for DISPLAY CFSTATUS" on page 705](#page-704-0)
- • ["Summary status" on page 707](#page-706-0)
- • ["Connection status" on page 708](#page-707-0)
- • ["Backup status" on page 709](#page-708-0)
- • ["SMDS status" on page 710](#page-709-0)

**Synonym**: DIS CFSTATUS

<span id="page-704-0"></span>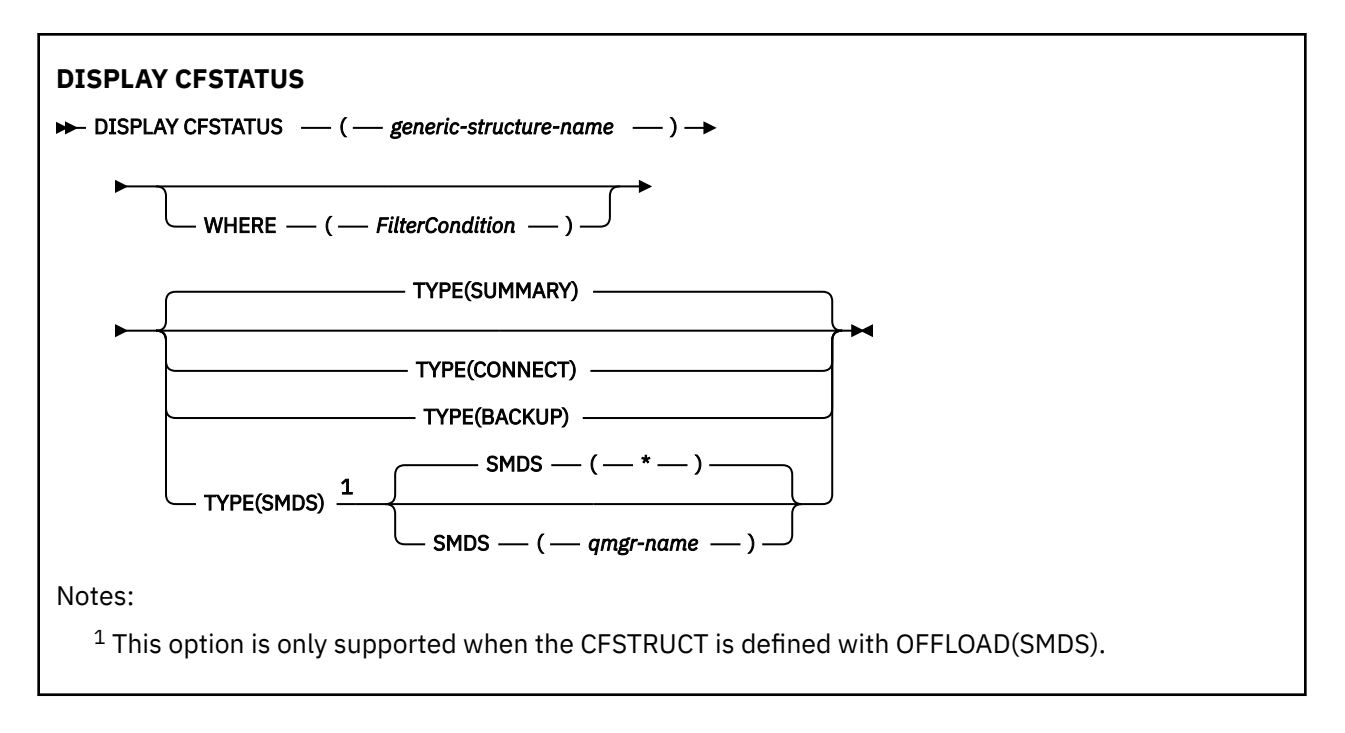

### **Keyword and parameter descriptions for DISPLAY CFSTATUS**

The name of the application structure for the status information to be displayed must be specified. This can be a specific application structure name or a generic name. By using a generic name, it is possible to display either:

- status information for all application structure definitions
- status information for one or more application structures that match the specified name

The type of status information to be returned can also be specified. This can be:

- summary status information for the application structure in the queue sharing group
- connection status information for each queue manager in the queue sharing group for each matching application structure name
- backup status information for each backup taken for each matching application structure defined in the queue sharing group

### *(generic-structure-name)*

The 12-character name of the CF application structure to be displayed. A trailing asterisk (\*) matches all structure names with the specified stem followed by zero or more characters. An asterisk (\*) on its own specifies all structure names.

The CF structure name must be defined within the queue sharing group.

The CFSTATUS generic name can be the administration CF structure name (CSQ\_ADMIN) or any generic form of this name. Data for this structure, however, is only displayed when TYPE is set to SUMMARY.

### **WHERE**

Specify a filter condition to display status information for those CF application structures that satisfy the selection criterion of the filter condition. The filter condition is in three parts: *filter-keyword*, *operator*, and *filter-value*:

### **filter-keyword**

Almost any parameter that is returned by this DISPLAY command. However, you cannot use the TYPE parameter as a filter keyword.

### **operator**

This is used to determine whether a CF application structure satisfies the filter value on the given filter keyword. The operators are:

### **LT**

Less than

### **GT**

Greater than

### **EQ**

Equal to

### **NE**

Not equal to

### **LE**

Less than or equal to

### **GE**

Greater than or equal to

### **LK**

Matches a generic string that you provide as a *filter-value*

### **NL**

Does not match a generic string that you provide as a *filter-value*

### **CT**

Contains a specified item. If the *filter-keyword* is a list, you can use this to display objects the attributes of which contain the specified item.

### **EX**

Does not contain a specified item. If the *filter-keyword* is a list, you can use this to display objects the attributes of which do not contain the specified item.

### **CTG**

Contains an item which matches a generic string that you provide as a *filter-value*. If the *filter-keyword* is a list, you can use this to display objects the attributes of which match the generic string.

### **EXG**

Does not contain any item which matches a generic string that you provide as a *filter-value*. If the *filter-keyword* is a list, you can use this to display objects the attributes of which do not match the generic string.

### **filter-value**

The value that the attribute value must be tested against using the operator. Depending on the filter-keyword, this can be:

• An explicit value, that is a valid value for the attribute being tested.

You can use operators LT, GT, EQ, NE, LE, GE, only. However, if the value is one from a possible set of values returnable on a parameter (for example, the value ACTIVE on the STATUS parameter), you can only use EQ or NE.

• A generic value. This is a character string (such as the character string in the QMNAME parameter) with an asterisk at the end, for example ABC\*. The characters must be valid for the attribute you are testing. If the operator is LK, all items where the attribute value begins with the string (ABC in the example) are listed. If the operator is NL, all items where the attribute value does not begin with the string are listed.

You cannot use a generic filter-value for parameters with numeric values or with one of a set of values.

• An item in a list of values. The value can be explicit or, if it is a character value, it can be explicit or generic. If it is explicit, use CT or EX as the operator. For example, if the value DEF is specified with the operator CT, all items where one of the attribute values is DEF are listed. If it is generic, use CTG or EXG as the operator. If ABC\* is specified with the operator CTG, all items where one of the attribute values begins with ABC are listed.

### **TYPE**

Specifies the type of status information required to be displayed. Values are:

### <span id="page-706-0"></span>**SUMMARY**

Display summary status information for each application structure. This is the default.

### **CONNECT**

Display connection status information for each application structure for each active queue manager.

### **BACKUP**

Display backup status information for each application structure.

### **SMDS**

Display shared message data set information.

### **SMDS**

### **qmgr-name**

Specifies the queue manager for which the shared message data set status is to be displayed.

**\***

Displays the status for all shared message data sets associated with the specified CFSTRUCT except those which have both STATUS(NOTFOUND) and ACCESS(ENABLED).

### **Summary status**

For summary status, the following information is returned for each structure that satisfies the selection criteria:

- The name of the application structure matching the generic name.
- The type of information returned.

### **CFTYPE**

The CF structure type. This is one of the following:

### **ADMIN**

This is the CF administration structure.

#### **APPL**

This is a CF application structure.

### **STATUS**

The status of the CF application structure. This is one of the following:

### **ACTIVE**

The structure is active.

### **FAILED**

The structure has failed.

### **NOTFOUND**

The structure is not allocated in the CF, but has been defined to Db2. Check and resolve any messages in the job log about this structure.

### **INBACKUP**

The structure is in the process of being backed-up.

#### **INRECOVER**

The structure is in the process of being recovered.

### **UNKNOWN**

The status of the CF structure is not known because, for example, Db2 might be unavailable.

### **SIZEMAX** *(size)*

The size in kilobytes of the application structure.

### **SIZEUSED** *(integer)*

The percentage of the size of the application structure that is in use. Therefore SIZEUSED(25) would indicate that a quarter of the space allocated to this application structure is in use.

### **ENTSMAX** *(integer)*

The number of CF list entries defined for this application structure.

<span id="page-707-0"></span>**Note:** The number does not include any entries that are in storage class memory (SCM), and which might have been allocated to the structure.

### **ENTSUSED** *(integer)*

The number of CF list entries for this application structure that are in use.

**Note:** The number does not include any entries that are in storage class memory (SCM), and which might have been allocated to the structure.

### **FAILTIME** *(time)*

The time that this application structure failed. The format of this field is hh.mm.ss. This parameter is only applicable when the CF structure is in FAILED or INRECOVER state. If the structure is not in a failed state, this is displayed as FAILTIME().

### **FAILDATE** *(date)*

The date that this application-structure failed. The format of this field is yyyy-mm-dd. This parameter is only applicable when the CF structure is in FAILED or INRECOVER state. If the structure is not in a failed state, then this is displayed as FAILDATE().

### **OFFLDUSE**

This indicates whether offloaded large message data potentially exists in shared message data sets, Db2 or both.

When the offload method is switched, the previous offload method needs to remains available for retrieving and deleting old messages, so the OFFLDUSE status is changed to indicate BOTH. When a queue manager disconnects normally from a structure that has OFFLDUSE(BOTH) it checks whether there still are any messages which were stored using the old offload method. If not, it changes the OFFLDUSE status to match the current offload method and issues message CSQE245I to indicate that the switch is complete.

This parameter is one of the following:

### **NONE**

No offloaded large messages are present.

#### **SMDS**

Offloaded large messages can exist in shared message data sets.

### **Db2**

Offloaded large messages can exist in Db2.

### **BOTH**

Offloaded large messages can exist both in shared message data sets and in Db2.

### **Connection status**

For connection status, the following information is returned for each connection to each structure that satisfies the selection criteria:

- The name of the application structure matching the generic name.
- The type of information returned.

### **QMNAME** *(qmgrname)*

The queue manager name.

### **SYSNAME** *(systemname)*

The name of the z/OS image of the queue manager that last connected to the application structure. These can be different across queue managers depending on the customer configuration setup.

### **STATUS**

A status indicating whether this queue manager is connected to this application structure. This is one of the following:

### **ACTIVE**

The structure is connected to this queue manager.

### <span id="page-708-0"></span>**FAILED**

The queue manager connection to this structure has failed.

### **NONE**

The structure has never been connected to this queue manager.

### **UNKNOWN**

The status of the CF structure is not known.

### **FAILTIME** *(time)*

The time that this queue manager lost connectivity to this application structure. The format of this field is hh.mm.ss. This parameter is only applicable when the CF structure is in FAILED state. If the structure is not in a failed state, this is displayed as FAILTIME().

### **FAILDATE** *(date)*

The date that this queue manager lost connectivity to this application structure. The format of this field is yyyy-mm-dd. This parameter is only applicable when the CF structure is in FAILED state. If the structure is not in a failed state, this is displayed as FAILDATE().

### **Backup status**

For backup status, the following information is returned for each structure that satisfies the selection criteria:

- The name of the application structure matching the generic name.
- The type of information returned.

### **STATUS**

The status of the CF application structure. This is one of the following:

### **ACTIVE**

The structure is active.

### **FAILED**

The structure has failed.

#### **NONE**

The structure is defined as RECOVER(YES), but has never been backed up.

#### **INBACKUP**

The structure is in the process of being backed-up.

#### **INRECOVER**

The structure is in the process of being recovered.

### **UNKNOWN**

The status of the CF structure is not known.

#### **QMNAME** *(qmgrname)*

The name of the queue manager that took the last successful backup for this application structure.

#### **BKUPTIME** *(time)*

The end time of the last successful backup taken for this application structure. The format of this field is hh.mm.ss.

### **BKUPDATE** *(date)*

The date of the last successful backup taken for this application structure. The format of this field is yyyy-mm-dd.

### **BKUPSIZE** *(size)*

The size in megabytes of the last successful backup taken for this application structure.

### **BKUPSRBA** *(hexadecimal)*

This is the backup data set start RBA for the start of the last successful backup taken for this application structure.

#### **BKUPERBA** *(hexadecimal)*

This is the backup data set end RBA for the end of the last successful backup taken for this application structure.

### <span id="page-709-0"></span>**LOGS** *(qmgrname-list)*

This is the list of queue managers, the logs of which are required to perform a recovery.

### **FAILTIME** *(time)*

The time that this CF structure failed. The format of this field is hh.mm.ss. This parameter is only applicable when the CF structure is in FAILED state. If the structure is not in a failed state, this is displayed as FAILTIME().

### **FAILDATE** *(date)*

The date that this CF structure failed. The format of this field is yyyy-mm-dd. This parameter is only applicable when the CF structure is in FAILED state. If the structure is not in a failed state, this is displayed as FAILDATE().

### **SMDS status**

The DISPLAY CFSTATUS command with TYPE(SMDS) displays status information relating to one or more shared message data sets associated with a specific application structure.

The following data is returned for each selected data set:

### **SMDS**

The queue manager name which owns the shared message data set for which properties are being displayed

### **STATUS**

The current status of the shared message data set. This is one of the following:

### **NOTFOUND**

The data set has never been used, or the attempt to open it for the first time failed. Check and resolve any messages in the job log about this structure.

### **NEW**

The data set is being opened and initialized for the first time, ready to be made active.

### **ACTIVE**

The data set is available for normal use.

### **FAILED**

The data set is in an unusable state and probably requires recovery.

### **INRECOVER**

Data set recovery (using RECOVER CFSTRUCT) is in progress.

### **RECOVERED**

The data set has been recovered or otherwise repaired, and is ready for use again, but requires some restart processing the next time it is opened. This restart processing ensures that obsolete references to any deleted messages have been removed from the coupling facility structure before the data set is made available again. The restart processing also rebuilds the data set space map.

### **EMPTY**

The data set contains no messages. The data set is put into this state if it is closed normally by the owning queue manager at a time when it does not contain any messages. It can also be put into EMPTY state when the previous data set contents are to be discarded because the application structure has been emptied (using **RECOVER CFSTRUCT** with TYPE PURGE or, for a nonrecoverable structure only, by deleting the previous instance of the structure). The next time the data set is opened by its owning queue manager, the space map is reset to empty, and the status is changed to ACTIVE. As the previous data set contents are no longer required, a data set in this state can be replaced with a newly allocated data set, for example to change the space allocation or move it to another volume.

### **ACCESS**

The current availability state of the shared message data set. This parameter is one of the following:

### **ENABLED**

The data set can be used, and no error has been detected since the time that it was enabled. If the data set has STATUS(RECOVERED) it can only be opened by the owning queue manager for restart purposes, but if it has STATUS(ACTIVE) all queue managers can open it.

### **SUSPENDED**

The data set is unavailable because of an error.

This occurs specifically when the STATUS is set to FAILED either because of an error accessing the data set, or using the ALTER SMDS command.

The queue manager can try to enable access again automatically if the error might no longer be present, for example when recovery completes, or if the status is manually set to RECOVERED. Otherwise, it can be enabled again by a command in order to retry the action which originally failed.

### **DISABLED**

The shared message data set cannot be used because it has been explicitly disabled using a command. It can only be enabled again by using another command to enable it. For more information, see ["RESET SMDS \(reset shared message data sets\) on z/OS" on page 965.](#page-964-0)

### **RCVDATE**

The recovery start date.

If recovery is currently enabled for the data set, this indicates the date when it was activated, in the form yyyy-mm-dd. If recovery is not enabled, this is displayed as RCVDATE().

### **RCVTIME**

The recovery start time.

If recovery is currently enabled for the data set, this indicates the time when it was activated, in the form hh.mm.ss. If recovery is not enabled, this is displayed as RCVTIME().

### **FAILDATE**

The failure date.

If the data set was put into a failed state, and has not yet been restored to the active state, this indicates the date when the failure was indicated, in the form yyyy-mm-dd. If the data set is in the active state, this is displayed as FAILDATE().

### **FAILTIME**

The failure time.

If the data set was put into a failed state and has not yet been restored to the active state, this indicates the time when the failure was indicated, in the form hh.mm.ss. If the data set is in the active state, this is displayed as FAILTIME().

#### z/0S **DISPLAY CFSTRUCT (display CF application structure settings) on**

### **z/OS**

Use the MQSC command DISPLAY CFSTRUCT to display the attributes of one or more CF application structures. This command is valid only on z/OS when the queue manager is a member of a queue sharing group.

### **Usando comandos MQSC no z/OS**

Para obter informações sobre como usar comandos MQSC no z/OS, consulte Origens das quais é possível emitir comandos MQSC e PCF no IBM MQ for z/OS.

You can issue this command from sources 2CR. Para uma explicação dos símbolos de origem, consulte Fontes das quais é possível emitir comandos MQSC e PCF emIBM MQ for z/OS .

- Syntax diagram
- • ["Usage notes for DISPLAY CFSTRUCT" on page 712](#page-711-0)
- <span id="page-711-0"></span>• "Keyword and parameter descriptions for DISPLAY CFSTRUCT" on page 712
- • ["Requested parameters" on page 714](#page-713-0)

**Synonym**: DIS CFSTRUCT

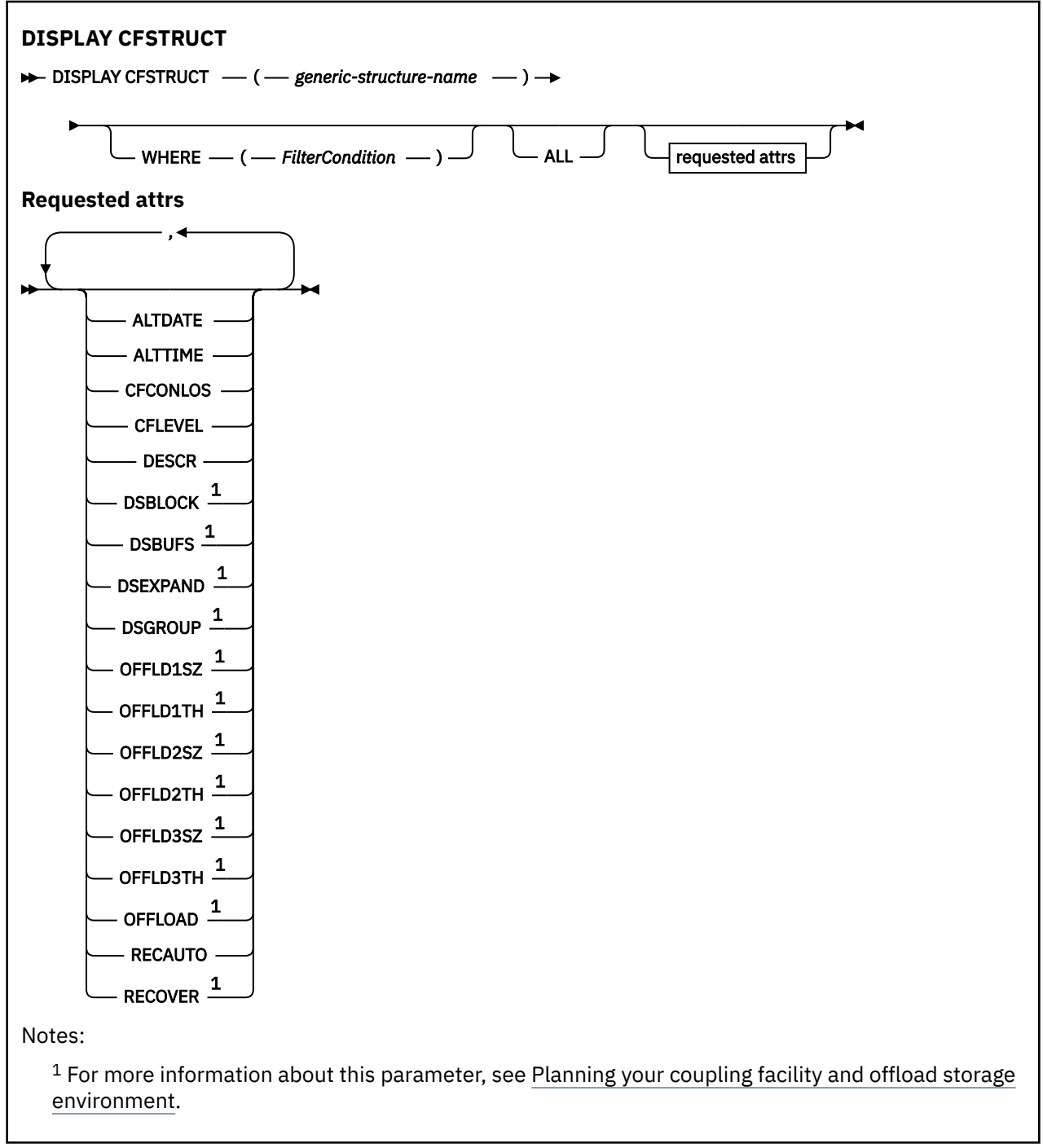

### **Usage notes for DISPLAY CFSTRUCT**

1. The command cannot specify the CF administration structure (CSQ\_ADMIN).

### **Keyword and parameter descriptions for DISPLAY CFSTRUCT**

The name of the application structure to be displayed must be specified. This can be a specific application structure name or a generic name. By using a generic name, it is possible to display either:

- all application structure definitions
- one or more application structures that match the specified name

### **(** *generic-structure-name* **)**

The 12-character name of the CF application structure to be displayed. A trailing asterisk (\*) matches all structure names with the specified stem followed by zero or more characters. An asterisk (\*) on its own specifies all structure names.

The CF structure name must be defined within the queue sharing group.

### **WHERE**

Specify a filter condition to display only those CF application structures that satisfy the selection criterion of the filter condition. The filter condition is in three parts: *filter-keyword*, *operator*, and *filter-value*:

### **filter-keyword**

Any parameter that can be used to display attributes for this DISPLAY command.

### **operator**

This is used to determine whether a CF application structure satisfies the filter value on the given filter keyword. The operators are:

### **LT**

Less than

**GT**

Greater than

### **EQ**

Equal to

### **NE**

Not equal to

# **LE**

**GE**

Greater than or equal to

Less than or equal to

### **LK**

Matches a generic string that you provide as a *filter-value*

### **NL**

Does not match a generic string that you provide as a *filter-value*

### **filter-value**

The value that the attribute value must be tested against using the operator. Depending on the filter-keyword, this can be:

• An explicit value, that is a valid value for the attribute being tested.

You can use any of the operators except LK and NL. However, if the value is one from a possible set of values returnable on a parameter (for example, the value YES on the RECOVER parameter), you can only use EQ or NE.

• A generic value. This is a character string (such as the character string you supply for the DESCR parameter) with an asterisk at the end, for example ABC\*. The characters must be valid for the attribute you are testing. If the operator is LK, all items where the attribute value begins with the string (ABC in the example) are listed. If the operator is NL, all items where the attribute value does not begin with the string are listed. You cannot use a generic filter-value for parameters with numeric values or with one of a set of values.

You can only use operators LK or NL for generic values on the DISPLAY CFSTRUCT command.

**ALL**

Specify this to display all attributes. If this keyword is specified, any attributes that are requested specifically have no effect; all attributes are still displayed.

<span id="page-713-0"></span>This is the default behavior if you do not specify a generic name and do not request any specific attributes.

### **Requested parameters**

Specify one or more attributes that define the data to be displayed. The attributes can be specified in any order. Do not specify the same attribute more than once.

The default, if no parameters are specified (and the ALL parameter is not specified) is that the structure names are displayed.

### **ALTDATE**

The date on which the definition was last altered, in the form yyyy-mm-dd.

### **ALTTIME**

The time at which the definition was last altered, in the form hh.mm.ss.

### **CFCONLOS**

The action to be taken when the queue manager loses connectivity to the CF application structure.

### **CFLEVEL**

Indicates the functional capability level for this CF application structure.

### **DESCR**

Descriptive comment.

### **DSBLOCK**

The logical block size, which is the unit in which shared message data set space is allocated to individual queues.

### **DSBUFS**

The number of buffers allocated in each queue manager for accessing shared message data sets.

### **DSEXPAND**

Whether the queue manager expands a shared message data set.

### **DSGROUP**

The generic data set name to be used for the group of shared message data sets.

### **OFFLD1SZ**

Offload rule 1: The message size value specifying an integer followed by K, giving the number of kilobytes.

### **OFFLD1TH**

Offload rule 1: The coupling facility structure percentage usage threshold value as an integer.

### **OFFLD2SZ**

Offload rule 2: The message size value specifying an integer followed by K, giving the number of kilobytes.

### **OFFLD2TH**

Offload rule 2: The coupling facility structure percentage usage threshold value as an integer.

### **OFFLD3SZ**

Offload rule 3: The message size value specifying an integer followed by K, giving the number of kilobytes.

### **OFFLD3TH**

Offload rule 3: The coupling facility structure percentage usage threshold value as an integer.

### **OFFLOAD**

If the CFLEVEL is less than 4, the only value you can display is NONE.

If the CFLEVEL is 4, the only value can display is Db2.

If the CFLEVEL is 5, the values displayed are Db2, SMDS, or BOTH. These values depict whether offloaded message data is stored in a group of shared message data sets, or in Db2, or both.

In addition, the offload rules parameter values for OFFLD1SZ, OFFLD1TH, OFFLD2SZ, OFFLD2TH, OFFLD3SZ, and OFFLD3TH are displayed.

### **RECAUTO**

Indicates whether automatic recovery action is taken when a queue manager detects that the structure is failed, or when a queue manager loses connectivity to the structure and no systems in the SysPlex have connectivity to the Coupling Facility that the structure is allocated in. Values are:

### **YES**

The structure and associated shared message data sets which also need recovery are automatically recovered.

### **NO**

The structure is not automatically recovered.

### **RECOVER**

Indicates whether CF recovery for the application structure is supported. Values are:

**NO**

CF application structure recovery is not supported.

**YES**

CF application structure recovery is supported.

### **DISPLAY CHANNEL (definição de canal de exibição)**

Use o comando MQSC DISPLAY CHANNEL para exibir uma definição de canal.

### **usando comandos MQSC**

Para obter informações sobre como usar comandos MQSC, consulte Administrando IBM MQ usando comandos MQSC.

 $z/0S$ É possível emitir este comando com base em origens 2CR.Para uma explicação dos símbolos de origem, consulte Fontes das quais é possível emitir comandos MQSC e PCF emIBM MQ for z/OS .

- Diagrama de Sintaxe
- • ["Observações de Uso" na página 717](#page-716-0)
- • ["Descrições de parâmetros para DISPLAY CHANNEL" na página 717](#page-716-0)
- • ["Parâmetros Solicitados" na página 720](#page-719-0)

**Sinônimo**: DIS CHL

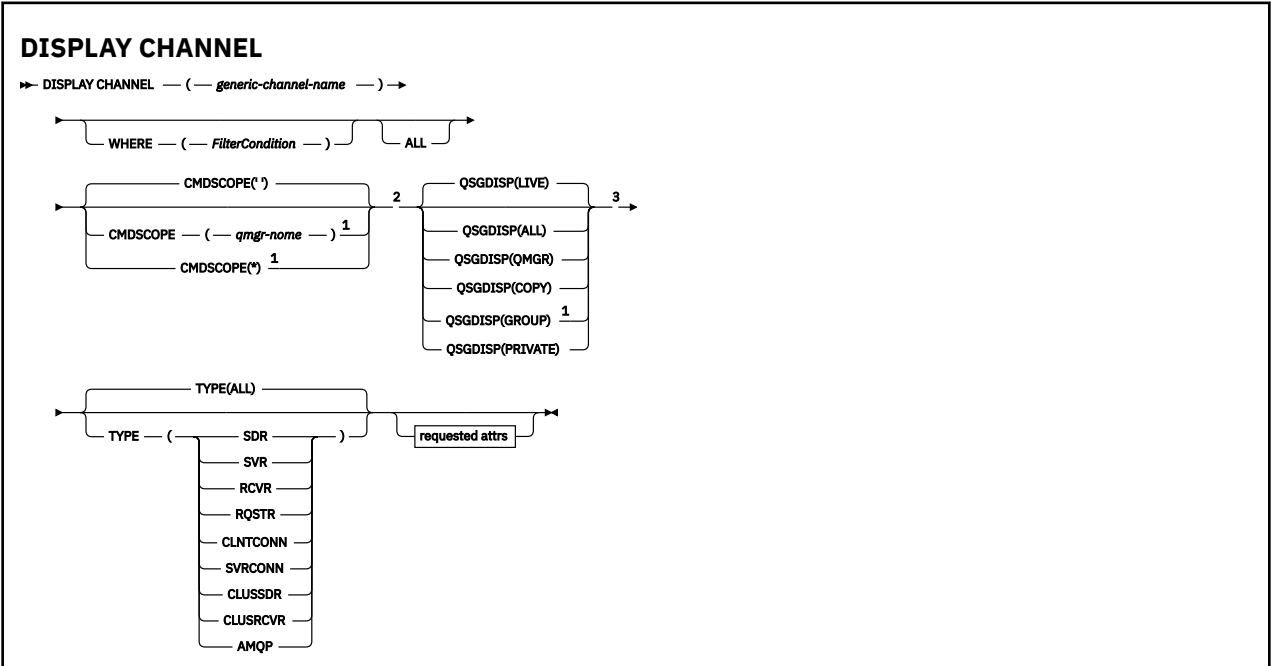

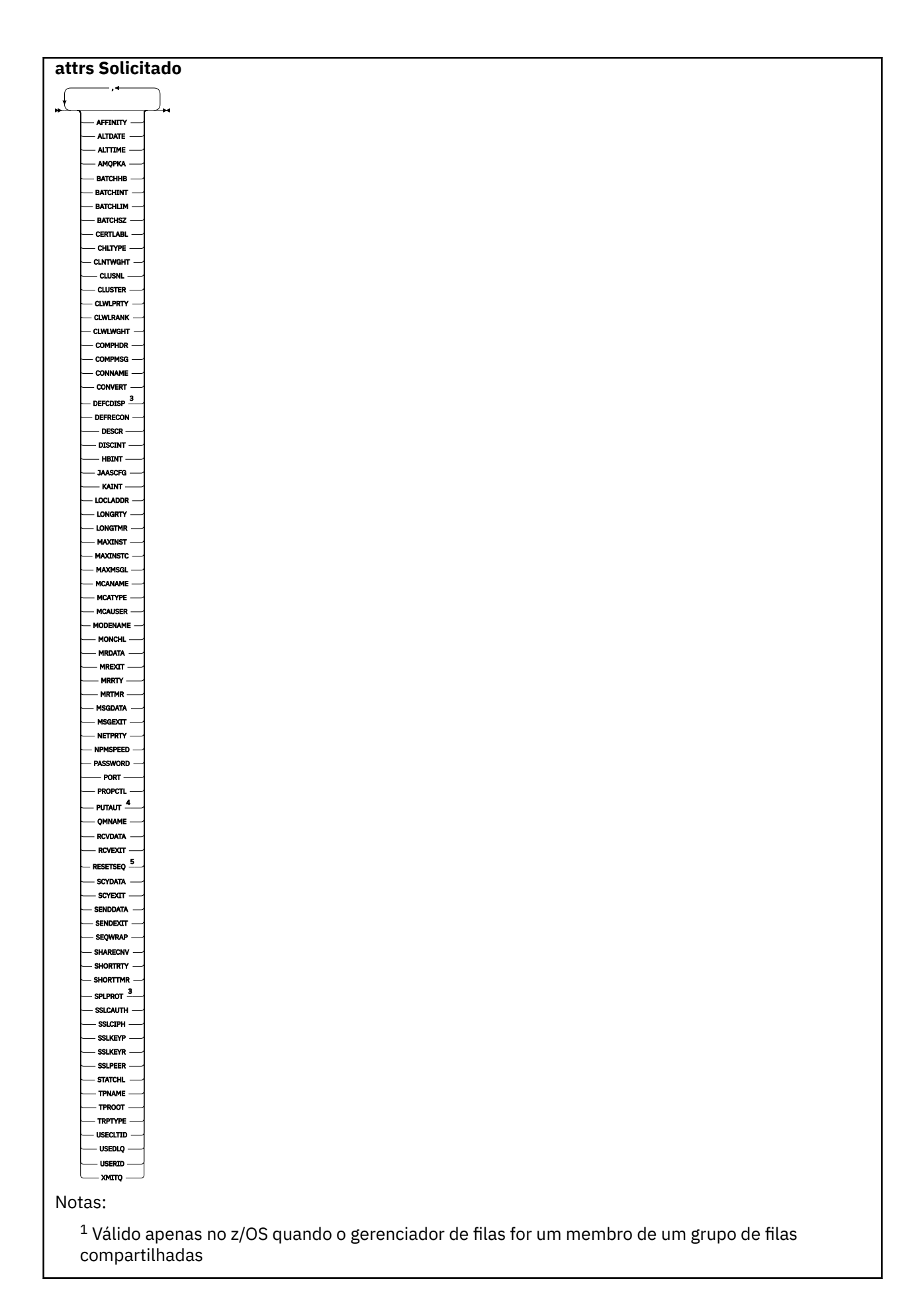

**716** Referência de Administração do IBM MQ .

- <span id="page-716-0"></span> $2$  Não válido para canais de conexão do cliente z/OS.
- <sup>3</sup> Válido apenas no z/OS.
- $4$  Válido apenas para tipos de canal RCVR, RQSTR, CLUSRCVR e (somente para z/OS ) SVRCONN.
- <sup>5</sup> Não é válido em z/OS

### **Observações de Uso**

Somente será possível exibir canais do emissor de clusters se eles tiverem sido criados manualmente Consulte Canais de Cluster.

Os valores mostrados descrevem a definição atual do canal. Se o canal foi alterado desde que foi iniciado, qualquer instância atualmente em execução do objeto do canal pode não ter os mesmos valores que a definição atual.

### **Descrições de parâmetros para DISPLAY CHANNEL**

Você deve especificar o nome da definição de canal que deseja exibir. Ele pode ser um nome de canal específico ou um nome de canal genérico. Usando um nome de canal genérico, é possível exibir:

- Todas as definições de canal
- Uma ou mais definições de canal que correspondem ao nome especificado

### *(generic-channel-name)*

O nome da definição de canal a ser exibida (veja Regras para nomear IBM MQ objetos )... Um asterisco final (\*) corresponde a todas as definições de canal com a raiz especificada seguida por zero ou mais caracteres. Um asterisco (\*) sozinho especifica todas as definições de canal.

### **WHERE**

Especifique uma condição de filtro para exibir apenas os canais que atendem ao critério de seleção da condição de filtro A condição do filtro está em três partes: *filter-keyword*, *operator*e *filter-value*:

### **filter-palavra-chave**

Quase todos os parâmetros que podem ser usados para exibir atributos para este comando DISPLAY No entanto, não é possível usar os parâmetros CMDSCOPE, QSGDISP ou MCANAME como palavras-chave de filtro. Não é possível usar TYPE (ou CHLTYPE) se ele também for usado para selecionar canais... Os canais de um tipo para o qual a palavra-chave de filtro não é um atributo válido não são exibidos

### **operador**

Isso é usado para determinar se um canal satisfaz o valor de filtro na palavra-chave de filtro fornecida Os operadores são:

### **LT**

Menor que

#### **GT** Maior que

**EQ**

Igual a

### **NE**

Diferente de

### **LE**

Menor que ou igual a

### **GE**

Maior que ou igual a

### **LK**

Corresponde uma sequência genérica que você fornece como um *valor de filtro*

### **NL**

Não corresponde a uma sequência genérica fornecida como um *valor de filtro*

### **CT**

Contém um item especificado. Se *filter-keyword* for uma lista, é possível usar isso para exibir objetos cujos atributos contêm o item especificado.

### **EX**

Não contém um item especificado. Se a *filter-keyword* for uma lista, será possível usar isso para exibir objetos cujos atributos não contêm o item especificado.

### **CTG**

Contém um item que corresponde a uma sequência genérica fornecida como um *valor de filtro*. Se a *filter-keyword* for uma lista, isso poderá ser usado para exibir objetos cujos atributos correspondem à sequência genérica.

### **EXG**

Não contém nenhum item que corresponda a uma sequência genérica fornecida como um *valor de filtro*. Se a *filter-keyword* for uma lista, será possível usar isso para exibir objetos cujos atributos não correspondem à sequência genérica.

### **valor de filtro**

O valor no qual o valor de atributo deve ser testado usando o operador. Dependendo da palavrachave de filtragem, isso pode ser:

• Um valor explícito, que é um valor válido para o atributo sendo testado.

É possível usar os operadores LT, GT, EQ, NE, LE ou GE apenas. No entanto, se o valor de atributo for um de um conjunto possível de valores em um parâmetro (por exemplo, o valor SDR no parâmetro TYPE), você poderá usar apenas EQ ou NE.

• Um valor genérico. Esta é uma sequência de caracteres (como a sequência de caracteres que você fornece para o parâmetro DESCR) com um asterisco na extremidade, por exemplo, ABC\*. Os caracteres devem ser válidos para o atributo que você está testando. Se o operador for LK, todos os itens nos quais o valor de atributo é iniciado com a sequência (ABC no exemplo) não listados. Se o operador for NL, todos os itens nos quais o valor do atributo não inicia com a sequência são listados. Apenas um único caractere curinga final (asterisco) é permitido.

Não é possível usar um valor de filtro genérico para os parâmetros com valores numéricos ou com um de um conjunto de valores.

• Um item em uma lista de valores. O valor pode ser explícito ou, se for um valor de caractere, pode ser explícito ou genérico. Se for explícito, use CT ou EX como operador. Por exemplo, se o valor DEF estiver especificado com o operador CT, todos os itens nos quais um dos valores de atributo é DEF serão listados. Se for genérico, use CTG ou EXG como operador. Se ABC\* for especificado com o operador CTG, todos os itens em que um dos valores de atributo começa com ABC serão listados...

### **ALL**

Especifique ALL para exibir os resultados da consulta de todos os parâmetros.. Se ALL for especificado, qualquer solicitação para um parâmetro específico será ignorada O resultado da consulta com ALL é retornar os resultados para todos os parâmetros possíveis..

Este é o padrão, se você não especificar um nome genérico e não solicitar nenhum parâmetro específico

 $\approx$   $z/0S$ No z/OS , esse também será o padrão se você especificar uma condição do filtro usando o parâmetro WHERE, mas em outras plataformas, apenas atributos solicitados serão exibidos..

Se nenhum parâmetro for especificado (e o parâmetro ALL não for especificado ou padronizado), o padrão será que os nomes de canal somente serão exibidos.

 $z/0S$ 

No z/OSos valores CHLTYPE e QSGDISP também são exibidos.

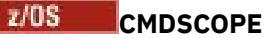

Esse parâmetro especifica como o comando é executado quando o gerenciador de filas é um membro de um grupo de filas compartilhadas

**' '**

O comando é executado no gerenciador de filas no qual ele foi inserido. Esse é o valor-padrão.

*qmgr-name*

O comando é executado no gerenciador de filas especificado, desde que o gerenciador de filas esteja ativo dentro do grupo de filas compartilhadas.

É possível especificar um nome do gerenciador de filas, diferente do gerenciador de filas no qual o comando foi inserido, somente se você estiver usando um ambiente do grupo de filas compartilhadas e se o servidor de comandos estiver ativado

**\***

O comando é executado no gerenciador de filas locais e também é transmitido para cada gerenciador de fila ativo no grupo de filas compartilhadas O efeito disso é o mesmo que inserir o comando em cada gerenciador de fila no grupo de filas compartilhadas..

#### $z/0S$ **QSGDISP**

Especifica a disposição dos objetos para os quais as informações devem ser exibidas Os valores são:

### **ATIVO**

Este é o valor padrão e exibe informações para objetos definidos com QSGDISP (QMGR) ou QSGDISP (COPY).

### **ALL**

Exibe informações para objetos definidos com QSGDISP (QMGR) ou QSGDISP (COPY).

Se houver um ambiente do gerenciador de filas compartilhadas e o comando estiver sendo executado no gerenciador de fila no qual ele foi emitido, essa opção também exibirá informações para objetos definidos com QSGDISP (GROUP).

Se QSGDISP (ALL) for especificado em um ambiente do gerenciador de fila compartilhado, o comando poderá fornecer nomes duplicados (com disposições diferentes)

**Nota:** No caso QSGDISP (LIVE), isso ocorre apenas quando uma fila compartilhada e uma não compartilhada têm o mesmo nome; tal situação não deve ocorrer em um sistema bem gerenciado.

Em um ambiente de gerenciador de filas compartilhadas, use

```
DISPLAY CHANNEL(name) CMDSCOPE(*) QSGDISP(ALL)
```
para listar TODOS os objetos correspondentes

name

no grupo de filas compartilhadas sem duplicar aquelas no repositório compartilhado.

#### **COPY**

Exibir informações apenas para objetos definidos com QSGDISP (COPY).

### **GRUPO**

Exibir informações apenas para objetos definidos com QSGDISP (GROUP). Isso será permitido apenas se houver um ambiente do gerenciador de fila compartilhado

### **PRIVATE**

Exibir informações apenas para objetos definidos com QSGDISP (QMGR) ou QSGDISP (COPY). Observe que QSGDISP (PRIVATE) exibe as mesmas informações que QSGDISP (LIVE).

#### **QMGR**

Exibir informações apenas para objetos definidos com QSGDISP (QMGR).

QSGDISP exibe um dos seguintes valores:

<span id="page-719-0"></span>**QMGR**

O objeto foi definido com QSGDISP (QMGR).

### **GRUPO**

O objeto foi definido com QSGDISP (GROUP).

### **COPY**

O objeto foi definido com QSGDISP (COPY).

Não é possível usar QSGDISP como uma palavra-chave de filtro

### **Tipo**

Isto é opcional. Ele pode ser usado para restringir a exibição a canais de um tipo

O valor é um dos seguintes:

### **ALL**

Canais de todos os tipos são exibidos (este é o padrão)..

### **SDR**

Os canais emissores são exibidos apenas.

### **SVR**

Apenas os canais do servidor são exibidos

### **RCVR**

Os canais receptores são exibidos apenas

### **RQSTR**

Os canais do solicitante são exibidos apenas

### **CLNTCONN**

Somente os canais de conexão do cliente são exibidos

### **SVRCONN**

Somente os canais de conexão do servidor são exibidos

### **CLUSSDR**

Apenas os canais do emissor de clusters são exibidos ).

### **CLUSRCVR**

Os canais do receptor de clusters são exibidos apenas ).

### **AMQP**

Apenas os canais AMQP são exibidos

CHLTYPE ( *tipo* ) pode ser usado como sinônimo para esse parâmetro. ,

### **Parâmetros Solicitados**

Especifique um ou mais parâmetros DISPLAY CHANNEL que definam os dados a serem exibidos. É possível especificar os parâmetros em qualquer ordem, mas não especificar o mesmo parâmetro mais de uma vez..

Alguns parâmetros são relevantes apenas para canais de um tipo ou tipos específicos.. Os atributos que não são relevantes para um tipo específico de canal não causam saída, nem um erro é gerado. A tabela a seguir mostra os parâmetros que são relevantes para cada tipo de canal. Há uma descrição de cada parâmetro após a tabela.. Os parâmetros são opcionais, a menos que a descrição declare que são requeridos.

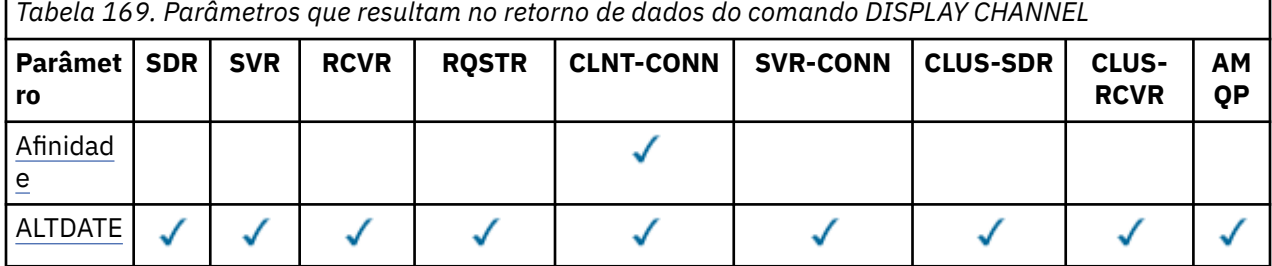
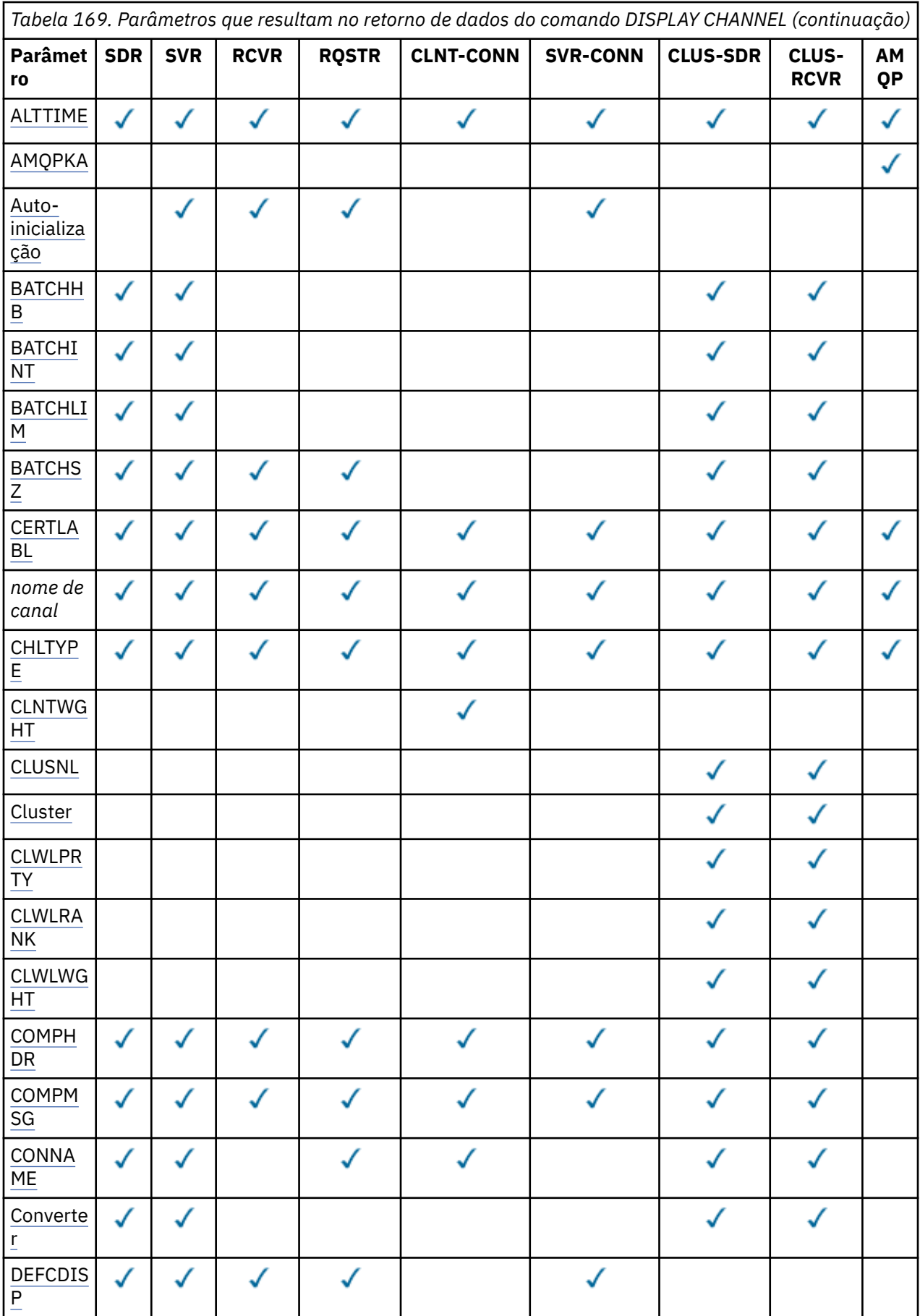

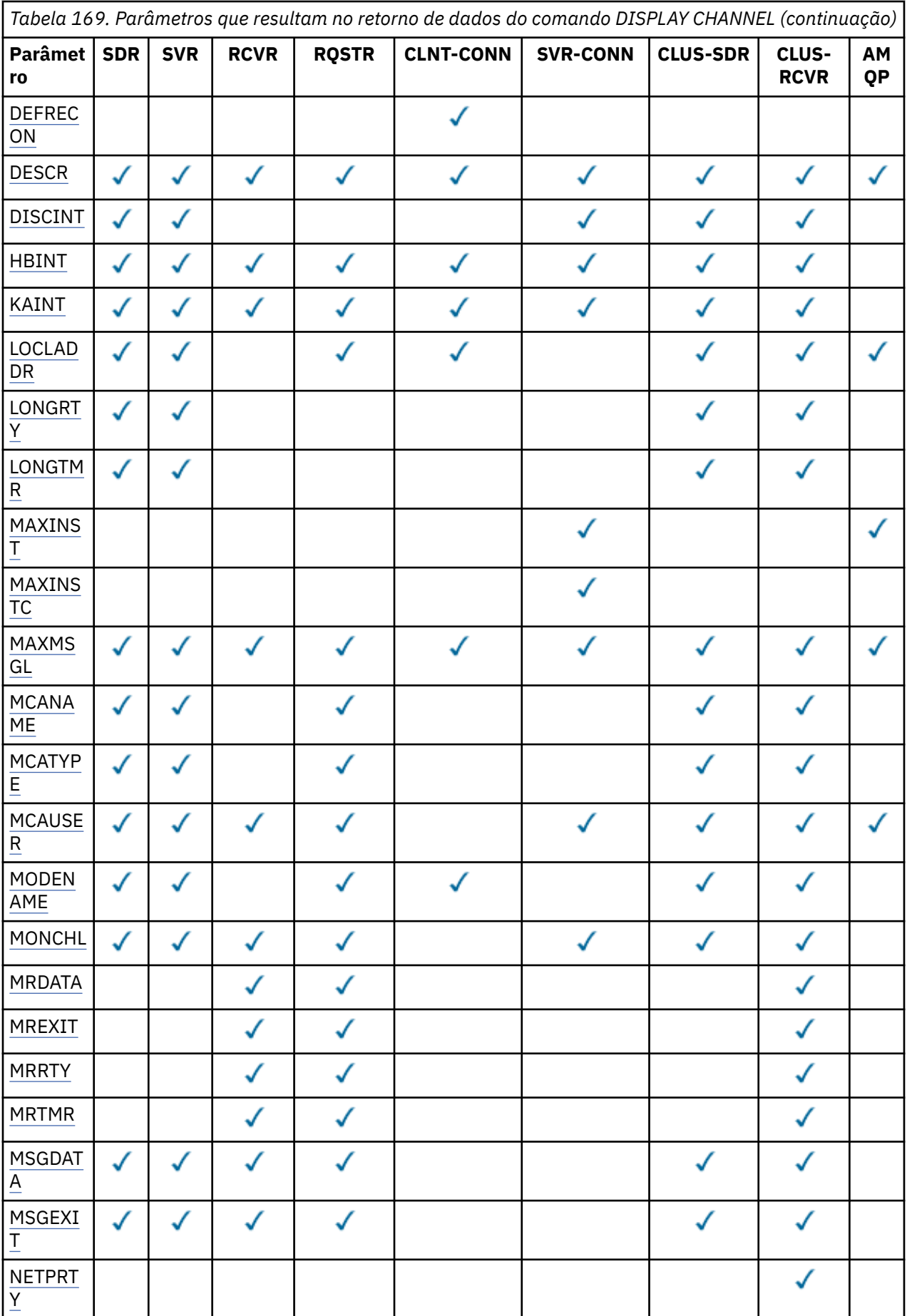

**722** Referência de Administração do IBM MQ .

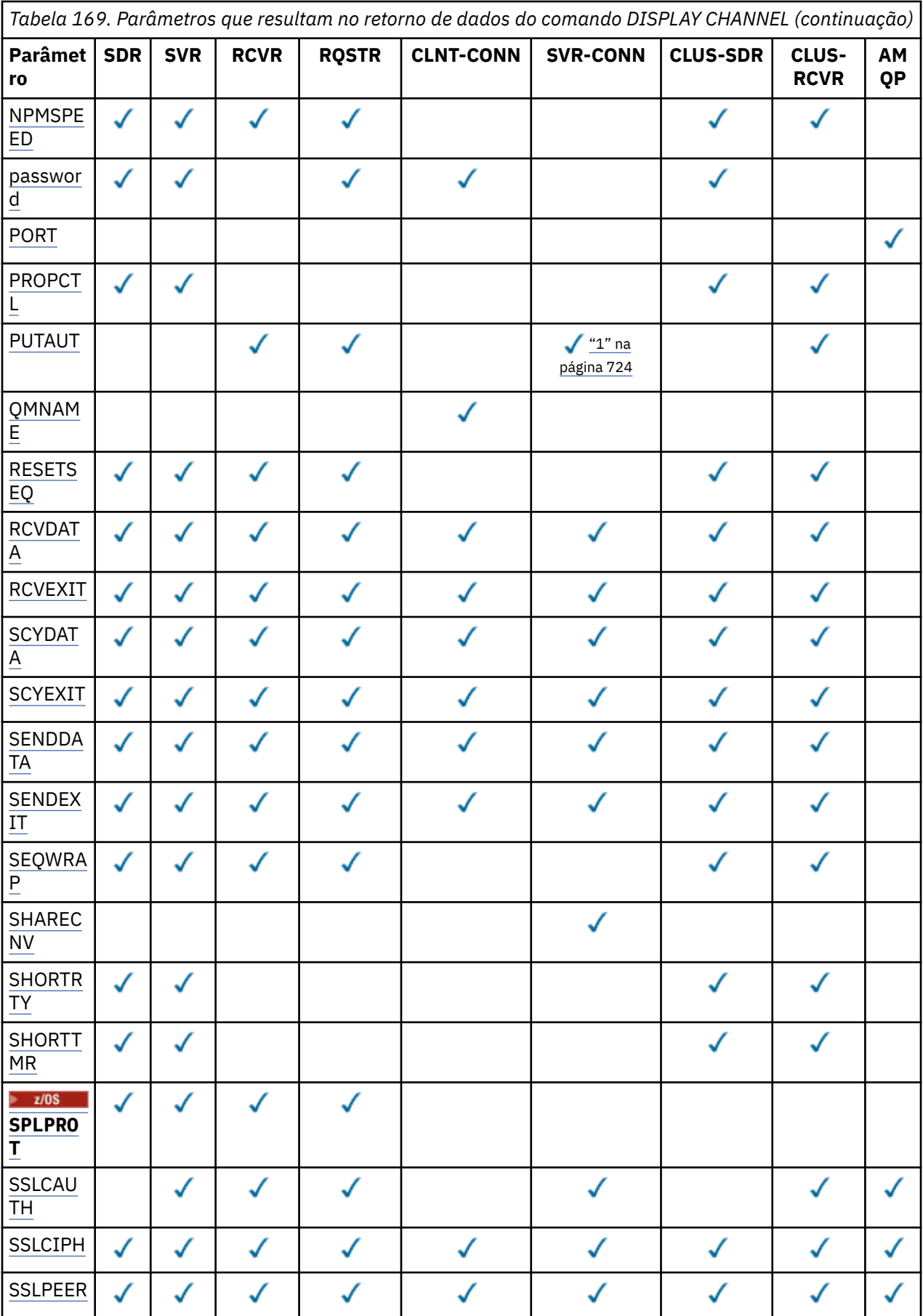

<span id="page-723-0"></span>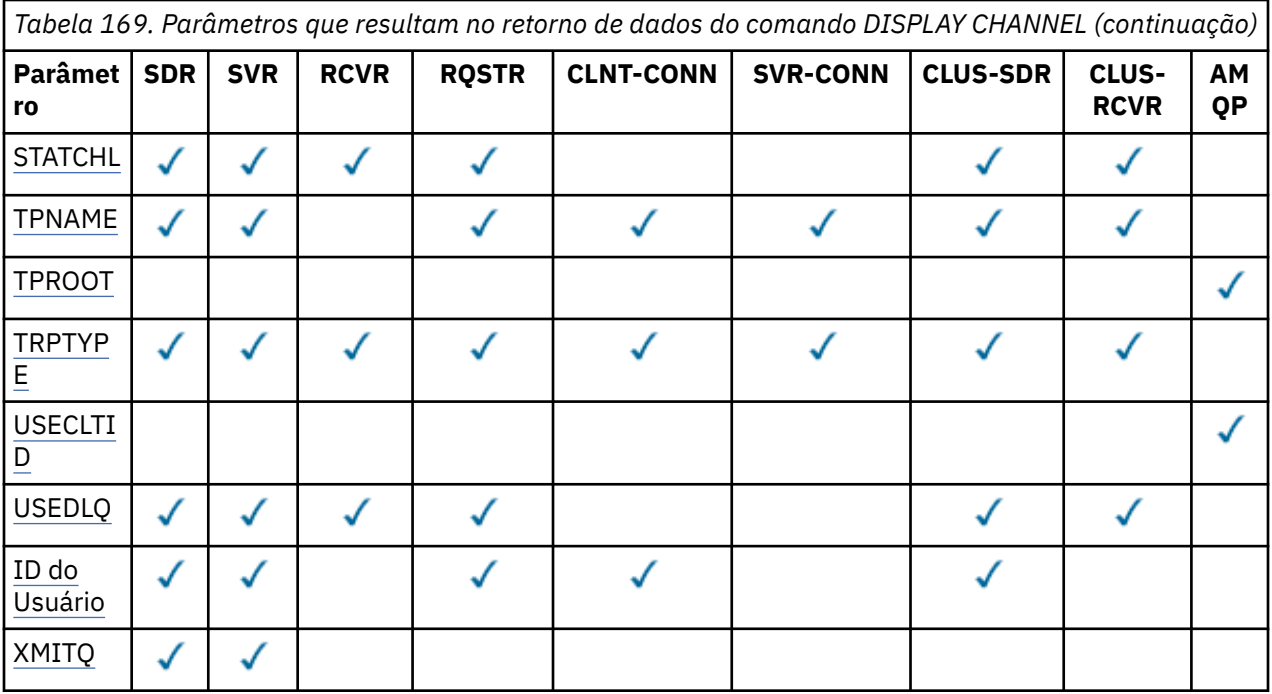

#### **Nota:**

1. PUTAUT é válido apenas para um tipo de canal SVRCONN em z/OS .

#### **AFFINITY**

O atributo de afinidade do canal

#### **Preferido**

As conexões subsequentes em um processo tentam usar a mesma definição de canal que a primeira conexão.

#### **Nenhum**

Todas as conexões em um processo selecionam uma definição aplicável baseada em peso com quaisquer definições de CLNTWGHT(0) aplicáveis selecionadas primeiro em ordem alfabética.

### **ALTDATE**

A data na qual a definição foi alterada pela última vez, no formato yyyy-mm-dd.

#### **ALTTIME**

A hora na qual a definição foi alterada pela última vez, no formato hh.mm.ss.

#### **AMQPKA**

O tempo de keep alive para um canal AMQP em milissegundos.

### **Autoinicialização**

Se um processo do respondente LU 6.2 deve ser iniciado para o canal.

### **BATCHHB**

O valor de pulsação em lote sendo usado.

### **BATCHINT**

Duração mínima do lote..

### **BATCHLIM**

Limite de dados em lote

O limite da quantia de dados que podem ser enviados através de um canal.

### **BATCHSZ**

Tamanho do lote.

### **CERTLABL**

Etiqueta do certificado.

#### <span id="page-724-0"></span>**CHLTYPE**

Tipo de canal.

O tipo de canal é sempre exibido se você especificar um nome de canal genérico e não solicitar nenhum outro parâmetro... No z/OS, o tipo de canal é sempre exibido.

**Em Multich de**m Multiplata<u>formas</u>, TYPE pode ser usado como um sinônimo para esse parâmetro.

#### **CLNTWGHT**

O peso do canal do cliente.

O valor especial 0 indica que nenhum balanceamento de carga aleatório é executado, e as definições aplicáveis são selecionadas em ordem alfabética. Se o balanceamento de carga aleatório for executado, o valor estará no intervalo de 1 a 99, em que 1 é o peso mais baixo e 99 é o mais alto.

### **CLUSTER**

O nome do cluster ao qual o canal pertence.

### **CLUSNL**

O nome da lista de nomes que especifica a lista de clusters à qual o canal pertence

#### **CLWLPRTY**

A prioridade do canal para propósitos de distribuição de carga de trabalho do cluster.

#### **CLWLRANK**

A classificação do canal para propósitos de distribuição de carga de trabalho do cluster.

### **CLWLWGHT**

O peso do canal para os propósitos de distribuição de carga de trabalho do cluster..

#### **COMPHDR**

A lista de técnicas de compactação de dados de cabeçalho suportadas pelo canal. Para os canais emissor, servidor, emissor de cluster, receptor de cluster e conexão do cliente, os valores especificados estão em ordem de preferência.

#### **COMPMSG**

A lista de técnicas de compactação de dados da mensagem suportada pelo canal. Para os canais emissor, servidor, emissor de cluster, receptor de cluster e conexão do cliente, os valores especificados estão em ordem de preferência.

#### **CONNAME**

Nome da conexão.

#### **CONVERT**

Se o emissor deve converter os dados da mensagem do aplicativo

#### **DEFCDISP**

Especifica a disposição do canal padrão dos canais para os quais informações devem ser retornadas. Se essa palavra-chave não estiver presente, os canais de todas as medidas de canal padrão serão elegíveis..

#### **ALL**

Canais de todas as disposições de canal padrão são exibidos.

Essa é a configuração padrão.

### **PRIVATE**

Apenas canais em que a disposição do canal padrão é PRIVATE são exibidos.

#### **SHARED**

Apenas canais em que a disposição do canal padrão é FIXSHARED ou SHARED são exibidos.

**Nota:** Isso não se aplica aos tipos de canais de conexão do cliente no z/OS..

#### **DESCR**

Opção de reconexão do cliente padrão..

#### <span id="page-725-0"></span>**DESCR**

Descrição.

#### **DISCINT**

Intervalo de desconexão.

#### **HBINT**

Intervalo de pulsação.

### **KAINT**

KeepAlive de sincronização para o canal.

#### **LOCLADDR**

Endereço de comunicações locais para o canal.

#### **LONGRTY**

Contagem de repetições longas.

#### **LONGTMR**

Cronômetro de novas tentativas longas

#### **MAXINST (** *número inteiro* **)**

O número máximo de instâncias de um canal de conexão do servidor que podem ser executadas simultaneamente.

#### **MAXINSTC (** *número inteiro* **)**

O número máximo de instâncias de um canal de conexão do servidor, iniciado a partir de um único cliente, que podem ser executadas simultaneamente.

**Nota:** Neste contexto, as conexões que se originam do mesmo endereço de rede remota são consideradas como provenientes do mesmo cliente.

#### **MAXMSGL**

Comprimento máximo da mensagem para o canal.

#### **MCANAME**

Nome do agente do canal de mensagens.

Não é possível usar MCANAME como uma palavra-chave de filtro

#### **MCATYPE**

Se o agente do canal de mensagens é executado como um processo separado ou um encadeamento separado

#### **MCAUSER**

Identificador do usuário do agente do canal de mensagens.

#### **MODENAME**

Nome do modo da LU 6.2

#### **MONCHL**

Coleta de dados de monitoramento online.

### **MRDATA**

Mensagem do canal-tente novamente os dados do usuário de saída.

#### **MREXIT**

Nome da saída de repetição de mensagem do canal.

#### **MRRTY**

Contagem de novas tentativas de mensagens do canal.

#### **MRTMR**

Tempo de nova tentativa de mensagem do canal.

#### **MSGDATA**

Dados do usuário de saída de mensagem do canal

#### **MSGEXIT**

Nomes de saída da mensagem do canal

#### <span id="page-726-0"></span>**NETPRTY**

A prioridade para a conexão à rede.

#### **NPMSPEED**

Velocidade da mensagem não persistente

#### **PASSWORD**

Senha para iniciar a sessão LU 6.2 . Se não estiver em branco, isso será exibido como

asteriscos **em todas** as plataformas, exceto z/OS

### **PORT**

O número de porta usado para se conectar a um canal AMQP.

### **PROPCTL**

Controle de propriedade de mensagem.

Especifica o que acontece com as propriedades das mensagens quando a mensagem está prestes a ser enviada a um gerenciador de filas V6 ou anterior (um gerenciador de filas que não entende o conceito de um descritor de propriedade).

Esse parâmetro é aplicável aos canais Emissor, Servidor, Emissor de Cluster e Receptor de Cluster.

Esse parâmetro é opcional.

Valores permitidos são:

#### **COMPAT**

Esse é o valor-padrão.

*Tabela 170. Intervalo de resultados, dependendo de quais propriedades mesage são configuradas, quando o valor PROPCTL é COMPAT*

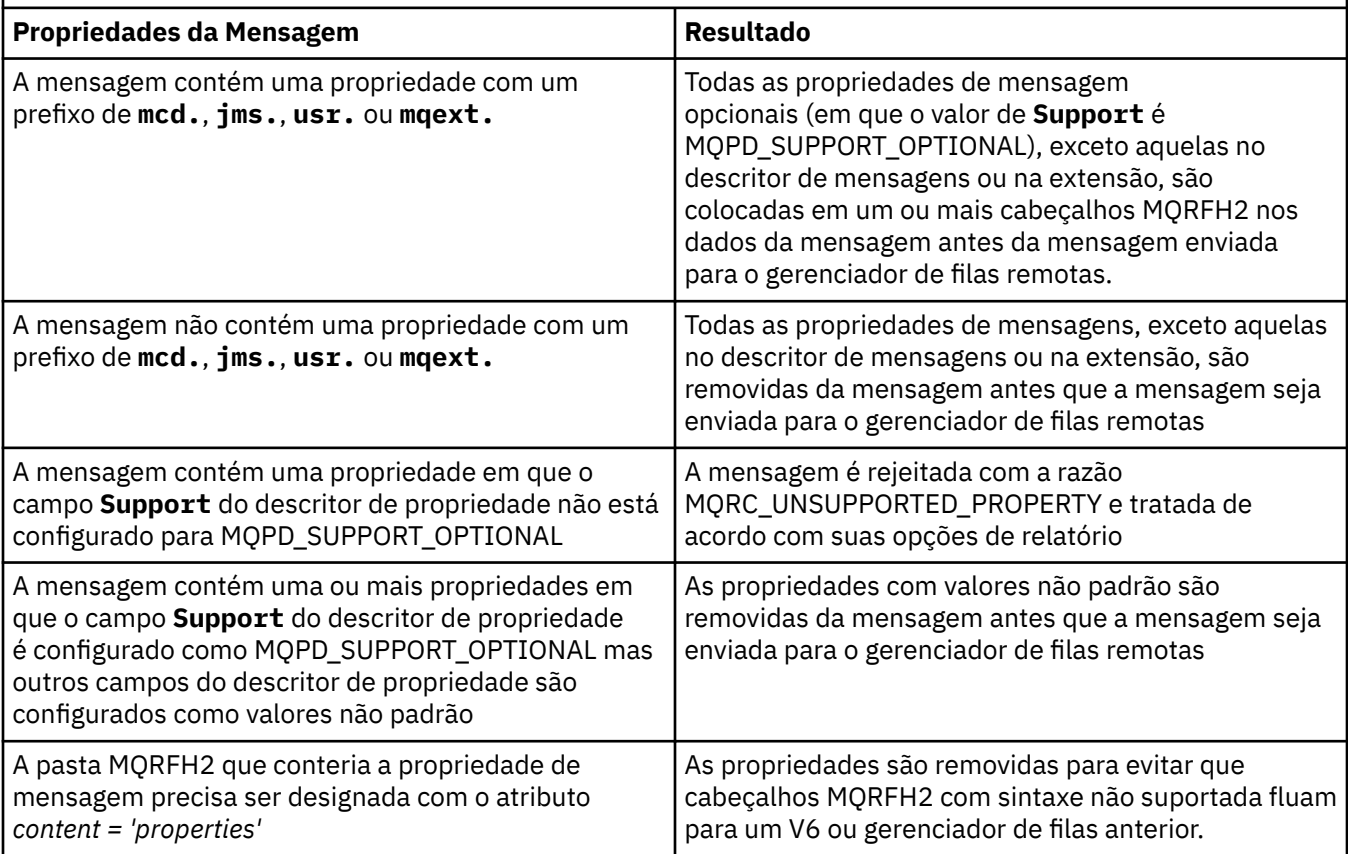

#### **Nenhum**

Todas as propriedades da mensagem, exceto aquelas no descritor de mensagens ou extensão, são removidas da mensagem antes da mensagem ser enviada para o gerenciador de filas remotas. <span id="page-727-0"></span>Se a mensagem contiver uma propriedade em que o campo **Support** do descritor de propriedade não está configurado como MQPD\_SUPPORT\_OPTIONAL, a mensagem será rejeitada com a razão MQRC\_UNSUPPORTED\_PROPERTY, e tratada de acordo com suas opções de relatório

#### **ALL**

Todas as propriedades da mensagem são incluídas com a mensagem quando ela é enviada para o gerenciador de filas remotas. As propriedades, exceto aquelas no descritor de mensagens (ou extensão), são colocadas em um ou mais cabeçalhos MQRFH2 nos dados da mensagem.

#### **PUTAUT**

Autoridade de colocação. "

#### **QMNAME**

Nome do gerenciador de filas.

#### **RESETSEQ**

Número de sequência de reconfiguração pendente

Esse é o número de sequência de uma solicitação pendente e indica que uma solicitação de comando RESET CHANNEL do usuário está pendente.

Um valor zero indica que não há nenhum RESET CHANNEL pendente. O valor pode estar no intervalo de 0 a 999999999.

Esse parâmetro não é aplicável em z/OS

#### **RCVDATA**

Dados do usuário de saída de recebimento do canal.

#### **RCVEXIT**

Nomes de saída de recebimento do canal.

#### **SCYDATA**

Dados do usuário da saída de segurança do canal.

#### **SCYEXIT**

Nomes de saída de segurança do canal

#### **SENDDATA**

Os dados do usuário de saída de envio do canal.

#### **SENDEXIT**

Nomes de saída de envio do canal

#### **SEQWRAP**

Valor de agrupamento do número de sequência.

#### **SHARECNV**

Compartilhando valor de conversas.

#### **SHORTRTY**

Especifica o número máximo de vezes que o canal deve tentar alocar uma sessão para seu parceiro.

#### **SHORTTMR**

Cronômetro de nova tentativa curto

### **EXAMPLE SPLPROT**

SPLPROT (Security Policy Protection) especifica como um Agente do Canal de Mensagem de servidor para servidor deve lidar com a proteção de mensagem quando AMS estiver ativo e existir uma política aplicável.

### **SSLCAUTH**

Se a autenticação de cliente TLS é necessária..

#### **SSLCIPH**

Especificação de código para a conexão TLS.

#### **SSLPEER**

Filtre para o Nome Distinto do certificado do gerenciador de filas de peer ou cliente na outra extremidade do canal.

#### <span id="page-728-0"></span>**STATCHL**

Coleta de dados estatísticos..

### **TPNAME**

nome do programa de transação LU 6.2 .

### **TPROOT**

A raiz do tópico para um canal AMQP.

### **TRPTYPE**

Tipo de transporte.

### **USECLTID**

Especifica que é necessário usar o identificador de cliente para verificações de autorização para um canal AMQP, em vez do valor de atributo MCAUSER.

### **USEDLQ**

Determina se a fila de mensagens não entregues é usada quando as mensagens não podem ser entregues por canais

### **USERID**

Identificador de usuário para iniciar a sessão LU 6.2 .

### **XMITQ**

Nome da fila de transmissão.

Para obter mais detalhes sobre esses parâmetros, consulte ["DEFINE CHANNEL \(definir um novo canal\)"](#page-514-0) [na página 515](#page-514-0)

#### **DISPLAY CHANNEL (definição de canal de exibição) MQTT ALW**

Use o comando MQSC DISPLAY CHANNEL (MQTT) para exibir uma definição de canal MQ Telemetry .

### **usando comandos MQSC**

Para obter informações sobre como usar comandos MQSC, consulte Administrando IBM MQ usando comandos MQSC.

- Diagrama de Sintaxe
- • ["Descrições de parâmetro para DISPLAY CHANNEL \(MQTT\)" na página 730](#page-729-0)
- • ["Parâmetros Solicitados" na página 732](#page-731-0)

**Sinônimo**: DIS CHL

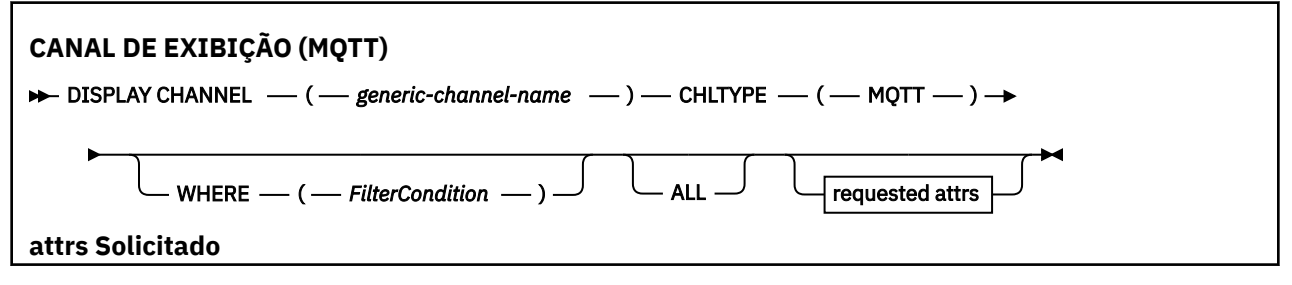

<span id="page-729-0"></span>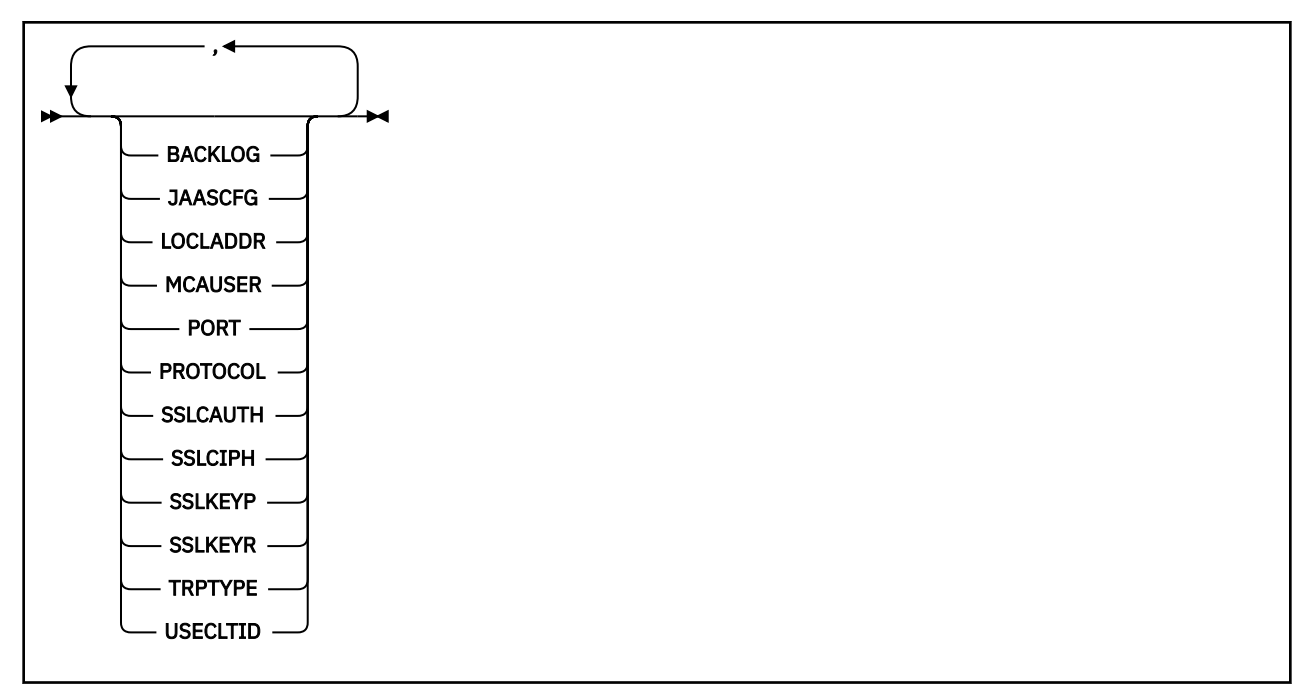

O comando DISPLAY CHANNEL (MQTT) é válido apenas para canais MQ Telemetry .

## **Descrições de parâmetro para DISPLAY CHANNEL (MQTT)**

Você deve especificar o nome da definição de canal que deseja exibir. Pode ser um nome de canal específico ou um nome de canal genérico. Usando um nome de canal genérico, é possível exibir:

- Todas as definições de canal
- Uma ou mais definições de canal que correspondem ao nome especificado

### *(generic-channel-name)*

O nome da definição de canal a ser exibida (veja Regras para nomear IBM MQ objetos )... Um asterisco final (\*) corresponde a todas as definições de canal com a raiz especificada seguida por zero ou mais caracteres. Um asterisco (\*) sozinho especifica todas as definições de canal.

### **CHLTYPE(** *type* **)**

O valor é sempre MQTT.

TYPE pode ser usado como sinônimo para esse parâmetro.

#### **WHERE**

Especifique uma condição de filtro para exibir apenas os canais que atendem ao critério de seleção da condição de filtro A condição do filtro está em três partes: *filter-keyword*, *operator*e *filter-value*:

#### **filter-palavra-chave**

Quase todos os parâmetros que podem ser usados para exibir atributos para este comando DISPLAY No entanto, não é possível usar os parâmetros CMDSCOPE, QSGDISP ou MCANAME como palavras-chave de filtro. Não é possível usar TYPE (ou CHLTYPE) se ele também for usado para selecionar canais... Os canais de um tipo para o qual a palavra-chave de filtro não é um atributo válido não são exibidos

#### **operador**

Isso é usado para determinar se um canal satisfaz o valor de filtro na palavra-chave de filtro fornecida Os operadores são:

#### **LT**

Menor que

#### **GT**

Maior que

### **EQ**

Igual a

# **NE**

Diferente de

## **LE**

Menor que ou igual a

### **GE**

Maior que ou igual a

## **LK**

Corresponde uma sequência genérica que você fornece como um *valor de filtro*

### **NL**

Não corresponde a uma sequência genérica fornecida como um *valor de filtro*

### **CT**

Contém um item especificado. Se *filter-keyword* for uma lista, é possível usar isso para exibir objetos cujos atributos contêm o item especificado.

### **EX**

Não contém um item especificado. Se a *filter-keyword* for uma lista, será possível usar isso para exibir objetos cujos atributos não contêm o item especificado.

### **CTG**

Contém um item que corresponde a uma sequência genérica fornecida como um *valor de filtro*. Se a *filter-keyword* for uma lista, isso poderá ser usado para exibir objetos cujos atributos correspondem à sequência genérica.

### **EXG**

Não contém nenhum item que corresponda a uma sequência genérica fornecida como um *valor de filtro*. Se a *filter-keyword* for uma lista, será possível usar isso para exibir objetos cujos atributos não correspondem à sequência genérica.

### **valor de filtro**

O valor no qual o valor de atributo deve ser testado usando o operador. Dependendo da palavrachave de filtragem, isso pode ser:

• Um valor explícito, que é um valor válido para o atributo sendo testado.

É possível usar os operadores LT, GT, EQ, NE, LE ou GE apenas. No entanto, se o valor de atributo for um de um conjunto possível de valores em um parâmetro (por exemplo, o valor SDR no parâmetro TYPE), você poderá usar apenas EQ ou NE.

• Um valor genérico. Esta é uma sequência de caracteres (como a sequência de caracteres que você fornece para o parâmetro DESCR) com um asterisco na extremidade, por exemplo, ABC\*. Os caracteres devem ser válidos para o atributo que você está testando. Se o operador for LK, todos os itens nos quais o valor de atributo é iniciado com a sequência (ABC no exemplo) não listados. Se o operador for NL, todos os itens nos quais o valor do atributo não inicia com a sequência são listados. Apenas um único caractere curinga final (asterisco) é permitido.

Não é possível usar um valor de filtro genérico para os parâmetros com valores numéricos ou com um de um conjunto de valores.

• Um item em uma lista de valores. O valor pode ser explícito ou, se for um valor de caractere, pode ser explícito ou genérico. Se for explícito, use CT ou EX como operador. Por exemplo, se o valor DEF estiver especificado com o operador CT, todos os itens nos quais um dos valores de atributo é DEF serão listados. Se for genérico, use CTG ou EXG como operador. Se ABC\* for especificado com o operador CTG, todos os itens em que um dos valores de atributo começa com ABC serão listados...

Especifique ALL para exibir os resultados da consulta de todos os parâmetros.. Se ALL for especificado, qualquer solicitação para um parâmetro específico será ignorada O resultado da consulta com ALL é retornar os resultados para todos os parâmetros possíveis..

Este é o padrão, se você não especificar um nome genérico e não solicitar nenhum parâmetro específico

Se nenhum parâmetro for especificado (e o parâmetro ALL não for especificado ou padronizado), o padrão será que os nomes de canal somente serão exibidos.

### **Parâmetros Solicitados**

Especifique um ou mais parâmetros DISPLAY CHANNEL que definem os dados a serem exibidos. É possível especificar os parâmetros em qualquer ordem, mas não especificar o mesmo parâmetro mais de uma vez..

Alguns parâmetros são relevantes apenas para canais de um tipo ou tipos específicos.. Os atributos que não são relevantes para um tipo específico de canal não causam saída, nem um erro é gerado. A tabela a seguir mostra os parâmetros que são relevantes para cada tipo de canal. Há uma descrição de cada parâmetro após a tabela.. Os parâmetros são opcionais, a menos que a descrição declare que são requeridos.

#### **BACKLOG**

O número de pedidos de conexão pendentes que o canal de telemetria pode suportar a qualquer hora. Quando o limite da lista não processada for atingido, quaisquer outros clientes tentando se conectar serão recusados para conexão até a lista não processada atual ser processada. O valor está no intervalo de 0 a 999999999. O valor padrão é 4096.

### **CHLTYPE**

Tipo de canal.

Há apenas um valor válido para esse parâmetro: MQTT.

#### **JAASCFG**

O nome de uma sub-rotina no arquivo de configuração JAAS .

### **LOCLADDR**

O endereço de comunicação local do canal.

### **MCAUSER**

O identificador de usuários agente do canal de mensagens.

### **PORT**

O número da porta na qual o serviço de telemetria (MQXR) aceita conexões do cliente

### **PROTOCOL**

O protocolo de comunicação suportado pelo canal.

#### **SSLCAUTH**

Define se o IBM MQ requer um certificado do cliente TLS.

#### **SSLCIPH**

Quando**SSLCIPH** é usado com um canal de telemetria, significa TLS Cipher Suite.

#### **SSLKEYP**

A senha para o repositório de chaves. Se nenhuma passphrase for inserida, deve-se usar conexões não criptografados

#### <span id="page-731-0"></span>**ALL**

#### **SSLKEYR**

O nome do repositório de chaves TLS.. Para obter detalhes completos, consulte o parâmetro SSLKEYR do comando [ALTER QMGR](#page-392-0) ..

### **TRPTYPE**

O protocolo de transmissão a ser usado Para um canal de Telemetria, este é sempre TCP (ou seja, o protocolo TCP/IP)

### **USECLTID**

Indica se você deseja usar o ID do cliente MQTT para a conexão como o ID do usuário IBM MQ para essa conexão.

Para obter mais detalhes sobre esses parâmetros, consulte ["DEFINE CHANNEL \(definir um novo canal\)](#page-571-0) [para MQTT" na página 572](#page-571-0)

#### $z/0S$ **DISPLAY CHINIT (display channel initiator information) on z/OS**

Use the MQSC command DISPLAY CHINIT to display information about the channel initiator. The command server must be running.

### **Usando comandos MQSC no z/OS**

Para obter informações sobre como usar comandos MQSC no z/OS, consulte Origens das quais é possível emitir comandos MQSC e PCF no IBM MQ for z/OS.

You can issue this command from sources CR. Para uma explicação dos símbolos de origem, consulte Fontes das quais é possível emitir comandos MQSC e PCF emIBM MQ for z/OS .

- Syntax diagram
- "Usage notes for DISPLAY CHINIT" on page 733
- • ["Parameter descriptions for DISPLAY CHINIT" on page 734](#page-733-0)

### **Synonym**: DIS CHI or DIS DQM

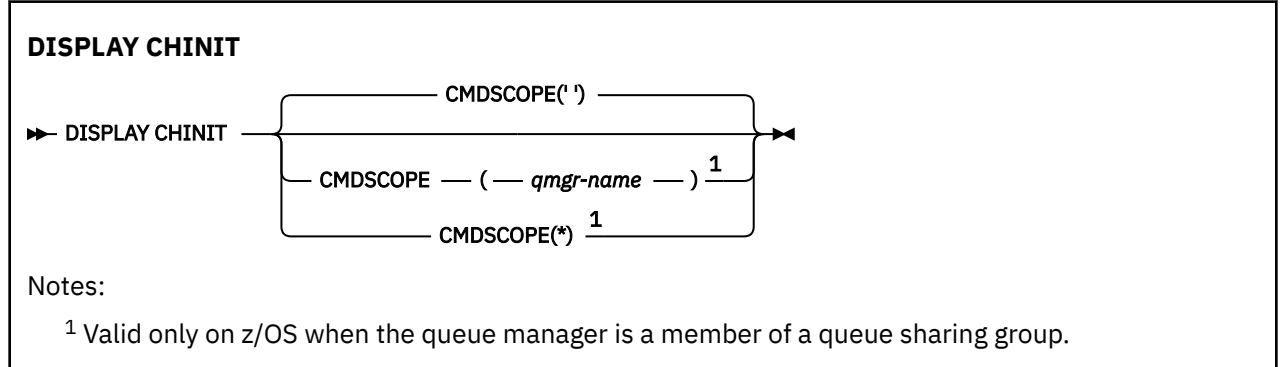

## **Usage notes for DISPLAY CHINIT**

- 1. The response to this command is a series of messages showing the current status of the channel initiator. This includes the following:
	- Whether the channel initiator is running or not
	- Which listeners are started, and information about them.
	- How many dispatchers are started, and how many were requested
	- How many adapter subtasks are started, and how many were requested
	- How many TLS subtasks are started, and how many were requested
	- The TCP system name
- <span id="page-733-0"></span>• How many channel connections are current, and whether they are active, stopped, or retrying
- The maximum number of current connections

### **Parameter descriptions for DISPLAY CHINIT**

### **CMDSCOPE**

This parameter specifies how the command runs when the queue manager is a member of a queue sharing group.

**' '**

The command runs on the queue manager on which it was entered. This is the default value.

#### *qmgr-name*

The command runs on the queue manager you specify, providing the queue manager is active within the queue sharing group.

You can specify a queue manager name, other than the queue manager on which the command was entered, only if you are using a queue sharing group environment and if the command server is enabled.

**\***

The command runs on the local queue manager and is also passed to every active queue manager in the queue sharing group. The effect of this is the same as entering the command on every queue manager in the queue sharing group.

# **DISPLAY CHLAUTH (exibir registro de autenticação de canal)**

Use o comando MQSC DISPLAY CHLAUTH para exibir os atributos de um registro de autenticação de canal.

### **usando comandos MQSC**

Para obter informações sobre como usar comandos MQSC, consulte Administrando IBM MQ usando comandos MQSC.

 $\blacktriangleright$   $\blacktriangleright$   $\blacktriangleright$   $\blacktriangleright$   $\blacktriangleleft$  possível emitir este comando com base em origens 2CR.Para uma explicação dos símbolos de origem, consulte Fontes das quais é possível emitir comandos MQSC e PCF emIBM MQ for z/OS .

- • [Diagrama de Sintaxe](#page-734-0)
- • [Parâmetros](#page-735-0)

**Sinônimo**: DIS CHLAUTH

<span id="page-734-0"></span>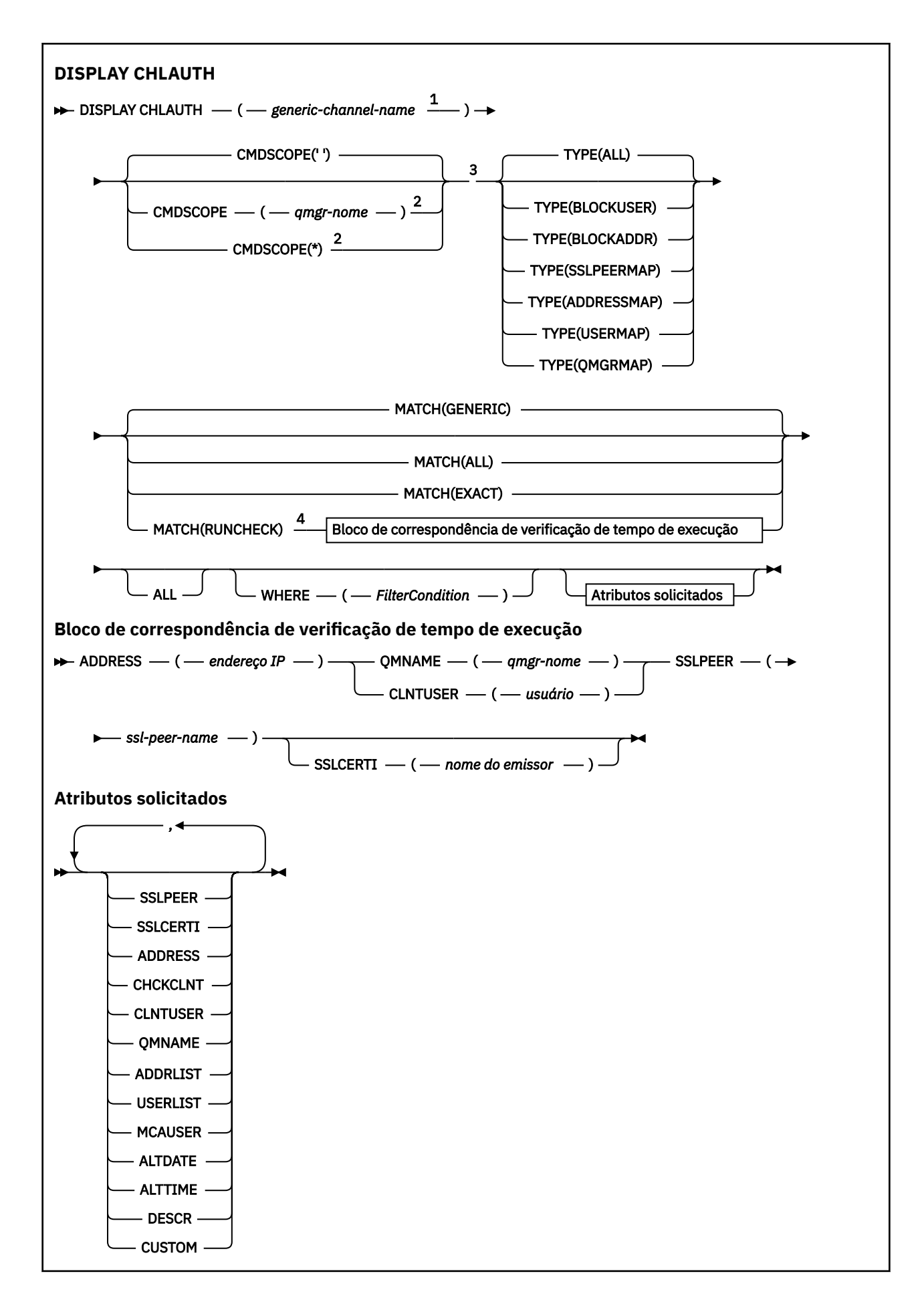

### <span id="page-735-0"></span>Notas:

<sup>1</sup> Deve ser \* com TYPE (BLOCKADDR) e não pode ser genérico com MATCH (RUNCHECK)

 $2$  Válido apenas no z/OS quando o gerenciador de filas for um membro de um grupo de filas compartilhadas

- <sup>3</sup> Válido apenas no z/OS.
- <sup>4</sup> Deve ser combinado com TYPE (ALL)

### **Parâmetros**

### **nome-do-canal-genérico**

O nome do canal ou conjunto de canais a ser exibido. É possível usar o asterisco (\*) como um curinga para especificar um conjunto de canais Quando um asterisco é usado em z/OS, aspas simples devem ser usadas em todo o valor. Quando **MATCH** for RUNCHECK , esse parâmetro não deverá ser genérico

#### **ADDRESS**

O endereço IP a ser correspondido

Esse parâmetro é válido apenas quando o **MATCH** for RUNCHECK, não deve ser genérico e não deve ser um nome do host

#### **ALL**

Especifique este parâmetro para exibir todos os atributos Se essa palavra-chave for especificada, nenhum atributo solicitado especificamente terá efeito; todos os atributos ainda serão exibidos.

Esse será o comportamento padrão se você não especificar um nome genérico e não solicitar nenhum atributo específico.

#### **CLNTUSER**

O ID do usuário declarado do cliente a ser mapeado para um novo ID do usuário, permitido por inalterado ou bloqueado.

Esse pode ser o ID do usuário transmitido do cliente indicando o ID do usuário sob o qual o processo do lado do cliente está em execução ou o ID do usuário apresentado pelo cliente em uma chamada MQCONNX usando MQCSP.

Esse parâmetro é válido apenas com TYPE (USERMAP) e quando **Match** é RUNCHECK.

O comprimento máximo da sequência é MQ\_CLIENT\_USER\_ID\_LENGTH.

### **Z/US** CMDSCOPE

Esse parâmetro se aplica apenas ao z/OS e especifica como o comando é executado quando o gerenciador de filas é um membro de um grupo de filas compartilhadas

**' '**

O comando é executado no gerenciador de filas no qual foi inserido. Esse é o valor-padrão.

#### *qmgr-name*

O comando é executado no gerenciador de filas especificado, desde que o gerenciador de filas esteja ativo dentro do grupo de filas compartilhadas.

É possível especificar um nome do gerenciador de filas, diferente do gerenciador de filas no qual o comando foi inserido, somente se você estiver usando um ambiente do grupo de filas compartilhadas e se o servidor de comandos estiver ativado

**\***

O comando é executado no gerenciador de fila local e também é transmitido para cada gerenciador de fila ativo no grupo de filas compartilhadas O efeito é o mesmo que inserir o comando em cada gerenciador de filas no grupo de filas compartilhadas..

#### **CORRESP**

Indica o tipo de correspondência a ser aplicado

#### **RUNCHECK**

Retorna o registro que é correspondido por um canal de entrada específico no tempo de execução se ele se conectar a esse gerenciador de filas. O canal de entrada específico é descrito fornecendo valores que não são genéricos:

- Nome do canal.
- Atributo **ADDRESS** contendo um endereço IP, que é, então, consultado reverso como parte da execução do comando para descobrir o nome do host, se o gerenciador de filas estiver configurado com **REVDNS(ENABLED)**.
- atributo **SSLCERTI** , somente se o canal de entrada usar TLS.
- atributo **SSLPEER** , somente se o canal de entrada usar TLS.
- **QMNAME** ou **CLNTUSER** , dependendo se o canal de entrada é um canal do cliente ou do gerenciador de filas.

Se o registro descoberto tiver **WARN** configurado como YES, um segundo registro também poderá ser exibido para mostrar o registro real que o canal usará no tempo de execução.. Esse parâmetro deve ser combinado com **TYPE(ALL)**..

#### **EXATO**

Retorne apenas os registros que correspondem exatamente ao nome do perfil do canal fornecido Se não houver asteriscos no nome do perfil do canal, essa opção retornará a mesma saída que MATCH (GENERIC)..

#### **GENÉRICO**

Quaisquer asteriscos no nome do perfil do canal são tratados como curinga. Se não houver asteriscos no nome do perfil do canal, isso retorna a mesma saída que MATCH (EXACT). Por exemplo, um perfil ABC\* poderia resultar em registros para ABC, ABC\* e ABCD sendo retornados.

#### **ALL**

Retornar todos os registros possíveis que correspondem ao nome do perfil do canal fornecido. Se o nome do canal for genérico neste caso, todos os registros que correspondem ao nome do canal serão retornados mesmo se existirem correspondências mais específicas. Por exemplo, um perfil de SYSTEM. \* .SVRCONN poderia resultar em registros para SYSTEM. \*, SYSTEM.DEF.\*, SISTEMA SYSTEM.DEF.SVRCONN, e SYSTEM.ADMIN.SVRCONN sendo retornado.

#### **QMNAME**

O nome do gerenciador de filas do parceiro remoto a ser correspondido

Este parâmetro é válido apenas quando **MATCH** é RUNCHECK e não deve ser genérico

### **SSLCERTI**

O Nome Distinto do emissor do Certificado do certificado a ser correspondido

O campo **SSLCERTI** , se não em branco, é correspondido além do valor **SSLPEER** .

Este parâmetro é válido apenas quando **MATCH** é RUNCHECK e não deve ser genérico

#### **SSLPEER**

O Nome Distinto do Assunto do certificado a ser correspondido

O valor **SSLPEER** é especificado no formulário padrão usado para especificar um Nome Distinto

Este parâmetro é válido apenas quando **MATCH** é RUNCHECK e não deve ser genérico

#### **Tipo**

O tipo de Registro de Autenticação de Canal para o qual exibir detalhes. Os valores possíveis são:

- ALL
- BlockUser
- BlockAddr
- SSLPEERMAP
- AddressMap
- USERMAP
- QmgrMap

#### **WHERE**

Especifique uma condição de filtro para exibir apenas os registros de autenticação de canal que satisfazem o critério de seleção da condição de filtro. A condição do filtro está em três partes: *filter-keyword*, *operator*e *filter-value*:

#### **filter-palavra-chave**

Qualquer parâmetro que possa ser usado para exibir atributos para esse comando DISPLAY.

#### **operador**

Isso é usado para determinar se um registro de autenticação de canal satisfaz o valor de filtro na palavra-chave de filtro fornecida... Os operadores são os seguintes:

#### **LT**

Menor que

### **GT**

Maior que

### **EQ**

Igual a

#### **NE**

Diferente de

#### **LE**

Menor que ou igual a

#### **GE**

Maior que ou igual a

#### **LK**

Corresponde uma sequência genérica que você fornece como um *valor de filtro*

#### **NL**

Não corresponde a uma sequência genérica fornecida como um *valor de filtro*

#### **CT**

Contém um item especificado. Se *filter-keyword* for uma lista, é possível usar isso para exibir objetos cujos atributos contêm o item especificado.

#### **EX**

Não contém um item especificado. Se a *filter-keyword* for uma lista, será possível usar isso para exibir objetos cujos atributos não contêm o item especificado.

#### **CTG**

Contém um item que corresponde a uma sequência genérica fornecida como um *valor de filtro*. Se a *filter-keyword* for uma lista, isso poderá ser usado para exibir objetos cujos atributos correspondem à sequência genérica.

#### **EXG**

Não contém nenhum item que corresponda a uma sequência genérica fornecida como um *valor de filtro*. Se a *filter-keyword* for uma lista, será possível usar isso para exibir objetos cujos atributos não correspondem à sequência genérica.

#### **valor de filtro**

O valor no qual o valor de atributo deve ser testado usando o operador. Dependendo da palavrachave de filtro, o valor pode ser explícito ou genérico:

• Um valor explícito, que é um valor válido para o atributo sendo testado.

É possível usar qualquer operador, exceto LK e NL. No entanto, se o valor for um de um possível conjunto de valores retornáveis em um parâmetro (por exemplo, o valor ALL no parâmetro MATCH), será possível usar somente EQ ou NE.

• Um valor genérico. Essa é uma sequência de caracteres com um asterisco no final, por exemplo, ABC\*. Os caracteres devem ser válidos para o atributo que você está testando. Se o operador for LK, todos os itens nos quais o valor de atributo é iniciado com a sequência (ABC no exemplo) não listados. Se o operador for NL, todos os itens nos quais o valor do atributo não inicia com a sequência são listados. Não é possível usar um valor de filtro genérico para os parâmetros com valores numéricos ou com um de um conjunto de valores.

É possível usar operadores LK ou NL apenas para valores genéricos

• Um item em uma lista de valores. O valor pode ser explícito ou, se for um valor de caractere, pode ser explícito ou genérico. Se for explícito, use CT ou EX como operador. Por exemplo, se o valor DEF estiver especificado com o operador CT, todos os itens nos quais um dos valores de atributo é DEF serão listados. Se for genérico, use CTG ou EXG como operador. Se ABC\* for especificado com o operador CTG, todos os itens em que um dos valores de atributo começa com ABC serão listados...

**Nota: No 2/OS** No z/OS há um limite de 256 caracteres para o valor de filtro da cláusula WHERE do MQSC. Esse limite não existe para outras plataformas.

### **Parâmetros Solicitados**

Especifique um ou mais parâmetros que definam os dados a serem exibidos Os parâmetros podem ser especificados em qualquer ordem, mas não especifique o mesmo parâmetro mais de uma vez.

#### **Tipo**

O tipo de registro de autenticação de canal

#### **SSLPEER**

O Nome Distinto do certificado

#### **ADDRESS**

O endereço IP

#### **CHCKCLNT**

Se um ID do usuário e uma senha devem ser fornecidos por conexões que correspondam a essa regra

#### **CLNTUSER**

O ID do usuário declarado do cliente

#### **QMNAME**

O nome do gerenciador de filas do parceiro remoto

#### **MCAUSER**

O identificador de usuário a ser usado quando a conexão de entrada corresponder ao DN TLS, endereço IP, ID do usuário declarado pelo cliente ou nome do gerenciador de filas remotas fornecido.

#### **ADDRLIST**

Uma lista de padrões de endereço IP que são proibidos de se conectar a este gerenciador de filas em qualquer canal...

#### **USERLIST**

Uma lista de IDs de usuário que são banidos do uso deste canal ou conjunto de canais

#### **ALTDATE**

A data na qual o registro de autenticação de canal foi alterado pela última vez, no formato *aaaa-mmdd*.

#### **ALTTIME**

O horário em que o registro de autenticação de canal foi alterado pela última vez, no formato *hh.mm.ss*.

#### **DESCR**

Informações descritivas sobre o registro de autenticação de canal.

#### **SSLCERTI**

O Nome Distinto do emissor do Certificado do certificado a ser correspondido

#### **CUSTOM**

Reservado para utilização futura.

### **Conceitos relacionados**

Registros de Autenticação de Canal

### **Referências relacionadas**

["Endereços IP genéricos para registros de autenticação de canal" na página 995](#page-994-0)

Nos vários comandos que criam e exibem registros de autenticação de canais, é possível especificar determinados parâmetros como um único endereço IP ou um padrão para corresponder a um conjunto de endereços IP

# **DISPLAY CHSTATUS (status do canal de exibição)**

Use o comando do MQSC **DISPLAY CHSTATUS** para exibir o status de um ou mais canais

## **usando comandos MQSC**

Para obter informações sobre como usar comandos MQSC, consulte Administrando IBM MQ usando comandos MQSC.

z/OS É possível emitir este comando com base em origens CR.Para uma explicação dos símbolos de origem, consulte Fontes das quais é possível emitir comandos MQSC e PCF emIBM MQ for z/OS .

**Sinônimo**: DIS CHS

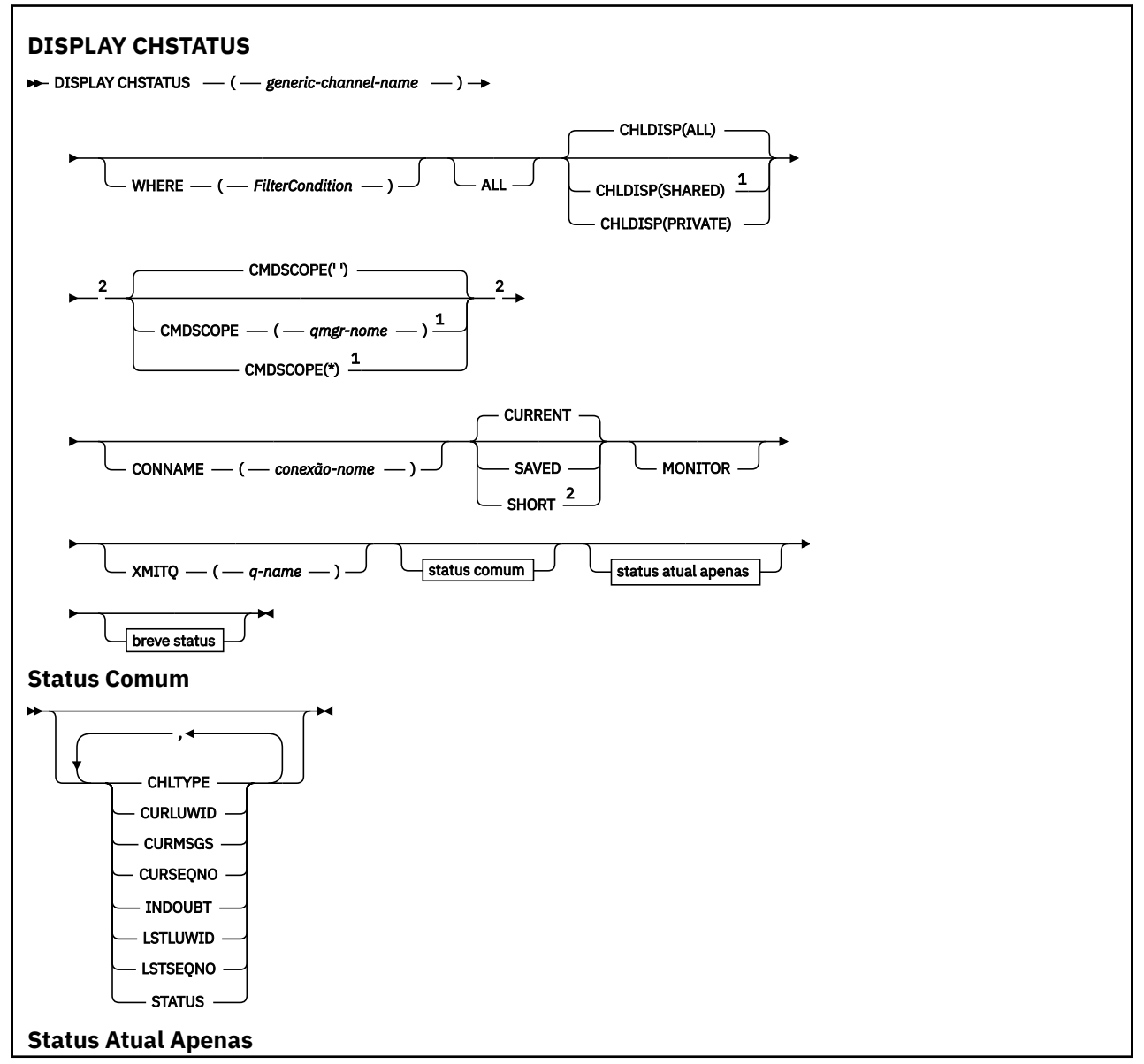

**740** Referência de Administração do IBM MQ .

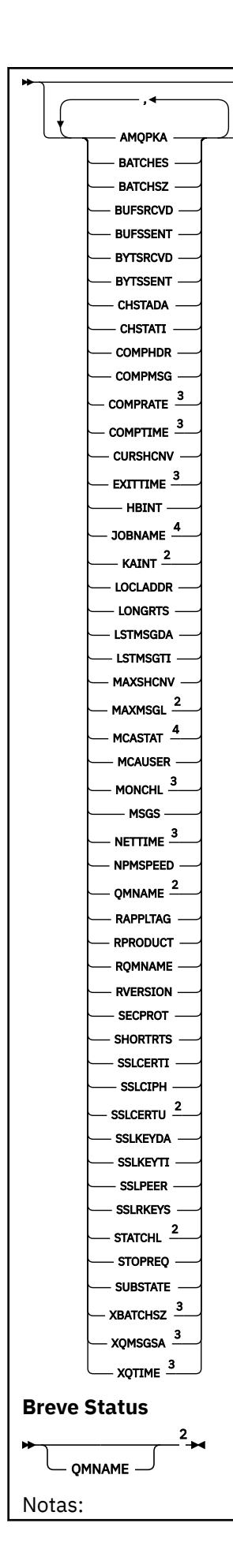

<span id="page-741-0"></span> $1$  Válido apenas no z/OS quando o gerenciador de filas for um membro de um grupo de filas compartilhadas

- <sup>2</sup> Válido apenas no z/OS.
- <sup>3</sup> Também exibido pela seleção do parâmetro MONITOR.
- <sup>4</sup> Ignorado se especificado no z/OS.

# **Notas de uso para DISPLAY CHSTATUS em z/OS**

 $z/0S$ 

- 1. O comando falhará se o inicializador de canais não tiver sido iniciado.
- 2. O servidor de comandos deve estar em execução.
- 3. Se desejar ver o status geral do canal (ou seja, o status do grupo de filas compartilhadas), use o comando **DISPLAY CHSTATUS SHORT**, que obtém as informações de status do canal do Db2.
- 4. Se algum parâmetro numérico exceder 999.999.999, ele será exibido como 999999999.
- 5. As informações de status retornadas para várias combinações de **CHLDISP**, **CMDSCOPE**e tipo de status são resumidas em Tabela 171 na página 742, Tabela 172 na página 742e [Tabela 173 na página](#page-742-0) [743](#page-742-0).

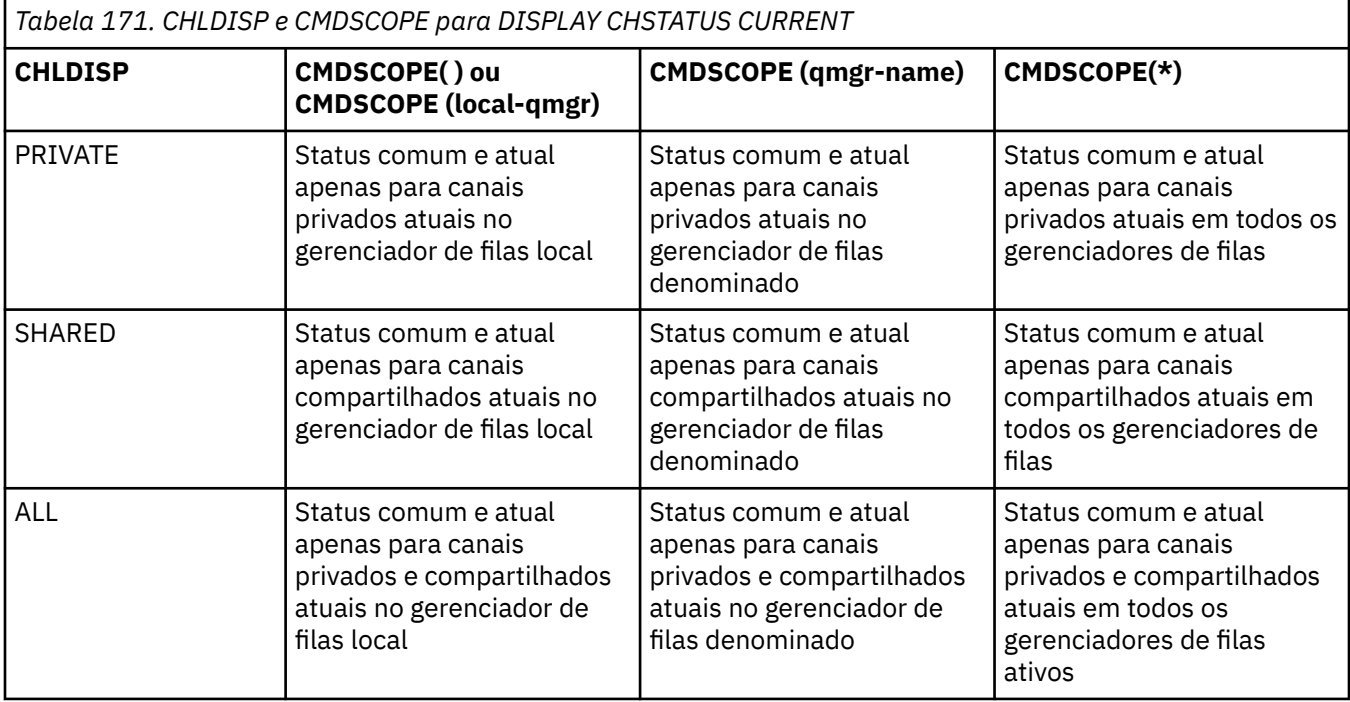

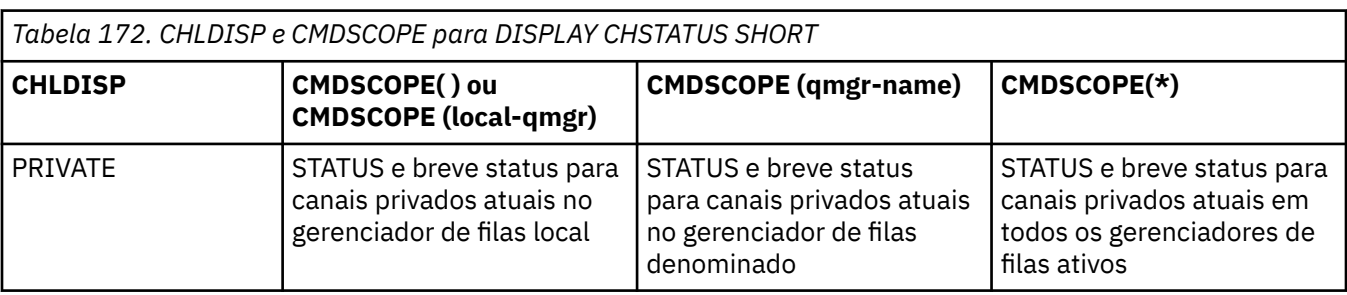

<span id="page-742-0"></span>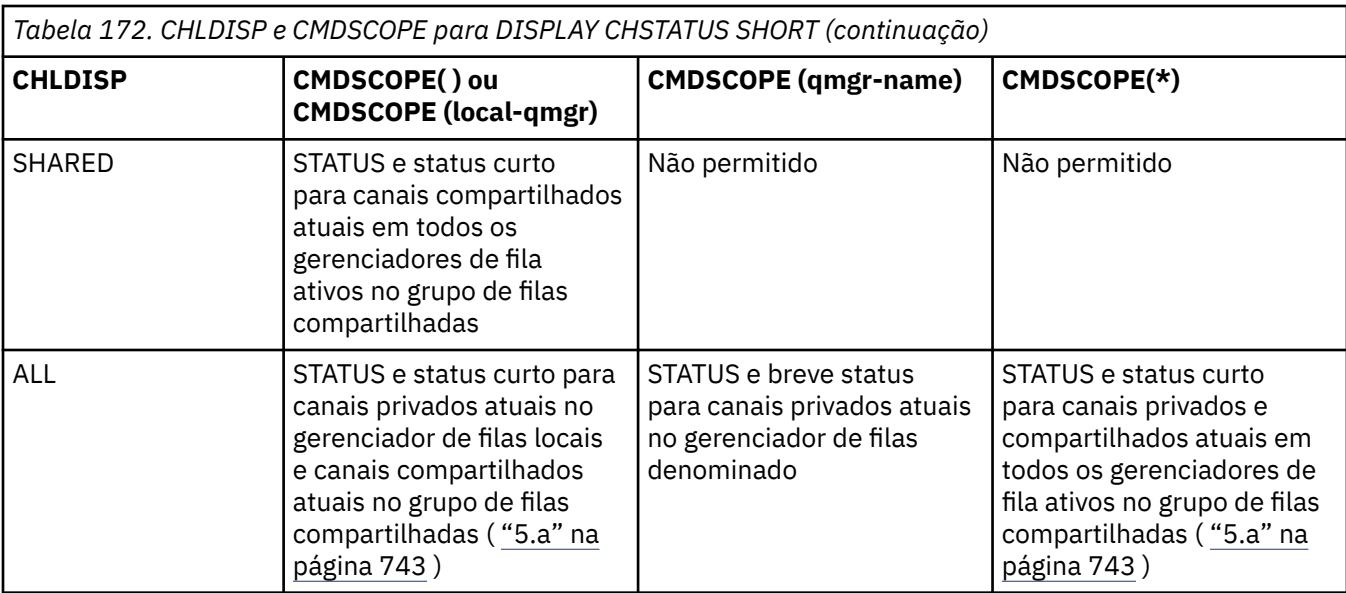

### **Nota:**

a. Neste caso você tem dois conjuntos separados de respostas para o comando no gerenciador de filas em que ele foi inserido; um para PRIVATE e um para SHARED.

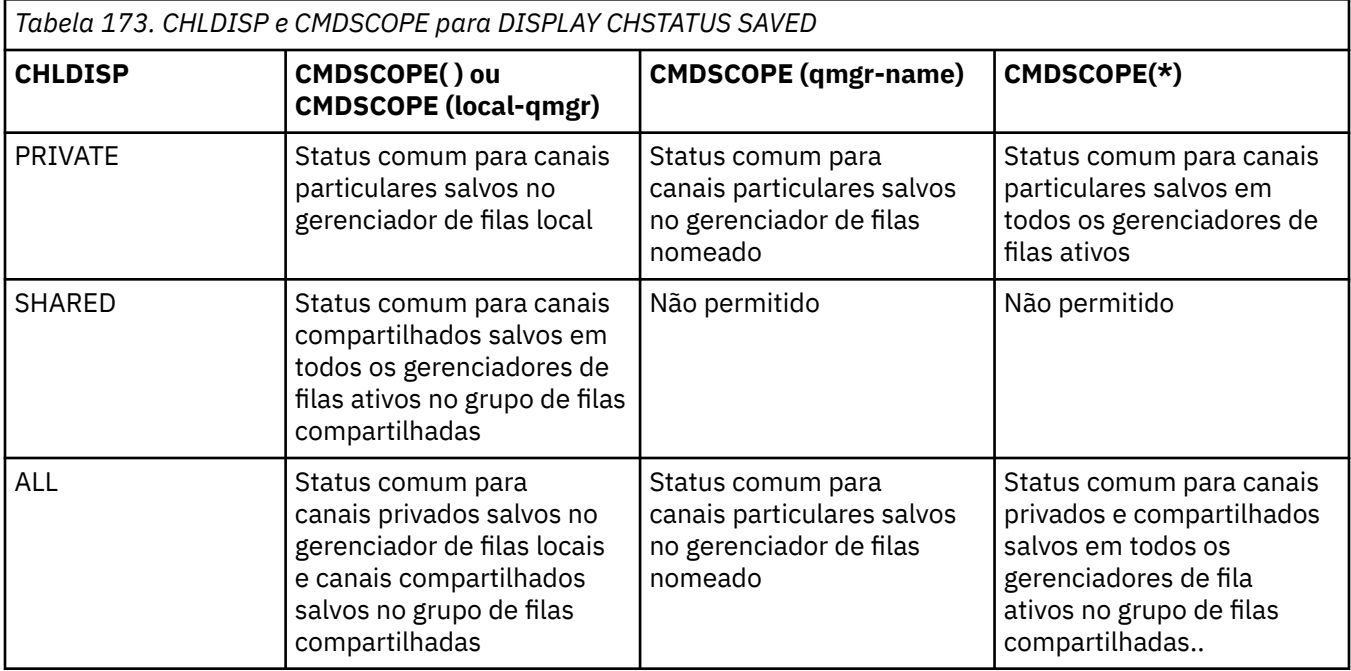

## **Descrições de parâmetro para DISPLAY CHSTATUS em todas as plataformas**

Você deve especificar o nome do canal para o qual deseja exibir as informações de status. Pode ser um nome de canal específico ou um nome de canal genérico. Usando um nome de canal genérico, é possível exibir as informações de status para todos os canais ou as informações de status para um ou mais canais que correspondem ao nome especificado.

Também é possível especificar se você deseja os dados de status atuais (apenas dos canais atuais) ou os dados de status salvos de todos os canais.

O status de todos os canais que atendem os critérios de seleção é exibido, sejam os canais definidos de forma manual ou automática.

As classes de dados disponíveis para status do canal são **salvo** e **atual** e (no z/OS somente) **breve**.

Os campos de status disponíveis para dados salvos são um subconjunto dos campos disponíveis para dados atuais e são chamados de campos de status **comum**. Observe que, embora os *campos* de dados comuns sejam os mesmos, os *valores* de dados podem ser diferentes para status salvo e atual. O restante dos campos disponíveis para dados atuais são chamados de campos de status **apenas atual**.

- Os dados **salvos** consistem nos campos de status comum observados no diagrama de sintaxe.
	- Para um canal de envio, os dados são atualizados antes da solicitação de confirmação de que um lote de mensagens foi recebido e quando a confirmação foi recebida
	- Para um canal de recebimento, os dados são reconfigurados antes da confirmação de que um lote de mensagens foi recebido
	- Para um canal de conexão do servidor, nenhum dado é salvo.
	- Portanto, um canal que nunca esteve em vigor não pode ter nenhum status salvo.

**Nota:** O status não é salvo até que uma mensagem persistente seja transmitida por um canal ou uma mensagem não persistente seja transmitida com um NPMSPEED de NORMAL. Como o status é salvo no término de cada lote, um canal não possui nenhum status salvo até que, pelo menos, um lote tenha sido transmitido.

- Os dados **atuais** consistem nos campos de status comum e nos campos de status somente atual, conforme observado no diagrama de sintaxe. Os campos de dados são continuamente atualizados conforme as mensagens são enviadas/recebidas.
- **7/05 Consider the View of States** consistem no item de dados atual STATUS e no campo de breve status, conforme observado no diagrama de sintaxe.

Este método de operação tem as seguintes conseqüências:

- Um canal inativo pode não ter nenhum status salvo se ele nunca esteve atual ou ainda não tiver atingido um ponto no qual o status salvo é reconfigurado.
- Os campos de dados "comuns" podem ter valores diferentes para os status salvo e atual.
- Um canal atual sempre tem o status atual e pode ter o status salvo.

Os canais podem ser atuais ou inativos:

#### **Canais atuais**

Estes são canais que foram iniciado, ou nos quais um cliente se conectou, e que não foram concluídos ou desconectados normalmente. Eles talvez ainda não tenham atingido o ponto de transferências de mensagens, ou dados, ou mesmo de estabelecimento de contato com o parceiro. Os canais atuais têm status **atual** e também podem ter status **salvo**.

O termo **Ativo** é usado para descrever o conjunto de canais atuais que não estão parados.

#### **Canais inativos**

Estes são canais que:

- Não foram iniciados, ou
- Aos quais um cliente não fez uma conexão, ou
- Foram encerrados, ou
- Desconectaram normalmente

(Observe que, se um canal for parado, ele ainda não será considerado como concluído normalmente – e, portanto, ainda será atual.) Canais inativos têm o status **salvo** ou nenhum status.

Pode haver mais de uma instância do mesmo receptor denominado, solicitante, receptor de cluster ou canal de conexão do servidor atual ao mesmo tempo (o solicitante está atuando como um receptor). Isso ocorre se cada um dos diversos emissores, em diferentes gerenciadores de filas, iniciar uma sessão com este receptor, usando o mesmo nome de canal. Para canais de outros tipos, pode haver apenas uma instância atual em qualquer momento.

Para todos os tipos de canais, entretanto, pode haver mais de um conjunto de informações de status salvos disponíveis para um nome de canal. No máximo, um desses conjuntos está relacionado a uma instância atual do canal, o restante está relacionado às instâncias atuais anteriores. Diversas instâncias surgem se diferentes nomes de filas de transmissão ou nomes de conexões forem usados com o mesmo canal. Isso pode ocorrer nos casos a seguir:

- Em um transmissor ou servidor:
	- Se o mesmo canal tiver sido conectado a diferentes solicitantes (apenas servidores)
	- Se o nome da fila de transmissão foi alterado na definição
	- Se o nome da conexão foi alterado na definição
- Em um receptor ou solicitador:
	- Se o mesmo canal foi conectado por transmissores ou servidores diferentes
	- Se o nome da conexão tiver sido alterado na definição (para canais de solicitantes iniciando conexão)

O número de conjuntos exibidos para um canal pode ser limitado usando os parâmetros XMITQ, CONNAME e CURRENT no comando.

#### **(** *generic-channel-name* **)**

O nome da definição de canal para a qual as informações de status devem ser exibidas. Um asterisco final (\*) corresponde a todas as definições de canal com a raiz especificada seguida por zero ou mais caracteres. Um asterisco (\*) sozinho especifica todas as definições de canal. Um valor é necessário para todos os tipos de canais.

#### **WHERE**

Especifique uma condição de filtro para exibir informações de status para os canais que satisfazem os critérios de seleção da condição de filtro.

A condição do filtro está em três partes: *filter-keyword*, *operator*e *filter-value*:

### **filter-palavra-chave**

O parâmetro a ser usado para exibir atributos para este comando DISPLAY.

 $\blacksquare$ Multi $\blacksquare$ Não é possível usar os parâmetros a seguir como palavras-chave de filtro em Multiplataformas: COMPRATE, COMPTIME, CURRENT, EXITTIME, JOBNAME, NETTIME, SALVE, SHORT, XBATCHSZ ou XQTIME.

z/08 Não é possível usar os seguintes parâmetros como palavras-chave de filtro no z/OS: CHLDISP, CMDSCOPE, MCASTAT ou MONITOR.

Não é possível usar CONNAME ou XMITQ como palavras-chave de filtragem se você também usá-los para selecionar o status do canal.

As informações de status para canais de um tipo para o qual a palavra-chave de filtragem não é válida não são exibidas.

#### **operador**

Isso é usado para determinar se um canal satisfaz o valor de filtro na palavra-chave de filtragem. Os operadores são:

#### **LT**

Menor que

### **GT**

Maior que

#### **EQ**

Igual a

#### **NE**

Diferente de

#### **LE**

Menor que ou igual a

#### **GE**

Maior que ou igual a

#### **LK**

Corresponde uma sequência genérica que você fornece como um *valor de filtro*

**NL**

Não corresponde a uma sequência genérica fornecida como um *valor de filtro*

**CT**

Contém um item especificado. Se *filter-keyword* for uma lista, é possível usar isso para exibir objetos cujos atributos contêm o item especificado.

#### **EX**

Não contém um item especificado. Se a *filter-keyword* for uma lista, será possível usar isso para exibir objetos cujos atributos não contêm o item especificado.

#### **valor de filtro**

O valor no qual o valor de atributo deve ser testado usando o operador. Dependendo da palavrachave de filtragem, isso pode ser:

• Um valor explícito, que é um valor válido para o atributo sendo testado.

É possível usar os operadores LT, GT, EQ, NE, LE ou GE apenas. No entanto, se o valor de atributo for um de um conjunto possível de valores em um parâmetro (por exemplo, o valor SDR no parâmetro CHLTYPE), é possível usar apenas EQ ou NE.

• Um valor genérico. Essa é uma sequência de caracteres com um asterisco no final, por exemplo, ABC\*. Se o operador for LK, todos os itens nos quais o valor de atributo é iniciado com a sequência (ABC no exemplo) não listados. Se o operador for NL, todos os itens nos quais o valor do atributo não inicia com a sequência são listados. Apenas um único caractere curinga final (asterisco) é permitido.

Não é possível usar um valor de filtro genérico para os parâmetros com valores numéricos ou com um de um conjunto de valores.

• Um item em uma lista de valores. Use CT ou EX como o operador. Por exemplo, se o valor DEF estiver especificado com o operador CT, todos os itens nos quais um dos valores de atributo é DEF serão listados.

#### **ALL**

Especifique isso para exibir todas as informações de status para cada instância relevante.

Se SAVED for especificado, isso fará com que apenas as informações de status comuns sejam exibidas, não as informações de status atual apenas.

Se este parâmetro for especificado, nenhum parâmetro solicitando informações de status específicas que também são especificadas terá algum efeito; todas as informações são exibidas.

### **Z/OS** CHLDISP

Este parâmetro se aplica apenas ao z/OS e especifica a disposição dos canais para os quais as informações devem ser exibidas, conforme usado nos comandos START e STOP CHANNEL, e **não** aquele configurado pelo QSGDISP para a definição de canal. Os valores são:

### **ALL**

Este é o valor padrão e exibe as informações de status solicitadas para canais privados.

Se houver um ambiente do gerenciador de filas compartilhadas e o comando estiver sendo executado no gerenciador de filas em que ele foi emitido, ou se CURRENT for especificado, esta opção também exibirá as informações de status solicitadas para canais compartilhados.

### **PRIVATE**

Exibe informações de status solicitadas para canais particulares.

#### **SHARED**

Exibe informações de status solicitadas para canais compartilhados. Isso será permitido apenas se houver um ambiente de gerenciador de filas compartilhado, e se:

- CMDSCOPE estiver em branco ou o gerenciador de filas local
- CURRENT estiver especificado

CHLDISP exibe os valores a seguir:

### **PRIVATE**

O status é para um canal particular.

### **SHARED**

O status é para um canal compartilhado.

#### **FixShared**

O status é para um canal compartilhado, ligado a um gerenciador de filas específico.

### **CMDSCOPE**

Esse parâmetro aplica-se apenas a z/OS e especifica como o comando é executado quando o gerenciador de filas é um membro de um grupo de filas compartilhadas

**' '**

O comando é executado no gerenciador de filas no qual foi inserido. Esse é o valor-padrão.

#### *qmgr-name*

O comando é executado no gerenciador de filas especificado, desde que o gerenciador de filas esteja ativo dentro do grupo de filas compartilhadas.

É possível especificar um nome de gerenciador de filas, diferente do gerenciador de filas no qual ele foi inserido, somente se você estiver usando um ambiente do grupo de filas compartilhadas e se o servidor de comando estiver ativado

**\***

O comando é executado no gerenciador de fila local e também é passado para cada gerenciador de fila ativo no grupo de filas compartilhadas O efeito disso é o mesmo que inserir o comando em cada gerenciador de fila no grupo de filas compartilhadas..

Não é possível usar CMDSCOPE como uma palavra-chave de filtragem.

**Nota:** Consulte a [Tabela 1,](#page-741-0) a [Tabela 2](#page-741-0) e a [Tabela 3](#page-742-0) para as combinações permitidas de CHLDISP e **CMDSCOPE** 

#### **CONNAME (** *nome da conexão* **)**

O nome da conexão para a qual as informações de status devem ser exibidas, para um ou mais canais especificados.

Este parâmetro pode ser usado para limitar o número de conjuntos de informações de status que são exibidas. Se ele não for especificado, a exibição não será limitada desta maneira.

O valor retornado para CONNAME pode não ser o mesmo que na definição do canal e pode diferir entre o status do canal atual e o status do canal salvo. (Usar CONNAME para limitar o número de conjuntos de status não é, portanto, recomendado.)

Por exemplo, ao usar TCP, se CONNAME na definição de canal:

- Estiver em branco ou estiver no formato de "nome do host", o valor de status do canal terá o endereço IP resolvido.
- Incluir o número da porta, o valor de status do canal atual incluirá o número da porta (exceto no z/OS), mas o valor de status do canal salvo não.

**Para 1/05 Para o status SAVED ou SHORT, esse valor também pode ser o nome do gerenciador de** filas ou o nome do grupo de filas compartilhadas no sistema remoto..

**- Multi - P**ara o status SAVED, esse valor também poderia ser:

- 1. O nome do gerenciador de filas no sistema remoto..
- 2. Uma combinação do nome do gerenciador de filas e QMID do nome do gerenciador de filas no sistema remoto.

Para a segunda opção, o formato é  $\blacksquare$  **ALW**  $\blacksquare$  OMNAME@QMID ou  $\blacksquare$  **IEM i** QMNAME & QMID, em que QMNAME é o nome do gerenciador de filas, em branco preenchido à direita, até 48 caracteres.

Para mostrar isso, no exemplo a seguir, há 45 espaços em branco entre o caractere 2 (em QM2) e o caractere @ .

CONNAME(QM2 @QM2\_2023-07-18\_12.24.06)

#### **ATUAL**

Este é o padrão, e indica que as informações de status atuais, conforme retidas pelo inicializador de canais apenas para canais atuais, devem ser exibidas.

As informações de status comuns e atuais apenas podem ser solicitadas para canais atuais.

Informações de breve status não são exibidas se este parâmetro for especificado.

#### **SALVO**

Especifique este parâmetro para exibir informações de status salvos para canais atuais e inativos.

Apenas informações de status comuns podem ser exibidas. As informações de breve status e status atuais apenas não são exibidas para canais atuais se este parâmetro for especificado.

### **Z/OS** CURTO

Este parâmetro indica que apenas as informações de breve status e o item STATUS para os canais atuais devem ser exibidas.

Outras informações de status comum e status atual apenas não são exibidas para canais atuais se este parâmetro for especificado.

#### **MONITOR**

Especifique este parâmetro para retornar o conjunto de parâmetros de monitoramento online. Eles são COMPRATE, COMPTIME, EXITTIME, MONCHL, NETTIME, XBATCHSZ, XQMSGSA e XQTIME. Se você especificar este parâmetro, nenhum dos parâmetros de monitoramento que você solicitar de forma específica terá efeito; todos os parâmetros de monitoramento ainda são exibidos.

#### **XMITQ (** *q-name* **)**

O nome da fila de transmissão para a qual as informações de status devem ser exibidas, para um ou mais canais especificados.

Este parâmetro pode ser usado para limitar o número de conjuntos de informações de status que são exibidas. Se ele não for especificado, a exibição não será limitada desta maneira.

As seguintes informações são sempre retornadas, para cada conjunto de informações de status:

- O nome do canal
- O nome da fila de transmissão (para canais do transmissor e do servidor)
- O nome da conexão
- O nome do gerenciador de filas remotas ou do grupo de filas compartilhadas (somente para o status atual e para todos os tipos de canal, exceto canais de conexão do servidor)
- O nome do aplicativo do parceiro remoto (para canais de conexões do servidor)
- O tipo de informações de status retornadas (CURRENT ou SAVED ou, no z/OS somente, SHORT)
- STATUS (exceto SAVED no z/OS)
- No z/OS, CHLDISP
- STOPREQ (apenas para status atual)
- SUBSTATE

Se nenhum parâmetro solicitando informações de status específicas for especificado (e o parâmetro ALL não for especificado), nenhuma informação adicional é retornada.

Se as informações de status que são solicitadas não forem relevantes ao tipo de canal específico, isso não é um erro.

### **Status Comum**

As informações a seguir aplicam-se a conjuntos de dados de status atuais e também a conjuntos de dados de status salvos Algumas dessas informações não se aplicam aos canais de conexão do servidor.

#### **CHLTYPE**

O tipo de canal. Essa ação é uma das seguintes:

#### **SDR**

Um canal emissor

#### **SVR**

Um canal do servidor

#### **RCVR**

Um canal receptor

#### **RQSTR**

Um canal do solicitante

#### **CLUSSDR**

Um Canal do Emissor de Clusters

#### **CLUSRCVR**

Um canal do receptor de clusters

#### **SVRCONN**

Um canal de conexão do servidor

#### **AMQP**

Um canal AMQP

#### **CURLUWID**

O identificador de unidade lógica de trabalho associado ao lote atual, para um canal de envio ou um canal de recebimento.

Para um canal de envio, quando ele está pendente é o LUWID do lote pendente.

Para uma instância salva do canal, esse parâmetro possuirá informações significativas apenas se a instância do canal estiver pendente. Entretanto, o valor do parâmetro ainda será retornado quando solicitado, mesmo se a instância do canal não estiver pendente.

Ele é atualizado com o LUWID do próximo lote quando este é conhecido.

Este parâmetro não se aplica aos canais de conexão do servidor.

#### **CURMSGS**

Para um canal de envio, este é o número de mensagens enviadas no lote atual. Isso é incrementado conforme cada mensagem é enviada e, quando o canal torna-se duvidoso, é o número de mensagens em dúvida.

Para uma instância salva do canal, esse parâmetro possuirá informações significativas apenas se a instância do canal estiver pendente. Entretanto, o valor do parâmetro ainda será retornado quando solicitado, mesmo se a instância do canal não estiver pendente.

Para o canal de recepção, ele é o número de mensagens recebidas no lote atual. Ele é incrementado a cada mensagem recebida.

O valor é redefinido em zero, para os canais de envio e de recepção, quando o lote é consolidado.

Este parâmetro não se aplica aos canais de conexão do servidor.

#### **CURSEQNO**

Para um canal de envio, este é o número de seqüência de mensagens da última mensagem enviada. Ele é atualizado conforme cada mensagem é enviada e, quando o canal fica pendente, representa o número de seqüência da última mensagem no lote pendente.

Para uma instância salva do canal, esse parâmetro possuirá informações significativas apenas se a instância do canal estiver pendente. Entretanto, o valor do parâmetro ainda será retornado quando solicitado, mesmo se a instância do canal não estiver pendente.

Para um canal de recepção, ele é o número de seqüência de mensagens da última mensagem recebida. Ele é atualizado a cada mensagem recebida.

Este parâmetro não se aplica aos canais de conexão do servidor.

#### **INDOUBT**

Se o canal está atualmente pendente.

Isto é YES apenas enquanto o Agente do Canal de Mensagens de envio estiver aguardando por um reconhecimento de que um lote de mensagens enviado foi recebido com êxito. Ele é NO em todas as outras situações, incluindo o período durante o qual as mensagens estão sendo enviadas, mas antes de uma confirmação ser solicitada.

Para um canal de recebimento, o valor é sempre NO.

Este parâmetro não se aplica aos canais de conexão do servidor.

#### **LSTLUWID**

O identificador de unidade lógica de trabalho associado ao último lote confirmado de mensagens transferidas.

Este parâmetro não se aplica aos canais de conexão do servidor.

#### **LSTSEQNO**

O número de sequência da mensagem da última mensagem no último lote confirmado. Este número não é incrementado por mensagens não persistentes usando canais com um NPMSPEED como FAST.

Este parâmetro não se aplica aos canais de conexão do servidor.

#### **STATUS**

O status atual do canal. Essa ação é uma das seguintes:

#### **BINDING**

O canal está executando a negociação de canal e ainda não está pronto para transferir mensagens.

### **INITIALIZING**

O inicializador de canais está tentando iniciar um canal.

No z/OS, este parâmetro é exibido como INITIALIZI.

#### **PAUSADO**

O canal está aguardando o intervalo de novas tentativas de mensagem ser concluído antes de tentar novamente a operação MQPUT.

#### **SOLICITANDO**

Um canal do solicitante local está solicitando serviços de um MCA remoto.

#### **TENTANDO NOVAMENTE**

Falha em uma tentativa anterior de estabelecer uma conexão. O MCA tentará novamente a conexão após o intervalo de tempo especificado.

#### **EXECUTANDO**

O canal está transferindo mensagens neste momento ou está esperando que as mensagens cheguem na fila de transmissão para que possam ser transferidas.

#### **INICIANDO**

Uma solicitação foi feita para iniciar o canal, mas o canal ainda não iniciou o processamento. Um canal está neste estado, se estiver esperando para se tornar ativo.

#### **INTERROMPIDO**

Este estado pode ter uma das seguintes causas:

• Canal parado manualmente

Um usuário digitou um comando de parada de canal para este canal.

• Limite de repetição atingido

O MCA atingiu o limite de novas tentativa no estabelecimento de uma conexão. Nenhuma tentativa adicional será realizada para estabelecer uma conexão de forma automática.

Um canal neste estado pode ser reiniciado apenas emitindo o comando START CHANNEL ou iniciando o programa MCA de uma maneira dependente do sistema operacional.

#### **PARANDO**

O canal está parando ou um pedido de fechamento foi recebido.

#### **SWITCHING**

O canal está alternando as filas de transmissão.

No z/OS, o STATUS não é exibido se os dados salvos forem solicitados.

**Nultiplata** No Multiplataformas, o valor do campo STATUS retornado nos dados salvos é o status do canal no momento em que o status salvo foi gravado. Normalmente, o valor de status salvo é RUNNING. Para ver o status atual do canal, o usuário pode usar o comando DISPLAY CHSTATUS CURRENT.

**Nota:** Para um canal inativo, CURMSGS, CURSEQNO e CURLUWID possuem informações relevantes apenas se o canal for INDOUBT. Entretanto, eles ainda são exibidos e retornados se solicitados.

### **Status Atual Apenas**

As seguintes informações aplicam-se somente a instâncias de canais ativos. As informações aplicam-se a todos os tipos de canais, exceto onde estabelecido.

#### **AMQPKA**

O tempo de keep alive para um canal AMQP em milissegundos. Se um cliente AMQP não enviou nenhuma estrutura dentro do intervalo do keep-alive, a conexão será encerrada com uma condição de erro AMQP amqp:resource-limit-exceeded.

Esse parâmetro é válido somente para canais com um tipo de canal (CHLTYPE) de AMQP

#### **BATCHES**

O número de lotes concluídos durante esta sessão (desde que o canal foi iniciado).

#### **BATCHSZ**

O tamanho do lote usado para esta sessão.

Este parâmetro não se aplica aos canais de conexão do servidor, e nenhum valor é retornado; se especificado no comando, ele será ignorado.

#### **BUFSRCVD**

Número de buffers de transmissão recebidos. Isto inclui transmissões para receber somente informações de controle.

#### **BUFSSENT**

Número de buffers de transmissão enviados. Isso inclui transmissões apenas para o envio de informações de controle.

### **BYTSRCVD**

O número de bytes recebidos durante esta sessão (desde que o canal foi iniciado). Isso inclui informações de controle recebidas pelo agente do canal de mensagens.

Se o valor para BYTSSENT ou BYTSRCVD exceder 999999999, ele será agrupado em zero.

#### **BYTSSENT**

O número de bytes enviados durante esta sessão (desde que o canal foi iniciado). Isso inclui informações de controle enviadas pelo agente do canal de mensagens.

Se o valor para BYTSSENT ou BYTSRCVD exceder 999999999, ele será agrupado em zero.

#### **CHSTADA**

A data em que este canal foi iniciado (no formato aaaa-mm-dd).

#### **CHSTATI**

Hora em que este canal foi iniciado (no formato hh.mm.ss).

#### **COMPHDR**

A técnica usada para compactar os dados de cabeçalho enviados pelo canal. Dois valores são exibidos:

- O valor de compactação de dados do cabeçalho padrão negociado para este canal.
- O valor de compactação de dados do cabeçalho usado para o último segmento de transmissão que era elegível para compactação, o qual pode ou não transportar uma mensagem O valor de compactação de dados do cabeçalho pode ser alterado em uma saída de mensagem dos canais de envio. Se nenhum segmento de transmissão elegível foi enviado, o segundo valor estará em branco.

#### **COMPMSG**

A técnica utilizada para compactar os dados da mensagem enviada pelo canal. Dois valores são exibidos:

- O valor de compactação de dados da mensagem padrão negociado para este canal.
- O valor de compactação de dados da mensagem usando para a última mensagem enviada. O valor de compactação de dados da mensagem pode ser alterado em uma saída de mensagem dos canais de envio. Se nenhuma mensagem foi enviada, o segundo valor será em branco.

#### **COMPRATE**

A taxa de compactação alcançada é exibida para a porcentagem mais próxima; ou seja, uma taxa de 25 indica que as mensagens estão sendo compactados para 75% de seu comprimento original

Dois valores são exibidos:

- O primeiro valor com base na atividade recente em um curto período.
- O segundo valor com base na atividade por um período mais longo.

Esses valores são reconfigurados sempre que o canal é iniciado e são exibidos apenas quando o STATUS do canal for RUNNING. Se os dados de monitoramento não estiverem sendo coletados, ou se nenhuma mensagem tiver sido enviada pelo canal, os valores são mostrados em branco.

Um valor é exibido apenas para este parâmetro se MONCHL estiver configurado para este canal. Consulte ["Configurando valores de monitor" na página 760](#page-759-0).

#### **COMPTIME**

A quantia de tempo para cada mensagem, exibida em microssegundos, gasta na compactação ou descompactação Dois valores são exibidos:

- O primeiro valor com base na atividade recente em um curto período.
- O segundo valor com base na atividade por um período mais longo.

Nota: <sup>2/08</sup> No z/OS, COMPTIME é o período de tempo para cada mensagem, contanto que a mensagem não tenha que ser processada em segmentos. Essa segmentação da mensagem no z/OS ocorre quando a mensagem tem:

- 32 KB ou mais ou
- 16 KB ou mais e o canal tem criptografia TLS (Segurança da Camada de Transporte).

Se a mensagem for dividida em segmentos, COMPTIME será o tempo gasto compactando cada segmento. Isso significa que uma mensagem que é dividida em 8 segmentos realmente gasta (COMPTIME \* 8) microssegundos durante a compactação ou a descompactação.

Um valor é exibido apenas para este parâmetro se MONCHL estiver configurado para este canal. Consulte ["Configurando valores de monitor" na página 760](#page-759-0).

#### **CURSHCNV**

O valor de CURSHCNV é em branco para todos os tipos de canais diferentes dos canais de conexões do servidor. Para cada instância de um canal de conexão do servidor, a saída de CURSHCNV fornece uma contagem do número de conversas atualmente em execução nessa instância do canal.

Um valor de zero indica que o canal está em execução como ele fez em versões do produto anteriores a IBM WebSphere MQ 7.0, em relação a:

- Quiesce de parada do administrador
- Pulsação
- Ler antes
- Compartilhando conversas
- Consumo Assíncrono do Cliente

### **EXITTIME**

A quantidade de tempo, exibida em microssegundos, gasta no processamento de saídas de usuários por mensagem. Dois valores são exibidos:

- O primeiro valor com base na atividade recente em um curto período.
- O segundo valor com base na atividade por um período mais longo.

Esses valores dependem da configuração e do comportamento do sistema, bem como dos níveis de atividade nele, e servem como um indicador da execução normal do sistema. Uma variação significativa nesses valores pode indicar um problema no sistema. Eles são reconfigurados sempre que o canal é iniciado e são exibidos apenas quando o STATUS do canal for RUNNING.

Este parâmetro também é exibido ao especificar o parâmetro MONITOR.

Um valor é exibido apenas para este parâmetro se MONCHL estiver configurado para este canal. Consulte ["Configurando valores de monitor" na página 760](#page-759-0).

#### **HBINT**

O intervalo de pulsação sendo usado para esta sessão.

#### **JOBNAME**

Um nome que identifica o processo do MQ que está fornecendo e hospedando atualmente o canal.

No Multiplataformas, esse nome é a concatenação do identificador de processo e do identificador de encadeamento do programa MCA, exibido em hexadecimal

 $z/0S$ Esta informação não está disponível no z/OS. O parâmetro será ignorado se especificado.

 $z/0S$ Não é possível usar JOBNAME como uma palavra-chave de filtragem no z/OS.

### **KAINT**

O intervalo keep-alive sendo usado para esta sessão. Este parâmetro só é válido no z/OS.

### **LOCLADDR**

Endereço de comunicações locais para o canal. O valor retornado depende do TRPTYPE do canal (atualmente somente o TCP/IP é suportado).

#### **LONGRTS**

O número de novas tentativas abandonadas de início de aguardo longo. Isto aplica-se somente aos canais do transmissor ou do servidor.

#### **LSTMSGDA**

A data em que a última mensagem foi enviada ou a chamada MQI foi manipulada; consulte LSTMSGTI.

#### **LSTMSGTI**

O horário em que a última mensagem foi enviada ou a chamada MQI foi manipulada.

Para um transmissor ou servidor, é a hora em que a última mensagem (a última parte dela, se tiver sido dividida) foi enviada. Para um solicitador ou receptor, é a hora em que a última mensagem foi colocada em sua fila de destino. Para um canal de conexão de servidor, é a hora em que a última chamada MQI foi concluída.

No caso de uma instância do canal de conexão do servidor na qual as conversas estão sendo compartilhadas, este é o horário em que a última chamada MQI foi concluída em qualquer uma das conversas em execução na instância do canal.

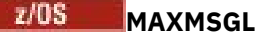

O comprimento máximo da mensagem que está sendo usado para esta sessão (válido somente no z/OS).

#### **MAXSHCNV**

O valor de MAXSHCNV é em branco para todos os tipos de canais diferentes dos canais de conexão do servidor. Para cada instância de um canal de conexão do servidor, a saída de MAXSHCNV fornece o máximo negociado do número de conversas que podem ser executadas nessa instância do canal.

Um valor zero indica que o canal está em execução como ele fez em versões anteriores a IBM WebSphere MQ 7.0, com relação a:

- Quiesce de parada do administrador
- Pulsação
- Ler antes
- Compartilhando conversas
- Consumo Assíncrono do Cliente

### **Multi MCASTAT**

Se o Agente do Canal de Mensagens está atualmente em execução. Este valor é "executando" ou "não executando". Observe que é possível um canal estar no estado parado, mas o programa ainda estar em execução.

 $z/0S$ Esta informação não está disponível no z/OS. O parâmetro será ignorado se especificado.

 $\approx$  z/OS Não é possível usar MCASTAT como uma palavra-chave de filtragem no z/OS.

#### **MCAUSER**

O ID do usuário utilizado pelo MCA. Isso pode ser o ID do usuário configurado na definição do canal, o ID do usuário padrão para canais de mensagens, um ID do usuário transferido de um cliente se este for um canal de conexão do servidor ou um ID do usuário especificado por uma saída de segurança.

Este parâmetro se aplica apenas aos canais de conexão do servidor, receptor, solicitante e receptor de clusters.

Nos canais de conexão do servidor que compartilham conversas, o campo MCAUSER contém um ID do usuário se todas as conversas tiverem o mesmo valor de ID do usuário do MCA. Se o ID do usuário do MCA em uso variar entre essas conversas, o campo MCAUSER conterá um valor de \*.

Multi **O** comprimento máximo em Multiplataformas é 64 caracteres.

 $z/0S$ 

O comprimento máximo no z/OS é de 12 caracteres.

#### **MONCHL**

O nível atual da coleta de dados de monitoramento para o canal.

Este parâmetro também é exibido ao especificar o parâmetro MONITOR.

#### **MSGS**

O número de mensagens enviadas ou recebidas (ou, para canais de conexão do servidor, o número de chamadas MQI manipuladas) durante esta sessão (desde que o canal foi iniciado).

No caso de uma instância do canal de conexão do servidor na qual as conversas estão sendo compartilhadas, este é o número total de chamadas MQI manipuladas em todas as conversações em execução na instância do canal.

#### **NETTIME**

O período de tempo, exibido em microssegundos, para enviar uma solicitação para a extremidade remota do canal e receber uma resposta. Este tempo apenas mede o tempo de rede para tal operação. Dois valores são exibidos:

• O primeiro valor com base na atividade recente em um curto período.

• O segundo valor com base na atividade por um período mais longo.

Esses valores dependem da configuração e do comportamento do sistema, bem como dos níveis de atividade nele, e servem como um indicador da execução normal do sistema. Uma variação significativa nesses valores pode indicar um problema no sistema. Eles são reconfigurados sempre que o canal é iniciado e são exibidos apenas quando o STATUS do canal for RUNNING.

Esse parâmetro aplica-se apenas a canais do emissor, servidor e emissor de cluster.

Este parâmetro também é exibido ao especificar o parâmetro MONITOR.

Um valor é exibido apenas para este parâmetro se MONCHL estiver configurado para este canal. Consulte ["Configurando valores de monitor" na página 760](#page-759-0).

#### **NPMSPEED**

A técnica de manipulação de mensagem não persistente sendo usada para esta sessão.

#### **PORT**

O número de porta usado para se conectar a um canal AMQP. A porta padrão para conexões AMQP 1.0 é 5672.

### **RAPPLTAG**

O nome do aplicativo de parceiro remoto. Este é o nome do aplicativo cliente na extremidade remota do canal.

Para Managed File Transfer, **RAPPLTAG** exibe Managed File Transfer Agent *agent name*.

Esse parâmetro se aplica apenas a canais de conexão do servidor.

**Nota:** Se diversas conexões do IBM MQ usarem a mesma instância do canal, ou seja, o canal será definido com SHARECNV> 1 e o mesmo processo fará várias conexões com o gerenciador de filas, se as conexões especificarem nomes de aplicativos diferentes, o campo RAPPLTAG exibirá um asterisco:  $RAPPLTAG(*)$ 

### **RPRODUCT**

O identificador do produto de parceiro remoto. Este é o identificador do produto do código do IBM MQ em execução na extremidade remota do canal. Os valores possíveis são mostrados em Tabela 174 na página 755.

**Identificador do produto Descrição** MQMM Gerenciador de filas em uma plataforma distribuída MQMV gerenciador de filas no z/OS  $z/0S$  $z/0S$ MQCC CONTROL CLIENT CONTROL CLIENT CLIENT CLIENT CLIENT CLIENT CLIENT CLIENT CLIENT CLIENT CLIENT CLIENT CLIENT MQNM Cliente IBM MQ .NET totalmente gerenciado MQJB Classes do IBM MQ para Java MQJF Managed File Transfer Agent MQJM **IBM MQ Classes for JMS (modo normal)** MQJN IBM MQ Classes for JMS (modo de migração) MQJU Interface Java comum para o MQI MQXC CONSERVENTION CONSERVENTION CONTROL CONTROL CONTROL CONTROL CONTROL CONTROL CONTROL CONTROL CONTROL CONTROL CONTROL CONTROL CONTROL CONTROL CONTROL CONTROL CONTROL CONTROL CONTROL CONTROL CONTROL CONTROL CONTROL CONTR MQXD C/C++ do cliente XMS (modo de migração) MQXN Cliente XMS .NET (modo normal) MQXM Cliente XMS .NET (modo de migração)

*Tabela 174. Valores do Identificador do Produto*

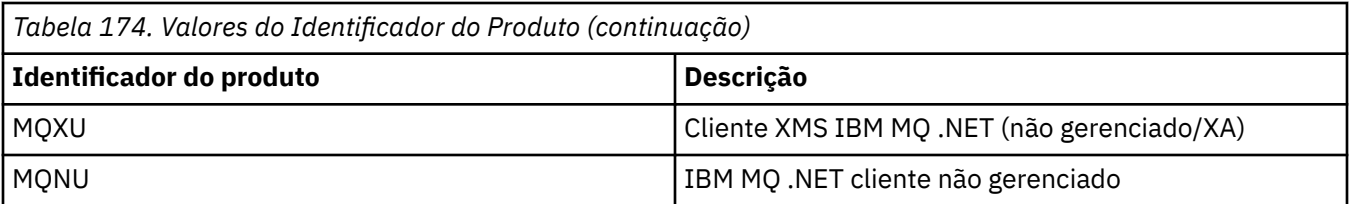

#### **RQMNAME**

O nome do gerenciador de filas ou grupo de filas compartilhadas do sistema remoto. Este parâmetro não se aplica aos canais de conexão do servidor.

#### **RVERSION**

A versão do parceiro remoto. Esta é a versão do código do IBM MQ em execução na extremidade remota do canal.

A versão remota é exibida como **VVRRMMFF**, em que

**VV**

Versão

#### **RR**

Liberação

**MM**

#### **FF**

Nível da correção

Nível de manutenção

#### **SECPROT**

Define o protocolo de segurança atualmente em uso.

Não se aplica a canais de conexão do cliente..

Configure automaticamente, com base no valor configurado para [SSLCIPH](#page-756-0) em **DEFINE CHANNEL**.

 $\approx$   $z/0$ S Em IBM MQ 9.2.0, **SECPROT** é suportado em z/OS.

Os valores possíveis são:

#### **Nenhum**

Nenhum protocolo de segurança

# **Deprecated SSLV3**

SSL 3.0

Este protocolo foi descontinuado Consulte CipherSpecs CipherSpecs

# **Deprecated TLSV1**

TLS 1.0

Este protocolo foi descontinuado Consulte CipherSpecs CipherSpecs

**TLSV12**

TLS 1.2

#### **TLSV13**

TLS 1.3

O produto suporta o protocolo de segurança TLS 1.3 em todas as plataformas..  $\sim 2/0$ S No IBM MQ for z/OS, o TLS 1.3 é suportado apenas no z/OS 2.4 ou mais recente.

#### **SHORTRTS**

O número de novas tentativas abandonadas de início de aguardo curto. Isto aplica-se somente aos canais do transmissor ou do servidor.

#### **SSLCERTI**

O Nome Distinto completo do emissor do certificado remoto. O emissor é a Autoridade de Certificação que emitiu o certificado.
O comprimento máximo é de 256 caracteres; portanto, Nomes distintos mais longos são truncados.

**Z/OS** SSLCERTU

O ID do usuário local associado ao certificado remoto. Esse parâmetro é válido apenas no z/OS.

### **SSLCIPH**

O CipherSpec sendo usado pela conexão.

Esse parâmetro, que já existia em **DEFINE CHANNEL**, é exibido por **DISPLAY CHSTATUS** de IBM MQ 9.2.0.

Para obter mais informações, consulte [a propriedade SSLCIPH em DEFINE CHANNEL.](#page-547-0)

O valor desse parâmetro também é usado para configurar o valor de [SECPROT.](#page-755-0)

### **SSLKEYDA**

Data em que a reconfiguração de chave secreta TLS bem-sucedida anterior foi emitida.

**Nota:** As reconfigurações de chave do TLS 1.3 são integrantes do TLS 1.3 e não comunicadas aos aplicativos. Como resultado, nos gerenciadores de filas z/OS, para canais receptores, este valor não será definido quando o canal estiver se comunicando usando um CipherSpec TLS 1.3. Nos gerenciadores de filas distribuídos, esse valor não será exato e até poderá ser configurado como zero em qualquer extremidade de um canal, quando este estiver se comunicando usando um CipherSpec TLS 1.3.

# **SSLKEYTI**

Horário em que a reconfiguração de chave secreta TLS bem-sucedida anterior foi emitida.

**Nota:** As reconfigurações de chave do TLS 1.3 são integrantes do TLS 1.3 e não comunicadas aos aplicativos. Como resultado, nos gerenciadores de filas z/OS, para canais receptores, este valor não será definido quando o canal estiver se comunicando usando um CipherSpec TLS 1.3. Nos gerenciadores de filas distribuídos, esse valor não será exato e até poderá ser configurado como zero em qualquer extremidade de um canal, quando este estiver se comunicando usando um CipherSpec TLS 1.3.

### **SSLPEER**

Nome Distinto do gerenciador de filas do parceiro ou cliente na outra extremidade do canal.

O comprimento máximo é de 256 caracteres; portanto, Nomes distintos mais longos são truncados.

### **SSLRKEYS**

Número de reconfigurações de chave TLS bem-sucedidas. A contagem de reconfigurações de chaves secretas TLS é reconfigurada quando a instância do canal termina.

**Nota:** As reconfigurações de chave do TLS 1.3 são integrantes do TLS 1.3 e não comunicadas aos aplicativos. Como resultado, nos gerenciadores de filas z/OS, para canais receptores, este valor não será definido quando o canal estiver se comunicando usando um CipherSpec TLS 1.3. Nos gerenciadores de filas distribuídos, esse valor não será exato e até poderá ser configurado como zero em qualquer extremidade de um canal, quando este estiver se comunicando usando um CipherSpec TLS 1.3.

### **STOPREQ**

Se um pedido de parada do usuário estiver pendente. Isso é YES ou NO.

# **Z/OS** STATCHL

Nível atual de coleta de dados estatísticos para o canal.

# **SUBSTATE**

Ação sendo executada pelo canal quando este comando foi emitido. Os subestados a seguir são listados em ordem de precedência, iniciando com o subestado da precedência mais alta:

### **ENDBATCH**

Canal está executando o processamento de fim do lote.

### **SEND**

Uma solicitação foi realizada para o subsistema de comunicação subjacente enviar alguns dados.

### **RECEIVE**

Uma solicitação foi realizada para o subsistema de comunicação subjacente receber alguns dados.

**Z/OS** SERIALIZE

Canal está serializando seu acesso ao gerenciador de filas. Válido apenas no z/OS.

### **ressincronizar**

Canal está sincronizando novamente com o parceiro.

### **HEARTBEAT**

Canal está pulsando com o parceiro.

### **SCYEXIT**

Canal está executando a saída de segurança.

### **RCVEXIT**

Canal está executando uma das saídas de recebimento.

### **SENDEXIT**

Canal está executando uma das saídas de envio.

### **MSGEXIT**

Canal está executando uma das saídas de mensagem.

#### **MREXIT**

Canal está executando a saída de nova tentativa de mensagem.

#### **CHADEXIT**

Canal está executando por meio da saída de autodefinição do canal.

#### **NETCONNECT**

Uma solicitação foi realizada para o subsistema de comunicação subjacente conectar uma máquina de parceiro.

### **SSLHANDSHK**

O canal está processando um handshake do TLS.

### **SERVIDOR DE NOMES**

Uma solicitação foi realizada para o servidor de nomes.

#### **MQPUT**

Uma solicitação foi realizada para o gerenciador de filas colocar uma mensagem na fila de destino.

### **MQGET**

Uma solicitação foi realizada para o gerenciador de filas obter uma mensagem da fila de transmissão (se este for um canal de mensagem) ou de uma fila de aplicativos (se este for um canal MQI).

#### **MQICALL**

Uma chamada de API MQ, em vez de MQPUT e MQGET, está sendo executada.

#### **COMPRESS**

Canal está compactando ou extraindo dados.

Nem todos os subestados são válidos para todos os tipos de canais ou estados de canais. Há ocasiões em que nenhum subestado é válido, nas quais um valor em branco é retornado.

Para os canais em execução em diversos encadeamentos, este parâmetro exibe o subestado da precedência mais alta.

#### **TPROOT**

A raiz do tópico para um canal AMQP. O valor padrão para TPROOT é SYSTEM.BASE.TOPIC. Com esse valor, a sequência de tópicos que um cliente AMQP usa para publicar ou assinar não tem prefixo e o cliente pode trocar mensagens com outros aplicativos de publicação/assinatura MQ. Para que os clientes AMQP publiquem e assinem com um prefixo de tópico, crie, primeiramente, um objeto de tópico do MQ com uma sequência de tópicos configurada com o prefixo desejado e, em seguida, configure TPROOT com o nome do objeto de tópico do MQ que foi criado.

Esse parâmetro é válido somente para canais com um tipo de canal (CHLTYPE) de AMQP

### **XBATCHSZ**

Tamanho dos lotes transmitidos pelo canal. Dois valores são exibidos:

- O primeiro valor com base na atividade recente em um curto período.
- O segundo valor com base na atividade por um período mais longo.

Esses valores dependem da configuração e do comportamento do sistema, bem como dos níveis de atividade nele, e servem como um indicador da execução normal do sistema. Uma variação significativa nesses valores poderão indicar um problema com o sistema. Eles são reconfigurados sempre que o canal é iniciado e são exibidos apenas quando o STATUS do canal for RUNNING.

Este parâmetro não se aplica aos canais de conexão do servidor.

Este parâmetro também é exibido ao especificar o parâmetro MONITOR.

Um valor é exibido apenas para este parâmetro se MONCHL estiver configurado para este canal. Consulte ["Configurando valores de monitor" na página 760](#page-759-0).

### **USECLTID**

Especifica que é necessário usar o identificador de cliente para verificações de autorização para um canal AMQP, em vez do valor de atributo MCAUSER.

### **XQMSGSA**

Número de mensagens enfileiradas na fila de transmissão e disponíveis para o canal para MQGETs.

Este parâmetro possui um valor máximo exibível de 999. Se o número de mensagens disponíveis exceder 999, um valor de 999 será exibido.

 $z/0S$ No z/OS, se a fila de transmissão não for indexada por *CorrelId*, esse valor será mostrado em branco.

Este parâmetro se aplica apenas aos canais do emissor de clusters.

Este parâmetro também é exibido ao especificar o parâmetro MONITOR.

Um valor é exibido apenas para este parâmetro se MONCHL estiver configurado para este canal. Consulte ["Configurando valores de monitor" na página 760](#page-759-0).

### **XQTIME**

O tempo, em microssegundos, que as mensagens permaneceram na fila de transmissão antes de serem recuperadas. O tempo é medido a partir do momento em que a mensagem é colocada na fila de transmissão até ser recuperada para ser enviada no canal e, portanto, inclui qualquer intervalo causado por um atraso no aplicativo de colocação.

Dois valores são exibidos:

- O primeiro valor com base na atividade recente em um curto período.
- O segundo valor com base na atividade por um período mais longo.

Esses valores dependem da configuração e do comportamento do sistema, bem como dos níveis de atividade nele, e servem como um indicador da execução normal do sistema. Uma variação significativa nesses valores poderão indicar um problema com o sistema. Eles são reconfigurados sempre que o canal é iniciado e são exibidos apenas quando o STATUS do canal for RUNNING.

Esse parâmetro aplica-se apenas a canais do emissor, servidor e emissor de cluster.

Este parâmetro também é exibido ao especificar o parâmetro MONITOR.

Um valor é exibido apenas para este parâmetro se MONCHL estiver configurado para este canal. Consulte ["Configurando valores de monitor" na página 760](#page-759-0).

# **Breve Status**

 $z/0S$ 

As seguintes informações aplicam-se somente a instâncias de canais ativos.

# <span id="page-759-0"></span>**QMNAME**

O nome do gerenciador de filas que possui a instância do canal.

# **Configurando valores de monitor**

Para canais do emissor de clusters definidos automaticamente, eles são controlados com o parâmetro MONACLS do gerenciador de filas. Consulte ["ALTER QMGR \(alterar configurações do gerenciador de filas\)"](#page-392-0) [na página 393](#page-392-0) para obter mais informações. Não é possível exibir ou alterar os canais do emissor de clusters definidos automaticamente No entanto, é possível obter seu status ou emitir DISPLAY CLUSQMGR, conforme descrito aqui: Trabalhando com canais do emissor de clusters autodefinidos.

Para outros canais, incluindo canais do emissor de clusters definidos manualmente, eles são controlados com o parâmetro MONCHL do canal. Consulte ["ALTER CHANNEL \(alterar configurações do canal\)" na](#page-316-0) [página 317](#page-316-0) para obter mais informações.

### **Referências relacionadas**

["MQCMD\\_INQUIRE\\_CHANNEL\\_STATUS \(Consultar Status do Canal\)" na página 1287](#page-1286-0) O comando PCF Inquire Channel Status (MQCMD\_INQUIRE\_CHANNEL\_STATUS) consulta o status de uma ou mais instâncias do canal.

["MQCMD\\_INQUIRE\\_CHANNEL\\_STATUS \(Consultar Status do Canal\) Resposta" na página 1303](#page-1302-0) A resposta ao comando PCF Inquire Channel Status (MQCMD\_INQUIRE\_CHANNEL\_STATUS) consiste no cabeçalho de resposta seguido por várias estruturas.

# **DISPLAY CHSTATUS (status do canal de exibição) AMQP**

Use o comando MQSC DISPLAY CHSTATUS (AMQP) para exibir o status de um ou mais canais AMQP.

# **usando comandos MQSC**

Para obter informações sobre como usar comandos MQSC, consulte Administrando IBM MQ usando comandos MQSC.

- "Diagrama de sintaxe" na página 760
- • ["Descrições de Parâmetros para DISPLAY CHSTATUS" na página 761](#page-760-0)
- • ["Atributos de Resumo" na página 763](#page-762-0)
- • ["modo de detalhes do cliente" na página 763](#page-762-0)
- • ["Exemplos" na página 764](#page-763-0)

# **Diagrama de sintaxe**

**Sinônimo**: DIS CHS

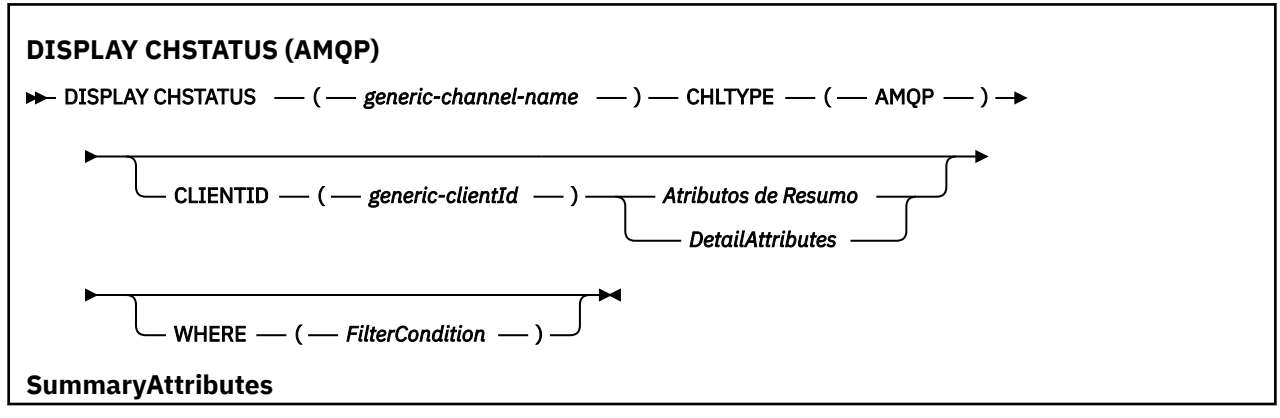

<span id="page-760-0"></span>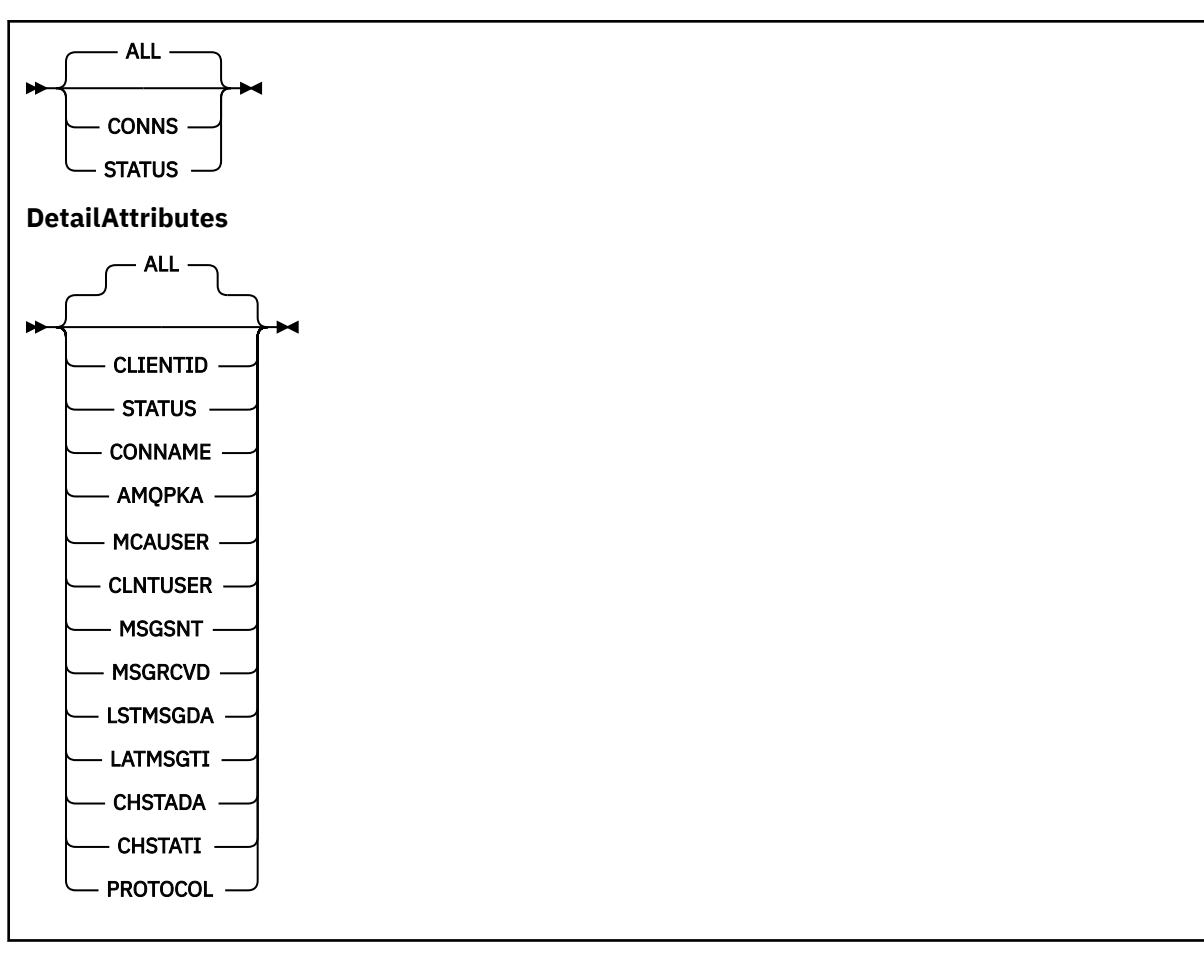

### **Nota:**

• O comportamento padrão é para o **RUNMQSC** retornar um resumo das conexões para o canal. Se **CLIENTID** for especificado, **RUNMQSC** retornará detalhes de cada cliente conectado ao canal.

# **Descrições de Parâmetros para DISPLAY CHSTATUS**

Você deve especificar o nome do canal para o qual deseja exibir as informações de status. Esse parâmetro pode ser um nome de canal específico ou um nome de canal genérico Usando um nome de canal genérico, é possível exibir as informações de status para todos os canais ou as informações de status para um ou mais canais que correspondem ao nome especificado.

### **(** *generic-channel-name* **)**

O nome da definição de canal para a qual as informações de status devem ser exibidas. Um asterisco final (\*) corresponde a todas as definições de canal com a raiz especificada seguida por zero ou mais caracteres. Um asterisco (\*) sozinho especifica todas as definições de canal. Um valor é necessário para todos os tipos de canais.

### **WHERE**

Especifique uma condição de filtro para exibir informações de status para os canais que satisfazem os critérios de seleção da condição de filtro.

A condição do filtro está em três partes: *filter-keyword*, *operator*e *filter-value*:

### **filter-palavra-chave**

O parâmetro a ser usado para exibir atributos para este comando DISPLAY.

As informações de status para canais de um tipo para o qual a palavra-chave de filtragem não é válida não são exibidas.

### **operador**

Isso é usado para determinar se um canal satisfaz o valor de filtro na palavra-chave de filtragem. Os operadores são:

### **LT**

Menor que

# **GT**

Maior que

# **EQ**

Igual a

# **NE**

Diferente de

# **LE**

Menor que ou igual a

### **GE**

Maior que ou igual a

### **LK**

Corresponde uma sequência genérica que você fornece como um *valor de filtro*

### **NL**

Não corresponde a uma sequência genérica fornecida como um *valor de filtro*

### **CT**

Contém um item especificado. Se a *palavra-chave de filtro* for uma lista, será possível usar esse operador para exibir os objetos cujos atributos contêm o item especificado

### **EX**

Não contém um item especificado. Se a *filter-keyword* for uma lista, será possível usar esse operador para exibir objetos cujos atributos não contêm o item especificado

### **valor de filtro**

O valor no qual o valor de atributo deve ser testado usando o operador. Dependendo da palavrachave filter, esse valor pode ser:

• Um valor explícito que é um valor válido para o atributo que está sendo testado.

É possível usar os operadores LT, GT, EQ, NE, LE ou GE apenas. No entanto, se o valor de atributo for um de um possível conjunto de valores em um parâmetro (por exemplo, o valor SDR no parâmetro CHLTYPE), será possível usar somente EQ ou NE...

• Um valor genérico. Esse valor é uma sequência de caracteres com um asterisco no final, por exemplo ABC\*. Se o operador for LK, todos os itens nos quais o valor de atributo é iniciado com a sequência (ABC no exemplo) não listados. Se o operador for NL, todos os itens nos quais o valor do atributo não inicia com a sequência são listados. Apenas um único caractere curinga final (asterisco) é permitido.

Não é possível usar um valor de filtro genérico para os parâmetros com valores numéricos ou com um de um conjunto de valores.

• Um item em uma lista de valores. Use CT ou EX como o operador. Por exemplo, se o valor DEF estiver especificado com o operador CT, todos os itens nos quais um dos valores de atributo é DEF serão listados.

### **ALL**

Especifique esse parâmetro para exibir todas as informações de status para cada instância relevante..

Se esse parâmetro for especificado, quaisquer parâmetros que solicitem informações de status específicas que também sejam especificadas não terão efeito; todas as informações serão exibidas

# <span id="page-762-0"></span>**Atributos de Resumo**

Quando nenhum parâmetro CLIENTID é incluído no comando MQSC DISPLAY CHSTATUS (AMQP), um resumo das informações do canal AMQP é exibido. O número de conexões é exibido como atributo CONNS. Os seguintes atributos exibem um resumo para cada canal.

### **ALL**

Especifique esse parâmetro para exibir todas as informações de status para cada instância relevante.. Este atributo é o valor padrão se nenhum atributo for solicitado.

Esse parâmetro é válido para os canais AMQP

Se esse parâmetro for especificado, quaisquer parâmetros especificados que estejam solicitando informações de status específicas não terão efeito; e todas as informações serão exibidas

### **CONNS**

O número de conexões atuais com este canal.

### **STATUS**

O status deste canal.

# **modo de detalhes do cliente**

### **CLIENTID**

O identificador do cliente.

# **STATUS**

O status do cliente.

### **CONNAME**

O nome da conexão remota (endereço IP)

### **AMQPKA**

O intervalo de keep-alive do cliente.

### **MCAUSER**

O ID do usuário que o cliente está usando para acessar recursos do IBM MQ .

### **CLNTUSER**

O ID do usuário que o cliente forneceu ao se conectar.

### **MSGSNT**

Número de mensagens enviadas pelo cliente desde a última conexão.

### **MSGRCVD**

Número de mensagens recebidas pelo cliente desde a última conexão.

### **LSTMSGDA**

Data em que a última mensagem foi recebida ou enviada

### **LSTMSGTI**

Horário da última mensagem recebida ou enviada.

### **CHSTADA**

Canal de data iniciado.

### **CHSTATI**

O canal de horário foi iniciado.

### <span id="page-763-0"></span>**PROTOCOL**

O protocolo de comunicação usado pelo cliente O valor é AMQP.

# **Exemplos**

O comando a seguir recupera um resumo de status para o canal AMQP denominado MYAMQP:

dis chstatus(MYAMQP) chltype(AMQP) all

O comando gera o seguinte status:

```
AMQ8417: Display Channel Status details.
  CHANNEL(MYAMOP)<br>CONNECTIONS(1) CONNECTIONS(1) STATUS(RUNNIN
                                              STATUS(RUNNING)
```
O comando a seguir recupera um status completo para o canal AMQP denominado MYAMQP:

dis chstatus(\*) chltype(AMQP) clientid(\*) all

O comando gera o seguinte status:

```
AMQ8417: Display Channel Status details.
CHANNEL(MYAMQP) CHLTYPE(AMQP)
 CLIENTID(recv_cc2022b) STATUS(RUNNING)<br>CONNAME(192.168.60.1) AMOPKA(0)
  CONNAME(192.168.60.1)           AMQPKA(0)<br>MCAUSER(matt)              CLNTUSER( )
 MCAUSER(matt)<br>MSGSNT(0)
   MSGSNT(0) MSGRCVD(0)
                                             LSTMSGTI( )<br>CHSTATI(06.23.30)
  CHSTADA(2015-09-18)
   PROTOCOL(AMQP)
```
#### **E AIX DISPLAY CHSTATUS (exibir status do canal)** Windows Linux

# **MQTT**

Use o comando MQSC DISPLAY CHSTATUS (MQTT) para exibir o status de um ou mais canais MQ Telemetry .

# **usando comandos MQSC**

Para obter informações sobre como usar comandos MQSC, consulte Administrando IBM MQ usando comandos MQSC.

- Diagrama de Sintaxe
- • ["Descrições de Parâmetros para DISPLAY CHSTATUS" na página 765](#page-764-0)
- • ["Atributos de Resumo" na página 767](#page-766-0)

**Sinônimo**: DIS CHS

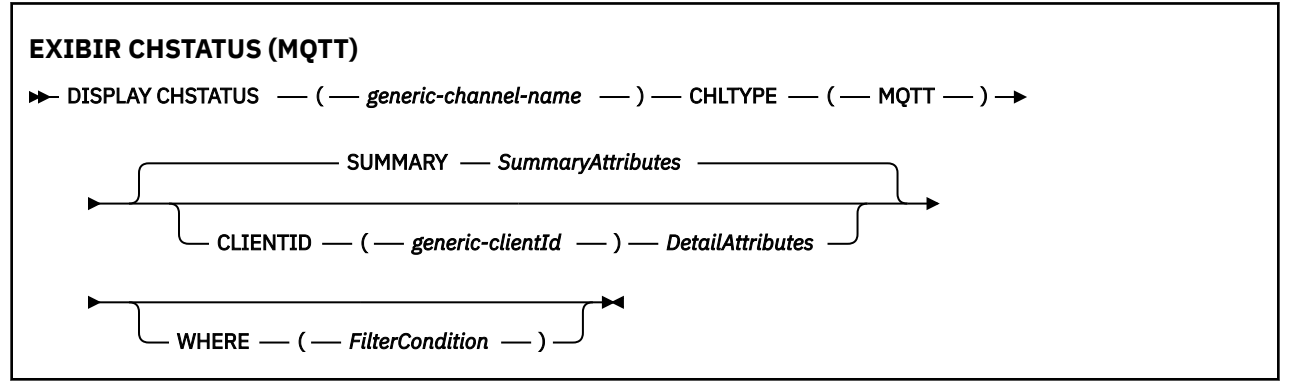

<span id="page-764-0"></span>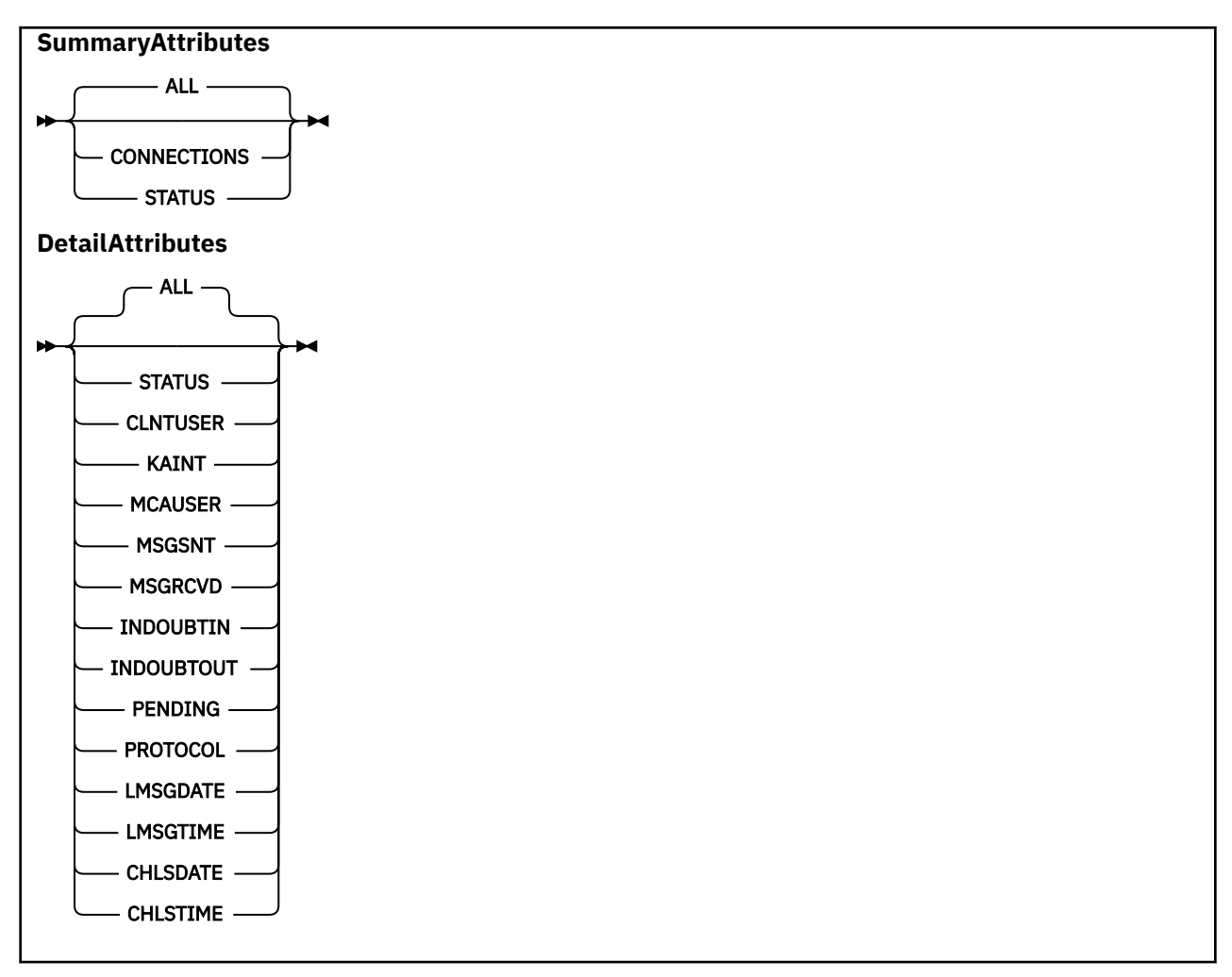

### **Notas:**

- O comportamento padrão é para o **RUNMQSC** retornar um resumo das conexões para o canal. Se **CLIENTID** for especificado, **RUNMQSC** retornará detalhes de cada cliente conectado ao canal.
- **CLIENTID**, **SUMMARY**ou nenhum pode ser especificado, mas não ambos ao mesmo tempo.
- O comando **DISPLAY CHSTATUS** para MQ Telemetry tem o potencial de retornar um número muito maior de respostas do que se o comando fosse executado para um canal IBM MQ . Por esse motivo, o servidor MQ Telemetry não retorna mais respostas do que ajustar na fila de resposta. O número de respostas é limitado ao valor do parâmetro MAXDEPTH da fila SYSTEM.MOSC.REPLY.QUEUE. Quando o RUNMQSC processa um comando MQ Telemetry truncado pelo servidor MQ Telemetry , a mensagem AMQ8492 é exibida especificando quantas respostas são retornadas com base no tamanho de MAXDEPTH.
- Você pode utilizar este comando para listar clientes desconectados. Como esses clientes não estão associados a um canal específico, você os listará usando o caractere curinga. Por exemplo,

```
DIS CHS(*) CHLTYPE(MQTT) CLIENTID(*) WHERE(STATUS EQ DISCONNECTED).
```
Você deve tomar cuidado usando esse comando quando pode haver um grande número de clientes desconectados.

# **Descrições de Parâmetros para DISPLAY CHSTATUS**

Você deve especificar o nome do canal para o qual deseja exibir as informações de status. Esse parâmetro pode ser um nome de canal específico ou um nome de canal genérico Usando um nome de canal genérico, é possível exibir as informações de status para todos os canais ou as informações de status para um ou mais canais que correspondem ao nome especificado.

### **(** *generic-channel-name* **)**

O nome da definição de canal para a qual as informações de status devem ser exibidas. Um asterisco final (\*) corresponde a todas as definições de canal com a raiz especificada seguida por zero ou mais caracteres. Um asterisco (\*) sozinho especifica todas as definições de canal. Um valor é necessário para todos os tipos de canais.

### **WHERE**

Especifique uma condição de filtro para exibir informações de status para os canais que satisfazem os critérios de seleção da condição de filtro.

A condição do filtro está em três partes: *filter-keyword*, *operator*e *filter-value*:

### **filter-palavra-chave**

O parâmetro a ser usado para exibir atributos para este comando DISPLAY.

As informações de status para canais de um tipo para o qual a palavra-chave de filtragem não é válida não são exibidas.

### **operador**

Isso é usado para determinar se um canal satisfaz o valor de filtro na palavra-chave de filtragem. Os operadores são:

### **LT**

Menor que

### **GT**

Maior que

### **EQ**

Igual a

### **NE**

Diferente de

### **LE**

Menor que ou igual a

### **GE**

Maior que ou igual a

### **LK**

Corresponde uma sequência genérica que você fornece como um *valor de filtro*

### **NL**

Não corresponde a uma sequência genérica fornecida como um *valor de filtro*

### **CT**

Contém um item especificado. Se a *palavra-chave de filtro* for uma lista, será possível usar esse operador para exibir os objetos cujos atributos contêm o item especificado

### **EX**

Não contém um item especificado. Se a *filter-keyword* for uma lista, será possível usar esse operador para exibir objetos cujos atributos não contêm o item especificado

### **valor de filtro**

O valor no qual o valor de atributo deve ser testado usando o operador. Dependendo da palavrachave filter, esse valor pode ser:

• Um valor explícito que é um valor válido para o atributo que está sendo testado.

É possível usar os operadores LT, GT, EQ, NE, LE ou GE apenas. No entanto, se o valor de atributo for um de um possível conjunto de valores em um parâmetro (por exemplo, o valor SDR no parâmetro CHLTYPE), será possível usar somente EQ ou NE...

• Um valor genérico. Esse valor é uma sequência de caracteres com um asterisco no final, por exemplo ABC\*. Se o operador for LK, todos os itens nos quais o valor de atributo é iniciado com a sequência (ABC no exemplo) não listados. Se o operador for NL, todos os itens nos quais o

<span id="page-766-0"></span>valor do atributo não inicia com a sequência são listados. Apenas um único caractere curinga final (asterisco) é permitido.

Não é possível usar um valor de filtro genérico para os parâmetros com valores numéricos ou com um de um conjunto de valores.

• Um item em uma lista de valores. Use CT ou EX como o operador. Por exemplo, se o valor DEF estiver especificado com o operador CT, todos os itens nos quais um dos valores de atributo é DEF serão listados.

### **ALL**

Especifique esse parâmetro para exibir todas as informações de status para cada instância relevante..

Se esse parâmetro for especificado, quaisquer parâmetros que solicitem informações de status específicas que também sejam especificadas não terão efeito; todas as informações serão exibidas

# **Atributos de Resumo**

Quando SUMMARY é incluído no comando MQSC DISPLAY CHSTATUS (MQTT), o número de conexões é exibido como o atributo CONNECTIONS. Os seguintes atributos exibem um resumo para cada canal.

### **ALL**

Especifique esse parâmetro para exibir todas as informações de status para cada instância relevante.. Este atributo é o valor padrão se nenhum atributo for solicitado.

Esse parâmetro é válido para canais do MQTT

Se esse parâmetro for especificado, quaisquer parâmetros especificados que estejam solicitando informações de status específicas não terão efeito; e todas as informações serão exibidas

### **CONNECTIONS**

O número de conexões atuais com este canal.

### **STATUS**

O status deste canal.

# **modo de detalhes do cliente**

### **STATUS**

O status do cliente.

### **CLNTUSER**

O ID do usuário que o cliente forneceu ao se conectar.

### **CONNAME**

O nome da conexão remota (endereço IP)

# **KAINT**

O intervalo de keep-alive do cliente.

### **MCAUSER**

O ID do usuário que o cliente está usando para acessar recursos do IBM MQ . Esse é o ID do usuário cliente selecionado pelo processo descrito em MQTT identidade e autorização do cliente.

### **MSGSNT**

Número de mensagens enviadas pelo cliente desde a última conexão.

### **MSGRCVD**

Número de mensagens recebidas pelo cliente desde a última conexão.

### **INDOUBTIN**

Número de mensagens de entrada pendentes para o cliente.

### **INDOUBTOUT**

Número de mensagens em dúvida, de saída para o cliente

### **PENDING**

O número de mensagens pendentes de saída

### **PROTOCOL**

O protocolo de comunicação usado pelo cliente Esse é MQTTV311, MQTTV3ou HTTP.

# **LMSGDATE**

Data em que a última mensagem foi recebida ou enviada

### **LMSGTIME**

Horário da última mensagem recebida ou enviada.

### **CHLSDATE**

Canal de data iniciado.

### **CHLSTIME**

O canal de horário foi iniciado.

# **DISPLAY CLUSQMGR (exibir informações do canal para gerenciadores de fila de clusters),**

Use o comando MQSC **DISPLAY CLUSQMGR** para exibir informações sobre canais de cluster para gerenciadores de fila em um cluster..

# **usando comandos MQSC**

Para obter informações sobre como usar comandos MQSC, consulte Administrando IBM MQ usando comandos MQSC.

 $\blacktriangleright$   $\blacktriangleright$   $\blacktriangler$ de origem, consulte Fontes das quais é possível emitir comandos MQSC e PCF emIBM MQ for z/OS .

- Diagrama de Sintaxe
- • ["Observações de Uso" na página 771](#page-770-0)
- • ["Descrições de parâmetro para DISPLAY CLUSQMGR" na página 771](#page-770-0)
- • ["Parâmetros Solicitados" na página 773](#page-772-0)
- • ["Parâmetros de Canal" na página 774](#page-773-0)

Sinônimo : DIS CLUSQMGR

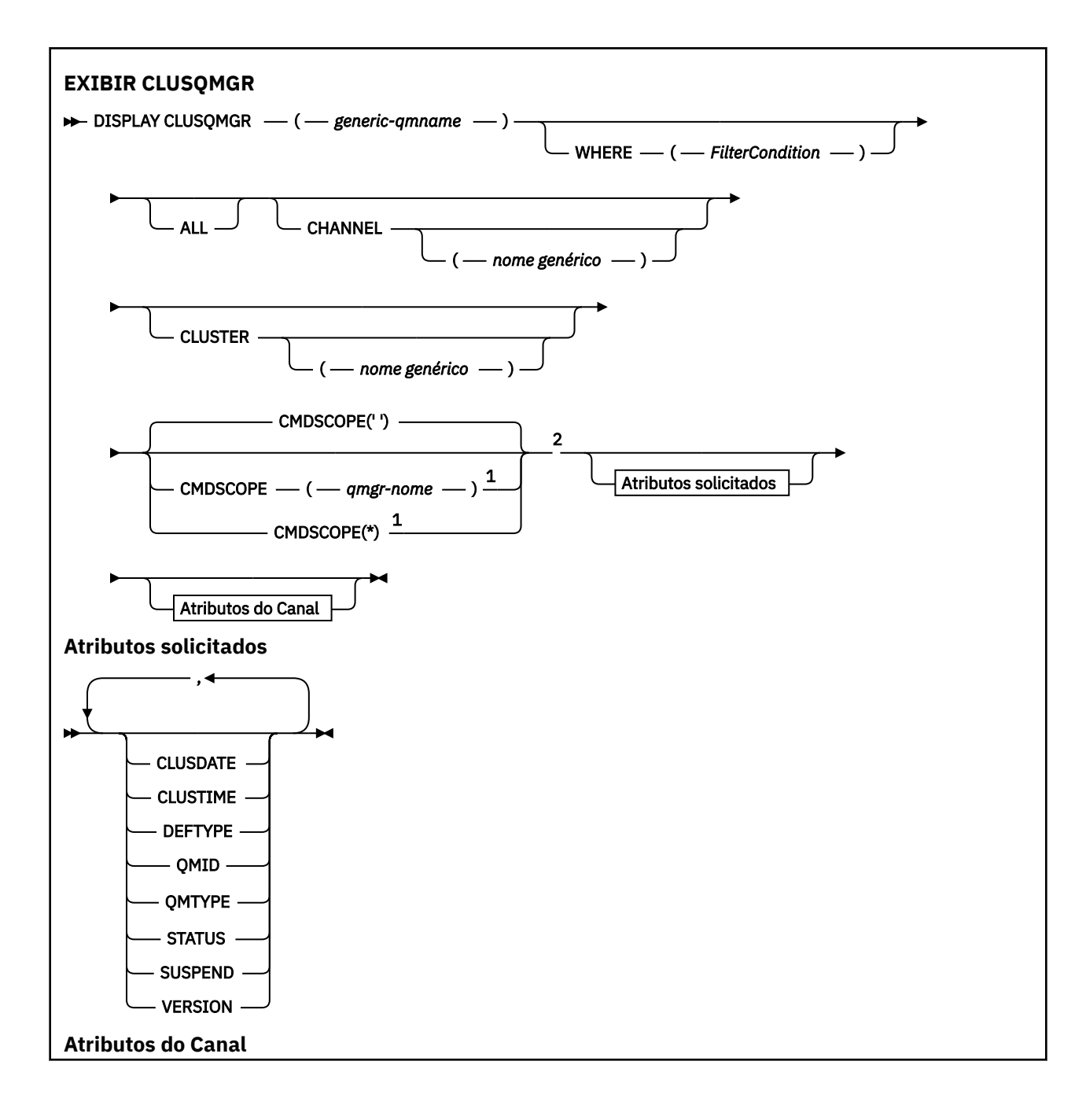

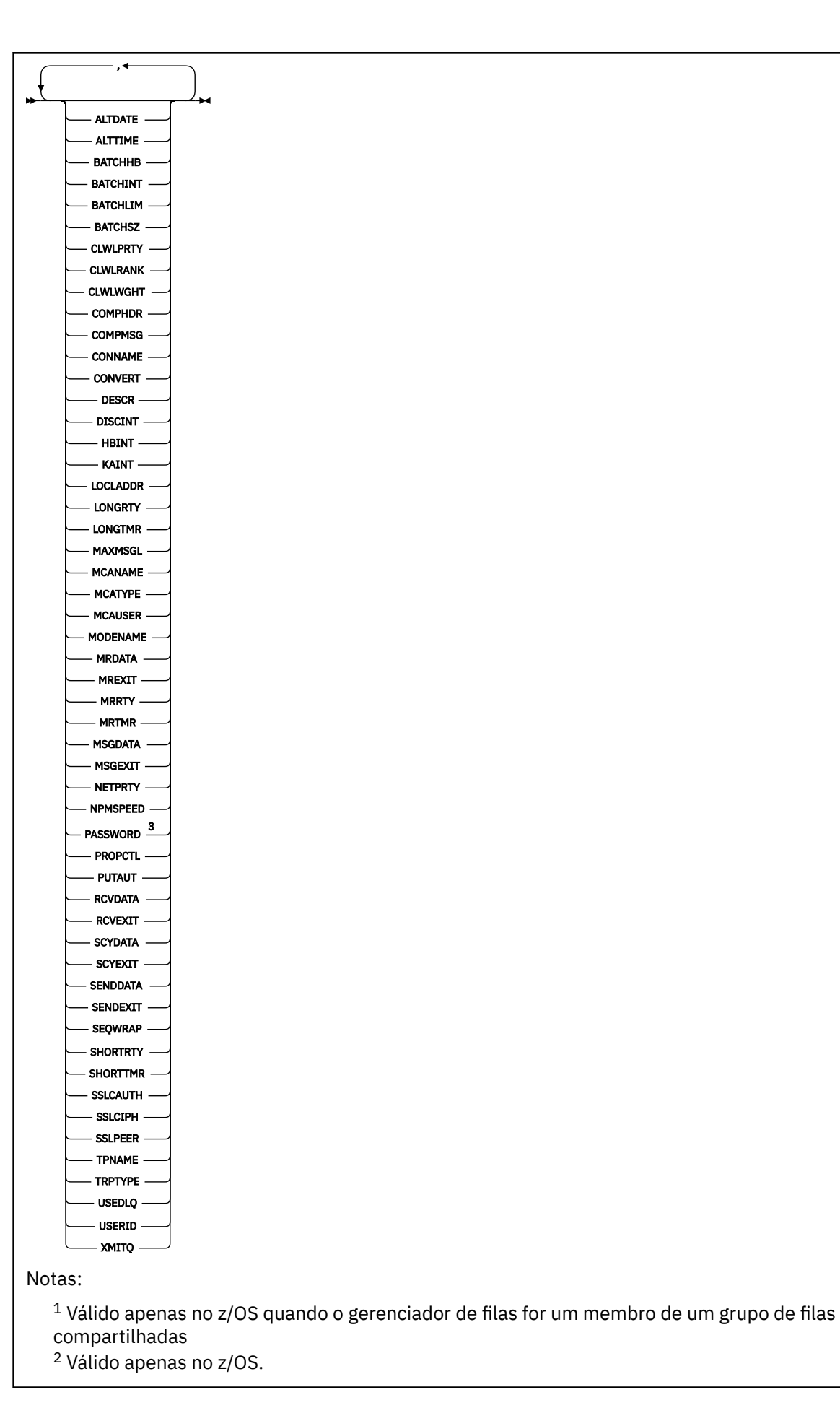

**770** Referência de Administração do IBM MQ .

# <span id="page-770-0"></span>**Observações de Uso**

Diferente do comando **DISPLAY CHANNEL** , esse comando inclui informações sobre os canais de cluster que são autodefinidos e o status dos canais de cluster

**Nota:** No z/OS, o comando falhará se o inicializador de canal não for iniciado..

# **Descrições de parâmetro para DISPLAY CLUSQMGR**

### **(** *generic-qmgr-name* **)**

O nome do gerenciador de filas do cluster para o qual as informações devem ser exibidas

Um asterisco final "\*" corresponde a todos os gerenciadores de filas do cluster com a raiz especificada seguida por zero ou mais caracteres. Um asterisco "\*" por si mesmo especifica todos os gerenciadores de fila de clusters..

### **WHERE**

Especifique uma condição de filtro para exibir apenas os canais de cluster que atendem ao critério de seleção da condição de filtro A condição do filtro está em três partes: *filter-keyword*, *operator*e *filter-value*:

### **filter-palavra-chave**

Quase todos os parâmetros que podem ser utilizados para exibir atributos para este comando **DISPLAY** No entanto, não é possível usar os parâmetros CMDSCOPE ou MCANAME como palavraschave de filtro. Não será possível usar CHANNEL ou CLUSTER como palavras-chave de filtro se você usá-las para selecionar gerenciadores de filas do cluster.

### **operador**

Os operadores são:

### **LT**

Menor que

**GT**

Maior que

# **EQ**

Igual a

### **NE**

Diferente de

# **LE**

Menor que ou igual a

### **GE**

Maior que ou igual a

### **LK**

Corresponde uma sequência genérica que você fornece como um *valor de filtro*

### **NL**

Não corresponde a uma sequência genérica fornecida como um *valor de filtro*

### **CT**

Contém um item especificado. Se a *filter-keyword* for uma lista, será possível usar CT para exibir objetos cujos atributos contêm o item especificado

### **EX**

Não contém um item especificado. Se a *filter-keyword* for uma lista, será possível usar EX para exibir objetos cujos atributos não contêm o item especificado

### **CTG**

Contém um item que corresponde a uma sequência genérica fornecida como um *valor de filtro*. Se a *filter-keyword* for uma lista, será possível utilizar CTG para exibir objetos cujos atributos correspondem à sequência genérica

### **EXG**

Não contém nenhum item que corresponda a uma sequência genérica fornecida como um *valor de filtro*. Se *filter-keyword* for uma lista, será possível usar EXG para exibir objetos cujos atributos não correspondem à sequência genérica.

### **valor de filtro**

O valor no qual o valor de atributo deve ser testado usando o operador. Dependendo da palavrachave filter, *filter-value* pode ser:

• Um valor explícito, que é um valor válido para o atributo sendo testado.

É possível usar operadores LT, GT, EQ, NE, LEou GE apenas. Se o valor de atributo for um valor de um possível conjunto de valores, será possível usar apenas EQ ou NE. Por exemplo, o valor STARTING no parâmetro **STATUS** .

• Um valor genérico. *filter-value* é uma sequência de caracteres. Um exemplo é ABC\*.. Se o operador for LK, todos os itens nos quais o valor de atributo começa com a sequência, ABC no exemplo, serão listados.. Se o operador for NL, todos os itens nos quais o valor de atributo não começa com a sequência são listados.. Apenas um único caractere curinga final (asterisco) é permitido.

Não é possível usar um valor de filtro genérico para os parâmetros com valores numéricos ou com um de um conjunto de valores.

• Um item em uma lista de valores. O valor pode ser explícito ou, se for um valor de caractere, pode ser explícito ou genérico. Se for explícita, use CT ou EX como o operador. Por exemplo, se o valor DEF for especificado com o operador CT, todos os itens em que um dos valores de atributos for DEF serão listados.. Se for genérico, use CTG ou EXG como operador. Se ABC\* for especificado com o operador CTG, todos os itens em que um dos valores de atributo começa com ABC serão listados

### **ALL**

Especifique ALL para exibir todos os parâmetros.. Se esse parâmetro for especificado, todos os parâmetros que também forem solicitados especificamente não terão efeito; todos os parâmetros ainda serão exibidos

ALL será o padrão se você não especificar um nome genérico e não solicitar nenhum parâmetro específico

z/0S Em z/OS ALL também será o padrão se você especificar uma condição de filtro usando o parâmetro WHERE , mas em outras plataformas, apenas atributos solicitados serão exibidos..

### **CHANNEL (** *generic-name* **)**

Isso é opcional e limita as informações exibidas aos canais de cluster com o nome do canal especificado. O valor pode ser um nome genérico..

### **CLUSTER (** *nome genérico* **)**

Isso é opcional, e limita as informações exibidas para os gerenciadores de fila de clusters com o nome do cluster especificado O valor pode ser um nome genérico..

# **CMDSCOPE**

Esse parâmetro aplica-se apenas a z/OS e especifica como o comando é executado quando o gerenciador de filas é um membro de um grupo de filas compartilhadas

**''**

O comando é executado no gerenciador de filas no qual foi inserido. '' será o valor padrão.

### *qmgr-name*

O comando é executado no gerenciador de filas especificado, desde que o gerenciador de filas esteja ativo dentro do grupo de filas compartilhadas.

<span id="page-772-0"></span>É possível especificar um nome do gerenciador de filas, diferente do gerenciador de filas no qual o comando foi inserido.. É possível inserir um nome de gerenciador de fila diferente, se você estiver usando um ambiente de grupo de filas compartilhadas e se o servidor de comando estiver ativado

**\***

O comando é executado no gerenciador de fila local e também é passado para cada gerenciador de fila ativo no grupo de filas compartilhadas O efeito de \* é o mesmo que inserir o comando em cada gerenciador de filas no grupo de filas compartilhadas...

Não é possível usar CMDSCOPE como uma palavra-chave de filtro..

# **Parâmetros Solicitados**

Especifique um ou mais parâmetros que definam os dados a serem exibidos Os parâmetros podem ser especificados em qualquer ordem, mas não especifique o mesmo parâmetro mais de uma vez.

Alguns parâmetros são relevantes apenas para canais de cluster de um tipo ou tipos específicos... Atributos que não são relevantes para um tipo específico de canal não causam saída e não causam um erro.

### **CLUSDATE**

A data na qual a definição tornou-se disponível para o gerenciador de filas locais, no formato yyyymm-dd

### **CLUSTIME**

O horário em que a definição se tornou disponível para o gerenciador de fila local, no formato hh.mm.ss

### **DEFTYPE**

Como o canal do cluster foi definido:

### **CLUSSDR**

Como um canal do emissor de clusters de uma definição explícita.

### **CLUSSDRA**

Como um canal do emissor de clusters sozinho por definição automática..

### **CLUSSDRB**

Como um canal do emissor de clusters por definição automática e uma definição explícita

### **CLUSRCVR**

Como um canal do receptor de clusters de uma definição explícita.

### **QMID**

O nome exclusivo gerado internamente do gerenciador de filas do cluster.

### **QMTYPE**

A função do gerenciador de filas do cluster no cluster:

### **REPOS**

Fornece um serviço de repositório completo

### **NORMAL**

Não fornece um serviço de repositório completo

### **STATUS**

O status do canal para este gerenciador de filas do cluster é um dos seguintes valores:

### **INICIANDO**

O canal foi iniciado e está aguardando para ficar ativo.

### **BINDING**

O canal está executando negociação de canal e ainda não está pronto para transferir mensagens.

### **INATIVO**

O canal não está ativo.

### **INITIALIZING**

O inicializador de canais está tentando iniciar um canal.

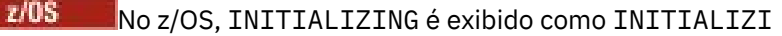

### <span id="page-773-0"></span>**EXECUTANDO**

O canal está transferindo mensagens neste momento ou está esperando que as mensagens cheguem na fila de transmissão para que possam ser transferidas.

### **PARANDO**

O canal está parando ou recebeu uma requisição de fechamento.

### **TENTANDO NOVAMENTE**

Uma tentativa anterior de estabelecer uma conexão falhou. O MCA tenta se conectar novamente após o intervalo de tempo especificado.

### **PAUSADO**

O canal está aguardando o intervalo de nova tentativa de mensagem ser concluído antes de tentar uma operação MQPUT novamente...

### **INTERROMPIDO**

Esse estado pode ser causado por um dos seguintes eventos:

• Canal interrompido manualmente.

Um usuário inseriu um comando stop channel para este canal.

• O número de tentativas para estabelecer uma conexão atingiu o número máximo de tentativas permitidas para o canal...

Não é feita nenhuma tentativa adicional para estabelecer uma conexão automaticamente

Um canal neste estado pode ser reiniciado apenas emitindo o comando **START CHANNEL** ou iniciando o programa MCA de maneira dependente do sistema operacional.

### **SOLICITANDO**

Um canal do solicitante local está solicitando serviços de um MCA remoto.

### **SWITCHING**

O canal está alternando as filas de transmissão.

### **SUSPEND**

Especifica se esse gerenciador de filas do cluster está suspenso do cluster ou não (como resultado do comando **SUSPEND QMGR** ). O valor de SUSPEND é YES ou NO.

### **Versão**

A versão doIBM MQ instalação à qual o gerenciador de filas do cluster está associado.

A versão tem o formato VVRRMMFF:

- Versão do VV:
- Liberação do RR:
- Nível de manutenção do MM:
- Nível de correção do FF:

### **XMITQ**

A fila de transmissões do cluster

# **Parâmetros de Canal**

### **ALTDATE**

A data na qual a definição ou as informações foram alteradas pela última vez, no formato yyyy-mmdd

### **ALTTIME**

O horário em que a definição ou as informações foram alteradas pela última vez, no formato hh.mm.ss

### **BATCHHB**

O valor de pulsação em lote que está sendo usado.

### **BATCHINT**

Duração mínima do lote..

### **BATCHLIM**

Limite de dados em lote

O limite da quantia de dados que podem ser enviados através de um canal.

### **BATCHSZ**

Tamanho do lote.

# **CLWLPRTY**

A prioridade do canal para propósitos de distribuição de carga de trabalho do cluster.

### **CLWLRANK**

A classificação do canal para propósitos de distribuição de carga de trabalho do cluster.

### **CLWLWGHT**

O peso do canal para os propósitos de distribuição de carga de trabalho do cluster..

### **COMPHDR**

A lista de técnicas de compactação de dados de cabeçalho suportadas pelo canal.

### **COMPMSG**

A lista de técnicas de compactação de dados da mensagem suportada pelo canal.

# **CONNAME**

Nome da conexão.

### **CONVERT**

Especifica se o emissor converte os dados da mensagem do aplicativo

### **DESCR**

Descrição.

### **DISCINT**

Intervalo de desconexão.

### **HBINT**

Intervalo de pulsação.

### **KAINT**

KeepAlive de sincronização para o canal.

### **LOCLADDR**

Endereço de comunicações locais para o canal.

### **LONGRTY**

Limite de número de tentativas de se conectar usando o cronômetro de longa duração

### **LONGTMR**

Cronômetro de longa duração

### **MAXMSGL**

Comprimento máximo da mensagem para o canal.

### **MCANAME**

Nome do agente do canal de mensagens.

Não é possível usar MCANAME como uma palavra-chave de filtro

### **MCATYPE**

Especifica se o agente do canal de mensagens é executado como um processo separado ou um encadeamento separado.

### **MCAUSER**

Identificador do usuário do agente do canal de mensagens.

# Nome do modo da LU 6.2

**MODENAME**

## **MRDATA**

Mensagem do canal-tente novamente os dados do usuário de saída.

### **MREXIT**

Nome da saída de repetição de mensagem do canal.

### **MRRTY**

Contagem de novas tentativas de mensagens do canal.

### **MRTMR**

Tempo de nova tentativa de mensagem do canal.

### **MSGDATA**

Dados do usuário de saída de mensagem do canal

# **MSGEXIT**

Nomes de saída da mensagem do canal

### **NETPRTY**

A prioridade para a conexão à rede.

### **NPMSPEED**

Velocidade da mensagem não persistente

### **PASSWORD**

Senha para iniciar a sessão LU 6.2 (se não estiver em branco, PASSWORD será exibido como asteriscos).

### **PROPCTL**

Controle de propriedade de mensagem.

### **PUTAUT**

Autoridade de colocação. "

### **RCVDATA**

Dados do usuário de saída de recebimento do canal.

### **RCVEXIT**

Nomes de saída de recebimento do canal.

### **SCYDATA**

Dados do usuário da saída de segurança do canal.

### **SCYEXIT**

Nome da saída de segurança do canal.

### **SENDDATA**

Os dados do usuário de saída de envio do canal.

### **SENDEXIT**

Nomes de saída de envio do canal

### **SEQWRAP**

Valor de agrupamento do número de sequência.

### **SHORTRTY**

Limite de número de tentativas para se conectar usando o cronômetro de curta duração

### **SHORTTMR**

Cronômetro de curta duração

### **SSLCAUTH**

Especifica se a autenticação de cliente TLS é necessária..

### **SSLCIPH**

Especificação de código para a conexão TLS.

### **SSLPEER**

Filtre para o Nome Distinto do certificado do gerenciador de filas de peer ou cliente na outra extremidade do canal.

# **TRPTYPE**

Tipo de transporte.

### **TPNAME**

nome do programa de transação LU 6.2 .

### <span id="page-776-0"></span>**USEDLQ**

Determina se a fila de mensagens não entregues é usada quando as mensagens não podem ser entregues por canais

### **USERID**

Identificador de usuário para iniciar a sessão LU 6.2 .

Para obter mais informações sobre parâmetros de canal, consulte ["DEFINE CHANNEL \(definir um novo](#page-514-0) [canal\)" na página 515](#page-514-0)

#### $z/0S$ **DISPLAY CMDSERV (display command server status) on z/OS**

Use the MQSC command DISPLAY CMDSERV to display the status of the command server.

# **Usando comandos MQSC no z/OS**

Para obter informações sobre como usar comandos MQSC no z/OS, consulte Origens das quais é possível emitir comandos MQSC e PCF no IBM MQ for z/OS.

You can issue this command from sources 12CR. Para uma explicação dos símbolos de origem, consulte Fontes das quais é possível emitir comandos MQSC e PCF emIBM MQ for z/OS .

- Syntax diagram
- "Usage notes for DISPLAY CMDSERV" on page 777

**Synonym**: DIS CS

**DISPLAY CMDSERV**

```
DISPLAY CMDSERV +
```
# **Usage notes for DISPLAY CMDSERV**

- 1. The command server takes messages from the system command input queue, and commands using CMDSCOPE, and processes them. DISPLAY CMDSERV displays the status of the command server.
- 2. The response to this command is a message showing the current status of the command server, which is one of the following:

### **ENABLED**

Available to process commands

### **DISABLED**

Not available to process commands

### **STARTING**

START CMDSERV in progress

### **STOPPING**

STOP CMDSERV in progress

### **STOPPED**

STOP CMDSERV completed

### **RUNNING**

Available to process commands, currently processing a message

### **WAITING**

Available to process commands, currently waiting for a message

# **DISPLAY COMMINFO (exibir informações de comunicação) em**

# **Multiplataformas**

Use o comando DISPLAY COMMINFO do MQSC para exibir os atributos de um objeto de informações de comunicação

# **usando comandos MQSC**

Para obter informações sobre como usar comandos MQSC, consulte Administrando IBM MQ usando comandos MQSC.

- • [Diagrama de Sintaxe](#page-776-0)
- "Descrições de parâmetro para DISPLAY COMMINFO" na página 778
- • ["Parâmetros Solicitados" na página 780](#page-779-0)

### **Sinônimo**: DIS COMMINFO

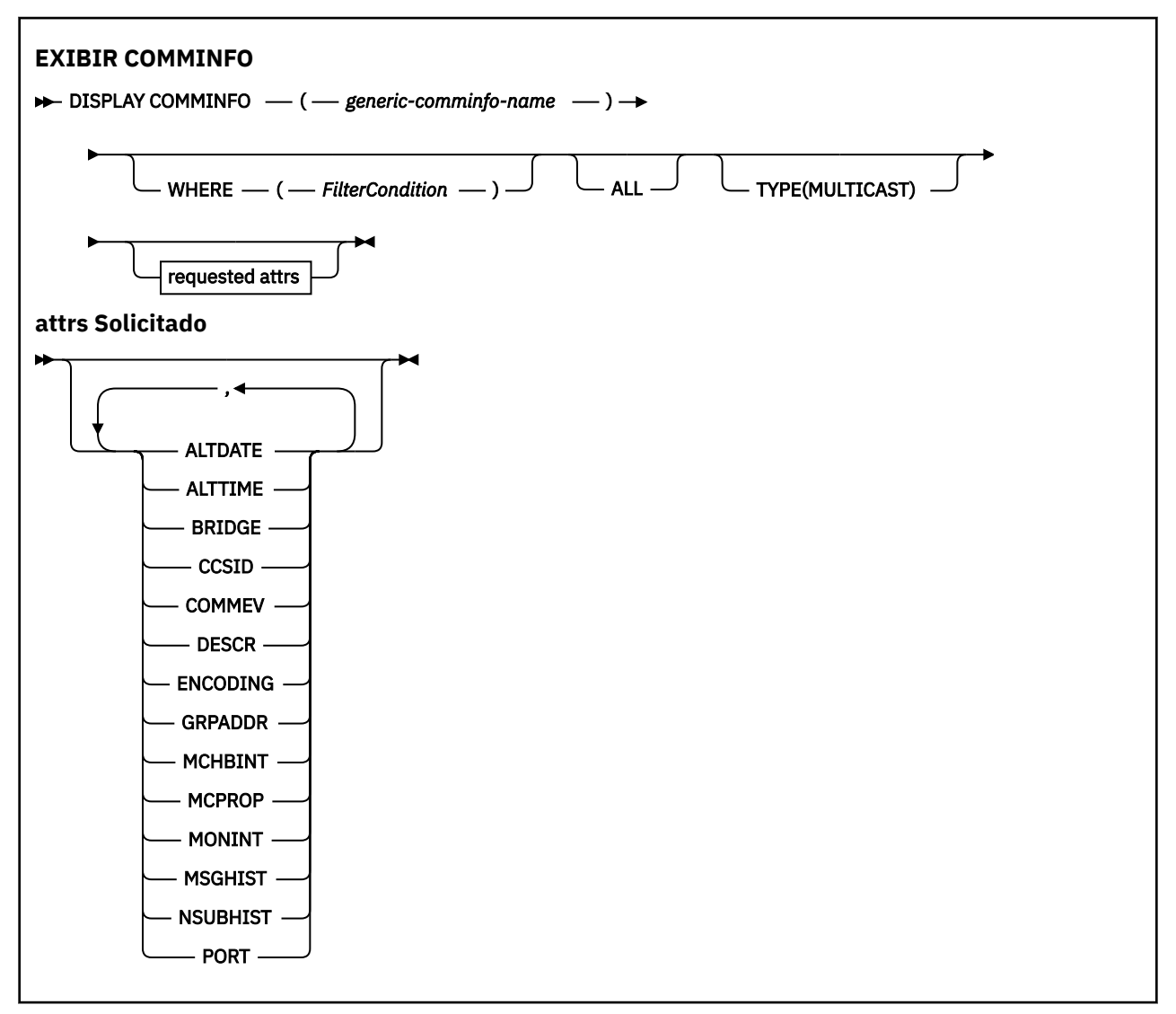

# **Descrições de parâmetro para DISPLAY COMMINFO**

Você deve especificar o nome do objeto de informações de comunicação que deseja exibir.. Este pode ser um nome de objeto de informações de comunicação específico ou um nome de objeto de informações de comunicação genérico Usando um nome de objeto de informações de comunicação genérica, é possível exibir:

- Todas as definições do objeto de informações de comunicação
- Um ou mais objetos de informações de comunicação que correspondem ao nome especificado

### *(generic-comminfo-name)*

O nome da definição de objeto de informações de comunicação a ser exibida (veja Regras para nomear IBM MQ objetos ). Um asterisco à direita (\*) corresponde a todos os objetos de informações de comunicação com a raiz especificada seguida por zero ou mais caracteres. Um asterisco (\*) por si só especifica todos os objetos de informações de comunicação. Todos os nomes devem ser definidos para o gerenciador de fila local

### **WHERE**

Especifique uma condição de filtro para exibir apenas as definições de objeto de informações de comunicação que satisfaçam o critério de seleção da condição de filtro A condição do filtro está em três partes: *filter-keyword*, *operator*e *filter-value*:

### **filter-palavra-chave**

Quase todos os parâmetros que podem ser usados para exibir atributos para este comando DISPLAY

### **operador**

Isto é utilizado para determinar se uma definição de objeto de informações de comunicação satisfaz o valor de filtro na palavra-chave de filtro fornecida... Os operadores são:

**LT**

Menor que

**GT**

Maior que

### **EQ**

Igual a

**NE**

Diferente de

**LE**

Menor que ou igual a

### **GE**

Maior que ou igual a

### **LK**

Corresponde uma sequência genérica que você fornece como um *valor de filtro*

### **NL**

Não corresponde a uma sequência genérica fornecida como um *valor de filtro*

### **valor de filtro**

O valor no qual o valor de atributo deve ser testado usando o operador. Dependendo da palavrachave de filtragem, isso pode ser:

• Um valor explícito, que é um valor válido para o atributo sendo testado.

É possível usar os operadores LT, GT, EQ, NE, LE ou GE apenas No entanto, se o valor de atributo for um de um possível conjunto de valores em um parâmetro (por exemplo, o valor DISABLED no parâmetro COMMEV), você só poderá usar EQ ou NE...

• Um valor genérico. Esta é uma sequência de caracteres (como a sequência de caracteres que você fornece para o parâmetro DESCR) com um asterisco na extremidade, por exemplo, ABC\*. Se o operador for LK, todos os itens nos quais o valor de atributo é iniciado com a sequência (ABC no exemplo) não listados. Se o operador for NL, todos os itens nos quais o valor do atributo não inicia com a sequência são listados. Apenas um único caractere curinga final (asterisco) é permitido.

### **ALL**

Especifique para exibir todos os parâmetros. Se esse parâmetro for especificado, quaisquer parâmetros solicitados especificamente não terão efeito; todos os parâmetros ainda serão exibidos.

### **Tipo**

Indica o tipo de lista de nomes a ser exibido

### **MULTICAST**

Exibe os objetos de informações de comunicação multicast Esse é o padrão.

# <span id="page-779-0"></span>**Parâmetros Solicitados**

Especifique um ou mais parâmetros que definam os dados a serem exibidos Os parâmetros podem ser especificados em qualquer ordem, mas não especifique o mesmo parâmetro mais de uma vez.

O padrão, se nenhum parâmetro for especificado (e o parâmetro ALL não for especificado) é que os nomes de objetos e os parâmetros TYPE sejam exibidos.

# **ALTDATE**

A data em que a definição foi alterada pela última vez no formato yyyy-mm-dd

### **ALTTIME**

O horário em que a definição foi alterada pela último vez, no formato hh.mm.ss

### **BRIDGE**

Ponte multicast

### **CCSID**

Identificador do conjunto de caracteres codificados no qual as mensagens são transmitidas.

### **COMMEV**

Se as mensagens do evento são geradas para Multicast

### **DESCR (** *sequência* **)**

Descrição

### **ENCODING**

A codificação na qual as mensagens são transmitidas.

# **GRPADDR**

O endereço IP ou o nome DNS do grupo.

### **MCHBINT**

Intervalo de pulsação multicast.

### **MCPROP**

Controle de propriedade multicast

### **MONINT**

Frequência de monitoramento...

### **MSGHIST**

A quantia de histórico de mensagens em kilobytes que é mantida pelo sistema para manipular retransmissões no caso de NACKs (reconhecimentos negativos).

# **NSUBHIST**

Quanto histórico um novo assinante se associando a um fluxo de publicação recebe.

**PORT**

O número da porta para transmissão.

# **DISPLAY CONN (exibir informações de conexão de aplicativo)**

Use o comando do MQSC **DISPLAY CONN** para exibir as informações de conexão sobre os aplicativos conectados ao gerenciador de filas. Este é um comando útil porque ele permite identificar aplicativos com unidades de trabalho de longa execução

# **usando comandos MQSC**

Para obter informações sobre como usar comandos MQSC, consulte Administrando IBM MQ usando comandos MQSC.

 $\approx$  z/OS É possível emitir este comando com base em origens 2CR.Para uma explicação dos símbolos de origem, consulte Fontes das quais é possível emitir comandos MQSC e PCF emIBM MQ for z/OS .

- • ["Notas de uso para DISPLAY CONN" na página 783](#page-782-0)
- • ["Descrições de parâmetro para DISPLAY CONN" na página 783](#page-782-0)
- • ["Atributos de Conexão" na página 786](#page-785-0)
- • ["Manipular atributos" na página 791](#page-790-0)
- • ["Atributos completos" na página 794](#page-793-0)

**Sinônimo**: DIS CONN

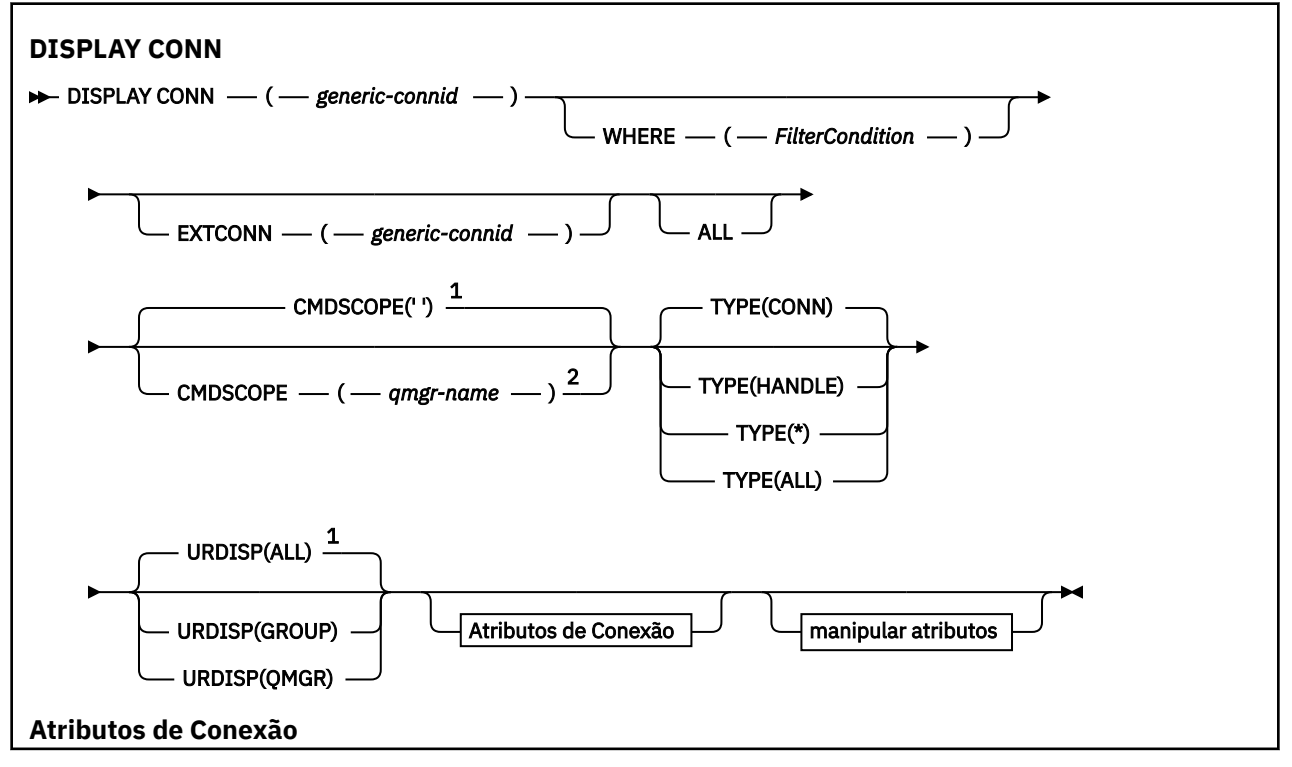

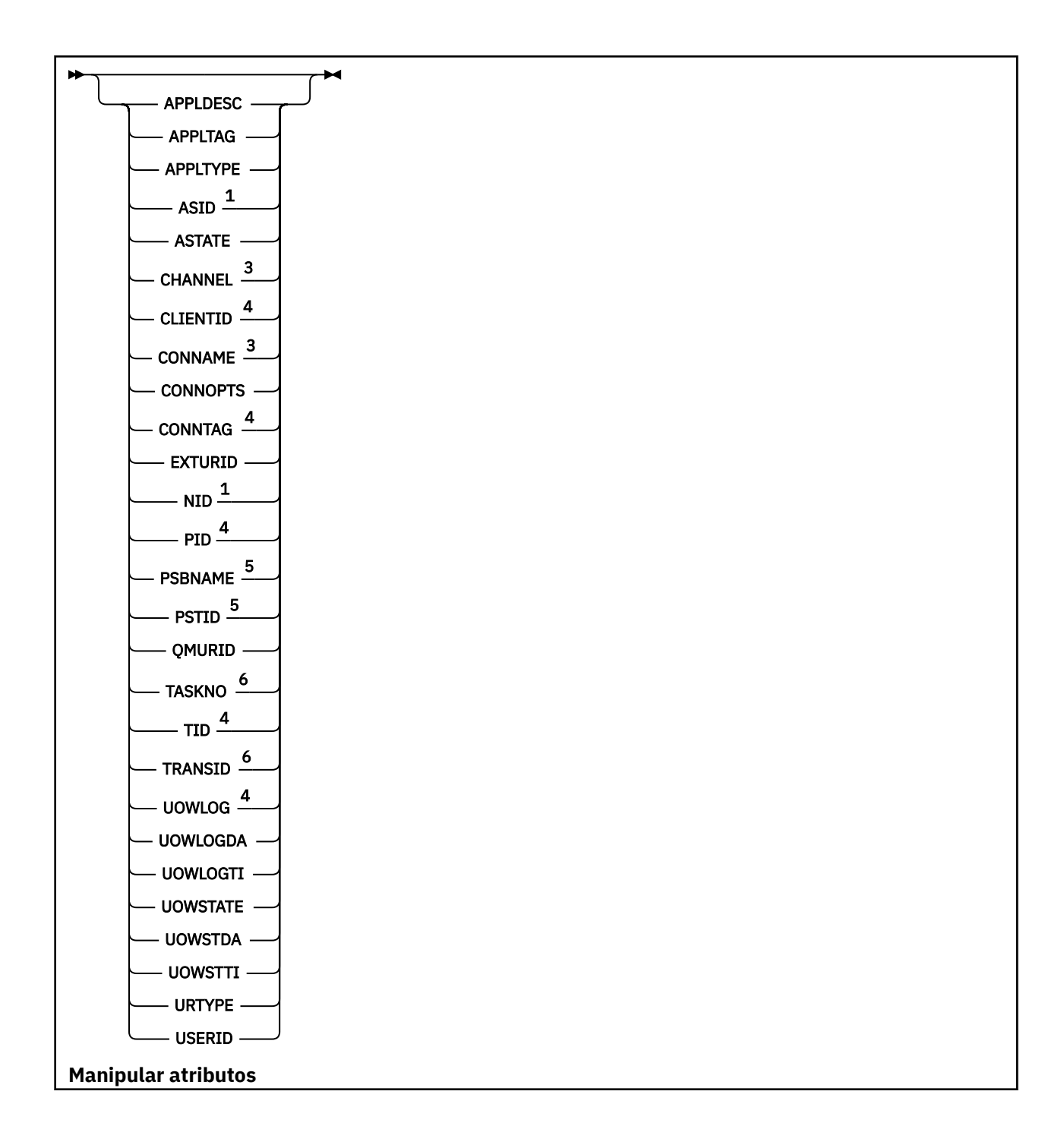

<span id="page-782-0"></span>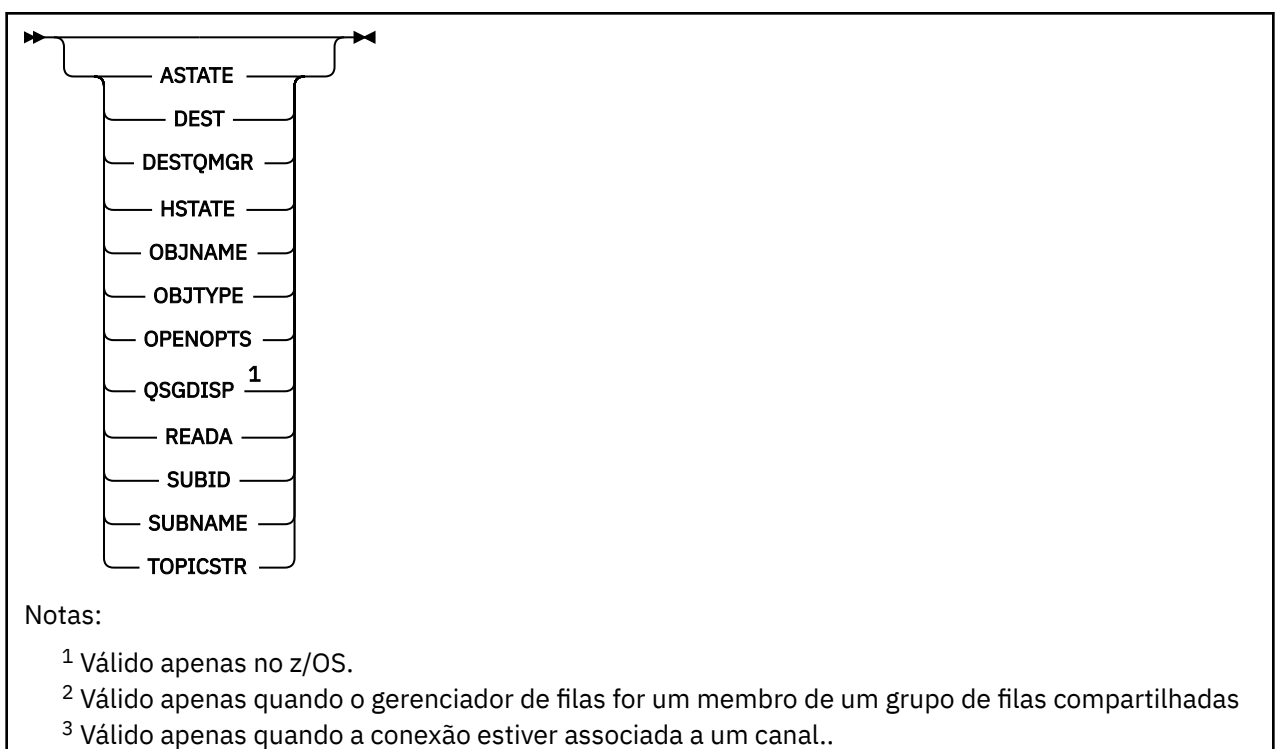

- <sup>4</sup> Não é válido em z/OS
- <sup>5</sup> Somente o IMS.
- <sup>6</sup> CICS para z/OS apenas

# **Notas de uso para DISPLAY CONN**

- $1.$  Extreme Esse comando é emitido internamente pelo IBM MQ on z/OS ao obter um ponto de verificação e quando o gerenciador de fila está iniciando e parando, de modo que uma lista de unidades de trabalho que estão em dúvida no momento seja gravada no log do console do z/OS
- 2. O parâmetro TOPICSTR pode conter caracteres que não podem ser traduzidos em caracteres para impressão quando a saída de comando é exibida...
	- $z/0S$ No z/OS, esses caracteres não para impressão são exibidos como espaços em branco.

No Multiplataformas usando **runmqsc**, esses caracteres não para impressão são exibidos como pontos.

3. O estado de consumidores assíncronos, ASTATE, reflete aquele do proxy de conexão do servidor em nome do aplicativo cliente; ele não reflete o estado do aplicativo cliente

Em IBM MQ 8.0, há uma mudança nos dados que são retornados no campo EXTURID nos resultados mostrados para o comando **DISPLAY CONN runmqsc** quando não há nenhuma transação XA associada à conexão. Antes de IBM MQ 8.0, se não houvesse nenhuma transação XA associada à conexão, no atributo EXTURID, o campo XA\_FORMATID seria mostrado como [00000000]. Em IBM MQ 8.0, se não houver nenhuma transação XA associada à conexão, o valor XA\_FORMATID será mostrado como a sequência vazia [].

# **Descrições de parâmetro para DISPLAY CONN**

Você deve especificar uma conexão para a qual deseja exibir informações. Pode ser um identificador de conexão específico ou um identificador de conexão genérico. Um único asterisco (\*) pode ser usado como um identificador de conexão genérica para exibir informações para todas as conexões...

### **(***generic-connid***)**

O identificador da definição de conexão para a qual informações devem ser exibidas. Um único asterisco (\*) especifica que informações para todos os identificadores de conexão devem ser exibidas.

Quando um aplicativo se conecta ao IBM MQ, ele recebe um identificador de conexão exclusivo de 24 bytes (ConnectionId).. O valor para CONN é formado convertendo os oito últimos bytes do ConnectionId para seu equivalente hexadecimal de 16 caracteres.

### **WHERE**

Especifique uma condição do filtro para exibir apenas as conexões que satisfazem o critério de seleção da condição do filtro.. A condição do filtro está em três partes: *filter-keyword*, *operator*e *filter-value*:

### **filter-palavra-chave**

Quase todos os parâmetros que podem ser utilizados para exibir atributos para este comando **DISPLAY** No entanto, não é possível usar os parâmetros **CMDSCOPE**, **EXTCONN**, **QSGDISP**, **TYPE**e **EXTURID** como palavras-chave de filtro.

### **operador**

Isso é usado para determinar se uma conexão satisfaz o valor de filtro na palavra-chave de filtro fornecida Os operadores são:

### **LT**

Menor que

### **GT**

Maior que

# **EQ**

Igual a

### **NE**

Diferente de

# **LE**

Menor que ou igual a

### **GE**

Maior que ou igual a

# **LK**

Corresponde uma sequência genérica que você fornece como um *valor de filtro*

### **NL**

Não corresponde a uma sequência genérica fornecida como um *valor de filtro*

# **CT**

Contém um item especificado. Se *filter-keyword* for uma lista, é possível usar isso para exibir objetos cujos atributos contêm o item especificado. Não é possível usar o **CONNOPTS** value MQCNO\_STANDARD\_BINDING com esse operador..

# **EX**

Não contém um item especificado. Se a *filter-keyword* for uma lista, será possível usar isso para exibir objetos cujos atributos não contêm o item especificado. Não é possível usar o **CONNOPTS** value MQCNO\_STANDARD\_BINDING com esse operador..

### **valor de filtro**

O valor no qual o valor de atributo deve ser testado usando o operador. Dependendo da palavrachave de filtragem, isso pode ser:

• Um valor explícito, que é um valor válido para o atributo sendo testado.

É possível usar os operadores LT, GT, EQ, NE, LE ou GE apenas No entanto, se o valor de atributos for um de um possível conjunto de valores em um parâmetro (por exemplo, o valor NONE no parâmetro **UOWSTATE** ), será possível usar apenas EQ ou NE

• Um valor genérico. Essa é uma sequência de caractere (como a sequência de caracteres no parâmetro **APPLTAG** ) com um asterisco no final, por exemplo, ABC\*. Se o operador for LK, todos os itens nos quais o valor de atributo começa com a cadeia (ABC no exemplo) serão listados.. Se

o operador for NL, todos os itens nos quais o valor de atributo não começa com a sequência são listados.. Apenas um único caractere curinga final (asterisco) é permitido.

Não é possível usar um valor de filtro genérico para os parâmetros com valores numéricos ou com um de um conjunto de valores.

• Um item em uma lista de valores. Use CT ou EX como operador. Por exemplo, se o valor DEF for especificado com o operador CT, todos os itens em que um dos valores de atributos for DEF serão listados..

### **ALL**

Especifique para exibir todas as informações de conexão do tipo solicitado para cada conexão especificada. Este é o padrão se você não especificar um identificador genérico e não solicitar nenhum parâmetro específico

#### $z/0S$ **CMDSCOPE**

Esse parâmetro aplica-se apenas a z/OS e especifica como o comando é executado quando o gerenciador de filas é um membro de um grupo de filas compartilhadas

**' '**

O comando é executado no gerenciador de filas no qual foi inserido. Esse é o valor-padrão.

### *qmgr-name*

O comando é executado no gerenciador de filas especificado, desde que o gerenciador de filas esteja ativo dentro do grupo de filas compartilhadas.

É possível especificar um nome de gerenciador de filas, diferente do gerenciador de filas no qual ele foi inserido, somente se você estiver usando um ambiente do grupo de filas compartilhadas e se o servidor de comando estiver ativado

**\***

O comando é executado no gerenciador de fila local e também é passado para cada gerenciador de fila ativo no grupo de filas compartilhadas O efeito disso é o mesmo que inserir o comando em cada gerenciador de fila no grupo de filas compartilhadas..

Não é possível usar **CMDSCOPE** como uma palavra-chave de filtro..

### **EXTCONN**

O valor para **EXTCONN** baseia-se nos primeiros dezesseis bytes do ConnectionId convertido em seu equivalente hexadecimal de 32 caracteres.

As conexões são identificadas por um identificador de conexão de 24 bytes. O identificador de conexão inclui um prefixo, que identifica o gerenciador de filas e um sufixo que identifica a conexão com esse gerenciador de filas. Por padrão, o prefixo é para o gerenciador de filas atualmente sendo administrado, mas é possível especificar um prefixo explicitamente usando o parâmetro **EXTCONN** . Use o parâmetro **CONN** para especificar o sufixo

Quando os identificadores de conexão forem obtidos de outras origens, especifique o identificador de conexão completo ( **EXTCONN** e **CONN**) para evitar possíveis problemas relacionados a valores **CONN** não exclusivos.

Não especifique um valor genérico para **CONN** e um valor não genérico para **EXTCONN**.

Não é possível usar **EXTCONN** como uma palavra-chave de filtro..

**Tipo**

Especifica o tipo das informações a serem exibidas Os valores são:

### **CONN**

Informações de conexão para a conexão especificada..

 $z/0S$ No z/OS, isso inclui encadeamentos que podem ser logicamente ou realmente desassociados de uma conexão, juntamente com aqueles que estão em dúvida e para os quais a intervenção externa é necessária para resolvê-los .. Esses últimos encadeamentos são aqueles que **DIS THREAD TYPE(INDOUBT)** mostraria.

### <span id="page-785-0"></span>**Identificador**

Informações relacionadas a objetos abertos pela conexão especificada.

**\***

Exiba todas as informações disponíveis relacionadas à conexão.

**ALL**

Exiba todas as informações disponíveis relacionadas à conexão.

 $z/0S$ No z/OS, se você especificar **TYPE**(*ALL | \**) e **WHERE**(*xxxxx*), obterá somente informações de CONN ou HANDLE retornadas, com base na especificação de **WHERE** Ou seja, se o *xxxxx* for uma condição relacionada a atributos de manipulação, somente atributos de manipulação para a conexão serão retornados.

### **URDISP**

Especifica a disposição da unidade de recuperação de conexões a serem exibidas Os valores são:

### **ALL**

Exibir todas as conexões. Esta é a configuração padrão.

### **GRUPO**

Exiba apenas as conexões com uma disposição de unidade de recuperação GROUP

### **QMGR**

Exiba apenas as conexões com uma disposição de unidade de recuperação QMGR

# **Atributos de Conexão**

Se **TYPE** estiver configurado como CONN, as informações a seguir serão sempre retornadas para cada conexão que satisfaça os critérios de seleção, exceto onde indicado:

- Identificador de conexão (parâmetro**CONN** )
- Tipo de informações retornadas (parâmetro**TYPE** )

Os seguintes parâmetros podem ser especificados para **TYPE(CONN)** para solicitar informações adicionais para cada conexão. Se for especificado um parâmetro que não seja relevante para a conexão, ambiente operacional ou tipo de informações solicitadas, esse parâmetro será ignorado.

### **APPLDESC**

Uma sequência contendo uma descrição do aplicativo conectado ao gerenciador de filas, onde ele é conhecido. Se o aplicativo não for reconhecido pelo gerenciador de filas, a descrição retornada estará em branco

### **APPLTAG**

Uma cadeia contendo a tag do aplicativo conectado ao gerenciador de filas. É um dos seguintes:

- z/OS Nome da Tarefa em Lote
- **z/0S** TSO USERID
- CICS APLICADO
- <mark>z/OS d</mark>IMS Nome da região
- Nome da tarefa do inicializador de canais
- Nome da tarefa IBM i
- Linux AIX Processo UNIX

**Notas:**

- $\blacktriangleright$  Linux,  $\blacktriangleright$  Em Linux, se o nome do processo exceder 15 caracteres, apenas os primeiros 15 caracteres serão mostrados.
- AIX No AIX, se o nome do processo exceder 28 caracteres, somente os primeiros 28 caracteres serão mostrados.

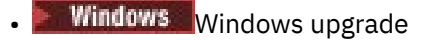

**Nota:** Isso consiste no caminho completo do programa e no nome do arquivo executável Se ele tiver mais de 28 caracteres, apenas os últimos 28 caracteres serão mostrados.

• Nome do processo do gerenciador de filas interno

### **APPLTYPE**

Uma cadeia indicando o tipo do aplicativo que está conectado ao gerenciador de filas. É um dos seguintes:

# **LOTE**

Aplicativo usando uma conexão em lote

### **CICS**

Transação do CICS

**IMS**

Transação do IMS

# **OS400**

Um aplicativo IBM i

### **SISTEMA**

Gerenciador de filas

# **Linux AIX** UNIX

Um aplicativo Linux ou AIX

### **DEF**

Especificar DEF faz com que o tipo de aplicativo padrão para a plataforma na qual o comando é interpretado seja armazenado na definição de processo. Este padrão não pode ser alterado pela instalação Se a plataforma suportar clientes, o padrão será interpretado como o tipo de aplicativo padrão do servidor..

# **Windows WINDOWS**

Um aplicativo Windows

# $\frac{z}{0}$ <sup>2</sup>ASID

Um identificador de espaço de endereço de 4 caracteres do aplicativo identificado por **APPLTAG** Ele distingue valores duplicados de **APPLTAG**.

Esse parâmetro é retornado apenas no z/OS quando o parâmetro **APPLTYPE** não possui o valor SYSTEM.

Esse parâmetro é válido apenas em z/OS

### **ASTATE**

O estado de consumo assíncrono nesta manipulação de conexões.

Os valores possíveis são:

### **SUSPENSO(S)**

Uma chamada MQCTL com o parâmetro Operation configurado como MQOP\_SUSPEND foi emitida com relação ao identificador da conexão para que o consumo de mensagem assíncrona seja temporariamente suspenso nesta conexão

### **STARTED**

Uma chamada MQCTL com o parâmetro Operation configurado como MQOP\_START foi emitida com relação à manipulação de conexões para que o consumo de mensagem assíncrona possa continuar nessa conexão

### **StartWait**

Uma chamada MQCTL com o parâmetro Operation configurado como MQOP\_START\_WAIT foi emitida com relação ao identificador da conexão para que o consumo de mensagem assíncrona possa continuar nesta conexão

### **INTERROMPIDO**

Uma chamada MQCTL com o parâmetro Operation configurado como MQOP\_STOP foi emitida com relação à manipulação da conexão para que o consumo de mensagens assíncronas não possa continuar atualmente nessa conexão

### **Nenhum**

Nenhuma chamada MQCTL foi emitida com relação à manipulação de conexões O consumo de mensagem assíncrona não pode continuar atualmente nesta conexão

### **CHANNEL**

O nome do canal que possui a conexão. Se não houver canal associado à conexão, esse parâmetro estará em branco.

# **Multi CLIENTID**

O ID do cliente que está usando a conexão. Se não houver ID do cliente associado à conexão, esse parâmetro estará em branco.

### **CONNAME**

O nome da conexão associado ao canal que possui a conexão.. Se não houver canal associado à conexão, esse parâmetro estará em branco.

### **CONNOPTS**

As opções de conexão atualmente em vigor para esta conexão de aplicativo.. Os valores possíveis são:

- MQCNO\_ACCOUNTING\_MQI\_DISABLED
- MQCNO\_ACCOUNTING\_MQI\_ENABLED
- MQCNO\_ACCOUNTING\_Q\_DISABLED
- MQCNO\_ACCOUNTING\_Q\_ENABLED
- MOCNO FASTPATH\_BINDING
- MOCNO HANDLE SHARE BLOCK
- MQCNO\_HANDLE\_SHARE\_NO\_BLOCK
- MOCNO HANDLE SHARE NONE
- MQCNO\_ISOLATED\_BINDING
- MQCNO\_RECONNECT
- MOCNO\_RECONNECT\_Q\_MGR
- MOCNO\_RESTRICT\_CONN\_TAG\_O\_MGR
- MQCNO\_RESTRICT\_CONN\_TAG\_QSG
- MQCNO\_SERIALIZE\_CONN\_TAG\_Q\_MGR
- MQCNO\_SERIALIZE\_CONN\_TAG\_QSG
- MQCNO\_SHARED\_BINDING
- MOCNO STANDARD BINDING

Se você estiver usando um cliente IBM MQ 9.1.2 ou posterior, os valores exibidos para MQCNO\_RECONNECT e MQCNO\_RECONNECT\_Q\_MGR são as opções de reconexão efetivas. Se estiver usando uma versão anterior do cliente, os valores exibidos serão o que o aplicativo especificar, independentemente de estarem ou não em vigor.

Não é possível usar o valor MQCNO\_STANDARD\_BINDING como um valor de filtro com os operadores CT e EX no parâmetro **WHERE** .

# **ALW CONNTAG**

A tag de conexão associada a essa conexão, formatado como uma sequência legível na página de códigos local para RUNMQSC.

**Nota:** O *CONNTAG* é tratado como dados de sequência, portanto, ele pode ser filtrado usando a sintaxe WHERE(CONNTAG LK 'generic\_tag\*')

### **EXTURID**

O identificador da unidade de recuperação externa associado a esta conexão. Seu formato é determinado pelo valor de **URTYPE**.

Não é possível usar **EXTURID** como uma palavra-chave de filtro..

# $Z/0S$  NID

Identificador de origem, configurado somente se o valor de **UOWSTATE** for UNRESOLVED. Este é um token exclusivo que identifica a unidade de trabalho dentro do gerenciador de filas Ele está no formato origin-node.origin-urid , em que

- origin-node identifica o originador do encadeamento, exceto no caso em que **APPLTYPE** é configurado como RRSBATCH, quando é omitido.
- origin-urid é o número hexadecimal designado à unidade de recuperação pelo sistema original para o encadeamento específico a ser resolvido.

Esse parâmetro é válido apenas em z/OS

### **PID**

Número especificando o identificador de processo do aplicativo que está conectado ao gerenciador de filas.

 $z/0S$ Esse parâmetro não é válido em z/OS

# **PSBNAME**

O nome de 8 caracteres do bloco de especificação de programa (PSB) associado à transação IMS em execução. É possível usar **PSBNAME** e **PSTID** para limpar a transação usando comandos IMS . Ele é válido apenas em z/OS

Esse parâmetro é retornado somente quando o parâmetro **APPLTYPE** tem o valor IMS..

#### $z/0S$ **PSTID**

O identificador de região IMS program specification table (PST) de 4 caracteres para a região IMS conectada. Ele é válido apenas em z/OS

Esse parâmetro é retornado somente quando o parâmetro **APPLTYPE** tem o valor IMS..

### **QMURID**

O identificador da unidade de recuperação do gerenciador de filas.

 $z/0S$ No z/OS, este é um RBA de log de 8 bytes, exibido como 16 caracteres hexadecimais..

No Multiplataformas, este é um identificador de transações de 8 bytes, exibido como m.n em que m e n são a representação decimal do primeiro e último 4 bytes do identificador de transações.

 $z/0S$ É possível usar **QMURID** como uma palavra-chave de filtro.. No z/OS, deve-se especificar o valor de filtro como uma sequência hexadecimal.

**Multich Em Multiplataformas, você deve especificar o valor de filtro como um par de números** decimais separados por um ponto (.). É possível usar apenas os operadores de filtro EQ, NE, GT, LT, GEou LE

 $z/0S$ No entanto, no z/OS, se o shunting de log ocorreu, conforme indicado pela mensagem CSQR026I, em vez do RBA, será necessário usar o URID da mensagem.

# **TASKNO**

Um número da tarefa CICS de 7 dígitos Este número pode ser usado no comando CICS " CEMT SET TASK (taskno) PURGE " para terminar a tarefa CICS . Esse parâmetro é válido apenas em z/OS

Esse parâmetro é retornado somente quando o parâmetro **APPLTYPE** tem o valor CICS..

**TID**

Número especificando o identificador de encadeamento no processo de aplicativo que abriu a fila especificada.

 $z/0S$ 

**Esse parâmetro não é válido em z/OS** 

#### $z/0S$ **TRANSID**

Um identificador de transação CICS de 4 caracteres. Esse parâmetro é válido apenas em z/OS

Esse parâmetro é retornado somente quando o parâmetro **APPLTYPE** tem o valor CICS..

# **Multi UOWLOG**

O nome do arquivo da extensão na qual a transação associada a essa conexão foi gravada pela primeira vez

**Esse parâmetro é válido apenas em Multiplataformas** 

# **UOWLOGDA**

A data em que a transação associada à conexão atual foi gravada primeiro no log.

### **UOWLOGTI**

O horário em que a transação associada à conexão atual gravou primeiro no log.

### **UOWSTATE**

O estado da unidade de trabalho. É um dos seguintes:

### **Nenhum**

Não há nenhuma unidade de trabalho

### **ATIVO**

A unidade de trabalho está ativa

### **Preparado**

A unidade de trabalho está em processo de confirmação.

# **UNRESOLVED**

A unidade de trabalho está na segunda fase de uma operação two-phase commit. O IBM MQ retém recursos em seu nome e a intervenção externa é necessária para resolvê-la, Isso pode ser tão simples quanto iniciar o coordenador de recuperação (como CICS, IMSou RRS) ou pode envolver uma operação mais complexa, como o uso do comando **RESOLVE INDOUBT** O valor Unresolved pode ocorrer apenas no z/OS.

### **UOWSTDA**

A data em que a transação associada com a conexão atual foi iniciada

### **UOWSTTI**

O horário em que a transação associada com a conexão atual foi iniciada

### **URTYPE**

O tipo de unidade de recuperação conforme visto pelo gerenciador de filas. É um dos seguintes:

- $\bullet$   $\blacksquare$   $\blacksquare$
- XA
- **z/0S** RRS (válido apenas em z/OS).
- **12/0S** IMS (válido apenas em z/OS
- QMGR

**URTYPE** identifica o tipo **EXTURID** e não o tipo do coordenador de transação. Quando **URTYPE** é QMGR, o identificador associado está em **QMURID** (e não **EXTURID**).

### **USERID**

O identificador de usuário associado à conexão.

Esse parâmetro não será retornado quando **APPLTYPE** tiver o valor SYSTEM.

# <span id="page-790-0"></span>**Manipular atributos**

Se **TYPE** for configurado como HANDLE, as seguintes informações serão sempre retornadas para cada conexão que satisfaça os critérios de seleção, exceto onde indicado:

- Identificador de conexão (parâmetro**CONN** )
- Status de leitura antecipada (parâmetro**DEFREADA** )
- Tipo de informações retornadas (parâmetro**TYPE** )
- Status do identificador (**HSTATE**)
- Nome do objeto (parâmetro**OBJNAME** )
- Tipo de objeto (parâmetro**OBJTYPE** )

Os parâmetros a seguir podem ser especificados para **TYPE(HANDLE)** para solicitar informações adicionais para cada fila. Se for especificado um parâmetro que não seja relevante para a conexão, ambiente operacional ou tipo de informações de status solicitadas, esse parâmetro será ignorado.

### **ASTATE**

O estado do consumidor assíncrono neste identificador de objetos.

Os valores possíveis são:

### **ATIVO**

Uma chamada MQCB configurou uma função para chamar de volta para processar mensagens de forma assíncrona e a manipulação de conexões foi iniciada para que o consumo de mensagem assíncrona possa continuar

### **INATIVO**

Uma chamada MQCB configurou uma função para chamar de volta para processar mensagens de forma assíncrona, mas a manipulação de conexões ainda não foi iniciada ou foi interrompida ou suspensa, para que o consumo de mensagens assíncronas não possa continuar atualmente.

### **SUSPENSO(S)**

O retorno de chamada de consumo assíncrono foi suspenso para que o consumo de mensagem assíncrona não possa continuar atualmente neste identificador de objeto Isto pode ser porque uma chamada de MQCB com o Operation MQOP\_SUSPEND foi emitida com relação a esse identificador de objetos pelo aplicativo ou porque foi suspensa pelo sistema. Se ela foi suspensa pelo sistema como parte do processo de suspensão do consumo de mensagem assíncrona, a função de retorno de chamada será chamada com o código de razão que descreve o problema que resulta na suspensão. Isso será relatado no campo Motivo na estrutura MQCBC que é transmitida para a função de retorno de chamada...

Para que o consumo de mensagem assíncrona continue, o aplicativo deverá emitir uma chamada de MQCB com o parâmetro Operation configurado como MQOP\_RESUME.

### **SUSPTEMP**

O retorno de chamada de consumo assíncrono foi temporariamente suspenso pelo sistema para que o consumo de mensagem assíncrona não possa continuar atualmente neste identificador de objeto Como parte do processo de suspensão do consumo de mensagem assíncrona, a função de retorno de chamada será chamada com o código de razão que descreve o problema que resulta em suspensão. Isso será relatado no campo Motivo na estrutura MQCBC passada para a função de retorno de chamada..

A função de retorno de chamada será chamada novamente quando o consumo de mensagem assíncrona for continuado pelo sistema, quando a condição temporária tiver sido resolvida.

### **Nenhum**

Uma chamada MQCB não foi emitida com relação a esse identificador, portanto, nenhum consumo de mensagem assíncrona está configurado nesse identificador

### **DEST**

A fila de mensagens de destino que estão publicadas nesta assinatura. Esse parâmetro é relevante apenas para identificadores de assinaturas para tópicos. Ele não é retornado para outras manipulações.

### **DESTQMGR**

O gerenciador de filas de destino para mensagens que estão publicadas nesta assinatura. Esse parâmetro é relevante apenas para identificadores de assinaturas para tópicos. Ele não é retornado para outras manipulações. Se DEST for uma fila que está hospedada no gerenciador de filas local, esse parâmetro conterá o nome do gerenciador de filas local. Se DEST for uma fila que está hospedada em um gerenciador de filas remoto, esse parâmetro conterá o nome do gerenciador de filas remoto.

### **HSTATE**

O estado da manipulação.

Os valores possíveis são:

### **ATIVO**

Uma chamada API desta conexão está atualmente em andamento para este objeto. Se o objeto for uma fila, esta condição poderá ocorrer quando uma chamada MQGET WAIT estiver em progresso.

Se houver um MQGET SIGNAL pendente, então isso não significa, por si só, que o identificador está ativo

### **INATIVO**

Nenhuma chamada API desta conexão está atualmente em andamento para este objeto. Se o objeto for uma fila, esta condição poderá ocorrer quando nenhuma chamada MQGET WAIT estiver em progresso.

### **OBJNAME**

O nome de um objeto que a conexão tem aberto

### **OBJTYPE**

O tipo do objeto que a conexão abriu. Se esse identificador for aquele de uma assinatura para um tópico, o parâmetro **SUBID** identificará a assinatura.. Em seguida, é possível usar o comando **DISPLAY SUB** para localizar todos os detalhes sobre a assinatura

É um dos seguintes:

- FILA
- Processo
- QMGR

• **1/05 S**TGCLASS (válido apenas no z/OS

- NAMELIST
- CHANNEL
- AUTHINFO
- TÓPICO

### **OPENOPTS**

As opções de abertura atualmente em vigor para a conexão para o objeto Esse parâmetro não é retornado para uma assinatura Use o valor no parâmetro **SUBID** e o comando **DISPLAY SUB** para localizar os detalhes sobre a assinatura.

Os valores possíveis são:

### **MQOO\_INPUT\_AS\_Q\_DEF**

Abrir fila para obter mensagens usando padrão definido pela fila.

### **MQOO\_INPUT\_SHARED**

Abrir fila para obter mensagens com acesso compartilhado.

### **MQOO\_INPUT\_EXCLUSIVE**

Abra a fila para obter mensagens com acesso exclusivo

### **MQOO\_BROWSE**

Abrir fila para procurar mensagens.
#### **MQOO\_OUTPUT**

Abrir fila ou tópico para colocar mensagens.

#### **MQOO\_INQUIRE**

Abrir fila para consultar atributos.

#### **MQOO\_SET**

Abra a fila para configurar atributos

### **MQOO\_BIND\_ON\_OPEN**

Identificador de ligação para o destino quando a fila é localizada

### **MQOO\_BIND\_NOT\_FIXED**

Não ligar com um destino específico.

### **MQOO\_SAVE\_ALL\_CONTEXT**

Salvar o contexto quando a mensagem for recuperada

#### **MQOO\_PASS\_IDENTITY\_CONTEXT**

Permitir que contexto de identidade seja transmitido.

**MQOO\_PASS\_ALL\_CONTEXT**

Permitir que todo contexto seja transmitido.

# **MQOO\_SET\_IDENTITY\_CONTEXT**

Permitir que o contexto de identidade seja definido

### **MQOO\_SET\_ALL\_CONTEXT**

Permitir que todo contexto seja configurado.

#### **MQOO\_ALTERNATE\_USER\_AUTHORITY**

Validar com o identificador de usuário especificado.

#### **MQOO\_FAIL\_IF\_QUIESCING**

Falha se o gerenciador de filas estiver quiesce.

# **z/0S OSGDISP**

Indica a disposição do objeto Ele é válido apenas em z/OS O valor é um dos seguintes:

### **QMGR**

O objeto foi definido com **QSGDISP(QMGR)**..

#### **COPY**

O objeto foi definido com **QSGDISP(COPY)**..

#### **SHARED**

O objeto foi definido com **QSGDISP(SHARED)**..

Não é possível usar **QSGDISP** como uma palavra-chave de filtro..

#### **READA**

O status de conexão de leitura antecipada.

Os valores possíveis são:

### **NÃO**

A leitura antecipada de mensagens não persistentes não está ativada para este objeto

#### **SIM**

A leitura antecipada da mensagem não persistente está ativada para esse objeto e está sendo usada de forma eficiente

#### **BACKLOG**

A leitura à frente de mensagens não persistentes está ativada para este objeto A leitura antecipada não está sendo usada eficientemente porque foi enviado ao cliente um grande número de mensagens que não estão sendo consumidas.

#### **Inibido**

A leitura antecipada foi solicitada pelo aplicativo, mas foi inibida por causa de opções incompatíveis especificadas na primeira chamada MQGET

### **SUBID**

O identificador interno e exclusivo o tempo todo da assinatura. Esse parâmetro é relevante apenas para identificadores de assinaturas para tópicos. Ele não é retornado para outras manipulações.

Nem todas as assinaturas aparecem no **DISPLAY CONN**; apenas aquelas que têm identificadores atuais abertos para a assinatura aparecem. É possível usar o comando **DISPLAY SUB** para ver todas as assinaturas.

#### **SUBNAME**

O nome da assinatura exclusiva do aplicativo que está associado à manipulação. Esse parâmetro é relevante apenas para identificadores de assinaturas para tópicos. Ele não é retornado para outras manipulações. Nem todas as assinaturas terão um nome de assinatura.

#### **TOPICSTR**

A sequência de tópicos resolvidos. Esse parâmetro é relevante para identificadores com **OBJTYPE(TOPIC)** Para qualquer outro tipo de objeto, esse parâmetro não é retornado

# **Atributos completos**

Se **TYPE** for configurado como \*ou ALL, os atributos Connection e os atributos Handle serão retornados para cada conexão que satisfaça os critérios de seleção.

# **DISPLAY ENTAUTH (exibir autorizações de entidade) em Multiplataformas**

Use o comando DISPLAY ENTAUTH do MQSC para exibir as autorizações que uma entidade tem para um objeto especificado

# **usando comandos MQSC**

Para obter informações sobre como usar comandos MQSC, consulte Administrando IBM MQ usando comandos MQSC.

- Diagrama de Sintaxe
- • ["Descrições de parâmetros" na página 795](#page-794-0)
- • ["Parâmetros Solicitados" na página 796](#page-795-0)

**Sinônimo**: DIS ENTAUTH

<span id="page-794-0"></span>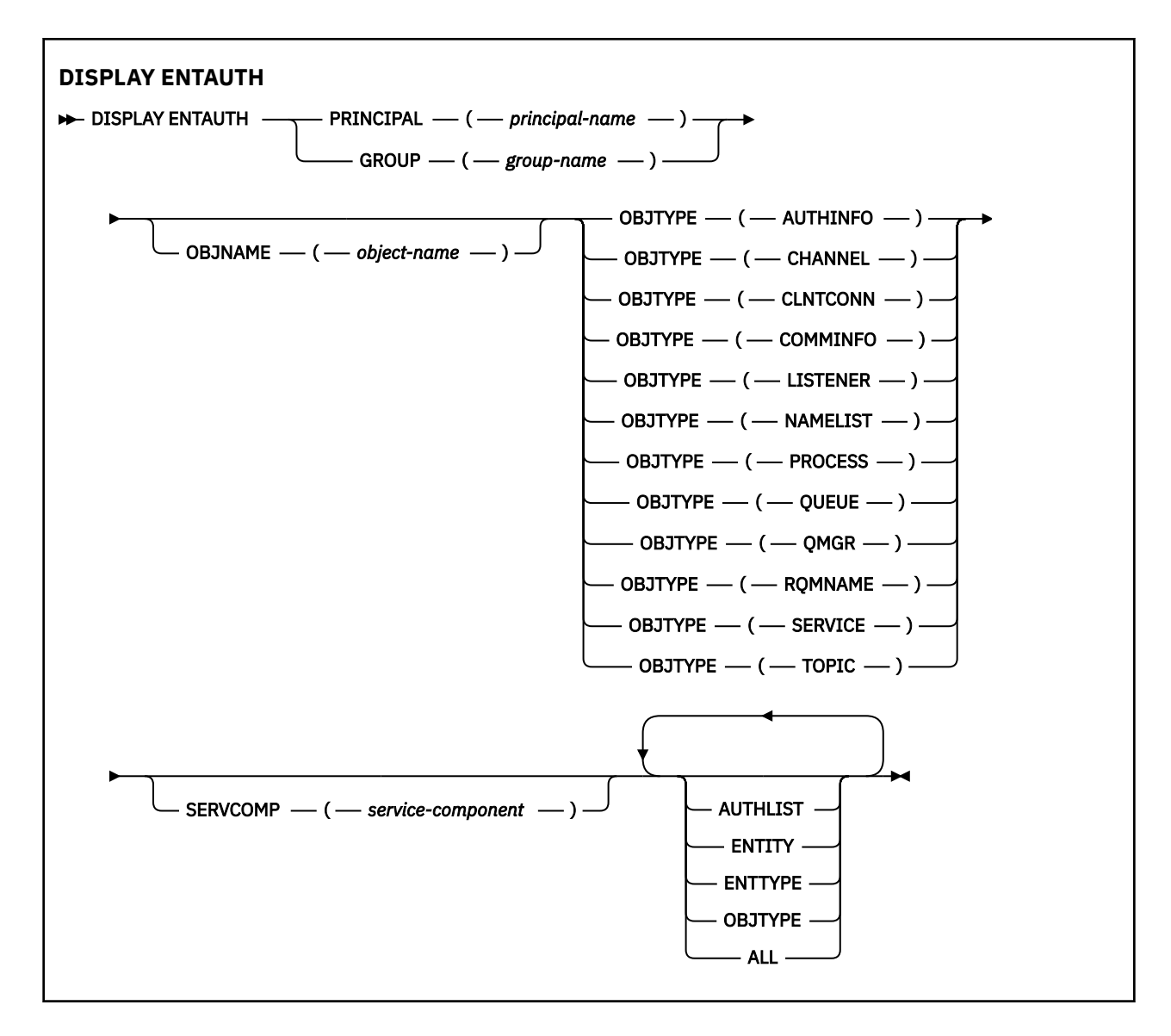

# **Descrições de parâmetros**

### **PRINCIPAL (***principal-nome***)**

Um nome principal. Este é o nome de um usuário para quem recuperar autorizações para o objeto especificado. No IBM MQ for Windows, o nome do proprietário pode opcionalmente incluir um nome de domínio, especificado neste formato: user@domain.

Deve-se especificar PRINCIPAL ou GROUP

#### **GROUP(***group-name***)**

Um nome do grupo.. Este é o nome do grupo de usuários no qual fazer a consulta. É possível especificar apenas um nome e ele deve ser o nome de um grupo de usuários existente

**Mindows:** Para o IBM MQ for Windows apenas, o nome do grupo pode, opcionalmente, incluir um nome de domínio, especificado nos formatos a seguir:

GroupName@domain domain\GroupName

Deve-se especificar PRINCIPAL ou GROUP

#### **OBJNAME (***object-name***)**

O nome do objeto ou perfil genérico para o qual as autorizações serão exibidas

<span id="page-795-0"></span>Esse parâmetro é necessário, a menos que o parâmetro OBJTYPE seja QMGR Este parâmetro pode ser omitido se o parâmetro OBJTYPE for QMGR

#### **OBJTYPE**

O tipo de objeto referido pelo perfil. Especifique um dos seguintes valores:

#### **AUTHINFO**

Registro de informações sobre autenticação

#### **CHANNEL**

Canal

#### **CLNTCONN**

Canal de conexão do cliente

#### **COMMINFO**

Objeto de Informações sobre Comunicação

#### **LISTENER**

Listener

#### **NAMELIST**

Lista de Nomes

#### **PROCESSO**

Processo

### **FILA**

Fila

### **QMGR**

Gerenciador de filas

#### **RQMNAME**

Gerenciador de filas remotas

#### **SERVIÇO**

Serviço

#### **t¢pico**

Tópico

#### **SERVCOMP (***service-component***)**

O nome do serviço de autorização para o qual as informações devem ser exibidas

Se você especificar esse parâmetro, ele especifica o nome do serviço de autorização ao qual as autorizações se aplicam. Se você omitir esse parâmetro, a consulta será feita para os serviços de autorização registrados, de acordo com as regras para encadeamento de serviços de autorização.

#### **ALL**

Especifique este valor para exibir todas as informações de autorização disponíveis para a entidade e para o perfil especificado.

### **Parâmetros Solicitados**

É possível solicitar as seguintes informações sobre as autorizações:

#### **AUTHLIST**

Especifique este parâmetro para exibir a lista de autorizações

### **ENTITY**

Especifique esse parâmetro para exibir o nome da entidade

#### **ENTTYPE**

Especifique este parâmetro para exibir o tipo de entidade

#### **OBJTYPE**

Especifique esse parâmetro para exibir o tipo de objeto

#### <span id="page-796-0"></span> $z/0S$ **DISPLAY GROUP (display QSG information) on z/OS**

Use the MQSC command DISPLAY GROUP to display information about the queue sharing group to which the queue manager is connected. This command is valid only when the queue manager is a member of a queue sharing group.

# **Usando comandos MQSC no z/OS**

Para obter informações sobre como usar comandos MQSC no z/OS, consulte Origens das quais é possível emitir comandos MQSC e PCF no IBM MQ for z/OS.

You can issue this command from sources 2CR. Para uma explicação dos símbolos de origem, consulte Fontes das quais é possível emitir comandos MQSC e PCF emIBM MQ for z/OS .

- Syntax diagram
- "Usage notes for DISPLAY GROUP" on page 797
- "Parameter descriptions for DISPLAY GROUP" on page 797

**Synonym**: DIS GROUP

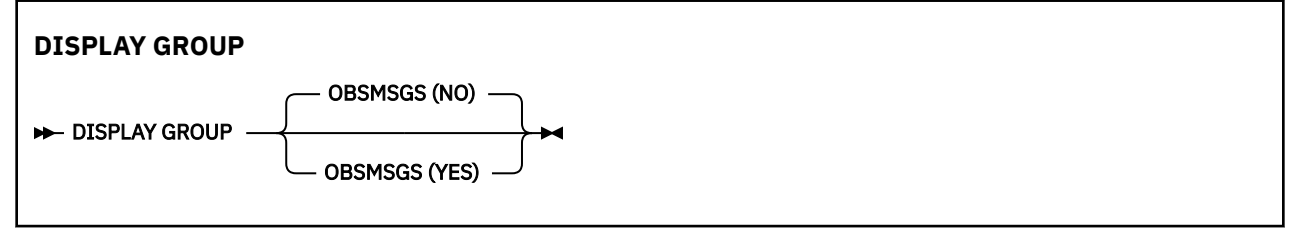

# **Usage notes for DISPLAY GROUP**

1. The response to the DISPLAY GROUP command is a series of messages containing information about the queue sharing group to which the queue manager is connected.

The following information is returned:

- The name of the queue sharing group
- Whether all the queue managers that belong to the group are active or inactive
- The names of all the queue managers that belong to the group.
- If you specify OBSMSGS (YES), whether queue managers in the group contain obsolete messages in D<sub>b</sub>2

# **Parameter descriptions for DISPLAY GROUP**

#### **OBSMSGS**

Specifies whether the command additionally looks for obsolete messages in Db2. This is optional. Possible values are:

**NO**

Obsolete messages in Db2 are not looked for. This is the default value.

**YES**

Obsolete messages in Db2 are looked for and messages containing information about any found are returned.

# **DISPLAY LISTENER (exibir informações do listener) em**

## **Multiplataformas**

Use o comando DISPLAY LISTENER do MQSC para exibir informações sobre um listener

# **usando comandos MQSC**

Para obter informações sobre como usar comandos MQSC, consulte Administrando IBM MQ usando comandos MQSC.

- • [Diagrama de Sintaxe](#page-796-0)
- • ["Observações de Uso" na página 799](#page-798-0)
- • ["Descrições de palavra-chave e de parâmetro para DISPLAY LISTENER" na página 799](#page-798-0)
- • ["Parâmetros Solicitados" na página 800](#page-799-0)

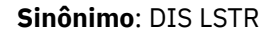

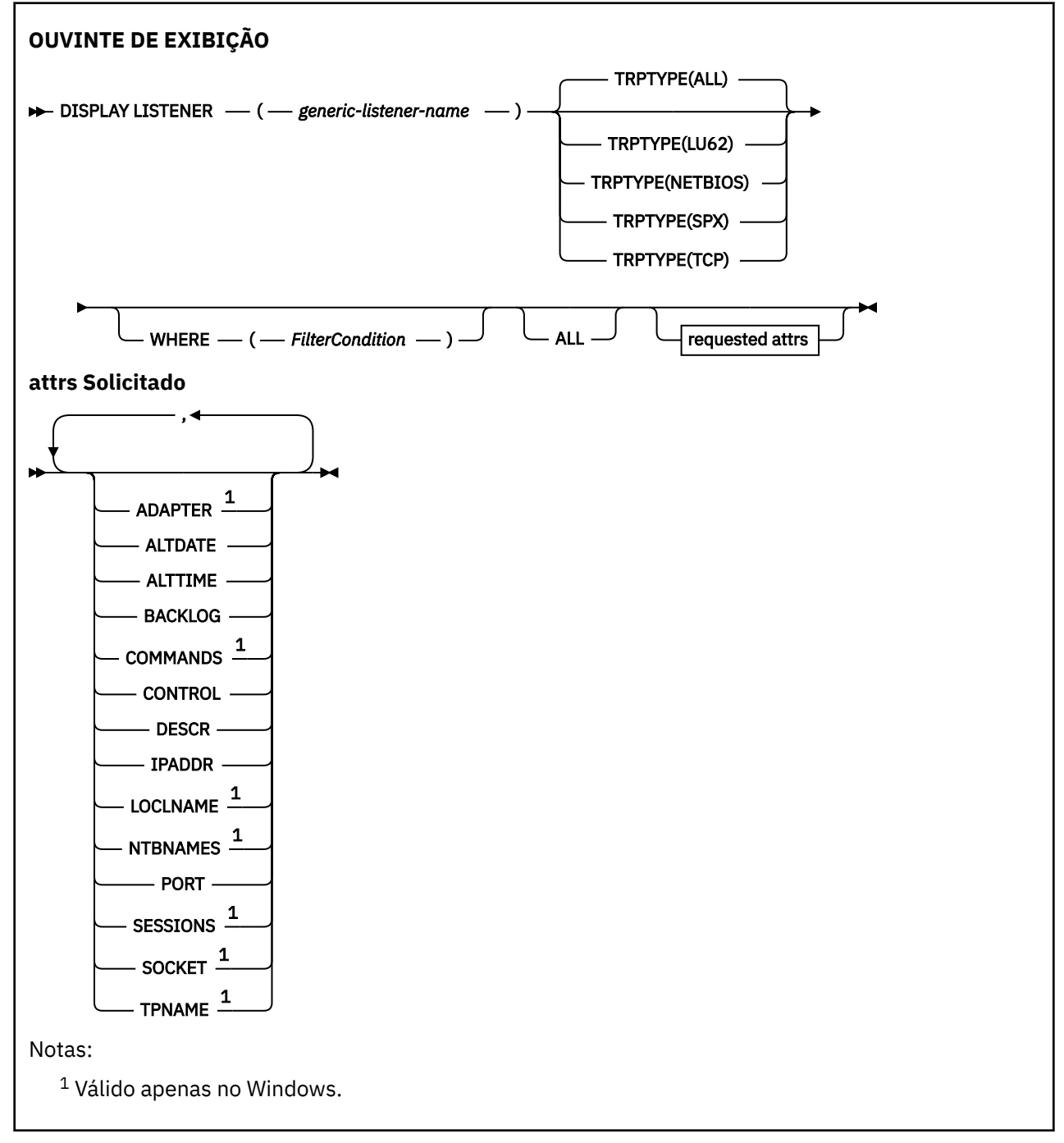

# <span id="page-798-0"></span>**Observações de Uso**

Os valores exibidos descrevem a definição atual do listener.. Se o listener tiver sido alterado desde que foi iniciado, a instância atualmente em execução do objeto listener poderá não ter os mesmos valores que a definição atual

# **Descrições de palavra-chave e de parâmetro para DISPLAY LISTENER**

Você deve especificar um listener para o qual deseja exibir informações. Um listener pode ser especificado utilizando um nome de listener específico ou genérico. Usando um nome de listener genérico, é possível exibir:

- Informações sobre todas as definições de listener, usando um único asterisco (\*) ou
- As informações sobre um ou mais listeners que correspondem ao nome especificado

#### **(** *generic-listener-name* **)**

O nome da definição de listener para a qual as informações devem ser exibidas Um único asterisco (\*) especifica que informações para todos os identificadores de listener devem ser exibidas. Uma sequência de caracteres com um asterisco no final corresponde todos os listeners com a sequência seguida por zero ou mais caracteres.

#### **TRPTYPE**

Protocolo de transmissão. Se você especificar este parâmetro, ele deverá seguir diretamente após o parâmetro *generic-listener-name* . Se você não especificar esse parâmetro, será assumido um padrão de ALL. Os valores são:

### **ALL**

Esse é o valor padrão e exibe informações para todos os listeners.

#### **LU62**

Exibe informações para todos os listeners definidos com um valor de LU62 no parâmetro TRPTYPE.

#### **NETBIOS**

Exibe informações para todos os listeners definidos com um valor NETBIOS em seu parâmetro TRPTYPE.

#### **SPX**

Exibe informações para todos os listeners definidos com um valor de SPX no parâmetro TRPTYPE.

#### **TCP**

Exibe informações para todos os listeners definidos com um valor de TCP no parâmetro TRPTYPE.

#### **WHERE**

Especifique uma condição de filtro para exibir informações para os listeners que atendem ao critério de seleção da condição de filtro A condição do filtro está em três partes: *filter-keyword*, *operator*e *filter-value*:

#### **filter-palavra-chave**

Qualquer parâmetro que possa ser usado para exibir atributos para esse comando DISPLAY.

#### **operador**

Isso é utilizado para determinar se um listener satisfaz o valor de filtro na palavra-chave de filtro fornecida Os operadores são:

#### **LT**

Menor que

#### **GT**

Maior que

#### **EQ**

Igual a

# **NE**

Diferente de

#### <span id="page-799-0"></span>**LE**

Menor que ou igual a

### **GE**

Maior que ou igual a

### **LK**

Corresponde uma sequência genérica que você fornece como um *valor de filtro*

**NL**

Não corresponde a uma sequência genérica fornecida como um *valor de filtro*

### **valor de filtro**

O valor no qual o valor de atributo deve ser testado usando o operador. Dependendo da palavrachave de filtragem, isso pode ser:

- Um valor explícito, que é um valor válido para o atributo sendo testado.
- Um valor genérico. Esta é uma sequência de caracteres com um asterisco no final, por exemplo ABC\*. Se o operador for LK, todos os itens nos quais o valor de atributo é iniciado com a sequência (ABC no exemplo) não listados. Se o operador for NL, todos os itens nos quais o valor do atributo não inicia com a sequência são listados.

Não é possível usar um valor de filtro genérico para os parâmetros com valores numéricos ou com um de um conjunto de valores.

### **ALL**

Especifique essa opção para exibir todas as informações do listener para cada listener especificado Se esse parâmetro for especificado, quaisquer parâmetros solicitados especificamente não terão efeito; todos os parâmetros ainda serão exibidos.

Este é o padrão se você não especificar um identificador genérico e não solicitar nenhum parâmetro específico

# **Parâmetros Solicitados**

Especifique um ou mais atributos que definem os dados a serem exibidos. Os atributos podem ser especificados em qualquer ordem. Não especifique os mesmos atributos mais de uma vez.

### **ADAPTER**

O número do adaptador no qual o NetBIOS atende.

## **ALTDATE**

A data na qual a definição foi alterada pela última vez, no formato yyyy-mm-dd.

#### **ALTTIME**

A hora na qual a definição foi alterada pela última vez, no formato hh.mm.ss.

#### **BACKLOG**

O número de pedidos de conexão simultâneos suportados pelo listener.

### **COMMANDS**

O número de comandos que o listener pode usar.

# **CONTROL**

Como o listener deve ser iniciado e interrompido:

#### **MANUAL**

O listener não deve ser iniciado ou parado automaticamente. Deve ser controlado pelo uso dos comandos START LISTENER e STOP LISTENER.

#### **QMGR**

O listener que está sendo definido deve ser iniciado e interrompido ao mesmo tempo em que o gerenciador de filas é iniciado e interrompido

### **STARTONLY**

O listener deve ser iniciado ao mesmo tempo em que o gerenciador de filas é iniciado, mas não é solicitado a parar quando o gerenciador de filas é interrompido

#### **DESCR**

Comentário descritivo.

### **IPADDR**

O endereço IP do listener..

### **LOCLNAME**

O nome local do NETBIOS utilizado pelo listener.

### **NTBNAMES**

O número de nomes que o listener pode utilizar.

#### **PORT**

O número da porta para TCP/IP.

#### **SESSIONS**

O número de sessões que o listener pode usar.

#### **SOCKET**

Soquete SPX.

### **TPNAME**

O nome do programa de transação LU6.2

Para obter mais informações sobre esses parâmetros, consulte ["DEFINE LISTENER \(definir um novo](#page-579-0) [listener\) em Multiplataformas" na página 580](#page-579-0)

#### $z/0S$ **DISPLAY LOG (display log information) on z/OS**

Use the MQSC command **DISPLAY LOG** to display log system parameters and information.

# **Usando comandos MQSC no z/OS**

Para obter informações sobre como usar comandos MQSC no z/OS, consulte Origens das quais é possível emitir comandos MQSC e PCF no IBM MQ for z/OS.

You can issue this command from sources 12CR. Para uma explicação dos símbolos de origem, consulte Fontes das quais é possível emitir comandos MQSC e PCF emIBM MQ for z/OS .

- "Usage notes for DISPLAY LOG" on page 801
- • ["Parameter descriptions for DISPLAY LOG" on page 802](#page-801-0)

**Synonym**: DIS LOG

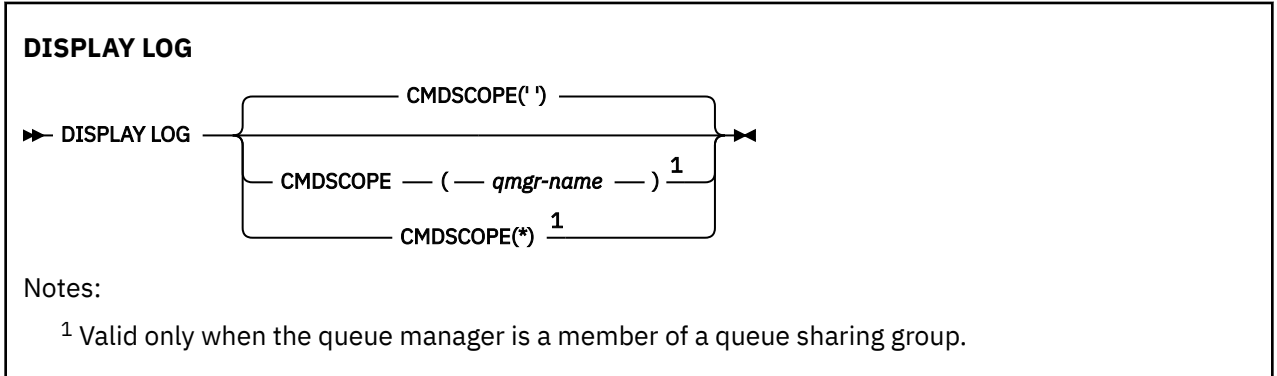

# **Usage notes for DISPLAY LOG**

- 1. **DISPLAY LOG** returns a report that shows the initial log parameters, and the current values as changed by the **[SET LOG](#page-996-0)** command:
	- Whether log compression is active (COMPLOG).
	- Whether writes to the active logs are made with zHyperWrite being enabled (ZHYWRITE)
- <span id="page-801-0"></span>• Length of time that an allowed archive read tape unit remains unused before it is deallocated (DEALLCT).
- Size of input buffer storage for active and archive log data sets (INBUFF).
- Size of output buffer storage for active and archive log data sets (OUTBUFF).
- Maximum number of dedicated tape units that can be set to read archive log tape volumes (MAXRTU).
- Maximum number of archive log volumes that can be recorded (MAXARCH).
- Maximum number of concurrent log offload tasks (MAXCNOFF)
- Whether archiving is on or off (OFFLOAD).
- Whether single or dual active logging is being used (TWOACTV).
- Whether single or dual archive logging is being used (TWOARCH).
- Whether single or dual BSDS is being used (TWOBSDS).
- Number of output buffers to be filled before they are written to the active log data sets (WRTHRSH).
- $\bullet$  W 3.4.0 Whether writes to the active logs are made with zHyperLink being enabled (ZHYLINK)

It also returns a report about the status of the logs.

2. This command is issued internally by IBM MQ at the end of queue manager startup.

# **Parameter descriptions for DISPLAY LOG**

### **CMDSCOPE**

This parameter specifies how the command runs when the queue manager is a member of a queue sharing group.

**CMDSCOPE** cannot be used for commands issued from the first initialization input data set CSQINP1. **' '**

The command runs on the queue manager on which it was entered. This is the default value.

#### *qmgr-name*

The command runs on the queue manager you specify, providing the queue manager is active within the queue sharing group.

You can specify a queue manager name, other than the queue manager on which the command was entered, only if you are using a queue sharing group environment and if the command server is enabled.

**\***

The command runs on the local queue manager and is also passed to every active queue manager in the queue sharing group. The effect of this is the same as entering the command on every queue manager in the queue sharing group.

# **DISPLAY LSSTATUS (exibir status do listener) em Multiplataformas**

Use o comando DISPLAY LSSTATUS do MQSC para exibir informações de status para um ou mais listeners

# **usando comandos MQSC**

Para obter informações sobre como usar comandos MQSC, consulte Administrando IBM MQ usando comandos MQSC.

- • ["Descrições de palavra-chave e parâmetro para DISPLAY LSSTATUS" na página 803](#page-802-0)
- • ["Parâmetros Solicitados" na página 804](#page-803-0)

**Sinônimo**: DIS LSSTATUS

<span id="page-802-0"></span>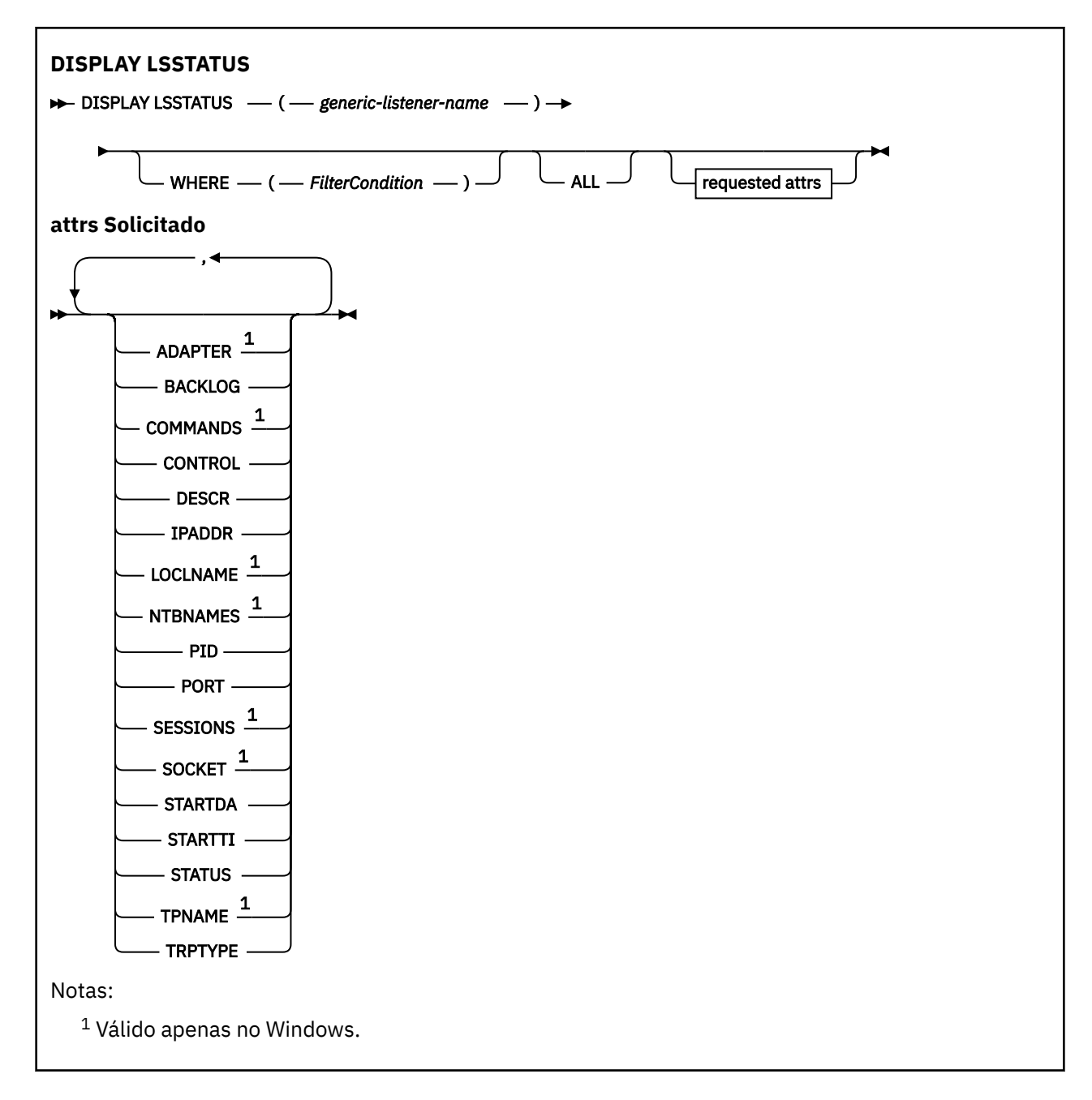

# **Descrições de palavra-chave e parâmetro para DISPLAY LSSTATUS**

Você deve especificar um listener para o qual deseja exibir as informações de status. Um listener pode ser especificado utilizando um nome de listener específico ou genérico. Usando um nome de listener genérico, é possível exibir:

- Informações de status para todas as definições de listener, usando um único asterisco (\*) ou
- As informações de status para um ou mais listeners que correspondem ao nome especificado

# **(** *generic-listener-name* **)**

O nome da definição do listener para a qual as informações de status devem ser exibidas Um único asterisco (\*) especifica que informações para todos os identificadores de conexão devem ser exibidas. Uma sequência de caracteres com um asterisco no final corresponde todos os listeners com a sequência seguida por zero ou mais caracteres.

#### <span id="page-803-0"></span>**WHERE**

Especifique uma condição de filtro para exibir informações para os listeners que atendem ao critério de seleção da condição de filtro A condição do filtro está em três partes: *filter-keyword*, *operator*e *filter-value*:

### **filter-palavra-chave**

Qualquer parâmetro que possa ser usado para exibir atributos para esse comando DISPLAY.

#### **operador**

Isso é utilizado para determinar se um listener satisfaz o valor de filtro na palavra-chave de filtro fornecida Os operadores são:

**LT**

Menor que

**GT**

Maior que

**EQ**

Igual a

**NE**

Diferente de

#### **LE**

Menor que ou igual a

#### **GE**

Maior que ou igual a

**LK**

Corresponde uma sequência genérica que você fornece como um *valor de filtro*

#### **NL**

Não corresponde a uma sequência genérica fornecida como um *valor de filtro*

#### **valor de filtro**

O valor no qual o valor de atributo deve ser testado usando o operador. Dependendo da palavrachave de filtragem, isso pode ser:

- Um valor explícito, que é um valor válido para o atributo sendo testado.
- Um valor genérico. Esta é uma sequência de caracteres com um asterisco no final, por exemplo ABC\*. Se o operador for LK, todos os itens nos quais o valor de atributo é iniciado com a sequência (ABC no exemplo) não listados. Se o operador for NL, todos os itens nos quais o valor do atributo não inicia com a sequência são listados.

Não é possível usar um valor de filtro genérico para os parâmetros com valores numéricos ou com um de um conjunto de valores.

#### **ALL**

Exiba todas as informações de status para cada listener especificado Este será o padrão se você não especificar um nome genérico e não solicitar nenhum parâmetro específico

# **Parâmetros Solicitados**

Especifique um ou mais atributos que definem os dados a serem exibidos. Os atributos podem ser especificados em qualquer ordem. Não especifique os mesmos atributos mais de uma vez.

### **ADAPTER**

O número do adaptador no qual o NetBIOS atende.

### **BACKLOG**

O número de pedidos de conexão simultâneos suportados pelo listener.

#### **CONTROL**

Como o listener deve ser iniciado e interrompido:

#### <span id="page-804-0"></span>**MANUAL**

O listener não deve ser iniciado ou parado automaticamente. Deve ser controlado pelo uso dos comandos START LISTENER e STOP LISTENER.

#### **QMGR**

O listener que está sendo definido deve ser iniciado e interrompido ao mesmo tempo em que o gerenciador de filas é iniciado e interrompido

### **STARTONLY**

O listener deve ser iniciado ao mesmo tempo em que o gerenciador de filas é iniciado, mas não é solicitado a parar quando o gerenciador de filas é interrompido

#### **DESCR**

Comentário descritivo.

#### **IPADDR**

O endereço IP do listener..

#### **LOCLNAME**

O nome local do NETBIOS utilizado pelo listener.

#### **NTBNAMES**

O número de nomes que o listener pode utilizar.

#### **PID**

O identificador de processo do sistema operacional associado ao listener.

#### **PORT**

O número da porta para TCP/IP.

#### **SESSIONS**

O número de sessões que o listener pode usar.

#### **SOCKET**

Soquete SPX.

#### **STARTDA**

A data em que o listener foi iniciado.

# **STARTTI**

A hora em que o listener foi iniciado.

#### **STATUS**

O status atual do listener. Pode ser um dos seguintes:

#### **EXECUTANDO**

O listener está em execução..

#### **INICIANDO**

O ouvinte está no processo de inicialização.

#### **PARANDO**

O ouvinte está parando.

#### **TPNAME**

O nome do programa de transação LU6.2

### **TRPTYPE**

Tipo de transporte.

Para obter mais informações sobre esses parâmetros, consulte ["DEFINE LISTENER \(definir um novo](#page-579-0) [listener\) em Multiplataformas" na página 580](#page-579-0)

# **DISPLAY MAXSMSGS (display maximum messages setting) on z/OS**

Use the MQSC command DISPLAY MAXSMSGS to see the maximum number of messages that a task can get or put within a single unit of recovery.

# <span id="page-805-0"></span>**Usando comandos MQSC no z/OS**

Para obter informações sobre como usar comandos MQSC no z/OS, consulte Origens das quais é possível emitir comandos MQSC e PCF no IBM MQ for z/OS.

You can issue this command from sources 2CR. Para uma explicação dos símbolos de origem, consulte Fontes das quais é possível emitir comandos MQSC e PCF emIBM MQ for z/OS .

- • [Syntax diagram](#page-804-0)
- "Usage notes" on page 806
- "Parameter descriptions for DISPLAY MAXSMSGS" on page 806

**Synonym**: DIS MAXSM

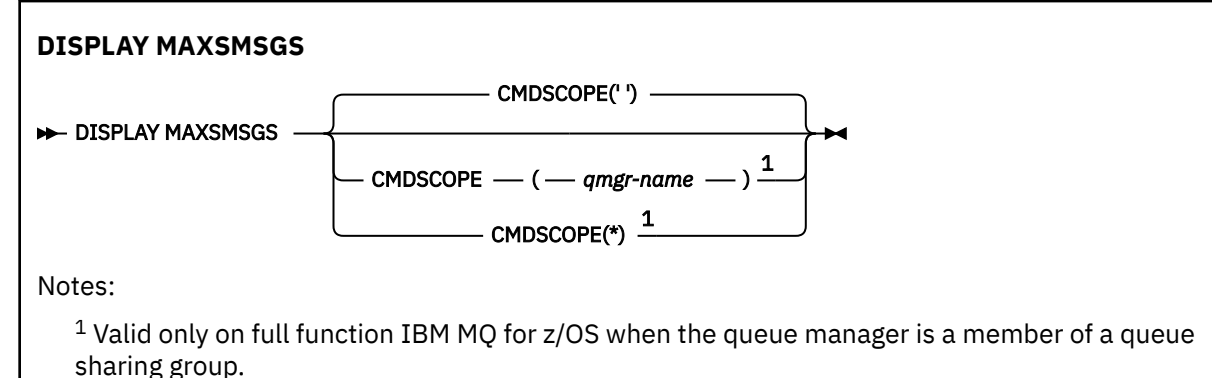

# **Usage notes**

This command is valid only on z/OS and is retained for compatibility with earlier releases, although it can no longer be issued from the CSQINP1 initialization data set. You should use the MAXUMSGS parameter of the DISPLAY QMGR command instead.

# **Parameter descriptions for DISPLAY MAXSMSGS**

#### **CMDSCOPE**

This parameter specifies how the command runs when the queue manager is a member of a queue sharing group.

**' '**

The command runs on the queue manager on which it was entered. This is the default value.

#### *qmgr-name*

The command runs on the queue manager you specify, providing the queue manager is active within the queue sharing group.

You can specify a queue manager name, other than the queue manager on which the command was entered, only if you are using a queue sharing group environment and if the command server is enabled.

**\***

The command runs on the local queue manager and is also passed to every active queue manager in the queue sharing group. The effect of this is the same as entering the command on every queue manager in the queue sharing group.

# **DISPLAY NAMELIST (exibir uma lista de nomes)**

Use o comando MQSC DISPLAY NAMELIST para exibir os nomes em uma lista.

# **usando comandos MQSC**

Para obter informações sobre como usar comandos MQSC, consulte Administrando IBM MQ usando comandos MQSC.

 $z/0S$ É possível emitir este comando com base em origens 2CR.Para uma explicação dos símbolos de origem, consulte Fontes das quais é possível emitir comandos MQSC e PCF emIBM MQ for z/OS .

- • [Diagrama de Sintaxe](#page-805-0)
- • ["Descrições de parâmetros para DISPLAY NAMELIST" na página 808](#page-807-0)
- • ["Parâmetros Solicitados" na página 811](#page-810-0)

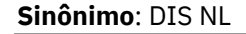

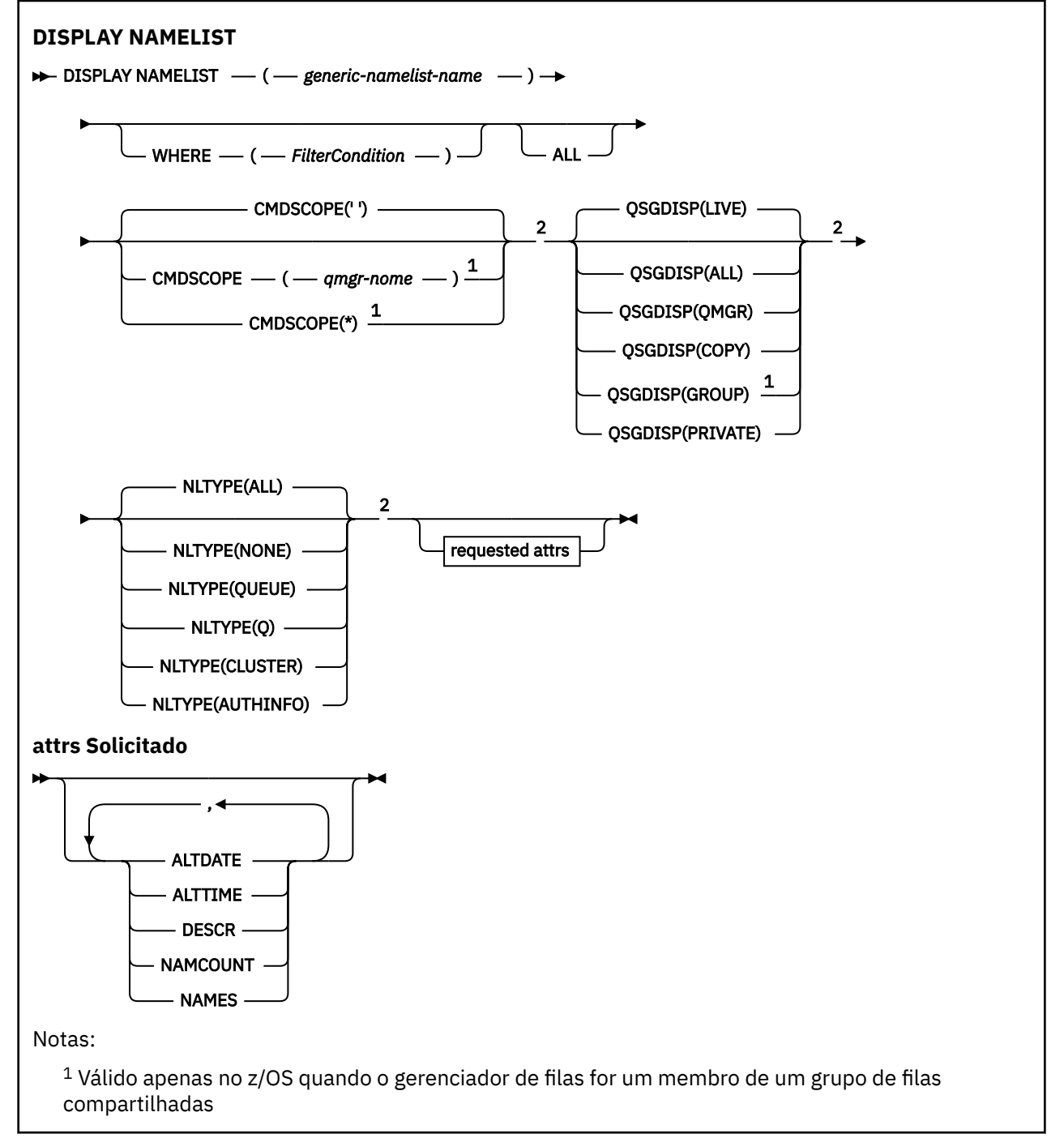

<span id="page-807-0"></span><sup>2</sup> Válido apenas no z/OS.

# **Descrições de parâmetros para DISPLAY NAMELIST**

Você deve especificar o nome da definição de lista de nomes que deseja exibir. Este pode ser um nome de lista de nomes específico ou um nome de lista de nomes genéricos Usando um nome de lista de nomes genérico, é possível exibir:

- Todas as definições de lista de nomes..
- Uma ou mais listas de nomes que correspondem ao nome especificado

#### **(** *generic-namelist-name* **)**

O nome da definição da lista de nomes a ser exibida (consulte Regras para nomenclatura IBM MQ objetos ). Um asterisco final (\*) corresponde todas as listas de nomes com a raiz especificada seguida por zero ou mais caracteres. Um asterisco (\*) por si só especifica todas as listas de nomes.

#### **WHERE**

Especifique uma condição do filtro para exibir apenas as listas de nomes que atendem ao critério de seleção da condição do filtro A condição do filtro está em três partes: *filter-keyword*, *operator*e *filter-value*:

#### **filter-palavra-chave**

Quase todos os parâmetros que podem ser usados para exibir atributos para este comando DISPLAY No entanto, não é possível usar os parâmetros CMDSCOPE ou QSGDISP como palavraschave de filtro. Não é possível usar NLTYPE como uma palavra-chave de filtro se você também a usar para selecionar listas de nomes.

### **operador**

Isso é usado para determinar se uma lista de nomes satisfaz o valor de filtro na palavra-chave de filtro fornecida Os operadores são:

#### **LT**

Menor que

**GT**

Maior que

#### **EQ**

Igual a

# **NE**

Diferente de

#### **LE**

Menor que ou igual a

#### **GE**

Maior que ou igual a

#### **LK**

Corresponde uma sequência genérica que você fornece como um *valor de filtro*

#### **NL**

Não corresponde a uma sequência genérica fornecida como um *valor de filtro*

#### **CT**

Contém um item especificado. Se *filter-keyword* for uma lista, é possível usar isso para exibir objetos cujos atributos contêm o item especificado.

#### **EX**

Não contém um item especificado. Se a *filter-keyword* for uma lista, será possível usar isso para exibir objetos cujos atributos não contêm o item especificado.

### **CTG**

Contém um item que corresponde a uma sequência genérica fornecida como um *valor de filtro*. Se a *filter-keyword* for uma lista, isso poderá ser usado para exibir objetos cujos atributos correspondem à sequência genérica.

#### **EXG**

Não contém nenhum item que corresponda a uma sequência genérica fornecida como um *valor de filtro*. Se a *filter-keyword* for uma lista, será possível usar isso para exibir objetos cujos atributos não correspondem à sequência genérica.

#### **valor de filtro**

O valor no qual o valor de atributo deve ser testado usando o operador. Dependendo da palavrachave de filtragem, isso pode ser:

• Um valor explícito, que é um valor válido para o atributo sendo testado.

É possível usar os operadores LT, GT, EQ, NE, LE ou GE apenas No entanto, se o valor de atributos for um de um possível conjunto de valores em um parâmetro (por exemplo, o valor NONE no parâmetro NLTYPE), você só poderá usar EQ ou NE.

• Um valor genérico. Esta é uma sequência de caracteres (como a sequência de caracteres que você fornece para o parâmetro DESCR) com um asterisco na extremidade, por exemplo, ABC\*. Os caracteres devem ser válidos para o atributo que você está testando. Se o operador for LK, todos os itens nos quais o valor de atributo é iniciado com a sequência (ABC no exemplo) não listados. Se o operador for NL, todos os itens nos quais o valor do atributo não inicia com a sequência são listados. Apenas um único caractere curinga final (asterisco) é permitido.

Não é possível usar um valor de filtro genérico para os parâmetros com valores numéricos ou com um de um conjunto de valores.

• Um item em uma lista de valores. O valor pode ser explícito ou, se for um valor de caractere, pode ser explícito ou genérico. Se for explícito, use CT ou EX como operador. Por exemplo, se o valor DEF estiver especificado com o operador CT, todos os itens nos quais um dos valores de atributo é DEF serão listados. Se for genérico, use CTG ou EXG como operador. Se ABC\* for especificado com o operador CTG, todos os itens em que um dos valores de atributo começa com ABC serão listados...

#### **ALL**

Especifique para exibir todos os parâmetros. Se esse parâmetro for especificado, quaisquer parâmetros solicitados especificamente não terão efeito; todos os parâmetros serão exibidos.

Este será o padrão se você não especificar um nome genérico e não solicitar nenhum parâmetro específico

**z/OS** No z/OS , esse também será o padrão se você especificar uma condição do filtro usando o parâmetro WHERE, mas em outras plataformas apenas os atributos solicitados serão exibidos

#### $z/0S$ **CMDSCOPE**

Este parâmetro especifica como o comando é executado quando o gerenciador de filas é um membro de um grupo de filas compartilhadas

**' '**

O comando é executado no gerenciador de filas no qual foi inserido. Esse é o valor-padrão.

#### *qmgr-name*

O comando é executado no gerenciador de filas especificado, desde que o gerenciador de filas esteja ativo dentro do grupo de filas compartilhadas.

É possível especificar um nome do gerenciador de filas, diferente do gerenciador de filas no qual o comando foi inserido, somente se você estiver usando um ambiente do grupo de filas compartilhadas e se o servidor de comandos estiver ativado

**\***

O comando é executado no gerenciador de fila local e também é passado para cada gerenciador de fila ativo no grupo de filas compartilhadas O efeito disso é o mesmo que inserir o comando em cada gerenciador de fila no grupo de filas compartilhadas..

#### z/0S **QSGDISP**

Especifica a disposição dos objetos para os quais as informações devem ser exibidas Os valores são:

**ATIVO**

Este é o valor padrão e exibe informações para objetos definidos com QSGDISP (QMGR) ou QSGDISP (COPY).

**ALL**

Exibe informações para objetos definidos com QSGDISP (QMGR) ou QSGDISP (COPY).

Se houver um ambiente do gerenciador de filas compartilhadas e o comando estiver sendo executado no gerenciador de fila no qual ele foi emitido, essa opção também exibirá informações para objetos definidos com QSGDISP (GROUP).

Se QSGDISP (ALL) for especificado em um ambiente do gerenciador de fila compartilhado, o comando poderá fornecer nomes duplicados (com disposições diferentes)

Em um ambiente de gerenciador de filas compartilhadas, use

DISPLAY NAMELIST(name) CMDSCOPE(\*) QSGDISP(ALL)

para listar TODOS os objetos correspondentes

name

no grupo de filas compartilhadas sem duplicar aquelas no repositório compartilhado.

#### **COPY**

Exibir informações apenas para objetos definidos com QSGDISP (COPY).

#### **GRUPO**

Exibir informações apenas para objetos definidos com QSGDISP (GROUP). Isso será permitido apenas se houver um ambiente do gerenciador de fila compartilhado

#### **PRIVATE**

Exibir informações para objetos definidos com QSGDISP (QMGR) ou QSGDISP (COPY). Observe que QSGDISP (PRIVATE) exibe as mesmas informações que QSGDISP (LIVE).

#### **QMGR**

Exibir informações apenas para objetos definidos com QSGDISP (QMGR).

QSGDISP exibe um dos seguintes valores:

#### **QMGR**

O objeto foi definido com QSGDISP (QMGR).

#### **GRUPO**

O objeto foi definido com QSGDISP (GROUP).

#### **COPY**

O objeto foi definido com QSGDISP (COPY).

Não é possível usar QSGDISP como uma palavra-chave de filtro

# **NLTYPE**

Indica o tipo de lista de nomes a ser exibido

Esse parâmetro é válido apenas em z/OS

#### **ALL**

Exibe listas de nomes de todos os tipos.. Esse é o padrão.

#### <span id="page-810-0"></span>**Nenhum**

Exibe as listas de nomes do tipo NONE

#### **QUEUE ou Q**

Exibe listas de nomes que retêm listas de nomes de filas

### **CLUSTER**

Exibe listas de nomes associadas ao armazenamento em cluster.

### **AUTHINFO**

Exibe as listas de nomes que contêm listas de nomes de objetos de informações sobre autenticação

# **Parâmetros Solicitados**

Especifique um ou mais parâmetros que definam os dados a serem exibidos Os parâmetros podem ser especificados em qualquer ordem, mas não especifique o mesmo parâmetro mais de uma vez.

O padrão, se nenhum parâmetro for especificado (e o parâmetro ALL não for especificado) é que os nomes do objeto e, no z/OS, seus NLTYPEs e QSGDISP são exibidos.

### **ALTDATE**

A data em que a definição foi alterada pela última vez no formato yyyy-mm-dd

### **ALTTIME**

O horário em que a definição foi alterada pela último vez, no formato hh.mm.ss

#### **DESCR**

Descrição

### **NAMCOUNT**

Número de nomes na lista

#### **NAMES**

Lista de Nomes

Consulte ["DEFINE NAMELIST \(definir uma lista de nomes\)" na página 586](#page-585-0) para obter mais informações sobre os parâmetros individuais

# **DISPLAY POLICY (exibir uma política de segurança) em Multiplataformas**

Use o comando do MQSC **DISPLAY POLICY** para exibir uma política de segurança

### **usando comandos MQSC**

Para obter informações sobre como usar comandos MQSC, consulte Administrando IBM MQ usando comandos MQSC.

- Diagrama de Sintaxe
- "Descrições de parâmetro para DISPLAY POLICY" na página 811

### **POLÍTICA DE EXIBIÇÃO**

```
DISPLAY POLICY — ( — policy-name –) →
```
# **Descrições de parâmetro para DISPLAY POLICY**

### *(nome da política)*

Especifica o nome da política a ser exibido

O nome da política a ser exibida é igual ao nome da fila que a política controla. É possível especificar um asterisco para exibir todos os nomes de políticas

**Nota:** *policy-name* não suporta caracteres curinga para retornar várias políticas.

# **Exibir comportamento de política com nomes de política específicos**

Ao executar um comando **DISPLAY POLICY** para uma política específica, por exemplo, DISPLAY POLICY(QUEUE.1), um objeto de política é sempre retornado mesmo se um não existir. Quando um objeto de política não existe, o objeto de política retornado é um objeto de política padrão que especifica a proteção de texto simples, ou seja, sem assinatura ou criptografia de dados da mensagem.

Para visualizar objetos de política existentes, um comando DISPLAY POLICY(\*) deve ser executado. Esse comando retorna todos os objetos de política que existem

### **Referências relacionadas**

["SET POLICY \(definir política de segurança\) em Multiplataformas" na página 1000](#page-999-0) Use o comando SET POLICY do MQSC para configurar uma política de segurança

["setmqspl \(configurar política de segurança\)" na página 256](#page-255-0) Use o comando **setmqspl** para definir uma nova política de segurança, substituir uma já existente ou remover uma política existente..  $\frac{1}{2008}$  No z/OS, você usa o comando com o utilitário CSQ0UTIL

["dspmqspl \(exibir política de segurança\)" na página 102](#page-101-0)

Use o comando **dspmqspl** para exibir uma lista de todas as políticas e detalhes de uma política

denominada..  $\mathbb{Z}$   $\mathbb{Z}/\mathbb{US}$  No z/OS, você usa o comando com o utilitário CSQ0UTIL

# **Informações relacionadas**

Gerenciando políticas de segurança no AMS

# **DISPLAY PROCESS (exibir informações do processo)**

Use o comando MQSC DISPLAY PROCESS para exibir os atributos de um ou mais processos IBM MQ .

# **usando comandos MQSC**

Para obter informações sobre como usar comandos MQSC, consulte Administrando IBM MQ usando comandos MQSC.

 $\approx$  z/OS É possível emitir este comando com base em origens 2CR.Para uma explicação dos símbolos de origem, consulte Fontes das quais é possível emitir comandos MQSC e PCF emIBM MQ for z/OS .

- Diagrama de Sintaxe
- • ["Descrições de parâmetro para DISPLAY PROCESS" na página 813](#page-812-0)
- • ["Parâmetros Solicitados" na página 816](#page-815-0)

**Sinônimo**: DIS PRO

<span id="page-812-0"></span>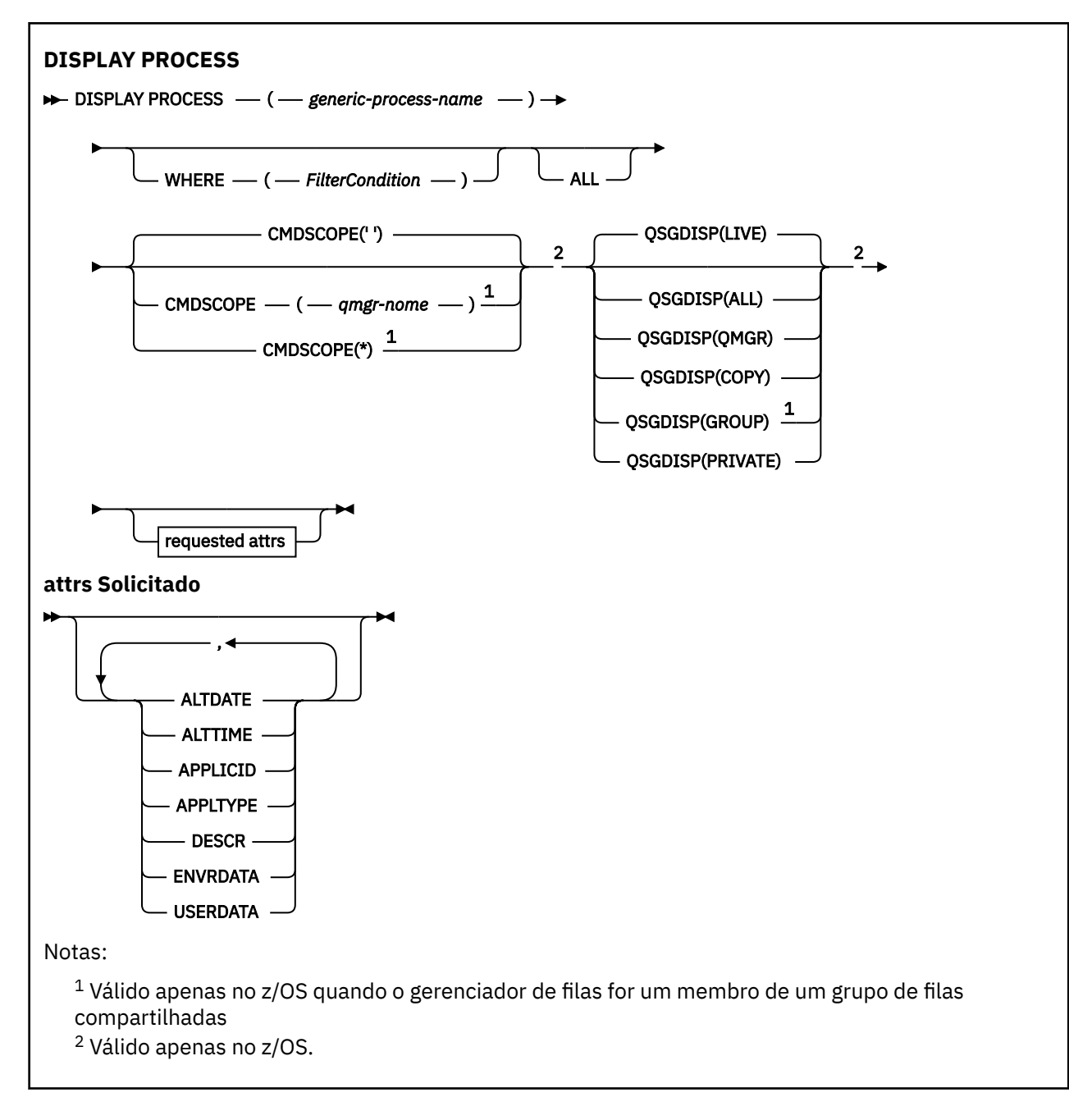

# **Descrições de parâmetro para DISPLAY PROCESS**

Você deve especificar o nome do processo que deseja exibir. Este pode ser um nome de processo específico ou um nome de processo genérico Usando um nome de processo genérico, é possível exibir:

- Todas as definições do processo
- Um ou mais processos que correspondem ao nome especificado

### *(generic-process-name)*

O nome da definição de processo a ser exibida (veja Regras para nomenclatura IBM MQ objetos ). Um asterisco final (\*) corresponde todos os processos com a raiz especificada seguida por zero ou mais caracteres. Um asterisco (\*) sozinho especifica todos os processos. Todos os nomes devem ser definidos para o gerenciador de fila local

#### **WHERE**

Especifique uma condição de filtro para exibir apenas as definições de processo que atendem ao critério de seleção da condição de filtro A condição do filtro está em três partes: *filter-keyword*, *operator*e *filter-value*:

#### **filter-palavra-chave**

Quase todos os parâmetros que podem ser usados para exibir atributos para este comando DISPLAY

*z/*08 Entretanto, no z/OS, não é possível usar os parâmetros CMDSCOPE ou QSGDISP como palavras-chaves de filtro

#### **operador**

Isso é usado para determinar se uma definição de processo satisfaz o valor de filtro na palavrachave de filtro especificada... Os operadores são:

**LT**

Menor que

**GT**

Maior que

**EQ**

Igual a

# **NE**

Diferente de

## **LE**

Menor que ou igual a

# **GE**

Maior que ou igual a

#### **LK**

Corresponde uma sequência genérica que você fornece como um *valor de filtro*

#### **NL**

Não corresponde a uma sequência genérica fornecida como um *valor de filtro*

#### **valor de filtro**

O valor no qual o valor de atributo deve ser testado usando o operador. Dependendo da palavrachave de filtragem, isso pode ser:

• Um valor explícito, que é um valor válido para o atributo sendo testado.

É possível usar os operadores LT, GT, EQ, NE, LE ou GE apenas No entanto, se o valor de atributo for um de um possível conjunto de valores em um parâmetro (por exemplo, o valor DEF no parâmetro APPLTYPE), será possível usar apenas EQ ou NE.

• Um valor genérico. Esta é uma sequência de caracteres (como a sequência de caracteres que você fornece para o parâmetro DESCR) com um asterisco na extremidade, por exemplo, ABC\*. Se o operador for LK, todos os itens nos quais o valor de atributo é iniciado com a sequência (ABC no exemplo) não listados. Se o operador for NL, todos os itens nos quais o valor do atributo não inicia com a sequência são listados. Apenas um único caractere curinga final (asterisco) é permitido.

#### **ALL**

Especifique para exibir todos os parâmetros. Se esse parâmetro for especificado, quaisquer parâmetros solicitados especificamente não terão efeito; todos os parâmetros ainda serão exibidos.

Nas plataformas a seguir, esse será o padrão se você não especificar um nome genérico e não solicitar parâmetros específicos:

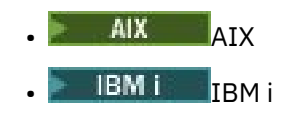

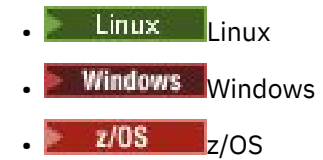

 $z/0S$ No z/OS , esse também será o padrão se você especificar uma condição do filtro usando o parâmetro WHERE, mas em outras plataformas apenas os atributos solicitados serão exibidos

# **Z/US** CMDSCOPE

Esse parâmetro aplica-se apenas a z/OS e especifica como o comando é executado quando o gerenciador de filas é um membro de um grupo de filas compartilhadas

CMDSCOPE deve estar em branco, ou o gerenciador de fila local, se QSGDISP estiver configurado como GROUP

**' '**

O comando é executado no gerenciador de filas no qual foi inserido. Esse é o valor-padrão.

#### *qmgr-name*

O comando é executado no gerenciador de filas especificado, desde que o gerenciador de filas esteja ativo dentro do grupo de filas compartilhadas.

É possível especificar um nome do gerenciador de filas, diferente do gerenciador de filas no qual o comando foi inserido, somente se você estiver usando um ambiente do grupo de filas compartilhadas e se o servidor de comandos estiver ativado

**\***

O comando é executado no gerenciador de fila local e também é passado para cada gerenciador de fila ativo no grupo de filas compartilhadas O efeito disso é o mesmo que inserir o comando em cada gerenciador de fila no grupo de filas compartilhadas..

Não é possível usar CMDSCOPE como uma palavra-chave de filtragem.

#### $z/0S$ **QSGDISP**

Especifica a disposição dos objetos para os quais as informações devem ser exibidas Os valores são:

#### **ATIVO**

Este é o valor padrão e exibe informações para objetos definidos com QSGDISP (QMGR) ou QSGDISP (COPY).

#### **ALL**

Exibe informações para objetos definidos com QSGDISP (QMGR) ou QSGDISP (COPY).

Se houver um ambiente do gerenciador de filas compartilhadas e o comando estiver sendo executado no gerenciador de fila no qual ele foi emitido, essa opção também exibirá informações para objetos definidos com QSGDISP (GROUP).

Se QSGDISP (LIVE) for especificado ou padronizado, ou se QSGDISP (ALL) for especificado em um ambiente de gerenciador de filas compartilhadas, o comando poderá fornecer nomes duplicados (com disposições diferentes)

#### **COPY**

Exibir informações apenas para objetos definidos com QSGDISP (COPY).

#### **GRUPO**

Exibir informações apenas para objetos definidos com QSGDISP (GROUP). Isso será permitido apenas se houver um ambiente do gerenciador de fila compartilhado

#### **PRIVATE**

Exibir informações para objetos definidos com QSGDISP (QMGR) ou QSGDISP (COPY). Observe que QSGDISP (PRIVATE) exibe as mesmas informações que QSGDISP (LIVE).

#### **QMGR**

Exibir informações apenas para objetos definidos com QSGDISP (QMGR).

<span id="page-815-0"></span>QSGDISP exibe um dos seguintes valores:

**QMGR**

O objeto foi definido com QSGDISP (QMGR).

### **GRUPO**

O objeto foi definido com QSGDISP (GROUP).

### **COPY**

O objeto foi definido com QSGDISP (COPY).

Não é possível usar QSGDISP como uma palavra-chave de filtro

# **Parâmetros Solicitados**

Especifique um ou mais parâmetros que definam os dados a serem exibidos Os parâmetros podem ser especificados em qualquer ordem, mas não especifique o mesmo parâmetro mais de uma vez.

O padrão, se nenhum parâmetro for especificado e o parâmetro **ALL** não for especificado, será:

• Multi – Em Multiplataformas, os nomes de objetos são exibidos

 $\sim$   $\frac{1}{108}$  No z/OS, os nomes de objetos e QSGDISP serão exibidos

### **ALTDATE**

A data em que a definição foi alterada pela última vez no formato yyyy-mm-dd

### **ALTTIME**

O horário em que a definição foi alterada pela último vez, no formato hh.mm.ss

### **APPLICID**

Identificador do aplicativo

### **APPLTYPE**

Tipo de Aplicativo. Além dos valores listados para esse parâmetro em ["Descrições de parâmetro](#page-591-0) [para DEFINE PROCESS" na página 592,](#page-591-0) o valor SYSTEM pode ser exibido Isso indica que o tipo de aplicativo é um gerenciador de fila..

#### **DESCR**

Descrição

### **ENVRDATA**

Dados do ambiente

#### **USERDATA**

Dados do usuário

Consulte ["DEFINE PROCESS \(criar uma nova definição de processo\)." na página 590](#page-589-0) para obter mais informações sobre os parâmetros individuais

# **DISPLAY PUBSUB (exibir informações de status de publicação / assinatura),**

Use o comando DISPLAY PUBSUB do MQSC para exibir informações de status de publicação / assinatura para um gerenciador de fila

# **usando comandos MQSC**

Para obter informações sobre como usar comandos MQSC, consulte Administrando IBM MQ usando comandos MQSC.

**EZ/US Emits** possível emitir este comando com base em origens 2CR.Para uma explicação dos símbolos de origem, consulte Fontes das quais é possível emitir comandos MQSC e PCF emIBM MQ for z/OS .

- Diagrama de Sintaxe
- • ["Descrições de parâmetro para DISPLAY PUBSUB" na página 817](#page-816-0)

<span id="page-816-0"></span>• ["Parâmetros Retornados" na página 818](#page-817-0)

#### **Sinônimo**: Nenhum

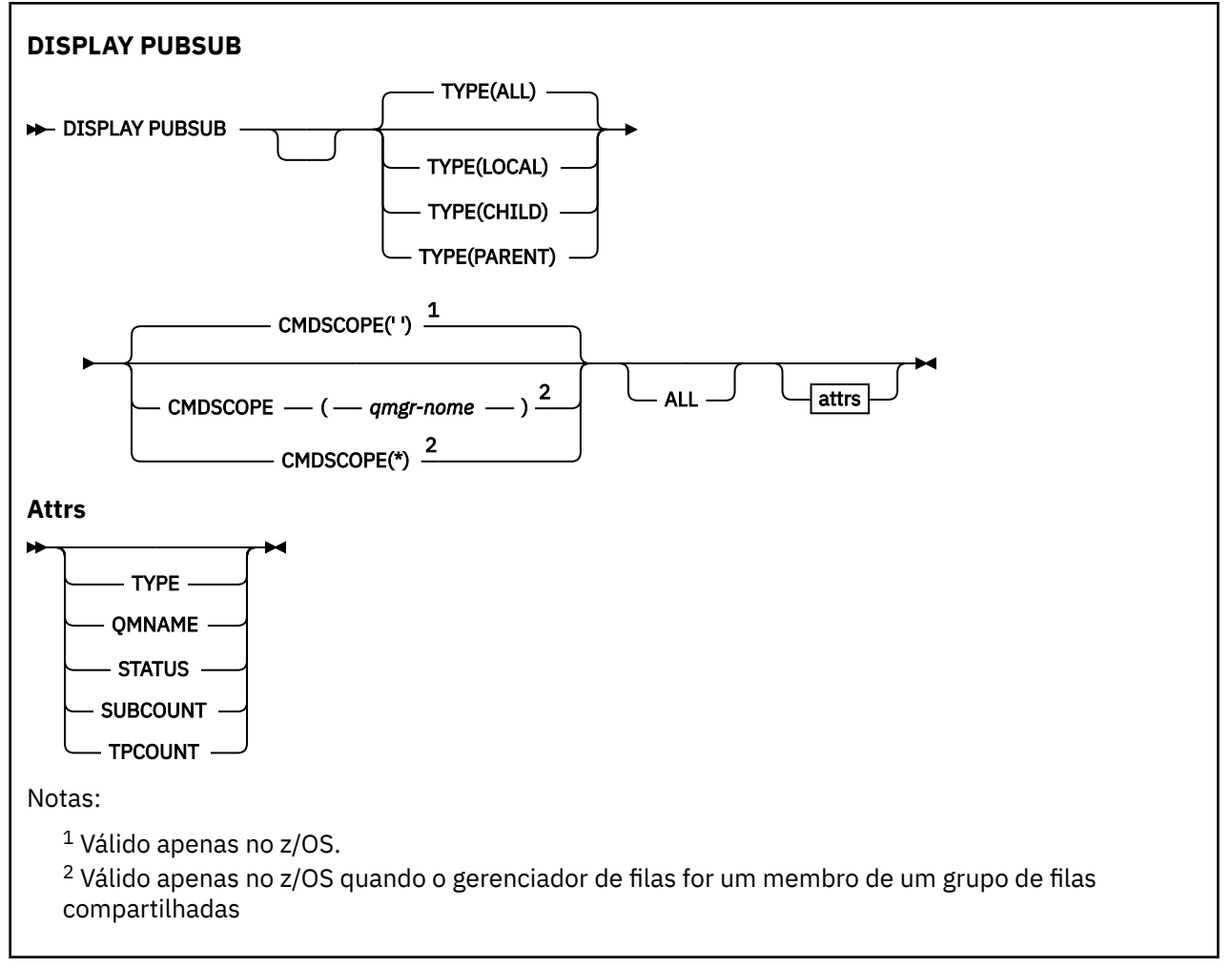

# **Descrições de parâmetro para DISPLAY PUBSUB**

### **Tipo**

O tipo de conexões de publicação / assinatura.

### **ALL**

Exiba o status de publicação / assinatura para este gerenciador de filas e para conexões hierárquicas pai e filho

### **CHILD**

Exibir o status de publicação / assinatura para conexões filhas.

# **LOCAL**

Exiba o status de publicação / assinatura para este gerenciador de filas

# **PAI**

Exiba o status de publicação / assinatura para a conexão pai

#### $z/0S$ **CMDSCOPE**

Esse parâmetro aplica-se apenas a z/OS e especifica como o comando é executado quando o gerenciador de filas é um membro de um grupo de filas compartilhadas

**' '**

O comando é executado no gerenciador de filas no qual foi inserido. Esse é o valor-padrão.

#### <span id="page-817-0"></span>*qmgr-name*

O comando é executado no gerenciador de filas especificado, desde que o gerenciador de filas esteja ativo dentro do grupo de filas compartilhadas.

É possível especificar um nome do gerenciador de filas, diferente do gerenciador de filas no qual o comando foi inserido, somente se você estiver usando um ambiente do grupo de filas compartilhadas e se o servidor de comandos estiver ativado

**\***

O comando é executado no gerenciador de fila local e também é passado para cada gerenciador de fila ativo no grupo de filas compartilhadas O efeito disso é o mesmo que inserir o comando em cada gerenciador de fila no grupo de filas compartilhadas..

Não é possível usar CMDSCOPE como uma palavra-chave de filtragem.

# **Parâmetros Retornados**

Um grupo de parâmetros é retornado, contendo os atributos TYPE, QMNAME, STATUS, SUBCOUNT e TPCOUNT Esse grupo será retornado para o gerenciador de fila atual se você configurar TYPE como LOCAL ou ALL, para o gerenciador de filas pai se você configurar TYPE como PARENT ou ALL, e para cada gerenciador de filas filho se você configurar TYPE como CHILD ou ALL

#### **Tipo**

### **CHILD**

Uma conexão filha..

#### **LOCAL**

Informações para este gerenciador de fila...

### **PAI**

A conexão pai..

#### **QMNAME**

O nome do gerenciador de fila atual ou do gerenciador de fila remoto conectado como um pai ou um filho

#### **STATUS**

O status do mecanismo de publicação / assinatura ou da conexão hierárquica O mecanismo de publicação / assinatura está sendo inicializado e ainda não está operacional Se o gerenciador de filas for membro de um cluster (tiver pelo menos um CLUSRCVR definido), ele permanecerá nesse estado até que o cache do cluster esteja disponível.

z/OS – No IBM MQ for z/OS, isso requer o Inicializador de Canais em execução.

Quando TYPE é CHILD, os seguintes valores podem ser retornados:

#### **ATIVO**

A conexão com o gerenciador de filas filho está ativa

#### **ERRO**

Este gerenciador de filas não pode inicializar uma conexão com o gerenciador de filas filho por causa de um erro de configuração Uma mensagem é produzida no gerenciador de logs para indicar o erro específico. Se você receber a mensagem de erro AMQ5821 ou em z/OS sistemas CSQT821E, as causas possíveis incluem:

- A fila de transmissão está cheia
- A entrada da fila de transmissão está desativada

Se você receber a mensagem de erro AMQ5814 ou em z/OS sistemas CSQT814E, execute as ações a seguir:

- Verifique se o gerenciador de filas filho está especificado corretamente
- Assegure-se de que o broker possa resolver o nome do gerenciador de filas do broker filho.

Para resolver o nome do gerenciador de filas, pelo menos um dos seguintes recursos deve ser configurado:

- Uma fila de transmissão com o mesmo nome do nome do gerenciador de filas filho.
- Uma definição de alias do gerenciador de fila com o mesmo nome que o nome do gerenciador de filas filho
- Um cluster com o gerenciador de filas filho, um membro do mesmo cluster que esse gerenciador de filas
- Uma definição de alias do gerenciador de filas do cluster com o mesmo nome que o nome do gerenciador de filas filho
- Uma fila de transmissão padrão..

Depois de ter definido a configuração corretamente, modifique o nome do gerenciador de filas filho para em branco Em seguida, configure com o nome do gerenciador de filas filho

#### **INICIANDO**

Outro gerenciador de filas está tentando solicitar que esse gerenciador de filas se torne pai.

Se o status filho permanecer em STARTING sem progredir para ACTIVE, execute as ações a seguir:

- Verifique se o canal emissor para o gerenciador de filas filho está em execução
- Verifique se o canal receptor do gerenciador de filas filho está em execução

#### **PARANDO**

O gerenciador de filas está desconectado.

Se o status filho permanecer em STOPPING, execute as ações a seguir:

- Verifique se o canal emissor para o gerenciador de filas filho está em execução
- Verifique se o canal receptor do gerenciador de filas filho está em execução

Quando TYPE é LOCAL, os seguintes valores podem ser retornados:

#### **ATIVO**

O mecanismo de publicação/assinatura e a interface de publicação/assinatura enfileirada estão em execução. Portanto, é possível publicar ou assinar usando a interface de programação de aplicativos e as filas monitoradas pela interface de publicação / assinatura enfileirada.

#### **COMPAT**

O mecanismo de publicação/assinatura está em execução. É, portanto, possível publicar ou assinar usando a interface de programação de aplicativos A interface de publicação/assinatura enfileirada não está em execução. Portanto, qualquer mensagem que é colocada nas filas que são monitoradas pela interface de publicação / assinatura enfileirada não é acionada pelo IBM MQ

#### **ERRO**

O mecanismo de publicação / assinatura falhou Verifique seus logs de erros para determinar a razão para a falha

### **INATIVO**

O mecanismo de publicação/assinatura e a interface de publicação/assinatura enfileirada não estão em execução. Portanto, não é possível publicar ou assinar usando a interface de programação de aplicativos.. Quaisquer mensagens de publicação / assinatura que são colocadas nas filas que são monitoradas pela interface de publicação / assinatura enfileirada não são atuadas pelo IBM MQ

Se estiver inativo e você desejar iniciar o mecanismo de publicação / assinatura, use o comando **ALTER QMGR PSMODE(ENABLED)**

#### **INICIANDO**

O mecanismo de publicação / assinatura está sendo inicializado e ainda não está operacional Se o gerenciador de filas for um membro de um cluster, ou seja, ele tiver pelo menos um CLUSRCVR definido, ele permanecerá nesse estado até que o cache do cluster esteja disponível

z/OS No IBM MQ for z/OS, isso requer o Inicializador de Canais em execução.

#### **PARANDO**

O mecanismo de publicação / assinatura está parando

Quando TYPE é PARENT, os valores a seguir podem ser retornados:

### **ATIVO**

A conexão com o gerenciador de filas pai está ativa

#### **ERRO**

Este gerenciador de filas não pode inicializar uma conexão com o gerenciador de filas pai por causa de um erro de configuração Uma mensagem é produzida no gerenciador de logs para

indicar o erro específico. Se você receber a mensagem de erro AMQ5821  $\sim$   $108$  ou em z/OS sistemas CSQT821E, as causas possíveis incluem:

- A fila de transmissão está cheia
- A entrada da fila de transmissão está desativada

Se você receber a mensagem de erro AMQ5814, **1980 - 1988 de journe pro de erro CSQT814E** em sistemas z/OS , execute as ações a seguir:

- Verifique se o gerenciador de filas pai está especificado corretamente
- Assegure-se de que o broker possa resolver o nome do gerenciador de filas do broker pai.

Para resolver o nome do gerenciador de filas, pelo menos um dos seguintes recursos deve ser configurado:

- Uma fila de transmissão com o mesmo nome do nome do gerenciador de filas pai.
- Uma definição de alias do gerenciador de filas com o mesmo nome que o nome do gerenciador de filas pai
- Um cluster com o gerenciador de filas pai, um membro do mesmo cluster que esse gerenciador de filas
- Uma definição de alias do gerenciador de filas do cluster com o mesmo nome do gerenciador de filas pai.
- Uma fila de transmissão padrão..

Depois de ter definido a configuração corretamente, modifique o nome do gerenciador de filas pai para em branco Em seguida, configure com o nome do gerenciador de filas pai

#### **Recusado**

A conexão foi recusada pelo gerenciador de filas pai Isso pode ser causado pelo seguinte:

- O gerenciador de filas pai já possui um gerenciador de filas filho com o mesmo nome que este gerenciador de fila
- O gerenciador de filas pai usou o comando RESET QMGR TYPE (PUBSUB) CHILD para remover esse gerenciador de filas como um de seus filhos..

#### **INICIANDO**

O gerenciador de filas está tentando solicitar que um outro gerenciador de filas se torne seu pai

Se o status pai permanecer em STARTING sem avançar para ACTIVE, execute as ações a seguir:

- Verifique se o canal emissor para o gerenciador de filas pai está em execução
- Verifique se o canal receptor do gerenciador de filas pai está em execução

#### **PARANDO**

O gerenciador de filas está desconectando de seu pai.

Se o status pai permanecer em STOPPING, execute as seguintes ações:

- Verifique se o canal emissor para o gerenciador de filas pai está em execução
- Verifique se o canal receptor do gerenciador de filas pai está em execução

### **SUBCOUNT**

Quando TYPE é LOCAL, o número total de assinaturas na árvore local é retornado. Quando TYPE é CHILD ou PARENT, as relações do gerenciador de filas não são consultadas e o valor NONE é retornado.

### **TPCOUNT**

Quando TYPE é LOCAL, o número total de nós de tópico na árvore local é retornado Quando TYPE é CHILD ou PARENT, as relações do gerenciador de filas não são consultadas e o valor NONE é retornado.

# **DISPLAY QMGR (exibir configurações do gerenciador de filas)**

Use o comando do MQSC **DISPLAY QMGR** para exibir os parâmetros do gerenciador de filas para esse gerenciador de fila

# **usando comandos MQSC**

Para obter informações sobre como usar comandos MQSC, consulte Administrando IBM MQ usando comandos MQSC.

 $z/0S$ É possível emitir este comando com base em origens 2CR.Para uma explicação dos símbolos de origem, consulte Fontes das quais é possível emitir comandos MQSC e PCF emIBM MQ for z/OS .

- Diagrama de Sintaxe
- • ["Descrições de parâmetro para DISPLAY QMGR" na página 825](#page-824-0)
- • ["Parâmetros Solicitados" na página 826](#page-825-0)

### **Sinônimo**: **DIS QMGR**

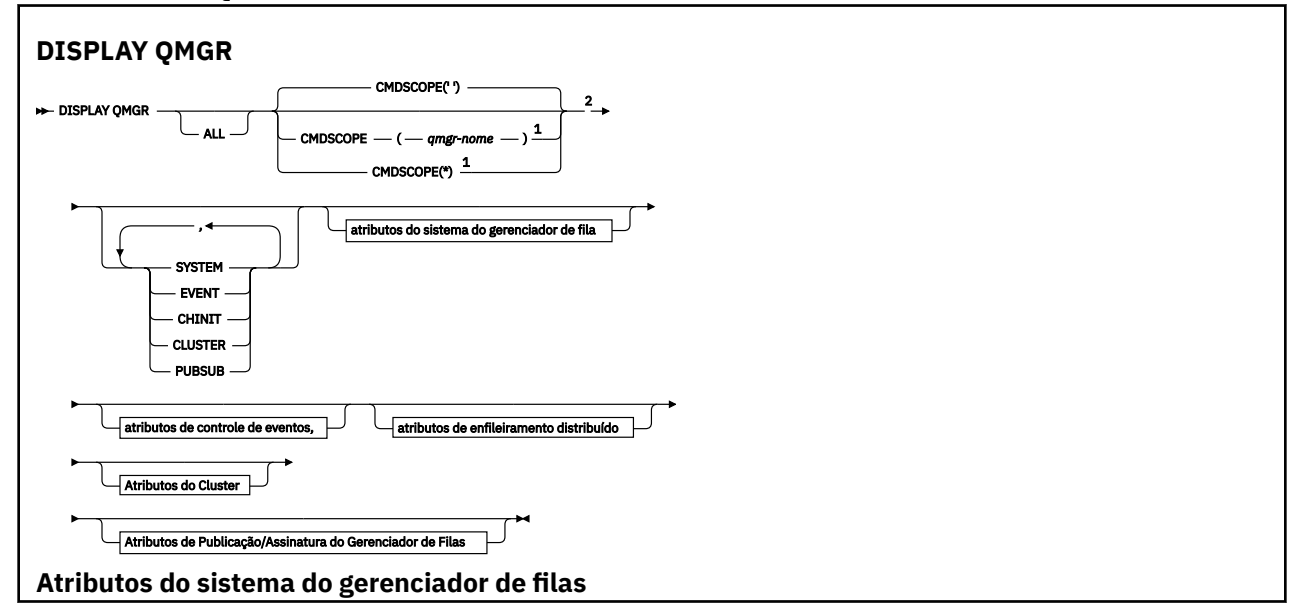

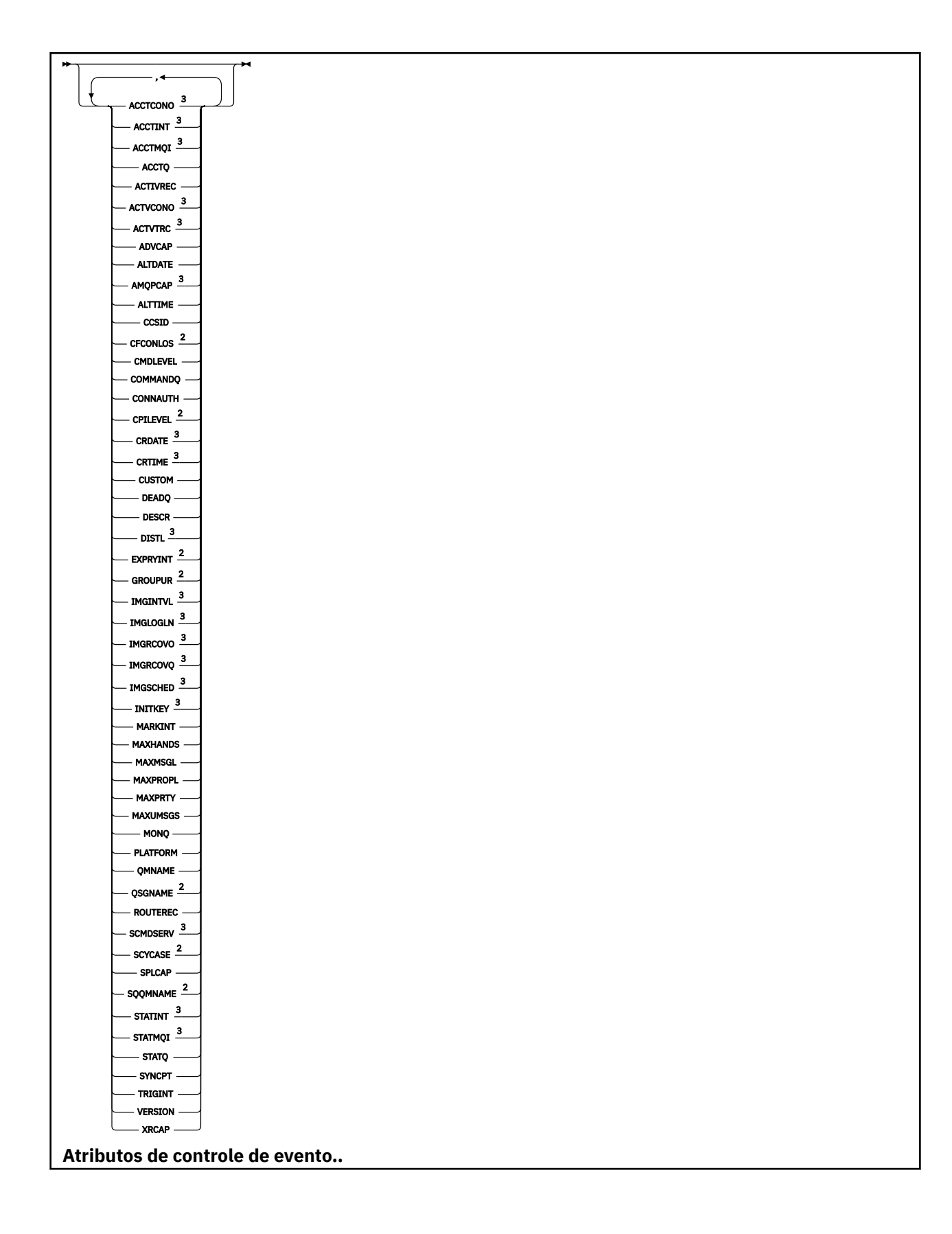

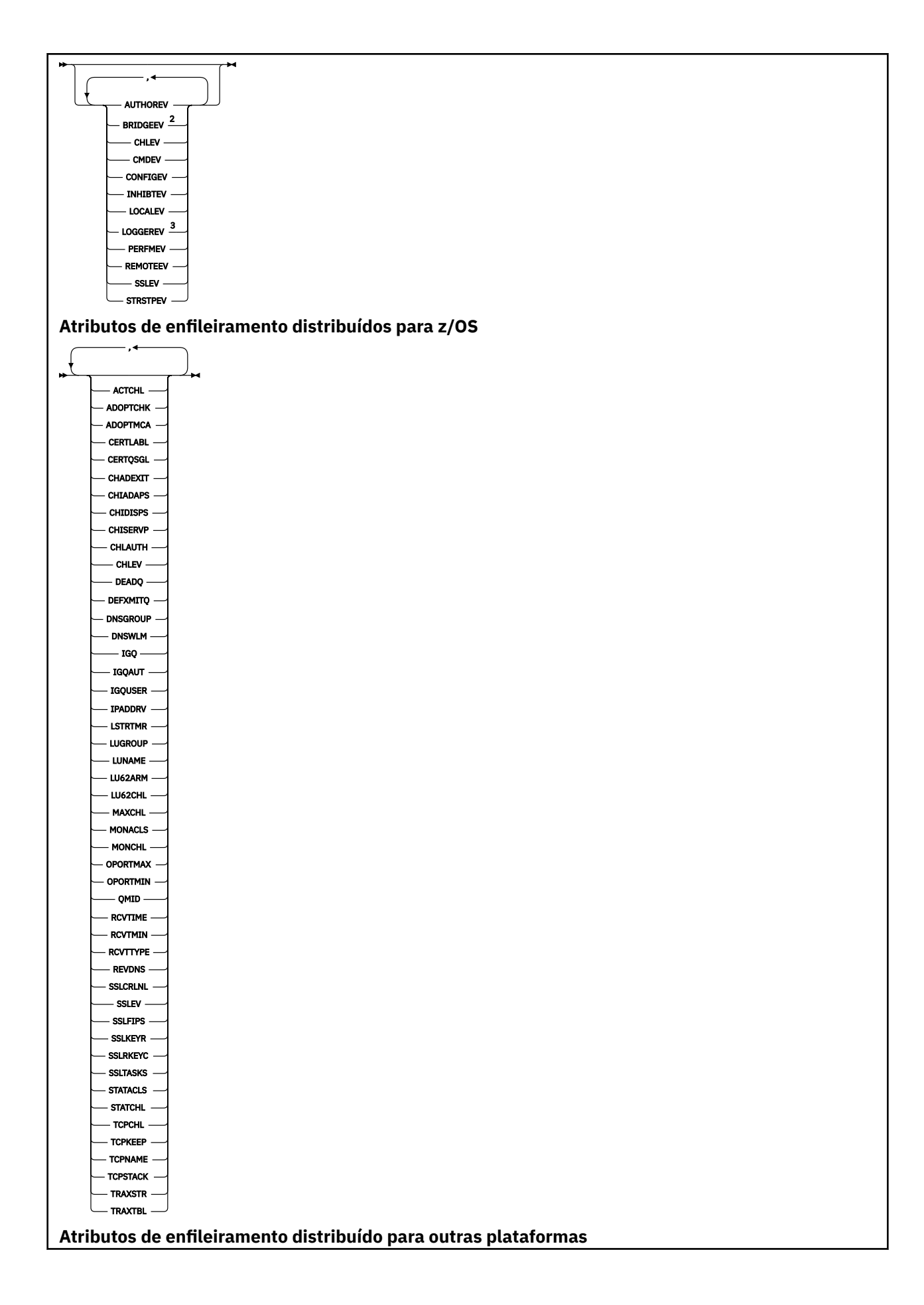

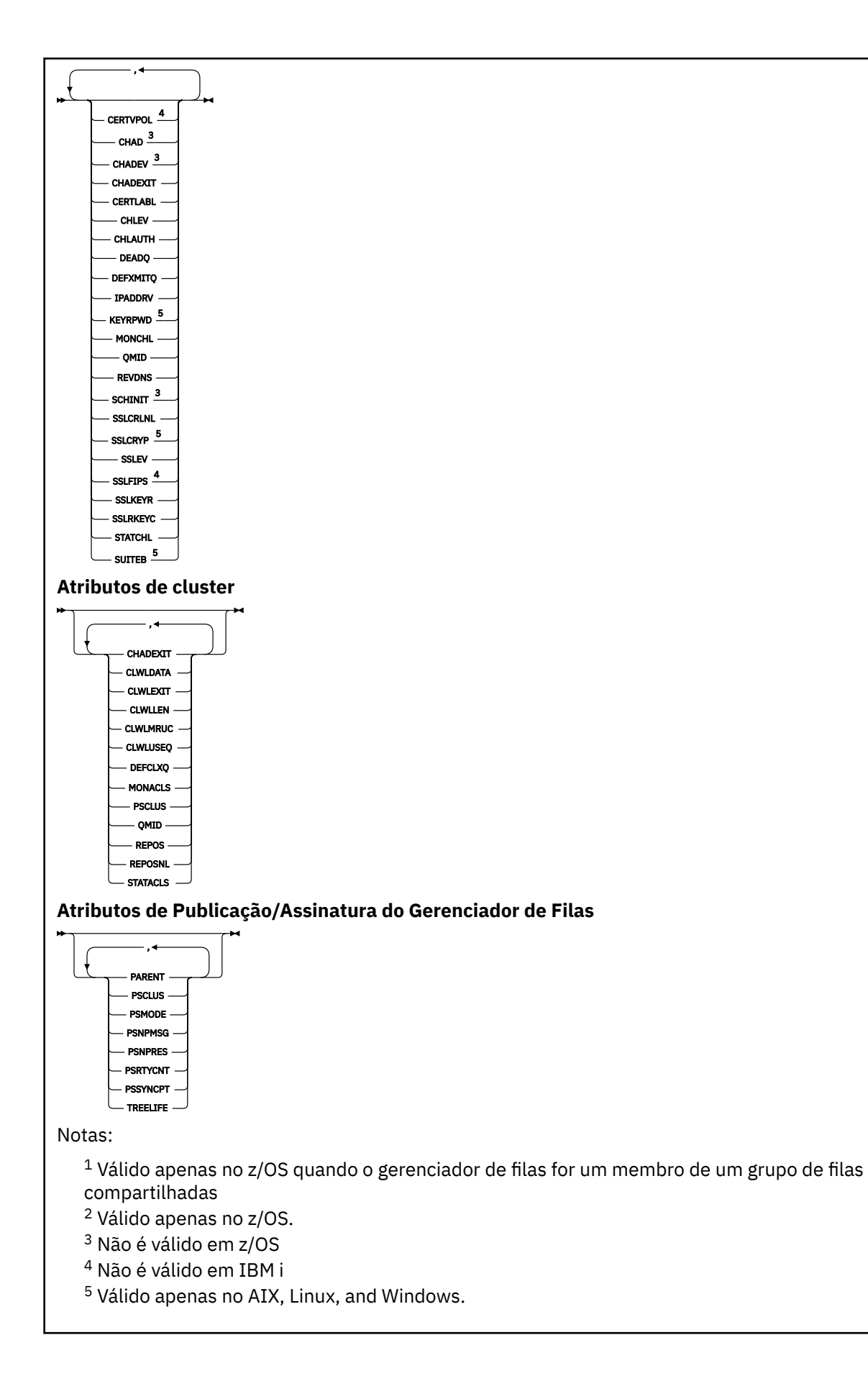

# <span id="page-824-0"></span>**Descrições de parâmetro para DISPLAY QMGR**

**ALL**

Especifique este parâmetro para exibir todos os parâmetros Se esse parâmetro for especificado, quaisquer parâmetros solicitados especificamente serão ineficazes; todos os parâmetros ainda serão exibidos.

**- Multi - N**o Multipla<u>taformas</u>, esse parâmetro será o padrão se você não solicitar nenhum parâmetro específico

# **Z/OS** CMDSCOPE

Esse parâmetro aplica-se apenas a z/OS e especifica como o comando é executado quando o gerenciador de filas é um membro de um grupo de filas compartilhadas

**' '**

O comando é executado no gerenciador de filas no qual foi inserido. Esse comando é o valor padrão.

#### *qmgr-name*

O comando é executado no gerenciador de filas especificado, desde que o gerenciador de filas esteja ativo dentro do grupo de filas compartilhadas.

É possível especificar um nome do gerenciador de filas, diferente do gerenciador de filas no qual o comando foi inserido, somente se você estiver usando um ambiente do grupo de filas compartilhadas e se o servidor de comandos estiver ativado

**\***

O comando é executado no gerenciador de fila local e também é passado para cada gerenciador de fila ativo no grupo de filas compartilhadas O efeito da execução desse comando é o mesmo que inserir o comando em cada gerenciador de filas no grupo de filas compartilhadas

#### **SISTEMA**

Especifique esse parâmetro para exibir o conjunto de atributos do sistema do gerenciador de filas que estão disponíveis na lista de atrações do sistema do gerenciador de filas. Consulte ["Parâmetros](#page-825-0) [Solicitados" na página 826](#page-825-0) para obter informações sobre esses parâmetros..

Se você especificar esse parâmetro, qualquer solicitação feita para exibir parâmetros individuais dentro desse conjunto será ineficaz

#### **EVENTO**

Especifique este parâmetro para exibir o conjunto de atributos de controle de eventos que estão disponíveis na lista de atrações de controle de eventos Consulte ["Parâmetros Solicitados" na página](#page-825-0) [826](#page-825-0) para obter informações sobre esses parâmetros..

Se você especificar esse parâmetro, qualquer solicitação feita para exibir parâmetros individuais dentro desse conjunto será ineficaz

### **CHINIT**

Especifique este parâmetro para exibir o conjunto de atributos relacionados ao enfileiramento distribuído que estão disponíveis na lista de atrações de enfileiramentos Distribuídos Também é possível especificar o DQM para exibir o mesmo conjunto de atributo. Consulte ["Parâmetros](#page-825-0) [Solicitados" na página 826](#page-825-0) para obter informações sobre esses parâmetros..

Se você especificar esse parâmetro, qualquer solicitação feita para exibir parâmetros individuais dentro desse conjunto será ineficaz

#### **CLUSTER**

Especifique este parâmetro para exibir o conjunto de atributos relacionados ao armazenamento em cluster que estão disponíveis na lista de atrações do Cluster Consulte ["Parâmetros Solicitados" na](#page-825-0) [página 826](#page-825-0) para obter informações sobre esses parâmetros..

Se você especificar esse parâmetro, qualquer solicitação feita para exibir parâmetros individuais dentro desse conjunto será ineficaz

#### <span id="page-825-0"></span>**PubSub**

Especifique esse parâmetro para exibir o conjunto de atributos relacionados à publicação / assinatura que estão disponíveis na lista de atrações de publicação / assinatura do Gerenciador de Filas Consulte "Parâmetros Solicitados" na página 826 para obter informações sobre esses parâmetros..

Se você especificar esse parâmetro, qualquer solicitação feita para exibir parâmetros individuais dentro desse conjunto será ineficaz

# **Parâmetros Solicitados**

**Nota:** Se nenhum parâmetro for especificado (e o parâmetro **ALL** não for especificado ou padronizado), o nome do gerenciador de filas será retornado.

É possível solicitar as informações a seguir para o gerenciador de filas:

# **Multi ACCTCONO**

Se as configurações dos parâmetros do gerenciador de filas **ACCTQMQI** e **ACCTQ** podem ser substituídas.. Esse parâmetro é válido apenas em Multiplataformas

### **Multi ACCTINT**

O intervalo no qual os registros de contabilidade intermediários são gravados. Esse parâmetro é válido apenas em Multiplataformas

# **Multi ACCTMQI**

Se as informações de contabilidade devem ser coletadas para dados de MQI. Esse parâmetro é válido apenas em Multiplataformas

#### **ACCTQ**

Se a coleta de dados de contabilidade deve ser ativada para filas.

# **Z/OS ACTCHL**

O número máximo de canais que podem estar ativos a qualquer momento.

Esse parâmetro é válido apenas em z/OS

#### **ACTIVREC**

Se os relatórios de atividades devem ser gerados se solicitado na mensagem.

# **Multi ACTVCONO**

Se as configurações do parâmetro do gerenciador de filas do **ACTVTRC** podem ser substituídas Esse parâmetro é válido apenas em Multiplataformas

# **ACTVTRC**

Se as informações de rastreio de atividade do aplicativo MQI do IBM MQ devem ser coletados Consulte Configurando o ACTVTRC para controlar a coleta de informações de rastreio de atividade. Esse parâmetro é válido apenas em Multiplataformas

# **ADOPTCHK**

Quais elementos são verificados para determinar se um MCA será adotado quando um novo canal de entrada for detectado com o mesmo nome de um MCA já ativo.

Esse parâmetro é válido apenas em z/OS

# **Z/OS ADOPTMCA**

Se uma instância de MCA órfã deve ser reiniciada quando uma nova solicitação de canal de entrada correspondente aos parâmetros **ADOPTCHK** for detectada

Esse parâmetro é válido apenas em z/OS

#### **MQ Adv. ADVCAP**

Se os recursos estendidos do IBM MQ Advanced estão disponíveis para um gerenciador de fila.

 $z/0S$ No z/OS, o gerenciador de filas configura o valor como ENABLED, somente se o valor de **QMGRPROD** for ADVANCEDVUE. Para qualquer outro valor de **QMGRPROD**, ou se **QMGRPROD** não estiver configurado, o gerenciador de filas configura o valor para DISABLED. Se **ADVCAP** for ENABLED , você deverá estar autorizado para IBM MQ Advanced for z/OS Value Unit Edition (VUE). Consulte ["START](#page-1014-0) [QMGR \(start queue manager\) on z/OS" na página 1015](#page-1014-0) e Instalando IBM MQ Advanced for z/OS Value Unit Edition para obter mais informações

**Em outras plataformas, o gerenciador de filas configura o valor como ENABLED, somente** se você tiver instalado Managed File Transfer, XR Advanced Message Security ou RDQM. Se você não tiver instalado Managed File Transfer, XR, Advanced Message Security ou RDQM, **ADVCAP** será configurado como DISABLED. Se **ADVCAP** for ENABLED, deve-se estar autorizado a IBM MQ Advanced A lista de componentes instaláveis que permitem o **ADVCAP** pode mudar em liberações futuras. Para obter mais informações, consulte IBM MQ componentes e recursos e Instalando IBM MQ Advanced para Multiplataformas

### **ALTDATE**

A data na qual a definição foi alterada pela última vez, no formato *yyyy-mm-dd*.

### **ALTTIME**

A hora na qual a definição foi alterada pela última vez, no formato *hh.mm.ss*.

### **AMQPCAP**

Se recursos AMQP estão disponíveis para um gerenciador de filas.

### **AUTHOREV**

Se os eventos de autorização são gerados

# **BRIDGEEV**

Somente no z/OS , se os eventos de ponte do IMS são gerados

### **CCSID**

Identificador do conjunto de caracteres codificados. Esse parâmetro aplica-se a todos os campos de cadeia de caracteres definidos pela interface de programação de aplicativos (API), incluindo os nomes de objetos e a data e hora de criação de cada fila. Ele não se aplica aos dados do aplicativo transportados como o texto de mensagens

#### **CERTLABL**

Especifica o rótulo do certificado que este gerenciador de filas usou

#### z/OS **CERTQSGL**

Especifica o rótulo certificado do grupo de filas compartilhadas (QSG).

Esse parâmetro é válido apenas em z/OS

# **ALWEIGERTVPOL**

Especifica qual política de validação de certificado TLS é usada para validar certificados digitais recebidos de sistemas parceiros remotos. Esse atributo pode ser usado para controlar como a validação da cadeia de certificados está em conformidade com os padrões de segurança da indústria. Para obter mais informações sobre as políticas de validação de certificado, consulte Políticas de validação de certificado em IBM MQ

Esse parâmetro é válido apenas em AIX, Linux, and Windows

# **Z/US** CFCONLOS

Especifica a ação a ser executada quando o gerenciador de filas perde conectividade com a estrutura de administração ou qualquer estrutura CF com **CFCONLOS** configurado como ASQMGR.

Esse parâmetro é válido apenas em z/OS

# **Multi CHAD**

Se a definição automática de canais de conexão do receptor e do servidor está ativada

z/OS – Esse parâmetro não é válido em z/OS

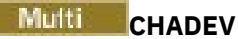

Se os eventos de definição automática estão ativados

 $\approx$  z/OS Esse parâmetro não é válido em z/OS

#### **CHADEXIT**

O nome da saída de definição automática do canal.

# **Z/OS CHIADAPS**

O número de subtarefas do adaptador a serem usadas para processar chamadas IBM MQ .

Esse parâmetro é válido apenas em z/OS

# **CHIDISPS**

O número de dispatchers para usar para o inicializador de canais.

Esse parâmetro é válido apenas em z/OS

#### **CHISERVP**

Esse campo é reservado apenas para uso do IBM

#### **CHLAUTH**

Se registros de autenticação de canal são verificados.

#### **CHLEV**

Se os eventos do canal são gerados.

#### **CLWLEXIT**

O nome da saída de carga de trabalho do cluster

#### **CLWLDATA**

Os dados transmitidos para a saída de carga do cluster.

# Windows z/0S AIX CLWLLEN

O número máximo de bytes de dados da mensagem que são transmitidos à saída de carga de trabalho do cluster.

**Esse parâmetro não é válido em Linux** 

### **CLWLMRUC**

O número máximo de canais de cluster de saída.

#### **CLWLUSEQ**

O comportamento de MQPUTs para filas em que **CLWLUSEQ** tem um valor de QMGR.

#### **CMDEV**

Se os eventos de comando são gerados

#### **CMDLEVEL**

Nível de comando Isso indica o nível de comandos de controlo do sistema suportados pelo gerenciador de filas

#### **COMMANDQ**

O nome da fila de entrada de comandos do sistema Aplicativos devidamente autorizados podem colocar comandos nesta fila.

#### **CONFIGEV**

Se os eventos de configuração são gerados

#### **CONNAUTH**

O nome de um objeto de informações sobre autenticação que é usado para fornecer o local de autenticação de ID do usuário e senha.

### **CPILevel**

Reservado, esse valor não tem significância.

#### **CRDATE**

A data na qual o gerenciador de filas foi criado (no formato *aaaa-mm-dd*).
### **CRTIME**

O horário em que o gerenciador de filas foi criado (no formato *hh.mm.ss*).

### **CUSTOM**

Esse atributo é reservado para a configuração de novos recursos antes de os atributos separados terem sido introduzidos. Ele pode conter os valores de zero ou mais atributos como pares de nome e valor do atributo no formato NAME(VALUE).

### **DEADQ**

O nome da fila para a qual as mensagens serão enviadas se não puderem ser roteadas para seu destino correto (a fila de mensagens não entregues ou a fila de mensagens não entregues). O padrão é em branco.

Por exemplo, as mensagens são colocadas nesta fila quando:

- Uma mensagem chega a um gerenciador de filas, destinado para uma fila que ainda não está definida nesse gerenciador de fila
- Uma mensagem chega em um gerenciador de filas, mas a fila para a qual ela está destinada não pode recebê-la porque, possivelmente:
	- A fila está cheia
	- A fila é inibida para puts
	- O nó de envio não tem autoridade para colocar a mensagem na fila
- Uma mensagem de exceção deve ser gerada, mas a fila nomeada não é conhecida para esse gerenciador de filas

**Nota:** Mensagens que passaram seu tempo de expiração não são transferidas para essa fila quando são descartadas.

Se a fila de devoluções não estiver definida, ou cheia, ou inutilizável por alguma outra razão, uma mensagem que teria sido transferida para ela por um agente do canal de mensagem será retida na fila de transmissão...

Se uma fila de mensagens não entregues ou uma fila de mensagens não entregues não for especificada, todos os espaços em branco serão retornados para este parâmetro

### **DEFCLXQ**

O atributo **DEFCLXQ** controla qual fila de transmissão é selecionada por padrão pelos canais do emissor de clusters para obter mensagens, para enviar as mensagens para os canais do receptor de clusters.

### **SCTQ**

Todos os canais do emissor de clusters enviam mensagens a partir do SYSTEM.CLUSTER.TRANSMIT.QUEUE. O correlID de mensagens colocadas na fila de transmissão identifica para qual canal do emissor de clusters a mensagem é destinada.

O SCTQ é configurado quando um gerenciador de filas é definido **DEFCLXQ** não estava presente

### **CHANNEL**

Cada canal do emissor de clusters envia mensagens a partir de uma fila de transmissão diferente. Cada fila de transmissão é criada como uma fila dinâmica permanente a partir da fila de modelos SYSTEM.CLUSTER.TRANSMIT.MODEL.QUEUE.

Se o atributo do gerenciador de filas, **DEFCLXQ**, for configurado como CHANNEL,A configuração padrão será alterada para os canais do emissor de clusters que estão sendo associados às filas de transmissão de cluster individuais. As filas de transmissão são filas permanentes e dinâmicas criadas a partir da fila modelo SYSTEM.CLUSTER.TRANSMIT.MODEL.QUEUE. Cada fila de transmissão é associada a um canal do emissor de clusters. Conforme um canal do emissor de clusters atende uma fila de transmissão do cluster, a fila de transmissão contém mensagens apenas para um gerenciador de filas em um cluster. É possível configurar clusters para que cada gerenciador de filas em um cluster contenha apenas uma fila de clusters. Neste caso, o tráfego de mensagens de um gerenciador de filas para cada fila de clusters é transferido separadamente de mensagens para outras filas.

### **DEFXMITQ**

Nome da fila de transmissão padrão.. Esse parâmetro é a fila da transmissão na qual as mensagens, destinadas a um gerenciador de filas remotas, são colocadas se não houver outra fila de transmissão adequada definida..

### **DESCR**

Descrição.

# **Multi** DISTL

Se listas de distribuição são suportadas pelo gerenciador de filas.

 $z/0S$ Esse parâmetro não é válido em z/OS

# **Z/OS** DNSGROUP

Esse parâmetro não é mais utilizado. Veja z/OS: WLM/DNS não mais suportados. Este parâmetro é válido apenas em z/OS

## **Z/OS** DNSWLM

Esse parâmetro não é mais utilizado. Veja z/OS: WLM/DNS não mais suportados. Esse parâmetro é válido apenas em z/OS

# **EXPRYINT**

Somente no z/OS , o intervalo aproximado entre varreduras para mensagens expiradas.

#### $z/0S$ **GROUPUR**

Apenas no z/OS , se os aplicativos clientes XA têm permissão para se conectar a esse gerenciador de fila com uma disposição de unidade de recuperação GROUP

### **IMGINTVL**

A frequência de destino com a qual o gerenciador de filas grava automaticamente as imagens de mídia

**z/08** Esse parâmetro não é válido em z/OS

### **IMGLOGLN**

A quantia de destino do log de recuperação gravado pelo qual o gerenciador de filas grava automaticamente imagens de mídia.

 $z/0S$ Esse parâmetro não é válido em z/OS

### **IMGRCOVO**

Se os objetos especificados são recuperáveis de uma imagem de mídia, se a criação de log linear estiver sendo usada.

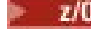

**z/08 E**sse parâmetro não é válido em z/OS

### **IMGRCOVQ**

Se um objeto de fila dinâmica local ou permanente é recuperável a partir de uma imagem de mídia, se a criação de log linear estiver sendo usada

 $z/0S$ **Esse parâmetro não é válido em z/OS** 

### **IMGSCHED**

Se o gerenciador de filas grava automaticamente as imagens de mídia

 $z/0S$ Esse parâmetro não é válido em z/OS

# $I/0S$   $I_{IGO}$

Somente no z/OS , se o enfileiramento intragrupo deve ser usado.

# **IGQAUT**

Somente no z/OS , exibe o tipo de verificação de autoridade usado pelo agente de enfileiramento intragrupo

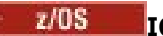

**IGQUSER**

Somente no z/OS , exibe o ID do usuário usado pelo agente de enfileiramento intragrupo.

### **INHIBTEV**

Se os eventos de inibição são gerados ou não

# **Multi INITKEY**

A chave inicial para o sistema de proteção de senha. O valor aparece como \*\*\*\*\*\*\*\* quando configurado para um valor customizado. O valor aparece como ' ' quando a chave padrão está em uso.

 $z/0S$ Esse parâmetro não é válido em z/OS

### **IPADDRV**

Se usar um endereço IP IPv4 ou IPv6 para uma conexão de canal em casos ambíguos.

# **ALW KEYRPWD**

A senha do repositório de chaves TLS. O valor é exibido como \*\*\*\*\*\*\*\*.

Esse parâmetro é válido apenas em AIX, Linux, and Windows

### **LOCALEV**

Se os eventos de erro locais são gerados ou não

# **Multi LOGGEREV**

Se os eventos de log de recuperação são gerados Esse parâmetro é válido apenas em Multiplataformas

### **LSTRTMR**

O intervalo de tempo, em segundos, entre as tentativas do IBM MQ de reiniciar o listener após uma falha de APPC ou TCP/IP..

Esse parâmetro é válido apenas em z/OS

# **LUGROUP**

O nome da LU genérica a ser usado pelo listener da LU 6.2 que manipula transmissões de entrada para o grupo de filas compartilhadas..

Esse parâmetro é válido apenas em z/OS

### **LUNAME**

O nome da LU a usar para transmissões de LU 6.2 de saída.

Esse parâmetro é válido apenas em z/OS

## **LU62ARM**

O sufixo do membro APPCPM de SYS1.PARMLIB. Esse sufixo nomeia o LUADD para esse iniciador de canal. Quando o gerenciador de reinicialização automática (ARM) reinicia o inicializador de canal, o comando z/OS SET APPC= xx é emitido

Esse parâmetro é válido apenas em z/OS

#### $z/0S$ **LU62CHL**

O número máximo de canais que podem ser atuais ou clientes que podem ser conectados, que usam o protocolo de transmissão de LU 6.2. Se o valor de LU62CHL for zero, o protocolo de transmissão LU 6.2 não será usado.

Esse parâmetro é válido apenas em z/OS

### **MARKINT**

O intervalo de procura de marca, em milissegundos.

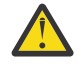

**Atenção:** Esse valor não deve estar abaixo do padrão de 5000

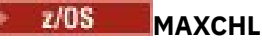

O número máximo de canais que podem ser atuais (incluindo canais de conexão do servidor com clientes conectados).

Esse parâmetro é válido apenas em z/OS

### **MAXHANDS**

O número máximo de identificadores abertos que qualquer conexão pode ter por vez.

### **MAXMSGL**

O comprimento máximo da mensagem que pode ser manipulada pelo gerenciador de filas.. Filas ou canais individuais podem ter um máximo menor que o valor desse parâmetro.

### **MAXPROPL (** *número inteiro* **)**

O comprimento máximo de dados de propriedade em bytes que podem estar associadas a uma mensagem

### **MAXPRTY**

A prioridade máxima.. Este valor é 9.

### **MAXUMSGS**

Número máximo de mensagens não confirmadas dentro de um ponto de sincronização O valor-padrão é 10000.

MAXUMSGS não tem efeito no MQ Telemetry. MQ Telemetry tenta colocar em lote solicitações para assinar, cancelar assinatura, enviar e receber mensagens de diversos clientes nos lotes de trabalho dentro de uma transação.

### **MONACLS**

Se os dados de monitoramento on-line devem ser coletadas para os canais do emissor de clusters definidos automaticamente e, em caso afirmativo, a taxa de coleta de dados

### **MONCHL**

Se os dados de monitoramento on-line devem ser coletadas para canais e, em caso afirmativo, a taxa de coleta de dados

### **MONQ**

Se os dados de monitoramento on-line devem ser coletadas para filas, e, em caso afirmativo, a taxa de coleta de dados

# **DESTING BUSIC CONTRACT**

O valor máximo no intervalo de números de porta a ser usado ao ligar canais de saída.

Esse parâmetro é válido apenas em z/OS

## **Z/OS** OPORTMIN

O valor mínimo no intervalo de números de porta a ser usado ao ligar canais de saída.

Esse parâmetro é válido apenas em z/OS

### **PAI**

O nome do gerenciador de fila ao qual esse gerenciador de fila está conectado hierarquicamente como seu filho

### **PERFMEV**

Se os eventos relacionados ao desempenho são gerados ou não

### **PLATFORM**

A arquitetura da plataforma em que o gerenciador de filas está em execução. O valor desse parâmetro é:

- $\bullet$   $\blacksquare$   $\blacksquare$
- NSK
- 0S2
- OS400
- Dispositivo
- UNIX
- WindowsNT

### **PSCLUS**

Controla se esse gerenciador de fila participa da atividade de publicar assinatura em quaisquer clusters dos quais ele é um membro Nenhum objeto de tópico em cluster pode existir em qualquer cluster ao modificar de ENABLED para DISABLED.

### **PSMODE**

Controla se o mecanismo de publicação / assinatura e a interface de publicação / assinatura enfileirada estão em execução e, portanto, controla se os aplicativos podem publicar ou assinar usando a interface de programação de aplicativos e as filas monitoradas pela interface de publicação / assinatura enfileirada.

### **PSNPMSG**

Se a interface de publicação / assinatura enfileirada não puder processar uma mensagem de entrada não persistente, poderá tentar gravar a mensagem de entrada na fila de devoluções (dependendo das opções de relatório da mensagem de entrada). Se a tentativa de gravar a mensagem de entrada na fila de mensagens não entregues falhar e a opção de relatório MQRO\_DISCARD\_MSG tiver sido especificada na mensagem de entrada ou PSNPMSG=DISCARD, o broker descartará a mensagem de entrada Se PSNPMSG=KEEP for especificado, a interface apenas descartará a mensagem de entrada se a opção de relatório MQRO\_DISCARD\_MSG tiver sido configurada na mensagem de entrada

### **PSNPRES**

Se a interface de publicação / assinatura enfileirada tentar gerar uma mensagem de resposta em resposta a uma mensagem de entrada não persistente e a mensagem de resposta não puder ser entregue à fila de resposta, esse atributo indicará se a interface tentará gravar a mensagem não entregue na fila de mensagens não entregues ou se descartar a mensagem.

### **PSRTYCNT**

Quando a interface de publicação / assinatura enfileirada falha ao processar uma mensagem de comando no ponto de sincronização (por exemplo, uma mensagem de publicação que não pode ser entregue a um assinante porque a fila de assinantes está cheia e não é possível colocar a publicação na fila de devoluções), a unidade de trabalho é restaurada e o comando tenta esse número de vezes novamente antes que o broker tente processar a mensagem de comando de acordo com suas opções de relatório.

### **PSSYNCPT**

Se esse atributo for configurado como IFPER, quando a interface de publicação / assinatura enfileirada ler uma publicação ou excluir mensagens de publicação de uma fila de fluxo durante a operação normal, ele especificará MQGMO\_SYNCPOINT\_IF\_PERSISTENT.. Esse valor faz com que o daemon pubsub enfileirado receba mensagens não persistentes fora do ponto de sincronização. Se o daemon receber uma publicação fora do ponto de sincronização, o daemon encaminhará essa publicação para assinantes conhecidos dele fora do ponto de sincronização.

### **QMID**

O nome exclusivo gerado internamente do gerenciador de fila.

### **QMNAME**

O nome do gerenciador de filas local. Consulte Regras para nomear IBM MQ objetos.

#### $z/0S$ **QSGNAME**

O nome do grupo de filas compartilhadas ao qual o gerenciador de filas pertence ou em branco se o gerenciador de fila não for um membro de um grupo de filas compartilhadas É possível usar os grupos de filas compartilhadas apenas no z/OS

# **RCVTIME**

A duração aproximada de tempo em que um canal TCP/IP aguarda para receber dados, incluindo pulsações, de seu parceiro antes de retornar a um estado inativo.. O valor desse parâmetro é o valor numérico qualificado por **RCVTTYPE**.

Esse parâmetro é válido apenas em z/OS

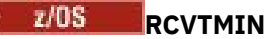

O período mínimo de tempo que um canal TCP/IP aguarda para receber dados, incluindo pulsações, de seu parceiro antes de retornar para um estado inativo.

Esse parâmetro é válido apenas em z/OS

## **RCVTTYPE**

O qualificador para aplicar ao valor em **RCVTIME**.

Esse parâmetro é válido apenas em z/OS

### **REMOTEEV**

Se os eventos de erro remotos são gerados

### **REPOS**

O nome de um cluster para o qual este gerenciador de filas deve fornecer um serviço de gerenciador de repositório.

### **REPOSNL**

O nome de uma lista de clusters para os quais este gerenciador de filas deve fornecer um serviço do gerenciador do repositório

### **REVDNS**

Se a consulta reversa do nome do host de um Servidor de Nomes de Domínio (DNS) é feita para o endereço IP do qual um canal se conectou.

### **ROUTEREC**

Se as informações de rastreio de rotas devem ser registradas se forem solicitadas na mensagem

### **Multi** SCHINIT

Se o inicializador de canais deve ser iniciado automaticamente quando o gerenciador de filas for iniciado

 $z/0S$ 

Esse parâmetro não é válido em z/OS

# **Multi** SCMDSERV

Se o servidor de comando deve ser iniciado automaticamente quando o gerenciador de filas for iniciado

 $z/0S$ Esse parâmetro não é válido em z/OS

# **Z/OS** SCYCASE

Se os perfis de segurança são maiúsculas ou compostos por letras maiúsculas e minúsculas.

Esse parâmetro é válido apenas em z/OS

Se esse parâmetro foi alterado, mas o comando **REFRESH SECURITY** ainda não foi emitido, o gerenciador de filas pode não estar usando o caso de perfis esperado. Use **DISPLAY SECURITY** para verificar qual caso de perfis está realmente em uso..

### **SPLCAP**

Indica se recursos Advanced Message Security (AMS) estão disponíveis para o gerenciador de filas. Se o componente AMS estiver instalado para a versão de IBM MQ na qual o gerenciador de filas está em execução, o atributo terá um valor ENABLED. Se o componente AMS não estiver instalado, o valor será DISABLED.

#### $z/0S$ **SOOMNAME**

Quando um gerenciador de filas faz uma chamada MQOPEN para uma fila compartilhada e o gerenciador de fila especificado no parâmetro **ObjectQmgrName** da chamada MQOPEN está no mesmo grupo de filas compartilhadas que o gerenciador de fila de processamento, o atributo **SQQMNAME** especifica se o **ObjectQmgrName** é usado ou se o gerenciador de filas de processamento abre a fila compartilhada diretamente.

Esse parâmetro é válido apenas em z/OS

### **SSLCRLNL**

Indica a lista de nomes de objetos AUTHINFO que estão sendo usados para o gerenciador de filas para a verificação de revogação de certificado

Somente os objetos de informações sobre autenticação com tipos de CRLLDAP ou OCSP são permitidos na lista de nomes referida por **SSLCRLNL** Qualquer outro tipo resulta em uma mensagem de erro quando a lista é processada e subsequentemente ignorada.

# **SSLCRYP**

Indica o nome da sequência de parâmetros que está sendo usada para configurar o hardware de criptografia presente no sistema. A senha do PKCS #11 aparece como xxxxxx Este parâmetro só é válido no AIX, Linux, and Windows.

### **SSLEV**

Se eventos TLS são gerados.

### **SSLFIPS**

Se apenas algoritmos certificados pelo FIPS devem ser usados se a criptografia for processada no IBM MQ em vez do próprio hardware de criptografia.

### **SSLKEYR**

Indica o nome do repositório de chaves Secure Sockets Layer.

### **SSLRKEYC**

Indica o número de bytes a serem enviados e recebidos dentro de uma conversa TLS antes que a chave secreta seja renegociada

### **Z/US** SSLTASKS

Somente no z/OS , indica o número de subtarefas do servidor a serem usadas no processamento de chamadas TLS

### **STATACLS**

Se os dados estatísticos devem ser coletados para canais do emissor de clusters definidos automaticamente e, se sim, a taxa de coleta de dados.

### **STATCHL**

Ele determina se os dados estatísticos devem ser coletados para canais e, se for, a taxa de coleta de dados.

# **Multi** STATINT

O intervalo no qual os dados de monitoramento de estatísticas são gravados na fila de monitoramento. Esse parâmetro é válido apenas em Multiplataformas

# **Multi STATMOI**

Se os dados de monitoramento de estatísticas devem ser coletadas para o gerenciador de filas Esse parâmetro é válido apenas em Multiplataformas

### **STATQ**

Se dados estatísticos devem ser coletados para filas.

### **STRSTPEV**

Se eventos de início e parada são gerados.

### **SUITEB**

Se a criptografia compatível com o Suite B é usada Para obter mais informações sobre a configuração do Suite B e seu efeito nos canais TLS, consulte a Criptografia do NSA Suite B em IBM MQ

### **SYNCPT**

Se o suporte do ponto de sincronização está disponível com o gerenciador de filas Este é um atributo do gerenciador de filas somente leitura..

# **TIOS TCPCHL**

O número máximo de canais que podem ser atuais ou clientes que podem ser conectados, que usam o protocolo de transmissão TCP/IP. Se zero, o protocolo de transmissão TCP/IP não será utilizado.

<span id="page-835-0"></span>Esse parâmetro é válido apenas em z/OS

# **TCPKEEP**

Se o recurso KEEPALIVE será usado para verificar se a outra extremidade da conexão ainda está disponível. Se estiver indisponível, o canal será fechado.

Esse parâmetro é válido apenas em z/OS

# **TIPS TCPNAME**

O nome da pilha TCP/IP preferencial a ser usada em um ambiente de várias pilhas do CINET Em ambientes de pilha única do INET, o inicializador de canais usa a única pilha TCP/IP disponível.

Esse parâmetro é válido apenas em z/OS

# **TIOS TCPSTACK**

Se o inicializador de canais utiliza apenas a pilha TCP/IP especificada em TCPNAME ou pode opcionalmente ligar a qualquer uma das pilhas TCP/IP definidas em um ambiente de várias pilhas CINET.

Esse parâmetro é válido apenas em z/OS

# **TRAXSTR**

Se o rastreio do inicializador de canais é iniciado automaticamente.

Esse parâmetro é válido apenas em z/OS

### **TRAXTBL**

O tamanho, em megabytes, do espaço de dados de rastreio do inicializador de canais

Esse parâmetro é válido apenas em z/OS

### **TREELIFE**

O tempo de vida de tópicos não administrativos

### **TRIGINT**

O intervalo do acionador.

### **Versão**

A versão da instalação do IBM MQ à qual o gerenciador de filas está associado.. A versão tem o formato VVRRMMFF:

Versão do VV:

Liberação do RR:

Nível de manutenção do MM:

Nível de correção do FF:

### **XRCAP**

Se a capacidade de MQ Telemetry é suportada pelo gerenciador de filas

Para obter informações adicionais sobre esses parâmetros, consulte ["ALTER QMGR \(alterar configurações](#page-392-0) [do gerenciador de filas\)" na página 393.](#page-392-0)

### **Tarefas relacionadas**

Exibindo e alterando atributos do gerenciador de filas

# **DISPLAY QMSTATUS (exibir status do gerenciador de filas) em Multiplataformas**

Use o comando MQSC **DISPLAY QMSTATUS** para exibir as informações de status associadas a esse gerenciador de filas

# **usando comandos MQSC**

Para obter informações sobre como usar comandos MQSC, consulte Administrando IBM MQ usando comandos MQSC.

- • [Diagrama de Sintaxe](#page-835-0)
- • ["Descrições de parâmetro para DISPLAY QMSTATUS" na página 838](#page-837-0)
- • ["Parâmetros Solicitados" na página 839](#page-838-0)

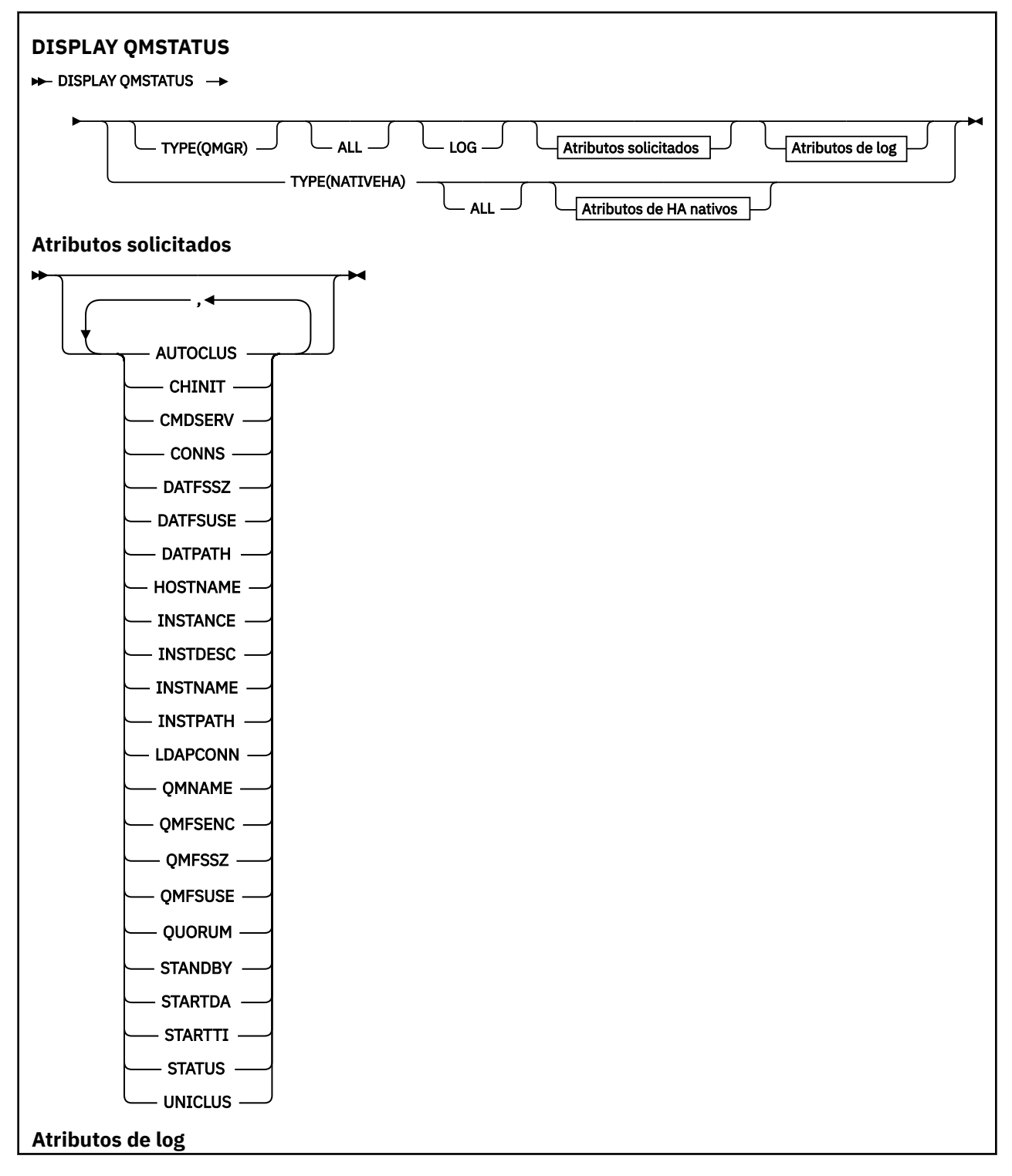

<span id="page-837-0"></span>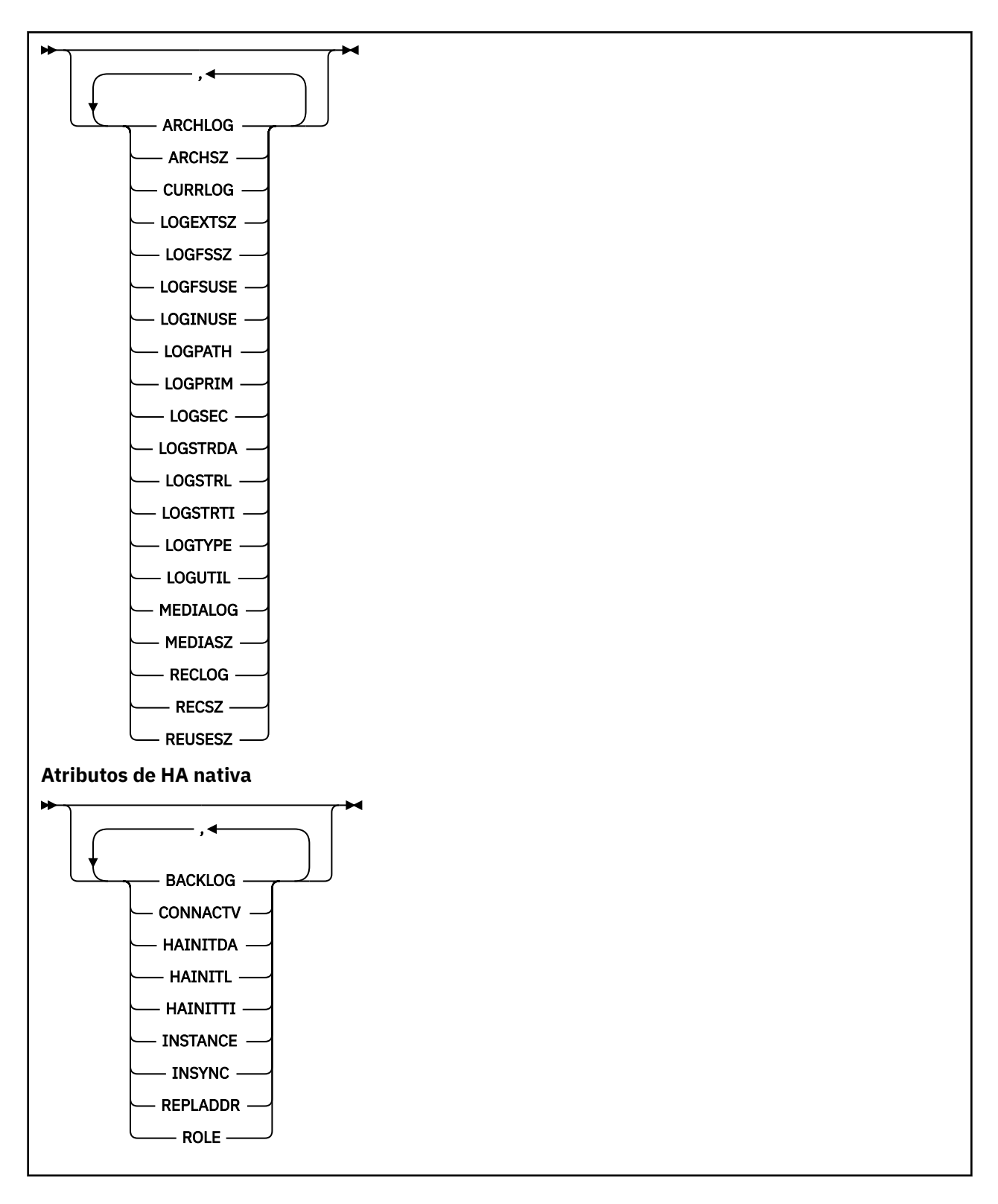

# **Descrições de parâmetro para DISPLAY QMSTATUS**

## **ALL**

Especifique este parâmetro para exibir todos os parâmetros Se esse parâmetro for especificado, quaisquer parâmetros solicitados especificamente não terão efeito; todos os parâmetros ainda serão exibidos.

Esse parâmetro é o padrão se você não solicitar nenhum parâmetro específico

### <span id="page-838-0"></span>**LOG**

Especifique esse parâmetro para exibir todos os parâmetros de **LOG** Se esse parâmetro for especificado, quaisquer parâmetros **LOG** solicitados especificamente não terão efeito; todos os parâmetros ainda serão exibidos.

# Para parâmetros para **DISPLAY QMSTATUS TYPE(NATIVEHA)**, consulte ["Atributos para TYPE \(NATIVEHA\)" na página 844.](#page-843-0)

# **Parâmetros Solicitados**

Especifique um ou mais parâmetros que definam os dados a serem exibidos Os parâmetros podem ser especificados em qualquer ordem, mas não especifique o mesmo parâmetro mais de uma vez.

### **ARCHLOG**

Nome da extensão de log mais antiga para a qual o gerenciador de filas está esperando a notificação de archive. Esse parâmetro é:

- Disponível apenas em gerenciadores de filas usando o gerenciamento de log de archive
- Em branco, se o gerenciador de filas não estiver usando o gerenciamento de log de archive ou se o gerenciador de filas não tiver extensões aguardando notificação

**IBM i Esse parâmetro não é válido em IBM i** 

### **ARCHSZ**

A quantia de espaço ocupado, em megabytes, por extensões de log não mais necessárias para reinicialização ou recuperação de mídia, mas que esperam para serem arquivadas.

Observe que esse valor afeta o espaço total usado pelo gerenciador de filas para extensões de log.

Esse parâmetro está disponível apenas nos gerenciadores de filas que usam o gerenciamento de log de archive Se o gerenciador de filas não estiver usando gerenciamento de log de archive, esse parâmetro será zero.

**IBM i Esse parâmetro não é válido em IBM i** 

# **V** 9.4.0 **AUTOCLUS**

Se o gerenciador de filas é membro de um cluster automático. É um dos seguintes:

### **Nenhum**

Não pertence a um cluster automático

### **UNIFORM**

Faz parte de um cluster uniforme

Consulte Usando configuração de cluster automática.

### **CHINIT**

O status do inicializador de canais que lê SYSTEM.CHANNEL.INITQ. É um dos seguintes:

### **INTERROMPIDO**

O inicializador de canais não está em execução

### **INICIANDO**

O inicializador de canais está no processo de inicialização e ainda não está operacional

### **EXECUTANDO**

O inicializador de canais está totalmente inicializado e em execução.

### **PARANDO**

O inicializador de canais está parando

### **CMDSERV**

O status do servidor de comandos. É um dos seguintes:

### **INTERROMPIDO**

O servidor de comandos não está em execução

### **INICIANDO**

O servidor de comandos está no processo de inicialização e ainda não está operacional..

### **EXECUTANDO**

O servidor de comandos é totalmente inicializado e está em execução

### **PARANDO**

O servidor de comandos está parando

### **CONNS**

O número atual de conexões ao gerenciador de filas.

### **CURRLOG**

O nome da extensão de log sendo gravada no momento em que o comando **DISPLAY QMSTATUS** é processado. Se o gerenciador de filas estiver usando criação de log circular e esse parâmetro for explicitamente solicitado, uma sequência em branco será exibida.

# **V** 9.4.0 **DATFSSZ**

O tamanho do sistema de arquivos de dados do gerenciador de filas dedicado em MB, arredondado. Se os dados do gerenciador de filas e o log de recuperação estiverem no mesmo sistema de arquivos, o valor será **SHARED** (consulte QMFSSZ)

# **V 9.4.0 DATFSUSE**

A porcentagem do sistema de arquivos de dados do gerenciador de filas dedicado que está cheio, arredondado para a porcentagem mais próxima. Se os dados do gerenciador de filas e o log de recuperação estiverem no mesmo sistema de arquivos, o valor será **SHARED** (consulte QMFSUSE)

# $\sqrt{9.4.0}$  DATPATH

O caminho do diretório de dados do gerenciador de filas

# **V** S.4.0 **HOSTNAME**

O nome do host no qual o gerenciador de fila está em execução a partir da perspectiva do IBM MQ. Geralmente, esse é o valor relatado pelo O/S, mas ele pode ser substituído pela variável de ambiente MQS\_IPC\_HOST.

# **V S.4.0 INSTÂNCIA**

O nome da instância de HA nativa local quando o gerenciador de fila faz parte de um grupo de HA nativa Caso contrário, ele estará em branco

### **INSTDESC**

Descrição da instalação associada com o gerenciador de filas.

### **INSTNAME**

Nome da instalação associada com o gerenciador de filas.

### **INSTPATH**

Caminho da instalação associada com o gerenciador de filas.

### **LDAPCONN**

O status da conexão com o servidor LDAP É um dos seguintes:

#### **CONNECTED**

O gerenciador de filas possui atualmente uma conexão com o servidor LDAP

#### **ERRO**

O gerenciador de filas tentou estabelecer uma conexão com o servidor LDAP e falhou

### **INATIVO**

O gerenciador de filas não está configurado para usar um servidor LDAP ou ainda não fez uma conexão com ele.

**Nota:** O status **LDAPCONN** dentro de **DISPLAY QMSTATUS** é um status único para o gerenciador de filas inteiro, refletindo apenas as ações mais recentes executadas com o servidor LDAP Há várias conexões com o servidor LDAP, uma por processo do agente do gerenciador de filas **LDAPCONN** reflete o status da conexão LDAP mais recente nos agentes do gerenciador de filas inteiro. Se o erro for temporário e for limpo rapidamente, o status de ERRO será de curta duração. Sempre consulte os logs de erro do gerenciador de filas para ver mais detalhes de quaisquer falhas de conectividade LDAP

# **LOGEXTSZ**

O tamanho de cada arquivo de log (ou o limite do receptor de diário atualmente conectado no IBM i) em KB...

# **LOGFSSZ**

O tamanho do sistema de arquivos do log de recuperação dedicado, em MB, arredondado para cima Se os dados do gerenciador de filas e o log de recuperação estiverem no mesmo sistema de arquivos, o valor será **SHARED** (consulte QMFSSZ)

# LOGFSUSE

A porcentagem do sistema de arquivos de log de recuperação dedicado que está cheio, arredondado para a porcentagem mais próxima. Se os dados do gerenciador de filas e o log de recuperação estiverem no mesmo sistema de arquivos, o valor será **SHARED** (consulte QMFSUSE)

### **LOGINUSE**

A porcentagem do espaço de log primário em uso para a recuperação de reinicialização neste momento.

Um valor de 100 ou maior indica que o gerenciador de filas pode ter alocado e estar usando arquivos de log secundários, provavelmente devido a transações de longa duração neste momento..

**IBM i Esse parâmetro não é válido em IBM i** 

### **LOGPATH**

Identifica o diretório no qual os arquivos de log são criados pelo Gerenciador de Filas.

# **V** 9.4.0 LOGPRIM

O número de arquivos de log primários.

IBM i

Esse parâmetro não é válido em IBM i

# **V** 9.4.0 LOGSEC

O número máximo de arquivos de log secundários

IBM i Esse parâmetro não é válido em IBM i

# **V 9.4.0 LOGSTRDA**

A data para o último registro de log recuperado quando o gerenciador de filas foi iniciado

**IBM i Esse parâmetro não é válido em IBM i** 

# **V** 9.4.0 **LOGSTRL**

O número de sequência do log (LSN) para o último registro de log recuperado quando o gerenciador de filas foi iniciado, no formato <*nnnnn*:*nnnnn*:*nnnnn*:*nnnnn*>

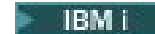

Esse parâmetro não é válido em IBM i

# **LOGSTRTI**

O horário para o último registro de log recuperado quando o gerenciador de fila foi iniciado

IBM i Esse parâmetro não é válido em IBM i

#### $V 9.4.0$ **LogType**

O tipo de criação de log é um dos seguintes valores:

### **CIRCULAR**

Usa a criação de log circular

### **LINEAR**

Usa a criação de log linear

### **REPLICATED**

Usa a criação de log replicada

Para obter informações sobre os tipos de criação de log, consulte Tipos de criação de log

### **LOGUTIL**

Uma estimativa de porcentagem sobre quão bem a carga de trabalho do gerenciador de filas está contida no espaço de log primário.

Se o valor for consistentemente acima de 100, talvez você queira investigar se há transações de longa duração, ou se o número de arquivos primários não é suficiente para a carga de trabalho

Se a utilização continuar a aumentar, eventualmente as solicitações para a maioria das operações adicionais que requerem atividade de log serão recusadas, juntamente com um código de retorno MQRC\_RESOURCE\_PROBLEM que está sendo retornado ao aplicativo. As transações podem ser restaurados.

IBM i Esse parâmetro não é válido em IBM i

### **MEDIALOG**

O nome da extensão de log mais antiga requerido pelo gerenciador de filas para executar a recuperação de mídia. Se o gerenciador de filas estiver usando criação de log circular e esse parâmetro for explicitamente solicitado, uma sequência em branco será exibida.

### **MEDIASZ**

Tamanho dos dados do log necessários para a recuperação de mídia em megabytes.

Esse valor mostra quanto log deve ser lido para a recuperação de mídia e impacta diretamente o tempo gasto para essa operação.

Isso é zero para um gerenciador de filas de criação de log circular. O tamanho geralmente é reduzido tomando imagens de mídia mais frequentes de objetos.

**IBM i** Esse parâmetro não é válido em IBM i

# **V S.4.0** OMFSENC

Indica se o sistema de arquivos do gerenciador de filas está criptografado ou não É configurado para um dos seguintes valores:

### **NÃO**

O sistema de arquivos não está criptografado

### **SIM**

O sistema de arquivos é criptografado

### **DESCONHECIDO**

O status de criptografia não é conhecido

**- MQ Appliance <mark>Retornado apenas no IBM MQ Appliance**</mark>

# **V 9.4.0** QMFSSZ

O tamanho total dos dados do gerenciador de filas e dos sistemas de arquivos de log de recuperação em MB, arredondado. Se os dados do gerenciador de filas e o log de recuperação estiverem no mesmo sistema de arquivos, o valor será o tamanho desse sistema de arquivos..

# **V 9.4.0 OMFSUSE**

A porcentagem dos dados do gerenciador de filas e dos sistemas de arquivos de log de recuperação que estão cheios, arredondados para o percentual mais próximo. Se os dados do gerenciador de filas e o log de recuperação estiverem no mesmo sistema de arquivos, o valor será o uso desse sistema de arquivos.

### **QMNAME**

O nome do gerenciador de filas. Esse parâmetro é sempre retornado

# **V** 9.4.0 **QUORUM**

Dois valores numéricos separados por uma barra (*X*/*Y*) se o gerenciador de filas fizer parte de um grupo de HA nativa ou em branco, caso contrário. Os dois valores fornecem as seguintes informações:

- *X* é quantas das instâncias configuradas estão sincronizadas com a instância ativa.
- *Y* é o número total de instâncias configuradas do gerenciador de filas.

### **RECLOG**

O nome da extensão de log mais antiga requerido pelo gerenciador de filas para executar a recuperação de reinício. Se o gerenciador de filas estiver usando criação de log circular e esse parâmetro for explicitamente solicitado, uma sequência em branco será exibida.

### **RECSZ**

Tamanho dos dados do log necessários para a recuperação de reinicialização em megabytes.

Esse valor mostra quanto log deve ser lido para a recuperação de reinicialização e impacta diretamente o tempo gasto para essa operação.

⊩ IBM i Esse parâmetro não é válido em IBM i

### **REUSESZ**

Esse atributo é válido apenas em gerenciadores de fila de gerenciamento de log de archive ou automáticos

A quantia de espaço ocupado, em megabytes, por extensões de log disponíveis para reutilização.

Esse valor afeta o espaço total usado pelo gerenciador de filas para extensões de log.

O tamanho é gerenciado automaticamente pelo gerenciador de filas, mas se necessário, é possível solicitar reduções usando o comando **RESET QMGR TYPE(REDUCELOG)** .

**IBM i** Esse parâmetro não é válido em IBM i

### **STANDBY**

Indica se uma instância em espera é permitida É um dos seguintes:

### **NOPERMIT**

As instâncias de espera não são permitidas

### **PERMIT**

As instâncias de espera são permitidas

### <span id="page-843-0"></span>**STARTDA**

A data na qual o gerenciador de filas foi iniciado (no formato aaaa-mm-dd)..

### **STARTTI**

O horário em que o gerenciador de filas foi iniciado (no formato hh.mm.ss).

### **STATUS**

O status do gerenciador de filas. É um dos seguintes:

### **INICIANDO**

O gerenciador de filas está no processo de inicialização..

### **EXECUTANDO**

O gerenciador de filas é totalmente inicializado e está em execução

### **EM QUIESCE**

O gerenciador de fila está em processo de quiesce.

# **V** 9.4.0 UNICLUS

O nome do cluster uniforme do qual o gerenciador de filas é um membro ou em branco, caso contrário.

# **Atributos para TYPE (NATIVEHA)**

### $CP41 + V5.4.0$

Ao especificar TYPE (NATVEHA), é possível especificar ALL para que todos os atributos sejam retornados, como alternativa, é possível especificar um ou mais dos seguintes parâmetros:

### **BACKLOG (apenas para instâncias REPLICA)**

Quantos KB de dados do log de recuperação a instância ativa gravou que ainda não foram confirmados pela instância nomeada É assim que a instância nomeada está 'fora de sincronização'. O valor é arredondado para um limite de 1 KB. Configure como **UNKNOWN** se as informações não estiverem disponíveis..

### **CONNACTV (apenas para instâncias REPLICA)**

Se a instância possui atualmente um par de conexões ativas para a instância ativa Configure como **YES** ou **NO**

### **HAINITDA (somente para instâncias ACTIVE).**

A data do último registro de log recuperado quando o grupo de HA nativa inicialmente se tornou ativo..

### **HAINITL (apenas para instâncias ACTIVE).**

O número de sequência de log (LSN) do último registro de log recuperado quando o grupo de HA nativo inicialmente se tornou ativo no formato <*nnnnn*:*nnnnn*:*nnnnn*:*nnnnn*>.

### **HAINITTI (apenas para instâncias ACTIVE).**

O horário do último registro de log recuperado quando o grupo de HA nativa inicialmente se tornou ativo

### **INSTÂNCIA**

O nome da instância de HA nativa..

### **INSYNC (apenas para instâncias REPLICA)**

Se essa instância é atualmente considerada sincronizada com a instância ativa Configure como **YES** ou **NO**

### **REPLADDR**

O endereço de rede e a porta a serem usados ao enviar dados para e da instância especificada.

### **ROLE**

A função atual da instância no grupo de HA nativa Pode ser **ACTIVE**, **REPLICA**ou **UNKNOWN**..

Consulte HA nativa para obter uma descrição dessas funções

Se você usar o comando **DISPLAY QMSTATUS TYPE (NATIVEHA)** em um ambiente no qual HA nativa não é suportada ou configurada, a mensagem a seguir será retornada:

```
AMQ5708E: Native HA not available.
```
# **DISPLAY QSTATUS (exibir status da fila)**

Use o comando DISPLAY QSTATUS do MQSC para exibir o status de uma ou mais filas

# **usando comandos MQSC**

Para obter informações sobre como usar comandos MQSC, consulte Administrando IBM MQ usando comandos MQSC.

 $z/0S$ É possível emitir este comando com base em origens 2CR.Para uma explicação dos símbolos de origem, consulte Fontes das quais é possível emitir comandos MQSC e PCF emIBM MQ for z/OS .

- Diagrama de Sintaxe
- • ["Notas de uso para DISPLAY QSTATUS" na página 847](#page-846-0)
- • ["Descrições do parâmetro para DISPLAY QSTATUS" na página 848](#page-847-0)
- • ["Status da fila" na página 850](#page-849-0)
- • ["Status da Identificação" na página 853](#page-852-0)

**Sinônimo**: DIS QS

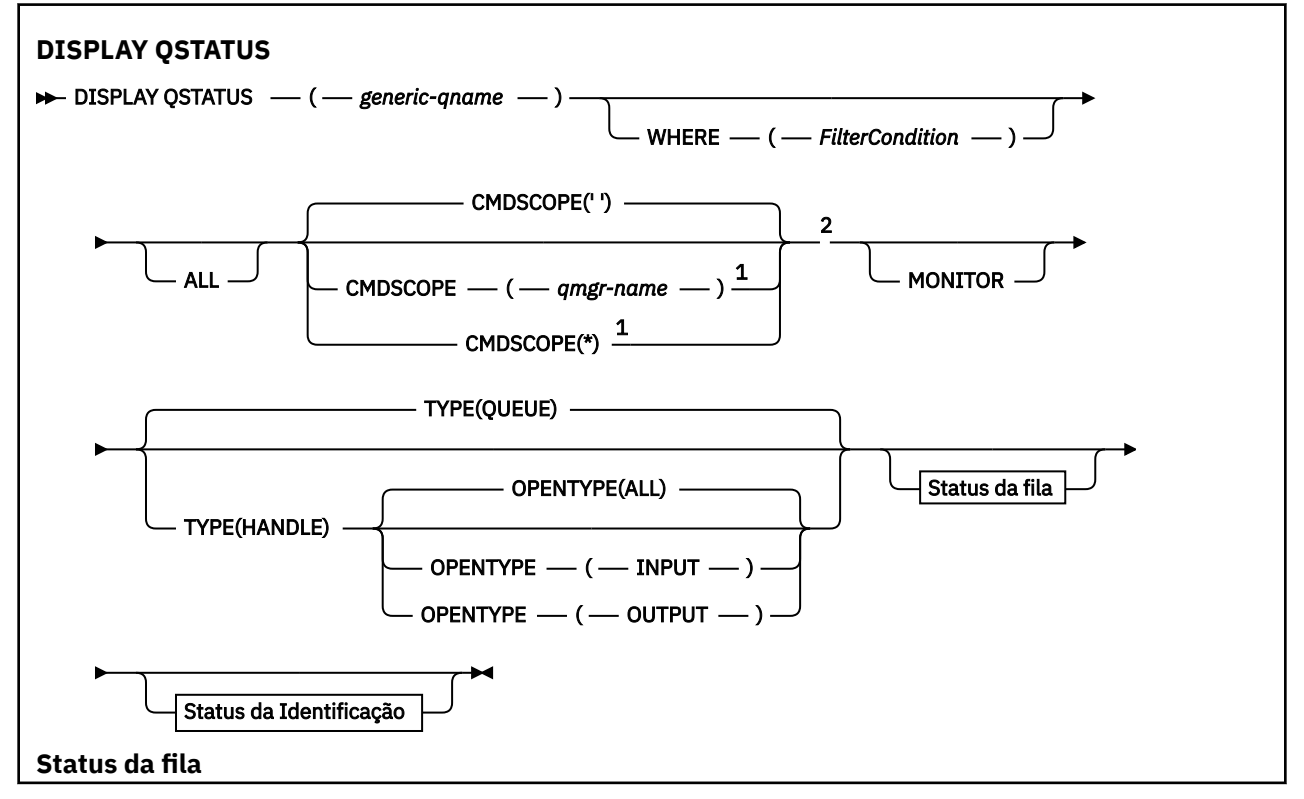

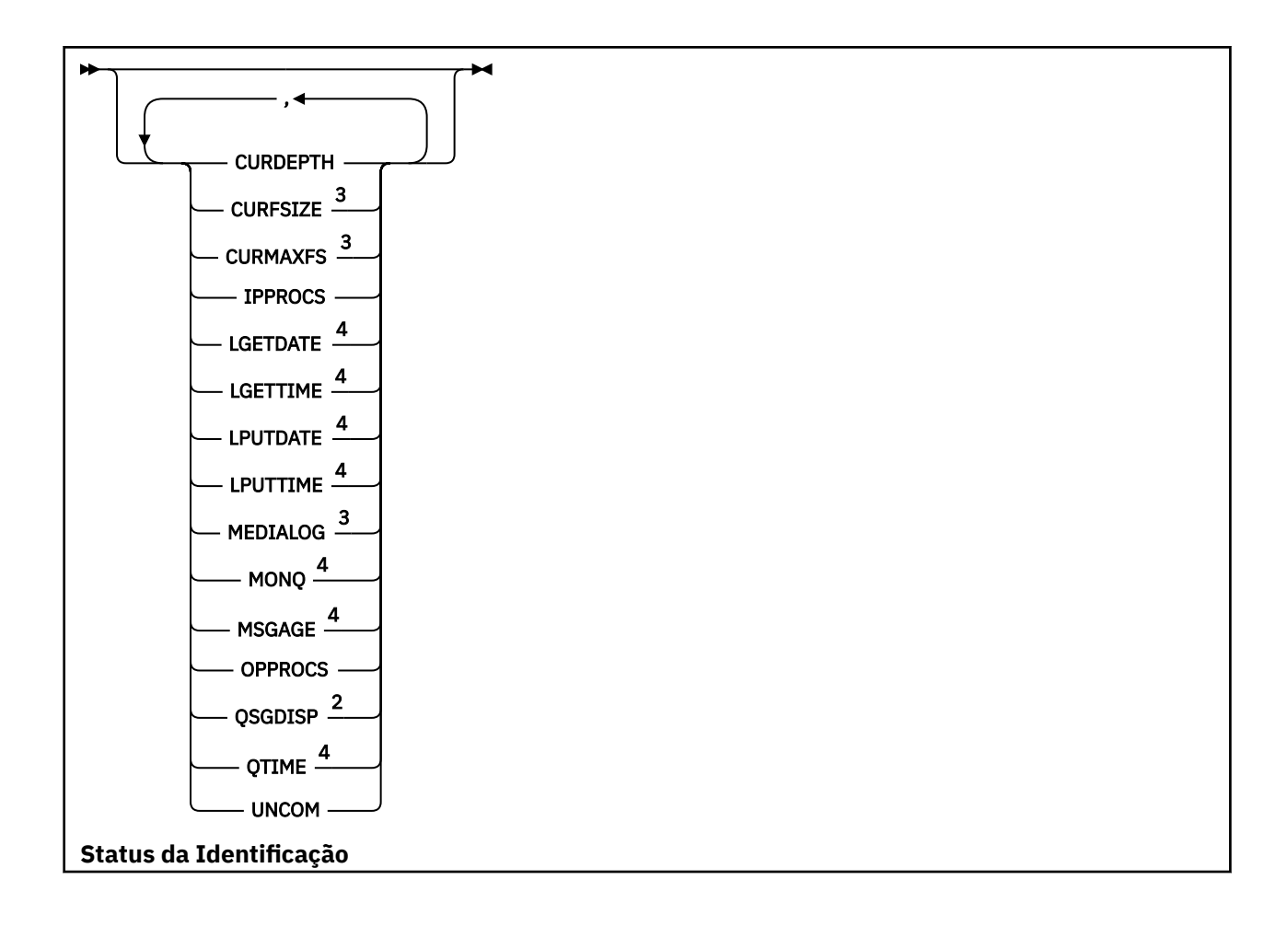

<span id="page-846-0"></span>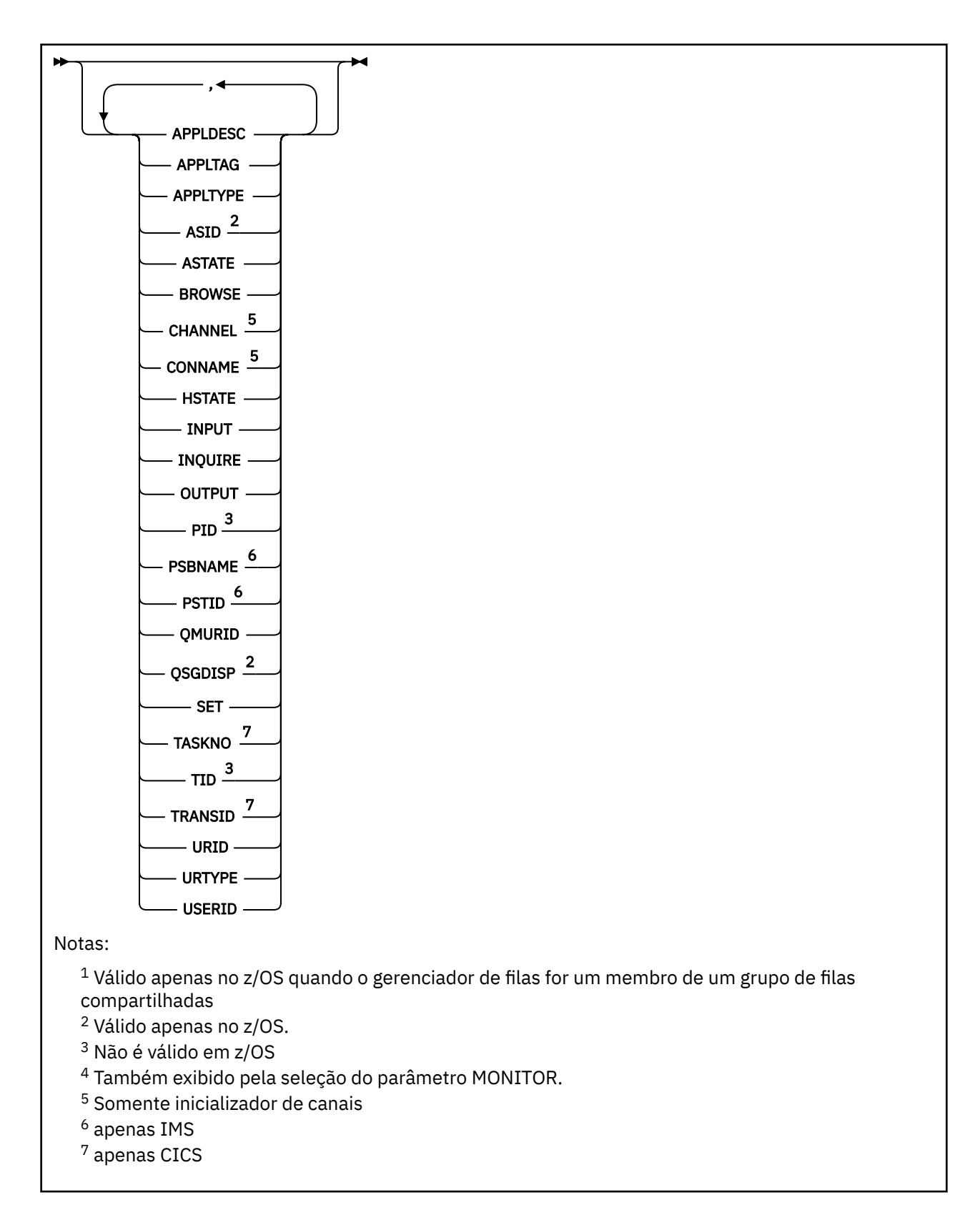

# **Notas de uso para DISPLAY QSTATUS**

O estado de consumidores assíncronos, ASTATE, reflete aquele do proxy de conexão do servidor em nome do aplicativo cliente; ele não reflete o estado do aplicativo cliente

# <span id="page-847-0"></span>**Descrições do parâmetro para DISPLAY QSTATUS**

Você deve especificar o nome da fila para a qual deseja exibir informações de status. Este nome pode ser um nome de fila específico ou um nome de fila genérica. Usando um nome de fila genérica, é possível exibir:

- Informações de status para todas as filas ou
- Informações de status para uma ou mais filas que correspondem ao nome especificado e outros critérios de seleção

Você também deve especificar se deseja informações de status sobre:

- Filas
- Identificadores que estão acessando as filas

**Nota:** Não é possível usar o comando DISPLAY QSTATUS para exibir o status de uma fila de alias ou fila remota. Se você especificar o nome de um desses tipos de fila, nenhum dado será retornado No entanto, é possível especificar o nome da fila local ou fila de transmissão para a qual a fila de alias ou a fila remota é resolvida.

### **(** *generic-qname* **)**

O nome da fila para a qual as informações de status devem ser exibidas Um asterisco final (\*) corresponde a todas as filas com a raiz especificada seguida por zero ou mais caracteres. Um asterisco (\*) em seu próprio corresponde a todas as filas.

### **WHERE**

Especifique uma condição de filtro para exibir informações de status para filas que atendam ao critério de seleção da condição de filtro A condição do filtro está em três partes: *filter-keyword*, *operator*e *filter-value*:

### **filter-palavra-chave**

Quase todos os parâmetros que podem ser usados para exibir atributos para este comando DISPLAY No entanto, não é possível usar os parâmetros CMDSCOPE, MONITOR, OPENTYPE, QSGDISP, QTIME, TYPE ou URID como palavras-chave de filtro.

### **operador**

O operador é utilizado para determinar se uma fila satisfaz o valor de filtro na palavra-chave de filtro especificada.. Os operadores são:

### **LT**

Menor que

**GT** Maior que

### **EQ**

Igual a

### **NE**

Diferente de

### **LE**

Menor que ou igual a

### **GE**

Maior que ou igual a

### **LK**

Corresponde uma sequência genérica que você fornece como um *valor de filtro*

### **NL**

Não corresponde a uma sequência genérica fornecida como um *valor de filtro*

**CT**

Contém um item especificado. Se a *filter-keyword* for uma lista, será possível usar esse filtro para exibir objetos cujos atributos contêm o item especificado

**EX**

Não contém um item especificado. Se a *filter-keyword* for uma lista, é possível usar esse filtro para exibir objetos cujos atributos não contêm o item especificado

### **valor de filtro**

O valor no qual o valor de atributo deve ser testado usando o operador. Dependendo da palavrachave filter, esse valor pode ser:

• Um valor explícito, que é um valor válido para o atributo sendo testado.

É possível usar os operadores LT, GT, EQ, NE, LE ou GE apenas. No entanto, se o valor de atributo for um de um conjunto possível de valores em um parâmetro (por exemplo, o valor NO no parâmetro UNCOM), será possível usar apenas EQ ou NE

• Um valor genérico. Esse valor é uma sequência de caracteres (como a sequência de caracteres no parâmetro APPLTAG) com um asterisco no final, por exemplo, ABC\* Se o operador for LK, todos os itens nos quais o valor de atributo é iniciado com a sequência (ABC no exemplo) não listados. Se o operador for NL, todos os itens nos quais o valor do atributo não inicia com a sequência são listados. Apenas um único caractere curinga final (asterisco) é permitido.

Não é possível usar um valor de filtro genérico para os parâmetros com valores numéricos ou com um de um conjunto de valores.

• Um item em uma lista de valores. O operador deve ser CT ou EX.. Se for um valor de caractere, ele poderá ser explícito ou genérico. Por exemplo, se o valor DEF estiver especificado com o operador CT, todos os itens nos quais um dos valores de atributo é DEF serão listados. Se ABC\* for especificado, todos os itens em que um dos valores de atributos começa com ABC serão listados..

### **ALL**

Exiba todas as informações de status para cada fila especificada

Esse valor será o padrão se você não especificar um nome genérico e não solicitar parâmetros específicos.

 $\approx$  z/OS

 $\blacksquare$ No z/OS, esse valor também será o padrão se você especificar uma condição de filtro usando o parâmetro WHERE, mas em outras plataformas somente os atributos solicitados serão exibidos..

# **CMDSCOPE**

Este parâmetro especifica como o comando é executado quando o gerenciador de filas é um membro de um grupo de filas compartilhadas Ele é válido apenas em z/OS

**' '**

O comando é executado no gerenciador de filas no qual foi inserido. Esse valor é o padrão.

### *qmgr-name*

O comando é executado no gerenciador de filas especificado, desde que o gerenciador de filas esteja ativo dentro do grupo de filas compartilhadas.

É possível especificar um nome do gerenciador de filas, diferente do gerenciador de filas no qual o comando foi inserido, somente se você estiver usando um ambiente do grupo de filas compartilhadas e se o servidor de comandos estiver ativado

**\***

O comando é executado no gerenciador de fila local e também é passado para cada gerenciador de fila ativo no grupo de filas compartilhadas O efeito desse valor é o mesmo que digitar o comando em cada gerenciador de filas no grupo de filas compartilhadas.

Não é possível usar CMDSCOPE como uma palavra-chave de filtragem.

### **MONITOR**

Especifique esse valor para retornar o conjunto de parâmetros de monitoramento online. Estes são LGETDATE, LGETTIME, LPUTDATE, LPUTTIME, MONQ, MSGAGE e QTIME. Se você especificar este

<span id="page-849-0"></span>parâmetro, nenhum dos parâmetros de monitoramento que você solicitar de forma específica terá efeito; todos os parâmetros de monitoramento ainda são exibidos.

### **OpenType**

Restringe as filas selecionadas para filas que possuem identificadores com o tipo especificado de acesso:

### **ALL**

Seleciona filas abertas com qualquer tipo de acesso. Esse valor será o padrão se o parâmetro OPENTYPE não for especificado..

### **DADO**

Seleciona as filas que estão abertas apenas para entrada Essa opção não seleciona as filas que estão abertas para navegação

### **OUTPUT**

Seleciona as filas que estão abertas apenas para saída

O parâmetro OPENTYPE só será válido se TYPE (HANDLE) também for especificado..

Não é possível usar OPENTYPE como uma palavra-chave de filtro

### **Tipo**

Especifica o tipo de informações de status necessárias:

### **FILA**

As informações de status relacionadas às filas são exibidas Esse valor será o padrão se o parâmetro TYPE não for especificado.

### **Identificador**

As informações de status relacionadas aos identificadores que estão acessando as filas são exibidas

Não é possível usar TYPE como uma palavra-chave de filtro

# **Status da fila**

Para o status da fila, as seguintes informações são sempre retornadas para cada fila que satisfaz os critérios de seleção, exceto onde indicado:

- Nome da fila
- Tipo de informações retornadas (parâmetro TYPE)
- **Multi Profundidade da fila atual (parâmetro CURDEPTH)**
- Somente no z/OS , a disposição do grupo de filas compartilhadas (parâmetro QSGDISP)

Os seguintes parâmetros podem ser especificados para TYPE (QUEUE) para solicitar informações adicionais para cada fila. Se for especificado um parâmetro que não seja relevante para a fila, ambiente operacional ou tipo de informações de status solicitadas, esse parâmetro será ignorado.

### **CURDEPTH**

A profundidade atual da fila, ou seja o número de mensagens na fila, incluindo mensagens confirmadas e mensagens não confirmadas.

# **Multi CURFSIZE**

Indica o tamanho atual do arquivo de fila em megabytes, arredondado para o megabyte mais próximo.

Para uma nova fila com atributos padrão, o valor de CURFSIZE é 1.

## **Multi CURMAXFS**

Indica o tamanho máximo atual a que o arquivo de fila pode crescer, arredondado para o megabyte mais próximo, dado o tamanho atual do bloco em uso em uma fila.

O uso deste campo é duas vezes:

- Se você configurar MAXFSIZE (DEFAULT) para o tamanho do bloco atual, CURMAXFS mostrará o valor real que DEFAULT equivale.
- Se CURMAXFS não corresponder a MAXFSIZE, você sabe que a fila deve ser drenada para adotar uma granularidade maior.

### **IPPROCS**

O número de identificadores que estão atualmente abertos para entrada para a fila (entrada compartilhada ou entrada exclusiva). Esse número não inclui identificadores abertos para navegação.

Para filas compartilhadas, o número retornado se aplica apenas ao gerenciador de fila que gera a resposta. O número não é total para todos os gerenciadores de filas no grupo de filas compartilhadas.

### **LGETDATE**

A data em que a última mensagem foi recuperada da fila desde que o gerenciador de filas foi iniciado. Uma mensagem que foi procurada não conta como uma mensagem recuperada. Quando nenhuma data de obtenção estiver disponível, possivelmente porque nenhuma mensagem foi obtida da fila desde que o gerenciador de filas foi iniciado, o valor será mostrado como um espaço em branco.

z/OS Para filas com QSGDISP (SHARED), o valor mostrado é para medições coletadas apenas neste gerenciador de filas.

Este parâmetro também é exibido ao especificar o parâmetro MONITOR.

Um valor será exibido para este parâmetro apenas se MONQ for configurado para um valor diferente de OFF para esta fila..

### **LGETTIME**

A hora em que a última mensagem foi recuperada da fila desde que o gerenciador de filas foi iniciado. Uma mensagem que foi procurada não conta como uma mensagem recuperada. Quando nenhuma hora de obtenção estiver disponível, possivelmente porque nenhuma mensagem foi obtida da fila desde que o gerenciador de filas foi iniciado, o valor será mostrado como um espaço em branco.

z/OS Para filas com QSGDISP (SHARED), o valor mostrado é para medições coletadas apenas neste gerenciador de filas.

Este parâmetro também é exibido ao especificar o parâmetro MONITOR.

Um valor será exibido para este parâmetro apenas se MONQ for configurado para um valor diferente de OFF para esta fila..

### **LPUTDATE**

A data em que a última mensagem foi gravada na fila desde que o gerenciador de filas foi iniciado. Quando nenhuma data de gravação estiver disponível, possivelmente porque nenhuma mensagem foi gravada na fila desde que o gerenciador de filas foi iniciado, o valor será mostrado como um espaço em branco.

Para filas com QSGDISP (SHARED), o valor mostrado é para medições coletadas apenas neste gerenciador de filas.

Este parâmetro também é exibido ao especificar o parâmetro MONITOR.

Um valor será exibido para este parâmetro apenas se MONQ for configurado para um valor diferente de OFF para esta fila..

### **LPUTTIME**

A hora em que a última mensagem foi colocada na fila desde que o gerenciador de filas foi iniciado. Quando nenhuma hora de gravação estiver disponível, possivelmente porque nenhuma mensagem foi gravada na fila desde que o gerenciador de filas foi iniciado, o valor será mostrado como um espaço em branco.

 $z/0S$ Para filas com QSGDISP (SHARED), o valor mostrado é para medições coletadas apenas neste gerenciador de filas.

Este parâmetro também é exibido ao especificar o parâmetro MONITOR.

Um valor será exibido para este parâmetro apenas se MONQ for configurado para um valor diferente de OFF para esta fila..

**Nota:** Mover o relógio do sistema para trás deve ser evitado caso o LPUTTIME esteja sendo usado para monitorar as mensagens. O LPUTTIME de uma fila só é atualizado quando uma mensagem que chega na fila tem um PutTime maior que o valor existente de LPUTTIME. Como o PutTime da mensagem é menor do que o LPUTTIME existente da fila neste caso, o tempo é deixado inalterado

# **Multi MEDIALOG**

A extensão de log ou receptor de diário necessário para a recuperação de mídia da fila. Nos gerenciadores de filas nos quais a criação de log circular está em vigor, MEDIALOG é retornado como uma cadeia nula.

Esse parâmetro é válido apenas em Multiplataformas

### **MONQ**

Nível atual de coleta de dados de monitoramento para a fila..

Este parâmetro também é exibido ao especificar o parâmetro MONITOR.

### **MSGAGE**

Idade, em segundos, da mensagem mais antiga na fila. O valor máximo exibível é 999999999; se a idade exceder esse valor, 999999999 será exibido.

Este parâmetro também é exibido ao especificar o parâmetro MONITOR.

Um valor será exibido para este parâmetro apenas se MONQ for configurado para um valor diferente de OFF para esta fila..

### **OPPROCS**

Este é o número de identificadores que estão atualmente abertos para saída para a fila..

Para filas compartilhadas, o número retornado se aplica apenas ao gerenciador de fila que gera a resposta. O número não é total para todos os gerenciadores de filas no grupo de filas compartilhadas.

#### $z/0S$ **List of Science Contracts**

Indica a disposição da fila.. O valor exibido é um dos seguintes:

### **QMGR**

O objeto foi definido com QSGDISP (QMGR).

### **COPY**

O objeto foi definido com QSGDISP (COPY).

### **SHARED**

O objeto foi definido com QSGDISP (SHARED).

Esse parâmetro é válido apenas em z/OS

Para filas compartilhadas, se a estrutura de CF usada pela fila estiver indisponível ou tiver falhado, as informações de status poderão não ser confiáveis

Não é possível usar QSGDISP como uma palavra-chave de filtro

### **QTIME**

Intervalo, em microssegundos, entre mensagens sendo colocadas na fila e, em seguida, sendo lidas destrutivamente. O valor máximo exibível é 999999999; se o intervalo exceder esse valor, 999999999 será exibido.

O intervalo é medido a partir do momento em que a mensagem é colocada na fila até ser recuperada destrutivamente por um aplicativo e, portanto, inclui qualquer intervalo causado por um atraso na confirmação pelo aplicativo de colocação.

Dois valores são exibidos e são recalculados somente quando as mensagens são processadas:

- Um valor baseado nas últimas mensagens processadas
- Um valor baseado em uma amostra maior das mensagens processadas recentemente

<span id="page-852-0"></span>Esses valores dependem da configuração e do comportamento do sistema, bem como dos níveis de atividade nele, e servem como um indicador da execução normal do sistema. Uma variação significativa nesses valores poderão indicar um problema com o sistema. Para filas com QSGDISP (SHARED), os valores mostrados são para medidas coletadas apenas neste gerenciador de filas.

Este parâmetro também é exibido ao especificar o parâmetro MONITOR.

Um valor será exibido para este parâmetro apenas se MONQ for configurado para um valor diferente de OFF para esta fila..

### **UNCOM**

Indica se há alguma alteração não confirmada (puts e gets) pendente para a fila. O valor exibido é um dos seguintes:

### **SIM**

No z/OS, há uma ou mais mudanças pendentes não confirmadas

### **NÃO**

Não há mudanças não confirmadas pendentes.

### *n*

Multi No Multiplataformas, um valor de número inteiro indicando quantas mudanças não confirmadas estão pendentes.

Para filas compartilhadas, o valor retornado aplica-se apenas ao gerenciador de filas que gera a resposta. O valor não se aplica a todos os gerenciadores de filas no grupo de filas compartilhadas.

# **Status da Identificação**

Para o status de manipulação, as informações a seguir são sempre retornadas para cada fila que satisfaz os critérios de seleção, exceto onde indicado:

- Nome da fila
- Tipo de informações retornadas (parâmetro TYPE)
- Induiti a Identificador de usuário (parâmetro USERIDs)-não retornado para APPLTYPE (SYSTEM).

Nota: **2/08** Retornado somente se solicitado em z/OS

- Multi <sup>–</sup> Tag do aplicativo (parâmetro APPLTAG);
- Tipo de aplicativo (parâmetro APPLTYPE)
	- Somente no z/OS , a disposição do grupo de filas compartilhadas (parâmetro QSGDISP)

Os seguintes parâmetros podem ser especificados para TYPE (HANDLE) para solicitar informações adicionais para cada fila. Se um parâmetro que não é relevante for especificado para a fila, ambiente operacional ou tipo de informações de status solicitadas, esse parâmetro será ignorado.

### **APPLDESC**

Uma sequência contendo uma descrição do aplicativo conectado ao gerenciador de filas, onde ele é conhecido. Se o aplicativo não for reconhecido pelo gerenciador de filas, a descrição retornada estará em branco

### **APPLTAG**

Uma cadeia contendo a tag do aplicativo conectado ao gerenciador de filas. É um dos seguintes:

- z/OS Nome da Tarefa em Lote
- **z/0S** TSO USERID
- CICS APLICADO
- IMS Nome da região
- Nome da tarefa do inicializador de canais

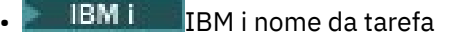

**Linux AIX** Processo Linux ou AIX

**• Windows** Windows upgrade

**Nota:** O valor retornado consiste no caminho completo do programa e nome do arquivo executável. Se ele tiver mais de 28 caracteres, apenas os primeiros 28 caracteres serão mostrados.

• Nome do processo do gerenciador de filas interno

O nome do aplicativo representa o nome do processo ou tarefa que foi conectado ao gerenciador de filas. Se esse processo ou tarefa estiver conectado via canal, o nome do aplicativo representa o processo ou a tarefa remota, em vez do nome do processo ou tarefa de canal local.

### **APPLTYPE**

Uma cadeia indicando o tipo do aplicativo que está conectado ao gerenciador de filas. É um dos seguintes:

### **LOTE**

Aplicativo usando uma conexão em lote

### **RRSBATCH**

RRS-aplicativo coordenado usando uma conexão em lote

### **CICS**

Transação do CICS

### **IMS**

Transação do IMS

# **CHINIT**

Iniciador de canal

### **SISTEMA**

Gerenciador de filas

### **SYSTEMEXT**

Aplicativo executando uma extensão de função que é fornecida pelo gerenciador de filas

### **USUÁRIO**

Um aplicativo de usuário

# **ASID**

Um identificador de espaço de endereço de quatro caracteres do aplicativo identificado por APPLTAG. Distingue valores duplicados de APPLTAG.

Esse parâmetro é retornado somente quando o gerenciador de filas que possui a fila está em execução no z/OSe o parâmetro APPLTYPE não possui o valor SYSTEM...

## **ASTATE**

O estado do consumidor assíncrono nesta fila

Os valores possíveis são:

### **ATIVO**

Uma chamada MQCB configurou uma função para chamar de volta para processar mensagens de forma assíncrona e a manipulação de conexões foi iniciada para que o consumo de mensagem assíncrona possa continuar

### **INATIVO**

Uma chamada MQCB configurou uma função para chamar de volta para processar mensagens de forma assíncrona, mas a manipulação de conexões ainda não foi iniciada ou foi interrompida ou suspensa, para que o consumo de mensagens assíncronas não possa continuar atualmente.

### **SUSPENSO(S)**

O retorno de chamada de consumo assíncrono foi suspenso para que o consumo de mensagem assíncrona não possa continuar atualmente nesta fila Isto pode ser porque uma chamada de

MQCB com o Operation MQOP\_SUSPEND foi emitida com relação a esse identificador de objetos pelo aplicativo ou porque foi suspensa pelo sistema. Se ele tiver sido suspenso pelo sistema, como parte do processo de suspensão do consumo de mensagem assíncrona, a função de retorno de chamada será iniciada com o código de razão que descreve o problema que resulta em suspensão Este código é relatado no campo Razão na estrutura MQCBC que é transmitida para a função de retorno de chamada..

Para que o consumo de mensagem assíncrona continue, o aplicativo deverá emitir uma chamada de MQCB com o parâmetro Operation configurado como MQOP\_RESUME.

### **SUSPTEMP**

O retorno de chamada de consumo assíncrono foi temporariamente suspenso pelo sistema para que o consumo de mensagem assíncrona não possa continuar atualmente na fila. Como parte do processo de suspensão do consumo de mensagem assíncrona, a função de retorno de chamada é chamada com o código de razão que descreve o problema que resulta em suspensão. Este código é relatado no campo Motivo na estrutura MQCBC transmitida para a função de retorno de chamada...

A função de retorno de chamada é iniciada novamente quando o consumo de mensagem assíncrona é retomado pelo sistema, quando a condição temporária foi resolvida.

### **Nenhum**

Uma chamada MQCB não foi emitida com relação a esse identificador, portanto, nenhum consumo de mensagem assíncrona está configurado nesse identificador

### **BROWSE**

Indica se a manipulação está fornecendo acesso de navegação à fila. O valor é um dos seguintes:

### **SIM**

A alça está fornecendo acesso de navegação.

### **NÃO**

A alça não está fornecendo acesso de navegação

### **CHANNEL**

O nome do canal que possui o identificador. Se não houver nenhum canal associado ao identificador, este parâmetro estará em branco..

Este parâmetro é retornado somente quando o identificador pertence ao inicializador de canais..

### **CONNAME**

O nome da conexão associado ao canal que possui a manipulação. Se não houver nenhum canal associado ao identificador, este parâmetro estará em branco..

Este parâmetro é retornado somente quando o identificador pertence ao inicializador de canais..

### **HSTATE**

Se uma chamada de API está em andamento

Os valores possíveis são:

### **ATIVO**

Uma chamada de API de uma conexão está atualmente em andamento para este objeto Para uma fila, essa condição pode surgir quando uma chamada MQGET WAIT está em andamento

Se houver um MQGET SIGNAL pendente, esse valor não significa, por si só, que o identificador está ativo.

### **INATIVO**

Nenhuma chamada de API de uma conexão está atualmente em andamento para este objeto Para uma fila, essa condição pode surgir quando nenhuma chamada MQGET WAIT estiver em andamento

### **DADO**

Indica se a manipulação está fornecendo acesso de entrada à fila. O valor é um dos seguintes:

### **SHARED**

A alça está fornecendo acesso de entrada compartilhada

### **EXCLV**

A alça está fornecendo acesso de entrada exclusiva

## **NÃO**

A alça não está fornecendo acesso de entrada

## **INQUIRE**

Indica se a manipulação atualmente fornece acesso de consulta para a fila O valor é um dos seguintes:

## **SIM**

O identificador fornece acesso de consulta..

## **NÃO**

A alça não fornece acesso de consulta

## **OUTPUT**

Indica se a manipulação está fornecendo acesso de saída para a fila O valor é um dos seguintes:

## **SIM**

A alça está fornecendo acesso de saída.

# **NÃO**

A alça não está fornecendo acesso de saída

### **PID**

Número especificando o identificador de processo do aplicativo que abriu a fila especificada.

 $z/0S$ Esse parâmetro não é válido em z/OS

# **PSBNAME**

O nome longo de oito caracteres do bloco de especificação de programa (PSB) associado à transação IMS em execução. É possível usar PSBNAME e PSTID para limpar a transação usando comandos IMS . Ele é válido apenas em z/OS

Esse parâmetro é retornado somente quando o parâmetro APPLTYPE tem o valor IMS..

# **PSTID**

O identificador de região IMS program specification table (PST) de quatro caracteres para a região IMS conectada. Ele é válido apenas em z/OS

Esse parâmetro é retornado somente quando o parâmetro APPLTYPE tem o valor IMS..

### **QMURID**

O identificador da unidade de recuperação do gerenciador de filas.

- z/08 No z/OS, esse valor é um RBA de log de 8 bytes, exibido como 16 caracteres hexadecimais.
- **Emultiplataformas**, esse valor é um identificador de transações de 8 bytes, exibido como m.n em que m e n são a representação decimal do primeiro e último 4 bytes do identificador de transações.

É possível usar QMURID como uma palavra-chave de filtro

- $\frac{1}{108}$  No z/OS, deve-se especificar o valor de filtro como uma sequência hexadecimal.
- **Em Multiplataformas**, você deve especificar o valor de filtro como um par de números decimais separados por um ponto (.).

Você pode utilizar apenas os operadores de filtro EQ, NE, GT, LT, GE ou LE.

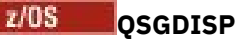

Indica a disposição da fila.. Ele é válido apenas em z/OS O valor é um dos seguintes:

### **QMGR**

O objeto foi definido com QSGDISP (QMGR).

### **COPY**

O objeto foi definido com QSGDISP (COPY).

### **SHARED**

O objeto foi definido com QSGDISP (SHARED).

Não é possível usar QSGDISP como uma palavra-chave de filtro

### **SET**

Indica se o identificador está fornecendo acesso configurado à fila. O valor é um dos seguintes:

### **SIM**

O identificador está fornecendo acesso configurado.

### **NÃO**

O identificador não está fornecendo acesso de configuração

# **TASKNO**

Um número da tarefa CICS de sete dígitos.. Este número pode ser usado no comando CICS " CEMT SET TASK (taskno) PURGE " para terminar a tarefa CICS . Esse parâmetro é válido apenas em z/OS

Esse parâmetro é retornado somente quando o parâmetro APPLTYPE tem o valor CICS..

### **TID**

Número especificando o identificador de encadeamento no processo de aplicativo que abriu a fila especificada.

### $z/0S$

Esse parâmetro não é válido em z/OS

Um asterisco indica que essa fila foi aberta usando uma conexão compartilhada

Para obter informações adicionais sobre conexões compartilhadas, consulte Conexões compartilhadas (independentes de encadeamento) com MQCONNX .

# **TIOS** TRANSID

Um identificador de transação CICS de quatro caracteres. Esse parâmetro é válido apenas em z/OS

Esse parâmetro é retornado somente quando o parâmetro APPLTYPE tem o valor CICS..

### **URID**

O identificador de unidade de recuperação externa associado à conexão. É o identificador de recuperação conhecido no coordenador de ponto de sincronização externo. Seu formato é determinado pelo valor de URTYPE.

Não é possível usar URID como uma palavra-chave de filtro.

### **URTYPE**

O tipo de unidade de recuperação conforme visto pelo gerenciador de filas. É um dos seguintes:

- CICS (válido apenas em z/OS
- XA
- RRS (válido apenas em z/OS ).
- IMS (válido apenas em z/OS
- QMGR

URTYPE identifica o tipo EXTURID e não o tipo do coordenador de transação. Quando URTYPE é QMGR, o identificador associado está em QMURID (e não URID).

### **USERID**

O identificador de usuários associado ao identificador.

Esse parâmetro não será retornado quando APPLTYPE tiver o valor SYSTEM..

# **DISPLAY QUEUE (exibir atributos da fila)**

Use o comando do MQSC **DISPLAY QUEUE** para exibir os atributos de uma ou mais filas de qualquer tipo

# **usando comandos MQSC**

Para obter informações sobre como usar comandos MQSC, consulte Administrando IBM MQ usando comandos MQSC.

 $z/0S$ É possível emitir este comando com base em origens 2CR.Para uma explicação dos símbolos de origem, consulte Fontes das quais é possível emitir comandos MQSC e PCF emIBM MQ for z/OS .

- Diagrama de Sintaxe
- • ["Observações de Uso" na página 860](#page-859-0)
- • ["Descrições de parâmetros para DISPLAY QUEUE." na página 860](#page-859-0)
- • ["Parâmetros Solicitados" na página 864](#page-863-0)

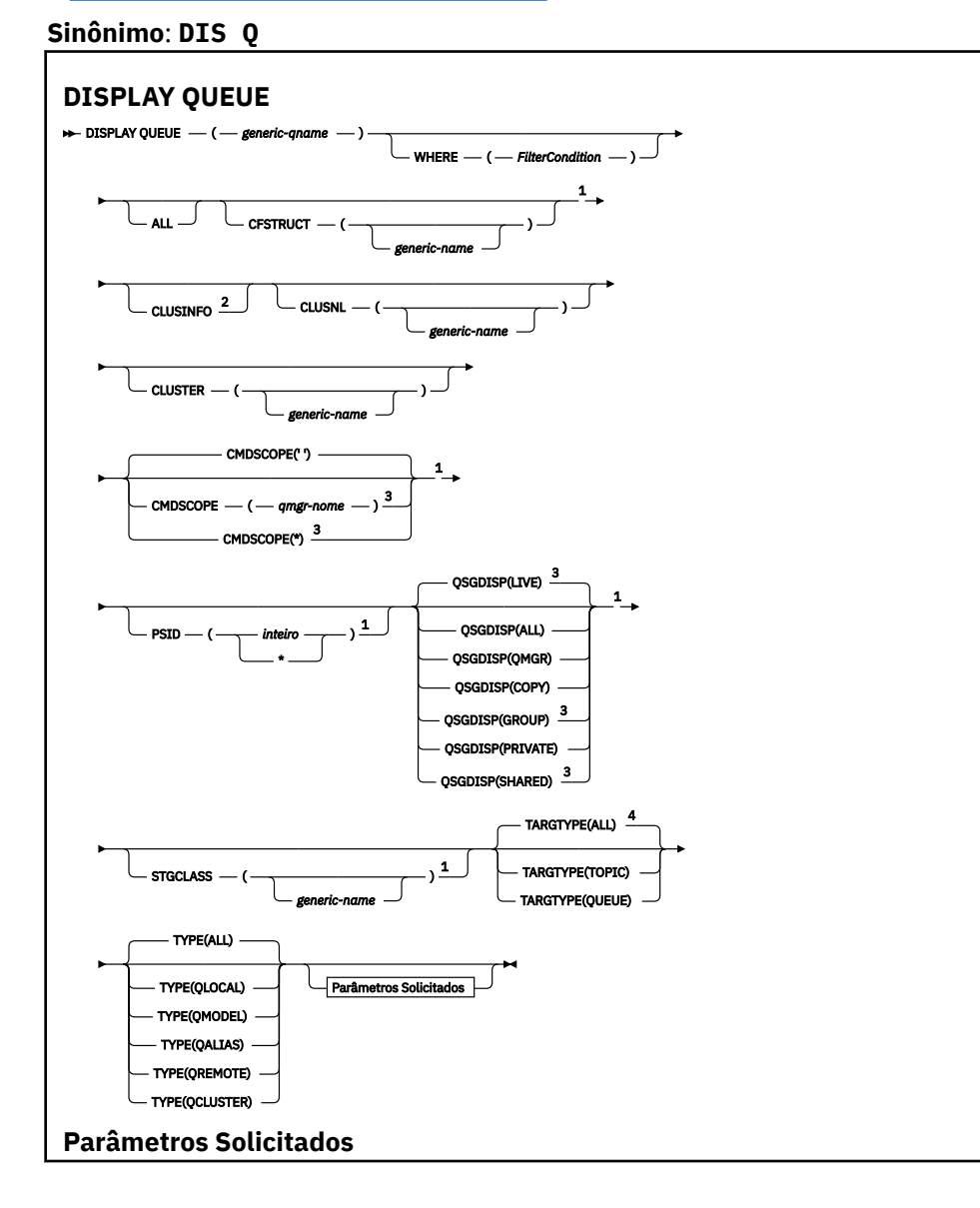

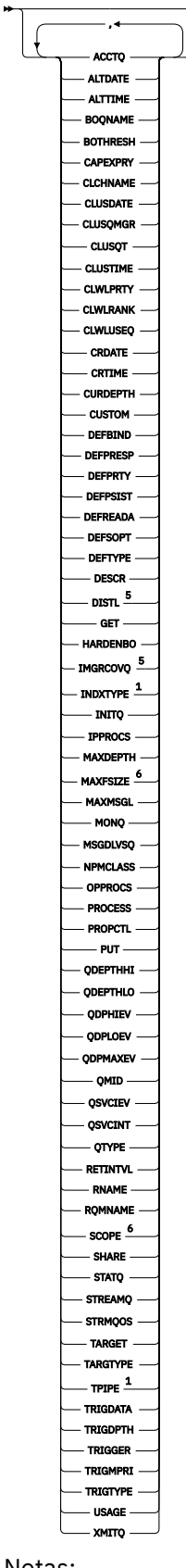

×

## Notas:

 $^{\text{1}}$  Válido apenas no z/OS.

<sup>2</sup> No z/OS, não é possível emitir isso de CSQINP2.

<span id="page-859-0"></span><sup>3</sup> Válido apenas no z/OS quando o gerenciador de filas for um membro de um grupo de filas compartilhadas

<sup>4</sup> Válido apenas em uma fila de alias

- <sup>5</sup> Não é válido em z/OS
- <sup>6</sup> Não válido em z/OS ou IBM i.

### **Observações de Uso**

- 1. É possível usar os comandos a seguir (ou seus sinônimos) como uma maneira alternativa de exibir esses atributos.
	- **DISPLAY QALIAS**
	- **DISPLAY QCLUSTER**
	- **DISPLAY QLOCAL**
	- **DISPLAY QMODEL**
	- **DISPLAY QREMOTE**

Esses comandos produzem a mesma saída que o comando DISPLAY QUEUE TYPE(*queue-type*) Se você inserir os comandos dessa maneira, não use o parâmetro **TYPE**

- $2.$   $105$  No z/OS, o inicializador de canais deve estar em execução antes de poder exibir informações sobre filas de clusters (usando TYPE(QCLUSTER) ou o parâmetro CLUSINFO ).
- 3. O comando pode não mostrar cada fila em cluster no cluster quando emitida em um repositório parcial, porque o repositório parcial só sabe sobre uma fila depois de ter tentado utilizá-la (a).

## **Descrições de parâmetros para DISPLAY QUEUE.**

Você deve especificar o nome da definição de fila que deseja exibir. Este pode ser um nome de fila específico ou um nome de fila genérico Usando um nome de fila genérica, é possível exibir:

- Todas as definições de fila.
- Uma ou mais filas que correspondem ao nome especificado

#### *nome da fila*

O nome local da definição de fila a ser exibida (veja Regras para nomenclatura IBM MQ objetos). Um asterisco final  $\star$  corresponde a todas as filas com a raiz especificada seguida por zero ou mais caracteres. Um asterisco (\*) sozinho especifica todas as filas.

### **WHERE**

Especifique uma condição de filtro para exibir apenas as filas que atendem ao critério de seleção da condição de filtro A condição do filtro está em três partes: *filter-keyword*, *operator*e *filter-value*:

#### **filter-palavra-chave**

Quase todos os parâmetros que podem ser utilizados para exibir atributos para este comando

**DISPLAY** No entanto, não é possível usar os parâmetros **CMUSS COL**CMDSCOPE , ODPHIEV,

QDPLOEV, QDPMAXEV, ZIOS QSGDISP ou QSVCIEV como palavras-chave de filtro. Não é

possível usar **Z/OS** CFSTRUCT CLUSTER, Z/OS PSID, Z/OS STGCLASSou CLUSNLse eles também forem usados para selecionar filas. As filas de um tipo para o qual a palavra-chave do filtro não é um atributo válido não são exibidas

#### **operador**

Isso é usado para determinar se uma fila satisfaz o valor de filtro na palavra-chave de filtro especificada.. Os operadores são:

#### **LT**

Menor que

### **GT**

Maior que

# **EQ**

Igual a

# **NE**

Diferente de

# **LE**

Menor que ou igual a

# **GE**

Maior que ou igual a

# **LK**

Corresponde uma sequência genérica que você fornece como um *valor de filtro*

**NL**

Não corresponde a uma sequência genérica fornecida como um *valor de filtro*

# **valor de filtro**

O valor no qual o valor de atributo deve ser testado usando o operador. Dependendo da palavrachave de filtragem, isso pode ser:

• Um valor explícito, que é um valor válido para o atributo sendo testado.

É possível usar os operadores LT, GT, EQ, NE, LE ou GE apenas No entanto, se o valor de atributo for um de um conjunto possível de valores em um parâmetro (por exemplo, o valor QALIAS no parâmetro CLUSQT), será possível usar apenas EQ ou NE... Para os parâmetros HARDENBO, SHARE e TRIGGER, use EQ YES ou EQ NO.

• Um valor genérico. Esta é uma sequência de caracteres (como a sequência de caracteres que você fornece para o parâmetro DESCR) com um asterisco na extremidade, por exemplo, ABC\*. Se o operador for LK, todos os itens nos quais o valor de atributo é iniciado com a sequência (ABC no exemplo) não listados. Se o operador for NL, todos os itens nos quais o valor do atributo não inicia com a sequência são listados. Apenas um único caractere curinga final (asterisco) é permitido.

Não é possível usar um valor de filtro genérico para os parâmetros com valores numéricos ou com um de um conjunto de valores.

# **ALL**

Especifique para exibir todos os atributos. Se esse parâmetro for especificado, quaisquer atributos que também forem solicitados especificamente não terão efeito; todos os atributos ainda serão exibidos..

Em todas as plataformas, este será o padrão se você não especificar um nome genérico e não solicitar nenhum atributo específico.

z/OS -No z/OS , esse também será o padrão se você especificar uma condição do filtro usando o parâmetro WHERE , mas em outras plataformas apenas os atributos soliciidos serão exibidos

# **CFSTRUCT (** *nome genérico)*

Esse parâmetro é opcional e limita as informações exibidas para essas filas em que o valor da estrutura do recurso de acoplamento é especificado entre colchetes

O valor pode ser um nome genérico.. Se você não inserir um valor para esse parâmetro, **CFSTRUCT** será tratado como um parâmetro solicitado.

# **CLUSINFO**

Isso solicita que, além de informações sobre atributos de filas definidos neste gerenciador de filas, sejam exibidas informações sobre essas e outras filas no cluster que correspondam aos critérios de seleção.. Nesse caso, pode haver várias filas com o mesmo nome exibido As informações do cluster são obtidas do repositório neste gerenciador de filas.

*z/*0S Observe que, no z/OS, não é possível emitir comandos DISPLAY QUEUE CLUSINFO do CSQINP2.

### **CLUSNL (** *nome genérico* **)**

Isso é opcional e limita as informações exibidas se inseridas com um valor entre colchetes:

- Para as filas definidas no gerenciador de filas locais, apenas aquelas com a lista de clusters especificada O valor pode ser um nome genérico.. Somente os tipos de fila para os quais **CLUSNL** é um parâmetro válido são restritos dessa maneira; outros tipos de fila que atendem aos outros critérios de seleção são exibidos
- Para filas de clusters, somente aqueles pertencentes a clusters na lista de clusters especificada se o valor não for um nome genérico. Se o valor for um nome genérico, nenhuma restrição será aplicada às filas de clusters..

Se você não inserir um valor para qualificar esse parâmetro, ele será tratado como um parâmetro solicitado e as informações da lista de clusters serão retornadas sobre todas as filas exibidas.

**Nota: Z/OS** Se a disposição solicitada for SHARED, CMDSCOPE deverá estar em branco ou o gerenciador de fila local

### **CLUSTER (** *nome genérico* **)**

Isso é opcional e limita as informações exibidas para filas com o nome do cluster especificado, se inserido com um valor entre colchetes. O valor pode ser um nome genérico.. Somente os tipos de filas para os quais **CLUSTER** é um parâmetro válido são restritos desta maneira por este parâmetro; outros tipos de filas que atendem aos outros critérios de seleção são exibidos

Se você não inserir um valor para qualificar esse parâmetro, ele será tratado como um parâmetro solicitado e as informações de nome do cluster serão retornadas sobre todas as filas exibidas.

# **Z/OS** CMDSCOPE

Esse parâmetro aplica-se apenas a z/OS e especifica como o comando é executado quando o gerenciador de filas é um membro de um grupo de filas compartilhadas

**CMDSCOPE** deverá estar em branco, ou o gerenciador de filas locais, se QSGDISP estiver configurado como GROUP ou SHARED

**''**

O comando é executado no gerenciador de filas no qual foi inserido. Esse é o valor-padrão.

### *qmgr-name*

O comando é executado no gerenciador de filas especificado, desde que o gerenciador de filas esteja ativo dentro do grupo de filas compartilhadas.

É possível especificar um nome do gerenciador de filas, diferente do gerenciador de filas no qual o comando foi inserido, somente se você estiver usando um ambiente do grupo de filas compartilhadas e se o servidor de comandos estiver ativado

**\***

O comando é executado no gerenciador de fila local e também é passado para cada gerenciador de fila ativo no grupo de filas compartilhadas O efeito disso é o mesmo que inserir o comando em cada gerenciador de fila no grupo de filas compartilhadas..

Não é possível usar **CMDSCOPE** como uma palavra-chave de filtro..

#### $z/0S$ **PSID (** *número inteiro* **)**

O identificador do conjunto de páginas onde uma fila reside. Isto é opcional. Especificar um valor limita as informações exibidas para filas que possuem uma associação ativa para o conjunto de páginas especificado. O valor consiste em dois caracteres numéricos, no intervalo de 00-99. Um asterisco \* por si só especifica todos os identificadores do conjunto de páginas Se você não inserir um valor, informações do conjunto de páginas serão retornadas sobre todas as filas exibidas.

O identificador do conjunto de páginas será exibido apenas se houver uma associação ativa da fila a um conjunto de páginas, ou seja, após a fila ter sido o destino de uma solicitação MQPUT ... A associação de uma fila a um conjunto de páginas não está ativa quando:

- A fila está apenas definida
- O atributo STGCLASS da fila é alterado e não há nenhuma solicitação MQPUT subsequente para a fila
- O gerenciador de filas é reiniciado e não há mensagens na fila

Esse parâmetro é válido apenas em z/OS

#### $z/0S$ **OSGDISP**

Especifica a disposição dos objetos para os quais as informações devem ser exibidas Os valores são:

### **ATIVO**

Esse é o valor padrão e exibe informações para objetos definidos com QSGDISP(QMGR) ou QSGDISP(COPY). Se houver um ambiente do gerenciador de filas compartilhadas e o comando estiver sendo executado no gerenciador de filas no qual ele foi emitido, também exiba informações para os objetos definidos com QSGDISP(SHARED)

### **ALL**

Exiba informações para objetos definidos com QSGDISP(QMGR) ou QSGDISP(COPY)

Se houver um ambiente do gerenciador de filas compartilhadas e o comando estiver sendo executado no gerenciador de fila no qual ele foi emitido, essa opção também exibirá informações para objetos definidos com QSGDISP(GROUP) ou QSGDISP(SHARED)

Em um ambiente do gerenciador de filas compartilhadas:

DISPLAY QUEUE(name) CMDSCOPE(\*) QSGDISP(ALL)

O comando lista os objetos correspondentes a name no grupo de filas compartilhadas, sem duplicar aqueles no repositório compartilhado

### **COPY**

Exiba informações apenas para objetos definidos com QSGDISP(COPY)

### **GRUPO**

Exiba informações apenas para objetos definidos com QSGDISP(GROUP) Isso será permitido apenas se houver um ambiente do gerenciador de fila compartilhado

### **PRIVATE**

Exiba informações apenas para objetos definidos com QSGDISP(QMGR) ou QSGDISP(COPY)

### **QMGR**

Exiba informações apenas para objetos definidos com QSGDISP(QMGR)

### **SHARED**

Exiba informações apenas para objetos definidos com QSGDISP(SHARED) Isso é permitido apenas em um ambiente do gerenciador de fila compartilhado

**Nota:** Para filas de clusters, isso é sempre tratado como um parâmetro solicitado O valor retornado é a disposição da fila real que a fila de clusters representa

Se QSGDISP(LIVE) for especificado ou padronizado ou se QSGDISP(ALL) for especificado em um ambiente do gerenciador de filas compartilhadas, o comando poderá fornecer nomes duplicados (com disposições diferentes).

**Nota:** No caso do QSGDISP(LIVE) , isso ocorre apenas quando uma fila compartilhada e uma não compartilhada têm o mesmo nome; tal situação não deve ocorrer em um sistema bem gerenciado

**QSGDISP** exibe um dos seguintes valores:

### **QMGR**

O objeto foi definido com QSGDISP(QMGR)..

### <span id="page-863-0"></span>**GRUPO**

O objeto foi definido com QSGDISP(GROUP)..

### **COPY**

O objeto foi definido com QSGDISP(COPY)..

### **SHARED**

O objeto foi definido com QSGDISP(SHARED)..

Não é possível usar **QSGDISP** como uma palavra-chave de filtro..

# **STGCLASS (** *nome genérico)*

Isso é opcional e limita as informações exibidas para filas com a classe de armazenamento especificada se inseridas com um valor entre colchetes. O valor pode ser um nome genérico..

Se você não inserir um valor para qualificar esse parâmetro, ele será tratado como um parâmetro solicitado e as informações de classe de armazenamento serão retornadas sobre todas as filas exibidas.

Esse parâmetro é válido apenas em z/OS

### **TARGTYPE (** *tipo de destino* **)**

Isso é opcional e especifica o tipo de destino da fila de alias que você deseja exibir.

### **TYPE (** *tipo de fila* **)**

Isso é opcional e especifica o tipo de filas que você deseja exibir. Se você especificar ALL, que é o valor padrão, todos os tipos de fila serão exibidos; isso inclui filas de clusters se CLUSINFO também for especificado..

Assim como ALL, é possível especificar qualquer um dos tipos de filas permitidos para um comando **DEFINE** : QALIAS, QLOCAL, QMODEL, QREMOTEou seus sinônimos, conforme a seguir:

### **QALIAS**

Filas de Alias

**QLOCAL** Filas locais

### **QMODEL**

Filas Modelo

### **QREMOTE**

Filas Remotas

É possível especificar um tipo de fila QCLUSTER para exibir apenas informações da fila de clusters. Se QCLUSTER for especificado, quaisquer critérios de seleção especificados pelos parâmetros CFSTRUCT, STGCLASSou PSID serão ignorados. Observe que não é possível emitir comandos **DISPLAY QUEUE TYPE(QCLUSTER)** de CSQINP2.

Multi Em Multiplataformas, QTYPE ( *tipo* ) pode ser usado como sinônimo para esse parâmetro.

O nome e o tipo de fila $\sim 2/0$ S $_{\odot}$  (e, no z/OS, a disposição da fila) são sempre exibidos.

# **Parâmetros Solicitados**

Especifique um ou mais parâmetros que definam os dados a serem exibidos Os parâmetros podem ser especificados em qualquer ordem, mas não especifique o mesmo parâmetro mais de uma vez.

A maioria dos parâmetros são relevantes apenas para filas de um tipo ou tipos específicos... Os parâmetros que não são relevantes para um determinado tipo de fila não causam nenhuma saída, nem um erro é gerado

A tabela a seguir mostra os parâmetros que são relevantes para cada tipo de fila Há uma breve descrição de cada parâmetro após a tabela, mas para obter mais informações, consulte o comando **DEFINE** para cada tipo de fila..
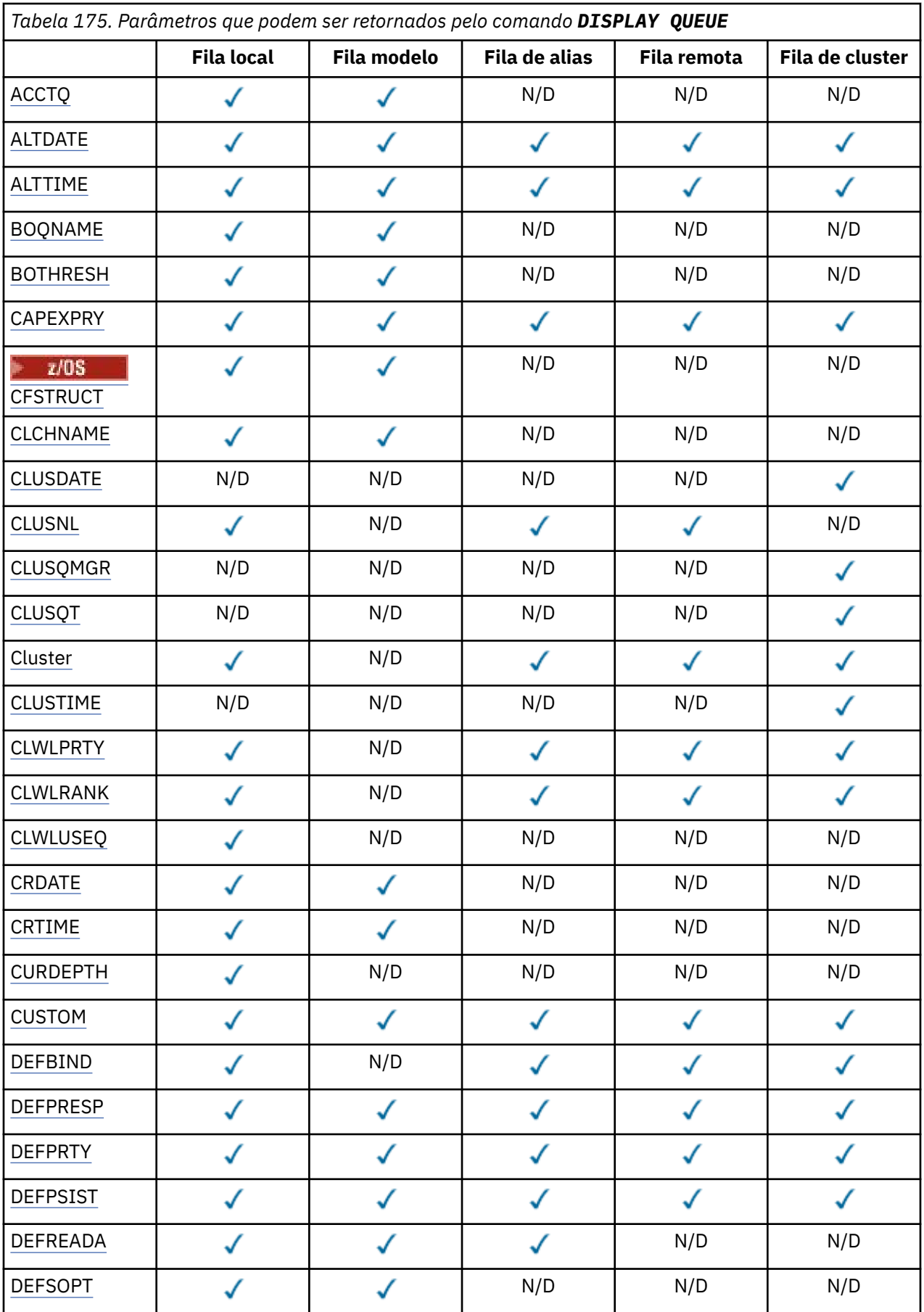

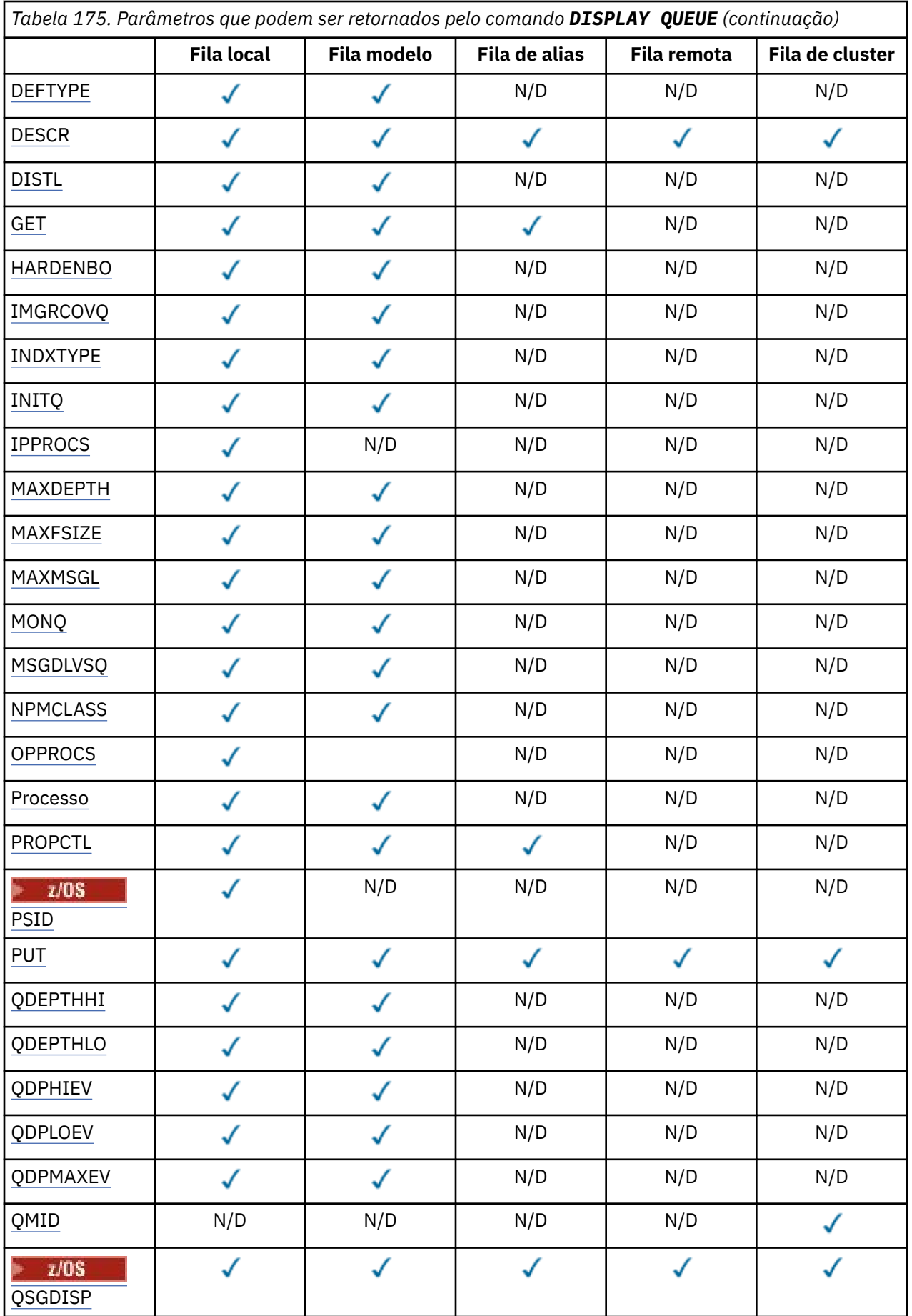

**866** Referência de Administração do IBM MQ .

<span id="page-866-0"></span>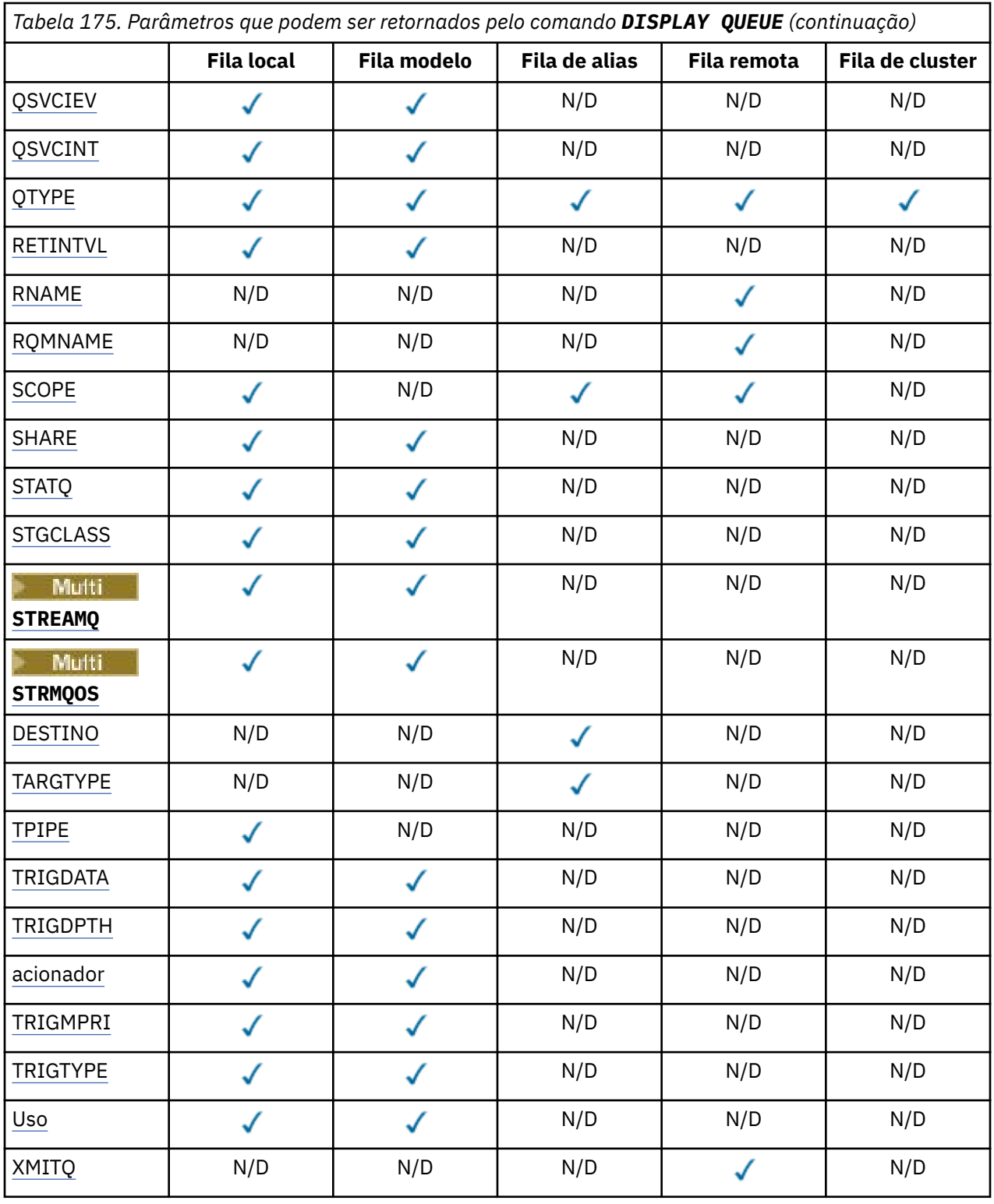

# **ACCTQ**

Se a coleta de dados de contabilidade (no z/OS, no nível de encadeamento e no nível de fila) deve ser ativada para a fila.

# **ALTDATE**

A data na qual a definição ou as informações foram alteradas pela última vez, no formato yyyy-mmdd

# <span id="page-867-0"></span>**ALTTIME**

O horário em que a definição ou as informações foram alteradas pela última vez, no formato hh.mm.ss

### **BOQNAME**

Nome do reenfileiramento de restauração.

# **BOTHRESH**

Limite de restauração.

# **CAPEXPRY (***número inteiro***)**

O tempo máximo, expresso em décimos de segundo, que uma mensagem colocada em uma manipulação de objetos aberta, usando esse objeto no caminho de resolução, permanece no sistema até que se torne elegível para o processamento de expiração.

# **CLCHNAME**

**CLCHNAME** é o nome genérico dos canais do emissor de clusters que usam essa fila como uma fila de transmissão. O atributo especifica quais canais de emissor de clusters enviam mensagens a um canal do receptor de clusters a partir desta fila de transmissão do cluster.

# **CLUSDATE**

A data na qual a definição tornou-se disponível para o gerenciador de filas locais, no formato yyyymm-dd

### **CLUSNL**

A lista de nomes que define o cluster no qual a fila se encontra.

### **CLUSQMGR**

O nome do gerenciador de filas que hospeda a fila.

# **CLUSQT**

Tipo de fila de clusters. Ele pode ser:

# **QALIAS**

A fila de clusters representa uma fila de alias.

### **QLOCAL**

A fila de clusters representa uma fila local.

### **QMGR**

A fila de clusters representa um alias de gerenciador de filas.

# **QREMOTE**

A fila de clusters representa uma fila remota.

# **CLUSTER**

O nome do cluster no qual a fila está.

# **CLUSTIME**

O horário em que a definição se tornou disponível para o gerenciador de fila local, no formato hh.mm.ss

# **CLWLPRTY**

A prioridade da fila para os propósitos de distribuição de carga de trabalho do cluster

# **CLWLRANK**

A classificação da fila para os propósitos de distribuição de carga de trabalho do cluster

# **CLWLUSEQ**

Se as puts são permitidas para outras definições de filas além das locais.

### **CRDATE**

A data na qual a fila foi definida (no formato yyyy-mm-dd)

# **CRTIME**

O horário em que a fila foi definida (no formato hh.mm.ss).

# **CURDEPTH**

Atual profundidade da fila.

<span id="page-868-0"></span> $z/0S$ No z/OS, **CURDEPTH** é retornado como zero para filas definidas com uma disposição de GROUP. Ela também é retornada como zero para filas definidas com uma disposição de SHARED se a estrutura CF que elas usam estiver indisponível ou tiver falhado..

Mensagens colocadas em uma contagem de filas para a profundidade atual à medida que são colocadas. As mensagens recebidas de uma fila não contam para a profundidade atual. Isso é verdadeiro se as operações são feitas sob o ponto de sincronização ou não Consolidação não tem efeito na profundidade atual. Portanto:

- Mensagens colocadas sob ponto de sincronização (mas ainda não confirmadas) são incluídas na profundidade atual.
- As mensagens recebidas no ponto de sincronização (mas ainda não confirmadas) não estão incluídas na profundidade atual.

# **CUSTOM**

Esse atributo é reservado para a configuração de novos recursos antes de os atributos separados terem sido introduzidos. Ele pode conter os valores de zero ou mais atributos como pares de nome e valor de atributo no formato NAME(VALUE).

# **DEFBIND**

Ligação de mensagem padrão.

# **DEFPRESP**

Resposta put padrão; define o comportamento que deve ser usado pelos aplicativos quando o tipo de resposta put nas opções **MQPMO** tiver sido configurado para MQPMO\_RESPONSE\_AS\_Q\_DEF

# **DEFPRTY**

Prioridade padrão das mensagens colocadas na fila.

### **DEFPSIST**

Se a persistência padrão de mensagens colocadas nessa fila está configurada como NO ou YES NO significa que as mensagens são perdidas em uma reinicialização do gerenciador de filas

# **DEFREADA**

Especifica o comportamento de leitura antecipada padrão para mensagens não persistentes entregues ao cliente.

# **DEFSOPT**

Opção de compartilhamento padrão em uma fila aberta para entrada.

# **DEFTYPE**

O tipo de definição de fila. Ele pode ser:

• PREDEFINIDO (Predefinido).

A fila foi criada com um comando **DEFINE** , por um operador ou por um aplicativo adequadamente autorizado, enviando uma mensagem de comando para a fila de serviços

• PERMDYN (dinâmica permanente)

A fila foi criada por um aplicativo emitindo MQOPEN com o nome de uma fila modelo especificada no descritor de objetos (MQOD) ou (se essa for uma fila modelo) isso determina o tipo de fila dinâmica que pode ser criada a partir dela

 $\frac{1}{108}$  No z/OS, a fila foi criada com QSGDISP (QMGR)

• TEMPDYN (dinâmica temporária)

A fila foi criada por um aplicativo emitindo MQOPEN com o nome de uma fila modelo especificada no descritor de objetos (MQOD) ou (se essa for uma fila modelo) isso determina o tipo de fila dinâmica que pode ser criada a partir dela

 $\blacksquare$   $\blacksquare$   $\blacks$ 

• SHAREDYN

Uma fila dinâmica permanente foi criada quando um aplicativo emitiu uma chamada API MQOPEN com o nome dessa fila modelo especificado no descritor de objeto (MQOD).

No z/OS, em um ambiente de grupo de filas compartilhadas, a fila foi criada com o QSGDISP(SHARED)

### <span id="page-869-0"></span>**DESCR**

Comentário descritivo.

# **Multi DISTL**

Se listas de distribuição são suportadas pelo gerenciador de filas parceiro. Suportado apenas em Multiplataformas

### **GET**

Se a fila está ativada para gets.

### **HARDENBO**

Se a contagem de retorno é reforçada para assegurar que a contagem do número de vezes em que uma mensagem foi restaurada seja precisa

**Nota:** Esse parâmetro afeta apenas IBM MQ for z/OS.. Pode ser configurado e exibido em outras plataformas, mas não tem efeito.

### **IMGRCOVQ**

Se um objeto de fila dinâmica local ou permanente será recuperável a partir de uma imagem de mídia se a criação de log linear estiver sendo usada...

**Nota:** Esse parâmetro não é válido em IBM MQ for z/OS

### **INDXTYPE**

Tipo de índice (suportado apenas em z/OS).

### **INITQ**

Nome da fila de iniciação

### **IPPROCS**

Número de aplicativos atualmente conectados à fila para obter mensagens da fila.

No z/OS, **IPPROCS** é retornado como zero para filas definidas com uma disposição de GROUP. Com uma disposição de SHARED, apenas as manipulações para o gerenciador de filas que envia de volta as informações são retornadas, não as informações para todo o grupo

### **MAXDEPTH**

Profundidade máxima da fila.

# **Multi MAXFSIZE**

O tamanho, em megabytes, do arquivo de fila exibido

O valor padrão para esse atributo é DEFQFS, que representa *tamanho do arquivo de fila padrão* e equivale a um valor codificado permanentemente de 2.088.960 MB.

### **MAXMSGL**

Comprimento máximo da mensagem.

### **MONQ**

Coleta de dados de monitoramento online.

# **MSGDLVSQ**

Sequência de entrega de mensagens.

### **NPMCLASS**

Nível de confiabilidade designado a mensagens não persistentes que são colocadas na fila

### **OPPROCS**

Número de aplicativos atualmente conectados à fila para colocar mensagens na fila.

No z/OS, **OPPROCS** é retornado como zero para filas definidas com uma disposição de GROUP. Com uma disposição de SHARED, apenas as manipulações para o gerenciador de filas que envia de volta as informações são retornadas, não as informações para todo o grupo

### <span id="page-870-0"></span>**PROCESSO**

Nome do processo.

### **PROPCTL**

Atributo de controle de propriedades

Esse parâmetro é aplicável às filas Local, Alias e Modelo.

Esse parâmetro é opcional.

Especifica como as propriedades de mensagem são manipulados quando as mensagens são recuperadas de filas usando a chamada MQGET com a opção MQGMO\_PROPERTIES\_AS\_Q\_DEF .

Os valores admissíveis são:

### **ALL**

Para conter todas as propriedades da mensagem, exceto aquelas contidas no descritor de mensagens (ou extensão), selecione Todas. O valor Todos permite que os aplicativos que não podem ser alterados acessem todas as propriedades de mensagem de cabeçalhos MQRFH2 .

### **COMPAT**

Se a mensagem contiver uma propriedade com um prefixo **mcd.**, **jms.**, **usr.**ou **mqext.**, todas as propriedades de mensagem serão entregues ao aplicativo em um cabeçalho MQRFH2 . Caso contrário, todas as propriedades da mensagem, exceto aquelas contidas no descritor de mensagens (ou extensão), serão descartadas e não serão mais acessíveis ao aplicativo.

Este é o valor padrão; ele permite que os aplicativos que esperam que as propriedades relacionadas ao JMS estejam em um cabeçalho MQRFH2 nos dados da mensagem continuem a trabalhar sem modificação

#### **FORCE**

As propriedades são sempre retornadas nos dados da mensagem em um cabeçalho MQRFH2 , independentemente de o aplicativo especificar uma manipulação da mensagem.

Uma manipulação de mensagem válida fornecida no campo MsgHandle da estrutura MQGMO na chamada MQGET é ignorada As propriedades da mensagem não são acessíveis por meio do identificador de mensagem.

#### **Nenhum**

Todas as propriedades da mensagem, exceto aquelas no descritor de mensagens (ou extensão), são removidas da mensagem antes que a mensagem seja entregue ao aplicativo.

### **PUT**

Se a fila está ativada para puts.

### **QDEPTHHI**

Limite de geração de eventos de alta profundidade de fila.

### **QDEPTHLO**

Limite de geração de eventos de baixa profundidade de fila.

# **QDPHIEV**

Se eventos de alta profundidade de fila são gerados.

Não é possível usar **QDPHIEV** como uma palavra-chave de filtro..

#### **QDPLOEV**

Se eventos de baixa profundidade de fila são gerados.

Não é possível usar **QDPLOEV** como uma palavra-chave de filtro..

#### **QDPMAXEV**

Se os eventos de Fila Cheia são gerados

Não é possível usar **QDPMAXEV** como uma palavra-chave de filtro..

### **QMID**

O nome exclusivo gerado internamente do gerenciador de filas que hospeda a fila

# <span id="page-871-0"></span>**QSVCIEV**

Se os eventos do intervalo de serviço são gerados.

Não é possível usar **QSVCIEV** como uma palavra-chave de filtro..

# **QSVCINT**

Limite de geração de eventos de intervalo de serviço.

# **QTYPE**

Tipo de fila.

O tipo de fila é sempre exibido

Em Multiplataformas, TYPE (*type*) pode ser usado como um sinônimo para este parâmetro.

# **RETINTVL**

Intervalo de retenção.

# **RNAME**

Nome da fila local conhecido pelo gerenciador de filas remotas.

# **RQMNAME**

Nome do gerenciador de filas remotas.

# **SCOPE**

Escopo da definição de fila (não suportado no z/OS).

# **SHARE**

Se a fila pode ser compartilhada.

# **STATQ**

Se informações de dados estatísticos devem ser coletadas.

# **STGCLASS**

Classe de armazenamento..

# **Multi** STREAMQ

O nome de uma fila secundária onde uma cópia de cada mensagem é colocada.

# **Multi STRMQOS**

A qualidade de serviço a ser usada ao entregar mensagens para a fila duplicada

# **DESTINO**

Este parâmetro solicita que o nome do objeto de base de uma fila com alias seja exibido

# **TARGTYPE**

Esse parâmetro solicita que o tipo de destino (base) de uma fila com alias seja exibido..

# **TPIPE**

Os nomes **TPIPE** usados para comunicação com o OTMA usando a ponte IBM MQ - IMS se a ponte estiver ativa.. Esse parâmetro é suportado apenas no z/OS

 $z/0S$ Para obter mais informações sobre TPIPEs, consulte Controlando a ponte IMS.

# **TRIGDATA**

Dados do acionador.

# **TRIGDPTH**

Profundidade do acionador.

# **ACIONADOR**

Se acionadores estão ativos.

# **TRIGMPRI**

Prioridade da mensagem limite para acionadores.

# **TRIGTYPE**

Tipo de acionador.

# <span id="page-872-0"></span>**USAGE**

Se a fila é uma fila de transmissão.

# **XMITQ**

Nome da fila de transmissão.

Para obter mais detalhes sobre esses parâmetros, consulte ["DEFINE para filas" na página 597](#page-596-0)

# **Conceitos relacionados**

Trabalhando com filas modelo

# **Tarefas relacionadas**

Exibindo atributos do objeto padrão

# **DISPLAY SBSTATUS (exibir status da assinatura)**

Use o comando do MQSC **DISPLAY SBSTATUS** para exibir o status de uma assinatura

# **usando comandos MQSC**

Para obter informações sobre como usar comandos MQSC, consulte Administrando IBM MQ usando comandos MQSC.

 $\blacktriangleright$   $\blacktriangleright$   $\blacktriangler$ de origem, consulte Fontes das quais é possível emitir comandos MQSC e PCF emIBM MQ for z/OS .

- Diagrama de Sintaxe
- • ["Descrições de parâmetro para DISPLAY SBSTATUS" na página 874](#page-873-0)
- • ["Parâmetros Solicitados" na página 876](#page-875-0)

**Sinônimo**: **DIS SBSTATUS**

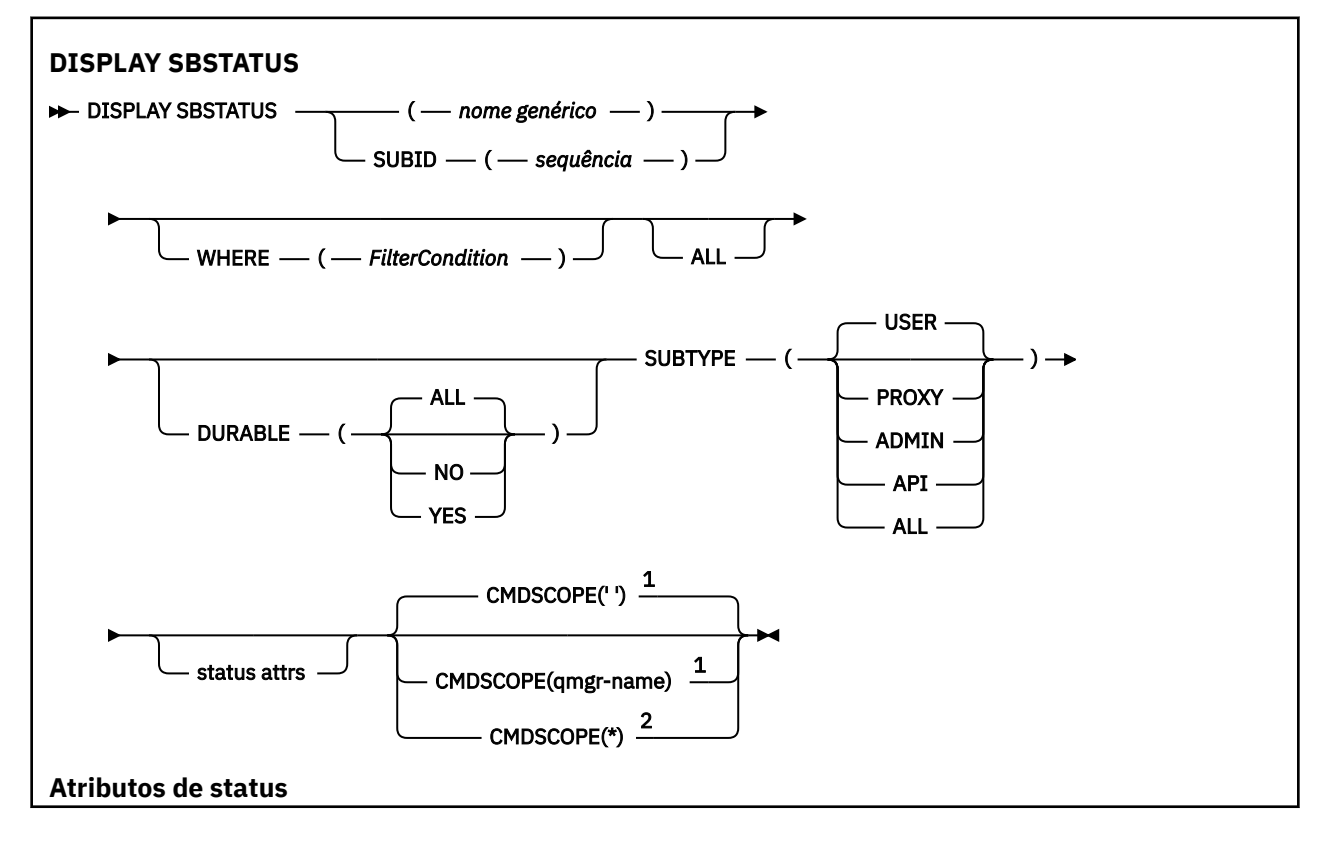

<span id="page-873-0"></span>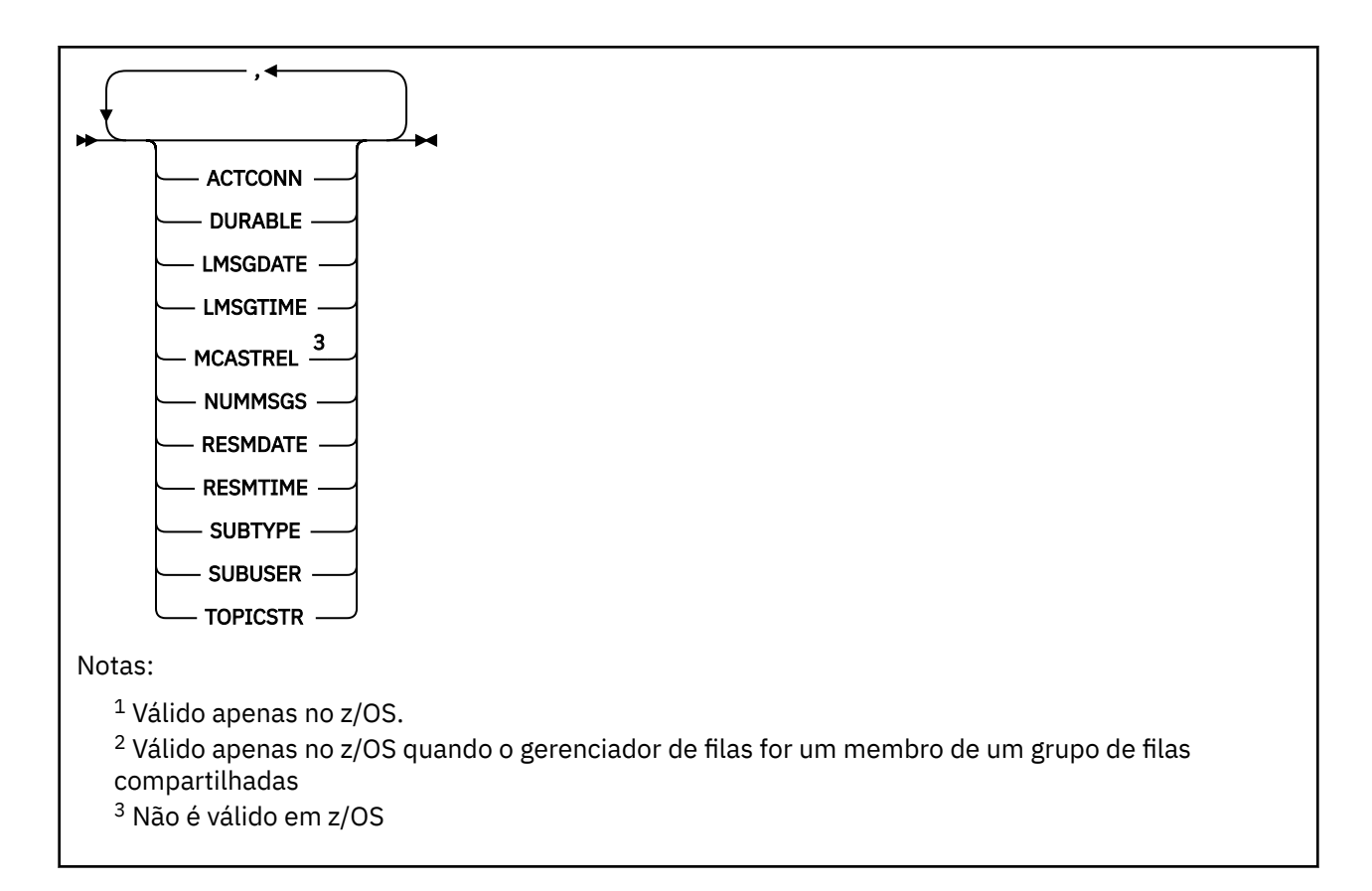

# **Descrições de parâmetro para DISPLAY SBSTATUS**

Você deve especificar o nome da definição de assinatura para a qual deseja exibir informações de status. Esse pode ser um nome de assinatura específico ou um nome de assinatura genérico Usando um nome de assinatura genérica, é possível exibir:

- Todas as definições de assinatura
- Uma ou mais assinaturas que correspondem ao nome especificado

# *(nome geral)*

O nome local da definição de subscrição a ser exibida Um asterisco à direita (\*) corresponde a todas as assinaturas com a raiz especificada seguida por zero ou mais caracteres.. Um asterisco (\*) por si só especifica todas as assinaturas.

# **WHERE**

Especifique uma condição de filtro para exibir apenas as assinaturas que atendem ao critério de seleção da condição de filtro A condição do filtro está em três partes: *filter-keyword*, *operator*e *filter-value*:

# **filter-palavra-chave**

Quase todos os parâmetros que podem ser utilizados para exibir atributos para este comando **DISPLAY**

 $z/0S$ No entanto, não é possível usar o parâmetro **CMDSCOPE** como uma palavra-chave de filtro

As assinaturas de um tipo para o qual a palavra-chave do filtro não é um atributo válido não são exibidas

# **operador**

Isso é usado para determinar se uma assinatura satisfaz o valor de filtro na palavra-chave de filtro especificada.. Os operadores são:

# **LT**

Menor que

# **GT**

Maior que

# **EQ**

Igual a

# **NE**

Diferente de

# **LE**

Menor que ou igual a

# **GE**

Maior que ou igual a

# **LK**

Corresponde uma sequência genérica que você fornece como um *valor de filtro*

# **NL**

Não corresponde a uma sequência genérica fornecida como um *valor de filtro*

# **valor de filtro**

O valor no qual o valor de atributo deve ser testado usando o operador. Dependendo da palavrachave de filtragem, isso pode ser:

• Um valor explícito, que é um valor válido para o atributo sendo testado.

É possível usar os operadores LT, GT, EQ, NE, LE ou GE apenas No entanto, se o valor de atributo for um de um possível conjunto de valores em um parâmetro (por exemplo, o valor USER no parâmetro **SUBTYPE** ), será possível usar apenas EQ ou NE.

• Um valor genérico. Esta é uma sequência de caracteres (como a sequência de caracteres fornecida para o parâmetro **SUBUSER** ) com um asterisco no final, por exemplo, ABC\* Se o operador for LK, todos os itens nos quais o valor de atributo começa com a cadeia (ABC no exemplo) serão listados.. Se o operador for NL, todos os itens nos quais o valor de atributo não começa com a sequência são listados..

Não é possível usar um valor de filtro genérico para os parâmetros com valores numéricos ou com um de um conjunto de valores.

# **ALL**

Exiba todas as informações de status para cada definição de assinatura especificada Este será o padrão se você não especificar um nome genérico e não solicitar nenhum parâmetro específico

 $z/0S$ No z/OS , esse também será o padrão se você especificar uma condição de filtro usando o parâmetro **WHERE** , mas somente em outras plataformas, os atributos soliciidos serão exibidos

# **CMDSCOPE**

Esse parâmetro aplica-se apenas a z/OS e especifica como o comando é executado quando o gerenciador de filas é um membro de um grupo de filas compartilhadas

**CMDSCOPE** deve estar em branco, ou o gerenciador de fila local, se **QSGDISP** estiver configurado como GROUP

**' '**

O comando é executado no gerenciador de filas no qual foi inserido. Esse é o valor-padrão.

# **qmgr-nome**

O comando é executado no gerenciador de filas especificado, desde que o gerenciador de filas esteja ativo dentro do grupo de filas compartilhadas.

É possível especificar um nome do gerenciador de filas, diferente do gerenciador de filas no qual o comando foi inserido, somente se você estiver usando um ambiente do grupo de filas compartilhadas e se o servidor de comandos estiver ativado

<span id="page-875-0"></span>**\***

O comando é executado no gerenciador de fila local e também é passado para cada gerenciador de fila ativo no grupo de filas compartilhadas O efeito disso é o mesmo que inserir o comando em cada gerenciador de fila no grupo de filas compartilhadas..

Não é possível usar **CMDSCOPE** como uma palavra-chave de filtro..

# **DURABLE**

Especifique esse atributo para restringir o tipo de assinaturas que são exibidas

# **ALL**

Exiba todas as assinaturas

# **NÃO**

Apenas as informações sobre assinaturas não duráveis são exibidas

# **SIM**

Apenas as informações sobre assinaturas duráveis são exibidas

# **SUBTYPE**

Especifique esse atributo para restringir o tipo de assinaturas que são exibidas

# **USUÁRIO**

Exibe apenas as assinaturas **API** e **ADMIN**

# **PROXY**

Apenas as assinaturas criadas pelo sistema relacionadas a assinaturas entre gerenciadores de filas são selecionadas

# **ADMIN**

Apenas as assinaturas que foram criadas por uma interface de administração ou modificada por uma interface de administração são selecionadas

# **API**

Apenas assinaturas criadas por aplicativos usando uma chamada API IBM MQ são selecionadas.

# **ALL**

Todos os tipos de assinatura são exibidos (sem restrição)..

# **Parâmetros Solicitados**

Especifique um ou mais parâmetros que definam os dados a serem exibidos Os parâmetros podem ser especificados em qualquer ordem, mas não especifique o mesmo parâmetro mais de uma vez.

# **ACTCONN**

Retorna o *ConnId* do *HConn* que atualmente tem essa assinatura aberta

# **DURABLE**

Uma assinatura durável não é excluída quando o aplicativo de criação fecha seu identificador de assinatura.

# **NÃO**

A assinatura é removida quando o aplicativo que a criou é encerrado ou desconectado do gerenciador de filas.

# **SIM**

A assinatura persiste mesmo quando o aplicativo de criação não está mais em execução ou foi desconectado. A assinatura é restabelecida quando o gerenciador de filas reinicia.

# **LMSGDATE**

A data em que uma mensagem foi publicada pela última vez no destino especificado por esta subscrição

# **LMSGTIME**

A hora em que uma mensagem foi publicada pela primeira vez no destino especificado por esta subscrição

# **MCASTREL**

Indicador da confiabilidade das mensagens multicast.

<span id="page-876-0"></span>Os valores são expressos como uma porcentagem. Um valor de 100 indica que todas as mensagens estão sendo entregues sem problemas. Um valor menor que 100 indica que algumas das mensagens estão tendo problemas de rede. Para determinar a natureza desses problemas, é possível ativar a geração de mensagens do evento, usando o parâmetro **COMMEV** dos objetos COMMINFO e examinar as mensagens do evento geradas

Os dois valores a seguir são retornados:

- O primeiro valor baseia-se na atividade recente durante um curto período.
- O segundo valor é baseado na atividade durante um período mais longo.

Se nenhuma medida estiver disponível, os valores serão mostrados como espaços em branco.

### **NUMMSGS**

O número de mensagens colocadas no destino especificado por essa assinatura desde que ela foi criada ou desde que o gerenciador de filas foi iniciado, aquele que for mais recente. Esse número pode não refletir o número total de mensagens que são, ou foram, disponíveis para o aplicativo de consumo. Isso ocorre porque ele pode também incluir publicações que foram parcialmente processadas, mas depois desfeitas pelo gerenciador de filas devido a uma falha de publicação, ou publicações que foram feitas dentro do ponto de sincronização que foram recuperadas novamente pelo aplicativo de publicação.

### **RESMDATE**

A data da chamada da API do **MQSUB** mais recente que se conectou à assinatura

### **RESMTIME**

O horário da chamada API do **MQSUB** mais recente que se conectou à subscrição

# **SUBID (** *sequência* **)**

A chave interna exclusiva que identifica uma assinatura.

# **SUBUSER (** *sequência* **)**

O ID do usuário devido da assinatura.

# **SUBTYPE**

Indica como a assinatura foi criada..

### **PROXY**

Uma assinatura criada internamente usada para rotear publicações por meio de um gerenciador de filas

# **ADMIN**

Criado usando o comando MQSC ou PCF do **DEF SUB** Este **SUBTYPE** também indica que uma assinatura foi modificada usando um comando administrativo

# **API**

Criado usando uma chamada API **MQSUB** .

# **TOPICSTR**

Retorna a sequência de tópicos totalmente resolvida da assinatura..

Para obter mais detalhes sobre esses parâmetros, consulte ["DEFINE SUB \(criar uma assinatura durável\)"](#page-639-0) [na página 640](#page-639-0)

# **Tarefas relacionadas**

Verificando mensagens em uma assinatura

# **DISPLAY SECURITY (display security settings) on z/OS**

Use the MQSC command DISPLAY SECURITY to display the current settings for the security parameters.

# **Usando comandos MQSC no z/OS**

Para obter informações sobre como usar comandos MQSC no z/OS, consulte Origens das quais é possível emitir comandos MQSC e PCF no IBM MQ for z/OS.

You can issue this command from sources CR. Para uma explicação dos símbolos de origem, consulte Fontes das quais é possível emitir comandos MQSC e PCF emIBM MQ for z/OS .

- • [Syntax diagram](#page-876-0)
- "Parameter descriptions for DISPLAY SECURITY" on page 878

**Note:** From IBM WebSphere MQ 7.0 onwards, this command is no longer allowed to be issued from CSQINP1 or CSQINP2 on z/OS.

**Synonym**: DIS SEC

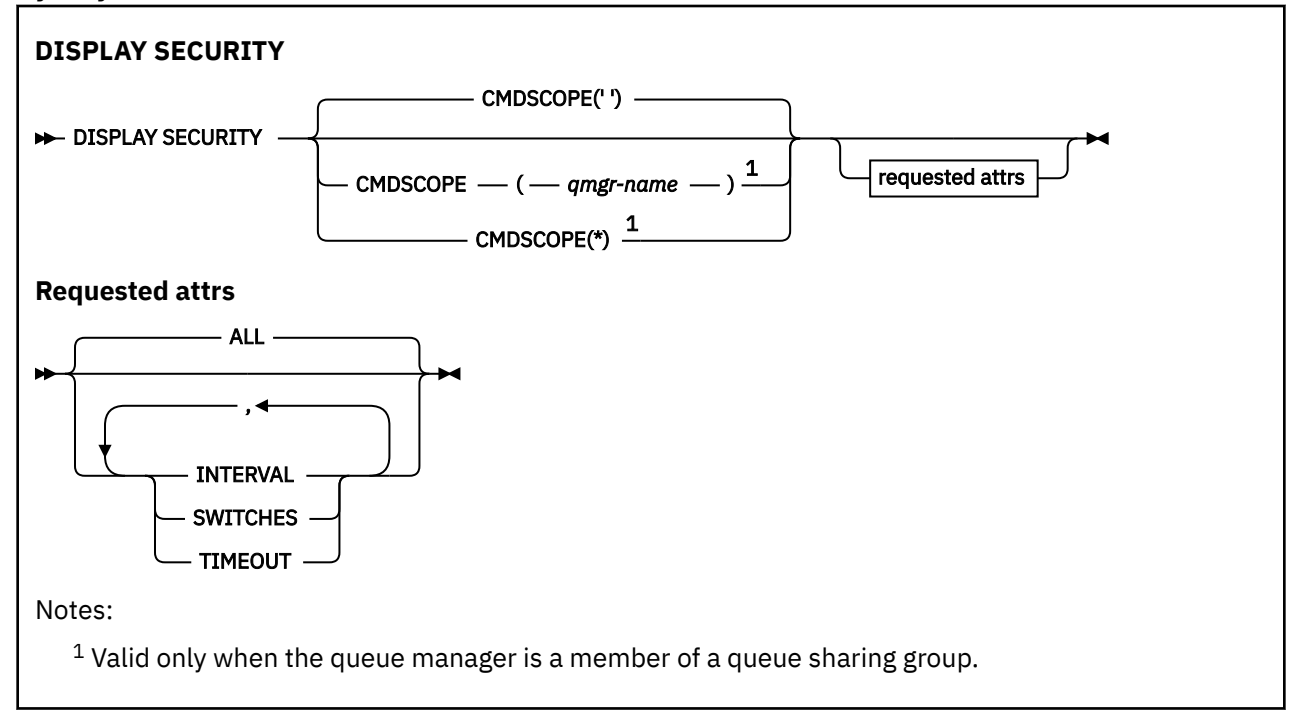

# **Parameter descriptions for DISPLAY SECURITY**

# **CMDSCOPE**

This parameter specifies how the command runs when the queue manager is a member of a queue sharing group.

CMDSCOPE cannot be used for commands issued from the first initialization input data set CSQINP1.

**' '**

The command runs on the queue manager on which it was entered. This is the default value.

# *qmgr-name*

The command runs on the queue manager you specify, providing the queue manager is active within the queue sharing group.

You can specify a queue manager name, other than the queue manager on which the command was entered, only if you are using a queue sharing group environment and if the command server is enabled.

**\***

The command runs on the local queue manager and is also passed to every active queue manager in the queue sharing group. The effect of this is the same as entering the command on every queue manager in the queue sharing group.

# **ALL**

Display the TIMEOUT, INTERVAL, and SWITCHES parameters. This is the default if no requested parameters are specified.

The command also outputs an additional message, either CSQH037I or CSQH038I, stating whether security is currently using upper or mixed case security classes.

The command also outputs messages CSQH040I through CSQH042I showing the connection authentication settings currently in use.

# **INTERVAL**

Time interval between checks.

# **SWITCHES**

Display the current setting of the switch profiles.

If the subsystem security switch is off, no other switch profile settings are displayed.

# **TIMEOUT**

Timeout value.

See ["ALTER SECURITY \(alter security options\) on z/OS" on page 461](#page-460-0) for details of the TIMEOUT and INTERVAL parameters.

# **Related tasks**

Displaying security status

# **DISPLAY SERVICE (exibir informações de serviço) em**

# **Multiplataformas**

Use o comando DISPLAY SERVICE do MQSC para exibir informações sobre um serviço

# **usando comandos MQSC**

Para obter informações sobre como usar comandos MQSC, consulte Administrando IBM MQ usando comandos MQSC.

- Diagrama de Sintaxe
- • ["Descrições de palavra-chave e parâmetro para DISPLAY SERVICE" na página 880](#page-879-0)
- • ["Parâmetros Solicitados" na página 881](#page-880-0)

# **Sinônimo**:

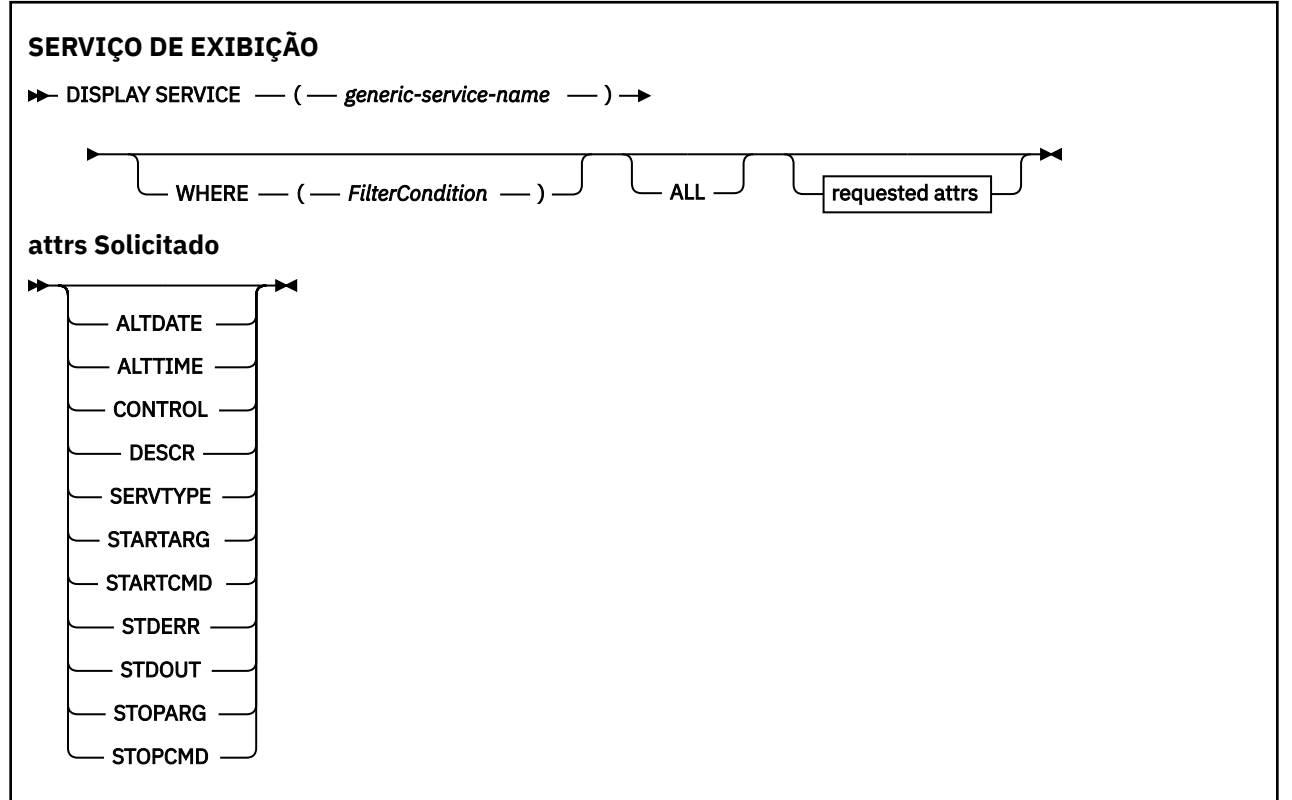

# <span id="page-879-0"></span>**Descrições de palavra-chave e parâmetro para DISPLAY SERVICE**

Você deve especificar um serviço para o qual deseja exibir informações. É possível especificar um serviço usando um nome de serviço específico ou um nome de serviço genérico Usando um nome de serviço genérico, é possível exibir:

- Informações sobre todas as definições de serviço, usando um único asterisco (\*) ou
- Informações sobre um ou mais serviços correspondentes ao nome especificado.

# **(** *generic-service-name* **)**

O nome da definição de serviço para a qual as informações devem ser exibidas Um único asterisco (\*) especifica que informações para todos os identificadores de serviço devem ser exibidas. Uma sequência de caracteres com um asterisco no final corresponde todos os serviços com a sequência seguida por zero ou mais caracteres.

# **WHERE**

Especifique uma condição de filtro para exibir informações para os listeners que atendem ao critério de seleção da condição de filtro A condição do filtro está em três partes: *filter-keyword*, *operator*e *filter-value*:

# **filter-palavra-chave**

Qualquer parâmetro que possa ser usado para exibir atributos para esse comando DISPLAY.

# **operador**

Isso é utilizado para determinar se um listener satisfaz o valor de filtro na palavra-chave de filtro fornecida Os operadores são:

# **LT**

Menor que

# **GT**

Maior que

# **EQ**

Igual a

# **NE**

Diferente de

# **LE**

Menor que ou igual a

# **GE**

Maior que ou igual a

# **LK**

Corresponde uma sequência genérica que você fornece como um *valor de filtro*

# **NL**

Não corresponde a uma sequência genérica fornecida como um *valor de filtro*

# **valor de filtro**

.

O valor no qual o valor de atributo deve ser testado usando o operador. Dependendo da palavrachave de filtragem, isso pode ser:

• Um valor explícito, que é um valor válido para o atributo sendo testado.

É possível usar os operadores LT, GT, EQ, NE, LE ou GE apenas No entanto, se o valor de atributo for um de um possível conjunto de valores em um parâmetro (por exemplo, o valor MANUAL no parâmetro CONTROL), será possível usar apenas EQ ou NE

• Um valor genérico. Esta é uma sequência de caracteres com um asterisco no final, por exemplo ABC\*. Se o operador for LK, todos os itens nos quais o valor de atributo é iniciado com a sequência (ABC no exemplo) não listados. Se o operador for NL, todos os itens nos quais o valor do atributo não inicia com a sequência são listados.

Não é possível usar um valor de filtro genérico para os parâmetros com valores numéricos ou com um de um conjunto de valores.

### <span id="page-880-0"></span>**ALL**

Especifique para exibir todas as informações de serviço para cada serviço especificado. Se esse parâmetro for especificado, quaisquer parâmetros solicitados especificamente não terão efeito; todos os parâmetros ainda serão exibidos.

Este é o padrão se você não especificar um identificador genérico e não solicitar nenhum parâmetro específico

No z/OS , esse também será o padrão se você especificar uma condição do filtro usando o parâmetro WHERE, mas em outras plataformas apenas os atributos solicitados serão exibidos

# **Parâmetros Solicitados**

Especifique um ou mais atributos que definem os dados a serem exibidos. Os atributos podem ser especificados em qualquer ordem. Não especifique os mesmos atributos mais de uma vez.

### **ALTDATE**

A data na qual a definição foi alterada pela última vez, no formato yyyy-mm-dd.

### **ALTTIME**

A hora na qual a definição foi alterada pela última vez, no formato hh.mm.ss.

### **CONTROL**

Como o serviço deve ser iniciado e interrompido:

### **MANUAL**

O serviço não deve ser iniciado automaticamente ou parado automaticamente. Deve ser controlado pelo uso dos comandos START SERVICE e STOP SERVICE.

#### **QMGR**

O serviço deve ser iniciado e interrompido ao mesmo tempo em que o gerenciador de filas é iniciado e interrompido

### **STARTONLY**

O serviço deve ser iniciado ao mesmo tempo que o gerenciador de filas é iniciado, mas não é solicitado a parar quando o gerenciador de filas é parado.

### **DESCR**

Comentário descritivo.

### **SERVTYPE**

Especifica o modo no qual o serviço deve ser executado:

### **COMANDO**

Um objeto de serviço de comando. Várias instâncias de um objeto de serviço de comando podem ser executadas simultaneamente. Não é possível monitorar o status de objetos de serviço de comandos

# **SERVER**

Um objeto de serviço do servidor. Somente uma instância de um objeto de serviço do servidor pode ser executada por vez. O status dos objetos de serviço do servidor pode ser monitorado usando o comando DISPLAY SVSTATUS

# **STARTARG**

Especifica os argumentos a serem passados para o programa do usuário na inicialização do gerenciador de filas

# **STARTCMD**

Especifica o nome do programa que deve ser executado

### **STDERR**

Especifica o caminho para o arquivo para o qual o erro padrão (stderr) do programa de serviços deve ser redirecionado.

# **STDOUT**

Especifica o caminho para o arquivo para o qual a saída padrão (stdout) do programa de serviços deve ser redirecionada

# **STOPARG**

Especifica os argumentos a serem passados para o programa de parada quando instruído a parar o serviço

# **STOPCMD**

Especifica o nome do programa executável a ser executado quando o serviço for solicitado a parar...

Para obter mais detalhes sobre esses parâmetros, consulte ["DEFINE SERVICE \(criar uma nova definição](#page-632-0) [de serviço\) em Multiplataformas" na página 633](#page-632-0)

#### *z/*08 **DISPLAY SMDS (display shared message data sets information) on**

# **z/OS**

Use the MQSC command DISPLAY SMDS to display the parameters of existing IBM MQ shared message data sets associated with a specified application structure.

# **Usando comandos MQSC no z/OS**

Para obter informações sobre como usar comandos MQSC no z/OS, consulte Origens das quais é possível emitir comandos MQSC e PCF no IBM MQ for z/OS.

You can issue this command from sources 2CR. Para uma explicação dos símbolos de origem, consulte Fontes das quais é possível emitir comandos MQSC e PCF emIBM MQ for z/OS .

- Syntax diagram
- "Parameter descriptions for DISPLAY SMDS" on page 882
- • ["Usage notes for DISPLAY SMDSCONN" on page 886](#page-885-0)

# **Synonym**:

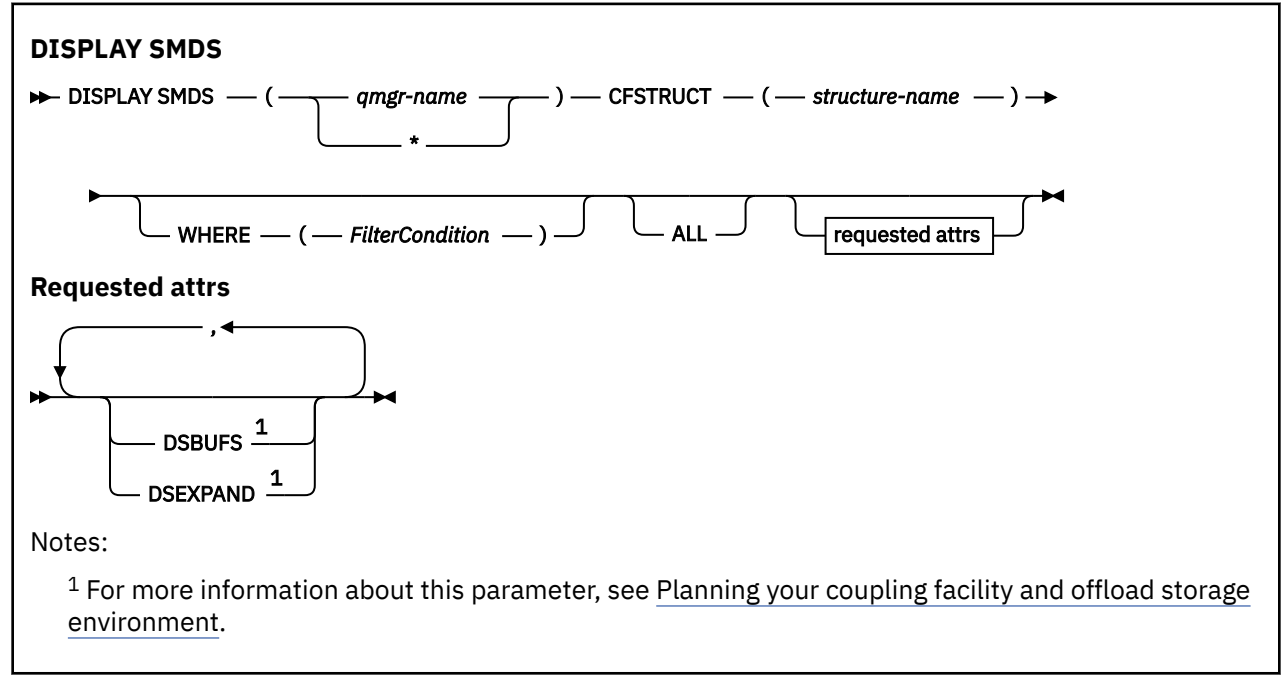

# **Parameter descriptions for DISPLAY SMDS**

The parameter descriptions for the DISPLAY SMDS command.

# **SMDS(***qmgr-name***|\*)**

Specifies the queue manager for which the shared message data set properties are to be displayed, or an asterisk to display the properties for all shared message data sets associated with the specified CFSTRUCT.

# **CFSTRUCT(** *structure-name* **)**

Specify the coupling facility application structure for which the properties of one or more shared message data sets are to be displayed.

# **WHERE**

Specify a filter condition to display only the SMDS information that satisfies the selection criterion of the filter condition. The filter condition is in three parts: *filter-keyword*, *operator*, and *filter-value*:

### **filter-keyword**

Any parameter that can be used to display attributes for this DISPLAY command.

### **operator**

This is used to determine whether a CF application structure satisfies the filter value on the given filter keyword. The operators are:

**LT**

Less than

# **GT**

Greater than

# **EQ**

Equal to

# **NE**

Not equal to

# **LE**

Less than or equal to

# **GE**

Greater than or equal to

# **LK**

Matches a generic string that you provide as a *filter-value*

# **NL**

Does not match a generic string that you provide as a *filter-value*

# **filter-value**

The value that the attribute value must be tested against using the operator. Depending on the filter-keyword, this can be:

• An explicit value, that is a valid value for the attribute being tested.

You can use any of the operators except LK and NL. However, if the value is one from a possible set of values returnable on a parameter (for example, the value YES on the RECOVER parameter), you can only use EQ or NE.

• A generic value. This is a character string (such as the character string you supply for the DESCR parameter) with an asterisk at the end, for example ABC\*. The characters must be valid for the attribute you are testing. If the operator is LK, all items where the attribute value begins with the string (ABC in the example) are listed. If the operator is NL, all items where the attribute value does not begin with the string are listed. You cannot use a generic filter-value for parameters with numeric values or with one of a set of values.

You can only use operators LK or NL for generic values on the DISPLAY SMDS command.

# **ALL**

Specify this keyword to display all attributes. If this keyword is specified, any attributes that are requested specifically have no effect; all attributes are still displayed.

This is the default behavior if you do not specify a generic name and do not request any specific attributes.

# **Requested parameters for DISPLAY SMDS**

The following information is returned for each selected data set:

# **SMDS**

The queue manager name which owns the shared message data set for which properties are being displayed.

# **CFSTRUCT**

The coupling facility application structure name.

# **DSBUFS**

Displays the override value for the number of buffers to be used by the owning queue manager for accessing shared message data sets for this structure, or DEFAULT if the group value from the CFSTRUCT definition is being used.

# **DSEXPAND**

Displays the override value (YES or NO) for the data set expansion option, or DEFAULT if the group value from the CFSTRUCT definition is being used.

#### $z/0S$ **DISPLAY SMDSCONN (display shared message data sets connection information) on z/OS**

Use the MQSC command DISPLAY SMDSCONN to display status and availability information about the connection between the queue manager and the shared message data sets for the specified CFSTRUCT.

# **Usando comandos MQSC no z/OS**

Para obter informações sobre como usar comandos MQSC no z/OS, consulte Origens das quais é possível emitir comandos MQSC e PCF no IBM MQ for z/OS.

You can issue this command from sources 2CR. Para uma explicação dos símbolos de origem, consulte Fontes das quais é possível emitir comandos MQSC e PCF emIBM MQ for z/OS .

- Syntax diagram
- "Parameter descriptions for DISPLAY SMDSCONN" on page 884
- • ["Usage notes for DISPLAY SMDSCONN" on page 886](#page-885-0)

**Synonym**:

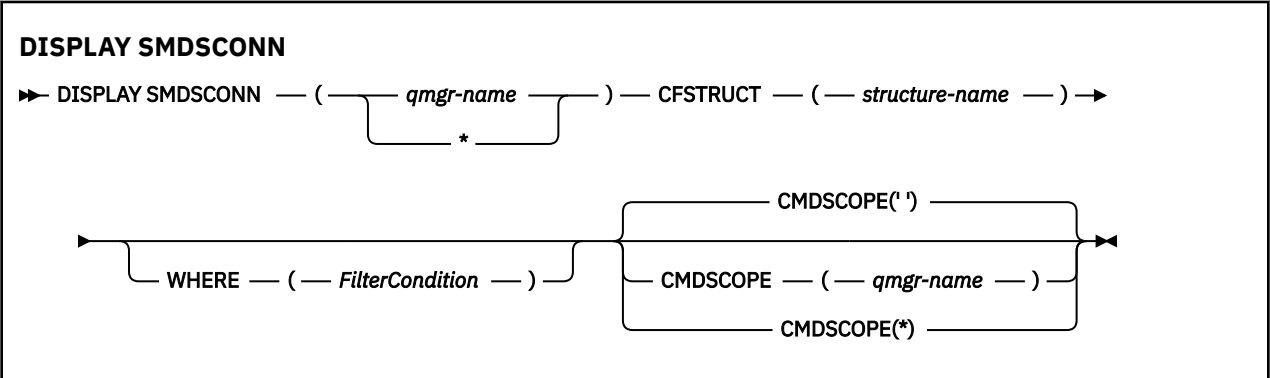

# **Parameter descriptions for DISPLAY SMDSCONN**

The parameter descriptions for the DISPLAY SMDS command.

# **SMDSCONN(***qmgr-name***|\*)**

Specify the queue manager which owns the SMDS for which the connection information is to be displayed, or an asterisk to display the connection information for all shared message data sets associated with the specified CFSTRUCT.

# **CFSTRUCT(** *structure-name* **)**

Specify the structure name for which the shared message data set connection information is required.

# **WHERE**

Specify a filter condition to display only the SMDS connection information that satisfies the selection criterion of the filter condition. The filter condition is in three parts: *filter-keyword*, *operator*, and *filter-value*:

# **filter-keyword**

Any parameter that can be used to display attributes for this DISPLAY command.

# **operator**

This is used to determine whether a CF application structure satisfies the filter value on the given filter keyword. The operators are:

**LT**

Less than

**GT**

Greater than

**EQ**

Equal to

**NE**

Not equal to

# **LE**

Less than or equal to

**GE**

Greater than or equal to

# **LK**

Matches a generic string that you provide as a *filter-value*

# **NL**

Does not match a generic string that you provide as a *filter-value*

# **filter-value**

The value that the attribute value must be tested against using the operator. Depending on the filter-keyword, this can be:

• An explicit value, that is a valid value for the attribute being tested.

You can use any of the operators except LK and NL. However, if the value is one from a possible set of values returnable on a parameter (for example, the value YES on the RECOVER parameter), you can only use EQ or NE.

• A generic value. This is a character string (such as the character string you supply for the DESCR parameter) with an asterisk at the end, for example ABC\*. The characters must be valid for the attribute you are testing. If the operator is LK, all items where the attribute value begins with the string (ABC in the example) are listed. If the operator is NL, all items where the attribute value does not begin with the string are listed. You cannot use a generic filter-value for parameters with numeric values or with one of a set of values.

You can only use operators LK or NL for generic values on the DISPLAY SMDSCONN command.

# **CMDSCOPE**

This parameter specifies how the command runs when the queue manager is a member of a queue sharing group.

**' '**

The command runs on the queue manager on which it was entered.

This is the default value.

# **qmgr-name**

The command runs on the queue manager you specify, providing the queue manager is active within the queue sharing group. You can specify a queue manager name, other than the queue

manager on which the command was entered, only if you are using a queue sharing group environment and if the command server is enabled.

<span id="page-885-0"></span>**\***

The command runs on the local queue manager and is also passed to every active queue manager in the queue sharing group. The effect of this is the same as entering the command on every queue manager in the queue sharing group.

# **Usage notes for DISPLAY SMDSCONN**

This command is only supported when the CFSTRUCT definition is currently using the option OFFLOAD(SMDS).

This information indicates whether the queue manager is currently able to allocate and open the data set.

The following results are returned for each selected connection:

# **SMDSCONN**

The name of the queue manager which owns the shared message data set for this connection.

### **CFSTRUCT**

The name of the coupling facility application structure.

### **OPENMODE**

The mode in which the data set is currently open by this queue manager. This is one of the following:

# **NONE**

The data set is not currently open.

### **READONLY**

The data set is owned by another queue manager and is open for read-only access.

### **UPDATE**

The data set is owned by this queue manager and is open for update access.

### **RECOVERY**

The data set is open for recovery processing.

# **STATUS**

The connection status as seen by this queue manager. This is one of the following:

### **CLOSED**

This data set is not currently open.

### **OPENING**

This queue manager is currently in the process of opening and validating this data set (including space map restart processing when necessary).

# **OPEN**

This queue manager has successfully opened this data set and it is available for normal use.

### **CLOSING**

This queue manager is currently in the process of closing this data set, including quiescing normal I/O activity and storing the saved space map if necessary.

### **NOTENABLED**

The SMDS definition is not in the ACCESS(ENABLED) state so the data set is not currently available for normal use. This status is only set when the SMDSCONN status does not already indicate some other form of failure.

# **ALLOCFAIL**

This queue manager was unable to locate or allocate this data set.

# **OPENFAIL**

This queue manager was able to allocate the data set but was unable to open it, so it has now been deallocated.

### **STGFAIL**

The data set could not be used because the queue manager was unable to allocate associated storage areas for control blocks, or for space map or header record processing.

# **DATAFAIL**

The data set was successfully opened but the data was found to be invalid or inconsistent, or a permanent I/O error occurred, so it has now been closed and deallocated.

This may result in the shared message data set itself being marked as STATUS(FAILED).

# **AVAIL**

The availability of this data set connection as seen by this queue manager. This is one of the following:

# **NORMAL**

The connection can be used and no error has been detected.

# **ERROR**

The connection is unavailable because of an error.

The queue manager may try to enable access again automatically if the error may no longer be present, for example when recovery completes or the status is manually set to RECOVERED. Otherwise, it can be enabled again using the START SMDSCONN command in order to retry the action which originally failed.

# **STOPPED**

The connection cannot be used because it has been explicitly stopped using the STOP SMDSCONN command. It can only be made available again by using a START SMDSCONN command to enable it.

# **EXPANDST**

The data set automatic expansion status. This is one of the following:

# **NORMAL**

No problem has been noted which would affect automatic expansion.

# **FAILED**

A recent expansion attempt failed, causing the DSEXPAND option to be set to NO for this specific data set. This status is cleared when ALTER SMDS is used to set the DSEXPAND option back to YES or DEFAULT

# **MAXIMUM**

The maximum number of extents has been reached, so future expansion is not possible (except by taking the data set out of service and copying it to larger extents).

Note, that the command works only if the structure is currently connected, that is, some shared queues allocated to that structure have been opened.

# **Related reference**

["START SMDSCONN \(restart a shared message data set connection\) on z/OS" on page 1018](#page-1017-0) Use the MQSC command START SMDSCONN to enable a previously stopped connection from this queue manager to the specified shared message data sets, allowing them to be allocated and opened again.

["STOP SMDSCONN \(stop shared message data sets connection\) on z/OS" on page 1038](#page-1037-0)

Use the MQSC command STOP SMDSCONN to terminate the connection from this queue manager to one or more specified shared message data sets (causing them to be closed and deallocated) and to mark the connection as STOPPED.

#### $\approx$  z/OS **DISPLAY STGCLASS (display storage class information) on z/OS**

Use the MQSC command DISPLAY STGCLASS to display information about storage classes.

# **Usando comandos MQSC no z/OS**

Para obter informações sobre como usar comandos MQSC no z/OS, consulte Origens das quais é possível emitir comandos MQSC e PCF no IBM MQ for z/OS.

You can issue this command from sources 2CR. Para uma explicação dos símbolos de origem, consulte Fontes das quais é possível emitir comandos MQSC e PCF emIBM MQ for z/OS .

• Syntax diagram

- "Parameter descriptions for DISPLAY STGCLASS" on page 888
- • ["Requested parameters" on page 891](#page-890-0)

**Synonym**: DIS STC

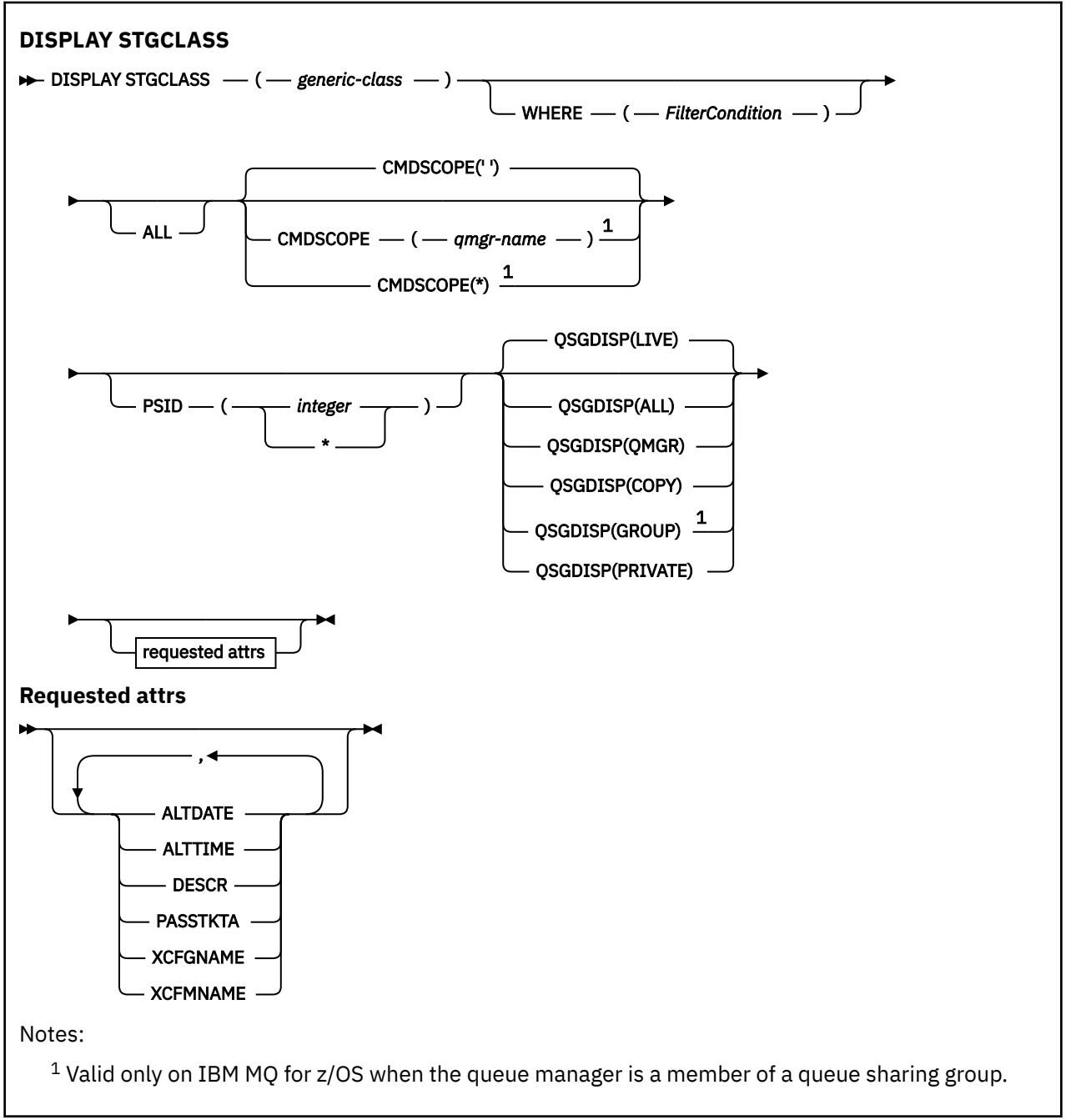

# **Parameter descriptions for DISPLAY STGCLASS**

You use DISPLAY STGCLASS to show the page set identifiers that are associated with each storage class.

# *(generic-class)*

Name of the storage class. This is required.

This is 1 through 8 characters. The first character is in the range A through Z; subsequent characters are A through Z or 0 through 9.

A trailing asterisk (\*) matches all storage classes with the specified stem followed by zero or more characters. An asterisk (\*) on its own specifies all storage classes.

# **WHERE**

Specify a filter condition to display only those storage classes that satisfy the selection criterion of the filter condition. The filter condition is in three parts: *filter-keyword*, *operator*, and *filter-value*:

#### **filter-keyword**

Almost any parameter that can be used to display attributes for this DISPLAY command. However, you cannot use the CMDSCOPE or QSGDISP parameters as filter keywords. You cannot use PSID as a filter keyword if you also use it to select storage classes.

#### **operator**

This is used to determine whether a connection satisfies the filter value on the given filter keyword. The operators are:

**LT**

Less than

**GT**

Greater than

**EQ**

Equal to

**NE**

Not equal to

# **LE**

Less than or equal to

**GE**

Greater than or equal to

# **LK**

Matches a generic string that you provide as a *filter-value*

#### **NL**

Does not match a generic string that you provide as a *filter-value*

### **filter-value**

The value that the attribute value must be tested against using the operator. Depending on the filter-keyword, this can be:

• An explicit value, that is a valid value for the attribute being tested.

You can use operators LT, GT, EQ, NE, LE or GE only. However, if the attribute value is one from a possible set of values on a parameter, you can only use EQ or NE.

• A generic value. This is a character string (such as the character string in the DESCR parameter) with an asterisk at the end, for example ABC\*. If the operator is LK, all items where the attribute value begins with the string (ABC in the example) are listed. If the operator is NL, all items where the attribute value does not begin with the string ABC are listed. Only a single trailing wildcard character (asterisk) is permitted.

You cannot use a generic filter-value for parameters with numeric values or with one of a set of values.

#### **ALL**

Specify this to display all the parameters. If this parameter is specified, any parameters that are also requested specifically have no effect; all parameters are still displayed.

This is the default if you do not specify a generic name, and do not request any specific parameters.

On z/OS this is also the default if you specify a filter condition using the WHERE parameter, but on other platforms only requested attributes are displayed.

### **CMDSCOPE**

This parameter specifies how the command runs when the queue manager is a member of a queue sharing group.

If QSGDISP is set to GROUP, CMDSCOPE must be blank or the local queue manager.

**' '**

The command runs on the queue manager on which it was entered. This is the default value.

# *qmgr-name*

The command runs on the queue manager you specify, providing the queue manager is active within the queue sharing group.

You can specify a queue manager name, other than the queue manager on which the command was entered, only if you are using a queue sharing group environment and if the command server is enabled.

**\***

The command runs on the local queue manager and is also passed to every active queue manager in the queue sharing group. The effect of this is the same as entering the command on every queue manager in the queue sharing group.

You cannot use CMDSCOPE as a filter keyword.

# **PSID(** *integer* **)**

The page set identifier that a storage class maps to. This is optional.

The string consists of two numeric characters, in the range 00 through 99. An asterisk (\*) on its own specifies all page set identifiers. See ["DEFINE PSID \(define page set and buffer pool\) on z/OS" on](#page-595-0) [page 596](#page-595-0).

# **QSGDISP**

Specifies the disposition of the objects for which information is to be displayed. Values are:

# **LIVE**

This is the default value and displays information for objects defined with QSGDISP(QMGR) or QSGDISP(COPY).

# **ALL**

Displays information for objects defined with QSGDISP(QMGR) or QSGDISP(COPY).

If there is a shared queue manager environment, and the command is being executed on the queue manager where it was issued, this option also displays information for objects defined with QSGDISP(GROUP).

If QSGDISP(ALL) is specified in a shared queue manager environment, the command might give duplicated names (with different dispositions).

In a shared queue manager environment, use

```
DISPLAY STGCLASS(generic-class) CMDSCOPE(*) QSGDISP(ALL)
```
to list ALL objects matching

name

in the queue sharing group without duplicating those in the shared repository.

# **COPY**

Display information only for objects defined with QSGDISP(COPY).

# **GROUP**

Display information only for objects defined with QSGDISP(GROUP). This is allowed only if there is a shared queue manager environment.

# **PRIVATE**

Display information only for objects defined with QSGDISP(QMGR) or QSGDISP(COPY).

# **QMGR**

Display information only for objects defined with QSGDISP(QMGR).

QSGDISP displays one of the following values:

# <span id="page-890-0"></span>**QMGR**

The object was defined with QSGDISP(QMGR).

# **GROUP**

The object was defined with QSGDISP(GROUP).

# **COPY**

The object was defined with QSGDISP(COPY).

You cannot use QSGDISP as a filter keyword.

# **Requested parameters**

Specify one or more parameters that define the data to be displayed. The parameters can be specified in any order, but do not specify the same parameter more than once.

The default, if no parameters are specified (and the ALL parameter is not specified) is the storage class names, their page set identifiers and queue sharing group dispositions are displayed.

# **ALTDATE**

The date on which the definition was last altered, in the form yyyy-mm-dd.

# **ALTTIME**

The time at which the definition was last altered, in the form hh.mm.ss.

# **DESCR**

Descriptive comment.

# **PASSTKTA**

The application name used to authenticate IMS bridge passtickets. A blank value indicates that the default batch job profile name is to be used.

# **XCFGNAME**

The name of the XCF group that IBM MQ is a member of.

# **XCFMNAME**

The XCF member name of the IMS system within the XCF group specified in XCFGNAME.

For more details of these parameters, see ["DEFINE STGCLASS \(define storage class to page set mapping\)](#page-635-0) [on z/OS" on page 636.](#page-635-0)

# **DISPLAY SUB (exibir informações de assinatura)**

Use o comando MQSC **DISPLAY SUB** para exibir os atributos associados a uma subscrição

# **usando comandos MQSC**

Para obter informações sobre como usar comandos MQSC, consulte Administrando IBM MQ usando comandos MQSC.

 $z/0S$ É possível emitir este comando com base em origens CR.Para uma explicação dos símbolos de origem, consulte Fontes das quais é possível emitir comandos MQSC e PCF emIBM MQ for z/OS .

- Diagrama de Sintaxe
- • ["Notas de uso para DISPLAY SUB" na página 893](#page-892-0)
- • ["Descrições de parâmetro para DISPLAY SUB" na página 893](#page-892-0)

**Sinônimo**: **DIS SUB**

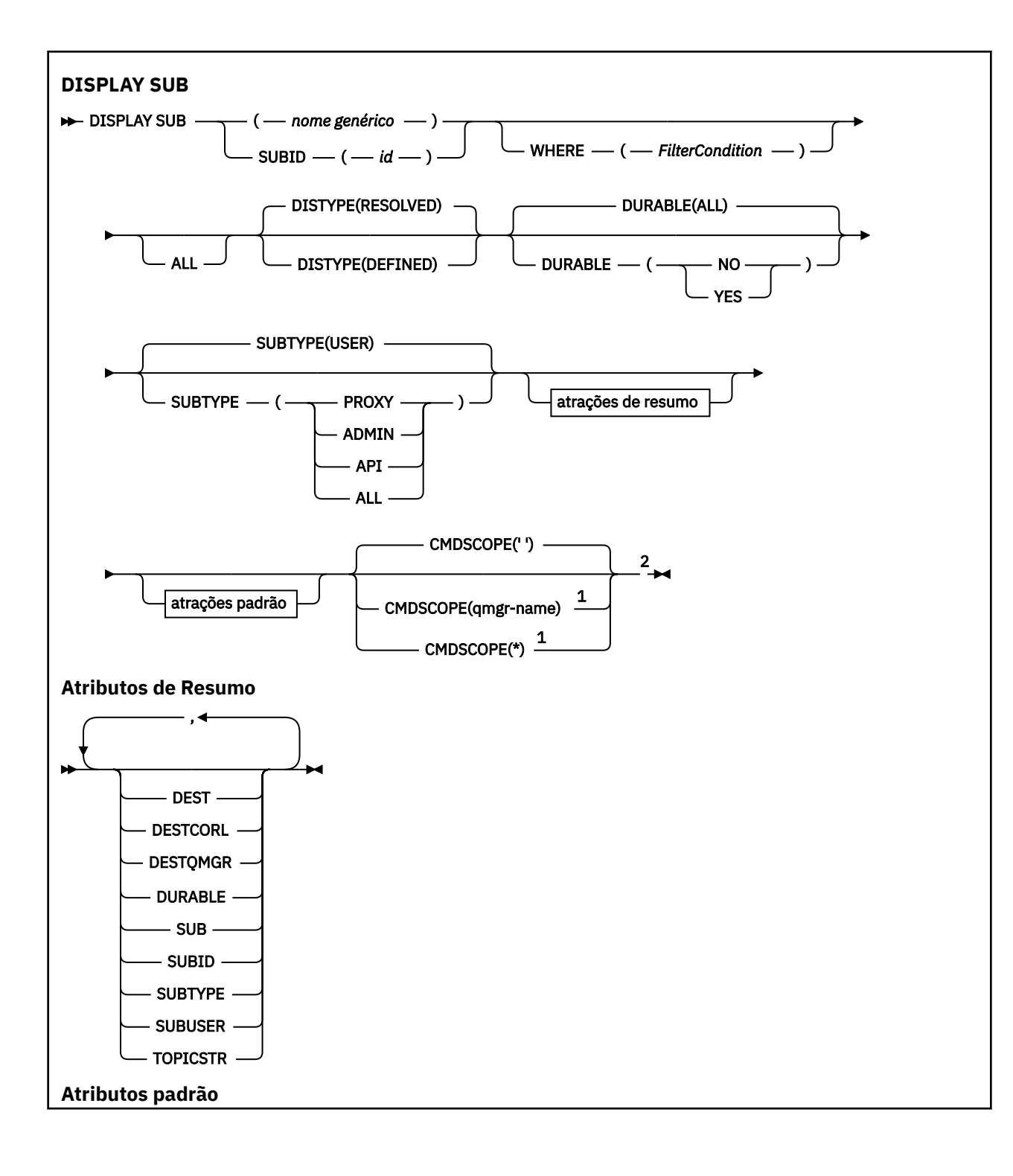

<span id="page-892-0"></span>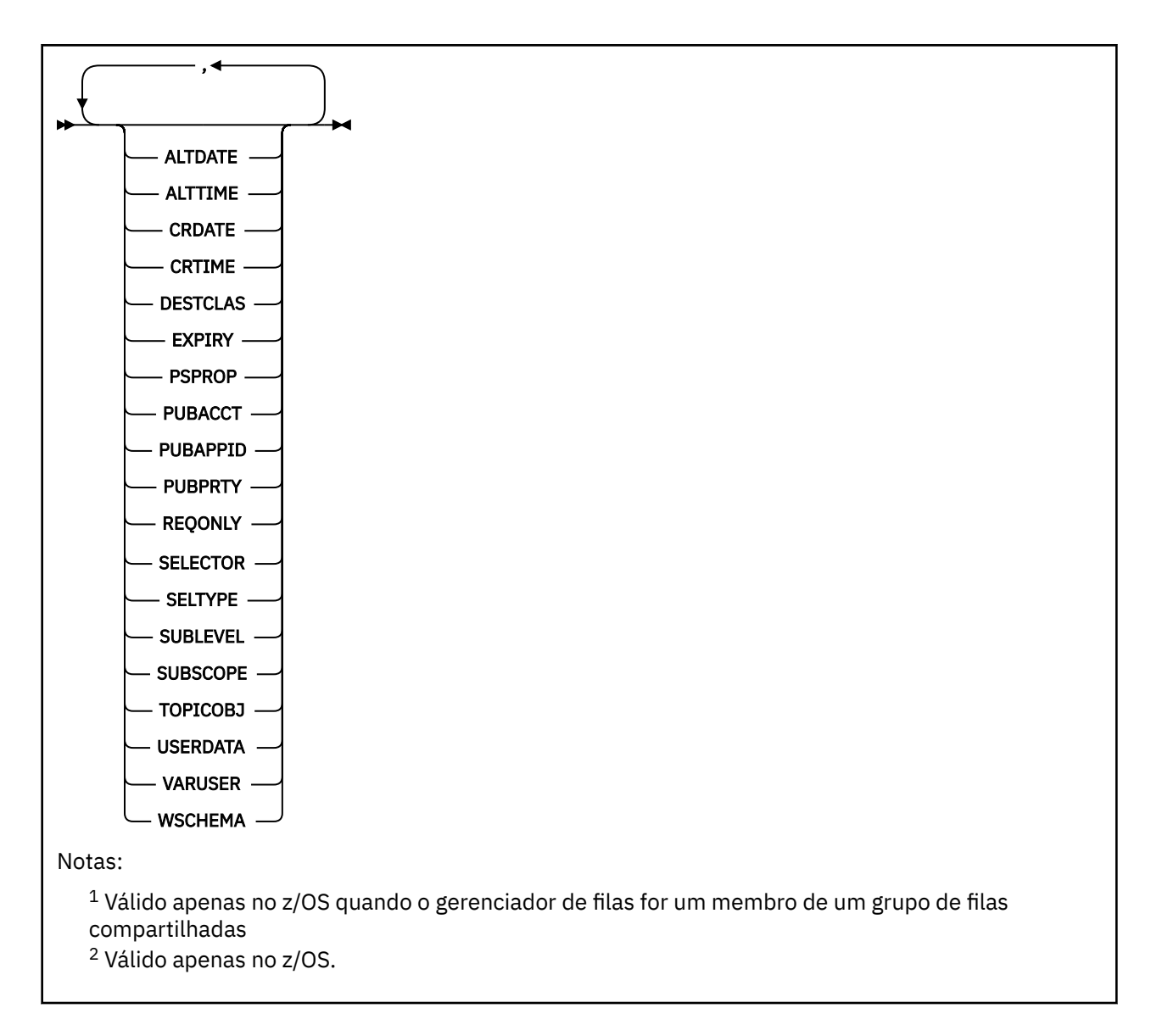

# **Notas de uso para DISPLAY SUB**

O parâmetro **TOPICSTR** pode conter caracteres que não podem ser convertidos em caracteres para impressão quando a saída de comando é exibida.

z/OS: No z/OS, esses caracteres não para impressão são exibidos como espaços em branco.

**I Multiplataformas** usando runmqsc, esses caracteres não para impressão são exibidos como pontos.

# **Descrições de parâmetro para DISPLAY SUB**

Você deve especificar o nome ou o identificador da assinatura que deseja exibir. Pode ser um nome de assinatura específico ou SUBID ou um nome de assinatura genérico. Usando um nome de assinatura genérica, é possível exibir:

- Todas as definições de assinatura
- Uma ou mais assinaturas que correspondem ao nome especificado

Os seguintes formulários são válidos:

```
DIS SUB(xyz)
```
### *(nome geral)*

O nome local da definição de subscrição a ser exibida Um asterisco à direita (\*) corresponde a todas as assinaturas com a raiz especificada seguida por zero ou mais caracteres.. Um asterisco (\*) por si só especifica todas as assinaturas.

### **WHERE**

Especifique uma condição de filtro para exibir apenas as assinaturas que atendem ao critério de seleção da condição de filtro A condição do filtro está em três partes: *filter-keyword*, *operator*e *filter-value*:

### **filter-palavra-chave**

Quase todos os parâmetros que podem ser usados para exibir atributos para este comando DISPLAY No entanto, não é possível usar o parâmetro CMDSCOPE como uma palavra-chave de filtro As assinaturas de um tipo para o qual a palavra-chave do filtro não é um atributo válido não são exibidas

# **operador**

Isso é usado para determinar se uma assinatura satisfaz o valor de filtro na palavra-chave de filtro especificada.. Os operadores são:

### **LT**

Menor que

# **GT**

Maior que

### **EQ**

Igual a

### **NE**

Diferente de

# **LE**

Menor que ou igual a

# **GE**

Maior que ou igual a

# **LK**

Corresponde uma sequência genérica que você fornece como um *valor de filtro*

### **NL**

Não corresponde a uma sequência genérica fornecida como um *valor de filtro*

# **valor de filtro**

O valor no qual o valor de atributo deve ser testado usando o operador. Dependendo da palavrachave de filtragem, isso pode ser:

• Um valor explícito, que é um valor válido para o atributo sendo testado.

É possível usar os operadores LT, GT, EQ, NE, LE ou GE apenas No entanto, se o valor de atributo for um de um conjunto possível de valores em um parâmetro (por exemplo, o valor QALIAS no parâmetro CLUSQT), será possível usar apenas EQ ou NE... Para os parâmetros HARDENBO, SHARE e TRIGGER, use EQ YES ou EQ NO.

• Um valor genérico. Esta é uma sequência de caracteres (como a sequência de caracteres que você fornece para o parâmetro DESCR) com um asterisco na extremidade, por exemplo, ABC\*. Se o operador for LK, todos os itens nos quais o valor de atributo é iniciado com a sequência (ABC no exemplo) não listados. Se o operador for NL, todos os itens nos quais o valor do atributo não inicia com a sequência são listados. Apenas um único caractere curinga final (asterisco) é permitido.

Não é possível usar um valor de filtro genérico para os parâmetros com valores numéricos ou com um de um conjunto de valores.

Nota: **2/0S** No z/OS há um limite de 256 caracteres para o valor de filtro da cláusula MQSC WHERE . Esse limite não existe para outras plataformas.

### **Resumo**

Especifique isso para exibir o conjunto de atributos de resumo que você deseja exibir.

**ALL**

Especifique para exibir todos os atributos.

Se esse parâmetro for especificado, quaisquer atributos que também forem solicitados especificamente não terão efeito; todos os atributos ainda serão exibidos..

Esse será o padrão se você não especificar um nome genérico e não solicitar nenhum atributo específico

# **ALTDATE (** *sequência* **)**

A data do comando **MQSUB** ou **ALTER SUB** mais recente que modificou as propriedades da subscrição

### **ALTTIME (** *sequência* **)**

O horário do comando **MQSUB** ou **ALTER SUB** mais recente que modificou as propriedades da subscrição

# **Z/OS** CMDSCOPE

Esse parâmetro aplica-se apenas a z/OS e especifica como o comando é executado quando o gerenciador de filas é um membro de um grupo de filas compartilhadas

**' '**

O comando é executado no gerenciador de filas no qual foi inserido. Esse é o valor-padrão.

### *qmgr-name*

O comando é executado no gerenciador de filas especificado, desde que o gerenciador de filas esteja ativo dentro do grupo de filas compartilhadas.

É possível especificar um nome do gerenciador de filas, diferente do gerenciador de filas no qual o comando foi inserido, somente se você estiver usando um ambiente do grupo de filas compartilhadas e se o servidor de comandos estiver ativado

**\***

O comando é executado no gerenciador de fila local e também é passado para cada gerenciador de fila ativo no grupo de filas compartilhadas O efeito de configurar este valor é o mesmo que inserir o comando em cada gerenciador de filas no grupo de filas compartilhadas.

Não é possível usar CMDSCOPE como uma palavra-chave de filtragem.

# **CRDATE (** *sequência* **)**

A data do primeiro comando **MQSUB** ou **DEF SUB** que criou essa subscrição

### **CRTIME (** *sequência* **)**

O horário do primeiro comando **MQSUB** ou **DEF SUB** que criou essa subscrição

### **DEST (***sequência***)**

O destino para mensagens publicadas para essa assinatura; esse parâmetro é o nome de uma fila.

# **DESTCLAS**

Destino gerenciado pelo sistema.

# **PROVIDED**

O destino é uma fila.

### **MANAGED**

O destino é gerenciado.

# **DESTCORL (***sequência***)**

O **CorrelId** usado para mensagens publicadas nesta assinatura.

Um valor em branco (padrão) resulta no uso de um identificador de correlação gerado pelo sistema.

Se configurado como ' 000000000000000000000000000000000000000000000000 ' (48 zeros) o **CorrelId** configurado pelo aplicativo de publicação será mantido na cópia da mensagem entregue

para a assinatura, a menos que as mensagens sejam propagadas em uma hierarquia de publicação / assinatura.

Se essa sequência de bytes for colocada entre aspas, os caracteres no intervalo A-F deverão ser especificados em maiúsculas

**Nota:** Não é possível configurar a propriedade DESTCORL programaticamente com o JMS.

# **DESTQMGR (***sequência***)**

O gerenciador de filas de destino para mensagens publicadas para essa assinatura.

# **DISTYPE**

Controla a saída retornada nos atributos **TOPICSTR** e **TOPICOBJ**

# **SOLUC**

Retorna a sequência de tópicos resolvida (completa) no atributo **TOPICSTR** O valor do atributo **TOPICOBJ** também é retornado. Esse é o valor-padrão.

# **Definido**

Retorna os valores dos atributos **TOPICOBJ** e **TOPICSTR** fornecidos quando a assinatura foi criada. O atributo **TOPICSTR** conterá apenas a parte do aplicativo da cadeia de tópicos É possível usar os valores retornados com **TOPICOBJ** e **TOPICSTR** para recriar totalmente a assinatura usando **DISTYPE(DEFINED)**..

### **DURABLE**

Uma assinatura durável não é excluída quando o aplicativo de criação fecha seu identificador de assinatura.

# **ALL**

Exiba todas as assinaturas

### **NÃO**

A assinatura é removida quando o aplicativo que a criou, é encerrado ou desconectado do gerenciador de fila.

# **SIM**

A assinatura persiste mesmo quando o aplicativo de criação não está mais em execução ou foi desconectado. A assinatura é restabelecida quando o gerenciador de filas reinicia.

### **EXPIRY**

O tempo de validação do objeto de assinatura a partir da data e hora de criação.

### **(***número inteiro***)**

O tempo de validação, em décimos de segundo, a partir da data e hora de criação.

### **UNLIMITED**

Não há nenhum tempo de validação. Esta é a opção padrão fornecida com o produto.

### **PSPROP**

A maneira na qual as propriedades de mensagem relacionadas à publicação/assinatura são incluídas nas mensagens enviadas para esta assinatura.

### **NONE**

Não inclua propriedades de publicação/assinatura na mensagem.

### **COMPAT**

Propriedades de publicação / assinatura são incluídas em um cabeçalho MQRFH versão 1, a menos que a mensagem tenha sido publicada no formato PCF.

### **MSGPROP**

As propriedades de publicação / assinatura são incluídas como propriedades de mensagens

### **RFH2**

As propriedades de publicação / assinatura são incluídas em um cabeçalho MQRFH versão 2.

### **PUBACCT (***sequência***)**

Token de contabilidade passado pelo assinante, para propagação em mensagens publicadas para esta assinatura no campo AccountingToken do MQMD

Se essa sequência de bytes for colocada entre aspas, os caracteres no intervalo A-F deverão ser especificados em maiúsculas

### **PUBAPPID (***sequência***)**

Dados de identificação transmitidos pelo assinante, para propagação em mensagens publicadas para esta assinatura no campo ApplIdentityData do MQMD

### **PUBPRTY**

A prioridade da mensagem enviada para esta assinatura.

#### **ASPUB**

A prioridade da mensagem enviada para essa assinatura é obtida da prioridade fornecida na mensagem publicada.

### **ASQDEF**

A prioridade da mensagem enviada para essa assinatura é obtida da prioridade padrão da fila definida como um destino.

#### *(integer)*

Um número inteiro que fornece uma prioridade explícita para mensagens publicadas para essa assinatura.

#### **REQONLY**

Indica se o assinante pesquisa atualizações usando a chamada API MQSUBRQ, ou se todas as publicações serão entregues para esta assinatura.

#### **Não**

Todas as publicações no tópico são entregues para esta assinatura. Esse é o valor-padrão.

### **Sim**

As publicações são entregues para essa assinatura apenas em resposta a uma chamada API MQSUBRQ.

Este parâmetro é equivalente à opção de assinatura MQSO\_PUBLICATIONS\_ON\_REQUEST.

### **SELECTOR (***sequência***)**

Um seletor que é aplicado a mensagens publicadas para o tópico.

### **SELTYPE**

O tipo de sequência do seletor que foi especificado

### **Nenhum**

Nenhum seletor foi especificado.

### **STANDARD**

O seletor referencia apenas as propriedades da mensagem, não seu conteúdo, usando a sintaxe do seletor IBM MQ padrão.. Seletores desse tipo devem ser manipulados internamente pelo gerenciador de filas..

### **ESTENDIDO**

O seletor utiliza sintaxe de seletor estendida, geralmente fazendo referência ao conteúdo da mensagem. Seletores desse tipo não podem ser manipulados internamente pelo gerenciador de filas; seletores estendidos podem ser manipulados apenas por outro programa, como IBM Integration Bus

### **SUB (***sequência***)**

O identificador exclusivo do aplicativo para uma assinatura.

#### **SUBID (***sequência***)**

A chave interna exclusiva que identifica uma assinatura.

### **SUBLEVEL (***inteiro***)**

O nível na hierarquia de assinaturas em que esta assinatura foi feita. O intervalo é de zero a 9.

### **SUBSCOPE**

Determina se esta assinatura será encaminhada para outros gerenciadores de filas, para que o assinante receba mensagens publicadas nesses outros gerenciadores de filas.

# **all**

A assinatura é encaminhada para todos os gerenciadores de filas diretamente conectados por meio de um conjunto ou hierarquia de publicação/assinatura.

# **QMGR**

A assinatura encaminhará mensagens publicadas no tópico somente neste gerenciador de filas.

**Nota:** Os assinantes individuais restringem apenas **SUBSCOPE**. Se o parâmetro estiver configurado como ALL no nível de tópico, um assinante individual poderá restringi-lo para QMGR para essa assinatura. No entanto, se o parâmetro estiver configurado como QMGR no nível de tópico, a configuração de um assinante individual como ALL não terá efeito.

# **SUBTYPE**

Indica como a assinatura foi criada..

# **USUÁRIO**

Exibe apenas as assinaturas **API** e **ADMIN**

# **PROXY**

Uma assinatura criada internamente usada para rotear publicações por meio de um gerenciador de filas

Assinaturas do tipo PROXY não são modificadas para ADMIN quando alterações são tentadas.

### **ADMIN**

Criado usando o comando MQSC ou PCF do **DEF SUB** Este **SUBTYPE** também indica que uma assinatura foi modificada usando um comando administrativo

# **API**

Criado usando uma solicitação de API do **MQSUB**

**ALL**

# ALL.

# **SUBUSER (***sequência***)**

Especifica o ID do usuário que é usado para verificações de segurança que são executadas para assegurar que as publicações possam ser colocadas na fila de destino associada à assinatura. Este ID é o ID do usuário associado ao criador da assinatura ou, se o controle de assinatura for permitido, o ID do usuário que assumiu o controle da assinatura pela última vez. O comprimento desse parâmetro não deve exceder 12 caracteres.

# **TOPICOBJ (***sequência***)**

O nome de um objeto do tópico usado por essa assinatura.

# **TOPICSTR (***sequência***)**

Retorna uma sequência de tópicos, que pode conter caracteres curingas para corresponder a um conjunto de sequências de tópicos, para a assinatura. A sequência de tópicos é somente a parte fornecida pelo aplicativo ou totalmente qualificada, dependendo do valor de **DISTYPE**.

# **USERDATA (***sequência***)**

Especifica os dados do usuário associados à assinatura. A sequência é um valor de comprimento variável que pode ser recuperado pelo aplicativo em uma chamada API MQSUB e transmitido em uma mensagem enviada para esta assinatura como uma propriedade de mensagem. O **USERDATA** é armazenado no cabeçalho RFH2 na pasta mqps com a chave Sud.

Um aplicativo IBM MQ classes for JMS pode recuperar os dados do usuário de assinatura da mensagem usando a constante JMS\_IBM\_SUBSCRIPTION\_USER\_DATA. Para obter mais informações, veja Recuperação de dados de assinatura do usuário.

# **VARUSER**

Especifica se um usuário diferente do criador da assinatura pode conectar-se ou tomar posse da assinatura.

# **qualquer um** Qualquer usuário pode se conectar e tomar posse da assinatura.

# **DEF.NÚM.DEC**

O controle por outro USERID não é permitido

# **WSCHEMA**

O esquema a ser usado para interpretar quaisquer caracteres curinga na sequência de tópicos.

**CARACT**

Os caracteres curinga representam partes de sequências.

# **TÓPICO**

Os caracteres curinga representam partes da hierarquia de tópicos.

# **Tarefas relacionadas**

Exibindo atributos de assinaturas

# **DISPLAY SVSTATUS (exibir status de serviços) em Multiplataformas**

Use o comando do MQSC **DISPLAY SVSTATUS** para exibir informações de status para um ou mais serviços Apenas serviços com um **SERVTYPE** de SERVER são exibidos..

# **usando comandos MQSC**

Para obter informações sobre como usar comandos MQSC, consulte Administrando IBM MQ usando comandos MQSC.

- Diagrama de Sintaxe
- • ["Descrições de palavra-chave e de parâmetro para DISPLAY SVSTATUS" na página 900](#page-899-0)
- • ["Parâmetros Solicitados" na página 901](#page-900-0)

# **Sinônimo**:

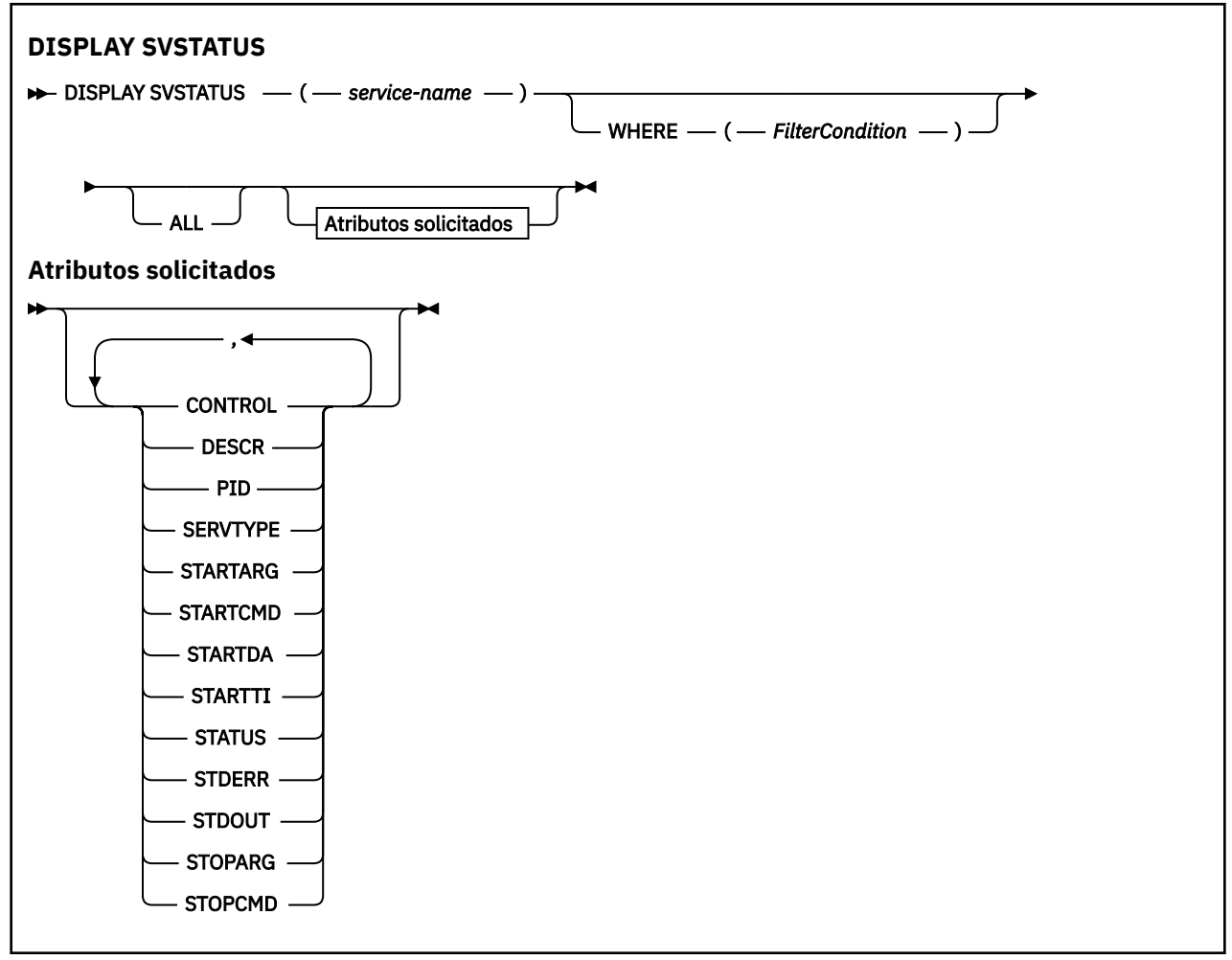

# <span id="page-899-0"></span>**Descrições de palavra-chave e de parâmetro para DISPLAY SVSTATUS**

Você deve especificar um serviço para o qual deseja exibir informações de status. É possível especificar um serviço usando um nome de serviço específico ou um nome de serviço genérico Usando um nome de serviço genérico, é possível exibir:

- Informações de status para todas as definições de serviço, usando um único asterisco (\*) ou
- Informações de status para um ou mais serviços que correspondam ao nome especificado

# **(***generic-service-name***)**

O nome da definição de serviço para a qual as informações de status devem ser exibidas Um único asterisco (\*) especifica que informações para todos os identificadores de conexão devem ser exibidas. Uma sequência de caracteres com um asterisco no final corresponde todos os serviços com a sequência seguida por zero ou mais caracteres.

# **WHERE**

Especifique uma condição de filtro para exibir informações de status para esses serviços que atendem ao critério de seleção da condição de filtro A condição do filtro está em três partes: *filterkeyword*, *operator*e *filter-value*:

# **filter-palavra-chave**

Qualquer parâmetro que pode ser usado para exibir atributos para esse comando **DISPLAY**

### **operador**

Isso é usado para determinar se um serviço satisfaz o valor de filtro na palavra-chave de filtro fornecida Os operadores são:

# **LT**

Menor que

# **GT**

Maior que

### **EQ**

Igual a

# **NE**

Diferente de

# **LE**

Menor que ou igual a

# **GE**

Maior que ou igual a

# **valor de filtro**

O valor no qual o valor de atributo deve ser testado usando o operador. Dependendo da palavrachave de filtragem, isso pode ser:

• Um valor explícito, que é um valor válido para o atributo sendo testado.

É possível usar operadores LT, GT, EQ, NE, LEou GE apenas.. No entanto, se o valor de atributo for um de um possível conjunto de valores em um parâmetro (por exemplo, o valor MANUAL no parâmetro **CONTROL** ), será possível usar somente EQ ou NE.

• Um valor genérico. Esta é uma sequência de caracteres com um asterisco no final, por exemplo ABC\*. Se o operador for LK, todos os itens nos quais o valor de atributo começa com a cadeia (ABC no exemplo) serão listados.. Se o operador for NL, todos os itens nos quais o valor de atributo não começa com a sequência são listados..

Não é possível usar um valor de filtro genérico para os parâmetros com valores numéricos ou com um de um conjunto de valores.

# **ALL**

Exiba todas as informações de status para cada serviço especificado Este será o padrão se você não especificar um nome genérico e não solicitar nenhum parâmetro específico
# **Parâmetros Solicitados**

Especifique um ou mais atributos que definem os dados a serem exibidos. Os atributos podem ser especificados em qualquer ordem. Não especifique os mesmos atributos mais de uma vez.

### **CONTROL**

Como o serviço deve ser iniciado e interrompido:

### **MANUAL**

O serviço não deve ser iniciado automaticamente ou parado automaticamente. Ele deve ser controlado pelo uso dos comandos **START SERVICE** e **STOP SERVICE**

### **QMGR**

O serviço deve ser iniciado e interrompido ao mesmo tempo em que o gerenciador de filas é iniciado e interrompido

### **STARTONLY**

O serviço deve ser iniciado ao mesmo tempo que o gerenciador de filas é iniciado, mas não é solicitado a parar quando o gerenciador de filas é parado.

### **DESCR**

Comentário descritivo.

### **PID**

O identificador de processo do sistema operacional associado ao serviço.

### **SERVTYPE**

O modo no qual o serviço é executado Um serviço pode ter um **SERVTYPE** de SERVER ou COMMAND, mas apenas os serviços com **SERVTYPE(SERVER)** são exibidos por esse comando

### **STARTARG**

Os argumentos transmitidos para o programa do usuário na inicialização

### **STARTCMD**

O nome do programa que está sendo executado

### **STARTDA**

A data em que o serviço foi iniciado.

### **STARTTI**

A hora em que o serviço foi iniciado.

### **STATUS**

O status do processo:

### **EXECUTANDO**

O serviço está em execução

### **INICIANDO**

O serviço está no processo de inicialização..

### **PARANDO**

O serviço está parando

### **STDERR**

Destino do erro padrão (stderr) do programa de serviços.

### **STDOUT**

Destino da saída padrão (stdout) do programa de serviços.

### **STOPARG**

Os argumentos a serem transmitidos para o programa de parada quando instruído a parar o serviço

### **STOPCMD**

O nome do programa executável a ser executado quando o serviço for solicitado a parar

Para obter informações adicionais sobre esses parâmetros, consulte ["DEFINE SERVICE \(criar uma nova](#page-632-0) [definição de serviço\) em Multiplataformas" na página 633.](#page-632-0)

### **Conceitos relacionados**

Trabalhando com Serviços

### **Tarefas relacionadas**

Usando um objeto de serviço do servidor Usando um objeto de serviço de comando

#### $z/0S$ **DISPLAY SYSTEM (display system information) on z/OS**

Use the MQSC command DISPLAY SYSTEM to display general system parameters and information.

# **Usando comandos MQSC no z/OS**

Para obter informações sobre como usar comandos MQSC no z/OS, consulte Origens das quais é possível emitir comandos MQSC e PCF no IBM MQ for z/OS.

You can issue this command from sources 12CR. Para uma explicação dos símbolos de origem, consulte Fontes das quais é possível emitir comandos MQSC e PCF emIBM MQ for z/OS .

- Syntax diagram
- "Usage notes for DISPLAY SYSTEM" on page 902
- • ["Parameter descriptions for DISPLAY SYSTEM" on page 903](#page-902-0)

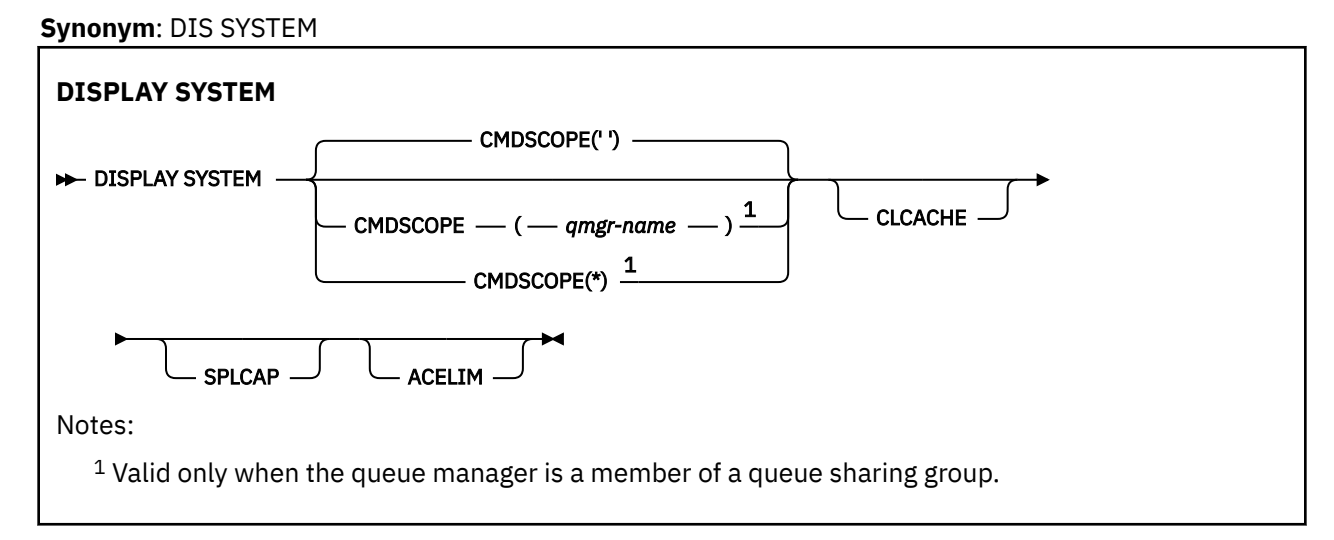

# **Usage notes for DISPLAY SYSTEM**

- 1. DISPLAY SYSTEM returns a report that shows the initial values of the system parameters and the current values as changed by the SET SYSTEM command:
	- Default user ID for command security checks (CMDUSER).
	- Time in seconds for which queue manager exits can execute during each invocation (EXITLIM).
	- How many started server tasks to use to run queue manager exits (EXITTCB).
	- Number of log records written by IBM MQ between the start of one checkpoint and the next (LOGLOAD).
	- The Measured Usage Pricing property for this queue manager (MULCCAPT). This property is only displayed if the MULCCAPT property is set to REFINED.
	- The OTMA connection parameters (OTMACON).
	- Whether queue manager restart waits until all indexes are built, or completes before all indexes are built (QINDXBLD).
	- Coded character set identifier for the queue manager (QMCCSID).
	- The queue sharing group parameters (QSGDATA).
	- The RESLEVEL auditing parameter (RESAUDIT).
- <span id="page-902-0"></span>• The message routing code assigned to messages not solicited from a specific console (ROUTCDE).
- Whether SMF accounting data is collected when IBM MQ is started (SMFACCT).
- Whether SMF statistics are collected when IBM MQ is started (SMFSTAT).
- From IBM MQ for z/OS 9.3.0, the time, in minutes and seconds, between consecutive gatherings of statistics data (STATIME). This value is also used for accounting data if ACCTIME is set to -1.
- Time, in minutes and seconds, between each gathering of accounting data (ACCTIME).
- Whether tracing is started automatically (TRACSTR).
- Size of trace table, in 4 KB blocks, to be used by the global trace facility (TRACTBL).
- Time between scanning the queue index for WLM-managed queues (WLMTIME).
- WLMTIMU indicates whether WLMTIME is given in seconds or minutes.
- A list of messages excluded from being written to any log (EXCLMSG).
- It might also return a report about system status.
- 2. This command is issued internally by IBM MQ at the end of queue manager startup.

# **Parameter descriptions for DISPLAY SYSTEM**

#### **CMDSCOPE**

This parameter specifies how the command runs when the queue manager is a member of a queue sharing group.

CMDSCOPE cannot be used for commands issued from the first initialization input data set CSQINP1.

**' '**

The command runs on the queue manager on which it was entered. This is the default value.

#### *qmgr-name*

The command runs on the queue manager you specify, providing the queue manager is active within the queue sharing group.

You can specify a queue manager name other than the queue manager on which the command was entered, only if you are using a queue sharing group environment and if the command server is enabled.

**\***

The command runs on the local queue manager and is also passed to every active queue manager in the queue sharing group. The effect is the same as entering the command on every queue manager in the queue sharing group.

### **ACELIM**

The maximum size of the ACE storage pool in kilobytes .

### **CLCACHE**

The type of the cluster cache .

### **SPLCAP**

Whether the AMS component is installed .

# **DISPLAY TCLUSTER (exibir atributos do tópico de cluster)**

Use o comando DISPLAY TCLUSTER do MQSC para exibir os atributos do objeto do tópico do cluster IBM MQ

### **usando comandos MQSC**

Para obter informações sobre como usar comandos MQSC, consulte Administrando IBM MQ usando comandos MQSC.

 $z/0S$ É possível emitir este comando com base em origens 2CR.Para uma explicação dos símbolos de origem, consulte Fontes das quais é possível emitir comandos MQSC e PCF emIBM MQ for z/OS .

**Atenção:** O comando **DISPLAY TCLUSTER** produz a mesma saída que o comando **DISPLAY TOPIC TYPE(CLUSTER)** Consulte ["DISPLAY TOPIC \(exibir informações do tópico\)" na página](#page-910-0) [911](#page-910-0) para obter informações adicionais sobre todos os atributos exibidos

## **Sinônimo**: DIS TCLUSTER

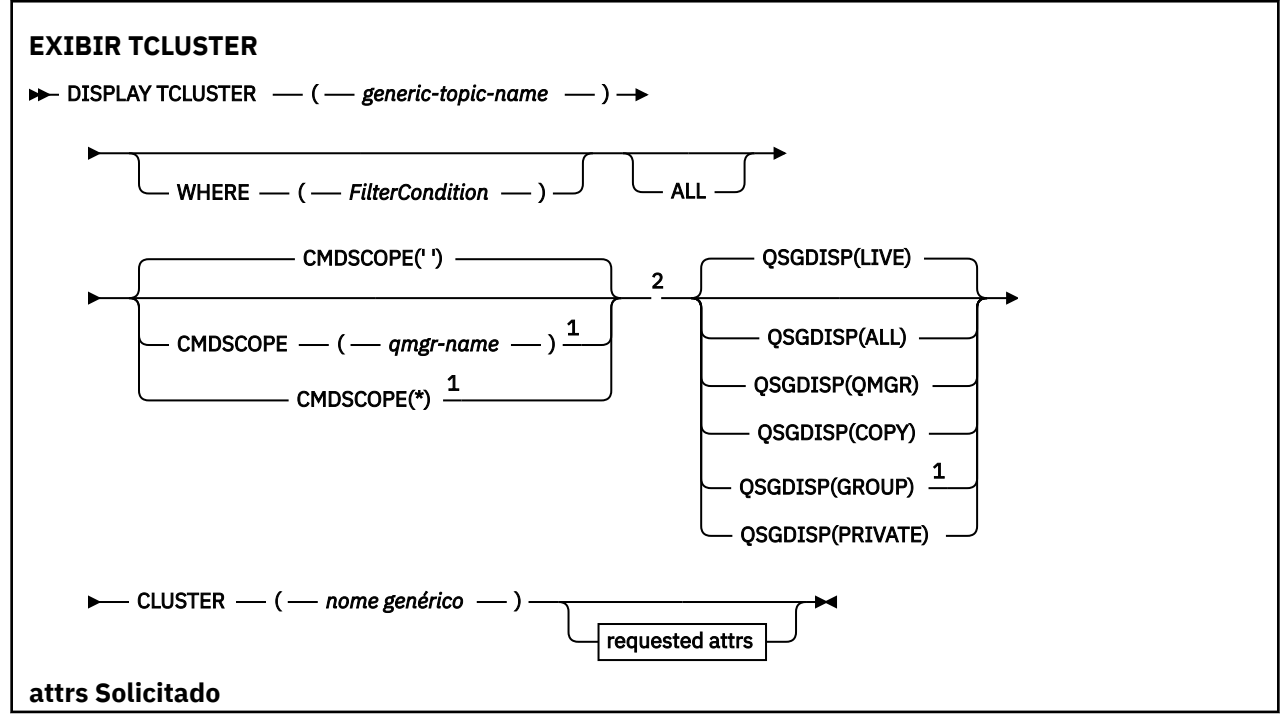

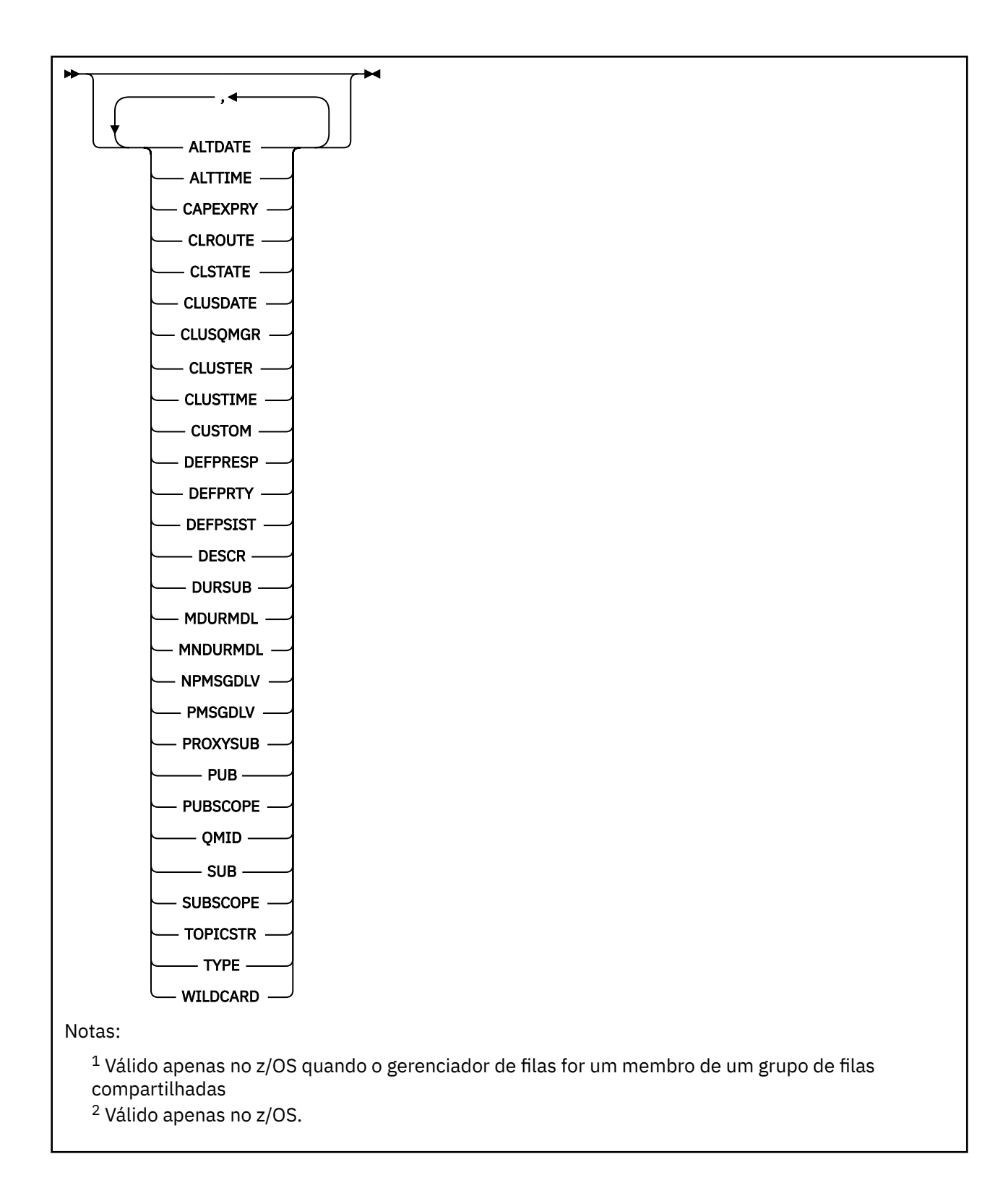

# **Descrições de parâmetro para DISPLAY TCLUSTER**

Você deve especificar o nome da definição de tópico de cluster que deseja exibir. Esse nome pode ser um nome de tópico de cluster específico, ou um nome de tópico de cluster genérico, Usando um nome de tópico genérico, é possível exibir:

### *(generic-topic-name)*

O nome da definição de tópico de cluster administrativo a ser exibido (veja Regras para nomenclatura IBM MQ objetos ). Um asterisco final (\*) corresponde a todos os objetos de tópico administrativo com

a raiz especificada seguida por zero ou mais caracteres. Um asterisco (\*) por conta própria especifica todos os objetos do tópico administrativo...

#### **WHERE**

Especifique uma condição de filtro para exibir apenas as definições de objeto do tópico administrativo que atendem ao critério de seleção da condição de filtro A condição do filtro está em três partes: *filter-keyword*, *operator*e *filter-value*:

#### **filter-palavra-chave**

Quase todos os parâmetros que podem ser usados para exibir atributos para este comando DISPLAY

 $z/0S$ No entanto, não é possível usar os parâmetros CMDSCOPE ou QSGDISP como palavras-chave de filtro.

#### **operador**

Esta parte é utilizada para determinar se um objeto de tópico satisfaz o valor do filtro na palavrachave de filtro fornecida Os operadores são:

**LT**

Menor que

**GT**

Maior que

**EQ**

Igual a

**NE**

Diferente de

**LE**

### **GE**

Maior que ou igual a

Menor que ou igual a

### **LK**

Corresponde uma sequência genérica que você fornece como um *valor de filtro*

**NL**

Não corresponde a uma sequência genérica fornecida como um *valor de filtro*

### **valor de filtro**

O valor no qual o valor de atributo deve ser testado usando o operador. Dependendo da palavrachave filter, esse valor pode ser:

• Um valor explícito, que é um valor válido para o atributo sendo testado.

É possível usar os operadores LT, GT, EQ, NE, LE ou GE apenas. No entanto, se o valor de atributo for um de um possível conjunto de valores em um parâmetro, será possível usar somente EQ ou NE

• Um valor genérico. Esse valor é uma sequência de caracteres (como a sequência de caracteres fornecida para o parâmetro DESCR) com um asterisco no final, por exemplo ABC\*. Se o operador for LK, todos os itens nos quais o valor de atributo é iniciado com a sequência (ABC no exemplo) não listados. Se o operador for NL, todos os itens nos quais o valor do atributo não inicia com a sequência são listados. Apenas um único caractere curinga final (asterisco) é permitido.

Não é possível usar um valor de filtro genérico para os parâmetros com valores numéricos ou com um de um conjunto de valores.

**Nota:** No z/OS há um limite de 256 caracteres para o valor de filtro da cláusula **WHERE** do MQSC. Esse limite não existe para outras plataformas.

### **ALL**

Especifique este parâmetro para exibir todos os atributos. Se esse parâmetro for especificado, quaisquer atributos solicitados especificamente não terão efeito; todos os atributos ainda serão exibidos.

Esse será o padrão se você não especificar um nome genérico e não solicitar nenhum atributo específico

# **Z/US** CMDSCOPE

Esse parâmetro aplica-se apenas a z/OS e especifica como o comando é executado quando o gerenciador de filas é um membro de um grupo de filas compartilhadas

CMDSCOPE deve estar em branco, ou o gerenciador de fila local, se QSGDISP estiver configurado como GROUP

**' '**

O comando é executado no gerenciador de filas no qual foi inserido. Esse valor é o valor padrão.

#### *qmgr-name*

O comando é executado no gerenciador de filas especificado, desde que o gerenciador de filas esteja ativo dentro do grupo de filas compartilhadas.

É possível especificar um nome do gerenciador de filas, diferente do gerenciador de filas no qual o comando foi inserido, somente se você estiver usando um ambiente do grupo de filas compartilhadas e se o servidor de comandos estiver ativado

**\***

O comando é executado no gerenciador de fila local e também é passado para cada gerenciador de fila ativo no grupo de filas compartilhadas O efeito desse processo é o mesmo que inserir o comando em cada gerenciador de filas no grupo de filas compartilhadas

Não é possível usar CMDSCOPE como uma palavra-chave de filtragem.

# **Z/US** QSGDISP

Especifica a disposição dos objetos para os quais as informações devem ser exibidas Os valores são:

#### **ATIVO**

LIVE é o valor padrão e exibe informações para objetos definidos com QSGDISP (QMGR) ou QSGDISP (COPY).

#### **ALL**

Exibir informações para objetos definidos com QSGDISP (QMGR) ou QSGDISP (COPY).

Se houver um ambiente do gerenciador de filas compartilhadas e o comando estiver sendo executado no gerenciador de fila no qual ele foi emitido, essa opção também exibirá informações para objetos definidos com QSGDISP (GROUP).

Se QSGDISP (ALL) for especificado em um ambiente do gerenciador de fila compartilhado, o comando poderá fornecer nomes duplicados (com disposições diferentes)

Em um ambiente de gerenciador de filas compartilhadas, use

```
DISPLAY TOPIC(name) CMDSCOPE(*) QSGDISP(ALL)
```
para listar TODOS os objetos correspondentes name no grupo de filas compartilhadas sem duplicar esses objetos no repositório compartilhado.

#### **COPY**

Exibir informações apenas para objetos definidos com QSGDISP (COPY).

### **GRUPO**

Exibir informações apenas para objetos definidos com QSGDISP (GROUP). Isso será permitido apenas se houver um ambiente do gerenciador de fila compartilhado

### **PRIVATE**

Exibir informações apenas para objetos definidos com QSGDISP (QMGR) ou QSGDISP (COPY). QSGDISP (PRIVATE) exibe as mesmas informações que QSGDISP (LIVE).

### **QMGR**

Exibir informações apenas para objetos definidos com QSGDISP (QMGR).

#### **QSGDISP**

QSGDISP exibe um dos seguintes valores:

#### **QMGR**

O objeto foi definido com QSGDISP (QMGR).

#### **GRUPO**

O objeto foi definido com QSGDISP (GROUP).

#### **COPY**

O objeto foi definido com QSGDISP (COPY).

Não é possível usar QSGDISP como uma palavra-chave de filtro

#### **CLUSTER**

Exibe os tópicos com o nome do cluster especificado O valor pode ser um nome genérico..

## **Atributos solicitados**

#### **CLROUTE**

O comportamento de roteamento para usar para tópicos no cluster definido pelo parâmetro **CLUSTER** .

#### **CLSTATE**

O estado atual deste tópico no cluster definido pelo parâmetro **CLUSTER** Os valores podem ser os seguintes:

### *Ativo*

O tópico de cluster está configurado corretamente e está sendo cumprido por esse gerenciador de filas.

#### *Pendente*

Visto somente por um gerenciador de filas de hosting, esse estado é relatado quando o tópico tiver sido criado, mas o repositório completo ainda não o tiver propagado para o cluster. Isso pode ser porque o gerenciador de filas do host não está conectado a um repositório completo, ou porque o repositório completo foi considerado o tópico a ser inválido.

#### *INVALID*

Esta definição de tópico de cluster entra em conflito com uma definição anterior no cluster e, portanto, não está ativa atualmente.

#### *ERROR*

Ocorreu um erro com relação a este objeto do tópico.

Este parâmetro é normalmente usado para ajudar no diagnóstico quando várias definições do mesmo tópico de cluster estão definidas em gerenciadores de filas diferentes, e as definições não são idênticas. Consulte Roteamento para clusters de publicação / assinatura: notas sobre comportamento.

#### **CLUSDATE**

A data na qual as informações se tornaram disponíveis para o gerenciador de fila local, no formato yyyy-mm-dd

#### **CLUSQMGR**

O nome do gerenciador de filas que hospeda o tópico

### **CLUSTIME**

O momento em que as informações se tornaram disponíveis para o gerenciador de fila local, no formato hh.mm.ss

### **QMID**

O nome exclusivo gerado internamente do gerenciador de filas que hospeda o tópico

# **Notas de uso para DISPLAY TCLUSTER**

- 1. No z/OS, o inicializador de canais deve estar em execução antes que seja possível exibir informações sobre tópicos de clusters.
- 2. O parâmetro TOPICSTR pode conter caracteres que não podem ser traduzidos em caracteres para impressão quando a saída de comando é exibida...

z/OS No z/OS, esses caracteres não para impressão são exibidos como espaços em branco.

No Multiplataformas usando o comando **runmqsc** , esses caracteres não para impressão são exibidos como pontos.

### **Referências relacionadas**

["DISPLAY TPSTATUS \(exibir status do tópico\)" na página 921](#page-920-0)

Use o comando do MQSC **DISPLAY TPSTATUS** para exibir o status de um ou mais tópicos em uma árvore de tópicos

["DISPLAY TOPIC \(exibir informações do tópico\)" na página 911](#page-910-0)

Use o comando MQSC **DISPLAY TOPIC** para exibir os atributos de um ou mais objetos do tópico IBM MQ de qualquer tipo..

#### $z/0S$ **DISPLAY THREAD (display thread information) on z/OS**

Use the MQSC command DISPLAY THREAD to display information about active and in-doubt threads.

# **Usando comandos MQSC no z/OS**

Para obter informações sobre como usar comandos MQSC no z/OS, consulte Origens das quais é possível emitir comandos MQSC e PCF no IBM MQ for z/OS.

You can issue this command from sources 2CR. Para uma explicação dos símbolos de origem, consulte Fontes das quais é possível emitir comandos MQSC e PCF emIBM MQ for z/OS .

- Syntax diagram
- • ["Usage notes" on page 910](#page-909-0)
- • ["Parameter descriptions for DISPLAY THREAD" on page 910](#page-909-0)

**Synonym**: DIS THD

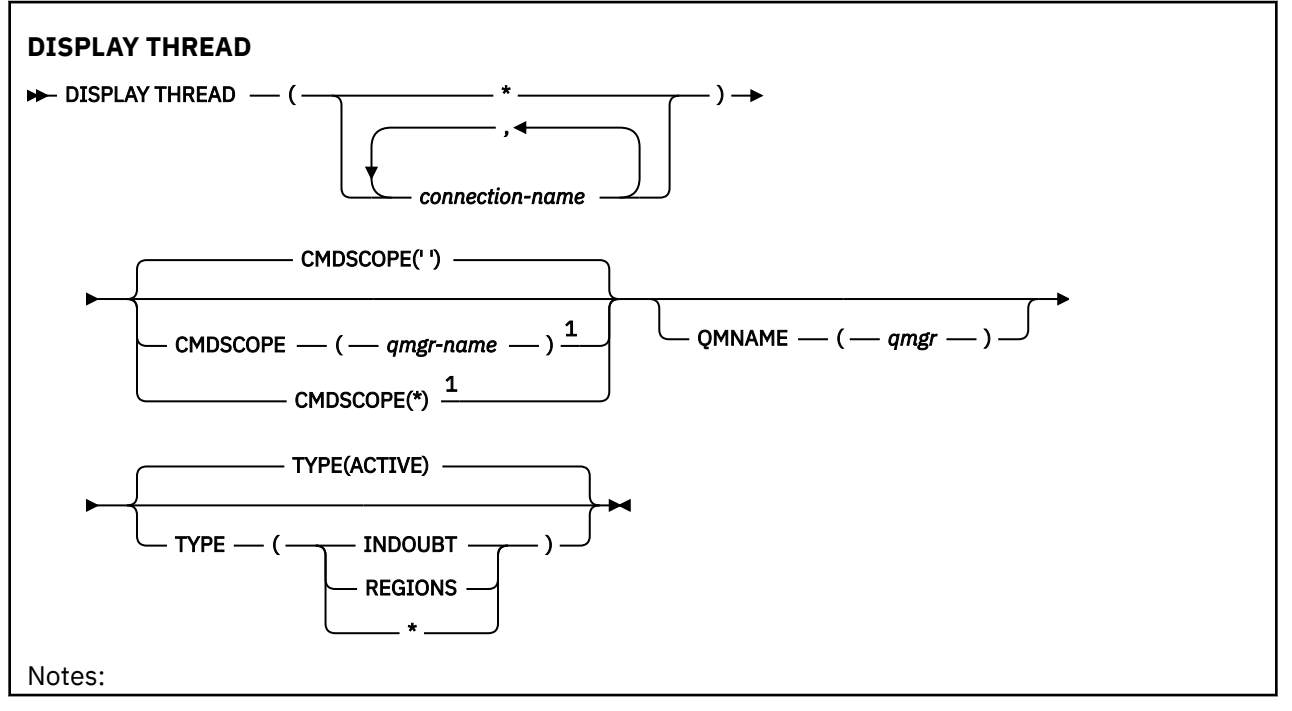

<span id="page-909-0"></span> $1$  Valid only when the queue manager is a member of a queue sharing group.

# **Usage notes**

Threads shown as in doubt on one invocation of this command will probably be resolved for subsequent invocations.

This command is retained for compatibility with earlier release of IBM MQ. It has been superseded by the DISPLAY CONN command which is preferable to use.

# **Parameter descriptions for DISPLAY THREAD**

### *(connection-name)*

List of one or more *connection-name* s (of 1 through 8 characters each).

- For batch connections, this name is the batch job name
- For CICS connections, this name is the CICS applid
- For IMS connections, this name is the IMS job name
- For TSO connections, this name is the TSO user ID
- For RRS connections, this is RRSBATCH for all RRSBATCH-type connections, or the batch job name

Threads are selected from the address spaces associated with these connections only.

*(\*)*

Displays threads associated with all connections to IBM MQ.

#### **CMDSCOPE**

This parameter specifies how the command runs when the queue manager is a member of a queue sharing group.

**' '**

The command runs on the queue manager on which it was entered. This is the default value.

#### *qmgr-name*

The command runs on the queue manager you specify, providing the queue manager is active within the queue sharing group.

You can specify a queue manager name, other than the queue manager on which the command was entered, only if you are using a queue sharing group environment and if the command server is enabled.

**\***

The command runs on the local queue manager and is also passed to every active queue manager in the queue sharing group. The effect of this is the same as entering the command on every queue manager in the queue sharing group.

### **TYPE**

The type of thread to display. This parameter is optional.

### **ACTIVE**

Display only active threads.

An active thread is one for which a unit of recovery has started but not completed. Resources are held in IBM MQ on its behalf.

This is the default if TYPE is omitted.

### **INDOUBT**

Display only in-doubt threads.

An in-doubt thread is one that is in the second phase of the two-phase commit operation. Resources are held in IBM MQ on its behalf. External intervention is needed to resolve the status of in-doubt threads. You might only have to start the recovery coordinator ( CICS, IMS, or RRS), or you might need to do more. They might have been in doubt at the last restart, or they might have become in doubt since the last restart.

#### <span id="page-910-0"></span>**REGIONS**

Display a summary of active threads for each active connection.

**Note:** Threads used internally by IBM MQ are excluded.

**\***

Display both active and in-doubt threads, but not regions.

If, during command processing, an active thread becomes in doubt, it might appear twice: once as active and once as in doubt.

#### **QMNAME**

Specifies that IBM MQ should check whether the designated queue manager is INACTIVE, and if so, report any shared units of work that were in progress on the designated and inactive queue manager.

This option is valid only for TYPE(INDOUBT).

 $\frac{2708}{2708}$  For more information about the DISPLAY THREAD command and in-doubt recovery, see Recovering units of recovery on another queue manager in the queue sharing group. Also, see messages CSQV401I through CSQV406I, and CSQV432I, in Agent services messages (CSQV...).

# **DISPLAY TOPIC (exibir informações do tópico)**

Use o comando MQSC **DISPLAY TOPIC** para exibir os atributos de um ou mais objetos do tópico IBM MQ de qualquer tipo..

### **usando comandos MQSC**

Para obter informações sobre como usar comandos MQSC, consulte Administrando IBM MQ usando comandos MQSC.

 $z/0S$ É possível emitir este comando com base em origens 2CR.Para uma explicação dos símbolos de origem, consulte Fontes das quais é possível emitir comandos MQSC e PCF emIBM MQ for z/OS .

- Diagrama de Sintaxe
- • ["Notas de uso para DISPLAY TOPIC" na página 914](#page-913-0)
- • ["Descrições de parâmetro para DISPLAY TOPIC" na página 914](#page-913-0)
- • ["Parâmetros Solicitados" na página 917](#page-916-0)

**Sinônimo**: DIS TOPIC

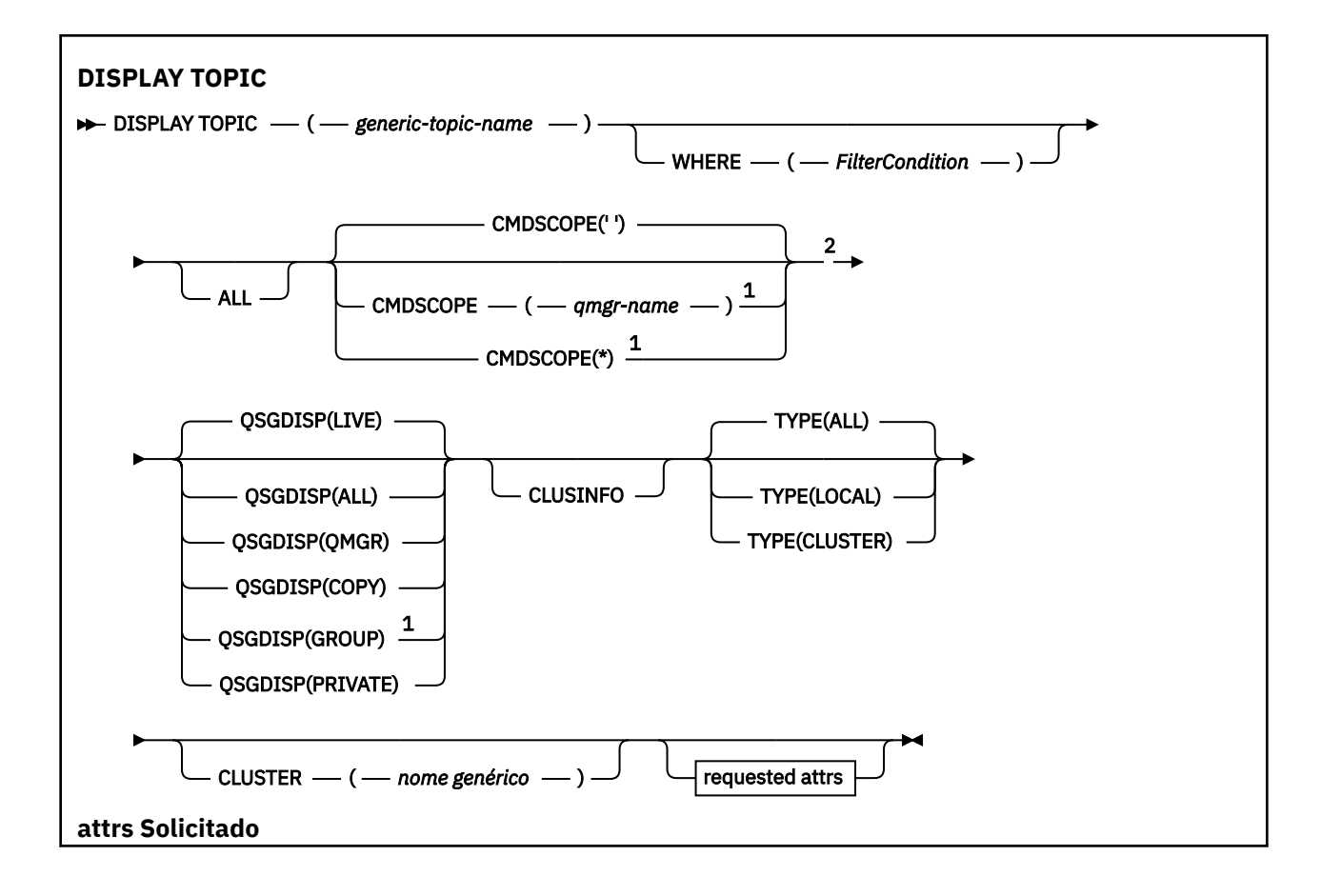

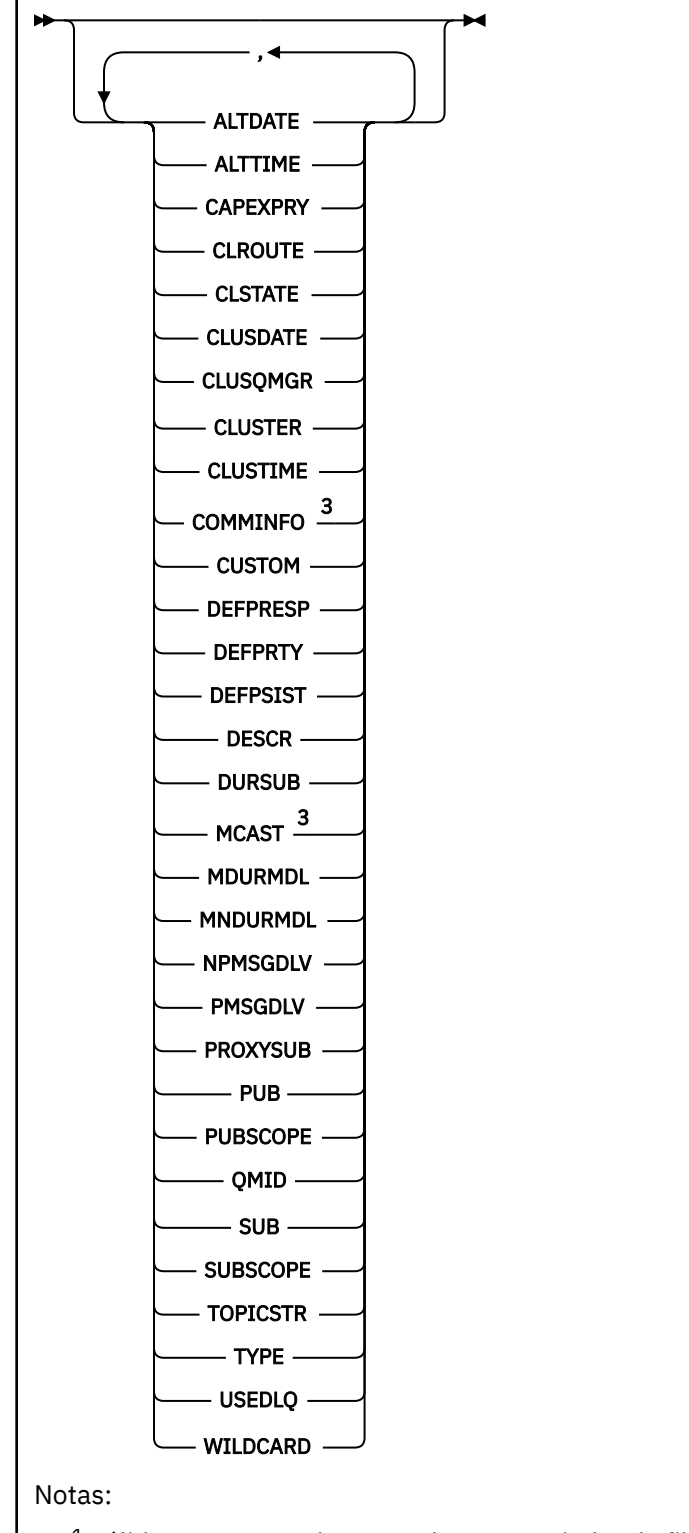

 $1$  Válido apenas no z/OS quando o gerenciador de filas for um membro de um grupo de filas compartilhadas

<sup>2</sup> Válido apenas no z/OS.

<sup>3</sup> Não é válido em z/OS

# <span id="page-913-0"></span>**Notas de uso para DISPLAY TOPIC**

- 1. VIS No z/OS, o inicializador de canais deve estar em execução antes que seja possível exibir informações sobre tópicos de clusters, usando **TYPE(CLUSTER)** ou o parâmetro **CLUSINFO** ..
- 2. O parâmetro **TOPICSTR** pode conter caracteres que não podem ser convertidos em caracteres para impressão quando a saída de comando é exibida.

 $z/0S$ No z/OS, esses caracteres não para impressão são exibidos como espaços em branco.

Multi $\blacksquare$ No Multiplataformas usando o comando runmqsc, esses caracteres não para impressão são exibidos como pontos

3. É possível usar o seguinte comando (ou sinônimo) como uma maneira alternativa de exibir esses atributos.

DISPLAY TCLUSTER

Esse comando produz a mesma saída que o comando a seguir:

DISPLAY TOPIC TYPE(CLUSTER)

Se você inserir o comando dessa maneira, não use o parâmetro **TYPE**

# **Descrições de parâmetro para DISPLAY TOPIC**

Você deve especificar o nome da definição de tópico que deseja exibir. Esse nome pode ser um nome de tópico específico, ou um nome de tópico genérico, Usando um nome de tópico genérico, é possível exibir:

- Todas as definições de tópico
- Uma ou mais definições de tópico que correspondem ao nome especificado

#### *(generic-topic-name)*

O nome da definição de tópico administrativo a ser exibido (consulte Regras para nomear IBM MQ objetos ). Um asterisco final (\*) corresponde a todos os objetos de tópico administrativo com a raiz especificada seguida por zero ou mais caracteres. Um asterisco (\*) por conta própria especifica todos os objetos do tópico administrativo...

#### **WHERE**

Especifique uma condição de filtro para exibir apenas as definições de objeto do tópico administrativo que atendem ao critério de seleção da condição de filtro A condição do filtro está em três partes: *filter-keyword*, *operator*e *filter-value*:

#### **filter-palavra-chave**

Quase todos os parâmetros que podem ser utilizados para exibir atributos para este comando **DISPLAY** No entanto, não é possível usar os parâmetros **CMDSCOPE**ou **QSGDISP** como palavraschave de filtro.

#### **operador**

Esta parte é utilizada para determinar se um objeto de tópico satisfaz o valor do filtro na palavrachave de filtro fornecida Os operadores são:

## **LT** Menor que **GT**

Maior que

**EQ**

Igual a

**NE**

Diferente de

**LE**

Menor que ou igual a

#### **GE**

Maior que ou igual a

**LK**

Corresponde uma sequência genérica que você fornece como um *valor de filtro*

**NL**

Não corresponde a uma sequência genérica fornecida como um *valor de filtro*

### **valor de filtro**

O valor no qual o valor de atributo deve ser testado usando o operador. Dependendo da palavrachave filter, esse valor pode ser:

• Um valor explícito, que é um valor válido para o atributo sendo testado.

É possível usar os operadores LT, GT, EQ, NE, LE ou GE apenas. No entanto, se o valor de atributo for um de um possível conjunto de valores em um parâmetro, será possível usar somente EQ ou NE

• Um valor genérico. Esse valor é uma sequência de caracteres (como a sequência de caracteres fornecida para o parâmetro DESCR) com um asterisco no final, por exemplo ABC\*. Se o operador for LK, todos os itens nos quais o valor de atributo é iniciado com a sequência (ABC no exemplo) não listados. Se o operador for NL, todos os itens nos quais o valor do atributo não inicia com a sequência são listados. Apenas um único caractere curinga final (asterisco) é permitido.

Não é possível usar um valor de filtro genérico para os parâmetros com valores numéricos ou com um de um conjunto de valores.

**Nota: No. 270S** No z/OS há um limite de 256 caracteres para o valor de filtro da cláusula WHERE do MQSC. Esse limite não existe para outras plataformas.

### **ALL**

Especifique este parâmetro para exibir todos os atributos. Se esse parâmetro for especificado, quaisquer atributos solicitados especificamente não terão efeito; todos os atributos ainda serão exibidos.

Esse será o padrão se você não especificar um nome genérico e não solicitar nenhum atributo específico

# **Z/OS** CMDSCOPE

Esse parâmetro aplica-se apenas a z/OS e especifica como o comando é executado quando o gerenciador de filas é um membro de um grupo de filas compartilhadas

CMDSCOPE deve estar em branco, ou o gerenciador de fila local, se QSGDISP estiver configurado como GROUP

**' '**

O comando é executado no gerenciador de filas no qual foi inserido. Esse valor é o valor padrão.

### **qmgr-nome**

O comando é executado no gerenciador de filas especificado, desde que o gerenciador de filas esteja ativo dentro do grupo de filas compartilhadas.

É possível especificar um nome do gerenciador de filas, diferente do gerenciador de filas no qual o comando foi inserido, somente se você estiver usando um ambiente do grupo de filas compartilhadas e se o servidor de comandos estiver ativado

**\***

O comando é executado no gerenciador de fila local e também é passado para cada gerenciador de fila ativo no grupo de filas compartilhadas O efeito desse processo é o mesmo que inserir o comando em cada gerenciador de filas no grupo de filas compartilhadas

Não é possível usar CMDSCOPE como uma palavra-chave de filtragem.

# **Z/US** OSGDISP

Especifica a disposição dos objetos para os quais as informações devem ser exibidas Os valores são:

### **ATIVO**

LIVE é o valor padrão e exibe informações para objetos definidos com QSGDISP (QMGR) ou QSGDISP (COPY).

#### **ALL**

Exibir informações para objetos definidos com QSGDISP (QMGR) ou QSGDISP (COPY).

Se houver um ambiente do gerenciador de filas compartilhadas e o comando estiver sendo processado no gerenciador de filas no qual ele foi emitido, essa opção também exibirá informações para objetos definidos com QSGDISP (GROUP).

Se QSGDISP (ALL) for especificado em um ambiente do gerenciador de fila compartilhado, o comando poderá fornecer nomes duplicados (com disposições diferentes)

Em um ambiente de gerenciador de filas compartilhadas, use

```
DISPLAY TOPIC(name) CMDSCOPE(*) QSGDISP(ALL)
```
para listar TODOS os objetos correspondentes name no grupo de filas compartilhadas sem duplicar esses objetos no repositório compartilhado.

### **COPY**

Exibir informações apenas para objetos definidos com QSGDISP (COPY).

#### **GRUPO**

Exibir informações apenas para objetos definidos com QSGDISP (GROUP). Isso será permitido apenas se houver um ambiente do gerenciador de fila compartilhado

#### **PRIVATE**

Exibir informações apenas para objetos definidos com QSGDISP (QMGR) ou QSGDISP (COPY). QSGDISP (PRIVATE) exibe as mesmas informações que QSGDISP (LIVE).

#### **QMGR**

Exibir informações apenas para objetos definidos com QSGDISP (QMGR).

#### **QSGDISP**

QSGDISP exibe um dos seguintes valores:

### **QMGR**

O objeto foi definido com QSGDISP (QMGR).

#### **GRUPO**

O objeto foi definido com QSGDISP (GROUP).

#### **COPY**

O objeto foi definido com QSGDISP (COPY).

Não é possível usar QSGDISP como uma palavra-chave de filtro

### **CLUSINFO**

Solicita que, além de informações sobre atributos de tópicos definidos nesse gerenciador de fila, sejam exibidas informações sobre esses e outros tópicos no cluster que correspondem aos critérios de seleção. Nesse caso, pode haver vários tópicos com a mesma sequência de tópicos exibida As informações do cluster são obtidas do repositório neste gerenciador de filas.

 $z/0s$ No z/OS, o inicializador de canais deve estar em execução antes que seja possível usar o parâmetro CLUSINFO para exibir informações sobre tópicos de cluster.

#### **CLUSTER**

Limita as informações exibidas para tópicos com o nome do cluster especificado se forem inseridas com um valor entre colchetes. O valor pode ser um nome genérico..

Se você não inserir um valor para qualificar esse parâmetro, ele será tratado como um parâmetro solicitado e as informações de nome do cluster serão retornadas sobre todos os tópicos exibidos.

No z/OS, o inicializador de canais deve estar em execução antes que seja possível usar o parâmetro CLUSINFO para exibir informações sobre tópicos de cluster.

## <span id="page-916-0"></span>**Tipo**

Especifica o tipo de tópicos que você deseja exibir. Os valores são:

### **ALL**

Exibir todos os tipos de tópicos, incluindo tópicos de cluster se você também especificar CLUSINFO.

### **LOCAL**

Exibir tópicos definidos localmente.

### **CLUSTER**

Exibir tópicos definidos em clusters de publicação / assinatura. Os atributos de cluster incluem:

### **CLUSDATE**

A data na qual a definição tornou-se disponível para o gerenciador de filas locais, no formato yyyy-mm-dd

### **CLUSQMGR**

O nome do gerenciador de filas hospedando o tópico.

### **CLUSTIME**

O horário em que a definição se tornou disponível para o gerenciador de fila local, no formato hh.mm.ss

### **QMID**

O nome exclusivo gerado internamente do gerenciador de filas hospedando o tópico.

# **Parâmetros Solicitados**

Especifique um ou mais parâmetros que definam os dados a serem exibidos Os parâmetros podem ser especificados em qualquer ordem, mas não especifique o mesmo parâmetro mais de uma vez.

A maioria dos parâmetros são relevantes para ambos os tipos de tópicos, mas os parâmetros que não são relevantes para um determinado tipo de tópico não causam nenhuma saída, nem é um erro emitido

A tabela a seguir mostra os parâmetros relevantes para cada tipo de tópico. Há uma breve descrição de cada parâmetro após a tabela, mas para obter mais informações, consulte ["DEFINE TOPIC \(definir um](#page-645-0) [novo tópico administrativo\)" na página 646.](#page-645-0).

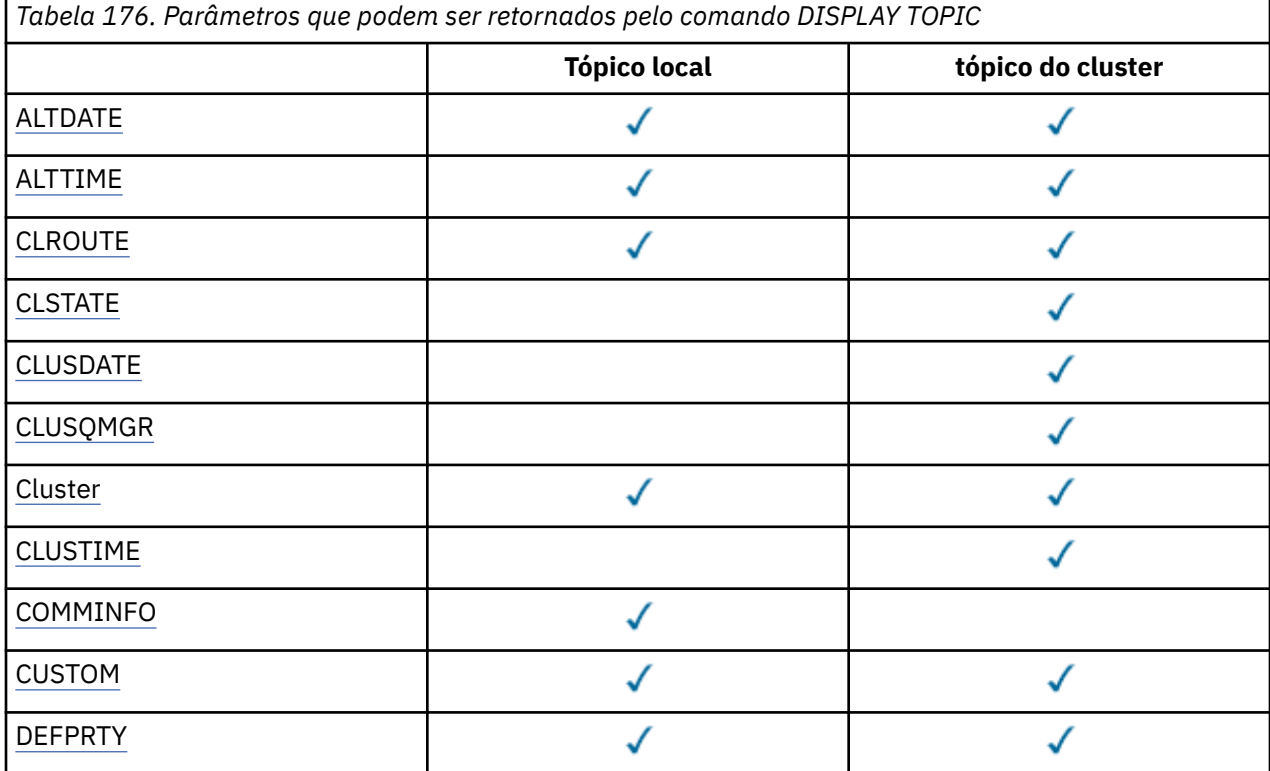

<span id="page-917-0"></span>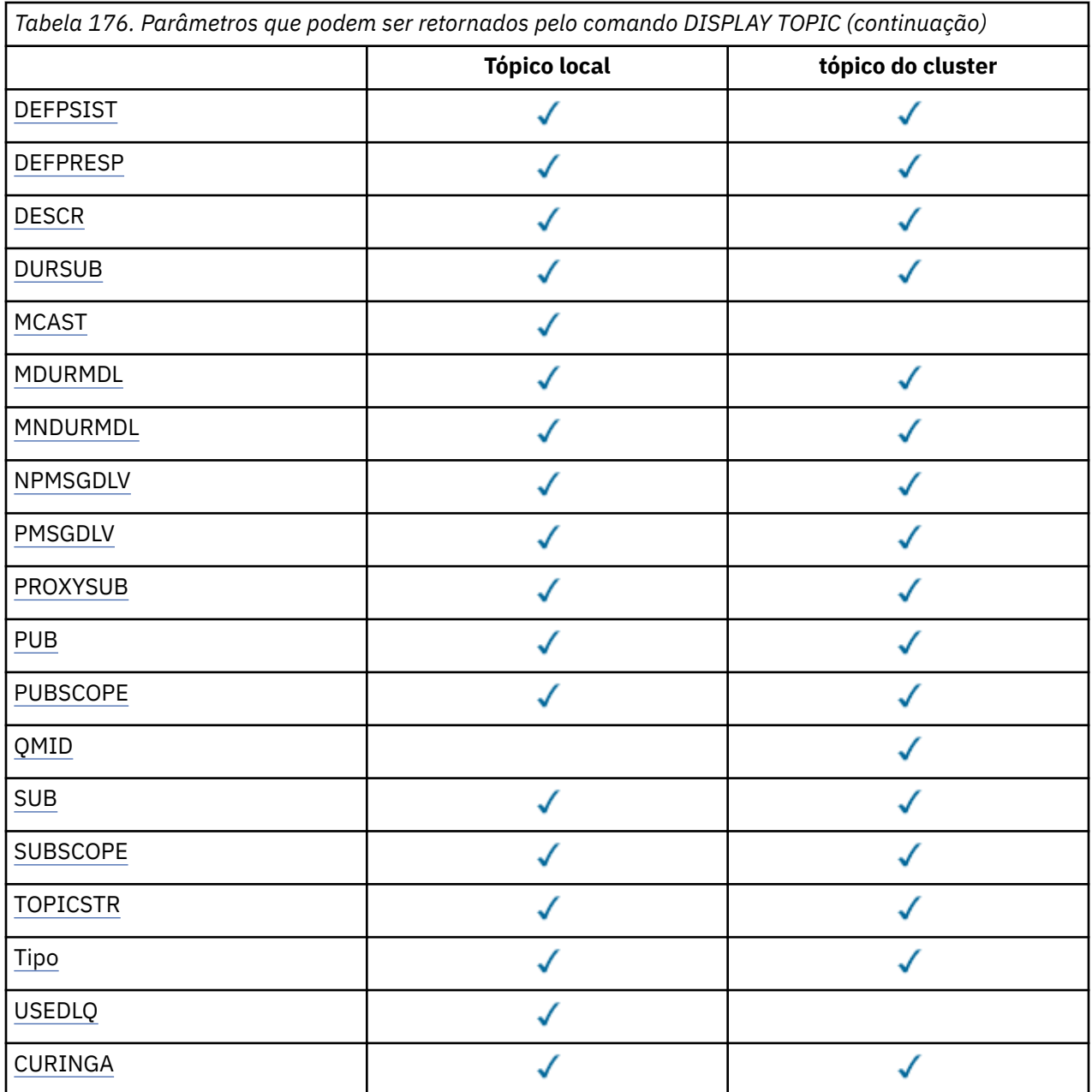

### **ALTDATE**

A data na qual a definição ou as informações foram alteradas pela última vez, no formato yyyy-mmdd

### **ALTTIME**

O horário em que a definição ou as informações foram alteradas pela última vez, no formato hh.mm.ss

# **V** 9.4.0 CAPEXPRY

O tempo máximo, expresso em décimos de segundo, que uma mensagem colocada em uma manipulação de objetos, aberta usando esse objeto no caminho de resolução, permanece no sistema até se tornar elegível para o processamento de expiração.

Para obter mais informações sobre o processamento de expiração da mensagem, consulte Impondo tempos de expiração menores.

#### *Número inteiro*

O valor deve estar no intervalo de um a 999 999 999.

### <span id="page-918-0"></span>**NOLIMIT**

Não há limite no tempo de validade das mensagens colocadas neste tópico.

#### **ASPARENT**

O tempo máximo de validade da mensagem é baseado na configuração do objeto do tópico administrativo paimais próximo na árvore de tópicos. Esse é o valor-padrão.

#### **CLROUTE**

O comportamento de roteamento para usar para tópicos no cluster definido pelo parâmetro **CLUSTER** .

### **CLSTATE**

O estado atual deste tópico no cluster definido pelo parâmetro **CLUSTER** Os valores podem ser os seguintes:

#### *Ativo*

O tópico de cluster está configurado corretamente e está sendo cumprido por esse gerenciador de filas.

#### *Pendente*

Visto somente por um gerenciador de filas de hosting, esse estado é relatado quando o tópico tiver sido criado, mas o repositório completo ainda não o tiver propagado para o cluster. Isso pode ser porque o gerenciador de filas do host não está conectado a um repositório completo, ou porque o repositório completo foi considerado o tópico a ser inválido.

#### *INVALID*

Esta definição de tópico de cluster entra em conflito com uma definição anterior no cluster e, portanto, não está ativa atualmente.

#### *ERROR*

Ocorreu um erro com relação a este objeto do tópico.

Este parâmetro é normalmente usado para ajudar no diagnóstico quando várias definições do mesmo tópico de cluster estão definidas em gerenciadores de filas diferentes, e as definições não são idênticas. Consulte Roteamento para clusters de publicação / assinatura: notas sobre comportamento.

### **CLUSDATE**

A data na qual as informações se tornaram disponíveis para o gerenciador de fila local, no formato yyyy-mm-dd

### **CLUSQMGR**

O nome do gerenciador de filas que hospeda o tópico

### **CLUSTER**

O nome do cluster no qual o tópico está..

### **CLUSTIME**

O momento em que as informações se tornaram disponíveis para o gerenciador de fila local, no formato hh.mm.ss

### **COMMINFO**

O nome do objeto de informações de comunicação.

### **CUSTOM**

Esse atributo é reservado para a configuração de novos recursos antes de os atributos separados terem sido introduzidos. Ele pode conter os valores de zero ou mais atributos como pares de nome e valor de atributo no formato NAME(VALUE).

### **DEFPRTY**

Prioridade padrão das mensagens publicadas neste tópico.

### **DEFPSIST**

Persistência padrão de mensagens publicadas neste tópico.

#### **DEFPRESP**

Resposta de colocação padrão para este tópico Esse atributo define o comportamento que deve ser usado pelos aplicativos quando o tipo de resposta put nas opções MQPMO foi configurado como MQPMO\_RESPONSE\_AS\_TOPIC\_DEF.

### <span id="page-919-0"></span>**DESCR**

Descrição deste objeto do tópico administrativo

### **DURSUB**

Determina se o tópico permite que as assinaturas duráveis sejam feitas

### **MCAST**

Especifica se o tópico está ativado para multicast..

### **MDURMDL**

O nome da fila modelo para as assinaturas gerenciadas duráveis

### **MNDURMDL**

O nome da fila de modelo para assinaturas gerenciadas não duráveis

### **NPMSGDLV**

O mecanismo de entrega para mensagens não persistentes..

### **PMSGDLV**

O mecanismo de entrega para mensagens persistentes..

### **PROXYSUB**

Determina se uma assinatura de proxy é forçada para esta assinatura, mesmo se não existir nenhuma assinatura local

### **PUB**

Determina se o tópico está ativado para publicação

### **PUBSCOPE**

Determina se esse gerenciador de fila propaga publicações para os gerenciadores de filas como parte de uma hierarquia ou como parte de um cluster de publicação / assinatura

### **QMID**

O nome exclusivo gerado internamente do gerenciador de filas que hospeda o tópico

### **SUB**

Determina se o tópico está ativado para assinatura..

### **SUBSCOPE**

Determina se esse gerenciador de fila propaga assinaturas para os gerenciadores de fila como parte de uma hierarquia ou como parte de um cluster de publicação / assinatura

### **TOPICSTR**

A sequência de tópicos

### **Tipo**

Especifica se esse objeto é um tópico local ou de cluster.

### **USEDLQ**

Determina se a fila de mensagens não entregues é usada quando as mensagens de publicação não podem ser entregues para sua fila de assinantes correta

### **CURINGA**

O comportamento de assinaturas curingas com relação a este tópico.

Para obter mais detalhes sobre esses parâmetros, exceto o parâmetro **CLSTATE** , consulte ["DEFINE](#page-645-0) [TOPIC \(definir um novo tópico administrativo\)" na página 646](#page-645-0)

### **Tarefas relacionadas**

Exibindo atributos do objeto do tópico administrativo

Mudando atributos de tópico administrativo

### **Referências relacionadas**

["DISPLAY TPSTATUS \(exibir status do tópico\)" na página 921](#page-920-0)

Use o comando do MQSC **DISPLAY TPSTATUS** para exibir o status de um ou mais tópicos em uma árvore de tópicos

# <span id="page-920-0"></span>**DISPLAY TPSTATUS (exibir status do tópico)**

Use o comando do MQSC **DISPLAY TPSTATUS** para exibir o status de um ou mais tópicos em uma árvore de tópicos

# **usando comandos MQSC**

Para obter informações sobre como usar comandos MQSC, consulte Administrando IBM MQ usando comandos MQSC.

 $z/0S$ É possível emitir este comando com base em origens 2CR.Para uma explicação dos símbolos de origem, consulte Fontes das quais é possível emitir comandos MQSC e PCF emIBM MQ for z/OS .

- Diagrama de Sintaxe
- • ["Notas de uso para DISPLAY TPSTATUS" na página 923](#page-922-0)
- • ["Descrições de parâmetro para DISPLAY TPSTATUS" na página 923](#page-922-0)
- • ["parâmetros de status do tópico" na página 925](#page-924-0)
- • ["Parâmetros de substatus" na página 927](#page-926-0)
- • ["Parâmetros de status de publicação" na página 928](#page-927-0)

**Sinônimo**: DIS TPS

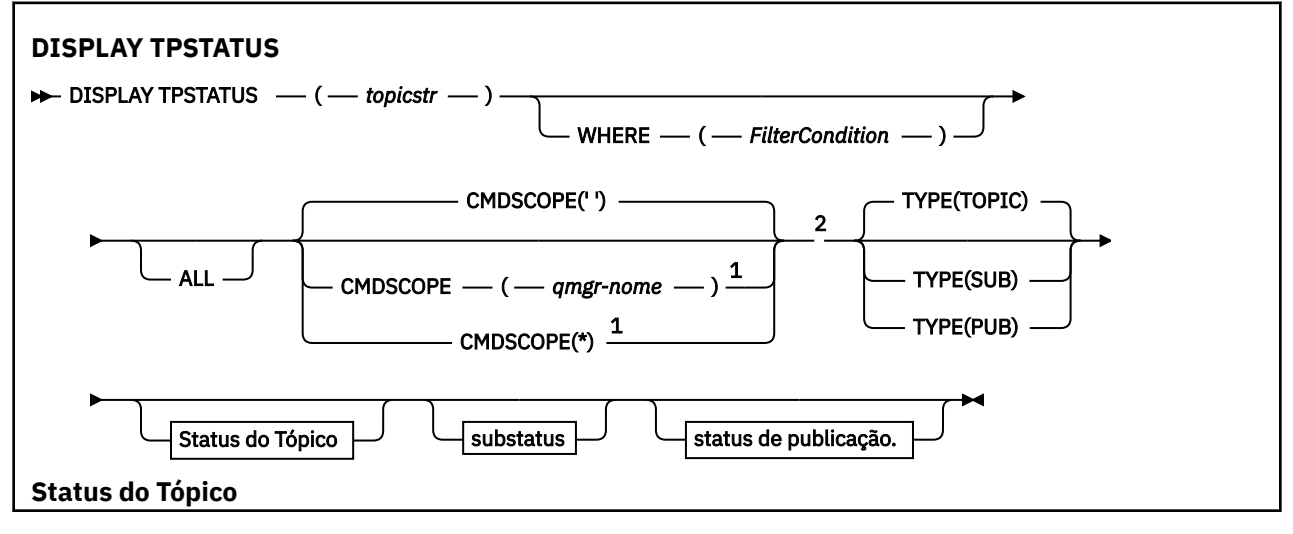

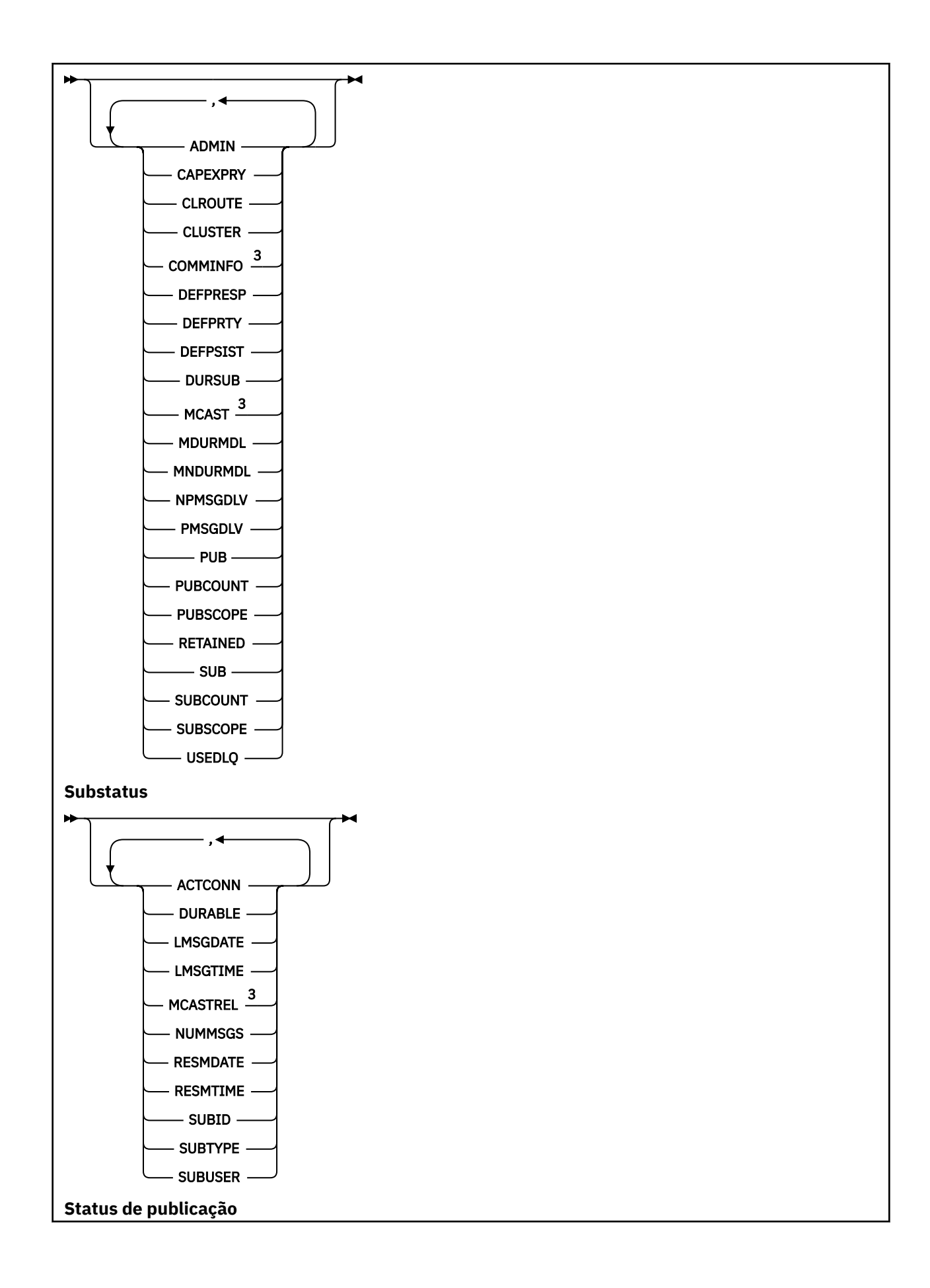

<span id="page-922-0"></span>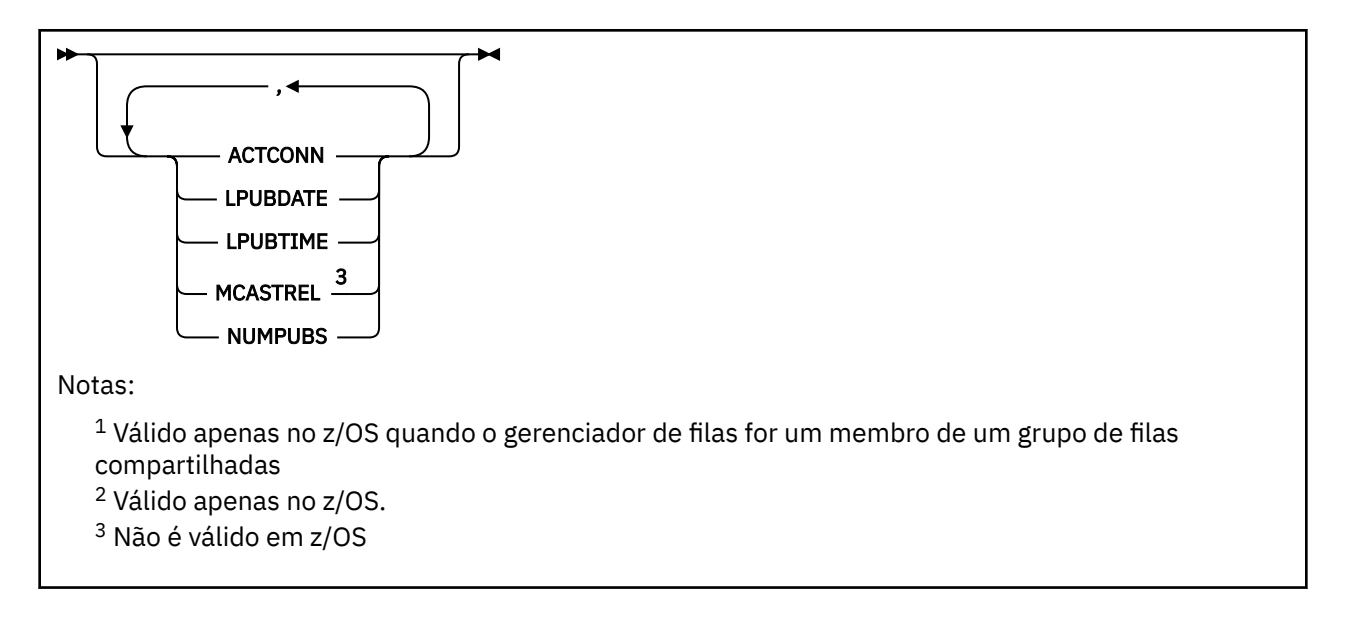

# **Notas de uso para DISPLAY TPSTATUS**

- 1. O parâmetro TOPICSTR pode conter caracteres que não podem ser traduzidos em caracteres para impressão quando a saída de comando é exibida...
	- Multi<sup>com</sup> No Multiplataformas usando o comando **runmqsc**, esses caracteres não para impressão são exibidos como pontos.
	- No z/OS, esses caracteres não para impressão são exibidos como espaços em branco.
- 2. O parâmetro de entrada da sequência de tópicos neste comando deve corresponder ao tópico no qual você deseja agir Mantenha as sequências de caracteres em suas sequências de tópicos como caracteres que podem ser usados a partir do local que emite o comando. Se você emitir comandos usando MQSC, terá menos caracteres disponíveis para você do que se estiver usando um aplicativo que envia mensagens PCF, como IBM MQ Explorer.

# **Descrições de parâmetro para DISPLAY TPSTATUS**

O comando **DISPLAY TPSTATUS** requer um valor de sequência de tópicos para determinar quais nós do tópico o comando retorna..

### *topicstr)*

O valor da sequência de tópicos para a qual deseja exibir informações de status. Não é possível especificar o nome de um objeto de tópico do IBM MQ

A sequência de tópicos pode ter um dos seguintes valores:

- Um valor de sequência de tópicos específico. Por exemplo, DIS TPS('Sports/Football') retorna apenas o nó 'Sports/Football'..
- Uma sequência de tópicos contendo um caractere curinga "+" . Por exemplo, DIS TPS('Sports/ Football/+') retorna todos os nós filhos diretos do nó 'Sports/Football'.
- Uma sequência de tópicos que contém um caractere curinga "#" Por exemplo, DIS TPS('Sports/ Football/#') retorna o nó 'Sports/Football' e todos seus nós descendentes.
- Uma sequência de tópicos que contém mais de um curinga Por exemplo, DIS TPS('Sports/+/ Teams/#') retorna qualquer nó-filho direto de 'Sports 'que também possui um filho' teams ', com todos os descendentes dos últimos nós..

O comando **DISPLAY TPSTATUS** não suporta o curinga '\*'. Para obter mais informações sobre como usar curinga, consulte o tópico relacionado.

• Para retornar uma lista de todos os tópicos de nível raiz, utilize DIS TPS('+')

- Para retornar uma lista de todos os tópicos na árvore de tópicos, use DIS TPS ( $'#'$ ), mas observe que esse comando pode retornar uma grande quantia de dados
- Para filtrar a lista de tópicos retornados, use o parâmetro **WHERE** Por exemplo, DIS TPS('Sports/ Football/+') WHERE(TOPICSTR LK 'Sports/Football/L\*') retorna todos os nós filhos diretos do nó 'Sports/Football', que começam com a letra "L".

#### **WHERE**

Especifica uma condição de filtro para exibir apenas as definições de tópico administrativo que satisfazem o critério de seleção da condição de filtro A condição do filtro está em três partes: *filter-keyword*, *operator*e *filter-value*:

#### **filter-palavra-chave**

Exceto para o parâmetro CMDSCOPE, qualquer parâmetro que você pode utilizar com este comando DISPLAY

#### **operador**

Determina se uma sequência de tópicos satisfaz o valor de filtro na palavra-chave do filtro fornecida Os operadores são:

### **LT**

Menor que

### **GT**

Maior que

**EQ**

Igual a

# **NE**

Diferente de

### **LE**

Menor que ou igual a

#### **GE**

Maior que ou igual a

#### **LK**

Corresponde uma sequência genérica que você fornece como um *topicstr*

### **NL**

Não corresponde a uma sequência genérica fornecida como um *topicstr*

#### **valor de filtro**

O valor no qual o valor de atributo deve ser testado usando o operador. Dependendo da palavrachave filter, esse valor pode ser:

• Um valor explícito que é um valor válido para o atributo que está sendo testado.

É possível usar os operadores LT, GT, EQ, NE, LE ou GE apenas. No entanto, se o valor de atributo for um de um possível conjunto de valores em um parâmetro, será possível usar somente EQ ou NE

• Um valor genérico. Esse valor é uma sequência de caracteres com um asterisco no final, por exemplo ABC\*. Se o operador for LK, o comando listará todos os nós de tópicos que começam com a sequência (ABC no exemplo). Se o operador for NL, o comando listará todos os nós de tópico que não comecem com a cadeia de caracteres

Não é possível usar um *valor de filtro* genérico para parâmetros com valores numéricos ou com um conjunto de valores.

### **ALL**

Use este parâmetro para exibir todos os atributos

Se esse parâmetro for especificado, quaisquer atributos solicitados especificamente não terão efeito; o comando exibe todos os atributos.

<span id="page-924-0"></span>Esse parâmetro será o parâmetro padrão se você não especificar um nome genérico e não solicitar nenhum atributo específico

# **CMDSCOPE**

Esse parâmetro aplica-se apenas a z/OS e especifica como o comando é executado quando o gerenciador de filas é um membro de um grupo de filas compartilhadas

 $\mathbf{r}$ 

O comando é executado no gerenciador de filas no qual foi inserido. Esse valor é o valor padrão.

### *qmgr-name*

O comando é executado no gerenciador de filas nomeado, se o gerenciador de fila estiver ativo dentro do grupo de filas compartilhadas

É possível especificar um nome de gerenciador de filas diferente do gerenciador de filas no qual você insere o comando, mas somente se você estiver usando um ambiente do grupo de filas compartilhadas e o servidor de comandos estiver ativado

*\**

O comando é executado no gerenciador de filas locais e em cada gerenciador de filas ativo no grupo de filas compartilhadas O efeito dessa opção é equivalente a inserir o comando em cada gerenciador de fila no grupo de filas compartilhadas

### **Tipo**

### **t¢pico**

O comando exibe as informações de status relacionadas a cada nó de tópico, que será o padrão se você não fornecer um parâmetro **TYPE**

#### **PUB**

O comando exibe informações de status relacionadas a aplicativos que possuem nós de tópico abertos para publicação

#### **SUB**

O comando exibe informações de status relacionadas a aplicativos que assinam o nó ou os nós do tópico. Os assinantes que o comando retorna não são necessariamente os assinantes que receberiam uma mensagem publicada para este nó do tópico O valor de **SelectionString** ou **SubLevel** determina quais assinantes recebem essas mensagens.

### **parâmetros de status do tópico**

Os parâmetros de status do tópico definem os dados que o comando exibe É possível especificar esses parâmetros em qualquer ordem, mas não deve especificar o mesmo parâmetro mais de uma vez..

Objetos de tópico podem ser definidos com atributos que possuem um valor de *ASPARENT*. O status do tópico mostra os valores resolvidos que resultam na localização da configuração do objeto do tópico administrativo pai mais próximo na árvore de tópicos e, portanto, nunca exibirá um valor *ASPARENT*.

### **ADMIN**

Se o nó de tópico for um nó de administrador, o comando exibirá o nome do objeto do tópico associado que contém a configuração do nó Se o campo não for um admin-node, o comando exibirá um espaço em branco.

# **CAPEXPRY(***número inteiro***)**

O tempo máximo, expresso em décimos de segundo, que uma mensagem publicada em um tópico, que herda propriedades desse objeto, permanece no sistema até se tornar elegível para processamento de expiração.

Para obter mais informações sobre o processamento de expiração da mensagem, consulte Impondo tempos de expiração menores.

#### *Número inteiro*

O valor deve estar no intervalo de um a 999 999 999.

#### **NOLIMIT**

Não há limite no tempo de validade das mensagens colocadas neste tópico.

#### **ASPARENT**

O tempo máximo de validade da mensagem é baseado na configuração do objeto do tópico administrativo paimais próximo na árvore de tópicos. Esse é o valor-padrão.

#### **CLROUTE**

O comportamento de roteamento para usar para tópicos no cluster definido pelo parâmetro **CLUSTER** . Os valores podem ser os seguintes:

#### *DIRECT*

Uma publicação nessa sequência de tópicos, originada desse gerenciador de filas, é enviada diretamente para qualquer gerenciador de filas no cluster com uma assinatura correspondente.

#### *TOPICHOST*

Uma publicação sobre essa sequência de tópicos, originada desse gerenciador de fila, é enviada para um dos gerenciadores de filas no cluster que hospeda uma definição do objeto do tópico em cluster correspondente e de lá para qualquer gerenciador de filas no cluster com uma assinatura correspondente.

### *NONE*

Este nó do tópico não está em cluster.

#### **CLUSTER**

O nome do cluster ao qual este tópico pertence.

**' '**

Este tópico não pertence a um cluster.. As publicações e assinaturas para este tópico não são propagadas para os gerenciadores de filas conectados por cluster de publicação/assinatura.

#### **COMMINFO**

Exibe o valor resolvido do nome do objeto de informações de comunicação a ser usado para o nó do tópico..

### **DEFPRESP**

Exibe a resposta put padrão resolvida de mensagens publicadas no tópico. O valor pode ser *SYNC* ou *ASYNC*

### **DEFPRTY**

Exibe a prioridade padrão resolvida de mensagens publicadas para o tópico

#### **DEFPSIST**

Exibe a persistência padrão resolvida para esta sequência de tópicos O valor pode ser *yes* ou *no*.

#### **DURSUB**

Exibe o valor resolvido que mostra se aplicativos podem fazer assinaturas duráveis. O valor pode ser *yes* ou *no*.

#### **MCAST**

Exibe o valor resolvido que mostra se o tópico poderia ser transmissível via multicast ou não. O valor pode ser *ENABLED*, *DISABLED*ou *ONLY*.

#### **MDURMDL**

Exibe o valor resolvido do nome da fila modelo a ser usado para assinaturas duráveis.

### **MNDURMDL**

Exibe o valor resolvido do nome da fila modelo usada para assinaturas não duráveis..

#### **NPMSGDLV**

Exibe o valor resolvido para o mecanismo de entrega para mensagens não persistentes publicadas neste tópico. O valor pode ser *ALL*, *ALLDUR*ou *ALLAVAIL*.

#### **PMSGDLV**

Exibe o valor resolvido para o mecanismo de entrega para mensagens persistentes publicadas neste tópico. O valor pode ser *ALL*, *ALLDUR*ou *ALLAVAIL*.

### <span id="page-926-0"></span>**PUB**

Exibe o valor resolvido que mostra se publicações são permitidas para este tópico. Os valores podem ser *ENABLED* ou *DISABLED*.

#### **PUBCOUNT**

Exibe o número de identificadores abertos para publicação neste nó do tópico.

### **PUBSCOPE**

Determina se esse gerenciador de filas propaga publicações, para esse nó do tópico, para outros gerenciadores de filas como parte de uma hierarquia ou de um cluster, ou se ele os restringe apenas a assinaturas definidas no gerenciador de filas locais O valor pode ser *QMGR* ou *ALL*.

#### **Retida**

Exibe se há uma publicação retida associada a este tópico O valor pode ser *yes* ou *no*.

#### **SUB**

Exibe o valor resolvido que mostra se assinaturas são permitidas para este tópico. Os valores podem ser *ENABLED* ou *DISABLED*.

#### **SUBCOUNT**

Exibe o número de assinantes para este nó de tópico, incluindo assinantes duráveis que não estão conectados no momento

### **SUBSCOPE**

Determina se este gerenciador de filas propaga assinaturas, para este nó do tópico, para outros gerenciadores de fila como parte de um cluster ou hierarquia, ou se ele restringe as assinaturas para apenas o gerenciador de fila local O valor pode ser *QMGR* ou *ALL*.

#### **USEDLQ**

Determina se a fila de mensagens não entregues é usada quando as mensagens de publicação não podem ser entregues para sua fila de assinantes correta O valor pode ser *yes* ou *no*.

# **Parâmetros de substatus**

Parâmetros de substatus definem os dados que o comando exibe. É possível especificar esses parâmetros em qualquer ordem, mas não deve especificar o mesmo parâmetro mais de uma vez..

### **ACTCONN**

Detecta publicações locais, retornando o ConnectionId (CONNID) atualmente ativo que abriu esta assinatura.

#### **DURABLE**

Indica se uma assinatura durável não será excluída quando o aplicativo de criação fechar sua manipulação da assinatura e persistir durante a reinicialização do gerenciador de filas O valor pode ser *yes* ou *no*.

#### **LMSGDATE**

A data na qual uma chamada MQPUT enviou pela última vez uma mensagem para essa subscrição A chamada MQPUT atualiza o campo de data apenas quando a chamada coloca com êxito uma mensagem para o destino especificado por esta assinatura Uma chamada MQSUBRQ causa uma atualização para esse valor.

#### **LMSGTIME**

O horário em que uma chamada MQPUT enviou por último uma mensagem para essa assinatura. A chamada MQPUT atualiza o campo de tempo somente quando a chamada coloca com êxito uma mensagem para o destino especificado por esta assinatura Uma chamada MQSUBRQ causa uma atualização para esse valor.

#### **MCASTREL**

Indicador da confiabilidade das mensagens multicast.

Os valores são expressos como uma porcentagem. Um valor de 100 indica que todas as mensagens estão sendo entregues sem problemas. Um valor menor que 100 indica que algumas das mensagens estão tendo problemas de rede. Para determinar a natureza desses problemas, é possível ativar a

<span id="page-927-0"></span>geração de mensagem do evento, usar o parâmetro **COMMEV** dos objetos COMMINFO e examinar as mensagens do evento geradas..

Os dois valores a seguir são retornados:

- O primeiro valor baseia-se na atividade recente durante um curto período.
- O segundo valor é baseado na atividade durante um período mais longo.

Se nenhuma medida estiver disponível, os valores serão mostrados como espaços em branco.

#### **NUMMSGS**

Número de mensagens enviadas para o destino especificado por esta assinatura Uma chamada MQSUBRQ causa uma atualização para esse valor.

#### **RESMDATE**

Data da chamada MQSUB mais recente que foi conectada a esta subscrição

#### **RESMTIME**

Horário da chamada MQSUB mais recente que se conectou a esta subscrição

#### **SUBID**

Um identificador exclusivo de todas as vezes para essa assinatura designado pelo gerenciador de filas. O formato de **SUBID** corresponde a um CorrelId. Para assinaturas duráveis, o comando retorna o **SUBID** , mesmo que o assinante não esteja conectado atualmente ao gerenciador de filas

#### **SUBTYPE**

O tipo de assinatura, indicando como foi criada. O valor pode ser *ADMIN*, *API*ou *PROXY*.

#### **SUBUSER**

O ID do usuário que possui esta assinatura, que pode ser o ID do usuário associado ao criador da assinatura ou, se o controle da assinatura for permitido, o ID do usuário que assumiu pela última vez a assinatura.

## **Parâmetros de status de publicação**

Os parâmetros de status de publicação definem os dados que o comando exibe É possível especificar esses parâmetros em qualquer ordem, mas não deve especificar o mesmo parâmetro mais de uma vez..

### **ACTCONN**

O ConnectionId (CONNID) atualmente ativo associado ao identificador que tem esse nó de tópico aberto para publicação

#### **LPUBDATE**

A data em que este publicador enviou uma mensagem pela última vez

#### **LPUBTIME**

A hora em que este publicador enviou uma mensagem pela última vez

### **MCASTREL**

Indicador da confiabilidade das mensagens multicast.

Os valores são expressos como uma porcentagem. Um valor de 100 indica que todas as mensagens estão sendo entregues sem problemas. Um valor menor que 100 indica que algumas das mensagens estão tendo problemas de rede. Para determinar a natureza desses problemas, é possível ativar a geração de mensagens do evento, usando o parâmetro **COMMEV** dos objetos COMMINFO e examinar as mensagens do evento geradas

Os dois valores a seguir são retornados:

- O primeiro valor baseia-se na atividade recente durante um curto período.
- O segundo valor é baseado na atividade durante um período mais longo.

Se nenhuma medida estiver disponível, os valores serão mostrados como espaços em branco.

#### **NumPubs**

Número de publicações deste publicador. Esse valor registra o número real de publicações, não o número total de mensagens publicadas para todos os assinantes.

### **Tarefas relacionadas**

Exibindo atributos do objeto do tópico administrativo

### **Referências relacionadas**

["DISPLAY TOPIC \(exibir informações do tópico\)" na página 911](#page-910-0)

Use o comando MQSC **DISPLAY TOPIC** para exibir os atributos de um ou mais objetos do tópico IBM MQ de qualquer tipo..

# **DISPLAY TRACE (display active traces list) on z/OS**

Use the MQSC command DISPLAY TRACE to display a list of active traces.

# **Usando comandos MQSC no z/OS**

Para obter informações sobre como usar comandos MQSC no z/OS, consulte Origens das quais é possível emitir comandos MQSC e PCF no IBM MQ for z/OS.

You can issue this command from sources 12CR. Para uma explicação dos símbolos de origem, consulte Fontes das quais é possível emitir comandos MQSC e PCF emIBM MQ for z/OS .

- Syntax diagram
- • ["Parameter descriptions for DISPLAY TRACE" on page 930](#page-929-0)
- • ["Destination block" on page 931](#page-930-0)
- • ["Constraint block" on page 931](#page-930-0)

**Synonym**: DIS TRACE

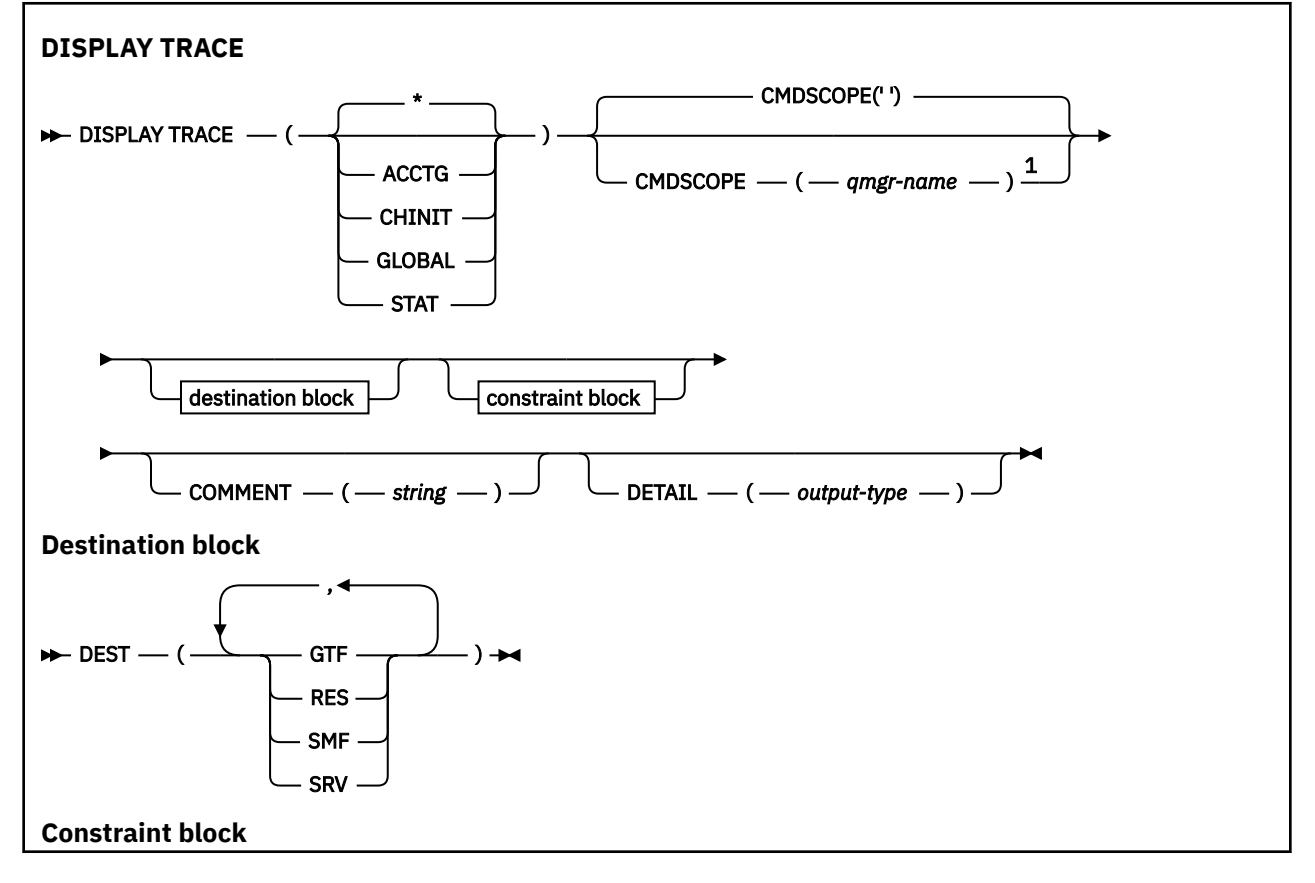

<span id="page-929-0"></span>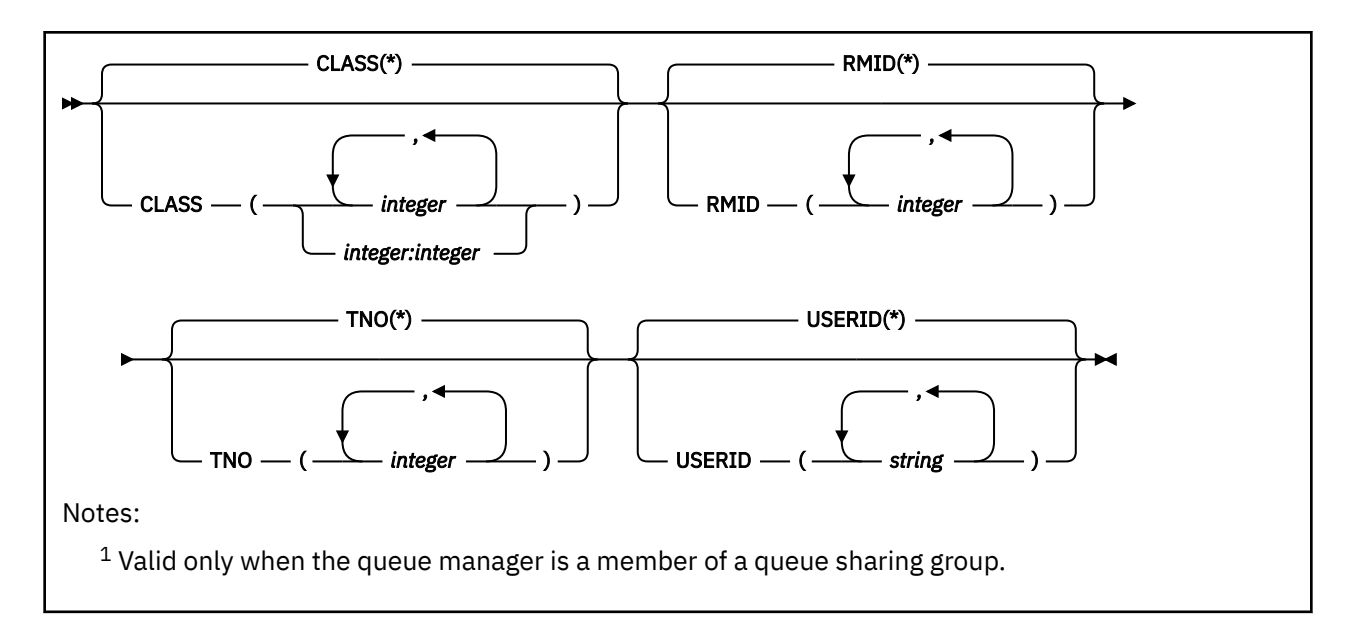

# **Parameter descriptions for DISPLAY TRACE**

All parameters are optional. Each option that is used limits the effect of the command to active traces that were started using the same option, either explicitly or by default, with exactly the same parameter values.

**\***

Does not limit the list of traces. This is the default. The CLASS option cannot be used with DISPLAY TRACE(\*).

Each remaining parameter in this section limits the list to traces of the corresponding type:

### **ACCTG**

Accounting data (the synonym is A)

### **CHINIT**

Service data from the channel initiator. The synonym is CHI or DQM.

### **GLOBAL**

Service data from the entire queue manager except the channel initiator. The synonym is G.

### **STAT**

Statistical data (the synonym is S)

### **COMMENT(** *string* **)**

Specifies a comment. This does not appear in the display, but it might be recorded in trace output.

### **DETAIL(** *output-type* **)**

This parameter is ignored; it is retained only for compatibility with earlier releases.

Possible values for *output-type* are \*, 1, or 2.

### **CMDSCOPE**

This parameter specifies how the command runs when the queue manager is a member of a queue sharing group.

CMDSCOPE cannot be used for commands issued from the first initialization input data set CSQINP1.

**' '**

The command runs on the queue manager on which it was entered. This is the default value.

### *qmgr-name*

The command runs on the queue manager you specify, providing the queue manager is active within the queue sharing group.

<span id="page-930-0"></span>You can specify a queue manager name, other than the queue manager on which the command was entered, only if you are using a queue sharing group environment and if the command server is enabled.

# **Destination block**

#### **DEST**

Limits the list to traces started for particular destinations. More than one value can be specified, but do not use the same value twice. If no value is specified, the list is not limited.

Possible values and their meanings are:

### **GTF**

The Generalized Trace Facility

### **RES**

A wraparound table residing in the ECSA (extended common service area)

### **SMF**

The System Management Facility

### **SRV**

A serviceability routine designed for IBM for problem diagnosis

## **Constraint block**

### **CLASS(** *integer* **)**

Limits the list to traces started for particular classes. See ["START TRACE \(start trace\) on z/OS" on](#page-1018-0) [page 1019](#page-1018-0) for a list of allowed classes.

The default is CLASS(\*), which does not limit the list.

### **RMID(** *integer* **)**

Limits the list to traces started for particular resource managers. See ["START TRACE \(start trace\) on](#page-1018-0) [z/OS" on page 1019](#page-1018-0) for a list of allowed resource manager identifiers. Do not use this option with the STAT or CHINIT trace type.

The default is RMID(\*), which does not limit the list.

### **TNO(** *integer* **)**

Limits the list to particular traces, identified by their trace number (0 to 32). Up to 8 trace numbers can be used. If more than one number is used, only one value for USERID can be used. The default is TNO(\*), which does not limit the list.

0 is the trace that the channel initiator can start automatically. Traces 1 to 32 are those for queue manager or the channel initiator that can be started automatically by the queue manager, or manually, using the START TRACE command.

### **USERID(** *string* **)**

Limits the list to traces started for particular user IDs. Up to 8 user IDs can be used. If more than one user ID is used, only one value can be used for TNO. Do not use this option with STAT. The default is USERID(\*), which does not limit the list.

# **DISPLAY USAGE (display usage information) on z/OS**

Use the MQSC command DISPLAY USAGE to display information about the current state of a page set, to display information about the log data sets, or to display information about the shared message data sets.

### **Usando comandos MQSC no z/OS**

Para obter informações sobre como usar comandos MQSC no z/OS, consulte Origens das quais é possível emitir comandos MQSC e PCF no IBM MQ for z/OS.

You can issue this command from sources 2CR. Para uma explicação dos símbolos de origem, consulte Fontes das quais é possível emitir comandos MQSC e PCF emIBM MQ for z/OS .

- • [Syntax diagram](#page-930-0)
- "Parameter descriptions for DISPLAY USAGE" on page 932

### **Synonym**: DIS USAGE

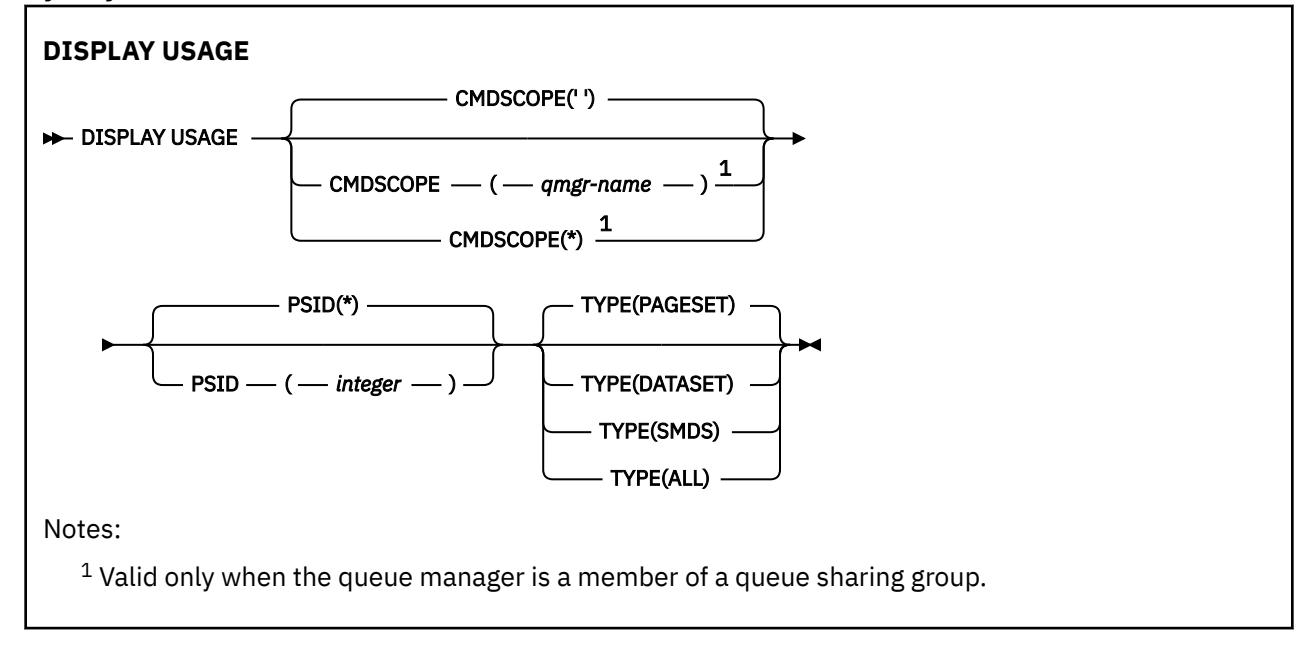

# **Parameter descriptions for DISPLAY USAGE**

### **CMDSCOPE**

This parameter specifies how the command runs when the queue manager is a member of a queue sharing group.

**' '**

The command runs on the queue manager on which it was entered. This is the default value.

### *qmgr-name*

The command runs on the queue manager you specify, providing the queue manager is active within the queue sharing group.

You can specify a queue manager name, other than the queue manager on which the command was entered, only if you are using a queue sharing group environment and if the command server is enabled.

**\***

The command runs on the local queue manager and is also passed to every active queue manager in the queue sharing group. The effect of this is the same as entering the command on every queue manager in the queue sharing group.

### **PSID(** *integer* **)**

The page-set identifier. This is optional.

**\***

An asterisk (\*) on its own specifies all page set identifiers. This is the default value.

### **integer**

This is a number, in the range 00 through 99.

The command fails if PSID has been specified together with TYPE(DATASET), or TYPE(SMDS).

If the command is running at the same time as an ALTER BUFFPOOL command the buffer pool attributes might not be entirely consistent. For example, the value of the location parameter might be BELOW, but the number of available buffers value might be more than can fit below the bar. If this occurs, run the display command again when the ALTER BUFFPOOL command has completed.

### **TYPE**

Defines the type of information to be displayed. Values are:

### **PAGESET**

Display page set and buffer pool information. This is the default.

### **DATASET**

Display data set information for log data sets. This returns messages containing 44-character data set names for the following:

- The log data set containing the BEGIN\_UR record for the oldest incomplete unit of work for this queue manager, or if there are no incomplete units of work, the log data set containing the current highest written RBA.
- The log data set containing the oldest restart RBA of any page set owned by this queue manager.
- The log data set with a timestamp range that includes the timestamp of the last successful backup of any application structure known within the queue sharing group.

### **SMDS**

Display data set space usage information and buffer pool information for shared message data sets owned by this queue manager. Space usage information is only available when the data set is open. Buffer pool information is only available when the queue manager is connected to the structure. For more information about the displayed information, see the descriptions of messages CSQE280I and CSQE285I.

#### **ALL**

Display page set, data set, and SMDS information.

**Note:** This command is issued internally by IBM MQ:

- During queue manager shutdown so that the restart RBA is recorded on the z/OS console log.
- At queue manager startup so that page set information can be recorded.
- When DEFINE PSID is used to dynamically define the first page set in the queue manager that uses the buffer pool specified on the DEFINE PSID command.

### **Related reference**

["ALTER PSID \(change page set expansion method\) on z/OS" on page 392](#page-391-0) Use the MQSC command **ALTER PSID** to change the expansion method for a page set.

#### z/OS **MOVE QLOCAL (move messages between local queues) on z/OS**

Use the MQSC command MOVE QLOCAL to move all the messages from one local queue to another.

### **Usando comandos MQSC no z/OS**

Para obter informações sobre como usar comandos MQSC no z/OS, consulte Origens das quais é possível emitir comandos MQSC e PCF no IBM MQ for z/OS.

You can issue this command from sources 2CR. Para uma explicação dos símbolos de origem, consulte Fontes das quais é possível emitir comandos MQSC e PCF emIBM MQ for z/OS .

- Syntax diagram
- • ["Usage notes for MOVE QLOCAL" on page 934](#page-933-0)
- • ["Parameter descriptions for MOVE QLOCAL" on page 935](#page-934-0)

### **Synonym**: MOVE QL

<span id="page-933-0"></span>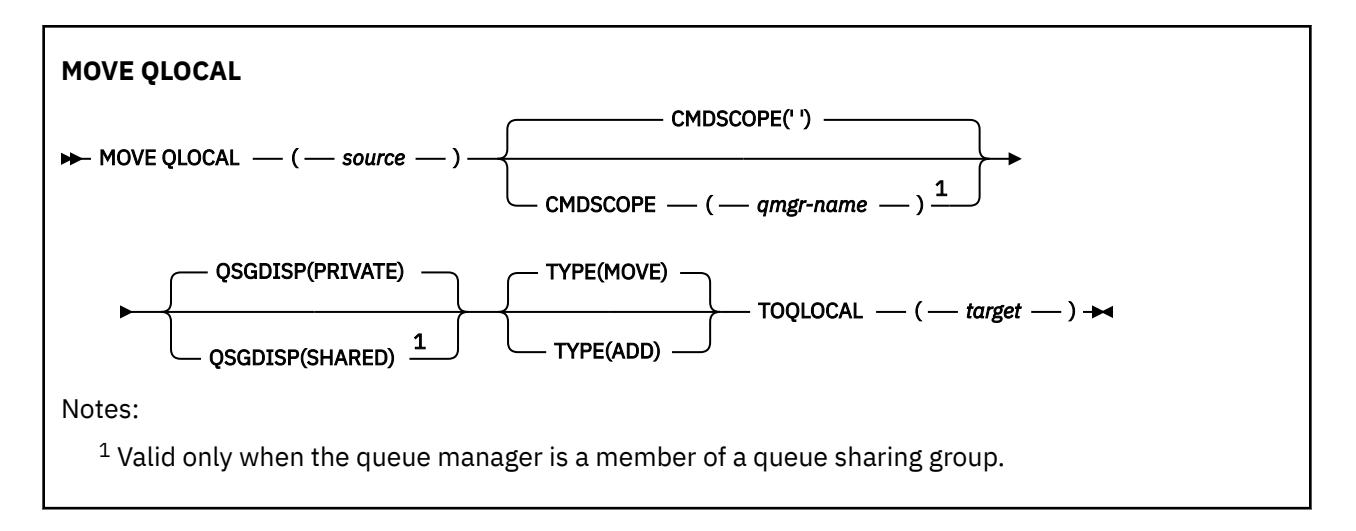

# **Usage notes for MOVE QLOCAL**

- 1. A typical use of the MOVE QLOCAL command is to move messages from a private queue to a shared queue when you are setting up a queue sharing group environment.
- 2. The MOVE QLOCAL command *moves* messages; it does not copy them.
- 3. The MOVE QLOCAL command moves messages in a similar way to an application performing successive MQGET and MQPUT calls. However, the MOVE QLOCAL command does not physically delete logically-expired messages and, therefore, no expiration reports are generated.
- 4. The priority, context, and persistence of each message are not changed.
- 5. The command performs no data conversion and calls no exits.
- 6. Confirm-on-delivery (COD) report messages are not generated but confirm-on-arrival (COA) report messages are. This means that more than one COA report message can be generated for a message.
- 7. The MOVE QLOCAL command transfers the messages in batches. At COMMIT time, if the trigger conditions are met, trigger messages are produced. This might be at the end of the move operation.

**Note:** Before the transfer of messages begins, this command verifies that the number of messages on the source queue, when added to the number of messages on the target queue, does not exceed MAXDEPTH on the target queue.

If the MAXDEPTH of the target queue were to be exceeded, no messages are moved.

- 8. The MOVE QLOCAL command can change the sequence in which messages can be retrieved. The sequence remains unchanged only if:
	- You specify TYPE(MOVE) and
	- The MSGDLVSQ parameter of the source and target queues is the same.
- 9. Messages are moved within one or more syncpoints. The number of messages in each syncpoint is determined by the queue manager.
- 10. If anything prevents the moving of one or more messages, the command stops processing. This can mean that some messages have already been moved, while others remain on the source queue. Some of the reasons that prevent a message being moved are:
	- The target queue is full.
	- The message is too long for the target queue.
	- The message is persistent, but the target queue cannot store persistent messages.
	- The page set is full.
- 11. Treatment of message properties depends on the source queue PROPCTL value. Message properties are handled as if an MQGET was performed with MQGMO\_PROPERTIES\_AS\_Q\_DEF.

<span id="page-934-0"></span>**Note:** Message properties are always moved when MOVE QLOCAL is used to or from certain SYSTEM queues that hold messages with properties required by IBM MQ.

# **Parameter descriptions for MOVE QLOCAL**

You must specify the names of two local queues: the one you want to move messages from (the source queue) and the one you want to move the messages to (the target queue).

#### *source*

The name of the local queue from which messages are moved. The name must be defined to the local queue manager.

The command fails if the queue contains uncommitted messages.

If an application has this queue open, or has open a queue that eventually resolves to this queue, the command fails. For example, the command fails if this queue is a transmission queue, and any queue that is, or resolves to, a remote queue that references this transmission queue, is open.

An application can open this queue while the command is in progress but the application waits until the command has completed.

#### **CMDSCOPE**

This parameter specifies how the command runs when the queue manager is a member of a queue sharing group.

**' '**

The command runs on the queue manager on which it was entered. This is the default value.

#### *qmgr-name*

The command runs on the queue manager you specify, providing the queue manager is active within the queue sharing group.

You can specify a queue manager name, other than the queue manager on which the command was entered, only if you are using a queue sharing group environment and if the command server is enabled.

#### **QSGDISP**

Specifies the disposition of the source queue.

#### **PRIVATE**

The queue is defined with QSGDISP(QMGR) or QSGDISP(COPY). This is the default value.

#### **SHARED**

The queue is defined with QSGDISP(SHARED). This is valid only in a queue sharing group environment.

#### **TYPE**

Specifies how the messages are moved.

#### **MOVE**

Move the messages from the source queue to the empty target queue.

The command fails if the target queue already contains one or more messages. The messages are deleted from the source queue. This is the default value.

#### **ADD**

Move the messages from the source queue and add them to any messages already on the target queue.

The messages are deleted from the source queue.

#### *target*

The name of the local queue to which messages are moved. The name must be defined to the local queue manager.

The name of the target queue can be the same as that of the source queue only if the queue exists as both a shared and a private queue. In this case, the command moves messages to the queue that has the opposite disposition (shared or private) from that specified for the source queue on the QSGDISP parameter.

If an application has this queue open, or has open a queue that eventually resolves to this queue, the command fails. The command also fails if this queue is a transmission queue, and any queue that is, or resolves to, a remote queue that references this transmission queue, is open.

No application can open this queue while the command is in progress.

If you specify TYPE(MOVE), the command fails if the target queue already contains one or more messages.

The DEFTYPE, HARDENBO, and USAGE parameters of the target queue must be the same as those of the source queue.

# **PING CHANNEL (resposta do canal de teste)**

Use o comando MQSC **PING CHANNEL** para testar um canal enviando dados como uma mensagem especial para o gerenciador de filas remotas e verificando se os dados são retornados. Os dados são gerados pelo gerenciador de filas locais.

## **usando comandos MQSC**

Para obter informações sobre como usar comandos MQSC, consulte Administrando IBM MQ usando comandos MQSC.

 $z/0S$  $\acute{\mathbb{E}}$  possível emitir este comando com base em origens CR.Para uma explicação dos símbolos de origem, consulte Fontes das quais é possível emitir comandos MQSC e PCF emIBM MQ for z/OS .

- Diagrama de Sintaxe
- "Observações de Uso" na página 936
- • ["Descrições de parâmetro para PING CHANNEL" na página 937](#page-936-0)

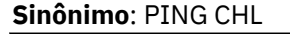

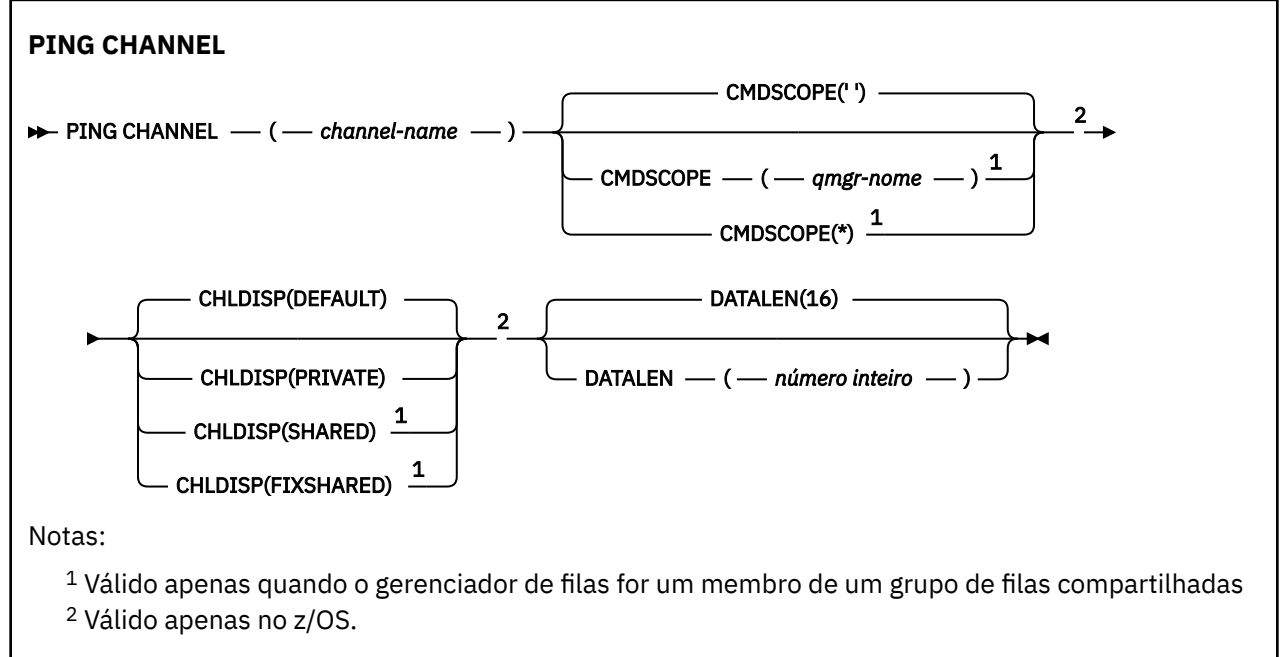

### **Observações de Uso**

 $1/08$  No z/OS, o servidor de comandos e o inicializador de canais devem estar em execução..
- 2. Onde há um canal definido localmente e um canal do emissor de clusters definido automaticamente do mesmo nome, o comando se aplica ao canal definido localmente. Se não houver nenhum canal definido localmente, mas mais de um canal do emissor de clusters definido automaticamente, o comando se aplicará ao canal que foi incluído por último no repositório do gerenciador de fila local.
- 3. Esse comando pode ser usado apenas para os canais emissor (SDR), servidor (SVR) e emissor de cluster (CLUSSDR) (incluindo aqueles que foram definidos automaticamente). Ele não será válido se o canal estiver em execução; no entanto, será válido se o canal estiver parado ou no modo de nova tentativa..

### **Descrições de parâmetro para PING CHANNEL**

### *(nome do canal)*

O nome do canal a ser testado. É obrigatório.

### **Z/OS** CMDSCOPE

Esse parâmetro aplica-se apenas a z/OS e especifica como o comando é executado quando o gerenciador de filas é um membro de um grupo de filas compartilhadas

Se **CHLDISP** for configurado como SHARED, **CMDSCOPE** deverá estar em branco, ou o gerenciador de filas locais,

**' '**

O comando é executado no gerenciador de filas no qual foi inserido. Esse é o valor-padrão.

### *qmgr-name*

O comando é executado no gerenciador de filas especificado, desde que o gerenciador de filas esteja ativo dentro do grupo de filas compartilhadas.

É possível especificar um nome do gerenciador de filas apenas se você estiver usando um ambiente de grupo de filas compartilhadas e se o servidor de comando estiver ativado

**\***

O comando é executado no gerenciador de fila local e também é passado para cada gerenciador de fila ativo no grupo de filas compartilhadas O efeito disso é o mesmo que inserir o comando em cada gerenciador de fila no grupo de filas compartilhadas..

**Nota:** A opção '\*' não será permitida se **CHLDISP** for FIXSHARED.

### **Z/OS CHLDISP**

Esse parâmetro se aplica apenas ao z/OS e pode usar os valores de:

- DEFAULT
- PRIVATE
- SHARED
- FixShared

Se esse parâmetro for omitido, o valor DEFAULT será aplicado. Esse é o valor do atributo de disposição do canal padrão, **DEFCDISP**do objeto do canal.

Em conjunto com os vários valores do parâmetro **CMDSCOPE** , esse parâmetro controla dois tipos de canal:

### **SHARED**

Um canal de recebimento é compartilhado se for iniciado em resposta a uma transmissão de entrada direcionada para o grupo de filas compartilhadas.

Um canal de envio será compartilhado se sua fila de transmissão tiver uma disposição de SHARED.

### **PRIVATE**

Um canal de recebimento será privado se tiver sido iniciado em resposta a uma transmissão de entrada direcionada ao gerenciador de filas.

Um canal de envio é privado se sua fila de transmissão tiver uma disposição diferente de SHARED.

**Nota:** Essa disposição **não** está relacionada à disposição configurada pela disposição do grupo de filas compartilhadas da definição de canal..

A combinação dos parâmetros **CHLDISP** e **CMDSCOPE** também controla de qual gerenciador de filas o canal é operado. As opções possíveis são:

- No gerenciador de fila local no qual o comando é emitido
- Em outro gerenciador de filas nomeado específico no grupo..
- No gerenciador de filas mais adequado no grupo, determinado automaticamente pelo próprio gerenciador de filas.

As várias combinações do **CHLDISP** e do **CMDSCOPE** são resumidas na tabela a seguir:

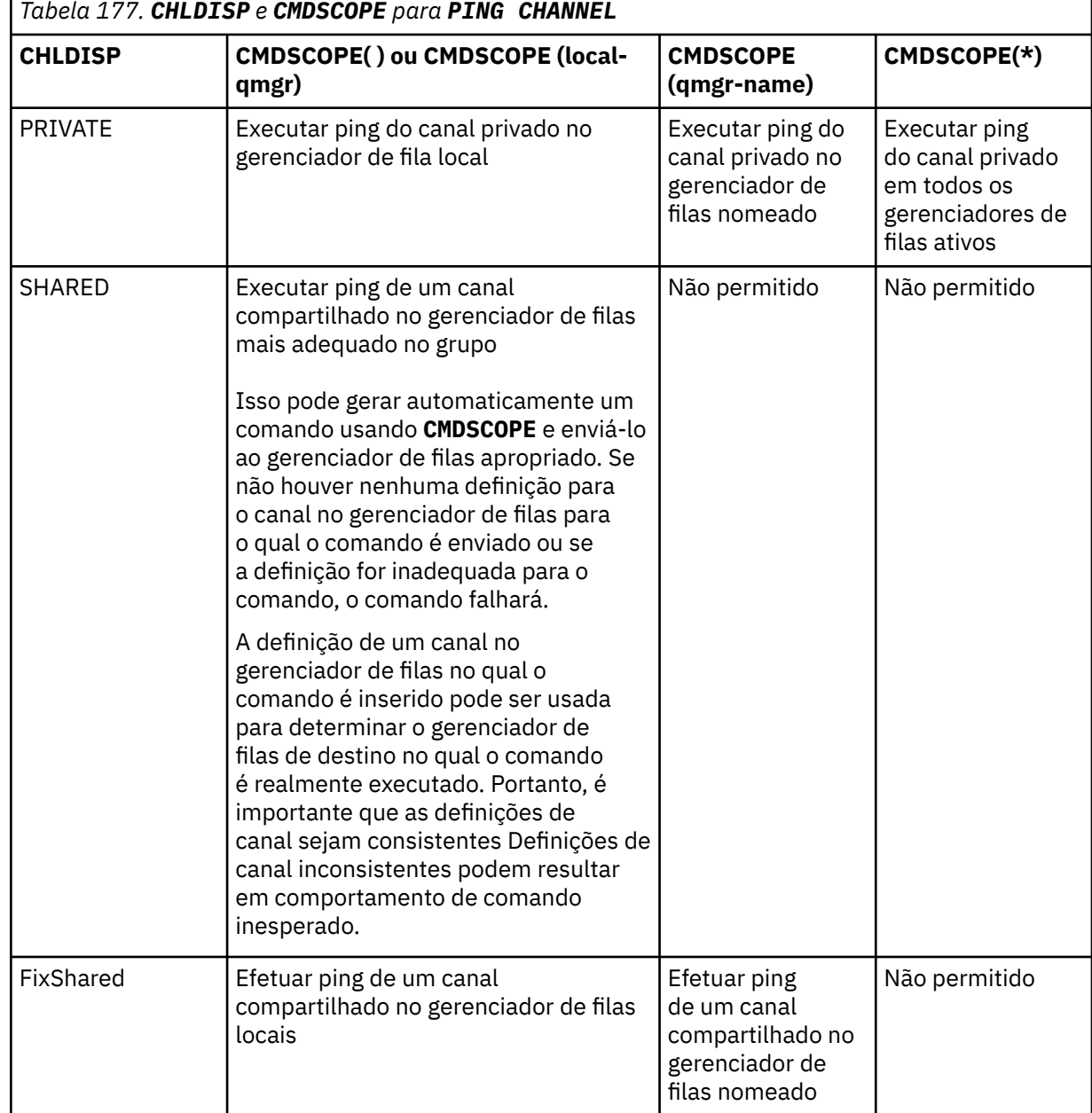

### **DATALEN (** *número inteiro* **)**

O comprimento dos dados no intervalo de 16 a 32 768. Isto é opcional.

### **Conceitos relacionados**

Verificando links usando ping

### **Tarefas relacionadas**

Usando Ping para Testar Comunicações

## **PING QMGR (resposta do gerenciador de filas de teste) em Multiplataformas**

Use o comando PING QMGR do MQSC para testar se o gerenciador de filas está responsivo a comandos

### **usando comandos MQSC**

Para obter informações sobre como usar comandos MQSC, consulte Administrando IBM MQ usando comandos MQSC.

- Diagrama de Sintaxe
- "Observações de Uso" na página 939

**Sinônimo**: PING QMGR

**PING QMGR**

PING OMGR+

### **Observações de Uso**

Se comandos forem emitidos para o gerenciador de filas enviando mensagens para a fila do servidor de comando, esse comando fará com que uma mensagem especial seja enviada para ele, consistindo apenas em um cabeçalho de comando e verificando se uma resposta positiva foi retornada.

# **PURGE CHANNEL (parar e limpar um canal) no AIX, Linux, and**

### **Windows**

Use o comando PURGE CHANNEL do MQSC para parar e limpar um canal de telemetria ou AMQP. Limpar um canal de telemetria ou AMQP desconecta todos os clientes MQTT ou AMQP conectados a ele, limpa o estado dos clientes MQTT ou AMQP e para o canal de telemetria ou AMQP. A limpeza do estado de um cliente exclui todas as publicações pendentes, incluindo qualquer mensagem de última vontade e testamento necessária pelo cliente e remove todas as assinaturas do cliente.

### **usando comandos MQSC**

Para obter informações sobre como usar comandos MQSC, consulte Administrando IBM MQ usando comandos MQSC.

- Diagrama de Sintaxe
- • ["Descrições de parâmetro para PURGE CHANNEL" na página 940](#page-939-0)

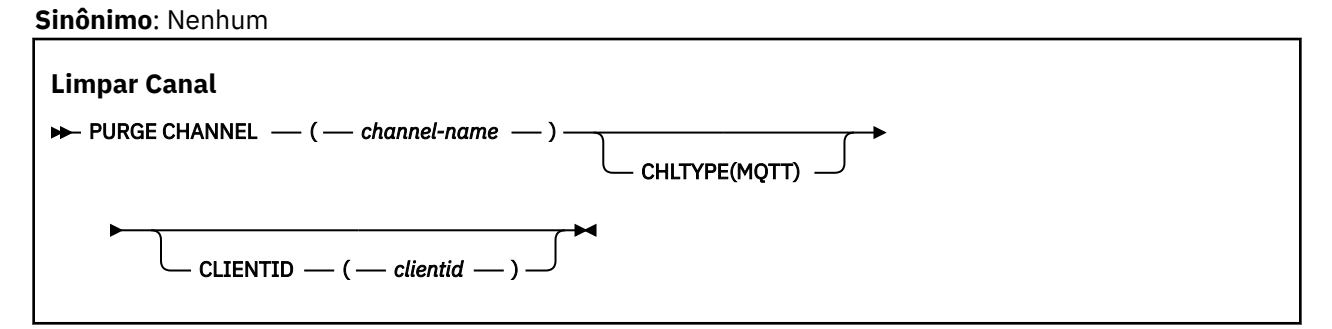

### <span id="page-939-0"></span>**Descrições de parâmetro para PURGE CHANNEL**

### *(nome do canal)*

O nome do canal de telemetria ou AMQP a ser interrompido e limpo. Este parâmetro é requerido.

### **CHLTYPE** *(sequência)*

Tipo de canal. Este parâmetro é requerido. Ele deve seguir imediatamente após o parâmetro (channel-name).

O valor deve ser MQTT ou AMQP.

### **CLIENTID** *(sequência)*

Identificador do cliente. O identificador de cliente é uma sequência de 23 bytes que identifica um cliente MQ Telemetry Transport ou AMQP. Quando o comando PURGE CHANNEL especifica um CLIENTID, apenas a conexão para o identificador de cliente especificado é limpa... Se o CLIENTID não for especificado, todas as conexões no canal serão limpas

#### *z/*08 **RECOVER BSDS (recover bootstrap data set) on z/OS**

Use the MQSC command RECOVER BSDS to reestablish a dual bootstrap data set (BSDS), after a data set error one has caused one to stop working.

### **Usando comandos MQSC no z/OS**

Para obter informações sobre como usar comandos MQSC no z/OS, consulte Origens das quais é possível emitir comandos MQSC e PCF no IBM MQ for z/OS.

You can issue this command from sources CR. Para uma explicação dos símbolos de origem, consulte Fontes das quais é possível emitir comandos MQSC e PCF emIBM MQ for z/OS .

- Syntax diagram
- "Usage notes for RECOVER BSDS" on page 940
- "Keyword and parameter descriptions for RECOVER BSDS" on page 940

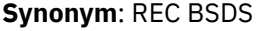

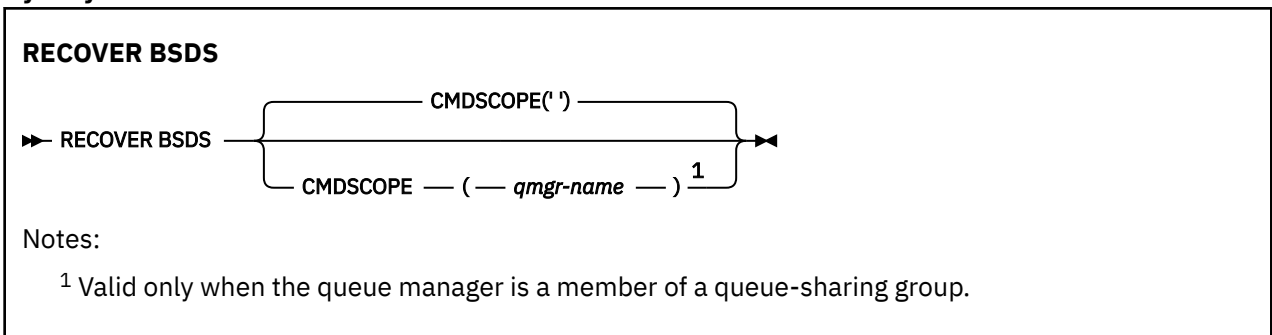

### **Usage notes for RECOVER BSDS**

**Note:** Command processing consists of allocating a data set with the same name as the one that encountered the error and copying onto the new data set the contents of the BSDS that does not have an error.

### **Keyword and parameter descriptions for RECOVER BSDS**

### **CMDSCOPE**

This parameter specifies how the command is executed when the queue manager is a member of a queue-sharing group.

CMDSCOPE cannot be used for commands issued from the first initialization input data set CSQINP1.

**' '**

The command is run on the queue manager on which it was entered. This is the default value.

### *qmgr-name*

The command is run on the queue manager you specify, providing the queue manager is active within the queue-sharing group.

You can specify a queue manager name, other than the queue manager on which the command was entered, only if you are using a queue-sharing group environment and if the command server is enabled.

#### $z/0S$ **RECOVER CFSTRUCT (recover CF application structure) on z/OS**

Use the MQSC command RECOVER CFSTRUCT to initiate recovery of CF application structures and associated shared message data sets. This command is valid only when the queue manager is a member of a queue sharing group.

### **Usando comandos MQSC no z/OS**

Para obter informações sobre como usar comandos MQSC no z/OS, consulte Origens das quais é possível emitir comandos MQSC e PCF no IBM MQ for z/OS.

You can issue this command from sources CR. Para uma explicação dos símbolos de origem, consulte Fontes das quais é possível emitir comandos MQSC e PCF emIBM MQ for z/OS .

- Syntax diagram
- "Usage notes for RECOVER CFSTRUCT" on page 941
- • ["Keyword and parameter descriptions for RECOVER CFSTRUCT" on page 942](#page-941-0)

#### **Synonym**: REC CFSTRUCT

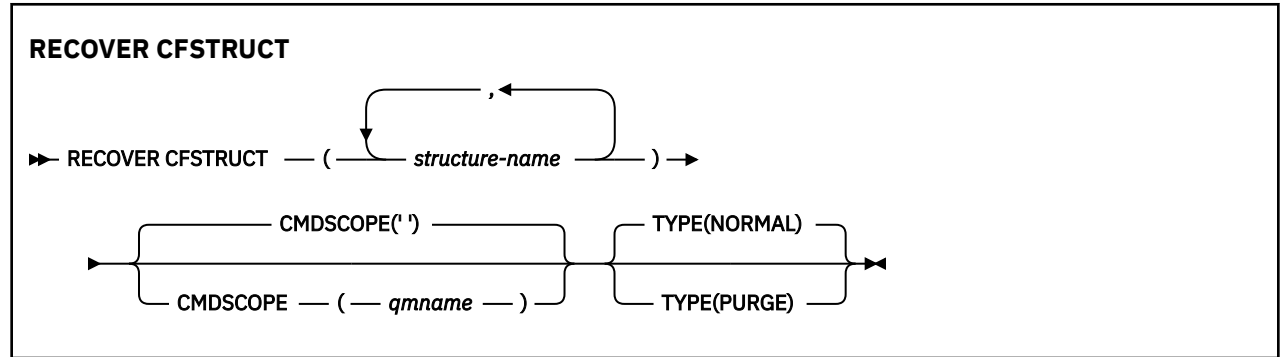

### **Usage notes for RECOVER CFSTRUCT**

- The command fails if neither the specified application structure nor its associated shared message data sets are flagged as being in a FAILED state.
- If a data set is marked as FAILED but the corresponding structure is not, then the **RECOVER CFSTRUCT** command changes the structure state to FAILED, deleting the contents to perform recovery. This action deletes all nonpersistent messages stored in the structure and makes the structure unavailable until recovery is complete.
- For a structure with associated shared message data sets, the **RECOVER CFSTRUCT** command recovers the structure plus the offloaded message data for any data sets which are either already marked as FAILED or found to be empty or invalid when opened by recovery processing. Any data sets which are marked as ACTIVE and have valid headers are assumed not to require recovery.
- When recovery processing completes normally, all associated shared message data sets for the recovered structures (including data sets which did not need recovery) are marked as RECOVERED, indicating that the space map needs to be rebuilt.
- <span id="page-941-0"></span>• Following recovery, space map rebuild processing is performed for each affected data set, to map the space occupied by the recovered message data (ignoring any existing messages which were nonpersistent or backed out). When the space map has been rebuilt for each data set, it is marked as ACTIVE again.
- The command fails if any one of the specified structure names is not defined in the CFRM policy data set.
- The recovery process is both I/O and processor intensive, and can only run on a single z/OS image. It should therefore be run on the most powerful or least busy system in the queue sharing group.
- The most likely failure is the loss of a complete CF and hence the simultaneous loss of all the application structures therein. If backup date and times are similar for each failed application structure, it is more efficient to recover them in a single **RECOVER CFSTRUCT** command.
- This command fails if any of the specified CF structures is defined with either a CFLEVEL of less than 3, or with RECOVER set to NO.
- To use TYPE(NORMAL), you must have taken a backup of the CF structures, using the **BACKUP CFSTRUCT** command.
- If backups of the requested CF structures have not been taken recently, using TYPE(NORMAL) may take a considerable amount of time.
- If a backup of the CF structure, or a required archive log, is not available, you can recover to an empty CF structure using TYPE(PURGE).
- The command **RECOVER CFSTRUCT(CSQSYSAPPL) TYPE(PURGE)** is prohibited. This is to prevent the accidental loss of queue manager internal objects.

### **Keyword and parameter descriptions for RECOVER CFSTRUCT**

### **CFSTRUCT(** *structure-names ...* **)**

Specify list of names of up to 63 structure names for which the coupling facility application structures are to be recovered, along with any associated shared message data sets which also need recovery. If resources for more than one structure need to be recovered, it is more efficient to recover them at the same time.

### **CMDSCOPE**

This parameter specifies how the command runs when the queue manager is a member of a queue sharing group.

**' '**

The command runs on the queue manager on which it was entered. This is the default value.

### *qmgr-name*

The command runs on the queue manager you specify, providing the queue manager is active within the queue sharing group.

You can specify a queue manager name, other than the queue manager on which the command was entered, only if you are using a queue sharing group environment and if the command server is enabled.

### **TYPE**

Specifies which variant of the **RECOVER** command is to be issued. Values are:

### **NORMAL**

Perform true recovery by restoring data from a backup taken using the BACKUP CFSTRUCT command and reapplying logged changes since that time. Any nonpersistent messages are discarded.

This is the default.

### **PURGE**

Reset the structure and associated shared message data sets to an empty state. This can be used to restore a working state when no backup is available, but results in the loss of all affected messages.

## **REFRESH CLUSTER (reconstruir um cluster)**

Use o comando MQSC REFRESH CLUSTER para descartar todas as informações do cluster mantidas localmente e forçar a sua reconstrução. O comando também processa todos os canais autodefinidos que estiverem em dúvida Depois que o comando concluir o processamento, será possível executar um "cold start" no cluster.

### **usando comandos MQSC**

Para obter informações sobre como usar comandos MQSC, consulte Administrando IBM MQ usando comandos MQSC.

**z/08** É possível emitir este comando com base em origens CR.Para uma explicação dos símbolos de origem, consulte Fontes das quais é possível emitir comandos MQSC e PCF emIBM MQ for z/OS .

- Diagrama de Sintaxe
- "Notas de uso para REFRESH CLUSTER" na página 943
- • ["Descrições de parâmetro para REFRESH CLUSTER" na página 945](#page-944-0)

**Sinônimo**: REF CLUSTER

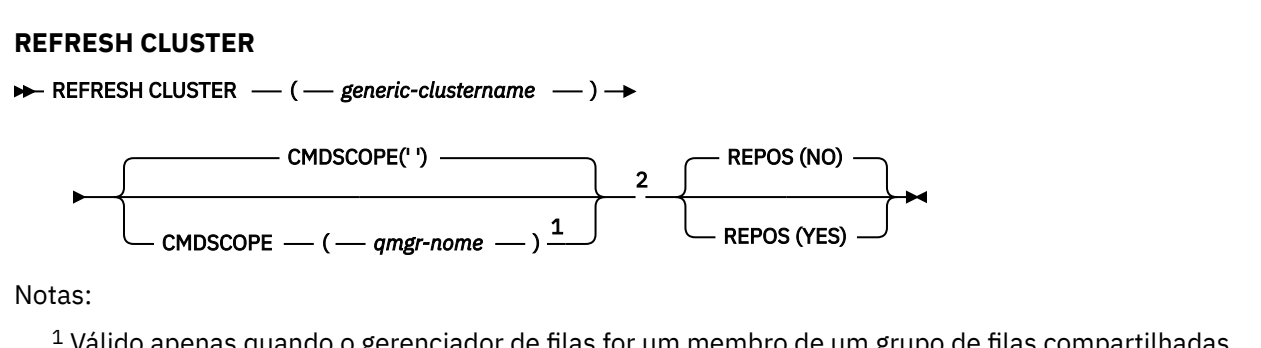

 $1$  Válido apenas quando o gerenciador de filas for um membro de um grupo de filas compartilhadas <sup>2</sup> Válido apenas no z/OS.

### **Notas de uso para REFRESH CLUSTER**

- 1. Emitir **REFRESH CLUSTER** é disruptivo para o cluster. Isso pode tornar os objetos de cluster invisíveis por um curto tempo até que o processamento de **REFRESH CLUSTER** seja concluído. Isso pode afetar a execução de aplicativos, conforme descrito em Problemas do aplicativo vistos ao executar REFRESH CLUSTER Se um aplicativo estiver publicando ou assinando em um tópico de cluster, esse tópico poderá ficar temporariamente indisponível. Consulte Considerações de REFRESH CLUSTER para clusters de publicação/assinatura. A indisponibilidade resulta em uma quebra no fluxo de publicação até que o comando **REFRESH CLUSTER** seja concluído Se o comando for emitido em um gerenciador de filas de repositório completo, o **REFRESH CLUSTER** poderá criar um grande volume de fluxo de mensagens
- 2. Para clusters grandes, o uso do comando **REFRESH CLUSTER** pode ser disruptivo para o cluster enquanto ele estiver em andamento e novamente em intervalos de 27 dias depois disso, quando os objetos do cluster enviarem automaticamente atualizações de status para todos os gerenciadores de filas interessados Consulte Atualizando em um grande cluster pode afetar o desempenho e disponibilidade do cluster.
- 3. Coloque em modo quiesce todos os aplicativos de publicação / assinatura antes de emitir o comando **REFRESH CLUSTER** , pois a emissão desse comando em um cluster de publicação / assinatura

interrompe a entrega de publicações para e de outros gerenciadores de filas no cluster, e pode resultar em assinaturas de proxy de outros gerenciadores de filas sendo cancelados Se isso acontecer. ressincronize as assinaturas de proxy após o cluster ter sido atualizado e mantenha todos os aplicativos de publicação / assinatura em modo quiesce até após as assinaturas de proxy terem sido ressincronizadas. Consulte Considerações de REFRESH CLUSTER para clusters de publicação/ assinatura.

- 4. Quando o comando retorna o controle para o usuário, ele não significa que o comando foi concluído A atividade em SYSTEM.CLUSTER.COMMAND.QUEUE indica que o comando ainda está em processamento Consulte também a etapa REFRESH CLUSTER em Verificando se comandos assíncronos para redes distribuídas foram concluídos.
- 5. Se os canais do emissor de clusters estiverem em execução no momento em que o **REFRESH CLUSTER** for emitido, a atualização poderá não ser concluída até que os canais sejam interrompidos e reiniciados Para acelerar a conclusão, pare todos os canais do emissor de clusters para o cluster antes de executar o comando **REFRESH CLUSTER** Durante o processamento do comando **REFRESH CLUSTER** , se o canal não estiver em dúvida, o estado do canal pode ser recriado.
- 6. Se você selecionar REPOS (YES), verifique se todos os canais do emissor de clusters no cluster relevante estão inativos ou interrompidos antes de emitir o comando **REFRESH CLUSTER**

Se os canais do emissor de clusters estiverem em execução no momento da execução do comando **REFRESH CLUSTER** REPOS (YES) , esses canais do emissor de clusters serão encerrados durante a operação e deixados em um estado INATIVO após a conclusão da operação. Como alternativa, você pode forçar os canais a parar de usar o comando STOP CHANNEL com MODE (FORCE).

Parar os canais assegura que a atualização possa remover o estado do canal e que o canal seja executado com a versão atualizada após a conclusão da atualização. Se o estado de um canal não puder ser excluído, o seu estado não será renovado após a atualização. Se um canal foi interrompido, ele não será reiniciado automaticamente. O estado do canal não pode ser excluído se o canal estiver em dúvida ou porque também está em execução como parte de outro cluster.

Se você escolher a opção REPOS (YES) no gerenciador de filas do repositório completo, deverá alterá-la para ser um repositório parcial... Se for o único repositório de trabalho no cluster, o resultado será que não há repositório completo restante no cluster. Após o gerenciador de filas ser atualizado e restaurado para seu status de um repositório completo, você deve atualizar os outros repositórios parciais para restaurar um cluster de trabalho.

Se ele não for o único repositório restante, não será necessário atualizar os repositórios parciais manualmente Outro repositório completo de trabalho no cluster informa aos outros membros do cluster que o repositório completo executando o comando **REFRESH CLUSTER** continuou sua função como um repositório completo.

- 7. Normalmente não é necessário emitir um comando **REFRESH CLUSTER** , exceto em uma das seguintes circunstâncias:
	- As mensagens foram removidas do SYSTEM.CLUSTER.COMMAND.QUEUEou de outra fila de transmissão do cluster, em que a fila de destino está SYSTEM.CLUSTER.COMMAND.QUEUE no gerenciador de filas em questão..
	- Emitir um comando **REFRESH CLUSTER** é recomendado pelo serviço IBM .
	- Os canais CLUSRCVR foram removidos de um cluster ou seus CONNAME s foram alterados em dois ou mais gerenciadores de filas de repositório completo enquanto eles não puderam se comunicar,
	- O mesmo nome foi usado para um canal CLUSRCVR em mais de um gerenciador de filas em um cluster. Como resultado, mensagens destinadas para um dos gerenciadores de fila foram entregues para outro. Nesse caso, remova as duplicatas e execute um comando **REFRESH CLUSTER** no único gerenciador de filas restante com uma definição CLUSRCVR .
	- RESET CLUSTER ACTION(FORCEREMOVE) foi emitido com erro..
	- O gerenciador de filas foi reiniciado a partir de um momento anterior à última vez em que foi concluído; por exemplo, restaurando dados de backup.
- 8. A emissão de **REFRESH CLUSTER** não corrige erros em definições de cluster, nem é necessário emitir o comando depois que esses erros são corrigidos
- <span id="page-944-0"></span>9. Durante o processamento do **REFRESH CLUSTER** , o gerenciador de filas gera a mensagem AMQ9875 seguida pela mensagem AMQ9442 ou AMQ9404.. O gerenciador de filas também pode gerar a mensagem AMQ9420. Se a funcionalidade do cluster não for afetada a mensagem AMQ9420 pode ser ignorada
- 10. No z/OS, o comando falhará se o inicializador de canal não for iniciado..
- 11. No z/OS, quaisquer erros são relatados ao console no sistema no qual o inicializador de canais está em execução. Eles não são relatados para o sistema que emitiu o comando

### **Descrições de parâmetro para REFRESH CLUSTER**

### **(** *generic-clustername* **)**

O nome do cluster a ser atualizado Como alternativa, *generic-clustername* pode ser especificado como "\*".. Se "\*" for especificado, o gerenciador de filas será atualizado em todos os clusters dos quais é membro. Se usado com REPOS (YES), isso forçará o gerenciador de filas a reiniciar sua procura por repositórios completos a partir das informações nas definições CLUSSDR locais. Ele reinicia sua procura, mesmo se as definições de CLUSSDR conectarem o gerenciador de filas a vários clusters

O parâmetro *generic-clustername* é necessário

### **Z/US** CMDSCOPE

Esse parâmetro aplica-se apenas a z/OS e especifica como o comando é executado quando o gerenciador de filas é um membro de um grupo de filas compartilhadas

**''**

O comando é executado no gerenciador de filas no qual foi inserido. '' será o valor padrão.

#### *qmgr-name*

O comando é executado no gerenciador de filas especificado, desde que o gerenciador de filas esteja ativo dentro do grupo de filas compartilhadas.

É possível especificar um nome do gerenciador de filas, diferente do gerenciador de filas no qual o comando foi inserido.. Se isso for feito, você deverá estar usando um ambiente de grupo de filas compartilhadas e o servidor de comando deverá ser ativado

### **REPOS**

Especifica se os objetos que representam os gerenciadores de filas do cluster de repositório completo também são atualizados

### **NO**

O gerenciador de filas retém o conhecimento de todos os gerenciadores de fila de clusters e filas de clusters marcados como definidos localmente. Ele também retém o conhecimento de todos os gerenciadores de filas do cluster que são marcados como repositórios completos Além disso, se o gerenciador de filas for um repositório completo para o cluster, ele reterá o conhecimento dos outros gerenciadores de filas do cluster no cluster Todo o resto é removido da cópia local do repositório e reconstruído dos outros repositórios completos no cluster. Os canais de cluster não serão parados se REPOS (NO) for usado. Um repositório completo usa seus canais CLUSSDR para informar o restante do cluster que concluiu sua atualização.

NO é o padrão.

### **YES**

Especifica que, além do comportamento REPOS (NO) , os objetos que representam gerenciadores de filas do cluster de repositório completo também são atualizados. A opção REPOS (YES) não deverá ser usada se o próprio gerenciador de filas for um repositório completo Se for um repositório completo, deve-se primeiro alterá-lo para que não seja um repositório completo para o cluster em questão. O local do repositório completo é recuperado das definições CLUSSDR definidas manualmente. Após a atualização com REPOS (YES) ser emitida, o gerenciador de filas pode ser alterado para que ele seja novamente um repositório completo, se necessário,

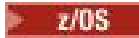

No z/OS, N e Y são sinônimos aceitos de NO e YES..

### <span id="page-945-0"></span>**Conceitos relacionados**

Contraprestações de REFRESH CLUSTER para clusters de publicação/assinatura **Referências relacionadas** Problemas do aplicativo vistos ao executar REFRESH CLUSTER **Informações relacionadas** Armazenamento em Cluster: Usando Melhores Práticas de REFRESH CLUSTER

# **REFRESH QMGR (atualizar um gerenciador de filas)**

Use o comando REFRESH QMGR do MQSC para executar operações especiais em gerenciadores de filas

### **usando comandos MQSC**

Para obter informações sobre como usar comandos MQSC, consulte Administrando IBM MQ usando comandos MQSC.

- Diagrama de Sintaxe
- **1/0S Consulte a ["Usando REFRESH QMGR em z/OS" na página 947](#page-946-0)**
- • ["Notas de uso para REFRESH QMGR" na página 948](#page-947-0)
- • ["Descrições de parâmetro para REFRESH QMGR" na página 948](#page-947-0)

### **Diagrama de sintaxe**

**Sinônimo**: Nenhum

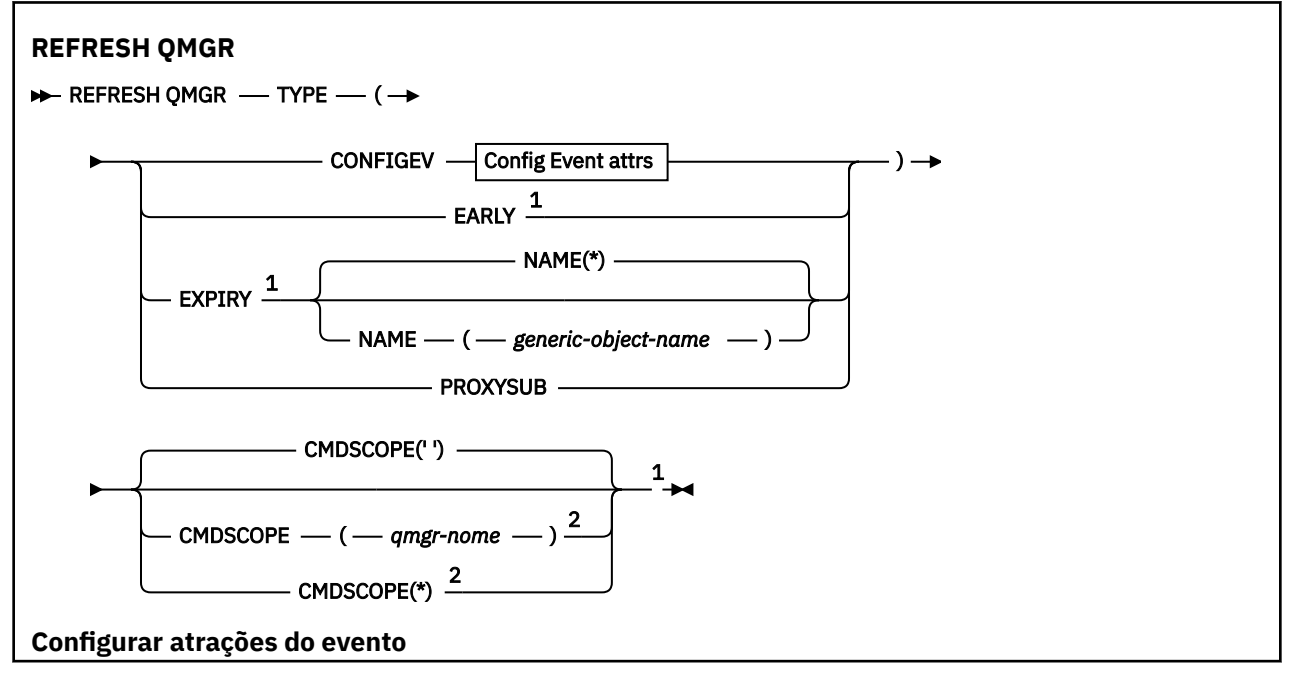

<span id="page-946-0"></span>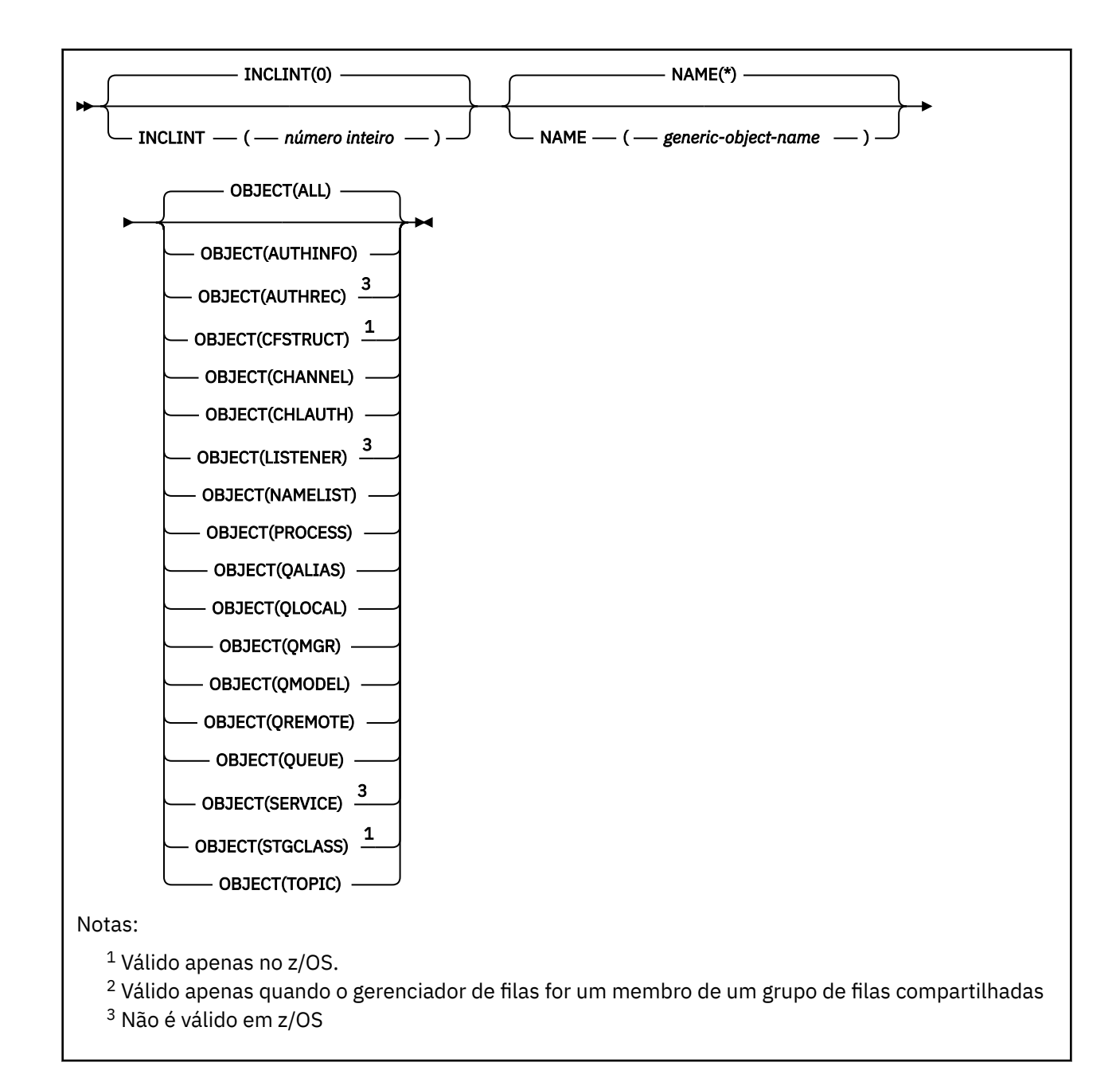

## **Usando REFRESH QMGR em z/OS**

 $z/0S$ 

REFRESH QMGR pode ser usado em z/OS. Dependendo dos parâmetros usados no comando, ele pode ser emitido de várias origens. Para obter uma explicação sobre os símbolos nesta tabela, consulte Origens a partir das quais é possível emitir comandos MQSC e PCF no IBM MQ for z/OS

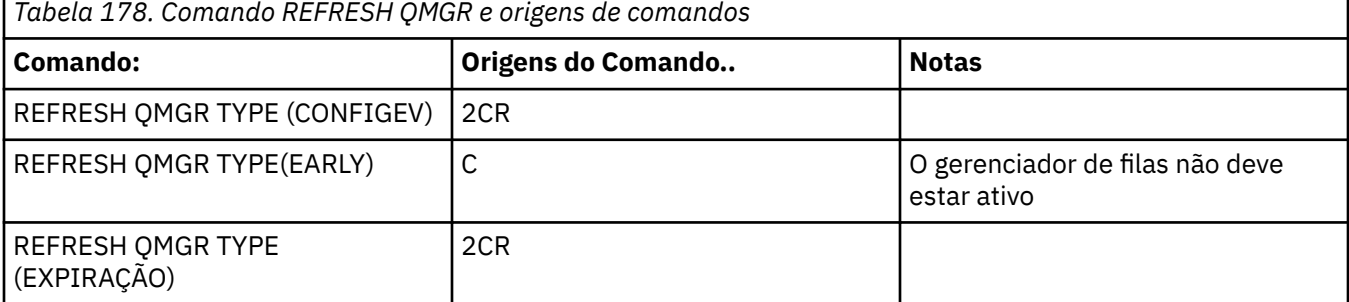

<span id="page-947-0"></span>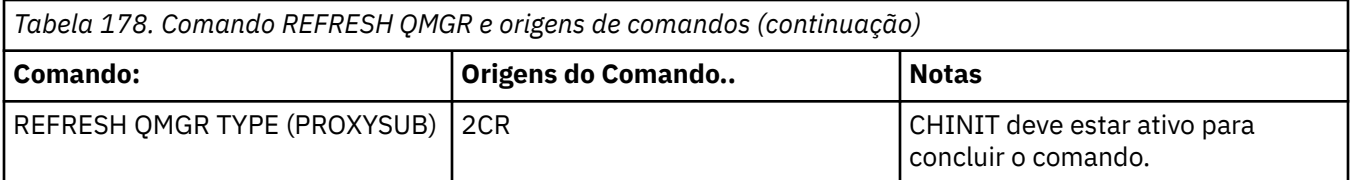

### **Notas de uso para REFRESH QMGR**

- 1. Emita esse comando com TYPE (CONFIGEV) depois de configurar o atributo do gerenciador de filas CONFIGEV como ENABLED, para atualizar a configuração do gerenciador de filas. Para assegurar que as informações de configuração completas sejam geradas, inclua todos os objetos; se você tiver muitos objetos, poderá ser preferível usar vários comandos, cada um com uma seleção diferente de objetos, mas todos eles serão incluídos.
- 2. Também é possível usar o comando com TYPE (CONFIGEV) para se recuperar de problemas como erros na fila de eventos. Nesses casos, use critérios de seleção apropriados para evitar o tempo de processamento excessivo e a geração de mensagens de eventos.
- 3. Emita o comando com TYPE (EXPIRE) a qualquer momento, quando você achar que uma fila poderia conter números de mensagens expiradas..
- 4. **El 2/05 Se TYPE** (EARLY) for especificado, nenhuma outra palavra-chave será permitida e o comando poderá ser emitido apenas a partir do console do z/OS e somente se o gerenciador de filas não estiver ativo.
- 5. É improvável que você use **REFRESH QMGR TYPE(PROXYSUB)** além de circunstâncias excepcionais. Veja Ressincronização de assinaturas de proxy.
- 6. Conclusão bem-sucedida do comando **REFRESH QMGR TYPE(PROXYSUB)** não significa que a ação foi concluída. Para verificar a conclusão verdadeira, consulte a etapa REFRESH QMGR TYPE (PROXYSUB) em Verificando se os comandos assíncronos para redes distribuídas foram concluídos.
- 7. Se um comando **REFRESH QMGR TYPE(PROXYSUB)** for emitido em z/OS quando o CHINIT não estiver em execução, o comando será enfileirado e será processado quando o CHINIT for iniciado
- 8. Executar o comando REFRESH QMGR TYPE (CONFIGEV) OBJECT (ALL) inclui registros de autoridade.

Não é possível especificar os parâmetros **INCLINT** e **NAME** se você especificar explicitamente os eventos AUTHREC Se você especificar **OBJECT**(*ALL*) os parâmetros **INCLINT** e **NAME** serão ignorados.

### **Descrições de parâmetro para REFRESH QMGR**

### **CMDSCOPE**

Esse parâmetro aplica-se apenas a z/OS e especifica como o comando é executado quando o gerenciador de filas é um membro de um grupo de filas compartilhadas

**' '**

O comando é executado no gerenciador de filas no qual foi inserido. Esse é o valor-padrão.

### *qmgr-name*

O comando é executado no gerenciador de filas especificado, desde que o gerenciador de filas esteja ativo dentro do grupo de filas compartilhadas.

É possível especificar um nome do gerenciador de filas, diferente do gerenciador de filas no qual o comando foi inserido, somente se você estiver usando um ambiente do grupo de filas compartilhadas e se o servidor de comandos estiver ativado

**\***

O comando é executado no gerenciador de fila local e também é passado para cada gerenciador de fila ativo no grupo de filas compartilhadas O efeito disso é o mesmo que inserir o comando em cada gerenciador de fila no grupo de filas compartilhadas..

Este parâmetro não é válido com TYPE (EARLY).

#### <span id="page-948-0"></span>**INCLINT** *(número inteiro)*

Especifica um valor em minutos que define um período imediatamente antes do horário atual e solicita que apenas objetos que foram criados ou alterados nesse período (conforme definido pelos atributos ALTDATE e ALTTIME) sejam incluídos. O valor deve estar na faixa de zero a 999 999. Um valor zero significa que não há limite de tempo (este é o padrão).

Este parâmetro é válido apenas com TYPE (CONFIGEV).

#### **NAME** *(generic-object-name)*

Solicita que apenas objetos com nomes que correspondam ao especificado sejam incluídos Um asterisco à direita (\*) corresponde a todos os nomes de objetos com a raiz especificada seguida por zero ou mais caracteres. Um asterisco (\*) por si só especifica todos os objetos (este é o padrão).. NAME será ignorado se OBJECT (QMGR) for especificado.

Este parâmetro não é válido com TYPE (EARLY).

#### **OBJECT** *(objtype)* **.**

Solicita que somente os objetos do tipo especificado sejam incluídos. (Sinônimos para tipos de objeto, como QL, também podem ser especificados. O padrão é ALL para incluir objetos de cada tipo.

Este parâmetro é válido apenas com TYPE (CONFIGEV).

#### **Tipo**

É obrigatório. Os valores são:

#### **CONFIGEV**

Solicita que o gerenciador de filas gere uma mensagem de evento de configuração para cada objeto que corresponde aos critérios de seleção especificados pelos parâmetros OBJECT, NAME e INCLINT. Objetos correspondentes definidos com QSGDISP (QMGR) ou QSGDISP (COPY) são sempre incluídos. Os objetos correspondentes definidos com QSGDISP (GROUP) ou QSGDISP (SHARED) serão incluídos apenas se o comando estiver sendo executado no gerenciador de filas no qual ele foi inserido...

#### **Antecipada**

Solicita que as rotinas de função do subsistema (geralmente conhecidas como código antecipado) para o gerenciador de filas se substituam pelas rotinas correspondentes na área do linkpack (LPA).

É necessário usar esse comando somente depois de instalar novas rotinas de funções do subsistema (fornecidas como manutenção corretiva ou com uma nova versão ou liberação do IBM MQ)... Esse comando instrui o gerenciador de filas a utilizar as novas rotinas

z/08 consulte Atualizar a z/OS lista de links e LPA para obter mais informações sobre IBM MQ rotinas de código anteriores.

#### **EXPIRY**

Solicita que o gerenciador de filas execute uma varredura para descartar mensagens expiradas para cada fila que corresponda aos critérios de seleção especificados pelo parâmetro NAME.. (A varredura é executada independentemente da configuração do atributo do gerenciador de filas EXPRYINT.)

### **PROXYSUB**

Solicita que o gerenciador de filas sincronize novamente as assinaturas de proxy realizadas com e em nome dos gerenciadores de filas conectados a uma hierarquia ou publicação/assinatura de cluster.

Deve-se ressincronizar as assinaturas de proxy apenas em circunstâncias excepcionais Veja Ressincronização de assinaturas de proxy.

### **REFRESH SECURITY (atualizar configurações de segurança)**

Use o comando REFRESH SECURITY do MQSC para executar uma atualização de segurança

### **usando comandos MQSC**

Para obter informações sobre como usar comandos MQSC, consulte Administrando IBM MQ usando comandos MQSC.

- • [Diagrama de Sintaxe](#page-948-0)
- Consulte a "Usando REFRESH SECURITY em z/OS" na página 950
- • ["Notas de uso para REFRESH SECURITY" na página 951](#page-950-0)
- • ["Descrições de parâmetro para REFRESH SECURITY" na página 952](#page-951-0)

**Sinônimo**: REF SEC

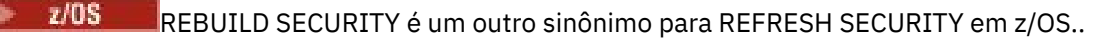

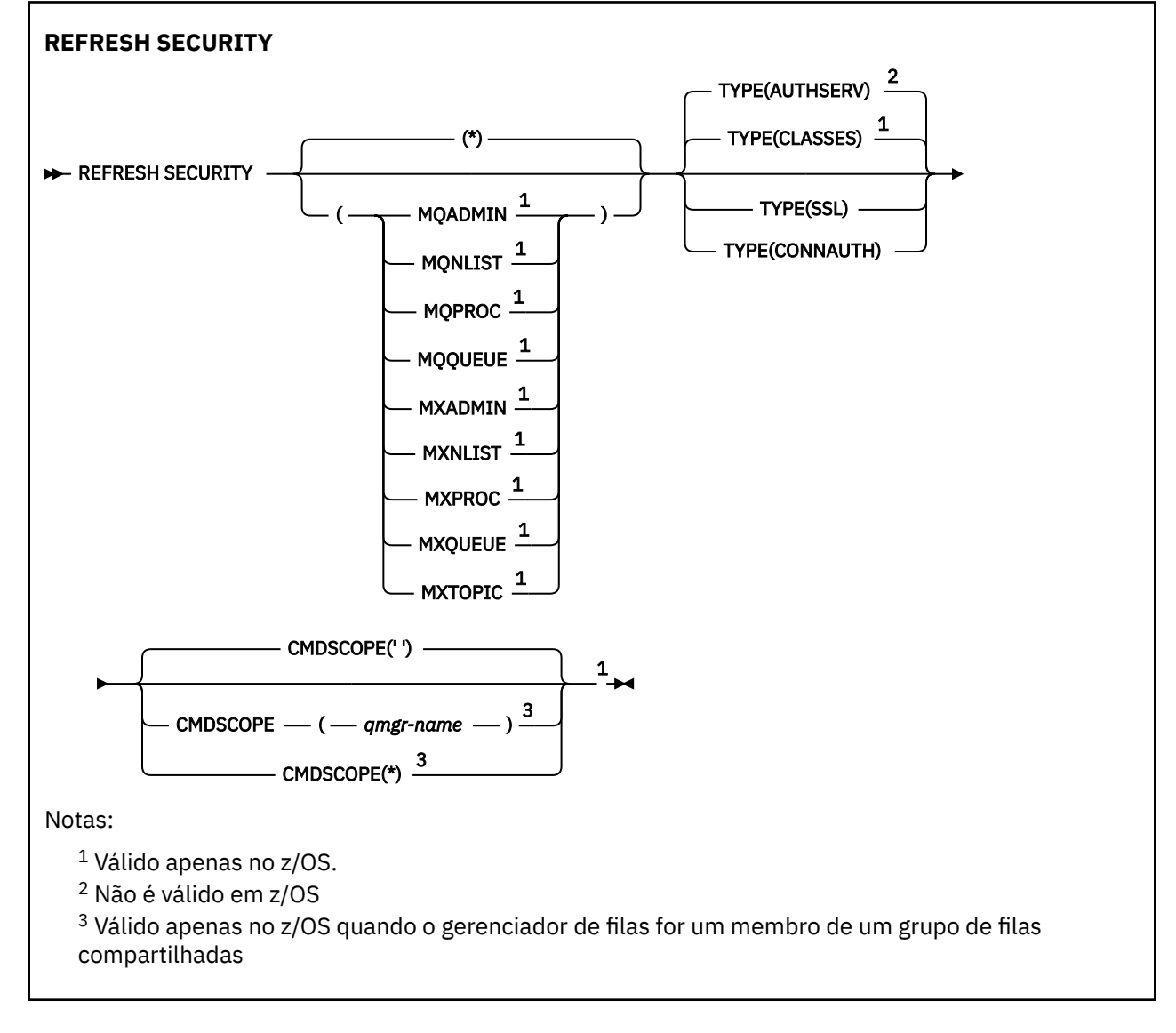

### **Usando REFRESH SECURITY em z/OS**

 $z/0S$ 

REFRESH SECURITY pode ser usado no z/OS. Dependendo dos parâmetros usados no comando, ele pode ser emitido de várias origens. Para obter uma explicação sobre os símbolos nesta tabela, consulte Origens a partir das quais é possível emitir comandos MQSC e PCF no IBM MQ for z/OS

<span id="page-950-0"></span>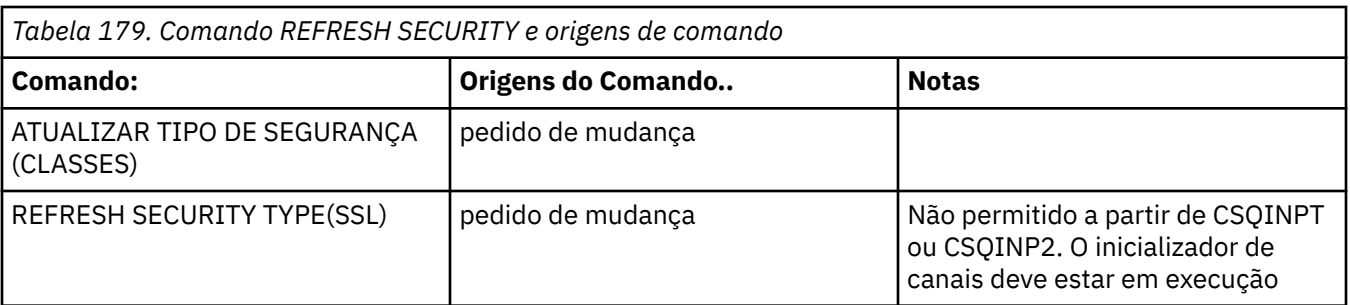

### **Notas de uso para REFRESH SECURITY**

Ao emitir o comando MQSC REFRESH SECURITY TYPE (SSL), todos os canais TLS em execução são interrompidos e reiniciados. Às vezes, os canais TLS podem levar muito tempo para serem encerrados e isso significa que a operação de atualização leva algum tempo para ser concluída. Há um limite de tempo

de 10 minutos para uma atualização de TLS ser concluída $\frac{1}{2}$   $\frac{1}{105}$  (ou 1 minuto em z/OS ), portanto, pode potencialmente levar 10 minutos para que o comando seja concluído. Isso pode dar a aparência de que a operação de atualização "congelou". A operação de atualização falhará com uma mensagem de erro MQSC de AMQ9710 ou erro PCF MQRCCF\_COMMAND\_FAILED se o tempo limite for excedido antes de todos os canais serem interrompidos. Isso provavelmente ocorrerá se as condições a seguir forem verdadeiras:

- O gerenciador de filas tem muitos canais TLS em execução simultaneamente quando o comando de atualização é chamado
- Os canais estão manipulando grandes números de mensagens

Se uma atualização falhar nessas condições, tente novamente o comando posteriormente quando o gerenciador de filas estiver menos ocupado. No caso em que muitos canais estão em execução, você pode optar por parar alguns dos canais manualmente antes de chamar o comando REFRESH.

Ao usar TYPE (SSL):

- 1. VIII. No z/OS, o servidor de comando e o inicializador de canais devem estar em execução..
- 2. No z/**US** No z/OS, IBM MQ determina se uma atualização é necessária devido a uma ou mais das seguintes razões:
	- O conteúdo do repositório de chaves foi alterado
	- O local do servidor LDAP a ser usado para Listas de revogação de certificação foi alterado
	- O local do repositório de chave foi alterado

Se nenhuma atualização for necessária, o comando será concluído com êxito e os canais não serão afetados..

- 3. Multi No Multiplataformas, o comando atualiza todos os canais TLS independentemente de uma atualização de segurança ser necessária.
- 4. Se uma atualização tiver que ser executada, o comando atualizará todos os canais TLS atualmente em execução, conforme a seguir:
	- Os canais do emissor, do servidor e do emissor de clusters usando TLS podem concluir o lote atual. Em geral, eles executam o handshake TLS novamente com a visualização atualizada do repositório de chaves TLS. No entanto, deve-se reiniciar manualmente um canal do servidor solicitante no qual a definição do servidor não possui parâmetro CONNAME.
	- Os canais AMQP usando TLS são reiniciados, com quaisquer clientes atualmente conectados sendo desconectados à força. O cliente recebe uma mensagem de erro AMQP amqp:connection:forced .
	- Todos os outros tipos de canal usando TLS são interrompidos com um comando STOP CHANNEL MODE (FORCE) STATUS (INACTIVE). Se a extremidade do parceiro do canal de mensagens interrompido tiver valores de novas tentativas definidos, o canal tentará novamente e o novo

<span id="page-951-0"></span>handshake TLS usará a visualização atualizada do conteúdo do repositório de chaves TLS, o local do servidor LDAP a ser usado para Listas de revogação de certificação e o local do repositório de chaves. No caso de um canal de conexão do servidor, o aplicativo cliente perde sua conexão com o gerenciador de filas e precisa reconectar para continuar.

 $\sim$  z/OS Ao usar TYPE (CLASSES):

- As classes MQADMIN, MQNLIST, MQPROC e MQQUEUE só podem conter perfis definidos em letras maiúsculas
- As classes MXADMIN, MXNLIST, MXPROC e MQXUEUE podem conter perfis definidos em letras maiúsculas e minúsculas.
- A classe MXTOPIC pode ser atualizada usando classes maiúsculas ou compostas por letras maiúsculas e minúsculas. Embora seja uma classe composta por letras maiúsculas e minúsculas, ela é a única classe composta por letras maiúsculas e minúsculas que pode estar ativa com qualquer grupo de classes.
- As classes MQCMD e MQCONN não podem ser especificadas e não são incluídas por REFRESH SECURITY CLASS (\*).

Informações de segurança das classes MQCMD e MQCONN não são armazenadas em cache no gerenciador de filas. Consulte Atualizando a Segurança do Gerenciador de Filas em z/OS para obter informações adicionais

### **Notas:**

1. A execução de uma operação REFRESH SECURITY(\*) TYPE(CLASSES) é a única maneira de mudar as classes que estão sendo usadas por seu sistema de suporte somente em maiúsculas para suporte de maiúsculas e minúsculas.

Faça isso verificando o atributo SCYCASE do gerenciador de filas para ver se ele está configurado como UPPER ou MIXED

- 2. É sua responsabilidade assegurar que você tenha copiado ou definido todos os perfis necessários nas classes apropriadas antes de executar uma operação REFRESH SECURITY $(*)$  TYPE(CLASSES).
- 3. Uma atualização de uma classe individual é permitida apenas se as classes atualmente sendo usadas forem do mesmo tipo. Por exemplo, se MQPROC estiver em uso, será possível emitir uma atualização para MQPROC, mas não para MXPROC.

### **Descrições de parâmetro para REFRESH SECURITY**

O qualificador de comando permite indicar um comportamento mais preciso para um valor TYPE específico. As opções são:

**\***

Uma atualização completa do tipo especificado é executada $\blacksquare$   $\blacksquare$ Este é o valor padrão em sistemas z/OS .

#### *z/OS* **MQADMIN**

Válido apenas se TYPE for CLASSES Especifica que recursos do tipo Administração devem ser atualizados. Válido apenas no z/OS.

**Nota:** Se, ao atualizar essa classe, for determinado que uma comutação de segurança relacionada a uma das outras classes foi alterada, uma atualização para essa classe também ocorrerá para essa classe.

### **MONLIST**

Válido apenas se TYPE for CLASSES Especifica que os recursos da Lista de Nomes devem ser atualizados Válido apenas no z/OS.

### **MQPROC**

Válido apenas se TYPE for CLASSES Especifica que os recursos do Processo devem ser atualizados Válido apenas no z/OS.

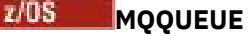

Válido apenas se TYPE for CLASSES Especifica que os recursos da fila devem ser atualizados Válido apenas no z/OS.

### **MXADMIN**

Válido apenas se TYPE for CLASSES Especifica que os recursos do tipo de administração devem ser atualizados Válido apenas no z/OS.

**Nota:** Se, ao atualizar essa classe, for determinado que uma comutação de segurança relacionada a uma das outras classes foi alterada, uma atualização para essa classe também ocorrerá para essa classe.

## **MXNLIST**

Válido apenas se TYPE for CLASSES Especifica que os recursos da lista de nomes devem ser atualizados Válido apenas no z/OS.

#### $z/0S$ **MXPROC**

Válido apenas se TYPE for CLASSES Especifica que os recursos do processo devem ser atualizados Válido apenas no z/OS.

### **MXQUEUE**

Válido apenas se TYPE for CLASSES Especifica que os recursos da fila devem ser atualizados Válido apenas no z/OS.

## **MXTOPIC**

Válido apenas se TYPE for CLASSES Especifica que os recursos do tópico devem ser atualizados Válido apenas no z/OS.

### **Z/US** CMDSCOPE

Esse parâmetro aplica-se apenas a z/OS e especifica como o comando é executado quando o gerenciador de filas é um membro de um grupo de filas compartilhadas

**' '**

O comando é executado no gerenciador de filas no qual foi inserido. Esse é o valor

padrão *zi*OS para sistemas nãoz/OS.

#### *qmgr-name*

O comando é executado no gerenciador de filas especificado, desde que o gerenciador de filas esteja ativo dentro do grupo de filas compartilhadas.

É possível especificar um nome do gerenciador de filas, diferente do gerenciador de filas no qual o comando foi inserido, somente se você estiver usando um ambiente do grupo de filas compartilhadas e se o servidor de comandos estiver ativado

**\***

O comando é executado no gerenciador de fila local e também é passado para cada gerenciador de fila ativo no grupo de filas compartilhadas O efeito disso é o mesmo que inserir o comando em cada gerenciador de fila no grupo de filas compartilhadas..

#### **Tipo**

Especifica o tipo de atualização que deve ser executada

### **Multi AuthServ**

A lista de autorizações mantidas internamente pelo componente de serviços de autorização é atualizada.

Esse é o valor-padrão.

### **Z/OS** Classes do

IBM MQ ESM em armazenamento (gerenciador de segurança externa, por exemplo RACF ) perfis são atualizados. Os perfis em armazenamento para os recursos que estão sendo solicitados são

<span id="page-953-0"></span>excluídos Novas entradas são criadas quando verificações de segurança para elas são executadas e são validadas quando o próximo usuário solicita acesso.

É possível selecionar classes de recursos específicas para as quais executar a atualização de segurança..

Isso é válido apenas no z/OS em que é o padrão.

### **CONNAUTH**

Atualiza a visualização em cache da configuração para autenticação de conexão.

A configuração de autenticação de conexão consiste nos seguintes recursos:

- O objeto AUTHINFO referenciado pelo atributo **CONNAUTH** do gerenciador de filas.
- $\bullet$   $\blacksquare$   $\blacksquare$ **AuthToken** do arquivo qm.ini .
- $\blacksquare$  Linux  $\blacksquare$  V 9.4.0  $\blacksquare$  AIX  $\blacksquare$  O keystore que contém certificados e chaves simétricas que são usados para validar tokens de autenticação. Esse keystore é referenciado pelo atributo **KeyStore** da sub-rotina **AuthToken** .

Deve-se atualizar a configuração antes que o gerenciador de filas reconheça as mudanças nesses recursos

Multi No Multiplataformas, esse é um sinônimo para AUTHSERV.

Consulte Autenticação de Conexão para obter mais informações

 $\times$  V 3.4.0  $\times$  A configuração JWKS para qualquer emissor configurado na sub-rotina JWKS do arquivo qm.ini. O terminal JWKS é consultado e armazenado em cache na inicialização do gerenciador de filas e posteriormente periodicamente; no entanto, REFRESH SECURITY TYPE (CONNAUTH) aciona uma atualização imediata, descartando quaisquer chaves existentes e buscando imediatamente todas as chaves para esse emissor novamente.

**Nota:** Se o terminal JWKS (seu servidor de autenticação) não puder ser atingido no momento em que REFRESH SECURITY for emitido, todas as chaves para esse emissor serão invalidadas até que o próximo emissor possa ser contatado. Isso significa que nenhum aplicativo usando tokens assinados por esse terminal tem permissão para se conectar.

### **SSL**

Atualiza a visualização em cache do repositório de chaves Secure Sockets Layer ou Transport Layer Security e permite que as atualizações se tornem efetivas na conclusão bem-sucedida do comando. Também são atualizados os locais de:

- os servidores LDAP a serem usados para Listas de revogação certificadas
- o repositório de chaves

bem como quaisquer parâmetros de hardware criptográfico especificados por meio de IBM MQ

Para atualizar CHLAUTH use o comando ["REFRESH QMGR \(atualizar um gerenciador de filas\)" na página](#page-945-0) [946](#page-945-0) .

### **Tarefas relacionadas**

 $z/0S$ Atualizando a segurança do gerenciador de filas no z/OS

## **RESET CFSTRUCT (reset a CF application structure) on z/OS**

Use the MQSC command RESET CFSTRUCT to modify the status of a specific application structure.

### **Usando comandos MQSC no z/OS**

Para obter informações sobre como usar comandos MQSC no z/OS, consulte Origens das quais é possível emitir comandos MQSC e PCF no IBM MQ for z/OS.

You can issue this command from sources CR. Para uma explicação dos símbolos de origem, consulte Fontes das quais é possível emitir comandos MQSC e PCF emIBM MQ for z/OS .

- • [Syntax diagram](#page-953-0)
- "Notes:" on page 955
- "Parameter descriptions for RESET CFSTRUCT" on page 955

### **Synonym**: None.

### **RESET CFSTRUCT**

**RESET CFSTRUCT** (*structure-name* ) ACTION(FAIL)  $\rightarrow$ 

### **Notes:**

1. Valid only when the queue manager is a member of a queue sharing group.

2. RESET CFSTRUCT requires the structure to be defined with CFLEVEL(5).

### **Parameter descriptions for RESET CFSTRUCT**

### **CFSTRUCT(** *structure-name* **)**

Specify the name of the coupling facility application structure that you want to reset.

### **ACTION(FAIL)**

Specify this keyword to simulate a structure failure and set the status of the application structure to FAILED.

**Note:** Failing a structure deletes all nonpersistent messages stored in the structure, and makes the structure unavailable until recovery is complete. Structure recovery can take a long time to complete. Therefore, this action should be used only in a situation where you can resolve a problem with the structure by forcing the structure to be reallocated and recovered.

## **RESET CHANNEL (reconfigurar número de sequência da mensagem para um canal)**

Use o comando MQSC **RESET CHANNEL** para reconfigurar o número de sequência da mensagem para um canal IBM MQ com, opcionalmente, um número de sequência especificado a ser usado na próxima vez que o canal for iniciado. Este comando normalmente é usado quando a mensagem AMQ9526E é recebida, em que um canal não pode ser iniciado devido a um erro de número de sequência...

### **usando comandos MQSC**

Para obter informações sobre como usar comandos MQSC, consulte Administrando IBM MQ usando comandos MQSC.

z/0S É possível emitir este comando com base em origens CR.Para uma explicação dos símbolos de origem, consulte Fontes das quais é possível emitir comandos MQSC e PCF emIBM MQ for z/OS .

- Diagrama de Sintaxe
- • ["Observações de Uso" na página 956](#page-955-0)
- • ["Descrições de parâmetros para RESET CHANNEL" na página 956](#page-955-0)

### **Sinônimo**: RESET CHL

<span id="page-955-0"></span>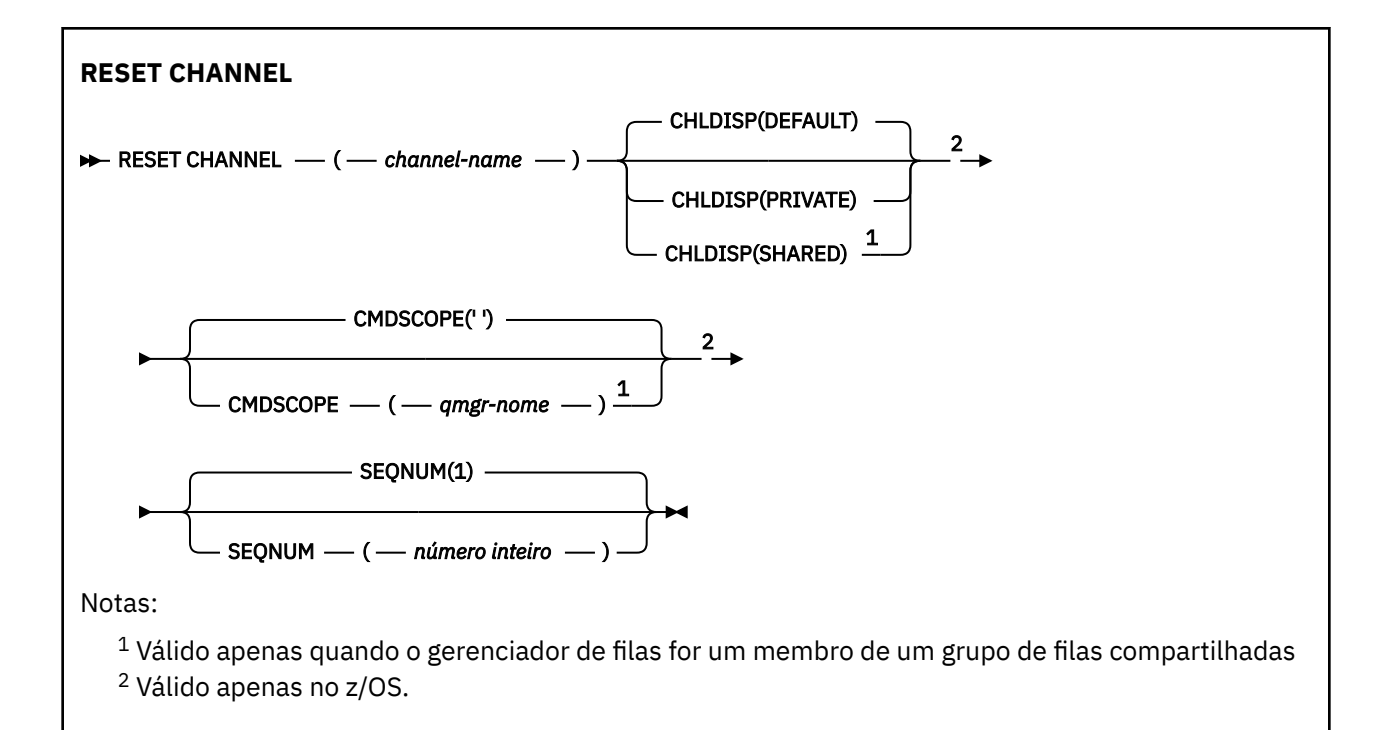

### **Observações de Uso**

- 1. VIS No z/OS, o servidor de comando e o inicializador de canais devem estar em execução..
- 2. Este comando pode ser emitido para um canal de qualquer tipo, exceto canais SVRCONN e CLNTCONN (incluindo aqueles que foram definidos automaticamente). No entanto, se ele for emitido para um canal emissor ou servidor, além de reconfigurar o valor no final no qual o comando é emitido, o valor no outro final (receptor ou solicitante) também será reconfigurado para o mesmo valor na próxima vez que esse canal for iniciado (e ressincronizado, se necessário). Emitir esse comando em um canal do emissor de clusters pode reconfigurar o número de sequência da mensagem em qualquer extremidade do canal. No entanto, isso não é significativo, pois os números de sequência não são verificados nos canais de armazenamento em cluster
- 3. Se o comando for emitido para um receptor, solicitante ou canal do receptor de cluster, o valor na outra extremidade também não será reconfigurado; isso deve ser feito separadamente, se necessário,.
- 4. Onde há um canal definido localmente e um canal do emissor de clusters definido automaticamente do mesmo nome, o comando se aplica ao canal definido localmente. Se não houver nenhum canal definido localmente, mas mais de um canal do emissor de clusters definido automaticamente, o comando se aplicará ao canal que foi incluído por último no repositório do gerenciador de fila local.
- 5. Se a mensagem for não persistente e o comando **RESET CHANNEL** for emitido para o canal emissor, os dados de reconfiguração serão enviados e fluem sempre que o canal for iniciado.

### **Descrições de parâmetros para RESET CHANNEL**

### *(nome do canal)*

O nome do canal a ser reconfigurado. É obrigatório.

#### z/OS **CHLDISP**

Esse parâmetro se aplica apenas ao z/OS e pode usar os valores de:

- DEFAULT
- PRIVATE
- SHARED

Se esse parâmetro for omitido, o valor DEFAULT será aplicado. Isso é obtido do atributo de disposição do canal padrão, **DEFCDISP**, do objeto do canal.

Em conjunto com os vários valores do parâmetro **CMDSCOPE** , esse parâmetro controla dois tipos de canal:

### **SHARED**

Um canal de recebimento é compartilhado se for iniciado em resposta a uma transmissão de entrada direcionada para o grupo de filas compartilhadas.

Um canal de envio será compartilhado se sua fila de transmissão tiver uma disposição de SHARED.

#### **PRIVATE**

Um canal de recebimento será privado se tiver sido iniciado em resposta a uma transmissão de entrada direcionada ao gerenciador de filas.

Um canal de envio é privado se sua fila de transmissão tiver uma disposição diferente de SHARED.

**Nota:** Essa disposição **não** está relacionada à disposição configurada pela disposição do grupo de filas compartilhadas da definição de canal..

A combinação dos parâmetros **CHLDISP** e **CMDSCOPE** também controla de qual gerenciador de filas o canal é operado. As opções possíveis são:

- No gerenciador de fila local no qual o comando é emitido
- Em outro gerenciador de filas nomeado específico no grupo..

As várias combinações de **CHLDISP** e **CMDSCOPE** são resumidas na tabela a seguir:

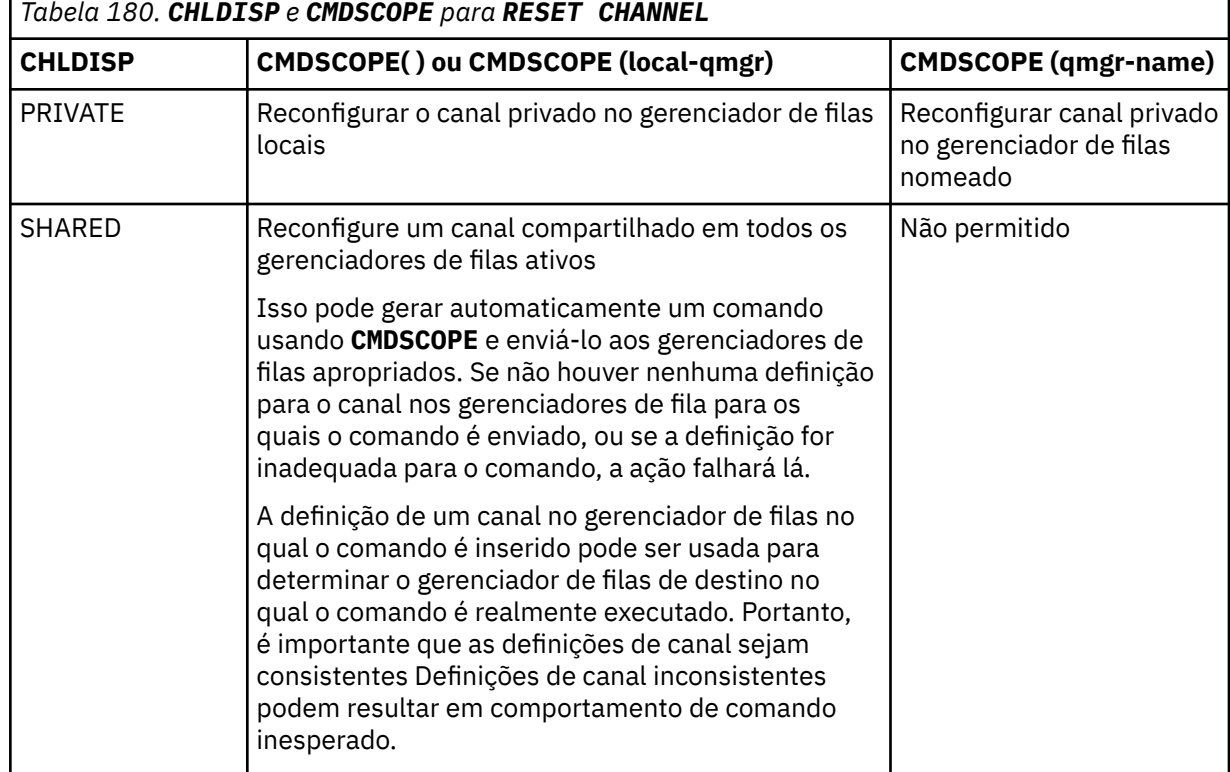

### **Z/US** CMDSCOPE

Esse parâmetro aplica-se apenas a z/OS e especifica como o comando é executado quando o gerenciador de filas é um membro de um grupo de filas compartilhadas

Se **CHLDISP** for configurado como SHARED, **CMDSCOPE** deverá estar em branco, ou o gerenciador de filas locais,

**' '**

O comando é executado no gerenciador de filas no qual foi inserido. Esse é o valor-padrão.

### *qmgr-name*

O comando é executado no gerenciador de filas especificado, desde que o gerenciador de filas esteja ativo dentro do grupo de filas compartilhadas.

É possível especificar um nome do gerenciador de filas apenas se você estiver usando um ambiente de grupo de filas compartilhadas e se o servidor de comando estiver ativado

### **SEQNUM (** *número inteiro* **)**

O novo número de sequência da mensagem, que deve estar no intervalo de 1 a 999 999 999. Isto é opcional.

#### **Tarefas relacionadas**

Resolução de um problema em que um canal se recusa a ser executado

### **RESET CLUSTER (reconfigurar um cluster)**

Use o comando MQSC **RESET CLUSTER** para executar operações especiais em clusters..

### **usando comandos MQSC**

Para obter informações sobre como usar comandos MQSC, consulte Administrando IBM MQ usando comandos MQSC.

z/08  $\blacksquare$ É possível emitir este comando com base em origens CR.Para uma explicação dos símbolos de origem, consulte Fontes das quais é possível emitir comandos MQSC e PCF emIBM MQ for z/OS .

- Diagrama de Sintaxe
- "Notas de uso para RESET CLUSTER" na página 958
- • ["Descrições de parâmetros para RESET CLUSTER." na página 959](#page-958-0)

**Sinônimo**: Nenhum

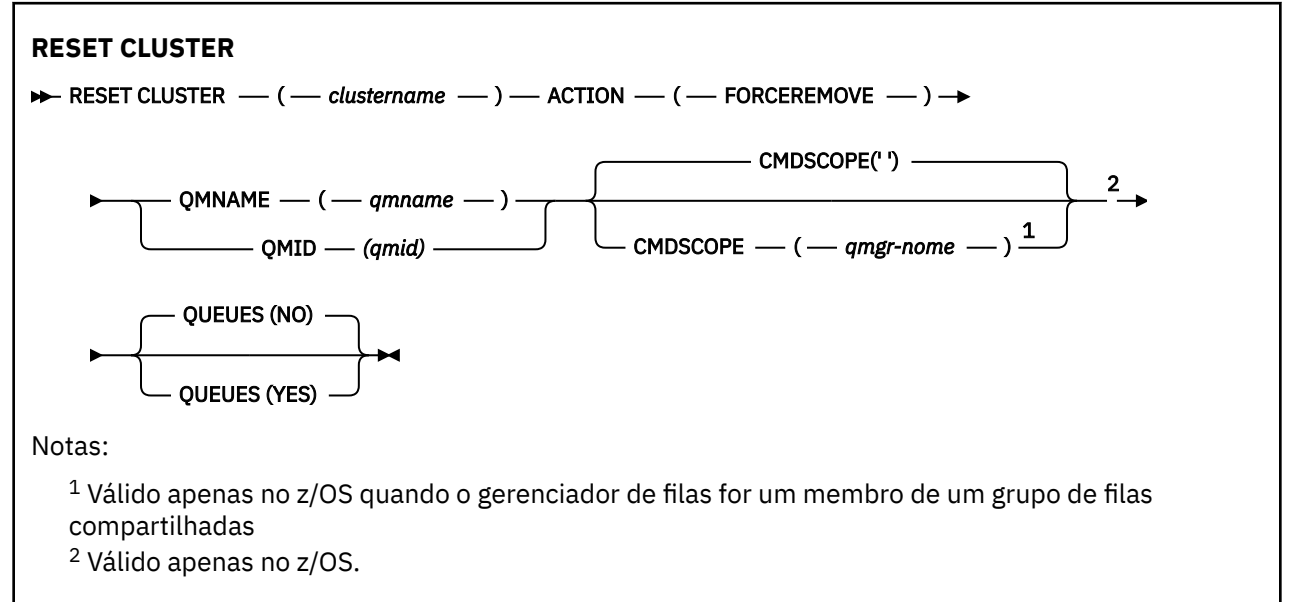

### **Notas de uso para RESET CLUSTER**

- **z/08** No z/OS, o comando falha se o inicializador de canais não tiver sido iniciado.
- **1998 No z/OS, quaisquer erros são relatados para o console no sistema no qual o inicializador** de canais está em execução; eles não são relatados para o sistema que emitiu o comando.

<span id="page-958-0"></span>• Para evitar qualquer ambiguidade, é preferível usar QMID em vez de QMNAME. O identificador do gerenciador de filas pode ser localizado por comandos como DISPLAY QMGR e DISPLAY CLUSQMGR.

Se QMNAME for usado e houver mais de um gerenciador de filas no cluster com esse nome, o comando não será acionado..

- Se você usar caracteres diferentes daqueles listados em Regras para nomear IBM MQ objetos em seus nomes de objetos ou variáveis, por exemplo, em QMID, deverá colocar o nome entre aspas.
- Se você remover um gerenciador de filas de um cluster usando esse comando, poderá reassociá-lo ao cluster emitindo um comando **REFRESH CLUSTER** . Aguarde pelo menos 10 segundos antes de emitir um comando **REFRESH CLUSTER** , porque o repositório ignora qualquer tentativa de se unir novamente ao cluster dentro de 10 segundos de um comando **RESET CLUSTER** Se o gerenciador de filas estiver em um cluster de publicação/assinatura, será necessário restabelecer quaisquer assinaturas de proxy requeridas. Consulte Considerações de REFRESH CLUSTER para clusters de publicação/assinatura.

**Nota:** Para clusters grandes, o uso do comando **REFRESH CLUSTER** pode ser disruptivo para o cluster enquanto ele estiver em andamento e novamente em intervalos de 27 dias depois disso, quando os objetos do cluster enviarem automaticamente atualizações de status para todos os gerenciadores de filas interessados Consulte Atualizando em um grande cluster pode afetar o desempenho e disponibilidade do cluster.

• Conclusão bem-sucedida do comando não significa que a ação foi concluída. Para verificar a conclusão verdadeira, consulte a etapa RESET CLUSTER em Verificando se comandos assíncronos para redes distribuídas foram concluídos.

### **Descrições de parâmetros para RESET CLUSTER.**

### *(nome do cluster)*

O nome do cluster a ser reconfigurado É obrigatório.

### **ACÇÃO (FORCEREMOVE)**

Solicita que o gerenciador de filas seja removido forçadamente do cluster Isso pode ser necessário para assegurar a limpeza correta após um gerenciador de fila ser excluído.

Essa ação pode ser solicitada apenas por um gerenciador de fila de repositório completo

### **Z/OS** CMDSCOPE

Esse parâmetro aplica-se apenas a z/OS e especifica como o comando é executado quando o gerenciador de filas é um membro de um grupo de filas compartilhadas

**' '**

O comando é executado no gerenciador de filas no qual foi inserido. Esse é o valor-padrão.

### *qmgr-name*

O comando é executado no gerenciador de filas especificado, desde que o gerenciador de filas esteja ativo dentro do grupo de filas compartilhadas.

É possível especificar um nome do gerenciador de filas, diferente do gerenciador de filas no qual o comando foi inserido, somente se você estiver usando um ambiente do grupo de filas compartilhadas e se o servidor de comandos estiver ativado

### **QMID (** *qmid* **)**

O identificador do gerenciador de filas a ser removido à força..

### **QMNAME (** *qmname* **)**

O nome do gerenciador de filas a ser removido à força

### **Filas**

Especifica se as filas de clusters pertencentes ao gerenciador de filas que está sendo removido à força são removidas do cluster

### **NÃO**

As filas de clusters pertencentes ao gerenciador de filas que está sendo removido pela força não são removidas do cluster. Esse é o padrão.

**SIM**

As filas de clusters pertencentes ao gerenciador de filas que está sendo removido à força são removidas do próprio gerenciador de filas do cluster. As filas de clusters são removidas, mesmo se o gerenciador de filas do cluster não estiver visível no cluster, talvez porque foi removido anteriormente sem a opção QUEUES.

Em z/OS, **N** e **Y** são sinônimos aceitos de **NO** e **YES**.

### **Referências relacionadas**

RESET CLUSTER: Removendo forçadamente um gerenciador de filas de um cluster

## **RESET QMGR (reconfigurar um gerenciador de filas)**

Use o comando RESET QMGR do MQSC como parte dos procedimentos de backup e recuperação.

### **usando comandos MQSC**

Para obter informações sobre como usar comandos MQSC, consulte Administrando IBM MQ usando comandos MQSC.

z/OS -É possível emitir este comando com base em origens 2CR.Para uma explicação dos símbolos de origem, consulte Fontes das quais é possível emitir comandos MQSC e PCF emIBM MQ for z/OS .

Use a opção **TYPE(ARCHLOG)** para notificar o gerenciador de fila de que todas as extensões de log, até a especificada, foram arquivados Se o tipo de gerenciamento de log não for ARCHIVE, o comando falhará Use a opção **TYPE(REDUCELOG)** para solicitar que o gerenciador de filas reduza o número de extensões de log, contanto que elas não sejam mais necessárias

- Diagrama de Sintaxe
- • ["Notas de uso para RESET QMGR" na página 961](#page-960-0)
- • ["Descrições de parâmetro para RESET QMGR" na página 962](#page-961-0)

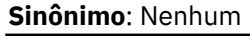

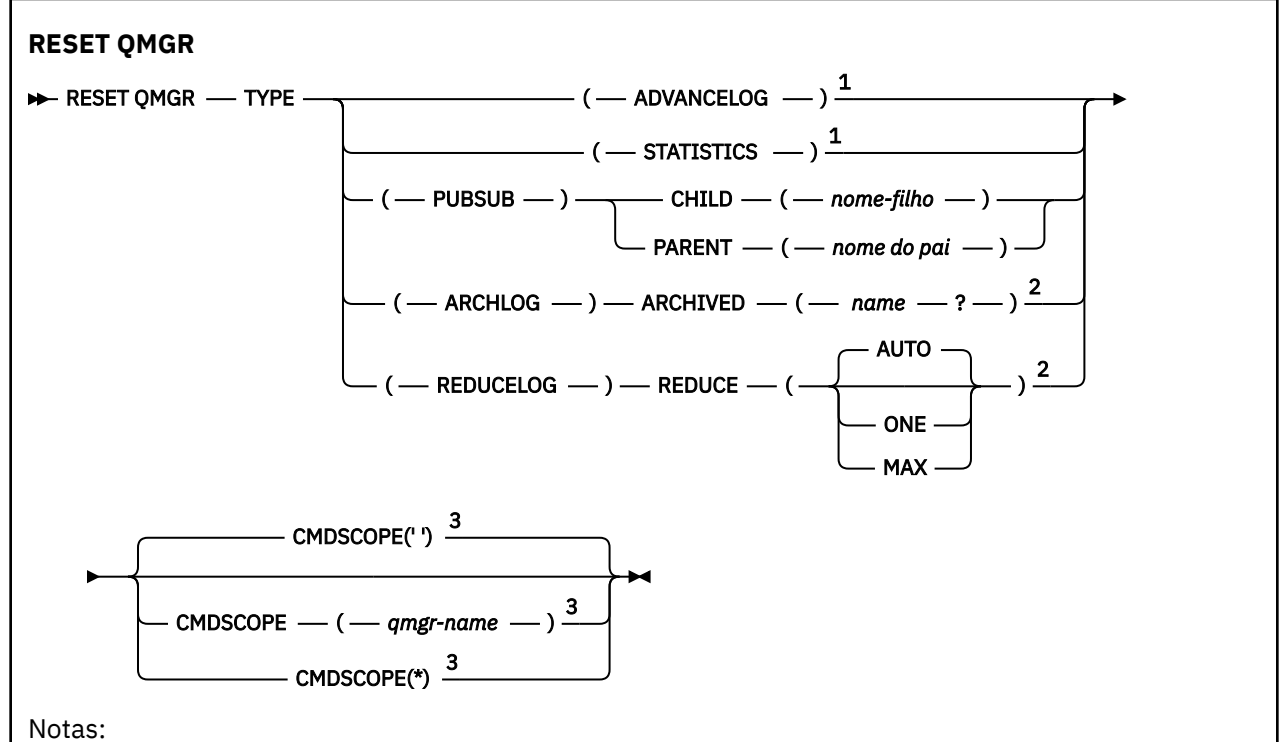

- <span id="page-960-0"></span><sup>1</sup> Não é válido em z/OS
- <sup>2</sup> Não válido em IBM i ou z/OS.

 $3$  Válido apenas no z/OS quando o gerenciador de filas for um membro de um grupo de filas compartilhadas

### **Notas de uso para RESET QMGR**

- É possível usar esse comando para solicitar que o gerenciador de filas comece a gravar em uma nova extensão de log, tornando a extensão de log anterior disponível para backup Consulte Atualizando um Gerenciador de Filas de Backup Como alternativa, é possível usar esse comando para solicitar que o gerenciador de filas termine o período de coleta de estatísticas atual e grave as estatísticas coletadas. Também é possível usar esse comando para remover forçosamente uma conexão hierárquica de publicação ou assinatura para a qual esse gerenciador de filas é nomeado como pai ou filho na conexão hierárquica.
- O gerenciador de filas pode recusar uma solicitação para avançar o registro de recuperação, se o avanço do registro de recuperação fizer com que o gerenciador de filas fique sem espaço no registro ativo.
- É improvável que você use **RESET QMGR** TYPE (PUBSUB) em circunstâncias excepcionais. Geralmente, o gerenciador de filas filho usa **ALTER QMGR** PARENT ('') para remover a conexão hierárquica.
- Quando você precisar se desconectar de um gerenciador de filas filho ou pai com o qual o gerenciador de filas se tornou incapaz de se comunicar, deverá emitir o comando **RESET QMGR** TYPE (PUBSUB) a partir de um gerenciador de filas. Ao usar esse comando, o gerenciador de filas remotas não é informado da conexão cancelada.. Portanto, pode ser necessário emitir o comando **ALTER QMGR** PARENT ('') no gerenciador de filas remotas. Se o gerenciador de filas filho não for manualmente desconectado, ele será desconectado à força e o status pai será configurado para RECUSADO
- Se você estiver reconfigurando o relacionamento pai, emita o comando **ALTER QMGR** PARENT (''), caso contrário, o gerenciador de filas tentará restabelecer a conexão quando o recurso de publicação / assinatura do gerenciador de filas for ativado posteriormente...
- A conclusão bem-sucedida do comando **RESET QMGR** TYPE (PUBSUB) não significa que a ação foi concluída. Para verificar a conclusão verdadeira, consulte a etapa RESET QMGR TYPE (PUBSUB) em Verificando se os comandos assíncronos para redes distribuídas foram concluídos.
- Deve-se especificar apenas um de **ADVANCELOG**, **STATISTICS**, **PUBSUB**, **ARCHLOG** ou **REDUCELOG**

### **Notas de uso para TYPE (ARCHLOG).**

Multi

Essa opção requer a autoridade de alteração no objeto do gerenciador de filas

O comando falhará se a extensão de log não for reconhecida ou se for o log atual

Se, por alguma razão, a maneira programática com que sua empresa notifica suas extensões de log que estão arquivadas não estiver funcionando e o disco estiver preenchendo com extensões de log, seu administrador poderá usar esse comando

Você precisa determinar você mesmo, o nome a ser transmitido de seu processo de arquivamento, quanto ao que já foi arquivado.

### **Notas de uso para TYPE (REDUCELOG)**

**Multi** 

Essa opção requer a autoridade de alteração no objeto do gerenciador de filas

Você não deve precisar desse comando em circunstâncias normais Em geral, ao usar o gerenciamento automático de arquivos de log, você deve deixá-lo para o gerenciador de filas para reduzir o número de extensões de log, conforme necessário

<span id="page-961-0"></span>Para criação de log circular, é possível usar essa opção para remover extensões de log secundárias inativas. Um crescimento em extensões de log secundárias geralmente é notada por um aumento no uso de disco, geralmente devido a algum problema específico no passado

**Nota:** Para a criação de log circular, o comando pode não ser capaz de reduzir as extensões de log pelo número necessário imediatamente Nesse caso, o comando retorna e a redução ocorre de forma assíncrona em algum ponto posterior.

Para criação de log linear, isso pode remover extensões de log que não são necessárias para recuperação (e foram arquivadas se você estiver usando o gerenciamento de log de archive), conforme observado por um valor alto para [REUSESZ](#page-842-0) no comando DISPLAY QMSTATUS.

Você deve executar esse comando somente após algum evento específico que tenha causado o número de extensões de log ser extraordinariamente grande.

O comando bloqueia até que o número escolhido de extensões tenha sido excluído Observe que o comando não retorna o número de extensões que foram removidas, mas uma mensagem do log de erro do gerenciador de filas é gravada indicando o que ocorreu.

### **Descrições de parâmetro para RESET QMGR**

**Tipo**

#### **AdvanceLog**

Solicita que o gerenciador de fila comece a gravar em uma nova extensão de log, tornando a extensão de log anterior disponível para backup Consulte Atualizando um Gerenciador de Filas de Backup Esse comando será aceito apenas se o gerenciador de filas estiver configurado para usar a criação de log linear

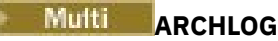

#### **ARQUIVADO (** *nome* **)**

Notifica o gerenciador de filas de que essa extensão, e todas as logicamente anteriores, foram arquivados

O nome da extensão é, por exemplo, S0000001.LOG ou AMQA000001 em IBM i

#### **PubSub**

Solicita que o gerenciador de filas cancele a conexão hierárquica de publicação / assinatura indicada Esse valor requer que um dos atributos CHILD ou PARENT seja especificado:

#### **CHILD**

O nome do gerenciador de filas filho para o qual a conexão hierárquica deve ser cancelada à força Esse atributo é usado apenas com TYPE (PUBSUB).. Ele não pode ser usado junto com PARENT

#### **PAI**

O nome de um gerenciador de filas pai para o qual a conexão hierárquica deve ser cancelada à força Esse atributo é usado apenas com TYPE (PUBSUB).. Ele não pode ser usado junto com CHILD

### **Multi** REDUCELOG

### **REDUCE**

Solicita que o gerenciador de filas reduza o número de extensões de log inativas ou supérfluas e a maneira na qual as extensões de log são reduzidas

O valor pode ser um dos seguintes:

### **AUTOMÁTICO**

Reduza as extensões de log por uma quantia escolhida pelo gerenciador de filas..

**UM**

Reduza as extensões de log em uma extensão, se possível

**MÁX**

Reduza as extensões de log pelo número máximo possível..

### **ESTATÍSTICAS**

Solicita que o gerenciador de filas termine o período de coleta de estatísticas atual e grave as estatísticas coletadas.

### **CMDSCOPE**

Esse parâmetro aplica-se apenas a z/OS e especifica como o comando é executado quando o gerenciador de filas é um membro de um grupo de filas compartilhadas

CMDSCOPE deve estar em branco, ou o gerenciador de fila local, se QSGDISP estiver configurado como GROUP

**' '**

O comando é executado no gerenciador de filas no qual foi inserido. Esse valor é o valor padrão.

### *qmgr-name*

O comando é executado no gerenciador de filas especificado, desde que o gerenciador de filas esteja ativo dentro do grupo de filas compartilhadas.

É possível especificar um nome do gerenciador de filas diferente do gerenciador de filas no qual foi inserido, apenas se você estiver usando um ambiente de filas compartilhadas e se o servidor de comando estiver ativado.

**\***

O comando é executado no gerenciador de fila local e também é passado para cada gerenciador de fila ativo no grupo de filas compartilhadas O efeito de configurar este valor é o mesmo que inserir o comando em cada gerenciador de filas no grupo de filas compartilhadas.

#### *z/*0S **RESET QSTATS (report and reset queue performance data) on z/OS**

Use the MQSC command RESET QSTATS to report performance data for a queue and then to reset that data.

### **Usando comandos MQSC no z/OS**

Para obter informações sobre como usar comandos MQSC no z/OS, consulte Origens das quais é possível emitir comandos MQSC e PCF no IBM MQ for z/OS.

You can issue this command from sources 2CR. Para uma explicação dos símbolos de origem, consulte Fontes das quais é possível emitir comandos MQSC e PCF emIBM MQ for z/OS .

- Syntax diagram
- • ["Usage notes for RESET QSTATS" on page 964](#page-963-0)
- • ["Parameter descriptions for RESET QSTATS" on page 964](#page-963-0)

### **Synonym**: None

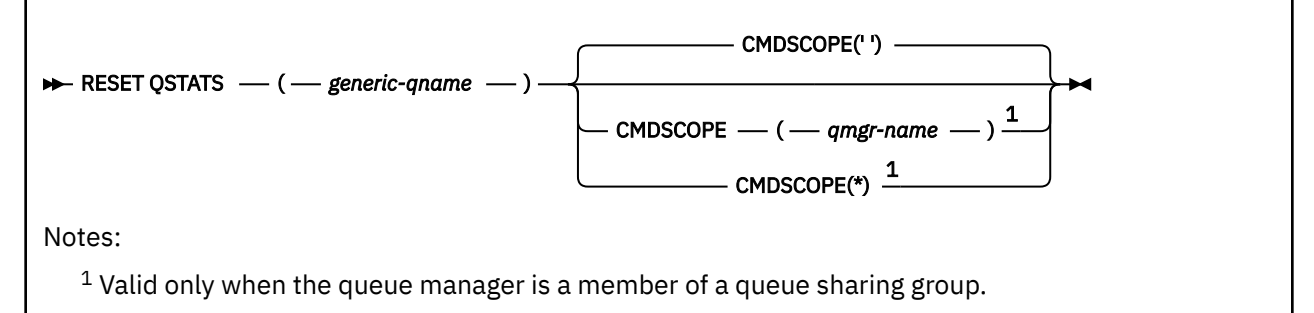

### <span id="page-963-0"></span>**Usage notes for RESET QSTATS**

- 1. If there is more than one queue with a name that satisfies the *generic q-name*, all those queues are reset.
- 2. Issue this command from an application, and not the z/OS console or its equivalent, to ensure that the statistical information is recorded.
- 3. The following information is kept for all queues, both private and shared. For shared queues each queue manager keeps an independent copy of the information:

#### **MSGIN**

Incremented each time a message is put to the shared queue

### **MSGOUT**

Incremented each time a message is removed from the shared queue

#### **HIQDEPTH**

Calculated by comparing the current value for HIQDEPTH held by this queue manager with the new queue depth obtained from the coupling facility during every put operation. The depth of the queue is affected by all queue managers putting messages to the queue or getting messages from it.

To retrieve the information and obtain full statistics for a shared queue, specify **CMDSCOPE(\*)** to broadcast the command to all queue managers in the queue sharing group.

The peak queue depth approximates to the maximum of all the returned HIQDEPTH values, the total MQPUT count approximates to the sum of all the returned MSGIN values, and the total MQGET count approximates to the sum of all the returned MSGOUT values.

4. If the PERFMEV attribute of the queue manager is DISABLED, the command fails.

### **Parameter descriptions for RESET QSTATS**

#### *generic-qname*

The name of the local queue with a disposition of QMGR, COPY, or SHARED, but not GROUP, with performance data that is to be reset.

A trailing asterisk (\*) matches all queues with the specified stem followed by zero or more characters. An asterisk (\*) on its own specifies all queues.

The performance data is returned in the same format as parameters returned by DISPLAY commands. The data is:

### **QSTATS**

The name of the queue

### **Z/US** OSGDISP

The disposition of the queue, that is, QMGR, COPY, or SHARED.

### **RESETINT**

The number of seconds since the statistics were last reset.

#### **HIQDEPTH**

The peak queue depth since the statistics were last reset.

#### **MSGSIN**

The number of messages that have been added to the queue by MQPUT and MQPUT1 calls since the statistics were last reset.

The count includes messages added to the queue in units of work that have not yet been committed, but the count is not decremented if the units of work are later backed out. The maximum displayable value is 999 999 999; if the number exceeds this value, 999 999 999 is displayed.

#### **MSGSOUT**

The number of messages removed from the queue by destructive (non-browse) MQGET calls since the statistics were last reset.

The count includes messages removed from the queue in units of work that have not yet been committed, but the count is not decremented if the units of work are subsequently backed out. The maximum displayable value is 999 999 999; if the number exceeds this value, 999 999 999 is displayed.

#### **CMDSCOPE**

This parameter specifies how the command runs when the queue manager is a member of a queue sharing group.

**' '**

The command runs on the queue manager on which it was entered. This is the default value.

### *qmgr-name*

The command runs on the queue manager you specify, providing the queue manager is active within the queue sharing group.

You can specify a queue manager name, other than the queue manager on which the command was entered, only if you are using a queue sharing group environment and if the command server is enabled.

**\***

The command runs on the local queue manager and is also passed to every active queue manager in the queue sharing group. The effect of this is the same as entering the command on every queue manager in the queue sharing group.

### **Example output**

The following example, shows the output from the command on z/OS.

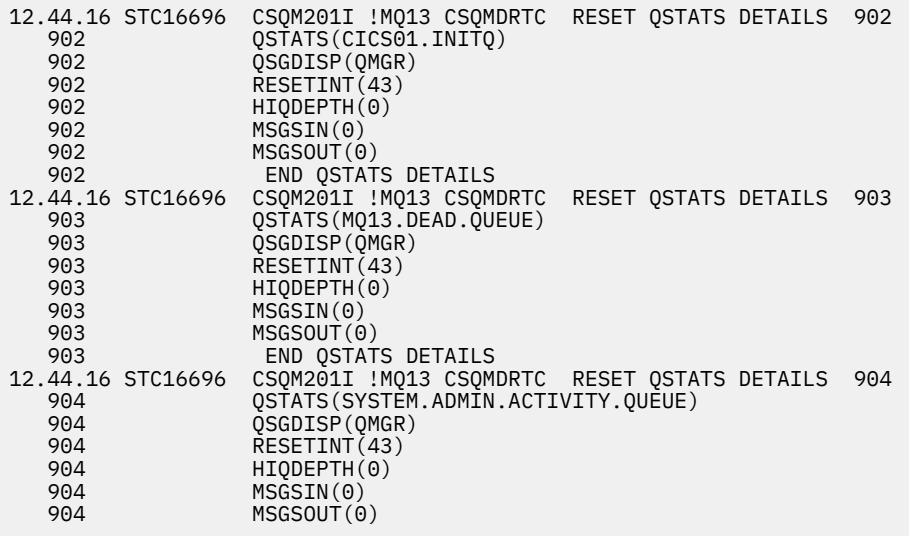

#### $z/0S$ **RESET SMDS (reset shared message data sets) on z/OS**

Use the MQSC command RESET SMDS to modify availability or status information relating to one or more shared message data sets associated with a specific application structure.

### **Usando comandos MQSC no z/OS**

Para obter informações sobre como usar comandos MQSC no z/OS, consulte Origens das quais é possível emitir comandos MQSC e PCF no IBM MQ for z/OS.

You can issue this command from sources CR. Para uma explicação dos símbolos de origem, consulte Fontes das quais é possível emitir comandos MQSC e PCF emIBM MQ for z/OS .

• Syntax diagram

### • "Parameter descriptions for RESET SMDS" on page 966

### **Synonym**:

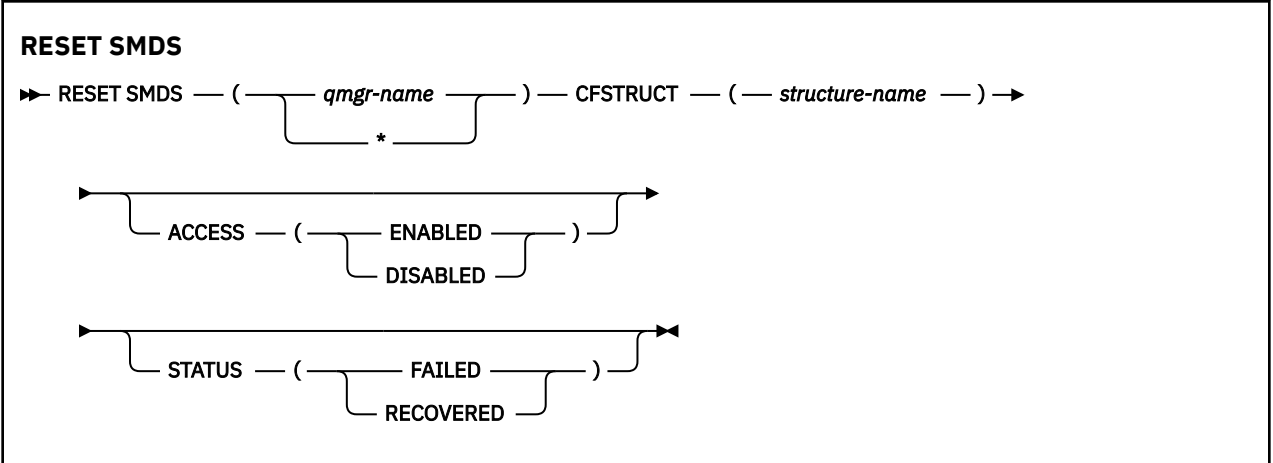

### **Parameter descriptions for RESET SMDS**

This command is only supported when the CFSTRUCT definition is currently using the option OFFLOAD(SMDS).

### **SMDS(***qmgr-name***|\*)**

Specify the queue manager for which the shared message data set availability or status information is to be modified, or an asterisk to modify the information for all data sets associated with the specified CFSTRUCT.

#### **CFSTRUCT(** *structure-name* **)**

Specify the coupling facility application structure for which the availability or status information for one or more shared message data sets is to be modified.

#### **ACCESS( ENABLED|DISABLED )**

This keyword is used to enable and disable access to a shared message data set, making it available or unavailable to the queue managers in the group.

This keyword is useful when a shared message data set is required to be temporarily unavailable, for example while moving it to a different volume. In this instance, the keyword would be used to mark the data set as ACCESS(DISABLED) causing all of the queue managers to close it normally and deallocate it. When the data set is ready to be used, it can be marked as ACCESS(ENABLED) allowing the queue managers to access it again.

#### **ENABLED**

Use the ENABLED parameter to enable access to the shared message data set after previously disabling access, or to retry access after an error has caused the availability state to be set to ACCESS(SUSPENDED).

#### **DISABLED**

Use the DISABLED parameter to indicate that the shared message data set cannot be used until the access has been changed back to ENABLED. Any queue managers currently connected to the shared message data set are disconnected from it.

#### **STATUS(FAILED | RECOVERED)**

This keyword is used to specify that a shared message data set requires recovery/repair, or to reset the STATUS of the data set from FAILED.

If you have detected that a data set is in need of repair, this keyword can be used to manually mark the data set as STATUS(FAILED). If the queue manager detects that the data set requires repair, it automatically marks it as STATUS(FAILED). Then if RECOVER CFSTRUCT is used to successfully complete a repair to the data set, the queue manager automatically marks it as STATUS(RECOVERED). If another method is used to successfully repair the data set, this keyword can be used to manually mark the data set as STATUS(RECOVERED). It is not necessary to manually alter the ACCESS, as it is

automatically changed to SUSPENDED while the STATUS is FAILED and then back to ENABLED when the STATUS is set to RECOVERED.

### **FAILED**

Use the FAILED parameter to indicate that the shared message data set needs to be recovered or repaired, and should not be used until this has been completed. This is only allowed if the current state is STATUS(ACTIVE) or STATUS(RECOVERED). If the current availability state is ACCESS(ENABLED) and is not changed on the same command, this sets ACCESS(SUSPENDED) to prevent further attempts to use the shared message data set until it has been repaired. Any queue managers currently connected to the shared message data set are forced to disconnect from it, by closing and deallocating the data set. This status may be set automatically if a permanent I/O error occurs when accessing a shared message data set or if a queue manager determines that header information in the data set is invalid or is inconsistent with the current state of the structure.

### **RECOVERED**

Use the RECOVERED parameter to reset the state from STATUS(FAILED) if the shared message data set does not actually need to be recovered, for example if it was merely temporarily unavailable. If the current availability state (after any change specified on the same command) is ACCESS(SUSPENDED), this sets ACCESS(ENABLED) to allow the owning queue manager to open the shared message data set and perform restart processing, after which the status is changed to STATUS(ACTIVE) and other queue managers can use it again.

#### $z/0S$ **RESET TPIPE (reset sequence numbers for an IMS Tpipe) on z/OS**

Use the MQSC command RESET TPIPE to reset the recoverable sequence numbers for an IMS Tpipe used by the IBM MQ - IMS bridge.

### **Usando comandos MQSC no z/OS**

Para obter informações sobre como usar comandos MQSC no z/OS, consulte Origens das quais é possível emitir comandos MQSC e PCF no IBM MQ for z/OS.

You can issue this command from sources CR. Para uma explicação dos símbolos de origem, consulte Fontes das quais é possível emitir comandos MQSC e PCF emIBM MQ for z/OS .

- Syntax diagram
- • ["Usage notes" on page 968](#page-967-0)
- • ["Parameter descriptions for RESET TPIPE" on page 968](#page-967-0)

**Synonym:** There is no synonym for this command.

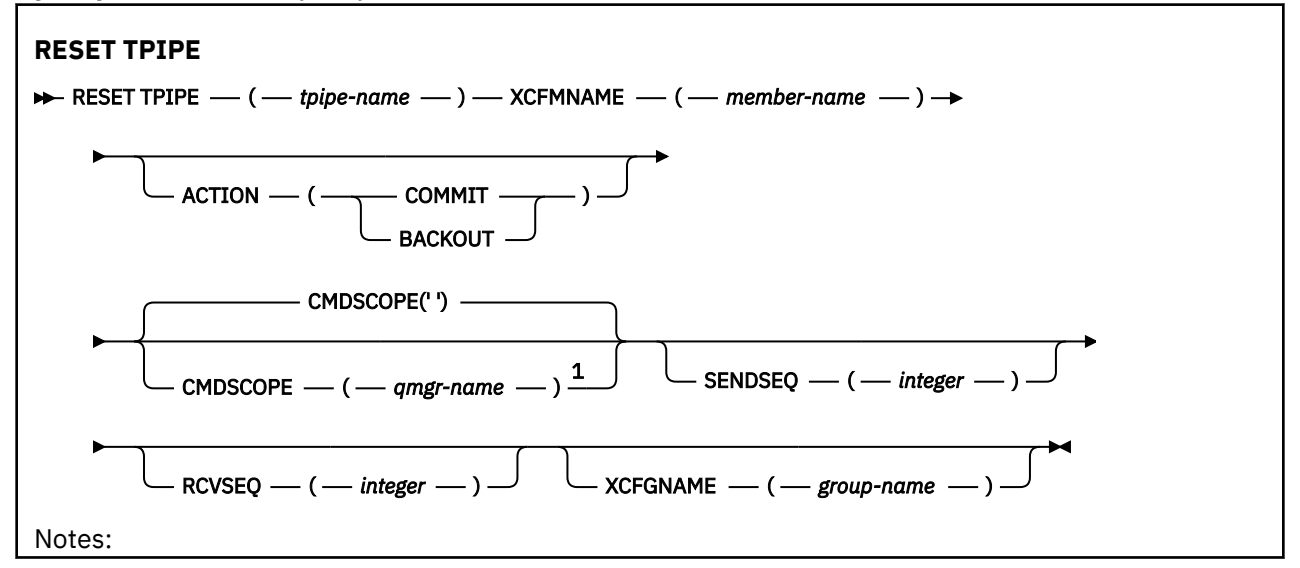

<span id="page-967-0"></span> $1$  Valid only when the queue manager is a member of a queue sharing group.

### **Usage notes**

- 1. This command is used in response to the resynchronization error reported in message CSQ2020E, and initiates resynchronization of the Tpipe with IMS.
- 2. The command fails if the queue manager is not connected to the specified XCF member.
- 3. The command fails if the queue manager is connected to the specified XCF member, but the Tpipe is open.

### **Parameter descriptions for RESET TPIPE**

### **(** *tpipe-name* **)**

The name of the Tpipe to be reset. This is required.

### **CMDSCOPE**

This parameter specifies how the command runs when the queue manager is a member of a queue sharing group.

**' '**

The command runs on the queue manager on which it was entered. This is the default value.

#### *qmgr-name*

The command runs on the queue manager you specify, providing the queue manager is active within the queue sharing group.

You can specify a queue manager name, other than the queue manager on which the command was entered, only if you are using a queue sharing group environment and if the command server is enabled.

### **ACTION**

Specifies whether to commit or back out any unit of recovery associated with this Tpipe. This is required if there is such a unit of recovery reported in message CSQ2020E; otherwise it is ignored.

### **COMMIT**

The messages from IBM MQ are confirmed as having already transferred to IMS ; that is, they are deleted from the IBM MQ - IMS bridge queue.

### **BACKOUT**

The messages from IBM MQ are backed out; that is, they are returned to the IBM MQ - IMS bridge queue.

### **SENDSEQ(** *integer* **)**

The new recoverable sequence number to be set in the Tpipe for messages sent by IBM MQ and to be set as the partner's receive sequence number. It must be hexadecimal and can be up to 8 digits long, and can optionally be enclosed by X' '. It is optional; if omitted, the sequence number is not changed but the partner's receive sequence is set to the IBM MQ send sequence number.

### **RCVSEQ(** *integer* **)**

The new recoverable sequence number to be set in the Tpipe for messages received by IBM MQ and to be set as the partner's send sequence number. It must be hexadecimal and can be up to 8 digits long, and can optionally be enclosed by X' '. It is optional; if omitted, the sequence number is not changed but the partner's send sequence is set to the IBM MQ receive sequence number.

### **XCFGNAME(** *group-name* **)**

The name of the XCF group to which the Tpipe belongs. This is 1 through 8 characters long. It is optional; if omitted, the group name used is that specified in the OTMACON system parameter.

### **XCFMNAME(** *member-name* **)**

The name of the XCF member within the group specified by XCFGNAME to which the Tpipe belongs. This is 1 through 16 characters long, and is required.

## **RESOLVE CHANNEL (pedir a um canal para resolver mensagens em dúvida)**

Use o comando MQSC **RESOLVE CHANNEL** para solicitar um canal para confirmar ou voltar as mensagens em dúvida

### **usando comandos MQSC**

Para obter informações sobre como usar comandos MQSC, consulte Administrando IBM MQ usando comandos MQSC.

 $z/0S$ É possível emitir este comando com base em origens CR.Para uma explicação dos símbolos de origem, consulte Fontes das quais é possível emitir comandos MQSC e PCF emIBM MQ for z/OS .

- Diagrama de Sintaxe
- "Notas de uso para RESOLVE CHANNEL" na página 969
- "Descrições de parâmetro para RESOLVE CHANNEL" na página 969

**Sinônimo**: RESOLVE CHL (RES CHL em z/OS )

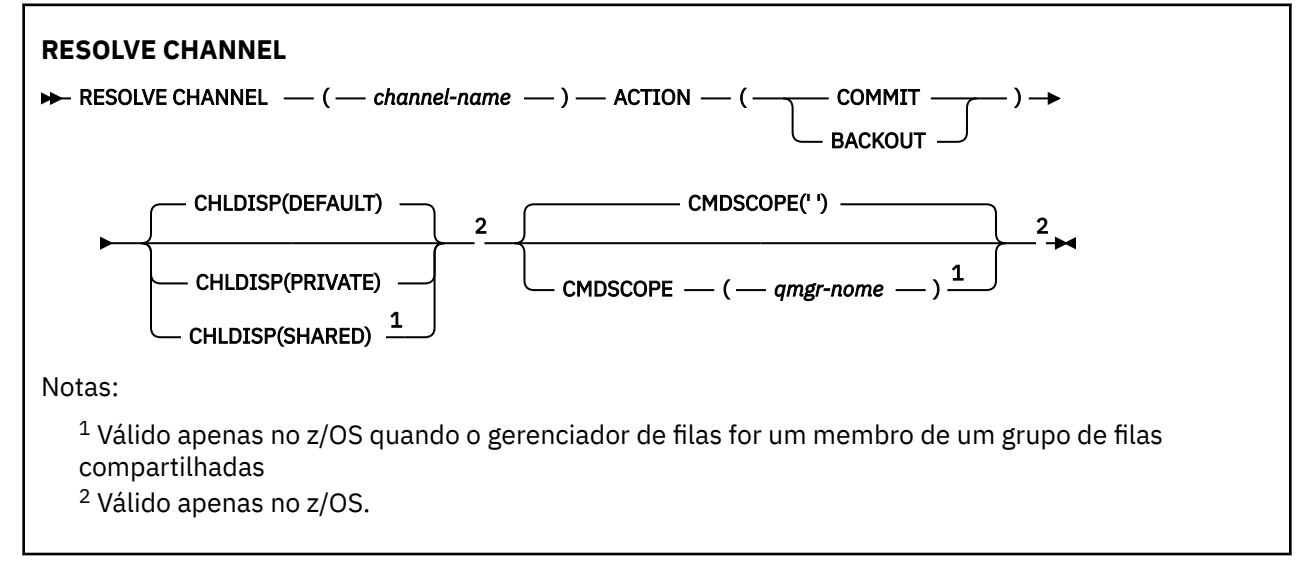

### **Notas de uso para RESOLVE CHANNEL**

- 1. Esse comando é usado quando a outra extremidade de um link falha durante o período de confirmação, e por alguma razão não é possível reestabelecer a conexão.
- 2. Nessa situação, a extremidade de envio permanece em dúvida se as mensagens foram recebidas. Quaisquer unidades de trabalho pendentes devem ser resolvidas sendo restauradas ou consolidadas.
- 3. Se a resolução especificada não for igual à resolução na extremidade de recebimento, as mensagens poderão ser perdidas ou duplicadas.
- 4. VIOS No z/OS, o servidor de comandos e o inicializador de canais devem estar em execução..
- 5. Esse comando pode ser usado apenas para os canais emissor (SDR), servidor (SVR) e emissor de cluster (CLUSSDR) (incluindo aqueles que foram definidos automaticamente).
- 6. Onde há um canal definido localmente e um canal do emissor de clusters definido automaticamente do mesmo nome, o comando se aplica ao canal definido localmente. Se não houver nenhum canal definido localmente, mas mais de um canal do emissor de clusters definido automaticamente, o comando se aplicará ao canal que foi incluído por último no repositório do gerenciador de fila local.

## **Descrições de parâmetro para RESOLVE CHANNEL**

### *(nome do canal)*

O nome do canal para o qual as mensagens pendentes devem ser resolvidas. É obrigatório.

### **AÇÃO**

Especifica se as mensagens em dúvida devem ser confirmadas ou devolvidas (isso é necessário):

### **COMMIT**

As mensagens são confirmados, ou seja, eles são excluídos da fila de transmissão

### **BACKOUT**

As mensagens são restaurados, ou seja, são restaurados para a fila de transmissão

### **Z/OS** CHLDISP

Esse parâmetro se aplica apenas ao z/OS e pode usar os valores de:

- DEFAULT
- PRIVATE
- SHARED

Se esse parâmetro for omitido, o valor DEFAULT será aplicado. Isso é obtido do atributo de disposição do canal padrão, **DEFCDISP**, do objeto do canal.

Em conjunto com os vários valores do parâmetro **CMDSCOPE** , esse parâmetro controla dois tipos de canal:

### **SHARED**

Um canal de recebimento é compartilhado se for iniciado em resposta a uma transmissão de entrada direcionada para o grupo de filas compartilhadas.

Um canal de envio será compartilhado se sua fila de transmissão tiver uma disposição de SHARED.

### **PRIVATE**

Um canal de recebimento será privado se tiver sido iniciado em resposta a uma transmissão de entrada direcionada ao gerenciador de filas.

Um canal de envio é privado se sua fila de transmissão tiver uma disposição diferente de SHARED.

**Nota:** Essa disposição **não** está relacionada à disposição configurada pela disposição do grupo de filas compartilhadas da definição de canal..

A combinação dos parâmetros **CHLDISP** e **CMDSCOPE** também controla de qual gerenciador de filas o canal é operado. As opções possíveis são:

- No gerenciador de fila local no qual o comando é emitido
- Em outro gerenciador de filas nomeado específico no grupo..

As várias combinações de **CHLDISP** e **CMDSCOPE** são resumidas na tabela a seguir:

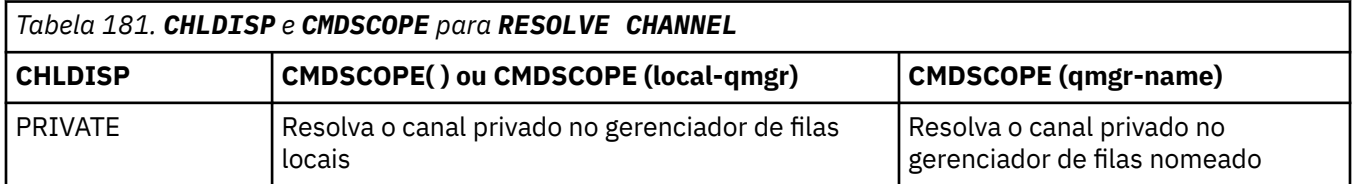

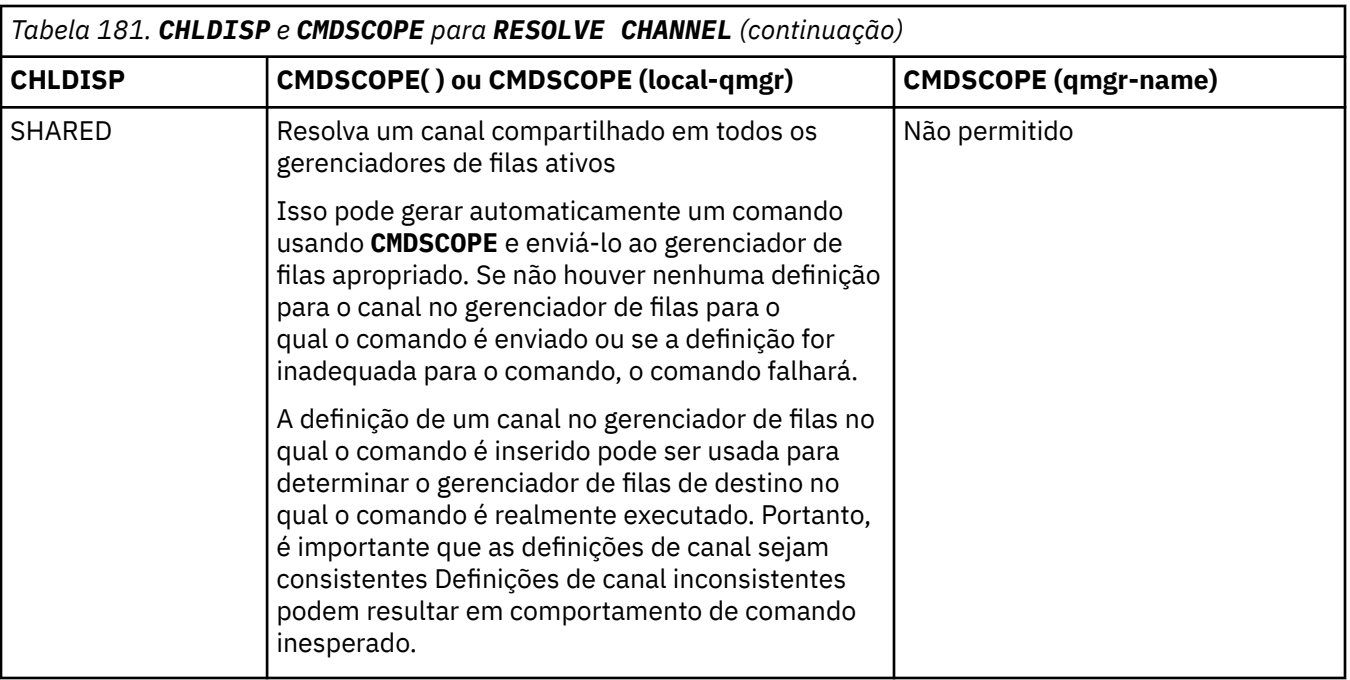

### **Z/OS** CMDSCOPE

Esse parâmetro aplica-se apenas a z/OS e especifica como o comando é executado quando o gerenciador de filas é um membro de um grupo de filas compartilhadas

Se **CHLDISP** for configurado como SHARED, **CMDSCOPE** deverá estar em branco, ou o gerenciador de filas locais,

**' '**

O comando é executado no gerenciador de filas no qual foi inserido. Esse é o valor-padrão.

#### *qmgr-name*

O comando é executado no gerenciador de filas especificado, desde que o gerenciador de filas esteja ativo dentro do grupo de filas compartilhadas.

É possível especificar um nome do gerenciador de filas apenas se você estiver usando um ambiente de grupo de filas compartilhadas e se o servidor de comando estiver ativado

#### **Tarefas relacionadas**

Manipulando canais em dúvida

#### *z/*0S **RESOLVE INDOUBT (resolve threads left in doubt) on z/OS**

Use the MQSC command RESOLVE INDOUBT to resolve threads left in doubt because IBM MQ or a transaction manager could not resolve them automatically.

### **Usando comandos MQSC no z/OS**

Para obter informações sobre como usar comandos MQSC no z/OS, consulte Origens das quais é possível emitir comandos MQSC e PCF no IBM MQ for z/OS.

You can issue this command from sources 2CR. Para uma explicação dos símbolos de origem, consulte Fontes das quais é possível emitir comandos MQSC e PCF emIBM MQ for z/OS .

• Syntax diagram

- • ["Usage notes" on page 972](#page-971-0)
- • ["Parameter descriptions for RESOLVE INDOUBT" on page 972](#page-971-0)

**Synonym**: RES IND

<span id="page-971-0"></span>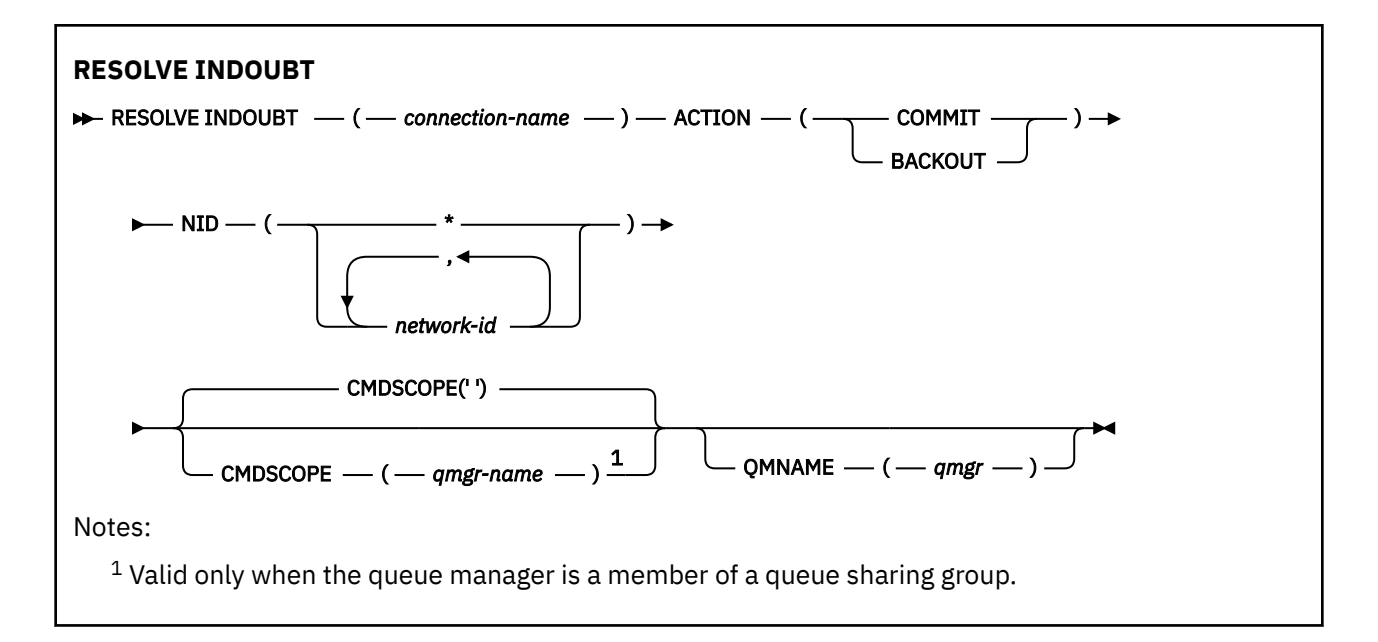

### **Usage notes**

This command does not apply to units of recovery associated with batch or TSO applications, unless you are using the RRS adapter.

### **Parameter descriptions for RESOLVE INDOUBT**

### *(connection-name)*

- 1 through 8 character connection name.
- For a CICS connection it is the CICS applid.
- For an IMS adapter connection, it is the IMS control region job name.
- For an IMS bridge connection, it is the IBM MQ queue manager name.
- For an RRS connection, it is RRSBATCH.
- For a CHIN connection, it is the IBM MQ channel initiator name.

#### **ACTION**

Specifies whether to commit or back out the in-doubt threads:

### **COMMIT**

Commits the threads

#### **BACKOUT**

Backs out the threads

#### **CMDSCOPE**

This parameter specifies how the command runs when the queue manager is a member of a queue sharing group.

**' '**

The command runs on the queue manager on which it was entered. This is the default value.

#### *qmgr-name*

The command runs on the queue manager you specify, providing the queue manager is active within the queue sharing group.

You can specify a queue manager name, other than the queue manager on which the command was entered, only if you are using a queue sharing group environment and if the command server is enabled.
### **NID**

Origin identifier. Specifies the thread or threads to be resolved.

### **(** *origin-id* **)**

This is as returned by the DISPLAY CONN command, and is of the form *origin-node*.*originurid*, where:

- *origin-node* identifies the originator of the thread, except RRSBATCH where it is omitted.
- *origin-urid* is the hexadecimal number assigned to the unit of recovery by the originating system for the specific thread to be resolved.

When *origin-node* is present there must be a period (.) between it and *origin-urid*.

You can specify multiple identifiers separated by a commas to resolve more than one thread.

**(\*)**

Resolves all threads associated with the connection.

### **QMNAME**

Specifies that if the designated queue manager is INACTIVE, IBM MQ should search information held in the coupling facility about units of work, performed by the indicated queue manager, that match the connection name and origin identifier.

Matching units of work are either committed or backed out according to the ACTION specified.

Only the shared portion of the unit of work are resolved by this command.

As the queue manager is necessarily inactive, local messages are unaffected and remain locked until the queue manager restarts, or after restarting, connects with the transaction manager.

Examples:

```
RESOLVE INDOUBT(CICSA) ACTION(COMMIT) NID(CICSA.ABCDEF0123456789)
RESOLVE INDOUBT(CICSA) ACTION(BACKOUT) NID(*)
```
# **RESUME QMGR (retomar um gerenciador de fila do cluster)**

Use o comando MQSC **RESUME QMGR** para informar outros gerenciadores de filas em um cluster que o gerenciador de fila local está disponível novamente para processamento e pode receber mensagens. Ele reverte a ação do comando **SUSPEND QMGR**

### **usando comandos MQSC**

Para obter informações sobre como usar comandos MQSC, consulte Administrando IBM MQ usando comandos MQSC.

- Diagrama de Sintaxe
- Consulte a ["Usando RESUME QMGR em z/OS" na página 974](#page-973-0)
- • ["Observações de Uso" na página 974](#page-973-0)
- • ["Descrições de parâmetro para RESUME QMGR" na página 975](#page-974-0)

**Sinônimo**: Nenhum

<span id="page-973-0"></span>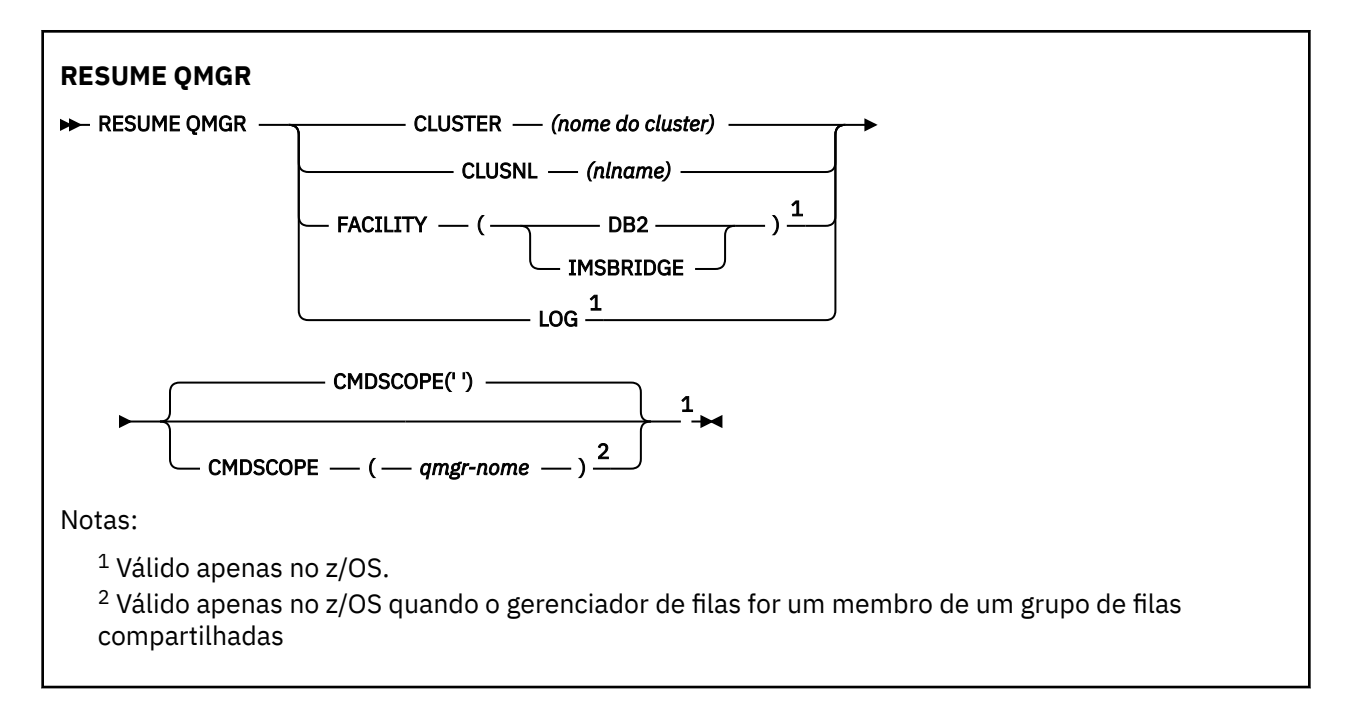

# **Usando RESUME QMGR em z/OS**

 $z/0S$ 

**RESUME QMGR** pode ser usado em z/OS.. Dependendo dos parâmetros usados no comando, ele pode ser emitido de várias origens. Para obter uma explicação sobre os símbolos nesta tabela, consulte Origens a partir das quais é possível emitir comandos MQSC e PCF no IBM MQ for z/OS

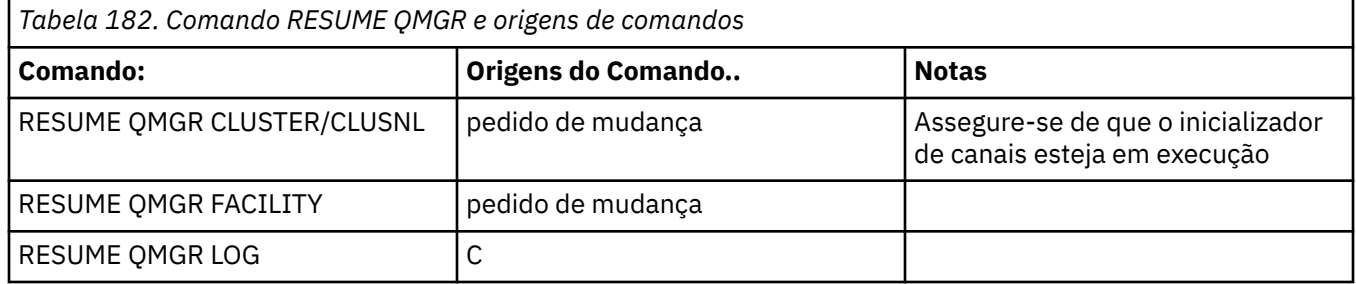

# **Observações de Uso**

- 1. Cinux AIX O comando é válido apenas em AIX and Linux
- 2. No z/OS, se você definir **CLUSTER** ou **CLUSNL**:
	- a. O comando falhará se o inicializador de canais não tiver sido iniciado.
	- b. Quaisquer erros são relatados ao console no sistema no qual o inicializador de canal está em execução; eles não são relatados ao sistema que emitiu o comando.
- 3. No z/OS, não é possível emitir comandos **RESUME QMGR CLUSTER** *(clustername)* ou **RESUME QMGR FACILITY** a partir de CSQINP2.
- 4. Esse comando, com os parâmetros **CLUSTER** e **CLUSNL** , **não** está disponível na forma de função reduzida de IBM MQ for z/OS fornecida com WebSphere Application Server..
- 5. No z/OS, os comandos **SUSPEND QMGR** e **RESUME QMGR** são suportados somente por meio do console No entanto, todos os outros comandos **SUSPEND** e **RESUME** são suportados por meio do console e do servidor de comando.

# <span id="page-974-0"></span>**Descrições de parâmetro para RESUME QMGR**

### **CLUSTER** *(nome do cluster)* **.**

O nome do cluster para o qual a disponibilidade deve ser continuada

### **CLUSNL** *(nlname)*

O nome da lista de nomes que especifica uma lista de clusters para os quais a disponibilidade deve ser retomada.

# **ESTABELECIMENTO**

Especifica o recurso para o qual a conexão deve ser restabelecida

### **Db2**

Restabelece a conexão com o Db2

### **IMSBRIDGE**

Continua a atividade normal da ponte IMS .

Este parâmetro é válido apenas no z/OS.

# **LOG**

Continua a criação de log e a atividade de atualização para o gerenciador de filas que foi suspenso por um comando **SUSPEND QMGR** anterior Válido apenas no z/OS. Se **LOG** for especificado, o comando poderá ser emitido apenas a partir do console do z/OS

### **CMDSCOPE**

Esse parâmetro aplica-se apenas a z/OS e especifica como o comando é executado quando o gerenciador de filas é um membro de um grupo de filas compartilhadas

**' '**

O comando é executado no gerenciador de filas no qual foi inserido. Esse é o valor-padrão.

### *qmgr-name*

O comando é executado no gerenciador de filas especificado, desde que o gerenciador de filas esteja ativo dentro do grupo de filas compartilhadas.

É possível especificar um nome do gerenciador de filas, diferente do gerenciador de filas no qual o comando foi inserido, somente se você estiver usando um ambiente do grupo de filas compartilhadas e se o servidor de comandos estiver ativado

### **Referências relacionadas**

["SUSPEND QMGR \(suspender um gerenciador de filas do cluster\)," na página 1042](#page-1041-0) Use o comando MQSC **SUSPEND QMGR** para avisar outros gerenciadores de filas em um cluster para evitar enviar mensagens para o gerenciador de filas locais, se possível.

#### z/0S **RVERIFY SECURITY (set a user reverification flag) on z/OS**

Use the MQSC command RVERIFY SECURITY to set a reverification flag for all specified users. The user is reverified the next time that security is checked for that user.

# **Usando comandos MQSC no z/OS**

Para obter informações sobre como usar comandos MQSC no z/OS, consulte Origens das quais é possível emitir comandos MQSC e PCF no IBM MQ for z/OS.

You can issue this command from sources 2CR. Para uma explicação dos símbolos de origem, consulte Fontes das quais é possível emitir comandos MQSC e PCF emIBM MQ for z/OS .

• Syntax diagram

• ["Parameter descriptions for RVERIFY SECURITY" on page 976](#page-975-0)

### **Synonym**: REV SEC

REVERIFY SECURITY is another synonym for RVERIFY SECURITY

<span id="page-975-0"></span>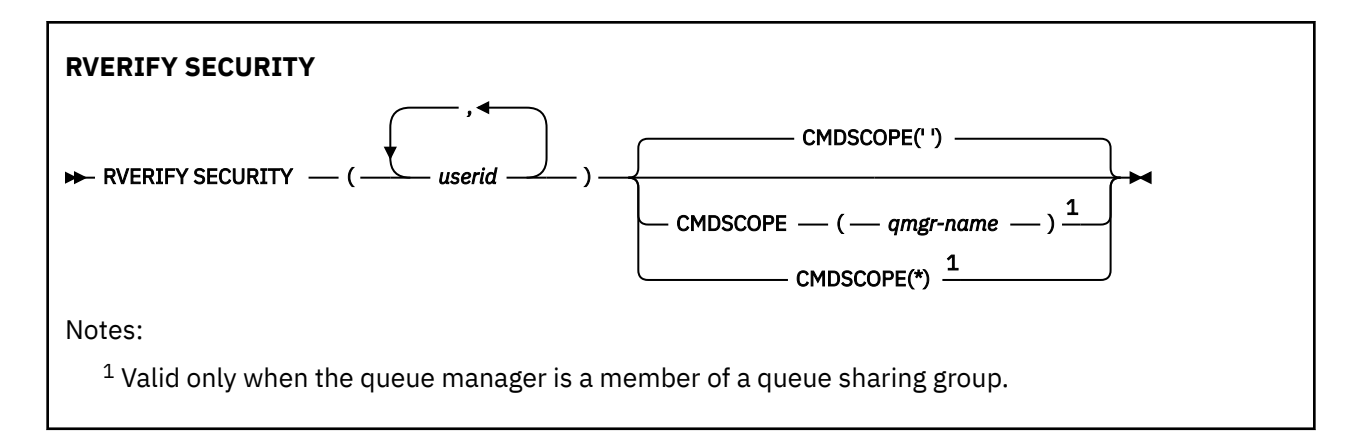

# **Parameter descriptions for RVERIFY SECURITY**

### *(userids...)*

You must specify one or more user IDs. Each user ID specified is signed off and signed back on again the next time that a request is issued on behalf of that user that requires security checking.

### **CMDSCOPE**

This parameter specifies how the command runs when the queue manager is a member of a queue sharing group.

CMDSCOPE cannot be used for commands issued from the first initialization input data set CSQINP1.

**' '**

The command runs on the queue manager on which it was entered. This is the default value.

### *qmgr-name*

The command runs on the queue manager you specify, providing the queue manager is active within the queue sharing group.

You can specify a queue manager name, other than the queue manager on which the command was entered, only if you are using a queue sharing group environment and if the command server is enabled.

**\***

The command runs on the local queue manager and is also passed to every active queue manager in the queue sharing group. The effect of this is the same as entering the command on every queue manager in the queue sharing group.

#### $z/0S$ **SET ARCHIVE (change archive system settings) on z/OS**

Use the MQSC command SET ARCHIVE to dynamically change certain archive system parameter values initially set by your system parameter module at queue manager startup.

# **Usando comandos MQSC no z/OS**

Para obter informações sobre como usar comandos MQSC no z/OS, consulte Origens das quais é possível emitir comandos MQSC e PCF no IBM MQ for z/OS.

You can issue this command from sources 12CR. Para uma explicação dos símbolos de origem, consulte Fontes das quais é possível emitir comandos MQSC e PCF emIBM MQ for z/OS .

- Syntax diagram
- • ["Usage notes for SET ARCHIVE" on page 977](#page-976-0)
- • ["Parameter descriptions for SET ARCHIVE" on page 978](#page-977-0)
- • ["Parameter block" on page 978](#page-977-0)

### **Synonym**: SET ARC

<span id="page-976-0"></span>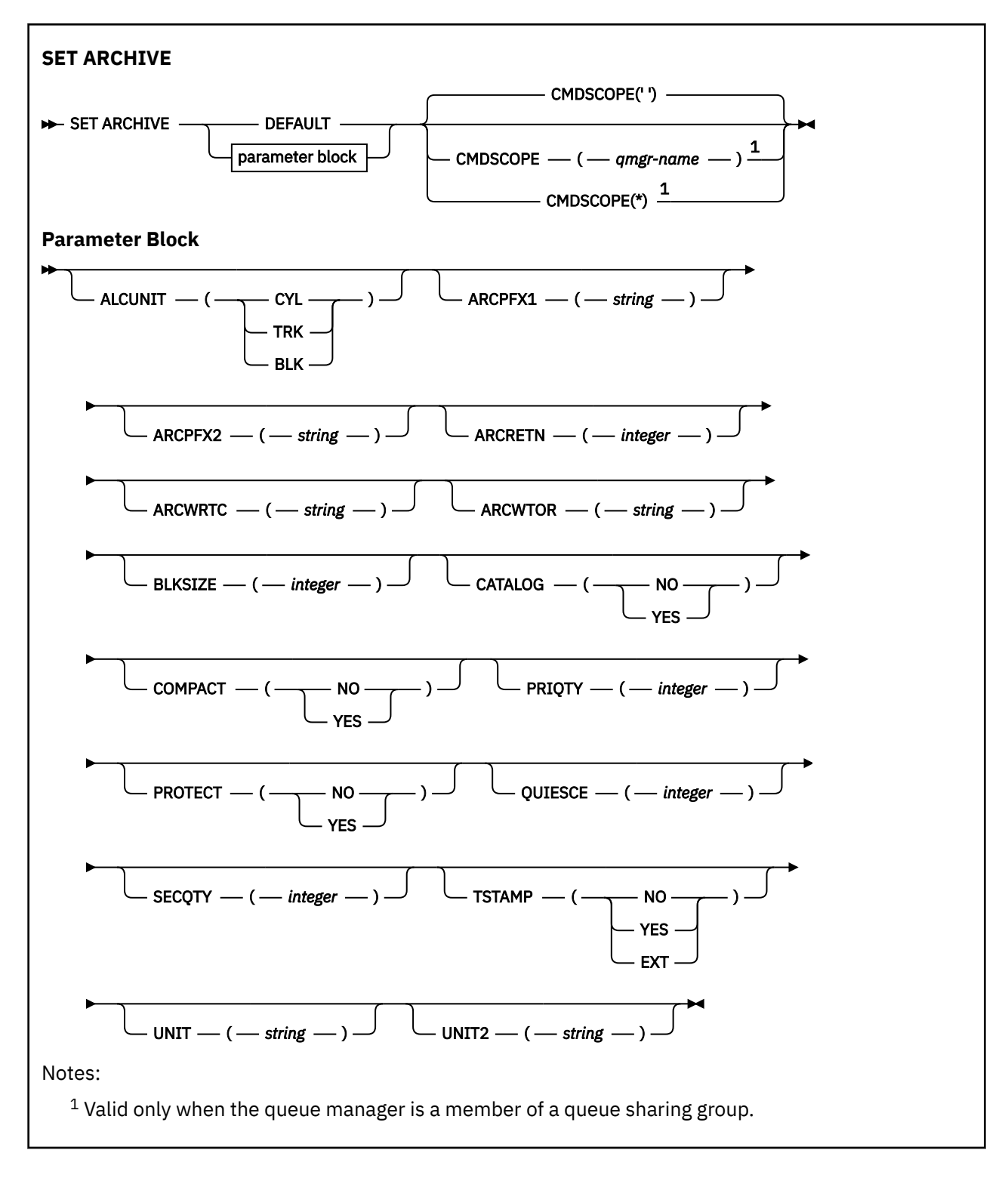

## **Usage notes for SET ARCHIVE**

- 1. The new values will be used at the next archive log offload.
- 2. The queue manager picks up the values in ZPARM, so the **SET ARCHIVE** values you used in the previous cycle are lost.

To permanently change the values, either change the CSQ6SYSP parameters and regenerate the parameter module, or put the **SET ARCHIVE** commands into a data set in the CSQINP2 concatenation.

# <span id="page-977-0"></span>**Parameter descriptions for SET ARCHIVE**

### **CMDSCOPE**

This parameter applies to z/OS only and specifies how the command runs when the queue manager is a member of a queue sharing group.

CMDSCOPE cannot be used for commands issued from the first initialization input data set CSQINP1.

**' '**

The command runs on the queue manager on which it was entered. This is the default value.

#### *qmgr-name*

The command runs on the queue manager you specify, providing the queue manager is active within the queue sharing group.

You can specify a queue manager name, other than the queue manager on which it was entered, only if you are using a queue sharing group environment and if the command server is enabled.

You cannot use CMDSCOPE( *qmgr-name)* for commands issued from the first initialization input data set, CSQINP1.

**\***

The command runs on the local queue manager and is also passed to every active queue manager in the queue sharing group. The effect of this is the same as entering the command on every queue manager in the queue sharing group.

You cannot use CMDSCOPE(\*) for commands issued from CSQINP1.

#### **DEFAULT**

Resets all the archive system parameters to the values set at queue manager startup.

### **Parameter block**

z/0S  $\blacksquare$  For a full description of these parameters, see Using CSQ6ARVP.

Parameter block is any one or more of the following parameters that you want to change:

### **ALCUNIT**

Specifies the unit in which primary and secondary space allocations are made.

Specify one of:

#### **CYL**

**Cylinders** 

#### **TRK**

Tracks

### **BLK**

Blocks

### **ARCPFX1**

Specifies the prefix for the first archive log data set name.

See the [TSTAMP](#page-979-0) parameter for a description of how the data sets are named and for restrictions on the length of ARCPFX1.

### **ARCPFX2**

Specifies the prefix for the second archive log data set name.

See the [TSTAMP](#page-979-0) parameter for a description of how the data sets are named and for restrictions on the length of ARCPFX2.

### **ARCRETN**

Specifies the retention period, in days, to be used when the archive log data set is created.

The parameter must be in the range zero - 9999.

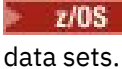

For more information about discarding archive log data sets, see Discarding archive log

### **ARCWRTC**

Specifies the list of z/OS routing codes for messages about the archive log data sets to the operator.

Specify up to 14 routing codes, each with a value in the range 1 through 16. You must specify at least one code. Separate codes in the list by commas, not by blanks.

For more information about z/OS routing codes, see *Routing codes* in *[Message description](https://www.ibm.com/docs/en/zos/2.5.0?topic=introduction-message-description)* in one of the volumes of the *z/OS MVS System Messages* manuals.

### **ARCWTOR**

Specifies whether a message is to be sent to the operator and a reply received before attempting to mount an archive log data set.

Other IBM MQ users might be forced to wait until the data set is mounted, but they are not affected while IBM MQ is waiting for the reply to the message.

Specify either:

### **YES**

The device needs a long time to mount archive log data sets. For example, a tape drive. (The synonym is **Y**.)

**NO**

The device does not have long delays. For example, DASD. (The synonym is **N**.)

### **BLKSIZE**

Specifies the block size of the archive log data set. The block size you specify must be compatible with the device type you specify in the UNIT parameter.

The parameter must be in the range 4 097 through 28 672. The value you specify is rounded up to a multiple of 4 096.

This parameter is ignored for data sets that are managed by the storage management subsystem (SMS).

### **CATALOG**

Specifies whether archive log data sets are cataloged in the primary integrated catalog facility (ICF) catalog.

Specify either:

## **NO**

Archive log data sets are not cataloged. (The synonym is **N**.)

### **YES**

Archive log data sets are cataloged. (The synonym is **Y**.)

### **COMPACT**

Specifies whether data written to archive logs is to be compacted. This option applies only to a 3480 or 3490 device that has the improved data recording capability (IDRC) feature. When this feature is turned on, hardware in the tape control unit writes data at a much higher density than normal, allowing for more data on each volume. Specify NO if you do not use a 3480 device with the IDRC feature or a 3490 base model, with the exception of the 3490E. Specify YES if you want the data to be compacted.

Specify either:

### **NO**

Do not compact the data sets. (The synonym is **N**.)

### **YES**

Compact the data sets. (The synonym is **Y**.)

### **PRIQTY**

Specifies the primary space allocation for DASD data sets in ALCUNITs.

<span id="page-979-0"></span>The value must be greater than zero.

This value must be sufficient for a copy of either the log data set or its corresponding BSDS, whichever is the larger.

### **PROTECT**

Specifies whether archive log data sets are to be protected by discrete ESM (external security manager) profiles when the data sets are created.

Specify either:

**NO**

Profiles are not created. (The synonym is **N**.)

**YES**

Discrete data set profiles are created when logs are offloaded. (The synonym is **Y**.) If you specify YES:

- ESM protection must be active for IBM MQ.
- The user ID associated with the IBM MQ address space must have authority to create these profiles.
- The TAPEVOL class must be active if you are archiving to tape.

Otherwise, offloads will fail.

### **QUIESCE**

Specifies the maximum time in seconds allowed for the quiesce when an ARCHIVE LOG command is issued with MODE QUIESCE specified.

The parameter must be in the range 1 through 999.

### **SECQTY**

Specifies the secondary space allocation for DASD data sets in ALCUNITs.

The parameter must be greater than zero.

### **TSTAMP**

Specifies whether the archive log data set name has a time stamp in it.

Specify either:

### **NO**

Names do not include a time stamp. (The synonym is **N**.) The archive log data sets are named:

*arcpfxi*.A *nnnnnnn*

Where *arcpfxi* is the data set name prefix specified by ARCPFX1 or ARCPFX2. *arcpfxi* can have up to 35 characters.

### **YES**

Names include a time stamp. (The synonym is **Y**.) The archive log data sets are named:

*arcpfxi.cyyddd*.T *hhmmsst*.A *nnnnnnn*

where *c* is 'D' for the years up to and including 1999 or 'E' for the year 2000 and later, and *arcpfxi* is the data set name prefix specified by ARCPFX1 or ARCPFX2. *arcpfxi* can have up to 19 characters.

### **EXT**

Names include a time stamp. The archive log data sets are named:

*arcpfxi*.D *yyyyddd*.T *hhmmsst*.A *nnnnnnn*

Where *arcpfxi* is the data set name prefix specified by ARCPFX1 or ARCPFX2. *arcpfxi* can have up to 17 characters.

### **UNIT**

Specifies the device type or unit name of the device that is used to store the first copy of the archive log data set.

Specify a device type or unit name of 1 through 8 characters.

If you archive to DASD, you can specify a generic device type with a limited volume range.

### **UNIT2**

Specifies the device type or unit name of the device that is used to store the second copy of the archive log data sets.

Specify a device type or unit name of 1 through 8 characters.

If this parameter is blank, the value set for the UNIT parameter is used.

# **SET AUTHREC (configurar registros de autoridade) em**

# **Multiplataformas**

Use o comando MQSC SET AUTHREC para configurar registros de autoridade associados a um nome de perfil.

### **usando comandos MQSC**

Para obter informações sobre como usar comandos MQSC, consulte Administrando IBM MQ usando comandos MQSC.

- • [Diagrama de Sintaxe](#page-981-0)
- • ["Descrições de parâmetros" na página 983](#page-982-0)
- • [Observações de uso para SET AUTHREC](#page-985-0)

Consulte ["setmqaut \(conceder ou revogar autoridade\)" na página 233](#page-232-0) para obter mais informações sobre as opções que podem ser selecionadas

<span id="page-981-0"></span>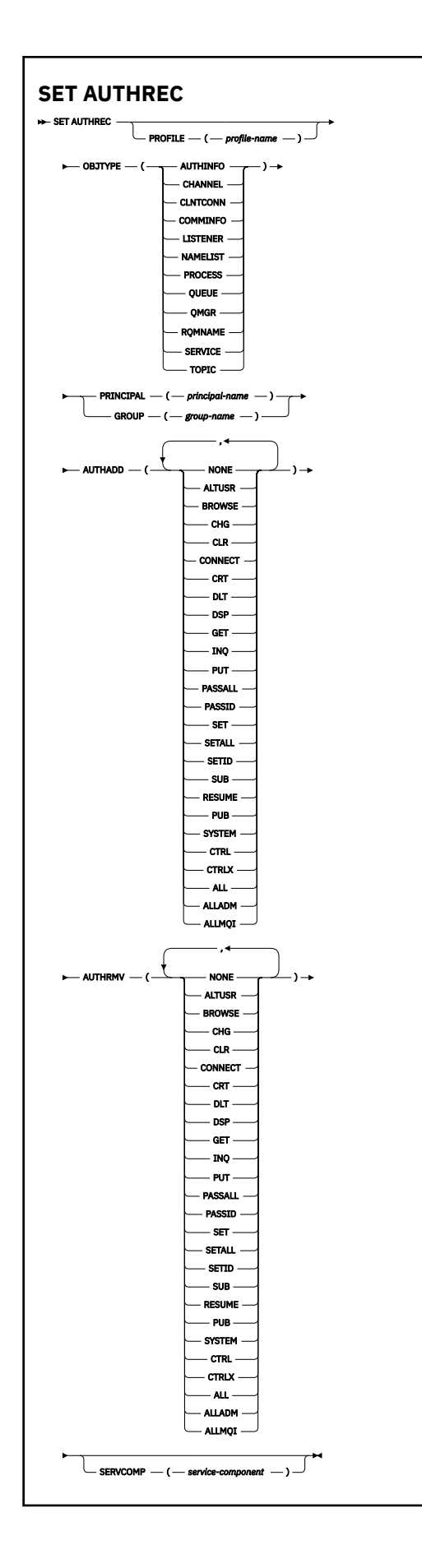

# <span id="page-982-0"></span>**Descrições de parâmetros**

### **PROFILE (***profile-name***)**

O nome do objeto ou perfil genérico para o qual exibir os registros de autoridade. Esse parâmetro é necessário, a menos que o parâmetro **OBJTYPE** seja QMGR, nesse caso, ele pode ser omitido

Consulte Usando perfis genéricos do OAM em AIX, Linux, and Windows para obter mais informações sobre perfis genéricos e caracteres curingas

### **OBJTYPE**

O tipo de objeto referido pelo perfil. Especifique um dos seguintes valores:

### **AUTHINFO**

Registro de informações sobre autenticação

### **CHANNEL**

Canal

### **CLNTCONN**

Canal de conexão do cliente

### **COMMINFO**

Objeto de Informações sobre Comunicação

### **LISTENER**

Listener

### **NAMELIST**

Lista de Nomes

### **PROCESSO**

Processo

### **FILA**

Fila

### **QMGR**

Gerenciador de filas

### **RQMNAME**

Gerenciador de filas remotas

### **SERVIÇO**

Serviço

### **t¢pico**

Tópico

### **PRINCIPAL (***principal-nome***)**

Um nome principal. Este é o nome de um usuário para o qual configurar registros de autoridade para o perfil especificado. No IBM MQ for Windows, o nome do proprietário pode opcionalmente incluir um nome de domínio, especificado neste formato: user@domain.

Deve-se especificar PRINCIPAL ou GROUP

### **GROUP(***group-name***)**

Um nome do grupo.. Este é o nome do grupo de usuários para o qual configurar registros de autoridade para o perfil especificado. É possível especificar apenas um nome e ele deve ser o nome de um grupo de usuários existente

Windows Apenas para IBM MQ for Windows, o nome do grupo pode opcionalmente incluir um nome de domínio, especificado no formato a seguir:

GroupName@domain

Deve-se especificar PRINCIPAL ou GROUP

### **AUTHADD**

Uma lista de autorizações a serem incluídas nos registros de autoridade Especifique qualquer combinação dos seguintes valores:

### **Nenhum**

Nenhuma autorização

### **altusr**

Especificar um ID do usuário alternativo em uma chamada MQI

#### **BROWSE**

Recuperar uma mensagem de uma fila emitindo uma chamada **MQGET** com a opção BROWSE

### **TRC**

Mudar os atributos do objeto especificado, usando o conjunto de comandos apropriado

### **CLR**

Limpar uma fila ou um tópico

### **CONNECT**

Conectar um aplicativo a um gerenciador de filas emitindo uma chamada **MQCONN**

# **CRT**

Criar objetos do tipo especificado usando o conjunto de comandos apropriado

### **DLT**

Excluir o objeto especificado usando o conjunto de comandos apropriado

#### **dsp**

Exibir os atributos do objeto especificado usando o conjunto de comandos apropriado

#### **GET**

Recuperar uma mensagem de uma fila emitindo uma chamada **MQGET**

#### **INQ**

Faça uma consulta em uma fila específica emitindo uma chamada **MQINQ**

### **PUT**

Colocar uma mensagem em uma fila específica emitindo uma chamada **MQPUT**

### **passall**

Transmitir todo o contexto

### **passid**

Passar o contexto de identidade

#### **SET**

Configurar atributos em uma fila emitindo uma chamada **MQSET**

### **setall**

Configurar todo o contexto em uma fila

### **SETID**

Definir o contexto de identidade em uma fila

### **SUB**

Criar, alterar ou retomar uma assinatura para um tópico usando a chamada **MQSUB**

### **RESUME**

Continuar uma assinatura usando a chamada MQSUB

### **PUB**

Publicar uma mensagem em um tópico usando a chamada **MQPUT**

### **SISTEMA**

Conceda autoridade aos principais ou grupos, que estão autorizados a realizar operações privilegiados no gerenciador de filas, para operações internas do sistema

### **Ctrl**

Iniciar e parar o canal, listener ou serviço especificado e executar ping do canal especificado

### **Ctrlx**

Reconfigurar ou resolver o canal especificado

**ALL**

Usar todas as operações relevantes para o objeto

A autoridade all é equivalente à união das autoridades alladm, allmqi e system apropriadas ao tipo de objeto.

### **alladm**

Executar todas as operações de administração relevantes para o objeto

### **allmqi**

Usar todas as chamadas MQI relevantes para o objeto

### **AUTHRMV**

Uma lista de autorizações para remover dos registros de autoridade. Especifique qualquer combinação dos seguintes valores:

### **Nenhum**

Nenhuma autorização

### **altusr**

Especificar um ID do usuário alternativo em uma chamada MQI

### **BROWSE**

Recuperar uma mensagem de uma fila emitindo uma chamada **MQGET** com a opção BROWSE

### **TRC**

Mudar os atributos do objeto especificado, usando o conjunto de comandos apropriado

### **CLR**

Limpar uma fila ou um tópico

### **CONNECT**

Conectar um aplicativo a um gerenciador de filas emitindo uma chamada **MQCONN**

### **CRT**

Criar objetos do tipo especificado usando o conjunto de comandos apropriado

### **DLT**

Excluir o objeto especificado usando o conjunto de comandos apropriado

### **dsp**

Exibir os atributos do objeto especificado usando o conjunto de comandos apropriado

### **GET**

Recuperar uma mensagem de uma fila emitindo uma chamada **MQGET**

### **INQ**

Faça uma consulta em uma fila específica emitindo uma chamada **MQINQ**

### **PUT**

Colocar uma mensagem em uma fila específica emitindo uma chamada **MQPUT**

### **passall**

Transmitir todo o contexto

### **passid**

Passar o contexto de identidade

### **SET**

Configurar atributos em uma fila emitindo uma chamada **MQSET**

### **setall**

Configurar todo o contexto em uma fila

### **SETID**

Definir o contexto de identidade em uma fila

### **SUB**

Criar, alterar ou retomar uma assinatura para um tópico usando a chamada **MQSUB**

### **RESUME**

Continuar uma assinatura usando a chamada MQSUB

<span id="page-985-0"></span>**PUB**

Publicar uma mensagem em um tópico usando a chamada **MQPUT**

### **SISTEMA**

Usar o gerenciador de filas para operações do sistema internas

**Ctrl**

Iniciar e parar o canal, listener ou serviço especificado e executar ping do canal especificado

### **Ctrlx**

Reconfigurar ou resolver o canal especificado

### **ALL**

Usar todas as operações relevantes para o objeto

A autoridade all é equivalente à união das autoridades alladm, allmqi e system apropriadas ao tipo de objeto.

### **alladm**

Executar todas as operações de administração relevantes para o objeto

### **allmqi**

Usar todas as chamadas MQI relevantes para o objeto

**Nota:** Para usar a autoridade SETID ou SETALL, as autorizações devem ser concedidas no objeto da fila apropriado e também no objeto do gerenciador de filas..

### **SERVCOMP (***service-component***)**

O nome do serviço de autorização para o qual as informações devem ser configuradas

Se você especificar esse parâmetro, ele especifica o nome do serviço de autorização ao qual as autorizações se aplicam. Se você omitir esse parâmetro, o registro de autoridade será configurado usando os serviços de autorização registrados, por sua vez, de acordo com as regras para o encadeamento de serviços de autorização

## **Observações de uso para SET AUTHREC**

A lista de autorizações para incluir e a lista de autorizações para remover não devem se sobrepor. Por exemplo, você não pode incluir autoridade de exibição e remover a autoridade de exibição com o mesmo comando. Essa regra se aplica mesmo que as autoridades sejam expressas usando opções diferentes. Por exemplo, o comando falhará porque a autoridade DSP se sobrepõe com autoridade a ALLADM:

SET AUTHREC PROFILE(\*) OBJTYPE(QUEUE) PRINCIPAL(PRINC01) AUTHADD(DSP) AUTHRMV(ALLADM)

A exceção para esse comportamento de sobreposição é com a autoridade ALL. O comando a seguir inclui autoridades ALL primeiro, em seguida, remove a autoridade SETID:

SET AUTHREC PROFILE(\*) OBJTYPE(QUEUE) PRINCIPAL(PRINC01) AUTHADD(ALL) AUTHRMV(SETID)

O seguinte comando remove autoridades ALL primeiro, em seguida, inclui a autoridade DSP:

SET AUTHREC PROFILE(\*) OBJTYPE(QUEUE) PRINCIPAL(PRINC01) AUTHADD(DSP) AUTHRMV(ALL)

Independentemente da ordem em que são fornecidos no comando, ALL são processados primeiro.

### **Conceitos relacionados**

Permissões baseadas em usuário do OAM no AIX and Linux

### **Referências relacionadas**

["dmpmqaut \(autorizações de dump do MQ \)" na página 56](#page-55-0) Faça dump de uma lista de autorizações atuais para um intervalo de tipos de objetos e perfis do IBM MQ

["setmqaut \(conceder ou revogar autoridade\)" na página 233](#page-232-0)

Alterar as autorizações para um perfil, objeto ou classe de objetos. As autorizações podem ser concedidas a, ou revogadas de, qualquer número de principais ou grupos.

["DISPLAY AUTHREC \(exibir registros de autoridade\) em Multiplataformas" na página 700](#page-699-0) Utilize o comando DISPLAY AUTHREC do MQSC para exibir os registros de autoridade associados a um nome de perfil

# **SET CHLAUTH (criar ou modificar um registro de autenticação de canal)**

Use o comando MQSC **SET CHLAUTH** para criar ou modificar um registro de autenticação de canal.

# **usando comandos MQSC**

Para obter informações sobre como usar comandos MQSC, consulte Administrando IBM MQ usando comandos MQSC.

z/OS É possível emitir este comando com base em origens 2CR.Para uma explicação dos símbolos de origem, consulte Fontes das quais é possível emitir comandos MQSC e PCF emIBM MQ for z/OS .

- Diagrama de sintaxe
- • [Observações de uso](#page-987-0)
- • [Parâmetros](#page-988-0)

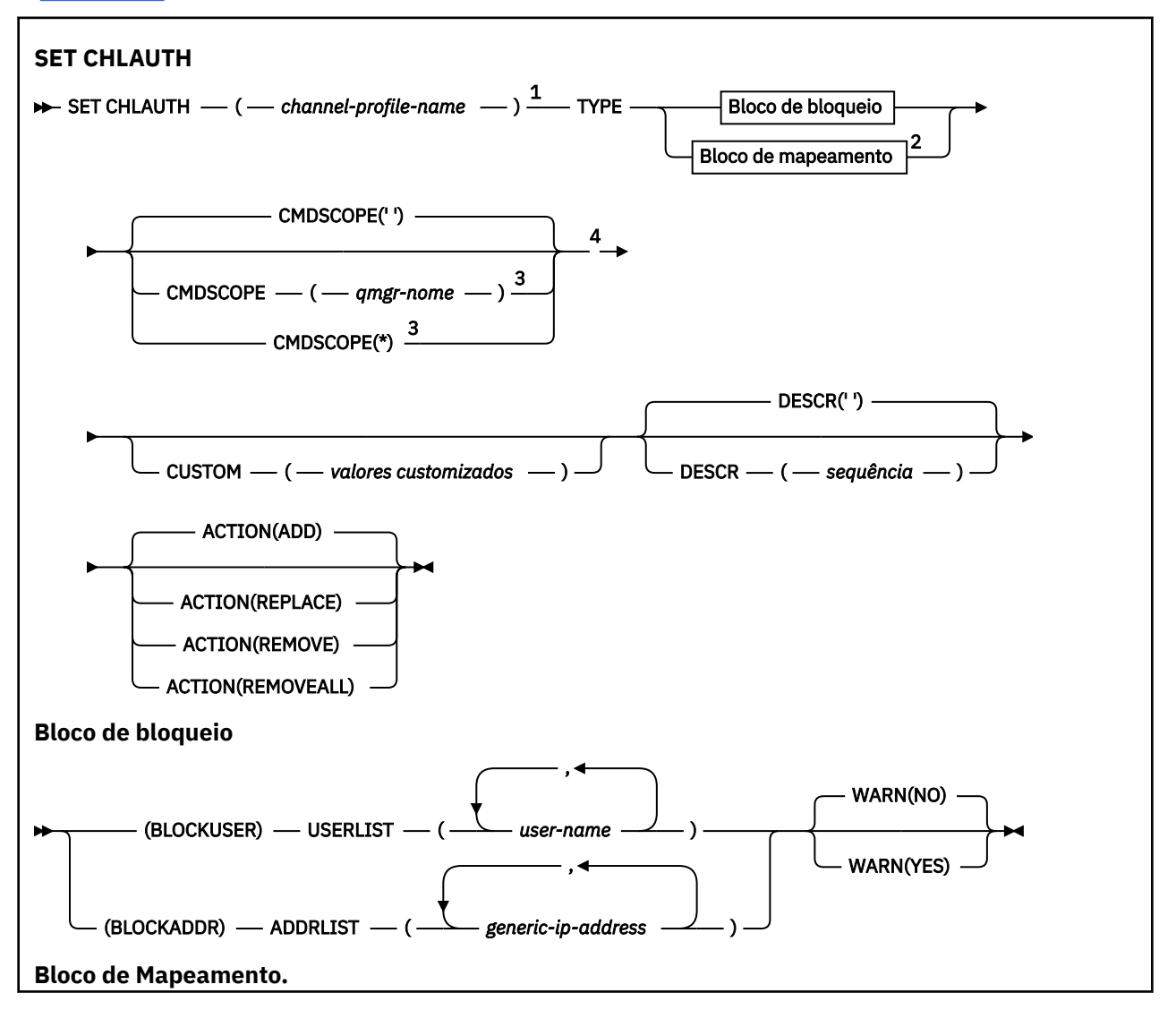

<span id="page-987-0"></span>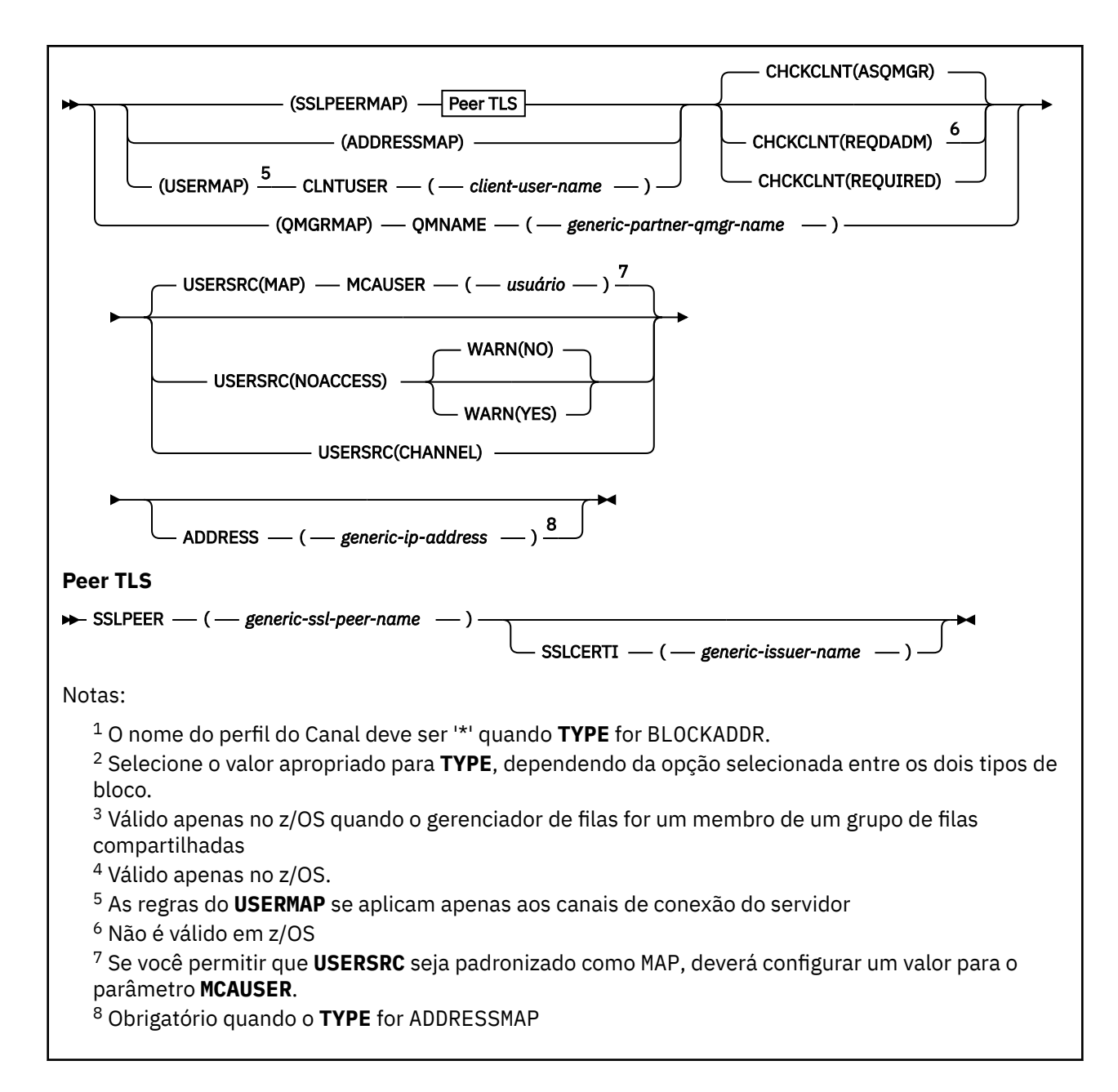

# **Observações de Uso**

A tabela a seguir mostra quais parâmetros são válidos para cada valor de **ACTION**:.

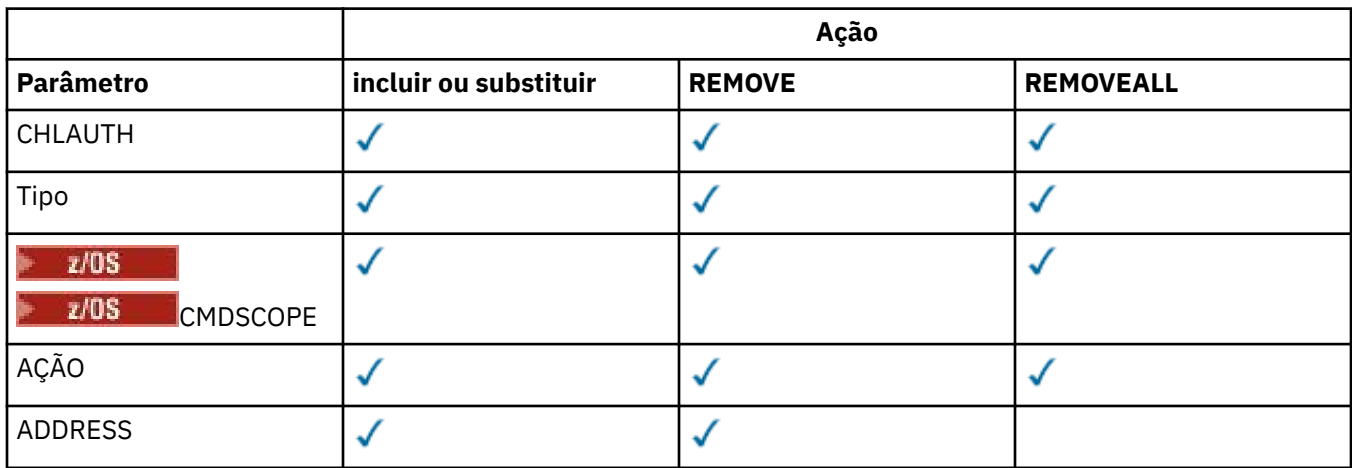

<span id="page-988-0"></span>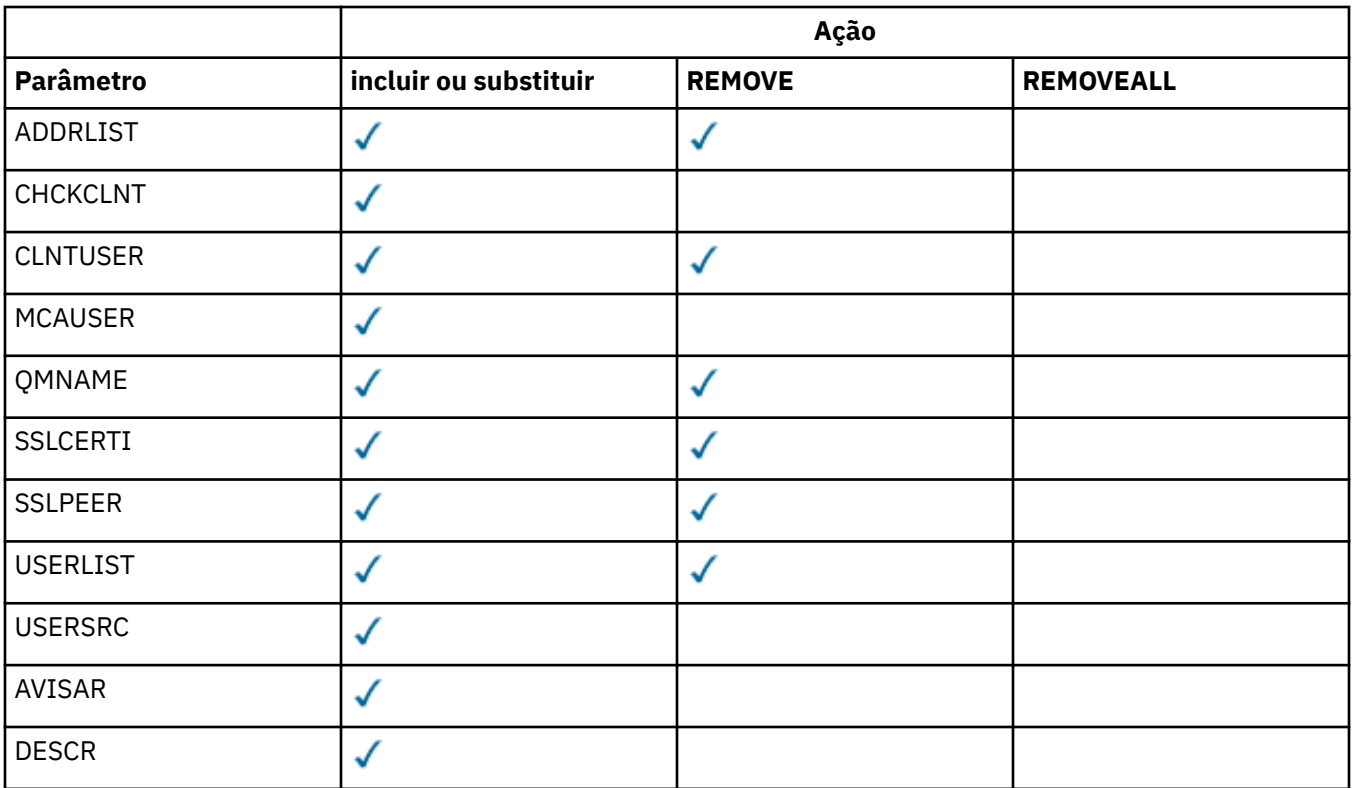

Observe o seguinte :

- As regras **CHLAUTH** podem ser usadas para quaisquer canais
- As regras **USERMAP** são válidas apenas para canais de conexão do servidor.
- Mudanças, como mapear o **MCAUSER** do canal, entram em vigor apenas ao iniciar um canal.

Portanto, se um canal já estiver em execução, esse canal deverá ser interrompido e reiniciado para que as mudanças da regra **CHLAUTH** entrem em vigor.

## **Parâmetros**

### *channel-profile-name*

O nome do canal ou conjunto de canais para o qual você está definindo a configuração de autenticação de canal. É possível usar um ou mais asteriscos (\*) em qualquer posição, como curingas para especificar um conjunto de canais. Se você configurar **TYPE** como BLOCKADDR, deverá configurar o nome do canal genérico para um único asterisco, que corresponde a todos os nomes de canais. No z/OS , o nome do canal genérico deverá estar entre aspas se contiver um asterisco.

### **Tipo**

O parâmetro **TYPE** deve seguir o parâmetro **channel-profile-name** ..

O tipo de registro de autenticação de canal para o qual configurar detalhes ou mapeamentos de parceiro permitidos para **MCAUSER**. Este parâmetro é requerido. Os valores a seguir podem ser usados:

## **BlockUser**

Esse registro de autenticação de canal evita que um usuário ou usuários especificados se conectem. O BLOCKUSER deve ser acompanhado por um parâmetro **USERLIST**

## **BlockAddr**

Esse registro de autenticação de canal impede conexões de um ou mais endereços IP especificados. O BLOCKADDR deve ser acompanhado por um parâmetro **ADDRLIST** BLOCKADDR opera no listener antes que o nome do canal seja conhecido.

#### **SSLPEERMAP**

Esse registro de autenticação de canais mapeia Nomes Distintos (DNs) TLS para valores **MCAUSER** . O SSLPEERMAP deve ser acompanhado por um parâmetro **SSLPEER**

#### **AddressMap**

Esse registro de autenticação de canal mapeia endereços IP para valores de **MCAUSER** O ADDRESSMAP deve ser acompanhado por um parâmetro **ADDRESS** ADDRESSMAP opera no canal.

#### **USERMAP**

Este registro de autenticação de canal mapeia IDs de usuário asseridos para valores **MCAUSER** O **USERMAP** deve ser acompanhado por um parâmetro **CLNTUSER**

#### **QmgrMap**

Esse registro de autenticação de canal mapeia os nomes do gerenciador de filas remotas para valores **MCAUSER** O QMGRMAP deve ser acompanhado por um parâmetro **QMNAME**

#### **AÇÃO**

A ação para executar no registro de autenticação de canal. Os valores a seguir são válidos:

#### **INCLUIR**

Inclua a configuração especificada em um registro de autenticação de canal.. Esse é o valorpadrão.

Para **TYPE** opções de parâmetro SSLPEERMAP, ADDRESSMAP, USERMAP e QMGRMAP, se a configuração especificada existir, o comando falhará.

Para as opções de parâmetro **TYPE** BLOCKUSER e BLOCKADDR, a configuração é incluída na lista

#### **REPLACE**

Substituir a configuração atual de um registro de autenticação de canal.

Para **TYPE** opções de parâmetro SSLPEERMAP, ADDRESSMAP, USERMAP e QMGRMAP, se a configuração especificada existir, será substituída pela nova configuração. Se ele não existir, ele será incluído

Para as opções de parâmetro **TYPE** BLOCKUSER e BLOCKADDR, a configuração especificada substitui a lista atual, mesmo se a lista atual estiver vazia Se você substituir a lista atual por uma lista vazia, isso agirá como REMOVEALL

#### **REMOVE**

Remova a configuração especificada dos registros de autenticação de canal. Observe que se a configuração não existir, o comando ainda funciona. Se você remover a última entrada de uma lista, isso agirá como REMOVEALL

#### **REMOVEALL**

Remova todos os membros da lista e, assim, o registro inteiro (para BLOCKADDR e BLOCKUSER) ou todos os mapeamentos definidos anteriormente (para ADDRESSMAP, SSLPEERMAP, QMGRMAP e USERMAP) dos registros de autenticação de canal.. Essa opção não pode ser combinada com valores específicos fornecidos em **ADDRLIST**, **USERLIST**, **ADDRESS**, **SSLPEER QMNAME** ou **CLNTUSER**. Se o **TYPE** especificado não tiver nenhuma configuração atual, o comando ainda será bem-sucedido

#### **ADDRESS**

O filtro a ser usado para comparar com o endereço IP ou o nome do host do gerenciador de filas ou cliente parceiro na outra extremidade do canal. Os registros de autenticação de canal que contêm nomes de host serão verificados apenas se o gerenciador de filas estiver configurado para consultar com **REVDNS(ENABLED)**. Os detalhes dos valores permitidos como nomes de hosts são definidos nos documentos IETF [RFC 952](https://www.ietf.org/rfc/rfc952.txt) e [RFC 1123.](https://www.ietf.org/rfc/rfc1123.txt) A correspondência de nome do host não faz distinção entre maiúsculas e minúsculas

Esse parâmetro é obrigatório com **TYPE(ADDRESSMAP)**

Esse parâmetro também é válido quando **TYPE** é SSLPEERMAP, USERMAPou QMGRMAP e **ACTION** é ADD, REPLACEou REMOVE.. É possível definir mais de um objeto de autenticação de canal com a mesma identidade principal, por exemplo, o mesmo nome do peer TLS, com endereços diferentes. No entanto, não é possível definir registros de autenticação de canal com intervalos de endereços de sobreposição para a mesma identidade principal Consulte ["Endereços IP genéricos para registros de](#page-994-0) [autenticação de canal" na página 995](#page-994-0) para obter mais informações sobre como filtrar endereços IP.

Se o endereço for genérico, deverá estar entre aspas.

#### **ADDRLIST**

Uma lista de até 256 endereços IP genéricos que são proibidos de acessar este gerenciador de filas em qualquer canal... Esse parâmetro é válido apenas com **TYPE(BLOCKADDR)** Para obter mais informações sobre como filtrar endereços IP, consulte ["Endereços IP genéricos para registros de](#page-994-0) [autenticação de canal" na página 995.](#page-994-0)

Se o endereço for genérico, deverá estar entre aspas.

#### **CHCKCLNT**

Especifica se a conexão que corresponde a essa regra e está sendo permitida com **USERSRC(CHANNEL)** ou **USERSRC(MAP)**, também deve especificar credenciais de autenticação válidas na estrutura MQCSP. Se uma senha for fornecida, ela não poderá conter aspas simples (' ).

#### **REQDADM**

Credenciais de autenticação válidas são necessárias para que a conexão seja permitida se ela estiver usando um ID do usuário privilegiado.

Um usuário privilegiado é aquele que tem total autoridade administrativa para o IBM MQ. Para obter mais informações, consulte Usuários privilegiados..

Quaisquer conexões usando um ID do usuário não privilegiado não são necessárias para fornecer credenciais de autenticação.

As credenciais são verificadas usando os detalhes do repositório do usuário fornecidos no objeto de informações sobre autenticação referenciado pelo atributo **CONNAUTH** do gerenciador de filas. Se nenhum detalhe do repositório do usuário for fornecido, de modo que a autenticação de conexão não esteja ativada no gerenciador de fila, a conexão não será bem-sucedida

Se um aplicativo fornecer um ID do usuário e senha, essas credenciais serão autenticadas pelo gerenciador de filas com relação ao armazenamento de senha indicado pelo atributo **AUTHTYPE** no objeto de informações sobre autenticação. A conexão só será permitida se o ID do usuário e a senha forem válidos.

 $Linux \rightarrow V5.4.0 \rightarrow$ AIX.  $\blacksquare$ Se um aplicativo fornecer um token de autenticação e o gerenciador de filas estiver configurado para aceitar tokens de autenticação, o token será validado usando a configuração especificada na sub-rotina AuthToken do arquivo qm.ini A conexão só será permitida se o token for emitido por um emissor confiável.

 $z/0S$ Essa opção não é válida em plataformas z/OS

### **REQUIRED**

Credenciais de autenticação válidas são necessárias para a conexão ser permitida.

As credenciais são verificadas usando os detalhes do repositório do usuário fornecidos no objeto de informações sobre autenticação referenciado pelo atributo **CONNAUTH** do gerenciador de filas. Se nenhum detalhe do repositório do usuário for fornecido, de modo que a autenticação de conexão não esteja ativada no gerenciador de fila, a conexão não será bem-sucedida

Se um aplicativo fornecer um ID do usuário e senha, essas credenciais serão autenticadas pelo gerenciador de filas com relação ao armazenamento de senha indicado pelo **AUTHTYPE** no objeto de informações sobre autenticação. A conexão só será permitida se o ID do usuário e a senha forem válidos. A senha não pode conter aspas simples (' ).

Linux  $\blacktriangleright$  V 9.4.0 **AIX** Se um aplicativo fornecer um token de autenticação e o gerenciador de filas estiver configurado para aceitar tokens de autenticação, o token será validado usando a configuração especificada na sub-rotina AuthToken do arquivo qm.ini A conexão só será permitida se o token for emitido por um emissor confiável.

Se um aplicativo não fornecer credenciais de autenticação, a conexão será rejeitada.

#### **ASQMGR**

Para que a conexão seja permitida, ela deve atender aos requisitos de autenticação de conexão definidos no gerenciador de filas

Se o atributo **CONNAUTH** do gerenciador de fila especificar um objeto de informações sobre autenticação e o valor de **CHCKCLNT** no objeto de informações sobre autenticação for REQUIRED, a conexão falhará, a menos que credenciais de autenticação válidas sejam fornecidas. Se o atributo **CONNAUTH** do gerenciador de filas não especificar um objeto de informações sobre autenticação ou o valor de **CHCKCLNT** no objeto de informações sobre autenticação não for REQUIRED, as credenciais de autenticação não serão necessárias.

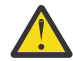

**Atenção:** Se você selecionar REQUIREDou REQDADM em Multiplataformase não tiver configurado o atributo **CONNAUTH** no gerenciador de fila ou se o valor de **CHCKCLNT** for NONE no objeto AUTHINFO referenciado pelo atributo **CONNAUTH** do gerenciador de filas, a conexão falhará. Ativado Multiplataformas, você recebe a mensagem AMQ9793 No z/OS, você recebe a mensagem CSQX793E.

Esse parâmetro é válido apenas com **TYPE(USERMAP)**, **TYPE(ADDRESSMAP)**, e **TYPE(SSLPEERMAP)** e somente quando **USERSRC** não estiver configurado como NOACCESS Ele se aplica apenas a conexões de entrada que são canais SVRCONN..

Regras de exemplo que usam este atributo:

• Qualquer coisa na rede definida pode usar um ID do usuário declarado se credenciais de autenticação válidas forem fornecidas:

```
SET CHLAUTH('*.SVRCONN') +
 TYPE(ADDRESSMAP) ADDRESS('192.0.2.*') +
 USERSRC(CHANNEL) CHCKCLNT(REQUIRED)
```
• Esta regra assegura que a autenticação TLS deve ser bem-sucedida antes de processar a autenticação de conexão do cliente de acordo com o conjunto de políticas no gerenciador de filas:

```
SET CHLAUTH('SSL.APP1.SVRCONN') +
 TYPE(SSLPEERMAP) SSLPEER('CN="Steve Smith", L="BankA"') +
 MCAUSER(SSMITH) CHCKCLNT(ASQMGR)
```
### **CLNTUSER**

O ID do usuário declarado do cliente a ser mapeado para um novo ID do usuário, permitido por inalterado ou bloqueado.

Pode ser um dos seguintes IDs de usuário:

- O ID do usuário fluiu do cliente indicando o ID do usuário no qual o processo do lado do cliente está em execução.
- O ID do usuário apresentado pelo cliente na estrutura MQCSP em uma chamado MQCONNX.
- $\bullet$  Linux  $\bullet$  V 9.4.0  $\bullet$  AIX  $\bullet$  O ID do usuário na solicitação do usuário de um token de autenticação apresentado pelo cliente usando a estrutura MQCSP em uma chamada MQCONNX.

O comprimento máximo da sequência é MQ\_CLIENT\_USER\_ID\_LENGTH.

#### $z/0S$ **CMDSCOPE**

Esse parâmetro aplica-se apenas a z/OS e especifica como o comando é executado quando o gerenciador de filas é um membro de um grupo de filas compartilhadas

**' '**

O comando é executado no gerenciador de filas no qual foi inserido. Esse é o valor-padrão.

#### *qmgr-name*

O comando é executado no gerenciador de filas especificado, desde que o gerenciador de filas esteja ativo dentro do grupo de filas compartilhadas.

É possível especificar um nome do gerenciador de filas, diferente do gerenciador de filas no qual o comando foi inserido, somente se você estiver usando um ambiente do grupo de filas compartilhadas e se o servidor de comandos estiver ativado

**\***

O comando é executado no gerenciador de fila local e também é passado para cada gerenciador de fila ativo no grupo de filas compartilhadas O efeito é o mesmo que inserir o comando em cada gerenciador de filas no grupo de filas compartilhadas..

### **CUSTOM**

Reservado para utilização futura.

### **DESCR**

Fornece informações descritivas sobre o registro de autenticação de canal, que é exibido quando você emite o comando DISPLAY CHLAUTH. Além disso, deve conter apenas caracteres que possam ser exibidos. O comprimento máximo é de 64 caracteres. Em uma instalação do DBCS, é possível conter caracteres DBCS (sujeitos a um comprimento máximo de 64 bytes).

**Nota:** Use caracteres do identificador do conjunto de caracteres codificados (CCSID) para este gerenciador de filas.. Outros caracteres podem ser convertidos incorretamente se as informações forem enviadas para outro gerenciador de filas..

### **MCAUSER**

O identificador de usuário a ser usado quando a conexão de entrada corresponder ao DN TLS, endereço IP, ID do usuário declarado pelo cliente ou nome do gerenciador de filas remotas fornecido.

Esse parâmetro é obrigatório com **USERSRC(MAP)** e é válido quando **TYPE** é SSLPEERMAP, ADDRESSMAP, USERMAPou QMGRMAP.

Se você usar IDs de usuário minúsculos, deverá colocá-los entre aspas: Por exemplo:

```
SET CHLAUTH('SYSTEM.DEF.SVRCONN') TYPE(USERMAP) CLNTUSER('johndoe') +
     USERSRC(MAP) MCAUSER(JOHNDOE1) +
     ADDRESS('::FFFF:9.20.4.136') +
     DESCR('Client from z/Linux machine') +
     ACTION(REPLACE)
```
Isso permite que o ID do usuário em minúsculas use o canal SYSTEM.DEF.SVRCONN no endereço IP ::FFFF:9.20.4.136.. O usuário do MCA para a conexão é JOHNDOE1

Se você exibir o status do canal (CHS) do canal, a saída será MCAUSER(JOHNDOE1).

Esse parâmetro pode ser usado apenas quando o **ACTION** for ADD ou REPLACE

### **QMNAME**

O nome do gerenciador de filas do parceiro remoto, ou padrão que corresponde a um conjunto de nomes do gerenciador de filas, a ser mapeado para um ID do usuário ou bloqueado....

Esse parâmetro é válido apenas com **TYPE(QMGRMAP)**

Se o nome do gerenciador de filas for genérico, deverá estar entre aspas.

### **SSLCERTI**

Esse parâmetro é adicional para o parâmetro **SSLPEER**

**SSLCERTI** restringe correspondências a estarem dentro de certificados emitidos por uma determinada Autoridade de Certificação.

Um **SSLCERTI** em branco age como um curinga, corresponde a qualquer Nome distinto do emissor.

### **SSLPEER**

O filtro a ser usado para comparar com o Nome Distinto do Assunto do certificado do gerenciador de filas de peer ou cliente na outra extremidade do canal.

O filtro **SSLPEER** é especificado no formulário padrão usado para especificar um Nome Distinto Para obter mais informações, consulte as regras do IBM MQ para valores SSLPEER.

O comprimento máximo do parâmetro é 1024 bytes.

### **USERLIST**

Uma lista de até 100 IDs de usuário que são proibidos de usar este canal ou conjunto de canais. Use o valor especial \*MQADMIN para significar usuários privilegiados ou administrativos. A definição desse valor depende do sistema operacional, conforme a seguir:

- Windows No Windows, todos os membros do grupo mqm, o grupo Administradores e SYSTEM.
- $\frac{1}{2}$  **AIX** and Linux, todos os membros do grupo mqm.
- IBM **is a** No IBM i, os perfis (usuários) qmqm, qmqmadm e todos os membros do grupo qmqmadm e qualquer usuário definido com a configuração especial \*ALLOBJ ..
- **1/08** No z/OS, o ID do usuário no qual o inicializador de canais, o gerenciador de filas e os espaços de endereço de segurança de mensagens avançadas estão em execução.

Para obter mais informações sobre usuários privilegiados, consulte Usuários privilegiados..

Esse parâmetro é válido apenas com **TYPE(BLOCKUSER)**

### **USERSRC**

A origem do ID do usuário a ser usado para o **MCAUSER** no tempo de execução. Os valores a seguir são válidos:

### **MAPA**

Conexões de entrada que correspondem a esse mapeamento usam o ID do usuário especificado no atributo **MCAUSER** . Esse é o valor-padrão.

### **NoAccess**

Conexões de entrada que correspondem a esse mapeamento não têm acesso ao gerenciador de filas e o canal é encerrado imediatamente.

### **CHANNEL**

As conexões de entrada que correspondem a esse mapeamento usam o ID do usuário fluido ou qualquer usuário definido no objeto do canal no campo **MCAUSER**

Observe que **WARN** e **USERSRC(CHANNEL)**ou **USERSRC(MAP)** são incompatíveis. Isso ocorre porque o acesso ao canal nunca é bloqueado nesses casos, portanto, nunca há uma razão para gerar um aviso.

### **AVISAR**

Indica se este registro opera no modo de aviso

### **NÃO**

Este registro não opera no modo de aviso Qualquer conexão de entrada que corresponda a esse registro será bloqueada Esse é o valor-padrão.

### **SIM**

Esse registro opera no modo de aviso Qualquer conexão de entrada que corresponda a esse registro e, portanto, seja bloqueada, terá acesso permitido. Se os eventos do canal forem configurados, uma mensagem do evento do canal será criada mostrando os detalhes do que teria sido bloqueado, consulte Canal bloqueado. A conexão tem permissão para continuar. É feita uma tentativa de localizar outro registro configurado como WARN (NO) para configurar as credenciais para o canal de entrada.

Se desejar que a mensagem AMQ9787 seja gerada, deve-se incluir **ChlauthIssueWarn**=*y* na Sub-rotina de canais do arquivo qm.ini .

### **Conceitos relacionados**

Registros de Autenticação de Canal

### **Tarefas relacionadas**

Protegendo a Conectividade Remota no Gerenciador de Filas

# <span id="page-994-0"></span>*Endereços IP genéricos para registros de autenticação de canal*

Nos vários comandos que criam e exibem registros de autenticação de canais, é possível especificar determinados parâmetros como um único endereço IP ou um padrão para corresponder a um conjunto de endereços IP

Ao criar um registro de autenticação de canal, usando o comando MQSC **SET CHLAUTH** ou o comando PCF **Set Channel Authentication Record**, é possível especificar um endereço IP genérico em vários contextos. Também é possível especificar um endereço IP genérico na condição de filtro quando você exibe um registro de autenticação de canal usando os comandos **DISPLAY CHLAUTH** ou **Inquire Channel Authentication Records**

É possível especificar o endereço de qualquer uma das seguintes maneiras:

- um único endereço IPv4 , como 192.0.2.0
- um padrão baseado em um endereço IPv4 , incluindo um asterisco (\*) como um curinga. O curinga representa uma ou mais partes do endereço, dependendo do contexto.. Por exemplo, os valores a seguir são todos válidos:
	- $-192.0.2*$
	- $-192.0.*$
	- $-192.0$ .\*.2
	- $-192*2$
	- \*
- um padrão baseado em um endereço IPv4 , incluindo um hífen (-) para indicar um intervalo, por exemplo 192.0.2.1-8
- um padrão baseado em um endereço IPv4 , incluindo um asterisco e um hífen, por exemplo, 192.0. \* .1-8
- um único endereço IPv6 , como 2001:DB8:0:0:0:0:0:0
- um padrão baseado em um endereço IPv6 incluindo um asterisco (\*) como um curinga. O curinga representa uma ou mais partes do endereço, dependendo do contexto.. Por exemplo, os valores a seguir são todos válidos:
	- $-2001:DB8:0:0:0:0:0.*$
	- $-2001:DB8:0:0:0.*$
	- 2001:DB8:0:0:0:\*:0:1
	- 2001:\*:1

– \*

- um padrão baseado em um endereço IPv6 , incluindo um hífen (-) para indicar um intervalo, por exemplo, 2001:DB8:0:0:0:0:0:0-8
- um padrão baseado em um endereço IPv6 , incluindo um asterisco e um hífen, por exemplo, 2001:DB8:0:0:0:\*:0:0-8

Se seu sistema suportar o IPv4 e o IPv6, será possível usar qualquer formato de endereço. IBM MQ reconhece IPv4 endereços mapeados em IPv6.

Determinados padrões são inválidos:

- Um padrão não pode ter menos do que o número necessário de partes, a menos que o padrão termine com um único asterisco final. Por exemplo 192.0.2 é inválido, mas 192.0.2 .\* é válido
- Um asterisco final deve ser separado do restante do endereço pelo separador de parte apropriado (um ponto (.) para IPv4, dois pontos (:) para IPv6). Por exemplo, 192.0\* não é válido porque o asterisco não está em uma parte própria sua.
- Um padrão pode conter asteriscos adicionais desde que nenhum asterisco seja adjacente ao asterisco final. Por exemplo, 192.\*.2.\* é válido, mas 192.0.\*.\* não é válido.

• Um padrão de endereço IPv6 não pode conter dois pontos e um asterisco final, porque o endereço resultante seria ambíguo. Por exemplo, 2001::\* poderia expandir para 2001:0000:\*, 2001:0000:0000:\* e assim por diante.

### **Tarefas relacionadas**

Mapeando um Endereço IP para um ID do Usuário MCAUSER

# **SET LOG (notificar conclusão de arquivamento de log) em Multiplataformas**

Em Multiplataformas, use o comando MQSC SET LOG para notificar o gerenciador de filas que o arquivamento de uma extensão de log está concluído. Se o tipo de gerenciamento de log não for ARCHIVE, o comando falhará

### **usando comandos MQSC**

Para obter informações sobre como usar comandos MQSC, consulte Administrando IBM MQ usando comandos MQSC.

- Diagrama de Sintaxe
- "Descrições de Parâmetro para SET LOG" na página 996
- "Observações de Uso" na página 996

**Sinônimo**: SET LOG

```
SET LOG
```

```
\rightarrow SET LOG — ARCHIVED — ( — name — ) \rightarrow
```
## **Descrições de Parâmetro para SET LOG**

### **ARQUIVADO (** *nome* **)**

O nome da extensão, por exemplo, S0000001.LOG.

## **Observações de Uso**

Esse comando requer a autoridade de alteração no objeto do gerenciador de filas

O comando falha se a extensão de log não for reconhecida ou estiver sendo gravada.

O comando não falhará se a extensão já tiver sido marcada como arquivada.

As extensões prefixadas com a letra R são extensões que estão aguardando para serem reutilizadas para que essas extensões não possam ser transmitidas para o **SET LOG ARCHIVED**.

Qualquer extensão (prefixada com S) pode ser arquivada e transmitida para **SET LOG ARCHIVED**, exceto para a extensão atual. Portanto, as extensões necessárias para a reinicialização ou recuperação de mídia, ou ambos, podem ser arquivadas e passadas para o **SET LOG ARCHIVED** porque o gerenciador de filas concluiu a gravação para elas

Observe que as extensões podem ser arquivadas e transmitidas para o **SET LOG ARCHIVED** em qualquer ordem-não necessariamente na ordem em que elas foram gravadas

Uma mensagem será gravada no log de erros se o gerenciador de fila for notificado sobre uma extensão mais de uma vez, a partir desse comando, ou do comando ["RESET QMGR \(reconfigurar um gerenciador de](#page-959-0) [filas\)" na página 960](#page-959-0)

Esse comando não é válido em IBM i

#### **SET LOG (change log system settings) on z/OS**  $z/0S$

On z/OS, use the MQSC command SET LOG to dynamically change certain log system parameter values that were initially set by your system parameter module at queue manager startup.

# **Usando comandos MQSC no z/OS**

Para obter informações sobre como usar comandos MQSC no z/OS, consulte Origens das quais é possível emitir comandos MQSC e PCF no IBM MQ for z/OS.

You can issue this command from sources 12CR. Para uma explicação dos símbolos de origem, consulte Fontes das quais é possível emitir comandos MQSC e PCF emIBM MQ for z/OS .

- Syntax diagram
- "Usage notes for SET LOG" on page 997
- • ["Parameter descriptions for SET LOG" on page 998](#page-997-0)
- • ["Parameter block" on page 998](#page-997-0)

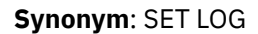

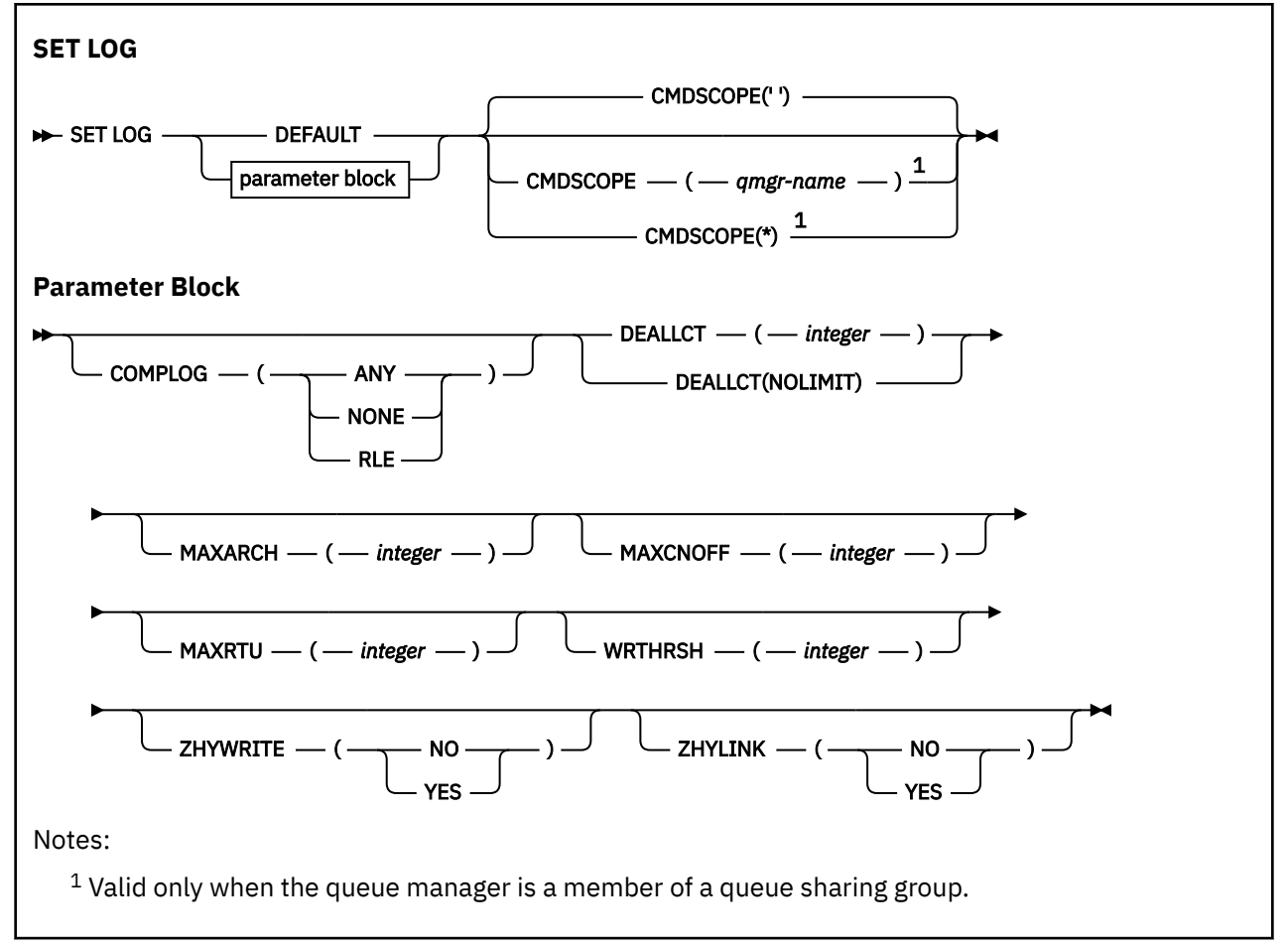

# **Usage notes for SET LOG**

- 1. Any changes to WRTHRSH take immediate effect.
- 2. Any change to MAXARCH takes effect for the next scheduled offload (that is, not for any offload in progress at the time the command is issued).
- 3. V 9.4.0 Enabling ZHYLINK also enables ZHYWRITE.

# <span id="page-997-0"></span>**Parameter descriptions for SET LOG**

### **CMDSCOPE**

This parameter applies to z/OS only and specifies how the command runs when the queue manager is a member of a queue sharing group.

**''**

The command runs on the queue manager on which it was entered. This is the default value.

### *qmgr-name*

The command runs on the queue manager you specify, providing the queue manager is active within the queue sharing group.

You can specify a queue manager name, other than the queue manager on which it was entered, only if you are using a queue sharing group environment and if the command server is enabled.You cannot use CMDSCOPE( *qmgr-name)* for commands issued from the first initialization input data set, CSQINP1.

**\***

The command runs on the local queue manager and is also passed to every active queue manager in the queue sharing group. The effect of this is the same as entering the command on every queue manager in the queue sharing group.

You cannot use CMDSCOPE(\*) for commands issued from CSQINP1.

### **DEFAULT**

Reset all the log system parameters to the values specified at queue manager startup.

### **Parameter block**

 $z/0S$  $\blacksquare$  For a full description of these parameters, see Using CSQ6LOGP.

Parameter block is any one or more of the following parameters that you want to change:

### **COMPLOG**

This parameter specifies whether compression is used by the queue manager when writing log records. Any compressed records are automatically decompressed irrespective of the current COMPLOG setting.

The possible values are:

### **ANY**

Enable the queue manager to select the compression algorithm that gives the greatest degree of log record compression. Using this option currently results in RLE compression.

### **NONE**

No log data compression is used. This is the default value.

### **RLE**

Log data compression is performed using run-length encoding (RLE).

**Z/0S** For more details about log compression, see Log compression.

### **DEALLCT**

Specifies the length of time that an allocated archive read tape unit is allowed to remain unused before it is deallocated. You are recommended to specify the maximum possible values, within system constraints, for both options to achieve the optimum performance for reading archive tapes.

This, together with the MAXRTU parameter, allows IBM MQ to optimize archive log reading from tape devices.

The possible values are:

#### *integer*

Specifies the maximum time in minutes, in the range 0 through 1439. Zero means that a tape unit is deallocated immediately.

### **NOLIMIT or 1440**

Indicates that the tape unit is never deallocated.

### **MAXARCH**

Specifies the maximum number of archive log volumes that can be recorded in the BSDS. When this number is exceeded, recording begins again at the start of the BSDS.

Use a decimal number in the range 10 through 1000.

### **MAXCNOFF**

Maximum number of concurrent log offload tasks.

Specify a decimal number between 1 and 31. If no value is specified the default of 31 applies.

Configure a number lower than the default if your archive logs are allocated on a tape device, and there are constraints on the number of such devices that can be concurrently allocated to the queue manager.

### **MAXRTU(** *integer* **)**

Specifies the maximum number of dedicated tape units that can be allocated to read archive log tape volumes. This overrides the value for MAXRTU set by CSQ6LOGP in the archive system parameters.

This, together with the DEALLCT parameter, allows IBM MQ to optimize archive log reading from tape devices.

### **Note:**

- 1. The integer value can be in the range 1 99.
- 2. If the number specified is greater than the current specification, the maximum number of tape units allowable for reading archive logs increases.
- 3. If the number specified is less than the current specification, tape units that are not being used are immediately deallocated to adjust to the new value. Active, or premounted, tape units remain allocated.
- 4. A tape unit is a candidate for deallocation because of a lowered value only if there is no activity for the unit.
- 5. When you are asked to mount an archive tape and you reply CANCEL, the MAXRTU value is reset to the current number of tape units.

For example, if the current value is 10, but you reply CANCEL to the request for the seventh tape unit, the value is reset to six.

### **WRTHRSH**

Specifies the number of 4 KB output buffers to be filled before they are written to the active log data sets.

The larger the number of buffers, the less often the write takes place, and this improves the performance of IBM MQ. The buffers might be written before this number is reached if significant events, such as a commit point, occur.

Specify the number of buffers in the range 1 through 256.

### **ZHYWRITE**

Especifica se as gravações nos logs ativos são feitas com o zHyperWrite que está sendo ativado.

Para obter mais informações, consulte Usando zHyperGravar com IBM MQ logs ativos.

O valor do pode ser:

### **NÃO**

O zHyperWrite não está ativado.

### **SIM**

O zHyperWrite está ativado.

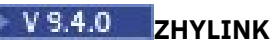

Specifies whether writes to the active logs are made with zHyperLink being enabled.

For more information on enabling active logs with zHyperLink, see Using zHyperLink with IBM MQ.

The value can be:

**NO**

zHyperLink is not enabled.

### **YES**

zHyperLink is enabled.

**Note:** Enabling ZHYLINK also enables ZHYWRITE

#### **Multi SET POLICY (definir política de segurança) em Multiplataformas**

Use o comando SET POLICY do MQSC para configurar uma política de segurança

# **usando comandos MQSC**

Para obter informações sobre como usar comandos MQSC, consulte Administrando IBM MQ usando comandos MQSC.

- Diagrama de Sintaxe
- • ["Descrições de parâmetro para SET POLICY" na página 1001](#page-1000-0)

**Importante:** Deve-se ter uma licença do Advanced Message Security (AMS) instalada para emitir esse comando Se você tentar emitir o comando **SET POLICY** sem uma licença AMS instalada, você receberá a mensagem AMQ7155 -Arquivo de licença não localizado ou inválido.

<span id="page-1000-0"></span>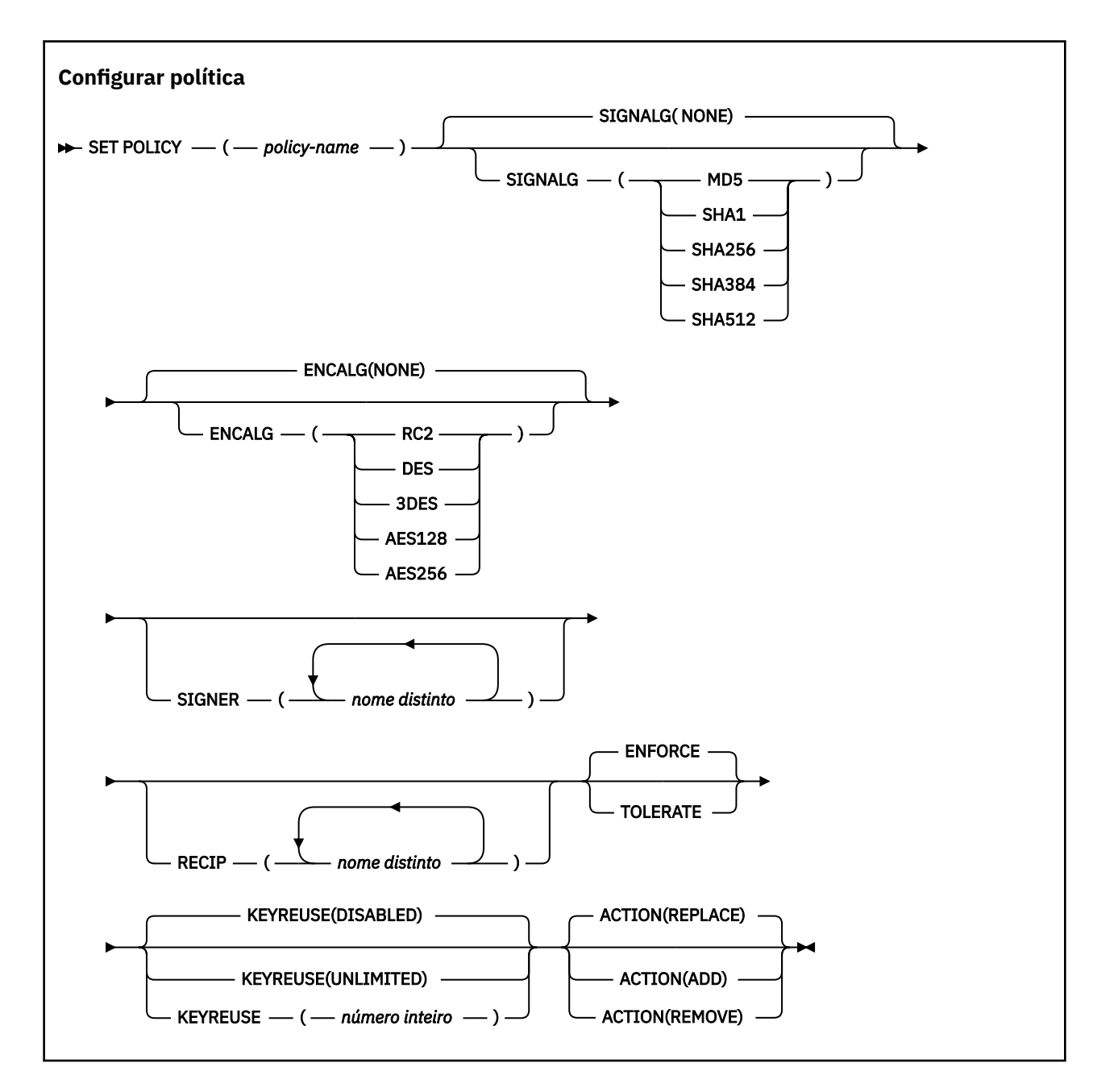

# **Descrições de parâmetro para SET POLICY**

### *(nome da política)*

Nome da política, necessário..

O nome da política deve corresponder ao nome da fila que deve ser protegida

#### **SIGNALG**

Especifica o algoritmo de assinatura digital a partir de um dos seguintes valores:

- Nenhum
- Deprecated MD5
- Deprecated SHA-1
- SHA256
- SHA384
- SHA512

O valor padrão é NONE.

### **ENCALG**

Especifica o algoritmo de criptografia digital a partir de um dos seguintes valores:

- Nenhum
- Deprecated RC2
- Deprecated DES
- **Deprecated 3DES**
- AES128
- AES256
- O valor padrão é NONE.

### **RECIP** *(nome distinto)*

Especifica o nome distinto (DN) da mensagem do destinatário, ou seja, o certificado de um DN fornecido utilizado para criptografar uma determinada mensagem..

### **Notas:**

- 1. Os nomes de atributos para DNs devem estar em letras maiúsculas.
- 2. As vírgulas devem ser usadas como um separador de nome
- 3. Você deve especificar pelo menos um destinatário, se usar qualquer algoritmo de criptografia diferente de NONE.
- É possível especificar vários parâmetros **RECIP** na mesma política

### **SIGNER** *(nome distinto)*

Especifica um DN de assinatura que é validado durante a recuperação de mensagem Apenas as mensagens assinadas pelo usuário, com um DN fornecido, são aceitas durante a recuperação

### **Notas:**

- 1. O nome dos atributos para os DNs deve ser fornecido em letras maiúsculas
- 2. As vírgulas devem ser usadas como um separador de nome
- 3. É possível especificar os DNs de assinatura, somente se você usar qualquer algoritmo de assinatura diferente de NONE

É possível especificar vários parâmetros **SIGNER** na mesma política

### **Cumprir**

Especifica que todas as mensagens deverão ser protegidas quando forem recuperadas da fila

Qualquer mensagem desprotegida encontrada é movido para o SYSTEM.PROTECTION.ERROR.QUEUE.

**ENFORCE** será o valor padrão.

### **TOLERATE**

Especifica que as mensagens que não são protegidas quando recuperadas da fila podem ignorar a política.

**TOLERATE** é opcional e existe para facilitar a implementação em estágios, em que:

- As políticas foram aplicadas às filas, mas essas filas podem já conter mensagens desprotegidas ou
- As filas ainda podem receber mensagens de sistemas remotos que ainda não possuem o conjunto de políticas

### **KEYREUSE**

Especifique o número de vezes que uma chave de criptografia pode ser reutilizada, no intervalo de 1 a 9999999 ou os valores especiais *DISABLED* ou *UNLIMITED*.

Observe que esse é um número máximo de vezes que uma chave pode ser reutilizada, portanto, um valor de *1* significa, no máximo, que duas mensagens podem usar a mesma chave.

### **DISABLED**

Evita que uma chave simétrica seja reutilizada

### **UNLIMITED**

Permite que uma chave simétrica seja reutilizada várias vezes.

*DISABLED* é o valor padrão.

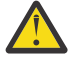

**Atenção:** A reutilização de chaves é válida apenas para políticas CONFIDENCIALIDADE, ou seja, **SIGNALG** configurado como *NONE* e **ENCALG** configurado como um valor de algoritmo. Para todos os outros tipos de política, você deve omitir o parâmetro ou configurar o valor **KEYREUSE** como *DISABLED*.

### **AÇÃO**

Especifique a ação para os parâmetros fornecidos, conforme eles se aplicam a qualquer política existente, usando um dos seguintes valores:

### **REPLACE**

Tem o efeito de substituir qualquer política existente com os parâmetros fornecidos

### **INCLUIR**

Faz com que os parâmetros de assinantes e destinatários tenham um efeito aditivo. Ou seja, se um assinante ou destinatário for especificado e ainda não existir em uma política preexistente, o valor do assinante ou destinatário será incluído na definição de política existente.

### **REMOVE**

Tem o efeito oposto de *ADD* Ou seja, se qualquer um dos valores do assinante ou do destinatário especificado existir em uma política preexistente, esses valores serão removidos da definição de política

*REPLACE* é o valor padrão.

### **Referências relacionadas**

["DISPLAY POLICY \(exibir uma política de segurança\) em Multiplataformas" na página 811](#page-810-0) Use o comando do MQSC **DISPLAY POLICY** para exibir uma política de segurança

["setmqspl \(configurar política de segurança\)" na página 256](#page-255-0)

Use o comando **setmqspl** para definir uma nova política de segurança, substituir uma já existente ou

remover uma política existente..  $\frac{1}{2008}$  No z/OS, você usa o comando com o utilitário CSQ0UTIL

["dspmqspl \(exibir política de segurança\)" na página 102](#page-101-0)

Use o comando **dspmqspl** para exibir uma lista de todas as políticas e detalhes de uma política

denominada..  $\mathbb{Z}/\mathbb{O}S$  No z/OS, você usa o comando com o utilitário CSO0UTIL

# **SET SYSTEM (change system settings) on z/OS**

Use the MQSC command SET SYSTEM to dynamically change certain general system parameter values that were initially set from your system parameter module at queue manager startup. To permanently change these, either change the CSQ6SYSP parameters and regenerate the parameter module, or put the SET SYSTEM commands into a data set in the CSQINP2 concatenation.

# **Usando comandos MQSC no z/OS**

Para obter informações sobre como usar comandos MQSC no z/OS, consulte Origens das quais é possível emitir comandos MQSC e PCF no IBM MQ for z/OS.

You can issue this command from sources 12CR. Para uma explicação dos símbolos de origem, consulte Fontes das quais é possível emitir comandos MQSC e PCF emIBM MQ for z/OS .

- Syntax diagram
- • ["Usage notes for SET SYSTEM" on page 1004](#page-1003-0)
- • ["Parameter descriptions for SET SYSTEM" on page 1004](#page-1003-0)
- • ["Parameter block" on page 1005](#page-1004-0)

<span id="page-1003-0"></span>**Synonym**: None

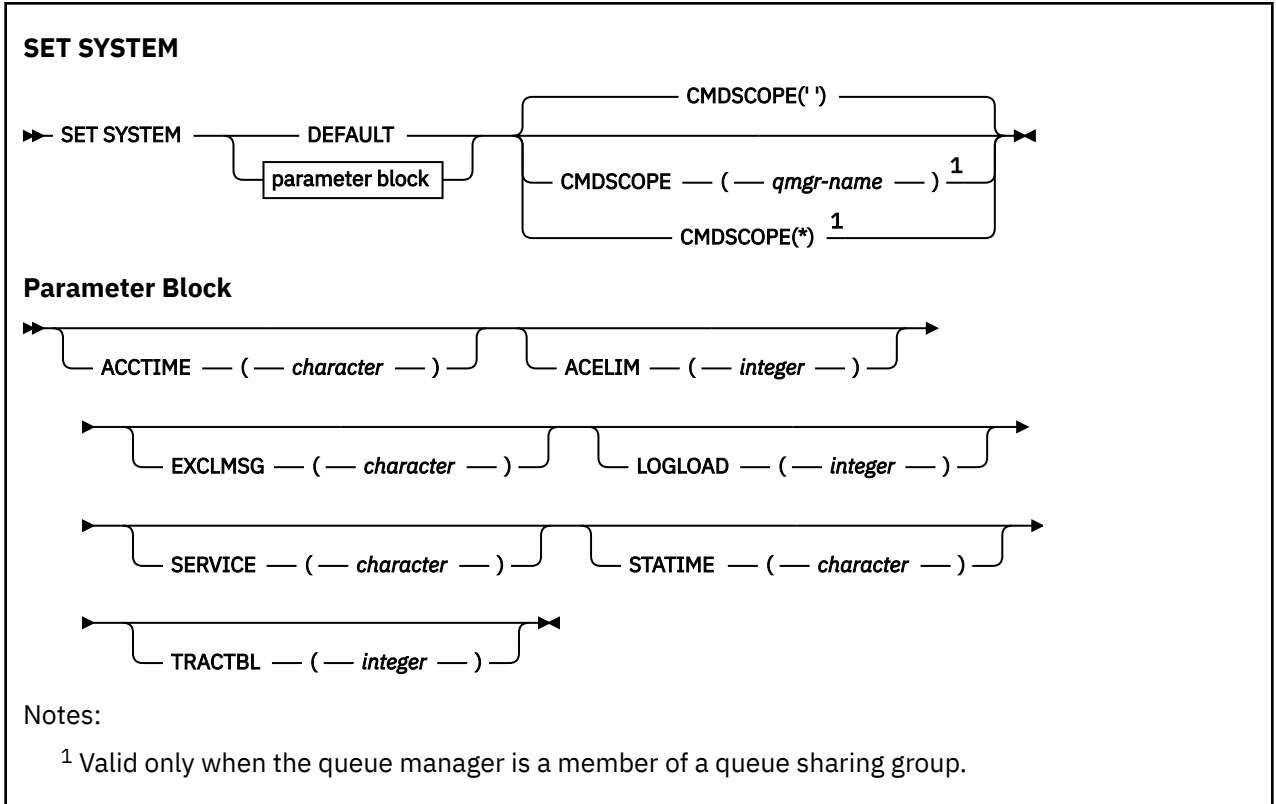

The CTHREAD, IDFORE, and IDBACK parameters are ignored in IBM WebSphere MQ 7.1 or later, but are still allowed for compatibility with earlier versions. Any attempt to change the value of one of these parameters sets it to a default value of 32767.

## **Usage notes for SET SYSTEM**

The new values take immediate effect, with the possible exception of STATIME, ACCTIME, and TRACTBL.

Changes to STATIME and ACCTIME take effect when the current interval expires, unless the new interval is less than the unexpired portion of the current interval, in which case SMF data is gathered immediately and the new interval then takes effect.

For TRACTBL, if there is any trace currently in effect, the existing trace table continues to be used, and its size is unchanged. A new global trace table is only obtained for a new START TRACE command. If a new trace table is created with insufficient storage, the old trace table continues to be used, and the message CSQW153E is displayed.

# **Parameter descriptions for SET SYSTEM**

### **CMDSCOPE**

This parameter applies to z/OS only and specifies how the command runs when the queue manager is a member of a queue sharing group.

**' '**

The command runs on the queue manager on which it was entered. This is the default value.

### *qmgr-name*

The command runs on the queue manager you specify, providing the queue manager is active within the queue sharing group.

You can specify a queue manager name, other than the queue manager on which it was entered, only if you are using a queue sharing group environment and if the command server is enabled.

You cannot use CMDSCOPE( *qmgr-name)* for commands issued from the first initialization input data set, CSQINP1.

<span id="page-1004-0"></span>**\***

The command runs on the local queue manager and is also passed to every active queue manager in the queue sharing group. The effect of this is the same as entering the command on every queue manager in the queue sharing group.

You cannot use CMDSCOPE(\*) for commands issued from CSQINP1.

### **DEFAULT**

Resets all the general system parameters to the values set at queue manager startup.

### **Parameter block**

 $z/0S$ For a full description of these parameters, see Using CSQ6SYSP.

Parameter block is any one or more of the following parameters that you want to change:

### **ACCTIME**

Specifies the interval, in minutes and seconds, between consecutive gatherings of accounting data.

Specify a number in the range 0 through 1440 minutes in the format 'mmmm', or in the range 0 through 1439 minutes, and 0 - 59 seconds, in the format 'mmmm.ss'. The default is 30 minutes.

Specify a number, either -1, or in the range 0 through 1440 minutes in the format 'mmmm', or in the range 0 through 1439 minutes, and 0 - 59 seconds, in the format 'mmmm.ss'.

### **Notes:**

- When specifying an interval of seconds only, you must prefix the interval with a value of 0. The smallest possible interval is one second: '0.01'.
- If you specify a value of 0, accounting data is collected at the SMF data collection broadcast. See Using System Management Facility for more information.
- If you specify a value of -1, which is the default, accounting data is collected using the STATIME value.

For example:

- '0.30' sets an interval of 30 seconds.
- '5.30' sets an interval of 5 minutes and 30 seconds.
- '30' sets an interval of 30 minutes.

### **ACELIM**

Especifica o tamanho máximo do conjunto de armazenamento ACE em blocos de 1 KB. O número deve estar no intervalo de 0-999999. O valor padrão zero significa nenhuma restrição imposta, além do que está disponível no sistema.

É necessário configurar apenas um valor para ACELIM em gerenciadores de filas que tenham sido identificados como usando quantidades exorbitantes de armazenamento de ECSA. Limitar o conjunto de armazenamentos ACE limita o número de conexões no sistema e, assim, a quantidade de armazenamento de ECSA usada por um gerenciador de filas.

Assim que o gerenciador de filas atinge o limite, não é possível para os aplicativos obter novas conexões. A falta de novas conexões causa falhas no processamento de MQCONN, e os aplicativos coordenados por meio de RRS provavelmente experimentarão falhas em qualquer API do IBM MQ.

Uma ACE representa aproximadamente 12,5% do total necessário de ECSA para os blocos de controle relacionados ao encadeamento para uma conexão. Portanto, por exemplo, especificar ACELIM=5120 seria esperado para limitar a quantia total de ECSA alocada pelo gerenciador de filas (para blocos de controle relacionados ao encadeamento) em aproximadamente 40960K; que é 5120 multiplicado por 8.

Para limitar a quantia total de ECSA alocada pelo gerenciador de filas, para blocos de controle relacionados ao encadeamento em 5120K, é necessário um valor ACELIM de 640..

É possível usar o SMF, 115 subtipos 5 registros, produzido pelo rastreio CLASS(3) de estatísticas, para monitorar o tamanho do conjunto de armazenamento de 'ACE/PEB' e, portanto, configurar um valor apropriado para ACELIM.

É possível obter a quantia total de armazenamento ECSA usada pelo gerenciador de filas, para blocos de controle, dos registros SMF 115 subtipo 7, gravados por rastreio de estatísticas CLASS (2). A quantia total de armazenamento ECSA usada é a soma dos campos QSRSPHBGF e QSRSPHBGV.

Para obter mais informações sobre os registros de estatísticas SMF 115, consulte Interpretando as estatísticas de desempenho do IBM MQ.

Observe que, você deve considerar a configuração do ACELIM como um mecanismo para proteger uma imagem do z/OS contra um gerenciador de filas se comportando mal, em vez de como um meio de controlar as conexões aplicativo a um gerenciador de filas.

#### **EXCLMSG**

Specify a list of message identifiers to be excluded from being written to any log. Messages in this list are not sent to the z/OS console and hardcopy log. As a result using the EXCLMSG parameter to exclude messages is more efficient from a CPU perspective than using z/OS mechanisms such as the message processing facility list and should be used instead where possible. This list is dynamic and is updated using the SET SYSTEM command.

The default value is an empty list ( ).

Message identifiers are supplied without the CSQ prefix and without the action code suffix (I-D-E-A). For example, to exclude message CSQX500I, add X500 to this list. This list can contain a maximum of 16 message identifiers.

To be eligible to be included in the list, the message must be issued after normal startup of the MSTR or CHIN address spaces and begin with the one of the following characters E, H, I, J, L, M, N, P, R, T, V, W, X, Y, 2 ,3, 5, 9.

Message identifiers that are issued as a result of processing commands can be added to the list, however are not excluded.

For example:

```
SET SYSTEM EXCLMSG(X511,X512)
```
suppresses the channel started and channel no longer active messages.

#### **LOGLOAD**

Specifies the number of log records that IBM MQ writes between the start of one checkpoint and the next. IBM MQ starts a new checkpoint after the number of records that you specify has been written.

Specify a value in the range 200 through 16 000 000.

#### **SERVICE**

This parameter is reserved for use by IBM.

#### **STATIME**

From IBM MQ for z/OS 9.2.4, specifies the time, in minutes and seconds, between consecutive gatherings of statistics data. If ACCTIME is not set, or is -1, also specifies the time, between consecutive gatherings of accounting data.

If you specify a value of 0, data is collected at the SMF data collection broadcast.

Specify a number in the range 0 through 1440 minutes in the format 'mmmm', or in the range 0 through 1439 minutes, and 0 - 59 seconds, in the format 'mmmm.ss'. The default is 30 minutes.

Specify a number, either -1, or in the range 0 through 1440 minutes in the format 'mmmm', or in the range 0 through 1439 minutes, and 0 - 59 seconds, in the format 'mmmm, ss'.

**Note:** When specifying an interval of seconds only, you must prefix the interval with a value of 0. The smallest possible interval is one second: '0.01'.

For example:

- '0.30' sets an interval of 30 seconds.
- '5.30' sets an interval of 5 minutes and 30 seconds.
- '30' sets an interval of 30 minutes.

### **TRACTBL**

Specifies the default size, in 4 KB blocks, of trace table where the global trace facility stores IBM MQ trace records.

Specify a value in the range 1 through 999.

**Note:** Storage for the trace table is allocated in the ECSA. Therefore, you must select this value with care.

# **START CHANNEL (iniciar um canal)**

Use o comando MQSC **START CHANNEL** para iniciar um canal.

# **usando comandos MQSC**

Para obter informações sobre como usar comandos MQSC, consulte Administrando IBM MQ usando comandos MQSC.

 $z/0S$ É possível emitir este comando com base em origens CR.Para uma explicação dos símbolos de origem, consulte Fontes das quais é possível emitir comandos MQSC e PCF emIBM MQ for z/OS .

- Diagrama de Sintaxe
- "Observações de Uso" na página 1007
- • ["Descrições de parâmetro para START CHANNEL" na página 1008](#page-1007-0)

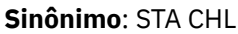

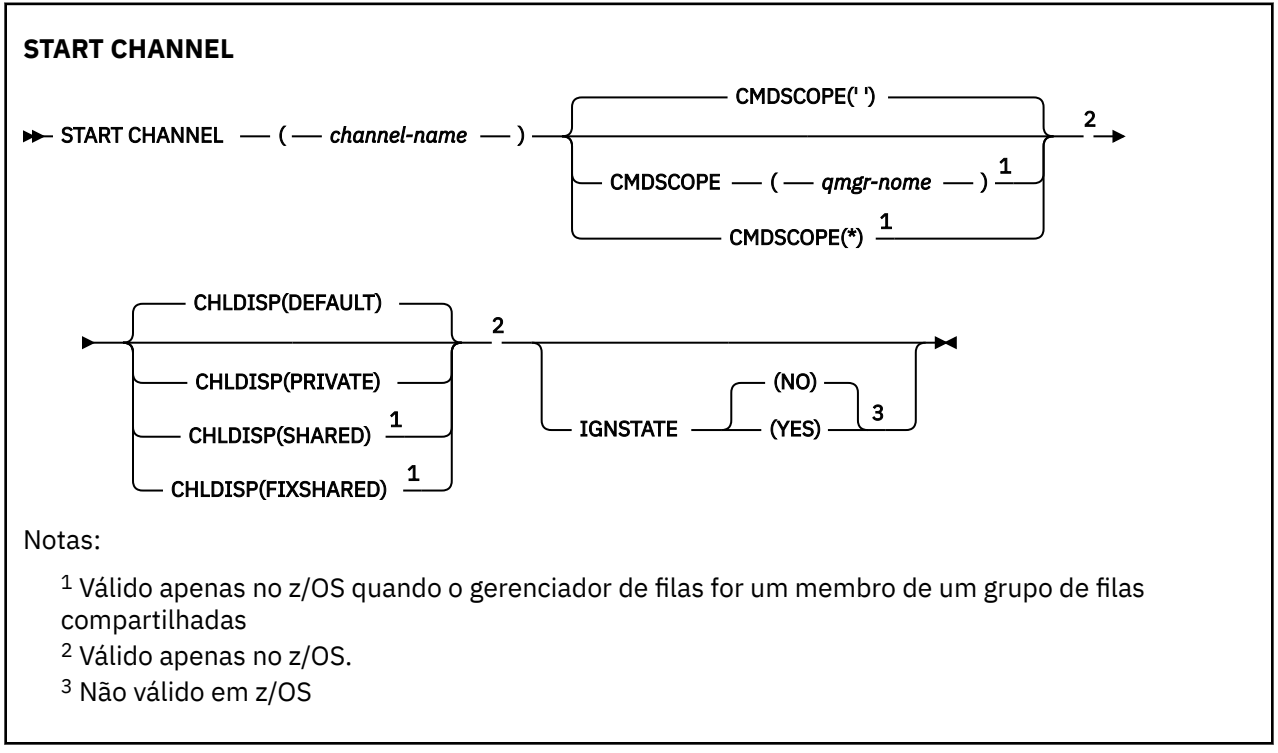

# **Observações de Uso**

2/08 No z/OS, o servidor de comandos e o inicializador de canais devem estar em execução..

- <span id="page-1007-0"></span>2. Este comando pode ser emitido para um canal de qualquer tipo, exceto os canais CLNTCONN (incluindo aqueles que foram definidos automaticamente) Se, no entanto, ele for emitido para um canal receptor (RCVR), conexão do servidor (SVRCONN) ou receptor de cluster (CLUSRCVR), a única ação será ativar o canal, não iniciá-lo (a).
- 3. Onde há um canal definido localmente e um canal do emissor de clusters definido automaticamente do mesmo nome, o comando se aplica ao canal definido localmente. Se não houver nenhum canal definido localmente, mas mais de um canal do emissor de clusters definido automaticamente, o comando se aplicará ao canal que foi incluído por último no repositório do gerenciador de fila local.

# **Descrições de parâmetro para START CHANNEL**

### *(nome do canal)*

O nome da definição de canal a ser iniciada Isso é necessário para todos os tipos de canal O nome deve ser aquele de um canal existente.

### **Z/OS CHLDISP**

Esse parâmetro se aplica apenas ao z/OS e pode usar os valores de:

- Padrão
- PRIVATE
- SHARED
- FixShared

Se esse parâmetro for omitido, o valor DEFAULT será aplicado. Isso é obtido do atributo de disposição do canal padrão, **DEFCDISP**, do objeto do canal.

Em conjunto com os vários valores do parâmetro **CMDSCOPE** , esse parâmetro controla dois tipos de canal:

### **SHARED**

Um canal de recebimento é compartilhado se for iniciado em resposta a uma transmissão de entrada direcionada para o grupo de filas compartilhadas.

Um canal de envio será compartilhado se sua fila de transmissão tiver uma disposição de SHARED.

### **PRIVATE**

Um canal de recebimento será privado se tiver sido iniciado em resposta a uma transmissão de entrada direcionada ao gerenciador de filas.

Um canal de envio é privado se sua fila de transmissão tiver uma disposição diferente de SHARED.

**Nota:** Essa disposição não está relacionada à disposição configurada pela disposição do grupo de filas compartilhadas da definição do canal...

A combinação dos parâmetros **CHLDISP** e **CMDSCOPE** também controla de qual gerenciador de filas o canal é operado. As opções possíveis são:

- No gerenciador de fila local no qual o comando é emitido
- Em outro gerenciador de filas nomeado específico no grupo..
- Em cada gerenciador de filas ativo no grupo..
- No gerenciador de filas mais adequado no grupo, determinado automaticamente pelo próprio gerenciador de filas.

As várias combinações de **CHLDISP** e **CMDSCOPE** são resumidas na tabela a seguir:
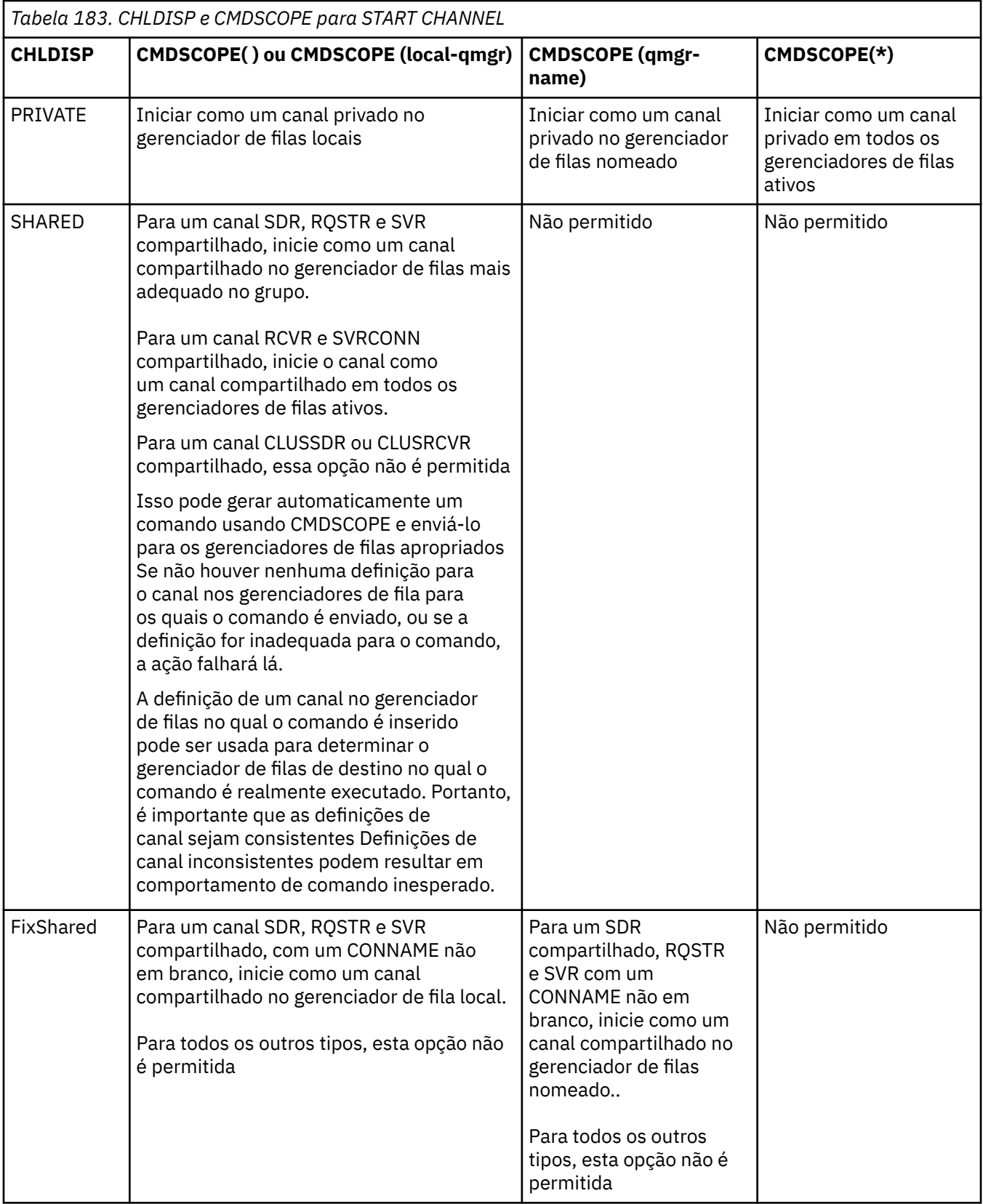

Os canais iniciados com **CHLDISP(FIXSHARED)** são ligados ao gerenciador de filas específico; se o inicializador de canais nesse gerenciador de filas parar por qualquer motivo, os canais não serão recuperados por outro gerenciador de filas no grupo. Para obter mais informações sobre os canais SHARED e FIXSHARED , consulte Iniciando um canal compartilhado.

# **Z/OS** CMDSCOPE

Esse parâmetro aplica-se apenas a z/OS e especifica como o comando é executado quando o gerenciador de filas é um membro de um grupo de filas compartilhadas

Se **CHLDISP** for configurado como SHARED, **CMDSCOPE** deverá estar em branco, ou o gerenciador de filas locais,

**' '**

O comando é executado no gerenciador de filas no qual foi inserido. Esse é o valor-padrão.

### *qmgr-name*

O comando é executado no gerenciador de filas especificado, desde que o gerenciador de filas esteja ativo dentro do grupo de filas compartilhadas.

É possível especificar um nome do gerenciador de filas apenas se você estiver usando um ambiente de grupo de filas compartilhadas e se o servidor de comando estiver ativado

**\***

O comando é executado no gerenciador de fila local e também é passado para cada gerenciador de fila ativo no grupo de filas compartilhadas O efeito disso é o mesmo que inserir o comando em cada gerenciador de fila no grupo de filas compartilhadas..

Essa opção não será permitida se **CHLDISP** for FIXSHARED..

# **IGNSTATE**

Especifica se o comando falhará se o canal já estiver em execução. Os valores possíveis são:

### **NÃO**

O comando falhará se o canal já estiver em execução. Esse é o valor-padrão.

### **SIM**

O comando é bem-sucedido independentemente do estado atual do canal.

# **START CHANNEL (iniciar um canal) MQTT**

Use o comando MQSC START CHANNEL para iniciar um canal MQ Telemetry .

### **usando comandos MQSC**

Para obter informações sobre como usar comandos MQSC, consulte Administrando IBM MQ usando comandos MQSC.

O comando START CHANNEL (MQTT) é válido apenas para canais MQ Telemetry . As plataformas suportadas para MQ Telemetry são AIX, Linux, Windows.

### **Sinônimo**: STA CHL

# **START CHANNEL**

```
\rightarrow START CHANNEL - ( - channel-name - ) - CHLTYPE - ( - MQTT - ) \rightarrow
```
# **Descrições de parâmetro para START CHANNEL**

### *(nome do canal)*

O nome da definição de canal a ser iniciada O nome deve ser aquele de um canal existente.

### **CHLTYPE**

Tipo de canal. O valor deve ser MQTT..

# **START CHINIT (start a channel initiator) on z/OS**

Use the MQSC command START CHINIT to start a channel initiator.

# **Usando comandos MQSC no z/OS**

Para obter informações sobre como usar comandos MQSC no z/OS, consulte Origens das quais é possível emitir comandos MQSC e PCF no IBM MQ for z/OS.

You can issue this command from sources 2CR. Para uma explicação dos símbolos de origem, consulte Fontes das quais é possível emitir comandos MQSC e PCF emIBM MQ for z/OS .

- Syntax diagram
- "Usage notes" on page 1011
- "Parameter descriptions for START CHINIT" on page 1011

**Synonym**: STA CHI

# **Syntax diagram**

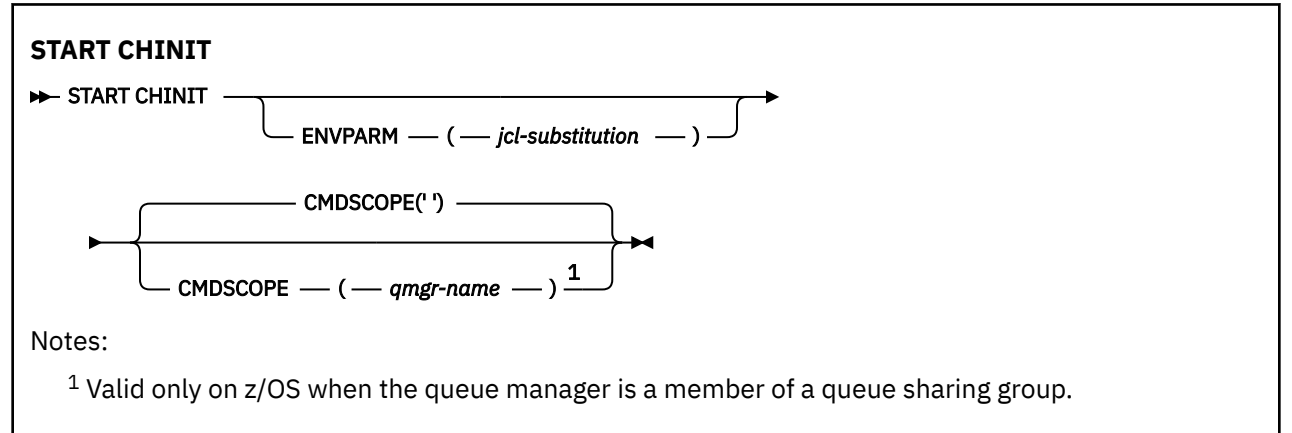

# **Usage notes**

- 1. The command server must be running.
- 2. Although START CHINIT is permitted from CSQINP2, its processing is not complete (and the channel initiator is not available) until after CSQINP2 processing has finished. For these commands, consider using CSQINPX instead.

# **Parameter descriptions for START CHINIT**

### **CMDSCOPE**

This parameter applies to z/OS only and specifies how the command runs when the queue manager is a member of a queue sharing group.

**' '**

The command runs on the queue manager on which it was entered. This is the default value.

### *qmgr-name*

The command runs on the queue manager you specify, providing the queue manager is active within the queue sharing group.

You can specify a queue manager name, other than the queue manager on which the command was entered, only if you are using a queue sharing group environment and if the command server is enabled.

### **ENVPARM(** *jcl-substitution* **)**

The parameters and values to be substituted in the JCL procedure (xxxxCHIN, where xxxx is the queue manager name) that is used to start the channel initiator address space.

### *jcl-substitution*

One or more character strings of the form keyword=value enclosed in single quotation marks. If you use more than one character string, separate the strings by commas and enclose the entire list in single quotation marks, for example ENVPARM('HLQ=CSQ,VER=520').

This parameter is valid only on z/OS.

### **INITQ(** *string* **)**

The name of the initiation queue for the channel initiation process. This is the initiation queue that is specified in the definition of the transmission queue.

The initiation queue on z/OS is always SYSTEM.CHANNEL.INITQ).

### **Related concepts**

Command resource security checking for alias queues and remote queues

#### $\approx$  z/OS **START CMDSERV (start the command server) on z/OS**

Use the MQSC command START CMDSERV to initialize the command server.

# **Usando comandos MQSC no z/OS**

Para obter informações sobre como usar comandos MQSC no z/OS, consulte Origens das quais é possível emitir comandos MQSC e PCF no IBM MQ for z/OS.

You can issue this command from sources 12C. Para uma explicação dos símbolos de origem, consulte Fontes das quais é possível emitir comandos MQSC e PCF emIBM MQ for z/OS .

- Syntax diagram
- "Usage notes for START CMDSERV" on page 1012

**Synonym**: STA CS

**START CMDSERV**

START CMDSERV ->

# **Usage notes for START CMDSERV**

- 1. START CMDSERV starts the command server and allows it to process commands in the systemcommand input queue (SYSTEM.COMMAND.INPUT), mover commands, and commands using CMDSCOPE.
- 2. If this command is issued through the initialization files or through the operator console before work is released to the queue manager (that is, before the command server is started automatically), it overrides any earlier STOP CMDSERV command and allows the queue manager to start the command server automatically by putting it into an ENABLED state.
- 3. If this command is issued through the operator console while the command server is in a STOPPED or DISABLED state, it starts the command server and allows it to process commands on the systemcommand input queue, mover commands, and commands using CMDSCOPE immediately.
- 4. If the command server is in a RUNNING or WAITING state (including the case when the command is issued through the command server itself), or if the command server has been stopped automatically because the queue manager is closing down, no action is taken, the command server remains in its current state, and an error message is returned to the command originator.
- 5. START CMDSERV can be used to restart the command server after it has been stopped, either because of a serious error in handling command messages, or commands using the CMDSCOPE parameter.

# **START LISTENER (iniciar um listener de canal)**

Use o comando MQSC START LISTENER para iniciar um listener de canal.

# **usando comandos MQSC**

Para obter informações sobre como usar comandos MQSC, consulte Administrando IBM MQ usando comandos MQSC.

 $z/0S$ É possível emitir este comando com base em origens CR.Para uma explicação dos símbolos de origem, consulte Fontes das quais é possível emitir comandos MQSC e PCF emIBM MQ for z/OS .

- $\overline{\phantom{a}z/08}$  Diagrama de sintaxe para IBM MQ for z/OS
- Diagrama de sintaxe para IBM MQ em outras plataformas
- "Observações de Uso" na página 1013
- • ["Descrições de parâmetro para START LISTENER" na página 1014](#page-1013-0)

**Sinônimo**: STA LSTR

# **IBM MQ for z/OS**

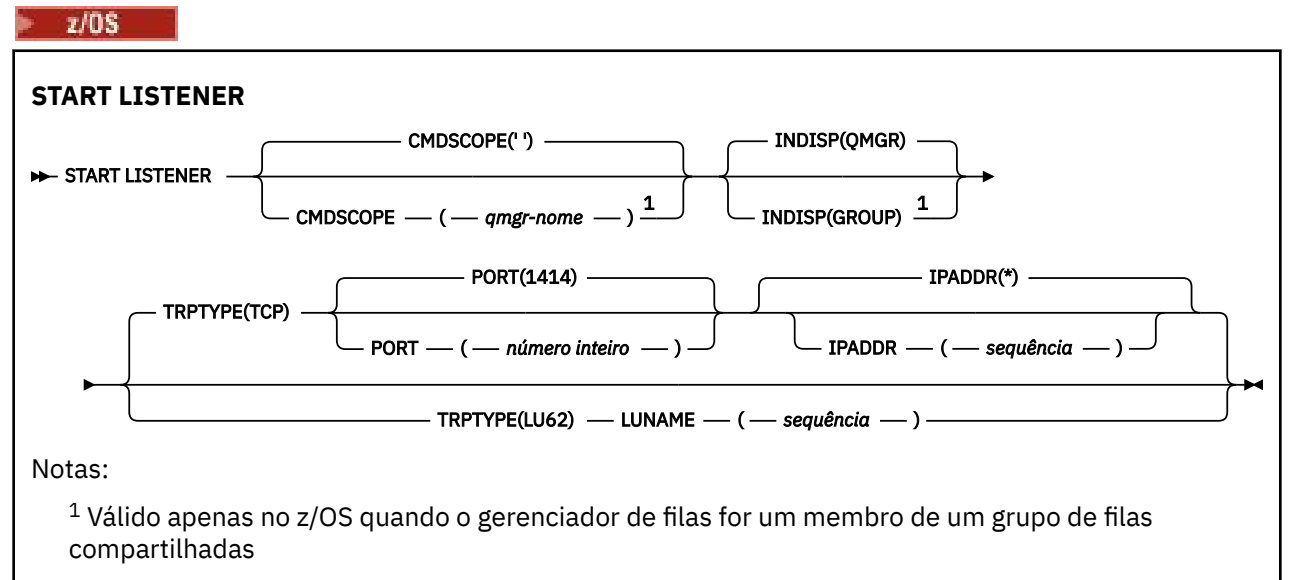

# **IBM MQ em outras plataformas**

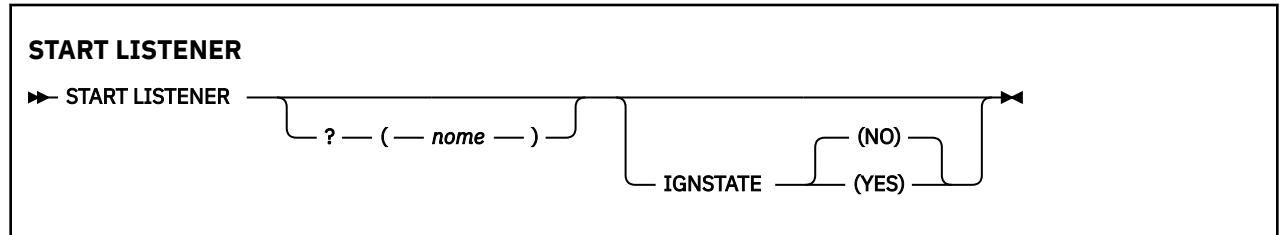

# **Observações de Uso**

1.  $z/0s$  No z/OS:

- a. O servidor de comandos e o inicializador de canais devem estar em execução.
- b. Se IPADDR não for especificado, o listener atenderá em todos os endereços IPv4 e IPv6 disponíveis.
- c. Para TCP/IP, é possível atender em múltiplas combinações de endereços e portas.
- d. Para cada pedido START LISTENER para TCP/IP, a combinação de endereço e porta é adicionada à lista de combinações nas quais o listener está atendendo atualmente
- <span id="page-1013-0"></span>e. Um pedido START LISTENER para TCP/IP falhará se ele especificar o mesmo ou um subconjunto ou superconjunto de uma combinação existente de endereços e portas nos quais um listener TCP/IP está atendendo atualmente.
- f. Se você estiver iniciando um listener em um endereço específico para fornecer uma interface segura com um produto de segurança, por exemplo, um firewall, é importante assegurar que não haja nenhuma ligação com as outras interfaces não seguras no sistema

Você deve desativar o encaminhamento e o roteamento de IP de outras interfaces não seguras para que os pacotes que chegam à outra interface não sejam passados para esse endereço específico.

Consulte a documentação de TCP/IP apropriada para obter informações sobre como fazer isso

2. Em Multiplataformas, este comando é válido apenas para canais para os quais o protocolo de transmissão (TRPTYPE) é TCP..

# **Descrições de parâmetro para START LISTENER**

# **(** *nome* **)**

O nome do listener a ser iniciado Se este parâmetro for especificado, não será possível especificar quaisquer outros parâmetros.

Se não especificar um nome, o SYSTEM.DEFAULT.LISTENER.TCP foi iniciado

Esse parâmetro não é válido em z/OS

# **CMDSCOPE**

Esse parâmetro aplica-se apenas a z/OS e especifica como o comando é executado quando o gerenciador de filas é um membro de um grupo de filas compartilhadas

**' '**

O comando é executado no gerenciador de filas no qual foi inserido. Esse é o valor-padrão.

### *qmgr-name*

O comando é executado no gerenciador de filas especificado, desde que o gerenciador de filas esteja ativo dentro do grupo de filas compartilhadas.

É possível especificar um nome do gerenciador de filas, diferente do gerenciador de filas no qual o comando foi inserido, somente se você estiver usando um ambiente do grupo de filas compartilhadas e se o servidor de comandos estiver ativado

# **INDISP**

Especifica a disposição das transmissões de entrada que devem ser manipulados Os valores possíveis são:

# **QMGR**

Atender transmissões direcionadas ao gerenciador de filas. Esse é o padrão.

### **GRUPO**

Atender transmissões direcionadas ao grupo de filas compartilhadas. Isso será permitido apenas se houver um ambiente do gerenciador de fila compartilhado

Esse parâmetro é válido apenas em z/OS

# **IPADDR**

Endereço IP para TCP/IP especificado em IPv4 decimal pontilhado, IPv6 notação hexadecimal ou forma alfanumérica Isso será válido apenas se o protocolo de transmissão (TRPTYPE) for TCP/IP.

Esse parâmetro é válido apenas em z/OS

#### $z/0S$ **LUNAME (** *sequência* **)**

O nome do destino simbólico para a unidade lógica, conforme especificado no conjunto de dados de informações do lado do APPC (Esta deve ser a mesma LU que foi especificada para o gerenciador de filas, utilizando o parâmetro LUNAME do comando ALTER QMGR)..

Esse parâmetro é válido apenas para canais com um protocolo de transmissão (TRPTYPE) de LU 6.2. Um comando START LISTENER que especifica TRPTYPE (LU62) também deve especificar o parâmetro LUNAME

Esse parâmetro é válido apenas em z/OS

# **PORT (** *port-number* **)**

Número da porta para TCP.. Isso é válido apenas se o protocolo de transmissão (TRPTYPE) for TCP.

Esse parâmetro é válido apenas em z/OS

# **TABLE TRPTYPE**

Tipo de transporte a ser utilizado. Isto é opcional.

**TCP**

TCP. Este é o padrão, se TRPTYPE não for especificado

**LU62**

SNA LU 6.2.

Esse parâmetro é válido apenas em z/OS

# **Multi IGNSTATE**

Especifica se o comando falha se o listener já estiver em execução. Os valores possíveis são:

**NÃO**

O comando falha se o listener já estiver em execução. Esse é o valor-padrão.

**SIM**

O comando é bem-sucedido independentemente do estado atual do listener.

#### $z/0S$ **START QMGR (start queue manager) on z/OS**

Use the MQSC command **START QMGR** to initialize the queue manager. You can also use this command to prepare its data for backwards migration using the **BACKMIG** parameter.

# **Usando comandos MQSC no z/OS**

Para obter informações sobre como usar comandos MQSC no z/OS, consulte Origens das quais é possível emitir comandos MQSC e PCF no IBM MQ for z/OS.

You can issue this command from sources C. Para uma explicação dos símbolos de origem, consulte Fontes das quais é possível emitir comandos MQSC e PCF emIBM MQ for z/OS .

- Syntax diagram
- • ["Usage notes" on page 1016](#page-1015-0)
- • ["Parameter descriptions for START QMGR" on page 1016](#page-1015-0)

**Synonym**: STA QMGR

<span id="page-1015-0"></span>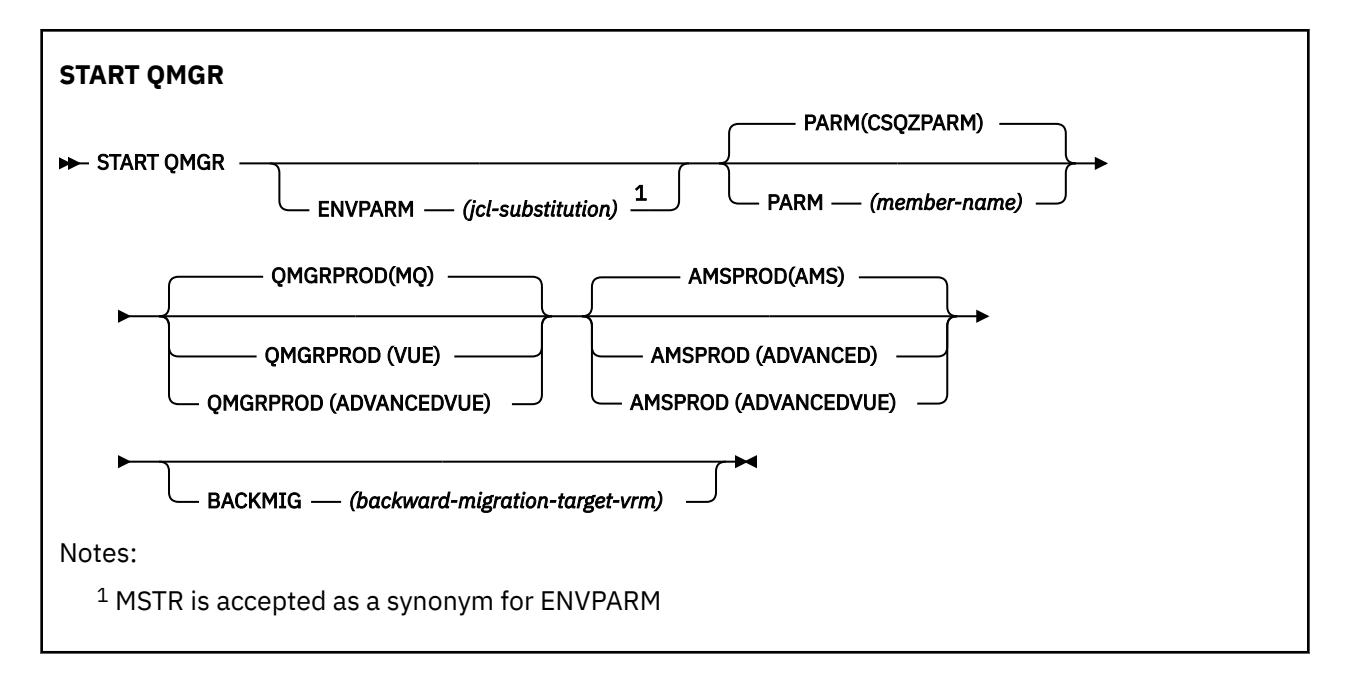

# **Usage notes**

When the command has been completed, the queue manager is active and available to CICS, IMS, batch, and TSO applications, unless you specify the BACKMIG parameter. If you specify the BACKMIG parameter, the queue manager shuts down and is ready for backwards migration, before becoming available to any applications.

If you specify the BACKMIG parameter, together with a value for *backward-migration-target-vrm* that is not valid, the queue manager ends abnormally.

The startup parameters **QMGRPROD** and **AMSPROD** indicate against which product that component should have its usage recorded.

You can specify the attribute for the queue manager:

- As a parameter on the START QMGR command
- As a part of the PARM on the EXEC PGM statement in the MSTR JCL procedure
- As part of the compiled queue manager ZPARMS, using the CSQ6USGP macro
- As a default value if not specified elsewhere.

If you specify the attribute by more than one of the above mechanisms, the order of the items in the preceding list defines the order of precedence from highest to lowest. The default value is used if you do not explicitly specify an attribute.

If you specify an attribute that is not valid, an error message is issued and queue manager startup ends.

# **Parameter descriptions for START QMGR**

These are optional.

### **ENVPARM(** *jcl-substitution* **)**

The parameters and values to be substituted in the JCL procedure (xxxxMSTR, where xxxx is the queue manager name) that is used to start the queue manager address space.

### *jcl-substitution*

One or more character strings of the form:

keyword=value

<span id="page-1016-0"></span>enclosed in single quotation marks. If you use more than one character string, separate the strings by commas and enclose the entire list in single quotation marks, for example ENVPARM('HLQ=CSQ,VER=520').

MSTR is accepted as a synonym for ENVPARM

### **PARM(** *member-name* **)**

The load module that contains the queue manager initialization parameters. *member-name* is the name of a load module provided by the installation.

The default is CSQZPARM, which is provided by IBM MQ.

### **QMGRPROD**

Specifies the product ID against which the queue manager usage is to be recorded. The value can be one of the following:

### **MQ**

The queue manager is a stand-alone IBM MQ for z/OS product, with product ID 5655-MQ9.

From IBM MQ for z/OS 9.1.3 this is the default value.

### **VUE**

The queue manager is a stand-alone VUE product, with product ID 5655-VU9.

### **ADVANCEDVUE**

The queue manager is part of an IBM MQ Advanced for z/OS Value Unit Edition product, with product ID 5655-AV1.

### **AMSPROD**

Specifies the product ID against which the queue manager usage is to be recorded. The value can be one of the following:

### **AMS**

Advanced Message Security (AMS) is a stand-alone Advanced Message Security for z/OS product, with product ID 5655-AM9.

 $\frac{1}{115}$  This is the default value, unless the attribute for the queue manager indicates IBM MQ Advanced for z/OS Value Unit Edition.

### **ADVANCED**

AMS is part of an IBM MQ Advanced for z/OS product, with product ID 5655-AV9.

### **ADVANCEDVUE**

AMS is part of an IBM MQ Advanced for z/OS Value Unit Edition product, with product ID 5655- AV1. This is the default value, if the attribute for the queue manager is also **ADVANCEDVUE**.

### **BACKMIG(** *backward-migration-target-vrm* **)**

The queue manager is to start up and perform backward migration actions such that it can be restarted at the *backward-migration-target-vrm*, and then the queue manager is to shut down without ever being available to any applications.

### *backward-migration-target-vrm*

The version, release and modification number for the target version for backward migration, for example 910. Backward migration to this release must be allowed.

The release, if any, to which backward migration is allowed, is indicated in the CSQY039I message at queue manager start up. If the CSQY039I message is not emitted, backward migration is not supported to any release.

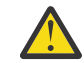

**Attention:** Follow the process documented in Reverting a queue manager to a previous version on z/OS when using the BACKMIG parameter.

# **START SERVICE (iniciar um serviço) em Multiplataformas**

Use o comando do MQSC **START SERVICE** para iniciar um serviço A definição de serviço identificada é iniciada no gerenciador de fila e herda as variáveis de segurança e ambiente do gerenciador de filas.

# **usando comandos MQSC**

Para obter informações sobre como usar comandos MQSC, consulte Administrando IBM MQ usando comandos MQSC.

- • [Diagrama de Sintaxe](#page-1016-0)
- "Descrições de parâmetro para START SERVICE" na página 1018

### **Sinônimo**:

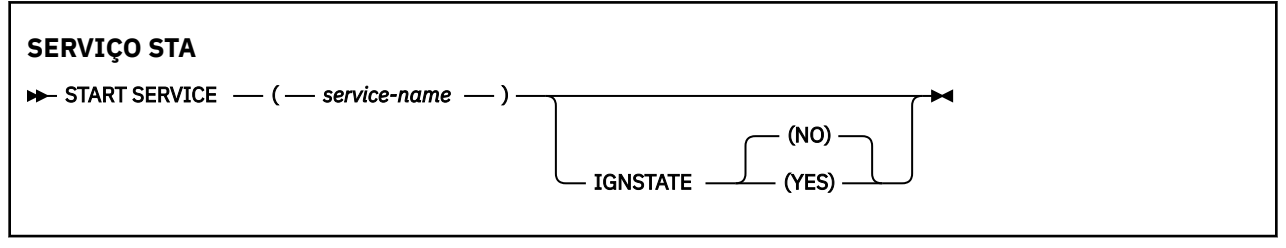

# **Descrições de parâmetro para START SERVICE**

### **(** *service-name* **)**

O nome da definição de serviço a ser iniciada É obrigatório. O nome deve ser aquele de um serviço existente neste gerenciador de filas

Se o serviço já estiver em execução e a tarefa do sistema operacional estiver ativa, um erro será retornado..

# **IGNSTATE**

Especifica se o comando falha se o serviço já estiver em execução. Os valores possíveis são:

### **NÃO**

O comando falha se o serviço já estiver em execução. Esse é o valor-padrão.

### **SIM**

O comando é bem-sucedido, independentemente do estado atual do serviço

### **Conceitos relacionados**

Trabalhando com Serviços **Tarefas relacionadas** Serviço gerenciado Usando um objeto de serviço do servidor Usando um objeto de serviço de comando

#### $z/0S$ **START SMDSCONN (restart a shared message data set connection) on z/OS**

Use the MQSC command START SMDSCONN to enable a previously stopped connection from this queue manager to the specified shared message data sets, allowing them to be allocated and opened again.

# **Usando comandos MQSC no z/OS**

Para obter informações sobre como usar comandos MQSC no z/OS, consulte Origens das quais é possível emitir comandos MQSC e PCF no IBM MQ for z/OS.

You can issue this command from sources 2CR. Para uma explicação dos símbolos de origem, consulte Fontes das quais é possível emitir comandos MQSC e PCF emIBM MQ for z/OS .

• Syntax diagram

• ["Parameter descriptions for START SMDSCONN" on page 1019](#page-1018-0)

### **Synonym**:

<span id="page-1018-0"></span>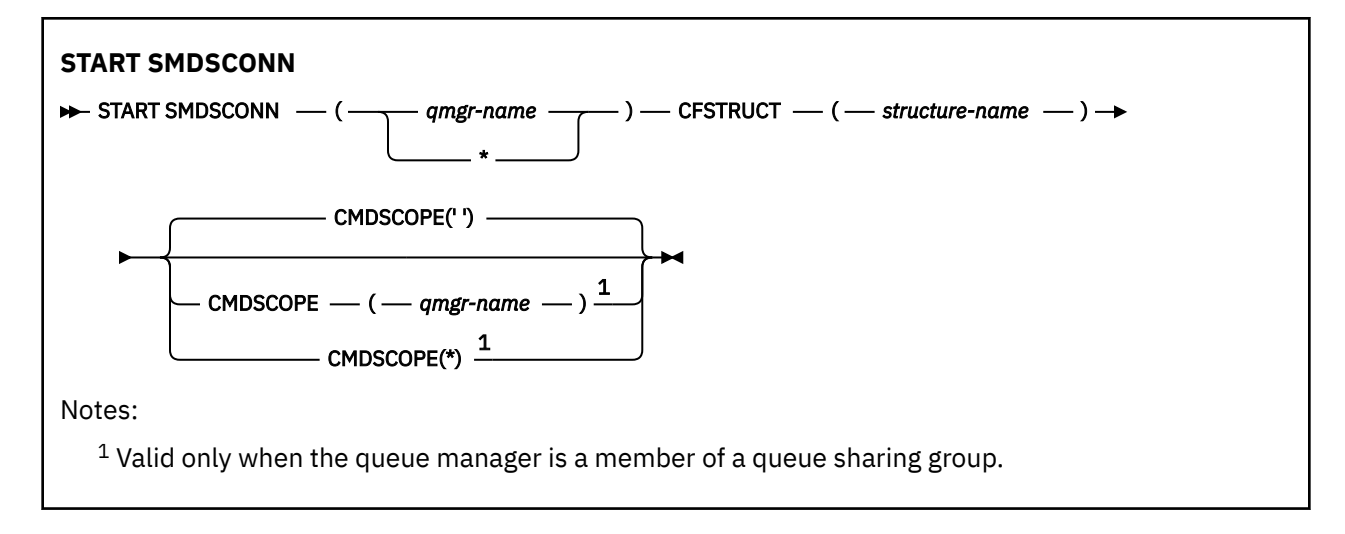

# **Parameter descriptions for START SMDSCONN**

This command is used after connections have been put into the AVAIL(STOPPED) state by a previous STOP SMDSCONN command. It can also be used to signal to the queue manager to retry a connection which is in the AVAIL(ERROR) state after a previous error.

# **SMDSCONN(***qmgr-name***| \*)**

Specify the queue manager which owns the shared message data set for which the connection is to be started or an asterisk to start connections to all shared message data sets associated with the specified structure.

# **CFSTRUCT(***structure-name***)**

Specify the structure name for which shared message data set connections are to be started.

### **CMDSCOPE**

This parameter specifies how the command runs when the queue manager is a member of a queue sharing group.

**' '**

The command runs on the queue manager on which it was entered. This is the default value.

### *qmgr-name*

The command runs on the queue manager you specify, providing the queue manager is active within the queue sharing group.

You can specify a queue manager name, other than the queue manager on which the command was entered, only if you are using a queue sharing group environment and if the command server is enabled.

**\***

The command runs on the local queue manager and is also passed to every active queue manager in the queue sharing group. The effect of this is the same as entering the command on every queue manager in the queue sharing group.

# **START TRACE (start trace) on z/OS**

Use the MQSC command START TRACE to start traces.

# **Usando comandos MQSC no z/OS**

Para obter informações sobre como usar comandos MQSC no z/OS, consulte Origens das quais é possível emitir comandos MQSC e PCF no IBM MQ for z/OS.

You can issue this command from sources 12CR. Para uma explicação dos símbolos de origem, consulte Fontes das quais é possível emitir comandos MQSC e PCF emIBM MQ for z/OS .

- • [Syntax diagram](#page-1018-0)
- • ["Usage notes" on page 1021](#page-1020-0)
- • ["Parameter descriptions for START TRACE" on page 1021](#page-1020-0)
- • ["Destination block" on page 1021](#page-1020-0)
- • ["Constraint block" on page 1022](#page-1021-0)

# **Synonym**: STA TRACE

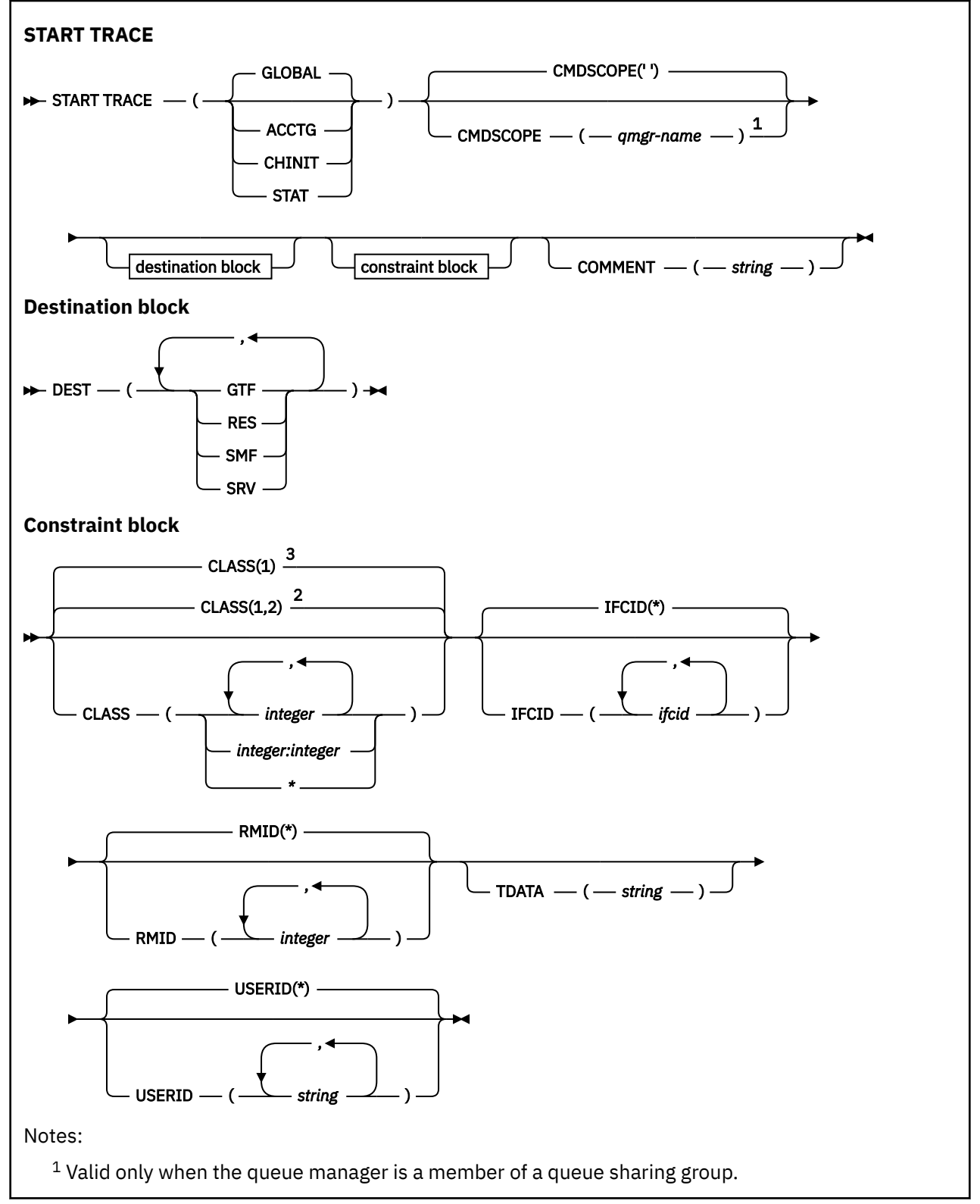

# <span id="page-1020-0"></span>**Usage notes**

When you issue this command, a trace number is returned in message number CSQW130I. You can use this trace number (TNO) in ALTER TRACE, DISPLAY TRACE, and STOP TRACE commands.

# **Parameter descriptions for START TRACE**

If you do not specify a trace type to be started, the default (GLOBAL) trace is started. The types are:

### **ACCTG**

Enables accounting data which provides information about how applications are interacting with the queue manager in the form of SMF 116 records. The synonym is A.

**Note:** Accounting data can be lost if the accounting trace is started or stopped while applications are running. For information about the conditions that must be satisfied for successful collection of accounting data, see Using IBM MQ trace.

### **CHINIT**

This includes data from the channel initiator. The synonym is CHI or DQM. If tracing for the channel initiator is started, it stops if the channel initiator stops.

Note that you cannot issue START TRACE(CHINIT) if the command server or the channel initiator is not running.

### **GLOBAL**

This includes data from the entire queue manager except the channel initiator. The synonym is G.

### **STAT**

Enables high level statistics about the state of the queue manager in the form of SMF 115 records. The synonym is S.

### **CMDSCOPE**

This parameter specifies how the command runs when the queue manager is a member of a queue sharing group.

CMDSCOPE cannot be used for commands issued from the first initialization input data set CSQINP1.

**' '**

The command runs on the queue manager on which it was entered. This is the default value.

### *qmgr-name*

The command runs on the queue manager you specify, providing the queue manager is active within the queue sharing group.

You can specify a queue manager name, other than the queue manager on which the command was entered, only if you are using a queue sharing group environment and if the command server is enabled.

### **COMMENT(** *string* **)**

Specifies a comment that is reproduced in the trace output record (except in the resident trace tables). It can be used to record why the command was issued.

*string* is any character string. It must be enclosed in single quotation marks if it includes a blank, comma, or special character.

# **Destination block**

**DEST**

Specifies where the trace output is to be recorded. More than one value can be specified, but do not use the same value twice.

<span id="page-1021-0"></span>The meaning of each value is as follows:

### **GTF**

The z/OS Generalized Trace Facility (GTF). If used, the GTF must be started and accepting user (USR) records before the START TRACE command is issued.

### **RES**

A wrap-around table residing in the ECSA, or a data space for CHINIT.

**SMF**

The System Management Facility (SMF). If used, the SMF must be functioning before the START TRACE command is issued. The SMF record numbers used by IBM MQ are 115 and 116. For SMF record type 115, subtypes 1, 2, and 215 are provided for the performance statistics trace.

### **SRV**

A serviceability routine reserved for IBM use only; not for general use.

**Note:** If your IBM support center need you to use this destination for your trace data they will supply you with module CSQWVSER. If you try to use destination SRV without CSQWVSER an error message is produced at the IBM console when you issue the START TRACE command.

Allowed values, and the default value, depend on the type of trace started, as shown in the following table:

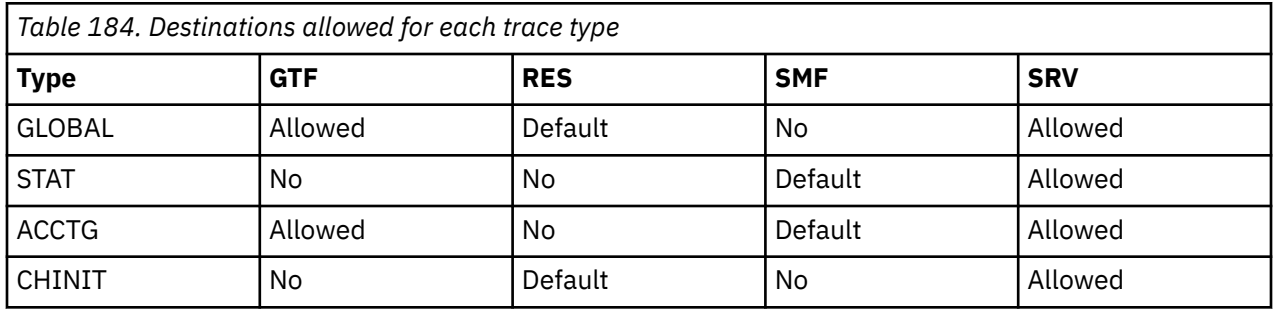

# **Constraint block**

The constraint block places optional constraints on the kinds of data collected by the trace. The allowed constraints depend on the type of trace started, as shown in the following table:

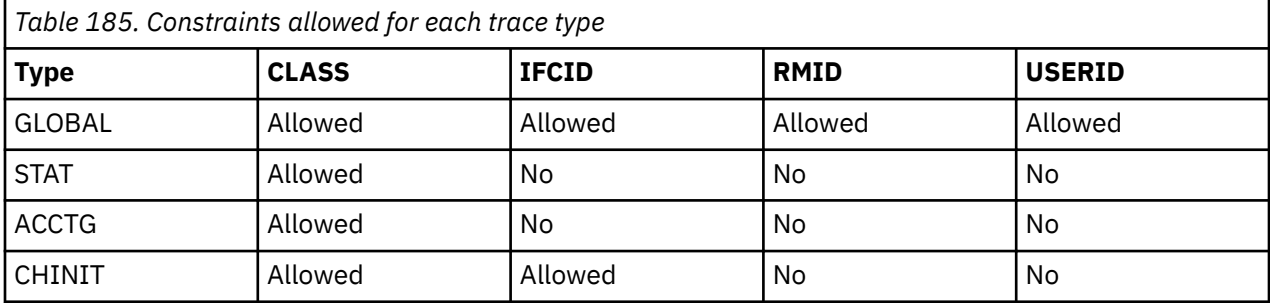

### **CLASS**

Introduces a list of classes of data gathered. The classes allowed, and their meaning, depend on the type of trace started:

**(\*)**

For GLOBAL and CHINIT traces, starts traces for all classes of data.

For ACCTG and STAT traces, starts traces for classes 1 to 3. Channel initiator statistics and channel accounting data are not started with CLASS(\*), and must be started with CLASS(4). Queue statistics are not started with CLASS(\*), and must be started with CLASS(5).

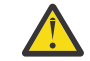

**Attention:** You can specify a comma-separated list of classes, for example TRACE(ACCTG) CLASS(01,03,04); there is no CLASS2. To stop these classes you have started, you must

specify CLASS(01,03,04) on the STOP command. That is, you must specify the full range of classes that are active on the STOP command before you can restart the classes you require.

### **(** *integer* **)**

Any number in the class column of the table that follows. You can use more than one of the classes that are allowed for the type of trace started. A range of classes can be specified as *m:n* (for example, CLASS(01:03)). If you do not specify a class, the default is to start class 1, except when you are using the **START TRACE(STAT)** command with no class where the default is to start class 1 and 2.

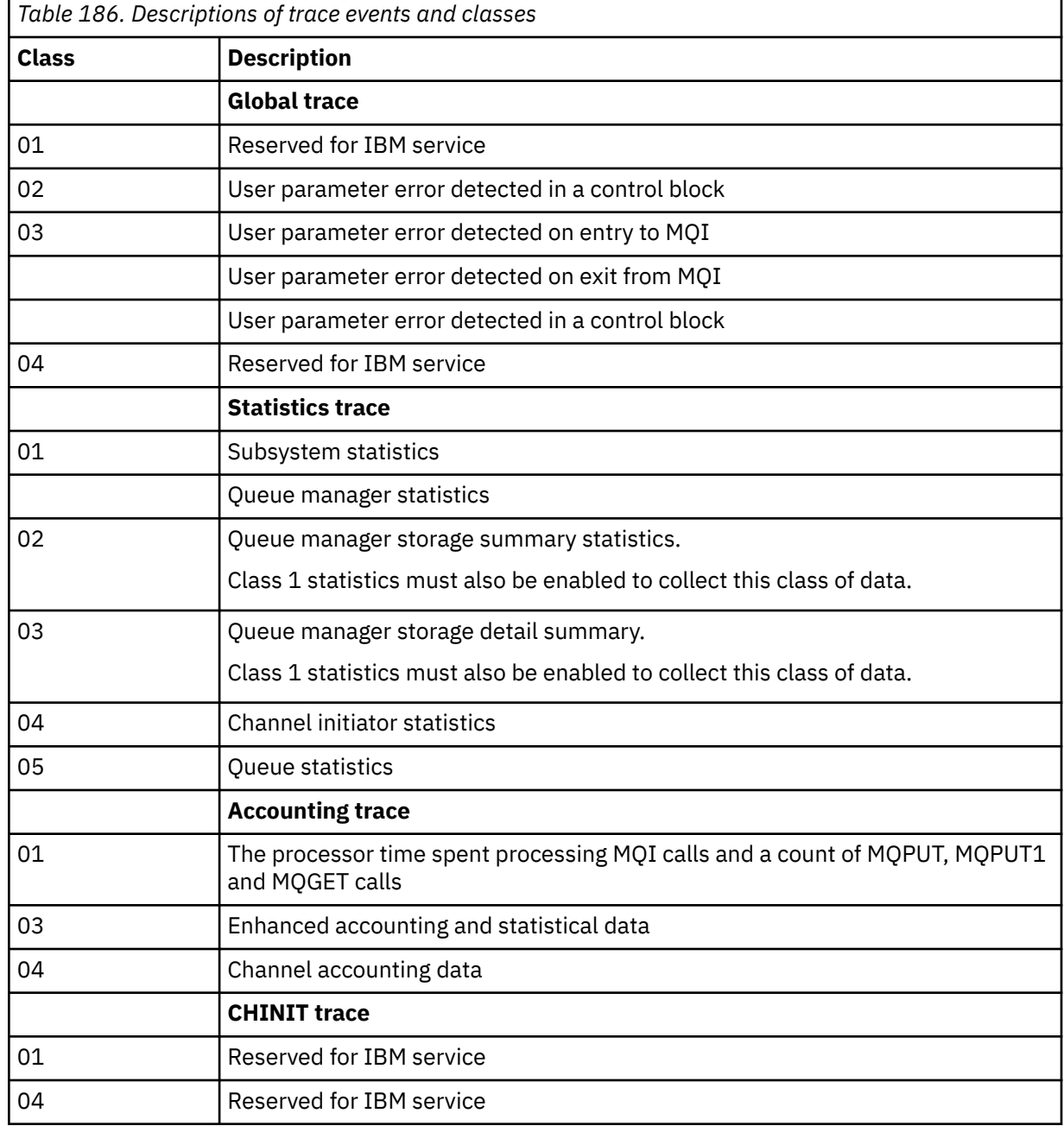

### **IFCID**

Reserved for IBM service.

### **RMID**

Introduces a list of specific resource managers for which trace information is gathered. You cannot use this option for STAT, ACCTG, or CHINIT traces.

**(\*)**

Starts a trace for all resource managers.

This is the default.

### **(** *integer* **)**

The identifying number of any resource manager in the following table. You can use up to 8 of the allowed resource manager identifiers; do not use the same one twice.

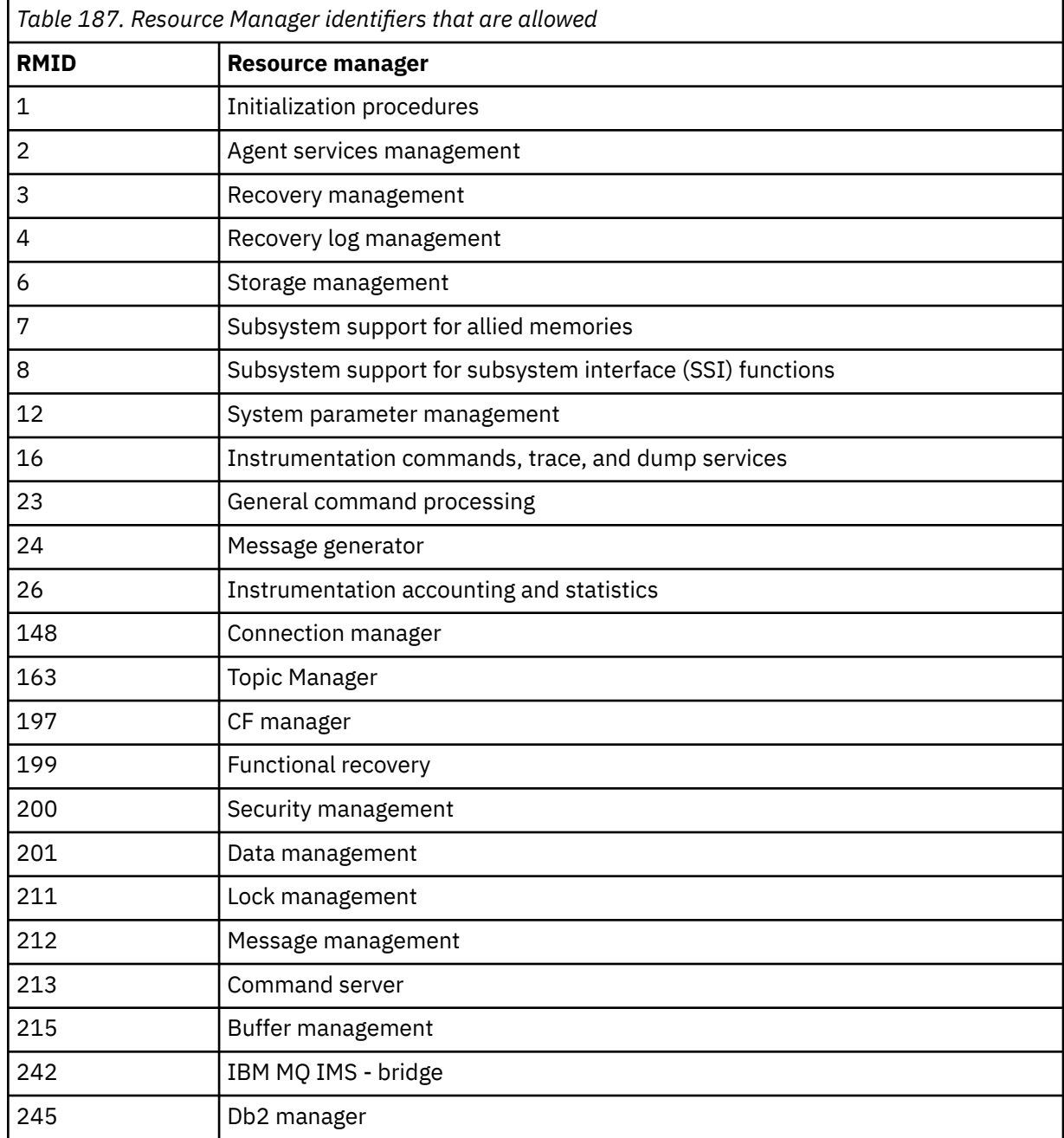

# **TDATA**

Reserved for IBM service.

### **USERID**

Introduces a list of specific user IDs for which trace information is gathered. You cannot use this option for STAT, ACCTG, or CHINIT traces.

### **(\*)**

Starts a trace for all user IDs. This is the default.

### <span id="page-1024-0"></span>**(** *userid* **)**

Names a user ID. You can use up to 8 user IDs; a separate trace is started for each. The user ID is the primary authorization ID of the task, used by IBM MQ inside the queue manager. This is the userid displayed by the MQSC command DISPLAY CONN.

### **Related tasks**

Tracing on z/OS

# **STOP CHANNEL (parar um canal)**

Use o comando MQSC **STOP CHANNEL** para parar um canal.

# **usando comandos MQSC**

Para obter informações sobre como usar comandos MQSC, consulte Administrando IBM MQ usando comandos MQSC.

 $\blacksquare$ z/08  $\blacksquare$ É possível emitir este comando com base em origens CR.Para uma explicação dos símbolos de origem, consulte Fontes das quais é possível emitir comandos MQSC e PCF emIBM MQ for z/OS .

- Diagrama de Sintaxe
- • ["Notas de uso para STOP CHANNEL" na página 1026](#page-1025-0)
- • ["Descrições de parâmetro para STOP CHANNEL" na página 1026](#page-1025-0)

**Sinônimo**: STOP CHL

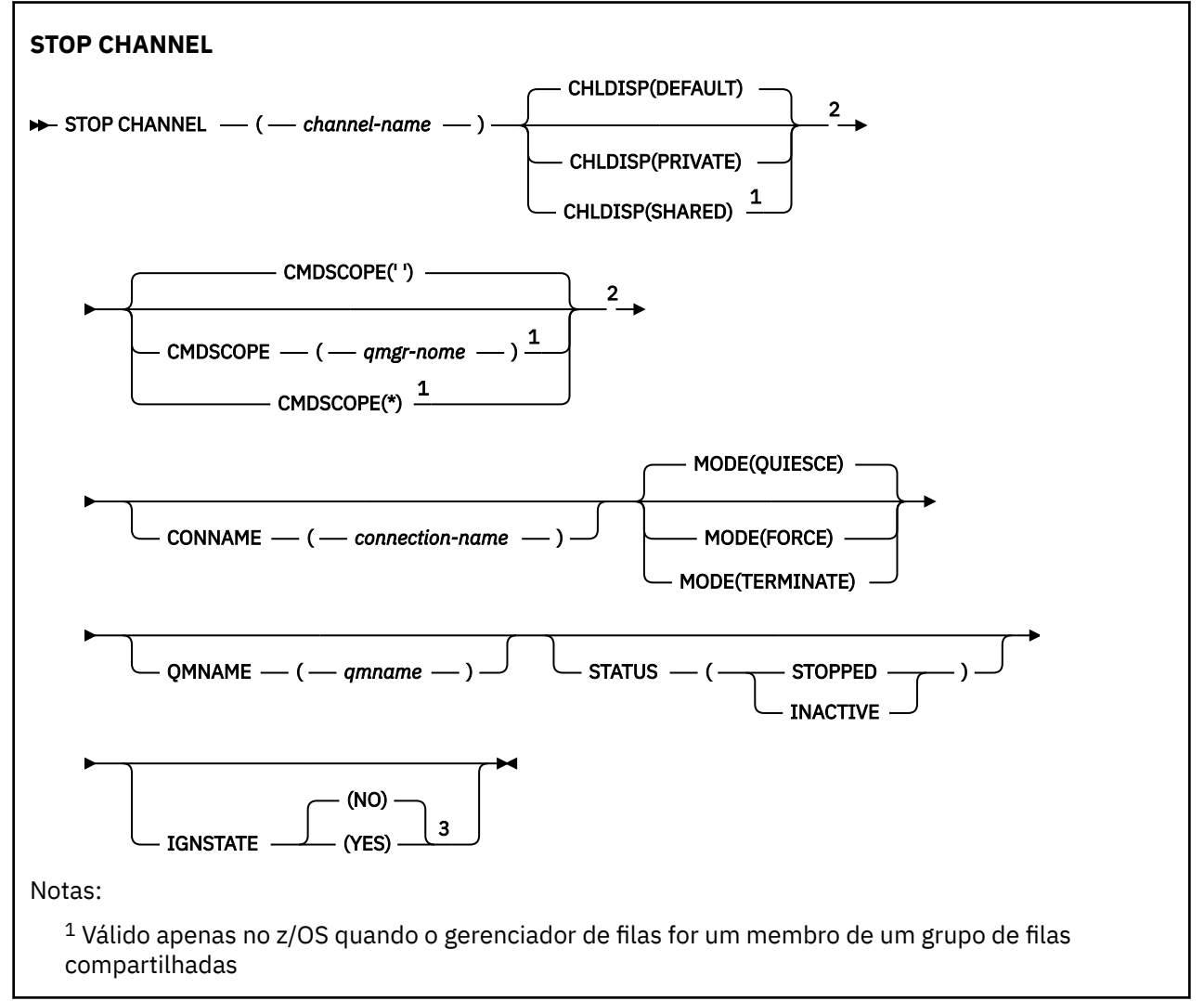

<span id="page-1025-0"></span><sup>2</sup> Válido apenas no z/OS. <sup>3</sup> Não válido em z/OS

### **Notas de uso para STOP CHANNEL**

- 1. Se você especificar **QMNAME** ou **CONNAME**, **STATUS** deverá ser INACTIVE ou não especificado.. Não especifique **QMNAME** ou **CONNAME** e **STATUS(STOPPED)**. Não é possível parar um canal para um parceiro, mas não para outros. Esse tipo de função pode ser fornecido por uma saída de segurança do canal.. Para obter mais informações sobre saídas de canal, consulte Programas de saída de canal.
- 2.  $\blacksquare$   $\blacksquare$  No z/OS, o servidor de comandos e o inicializador de canais devem estar em execução..
- 3. Todos os canais no estado STOPPED precisam ser iniciados manualmente; eles não são iniciados automaticamente Consulte Reiniciando canais interrompidos para obter informações sobre como reiniciar canais interrompidos.
- 4. Este comando pode ser emitido para um canal de qualquer tipo, exceto os canais CLNTCONN (incluindo aqueles que foram definidos automaticamente)
- 5. Onde há um canal definido localmente e um canal do emissor de clusters definido automaticamente do mesmo nome, o comando se aplica ao canal definido localmente. Se não houver nenhum canal definido localmente, mas mais de um canal do emissor de clusters definido automaticamente, o comando se aplicará ao último canal que foi incluído no repositório do gerenciador de filas locais.

# **Descrições de parâmetro para STOP CHANNEL**

### *(nome do canal)*

O nome do canal a ser interrompido. Esse parâmetro é necessário para todos os tipos de canal..

# **Z/OS** CHLDISP

Esse parâmetro se aplica apenas ao z/OS e pode usar os valores de:

- DEFAULT
- PRIVATE
- SHARED

Se esse parâmetro for omitido, o valor DEFAULT será aplicado. Isso é obtido do atributo de disposição do canal padrão, **DEFCDISP**, do objeto do canal.

Em conjunto com os vários valores do parâmetro **CMDSCOPE** , esse parâmetro controla dois tipos de canal:

### **SHARED**

Um canal de recebimento é compartilhado se for iniciado em resposta a uma transmissão de entrada direcionada para o grupo de filas compartilhadas.

Um canal de envio será compartilhado se sua fila de transmissão tiver uma disposição de SHARED.

### **PRIVATE**

Um canal de recebimento será privado se tiver sido iniciado em resposta a uma transmissão de entrada direcionada ao gerenciador de filas.

Um canal de envio é privado se sua fila de transmissão tiver uma disposição diferente de SHARED.

**Nota:** Essa disposição não está relacionada à disposição configurada pela disposição do grupo de filas compartilhadas da definição do canal...

A combinação dos parâmetros **CHLDISP** e **CMDSCOPE** também controla de qual gerenciador de filas o canal é operado. As opções possíveis são:

- No gerenciador de fila local no qual o comando é emitido
- Em outro gerenciador de filas nomeado específico no grupo..
- Em cada gerenciador de filas ativo no grupo..
- No gerenciador de filas mais adequado no grupo, determinado automaticamente pelo próprio gerenciador de filas.

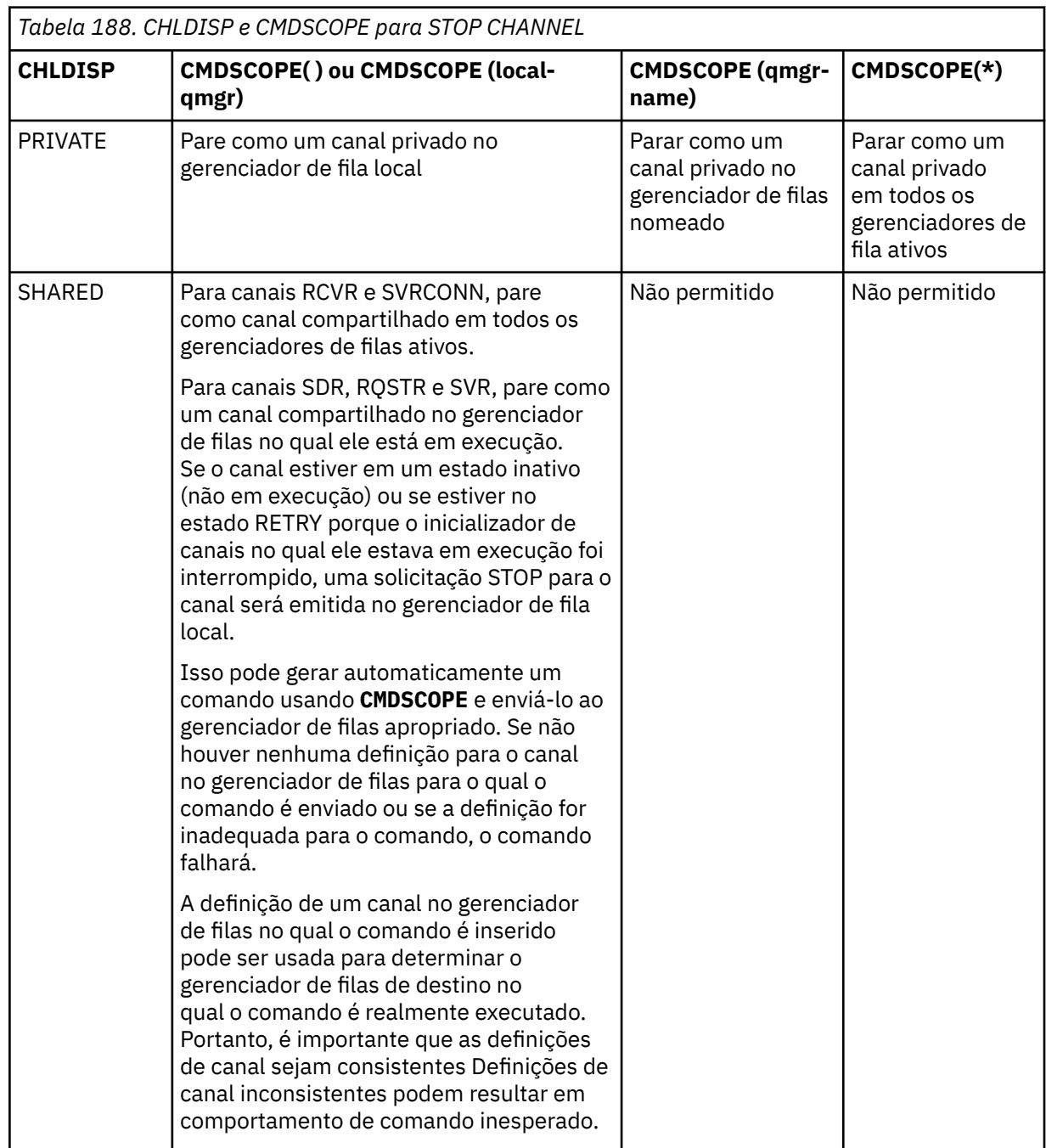

As várias combinações de **CHLDISP** e **CMDSCOPE** são resumidas na tabela a seguir:

# **Z/OS** CMDSCOPE

Esse parâmetro aplica-se apenas a z/OS e especifica como o comando é executado quando o gerenciador de filas é um membro de um grupo de filas compartilhadas

Se **CHLDISP** for configurado como SHARED, **CMDSCOPE** deverá estar em branco, ou o gerenciador de filas locais,

**' '**

O comando é executado no gerenciador de filas no qual foi inserido. Esse é o valor-padrão.

### *qmgr-name*

O comando é executado no gerenciador de filas especificado, desde que o gerenciador de filas esteja ativo dentro do grupo de filas compartilhadas.

É possível especificar um nome do gerenciador de filas apenas se você estiver usando um ambiente de grupo de filas compartilhadas e se o servidor de comando estiver ativado

**\***

O comando é executado no gerenciador de fila local e também é passado para cada gerenciador de fila ativo no grupo de filas compartilhadas O efeito disso é o mesmo que inserir o comando em cada gerenciador de fila no grupo de filas compartilhadas..

### **CONNAME** *(nome da conexão)*

Nome da conexão. Apenas canais correspondentes ao nome de conexão especificado são interrompidos.

Ao emitir o comando **STOP CHANNEL** usando um parâmetro **CONNAME** , assegure-se de que o valor especificado no parâmetro **CONNAME** seja exatamente conforme mostrado em ["DISPLAY CHSTATUS](#page-739-0) [\(status do canal de exibição\)" na página 740.](#page-739-0)

### **MODO**

Especifica se o lote atual tem permissão para concluir de maneira controlada. Esse parâmetro é opcional.

### **QUIESCE**

Esse é o padrão.

Multi No Multiplataformas, permite que o lote atual conclua o processamento..

 $z/0S$ No z/OS, o canal é interrompido após a mensagem atual ter concluído o processamento (O lote é, então, encerrado e mais nenhuma mensagem é enviada, mesmo se houver mensagens aguardando na fila de transmissão.)

Para um canal de recebimento, se não houver nenhum lote em andamento, o canal aguarda que um dos seguintes ocorra antes de parar:

- O próximo lote a ser iniciado.
- A próxima pulsação (se pulsações estiverem sendo usadas)

Para canais de conexão do servidor, permite que a conexão atual termine.

Se você emitir um comando STOP CHANNEL *channelname* MODE (QUIESCE) em um canal de conexão do servidor, a infra-estrutura do cliente IBM MQ se tornará ciente da solicitação de parada em tempo hábil. Este tempo depende da velocidade da rede.

Se um aplicativo cliente estiver usando o canal de conexão do servidor e estiver executando uma das operações a seguir no momento em que o comando for emitido, a operação MQPUT ou MQGET falhará:

- Uma operação MQPUT com a opção MQPMO\_FAIL\_IF\_QUIESCING do PMO configurada
- Uma operação MQGET com a opção GMO MQGMO\_FAIL\_IF\_QUIESCING configurada

O aplicativo cliente recebe o código de razão MQRC\_CONNECTION\_QUIESCING

Se um aplicativo cliente estiver usando o canal de conexão do servidor e estiver executando uma das operações a seguir, o aplicativo cliente terá permissão para concluir a operação MQPUT ou MQGET:

- Uma operação MQPUT sem a opção MQPMO\_FAIL\_IF\_QUIESCING do PMO configurada
- Uma operação MQGET sem a opção GMO MQGMO\_FAIL\_IF\_QUIESCING configurada

Quaisquer chamadas FAIL\_IF\_QUIESCING subsequentes usando essa conexão falharão com MQRC\_CONNECTION\_QUIESCING. Chamadas que não especificam FAIL\_IF\_QUIESCING, geralmente têm permissão para serem concluídas, embora o aplicativo deva concluir tais operações em tempo hábil, para permitir que o canal seja encerrado..

Se o aplicativo cliente não estiver executando uma chamada API do MQ quando o canal de conexão do servidor for interrompido, ele se tornará ciente da solicitação de parada como resultado da emissão de uma chamada subsequente para IBM MQ e receberá o código de retorno MQRC\_CONNECTION\_QUIESCING.

Depois de enviar o código de retorno MQRC\_CONNECTION\_QUIESCING para o cliente e permitir que quaisquer operações MQPUT ou MQGET pendentes sejam concluídas, se necessário, o servidor termina as conexões do cliente para o canal de conexão do servidor.

Devido à sincronização imprecisa de operações de rede, o aplicativo cliente não deve tentar operações adicionais da API do MQ ...

### **FORCE**

Para canais de conexão do servidor, quebra a conexão atual, retornando MQRC\_CONNECTION\_QUIESCING ou MQRC\_CONNECTION\_BROKEN. Para outros tipos de canais, termina a transmissão de qualquer lote atual. Isso provavelmente resultará em situações em dúvida.

 $z/0S$ No IBM MQ for z/OS, especificar **FORCE** interrompe qualquer realocação de mensagem em andamento, o que pode deixar mensagens BIND\_NOT\_FIXED parcialmente realocadas ou fora de ordem.

# **TERMINATE**

 $- z/0S$ Em z/OS, **TERMINATE** é sinônimo de **FORCE**.

Em outras plataformas, **TERMINATE** termina a transmissão de qualquer lote atual.

Isso permite que o comando realmente finalize o encadeamento ou o processo do canal.

Para canais de conexão do servidor, o **TERMINATE** quebra a conexão atual, retornando MQRC\_CONNECTION\_QUIESCING ou MQRC\_CONNECTION\_BROKEN. Usar **TERMINATE** pode fazer com que resultados imprevisíveis ocorram.

No z/OS, especificar **TERMINATE** interrompe qualquer realocação de mensagem em andamento, o que pode deixar mensagens BIND\_NOT\_FIXED parcialmente realocadas ou fora de ordem.

### **QMNAME** *(qmname)*

Nome do gerenciador de filas. Apenas canais correspondentes ao gerenciador de filas remotas especificado são interrompidos.

### **STATUS**

Especifica o novo estado de quaisquer canais interrompidos por este comando Para obter mais informações sobre canais no estado STOPPED, especialmente canais SVRCONN em z/OS, consulte Reiniciando canais interrompidos.

### **INTERROMPIDO**

O canal foi interrompido. Para um emissor ou canal do servidor, a fila de transmissão é configurada como **GET(DISABLED)** e NOTRIGGER.

### Esse será o padrão se **QMNAME** ou **CONNAME** não forem especificados

### **INATIVO**

O canal está inativo.

Esse será o padrão se **QMNAME** ou **CONNAME** forem especificados

# **Multi IGNSTATE**

Especifica se o comando falhará se o canal já estiver parado. Os valores possíveis são:

### **NÃO**

O comando falhará se o canal já estiver parado. Esse é o valor-padrão.

### **SIM**

O comando é bem-sucedido independentemente do estado atual do canal.

# **Windows E. Linux | AIX STOP CHANNEL (parar um canal) MQTT**

Use o comando MQSC STOP CHANNEL para parar um canal MQ Telemetry .

# **usando comandos MQSC**

Para obter informações sobre como usar comandos MQSC, consulte Administrando IBM MQ usando comandos MQSC.

O comando STOP CHANNEL (MQTT) é válido apenas para canais MQ Telemetry .

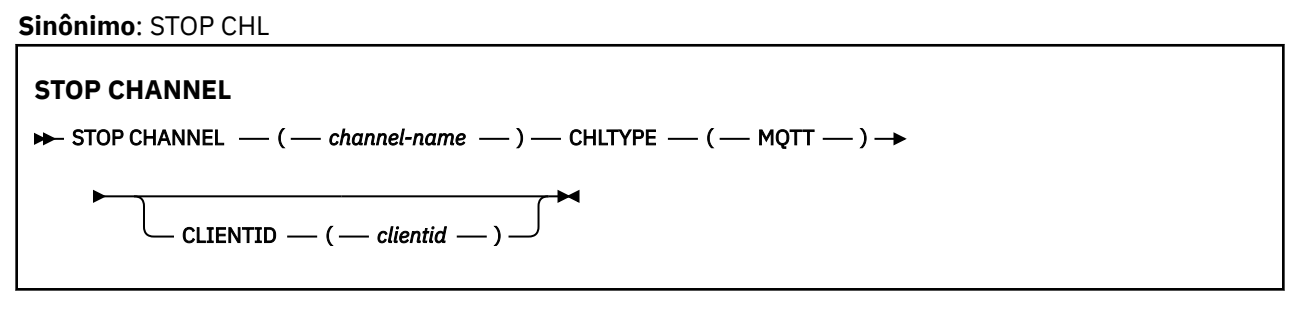

# **Notas de uso para STOP CHANNEL**

1. Todos os canais no estado STOPPED precisam ser iniciados manualmente; eles não são iniciados automaticamente

# **Descrições de parâmetro para STOP CHANNEL**

### *(nome do canal)*

O nome do canal a ser interrompido. Esse parâmetro é necessário para todos os tipos de canal, incluindo canais MQTT .

### **CHLTYPE**

Tipo de canal. O valor deve ser MQTT.

### **CLIENTID** *(sequência)*

Identificador do cliente. O identificador de cliente é uma sequência de 23 bytes que identifica um cliente de Transporte do MQ Telemetry Quando o comando STOP CHANNEL especificar um CLIENTID, apenas a conexão para o identificador de cliente especificado será interrompida.. Se o CLIENTID não for especificado, todas as conexões no canal serão paradas.

#### $z/0S$ **STOP CHINIT (stop channel initiator) on z/OS**

Use the MQSC command STOP CHINIT to stop a channel initiator. The command server must be running.

### **Usando comandos MQSC no z/OS**

Para obter informações sobre como usar comandos MQSC no z/OS, consulte Origens das quais é possível emitir comandos MQSC e PCF no IBM MQ for z/OS.

You can issue this command from sources CR. Para uma explicação dos símbolos de origem, consulte Fontes das quais é possível emitir comandos MQSC e PCF emIBM MQ for z/OS .

- Syntax diagram
- • ["Usage notes for STOP CHINIT" on page 1031](#page-1030-0)
- • ["Parameter descriptions for STOP CHINIT" on page 1031](#page-1030-0)

**Synonym**: STOP CHI

<span id="page-1030-0"></span>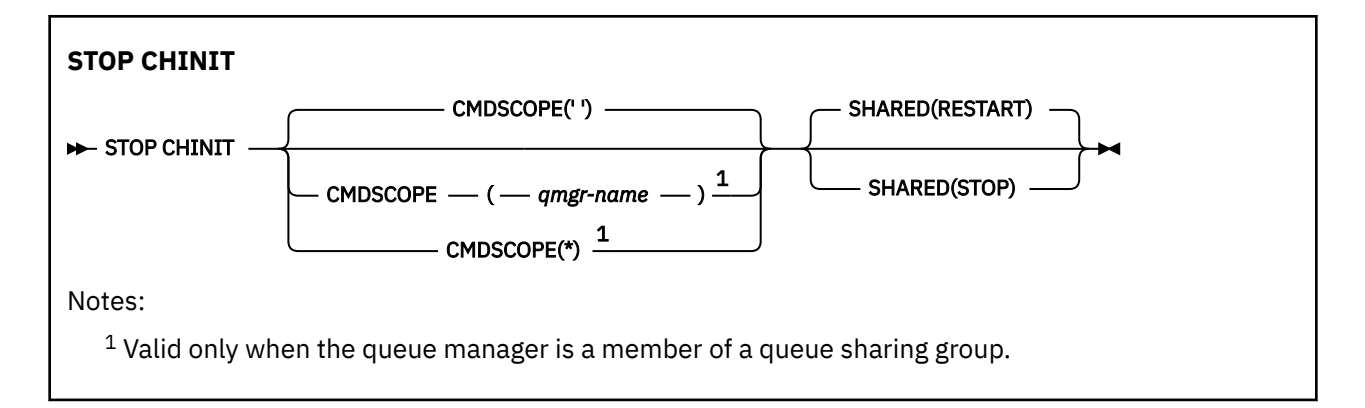

# **Usage notes for STOP CHINIT**

- 1. When you issue the STOP CHINIT command, IBM MQ stops any channels that are running in the following way:
	- Sender and server channels are stopped using STOP CHANNEL MODE(QUIESCE) STATUS(INACTIVE)
	- All other channels are stopped using STOP CHANNEL MODE(FORCE)
	- See ["STOP CHANNEL \(parar um canal\)" on page 1025](#page-1024-0) for information about what this involves.
- 2. You might receive communications-error messages as a result of issuing the STOP CHINIT command.

# **Parameter descriptions for STOP CHINIT**

### **CMDSCOPE**

This parameter specifies how the command runs when the queue manager is a member of a queue sharing group.

**' '**

The command runs on the queue manager on which it was entered. This is the default value.

### *qmgr-name*

The command runs on the queue manager you specify, providing the queue manager is active within the queue sharing group.

You can specify a queue manager name, other than the queue manager on which the command was entered, only if you are using a queue sharing group environment and if the command server is enabled.

**\***

The command runs on the local queue manager and is also passed to every active queue manager in the queue sharing group. The effect of this is the same as entering the command on every queue manager in the queue sharing group.

### **SHARED**

Specifies whether the channel initiator should attempt to restart any active sending channels, started with CHLDISP(SHARED), that it owns on another queue manager. The possible values are:

### **RESTART**

Shared sending channels are to be restarted. This is the default.

### **STOP**

Shared sending channels are not to be restarted, so will become inactive.

(Active channels started with CHLDISP(FIXSHARED) are not restarted, and always become inactive.)

#### $z/0S$ **STOP CMDSERV (stop the command server) on z/OS**

Use the MQSC command STOP CMDSERV to stop the command server.

# **Usando comandos MQSC no z/OS**

Para obter informações sobre como usar comandos MQSC no z/OS, consulte Origens das quais é possível emitir comandos MQSC e PCF no IBM MQ for z/OS.

You can issue this command from sources 12C. Para uma explicação dos símbolos de origem, consulte Fontes das quais é possível emitir comandos MQSC e PCF emIBM MQ for z/OS .

- • [Syntax diagram](#page-1030-0)
- "Usage notes for STOP CMDSERV" on page 1032

**Synonym**: STOP CS

### **STOP CMDSERV**

STOP CMDSERV -

# **Usage notes for STOP CMDSERV**

- 1. STOP CMDSERV stops the command server from processing commands in the system-command input queue (SYSTEM.COMMAND.INPUT), mover commands, and commands using CMDSCOPE.
- 2. If this command is issued through the initialization files or through the operator console before work is released to the queue manager (that is, before the command server is started automatically), it prevents the command server from starting automatically and puts it into a DISABLED state. It overrides an earlier START CMDSERV command.
- 3. If this command is issued through the operator console or the command server while the command server is in a RUNNING state, it stops the command server when it has finished processing its current command. When this happens, the command server enters the STOPPED state.
- 4. If this command is issued through the operator console while the command server is in a WAITING state, it stops the command server immediately. When this happens, the command server enters the STOPPED state.
- 5. If this command is issued while the command server is in a DISABLED or STOPPED state, no action is taken, the command server remains in its current state, and an error message is returned to the command originator.

#### **Multi STOP CONN (parar uma conexão) em Multiplataformas..**

Use o comando STOP CONN do MQSC para interromper uma conexão entre um aplicativo e o gerenciador de fila

### **usando comandos MQSC**

Para obter informações sobre como usar comandos MQSC, consulte Administrando IBM MQ usando comandos MQSC.

- Diagrama de Sintaxe
- • ["Observações de Uso" na página 1033](#page-1032-0)
- • ["Descrições de parâmetro para STOP CONN" na página 1033](#page-1032-0)

**Sinônimo**: STOP CONN

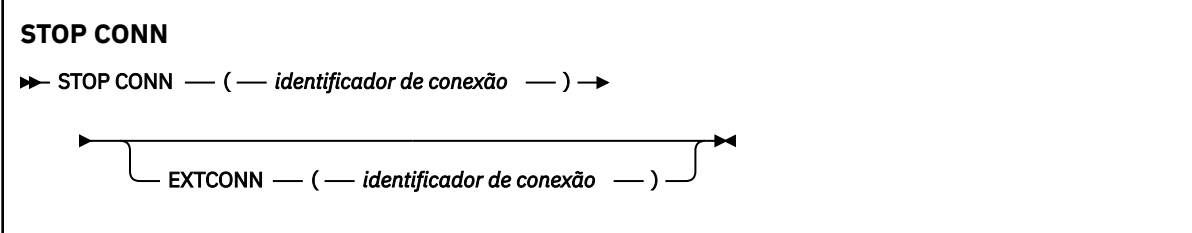

# <span id="page-1032-0"></span>**Observações de Uso**

Pode haver circunstâncias nas quais o gerenciador de filas não possa implementar esse comando quando o sucesso desse comando não puder ser garantido

# **Descrições de parâmetro para STOP CONN**

### **(** *identificador de conexão* **)**

O identificador da definição de conexão para a conexão ser interrompida.

Quando um aplicativo se conecta ao IBM MQ, ele recebe um identificador de conexão exclusivo de 24 bytes (ConnectionId).. O valor de CONN é formado convertendo os últimos oito bytes do ConnectionId em seu equivalente hexadecimal de 16 caracteres.

### **EXTCONN**

O valor de EXTCONN baseia-se nos primeiros dezesseis bytes do ConnectionId convertido para seu equivalente hexadecimal de 32 caracteres.

As conexões são identificadas por um identificador de conexão de 24 bytes. O identificador de conexão inclui um prefixo, que identifica o gerenciador de filas e um sufixo que identifica a conexão com esse gerenciador de filas. Por padrão, o prefixo é para o gerenciador de filas atualmente sendo administrado, mas é possível especificar um prefixo explicitamente usando o parâmetro EXTCONN. Use o parâmetro CONN para especificar o sufixo.

Quando identificadores de conexão forem obtidos de outras origens, especifique o identificador de conexão completo (EXTCONN e CONN) para evitar possíveis problemas relacionados a valores CONN não exclusivos.

### **Referências relacionadas**

["DISPLAY CONN \(exibir informações de conexão de aplicativo\)" na página 780](#page-779-0) Use o comando do MQSC **DISPLAY CONN** para exibir as informações de conexão sobre os aplicativos conectados ao gerenciador de filas. Este é um comando útil porque ele permite identificar aplicativos com unidades de trabalho de longa execução

# **STOP LISTENER (parar um listener de canal)**

Use o comando MQSC STOP LISTENER para parar um listener de canal.

# **usando comandos MQSC**

Para obter informações sobre como usar comandos MQSC, consulte Administrando IBM MQ usando comandos MQSC.

 $z/0S$ É possível emitir este comando com base em origens CR.Para uma explicação dos símbolos de origem, consulte Fontes das quais é possível emitir comandos MQSC e PCF emIBM MQ for z/OS .

- $\blacksquare$  Diagrama de sintaxe para IBM MQ for z/OS
- • [Diagrama de sintaxe para IBM MQ em outras plataformas](#page-1033-0)
- **1/05 co** ["Observações de Uso" na página 1034](#page-1033-0)
- • ["Descrições de parâmetro para STOP LISTENER" na página 1034](#page-1033-0)

**Sinônimo**: STOP LSTR

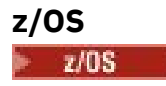

<span id="page-1033-0"></span>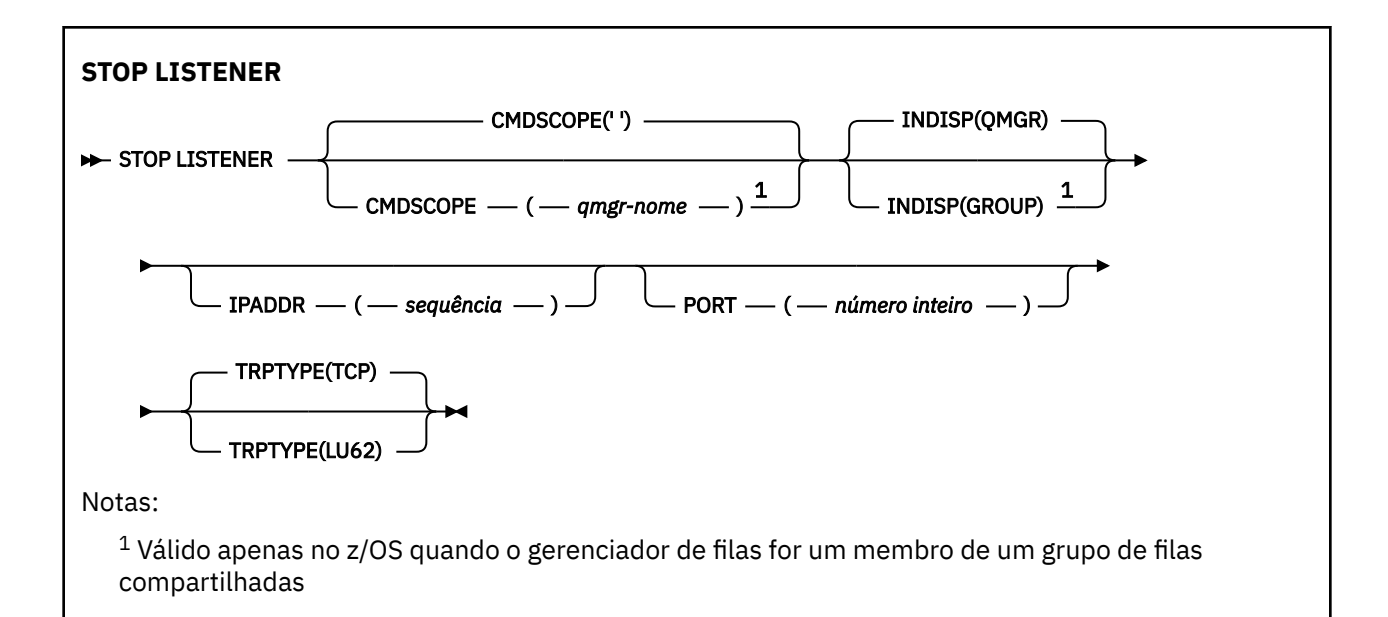

# **Outras Plataformas**

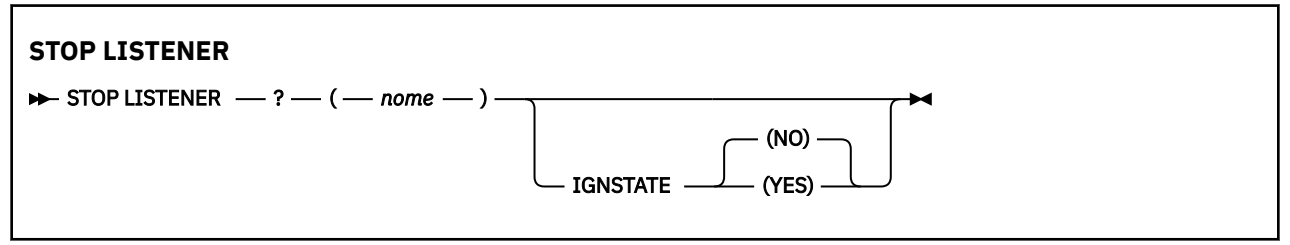

# **Observações de Uso**

O listener para no modo quiesce (ele desconsidera quaisquer solicitações adicionais).

**z/0S** No z/OS:

- O servidor de comandos e o inicializador de canais devem estar em execução.
- Se um listener estiver atendendo em vários endereços ou portas, apenas as combinações de endereço e de porta com o endereço ou porta especificados serão interrompidas.
- Se um listener estiver atendendo em todos os endereços para uma determinada porta, uma solicitação de parada para um IPADDR específico com a mesma porta falhará
- Se nem um endereço nem uma porta forem especificados, todos os endereços e portas serão interrompidos e a tarefa do listener será encerrada

# **Descrições de parâmetro para STOP LISTENER**

### **(** *nome* **)**

O nome do listener a ser interrompido Se este parâmetro for especificado, não será possível especificar quaisquer outros parâmetros.

Esse parâmetro é necessário em todas as plataformas diferentes de z/OS onde ele não é um parâmetro suportado.

# **Z/US** CMDSCOPE

Este parâmetro especifica como o comando é executado quando o gerenciador de filas é um membro de um grupo de filas compartilhadas

<span id="page-1034-0"></span>**' '**

O comando é executado no gerenciador de filas no qual foi inserido. Esse é o valor-padrão.

### *qmgr-name*

O comando é executado no gerenciador de filas especificado, desde que o gerenciador de filas esteja ativo dentro do grupo de filas compartilhadas.

É possível especificar um nome do gerenciador de filas, diferente do gerenciador de filas no qual o comando foi inserido, somente se você estiver usando um ambiente do grupo de filas compartilhadas e se o servidor de comandos estiver ativado

Esse parâmetro é válido apenas em z/OS

# **INDISP**

Especifica a disposição das transmissões de entrada que o listener trata. Os valores possíveis são:

### **QMGR**

Manipulação para transmissões direcionadas para o gerenciador de filas Esse é o padrão.

### **GRUPO**

Manipulação para transmissões direcionadas ao grupo de filas compartilhadas. Isso será permitido apenas se houver um ambiente do gerenciador de fila compartilhado

Esse parâmetro é válido apenas em z/OS

# **IPADDR**

Endereço IP para TCP/IP especificado em IPv4 decimal pontilhado, IPv6 notação hexadecimal ou forma alfanumérica Isso será válido apenas se o protocolo de transmissão (TRPTYPE) for TCP/IP.

Esse parâmetro é válido apenas em z/OS

# **PORT**

O número da porta para TCP/IP. Este é o número da porta na qual o listener deve parar de atender Isto é válido apenas se o protocolo de transmissão for TCP/IP (Protocolo TCP/IP).

Esse parâmetro é válido apenas em z/OS

# **TRPTYPE**

Protocolo de transmissão utilizado. Isto é opcional.

**TCP**

TCP. Este é o padrão, se TRPTYPE não for especificado

**LU62**

SNA LU 6.2.

Esse parâmetro é válido apenas em z/OS

# **Multi IGNSTATE**

Especifica se o comando falha se o listener já estiver parado. Os valores possíveis são:

### **NÃO**

O comando falha se o listener já estiver parado. Esse é o valor-padrão.

**SIM**

O comando é bem-sucedido independentemente do estado atual do listener.

#### $z/0S$ **STOP QMGR (stop queue manager) on z/OS**

Use the MQSC command STOP QMGR to stop the queue manager.

# **Usando comandos MQSC no z/OS**

Para obter informações sobre como usar comandos MQSC no z/OS, consulte Origens das quais é possível emitir comandos MQSC e PCF no IBM MQ for z/OS.

You can issue this command from sources CR. Para uma explicação dos símbolos de origem, consulte Fontes das quais é possível emitir comandos MQSC e PCF emIBM MQ for z/OS .

- • [Syntax diagram](#page-1034-0)
- "Parameter descriptions for STOP QMGR" on page 1036

**Synonym**: There is no synonym for this command.

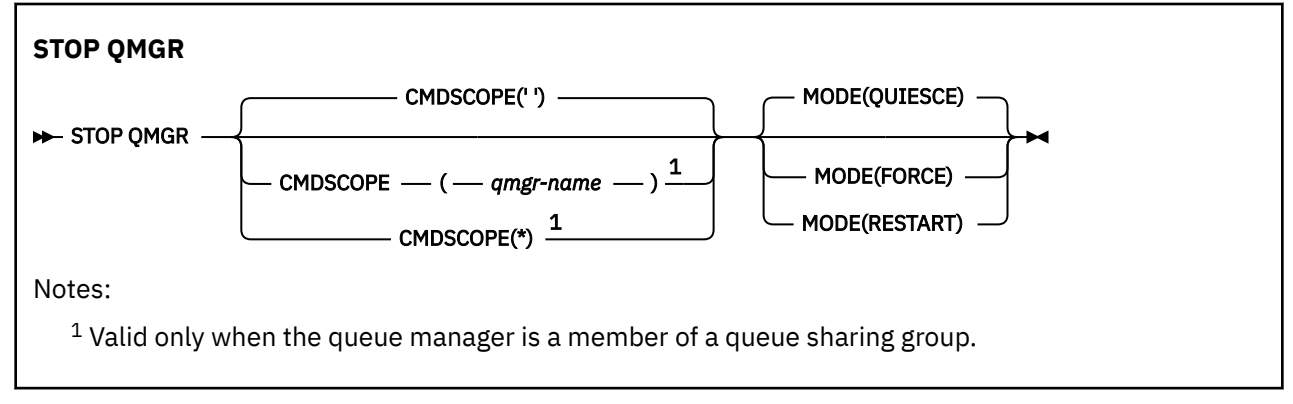

# **Parameter descriptions for STOP QMGR**

The parameters are optional.

### **CMDSCOPE**

This parameter specifies how the command runs when the queue manager is a member of a queue sharing group.

**' '**

The command runs on the queue manager on which it was entered. This is the default value.

### *qmgr-name*

The command runs on the queue manager you specify, providing the queue manager is active within the queue sharing group.

You can specify a queue manager name, other than the queue manager on which the command was entered, only if you are using a queue sharing group environment and if the command server is enabled.

**\***

The command runs on the local queue manager and is also passed to every active queue manager in the queue sharing group. The effect of this is the same as entering the command on every queue manager in the queue sharing group.

### **MODE**

Specifies whether programs currently being executed are allowed to finish.

### **QUIESCE**

Allows programs currently being executed to finish processing. No new program is allowed to start. This is the default.

This option means that all connections to other address spaces must terminate before the queue manager stops. The system operator can determine whether any connections remain by using the DISPLAY CONN command, and can cancel remaining connections using z/OS commands.

This option deregisters IBM MQ from the z/OS automatic restart manager (ARM).

### **FORCE**

Terminates programs currently being executed, including utilities. No new program is allowed to start. This option might cause in-doubt situations.

This option might not work if all the active logs are full, and log archiving has not occurred. In this situation you must issue the z/OS command CANCEL to terminate.

This option deregisters IBM MQ from the z/OS automatic restart manager (ARM).

### **RESTART**

Terminates programs currently being executed, including utilities. No new program is allowed to start. This option might cause in-doubt situations.

This option might not work if all the active logs are full, and log archiving has not occurred. In this situation you must issue the z/OS command CANCEL to terminate.

This option does not deregister IBM MQ from ARM, so the queue manager is eligible for immediate automatic restart.

# **STOP SERVICE (parar um serviço) em Multiplataformas**

Use o comando do MQSC **STOP SERVICE** para parar um serviço

# **usando comandos MQSC**

Para obter informações sobre como usar comandos MQSC, consulte Administrando IBM MQ usando comandos MQSC.

- Diagrama de Sintaxe
- "Observações de Uso" na página 1037
- "Descrições de parâmetro para STOP SERVICE" na página 1037

### **Sinônimo**:

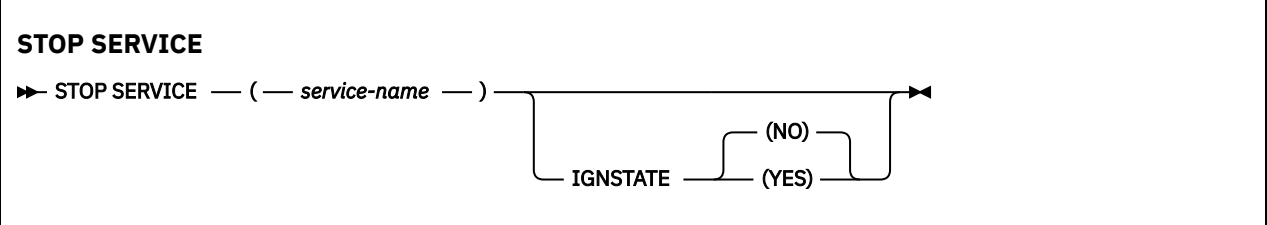

# **Observações de Uso**

Se o serviço estiver em execução, será solicitado a parar. Esse comando é processado de forma assíncrona, portanto, pode ser retornado antes que o serviço seja interrompido

Se o serviço solicitado para parar não tiver nenhum comando STOP definido, um erro será retornado.

# **Descrições de parâmetro para STOP SERVICE**

### **(***service-name***)**

O nome da definição de serviço a ser interrompida É obrigatório. O nome deve ser aquele de um serviço existente neste gerenciador de filas

### **IGNSTATE**

Especifica se o comando falha se o serviço já estiver parado. Os valores possíveis são:

### **NÃO**

O comando falha se o serviço já estiver interrompido. Esse é o valor-padrão.

**SIM**

O comando é bem-sucedido, independentemente do estado atual do serviço

### **Conceitos relacionados**

Trabalhando com Serviços **Tarefas relacionadas** Serviço gerenciado Usando um objeto de serviço do servidor

### Usando um objeto de serviço de comando

### **Referências relacionadas**

["ALTER SERVICE \(alterar uma definição de serviço\) em Multiplataformas" na página 463](#page-462-0) Use o comando MQSC **ALTER SERVICE** para alterar os parâmetros de uma definição de serviço IBM MQ existente.

["START SERVICE \(iniciar um serviço\) em Multiplataformas" na página 1017](#page-1016-0)

Use o comando do MQSC **START SERVICE** para iniciar um serviço A definição de serviço identificada é iniciada no gerenciador de fila e herda as variáveis de segurança e ambiente do gerenciador de filas.

#### $z/0S$ **STOP SMDSCONN (stop shared message data sets connection) on**

# **z/OS**

Use the MQSC command STOP SMDSCONN to terminate the connection from this queue manager to one or more specified shared message data sets (causing them to be closed and deallocated) and to mark the connection as STOPPED.

# **Usando comandos MQSC no z/OS**

Para obter informações sobre como usar comandos MQSC no z/OS, consulte Origens das quais é possível emitir comandos MQSC e PCF no IBM MQ for z/OS.

You can issue this command from sources 2CR. Para uma explicação dos símbolos de origem, consulte Fontes das quais é possível emitir comandos MQSC e PCF emIBM MQ for z/OS .

- "Syntax diagram for STOP SMDSCONN" on page 1038
- "Parameter descriptions for STOP SMDSCONN" on page 1038

# **Syntax diagram for STOP SMDSCONN**

### **Synonym**:

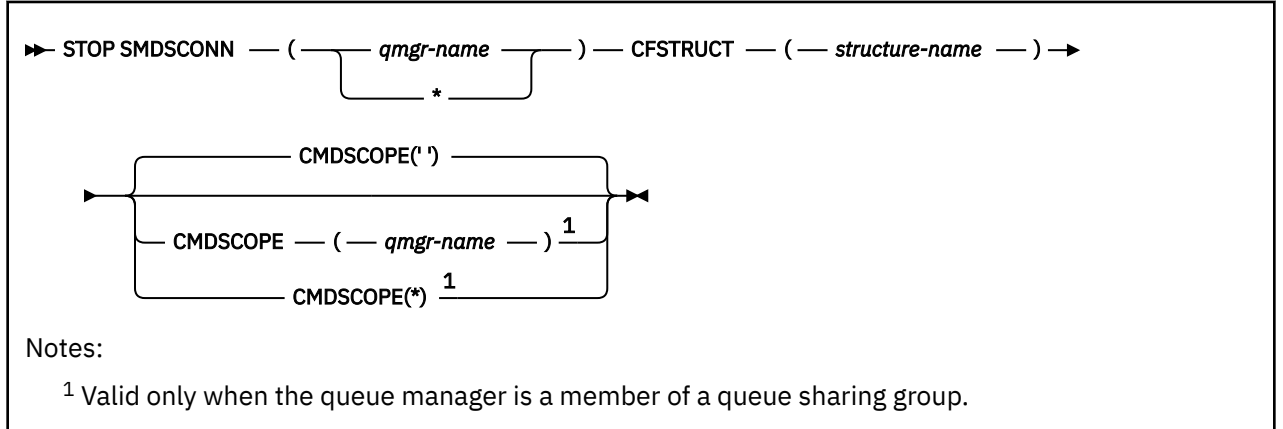

# **Parameter descriptions for STOP SMDSCONN**

### **SMDSCONN**

Specify the queue manager which owns the shared message data set for which the connection is to be stopped, or an asterisk to stop connections to all shared message data sets associated with the specified structure.

### **CFSTRUCT**

Specify the structure name for which shared message data set connections are to be stopped.

### **CMDSCOPE**

This parameter specifies how the command runs when the queue manager is a member of a queue sharing group.

**' '**

The command runs on the queue manager on which it was entered. This is the default value.

### *qmgr-name*

The command runs on the queue manager you specify, providing the queue manager is active within the queue sharing group.

You can specify a queue manager name, other than the queue manager on which the command was entered, only if you are using a queue sharing group environment and if the command server is enabled.

**\***

The command runs on the local queue manager and is also passed to every active queue manager in the queue sharing group. The effect of this is the same as entering the command on every queue manager in the queue sharing group.

#### $z/0S$ **STOP TRACE (stop trace) on z/OS**

Use the MQSC command STOP TRACE to stop tracing.

# **Usando comandos MQSC no z/OS**

Para obter informações sobre como usar comandos MQSC no z/OS, consulte Origens das quais é possível emitir comandos MQSC e PCF no IBM MQ for z/OS.

You can issue this command from sources 12CR. Para uma explicação dos símbolos de origem, consulte Fontes das quais é possível emitir comandos MQSC e PCF emIBM MQ for z/OS .

- Syntax diagram
- • ["Parameter descriptions for STOP TRACE" on page 1040](#page-1039-0)
- • ["Destination block" on page 1041](#page-1040-0)
- • ["Constraint block" on page 1041](#page-1040-0)

**Synonym**: There is no synonym for this command.

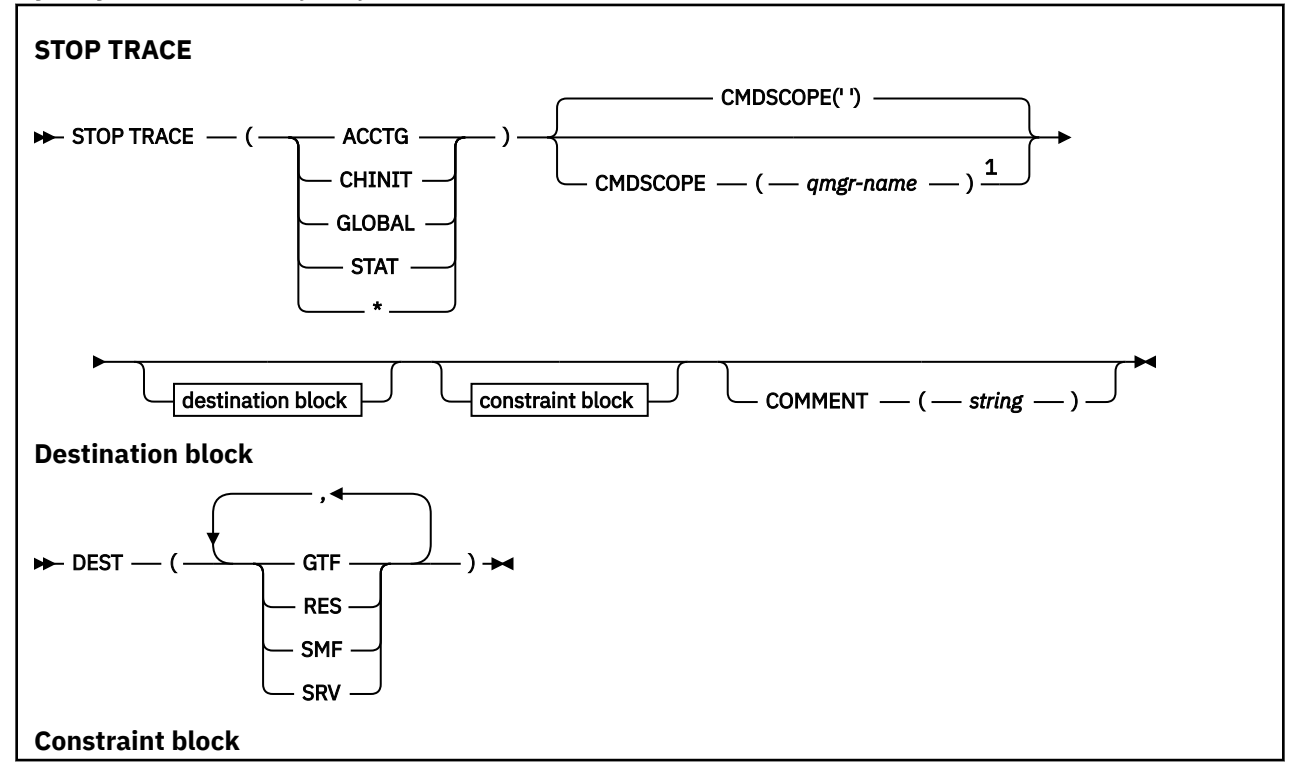

<span id="page-1039-0"></span>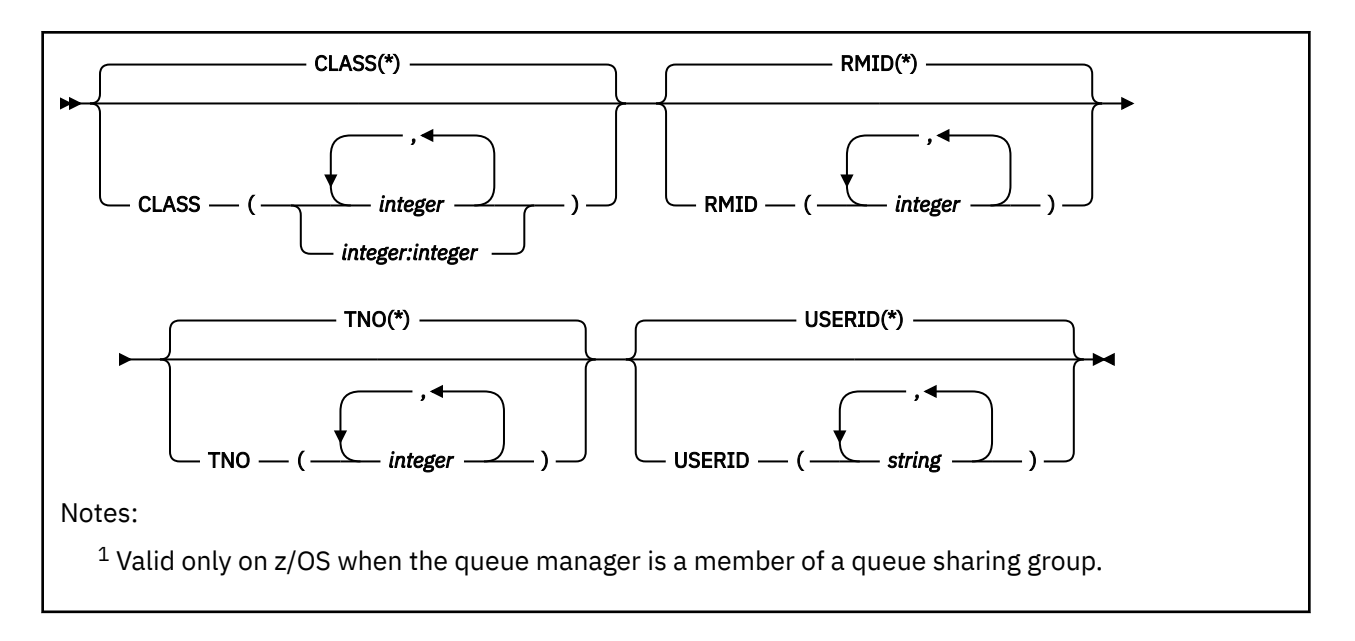

# **Parameter descriptions for STOP TRACE**

Each option that you use limits the effect of the command to active traces that were started using the same option, either explicitly or by default, with exactly the same parameter values.

You must specify a trace type or an asterisk. STOP TRACE(\*) stops all active traces.

The trace types are:

### **ACCTG**

Accounting data (the synonym is A)

**Note:** Accounting data can be lost if the accounting trace is started or stopped while applications are running. For information about the conditions that must be satisfied for successful collection of accounting data, see Using IBM MQ trace.

### **CHINIT**

Service data from the channel initiator. The synonym is CHI or DQM.

If the only trace running on the CHINIT is the one started automatically when the CHINIT was started, that tracing can be stopped only by explicitly stating the TNO for the default CHINIT trace (0). For example: STOP TRACE(CHINIT) TNO(0)

### **GLOBAL**

Service data from the entire queue manager except for the channel initiator. The synonym is G.

### **STAT**

Statistical data (the synonym is S)

**\***

All active traces

### **CMDSCOPE**

This parameter specifies how the command runs when the queue manager is a member of a queue sharing group.

CMDSCOPE cannot be used for commands issued from the first initialization input data set CSQINP1.

**' '**

The command runs on the queue manager on which it was entered. This is the default value.

### *qmgr-name*

The command runs on the queue manager you specify, providing the queue manager is active within the queue sharing group.

You can specify a queue manager name, other than the queue manager on which the command was entered, only if you are using a queue sharing group environment and if the command server is enabled.

### <span id="page-1040-0"></span>**COMMENT(** *string* **)**

Specifies a comment that is reproduced in the trace output record (except in the resident trace tables), and can be used to record why the command was issued.

*string* is any character string. It must be enclosed in single quotation marks if it includes a blank, comma, or special character.

# **Destination block**

### **DEST**

Limits the action to traces started for particular destinations. More than one value can be specified, but do not use the same value twice. If no value is specified, the list is not limited.

Possible values and their meanings are:

### **GTF**

The Generalized Trace Facility

### **RES**

A wrap-around table residing in the ECSA

### **SMF**

The System Management Facility

**SRV**

A serviceability routine designed for problem diagnosis

# **Constraint block**

### **CLASS(** *integer* **)**

Limits the command to traces started for particular classes. See the START TRACE command for a list of allowed classes. A range of classes can be specified as *m:n* (for example, CLASS(01:03)). You cannot specify a class if you did not specify a trace type.

The default is CLASS(\*), which does not limit the command.

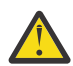

**Attention:** You can specify a comma-separated list of classes, for example TRACE(ACCTG) CLASS(01,03,04); there is no CLASS2. To stop these classes you have started, you must specify CLASS(01,03,04) on the STOP command. That is, you must specify the full range of classes that are active on the STOP command before you can restart the classes you require.

### **RMID(** *integer* **)**

Limits the command to traces started for particular resource managers. See the START TRACE command for a list of allowed resource manager identifiers.

Do not use this option with the STAT, ACCTG, or CHINIT trace type.

The default is RMID(\*), which does not limit the command.

### **TNO(** *integer* **)**

Limits the command to particular traces, identified by their trace number (0 to 32). Up to 8 trace numbers can be used. If more than one number is used, only one value for USERID can be used.

0 is the trace that the channel initiator can start automatically. Traces 1 to 32 are those for queue manager or the channel initiator that can be started automatically by the queue manager, or manually, using the START TRACE command.

The default is TNO(\*), which applies the command to all active traces with numbers 1 to 32, but **not** to the 0 trace. You can stop trace number 0 only be specifying it explicitly.

### **USERID(** *string* **)**

Limits the action of the STOP TRACE to traces started for particular user ID. Up to 8 user IDs can be used. If more than one user ID is used, only one value can be used for TNO. Do not use this option with the STAT, ACCTG, or CHINIT trace type.

The default is USERID(\*), which does not limit the command.

# **SUSPEND QMGR (suspender um gerenciador de filas do cluster),**

Use o comando MQSC **SUSPEND QMGR** para avisar outros gerenciadores de filas em um cluster para evitar enviar mensagens para o gerenciador de filas locais, se possível.

# **usando comandos MQSC**

Para obter informações sobre como usar comandos MQSC, consulte Administrando IBM MQ usando comandos MQSC.

Para obter detalhes adicionais sobre como usar os comandos **SUSPEND QMGR** e **RESUME QMGR** para remover um gerenciador de fila de um cluster temporariamente, consulte SUSPEND QMGR, RESUME QMGR e clusters

**2/08 —** No z/OS , esse comando também pode ser utilizado para suspender a atividade de criação e atualização para o gerenciador de filas até que um comando **RESUME QMGR** subsequente seja emitido. Sua ação pode ser revertida pelo comando **RESUME QMGR** .. Esse comando não significa que o Gerenciador de Filas está desativado..

- Diagrama de Sintaxe
- Consulte a "Usando SUSPEND QMGR em z/OS" na página 1042
- **1/05 co** ["Observações de Uso" na página 1043](#page-1042-0)
- • ["Descrições de parâmetro para SUSPEND QMGR" na página 1043](#page-1042-0)

**Sinônimo**: Nenhum

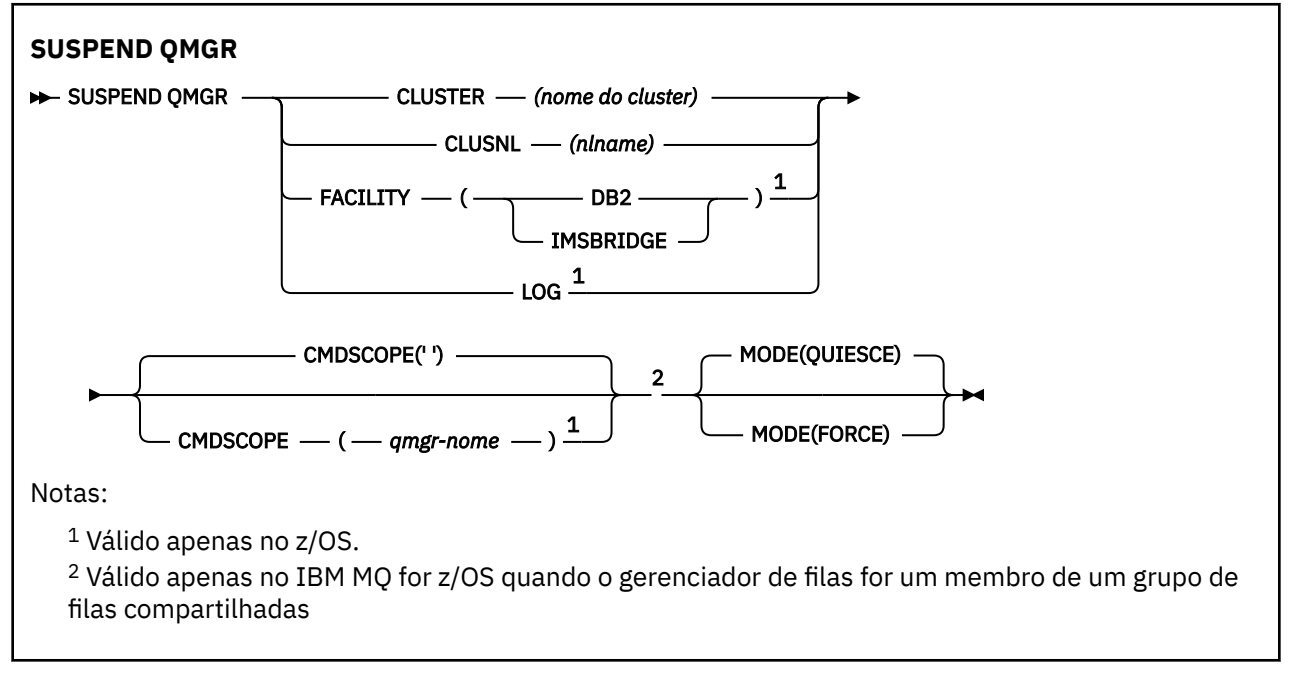

# **Usando SUSPEND QMGR em z/OS**

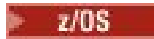

<span id="page-1042-0"></span>**SUSPEND QMGR** pode ser usado em z/OS.. Dependendo dos parâmetros usados no comando, ele pode ser emitido de várias origens. Para obter uma explicação sobre os símbolos nesta tabela, consulte Origens a partir das quais é possível emitir comandos MQSC e PCF no IBM MQ for z/OS

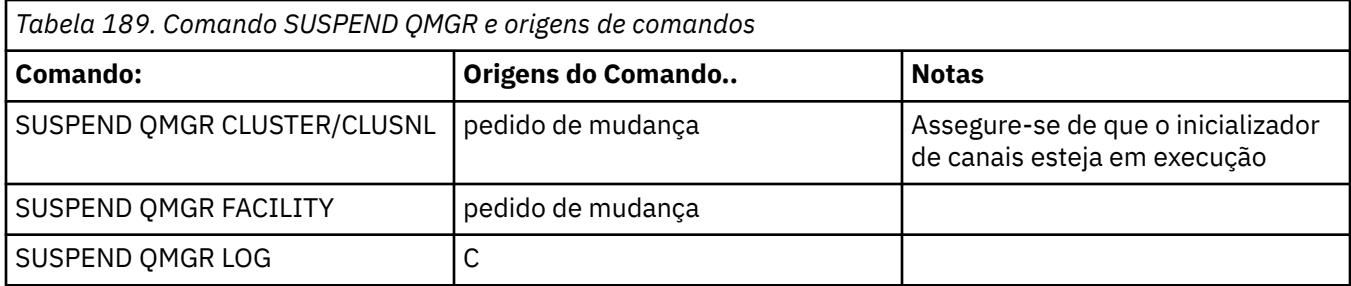

# **Observações de Uso**

 $z/0S$ No z/OS:

- Se você definir **CLUSTER** ou **CLUSNL**, esteja ciente do comportamento a seguir:
	- O comando falhará se o inicializador de canais não tiver sido iniciado.
	- Quaisquer erros são relatados ao console do sistema no qual o inicializador de canais está em execução; eles não são relatados ao sistema que emitiu o comando.
- Os comandos **SUSPEND QMGR** e **RESUME QMGR** são suportados apenas por meio do console No entanto, todos os outros comandos **SUSPEND** e **RESUME** são suportados por meio do console e do servidor de comando.

# **Descrições de parâmetro para SUSPEND QMGR**

O **SUSPEND QMGR** com os parâmetros **CLUSTER** ou **CLUSNL** para especificar o cluster ou os cluster para os quais a disponibilidade está suspensa, como a suspensão entra em vigor

 $\sim$   $^{2/08}$   $\sim$  No z/OS, controla a atividade de criação de log e de atualização e como o comando é executado quando o gerenciador de filas é um membro de um grupo de filas compartilhadas

É possível usar o comando SUSPEND QMGR FACILITY(Db2) para finalizar a conexão do gerenciador de filas com o Db2 Esse comando poderá ser útil se você desejar aplicar o serviço ao Db2 Esteja ciente de que, se você usar essa opção, não haverá acesso aos recursos do Db2 , por exemplo, mensagens grandes que podem ser transferidas para o Db2 de um recurso de acoplamento.

 $z/0S$ É possível usar o comando SUSPEND QMGR FACILITY(IMSBRIDGE) para parar de enviar

mensagens da ponte IBM MQ IMS para o IMS OTMA. **Para obter mais informações sobre** como controlar a entrega de mensagem para filas compartilhadas ou não compartilhadas, consulte Controlando a Ponte IMS

### **CLUSTER** *(nome do cluster)* **.**

O nome do cluster para o qual a disponibilidade deve ser suspensa..

### **CLUSNL** *(nlname)*

O nome da lista de nomes que especifica uma lista de clusters para os quais a Disponibilidade deve ser suspensa

#### $z/0S$ **ESTABELECIMENTO**

Especifica o recurso para o qual a conexão deve ser finalizada O parâmetro deve ter um dos seguintes valores:

### **Db2**

Faz com que a conexão existente com o Db2 seja finalizada A conexão é reestabelecida quando o comando **[RESUME QMGR](#page-972-0)** é emitido. Quando a conexão Db2 for **SUSPENDED**, qualquer solicitação de API que deve acessar Db2 para ser concluída será suspensa até que o comando RESUME QMGR FACILITY( Db2) seja emitido. As solicitações de API incluem:

- O primeiro MQOPEN de uma fila compartilhada desde o início do gerenciador de filas
- MQPUT, MQPUT1 e MQGET para ou a partir de uma fila compartilhada em que a carga útil da mensagem foi transferida para Db2

# **IMSBRIDGE**

Para o envio de mensagens de filas de pontes IMS para OTMA. A conexão do IMS não é afetada Quando as tarefas que transmitem mensagens para o IMS forem finalizadas, nenhuma mensagem adicional será enviada para o IMS até que uma das ações a seguir ocorra:

- O OTMA ou IMS é interrompido e reiniciado
- IBM MQ foi interrompido e reiniciado
- Um comando **[RESUME QMGR](#page-972-0)** é processado

As mensagens de retorno do IMS OTMA para o gerenciador de fila não são afetas

Para monitorar o progresso do comando, emita o comando a seguir e assegure que nenhuma das filas esteja aberta:

```
DIS Q(*) CMDSCOPE(qmgr) STGCLASS(bridge_stgclass) IPPROCS
```
Se alguma fila estiver aberta, use **DISPLAY QSTATUS** para verificar se a ponte MQ-IMS não está aberta.

Esse parâmetro é válido apenas em z/OS

# **LOG**

Suspende a atividade de criação de log e de atualização para o gerenciador de fila até que uma solicitação **RESUME** subsequente seja emitida Quaisquer buffers de log não gravados são externalizados, um ponto de verificação do sistema é obtido (somente ambiente de não compartilhamento de dados) e o BSDS é atualizado com o RBA de alta gravação antes que a atividade de atualização seja suspensa. Uma mensagem destacada (CSQJ372I) é emitida e permanece no console do sistema até que a atividade de atualização seja retomada. Válido apenas no z/OS. Se **LOG** for especificado, o comando poderá ser emitido apenas a partir da consola do sistema z/OS

Essa opção não é permitida quando um quiesce do sistema está ativo pelo comando **ARCHIVE LOG** ou **STOP QMGR**

A atividade de atualização permanece suspensa até um comando **RESUME QMGR LOG** ou **STOP QMGR** ser emitido.

Esse comando não deve ser usado durante períodos de alta atividade ou por longos períodos de tempo Suspender a atividade de atualização pode causar eventos relacionados à sincronização, como tempos limites de bloqueio ou dumps de memória de diagnóstico do IBM MQ quando atrasos são detectados

# **Z/US** CMDSCOPE

Esse parâmetro aplica-se apenas a z/OS e especifica como o comando é executado quando o gerenciador de filas é um membro de um grupo de filas compartilhadas

**' '**

O comando é executado no gerenciador de filas no qual foi inserido. Esse é o valor-padrão.

### *qmgr-name*

O comando é executado no gerenciador de filas especificado, desde que o gerenciador de filas esteja ativo dentro do grupo de filas compartilhadas.

É possível especificar um nome do gerenciador de filas, diferente do gerenciador de filas no qual o comando foi inserido, somente se você estiver usando um ambiente do grupo de filas compartilhadas e se o servidor de comandos estiver ativado

### **MODO**

Especifica como a suspensão de disponibilidade deve entrar em vigor:
### <span id="page-1044-0"></span>**QUIESCE**

Outros gerenciadores de filas no cluster são aconselhados a evitar enviar mensagens para o gerenciador de filas locais, se possível. Isto não significa que o gerenciador de filas está desativado.

### **FORCE**

Todos os canais de cluster de entrada de outros gerenciadores de filas no cluster são interrompidos à força. Isso ocorrerá apenas se o gerenciador de filas também tiver sido suspenso forçosamente de todos os outros clusters aos quais o canal receptor de clusters para esse cluster pertence

A palavra-chave **MODE** é permitida apenas com **CLUSTER** ou **CLUSNL** Isso não é permitido com o parâmetro **LOG** ou **FACILITY**

### **Referências relacionadas**

["RESUME QMGR \(retomar um gerenciador de fila do cluster\)" na página 973](#page-972-0)

Use o comando MQSC **RESUME QMGR** para informar outros gerenciadores de filas em um cluster que o gerenciador de fila local está disponível novamente para processamento e pode receber mensagens. Ele reverte a ação do comando **SUSPEND QMGR**

SUSPEND QMGR, RESUME QMGR e clusters

# **Referência de formatos de comando programáveis (PCFs)**

Os PCFs definem mensagens de comando e de resposta que podem ser trocadas em uma rede entre um programa e qualquer gerenciador de filas que suporte PCFs Isso simplifica a administração do gerenciador de filas e outra administração de rede..

Para obter uma introdução aos PCFs, consulte Introdução aos Formatos de Comando Programáveis

Para obter a lista completa de PCFs, consulte "Definições dos formatos de comando programáveis" na página 1045

Comandos e respostas PCF têm uma estrutura consistente, incluindo um cabeçalho e qualquer número de estruturas de parâmetros de tipos definidos. Para obter informações sobre essas estruturas, consulte ["Estruturas para comandos e respostas PCF" na página 1595.](#page-1594-0).

Para obter um PCF de exemplo, consulte ["Exemplo PCF" na página 1622](#page-1621-0)

- "Definições dos formatos de comando programáveis" na página 1045
- • ["Estruturas para comandos e respostas PCF" na página 1595](#page-1594-0)
- • ["Exemplo PCF" na página 1622](#page-1621-0)

### **Conceitos relacionados**

["Referência de comandos de controle do IBM MQ" na página 21](#page-20-0) Informações de referência sobre os comandos de controle IBM MQ .

### **Referências relacionadas**

["Comandos CL para referência IBM i" na página 1632](#page-1631-0) Uma lista de comandos CL para IBM i, agrupados de acordo com tipo de comando.

["Referência de comandos MQSC" na página 293](#page-292-0)

Use comandos MQSC para ajudar a gerenciar objetos do gerenciador de filas, incluindo o próprio gerenciador de filas, filas, definições de processos, canais, canais de conexão do cliente, listeners, serviços, listas de nomes, clusters e objetos de informações sobre autenticação

# **Definições dos formatos de comando programáveis**

Todos os Formatos de Comando Programáveis (PCFs) estão listados, incluindo seus parâmetros (necessários e opcionais), dados de resposta e códigos de erros.

A seguir estão as informações de referência para os Formatos de Comando Programáveis (PCFs) de comandos e respostas enviados entre um programa de aplicativo de gerenciamento de sistemas do IBM MQ e um gerenciador de filas do IBM MQ

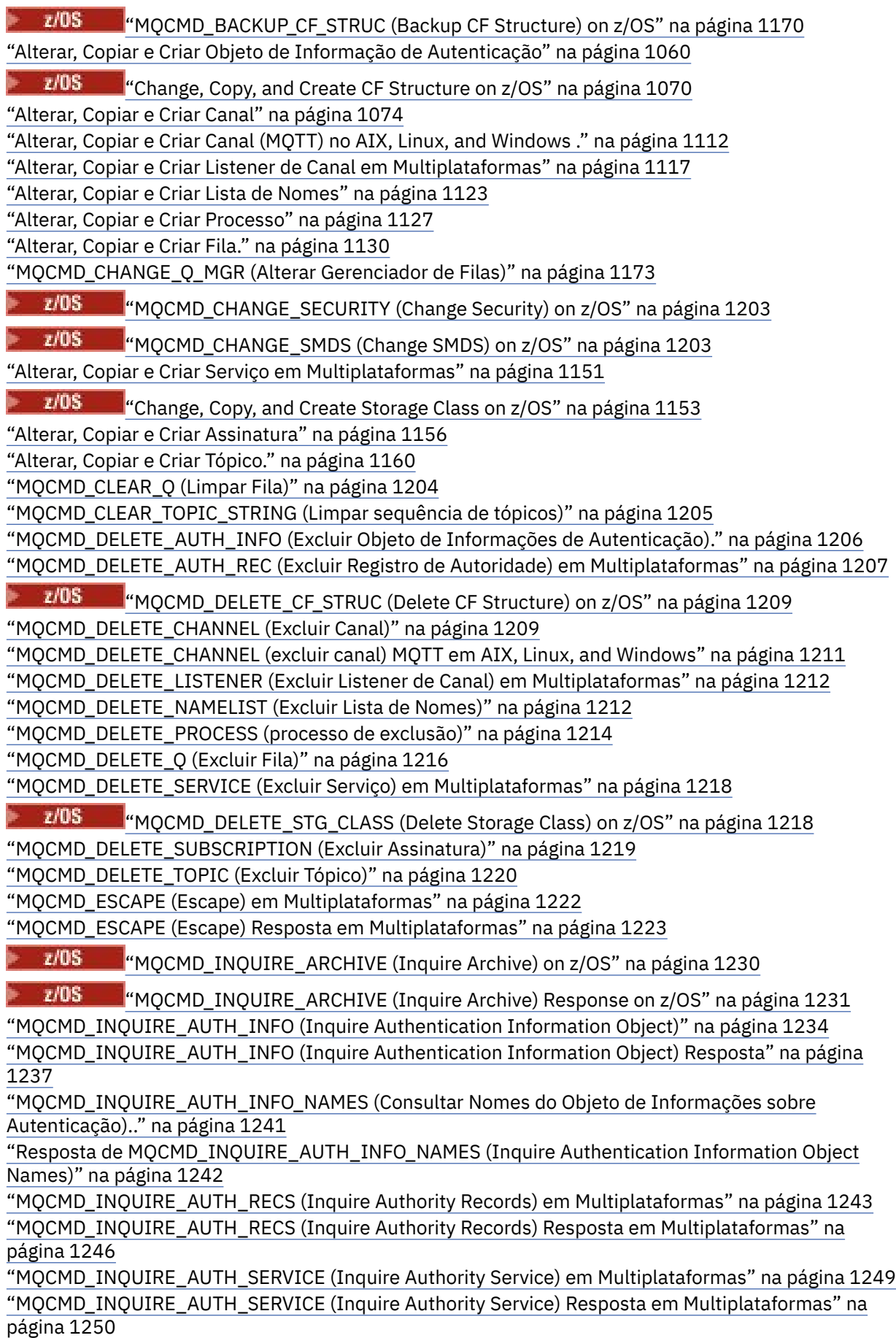

 $z/0S$ ["MQCMD\\_INQUIRE\\_CF\\_STRUC \(Inquire CF Structure\) on z/OS" na página 1250](#page-1249-0)

 $\approx$  z/0S ["MQCMD\\_INQUIRE\\_CF\\_STRUC \(Inquire CF Structure\) Response on z/OS" na página](#page-1251-0)

[1252](#page-1251-0)

 $\approx$  z/OS ["MQCMD\\_INQUIRE\\_CF\\_STRUC\\_NAMES \(Inquire CF Structure Names\) on z/OS" na](#page-1254-0) [página 1255](#page-1254-0)

z/0S **"**MOCMD\_INQUIRE\_CF\_STRUC\_NAMES (Inquire CF Structure Names) Response on [z/OS" na página 1255](#page-1254-0)

 $\approx$  z/OS ["MQCMD\\_INQUIRE\\_CF\\_STRUC\\_STATUS \(Inquire CF Structure Status\) on z/OS" na página](#page-1254-0) [1255](#page-1254-0)

 $z/0S$ "MOCMD\_INOUIRE\_CF\_STRUC\_STATUS (Inquire CF Structure Status) Response on z/OS" [na página 1256](#page-1255-0)

["MQCMD\\_INQUIRE\\_CHANNEL \(Inquire Channel\)" na página 1261](#page-1260-0)

["MQCMD\\_INQUIRE\\_CHANNEL \(Inquire Channel\) MQTT em AIX, Linux, and Windows" na página 1268](#page-1267-0) ["MQCMD\\_INQUIRE\\_CHANNEL \(Inquire Channel\) Resposta" na página 1270](#page-1269-0)

["MQCMD\\_INQUIRE\\_CHLAUTH\\_RECS \(Consultar Registros de Autenticação de Canal\)." na página 1318](#page-1317-0) "MOCMD\_INQUIRE\_CHLAUTH\_RECS (Inquire Channel Authentication Records) Resposta" na página [1321](#page-1320-0)

z/0S ["MQCMD\\_INQUIRE\\_CHANNEL\\_INIT \(Inquire Channel Initiator\) on z/OS" na página 1282](#page-1281-0)

 $\approx$  z/OS ["MQCMD\\_INQUIRE\\_CHANNEL\\_INIT \(Inquire Channel Initiator\) Response on z/OS" na](#page-1281-0) [página 1282](#page-1281-0)

["MQCMD\\_INQUIRE\\_LISTENER \(Listener de Canal de Consulta\) em Multiplataformas" na página 1358](#page-1357-0) ["MQCMD\\_INQUIRE\\_LISTENER \(Inquire Channel Listener\) Resposta em Multiplataformas" na página](#page-1359-0) [1360](#page-1359-0)

["MQCMD\\_INQUIRE\\_LISTENER\\_STATUS \(Inquire Channel Listener Status\) em Multiplataformas" na](#page-1361-0) [página 1362](#page-1361-0)

["MQCMD\\_INQUIRE\\_LISTENER\\_STATUS \(Inquire Channel Listener Status\) Resposta em](#page-1363-0) [Multiplataformas" na página 1364](#page-1363-0)

["MQCMD\\_INQUIRE\\_CHANNEL\\_NAMES \(Consultar Nomes do Canal\)" na página 1285](#page-1284-0)

["MQCMD\\_INQUIRE\\_CHANNEL\\_NAMES \(Inquire Channel Names\) Resposta" na página 1286](#page-1285-0)

["MQCMD\\_INQUIRE\\_CHANNEL\\_STATUS \(Consultar Status do Canal\)" na página 1287](#page-1286-0)

["MQCMD\\_INQUIRE\\_CHANNEL\\_STATUS \(Inquire Channel Status\) MQTT em AIX, Linux, and Windows"](#page-1300-0) [na página 1301](#page-1300-0)

["MQCMD\\_INQUIRE\\_CHANNEL\\_STATUS \(Consultar Status do Canal\) Resposta" na página 1303](#page-1302-0) ["MQCMD\\_INQUIRE\\_CHANNEL\\_STATUS \(Inquire Channel Status\) Resposta MQTT em AIX, Linux, and](#page-1315-0) [Windows" na página 1316](#page-1315-0)

["MQCMD\\_INQUIRE\\_CLUSTER\\_Q\\_MGR \(Gerenciador de filas do cluster de consulta\)" na página 1324](#page-1323-0) ["Resposta MQCMD\\_INQUIRE\\_CLUSTER\\_Q\\_MGR \(Inquire Cluster Queue Manager\)" na página 1328](#page-1327-0) ["MQCMD\\_INQUIRE\\_COMM\\_INFO \(Inquire Communication Information Object\) em Multiplataformas"](#page-1335-0) [na página 1336](#page-1335-0)

["MQCMD\\_INQUIRE\\_COMM\\_INFO \(Inquire Communication Information Object\) Resposta em](#page-1336-0) [Multiplataformas" na página 1337](#page-1336-0)

["MQCMD\\_INQUIRE\\_CONNECTION \(Inquire Connection\)" na página 1340](#page-1339-0)

["MQCMD\\_INQUIRE\\_CONNECTION \(Conexão de Consulta\) Resposta" na página 1344](#page-1343-0)

["MQCMD\\_INQUIRE\\_ENTITY\\_AUTH \(Inquire Entity Authority\) em Multiplataformas" na página 1351](#page-1350-0)

["MQCMD\\_INQUIRE\\_ENTITY\\_AUTH \(Inquire Entity Authority\) Resposta em Multiplataformas" na](#page-1352-0) [página 1353](#page-1352-0)

 $z/0S$ ["MQCMD\\_INQUIRE\\_QSG \(Inquire Group\) on z/OS" na página 1356](#page-1355-0)

- $z/0S$ ["MQCMD\\_INQUIRE\\_QSG \(Inquire Group\) Response on z/OS" na página 1356](#page-1355-0)
- $z/0S$ ["MQCMD\\_INQUIRE\\_LOG \(Inquire Log\) on z/OS" na página 1366](#page-1365-0)

 $z/0S$ ["MQCMD\\_INQUIRE\\_LOG \(Inquire Log\) Response on z/OS" na página 1367](#page-1366-0)

["MQCMD\\_INQUIRE\\_NAMELIST \(Lista de Nomes de Consulta\)" na página 1371](#page-1370-0)

["Resposta MQCMD\\_INQUIRE\\_NAMELIST \(Lista de Nomes de Consulta\)" na página 1373](#page-1372-0)

["MQCMD\\_INQUIRE\\_NAMELIST\\_NAMES \(Consultar Nomes da Lista de Nomes\)" na página 1375](#page-1374-0)

["MQCMD\\_INQUIRE\\_NAMELIST\\_NAMES \(Consultar Nomes da Lista de Nomes\) Resposta" na página](#page-1375-0) [1376](#page-1375-0)

["MQCMD\\_INQUIRE\\_PROCESS \(Inquire Process\)" na página 1376](#page-1375-0)

["Resposta de MQCMD\\_INQUIRE\\_PROCESS \(Inquire Process\)" na página 1378](#page-1377-0)

["MQCMD\\_INQUIRE\\_PROCESS\\_NAMES \(Consultar Nomes do Processo" na página 1380](#page-1379-0)

["Resposta de MQCMD\\_INQUIRE\\_PROCESS\\_NAMES \(Inquire Process Names\)" na página 1381](#page-1380-0)

["MQCMD\\_INQUIRE\\_PUBSUB\\_STATUS \(Consultar Status de Publicação / Assinatura\)." na página 1384](#page-1383-0)

["MQCMD\\_INQUIRE\\_PUBSUB\\_STATUS \(Consultar Status de Publicação / Assinatura\) Resposta" na](#page-1384-0) [página 1385](#page-1384-0)

["MQCMD\\_INQUIRE\\_Q \(Fila de Consulta\)" na página 1388](#page-1387-0)

["MQCMD\\_INQUIRE\\_Q \(Fila de Consulta\) Resposta" na página 1398](#page-1397-0)

["MQCMD\\_INQUIRE\\_Q\\_MGR \(Gerenciador de filas de consulta\)" na página 1409](#page-1408-0)

["MQCMD\\_INQUIRE\\_Q\\_MGR \(Inquire Queue Manager\) Resposta" na página 1420](#page-1419-0)

["MQCMD\\_INQUIRE\\_Q\\_MGR\\_STATUS \(Inquire Queue Manager Status\) em Multiplataformas" na página](#page-1448-0) [1449](#page-1448-0)

["MQCMD\\_INQUIRE\\_Q\\_MGR\\_STATUS \(Inquire Queue Manager Status\) Resposta em Multiplataformas"](#page-1453-0) [na página 1454](#page-1453-0)

["MQCMD\\_INQUIRE\\_Q\\_NAMES \(Consultar Nomes da Fila\)" na página 1461](#page-1460-0)

["MQCMD\\_INQUIRE\\_Q\\_NAMES \(Inquire Queue Names\) Resposta" na página 1462](#page-1461-0)

["MQCMD\\_INQUIRE\\_Q\\_STATUS \(Status da Fila de Consulta\)" na página 1463](#page-1462-0)

["MQCMD\\_INQUIRE\\_Q\\_STATUS \(Status da Fila de Consulta\) Resposta" na página 1468](#page-1467-0)

 $z/0S$ ["MQCMD\\_INQUIRE\\_SECURITY \(Inquire Security\) on z/OS" na página 1475](#page-1474-0)

 $z/0S$ ["MQCMD\\_INQUIRE\\_SECURITY \(Inquire Security\) Response on z/OS" na página 1476](#page-1475-0) ["MQCMD\\_INQUIRE\\_SERVICE \(Inquire Service\) em Multiplataformas" na página 1477](#page-1476-0) ["MQCMD\\_INQUIRE\\_SERVICE \(Inquire Service\) Resposta em Multiplataformas" na página 1478](#page-1477-0)

["MQCMD\\_INQUIRE\\_SERVICE\\_STATUS \(Inquire Service Status\) em Multiplataformas" na página 1480](#page-1479-0) ["MQCMD\\_INQUIRE\\_SERVICE\\_STATUS \(Inquire Service Status\) Resposta em Multiplataformas" na](#page-1481-0) [página 1482](#page-1481-0)

 $z/0S$ **"** "MOCMD\_INQUIRE\_SMDS (Inquire SMDS) on z/OS" na página 1483

 $z/0S$ ["MQCMD\\_INQUIRE\\_SMDS \(Inquire SMDS\) Response on z/OS" na página 1484](#page-1483-0)

 $z/0S$ ["MQCMD\\_INQUIRE\\_SMDSCONN \(Inquire SMDS Connection\) on z/OS" na página 1484](#page-1483-0)

 $z/0S$ ["MQCMD\\_INQUIRE\\_SMDSCONN \(Inquire SMDS Connection\) Response on z/OS" na](#page-1484-0) [página 1485](#page-1484-0)

 $z/0S$ ["MQCMD\\_INQUIRE\\_STG\\_CLASS \(Inquire Storage Class\) on z/OS" na página 1487](#page-1486-0)

 $\approx$  z/OS ["MQCMD\\_INQUIRE\\_STG\\_CLASS \(Inquire Storage Class\) Response on z/OS" na página](#page-1488-0) [1489](#page-1488-0)

 $\approx$  z/OS ["MQCMD\\_INQUIRE\\_STG\\_CLASS\\_NAMES \(Inquire Storage Class Names\) on z/OS" na](#page-1489-0) [página 1490](#page-1489-0)

 $z/0S$ **M** MOCMD\_INQUIRE\_STG\_CLASS\_NAMES (Inquire Storage Class Names) Response on [z/OS" na página 1491](#page-1490-0)

["MQCMD\\_INQUIRE\\_SUBSCRIPTION \(Assinatura de Consulta\)" na página 1491](#page-1490-0) ["Resposta de MQCMD\\_INQUIRE\\_SUBSCRIPTION \(Assinatura de Consulta\)" na página 1495](#page-1494-0) ["MQCMD\\_INQUIRE\\_SUB\\_STATUS \(Consultar Status da Assinatura\);" na página 1499](#page-1498-0) ["MQCMD\\_INQUIRE\\_SUB\\_STATUS \(Consultar Status da Assinatura\) Resposta" na página 1501](#page-1500-0)

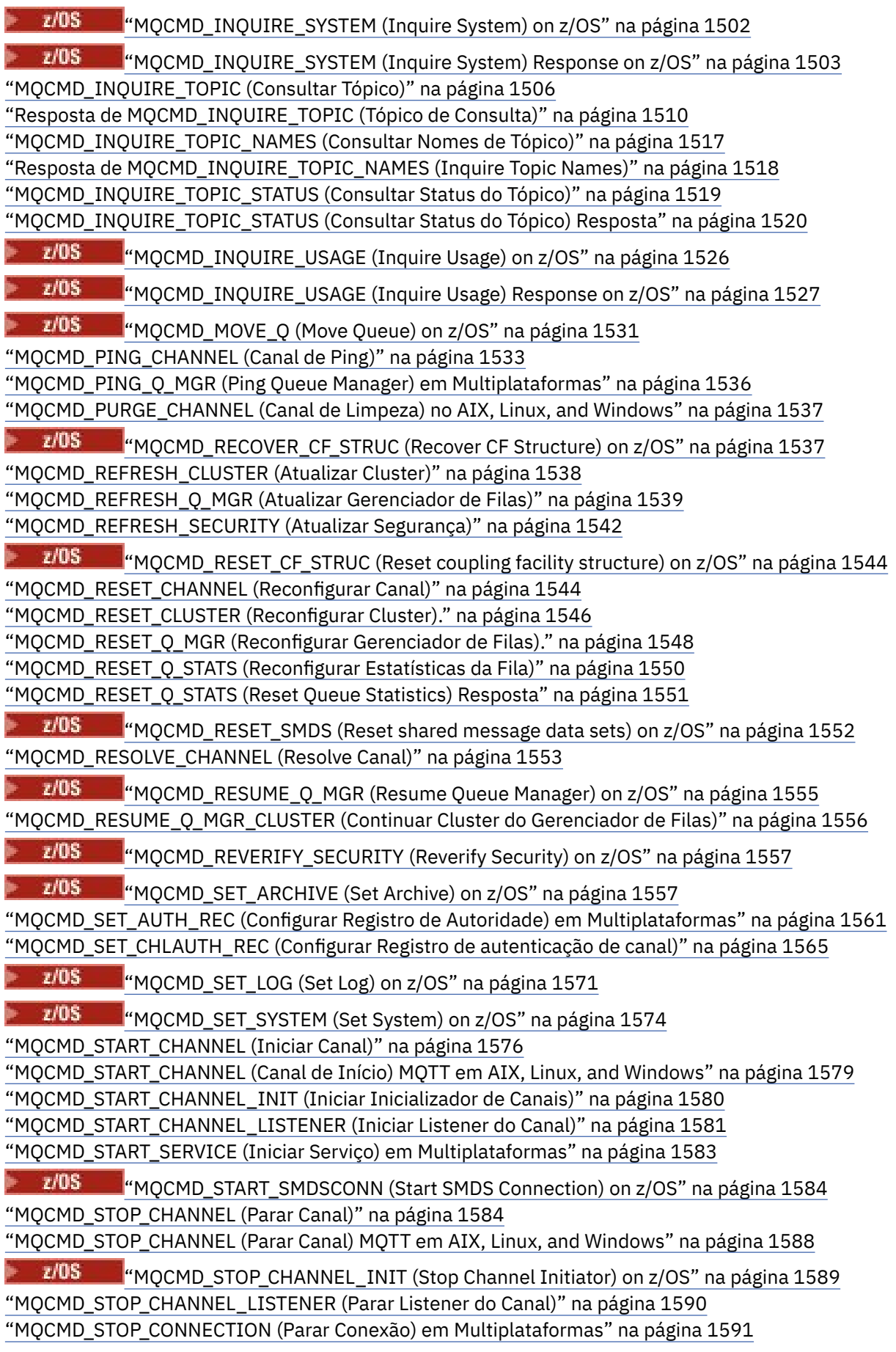

["MQCMD\\_STOP\\_SERVICE \(Parar Serviço\) em Multiplataformas" na página 1592](#page-1591-0)

z/0S ["MQCMD\\_STOP\\_SMDSCONN \(stop shared message data sets connection\) on z/OS" na](#page-1591-0) [página 1592](#page-1591-0)

 $z/0S$ ["MQCMD\\_SUSPEND\\_Q\\_MGR \(Suspend Queue Manager\) on z/OS" na página 1593](#page-1592-0) ["MQCMD\\_SUSPEND\\_Q\\_MGR\\_CLUSTER \(Suspender Cluster do Gerenciador de Filas\)" na página 1594](#page-1593-0)

# *Como as definições de PCF são mostradas*

As definições dos Programmable Command Format (PCFs), incluindo seus comandos, respostas, parâmetros, constantes e códigos de erros, são mostradas em um formato consistente.

Para cada comando PCF ou resposta, há uma descrição do que o comando ou resposta faz, fornecendo o identificador de comando entre parênteses. Consulte Constantes para todos os valores do identificador de comandos. Cada descrição de comando começa com uma tabela que identifica as plataformas nas quais o comando é válido. Para obter notas de uso adicionais mais detalhadas para cada comando, consulte a descrição do comando correspondente no ["Definições dos formatos de comando](#page-1044-0) [programáveis" na página 1045.](#page-1044-0)

Os produtos IBM MQ , diferentes de IBM MQ for z/OS, podem usar a IBM MQ Administration Interface (MQAI), que fornece uma maneira simplificada para aplicativos gravados na linguagem de programação C e Visual Basic para construir e enviar comandos PCF. Para obter informações sobre o MQAI, consulte a segunda seção deste tópico

# **Comandos**

Os *parâmetros necessários* e *parâmetros opcionais* são listados.

- Multing Em Multiplataformas, os parâmetros devem ocorrer nesta ordem:
- 1. Todos os parâmetros necessários, na ordem indicada, seguidos por
- 2. Parâmetros opcionais conforme necessário, em qualquer ordem, a menos que indicado na definição PCF.
- $z/0S$ No z/OS, os parâmetros podem estar em qualquer ordem

# **Respostas**

O atributo de dados de resposta é *sempre retornado* se for solicitado ou não. Esse parâmetro é necessário para identificar, exclusivamente, o objeto quando há uma possibilidade de várias mensagens de resposta serem retornadas.

Os outros atributos mostrados são *retornados se solicitado* como parâmetros opcionais no comando. Os atributos de dados de resposta não são retornados em uma ordem definida

# **Parâmetros e dados de resposta**

Cada nome de parâmetro é seguido por seu nome de estrutura entre parênteses (detalhes são fornecidos em ["Estruturas para comandos e respostas PCF" na página 1595](#page-1594-0) ). O identificador de parâmetro é fornecido no início da descrição..

# **Constantes**

Para obter os valores de constantes usados por comandos PCF e respostas, consulte Constantes

# **Mensagens informativas**

 $z/0S$ 

No z/OS, um número de respostas de comando retorna uma estrutura, MQIACF\_COMMAND\_INFO, com valores que fornecem informações sobre o comando

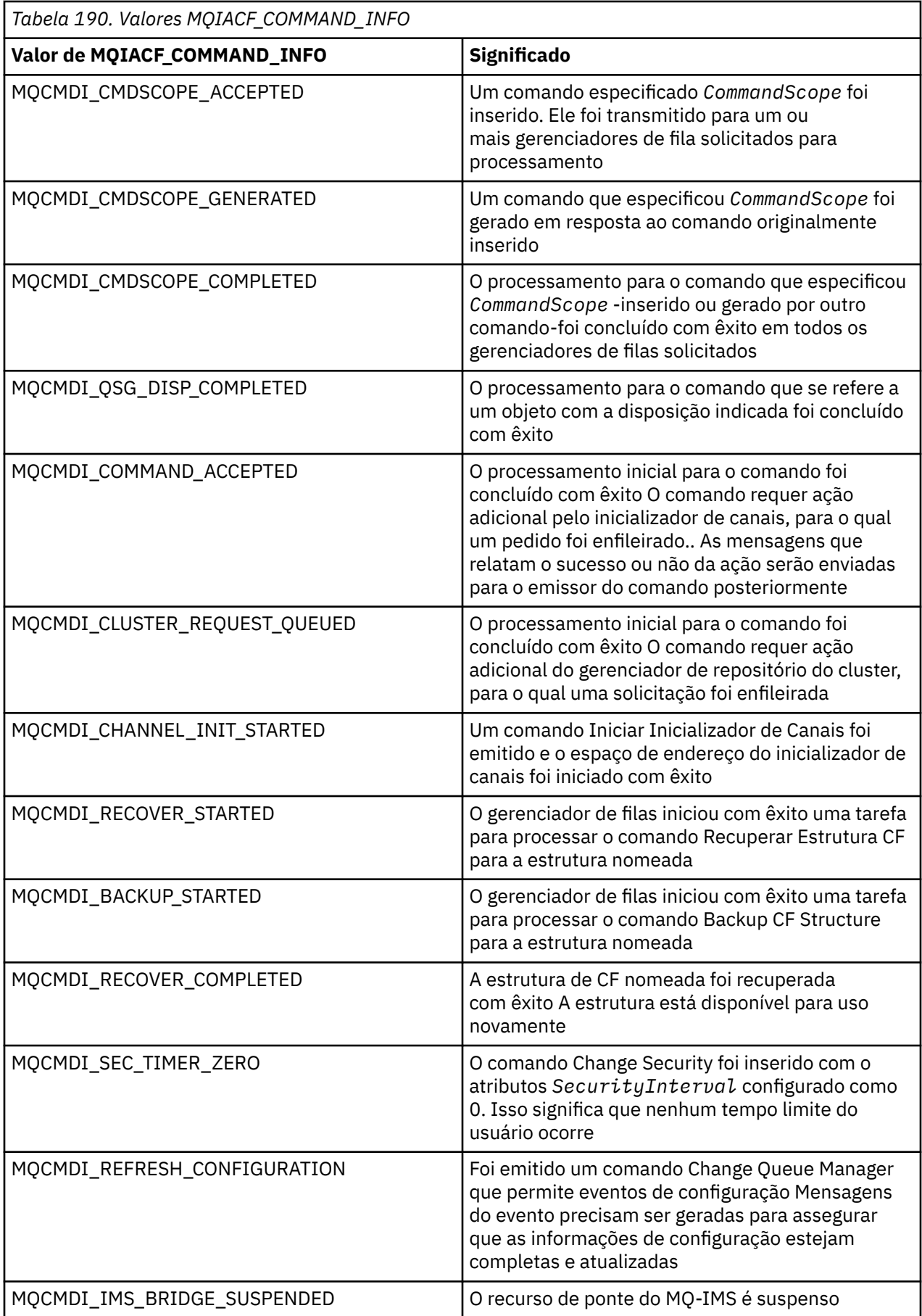

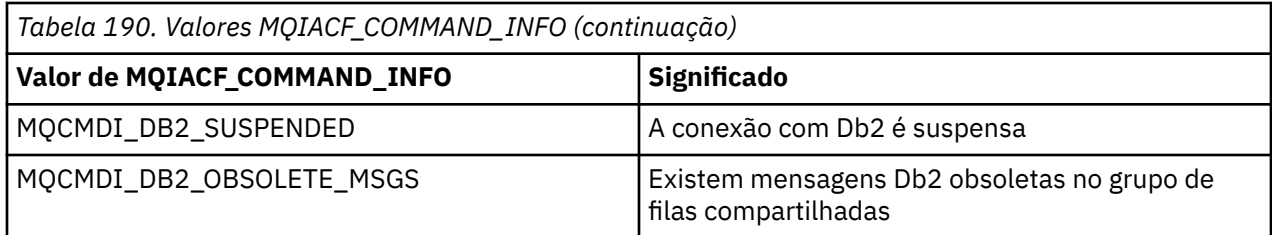

# **Códigos de Erros**

z/OS No z/OS, os comandos PCF podem retornar códigos de razão MQRC em vez de códigos **MORCCF** 

Os códigos MQRCCF são usados em AIX, Linux, and Windows No final da maioria das definições de formato de comando, existe uma lista de códigos de erro que podem ser retornados por esse comando

# **Códigos de erro aplicáveis a todos os comandos**

Além desses códigos de erros listados em cada formato de comando, qualquer comando pode retornar os seguintes códigos de erros no cabeçalho do formato de resposta (as descrições dos códigos de erros

MORC  $*$  são fornecidas na documentação Mensagens e códigos de razão  $\sim$   $2/0.5$  e mensagens, conclusão e códigos de razão do IBM MQ for z/OS ):

### **Razão (MQLONG)**

O valor pode ser qualquer um dos seguintes valores:

#### **MQRC\_NONE**

(0, X'000') Nenhuma razão a relatar.

# **MQRC\_MSG\_TOO\_BIG\_FOR\_Q**

(2030, X'7EE') Comprimento da mensagem maior que o máximo para a fila.

#### **MQRC\_CONNECTION\_BROKEN**

(2009, X'7D9') Conexão ao gerenciador de filas perdida.

### **MQRC\_NOT\_AUTHORIZED**

(2035, X'7F3') Não autorizado para acesso.

#### **MQRC\_SELECTOR\_ERROR**

(2067, X'813 ') Seletor de atributo inválido.

#### **MQRC\_STORAGE\_NOT\_AVAILABLE**

(2071, X'817') Armazenamento insuficiente disponível.

**MQRC\_UNKNOWN\_OBJECT\_NAME** (2085, X'825 ') Nome do objeto desconhecido.

# **MQRCCF\_ATTR\_VALUE\_ERROR**

Valor de atributo inválido.

### **MQRCCF\_CFBF\_FILTER\_VAL\_LEN\_ERROR**

O comprimento do valor do filtro não é válido.

### **MQRCCF\_CFBF\_LENGTH\_ERROR**

Comprimento da estrutura não é válido.

#### **MQRCCF\_CFBF\_OPERATOR\_ERROR** Erro do operador..

**MQRCCF\_CFBF\_PARM\_ID\_ERROR** Identificador de parâmetro inválido.

### **MQRCCF\_CFBS\_DUPLICATE\_PARM** Parâmetro duplicado.

**MQRCCF\_CFBS\_LENGTH\_ERROR** Comprimento da estrutura não é válido. **MQRCCF\_CFBS\_PARM\_ID\_ERROR** Identificador de parâmetro inválido.

**MQRCCF\_CFBS\_STRING\_LENGTH\_ERROR** O comprimento da sequência não é válido.

**MQRCCF\_CFGR\_LENGTH\_ERROR** Comprimento da estrutura não é válido.

**MQRCCF\_CFGR\_PARM\_COUNT\_ERROR** Contagem de parâmetro inválida.

**MQRCCF\_CFGR\_PARM\_ID\_ERROR** Identificador de parâmetro inválido.

**MQRCCF\_CFH\_COMMAND\_ERROR** Identificador do comando inválido.

**MQRCCF\_CFH\_CONTROL\_ERROR** Opção de controle não válida.

**MQRCCF\_CFH\_LENGTH\_ERROR** Comprimento da estrutura não é válido.

**MQRCCF\_CFH\_MSG\_SEQ\_NUMBER\_ERR** Número de sequência da mensagem inválido.

**MQRCCF\_CFH\_PARM\_COUNT\_ERROR** Contagem de parâmetro inválida.

**MQRCCF\_CFH\_TYPE\_ERROR** O tipo é inválido.

**MQRCCF\_CFH\_VERSION\_ERROR** O número de versão da estrutura não é válido.

**MQRCCF\_CFIF\_LENGTH\_ERROR** Comprimento da estrutura não é válido.

**MQRCCF\_CFIF\_OPERATOR\_ERROR** Erro do operador..

**MQRCCF\_CFIF\_PARM\_ID\_ERROR** Identificador de parâmetro inválido.

**MQRCCF\_CFIL\_COUNT\_ERROR** Contagem de valores de parâmetros inválida.

**MQRCCF\_CFIL\_DUPLICATE\_VALUE** Parâmetro duplicado.

**MQRCCF\_CFIL\_LENGTH\_ERROR** Comprimento da estrutura não é válido.

**MQRCCF\_CFIL\_PARM\_ID\_ERROR** Identificador de parâmetro inválido.

**MQRCCF\_CFIN\_DUPLICATE\_PARM** Parâmetro duplicado.

**MQRCCF\_CFIN\_LENGTH\_ERROR** Comprimento da estrutura não é válido.

**MQRCCF\_CFIN\_PARM\_ID\_ERROR** Identificador de parâmetro inválido.

**MQRCCF\_CFSF\_FILTER\_VAL\_LEN\_ERROR** O comprimento do valor do filtro não é válido.

**MQRCCF\_CFSF\_LENGTH\_ERROR** Comprimento da estrutura não é válido.

**MQRCCF\_CFSF\_OPERATOR\_ERROR** Erro do operador..

Referência de administração **1053**

#### **MQRCCF\_CFSF\_PARM\_ID\_ERROR**

Identificador de parâmetro inválido.

**MQRCCF\_CFSL\_COUNT\_ERROR** Contagem de valores de parâmetros inválida.

**MQRCCF\_CFSL\_DUPLICATE\_PARM** Parâmetro duplicado.

**MQRCCF\_CFSL\_LENGTH\_ERROR** Comprimento da estrutura não é válido.

**MQRCCF\_CFSL\_PARM\_ID\_ERROR** Identificador de parâmetro inválido.

**MQRCCF\_CFSL\_STRING\_LENGTH\_ERROR** O valor do comprimento da cadeia não é válido.

**MQRCCF\_CFSL\_TOTAL\_LENGTH\_ERROR** Erro de comprimento total da sequência.

**MQRCCF\_CFST\_CONFLICTING\_PARM** Parâmetros conflitantes.

**MQRCCF\_CFST\_DUPLICATE\_PARM** Parâmetro duplicado.

**MQRCCF\_CFST\_LENGTH\_ERROR** Comprimento da estrutura não é válido.

**MQRCCF\_CFST\_PARM\_ID\_ERROR** Identificador de parâmetro inválido.

**MQRCCF\_CFST\_STRING\_LENGTH\_ERROR** O valor do comprimento da cadeia não é válido.

**MQRCCF\_COMMAND\_FAILED** O comando falhou.

**MQRCCF\_ENCODING\_ERROR** Erro de codificação.

**MQRCCF\_MD\_FORMAT\_ERROR** O formato não é válido.

**MQRCCF\_MSG\_SEQ\_NUMBER\_ERROR** Número de sequência da mensagem inválido.

**MQRCCF\_MSG\_TRUNCATED** Mensagem truncada.

**MQRCCF\_MSG\_LENGTH\_ERROR** Comprimento da mensagem inválido.

**MQRCCF\_OBJECT\_NAME\_ERROR** O nome do objeto não é válido

**MQRCCF\_OBJECT\_OPEN** O objeto está aberto.

**MQRCCF\_PARM\_COUNT\_TOO\_BIG** Contagem de parâmetros muito grande.

**MQRCCF\_PARM\_COUNT\_TOO\_SMALL** Contagem de parâmetro muito pequena.

**MQRCCF\_PARM\_SEQUENCE\_ERROR** Sequência de parâmetro não válida.

**MQRCCF\_PARM\_SYNTAX\_ERROR** Erro de sintaxe localizado no parâmetro.

**MQRCCF\_STRUCTURE\_TYPE\_ERROR** Tipo de estrutura inválido.

# **MQRCCF\_UNKNOWN\_OBJECT\_NAME**

Nome de objeto desconhecido.

# *Comandos PCF e respostas em grupos*

Na navegação principal desta documentação do produto, os comandos PCF e respostas de dados são fornecidos em ordem alfabética. Este tópico fornece um índice alternativo agrupando os comandos PCF por área funcional.

# **Comandos de Informações sobre Autenticação**

- • ["Alterar, Copiar e Criar Objeto de Informação de Autenticação" na página 1060](#page-1059-0)
- • ["MQCMD\\_DELETE\\_AUTH\\_INFO \(Excluir Objeto de Informações de Autenticação\)." na página 1206](#page-1205-0)
- "MOCMD\_INQUIRE\_AUTH\_INFO (Inquire Authentication Information Object)" na página 1234
- "MOCMD\_INQUIRE\_AUTH\_INFO\_NAMES (Consultar Nomes do Objeto de Informações sobre [Autenticação\).." na página 1241](#page-1240-0)

# **Comandos de Registro de Autoridade**

- • ["MQCMD\\_DELETE\\_AUTH\\_REC \(Excluir Registro de Autoridade\) em Multiplataformas" na página 1207](#page-1206-0)
- • ["MQCMD\\_INQUIRE\\_AUTH\\_RECS \(Inquire Authority Records\) em Multiplataformas" na página 1243](#page-1242-0)
- • ["MQCMD\\_INQUIRE\\_AUTH\\_SERVICE \(Inquire Authority Service\) em Multiplataformas" na página 1249](#page-1248-0)
- • ["MQCMD\\_INQUIRE\\_ENTITY\\_AUTH \(Inquire Entity Authority\) em Multiplataformas" na página 1351](#page-1350-0)
- • ["MQCMD\\_SET\\_AUTH\\_REC \(Configurar Registro de Autoridade\) em Multiplataformas" na página 1561](#page-1560-0)

# **Comandos cf**

 $\approx$  z/OS

- "MOCMD\_BACKUP\_CF\_STRUC (Backup CF Structure) on z/OS" na página 1170
- • ["Change, Copy, and Create CF Structure on z/OS" na página 1070](#page-1069-0)
- "MOCMD\_DELETE\_CF\_STRUC (Delete CF Structure) on z/OS" na página 1209
- • ["MQCMD\\_INQUIRE\\_CF\\_STRUC \(Inquire CF Structure\) on z/OS" na página 1250](#page-1249-0)
- • ["MQCMD\\_INQUIRE\\_CF\\_STRUC\\_NAMES \(Inquire CF Structure Names\) on z/OS" na página 1255](#page-1254-0)
- • ["MQCMD\\_INQUIRE\\_CF\\_STRUC\\_STATUS \(Inquire CF Structure Status\) on z/OS" na página 1255](#page-1254-0)
- • ["MQCMD\\_RECOVER\\_CF\\_STRUC \(Recover CF Structure\) on z/OS" na página 1537](#page-1536-0)

# **Comandos do Canal**

- • ["Alterar, Copiar e Criar Canal" na página 1074](#page-1073-0)
- • ["MQCMD\\_DELETE\\_CHANNEL \(Excluir Canal\)" na página 1209](#page-1208-0)
- "MOCMD INQUIRE CHANNEL (Inquire Channel)" na página 1261
- 105 Mg MOCMD\_INQUIRE\_CHANNEL\_INIT (Inquire Channel Initiator) on z/OS" na página 1282
- • ["MQCMD\\_INQUIRE\\_CHANNEL\\_NAMES \(Consultar Nomes do Canal\)" na página 1285](#page-1284-0)
- • ["MQCMD\\_INQUIRE\\_CHANNEL\\_STATUS \(Consultar Status do Canal\)" na página 1287](#page-1286-0)
- • ["MQCMD\\_PING\\_CHANNEL \(Canal de Ping\)" na página 1533](#page-1532-0)
- • ["MQCMD\\_RESET\\_CHANNEL \(Reconfigurar Canal\)" na página 1544](#page-1543-0)
- "MOCMD RESOLVE CHANNEL (Resolve Canal)" na página 1553
- "MOCMD START CHANNEL (Iniciar Canal)" na página 1576
- 2/0S ["MQCMD\\_START\\_CHANNEL\\_INIT \(Iniciar Inicializador de Canais\)" na página 1580](#page-1579-0)
- • ["MQCMD\\_STOP\\_CHANNEL \(Parar Canal\)" na página 1584](#page-1583-0)
- 2/0S "MOCMD STOP CHANNEL\_INIT (Stop Channel Initiator) on z/OS" na página 1589

# **Comandos do canal (MQTT).**

- • ["Alterar, Copiar e Criar Canal \(MQTT\) no AIX, Linux, and Windows ." na página 1112](#page-1111-0)
- • ["MQCMD\\_DELETE\\_CHANNEL \(excluir canal\) MQTT em AIX, Linux, and Windows" na página 1211](#page-1210-0)
- • ["MQCMD\\_INQUIRE\\_CHANNEL \(Inquire Channel\) MQTT em AIX, Linux, and Windows" na página 1268](#page-1267-0)
- • ["MQCMD\\_INQUIRE\\_CHANNEL\\_STATUS \(Inquire Channel Status\) MQTT em AIX, Linux, and Windows"](#page-1300-0) [na página 1301](#page-1300-0)
- • ["MQCMD\\_PURGE\\_CHANNEL \(Canal de Limpeza\) no AIX, Linux, and Windows" na página 1537](#page-1536-0)
- • ["MQCMD\\_START\\_CHANNEL \(Canal de Início\) MQTT em AIX, Linux, and Windows" na página 1579](#page-1578-0)
- • ["MQCMD\\_STOP\\_CHANNEL \(Parar Canal\) MQTT em AIX, Linux, and Windows" na página 1588](#page-1587-0)

# **Comandos de Autenticação de Canal**

- • ["MQCMD\\_INQUIRE\\_CHLAUTH\\_RECS \(Consultar Registros de Autenticação de Canal\)." na página 1318](#page-1317-0)
- • ["MQCMD\\_SET\\_CHLAUTH\\_REC \(Configurar Registro de autenticação de canal\)" na página 1565](#page-1564-0)

# **Comandos do listener do canal**

- • ["Alterar, Copiar e Criar Listener de Canal em Multiplataformas" na página 1117](#page-1116-0)
- • ["MQCMD\\_DELETE\\_LISTENER \(Excluir Listener de Canal\) em Multiplataformas" na página 1212](#page-1211-0)
- • ["MQCMD\\_INQUIRE\\_LISTENER \(Listener de Canal de Consulta\) em Multiplataformas" na página 1358](#page-1357-0)
- • ["MQCMD\\_INQUIRE\\_LISTENER\\_STATUS \(Inquire Channel Listener Status\) em Multiplataformas" na](#page-1361-0) [página 1362](#page-1361-0)
- • ["MQCMD\\_START\\_CHANNEL\\_LISTENER \(Iniciar Listener do Canal\)" na página 1581](#page-1580-0)
- • ["MQCMD\\_STOP\\_CHANNEL\\_LISTENER \(Parar Listener do Canal\)" na página 1590](#page-1589-0)

# **Comandos de cluster**

- • ["MQCMD\\_INQUIRE\\_CLUSTER\\_Q\\_MGR \(Gerenciador de filas do cluster de consulta\)" na página 1324](#page-1323-0)
- "MOCMD\_REFRESH\_CLUSTER (Atualizar Cluster)" na página 1538
- • ["MQCMD\\_RESET\\_CLUSTER \(Reconfigurar Cluster\)." na página 1546](#page-1545-0)
- • ["MQCMD\\_RESUME\\_Q\\_MGR\\_CLUSTER \(Continuar Cluster do Gerenciador de Filas\)" na página 1556](#page-1555-0)
- • ["MQCMD\\_SUSPEND\\_Q\\_MGR\\_CLUSTER \(Suspender Cluster do Gerenciador de Filas\)" na página 1594](#page-1593-0)

# **Comandos de Informações de Comunicação.**

- • ["Alterar, Copiar e Criar Objeto de Informações de Comunicação em Multiplataformas" na página 1120](#page-1119-0)
- • ["MQCMD\\_DELETE\\_COMM\\_INFO \(Excluir Objeto de Informações de Comunicação\) em](#page-1210-0) [Multiplataformas" na página 1211](#page-1210-0)
- "MOCMD\_INQUIRE\_COMM\_INFO (Inquire Communication Information Object) em Multiplataformas" [na página 1336](#page-1335-0)

# **Comandos de Conexão**

- • ["MQCMD\\_INQUIRE\\_CONNECTION \(Inquire Connection\)" na página 1340](#page-1339-0)
- • ["MQCMD\\_STOP\\_CONNECTION \(Parar Conexão\) em Multiplataformas" na página 1591](#page-1590-0)

# **Comando de escape**

• ["MQCMD\\_ESCAPE \(Escape\) em Multiplataformas" na página 1222](#page-1221-0)

# **Comandos de Lista de Nomes**

- • ["Alterar, Copiar e Criar Lista de Nomes" na página 1123](#page-1122-0)
- • ["MQCMD\\_DELETE\\_NAMELIST \(Excluir Lista de Nomes\)" na página 1212](#page-1211-0)
- • ["MQCMD\\_INQUIRE\\_NAMELIST \(Lista de Nomes de Consulta\)" na página 1371](#page-1370-0)
- • ["MQCMD\\_INQUIRE\\_NAMELIST\\_NAMES \(Consultar Nomes da Lista de Nomes\)" na página 1375](#page-1374-0)

# **Comandos do Processo**

- • ["Alterar, Copiar e Criar Processo" na página 1127](#page-1126-0)
- • ["MQCMD\\_DELETE\\_PROCESS \(processo de exclusão\)" na página 1214](#page-1213-0)
- "MOCMD INQUIRE\_PROCESS (Inquire Process)" na página 1376
- • ["MQCMD\\_INQUIRE\\_PROCESS\\_NAMES \(Consultar Nomes do Processo" na página 1380](#page-1379-0)

# **Comandos de Publicação / Assinatura**

- • ["Alterar, Copiar e Criar Assinatura" na página 1156](#page-1155-0)
- • ["Alterar, Copiar e Criar Tópico." na página 1160](#page-1159-0)
- • ["MQCMD\\_CLEAR\\_TOPIC\\_STRING \(Limpar sequência de tópicos\)" na página 1205](#page-1204-0)
- • ["MQCMD\\_DELETE\\_SUBSCRIPTION \(Excluir Assinatura\)" na página 1219](#page-1218-0)
- "MOCMD DELETE TOPIC (Excluir Tópico)" na página 1220
- • ["MQCMD\\_INQUIRE\\_PUBSUB\\_STATUS \(Consultar Status de Publicação / Assinatura\)." na página 1384](#page-1383-0)
- • ["MQCMD\\_INQUIRE\\_SUBSCRIPTION \(Assinatura de Consulta\)" na página 1491](#page-1490-0)
- • ["MQCMD\\_INQUIRE\\_SUB\\_STATUS \(Consultar Status da Assinatura\);" na página 1499](#page-1498-0)
- • ["MQCMD\\_INQUIRE\\_TOPIC \(Consultar Tópico\)" na página 1506](#page-1505-0)
- • ["MQCMD\\_INQUIRE\\_TOPIC\\_NAMES \(Consultar Nomes de Tópico\)" na página 1517](#page-1516-0)
- • ["MQCMD\\_INQUIRE\\_TOPIC\\_STATUS \(Consultar Status do Tópico\)" na página 1519](#page-1518-0)

# **Comandos de Fila**

- • ["Alterar, Copiar e Criar Fila." na página 1130](#page-1129-0)
- • ["MQCMD\\_CLEAR\\_Q \(Limpar Fila\)" na página 1204](#page-1203-0)
- • ["MQCMD\\_DELETE\\_Q \(Excluir Fila\)" na página 1216](#page-1215-0)
- • ["MQCMD\\_INQUIRE\\_Q \(Fila de Consulta\)" na página 1388](#page-1387-0)
- • ["MQCMD\\_INQUIRE\\_Q\\_NAMES \(Consultar Nomes da Fila\)" na página 1461](#page-1460-0)
- • ["MQCMD\\_INQUIRE\\_Q\\_STATUS \(Status da Fila de Consulta\)" na página 1463](#page-1462-0)
- 2/05 MgCMD\_MOVE\_Q (Move Queue) on z/OS" na página 1531
- "MOCMD RESET O STATS (Reconfigurar Estatísticas da Fila)" na página 1550

# **Comandos do Gerenciador de Filas**

- • ["MQCMD\\_CHANGE\\_Q\\_MGR \(Alterar Gerenciador de Filas\)" na página 1173](#page-1172-0)
- • ["MQCMD\\_INQUIRE\\_Q\\_MGR \(Gerenciador de filas de consulta\)" na página 1409](#page-1408-0)
- "MOCMD\_INQUIRE\_Q\_MGR\_STATUS (Inquire Queue Manager Status) em Multiplataformas" na página [1449](#page-1448-0)
- • ["MQCMD\\_PING\\_Q\\_MGR \(Ping Queue Manager\) em Multiplataformas" na página 1536](#page-1535-0)
- • ["MQCMD\\_REFRESH\\_Q\\_MGR \(Atualizar Gerenciador de Filas\)" na página 1539](#page-1538-0)
- • ["MQCMD\\_RESET\\_Q\\_MGR \(Reconfigurar Gerenciador de Filas\)." na página 1548](#page-1547-0)
- 1/05 MgCMD\_RESUME\_Q\_MGR (Resume Queue Manager) on z/OS" na página 1555
- 2/05 M ["MQCMD\\_SUSPEND\\_Q\\_MGR \(Suspend Queue Manager\) on z/OS" na página 1593](#page-1592-0)

# **Comandos de Segurança**

- 2/08 ["MQCMD\\_CHANGE\\_SECURITY \(Change Security\) on z/OS" na página 1203](#page-1202-0)
- 2/05 · "MOCMD\_INQUIRE\_SECURITY (Inquire Security) on z/OS" na página 1475
- • ["MQCMD\\_REFRESH\\_SECURITY \(Atualizar Segurança\)" na página 1542](#page-1541-0)
- 2/05 "MOCMD\_REVERIFY\_SECURITY (Reverify Security) on z/OS" na página 1557

# **Comandos service**

- • ["Alterar, Copiar e Criar Serviço em Multiplataformas" na página 1151](#page-1150-0)
- • ["MQCMD\\_DELETE\\_SERVICE \(Excluir Serviço\) em Multiplataformas" na página 1218](#page-1217-0)
- • ["MQCMD\\_INQUIRE\\_SERVICE \(Inquire Service\) em Multiplataformas" na página 1477](#page-1476-0)
- • ["MQCMD\\_INQUIRE\\_SERVICE\\_STATUS \(Inquire Service Status\) em Multiplataformas" na página 1480](#page-1479-0)
- • ["MQCMD\\_START\\_SERVICE \(Iniciar Serviço\) em Multiplataformas" na página 1583](#page-1582-0)
- "MOCMD STOP SERVICE (Parar Serviço) em Multiplataformas" na página 1592

# **Comandos SMDS**

 $\approx$   $z/0S$ 

- • ["MQCMD\\_CHANGE\\_SMDS \(Change SMDS\) on z/OS" na página 1203](#page-1202-0)
- • ["MQCMD\\_INQUIRE\\_SMDS \(Inquire SMDS\) on z/OS" na página 1483](#page-1482-0)
- • ["MQCMD\\_INQUIRE\\_SMDSCONN \(Inquire SMDS Connection\) on z/OS" na página 1484](#page-1483-0)
- • ["MQCMD\\_RESET\\_SMDS \(Reset shared message data sets\) on z/OS" na página 1552](#page-1551-0)
- • ["MQCMD\\_START\\_SMDSCONN \(Start SMDS Connection\) on z/OS" na página 1584](#page-1583-0)
- • ["MQCMD\\_STOP\\_SMDSCONN \(stop shared message data sets connection\) on z/OS" na página 1592](#page-1591-0)

# **comandos da classe de armazenamento**

- $\approx 2/0$ S
- 2/05 Change, Copy, and Create Storage Class on z/OS" na página 1153
- "MOCMD\_DELETE\_STG\_CLASS (Delete Storage Class) on z/OS" na página 1218
- • ["MQCMD\\_INQUIRE\\_STG\\_CLASS \(Inquire Storage Class\) on z/OS" na página 1487](#page-1486-0)
- • ["MQCMD\\_INQUIRE\\_STG\\_CLASS\\_NAMES \(Inquire Storage Class Names\) on z/OS" na página 1490](#page-1489-0)

# **Comando do sistema**

# $\approx$  z/OS

- • ["MQCMD\\_INQUIRE\\_ARCHIVE \(Inquire Archive\) on z/OS" na página 1230](#page-1229-0)
- • ["MQCMD\\_SET\\_ARCHIVE \(Set Archive\) on z/OS" na página 1557](#page-1556-0)
- • ["MQCMD\\_INQUIRE\\_QSG \(Inquire Group\) on z/OS" na página 1356](#page-1355-0)
- • ["MQCMD\\_INQUIRE\\_LOG \(Inquire Log\) on z/OS" na página 1366](#page-1365-0)
- • ["MQCMD\\_SET\\_LOG \(Set Log\) on z/OS" na página 1571](#page-1570-0)
- • ["MQCMD\\_INQUIRE\\_SYSTEM \(Inquire System\) on z/OS" na página 1502](#page-1501-0)
- • ["MQCMD\\_SET\\_SYSTEM \(Set System\) on z/OS" na página 1574](#page-1573-0)
- "MOCMD INQUIRE USAGE (Inquire Usage) on z/OS" na página 1526

# **Respostas de dados para comandos..**

- • ["MQCMD\\_ESCAPE \(Escape\) Resposta em Multiplataformas" na página 1223](#page-1222-0)
- 2/05 Mg MQCMD\_INQUIRE\_ARCHIVE (Inquire Archive) Response on z/OS" na página 1231
- • ["MQCMD\\_INQUIRE\\_AUTH\\_INFO \(Inquire Authentication Information Object\) Resposta" na página](#page-1236-0) [1237](#page-1236-0)
- • ["Resposta de MQCMD\\_INQUIRE\\_AUTH\\_INFO\\_NAMES \(Inquire Authentication Information Object](#page-1241-0) [Names\)" na página 1242](#page-1241-0)
- • ["MQCMD\\_INQUIRE\\_AUTH\\_RECS \(Inquire Authority Records\) Resposta em Multiplataformas" na página](#page-1245-0) [1246](#page-1245-0)
- • ["MQCMD\\_INQUIRE\\_AUTH\\_SERVICE \(Inquire Authority Service\) Resposta em Multiplataformas" na](#page-1249-0) [página 1250](#page-1249-0)
- 2/05 M<sup>e</sup>MOCMD\_INQUIRE\_CF\_STRUC (Inquire CF Structure) Response on z/OS" na página 1252
- 2/05 "MOCMD\_INQUIRE\_CF\_STRUC\_NAMES (Inquire CF Structure Names) Response on z/OS" [na página 1255](#page-1254-0)
- 2/08 ["MQCMD\\_INQUIRE\\_CF\\_STRUC\\_STATUS \(Inquire CF Structure Status\) Response on z/OS"](#page-1255-0) [na página 1256](#page-1255-0)
- • ["MQCMD\\_INQUIRE\\_CHANNEL \(Inquire Channel\) Resposta" na página 1270](#page-1269-0)
- • ["MQCMD\\_INQUIRE\\_CHLAUTH\\_RECS \(Inquire Channel Authentication Records\) Resposta" na página](#page-1320-0) [1321](#page-1320-0)
- 2/05 M<sup>"</sup>MQCMD\_INQUIRE\_CHANNEL\_INIT (Inquire Channel Initiator) Response on z/OS" na [página 1282](#page-1281-0)
- • ["MQCMD\\_INQUIRE\\_LISTENER \(Inquire Channel Listener\) Resposta em Multiplataformas" na página](#page-1359-0) [1360](#page-1359-0)
- "MOCMD\_INQUIRE\_LISTENER\_STATUS (Inquire Channel Listener Status) Resposta em [Multiplataformas" na página 1364](#page-1363-0)
- • ["MQCMD\\_INQUIRE\\_CHANNEL\\_NAMES \(Inquire Channel Names\) Resposta" na página 1286](#page-1285-0)
- "MOCMD\_INQUIRE\_CHANNEL\_STATUS (Consultar Status do Canal) Resposta" na página 1303
- • ["MQCMD\\_INQUIRE\\_CHANNEL\\_STATUS \(Inquire Channel Status\) Resposta MQTT em AIX, Linux, and](#page-1315-0) [Windows" na página 1316](#page-1315-0)
- • ["Resposta MQCMD\\_INQUIRE\\_CLUSTER\\_Q\\_MGR \(Inquire Cluster Queue Manager\)" na página 1328](#page-1327-0)
- • ["MQCMD\\_INQUIRE\\_COMM\\_INFO \(Inquire Communication Information Object\) Resposta em](#page-1336-0) [Multiplataformas" na página 1337](#page-1336-0)
- • ["MQCMD\\_INQUIRE\\_CONNECTION \(Conexão de Consulta\) Resposta" na página 1344](#page-1343-0)
- • ["MQCMD\\_INQUIRE\\_ENTITY\\_AUTH \(Inquire Entity Authority\) Resposta em Multiplataformas" na página](#page-1352-0) [1353](#page-1352-0)
- 2/05 MgCMD\_INQUIRE\_QSG (Inquire Group) Response on z/OS" na página 1356
- MOS MARICAD\_INQUIRE\_LOG (Inquire Log) Response on z/OS" na página 1367
- • ["Resposta MQCMD\\_INQUIRE\\_NAMELIST \(Lista de Nomes de Consulta\)" na página 1373](#page-1372-0)
- <span id="page-1059-0"></span>• ["MQCMD\\_INQUIRE\\_NAMELIST\\_NAMES \(Consultar Nomes da Lista de Nomes\) Resposta" na página](#page-1375-0) [1376](#page-1375-0)
- • ["Resposta de MQCMD\\_INQUIRE\\_PROCESS \(Inquire Process\)" na página 1378](#page-1377-0)
- • ["Resposta de MQCMD\\_INQUIRE\\_PROCESS\\_NAMES \(Inquire Process Names\)" na página 1381](#page-1380-0)
- • ["MQCMD\\_INQUIRE\\_PUBSUB\\_STATUS \(Consultar Status de Publicação / Assinatura\) Resposta" na](#page-1384-0) [página 1385](#page-1384-0)
- "MOCMD INQUIRE Q (Fila de Consulta) Resposta" na página 1398
- "MOCMD INQUIRE O MGR (Inquire Queue Manager) Resposta" na página 1420
- • ["MQCMD\\_INQUIRE\\_Q\\_MGR\\_STATUS \(Inquire Queue Manager Status\) Resposta em Multiplataformas"](#page-1453-0) [na página 1454](#page-1453-0)
- "MOCMD\_INQUIRE\_Q\_NAMES (Inquire Queue Names) Resposta" na página 1462
- "MOCMD\_RESET\_O\_STATS (Reset Queue Statistics) Resposta" na página 1551
- • ["MQCMD\\_INQUIRE\\_Q\\_STATUS \(Status da Fila de Consulta\) Resposta" na página 1468](#page-1467-0)
- 2/05 ["MQCMD\\_INQUIRE\\_SECURITY \(Inquire Security\) Response on z/OS" na página 1476](#page-1475-0)
- • ["MQCMD\\_INQUIRE\\_SERVICE \(Inquire Service\) Resposta em Multiplataformas" na página 1478](#page-1477-0)
- • ["MQCMD\\_INQUIRE\\_SERVICE\\_STATUS \(Inquire Service Status\) Resposta em Multiplataformas" na](#page-1481-0) [página 1482](#page-1481-0)
- 2/05 "MOCMD\_INQUIRE\_STG\_CLASS (Inquire Storage Class) Response on z/OS" na página [1489](#page-1488-0)
- **2/08** THE MOCMD INQUIRE\_STG\_CLASS\_NAMES (Inquire Storage Class Names) Response on [z/OS" na página 1491](#page-1490-0)
- $\blacksquare$   $\blacksquare$   $\blacksquare$  "MOCMD\_INOUIRE\_SMDS (Inquire SMDS) Response on z/OS" na página 1484
- 2/08 MgCMD\_INQUIRE\_SMDSCONN (Inquire SMDS Connection) Response on z/OS" na página [1485](#page-1484-0)
- • ["Resposta de MQCMD\\_INQUIRE\\_SUBSCRIPTION \(Assinatura de Consulta\)" na página 1495](#page-1494-0)
- "MOCMD\_INOUIRE\_SUB\_STATUS (Consultar Status da Assinatura) Resposta" na página 1501
- 2/08 MgCMD\_INQUIRE\_SYSTEM (Inquire System) Response on z/OS" na página 1503
- • ["Resposta de MQCMD\\_INQUIRE\\_TOPIC \(Tópico de Consulta\)" na página 1510](#page-1509-0)
- • ["Resposta de MQCMD\\_INQUIRE\\_TOPIC\\_NAMES \(Inquire Topic Names\)" na página 1518](#page-1517-0)
- • ["MQCMD\\_INQUIRE\\_TOPIC\\_STATUS \(Consultar Status do Tópico\) Resposta" na página 1520](#page-1519-0)
- ["MQCMD\\_INQUIRE\\_USAGE \(Inquire Usage\) Response on z/OS" na página 1527](#page-1526-0)

# *Alterar, Copiar e Criar Objeto de Informação de Autenticação*

O comando PCF Alterar Informações sobre Autenticação altera os atributos de um objeto de informações sobre autenticação existente Os comandos Criar e Copiar informações sobre autenticação criam novos objetos de informações sobre autenticação-o comando Copiar utiliza valores de atributo de um objeto existente

O comando Change authentication information (MQCMD\_CHANGE\_AUTH\_INFO) muda os atributos especificados em um objeto de informações sobre autenticação. Para quaisquer parâmetros opcionais omitidos, o valor não é alterado.

O comando Copy authentication information (MQCMD\_COPY\_AUTH\_INFO) cria novo objeto de informações sobre autenticação usando, para atributos não especificados no comando, os valores de atributo de um objeto de informações sobre autenticação existente.

O comando Create authentication information (MQCMD\_CREATE\_AUTH\_INFO) cria um objeto de informações sobre autenticação. Quaisquer atributos que não sejam definidos explicitamente são configurados para os valores padrão no gerenciador de filas de destino Um objeto de informações sobre autenticação padrão do sistema existe e os valores padrão são obtidos dele.

# **Parâmetros necessários (Alterar informações de autenticação)**

### **AuthInfoNome (MQCFST)**

O nome do objeto de informações sobre autenticação (identificador de parâmetros: MQCA\_AUTH\_INFO\_NAME)

O comprimento máximo da sequência é MQ\_AUTH\_INFO\_NAME\_LENGTH.

### **Tipo de AuthInfo(MQCFIN)**

O tipo de objeto de informações sobre autenticação (identificador de parâmetros: MQIA\_AUTH\_INFO\_TYPE).

O valor do pode ser:

### **MQAIT\_CRL\_LDAP**

Isso define esse objeto de informações sobre autenticação como especificando um servidor LDAP que contém Listas de Revogação de Certificados (Certificate Revocation Lists)

#### **MQAIT\_OCSP**

Esse valor define esse objeto de informações sobre autenticação como especificando a verificação de revogação de certificado usando OCSP.

AuthInfoO tipo MQAIT\_OCSP não se aplica para uso em gerenciadores de filas IBM i ou z/OS , mas pode ser especificado nessas plataformas para ser copiado na tabela de definições de canal do cliente para uso do cliente.

#### **MQAIT\_IDPW\_OS**

Esse valor define esse objeto de informação de autenticação como especificando a verificação de revogação de certificado usando a verificação de ID do usuário e senha por meio do sistema operacional.

### **MQAIT\_IDPW\_LDAP**

Esse valor define esse objeto de informações sobre autenticação como especificando a verificação de revogação de certificado usando a verificação de ID do usuário e senha por meio de um servidor LDAP.

**Importante:** Essa opção não é válida em z/OS

Consulte Protegendo IBM MQ para obter mais informações.

# **Parâmetros necessários (Copiar informações de autenticação)**

### **FromAuthInfoName (MQCFST)**

O nome da definição do objeto de informações sobre autenticação a ser copiado (identificador de parâmetros: MQCACF\_FROM\_AUTH\_INFO\_NAME).

 $\approx$  z/05 No z/OS, o gerenciador de filas procura um objeto com o nome especificado e uma disposição de MQQSGD\_Q\_Q\_MGR ou MQQSGD\_COPY do qual copiar. Esse parâmetro será ignorado se um valor MQQSGD\_COPY for especificado para *QSGDisposition*. Neste caso, um objeto com o nome especificado por *ToAuthInfoName* e a disposição de MQQSGD\_GROUP é procurado para copiar.

O comprimento máximo da sequência é MQ\_AUTH\_INFO\_NAME\_LENGTH.

### **ToAuthInfoName (MQCFST)**

O nome do objeto de informações sobre autenticação no qual copiar (identificador de parâmetro: MQCACF\_TO\_AUTH\_INFO\_NAME).

O comprimento máximo da sequência é MQ\_AUTH\_INFO\_NAME\_LENGTH.

### **Tipo de AuthInfo(MQCFIN)**

O tipo de objeto de informações sobre autenticação (identificador de parâmetros: MQIA\_AUTH\_INFO\_TYPE). O valor deve corresponder ao tipo AuthInfodo objeto de informações sobre autenticação do qual você está copiando.

O valor do pode ser:

### **MQAIT\_CRL\_LDAP**

Esse valor define esse objeto de informações sobre autenticação como especificando Listas de Revogação de Certificado que são mantidas no LDAP.

#### **MQAIT\_OCSP**

Esse valor define esse objeto de informações sobre autenticação como especificando a verificação de revogação de certificado usando OCSP.

#### **MQAIT\_IDPW\_OS**

Esse valor define esse objeto de informação de autenticação como especificando a verificação de revogação de certificado usando a verificação de ID do usuário e senha por meio do sistema operacional.

#### **MQAIT\_IDPW\_LDAP**

Esse valor define esse objeto de informações sobre autenticação como especificando a verificação de revogação de certificado usando a verificação de ID do usuário e senha por meio de um servidor LDAP.

**Importante:** Essa opção não é válida em z/OS

Consulte Protegendo IBM MQ para obter mais informações.

# **Parâmetros necessários (Criar informações de autenticação)**

#### **AuthInfoNome (MQCFST)**

Nome do objeto de informações sobre autenticação (identificador de parâmetros: MQCA\_AUTH\_INFO\_NAME)

O comprimento máximo da sequência é MQ\_AUTH\_INFO\_NAME\_LENGTH.

#### **Tipo de AuthInfo(MQCFIN)**

O tipo de objeto de informações sobre autenticação (identificador de parâmetros: MQIA\_AUTH\_INFO\_TYPE).

Os valores a seguir são aceitos:

#### **MQAIT\_CRL\_LDAP**

Esse valor define esse objeto de informação de autenticação como especificando um servidor LDAP contendo Listas de Revogação de Certificado.

#### **MQAIT\_OCSP**

Esse valor define esse objeto de informações sobre autenticação como especificando a verificação de revogação de certificado usando OCSP.

Um objeto de informações sobre autenticação com AuthInfoTipo MQAIT\_OCSP não se aplica para uso em gerenciadores de filas IBM i ou z/OS , mas pode ser especificado nessas plataformas para ser copiado para a tabela de definição de canal do cliente para uso do cliente..

#### **MQAIT\_IDPW\_OS**

Esse valor define esse objeto de informação de autenticação como especificando a verificação de revogação de certificado usando a verificação de ID do usuário e senha por meio do sistema operacional.

#### **MQAIT\_IDPW\_LDAP**

Esse valor define esse objeto de informações sobre autenticação como especificando a verificação de revogação de certificado usando a verificação de ID do usuário e senha por meio de um servidor LDAP.

**Importante:** Essa opção não é válida em z/OS

Consulte Protegendo IBM MQ para obter mais informações.

# **Parâmetros opcionais (Alterar, Copiar e Criar Objeto de Informações sobre Autenticação)**

### **AdoptContext (MQCFIN)**

Se deve usar as credenciais apresentadas como o contexto para esse aplicativo (identificador de parâmetro MQIA\_ADOPT\_CONTEXT). Isso significa que eles são usados para verificações de autorização, mostradas em exibições administrativas e aparecem em mensagens

### **MQADPCTX\_YES**

O ID do usuário apresentado na estrutura MQCSP, que foi validado com sucesso pela senha, é adotado como o contexto a ser usado para este aplicativo... Portanto, esse ID do usuário será as credenciais verificadas para autorização para usar os recursos do IBM MQ

Se o ID do usuário apresentado for um ID do usuário LDAP e as verificações de autorização forem feitas usando IDs do usuário do sistema operacional, o [ShortUser](#page-1068-0) associado à entrada do usuário no LDAP será adotado como as credenciais para as verificações de autorização a serem feitas.

### **MQADPCTX\_NO**

A autenticação será executada no ID e senha do usuário apresentados na estrutura MQCSP, mas as credenciais não serão adotadas para uso futuro. A autorização será executada usando o ID do usuário no qual o aplicativo está sendo executado.

Este atributo é válido apenas para **AuthInfoType** de *MQAIT\_IDPW\_OS* e *MQAIT\_IDPW\_LDAP*..

O comprimento máximo é MQIA\_ADOPT\_CONTEXT\_LENGTH..

### **AuthInfoConnName (MQCFST).**

O nome da conexão do objeto de informações sobre autenticação (identificador de parâmetros: MQCA\_AUTH\_INFO\_CONN\_NAME)

Esse parâmetro é relevante apenas quando o tipo AuthInfoé configurado como *MQAIT\_CRL\_LDAP* ou *MQAIT\_IDPW\_LDAP*, quando necessário.

Quando usado com um tipo AuthInfode *MQAIT\_IDPW\_LDAP*, isso pode ser uma lista separada por vírgula de nomes de conexão.

**Nultico No Multiplataformas, o comprimento máximo é** MQ\_AUTH\_INFO\_CONN\_NAME\_LENGTH

 $z/0S$ No z/OS, o comprimento máximo é MQ\_LOCAL\_ADDRESS\_LENGTH

# **AuthInfoDesc (MQCFST)**

A descrição do objeto de informações sobre autenticação (identificador de parâmetros: MQCA\_AUTH\_INFO\_DESC)

O comprimento máximo é MQ\_AUTH\_INFO\_DESC\_LENGTH..

### **AuthenticationMethod (MQCFIN)**

Métodos de autenticação para senhas de usuário (identificador de parâmetros: MQIA\_AUTHENTICATION\_METHOD) Os valores possíveis são:

### **MQAUTHENTICATE\_OS**

Use o método de verificação de senha UNIX tradicional

Esse é o valor-padrão.

# **MQAUTHENTICATE\_PAM**

Use o Método de Autenticação Pluggable para autenticar as senha de usuário.

É possível configurar o valor de PAM somente em plataformas AIX and Linux

Esse atributo é válido apenas para um **AuthInfoType** de *MQAIT\_IDPW\_OS*e não é válido em IBM MQ for z/OS

#### <span id="page-1063-0"></span>**AuthorizationMethod (MQCFIN)**

Métodos de autorização para o gerenciador de filas (identificador de parâmetros: MQIA\_LDAP\_AUTHORMD) Os valores possíveis são:

#### **MQLDAP\_AUTHORMD\_OS**

Use grupos de sistemas operacionais para determinar as permissões associadas a um usuário.

É assim que IBM MQ funcionou anteriormente e é o valor padrão.

#### **MQLDAP\_AUTHORMD\_SEARCHGRP**

Uma entrada de grupo no repositório LDAP contém um atributo que lista o nome distinto de todos os usuários pertencentes a esse grupo. A associação é indicada pelo atributo definido em [FindGroup](#page-1065-0).. Esse valor é geralmente *member* ou *uniqueMember*.

### **MQLDAP\_AUTHORMD\_SEARCHUSR**

Uma entrada do usuário no repositório LDAP contém um atributo que lista o Nome Distinto de todos os grupos aos quais o usuário especificado pertence O atributo para consulta é definido pelo valor [FindGroup](#page-1065-0) , geralmente *memberOf*.

#### **MQLDAP\_AUTHORMD\_SRCHGRPSN**

Uma entrada de grupo no repositório LDAP contém um atributo que lista o nome abreviado do usuário de todos os usuários que pertencem a esse grupo O atributo no registro do usuário que contém o nome abreviado do usuário é especificado por [ShortUser](#page-1068-0)

A associação é indicada pelo atributo definido em [FindGroup](#page-1065-0).. Esse valor geralmente é *memberUid*.

**Nota:** Esse método de autorização deve ser usado apenas se todos os nomes abreviados do usuário forem distintos

Muitos servidores LDAP usam um atributo do objeto de grupo para determinar a associação ao grupo e você deve, portanto, configurar esse valor para *MQLDAP\_AUTHORMD\_SEARCHGRP*..

O Microsoft Active Directory geralmente armazena associações ao grupo como um atributo do usuário. O IBM Tivoli Directory Server suporta ambos métodos.

Em geral, recuperar associações por meio de um atributo do usuário será mais rápido do que procurar grupos que listem o usuário como um membro.

#### **BaseDNGroup (MQCFST)**

Para poder localizar nomes de grupos, esse parâmetro deve ser configurado com o DN base para procurar grupos no servidor LDAP (identificador de parâmetro: MQCA\_LDAP\_BASE\_DN\_GROUPS).

O comprimento máximo é MQ\_LDAP\_BASE\_DN\_LENGTH..

### **BaseDNUser (MQCFST)**

Para poder localizar o atributo de nome abreviado do usuário (consulte [ShortUser](#page-1068-0) ) este parâmetro deve ser configurado com o DN base para procurar usuários no servidor LDAP (identificador de parâmetro: MQCA\_LDAP\_BASE\_DN\_USERS).

Este atributo é válido apenas para um **AuthInfoType** de *MQAIT\_IDPW\_LDAP* e é obrigatório

O comprimento máximo é MQ\_LDAP\_BASE\_DN\_LENGTH..

### **Checkclient (MQCFIN)**

Este atributo é válido apenas para um **AuthInfoType** de *MQAIT\_IDPW\_OS* ou *MQAIT\_IDPW\_LDAP* (identificador de parâmetro: MQIA\_CHECK\_CLIENT\_BINDING).... Os valores possíveis são:

### **MQCHK\_NONE**

Desativa a verificação.

#### **MQCHK\_OPTIONAL**

Assegura que, se um ID do usuário e senha forem fornecidos por um aplicativo, eles sejam um par válido, mas que não seja obrigatório fornecê-los. Esta opção pode ser útil durante a migração, por exemplo.

#### **MQCHK\_REQUIRED**

Exige que todos os aplicativos forneçam um ID do usuário e uma senha válidos.

### **MQCHK\_REQUIRED\_ADMIN**

Os usuários privilegiados devem fornecer um ID do usuário e senha válidos, mas os usuários não

privilegiados são tratados como com a configuração OPCIONAL. (Essa configuração não é permitida em sistemas z/OS.)

Um usuário privilegiado é aquele que tem total autoridade administrativa para o IBM MQ. Consulte Usuários Privilegiados para obter mais informações

#### **Checklocal (MQCFIN)**

Esse atributo é válido apenas para um **AuthInfoType** de *MQAIT\_IDPW\_OS* ou *MQAIT\_IDPW\_LDAP* (identificador de parâmetro: MQIA\_CHECK\_LOCAL\_BINDING)... Os valores possíveis são:

#### **MQCHK\_NONE**

Desativa a verificação.

#### **MQCHK\_OPTIONAL**

Assegura que, se um ID do usuário e senha forem fornecidos por um aplicativo, eles sejam um par válido, mas que não seja obrigatório fornecê-los. Esta opção pode ser útil durante a migração, por exemplo.

### **MQCHK\_REQUIRED**

Exige que todos os aplicativos forneçam um ID do usuário e uma senha válidos.

**E 2/05 Extrac** Se seu ID do usuário tiver acesso UPDATE ao perfil BATCH na classe MQCONN, será possível tratar **MQCHK\_REQUIRED** como se fosse **MQCHK\_OPTIONAL**. Ou seja, você não precisa fornecer uma senha, mas se você precisar, a senha deverá ser a correta.

#### **MQCHK\_REQUIRED\_ADMIN**

Os usuários privilegiados devem fornecer um ID do usuário e senha válidos, mas os usuários não

privilegiados são tratados como com a configuração OPCIONAL. (Essa configuração configuração não é permitida em sistemas z/OS.)

Um usuário privilegiado é aquele que tem total autoridade administrativa para o IBM MQ. Consulte Usuários Privilegiados para obter mais informações

#### **ClassGroup (MQCFST)**

A classe de objeto LDAP usada para registros de grupo no repositório LDAP (identificador de parâmetro: MQCA\_LDAP\_GROUP\_OBJECT\_CLASS)..

Se o valor estiver em branco, o **groupOfNames** será usado.

Outros valores normalmente utilizados incluem *groupOfUniqueNames* ou *group*.

O comprimento máximo é MQ\_LDAP\_CLASS\_LENGTH..

### **Classuser (MQCFST)**

A classe de objeto LDAP usada para registros do usuário no repositório LDAP (identificador de parâmetro MQCA\_LDAP\_USER\_OBJECT\_CLASS)...

Se em branco, o valor será padronizado para *inetOrgPerson*, que geralmente é o valor necessário.

Para o Microsoft Active Directory, o valor necessário é geralmente *user*.

Esse atributo é válido apenas para um **AuthInfoType** de *MQAIT\_IDPW\_LDAP*

# **Z/OS** CommandScope (MQCFST)

Escopo do comando (identificador de parâmetros: MQCACF\_COMMAND\_SCOPE). Este parâmetro aplica-se apenas a z/OS

Especifica como o comando é executado quando o gerenciador de filas é um membro de um grupo de filas compartilhadas Você pode especificar um dos seguintes:

- em branco (ou omitir o parâmetro junto). O comando é executado no gerenciador de filas no qual ele foi inserido.
- um nome do gerenciador de filas. O comando é executado no gerenciador de filas que você especifica, contanto que esteja ativo no grupo de filas compartilhadas. Se você especificar um nome

<span id="page-1065-0"></span>de gerenciador de fila diferente do gerenciador de filas no qual ele foi inserido, deverá estar usando um ambiente do grupo de filas compartilhadas e o servidor de comando deverá estar ativado

• um asterisco (\*). O comando é executado no gerenciador de filas locais e também é transmitido para cada gerenciador de fila ativo no grupo de filas compartilhadas

O comprimento máximo é MQ\_QSG\_NAME\_LENGTH.

#### **FailureDelay (MQCFIN)**

Quando um ID do usuário e senha são fornecidos para autenticação de conexão e a autenticação falha devido ao ID do usuário ou senha estar incorreto, este é o atraso, em segundos, antes que a falha seja retornada ao aplicativo (identificador de parâmetros: MQIA\_AUTHENTICATION\_FAIL\_DELAY).

Isso pode ajudar a evitar loops ocupados de um aplicativo que simplesmente tenta novamente, continuamente, após receber uma falha.

O valor deve estar entre 0 e 60 segundos. O valor padrão é 1.

Esse parâmetro é válido apenas para um **AuthInfoType** de *MQAIT\_IDPW\_OS* ou *MQAIT\_IDPW\_LDAP*

#### **FindGroup (MQCFST)**

Nome do atributo usado em uma entrada LDAP para determinar a associação ao grupo (identificador de parâmetros: MQCA\_LDAP\_FIND\_GROUP\_FIELD).

Quando [AuthorizationMethod](#page-1063-0) = *MQLDAP\_AUTHORMD\_SEARCHGRP*, esse atributo geralmente é configurado como *member* ou *uniqueMember*.

Quando [AuthorizationMethod](#page-1063-0) = *MQLDAP\_AUTHORMD\_SEARCHUSR*, esse atributo geralmente é configurado como *memberOf*.

Quando [AuthorizationMethod](#page-1063-0) = *MQLDAP\_AUTHORMD\_SRCHGRPSN*, esse atributo geralmente é configurado como *memberUid*.

Quando deixado em branco, se:

- • [AuthorizationMethod](#page-1063-0) = *MQLDAP\_AUTHORMD\_SEARCHGRP*, este atributo é padronizado para *memberOf*..
- • [AuthorizationMethod](#page-1063-0) = *MQLDAP\_AUTHORMD\_SEARCHUSR*, este atributo é padronizado como *member*.
- • [AuthorizationMethod](#page-1063-0) = *MQLDAP\_AUTHORMD\_SRCHGRPSN*, este atributo é padronizado como *memberUid*.

O comprimento máximo é MQ\_LDAP\_FIELD\_LENGTH..

#### **GroupField (MQCFST)**

Atributo LDAP que representa um nome simples para o grupo (identificador de parâmetros: MQCA\_LDAP\_GROUP\_ATTR\_FIELD).

Se o valor estiver em branco, comandos como [setmqaut](#page-232-0) deverão usar um nome qualificado para o grupo. O valor pode ser um DN completo ou um único atributo.

O comprimento máximo é MQ\_LDAP\_FIELD\_LENGTH..

#### **GroupNesting (MQCFIN)**

Se os grupos são membros de outros grupos (identificador de parâmetros: MQIA\_LDAP\_NESTGRP). Os valores podem ser:

#### **MQLDAP\_NESTGRP\_NO**

Apenas os grupos inicialmente descobertos são considerados para autorização

#### **MQLDAP\_NESTGRP\_YES**

A lista de grupos é procurada recursivamente para enumerar todos os grupos aos quais um usuário pertence

O Nome Distinto do grupo é usado ao procurar a lista de grupos recursivamente, independentemente do método de autorização selecionado em [AuthorizationMethod](#page-1063-0)

### **LDAPPassword (MQCFST)**

A senha LDAP (identificador de parâmetros: MQCA\_LDAP\_PASSWORD).

Esse parâmetro é relevante apenas quando o **AuthInfoType** é configurado como *MQAIT\_CRL\_LDAP* ou *MQAIT\_IDPW\_LDAP*

O comprimento máximo é MQ\_LDAP\_PASSWORD\_LENGTH..

### **LDAPUserName (MQCFST).**

O nome do usuário LDAP (identificador de parâmetros: MQCA\_LDAP\_USER\_NAME)

Esse parâmetro é relevante apenas quando o Tipo AuthInfoé configurado como *MQAIT\_CRL\_LDAP* ou *MQAIT\_IDPW\_LDAP*..

 $\blacksquare$ Multi $\blacksquare$ No Multiplataf<u>ormas</u>, o comprimento máximo é MQ\_DISTINGUISHED\_NAME\_LENGTH

 $z/0S$ No z/OS, o comprimento máximo é MQ\_SHORT\_DNAME\_LENGTH

### **OCSPResponderURL (MQCFST)**

A URL na qual o respondente OCSP pode ser contatado (identificador de parâmetros: MQCA\_AUTH\_INFO\_OCSP\_URL).

Esse parâmetro é relevante apenas quando o Tipo AuthInfoé configurado como MQAIT\_OCSP, quando é necessário.

Esse campo faz distinção entre maiúsculas e minúsculas. Ele deve iniciar com a cadeia http:// em minúsculas. O restante da URL pode fazer distinção entre maiúsculas e minúsculas, dependendo da implementação do servidor OCSP

O comprimento máximo é MQ\_AUTH\_INFO\_OCSP\_URL\_LENGTH

#### $z/0S$ **QSGDisposition (MQCFIN)**

Disposição do objeto no grupo (identificador de parâmetro: MQIA\_QSG\_DISP). Este parâmetro aplicase apenas a z/OS

Especifica a disposição do objeto ao qual você está aplicando o comando (isto é, onde ele está definido e como se comporta). O valor pode ser qualquer um dos seguintes valores:

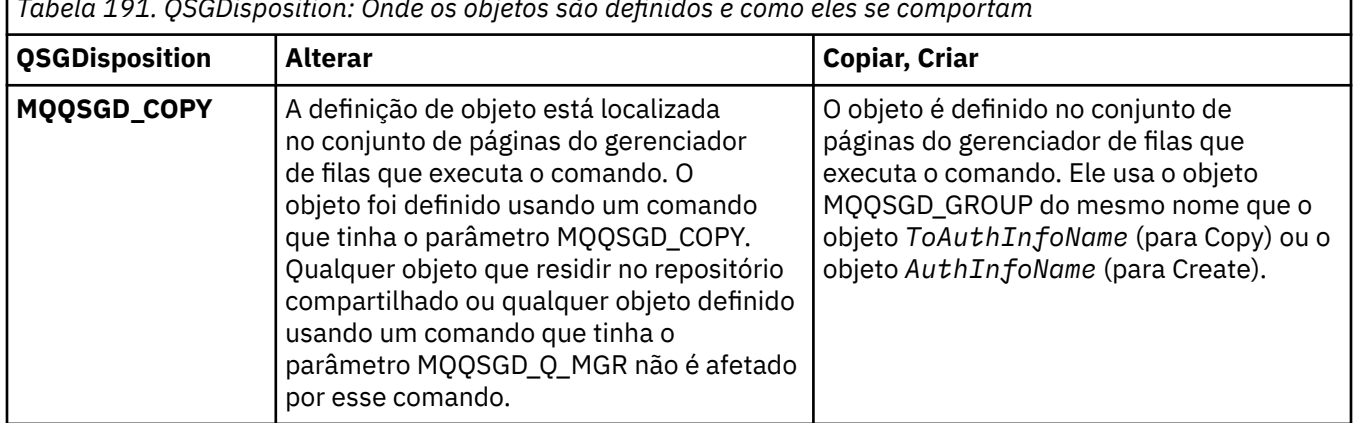

*Tabela 191. QSGDisposition: Onde os objetos são definidos e como eles se comportam*

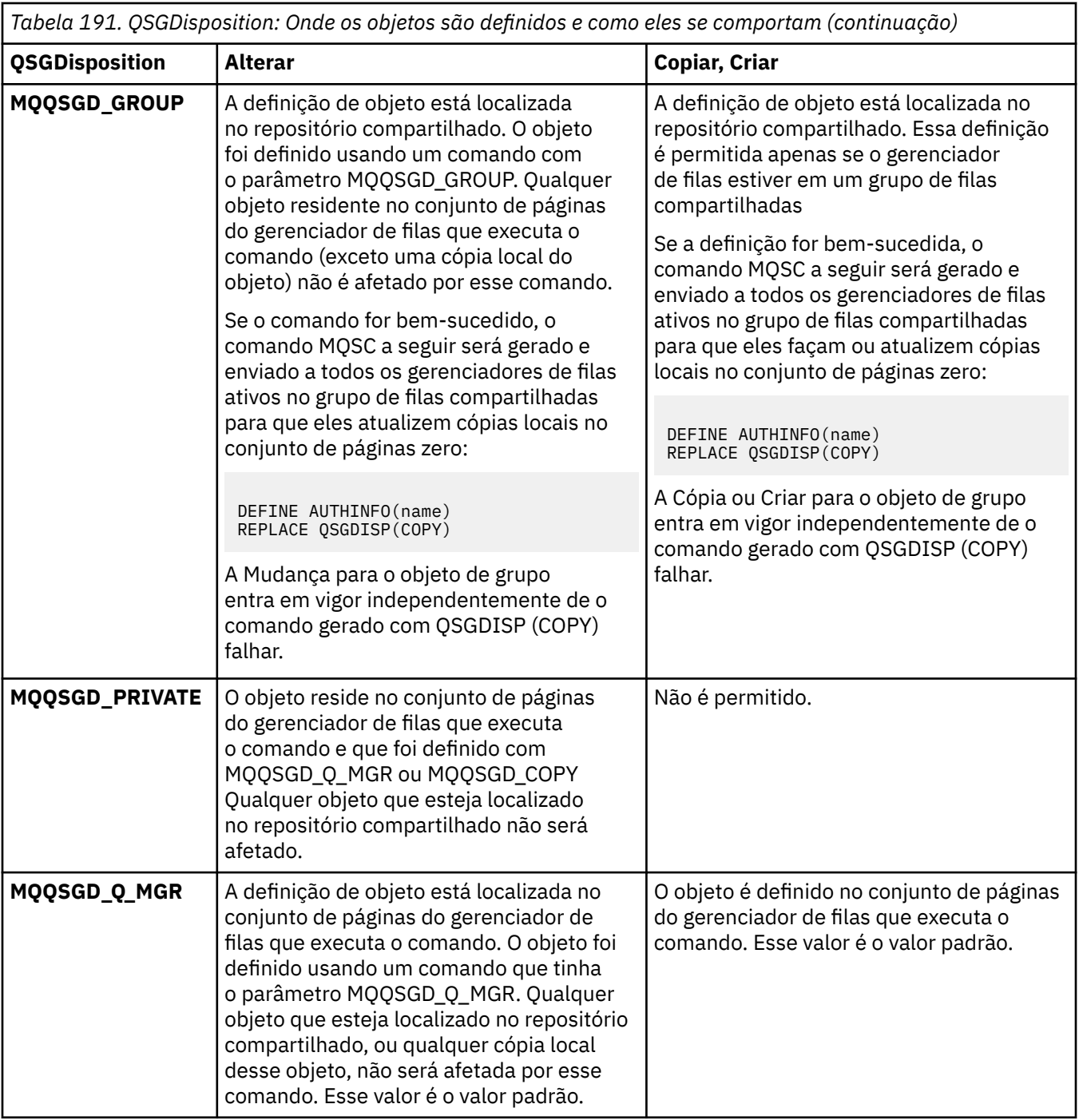

# **Substituir (MQCFIN)**

Substituir atributos (identificador de parâmetro: MQIACF\_REPLACE).

Se um objeto de Informações sobre Autenticação com o mesmo nome que AuthInfoName ou ToAuthInfoName existir, ele especificará se deve ser substituído. O valor pode ser qualquer um dos seguintes valores:

### **MQRP\_YES**

Substituir definição existente

### **MQRP\_NO**

Não substituir definição existente

#### <span id="page-1068-0"></span>**SecureComms (MQCFIN)**

Se a conectividade com o servidor LDAP deve ser feita com segurança usando TLS (identificador de parâmetros MQIA\_LDAP\_SECURE\_COMM).

#### **MQSECCOMM\_YES**

A conectividade com o servidor LDAP é feita com segurança usando TLS.

O certificado usado é o certificado padrão para o gerenciador de filas, nomeado em CERTLABL no objeto do gerenciador de filas ou, se estiver em branco, aquele descrito em Etiquetas de certificado digital, entendendo os requisitos

O certificado está localizado no repositório de chaves especificado em SSLKEYR, no objeto do gerenciador de fila Uma cipherspec será negociada que é suportada pelo IBM MQ e pelo servidor LDAP.

Se o gerenciador de filas estiver configurado para usar SSLFIPS (YES) ou especificações de cifra SUITEB, isso também será levado em conta na conexão com o servidor LDAP..

#### **MQSECCOMM\_ANON**

A conectividade com o servidor LDAP é feita com segurança usando TLS exatamente como para MQSECCOMM\_YES com uma diferença.

Nenhum certificado é enviado para o servidor LDAP; a conexão será feita anonimamente. Para usar essa configuração, assegure-se de que o repositório de chaves especificado em SSLKEYR, no objeto do gerenciador de filas, não contenha um certificado marcado como padrão.

#### **MQSECCOMM\_NO**

A conectividade ao servidor LDAP não usa TLS.

Esse atributo é válido apenas para um **AuthInfoType** de *MQAIT\_IDPW\_LDAP*

#### **ShortUser (MQCFST)**

Um campo no registro do usuário a ser usado como um nome de usuário abreviado em IBM MQ (identificador de parâmetro MQCA\_LDAP\_SHORT\_USER\_FIELD)...

Esse campo deve conter valores de 12 caracteres ou menos.. Esse nome abreviado do usuário é usado para os propósitos a seguir:

- Se a autenticação LDAP estiver ativada, mas a autorização LDAP não estiver ativada, será usado como um ID do usuário do sistema operacional para verificações de autorização. Nesse caso, o atributo deve representar um ID do usuário do sistema operacional..
- Se a autenticação e a autorização LDAP estiverem ativadas, isso será usado como o ID do usuário transportado com a mensagem para que o nome do usuário LDAP seja redescoberto quando o ID do usuário dentro da mensagem precisar ser usado.

Por exemplo, em outro gerenciador de filas ou ao gravar mensagens de relatório. Nesse caso, o atributo não precisa representar um ID do usuário do sistema operacional, mas deve ser uma sequência exclusiva.. Um número de matrícula do funcionário é um exemplo de um bom atributo para este propósito.

Este atributo é válido apenas para um **AuthInfoType** de *MQAIT\_IDPW\_LDAP* e é obrigatório

O comprimento máximo é MQ\_LDAP\_FIELD\_LENGTH..

#### **UserField (MQCFST)**

Se o ID do usuário fornecido por um aplicativo para autenticação não contiver um qualificador para o campo no registro do usuário LDAP, ou seja, ele não conterá um ' = ' , este atributo identifica o campo no registro do usuário LDAP que é usado para interpretar o ID do usuário fornecido (identificador de parâmetro MQCA\_LDAP\_USER\_ATTR\_FIELD)....

Este campo pode estar em branco. Se esse for o caso, quaisquer IDs de usuário não qualificados usarão o campo ShortUser para interpretar o ID do usuário fornecido.

O conteúdo deste campo será concatenado com um ' = ' assinar, juntamente com o valor fornecido pelo aplicativo, para formar o ID do usuário completo a ser localizado em um registro do usuário

<span id="page-1069-0"></span>LDAP.. Por exemplo, o aplicativo fornece um usuário de fred e esse campo tem o valor cn, então o repositório LDAP será procurado por cn=fred.

O comprimento máximo é MQ\_LDAP\_FIELD\_LENGTH..

#### ⊫ z/OS *Change, Copy, and Create CF Structure on z/OS*

The Change CF Structure PCF command changes existing CF application structures. The Copy and Create CF Structure commands create new CF application structures - the Copy command uses attribute values of an existing CF application structure.

**Note:** These commands are supported only on z/OS when the queue manager is a member of a queue sharing group.

The Change CF Structure (MOCMD CHANGE CF STRUC) command changes the specified attributes in a CF application structure. For any optional parameters that are omitted, the value does not change.

The Copy CF Structure (MQCMD\_COPY\_CF\_STRUC) command creates new CF application structure using, for attributes not specified in the command, the attribute values of an existing CF application structure.

The Create CF Structure (MOCMD\_CREATE\_CF\_STRUC) command creates a CF application structure. Any attributes that are not defined explicitly are set to the default values on the destination queue manager.

# **Required parameters (Change and Create CF Structure)**

### **CFStrucName (MQCFST)**

The name of the CF application structure with backup and recovery parameters that you want to define (parameter identifier: MQCA\_CF\_STRUC\_NAME).

The maximum length of the string is MQ\_CF\_STRUC\_NAME\_LENGTH.

# **Required parameters (Copy CF Structure)**

### **FromCFStrucName (MQCFST)**

The name of the CF application structure to be copied from (parameter identifier: MOCACF\_FROM\_CF\_STRUC\_NAME).

The maximum length of the string is MQ\_CF\_STRUC\_NAME\_LENGTH.

### **ToCFStrucName (MQCFST)**

The name of the CF application structure to copy to (parameter identifier: MQCACF\_TO\_CF\_STRUC\_NAME).

The maximum length of the string is MQ\_CF\_STRUC\_NAME\_LENGTH.

# **Optional parameters (Change, Copy, and Create CF Structure)**

### **CFConlos (MQCFIN)**

Specifies the action to be taken when a queue manager loses connectivity to the CF structure (parameter identifier: MQIA\_CF\_CFCONLOS).

The value can be any of the following values:

### **MQCFCONLOS\_ASQMGR**

The action taken is based on the setting of the CFCONLOS queue manager attribute. This value is the default for newly created CF structure objects with CFLEVEL(5).

#### **MQCFCONLOS\_TERMINATE**

The queue manager terminates when connectivity to the structure is lost. This value is the default if the CF structure object is not at CFLEVEL(5), and for existing CF structure objects that are changed to CFLEVEL(5).

### **MQCFCONLOS\_TOLERATE**

The queue manager tolerates loss of connectivity to the structure without terminating.

This parameter is only valid from CFLEVEL(5).

### **CFLevel (MQCFIN)**

The functional capability level for this CF application structure (parameter identifier: MQIA\_CF\_LEVEL).

Specifies the functional capability level for the CF application structure. The value can be any of the following values:

**1**

A CF structure that can be "auto-created" by a queue manager at command level 520.

**2**

A CF structure at command level 520 that can only be created or deleted by a queue manager at command level 530 or greater.

**3**

A CF structure at command level 530. This *CFLevel* is required if you want to use persistent messages on shared queues, or for message grouping, or both. This level is the default *CFLevel* for queue managers at command level 600.

You can only increase the value of *CFLevel* to 3 if all the queue managers in the queue sharing group are at command level 530 or greater - this restriction is to ensure that there are no latent command level 520 connections to queues referencing the CF structure.

You can only decrease the value of *CFLevel* from 3 if all the queues that reference the CF structure are both empty (have no messages or uncommitted activity) and closed.

**4**

This *CFLevel* supports all the *CFLevel* (3) functions. *CFLevel* (4) allows queues defined with CF structures at this level to have messages with a length greater than 63 KB.

Only a queue manager with a command level of 600 can connect to a CF structure at *CFLevel* (4).

You can only increase the value of *CFLevel* to 4 if all the queue managers in the queue sharing group are at command level 600 or greater.

You can only decrease the value of *CFLevel* from 4 if all the queues that reference the CF structure are both empty (have no messages or uncommitted activity) and closed.

**5**

This *CFLevel* supports all the *CFLevel* (4) functions. *CFLevel* (5) allows persistent, and nonpersistent messages to be selectively stored in Db2 or shared message data sets.

Structures are required to be at CFLEVEL(5) to support toleration of loss of connectivity.

z/05 For more information, see Where are shared queue messages held?.

# **CFStrucDesc (MQCFST)**

The description of the CF structure (parameter identifier: MQCA\_CF\_STRUC\_DESC).

The maximum length is MQ\_CF\_STRUC\_DESC\_LENGTH.

### **DSBlock (MQCFIN)**

The logical block size for shared message data sets (parameter identifier: MOIACF CF SMDS\_BLOCK\_SIZE ).

The unit in which shared message data set space is allocated to individual queues. The value can be any of the following values:

### **MQDSB\_8K**

The logical block size is set to 8 K.

### **MQDSB\_16K**

The logical block size is set to 16K.

### **MQDSB\_32K**

The logical block size is set to 32 K.

#### **MQDSB\_64K**

The logical block size is set to 64 K.

#### **MQDSB\_128K**

The logical block size is set to 128 K.

#### **MQDSB\_256K**

The logical block size is set to 256 K.

#### **MQDSB\_512K**

The logical block size is set to 512 K.

### **MQDSB\_1024K**

The logical block size is set to 1024 K.

#### **MQDSB\_1M**

The logical block size is set to 1 M.

Value can not be set unless CFLEVEL(5) is defined.

The default value is 256 K unless CFLEVEL is not 5. In this case a value of 0 is used.

#### **DSBufs (MQCFIN)**

The shared message data set buffers group (parameter identifier: MQIA\_CF\_SMDS\_BUFFERS).

Specifies the number of buffers to be allocated in each queue manager for accessing shared message data sets. The size of each buffer is equal to the logical block size.

A value in the range 1 - 9999.

Value can not be set unless CFLEVEL(5) is defined.

#### **DSEXPAND (MQCFIN)**

The shared message data set expand option (parameter identifier: MQIACF\_CF\_SMDS\_EXPAND).

Specifies whether or not the queue manager should expand a shared message data set when it is nearly full, and further blocks are required in the data set. The value can be any of the following values:

### **MQDSE\_YES**

The data set can be expanded.

### **MQDSE\_NO**

The data set cannot be expanded.

#### **MQDSE\_DEFAULT**

Only returned on DISPLAY CFSTRUCT when not explicitly set

Value can not be set unless CFLEVEL(5) is defined.

#### **DSGroup (MQCFST)**

The shared message data set group name (parameter identifier: MQCACF\_CF\_SMDS\_GENERIC\_NAME).

Specifies a generic data set name to be used for the group of shared message data sets associated with this CF structure.

The string must contain exactly one asterisk ('\*'), which will be replaced with the queue manager name of up to 4 characters.

The maximum length of this parameter is 44 characters.

Value can not be set unless CFLEVEL(5) is defined.

#### **Offload (MQCFIN)**

Specifies whether offloaded message data is to be stored in a group of shared message data sets or in Db2 (parameter identifier: MQIA\_CF\_OFFLOAD).

The value can be:

### **MQCFOFFLD\_DB2**

Large shared messages can be stored in Db2.

#### **MQCFOFFLD\_SMDS**

Large shared messages can be stored in z/OS shared message data sets.

Value can not be set unless CFLEVEL(5) is defined.

For existing CF structure objects that are changed to CFLEVEL(5) the default is MQCFOFFLD\_DB2.

For newly created CF structure objects with CFLEVEL(5) the default is MQCFOFFLD\_SMDS.

For more information about the group of parameters (*OFFLDxSZ* and *OFFLDxTH*), see Specifying offload options for shared message data sets

#### **OFFLD1SZ (MQCFST)**

The offload size property 1 (parameter identifier: MQCACF\_CF\_OFFLOAD\_SIZE1)

Specifies the first offload rule, based on upon message size and the coupling facility structure percentage use threshold. This property indicates the size of the messages to be offloaded. The property is specified as a string with values in the range 0K - 64K.

The default value is 32K. This property is used with *OFFLD1TH*.

Value can not be set unless CFLEVEL(5) is defined.

The value 64K indicates that the rule is not being used.

The maximum length is 3.

#### **OFFLD2SZ (MQCFST)**

The offload size property 2 (parameter identifier: MQCACF\_CF\_OFFLOAD\_SIZE2)

Specifies the second offload rule, based on upon message size and the coupling facility structure percentage use threshold. This property indicates the size of the messages to be offloaded. The property is specified as a string with values in the range 0K - 64K.

The default value is 4K. This property is used with *OFFLD2TH*.

Value can not be set unless CFLEVEL(5) is defined.

The value 64K indicates that the rule is not being used.

The maximum length is 3.

### **OFFLD3SZ (MQCFST)**

The offload size property 3 (parameter identifier: MQCACF\_CF\_OFFLOAD\_SIZE3)

Specifies the third offload rule, based on upon message size and the coupling facility structure percentage use threshold. This property indicates the size of the messages to be offloaded. The property is specified as a string with values in the range 0K - 64K.

The default value is 0K. This property is used with *OFFLD3TH*.

Value can not be set unless CFLEVEL(5) is defined.

The value 64K indicates that the rule is not being used.

The maximum length is 3.

### **OFFLD1TH (MQCFIN)**

The offload threshold property 1 (parameter identifier: MQIA\_CF\_OFFLOAD\_THRESHOLD1)

Specifies the first offload rule, based on upon message size and the coupling facility structure percentage use threshold. This property indicates the coupling facility structure percentage full.

The default value is 70. This property is used with *OFFLD1SZ*.

Value can not be set unless CFLEVEL(5) is defined.

#### **OFFLD2TH (MQCFIN)**

The offload threshold property 2 (parameter identifier: MQIA\_CF\_OFFLOAD\_THRESHOLD2)

<span id="page-1073-0"></span>Specifies the second offload rule, based on upon message size and the coupling facility structure percentage use threshold. This property indicates the coupling facility structure percentage full.

The default value is 80. This property is used with *OFFLD2SZ*.

Value can not be set unless CFLEVEL(5) is defined.

#### **OFFLD3TH (MQCFIN)**

The offload threshold property 3 (parameter identifier: MQIA\_CF\_OFFLOAD\_THRESHOLD3)

Specifies the third offload rule, based on upon message size and the coupling facility structure percentage use threshold. This property indicates the coupling facility structure percentage full.

The default value is 90. This property is used with *OFFLD3SZ*.

Value can not be set unless CFLEVEL(5) is defined.

#### **Recauto (MQCFIN)**

Specifies the automatic recovery action to be taken when a queue manager detects that the structure is failed, or when a queue manager loses connectivity to the structure and no systems in the sysplex have connectivity to the coupling facility that the structure is allocated in (parameter identifier: MQIA\_CF\_RECAUTO).

The value can be:

### **MQRECAUTO\_YES**

The structure and associated shared message data sets which also need recovery are automatically recovered. This value is the default for newly created CF structure objects with CFLEVEL(5).

#### **MQRECAUTO\_NO**

The structure is not automatically recovered. This value is the default if the CF structure object is not at CFLEVEL(5), and for existing CF structure objects that are changed to CFLEVEL(5).

This parameter is only valid from CFLEVEL(5).

#### **Recovery (MQCFIN)**

Specifies whether CF recovery is supported for the application structure (parameter identifier: MQIA\_CF\_RECOVER).

The value can be:

#### **MQCFR\_YES**

Recovery is supported.

#### **MQCFR\_NO**

Recovery is not supported.

#### **Replace (MQCFIN)**

Replace attributes (parameter identifier: MQIACF\_REPLACE).

If a CF structure definition with the same name as *ToCFStrucName* exists, this value specifies whether it is to be replaced. The value can be any of the following values:

# **MQRP\_YES**

Replace existing definition.

### **MQRP\_NO**

Do not replace existing definition.

### *Alterar, Copiar e Criar Canal*

O comando PCF Alterar Canal altera as definições de canais existentes. Os comandos Copy and Create Channel criam novas definições de canal-o comando Copy usa valores de atributo de uma definição de canal existente.

O comando Change Channel (MQCMD\_CHANGE\_CHANNEL) altera os atributos especificados em uma definição de canal Para quaisquer parâmetros opcionais omitidos, o valor não é alterado.

O comando Copy Channel (MQCMD\_COPY\_CHANNEL) cria nova definição de canal usando, para atributos não especificados no comando, os valores de atributo de uma definição de canal existente.

O comando Create Channel (MQCMD\_CREATE\_CHANNEL) cria uma definição de canal IBM MQ . Quaisquer atributos que não sejam definidos explicitamente são configurados para os valores padrão no gerenciador de filas de destino Se um canal padrão do sistema existir para o tipo de canal que está sendo criado, os valores padrão serão obtidos de lá.

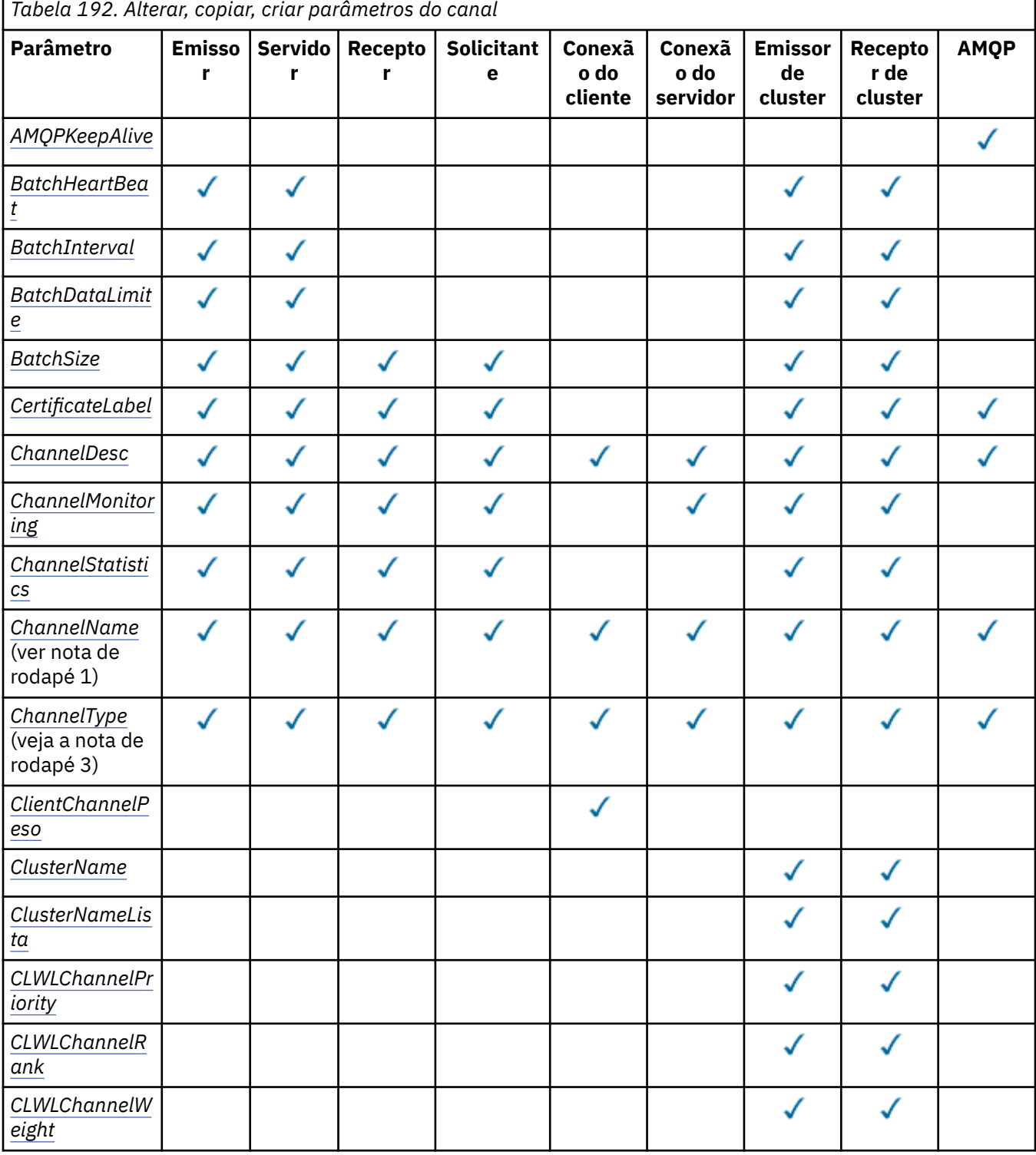

A tabela a seguir mostra os parâmetros que são aplicáveis a cada tipo de canal.

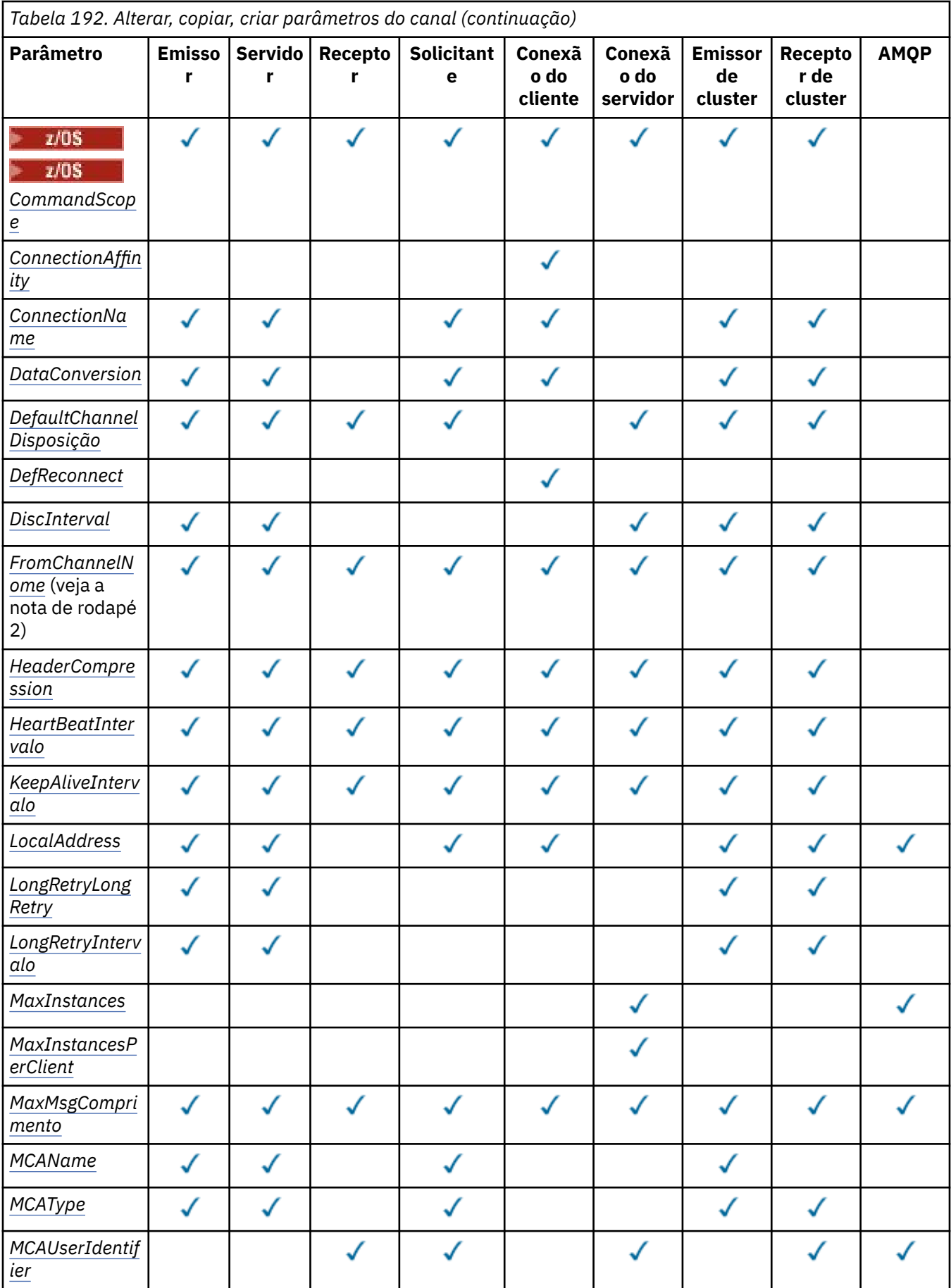

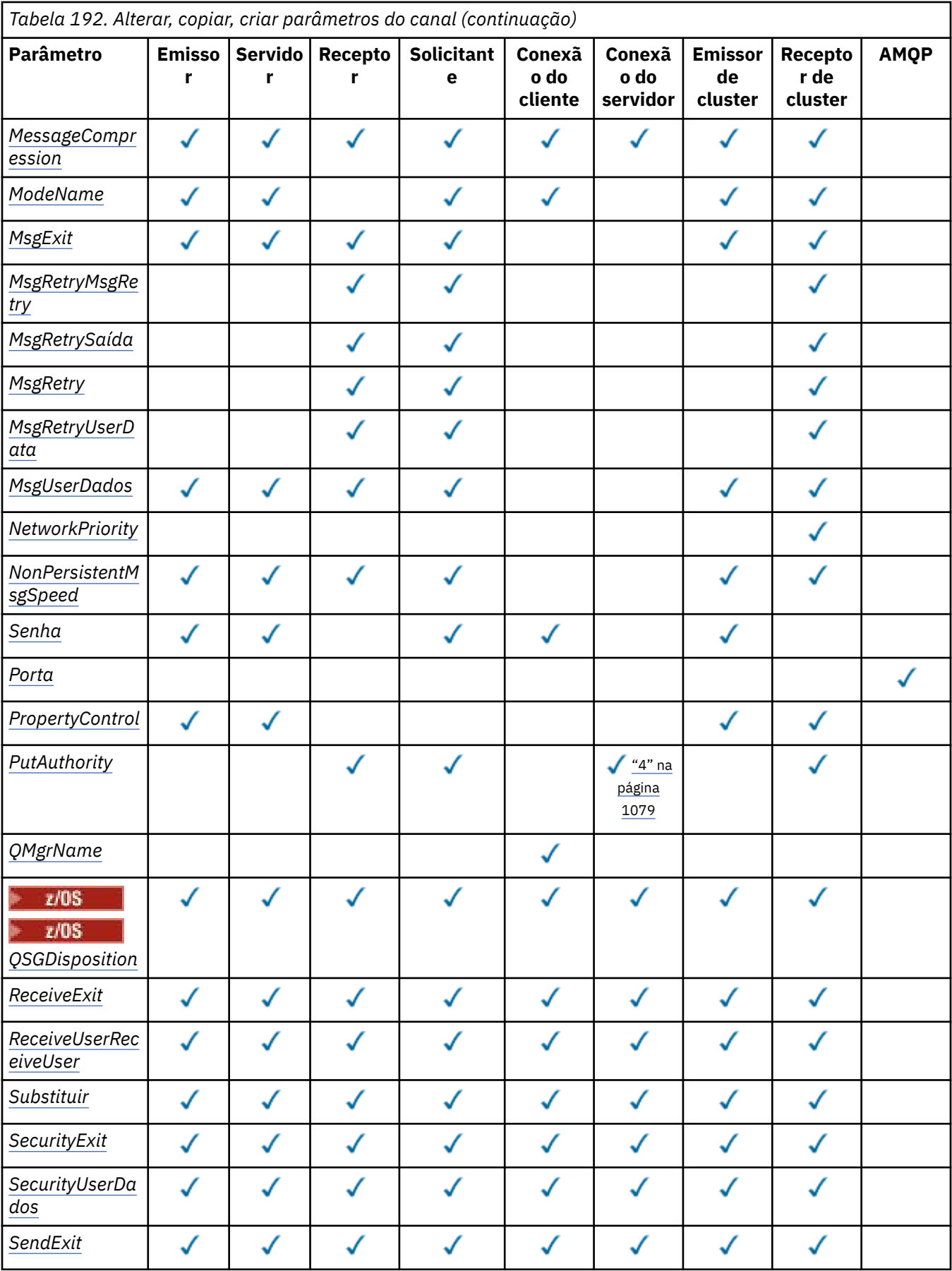

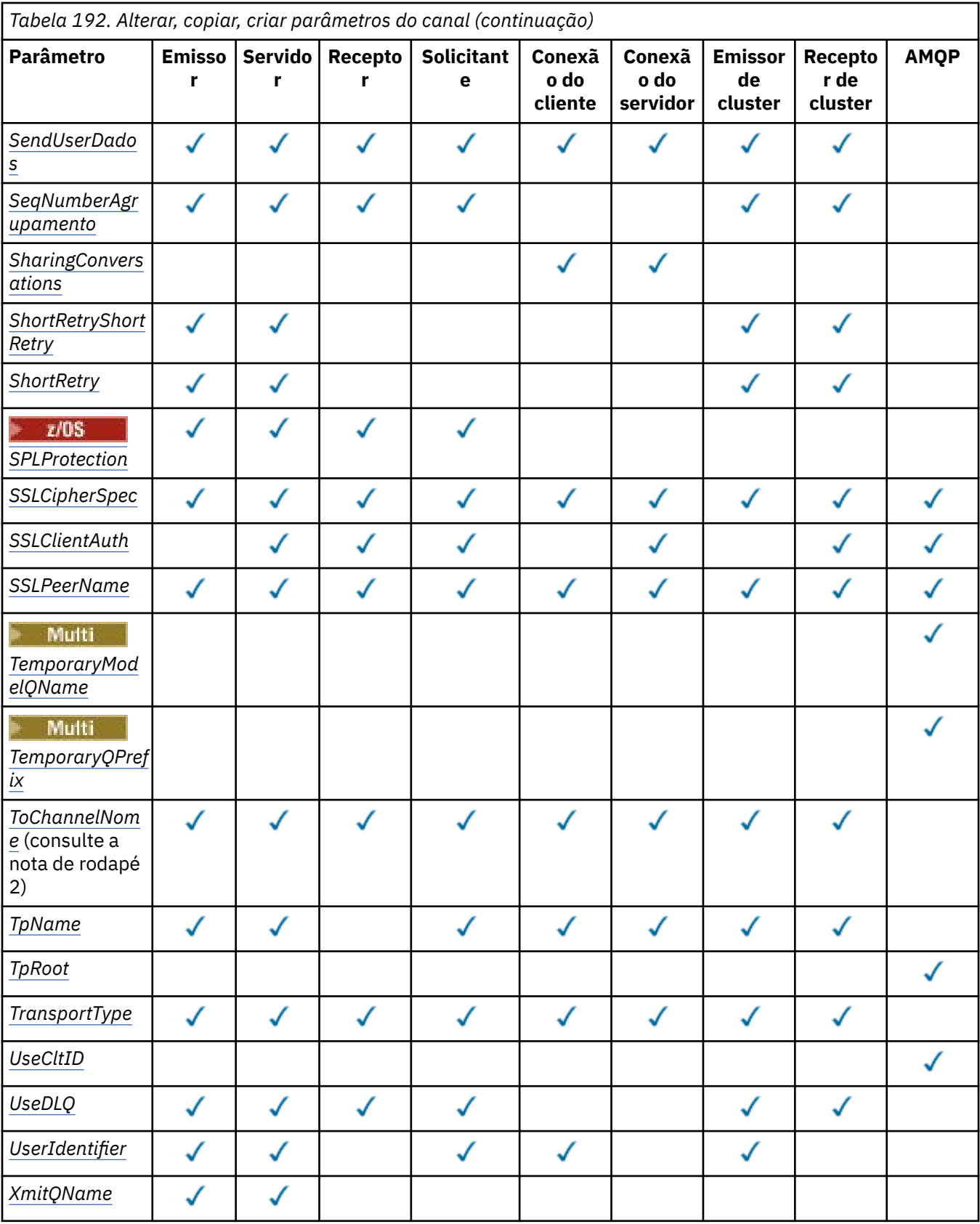

# **Nota:**

1. Parâmetro necessário nos comandos Alterar e Criar Canal

2. Parâmetro necessário no comando Copy Channel.

- <span id="page-1078-0"></span>3. Parâmetro necessário nos comandos Change, Create e Copy Channel.
- 4. PUTAUT é válido apenas para um tipo de canal SVRCONN em z/OS .
- 5. Parâmetro necessário no comando Criar Canal, se TrpType for TCP
- 6. Parâmetro necessário no comando Criar Canal para um tipo de canal MQTT.

# **Parâmetros necessários (Alterar, Criar Canal)**

### **ChannelName (MQCFST)**

Nome do canal (identificador de parâmetros: MQCACH\_CHANNEL\_NAME)

Especifica o nome da definição de canal a ser alterada ou criada

O comprimento máximo da sequência é MQ\_CHANNEL\_NAME\_LENGTH.

Esse parâmetro é necessário em todos os tipos de canal; em um CLUSSDR ele pode ser diferente dos outros tipos de canal. Se sua convenção para nomear canais incluir o nome do gerenciador de filas, será possível criar uma definição CLUSSDR usando a construção +QMNAME+ e IBM MQ substituirá o nome do gerenciador de filas do repositório correto no lugar de +QMNAME+.. Esse recurso se aplica apenas ao IBM i, AIX, Linux, and Windows . Consulte Configurando um Cluster do Gerenciador de Filas para obter mais informações.

 $\blacktriangleright$  Multi $\blacktriangleright$  Em canais CLUSRCVR ao usar a configuração de cluster automática, esse parâmetro pode usar algumas inserções adicionais:

- + AUTOCL + resolve para o nome do cluster automático
- + QMNAME + resolve para o nome do gerenciador de fila local.

Ao usar essas inserções, tanto a sequência não expandida quanto a sequência com os valores substituídos devem caber dentro do tamanho máximo do campo Se houver repositórios completos do cluster automático configurados na configuração do AutoCluster , o nome do canal também deverá se ajustar ao comprimento máximo do nome do canal quando + QMNAME + for substituído por cada um dos nomes completos do repositório configurados.

### **ChannelType (MQCFIN)**

Tipo de canal (identificador de parâmetro: MQIACH\_CHANNEL\_TYPE).

Especifica o tipo do canal sendo alterado, copiado ou criado. O valor pode ser qualquer um dos seguintes valores:

**MQCHT\_SENDER** Emissor.

**MQCHT\_SERVER**

Servidor.

**MQCHT\_RECEIVER** Receptor.

**MQCHT\_REQUESTER**

Solicitante.

### **MQCHT\_SVRCONN**

Conexão do servidor (para uso pelos clientes).

**MQCHT\_CLNTCONN**

Conexão do cliente..

# **MQCHT\_CLUSRCVR**

Receptor de Cluster

### **MQCHT\_CLUSSDR**

Emissor de cluster

# **MQCHT\_AMQP**

AMQP.

# <span id="page-1079-0"></span>**Parâmetros necessários (Canal de cópia)**

### **FromChannelNome (MQCFST)**

Do nome do canal (identificador de parâmetro: MQCACF\_FROM\_CHANNEL\_NAME).

O nome da definição de canal existente que contém valores para os atributos que não estão especificados neste comando...

 $\blacktriangleright$   $\blacktriangleright$   $\blacktriangler$ disposição de MQQSGD\_Q\_Q\_MGR ou MQQSGD\_COPY do qual copiar. Esse parâmetro será ignorado se um valor MQQSGD\_COPY for especificado para *QSGDisposition*. Nesse caso, um objeto com o nome especificado por *ToChannelName* e a disposição MQQSGD\_GROUP é procurado para copiar.

O comprimento máximo da sequência é MQ\_CHANNEL\_NAME\_LENGTH.

### **ChannelType (MQCFIN)**

Tipo de canal (identificador de parâmetro: MQIACH\_CHANNEL\_TYPE).

Especifica o tipo do canal sendo alterado, copiado ou criado. O valor pode ser qualquer um dos seguintes valores:

**MQCHT\_SENDER**

Emissor.

**MQCHT\_SERVER** Servidor.

**MQCHT\_RECEIVER**

Receptor.

**MQCHT\_REQUESTER** Solicitante.

**MQCHT\_SVRCONN**

Conexão do servidor (para uso pelos clientes).

# **MQCHT\_CLNTCONN**

Conexão do cliente..

### **MQCHT\_CLUSRCVR**

Receptor de Cluster

### **MQCHT\_CLUSSDR**

Emissor de cluster

**MQCHT\_AMQP**

AMQP.

### **ToChannelNome (MQCFST)**

Nome do canal (identificador de parâmetro: MQCACF\_TO\_CHANNEL\_NAME).

O nome da nova definição de canal.

O comprimento máximo da sequência é MQ\_CHANNEL\_NAME\_LENGTH.

Os nomes de canal devem ser exclusivos; se uma definição de canal com esse nome existir, o valor de *Replace* deverá ser MQRP\_YES.. O tipo de canal da definição de canal existente deve ser igual ao tipo de canal da nova definição de canal, caso contrário, ele não poderá ser substituído.

# **Parâmetros opcionais (Alterar, Copiar e Criar Canal)**

# **AMQPKeepAlive (MQCFIN)**

O intervalo keep alive do canal AMQP (identificador de parâmetro: MQIACH\_AMQP\_KEEP\_ALIVE).

O tempo de keep alive para um canal AMQP em milissegundos. Se um cliente AMQP não enviou nenhuma estrutura dentro do intervalo do keep-alive, a conexão será encerrada com uma condição de erro AMQP amqp:resource-limit-exceeded.

Esse parâmetro é válido somente para valores de *ChannelType* de MQCHT\_AMQP.
# **BatchHeartbeat (MQCFIN)**

O intervalo de pulsação em lote (identificador de parâmetros: MQIACH\_BATCH\_HB)

A pulsação em lote permite que os canais do tipo emissor determinem se a instância do canal remoto ainda está ativa, antes de ficar em dúvida. O valor pode estar no intervalo de 0 a 999999. Um valor 0 indica que a pulsação em lote não deve ser usada. A pulsação em lote é medida em milissegundos

Esse parâmetro é válido apenas para os valores de *ChannelType* de MQCHT\_SENDER, MQCHT\_SERVER, MQCHT\_CLUSSDR ou MQCHT\_CLUSRCVR.

### **BatchInterval (MQCFIN)**

Intervalo em lote (identificador de parâmetros: MQIACH\_BATCH\_INTERVAL)O tempo aproximado em milissegundos que um canal mantém um lote aberto, se menos de BatchSize mensagens ou BatchDataLimit bytes tiverem sido transmitidos no lote atual.

O lote é finalizado quando uma das seguintes condiçoes é satisfeita:

- Mensagens BatchSize foram enviadas.
- BatchDataLimit bytes foram enviados.
- A fila de transmissão está vazia e BatchInterval milissegundos decorreram desde o início do lote.

BatchInterval deve estar no intervalo de 0 a 999999999. Um valor zero significa que o lote é finalizado assim que a fila de transmissão fica vazia ou o BatchSize ou BatchDataLimit é atingido.

Esse parâmetro se aplica apenas aos canais com um *ChannelType* de: MQCHT\_SENDER, MQCHT\_SERVER, MQCHT\_CLUSSDR, ou MQCHT\_CLUSRCVR.

### **Limite BatchData(MQCFIN)**

Limite de dados em lote (identificador de parâmetros: MQIACH\_BATCH\_DATA\_LIMIT)

O limite, em kilobytes, da quantia de dados que podem ser enviados através do canal antes de tomar um ponto de sincronização. Um ponto de sincronização é tomado depois que a mensagem que fez com que o limite fosse atingido fluiu através do canal. Um valor zero neste atributo significa que nenhum limite de dados é aplicado a lotes sobre este canal.

O valor deve estar no intervalo de 0 a 999999. O valor-padrão é 5000.

O parâmetro **BATCHLIM** é suportado em todas as plataformas

Esse parâmetro aplica-se apenas a canais com um *ChannelType* de MQCHT\_SENDER, MQCHT\_SERVER, MQCHT\_CLUSRCVR ou MQCHT\_CLUSSDR

### **BatchSize (MQCFIN)**

Tamanho do lote (identificador de parâmetros: MQIACH\_BATCH\_SIZE)

O número máximo de mensagens que devem ser enviadas por meio de um canal antes que um ponto de verificação seja obtido

O tamanho do lote que é usado é o mais baixo dos seguintes:

- O *BatchSize* do canal de envio
- O *BatchSize* do canal de recebimento
- O número máximo de mensagens não confirmadas no gerenciador de filas de envio
- O número máximo de mensagens não confirmados no gerenciador de filas de recebimento

O número máximo de mensagens não confirmadas é especificado pelo parâmetro **MaxUncommittedMsgs** do comando Change Queue Manager.

Especifique um valor no intervalo de 1 a 9999

Este parâmetro não é válido para canais com um *ChannelType* de MQCHT\_SVRCONN ou MQCHT\_CLNTCONN

### **CertificateLabel (MQCFST)**

Rótulo certificado (identificador de parâmetros: MQCA\_CERT\_LABEL).

O rótulo do certificado a ser usado para este canal.

O rótulo identifica qual certificado pessoal no repositório de chaves é enviado ao peer remoto. Se esse atributo estiver em branco o certificado será determinado pelo parâmetro **CertificateLabel** do gerenciador de filas.

Observe que os canais de entrada (incluindo receptor, solicitante, receptor de cluster, servidor não qualificado e canais de conexão do servidor) enviarão o certificado configurado apenas se a versão do IBM MQ do peer remoto suportar totalmente a configuração do rótulo certificado e o canal estiver usando um CipherSpec de TLS.

Um canal do servidor não qualificado é aquele que não tem o campo **ConnectionName** configurado..

Em todos os outros casos, o parâmetro **CertificateLabel** do gerenciador de filas determina o certificado enviado.. Em particular, o seguinte receberá apenas o certificado configurado pelo parâmetro **CertificateLabel** do gerenciador de filas, independentemente da configuração do rótulo específico do canal:

- Todos os clientes Java e JMS atuais.
- Versões do IBM MQ anteriores à IBM MQ 8.0.

### **ChannelDesc (MQCFST)**

Descrição do canal (identificador do parâmetro: MQCACH\_DESC)

O comprimento máximo da sequência é MQ\_CHANNEL\_DESC\_LENGTH.

Use caracteres do conjunto de caracteres, identificados pelo identificador do conjunto de caractere codificado (CCSID) para o gerenciador de fila de mensagens no qual o comando está sendo executado, para assegurar que o texto seja convertido corretamente

### **ChannelMonitoring (MQCFIN)**

Coleta de dados de monitoramento on-line (identificador de parâmetro: MQIA\_MONITORING\_CHANNEL)

Especifica se os dados de monitoramento on-line devem ser coletadas e, em caso afirmativo, a taxa na qual os dados são coletadas O valor pode ser qualquer um dos seguintes valores:

### **MQMON\_OFF**

A coleta de dados de monitoramento on-line está desativada para este canal..

# **MQMON\_Q\_MGR**

O valor do parâmetro **ChannelMonitoring** do gerenciador de filas é herdado pelo canal.

### **MQMON\_LOW**

Se o valor do parâmetro *ChannelMonitoring* do gerenciador de filas não for MQMON\_NONE, a coleta de dados de monitoramento on-line será ativada, com uma taxa baixa de coleta de dados, para esse canal..

### **MQMON\_MEDIUM**

Se o valor do parâmetro *ChannelMonitoring* do gerenciador de filas não for MQMON\_NONE, a coleta de dados de monitoramento on-line será ativada com uma taxa moderada de coleta de dados para esse canal.

### **MQMON\_HIGH**

Se o valor do parâmetro *ChannelMonitoring* do gerenciador de filas não for MQMON\_NONE, a coleta de dados de monitoramento on-line será ativada, com uma taxa alta de coleta de dados para esse canal.

### **ChannelStatistics (MQCFIN)**

Coleta de dados estatísticos (identificador de parâmetro: MQIA\_STATISTICS\_CHANNEL).

Especifica se os dados estatísticos devem ser coletados e, se sim, a taxa na qual os dados são coletados. O valor do pode ser:

### **MQMON\_OFF**

A coleta de dados estatísticos está desativada para este canal..

### **MQMON\_Q\_MGR**

O valor do parâmetro **ChannelStatistics** do gerenciador de filas é herdado pelo canal.

### **MQMON\_LOW**

Se o valor do parâmetro *ChannelStatistics* do gerenciador de filas não for MQMON\_NONE, a coleta de dados de monitoramento on-line será ativada, com uma taxa baixa de coleta de dados, para esse canal..

### **MQMON\_MEDIUM**

Se o valor do parâmetro *ChannelStatistics* do gerenciador de filas não for MQMON\_NONE, a coleta de dados de monitoramento on-line será ativada com uma taxa moderada de coleta de dados para esse canal.

### **MQMON\_HIGH**

Se o valor do parâmetro *ChannelStatistics* do gerenciador de filas não for MQMON\_NONE, a coleta de dados de monitoramento on-line será ativada, com uma taxa alta de coleta de dados para esse canal.

 $\frac{1}{208}$  Sobrez/OS sistemas, ativar esse parâmetro simplesmente ativa a coleta de dados estatísticos, independentemente do valor selecionado. Especificar LOW, MEDIUM, ou HIGH não faz diferença para seus resultados.Esse parâmetro deve ser ativado para coletar registros de contabilidade de canal.

### **ClientChannelPeso (MQCFIN)**

Peso do Canal do Cliente (identificador de parâmetros: MQIACH\_CLIENT\_CHANNEL\_WEIGHT)

O atributo de peso do canal do cliente é usado para que as definições de canal do cliente possam ser selecionadas aleatoriamente, com os pesos maiores tendo uma maior probabilidade de seleção, quando mais de uma definição adequada estiver disponível.

Especifique um valor no intervalo de 0 - 99. O padrão é 0.

Esse parâmetro é válido apenas para canais com um ChannelType de MQCHT\_CLNTCONN

### **ClusterName (MQCFST)**

Nome do cluster (identificador de parâmetro: MQCA\_CLUSTER\_NAME)

O nome do cluster ao qual o canal pertence.

Esse parâmetro se aplica apenas a canais com um *ChannelType* de:

- MQCHT\_CLUSSDR
- MOCHT CLUSRCVR

Apenas um dos valores de *ClusterName* e *ClusterNamelist* pode ser não em branco; o outro deve ser em branco.

O comprimento máximo da sequência é MQ\_CLUSTER\_NAME\_LENGTH.

### **ClusterNamelist (MQCFST)**

Lista de nomes do cluster (identificador de parâmetro: MQCA\_CLUSTER\_NAMELIST)

O nome, da lista de nomes, que especifica uma lista de clusters aos quais o canal pertence

Esse parâmetro se aplica apenas a canais com um *ChannelType* de:

- MOCHT CLUSSDR
- MOCHT CLUSRCVR

Apenas um dos valores de *ClusterName* e *ClusterNamelist* pode ser não em branco; o outro deve ser em branco.

### **CLWLChannelPriority (MQCFIN)**

Prioridade de canal para propósitos de distribuição de carga de trabalho do cluster (identificador de parâmetro: MQIACH\_CLWL\_CHANNEL\_PRIORITY).

Especifique um valor no intervalo de 0 a 9, em que 0 é a menor prioridade e 9 é a maior.

Esse parâmetro se aplica apenas a canais com um *ChannelType* de:

- MQCHT\_CLUSSDR
- MQCHT\_CLUSRCVR

### **CLWLChannelRank (MQCFIN)**

Classificação de canal para propósitos de distribuição de carga de trabalho do cluster (identificador de parâmetro: MQIACH\_CLWL\_CHANNEL\_RANK).

Especifique um valor no intervalo de 0 a 9, em que 0 é a menor prioridade e 9 é a maior.

Esse parâmetro se aplica apenas a canais com um *ChannelType* de:

- MOCHT CLUSSDR
- MOCHT CLUSRCVR

### **CLWLChannelWeight (MQCFIN)**

Peso do canal para os propósitos de distribuição de cargas de trabalho do cluster (identificador de parâmetro: MQIACH\_CLWL\_CHANNEL\_WEIGHT).

Especifique um peso para o canal para uso no gerenciamento de cargas de trabalho. Especifique um valor no intervalo de 1 a 99, em que 1 é a menor prioridade e 99 é a maior.

Esse parâmetro se aplica apenas a canais com um *ChannelType* de:

- MOCHT CLUSSDR
- MQCHT\_CLUSRCVR

# **CommandScope (MQCFST)**

Escopo do comando (identificador de parâmetros: MQCACF\_COMMAND\_SCOPE). Este parâmetro aplica-se apenas a z/OS

Especifica como o comando é executado quando o gerenciador de filas é um membro de um grupo de filas compartilhadas Você pode especificar um dos seguintes:

- em branco (ou omitir o parâmetro junto). O comando é executado no gerenciador de filas no qual ele foi inserido.
- um nome do gerenciador de filas. O comando é executado no gerenciador de filas que você especifica, contanto que esteja ativo no grupo de filas compartilhadas. Se você especificar um nome de gerenciador de fila diferente do gerenciador de filas no qual ele foi inserido, deverá estar usando um ambiente do grupo de filas compartilhadas e o servidor de comando deverá estar ativado
- um asterisco (\*). O comando é executado no gerenciador de filas locais e também é transmitido para cada gerenciador de fila ativo no grupo de filas compartilhadas

O comprimento máximo é MQ\_QSG\_NAME\_LENGTH.

### **ConnectionAffinity (MQCFIN)**

Afinidade de Canal (identificador de parâmetros: MQIACH\_CONNECTION\_AFFINITY)..

O atributo de afinidade de canal especifica se os aplicativos clientes que se conectam várias vezes usando o mesmo nome do gerenciador de filas usam o mesmo canal do cliente. O valor pode ser qualquer um dos seguintes valores:

### **MQCAFTY\_PREFERRED**

A primeira conexão em um processo que lê uma tabela de definições de canal do cliente (CCDT) cria uma lista de definições aplicáveis com base no peso com quaisquer definições de peso zero de ClientChannelprimeiro em ordem alfabética.. Cada conexão no processo tenta conectar-se utilizando a primeira definição na lista. Se uma conexão for malsucedida, a próxima definição será utilizada. Definições de peso malsucedidas diferentes de zero ClientChannelsão movidas para o final da lista. Zero definições de Peso ClientChannelpermanecem no início da lista e são selecionadas primeiro para cada conexão. Para clientes C, C++ e .NET (incluindo totalmente gerenciados .NET), a lista será atualizada se a CCDT tiver sido modificada desde que a lista foi criada. Cada processo do cliente com o mesmo nome de host cria a mesma lista.

Esse valor é o valor padrão.

# **MQCAFTY\_NONE**

A primeira conexão em um processo que está lendo um CCDT cria uma lista de definições aplicáveis. Todas as conexões em um processo selecionam independentemente uma definição aplicável com base no peso com quaisquer definições de Peso do ClientChannelaplicáveis selecionadas primeiro em ordem alfabética. Para clientes C, C++ e .NET (incluindo totalmente gerenciados .NET), a lista será atualizada se a CCDT tiver sido modificada desde que a lista foi criada.

Esse parâmetro é válido apenas para canais com um ChannelType de MQCHT\_CLNTCONN.

# **ConnectionName (MQCFST)**

Nome da conexão (identificador de parâmetros: MQCACH\_CONNECTION\_NAME)

**Em canais CLUSRCVR** ao usar a configuração de cluster automática, esse parâmetro pode usar algumas inserções adicionais:

- + AUTOCL + resolve para o nome do cluster automático
- + QMNAME + é resolvido para o nome do gerenciador de filas locais

Além disso, qualquer variável configurada no tempo de criação do gerenciador de filas, consulte a opção [crtmqm](#page-39-0) **-iv** , pode ser usada entre '+', por exemplo + CONNAME +. Ao usar essas inserções, as inserções não expandidas e os valores expandidos devem se ajustar dentro do tamanho máximo do campo.

Multi. No Multiplataformas, o comprimento máximo da sequência é 264

 $z/0S$ No z/OS, o comprimento máximo da sequência é 48

Especifique *ConnectionName* como uma lista de nomes de máquinas separada por vírgula do *TransportType* indicado. Geralmente, apenas um nome de máquina é necessário É possível fornecer múltiplos nomes de máquinas para configurar múltiplas conexões com as mesmas propriedades. As conexões são tentadas na ordem em que são especificadas na lista de conexões até que uma conexão seja estabelecida com êxito.. Se nenhuma conexão for bem-sucedida, o canal começará a tentar o processamento novamente. As listas de conexões são uma alternativa para grupos de gerenciadores de filas para configurar conexões para clientes reconectáveis e também para configurar conexões de canal para gerenciadores de filas de várias instâncias.

Especifique o nome da máquina conforme necessário para o *TransportType*indicado:

• Para MQXPT\_LU62 em IBM i, AIX and Linux, especifique o nome do objeto lateral de comunicações CPI-C. Em Windows , especifique o nome do destino simbólico CPI-C.

No z/OS, há duas formas nas quais especificar o valor:

# **Nome da unidade lógica**

*z/*08

As informações da unidade lógica para o gerenciador de filas, contendo o nome da unidade lógica, o nome TP e o nome do modo opcionalmente. Esse nome pode ser especificado em uma das três formas:

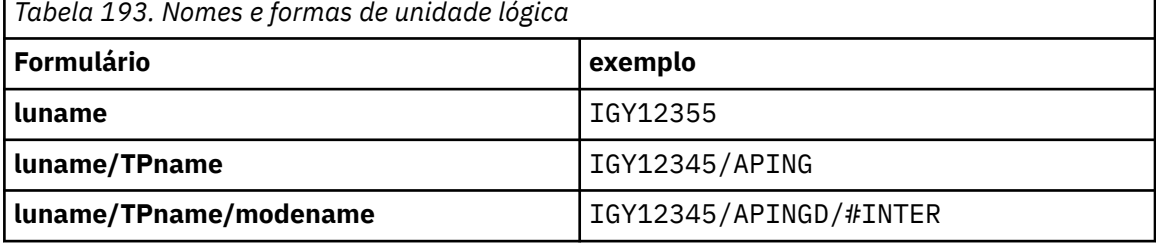

Para o primeiro formulário, o nome do TP e o nome do modo devem ser especificados para os parâmetros *TpName* e *ModeName* ; caso contrário, esses parâmetros devem estar em branco

**Nota:** Para canais de conexão do cliente, apenas o primeiro formulário é permitido..

### **Nome simbólico**

O nome do destino simbólico para as informações da unidade lógica para o gerenciador de fila, conforme definido no conjunto de dados de informações secundárias Os parâmetros **TpName** e **ModeName** devem estar em branco

**Nota:** Para canais do receptor de clusters, as informações secundárias estão nos outros gerenciadores de fila no cluster.. Alternativamente, neste caso, este pode ser um nome que uma saída de auto-definição de canal pode resolver em informações da unidade lógica apropriada para o gerenciador de filas local.

O nome de LU especificado ou implícito pode ser aquele de um grupo de recursos VTAM genérico.

• Para MQXPT TCP, é possível especificar um nome de conexão ou uma lista de conexões, contendo o nome do host ou o endereço de rede da máquina remota. Nomes de conexão separados em uma lista de conexões com vírgulas.

z/08 No z/OS, o nome de conexão pode incluir o IP\_name de um grupo de DNS dinâmico do z/OS ou uma porta de entrada do dispatcher de rede Não inclua esse parâmetro para canais com um valor *ChannelType* de MQCHT\_CLUSSDR.

No Multiplataformas, o parâmetro de nome de conexão TCP/IP de um canal do receptor de clusters é opcional. Se deixar o nome da conexão em branco, o IBM MQ gerará um nome de conexão para você, assumindo a porta padrão e usando o endereço IP atual do sistema. É possível substituir o número da porta padrão, mas ainda usar o endereço IP atual do sistema. Para cada nome de conexão, deixe o nome do IP em branco e forneça o número da porta entre parênteses; por exemplo:

### (1415)

O **CONNAME** gerado está sempre no formato decimal pontilhado (IPv4) ou hexadecimal (IPv6), em vez de na forma de um nome de host DNS alfanumérico.

- Para MQXPT\_NETBIOS especifique o nome da estação NetBIOS .
- Para MQXPT SPX, especifique o endereço de rede de 4 bytes, o endereço do nó de 6 bytes e o número do soquete de 2 bytes... Estes valores devem ser digitados em hexadecimal, com um ponto que separa endereços da rede e de nó. O número do soquete deve ser colocado entre colchetes, por exemplo:

0a0b0c0d.804abcde23a1(5e86)

Se o número do soquete for omitido, o valor padrão IBM MQ (5e86 hexadecimal) é assumido.

Esse parâmetro é válido apenas para valores *ChannelType* de MQCHT\_SENDER, MQCHT\_SERVER, MOCHT\_REQUESTER, MOCHT\_CLNTCONN, MOCHT\_CLUSSDR ou MOCHT\_CLUSRCVR.

**Nota:** Se você estiver usando o armazenamento em cluster entre os gerenciadores de filas IPv6 -only e IPv4 -only, não especifique um endereço de rede IPv6 como o *ConnectionName* para canais do receptor de clusters. Um gerenciador de filas que é capaz apenas de comunicação do IPv4 não pode iniciar uma definição de canal emissor de cluster que especifica o *ConnectionName* no formato hexadecimal IPv6 . Considere, em vez disso, usar nomes de hosts em um ambiente de IP heterogêneo.

### **DataConversion (MQCFIN)**

Se o emissor deve converter os dados do aplicativo (identificador de parâmetros: MQIACH\_DATA\_CONVERSION)

Esse parâmetro é válido apenas para valores *ChannelType* de MQCHT\_SENDER, MQCHT\_SERVER, MQCHT\_CLUSSDR ou MQCHT\_CLUSRCVR.

O valor pode ser qualquer um dos seguintes valores:

### **MQCDC\_NO\_SENDER\_CONVERSION**

Nenhuma conversão pelo remetente

### **MQCDC\_SENDER\_CONVERSION**

Conversão por emissor.

### **DefaultChannelDisposição (MQCFIN)**

Disposição desejada do canal quando ativado ou iniciado (identificador de parâmetros: MQIACH\_DEF\_CHANNEL\_DISP)

Este parâmetro aplica-se apenas a z/OS

O valor pode ser qualquer um dos seguintes valores:

### **MQCHLD\_PRIVATE**

O uso pretendido do objeto é como um canal privado.

Esse valor é o valor padrão.

# **MQCHLD\_FIXSHARED**

O uso pretendido do objeto é como um canal fixo.

### **MQCHLD\_SHARED**

O uso desejado do objeto é como um canal compartilhado.

### **DefReconnect (MQCFIN)**

Opção de reconexão padrão do canal cliente (identificador de parâmetros: MQIACH\_DEF\_RECONNECT).

A opção de reconexão do cliente automática padrão. É possível configurar um IBM MQ MQI client para que reconecte automaticamente um aplicativo cliente. O IBM MQ MQI client tenta se reconectar a um gerenciador de filas após uma falha de conexão. Ele tenta se reconectar sem o aplicativo cliente emitir uma chamada de MQI de MQCONN ou MQCONNX.

### **MQRCN\_NO**

MQRCN\_NO é o valor padrão.

A menos que substituído por **MQCONNX**, o cliente não será reconectado automaticamente.

### **MQRCN\_YES**

A menos que substituído por **MQCONNX**, o cliente se reconecta automaticamente.

### **MQRCN\_Q\_MGR**

A menos que seja substituído por **MQCONNX**, o cliente se reconecta automaticamente, mas apenas ao mesmo gerenciador de fila A opção QMGR tem o mesmo efeito que MQCNO\_RECONNECT\_Q\_MGR.

### **MQRCN\_DISABLED**

A reconexão é desativada, mesmo se solicitado pelo programa cliente usando a chamada MQI **MQCONNX** .

*Tabela 194. A Reconexão Automática Depende dos Valores Configurados no Aplicativo e na Definição de Canal*

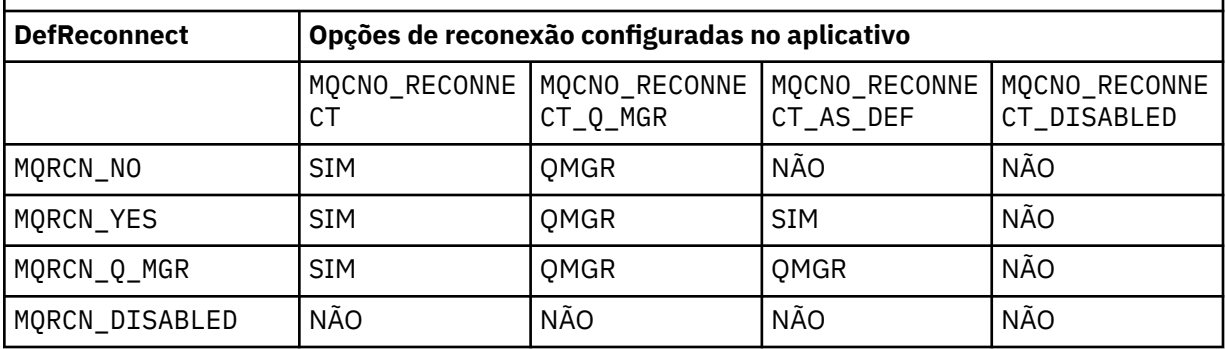

Este parâmetro é válido apenas para um valor *ChannelType* de MQCHT\_CLNTCONN.

### **DiscInterval (MQCFIN)**

Intervalo de desconexão (identificador de parâmetros: MQIACH\_DISC\_INTERVAL)

Este intervalo define o número máximo de segundos que o canal aguarda que as mensagens sejam colocadas em uma fila de transmissão antes de finalizar o canal. Um valor zero faz com que o agente do canal de mensagens espere indefinidamente.

Especifique um valor no intervalo de 0 a 999 999.

Esse parâmetro é válido apenas para valores *ChannelType* de MQCHT\_SENDER MQCHT\_SERVER, MQCHT\_SVRCONN, MQCHT\_CLUSSDR ou MQCHT\_CLUSRCVR.

Para canais de conexão do servidor usando o protocolo TCP, esse intervalo é o tempo mínimo em segundos para o qual a instância do canal de conexão do servidor permanece ativa sem qualquer comunicação de seu cliente parceiro. Um valor zero desativa esse processamento de desconexão. O intervalo de inatividade de conexão do servidor se aplica apenas entre chamadas API do MQ de um cliente, portanto, nenhum cliente é desconectado durante um MQGET estendido com chamada de espera. Esse atributo é ignorado para canais de conexão do servidor usando protocolos diferentes de TCP.

### **HeaderCompression (MQCFIL)**

Técnicas de compactação de dados de cabeçalho suportadas pelo canal (identificador de parâmetros: MQIACH\_HDR\_COMPRESSION).

A lista de técnicas de compactação de dados de cabeçalho suportadas pelo canal. Para canais de emissor, servidor, emissor de cluster, receptor de cluster e conexão do cliente, os valores especificados estão em ordem de preferência com a primeira técnica de compactação suportada pela extremidade remota do canal que está sendo utilizado.

As técnicas de compactação mutuamente suportadas do canal são transmitidas para a saída de mensagem do canal de envio em que a técnica de compactação utilizada pode ser alterada por mensagem. A compactação altera os dados transmitidos para enviar e receber saídas.

Especifique um ou mais de:

### **MQCOMPRESS\_NONE**

Nenhuma compactação de dados do cabeçalho é executada. Esse valor é o valor padrão.

### **MQCOMPRESS\_SYSTEM**

A compactação de dados de cabeçalho é executada.

### **HeartbeatInterval (MQCFIN)**

Intervalo de pulsação (identificador de parâmetros: MQIACH\_HB\_INTERVAL)

A interpretação desse parâmetro depende do tipo de canal, conforme a seguir:

• Para um tipo de canal de MQCHT\_SENDER, MQCHT\_SERVER, MQCHT\_RECEIVER, MQCHT\_REQUESTER, MQCHT\_CLUSSDR ou MQCHT\_CLUSRCVR, esse intervalo é o tempo em segundos entre fluxos de pulsação transmitidos do MCA de envio quando não há mensagens na fila de transmissão. Esse intervalo dá ao MCA de recebimento a oportunidade de colocar em modo quiesce o canal.. Para ser útil, *HeartbeatInterval* deve ser menor que *DiscInterval*.. No entanto, a única verificação é que o valor está dentro do intervalo permitido.

Esse tipo de pulsação é suportado nas plataformas a seguir: IBM i, z/OS, AIX, Linux, and Windows.

• Para um tipo de canal de MQCHT\_CLNTCONN ou MQCHT\_SVRCONN, esse intervalo é o tempo em segundos entre fluxos de pulsação transmitidos do servidor MCA quando esse MCA emitiu uma chamada MQGET com a opção MQGMO\_WAIT em nome de um aplicativo cliente. Este intervalo permite que o servidor MCA manipule situações em que a conexão do cliente falha durante um MQGET com MQGMO\_WAIT.

Esse tipo de pulsação é suportado em todas as plataformas

O valor deve estar no intervalo de 0 a 999 999. Um valor 0 significa que não ocorre nenhuma troca de pulsação. O valor usado é o maior dos valores especificados no lado de envio e no lado de recebimento.

### **Intervalo KeepAlive(MQCFIN)**

Intervalo KeepAlive (identificador de parâmetros: MQIACH\_KEEP\_ALIVE\_INTERVAL).

Especifica o valor transmitido para a pilha de comunicações para a sincronização KeepAlive para o canal.

Para que esse atributo seja efetivo, o keep-alive do TCP/IP deve ser ativado No z/OS, você ativa o keepalive TCP/IP emitindo o comando Change Queue Manager com um valor de MQTCPKEEP no parâmetro *TCPKeepAlive* ; se o parâmetro do gerenciador de filas *TCPKeepAlive* tiver um valor de MQTCPKEEP\_NO, o valor será ignorado e o recurso KeepAlive não será usado. Em outras plataformas, o keepalive TCP/IP é ativado quando o parâmetro KEEPALIVE=YES é especificado na sub-rotina TCP no arquivo de configuração de enfileiramento distribuído, qm.ini, ou por meio do IBM MQ Explorer Keepalive também deve ser ativado no próprio TCP/IP, usando o conjunto de dados de configuração do perfil TCP.

Embora esse parâmetro esteja disponível em todas as plataformas, sua configuração é implementada apenas em z/OS Em Multiplataformas, é possível acessar e modificar o parâmetro, mas ele é armazenado e encaminhado apenas; não há nenhuma implementação funcional do parâmetro Esse parâmetro é útil em um ambiente em cluster em que um valor configurado em uma definição de canal do receptor de clusters (por exemplo) AIX flui para (e é implementado por) z/OS gerenciadores de filas que estão no cluster ou se associam a ele.

Especifique:

### *Número inteiro*

O intervalo KeepAlive a ser usado, em segundos, no intervalo de 0 a 99 999. Se você especificar um valor 0, o valor utilizado será o especificado pela instrução INTERVAL no conjunto de dados de configuração do perfil TCP.

# **MQKAI\_AUTO**

OKeepAlive O intervalo é calculado com base no valor de pulsação negociado da seguinte forma:

- Se o *HeartbeatInterval* negociado for maior que zero, o intervalo KeepAlive será configurado para esse valor mais 60 segundos.
- Se o *HeartbeatInterval* negociado for zero, o valor usado será o especificado pela instrução INTERVAL no conjunto de dados de configuração de perfil TCP.

 $\blacksquare$  Multi $\blacksquare$ No Multiplataformas, se você precisar da funcionalidade fornecida pelo parâmetro **KeepAliveInterval** , use o parâmetro **HeartBeatInterval**

### **LocalAddress (MQCFST).**

Endereço de comunicações locais para o canal (identificador de parâmetro: MQCACH\_LOCAL\_ADDRESS).

O comprimento máximo da sequência é MQ\_LOCAL\_ADDRESS\_LENGTH.

O valor especificado depende do tipo de transporte *(TransportType)* a ser usado:

# **TCP/IP**

O valor é o endereço IP opcional e a porta ou o intervalo de portas opcionais a serem usados para comunicações TCP/IP de saída O formato para essas informações é o seguinte:

LOCLADDR([ip-addr][(low-port[,high-port])]*[,[ip-addr][(low-port[,high-port])]]*)

em que ip-addr é especificado em IPv4 decimal com ponto, IPv6 notação hexadecimal ou forma alfanumérica e low-port e high-port são números de porta entre parênteses. Todos são opcionais.

Especifique *[,[ip-addr][(low-port[,high-port])]]* múltiplas vezes para cada endereço local adicional. Use diversos endereços locais se desejar especificar um subconjunto específico de adaptadores de rede local. Também é possível usar o *[,[ip-addr][(low-port[,highport])]]* para representar um determinado endereço de rede local em diferentes servidores que fazem parte de uma configuração de gerenciador de filas de multi instância.

### **Todos os outros**

O valor é ignorado; nenhum erro é diagnosticado.

Utilize esse parâmetro se desejar que um canal use um endereço IP, porta ou faixa de portas específicos para comunicações de transmissão. Esse parâmetro é útil quando uma máquina está conectada a várias redes com endereços IP diferentes

Exemplos de Uso

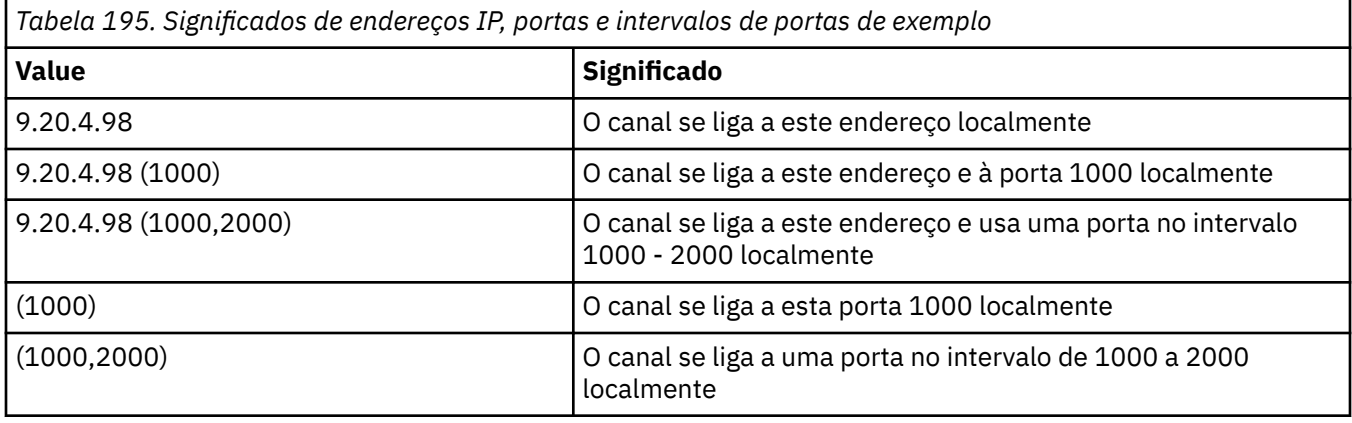

Esse parâmetro é válido para os seguintes tipos de canal:

- MOCHT SENDER
- MQCHT\_SERVER
- MOCHT\_REQUESTER
- MOCHT CLNTCONN
- MQCHT\_CLUSRCVR
- MOCHT CLUSSDR

# **Nota:**

• Não confunda esse parâmetro com *ConnectionName*. O parâmetro *LocalAddress* especifica as características das comunicações locais; o parâmetro *ConnectionName* especifica como atingir um gerenciador de filas remotas.

### **LongRetryContagem (MQCFIN)**

Contagem de novas tentativas longas (identificador de parâmetros: MQIACH\_LONG\_RETRY)

Quando um emissor ou canal do servidor está tentando se conectar à máquina remota e a contagem especificada por *ShortRetryCount* foi esgotada, essa contagem especifica o número máximo de tentativas adicionais que são feitas para se conectar à máquina remota, em intervalos especificados por *LongRetryInterval*.

Se esta contagem também tiver esgotado sem sucesso, um erro será registrado para o operador e o canal será encerrado. O canal deve ser reiniciado posteriormente com um comando (ele não é iniciado automaticamente pelo inicializador de canais) e, em seguida, ele faz apenas uma tentativa de conexão, pois é assumido que o problema agora foi limpo pelo administrador. A sequência de novas tentativas não é executada novamente até que o canal seja conectado com êxito.

Especifique um valor no intervalo de 0 a 999 999 999.

Esse parâmetro é válido apenas para valores *ChannelType* de MQCHT\_SENDER, MQCHT\_SERVER, MQCHT\_CLUSSDR ou MQCHT\_CLUSRCVR.

# **Intervalo LongRetry(MQCFIN)**

Cronômetro longo (identificador de parâmetro: MQIACH\_LONG\_TIMER)

Especifica o intervalo de espera de repetição longa para um canal emissor ou servidor que é iniciado automaticamente pelo inicializador de canais. Ele define o intervalo em segundos entre as tentativas de estabelecer uma conexão com a máquina remota, após a contagem especificada por *ShortRetryCount* ter se esgotado.

O tempo é aproximado; zero significa que outra tentativa de conexão é feita assim que possível.

Especifique um valor no intervalo de 0 a 999 999. Valores que excedem esse valor são tratados como 999 999.

Esse parâmetro é válido apenas para valores *ChannelType* de MQCHT\_SENDER, MQCHT\_SERVER, MQCHT\_CLUSSDR ou MQCHT\_CLUSRCVR.

### **MaxInstances (MQCFIN)**

Número máximo de instâncias simultâneas de um canal de conexão do servidor ou um canal AMQP (identificador de parâmetros: MQIACH\_MAX\_INSTANCES).

Especifique um valor no intervalo de 0 a 999 999 999.

O valor padrão é 999 999 999.

Um valor zero indica que nenhuma conexão do cliente é permitida no canal.

Se o valor for reduzido abaixo do número de instâncias do canal de conexão do servidor que estão atualmente em execução, os canais em execução não serão afetados. Esse parâmetro se aplicará mesmo se o valor for zero. No entanto, se o valor for reduzido abaixo do número de instâncias do canal de conexão do servidor que estão atualmente em execução, as novas instâncias não poderão ser iniciadas até que instâncias existentes suficientes tenham cessado a execução.

Se um cliente AMQP tentar se conectar a um canal AMQP e o número de clientes conectados tiver atingido MaxInstances, o canal fechará a conexão com um quadro fechado. O quadro de fechamento contém a seguinte mensagem: amqp: resource-limit-exceeded. Se um cliente se conectar a um ID que já está conectado (ou seja, ele executa um controle do cliente) e o cliente tiver permissão para assumir a conexão, o controle será bem-sucedido independentemente de o número de clientes conectados ter atingido MaxInstances.

Este parâmetro é válido apenas para canais com um valor *ChannelType* de MQCHT\_SVRCONN ou MQCHT\_AMQP.

### **MaxInstancesPerClient (MQCFIN)**

Número máximo de instâncias simultâneas de um canal de conexão do servidor que podem ser iniciadas a partir de um único cliente (identificador de parâmetro: MQIACH\_MAX\_INSTS\_PER\_CLIENT)... Neste contexto, as conexões originadas do mesmo endereço de rede remota são consideradas como provenientes do mesmo cliente.

Especifique um valor no intervalo de 0 a 999 999 999.

O valor padrão é 999 999 999.

Um valor zero indica que nenhuma conexão do cliente é permitida no canal.

Se o valor for reduzido abaixo do número de instâncias do canal de conexão do servidor que estão atualmente em execução de clientes individuais, os canais em execução não serão afetados. Esse parâmetro se aplicará mesmo se o valor for zero. No entanto, se o valor for reduzido abaixo do número de instâncias do canal de conexão do servidor que estão atualmente em execução a partir de clientes individuais, novas instâncias desses clientes não poderão ser iniciadas até que instâncias existentes suficientes tenham cessado a execução.

Esse parâmetro é válido apenas para canais com um valor *ChannelType* de MQCHT\_SVRCONN.

### **Comprimento de MaxMsg(MQCFIN)**

Comprimento máximo da mensagem (identificador de parâmetros: MQIACH\_MAX\_MSG\_LENGTH)

Especifica o comprimento máximo da mensagem que pode ser transmitido no canal. Esse valor é comparado com o valor do canal remoto e o máximo real é o menor dos dois valores.

O valor zero significa o comprimento máximo da mensagem para o gerenciador de filas.

O limite inferior para esse parâmetro é 0. O comprimento máximo da mensagem é 100 MB (104 857 600 bytes).

# **MCAName (MQCFST)**

Nome do agente do canal de mensagens (identificador de parâmetro: MQCACH\_MCA\_NAME)

**Nota:** Uma maneira alternativa de fornecer um ID do usuário para um canal no qual executar é usar registros de autenticação de canal. Com registros de autenticação de canal, diferentes conexões podem usar o mesmo canal enquanto usam credenciais diferentes. Se MCAUSER no canal for configurado e registros de autenticação de canal forem usados para aplicar ao mesmo canal, os registros de autenticação de canal terão precedência. O MCAUSER na definição de canal será usado apenas se o registro de autenticação de canal usar USERSRC (CHANNEL)... Para obter mais detalhes, consulte Registros de autenticação de canal ..

Este parâmetro é reservado e, se for especificado, pode ser configurado apenas para espaços em branco

O comprimento máximo da sequência é MQ\_MCA\_NAME\_LENGTH.

Esse parâmetro é válido apenas para valores *ChannelType* de MQCHT\_SENDER, MQCHT\_SERVER, MQCHT\_REQUESTER, MQCHT\_CLUSSDR ou MQCHT\_CLUSRCVR.

### **MCAType (MQCFIN)**

Tipo de agente do canal de mensagens (identificador de parâmetro: MQIACH\_MCA\_TYPE)..

Especifica o tipo do programa do agente do canal de mensagens..

No Multiplataformas, esse parâmetro é válido apenas para valores *ChannelType* de MQCHT\_SENDER, MQCHT\_SERVER, MQCHT\_REQUESTER, ou MQCHT\_CLUSSDR

No z/OS, esse parâmetro é válido apenas para um valor *ChannelType* de MQCHT\_CLURCVR.

O valor pode ser qualquer um dos seguintes valores:

**MQMCAT\_PROCESS** Processo.

### **MQMCAT\_THREAD**

thread disponível.

### **MCAUserIdentifier (MQCFST).**

Identificador do usuário do agente do canal de mensagens (identificador de parâmetro: MQCACH\_MCA\_USER\_ID)

Se esse parâmetro não estiver em branco, ele será o identificador de usuários que deve ser usado pelo agente do canal de mensagem para autorização para acessar recursos do IBM MQ , incluindo (se *PutAuthority* for MQPA\_DEFAULT) autorização para colocar a mensagem na fila de destino para canais do receptor ou do solicitante.

Se estiver em branco, o agente do canal de mensagem usa o identificador de usuário padrão.

Este identificador de usuário pode ser substituído por aquele fornecido por uma saída de segurança do canal.

Esse parâmetro não é válido para canais com um *ChannelType* de MQCHT\_SDR, MQCHT\_SVR, MQCHT\_CLNTCONN, MQCHT\_CLUSSDR

O comprimento máximo do identificador de usuários MCA depende do ambiente no qual o MCA está em execução. MQ\_MCA\_USER\_ID\_LENGTH fornece o comprimento máximo para o ambiente para o qual seu aplicativo está em execução. MQ\_MAX\_MCA\_USER\_ID\_LENGTH fornece o máximo para todos os ambientes suportados.

No Windows, é possível qualificar opcionalmente um identificador de usuário com o nome de domínio no formato a seguir:

user@domain

### **MessageCompression (MQCFIL)**

A lista de técnicas de compactação de dados de mensagens suportadas pelo canal (identificador de parâmetro: MQIACH\_MSG\_COMPRESSION).. Para canais de emissor, servidor, emissor de cluster, receptor de cluster e conexão do cliente, os valores especificados estão em ordem de preferência com a primeira técnica de compactação suportada pela extremidade remota do canal que está sendo utilizado.

As técnicas de compactação mutuamente suportadas do canal são transmitidas para a saída de mensagem do canal de envio em que a técnica de compactação utilizada pode ser alterada por mensagem. A compactação altera os dados transmitidos para enviar e receber saídas.

Especifique um ou mais de:

### **MQCOMPRESS\_NONE**

Nenhuma compactação de dados da mensagem é executada. Esse valor é o valor padrão.

### **MQCOMPRESS\_RLE**

A compactação de dados da mensagem é executada usando codificação run-length.

### **MQCOMPRESS\_ZLIBFAST**

A compactação de dados da mensagem é executada usando a codificação ZLIB com a velocidade priorizada

### **MQCOMPRESS\_ZLIBHIGH**

A compactação de dados da mensagem é executada usando a codificação ZLIB com a compactação priorizada

# **LZ4FAST**

A compactação de dados de mensagens é realizada usandoLZ4 codificação com velocidade priorizada.

# **LZ4HIGH**

A compactação de dados de mensagens é realizada usandoLZ4 codificação com compactação priorizada.

### **MQCOMPRESS\_ANY**

Qualquer técnica de compactação suportada pelo gerenciador de filas é usada. Esse valor é válido apenas para canais de receptor, solicitante e conexão do servidor.

### **ModeName (MQCFST)**

Nome do modo (identificador de parâmetros: MQCACH\_MODE\_NAME)

Este parâmetro é o nome do modo da LU 6.2

O comprimento máximo da sequência é MQ\_MODE\_NAME\_LENGTH.

• Em IBM i, AIX, Linux, and Windows, esse parâmetro pode ser configurado apenas para espaços em branco O nome real é obtido a partir do CPI-C Communications Side Object ou (em Windows ) das propriedades do nome do destino simbólico CPI-C.

Esse parâmetro é válido apenas para canais que possuem um *TransportType* de MQXPT\_LU62 Não é válido para canais de conexão do receptor ou servidor.

### **MsgExit (MQCFSL)**

Nome da saída de mensagem (identificador de parâmetros: MQCACH\_MSG\_EXIT\_NAME)

Se um nome não em branco for definido, a saída será chamada imediatamente após uma mensagem ter sido recuperada da fila de transmissão. A saída recebe a mensagem do aplicativo inteira e o descritor de mensagens para modificação.

Para canais com um tipo de canal (*ChannelType*) de MQCHT\_SVRCONN ou MQCHT\_CLNTCONN, esse parâmetro é aceito, mas ignorado, pois as saídas de mensagens não são chamadas para esses canais.

O formato da sequência é igual ao de *SecurityExit*.

O comprimento máximo do nome de saída depende do ambiente no qual a saída está em execução MQ\_EXIT\_NAME\_LENGTH fornece o comprimento máximo do ambiente no qual seu aplicativo

está em execução. MQ\_MAX\_EXIT\_NAME\_LENGTH fornece o máximo para todos os ambientes suportados.

É possível especificar uma lista de nomes de saída usando uma estrutura MQCFSL em vez de uma estrutura MQCF.

- As saídas são chamadas na ordem especificada na lista..
- Uma lista com apenas um nome é equivalente a especificar um único nome em uma estrutura MQCFST..
- Não é possível especificar uma estrutura de lista (MQCFSL) e uma única entrada (MQCFST) para o mesmo atributo de canal.
- O comprimento total de todos os nomes de saída na lista (excluindo espaços em branco finais em cada nome) não deve exceder MQ\_TOTAL\_EXIT\_NAME\_LENGTH. Uma sequência individual não deve exceder MQ\_EXIT\_NAME\_LENGTH.
- No z/OS, você pode especificar os nomes de até oito programas de saída...

### **Contagem de MsgRetry(MQCFIN)**

Contagem de novas tentativas de mensagens (identificador de parâmetros: MQIACH\_MR\_COUNT).

Especifica o número de vezes em que uma mensagem com falha deve ser tentada novamente

Especifique um valor no intervalo de 0 a 999 999 999.

Esse parâmetro é válido apenas para valores *ChannelType* de MQCHT\_RECEIVER, MOCHT\_REQUESTER ou MOCHT\_CLUSRCVR.

### **Saída de MsgRetry(MQCFST)**

Nome da saída de nova tentativa de mensagem (identificador de parâmetro: MQCACH\_MR\_EXIT\_NAME).

Se um nome não em branco for definido, a saída será chamada antes de executar uma espera antes de tentar novamente uma mensagem com falha.

O formato da sequência é igual ao de *SecurityExit*.

O comprimento máximo do nome de saída depende do ambiente no qual a saída está em execução MQ\_EXIT\_NAME\_LENGTH fornece o comprimento máximo do ambiente no qual seu aplicativo está em execução. MQ\_MAX\_EXIT\_NAME\_LENGTH fornece o máximo para todos os ambientes suportados.

Esse parâmetro é válido apenas para valores *ChannelType* de MQCHT\_RECEIVER, MQCHT\_REQUESTER ou MQCHT\_CLUSRCVR.

### **Intervalo de MsgRetry(MQCFIN)**

Intervalo de novas tentativas da mensagem (identificador de parâmetro: MQIACH\_MR\_INTERVAL)

Especifica o intervalo de tempo mínimo em milissegundos entre novas tentativas de mensagens com falha.

Especifique um valor no intervalo de 0 a 999 999 999.

Esse parâmetro é válido apenas para valores *ChannelType* de MQCHT\_RECEIVER, MQCHT\_REQUESTER ou MQCHT\_CLUSRCVR.

### **MsgRetryUserData (MQCFST).**

Dados do usuário de saída de nova tentativa de mensagem (identificador de parâmetros: MQCACH\_MR\_EXIT\_USER\_DATA).

Especifica os dados do usuário que são transmitidos para a saída de nova tentativa de mensagem

O comprimento máximo da sequência é MQ\_EXIT\_DATA\_LENGTH.

Esse parâmetro é válido apenas para valores *ChannelType* de MQCHT\_RECEIVER, MOCHT\_REQUESTER ou MOCHT\_CLUSRCVR.

### **Dados de MsgUser(MQCFSL).**

Dados do usuário da saída de mensagem (identificador de parâmetro: MQCACH\_MSG\_EXIT\_USER\_DATA)

Especifica os dados do usuário que são transmitidos para a saída de mensagens

O comprimento máximo da sequência é MQ\_EXIT\_DATA\_LENGTH.

Para canais com um tipo de canal (*ChannelType*) de MQCHT\_SVRCONN ou MQCHT\_CLNTCONN, esse parâmetro é aceito, mas ignorado, pois as saídas de mensagens não são chamadas para esses canais.

É possível especificar uma lista de sequências de dados do usuário de saída usando uma estrutura MQCFSL, em vez de uma estrutura MQCFST

- Cada sequência de dados do usuário de saída é transmitida para a saída na mesma posição ordinal na lista *MsgExit*
- Uma lista com apenas um nome é equivalente a especificar um único nome em uma estrutura MQCFST..
- Não é possível especificar uma estrutura de lista (MQCFSL) e uma única entrada (MQCFST) para o mesmo atributo de canal.
- O comprimento total de todos os dados do usuário de saída na lista (excluindo espaços em branco finais em cada sequência) não deve exceder MQ\_TOTAL\_EXIT\_DATA\_LENGTH. Uma sequência individual não deve exceder MQ\_EXIT\_DATA\_LENGTH.
- No z/OS, é possível especificar até oito sequências de caracteres

### **NetworkPriority (MQCFIN)**

Prioridade da rede (identificador de parâmetro: MQIACH\_NETWORK\_PRIORITY).

A prioridade para a conexão à rede. Se houver vários caminhos disponíveis, o enfileiramento distribuído selecionará o caminho com a prioridade mais alta..

O valor deve estar no intervalo de 0 (mais baixo) a 9 (mais alto).

Esse parâmetro se aplica apenas a canais com um *ChannelType* de MQCHT\_CLUSRCVR

### **NonPersistentMsgSpeed (MQCFIN)**

Velocidade na qual mensagens não persistentes devem ser enviadas (identificador de parâmetro: MQIACH\_NPM\_SPEED).

Esse parâmetro é suportado nos ambientes a seguir: IBM i, AIX, Linux, and Windows.

Especificar MQNPMS\_FAST significa que as mensagens não persistentes em um canal não precisam aguardar um ponto de sincronização antes de serem disponibilizadas para recuperação. A vantagem disso é que mensagens não persistentes se tornam disponíveis para recuperação muito mais rapidamente. A desvantagem é que, como eles não esperam por um ponto de sincronização, eles podem ser perdidos se houver uma falha na transmissão.

Este parâmetro é válido apenas para valores *ChannelType* de MQCHT\_SENDER, MQCHT\_SERVER, MOCHT\_RECEIVER, MOCHT\_REQUESTER, MOCHT\_CLUSSDR ou MOCHT\_CLUSRCVR. O valor pode ser qualquer um dos seguintes valores:

### **MQNPMS\_NORMAL**

Velocidade normal.

**MQNPMS\_FAST**

Velocidade rápida.

### **Senha (MQCFST)**

Senha (identificador de parâmetros: MQCACH\_PASSWORD).

Este parâmetro é utilizado pelo agente do canal de mensagens ao tentar iniciar uma sessão SNA segura com um agente do canal de mensagens remoto. Em IBM i, AIX and Linux, ele é válido apenas para *ChannelType* valores de MQCHT\_SENDER, MQCHT\_SERVER, MQCHT\_REQUESTER, MQCHT\_CLNTCONN ou MQCHT\_CLUSSDR. No z/OS, ele é válido apenas para um valor *ChannelType* de MQCHT\_CLNTCONN.

O comprimento máximo da sequência é MQ\_PASSWORD\_LENGTH. No entanto, apenas os primeiros 10 caracteres são usados..

### **Porta (MQCFIN)**

Número da porta (identificador de parâmetro MQIACH\_PORT).

O número de porta usado para se conectar a um canal AMQP. A porta padrão para conexões AMQP 1.0 é 5672. Se você já está usando a porta 5672, é possível especificar uma porta diferente.

Esse atributo é aplicável aos canais AMQP

# **PropertyControl (MQCFIN)**

Atributo de controle de propriedade (identificador de parâmetro MQIA\_PROPERTY\_CONTROL).

Especifica o que acontece com as propriedades das mensagens quando a mensagem está prestes a ser enviada a um gerenciador de filas V6 ou anterior (um gerenciador de filas que não entende o conceito de um descritor de propriedade). O valor pode ser qualquer um dos seguintes valores:

### **MQPROP\_COMPATIBILITY**

Se a mensagem contiver uma propriedade com um prefixo de **mcd.**, **jms.**, **usr.** ou **mqext.**, todas as propriedades de mensagens serão entregues ao aplicativo em um cabeçalho MQRFH2 . Caso contrário, todas as propriedades da mensagem, exceto aquelas contidas no descritor de mensagens (ou extensão), serão descartadas e não estarão mais acessíveis ao aplicativo.

Esse valor é o valor padrão; ele permite que os aplicativos que esperam que as propriedades relacionadas ao JMSestejam em um cabeçalho MQRFH2 nos dados da mensagem continuem a trabalhar sem modificação.

### **MQPROP\_NONE**

Todas as propriedades da mensagem, exceto aquelas propriedades no descritor de mensagem (ou extensão), são removidas da mensagem antes que a mensagem seja enviada ao gerenciador de filas remotas.

### **MQPROP\_ALL**

Todas as propriedades da mensagem são incluídas com a mensagem quando ela é enviada para o gerenciador de filas remotas. As propriedades, exceto aquelas propriedades no descritor de mensagens (ou extensão), são colocadas em um ou mais cabeçalhos MQRFH2 nos dados da mensagem.

Esse atributo é aplicável aos canais Emissor, Servidor, Emissor de Cluster e Receptor de Cluster.

### **PutAuthority (MQCFIN)**

Autoridade put (identificador de parâmetro: MQIACH\_PUT\_AUTHORITY).

Especifica quais identificadores de usuários são usados para estabelecer autoridade para colocar mensagens na fila de destino (para canais de mensagens) ou para executar uma chamada MQI (para canais MQI).

Esse parâmetro é válido apenas para canais com um valor *ChannelType* de MQCHT\_RECEIVER, MQCHT\_REQUESTER, MQCHT\_CLUSRCVR ou MQCHT\_SVRCONN.

O valor pode ser qualquer um dos seguintes valores:

### **MQPA\_DEFAULT**

O identificador de usuário padrão é usado.

z/08 No z/OS, MQPA\_DEFAULT pode envolver o uso do ID do usuário recebido da rede e aquele derivado de MCAUSER...

#### **MQPA\_CONTEXT**

O ID do usuário do campo *UserIdentifier* do descritor de mensagens é usado.

No z/OS, MQPA\_CONTEXT pode envolver também o uso do ID do usuário recebido da rede ou derivado de MCAUSER ou ambos.

# **MQPA\_ALTERNATE\_OR\_MCA**

O ID do usuário do campo *UserIdentifier* do descritor de mensagens é usado. Qualquer ID de usuário recebido da rede é utilizado. Este valor é suportado apenas no z/OS.

# **MQPA\_ONLY\_MCA**

O ID do usuário derivado de MCAUSER é usado Qualquer ID de usuário recebido da rede é utilizado. Este valor é suportado apenas no z/OS.

### **QMgrName (MQCFST)**

Nome do gerenciador de filas (identificador de parâmetro: MQCA\_Q\_MGR\_NAME)

Para canais com um *ChannelType* de MQCHT\_CLNTCONN, esse nome é o nome de um gerenciador de fila para o qual um aplicativo cliente pode solicitar a conexão

Para canais de outros tipos, este parâmetro não é válido.. O comprimento máximo da sequência é MQ\_Q\_MGR\_NAME\_LENGTH.

#### $z/0S$ **QSGDisposition (MQCFIN)**

Disposição do objeto no grupo (identificador de parâmetro: MQIA\_QSG\_DISP). Este parâmetro aplicase apenas a z/OS

Especifica a disposição do objeto ao qual você está aplicando o comando (isto é, onde ele está definido e como se comporta). O valor pode ser qualquer um dos seguintes valores:

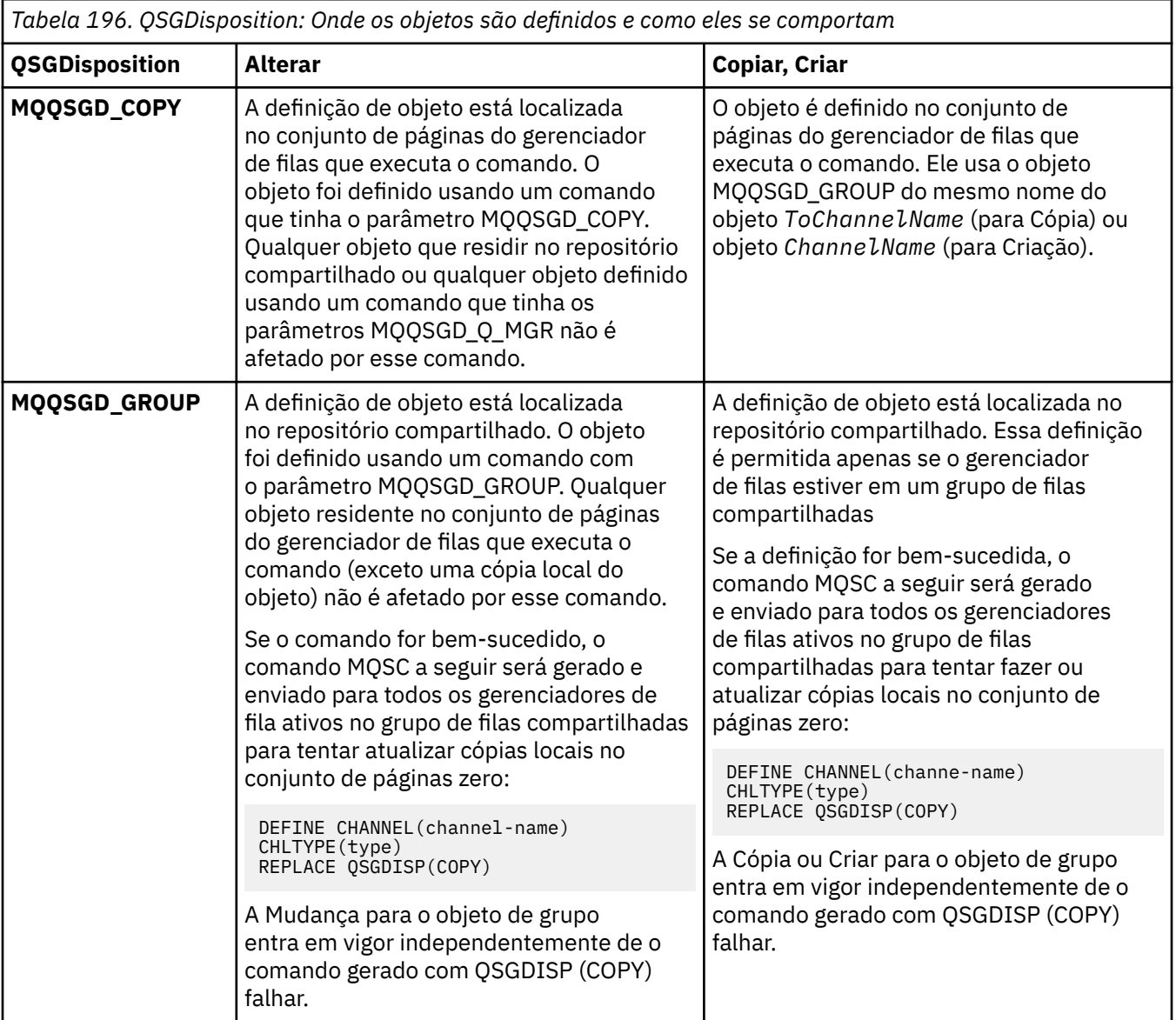

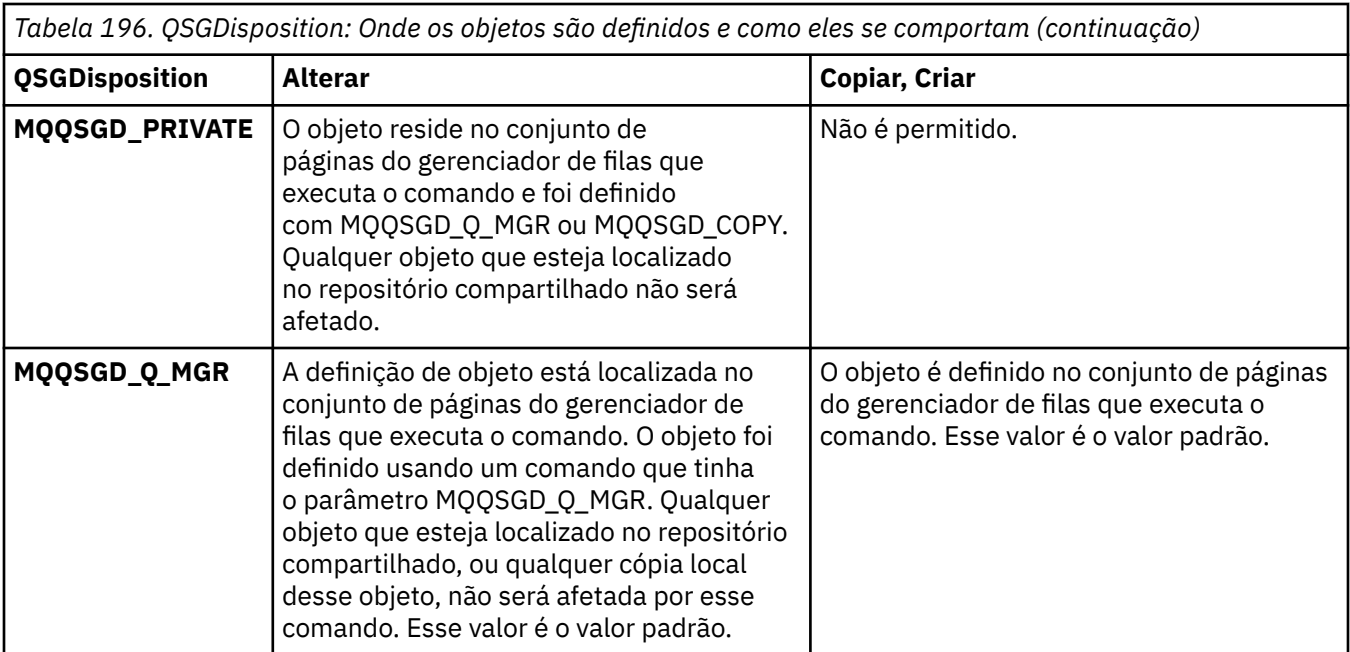

# **ReceiveExit (MQCFSL)**

Nome da saída de recebimento (identificador de parâmetros: MQCACH\_RCV\_EXIT\_NAME)

Se um nome não em branco for definido, a saída será chamada antes de os dados recebidos da rede serem processados. O buffer de transmissão completo é transmitido para a saída e o conteúdo do buffer pode ser modificado conforme necessário.

O formato da sequência é igual ao de *SecurityExit*.

O comprimento máximo do nome de saída depende do ambiente no qual a saída está em execução MQ\_EXIT\_NAME\_LENGTH fornece o comprimento máximo do ambiente no qual seu aplicativo está em execução. MQ\_MAX\_EXIT\_NAME\_LENGTH fornece o máximo para todos os ambientes suportados.

É possível especificar uma lista de nomes de saída usando uma estrutura MQCFSL em vez de uma estrutura MQCF.

- As saídas são chamadas na ordem especificada na lista..
- Uma lista com apenas um nome é equivalente a especificar um único nome em uma estrutura MQCFST..
- Não é possível especificar uma estrutura de lista (MQCFSL) e uma única entrada (MQCFST) para o mesmo atributo de canal.
- O comprimento total de todos os nomes de saída na lista (excluindo espaços em branco finais em cada nome) não deve exceder MQ\_TOTAL\_EXIT\_NAME\_LENGTH. Uma sequência individual não deve exceder MQ\_EXIT\_NAME\_LENGTH.
- No z/OS, você pode especificar os nomes de até oito programas de saída...

### **Dados de ReceiveUser(MQCFSL).**

Receber dados do usuário de saída (identificador de parâmetro: MQCACH\_RCV\_EXIT\_USER\_DATA).

Especifica dados do usuário que são transmitidos para a saída de recebimento.

O comprimento máximo da sequência é MQ\_EXIT\_DATA\_LENGTH.

É possível especificar uma lista de sequências de dados do usuário de saída usando uma estrutura MQCFSL, em vez de uma estrutura MQCFST

• Cada sequência de dados do usuário de saída é transmitida para a saída na mesma posição ordinal na lista *ReceiveExit*

- Uma lista com apenas um nome é equivalente a especificar um único nome em uma estrutura MQCFST..
- Não é possível especificar uma estrutura de lista (MQCFSL) e uma única entrada (MQCFST) para o mesmo atributo de canal.
- O comprimento total de todos os dados do usuário de saída na lista (excluindo espaços em branco finais em cada sequência) não deve exceder MQ\_TOTAL\_EXIT\_DATA\_LENGTH. Uma sequência individual não deve exceder MQ\_EXIT\_DATA\_LENGTH.
- No z/OS, é possível especificar até oito sequências de caracteres

#### **Substituir (MQCFIN)**

Substituir definição de canal (identificador de parâmetro: MQIACF\_REPLACE).

O valor pode ser qualquer um dos seguintes valores:

### **MQRP\_YES**

Substituir definição existente.

Se *ChannelType* for MQCHT\_CLUSSDR, MQRP\_YES poderá ser especificado apenas se o canal foi criado manualmente.

### **MQRP\_NO**

Não substituir definição existente.

### **SecurityExit (MQCFST).**

Nome da saída de segurança (identificador de parâmetros: MQCACH\_SEC\_EXIT\_NAME)

Se um nome não em branco for definido, a saída de segurança será chamada nos seguintes horários:

• Imediatamente após estabelecer um canal.

Antes que quaisquer mensagens sejam transferidas, a saída é ativada para instigar fluxos de segurança para validar a autorização de conexão

• No recebimento de uma resposta para um fluxo de mensagem de segurança.

Quaisquer fluxos de mensagens de segurança recebidos do processador remoto na máquina remota são transmitidos para a saída.

A saída recebe a mensagem do aplicativo inteira e o descritor de mensagens para modificação.

O formato da sequência depende da plataforma, conforme a seguir:

• Em IBM i, AIX and Linux, ele está no formato

libraryname(functionname)

**Nota:** Em sistemas IBM i , o formato a seguir também é suportado para compatibilidade com liberações mais antigas:

progname libname

em que *progname* ocupa os primeiros 10 caracteres e *libname* os segundos 10 caracteres (ambos preenchidos à direita, se necessário).

• No Windows, ele está no formato

dllname(functionname)

em que *dllname* é especificado sem o sufixo .DLL

• No z/OS, ele é um nome de módulo de carregamento, comprimento máximo de 8 caracteres (128 caracteres são permitidos para nomes de saída para canais de conexão do cliente, sujeito a um comprimento total máximo de 999.

O comprimento máximo do nome de saída depende do ambiente no qual a saída está em execução MQ\_EXIT\_NAME\_LENGTH fornece o comprimento máximo do ambiente no qual seu aplicativo

está em execução. MQ\_MAX\_EXIT\_NAME\_LENGTH fornece o máximo para todos os ambientes suportados.

### **Dados de SecurityUser(MQCFST)**

Dados do usuário de saída de segurança (identificador de parâmetros: MQCACH\_SEC\_EXIT\_USER\_DATA)

Especifica os dados do usuário que são transmitidos para a saída de segurança

O comprimento máximo da sequência é MQ\_EXIT\_DATA\_LENGTH.

### **SendExit (MQCFSL).**

Enviar nome de saída (identificador de parâmetros: MQCACH\_SEND\_EXIT\_NAME).

Se um nome não em branco for definido, a saída será chamada imediatamente antes de os dados serem enviados na rede. A saída recebe o buffer de transmissão completo antes de ele ser transmitido; o conteúdo do buffer pode ser modificado conforme necessário.

O formato da sequência é igual ao de *SecurityExit*.

O comprimento máximo do nome de saída depende do ambiente no qual a saída está em execução MQ\_EXIT\_NAME\_LENGTH fornece o comprimento máximo do ambiente no qual seu aplicativo está em execução. MQ\_MAX\_EXIT\_NAME\_LENGTH fornece o máximo para todos os ambientes suportados.

É possível especificar uma lista de nomes de saída usando uma estrutura MQCFSL em vez de uma estrutura MQCF.

- As saídas são chamadas na ordem especificada na lista..
- Uma lista com apenas um nome é equivalente a especificar um único nome em uma estrutura MQCFST..
- Não é possível especificar uma estrutura de lista (MQCFSL) e uma única entrada (MQCFST) para o mesmo atributo de canal.
- O comprimento total de todos os nomes de saída na lista (excluindo espaços em branco finais em cada nome) não deve exceder MQ\_TOTAL\_EXIT\_NAME\_LENGTH. Uma sequência individual não deve exceder MQ\_EXIT\_NAME\_LENGTH.
- No z/OS, você pode especificar os nomes de até oito programas de saída...

### **Dados de SendUser(MQCFSL).**

Enviar dados do usuário de saída (identificador de parâmetro: MQCACH\_SEND\_EXIT\_USER\_DATA)

Especifica os dados do usuário que são transmitidos para a saída de envio

O comprimento máximo da sequência é MQ\_EXIT\_DATA\_LENGTH.

É possível especificar uma lista de sequências de dados do usuário de saída usando uma estrutura MQCFSL, em vez de uma estrutura MQCFST

- Cada sequência de dados do usuário de saída é transmitida para a saída na mesma posição ordinal na lista *SendExit*
- Uma lista com apenas um nome é equivalente a especificar um único nome em uma estrutura MOCFST..
- Não é possível especificar uma estrutura de lista (MQCFSL) e uma única entrada (MQCFST) para o mesmo atributo de canal.
- O comprimento total de todos os dados do usuário de saída na lista (excluindo espaços em branco finais em cada sequência) não deve exceder MQ\_TOTAL\_EXIT\_DATA\_LENGTH. Uma sequência individual não deve exceder MQ\_EXIT\_DATA\_LENGTH.
- No z/OS, é possível especificar até oito sequências de caracteres

### **Agrupamento de SeqNumber(MQCFIN)**

Número de agrupamento de sequência (identificador de parâmetro: MOIACH\_SEQUENCE\_NUMBER\_WRAP)

Especifica o número máximo de sequências da mensagem. Quando o máximo é atingido, os números de sequência são quebrados para começarem novamente em 1.

O número máximo de sequências da mensagem não é negociável; os canais local e remoto devem ser quebrados no mesmo número.

Especifique um valor no intervalo de 100 a 999 999 999.

Este parâmetro não é válido para canais com um *ChannelType* de MQCHT\_SVRCONN ou MQCHT\_CLNTCONN

### **SharingConversations (MQCFIN)**

Número máximo de conversas de compartilhamento (identificador de parâmetro: MQIACH\_SHARING\_CONVERSAS)

Especifica o número máximo de conversações que podem compartilhar uma instância específica do canal MQI TCP/IP (soquete).

Especifique um valor no intervalo de 0 a 999 999 999. O valor padrão é 10 e o valor migrado é 10.

Esse parâmetro é válido apenas para canais com um *ChannelType* de MQCHT\_CLNT CONN ou MQCHT\_SVRCONN É ignorado para canais com um *TransportType* diferente de MQXPT\_TCP.

O número de conversas compartilhadas não contribui para os totais *MaxInstances* ou *MaxInstancesPerClient* .

Um valor de:

**1**

Significa que não há compartilhamento de conversas sobre uma instância do canal TCP/IP, mas a pulsação do cliente está disponível se em uma chamada MQGET ou não, o consumo assíncrono de leitura e o consumo assíncrono do cliente estão disponíveis e o quiesce do canal é mais controlável.

**0**

Especifica que não há compartilhamento de conversas em uma instância do canal TCP/IP. A instância do canal é executada em um modo anterior ao IBM WebSphere MQ 7.0, com relação a:

- Quiesce de parada do administrador
- Pulsação
- Ler antes
- Consumo Assíncrono do Cliente

### **ShortRetryContagem (MQCFIN)**

Contagem de novas tentativas curtas (identificador de parâmetros: MQIACH\_SHORT\_RETRY)

O número máximo de tentativas que são feitas por um emissor ou canal do servidor para estabelecer uma conexão com a máquina remota, em intervalos especificados por *ShortRetryInterval* antes (normalmente mais longo) *LongRetryCount* e *LongRetryInterval* serem usados.

Serão feitas tentativas de repetição se o canal falhar ao conectar-se inicialmente (se for iniciado automaticamente pelo iniciador de canais ou por um comando explícito), e também se a conexão falhar depois que o canal foi conectado com êxito. Entretanto, se a causa da falha for tal que seja improvável que a repetição seja bem-sucedida, as repetições não serão tentadas.

Especifique um valor no intervalo de 0 a 999 999 999.

Esse parâmetro é válido apenas para valores *ChannelType* de MQCHT\_SENDER, MQCHT\_SERVER, MQCHT\_CLUSSDR ou MQCHT\_CLUSRCVR.

### **ShortRetryIntervalo (MQCFIN)**

Cronômetro curto (identificador de parâmetro: MQIACH\_SHORT\_TIMER)

Especifica o intervalo de espera de repetição curta para um canal emissor ou servidor que é iniciado automaticamente pelo inicializador de canais. Ele define o intervalo em segundos entre as tentativas de estabelecer uma conexão com a máquina remota.

O tempo é aproximado. Zero significa que outra tentativa de conexão é feita o mais rápido possível

Especifique um valor no intervalo de 0 a 999 999. Valores que excedem esse valor são tratados como 999 999.

Esse parâmetro é válido apenas para valores *ChannelType* de MQCHT\_SENDER, MQCHT\_SERVER, MQCHT\_CLUSSDR ou MQCHT\_CLUSRCVR.

#### z/0S **SPLProtection (MQCFIN)**

SPLProtection (identificador de parâmetros: MQIACH\_SPL\_PROTECTION). Esse parâmetro se aplica apenas a z/OS , a partir de IBM MQ 9.1.3 em diante

parâmetro de proteção de política de segurança. Especifica o que acontece com mensagens no canal quando o Advanced Message Security está ativo e uma política aplicável existe.

Esse parâmetro é válido apenas para os tipos de canal MQCHT\_SENDER, MQCHT\_SERVER, MQCHT\_RECEIVER e MQCHT\_REQUESTER..

Os valores possíveis são:

### **MQSPL\_PASSTHRU**

Transmita, de maneira inalterada, quaisquer mensagens enviadas ou recebidas pelo agente do canal de mensagens para esse canal.

Esse valor é válido apenas para valores *ChannelType* de MQCHT\_SENDER, MQCHT\_SERVER, MQCHT\_RECEIVER ou MQCHT\_REQUESTER e é o valor padrão.

### **MQSPL\_REMOVE**

Remova qualquer proteção AMS das mensagens recuperadas da fila de transmissão pelo agente do canal de mensagens e envie-as ao parceiro.

Quando o MCA obtiver uma mensagem da fila de transmissão, se uma política AMS for definida para a fila de transmissão, ela será aplicada para remover qualquer proteção AMS da mensagem antes de enviar a mensagem pelo canal. Se uma política AMS não estiver definida para a fila de transmissão, a mensagem será enviada no estado em que se encontra.

Esse valor é válido apenas para valores *ChannelType* de MQCHT\_SENDER ou MQCHT\_SERVER.

### **MQSPL\_AS\_POLICY**

Com base na política definida para a fila de destino, aplique a proteção AMS a mensagens de entrada antes de colocá-las nessa fila.

Quando o agente do canal de mensagens receber uma mensagem de entrada, se uma política AMS for definida para a fila de destino, a proteção AMS será aplicada para a mensagem antes da mensagem ser colocada na fila de destino. Se uma política AMS não estiver definida para a fila de destino, a mensagem será colocada nessa fila no estado em que se encontra.

Esse valor é válido apenas para valores *ChannelType* de MQCHT\_RECEIVER ou MQCHT\_REQUESTER.

### **SSLCipherSpec (MQCFST)**

CipherSpec (identificador de parâmetros: MQCACH\_SSL\_CIPHER\_SPEC).Especifica o CipherSpec que é usado no canal. O comprimento da sequência é MQ\_SSL\_CIPHER\_SPEC\_LENGTH.

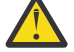

Atenção: **Z/OS EXTERNOS EN ENCORTEDE** SobreIBM MQ for z/OS, você também pode especificar o código hexadecimal de quatro dígitos de umCipherSpec , apareça ou não na tabela a seguir. No IBM i, também é possível especificar o código hexadecimal de dois dígitos de um CipherSpec, independentemente de ele aparecer ou não na tabela a seguir. Além disso, no IBM i, a instalação do AC3 é um pré-requisito para o uso do TLS. Não é necessário especificar valores de cifras hexadecimais no SSLCIPH, já que o valor não especifica claramente qual cifra será usada e a opção de qual protocolo será usado está indeterminada. A utilização de valores de cifras hexadecimais pode levar a erros de incompatibilidade de CipherSpec.

Se um nome específicoCipherSpec está sendo usado, o**SSLCIPH** valores nas duas extremidades de um canal devem especificar o mesmo nomeCipherSpec .

Este parâmetro é válido em todos os tipos de canais que utilizam o tipo de transporte**TRPTYPE(TCP)** .Se o parâmetro estiver em branco, não será feita uma tentativa de usar o TLS no canal. Se o TRPTYPE não é TCP, os dados são ignorados e nenhuma mensagem de erro é emitida.

O valor desse parâmetro também é usado para configurar o valor de SecurityProtocol, que é um campo de saída no comando [Inquire Channel Status \(Response\)](#page-1310-0) .

**Nota:** Quando o SSLCipherSpec é usado com um canal de telemetria, isso significa um conjunto de cifras de TLS.

 $\blacktriangleright$   $\blacktriangleright$   $\blacktriangleleft$   $\blacktriangleleft$   $\blacktriangleright$   $\blacktriangleright$   $\blacktriangleright$   $\blacktriangleright$   $\blacktriangleright$   $\blacktriangleright$   $\blacktriangleright$   $\blacktriangleleft$   $\blacktriangleright$   $\blacktriangleright$   $\blacktriangleleft$   $\blacktriangleright$   $\blacktriangleleft$   $\blacktriangleright$   $\blacktriangleleft$   $\blacktriangleleft$   $\blacktriangleleft$   $\blacktriangleleft$   $\blacktriangleleft$   $\blacktriangleleft$   $\blacktriangleleft$   $\blacktriangleleft$   $\blacktriangleleft$   $\blacktriangleleft$   $\blacktriangleleft$   $\blacktriangleleft$ aceitáveisCipherSpecs que usam o TLS1.2 protocolo; essesCipherSpecs estão listados na tabela a seguir.

**SobreAIX** ,Linux , eWindows ,IBM MQ fornece um conjunto expandido de alias CipherSpecs que inclui ANY\_TLS12\_OR\_HIGHER, e ANY\_TLS13\_OR\_HIGHER. Esses CipherSpecs de alias estão listados na tabela a seguir.

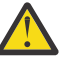

**Atenção:** Se a sua empresa precisa garantir que um determinadoCipherSpec é negociado e usado, você não deve usar um aliasCipherSpec valor comoANY\_TLS12 .

Para obter informações sobre como alterar suas configurações de segurança existentes para usar oANY\_TLS12\_OR\_HIGHERCipherSpec , ver Migrando configurações de segurança existentes para usar oANY\_TLS12\_OR\_HIGHERCipherSpec .

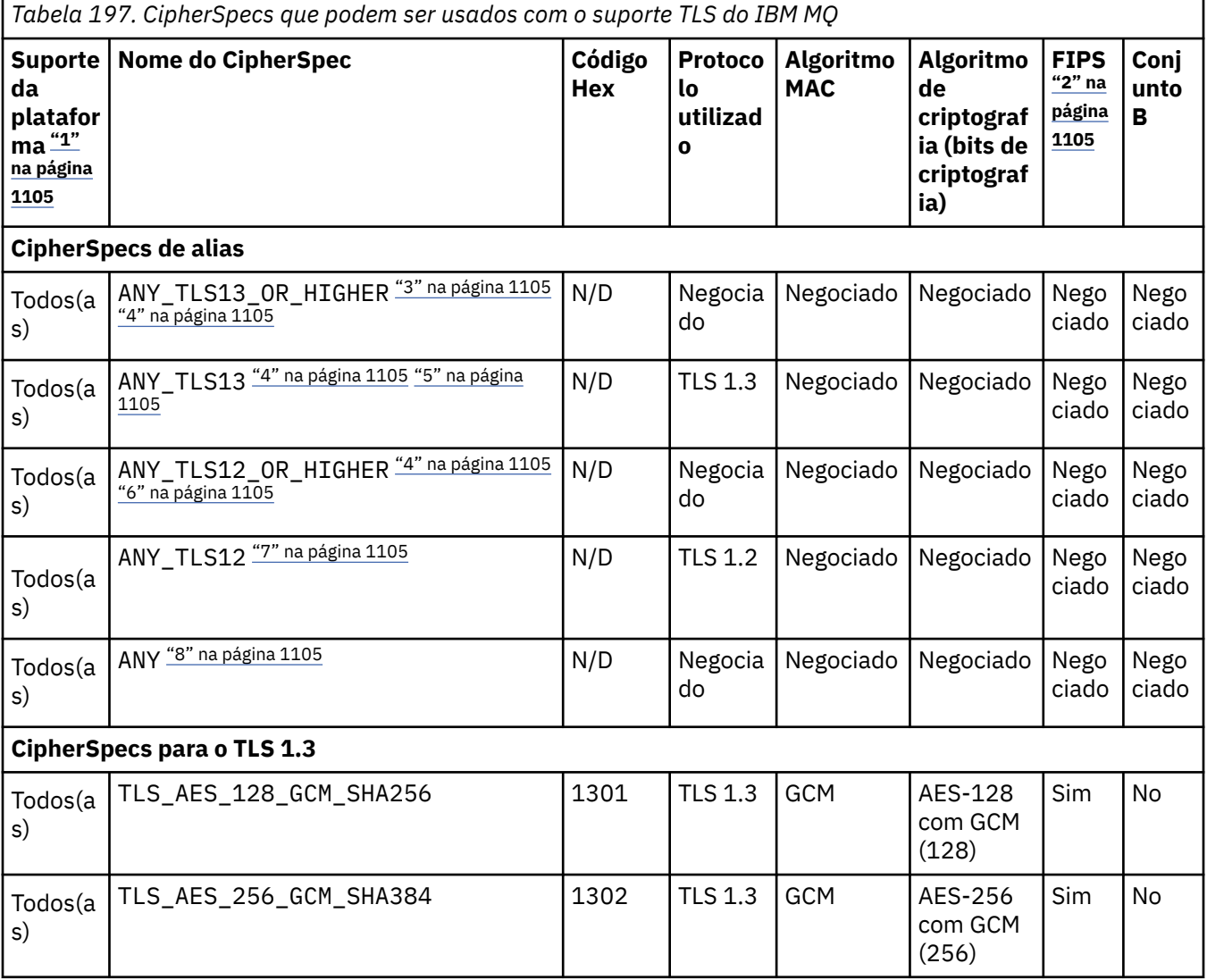

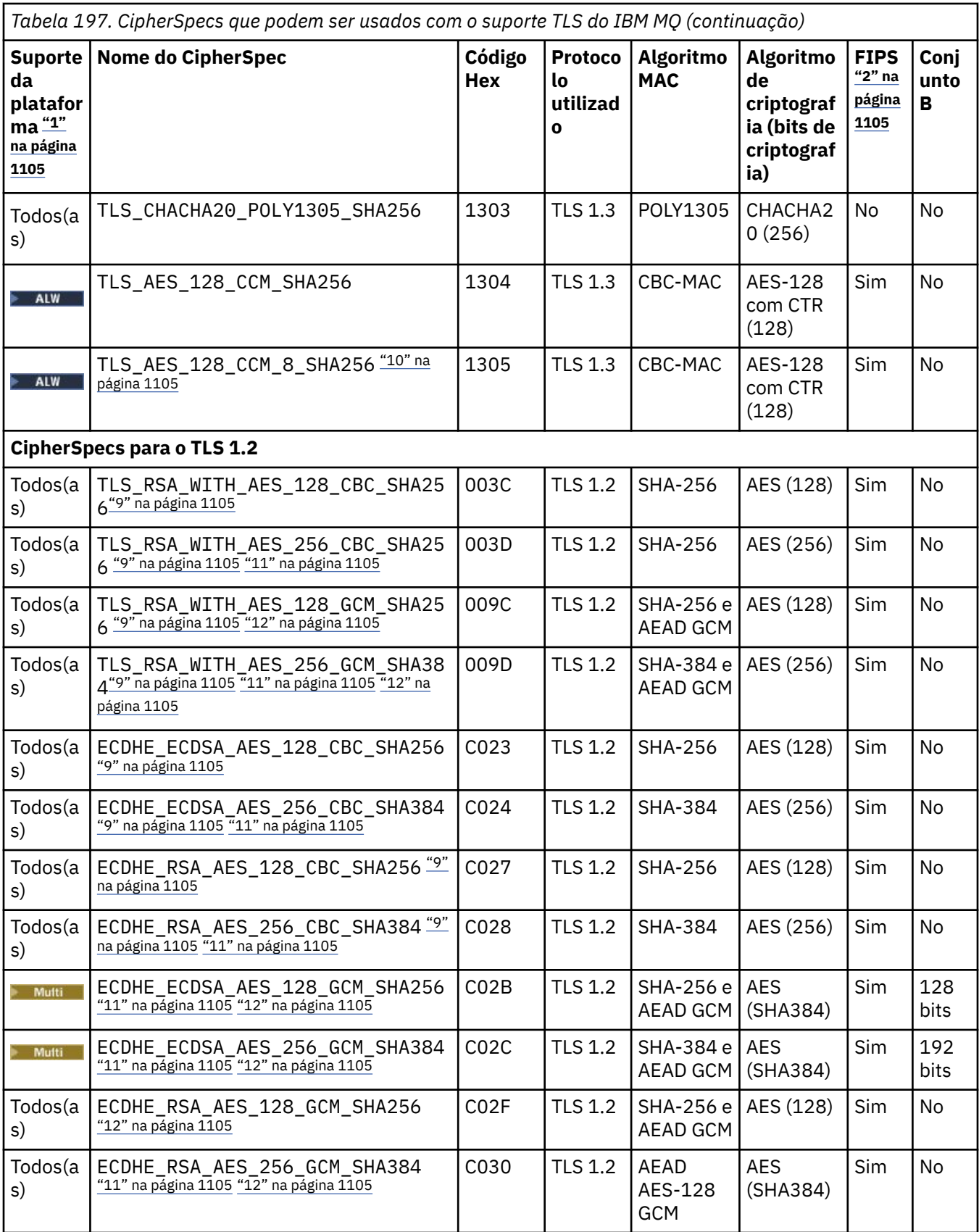

<span id="page-1104-0"></span>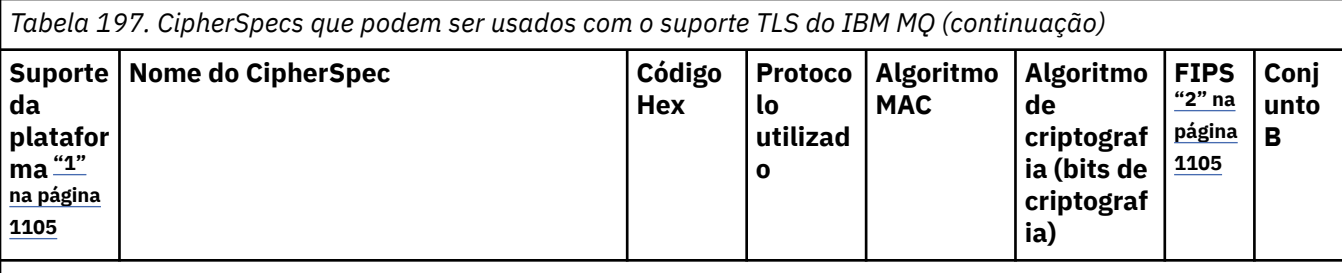

**Notas:**

- 1. Para obter uma lista de plataformas cobertas por cada ícone de plataforma, consulte Ícones usados na documentação do produto..
- 2. Especifica se o CipherSpec é certificado por FIPS em uma plataforma certificada por FIPS. Consulte Federal Information Processing Standards (FIPS) para obter uma explicação do FIPS.
- 3. ALW A CipherSpec do alias ANY\_TLS13\_OR\_HIGHER negocia o nível mais alto de segurança que a extremidade remota permitirá, mas se conectará apenas usando um protocolo TLS 1.3 ou superior.
- 4. Para IBM i Para usar o TLS 1.3 ou o ANY CipherSpec no IBM i, a versão do sistema operacional subjacente deve suportar o TLS 1.3. Consulte [Suporte TLS do sistema para TLSv1.3](https://www.ibm.com/support/pages/system-tls-support-transport-layer-security-version-13-tlsv13) para obter mais informações.
- 5. ALW **ALW** CipherSpec do alias ANY\_TLS13 representa um subconjunto de CipherSpecs aceitáveis que usam o protocolo TLS 1.3, conforme listado nesta tabela para cada plataforma.
- 6. ALW A CipherSpec do alias ANY\_TLS12\_OR\_HIGHER negocia o nível mais alto de segurança que a extremidade remota permitirá, mas se conectará apenas usando um protocolo TLS 1.2 ou superior.
- 7. O CipherSpec ANY\_TLS12 representa um subconjunto de CipherSpecs aceitáveis que usam o protocolo TLS 1.2, conforme listado nesta tabela para cada plataforma.
- 8. ALW A CipherSpec do alias ANY negocia o nível mais alto de segurança que a extremidade remota permitirá.
- 9. **EM i Esses CipherSpecs não são ativados em sistemas IBM i 7.4 que têm o Valor do sistema** QSSLCSLCTL configurado como \*OPSSYS.
- 10. ALW Esses CipherSpecs usam um Integrity Check Value (ICV) com 8 octetos ao invés de um ICV com 16 octetos.
- 11. Esse CipherSpec não pode ser usado para assegurar uma conexão a partir do IBM MQ Explorer até um gerenciador de filas a menos que os arquivos de política sem restrição sejam aplicados ao JRE usado pelo Explorer.
- 12. Seguindo uma recomendação do GSKit, o TLS 1.2 GCM CipherSpecs tem uma restrição que significa que após 2 registros TLS24.5 serem enviados, usando a mesma chave de sessão, a conexão é finalizada com a mensagem AMQ9288E. Essa restrição do GCM está ativa, independentemente do modo FIPS que está sendo utilizado

Para evitar que esse erro ocorra. Evite usar Cifras TLS 1.2 GCM , ative a reconfiguração de chave secreta ou inicie o gerenciador de filas ou o cliente do IBM MQ com a variável de ambiente GSK\_ENFORCE\_GCM\_RESTRICTION=GSK\_FALSE configurada. Para bibliotecas do GSKit , deve-se configurar essa variável de ambiente em ambos os lados da conexão e aplicá-la às conexões do cliente para o gerenciador de fila e do gerenciador de filas para as conexões do gerenciador de filas. Observe que essa configuração afeta clientes .NET não gerenciados, mas não clientes Java ou gerenciados .NET . Para obter mais informações, consulte AES-GCM restrição de cifra.

z/OS Essa restrição não se aplica ao IBM MQ for z/OS.

Para obter mais informações sobre CipherSpecs, consulte Ativando CipherSpecs

Ao exigir um certificado pessoal, você especifica um tamanho de chave para o par de chaves público e particular. O tamanho da chave que é utilizada durante o protocolo de reconhecimento do SSL pode depender do tamanho armazenado no certificado e no CipherSpec:

- $\blacktriangleright$  ALW  $\blacktriangleright$  2/05 No z/OS, AIX, Linux, and Windows, quando um nome CipherSpec inclui \_EXPORT, o tamanho máximo de chave de aperto de mão é de 512 bits. Caso nenhum dos certificados trocados durante o protocolo de reconhecimento do SSL tenha um tamanho de chave superior a 512 bits, uma chave de 512 bits temporária será gerada para uso durante o protocolo de reconhecimento.
- **2/08 Para z/OS, o SSL do sistema indicará que se uma conexão TLS V1.3 estiver sendo** negociada:
	- O tamanho mínimo de chave para um certificado do peer RSA será o maior dos dois valores a seguir: 2048 ou o valor especificado no atributo GSK\_PEER\_RSA\_MIN\_KEY\_SIZE.
	- O tamanho mínimo de chave mínima para um certificado do peer ECC será o maior dos dois valores a seguir: 256 ou o valor especificado no atributo GSK\_PEER\_ECC\_MIN\_KEY\_SIZE.
- ALW **No AIX, Linux, and Windows, quando um nome CipherSpec inclui \_EXPORT1024, o** tamanho da chave de handshake é de 1024 bits
- Do contrário, o tamanho da chave do protocolo de reconhecimento fica armazenado no certificado.

# **SSLClientAuth (MQCFIN)**

Autenticação de cliente (identificador de parâmetros: MQIACH\_SSL\_CLIENT\_AUTH)

O valor pode ser qualquer um dos seguintes valores:

# **MQSCA\_REQUIRED**

Autenticação de cliente necessária.

# **MQSCA\_OPTIONAL**

Autenticação de cliente opcional.

Define se o IBM MQ requer um certificado do cliente TLS.

O cliente TLS é o término do canal de mensagens que inicia a conexão. O Servidor TLS é o final do canal de mensagem que recebe o fluxo de inicialização.

O parâmetro é utilizado somente para canais com SSLCIPH especificado. Se SSLCIPH estiver em branco, os dados serão ignorados e nenhuma mensagem de erro será emitida.

# **SSLPeerName (MQCFST).**

 $z/0S$ 

Nome do peer (identificador de parâmetros: MQCACH\_SSL\_PEER\_NAME)

**Nota:** Uma maneira alternativa de restringir conexões em canais correspondendo com o Nome Distinto do Assunto TLS é usar registros de autenticação de canal. Com registros de autenticação de canal, diferentes padrões de Nome Distinto do Assunto TLS podem ser aplicados ao mesmo canal. Se SSLPEER no canal e um registro de autenticação de canal forem usados para aplicar ao mesmo canal, o certificado de entrada deverá corresponder ambos os padrões para se conectar. Para obter mais informações, consulte Registros de Autenticação de Canal.

Multi No Multiplataformas, o comprimento da sequência é MQ\_SSL\_PEER\_NAME\_LENGTH

No z/OS, o comprimento da sequência é MQ\_SSL\_SHORT\_PEER\_NAME\_LENGTH

Especifica o filtro a ser utilizado para comparação com o Nome Distinto do certificado do gerenciador de filas do parceiro ou cliente na outra extremidade do canal. (Um nome distinto é o identificador do certificado TLS.) Se o nome distinto no certificado recebido do peer não corresponder ao filtro SSLPEER, o canal não será iniciado.

Esse parâmetro é opcional; se não for especificado, o Nome Distinto do peer não será verificado quando o canal for iniciado. (O Nome Distinto do certificado ainda será gravado na definição de SSLPEER mantida na memória, e transmitido à saída de segurança). Se SSLCIPH estiver em branco, os dados serão ignorados e nenhuma mensagem de erro será emitida.

Esse parâmetro é válido para todos os tipos de canal.

O valor de SSLPEER é especificado na forma padrão utilizada para especificar um Nome distinto. Por exemplo: SSLPEER('SERIALNUMBER=4C:D0:49:D5:02:5F:38,CN="H1\_C\_FR1",O=IBM,C=GB')

É possível utilizar um ponto e vírgula como um separador em lugar de uma vírgula.

Os possíveis tipos de atributos suportados são os seguintes:

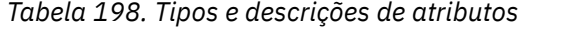

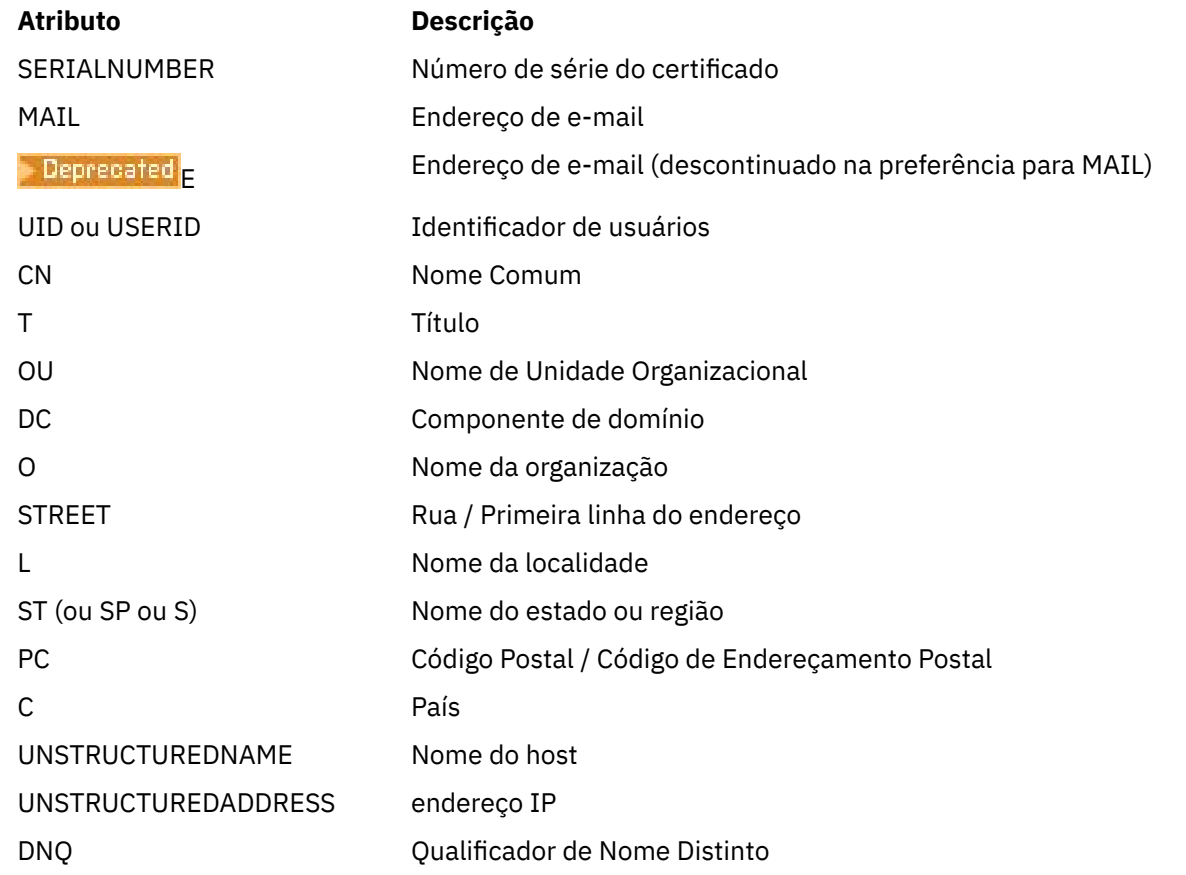

IBM MQ aceita apenas letras maiúsculas para os tipos de atributo

Se qualquer um dos tipos de atributos não suportados for especificado na sequência SSLPEER, um erro será gerado quando o atributo for definido ou no tempo de execução (dependendo de qual plataforma você está executando) e a sequência será considerada como não correspondente ao Nome Distinto do certificado transmitido.

Se o Nome Distinto do certificado fluido contiver vários atributos OU (unidade organizacional) e SSLPEER especificar esses atributos a serem comparados, eles deverão ser definidos em ordem hierárquica decrescente.. Por exemplo, se o Nome Distinto do certificado em fluxo contiver as OUs OU=Large Unit,OU=Medium Unit,OU=Small Unit, a especificação dos seguintes valores SSLPEER funcionará:

```
('OU=Large Unit,OU=Medium Unit') ('OU=*,OU=Medium Unit,OU=Small Unit') ('OU=*,OU=Medium 
Unit')
```
mas a especificação dos seguintes valores SSLPEER falha:

```
('OU=Medium Unit,OU=Small Unit') ('OU=Large Unit,OU=Small Unit') ('OU=Medium Unit')
```
Qualquer ou todos os valores de atributo podem ser genéricos, um asterisco (\*) por conta própria ou uma raiz com asteriscos iniciais ou finais. Esse valor permite que o SSLPEER corresponda a qualquer valor de Nome Distinto ou a qualquer valor que comece com a raiz para esse atributo

Se um asterisco for especificado no início ou no final de qualquer valor de atributo no Nome Distinto no certificado, será possível especificar \ \* para verificar uma correspondência exata em SSLPEER. Por exemplo, se você tiver um atributo CN=Test \* no Nome Distinto do certificado, será possível usar o comando a seguir:

SSLPEER('CN=Test\\*')

# **Multi** TemporaryModel(MQCFST)

O nome da fila modelo a ser usada ao criar uma fila temporária (identificador de parâmetro MQCACH\_TEMPORARY\_MODEL\_Q).

O comprimento máximo da sequência é MQ\_Q\_NAME\_LENGTH.

# **Multi** TemporaryQPrefix (MQCFST).

O prefixo do nome da fila temporária para incluir no início da fila modelo, ao derivar um nome da fila temporária (identificador de parâmetro MQCACH\_TEMPORARY\_Q\_PREFIX).

O comprimento máximo da sequência é MQ\_TEMPORARY\_Q\_PREFIX\_LENGTH.

### **TpName (MQCFST).**

Nome do programa de transação (identificador de parâmetro: MQCACH\_TP\_NAME)

Esse nome é o nome do programa de transação da LU 6.2

O comprimento máximo da sequência é MQ\_TP\_NAME\_LENGTH.

• Nas plataformas IBM i, AIX, Linux, and Windows , esse parâmetro pode ser configurado apenas para espaços em branco O nome real é obtido a partir do CPI-C Communications Side Object ou (em Windows ) das propriedades do nome do destino simbólico CPI-C.

Esse parâmetro é válido apenas para canais que possuem um *TransportType* de MQXPT\_LU62 Não é válido para canais receptores.

### **TPRoot (MQCFST)**

Raiz de tópico para um canal AMQP. (identificador de parâmetros: MQCACH\_TOPIC\_ROOT)

O valor padrão para TPROOT é SYSTEM.BASE.TOPIC. Com esse valor, a sequência de tópicos que um cliente AMQP usa para publicar ou assinar não tem prefixo e o cliente pode trocar mensagens com outros aplicativos de publicação/assinatura MQ. Para que os clientes AMQP publiquem e assinem com um prefixo de tópico, crie, primeiramente, um objeto de tópico do MQ com uma sequência de tópicos configurada com o prefixo desejado e, em seguida, configure TPROOT com o nome do objeto de tópico do MQ que foi criado.

Esse parâmetro é válido apenas para canais AMQP

### **TransportType (MQCFIN)**

Tipo de protocolo de transmissão (identificador de parâmetros: MQIACH\_XMIT\_PROTOCOL\_TYPE).

Nenhuma verificação é feita de que o tipo de transporte correto foi especificado se o canal for iniciado a partir da outra extremidade. O valor pode ser qualquer um dos seguintes valores:

**MQXPT\_LU62** LU 6.2.. **MQXPT\_TCP** TCP. **MQXPT\_NETBIOS** NetBIOS.

Esse valor é suportado em Windows Também se aplica ao z/OS para definir canais de conexão do cliente que se conectam a servidores nas plataformas que suportam NetBIOS.

# **MQXPT\_SPX**

SPX.

Esse valor é suportado em Windows Também se aplica ao z/OS para definir canais de conexão do cliente que se conectam a servidores nas plataformas que suportam SPX.

### **ID UseClt(MQCFIN)**

Determina como as verificações de autorização são feitas para os canais AMQP (identificador de parâmetro: MQIACH\_USE\_CLIENT\_ID).

O valor pode ser qualquer um dos seguintes valores:

### **MQUCI\_NO**

O ID do usuário do MCA deve ser usado para verificações de autorização

# **MQUCI\_YES**

O ID do cliente deve ser usado para verificações de autorização..

Esse parâmetro é válido apenas para canais AMQP

### **UseDLQ (MQCFIN)**

Determina se a fila de mensagens não entregues é usada quando as mensagens não podem ser entregues por canais (identificador de parâmetro: MQIA\_USE\_DEAD\_LETTER\_Q)..

O valor pode ser qualquer um dos seguintes valores:

### **MQUSEDLQ\_NO**

Mensagens que não podem ser entregues por um canal são tratadas como uma falha. O canal descarta a mensagem ou o canal termina, de acordo com a configuração NonPersistentMsgSpeed .

### **MQUSEDLQ\_YES**

Quando o atributo do gerenciador de filas DEADQ fornece o nome de uma fila de devoluções, então ele é usado, caso contrário, o comportamento é como para MQUSEDLQ\_NO

### **UserIdentifier (MQCFST)**

Identificador de usuário da tarefa (identificador de parâmetro: MQCACH\_USER\_ID)..

Este parâmetro é utilizado pelo agente do canal de mensagens ao tentar iniciar uma sessão SNA segura com um agente do canal de mensagens remoto. Em IBM i, AIX and Linux, ele é válido apenas para *ChannelType* valores de MQCHT\_SENDER, MQCHT\_SERVER, MQCHT\_REQUESTER, MQCHT\_CLNTCONN, MQCHT\_CLUSSDR ou MQCHT\_CLUSRCVR. No z/OS, ele é válido apenas para um valor *ChannelType* de MQCHT\_CLNTCONN.

O comprimento máximo da sequência é MQ\_USER\_ID\_LENGTH. No entanto, apenas os primeiros 10 caracteres são usados..

### **XmitQName (MQCFST)**

Nome da fila de transmissão (identificador de parâmetro: MQCACH\_XMIT\_Q\_NAME)

O comprimento máximo da sequência é MQ\_Q\_NAME\_LENGTH.

Um nome da fila de transmissão é necessário (definido anteriormente ou especificado aqui) se *ChannelType* for MQCHT\_SENDER ou MQCHT\_SERVER. Não é válido para outros tipos de canal.

# **Códigos de erro (Alterar, Copiar e Criar Canal)**

Esse comando pode retornar os códigos de erros a seguir no cabeçalho de formato de resposta, além dos códigos listados em ["Códigos de erro aplicáveis a todos os comandos" na página 1052](#page-1051-0)

### **Razão (MQLONG)**

O valor pode ser qualquer um dos seguintes valores:

# **MQRCCF\_BATCH\_INT\_ERROR**

Intervalo de lote inválido.

### **MQRCCF\_BATCH\_INT\_ERRA\_TYPE**

Parâmetro de intervalo de lote não permitido para este tipo de canal.

### **MQRCCF\_BATCH\_SIZE\_ERROR**

Tamanho de lote inválido.

### **MQRCCF\_CHANNEL\_NAME\_ERROR** Erro do nome do canal.

**MQRCCF\_CHANNEL\_NOT\_FOUND** Canal não localizado.

**MQRCCF\_CHANNEL\_TYPE\_ERROR** Tipo de canal inválido.

**MQRCCF\_CLUSTER\_NAME\_CONFLICT** Conflito de nome do cluster

**MQRCCF\_DISC\_INT\_ERROR** Intervalo de desconexão inválido.

### **MQRCCF\_DISC\_INT\_ERRAD\_TYPE** Intervalo de desconexão não permitido para este tipo de canal.

**MQRCCF\_HB\_INTERVAL\_ERROR**

Intervalo de pulsação inválido.

# **MQRCCF\_HB\_INTERVAL\_ERRONE\_TYPE**

Parâmetro de intervalo de pulsação não permitido para este tipo de canal.

# **MQRCCF\_KWD\_VALUE\_ERR\_TYPE**

Uma combinação de palavra-chave e valor de atributo não é válida para este tipo de canal.

# **MQRCCF\_LONG\_RETRY\_ERROR**

Contagem de novas tentativas longas não válida.

### **MQRCCF\_LONG\_RETRY\_ERRONE\_TYPE**

Parâmetro de nova tentativa longa não permitido para este tipo de canal.

# **MQRCCF\_LONG\_TIMER\_ERROR**

O cronômetro longo não é válido.

### **MQRCCF\_LONG\_TIMER\_ERRONE\_TYPE**

Parâmetro de cronômetro longo não permitido para este tipo de canal.

### **MQRCCF\_MAX\_INSTANCES\_ERROR**

O valor máximo de instâncias não é válido.

# **MQRCCF\_MAX\_INSTS\_PER\_CLNT\_ERR**

O valor máximo de instâncias por cliente não é válido.

### **MQRCCF\_MAX\_MSG\_LENGTH\_ERROR**

Comprimento máximo da mensagem inválido.

**MQRCCF\_MCA\_NAME\_ERROR** Erro do nome do agente do canal de mensagem.

### **MQRCCF\_MCA\_NAME\_ERRONE\_TYPE**

Nome do agente do canal de mensagem não permitido para este tipo de canal.

### **MQRCCF\_MCA\_TYPE\_ERROR**

Tipo de agente do canal de mensagem não é válido.

### **MQRCCF\_MISSING\_CONN\_NAME**

Parâmetro do nome da conexão necessário, mas ausente.

### **MQRCCF\_MR\_COUNT\_ERROR**

Contagem de novas tentativas da mensagem não válida.

### **MQRCCF\_MR\_COUNT\_ERR\_TYPE**

parâmetro de contagem de novas tentativas da mensagem não permitido para este tipo de canal.

# **MQRCCF\_MR\_EXIT\_NAME\_ERROR**

Erro do nome da saída de tentativas da mensagem do canal.

# **MQRCCF\_MR\_EXIT\_NAME\_ERRONE\_TYPE**

Parâmetro de saída de novas tentativas da mensagem não permitido para este tipo de canal.

### **MQRCCF\_MR\_INTERVAL\_ERROR**

O intervalo de novas tentativas da mensagem não é válido.

### **MQRCCF\_MR\_INTERVAL\_ERRONE\_TYPE**

Parâmetro de intervalo de novas tentativas da mensagem não permitido para este tipo de canal.

### **MQRCCF\_MSG\_EXIT\_NAME\_ERROR**

Erro do nome da saída de mensagem do canal.

### **MQRCCF\_NET\_PRIORITY\_ERROR**

Erro de valor de prioridade de rede.

### **MQRCCF\_NET\_PRIORITY\_ERRONE\_TYPE**

Atributo de prioridade de rede não permitido para este tipo de canal.

#### **MQRCCF\_NPM\_SPEED\_ERROR**

Velocidade da mensagem não persistente não válida.

### **MQRCCF\_NPM\_SPEED\_ERRONE\_TYPE**

Parâmetro de velocidade das mensagens não persistentes não permitido para este tipo de canal.

# **MQRCCF\_PARM\_SEQUENCE\_ERROR**

Sequência de parâmetro não válida.

### **MQRCCF\_PUT\_AUTH\_ERROR** Valor de autoridade put inválido.

**MQRCCF\_PUT\_AUTH\_ERRONE\_TYPE**

Parâmetro de autoridade put não permitido para este tipo de canal.

# **MQRCCF\_RCV\_EXIT\_NAME\_ERROR**

Erro do nome da saída de recepção do canal.

# **MQRCCF\_SEC\_EXIT\_NAME\_ERROR**

Erro do nome da saída de segurança do canal.

### **MQRCCF\_SEND\_EXIT\_NAME\_ERROR**

Erro do nome da saída de envio do canal.

### **MQRCCF\_SEQ\_NUMBER\_WRAP\_ERROR**

Número de agrupamento de sequência inválido.

### **MQRCCF\_SHARING\_CONVS\_ERROR**

O valor dado para Conversas de Compartilhamento não é válido.

# **MQRCCF\_SHARING\_CONVS\_TYPE**

O parâmetro Conversas de compartilhamento não é válido para este tipo de canal.

#### **MQRCCF\_SHORT\_RETRY\_ERROR**

Contagem de novas tentativas curtas não válida.

### **MQRCCF\_SHORT\_RETRY\_ERRONE\_TYPE** Parâmetro de nova tentativa breve não permitido para este tipo de canal.

# **MQRCCF\_SHORT\_TIMER\_ERROR**

Valor de cronômetro curto inválido.

# **MQRCCF\_SHORT\_TIMER\_ERRONE\_TYPE**

Parâmetro de cronômetro curto não permitido para este tipo de canal.

# **MQRCCF\_SSL\_CIPHER\_SPEC\_ERROR**

TLS CipherSpec não válido.

# **MQRCCF\_SSL\_CLIENT\_AUTH\_ERROR**

A autenticação de cliente TLS não é válida.

# **MQRCCF\_SSL\_PEER\_NAME\_ERROR**

O nome de peer TLS não é válido.

# **MQRCCF\_ERRONE\_CHANNEL\_TYPE**

Parâmetro não permitido para este tipo de canal.

# **MQRCCF\_XMIT\_PROTOCOL\_TYPE\_ERR**

Tipo de protocolo de transmissão inválido.

# **MQRCCF\_XMIT\_Q\_NAME\_ERROR**

Erro do nome da fila de transmissão.

### **MQRCCF\_XMIT\_Q\_NAME\_ERR\_TYPE**

Nome da fila de transmissão não permitido para este tipo de canal.

# *Alterar, Copiar e Criar Canal (MQTT) no AIX, Linux, and Windows .*

O comando Change Channel PCF altera as definições de canal de Telemetria existentes. Os comandos Copiar e Criar Canal criam novas definições de canal de Telemetria-o comando Copiar usa valores de atributos de uma definição de canal existente.

O comando Change Channel (MQCMD\_CHANGE\_CHANNEL) altera os atributos especificados em uma definição de canal Para quaisquer parâmetros opcionais omitidos, o valor não é alterado.

O comando Copy Channel (MQCMD\_COPY\_CHANNEL) cria nova definição de canal usando, para atributos não especificados no comando, os valores de atributo de uma definição de canal existente.

O comando Create Channel (MQCMD\_CREATE\_CHANNEL) cria uma definição de canal IBM MQ . Quaisquer atributos que não sejam definidos explicitamente são configurados para os valores padrão no gerenciador de filas de destino Se um canal padrão do sistema existir para o tipo de canal que está sendo criado, os valores padrão serão obtidos de lá.

# **Parâmetros necessários (Alterar, Criar Canal)**

### **ChannelName (MQCFST)**

Nome do canal (identificador de parâmetros: MQCACH\_CHANNEL\_NAME)

Especifica o nome da definição de canal a ser alterada ou criada

O comprimento máximo da sequência é MQ\_CHANNEL\_NAME\_LENGTH.

### **ChannelType (MQCFIN)**

Tipo de canal (identificador de parâmetro: MQIACH\_CHANNEL\_TYPE).

Especifica o tipo do canal sendo alterado, copiado ou criado. O valor pode ser qualquer um dos seguintes valores:

### **MQCHT\_MQTT**

Telemetria.

### **TrpType (MQCFIN)**

Tipo de protocolo de transmissão do canal (identificador de parâmetros: MQIACH\_XMIT\_PROTOCOL\_TYPE). Esse parâmetro é necessário para um comando de criação em telemetria

Nenhuma verificação é feita de que o tipo de transporte correto foi especificado se o canal for iniciado a partir da outra extremidade. O valor é:

# **MQXPT\_TCP**

TCP.

### **Porta (MQCFIN)**

O número da porta a ser usado se *TrpType* estiver configurado como MQXPT\_TCP Esse parâmetro será necessário para um comando de criação em telemetria, se *TrpType* for configurado como MQXPT\_TCP

O valor está no intervalo de 1 a 65335

# **Parâmetros necessários (Canal de cópia)**

### **ChannelType (MQCFIN)**

Tipo de canal (identificador de parâmetro: MQIACH\_CHANNEL\_TYPE).

Especifica o tipo do canal sendo alterado, copiado ou criado. O valor pode ser qualquer um dos seguintes valores:

# **MQCHT\_MQTT**

Telemetria.

# **Parâmetros opcionais (Alterar, Copiar e Criar Canal)**

# **Lista não processada (MQCFIN)**

O número de solicitações de conexão simultânea que o canal de telemetria suporta a qualquer momento (identificador de parâmetros: MQIACH\_BACKLOG)..

O valor está no intervalo de 0 a 999999999.

# **JAASConfig (MQCFST)**

O caminho de arquivo da configuração JAAS (identificador de parâmetros: MQCACH\_JAAS\_CONFIG).

O comprimento máximo deste valor é MQ\_JAAS\_CONFIG\_LENGTH.

Apenas um de JAASCONFIG, MCAUSER e USECLIENTID pode ser especificado para um canal de telemetria; se nenhum for especificado, nenhuma autenticação será executada... Se JAASConfig for especificado, o cliente flui um nome de usuário e senha. Em todos os outros casos, o nome do usuário com fluxo é ignorado

# **LocalAddress (MQCFST).**

Endereço de comunicações locais para o canal (identificador de parâmetro: MQCACH\_LOCAL\_ADDRESS).

O comprimento máximo da sequência é MQ\_LOCAL\_ADDRESS\_LENGTH.

O valor especificado depende do tipo de transporte *(TrpType)* a ser usado:

# **TCP/IP**

O valor é o endereço IP opcional e a porta ou o intervalo de portas opcionais a serem usados para comunicações TCP/IP de saída O formato para essas informações é o seguinte:

```
[ip-addr][(low-port[,high-port])]
```
em que ip-addr é especificado em IPv4 decimal com ponto, IPv6 notação hexadecimal ou forma alfanumérica e low-port e high-port são números de porta entre parênteses. Todos são opcionais.

### **Todos os outros**

O valor é ignorado; nenhum erro é diagnosticado.

Utilize esse parâmetro se desejar que um canal use um endereço IP, porta ou faixa de portas específicos para comunicações de transmissão. Esse parâmetro é útil quando uma máquina está conectada a várias redes com endereços IP diferentes

Exemplos de Uso

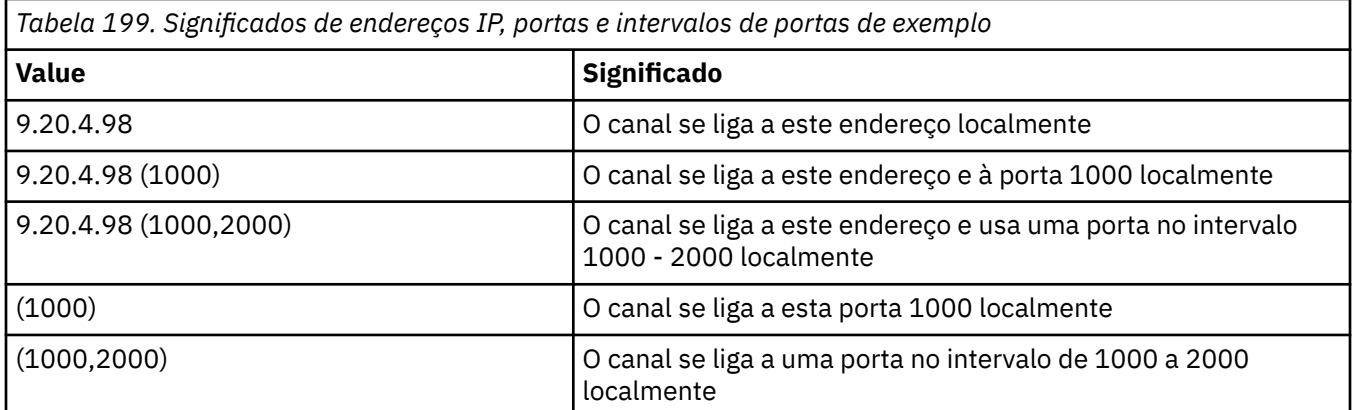

**Nota:**

• Não confunda esse parâmetro com *ConnectionName*. O parâmetro *LocalAddress* especifica as características das comunicações locais; o parâmetro *ConnectionName* especifica como atingir um gerenciador de filas remotas.

### **Protocolo (MQCFIL)**

Protocolos clientes suportados pelo canal MQTT (identificador de parâmetro: MQIACH\_PROTOCOL).

O valor pode ser um ou mais dos seguintes valores:

# **MQPROTO\_MQTTV311**

O canal aceita conexões de clientes usando o protocolo definido pelo padrão do Oasis [MQTT](https://docs.oasis-open.org/mqtt/mqtt/v3.1.1/os/mqtt-v3.1.1-os.html) [3.1.1](https://docs.oasis-open.org/mqtt/mqtt/v3.1.1/os/mqtt-v3.1.1-os.html) . A funcionalidade fornecida por esse protocolo é quase idêntica à fornecida por um protocolo MQTTV3 pré-existente

# **MQPROTO\_MQTTV3**

O canal aceita conexões de clientes usando a [MQTT V3.1 Protocol Specification](https://public.dhe.ibm.com/software/dw/webservices/ws-mqtt/mqtt-v3r1.html) do mqtt.org.

# **MQPROTO\_HTTP**

O canal aceita solicitações HTTP para páginas ou WebSockets conexões com MQ Telemetry.

Se você não especificar protocolos de cliente, o canal aceita conexões de clientes usando qualquer um dos protocolos suportados.

Se sua configuração incluir um canal MQTT que foi modificado pela última vez em uma versão anterior do produto, deve-se mudar explicitamente a configuração do protocolo para solicitar que o canal use a opção MQTTV311 . Isso é, portanto, mesmo se o canal não especificar nenhum protocolo do cliente, porque os protocolos específicos a serem usados com o canal são armazenados no momento em que o canal é configurado e as versões anteriores do produto não têm reconhecimento da opção MQTTV311 . Para solicitar que um canal nesse estado use a opção MQTTV311 , inclua explicitamente a opção e salve suas mudanças. A definição de canal está ciente da opção. Se você alterar subsequentemente as configurações novamente e não especificar protocolos do cliente, a opção MQTTV311 ainda será incluída na lista armazenada de protocolos suportados..

# **SSLCipherSuite (MQCFST)**

CipherSuite (identificador de parâmetros: MQCACH\_SSL\_CIPHER\_SUITE).

O comprimento da sequência é MQ\_SSL\_CIPHER\_SUITE\_LENGTH.

Tipo de parâmetro de canal de caractere SSL CIPHER SUITE.

# **SSLClientAuth (MQCFIN)**

Autenticação de cliente (identificador de parâmetros: MQIACH\_SSL\_CLIENT\_AUTH)

O valor pode ser qualquer um dos seguintes valores:

### **MQSCA\_REQUIRED**

Autenticação de cliente necessária

### **MQSCA\_OPTIONAL**

A autenticação de cliente é opcional.

# **MQSCA\_NEVER\_REQUIRED**

A autenticação de cliente nunca é necessária, e não deve ser fornecida

Define se o IBM MQ requer um certificado do cliente TLS.

O cliente TLS é o término do canal de mensagens que inicia a conexão. O Servidor TLS é o final do canal de mensagem que recebe o fluxo de inicialização.

O parâmetro é utilizado somente para canais com SSLCIPH especificado. Se SSLCIPH estiver em branco, os dados serão ignorados e nenhuma mensagem de erro será emitida.

### **SSLKeyFile (MQCFST).**

O armazenamento para certificados digitais e suas chaves privadas associadas (identificador de parâmetros: MQCA\_SSL\_KEY\_REPOSITORY)..

Se você não especificar um arquivo-chave, o TLS não será usado.

O comprimento máximo desse parâmetro é MQ\_SSL\_KEY\_REPOSITORY\_LENGTH..

### **SSLPassPhrase (MQCFST).**

A senha do repositório de chaves (identificador de parâmetro: MQCACH\_SSL\_KEY\_PASSPHRASE).

Se nenhuma passphrase for inserida, as conexões não criptografadas deverão ser usadas..

O comprimento máximo desse parâmetro é MQ\_SSL\_KEY\_PASSPHRASE\_LENGTH

Se o serviço MQXR for configurado para criptografia de passphrases, especificando a opção **-sf** em STARTARG para o serviço, a passphrase será criptografada. Para obter mais informações sobre a criptografia de passphrases, consulte Criptografia de passphrases para MQTT canais TLS.

### **Identificador UseClient(MQCFIN)**

Determina se deve usar o ID do cliente de uma nova conexão como o ID do usuário para essa conexão (identificador de parâmetro: MQIACH\_USE\_CLIENT\_ID).

O valor é:

**MQUCI\_YES**

Sim.

### **MQUCI\_NO**

Nº

Apenas um de JAASCONFIG, MCAUSER e USECLIENTID pode ser especificado para um canal de telemetria; se nenhum for especificado, nenhuma autenticação será executada... Se USECLIENTID for especificado, o nome do usuário transmitido do cliente será ignorado.

# **Códigos de erro (Alterar, Copiar e Criar Canal)**

Esse comando pode retornar os códigos de erros a seguir no cabeçalho de formato de resposta, além dos códigos listados em ["Códigos de erro aplicáveis a todos os comandos" na página 1052](#page-1051-0)

### **Razão (MQLONG)**

O valor pode ser qualquer um dos seguintes valores:

**MQRCCF\_BATCH\_INT\_ERROR** Intervalo de lote inválido.

# **MQRCCF\_BATCH\_INT\_ERRA\_TYPE**

Parâmetro de intervalo de lote não permitido para este tipo de canal.

### **MQRCCF\_BATCH\_SIZE\_ERROR** Tamanho de lote inválido.

# **MQRCCF\_CHANNEL\_NAME\_ERROR**

Erro do nome do canal.

### **MQRCCF\_CHANNEL\_NOT\_FOUND** Canal não localizado.

**MQRCCF\_CHANNEL\_TYPE\_ERROR** Tipo de canal inválido.

**MQRCCF\_CLUSTER\_NAME\_CONFLICT** Conflito de nome do cluster

### **MQRCCF\_DISC\_INT\_ERROR** Intervalo de desconexão inválido.

### **MQRCCF\_DISC\_INT\_ERRAD\_TYPE**

Intervalo de desconexão não permitido para este tipo de canal.

### **MQRCCF\_HB\_INTERVAL\_ERROR** Intervalo de pulsação inválido.

**MQRCCF\_HB\_INTERVAL\_ERRONE\_TYPE** Parâmetro de intervalo de pulsação não permitido para este tipo de canal.

### **MQRCCF\_LONG\_RETRY\_ERROR**

Contagem de novas tentativas longas não válida.

### **MQRCCF\_LONG\_RETRY\_ERRONE\_TYPE**

Parâmetro de nova tentativa longa não permitido para este tipo de canal.

**MQRCCF\_LONG\_TIMER\_ERROR** O cronômetro longo não é válido.

**MQRCCF\_LONG\_TIMER\_ERRONE\_TYPE**

Parâmetro de cronômetro longo não permitido para este tipo de canal.

**MQRCCF\_MAX\_INSTANCES\_ERROR**

O valor máximo de instâncias não é válido.

**MQRCCF\_MAX\_INSTS\_PER\_CLNT\_ERR**

O valor máximo de instâncias por cliente não é válido.

### **MQRCCF\_MAX\_MSG\_LENGTH\_ERROR**

Comprimento máximo da mensagem inválido.

### **MQRCCF\_MCA\_NAME\_ERROR**

Erro do nome do agente do canal de mensagem.

### **MQRCCF\_MCA\_NAME\_ERRONE\_TYPE**

Nome do agente do canal de mensagem não permitido para este tipo de canal.

### **MQRCCF\_MCA\_TYPE\_ERROR**

Tipo de agente do canal de mensagem não é válido.

### **MQRCCF\_MISSING\_CONN\_NAME**

Parâmetro do nome da conexão necessário, mas ausente.

### **MQRCCF\_MR\_COUNT\_ERROR**

Contagem de novas tentativas da mensagem não válida.

### **MQRCCF\_MR\_COUNT\_ERR\_TYPE**

parâmetro de contagem de novas tentativas da mensagem não permitido para este tipo de canal.

### **MQRCCF\_MR\_EXIT\_NAME\_ERROR**

Erro do nome da saída de tentativas da mensagem do canal.

### **MQRCCF\_MR\_EXIT\_NAME\_ERRONE\_TYPE**

Parâmetro de saída de novas tentativas da mensagem não permitido para este tipo de canal.

#### **MQRCCF\_MR\_INTERVAL\_ERROR**

O intervalo de novas tentativas da mensagem não é válido.

### **MQRCCF\_MR\_INTERVAL\_ERRONE\_TYPE**

Parâmetro de intervalo de novas tentativas da mensagem não permitido para este tipo de canal.

#### **MQRCCF\_MSG\_EXIT\_NAME\_ERROR**

Erro do nome da saída de mensagem do canal.

**MQRCCF\_NET\_PRIORITY\_ERROR**

Erro de valor de prioridade de rede.

# **MQRCCF\_NET\_PRIORITY\_ERRONE\_TYPE**

Atributo de prioridade de rede não permitido para este tipo de canal.

### **MQRCCF\_NPM\_SPEED\_ERROR**

Velocidade da mensagem não persistente não válida.

### **MQRCCF\_NPM\_SPEED\_ERRONE\_TYPE**

Parâmetro de velocidade das mensagens não persistentes não permitido para este tipo de canal.

# **MQRCCF\_PARM\_SEQUENCE\_ERROR**

Sequência de parâmetro não válida.

### **MQRCCF\_PUT\_AUTH\_ERROR**

Valor de autoridade put inválido.

### **MQRCCF\_PUT\_AUTH\_ERRONE\_TYPE**

Parâmetro de autoridade put não permitido para este tipo de canal.

### **MQRCCF\_RCV\_EXIT\_NAME\_ERROR**

Erro do nome da saída de recepção do canal.
#### **MQRCCF\_SEC\_EXIT\_NAME\_ERROR**

Erro do nome da saída de segurança do canal.

#### **MQRCCF\_SEND\_EXIT\_NAME\_ERROR**

Erro do nome da saída de envio do canal.

#### **MQRCCF\_SEQ\_NUMBER\_WRAP\_ERROR**

Número de agrupamento de sequência inválido.

#### **MQRCCF\_SHARING\_CONVS\_ERROR**

O valor dado para Conversas de Compartilhamento não é válido.

#### **MQRCCF\_SHARING\_CONVS\_TYPE**

O parâmetro Conversas de compartilhamento não é válido para este tipo de canal.

#### **MQRCCF\_SHORT\_RETRY\_ERROR**

Contagem de novas tentativas curtas não válida.

#### **MQRCCF\_SHORT\_RETRY\_ERRONE\_TYPE**

Parâmetro de nova tentativa breve não permitido para este tipo de canal.

# **MQRCCF\_SHORT\_TIMER\_ERROR**

Valor de cronômetro curto inválido.

#### **MQRCCF\_SHORT\_TIMER\_ERRONE\_TYPE**

Parâmetro de cronômetro curto não permitido para este tipo de canal.

# **MQRCCF\_SSL\_CIPHER\_SPEC\_ERROR**

TLS CipherSpec não válido.

#### **MQRCCF\_SSL\_CLIENT\_AUTH\_ERROR** A autenticação de cliente TLS não é válida.

**MQRCCF\_SSL\_PEER\_NAME\_ERROR**

O nome de peer TLS não é válido.

#### **MQRCCF\_ERRONE\_CHANNEL\_TYPE**

Parâmetro não permitido para este tipo de canal.

#### **MQRCCF\_XMIT\_PROTOCOL\_TYPE\_ERR**

Tipo de protocolo de transmissão inválido.

#### **MQRCCF\_XMIT\_Q\_NAME\_ERROR** Erro do nome da fila de transmissão.

# **MQRCCF\_XMIT\_Q\_NAME\_ERR\_TYPE**

Nome da fila de transmissão não permitido para este tipo de canal.

# *Alterar, Copiar e Criar Listener de Canal em Multiplataformas*

O comando Change Channel Listener PCF altera as definições de listener de canal existentes. Os comandos Copy e Create Channel Listener criam novas definições de listener de canal-o comando Copy usa valores de atributo de uma definição de listener de canal existente.

O comando Change Channel Listener (MQCMD\_CHANGE\_LISTENER) altera os atributos especificados de uma definição de listener IBM MQ existente. Para quaisquer parâmetros opcionais omitidos, o valor não é alterado.

O comando Copy Channel Listener (MQCMD\_ COPY\_LISTENER) cria uma definição de listener IBM MQ , usando, para atributos não especificados no comando, os valores de atributo de uma definição de listener existente.

O comando Create Channel Listener (MQCMD\_CREATE\_LISTENER) cria uma definição de listener IBM MQ . Quaisquer atributos que não sejam definidos explicitamente são configurados para os valores padrão no gerenciador de filas de destino

# **Parâmetros necessários (Alterar e Criar Listener de Canal)**

#### **ListenerName (MQCFST)**

O nome da definição de listener a ser alterada ou criada (identificador de parâmetros: MQCACH\_LISTENER\_NAME)

O comprimento máximo da sequência é MQ\_LISTENER\_NAME\_LENGTH.

#### **TransportType (MQCFIN)**

Protocolo de transmissão (identificador de parâmetro: MQIACH\_XMIT\_PROTOCOL\_TYPE).

O valor do pode ser:

**MQXPT\_TCP**

TCP.

#### **MQXPT\_LU62**

LU 6.2.. Esse valor é válido apenas em Windows.

#### **MQXPT\_NETBIOS**

NetBIOS. Esse valor é válido apenas em Windows.

#### **MQXPT\_SPX**

SPX. Esse valor é válido apenas em Windows.

# **Parâmetros necessários (Listener de canal de cópia)**

#### **FromListenerNome (MQCFST)**

O nome da definição de listener a ser copiada (identificador de parâmetros: MQCACF\_FROM\_LISTENER\_NAME).

Este parâmetro especifica o nome da definição do listener existente que contém valores para os atributos não especificados neste comando

O comprimento máximo da sequência é MQ\_LISTENER\_NAME\_LENGTH.

#### **Nome do ToListener(MQCFST)**

Para o nome do listener (identificador de parâmetro: MQCACF\_TO\_LISTENER\_NAME)

Este parâmetro especifica o nome da nova definição de ouvinte Se existir uma definição de listener com esse nome, *Replace* deverá ser especificado como MQRP\_YES.

O comprimento máximo da sequência é MQ\_LISTENER\_NAME\_LENGTH.

# **Parâmetros opcionais (Alterar, Copiar e Criar Listener de Canal)**

#### **Adaptador (MQCFIN)**

Número do adaptador (identificador de parâmetros: MQIACH\_ADAPTER)

O número do adaptador no qual o NetBIOS atende. Esse parâmetro é válido apenas em Windows

#### **Lista não processada (MQCFIN)**

Lista não processada (identificador de parâmetro: MQIACH\_BACKLOG)

O número de pedidos de conexão simultâneos suportados pelo listener.

#### **Comandos (MQCFIN)**

Número do adaptador (identificador de parâmetros: MQIACH\_COMMAND\_COUNT)

O número de comandos que o listener pode usar. Esse parâmetro é válido apenas em Windows

#### **IPAddress (MQCFST)**

Endereço IP (identificador de parâmetro: MQCACH\_IP\_ADDRESS)

Endereço IP para o listener especificado no formato IPv4 decimal com ponto, IPv6 notação hexadecimal ou nome do host alfanumérico. Se você não especificar um valor para esse parâmetro, o listener atenderá em todas as pilhas IPv4 e IPv6 configuradas.

O comprimento máximo da sequência é MQ\_LOCAL\_ADDRESS\_LENGTH

#### **1118** Referência de Administração do IBM MQ .

#### **ListenerDesc (MQCFST).**

Descrição da definição do listener (identificador de parâmetros: MQCACH\_LISTENER\_DESC)

Esse parâmetro é um comentário de texto simples que fornece informações descritivas sobre a definição do listener. Além disso, deve conter apenas caracteres que possam ser exibidos.

Se forem usados caracteres que não estejam no identificador do conjunto de caractere codificado (CCSID) para o gerenciador de filas no qual o comando está sendo executado, eles poderão ser convertidos incorretamente..

O comprimento máximo da sequência é MQ\_LISTENER\_DESC\_LENGTH.

#### **LocalName (MQCFST).**

NetBIOS nome local (identificador de parâmetro: MQCACH\_LOCAL\_NAME).

O nome local do NETBIOS utilizado pelo listener. Esse parâmetro é válido apenas em Windows

O comprimento máximo da sequência é MQ\_CONN\_NAME\_LENGTH

#### **NetbiosNames (MQCFIN)**

Nomes NetBIOS (identificador de parâmetros: MQIACH\_NAME\_COUNT).

O número de nomes suportados pelo listener. Esse parâmetro é válido apenas em Windows

#### **Porta (MQCFIN)**

Número da porta (identificador de parâmetros: MQIACH\_PORT)

O número da porta para TCP/IP. Esse parâmetro será válido somente se o valor de *TransportType* for MQXPT\_TCP.

#### **Substituir (MQCFIN)**

Substituir atributos (identificador de parâmetro: MQIACF\_REPLACE).

Se existir uma definição de lista de nomes com o mesmo nome que *ToListenerName* essa definição especifica se deve ser substituída. O valor do pode ser:

#### **MQRP\_YES**

Substituir definição existente.

#### **MQRP\_NO**

Não substituir definição existente.

#### **Sessões (MQCFIN)**

Sessões NetBIOS (identificador de parâmetros: MQIACH\_SESSION\_COUNT)

O número de sessões que o listener pode usar. Esse parâmetro é válido apenas em Windows

#### **Soquete (MQCFIN)**

Número do soquete SPX (identificador de parâmetros: MQIACH\_SOCKET)

O soquete SPX no qual atender. Esse parâmetro será válido apenas se o valor de *TransportType* for MQXPT\_SPX.

#### **StartMode (MQCFIN)**

Modo de serviço (identificador de parâmetros: MQIACH\_LISTENER\_CONTROL).

Especifica como o listener será iniciado e interrompido. O valor pode ser qualquer um dos seguintes valores:

#### **MQSVC\_CONTROL\_MANUAL**

O listener não deve ser iniciado ou parado automaticamente. Ele deve ser controlado pelo comando de usuário Esse valor é o valor padrão.

#### **MQSVC\_CONTROL\_Q\_MGR**

O listener que está sendo definido deve ser iniciado e interrompido ao mesmo tempo em que o gerenciador de filas é iniciado e interrompido

#### **MQSVC\_CONTROL\_Q\_MGR\_START**

O listener deve ser iniciado ao mesmo tempo em que o gerenciador de filas é iniciado, mas não é solicitado a parar quando o gerenciador de filas é interrompido

#### **TPName (MQCFST)**

Nome do programa de transação (identificador de parâmetro: MQCACH\_TP\_NAME)

O nome do programa de transação da LU 6.2 Esse parâmetro é válido apenas em Windows

O comprimento máximo da sequência é MQ\_TP\_NAME\_LENGTH

# *Alterar, Copiar e Criar Objeto de Informações de Comunicação em Multiplataformas*

O comando Change Communication Information Object PCF altera as definições de objeto de informações de comunicação existentes. Os comandos Copiar e Criar objeto de informações de comunicação criam novas definições de objeto de informações de comunicação-o comando Copiar usa valores de atributos de uma definição de objeto de informações de comunicação existente

O comando Change communication information (MQCMD\_CHANGE\_COMM\_INFO) altera os atributos especificados de uma definição de objeto de informações de comunicação IBM MQ existente. Para quaisquer parâmetros opcionais omitidos, o valor não é alterado.

O comando Copy communication information (MQCMD\_COPY\_COMM\_INFO) cria uma definição de objeto de informações de comunicação do IBM MQ , usando, para atributos não especificados no comando, os valores de atributo de uma definição de informações de comunicação existente.

O comando Criar informações de comunicação (MQCMD\_CREATE\_COMM\_INFO) cria uma definição de objeto de informações de comunicação do IBM MQ Quaisquer atributos que não sejam definidos explicitamente são configurados para os valores padrão no gerenciador de filas de destino

# **Parâmetro necessário (Alterar informações de comunicação)**

#### **ComminfoName (MQCFST)**

O nome da definição de informações de comunicação a ser alterada (identificador de parâmetros: MQCA\_COMM\_INFO\_NAME).

O comprimento máximo da sequência é MQ\_COMM\_INFO\_NAME\_LENGTH.

# **Parâmetros necessários (Copiar informações de comunicação)**

#### **FromComminfoNome (MQCFST)**

O nome da definição do objeto de informações de comunicação a ser copiado de (identificador de parâmetro: MQCACF\_FROM\_COMM\_INFO\_NAME).

O comprimento máximo da sequência é MQ\_COMM\_INFO\_NAME\_LENGTH.

#### **ToComminfoNome (MQCFST)**

O nome da definição de informações de comunicação para copiar (identificador de parâmetro: MOCACF TO COMM\_INFO\_NAME).

O comprimento máximo da sequência é MQ\_COMM\_INFO\_NAME\_LENGTH.

# **Parâmetros necessários (Criar informações de comunicação)**

#### **ComminfoName (MQCFST)**

O nome da definição de informações de comunicação a ser criada (identificador de parâmetros: MQCA\_COMM\_INFO\_NAME)

O comprimento máximo da sequência é MQ\_COMM\_INFO\_NAME\_LENGTH.

# **Parâmetros opcionais (Alterar, Copiar e Criar informações de comunicação)**

#### **Ponte (MQCFIN)**

Controla se as publicações de aplicativos que não usam Multicast são vinculadas a aplicativos que usam multicast (identificador de parâmetros: MQIA\_MCAST\_BRIDGE)

A ponte não se aplica a tópicos marcados como **MCAST(ONLY)**. Como esses tópicos podem ter apenas tráfego multicast, ele não é aplicável à ponte para o domínio de publicação / assinatura não multicast.

#### **MQMCB\_DISABLED**

As publicações a partir de aplicativos que não usam o Multicast não são vinculadas aos aplicativos que usam o Multicast. Este é o padrão para IBM i..

#### **MQMCB\_ENABLED**

As publicações a partir de aplicativos que não usam o Multicast são vinculadas aos aplicativos que usam o Multicast. Esse é o padrão para plataformas diferentes de IBM i.. Este valor não é válido em IBM i.

#### **CCSID (MQCFIN)**

O identificador do conjunto de caracteres codificados no qual as mensagens são transmitidas (identificador de parâmetros: MQIA\_CODED\_CHAR\_SET\_ID)

Especifique um valor no intervalo de 1 a 65535

O CCSID deve especificar um valor que seja definido para uso em sua plataforma e deve usar um conjunto de caracteres que seja apropriado para a plataforma. Se esse parâmetro for usado para alterar o CCSID, os aplicativos que estiverem em execução quando a mudança é aplicada continuam usando o CCSID original. Por causa disso, você deve parar e reiniciar todos os aplicativos em execução antes de continuar.

Isso inclui o servidor de comandos e os programas de canal. Para fazer isso, pare e reinicie o gerenciador de filas depois de fazer a mudança. O valor padrão é ASPUB, o que significa que o conjunto de caracteres codificados é obtido daquele fornecido na mensagem publicada.

#### **CommEvent (MQCFIN)**

Controla se mensagens de eventos são geradas para identificadores multicast que são criados usando este objeto COMMINFO (identificador de parâmetros: MQIA\_COMM\_EVENT).

Os eventos serão gerados apenas se o monitoramento também for ativado usando o parâmetro **MonitorInterval**

#### **MQEVR\_DISABLED**

As publicações a partir de aplicativos que não usam o Multicast não são vinculadas aos aplicativos que usam o Multicast. Esse é o valor-padrão.

#### **MQEVR\_ENABLED**

As publicações a partir de aplicativos que não usam o Multicast são vinculadas aos aplicativos que usam o Multicast.

#### **MQEVR\_EXCEPTION**

As mensagens do evento são gravadas se a confiabilidade da mensagem estiver abaixo do limite de confiabilidade. O limite de confiabilidade é configurado como 90 por padrão.

#### **Descrição (MQCFST)**

Comentário de texto simples que fornece informações descritivas sobre o objeto de informações de comunicação (identificador de parâmetro: MQCA\_COMM\_INFO\_DESC).

Além disso, deve conter apenas caracteres que possam ser exibidos. O comprimento máximo é de 64 caracteres. Em uma instalação do DBCS, é possível conter caracteres DBCS (sujeitos a um comprimento máximo de 64 bytes).

Se forem utilizados caracteres que não estejam no Identificador do Conjunto de Caracteres Codificados (CCSID) para esse gerenciador de filas, eles poderão ser convertidos incorretamente se as informações forem enviadas para um outro gerenciador de filas.

O comprimento máximo é MQ\_COMM\_INFO\_DESC\_LENGTH..

#### **Codificação (MQCFIN)**

A codificação em que as mensagens são transmitidas (identificador de parâmetros: MQIACF\_ENCODING)

#### **MQENC\_AS\_PUBLISHED**

A codificação da mensagem é obtida daquela que é fornecida na mensagem publicada. Esse é o valor-padrão.

#### **MQENC\_NORMAL**

**MQENC\_REVERTIDA**

**MQENC\_S390**

#### **MQENC\_TNS**

#### **GrpAddress (MQCFST).**

O endereço IP do grupo ou nome DNS (identificador de parâmetro: MQCACH\_GROUP\_ADDRESS).

É responsabilidade do administrador gerenciar os endereços do grupo. É possível que todos os clientes multicast usem o mesmo endereço de grupo para cada tópico; apenas as mensagens que corresponderem às assinaturas pendentes no cliente são entregues. Usar o mesmo endereço de grupo pode ser ineficiente porque cada cliente deve examinar e processar cada pacote multicast na rede. É mais eficiente alocar endereços de grupo de IP diferentes em tópicos ou conjuntos de tópicos diferentes, mas isso requer um gerenciamento cauteloso, especialmente se outros aplicativos multicast não MQ estiverem em uso na rede. O valor padrão é 239.0.0.0.

O comprimento máximo é MQ\_GROUP\_ADDRESS\_LENGTH..

#### **MonitorInterval (MQCFIN)**

Com que frequência as informações de monitoramento são atualizadas e mensagens de eventos são geradas (identificador de parâmetros: MQIA\_MONITOR\_INTERVAL).

O valor é especificado como um número de segundos no intervalo de 0 a 999 999 Um valor de 0 indica que nenhum monitoramento é necessário.

Se um valor diferente de zero for especificado, o monitoramento será ativado. As informações de monitoramento são atualizadas e as mensagens de eventos (se ativadas usando *CommEvent*, são geradas sobre o status dos identificadores multicast criados usando esse objeto de informações de comunicação)..

#### **MsgHistory (MQCFIN).**

Esse valor é a quantia de histórico de mensagens em kilobytes que é mantido pelo sistema para manipular retransmissões no caso de NACKs (identificador de parâmetros: MQIACH\_MSG\_HISTORY)...

O valor está no intervalo de 0 a 999 999 999. Um valor igual a 0 fornece o menor nível de confiabilidade. O valor padrão é 100.

#### **MulticastHeartbeat (MQCFIN)**

O intervalo de pulsação é medido em milissegundos e especifica a frequência na qual o transmissor notifica quaisquer receptores de que não há dados adicionais disponíveis (identificador de parâmetro: MQIACH\_MC\_HB\_INTERVAL).

O valor está no intervalo de 0 a 999 999. O valor padrão é 2000 milissegundos.

#### **Controle de MulticastProp(MQCFIN)**

As propriedades multicast controlam quantas das propriedades MQMD e propriedades do usuário fluem com a mensagem (identificador de parâmetros: MQIACH\_MULTICAST\_PROPERTIES).

#### **MQMCP\_ALL**

Todas as propriedades do usuário e todos os campos do MQMD são transportados. Esse é o valor-padrão.

#### **MQMCP\_REPLY**

Apenas as propriedades do usuário e os campos MQMD que lidam com a resposta das mensagens são transmitidos. Essas propriedades são:

- MsgType
- MessageId
- CorrelId
- ReplyToQ
- ReplyToQmgr

#### **MQMCP\_USER**

Apenas as propriedades do usuário são transmitidas.

#### **MQMCP\_NONE**

Nenhuma propriedade do usuário ou campo do MQMD é transmitido.

#### **MQMCP\_COMPAT**

As propriedades são transmitidas em um formato compatível com clientes multicast MQ anteriores.

#### **NewSubHistórico (MQCFIN)**

O novo histórico de assinante controla se um assinante que está se associando a um fluxo de publicação recebe tantos dados quanto os atualmente disponíveis ou recebe apenas publicações feitas a partir do momento da assinatura (identificador de parâmetro: MQIACH\_NEW\_SUBSCRIBER\_HISTORY).

#### **MQNSH\_NONE**

Um valor de NONE faz com que o transmissor transmita apenas a publicação feita a partir do momento da assinatura.. Esse é o valor-padrão.

#### **MQNSH\_ALL**

Um valor de ALL faz com que o transmissor retransmita tanto histórico do tópico quanto é conhecido. Em algumas circunstâncias, isso pode causar um comportamento semelhante nas publicações retidas.

Usar o valor de MQNSH\_ALL pode ter um efeito prejudicial no desempenho se houver um histórico de tópico grande porque todo o histórico de tópico é retransmitido.

#### **PortNumber (MQCFIN)**

O número da porta na qual transmitir (identificador de parâmetros: MQIACH\_PORT)

O número da porta padrão é 1414.

#### **Tipo (MQCFIN)**

O tipo do objeto de informações de comunicações (identificador de parâmetros: MQIA\_COMM\_INFO\_TYPE)

O único tipo suportado é MQCIT\_MULTICAST.

# *Alterar, Copiar e Criar Lista de Nomes*

O comando PCF Change Namelist altera as definições de nomes existentes. Os comandos Copiar e Criar Lista de Nomes criam novas definições de lista de nomes-o comando Copiar usa os valores de atributo de uma definição de lista de nomes existente

O comando Change Namelist (MQCMD\_CHANGE\_NAMELIST) altera os atributos especificados de uma definição de lista de nomes IBM MQ existente. Para quaisquer parâmetros opcionais omitidos, o valor não é alterado.

O comando Copy Namelist (MQCMD\_COPY\_NAMELIST) cria uma definição de lista de nomes IBM MQ , usando, para atributos não especificados no comando, os valores de atributos de uma definição de lista de nomes existente.

O comando Create Namelist (MQCMD\_CREATE\_NAMELIST) cria uma definição de lista de nomes IBM MQ . Quaisquer atributos que não sejam definidos explicitamente são configurados para os valores padrão no gerenciador de filas de destino

# **Parâmetro necessário (Alterar e Criar Lista de Nomes)**

#### **NamelistName (MQCFST)**

O nome da definição da lista de nomes a ser alterada (identificador de parâmetros: MQCA\_NAMELIST\_NAME)...

O comprimento máximo da sequência é MQ\_NAMELIST\_NAME\_LENGTH.

# **Parâmetros necessários (Lista de Nomes de Cópia)**

#### **FromNamelistNome (MQCFST)**

O nome da definição da lista de nomes a ser copiada (identificador de parâmetro: MQCACF\_FROM\_NAMELIST\_NAME).

Este parâmetro especifica o nome da definição da lista de nomes existente que contém valores para os atributos não especificados neste comando

 $z/0s$ No z/OS, o gerenciador de filas procura um objeto com o nome especificado e uma disposição de MQQSGD\_Q\_Q\_MGR ou MQQSGD\_COPY do qual copiar. Esse parâmetro será ignorado se um valor MQQSGD\_COPY for especificado para *QSGDisposition*. Nesse caso, um objeto com o nome especificado por *ToNamelistName* e a disposição MQQSGD\_GROUP é procurado para copiar.

O comprimento máximo da sequência é MQ\_NAMELIST\_NAME\_LENGTH.

#### **ToNamelistNome (MQCFST)**

Nome da lista de nomes (identificador de parâmetro: MQCACF\_TO\_NAMELIST\_NAME).

Esse parâmetro especifica o nome da nova definição de lista de nomes Se uma definição de lista de nomes com esse nome existir, *Replace* deverá ser especificado como MQRP\_YES..

O comprimento máximo da sequência é MQ\_NAMELIST\_NAME\_LENGTH.

# **Parâmetros opcionais (Alterar, Copiar e Criar Lista de Nomes)**

#### $\approx$  z/OS

#### **CommandScope (MQCFST)**

Escopo do comando (identificador de parâmetros: MQCACF\_COMMAND\_SCOPE). Este parâmetro aplica-se apenas a z/OS

Especifica como o comando é executado quando o gerenciador de filas é um membro de um grupo de filas compartilhadas Você pode especificar um dos seguintes:

- em branco (ou omitir o parâmetro junto). O comando é executado no gerenciador de filas no qual ele foi inserido.
- um nome do gerenciador de filas. O comando é executado no gerenciador de filas que você especifica, contanto que esteja ativo no grupo de filas compartilhadas. Se você especificar um nome de gerenciador de fila diferente do gerenciador de filas no qual ele foi inserido, deverá estar usando um ambiente do grupo de filas compartilhadas e o servidor de comando deverá estar ativado
- um asterisco (\*). O comando é executado no gerenciador de filas locais e também é transmitido para cada gerenciador de fila ativo no grupo de filas compartilhadas

O comprimento máximo é MQ\_QSG\_NAME\_LENGTH.

#### **NamelistDesc (MQCFST)**

Descrição da definição de lista de nomes (identificador de parâmetros: MQCA\_NAMELIST\_DESC)

Esse parâmetro é um comentário de texto simples que fornece informações descritivas sobre a definição da lista de nomes. Além disso, deve conter apenas caracteres que possam ser exibidos.

Se forem usados caracteres que não estejam no identificador do conjunto de caractere codificado (CCSID) para o gerenciador de filas no qual o comando está sendo executado, eles poderão ser convertidos incorretamente..

O comprimento máximo da sequência é MQ\_NAMELIST\_DESC\_LENGTH.

#### **NamelistType (MQCFIN)**

Tipo de nomes na lista de nomes (identificador de parâmetros: MQIA\_NAMELIST\_TYPE) Este parâmetro aplica-se apenas a z/OS

Especifica o tipo de nomes na lista de nomes. O valor pode ser qualquer um dos seguintes valores:

#### **MQNT\_NONE**

Os nomes não são de nenhum tipo específico

#### **MQNT\_Q**

Uma lista de nomes que retém uma lista de nomes de filas

#### **MQNT\_CLUSTER**

Uma lista de nomes associada ao armazenamento em cluster, contendo uma lista dos nomes de clusters.

#### **MQNT\_AUTH\_INFO**

A lista de nomes está associada ao TLS, e contém uma lista de nomes de objetos de informações sobre autenticação

#### **Nomes (MQCFSL)**

Os nomes a serem colocados na lista de nomes (identificador de parâmetros: MQCA\_NAMES)

O número de nomes na lista é fornecido pelo campo *Count* na estrutura MQCFSL.. O comprimento de cada nome é fornecido por um campo *StringLength* nessa estrutura. O comprimento máximo do nome é MQ\_OBJECT\_NAME\_LENGTH.

#### **QSGDisposition (MQCFIN)**

Disposição do objeto no grupo (identificador de parâmetro: MQIA\_QSG\_DISP). Este parâmetro aplicase apenas a z/OS

Especifica a disposição do objeto ao qual você está aplicando o comando (isto é, onde ele está definido e como se comporta). O valor pode ser qualquer um dos seguintes valores:

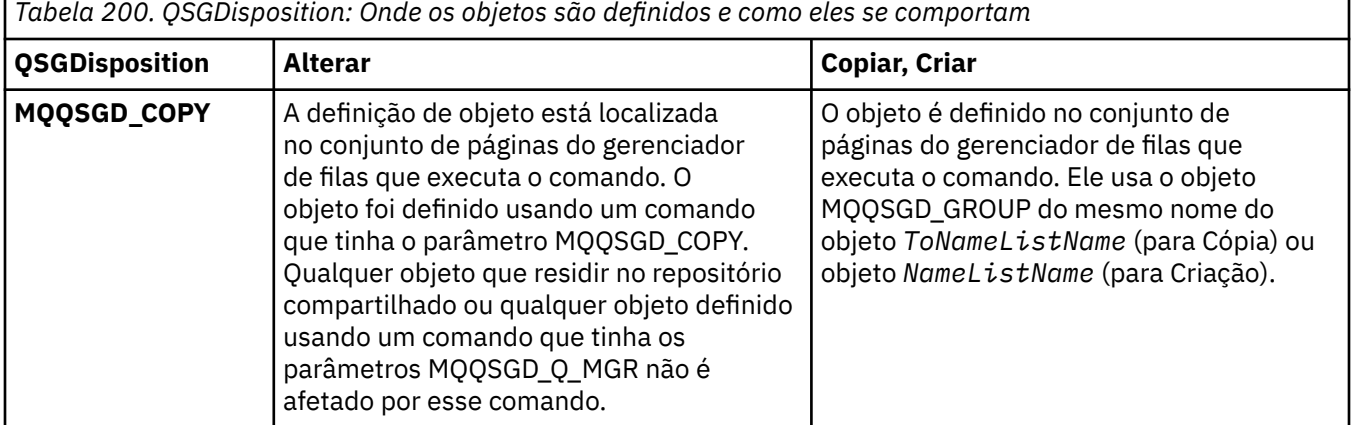

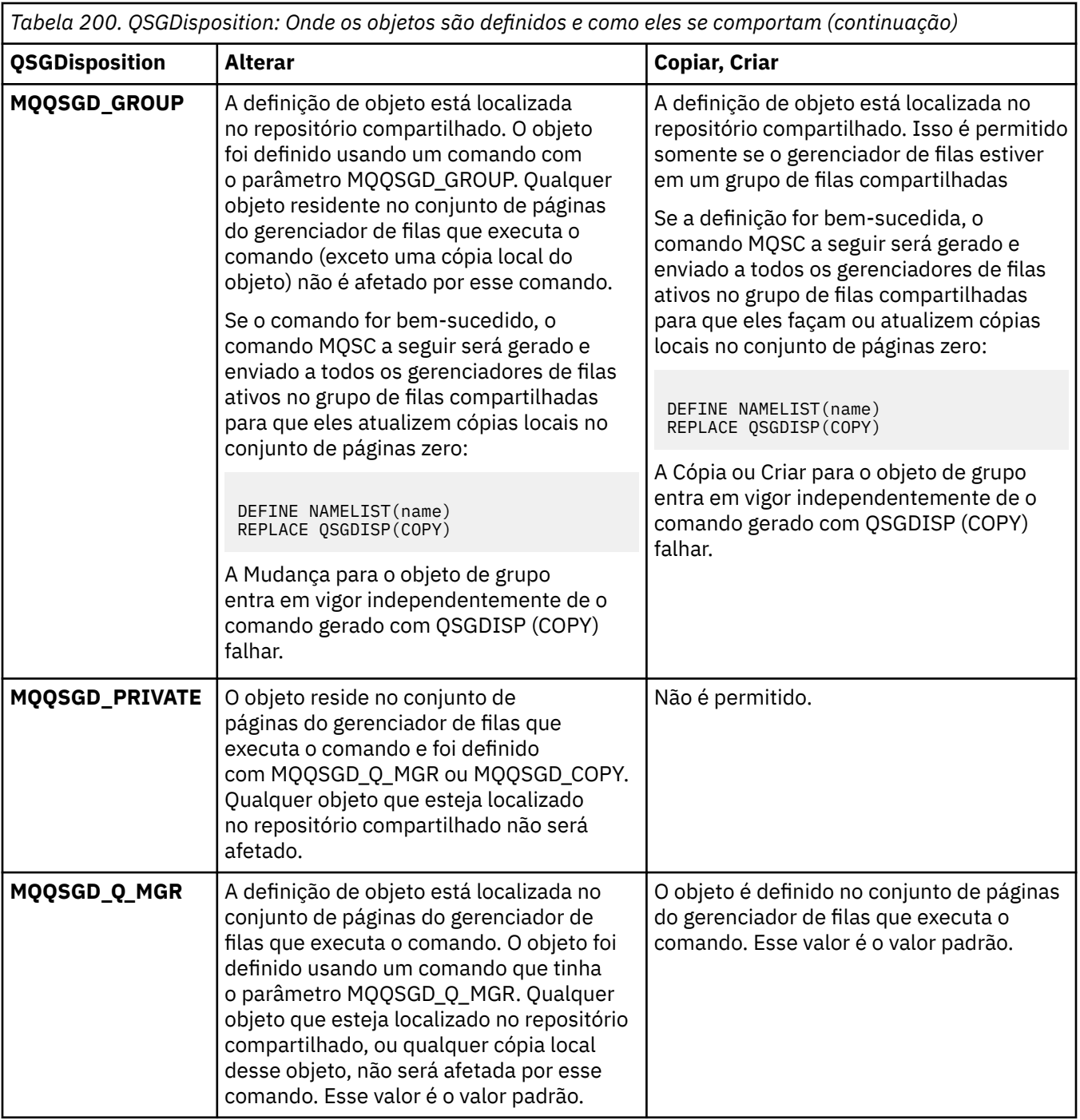

#### **Substituir (MQCFIN)**

Substituir atributos (identificador de parâmetro: MQIACF\_REPLACE).

Se existir uma definição de lista de nomes com o mesmo nome que *ToNamelistName* essa definição especifica se deve ser substituída. O valor do pode ser:

#### **MQRP\_YES**

Substituir definição existente.

#### **MQRP\_NO**

Não substituir definição existente.

# *Alterar, Copiar e Criar Processo*

O comando Change Process PCF altera as definições de processo existentes. Os comandos Copiar e Criar Processo criam novas definições de processo-o comando Copiar usa valores de atributos de uma definição de processo existente

O comando Change Process (MQCMD\_CHANGE\_PROCESS) altera os atributos especificados de uma definição de processo IBM MQ existente. Para quaisquer parâmetros opcionais omitidos, o valor não é alterado.

O comando Copy Process (MQCMD\_COPY\_PROCESS) cria uma definição de processo IBM MQ usando, para atributos não especificados no comando, os valores de atributo de uma definição de processo existente.

O comando Create Process (MQCMD\_CREATE\_PROCESS) cria uma definição de processo IBM MQ . Quaisquer atributos que não sejam definidos explicitamente são configurados para os valores padrão no gerenciador de filas de destino

# **Parâmetros Necessários (Mudar e Criar Processo)**

#### **ProcessName (MQCFST)**

O nome da definição de processo a ser alterada ou criada (identificador de parâmetros: MQCA\_PROCESS\_NAME).

O comprimento máximo da sequência é MQ\_PROCESS\_NAME\_LENGTH.

### **Parâmetros necessários (Processo de cópia)**

#### **Nome do FromProcess(MQCFST)**

O nome da definição de processo a ser copiada (identificador de parâmetro: MQCACF\_FROM\_PROCESS\_NAME).

Especifica o nome do processo existente que contém valores para os atributos não especificados neste comando.

z/OS No z/OS, o gerenciador de filas procura um objeto com o nome especificado e uma disposição de MQQSGD\_Q\_Q\_MGR ou MQQSGD\_COPY do qual copiar. Esse parâmetro será ignorado se um valor MQQSGD\_COPY for especificado para *QSGDisposition*. Nesse caso, um objeto com o nome especificado por *ToProcessName* e a disposição MQQSGD\_GROUP é procurado para copiar.

O comprimento máximo da sequência é MQ\_PROCESS\_NAME\_LENGTH.

#### **ToProcessNome (MQCFST)**

Para processar nome (identificador de parâmetro: MQCACF\_TO\_PROCESS\_NAME).

O nome da nova definição de processo Se existir uma definição de processo com esse nome, *Replace* deverá ser especificado como MQRP\_YES..

O comprimento máximo da sequência é MQ\_PROCESS\_NAME\_LENGTH.

# **Parâmetros opcionais (Alterar, Copiar e Criar Processo)**

#### **ApplId (MQCFST)**

Identificador do aplicativo (identificador de parâmetro: MQCA\_APPL\_ID)

*ApplId* é o nome do aplicativo a ser iniciado.. O aplicativo deve estar na plataforma para a qual o comando está em execução Geralmente, o nome pode ser um nome completo do arquivo de um objeto executável A qualificação do nome do arquivo é particularmente importante se você tiver várias instalações do IBM MQ , para assegurar que a versão correta do aplicativo seja executada

O comprimento máximo da sequência é MQ\_PROCESS\_APPL\_ID\_LENGTH.

#### **ApplType (MQCFIN)**

Tipo de aplicativo (identificador de parâmetros: MQIA\_APPL\_TYPE)

Os tipos de aplicativos válidos são:

#### **MQAT\_OS400**

IBM i .

### **MQAT\_DOS**

Aplicativo cliente do DOS

#### **MQAT\_WINDOWS**

IBM MQ MQI client .

#### **MQAT\_AIX**

AIX (mesmo valor que MQAT\_UNIX).

#### **MQAT\_CICS**

Transação CICS .

z/0S **MQAT\_ZOS**

# z/OS .

#### **MQAT\_DEFAULT**

Tipo de aplicativo padrão..

*integer*: o tipo de aplicativo definido pelo sistema no intervalo de zero a 65 535 ou um tipo de aplicativo definido pelo usuário no intervalo de 65 536 a 999 999 999 (não verificado).

Especifique apenas tipos de aplicativos (diferentes dos tipos definidos pelo usuário) que são suportados na plataforma na qual o comando é executado:

- Em IBM i: MQAT\_OS400, MQAT\_CICS e MQAT\_DEFAULT são suportados.
- **EXTERNAL AIX AIX AIX ALCOCATE:** MO AIX and Linux: MQAT\_UNIX, MQAT\_OS2, MQAT\_DOS, MQAT\_WINDOWS, MQAT\_CICS e MQAT\_DEFAULT são suportados.
- Windows No Windows: MQAT\_WINDOWS\_NT, MQAT\_OS2, MQAT\_DOS, MQAT\_WINDOWS, MQAT\_CICS e MQAT\_DEFAULT são suportados.
- $\blacktriangleright$   $\blacktriangleright$   $\blacktriangler$ MQAT\_DEFAULT são suportados.

# $z/0S$

#### **CommandScope (MQCFST)**

Escopo do comando (identificador de parâmetros: MQCACF\_COMMAND\_SCOPE). Este parâmetro aplica-se apenas a z/OS

Especifica como o comando é executado quando o gerenciador de filas é um membro de um grupo de filas compartilhadas Você pode especificar um dos seguintes:

- em branco (ou omitir o parâmetro junto). O comando é executado no gerenciador de filas no qual ele foi inserido.
- um nome do gerenciador de filas. O comando é executado no gerenciador de filas que você especifica, contanto que esteja ativo no grupo de filas compartilhadas. Em um ambiente de fila compartilhada, é possível fornecer um nome de gerenciador de filas diferente daquele que você está usando para inserir o comando O servidor de comandos deve ser ativado
- Um asterisco (\*). O comando é executado no gerenciador de filas locais e também é transmitido para cada gerenciador de fila ativo no grupo de filas compartilhadas

O comprimento máximo é MQ\_QSG\_NAME\_LENGTH.

#### **EnvData (MQCFST)**

Dados de ambiente (identificador de parâmetro: MQCA\_ENV\_DATA)

Uma sequência de caracteres que contém informações de ambiente pertencentes ao aplicativo a ser iniciado

O comprimento máximo da sequência é MQ\_PROCESS\_ENV\_DATA\_LENGTH.

#### **ProcessDesc (MQCFST)**

Descrição da definição de processo (identificador de parâmetros: MQCA\_PROCESS\_DESC)

Um comentário de texto simples que fornece informações descritivas sobre a definição do processo. Além disso, deve conter apenas caracteres que possam ser exibidos.

O comprimento máximo da sequência é MQ\_PROCESS\_DESC\_LENGTH.

Use caracteres do identificador do conjunto de caracteres codificados (CCSID) para este gerenciador de filas.. Outros caracteres podem ser convertidos incorretamente se as informações forem enviadas para outro gerenciador de filas..

#### **QSGDisposition (MQCFIN)**

Disposição do objeto no grupo (identificador de parâmetro: MQIA\_QSG\_DISP). Este parâmetro aplicase apenas a z/OS

Especifica a disposição do objeto ao qual você está aplicando o comando (isto é, onde ele está definido e como se comporta). O valor pode ser qualquer um dos seguintes valores:

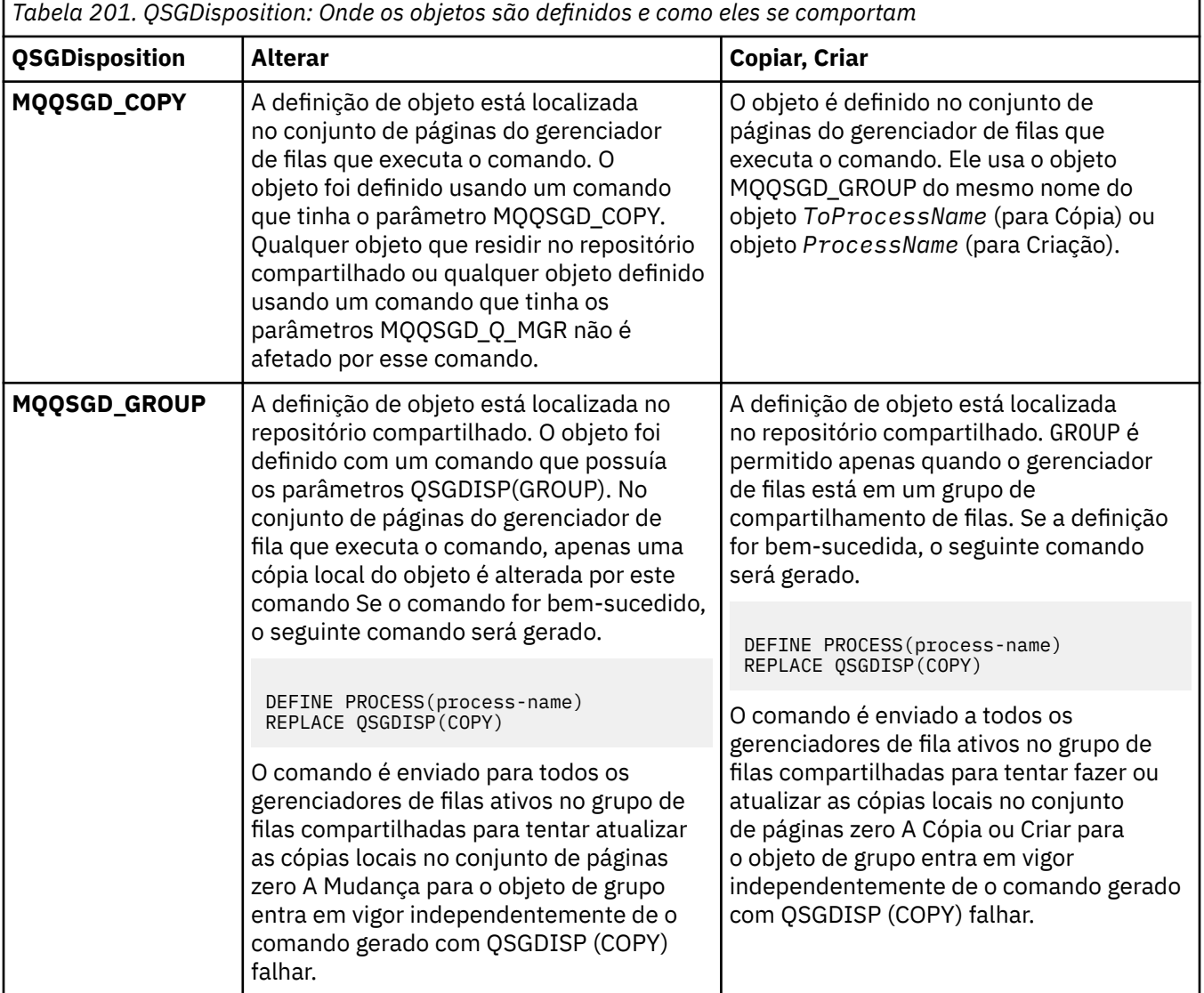

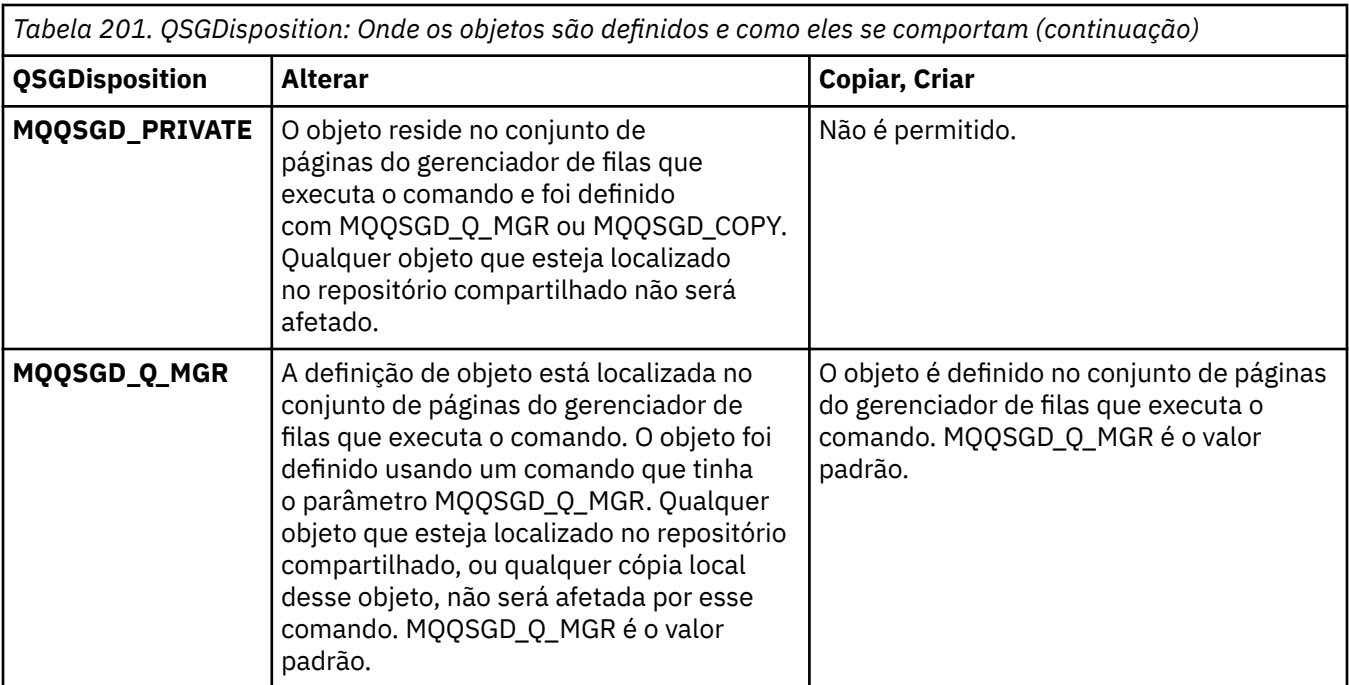

#### **Substituir (MQCFIN)**

Substituir atributos (identificador de parâmetro: MQIACF\_REPLACE).

Se existir uma definição de processo com o mesmo nome que *ToProcessName* , especifique se deseja substituí-la.

O valor pode ser qualquer um dos seguintes valores:

#### **MQRP\_YES**

Substituir definição existente.

#### **MQRP\_NO**

Não substituir definição existente.

#### **UserData (MQCFST)**

Dados do usuário (identificador de parâmetro: MQCA\_USER\_DATA)

Uma sequência de caracteres que contém informações do usuário pertencentes ao aplicativo (definido por *ApplId*) que deve ser iniciado.

Para o Microsoft Windows, a sequência de caractere não deverá conter aspas duplas se a definição de processo for transmitida para **runmqtrm**

O comprimento máximo da sequência é MQ\_PROCESS\_USER\_DATA\_LENGTH.

# *Alterar, Copiar e Criar Fila.*

O comando PCF Change Queue altera as definições de fila existentes. Os comandos Copiar e Criar Fila criam novas definições de filas-o comando Copiar usa valores de atributo de uma definição de fila existente

O comando Change Queue MQCMD\_CHANGE\_Q altera os atributos especificados de uma fila existente do IBM MQ Para quaisquer parâmetros opcionais omitidos, o valor não é alterado.

O comando Copy Queue MQCMD\_COPY\_Q cria uma definição de fila do mesmo tipo.. Para atributos não especificados no comando, ele usa os valores de atributo de uma definição de fila existente

O comando Create Queue MQCMD\_CREATE\_Q cria uma definição de fila com os atributos especificados. Todos os atributos que não são especificados são configurados para o valor padrão para o tipo de fila que é criado.

# **Parâmetros necessários (Alterar e Criar Fila)**

#### **QName (MQCFST)**

Nome da fila (identificador de parâmetro: MQCA\_Q\_NAME).

O nome da fila a ser alterada. O comprimento máximo da sequência é MQ\_Q\_NAME\_LENGTH.

# **Parâmetros necessários (Fila de Cópia)**

#### **FromQName (MQCFST).**

Nome da fila de origem (identificador de parâmetros: MQCACF\_FROM\_Q\_NAME).

Especifica o nome da definição de fila existente

 $\sim$   $\frac{1}{105}$  No z/OS, o gerenciador de filas procura um objeto com o nome que você especificar e uma disposição de MQQSGD\_Q\_MGR, MQQSGD\_COPYou MQQSGD\_SHARED do qual copiar. Esse parâmetro será ignorado se um valor MQQSGD\_COPY for especificado para *QSGDisposition*. Nesse caso, um objeto com o nome especificado por *ToQName* e a disposição MQQSGD\_GROUP é procurado para copiar.

O comprimento máximo da sequência é MQ\_Q\_NAME\_LENGTH.

#### **ToQName (MQCFST)**

Para nome da fila (identificador de parâmetro: MOCACF\_TO\_O\_NAME).

Especifica o nome da nova definição de fila.

O comprimento máximo da sequência é MQ\_Q\_NAME\_LENGTH.

Os nomes de filas devem ser exclusivos; se existir uma definição de fila com o nome e o tipo da nova fila, *Replace* deve ser especificado como MQRP\_YES. Se existir uma definição de fila com o mesmo nome e um tipo diferente da nova fila, o comando falhará.

# **Parâmetros necessários (todos os comandos)**

#### **QType (MQCFIN)**

Tipo de fila (identificador de parâmetro: MQIA\_Q\_TYPE)

O valor especificado deve corresponder ao tipo da fila sendo alterada.

O valor pode ser qualquer um dos seguintes valores:

#### **MQQT\_ALIAS**

Definição de fila de alias

**MQQT\_LOCAL** Fila local.

# **MQQT\_REMOTE**

A definição local de uma fila remota

#### **MQQT\_MODEL**

Definição de fila de modelo

# **Parâmetros opcionais (Alterar, Copiar e Criar Fila)**

#### **BackoutRequeueName (MQCFST)-consulte MQSC [BOQNAME](#page-601-0)**

Nome de reenfileiramento de restauração excessivo (identificador de parâmetro: MQCA\_BACKOUT\_REQ\_Q\_NAME).

Especifica o nome da fila para a qual uma mensagem será transferida se for restaurada mais vezes do que o valor de *BackoutThreshold*. A fila não precisa ser local.

A fila de restauração não precisa existir neste momento, mas deve existir quando o valor *BackoutThreshold* for excedido.

O comprimento máximo da sequência é MQ\_Q\_NAME\_LENGTH.

#### **BackoutThreshold (MQCFIN)**

Limite de restauração (identificador de parâmetros: MQIA\_BACKOUT\_THRESHOLD)

O número de vezes que uma mensagem pode ser restaurada antes de ser transferida para a fila de restauração especificada por *BackoutRequeueName*..

Se o valor for reduzido posteriormente, as mensagens que já estão na fila que foram restauradas pelo menos tantas vezes quanto o novo valor permanecem na fila. Essas mensagens serão transferidas se elas forem restauradas novamente

Especifique um valor no intervalo de 0 a 999.999.999

#### **Nome do BaseObject(MQCFST)**

Nome do objeto para o qual o alias é resolvido (identificador de parâmetro: MQCA\_BASE\_OBJECT\_NAME).

Esse parâmetro é o nome de uma fila ou tópico definido para o gerenciador de fila local.

O comprimento máximo da sequência é MQ\_OBJECT\_NAME\_LENGTH.

#### **BaseQName (MQCFST)**

Nome da fila para o qual o alias é resolvido (identificador de parâmetro: MQCA\_BASE\_Q\_NAME).

Este parâmetro é o nome de uma fila local ou remota definida para o gerenciador de fila local.

O comprimento máximo da sequência é MQ\_Q\_NAME\_LENGTH.

# **V** 9.4.0 **CapExpiry (MQCFIN)**

Processamento de expiração de mensagem limitada (identificador de parâmetro MQIA\_CAP\_EXPIRY) que pode ser um valor inteiro ou pode usar o valor de MQCEX\_NOLIMIT.

Especifica um limite de tempo de vida para mensagens colocadas usando o objeto, expresso em 10ths de um segundo Um valor de -1, exibido como NOLIMIT, não tem efeito no processamento.

Para obter mais informações sobre o processo de expiração da mensagem, consulte Impingindo prazos de expiração inferiores

CapExpiry fornece, ou limita, o valor no campo MQMD Expiração de qualquer mensagem colocada.

Um MQMD **Expiry** fornecido pelo aplicativo que é menor que qualquer valor CapExpiry resolvido é transmitido. Esse valor não é substituído pelo valor CapExpiry resolvido.

Esse processo permite que um administrador do IBM MQ limite a vida de mensagens colocadas por um aplicativo que negligenciou (ou não pôde fornecer, no caso de MQTT) critérios de expiração de mensagens.

No entanto, essa opção não permite que um administrador substitua o comportamento do aplicativo em que o tempo de vida necessário de mensagens foi subestimado...

Se mais de um objeto for usado no caminho de resolução, por exemplo, fila de alias-> fila remota-> fila de transmissão, o menor de todos os seus valores CapExpiry diferentes de zero será usado como o limite superior para expiração.

O novo valor limitado para expiração é usado durante o processo de colocação como se tivesse sido fornecido pelo aplicativo na estrutura MQMD.

O valor *limitado* é avaliado para cada put que está sendo executado e, portanto, é sensível à resolução da operação put. Por exemplo, em um cluster, em que a operação put é executada com BIND NOT FIXED, as mensagens podem selecionar diferentes valores de expiração dependendo do valor CapExpiry configurado para a fila de transmissão usada pelo canal.

 $\blacktriangleright$   $\blacktriangleright$   $\blacktriangler$ um objeto da fila com QSGDISP (SHARED | GROUP | COPY), que reside em um grupo de filas compartilhadas que contém gerenciadores de filas executando qualquer versão de IBM MQ for z/OS abaixo de 9.4.0. Tentando fazer isso, resulta nas mensagens CSQM532I e CSQM533I para identificar quais gerenciadores de filas não suportam CAPEXPRY e nenhuma modificação no objeto.

# **Z/US** CFStructure (MQCFST)

Nome da estrutura do recurso de acoplamento (identificador de parâmetro: MQCA\_CF\_STRUC\_NAME) Este parâmetro aplica-se apenas a z/OS

Especifica o nome da estrutura do recurso de acoplamento na qual você deseja armazenar mensagens ao usar filas compartilhadas O nome:

- Não pode ter mais de 12 caracteres
- Deve iniciar com uma letra maiúscula (A-Z)
- Pode incluir apenas os caracteres A-Z e 0-9

O comprimento máximo da sequência é MQ\_CF\_STRUC\_NAME\_LENGTH.

O nome do grupo de filas compartilhadas ao qual o gerenciador de filas está conectado é prefixado ao nome fornecido. O nome do grupo de filas compartilhadas é sempre quatro caracteres, preenchido com símbolos @ se necessário. Por exemplo, se você usar um grupo de filas compartilhadas denominado NY03 e fornecer o nome PRODUCT7, o nome da estrutura do recurso de acoplamento resultante será NY03PRODUCT7.. Observe que a estrutura administrativa para o grupo de filas compartilhadas (neste caso NY03CSQ\_ADMIN) não pode ser usada para armazenar mensagens.

Para filas locais e de modelo, as regras a seguir se aplicam: As regras serão aplicadas se você usar o comando Create Queue com um valor de MQRP\_YES no parâmetro **Replace** . As regras também se aplicam se você usar o comando Change Queue.

• Em uma fila local com um valor MQQSGD\_SHARED no parâmetro **QSGDisposition** , *CFStructure* não pode ser alterado.

Se você precisar alterar o valor *CFStructure* ou *QSGDisposition* , deverá excluir e redefinir a fila. Para preservar qualquer uma das mensagens na fila você deve transferir as mensagens antes de excluir a fila. Recarregue as mensagens após redefinir a fila ou mova as mensagens para outra fila.

- Em uma fila modelo com um valor de MQQDT\_SHARED\_DYNAMIC no parâmetro **DefinitionType** , *CFStructure* não pode estar em branco.
- Em uma fila local com um valor diferente de MQQSGD\_SHARED no parâmetro **QSGDisposition** , o valor de *CFStructure* não importa. O valor *CFStructure* também não importa para uma fila modelo com um valor diferente de MQQDT\_SHARED\_DYNAMIC no parâmetro **DefinitionType** .

Para filas locais e de modelo, ao usar o comando Criar Fila com um valor de MQRP\_NO no parâmetro **Replace** , a estrutura do recurso de acoplamento:

- Em uma fila local com um valor de MQQSGD\_SHARED no parâmetro **QSGDisposition** ou uma fila modelo com um valor de MQQDT\_SHARED\_DYNAMIC no parâmetro **DefinitionType** , *CFStructure* não pode ficar em branco.
- Em uma fila local com um valor diferente de MQQSGD\_SHARED no parâmetro **QSGDisposition** , o valor de *CFStructure* não importa. O valor *CFStructure* também não importa para uma fila modelo com um valor diferente de MQQDT\_SHARED\_DYNAMIC no parâmetro **DefinitionType** .

**Nota:** Antes de poder usar a fila, a estrutura deve ser definida no conjunto de dados de política do CFRM (Resource Management) do recurso de acoplamento.

#### **ClusterChannelNome (MQCFST)**

Esse parâmetro é suportado apenas nas filas de transmissão

ClusterChannelNome é o nome genérico dos canais do emissor de clusters que usam esta fila como uma fila de transmissão. O atributo especifica quais canais de emissor de clusters enviam mensagens a um canal do receptor de clusters a partir desta fila de transmissão do cluster. (Identificador de parâmetro: MQCA\_CLUS\_CHL\_NAME.)

É possível também configurar o atributo de fila de transmissão ClusterChannelName para um canal do emissor de clusters manualmente. As mensagens que são destinadas ao gerenciador de filas conectado pelo canal do emissor de clusters são armazenadas na fila

de transmissão que identifica o canal do emissor de clusters. Elas não são armazenadas na fila de transmissão do cluster padrão. Se você configurar o atributo ClusterChannelName com espaços em branco, o canal alternará para a fila de transmissão do cluster padrão quando o canal for reiniciado. A fila padrão é de SYSTEM.CLUSTER.TRANSMIT.*ChannelName* ou SYSTEM.CLUSTER.TRANSMIT.QUEUE, dependendo do valor do atributo gerenciador de filas DefClusterXmitQueueType.

Ao especificar asteriscos, "\*", em **ClusterChannelName**, é possível associar uma fila de transmissão a um conjunto de canais de emissor de clusters. Os asteriscos podem estar no início, fim ou qualquer número de locais no meio da sequência do nome de canal. **ClusterChannelName** é limitado a 20 caracteres de comprimento: MQ\_CHANNEL\_NAME\_LENGTH.

A configuração padrão do gerenciador de filas é para todos os canais do emissor de clusters para enviar mensagens a partir de uma única fila de transmissão, SYSTEM.CLUSTER.TRANSMIT.QUEUE. Muda-se a configuração padrão modificando o atributo gerenciador de filas, **DefClusterXmitQueueType**. O valor padrão do atributo é SCTQ. É possível alterar o valor para CHANNEL. Ao configurar o atributo **DefClusterXmitQueueType** para CHANNEL, cada canal do emissor de cluster será padronizado para usar uma fila específica de transmissões de clusters, SYSTEM.CLUSTER.TRANSMIT.*ChannelName*.

#### **ClusterName (MQCFST)**

Nome do cluster (identificador de parâmetros: MQCA\_CLUSTER\_NAME).

O nome do cluster ao qual a fila pertence.

As mudanças nesse parâmetro não afetam instâncias da fila que estão abertas.

Apenas um dos valores resultantes de **ClusterName** e **ClusterNamelist** pode estar em branco; não é possível especificar um valor para ambos.

O comprimento máximo da sequência é MQ\_CLUSTER\_NAME\_LENGTH.

#### **ClusterNamelist (MQCFST)**

Lista de nomes do cluster (identificador de parâmetros: MQCA\_CLUSTER\_NAMELIST).

O nome da lista de nomes, que especifica uma lista de clusters aos quais a fila pertence

As mudanças nesse parâmetro não afetam instâncias da fila que estão abertas.

Apenas um dos valores resultantes de **ClusterName** e **ClusterNamelist** pode estar em branco; não é possível especificar um valor para ambos.

#### **CLWLQueuePriority (MQCFIN)**

Prioridade da fila de carga de trabalho do cluster (identificador de parâmetro: MQIA\_CLWL\_Q\_PRIORITY).

Especifica a prioridade da fila no gerenciamento de carga de trabalho do cluster; consulte Configurando um cluster do gerenciador de filas. O valor deve estar no intervalo de 0 a 9, em que 0 é a prioridade mais baixa e 9 é a mais alta.

#### **CLWLQueueRank (MQCFIN)**

Classificação da fila de carga de trabalho do cluster (identificador de parâmetros: MQIA\_CLWL\_Q\_RANK).

Especifica a classificação da fila no gerenciamento de cargas de trabalho do cluster O valor deve estar no intervalo de 0 a 9, em que 0 é a prioridade mais baixa e 9 é a mais alta.

#### **CLWLUseQ (MQCFIN)**

A carga de trabalho do cluster usa a fila remota (identificador de parâmetro: MQIA\_CLWL\_USEQ)

Especifica se as filas remotas e locais devem ser usadas na distribuição de carga de trabalho do cluster O valor pode ser qualquer um dos seguintes valores:

#### **MQCLWL\_USEQ\_AS\_Q\_MGR**

Use o valor do parâmetro **CLWLUseQ** na definição do gerenciador de filas..

#### **MQCLWL\_USEQ\_ANY**

Use filas remotas e locais..

#### **MQCLWL\_USEQ\_LOCAL**

Não use filas remotas..

# **Z/OS CommandScope (MQCFST)**

Escopo do comando (identificador de parâmetros: MQCACF\_COMMAND\_SCOPE). Este parâmetro aplicase apenas a z/OS

Especifica como o comando é executado quando o gerenciador de filas é um membro de um grupo de filas compartilhadas. É possível especificar um dos valores a seguir:

- Em branco ou omita o parâmetro por completo O comando é executado no gerenciador de filas no qual foi inserido.
- um nome do gerenciador de filas. O comando é executado no gerenciador de filas especificado, desde que esteja ativo no grupo de filas compartilhadas. Se você especificar um nome de gerenciador de filas diferente do gerenciador de filas no qual ele foi inserido, deverá estar usando um ambiente de grupo de filas compartilhadas. O servidor de comandos deve ser ativado
- Um asterisco (\*). O comando é executado no gerenciador de filas locais e também é transmitido para cada gerenciador de fila ativo no grupo de filas compartilhadas

O comprimento máximo é MQ\_QSG\_NAME\_LENGTH..

#### **Customizado (MQCFST)**

Atributo customizado para novos recursos (identificador de parâmetros: MQCA\_CUSTOM)

Este atributo contém os valores de atributos, como pares de nome e valor do atributo, separados por pelo menos um espaço Os pares de nome-valor do atributo têm o formato NAME(VALUE). As aspas simples devem ser escapadas com outras aspas simples

#### **CAPEXPRY (***número inteiro* **)**

O tempo máximo, expresso em décimos de segundo, até uma mensagem colocada usando uma manipulação de objetos, aberta usando esse objeto no caminho de resolução, permanece no sistema até que ele se torne elegível para o processamento de expiração.

Para obter mais informações sobre o processamento de expiração da mensagem, consulte Impondo tempos de expiração menores.

O valor pode ser um dos seguintes:

#### **integer**

O valor deve estar no intervalo de um a 999 999 999.

#### **NOLIMIT**

Não há limite no tempo de validade das mensagens colocadas usando este objeto. Esse é o valor-padrão.

Especificar um valor para CAPEXPRY que não seja válido não faz com que o comando falhe. Em vez disso, o valor padrão é usado.

#### **Resposta de DefaultPut(MQCFIN)**

Definição de tipo de resposta put padrão (identificador de parâmetros: MOIA DEF PUT RESPONSE TYPE).

O parâmetro especifica o tipo de resposta a ser usado para operações de colocação na fila quando um aplicativo especifica MQPMO\_RESPONSE\_AS\_Q\_DEF O valor pode ser qualquer um dos seguintes valores:

#### **MQPRT\_SYNC\_RESPONSE**

A operação put é emitida de forma síncrona, retornando uma resposta..

#### **MQPRT\_ASYNC\_RESPONSE**

A operação put é emitida assincronamente, retornando um subconjunto de campos MQMD.

#### **DefBind (MQCFIN)**

Definição de ligação (identificador de parâmetro: MQIA\_DEF\_BIND)

O parâmetro especifica a ligação a ser usada quando MQOO\_BIND\_AS\_Q\_DEF for especificado na chamada MQOPEN O valor pode ser qualquer um dos seguintes valores:

#### **MQBND\_BIND\_ON\_OPEN**

A ligação é fixa pela chamada MQOPEN .

#### **MQBND\_BIND\_NOT\_FIXED**

A ligação não foi corrigida

#### **MQBND\_BIND\_ON\_GROUP**

Permite que um aplicativo solicite que um grupo de mensagens seja alocado na mesma instância de destino.

As mudanças nesse parâmetro não afetam instâncias da fila que estão abertas.

#### **DefinitionType (MQCFIN)**

Tipo de definição de fila (identificador de parâmetros: MQIA\_DEFINITION\_TYPE)

O valor pode ser qualquer um dos seguintes valores:

#### **MQQDT\_PERMANENT\_DYNAMIC**

Fila permanente definida dinamicamente..

#### **MQQDT\_SHARED\_DYNAMIC**

Fila compartilhada definida dinamicamente.. Essa opção está disponível apenas no z/OS.

#### **MQQDT\_TEMPORARY\_DYNAMIC**

Fila temporária definida dinamicamente..

#### **DefInputOpenOption (MQCFIN)**

Opção de abertura de entrada padrão (identificador de parâmetro: MQIA\_DEF\_INPUT\_OPEN\_OPTION).

Especifica a opção de compartilhamento padrão para aplicativos abrindo essa fila para entrada.

O valor pode ser qualquer um dos seguintes valores:

#### **MQOO\_INPUT\_EXCLUSIVE**

Abra a fila para obter mensagens com acesso exclusivo

#### **MQOO\_INPUT\_SHARED**

Abrir fila para obter mensagens com acesso compartilhado.

#### **DefPersistence (MQCFIN)**

Persistência padrão (identificador de parâmetros: MQIA\_DEF\_PERSISTENCE).

Especifica o padrão para persistência de mensagem na fila. A persistência de mensagem determina se as mensagens são preservadas em reinicializações do gerenciador de filas.

O valor pode ser qualquer um dos seguintes valores:

#### **MQPER\_PERSISTENT**

A mensagem é persistente

#### **MQPER\_NOT\_PERSISTENT**

A mensagem não é persistente

#### **DefPriority (MQCFIN)**

Prioridade padrão (identificador de parâmetros: MQIA\_DEF\_PRIORITY).

Especifica a prioridade padrão das mensagens colocadas na fila. O valor deve estar no intervalo de zero até o valor de prioridade máxima suportado (9).

#### **DefReadà frente (MQCFIN)**

Leitura antecipada padrão (identificador de parâmetro: MQIA\_DEF\_READ\_AHEAD).

Especifica o comportamento de leitura antecipada padrão para mensagens não persistentes entregues para o cliente

O valor pode ser qualquer um dos seguintes valores:

#### **MQREADA\_NO**

As mensagens não persistentes não são lidas antecipadamente, a menos que o aplicativo cliente esteja configurado para solicitar leitura antecipada.

#### **MQREADA\_YES**

As mensagens não persistentes são enviadas antecipadamente para o cliente antes que um aplicativo as solicite As mensagens não persistentes poderão ser perdidas se o cliente for encerrado de forma anormal ou se o cliente não consumir todas as mensagens enviadas.

#### **MQREADA\_DISABLED**

A leitura antecipada de mensagens não persistentes não está ativada para esta fila.. As mensagens não são enviadas antecipadamente para o cliente, independentemente de a leitura antecipada ser solicitada pelo aplicativo cliente.

# **Multi** DistLists (MQCFIN)

Suporte da lista de distribuição (identificador de parâmetro: MQIA\_DIST\_LISTS).

Especifica se mensagens da lista de distribuição podem ser colocadas na fila.

**Nota:** Esse atributo é configurado pelo agente do canal de mensagens de envio (MCA).. O MCA de envio remove mensagens da fila toda vez que ele estabelece uma conexão com um MCA de recebimento em um gerenciador de filas do parceiro O atributo não é normalmente configurado por administradores, embora possa ser configurado se houver necessidade.

Esse parâmetro é suportado no Multiplataformas

O valor pode ser qualquer um dos seguintes valores:

#### **MQDL\_SUPPORTED**

Listas de distribuição suportadas.

#### **MQDL\_NOT\_SUPPORTED**

Listas de distribuição não suportadas.

#### **Forçar (MQCFIN)**

Forçar mudanças (identificador de parâmetros: MQIACF\_FORCE).

Especifica se o comando deve ser forçado a concluir quando as condições forem tais que concluir o comando afetaria uma fila aberta. As condições dependem do tipo da fila que está sendo alterada:

#### **QALIAS**

*BaseQName* é especificado com um nome de fila e um aplicativo possui a fila de alias aberta..

#### **QLOCAL**

Uma das condições a seguir indica que uma fila local seria afetada:

- *Shareability* é especificado como MQQA\_NOT\_SHAREABLE e mais de um aplicativo tem a fila local aberta para entrada..
- O valor *Usage* é alterado e um ou mais aplicativos têm a fila local aberta ou há uma ou mais mensagens na fila. (O valor *Usage* normalmente não deve ser alterado enquanto houver mensagens na fila. O formato das mensagens é alterado quando elas são colocadas em uma fila de transmissão.

#### **QREMOTE**

Uma das condições a seguir indica que uma fila remota seria afetada:

- Se *XmitQName* for especificado com um nome de fila de transmissão ou em branco e um aplicativo tiver uma fila remota aberta que seria afetada por essa mudança.
- Se qualquer um dos parâmetros a seguir for especificado com um nome de fila ou de gerenciador de filas e um ou mais aplicativos tiverem uma fila aberta que foi resolvida por meio dessa definição como um alias de gerenciador de filas Os parâmetros são:
	- 1. *RemoteQName*
	- 2. *RemoteQMgrName*

#### 3. *XmitQName*

#### **QMODEL**

Esse parâmetro não é válido para filas de modelos

**Nota:** Um valor de MQFC\_YES não será necessário se essa definição estiver em uso apenas como uma definição de fila de respostas..

O valor pode ser qualquer um dos seguintes valores:

#### **MQFC\_YES**

Forçar a mudança

#### **MQFC\_NO**

Não force a mudança

#### **Restauração de HardenGet(MQCFIN)**

Fortalecer a contagem de restauração ou não (identificador de parâmetro: MQIA\_HARDEN\_GET\_BACKOUT).

Especifica se a contagem do número de vezes em que uma mensagem foi restaurada é reforçada Quando a contagem é reforçada, o valor do campo **BackoutCount** do descritor de mensagens é gravado no log antes que a mensagem seja retornada por uma operação MQGET. Gravar o valor no log assegura que o valor seja preciso nas reinicializações do gerenciador de fila.

**Nota:** IBM MQ for IBM i sempre dureza a contagem, independentemente da configuração desse atributo.

Quando a contagem de restaurações é reforçada, o desempenho de operações MQGET para mensagens persistentes nessa fila é impactada

O valor pode ser qualquer um dos seguintes valores:

#### **MQQA\_BACKOUT\_HARDENED**

A contagem de restaurações de mensagens para mensagens nessa fila é reforçada para assegurar que a contagem seja precisa

#### **MQQA\_BACKOUT\_NOT\_HARDENED**

A contagem de restaurações de mensagens para mensagens nessa fila não é reforçada e pode não ser exata sobre reinicializações do gerenciador de filas.

#### **Fila ImageRecover(MQCFST)**

Especifica se um objeto de fila dinâmica local ou permanente é recuperável a partir de uma imagem de mídia, se a criação de log linear estiver sendo utilizada (identificador de parâmetro: MQIA\_MEDIA\_IMAGE\_RECOVER\_Q)...

Esse parâmetro não é válido em z/OS Os valores possíveis são:

#### **MQIMGRCOV\_YES**

Esses objetos de fila são recuperáveis.

#### **MQIMGRCOV\_NO**

Os comandos ["rcdmqimg \(imagem de mídia de registro\)" na página 144](#page-143-0) [e"rcrmqobj \(recriar](#page-146-0) [objeto\)" na página 147](#page-146-0) não são permitidos para esses objetos e as imagens de mídia automática, se ativadas, não serão gravadas para esses objetos.

#### **MQIMGRCOV\_AS\_Q\_MGR**

Se você especificar MQIMGRCOV\_AS\_Q\_MGR e o atributo **ImageRecoverQueue** para o gerenciador de filas especificar MQIMGRCOV\_YES , esses objetos de fila serão recuperáveis..

Se você especificar MQIMGRCOV\_AS\_Q\_MGR e o atributo **ImageRecoverQueue** para o gerenciador de filas especificar MQIMGRCOV\_NO, os comandos ["rcdmqimg \(imagem de mídia de](#page-143-0) [registro\)" na página 144](#page-143-0) [e"rcrmqobj \(recriar objeto\)" na página 147](#page-146-0) não serão permitidos para esses objetos e as imagens de mídia automática, se ativadas, não serão gravadas para esses objetos.

MQIMGRCOV\_AS\_Q\_MGR é o valor padrão.

#### **IndexType (MQCFIN)**

Tipo de índice (identificador de parâmetro: MQIA\_INDEX\_TYPE). Este parâmetro aplica-se apenas a z/OS

Especifica o tipo do índice mantido pelo gerenciador de filas para expedir as operações MQGET na fila Para filas compartilhadas, o tipo de índice determina qual tipo de chamada do MQGET pode ser usado O valor pode ser qualquer um dos seguintes valores:

#### **MQIT\_NONE**

Sem índice.

#### **MQIT\_MSG\_ID**

A fila é indexada utilizando os identificadores de mensagem

#### **MQIT\_CORREL\_ID**

A fila é indexada usando identificadores de correlações

#### **MQIT\_MSG\_TOKEN**

**Importante:** Esse tipo de índice deve ser usado apenas para filas usadas com o produto IBM MQ Fluxo de Trabalho para z/OS

A fila é indexada usando tokens de mensagens..

#### **MQIT\_GROUP\_ID**

A fila é indexada usando identificadores de grupo

As mensagens podem ser recuperadas usando um critério de seleção apenas se um tipo de índice apropriado for mantido, como mostra a tabela a seguir:

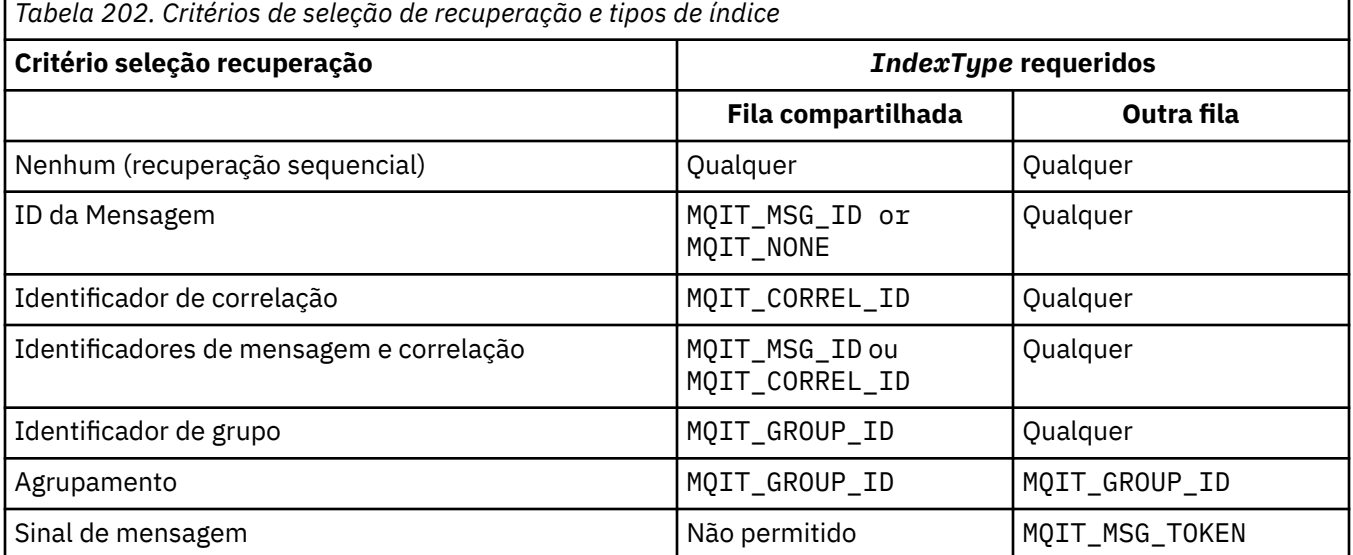

#### **InhibitGet (MQCFIN)**

Operações get são permitidas ou inibidas (identificador de parâmetro: MQIA\_INHIBIT\_GET).

O valor do pode ser:

#### **MQQA\_GET\_ALLOWED**

As operações de obtenção são permitidas

#### **MQQA\_GET\_INHIBITED**

As operações de obtenção são inibidas

#### **InhibitPut (MQCFIN)**

As operações put são permitidas ou inibidas (identificador de parâmetro: MQIA\_INHIBIT\_PUT).

Especifica se mensagens podem ser colocadas na fila.

O valor pode ser qualquer um dos seguintes valores:

#### **MQQA\_PUT\_ALLOWED**

Operações put são permitidas.

#### **MQQA\_PUT\_INHIBITED**

Operações put são inibidas.

#### **InitiationQName (MQCFST)**

Nome da fila de inicialização (identificador de parâmetros: MQCA\_INITIATION\_Q\_NAME).

A fila local para as mensagens do acionador relacionadas a essa fila A fila de inicialização deve estar no mesmo gerenciador de filas..

O comprimento máximo da sequência é MQ\_Q\_NAME\_LENGTH.

#### **Comprimento de MaxMsg(MQCFIN)**

Comprimento máximo da mensagem (identificador de parâmetros: MQIA\_MAX\_MSG\_LENGTH).

O comprimento máximo para as mensagens na fila Aplicativos podem usar o valor desse atributo para determinar o tamanho do buffer que eles precisam para recuperar mensagens da fila. Se você alterar esse valor, poderá fazer com que um aplicativo opere incorretamente.

Não configure um valor que seja maior que o atributo *MaxMsgLength* de um gerenciador de filas.

O limite inferior para esse parâmetro é 0. O limite superior depende do ambiente:

- Em AIX, Linux, Windows, IBM ie z/OS, o comprimento máximo da mensagem é de 100 MB (104.877.600 bytes).
- Em outros sistemas UNIX , o comprimento máximo da mensagem é 4 MB (4.194.304 bytes).

#### **MaxQDepth (MQCFIN)**

Profundidade máxima da fila (identificador de parâmetros: MQIA\_MAX\_Q\_DEPTH)

O número máximo de mensagens permitidas na fila

**Nota:** Outros fatores podem fazer com que a fila seja tratada como cheia Por exemplo, parece estar cheio se não houver armazenamento disponível para uma mensagem.

Especifique um valor maior ou igual a 0 e menor ou igual a 999.999.999.

### **Multi MaxOFileTamanho (MQCFIN)**

Profundidade máxima da fila (identificador de parâmetros: MQIA\_MAX\_Q\_FILE\_SIZE)

O tamanho máximo, em megabytes, que um arquivo de fila pode crescer.

É possível que um arquivo de fila exceda o tamanho máximo, se estiver configurado para um valor inferior ao tamanho do arquivo de fila atual. Se isso acontecer, o arquivo de fila não aceita mais novas mensagens, mas permite que mensagens existentes sejam consumidas. Quando o tamanho do arquivo de fila estiver abaixo do valor configurado, novas mensagens poderão ser colocadas na fila.

Quando exibido no status da fila, este atributo indica o tamanho máximo atual que o arquivo de fila pode atingir.

**Nota:** Esta figura pode diferir do valor do atributo configurado na fila porque internamente o gerenciador de filas pode precisar usar um tamanho de bloco maior para atingir o tamanho escolhido... Consulte Modificando IBM MQ arquivos de fila para obter mais informações sobre como alterar o tamanho dos arquivos de filas, o tamanho do bloco e a granularidade

Quando a granularidade precisar mudar porque esse atributo foi aumentado, a mensagem de aviso AMQ7493W Granularidade mudada será gravada nos logs AMQERR. Isso fornece uma indicação de que você precisa planejar que a fila seja esvaziada, para que o IBM MQ adote a nova granularidade.

Especifique um valor maior ou igual a 20 e menor ou igual a 267.386.880.

#### **Sequência de MsgDelivery(MQCFIN)**

As mensagens são entregues em ordem de prioridade ou sequência (identificador de parâmetros: MQIA\_MSG\_DELIVERY\_SEQUENCE).

O valor pode ser qualquer um dos seguintes valores:

#### **MQMDS\_PRIORITY**

As mensagens são retornadas em ordem de prioridade

#### **MQMDS\_FIFO**

Mensagens são retornadas na ordem FIFO (primeiro a entrar, primeiro a sair).

#### **NonPersistentMessageClass (MQCFIN)**

O nível de confiabilidade a ser designado para mensagens não persistentes que são colocadas na fila (identificador de parâmetro: MQIA\_NPM\_CLASS)...

O valor do pode ser:

#### **MQNPM\_CLASS\_NORMAL**

As mensagens não persistentes persistem enquanto o tempo de vida da sessão do gerenciador de filas. Eles são descartados no evento de uma reinicialização do gerenciador de filas Esse valor é o valor padrão.

#### **MQNPM\_CLASS\_HIGH**

O gerenciador de filas tenta reter mensagens não persistentes para o tempo de vida da fila As mensagens não persistentes ainda podem ser perdidas no caso de uma falha

Esse parâmetro é válido apenas em filas locais e de modelo Ele não é válido em z/OS

#### **ProcessName (MQCFST)**

Nome da definição de processo para a fila (identificador de parâmetros: MQCA\_PROCESS\_NAME).

Especifica o nome local do processo do IBM MQ que identifica o aplicativo a ser iniciado quando um evento acionador ocorre..

- Se a fila for uma fila de transmissão, a definição de processo conterá o nome do canal a ser iniciado. Esse parâmetro é opcional para filas de transmissões Se você não especificá-lo, o nome do canal será obtido do valor especificado para o parâmetro **TriggerData** .
- Em outros ambientes, o nome do processo deve estar em branco para que um evento acionador ocorra, embora ele possa ser configurado após a criação da fila

O comprimento máximo da sequência é MQ\_PROCESS\_NAME\_LENGTH.

#### **PropertyControl (MQCFIN)**

Atributo de controle de propriedades (identificador de parâmetro: MQIA\_PROPERTY\_CONTROL)

Especifica como as propriedades de mensagem são manipulados quando as mensagens são recuperadas de filas usando a chamada MQGET com a opção MQGMO\_PROPERTIES\_AS\_Q\_DEF . O valor pode ser qualquer um dos seguintes valores:

#### **MQPROP\_COMPATIBILITY**

Se a mensagem contiver uma propriedade com um prefixo **mcd.**, **jms.**, **usr.** ou **mqext.**, todas as propriedades de mensagens serão entregues ao aplicativo em um cabeçalho MQRFH2 . Caso contrário, todas as propriedades da mensagem, exceto aquelas contidas no descritor de mensagens (ou extensão), serão descartadas e não estarão mais acessíveis ao aplicativo.

Esse valor é o valor padrão. Ele permite que os aplicativos que esperam que as propriedades relacionadas ao JMSestejam em um cabeçalho MQRFH2 nos dados da mensagem continuem a trabalhar sem modificação

#### **MQPROP\_NONE**

Todas as propriedades da mensagem são removidas da mensagem antes que a mensagem seja enviada para o gerenciador de filas remotas As propriedades no descritor de mensagem ou extensão não são removidas.

#### **MQPROP\_ALL**

Todas as propriedades da mensagem são incluídas com a mensagem quando ela é enviada para o gerenciador de filas remotas. As propriedades, exceto aquelas propriedades no descritor de mensagens (ou extensão), são colocadas em um ou mais cabeçalhos MQRFH2 nos dados da mensagem.

#### **MQPROP\_FORCE\_MQRFH2**

As propriedades são sempre retornadas nos dados da mensagem em um cabeçalho MQRFH2 , independentemente de o aplicativo especificar uma manipulação da mensagem.

Uma manipulação de mensagem válida fornecida no campo MsgHandle da estrutura MQGMO na chamada MQGET é ignorada As propriedades da mensagem não são acessíveis usando o identificador de mensagem

#### **MQPROP\_V6COMPAT**

Qualquer cabeçalho MQRFH2 do aplicativo é recebido como ele foi enviado Qualquer conjunto de propriedades que usa MQSETMP deve ser recuperado usando MQINQMP Eles não são incluídos no MQRFH2 criado pelo aplicativo.. Propriedades que foram configuradas no cabeçalho MQRFH2 pelo aplicativo de envio não podem ser recuperadas usando MQINQMP.

Esse parâmetro é aplicável às filas Local, Alias e Modelo.

#### **Evento QDepthHigh(MQCFIN)**

Controla se eventos de Alta Profundidade da Fila são gerados (identificador de parâmetros: MQIA\_Q\_DEPTH\_HIGH\_EVENT).

Um evento de Alta Profundidade da Fila indica que um aplicativo colocou uma mensagem em uma fila Esse evento fez o número de mensagens na fila se tornar maior ou igual ao limite alto de profundidade da fila. Consulte o parâmetro **QDepthHighLimit**

**Nota:** O valor desse atributo pode mudar implicitamente; consulte ["Definições dos formatos de](#page-1044-0) [comando programáveis" na página 1045.](#page-1044-0)

O valor do pode ser:

#### **MQEVR\_DISABLED**

Relatório de eventos desativado.

#### **MQEVR\_ENABLED**

Relatório de eventos ativado

#### **Limite QDepthHigh(MQCFIN)**

Limite alto para profundidade da fila (identificador de parâmetros: MQIA\_Q\_DEPTH\_HIGH\_LIMIT).

O limite no qual a profundidade da fila é comparada para gerar um evento de Alta Profundidade da Fila.

Esse evento indica que um aplicativo colocou uma mensagem em uma fila Esse evento fez o número de mensagens na fila se tornar maior ou igual ao limite alto de profundidade da fila. Consulte o parâmetro **QDepthHighEvent**

O valor é expresso como uma porcentagem da profundidade máxima da fila, *MaxQDepth* Ele deve ser maior ou igual a 0 e menor ou igual a 100.

#### **Evento QDepthLow(MQCFIN)**

Controla se eventos de Baixa Profundidade da Fila são gerados (identificador de parâmetro: MOIA O DEPTH LOW EVENT).

Um evento de Baixa Profundidade da Fila indica que um aplicativo recuperou uma mensagem de uma fila Esse evento fez com que o número de mensagens na fila se tornasse menor ou igual ao limite baixo de profundidade da fila.. Consulte o parâmetro **QDepthLowLimit**

**Nota:** O valor desse atributo pode ser alterado implicitamente Consulte ["Definições dos formatos de](#page-1044-0) [comando programáveis" na página 1045.](#page-1044-0)

O valor do pode ser:

#### **MQEVR\_DISABLED**

Relatório de eventos desativado.

#### **MQEVR\_ENABLED**

Relatório de eventos ativado

#### **Limite QDepthLow(MQCFIN)**

Limite baixo para profundidade da fila (identificador de parâmetros: MQIA\_Q\_DEPTH\_LOW\_LIMIT).

O limite com relação ao qual a profundidade da fila é comparada para gerar um evento de Baixa Profundidade da fila..

Este evento indica que um aplicativo recuperou uma mensagem de uma fila. Esse evento fez com que o número de mensagens na fila se tornasse menor ou igual ao limite baixo de profundidade da fila.. Consulte o parâmetro **QDepthLowEvent**

Especifique o valor como uma porcentagem da profundidade máxima da fila (atributo**MaxQDepth** ), no intervalo de 0 a 100...

#### **Evento QDepthMax(MQCFIN)**

Controla se eventos de Fila Cheia são gerados (identificador de parâmetros: MQIA\_Q\_DEPTH\_MAX\_EVENT).

Um evento Fila Cheia indica que uma chamada MQPUT para uma fila foi rejeitada porque a fila está cheia. Ou seja, a profundidade da fila atingiu o seu valor máximo.

**Nota:** O valor desse atributo pode mudar implicitamente; consulte ["Definições dos formatos de](#page-1044-0) [comando programáveis" na página 1045.](#page-1044-0)

O valor do pode ser:

#### **MQEVR\_DISABLED**

Relatório de eventos desativado.

#### **MQEVR\_ENABLED**

Relatório de eventos ativado

#### **QDesc (MQCFST)**

Descrição da fila (identificador de parâmetros: MQCA\_Q\_DESC)

Texto que descreve brevemente o objeto.

O comprimento máximo da sequência é MQ\_Q\_DESC\_LENGTH.

Utilize caracteres do conjunto de caracteres identificado pelo identificador do conjunto de caracteres codificados (CCSID) para o gerenciador de filas de mensagens no qual o comando está sendo executado... Essa opção assegura que o texto seja traduzido corretamente se ele for enviado para outro gerenciador de filas

#### **QServiceInterval (MQCFIN)**

Destino para intervalo de serviço da fila (identificador de parâmetros: MQIA\_Q\_SERVICE\_INTERVAL).

O intervalo de serviço usado para comparação para gerar eventos de Alto Intervalo de Serviço de Fila e de Intervalo de Serviço de Fila OK Consulte o parâmetro *QServiceIntervalEvent*

Especifique um valor no intervalo de 0 a 999 999 999 milissegundos.

#### **Evento QServiceInterval(MQCFIN)**

Controla se os eventos Service Interval High ou Service Interval OK são gerados (identificador de parâmetro: MQIA\_Q\_SERVICE\_INTERVAL\_EVENT).

Um evento de Alto Intervalo de Serviço da Fila é gerado quando uma verificação indica que nenhuma mensagem foi recuperada ou colocada na fila por pelo menos o tempo indicado pelo atributo **QServiceInterval** .

Um evento Queue Service Interval OK é gerado quando uma verificação indica que uma mensagem foi recuperada da fila dentro do tempo indicado pelo atributo **QServiceInterval** .

**Nota:** O valor desse atributo pode mudar implicitamente; consulte ["Definições dos formatos de](#page-1044-0) [comando programáveis" na página 1045.](#page-1044-0)

O valor pode ser qualquer um dos seguintes valores:

#### **MQQSIE\_HIGH**

Eventos de Alto Intervalo de Serviço da Fila ativados.

- Os eventos Alto Intervalo de Serviço da Fila são ativados e
- Os eventos OK do Intervalo de Serviço da Fila estão desativados.

#### **MQQSIE\_OK**

Eventos de intervalo de serviço de fila OK ativados.

- Os eventos Alto Intervalo de Serviço da Fila estão desativados e
- Os eventos OK do Intervalo de Serviço da Fila estão ativados.

#### **MQQSIE\_NONE**

Nenhum evento de intervalo de serviço de filas ativado

- Os eventos Alto Intervalo de Serviço da Fila estão desativados e
- Os eventos OK do Intervalo de Serviço da Fila também são desativados.

#### z/0S **QSGDisposition (MQCFIN)**

Disposição do objeto no grupo (identificador de parâmetro: MQIA\_QSG\_DISP ). Este parâmetro aplicase apenas a z/OS

Especifica a disposição do objeto ao qual você está aplicando o comando (isto é, onde ele está definido e como se comporta). O valor pode ser qualquer um dos seguintes valores:

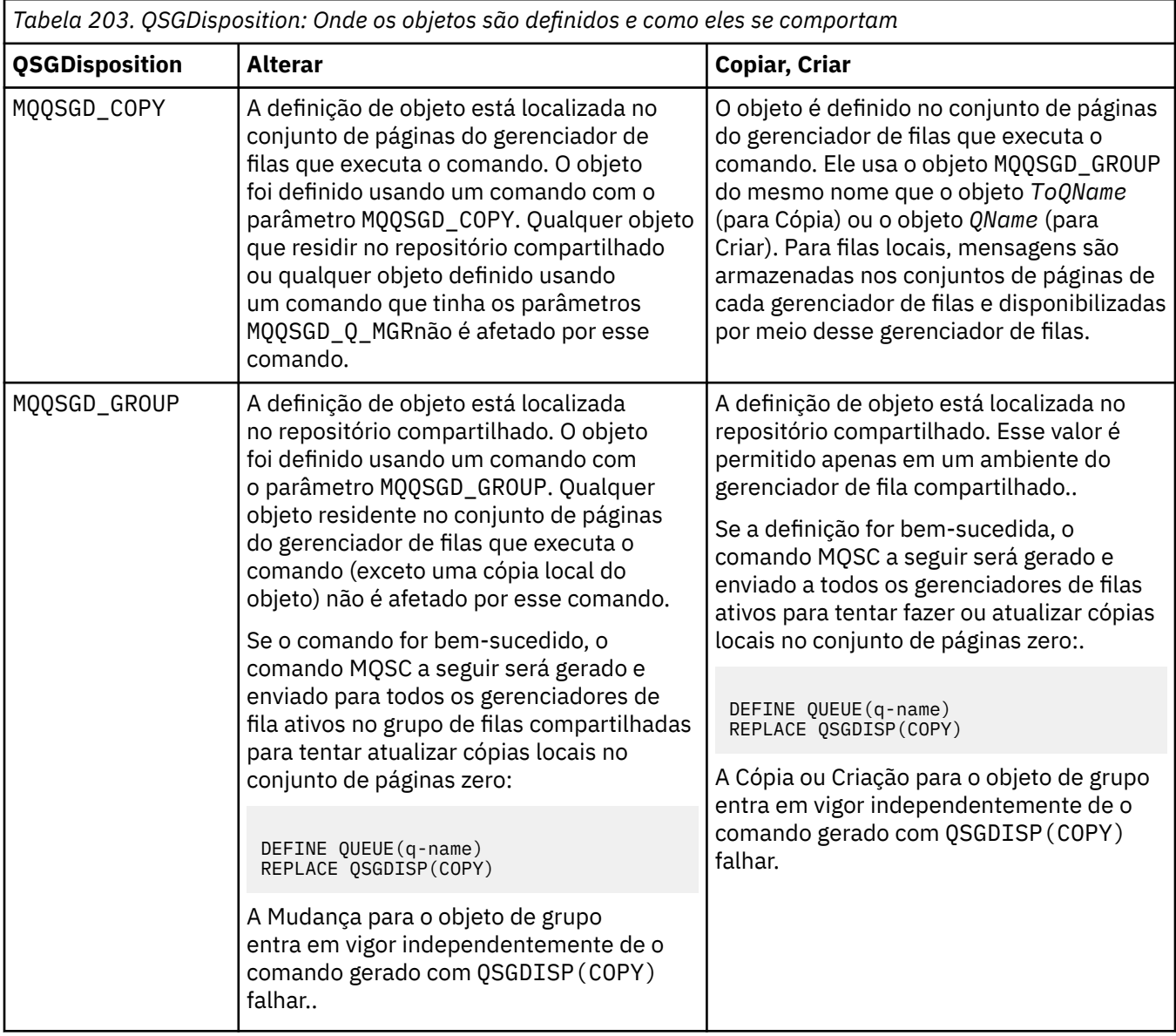

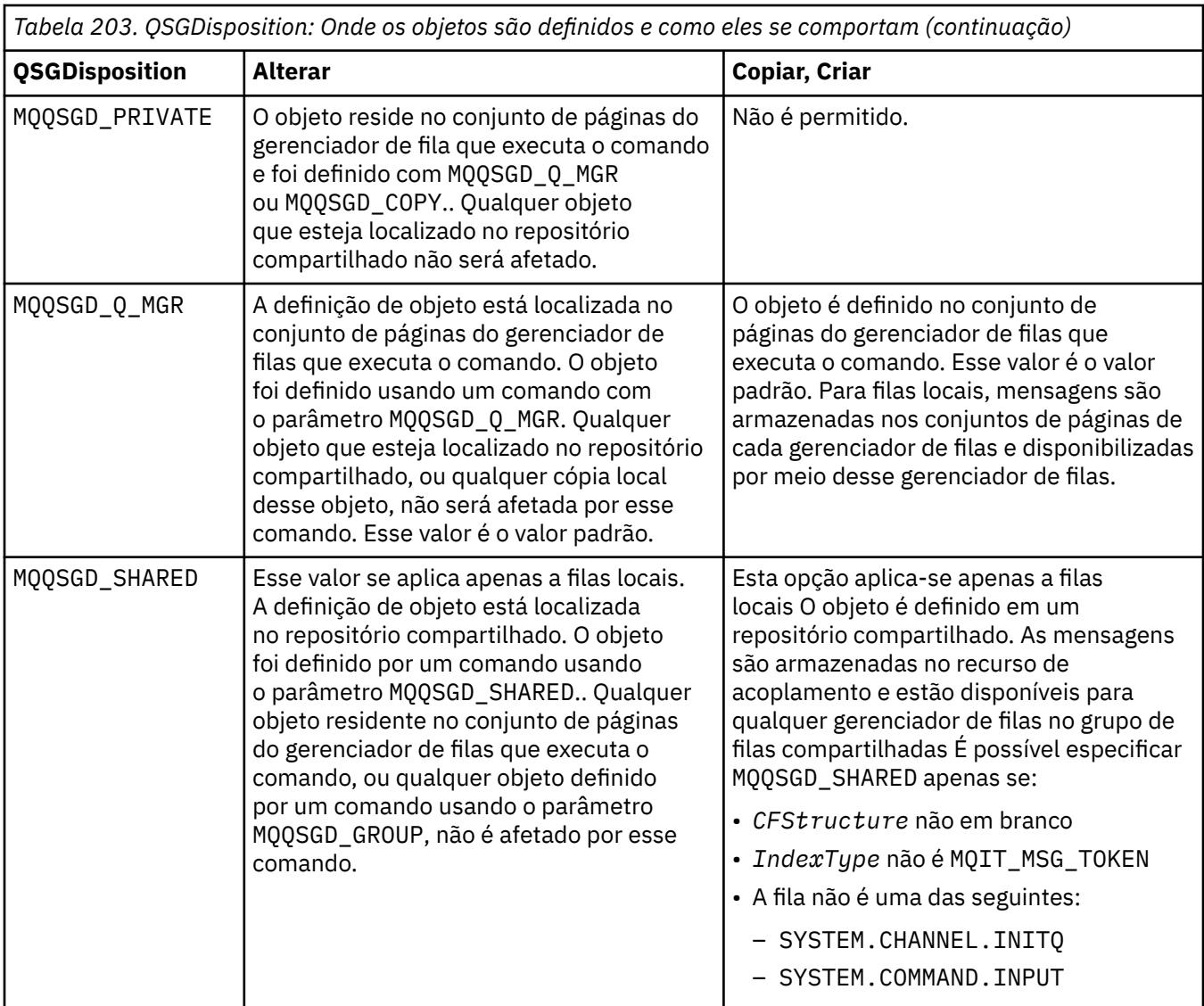

#### **QueueAccounting (MQCFIN)**

Controla a coleta de dados de contabilidade (identificador de parâmetro: MQIA\_ACCOUNTING\_Q).

O valor do pode ser:

#### **MQMON\_Q\_MGR**

A coleta de dados contábeis para a fila é executada com base na configuração do parâmetro **QueueAccounting** do gerenciador de filas

#### **MQMON\_OFF**

A coleta de dados de contabilidade está desativada para a fila.

#### **MQMON\_ON**

Se o valor do parâmetro *QueueAccounting* do gerenciador de filas não for MQMON\_NONE, a coleta de dados contábeis será ativada para a fila.

#### **QueueMonitoring (MQCFIN)**

Coleta de dados de monitoramento on-line (identificador de parâmetro: MQIA\_MONITORING\_Q).

Especifica se os dados de monitoramento on-line devem ser coletadas e, em caso afirmativo, a taxa na qual os dados são coletadas O valor pode ser qualquer um dos seguintes valores:

#### **MQMON\_OFF**

A coleta de dados de monitoramento on-line está desativada para esta fila

 $z/0S$ Esse é o valor padrão em z/OS.

#### **MQMON\_Q\_MGR**

O valor do parâmetro **QueueMonitoring** do gerenciador de filas é herdado pela fila.

#### **MQMON\_LOW**

A taxa de coleta de dados é baixa para esta fila

Se o valor do parâmetro **QueueMonitoring** do gerenciador de filas não for MQMON\_NONE, a coleta de dados de monitoramento on-line será ativada

#### **MQMON\_MEDIUM**

A taxa de coleta de dados é moderada para esta fila

Se o valor do parâmetro **QueueMonitoring** do gerenciador de filas não for MQMON\_NONE, a coleta de dados de monitoramento on-line será ativada

#### **MQMON\_HIGH**

A taxa de coleta de dados é alta para essa fila

Se o valor do parâmetro **QueueMonitoring** do gerenciador de filas não for MQMON\_NONE, a coleta de dados de monitoramento on-line será ativada

#### **QueueStatistics (MQCFIN)**

Coleta de dados estatísticos (identificador de parâmetro: MQIA\_STATISTICS\_Q).

Especifica se a coleta de dados estatísticos está ativada.. O valor pode ser qualquer um dos seguintes valores:

#### **MQMON\_Q\_MGR**

O valor do parâmetro **QueueStatistics** do gerenciador de filas é herdado pela fila.

#### **MQMON\_OFF**

A coleta de dados estatísticos está desativada

#### **MQMON\_ON**

Se o valor do parâmetro *QueueStatistics* do gerenciador de filas não for MQMON\_NONE, a coleta de dados estatísticos será ativada

 $z/0S$ Em sistemas z/OS , deve-se ativar estatísticas de classe 5 usando o comando START **TRACE** 

#### **RemoteQMgrNome (MQCFST)**

Nome do gerenciador de filas remotas (identificador de parâmetro: MQCA\_REMOTE\_Q\_MGR\_NAME)

Se um aplicativo abrir a definição local de uma fila remota, o *RemoteQMgrName* não deverá estar em branco ou o nome do gerenciador de filas ao qual o aplicativo está conectado Se *XmitQName* estiver em branco, deverá haver uma fila local chamada *RemoteQMgrName* Essa fila é usada como a fila de transmissão

Se essa definição for usada para um alias do gerenciador de filas, *RemoteQMgrName* será o nome do gerenciador de filas O nome do gerenciador de fila pode ser o nome do gerenciador de fila conectado.. Se *XmitQName* estiver em branco, quando a fila for aberta, deverá haver uma fila local chamada *RemoteQMgrName* Essa fila é usada como a fila de transmissão

Se essa definição for usada para um alias da fila de respostas, *RemoteQMgrName* será o nome do gerenciador de fila que será o gerenciador de filas de respostas.

O comprimento máximo da sequência é MQ\_Q\_MGR\_NAME\_LENGTH.

#### **RemoteQName (MQCFST).**

Nome da fila remota conforme conhecido localmente no gerenciador de filas remotas (identificador de parâmetros: MQCA\_REMOTE\_Q\_NAME).

Se essa definição for usada para uma definição local de uma fila remota, o *RemoteQName* não deverá ficar em branco quando a abertura ocorrer

Se essa definição for usada para uma definição do alias do gerenciador de filas, *RemoteQName* deverá estar em branco quando a abertura ocorrer

Se essa definição for usada para um alias da fila de respostas, esse nome será o nome da fila que será a fila de respostas.

O comprimento máximo da sequência é MQ\_Q\_NAME\_LENGTH.

#### **Substituir (MQCFIN)**

Substituir atributos (identificador de parâmetro: MQIACF\_REPLACE). Este parâmetro não é válido num comando Alterar Fila.

Se o objeto existir, o efeito será como emitir o comando Alterar Fila. Ele é como um comando Change Queue sem a opção MQFC\_YES no parâmetro **Force** e com todos os outros atributos especificados Em particular, observe que todas as mensagens que estão na fila existente são retidas

O comando Change Queue sem MQFC\_YES no parâmetro **Force** e o comando Create Queue com MQRP\_YES no parâmetro **Replace** são diferentes. A diferença é que o comando Change Queue não altera os atributos não especificados Criar Fila com MQRP\_YES configura todos os atributos.. Se você usar MQRP\_YES, atributos não especificados serão obtidos da definição padrão e os atributos do objeto que está sendo substituído, se um existir, serão ignorados.)

O comando falhará se ambas as seguintes instruções forem verdadeiras:

- O comando configura atributos que requereriam o uso de MQFC\_YES no parâmetro **Force** se você estivesse usando o comando Change Queue.
- O objeto está aberto

O comando Change Queue com MQFC\_YES no parâmetro **Force** é bem-sucedido nessa situação..

Se MQSCO\_CELL for especificado no parâmetro **Scope** em AIX and Linuxe já houver uma fila com o mesmo nome no diretório da célula, o comando falhará.. O comando falha mesmo se MQRP\_YES for especificado.

O valor pode ser qualquer um dos seguintes valores:

#### **MQRP\_YES**

Substituir definição existente.

#### **MQRP\_NO**

Não substituir definição existente.

#### **RetentionInterval (MQCFIN)**

Intervalo de retenção (identificador de parâmetros: MQIA\_RETENTION\_INTERVAL)..

O número de horas em que a fila pode ser necessária, com base na data e hora em que a fila foi criada.

Essas informações estão disponíveis para um aplicativo de manutenção ou um operador e podem ser usadas para determinar quando uma fila não é mais necessária. O gerenciador de filas não exclui filas nem impede que as filas sejam excluídas se seu intervalo de retenção não tiver expirado. É responsabilidade do usuário tomar qualquer ação necessária.

Especifique um valor no intervalo de 0 a 999.999.999

#### **Escopo (MQCFIN)**

Escopo da definição de fila (identificador de parâmetros: MQIA\_SCOPE).

Especifica se o escopo da definição de fila vai além do gerenciador de filas que possui a fila. Ele faz isso se o nome da filas estiver contido em um diretório de célula, para que seja conhecido por todos os gerenciadores de filas dentro da célula.

Se esse atributo for alterado de MQSCO\_CELL para MQSCO\_Q\_MGR, a entrada para a fila será excluída do diretório da célula

Filas de modelo e dinâmicas não podem ser alteradas para ter escopo de célula.

Se ele for alterado de MQSCO\_Q\_MGR para MQSCO\_CELL, uma entrada para a fila será criada no diretório da célula Se já houver uma fila com o mesmo nome no diretório da célula, o comando falhará

O comando também falhará se nenhum serviço de nomes que suporte um diretório de célula estiver configurado

O valor do pode ser:

#### **MQSCO\_Q\_MGR**

escopo do gerenciador de filas.

**MQSCO\_CELL**

Escopo da célula..

Esse valor não é suportado em IBM i

Esse parâmetro não está disponível em z/OS

#### **Compartilhamento (MQCFIN)**

A fila pode ser compartilhada ou não (identificador de parâmetros: MQIA\_SHAREABILITY).

Especifica se diversas instâncias de aplicativos podem abrir essa fila para entrada.

O valor pode ser qualquer um dos seguintes valores:

#### **MQQA\_SHAREABLE**

A fila é compartilhável

#### **MQQA\_NOT\_SHAREABLE**

A fila não é compartilhável

#### z/0S **StorageClass (MQCFST)**

Classe de armazenamento (identificador de parâmetros: MQCA\_STORAGE\_CLASS). Este parâmetro aplica-se apenas a z/OS

Especifica o nome da classe de armazenamento.

O comprimento máximo da sequência é MQ\_STORAGE\_CLASS\_LENGTH.

# **Multi** StreamQ (MQCFST)

Nome da fila de fluxo (identificador de parâmetros: MQCA\_STREAM\_QUEUE\_NAME)

**Nota:** Se a configuração do usuário do atributo **Streamq** não tiver a autoridade de mudança na fila de fluxo escolhida, o comando falhará com a mensagem de erro AMQ8135E Não autorizadoou com a mensagem equivalente CSQ9016E em z/OS

Além disso, se a fila de fluxos não existir, a mensagem de erro AMQ8135E será retornada em vez do AMQ8147E IBM MQ objeto não localizado ou da mensagem CSQM125I no z/OS

# **Multi StreamQService (MQCFIN)**

Qualidade de serviço usada ao entregar mensagens para **Streamq** (identificador de parâmetro: MQIA\_STREAM\_QUEUE\_QOS)

O valor do pode ser:

#### **MQST\_BEST\_ESFORÇO**

Se a mensagem original puder ser entregue, mas a mensagem transmitida não puder, a mensagem original ainda será entregue para sua fila.

Esse é o valor-padrão.

#### **MQST\_MUST\_DUP**

O gerenciador de filas assegura que a mensagem original e a mensagem de fluxo sejam entregues com êxito para suas filas

Se, por algum motivo, a mensagem transmitida não puder ser entregue para sua fila, a mensagem original também não será entregue para sua fila..

#### **TargetType (MQCFIN)**

Tipo de destino (identificador de parâmetro: MQIA\_BASE\_TYPE).

Especifica o tipo de objeto para o qual o alias é resolvido.

O valor pode ser qualquer um dos seguintes valores:

#### **MQOT\_Q**

O objeto é uma fila.

#### **MQOT\_TOPIC**

O objeto é um tópico.

#### **TriggerControl (MQCFIN)**

Controle do acionador (identificador de parâmetros: MQIA\_TRIGGER\_CONTROL)

Especifica se mensagens do acionador são gravadas na fila de inicialização.

O valor do pode ser:

#### **MQTC\_OFF**

Mensagens do acionador não necessárias.

#### **MQTC\_ON**

Mensagens do acionador necessárias..

#### **TriggerData (MQCFST).**

Dados do acionador (identificador de parâmetro: MQCA\_TRIGGER\_DATA)

Especifica os dados do usuário que o gerenciador de filas inclui na mensagem do acionador Esses dados são disponibilizados para o aplicativo de monitoramento que processa a fila de inicialização e para o aplicativo iniciado pelo monitor.

O comprimento máximo da sequência é MQ\_TRIGGER\_DATA\_LENGTH.

#### **TriggerDepth (MQCFIN)**

Profundidade do acionador (identificador de parâmetros: MQIA\_TRIGGER\_DEPTH).

Especifica (quando *TriggerType* é MQTT\_DEPTH) o número de mensagens que inicia uma mensagem do acionador para a fila de inicialização. O valor deve estar no intervalo de 1 até 999 999 999.

#### **TriggerMsgPrioridade (MQCFIN)**

Prioridade de mensagem limite para acionadores (identificador de parâmetros: MQIA\_TRIGGER\_MSG\_PRIORITY).

Especifica a prioridade mínima que uma mensagem deve ter antes de poder causar ou ser contada para um evento acionador. O valor deve estar no intervalo de valores de prioridade suportados (0 a 9).

#### **TriggerType (MQCFIN)**

Tipo de acionador (identificador de parâmetros: MQIA\_TRIGGER\_TYPE)

Especifica a condição que inicia o evento acionador. Quando a condição é verdadeira, uma mensagem do acionador é enviada para a fila de inicialização.

O valor pode ser qualquer um dos seguintes valores:

#### **MQTT\_NONE**

Nenhuma mensagem do acionador..

#### **MQTT\_EVERY**

Mensagem do acionador para cada mensagem..

#### **MQTT\_FIRST**

Mensagem do acionador quando a profundidade da fila vai de 0 a 1.

#### **MQTT\_DEPTH**

Mensagem do acionador quando o limite de profundidade for excedido.

#### **Uso (MQCFIN)**

Uso (identificador de parâmetro: MQIA\_USAGE)

Especifica se a fila é para uso normal ou para transmissão de mensagens para um gerenciador de filas de mensagens remotas

O valor pode ser qualquer um dos seguintes valores:

#### **MQUS\_NORMAL**

Utilização normal.

**MQUS\_TRANSMISSION**

Fila de transmissão.

#### **XmitQName (MQCFST)**

Nome da fila de transmissão (identificador de parâmetros: MQCA\_XMIT\_Q\_NAME).

Especifica o nome local da fila de transmissão a ser usada para mensagens destinadas para uma fila remota ou para uma definição de alias do gerenciador de filas

Se *XmitQName* estiver em branco, uma fila com o mesmo nome que *RemoteQMgrName* será usada como a fila de transmissão

Esse atributo será ignorado se a definição estiver sendo usada como um alias de gerenciador de fila e *RemoteQMgrName* for o nome do gerenciador de fila conectado

Ele também será ignorado se a definição for usada como uma definição de alias de fila de resposta.

O comprimento máximo da sequência é MQ\_Q\_NAME\_LENGTH.

# **Códigos de erro (Alterar, Copiar e Criar Fila)**

Esse comando pode retornar os erros a seguir no cabeçalho do formato de resposta, além dos valores mostrados em ["Códigos de erro aplicáveis a todos os comandos" na página 1052](#page-1051-0)

#### **Razão (MQLONG)**

O valor pode ser qualquer um dos seguintes valores:

#### **MQRCCF\_CELL\_DIR\_NOT\_AVAILABLE**

O diretório de células não está disponível.

**MQRCCF\_CLUSTER\_NAME\_CONFLICT** Conflito de nome do cluster

#### **MQRCCF\_CLUSTER\_Q\_USAGE\_ERROR** Conflito de uso do cluster

#### **MQRCCF\_DYNAMIC\_Q\_SCOPE\_ERROR** Erro de escopo da fila dinâmica.

**MQRCCF\_FORCE\_VALUE\_ERROR** Valor de força inválido.

#### **MQRCCF\_Q\_ALREADY\_IN\_CELL** A fila existe na célula.

**MQRCCF\_Q\_TYPE\_ERROR** Tipo de fila inválido.

# **Multi MORCCF\_STREAMQ\_CONFLICT**

Esta fila possui um ou mais atributos que são incompatíveis com ter o atributo STREAMQ configurado nela.

# **Multi MORCCF\_STREAMQ\_DEST\_CONFLICT**

O atributo STREAMQ refere-se a uma fila que possui um ou mais atributos que são incompatíveis com ser uma fila de fluxo.

# **Multi MQRCCF\_STREAMQ\_DEST\_NOT\_SUPP**

O atributo STREAMQ se refere a uma fila que não pode ser usada como uma fila de fluxo.

# **Multi MORCCF\_STREAMQ\_NOT\_SUPPORTED**

Esta fila não pode ter o atributo STREAMQ configurado nela..

# *Alterar, Copiar e Criar Serviço em Multiplataformas*

O comando Change Service PCF altera as definições de serviço existentes. Os comandos de serviço Copy and Create criam novas definições de serviço-o comando Copy usa valores de atributo de uma definição de serviço existente.

O comando Change Service (MQCMD\_CHANGE\_SERVICE) muda os atributos especificados de uma definição de serviço IBM MQ existente. Para quaisquer parâmetros opcionais omitidos, o valor não é alterado.

O comando Copy Service (MQCMD\_COPY\_SERVICE) cria uma definição de serviço IBM MQ , usando, para atributos não especificados no comando, os valores de atributos de uma definição de serviço existente.

O comando Create Service (MQCMD\_CREATE\_SERVICE) cria uma definição de serviço IBM MQ . Quaisquer atributos que não sejam definidos explicitamente são configurados para os valores padrão no gerenciador de filas de destino

# **Parâmetro necessário (Alterar e Criar Serviço)**

#### **ServiceName (MQCFST)**

O nome da definição de serviço a ser alterada ou criada (identificador de parâmetros: MQCA\_SERVICE\_NAME).

O comprimento máximo da sequência é MQ\_OBJECT\_NAME\_LENGTH.

# **Parâmetros necessários (serviço de cópia)**

#### **Nome de FromService(MQCFST)**

O nome da definição de serviço a ser copiada (identificador de parâmetro: MQCACF\_FROM\_SERVICE\_NAME).

Este parâmetro especifica o nome da definição de serviço existente que contém valores para os atributos não especificados neste comando..

O comprimento máximo da sequência é MQ\_OBJECT\_NAME\_LENGTH.

#### **ToServiceNome (MQCFST)**

Para o nome do serviço (identificador de parâmetros: MQCACF\_TO\_SERVICE\_NAME)

Este parâmetro especifica o nome da nova definição de serviço Se existir uma definição de serviço com esse nome, *Replace* deverá ser especificado como MQRP\_YES.

O comprimento máximo da sequência é MQ\_OBJECT\_NAME\_LENGTH.

# **Parâmetros opcionais (Alterar, Copiar e Criar Serviço)**

#### **Substituir (MQCFIN)**

Substituir atributos (identificador de parâmetro: MQIACF\_REPLACE).

Se existir uma definição de lista de nomes com o mesmo nome que *ToServiceName* , isso especificará se ela deve ser substituída. O valor do pode ser:

#### **MQRP\_YES**

Substituir definição existente.

#### **MQRP\_NO**

Não substituir definição existente.

#### **ServiceDesc (MQCFST)**

Descrição da definição de serviço (identificador de parâmetro: MQCA\_SERVICE\_DESC)

Esse parâmetro é um comentário de texto simples que fornece informações descritivas sobre a definição do serviço. Além disso, deve conter apenas caracteres que possam ser exibidos.

Se forem usados caracteres que não estejam no identificador do conjunto de caractere codificado (CCSID) para o gerenciador de filas no qual o comando está sendo executado, eles poderão ser convertidos incorretamente..

O comprimento máximo da sequência é MQ\_SERVICE\_DESC\_LENGTH.

#### **ServiceType (MQCFIN)**

O modo no qual o serviço deve ser executado (identificador de parâmetro: MQIA\_SERVICE\_TYPE)

Especifique:

### **MQSVC\_TYPE\_SERVER**

Apenas uma instância do serviço pode ser executada por vez com o status do serviço disponibilizado pelo comando Inquire Service Status.

#### **MQSVC\_TYPE\_COMMAND**

Diversas instâncias do serviço podem ser iniciadas

#### **StartArguments (MQCFST)**

Argumentos a serem passados ao programa na inicialização (identificador de parâmetro: MQCA\_SERVICE\_START\_ARGS).

Especifique cada argumento dentro da cadeia como você faria em uma linha de comando, com um espaço para separar cada argumento para o programa

O comprimento máximo da sequência é MQ\_SERVICE\_ARGS\_LENGTH.

#### **StartCommand (MQCFST).**

Nome do programa de serviços (identificador de parâmetro: MQCA\_SERVICE\_START\_COMMAND)

Especifica o nome do programa que deve ser executado Deve-se especificar um nome de caminho completo para o programa executável

O comprimento máximo da sequência é MQ\_SERVICE\_COMMAND\_LENGTH.

#### **StartMode (MQCFIN)**

Modo de serviço (identificador de parâmetros: MQIA\_SERVICE\_CONTROL)

Especifica como o serviço será iniciado e parado. O valor pode ser qualquer um dos seguintes valores:

#### **MQSVC\_CONTROL\_MANUAL**

O serviço não deve ser iniciado automaticamente ou parado automaticamente. Ele deve ser controlado pelo comando de usuário Esse valor é o valor padrão.

#### **MQSVC\_CONTROL\_Q\_MGR**

O serviço que está sendo definido deve ser iniciado e parado ao mesmo tempo que o gerenciador de filas é iniciado e parado.

#### **MQSVC\_CONTROL\_Q\_MGR\_START**

O serviço deve ser iniciado ao mesmo tempo que o gerenciador de filas é iniciado, mas não é solicitado a parar quando o gerenciador de filas é parado.

#### **StderrDestination (MQCFST)**

Especifica o caminho para um arquivo ao qual o erro padrão (stderr) do programa de serviços deve ser redirecionado (identificador de parâmetro: MQCA\_STDERR\_DESTINATION).

Se o arquivo não existir quando o programa de serviços for iniciado o arquivo é criado.

O comprimento máximo da sequência é MQ\_SERVICE\_PATH\_LENGTH.

#### **StdoutDestination (MQCFST).**

Especifica o caminho para um arquivo para o qual a saída padrão (stdout) do programa de serviços deve ser redirecionada (identificador de parâmetro: MQCA\_STDOUT\_DESTINATION)..

Se o arquivo não existir quando o programa de serviços for iniciado o arquivo é criado.

O comprimento máximo da sequência é MQ\_SERVICE\_PATH\_LENGTH.
## **StopArguments (MQCFST)**

Especifica os argumentos a serem passados para o programa de parada quando instruído a parar o serviço (identificador de parâmetros: MQCA\_SERVICE\_STOP\_ARGS)...

Especifique cada argumento dentro da cadeia como você faria em uma linha de comando, com um espaço para separar cada argumento para o programa

O comprimento máximo da sequência é MQ\_SERVICE\_ARGS\_LENGTH.

## **StopCommand (MQCFST)**

Comando de parada do programa de serviço (identificador de parâmetro: MQCA\_SERVICE\_STOP\_COMMAND)

Este parâmetro é o nome do programa que deve ser executado quando o serviço for solicitado a parar Deve-se especificar um nome de caminho completo para o programa executável

O comprimento máximo da sequência é MQ\_SERVICE\_COMMAND\_LENGTH.

#### $z/0S$ *Change, Copy, and Create Storage Class on z/OS*

The Change Storage Class PCF command changes existing storage class definitions. The Copy and Create Storage Class commands create new storage class definitions - the Copy command uses attribute values of an existing storage class definition.

The Change Storage Class (MQCMD\_CHANGE\_STG\_CLASS) command changes the characteristics of a storage class. For any optional parameters that are omitted, the value does not change.

The Copy Storage Class (MQCMD\_COPY\_STG\_CLASS) command creates a storage class to page set mapping using, for attributes not specified in the command, the attribute values of an existing storage class.

The Create Storage Class (MQCMD\_CREATE\_STG\_CLASS) command creates a storage class to page set mapping. Any attributes that are not defined explicitly are set to the default values on the destination queue manager.

## **Required parameter (Change and Create Storage Class)**

## **StorageClassName (MQCFST)**

The name of the storage class to be changed or created (parameter identifier: MQCA\_STORAGE\_CLASS).

The maximum length of the string is MQ\_STORAGE\_CLASS\_LENGTH.

# **Required parameters (Copy Storage Class)**

## **FromStorageClassName (MQCFST)**

The name of the storage class to be copied from (parameter identifier: MOCACF\_FROM\_STORAGE\_CLASS).

On z/OS, the queue manager searches for an object with the name you specify and a disposition of MQQSGD\_Q\_MGR or MQQSGD\_COPY to copy from. This parameter is ignored if a value of MQQSGD\_COPY is specified for *QSGDisposition*. In this case, an object with the name specified by *ToStorageClassName* and the disposition MQQSGD\_GROUP is searched for to copy from.

The maximum length of the string is MQ\_STORAGE\_CLASS\_LENGTH.

## **ToStorageClassName (MQCFST)**

The name of the storage class to copy to (parameter identifier: MQCACF\_TO\_STORAGE\_CLASS).

The maximum length of the string is MQ\_STORAGE\_CLASS\_LENGTH.

# **Optional parameters (Change, Copy, and Create Storage Class)**

## **CommandScope (MQCFST)**

Command scope (parameter identifier: MQCACF\_COMMAND\_SCOPE).

Specifies how the command is executed when the queue manager is a member of a queue sharing group. You can specify one of the following:

- blank (or omit the parameter altogether). The command is executed on the queue manager on which it was entered.
- a queue manager name. The command is executed on the queue manager you specify, providing it is active within the queue sharing group. If you specify a queue manager name other than the queue manager on which it was entered, you must be using a queue sharing group environment, and the command server must be enabled.
- an asterisk (\*). The command is executed on the local queue manager and is also passed to every active queue manager in the queue sharing group.

The maximum length is MQ\_QSG\_NAME\_LENGTH.

## **PageSetId (MQCFIN)**

Page set identifier that the storage class is to be associated with (parameter identifier: MQIA\_PAGESET\_ID).

Specify a string of two numeric characters in the range 00 through 99.

If you do not specify this parameter, the default is taken from the default storage class SYSTEMST.

No check is made that the page set has been defined; an error is raised only if you try to put a message to a queue that specifies this storage class (MQRC\_PAGESET\_ERROR).

## **PassTicketApplication (MQCFST)**

Pass ticket application (parameter identifier: MOCA\_PASS\_TICKET\_APPL).

The application name that is passed to RACF when authenticating the passticket specified in the MQIIH header.

The maximum length is MQ\_PASS\_TICKET\_APPL\_LENGTH.

#### **QSGDisposition (MQCFIN)**

Disposition of the object within the group (parameter identifier: MQIA\_QSG\_DISP).

Specifies the disposition of the object to which you are applying the command (that is, where it is defined and how it behaves). The value can be any of the following values:

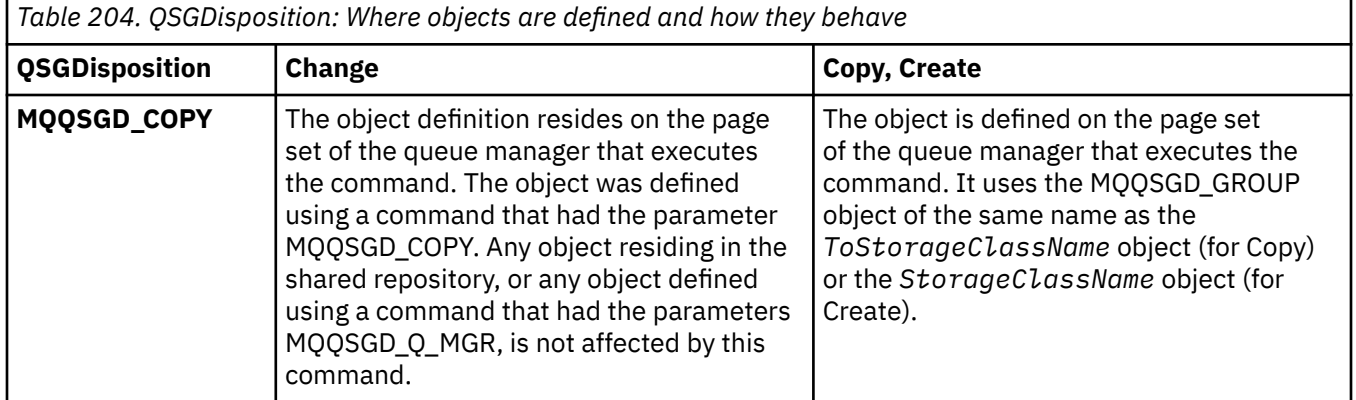

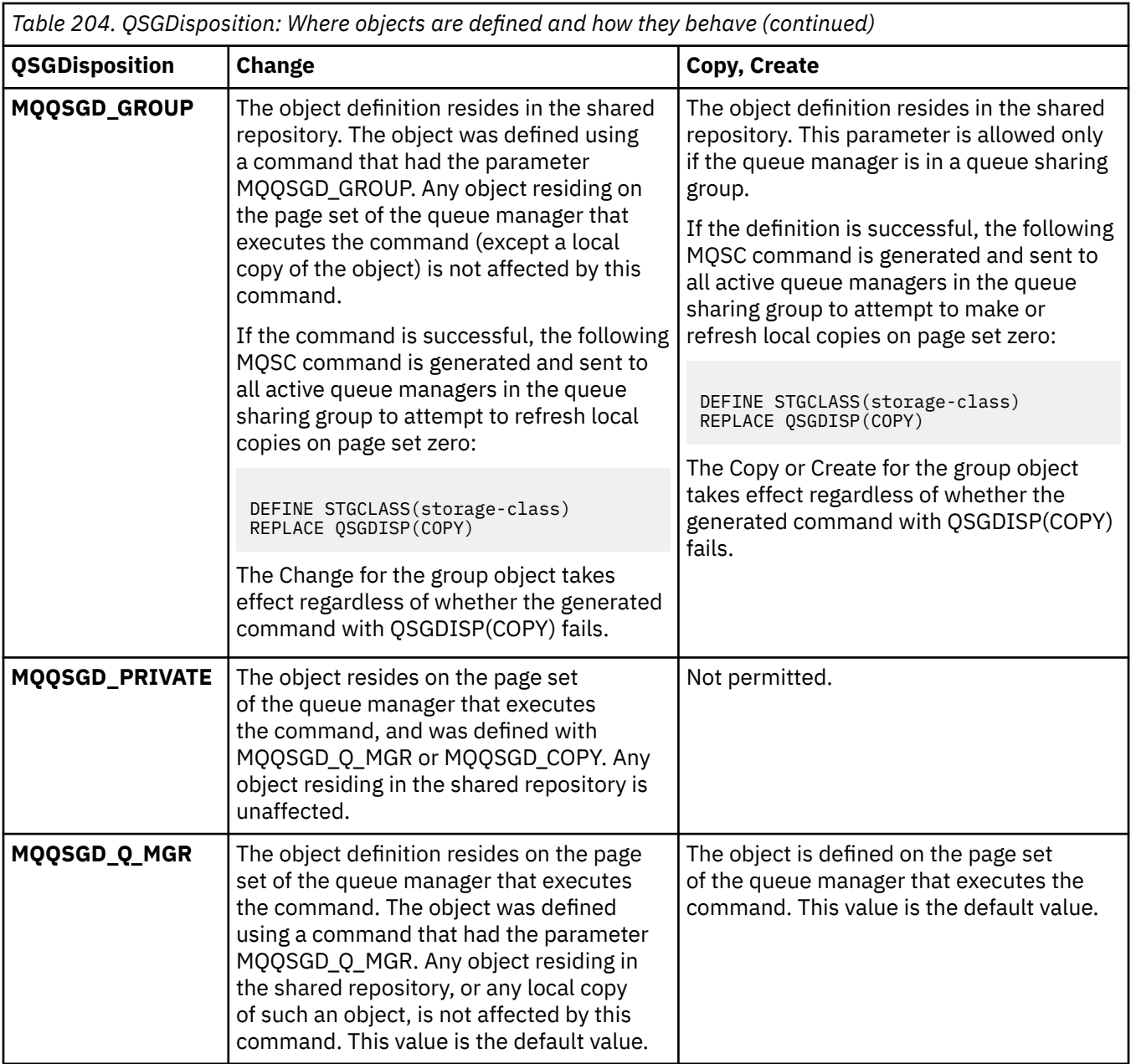

## **Replace (MQCFIN)**

Replace attributes (parameter identifier: MQIACF\_REPLACE).

If a storage class definition with the same name as *ToStorageClassName* exists, this parameter specifies whether it is to be replaced. The value can be:

## **MQRP\_YES**

Replace existing definition.

## **MQRP\_NO**

Do not replace existing definition.

## **StorageClassDesc (MQCFST)**

The description of the storage class (parameter identifier: MQCA\_STORAGE\_CLASS\_DESC).

The maximum length is MQ\_STORAGE\_CLASS\_DESC\_LENGTH.

## **XCFGroupName (MQCFST)**

XCF group name (parameter identifier: MQCA\_XCF\_GROUP\_NAME).

If you are using the IMS bridge, this parameter is the name of the XCF group to which the IMS system belongs.

The maximum length is MQ\_XCF\_GROUP\_NAME\_LENGTH.

## **XCFMemberName (MQCFST)**

XCF member name (parameter identifier: MQCA\_XCF\_MEMBER\_NAME).

If you are using the IMS bridge, this parameter is the XCF member name of the IMS system within the XCF group specified in *XCFGroupName*.

The maximum length is MQ\_XCF\_MEMBER\_NAME\_LENGTH.

## *Alterar, Copiar e Criar Assinatura*

O comando Change Subscription PCF altera as definições de assinaturas existentes Os comandos Copiar e Criar Assinatura criam novas definições de assinatura-o comando Copiar usa valores de atributo de uma definição de assinatura existente

O comando Alterar Assinatura (MQCMD\_CHANGE\_SUBSCRIPTION) altera os atributos especificados de uma assinatura existente do IBM MQ . Para quaisquer parâmetros opcionais omitidos, o valor não é alterado.

O comando Copy Subscription (MQCMD\_COPY\_SUBSCRIPTION) cria uma assinatura IBM MQ usando, para atributos não especificados no comando, os valores de atributo de uma assinatura existente.

O comando Create Subscription (MQCMD\_CREATE\_SUBSCRIPTION) cria uma assinatura administrativa do IBM MQ para que os aplicativos existentes possam participar do aplicativo de publicação / assinatura.

## **Parâmetros necessários (Alterar Assinatura)**

## **SubName (MQCFST)**

O nome da definição de assinatura a ser alterada (identificador de parâmetros: MQCACF\_SUB\_NAME).

O comprimento máximo da sequência é MQ\_SUB\_NAME\_LENGTH.

ou

## **SubId (MQCFBS).**

O identificador exclusivo da definição de assinatura a ser alterada (identificador de parâmetros: MQBACF\_SUB\_ID).

O comprimento máximo da sequência é MQ\_CORREL\_ID\_LENGTH.

## **Parâmetros necessários (Assinatura de cópia)**

## **ToSubscriptionNome (MQCFBS)**

O nome da assinatura para a qual copiar (identificador de parâmetro: MQCACF\_TO\_SUB\_NAME)

O comprimento máximo da sequência é MQ\_SUB\_NAME\_LENGTH.

Você precisa de pelo menos um de *FromSubscriptionName* ou *SubId*

## **FromSubscriptionNome (MQCFST)**

O nome da definição de assinatura a ser copiada (identificador de parâmetro: MOCACF\_FROM\_SUB\_NAME).

 $\sim$   $\sqrt{0.8\pm 0.05\,}$ No z/OS, o gerenciador de filas procura um objeto com o nome especificado e uma disposição de MQQSGD\_Q\_Q\_MGR ou MQQSGD\_COPY do qual copiar. Esse parâmetro será ignorado se um valor MQQSGD\_COPY for especificado para *QSGDisposition*. Nesse caso, um objeto com o nome especificado por *ToSubscriptionName* e a disposição MQQSGD\_GROUP é usado

O comprimento máximo da sequência é MQ\_SUB\_NAME\_LENGTH.

## **SubId (MQCFBS).**

O identificador exclusivo da definição de assinatura a ser alterada (identificador de parâmetros: MQBACF\_SUB\_ID).

O comprimento máximo da sequência é MQ\_CORREL\_ID\_LENGTH.

# **Parâmetros necessários (Criar assinatura)**

Deve-se fornecer o *SubName*

## **SubName (MQCFST)**

O nome da definição de assinatura a ser alterada (identificador de parâmetros: MQCACF\_SUB\_NAME).

O comprimento máximo da sequência é MQ\_SUB\_NAME\_LENGTH.

Você precisa de pelo menos um de *TopicObject* ou *TopicString*

## **TopicObject (MQCFST)**

O nome de um objeto do tópico definido anteriormente do qual é obtido o nome do tópico para a assinatura (identificador de parâmetro: MQCA\_TOPIC\_NAME). Embora o parâmetro seja aceito, o valor especificado não pode ser diferente do valor original para a Assinatura de Mudança.

O comprimento máximo da sequência é MQ\_TOPIC\_NAME\_LENGTH.

## **TopicString (MQCFST)**

A sequência de tópicos resolvida (identificador de parâmetro: MQCA\_TOPIC\_STRING).

O comprimento máximo da sequência é MQ\_TOPIC\_STR\_LENGTH.

# **Parâmetros opcionais (Alterar, Copiar e Criar Assinatura)**

## $\approx$  z/OS

## **CommandScope (MQCFST)**

Escopo do comando (identificador de parâmetros: MQCACF\_COMMAND\_SCOPE). Este parâmetro aplica-se apenas a z/OS

Especifica como o comando é processado quando o gerenciador de filas é um membro de um grupo de filas compartilhadas Você pode especificar um dos seguintes:

- em branco (ou omitir o parâmetro junto). O comando é processado no gerenciador de filas no qual ele foi inserido.
- um nome do gerenciador de filas. O comando é processado no gerenciador de filas especificado, desde que esteja ativo dentro do grupo de filas compartilhadas. Se você especificar um nome de gerenciador de fila diferente do gerenciador de filas no qual ele foi inserido, deverá estar usando um ambiente do grupo de filas compartilhadas e o servidor de comando deverá estar ativado
- um asterisco (\*). O comando é processado no gerenciador de filas locais e também é transmitido para cada gerenciador de fila ativo no grupo de filas compartilhadas

O comprimento máximo é MQ\_QSG\_NAME\_LENGTH.

## **Destino (MQCFST)**

Destino (identificador de parâmetro: MQCACF\_DESTINATION).

Especifica o nome do alias, local, remoto ou fila de clusters na qual as mensagens para essa assinatura são colocadas.

Esse parâmetro será obrigatório se *DestinationClass* for configurado como MQDC\_PROVIDED, mas não será aplicável se *DestinationClass* for configurado para MQDC\_MANAGED

## **DestinationClass (MQCFIN)**

Classe de destino (identificador de parâmetros: MQIACF\_DESTINATION\_CLASS).

Especifica se o destino é gerenciado

Especifique:

## **MQDC\_MANAGED**

O destino é gerenciado.

## **MQDC\_PROVIDED**

A fila de destino é conforme especificado no campo *Destination*

Embora o parâmetro seja aceito, o valor especificado não pode ser diferente do valor original para a Assinatura de Mudança.

## **ID do DestinationCorrel(MQCFBS).**

Identificador de correlação de destino (identificador de parâmetro: MQBACF\_DESTINATION\_CORREL\_ID)

Fornece um identificador de correlação que é colocado no campo *CorrelId* do descritor de mensagens para todas as mensagens enviadas para esta assinatura.

O comprimento máximo é MQ\_CORREL\_ID\_LENGTH..

#### **Gerenciador de DestinationQueue(MQCFST)**

Gerenciador de fila de destino (identificador de parâmetros: MQCACF\_DESTINATION\_Q\_MGR).

Especifica o nome de um gerenciador de filas de destino, local ou remoto, para o qual as mensagens para a assinatura são encaminhadas

O comprimento máximo da sequência é MQ\_Q\_MGR\_NAME\_LENGTH.

#### **Expiração (MQCFIN)**

O horário, em décimos de segundo, no qual uma assinatura expira após sua data e hora de criação (identificador de parâmetro: MQIACF\_EXPIRE).

O valor padrão de MQEI\_UNLIMITED significa que a assinatura nunca expira.

Após uma assinatura expirar, ela se torna elegível para ser descartada pelo gerenciador de filas e não recebe mais publicações.

#### **PublishedAccounting(MQCFBS)**

Valor do token de contabilidade utilizado no campo *AccountingToken* do descritor de mensagens (identificador de parâmetros: MQBACF\_ACCOUNTING\_TOKEN).

O comprimento máximo da sequência é MQ\_ACCOUNTING\_TOKEN\_LENGTH.

#### **Identificador PublishedApplication(MQCFST)**

Valor dos dados de identidade do aplicativo usados no campo *ApplIdentityData* do descritor de mensagem (identificador de parâmetro: MQCACF\_APPL\_IDENTITY\_DATA.

O comprimento máximo da sequência é MQ\_APPL\_IDENTITY\_DATA\_LENGTH.

#### **PublishPriority (MQCFIN)**

A prioridade da mensagem enviada para esta assinatura (identificador de parâmetros: MQIACF\_PUB\_PRIORITY).

O valor do pode ser:

## **MQPRI\_PRIORITY\_AS\_PUBLISHED**

A prioridade das mensagens enviadas para esta assinatura é obtida da prioridade fornecida para a mensagem publicada Esse valor é o valor padrão fornecido.

## **MQPRI\_PRIORITY\_AS\_QDEF**

A prioridade das mensagens enviadas para esta assinatura é determinada pela prioridade padrão da fila definida como um destino

#### **0-9**

Um valor inteiro fornecendo uma prioridade explícita para mensagens enviadas para esta assinatura.

## **Propriedades de PublishSubscribe(MQCFIN)**

Especifica como as propriedades de mensagem relacionadas à publicação / assinatura são incluídas nas mensagens enviadas para essa assinatura (identificador de parâmetros: MQIACF\_PUBSUB\_PROPERTIES)...

O valor do pode ser:

## **MQPSPROP\_COMPAT**

Se a publicação original for uma mensagem PCF, as propriedades de publicação / assinatura serão incluídas como atributos PCF.. Caso contrário, as propriedades de publicação / assinatura serão incluídas em um cabeçalho MQRFH versão 1. Esse método é compatível com aplicativos codificados para uso com versões anteriores do IBM MQ..

## **MQPSPROP\_NONE**

Não inclua propriedades de publicação / assinatura nas mensagens.. Esse valor é o valor padrão fornecido.

## **MQPSPROP\_RFH2**

As propriedades de publicação / assinatura são incluídas em um cabeçalho MQRFH versão 2. Esse método é compatível com aplicativos codificados para uso com o IBM Integration Bus, anteriormente conhecido como WebSphere Message Broker

## **Seletor (MQCFST)**

Especifica o seletor aplicado a mensagens publicadas no tópico (identificador de parâmetros: MQCACF\_SUB\_SELECTOR). Embora o parâmetro seja aceito, o valor especificado não pode ser diferente do valor original para a Assinatura de Mudança.

Apenas as mensagens que satisfazem os critérios de seleção são colocadas no destino especificado por esta assinatura..

O comprimento máximo da sequência é MQ\_SELECTOR\_LENGTH.

## **SubscriptionLevel (MQCFIN)**

O nível dentro da hierarquia de intercepção de assinatura na qual essa assinatura é feita (identificador de parâmetros: MQIACF\_SUB\_LEVEL).. Para assegurar que um aplicativo de interceptação receba mensagens antes de qualquer outro assinante, certifique-se de que ele tenha o nível de assinatura mais alto de todos os assinantes Embora o parâmetro seja aceito, o valor especificado não pode ser diferente do valor original para a Assinatura de Mudança.

O valor do pode ser:

## **0 - 9**

Um número inteiro no intervalo 0-9. O valor padrão é 1. Assinantes com um nível de assinatura de 9 interceptam publicações antes de atingirem assinantes com níveis de assinatura inferiores.

## **SubscriptionScope (MQCFIN)**

Determina se essa assinatura é transmitida para outros gerenciadores de filas na rede (identificador de parâmetros: MQIACF\_SUBSCRIPTION\_SCOPE).. Embora o parâmetro seja aceito, o valor especificado não pode ser diferente do valor original para a Assinatura de Mudança.

O valor do pode ser:

## **MQTSCOPE\_ALL**

A assinatura é encaminhada para todos os gerenciadores de filas diretamente conectados por meio de um conjunto ou hierarquia de publicação/assinatura. Esse valor é o valor padrão fornecido.

## **MQTSCOPE\_QMGR**

A assinatura encaminha apenas mensagens publicadas no tópico dentro desse gerenciador de fila

## **SubscriptionUser (MQCFST)**

O ID do usuário que 'possui' essa subscrição Esse parâmetro é o ID do usuário associado ao criador da assinatura ou, se o controle da assinatura for permitido, o ID do usuário que assumiu a assinatura pela última vez. (identificador de parâmetro: MQCACF\_SUB\_USER\_ID)..

O comprimento máximo da sequência é MQ\_USER\_ID\_LENGTH.

## **TopicString (MQCFST)**

A sequência de tópicos resolvida (identificador de parâmetro: MQCA\_TOPIC\_STRING) Embora o parâmetro seja aceito, o valor especificado não pode ser diferente do valor original para a Assinatura de Mudança.

O comprimento máximo da sequência é MQ\_TOPIC\_STR\_LENGTH.

## **Dados do usuário (MQCFST).**

Dados do usuário (identificador de parâmetro: MQCACF\_SUB\_USER\_DATA).

Especifica os dados do usuário associados à assinatura

O comprimento máximo da sequência é MQ\_USER\_DATA\_LENGTH.

## **VariableUser (MQCFST)**

Especifica se um usuário diferente daquele que criou a assinatura, ou seja, o usuário mostrado em *SubscriptionUser* pode assumir a propriedade da assinatura (identificador de parâmetros: MQIACF\_VARIABLE\_USER\_ID)...

O valor do pode ser:

## **MQVU\_ANY\_USER**

Qualquer usuário pode assumir a propriedade. Esse valor é o valor padrão fornecido.

## **MQVU\_FIXED\_USER**

Nenhum outro usuário pode assumir a propriedade.

## **WildcardSchema (MQCFIN)**

Especifica o esquema a ser usado ao interpretar quaisquer caracteres curinga contidos no *TopicString* (identificador de parâmetro: MQIACF\_WILDCARD\_SCHEMA). Embora o parâmetro seja aceito, o valor especificado não pode ser diferente do valor original para a Assinatura de Mudança.

O valor do pode ser:

## **MQWS\_CHAR**

Caracteres curinga representam partes de sequências para compatibilidade com o broker IBM MQ V6.0 .

## **MQWS\_TOPIC**

Caracteres curinga representam partes da hierarquia de tópicos para compatibilidade com IBM Integration Bus. Esse valor é o valor padrão fornecido.

## *Alterar, Copiar e Criar Tópico.*

O comando Alterar Tópico PCF altera as definições de tópico existentes. Os comandos Copiar e Criar Tópico criam novas definições de tópicos-o comando Copiar usa valores de atributos de uma definição de tópico existente

O comando Change topic (MQCMD\_CHANGE\_TOPIC) altera os atributos especificados de uma definição de tópico administrativo existente do IBM MQ . Para quaisquer parâmetros opcionais omitidos, o valor não é alterado.

O comando Copiar Tópico (MQCMD\_COPY\_TOPIC) cria uma definição de tópico administrativo IBM MQ usando, para atributos não especificados no comando, os valores de atributos de uma definição de tópico existente.

O comando Criar Tópico (MQCMD\_CREATE\_TOPIC) cria uma definição de tópico administrativo IBM MQ . Quaisquer atributos que não sejam definidos explicitamente são configurados para os valores padrão no gerenciador de filas de destino

## **Parâmetro necessário (Alterar Tópico)**

## **TopicName (MQCFST).**

O nome da definição de tópico administrativo a ser alterado (identificador de parâmetros: MQCA\_TOPIC\_NAME)...

O comprimento máximo da sequência é MQ\_TOPIC\_NAME\_LENGTH.

## **Parâmetros necessários (Copiar tópico)**

## **FromTopicNome (MQCFST)**

O nome da definição de objeto do tópico administrativo a ser copiado (identificador de parâmetro: MOCACF\_FROM\_TOPIC\_NAME).

 $z/0S$ No z/OS, o gerenciador de filas procura um objeto com o nome especificado e uma disposição de MQQSGD\_Q\_Q\_MGR ou MQQSGD\_COPY do qual copiar. Esse parâmetro será ignorado se um valor MQQSGD\_COPY for especificado para *QSGDisposition*. Nesse caso, um objeto com o nome especificado por *ToTopicName* e a disposição MQQSGD\_GROUP é procurado para copiar.

O comprimento máximo da sequência é MQ\_TOPIC\_NAME\_LENGTH.

## **TopicString (MQCFST)**

A sequência de tópicos (identificador de parâmetro: MQCA\_TOPIC\_STRING)Essa sequência usa o caractere de barra (/) como um delimitador para elementos na árvore de tópicos.

O comprimento máximo da sequência é MQ\_TOPIC\_STR\_LENGTH.

## **ToTopicNome (MQCFST)**

O nome da definição de tópico administrativo para copiar (identificador de parâmetro: MQCACF\_TO\_TOPIC\_NAME).

O comprimento máximo da sequência é MQ\_TOPIC\_NAME\_LENGTH.

# **Parâmetros necessários (Criar tópico)**

## **TopicName (MQCFST).**

O nome da definição de tópico administrativo a ser criado (identificador de parâmetros: MQCA\_TOPIC\_NAME)..

O comprimento máximo da sequência é MQ\_TOPIC\_NAME\_LENGTH.

## **TopicString (MQCFST)**

A sequência de tópicos (identificador de parâmetro: MQCA\_TOPIC\_STRING)

Esse parâmetro é necessário e não pode conter a sequência vazia. O caractere "/" dentro dessa sequência tem um significado especial.. Ele delimita os elementos na árvore de tópicos. Uma sequência de tópicos pode iniciar com o caractere "/", mas não é necessário. Uma sequência que começa com o caractere "/" não é o mesmo que uma sequência que não começa com o caractere "/" Uma sequência de tópicos não pode terminar com o caractere "/"..

O comprimento máximo da sequência é MQ\_TOPIC\_STR\_LENGTH.

# **Parâmetros opcionais (Alterar, Copiar e Criar Tópico)**

# **CapExpiry (MQCFIN)**

Processamento de expiração limitado (identificador de parâmetro MQIA\_CAP\_EXPIRY) que pode ser um valor de número inteiro ou valores de MQCEX\_NOLIMIT ou MQCEX\_AS\_PARENT.

Especifica um limite de tempo de vida para mensagens colocadas usando o objeto, expresso em 10ths de um segundo Um valor de -1, exibido como NOLIMIT, não tem efeito no processamento.

Observe que além do próprio atributo CapExpiry , é possível usar um atributo do parâmetro **CUSTOM** , que é uma sequência. Portanto, transmitir um parâmetro PCF de sequência MQCA\_CUSTOM tem um valor de sequência de CAPEXPRY(integer).

CapExpiry fornece, ou limita, o valor no campo MQMD Expiração de qualquer mensagem colocada.

Um MQMD **Expiry** fornecido pelo aplicativo que é menor que qualquer valor CapExpiry resolvido é transmitido. Esse valor não é substituído pelo valor CapExpiry resolvido.

Esse processo permite que um administrador do IBM MQ limite a vida de mensagens colocadas por um aplicativo que negligenciou (ou não pôde fornecer, no caso de MQTT) critérios de expiração de mensagens.

No entanto, essa opção não permite que um administrador substitua o comportamento do aplicativo em que o tempo de vida necessário de mensagens foi subestimado...

Se você especificar **CAPEXPRY** *ASPARENT*, o valor será estabelecido movendo a árvore para cima em direção à raiz, até o ponto da primeira resolução para um valor não *ASPARENT* . Além disso, pode

utilizar a opção CUSTOM CAPEXPRY. Consulte [Tornando CAPEXPRY um atributo MQSC de primeira](https://community.ibm.com/community/user/integration/blogs/vasily-shcherbinin1/2022/10/24/making-capexpry-a-first-class-mqsc-attribute-in-mq) [classe no MQ 9.3.1](https://community.ibm.com/community/user/integration/blogs/vasily-shcherbinin1/2022/10/24/making-capexpry-a-first-class-mqsc-attribute-in-mq) para obter mais informações.

Como para filas, o menor **CAPEXPRY** localizado durante uma operação put é usado. A limitação adicional pode ser configurada para assinantes específicos, com base na resolução do **CAPEXPRY** aplicada no caminho para resolver o destino para uma assinatura

O novo valor limitado para expiração é usado durante o processo de colocação como se tivesse sido fornecido pelo aplicativo na estrutura MQMD.

O valor *limitado* é avaliado para cada put que está sendo executado e, portanto, é sensível à resolução da operação put. Por exemplo, em um cluster, em que a operação put é executada com BIND NOT FIXED, as mensagens podem selecionar diferentes valores de expiração dependendo do valor CapExpiry configurado para a fila de transmissão usada pelo canal.

z/OS Não é possível especificar um valor de número inteiro para o atributo CAPEXPRY em um objeto do tópico com QSGDISP (GROUP | COPY), que reside em um grupo de filas compartilhadas que contém gerenciadores de filas executando qualquer versão de IBM MQ for z/OS abaixo 9.4.0. Tentando fazer isso, resulta nas mensagens CSQM532I e CSQM533I para identificar quais gerenciadores de filas não suportam CAPEXPRY e nenhuma modificação no objeto.

## **ClusterName (MQCFST)**

O nome do cluster ao qual este tópico pertence. (identificador de parâmetro:

MQCA\_CLUSTER\_NAME).O comprimento máximo da sequência é MQ\_CLUSTER\_NAME\_LENGTH.A configuração desse parâmetro como um cluster do qual esse gerenciador de filas é um membro torna todos os gerenciadores de filas no cluster cientes deste tópico. Qualquer publicação para esse tópico ou uma cadeia de tópico a seguir é colocada em qualquer gerenciador de filas no cluster é propagada para assinaturas em qualquer outro gerenciador de filas no cluster. Para obter mais detalhes, consulte Redes de publicação/assinatura distribuídas.

O valor pode ser qualquer um dos seguintes valores:

#### **Em branco**

Se nenhum objeto do tópico acima deste na árvore de tópicos tiver definido esse parâmetro para um nome de cluster, então este tópico não pertence a um cluster. As publicações e assinaturas para este tópico não são propagadas para os gerenciadores de filas conectados por cluster de publicação/assinatura. Se um nó de tópico mais alto na árvore de tópicos possui um conjunto de nomes de cluster, publicações e assinaturas para este tópico também são propagadas por todo o cluster.

Este valor é o valor padrão para este parâmetro se nenhum valor for especificado.

#### **Sequência**

O tópico pertence a este cluster. Não é recomendado que este é configurado para um cluster diferente de um objeto do tópico acima deste objeto do tópico na árvore de tópicos. Outros gerenciadores de filas no cluster honrarão definição deste objeto, a menos que uma definição local com o mesmo nome existir no os gerenciadores de filas.

Além disso, se PublicationScope ou SubscriptionScope forem configurados como MQSCOPE\_ALL este valor é o cluster a ser usado para a propagação das publicações e assinaturas, para este tópico, para publicar / assinar gerenciadores de filas conectados ao cluster...

## **ClusterPubRota (MQCFIN)**

O comportamento de roteamento de publicações entre gerenciadores de filas em um cluster (identificador de parâmetros: MQIA\_CLUSTER\_PUB\_ROUTE).

O valor pode ser qualquer um dos seguintes valores:

## **MQCLROUTE\_DIRECT**

Ao configurar um tópico de cluster roteado diretamente em um gerenciador de filas, todos os gerenciadores de filas no cluster ficam cientes de todos os outros gerenciadores de filas no cluster. Ao executar operações de publicação e assinatura, cada gerenciador de filas pode se conectar diretamente a qualquer outro gerenciador de filas no cluster.

## **MQCLROUTE\_TOPIC\_HOST**

Quando você usa o roteamento de host de tópico, todos os gerenciadores de filas no cluster ficam cientes dos gerenciadores de filas do cluster que hospedam a definição de tópico roteado (ou seja, os gerenciadores de filas nos quais você definiu o objeto do tópico). Ao executar operações de publicação e assinatura, os gerenciadores de filas no cluster se conectam apenas a estes gerenciadores de filas do host de tópico, e não diretamente uns aos outros. Os gerenciadores de filas do host de tópico são responsáveis pelas publicações de roteamento a partir de gerenciadores de filas em que as publicações são publicadas para gerenciadores de filas com assinaturas correspondentes.

Depois que um objeto de tópico for clusterizado (por meio da configuração do**CLUSTER** propriedade) você não pode alterar o valor da propriedade**CLROUTE** propriedade. O objeto deve ser desinstalado em cluster (**CLUSTER** configurado como ' ') antes de você poder alterar o valor. Desinstalar um tópico em cluster converte a definição de tópico para um tópico local, o que resulta em um período durante o qual as publicações não são entregues para assinaturas em gerenciadores de filas remotas; isso deve ser considerado ao executar esta mudança. Consulte O efeito de definir um tópico sem cluster com o mesmo nome de um tópico de cluster de outro gerenciador de filas. Se você tentar alterar o valor do**CLROUTE** propriedade enquanto ela está agrupada, o sistema gera um MQRCCF\_CLROUTE\_NOT\_ALTERABLE exceção.

Veja também Roteamento para clusters de publicação/assinatura: Notas no comportamento e Projetando clusters de publicação/assinatura .

# **Z/0S CommandScope (MQCFST)**

Escopo do comando (identificador de parâmetros: MQCACF\_COMMAND\_SCOPE). Este parâmetro aplica-se apenas a z/OS

Especifica como o comando é executado quando o gerenciador de filas é um membro de um grupo de filas compartilhadas Você pode especificar um dos seguintes:

- em branco (ou omitir o parâmetro junto). O comando é executado no gerenciador de filas no qual ele foi inserido.
- um nome do gerenciador de filas. O comando é executado no gerenciador de filas que você especifica, contanto que esteja ativo no grupo de filas compartilhadas. Se você especificar um nome de gerenciador de fila diferente do gerenciador de filas no qual ele foi inserido, deverá estar usando um ambiente do grupo de filas compartilhadas e o servidor de comando deverá estar ativado
- um asterisco (\*). O comando é executado no gerenciador de filas locais e também é transmitido para cada gerenciador de fila ativo no grupo de filas compartilhadas

O comprimento máximo é MQ\_QSG\_NAME\_LENGTH.

#### **CommunicationInformation (MQCFST)**

O objeto de informações de comunicação multicast (identificador de parâmetro: MQCA\_COMM\_INFO\_NAME).

O comprimento máximo da sequência é MQ\_COMM\_INFO\_NAME\_LENGTH.

#### **Customizado (MQCFST)**

Atributo customizado para novos recursos (identificador de parâmetros: MQCA\_CUSTOM)

Este atributo contém os valores de atributos, como pares de nome e valor do atributo, separados por pelo menos um espaço Os pares de nome-valor do atributo têm o formato NAME(VALUE). As aspas simples devem ser escapadas com outras aspas simples

#### **CAPEXPRY (** *número inteiro* **)**

O tempo máximo, expresso em décimos de segundo, até uma mensagem publicada para um tópico que herda propriedades desse objeto, permanece no sistema até que ele se torne elegível para processamento de expiração.

Para obter mais informações sobre o processamento de expiração da mensagem, consulte Impondo tempos de expiração menores.

O valor pode ser um dos seguintes:

## **integer**

O valor deve estar no intervalo de um a 999 999 999.

## **NOLIMIT**

Não há limite no tempo de validade das mensagens colocadas usando este objeto.

## **ASPARENT**

O tempo máximo de validade da mensagem é baseado na configuração do objeto do tópico administrativo paimais próximo na árvore de tópicos. Esse é o valor-padrão.

Especificar um valor para CAPEXPRY que não seja válido não faz com que o comando falhe. Em vez disso, será usado o valor padrão.

## **DefPersistence (MQCFIN)**

Persistência padrão (identificador de parâmetro: MQIA\_TOPIC\_DEF\_PERSISTENCE).

Especifica o padrão para persistência de mensagens publicadas no tópico. A persistência de mensagem determina se as mensagens são preservadas em reinicializações do gerenciador de filas.

O valor pode ser qualquer um dos seguintes valores:

## **MQPER\_PERSISTENCE\_AS\_PARENT**

A persistência padrão baseia-se na configuração do objeto do tópico administrativo pai mais próximo na árvore de tópicos

#### **MQPER\_PERSISTENT**

A mensagem é persistente

## **MQPER\_NOT\_PERSISTENT**

A mensagem não é persistente

## **DefPriority (MQCFIN)**

Prioridade padrão (identificador de parâmetros: MQIA\_DEF\_PRIORITY).

Especifica a prioridade padrão de mensagens publicadas para o tópico

Especifique:

#### *Número inteiro*

A prioridade padrão a ser usada, no intervalo de zero até o valor máximo de prioridade suportado (9).

## **MQPRI\_PRIORITY\_AS\_PARENT**

A prioridade padrão é baseada na configuração do objeto do tópico administrativo pai mais próximo na árvore de tópicos..

#### **Resposta DefPut(MQCFIN)**

Resposta put padrão (identificador de parâmetros: MQIA\_DEF\_PUT\_RESPONSE\_TYPE).

O valor do pode ser:

## **MQPRT\_ASYNC\_RESPONSE**

A operação put é emitida assincronamente, retornando um subconjunto de campos MQMD.

## **MQPRT\_RESPONSE\_AS\_PARENT**

A resposta put padrão baseia-se na configuração do objeto do tópico administrativo pai mais próximo na árvore de tópicos

#### **MQPRT\_SYNC\_RESPONSE**

A operação put é emitida de forma síncrona, retornando uma resposta..

## **DurableModelQName (MQCFST)**

Nome da fila modelo a ser usada para assinaturas duráveis (identificador de parâmetros: MQCA\_MODEL\_DURABLE\_Q)

O comprimento máximo da sequência é MQ\_Q\_NAME\_LENGTH.

## **DurableSubscriptions (MQCFIN)**

Se os aplicativos podem fazer assinaturas duráveis (identificador de parâmetro: MQIA\_DURABLE\_SUB).

O valor do pode ser:

#### **MQSUB\_DURABLE\_AS\_PARENT**

Se as assinaturas duráveis são permitidas com base na configuração do objeto do tópico administrativo pai mais próximo na árvore de tópicos

## **MQSUB\_DURABLE\_ALLOWED**

Assinaturas duráveis são permitidas.

## **MQSUB\_DURABLE\_INIBIDA**

Assinaturas duráveis não são permitidas.

#### **InhibitPublications (MQCFIN)**

Se publicações são permitidas para este tópico (identificador de parâmetro: MQIA\_INIBBIT\_PUB).

O valor do pode ser:

## **MQTA\_PUB\_AS\_PARENT**

Se as mensagens podem ser publicadas para este tópico é baseado na configuração do objeto do tópico administrativo pai mais próximo na árvore de tópicos

## **MQTA\_PUB\_INIBIDA**

As publicações são inibidas para este tópico

## **MQTA\_PUB\_ALLOWED**

As publicações são permitidas para este tópico

## **InhibitSubscriptions (MQCFIN)**

Se as assinaturas são permitidas para este tópico (identificador de parâmetros: MQIA\_INIBBIT\_SUB)

O valor do pode ser:

## **MQTA\_SUB\_AS\_PARENT**

Se os aplicativos podem assinar este tópico é baseado na configuração do objeto do tópico administrativo pai mais próximo na árvore de tópicos

## **MQTA\_SUB\_INIBIDA**

As assinaturas são inibidas para este tópico

## **MQTA\_SUB\_ALLOWED**

Assinaturas são permitidas para este tópico.

#### **Multicast (MQCFIN)**

Se multicast é permitido na árvore de tópicos (identificador de parâmetro: MQIA\_MULTICAST).

O valor do pode ser:

#### **MQMC\_AS\_PARENT**

Se o multicast é permitido neste tópico é baseado na configuração do objeto do tópico administrativo pai mais próximo na árvore de tópicos

## **MQMC\_ENABLED**

Multicast é permitido neste tópico.

## **MQMC\_DISABLED**

Multicast não é permitido neste tópico.

## **MQMC\_ONLY**

Apenas assinaturas e publicações feitas usando multicast são permitidas neste tópico..

#### **NonDurableModelQName (MQCFST)**

Nome da fila modelo a ser usada para assinaturas não duráveis (identificador de parâmetro: MQCA\_MODEL\_NON\_DURABLE\_Q).

O comprimento máximo da sequência é MQ\_Q\_NAME\_LENGTH.

#### **NonPersistentMsgDelivery (MQCFIN)**

O mecanismo de entrega para mensagens não persistentes publicadas neste tópico (identificador de parâmetros: MQIA\_NPM\_DELIVERY).

O valor do pode ser:

## **MQDLV\_AS\_PARENT**

O mecanismo de entrega usado baseia-se na configuração do primeiro nó administrativo pai localizado na árvore de tópicos relacionada a este tópico

## **MQDLV\_ALL**

As mensagens não persistentes devem ser entregues a todos os assinantes, independentemente da durabilidade da chamada MQPUT para relatar sucesso. Se ocorrer uma falha de entrega para qualquer assinante, nenhum outro assinante receberá a mensagem e o MQPUT falhará

## **MQDLV\_ALL\_DUR**

As mensagens não persistentes devem ser entregues a todos os assinantes duráveis A falha ao entregar uma mensagem não persistente a qualquer assinante não durável não retorna um erro para a chamada MQPUT. Se ocorrer uma falha na entrega para um assinante durável, nenhum outro assinante receberá a mensagem e MQPUT falhará.

## **MQDLV\_ALL\_AVAIL**

As mensagens não persistentes são entregues a todos os assinantes que podem aceitar a mensagem A falha na entrega da mensagem a qualquer assinante não impede que outros assinantes a recebam.

## **PersistentMsgEntrega (MQCFIN)**

O mecanismo de entrega para mensagens persistentes publicadas neste tópico (identificador de parâmetros: MQIA\_PM\_DELIVERY).

O valor do pode ser:

## **MQDLV\_AS\_PARENT**

O mecanismo de entrega usado baseia-se na configuração do primeiro nó administrativo pai localizado na árvore de tópicos relacionada a este tópico

## **MQDLV\_ALL**

As mensagens persistentes devem ser entregues a todos os assinantes, independentemente da durabilidade para a chamada MQPUT para relatar o sucesso Se ocorrer uma falha de entrega para qualquer assinante, nenhum outro assinante receberá a mensagem e o MQPUT falhará

#### **MQDLV\_ALL\_DUR**

As mensagens persistentes devem ser entregues a todos os assinantes duráveis A falha ao entregar uma mensagem persistente a qualquer assinante não durável não retorna um erro para a chamada MQPUT. Se ocorrer uma falha na entrega para um assinante durável, nenhum outro assinante receberá a mensagem e MQPUT falhará.

#### **MQDLV\_ALL\_AVAIL**

As mensagens persistentes são entregues a todos os assinantes que podem aceitar a mensagem A falha na entrega da mensagem a qualquer assinante não impede que outros assinantes a recebam.

#### **ProxySubscriptions (MQCFIN)**

Se uma assinatura de proxy deve ser enviada para este tópico para gerenciadores de filas conectados diretamente, mesmo se nenhuma assinatura local existir (identificador de parâmetro: MQIA\_PROXY\_SUB).

O valor do pode ser:

## **MQTA\_PROXY\_SUB\_FORCE**

Uma assinatura de proxy é enviada para gerenciadores de fila conectados, mesmo se nenhuma assinatura local existir.

**Nota:** A assinatura de proxy é enviada quando este valor é configurado em Criar ou Alterar do tópico.

#### **MQTA\_PROXY\_SUB\_FIRSTUSE**

Para cada sequência de tópicos exclusiva neste objeto do tópico ou abaixo dele uma assinatura de proxy é enviada de forma assíncrona a todos os gerenciadores de filas vizinhos nos seguintes cenários:

• Quando uma assinatura local é criada.

• Quando uma assinatura de proxy que deve ser propagada é recebida para gerenciadores de filas conectados mais diretamente.

Este valor é o valor padrão para este parâmetro se nenhum valor for especificado.

## **PublicationScope (MQCFIN)**

Se este gerenciador de filas propagará publicações para este tópico, para gerenciadores de filas como parte de uma hierarquia ou como parte de um cluster de publicar / assinar (identificador de parâmetro: MQIA\_PUB\_SCOPE)...

O valor do pode ser:

## **MQSCOPE\_AS\_PARENT**

Se esse gerenciador de filas propaga publicações, para este tópico, para gerenciadores de filas como parte de uma hierarquia ou como parte de um cluster de publicação / assinatura é baseado na configuração do primeiro nó administrativo pai localizado na árvore de tópicos relacionada a este tópico

Este valor é o valor padrão para este parâmetro se nenhum valor for especificado.

## **MQSCOPE\_QMGR**

As publicações para este tópico não são propagadas para outros gerenciadores de fila

## **MQSCOPE\_ALL**

Publicações para este tópico são propagadas para gerenciadores de filas conectados hierarquicamente e para publicar / assinar gerenciadores de filas conectados por clusters.

**Nota:** Esse comportamento pode ser substituído em uma base de publicação por publicação, usando MQPMO\_SCOPE\_QMGR nas Opções de Colocação de Mensagem.

#### z/OS **QSGDisposition (MQCFIN)**

Disposição do objeto no grupo (identificador de parâmetro: MQIA\_QSG\_DISP). Este parâmetro aplicase apenas a z/OS

Especifica a disposição do objeto ao qual você está aplicando o comando (isto é, onde ele está definido e como se comporta). O valor pode ser qualquer um dos seguintes valores:

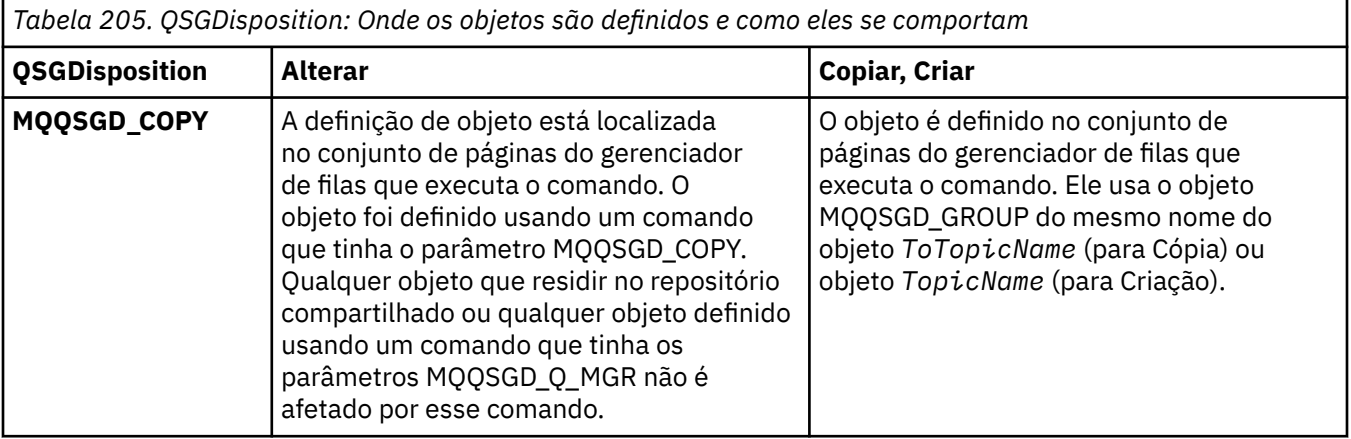

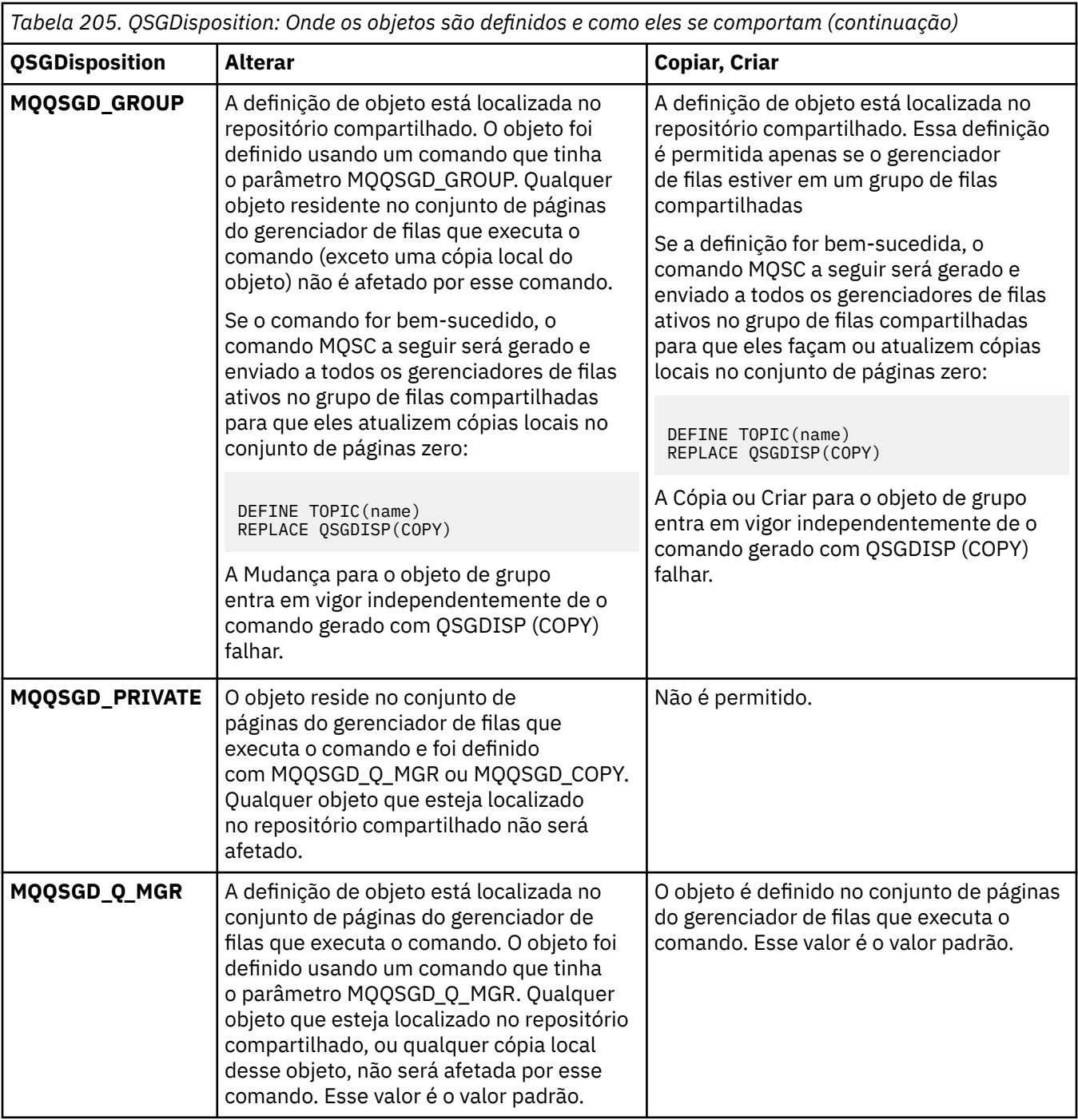

## **Substituir (MQCFIN)**

Substituir atributos (identificador de parâmetro: MQIACF\_REPLACE).

Se existir uma definição de tópico com o mesmo nome que *ToTopicName* , esse parâmetro especificará se ele deve ser substituído. O valor pode ser o seguinte:

## **MQRP\_YES**

Substituir definição existente.

## **MQRP\_NO**

Não substituir definição existente.

## **SubscriptionScope (MQCFIN)**

Se este gerenciador de filas propaga assinaturas para este tópico, para gerenciadores de filas como parte de uma hierarquia ou como parte de um cluster de publicação / assinatura (identificador de parâmetro: MQIA\_SUB\_SCOPE)

O valor do pode ser:

## **MQSCOPE\_AS\_PARENT**

Se esse gerenciador de filas propaga assinaturas, para este tópico, para os gerenciadores de fila como parte de uma hierarquia ou como parte de um cluster de publicação / assinatura é baseado na configuração do primeiro nó administrativo pai localizado na árvore de tópicos relacionada a este tópico

Este valor é o valor padrão para este parâmetro se nenhum valor for especificado.

## **MQSCOPE\_QMGR**

As assinaturas para este tópico não são propagadas para outros gerenciadores de fila

## **MQSCOPE\_ALL**

Assinaturas para este tópico são propagadas para gerenciadores de fila conectados hierarquicamente e para publicar / assinar gerenciadores de fila conectados ao cluster.

**Nota:** Esse comportamento pode ser substituído em uma base de assinatura por subcrição, usando MQSO\_SCOPE\_QMGR no Descritor de Assinatura ou SUBSCOPE (QMGR) em DEFINE SUB.

## **TopicDesc (MQCFST).**

Descrição do tópico (identificador de parâmetro: MQCA\_TOPIC\_DESC)

Texto que descreve brevemente o objeto

O comprimento máximo é MQ\_TOPIC\_DESC\_LENGTH..

Use caracteres do conjunto de caracteres identificado pelo identificador de conjunto de caracteres codificados (CCSID) para o gerenciador de filas de mensagens no qual o comando está em execução para assegurar que o texto seja convertido corretamente se for enviado para outro gerenciador de filas.

#### **TopicType (MQCFIN)**

Tipo de tópico (identificador de parâmetros: MQIA\_TOPIC\_TYPE)

O valor especificado deve corresponder ao tipo do tópico sendo alterado. O valor do pode ser:

## **MQTOPT\_LOCAL**

Objeto do tópico local

## **UseDLQ (MQCFIN)**

Determina se a fila de mensagens não entregues é usada quando mensagens de publicação não podem ser entregues para sua fila de assinantes correta (identificador de parâmetro: MQIA\_USE\_DEAD\_LETTER\_Q).

O valor pode ser qualquer um dos seguintes valores:

## **MQUSEDLQ\_AS\_PARENT**

Determina se a fila de devoluções deve ser usada usando a configuração do objeto do tópico administrativo mais próximo na árvore de tópicos Esse valor é o padrão fornecido com o IBM MQ, mas sua instalação pode ter mudado.

#### **MQUSEDLQ\_NO**

Mensagens de publicação que não podem ser entregues para sua fila de assinantes correta são tratadas como uma falha ao colocar a mensagem. O MQPUT de um aplicativo para um tópico falha de acordo com as configurações de MQIA\_NPM\_DELIVERY e MQIA\_PM\_DELIVERY..

## **MQUSEDLQ\_YES**

Se o atributo do gerenciador de filas DEADQ fornecer o nome de uma fila de devoluções, ele será usado, caso contrário, o comportamento será igual ao de MQUSEDLQ\_NO

## **WildcardOperation (MQCFIN)**

Comportamento de assinaturas incluindo curinga feitas para este tópico (identificador de parâmetro: MQIA\_WILDCARD\_OPERATION).

O valor do pode ser:

## **MQTA\_PASSTHRU**

Uma assinatura curinga menos específica é uma assinatura feita usando nomes de tópicos curingas que são menos específicos do que a sequência de tópicos neste objeto de tópico MQTA\_PASSTHRU permite que menos assinaturas curingas específicas recebam publicações feitas para este tópico e para sequências de tópicos mais específicas do que este tópico Esse valor é o padrão fornecido com IBM MQ.

## **MQTA\_BLOCK**

Uma assinatura curinga menos específica é uma assinatura feita usando nomes de tópicos curingas que são menos específicos do que a sequência de tópicos neste objeto de tópico MQTA\_BLOCK para menos assinaturas curingas específicas recebendo publicações feitas para este tópico ou para sequências de tópicos mais específicas do que este tópico

Esse valor desse atributo é usado quando assinaturas são definidas. Se você alterar este atributo, o conjunto de tópicos coberto pelas assinaturas existentes não será afetado pela modificação. Esse valor se aplica também, se a topologia for alterada quando os objetos do tópico forem criados ou excluídos; o conjunto de tópicos correspondentes a assinaturas criadas após a modificação do atributo **WildcardOperation** é criado usando a topologia modificada. Se você desejar forçar o conjunto de tópicos correspondente para ser reavaliado para assinaturas existentes, deve reiniciar o gerenciador de filas.

#### $z/0S$ *MQCMD\_BACKUP\_CF\_STRUC (Backup CF Structure) on z/OS*

The Backup CF Structure (MQCMD\_BACKUP\_CF\_STRUC) PCF command initiates a CF application structure backup.

**Note:** This command is supported only on z/OS when the queue manager is a member of a queue sharing group.

## **Required parameters**

## **CFStrucName (MQCFST)**

The name of the CF application structure to be backed up (parameter identifier: MQCA\_CF\_STRUC\_NAME).

The maximum length is MQ\_CF\_STRUC\_NAME\_LENGTH.

## **Optional parameters**

## **CommandScope (MQCFST)**

Command scope (parameter identifier: MQCACF\_COMMAND\_SCOPE).

Specifies how the command is executed when the queue manager is a member of a queue sharing group. You can specify one of the following:

- blank (or omit the parameter altogether). The command is executed on the queue manager on which it was entered.
- a queue manager name. The command is executed on the queue manager you specify, providing it is active within the queue sharing group. If you specify a queue manager name other than the queue manager on which it was entered, you must be using a queue sharing group environment, and the command server must be enabled.

The maximum length is MQ\_QSG\_NAME\_LENGTH.

## **ExcludeInterval (MQCFIN)**

Exclude interval (parameter identifier: MQIACF\_EXCLUDE\_INTERVAL).

Specifies a value in seconds that defines the length of time immediately before the current time where the backup starts. The backup excludes backing-up the last *n* seconds activity. For example, if 30 seconds is specified, the backup does not include the last 30 seconds worth of activity for this application-structure.

The value must be in the range 30 through 600. The default value is 30.

# *Multi* MOCMD CHANGE PROT POLICY (configurar política de proteção) AMS em

## *Multiplataformas*

O comando PCF set protection policy (MQCMD\_CHANGE\_PROT\_POLICY) usa Advanced Message Security (AMS) para configurar a política de proteção.

**Importante:** Você deve ter uma licença AMS instalada para emitir este comando. Se você tentar emitir o comando **Set Policy** sem uma licença AMS instalada, você receberá a mensagem AMQ7155 -Arquivo de licença não localizado ou inválido.

## **Diagrama de sintaxe**

Consulte o diagrama de sintaxe do comando MQSC ["SET POLICY \(definir política de segurança\) em](#page-999-0) [Multiplataformas" na página 1000](#page-999-0) para obter combinações de parâmetros e valores permitidos.

## **Parâmetros requeridos**

## **PolicyName (MQCFST)**

Especifica o nome da política.. O nome da política deve corresponder ao nome da fila que será protegida (identificador de parâmetro: MQCA\_POLICY\_NAME).

O comprimento máximo da sequência é MQ\_OBJECT\_NAME\_LENGTH.

# **Parâmetros Opcionais**

## **SignAlg (MQCFIN)**

Especifica o algoritmo de assinatura digital (identificador de parâmetro: MQIA\_SIGNATURE\_ALGORITHM) Os valores a seguir são válidos:

## **MQMLP\_SIGN\_ALG\_NONE**

Nenhum algoritmo de assinatura digital especificado. Esse é o valor-padrão.

## **MQMLP\_SIGN\_ALG\_MD5**

**Deprecated** MD5 algoritmo de assinatura digital especificado.

## **MQMLP\_SIGN\_ALG\_SHA1**

Beprecated SHA1 algoritmo de assinatura digital especificado.

## **MQMLP\_SIGN\_ALG\_SHA256**

Algoritmo de assinatura digital SHA256 especificado.

## **MQMLP\_SIGN\_ALG\_SHA384**

SHA384 algoritmo de assinatura digital especificado.

## **MQMLP\_SIGN\_ALG\_SHA512**

SHA512 algoritmo de assinatura digital especificado.

## **EncAlg (MQCFIN)**

Especifica o algoritmo de criptografia (identificador de parâmetro: MQIA\_ENCRYPTION\_ALGORITHM). Os valores a seguir são válidos:

## **MQMLP\_ENCRYPTION\_ALG\_NONE**

Nenhum algoritmo de criptografia especificado. Esse é o valor-padrão.

## **MQMLP\_ENCRYPTION\_ALG\_RC2**

**Peprecated RC2 algoritmo de criptografia especificado.** 

## **MQMLP\_ENCRYPTION\_ALG\_DES**

Algoritmo de criptografia DES especificado.

## **MQMLP\_ENCRYPTION\_ALG\_3DES**

Algoritmo de criptografia 3DES especificado.

## **MQMLP\_ENCRYPTION\_ALG\_AES128**

Algoritmo de criptografia AES128 especificado.

## **MQMLP\_ENCRYPTION\_ALG\_AES256**

Algoritmo de criptografia AES256 especificado.

## **Assinante (MQCFST)**

Especifica o nome distinto de um signatário autorizado Este parâmetro pode ser especificado várias vezes (identificador de parâmetro: MQCA\_SIGNER\_DN)

## **Destinatário (MQCFST)**

Especifica o nome distinto do destinatário pretendido. Esse parâmetro pode ser especificado várias vezes (identificador de parâmetro: MQCA\_RECIPIENT\_DN)

## **Forçar e tolerar (MQCFST)**

Indica se a política de segurança deve ser aplicada ou se mensagens desprotegidas são toleradas (identificador de parâmetro: MQIA\_TOLERATE\_UNPROTECTED). Os valores a seguir são válidos:

## **MQMLP\_TOLERATE\_NO**

Especifica que toda mensagem deve ser protegida quando recuperada da fila. Qualquer mensagem desprotegida encontrada é movido para o SYSTEM.PROTECTION.ERROR.QUEUE. Esse é o valor-padrão.

## **MQMLP\_TOLERATE\_YES**

Especifica que as mensagens que não são protegidas quando recuperadas da fila podem ignorar a política.

A tolerância é opcional e existe para facilitar a implementação em estágios, em que:

- As políticas foram aplicadas às filas, mas essas filas podem já conter mensagens desprotegidas ou
- As filas ainda podem receber mensagens de sistemas remotos que ainda não possuem o conjunto de políticas

## **KeyReuse (MQCFIN)**

Especifica o número de vezes que uma chave de criptografia pode ser reutilizada, no intervalo de 1 a 9, 999, 999 ou os valores especiais *MQKEY\_REUSE\_DISABLED* ou *MQKEY\_REUSE\_UNLIMITED* (identificador de parâmetro: MQIA\_KEY\_REUSE\_COUNT). Os valores a seguir são válidos:

## **MQKEY\_REUSE\_DISABLED**

Impede que uma chave simétrica seja reutilizada. Esse é o valor-padrão.

#### **MQKEY\_REUSE\_UNLIMITED**

Permite que uma chave simétrica seja reutilizada várias vezes.

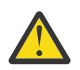

**Atenção:** A reutilização de chave é válida apenas para políticas CONFIDENCIALIDADE, ou seja, **SignAlg** configurado como *MQESE\_SIGN\_ALG\_NONE* e **EncAlg** configurado como um valor de algoritmo. Para todos os outros tipos de política, deve-se omitir o parâmetro ou configurar o valor **Keyreuse** como *MQKEY\_REUSE\_DISABLED*.

## **Ação (MQCFIN)**

Especifica a ação para os parâmetros fornecidos, conforme eles se aplicam a qualquer política existente (identificador de parâmetro: MQIACF\_ACTION). Os valores a seguir são válidos:

## **MQACT\_REPLACE**

Tem o efeito de substituir qualquer política existente com os parâmetros fornecidos Esse é o valor-padrão.

## **MQACT\_ADD**

Faz com que os parâmetros de assinantes e destinatários tenham um efeito aditivo. Ou seja, se um assinante ou destinatário for especificado e ainda não existir em uma política preexistente, o valor do assinante ou destinatário será incluído na definição de política existente.

## **MQACT\_REMOVE**

Tem o efeito oposto de *MQACT\_ADD*.. Ou seja, se qualquer um dos valores do assinante ou do destinatário especificado existir em uma política preexistente, esses valores serão removidos da definição de política

# **Códigos de Erros**

Este comando pode retornar os códigos de erros a seguir no cabeçalho do formato de resposta, além dos valores mostrados em ["Códigos de erro aplicáveis a todos os comandos" na página 1052](#page-1051-0)

## **Razão (MQLONG)**

O valor pode ser qualquer um dos seguintes valores:

## **MQRCCF\_POLICY\_TYPE\_ERROR**

O tipo de política não é válido

## *MQCMD\_CHANGE\_Q\_MGR (Alterar Gerenciador de Filas)*

O comando PCF Change Queue Manager (MQCMD\_CHANGE\_Q\_MGR) altera os atributos especificados do gerenciador de filas.

Para quaisquer parâmetros opcionais omitidos, o valor não é alterado.

## **Parâmetros necessários:**

Nenhum

## **Parâmetros opcionais (Change Queue Manager)**

# **Multi AccountingConnSubstituição (MQCFIN)**

Especifica se os aplicativos podem substituir as configurações dos parâmetros do gerenciador de filas *QueueAccounting* e *MQIAccounting* (identificador de parâmetro: MQIA\_ACCOUNTING\_CONN\_OVERRIDE.

O valor pode ser qualquer um dos seguintes valores:

## **MQMON\_DISABLED**

Os aplicativos não podem substituir as configurações dos parâmetros **QueueAccounting** e **MQIAccounting** .

Esse valor é o valor padrão inicial do gerenciador de filas.

## **MQMON\_ENABLED**

Os aplicativos podem substituir as configurações dos parâmetros **QueueAccounting** e **MQIAccounting** usando o campo de opções da estrutura MQCNO da chamada API MQCONNX .

Esse parâmetro é válido apenas em Multiplataformas

# **AccountingInterval (MQCFIN)**

O intervalo de tempo, em segundos, no qual os registros de contabilidade intermediários são gravados (identificador de parâmetros: MQIA\_ACCOUNTING\_INTERVAL).

Especifique um valor no intervalo de 1 a 604.000

Esse parâmetro é válido apenas em Multiplataformas

## **ActivityRecording (MQCFIN)**

Especifica se relatórios de atividades podem ser gerados (identificador de parâmetro: MQIA\_ACTIVITY\_RECORDING).

O valor do pode ser:

## **MQRECORDING\_DISABLED**

Os relatórios de atividades não podem ser gerados

## **MQRECORDING\_MSG**

Os relatórios de atividades podem ser gerados e enviados para a fila de respostas especificada pelo originador na mensagem que está causando o relatório

## **MQRECORDING\_Q**

Relatórios de atividades podem ser gerados e enviados para SYSTEM.ADMIN.ACTIVITY.QUEUE.

z/OS

## **AdoptNewMCACheck (MQCFIN)**

Os elementos verificados para determinar se um MCA deve ser adotado (reiniciado) quando um novo canal de entrada for detectado Ele deve ser adotado (reiniciado) se tiver o mesmo nome que um MCA atualmente ativo (identificador de parâmetros: MQIA\_ADOPTNEWMCA\_CHECK).

O valor do pode ser:

#### **MQADOPT\_CHECK\_Q\_MGR\_NAME**

Verifique o nome do gerenciador de filas.

## **MQADOPT\_CHECK\_NET\_ADDR**

Verifique o endereço da rede.

## **MQADOPT\_CHECK\_ALL**

Verifique o nome do gerenciador de filas e o endereço de rede Execute esta verificação para evitar que seus canais sejam encerrados acidentalmente. Esse valor é o valor padrão inicial do gerenciador de filas.

## **MQADOPT\_CHECK\_NONE**

Não verifique nenhum elemento

Este parâmetro aplica-se apenas a z/OS

#### $z/0S$ **AdoptNewMCAType (MQCFIN)**

Adoção de instâncias de canal órfãs (identificador de parâmetros: MQIA\_ADOPTNEWMCA\_TYPE)...

Especifique se uma instância MCA órfã deve ser adotada quando uma nova solicitação do canal de entrada for detectada correspondente aos parâmetros **AdoptNewMCACheck** .

O valor do pode ser:

#### **MQADOPT\_TYPE\_NO**

Não adotar instâncias de canal órfãs.

#### **MQADOPT\_TYPE\_ALL**

Adote todos os tipos de canal. Esse valor é o valor padrão inicial do gerenciador de filas.

Este parâmetro aplica-se apenas a z/OS

#### **AuthorityEvent (MQCFIN)**

Controla se eventos de autorização (Não Autorizado) são gerados (identificador de parâmetros: MQIA\_AUTHORITY\_EVENT).

O valor do pode ser:

#### **MQEVR\_DISABLED**

Relatório de eventos desativado.

#### **MQEVR\_ENABLED**

Relatório de eventos ativado Esse valor não é permitido em z/OS

## **BridgeEvent (MQCFIN)**

Controla se eventos de ponte IMS são gerados (identificador de parâmetro: MQIA\_BRIDGE\_EVENT). Este parâmetro aplica-se apenas a z/OS

O valor do pode ser:

#### **MQEVR\_DISABLED**

Relatório de eventos desativado. Esse valor é o valor padrão.

## **MQEVR\_ENABLED**

Relatório de eventos ativado

## **CertificateLabel (MQCFST)**

Especifica o rótulo certificado para esse gerenciador de filas usar. O rótulo identifica qual certificado pessoal no repositório de chaves foi selecionado (identificador de parâmetros: MQCA\_CERT\_LABEL)

Os valores padrão e migrados do gerenciador de filas são:.

• Em AIX, Linux, and Windows: *ibmwebspheremqxxxx* em que *xxxx* é o nome do gerenciador de filas dobrado para minúsculas.

# **IBM i** No IBM i:

– Se você tiver especificado SSLKEYR (\*SYSTEM), o valor ficará em branco.

Observe que é proibido usar um gerenciador de filas CERTLABL não em branco com SSLKEYR (\*SYSTEM). Tentar fazer isso resulta em um erro MQRCCF\_Q\_MGR\_ATTR\_CONFLICT.

- Caso contrário, *ibmwebspheremqxxxx* em que *xxxx* é o nome do gerenciador de filas dobrado para minúsculas.
- Em z/OS: *ibmWebSphereMQXXXX* em que *XX* é o nome do gerenciador de filas.

Consulte z/OS sistemas para obter mais informações

## **Política CertificateVal(MQCFIN)**

Especifica qual política de validação de certificado TLS é usada para validar certificados digitais recebidos de sistemas parceiros remotos (identificador de parâmetro: MQIA\_CERT\_VAL\_POLICY).

Esse atributo pode ser usado para controlar como a validação da cadeia de certificados está em conformidade com os padrões de segurança da indústria. Para obter mais informações, consulte Políticas de validação de certificado no IBM MQ

O valor pode ser qualquer um dos seguintes valores:

## **MQ\_CERT\_VAL\_POLICY\_ANY**

Aplique cada uma das políticas de validação de certificado suportadas pela biblioteca de soquetes seguros e aceite a sequência de certificados se alguma das políticas considerar a sequência de certificados válida. Esta configuração pode ser usada para retrocompatibilidade máxima com certificados digitais mais antigos que não estão em conformidade com os padrões de certificados modernos.

## **MQ\_CERT\_VAL\_POLICY\_RFC5280**

Aplique apenas a política de validação de certificado em conformidade com RFC 5280. Esta configuração fornece validação mais estrita do que a configuração ANY, mas rejeita alguns certificados digitais mais antigos.

Esse parâmetro é válido somente no AIX, Linux, and Windows e pode ser usado apenas em um gerenciador de filas com um nível de comando de 711ou superior

As mudanças para **CertificateValPolicy** se tornam efetivas:

- Quando um novo processo de canal é iniciado.
- Para canais que são executados como encadeamentos do inicializador de canais, quando o inicializador de canais é reiniciado.
- Para canais executados como encadeamentos do listener, quando o listener é reiniciado.
- Para canais que são executados como encadeamentos de um processo de conjunto de processos, quando o processo de conjunto de processos é iniciado ou reiniciado e primeiro executa um canal TLS. Se o processo de conjunto de processos já tiver executado um canal TLS e você desejar que a mudança se torne efetiva imediatamente, execute o comando MQSC **REFRESH SECURITY TYPE(SSL)**. O processo de conjunto de processos é amqrmppa on AIX, Linux, and Windows.
- Quando um comando **REFRESH SECURITY TYPE(SSL)** é emitido..

# **Z/US** CFConlos (MQCFIN)

Especifica a ação a ser executada quando o gerenciador de filas perde conectividade com a estrutura de administração ou qualquer estrutura CF com CFConlos configurado como ASQMGR (identificador de parâmetro: MQIA\_QMGR\_CFCONLOS).

O valor do pode ser:

## **MQCFCONLOS\_TERMINATE**

O gerenciador de filas é finalizado quando a conectividade com as estruturas do recurso de acoplamento for perdida.

## **MQCFCONLOS\_TOLERATE**

O gerenciador de filas tolera a perda de conectividade com estruturas CF sem finalizar.

Este parâmetro aplica-se apenas a z/OS

#### **ChannelAutoDef (MQCFIN)**

Controla se canais de conexão do receptor e do servidor podem ser definidos automaticamente (identificador de parâmetro: MQIA\_CHANNEL\_AUTO\_DEF).

A definição automática para os canais do emissor de clusters é sempre ativada

Esse parâmetro é suportado nos seguintes ambientes: sistemas IBM i, AIX, Linux, and Windows .

O valor do pode ser:

## **MQCHAD\_DISABLED**

Definição automática de canal desativada.

## **MQCHAD\_ENABLED**

Definição automática de canal ativada.

#### **ChannelAutoDefEvent (MQCFIN)**

Controla se os eventos de definição automática do canal são gerados (identificador de parâmetro: MQIA\_CHANNEL\_AUTO\_DEF\_EVENT), quando um canal do receptor, de conexão do servidor ou do emissor de clusters é definido automaticamente

Esse parâmetro é suportado nos seguintes ambientes: sistemas IBM i, AIX, Linux, and Windows .

O valor do pode ser:

#### **MQEVR\_DISABLED**

Relatório de eventos desativado.

#### **MQEVR\_ENABLED**

Relatório de eventos ativado

## **ChannelAutoDefExit (MQCFIN)**

Nome da saída de definição automática do canal (identificador de parâmetros: MQCA\_CHANNEL\_AUTO\_DEF\_EXIT)

Essa saída é chamada quando uma solicitação de entrada para um canal indefinido é recebida, se:

1. O canal é um emissor de clusters ou

2. A definição automática de canal está ativada (consulte *ChannelAutoDef*).

Essa saída também é chamada quando um canal receptor de clusters é iniciado.

O formato do nome é igual ao do parâmetro *SecurityExit* descrito em ["Alterar, Copiar e Criar](#page-1073-0) [Canal" na página 1074.](#page-1073-0)

O comprimento máximo do nome de saída depende do ambiente no qual a saída está em execução MQ\_EXIT\_NAME\_LENGTH fornece o comprimento máximo do ambiente no qual seu aplicativo está em execução. MQ\_MAX\_EXIT\_NAME\_LENGTH fornece o máximo para todos os ambientes suportados..

Esse parâmetro é suportado nos seguintes ambientes: z/OS, IBM i, AIX, Linux, and Windows. No z/OS, ele se aplica apenas aos canais do emissor de clusters e do receptor de clusters

## **Registros de ChannelAuthentication(MQCFIN)**

Controla se os registros de autenticação de canal são usados. Os registros de autenticação de canal ainda podem ser configurados e exibidos independentemente do valor desse atributo. (identificador de parâmetro: MQIA\_CHLAUTH\_RECORDS)

O valor do pode ser:

## **MQCHLA\_DISABLED**

Registros de autenticação de canal não são verificados.

## **MQCHLA\_ENABLED**

Os registros de autenticação de canal são verificados.

## **ChannelEvent (MQCFIN)**

Controla se eventos do canal são gerados (identificador de parâmetros: MQIA\_CHANNEL\_EVENT).

O valor do pode ser:

# **MQEVR\_DISABLED**

Relatório de eventos desativado.

## **MQEVR\_ENABLED**

Relatório de eventos ativado

## **MQEVR\_EXCEPTION**

Relatório de eventos do canal de exceção ativado.

# **Controle ChannelInitiator(MQCFIN)**

Especifica se o inicializador de canais deve ser iniciado quando o gerenciador de filas iniciar (identificador de parâmetro: MQIA\_CHINIT\_CONTROL).

O valor do pode ser:

## **MQSVC\_CONTROL\_MANUAL**

O inicializador de canais não será iniciado automaticamente.

## **MQSVC\_CONTROL\_Q\_MGR**

O inicializador de canais deve ser iniciado automaticamente quando o gerenciador de filas for iniciado.

Esse parâmetro é válido apenas em Multiplataformas

## **ChannelMonitoring (MQCFIN)**

Configuração padrão para monitoramento on-line para canais (identificador de parâmetros: MQIA\_MONITORING\_CHANNEL)

O valor do pode ser:

## **MQMON\_NONE**

A coleta de dados de monitoramento on-line é desativada para canais, independentemente da configuração de seu parâmetro **ChannelMonitoring**

## **MQMON\_OFF**

A coleta de dados de monitoramento on-line é desativada para canais especificando um valor de MQMON\_Q\_MGR em seu parâmetro **ChannelMonitoring** . Esse valor é o valor padrão inicial do gerenciador de filas.

## **MQMON\_LOW**

A coleta de dados de monitoramento on-line é ativada, com uma baixa razão de coleta de dados, para canais que especificam um valor de MQMON\_Q\_MGR no parâmetro **ChannelMonitoring** .

#### **MQMON\_MEDIUM**

A coleta de dados de monitoramento on-line é ativada, com uma proporção moderada de coleta de dados, para canais especificando um valor de MQMON\_Q\_MGR em seu parâmetro **ChannelMonitoring** .

## **MQMON\_HIGH**

A coleta de dados de monitoramento on-line é ativada, com uma alta proporção de coleta de dados, para canais que especificam um valor de MQMON\_Q\_MGR em seu parâmetro **ChannelMonitoring** .

## **ChannelStatistics (MQCFIN)**

Controla se os dados estatísticos devem ser coletados para canais (identificador de parâmetro: MQIA\_STATISTICS\_CHANNEL).

O valor do pode ser:

## **MQMON\_NONE**

A coleta de dados estatísticos é desativada para canais independentemente da configuração de seu parâmetro **ChannelStatistics** . Esse valor é o valor padrão inicial do gerenciador de filas.

## **MQMON\_OFF**

A coleta de dados estatísticos é desativada para canais que especificam um valor de MQMON\_Q\_MGR em seu parâmetro *ChannelStatistics* .

## **MQMON\_LOW**

A coleta de dados estatísticos é ativada, com uma baixa proporção de coleta de dados, para canais especificando um valor de MQMON\_Q\_MGR em seu parâmetro **ChannelStatistics** .

## **MQMON\_MEDIUM**

A coleta de dados estatísticos é ativada, com uma proporção moderada de coleta de dados, para canais especificando um valor de MQMON\_Q\_MGR em seu parâmetro **ChannelStatistics** .

## **MQMON\_HIGH**

A coleta de dados estatísticos é ativada, com uma alta proporção de coleta de dados, para canais que especificam um valor de MQMON\_Q\_MGR no parâmetro **ChannelStatistics** .

z/08 Sobrez/OS sistemas, ativar esse parâmetro simplesmente ativa a coleta de dados estatísticos, independentemente do valor selecionado. Especificar LOW, MEDIUM, ou HIGH não faz diferença para seus resultados.Esse parâmetro deve ser ativado para coletar registros de contabilidade de canal.

# **ChinitAdapters (MQCFIN)**

Número de subtarefas do adaptador (identificador de parâmetro: MQIA\_CHINIT\_ADAPTERS)

O número de subtarefas do adaptador a serem usadas para processar chamadas IBM MQ . Este parâmetro aplica-se apenas a z/OS

Especifique um valor no intervalo de 1 a 9999 O valor padrão inicial do gerenciador de filas é 8..

# **ChinitDispatchers (MQCFIN)**

Número de dispatchers (identificador de parâmetros: MQIA\_CHINIT\_DISPATCHERS).

O número de dispatchers para usar para o inicializador de canais. Este parâmetro aplica-se apenas a z/OS

Especifique um valor no intervalo de 1 a 9999 O valor padrão inicial do Gerenciador de Filas é 5.

#### $z/0S$ **Parâmetro ChinitService(MQCFIN)**

Reservado para uso por IBM (identificador de parâmetros: MQCA\_CHINIT\_SERVICE\_PARM)

Este parâmetro aplica-se apenas a z/OS

## **ChinitTraceAutoStart (MQCFIN).**

Especifica se o rastreio do inicializador de canais deve iniciar automaticamente (identificador de parâmetro: MQIA\_CHINIT\_TRACE\_AUTO\_START).

O valor do pode ser:

## **MQTRAXSTR\_YES**

O rastreio do inicializador de canais deve iniciar automaticamente.

## **MQTRAXSTR\_NO**

O rastreio do inicializador de canais não deve ser iniciado automaticamente. Esse valor é o valor padrão inicial do gerenciador de filas.

Este parâmetro aplica-se apenas a z/OS

# **ChinitTraceTableSize (MQCFIN)**

O tamanho, em megabytes, do espaço de dados de rastreio do inicializador de canais (identificador de parâmetros: MQIA\_CHINIT\_TRACE\_TABLE\_SIZE)

Especifique um valor no intervalo 2-2048. O valor padrão inicial do gerenciador de filas é 2.

Este parâmetro aplica-se apenas a z/OS

## **ClusterSenderMonitoringDefault (MQCFIN)**

Configuração padrão para monitoramento on-line para canais do emissor de clusters definidos automaticamente (identificador de parâmetro: MQIA\_MONITORING\_AUTO\_CLUSSDR).

Especifica o valor a ser usado para o atributo *ChannelMonitoring* de canais do emissor de clusters definidos automaticamente.. O valor pode ser qualquer um dos seguintes valores:

## **MQMON\_Q\_MGR**

A coleção de dados de monitoramento on-line é herdada da configuração do parâmetro **ChannelMonitoring** do gerenciador de filas Esse valor é o valor padrão inicial do gerenciador de filas.

## **MQMON\_OFF**

O monitoramento do canal está desativado.

#### **MQMON\_LOW**

A menos que *ChannelMonitoring* seja MQMON\_NONE, esse valor especifica uma taxa baixa de coleta de dados com um efeito mínimo no desempenho do sistema. Os dados coletados provavelmente não serão os mais atuais.

#### **MQMON\_MEDIUM**

A menos que *ChannelMonitoring* seja MQMON\_NONE, esse valor especifica uma taxa moderada de coleta de dados com efeito limitado no desempenho do sistema.

## **MQMON\_HIGH**

A menos que *ChannelMonitoring* seja MQMON\_NONE, esse valor especifica uma alta taxa de coleta de dados com um efeito provável no desempenho do sistema. Os dados coletados são os mais atuais disponíveis.

 $\sim$   $2/08$  Sobrez/OS sistemas, ativar esse parâmetro simplesmente ativa a coleta de dados estatísticos, independentemente do valor selecionado. Especificar LOW, MEDIUM, ou HIGH não faz diferença para seus resultados.

## **ClusterSenderEstatísticas (MQCFIN)**

Controla se os dados estatísticos devem ser coletados para canais do emissor de clusters definidos automaticamente (identificador de parâmetros: MQIA\_STATISTICS\_AUTO\_CLUSSDR).

O valor do pode ser:

## **MQMON\_Q\_MGR**

A coleta de dados de estatísticas é herdada da configuração do parâmetro **ChannelStatistics** do gerenciador de filas Esse valor é o valor padrão inicial do gerenciador de filas.

## **MQMON\_OFF**

A coleta de dados estatísticos para o canal está desativada.

#### **MQMON\_LOW**

A menos que *ChannelStatistics* seja MQMON\_NONE, esse valor especifica uma taxa baixa de coleta de dados com um efeito mínimo no desempenho do sistema.

#### **MQMON\_MEDIUM**

A menos que *ChannelStatistics* seja MQMON\_NONE, esse valor especifica uma taxa moderada de coleta de dados.

## **MQMON\_HIGH**

A menos que *ChannelStatistics* seja MQMON\_NONE, esse valor especifica uma alta taxa de coleta de dados.

**Z/0S Sobrez/OS sistemas, ativar esse parâmetro simplesmente ativa a coleta de dados** estatísticos, independentemente do valor selecionado. Especificar LOW, MEDIUM, ou HIGH não faz diferença para seus resultados.Esse parâmetro deve ser ativado para coletar registros de contabilidade de canal.

## **ClusterWorkLoadData (MQCFST).**

Dados de saída de carga de trabalho do cluster (identificador de parâmetro: MQCA\_CLUSTER\_WORKLOAD\_DATA).

Este parâmetro é transmitido para a saída de carga do cluster quando ele é chamado.

O comprimento máximo da sequência é MQ\_EXIT\_DATA\_LENGTH.

#### **ClusterWorkLoadExit (MQCFST)**

Nome da saída de carga de trabalho do cluster (identificador de parâmetros: MQCA\_CLUSTER\_WORKLOAD\_EXIT)

Se um nome não em branco for definido, esta saída será chamada quando uma mensagem for colocada em uma fila de clusters.

O formato do nome é igual ao do parâmetro *SecurityExit* descrito em ["Alterar, Copiar e Criar](#page-1073-0) [Canal" na página 1074.](#page-1073-0)

O comprimento máximo do nome de saída depende do ambiente no qual a saída está em execução MQ\_EXIT\_NAME\_LENGTH fornece o comprimento máximo do ambiente no qual seu aplicativo está em execução. MQ\_MAX\_EXIT\_NAME\_LENGTH fornece o máximo para todos os ambientes suportados..

#### **ClusterWorkLoadLength (MQCFIN)**

Comprimento da carga de trabalho do cluster (identificador de parâmetros: MQIA\_CLUSTER\_WORKLOAD\_LENGTH).

O comprimento máximo da mensagem transmitida para a saída de carga do cluster.

O valor desse atributos deve estar no intervalo de 0 a 999.999 999.

## **CLWLMRUChannels (MQCFIN)**

Canais de carga de trabalho do cluster usados mais recentemente (MRU) (identificador de parâmetros: MQIA\_CLWL\_MRU\_CHANNELS)

O número máximo de canais de saída ativos usados mais recentemente

Especifique um valor no intervalo de 1 a 999,999 999.

#### **CLWLUseQ (MQCFIN)**

Uso da fila remota (identificador de parâmetro: MQIA\_CLWL\_USEQ)

Especifica se um gerenciador de filas do cluster deve usar colocações remotas para outras filas definidas em outros gerenciadores de fila dentro do cluster durante o gerenciamento de carga de trabalho

Especifique:

## **MQCLWL\_USEQ\_ANY**

Use as filas remotas

## **MQCLWL\_USEQ\_LOCAL**

Não use filas remotas..

## **CodedCharSetId (MQCFIN)**

Identificador do conjunto de caracteres codificados do gerenciador de filas (identificador de parâmetros: MQIA\_CODED\_CHAR\_SET\_ID).

O identificador de conjunto de caracteres codificados (CCSID) para o gerenciador de filas. O CCSID é o identificador usado com todos os campos de sequência de caracteres definidos pela interface

de programação de aplicativos (API) Se o CCSID em um descritor de mensagens for configurado para o valor MQCCSI\_Q\_MGR, ele se aplicará aos dados de caracteres gravados no corpo de uma mensagem.. Dados são gravados usando MQPUT ou MQPUT1. Os dados de caracteres são identificados pelo formato especificado para a mensagem

Especifique um valor no intervalo de 1 a 65.535

O CCSID deve especificar um valor definido para uso na plataforma e usar um conjunto de caracteres apropriado. O conjunto de caracteres deve ser:

- EBCDIC em IBM i
- ASCII ou ASCII relacionado em outras plataformas

Pare e reinicie o gerenciador de filas após a execução desse comando para que todos os processos reflitam o CCSID alterado do gerenciador de filas.

This parameter is not supported on z/OS.

#### **CommandEvent (MQCFIN)**

Controla se eventos de comando são gerados (identificador de parâmetros: MQIA\_COMMAND\_EVENT).

O valor pode ser qualquer um dos seguintes valores:

#### **MQEVR\_DISABLED**

Relatório de eventos desativado.

#### **MQEVR\_ENABLED**

Relatório de eventos ativado

## **MQEVR\_NO\_DISPLAY**

Relatório de eventos ativado para todos os comandos bem-sucedidos, exceto comandos Inquire.

# **Z/US** CommandScope (MQCFIN)

Escopo do comando (identificador de parâmetros: MQCACF\_COMMAND\_SCOPE). Este parâmetro aplicase apenas a z/OS

Especifica como o comando é executado quando o gerenciador de filas é um membro de um grupo de filas compartilhadas É possível especificar um dos valores a seguir:

- em branco (ou omitir o parâmetro junto). O comando é executado no gerenciador de filas no qual ele foi inserido.
- um nome do gerenciador de filas. O comando é executado no gerenciador de filas que você especifica, contanto que esteja ativo no grupo de filas compartilhadas. Se você especificar um nome de gerenciador de filas diferente do gerenciador de filas no qual ele foi inserido, deverá estar usando um ambiente de grupo de filas compartilhadas. O servidor de comandos deve ser ativado
- Um asterisco " \* ".. O comando é executado no gerenciador de filas locais e também é transmitido para cada gerenciador de fila ativo no grupo de filas compartilhadas

O comprimento máximo é MQ\_QSG\_NAME\_LENGTH..

# **Multical Controle do CommandServer(MQCFIN)**

Especifica se o servidor de comando deve ser iniciado quando o gerenciador de filas iniciar (identificador de parâmetro: MQIA\_CMD\_SERVER\_CONTROL).

O valor do pode ser:

## **MQSVC\_CONTROL\_MANUAL**

O servidor de comandos não deve ser iniciado automaticamente

#### **MQSVC\_CONTROL\_Q\_MGR**

O servidor de comando deve ser iniciado automaticamente quando o gerenciador de filas for iniciado

Esse parâmetro é válido apenas em Multiplataformas

## **ConfigurationEvent (MQCFIN)**

Controla se eventos de configuração são gerados (identificador de parâmetros: MQIA\_CONFIGURATION\_EVENT).

O valor do pode ser:

## **MQEVR\_DISABLED**

Relatório de eventos desativado.

## **MQEVR\_ENABLED**

Relatório de eventos ativado

## **ConnAuth (MQCFST).**

O nome de um objeto de informações sobre autenticação que é usado para fornecer o local de autenticação de ID do usuário e senha (identificador de parâmetro: MQCA\_CONN\_AUTH).

O comprimento máximo da sequência é MQ\_AUTH\_INFO\_NAME\_LENGTH. Apenas objetos de informações sobre autenticação com o tipo IDPWOS ou IDPWLDAP podem ser especificados; outros tipos resultam em uma mensagem de erro quando o OAM (no AIX, Linux, and Windows) ou o componente de segurança (no z/OS) lê a configuração.

## **Customizado (MQCFST)**

Atributo customizado para novos recursos (identificador de parâmetros: MQCA\_CUSTOM)

Esse atributo é reservado para a configuração de novos recursos antes da introdução de atributos separados Ela pode conter os valores de zero ou mais atributos como pares de nome e valor de atributo, separados por pelo menos um espaço.. Os pares de nome-valor do atributo têm o formato NAME(VALUE). As aspas simples devem ser escapadas com outras aspas simples

Essa descrição é atualizada quando os recursos que usam esse atributo são introduzidos Atualmente não há valores possíveis para *Custom*.

O comprimento máximo da sequência é MQ\_CUSTOM\_LENGTH.

#### **DeadLetterQName (MQCFIN)**

Nome da fila de mensagens não entregues (identificador de parâmetro: MQCA\_DEAD\_LETTER\_Q\_NAME).

Especifica o nome da fila local que deve ser usada para mensagens não entregues. Mensagens são colocadas nessa fila se não puderem ser roteadas para o destino correto. O comprimento máximo da sequência é MQ\_Q\_NAME\_LENGTH.

## **DefClusterXmitQueueTipo (MQCFIN)**

O atributo DefClusterXmitQueueType controla qual fila de transmissão é selecionada por padrão pelos canais do emissor de clusters para obter mensagens, para enviar as mensagens para os canais do receptor de clusters. (Identificador de parâmetro: MQIA\_DEF\_CLUSTER\_XMIT\_Q\_TYPE.)

Os valores de **DefClusterXmitQueueType** são MQCLXQ\_SCTQ ou MQCLXQ\_CHANNEL.

## **MQCLXQ\_SCTQ**

Todos os canais do emissor de clusters enviam mensagens a partir do SYSTEM.CLUSTER.TRANSMIT.QUEUE. O correlID de mensagens colocadas na fila de transmissão identifica para qual canal do emissor de clusters a mensagem é destinada.

SCTQ é configurado quando um gerenciador de filas é definido

## **MQCLXQ\_CHANNEL**

Cada canal do emissor de clusters envia mensagens a partir de uma fila de transmissão diferente. Cada fila de transmissão é criada como uma fila dinâmica permanente a partir da fila de modelos SYSTEM.CLUSTER.TRANSMIT.MODEL.QUEUE.

## **DefXmitQName (MQCFST)**

Nome da fila de transmissão padrão (identificador de parâmetros: MQCA\_DEF\_XMIT\_Q\_NAME)

Este parâmetro é o nome da fila de transmissão padrão que é usada para a transmissão de mensagens para gerenciadores de filas remotas Ele será selecionado se não houver nenhuma outra indicação de qual fila de transmissão usar

O comprimento máximo da sequência é MQ\_Q\_NAME\_LENGTH.

## **DNSGroup (MQCFST)**

Nome do grupo DNS (identificador de parâmetros: MQCA\_DNS\_GROUP).

Esse parâmetro não é mais utilizado. Veja z/OS: WLM/DNS não mais suportados. Este parâmetro aplica-se apenas a z/OS

O comprimento máximo da sequência é MQ\_DNS\_GROUP\_NAME\_LENGTH.

# **Z/OS DNSWLM (MQCFIN)**

Controle WLM/DNS: (identificador de parâmetros: MQIA\_DNS\_WLM).

Esse parâmetro não é mais utilizado. Veja z/OS: WLM/DNS não mais suportados.

O valor pode ser qualquer um dos seguintes valores:

## **MQDNSWLM\_NO**

Este é o único valor suportado pelo gerenciador de filas.

Este parâmetro aplica-se apenas a z/OS

# **ExpiryInterval (MQCFIN)**

Intervalo entre varreduras para mensagens expiradas (identificador de parâmetro: MQIA\_EXPIRY\_INTERVAL). Este parâmetro aplica-se apenas a z/OS

Especifica a frequência em que o gerenciador de filas varre as filas procurando mensagens expiradas. Especifique um intervalo de tempo em segundos no intervalo de 1 a 99.999.999 ou o seguinte valor especial:

## **MQEXPI\_OFF**

Nenhuma varredura para mensagens expiradas.

O intervalo mínimo de varredura usado é 5 segundos, mesmo se você especificar um valor inferior.

## **EncryptionPolicySuiteB (MQCFIL)**

Especifica se a criptografia compatível com Suite B é usada e qual nível de intensidade é empregado (identificador de parâmetro MQIA\_SUITE\_B\_STRENGTH).

O valor pode ser um ou mais de:

## **MQ\_SUITE\_B\_NONE**

A criptografia compatível com o conjunto B não é usada

## **MQ\_SUITE\_B\_128\_BIT**

A segurança de força do conjunto B de 128 bits é usada

## **MQ\_SUITE\_B\_192\_BIT**

A segurança de força do conjunto B de 192 bits é usada

Se listas inválidas forem especificadas, como MQ\_SUITE\_B\_NONE com MQ\_SUITE\_B\_128\_BIT, o erro MQRCCF\_SUITE\_B\_ERROR será emitido..

## **Forçar (MQCFIN)**

Forçar mudanças (identificador de parâmetros: MQIACF\_FORCE).

Especifica se o comando será forçado a concluir se ambos os itens a seguir forem verdadeiros:

- *DefXmitQName* é especificado e
- Um aplicativo possui uma fila remota aberta, cuja resolução é afetada por essa mudança

#### *z/*0S **GroupUR (MQCFIN)**

Controla se os aplicativos clientes CICS e XA podem estabelecer transações com uma unidade de disposição de recuperação GROUP

Esse atributo é válido somente no z/OS e pode ser ativado apenas quando o gerenciador de filas for um membro de um grupo de filas compartilhadas

O valor do pode ser:

## **MQGUR\_DISABLED**

Os aplicativos clientes CICS e XA devem se conectar usando um nome do gerenciador de filas

#### **MQGUR\_ENABLED**

Os aplicativos clientes CICS e XA podem estabelecer transações com uma disposição de unidade de recuperação do grupo, especificando um nome do grupo de filas compartilhadas quando eles se conectam

**Consulte Disposição da unidade de recuperação em um grupo de filas compartilhadas.** 

# **IGQPutAuthority (MQCFIN)**

Escopo do comando (identificador de parâmetros: MQIA\_IGQ\_PUT\_AUTHORITY). Esse parâmetro é válido apenas no z/OS quando o gerenciador de fila é um membro de um grupo de filas compartilhadas

Especifica o tipo de verificação de autoridade e, portanto, os IDs de usuário a serem utilizados pelo agente IGQ (IGQA).. Esse parâmetro estabelece a autoridade para colocar mensagens em uma fila de destino.. O valor pode ser qualquer um dos seguintes valores:

## **MQIGQPA\_DEFAULT**

O identificador de usuário padrão é usado.

O identificador de usuários usado para autorização é o valor do campo *UserIdentifier* O campo *UserIdentifier* está no MQMD separado associado à mensagem quando a mensagem está na fila de transmissão compartilhada. Este valor é o identificador de usuário do programa que colocou a mensagem na fila de transmissão compartilhada.. Geralmente é o mesmo que o identificador do usuário sob o qual o gerenciador de filas remotas está em execução..

Se o perfil RESLEVEL indicar que mais de um identificador de usuário deve ser verificado, o identificador de usuários do agente IGQ local ( *IGQUserId*) é verificado..

## **MQIGQPA\_CONTEXT**

O identificador de usuário de contexto é usado.

O identificador de usuários usado para autorização é o valor do campo *UserIdentifier* O campo *UserIdentifier* está no MQMD separado associado à mensagem quando a mensagem está na fila de transmissão compartilhada. Este valor é o identificador de usuário do programa que colocou a mensagem na fila de transmissão compartilhada.. Geralmente é o mesmo que o identificador do usuário sob o qual o gerenciador de filas remotas está em execução..

Se o perfil RESLEVEL indicar que mais de um identificador de usuário deve ser verificado, o identificador de usuários do agente IGQ local ( *IGQUserId*) é verificado... O valor do campo *UserIdentifier* no MQMD integrado também é verificado. O último identificador de usuário é geralmente o identificador de usuário do aplicativo que originou a mensagem..

#### **MQIGQPA\_ONLY\_IGQ**

Apenas o identificador de usuário IGQ é usado.

O identificador de usuário utilizado para autorização é o identificador de usuário do agente IGQ local ( *IGQUserId*)

Se o perfil RESLEVEL indicar que mais de um identificador de usuário deve ser verificado, esse identificador de usuário será usado para todas as verificações..

## **MQIGQPA\_ALTERNATE\_OR\_IGQ**

Identificador de usuário alternativo ou identificador de usuário do agente IGQ é usado.

O identificador de usuário utilizado para autorização é o identificador de usuário do agente IGQ local ( *IGQUserId*)

Se o perfil RESLEVEL indicar que mais de um identificador de usuário deve ser verificado, o do campo *UserIdentifier* no MQMD integrado também é verificado. O último identificador de usuário é geralmente o identificador de usuário do aplicativo que originou a mensagem..

#### z/0S **IGQUserId (MQCFST)**

Identificador de usuário do agente de enfileiramento intragrupo (identificador de parâmetro: MQCA\_IGQ\_USER\_ID) Esse parâmetro é válido apenas no z/OS quando o gerenciador de fila é um membro de um grupo de filas compartilhadas

Especifica o identificador de usuários associado ao agente de enfileiramento intragrupo local. Este identificador é um dos identificadores de usuário que podem ser verificados para autorização quando o agente IGQ coloca mensagens em filas locais. Os identificadores de usuário reais verificados dependem da configuração do atributo *IGQPutAuthority* e das opções de segurança externas

O comprimento máximo é MQ\_USER\_ID\_LENGTH..

## **ImageInterval (MQCFIN)**

A frequência de destino com a qual o gerenciador de filas grava automaticamente imagens de mídia, em minutos desde a imagem de mídia anterior para um objeto (identificador de parâmetro: MQIA\_MEDIA\_IMAGE\_INTERVAL). Esse parâmetro não é válido em z/OS

O valor do pode ser:

O tempo em minutos de 1 a 999 999 999, no qual o gerenciador de filas grava automaticamente imagens de mídia.

O valor padrão é *60* minutos.

## **MQMEDIMGINTVL\_OFF**

Imagens de mídia automáticas não são gravadas em uma base de intervalo de tempo.

## **Comprimento do ImageLog(MQCFIN)**

O tamanho de destino do log de recuperação, gravado antes do gerenciador de filas gravar automaticamente imagens de mídia, em número de megabytes desde a imagem de mídia anterior para um objeto. Isso limita a quantia de log a ser lida ao recuperar um objeto (identificador de parâmetro: MQIA\_MEDIA\_IMAGE\_LOG\_LENGTH). Esse parâmetro não é válido em z/OS

O valor do pode ser:

O tamanho de destino do log de recuperação em megabytes de 1 a 999 999 999.

## **MQMEDIMGLOGLN\_OFF**

Imagens de mídia automáticas não são gravadas com base no tamanho de log gravado.

MQMEDIMGLOGLN\_OFF é o valor padrão.

## **Objeto ImageRecover(MQCFST)**

Especifica se as informações de autenticação, canal, conexão do cliente, listener, lista de nomes, processo, fila de alias, fila remota e objetos de serviço são recuperáveis a partir de uma imagem de mídia, se a criação de log linear estiver sendo usada (identificador de parâmetros: MQIA\_MEDIA\_IMAGE\_RECOVER\_OBJ).... Esse parâmetro não é válido em z/OS

O valor do pode ser:

## **MQIMGRCOV\_NO**

Os comandos ["rcdmqimg \(imagem de mídia de registro\)" na página 144](#page-143-0) [e"rcrmqobj \(recriar](#page-146-0) [objeto\)" na página 147](#page-146-0) não são permitidos para esses objetos e as imagens de mídia automática, se ativadas, não serão gravadas para esses objetos.

## **MQIMGRCOV\_YES**

Esses objetos são recuperáveis.

MQIMGRCOV\_YES é o valor padrão.

## **Fila ImageRecover(MQCFST)**

Especifica o atributo **ImageRecoverQueue** padrão para objetos de fila dinâmica local e permanente, quando usado com este parâmetro (identificador de parâmetros: MQIA\_MEDIA\_IMAGE\_RECOVER\_Q)... Esse parâmetro não é válido em z/OS

O valor do pode ser:

## **MQIMGRCOV\_NO**

O atributo **ImageRecoverQueue** para objetos da fila dinâmica local e permanente é configurado como MQIMGRCOV\_NO .

## **MQIMGRCOV\_YES**

O atributo **ImageRecoverQueue** para objetos da fila dinâmica local e permanente é configurado como MQIMGRCOV\_YES

MQIMGRCOV\_YES é o valor padrão.

## **ImageSchedule (MQCFST).**

Se o gerenciador de filas grava automaticamente imagens de mídia (identificador de parâmetros: MQIA\_MEDIA\_IMAGE\_SCHEDULING). Esse parâmetro não é válido em z/OS

O valor do pode ser:

## **MQMEDIMGSCHED\_AUTO**

O gerenciador de filas tenta gravar automaticamente uma imagem de mídia para um objeto, antes que **ImageInterval** minutos tenham decorrido ou **ImageLogLength** megabytes de log de recuperação tenham sido gravados, desde que a imagem de mídia anterior para o objeto foi obtida.

A imagem de mídia anterior pode ter sido obtida manualmente ou automaticamente, dependendo das configurações de **ImageInterval** ou **ImageLogLength**

## **MQMEDIMGSCHED\_MANUAL**

Imagens de mídia automáticas não são gravadas.

MQMEDIMGSCHED\_MANUAL é o valor padrão.

#### **InhibitEvent (MQCFIN)**

Controla se eventos inibir (Inhibit Get e Inhibit Put) são gerados (identificador de parâmetro: MQIA\_INHIBIT\_EVENT).

O valor do pode ser:

## **MQEVR\_DISABLED**

Relatório de eventos desativado.

#### **MQEVR\_ENABLED**

Relatório de eventos ativado

# **InitialKey (MQCFST).**

A chave inicial para o sistema de proteção de senha (identificador de parâmetros: MQCA\_INITIAL\_KEY)

O comprimento da sequência é MQ\_INITIAL\_KEY\_LENGTH.

IBM MQ criptografa o valor de alguns atributos do gerenciador de filas usando o sistema de Proteção de Senha IBM MQ . Uma chave inicial é usada pelo algoritmo de criptografia para criptografar e descriptografar esses atributos. Você deve usar esse atributo para configurar uma chave inicial exclusiva do gerenciador de fila, antes de configurar valores dos atributos que são criptografados.

Se uma chave inicial não for configurada usando esse atributo, uma chave inicial padrão será usada Se esse atributo for alterado, os valores de atributos criptografados serão invalidados e deverão ser reconfigurados antes que possam ser usados.

O valor do atributo **SSLKeyRepositoryPassword** é criptografado usando a chave inicial.

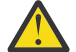

**Aviso:** Se você alterar esse atributo, os valores dos atributos criptografados serão invalidados e você deverá reconfigurá-los antes que eles possam ser usados.

## **Enfileiramento IntraGroup(MQCFIN)**

Escopo do comando (identificador de parâmetros: MQIA\_INTRA\_GROUP\_QUEUING). Esse parâmetro é válido apenas no z/OS quando o gerenciador de fila é um membro de um grupo de filas compartilhadas

Especifica se o enfileiramento intragrupo é usado O valor pode ser qualquer um dos seguintes valores:

## **MQIGQ\_DISABLED**

Enfileiramento intragrupo desativado.

## **MQIGQ\_ENABLED**

Enfileiramento intragrupo ativado.

#### **IPAddressVersion (MQCFIN)**

Seletor de versão de endereço IP (identificador de parâmetros: MQIA\_IP\_ADDRESS\_VERSION)

Especifica qual versão de endereço IP, seja IPv4 ou IPv6, é usada O valor do pode ser:

#### **MQIPADDR\_IPV4**

IPv4 será usada.

## **MQIPADDR\_IPV6**

IPv6 será usada.

Esse parâmetro é relevante apenas para sistemas que executam IPv4 e IPv6. Ele afeta apenas canais definidos como tendo um *TransportType* de MQXPY\_TCP quando uma das condições a seguir é verdadeira:

- O atributo de canal *ConnectionName* é um nome do host que é resolvido para um endereço IPv4 e IPv6 e seu parâmetro **LocalAddress** não é especificado.
- Os atributos de canal *ConnectionName* e *LocalAddress* são ambos nomes de host que são resolvidos para os endereços IPv4 e IPv6 .

#### $z/0S$ **ListenerTimer (MQCFIN)**

Intervalo de reinicialização do listener (identificador de parâmetro: MQIA\_LISTENER\_TIMER).

O intervalo de tempo, em segundos, entre as tentativas do IBM MQ de reiniciar o listener após uma falha de APPC ou TCP/IP.. Este parâmetro aplica-se apenas a z/OS

Especifique um valor no intervalo de 5 a 9.999 O valor padrão inicial do gerenciador de filas é 60.

#### **LocalEvent (MQCFIN).**

Controla se eventos de erro locais são gerados (identificador de parâmetro: MQIA\_LOCAL\_EVENT).

O valor do pode ser:

## **MQEVR\_DISABLED**

Relatório de eventos desativado.

#### **MQEVR\_ENABLED**

Relatório de eventos ativado

# **LoggerEvent (MQCFIN)**

Controla se eventos de log de recuperação são gerados (identificador de parâmetros: MQIA\_LOGGER\_EVENT).

O valor do pode ser:

#### **MQEVR\_DISABLED**

Relatório de eventos desativado.

#### **MQEVR\_ENABLED**

Relatório de eventos ativado Esse valor não é válido em gerenciadores de filas que estão usando logs circulares..

Esse parâmetro é válido apenas em Multiplataformas

#### $z/0S$ **LUGroupName (MQCFST).**

Nome da LU genérica para o listener LU 6.2 (identificador de parâmetro: MQCA\_LU\_GROUP\_NAME).

O nome da LU genérica a ser usado pelo listener da LU 6.2 que manipula transmissões de entrada para o grupo de filas compartilhadas..

Este parâmetro aplica-se apenas a z/OS

O comprimento máximo da sequência é MQ\_LU\_NAME\_LENGTH.

# **LUName (MQCFST)**

Nome da LU a ser utilizado para transmissões da LU de saída 6.2 (identificador de parâmetros: MQCA\_LU\_NAME)..

O nome da LU a usar para transmissões de LU 6.2 de saída. Configure esse parâmetro para ser igual ao nome da LU a ser usada pelo listener para transmissões de entrada.

Este parâmetro aplica-se apenas a z/OS

O comprimento máximo da sequência é MQ\_LU\_NAME\_LENGTH.

## **LU62ARMSuffix (MQCF)**

APPCPM sufixo (identificador de parâmetros: MQCA\_LU62\_ARM\_SUFFIX).

O sufixo do membro APPCPM de SYS1.PARMLIB.. Esse sufixo nomeia LUADD para esse inicializador de canais.

Este parâmetro aplica-se apenas a z/OS

O comprimento máximo da sequência é MQ\_ARM\_SUFFIX\_LENGTH.

## **LU62Channels (MQCFIN)**

Número máximo de canais LU 6.2 (identificador de parâmetro: MQIA\_LU62\_CHANNELS).

O número máximo de canais que podem ser atuais ou clientes que podem ser conectados, que usam o protocolo de transmissão de LU 6.2.

Este parâmetro aplica-se apenas a z/OS

Especifique um valor no intervalo de 0 a 9999 O valor padrão inicial do gerenciador de filas é 200.

# **Z/US** Canais MaxActive(MQCFIN)

Número máximo de canais ativos (identificador de parâmetros: MQIA\_ACTIVE\_CHANNELS ).

O número máximo de canais que podem estar *ativos* a qualquer momento.

Este parâmetro aplica-se apenas a z/OS

As conversas de compartilhamento não contribuem para o total para esse parâmetro

Especifique um valor no intervalo de 1 a 9999 O valor padrão inicial do gerenciador de filas é 200.

# **MaxChannels (MQCFIN)**

Número máximo de canais atuais (identificador de parâmetros: MQIA\_MAX\_CHANNELS).

O número máximo de canais que podem ser *atuais* (incluindo canais de conexões do servidor com clientes conectados)

Este parâmetro aplica-se apenas a z/OS

As conversas de compartilhamento não contribuem para o total para esse parâmetro

Especifique um valor no intervalo de 1 a 9999

#### **MaxHandles (MQCFIN)**

Número máximo de identificadores (identificador de parâmetros: MQIA\_MAX\_HANDLES).

O número máximo de identificadores que qualquer conexão pode ter aberto ao mesmo tempo.
Especifique um valor no intervalo de 0 a 999.999.999

#### **Comprimento de MaxMsg(MQCFIN)**

Comprimento máximo da mensagem (identificador de parâmetros: MQIA\_MAX\_MSG\_LENGTH).

Especifica o comprimento máximo de mensagens permitidas nas filas no gerenciador de filas Nenhuma mensagem maior que o atributo da fila *MaxMsgLength* ou o atributo do gerenciador de filas *MaxMsgLength* pode ser colocada em uma fila.

Se você reduzir o comprimento máximo da mensagem para o gerenciador de fila, também deverá reduzir o comprimento máximo da mensagem da definição SYSTEM.DEFAULT.LOCAL.QUEUE e suas outras filas.. Reduza as definições nas filas para menos ou igual ao limite do gerenciador de fila.. Se você não reduzir os comprimentos da mensagem apropriadamente e os aplicativos consultarem apenas o valor do atributo da fila *MaxMsgLength*, eles poderão não funcionar corretamente...

O limite inferior para esse parâmetro é 32 KB (32.768 bytes). O limite superior é 100 MB (104.857,600 bytes).

Esse parâmetro não é válido em z/OS

#### **Comprimento de MaxProperties(MQCFIN)**

Comprimento máximo da propriedade (identificador de parâmetros: MQIA\_MAX\_PROPERTIES\_LENGTH)

Especifica o comprimento máximo das propriedades, incluindo o nome da propriedade em bytes e o tamanho do valor da propriedade em bytes.

Especifique um valor no intervalo de 0 a 100 MB (104.877.600 bytes) ou o valor especial:

#### **MQPROP\_UNRESTRICTED\_LENGTH**

O tamanho das propriedades é restrito apenas pelo limite superior..

#### **MaxUncommittedMsgs (MQCFIN)**

Máximo de mensagens não consolidadas (identificador de parâmetro: MQIA\_MAX\_UNCOMMITTED\_MSGS).

Especifica o número máximo de mensagens não confirmadas. O número máximo de mensagens não confirmadas em qualquer ponto de sincronização é a soma das seguintes mensagens:

O número de mensagens que podem ser recuperadas

O número de mensagens que podem ser colocadas

O número de mensagens do acionador geradas dentro desta unidade de trabalho

O limite não se aplica a mensagens recuperadas ou colocadas fora do ponto de sincronização.

Especifique um valor no intervalo de 1 a 10.000

# **Multi** MQIAccounting (MQCFIN)

Controla se as informações de contabilidade para dados MQI devem ser coletadas (identificador de parâmetro: MQIA\_ACCOUNTING\_MQI).

O valor do pode ser:

#### **MQMON\_OFF**

A coleta de dados de contabilidade de MQI está desativada. Esse valor é o valor padrão inicial do gerenciador de filas.

#### **MQMON\_ON**

A coleta de dados de contabilidade do MQI está ativada.

Esse parâmetro é válido apenas em Multiplataformas

# **Multi** MOIStatistics (MQCFIN)

Controla se dados de monitoramento de estatísticas devem ser coletados para o gerenciador de filas (identificador de parâmetros: MQIA\_STATISTICS\_MQI).

O valor do pode ser:

### **MQMON\_OFF**

A coleção de dados para estatísticas da MQI está desativada. Esse valor é o valor padrão inicial do gerenciador de filas.

#### **MQMON\_ON**

A coleção de dados para estatísticas de MQI está ativada.

Esse parâmetro é válido apenas em Multiplataformas

#### **MsgMarkBrowseInterval (MQCFIN)**

Intervalo de procura de marca (identificador de parâmetros: MQIA\_MSG\_MARK\_BROWSE\_INTERVAL)

Especifica o intervalo de tempo em milissegundos após o qual o gerenciador de filas pode desmarcar mensagens automaticamente.

Especifique um valor até o máximo de 999.999.999, ou o valor especial MQMMBI\_UNLIMITED. O valor-padrão é 5000.

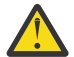

**Atenção:** O valor não deve ser reduzido abaixo do padrão de 5000.

MQMMBI\_UNLIMITED indica que o gerenciador de filas não desmarca automaticamente as mensagens

# **Z/US** OutboundPortMáx. (MQCFIN)

O valor máximo no intervalo para a ligação de canais de saída (identificador de parâmetros: MQIA\_OUTBOUND\_PORT\_MAX)

O valor máximo no intervalo de números de porta a ser usado ao ligar canais de saída. Este parâmetro aplica-se apenas a z/OS

Especifique um valor no intervalo de 0 a 65.535 O valor padrão inicial do gerenciador de filas é zero.

Especifique um valor correspondente para *OutboundPortMin* e assegure-se de que o valor de *OutboundPortMax* seja maior ou igual ao valor de *OutboundPortMin*.

# **Z/US** OutboundPortMín. (MQCFIN)

O valor mínimo no intervalo para a ligação de canais de saída (identificador de parâmetros: MQIA\_OUTBOUND\_PORT\_MIN)

O valor mínimo no intervalo de números de porta a ser usado ao ligar canais de saída. Este parâmetro aplica-se apenas a z/OS

Especifique um valor no intervalo de 0 a 65.535 O valor padrão inicial do gerenciador de filas é zero.

Especifique um valor correspondente para *OutboundPortMax* e assegure que o valor de *OutboundPortMin* seja menor ou igual ao valor de *OutboundPortMax*.

#### **Pai (MQCFST)**

O nome do gerenciador de filas ao qual esse gerenciador de filas deve se conectar hierarquicamente como seu filho (identificador de parâmetros: MQCA\_PARENT)...

Um valor em branco indica que este gerenciador de filas não possui gerenciador de filas pai. Se houver um gerenciador de filas pai existente, ele será desconectado Esse valor é o valor padrão inicial do gerenciador de filas.

O comprimento máximo da sequência é MQ\_Q\_MGR\_NAME\_LENGTH.

#### **Nota:**

- O uso de conexões hierárquicas do IBM MQ requer que o atributo do gerenciador de filas PSMode esteja configurado como MQPSM\_ENABLED
- O valor de *Pai* pode ser configurado como um valor em branco se PSMode for configurado como MQPSM\_DISABLED.
- Antes de se conectar a um gerenciador de filas hierarquicamente como seu filho, canais em ambas as direções devem existir entre o gerenciador de filas pai e o gerenciador de filas filho.
- Se um pai for definido, o comando **Change Queue Manager** se desconecta do pai original e envia um fluxo de conexão para o novo gerenciador de filas pai..
- A conclusão bem-sucedida do comando não significa que a ação foi concluída ou que será concluída com êxito. Use o comando **Inquire Pub/Sub Status** para controlar o status do relacionamento pai solicitado

#### **PerformanceEvent (MQCFIN).**

Controla se eventos relacionados ao desempenho são gerados (identificador de parâmetro: MOIA PERFORMANCE EVENT).

O valor do pode ser:

#### **MQEVR\_DISABLED**

Relatório de eventos desativado.

#### **MQEVR\_ENABLED**

Relatório de eventos ativado

#### **PubSubClus (MQCFIN)**

Controla se o gerenciador de filas participa do cluster de publicação / assinatura (identificador de parâmetro: MQIA\_PUBSUB\_CLUSTER).

O valor do pode ser:

#### **MQPSCLUS\_ENABLED**

A criação ou recebimento de definições de tópico em cluster e assinaturas de cluster é permitida.

**Nota:** A introdução de um tópico em cluster em um cluster grande do IBM MQ pode causar uma degradação no desempenho Essa degradação ocorre porque todos os repositórios parciais são notificados de todos os outros membros do agrupamento. As assinaturas inesperadas podem ser criadas em todos os outros nós; por exemplo, em que proxysub(FORCE) é especificado Grandes números de canais podem ser iniciados a partir de um gerenciador de filas; por exemplo, na ressincronização após uma falha do gerenciador de filas..

#### **MQPSCLUS\_DISABLED**

A criação ou recebimento de definições de tópico em cluster e assinaturas de cluster é inibida. As criações ou recebimentos são registrados como avisos nos logs de erro do gerenciador de filas

#### **PubSubMaxMsgRetryCount (MQCFIN)**

O número de tentativas de reprocessar uma mensagem ao processar uma mensagem de comando com falha no ponto de sincronização (identificador de parâmetros: MQIA\_PUBSUB\_MAXMSG\_RETRY\_COUNT).

O valor do pode ser:

#### **0 to 999 999 999**

O valor inicial é 5.

#### **Modo PubSub(MQCFIN)**

Especifica se o mecanismo de publicação / assinatura e a interface de publicação / assinatura enfileirada estão em execução O mecanismo de publicação / assinatura permite que os aplicativos publiquem ou assinem usando a interface de programação de aplicativos A interface de publicação / assinatura monitora as filas usadas na interface de publicação / assinatura enfileirada (identificador de parâmetro: MQIA\_PUBSUB\_MODE).

O valor do pode ser:

#### **MQPSM\_COMPAT**

O mecanismo de publicação/assinatura está em execução. É, portanto, possível publicar ou assinar usando a interface de programação de aplicativos A interface de publicação/assinatura enfileirada não está em execução. Portanto, qualquer mensagem que é colocada nas filas que são monitoradas pela interface de publicação / assinatura enfileirada não age. MQPSM\_COMPAT é usado para compatibilidade com versões do IBM Integration Bus (anteriormente conhecido como WebSphere Message Broker) anteriores à versão 7 que usam esse gerenciador de filas.

#### **MQPSM\_DISABLED**

O mecanismo de publicação/assinatura e a interface de publicação/assinatura enfileirada não estão em execução. Portanto, não é possível publicar ou assinar usando a interface de programação de aplicativos.. Quaisquer mensagens de publicação / assinatura que são colocadas nas filas que são monitoradas pela interface de publicação / assinatura enfileirada não têm ação.

#### **MQPSM\_ENABLED**

O mecanismo de publicação/assinatura e a interface de publicação/assinatura enfileirada estão em execução. Portanto, é possível publicar ou assinar usando a interface de programação de aplicativos e as filas monitoradas pela interface de publicação / assinatura enfileirada. Esse valor é o valor padrão inicial do gerenciador de filas.

#### **PubSubNPInputMsg (MQCFIN).**

Se descartar (ou manter) uma mensagem de entrada não entregue (identificador de parâmetro: MQIA\_PUBSUB\_NP\_MSG).

O valor do pode ser:

#### **MQUNDELIVERED\_DISCARD**

As mensagens de entrada não persistentes serão descartadas se não puderem ser processada

#### **MQUNDELIVERED\_KEEP**

Mensagens de entrada não persistentes não serão descartadas se não puderem ser processadas. Nessa situação, a interface de publicação / assinatura enfileirada continua tentando o processo novamente em intervalos apropriados e não continua processando mensagens subsequentes.

#### **PubSubNPResponse (MQCFIN)**

Controla o comportamento de mensagens de resposta não entregues (identificador de parâmetros: MQIA\_PUBSUB\_NP\_RESP)

O valor do pode ser:

#### **MQUNDELIVERED\_NORMAL**

Respostas não persistentes que não podem ser colocadas na fila de resposta são colocadas na fila de devoluções. Se eles não puderem ser colocados na fila de devoluções, eles serão descartadas.

#### **MQUNDELIVERED\_SAFE**

Respostas não persistentes que não podem ser colocadas na fila de resposta são colocadas na fila de devoluções. Se a resposta não puder ser enviada e não puder ser colocada na fila de devoluções, a interface de publicação / assinatura enfileirada retrocederá a operação atual A operação é tentada novamente em intervalos apropriados e não continua o processamento de mensagens subsequentes

#### **MQUNDELIVERED\_DISCARD**

Respostas não persistentes que não são colocadas na fila de resposta são descartadas

#### **MQUNDELIVERED\_KEEP**

As respostas não persistentes não são colocadas na fila de devoluções ou descartados Em vez disso, a interface de publicação / assinatura enfileirada restaura a operação atual e, em seguida, tenta novamente em intervalos apropriados.

#### **PubSubSyncPoint (MQCFIN)**

Se apenas mensagens persistentes (ou todas) devem ser processadas no ponto de sincronização (identificador de parâmetro: MQIA\_PUBSUB\_SYNC\_PT).

O valor do pode ser:

#### **MQSYNCPOINT\_IFPER**

Esse valor faz a interface de publicação / assinatura enfileirada receber mensagens não persistentes fora do ponto de sincronização. Se a interface receber uma publicação fora do ponto de sincronização, a interface encaminhará a publicação para assinantes conhecidos dele fora do ponto de sincronização.

#### **MQSYNCPOINT\_YES**

Esse valor faz com que a interface de publicação / assinatura enfileirada receba todas as mensagens no ponto de sincronização.

### **QMgrDesc (MQCFST)**

Descrição do gerenciador de filas (identificador de parâmetros: MQCA\_Q\_MGR\_DESC).

Esse parâmetro é um texto que descreve brevemente o objeto

O comprimento máximo da sequência é MQ\_Q\_MGR\_DESC\_LENGTH.

Utilize caracteres do conjunto de caracteres identificado pelo identificador do conjunto de caracteres codificados (CCSID) para o gerenciador de filas no qual o comando está sendo executado... O uso desse conjunto de caracteres assegura que o texto seja traduzido corretamente

#### $z/0S$ **QSGCertificateLabel (MQCFST).**

Especifica o rótulo do certificado para o grupo de filas compartilhadas a ser usado (identificador de parâmetros: MQCA\_QSG\_CERT\_LABEL)

Esse parâmetro tem precedência sobre **CERTLABL** no caso de o gerenciador de fila ser membro de um QSG.

#### **QueueAccounting (MQCFIN)**

Controla a coleção de dados de contabilidade (nível de encadeamento e nível de fila) para filas (identificador de parâmetros: MQIA\_ACCOUNTING\_Q)... Observe que as mudanças nesse valor são efetivas apenas para conexões com o gerenciador de filas que ocorrem após a mudança no atributo...

O valor do pode ser:

#### **MQMON\_NONE**

A coleta de dados de contabilidade para filas está desativada. Esse valor não deve ser substituído pelo valor do parâmetro **QueueAccounting** na fila.

#### **MQMON\_OFF**

A coleta de dados contábeis é desativada para filas especificando um valor de MQMON\_Q\_MGR no parâmetro **QueueAccounting** .

#### **MQMON\_ON**

A coleta de dados contábeis é ativada para filas especificando um valor de MQMON\_Q\_MGR no parâmetro **QueueAccounting** .

#### **QueueMonitoring (MQCFIN)**

Configuração padrão para monitoramento on-line para filas (identificador de parâmetros: MQIA\_MONITORING\_Q).

Se o atributo da fila **QueueMonitoring** for configurado como MQMON\_Q\_MGResse atributo especifica o valor que é assumido pelo canal. O valor pode ser qualquer um dos seguintes valores:

#### **MQMON\_OFF**

A coleta de dados de monitoramento on-line está desativada Esse valor é o valor padrão inicial do gerenciador de filas.

#### **MQMON\_NONE**

A coleção de dados de monitoramento on-line é desativada para filas, independentemente da configuração de seu atributo **QueueMonitoring**

#### **MQMON\_LOW**

A coleta de dados de monitoramento on-line é ativada, com uma baixa proporção de coleta.

#### **MQMON\_MEDIUM**

A coleta de dados de monitoramento on-line é ativada, com uma proporção moderada de coleta de dados

#### **MQMON\_HIGH**

A coleta de dados de monitoramento on-line é ativada, com uma alta proporção de coleta de dados

#### **QueueStatistics (MQCFIN)**

Controla se os dados estatísticos devem ser coletados para filas (identificador de parâmetros: MQIA\_STATISTICS\_Q).

O valor do pode ser:

#### Multi **MOMON\_NONE**

A coleta de dados de estatísticas é desativada para filas, independentemente da configuração de seu parâmetro **QueueStatistics** Esse valor é o valor padrão inicial do gerenciador de filas.

 $z/0S$ Esse valor não é aplicável a z/OS

#### **MQMON\_OFF**

A coleta de dados estatísticos é desativada para filas especificando um valor de MQMON\_Q\_MGR em seu parâmetro **QueueStatistics** .

 $z/0S$ **Esse é o valor padrão em z/OS.** 

#### **MQMON\_ON**

A coleta de dados estatísticos é ativada para filas especificando um valor de MQMON\_Q\_MGR em seu parâmetro **QueueStatistics** .

 $z/0S$ Em sistemas z/OS , deve-se ativar estatísticas de classe 5 usando o comando START **TRACE** 

#### $z/0S$ **ReceiveTimeout (MQCFIN)**

Quanto tempo um canal TCP/IP aguarda para receber dados de seu parceiro (identificador de parâmetros: MQIA\_RECEIVE\_TIMEOUT).

A duração aproximada de tempo que um canal TCP/IP aguarda para receber dados, incluindo pulsações, de seu parceiro antes de retornar ao estado inativo.

Este parâmetro aplica-se apenas a z/OS Ele se aplica a canais de mensagem e não a canais MQI Este número pode ser qualificado da seguinte forma:

- Esse número é um multiplicador a ser aplicado ao valor *HeartBeatInterval* negociado para determinar por quanto tempo um canal deve aguardar Configure *ReceiveTimeoutType* como MQRCVTIME\_MULTIPLY.. Especifique um valor de zero ou no intervalo de 2 a 99. Se você especificar zero, o canal aguarda indefinidamente para receber dados de seu parceiro.
- Esse número é um valor, em segundos, a ser incluído no valor *HeartBeatInterval* negociado para determinar por quanto tempo um canal deve esperar. Configure *ReceiveTimeoutType* como MQRCVTIME\_ADD.. Especifique um valor no intervalo de 1 a 999.999
- Esse número é um valor, em segundos, que o canal deve aguardar, configure *ReceiveTimeoutType* como MQRCVTIME\_EQUAL. Especifique um valor no intervalo de 0 a 999.999 Se você especificar 0, o canal aguarda indefinidamente para receber dados de seu parceiro.

O valor padrão inicial do gerenciador de filas é zero.

#### z/0S **ReceiveTimeoutMín. (MQCFIN)**

A duração mínima de tempo que um canal TCP/IP aguarda para receber dados de seu parceiro (identificador de parâmetros: MQIA\_RECEIVE\_TIMEOUT\_MIN)..

A duração mínima de tempo que um canal TCP/IP espera para receber dados, incluindo pulsações, de seu parceiro antes de retornar ao estado inativo... Este parâmetro aplica-se apenas a z/OS

Especifique um valor no intervalo de 0 a 999.999

#### $z/0S$ **Tipo ReceiveTimeout(MQCFIN)**

O qualificador a ser aplicado a *ReceiveTimeout* (identificador de parâmetros: MQIA RECEIVE TIMEOUT TYPE)

O qualificador a ser aplicado ao *ReceiveTimeoutType* para calcular quanto tempo um canal TCP/IP aguarda para receber dados, incluindo pulsações, de seu parceiro. Ele aguarda receber dados antes de retornar ao estado inativo. Este parâmetro aplica-se apenas a z/OS

O valor pode ser qualquer um dos seguintes valores:

#### **MQRCVTIME\_MULTIPLY**

O valor *ReceiveTimeout* é um multiplicador a ser aplicado ao valor negociado de *HeartbeatInterval* para determinar quanto tempo um canal aguarda. Esse valor é o valor padrão inicial do gerenciador de filas.

### **MQRCVTIME\_ADD**

*ReceiveTimeout* é um valor, em segundos, a ser incluído no valor negociado de *HeartbeatInterval* para determinar por quanto tempo um canal espera.

#### **MQRCVTIME\_EQUAL**

*ReceiveTimeout* é um valor, em segundos, representando quanto tempo um canal espera.

#### **RemoteEvent (MQCFIN)**

Controla se eventos de erro remotos são gerados (identificador de parâmetros: MOIA REMOTE EVENT).

O valor do pode ser:

#### **MQEVR\_DISABLED**

Relatório de eventos desativado.

#### **MQEVR\_ENABLED**

Relatório de eventos ativado

### **RepositoryName (MQCFST).**

Nome do cluster (identificador de parâmetros: MQCA\_REPOSITORY\_NAME).

O nome de um cluster para o qual esse gerenciador de filas fornece um serviço de gerenciador do repositório

O comprimento máximo da sequência é MQ\_OBJECT\_NAME\_LENGTH.

Não mais de um dos valores resultantes de *RepositoryName* pode ser diferente de branco.

#### **RepositoryNamelist (MQCFST)**

Lista de nomes do repositório (identificador de parâmetro: MQCA\_REPOSITORY\_NAMELIST)

O nome de uma lista de nomes de clusters para a qual esse gerenciador de filas fornece um serviço do gerenciador de repositório.

Esse gerenciador de filas não possui um repositório completo, mas pode ser um cliente de outros serviços do repositório que são definidos no cluster, se

- Ambos *RepositoryName* e *RepositoryNamelist* estão em branco ou
- *RepositoryName* está em branco e a lista especificada por *RepositoryNamelist* está vazia.

Não mais de um dos valores resultantes de *RepositoryNameList* pode ser diferente de branco.

#### **RevDns (MQCFIN)**

Se a consulta reversa do nome do host de um Servidor de Nomes de Domínio é executada. (identificador de parâmetro: MQIA\_REVERSE\_DNS\_LOOKUP)

Este atributo tem um efeito apenas nos canais que utilizam um tipo de transporte (TRPTYPE) de TCP..

O valor do pode ser:

#### **MQRDNS\_DISABLED**

Os nomes de host DNS não são pesquisados reversos para os endereços IP de canais de entrada. Com essa configuração, quaisquer regras CHLAUTH usando nomes de hosts não são correspondidas.

#### **MQRDNS\_ENABLED**

Os nomes de host DNS são consultados reversos para os endereços IP de canais de entrada quando essas informações são necessárias. Essa configuração é necessária para correspondência com as regras CHLAUTH que contêm nomes de hosts e para gravar mensagens de erros.

# **Z/US** SecurityCase (MQCFIN)

Caso de segurança suportado (identificador de parâmetro: MQIA\_SECURITY\_CASE).

Especifica se o gerenciador de filas suporta nomes de perfis de segurança em letras maiúsculas ou em letras maiúsculas. O valor é ativado quando um comando Atualizar Segurança é executado com *SecurityType(MQSECTYPE\_CLASSES)* especificado. Esse parâmetro é válido apenas em z/OS

O valor do pode ser:

### **MQSCYC\_UPPER**

Os nomes do perfil de segurança devem estar em letras maiúsculas.

#### **MQSCYC\_MIXED**

Os nomes do perfil de segurança podem estar em maiúsculas ou em letras maiúsculas e minúsculas.

#### $z/0S$ **SharedQQmgrNome (MQCFIN)**

Nome do gerenciador de filas compartilhadas (identificador de parâmetro: MQIA\_SHARED\_Q\_Q\_MGR\_NAME ).

Um gerenciador de filas faz uma chamada de MQOPEN para uma fila compartilhada O gerenciador de filas especificado no parâmetro **ObjectQmgrName** da chamada MQOPEN está no mesmo grupo de filas compartilhadas que o gerenciador de filas de processamento. O atributo SQQMNAME especifica se o **ObjectQmgrName** é usado ou se o gerenciador de fila de processamento abre a fila compartilhada diretamente Esse parâmetro é válido apenas em z/OS

O valor pode ser qualquer um dos seguintes valores:

#### **MQSQQM\_USE**

O *ObjectQmgrName* é usado e a fila de transmissão apropriada é aberta

#### **MQSQQM\_IGNORE**

O gerenciador de filas de processamento abre a fila compartilhada diretamente.. Esse valor pode reduzir o tráfego na rede do gerenciador de filas.

#### **SSLCRLNamelist (MQCFST)**

A lista de nomes TLS (identificador de parâmetros: MQCA\_SSL\_CRL\_NAMELIST).

O comprimento da sequência é MQ\_NAMELIST\_NAME\_LENGTH.

Indica o nome de uma lista de nomes de objetos de informações sobre autenticação que são usados para fornecer locais de revogação de certificado para permitir a verificação de certificado TLS aprimorada

Se *SSLCRLNamelist* estiver em branco, a verificação de revogação de certificado não será invocada

As mudanças em *SSLCRLNamelist*ou nos nomes em uma lista de nomes especificada anteriormente ou em objetos de informações sobre autenticação referenciados anteriormente entram em vigor:

- **Multi** No Multiplataformas, quando um novo processo de canal é iniciado.
- $\blacktriangleright$   $\blacksquare$   $\blacksquare$   $\bl$ Multiplataformas, quando o inicializador de canais é reiniciado.
- Para canais executados como encadeamentos do listener em Multiplataformas, quando o listener é reiniciado.
- $\bullet$   $\blacksquare$   $\blacksquare$
- Quando um comando **REFRESH SECURITY TYPE(SSL)** é emitido..
- Nos gerenciadores de filas IBM i , esse parâmetro é ignorado. No entanto, ele é utilizado para determinar quais objetos de informações sobre autenticação são gravados para o arquivo AMQCLCHL.TAB .

Somente objetos de informações sobre autenticação com tipos de CRLLDAP ou OCSP são permitidos na lista de nomes referida por *SSLCRLNamelist* (MQCFST). Qualquer outro tipo resulta em uma mensagem de erro quando a lista é processada e subsequentemente ignorada.

#### **SSLCryptoHardware (MQCFST).**

O hardware de criptografia TLS (identificador de parâmetro: MQCA\_SSL\_CRYPTO\_HARDWARE).

O comprimento da sequência é MQ\_SSL\_CRYPTO\_HARDWARE\_LENGTH.

Configura o nome da cadeia de parâmetros necessária para configurar o hardware de criptografia presente no sistema.

Esse parâmetro é válido apenas em AIX, Linux, and Windows

Todo o hardware criptográfico suportado suporta a interface PKCS #11 . Especifique uma sequência do seguinte formato:

GSK\_PKCS11=*PKCS\_#11\_driver\_path\_and\_file\_name*;*PKCS\_#11\_token\_label*;*PKCS\_#11\_token\_password*;*s ymmetric\_cipher\_setting*;

O caminho do driver PKCS #11 é um caminho absoluto para a biblioteca compartilhada que fornece suporte para a placa PKCS #11 O nome do arquivo do driver PKCS #11 é o nome da Biblioteca Compartilhada Um exemplo do valor necessário para o caminho do driver PKCS #11 e o nome do arquivo é /usr/lib/pkcs11/PKCS11\_API.so

Para acessar operações de cifra simétrica por meio do IBM Global Security Kit (GSKit), especifique o parâmetro de configuração de cifra simétrica... O valor deste parâmetro é:

#### **SYMMETRIC\_CIPHER\_OFF**

Não acessa operações de código simétrico.

#### **SYMMETRIC\_CIPHER\_ON**

Acessa operações de código simétrico.

Se a configuração de cifra simétrica não for especificada, esse valor terá o mesmo efeito que especificar SYMMETRIC\_CIPHER\_OFF.

O comprimento máximo da sequência é de 256 caracteres. O valor padrão é em branco.

Se você especificar uma sequência no formato errado, você obterá um erro

Quando o valor *SSLCryptoHardware* (MQCFST) é alterado, os parâmetros de hardware criptográficos especificados se tornam aqueles usados para novos ambientes de conexão TLS. As novas informações tornam-se efetivas:

- Quando um novo processo de canal é iniciado.
- Para canais que são executados como encadeamentos do inicializador de canais, quando o inicializador de canais é reiniciado.
- Para canais executados como encadeamentos do listener, quando o listener é reiniciado.
- Quando um comando Refresh Security é emitido para atualizar o conteúdo do repositório de chaves TLS.

#### **SSLEvent (MQCFIN)**

Controla se eventos TLS são gerados (identificador de parâmetro: MQIA\_SSL\_EVENT).

O valor do pode ser:

#### **MQEVR\_DISABLED**

Relatório de eventos desativado.

#### **MQEVR\_ENABLED**

Relatório de eventos ativado

#### **SSLFipsRequired (MQCFIN)**

SSLFIPS especifica se apenas algoritmos certificados por FIPS devem ser usados se a criptografia for executada no IBM MQ, em vez de no hardware criptográfico (identificador de parâmetros: MQIA\_SSL\_FIPS\_REQUIRED)

Se o hardware de criptografia é configurado, os módulos de criptografia usados são aqueles módulos fornecidos pelo produto do hardware. Esses módulos podem ou não ser certificados pelo FIPS

para um determinado nível, dependendo do produto de hardware em uso. Esse parâmetro aplica-se apenas às plataformas z/OS, AIX, Linux, and Windows

O valor pode ser qualquer um dos seguintes valores:

### **MQSSL\_FIPS\_NO**

O IBM MQ fornece uma implementação de criptografia TLS que fornece alguns módulos certificados por FIPS em algumas plataformas Se você configurar *SSLFIPSRequired* como MQSSL\_FIPS\_NO, qualquer CipherSpec suportado em uma plataforma específica poderá ser usado Esse valor é o valor padrão inicial do gerenciador de filas.

Se o gerenciador de filas for executado sem usar o hardware de criptografia, consulte os CipherSpecs listados em Especificando CipherSpecs empregando a criptografia certificada FIPS  $140 - 2$ 

### **MQSSL\_FIPS\_YES**

Especifica que apenas os algoritmos certificados pelo FIPS devem ser usados nos CipherSpecs permitidos em todas as conexões TLS de e para esse gerenciador de filas

Para obter uma listagem de CipherSpecscertificados pelo FIPS 140-2 apropriados; consulte Especificando CipherSpecs

As mudanças em SSLFIPS se tornam efetivas:

- No AIX, Linux, and Windows, quando um novo processo de canal é iniciado.
- Para canais que são executados como encadeamentos do inicializador de canais no AIX, Linux, and Windows, quando o inicializador de canais é reiniciado.
- Para canais executados como encadeamentos do listener no AIX, Linux, and Windows, quando o listener é reiniciado.
- Para canais que são executados como encadeamentos de um processo de conjunto de processos, quando o processo de conjunto de processos é iniciado ou reiniciado e primeiro executa um canal TLS. Se o processo de conjunto de processos já tiver executado um canal TLS e você desejar que a mudança se torne efetiva imediatamente, execute o comando MQSC **REFRESH SECURITY TYPE(SSL)**. O processo de conjunto de processos é **amqrmppa** on AIX, Linux, and Windows.
- No z/OS, quando o inicializador de canal é reiniciado.
- Quando um comando **REFRESH SECURITY TYPE(SSL)** é emitido, exceto em z/OS

#### **SSLKeyRepository (MQCFST).**

O repositório de chaves TLS (identificador de parâmetros: MQCA\_SSL\_KEY\_REPOSITORY).

O comprimento da sequência é MQ\_SSL\_KEY\_REPOSITORY\_LENGTH.

Indica o nome do repositório de chaves Secure Sockets Layer.

O formato do nome depende do ambiente:

- No z/OS, ele é o nome de um conjunto de chaves
- Em IBM i, ele está no formato *pathname*/*keyfile.kdb*, em que *keyfile* identifica um arquivo do banco de dados de chaves GSKit CMS .. Se o sufixo do arquivo não for especificado, ele será considerado .kdb.

O valor padrão é /QIBM/UserData/ICSS/Cert/Server/Default.

Se você especificar \*SYSTEM, o IBM MQ usará o armazenamento de certificados do sistema como o repositório de chaves para o gerenciador de fila Como resultado, o gerenciador de filas é registrado como um aplicativo servidor no Digital Certificate Manager (DCM). É possível designar qualquer certificado de servidor / cliente no armazenamento do sistema para este aplicativo

Se você mudar o parâmetro SSLKeyRepository para um valor diferente de \*SYSTEM, IBM MQ cancelará o registro do gerenciador de filas como um aplicativo com o DCM.

• No AIX and Linux, ele está no formato *pathname*/*keyfile* e no Windows *pathname*\*keyfile*, em que *keyfile* identifica um arquivo de banco de dados de chave GSKit CMS ou PKCS#12 . Se o sufixo do arquivo não for especificado, será considerado .kdb.

O valor padrão para AIX and Linux é /var/mqm/qmgrs/QMGR/ssl/keye em Windows ele é C:\Program Files\IBM\MQ\qmgrs\QMGR\ssl\key, em que QMGR é substituído pelo nome do gerenciador de filas.

Se os canais AMQP TLS forem usados, o sufixo do arquivo do repositório de chaves deverá ser um dos seguintes:

- .kdb, para um repositório de chaves CMS
- .p12 ou .pkcs12para um repositório de chaves PKCS #12 .

**In Multico d**No Multiplataformas, a sintaxe desse parâmetro é validado, para assegurar que ele contenha um caminho de diretório válido, absoluto.

Se SSLKeyRepository estiver em branco ou for um valor que não corresponde a um conjunto de chaves ou arquivo de banco de dados de chave, os canais que usam TLS falharão ao iniciar.

As mudanças em SSLKeyRepository se tornam efetivas conforme a seguir:

- **Multi** No Multiplataformas:
- quando um novo processo de canal é iniciado
- para canais que são executados como encadeamentos do inicializador de canais, quando o inicializador de canais é reiniciado.
- para canais que são executados como encadeamentos do listener quando o listener é reiniciado.
	- $\frac{1}{208}$  No z/OS, quando o inicializador de canal é reiniciado.

### **SSLKeyRepositorySenha (MQCFST)**

A senha para acessar o repositório de chaves TLS (identificador de parâmetros: MQCA\_SSL\_KEY\_REPO\_PASSWORD).

O comprimento da sequência é MQ\_SSL\_KEY\_REPO\_PWD\_LEN.

Se você especificar um valor para esse atributo, ele será usado como a senha para acessar o repositório de chaves do Secure Sockets Layer Se esse atributo estiver em branco, o arquivo stash associado ao repositório de chaves será usado.

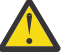

**Atenção:** Se o arquivo stash não estiver presente ou não puder ser lido, o repositório de chaves não poderá ser acessado e os canais usando TLS falharão ao iniciar.

Você deve configurar **InitialKey** para um valor exclusivo para o gerenciador de filas antes que esse atributo seja configurado. O valor padrão é em branco.

#### **SSLKeyResetContagem (MQCFIN)**

Contagem de reconfiguração de chave SSL (identificador de parâmetros: MQIA\_SSL\_RESET\_COUNT).

Especifica quando os MCAs do canal TLS que iniciam a comunicação reconfiguram a chave secreta usada para criptografia no canal. O valor desse parâmetro representa o número total de bytes não criptografados que são enviados e recebidos no canal antes da renegociação da chave secreta. Esse número de bytes inclui as informações de controle enviadas pelo MCA

A chave secreta é renegociada quando (o que ocorrer primeiro):

- O número total de bytes não criptografados enviados e recebidos pelo MCA do canal inicial excede o valor especificado ou
- Se a pulsação do canal estiver ativada, antes que os dados sejam enviados ou recebidos após uma pulsação do canal.

Especifique um valor no intervalo de 0 a 999.999.999 Um valor zero, o valor padrão inicial do gerenciador de filas, significa que as chaves secretas nunca são renegociadas. Se você especificar uma contagem de reconfiguração de chave secreta TLS entre 1 byte e 32 KB, os canais TLS usarão uma contagem de reconfiguração de chave secreta de 32Kb.. Essa contagem é para evitar o efeito de desempenho de reconfigurações de chave excessivas que ocorreriam para pequenos valores de reconfiguração de chave secreta TLS..

#### **SSLTasks (MQCFIN)**

Número de subtarefas do servidor a serem usadas para processar chamadas TLS (identificador de parâmetro: MQIA\_SSL\_TASKS). Este parâmetro aplica-se apenas a z/OS

O número de subtarefas do servidor a serem usadas para processar chamadas TLS. Para usar canais TLS, deve-se ter pelo menos duas dessas tarefas em execução.

Especifique um valor no intervalo de 0 a 9999 No entanto, para evitar problemas com a alocação de armazenamento, não configure esse parâmetro para um valor maior que 50..

#### **Evento StartStop(MQCFIN)**

Controla se eventos de início e parada são gerados (identificador de parâmetro: MQIA\_START\_STOP\_EVENT).

O valor do pode ser:

#### **MQEVR\_DISABLED**

Relatório de eventos desativado.

#### **MQEVR\_ENABLED**

Relatório de eventos ativado

# **Multi** StatisticsInterval (MQCFIN)

O intervalo de tempo, em segundos, no qual dados de monitoramento de estatísticas são gravados na fila de monitoramento (identificador de parâmetros: MQIA\_STATISTICS\_INTERVAL).

Especifique um valor no intervalo de 1 a 604.000

Esse parâmetro é válido apenas em Multiplataformas

# **TCPChannels (MQCFIN)**

O número máximo de canais que podem ser atuais ou clientes que podem ser conectados, que usam o protocolo de transmissão TCP/IP (identificador de parâmetro: MQIA\_TCP\_CHANNELS).

Especifique um valor no intervalo de 0 a 9999 O valor padrão inicial do gerenciador de filas é 200.

As conversas de compartilhamento não contribuem para o total para esse parâmetro

Este parâmetro aplica-se apenas a z/OS

# **TCPKeepAlive (MQCFIN)**

Especifica se o recurso TCP KEEPALIVE deve ser usado para verificar se a outra extremidade de uma conexão ainda está disponível (identificador de parâmetros: MQIA\_TCP\_KEEP\_ALIVE)

O valor do pode ser:

#### **MQTCPKEEP\_YES**

O recurso TCP KEEPALIVE deve ser usado conforme especificado no conjunto de dados de configuração do perfil TCP O intervalo é especificado no atributo do canal *KeepAliveInterval* .

#### **MQTCPKEEP\_NO**

O recurso TCP KEEPALIVE não será usado. Esse valor é o valor padrão inicial do gerenciador de filas.

Este parâmetro só se aplica a z/OS.

# **TCPName (MQCFST)**

O nome do sistema TCP/IP que está sendo usado (identificador de parâmetro: MQIA\_TCP\_NAME).

O comprimento máximo da sequência é MQ\_TCP\_NAME\_LENGTH.

Este parâmetro só se aplica a z/OS.

# **TCPStackType (MQCFIN)**

Especifica se o inicializador de canais pode usar apenas o espaço de endereço TCP/IP especificado em *TCPName*ou, opcionalmente, ligar a qualquer endereço TCP/IP selecionado (identificador de parâmetro: MQIA\_TCP\_STACK\_TYPE).

O valor do pode ser:

#### **MQTCPSTACK\_SINGLE**

O inicializador de canais usa o espaço de endereço TCP/IP especificado em *TCPName*. Esse valor é o valor padrão inicial do gerenciador de filas.

#### **MQTCPSTACK\_MULTIPLE**

O inicializador de canais pode usar qualquer espaço de endereço TCP/IP disponível para ele. Ele será padronizado para aquele especificado em *TCPName* se nenhum outro for especificado para um canal ou listener..

Este parâmetro só se aplica a z/OS.

#### **Gravação de TraceRoute(MQCFIN)**

Especifica se informações de rastreio de rotas podem ser registradas e uma mensagem de resposta gerada (identificador de parâmetro: MQIA\_TRACE\_ROUTE\_RECORDING).

O valor do pode ser:

#### **MQRECORDING\_DISABLED**

Informações de rastreio de rotas não podem ser registradas.

#### **MQRECORDING\_MSG**

As informações de rastreio de rotas podem ser registradas e as respostas enviadas ao destino especificado pelo originador da mensagem que está causando o registro de rastreio de rotas.

#### **MQRECORDING\_Q**

Informações de rastreio de rotas podem ser registradas e respostas enviadas para SYSTEM.ADMIN.TRACE.ROUTE.QUEUE.

Se a participação no rastreio de rotas for ativada usando esse atributo do gerenciador de fila, o valor do atributo será importante apenas se uma resposta for gerada O rastreio de rotas é ativado ao não configurar *TraceRouteRecording* como MQRECORDING\_DISABLED A resposta deve ir para SYSTEM.ADMIN.TRACE.ROUTE.QUEUE, ou para o destino especificado pela própria mensagem. Desde que o atributo não seja desativado, as mensagens ainda não no destino final podem ter informações incluídas nelas. Para obter mais informações sobre registros de rastreio de rotas, consulte Controlando o sistema de mensagens de rastreio de rotas.

#### **TreeLifeTempo (MQCFIN)**

A duração, em segundos, de tópicos não administrativos (identificador de parâmetro: MQIA\_TREE\_LIFE\_TIME).

Tópicos não administrativos são aqueles tópicos criados quando um aplicativo publica ou assina uma sequência de tópicos que não existe como um nó administrativo. Quando esse nó não administrativo não tiver mais nenhuma assinatura ativa, esse parâmetro determina quanto tempo o gerenciador de filas aguarda antes de remover esse nó. Apenas tópicos não administrativos que estão em uso por uma assinatura durável permanecem após a reciclagem do gerenciador de filas.

Especifique um valor no intervalo de 0 a 604.000. Um valor 0 significa que tópicos não administrativos não são removidos pelo gerenciador de filas. O valor-padrão inicial do gerenciador de filas é 1800.

#### **TriggerInterval (MQCFIN)**

Intervalo do acionador (identificador de parâmetros: MQIA\_TRIGGER\_INTERVAL)

Especifica o intervalo de tempo do acionador, expresso em milissegundos, para uso apenas com filas, em que *TriggerType* possui um valor de MQTT\_FIRST

Nesse caso, as mensagens do acionador normalmente são geradas apenas quando uma mensagem adequada chega na fila e a fila estava anteriormente vazia Sob determinadas circunstâncias no entanto, uma mensagem do acionador adicional pode ser gerada com o acionamento MQTT\_FIRST , mesmo se a fila não estava vazia. Essas mensagens do acionador adicionais não são geradas com mais frequência do que a cada *TriggerInterval* milissegundos

Especifique um valor no intervalo de 0 a 999.999.999

# **Códigos de Erro (Change Queue Manager)**

Esse comando pode retornar os erros a seguir no cabeçalho do formato de resposta, além dos valores mostrados na página ["Códigos de erro aplicáveis a todos os comandos" na página 1052](#page-1051-0)

#### **Razão (MQLONG)**

O valor pode ser qualquer um dos seguintes valores:

### **MQRCCF\_CERT\_LABEL\_NOT\_ALLOWED**

Erro do rótulo do certificado

#### **MQRCCF\_CHAD\_ERROR** Erro de definição automática do canal.

#### **MQRCCF\_CHAD\_EVENT\_ERROR**

Erro do evento de definição automática do canal.

### **MQRCCF\_CHAD\_EVENT\_WRONG\_TYPE**

Parâmetro de eventos de definição automática do canal não permitido para este tipo de canal.

### **MQRCCF\_CHAD\_EXIT\_ERROR**

Erro do nome da saída de definição automática do canal.

# **MQRCCF\_CHAD\_EXIT\_WRONG\_TYPE**

Parâmetro de saída de definição automática do canal não permitido para este tipo de canal.

### **MQRCCF\_CHAD\_WRONG\_TYPE**

Parâmetro de definição automática do canal não permitido para este tipo de canal.

### **MQRCCF\_FORCE\_VALUE\_ERROR**

Valor de força inválido.

**MQRCCF\_PATH\_NOT\_VALID** O caminho não é válido.

# **MQRCCF\_PWD\_LENGTH\_ERROR**

Erro de comprimento de senha.

# **MQRCCF\_PSCLUS\_DISABLED\_TOPDEF**

O administrador ou aplicativo tentou definir um tópico de cluster quando **PubSubClub** estava configurado como MQPSCLUS\_DISABLED.

#### **MQRCCF\_PSCLUS\_TOPIC\_EXSITS**

O administrador tentou configurar **PubSubClub** como MQPSCLUS\_DISABLED quando uma definição de tópico de cluster existe..

# **MURCCF\_Q\_MGR\_ATTR\_CONFLICT**

Erro de atributo do gerenciador de filas Uma causa possível é que você tentou especificar SSLKEYR (\*SYSTEM) com um gerenciador de filas CERTLABL não em branco.

#### **MQRCCF\_Q\_MGR\_CCSID\_ERROR**

O valor do conjunto de caracteres codificados não é válido.

# **MQRCCF\_REPOS\_NAME\_CONFLICT**

Nomes de repositório inválidos.

# **MQRCCF\_UNKNOWN\_Q\_MGR**

Gerenciador de filas desconhecido.

### **MQRCCF\_WRONG\_CHANNEL\_TYPE**

Erro de tipo de canal

### **Conceitos relacionados**

Estados de Canais

#### **Tarefas relacionadas**

Especificando que Apenas CipherSpecs Certificados por FIPS São Usados no Tempo de Execução no Cliente de MQI

#### **Referências relacionadas**

Federal Information Processing Standards (FIPS) para AIX, Linux, and Windows

# *MQCMD\_CHANGE\_SECURITY (Change Security) on z/OS*

The Change Security (MQCMD\_CHANGE\_SECURITY) PCF command changes specified attributes of an existing security definition.

# **Required parameters**

*None*

# **Optional parameters**

### **CommandScope (MQCFST)**

Command scope (parameter identifier: MQCACF\_COMMAND\_SCOPE).

Specifies how the command is executed when the queue manager is a member of a queue sharing group. You can specify one of the following:

- blank (or omit the parameter altogether). The command is executed on the queue manager on which it was entered.
- a queue manager name. The command is executed on the queue manager you specify, providing it is active within the queue sharing group. If you specify a queue manager name other than the queue manager on which it was entered, you must be using a queue sharing group environment, and the command server must be enabled.
- an asterisk (\*). The command is executed on the local queue manager and is also passed to every active queue manager in the queue sharing group.

The maximum length is MQ\_QSG\_NAME\_LENGTH.

### **SecurityInterval (MQCFIN)**

Timeout check interval (parameter identifier: MQIACF\_SECURITY\_INTERVAL).

Specifies the interval between checks for user IDs and associated resources to determine whether the *SecurityTimeout* has occurred. The value specifies a number of minutes in the range zero through 10080 (one week). If *SecurityInterval* is specified as zero, no user timeouts occur. If *SecurityInterval* is specified as nonzero, the user ID times out at a time between *SecurityTimeout* and *SecurityTimeout* plus *SecurityInterval*.

#### **SecurityTimeout (MQCFIN)**

Security information timeout (parameter identifier: MQIACF\_SECURITY\_TIMEOUT).

Specifies how long security information about an unused user ID and associated resources is retained by IBM MQ. The value specifies a number of minutes in the range zero through 10080 (one week). If *SecurityTimeout* is specified as zero, and *SecurityInterval* is nonzero, all such information is discarded by the queue manager every *SecurityInterval* number of minutes.

#### *z/*0S

# *MQCMD\_CHANGE\_SMDS (Change SMDS) on z/OS*

The Change SMDS (MQCMD\_CHANGE\_SMDS) PCF command changes the current shared message data set options for the specified queue manager and CF structure.

#### **SMDS (MQCFST)**

Specifies the queue manager for which the shared message data set properties are to be changed, or an asterisk to change the properties for all shared message data sets associated with the specified CFSTRUCT.

#### **CFStrucName (MQCFST)**

The name of the CF application structure with SMDS parameters that you want to change (parameter identifier: MQCA\_CF\_STRUC\_NAME).

The maximum length of the string is MQ\_CF\_STRUC\_NAME\_LENGTH.

# **Optional parameters**

# **DSBufs (MQCFIN)**

The shared message data set buffers group (parameter identifier: MQIA\_CF\_SMDS\_BUFFERS).

Specifies the number of buffers to be allocated in each queue manager for accessing shared message data sets. The size of each buffer is equal to the logical block size.

A value in the range 1 - 9999 or MQDSB\_DEFAULT.

When DEFAULT is used any previous value is overridden and the DSBUFS value from the CFSTRUCT definition is used. The size of each buffer is equal to the logical block size.

Value can not be set unless CFLEVEL(5) is defined.

### **DSEXPAND (MQCFIN)**

The shared message data set expand option (parameter identifier: MQIACF\_CF\_SMDS\_EXPAND).

Specifies whether or not the queue manager should expand a shared message data set when it is nearly full, and further blocks are required in the data set. The value can be any of the following values:

### **MQDSE\_YES**

The data set can be expanded.

### **MQDSE\_NO**

The data set cannot be expanded.

# **MQDSE\_DEFAULT**

Only returned on DISPLAY CFSTRUCT when not explicitly set

Value can not be set unless CFLEVEL(5) is defined.

# *MQCMD\_CLEAR\_Q (Limpar Fila)*

O comando PCF Clear Queue (MQCMD\_CLEAR\_Q) exclui todas as mensagens de uma fila local.

O comando falhará se a fila contiver mensagens não confirmados

# **Parâmetros requeridos**

# **QName (MQCFST)**

Nome da fila (identificador de parâmetro: MQCA\_Q\_NAME).

O nome da fila local a ser limpa.. O comprimento máximo da sequência é MQ\_Q\_NAME\_LENGTH.

**Nota:** A fila de destino deve ser do tipo local

# **Parâmetros Opcionais**

 $\approx$  z/OS

# **CommandScope (MQCFST)**

Escopo do comando (identificador de parâmetros: MQCACF\_COMMAND\_SCOPE). Este parâmetro aplica-se apenas a z/OS

Especifica como o comando é executado quando o gerenciador de filas é um membro de um grupo de filas compartilhadas Você pode especificar um dos seguintes:

- em branco (ou omitir o parâmetro junto). O comando é executado no gerenciador de filas no qual ele foi inserido.
- um nome do gerenciador de filas. O comando é executado no gerenciador de filas que você especifica, contanto que esteja ativo no grupo de filas compartilhadas. Se você especificar um nome de gerenciador de fila diferente do gerenciador de filas no qual ele foi inserido, deverá estar usando um ambiente do grupo de filas compartilhadas e o servidor de comando deverá estar ativado

• um asterisco (\*). O comando é executado no gerenciador de filas locais e também é transmitido para cada gerenciador de fila ativo no grupo de filas compartilhadas

O comprimento máximo é MQ\_QSG\_NAME\_LENGTH.

#### **QSGDisposition (MQCFIN)**

Disposição do objeto no grupo (identificador de parâmetro: MQIA\_QSG\_DISP). Este parâmetro aplicase apenas a z/OS

Especifica a disposição do objeto ao qual você está aplicando o comando (isto é, onde ele está definido e como se comporta). O valor pode ser qualquer um dos seguintes valores:

#### **MQQSGD\_PRIVATE**

Limpe a fila privada nomeada em *QName* A fila é privada se foi criada usando um comando com os atributos MQQSGD\_PRIVATE ou MQQSGD\_Q\_MGR. Esse valor é o valor padrão.

#### **MQQSGD\_SHARED**

Limpe a fila compartilhada nomeada em *QName* A fila é compartilhada se foi criada usando um comando com o atributo MQQSGD\_SHARED. Esse valor se aplica apenas a filas locais.

# **Códigos de Erros**

Esse comando pode retornar os códigos de erros a seguir no cabeçalho do formato de resposta, além dos valores mostrados na página ["Códigos de erro aplicáveis a todos os comandos" na página 1052](#page-1051-0)

#### **Razão (MQLONG)**

O valor pode ser qualquer um dos seguintes valores:

#### **MQRC\_Q\_NOT\_EMPTY**

(2055, X'807 ') A fila contém uma ou mais mensagens ou solicitações put ou get não confirmados.

Essa razão ocorrerá apenas se houver atualizações não confirmados

#### **MQRCCF\_Q\_ERRONE\_TYPE**

Ação não válida para a fila do tipo especificado.

#### *MQCMD\_CLEAR\_TOPIC\_STRING (Limpar sequência de tópicos)*

O comando PCF Clear Topic String (MQCMD\_CLEAR\_TOPIC\_STRING) limpa a mensagem retida que é armazenada para o tópico especificado.

# **Parâmetros requeridos**

#### **TopicString (MQCFST)**

Sequência de tópicos (identificador de parâmetros: MQCA\_TOPIC\_STRING).

A sequência de tópicos a ser limpa O comprimento máximo da sequência é MQ\_TOPIC\_STR\_LENGTH.

#### **ClearType (MQCFIN)**

Limpar tipo (identificador de parâmetro: MQIACF\_CLEAR\_TYPE).

Especifica o tipo de comando de limpeza que está sendo emitido O valor deve ser:.

MQCLRT\_RETIDO Remova a publicação retida da cadeia de tópicos especificada

# **Parâmetros Opcionais**

#### **Escopo (MQCFIN)**

Escopo da autorização (identificador de parâmetros: MQIACF\_CLEAR\_SCOPE)

Se a sequência de tópicos deve ser limpa localmente ou globalmente. O valor do pode ser:

#### **MQCLRS\_LOCAL**

A mensagem retida é removida da sequência de tópicos especificada somente no gerenciador de fila local

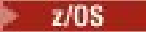

#### **CommandScope (MQCFST)**

Escopo do comando (identificador de parâmetros: MQCACF\_COMMAND\_SCOPE). Este parâmetro aplica-se apenas a z/OS

Especifica como o comando é executado quando o gerenciador de filas é um membro de um grupo de filas compartilhadas Você pode especificar um dos seguintes:

- em branco (ou omitir o parâmetro junto). O comando é executado no gerenciador de filas no qual ele foi inserido.
- um nome do gerenciador de filas. O comando é executado no gerenciador de filas que você especifica, contanto que esteja ativo no grupo de filas compartilhadas. Se você especificar um nome de gerenciador de fila diferente do gerenciador de filas no qual ele foi inserido, deverá estar usando um ambiente do grupo de filas compartilhadas e o servidor de comando deverá estar ativado
- um asterisco (\*). O comando é executado no gerenciador de filas locais e também é transmitido para cada gerenciador de fila ativo no grupo de filas compartilhadas

O comprimento máximo é MQ\_QSG\_NAME\_LENGTH.

# *MQCMD\_DELETE\_AUTH\_INFO (Excluir Objeto de Informações de Autenticação).*

O comando PCF Excluir informações sobre autenticação (MQCMD\_DELETE\_AUTH\_INFO) exclui o objeto de informações sobre autenticação especificado

# **Parâmetros requeridos**

#### **AuthInfoNome (MQCFST)**

Nome do objeto de informações sobre autenticação (identificador de parâmetros: MQCA\_AUTH\_INFO\_NAME)

O comprimento máximo da sequência é MQ\_AUTH\_INFO\_NAME\_LENGTH.

# **Parâmetros opcionais para z/OS**

#### $\approx$  z/OS

#### **CommandScope (MQCFST)**

Escopo do comando (identificador de parâmetros: MQCACF\_COMMAND\_SCOPE). Este parâmetro aplica-se apenas a z/OS

Especifica como o comando é executado quando o gerenciador de filas é um membro de um grupo de filas compartilhadas Você pode especificar um dos seguintes:

- em branco (ou omitir o parâmetro junto). O comando é executado no gerenciador de filas no qual ele foi inserido.
- um nome do gerenciador de filas. O comando é executado no gerenciador de filas que você especifica, contanto que esteja ativo no grupo de filas compartilhadas. Se você especificar um nome de gerenciador de fila diferente do gerenciador de filas no qual ele foi inserido, deverá estar usando um ambiente do grupo de filas compartilhadas e o servidor de comando deverá estar ativado
- um asterisco (\*). O comando é executado no gerenciador de filas locais e também é transmitido para cada gerenciador de fila ativo no grupo de filas compartilhadas

O comprimento máximo é MQ\_QSG\_NAME\_LENGTH.

#### **QSGDisposition (MQCFIN)**

Disposição do objeto no grupo (identificador de parâmetro: MQIA\_QSG\_DISP). Este parâmetro aplicase apenas a z/OS

Especifica a disposição do objeto ao qual você está aplicando o comando (isto é, onde ele está definido e como se comporta). O valor pode ser qualquer um dos seguintes valores:

#### **MQQSGD\_COPY**

A definição de objeto reside no conjunto de páginas do gerenciador de filas que executa esse comando O objeto foi definido por um comando usando o parâmetro MQQSGD\_COPY.. Qualquer objeto no repositório compartilhado ou qualquer objeto definido por um comando usando o parâmetro MQQSGD\_Q\_MGR não é afetado por esse comando.

#### **MQQSGD\_GROUP**

A definição de objeto está localizada no repositório compartilhado. O objeto foi definido por um comando usando o parâmetro MQQSGD\_GROUP.. Qualquer objeto residente no conjunto de páginas do gerenciador de filas que executa o comando (exceto uma cópia local do objeto) não é afetado por esse comando.

Se o comando for bem-sucedido, o comando MQSC a seguir será gerado e enviado para todos os gerenciadores de filas ativos no grupo de filas compartilhadas para excluir cópias locais no conjunto de páginas zero:

DELETE AUTHINFO(name) QSGDISP(COPY)

A exclusão do objeto de grupo entra em vigor independentemente de o comando gerado com QSGDISP (COPY) falhar.

#### **MQQSGD\_Q\_MGR**

A definição de objeto está localizada no conjunto de páginas do gerenciador de filas que executa o comando. O objeto foi definido por um comando usando o parâmetro MQQSGD\_Q\_MGR.. Qualquer objeto que esteja localizado no repositório compartilhado, ou qualquer cópia local desse objeto, não será afetada por esse comando.

MQQSGD\_Q\_MGR é o valor padrão.

# **Parâmetros opcionais para AIX, Linux, and Windows**

#### **ALW**

#### **IgnoreState (MQCFST)**

Especifica se o comando falha se o objeto não existir (identificador de parâmetro MQIACF\_IGNORE\_STATE). O valor pode ser qualquer um dos seguintes valores:

#### **MQIS\_YES**

O comando é bem-sucedido independentemente de o objeto existir ou não.

### **MQIS\_NO**

O comando falha se o objeto não existir. Esse é o valor-padrão.

# *MQCMD\_DELETE\_AUTH\_REC (Excluir Registro de Autoridade) em*

#### *Multiplataformas*

O comando PCF Excluir Registro de Autoridade (MQCMD\_DELETE\_AUTH) exclui um registro de autoridade. As autorizações associadas ao perfil não se aplicam mais a objetos do IBM MQ com nomes que correspondem ao nome do perfil especificado

# **Parâmetros requeridos**

#### **ObjectType (MQCFIN)**

O tipo de objeto para o qual excluir autorizações (identificador de parâmetro: MQIACF\_OBJECT\_TYPE).

O valor pode ser qualquer um dos seguintes valores:

#### **MQOT\_AUTH\_INFO**

Informações de autenticação..

**MQOT\_CHANNEL**

Objeto do canal

#### **MQOT\_CLNTCONN\_CHANEXO L**

Objeto do canal de conexão do cliente.

#### **MQOT\_COMM\_INFO**

Objeto de Informações sobre Comunicação

#### **MQOT\_LISTENER**

Objeto do listener

#### **MQOT\_NAMELIST**

Lista de nomes

#### **MQOT\_PROCESS**

Processo.

# **MQOT\_Q**

Fila ou filas que correspondem ao parâmetro de nome do objeto.

#### **MQOT\_Q\_MGR**

Gerenciador de Filas

#### **MQOT\_REMOTE\_Q\_MGR\_NAME**

Gerenciador de filas remotas..

#### **MQOT\_SERVICE**

Objeto de serviço..

#### **MQOT\_TOPIC**

Objeto do Tópico.

#### **ProfileName (MQCFST)**

Nome do perfil a ser excluído (identificador de parâmetro: MQCACF\_AUTH\_PROFILE\_NAME).

Se você tiver definido um perfil genérico, poderá especificá-lo aqui, utilizando caracteres curinga para especificar um perfil genérico nomeado a ser removido. Se você especificar um nome de perfil explícito, o objeto deverá existir..

O comprimento máximo da sequência é MQ\_AUTH\_PROFILE\_NAME\_LENGTH.

# **Parâmetros Opcionais**

#### **GroupNames (MQCFSL)**

Nomes de grupos (identificador de parâmetro: MQCACF\_GROUP\_ENTITY\_NAMES)...

Os nomes de grupos que possuem um perfil excluído Pelo menos um nome do grupo ou nome do principal deve ser especificado Ocorrerá um erro se nenhum deles for especificado

Cada membro nesta lista pode ter um comprimento máximo de MQ\_ENTITY\_NAME\_LENGTH

#### **PrincipalNames (MQCFSL)**

Nomes principais (identificador de parâmetros: MQCACF\_PRINCIPAL\_ENTITY\_NAMES).

Os nomes de proprietários que possuem um perfil excluído Pelo menos um nome do grupo ou nome do principal deve ser especificado Ocorrerá um erro se nenhum deles for especificado

Cada membro nesta lista pode ter um comprimento máximo de MQ\_ENTITY\_NAME\_LENGTH

# **IDENTIFY Interestate (MQCFST)**

Especifica se o comando falha se o objeto não existir (identificador de parâmetro MQIACF\_IGNORE\_STATE). O valor pode ser qualquer um dos seguintes valores:

#### **MQIS\_YES**

O comando é bem-sucedido independentemente se o registro de autoridade existir.

Este é o valor padrão para objetos do tipo QUEUE, QMGR, RQMNAME e TOPIC.

#### **MQIS\_NO**

O comando falha se o registro de autoridade não existir.

Este valor não é válido para objetos do tipo QUEUE, QMGR, RQMNAME e TOPIC. Este é o valor padrão para todos os outros tipos de objetos.

# **Códigos de erro (Excluir Registro de Autoridade)**

Esse comando pode retornar os códigos de erros a seguir no cabeçalho do formato de resposta, além dos valores mostrados na página ["Códigos de erro aplicáveis a todos os comandos" na página 1052](#page-1051-0)

#### **Razão (MQLONG)**

O valor pode ser qualquer um dos seguintes valores:

#### **MQRC\_OBJECT\_TYPE\_ERROR** Tipo de objeto inválido.

# **MQRC\_UNKNOWN\_ENTITY**

ID do usuário não autorizado ou desconhecido..

# **MQRCCF\_ENTITY\_NAME\_MISSING**

Nome da entidade ausente.

#### **MQRCCF\_OBJECT\_TYPE\_MISSING**

Tipo de objeto ausente.

# **MQRCCF\_PROFILE\_NAME\_ERROR**

Nome do perfil inválido.

# *MQCMD\_DELETE\_CF\_STRUC (Delete CF Structure) on z/OS*

The Delete CF Structure (MQCMD\_DELETE\_CF\_STRUC) PCF command deletes an existing CF application structure definition.

**Note:** This command is supported only on z/OS when the queue manager is a member of a queue sharing group.

# **Required parameters**

#### **CFStrucName (MQCFST)**

CF structure name (parameter identifier: MQCA\_CF\_STRUC\_NAME).

The CF application structure definition to be deleted. The maximum length of the string is MQ\_CF\_STRUC\_NAME\_LENGTH.

# *MQCMD\_DELETE\_CHANNEL (Excluir Canal)*

O comando PCF Delete Channel (MQCMD\_DELETE\_CHANNEL) exclui a definição de canal especificada

# **Parâmetros requeridos**

#### **ChannelName (MQCFST)**

Nome do canal (identificador de parâmetros: MQCACH\_CHANNEL\_NAME)

O nome da definição de canal a ser excluída. O comprimento máximo da sequência é MQ\_CHANNEL\_NAME\_LENGTH.

# **Parâmetros Opcionais**

Nenhum dos atributos a seguir é aplicável a canais MQTT , a menos que especificamente mencionado na descrição do parâmetro.

#### **ChannelType (MQCFIN)**

O tipo de canal (identificador de parâmetro: MQIACH\_CHANNEL\_TYPE) Esse parâmetro é usado atualmente apenas com canais de Telemetria do MQTT e é necessário ao excluir um canal de Telemetria. O único valor que pode ser fornecido atualmente para o parâmetro é **MQCHT\_MQTT**.

#### **ChannelTable (MQCFIN)**

Tabela de canais (identificador de parâmetro: MQIACH\_CHANNEL\_TABLE)

Especifica a propriedade da tabela de definição de canal que contém a definição de canal especificada..

O valor pode ser qualquer um dos seguintes valores:

#### **MQCHTAB\_Q\_MGR**

Tabela do gerenciador de filas

MQCHTAB\_Q\_MGR é o padrão.. Esta tabela contém definições de canal para canais de todos os tipos, exceto MQCHT\_CLNTCONN.

#### **MQCHTAB\_CLNTCONN**

Tabela de conexão do cliente..

Esta tabela contém apenas definições de canal para canais do tipo MQCHT\_CLNTCONN.

Esse parâmetro não é aplicável a MQ Telemetry

# **CommandScope (MQCFST)**

Escopo do comando (identificador de parâmetros: MQCACF\_COMMAND\_SCOPE). Este parâmetro aplica-se apenas a z/OS

Especifica como o comando é executado quando o gerenciador de filas é um membro de um grupo de filas compartilhadas Você pode especificar um dos seguintes:

- em branco (ou omitir o parâmetro junto). O comando é executado no gerenciador de filas no qual ele foi inserido.
- um nome do gerenciador de filas. O comando é executado no gerenciador de filas que você especifica, contanto que esteja ativo no grupo de filas compartilhadas. Se você especificar um nome de gerenciador de fila diferente do gerenciador de filas no qual ele foi inserido, deverá estar usando um ambiente do grupo de filas compartilhadas e o servidor de comando deverá estar ativado
- um asterisco (\*). O comando é executado no gerenciador de filas locais e também é transmitido para cada gerenciador de fila ativo no grupo de filas compartilhadas

O comprimento máximo é MQ\_QSG\_NAME\_LENGTH.

#### $z/0S$ **QSGDisposition (MQCFIN)**

Disposição do objeto no grupo (identificador de parâmetro: MQIA\_QSG\_DISP). Este parâmetro aplicase apenas a z/OS

Especifica a disposição do objeto ao qual você está aplicando o comando (isto é, onde ele está definido e como se comporta). O valor pode ser qualquer um dos seguintes valores:

#### **MQQSGD\_COPY**

A definição de objeto está localizada no conjunto de páginas do gerenciador de filas que executa o comando. O objeto foi definido por um comando usando o parâmetro MQQSGD\_COPY.. Qualquer objeto que residir no repositório compartilhado ou qualquer objeto definido por um comando usando o parâmetro MQQSGD\_Q\_MGR não será afetado por esse comando.

#### **MQQSGD\_GROUP**

A definição de objeto está localizada no repositório compartilhado. O objeto foi definido por um comando usando os parâmetros MQQSGD\_GROUP.. Qualquer objeto residente no conjunto de páginas do gerenciador de filas que executa o comando (exceto uma cópia local do objeto) não é afetado por esse comando.

Se o comando for bem-sucedido, o comando MQSC a seguir será gerado e enviado para todos os gerenciadores de filas ativos no grupo de filas compartilhadas para excluir cópias locais no conjunto de páginas zero:

DELETE CHANNEL(name) QSGDISP(COPY)

A exclusão do objeto de grupo entra em vigor independentemente de o comando gerado com QSGDISP (COPY) falhar.

#### **MQQSGD\_Q\_MGR**

A definição de objeto está localizada no conjunto de páginas do gerenciador de filas que executa o comando. O objeto foi definido por um comando usando o parâmetro MQQSGD\_Q\_MGR.. Qualquer objeto que esteja localizado no repositório compartilhado, ou qualquer cópia local desse objeto, não será afetada por esse comando.

MQQSGD\_Q\_MGR é o valor padrão.

# **IgnoreState (MQCFST)**

Especifica se o comando falha se o canal não existir (identificador de parâmetros MQIACF\_IGNORE\_STATE). O valor pode ser qualquer um dos seguintes valores:

#### **MQIS\_YES**

O comando é bem-sucedido independentemente de o canal existir ou não.

#### **MQIS\_NO**

O comando falhará se o canal não existir. Esse é o valor-padrão.

# **Códigos de Erros**

Esse comando pode retornar os códigos de erros a seguir no cabeçalho do formato de resposta, além dos valores mostrados no tópico ["Códigos de erro aplicáveis a todos os comandos" na página 1052](#page-1051-0)

#### **Razão (MQLONG)**

O valor pode ser qualquer um dos seguintes valores:

### **MQRCCF\_CHANNEL\_NOT\_FOUND**

Canal não localizado.

#### **MQRCCF\_CHANNEL\_TABLE\_ERROR**

Valor da tabela de canais inválido.

# **MALW MOCMD\_DELETE\_CHANNEL (excluir canal) MQTT em AIX, Linux, and**

#### *Windows*

O comando PCF Delete Telemetry Channel (MQCMD\_DELETE\_CHANNEL) exclui a definição de canal especificada.

# **Parâmetros requeridos**

#### **ChannelName (MQCFST)**

Nome do canal (identificador de parâmetros: MQCACH\_CHANNEL\_NAME)

O nome da definição de canal a ser excluída. O comprimento máximo da sequência é MQ\_CHANNEL\_NAME\_LENGTH.

#### **ChannelType (MQCFIN)**

O tipo de canal (identificador de parâmetro: MQIACH\_CHANNEL\_TYPE) Necessário ao excluir um canal de telemetria. O único valor que pode ser fornecido atualmente para o parâmetro é **MQCHT\_MQTT**.

# **Códigos de Erros**

Esse comando pode retornar o código de erros a seguir no cabeçalho do formato de resposta, além dos valores mostrados em ["Códigos de erro aplicáveis a todos os comandos" na página 1052](#page-1051-0)

### **Razão (MQLONG)**

O valor pode ser qualquer um dos seguintes valores:

#### **MQRCCF\_CHANNEL\_NOT\_FOUND** Canal não localizado.

# *MQCMD\_DELETE\_COMM\_INFO (Excluir Objeto de Informações de Comunicação) em Multiplataformas*

O comando PCF Delete Communication Information Object (MQCMD\_DELETE\_COMM\_INFO) exclui o objeto de informações de comunicação especificado.

# **Parâmetro necessário**

#### **ComminfoName (MQCFST)**

O nome da definição de informações de comunicação a ser excluída (identificador de parâmetros: MQCA\_COMM\_INFO\_NAME)

# **Parâmetros Opcionais**

#### $\blacktriangleright$  ALW

### **IgnoreState (MQCFST)**

Especifica se o comando falha se o objeto não existir (identificador de parâmetro MQIACF\_IGNORE\_STATE). O valor pode ser qualquer um dos seguintes valores:

# **MQIS\_YES**

O comando é bem-sucedido independentemente de o objeto existir ou não.

### **MQIS\_NO**

O comando falha se o objeto não existir. Esse é o valor-padrão.

# **Multi MOCMD\_DELETE\_LISTENER (Excluir Listener de Canal) em**

# *Multiplataformas*

O comando PCF Excluir listener do canal (MQCMD\_DELETE\_LISTENER) exclui uma definição de listener do canal existente.

# **Parâmetros requeridos**

### **ListenerName (MQCFST)**

Nome do listener (identificador de parâmetros: MQCACH\_LISTENER\_NAME)

Esse parâmetro é o nome da definição de listener a ser excluída O comprimento máximo da sequência é MQ\_LISTENER\_NAME\_LENGTH.

# **IgnoreState (MQCFST)**

Especifica se o comando falha se o listener não existir (identificador de parâmetro MOIACF\_IGNORE\_STATE). O valor pode ser qualquer um dos seguintes valores:

# **MQIS\_YES**

O comando é bem-sucedido independentemente de o listener existir ou não.

#### **MQIS\_NO**

O comando falha se o listener não existir. Esse é o valor-padrão.

# *MQCMD\_DELETE\_NAMELIST (Excluir Lista de Nomes)*

O comando PCF Delete Namelist (MQCMD\_DELETE\_NAMELIST) exclui uma definição de lista de nomes existente.

# **Parâmetros requeridos**

# **NamelistName (MQCFST)**

Nome da lista de nomes (identificador de parâmetros: MQCA\_NAMELIST\_NAME)

Esse parâmetro é o nome da definição da lista de nomes a ser excluída O comprimento máximo da sequência é MQ\_NAMELIST\_NAME\_LENGTH.

# **Parâmetros opcionais para z/OS**

 $z/0S$ 

#### **CommandScope (MQCFST)**

Escopo do comando (identificador de parâmetros: MQCACF\_COMMAND\_SCOPE). Este parâmetro aplica-se apenas a z/OS

Especifica como o comando é executado quando o gerenciador de filas é um membro de um grupo de filas compartilhadas Você pode especificar um dos seguintes:

- em branco (ou omitir o parâmetro junto). O comando é executado no gerenciador de filas no qual ele foi inserido.
- um nome do gerenciador de filas. O comando é executado no gerenciador de filas que você especifica, contanto que esteja ativo no grupo de filas compartilhadas. Se você especificar um nome de gerenciador de fila diferente do gerenciador de filas no qual ele foi inserido, deverá estar usando um ambiente do grupo de filas compartilhadas e o servidor de comando deverá estar ativado
- um asterisco (\*). O comando é executado no gerenciador de filas locais e também é transmitido para cada gerenciador de fila ativo no grupo de filas compartilhadas

O comprimento máximo é MQ\_QSG\_NAME\_LENGTH.

#### **QSGDisposition (MQCFIN)**

Disposição do objeto no grupo (identificador de parâmetro: MQIA\_QSG\_DISP). Este parâmetro aplicase apenas a z/OS

Especifica a disposição do objeto ao qual você está aplicando o comando (isto é, onde ele está definido e como se comporta). O valor pode ser qualquer um dos seguintes valores:

#### **MQQSGD\_COPY**

A definição de objeto está localizada no conjunto de páginas do gerenciador de filas que executa o comando. O objeto foi definido por um comando usando o parâmetro MQQSGD\_COPY.. Qualquer objeto que residir no repositório compartilhado ou qualquer objeto definido usando um comando que tinha os parâmetros MQQSGD\_Q\_MGR não é afetado por esse comando.

#### **MQQSGD\_GROUP**

A definição de objeto está localizada no repositório compartilhado. O objeto foi definido por um comando usando o parâmetro MQQSGD\_GROUP.. Qualquer objeto residente no conjunto de páginas do gerenciador de filas que executa o comando (exceto uma cópia local do objeto) não é afetado por esse comando.

Se o comando for bem-sucedido, o comando MQSC a seguir será gerado e enviado para todos os gerenciadores de filas ativos no grupo de filas compartilhadas para excluir cópias locais no conjunto de páginas zero:

```
DELETE NAMELIST(name) QSGDISP(COPY)
```
A exclusão do objeto de grupo entra em vigor independentemente de o comando gerado com QSGDISP (COPY) falhar.

#### **MQQSGD\_Q\_MGR**

A definição de objeto está localizada no conjunto de páginas do gerenciador de filas que executa o comando. O objeto foi definido por um comando usando o parâmetro MQQSGD\_Q\_MGR.. Qualquer objeto que esteja localizado no repositório compartilhado, ou qualquer cópia local desse objeto, não será afetada por esse comando.

MQQSGD\_Q\_MGR é o valor padrão.

# **Parâmetros opcionais para AIX, Linux, and Windows**

#### $\blacktriangleright$  ALW

#### **IgnoreState (MQCFST)**

Especifica se o comando falha se a lista de nomes não existir (identificador de parâmetros MQIACF\_IGNORE\_STATE). O valor pode ser qualquer um dos seguintes valores:

#### **MQIS\_YES**

O comando é bem-sucedido, independentemente de a lista de nomes existir.

### **MQIS\_NO**

O comando falha se a lista de nomes não existir. Esse é o valor-padrão.

# *MQCMD\_DELETE\_PROCESS (processo de exclusão)*

O comando PCF Excluir Processo (MQCMD\_DELETE\_PROCESS) exclui uma definição de processo existente.

# **Parâmetros requeridos**

#### **ProcessName (MQCFST)**

Nome do processo (identificador de parâmetro: MQCA\_PROCESS\_NAME)

A definição de processo a ser excluída O comprimento máximo da sequência é MQ\_PROCESS\_NAME\_LENGTH.

# **Parâmetros opcionais para z/OS**

 $z/0S$ 

#### **CommandScope (MQCFST)**

Escopo do comando (identificador de parâmetros: MQCACF\_COMMAND\_SCOPE). Este parâmetro aplica-se apenas a z/OS

Especifica como o comando é executado quando o gerenciador de filas é um membro de um grupo de filas compartilhadas Você pode especificar um dos seguintes:

- em branco (ou omitir o parâmetro junto). O comando é executado no gerenciador de filas no qual ele foi inserido.
- um nome do gerenciador de filas. O comando é executado no gerenciador de filas que você especifica, contanto que esteja ativo no grupo de filas compartilhadas. Se você especificar um nome de gerenciador de fila diferente do gerenciador de filas no qual ele foi inserido, deverá estar usando um ambiente do grupo de filas compartilhadas e o servidor de comando deverá estar ativado
- um asterisco (\*). O comando é executado no gerenciador de filas locais e também é transmitido para cada gerenciador de fila ativo no grupo de filas compartilhadas

O comprimento máximo é MQ\_QSG\_NAME\_LENGTH.

#### **QSGDisposition (MQCFIN)**

Disposição do objeto no grupo (identificador de parâmetro: MQIA\_QSG\_DISP). Este parâmetro aplicase apenas a z/OS

Especifica a disposição do objeto ao qual você está aplicando o comando (isto é, onde ele está definido e como se comporta). O valor pode ser qualquer um dos seguintes valores:

#### **MQQSGD\_COPY**

A definição de objeto está localizada no conjunto de páginas do gerenciador de filas que executa o comando. O objeto foi definido por um comando usando o parâmetro MQQSGD\_COPY.. Qualquer objeto que residir no repositório compartilhado ou qualquer objeto definido usando um comando que tinha os parâmetros MQQSGD\_Q\_MGR não é afetado por esse comando.

#### **MQQSGD\_GROUP**

A definição de objeto está localizada no repositório compartilhado. O objeto foi definido por um comando usando o parâmetro MQQSGD\_GROUP.. Qualquer objeto residente no conjunto de páginas do gerenciador de filas que executa o comando (exceto uma cópia local do objeto) não é afetado por esse comando.

Se o comando for bem-sucedido, o comando MQSC a seguir será gerado e enviado para todos os gerenciadores de filas ativos no grupo de filas compartilhadas para excluir cópias locais no conjunto de páginas zero:

```
DELETE PROCESS(name) QSGDISP(COPY)
```
A exclusão do objeto de grupo entra em vigor independentemente de o comando gerado com QSGDISP (COPY) falhar.

### **MQQSGD\_Q\_MGR**

A definição de objeto está localizada no conjunto de páginas do gerenciador de filas que executa o comando. O objeto foi definido por um comando usando o parâmetro MQQSGD\_Q\_MGR.. Qualquer objeto que esteja localizado no repositório compartilhado, ou qualquer cópia local desse objeto, não será afetada por esse comando.

MQQSGD\_Q\_MGR é o valor padrão.

# **Parâmetros opcionais para AIX, Linux, and Windows**

#### $\blacktriangleright$  ALW

#### **IgnoreState (MQCFST)**

Especifica se o comando falha se a definição de processo não existir (identificador de parâmetro MQIACF\_IGNORE\_STATE). O valor pode ser qualquer um dos seguintes valores:

#### **MQIS\_YES**

O comando é bem-sucedido independentemente da existência da definição de processo.

#### **MQIS\_NO**

O comando falhará se a definição de processo não existir Esse é o valor-padrão.

# **Multi** MOCMD DELETE\_PROT\_POLICY (excluir política de segurança) em

#### *Multiplataformas*

O comando PCF Delete Policy (MQCMD\_DELETE\_PROT\_POLICY) exclui uma política de segurança.

# **Parâmetros requeridos**

#### **Nome da política (MQCFST)**

O nome da política de segurança a ser excluída (identificador de parâmetros: MQCA\_POLICY\_NAME)

O nome da política, ou políticas, a ser excluído é o mesmo que o nome da fila, ou filas, que as políticas controlam.

O comprimento máximo da sequência é MQ\_OBJECT\_NAME\_LENGTH.

# **Parâmetros Opcionais**

# **IgnoreState (MQCFST)**

Especifica se o comando falha se a política não existir (identificador de parâmetro MQIACF\_IGNORE\_STATE). O valor pode ser qualquer um dos seguintes valores:

#### **MQIS\_YES**

O comando é bem-sucedido independentemente de a política existir ou não.

#### **MQIS\_NO**

O comando falha se a política não existir. Esse é o valor-padrão.

# **Códigos de erro (Excluir Política de Segurança)**

Esse comando pode retornar os códigos de erros a seguir no cabeçalho do formato de resposta, além dos valores mostrados na página ["Códigos de erro aplicáveis a todos os comandos" na página 1052](#page-1051-0)

#### **Razão (MQLONG)**

O valor pode ser qualquer um dos seguintes valores:

# **MQRC\_OBJECT\_TYPE\_ERROR**

Tipo de objeto inválido.

#### **MQRCCF\_POLICY\_NAME\_ERROR**

Nome da política inválido.

# *MQCMD\_DELETE\_Q (Excluir Fila)*

O comando PCF (MQCMD\_DELETE\_Q) Delete Queue exclui uma fila.

# **Parâmetros requeridos**

#### **QName (MQCFST)**

Nome da fila (identificador de parâmetro: MQCA\_Q\_NAME).

O nome da fila a ser excluída

Se o atributo **Scope** da fila for MQSCO\_CELL, a entrada para a fila será excluída do diretório da célula

O comprimento máximo da sequência é MQ\_Q\_NAME\_LENGTH.

# **Parâmetros Opcionais**

#### **Authrec (MQCFIN)**

Authrec (identificador de parâmetros: MQIACF\_REMOVE\_AUTHREC)

Especifica se o registro de autoridade associado também é excluído

Esse parâmetro não se aplica ao z/OS

O valor pode ser qualquer um dos seguintes valores:

#### **MQRAR\_YES**

O registro de autoridade associado ao objeto é excluído.. Esse é o padrão.

#### **MQRAR\_NO**

O registro de autoridade associado ao objeto não é excluído..

#### $z/0S$

#### **CommandScope (MQCFST)**

Escopo do comando (identificador de parâmetros: MQCACF\_COMMAND\_SCOPE). Este parâmetro aplica-se apenas a z/OS

Especifica como o comando é executado quando o gerenciador de filas é um membro de um grupo de filas compartilhadas Você pode especificar um dos seguintes:

- em branco (ou omitir o parâmetro junto). O comando é executado no gerenciador de filas no qual ele foi inserido.
- um nome do gerenciador de filas. O comando é executado no gerenciador de filas que você especifica, contanto que esteja ativo no grupo de filas compartilhadas. Se você especificar um nome de gerenciador de fila diferente do gerenciador de filas no qual ele foi inserido, deverá estar usando um ambiente do grupo de filas compartilhadas e o servidor de comando deverá estar ativado
- um asterisco (\*). O comando é executado no gerenciador de filas locais e também é transmitido para cada gerenciador de fila ativo no grupo de filas compartilhadas

O comprimento máximo é MQ\_QSG\_NAME\_LENGTH.

#### **Limpeza (MQCFIN)**

Fila de limpeza (identificador de parâmetro: MQIACF\_PURGE)

Se houver mensagens na fila MQPO\_YES que devem ser especificadas, caso contrário, o comando falhará Se esse parâmetro não estiver presente, a fila não será limpa..

Válido apenas para a fila do tipo local

O valor pode ser qualquer um dos seguintes valores:

**MQPO\_YES** Limpe a fila.

**MQPO\_NO**

Não limpe a fila

#### **QSGDisposition (MQCFIN)**

Disposição do objeto no grupo (identificador de parâmetro: MQIA\_QSG\_DISP). Este parâmetro aplicase apenas a z/OS

Especifica a disposição do objeto ao qual você está aplicando o comando (isto é, onde ele está definido e como se comporta). O valor pode ser qualquer um dos seguintes valores:

#### **MQQSGD\_COPY**

A definição de objeto está localizada no conjunto de páginas do gerenciador de filas que executa o comando. O objeto foi definido por um comando usando o parâmetro MQQSGD\_COPY.. Qualquer objeto que residir no repositório compartilhado ou qualquer objeto definido usando um comando que tinha os parâmetros MQQSGD\_Q\_MGR não é afetado por esse comando.

#### **MQQSGD\_GROUP**

A definição de objeto está localizada no repositório compartilhado. O objeto foi definido por um comando usando o parâmetro MQQSGD\_GROUP.. Qualquer objeto residente no conjunto de páginas do gerenciador de filas que executa o comando (exceto uma cópia local do objeto) não é afetado por esse comando.

Se a exclusão for bem-sucedida, o comando MQSC a seguir será gerado e enviado a todos os gerenciadores de filas ativos no grupo de filas compartilhadas para excluir cópias locais no conjunto de páginas zero:

DELETE queue(q-name) QSGDISP(COPY)

ou, apenas para uma fila local:

```
DELETE QLOCAL(q-name) NOPURGE QSGDISP(COPY)
```
A exclusão do objeto de grupo entra em vigor mesmo se o comando gerado com QSGDISP (COPY) falhar.

**Nota:** Você sempre obtém a opção NOPURGE mesmo se especificar MQPO\_YES para *Purge*. Para excluir mensagens em cópias locais das filas, você deve emitir explicitamente, para cada cópia, o comando Delete Queue com um valor *QSGDisposition* de MQQSGD\_COPY e um valor *Purge* de MQPO\_YES.

#### **MQQSGD\_Q\_MGR**

A definição de objeto está localizada no conjunto de páginas do gerenciador de filas que executa o comando. O objeto foi definido por um comando usando o parâmetro MQQSGD\_Q\_MGR.. Qualquer objeto que esteja localizado no repositório compartilhado, ou qualquer cópia local desse objeto, não será afetada por esse comando.

MQQSGD\_Q\_MGR é o valor padrão.

#### **MQQSGD\_SHARED**

Válido apenas para a fila do tipo local

O objeto reside no repositório compartilhado.. O objeto foi definido por um comando usando o parâmetro MQQSGD\_SHARED.. Qualquer objeto residente no conjunto de páginas do gerenciador de filas que executa o comando, ou qualquer objeto definido por um comando usando o parâmetro MQQSGD\_GROUP, não é afetado por este comando.

#### **QType (MQCFIN)**

Tipo de fila (identificador de parâmetros: MQIA\_Q\_TYPE)

Se este parâmetro estiver presente, a fila deverá ser do tipo especificado

O valor do pode ser:

### **MQQT\_ALIAS**

Definição de fila de alias

# **MQQT\_LOCAL**

Fila local.

#### **MQQT\_REMOTE**

A definição local de uma fila remota

### **MQQT\_MODEL**

Definição de fila de modelo

# **IDENTIFY IgnoreState (MQCFST)**

Especifica se o comando falha se a fila não existir (identificador de parâmetro MQIACF\_IGNORE\_STATE). O valor pode ser qualquer um dos seguintes valores:

#### **MQIS\_YES**

O comando é bem-sucedido independentemente de a fila existir ou não.

#### **MQIS\_NO**

O comando falha se a fila não existir. Esse é o valor-padrão.

# **Códigos de erro (Excluir Fila)**

Esse comando pode retornar os códigos de erros a seguir no cabeçalho do formato de resposta, além dos valores mostrados em ["Códigos de erro aplicáveis a todos os comandos" na página 1052](#page-1051-0)

#### **Razão (MQLONG)**

O valor pode ser qualquer um dos seguintes valores:

### **MQRC\_Q\_NOT\_EMPTY**

(2055, X'807 ') A fila contém uma ou mais mensagens ou solicitações put ou get não confirmados.

# *MQCMD\_DELETE\_SERVICE (Excluir Serviço) em Multiplataformas*

O comando PCF Delete Service (MQCMD\_DELETE\_SERVICE) exclui uma definição de serviço existente.

# **Parâmetros requeridos**

#### **ServiceName (MQCFST)**

Nome do serviço (identificador de parâmetros: MQCA\_SERVICE\_NAME)

Esse parâmetro é o nome da definição de serviço a ser excluída

O comprimento máximo da sequência é MQ\_OBJECT\_NAME\_LENGTH.

# **Parâmetros Opcionais**

#### $\blacktriangleright$  ALW

#### **IgnoreState (MQCFST)**

Especifica se o comando falha se o serviço não existir (identificador de parâmetro MQIACF\_IGNORE\_STATE). O valor pode ser qualquer um dos seguintes valores:

#### **MQIS\_YES**

O comando é bem-sucedido independentemente de o serviço existir ou não.

### **MQIS\_NO**

O comando falha se o serviço não existir. Esse é o valor-padrão.

#### z/0S *MQCMD\_DELETE\_STG\_CLASS (Delete Storage Class) on z/OS*

The Delete Storage Class (MQCMD\_DELETE\_STG\_CLASS) PCF command deletes an existing storage class definition.

# **Required parameters**

#### **StorageClassName (MQCFST)**

Storage class name (parameter identifier: MQCA\_STORAGE\_CLASS).

The storage class definition to be deleted. The maximum length of the string is MQ\_STORAGE\_CLASS\_LENGTH.

# **Optional parameters**

### **CommandScope (MQCFST)**

Command scope (parameter identifier: MQCACF\_COMMAND\_SCOPE).

Specifies how the command is executed when the queue manager is a member of a queue sharing group. You can specify one of the following:

- blank (or omit the parameter altogether). The command is executed on the queue manager on which it was entered.
- a queue manager name. The command is executed on the queue manager you specify, providing it is active within the queue sharing group. If you specify a queue manager name other than the queue manager on which it was entered, you must be using a queue sharing group environment, and the command server must be enabled.
- an asterisk (\*). The command is executed on the local queue manager and is also passed to every active queue manager in the queue sharing group.

The maximum length is MQ\_QSG\_NAME\_LENGTH.

#### **QSGDisposition (MQCFIN)**

Disposition of the object within the group (parameter identifier: MQIA\_QSG\_DISP).

Specifies the disposition of the object to which you are applying the command (that is, where it is defined and how it behaves). The value can be any of the following values:

#### **MQQSGD\_COPY**

The object definition resides on the page set of the queue manager that executes the command. The object was defined by a command using the parameter MQQSGD\_COPY. Any object residing in the shared repository, or any object defined using a command that had the parameters MQQSGD\_Q\_MGR, is not affected by this command.

#### **MQQSGD\_GROUP**

The object definition resides in the shared repository. The object was defined by a command using the parameter MOOSGD\_GROUP. Any object residing on the page set of the queue manager that executes the command (except a local copy of the object) is not affected by this command.

If the command is successful, the following MQSC command is generated and sent to all active queue managers in the queue sharing group to delete local copies on page set zero:

DELETE STGCLASS(name) QSGDISP(COPY)

The deletion of the group object takes effect regardless of whether the generated command with QSGDISP(COPY) fails.

#### **MQQSGD\_Q\_MGR**

The object definition resides on the page set of the queue manager that executes the command. The object was defined by a command using the parameter MQQSGD\_Q\_MGR. Any object residing in the shared repository, or any local copy of such an object, is not affected by this command.

MQQSGD\_Q\_MGR is the default value.

# *MQCMD\_DELETE\_SUBSCRIPTION (Excluir Assinatura)*

O comando PCF Excluir Assinatura (MQCMD\_DELETE\_SUBSCRIPTION) exclui uma assinatura.

# **Parâmetros requeridos**

#### **SubName (MQCFST)**

Nome da assinatura (identificador de parâmetros: MQCACF\_SUB\_NAME).

Especifica o nome da assinatura exclusivo O nome da assinatura, se fornecido, deve ser totalmente especificado; um curinga não é aceitável

O nome da assinatura deve referir-se a uma assinatura durável

Se *SubName* não for fornecido, *SubId* deverá ser especificado para identificar a assinatura a ser excluída..

O comprimento máximo da sequência é MQ\_SUB\_NAME\_LENGTH.

#### **SubId (MQCFBS).**

Identificador de assinatura (identificador de parâmetros: MQBACF\_SUB\_ID).

Especifica o identificador de assinatura interno exclusivo.

Você deve fornecer um valor para *SubId* se não tiver fornecido um valor para *SubName*.

O comprimento máximo da sequência é MQ\_CORREL\_ID\_LENGTH.

# **Parâmetros opcionais para z/OS**

#### $z/0S$

#### **CommandScope (MQCFST)**

Escopo do comando (identificador de parâmetros: MQCACF\_COMMAND\_SCOPE). Este parâmetro aplica-se apenas a z/OS

Especifica como o comando é processado quando o gerenciador de filas é um membro de um grupo de filas compartilhadas Você pode especificar um dos seguintes:

- em branco (ou omitir o parâmetro junto). O comando é processado no gerenciador de filas no qual ele foi inserido.
- um nome do gerenciador de filas. O comando é processado no gerenciador de filas especificado, desde que esteja ativo dentro do grupo de filas compartilhadas. Se você especificar um nome de gerenciador de fila diferente do gerenciador de filas no qual ele foi inserido, deverá estar usando um ambiente do grupo de filas compartilhadas e o servidor de comando deverá estar ativado
- Um asterisco (\*). O comando é processado no gerenciador de filas locais e também é transmitido para cada gerenciador de fila ativo no grupo de filas compartilhadas

O comprimento máximo é MQ\_QSG\_NAME\_LENGTH.

Não é possível usar *CommandScope* como um parâmetro para filtrar.

# **Parâmetros opcionais para AIX, Linux, and Windows**

### $\mathbb{R}$  ALW

#### **IgnoreState (MQCFST)**

Especifica se o comando falha se a assinatura não existir (identificador de parâmetro MQIACF\_IGNORE\_STATE). O valor pode ser qualquer um dos seguintes valores:

#### **MQIS\_YES**

O comando é bem-sucedido independentemente de a assinatura existir ou não.

#### **MQIS\_NO**

O comando falha se a assinatura não existir. Esse é o valor-padrão.

# *MQCMD\_DELETE\_TOPIC (Excluir Tópico)*

O comando PCF Excluir Tópico (MQCMD\_DELETE\_TOPIC) exclui o objeto do tópico administrativo especificado.

# **Parâmetros requeridos**

# **TopicName (MQCFST).**

O nome da definição de tópico administrativo a ser excluída (identificador de parâmetros: MQCA\_TOPIC\_NAME)..

O comprimento máximo da sequência é MQ\_TOPIC\_NAME\_LENGTH.

# **Parâmetros opcionais para z/OS**

#### $z/0S$

### **CommandScope (MQCFST)**

Escopo do comando (identificador de parâmetros: MQCACF\_COMMAND\_SCOPE). Este parâmetro aplica-se apenas a z/OS

Especifica como o comando é executado quando o gerenciador de filas é um membro de um grupo de filas compartilhadas Você pode especificar um dos seguintes:

- em branco (ou omitir o parâmetro junto). O comando é executado no gerenciador de filas no qual ele foi inserido.
- um nome do gerenciador de filas. O comando é executado no gerenciador de filas que você especifica, contanto que esteja ativo no grupo de filas compartilhadas. Se você especificar um nome de gerenciador de fila diferente do gerenciador de filas no qual ele foi inserido, deverá estar usando um ambiente do grupo de filas compartilhadas e o servidor de comando deverá estar ativado
- um asterisco (\*). O comando é executado no gerenciador de filas locais e também é transmitido para cada gerenciador de fila ativo no grupo de filas compartilhadas

O comprimento máximo é MQ\_QSG\_NAME\_LENGTH.

### **QSGDisposition (MQCFIN)**

Disposição do objeto no grupo (identificador de parâmetro: MQIA\_QSG\_DISP). Este parâmetro aplicase apenas a z/OS

Especifica a disposição do objeto ao qual você está aplicando o comando (isto é, onde ele está definido e como se comporta). O valor pode ser qualquer um dos seguintes valores:

# **MQQSGD\_COPY**

A definição de objeto está localizada no conjunto de páginas do gerenciador de filas que executa o comando. O objeto foi definido por um comando usando o parâmetro MQQSGD\_COPY.. Qualquer objeto que residir no repositório compartilhado ou qualquer objeto definido usando um comando que tinha os parâmetros MQQSGD\_Q\_MGR não é afetado por esse comando.

#### **MQQSGD\_GROUP**

A definição de objeto está localizada no repositório compartilhado. O objeto foi definido por um comando usando o parâmetro MQQSGD\_GROUP.. Qualquer objeto residente no conjunto de páginas do gerenciador de filas que executa o comando (exceto uma cópia local do objeto) não é afetado por esse comando.

Se a exclusão for bem-sucedida, o comando MQSC a seguir será gerado e enviado para todos os gerenciadores de filas ativos no grupo de filas compartilhadas para fazer ou excluir cópias locais no conjunto de páginas zero:

DELETE TOPIC(name) QSGDISP(COPY)

A exclusão do objeto de grupo entra em vigor mesmo se o comando gerado com QSGDISP (COPY) falhar.

# **MQQSGD\_Q\_MGR**

A definição de objeto está localizada no conjunto de páginas do gerenciador de filas que executa o comando. O objeto foi definido por um comando usando o parâmetro MQQSGD\_Q\_MGR.. Qualquer objeto que esteja localizado no repositório compartilhado, ou qualquer cópia local desse objeto, não será afetada por esse comando.

MQQSGD\_Q\_MGR é o valor padrão.

# **Parâmetros opcionais para multiplataformas**

**Multi** 

#### **Authrec (MQCFIN)**

Authrec (identificador de parâmetros: MQIACF\_REMOVE\_AUTHREC)

Especifica se o registro de autoridade associado também é excluído

Esse parâmetro não se aplica ao z/OS

O valor pode ser qualquer um dos seguintes valores:

#### **MQRAR\_YES**

O registro de autoridade associado ao objeto é excluído.. Esse é o padrão.

#### **MQRAR\_NO**

O registro de autoridade associado ao objeto não é excluído..

### **IgnoreState (MQCFST)**

Especifica se o comando falha se o tópico não existir (identificador de parâmetro MQIACF\_IGNORE\_STATE). O valor pode ser qualquer um dos seguintes valores:

#### **MQIS\_YES**

O comando é bem-sucedido independentemente de o tópico existir ou não.

#### **MQIS\_NO**

O comando falha se o tópico não existir. Esse é o valor-padrão.

# *MQCMD\_ESCAPE (Escape) em Multiplataformas*

O comando PCF Escape (MQCMD\_ESCAPE) transmite qualquer comando IBM MQ (MQSC) para um gerenciador de filas remotas.

Use o comando Escape quando o gerenciador de filas (ou aplicativo) que envia o comando não suportar o comando IBM MQ específico e, portanto, não o reconhecer e não puder construir o comando PCF necessário.

O comando Escape também pode ser utilizado para enviar um comando para o qual nenhum Formato de Comando Programável foi definido.

O único tipo de comando que pode ser transportado é aquele identificado como um MQSC, que é reconhecido no gerenciador de filas de recebimento.

# **Parâmetros requeridos**

#### **EscapeType (MQCFIN)**

Tipo de escape (identificador de parâmetros: MQIACF\_ESCAPE\_TYPE)

O único valor suportado é:

### **MQET\_MQSC**

Comando IBM MQ.

#### **EscapeText (MQCFST)**

texto de escape (identificador de parâmetro: MQCACF\_ESCAPE\_TEXT).

Uma sequência para reter um comando O comprimento da cadeia é limitado apenas pelo tamanho da mensagem

# **Códigos de Erros**

Esse comando pode retornar o código de erros a seguir no cabeçalho do formato de resposta, além dos valores mostrados em ["Códigos de erro aplicáveis a todos os comandos" na página 1052](#page-1051-0)

# **Razão (MQLONG)**

O valor pode ser qualquer um dos seguintes valores:

#### **MQRCCF\_ESCAPE\_TYPE\_ERROR**

Tipo de escape inválido.

# **Multi** MOCMD ESCAPE (Escape) Resposta em Multiplataformas

A resposta ao comando PCF Escape (MQCMD\_ESCAPE) consiste no cabeçalho de resposta seguido por duas estruturas de parâmetros, uma contendo o tipo de escape e a outra contendo a resposta de texto. Mais de uma dessas mensagens pode ser emitida, dependendo do comando contido na solicitação Escape.

O campo *Command* no cabeçalho de resposta MQCFH contém o identificador de comando MQCMD\_ \* do comando de texto contido no parâmetro **EscapeText** no comando Escape original. Por exemplo, se *EscapeText* no comando Escape original especificado PING QMGR, *Command* na resposta terá o valor MQCMD\_PING\_Q\_MGR.

Se for possível determinar o resultado do comando, o *CompCode* no cabeçalho de resposta identificará se o comando foi bem-sucedido. Portanto, o sucesso ou não pode ser determinado sem que o destinatário da resposta tenha que analisar o texto da resposta.

Se não for possível determinar o resultado do comando, *CompCode* no cabeçalho de resposta terá o valor MQCC\_UNKNOWN e *Reason* será MQRC\_NONE.

# **Parâmetros**

#### **EscapeType (MQCFIN)**

Tipo de escape (identificador de parâmetros: MQIACF\_ESCAPE\_TYPE)

O único valor suportado é:

#### **MQET\_MQSC**

Comando IBM MQ.

#### **EscapeText (MQCFST)**

texto de escape (identificador de parâmetro: MQCACF\_ESCAPE\_TEXT).

Uma sequência contendo a resposta para o comando original.

# **MULLET MULLET AND ANGLET APPL\_STATUS (consultar status do aplicativo) em**

#### *Multiplataformas*

O comando PCF Inquire Application Status (MQCMD\_INQUIRE\_APPL\_STATUS) consulta sobre os aplicativos e instâncias do aplicativo conectados a um gerenciador de filas ou cluster uniforme.

Você deve especificar o nome do aplicativo para o qual deseja receber informações de status.

# **Parâmetros requeridos**

#### **ApplicationName (MQCFST)**

Nome do aplicativo configurado usando o parâmetro APPPLTAG (identificador de parâmetro: MQCACF\_APPL\_NAME).

Os nomes genéricos do aplicativo são suportados Um nome genérico é uma cadeia de caracteres seguida por um asterisco (\*), por exemplo ABC\*, e seleciona todos os aplicativos que têm nomes que começam com a cadeia de caracteres selecionada. Um asterisco em sua própria correspondência corresponde a todos os nomes possíveis.

O nome do aplicativo é sempre retornado independentemente dos atributos solicitados..

O comprimento máximo da sequência é MQ\_APPL\_NAME\_LENGTH.

# **Parâmetros Opcionais**

### **ApplicationInfoAttrs (MQCFIL)**

Atributos de informações do aplicativo (identificador de parâmetros: MQIACF\_APPL\_INFO\_ATTRS)

Se não for fornecido, o padrão será MQIACF\_ALL

Como alternativa, é possível especificar qualquer um dos valores de parâmetros listados no comando [Inquire Application Status \(Response\)](#page-1225-0), que são válidas para o tipo de status solicitado...

#### **ApplicationStatusInfoType (MQCFIN)**

O tipo de status a ser retornado (identificador de parâmetros: MQIACF\_APPL\_INFO\_TYPE)

O valor do pode ser:

• MQIACF\_APPL\_INFO\_APPL

O comando exibe informações de status relacionadas a cada nome do aplicativo exclusivo.. Isso representa um resumo dos detalhes do gerenciador de fila local e de qualquer gerenciador de filas no mesmo cluster uniforme

• MQIACF\_APPL\_INFO\_QMGR

O comando exibe informações de status relacionadas a aplicativos em um nível de gerenciador de filas, incluindo o gerenciador de fila local e qualquer gerenciador de fila no mesmo cluster uniforme

• MQIACF\_APPL\_INFO\_LOCAL

O comando exibe informações de status para os aplicativos, para cada instância do aplicativo conectada ao gerenciador de filas locais

O valor padrão, se esse parâmetro não for especificado, é MQIACF\_APPL\_INFO\_APPL.

#### **ApplicationType (MQCFIL)**

Tipo de aplicativo (identificador de parâmetros: MQIACF\_BALANCING\_TYPE).

O tipo de aplicativo (MQBNO\_BALTYPE\_SIMPLE, MQBNO\_BALTYPE\_REP ou MQBNO\_BALTYPE\_RAMANAGED) em vigor para essa instância do aplicativo.

Observe que diferentes instâncias do mesmo aplicativo podem fornecer diferentes opções de balanceamento sem causar nenhum erro

#### **BalancingOptions (MQCFIL)**

Opções de balanceamento de aplicativo (identificador de parâmetro: MQIACF\_BALANCING\_OPTIONS)..

As opções de balanceamento (MQBNO\_OPTIONS\_NONE ou MQBNO\_OPTIONS\_IGNORE\_TRANS) em vigor para essa instância do aplicativo..

#### **Conexões (MQCFIN)**

O número de conexões do gerenciador de filas que esta instância do aplicativo possui atualmente abertas (identificador de parâmetro: MQIACF\_CONNECTION\_COUNT)

#### **ConnectionTag (MQCFBS)**

A tag de conexão associada a esta instância do aplicativo Quando gerado pelo gerenciador de filas, esta é uma sequência UTF8 .. (identificador de parâmetro: MQBACF\_CONN\_TAG)

O comprimento máximo desse campo é MQ\_CONN\_TAG\_LENGTH

#### **ImmovableCount (MQCFIN)**

A contagem de vezes em que essa instância do aplicativo foi solicitada para mover para outro gerenciador de fila e ainda não foi desconectada Qualquer valor maior que um é uma indicação de que o aplicativo está falhando ao reequilibrar quando solicitado. (identificador de parâmetro: MQIACF\_APPL\_IMMOVABLE\_COUNT)

#### **ImmovableDate (MQCFST)**

Data na qual essa instância local é considerada elegível para ser movida em um cluster uniforme. Esse campo fica em branco, a menos que haja uma condição temporária que impeça que uma instância do aplicativo seja movida para outro gerenciador de fila em um cluster uniforme (identificador de parâmetro: MQCACF\_APPL\_IMMOVABLE\_DATE)
O comprimento da sequência é MQ\_DATE\_LENGTH

#### **ImmovableReason (MQCFIN)**

A razão pela qual este aplicativo é atualmente considerado imóvel e, portanto, não será reequilibrado em torno do cluster. Algumas razões são temporárias e têm um motivo *ImmovableDate* e *ImmovableTime*ou *ImmovableTime* associado Outras razões persistem para o tempo de vida dessa instância do aplicativo (identificador de parâmetro: MQIACF\_APPL\_IMMOVABLE\_REASON)

O valor pode ser qualquer um dos seguintes valores:

#### **MQIMMREASON\_NONE**

Essa instância do aplicativo é considerada móvel no momento

#### **MQIMMREASON\_NOT\_CLIENT**

Esta instância do aplicativo não pode ser movida, pois não é uma conexão do cliente

#### **MQIMMREASON\_NOT\_RECONNECTABLE**

Esta instância do aplicativo não pode ser movida porque não é uma conexão do cliente reconectável.

#### **MQIMMREASON\_MOVING**

Esta instância do aplicativo não pode ser movida porque ela foi solicitada recentemente para mover e ainda não foi desconectada.

#### **MQIMMREASON\_APPLNAME\_CHANGED**

Essa instância do aplicativo não pode ser movida, pois ela está compartilhando um soquete com uma conexão de uma instância do aplicativo que possui um nome do aplicativo diferente

### **MQIMMREASON\_IN\_TRANSACTION**

A instância do aplicativo executou com êxito pelo menos uma operação MQI dentro do ponto de sincronização e o tempo limite especificado para rebalancear forçadamente uma instância não foi alcançado

#### **MQIMMREASON\_TDQ\_OPEN\_INPUT**

A instância do aplicativo possui pelo menos uma fila dinâmica aberta para entrada e o tempo limite especificado para rebalancear forçadamente uma instância não foi atingido

#### **MQIMMREASON\_AWAITS\_REPLY**

A instância do aplicativo executou com êxito pelo menos uma operação MQI dentro do ponto de sincronização e o tempo limite especificado para rebalancear forçadamente uma instância não foi alcançado

#### **ImmovableTime (MQCFST)**

Horário no qual essa instância local é considerada elegível para ser movida em um cluster uniforme. Esse campo fica em branco, a menos que haja uma condição temporária que impeça que uma instância do aplicativo seja movida para outro gerenciador de fila em um cluster uniforme (identificador de parâmetro: MQCACF\_APPL\_IMMOVABLE\_TIME)

O comprimento da sequência é MQ\_TIME\_LENGTH

#### **IntegerFilterCommand (MQCFIF)**

Descritor de comando de filtro de número inteiro usado para restringir a saída do comando. O identificador de parâmetro deve ser um tipo inteiro e deve ser um dos valores permitidos para o **ApplicationStatusInfoType** selecionado, exceto MQIACF\_ALL.

Se você especificar um filtro de número inteiro, também não poderá especificar um filtro de sequência usando o parâmetro **StringFilterCommand** .

#### **Móvel (MQCFIN)**

Indica se essa instância do aplicativo é considerada elegível para mover em torno do cluster uniforme No mínimo, um aplicativo móvel deve ser uma conexão do cliente que tenha conectado como reconectável. (identificador de parâmetro: MQIACF\_APPL\_MOVABLE)....

O valor pode ser qualquer um dos seguintes valores:

### **MQACTIVE\_YES**

Essa instância do aplicativo é considerada móvel

## **MQACTIVE\_NO**

Esta instância do aplicativo não é considerada móvel

#### **StringFilterCommand (MQCFSF)**

Descritor do comando de filtro de sequência de caracteres O identificador de parâmetro deve ser qualquer parâmetro de tipo de cadeia, exceto MQCA\_APPL\_NAME.. Use esse parâmetro para restringir a saída do comando, especificando uma condição de filtro

Assegure que o parâmetro seja válido para o tipo selecionado em **ApplicationStatusInfoType**.

Se você especificar um filtro de sequência, também não será possível especificar um filtro de número inteiro usando o parâmetro **IntegerFilterCommand** .

**Nota:** Embora o campo ConnectionTag (MQBACF\_CONN\_TAG) em Inquire Application Status (Response) seja definido como um campo binário, o conteúdo deve ser UTF8.

Devido a isso, use um *StringFilter* para esse campo, não um *ByteStringFilter*e é possível usar todos os operadores *StringFilter* válidos.

#### **Tempo Limite (MQCFIN)**

Tempo limite do aplicativo (identificador de parâmetros: MQIACF\_BALANCING\_TIMEOUT)

O valor de tempo limite de NEVER, IMMEDIATE ou o tempo em segundos até um máximo de 999999999 segundos.

## *MQCMD\_INQUIRE\_APPL\_STATUS (consultar status do aplicativo) Resposta em Multiplataformas*

A resposta para o comando Inquire Application Status (**MQCMD\_INQUIRE\_APPL\_STATUS**) PCF consiste no cabeçalho de resposta seguido pela estrutura *ApplicationName* e a combinação solicitada de estruturas de parâmetros de atributo (onde aplicável) para o *ApplicationStatusInfoType*solicitado.

#### **Sempre retornado:**

*ApplicationName*

#### **Retornado se** *ApplicationStatusInfoType* **for MQIACF\_APPL\_INFO\_APPL:**

*Balanced*, *ClusterName*, *InstanceCount*, *MovableInstanceCount*, *MqiacfApplInfoAppl*

#### **Retornado se** *ApplicationStatusInfoType* **for MQIACF\_APPL\_INFO\_QMGR:**

*BalanceState*, *InstanceCount*, *LastMessageDate*, *LastMessageTime*, *MovableInstanceCount*, *QueueManagerActive*, *QueueManagerID*, *QueueManagerName*, *MqiacfApplInfoQmgr*

#### **Retornado se** *ApplicationStatusInfoType* **for MQIACF\_APPL\_INFO\_LOCAL:**

*ApplicationType*, *BalancingOptions*, *Connections*, *ConnectionTag*, *ImmovableCount*, *ImmovableDate*, *ImmovableReason*, *ImmovableTime*, *Movable*, *MqiacfApplInfoLocal*, *Timeout*

## **Dados de resposta (MQIACF\_APPL\_INFO\_APPL).**

#### **Balanceado (MQCFIN)**

O estado geral desse aplicativo relativo a se ele é balanceado em um cluster uniforme ou não (identificador de parâmetro: MQIACF\_BALANCED).

O valor pode ser qualquer um dos seguintes valores:

#### **MQBALANCED\_NO**

Este aplicativo não é considerado balanceado no cluster uniforme

#### **MQBALANCED\_YES**

Esta aplicação é considerada equilibrada no cluster uniforme.

## **MQBALANCED\_NOT\_APLICÁVEL**

Esse aplicativo não é compartilhado em um cluster uniforme

#### **MQBALANCED\_UNKNOWN**

Este é um estado temporário, representando um aplicativo que ainda não foi submetido a uma varredura para calcular se ele está balanceado ou não, em pelo menos um gerenciador de filas, no cluster uniforme.

#### **ClusterName (MQCFST)**

O nome do cluster uniforme no qual detalhes desse aplicativo estão sendo distribuídos (identificador de parâmetros: MQCA\_CLUSTER\_NAME).

O comprimento máximo da sequência é MQ\_CLUSTER\_NAME\_LENGTH.

O valor pode ser qualquer um dos seguintes valores:

#### **Em branco**

Se esse aplicativo não estiver sendo distribuído em um cluster uniforme. Isso pode ser porque o aplicativo nunca se conectou de uma maneira compatível com ser movido (não reconectável, por exemplo) ou pode ser que o gerenciador de filas não seja um membro de um cluster uniforme.

#### **Sequência**

O nome do cluster uniforme

#### **InstanceCount (MQCFIN)**

A contagem de resumo de instâncias do aplicativo para este aplicativo Isso inclui a contagem de instâncias de gerenciadores de filas locais, mais aqueles de qualquer gerenciador de filas em um cluster uniforme que distribuiu detalhes sobre esse aplicativo (identificador de parâmetros: MQIACF\_APPL\_COUNT)....

#### **MovableInstanceContagem (MQCFIN)**

A contagem de resumo das instâncias do aplicativo móvel para este aplicativo Isso inclui a contagem de gerenciadores de filas locais de instâncias móveis, mais aquelas de qualquer gerenciador de filas em um cluster uniforme que tenha detalhes distribuídos sobre esse aplicativo (identificador de parâmetro: MQIACF\_MOVABLE\_APPL\_COUNT)..

#### **MqiacfApplInfoAppl**

Significa que o tipo de resposta é um aplicativo..

## **Dados de resposta (MQIACF\_APPL\_INFO\_QMGR)**

#### **BalanceState (MQCFIN)**

O estado atual desse aplicativo para o gerenciador de filas que está sendo relatado, relativo a se ele é considerado balanceado em um cluster uniforme ou não. Essas informações são atualizadas apenas periodicamente no momento em que uma varredura faz com que o rebalanceamento ocorra e pode não ser baseado em valores atuais para *InstanceCount* e *MovableInstanceCount* (identificador de parâmetro: MQIACF\_BALSTATE)..

O valor pode ser qualquer um dos seguintes valores:

#### **MQBALSTATE\_LOW**

Esse aplicativo não está balanceado no cluster uniforme e possui um déficit de instâncias do aplicativo Um gerenciador de filas nesse estado geralmente solicita que os aplicativos sejam rebalanceados para ele, de modo a equilibrar o cluster..

#### **MQBALSTATE\_OK**

Este aplicativo é balanceado no cluster uniforme

#### **MQBALSTATE\_HIGH**

Esse aplicativo não é balanceado no cluster uniforme e possui um excedente de instâncias do aplicativo Um gerenciador de filas nesse estado geralmente honra solicitações para reequilibrar alguns dos aplicativos conectados a ele, sobre um gerenciador de filas no estado LOW.

#### **MQBALSTATE\_NOT\_APLICÁVEL**

Esse gerenciador de fila não está em um cluster uniforme e, portanto, o balanceamento não pode ocorrer

#### **MQBALSTATE\_UNKNOWN**

Este é um estado temporário que representa um aplicativo que é novo para o cluster uniforme e que ainda não passou por uma varredura para calcular se ele está balanceado ou não..

#### **InstanceCount (MQCFIN)**

A contagem de instâncias do aplicativo para esse aplicativo, no gerenciador de filas sendo relatado (identificador de parâmetro: MQIACF\_APPL\_COUNT).

#### **Data de LastMessage(MQCFST)**

A data local na qual o gerenciador de filas que está sendo relatado possui informações distribuídas em suas instâncias do aplicativo Para o gerenciador de fila local, esta é apenas a data atual (identificador de parâmetros: MQCACF\_LAST\_MSG\_DATE)

O comprimento da sequência é MQ\_DATE\_LENGTH

#### **Tempo de LastMessage(MQCFST)**

O horário local no qual o gerenciador de filas que está sendo relatado possui informações distribuídas em suas instâncias do aplicativo Para o gerenciador de filas locais, este é apenas o horário atual (identificador de parâmetros: MQCACF\_LAST\_MSG\_TIME)

O comprimento da sequência é MQ\_TIME\_LENGTH

#### **MovableInstanceContagem (MQCFIN)**

A contagem de resumo das instâncias do aplicativo móvel para esse aplicativo no gerenciador de filas que está sendo relatado (identificador de parâmetros: MQIA\_MOVABLE\_APPL\_COUNT).

#### **QueueManagerAtivo (MQCFIN)**

Indica se o gerenciador de filas que está sendo relatado está atualmente considerado ativo. As instâncias do aplicativo em um gerenciador de filas inativo não são incluídas nos números usados para calcular o balanceamento da instância do aplicativo (identificador de parâmetro: MQIACF\_REMOTE\_QMGR\_ACTIVE)

O valor pode ser qualquer um dos seguintes valores:

#### **MQACTIVE\_NO**

Este gerenciador de fila não é considerado ativo, porque ele não distribuiu suas informações de balanceamento de aplicativo para o gerenciador de filas locais recentemente

## **MQACTIVE\_YES**

Esse gerenciador de filas é considerado ativo e está distribuindo ativamente suas informações de balanceamento de aplicativo

#### **ID do QueueManager(MQCFST)**

O identificador do gerenciador de filas exclusivo gerado internamente do gerenciador de filas que está sendo relatado para (identificador de parâmetros: MOCA\_O\_MGR\_IDENTIFIER)...

O comprimento da sequência é MQ\_Q\_MGR\_IDENTIFIER\_LENGTH.

#### **Nome do QueueManager(MQCFST)**

O nome do gerenciador de filas do qual o gerenciador de filas está sendo relatado (identificador de parâmetros: MQCA\_Q\_MGR\_NAME).

O comprimento da sequência é MQ\_Q\_MGR\_NAME\_LENGTH.

#### **MqiacfApplInfoQmgr**

Significa que o tipo de resposta é um gerenciador de filas..

## **Dados de resposta (MQIACF\_APPL\_INFO\_LOCAL).**

#### **ApplicationType (MQCFIL)**

Tipo de aplicativo (identificador de parâmetros: MQIACF\_BALANCING\_TYPE).

O tipo de aplicativo (MQBNO\_BALTYPE\_SIMPLE, MQBNO\_BALTYPE\_REP ou MQBNO\_BALTYPE\_RAMANAGED) em vigor para essa instância do aplicativo.

#### **BalancingOptions (MQCFIL)**

Opções de balanceamento de aplicativo (identificador de parâmetro: MQIACF\_BALANCING\_OPTIONS)..

As opções de balanceamento (MQBNO\_OPTIONS\_NONE ou MQBNO\_OPTIONS\_IGNORE\_TRANS) em vigor para essa instância do aplicativo..

#### **Conexões (MQCFIN)**

O número de conexões do gerenciador de filas que esta instância do aplicativo possui atualmente abertas (identificador de parâmetro: MQIACF\_CONNECTION\_COUNT)

#### **ConnectionTag (MQCFBS)**

A tag de conexão associada a esta instância do aplicativo Quando gerado pelo gerenciador de filas, esta é uma sequência UTF8 .. (identificador de parâmetro: MQBACF\_CONN\_TAG)

O comprimento máximo desse campo é MQ\_CONN\_TAG\_LENGTH

#### **ImmovableCount (MQCFIN)**

A contagem de vezes em que essa instância do aplicativo foi solicitada para mover para outro gerenciador de fila e ainda não foi desconectada Qualquer valor maior que um é uma indicação de que o aplicativo está falhando ao reequilibrar quando solicitado. (identificador de parâmetro: MQIACF\_APPL\_IMMOVABLE\_COUNT)

#### **ImmovableDate (MQCFST)**

Data na qual essa instância local é considerada elegível para ser movida em um cluster uniforme. Esse campo fica em branco, a menos que haja uma condição temporária que impeça que uma instância do aplicativo seja movida para outro gerenciador de fila em um cluster uniforme (identificador de parâmetro: MQCACF\_APPL\_IMMOVABLE\_DATE)

O comprimento da sequência é MQ\_DATE\_LENGTH

#### **ImmovableReason (MQCFIN)**

A razão pela qual este aplicativo é atualmente considerado imóvel e, portanto, não será reequilibrado em torno do cluster. Algumas razões são temporárias e têm um motivo *ImmovableDate* e *ImmovableTime*ou *ImmovableTime* associado Outras razões persistem para o tempo de vida dessa instância do aplicativo (identificador de parâmetro: MQIACF\_APPL\_IMMOVABLE\_REASON)

O valor pode ser qualquer um dos seguintes valores:

#### **MQIMMREASON\_NONE**

Essa instância do aplicativo é considerada móvel no momento

#### **MQIMMREASON\_NOT\_CLIENT**

Esta instância do aplicativo não pode ser movida, pois não é uma conexão do cliente

#### **MQIMMREASON\_NOT\_RECONNECTABLE**

Esta instância do aplicativo não pode ser movida porque não é uma conexão do cliente reconectável.

#### **MQIMMREASON\_MOVING**

Esta instância do aplicativo não pode ser movida porque ela foi solicitada recentemente para mover e ainda não foi desconectada.

#### **MQIMMREASON\_APPLNAME\_CHANGED**

Essa instância do aplicativo não pode ser movida, pois ela está compartilhando um soquete com uma conexão de uma instância do aplicativo que possui um nome do aplicativo diferente

#### **MQIMMREASON\_IN\_TRANSACTION**

A instância do aplicativo executou com êxito pelo menos uma operação MQI dentro do ponto de sincronização e o tempo limite especificado para rebalancear forçadamente uma instância não foi alcançado

#### **MQIMMREASON\_TDQ\_OPEN\_INPUT**

A instância do aplicativo possui pelo menos uma fila dinâmica aberta para entrada e o tempo limite especificado para rebalancear forçadamente uma instância não foi atingido

## **MQIMMREASON\_AWAITS\_REPLY**

A instância do aplicativo executou com êxito pelo menos uma operação MQI dentro do ponto de sincronização e o tempo limite especificado para rebalancear forçadamente uma instância não foi alcançado

## **ImmovableTime (MQCFST)**

Horário no qual essa instância local é considerada elegível para ser movida em um cluster uniforme. Esse campo fica em branco, a menos que haja uma condição temporária que impeça que uma instância do aplicativo seja movida para outro gerenciador de fila em um cluster uniforme (identificador de parâmetro: MQCACF\_APPL\_IMMOVABLE\_TIME)

O comprimento da sequência é MQ\_TIME\_LENGTH

#### **Móvel (MQCFIN)**

Indica se essa instância do aplicativo é considerada elegível para mover em torno do cluster uniforme No mínimo, um aplicativo móvel deve ser uma conexão do cliente que tenha conectado como reconectável. (identificador de parâmetro: MQIACF\_APPL\_MOVABLE)....

O valor pode ser qualquer um dos seguintes valores:

#### **MQACTIVE\_YES**

Essa instância do aplicativo é considerada móvel

#### **MQACTIVE\_NO**

Esta instância do aplicativo não é considerada móvel

#### **MqiacfApplInfoLocal**

Significa que o tipo de resposta é local..

#### **Tempo Limite (MQCFIN)**

Tempo limite do aplicativo (identificador de parâmetros: MQIACF\_BALANCING\_TIMEOUT)

O valor de tempo limite de NEVER, IMMEDIATE ou o tempo em segundos até um máximo de 999999999 segundos.

#### **Tarefas relacionadas**

Monitoramento de aplicativos de

#### **Referências relacionadas**

["DISPLAY APSTATUS \(exibir status do aplicativo\) em Multiplataformas" na página 685](#page-684-0) Use o comando MQSC **DISPLAY APSTATUS** para exibir o status de um ou mais aplicativos e instâncias do aplicativo conectados a um gerenciador de fila ou a um cluster uniforme

#### z/0S *MQCMD\_INQUIRE\_ARCHIVE (Inquire Archive) on z/OS*

The Inquire Archive (MQCMD\_INQUIRE\_ARCHIVE) PCF command returns archive system parameters and information.

## **Optional parameters**

#### **CommandScope (MQCFST)**

Command scope (parameter identifier: MQCACF\_COMMAND\_SCOPE).

Specifies how the command is executed when the queue manager is a member of a queue sharing group. You can specify one of the following:

- blank (or omit the parameter altogether). The command is executed on the queue manager on which it was entered.
- a queue manager name. The command is executed on the queue manager you specify, providing it is active within the queue sharing group. If you specify a queue manager name other than the queue manager on which it was entered, you must be using a queue sharing group environment, and the command server must be enabled.
- an asterisk (\*). The command is executed on the local queue manager and is also passed to every active queue manager in the queue sharing group.

The maximum length is MQ\_QSG\_NAME\_LENGTH.

# *MQCMD\_INQUIRE\_ARCHIVE (Inquire Archive) Response on z/OS*

The response to the Inquire Archive (MQCMD\_INQUIRE\_ARCHIVE) PCF command consists of the response header followed by the *ParameterType* structure and the combination of attribute parameter structures determined by the value of *ParameterType*.

## **Always returned:**

*ParameterType* Specifies the type of archive information being returned. The value can be any of the following values:

## **MQSYSP\_TYPE\_INITIAL**

The initial settings of the archive parameters.

## **MQSYSP\_TYPE\_SET**

The settings of the archive parameters if they have been altered since their initial setting.

## **MQSYSP\_TYPE\_ARCHIVE\_TAPE**

Parameters relating to the tape unit (if in use). There is one such message per tape unit in use for archive logging.

## **Returned if** *ParameterType* **is MQSYSP\_TYPE\_INITIAL (one message is returned):**

*AllocPrimary*, *AllocSecondary*, *AllocUnits*, *ArchivePrefix1*, *ArchivePrefix2*, *ArchiveRetention*, *ArchiveUnit1*, *ArchiveUnit2*, *ArchiveWTOR*, *BlockSize*, *Catalog*, *Compact*, *Protect*, *QuiesceInterval*, *RoutingCode*, *TimeStampFormat*

#### **Returned if** *ParameterType* **is MQSYSP\_TYPE\_SET and any value is set (one message is returned):**

*AllocPrimary*, *AllocSecondary*, *AllocUnits*, *ArchivePrefix1*, *ArchivePrefix2*, *ArchiveRetention*, *ArchiveUnit1*, *ArchiveUnit2*, *ArchiveWTOR*, *BlockSize*, *Catalog*, *Compact*, *Protect*, *QuiesceInterval*, *RoutingCode*, *TimeStampFormat*

## **Returned if** *ParameterType* **is MQSYSP\_TYPE\_ARCHIVE\_TAPE (one message is returned for each tape unit in use for archive logging):**

*DataSetName*, *LogCorrelId*, *UnitAddress*, *UnitStatus*, *UnitVolser*

## **Response data - archive parameter information**

#### **AllocPrimary (MQCFIN)**

Primary space allocation for DASD data sets (parameter identifier: MQIACF\_SYSP\_ALLOC\_PRIMARY).

Specifies the primary space allocation for DASD data sets in the units specified in the **AllocUnits** parameter.

#### **AllocSecondary (MQCFIN)**

Secondary space allocation for DASD data sets (parameter identifier: MQIACF\_SYSP\_ALLOC\_SECONDARY).

Specifies the secondary space allocation for DASD data sets in the units specified in the **AllocUnits** parameter.

#### **AllocUnits (MQCFIN)**

Allocation unit (parameter identifier: MQIACF\_SYSP\_ALLOC\_UNIT).

Specifies the unit in which primary and secondary space allocations are made. The value can be any of the following values:

## **MQSYSP\_ALLOC\_BLK**

Blocks.

**MQSYSP\_ALLOC\_TRK** Tracks.

**MQSYSP\_ALLOC\_CYL** Cylinders.

#### **ArchivePrefix1 (MQCFST)**

Prefix for the first archive log data set name (parameter identifier: MQCACF\_SYSP\_ARCHIVE\_PFX1).

The maximum length of the string is MQ\_ARCHIVE\_PFX\_LENGTH.

#### **ArchivePrefix2 (MQCFST)**

Prefix for the second archive log data set name (parameter identifier: MQCACF\_SYSP\_ARCHIVE\_PFX2).

The maximum length of the string is MQ\_ARCHIVE\_PFX\_LENGTH.

#### **ArchiveRetention (MQCFIN)**

Archive retention period (parameter identifier: MQIACF\_SYSP\_ARCHIVE\_RETAIN).

Specifies the retention period, in days, to be used when the archive log data set is created.

#### **ArchiveUnit1 (MQCFST)**

Specifies the device type or unit name of the device that is used to store the first copy of the archive log data set (parameter identifier: MQCACF\_SYSP\_ARCHIVE\_UNIT1).

The maximum length of the string is MQ\_ARCHIVE\_UNIT\_LENGTH.

#### **ArchiveUnit2 (MQCFST)**

Specifies the device type or unit name of the device that is used to store the second copy of the archive log data set (parameter identifier: MQCACF\_SYSP\_ARCHIVE\_UNIT2).

The maximum length of the string is MQ\_ARCHIVE\_UNIT\_LENGTH.

#### **ArchiveWTOR (MQCFIN)**

Specifies whether a message is to be sent to the operator and a reply is received before attempting to mount an archive log data set (parameter identifier: MQIACF\_SYSP\_ARCHIVE\_WTOR).

The value can be:

#### **MQSYSP\_YES**

A message is to be sent and a reply received before an attempt to mount an archive log data set.

#### **MQSYSP\_NO**

A message is not to be sent and a reply received before an attempt to mount an archive log data set.

#### **BlockSize (MQCFIN)**

Block size of the archive log data set (parameter identifier: MQIACF\_SYSP\_BLOCK\_SIZE).

## **Catalog (MQCFIN)**

Specifies whether archive log data sets are cataloged in the primary integrated catalog facility (parameter identifier: MQIACF\_SYSP\_CATALOG).

The value can be:

#### **MQSYSP\_YES**

Archive log data sets are cataloged.

#### **MQSYSP\_NO**

Archive log data sets are not cataloged.

#### **Compact (MQCFIN)**

Specifies whether data written to archive logs is to be compacted (parameter identifier: MQIACF\_SYSP\_COMPACT).

The value can be any of the following values:

#### **MQSYSP\_YES**

Data is to be compacted.

#### **MQSYSP\_NO**

Data is not to be compacted.

#### **Protect (MQCFIN)**

Protection by external security manager (ESM) (parameter identifier: MQIACF\_SYSP\_PROTECT).

Specifies whether archive log data sets are protected by ESM profiles when the data sets are created.

The value can be any of the following values:

#### **MQSYSP\_YES**

Data set profiles are created when logs are offloaded.

#### **MQSYSP\_NO**

Profiles are not created.

#### **QuiesceInterval (MQCFIN)**

Maximum time allowed for the quiesce (parameter identifier: MQIACF\_SYSP\_QUIESCE\_INTERVAL).

Specifies the maximum time, in seconds, allowed for the quiesce.

#### **RoutingCode (MQCFIL)**

z/OS routing code list (parameter identifier: MQIACF\_SYSP\_ROUTING\_CODE).

Specifies the list of z/OS routing codes for messages about the archive log data sets to the operator. There can be 1 - 14 entries in the list.

#### **TimeStampFormat (MQCFIN)**

Time stamp included (parameter identifier: MQIACF\_SYSP\_TIMESTAMP).

Specifies whether the archive log data set name has a time stamp in it.

The value can be:

#### **MQSYSP\_YES**

Names include a time stamp.

#### **MQSYSP\_NO**

Names do not include a time stamp.

## **MQSYSP\_EXTENDED**

Names include a time stamp.

#### **Response data - tape unit status information**

#### **DataSetName (MQCFST)**

Data set name (parameter identifier: MQCACF\_DATA\_SET\_NAME).

Specifies the data set name on the tape volume that is being processed, or was last processed.

The maximum length of the string is MQ\_DATA\_SET\_NAME\_LENGTH.

#### **LogCorrelId (MQCFST)**

Correlation identifier (parameter identifier: MQCACF\_SYSP\_LOG\_CORREL\_ID).

Specifies the correlation ID associated with the user of the tape being processed. This parameter is blank if there is no current user.

The maximum length of the string is MQ\_LOG\_CORREL\_ID\_LENGTH.

#### **UnitAddress (MQCFIN)**

Tape unit address: MQIACF\_SYSP\_UNIT\_ADDRESS).

Specifies the physical address of the tape unit allocated to read the archive log.

#### **UnitStatus (MQCFIN)**

Status if the tape unit: MQIACF\_SYSP\_UNIT\_STATUS).

The value can be:

#### **MQSYSP\_STATUS\_BUSY**

The tape unit is busy, actively processing an archive log data set.

#### **MQSYSP\_STATUS\_PREMOUNT**

The tape unit is active and allocated for premounting.

#### **MQSYSP\_STATUS\_AVAILABLE**

The tape unit is available, inactive, and waiting for work.

### **MQSYSP\_STATUS\_UNKNOWN**

The tape unit status us unknown.

#### **UnitVolser (MQCFST)**

The volume serial number of the tape that is mounted (parameter identifier: MQCACF\_SYSP\_UNIT\_VOLSER).

The maximum length of the string is MQ\_VOLSER\_LENGTH.

## *MQCMD\_INQUIRE\_AUTH\_INFO (Inquire Authentication Information Object)*

O comando PCF Inquire authentication information object (MQCMD\_INQUIRE\_AUTH\_INFO) consulta os atributos de objetos de informações sobre autenticação.

## **Parâmetros requeridos**

#### **AuthInfoNome (MQCFST)**

Nome do objeto de informações sobre autenticação (identificador de parâmetros: MQCA\_AUTH\_INFO\_NAME)

Especifica o nome do objeto de informações sobre autenticação sobre o qual as informações devem ser retornados

Os nomes de objetos de informações sobre autenticação genéricos são suportados Um nome genérico é uma sequência de caracteres seguida por um asterisco (\*), por exemplo, ABC\*, e seleciona todos os objetos de informações sobre autenticação que têm nomes que começam com a sequência de caracteres selecionada. Um asterisco em sua própria correspondência corresponde a todos os nomes possíveis.

O comprimento máximo da sequência é MQ\_AUTH\_INFO\_NAME\_LENGTH.

## **Parâmetros Opcionais**

#### **Attrs AuthInfo(MQCFIL)**

Atributos do objeto de informações sobre autenticação (identificador de parâmetro: MQIACF\_AUTH\_INFO\_ATTRS).

A lista de atributos pode especificar o seguinte valor-o valor padrão se o parâmetro não for especificado):

#### **MQIACF\_ALL**

Todos os atributos

ou uma combinação do seguinte:

#### **MQIA\_ADOPT\_CONTEXT**

Adote as credenciais apresentadas como o contexto para o aplicativo

#### **MQCA\_ALTERATION\_DATE**

Data em que a definição foi alterada pela última vez

#### **MQCA\_ALTERATION\_TIME**

O horário em que a definição foi alterada pela última vez

#### **MQCA\_AUTH\_INFO\_DESC**

Descrição do objeto de informações sobre autenticação..

#### **MQCA\_AUTH\_INFO\_NAME**

Nome do objeto de informações sobre autenticação..

#### **MQIA\_AUTH\_INFO\_TYPE**

Tipo de objeto de informações sobre autenticação

## **MQCA\_AUTH\_INFO\_CONN\_NAME**

O nome da conexão do objeto de informações sobre autenticação

Esse atributo é relevante apenas quando o **AuthInfoType** é configurado como MQAIT\_CRL\_LDAP ou MQAIT\_IDPW\_LDAP

#### **MQIA\_AUTHENTICATION\_FAIL\_DELAY**

Atraso em segundos antes que uma falha de autenticação seja retornada para um aplicativo.

#### **MQIA\_AUTHENTICATION\_METHOD**

Método de autenticação para senhas de usuário..

#### **MQIA\_CHECK\_CLIENT\_BINDING**

requisitos de autenticação para aplicativos clientes.

#### **MQIA\_CHECK\_LOCAL\_BINDING**

Requisitos de autenticação para aplicativos ligados localmente.

#### **MQIA\_LDAP\_AUTHORMD**

Método de autorização do gerenciador de filas.

#### **MQCA\_LDAP\_BASE\_DN\_GROUPS**

O Nome Distinto base para grupos no servidor LDAP.

#### **MQCA\_LDAP\_BASE\_DN\_USERS**

O Nome Distinto de base para usuários no servidor LDAP

#### **MQCA\_LDAP\_FIND\_GROUP\_FIELD**

Nome do atributo usado dentro de uma entrada LDAP para determinar a associação ao grupo

#### **MQCA\_LDAP\_GROUP\_ATTR\_FIELD**

O atributo LDAP que representa um nome simples para o grupo

#### **MQCA\_LDAP\_GROUP\_OBJECT\_CLASS**

A classe de objeto LDAP usada para agrupar registros no repositório LDAP.

#### **MQIA\_LDAP\_NESTGRP**

Se os grupos LDAP são verificados quanto à associação de outros grupos

#### **MQCA\_LDAP\_PASSWORD**

Senha LDAP no objeto de informações sobre autenticação.

Esse atributo é relevante apenas quando o **AuthInfoType** é configurado como MQAIT\_CRL\_LDAP ou MQAIT\_IDPW\_LDAP

#### **MQIA\_LDAP\_SECURE\_COMM**

Se a conectividade com o servidor LDAP deve ser feita com segurança usando TLS.

#### **MQCA\_LDAP\_SHORT\_USER\_FIELD**

O campo no registro do usuário LDAP a ser usado como um nome abreviado do usuário em IBM MQ

#### **MQCA\_LDAP\_USER\_ATTR\_FIELD**

O campo no registro do usuário LDAP a ser usado para interpretar o ID do usuário fornecido por um aplicativo, se o ID do usuário não contiver um qualificador..

### **MQCA\_LDAP\_USER\_NAME**

O nome do usuário LDAP no objeto de informações sobre autenticação

Esse atributo é relevante apenas quando o **AuthInfoType** é configurado como MQAIT\_CRL\_LDAP ou MQAIT\_IDPW\_LDAP

#### **MQCA\_LDAP\_USER\_OBJECT\_CLASS**

A classe de objetos LDAP usada para registros do usuário no repositório LDAP.

#### **MQCA\_AUTH\_INFO\_OCSP\_URL**

A URL do Respondente de OCSP usado para verificar a revogação de certificado.

#### **Tipo de AuthInfo(MQCFIN)**

Tipo de objeto de informações sobre autenticação Os valores a seguir são aceitos:

#### **MQAIT\_CRL\_LDAP**

Objetos de informações sobre autenticação que especificam Listas de Revogação de Certificado retidos em servidores LDAP

## **MQAIT\_OCSP**

Objetos de informações sobre autenticação que especificam verificação de revogação de certificado usando OCSP.

### **MQAIT\_IDPW\_OS**

Objetos de informações sobre autenticação que especificam a verificação de revogação de certificado usando a verificação de ID do usuário e senha por meio do sistema operacional.

#### **MQAIT\_IDPW\_LDAP**

Objetos de informações sobre autenticação que especificam a verificação de revogação de certificado usando a verificação de ID do usuário e senha por meio de um servidor LDAP.

#### **MQAIT\_ALL**

Objetos de informações sobre autenticação de qualquer tipo

#### z/0S **CommandScope (MQCFST)**

Escopo do comando (identificador de parâmetros: MQCACF\_COMMAND\_SCOPE). Este parâmetro aplica-se apenas a z/OS

Especifica como o comando é executado quando o gerenciador de filas é um membro de um grupo de filas compartilhadas Você pode especificar um dos seguintes:

- em branco (ou omitir o parâmetro junto). O comando é executado no gerenciador de filas no qual ele foi inserido.
- Nome do gerente do aqueue O comando é executado no gerenciador de filas que você especifica, contanto que esteja ativo no grupo de filas compartilhadas. Se você especificar um nome de gerenciador de fila diferente do gerenciador de filas no qual ele foi inserido, deverá estar usando um ambiente do grupo de filas compartilhadas e o servidor de comando deverá estar ativado
- Um asterisco (\*). O comando é executado no gerenciador de filas locais e também é transmitido para cada gerenciador de fila ativo no grupo de filas compartilhadas

O comprimento máximo é MQ\_QSG\_NAME\_LENGTH.

Não é possível usar **CommandScope** como um parâmetro para filtrar.

#### **Comando IntegerFilter(MQCFIF).**

Descritor do comando de filtro de número inteiro O identificador de parâmetro deve ser qualquer parâmetro de tipo de número inteiro permitido em **AuthInfoAttrs**, exceto MQIACF\_ALL.Use esse parâmetro para restringir a saída do comando, especificando uma condição de filtro Consulte ["MQCFIF-Parâmetro de filtro de número inteiro PCF" na página 1604](#page-1603-0) para obter informações sobre como usar essa condição de filtro

Se você especificar um filtro de número inteiro, também não poderá especificar um filtro de sequência usando o parâmetro **StringFilterCommand** .

#### $z/0S$ **QSGDisposition (MQCFIN)**

Disposição do objeto no grupo (identificador de parâmetro: MQIA\_QSG\_DISP). Este parâmetro aplicase apenas a z/OS

Especifica a disposição do objeto para o qual as informações devem ser retornadas (ou seja, onde elas estão definidas e como elas se comportam) O valor pode ser qualquer um dos seguintes valores:

#### **MQQSGD\_LIVE**

O objeto é definido como MQQSGD\_Q\_MGR ou MQQSGD\_COPY.. Esse valor será o valor padrão se o parâmetro não for especificado.

## **MQQSGD\_ALL**

O objeto é definido como MQQSGD\_Q\_MGR ou MQQSGD\_COPY..

Se houver um ambiente do gerenciador de filas compartilhadas e o comando estiver sendo executado no gerenciador de fila no qual ele foi emitido, essa opção também exibirá informações para objetos definidos com MQQSGD\_GROUP

Se MQQSGD\_LIVE for especificado ou padronizado ou se MQQSGD\_ALL for especificado em um ambiente do gerenciador de filas compartilhadas, o comando poderá fornecer nomes duplicados (com disposições diferentes).

#### **MQQSGD\_COPY**

O objeto é definido como MQQSGD\_COPY.

#### **MQQSGD\_GROUP**

O objeto é definido como MQQSGD\_GROUP Esse valor é permitido apenas em um ambiente de filas compartilhadas..

#### **MQQSGD\_Q\_MGR**

O objeto é definido como MQQSGD\_Q\_MGR..

#### **MQQSGD\_PRIVATE**

O objeto é definido como MQQSGD\_Q\_MGR ou MQQSGD\_COPY. MQQSGD\_PRIVATE retorna as mesmas informações que MQQSGD\_LIVE

Não é possível usar **QSGDisposition** como um parâmetro para filtrar.

#### **Comando StringFilter(MQCFSF).**

Descritor do comando de filtro de sequência de caracteres O identificador de parâmetro deve ser qualquer parâmetro de tipo de sequência permitido em **AuthInfoAttrs**, exceto MQCA\_AUTH\_INFO\_NAME.Use esse parâmetro para restringir a saída do comando, especificando uma condição de filtro Para obter informações sobre como usar essa condição de filtro, consulte ["MQCFSF-parâmetro de filtro de sequência PCF" na página 1612](#page-1611-0)

Se você especificar um filtro de sequência, também não será possível especificar um filtro de número inteiro usando o parâmetro **IntegerFilterCommand** .

## *MQCMD\_INQUIRE\_AUTH\_INFO (Inquire Authentication Information Object) Resposta*

A resposta do comando PCF Inquire authentication information (MQCMD\_INQUIRE\_AUTH\_INFO) consiste no cabeçalho de resposta seguido pela estrutura *AuthInfoName* (e somente em z/OS , a estrutura *QSGDisposition* ) e pela combinação solicitada de estruturas de parâmetros de atributo (onde aplicável)....

#### **Sempre retornado:**

*AuthInfoName* , *QSGDisposition*

#### **Retornado se solicitado:**

*AdoptContext*, *AlterationDate*, *AlterationTime*, *AuthInfoConnName*,*BaseDNGroup*, *BaseDNUser*, *AuthInfoType*, *CheckClient*, *CheckLocal*, *ClassUser*, *FailureDelay*, *LDAPPassword*, *LDAPUserName*, *OCSPResponderURL*, *SecureComms*, *ShortUser*, *UserField*

## **Dados de resposta**

#### **AdoptContext**

Independentemente se usar as credenciais apresentadas como o contexto para este aplicativo.

#### **AlterationDate (MQCF)**

Data de alteração do objeto de informações sobre autenticação, no formato yyyy-mm-dd (identificador de parâmetros: MQCA\_ALTERATION\_DATE).

#### **AlterationTime (MQCFST)**

Tempo de alteração do objeto de informações sobre autenticação, no formato hh.mm.ss (identificador de parâmetros: MQCA\_ALTERATION\_TIME).

#### **AuthInfoConnName (MQCFST).**

O nome da conexão do objeto de informações sobre autenticação (identificador de parâmetros: MQCA\_AUTH\_INFO\_CONN\_NAME)

O comprimento máximo da sequência é MQ\_AUTH\_INFO\_CONN\_NAME\_LENGTH. No z/OS, ele é MQ\_LOCAL\_ADDRESS\_LENGTH

Esse parâmetro é relevante apenas quando o Tipo AuthInfoé configurado como *MQAIT\_CRL\_LDAP* ou *MQAIT\_IDPW\_LDAP*..

#### **AuthInfoDesc (MQCFST)**

A descrição do objeto de informações sobre autenticação (identificador de parâmetros: MQCA\_AUTH\_INFO\_DESC)

O comprimento máximo é MQ\_AUTH\_INFO\_DESC\_LENGTH..

## **AuthInfoNome (MQCFST)**

Nome do objeto de informações sobre autenticação (identificador de parâmetros: MQCA\_AUTH\_INFO\_NAME)

O comprimento máximo da sequência é MQ\_AUTH\_INFO\_NAME\_LENGTH.

#### **Tipo de AuthInfo(MQCFIN)**

O tipo de objeto de informações sobre autenticação (identificador de parâmetros: MQIA\_AUTH\_INFO\_TYPE).

O valor do pode ser:

#### **MQAIT\_CRL\_LDAP**

Esse objeto de informações sobre autenticação especifica as Listas de Revogação de Certificado que são mantidas em servidores LDAP

### **MQAIT\_OCSP**

Esse objeto de informações sobre autenticação especifica a verificação de revogação de certificado usando o OCSP

#### **MQAIT\_IDPW\_OS**

Esse objeto de informações sobre autenticação especifica a verificação de revogação de certificado usando a verificação de ID do usuário e senha por meio do sistema operacional.

#### **MQAIT\_IDPW\_LDAP**

Esse objeto de informações sobre autenticação especifica a verificação de revogação de certificado usando a verificação de ID do usuário e senha por meio de um servidor LDAP.

Consulte Protegendo IBM MQ para obter mais informações.

#### **AuthenticationMethod (MQCFIN)**

Métodos de autenticação para senhas de usuário (identificador de parâmetros: MQIA\_AUTHENTICATION\_METHOD) Os valores possíveis são:

#### **MQAUTHENTICATE\_OS**

Use o método de verificação de senha tradicional do UNIX

#### **MQAUTHENTICATE\_PAM**

Use o Método de Autenticação Pluggable para autenticar as senha de usuário.

É possível configurar o valor PAM apenas em AIX and Linux.

Esse atributo é válido apenas para um **AuthInfoType** de *MQAIT\_IDPW\_OS*e não é válido em IBM MQ for z/OS

#### **AuthorizationMethod (MQCFIN)**

Métodos de autorização para o gerenciador de filas (identificador de parâmetro MQIA\_LDAP\_AUTHORMD) Os valores possíveis são:

#### **MQLDAP\_AUTHORMD\_OS**

Use grupos de sistemas operacionais para determinar as permissões associadas a um usuário.

## **MQLDAP\_AUTHORMD\_SEARCHGRP**

Uma entrada de grupo no repositório LDAP contém um atributo que lista o nome distinto de todos os usuários pertencentes a esse grupo.

#### **MQLDAP\_AUTHORMD\_SEARCHUSER**

Uma entrada do usuário no repositório LDAP contém um atributo que lista o Nome Distinto de todos os grupos aos quais o usuário especificado pertence

#### **MQLDAP\_AUTHORMD\_SRCHGRPSN**

Uma entrada de grupo no repositório LDAP contém um atributo que lista o nome abreviado do usuário de todos os usuários que pertencem a esse grupo

#### **BaseDNGroup (MQCFST)**

Para poder localizar nomes de grupos, esse parâmetro deve ser configurado com o DN base para procurar grupos no servidor LDAP (identificador de parâmetro MQCA\_LDAP\_BASE\_DN\_GROUPS).

O comprimento máximo da sequência é MQ\_LDAP\_BASE\_DN\_LENGTH.

#### **BaseDNUser (MQCFST)**

Para poder localizar o atributo de nome abreviado do usuário (consulte [ShortUser](#page-1239-0) ) Esse parâmetro deve ser configurado com o DN base para procurar usuários no servidor LDAP

Esse atributo é válido apenas para um **AuthInfoType** de *MQAIT\_IDPW\_LDAP* e é obrigatório (identificador de parâmetro MQ\_LDAP\_BASE\_DN\_USERS)..

O comprimento máximo é MQ\_LDAP\_BASE\_DN\_LENGTH..

#### **Checklocal ou Checkclient (MQCFIN)**

Esses atributos são válidos apenas para **AuthInfoType** de *MQAIT\_IDPW\_OS* ou *MQAIT\_IDPW\_LDAP* (identificador de parâmetros MQIA\_CHECK\_LOCAL\_BINDING ou MQIA\_CHECK\_CLIENT\_BINDING). Os valores possíveis são:

## **MQCHK\_NONE**

Desativa a verificação.

### **MQCHK\_OPTIONAL**

Assegura que, se um ID do usuário e senha forem fornecidos por um aplicativo, eles sejam um par válido, mas que não seja obrigatório fornecê-los. Esta opção pode ser útil durante a migração, por exemplo.

#### **MQCHK\_REQUIRED**

Exige que todos os aplicativos forneçam um ID do usuário e uma senha válidos.

#### **MQCHK\_REQUIRED\_ADMIN**

Os usuários privilegiados devem fornecer um ID do usuário e senha válidos, mas os usuários não privilegiados são tratados como com a configuração OPCIONAL. Consulte também a nota a seguir.

 $z/0S$ (Essa configuração não é permitida em sistemas z/OS.)

#### **ClassGroup (MQCFST)**

A classe de objeto LDAP usada para registros de grupo no repositório LDAP (identificador de parâmetro MQCA\_LDAP\_GROUP\_OBJECT\_CLASS)..

#### **Classuser (MQCFST)**

A classe de objeto LDAP usada para registros do usuário no repositório LDAP (identificador de parâmetro MQCA\_LDAP\_USER\_OBJECT\_CLASS)...

O comprimento máximo é MQ\_LDAP\_CLASS\_LENGTH..

#### **FailureDelay (MQCFIN)**

O atraso de falha (identificador de parâmetro MQIA\_AUTHENTICATION\_FAIL\_DELAY) quando uma autenticação falha devido ao ID do usuário ou senha estar incorreto, em segundos, antes que a falha seja retornada ao aplicativo.

### **FindGroup (MQCFST)**

Nome do atributo usado em uma entrada LDAP para determinar a associação ao grupo (identificador de parâmetro MQCA\_LDAP\_FIND\_GROUP\_FIELD).

O comprimento máximo da sequência é MQ\_LDAP\_FIELD\_LENGTH.

#### **GroupField (MQCFST)**

Atributo LDAP que representa um nome simples para o grupo (identificador de parâmetro MOCA\_LDAP\_GROUP\_ATTR\_FIELD).

O comprimento máximo da sequência é MQ\_LDAP\_FIELD\_LENGTH.

### <span id="page-1239-0"></span>**GroupNesting (MQCFIN)**

Se grupos são membros de outros grupos (identificador de parâmetro MQIA\_LDAP\_NESTGRP). Os valores podem ser:

#### **MQLDAP\_NESTGRP\_NO**

Apenas os grupos inicialmente descobertos são considerados para autorização

#### **MQLDAP\_NESTGRP\_YES**

A lista de grupos é procurada recursivamente para enumerar todos os grupos aos quais um usuário pertence

#### **LDAPPassword (MQCFST)**

A senha LDAP (identificador de parâmetros: MQCA\_LDAP\_PASSWORD).

O comprimento máximo é MQ\_LDAP\_PASSWORD\_LENGTH..

Esse parâmetro é relevante apenas quando o Tipo AuthInfoé configurado como *MQAIT\_CRL\_LDAP* ou *MQAIT\_IDPW\_LDAP*..

#### **LDAPUserName (MQCFST).**

O nome do usuário LDAP (identificador de parâmetros: MQCA\_LDAP\_USER\_NAME)

O Nome Distinto do usuário que está se ligando ao diretório

O comprimento máximo é MQ\_DISTINGUISHED\_NAME\_LENGTH No z/OS, ele é MQ\_SHORT\_DNAME\_LENGTH

Esse parâmetro é relevante apenas quando o Tipo AuthInfoé configurado como *MQAIT\_CRL\_LDAP* ou *MQAIT\_IDPW\_LDAP*..

#### **OCSPResponderURL (MQCFST)**

A URL do Respondente de OCSP usado para verificar a revogação de certificado.

#### z/0S **QSGDisposition (MQCFIN)**

Disposição QSG (identificador de parâmetros: MQIA\_QSG\_DISP).

Especifica a disposição do objeto (ou seja, onde está definido e como se comporta). Esse parâmetro é válido apenas em z/OS O valor pode ser qualquer um dos seguintes valores:

#### **MQQSGD\_COPY**

O objeto é definido como MQQSGD\_COPY

#### **MQQSGD\_GROUP**

O objeto é definido como MQQSGD\_GROUP

#### **MQQSGD\_Q\_MGR**

O objeto é definido como MQQSGD\_Q\_MGR

#### **SecureComms (MQCFIN)**

Se a conectividade com o servidor LDAP deve ser feita com segurança usando TLS (identificador de parâmetros MQIA\_LDAP\_SECURE\_COMM).

O comprimento máximo é MQ\_LDAP\_SECURE\_COMM\_LENGTH..

#### **ShortUser (MQCFST)**

Um campo no registro do usuário a ser usado como um nome de usuário abreviado em IBM MQ (identificador de parâmetro MQCA\_LDAP\_SHORT\_USER\_FIELD)...

Esse campo deve conter valores de 12 caracteres ou menos.. Esse nome abreviado do usuário é usado para os propósitos a seguir:

- Se a autenticação LDAP estiver ativada, mas a autorização LDAP não estiver ativada, será usado como um ID do usuário do sistema operacional para verificações de autorização. Nesse caso, o atributo deve representar um ID do usuário do sistema operacional..
- Se a autenticação e a autorização LDAP estiverem ativadas, isso será usado como o ID do usuário transportado com a mensagem para que o nome do usuário LDAP seja redescoberto quando o ID do usuário dentro da mensagem precisar ser usado.

Por exemplo, em outro gerenciador de filas ou ao gravar mensagens de relatório. Nesse caso, o atributo não precisa representar um ID do usuário do sistema operacional, mas deve ser uma sequência exclusiva.. Um número de matrícula do funcionário é um exemplo de um bom atributo para este propósito.

Este atributo é válido apenas para um **AuthInfoType** de *MQAIT\_IDPW\_LDAP* e é obrigatório

O comprimento máximo é MQ\_LDAP\_FIELD\_LENGTH..

## **UserField (MQCFST)**

Identifica o campo no registro do usuário LDAP usado para interpretar o ID do usuário fornecido, somente se o ID do usuário não contiver um qualificador (identificador de parâmetro MQCA\_LDAP\_USER\_ATTR\_FIELD).

O comprimento máximo é MQ\_LDAP\_FIELD\_LENGTH..

## *MQCMD\_INQUIRE\_AUTH\_INFO\_NAMES (Consultar Nomes do Objeto de Informações sobre Autenticação)..*

O comando PCF Inquire authentication information names (MQCMD\_INQUIRE\_AUTH\_INFO\_NAMES) solicita uma lista de nomes de informações sobre autenticação que correspondem ao nome de informações sobre autenticação genérico especificado.

## **Parâmetros requeridos**

## **AuthInfoNome (MQCFST)**

Nome do objeto de informações sobre autenticação (identificador de parâmetros: MQCA\_AUTH\_INFO\_NAME)

Especifica o nome do objeto de informações sobre autenticação sobre o qual as informações devem ser retornados

Os nomes de objetos de informações sobre autenticação genéricos são suportados Um nome genérico é uma cadeia de caracteres seguida por um asterisco (\*), por exemplo ABC\*, e seleciona todos os objetos de informações sobre autenticação que têm nomes que começam com a cadeia de caracteres selecionada. Um asterisco em sua própria correspondência corresponde a todos os nomes possíveis.

O comprimento máximo da sequência é MQ\_AUTH\_INFO\_NAME\_LENGTH.

## **Parâmetros Opcionais**

## **Tipo de AuthInfo(MQCFIN)**

Tipo de objeto de informações sobre autenticação Os valores a seguir são aceitos:

## **MQAIT\_CRL\_LDAP**

Objetos de informações sobre autenticação que especificam Listas de Revogação de Certificado retidos em servidores LDAP

#### **MQAIT\_OCSP**

Objetos de informações sobre autenticação que especificam verificação de revogação de certificado usando OCSP.

#### **MQAIT\_ALL**

Objetos de informações sobre autenticação de qualquer tipo MQAIT\_ALL é o valor padrão

## **Z/US** CommandScope (MQCFST)

Escopo do comando (identificador de parâmetros: MQCACF\_COMMAND\_SCOPE). Este parâmetro aplica-se apenas a z/OS

Especifica como o comando é executado quando o gerenciador de filas é um membro de um grupo de filas compartilhadas Você pode especificar um dos seguintes:

• em branco (ou omitir o parâmetro junto). O comando é executado no gerenciador de filas no qual ele foi inserido.

- um nome do gerenciador de filas. O comando é executado no gerenciador de filas que você especifica, contanto que esteja ativo no grupo de filas compartilhadas. Se você especificar um nome de gerenciador de fila diferente do gerenciador de filas no qual ele foi inserido, deverá estar usando um ambiente do grupo de filas compartilhadas e o servidor de comando deverá estar ativado
- um asterisco (\*). O comando é executado no gerenciador de filas locais e também é transmitido para cada gerenciador de fila ativo no grupo de filas compartilhadas

O comprimento máximo é MQ\_QSG\_NAME\_LENGTH.

#### $z/0S$

#### **QSGDisposition (MQCFIN)**

Disposição do objeto no grupo (identificador de parâmetro: MQIA\_QSG\_DISP). Este parâmetro aplicase apenas a z/OS

Especifica a disposição do objeto para o qual as informações devem ser retornadas (ou seja, onde elas estão definidas e como elas se comportam) O valor pode ser qualquer um dos seguintes valores:

#### **MQQSGD\_LIVE**

O objeto é definido como MQQSGD\_Q\_MGR ou MQQSGD\_COPY. MQQSGD\_LIVE será o valor padrão se o parâmetro não for especificado.

#### **MQQSGD\_ALL**

O objeto é definido como MQQSGD\_Q\_MGR ou MQQSGD\_COPY.

Se houver um ambiente do gerenciador de filas compartilhadas e o comando estiver sendo executado no gerenciador de filas no qual ele foi emitido, essa opção também exibirá informações para objetos definidos com MQQSGD\_GROUP

Se MQQSGD\_LIVE for especificado ou padronizado ou se MQQSGD\_ALL for especificado em um ambiente do gerenciador de fila compartilhado, o comando poderá fornecer nomes duplicados (com disposições diferentes).

#### **MQQSGD\_COPY**

O objeto é definido como MQQSGD\_COPY

#### **MQQSGD\_GROUP**

O objeto é definido como MQQSGD\_GROUP MQQSGD\_GROUP é permitido apenas em um ambiente de fila compartilhada

## **MQQSGD\_Q\_MGR**

O objeto é definido como MQQSGD\_Q\_MGR

#### **MQQSGD\_PRIVATE**

O objeto é definido como MQQSGD\_Q\_MGR ou MQQSGD\_COPY.. MQQSGD\_PRIVATE retorna as mesmas informações que MQQSGD\_LIVE.

## *Resposta de MQCMD\_INQUIRE\_AUTH\_INFO\_NAMES (Inquire Authentication Information Object Names)*

A resposta para o comando PCF de consultar nomes de informações sobre autenticação (MQCMD\_INQUIRE\_AUTH\_INFO\_NAMES) consiste no cabeçalho de resposta seguido por uma estrutura de parâmetro que fornece zero ou mais nomes que correspondem ao nome de informações sobre autenticação especificado.

Além disso, somente no z/OS , as estruturas de parâmetros *QSGDispositions* e *AuthInfoTypes* (com o mesmo número de entradas da estrutura *AuthInfoNames* ) são retornadas. Cada entrada nessa estrutura indica a disposição de um objeto com a entrada correspondente na estrutura *AuthInfoNames*

#### **Sempre retornado:**

Nenhum

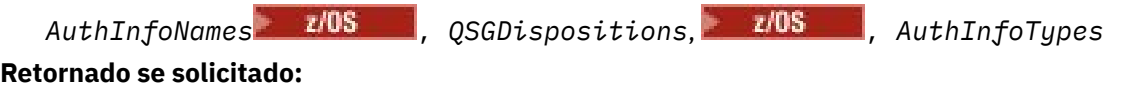

## **Dados de resposta**

#### **Nomes de AuthInfo(MQCFSL)**

Lista de nomes de objetos de informação de autenticação (identificador de parâmetros: MQCACF\_AUTH\_INFO\_NAMES)..

#### $z/0S$

#### **QSGDispositions (MQCFIL)**

Lista de disposições do grupo de filas compartilhadas (identificador de parâmetros: MQIACF\_QSG\_DISPS)

Especifica a disposição do objeto (ou seja, onde está definido e como se comporta). Esse parâmetro é válido apenas em z/OS O valor pode ser qualquer um dos seguintes valores:

## **MQQSGD\_COPY**

O objeto é definido como MQQSGD\_COPY

#### **MQQSGD\_GROUP**

O objeto é definido como MQQSGD\_GROUP

#### **MQQSGD\_Q\_MGR**

O objeto é definido como MQQSGD\_Q\_MGR

#### **Tipos de AuthInfo(MQCFIL)**

Lista de tipos de objetos de informações sobre autenticação (identificador de parâmetro: MQIACH\_AUTH\_INFO\_TYPES)

Especifica o tipo do objeto Esse parâmetro é válido apenas em z/OS O valor pode ser qualquer um dos seguintes valores:

#### **MQAIT\_CRL\_LDAP**

Isso define esse objeto de informações sobre autenticação como especificando um servidor LDAP que contém Listas de Revogação de Certificados (Certificate Revocation Lists)

#### **MQAIT\_OCSP**

Esse valor define esse objeto de informações sobre autenticação como especificando a verificação de revogação de certificado usando OCSP.

#### **MQAIT\_IDPW\_OS**

Esse valor define esse objeto de informação de autenticação como especificando a verificação de revogação de certificado usando a verificação de ID do usuário e senha por meio do sistema operacional.

# **Multi MQCMD\_INQUIRE\_AUTH\_RECS (Inquire Authority Records) em**

#### *Multiplataformas*

O comando PCF Inquire Authority Records (MQCMD\_INQUIRE\_AUTH\_RECS) recupera registros de autoridade associados a um nome de perfil.

## **Parâmetros requeridos**

#### **Opções (MQCFIN)**

Opções para controlar o conjunto de registros de autoridade que é retornado (identificador de parâmetro: MQIACF\_AUTH\_OPTIONS).

Esse parâmetro é necessário e você deve incluir um dos dois valores a seguir:

#### **MQAUTHOPT\_NAME\_ALL\_MATCHING**

Retornar todos os perfis cujos nomes correspondam ao *ProfileName*especificado Isso significa que um *ProfileName* de ABCD resulta nos perfis ABCD, ABC\* e AB\* sendo retornados (se ABC\* e AB\* foram definidos como perfis).

#### **MQAUTHOPT\_NAME\_EXPLICIT**

Retorna apenas os perfis cujos nomes correspondem exatamente ao *ProfileName*. Nenhum perfil genérico correspondente é retornado, a menos que o *ProfileName* seja, ele mesmo, um perfil genérico Não é possível especificar esse valor e MQAUTHOPT\_ENTITY\_SET.

e um dos dois valores a seguir:

#### **MQAUTHOPT\_ENTITY\_EXPLICIT**

Retorna todos os perfis cujos campos de entidade correspondem ao *EntityName*especificado. Nenhum perfil é retornado para qualquer grupo no qual o *EntityName* é um membro; somente o perfil definido para o *EntityName*especificado

#### **MQAUTHOPT\_ENTITY\_SET**

Retorne o perfil do campo de entidade do qual corresponde o *EntityName* especificado e os perfis pertencentes a quaisquer grupos nos quais o *EntityName* é um membro que contribuem para a autoridade acumulativa para a entidade especificada Não é possível especificar esse valor e MQAUTHOPT\_NAME\_EXPLICIT.

Opcionalmente, também é possível especificar:

#### **MQAUTHOPT\_NAME\_AS\_WILDCARD**

Interprete *ProfileName* como um filtro no nome do perfil dos registros de autoridade Se você não especificar esse atributo e *ProfileName* contiver caracteres curinga, ele será interpretado como um perfil genérico e somente os registros de autoridade em que os nomes de perfil genérico correspondem ao valor de *ProfileName* serão retornados.

Não é possível especificar MQAUTHOPT\_NAME\_AS\_WILDCARD se você também especificar MOAUTHOPT\_ENTITY\_SET..

#### **ProfileName (MQCFST)**

Nome do perfil (identificador de parâmetro: MQCACF\_AUTH\_PROFILE\_NAME)

Esse parâmetro é o nome do perfil para o qual recuperar autorizações. Os nomes de perfil genéricos são suportados Um nome genérico é uma cadeia de caracteres seguida por um asterisco (\*), por exemplo ABC\*, e seleciona todos os perfis que têm nomes que começam com a cadeia de caracteres selecionada. Um asterisco em sua própria correspondência corresponde a todos os nomes possíveis.

Se você tiver definido um perfil genérico, poderá retornar informações sobre ele não configurando MQAUTHOPT\_NAME\_AS\_WILDCARD em *Options*.

Se você configurar *Options* como MQAUTHOPT\_NAME\_AS\_WILDCARD, o único valor válido para *ProfileName* será um único asterisco (\*). Isso significa que todos os registros de autoridade que satisfazem os valores especificados nos outros parâmetros são retornados.

Não especifique *ProfileName* se o valor de *ObjectType* for MQOT\_Q\_MGR.

O nome do perfil é sempre retornado, independentemente dos atributos soliciidos

O comprimento máximo da sequência é MQ\_AUTH\_PROFILE\_NAME\_LENGTH.

#### **ObjectType (MQCFIN)**

O tipo de objeto referido pelo perfil (identificador de parâmetros: MQIACF\_OBJECT\_TYPE).

O valor pode ser qualquer um dos seguintes valores:

#### **MQOT\_ALL**

Todos os tipos de objetos. MQOT\_ALL é o padrão se você não especificar um valor para *ObjectType*.

#### **MQOT\_AUTH\_INFO**

Informações de autenticação..

#### **MQOT\_CHANNEL**

Objeto do canal

#### **MQOT\_CLNTCONN\_CHANEXO L**

Objeto do canal de conexão do cliente.

#### **MQOT\_COMM\_INFO**

Objeto de Informações sobre Comunicação

#### **MQOT\_LISTENER**

Objeto do listener

#### **MQOT\_NAMELIST**

Lista de nomes

#### **MQOT\_PROCESS**

Processo.

## **MQOT\_Q**

Fila ou filas que correspondem ao parâmetro de nome do objeto.

#### **MQOT\_Q\_MGR**

Gerenciador de Filas

#### **MQOT\_REMOTE\_Q\_MGR\_NAME**

Gerenciador de filas remotas..

#### **MQOT\_SERVICE**

Objeto de serviço..

#### **MQOT\_TOPIC**

Objeto do Tópico.

## **Parâmetros Opcionais**

#### **EntityName (MQCFST)**

Nome da entidade (identificador de parâmetros: MQCACF\_ENTITY\_NAME)

Dependendo do valor de *EntityType*, esse parâmetro é:

- Um nome principal. Esse nome é o nome de um usuário para quem recuperar autorizações para o objeto especificado. No IBM MQ for Windows, o nome do proprietário pode opcionalmente incluir um nome de domínio, especificado neste formato: user@domain.
- Um nome do grupo.. Esse nome é o nome do grupo de usuários no qual a consulta será feita É possível especificar apenas um nome e esse nome deve ser o nome de um grupo de usuários existente

**Para Windows P**ara o IBM MQ for Windows apenas, o nome do grupo pode, opcionalmente, incluir um nome de domínio, especificado nos formatos a seguir:

GroupName@domain domain\GroupName

O comprimento máximo da sequência é MQ\_ENTITY\_NAME\_LENGTH.

#### **EntityType (MQCFIN)**

Tipo de entidade (identificador de parâmetros: MQIACF\_ENTITY\_TYPE)

O valor do pode ser:

#### **MQZAET\_GROUP**

O valor do parâmetro **EntityName** refere-se a um nome do grupo.

#### **MQZAET\_PRINCIPAL**

O valor do parâmetro **EntityName** refere-se a um nome principal.

#### **ProfileAttrs (MQCFIL).**

Atributos de perfil (identificador de parâmetros: MQIACF\_AUTH\_PROFILE\_ATTRS)

A lista de atributos pode especificar o seguinte valor por conta própria-o valor padrão se o parâmetro não for especificado:

#### **MQIACF\_ALL**

Todos os atributos

ou uma combinação do seguinte:

#### **MQCACF\_ENTITY\_NAME**

Nome da entidade..

#### **MQIACF\_AUTHORIZATION\_LIST**

# Lista de Autorizações

## **MQIACF\_ENTITY\_TYPE**

Tipo de entidade..

**Nota:** Se uma entidade for especificada usando os parâmetros MQCACF\_ENTITY\_NAME e MQIACF\_ENTITY\_TYPE, todos os parâmetros necessários deverão ser transmitidos primeiro..

#### **ServiceComponent (MQCFST)**

Componente de serviço (identificador de parâmetros: MQCACF\_SERVICE\_COMPONENT)

Se os serviços de autorização instaláveis forem suportados, esse parâmetro especificará o nome do serviço de autorização a partir do qual recuperar a autorização.

Se você omitir esse parâmetro, a consulta de autorização será feita no primeiro componente instalável do serviço.

O comprimento máximo da sequência é MQ\_SERVICE\_COMPONENT\_LENGTH.

## **Códigos de Erros**

Esse comando pode retornar os códigos de erros a seguir no cabeçalho do formato de resposta, além dos valores mostrados em ["Códigos de erro aplicáveis a todos os comandos" na página 1052](#page-1051-0)

#### **Razão (MQLONG)**

O valor pode ser qualquer um dos seguintes valores:

#### **MQRC\_OBJECT\_TYPE\_ERROR**

Tipo de objeto inválido.

# **MQRC\_UNKNOWN\_ENTITY**

ID do usuário não autorizado ou desconhecido.

#### **MQRCCF\_CFST\_CONFLICTING\_PARM**

Parâmetros conflitantes.

# **MQRCCF\_PROFILE\_NAME\_ERROR**

Nome do perfil inválido.

## **MQRCCF\_ENTITY\_NAME\_MISSING**

Nome da entidade ausente.

## **MQRCCF\_OBJECT\_TYPE\_MISSING**

Tipo de objeto ausente.

#### **MQRCCF\_PROFILE\_NAME\_MISSING**

Nome do perfil ausente.

# *MQCMD\_INQUIRE\_AUTH\_RECS (Inquire Authority Records) Resposta em*

## *Multiplataformas*

A resposta ao comando PCF do Inquire Authority Records (MQCMD\_INQUIRE\_AUTH\_RECS) consiste no cabeçalho de resposta seguido pelas estruturas *QMgrName*, *Options*, *ProfileName*e *ObjectType* e pela combinação solicitada de estruturas de parâmetros de atributos.

Uma mensagem PCF é retornada para cada registro de autoridade que é localizado o nome do perfil do qual corresponde às opções especificadas na solicitação de Registros de Autoridade de Consulta

### **Sempre retornado:**

*ObjectType*, *Options*, *ProfileName*, *QMgrName*

#### **Retornado se solicitado:**

*AuthorizationList*, *EntityName*, *EntityType*

## **Dados de resposta**

#### **AuthorizationList (MQCFIL)**

Lista de autorização (identificador de parâmetro: MQIACF\_AUTHORIZATION\_LIST)

Essa lista pode conter zero ou mais valores de autorização Cada valor de autorização retornado significa que qualquer ID do usuário no grupo ou proprietário especificado tem a autoridade para executar a operação definida por esse valor O valor pode ser qualquer um dos seguintes valores:

#### **MQAUTH\_NONE**

A entidade tem a autoridade configurada como 'none'

#### **MQAUTH\_ALT\_USER\_AUTHORITY**

Especifique um ID do usuário alternativo em uma chamada MQI.

#### **MQAUTH\_BROWSE**

Recuperar uma mensagem de uma fila, emitindo uma chamada MQGET com a opção BROWSE.

#### **MQAUTH\_CHANGE**

Altere os atributos do objeto especificado, utilizando o conjunto de comandos apropriado

#### **MQAUTH\_CLEAR**

Limpe uma fila

#### **MQAUTH\_CONNECT**

Conecte o aplicativo ao gerenciador de filas especificado, emitindo uma chamada MQCONN.

#### **MQAUTH\_CREATE**

Crie objetos do tipo especificado usando o conjunto de comandos apropriado

#### **MQAUTH\_DELETE**

Exclua o objeto especificado usando o conjunto de comandos apropriado

#### **MQAUTH\_DISPLAY**

Exiba os atributos do objeto especificado usando o conjunto de comandos apropriado

#### **MQAUTH\_INPUT**

Recuperar uma mensagem de uma fila, emitindo uma chamada MQGET.

#### **MQAUTH\_INQUIRE**

Fazer uma consulta em uma fila específica, emitindo uma chamada MQINQ.

#### **MQAUTH\_OUTPUT**

Colocar uma mensagem em uma fila específica, emitindo uma chamada MQPUT.

## **MQAUTH\_PASS\_ALL\_CONTEXT**

Transmita todo o contexto

#### **MQAUTH\_PASS\_IDENTITY\_CONTEXT**

Transmita o contexto de identidade

## **MQAUTH\_SET**

Configurar atributos em uma fila a partir de MQI, emitindo uma chamada MQSET.

#### **MQAUTH\_SET\_ALL\_CONTEXT**

Configure todo o contexto em uma fila

## **MQAUTH\_SET\_IDENTITY\_CONTEXT**

Configure o contexto de identidade em uma fila

#### **MQAUTH\_CONTROL**

Para listeners e serviços, inicie e pare o canal, listener ou serviço especificado.

Para canais, inicie, pare e execute ping no canal especificado.

Para tópicos, defina, altere ou exclua assinaturas.

#### **MQAUTH\_CONTROL\_EXTENDED**

Reconfigure ou resolva o canal especificado.

#### **MQAUTH\_PUBLISH**

Publicar no tópico especificado.

#### **MQAUTH\_SUBSCRIBE**

Assine o tópico especificado.

#### **MQAUTH\_RESUME**

Retome uma assinatura para o tópico especificado

#### **MQAUTH\_SYSTEM**

Use o gerenciador de fila para operações internas do sistema

#### **MQAUTH\_ALL**

Usar todas as operações aplicáveis ao objeto.

### **MQAUTH\_ALL\_ADMIN**

Usar todas as operações aplicáveis ao objeto.

## **MQAUTH\_ALL\_MQI**

Usar todas as chamadas MQI aplicáveis ao objeto.

Use o campo *Count* na estrutura MQCFIL para determinar quantos valores são retornadas

#### **EntityName (MQCFST)**

Nome da entidade (identificador de parâmetros: MQCACF\_ENTITY\_NAME)

Esse parâmetro pode ser um nome do principal ou um nome do grupo

O comprimento máximo da sequência é MQ\_ENTITY\_NAME\_LENGTH.

#### **EntityType (MQCFIN)**

Tipo de entidade (identificador de parâmetros: MQIACF\_ENTITY\_TYPE)

O valor do pode ser:

#### **MQZAET\_GROUP**

O valor do parâmetro **EntityName** refere-se a um nome do grupo.

#### **MQZAET\_PRINCIPAL**

O valor do parâmetro **EntityName** refere-se a um nome principal.

#### **MQZAET\_UNKNOWN**

No Windows, um registro de autoridade ainda existe de um gerenciador de filas anterior que não continha originalmente informações de tipo de entidade.

#### **ObjectType (MQCFIN)**

Tipo de objeto (identificador de parâmetros: MQIACF\_OBJECT\_TYPE).

O valor do pode ser:

#### **MQOT\_AUTH\_INFO**

Informações de autenticação..

#### **MQOT\_CHANNEL**

Objeto do canal

#### **MQOT\_CLNTCONN\_CHANEXO L**

Objeto do canal de conexão do cliente.

#### **MQOT\_COMM\_INFO**

Objeto de Informações sobre Comunicação

#### **MQOT\_LISTENER**

Objeto do listener

#### **MQOT\_NAMELIST**

Lista de nomes

# **MQOT\_PROCESS**

Processo.

#### **MQOT\_Q**

Fila ou filas que correspondem ao parâmetro de nome do objeto.

#### **MQOT\_Q\_MGR**

Gerenciador de Filas

## **MQOT\_REMOTE\_Q\_MGR\_NAME**

Gerenciador de filas remotas..

#### **MQOT\_SERVICE**

Objeto de serviço..

#### **MQOT\_TOPIC**

Objeto do Tópico.

#### **Opções (MQCFIN)**

Opções usadas para indicar o nível de informações que é retornado (identificador de parâmetro: MQIACF\_AUTH\_OPTIONS).

#### **ProfileName (MQCFST)**

Nome do perfil (identificador de parâmetro: MQCACF\_AUTH\_PROFILE\_NAME)

O comprimento máximo da sequência é MQ\_AUTH\_PROFILE\_NAME\_LENGTH.

#### **QMgrName (MQCFST)**

Nome do gerenciador de filas no qual o comando Inquire é emitido (identificador de parâmetros: MQCA\_Q\_MGR\_NAME)

O comprimento máximo da sequência é MQ\_Q\_MGR\_NAME\_LENGTH.

# *MQCMD\_INQUIRE\_AUTH\_SERVICE (Inquire Authority Service) em*

## *Multiplataformas*

O comando PCF Inquire Authority Service (MQCMD\_INQUIRE\_AUTH\_SERVICE) recupera informações sobre o nível de função suportado pelos gerenciadores de autoridade instalados.

## **Parâmetros requeridos**

#### **Attrs AuthService(MQCFIL)**

Atributos de serviço de autoridade (identificador de parâmetros: MQIACF\_AUTH\_SERVICE\_ATTRS)

A lista de atributos pode especificar o valor a seguir em seu próprio valor padrão se o parâmetro não for especificado:

## **MQIACF\_ALL**

Todos os atributos

ou uma combinação do seguinte:

#### **MQIACF\_INTERFACE\_VERSION**

A versão da interface atual do serviço de autoridade

#### **MQIACF\_USER\_ID\_SUPPORT**

Se o serviço de autoridade suporta IDs do usuário..

## **Parâmetros Opcionais**

#### **ServiceComponent (MQCFST)**

Nome do serviço de autorização (identificador de parâmetro: MQCACF\_SERVICE\_COMPONENT)

O nome do serviço de autorização que deve manipular o comando Inquire Authority Service..

Se esse parâmetro for omitido ou especificado como uma sequência em branco ou nula, a função de consulta será chamada em cada serviço de autorização instalado na ordem reversa para a ordem na qual os serviços foram instalados, até que todos os serviços de autorização tenham sido chamados ou até que um valor de MQZCI\_STOP seja retornado no campo Continuação.

O comprimento máximo da sequência é MQ\_SERVICE\_COMPONENT\_LENGTH.

## **Códigos de Erros**

Esse comando pode retornar os códigos de erros a seguir no cabeçalho do formato de resposta, além dos valores mostrados em ["Códigos de erro aplicáveis a todos os comandos" na página 1052](#page-1051-0)

## **Razão (MQLONG)**

O valor pode ser qualquer um dos seguintes valores:

#### **MQRC\_SELECTOR\_ERROR**

Seletor de atributo inválido.

#### **MQRC\_UNKNOWN\_COMPONENT\_NAME**

Nome do componente de serviço desconhecido

# *MQCMD\_INQUIRE\_AUTH\_SERVICE (Inquire Authority Service) Resposta em*

#### *Multiplataformas*

A resposta para o comando PCF do Inquire Authority Service (MQCMD\_INQUIRE\_AUTH\_SERVICE) consiste no cabeçalho de resposta seguido pela estrutura *ServiceComponent* e pela combinação solicitada de estruturas de parâmetros de atributo...

#### **Sempre retornado:**

*ServiceComponent*

#### **Retornado se solicitado:**

*InterfaceVersion*, *UserIDSupport*

## **Dados de resposta**

#### **InterfaceVersion (MQCFIN).**

Versão da interface (identificador de parâmetros: MQIACF\_INTERFACE\_VERSION).

Esse parâmetro é a versão atual da interface do OAM

#### **ServiceComponent (MQCFSL)**

Nome do serviço de autorização (identificador de parâmetro: MQCACF\_SERVICE\_COMPONENT)

Se você incluiu um valor específico para *ServiceComponent* no comando Inquire Authority Service, esse campo contém o nome do serviço de autorização que manipulou o comando. Se você não incluiu um valor específico para *ServiceComponent* no comando Inquire Authority Service, a lista conterá os nomes de todos os serviços de autorização instalados.

Se não houver nenhum OAM ou se o OAM solicitado no ServiceComponent não existir, esse campo estará em branco

O comprimento máximo de cada elemento na lista é MQ\_SERVICE\_COMPONENT\_LENGTH..

#### **UserIDSupport (MQCFIN)**

Suporte do ID do usuário (identificador de parâmetros: MQIACF\_USER\_ID\_SUPPORT)

O valor do pode ser:

#### **MQUIDSUPP\_YES**

O serviço de autoridade suporta IDs do usuário..

#### **MQUIDSUPP\_NO**

O serviço de autoridade não suporta IDs de usuário..

#### $\approx 2/0$ S *MQCMD\_INQUIRE\_CF\_STRUC (Inquire CF Structure) on z/OS*

The Inquire CF Structure (MQCMD\_INQUIRE\_CF\_STRUC) PCF command returns information about the attributes of one or more CF application structures.

**Note:** This command is supported only on z/OS when the queue manager is a member of a queue sharing group.

## **Required parameters**

#### **CFStrucName (MQCFST)**

CF Structure name (parameter identifier: MQCA\_CF\_STRUC\_NAME).

Specifies the name of the CF application structure about which information is to be returned.

Generic CF structure names are supported. A generic name is a character string followed by an asterisk (\*), for example ABC\*, and it selects all CF application structures having names that start with the selected character string. An asterisk on its own matches all possible names.

The maximum length is MQ\_CF\_STRUC\_NAME\_LENGTH.

## **Optional parameters**

## **CFStrucAttrs (MQCFIL)**

CF application structure attributes (parameter identifier: MQIACF\_CF\_STRUC\_ATTRS).

The attribute list might specify the following value on its own - default value used if the parameter is not specified:

## **MQIACF\_ALL**

All attributes.

or a combination of the following:

## **MQCA\_ALTERATION\_DATE**

The date on which the definition was last altered.

#### **MQCA\_ALTERATION\_TIME**

The time at which the definition was last altered.

#### **MQIA\_CF\_CFCONLOS**

The action to be taken when the queue manager loses connectivity to the CF application structure.

#### **MQIA\_CF\_LEVEL**

Functional capability level for the CF application structure.

## **MQIA\_CF\_OFFLOAD**

The shared message data set OFFLOAD property for the CF application structure.

#### **MQIA\_CF\_RECOVER**

Whether CF recovery for the application structure is supported.

#### **MQIA\_CF\_RECAUTO**

Whether automatic recovery action is taken when a structure is failed or when a queue manager loses connectivity to the structure and no systems in the SysPlex have connectivity to the Coupling Facility the structure is located in.

#### **MQIACF\_CF\_SMDS\_BLOCK\_SIZE**

The shared message data set DSGROUP property for the CF application structure.

#### **MQIA\_CF\_SMDS\_BUFFERS**

The shared message data set DSGROUP property for the CF application structure.

#### **MQIACF\_CF\_SMDS\_EXPAND**

The shared message data set DSEXPAND property for the CF application structure.

#### **MQCACF\_CF\_SMDS\_GENERIC\_NAME**

The shared message data set DSBUFS property for the CF application structure.

#### **MQCA\_CF\_STRUC\_DESC**

Description of CF application structure.

#### **MQCA\_CF\_STRUC\_NAME**

Name of CF application structure.

#### **IntegerFilterCommand (MQCFIF)**

Integer filter command descriptor. The parameter identifier must be any integer type parameter allowed in *CFStrucAttrs* except MQIACF\_ALL. Use this parameter to restrict the output from the command by specifying a filter condition. See ["MQCFIF-Parâmetro de filtro de número inteiro PCF" on](#page-1603-0) [page 1604](#page-1603-0) for information about using this filter condition.

If you specify an integer filter, you cannot also specify a string filter using the **StringFilterCommand** parameter.

## **StringFilterCommand (MQCFSF)**

String filter command descriptor. The parameter identifier must be any string type parameter allowed in *CFStrucAttrs* except MQCA\_CF\_STRUC\_NAME. Use this parameter to restrict the output from the command by specifying a filter condition. See ["MQCFSF-parâmetro de filtro de sequência PCF" on](#page-1611-0) [page 1612](#page-1611-0) for information about using this filter condition.

If you specify a string filter, you cannot also specify an integer filter using the **IntegerFilterCommand** parameter.

#### $\approx$  z/OS *MQCMD\_INQUIRE\_CF\_STRUC (Inquire CF Structure) Response on z/OS*

The response to the Inquire CF Structure (MQCMD\_INQUIRE\_CF\_STRUC) PCF command consists of the response header followed by the *CFStrucName* structure and the requested combination of attribute parameter structures.

If a generic CF application structure name was specified, one such message is generated for each CF application structure found.

#### **Always returned:**

*CFStrucName*

## **Returned if requested:**

*AlterationDate*, *AlterationTime*, *CFConlos*, *CFLevel*, *CFStrucDesc*, *DSBLOCK*, *DSBUFS*, *DSEXPAND*, *DSGROUP*, *OFFLD1SZ*, *OFFLD12SZ*, *OFFLD3SZ*, *OFFLD1TH*, *OFFLD2TH*, *OFFLD3TH*, *Offload*, *RCVDATE*, *RCVTIME*, *Recauto*, *Recovery*

## **Response data**

#### **AlterationDate (MQCFST)**

Alteration date (parameter identifier: MQCA\_ALTERATION\_DATE).

The date on which the definition was last altered, in the form yyyy-mm-dd.

The maximum length of the string is MQ\_DATE\_LENGTH.

#### **AlterationTime (MQCFST)**

Alteration time (parameter identifier: MQCA\_ALTERATION\_TIME).

The time at which the definition was last altered, in the form hh.mm.ss.

The maximum length of the string is MQ\_TIME\_LENGTH.

#### **CFConlos (MQCFIN)**

The CFConlos property (parameter identifier: MQIA\_CF\_CFCONLOS).

Specifies the action to be taken when a queue manager loses connectivity to the CF structure. The value can be any of the following values:

#### **MQCFCONLOS\_TERMINATE**

The queue manager will terminate when connectivity to the structure is lost.

#### **MQCFCONLOS\_TOLERATE**

The queue manager will tolerate loss of connectivity to the structure without terminating.

#### **MQCFCONLOS\_ASQMGR**

The action taken is based on the setting of the CFCONLOS queue manager attribute

This parameter is only valid from CFLEVEL(5).

#### **CFLevel (MQCFIN)**

The functional capability level for this CF application structure (parameter identifier: MQIA\_CF\_LEVEL).

Specifies the functional capability level for the CF application structure. The value can be any of the following values:

#### **1**

A CF structure that can be "auto-created" by a queue manager at command level 520.

**2**

A CF structure at command level 520 that can only be created or deleted by a queue manager at command level 530 or greater. This level is the default *CFLevel* for queue managers at command level 530 or greater.

**3**

A CF structure at command level 530. This *CFLevel* is required if you want to use persistent messages on shared queues, or for message grouping, or both.

**4**

A CF structure at command level 600. This *CFLevel* can be used for persistent messages or for messages longer than 64 512 bytes.

**5**

A CF structure at command level 710. This *CFLevel* supports shared message data sets (SMDS) and Db2 for offloading messages.

Structures are required to be at CFLEVEL(5) to support toleration of loss of connectivity.

#### **CFStrucDesc (MQCFST)**

The description of the CF structure (parameter identifier: MQCA\_CF\_STRUC\_DESC).

The maximum length is MQ\_CF\_STRUC\_DESC\_LENGTH.

#### **CFStrucName (MQCFST)**

CF Structure name (parameter identifier: MQCA\_CF\_STRUC\_NAME).

The maximum length is MQ\_CF\_STRUC\_NAME\_LENGTH.

#### **DSBLOCK (MQCFIN)**

The CF DSBLOCK property (parameter identifier: MOIACF CF\_SMDS\_BLOCK\_SIZE).

The returned value is one of the following constants: MQDSB\_8K, MQDSB\_16K, MQDSB\_32K, MQDSB\_64K, MQDSB\_128K, MQDSB\_256K, MQDSB\_512K, MQDSB\_1024K, MQDSB\_1M.

#### **DSBUFS (MQCFIN)**

The CF DSBUFS property (parameter identifier: MQIA\_CF\_SMDS\_BUFFERS).

The returned value is in the range 0 - 9999.

The value is the number of buffers to be allocated in each queue manager for accessing shared message data sets. The size of each buffer is equal to the logical block size.

## **DSEXPAND (MQCFIN)**

The CF DSEXPAND property (parameter identifier: MQIACF\_CF\_SMDS\_EXPAND).

#### **MQDSE\_YES**

The data set can be expanded.

#### **MQDSE\_NO**

The data set cannot be expanded.

#### **MQDSE\_DEFAULT**

Only returned on Inquire CF Struct when not explicitly set

## **DSGROUP (MQCFST)**

The CF DSGROUP property (parameter identifier: MQCACF CF SMDS\_GENERIC\_NAME).

The returned value is a string containing a generic data set name used for the group of shared message data sets associated with this CF structure.

#### **OFFLD1SZ (MQCFST)**

The CF OFFLD1SZ property (parameter identifier: MQCACF\_CF\_OFFLOAD\_SIZE1).

The returned value is a string in the range 0K - 64K.

Returned if the MQIACF\_ALL or MQIA\_CF\_OFFLOAD parameters are specified.

The maximum length is 3.

## **OFFLD2SZ (MQCFST)**

The CF OFFLD2SZ property (parameter identifier: MQCACF\_CF\_OFFLOAD\_SIZE2).

The returned value is a string in the range 0K - 64K.

Returned if the MQIACF\_ALL or MQIA\_CF\_OFFLOAD parameters are specified.

The maximum length is 3.

## **OFFLD3SZ (MQCFST)**

The CF OFFLD3SZ property (parameter identifier: MQCACF\_CF\_OFFLOAD\_SIZE3).

The returned value is a string in the range 0K - 64K.

Returned if the MQIACF\_ALL or MQIA\_CF\_OFFLOAD parameters are specified.

The maximum length is 3.

## **OFFLD1TH (MQCFIN)**

The CF OFFLD1TH property (parameter identifier: MQIA\_CF\_OFFLOAD\_THRESHOLD1).

The returned value is in the range 0 - 100.

Returned if the MQIACF\_ALL or MQIA\_CF\_OFFLOAD parameters are specified.

## **OFFLD2TH (MQCFIN)**

The CF OFFLD2TH property (parameter identifier: MQIA\_CF\_OFFLOAD\_THRESHOLD2).

The returned value is in the range 0 - 100.

Returned if the MQIACF\_ALL or MQIA\_CF\_OFFLOAD parameters are specified.

## **OFFLD3TH (MQCFIN)**

The CF OFFLD3TH property (parameter identifier: MQIA\_CF\_OFFLOAD\_THRESHOLD3).

The returned value is in the range 0 - 100.

Returned if the MQIACF\_ALL or MQIA\_CF\_OFFLOAD parameters are specified.

#### **Offload (MQCFIN)**

The CF OFFLOAD property (parameter identifier: MQIA\_CF\_OFFLOAD).

The returned values can be:

#### **MQCFOFFLD\_DB2**

Large shared messages can be stored in Db2.

#### **MQCFOFFLD\_SMDS**

Large shared messages can be stored in z/OS shared message data sets.

#### **MQCFOFFLD\_NONE**

Used when the property *Offload* has not been explicitly set.

#### **RCVDATE (MQCFST)**

The recovery start date (parameter identifier: MQCACF\_RECOVERY\_DATE).

If recovery is currently enabled for the data set, this indicates the date when it was activated, in the form yyyy-mm-dd. If recovery is not enabled, this is displayed as RCVDATE().

#### **RCVTIME (MQCFST)**

The recovery start time (parameter identifier: MQCACF\_RECOVERY\_TIME).

If recovery is currently enabled for the data set, this indicates the time when it was activated, in the form hh.mm.ss. If recovery is not enabled, this is displayed as RCVTIME().

#### **Recauto (MQCFIN)**

Recauto (parameter identifier: MQIA\_CF\_RECAUTO).

Indicates whether automatic recovery action is taken when a queue manager detects that the structure is failed, or when a queue manager loses connectivity to the structure and no systems in the SysPlex have connectivity to the Coupling Facility that the structure is allocated in. The value can be:

## **MQRECAUTO\_YES**

The structure and associated shared message data sets which also need recovery will be automatically recovered.

## **MQRECAUTO\_NO**

The structure will not be automatically recovered.

#### **Recovery (MQCFIN)**

Recovery (parameter identifier: MQIA\_CF\_RECOVER).

Specifies whether CF recovery is supported for the application structure. The value can be:

## **MQCFR\_YES**

Recovery is supported.

## **MQCFR\_NO**

Recovery is not supported.

#### **z/0S** *MQCMD\_INQUIRE\_CF\_STRUC\_NAMES (Inquire CF Structure Names) on*

## *z/OS*

The Inquire CF Structure Names (MQCMD\_INQUIRE\_CF\_STRUC\_NAMES) PCF command inquires for a list of CF application structure names that match the generic CF structure name specified.

**Note:** This command is supported only on z/OS when the queue manager is a member of a queue sharing group.

## **Required parameters**

## **CFStrucName (MQCFST)**

CF Structure name (parameter identifier: MQCA\_CF\_STRUC\_NAME).

Specifies the name of the CF application structure about which information is to be returned.

Generic CF structure names are supported. A generic name is a character string followed by an asterisk (\*), for example ABC\*, and it selects all CF application structures having names that start with the selected character string. An asterisk on its own matches all possible names.

The maximum length is MQ\_CF\_STRUC\_NAME\_LENGTH.

#### $z/0S$ *MQCMD\_INQUIRE\_CF\_STRUC\_NAMES (Inquire CF Structure Names)*

## *Response on z/OS*

The response to the Inquire CF Structure Names (MQCMD\_INQUIRE\_CF\_STRUC\_NAMES) PCF command consists of the response header followed by a single parameter structure giving zero or more names that match the specified CF application structure name.

#### **Always returned:**

*CFStrucNames*

#### **Returned if requested:**

None

## **Response data**

#### **CFStrucNames (MQCFSL)**

List of CF application structure names (parameter identifier: MOCACF CF\_STRUC\_NAMES).

#### z/0S *MQCMD\_INQUIRE\_CF\_STRUC\_STATUS (Inquire CF Structure Status) on*

## *z/OS*

The Inquire CF Structure Status (MQCMD\_INQUIRE\_CF\_STRUC\_STATUS) PCF command inquires about the status of a CF application structure.

**Note:** This command is supported only on z/OS when the queue manager is a member of a queue sharing group.

# **Required parameters**

## **CFStrucName (MQCFST)**

CF Structure name (parameter identifier: MQCA\_CF\_STRUC\_NAME).

Specifies the name of the CF application structure for which status information is to be returned.

Generic CF structure names are supported. A generic name is a character string followed by an asterisk (\*), for example ABC\*, and it selects all CF application structures having names that start with the selected character string. An asterisk on its own matches all possible names.

The maximum length is MQ\_CF\_STRUC\_NAME\_LENGTH.

# **Optional parameters**

## **CFStatusType (MQCFIN)**

Status information type (parameter identifier: MOIACF CF\_STATUS\_TYPE).

Specifies the type of status information you want to be returned. You can specify one of the following:

## **MQIACF\_CF\_STATUS\_SUMMARY**

Summary status information for the CF application structure. MQIACF\_CF\_STATUS\_SUMMARY is the default.

## **MQIACF\_CF\_STATUS\_CONNECT**

Connection status information for each CF application structure for each active queue manager.

## **MQIACF\_CF\_STATUS\_BACKUP**

Backup status information for each CF application structure.

## **MQIACF\_CF\_STATUS\_SMDS**

Shared message data set information for each CF application structure.

## **IntegerFilterCommand (MQCFIF)**

Integer filter command descriptor. The parameter identifier must be any integer type parameter in the response data except MQIACF\_CF\_STATUS\_TYPE. Use this parameter to restrict the output from the command by specifying a filter condition. See ["MQCFIF-Parâmetro de filtro de número inteiro PCF" on](#page-1603-0) [page 1604](#page-1603-0) for information about using this filter condition.

If you specify an integer filter, you cannot also specify a string filter using the **StringFilterCommand** parameter.

## **StringFilterCommand (MQCFSF)**

String filter command descriptor. The parameter identifier must be any string type parameter in the response data except MQCA\_CF\_STRUC\_NAME. Use this parameter to restrict the output from the command by specifying a filter condition. See ["MQCFSF-parâmetro de filtro de sequência PCF" on](#page-1611-0) [page 1612](#page-1611-0) for information about using this filter condition.

If you specify a string filter, you cannot also specify an integer filter using the **IntegerFilterCommand** parameter.

#### $z/0S$ *MQCMD\_INQUIRE\_CF\_STRUC\_STATUS (Inquire CF Structure Status)*

## *Response on z/OS*

The response to the Inquire CF Structure Status (MQCMD\_INQUIRE\_CF\_STRUC\_STATUS) PCF command consists of the response header followed by the *CFStrucName* and *CFStatusType* structures and a set of attribute parameter structures determined by the value of *CFStatusType* in the Inquire command.

## **Always returned:**

*CFStrucName*, *CFStatusType*.

*CFStatusType* specifies the type of status information being returned. The value can be any of the following values:

#### **MQIACF\_CF\_STATUS\_SUMMARY**

Summary status information for the CF application structure. This is the default.

#### **MQIACF\_CF\_STATUS\_CONNECT**

Connection status information for each CF application structure for each active queue manager.

#### **MQIACF\_CF\_STATUS\_BACKUP**

Backup status information for each CF application structure.

#### **MQIACF\_CF\_STATUS\_SMDS**

Shared message data set information for each CF application structure.

#### **Returned if** *CFStatusType* **is MQIACF\_CF\_STATUS\_SUMMARY:**

*CFStrucStatus*, *CFStrucType*, *EntriesMax*, *EntriesUsed*, *FailDate*, *FailTime*, *OffLdUse*, *SizeMax*, *SizeUsed*

#### **Returned if** *CFStatusType* **is MQIACF\_CF\_STATUS\_CONNECT:**

*CFStrucStatus*, *FailDate*, *FailTime*, *QMgrName*, *SysName*

#### **Returned if** *CFStatusType* **is MQIACF\_CF\_STATUS\_BACKUP:**

*BackupDate*, *BackupEndRBA*, *BackupSize*, *BackupStartRBA*, *BackupTime*, *CFStrucStatus*, *FailDate*, *FailTime*, *LogQMgrNames*, *QmgrName*

#### **Returned if** *CFStatusType* **is MQIACF\_CF\_STATUS\_SMDS:**

*Access*, *FailDate*, *FailTime*, *RcvDate*, *RcvTime*, *CFStrucStatus*

#### **Response data**

#### **Access (MQCFIN)**

Availability of the shared message data set (parameter identifier: MQIACF\_CF\_STRUC\_ACCESS).

#### **MQCFACCESS\_ENABLED**

The shared message data set is either available for use, or is to be enabled after previously being disabled, or access to the shared message data set is to be retried following an error.

#### **MQCFACCESS\_SUSPENDED**

The shared message data set is unavailable because of an error.

#### **MQCFACCESS\_DISABLED**

The shared message data set is either disabled, or is to be set as disabled.

#### **BackupDate (MQCFST)**

The date, in the form yyyy-mm-dd, on which the last successful backup was taken for this CF application structure (parameter identifier: MQCACF\_BACKUP\_DATE).

The maximum length of the string is MQ\_DATE\_LENGTH.

#### **BackupEndRBA (MQCFST)**

The backup data set end RBA for the end of the last successful backup taken for this CF application structure (parameter identifier: MQCACF\_CF\_STRUC\_BACKUP\_END).

The maximum length of the string is MQ\_RBA\_LENGTH.

#### **BackupSize (MQCFIN)**

The size, in megabytes, of the last successful backup taken for this CF application structure (parameter identifier: MQIACF\_CF\_STRUC\_BACKUP\_SIZE).

#### **BackupStartRBA (MQCFST)**

The backup data set start RBA for the start of the last successful backup taken for this CF application structure (parameter identifier: MQCACF\_CF\_STRUC\_BACKUP\_START).

The maximum length of the string is MQ\_RBA\_LENGTH.

#### **BackupTime (MQCFST)**

The end time, in the form hh.mm.ss, of the last successful backup taken for this CF application structure (parameter identifier: MQCACF\_BACKUP\_TIME).

The maximum length of the string is MQ\_TIME\_LENGTH.

#### **CFStatusType (MQCFIN)**

Status information type (parameter identifier: MQIACF\_CF\_STATUS\_TYPE).

Specifies the type of status information being returned. The value can be any of the following values:

#### **MQIACF\_CF\_STATUS\_SUMMARY**

Summary status information for the CF application structure. MOIACF\_CF\_STATUS\_SUMMARY is the default.

#### **MQIACF\_CF\_STATUS\_CONNECT**

Connection status information for each CF application structure for each active queue manager.

#### **MQIACF\_CF\_STATUS\_BACKUP**

Back up status information for each CF application structure.

## **MQIACF\_CF\_STATUS\_SMDS**

Shared message data set information for each CF application structure.

#### **CFStrucName (MQCFST)**

CF Structure name (parameter identifier: MQCA\_CF\_STRUC\_NAME).

The maximum length is MQ\_CF\_STRUC\_NAME\_LENGTH.

#### **CFStrucStatus (MQCFIN)**

CF Structure status (parameter identifier: MQIACF\_CF\_STRUC\_STATUS).

The status of the CF application structure.

If *CFStatusType* is MQIACF\_CF\_STATUS\_SUMMARY, the value can be:

#### **MQCFSTATUS\_ACTIVE**

The structure is active.

#### **MQCFSTATUS\_FAILED**

The structure has failed.

#### **MQCFSTATUS\_NOT\_FOUND**

The structure is not allocated in the CF, but has been defined to Db2.

#### **MQCFSTATUS\_IN\_BACKUP**

The structure is in the process of being backed up.

#### **MQCFSTATUS\_IN\_RECOVER**

The structure is in the process of being recovered.

#### **MQCFSTATUS\_UNKNOWN**

The status of the CF structure is unknown because, for example, Db2 might be unavailable.

If *CFStatusType* is MQIACF\_CF\_STATUS\_CONNECT, the value can be:

#### **MQCFSTATUS\_ACTIVE**

The structure is connected to this queue manager.

#### **MQCFSTATUS\_FAILED**

The queue manager connection to this structure has failed.

#### **MQCFSTATUS\_NONE**

The structure has never been connected to this queue manager.

If *CFStatusType* is MQIACF CF STATUS BACKUP, the value can be:

#### **MQCFSTATUS\_ACTIVE**

The structure is active.

#### **MQCFSTATUS\_FAILED**

The structure has failed.

#### **MQCFSTATUS\_NONE**

The structure has never been backed up.

#### **MQCFSTATUS\_IN\_BACKUP**

The structure is in the process of being backed up.

### **MQCFSTATUS\_IN\_RECOVER**

The structure is in the process of being recovered.

If *CFStatusType* is MQIACF\_CF\_STATUS\_SMDS, the value can be:

#### **MQCFSTATUS\_ACTIVE**

The shared message data set is available for normal use

#### **MQCFSTATUS\_FAILED**

The shared message data set is in an unusable state and probably requires recovery.

#### **MQCFSTATUS\_IN\_RECOVER**

The shared message data set is in the process of being recovered (by way of a RECOVER CFSTRUCT command).

## **MQCFSTATUS\_NOT\_FOUND**

The data set has never been used, or the attempt to open it for the first time failed.

#### **MQCFSTATUS\_RECOVERED**

The data set has been recovered or otherwise repaired, and is ready for use again, but requires some restart processing the next time it is opened. This restart processing ensures that obsolete references to any deleted messages have been removed from the coupling facility structure before the data set is made available again. The restart processing also rebuilds the data set space map.

#### **MQCFSTATUS\_EMPTY**

The data set contains no messages. The data set is put into this state if it is closed normally by the owning queue manager at a time when it does not contain any messages. It can also be put into EMPTY state when the previous data set contents are to be discarded because the application structure has been emptied (using **RECOVER CFSTRUCT** with TYPE PURGE or, for a nonrecoverable structure only, by deleting the previous instance of the structure). The next time the data set is opened by its owning queue manager, the space map is reset to empty, and the status is changed to ACTIVE. As the previous data set contents are no longer required, a data set in this state can be replaced with a newly allocated data set, for example to change the space allocation or move it to another volume.

#### **MQCFSTATUS\_NEW**

The data set is being opened and initialized for the first time, ready to be made active.

#### **CFStrucType (MQCFIN)**

CF Structure type (parameter identifier: MQIACF\_CF\_STRUC\_TYPE).

The value can be:

#### **MQCFTYPE\_ADMIN**

MOCFTYPE ADMIN is the CF administration structure.

#### **MQCFTYPE\_APPL**

MOCFTYPE APPL is a CF application structure.

#### **EntriesMax (MQCFIN)**

Number of CF list entries defined for this CF application structure (parameter identifier: MQIACF\_CF\_STRUC\_ENTRIES\_MAX).

#### **EntriesUsed (MQCFIN)**

Number of CF list entries defined for this CF application structure that are in use (parameter identifier: MQIACF\_CF\_STRUC\_ENTRIES\_USED).

#### **FailDate (MQCFST)**

The date, in the form yyyy-mm-dd, on which this CF application structure failed (parameter identifier: MOCACF\_FAIL\_DATE).

If *CFStatusType* is MOIACF CF STATUS CONNECT, it is the date on which the queue manager lost connectivity to this application structure. For the other values of *CFStatusType*, it is the date on which this CF application structure failed. This parameter is only applicable when *CFStrucStatus* is MOCFSTATUS\_FAILED or MOCFSTATUS\_IN\_RECOVER.

The maximum length of the string is MQ\_DATE\_LENGTH.

## **FailTime (MQCFST)**

The time, in the form hh.mm.ss, that this CF application structure failed (parameter identifier: MQCACF\_FAIL\_TIME).

If *CFStatusType* is MQIACF\_CF\_STATUS\_CONNECT, it is the time that the queue manager lost connectivity to this application structure. For the other values of *CFStatusType*, it is the time that this CF application structure failed. This parameter is only applicable when *CFStrucStatus* is MQCFSTATUS\_FAILED or MQCFSTATUS\_IN\_RECOVER.

The maximum length of the string is MQ\_TIME\_LENGTH.

## **LogQMgrNames (MQCFSL)**

A list of queue managers, the logs of which are required to perform a recovery (parameter identifier: MQCACF\_CF\_STRUC\_LOG\_Q\_MGRS).

The maximum length of each name is MQ\_Q\_MGR\_NAME\_LENGTH.

## **OffLdUse (MQCFIN)**

Offload usage (parameter identifier: MQIA\_CF\_OFFLDUSE).

Indicates whether any offloaded large message data might currently exist in shared message data sets, Db2, or both. The value can be any of the following values:

## **MQCFOFFLD\_DB2**

Large shared messages are stored in Db2.

## **MQCFOFFLD\_SMDS**

Large shared messages are stored in z/OS shared message data sets.

#### **MQCFOFFLD\_NONE**

Use on DISPLAY CFSTRUCT when the property has not been explicitly set.

## **MQCFOFFLD\_BOTH**

There might be large shared messages stored in both Db2, and shared message data sets.

Value cannot be set unless CFLEVEL(5) is defined.

#### **QMgrName (MQCFST)**

Queue manager name (parameter identifier: MQCA\_Q\_MGR\_NAME).

This parameter is the name of the queue manager. If *CFStatusType* is MQIACF\_CF\_STATUS\_BACKUP, it is the name of the queue manager that took the last successful backup.

The maximum length is MQ\_Q\_MGR\_NAME\_LENGTH.

#### **RcvDate (MQCFST)**

The recovery start date (parameter identifier: MQCACF\_RECOVERY\_DATE).

If recovery is currently enabled for the data set, this indicates the date when it was activated, in the form yyyy-mm-dd.

## **RcvTime (MQCFST)**

The recovery start time (parameter identifier: MOCACF\_RECOVERY\_TIME).

If recovery is currently enabled for the data set, this indicates the time when it was activated, in the form hh.mm.ss.

#### **SizeMax (MQCFIN)**

Size of the CF application structure (parameter identifier: MQIACF CF\_STRUC\_SIZE\_MAX).

This parameter is the size, in kilobytes, of the CF application structure.

## **SizeUsed (MQCFIN)**

Percentage of the CF application structure that is in use (parameter identifier: MOIACF CF STRUC\_SIZE\_USED).

This parameter is the percentage of the size of the CF application structure that is in use.
# **SysName (MQCFST)**

Queue manager name (parameter identifier: MQCACF\_SYSTEM\_NAME).

This parameter is the name of the z/OS image of the queue manager that last connected to the CF application structure.

The maximum length is MQ\_SYSTEM\_NAME\_LENGTH.

# **SizeMax (MQCFIN)**

Size of the CF application structure (parameter identifier: MQIACF\_CF\_STRUC\_SIZE\_MAX).

This parameter is the size, in kilobytes, of the CF application structure.

# *MQCMD\_INQUIRE\_CHANNEL (Inquire Channel)*

O comando PCF Inquire Channel (MQCMD\_INQUIRE\_CHANNEL) consulta sobre os atributos das definições de canal do IBM MQ .

# **Parâmetros requeridos**

# **ChannelName (MQCFST)**

Nome do canal (identificador de parâmetros: MQCACH\_CHANNEL\_NAME)

Nomes de canais genéricos são suportados. Um nome genérico é uma cadeia de caracteres seguida por um asterisco (\*), por exemplo ABC\*, e seleciona todos os canais que possuem nomes que começam com a cadeia de caracteres selecionada. Um asterisco em sua própria correspondência corresponde a todos os nomes possíveis.

O comprimento máximo da sequência é MQ\_CHANNEL\_NAME\_LENGTH.

# **Parâmetros Opcionais**

# **ChannelAttrs (MQCFIL)**

Atributos de canal (identificador de parâmetro: MQIACF\_CHANNEL\_ATTRS)

A lista de atributos pode especificar o valor a seguir sozinho. Este também é o valor padrão usado se o parâmetro não for especificado:.:

# **MQIACF\_ALL**

Todos os atributos

Como alternativa, a lista de atributos pode especificar uma combinação dos parâmetros na tabela a seguir:

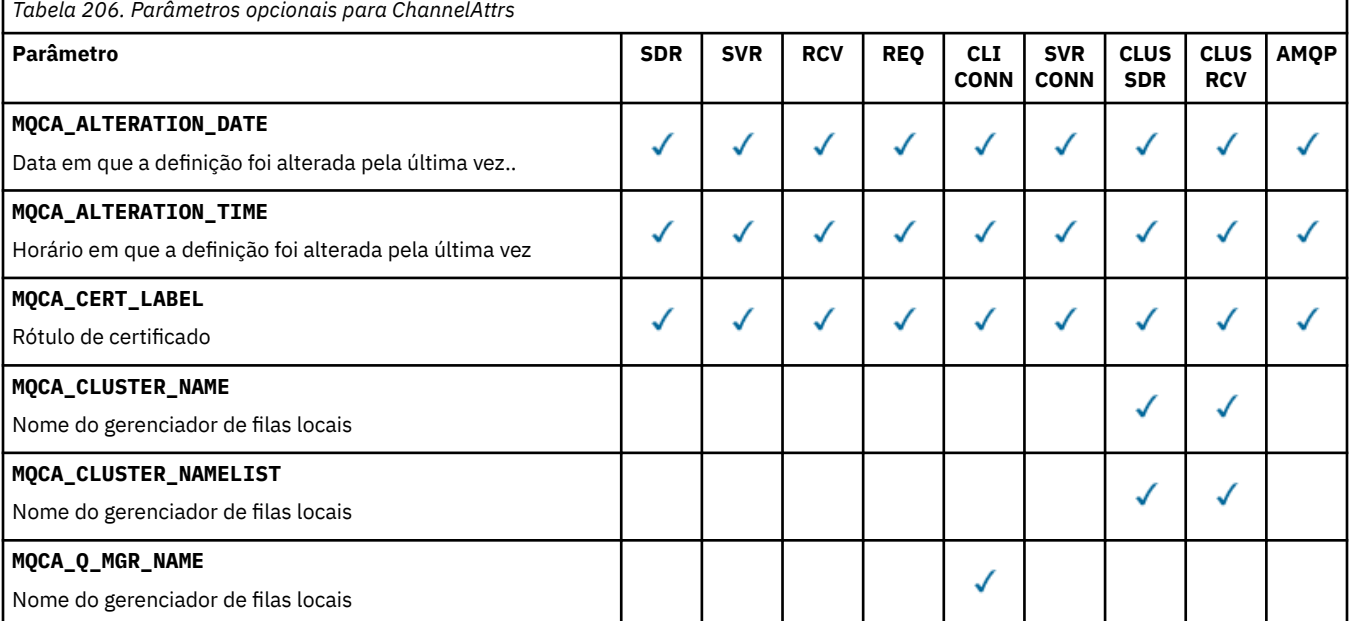

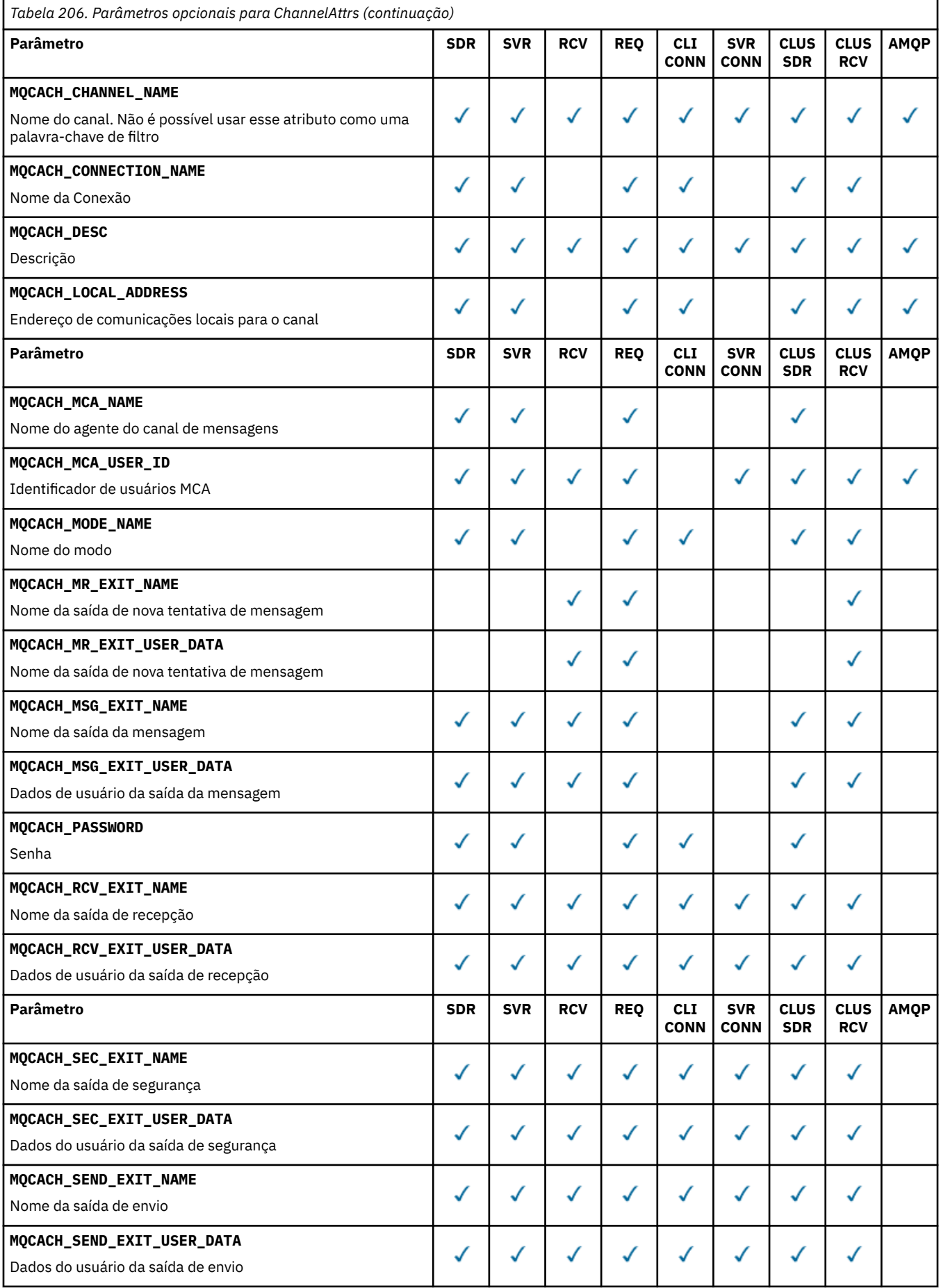

**1262** Referência de Administração do IBM MQ .

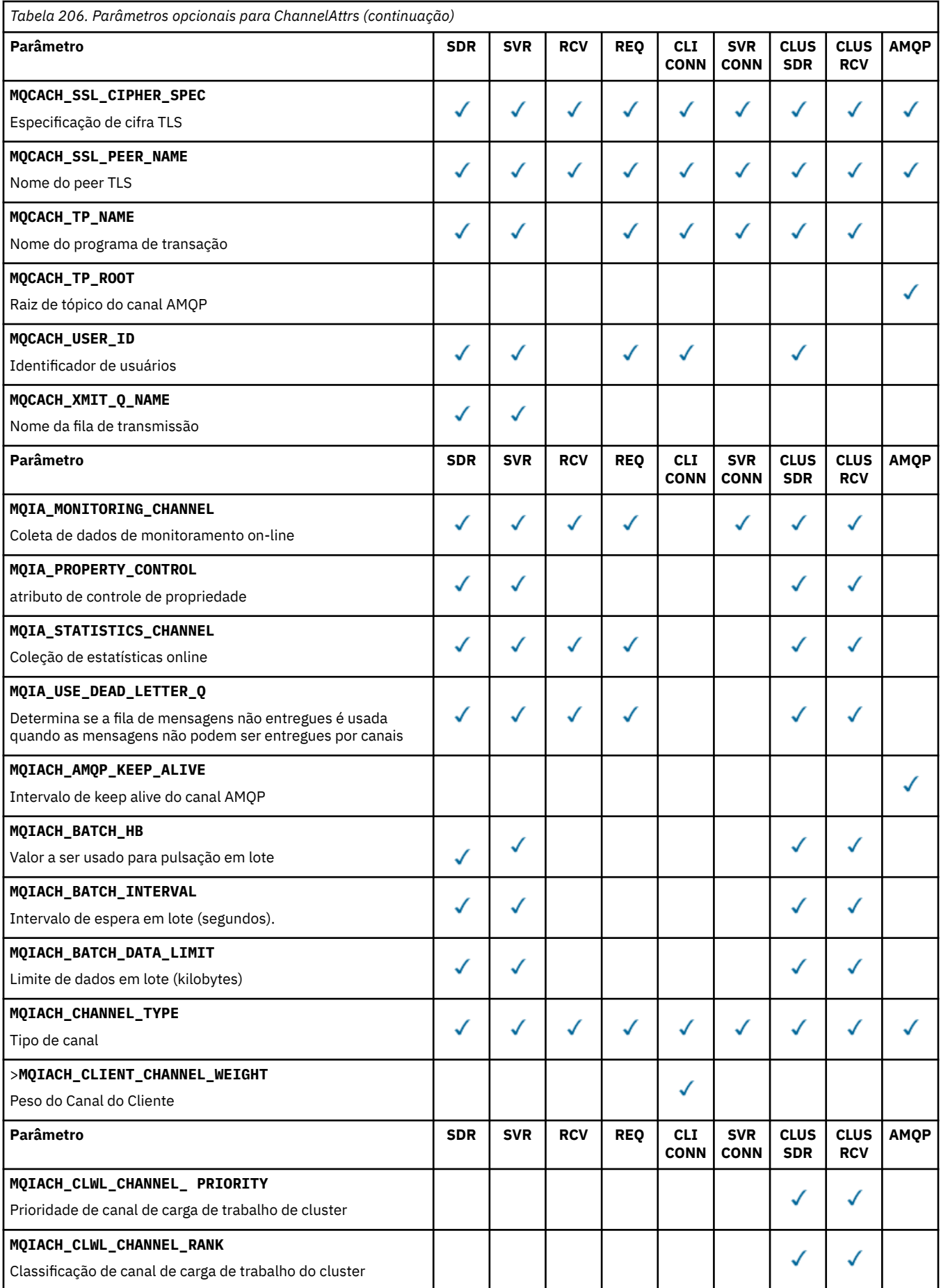

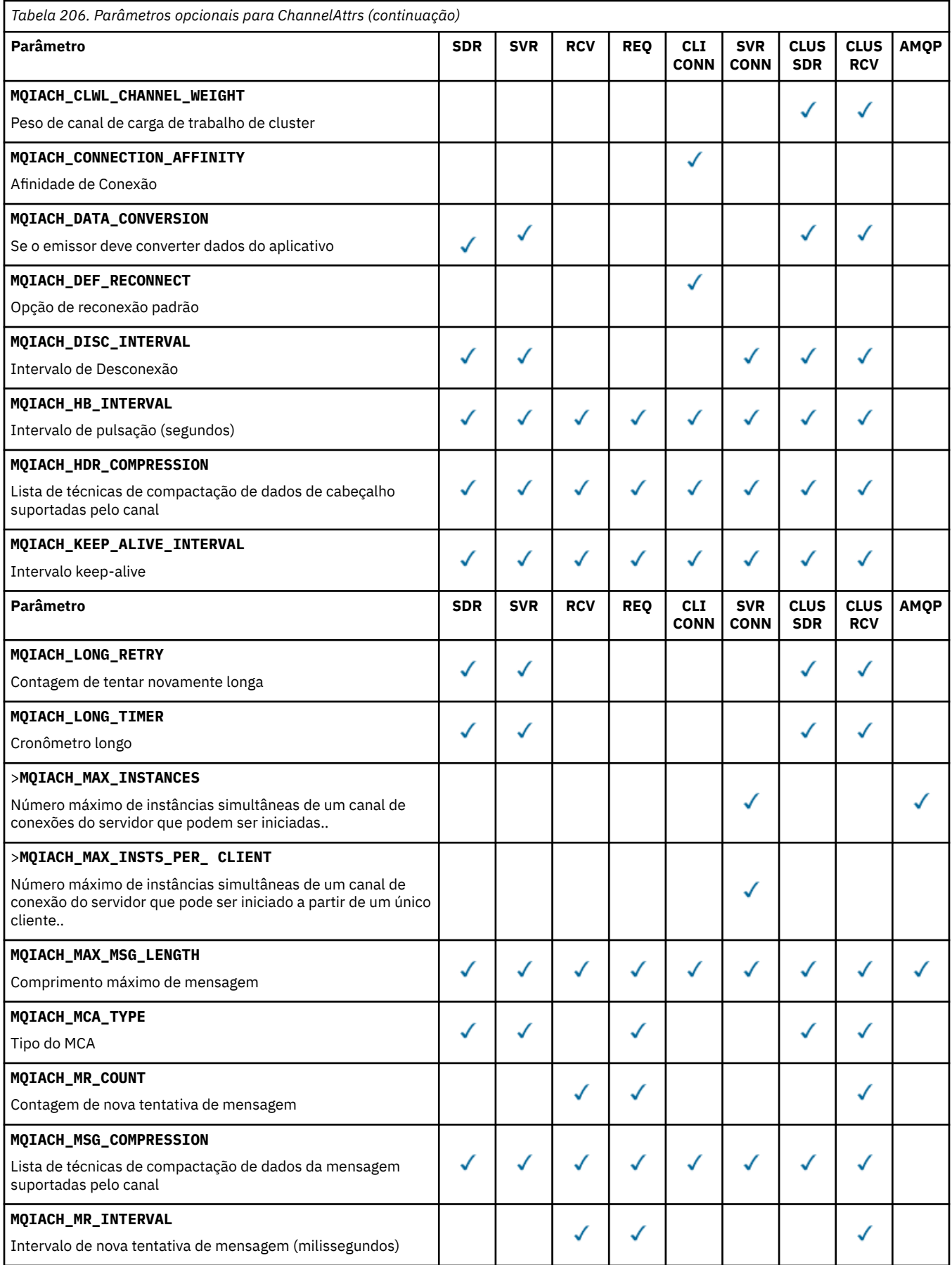

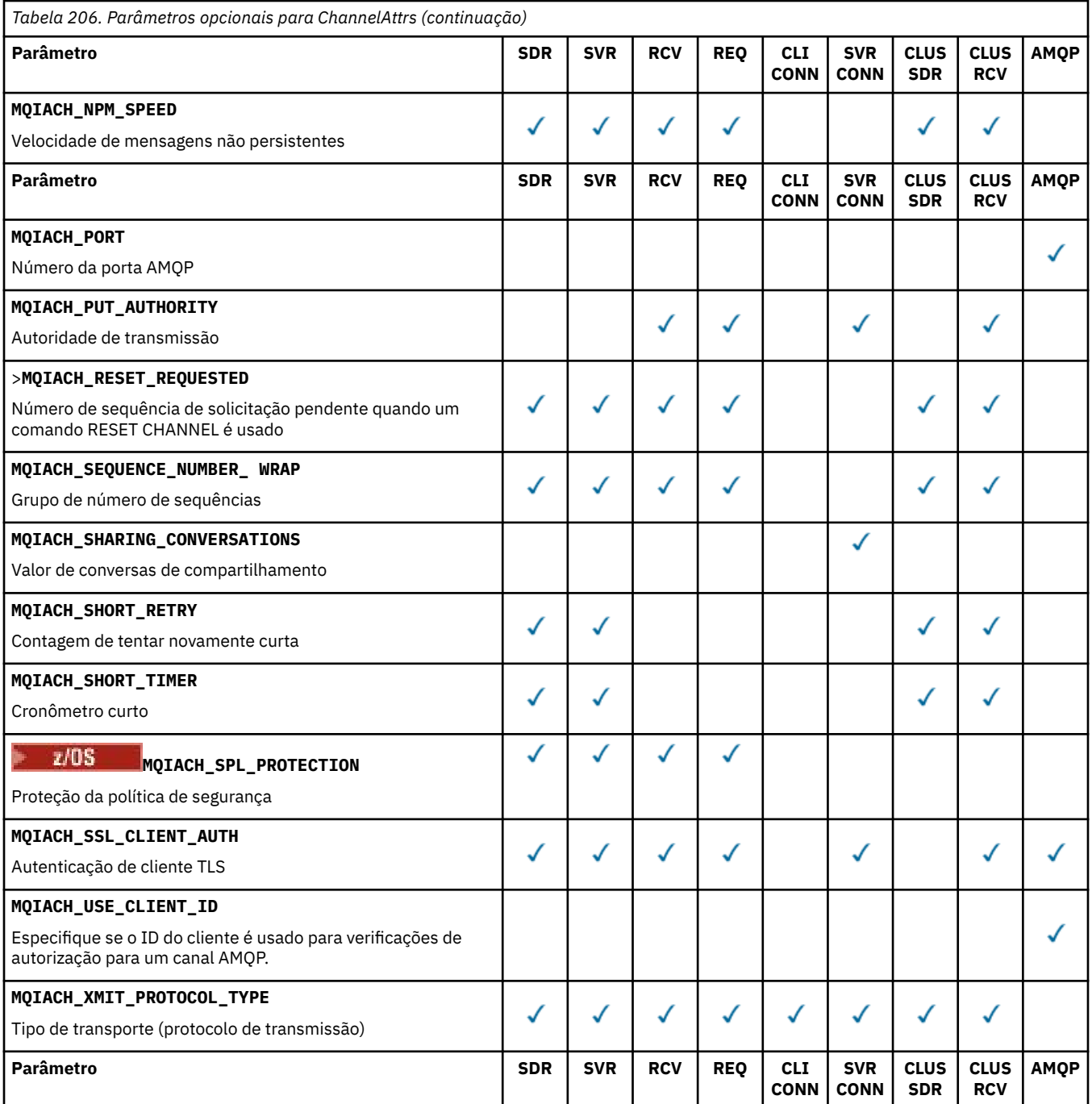

Chave:

- SDR-Remetente
- SVR-Servidor
- RCV-Receptor
- REQ-Solicitante
- CLI CONN-Conexão do Cliente
- SVR CONN-Conexão do Servidor
- CLUS SDR-Emissor de Cluster
- CLUS RCV-Receptor de cluster
- AMQP-AMQP

### **Nota:**

1. Apenas um dos seguintes parâmetros pode ser especificado:

- MQCACH\_JAAS\_CONFIG
- MOCACH MCA USER ID
- MQIACH\_USE\_CLIENT\_ID

Se nenhum desses parâmetros for especificado, nenhuma autenticação será executada.. Se MQCACH\_JAAS\_CONFIG for especificado, o cliente flui um nome de usuário e uma senha, em todos os outros casos, o nome de usuário em fluxo é ignorado

### **ChannelType (MQCFIN)**

Tipo de canal (identificador de parâmetro: MQIACH\_CHANNEL\_TYPE).

Se esse parâmetro estiver presente, os canais elegíveis serão limitados ao tipo especificado.. Qualquer seletor de atributo especificado na lista *ChannelAttrs* que é válido apenas para canais de um tipo ou tipos diferentes é ignorado; nenhum erro é gerado.

Se esse parâmetro não estiver presente (ou se MQCHT\_ALL for especificado), canais de todos os tipos diferentes de MQCHT\_MQTT serão elegíveis. Cada atributo especificado deve ser um seletor de atributo de canal válido (ou seja, ele deve ser um da lista a seguir), mas pode não ser aplicável a todos (ou a qualquer um) dos canais retornados. Os seletores de atributos de canal que são válidos, mas não aplicáveis ao canal são ignorados, nenhuma mensagem de erro ocorre e nenhum atributo é retornado.

O valor do pode ser:

### **MQCHT\_SENDER**

Emissor.

### **MQCHT\_SERVER** Servidor.

**MQCHT\_RECEIVER**

Receptor.

# **MQCHT\_REQUESTER**

Solicitante.

### **MQCHT\_SVRCONN**

Conexão do servidor (para uso pelos clientes).

### **MQCHT\_CLNTCONN**

Conexão do cliente..

### **MQCHT\_CLUSRCVR**

Receptor de Cluster

# **MQCHT\_CLUSSDR**

Emissor de cluster

### **MQCHT\_AMQP**

Canal do AMQP.

### **MQCHT\_MQTT**

Canal de telemetria.

# **MQCHT\_ALL**

Todos os tipos de diferentes de MQCHT\_MQTT

O valor padrão se esse parâmetro não for especificado é MQCHT\_ALL.

Nota: **IMultingia** Em Mulitplatforms, se esse parâmetro estiver presente, ele deverá ocorrer imediatamente após o parâmetro **ChannelName** Caso contrário, uma mensagem de erro MQRCCF\_MSG\_LENGTH\_ERROR será gerada..

 $z/0S$ 

# **CommandScope (MQCFST)**

Escopo do comando (identificador de parâmetros: MQCACF\_COMMAND\_SCOPE). Este parâmetro aplica-se apenas a z/OS

Especifica como o comando é executado quando o gerenciador de filas é um membro de um grupo de filas compartilhadas Você pode especificar um dos seguintes:

- em branco (ou omitir o parâmetro junto). O comando é executado no gerenciador de filas no qual ele foi inserido.
- um nome do gerenciador de filas. O comando é executado no gerenciador de filas que você especifica, contanto que esteja ativo no grupo de filas compartilhadas. Se você especificar um nome de gerenciador de fila diferente do gerenciador de filas no qual ele foi inserido, deverá estar usando um ambiente do grupo de filas compartilhadas e o servidor de comando deverá estar ativado
- um asterisco (\*). O comando é executado no gerenciador de filas locais e também é transmitido para cada gerenciador de fila ativo no grupo de filas compartilhadas

O comprimento máximo é MQ\_QSG\_NAME\_LENGTH.

Não é possível usar *CommandScope* como um parâmetro para filtrar.

### **IntegerFilterCommand (MQCFIF)**

Descritor do comando de filtro de número inteiro O identificador de parâmetro deve ser qualquer parâmetro de tipo inteiro permitido em *ChannelAttrs* , exceto MQIACF\_ALL.Use esse parâmetro para restringir a saída do comando, especificando uma condição de filtro Consulte ["MQCFIF-](#page-1603-0)[Parâmetro de filtro de número inteiro PCF" na página 1604](#page-1603-0) para obter informações sobre como usar essa condição de filtro

Se você especificar um filtro de número inteiro para o tipo de canal, não será possível especificar o parâmetro **ChannelType** .

Se você especificar um filtro de número inteiro, também não poderá especificar um filtro de sequência usando o parâmetro **StringFilterCommand** .

### **QSGDisposition (MQCFIN)**

Disposição do objeto no grupo (identificador de parâmetro: MQIA\_QSG\_DISP). Este parâmetro aplicase apenas a z/OS

Especifica a disposição do objeto para o qual as informações devem ser retornadas (ou seja, onde elas estão definidas e como elas se comportam) O valor pode ser qualquer um dos seguintes valores:

### **MQQSGD\_LIVE**

O objeto é definido como MQQSGD\_Q\_MGR ou MQQSGD\_COPY. MQQSGD\_LIVE será o valor padrão se o parâmetro não for especificado.

# **MQQSGD\_ALL**

O objeto é definido como MQQSGD\_Q\_MGR ou MQQSGD\_COPY.

Se houver um ambiente do gerenciador de filas compartilhadas e o comando estiver sendo executado no gerenciador de filas no qual ele foi emitido, essa opção também exibirá informações para objetos definidos com MQQSGD\_GROUP

Se MQQSGD\_LIVE for especificado ou padronizado ou se MQQSGD\_ALL for especificado em um ambiente do gerenciador de fila compartilhado, o comando poderá fornecer nomes duplicados (com disposições diferentes).

### **MQQSGD\_COPY**

O objeto é definido como MQQSGD\_COPY

### **MQQSGD\_GROUP**

O objeto é definido como MQQSGD\_GROUP MQQSGD\_GROUP é permitido apenas em um ambiente de fila compartilhada

### **MQQSGD\_Q\_MGR**

O objeto é definido como MQQSGD\_Q\_MGR

# **MQQSGD\_PRIVATE**

O objeto é definido como MQQSGD\_Q\_MGR ou MQQSGD\_COPY.. MQQSGD\_PRIVATE retorna as mesmas informações que MQQSGD\_LIVE.

Não é possível usar *QSGDisposition* como um parâmetro para filtrar.

# **StringFilterCommand (MQCFSF)**

Descritor do comando de filtro de sequência de caracteres O identificador de parâmetro deve ser qualquer parâmetro de tipo de cadeia permitido em *ChannelAttrs* , exceto MQCACH\_CHANNEL\_NAME e MQCACH\_MCA\_NAMEUse esse parâmetro para restringir a saída do comando, especificando uma condição de filtro Consulte ["MQCFSF-parâmetro de filtro de sequência](#page-1611-0) [PCF" na página 1612](#page-1611-0) para obter informações sobre como usar essa condição de filtro

Se você especificar um filtro de sequência, também não será possível especificar um filtro de número inteiro usando o parâmetro **IntegerFilterCommand** .

# **Códigos de Erros**

Esse comando pode retornar os códigos de erros a seguir no cabeçalho do formato de resposta, além dos valores mostrados em ["Códigos de erro aplicáveis a todos os comandos" na página 1052](#page-1051-0)

### **Razão (MQLONG)**

O valor pode ser qualquer um dos seguintes valores:

**MQRCCF\_CHANNEL\_NAME\_ERROR**

Erro do nome do canal.

# **MQRCCF\_CHANNEL\_NOT\_FOUND**

Canal não localizado.

# **MQRCCF\_CHANNEL\_TYPE\_ERROR**

Tipo de canal inválido.

# **Mindows Etg. Linux AIX MOCMD\_INQUIRE\_CHANNEL (Inquire Channel)**

# *MQTT em AIX, Linux, and Windows*

O comando PCF Inquire Channel (MQCMD\_INQUIRE\_CHANNEL) consulta sobre os atributos das definições de canal do IBM MQ .

# **Parâmetros requeridos**

# **ChannelName (MQCFST)**

Nome do canal (identificador de parâmetros: MQCACH\_CHANNEL\_NAME)

Nomes de canais genéricos são suportados. Um nome genérico é uma cadeia de caracteres seguida por um asterisco (\*), por exemplo ABC\*, e seleciona todos os canais que possuem nomes que começam com a cadeia de caracteres selecionada. Um asterisco em sua própria correspondência corresponde a todos os nomes possíveis.

O comprimento máximo da sequência é MQ\_CHANNEL\_NAME\_LENGTH.

# **ChannelType (MQCFIN)**

Tipo de canal (identificador de parâmetro: MQIACH\_CHANNEL\_TYPE).

Se esse parâmetro estiver presente, os canais elegíveis serão limitados ao tipo especificado.. Qualquer seletor de atributo especificado na lista *ChannelAttrs* que é válido apenas para canais de um tipo ou tipos diferentes é ignorado; nenhum erro é gerado.

Se esse parâmetro não estiver presente (ou se MQCHT\_ALL for especificado), canais de todos os tipos serão elegíveis. Cada atributo especificado deve ser um seletor de atributo de canal válido (ou seja, ele deve ser um da lista a seguir), mas pode não ser aplicável a todos (ou a qualquer um) dos canais retornados. Os seletores de atributos de canal que são válidos, mas não aplicáveis ao canal são ignorados, nenhuma mensagem de erro ocorre e nenhum atributo é retornado.

O valor deve ser:.

# **MQCHT\_MQTT**

Canal de telemetria.

# **Parâmetros Opcionais**

# **ChannelAttrs (MQCFIL)**

Atributos de canal (identificador de parâmetro: MQIACF\_CHANNEL\_ATTRS)

A lista de atributos pode especificar o valor a seguir em seu próprio valor padrão usado se o parâmetro não for especificado:

# **MQIACF\_ALL**

Todos os atributos

ou uma combinação dos seguintes parâmetros:

### **MQCA\_SSL\_KEY\_REPOSITORY**

Repositório de chaves TLS

### **MQCACH\_CHANNEL\_NAME**

Nome do canal. Não é possível usar esse atributo como uma palavra-chave de filtro

# **MQCACH\_JAAS\_CONFIG**

O caminho de arquivo da configuração do JAAS

#### **MQCACH\_LOCAL\_ADDRESS**

Endereço de comunicações locais para o canal

**MQCACH\_MCA\_USER\_ID** Identificador do usuário do MCA

### **MQCACH\_SSL\_CIPHER\_SPEC**

Especificação de código TLS.

# **MQCACH\_SSL\_KEY\_PASSPHRASE**

Passphrase chave TLS.

### **MQIACH\_BACKLOG**

O número de solicitações de conexão simultâneas suportadas pelo canal.

# **MQIACH\_CHANNEL\_TYPE**

Tipo de canal

# **MQIACH\_PORT**

Número da porta a ser usado quando *TransportType* estiver configurado como TCP.

### **MQIACH\_PROTOCOL**

O protocolo de comunicação suportado pelo canal.

### **MQIACH\_SSL\_CLIENT\_AUTH**

A autenticação de cliente TLS

# **MQIACH\_USE\_CLIENT\_ID**

Especifique se deve usar o *clientID* de uma nova conexão como o *userID* para essa conexão

# **MQIACH\_XMIT\_PROTOCOL\_TYPE**

Tipo de transporte (protocolo de transmissão)

# **Nota:**

1. Apenas um dos seguintes parâmetros pode ser especificado:

- MQCACH\_JAAS\_CONFIG
- MQCACH\_MCA\_USER\_ID
- MQIACH\_USE\_CLIENT\_ID

Se nenhum desses parâmetros for especificado, nenhuma autenticação será executada.. Se MQCACH\_JAAS\_CONFIG for especificado, o cliente flui um nome de usuário e uma senha, em todos os outros casos, o nome de usuário em fluxo é ignorado

# **Códigos de Erros**

Esse comando pode retornar os códigos de erros a seguir no cabeçalho do formato de resposta, além dos valores mostrados em ["Códigos de erro aplicáveis a todos os comandos" na página 1052](#page-1051-0)

# **Razão (MQLONG)**

O valor pode ser qualquer um dos seguintes valores:

**MQRCCF\_CHANNEL\_NAME\_ERROR** Erro do nome do canal.

**MQRCCF\_CHANNEL\_NOT\_FOUND**

Canal não localizado.

**MQRCCF\_CHANNEL\_TYPE\_ERROR** Tipo de canal inválido.

# *MQCMD\_INQUIRE\_CHANNEL (Inquire Channel) Resposta*

A resposta para o comando PCF do Canal de Consulta (MQCMD\_INQUIRE\_CHANNEL) consiste no cabeçalho de resposta seguido pelas estruturas *ChannelName* e *ChannelType* (e somente em z/OS , a estrutura *DefaultChannelDisposition*e *QSGDisposition* ) e a combinação solicitada de estruturas de parâmetro de atributo (onde aplicável)..

Se um nome de canal genérico foi especificado, uma dessas mensagens será gerada para cada canal localizado.

# **Sempre retornado:**

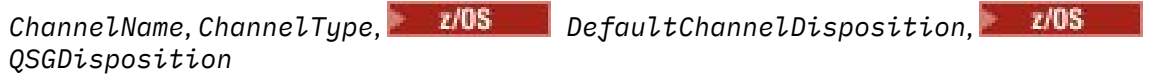

# **Retornado se solicitado:**

*AlterationDate*, *AlterationTime*, *BatchDataLimit*, *BatchHeartbeat*, *BatchInterval*, *BatchSize*, *Certificatelabel*, *ChannelDesc*, *ChannelMonitoring*, *ChannelStatistics*, *ClientChannelWeight*, *ClientIdentifier*, *ClusterName*, *ClusterNamelist*, *CLWLChannelPriority*, *CLWLChannelRank*, *CLWLChannelWeight*, *ConnectionAffinity*, *ConnectionName*, *DataConversion*, *DefReconnect*, *DiscInterval*, *HeaderCompression*, *HeartbeatInterval*, *InDoubtInbound*, *InDoubtOutbound*, *KeepAliveInterval*, *LastMsgTime*, *LocalAddress*, *LongRetryCount*, *LongRetryInterval*, *MaxMsgLength*, *MCAName*, *MCAType*, *MCAUserIdentifier*, *MessageCompression*, *ModeName*, *MsgExit*, *MsgRetryCount*, *MsgRetryExit*, *MsgRetryInterval*, *MsgRetryUserData*, *MsgsReceived*, *MsgsSent*, *MsgUserData*, *NetworkPriority*, *NonPersistentMsgSpeed*, *Password*, *PendingOutbound*, *PropertyControl*, *PutAuthority*, *QMgrName*, *ReceiveExit*, *ReceiveUserData*, *ResetSeq*, *SecurityExit*, *SecurityUserData*, *SendExit*, *SendUserData*, *SeqNumberWrap*, *SharingConversations*, *ShortRetryCount*, *ShortRetryInterval*,

*SPLProtection*, *SSLCipherSpec*, *SSLCipherSuite*, *SSLClientAuth*, *SSLPeerName*, *TpName*, *TransportType*, *UseDLQ*, *UserIdentifier*, *XmitQName*

# **Dados de resposta**

# **AlterationDate (MQCF)**

Data de alteração, no formulário yyyy-mm-dd (identificador de parâmetros: MQCA\_ALTERATION\_DATE)..

A data em que as informações foram alteradas pela última vez

# **AlterationTime (MQCFST)**

Tempo de alteração, no formato hh.mm.ss (identificador de parâmetros: MQCA\_ALTERATION\_TIME).

O horário da última alteração das informações.

# **Limite BatchData(MQCFIN)**

Limite de dados em lote (identificador de parâmetros: MQIACH\_BATCH\_DATA\_LIMIT)

O limite, em kilobytes, da quantia de dados que podem ser enviados através do canal antes de tomar um ponto de sincronização. Um ponto de sincronização é tomado depois que a mensagem que fez com que o limite fosse atingido fluiu através do canal. Um valor zero neste atributo significa que nenhum limite de dados é aplicado a lotes sobre este canal.

Esse parâmetro aplica-se apenas a canais com um *ChannelType* de MQCHT\_SENDER, MQCHT\_SERVER, MQCHT\_CLUSRCVR ou MQCHT\_CLUSSDR

# **BatchHeartbeat (MQCFIN)**

O valor sendo usado para a pulsação em lote (identificador de parâmetro: MQIACH\_BATCH\_HB).

O valor pode ser 0-999999. Um valor 0 indica que a pulsação não está em uso.

### **BatchInterval (MQCFIN)**

Intervalo em lote (identificador de parâmetros: MQIACH\_BATCH\_INTERVAL)

### **BatchSize (MQCFIN)**

Tamanho do lote (identificador de parâmetros: MQIACH\_BATCH\_SIZE)

### **Certificatelabel (MQCFST)**

Rótulo certificado (identificador de parâmetros: MQCA\_CERT\_LABEL).

Especifica o rótulo do certificado em uso

O comprimento máximo é MQ\_CERT\_LABEL\_LENGTH..

# **ChannelDesc (MQCFST)**

Descrição do canal (identificador do parâmetro: MQCACH\_DESC)

O comprimento máximo da sequência é MQ\_CHANNEL\_DESC\_LENGTH.

### **ChannelMonitoring (MQCFIN)**

Coleta de dados de monitoramento on-line (identificador de parâmetro: MQIA\_MONITORING\_CHANNEL)

O valor pode ser qualquer um dos seguintes valores:

# **MQMON\_OFF**

A coleta de dados de monitoramento on-line está desativada para este canal..

# **MQMON\_Q\_MGR**

O valor do parâmetro **ChannelMonitoring** do gerenciador de filas é herdado pelo canal.

### **MQMON\_LOW**

A coleta de dados de monitoramento online é ativada, com uma taxa baixa de coleta de dados, para esse canal, a menos que o parâmetro **ChannelMonitoring** do gerenciador de filas seja MQMON\_NONE..

### **MQMON\_MEDIUM**

A coleta de dados de monitoramento on-line está ativada, com uma taxa moderada de coleta de dados, para esse canal, a menos que o parâmetro *ChannelMonitoring* do gerenciador de filas seja MQMON\_NONE

# **MQMON\_HIGH**

A coleta de dados de monitoramento on-line é ativada, com uma alta taxa de coleta de dados, para este canal, a menos que o parâmetro **ChannelMonitoring** do gerenciador de filas seja MQMON\_NONE.

### **ChannelName (MQCFST)**

Nome do canal (identificador de parâmetros: MQCACH\_CHANNEL\_NAME)

O comprimento máximo da sequência é MQ\_CHANNEL\_NAME\_LENGTH.

### **ChannelStatistics (MQCFIN)**

Coleta de dados estatísticos (identificador de parâmetro: MQIA\_STATISTICS\_CHANNEL).

O valor pode ser qualquer um dos seguintes valores:

# **MQMON\_OFF**

A coleta de dados estatísticos está desativada para este canal..

# **MQMON\_Q\_MGR**

O valor do parâmetro **ChannelStatistics** do gerenciador de filas é herdado pelo canal.

# **MQMON\_LOW**

A coleta de dados estatísticos é ativada, com uma taxa baixa de coleta de dados, para este canal, a menos que o parâmetro **ChannelStatistics** do gerenciador de filas seja MQMON\_NONE

### **MQMON\_MEDIUM**

A coleta de dados estatísticos é ativada, com uma taxa moderada de coleta de dados, para esse canal, a menos que o parâmetro **ChannelStatistics** do gerenciador de filas seja MQMON\_NONE..

# **MQMON\_HIGH**

A coleta de dados estatísticos é ativada, com uma alta taxa de coleta de dados, para esse canal, a menos que o parâmetro **ChannelStatistics** do gerenciador de fila seja MQMON\_NONE.

 $\approx$   $z/0$ S Sobrez/OS sistemas, ativar esse parâmetro simplesmente ativa a coleta de dados estatísticos, independentemente do valor selecionado. Especificar LOW, MEDIUM, ou HIGH não faz diferença para seus resultados.Esse parâmetro deve ser ativado para coletar registros de contabilidade de canal.

### **ChannelType (MQCFIN)**

Tipo de canal (identificador de parâmetro: MQIACH\_CHANNEL\_TYPE).

O valor pode ser qualquer um dos seguintes valores:

**MQCHT\_SENDER** Emissor.

**MQCHT\_SERVER**

Servidor.

**MQCHT\_RECEIVER**

Receptor.

**MQCHT\_REQUESTER** Solicitante.

# **MQCHT\_SVRCONN**

Conexão do servidor (para uso pelos clientes).

**MQCHT\_CLNTCONN**

Conexão do cliente..

# **MQCHT\_CLUSRCVR**

Receptor de Cluster

# **MQCHT\_CLUSSDR**

Emissor de cluster

### **MQCHT\_MQTT**

Canal de telemetria.

# **ClientChannelPeso (MQCFIN)**

Peso do Canal do Cliente (identificador de parâmetros: MQIACH\_CLIENT\_CHANNEL\_WEIGHT)

O atributo de peso do canal do cliente é usado para que as definições de canal do cliente possam ser selecionadas aleatoriamente, com os pesos maiores tendo uma maior probabilidade de seleção, quando mais de uma definição adequada estiver disponível.

O valor pode ser 0 a 99. O padrão é 0.

Esse parâmetro é válido apenas para canais com um ChannelType de MQCHT\_CLNTCONN

# **ClientIdentifier (MQCFST).**

o clientId do cliente (identificador de parâmetros: MQCACH\_CLIENT\_ID).

# **ClusterName (MQCFST)**

Nome do cluster (identificador de parâmetro: MQCA\_CLUSTER\_NAME)

# **ClusterNamelist (MQCFST)**

Lista de nomes do cluster (identificador de parâmetro: MQCA\_CLUSTER\_NAMELIST)

# **CLWLChannelPriority (MQCFIN)**

Prioridade do canal (identificador de parâmetros: MQIACH\_CLWL\_CHANNEL\_PRIORITY).

# **CLWLChannelRank (MQCFIN)**

Classificação de canal (identificador de parâmetro: MQIACH\_CLWL\_CHANNEL\_RANK)

# **CLWLChannelWeight (MQCFIN)**

Peso do canal (identificador de parâmetros: MQIACH\_CLWL\_CHANNEL\_WEIGHT).

### **ConnectionAffinity (MQCFIN)**

Afinidade de Canal (identificador de parâmetros: MQIACH\_CONNECTION\_AFFINITY)..

O atributo de afinidade de canal especifica se os aplicativos clientes que se conectam várias vezes usando o mesmo nome do gerenciador de filas usam o mesmo canal do cliente. O valor pode ser qualquer um dos seguintes valores:

# **MQCAFTY\_PREFERRED**

A primeira conexão em um processo que lê uma tabela de definições de canal do cliente (CCDT) cria uma lista de definições aplicáveis com base no peso com quaisquer definições de peso zero de ClientChannelprimeiro em ordem alfabética.. Cada conexão no processo tenta conectar-se utilizando a primeira definição na lista. Se uma conexão for malsucedida, a próxima definição será utilizada. Definições de peso malsucedidas diferentes de zero ClientChannelsão movidas para o final da lista. Zero definições de Peso ClientChannelpermanecem no início da lista e são selecionadas primeiro para cada conexão. Para clientes C, C++ e .NET (incluindo totalmente gerenciados .NET), a lista será atualizada se a CCDT tiver sido modificada desde que a lista foi criada. Cada processo do cliente com o mesmo nome de host cria a mesma lista.

MQCAFTY\_PREFERRED é o padrão e tem o valor de 1.

# **MQCAFTY\_NONE**

A primeira conexão em um processo que está lendo um CCDT cria uma lista de definições aplicáveis. Todas as conexões em um processo selecionam independentemente uma definição aplicável com base no peso com quaisquer definições de Peso do ClientChannelaplicáveis selecionadas primeiro em ordem alfabética. Para clientes C, C++ e .NET (incluindo totalmente gerenciados .NET), a lista será atualizada se a CCDT tiver sido modificada desde que a lista foi criada.

Esse parâmetro é válido apenas para canais com um ChannelType de MQCHT\_CLNTCONN.

### **ConnectionName (MQCFST)**

Nome da conexão (identificador de parâmetros: MQCACH\_CONNECTION\_NAME)

O comprimento máximo da sequência é MQ\_CONN\_NAME\_LENGTH. No z/OS, ele é MQ\_LOCAL\_ADDRESS\_LENGTH

O *ConnectionName* é uma lista separada por vírgula.

### **DataConversion (MQCFIN)**

Se o emissor deve converter os dados do aplicativo (identificador de parâmetros: MQIACH\_DATA\_CONVERSION)

O valor do pode ser:

# **MQCDC\_NO\_SENDER\_CONVERSION**

Nenhuma conversão pelo remetente

# **MQCDC\_SENDER\_CONVERSION**

Conversão por emissor.

# **DefaultChannelDisposição (MQCFIN)**

Disposição do canal padrão (identificador de parâmetros: MQIACH\_DEF\_CHANNEL\_DISP)

Este parâmetro aplica-se apenas a z/OS

Especifica a disposição pretendida do canal quando estiver ativo. O valor pode ser qualquer um dos seguintes valores:

# **MQCHLD\_PRIVATE**

O uso pretendido do objeto é como um canal privado.

### **MQCHLD\_FIXSHARED**

O uso desejado do objeto é como um canal compartilhado vinculado a um gerenciador de filas específico.

### **MQCHLD\_SHARED**

O uso desejado do objeto é como um canal compartilhado.

# **DiscInterval (MQCFIN)**

Intervalo de desconexão (identificador de parâmetros: MQIACH\_DISC\_INTERVAL)

### **DefReconnect (MQCFIN)**

Opção de reconexão padrão do canal cliente (identificador de parâmetros: MOIACH DEF RECONNECT).

Os valores retornados podem ser:

# **MQRCN\_NO**

MQRCN\_NO é o valor padrão.

A menos que substituído por **MQCONNX**, o cliente não será reconectado automaticamente.

### **MQRCN\_YES**

A menos que substituído por **MQCONNX**, o cliente se reconecta automaticamente.

### **MQRCN\_Q\_MGR**

A menos que seja substituído por **MQCONNX**, o cliente se reconecta automaticamente, mas apenas ao mesmo gerenciador de fila A opção QMGR tem o mesmo efeito que MQCNO\_RECONNECT\_Q\_MGR.

### **MQRCN\_DISABLED**

A reconexão é desativada, mesmo se solicitado pelo programa cliente usando a chamada MQI **MQCONNX** .

### **HeaderCompression (MQCFIL)**

Técnicas de compactação de dados de cabeçalho suportadas pelo canal (identificador de parâmetros: MQIACH\_HDR\_COMPRESSION).Para os canais emissor, servidor, emissor de cluster, receptor de cluster e conexão do cliente, os valores especificados estão em ordem de preferência.

O valor pode ser um, ou mais, de

# **MQCOMPRESS\_NONE**

Nenhuma compactação de dados do cabeçalho é executada.

### **MQCOMPRESS\_SYSTEM**

A compactação de dados de cabeçalho é executada.

### **HeartbeatInterval (MQCFIN)**

Intervalo de pulsação (identificador de parâmetros: MQIACH\_HB\_INTERVAL)

# **Entrada InDoubt(MQCFIN)**

Número de mensagens de entrada para o cliente que estão em dúvida (identificador de parâmetro: MOIACH\_IN\_DOUBT\_IN).

# **Saída de InDoubt(MQCFIN)**

Número de mensagens de saída do cliente que estão em dúvida (identificador de parâmetro: MQIACH\_IN\_DOUBT\_OUT).

### **Intervalo KeepAlive(MQCFIN)**

Intervalo KeepAlive (identificador de parâmetros: MQIACH\_KEEP\_ALIVE\_INTERVAL).

# **LastMsg(MQCFST)**

O horário em que a última mensagem foi enviada ou recebida (identificador de parâmetros: MQCACH\_LAST\_MSG\_TIME)

O comprimento máximo da sequência é MQ\_TIME\_LENGTH.

# **LocalAddress (MQCFST).**

Endereço de comunicações locais para o canal (identificador de parâmetro: MQCACH\_LOCAL\_ADDRESS).

O comprimento máximo da sequência é MQ\_LOCAL\_ADDRESS\_LENGTH.

# **LongRetryContagem (MQCFIN)**

Contagem de novas tentativas longas (identificador de parâmetros: MQIACH\_LONG\_RETRY)

# **Intervalo LongRetry(MQCFIN)**

Cronômetro longo (identificador de parâmetro: MQIACH\_LONG\_TIMER)

### **MaxInstances (MQCFIN)**

Número máximo de instâncias simultâneas de um canal de conexão do servidor (identificador de parâmetros: MQIACH\_MAX\_INSTANCES)..

Esse parâmetro é retornado apenas para canais de conexão do servidor em resposta a uma chamada de Canal de Consulta com ChannelAttrs , incluindo MQIACF\_ALL ou MQIACH\_MAX\_INSTANCES

### **MaxInstancesPerClient (MQCFIN)**

Número máximo de instâncias simultâneas de um canal de conexão do servidor que podem ser iniciadas a partir de um único cliente (identificador de parâmetro: MQIACH\_MAX\_INSTS\_PER\_CLIENT)...

Esse parâmetro é retornado apenas para canais de conexão do servidor em resposta a uma chamada Inquire Channel com ChannelAttrs incluindo MQIACF\_ALL ou MQIACH\_MAX\_INSTS\_PER\_CLIENT.

# **Comprimento de MaxMsg(MQCFIN)**

Comprimento máximo da mensagem (identificador de parâmetros: MQIACH\_MAX\_MSG\_LENGTH)

### **MCAName (MQCFST)**

Nome do agente do canal de mensagens (identificador de parâmetro: MQCACH\_MCA\_NAME)

O comprimento máximo da sequência é MQ\_MCA\_NAME\_LENGTH.

# **MCAType (MQCFIN)**

Tipo de agente do canal de mensagens (identificador de parâmetro: MQIACH\_MCA\_TYPE)..

O valor pode ser qualquer um dos seguintes valores:

# **MQMCAT\_PROCESS**

# Processo.

**MQMCAT\_THREAD**

Encadeamento (apenas Windows )

# **MCAUserIdentifier (MQCFST).**

Identificador do usuário do agente do canal de mensagens (identificador de parâmetro: MQCACH\_MCA\_USER\_ID)

**Nota:** Uma maneira alternativa de fornecer um ID do usuário para um canal no qual executar é usar registros de autenticação de canal. Com registros de autenticação de canal, diferentes conexões podem usar o mesmo canal enquanto usam credenciais diferentes. Se MCAUSER no canal for configurado e registros de autenticação de canal forem usados para aplicar ao mesmo canal, os registros de autenticação de canal terão precedência. O MCAUSER na definição de canal será usado apenas se o registro de autenticação de canal usar USERSRC (CHANNEL)... Para obter mais detalhes, consulte Registros de autenticação de canal ..

O comprimento máximo do identificador de usuários MCA depende do ambiente no qual o MCA está em execução. MQ\_MCA\_USER\_ID\_LENGTH fornece o comprimento máximo para o ambiente para o qual seu aplicativo está em execução. MQ\_MAX\_MCA\_USER\_ID\_LENGTH fornece o máximo para todos os ambientes suportados.

No Windows, o identificador de usuários pode ser qualificado com o nome de domínio no seguinte formato:

user@domain

### **MessageCompression (MQCFIL)**

Técnicas de compactação de dados de mensagem suportadas pelo canal (identificador de parâmetros: MQIACH\_MSG\_COMPRESSION)..Para os canais emissor, servidor, emissor de cluster, receptor de cluster e conexão do cliente, os valores especificados estão em ordem de preferência.

O valor pode ser um ou mais de:

# **MQCOMPRESS\_NONE**

Nenhuma compactação de dados da mensagem é executada.

# **MQCOMPRESS\_RLE**

A compactação de dados da mensagem é executada usando codificação run-length.

# **MQCOMPRESS\_ZLIBFAST**

A compactação de dados da mensagem é executada usando a codificação ZLIB com a velocidade priorizada

# **MQCOMPRESS\_ZLIBHIGH**

A compactação de dados da mensagem é executada usando a codificação ZLIB com a compactação priorizada

### **MQCOMPRESS\_ANY**

Qualquer técnica de compactação suportada pelo gerenciador de filas é usada. MQCOMPRESS\_ANY é válido apenas para canais de receptor, solicitante e conexão do servidor.

# **ModeName (MQCFST)**

Nome do modo (identificador de parâmetros: MQCACH\_MODE\_NAME)

O comprimento máximo da sequência é MQ\_MODE\_NAME\_LENGTH.

### **MsgExit (MQCFST)**

Nome da saída de mensagem (identificador de parâmetros: MQCACH\_MSG\_EXIT\_NAME)

O comprimento máximo do nome de saída depende do ambiente no qual a saída está em execução MQ\_EXIT\_NAME\_LENGTH fornece o comprimento máximo do ambiente no qual seu aplicativo está em execução. MQ\_MAX\_EXIT\_NAME\_LENGTH fornece o máximo para todos os ambientes suportados.

**Em Multiplataformas, se mais de uma saída de mensagem tiver sido definida para o** canal, a lista de nomes será retornada em uma estrutura MQCFSL em vez de uma estrutura MQCFST.

 $z/0S$ No z/OS, uma estrutura MQCFSL é sempre usada

# **MsgsReceived (MQCFIN64)**

O número de mensagens recebidas pelo cliente desde sua última conexão (identificador de parâmetro: MQIACH\_MSGS\_RECEIVED / MQIACH\_MSGS\_RCVD).

# **Contagem de MsgRetry(MQCFIN)**

Contagem de novas tentativas de mensagens (identificador de parâmetros: MQIACH\_MR\_COUNT).

### **Saída de MsgRetry(MQCFST)**

Nome da saída de nova tentativa de mensagem (identificador de parâmetro: MOCACH\_MR\_EXIT\_NAME).

O comprimento máximo do nome de saída depende do ambiente no qual a saída está em execução MQ\_EXIT\_NAME\_LENGTH fornece o comprimento máximo do ambiente no qual seu aplicativo está em execução. MQ\_MAX\_EXIT\_NAME\_LENGTH fornece o máximo para todos os ambientes suportados.

# **Intervalo de MsgRetry(MQCFIN)**

Intervalo de novas tentativas da mensagem (identificador de parâmetro: MQIACH\_MR\_INTERVAL)

# **MsgRetryUserData (MQCFST).**

Dados do usuário de saída de nova tentativa de mensagem (identificador de parâmetros: MQCACH\_MR\_EXIT\_USER\_DATA).

O comprimento máximo da sequência é MQ\_EXIT\_DATA\_LENGTH.

# **MsgsSent (MQCFIN64)**

O número de mensagens enviadas pelo cliente desde sua última conexão (identificador de parâmetro: MQIACH\_MSGS\_SENT).

# **Dados de MsgUser(MQCFST).**

Dados do usuário da saída de mensagem (identificador de parâmetro: MQCACH\_MSG\_EXIT\_USER\_DATA)

O comprimento máximo da sequência é MQ\_EXIT\_DATA\_LENGTH.

Em Multiplataformas, se mais de uma saída de mensagem tiver sido definida para o canal, a lista de nomes será retornada em uma estrutura MQCFSL em vez de uma estrutura MQCFST.

z/0S No z/OS, uma estrutura MQCFSL é sempre usada

# **NetworkPriority (MQCFIN)**

Prioridade da rede (identificador de parâmetro: MQIACH\_NETWORK\_PRIORITY).

# **NonPersistentMsgSpeed (MQCFIN)**

Velocidade na qual as mensagens não persistentes devem ser enviadas (identificador de parâmetros: MQIACH\_NPM\_SPEED)

O valor do pode ser:

# **MQNPMS\_NORMAL**

Velocidade normal.

### **MQNPMS\_FAST**

Velocidade rápida.

# **Senha (MQCFST)**

Senha (identificador de parâmetros: MQCACH\_PASSWORD).

Se uma senha não em branco for definida, ela será retornada como asteriscos. Caso contrário, será retornado como espaços em branco.

O comprimento máximo da sequência é MQ\_PASSWORD\_LENGTH. No entanto, apenas os primeiros 10 caracteres são usados..

# **PropertyControl (MQCFIN)**

Atributo de controle de propriedade (identificador de parâmetro MQIA\_PROPERTY\_CONTROL).

Especifica o que acontece com as propriedades das mensagens quando a mensagem está prestes a ser enviada a um gerenciador de filas V6 ou anterior (um gerenciador de filas que não entende o conceito de um descritor de propriedade). O valor pode ser qualquer um dos seguintes valores:

# **MQPROP\_COMPATIBILITY**

*Tabela 207. Intervalo de resultados, dependendo de quais propriedades mesage são configuradas, quando o valor de PropertyControl é MQPROP\_COMPATIBILITY*

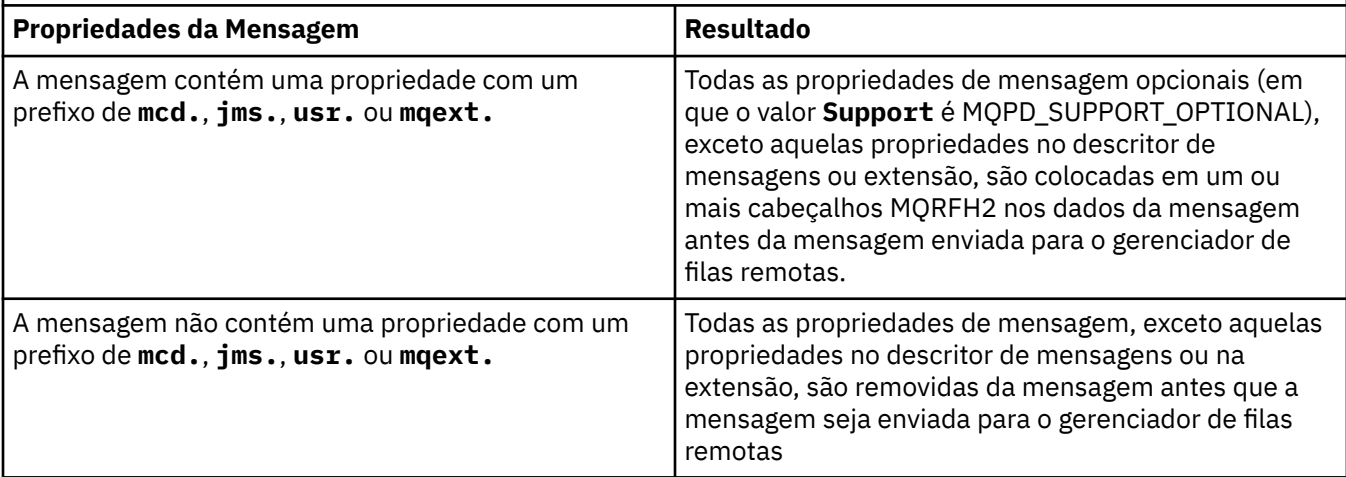

*Tabela 207. Intervalo de resultados, dependendo de quais propriedades mesage são configuradas, quando o valor de PropertyControl é MQPROP\_COMPATIBILITY (continuação)*

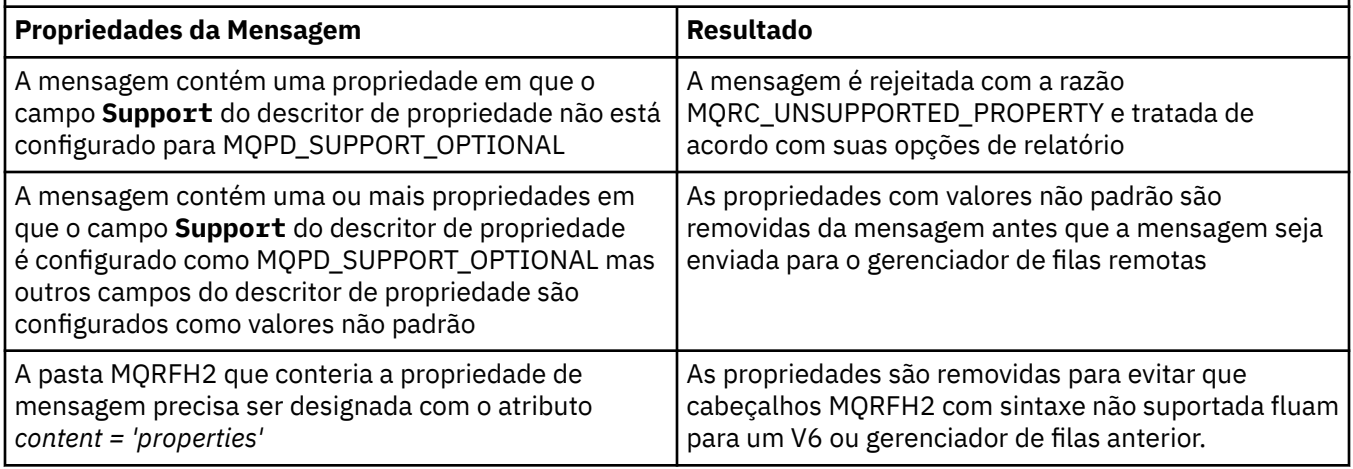

# **MQPROP\_NONE**

Todas as propriedades da mensagem, exceto aquelas propriedades no descritor de mensagens ou na extensão, são removidas da mensagem antes de a mensagem ser enviada para o gerenciador de filas remotas

Se a mensagem contiver uma propriedade em que o campo **Support** do descritor de propriedade não está configurado como MQPD\_SUPPORT\_OPTIONAL, a mensagem será rejeitada com a razão MQRC\_UNSUPPORTED\_PROPERTY, e tratada de acordo com suas opções de relatório

# **MQPROP\_ALL**

Todas as propriedades da mensagem são incluídas com a mensagem quando ela é enviada para o gerenciador de filas remotas. As propriedades, exceto aquelas propriedades no descritor de mensagens (ou extensão), são colocadas em um ou mais cabeçalhos MQRFH2 nos dados da mensagem.

Esse atributo é aplicável aos canais Emissor, Servidor, Emissor de Cluster e Receptor de Cluster.

# **PutAuthority (MQCFIN)**

Autoridade put (identificador de parâmetro: MQIACH\_PUT\_AUTHORITY).

O valor pode ser qualquer um dos seguintes valores:

# **MQPA\_DEFAULT**

O identificador de usuário padrão é usado.

# **MQPA\_CONTEXT**

O identificador de usuário de contexto é usado.

# **QMgrName (MQCFST)**

Nome do gerenciador de filas (identificador de parâmetro: MQCA\_Q\_MGR\_NAME)

O comprimento máximo da sequência é MQ\_Q\_MGR\_NAME\_LENGTH.

#### *z/OS* **QSGDisposition (MQCFIN)**

Disposição QSG (identificador de parâmetros: MQIA\_QSG\_DISP).

Especifica a disposição do objeto (ou seja, onde está definido e como se comporta). Esse parâmetro é válido apenas em z/OS O valor pode ser qualquer um dos seguintes valores:

### **MQQSGD\_COPY**

O objeto é definido como MQQSGD\_COPY

# **MQQSGD\_GROUP**

O objeto é definido como MQQSGD\_GROUP

### **MQQSGD\_Q\_MGR**

O objeto é definido como MQQSGD\_Q\_MGR

# **ReceiveExit (MQCFST)**

Nome da saída de recebimento (identificador de parâmetros: MQCACH\_RCV\_EXIT\_NAME)

O comprimento máximo do nome de saída depende do ambiente no qual a saída está em execução MQ\_EXIT\_NAME\_LENGTH fornece o comprimento máximo do ambiente no qual seu aplicativo está em execução. MQ\_MAX\_EXIT\_NAME\_LENGTH fornece o máximo para todos os ambientes suportados.

 $\blacksquare$ Multi $\blacksquare$ No Multiplataformas, se mais de uma saída de recebimento tiver sido definida para o canal, a lista de nomes será retornada em uma estrutura MQCFSL em vez de uma estrutura MQCFST.

 $z/0S$ No z/OS, uma estrutura MQCFSL é sempre usada

# **Dados do ReceiveUser(MQCFST)**

Receber dados do usuário de saída (identificador de parâmetro: MQCACH\_RCV\_EXIT\_USER\_DATA).

O comprimento máximo da sequência é MQ\_EXIT\_DATA\_LENGTH.

**No Multico d**o Multipl<u>ataformas</u>, se mais de uma sequência de dados do usuário de saída de recebimento tiver sido definida para o canal, a lista de sequências será retornada em uma estrutura MQCFSL em vez de uma estrutura MQCFST.

**No z/OS, Marca de Santa ALCA estrutura MQCFSL** é sempre usada

# **ResetSeq (MQCFIN)**

Número de sequência de reconfiguração pendente (identificador de parâmetros: MOIACH\_RESET\_REQUESTED)

Esse é o número de sequência de uma solicitação pendente e indica que uma solicitação de comando RESET CHANNEL do usuário está pendente.

Um valor zero indica que não há nenhum RESET CHANNEL pendente. O valor pode estar no intervalo de 0 a 999999999.

Os valores de retorno possíveis incluem MQCHRR\_RESET\_NOT\_REQUESTED

Esse parâmetro não é aplicável em z/OS

# **SecurityExit (MQCFST).**

Nome da saída de segurança (identificador de parâmetros: MQCACH\_SEC\_EXIT\_NAME)

O comprimento máximo do nome de saída depende do ambiente no qual a saída está em execução MQ\_EXIT\_NAME\_LENGTH fornece o comprimento máximo do ambiente no qual seu aplicativo está em execução. MQ\_MAX\_EXIT\_NAME\_LENGTH fornece o máximo para todos os ambientes suportados.

# **Dados de SecurityUser(MQCFST)**

Dados do usuário de saída de segurança (identificador de parâmetros: MQCACH\_SEC\_EXIT\_USER\_DATA)

O comprimento máximo da sequência é MQ\_EXIT\_DATA\_LENGTH.

# **SendExit (MQCFST)**

Enviar nome de saída (identificador de parâmetros: MQCACH\_SEND\_EXIT\_NAME).

O comprimento máximo do nome de saída depende do ambiente no qual a saída está em execução MQ\_EXIT\_NAME\_LENGTH fornece o comprimento máximo do ambiente no qual seu aplicativo está em execução. MQ\_MAX\_EXIT\_NAME\_LENGTH fornece o máximo para todos os ambientes suportados.

**Nultico N**o Multiplataformas, se mais de uma saída de envio tiver sido definida para o canal, a lista de nomes será retornada em uma estrutura MQCFSL em vez de uma estrutura MQCFST.

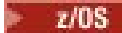

No z/OS, uma estrutura MQCFSL é sempre usada

### **Dados de SendUser(MQCFST)**

Enviar dados do usuário de saída (identificador de parâmetro: MQCACH\_SEND\_EXIT\_USER\_DATA)

O comprimento máximo da sequência é MQ\_EXIT\_DATA\_LENGTH.

**Multi de** No Multiplataformas, se mais de uma sequência de dados do usuário de saída de envio tiver sido definida para o canal, a lista de sequências será retornada em uma estrutura MQCFSL em vez de uma estrutura MQCFST.

 $z/0S$ 

No z/OS, uma estrutura MQCFSL é sempre usada

# **Agrupamento de SeqNumber(MQCFIN)**

Número de agrupamento de sequência (identificador de parâmetro: MQIACH\_SEQUENCE\_NUMBER\_WRAP)

### **SharingConversations (MQCFIN)**

Número de conversações de compartilhamento (identificador de parâmetro: MQIACH\_SHARING\_CONVERSAS).

Este parâmetro é retornado apenas para a conexão do cliente TCP/IP e os canais de conexão do servidor

### **ShortRetryContagem (MQCFIN)**

Contagem de novas tentativas curtas (identificador de parâmetros: MQIACH\_SHORT\_RETRY)

# **ShortRetryIntervalo (MQCFIN)**

Cronômetro curto (identificador de parâmetro: MQIACH\_SHORT\_TIMER)

# **Z/US** SPLProtection (MQCFIN)

SPLProtection (identificador de parâmetros: MQIACH\_SPL\_PROTECTION). Esse parâmetro se aplica apenas a z/OS , a partir de IBM MQ 9.1.3 em diante

parâmetro de proteção de política de segurança. Especifica o que acontece com mensagens no canal quando o Advanced Message Security está ativo e uma política aplicável existe.

Esse parâmetro é válido apenas para os tipos de canal MQCHT\_SENDER, MQCHT\_SERVER, MOCHT\_RECEIVER e MOCHT\_REQUESTER..

Os valores possíveis são:

### **MQSPL\_PASSTHRU**

Transmita, de maneira inalterada, quaisquer mensagens enviadas ou recebidas pelo agente do canal de mensagens para esse canal.

Esse valor é válido apenas para valores *ChannelType* de MQCHT\_SENDER, MQCHT\_SERVER, MQCHT\_RECEIVER ou MQCHT\_REQUESTER e é o valor padrão.

### **MQSPL\_REMOVE**

Remova qualquer proteção AMS das mensagens recuperadas da fila de transmissão pelo agente do canal de mensagens e envie-as ao parceiro.

Quando o MCA obtiver uma mensagem da fila de transmissão, se uma política AMS for definida para a fila de transmissão, ela será aplicada para remover qualquer proteção AMS da mensagem antes de enviar a mensagem pelo canal. Se uma política AMS não estiver definida para a fila de transmissão, a mensagem será enviada no estado em que se encontra.

Esse valor é válido apenas para valores *ChannelType* de MQCHT\_SENDER ou MQCHT\_SERVER.

### **MQSPL\_AS\_POLICY**

Com base na política definida para a fila de destino, aplique a proteção AMS a mensagens de entrada antes de colocá-las nessa fila.

Quando o agente do canal de mensagens receber uma mensagem de entrada, se uma política AMS for definida para a fila de destino, a proteção AMS será aplicada para a mensagem antes da mensagem ser colocada na fila de destino. Se uma política AMS não estiver definida para a fila de destino, a mensagem será colocada nessa fila no estado em que se encontra.

Esse valor é válido apenas para valores *ChannelType* de MQCHT\_RECEIVER ou MQCHT\_REQUESTER.

### **SSLCipherSpec (MQCFST)**

CipherSpec (identificador de parâmetros: MQCACH\_SSL\_CIPHER\_SPEC).

O comprimento da sequência é MQ\_SSL\_CIPHER\_SPEC\_LENGTH.

# **SSLCipherSuite (MQCFST)**

CipherSuite (identificador de parâmetros: MQCACH\_SSL\_CIPHER\_SUITE).

O comprimento da sequência é MQ\_SSL\_CIPHER\_SUITE\_LENGTH.

### **SSLClientAuth (MQCFIN)**

Autenticação de cliente (identificador de parâmetros: MQIACH\_SSL\_CLIENT\_AUTH)

O valor pode ser

# **MQSCA\_REQUIRED**

Autenticação de cliente necessária

### **MQSCA\_OPTIONAL**

A autenticação de cliente é opcional.

O valor a seguir também é válido para Canais do tipo MQCHT\_MQTT:

# **MQSCA\_NEVER\_REQUIRED**

A autenticação de cliente nunca é necessária, e não deve ser fornecida

Define se o IBM MQ requer um certificado do cliente TLS.

#### **SSLPeerName (MQCFST).**

Nome do peer (identificador de parâmetros: MQCACH\_SSL\_PEER\_NAME)

**Nota:** Uma maneira alternativa de restringir conexões em canais correspondendo com o Nome Distinto do Assunto TLS é usar registros de autenticação de canal. Com registros de autenticação de canal, diferentes padrões de Nome Distinto do Assunto TLS podem ser aplicados ao mesmo canal. Se SSLPEER no canal e um registro de autenticação de canal forem usados para aplicar ao mesmo canal, o certificado de entrada deverá corresponder ambos os padrões para se conectar. Para obter mais informações, consulte Registros de Autenticação de Canal.

O comprimento da sequência é MQ\_SSL\_PEER\_NAME\_LENGTH. No z/OS, ele é MQ\_SSL\_SHORT\_PEER\_NAME\_LENGTH

Especifica o filtro a ser utilizado para comparação com o Nome Distinto do certificado do gerenciador de filas do parceiro ou cliente na outra extremidade do canal. (Um nome distinto é o identificador do certificado TLS.) Se o nome distinto no certificado recebido do peer não corresponder ao filtro SSLPEER, o canal não será iniciado.

#### **TpName (MQCFST).**

Nome do programa de transação (identificador de parâmetro: MQCACH\_TP\_NAME)

O comprimento máximo da sequência é MQ\_TP\_NAME\_LENGTH.

#### **TransportType (MQCFIN)**

Tipo de protocolo de transmissão (identificador de parâmetros: MQIACH\_XMIT\_PROTOCOL\_TYPE).

O valor pode ser:.

**MQXPT\_LU62** LU 6.2.. **MQXPT\_TCP** TCP. **MQXPT\_NETBIOS** NetBIOS.

# **MQXPT\_SPX**

SPX.

# **MQXPT\_DECNET**

DECnet.

# **UseDLQ (MQCFIN)**

Se a fila de mensagens não entregues (ou fila de mensagens não entregues) deve ser usada quando as mensagens não podem ser entregues por canais (identificador de parâmetro: MQIA\_USE\_DEAD\_LETTER\_Q).

O valor pode ser:.

# **MQUSEDLQ\_NO**

As mensagens que não podem ser entregues por um canal serão tratadas como uma falha e o canal as descartará ou o canal será encerrado, de acordo com a configuração de NPMSPEED.

# **MQUSEDLQ\_YES**

Se o atributo DEADQ do gerenciador de filas fornecer o nome de uma fila de mensagens não entregues, ele será usado, caso contrário, o comportamento será como para MQUSEDLQ\_NO..

# **UserIdentifier (MQCFST)**

Identificador de usuário da tarefa (identificador de parâmetro: MQCACH\_USER\_ID)..

O comprimento máximo da sequência é MQ\_USER\_ID\_LENGTH. No entanto, apenas os primeiros 10 caracteres são usados..

# **XmitQName (MQCFST)**

Nome da fila de transmissão (identificador de parâmetro: MQCACH\_XMIT\_Q\_NAME)

O comprimento máximo da sequência é MQ\_Q\_NAME\_LENGTH.

# *MQCMD\_INQUIRE\_CHANNEL\_INIT (Inquire Channel Initiator) on z/OS*

The Inquire Channel Initiator (MQCMD\_INQUIRE\_CHANNEL\_INIT) PCF command returns information about the channel initiator.

# **Optional parameters**

# **CommandScope (MQCFST)**

Command scope (parameter identifier: MQCACF\_COMMAND\_SCOPE).

Specifies how the command is executed when the queue manager is a member of a queue sharing group. You can specify one of the following:

- blank (or omit the parameter altogether). The command is executed on the queue manager on which it was entered.
- a queue manager name. The command is executed on the queue manager you specify, providing it is active within the queue sharing group. If you specify a queue manager name other than the queue manager on which it was entered, you must be using a queue sharing group environment, and the command server must be enabled.
- an asterisk (\*). The command is executed on the local queue manager and is also passed to every active queue manager in the queue sharing group.

The maximum length is MQ\_QSG\_NAME\_LENGTH.

# *MQCMD\_INQUIRE\_CHANNEL\_INIT (Inquire Channel Initiator) Response on z/OS*

The response to the Inquire Channel Initiator (MQCMD\_INQUIRE\_CHANNEL\_INIT) PCF command consists of one response with a series of attribute parameter structures showing the status of the channel initiator (shown by the *ChannelInitiatorStatus* parameter), and one response for each listener (shown by the **ListenerStatus** parameter).

# **Always returned (one message with channel initiator information):**

*ActiveChannels*, *ActiveChannelsMax*, *ActiveChannelsPaused*, *ActiveChannelsRetrying*, *ActiveChannelsStarted*, *ActiveChannelsStopped*, *AdaptersMax*, *AdaptersStarted*, *ChannelInitiatorStatus*, *CurrentChannels*, *CurrentChannelsLU62*, *CurrentChannelsMax*, *CurrentChannelsTCP*, *DispatchersMax*, *DispatchersStarted*, *SSLTasksStarted*, *TCPName*

# **Always returned (one message for each listener ):**

*InboundDisposition*, *ListenerStatus*, *TransportType*

# **Returned if applicable for the listener:**

*IPAddress*, *LUName*, *Port*

# **Response data - channel initiator information**

### **ActiveChannels (MQCFIN)**

The number of active channel connections (parameter identifier: MQIACH\_ACTIVE\_CHL).

### **ActiveChannelsMax (MQCFIN)**

The requested number of active channel connections (parameter identifier: MQIACH\_ACTIVE\_CHL\_MAX).

### **ActiveChannelsPaused (MQCFIN)**

The number of active channel connections that have paused, waiting to become active, because the limit for active channels has been reached (parameter identifier: MQIACH\_ACTIVE\_CHL\_PAUSED).

# **ActiveChannelsRetrying (MQCFIN)**

The number of active channel connections that are attempting to reconnect following a temporary error (parameter identifier: MQIACH\_ACTIVE\_CHL\_RETRY).

### **ActiveChannelsStarted (MQCFIN)**

The number of active channel connections that have started (parameter identifier: MQIACH\_ACTIVE\_CHL\_STARTED).

# **ActiveChannelsStopped (MQCFIN)**

The number of active channel connections that have stopped, requiring manual intervention (parameter identifier: MQIACH\_ACTIVE\_CHL\_STOPPED).

### **AdaptersMax (MQCFIN)**

The requested number of adapter subtasks (parameter identifier: MQIACH\_ADAPS\_MAX).

# **AdaptersStarted (MQCFIN)**

The number of active adapter subtasks (parameter identifier: MQIACH\_ADAPS\_STARTED).

# **ChannelInitiatorStatus (MQCFIN)**

Status of the channel initiator (parameter identifier: MQIACF\_CHINIT\_STATUS).

The value can be:

# **MQSVC\_STATUS\_STOPPED**

The channel initiator is not running.

# **MQSVC\_STATUS\_RUNNING**

The channel initiator is fully initialized and is running.

# **CurrentChannels (MQCFIN)**

The number of current channel connections (parameter identifier: MQIACH\_CURRENT\_CHL).

# **CurrentChannelsLU62 (MQCFIN)**

The number of current LU 6.2 channel connections (parameter identifier: MOIACH\_CURRENT\_CHL\_LU62).

# **CurrentChannelsMax (MQCFIN)**

The requested number of channel connections (parameter identifier: MQIACH\_CURRENT\_CHL\_MAX).

# **CurrentChannelsTCP (MQCFIN)**

The number of current TCP/IP channel connections (parameter identifier: MQIACH\_CURRENT\_CHL\_TCP).

# **DispatchersMax (MQCFIN)**

The requested number of dispatchers (parameter identifier: MQIACH\_DISPS\_MAX).

### **DispatchersStarted (MQCFIN)**

The number of active dispatchers (parameter identifier: MQIACH\_DISPS\_STARTED).

# **SSLTasksMax (MQCFIN)**

The requested number of TLS server subtasks (parameter identifier: MQIACH\_SSLTASKS\_MAX).

# **SSLTasksStarted (MQCFIN)**

The number of active TLS server subtasks (parameter identifier: MQIACH\_SSLTASKS\_STARTED).

### **TCPName (MQCFST)**

TCP system name (parameter identifier: MQCACH\_TCP\_NAME).

The maximum length is MQ\_TCP\_NAME\_LENGTH.

# **Response data - listener information**

### **InboundDisposition (MQCFIN)**

Inbound transmission disposition (parameter identifier: MQIACH\_INBOUND\_DISP).

Specifies the disposition of the inbound transmissions that the listener handles. The value can be any of the following values:

### **MQINBD\_Q\_MGR**

Handling for transmissions directed to the queue manager. MQINBD\_Q\_MGR is the default.

### **MQINBD\_GROUP**

Handling for transmissions directed to the queue sharing group. MQINBD\_GROUP is permitted only if there is a shared queue manager environment.

# **IPAddress (MQCFST)**

IP address on which the listener listens (parameter identifier: MQCACH\_IP\_ADDRESS).

### **ListenerStatus (MQCFIN)**

Listener status (parameter identifier: MQIACH\_LISTENER\_STATUS).

The value can be:

# **MQSVC\_STATUS\_RUNNING**

The listener has started.

### **MQSVC\_STATUS\_STOPPED**

The listener has stopped.

# **MQSVC\_STATUS\_RETRYING**

The listener is trying again.

### **LUName (MQCFST)**

LU name on which the listener listens (parameter identifier: MQCACH\_LU\_NAME).

The maximum length is MQ\_LU\_NAME\_LENGTH.

### **Port (MQCFIN)**

Port number on which the listener listens (parameter identifier: MQIACH\_PORT\_NUMBER).

### **TransportType (MQCFIN)**

Transmission protocol type that the listener is using (parameter identifier: MQIACH\_XMIT\_PROTOCOL\_TYPE).

The value can be:

**MQXPT\_LU62** LU62.

**MQXPT\_TCP** TCP.

# *MQCMD\_INQUIRE\_CHANNEL\_NAMES (Consultar Nomes do Canal)*

O comando PCF inquire Channel Name (MQCMD\_INQUIRE\_CHANNEL\_NAMES) consulta uma lista de nomes de canal IBM MQ que correspondem ao nome do canal genérico e ao tipo de canal opcional especificado.

# **Parâmetros requeridos**

# **ChannelName (MQCFST)**

Nome do canal (identificador de parâmetros: MQCACH\_CHANNEL\_NAME)

Nomes de canais genéricos são suportados. Um nome genérico é uma cadeia de caracteres seguida por um asterisco (\*), por exemplo ABC\*, e seleciona todos os objetos que têm nomes que começam com a cadeia de caracteres selecionada. Um asterisco em sua própria correspondência corresponde a todos os nomes possíveis.

O comprimento máximo da sequência é MQ\_CHANNEL\_NAME\_LENGTH.

# **Parâmetros Opcionais**

# **ChannelType (MQCFIN)**

Tipo de canal (identificador de parâmetro: MQIACH\_CHANNEL\_TYPE).

Se presente, esse parâmetro limita os nomes de canais retornados aos canais do tipo especificado.

O valor pode ser qualquer um dos seguintes valores:

**MQCHT\_SENDER**

Emissor.

**MQCHT\_SERVER** Servidor.

**MQCHT\_RECEIVER** Receptor.

**MQCHT\_REQUESTER** Solicitante.

# **MQCHT\_SVRCONN**

Conexão do servidor (para uso pelos clientes).

# **MQCHT\_CLNTCONN**

Conexão do cliente..

**MQCHT\_CLUSRCVR**

Receptor de Cluster

# **MQCHT\_CLUSSDR**

Emissor de cluster

# **MQCHT\_ALL**

Todos os tipos.

O valor padrão se esse parâmetro não for especificado é MQCHT\_ALL, o que significa que canais de todos os tipos, exceto MQCHT\_CLNTCONN, são elegíveis.

# $z/0S$

# **CommandScope (MQCFST)**

Escopo do comando (identificador de parâmetros: MQCACF\_COMMAND\_SCOPE). Este parâmetro aplica-se apenas a z/OS

Especifica como o comando é executado quando o gerenciador de filas é um membro de um grupo de filas compartilhadas Você pode especificar um dos seguintes:

• em branco (ou omitir o parâmetro junto). O comando é executado no gerenciador de filas no qual ele foi inserido.

- um nome do gerenciador de filas. O comando é executado no gerenciador de filas que você especifica, contanto que esteja ativo no grupo de filas compartilhadas. Se você especificar um nome de gerenciador de fila diferente do gerenciador de filas no qual ele foi inserido, deverá estar usando um ambiente do grupo de filas compartilhadas e o servidor de comando deverá estar ativado
- um asterisco (\*). O comando é executado no gerenciador de filas locais e também é transmitido para cada gerenciador de fila ativo no grupo de filas compartilhadas

O comprimento máximo é MQ\_QSG\_NAME\_LENGTH.

# **QSGDisposition (MQCFIN)**

Disposição do objeto no grupo (identificador de parâmetro: MQIA\_QSG\_DISP). Este parâmetro aplicase apenas a z/OS

Especifica a disposição do objeto para o qual as informações devem ser retornadas (ou seja, onde elas estão definidas e como elas se comportam) O valor pode ser qualquer um dos seguintes valores:

# **MQQSGD\_LIVE**

O objeto é definido como MQQSGD\_Q\_MGR ou MQQSGD\_COPY. MQQSGD\_LIVE será o valor padrão se o parâmetro não for especificado.

### **MQQSGD\_ALL**

O objeto é definido como MQQSGD\_Q\_MGR ou MQQSGD\_COPY.

Se houver um ambiente do gerenciador de filas compartilhadas e o comando estiver sendo executado no gerenciador de filas no qual ele foi emitido, essa opção também exibirá informações para objetos definidos com MQQSGD\_GROUP

Se MQQSGD\_LIVE for especificado ou padronizado ou se MQQSGD\_ALL for especificado em um ambiente do gerenciador de fila compartilhado, o comando poderá fornecer nomes duplicados (com disposições diferentes).

### **MQQSGD\_COPY**

O objeto é definido como MQQSGD\_COPY

### **MQQSGD\_GROUP**

O objeto é definido como MQQSGD\_GROUP MQQSGD\_GROUP é permitido apenas em um ambiente de fila compartilhada

# **MQQSGD\_Q\_MGR**

O objeto é definido como MQQSGD\_Q\_MGR

# **MQQSGD\_PRIVATE**

O objeto é definido com MQQSGD\_Q\_MGR ou MQQSGD\_COPY MQQSGD\_PRIVATE retorna as mesmas informações que MQQSGD\_LIVE.

# **código de erro**

Esse comando pode retornar o código de erros a seguir no cabeçalho do formato de resposta, além dos valores mostrados em ["Códigos de erro aplicáveis a todos os comandos" na página 1052](#page-1051-0)

#### **Razão (MQLONG)**

O valor pode ser qualquer um dos seguintes valores:

# **MQRCCF\_CHANNEL\_NAME\_ERROR**

Erro do nome do canal.

### **MQRCCF\_CHANNEL\_TYPE\_ERROR**

Tipo de canal inválido.

# *MQCMD\_INQUIRE\_CHANNEL\_NAMES (Inquire Channel Names) Resposta*

A resposta ao comando PCF Inquire Channel Names (MQCMD\_INQUIRE\_CHANNEL\_NAMES) consiste em uma resposta para cada canal de conexão do cliente (exceto para SYSTEM.DEF.CLNTCONN) e uma mensagem final com todos os canais restantes.

### **Sempre retornado:**

*ChannelNames*, *ChannelTypes*

# **Retornado se solicitado:**

Nenhum

Somente no z/OS , uma estrutura de parâmetros adicional (com o mesmo número de entradas que a estrutura *ChannelNames* ) é retornada... Cada entrada na estrutura, *QSGDispositions*, indica a disposição do objeto com a entrada correspondente na estrutura *ChannelNames* ..

# **Dados de resposta**

# **ChannelNames (MQCFSL)**

Lista de nomes de canais (identificador de parâmetro: MQCACH\_CHANNEL\_NAMES)

# **ChannelTypes (MQCFIL)**

Lista de tipos de canal (identificador de parâmetros: MQIACH\_CHANNEL\_TYPES)Os valores possíveis para os campos nessa estrutura são os valores permitidos para o parâmetro **ChannelType** , exceto MQCHT\_ALL

 $z/0S$ 

# **QSGDispositions (MQCFIL)**

Lista de disposições do grupo de filas compartilhadas (identificador de parâmetros: MQIACF\_QSG\_DISPS) Esse parâmetro é válido apenas em z/OSO valor do pode ser:

# **MQQSGD\_COPY**

O objeto é definido como MQQSGD\_COPY

# **MQQSGD\_GROUP**

O objeto é definido como MQQSGD\_GROUP MQQSGD\_GROUP é permitido apenas em um ambiente de fila compartilhada

# **MQQSGD\_Q\_MGR**

O objeto é definido como MQQSGD\_Q\_MGR

# *MQCMD\_INQUIRE\_CHANNEL\_STATUS (Consultar Status do Canal)*

O comando PCF Inquire Channel Status (MQCMD\_INQUIRE\_CHANNEL\_STATUS) consulta o status de uma ou mais instâncias do canal.

Você deve especificar o nome do canal para o qual deseja consultar informações de status. Esse nome pode ser um nome de canal específico ou um nome de canal genérico Usando um nome de canal genérico, é possível consultar:

- Informações de status para todos os canais ou
- Informações de status para um ou mais canais que correspondam ao nome especificado

Você também deve especificar se deseja:

- Os dados de status (apenas de canais atuais) ou
- Os dados de status salvos de todos os canais ou
- No z/OS apenas, os dados de status curtos do canal.

O status para todos os canais que atendem aos critérios de seleção é retornado, se os canais foram definidos manualmente ou automaticamente.

# **Seleção**

A maneira de fazer uma seleção é usar uma das seguintes opções:

- **XmitQname** (MQCACH\_XMIT\_Q\_NAME)
- **ConnectionName** (MQCACH\_CONNECTION\_NAME)
- **ChannelType** (MQIACH\_CHANNEL\_TYPE)
- **ChannelInstanceType** (MQIACH\_CHANNEL\_INSTANCE\_TYPE)
- **ChannelSummaryAttrs** (MQIACH\_CHANNEL\_SUMMARY\_ATTRS)
- **ClientID** (MQCACH\_CLIENT\_ID)

 $\blacktriangleright$  Multi $\blacktriangleright$ Esse comando inclui uma verificação na profundidade atual da fila de transmissão para o canal, se o canal for um canal CLUSSDR.. Para emitir esse comando, você deve estar autorizado a consultar a profundidade da fila e isso requer a autoridade *+ inq* na fila de transmissão. Observe que outro nome para essa autoridade é MQZAO\_INQUIRE..

**El Multico Sem essa autoridade, esse comando é executado sem erro, mas um valor zero é a** saída para o parâmetro **MsgsAvailable** do comando ["MQCMD\\_INQUIRE\\_CHANNEL\\_STATUS \(Consultar](#page-1302-0) [Status do Canal\) Resposta" na página 1303](#page-1302-0) . Se você tiver a autoridade correta, o comando fornece o valor correto para **MsgsAvailable**.

Há três classes de dados disponíveis para status do canal. Essas classes são **salvas**, **atuais**e **curtas** Os campos de status disponíveis para dados salvos são um subconjunto dos campos disponíveis para dados atuais e são chamados de campos de status **comum**. Embora os dados comuns *campos* sejam os mesmos, os dados *valores* podem ser diferentes para o status salvo e atual. O restante dos campos disponíveis para dados atuais são chamados de campos de status **apenas atual**.

- Os dados **Salvos** consistem nos campos de status comuns Esses dados são reconfigurados nos seguintes momentos:
	- Para todos os canais:
		- Quando o canal entra ou sai do estado STOPPED ou RETRY
	- Para um canal de envio:
		- Antes de solicitar confirmação de que um batch de mensagens foi recebido
		- Quando a confirmação foi recebida
	- Para um canal de recebimento:
		- Um pouco antes de confirmar que um batch de mensagens foi recebido
	- Para um canal de conexão do servidor:
		- Nenhum dado foi salvo

Portanto, um canal que nunca foi atual não tem status salvo.

- Os dados **Atuais** consistem nos campos de status comuns e nos campos de status somente atuais Os campos de dados são continuamente atualizados conforme as mensagens são enviadas ou recebidas.
- Dados **curtos** consistem no nome do gerenciador de filas que possui a instância do canal. Essa classe de dados está disponível apenas em z/OS

Este método de operação tem as seguintes conseqüências:

- Um canal inativo pode não ter nenhum status salvo se ele nunca foi atual ou ainda não atingiu um ponto em que o status salvo foi reconfigurado.
- Os campos de dados "comuns" podem ter valores diferentes para os status salvo e atual.
- Um canal atual sempre tem o status atual e pode ter o status salvo.

Os canais podem ser atuais ou inativos:

# **Canais atuais**

Estes são canais que foram iniciado, ou nos quais um cliente se conectou, e que não foram concluídos ou desconectados normalmente. Eles talvez ainda não tenham atingido o ponto de transferências de mensagens, ou dados, ou mesmo de estabelecimento de contato com o parceiro. Os canais atuais possuem status **atual** e também podem ter status **salvo** ou **curto** .

O termo **Ativo** é usado para descrever o conjunto de canais atuais que não foram interrompidos

# **Canais inativos**

São canais que não foram iniciados ou nos quais um cliente não se conectou ou que foram concluídos ou desconectados normalmente. (Se um canal for interrompido, ele ainda não será considerado

concluído normalmente e, portanto, ainda será atual.) Canais inativos têm o status **salvo** ou nenhum status.

Pode haver mais de uma instância de um receptor, solicitante, emissor de cluster, receptor de cluster ou canal de conexão do servidor atual ao mesmo tempo (o solicitante está agindo como um receptor). Essa situação ocorre se vários emissores, em gerenciadores de filas diferentes, cada um iniciar uma sessão com esse receptor, usando o mesmo nome do canal. Para canais de outros tipos, pode haver apenas uma instância atual em qualquer momento.

Para todos os tipos de canal, no entanto, pode haver mais de um conjunto de informações de status salvas disponíveis para um determinado nome de canal... No máximo, um desses conjuntos está relacionado a uma instância atual do canal, o restante está relacionado às instâncias atuais anteriores. Diversas instâncias surgem se diferentes nomes de filas de transmissão ou nomes de conexões forem usados com o mesmo canal. Essa situação pode acontecer nos seguintes casos:

- Em um transmissor ou servidor:
	- Se o mesmo canal tiver sido conectado por solicitantes diferentes (apenas servidores),
	- Se o nome da fila de transmissão foi alterado na definição, ou
	- Se o nome da conexão tiver sido mudado na definição,
- Em um receptor ou solicitador:
	- Se o mesmo canal tiver sido conectado por diferentes remetentes ou servidores, ou
	- Se o nome da conexão foi alterado na definição (para canais do solicitante iniciando a conexão).

O número de conjuntos retornados para um canal específico pode ser limitado usando os parâmetros **XmitQName**, **ConnectionName** e **ChannelInstanceType**

# **Parâmetros requeridos**

### **ChannelName (MQCFST)**

Nome do canal (identificador de parâmetros: MQCACH\_CHANNEL\_NAME)

Nomes de canais genéricos são suportados. Um nome genérico é uma cadeia de caracteres seguida por um asterisco (\*), por exemplo ABC\*, e seleciona todos os objetos que têm nomes que começam com a cadeia de caracteres selecionada. Um asterisco em sua própria correspondência corresponde a todos os nomes possíveis.

O nome do canal é sempre retornado independentemente dos atributos de instância solicitados.

O comprimento máximo da sequência é MQ\_CHANNEL\_NAME\_LENGTH.

# **Parâmetros Opcionais**

# **ChannelDisposition (MQCFIN)**

Disposição do canal (identificador de parâmetros: MQIACH\_CHANNEL\_DISP) Este parâmetro aplicase apenas a z/OS

Especifica a disposição dos canais para os quais as informações devem ser retornadas O valor pode ser qualquer um dos seguintes valores:

# **MQCHLD\_ALL**

Retorna informações de status solicitadas para canais privados.

Em um ambiente de fila compartilhada no qual o comando está sendo executado no gerenciador de filas no qual ele foi emitido ou se *ChannelInstanceType* tiver um valor de MQOT\_CURRENT\_CHANNEL, essa opção também exibirá as informações de status solicitadas para canais compartilhados.

### **MQCHLD\_PRIVATE**

Retorna informações de status solicitadas para canais privados.

# **MQCHLD\_SHARED**

Retorna informações de status solicitadas para canais compartilhados.

As informações de status retornadas para várias combinações de *ChannelDisposition*, *CommandScope*e tipo de status são resumidas em Tabela 208 na página 1290, Tabela 209 na página 1290e [Tabela 210 na página 1291.](#page-1290-0)

٦

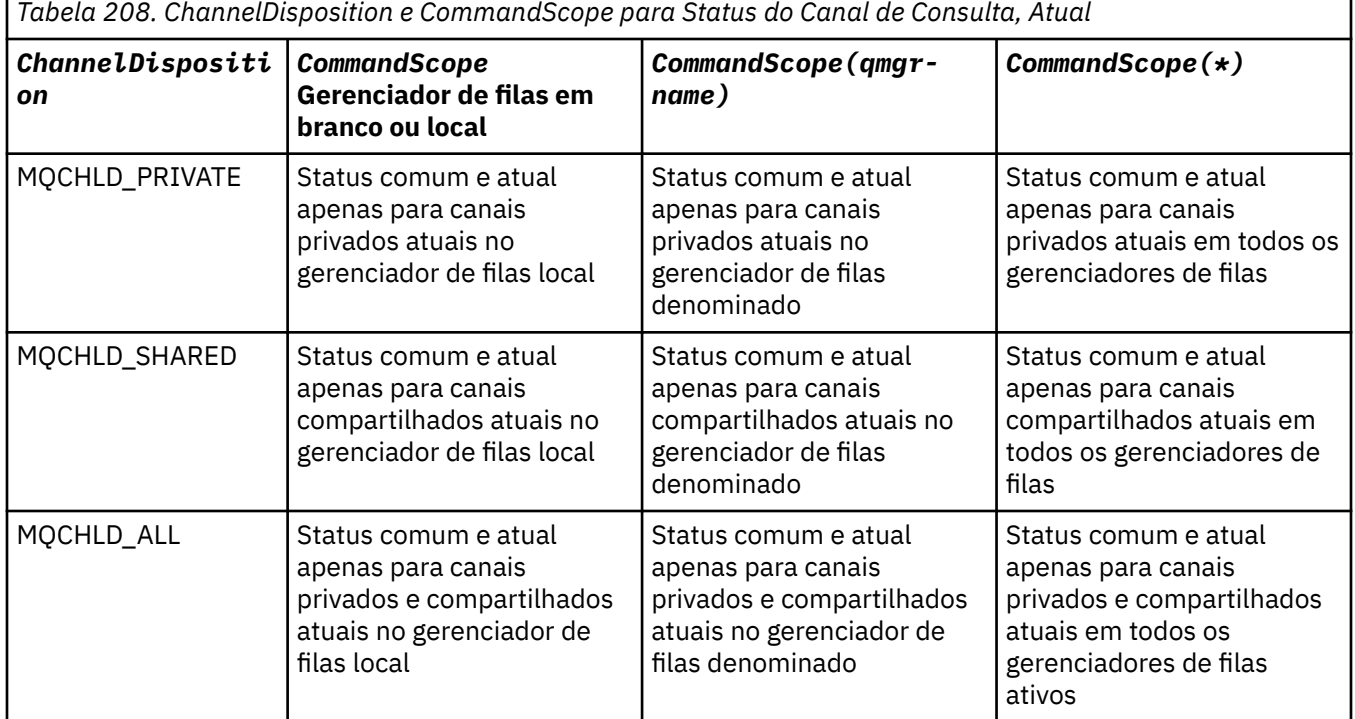

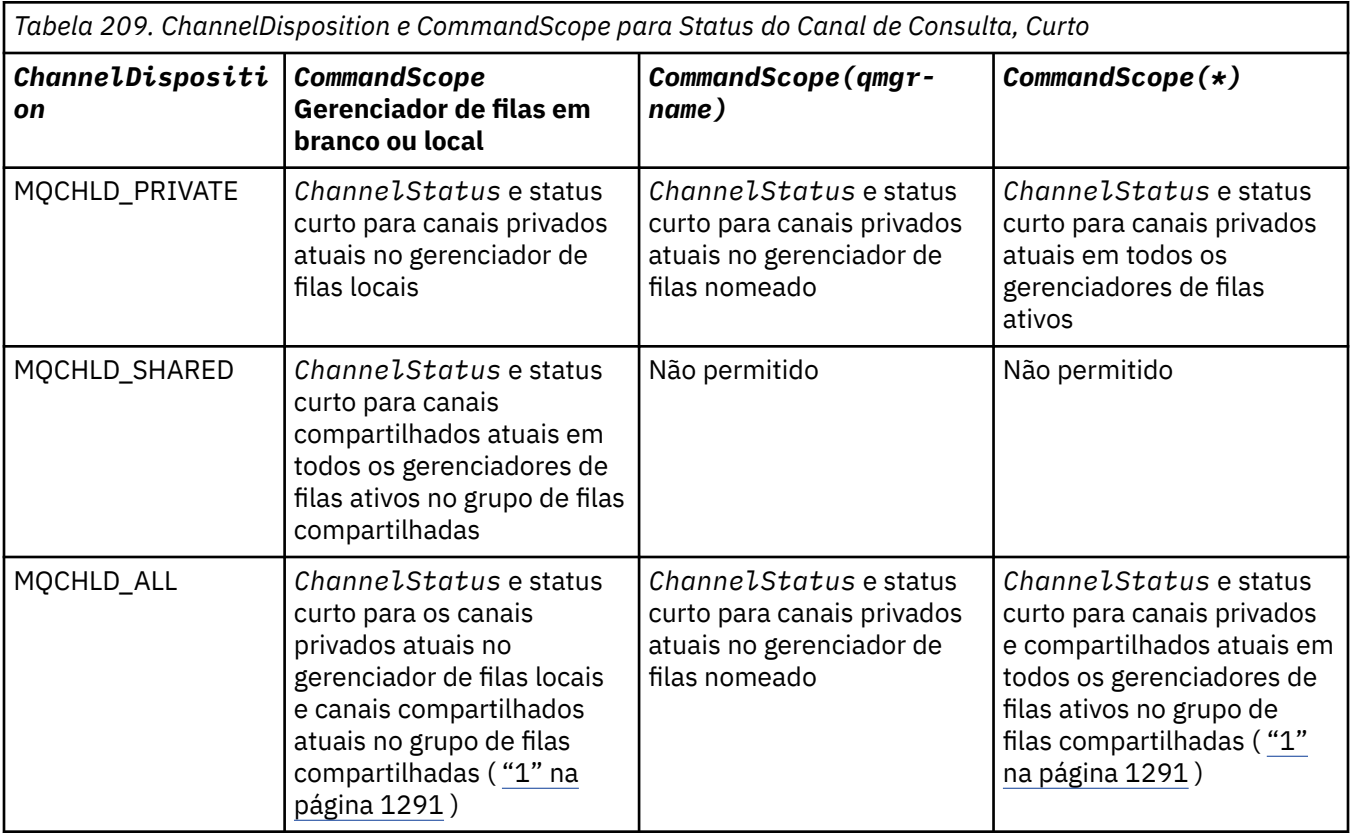

# **Nota:**

1. Nesse caso, você obterá dois conjuntos separados de respostas para o comando no gerenciador de filas no qual ele foi inserido; um para MQCHLD\_PRIVATE e um para MQCHLD\_SHARED

<span id="page-1290-0"></span>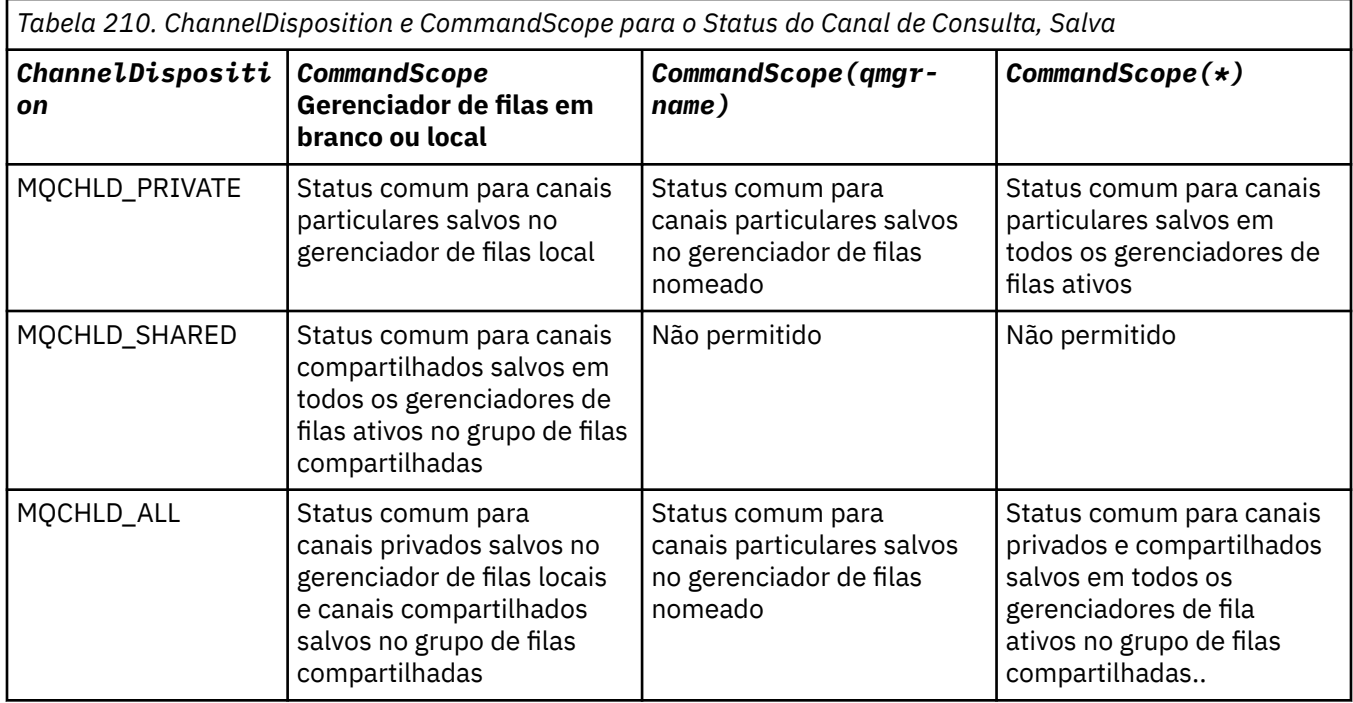

Não é possível usar esse parâmetro como uma palavra-chave de filtro

# **ChannelInstanceAttrs (MQCFIL)**

Atributos de instância do canal (identificador de parâmetro: MQIACH\_CHANNEL\_INSTANCE\_ATTRS)....

O parâmetro **ChannelInstanceAttrs** nomeia a lista de atributos a serem retornados Esse parâmetro não fornece nenhuma maneira de selecionar com base no valor dos itens nessa lista de atributos.

Se forem solicitadas informações de status que não sejam relevantes para o tipo de canal específico, elas não serão um erro. Da mesma forma, não é um erro solicitar informações de status que são aplicáveis apenas a canais ativos para instâncias de canal salvas.. Em ambos os casos, nenhuma estrutura é retornada na resposta para as informações em questão

Para uma instância de canal salva, os atributos MQCACH\_CURRENT\_LUWID, MQIACH\_CURRENT\_MSGS e MQIACH\_CURRENT\_SEQ\_NUMBER terão informações significativas apenas se a instância do canal estiver em dúvida... No entanto, os valores de atributo ainda são retornadas quando solicitadas, mesmo se a instância do canal não estiver em dúvida

A lista de atributos pode especificar o seguinte valor por conta própria:

# **MQIACF\_ALL**

Todos os atributos

MQIACF\_ALL é o valor padrão usado se o parâmetro não for especificado ou pode especificar uma combinação do seguinte:

• Relevante para o estatuto comum:

As informações a seguir se aplicam a todos os conjuntos de status do canal, se o conjunto for atual.

**MQCACH\_CHANNEL\_NAME** Nome do canal.

**MQCACH\_CONNECTION\_NAME** Nome da conexão.

### **MQCACH\_CURRENT\_LUWID**

Identificador da unidade lógica de trabalho para o lote atual.

# **MQCACH\_LAST\_LUWID**

Identificador de unidade lógica de trabalho para o último lote confirmado.

### **MQCACH\_XMIT\_Q\_NAME**

Nome da fila de transmissão.

# **MQIACH\_CHANNEL\_INSTANCE\_TYPE**

Tipo de instância do canal.

### **MQIACH\_CHANNEL\_TYPE**

Tipo de canal.

# **MQIACH\_CURRENT\_MSGS**

O número de mensagens enviadas ou recebidas no lote atual

#### **MQIACH\_CURRENT\_SEQ\_NUMBER**

O número de sequência da última mensagem enviada ou recebida

#### **MQIACH\_INDOUBT\_STATUS**

Se o canal está atualmente em dúvida.

#### **MQIACH\_LAST\_SEQ\_NUMBER**

O número de sequência da última mensagem no último lote confirmado

# MQCACH\_CURRENT\_LUWID, MQCACH\_LAST\_LUWID, MQIACH\_CURRENT\_MSGS, MOIACH\_CURRENT\_SEO\_NUMBER, MOIACH\_INDOUBT\_STATUS e MOIACH\_LAST\_SEO\_NUMBER não se aplicam aos canais de conexão do servidor e nenhum valor é retornado. Se for especificado no comando, eles serão ignorados

• Relevante para o status atual:

As seguintes informações aplicam-se somente a instâncias de canais ativos. As informações aplicam-se a todos os tipos de canais, exceto onde estabelecido.

#### **MQCA\_Q\_MGR\_NAME**

Nome do gerenciador de filas que possui a instância do canal. Esse parâmetro é válido apenas em z/OS

# **MQCA\_REMOTE\_Q\_MGR\_NAME**

Nome do gerenciador de filas ou nome do grupo de filas compartilhadas do sistema remoto. O nome do gerenciador de filas remotas é sempre retornado, independentemente dos atributos da instância solicitada

### **MQCACH\_CHANNEL\_START\_DATE**

O canal de data foi iniciado.

### **MQCACH\_CHANNEL\_START\_TIME**

O canal de horário foi iniciado.

### **MQCACH\_LAST\_MSG\_DATE**

Data em que a última mensagem foi enviada ou a chamada MQI foi manipulada.

### **MQCACH\_LAST\_MSG\_TIME**

Horário em que a última mensagem foi enviada ou a chamada MQI foi manipulada.

# **MQCACH\_LOCAL\_ADDRESS**

Endereço de comunicações locais para o canal.

#### **MQCACH\_MCA\_JOB\_NAME**

Nome da tarefa MCA.

Esse parâmetro não é válido em z/OS

Não é possível usar MQCACH\_MCA\_JOB\_NAME como um parâmetro para filtrar.

### **MQCACH\_MCA\_USER\_ID**

O ID do usuário utilizado pelo MCA.

### **MQCACH\_REMOTE\_APPL\_TAG**

Nome do aplicativo parceiro remoto. MQCACH\_REMOTE\_APPL\_TAG é o nome do aplicativo cliente na extremidade remota do canal. Esse parâmetro se aplica apenas a canais de conexão do servidor.

### **MQCACH\_REMOTE\_PRODUCT**

Identificador do produto do parceiro remoto Este é o identificador do produto do código do IBM MQ em execução na extremidade remota do canal.

### **MQCACH\_REMOTE\_VERSION**

Versão do parceiro remoto.. Esta é a versão do código do IBM MQ em execução na extremidade remota do canal.

### **MQCACH\_SSL\_CIPHER\_SPEC**

CipherSpec em uso na conexão.

### **MQCACH\_SSL\_SHORT\_PEER\_NAME**

Nome do peer abreviado do TLS

### **MQCACH\_SSL\_CERT\_ISSUER\_NAME**

O Nome Distinto completo do emissor do certificado remoto.

# **MQCACH\_SSL\_CERT\_USER\_ID**

ID do usuário associado ao certificado remoto; válido apenas em z/OS .

### **MQCACH\_TOPIC\_ROOT**

Raiz do tópico para o canal AMQP.

### **MQIA\_MONITORING\_CHANNEL**

O nível de coleta de dados de monitoramento

#### ► z/OS – **MQIA\_STATISTICS\_CHANNEL**

O nível de coleta de dados estatísticos; válido apenas em z/OS

### **MQIACF\_MONITORING**

Todos os atributos de monitoramento de status do canal Esses atributos são:

#### **MQIA\_MONITORING\_CHANNEL**

O nível de coleta de dados de monitoramento

### **MQIACH\_BATCH\_SIZE\_INDICATOR**

Tamanho do lote.

# **MQIACH\_COMPRESSION\_RATE**

A taxa de compactação atingida, exibida para a porcentagem mais próxima.

#### **MQIACH\_COMPRESSION\_TIME**

O período de tempo por mensagem, exibido em microssegundos gasto durante a compactação ou descompactação.

# **MQIACH\_EXIT\_TIME\_INDICATOR**

Hora de saída

# **MQIACH\_NETWORK\_TIME\_INDICATOR**

Tempo de rede

### **MQIACH\_XMITQ\_MSGS\_AVAILABLE**

Número de mensagens disponíveis para o canal na fila de transmissão.

# **MQIACH\_XMITQ\_TIME\_INDICATOR**

Tempo na fila de transmissão..

Não é possível usar MQIACF\_MONITORING como um parâmetro para filtrar.

#### **MQIACH\_BATCH\_SIZE\_INDICATOR**

Tamanho do lote.

Não é possível usar MQIACH\_BATCH\_SIZE\_INDICATOR como um parâmetro para filtrar.

#### **MQIACH\_BATCHES**

Número de lotes concluídos..

### **MQIACH\_BUFFERS\_RCVD**

O número de buffers recebidos

### **MQIACH\_BUFFERS\_SENT**

Número de buffers enviados..

# **MQIACH\_BYTES\_RCVD**

Número de bytes recebidos.

# **MQIACH\_BYTES\_SENT**

Número de bytes enviados.

# **MQIACH\_CHANNEL\_SUBSTATE**

O subestado do canal.

# **MQIACH\_COMPRESSION\_RATE**

A taxa de compactação atingida, exibida para a porcentagem mais próxima.

Não é possível usar MQIACH\_COMPRESSION\_RATE como um parâmetro para filtrar.

#### **MQIACH\_COMPRESSION\_TIME**

O período de tempo por mensagem, exibido em microssegundos gasto durante a compactação ou descompactação.

Não é possível usar MQIACH\_COMPRESSION\_TIME como um parâmetro para filtrar.

#### **MQIACH\_CURRENT\_SHARING\_CONVS**

Solicita informações sobre o número atual de conversas nesta instância do canal..

Este atributo aplica-se apenas aos canais de conexão do servidor TCP/IP (Protocolo de Controle de Transmissões).

#### **MQIACH\_EXIT\_TIME\_INDICATOR**

Hora de saída

Não é possível usar MQIACH\_EXIT\_TIME\_INDICATOR como um parâmetro para filtrar.

#### **MQIACH\_HDR\_COMPRESSION**

Técnica usada para compactar os dados do cabeçalho enviados pelo canal

### **MQIACH\_KEEP\_ALIVE\_INTERVAL**

O intervalo KeepAlive em uso para esta sessão. Esse parâmetro é significativo apenas para z/OS..

#### **MQIACH\_LONG\_RETRIES\_LEFT**

Número de tentativas longas restantes.

### **MQIACH\_MAX\_MSG\_LENGTH**

Comprimento máximo da mensagem. MQIACH\_MAX\_MSG\_LENGTH é válido apenas em z/OS.

#### **MQIACH\_MAX\_SHARING\_CONVS**

Solicita informações sobre o número máximo de conversas nesta instância do canal..

Este atributo aplica-se apenas aos canais de conexão do servidor TCP/IP (Protocolo de Controle de Transmissões).

#### **MQIACH\_MCA\_STATUS**

Status do MCA

Não é possível usar MQIACH\_MCA\_STATUS como um parâmetro para filtrar.

#### **MQIACH\_MSG\_COMPRESSION**

Técnica usada para compactar os dados da mensagem enviados pelo canal.

#### **MQIACH\_MSGS**

Número de mensagens enviadas ou recebidas ou número de chamadas MQI tratadas.

# **MQIACH\_NETWORK\_TIME\_INDICATOR**

Tempo de rede

Não é possível usar MQIACH\_NETWORK\_TIME\_INDICATOR como um parâmetro para filtrar.

# **MQIACH\_SECURITY\_PROTOCOL**

Protocolo de segurança atualmente em uso.

Esse parâmetro não se aplica aos canais de conexão do cliente.

 $\blacktriangleright$   $\blacktriangleright$   $\blacktriangler$ 

# **MQIACH\_SHORT\_RETRIES\_LEFT**

Número de novas tentativas curtas restantes.

# **MQIACH\_SSL\_KEY\_RESETS**

Número de reconfigurações de chave TLS bem-sucedidas.

# **MQIACH\_SSL\_RESET\_DATE**

Data da reconfiguração de chave secreta TLS bem-sucedida anterior

# **MQIACH\_SSL\_RESET\_TIME**

Horário da reconfiguração de chave secreta TLS bem-sucedida anterior

# **MQIACH\_STOP\_REQUESTED**

Se a solicitação de parada do usuário foi recebida

# **MQIACH\_XMITQ\_MSGS\_AVAILABLE**

Número de mensagens disponíveis para o canal na fila de transmissão.

# **MQIACH\_XMITQ\_TIME\_INDICATOR**

Tempo na fila de transmissão..

Não é possível usar MQIACH\_XMITQ\_TIME\_INDICATOR como um parâmetro para filtrar.

O valor a seguir é suportado em todas as plataformas:

### **MQIACH\_BATCH\_SIZE**

Tamanho do lote.

O valor a seguir é suportado em todas as plataformas:

# **MQIACH\_HB\_INTERVAL**

Intervalo de pulsação (segundos).

### **MQIACH\_NPM\_SPEED**

Velocidade de mensagens não persistentes..

Os atributos a seguir não se aplicam aos canais de conexão do servidor e nenhum valor é retornado Se especificado no comando, eles serão ignorados:

- MQIACH\_BATCH\_SIZE\_INDICATOR
- MQIACH\_BATCH\_SIZE
- MQIACH\_BATCHES
- MQIACH\_LONG\_RETRIES\_LEFT
- MQIACH\_NETWORK\_TIME
- MQIACH\_NPM\_SPEED
- MQCA\_REMOTE\_Q\_MGR\_NAME
- MQIACH\_SHORT\_RETRIES\_LEFT
- MQIACH\_XMITQ\_MSGS\_AVAILABLE
- MQIACH\_XMITQ\_TIME\_INDICATOR

Os atributos a seguir aplicam-se apenas aos canais de conexão do servidor: Se especificado no comando para outros tipos de canal, o atributo será ignorado e nenhum valor será retornado:

- MQIACH\_CURRENT\_SHARING\_CONVS
- MQIACH\_MAX\_SHARING\_CONVS
- $\sim$   $\frac{1}{105}$  Relevante para o status curto:

O seguinte parâmetro se aplica aos canais atuais no z/OS:

# **MQCACH\_Q\_MGR\_NAME**

Nome do gerenciador de filas que possui a instância do canal.

#### **Tipo ChannelInstance(MQCFIN)**

Tipo de instância do canal (identificador de parâmetro: MQIACH\_CHANNEL\_INSTANCE\_TYPE)

Ele é sempre retornado, independentemente dos atributos de instância de canal solicitados.

O valor do pode ser:

# **MQOT\_CURRENT\_CHANNEL**

O status do canal.

MQOT\_CURRENT\_CHANNEL é o padrão e indica que apenas informações de status atual para canais ativos devem ser retornadas.

As informações de status comuns e as informações de status somente ativas podem ser solicitadas para canais atuais.

# **MQOT\_SAVED\_CHANNEL**

Status do canal salvo.

Especifique MQOT\_SAVED\_CHANNEL para fazer com que as informações de status salvas para os canais ativos e inativos sejam retornadas.

Apenas as informações de status comuns podem ser retornados As informações de status somente ativo não serão retornadas para os canais ativos se essa palavra-chave for especificada

# **MQOT\_SHORT\_CHANNEL**

Status do canal curto (válido em z/OS apenas)

Especifique MQOT\_SHORT\_CHANNEL para fazer com que informações de status curtas para canais atuais sejam retornadas.

Outras informações de status comum e somente atual não serão retornadas para os canais atuais se essa palavra-chave for especificada.

Não é possível usar MQIACH\_CHANNEL\_INSTANCE\_TYPE como um parâmetro para filtrar.

# **Z/US** CommandScope (MQCFST)

Escopo do comando (identificador de parâmetros: MQCACF\_COMMAND\_SCOPE). Este parâmetro aplica-se apenas a z/OS

Especifica como o comando é executado quando o gerenciador de filas é um membro de um grupo de filas compartilhadas Você pode especificar um dos seguintes:

- em branco (ou omitir o parâmetro junto). O comando é executado no gerenciador de filas no qual ele foi inserido.
- um nome do gerenciador de filas. O comando é executado no gerenciador de filas que você especifica, contanto que esteja ativo no grupo de filas compartilhadas. Se você especificar um nome de gerenciador de fila diferente do gerenciador de filas no qual ele foi inserido, deverá estar usando um ambiente do grupo de filas compartilhadas e o servidor de comando deverá estar ativado
- um asterisco (\*). O comando é executado no gerenciador de filas locais e também é transmitido para cada gerenciador de fila ativo no grupo de filas compartilhadas

O comprimento máximo é MQ\_QSG\_NAME\_LENGTH.

Não é possível usar *CommandScope* como um parâmetro para filtrar.

# **ConnectionName (MQCFST)**

Nome da conexão (identificador de parâmetros: MQCACH\_CONNECTION\_NAME)

Se esse parâmetro estiver presente, as instâncias de canal elegíveis serão limitadas às que usam esse nome de conexão. Se ele não for especificado, as instâncias de canal elegíveis não serão limitadas desta maneira.
O nome da conexão é sempre retornado, independentemente dos atributos da instância solicitada

O valor retornado para *ConnectionName* pode não ser o mesmo que na definição de canal e pode diferir entre o status do canal atual e o status do canal salvo. (Usar *ConnectionName* para limitar o número de conjuntos de status não é, portanto, recomendado.)

Por exemplo, ao usar TCP, se *ConnectionName* na definição de canal:

- Estiver em branco ou estiver no formato de *nome do host*, o valor de status do canal terá o endereço IP resolvido.
- Inclui o número da porta, o valor do status do canal atual inclui o número da porta (exceto em z/OS ), mas o valor do status do canal salvo não.

O comprimento máximo da sequência é MQ\_CONN\_NAME\_LENGTH.

#### **Comando IntegerFilter(MQCFIF).**

Descritor do comando de filtro de número inteiro O identificador de parâmetro deve ser qualquer parâmetro de tipo de número inteiro permitido em *ChannelInstanceAttrs* , exceto MQIACF\_ALL e outros conforme observado.Use esse parâmetro para restringir a saída do comando, especificando uma condição de filtro Consulte ["MQCFIF-Parâmetro de filtro de número inteiro PCF" na página 1604](#page-1603-0) para obter informações sobre como usar essa condição de filtro

Se você especificar um filtro de número inteiro, também não poderá especificar um filtro de sequência usando o parâmetro **StringFilterCommand** .

#### **Comando StringFilter(MQCFSF).**

Descritor do comando de filtro de sequência de caracteres O identificador de parâmetro deve ser qualquer parâmetro de tipo de cadeia permitido em *ChannelInstanceAttrs* , exceto MQCACH\_CHANNEL\_NAME e outros, conforme observado.Use esse parâmetro para restringir a saída do comando, especificando uma condição de filtro Consulte ["MQCFSF-parâmetro de filtro de](#page-1611-0) [sequência PCF" na página 1612](#page-1611-0) para obter informações sobre como usar essa condição de filtro

Se você especificar um filtro de sequência para **ConnectionName** ou **XmitQName**, não será possível também especificar o parâmetro **ConnectionName** ou **XmitQName**

Se você especificar um filtro de sequência, também não será possível especificar um filtro de número inteiro usando o parâmetro **IntegerFilterCommand** .

### **XmitQName (MQCFST)**

Nome da fila de transmissão (identificador de parâmetro: MQCACH\_XMIT\_Q\_NAME)

Se esse parâmetro estiver presente, as instâncias de canal elegíveis serão limitadas àquelas que usam essa fila de transmissão.. Se ele não for especificado, as instâncias de canal elegíveis não serão limitadas desta maneira.

O nome da fila de transmissão é sempre retornado, independentemente dos atributos de instância solicitados..

O comprimento máximo da sequência é MQ\_Q\_NAME\_LENGTH.

## **código de erro**

Esse comando pode retornar o código de erros a seguir no cabeçalho do formato de resposta, além dos valores mostrados em ["Códigos de erro aplicáveis a todos os comandos" na página 1052](#page-1051-0)

## **Razão (MQLONG)**

O valor pode ser qualquer um dos seguintes valores:

## **MQRCCF\_CHANNEL\_NAME\_ERROR**

Erro do nome do canal.

#### **MQRCCF\_CHANNEL\_NOT\_FOUND**

Canal não localizado.

# **MQRCCF\_CHL\_INST\_TYPE\_ERROR**

O tipo da instância do canal não é válido.

## **MQRCCF\_CHL\_STATUS\_NOT\_FOUND**

Status do canal não localizado.

## **MQRCCF\_NONE\_FOUND**

Status do canal não localizado.

## **MQRCCF\_XMIT\_Q\_NAME\_ERROR**

Erro do nome da fila de transmissão.

## *MQCMD\_INQUIRE\_CHANNEL\_STATUS (consultar status do canal) AMQP no AIX, Linux, and Windows*

O comando PCF Inquire Channel Status (MQCMD\_INQUIRE\_CHANNEL\_STATUS) (AMQP) consulta o status de uma ou mais instâncias do canal AMQP.

Você deve especificar o nome do canal para o qual deseja consultar informações de status. Esse nome pode ser um nome de canal específico ou um nome de canal genérico Usando um nome de canal genérico, é possível consultar:

- Informações de status para todos os canais ou
- Informações de status para um ou mais canais que correspondam ao nome especificado

Se o parâmetro **ClientIdentifier** não for especificado, a entrada do comando **Inquire Channel Status** será um resumo dos status de todos os clientes conectados ao canal. Uma mensagem de resposta PCF é retornada por canal.

Se o parâmetro **ClientIdentifier** for especificado, mensagens de resposta PCF separadas serão retornadas para cada conexão do cliente.. O parâmetro **ClientIdentifier** pode ser um curinga, no qual o status para todos os clientes que correspondem à cadeia **ClientIdentifier** é retornado..

## **Parâmetros requeridos**

## **ChannelName (MQCFST)**

Nome do canal (identificador de parâmetros: MQCACH\_CHANNEL\_NAME)

Nomes de canais genéricos são suportados. Um nome genérico é uma sequência de caracteres seguida por um asterisco (\*), por exemplo, ABC\*e seleciona todos os objetos que possuem nomes que começam com a sequência de caracteres selecionada. Um asterisco em sua própria correspondência corresponde a todos os nomes possíveis.

O nome do canal é sempre retornado independentemente dos atributos de instância solicitados.

O comprimento máximo da sequência é MQ\_CHANNEL\_NAME\_LENGTH.

## **ChannelType (MQCFIN)**

Tipo de canal (identificador de parâmetro: MQIACH\_CHANNEL\_TYPE).

O valor deve ser:.

**MQCHT\_AMQP** AMQP

## **Parâmetros Opcionais**

#### **ChannelInstanceAttrs (MQCFIL)**

Atributos de instância do canal (identificador de parâmetro: MQIACH\_CHANNEL\_INSTANCE\_ATTRS)....

O parâmetro **ChannelInstanceAttrs** nomeia a lista de atributos a serem retornados Esse parâmetro não fornece nenhuma maneira de selecionar com base no valor dos itens nessa lista de atributos.

A lista de atributos pode especificar o seguinte valor por conta própria:

**MQIACF\_ALL**

Todos os atributos

MQIACF\_ALL é o valor padrão usado se o parâmetro não for especificado ou pode especificar uma combinação do seguinte:

• Relevante para o status de resumo, aplicável quando você não especificar um parâmetro **ClientIdentifier**

As informações a seguir se aplicam:

**MQCACH\_CHANNEL\_NAME** Nome do canal

**MQIACH\_CHANNEL\_TYPE** Tipo de canal

**MQIACF\_CONNECTION\_COUNT** Número de conexões descritas no resumo

**MQIACH\_CHANNEL\_STATUS** Status atual do cliente

• Relevante para o modo de detalhes do cliente, aplicável quando você especificar um parâmetro **ClientIdentifier**

As informações a seguir se aplicam:

**MQCACH\_CHANNEL\_NAME** Nome do canal

**MQIACH\_CHANNEL\_STATUS** Status atual do cliente

**MQIACH\_CHANNEL\_TYPE** Tipo de canal

**MQCACH\_CONNECTION\_NAME** Nome da conexão remota (endereço IP)

**MQIACH\_AMQP\_KEEP\_ALIVE** Manter o intervalo ativo do cliente

**MQCACH\_MCA\_USER\_ID** ID do usuário do agente do canal de mensagens

**MQIACH\_MSGS\_SENT**

Número de mensagens enviadas pelo cliente desde a última conexão

**MQIACH\_MSGS\_RECEIVED ou MQIACH\_MSGS\_RCVD**

Número de mensagens recebidas pelo cliente desde a última conexão

**MQCACH\_LAST\_MSG\_DATE**

Data em que última mensagem foi recebida ou enviada

**MQCACH\_LAST\_MSG\_TIME** Hora da última mensagem recebida ou enviada

**MQCACH\_CHANNEL\_START\_DATE** Data de início do canal

**MQCACH\_CHANNEL\_START\_TIME**

Horário de início do canal

### **ClientIdentifer (MQCFST)**

O ID do cliente (identificador de parâmetro: MQCACH\_CLIENT\_ID).

O comprimento máximo da sequência é MQ\_CLIENT\_ID\_LENGTH.

## **Modo de resumo..**

Se você não especificar um parâmetro **ClientIdentifier** , os seguintes campos serão retornados:

**MQCACH\_CHANNEL\_NAME**

O nome de canal.

## **MQIACH\_CHANNEL\_TYPE**

O tipo de canal do AMQP

## **MQIACF\_CONNECTION\_COUNT**

O número de conexões descritas na sumarização

## **MQIACH\_CHANNEL\_STATUS**

O status atual do cliente

## **modo de detalhes do cliente**

Se você especificar um parâmetro **ClientIdentifier** , os seguintes campos serão retornados:

## **MQIACH\_CHANNEL\_STATUS**

O status atual do cliente

## **MQCACH\_CONNECTION\_NAME**

O nome da conexão remota, ou seja, o endereço IP..

## **MQIACH\_AMQP\_KEEP\_ALIVE**

O intervalo de keep alive do cliente.

## **MQCACH\_MCA\_USER\_ID**

ID do usuário do agente do canal de mensagens

## **MQIACH\_MSGS\_SENT**

Número de mensagens enviadas pelo cliente desde a última conexão.

## **MQIACH\_MSGS\_RECEIVED ou MQIACH\_MSGS\_RCVD**

Número de mensagens recebidas pelo cliente desde a última conexão.

## **MQCACH\_LAST\_MSG\_DATE**

Data em que a última mensagem foi recebida ou enviada

#### **MQCACH\_LAST\_MSG\_TIME**

Horário da última mensagem recebida ou enviada.

# **MQCACH\_CHANNEL\_START\_DATE**

Canal de data iniciado.

## **MQCACH\_CHANNEL\_START\_TIME**

O canal de horário foi iniciado.

## **MQIACH\_PROTOCOL**

Protocolo AMQP suportado por este canal.

## **código de erro**

Esse comando pode retornar o código de erros a seguir no cabeçalho do formato de resposta, além dos valores mostrados em ["Códigos de erro aplicáveis a todos os comandos" na página 1052](#page-1051-0)

## **Razão (MQLONG)**

O valor pode ser qualquer um dos seguintes valores:

## **MQRCCF\_CHANNEL\_NAME\_ERROR**

Erro do nome do canal.

## **MQRCCF\_CHANNEL\_NOT\_FOUND**

Canal não localizado.

## **MQRCCF\_CHL\_INST\_TYPE\_ERROR**

O tipo da instância do canal não é válido.

## **MQRCCF\_CHL\_STATUS\_NOT\_FOUND**

Status do canal não localizado.

## **MQRCCF\_XMIT\_Q\_NAME\_ERROR**

Erro do nome da fila de transmissão.

## *MQCMD\_INQUIRE\_CHANNEL\_STATUS (Inquire Channel Status) MQTT em AIX, Linux, and Windows*

O comando PCF Inquire Channel Status (MQCMD\_INQUIRE\_CHANNEL\_STATUS) (MQTT) consulta sobre o status de uma ou mais instâncias do canal de Telemetria

Você deve especificar o nome do canal para o qual deseja consultar informações de status. Esse nome pode ser um nome de canal específico ou um nome de canal genérico Usando um nome de canal genérico, é possível consultar:

- Informações de status para todos os canais ou
- Informações de status para um ou mais canais que correspondam ao nome especificado

**Nota:** O comando **Inquire Channel Status** para MQ Telemetry tem o potencial de retornar um número muito maior de respostas do que se o comando fosse executado para um canal IBM MQ . Por esse motivo, o servidor MQ Telemetry não retorna mais respostas do que ajustar na fila de resposta. O número de respostas é limitado ao valor do parâmetro MAXDEPTH da fila SYSTEM.MQSC.REPLY.QUEUE . Quando um comando MQ Telemetry é truncado pelo servidor MQ Telemetry , a mensagem AMQ8492 é exibida especificando quantas respostas são retornadas com base no tamanho de MAXDEPTH..

Se o parâmetro **ClientIdentifier** não for especificado, a entrada do comando **Inquire Channel Status** será um resumo dos status de todos os clientes conectados ao canal. Uma mensagem de resposta PCF é retornada por canal.

Se o parâmetro **ClientIdentifier** for especificado, mensagens de resposta PCF separadas serão retornadas para cada conexão do cliente.. O parâmetro **ClientIdentifier** pode ser um curinga, no qual o status para todos os clientes que correspondem à cadeia **ClientIdentifier** é retornado (dentro dos limites de **MaxResponses** e **ResponseRestartPoint** se eles estiverem configurados).

## **Parâmetros requeridos**

## **ChannelName (MQCFST)**

Nome do canal (identificador de parâmetros: MQCACH\_CHANNEL\_NAME)

Nomes de canais genéricos são suportados. Um nome genérico é uma sequência de caracteres seguida por um asterisco (\*), por exemplo, ABC\*e seleciona todos os objetos que possuem nomes que começam com a sequência de caracteres selecionada. Um asterisco em sua própria correspondência corresponde a todos os nomes possíveis.

Esse parâmetro é permitido somente quando o parâmetro **ResponseType** é configurado como MQRESP\_TOTAL

O nome do canal é sempre retornado independentemente dos atributos de instância solicitados.

O comprimento máximo da sequência é MQ\_CHANNEL\_NAME\_LENGTH.

## **ChannelType (MQCFIN)**

Tipo de canal (identificador de parâmetro: MQIACH\_CHANNEL\_TYPE).

O valor deve ser:.

## **MQCHT\_MQTT**

Telemetria.

## **Parâmetros Opcionais**

## **ClientIdentifer (MQCFST)**

O ClientId do cliente (identificador de parâmetros: MQCACH\_CLIENT\_ID)

## **MaxResponses (MQCFIN)**

O número máximo de clientes para os qual retornar status (identificador de parâmetro: MQIA\_MAX\_RESPONSES).

Esse parâmetro só é permitido quando o parâmetro **ClientIdentifier** é especificado

### **Ponto ResponseRestart(MQCFIN)**

O primeiro cliente a retornar o status para (identificador de parâmetro: MQIA\_RESPONSE\_RESTART\_POINT). A combinação desse parâmetro com **MaxResponses** permite que o intervalo de clientes seja especificado..

Esse parâmetro só é permitido quando o parâmetro **ClientIdentifier** é especificado

## **modo de detalhes do cliente**

## **STATUS**

O status atual do cliente (identificador de parâmetros: MQIACH\_CHANNEL\_STATUS)

### **CONNAME**

O nome da conexão remota (endereço IP) (identificador de parâmetros: MOCACH\_CONNECTION\_NAME)

## **KAINT**

O intervalo keep alive do cliente (identificador de parâmetro: MQIACH\_KEEP\_ALIVE\_INTERVAL).

#### **MCANAME**

Nome do agente do canal de mensagens (identificador de parâmetros: MQCACH\_MCA\_USER\_ID)

## **MSGSNT**

Número de mensagens enviadas pelo cliente desde sua última conexão (identificador de parâmetro: MQIACH\_MSGS\_SENT).

#### **MSGRCVD**

Número de mensagens recebidas pelo cliente desde sua última conexão (identificador de parâmetros: MQIACH\_MSGS\_RECEIVED / MQIACH\_MSGS\_RCVD).

#### **INDOUBTIN**

Número de mensagens de entrada em dúvida para o cliente (identificador de parâmetros: MQIACH\_IN\_DOUBT\_IN)

### **INDOUBTOUT**

Número de mensagens de saída em dúvida para o cliente (identificador de parâmetros: MQIACH\_IN\_DOUBT\_OUT)

#### **PENDENTE**

Número de mensagens pendentes de saída (identificador de parâmetro: MQIACH\_PENDING\_OUT).

## **LMSGDATE**

Data da última mensagem foi recebida ou enviada (identificador de parâmetro: MQCACH\_LAST\_MSG\_DATE).

#### **LMSGTIME**

Horário da última mensagem recebida ou enviada (identificador de parâmetros: MQCACH\_LAST\_MSG\_TIME).

## **CHLSDATE**

Data de início do canal (identificador de parâmetro: MOCACH\_CHANNEL\_START\_DATE).

## **CHLSTIME**

O canal de tempo foi iniciado (identificador de parâmetro: MQCACH\_CHANNEL\_START\_TIME).

## **código de erro**

Esse comando pode retornar o código de erros a seguir no cabeçalho do formato de resposta, além dos valores mostrados em ["Códigos de erro aplicáveis a todos os comandos" na página 1052](#page-1051-0)

#### **Razão (MQLONG)**

O valor pode ser qualquer um dos seguintes valores:

## **MQRCCF\_CHANNEL\_NAME\_ERROR**

Erro do nome do canal.

## **MQRCCF\_CHANNEL\_NOT\_FOUND**

Canal não localizado.

## **MQRCCF\_CHL\_INST\_TYPE\_ERROR**

O tipo da instância do canal não é válido.

## **MQRCCF\_CHL\_STATUS\_NOT\_FOUND**

Status do canal não localizado.

## **MQRCCF\_XMIT\_Q\_NAME\_ERROR**

Erro do nome da fila de transmissão.

## *MQCMD\_INQUIRE\_CHANNEL\_STATUS (Consultar Status do Canal) Resposta*

A resposta ao comando PCF Inquire Channel Status (MQCMD\_INQUIRE\_CHANNEL\_STATUS) consiste no cabeçalho de resposta seguido por várias estruturas.

Estas estruturas são

- A estrutura *ChannelName*
- **1/05** A estrutura *ChannelDisposition* (somente em z/OS),
- A estrutura *ChannelInstanceType*
- A estrutura *ChannelStatus* (exceto em canais z/OS cujo parâmetro **ChannelInstanceType** possui um valor de MQOT\_SAVED\_CHANNEL.
- A estrutura **ChannelType**
- A estrutura **ConnectionName**
- A estrutura **RemoteApplTag**
- A estrutura **RemoteQMgrName**
- A estrutura **StopRequested**
- A estrutura **XmitQName**

que são, então, seguidas pela combinação solicitada de estruturas de parâmetros de status. Uma dessas mensagens é gerada para cada instância de canal localizada que corresponde aos critérios especificados no comando.

Em todas as plataformas, de IBM MQ 9.3.0, se o valor para *BuffersSent* ou *BytesReceived* exceder 999999999, ele será agrupado.

## **Sempre retornado:**

*ChannelDisposition*, *ChannelInstanceType*, *ChannelName*, *ChannelStatus*, *ChannelType*, *ConnectionName*, *RemoteApplTag*, *RemoteQMgrName*, *StopRequested*, *SubState*, *XmitQName*

## **Retornado se solicitado:**

*Batches*, *BatchSize*, *BatchSizeIndicator*, *BuffersReceived*, *BuffersSent*, *BytesReceived*, *BytesSent*, *ChannelMonitoring*, *ChannelStartDate*, *ChannelStartTime*, *CompressionRate*, *CompressionTime*, *CurrentLUWID*, *CurrentMsgs*, *CurrentSequenceNumber*, *CurrentSharingConversations*, *ExitTime*, *HeaderCompression*, *HeartbeatInterval*, *InDoubtStatus*, *KeepAliveInterval*, *LastLUWID*, *LastMsgDate*, *LastMsgTime*, *LastSequenceNumber*, *LocalAddress*, *LongRetriesLeft*, *MaxMsgLength*, *MaxSharingConversations*, *MCAJobName*, *MCAStatus*, *MCAUserIdentifier*, *MessageCompression*, *Msgs*, *MsgsAvailable*, *NetTime*, *NonPersistentMsgSpeed*, *QMgrName*, *RemoteVersion*, *RemoteProduct*, *SecurityProtocol*, *ShortRetriesLeft*, *SSLCertRemoteIssuerName*, *SSLCertUserId*, *SSLKeyResetDate*, *SSLKeyResets*, *SSLKeyResetTime*, *SSLShortPeerName*, *XQTime*

## **Dados de resposta**

## **Lotes (MQCFIN)**

Número de lotes concluídos (identificador de parâmetros: MQIACH\_BATCHES).

## **BatchSize (MQCFIN)**

Tamanho do lote negociado (identificador de parâmetros: MQIACH\_BATCH\_SIZE)

### **Indicador de BatchSize(MQCFIL)**

Indicador do número de mensagens em um lote (identificador de parâmetro: MQIACH\_BATCH\_SIZE\_INDICATOR)Dois valores são retornados:

- Um valor com base na atividade recente durante um período curto.
- Um valor baseado na atividade por um período mais longo.

Quando nenhuma medida estiver disponível, o valor MQMON\_NOT\_AVAILABLE será retornado...

#### **BuffersReceived (MQCFIN)**

Número de buffers recebidos (identificador de parâmetros: MQIACH\_BUFFERS\_RCVD).

### **BuffersSent (MQCFIN)**

Número de buffers enviados (identificador de parâmetros: MQIACH\_BUFFERS\_SENT).

### **BytesReceived (MQCFIN)**

Número de bytes recebidos (identificador de parâmetros: MQIACH\_BYTES\_RCVD).

Se o valor para BytesSent ou BytesReceived exceder 999999999, ele será agrupado para zero

#### **BytesSent (MQCFIN)**

Número de bytes enviados (identificador de parâmetros: MQIACH\_BYTES\_SENT).

Se o valor para BytesSent ou BytesReceived exceder 999999999, ele será agrupado para zero

## **ChannelDisposition (MQCFIN)**

Disposição do canal (identificador de parâmetros: MQIACH\_CHANNEL\_DISP) Esse parâmetro é válido apenas em z/OS

O valor pode ser qualquer um dos seguintes valores:

#### **MQCHLD\_PRIVATE**

Informações de status para um canal privado.

#### **MQCHLD\_SHARED**

Informações de status para um canal compartilhado.

#### **MQCHLD\_FIXSHARED**

Informações de status para um canal compartilhado, ligado a um gerenciador de filas específico.

## **Tipo ChannelInstance(MQCFIN)**

Tipo de instância do canal (identificador de parâmetro: MQIACH\_CHANNEL\_INSTANCE\_TYPE)

O valor pode ser qualquer um dos seguintes valores:

## **MQOT\_CURRENT\_CHANNEL**

Status do canal atual.

## **MQOT\_SAVED\_CHANNEL**

Status do canal salvo.

## **MQOT\_SHORT\_CHANNEL**

Status do canal curto, apenas em z/OS.

#### **ChannelMonitoring (MQCFIN)**

Nível atual de coleta de dados de monitoramento para o canal (identificador de parâmetros: MQIA\_MONITORING\_CHANNEL)

O valor pode ser qualquer um dos seguintes valores:

#### **MQMON\_OFF**

O monitoramento do canal está desativado.

#### **MQMON\_LOW**

Baixa taxa de coleta de dados

## **MQMON\_MEDIUM**

Taxa média de coleta de dados

#### **MQMON\_HIGH**

Alta taxa de coleta de dados

### **ChannelName (MQCFST)**

Nome do canal (identificador de parâmetros: MQCACH\_CHANNEL\_NAME)

O comprimento máximo da sequência é MQ\_CHANNEL\_NAME\_LENGTH.

#### **ChannelStartData (MQCFST)**

Canal de data iniciado, no formato yyyy-mm-dd (identificador de parâmetros: MQCACH\_CHANNEL\_START\_DATE).

O comprimento máximo da sequência é MQ\_CHANNEL\_DATE\_LENGTH.

#### **ChannelStartTime (MQCFST)**

Canal de horário iniciado, no formato hh.mm.ss (identificador de parâmetro: MQCACH\_CHANNEL\_START\_TIME).

O comprimento máximo da sequência é MQ\_CHANNEL\_TIME\_LENGTH.

## **ChannelStatistics (MQCFIN)**

Especifica se os dados estatísticos devem ser coletados para canais (identificador de parâmetro: MQIA\_STATISTICS\_CHANNEL).

O valor do pode ser:

### **MQMON\_OFF**

A coleta de dados estatísticos está desativada..

#### **MQMON\_LOW**

A coleta de dados estatísticos é ativada, com uma baixa proporção de coleta de dados

#### **MQMON\_MEDIUM**

A coleta de dados estatísticos é ativada, com uma proporção moderada de coleta de dados

#### **MQMON\_HIGH**

A coleta de dados estatísticos é ativada, com uma alta proporção de coleta de dados

Sobrez/OS sistemas, ativar esse parâmetro simplesmente ativa a coleta de dados estatísticos, independentemente do valor selecionado. Especificar LOW, MEDIUM, ou HIGH não faz diferença para seus resultados.Esse parâmetro deve ser ativado para coletar registros de contabilidade de canal.

Esse parâmetro é válido apenas em z/OS

#### **ChannelStatus (MQCFIN)**

Status do canal (identificador de parâmetros: MQIACH\_CHANNEL\_STATUS)

O status do canal possui os seguintes valores definidos:

## **MQCHS\_BINDING**

O canal está negociando com o parceiro.

## **MQCHS\_STARTING**

O canal está aguardando para se tornar ativo.

#### **MQCHS\_RUNNING**

O canal está sendo transferido ou aguardando mensagens.

#### **MQCHS\_PAUSED**

O canal está pausado

#### **MQCHS\_PARANDO**

O canal está em processo de parada

#### **MQCHS\_RETENTANDO**

O canal está tentando novamente estabelecer conexão.

#### **MQCHS\_STOPPED**

O canal foi interrompido.

#### **MQCHS\_ANDO**

Canal do solicitante está solicitando conexão.

## **MQCHS\_SWITCHING**

O canal está alternando as fila de transmissão.

### **MQCHS\_INITIALIZING**

O canal está inicializando.

### **ChannelType (MQCFIN)**

Tipo de canal (identificador de parâmetro: MQIACH\_CHANNEL\_TYPE).

O valor pode ser qualquer um dos seguintes valores:

### **MQCHT\_SENDER**

Emissor.

**MQCHT\_SERVER**

Servidor.

**MQCHT\_RECEIVER**

Receptor.

#### **MQCHT\_REQUESTER**

Solicitante.

## **MQCHT\_SVRCONN**

Conexão do servidor (para uso pelos clientes).

**MQCHT\_CLNTCONN**

Conexão do cliente..

**MQCHT\_CLUSRCVR**

Receptor de Cluster

#### **MQCHT\_CLUSSDR**

Emissor de cluster

### **CompressionRate (MQCFIL)**

A taxa de compactação obtida exibida para a porcentagem mais próxima (identificador de parâmetro: MQIACH\_COMPRESSION\_RATE).Dois valores são retornados:

- Um valor com base na atividade recente durante um período curto.
- Um valor baseado na atividade por um período mais longo.

Quando nenhuma medida estiver disponível, o valor MQMON\_NOT\_AVAILABLE será retornado...

## **CompressionTime (MQCFIL)**

A quantia de tempo por mensagem, exibida em microssegundos, gasto durante a compactação ou descompactação (identificador de parâmetro: MQIACH\_COMPRESSION\_TIME)....Dois valores são retornados:

- Um valor com base na atividade recente durante um período curto.
- Um valor baseado na atividade por um período mais longo.

Quando nenhuma medida estiver disponível, o valor MQMON\_NOT\_AVAILABLE será retornado...

#### **ConnectionName (MQCFST)**

Nome da conexão (identificador de parâmetros: MQCACH\_CONNECTION\_NAME)

**Multi** No Multiplataformas, o comprimento máximo da sequência é 264

 $z/0S$ No z/OS, o comprimento máximo da sequência é 48

#### **CurrentLUWID (MQCFST).**

Identificador da unidade lógica de trabalho para lote em dúvida (identificador de parâmetros: MQCACH\_CURRENT\_LUWID).

O identificador de unidade lógica de trabalho associado ao lote atual, para um canal de envio ou um canal de recebimento.

Para um canal de envio, quando o canal está em dúvida, é o LUWID do lote em dúvida.

Ele é atualizado com o LUWID do próximo lote quando ele é conhecido.

O comprimento máximo é MQ\_LUWID\_LENGTH..

### **CurrentMsgs (MQCFIN)**

Número de mensagens indeterminadas (identificador de parâmetros: MQIACH\_CURRENT\_MSGS)

Para um canal de envio, esse parâmetro é o número de mensagens enviadas no lote atual. Ele é incrementado conforme cada mensagem é enviada e quando o canal se torna indeterminado é o número de mensagens que estão indeterminadas.

Para o canal de recepção, ele é o número de mensagens recebidas no lote atual. Ele é incrementado a cada mensagem recebida.

O valor é redefinido em zero, para os canais de envio e de recepção, quando o lote é consolidado.

### **CurrentSequenceNúmero (MQCFIN)**

Número de sequência da última mensagem em lote pendente (identificador de parâmetro: MQIACH\_CURRENT\_SEQ\_NUMBER).

Para um canal de envio, este parâmetro é o número de sequência da mensagem da última mensagem enviada.. Ele é atualizado conforme cada mensagem é enviada e, quando o canal se torna indeterminado, ele é o número de sequência da última mensagem no lote indeterminado.

Para um canal de recepção, ele é o número de seqüência de mensagens da última mensagem recebida. Ele é atualizado a cada mensagem recebida.

#### **CurrentSharingConversas (MQCFIN)**

Número de conversas atualmente ativas nesta instância de canal (identificador de parâmetro: MQIACH\_CURRENT\_SHARING\_CONVS)..

Este parâmetro é retornado apenas para os canais de conexão do servidor TCP/IP (Protocolo de Controle de Transmissões / Protocolo da Internet)

Um valor zero indica que a instância do canal está em execução em um modo anterior a IBM WebSphere MQ 7.0, com relação a:

- Quiesce de parada do administrador
- Pulsação
- Ler antes
- Consumo Assíncrono do Cliente

#### **ExitTime (MQCFIL)**

Indicador do tempo gasto executando saídas de usuário por mensagem (identificador de parâmetro: MQIACH\_EXIT\_TIME\_INDICATOR).Quantidade de tempo, em microssegundos, gasto no processamento de saídas de usuário, por mensagem Quando mais de uma saída é executada por mensagem, o valor é a soma de todos os tempos de saída do usuário para uma única mensagem. Dois valores são retornados:

- Um valor com base na atividade recente durante um período curto.
- Um valor baseado na atividade por um período mais longo.

Quando nenhuma medida estiver disponível, o valor MQMON\_NOT\_AVAILABLE será retornado...

## **HeaderCompression (MQCFIL)**

Se os dados do cabeçalho enviados pelo canal são compactadas (identificador de parâmetros: MQIACH\_HDR\_COMPRESSION)...Dois valores são retornados:

- O valor de compactação de dados do cabeçalho padrão negociado para este canal.
- O valor de compactação de dados do cabeçalho usando para a última mensagem enviada. O valor de compactação de dados do cabeçalho pode ser alterado em uma saída de mensagem dos canais de envio. Se nenhuma mensagem foi enviada, o segundo valor será MQCOMPRESS\_NOT\_AVAILABLE.

Os valores podem ser:

## **MQCOMPRESS\_NONE**

Nenhuma compactação de dados do cabeçalho é executada. MQCOMPRESS\_NONE é o valor padrão.

## **MQCOMPRESS\_SYSTEM**

A compactação de dados de cabeçalho é executada.

## **MQCOMPRESS\_NOT\_AVAILABLE**

Não foi enviada nenhuma mensagem pelo canal.

### **HeartbeatInterval (MQCFIN)**

Intervalo de pulsação (identificador de parâmetros: MQIACH\_HB\_INTERVAL)

### **Status do InDoubt(MQCFIN).**

Se o canal está atualmente em dúvida (identificador de parâmetros: MQIACH\_INDOUBT\_STATUS)

Um canal de envio só está em dúvida enquanto o Agente do Canal de Mensagens de envio está aguardando uma confirmação de que um lote de mensagens, que ele enviou, foi recebido com êxito... Ele não está em dúvida em todos os outros momentos, incluindo o período durante o qual as mensagens estão sendo enviadas, mas antes que uma confirmação tenha sido solicitada

Um canal de recebimento nunca está em dúvida.

O valor pode ser qualquer um dos seguintes valores:

## **MQCHIDS\_NOT\_INDOUBT**

O canal não está em dúvida

#### **MQCHIDS\_INDOUBT**

O canal está em dúvida.

#### **Intervalo KeepAlive(MQCFIN)**

Intervalo KeepAlive (identificador de parâmetros: MQIACH\_KEEP\_ALIVE\_INTERVAL). Esse parâmetro é válido apenas em z/OS

### **LastLUWID (MQCFST)**

Identificador da unidade lógica de trabalho para o último lote confirmado (identificador de parâmetros: MQCACH\_LAST\_LUWID).

O comprimento máximo é MQ\_LUWID\_LENGTH..

## **LastMsg(MQCFST)**

Data em que a última mensagem foi enviada ou chamada MQI foi manipulada no formato yyyy-mmdd (identificador de parâmetro: MQCACH\_LAST\_MSG\_DATE).

O comprimento máximo da sequência é MQ\_CHANNEL\_DATE\_LENGTH.

## **LastMsg(MQCFST)**

Horário em que a última mensagem foi enviada ou a chamada MQI foi manipulada no formato hh.mm.ss (identificador de parâmetro: MQCACH\_LAST\_MSG\_TIME).

O comprimento máximo da sequência é MQ\_CHANNEL\_TIME\_LENGTH.

## **Número de LastSequence(MQCFIN)**

Número de sequência da última mensagem no último lote confirmado (identificador de parâmetro: MQIACH\_LAST\_SEQ\_NUMBER).

## **LocalAddress (MQCFST).**

Endereço de comunicações locais para o canal (identificador de parâmetro: MQCACH\_LOCAL\_ADDRESS).

O comprimento máximo da sequência é MQ\_LOCAL\_ADDRESS\_LENGTH.

### **LongRetriesEsquerda (MQCFIN)**

Número de tentativas longas restantes (identificador de parâmetro: MQIACH\_LONG\_RETRIES\_LEFT).

## **Comprimento de MaxMsg(MQCFIN)**

Comprimento máximo da mensagem (identificador de parâmetros: MQIACH\_MAX\_MSG\_LENGTH) Esse parâmetro é válido apenas em z/OS

### **Conversas MaxSharing(MQCFIN)**

Número máximo de conversas permitidas nesta instância do canal (identificador de parâmetro: MQIACH\_MAX\_SHARING\_CONVS)

Este parâmetro é retornado apenas para os canais de conexão do servidor TCP/IP (Protocolo de Controle de Transmissões / Protocolo da Internet)

Um valor zero indica que a instância do canal está em execução em um modo anterior a IBM WebSphere MQ 7.0, com relação a:

- Quiesce de parada do administrador
- Pulsação
- Ler antes
- Consumo Assíncrono do Cliente

#### **MCAJobName (MQCFST).**

Nome da tarefa MCA (identificador de parâmetros: MQCACH\_MCA\_JOB\_NAME).

O comprimento máximo da sequência é MQ\_MCA\_JOB\_NAME\_LENGTH.

#### **MCAStatus (MQCFIN)**

Status do MCA (identificador de parâmetro: MQIACH\_MCA\_STATUS)

O valor pode ser qualquer um dos seguintes valores:

#### **MQMCAS\_STOPPED**

Agente do canal de mensagem interrompido.

#### **MQMCAS\_RUNNING**

Agente do canal de mensagens em execução.

#### **MCAUserIdentifier (MQCFST).**

O ID do usuário usado pelo MCA (identificador de parâmetros: MQCACH\_MCA\_USER\_ID)

Este parâmetro se aplica apenas aos canais de conexão do servidor, receptor, solicitante e receptor de clusters.

O comprimento máximo da sequência é MQ\_MCA\_USER\_ID\_LENGTH.

#### **MessageCompression (MQCFIL)**

Se os dados da mensagem enviados pelo canal são compactadas (identificador de parâmetros: MQIACH\_MSG\_COMPRESSION)Dois valores são retornados:

- O valor de compactação de dados da mensagem padrão negociado para este canal.
- O valor de compactação de dados da mensagem usando para a última mensagem enviada. O valor de compactação de dados da mensagem pode ser alterado em uma saída de mensagem dos canais de envio. Se nenhuma mensagem foi enviada, o segundo valor será MQCOMPRESS\_NOT\_AVAILABLE.

Os valores podem ser:

#### **MQCOMPRESS\_NONE**

Nenhuma compactação de dados da mensagem é executada. MQCOMPRESS\_NONE é o valor padrão.

#### **MQCOMPRESS\_RLE**

A compactação de dados da mensagem é executada usando codificação run-length.

#### **MQCOMPRESS\_ZLIBFAST**

A compactação de dados da mensagem é executada usando a codificação ZLIB com a velocidade priorizada

#### **MQCOMPRESS\_ZLIBHIGH**

A compactação de dados da mensagem é executada usando a codificação ZLIB com a compactação priorizada

## **MQCOMPRESS\_NOT\_AVAILABLE**

Não foi enviada nenhuma mensagem pelo canal.

### **Mensagens (MQCFIN)**

Número de mensagens enviadas ou recebidas ou número de chamadas MQI manipuladas (identificador de parâmetro: MQIACH\_MSGS).

## **MsgsAvailable (MQCFIN)**

Número de mensagens disponíveis (identificador de parâmetro: MQIACH\_XMITQ\_MSGS\_AVAILABLE).Número de mensagens enfileiradas na fila de transmissão e disponíveis para o canal para MQGETs.

Quando nenhuma medida estiver disponível, o valor MQMON\_NOT\_AVAILABLE será retornado...

Este parâmetro aplica-se apenas aos canais do emissor de clusters.

#### **NetTime (MQCFIL)**

Indicador do tempo de uma operação de rede (identificador de parâmetros:

MQIACH\_NETWORK\_TIME\_INDICATOR).Quantidade de tempo, em microssegundos, para enviar uma solicitação à extremidade remota do canal e receber uma resposta. Este tempo apenas mede o tempo de rede para tal operação. Dois valores são retornados:

- Um valor com base na atividade recente durante um período curto.
- Um valor baseado na atividade por um período mais longo.

Quando nenhuma medida estiver disponível, o valor MQMON\_NOT\_AVAILABLE será retornado...

#### **NonPersistentMsgSpeed (MQCFIN)**

Velocidade na qual mensagens não persistentes devem ser enviadas (identificador de parâmetro: MQIACH\_NPM\_SPEED).

O valor pode ser qualquer um dos seguintes valores:

### **MQNPMS\_NORMAL**

Velocidade normal.

### **MQNPMS\_FAST**

Velocidade rápida.

#### **QMgrName (MQCFST)**

Nome do gerenciador de fila que possui a instância do canal (identificador de parâmetro: MQCA\_Q\_MGR\_NAME)... Esse parâmetro é válido apenas em z/OS

O comprimento máximo da sequência é MQ\_Q\_MGR\_NAME\_LENGTH.

## **Tag RemoteAppl(MQCFST)**

O nome do aplicativo de parceiro remoto. Esse parâmetro é o nome do aplicativo cliente na extremidade remota do canal. Este parâmetro se aplica apenas aos canais de conexão do servidor (identificador de parâmetros: MQCACH\_REMOTE\_APPL\_TAG).

## **RemoteProduct (MQCFST)**

O identificador do produto de parceiro remoto. Esse parâmetro é o identificador do produto do código IBM MQ em execução na extremidade remota do canal (identificador de parâmetro: MOCACH\_REMOTE\_PRODUCT).

Os valores possíveis são mostrados na seguinte tabela:

*Tabela 211. Valores do Identificador do Produto*

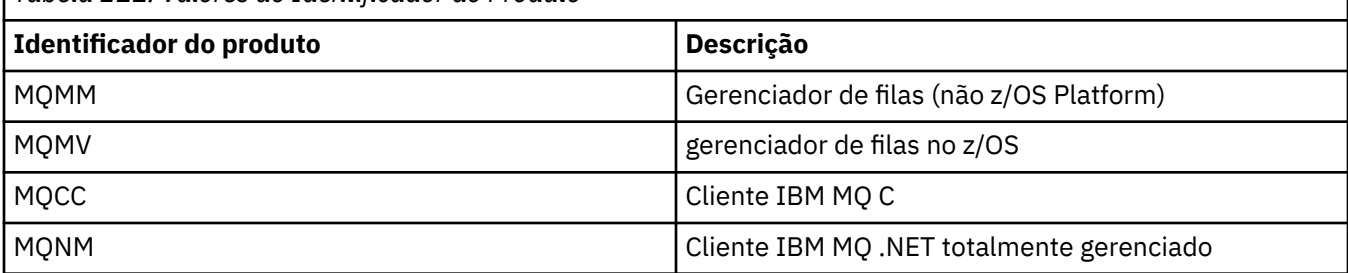

<span id="page-1310-0"></span>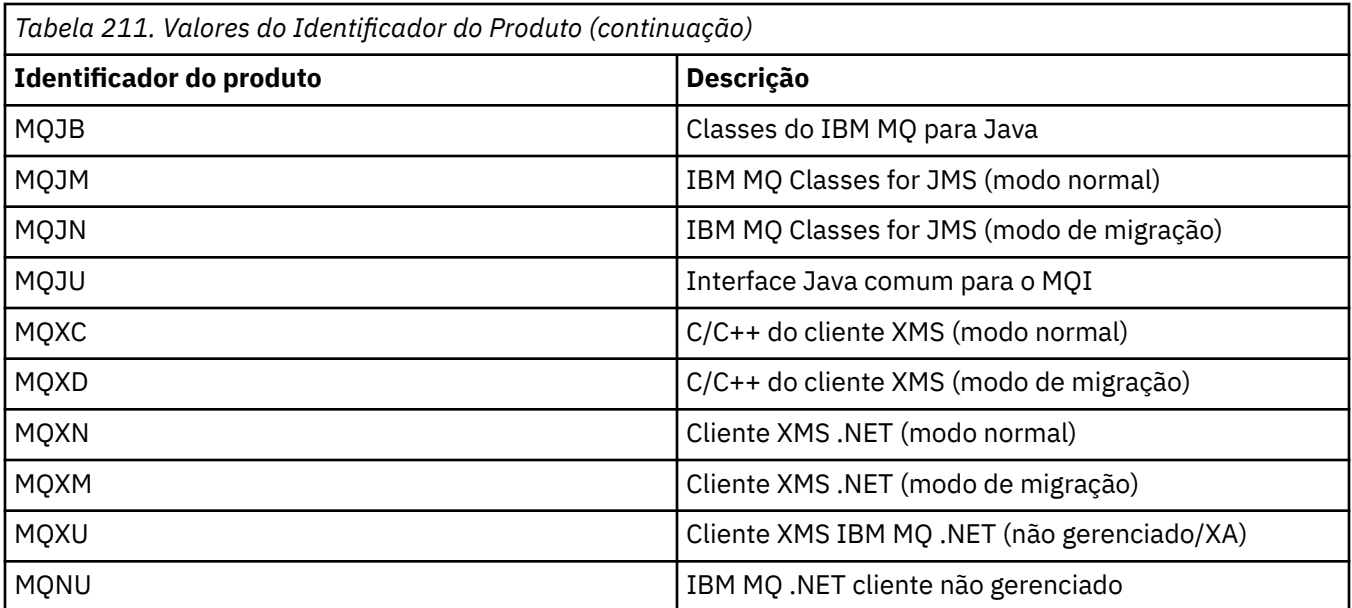

## **RemoteVersion (MQCFST)**

A versão do parceiro remoto. Esse parâmetro é a versão do código IBM MQ em execução na extremidade remota do canal (identificador de parâmetros: MQCACH\_REMOTE\_VERSION).

A versão remota é exibida como **VVRRMMFF**, em que

#### **VV**

Versão

### **RR**

Liberação

#### **MM**

Nível de manutenção

### **FF**

Nível da correção

## **RemoteQMgrNome (MQCFST)**

Nome do gerenciador de filas remotas ou grupo de filas compartilhadas (identificador de parâmetro: MQCA\_REMOTE\_Q\_MGR\_NAME).

## **ShortRetriesEsquerda (MQCFIN)**

Número de tentativas curtas restantes (identificador de parâmetro: MQIACH\_SHORT\_RETRIES\_LEFT).

#### **SecurityProtocol (MQCFIN)**

Define o protocolo de segurança atualmente em uso (identificador de parâmetros: MQIACH\_SECURITY\_PROTOCOL)

Não se aplica a canais de conexão do cliente..

Configure automaticamente, com base no valor configurado para [SSLCipherSpecification](#page-1311-0).

Os valores possíveis são:

## **MQSECPROT\_NONE**

Nenhum protocolo de segurança

## **MOSECPROT SSLV30**

SSL 3.0

Este protocolo foi descontinuado Consulte CipherSpecs CipherSpecs

## **MQSECPROT\_TLSV10**

TLS 1.0

Este protocolo foi descontinuado Consulte CipherSpecs CipherSpecs

## <span id="page-1311-0"></span>**MQSECPROT\_TLSV12**

TLS 1.2

## **MALWE MOSECPROT\_TLSV13**

TLS 1.3

O produto suporta o protocolo de segurança TLS 1.3 em todas as plataformas.. No 2/<mark>08 N</mark>o IBM MQ for z/OS, o TLS 1.3 é suportado apenas no z/OS 2.4 ou mais recente.

### **SSLCertRemoteIssuerName (MQCFST).**

O Nome Distinto completo do emissor do certificado remoto. O emissor é a autoridade de certificação que emitiu o certificado (identificador de parâmetros: MQCACH\_SSL\_CERT\_ISSUER\_NAME)

O comprimento máximo da sequência é MQ\_SHORT\_DNAME\_LENGTH.

## **SSLCertUserId (MQCFST)**

O ID do usuário local associado ao certificado remoto (identificador de parâmetros: MQCACH\_SSL\_CERT\_USER\_ID).

Esse parâmetro é válido apenas em z/OS

O comprimento máximo da sequência é MQ\_USER\_ID\_LENGTH.

#### **SSLCipherSpecification (MQCFST)**

O CipherSpec que está sendo usado pela conexão (identificador de parâmetro: MQCACH\_SSL\_CIPHER\_SPEC).

O comprimento máximo da sequência é MQ\_SSL\_CIPHER\_SPEC\_LENGTH.

Para obter mais informações, consulte [a propriedade SSLCipherSpec em Mudar, Copiar e Criar Canal](#page-1101-0)

O valor desse parâmetro também é usado para configurar o valor de [SecurityProtocol](#page-1310-0)

#### **SSLKeyResetData (MQCFST)**

Data da reconfiguração da chave secreta TLS bem-sucedida anterior, no formato yyyy-mm-dd (identificador de parâmetros: MQCACH\_SSL\_KEY\_RESET\_DATE)...

O comprimento máximo da sequência é MQ\_DATE\_LENGTH.

#### **SSLKeyResets (MQCFIN)**

Reconfigurações de chave secreta TLS (identificador de parâmetros: MQIACH\_SSL\_KEY\_RESETS).

O número de reconfigurações de chave secreta TLS bem-sucedidas que ocorreram para essa instância do canal desde que o canal foi iniciado.. Se a negociação de chave secreta TLS estiver ativada, a contagem será incrementada sempre que uma reconfiguração de chave secreta for executada

#### **SSLKeyResetTempo (MQCFST)**

Horário da reconfiguração de chave secreta TLS bem-sucedida anterior, no formato hh.mm.ss (identificador de parâmetros: MQCACH\_SSL\_KEY\_RESET\_TIME).

O comprimento máximo da sequência é MQ\_TIME\_LENGTH.

#### **SSLShortPeerNome (MQCFST)**

Nome Distinto do gerenciador de filas ou cliente peer na outra extremidade do canal (identificador de parâmetro: MQCACH\_SSL\_SHORT\_PEER\_NAME).

O comprimento máximo é MQ\_SHORT\_DNAME\_LENGTH, portanto, Nomes distintos mais longos são truncados.

#### **StopRequested (MQCFIN)**

Se a solicitação de parada do usuário está pendente (identificador de parâmetros: MQIACH\_STOP\_REQUESTED)

O valor pode ser qualquer um dos seguintes valores:

## **MQCHSR\_STOP\_NOT\_REQUESTED**

O pedido de parada do usuário não foi recebido

## **MQCHSR\_STOP\_REQUESTED**

A solicitação de parada do usuário foi recebida

## **SubState (MQCFIN)**

Ação atual sendo executada pelo canal (identificador de parâmetro: MQIACH\_CHANNEL\_SUBSTATE).

O valor pode ser qualquer um dos seguintes valores:

#### **MQCHSSTATE\_CHADEXIT**

Executando saída de definição automática do canal.

## **MQCHSSTATE\_COMPRESSIONANDO**

Compactando ou descompactando dados.

**MQCHSSTATE\_END\_OF\_BATCH**

Término do processamento em lote.

**MQCHSSTATE\_HANDSHAKE** Handshake TLS.

**MQCHSSTATE\_PULSAÇÃO** Pulsação com o parceiro..

**MQCHSSTATE\_IN\_MQGET** Executando MQGET..

**MQCHSSTATE\_IN\_MQI\_CALL** Executando uma chamada API do IBM MQ , diferente de MQPUT ou MQGET

**MQCHSSTATE\_IN\_MQPUT** Executando MQPUT..

**MQCHSSTATE\_MREXIT** Executando a saída de nova tentativa

## **MQCHSSTATE\_MSGEXIT** Executando a saída de mensagem

**MQCHSSTATE\_NAME\_SERVER** Solicitação do servidor de nomes

**MQCHSSTATE\_NET\_CONECTAR** Conexão de rede

#### **MQCHSSTATE\_OTHER** Estado indefinido..

**MQCHSSTATE\_RCVEXIT** Executando a saída de recebimento

## **MQCHSSTATE\_RECEBIMENTO** Recebimento de rede

**MQCHSSTATE\_RESYNCHING** Ressincronização com parceiro.

### **MQCHSSTATE\_SCYEXIT** Executando a saída de segurança

**MQCHSSTATE\_SENDEXIT**

Executando a saída de envio

## **MQCHSSTATE\_ENVIANDO** Envio de rede

**MQCHSSTATE\_SERIALIZING** Serializado no acesso do gerenciador de filas

## **XmitQName (MQCFST)**

Nome da fila de transmissão (identificador de parâmetro: MQCACH\_XMIT\_Q\_NAME)

O comprimento máximo da sequência é MQ\_Q\_NAME\_LENGTH.

## **XQTime (MQCFIL)**

Esse parâmetro aplica-se apenas aos canais do emissor, do servidor e do emissor de clusters

Indicador de tempo da fila de transmissão (identificador de parâmetro: MQIACH\_XMITQ\_TIME\_INDICATOR)O tempo, em microssegundos, que as mensagens permaneceram na fila de transmissão antes de serem recuperadas. O tempo é medido a partir do momento em que a mensagem é colocada na fila de transmissão até ser recuperada para ser enviada no canal e, portanto, inclui qualquer intervalo causado por um atraso no aplicativo de colocação.

Dois valores são retornados:

- Um valor com base na atividade recente durante um período curto.
- Um valor baseado na atividade por um período mais longo.

Quando nenhuma medida estiver disponível, o valor MQMON\_NOT\_AVAILABLE será retornado...

## **Referências relacionadas**

["DISPLAY CHSTATUS \(status do canal de exibição\)" na página 740](#page-739-0) Use o comando do MQSC **DISPLAY CHSTATUS** para exibir o status de um ou mais canais

## *MQCMD\_INQUIRE\_CHANNEL\_STATUS (consultar status do canal) AMQP de resposta no AIX, Linux, and Windows*

A resposta para o comando PCF Inquire Channel Status (MQCMD\_INQUIRE\_CHANNEL\_STATUS) consiste no cabeçalho de resposta seguido pela estrutura *ChannelName* e pela combinação solicitada de estruturas de parâmetros de atributo.

Uma mensagem de resposta PCF é gerada para cada instância do canal localizada que corresponde aos critérios especificados no comando.

Se o parâmetro **ClientIdentifier** não for especificado, a saída do comando Inquire Channel Status será um resumo dos status de todos os clientes conectados ao canal. Uma mensagem de resposta PCF é retornada por canal.

## **Sempre retornado:**

*ChannelName*, *ChannelStatus*, *ChannelType*,

Se o parâmetro **ClientIdentifier** for especificado, mensagens de resposta PCF separadas serão retornadas para cada conexão do cliente.. O parâmetro **ClientIdentifier** pode ser um curinga, no qual o status de todos os clientes que correspondem à cadeia **ClientIdentifier** é retornado

## **Sempre retornado:**

*ChannelName*, *ChannelStatus*, *ChannelType*, *ClientIdentifier*

## **Retornado se solicitado:**

*ChannelStartDate*, *ChannelStartTime*, *ClientUser*, *ConnectionName*, *Connections*, *KeepAliveInterval*, *LastMsgDate*, *LastMsgTime*, *MCAUser*, *MsgsReceived*, *MsgsSent*, *Protocol*

## **Dados de resposta**

## **ChannelName (MQCFST)**

Nome do canal (identificador de parâmetros: MQCACH\_CHANNEL\_NAME)

O comprimento máximo da sequência é MQ\_CHANNEL\_NAME\_LENGTH.

## **ChannelStartData (MQCFST)**

Data em que o canal foi iniciado, no formato yyyy-mm-dd (identificador de parâmetro: MQCACH\_CHANNEL\_START\_DATE)...

O comprimento máximo da sequência é MQ\_CHANNEL\_DATE\_LENGTH.

### **ChannelStartTime (MQCFST)**

Horário em que o canal foi iniciado, no formato hh.mm.ss (identificador de parâmetros: MQCACH\_CHANNEL\_START\_TIME)

O comprimento máximo da sequência é MQ\_CHANNEL\_TIME\_LENGTH.

#### **ChannelStatus (MQCFIN)**

Status do canal (identificador de parâmetros: MQIACH\_CHANNEL\_STATUS)

O valor do pode ser:

#### **MQCHS\_DISCONNECTED**

O canal está desconectado

#### **MQCHS\_RUNNING**

O canal está sendo transferido ou aguardando mensagens.

### **ChannelType (MQCFIN)**

Tipo de canal (identificador de parâmetro: MQIACH\_CHANNEL\_TYPE).

O valor deve ser:.

**MQCHT\_AMQP** AMQP

#### **ClientUser (MQCFST)**

ID do cliente do cliente (identificador de parâmetro: MQCACH\_CLIENT\_USER\_ID)

O comprimento máximo da sequência é MQ\_CLIENT\_USER\_ID\_LENGTH.

#### **ConnectionName (MQCFST)**

Nome da conexão (identificador de parâmetros: MQCACH\_CONNECTION\_NAME)

O comprimento máximo da sequência é MQ\_CONN\_NAME\_LENGTH.

## **Conexões (MQCFIN)**

Número atual de conexões AMQP conectadas a esse canal (identificador de parâmetros: MOIACF\_NAME\_LENGTH).

#### **Intervalo KeepAlive(MQCFIN)**

Intervalo keep alive (identificador de parâmetro: MQIACH\_KEEP\_ALIVE\_INTERVAL).

O intervalo em milissegundos após o qual o cliente é desconectado devido à inatividade.

## **LastMsg(MQCFST)**

Data na qual a última mensagem foi enviada ou a chamada MQI foi manipulada no formato yyyy-mmdd (identificador de parâmetro: MQCACH\_LAST\_MSG\_DATE).

O comprimento máximo da sequência é MQ\_CHANNEL\_DATE\_LENGTH.

## **LastMsg(MQCFST)**

Horário em que a última mensagem foi enviada ou a chamada MQI foi manipulada no formato hh.mm.ss (identificador de parâmetro: MQCACH\_LAST\_MSG\_TIME).

O comprimento máximo da sequência é MQ\_CHANNEL\_TIME\_LENGTH.

#### **MCAUser (MQCFST)**

Identificador do usuário do agente do canal de mensagens (identificador de parâmetro: MQCACH\_MCA\_USER\_ID)

O comprimento máximo do identificador de usuários do MCA é MQ\_MCA\_USER\_ID\_LENGTH

## **MsgsReceived (MQCFIN64)**

Número de mensagens recebidas pelo cliente desde sua última conexão (identificador de parâmetro: MQIACH\_MSGS\_RECEIVED ou MQIACH\_MSGS\_RCVD).

#### **MsgsSent (MQCFIN64)**

Número de mensagens enviadas pelo cliente desde sua última conexão (identificador de parâmetro: MQIACH\_MSGS\_SENT).

## **Protocolo (MQCFST)**

Protocolo AMQP suportado por este canal (identificador de parâmetro: MQIACH\_PROTOCOL).

O valor será:

## **MQPROTO\_AMQP**

AMQP

#### $\blacktriangleright$  ALW *MQCMD\_INQUIRE\_CHANNEL\_STATUS (Inquire Channel Status) Resposta MQTT em AIX, Linux, and Windows*

A resposta para o comando PCF Inquire Channel Status (MQCMD\_INQUIRE\_CHANNEL\_STATUS) consiste no cabeçalho de resposta seguido pela estrutura *ChannelName* e pela combinação solicitada de estruturas de parâmetros de atributo.

Uma mensagem de resposta PCF é gerada para cada instância do canal localizada que corresponde aos critérios especificados no comando.

Se o parâmetro **ClientIdentifier** não for especificado, a saída do comando Inquire Channel Status será um resumo dos status de todos os clientes conectados ao canal. Uma mensagem de resposta PCF é retornada por canal.

## **Sempre retornado:**

*ChannelName*, *ChannelStatus*, *ChannelType*, *Connections*,

Se o parâmetro **ClientIdentifier** for especificado, mensagens de resposta PCF separadas serão retornadas para cada conexão do cliente.. O parâmetro **ClientIdentifier** pode ser um curinga, no qual o status de todos os clientes que correspondem à sequência **ClientIdentifier** é retornado (dentro dos limites de **MaxResponses** e **ResponseRestartPoint** se eles estiverem configurados).

## **Sempre retornado:**

*ChannelName*, *ChannelStatus*, *ChannelType*, *ClientId*

## **Retornado se solicitado:**

*ChannelStatusDate*, *ChannelStatusTime*, *ClientUser*, *InDoubtInput*, *InDoubtOutput*, *KeepAliveInterval*, *LastMessageSentDate*, *LastMessageSentTime*, *MCAUser*, *MessagesReceived*, *MessagesSent*, *PendingOutbound*, *Protocol*

## **Dados de resposta**

## **ChannelName (MQCFST)**

Nome do canal (identificador de parâmetros: MQCACH\_CHANNEL\_NAME)

O comprimento máximo da sequência é MQ\_CHANNEL\_NAME\_LENGTH.

## **ChannelStartData (MQCFST)**

Data em que o canal foi iniciado, no formato yyyy-mm-dd (identificador de parâmetro: MOCACH\_CHANNEL\_START\_DATE)...

O comprimento máximo da sequência é MQ\_CHANNEL\_DATE\_LENGTH.

## **ChannelStartTime (MQCFST)**

Horário em que o canal foi iniciado, no formato hh.mm.ss (identificador de parâmetros: MOCACH\_CHANNEL\_START\_TIME)

O comprimento máximo da sequência é MQ\_CHANNEL\_TIME\_LENGTH.

## **ChannelStatus (MQCFIN)**

Status do canal (identificador de parâmetros: MQIACH\_CHANNEL\_STATUS)

O valor do pode ser:

## **MQCHS\_DISCONNECTED**

O canal está desconectado

## **MQCHS\_RUNNING**

O canal está sendo transferido ou aguardando mensagens.

## **ChannelType (MQCFIN)**

Tipo de canal (identificador de parâmetro: MQIACH\_CHANNEL\_TYPE).

O valor deve ser:.

## **MQCHT\_MQTT**

Telemetria.

## **ClientUser (MQCFST)**

ClientID do cliente (identificador de parâmetros: MQCACH\_CLIENT\_USER\_ID)

O comprimento máximo da sequência é MQ\_CLIENT\_USER\_ID\_LENGTH.

## **ConnectionName (MQCFST)**

Nome da conexão (identificador de parâmetros: MQCACH\_CONNECTION\_NAME)

O comprimento máximo da sequência é MQ\_CONN\_NAME\_LENGTH.

### **Conexões (MQCFIN)**

Número atual de MQTT conexões conectadas a esse canal (identificador de parâmetro: MOIACF\_NAME\_LENGTH).

#### **Entrada InDoubt(MQCFIN)**

O número de mensagens de entrada para o cliente que estão em dúvida (identificador de parâmetro: MQIACH\_IN\_DOUBT\_IN)

#### **Saída InDoubt(MQCFIN)**

O número de mensagens de saída do cliente em dúvida (identificador de parâmetro: MQIACH\_IN\_DOUBT\_OUT).

### **Intervalo KeepAlive(MQCFIN)**

Intervalo KeepAlive (identificador de parâmetros: MQIACH\_KEEP\_ALIVE\_INTERVAL).

O intervalo em milissegundos após o qual o cliente é desconectado devido à inatividade. Se o serviço MQXR não receber nenhuma comunicação do cliente dentro do intervalo manter ativo, ele se desconectará do cliente. Esse intervalo é calculado com base no tempo de keep-alive do MQTT enviado pelo cliente quando ele se conecta. O tamanho máximo é MQ\_MQTT\_MAX\_KEEP\_ALIVE..

## **LastMsg(MQCFST)**

Data na qual a última mensagem foi enviada ou a chamada MQI foi manipulada no formato yyyy-mmdd (identificador de parâmetro: MQCACH\_LAST\_MSG\_DATE).

O comprimento máximo da sequência é MQ\_CHANNEL\_DATE\_LENGTH.

## **LastMsg(MQCFST)**

Horário em que a última mensagem foi enviada ou a chamada MQI foi manipulada no formato hh.mm.ss (identificador de parâmetro: MOCACH\_LAST\_MSG\_TIME).

O comprimento máximo da sequência é MQ\_CHANNEL\_TIME\_LENGTH.

## **MCAUser (MQCFST)**

Identificador do usuário do agente do canal de mensagens (identificador de parâmetro: MQCACH\_MCA\_USER\_ID)

O comprimento máximo do identificador de usuários do MCA é MQ\_MCA\_USER\_ID\_LENGTH

#### **MsgsReceived (MQCFIN64)**

Número de mensagens recebidas pelo cliente desde sua última conexão (identificador de parâmetros: MOIACH\_MSGS\_RECEIVED / MOIACH\_MSGS\_RCVD).

#### **MsgsSent (MQCFIN64)**

Número de mensagens enviadas pelo cliente desde sua última conexão (identificador de parâmetro: MQIACH\_MSGS\_SENT).

#### **PendingOutbound (MQCFIN)**

O número de mensagens de saída pendentes (identificador de parâmetros: MQIACH\_PENDING\_OUT)

#### **Protocolo (MQCFST)**

MQTT protocol suportado por este canal (identificador de parâmetro: MQIACH\_PROTOCOL)

Especifique uma ou mais das opções a seguir: Para especificar mais de uma opção, inclua os valores juntos (não inclua a mesma constante mais de uma vez) ou combine os valores usando a operação OR bit a bit (se a linguagem de programação suportar operações bit a bit).

MQTTv311 (constante: MQPROTO\_MQTTV311) MQTTv3 (constante: MQPROTO\_MQTTV3) HTTP (constante: MQPROTO\_HTTP)

## *MQCMD\_INQUIRE\_CHLAUTH\_RECS (Consultar Registros de Autenticação de Canal).*

O comando PCF Inquire Channel Authentication Records (MQCMD\_INQUIRE\_CHLAUTH\_RECS) recupera os detalhes e mapeamentos do parceiro permitidos para MCAUSER para um canal ou conjunto de canais.

## **Parâmetros requeridos**

## **nome do canal genérico (MQCFST)**

O nome do canal ou conjunto de canais no qual você está consultando (identificador de parâmetros: MQCACH\_CHANNEL\_NAME).

É possível usar o asterisco (\*) como um curinga para especificar um conjunto de canais, a menos que você configure Correspondência para MQMATCH\_RUNCHECK. Se você configurar Tipo como BLOCKADDR, deverá configurar o nome do canal genérico para um único asterisco, que corresponde a todos os nomes de canais.

## **Parâmetros Opcionais**

## **Endereço (MQCFST)**

O endereço IP a ser mapeado (identificador de parâmetro: MQCACH\_CONNECTION\_NAME)..

Esse parâmetro é válido apenas quando o **Match** é MQMATCH\_RUNCHECK e não deve ser genérico

## **ByteStringFilterCommand (MQCFBF)**

Descritor de comando do filtro de cadeia de bytes Use esse parâmetro para restringir a saída do comando, especificando uma condição de filtro Consulte ["MQCFBF-parâmetro de filtro de sequência](#page-1598-0) [de bytes PCF" na página 1599](#page-1598-0) para obter informações sobre como usar essa condição de filtro

Se você especificar um filtro de sequência de bytes, também não poderá especificar um filtro de número inteiro usando o parâmetro **IntegerFilterCommand** ou um filtro de sequência usando o parâmetro **StringFilterCommand** .

## **Attrs ChannelAuth(MQCFIL)**

Atributos de registro de autoridade (identificador de parâmetros: MQIACF\_CHLAUTH\_ATTRS)

É possível especificar o valor a seguir na lista de atributos por conta própria: Esse será o valor padrão se o parâmetro não for especificado.

## **MQIACF\_ALL**

Todos os atributos

Se MQIACF\_ALL não for especificado, especifique uma combinação dos seguintes valores:

**MQCA\_ALTERATION\_DATE**

Data de Mudança.

## **MQCA\_ALTERATION\_TIME**

Tempo de alteração.

**MQCA\_CHLAUTH\_DESC**

Descrição.

**MQCA\_CUSTOM** Personalizado..

## **MQCACH\_CONNECTION\_NAME**

filtro de endereço IP.

## **MQCACH\_MCA\_USER\_ID**

ID do Usuário MCA mapeado no registro.

## **MQIACH\_USER\_SOURCE**

A origem do ID do usuário para este registro

#### **MQIACH\_WARNING**

Modo de aviso..

#### **CheckClient (MQCFIN)**

Os requisitos de ID do usuário e senha para que a conexão do cliente seja bem-sucedida. Os valores a seguir são válidos:

#### **MQCHK\_REQUIRED\_ADMIN**

Um ID do usuário e senha válidos são necessários para que a conexão seja permitida se você estiver usando um ID do usuário privilegiado.

Quaisquer conexões usando um ID do usuário não privilegiado não são necessárias para fornecer um ID do usuário e uma senha.

O ID do usuário e a senha são verificados com relação aos detalhes do repositório do usuário fornecidos em um objeto de informações sobre autenticação e fornecidos no ALTER QMGR no campo CONNAUTH..

Se nenhum detalhe do repositório do usuário for fornecido, para que a verificação de ID do usuário e senha não seja ativada no gerenciador de filas, a conexão não será bem-sucedida.

Um usuário privilegiado é aquele que tem total autoridade administrativa para o IBM MQ. Consulte Usuários Privilegiados para obter mais informações

Essa opção não é válida em plataformas z/OS

#### **MQCHK\_REQUIRED**

Um ID do usuário e uma senha válidos são necessários para que a conexão seja permitida.

O ID do usuário e a senha são verificados com relação aos detalhes do repositório do usuário fornecidos em um objeto de informações sobre autenticação e fornecidos em ALTER QMGR no campo CONNAUTH..

Se nenhum detalhe do repositório do usuário for fornecido, para que a verificação de ID do usuário e senha não seja ativada no gerenciador de filas, a conexão não será bem-sucedida.

#### **MQCHK\_AS\_Q\_MGR**

Para que a conexão seja permitida, ela deve atender aos requisitos de autenticação de conexão definidos no gerenciador de filas

Se o campo CONNAUTH fornecer um objeto de informações sobre autenticação e o valor de CHCKCLNT for REQUIRED, a conexão falhará, a menos que um ID do usuário e senha válidos sejam fornecidos.

Se o campo CONNAUTH não fornecer um objeto de informações sobre autenticação ou o valor de CHCKCLNT não for REQUIRED, o ID do usuário e a senha não serão necessários.

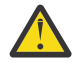

**Atenção:** Se você selecionar MQCHK\_REQUIRED ou MQCHK\_REQUIRED\_ADMIN no Multiplataformas e não tiver configurado o campo **Connauth** no gerenciador de filas, ou se o valor de **CheckClient** for None, a conexão falhará Em Multiplataformas, você recebe a mensagem AMQ9793.. No z/OS, você recebe a mensagem CSQX793E.

#### **ClntUser (MQCFST).**

O ID do usuário declarado do cliente a ser mapeado para um novo ID do usuário, permitido por meio de inalterado ou bloqueado (identificador de parâmetros: MQCACH\_CLIENT\_USER\_ID)...

Esse pode ser o ID do usuário transmitido do cliente indicando o ID do usuário sob o qual o processo do lado do cliente está em execução ou o ID do usuário apresentado pelo cliente em uma chamada MQCONNX usando MQCSP.

Esse parâmetro é válido apenas com TYPE (USERMAP) e quando **Match** é MQMATCH\_RUNCHECK.

## **Z/US** CommandScope (MQCFST)

Escopo do comando (identificador de parâmetros: MQCACF\_COMMAND\_SCOPE). Este parâmetro aplica-se apenas a z/OS

Especifica como o comando é executado quando o gerenciador de filas é um membro de um grupo de filas compartilhadas É possível especificar um dos valores a seguir:

- em branco (ou omitir o parâmetro junto). O comando é executado no gerenciador de filas no qual ele foi inserido.
- um nome do gerenciador de filas. O comando é executado no gerenciador de filas que você especifica, contanto que esteja ativo no grupo de filas compartilhadas. Se você especificar um nome do gerenciador de filas diferente do gerenciador de filas no qual o comando foi inserido, deverá estar usando um ambiente do grupo de filas compartilhadas e o servidor de comando deverá ser ativado
- um asterisco (\*). O comando é executado no gerenciador de filas locais e também é transmitido para cada gerenciador de fila ativo no grupo de filas compartilhadas

## **Comando IntegerFilter(MQCFIF).**

Descritor do comando de filtro de número inteiro Use esse parâmetro para restringir a saída do comando, especificando uma condição de filtro Consulte ["MQCFIF-Parâmetro de filtro de número](#page-1603-0) [inteiro PCF" na página 1604](#page-1603-0) para obter informações sobre como usar essa condição de filtro

Se você especificar um filtro de número inteiro, não será possível também especificar um filtro de sequência de bytes usando o parâmetro **ByteStringFilterCommand** ou um filtro de sequência usando o parâmetro **StringFilterCommand** .

## **Correspondência (MQCFIN)**

Indica o tipo de correspondência a ser aplicado (identificador de parâmetro MQIACH\_MATCH) É possível especificar qualquer um dos seguintes valores:

## **MQMATCH\_RUNCHECK**

Uma correspondência específica é feita com relação ao nome do canal fornecido e opcionalmente os atributos **Address**, **SSLPeer**, **QMName**e **ClntUser** fornecidos para localizar o registro de autenticação de canal que será correspondido pelo canal no tempo de execução se ele se conectar a esse gerenciador de filas. Se o registro descoberto tiver **Warn** configurado como MQWARN\_YES, um segundo registro também poderá ser exibido para mostrar o registro real que o canal usará no tempo de execução.. O nome do canal fornecido neste caso não pode ser genérico. Essa opção deve ser combinada com o **Type** MQCAUT\_ALL

## **MQMATCH\_EXACT**

Retorne apenas os registros que correspondem exatamente ao nome do perfil do canal fornecido Se não houver asteriscos no nome do perfil do canal, essa opção retorna a mesma saída que MQMATCH\_GENERIC.

## **MQMATCH\_GENERIC**

Quaisquer asteriscos no nome do perfil do canal são tratados como curinga. Se não houver asteriscos no nome do perfil do canal, isso retorna a mesma saída que MQMATCH\_EXACT. Por exemplo, um perfil ABC\* poderia resultar em registros para ABC, ABC\* e ABCD sendo retornados.

## **MQMATCH\_ALL**

Retornar todos os registros possíveis que correspondem ao nome do perfil do canal fornecido. Se o nome do canal for genérico neste caso, todos os registros que correspondem ao nome do canal serão retornados mesmo se existirem correspondências mais específicas. Por exemplo, um perfil de SYSTEM. \* .SVRCONN poderia resultar em registros para SYSTEM. \*, SYSTEM.DEF.\*, SISTEMA SYSTEM.DEF.SVRCONN, e SYSTEM.ADMIN.SVRCONN sendo retornado.

## **QMName (MQCFST)**

O nome do gerenciador de filas do parceiro remoto a ser correspondido (identificador de parâmetros: MQCA\_REMOTE\_Q\_MGR\_NAME)

Esse parâmetro é válido apenas quando **Match** é MQMATCH\_RUNCHECK O valor não pode ser genérico.

## **SSLCertIssuer (MQCFST).**

Esse parâmetro é adicional para o parâmetro **SSLPeer**

**SSLCertIssuer** restringe correspondências a estarem dentro de certificados emitidos por uma determinada Autoridade de Certificação.

## **SSLPeer (MQCFST)**

O nome distinto do certificado a ser correspondido (identificador de parâmetro: MQCACH\_SSL\_PEER\_NAME).

Esse parâmetro é válido apenas quando **Match** é MQMATCH\_RUNCHECK

O valor **SSLPeer** é especificado no formulário padrão usado para especificar um nome distinto e não pode ser um valor genérico.

O comprimento máximo do parâmetro é MQ\_SSL\_PEER\_NAME\_LENGTH..

## **Comando StringFilter(MQCFSF).**

Descritor do comando de filtro de sequência de caracteres Use esse parâmetro para restringir a saída do comando, especificando uma condição de filtro Consulte ["MQCFSF-parâmetro de filtro de](#page-1611-0) [sequência PCF" na página 1612](#page-1611-0) para obter informações sobre como usar essa condição de filtro

Se você especificar um filtro de sequência, também não será possível especificar um filtro de sequência de bytes usando o parâmetro **ByteStringFilterCommand** ou um filtro de número inteiro usando o parâmetro **IntegerFilterCommand** .

## **Tipo (MQCFIN)**

O tipo de registro de autenticação de canal para o qual configurar detalhes ou mapeamentos do parceiro permitidos para MCAUSER (identificador de parâmetros: MQIACF\_CHLAUTH\_TYPE). Os valores a seguir são válidos:

## **MQCAUT\_BLOCKUSER**

Esse registro de autenticação de canal evita que um usuário ou usuários especificados se conectem.

## **MQCAUT\_BLOCKADDR**

Esse registro de autenticação de canal impede conexões de um ou mais endereços IP especificados.

## **MQCAUT\_SSLPEERMAP**

Este registro de autenticação de canal mapeia Nomes Distintos (DNs) TLS para valores MCAUSER.

## **MQCAUT\_ADDRESSMAP**

Este registro de autenticação de canal mapeia endereços IP para valores MCAUSER.

## **MQCAUT\_USERMAP**

Este registro de autenticação de canal mapeia IDs de usuário asseridos para valores de MCAUSER

## **MQCAUT\_QMGRMAP**

Este registro de autenticação de canal mapeia nomes de gerenciadores de filas remotas para valores MCAUSER.

## **MQCAUT\_ALL**

Consulte sobre todos os tipos de registro. Esse é o valor-padrão.

## **Conceitos relacionados**

Registros de Autenticação de Canal

## *MQCMD\_INQUIRE\_CHLAUTH\_RECS (Inquire Channel Authentication Records)*

## *Resposta*

A resposta ao comando PCF Inquire Channel Authentication Records (MQCMD\_INQUIRE\_CHLAUTH\_RECS) consiste no cabeçalho de resposta seguido pela combinação solicitada de estruturas de parâmetros de atributos.

## **Sempre retornado:**

*ChlAuth*, *Type*, *Warn(yes)*

## **Sempre retornado se o tipo for MQCAUT\_BLOCKUSER:**

*UserList*

#### **Sempre retornado se o tipo for MQCAUT\_BLOCKADDR:** *AddrList*

## **Sempre retornado se o tipo for MQCAUT\_SSLPEERMAP:**

*Address (unless blanks)*, *MCAUser (unless blanks)*, *SSLCertIssuer*, *SSLPeer*, *UserSrc*

## **Sempre retornado se o tipo for MQCAUT\_ADDRESSMAP:**

*Address (unless blanks)*, *MCAUser (unless blanks)*, *UserSrc*

## **Sempre retornado se o tipo for MQCAUT\_USERMAP:**

*Address (unless blanks)*, *ClntUser*, *MCAUser (unless blanks)*, *UserSrc*

## **Sempre retornado se o tipo for MQCAUT\_QMGRMAP:**

*Address (unless blanks)*, *MCAUser (unless blanks)*, *QMName*, *UserSrc*

## **Retornado se solicitado:**

*Address*, *AlterationDate*, *AlterationTime*, *Custom*, *Description*, *MCAUser*, *SSLPeer*, *UserSrc*, *Warn*

## **Dados de resposta**

## **AlterationDate (MQCF)**

Data de alteração (identificador de parâmetros: MQCA\_ALTERATION\_DATE)

A data em que as informações foram alteradas pela última vez, no formulário yyyy-mm-dd

## **AlterationTime (MQCFST)**

Tempo de alteração (identificador de parâmetros: MQCA\_ALTERATION\_TIME)

O horário em que as informações foram alteradas pela última vez, no formulário hh.mm.ss

## **Endereço (MQCFST)**

O filtro usado para comparar com o endereço IP ou nome do host do gerenciador de filas ou cliente parceiro na outra extremidade do canal (identificador de parâmetro: MQCACH\_CONNECTION\_NAME).

## **AddrList (MQCFSL)**

Uma lista de até 100 padrões de endereço IP que estão proibidos de acessar esse gerenciador de filas em qualquer canal (identificador de parâmetros: MQCACH\_CONNECTION\_NAME\_LIST)...

## **Chlauth (MQCFST)**

O nome do canal ou o padrão que corresponde a um conjunto de canais ao qual o registro de autenticação de canal se aplica (identificador de parâmetro: MQCACH\_CHANNEL\_NAME).

## **CheckClient (MQCFIN)**

Os requisitos de ID do usuário e senha para a conexão do cliente ser bem-sucedida (identificador de parâmetro: MQIA\_CHECK\_CLIENT\_BINDING).

## **ClntUser (MQCFST).**

O ID do usuário declarado do cliente a ser mapeado para um novo ID do usuário, permitido por meio de inalterado ou bloqueado (identificador de parâmetros: MQCACH\_CLIENT\_USER\_ID)...

## **Descrição (MQCFST)**

Informações descritivas sobre o registro de autenticação de canal (identificador de parâmetros: MQCA\_CHLAUTH\_DESC)

## **MCAUser (MQCFST)**

O identificador de usuário a ser usado quando a conexão de entrada corresponder ao DN TLS, endereço IP, ID do usuário declarado do cliente ou nome do gerenciador de filas remotas fornecido (identificador de parâmetro: MQCACH\_MCA\_USER\_ID).

## **QMName (MQCFST)**

O nome do gerenciador de filas do parceiro remoto a ser mapeado para um ID do usuário, permitido através de inalterado ou bloqueado (identificador de parâmetros: MQCA\_REMOTE\_Q\_MGR\_NAME).

## **SSLCertIssuer (MQCFST).**

Esse parâmetro é adicional para o parâmetro **SSLPeer**

**SSLCertIssuer** restringe correspondências a estarem dentro de certificados emitidos por uma autoridade de certificação específica (identificador de parâmetro: MQCA\_SSL\_CERT\_ISSUER\_NAME).

## **SSLPeer (MQCFST)**

O filtro a ser usado para comparar com o Nome Distinto do certificado do gerenciador de filas ou cliente peer na outra extremidade do canal (identificador de parâmetro: MQCACH\_SSL\_PEER\_NAME).

## **Tipo (MQCFIN)**

O tipo de registro de autenticação de canal para o qual configurar detalhes ou mapeamentos do parceiro permitidos para MCAUSER (identificador de parâmetros: MQIACF\_CHLAUTH\_TYPE). Os valores a seguir podem ser retornados:

## **MQCAUT\_BLOCKUSER**

Esse registro de autenticação de canal evita que um usuário ou usuários especificados se conectem.

## **MQCAUT\_BLOCKADDR**

Esse registro de autenticação de canal impede conexões de um ou mais endereços IP especificados.

## **MQCAUT\_SSLPEERMAP**

Este registro de autenticação de canal mapeia Nomes Distintos (DNs) TLS para valores MCAUSER.

## **MQCAUT\_ADDRESSMAP**

Este registro de autenticação de canal mapeia endereços IP para valores MCAUSER.

## **MQCAUT\_USERMAP**

Este registro de autenticação de canal mapeia IDs de usuário asseridos para valores de MCAUSER

## **MQCAUT\_QMGRMAP**

Este registro de autenticação de canal mapeia nomes de gerenciadores de filas remotas para valores MCAUSER.

## **UserList (MQCFSL)**

Uma lista de até 100 IDs de usuário que são banidos do uso desse canal ou conjunto de canais (identificador de parâmetros: MQCACH\_MCA\_USER\_ID\_LIST).. Use o valor especial \*MQADMIN para significar usuários privilegiados ou administrativos. A definição desse valor depende do sistema operacional, conforme a seguir:

- No AIX and Linux, todos os membros do grupo mqm ..
- No Windows, todos os membros do grupo mqm , o grupo Administradores e SYSTEM.
- No IBM i, os perfis (usuários) qmqm e qmqmadm e todos os membros do grupo qmqmadm e qualquer usuário definido com a configuração especial \*ALLOBJ .
- No z/OS, o ID do usuário no qual o inicializador de canais, o gerenciador de filas e os espaços de endereço de segurança de mensagens avançadas estão em execução.

## **UserSrc (MQCFIN)**

A origem do ID do usuário a ser usado para MCAUSER no tempo de execução (identificador de parâmetro: MQIACH\_USER\_SOURCE)

Os valores a seguir podem ser retornados:

## **MQUSRC\_MAP**

Conexões de entrada que correspondem a esse mapeamento usam o ID do usuário especificado no atributo **MCAUser** .

## **MQUSRC\_NOACCESS**

Conexões de entrada que correspondem a esse mapeamento não têm acesso ao gerenciador de filas e o canal é encerrado imediatamente.

## **MQUSRC\_CHANEXO L**

As conexões de entrada que correspondem a esse mapeamento usam o ID do usuário transmitido ou qualquer usuário definido no objeto do canal no campo MCAUSER.

## **Aviso (MQCFIN)**

Indica se este registro opera no modo de aviso (identificador de parâmetros: MQIACH\_WARNING)..

### **MQWARN\_NO**

Este registro não opera no modo de aviso Qualquer conexão de entrada que corresponda a esse registro será bloqueada Esse é o valor-padrão.

### **MQWARN\_YES**

Esse registro opera no modo de aviso Qualquer conexão de entrada que corresponda a esse registro e, portanto, seja bloqueada, terá acesso permitido. Uma mensagem de erro é gravada e, se os eventos forem configurados, uma mensagem de evento será criada mostrando os detalhes do que teria sido bloqueado A conexão tem permissão para continuar.

## *MQCMD\_INQUIRE\_CLUSTER\_Q\_MGR (Gerenciador de filas do cluster de consulta)*

O comando PCF Inquire Cluster Queue Manager (MQCMD\_INQUIRE\_CLUSTER\_Q\_MGR) consulta sobre os atributos de gerenciadores de filas do IBM MQ em um cluster.

## **Parâmetros requeridos**

#### **ClusterQMgrNome (MQCFST)**

Nome do gerenciador de filas (identificador de parâmetros: MQCA\_CLUSTER\_Q\_MGR\_NAME).

Os nomes do gerenciador de filas genéricas são suportados Um nome genérico é uma sequência de caracteres seguida por um asterisco "\*"por exemplo ABC\*. Ele seleciona todos os gerenciadores de filas que têm nomes que iniciam com a sequência de caracteres selecionada Um asterisco em seu próprio corresponde a todos os nomes possíveis.

O nome do gerenciador de filas é sempre retornado independentemente dos atributos soliciidos

O comprimento máximo da sequência é MQ\_Q\_MGR\_NAME\_LENGTH.

## **Parâmetros Opcionais**

#### **Canal (MQCFST)**

Nome do canal (identificador de parâmetros: MQCACH\_CHANNEL\_NAME)

Especifica que os gerenciadores de filas do cluster elegíveis são limitados àqueles que possuem o nome do canal especificado..

Nomes de canais genéricos são suportados. Um nome genérico é uma sequência de caracteres seguida por um asterisco "\*"por exemplo ABC\*. Ele seleciona todos os gerenciadores de filas que têm nomes que iniciam com a sequência de caracteres selecionada Um asterisco em seu próprio corresponde a todos os nomes possíveis.

O comprimento máximo da sequência é MQ\_CHANNEL\_NAME\_LENGTH.

Se você não especificar um valor para esse parâmetro, as informações do canal sobre *todos* os gerenciadores de fila no cluster serão retornadas..

#### **ClusterName (MQCFST)**

Nome do cluster (identificador de parâmetros: MQCA\_CLUSTER\_NAME).

Especifica que os gerenciadores de filas do cluster elegíveis são limitados àqueles que possuem o nome do cluster especificado

Os nomes de cluster genéricos são suportados Um nome genérico é uma sequência de caracteres seguida por um asterisco "\*"por exemplo ABC\*. Ele seleciona todos os gerenciadores de filas que têm nomes que iniciam com a sequência de caracteres selecionada Um asterisco em seu próprio corresponde a todos os nomes possíveis.

O comprimento máximo da sequência é MQ\_CLUSTER\_NAME\_LENGTH.

Se você não especificar um valor para esse parâmetro, as informações de cluster sobre *todos* os gerenciadores de filas consultados serão retornadas..

### **Attrs do ClusterQMgr(MQCFIL).**

Atributos (identificador de parâmetros: MQIACF\_CLUSTER\_Q\_MGR\_ATTRS).

Alguns parâmetros são relevantes apenas para canais de cluster de um tipo ou tipos específicos... Atributos que não são relevantes para um tipo específico de canal não causam saída e não causam um erro. Para verificar quais atributos se aplicam a quais tipos de canal; consulte Atributos de Canal e Tipos de Canal...

A lista de atributos pode especificar o valor a seguir sozinho. Se o parâmetro não for especificado, um valor padrão será usado.

#### **MQIACF\_ALL**

Todos os atributos

Como alternativa, forneça uma combinação dos seguintes valores:

#### **MQCA\_ALTERATION\_DATE**

A data na qual as informações foram alteradas pela última vez

#### **MQCA\_ALTERATION\_TIME**

O horário em que as últimas informações foram alteradas.

#### **MQCA\_CLUSTER\_DATE**

A data na qual as informações se tornaram disponíveis para o gerenciador de fila local

### **MQCA\_CLUSTER\_NAME**

O nome do cluster ao qual o canal pertence.

## **MQCA\_CLUSTER\_Q\_MGR\_NAME**

O nome do cluster ao qual o canal pertence.

#### **MQCA\_CLUSTER\_TIME**

O horário em que as informações se tornaram disponíveis para o gerenciador de fila local

#### **MQCA\_Q\_MGR\_IDENTIFIER**

O identificador exclusivo do gerenciador de filas.

#### **MQCA\_VERSION**

A versão da instalação do IBM MQ à qual o gerenciador de filas do cluster está associado.

#### **MQCA\_XMIT\_Q\_NAME**

A fila de transmissão do cluster usada pelo gerenciador de filas.

#### **MQCACH\_CONNECTION\_NAME**

Nome da conexão.

#### **MQCACH\_DESCRIPTION**

Descrição.

#### **MQCACH\_LOCAL\_ADDRESS**

Endereço de comunicações locais para o canal.

#### **MQCACH\_MCA\_NAME**

Nome do agente do canal de mensagens.

Não é possível usar MQCACH\_MCA\_NAME como um parâmetro para filtrar.

#### **MQCACH\_MCA\_USER\_ID**

Identificador do usuário do MCA

**MQCACH\_MODE\_NAME** Nome do modo..

## **MQCACH\_MR\_EXIT\_NAME**

Nome da saída de nova tentativa de mensagem

## **MQCACH\_MR\_EXIT\_USER\_DATA**

Os dados do usuário de saída de nova tentativa de mensagem

#### **MQCACH\_MSG\_EXIT\_NAME**

Nome de saída de mensagem.

#### **MQCACH\_MSG\_EXIT\_USER\_DATA**

Dados do usuário de saída de mensagem.

**MQCACH\_PASSWORD**

Senha.

Esse parâmetro não é válido em z/OS

**MQCACH\_RCV\_EXIT\_NAME** Nome de saída de recebimento.

**MQCACH\_RCV\_EXIT\_USER\_DATA** Dados do usuário da saída de recebimento.

**MQCACH\_SEC\_EXIT\_NAME** Nome da saída de segurança.

**MQCACH\_SEC\_EXIT\_USER\_DATA** Dados do usuário da saída de segurança.

**MQCACH\_SEND\_EXIT\_NAME** Nome de saída de envio.

**MQCACH\_SEND\_EXIT\_USER\_DATA** Dados do usuário de saída de envio.

**MQCACH\_SSL\_CIPHER\_SPEC** Especificação de código TLS.

**MQIACH\_SSL\_CLIENT\_AUTH** A autenticação de cliente TLS

**MQCACH\_SSL\_PEER\_NAME** Nome do peer do TLS

**MQCACH\_TP\_NAME** Nome do programa de transação..

**MQCACH\_USER\_ID** Identificador do usuário.

Esse parâmetro não é válido em z/OS

## **MQIA\_MONITORING\_CHANNEL**

Coleta de dados de monitoramento online.

#### **MQIA\_USE\_DEAD\_LETTER\_Q**

Determina se a fila de mensagens não entregues é usada quando as mensagens não podem ser entregues por canais

**MQIACF\_Q\_MGR\_DEFINITION\_TYPE** Como o gerenciador de filas do cluster foi definido

#### **MQIACF\_Q\_MGR\_TYPE**

A função do gerenciador de filas no cluster

#### **MQIACF\_SUSPEND**

Especifica se o gerenciador de filas está suspenso do cluster.

**MQIACH\_BATCH\_HB**

O valor que está sendo usado para a pulsação em lote

**MQIACH\_BATCH\_INTERVAL**

Intervalo de espera em lote (segundos)

#### **MQIACH\_BATCH\_DATA\_LIMIT** Limite de dados em lote (kilobytes)

**MQIACH\_BATCH\_SIZE** Tamanho do lote.

**MQIACH\_CHANNEL\_STATUS** Status do canal.

**1326** Referência de Administração do IBM MQ .

### **MQIACH\_CLWL\_CHANNEL\_PRIORITY**

Prioridade do canal de carga de trabalho do cluster

## **MQIACH\_CLWL\_CHANNEL\_RANK**

Classificação do canal de cargas de trabalho do cluster

### **MQIACH\_CLWL\_CHANNEL\_WEIGHT**

Peso do canal de carga de trabalho do cluster

### **MQIACH\_DATA\_CONVERSION**

Especifica se o emissor deve converter os dados do aplicativo

## **MQIACH\_DISC\_INTERVAL**

Intervalo de desconexão.

## **MQIACH\_HB\_INTERVAL**

Intervalo de pulsação (segundos).

#### **MQIACH\_HDR\_COMPRESSION**

A lista de técnicas de compactação de dados de cabeçalho suportadas pelo canal.

#### **MQIACH\_KEEP\_ALIVE\_INTERVAL**

Intervalo KeepAlive (válido apenas em z/OS )

#### **MQIACH\_LONG\_RETRY**

A contagem de tentativas de longa duração

**MQIACH\_LONG\_TIMER** Cronômetro de longa duração

**MQIACH\_MAX\_MSG\_LENGTH** Comprimento máximo da mensagem.

#### **MQIACH\_MCA\_TYPE** Tipo MCA.

#### **MQIACH\_MR\_COUNT** Contagem de tentativas de enviar mensagem.

#### **MQIACH\_MR\_INTERVAL**

Intervalo entre a tentativa de reenviar uma mensagem em milissegundos.

#### **MQIACH\_MSG\_COMPRESSION**

Lista de técnicas de compactação de dados da mensagem suportadas pelo canal.

#### **MQIACH\_NETWORK\_PRIORITY** Prioridade de rede..

#### **MQIACH\_NPM\_SPEED**

Velocidade de mensagens não persistentes..

#### **MQIACH\_PUT\_AUTHORITY** Autoridade de colocação. "

**MQIACH\_SEQUENCE\_NUMBER\_WRAP** Agrupamento de número de sequência

## **MQIACH\_SHORT\_RETRY**

Contagem de tentativas de curta duração..

#### **MQIACH\_SHORT\_TIMER**

Cronômetro de curta duração

## **MQIACH\_XMIT\_PROTOCOL\_TYPE**

Tipo de protocolo de transmissão.

## **CommandScope (MQCFST)**

Escopo do comando (identificador de parâmetros: MQCACF\_COMMAND\_SCOPE). Este parâmetro aplicase apenas a z/OS

Especifica como o comando é processado quando o gerenciador de filas é um membro de um grupo de filas compartilhadas É possível especificar um dos valores a seguir:

- em branco (ou omitir o parâmetro junto). O comando é processado no gerenciador de filas no qual ele foi inserido.
- um nome do gerenciador de filas. O comando é processado no gerenciador de filas especificado, desde que esteja ativo dentro do grupo de filas compartilhadas. Se você especificar um nome de gerenciador de filas diferente do gerenciador de filas no qual ele foi inserido, deverá estar usando um ambiente de grupo de filas compartilhadas. O servidor de comandos deve ser ativado
- Um asterisco " \* ".. O comando é processado no gerenciador de filas locais e também é transmitido para cada gerenciador de fila ativo no grupo de filas compartilhadas

O comprimento máximo é MQ\_QSG\_NAME\_LENGTH..

Não é possível usar *CommandScope* como um parâmetro para filtrar.

## **Comando IntegerFilter(MQCFIF).**

Descritor do comando de filtro de número inteiro O identificador de parâmetro deve ser qualquer parâmetro de tipo de número inteiro permitido em *ClusterQMgrAttrs* exceto MQIACF\_ALL e outros conforme observado.Use esse parâmetro para restringir a saída do comando, especificando uma condição de filtro Consulte ["MQCFIF-Parâmetro de filtro de número inteiro PCF" na página 1604](#page-1603-0) para obter informações sobre como usar essa condição de filtro

Se você especificar um filtro de número inteiro, também não poderá especificar um filtro de sequência usando o parâmetro **StringFilterCommand** .

## **Comando StringFilter(MQCFSF).**

Descritor do comando de filtro de sequência de caracteres O identificador de parâmetro deve ser qualquer parâmetro de tipo de sequência permitido em *ClusterQMgrAttrs* , exceto MQCA\_CLUSTER\_Q\_MGR\_NAME e outros conforme observado.Use esse parâmetro para restringir a saída do comando, especificando uma condição de filtro Consulte ["MQCFSF-parâmetro de filtro de](#page-1611-0) [sequência PCF" na página 1612](#page-1611-0) para obter informações sobre como usar essa condição de filtro

Se você especificar um filtro de sequência para *Channel* ou *ClusterName*, não será possível também especificar o parâmetro *Channel* ou *ClusterName*

Se você especificar um filtro de sequência, também não será possível especificar um filtro de número inteiro usando o parâmetro **IntegerFilterCommand** .

## *Resposta MQCMD\_INQUIRE\_CLUSTER\_Q\_MGR (Inquire Cluster Queue Manager)*

A resposta para o comando PCF Inquire Cluster Queue Manager (MQCMD\_INQUIRE\_CLUSTER\_Q\_MGR) consiste em três partes. O cabeçalho de resposta é seguido pela estrutura *QMgrName* e pela combinação solicitada de estruturas de parâmetros de atributos

## **Sempre retornado:**

*ChannelName*, *ClusterName*, *QMgrName*,

## **Retornado se solicitado:**

*AlterationDate*, *AlterationTime*, *BatchHeartbeat*, *BatchInterval*, *BatchSize*, *ChannelDesc*, *ChannelMonitoring*, *ChannelStatus*, *ClusterDate*, *ClusterInfo*, *ClusterTime*, *CLWLChannelPriority*, *CLWLChannelRank*, *CLWLChannelWeight*, *ConnectionName*, *DataConversion*, *DiscInterval*, *HeaderCompression*,

*HeartbeatInterval*, *KeepAliveInterval*, *LocalAddress*, *LongRetryCount*, *LongRetryInterval*, *MaxMsgLength*, *MCAName*, *MCAType*, *MCAUserIdentifier*,

*MessageCompression*, *ModeName*, *MsgExit*, *MsgRetryCount*, *MsgRetryExit*, *MsgRetryInterval*, *MsgRetryUserData*, *MsgUserData*, *NetworkPriority*, *NonPersistentMsgSpeed*, *Password*, *PutAuthority*, *QMgrDefinitionType*, *QMgrIdentifier*, *QMgrType*, *ReceiveExit*, *ReceiveUserData*, *SecurityExit*, *SecurityUserData*, *SendExit*, *SendUserData*, *SeqNumberWrap*, *ShortRetryCount*, *ShortRetryInterval*, *SSLCipherSpec*, *SSLClientAuth*, *SSLPeerName*, *Suspend*, *TpName*, *TransmissionQName*, *TransportType*, *UseDLQ*, *UserIdentifier*, *Version*

## **Dados de resposta**

## **AlterationDate (MQCF)**

Data de alteração, no formato yyyy-mm-dd (identificador de parâmetros: MQCA\_ALTERATION\_DATE).

A data em que as informações foram alteradas pela última vez

### **AlterationTime (MQCFST)**

Tempo de alteração, no formato hh.mm.ss (identificador de parâmetros: MQCA\_ALTERATION\_TIME).

O horário em que as últimas informações foram alteradas.

#### **BatchHeartbeat (MQCFIN)**

O valor sendo usado para a pulsação em lote (identificador de parâmetro: MQIACH\_BATCH\_HB).

O valor pode ser 0-999.999. Um valor 0 indica que a pulsação em lote não está sendo usada.

#### **BatchInterval (MQCFIN)**

Intervalo em lote (identificador de parâmetros: MQIACH\_BATCH\_INTERVAL)

#### **BatchSize (MQCFIN)**

Tamanho do lote (identificador de parâmetros: MQIACH\_BATCH\_SIZE)

#### **ChannelDesc (MQCFST)**

Descrição do canal (identificador de parâmetros: MQCACH\_DESC)

O comprimento máximo da sequência é MQ\_CHANNEL\_DESC\_LENGTH.

#### **ChannelMonitoring (MQCFIN)**

Coleta de dados de monitoramento on-line (identificador de parâmetro: MQIA\_MONITORING\_CHANNEL).

O valor do pode ser:

#### **MQMON\_OFF**

A coleta de dados de monitoramento on-line está desativada para este canal..

## **MQMON\_Q\_MGR**

O valor do parâmetro **ChannelMonitoring** do gerenciador de filas é herdado pelo canal. MQMON\_Q\_MGR será o valor padrão.

## **MQMON\_LOW**

A coleta de dados de monitoramento on-line é ativada, com uma taxa baixa de coleta de dados, para esse canal, a menos que o parâmetro **ChannelMonitoring** do gerenciador de filas seja MQMON\_NONE.

## **MQMON\_MEDIUM**

A coleta de dados de monitoramento on-line é ativada, com uma taxa moderada de coleta, para esse canal, a menos que o parâmetro **ChannelMonitoring** do gerenciador de filas seja MOMON NONE.

### **MQMON\_HIGH**

A coleta de dados de monitoramento on-line é ativada, com uma alta taxa de coleta de dados, para esse canal, a menos que o parâmetro **ChannelMonitoring** do gerenciador de fila seja MQMON\_NONE..

#### **ChannelName (MQCFST)**

Nome do canal (identificador de parâmetros: MQCACH\_CHANNEL\_NAME)

O comprimento máximo da sequência é MQ\_CHANNEL\_NAME\_LENGTH.

### **ChannelStatus (MQCFIN)**

Status do canal (identificador de parâmetro: MQIACH\_CHANNEL\_STATUS)

O valor do pode ser:

## **MQCHS\_BINDING**

O canal está negociando com o parceiro.

#### **MQCHS\_INACTIVE**

O canal não está ativo.

#### **MQCHS\_STARTING**

O canal está aguardando para se tornar ativo.

#### **MQCHS\_RUNNING**

O canal está sendo transferido ou aguardando mensagens.

#### **MQCHS\_PAUSED**

O canal está pausado

## **MQCHS\_STOPPING**

O canal está em processo de parada

#### **MQCHS\_RETRYING**

O canal está tentando novamente estabelecer conexão.

#### **MQCHS\_STOPPED**

O canal foi interrompido.

#### **MQCHS\_REQUESTING**

Canal do solicitante está solicitando conexão.

#### **MQCHS\_INITIALIZING**

O canal está inicializando.

## **ClusterDate (MQCFST).**

Data do cluster no formato yyyy-mm-dd (identificador de parâmetro: MQCA\_CLUSTER\_DATE).

A data na qual as informações se tornaram disponíveis para o gerenciador de filas locais

#### **ClusterInfo (MQCFIN)**

Informações do cluster (identificador de parâmetros: MQIACF\_CLUSTER\_INFO)

As informações do cluster disponíveis para o gerenciador de fila local

### **ClusterName (MQCFST)**

Nome do cluster (identificador de parâmetros: MQCA\_CLUSTER\_NAME).

#### **ClusterTime (MQCFST)**

Horário do cluster, no formato hh.mm.ss (identificador de parâmetros: MQCA\_CLUSTER\_TIME).

O horário em que as informações se tornaram disponíveis para o gerenciador de fila local

#### **CLWLChannelPriority (MQCFIN)**

Prioridade do canal (identificador de parâmetros: MQIACH\_CLWL\_CHANNEL\_PRIORITY)

## **CLWLChannelRank (MQCFIN)**

Classificação do canal (identificador de parâmetro: MQIACH\_CLWL\_CHANNEL\_RANK)

#### **CLWLChannelWeight (MQCFIN)**

Peso do canal (identificador de parâmetro: MQIACH\_CLWL\_CHANNEL\_WEIGHT)

#### **ConnectionName (MQCFST)**

Nome da conexão (identificador de parâmetro: MQCACH\_CONNECTION\_NAME)..

O comprimento máximo da sequência é MQ\_CONN\_NAME\_LENGTH. No z/OS, ele é MQ\_LOCAL\_ADDRESS\_LENGTH

## **DataConversion (MQCFIN)**

Especifica se o emissor deve converter os dados do aplicativo (identificador de parâmetros: MQIACH\_DATA\_CONVERSION)

O valor do pode ser:

**MQCDC\_NO\_SENDER\_CONVERSION** Nenhuma conversão pelo remetente

## **MQCDC\_SENDER\_CONVERSION**

Conversão por emissor.

## **DiscInterval (MQCFIN)**

Intervalo de desconexão (identificador de parâmetros: MQIACH\_DISC\_INTERVAL).

#### **HeaderCompression (MQCFIL)**

Técnicas de compactação de dados do cabeçalho suportadas pelo canal (identificador de parâmetro: MQIACH\_HDR\_COMPRESSION).Os valores especificados estão em ordem de preferência

O valor pode ser um, ou mais, de

### **MQCOMPRESS\_NONE**

Nenhuma compactação de dados do cabeçalho é executada.

#### **MQCOMPRESS\_SYSTEM**

A compactação de dados de cabeçalho é executada.

## **HeartbeatInterval (MQCFIN)**

Intervalo de pulsação (identificador de parâmetros: MQIACH\_HB\_INTERVAL).

## **Intervalo KeepAlive(MQCFIN)**

Intervalo KeepAlive (identificador de parâmetro: MQIACH\_KEEP\_ALIVE\_INTERVAL). Este parâmetro aplica-se apenas a z/OS

### **LocalAddress (MQCFST).**

Endereço de comunicações locais para o canal (identificador de parâmetro: MQCACH\_LOCAL\_ADDRESS).

O comprimento máximo da sequência é MQ\_LOCAL\_ADDRESS\_LENGTH.

#### **LongRetryContagem (MQCFIN)**

Contagem de novas tentativas longas (identificador de parâmetros: MQIACH\_LONG\_RETRY)

## **Intervalo LongRetry(MQCFIN)**

Cronômetro longo (identificador de parâmetro: MQIACH\_LONG\_TIMER)

### **Comprimento de MaxMsg(MQCFIN)**

Comprimento máximo da mensagem (identificador de parâmetros: MQIACH\_MAX\_MSG\_LENGTH).

#### **MCAName (MQCFST)**

Nome do agente do canal de mensagem (identificador de parâmetros: MQCACH\_MCA\_NAME)

O comprimento máximo da sequência é MQ\_MCA\_NAME\_LENGTH.

## **MCAType (MQCFIN)**

Tipo de agente do canal de mensagens (identificador de parâmetros: MQIACH\_MCA\_TYPE)

## O valor do pode ser:

**MQMCAT\_PROCESS**

Processo.

## **MQMCAT\_THREAD**

Encadeamento (apenas Windows )

## **MCAUserIdentifier (MQCFST).**

Identificador de usuário do agente do canal de mensagens (identificador de parâmetro: MQCACH\_MCA\_USER\_ID)

O comprimento máximo da sequência é MQ\_USER\_ID\_LENGTH.

#### **MessageCompression (MQCFIL)**

Técnicas de compactação de dados da mensagem suportadas pelo canal (identificador de parâmetros: MQIACH\_MSG\_COMPRESSION)Os valores especificados estão em ordem de preferência

O valor pode ser um ou mais de:

## **MQCOMPRESS\_NONE**

Nenhuma compactação de dados da mensagem é executada.

### **MQCOMPRESS\_RLE**

A compactação de dados da mensagem é executada usando codificação run-length.

## **MQCOMPRESS\_ZLIBFAST**

A compactação de dados da mensagem é executada usando a codificação ZLIB com a velocidade priorizada

#### **MQCOMPRESS\_ZLIBHIGH**

A compactação de dados da mensagem é executada usando a codificação ZLIB com a compactação priorizada

#### **ModeName (MQCFST)**

Nome do modo (identificador de parâmetro: MQCACH\_MODE\_NAME)

O comprimento máximo da sequência é MQ\_MODE\_NAME\_LENGTH.

### **MsgExit (MQCFST)**

Nome da saída de mensagem (identificador de parâmetros: MQCACH\_MSG\_EXIT\_NAME).

O comprimento máximo da sequência é MQ\_EXIT\_NAME\_LENGTH.

**Nultica N**o Multipl<u>ataformas</u>, mais de uma saída de mensagem pode ser definida para um canal.. Se mais de uma saída de mensagem for definida, a lista de nomes será retornada em uma estrutura MQCFSL, em vez de uma estrutura MQCFST

 $z/0S$ No z/OS, uma estrutura MQCFSL é sempre usada

#### **Contagem de MsgRetry(MQCFIN)**

Contagem de novas tentativas de mensagem (identificador de parâmetros: MQIACH\_MR\_COUNT)

### **Saída de MsgRetry(MQCFST)**

Nome da saída de nova tentativa de mensagem (identificador de parâmetro: MQCACH\_MR\_EXIT\_NAME)

O comprimento máximo da sequência é MQ\_EXIT\_NAME\_LENGTH.

#### **Intervalo de MsgRetry(MQCFIN)**

Intervalo de nova tentativa de mensagem (identificador de parâmetro: MQIACH\_MR\_INTERVAL)

#### **MsgRetryUserData (MQCFST).**

Os dados do usuário de saída de nova tentativa de mensagem (identificador de parâmetros: MQCACH\_MR\_EXIT\_USER\_DATA)..

O comprimento máximo da sequência é MQ\_EXIT\_DATA\_LENGTH.

#### **Dados de MsgUser(MQCFST).**

Dados do usuário de saída de mensagem (identificador de parâmetro: MQCACH\_MSG\_EXIT\_USER\_DATA).

O comprimento máximo da sequência é MQ\_EXIT\_DATA\_LENGTH.

**Nultico** No Multiplataformas, mais de uma sequência de dados do usuário de saída de mensagem pode ser definida para um canal.. Se mais de uma sequência for definida, a lista de sequências será retornada em uma estrutura MQCFSL em vez de uma estrutura MQCFST.

 $z/0S$ No z/OS, uma estrutura MQCFSL é sempre usada

#### **NetworkPriority (MQCFIN)**

Prioridade de rede (identificador de parâmetros: MQIACH\_NETWORK\_PRIORITY)

## **NonPersistentMsgSpeed (MQCFIN)**

Velocidade na qual mensagens não persistentes devem ser enviadas (identificador de parâmetro: MQIACH\_NPM\_SPEED).

O valor do pode ser:

## **MQNPMS\_NORMAL**

Velocidade normal.

**MQNPMS\_FAST** Velocidade rápida.
### **Senha (MQCFST)**

Senha (identificador de parâmetros: MQCACH\_PASSWORD). Esse parâmetro não está disponível em z/OS

Se uma senha não em branco for definida, ela será retornada como asteriscos. Caso contrário, será retornado como espaços em branco.

O comprimento máximo da sequência é MQ\_PASSWORD\_LENGTH. No entanto, apenas os primeiros 10 caracteres são usados..

#### **PutAuthority (MQCFIN)**

Autoridade put (identificador de parâmetros: MQIACH\_PUT\_AUTHORITY).

O valor do pode ser:

### **MQPA\_DEFAULT**

O identificador de usuário padrão é usado.

#### **MQPA\_CONTEXT**

O identificador de usuário de contexto é usado.

### **MQPA\_ALTERNATE\_OR\_MCA**

O identificador de usuários do campo *UserIdentifier* do descritor de mensagens é usado.. Qualquer ID de usuário recebido da rede é utilizado. Esse valor é válido apenas em z/OS.

#### **MQPA\_ONLY\_MCA**

O identificador de usuários padrão é utilizado. Qualquer ID de usuário recebido da rede é utilizado. Esse valor é válido apenas em z/OS.

#### **Tipo QMgrDefinition(MQCFIN)**

Tipo de definição do gerenciador de filas (identificador de parâmetros: MOIACF O MGR DEFINITION TYPE).

O valor do pode ser:

### **MQQMDT\_EXPLICIT\_CLUSTER\_SENDER**

Um canal do emissor de clusters de uma definição explícita.

#### **MQQMDT\_AUTO\_CLUSTER\_SENDER**

Um canal do emissor de clusters por definição automática.

### **MQQMDT\_CLUSTER\_RECEIVER**

Um canal do receptor de clusters.

#### **MQQMDT\_AUTO\_EXP\_CLUSTER\_SENDER**

Um canal do emissor de clusters, tanto de uma definição explícita quanto por definição automática.

#### **QMgrIdentifier (MQCFST)**

Identificador do gerenciador de fila (identificador de parâmetro: MQCA\_Q\_MGR\_IDENTIFIER).

O identificador exclusivo do gerenciador de filas.

### **QMgrName (MQCFST)**

Nome do gerenciador de filas (identificador de parâmetros: MQCA\_CLUSTER\_Q\_MGR\_NAME).

O comprimento máximo da sequência é MQ\_Q\_MGR\_NAME\_LENGTH.

### **QMgrType (MQCFIN).**

Tipo de gerenciador de filas (identificador de parâmetros: MQIACF\_Q\_MGR\_TYPE)

O valor do pode ser:

#### **MQQMT\_NORMAL**

Um gerenciador de filas normal

#### **MQQMT\_REPOSITORY**

Um gerenciador de fila de repositórios

### **ReceiveExit (MQCFST)**

Nome de saída de recebimento (identificador de parâmetro: MQCACH\_RCV\_EXIT\_NAME)

O comprimento máximo da sequência é MQ\_EXIT\_NAME\_LENGTH.

**No Multi**des <mark>No Multiplataformas, mais de uma saída de recebimento pode ser definida para um</mark> canal. Se mais de uma saída de recebimento for definida, a lista dos nomes será retornada em uma estrutura MQCFSL, em vez de uma estrutura MQCFST

 $z/0S$ No z/OS, uma estrutura MQCFSL é sempre usada

### **Dados do ReceiveUser(MQCFST)**

Receber dados do usuário de saída (identificador de parâmetros: MQCACH\_RCV\_EXIT\_USER\_DATA).

O comprimento máximo da sequência é MQ\_EXIT\_DATA\_LENGTH.

**Nultica d**o Multip<u>lataformas</u>, mais de uma sequência de dados do usuário de saída de recebimento pode ser definida para um canal.. Se mais de uma sequência for definida, a lista de sequências será retornada em uma estrutura MQCFSL em vez de uma estrutura MQCFST.

 $z/0S$ No z/OS, uma estrutura MQCFSL é sempre usada

### **SecurityExit (MQCFST).**

Nome da saída de segurança (identificador de parâmetro: MQCACH\_SEC\_EXIT\_NAME).

O comprimento máximo da sequência é MQ\_EXIT\_NAME\_LENGTH.

### **Dados de SecurityUser(MQCFST)**

Dados do usuário de saída de segurança (identificador de parâmetro: MQCACH\_SEC\_EXIT\_USER\_DATA)

O comprimento máximo da sequência é MQ\_EXIT\_DATA\_LENGTH.

### **SendExit (MQCFST)**

Nome de saída de envio (identificador de parâmetros: MQCACH\_SEND\_EXIT\_NAME)..

O comprimento máximo da sequência é MQ\_EXIT\_NAME\_LENGTH.

No Multiplataformas, mais de uma saída de envio pode ser definida para um canal.. Se mais de uma saída de envio for definida, a lista de nomes será retornada em uma estrutura MQCFSL, em vez de uma estrutura MQCFST

z/08 No z/OS, uma estrutura MQCFSL é sempre usada

### **Dados de SendUser(MQCFST)**

Envie dados do usuário de saída (identificador de parâmetro: MQCACH\_SEND\_EXIT\_USER\_DATA)

O comprimento máximo da sequência é MQ\_EXIT\_DATA\_LENGTH.

**Nultiplata** No Multiplataformas, mais de uma sequência de dados do usuário de saída de envio pode ser definida para um canal.. Se mais de uma sequência for definida, a lista de nomes será retornada em uma estrutura MQCFSL em vez de em uma estrutura MQCFST

 $z/0S$ No z/OS, uma estrutura MQCFSL é sempre usada

### **Agrupamento de SeqNumber(MQCFIN)**

Número de agrupamento de sequência (identificador de parâmetros: MQIACH\_SEQUENCE\_NUMBER\_WRAP).

### **ShortRetryContagem (MQCFIN)**

Contagem de novas tentativas curtas (identificador de parâmetros: MQIACH\_SHORT\_RETRY)

### **ShortRetryIntervalo (MQCFIN)**

Cronômetro curto (identificador de parâmetros: MQIACH\_SHORT\_TIMER)

### **SSLCipherSpec (MQCFST)**

CipherSpec (identificador de parâmetro: MQCACH\_SSL\_CIPHER\_SPEC)

O comprimento da sequência é MQ\_SSL\_CIPHER\_SPEC\_LENGTH.

### **SSLClientAuth (MQCFIN)**

Autenticação de cliente (identificador de parâmetros: MQIACH\_SSL\_CLIENT\_AUTH)

O valor do pode ser:

### **MQSCA\_REQUIRED**

Autenticação de cliente necessária

### **MQSCA\_OPTIONAL**

A autenticação de cliente é opcional.

Define se o IBM MQ requer um certificado do cliente TLS.

#### **SSLPeerName (MQCFST).**

Nome do peer (identificador de parâmetro: MQCACH\_SSL\_PEER\_NAME)

O comprimento da sequência é MQ\_SSL\_PEER\_NAME\_LENGTH. No z/OS, ele é MQ\_SHORT\_PEER\_NAME\_LENGTH

Especifica o filtro a ser utilizado para comparação com o Nome Distinto do certificado do gerenciador de filas do parceiro ou cliente na outra extremidade do canal. (Um nome distinto é o identificador do certificado TLS). Se o nome distinto no certificado recebido do peer não corresponder ao filtro SSLPEER , o canal não será iniciado.

### **Suspender (MQCFIN)**

Especifica se o gerenciador de filas está suspenso (identificador de parâmetros: MQIACF\_SUSPEND).

O valor do pode ser:

### **MQSUS\_NO**

O gerenciador de filas não está suspenso do cluster.

#### **MQSUS\_YES**

O gerenciador de filas é suspenso do cluster.

### **TpName (MQCFST).**

Nome do programa de transação (identificador de parâmetro: MQCACH\_TP\_NAME)

O comprimento máximo da sequência é MQ\_TP\_NAME\_LENGTH.

#### **TranmissionQName (MQCFST).**

Nome da fila de transmissão (identificador de parâmetros: MQCA\_XMIT\_Q\_NAME). A fila de transmissão do cluster usada pelo gerenciador de filas.

O comprimento máximo da sequência é MQ\_Q\_NAME\_LENGTH.

### **TransportType (MQCFIN)**

Tipo de protocolo de transmissão (identificador de parâmetro: MQIACH\_XMIT\_PROTOCOL\_TYPE).

O valor do pode ser:

**MQXPT\_LU62** LU 6.2.. **MQXPT\_TCP** TCP. **MQXPT\_NETBIOS** NetBIOS. **MQXPT\_SPX** SPX. **MQXPT\_DECNET** DECnet.

### **UseDLQ (MQCFIN)**

Determina se a fila de mensagens não entregues é usada quando as mensagens de publicação não podem ser entregues para sua fila de assinantes correta (identificador de parâmetros: MQIA\_USE\_DEAD\_LETTER\_Q).

### **UserIdentifier (MQCFST)**

Identificador de usuário da tarefa (identificador de parâmetros: MQCACH\_USER\_ID) Esse parâmetro não está disponível em z/OS

O comprimento máximo da sequência é MQ\_USER\_ID\_LENGTH. No entanto, apenas os primeiros 10 caracteres são usados..

### **Versão (MQCFST)**

A versão doIBM MQ instalação à qual o gerenciador de filas do cluster está associado. (identificador do parâmetro: MQCA\_VERSION).A versão tem o formato VVRRMMFF:

Versão do VV:

Liberação do RR:

Nível de manutenção do MM:

Nível de correção do FF:

# *MQCMD\_INQUIRE\_COMM\_INFO (Inquire Communication Information Object) em Multiplataformas*

O comando PCF Inquire Communication Information Object (MQCMD\_INQUIRE\_COMM\_INFO) consulta sobre os atributos de objetos de informações de comunicação existentes do IBM MQ .

### **Parâmetros necessários:**

*ComminfoName*

### **Parâmetros opcionais:**

*ComminfoAttrs*, **IntegerFilterCommand**, **StringFilterCommand**

## **Parâmetros requeridos**

### **ComminfoName (MQCFST)**

O nome da definição de informações de comunicação sobre quais informações devem ser retornadas (identificador de parâmetro: MQCA\_COMM\_INFO\_NAME).

O nome das informações de comunicação é sempre retornado, independentemente dos atributos soliciidos

O comprimento máximo da sequência é MQ\_COMM\_INFO\_NAME\_LENGTH.

## **Parâmetros Opcionais**

### **ComminfoAttrs (MQCFIL)**

Atributos Comminfo (identificador de parâmetro: MQIACF\_COMM\_INFO\_ATTRS)

A lista de atributos pode especificar o valor a seguir em seu próprio valor padrão se o parâmetro não for especificado:

### **MQIACF\_ALL**

Todos os atributos

ou uma combinação do seguinte:

### **MQIA\_CODED\_CHAR\_SET\_ID**

CCSID para mensagens transmitidas.

### **MQIA\_COMM\_EVENT**

Controle de eventos de Comminfo

**MQIA\_MCAST\_BRIDGE** Ponte de multicast

### **MQIA\_MONITOR\_INTERVAL**

Frequência de atualização para informações de monitoramento..

### **MQIACF\_ENCODING**

Codificação para mensagens transmitidas..

### **MQIACH\_MC\_HB\_INTERVAL**

Intervalo de pulsação multicast.

### **MQIACH\_MSG\_HISTORY**

Quantidade de histórico de mensagem sendo mantido.

### **MQIACH\_MULTICAST\_PROPERTIES**

Controle de propriedades de multicast

### **MQIACH\_NEW\_SUBSCRIBER\_HISTORY**

Novo histórico do assinante

### **MQIACH\_PORT**

Número da porta.

### **MQCA\_ALTERATION\_DATE**

A data na qual as informações foram alteradas pela última vez

### **MQCA\_ALTERATION\_TIME**

O horário em que as últimas informações foram alteradas.

**MQCA\_COMM\_INFO\_DESC** Descrição de Comminfo.

**MQCA\_COMM\_INFO\_TYPE**

Tipo Comminfo

# **MQCACH\_GROUP\_ADDRESS**

Endereço do Grupo

## **IntegerFilterCommand (MQCFIF)**

Descritor do comando de filtro de número inteiro O identificador de parâmetro deve ser qualquer parâmetro de tipo inteiro permitido em *ComminfoAttrs* , exceto MQIACF\_ALL.Use esse parâmetro para restringir a saída do comando, especificando uma condição de filtro Consulte ["MQCFIF-](#page-1603-0)[Parâmetro de filtro de número inteiro PCF" na página 1604](#page-1603-0) para obter informações sobre como usar essa condição de filtro

Se você especificar um filtro inteiro para *ComminfoType* (MQIA\_COMM\_INFO\_TYPE), também não será possível especificar o parâmetro **ComminfoType** .

Se você especificar um filtro de número inteiro, também não poderá especificar um filtro de sequência usando o parâmetro **StringFilterCommand** .

### **StringFilterCommand (MQCFSF)**

Descritor do comando de filtro de sequência de caracteres O identificador de parâmetro deve ser qualquer parâmetro de tipo de sequência permitido em *ComminfoAttrs* , exceto MQCA\_COMM\_INFO\_NAME.Use esse parâmetro para restringir a saída do comando, especificando uma condição de filtro Consulte ["MQCFSF-parâmetro de filtro de sequência PCF" na página 1612](#page-1611-0) para obter informações sobre como usar essa condição de filtro

Se você especificar um filtro de sequência, também não será possível especificar um filtro de número inteiro usando o parâmetro **IntegerFilterCommand** .

# *MQCMD\_INQUIRE\_COMM\_INFO (Inquire Communication Information Object) Resposta em Multiplataformas*

A resposta para o comando PCF do Inquire Communication Information Object (MQCMD\_INQUIRE\_COMM\_INFO) consiste no cabeçalho de resposta seguido pela estrutura ComminfoName e a combinação solicitada de estruturas de parâmetros de atributo (onde aplicável)..

Se um nome de informações de comunicação genérico foi especificado, uma dessas mensagens será gerada para cada objeto localizado.

### **Sempre retornado:**

*ComminfoName*

### **Retornado se solicitado:**

*AlterationDate*, *AlterationTime*, *Bridge*, *CCSID*, *CommEvent*, *Description*, *Encoding*, *GrpAddress*, *MonitorInterval*, *MulticastHeartbeat*, *MulticastPropControl*, *MsgHistory*, *NewSubHistory*, *PortNumber*, *Type*

### **Dados de resposta**

### **AlterationDate (MQCF)**

Data de alteração (identificador de parâmetros: MQCA\_ALTERATION\_DATE)

A data em que as informações foram alteradas pela última vez, no formulário yyyy-mm-dd

### **AlterationTime (MQCFST)**

Tempo de alteração (identificador de parâmetros: MQCA\_ALTERATION\_TIME)

O horário em que as informações foram alteradas pela última vez, no formulário hh.mm.ss

### **Ponte (MQCFIN)**

Multicast Bridging (identificador de parâmetros: MQIA\_MCAST\_BRIDGE).

Controla se as publicações a partir de aplicativos que não usam o Multicast são vinculadas aos aplicativos que usam o Multicast.

### **CCSID (MQCFIN)**

CCSID no qual as mensagens são transmitidas (identificador de parâmetro: MQIA\_CODED\_CHAR\_SET\_ID).

O identificador do conjunto de caracteres codificados no qual as mensagens são transmitidas.

### **CommEvent (MQCFIN)**

Controle de Eventos (identificador de parâmetros: MQIA\_COMM\_EVENT)

Controla se as mensagens de eventos são geradas para manipulações Multicast que são criadas usando esse objeto COMMINFO. O valor do pode ser:

### **MQEVR\_DISABLED**

Relatório de eventos desativado.

### **MQEVR\_ENABLED**

Relatório de eventos ativado

### **MQEVR\_EXCEPTION**

Relatório de eventos para confiabilidade de mensagem abaixo do limite de confiabilidade ativado.

### **ComminfoName (MQCFST)**

O nome da definição de informações de comunicação (identificador de parâmetros: MQCA\_COMM\_INFO\_NAME)

O comprimento máximo da sequência é MQ\_COMM\_INFO\_NAME\_LENGTH.

### **Descrição (MQCFST)**

Descrição da definição de informações de comunicação (identificador de parâmetros: MQCA\_COMM\_INFO\_DESC)

O comprimento máximo da sequência é MQ\_COMM\_INFO\_DESC\_LENGTH.

### **Codificação (MQCFIN)**

Codificação na qual as mensagens são transmitidas (identificador de parâmetros: MQIACF\_ENCODING).

A codificação na qual mensagens são transmitidas. O valor pode ser qualquer um dos seguintes valores:

### **MQENC\_AS\_PUBLISHED**

Codificação obtida da mensagem publicada.

# **MQENC\_NORMAL MQENC\_REVERTIDA MQENC\_S390 MQENC\_TNS**

### **GrpAddress (MQCFST).**

O endereço IP do grupo ou nome DNS (identificador de parâmetro: MQCACH\_GROUP\_ADDRESS).

O comprimento máximo da sequência é MQ\_GROUP\_ADDRESS\_LENGTH.

#### **MonitorInterval (MQCFIN)**

Frequência de monitoramento (identificador de parâmetro: MQIA\_MONITOR\_INTERVAL)

Com que frequência, em segundos, as informações de monitoramento são atualizadas e as mensagens de eventos são geradas

#### **MulticastHeartbeat (MQCFIN)**

Intervalo de pulsação para multicast (identificador de parâmetros: MQIACH\_MC\_HB\_INTERVAL).

O intervalo de pulsação, em milissegundos, para transmissores multicast.

### **Controle de MulticastProp(MQCFIN)**

Controle de propriedade multicast (identificador de parâmetros: MQIACH\_MULTICAST\_PROPERTIES)

Controle quais propriedades do MQMD e propriedades do usuário fluem com a mensagem O valor pode ser qualquer um dos seguintes valores:

#### **MQMCP\_ALL**

Todas as propriedades do MQMD e do usuário

### **MQMAP\_REPLY**

Propriedades relacionadas à resposta a mensagens

#### **MQMAP\_USER**

Apenas as propriedades do usuário

### **MQMAP\_NONE**

Nenhuma propriedade do MQMD ou do usuário

#### **MQMAP\_COMPAT**

As propriedades são transmitidas em um formato compatível com clientes Multicast anteriores.

#### **MsgHistory (MQCFIN).**

Histórico de mensagens (identificador de parâmetros: MQIACH\_MSG\_HISTORY)

A quantidade de histórico de mensagem, em kilobytes, que é mantida pelo sistema para manipular retransmissões no caso de NACKS

#### **NewSubHistórico (MQCFIN)**

Novo Histórico do assinante (identificador de parâmetro: MQIACH\_NEW\_SUBSCRIBER\_HISTORY).

Controla quantos dados históricos um novo assinante recebe. O valor pode ser qualquer um dos seguintes valores:

### **MQNSH\_NONE**

Apenas publicações a partir do momento da assinatura são enviadas.

#### **MQNSH\_ALL**

Toda a história conhecida é retransmitida.

### **PortNumber (MQCFIN)**

Número da porta (identificador de parâmetro: MQIACH\_PORT)

O número da porta para transmissão.

### **Tipo (MQCFIN)**

O tipo da definição de informações de comunicações (identificador de parâmetros: MQIA\_COMM\_INFO\_TYPE)

O valor do pode ser:

### **MQCIT\_MULTICAST**

Multicast.

# *MQCMD\_INQUIRE\_CONNECTION (Inquire Connection)*

O comando PCF da conexão de Consulta (MQCMD\_INQUIRE\_CONNECTION) consulta sobre os aplicativos que estão conectados ao gerenciador de filas, o status de quaisquer transações que esses aplicativos estejam em execução e os objetos que o aplicativo possui abertos..

# **Parâmetros requeridos**

### **ConnectionId (MQCFBS)**

Identificador de conexão (identificador de parâmetros: MQBACF\_CONNECTION\_ID)

Esse parâmetro é o identificador de conexão exclusivo associado a um aplicativo conectado ao gerenciador de filas. Especifique esse parâmetro **ou** *GenericConnectionId*..

Todas as conexões são designadas a um identificador exclusivo pelo gerenciador de filas independentemente de como a conexão é estabelecida.

Se precisar especificar um identificador de conexão genérica, use o parâmetro **GenericConnectionId** no lugar.

O comprimento da sequência é MQ\_CONNECTION\_ID\_LENGTH.

### **GenericConnectionId (MQCFBS)**

Especificação genérica de um identificador de conexão (identificador de parâmetro: MQBACF\_GENERIC\_CONNECTION\_ID)

Especifique esse parâmetro **ou** *ConnectionId*..

Se você especificar uma cadeia de bytes de comprimento zero ou uma que contenha apenas bytes nulos, serão retornadas informações sobre todos os identificadores de conexão. Esse valor é o único permitido para *GenericConnectionId*.

O comprimento da sequência é MQ\_CONNECTION\_ID\_LENGTH.

# **Parâmetros Opcionais**

### **ByteStringFilterCommand (MQCFBF)**

Descritor de comando do filtro de cadeia de bytes O identificador de parâmetros deve ser MQBACF\_EXTERNAL\_UOW\_ID, MQBACF\_ORIGIN\_UOW\_ID ou MQBACF\_Q\_MGR\_UOW\_ID.Use esse parâmetro para restringir a saída do comando, especificando uma condição de filtro Consulte ["MQCFBF-parâmetro de filtro de sequência de bytes PCF" na página 1599](#page-1598-0) para obter informações sobre como usar essa condição de filtro

Se você especificar um filtro de sequência de bytes, também não poderá especificar um filtro de número inteiro usando o parâmetro **IntegerFilterCommand** ou um filtro de sequência usando o parâmetro **StringFilterCommand** .

# **CommandScope (MQCFST)**

Escopo do comando (identificador de parâmetros: MQCACF\_COMMAND\_SCOPE). Este parâmetro aplica-se apenas a z/OS

Especifica como o comando é executado quando o gerenciador de filas é um membro de um grupo de filas compartilhadas Você pode especificar um dos seguintes:

- em branco (ou omitir o parâmetro junto). O comando é executado no gerenciador de filas no qual ele foi inserido.
- um nome do gerenciador de filas. O comando é executado no gerenciador de filas que você especifica, contanto que esteja ativo no grupo de filas compartilhadas. Se você especificar um nome de gerenciador de fila diferente do gerenciador de filas no qual ele foi inserido, deverá estar usando um ambiente do grupo de filas compartilhadas e o servidor de comando deverá estar ativado

• um asterisco (\*). O comando é executado no gerenciador de filas locais e também é transmitido para cada gerenciador de fila ativo no grupo de filas compartilhadas

O comprimento máximo é MQ\_Q\_MGR\_NAME\_LENGTH..

Não é possível usar *CommandScope* como um parâmetro para filtrar.

#### **ConnectionAttrs (MQCFIL)**

Atributos de conexão (identificador de parâmetro: MQIACF\_CONNECTION\_ATTRS).

A lista de atributos pode especificar o valor a seguir em seu próprio valor padrão se o parâmetro não for especificado:

#### **MQIACF\_ALL**

Todos os atributos do *ConnInfoType*selecionado

ou, se você selecionar um valor de MQIACF\_CONN\_INFO\_CONN para *ConnInfoType*, uma combinação do seguinte:

#### **MQBACF\_CONNECTION\_ID**

Identificador de conexão.

# **Multi MOBACF\_CONN\_TAG**

Tag de conexão.

#### **MQBACF\_EXTERNAL\_UOW\_ID**

Identificador da unidade de recuperação externa associado à conexão.

#### **MQBACF\_ORIGIN\_UOW\_ID**

Identificador da unidade de recuperação designado pelo originador (válido apenas em z/OS )

#### **MQBACF\_Q\_MGR\_UOW\_ID**

Identificador da unidade de recuperação designado pelo gerenciador de filas.

#### **MQCACF\_APPL\_TAG**

Nome de um aplicativo conectado ao gerenciador de filas.

#### **MQCACF\_ASID**

O identificador de espaço de endereço de 4 caracteres do aplicativo identificado em MQCACF\_APPL\_TAG (válido em z/OS apenas)..

### **MQCACF\_ORIGIN\_NAME**

Originador da unidade de recuperação (válido apenas em z/OS )

#### **MQCACF\_PSB\_NAME**

O nome de 8 caracteres do bloco de especificação de programa (PSB) associado à transação IMS em execução (válido somente em z/OS ).

### **MQCACF\_PST\_ID**

O identificador de região IMS program specification table (PST) de 4 caracteres para a região IMS conectada (válido apenas em z/OS ).

#### **MQCACF\_TASK\_NUMBER**

Um número da tarefa CICS de 7 dígitos (válido apenas em z/OS ).

#### **MQCACF\_TRANSACTION\_ID**

Um identificador de transação CICS de 4 caracteres (válido apenas em z/OS .

#### **MQCACF\_UOW\_LOG\_EXTENT\_NAME**

Nome da primeira extensão necessária para recuperar a transação.. MQCACF\_UOW\_LOG\_EXTENT\_NAME não é válido em z/OS.

### **MQCACF\_UOW\_LOG\_START\_DATE**

Data na qual a transação associada à conexão atual foi gravada pela primeira vez no log

#### **MQCACF\_UOW\_LOG\_START\_TIME**

Horário em que a transação associada à conexão atual foi gravada pela primeira vez no log

#### **MQCACF\_UOW\_START\_DATE**

Data em que a transação associada com a conexão atual foi iniciada

### **MQCACF\_UOW\_START\_TIME**

O horário em que a transação associada à conexão atual foi iniciada

#### **MQCACF\_USER\_IDENTIFIER**

Identificador de usuário do aplicativo que está conectado ao gerenciador de fila.

#### **MQCACH\_CHANNEL\_NAME**

Nome do canal associado ao aplicativo conectado.

#### **MQCACH\_CONNECTION\_NAME**

Nome da conexão do canal associado ao aplicativo.

#### **MQIA\_APPL\_TYPE**

Tipo do aplicativo que está conectado ao gerenciador de filas.

### **MQIACF\_CONNECT\_OPTIONS**

Opções de conexão atualmente em vigor para esta conexão de aplicativo.

Não é possível usar o valor MQCNO\_STANDARD\_BINDING como um valor de filtro.

#### **MQIACF\_PROCESS\_ID**

Identificador de processo do aplicativo que está atualmente conectado ao gerenciador de filas.

Esse parâmetro não é válido em z/OS

### **MQIACF\_THREAD\_ID**

Identificador de encadeamento do aplicativo que está atualmente conectado ao gerenciador de filas.

Esse parâmetro não é válido em z/OS

#### **MQIACF\_UOW\_STATE**

Estado da unidade de trabalho..

#### **MQIACF\_UOW\_TYPE**

Tipo de unidade externa de identificador de recuperação conforme entendido pelo gerenciador de filas.

ou, se você selecionar um valor de MQIACF\_CONN\_INFO\_HANDLE para *ConnInfoType*, uma combinação do seguinte:

#### **MQCACF\_OBJECT\_NAME**

Nome de cada objeto que a conexão abriu.

#### **MQCACH\_CONNECTION\_NAME**

Nome da conexão do canal associado ao aplicativo.

# **MQIA\_QSG\_DISP**

Disposição do objeto (válido apenas em z/OS )

Não é possível usar MQIA\_QSG\_DISP como um parâmetro para filtrar.

### **MQIA\_READ\_AHEAD**

O status de conexão de leitura antecipada.

#### **MQIA\_UR\_DISP**

A disposição da unidade de recuperação associada à conexão (válida apenas em z/OS )..

#### **MQIACF\_HANDLE\_STATE**

Se uma chamada de API está em andamento

#### **MQIACF\_OBJECT\_TYPE**

Tipo de cada objeto que a conexão abriu.

#### **MQIACF\_OPEN\_OPTIONS**

Opções usadas pela conexão para abrir cada objeto.

ou, se você selecionar um valor de MQIACF\_CONN\_INFO\_ALL para *ConnInfoType*, qualquer um dos valores anteriores

### **Tipo ConnInfo(MQCFIN)**

Tipo de informações de conexão a serem retornadas (identificador de parâmetros: MQIACF\_CONN\_INFO\_TYPE).

O valor pode ser qualquer um dos seguintes valores:

### **MQIACF\_CONN\_INFO\_CONN**

Informações de conexão. No z/OS, MQIACF\_CONN\_INFO\_CONN inclui encadeamentos que podem ser logicamente ou realmente desassociados de uma conexão, juntamente com os encadeamentos que estão em dúvida e para os quais a intervenção externa é necessária para resolvê-los, MQIACF\_CONN\_INFO\_CONN é o valor padrão utilizado se o parâmetro não for especificado.

### **MQIACF\_CONN\_INFO\_HANDLE**

Informações pertencentes apenas aos objetos abertos pela conexão especificada

#### **MQIACF\_CONN\_INFO\_ALL**

Informações de conexão e informações sobre esses objetos que a conexão está aberta

Não é possível usar *ConnInfoType* como um parâmetro para filtrar.

### **IntegerFilterCommand (MQCFIF)**

Descritor do comando de filtro de número inteiro O identificador de parâmetro deve ser qualquer parâmetro de tipo inteiro permitido em *ConnectionAttrs* , exceto conforme observado e MQIACF\_ALL.Use esse parâmetro para restringir a saída do comando, especificando uma condição de filtro Não é possível usar o valor MQCNO\_STANDARD\_BINDING no parâmetro MQIACF\_CONNECT\_OPTIONS com o operador MQCFOP\_CONTAINS ou MQCFOP\_EXINCLUI. Consulte ["MQCFIF-Parâmetro de filtro de número inteiro PCF" na página 1604](#page-1603-0) para obter informações sobre como usar essa condição de filtro

Se você filtrar em MQIACF CONNECT\_OPTIONS ou MQIACF\_OPEN\_OPTIONS, em cada caso, o valor do filtro deverá ter apenas 1 bit configurado.

Se você especificar um filtro de número inteiro, não será possível também especificar um filtro de sequência de bytes usando o parâmetro **ByteStringFilterCommand** ou um filtro de sequência usando o parâmetro **StringFilterCommand** .

### **StringFilterCommand (MQCFSF)**

Descritor do comando de filtro de sequência de caracteres O identificador de parâmetro deve ser qualquer parâmetro de tipo de cadeia permitido em *ConnectionAttrs*Use esse parâmetro para restringir a saída do comando, especificando uma condição de filtro Consulte ["MQCFSF-parâmetro de](#page-1611-0) [filtro de sequência PCF" na página 1612](#page-1611-0) para obter informações sobre como usar essa condição de filtro

Se você especificar um filtro de sequência, também não será possível especificar um filtro de sequência de bytes usando o parâmetro **ByteStringFilterCommand** ou um filtro de número inteiro usando o parâmetro **IntegerFilterCommand** .

### **URDisposition (MQCFIN)**

A disposição da unidade de recuperação associada à conexão (identificador de parâmetros: MQI\_UR\_DISP) Esse parâmetro é válido apenas em z/OS

O valor pode ser qualquer um dos seguintes valores:

### **MQQSGD\_ALL**

Especifica que todas as conexões devem ser retornadas

#### **MQQSGD\_GROUP**

Especifica que apenas as conexões com uma unidade GROUP de disposição de recuperação devem ser retornados

### **MQQSGD\_Q\_MGR**

Especifica que apenas as conexões com uma unidade QMGR de disposição de recuperação devem ser retornados

# **código de erro**

Esse comando pode retornar o código de erros a seguir no cabeçalho do formato de resposta, além dos valores mostrados em ["Códigos de erro aplicáveis a todos os comandos" na página 1052](#page-1051-0)

### **Razão (MQLONG)**

O valor pode ser qualquer um dos seguintes valores:

### **MQRCCF\_CONNECTION\_ID\_ERROR**

Identificador de conexão inválido.

### *MQCMD\_INQUIRE\_CONNECTION (Conexão de Consulta) Resposta*

A resposta para o comando PCF Inquire Connection (MQCMD\_INQUIRE\_CONNECTION) consiste no cabeçalho de resposta seguido pela estrutura *ConnectionId* e um conjunto de estruturas de parâmetro de atributo determinado pelo valor de *ConnInfoType* no comando Inquire.

Se o valor de *ConnInfoType* era MQIACF\_CONN\_INFO\_ALL, há uma mensagem para cada conexão localizada com MQIACF\_CONN\_INFO\_CONN e *n* mais mensagens por conexão com MQIACF\_CONN\_INFO\_HANDLE (em que *n* é o número de objetos que a conexão abriu).

### **Sempre retornado:**

*ConnectionId*, *ConnInfoType*

### **Sempre retornado se** *ConnInfoType* **for MQIACF\_CONN\_INFO\_HANDLE:**

*ObjectName*, *ObjectType*, *QSGDisposition*

## **Retornado se solicitado e** *ConnInfoType* **for MQIACF\_CONN\_INFO\_CONN:**

*ApplDesc*, *ApplTag*, *ApplType*, *ASID*, *AsynchronousState*, *ChannelName*,

*ClientIdentifier*, *ConnectionName*, *ConnectionOptions*, *ConnectionTag*,

*OriginName*, *OriginUOWId*, *ProcessId*, *PSBName*,  $z/0S$ 

 $z/0S$ *PSTId*, *QMgrUOWId*, *StartUOWLogExtent*, *TaskNumber*, *ThreadId*, *TransactionId*, *UOWIdentifier*, *UOWLogStartDate*, *UOWLogStartTime*, *UOWStartDate*,

*UOWStartTime*, *UOWState*, *UOWType*, *URDisposition*, *UserId*

### **Retornado se solicitado e** *ConnInfoType* **for MQIACF\_CONN\_INFO\_HANDLE:**

*AsynchronousState*, *Destination*, *DestinationQueueManager*, *HandleState*, *OpenOptions*, *ReadAhead*, *SubscriptionID*, *SubscriptionName*, *TopicString*

## **Dados de resposta**

### **ApplDesc (MQCFST)**

Descrição do aplicativo (identificador de parâmetros: MQCACF\_APPL\_DESC).

O comprimento máximo é MQ\_APPL\_DESC\_LENGTH..

### **ApplTag (MQCFST)**

Tag do aplicativo (identificador de parâmetros: MQCACF\_APPL\_TAG)

O comprimento máximo é MQ\_APPL\_TAG\_LENGTH..

### **ApplType (MQCFIN)**

Tipo de aplicativo (identificador de parâmetros: MQIA\_APPL\_TYPE)

O valor pode ser qualquer um dos seguintes valores:

### **MQAT\_QMGR**

Processo do gerenciador de filas..

### **MQAT\_CHANNEL\_INITIATOR**

Inicializador de canal.

### **MQAT\_USER**

Aplicativo de usuário

### **MQAT\_BATCH**

Aplicativo usando uma conexão em lote (apenas em z/OS ).

#### **MQAT\_RRS\_BATCH**

RRS-aplicativo coordenado usando uma conexão em lote (apenas no z/OS ).

### **MQAT\_CICS**

Transação CICS (apenas em z/OS ).

### **MQAT\_IMS**

Transação IMS (apenas em z/OS ).

### **MQAT\_SYSTEM\_EXTENSION**

Aplicativo executando uma extensão de função fornecida pelo gerenciador de filas.

#### $z/0S$ **ASID (MQCFST)**

Identificador de espaço de endereço (identificador de parâmetro: MQCACF\_ASID).

O identificador de espaço de endereço de quatro caracteres do aplicativo identificado por *ApplTag* Ele distingue valores duplicados de *ApplTag*.

Esse parâmetro é válido apenas em z/OS

O comprimento da sequência é MQ\_ASID\_LENGTH.

### **AsynchronousState (MQCFIN)**

O estado do consumo assíncrono neste identificador (identificador de parâmetros: MQIACF\_ASYNC\_STATE)..

O valor do pode ser:

#### **MQAS\_NONE**

Se *ConnInfoTipo* for MQIACF\_CONN\_INFO\_CONN, uma chamada MQCTL não foi emitida com relação ao identificador.. O consumo de mensagem assíncrona não pode continuar atualmente nesta conexão Se *ConnInfoTipo* for MQIACF\_CONN\_INFO\_HANDLE, uma chamada MQCB não foi emitida com relação a esse identificador, portanto, nenhum consumo de mensagem assíncrona é configurado nesse identificador.

#### **MQAS\_SUSPENDED**

O retorno de chamada de consumo assíncrono foi suspenso para que o consumo de mensagens assíncronas não possa continuar atualmente neste identificador. Essa situação pode ser porque uma chamada MQCB ou MQCTL com *Operação* MQOP\_SUSPEND foi emitida para essa manipulação de objetos pelo aplicativo ou porque foi suspensa pelo sistema. Se ele tiver sido suspenso pelo sistema, como parte do processo de suspensão do consumo de mensagens assíncronas, a função de retorno de chamadas será chamada com o código de razão que descreve o problema que resulta em suspensão... Esse código de razão é relatado no campo *Motivo* na estrutura MQCBC transmitida para o retorno de chamada Para que o consumo de mensagens assíncronas continue, o aplicativo deve emitir uma chamada MQCB ou MQCTL com a *Operação* MQOP\_RESUME Esse código de razão poderá ser retornado se *ConnInfoType* for MQIACF\_CONN\_INFO\_CONN ou MQIACF\_CONN\_INFO\_HANDLE.

#### **MQAS\_SUSPENDED\_TEMPORARY**

O retorno de chamada de consumo assíncrono foi temporariamente suspenso pelo sistema para que o consumo de mensagem assíncrona não possa continuar atualmente neste identificador de objeto Como parte do processo de suspensão do consumo de mensagem assíncrona, a função de retorno de chamada é chamada com o código de razão que descreve o problema que resulta em suspensão... MQAS\_SUSPENDED\_TEMPORARY é relatado no campo *Motivo* na estrutura MQCBC transmitida para o retorno de chamada.. A função de retorno de chamada é chamada novamente quando o consumo de mensagem assíncrona é continuado pelo sistema quando a condição temporária foi resolvida. MQAS\_SUSPENDED\_TEMPORARY será retornado apenas se o tipo ConnInfofor MQIACF\_CONN\_INFO\_HANDLE...

### **MQAS\_STARTED**

Uma chamada MQCTL com a *Operação* MQOP\_START foi emitida com relação à manipulação de conexões para que o consumo de mensagem assíncrona possa continuar nesta conexão MQAS\_STARTED é retornado apenas se *ConnInfoType* for MQIACF\_CONN\_INFO\_CONN.

### **MQAS\_START\_WAIT**

Uma chamada MQCTL com a *Operação* MQOP\_START\_WAIT foi emitida com relação à manipulação de conexões para que o consumo de mensagem assíncrona possa continuar nessa conexão MQAS\_START\_WAIT será retornado somente se *ConnInfoTipo* for MQIACF\_CONN\_INFO\_CONN.

### **MQAS\_STOPPED**

Uma chamada MQCTL com a *Operação* MQOP\_STOP foi emitida com relação à manipulação de conexões para que o consumo de mensagem assíncronas não possa continuar atualmente nesta conexão MQAS\_STOPPED será retornado apenas se *ConnInfoTipo* for MQIACF\_CONN\_INFO\_CONN.

#### **MQAS\_ACTIVE**

Uma chamada MQCB configurou uma função para chamar de volta para processar mensagens de forma assíncrona e a manipulação de conexões foi iniciada para que o consumo de mensagem assíncrona possa continuar MQAS\_ACTIVE é retornado apenas se *ConnInfoTipo* for MQIACF\_CONN\_INFO\_HANDLE.

#### **MQAS\_INACTIVE**

Uma chamada MQCB configurou uma função para chamar de volta para processar mensagens de forma assíncrona, mas a manipulação de conexões ainda não foi iniciada ou foi interrompida ou suspensa, para que o consumo de mensagens assíncronas não possa continuar atualmente. MQAS\_INACTIVE é retornado apenas se o tipo ConnInfofor MQIACF\_CONN\_INFO\_HANDLE.

#### **ChannelName (MQCFST)**

Nome do canal (identificador de parâmetros: MQCACH\_CHANNEL\_NAME)

O comprimento máximo da sequência é MQ\_CHANNEL\_NAME\_LENGTH.

### **ClientId (MQCFST).**

Identificador de cliente (identificador de parâmetro: MQCACH\_CLIENT\_ID) O identificador do cliente que está usando a conexão. Se não houver identificador de cliente associado à conexão, esse atributo estará em branco.

O comprimento máximo da sequência é MQ\_CLIENT\_ID\_LENGTH.

#### **ConnectionId (MQCFBS)**

Identificador de conexão (identificador de parâmetros: MQBACF\_CONNECTION\_ID)

O comprimento da sequência é MQ\_CONNECTION\_ID\_LENGTH.

#### **ConnectionName (MQCFST)**

Nome da conexão (identificador de parâmetros: MQCACH\_CONNECTION\_NAME)

O comprimento máximo da sequência é MQ\_CONN\_NAME\_LENGTH.

#### **ConnectionOptions (MQCFIL)**

Opções de conexão atualmente em vigor para a conexão (identificador de parâmetro: MQIACF\_CONNECT\_OPTIONS).

# **ConnectionTag (MQCFBS)**

Tag de conexão (identificador de parâmetros: MQBACF\_CONN\_TA).

Identifica conexões relacionadas que representam coletivamente uma única instância de um aplicativo. O comprimento da sequência é MQ\_CONN\_TAG\_LENGTH.

#### **Tipo ConnInfo(MQCFIN)**

Tipo de informações retornado (identificador de parâmetro: MQIACF\_CONN\_INFO\_TYPE).

O valor pode ser qualquer um dos seguintes valores:

### **MQIACF\_CONN\_INFO\_CONN**

Informações genéricas da conexão especificada.

### **MQIACF\_CONN\_INFO\_HANDLE**

Informações pertinentes apenas aos objetos abertos pela conexão especificada.

### **Destino (MQCFST)**

A fila de destino para mensagens publicadas para esta assinatura (identificador de parâmetro MQCACF\_DESTINATION).

Esse parâmetro é relevante apenas para identificadores de assinaturas para tópicos.

#### **Gerenciador de DestinationQueue(MQCFST)**

O gerenciador de filas de destino para mensagens publicadas nessa assinatura (identificador de parâmetro MQCACF\_DESTINATION\_Q\_MGR).

Esse parâmetro é relevante apenas para identificadores de assinaturas para tópicos. Se *Destination* for uma fila hospedada no gerenciador de filas locais, esse parâmetro conterá o nome do gerenciador de filas locais Se *Destination* for uma fila hospedada em um gerenciador de filas remotas, esse parâmetro conterá o nome do gerenciador de filas remotas

#### **HandleState (MQCFIN)**

Estado do identificador (identificador de parâmetros: MQIACF\_HANDLE\_STATE)

O valor pode ser qualquer um dos seguintes valores:

#### **MQHSTATE\_ACTIVE**

Uma chamada API desta conexão está atualmente em andamento para este objeto. Se o objeto for uma fila, esta condição poderá ocorrer quando uma chamada MQGET WAIT estiver em progresso.

Se houver um MQGET SIGNAL pendente, então essa situação não significa, por si só, que a manipulação está ativa

#### **MQHSTATE\_INACTIVE**

Nenhuma chamada API desta conexão está atualmente em andamento para este objeto. Se o objeto for uma fila, esta condição poderá ocorrer quando nenhuma chamada MQGET WAIT estiver em progresso.

#### **ObjectName (MQCFST).**

Nome do objeto (identificador de parâmetros: MQCACF\_OBJECT\_NAME)

O comprimento máximo da sequência é MQ\_OBJECT\_NAME\_LENGTH.

### **ObjectType (MQCFIN)**

Tipo de objeto (identificador de parâmetros: MQIACF\_OBJECT\_TYPE).

Se esse parâmetro for uma manipulação de uma assinatura para um tópico, o parâmetro SUBID identificará a assinatura e poderá ser usado com o comando Inquire Subscription para localizar todos os detalhes sobre a assinatura..

O valor pode ser qualquer um dos seguintes valores:

**MQOT\_Q**

Fila.

**MQOT\_NAMELIST**

Lista de nomes

**MQOT\_PROCESS** Processo.

**MQOT\_Q\_MGR** Gerenciador de Filas

**MQOT\_CHANNEL** Canal.

Referência de administração **1347**

### **MQOT\_AUTH\_INFO**

Objeto de informações sobre autenticação

**MQOT\_TOPIC** :NONE.

### **OpenOptions (MQCFIN)**

Opções abertas atualmente em vigor para o objeto para conexão (identificador de parâmetro: MQIACF\_OPEN\_OPTIONS).

Esse parâmetro não é relevante para uma assinatura.. Use o campo SUBID do comando DISPLAY SUB para localizar todos os detalhes sobre a assinatura

#### $z/0S$ **OriginName (MQCFST)**

Nome de origem (identificador de parâmetros: MQCACF\_ORIGIN\_NAME)

Identifica o originador da unidade de recuperação, exceto onde *ApplType* é MQAT\_RRS\_BATCH quando ele é omitido.

Esse parâmetro é válido apenas em z/OS

O comprimento da sequência é MQ\_ORIGIN\_NAME\_LENGTH.

#### z/OS **OriginUOWId (MQCFBS)**

Identificador de UOW de Origem (identificador de parâmetro: MQBACF\_ORIGIN\_UOW\_ID)....

A unidade de identificador de recuperação atribuída pelo originador. É um valor de 8 bytes.

Esse parâmetro é válido apenas em z/OS

O comprimento da sequência é MQ\_UOW\_ID\_LENGTH.

# **ProcessId (MQCFIN)**

Identificador do processo (identificador de parâmetros: MQIACF\_PROCESS\_ID)

### **PSBName (MQCFST)**

Nome do bloco de especificação de programa (identificador de parâmetro: MQCACF\_PSB\_NAME)..

O nome de 8 caracteres do bloco de especificação de programa (PSB) associado à transação IMS em execução.

Esse parâmetro é válido apenas em z/OS

O comprimento da sequência é MQ\_PSB\_NAME\_LENGTH.

### **PSTId (MQCFST)**

Identificador da tabela de especificação de programa (identificador de parâmetros: MQCACF\_PST\_ID)

O identificador de região IMS program specification table (PST) de 4 caracteres para a região IMS conectada.

Esse parâmetro é válido apenas em z/OS

O comprimento da sequência é MQ\_PST\_ID\_LENGTH.

### **QMgrUOWId (MQCFBS).**

Identificador de unidade de recuperação designado pelo gerenciador de filas (identificador de parâmetro: MQBACF\_Q\_MGR\_UOW\_ID)..

 $z/0S$ 

Em plataformas z/OS , esse parâmetro é retornado como um RBA de 8 bytes

**Multi** No Multiplataformas, esse parâmetro é um identificador de transação de 8 bytes..

O comprimento máximo da sequência é MQ\_UOW\_ID\_LENGTH.

#### $z/0S$ **QSGDispositon (MQCFIN)**

Disposição QSG (identificador de parâmetros: MQIA\_QSG\_DISP).

Especifica a disposição do objeto (ou seja, onde está definido e como se comporta). Esse parâmetro é válido apenas em z/OS O valor pode ser qualquer um dos seguintes valores:

### **MQQSGD\_COPY**

O objeto é definido como MQQSGD\_COPY

### **MQQSGD\_Q\_MGR**

O objeto é definido como MQQSGD\_Q\_MGR

### **MQQSGD\_SHARED**

O objeto é definido como MQQSGD\_SHARED

#### **ReadAhead (MQCFIN)**

O status da conexão de leitura antecipada (identificador de parâmetros: MQIA\_READ\_AHEAD)

O valor pode ser qualquer um dos seguintes valores:

#### **MQREADA\_NO**

Leia mais adiante para procurar mensagens ou de mensagens não persistentes não está ativado para o objeto que a conexão abriu.

### **MQREADA\_YES**

A leitura antecipada para procurar mensagens ou de mensagens não persistentes é ativada para o objeto que a conexão está aberta e está sendo usada de forma eficiente

#### **MQREADA\_BACKLOG**

A leitura antecipada para procurar mensagens ou de mensagens não persistentes está ativada para esse objeto A leitura antecipada não está sendo usada de forma eficiente porque o cliente recebeu muitas mensagens que não foram consumidas.

#### **MQREADA\_INIBIDO**

A leitura antecipada foi solicitada pelo aplicativo, mas foi inibida por causa de opções incompatíveis especificadas na primeira chamada MQGET

#### **StartUOWLogExtensão (MQCFST)**

Nome da primeira extensão necessária para recuperar a transação (identificador de parâmetros: MQCACF\_UOW\_LOG\_EXTENT\_NAME)

O nome de 8 caracteres do bloco de especificação de programa (PSB) associado à transação IMS em execução.

Esse parâmetro não é válido em z/OS

O comprimento máximo da sequência é MQ\_LOG\_EXTENT\_NAME\_LENGTH.

### **SubscriptionID (MQCFBS)**

O identificador exclusivo interno, todo o tempo da assinatura (identificador de parâmetro MQBACF\_SUB\_ID).

Esse parâmetro é relevante apenas para identificadores de assinaturas para tópicos.

Nem todas as assinaturas podem ser vistas usando a Conexão de Consulta; apenas as assinaturas que possuem manipulações atuais abertas para as assinaturas podem ser vistas Use o comando Inquire Subscription para ver todas as assinaturas..

### **SubscriptionName (MQCFST)**

O nome da assinatura exclusivo do aplicativo associado ao identificador (identificador de parâmetro MQCACF\_SUB\_NAME).

Esse parâmetro é relevante apenas para identificadores de assinaturas para tópicos. Nem todas as assinaturas têm um nome de assinatura.

### **ThreadId (MQCFIN)**

Identificador de encadeamento (identificador de parâmetro: MQIACF\_THREAD\_ID)

#### **TopicString (MQCFST)**

Sequência de tópicos resolvida (identificador de parâmetros: MQCA\_TOPIC\_STRING)

Esse parâmetro é relevante para identificadores com um ObjectType de MQOT\_TOPIC. Para qualquer outro tipo de objeto, esse parâmetro está em branco.

### **TransactionId (MQCFST)**

Identificador de transação (identificador de parâmetros: MQCACF\_TRANSACTION\_ID)

O identificador de transação CICS de 4 caracteres.

Esse parâmetro é válido apenas em z/OS

O comprimento máximo da sequência é MQ\_TRANSACTION\_ID\_LENGTH.

#### **UOWIdentifier (MQCFBS)**

Identificador de unidade externa de recuperação associado à conexão (identificador de parâmetro: MQBACF\_EXTERNAL UOW\_ID)....

Esse parâmetro é o identificador de recuperação da unidade de recuperação. O valor de *UOWType* determina seu formato.

O comprimento máximo da sequência de bytes é MQ\_UOW\_ID\_LENGTH..

#### **Data de UOWLogStart(MQCFST)**

Data de início da unidade de trabalho registrada no formulário yyyy-mm-dd (identificador de parâmetros: MQCACF\_UOW\_LOG\_START\_DATE).

O comprimento máximo da sequência é MQ\_DATE\_LENGTH.

#### **Tempo de UOWLogStart(MQCFST)**

Horário de início da unidade de trabalho registrada, no formato hh.mm.ss (identificador de parâmetros: MQCACF\_UOW\_LOG\_START\_TIME)

O comprimento máximo da sequência é MQ\_TIME\_LENGTH.

#### **UOWStartDate (MQCFST)**

Data de criação da unidade de trabalho (identificador de parâmetros: MQCACF\_UOW\_START\_DATE)

O comprimento máximo da sequência é MQ\_DATE\_LENGTH.

#### **UOWStartTime (MQCFST).**

Unidade de tempo de criação de trabalho (identificador de parâmetro: MQCACF\_UOW\_START\_TIME).

O comprimento máximo da sequência é MQ\_TIME\_LENGTH.

#### **UOWState (MQCFIN)**

Estado da unidade de trabalho (identificador de parâmetro: MQIACF\_UOW\_STATE).

O valor pode ser qualquer um dos seguintes valores:

#### **MQUOWST\_NONE**

Não há nenhuma unidade de trabalho

### **MQUOWST\_ACTIVE**

A unidade de trabalho está ativa

### **MQUOWST\_PREPARED**

A unidade de trabalho está em processo de confirmação.

#### **MQUOWST\_UNRESOLVED**

A unidade de trabalho está na segunda fase de uma operação two-phase commit. IBM MQ mantém recursos em nome da unidade de trabalho e a intervenção externa é necessária para resolvê-la. Pode ser tão simples quanto iniciar o coordenador de recuperação (como CICS, IMSou RRS) ou pode envolver uma operação mais complexa, como usar o comando RESOLVE INDOUBT. Esse valor pode ocorrer apenas em z/OS.

### **UOWType (MQCFIN)**

Tipo de identificador de unidade externa de recuperação conforme percebido pelo gerenciador de filas (identificador de parâmetros: MOIACF UOW TYPE)...

O valor pode ser qualquer um dos seguintes valores:

**MQUOWT\_Q\_MGR MQUOWT\_CICS MQUOWT\_RRS MQUOWT\_IMS MQUOWT\_XA**

# **Z/US** URDisposition (MQCFIN)

A unidade de disposição de recuperação associada à conexão..

Esse parâmetro é válido apenas em z/OS

O valor do pode ser:

#### **MQQSGD\_GROUP**

Esta conexão possui uma disposição de unidade de recuperação GROUP

#### **MQQSGD\_Q\_MGR**

Esta conexão tem uma disposição de unidade de recuperação QMGR.

#### **UserId (MQCFST)**

Identificador de usuário (identificador de parâmetro: MQCACF\_USER\_IDENTIFIER)

O comprimento máximo da sequência é MQ\_MAX\_USER\_ID\_LENGTH.

# *MQCMD\_INQUIRE\_ENTITY\_AUTH (Inquire Entity Authority) em*

### *Multiplataformas*

O comando PCF Inquire Entity Authority (MQCMD\_INQUIRE\_ENTITY\_AUTH) consulta sobre autorizações de uma entidade para um objeto especificado.

### **Parâmetros requeridos**

### **EntityName (MQCFST)**

Nome da entidade (identificador de parâmetros: MQCACF\_ENTITY\_NAME)

Dependendo do valor de *EntityType*, esse parâmetro é:

- Um nome principal. Esse nome é o nome de um usuário para quem recuperar autorizações para o objeto especificado. No IBM MQ for Windows, o nome do proprietário pode opcionalmente incluir um nome de domínio, especificado neste formato: user@domain.
- Um nome do grupo.. Esse nome é o nome do grupo de usuários no qual a consulta será feita É possível especificar apenas um nome e esse nome deve ser o nome de um grupo de usuários existente

**Windows P**ara o IBM MQ for Windows apenas, o nome do grupo pode, opcionalmente, incluir um nome de domínio, especificado nos formatos a seguir:

GroupName@domain domain\GroupName

O comprimento máximo da sequência é MQ\_ENTITY\_NAME\_LENGTH.

### **EntityType (MQCFIN)**

Tipo de entidade (identificador de parâmetros: MQIACF\_ENTITY\_TYPE)

O valor do pode ser:

#### **MQZAET\_GROUP**

O valor do parâmetro **EntityName** refere-se a um nome do grupo.

#### **MQZAET\_PRINCIPAL**

O valor do parâmetro **EntityName** refere-se a um nome principal.

### **ObjectType (MQCFIN)**

O tipo de objeto referido pelo perfil (identificador de parâmetros: MQIACF\_OBJECT\_TYPE).

O valor pode ser qualquer um dos seguintes valores:

### **MQOT\_AUTH\_INFO**

Informações de autenticação..

**MQOT\_CHANNEL**

Objeto do canal

### **MQOT\_CLNTCONN\_CHANEXO L**

Objeto do canal de conexão do cliente.

### **MQOT\_COMM\_INFO**

Objeto de Informações sobre Comunicação

**MQOT\_LISTENER**

Objeto do listener

**MQOT\_NAMELIST**

Lista de nomes

**MQOT\_PROCESS**

Processo.

### **MQOT\_Q**

Fila ou filas que correspondem ao parâmetro de nome do objeto.

**MQOT\_Q\_MGR**

Gerenciador de Filas

#### **MQOT\_REMOTE\_Q\_MGR\_NAME**

Gerenciador de filas remotas..

**MQOT\_SERVICE**

Objeto de serviço..

**MQOT\_TOPIC** Objeto do Tópico.

#### **Opções (MQCFIN)**

Opções para controlar o conjunto de registros de autoridade que é retornado (identificador de parâmetro: MQIACF\_AUTH\_OPTIONS).

Esse parâmetro é necessário e deve ser configurado para o valor MQAUTHOPT\_CUMULATIVO. Ele retorna um conjunto de autoridades que representam a autoridade acumulativa que uma entidade tem para um objeto especificado

Se um ID do usuário for membro de mais de um grupo, esse comando exibirá as autorizações combinadas de todos os grupos.

### **Parâmetros Opcionais**

#### **ObjectName (MQCFST).**

Nome do objeto (identificador de parâmetros: MQCACF\_OBJECT\_NAME)

O nome do gerenciador de fila, fila, definição de processo ou perfil genérico no qual fazer a consulta.

Deve-se incluir um parâmetro se o *ObjectType* não for MQOT\_Q\_MGR Se você não incluir esse parâmetro, será assumido que você está fazendo uma consulta no gerenciador de fila

Não é possível especificar um nome de objeto genérico, embora seja possível especificar o nome de um perfil genérico

O comprimento máximo da sequência é MQ\_OBJECT\_NAME\_LENGTH.

#### **ProfileAttrs (MQCFIL).**

Atributos de perfil (identificador de parâmetros: MQIACF\_AUTH\_PROFILE\_ATTRS)

A lista de atributos pode especificar o valor a seguir em seu próprio valor padrão se o parâmetro não for especificado:

### **MQIACF\_ALL**

Todos os atributos

ou uma combinação do seguinte:

# **MQCACF\_ENTITY\_NAME**

Nome da entidade..

**MQIACF\_AUTHORIZATION\_LIST** Lista de Autorizações

**MQIACF\_ENTITY\_TYPE** Tipo de entidade..

### **MQIACF\_OBJECT\_TYPE** Tipo de objeto.

#### **ServiceComponent (MQCFST)**

Componente de serviço (identificador de parâmetros: MQCACF\_SERVICE\_COMPONENT)

Se os serviços de autorização instaláveis forem suportados, esse parâmetro especificará o nome do serviço de autorização ao qual as autorizações se aplicam

Se você omitir esse parâmetro, a consulta de autorização será feita no primeiro componente instalável do serviço.

O comprimento máximo da sequência é MQ\_SERVICE\_COMPONENT\_LENGTH.

### **Códigos de Erros**

Esse comando pode retornar os códigos de erros a seguir no cabeçalho do formato de resposta, além dos valores mostrados em ["Códigos de erro aplicáveis a todos os comandos" na página 1052](#page-1051-0)

### **Razão (MQLONG)**

O valor pode ser qualquer um dos seguintes valores:

#### **MQRC\_UNKNOWN\_ENTITY**

ID do usuário não autorizado ou desconhecido.

### **MQRCCF\_OBJECT\_TYPE\_MISSING**

Tipo de objeto ausente.

# *MQCMD\_INQUIRE\_ENTITY\_AUTH (Inquire Entity Authority) Resposta em*

### *Multiplataformas*

Cada resposta para o comando PCF Inquire Entity Authority (MQCMD\_INQUIRE\_ENTITY\_AUTH) consiste no cabeçalho de resposta seguido pelas estruturas *QMgrName*, *Options*e *ObjectName* e na combinação solicitada de estruturas de parâmetros de atributo..

### **Sempre retornado:**

*ObjectName*, *Options*, *QMgrName*

### **Retornado se solicitado:**

*AuthorizationList*, *EntityName*, *EntityType*, *ObjectType*

### **Dados de resposta**

#### **AuthorizationList (MQCFIL)**

Lista de autorização (identificador de parâmetro: MQIACF\_AUTHORIZATION\_LIST)

Essa lista pode conter zero ou mais valores de autorização Cada valor de autorização retornado significa que qualquer ID do usuário no grupo ou proprietário especificado tem a autoridade para executar a operação definida por esse valor O valor pode ser qualquer um dos seguintes valores:

#### **MQAUTH\_NONE**

A entidade tem a autoridade configurada como 'none'

#### **MQAUTH\_ALT\_USER\_AUTHORITY**

Especifique um ID do usuário alternativo em uma chamada MQI.

### **MQAUTH\_BROWSE**

Recuperar uma mensagem de uma fila, emitindo uma chamada MQGET com a opção BROWSE.

#### **MQAUTH\_CHANGE**

Altere os atributos do objeto especificado, utilizando o conjunto de comandos apropriado

#### **MQAUTH\_CLEAR**

Limpe uma fila

#### **MQAUTH\_CONNECT**

Conecte o aplicativo ao gerenciador de filas especificado, emitindo uma chamada MQCONN.

#### **MQAUTH\_CREATE**

Crie objetos do tipo especificado usando o conjunto de comandos apropriado

#### **MQAUTH\_DELETE**

Exclua o objeto especificado usando o conjunto de comandos apropriado

#### **MQAUTH\_DISPLAY**

Exiba os atributos do objeto especificado usando o conjunto de comandos apropriado

#### **MQAUTH\_INPUT**

Recuperar uma mensagem de uma fila, emitindo uma chamada MQGET.

#### **MQAUTH\_INQUIRE**

Fazer uma consulta em uma fila específica, emitindo uma chamada MQINQ.

#### **MQAUTH\_OUTPUT**

Colocar uma mensagem em uma fila específica, emitindo uma chamada MQPUT.

#### **MQAUTH\_PASS\_ALL\_CONTEXT**

Transmita todo o contexto

#### **MQAUTH\_PASS\_IDENTITY\_CONTEXT**

Transmita o contexto de identidade

#### **MQAUTH\_SET**

Configurar atributos em uma fila a partir de MQI, emitindo uma chamada MQSET.

#### **MQAUTH\_SET\_ALL\_CONTEXT**

Configure todo o contexto em uma fila

#### **MQAUTH\_SET\_IDENTITY\_CONTEXT**

Configure o contexto de identidade em uma fila

#### **MQAUTH\_CONTROL**

Para listeners e serviços, inicie e pare o canal, listener ou serviço especificado.

Para canais, inicie, pare e execute ping no canal especificado.

Para tópicos, defina, altere ou exclua assinaturas.

### **MQAUTH\_CONTROL\_EXTENDED**

Reconfigure ou resolva o canal especificado.

#### **MQAUTH\_PUBLISH**

Publicar no tópico especificado.

#### **MQAUTH\_SUBSCRIBE**

Assine o tópico especificado.

#### **MQAUTH\_RESUME**

Retome uma assinatura para o tópico especificado

#### **MQAUTH\_SYSTEM**

Use o gerenciador de fila para operações internas do sistema

### **MQAUTH\_ALL**

Usar todas as operações aplicáveis ao objeto.

#### **MQAUTH\_ALL\_ADMIN**

Use todas as operações de administração aplicáveis ao objeto

### **MQAUTH\_ALL\_MQI**

Usar todas as chamadas MQI aplicáveis ao objeto.

Use o campo *Count* na estrutura MQCFIL para determinar quantos valores são retornadas

### **EntityName (MQCFST)**

Nome da entidade (identificador de parâmetros: MQCACF\_ENTITY\_NAME)

Esse parâmetro pode ser um nome do principal ou um nome do grupo

O comprimento máximo da sequência é MQ\_ENTITY\_NAME\_LENGTH.

#### **EntityType (MQCFIN)**

Tipo de entidade (identificador de parâmetros: MQIACF\_ENTITY\_TYPE)

O valor do pode ser:

### **MQZAET\_GROUP**

O valor do parâmetro **EntityName** refere-se a um nome do grupo.

#### **MQZAET\_PRINCIPAL**

O valor do parâmetro **EntityName** refere-se a um nome principal.

### **MQZAET\_UNKNOWN**

No Windows, um registro de autoridade ainda existe de um gerenciador de filas anterior que não continha originalmente informações de tipo de entidade.

### **ObjectName (MQCFST).**

Nome do objeto (identificador de parâmetros: MQCACF\_OBJECT\_NAME)

O nome do gerenciador de filas, fila, definição de processo ou perfil genérico no qual a consulta é feita.

O comprimento máximo da sequência é MQ\_OBJECT\_NAME\_LENGTH.

#### **ObjectType (MQCFIN)**

Tipo de objeto (identificador de parâmetros: MQIACF\_OBJECT\_TYPE).

O valor do pode ser: **MQOT\_AUTH\_INFO**

# Informações de autenticação..

### **MQOT\_CHANNEL**

Objeto do canal

### **MQOT\_CLNTCONN\_CHANEXO L**

Objeto do canal de conexão do cliente.

### **MQOT\_COMM\_INFO**

Objeto de Informações sobre Comunicação

# **MQOT\_LISTENER**

Objeto do listener

# **MQOT\_NAMELIST**

Lista de nomes

# **MQOT\_PROCESS**

Processo.

### **MQOT\_Q**

Fila ou filas que correspondem ao parâmetro de nome do objeto.

### **MQOT\_Q\_MGR**

Gerenciador de Filas

### **MQOT\_REMOTE\_Q\_MGR\_NAME**

Gerenciador de filas remotas..

### **MQOT\_SERVICE**

Objeto de serviço..

### **QMgrName (MQCFST)**

Nome do gerenciador de filas no qual o comando Inquire é emitido (identificador de parâmetros: MQCA\_Q\_MGR\_NAME)

O comprimento máximo da sequência é MQ\_Q\_MGR\_NAME\_LENGTH.

#### $\approx$  2/0S *MQCMD\_INQUIRE\_QSG (Inquire Group) on z/OS*

The Inquire Group (MQCMD\_INQUIRE\_QSG) PCF command inquires about the queue sharing group to which the queue manager is connected.

**Note:** This command is supported only on z/OS when the queue manager is a member of a queue sharing group.

### **Optional parameters**

### **ObsoleteDB2Msgs (MQCFIN)**

Whether to look for obsolete Db2 messages (parameter identifier: MOIACF\_OBSOLETE\_MSGS).

The value can be any of the following values:

#### **MQOM\_NO**

Obsolete messages in Db2 are not looked for. MQOM\_NO is the default value used if the parameter is not specified.

### **MQOM\_YES**

Obsolete messages in Db2 are looked for and messages containing information about any found are returned.

# *MQCMD\_INQUIRE\_QSG (Inquire Group) Response on z/OS*

The response to the Inquire Group (MQCMD\_INQUIRE\_QSG) PCF command consists of the response header followed by the *QMgrName* structure and a number of other parameter structures. One such message is generated for each queue manager in the queue sharing group.

If there are any obsolete Db2 messages, and that information is requested, one message, identified by a value of MQCMDI\_DB2\_OBSOLETE\_MSGS in the **CommandInformation** parameter, is returned for each such message.

### **Always returned for the queue manager:**

*CommandLevel*, *DB2ConnectStatus*, *DB2Name*, *QmgrCPF*, *QMgrName*, *QmgrNumber*, *QMgrStatus*, *QSGName*

### **Always returned for obsolete Db2 messages:**

*CommandInformation*, *CFMsgIdentifier*

### **Response data relating to the queue manager**

### **CommandLevel (MQCFIN)**

Command level supported by the queue manager (parameter identifier: MQIA\_COMMAND\_LEVEL). The value can be any of the following values:

### **MQCMDL\_LEVEL\_800**

Level 800 of system control commands.

### **MQCMDL\_LEVEL\_802**

Level 802 of system control commands.

### **MQCMDL\_LEVEL\_900**

Level 900 of system control commands.

**MQCMDL\_LEVEL\_901** Level 901 of system control commands. **MQCMDL\_LEVEL\_902** Level 902 of system control commands. **MQCMDL\_LEVEL\_903** Level 903 of system control commands. **MQCMDL\_LEVEL\_904** Level 904 of system control commands. **MQCMDL\_LEVEL\_905** Level 905 of system control commands. **MQCMDL\_LEVEL\_910** Level 910 of system control commands. **MQCMDL\_LEVEL\_911** Level 911 of system control commands. **MQCMDL\_LEVEL\_912** Level 912 of system control commands. **MQCMDL\_LEVEL\_913** Level 913 of system control commands. **MQCMDL\_LEVEL\_914** Level 914 of system control commands. **MQCMDL\_LEVEL\_915** Level 915 of system control commands. **MQCMDL\_LEVEL\_920** Level 920 of system control commands. **MQCMDL\_LEVEL\_921** Level 921 of system control commands. **MQCMDL\_LEVEL\_922** Level 922 of system control commands. **MQCMDL\_LEVEL\_923** Level 923 of system control commands. **MQCMDL\_LEVEL\_924** Level 924 of system control commands. **MQCMDL\_LEVEL\_925** Level 925 of system control commands. **MQCMDL\_LEVEL\_930** Level 930 of system control commands. **MQCMDL\_LEVEL\_931** Level 931 of system control commands. **MQCMDL\_LEVEL\_932** Level 932 of system control commands. **DB2ConnectStatus (MQCFIN)** The current status of the connection to Db2 (parameter identifier: MQIACF\_DB2\_CONN\_STATUS). The current status of the queue manager. The value can be any of the following values: **MQQSGS\_ACTIVE**

The queue manager is running and is connected to Db2.

#### **MQQSGS\_INACTIVE**

The queue manager is not running and is not connected to Db2.

#### **MQQSGS\_FAILED**

The queue manager is running but not connected because Db2 has terminated abnormally.

### **MQQSGS\_PENDING**

The queue manager is running but not connected because Db2 has terminated normally.

### **MQQSGS\_UNKNOWN**

The status cannot be determined.

#### **DB2Name (MQCFST)**

The name of the Db2 subsystem or group to which the queue manager is to connect (parameter identifier: MQCACF\_DB2\_NAME).

The maximum length is MQ\_DB2\_NAME\_LENGTH.

### **QMgrCPF (MQCFST)**

The command prefix of the queue manager (parameter identifier: MQCACF\_Q\_MGR\_CPF).

The maximum length is MQ\_Q\_MGR\_CPF\_LENGTH.

### **QMgrName (MQCFST)**

Name of the queue manager (parameter identifier: MQCA\_Q\_MGR\_NAME).

The maximum length is MQ\_Q\_MGR\_NAME\_LENGTH.

#### **QmgrNumber (MQCFIN)**

The number, generated internally, of the queue manager in the group.(parameter identifier: MQIACF\_Q\_MGR\_NUMBER).

#### **QMgrStatus (MQCFIN)**

Recovery (parameter identifier: MQIACF\_Q\_MGR\_STATUS).

The current status of the queue manager. The value can be any of the following values:

#### **MQQSGS\_ACTIVE**

The queue manager is running.

#### **MQQSGS\_INACTIVE**

The queue manager is not running, having terminated normally.

#### **MQQSGS\_FAILED**

The queue manager is not running, having terminated abnormally.

#### **MQQSGS\_CREATED**

The queue manager has been defined to the group, but has not yet been started.

### **MQQSGS\_UNKNOWN**

The status cannot be determined.

#### **QSGName (MQCFST)**

The name of the queue sharing group (parameter identifier: MQCA\_QSG\_NAME).

The maximum length is MQ\_QSG\_NAME\_LENGTH.

### **Response data relating to obsolete Db2 messages**

### **CFMsgIdentifier (MQCFBS)**

CF list entry identifier (parameter identifier: MQBACF\_CF\_LEID).

The maximum length is MQ\_CF\_LEID\_LENGTH.

### **CommandInformation (MQCFIN)**

Command information (parameter identifier: MQIACF\_COMMAND\_INFO). This indicates whether queue managers in the group contain obsolete messages. The value is MOCMDI\_DB2\_OBSOLETE\_MSGS.

# *MQCMD\_INQUIRE\_LISTENER (Listener de Canal de Consulta) em*

### *Multiplataformas*

O comando PCF do listener do canal de consulta (MQCMD\_INQUIRE\_LISTENER) consulta sobre os atributos de listeners IBM MQ existentes.

# **Parâmetros requeridos**

### **ListenerName (MQCFST)**

Nome do listener (identificador de parâmetros: MQCACH\_LISTENER\_NAME)

Esse parâmetro é o nome do listener com atributos necessários. Nomes de listener genéricos são suportados. Um nome genérico é uma sequência de caracteres seguida por um asterisco (\*), por exemplo, ABC\*, e seleciona todos os listeners que têm nomes que começam com a sequência de caracteres selecionada Um asterisco em sua própria correspondência corresponde a todos os nomes possíveis.

O nome do listener é sempre retornado, independentemente dos atributos soliciidos

O comprimento máximo da sequência é MQ\_LISTENER\_NAME\_LENGTH.

# **Parâmetros Opcionais**

### **IntegerFilterCommand (MQCFIF)**

Descritor do comando de filtro de número inteiro O identificador de parâmetro deve ser qualquer parâmetro de tipo inteiro permitido em *ListenerAttrs* , exceto MQIACF\_ALL.Use esse parâmetro para restringir a saída do comando, especificando uma condição de filtro Consulte ["MQCFIF-](#page-1603-0)[Parâmetro de filtro de número inteiro PCF" na página 1604](#page-1603-0) para obter informações sobre como usar essa condição de filtro

Se você especificar um filtro de número inteiro, também não poderá especificar um filtro de sequência usando o parâmetro **StringFilterCommand** .

### **ListenerAttrs (MQCFIL).**

Atributos do listener (identificador de parâmetros: MQIACF\_LISTENER\_ATTRS)

A lista de atributos pode especificar o valor a seguir em seu próprio valor padrão se o parâmetro não for especificado:

### **MQIACF\_ALL**

Todos os atributos

ou uma combinação do seguinte:

### **MQCA\_ALTERATION\_DATE**

Data em que a definição foi alterada pela última vez

### **MQCA\_ALTERATION\_TIME**

O horário em que a definição foi alterada pela última vez

### **MQCACH\_IP\_ADDRESS**

Endereço IP do listener.

### **MQCACH\_LISTENER\_DESC**

Descrição da definição de ouvinte

### **MQCACH\_LISTENER\_NAME**

Nome da definição de ouvinte

### **MQCACH\_LOCAL\_NAME**

NetBIOS nome local que o listener usa. MQCACH\_LOCAL\_NAME é válido apenas em Windows

### **MQCACH\_TP\_NAME**

O nome do programa de transação da LU 6.2 MQCACH\_TP\_NAME é válido apenas em Windows.

### **MQIACH\_ADAPTER**

Número do adaptador no qual NetBIOS atende. MQIACH\_ADAPTER é válido apenas em Windows.

### **MQIACH\_BACKLOG**

Número de solicitações de conexão simultâneas suportadas pelo listener.

### **MQIACH\_COMMAND\_COUNT**

O número de comandos que o listener pode usar MQIACH\_COMMAND\_COUNT é válido somente em Windows.

### **MQIACH\_LISTENER\_CONTROL**

Especifica quando o gerenciador de filas inicia e para o listener.

### **MQIACH\_NAME\_COUNT**

Número de nomes que o listener pode usar.. MQIACH\_NAME\_COUNT é válido apenas em Windows.

### **MQIACH\_PORT**

Número da porta.

### **MQIACH\_SESSION\_COUNT**

O número de sessões que o listener pode usar MQIACH\_SESSION\_COUNT é válido apenas em Windows

### **MQIACH\_SOCKET**

Soquete SPX no qual ouvir. MQIACH\_SOCKET é válido apenas em Windows.

#### **StringFilterCommand (MQCFSF)**

Descritor do comando de filtro de sequência de caracteres O identificador de parâmetro deve ser qualquer parâmetro de tipo de cadeia permitido em *ListenerAttrs* , exceto MQCACH\_LISTENER\_NAME..Use esse parâmetro para restringir a saída do comando, especificando uma condição de filtro Consulte ["MQCFSF-parâmetro de filtro de sequência PCF" na página 1612](#page-1611-0) para obter informações sobre como usar essa condição de filtro

Se você especificar um filtro de sequência, também não será possível especificar um filtro de número inteiro usando o parâmetro **IntegerFilterCommand** .

#### **TransportType (MQCFIN)**

Tipo de protocolo de transporte (identificador de parâmetros: MQIACH\_XMIT\_PROTOCOL\_TYPE).

Se você especificar esse parâmetro, serão retornadas informações relacionadas apenas aos listeners definidos com o tipo de protocolo de transporte especificado. Se você especificar um atributo na lista *ListenerAttrs* que seja válido apenas para listeners de um tipo de protocolo de transporte diferente, ele será ignorado, e nenhum erro será gerado Se você especificar esse parâmetro, ele deverá ocorrer imediatamente após o parâmetro **ListenerName**

Se você não especificar esse parâmetro ou se especificá-lo com um valor de MQXPT\_ALL, informações sobre todos os listeners serão retornadas. Atributos válidos na lista *ListenerAttrs* que não são aplicáveis ao listener são ignorados e nenhuma mensagem de erro é emitida. O valor pode ser qualquer um dos seguintes valores:

### **MQXPT\_ALL**

Todos os tipos de transporte..

#### **MQXPT\_LU62**

SNA LU 6.2. MQXPT\_LU62 é válido apenas no Windows..

### **MQXPT\_NETBIOS**

NetBIOS. MQXPT\_NETBIOS é válido apenas em Windows.

#### **MQXPT\_SPX**

SPX. MQXPT\_SPX é válido apenas em Windows.

#### **MQXPT\_TCP**

Transmission Control Protocol/Internet Protocol (TCP/IP).

# *MQCMD\_INQUIRE\_LISTENER (Inquire Channel Listener) Resposta em*

### *Multiplataformas*

A resposta para o comando PCF Inquire Channel Listener (MQCMD\_INQUIRE\_LISTENER) consiste no cabeçalho de resposta seguido pela estrutura *ListenerName* e pela combinação solicitada de estruturas de parâmetros de atributo.

Se um nome de listener genérico foi especificado, uma dessas mensagens será gerada para cada listener localizado.

### **Sempre retornado:**

*ListenerName*

#### **Retornado se solicitado:**

*Adapter*, *AlterationDate*, *AlterationTime*, *Backlog*, *Commands*, *IPAddress*, *ListenerDesc*, *LocalName*, *NetbiosNames*, *Port*, *Sessions*, *Socket*, *StartMode*, *TPname*, *TransportType*

### **Dados de resposta**

### **AlterationDate (MQCF)**

Data de alteração (identificador de parâmetros: MQCA\_ALTERATION\_DATE)

A data, no formulário yyyy-mm-dd, na qual as informações foram alteradas pela última vez

### **AlterationTime (MQCFST)**

Tempo de alteração (identificador de parâmetros: MQCA\_ALTERATION\_TIME)

O horário, no formulário hh.mm.ss, no qual as informações foram alteradas pela ultima vez

### **Adaptador (MQCFIN)**

Número do adaptador (identificador de parâmetros: MQIACH\_ADAPTER)

O número do adaptador no qual o NetBIOS atende. Esse parâmetro é válido apenas em Windows

### **Lista não processada (MQCFIN)**

Lista não processada (identificador de parâmetro: MQIACH\_BACKLOG)

O número de pedidos de conexão simultâneos suportados pelo listener.

### **Comandos (MQCFIN)**

Número do adaptador (identificador de parâmetros: MQIACH\_COMMAND\_COUNT)

O número de comandos que o listener pode usar. Esse parâmetro é válido apenas em Windows

### **IPAddress (MQCFST)**

Endereço IP (identificador de parâmetro: MQCACH\_IP\_ADDRESS)

Endereço IP para o listener especificado no formato IPv4 decimal com ponto, IPv6 notação hexadecimal ou nome do host alfanumérico.

O comprimento máximo da sequência é MQ\_CONN\_NAME\_LENGTH

### **ListenerDesc (MQCFST).**

Descrição da definição do listener (identificador de parâmetros: MQCACH\_LISTENER\_DESC)

O comprimento máximo da sequência é MQ\_LISTENER\_DESC\_LENGTH.

### **ListenerName (MQCFST)**

Nome da definição do listener (identificador de parâmetros: MQCACH\_LISTENER\_NAME)

O comprimento máximo da sequência é MQ\_LISTENER\_NAME\_LENGTH.

### **LocalName (MQCFST).**

NetBIOS nome local (identificador de parâmetro: MQCACH\_LOCAL\_NAME).

O nome local do NETBIOS utilizado pelo listener. Esse parâmetro é válido apenas em Windows

O comprimento máximo da sequência é MQ\_CONN\_NAME\_LENGTH

### **NetbiosNames (MQCFIN)**

Nomes NetBIOS (identificador de parâmetros: MQIACH\_NAME\_COUNT).

O número de nomes suportados pelo listener. Esse parâmetro é válido apenas em Windows

### **Porta (MQCFIN)**

Número da porta (identificador de parâmetros: MQIACH\_PORT)

O número da porta para TCP/IP. Esse parâmetro será válido somente se o valor de *TransportType* for MQXPT\_TCP.

### **Sessões (MQCFIN)**

Sessões NetBIOS (identificador de parâmetros: MQIACH\_SESSION\_COUNT)

O número de sessões que o listener pode usar. Esse parâmetro é válido apenas em Windows

### **Soquete (MQCFIN)**

Número do soquete SPX (identificador de parâmetros: MQIACH\_SOCKET)

O soquete SPX no qual atender. Esse parâmetro será válido apenas se o valor de *TransportType* for MQXPT\_SPX.

### **StartMode (MQCFIN)**

Modo de serviço (identificador de parâmetros: MQIACH\_LISTENER\_CONTROL).

Especifica como o listener será iniciado e interrompido. O valor pode ser qualquer um dos seguintes valores:

### **MQSVC\_CONTROL\_MANUAL**

O listener não deve ser iniciado ou parado automaticamente. Ele deve ser controlado pelo comando de usuário MQSVC\_CONTROL\_MANUAL é o valor padrão.

#### **MQSVC\_CONTROL\_Q\_MGR**

O listener que está sendo definido deve ser iniciado e interrompido ao mesmo tempo em que o gerenciador de filas é iniciado e interrompido

#### **MQSVC\_CONTROL\_Q\_MGR\_START**

O listener deve ser iniciado ao mesmo tempo em que o gerenciador de filas é iniciado, mas não é solicitado a parar quando o gerenciador de filas é interrompido

### **TPName (MQCFST)**

Nome do programa de transação (identificador de parâmetro: MQCACH\_TP\_NAME)

O nome do programa de transação da LU 6.2 Esse parâmetro é válido apenas em Windows

O comprimento máximo da sequência é MQ\_TP\_NAME\_LENGTH

### **TransportType (MQCFIN)**

Protocolo de transmissão (identificador de parâmetro: MQIACH\_XMIT\_PROTOCOL\_TYPE).

O valor do pode ser:

### **MQXPT\_TCP**

TCP.

#### **MQXPT\_LU62**

LU 6.2.. MQXPT\_LU62 é válido apenas no Windows..

### **MQXPT\_NETBIOS**

NetBIOS. MQXPT\_NETBIOS é válido apenas em Windows.

### **MQXPT\_SPX**

SPX. MQXPT\_SPX é válido apenas em Windows.

# **Multi MOCMD INQUIRE LISTENER\_STATUS (Inquire Channel Listener Status) em**

### *Multiplataformas*

O comando PCF Inquire Channel Listener Status (MQCMD\_INQUIRE\_LISTENER\_STATUS) consulta o status de uma ou mais instâncias do listener do IBM MQ .

Você deve especificar o nome de um listener para o qual deseja receber informações de status. Um listener pode ser especificado utilizando um nome de listener específico ou genérico. Usando um nome de listener genérico, é possível exibir:

- Informações de status para todas as definições de listener, usando um único asterisco (\*) ou
- As informações de status para um ou mais listeners que correspondem ao nome especificado

# **Parâmetros requeridos**

### **ListenerName (MQCFST)**

Nome do listener (identificador de parâmetros: MQCACH\_LISTENER\_NAME)

Nomes de listener genéricos são suportados. Um nome genérico é uma sequência de caracteres seguida por um asterisco (\*), por exemplo, ABC\*, e seleciona todos os listeners que têm nomes que começam com a sequência de caracteres selecionada Um asterisco em sua própria correspondência corresponde a todos os nomes possíveis.

O nome do listener é sempre retornado, independentemente dos atributos solicitados..

O comprimento máximo da sequência é MQ\_LISTENER\_NAME\_LENGTH.

# **Parâmetros Opcionais**

### **IntegerFilterCommand (MQCFIF)**

Descritor do comando de filtro de número inteiro O identificador de parâmetro deve ser qualquer parâmetro de tipo inteiro permitido em *ListenerStatusAttrs* , exceto MQIACF\_ALL.Use esse parâmetro para restringir a saída do comando, especificando uma condição de filtro Consulte ["MQCFIF-Parâmetro de filtro de número inteiro PCF" na página 1604](#page-1603-0) para obter informações sobre como usar essa condição de filtro

Se você especificar um filtro de número inteiro, também não poderá especificar um filtro de sequência usando o parâmetro **StringFilterCommand** .

### **ListenerStatusAttrs (MQCFIL)**

Atributos de status do listener (identificador de parâmetro: MQIACF\_LISTENER\_STATUS\_ATTRS)

A lista de atributos pode especificar o valor a seguir em seu próprio valor padrão usado se o parâmetro não for especificado:

### **MQIACF\_ALL**

Todos os atributos

ou uma combinação do seguinte:

### **MQCACH\_IP\_ADDRESS**

O endereço IP do listener

### **MQCACH\_LISTENER\_DESC**

Descrição da definição de ouvinte

### **MQCACH\_LISTENER\_NAME**

Nome da definição de ouvinte

### **MQCACH\_LISTENER\_START\_DATE**

A data em que o listener foi iniciado.

### **MQCACH\_LISTENER\_START\_TIME**

A hora em que o listener foi iniciado.

### **MQCACH\_LOCAL\_NAME**

NetBIOS nome local que o listener usa. MQCACH\_LOCAL\_NAME é válido apenas em Windows

### **MQCACH\_TP\_NAME**

O nome do programa de transação LU6.2 MQCACH\_TP\_NAME é válido apenas em Windows.

### **MQIACF\_PROCESS\_ID**

Identificador do processo do sistema operacional associado ao listener.

### **MQIACH\_ADAPTER**

Número do adaptador no qual NetBIOS atende. MQIACH\_ADAPTER é válido apenas em Windows.

### **MQIACH\_BACKLOG**

Número de solicitações de conexão simultâneas suportadas pelo listener.

### **MQIACH\_COMMAND\_COUNT**

O número de comandos que o listener pode usar MQIACH\_COMMAND\_COUNT é válido somente em Windows.

### **MQIACH\_LISTENER\_CONTROL**

Como o ouvinte deve ser iniciado e interrompido

### **MQIACH\_LISTENER\_STATUS**

Status do listener.

### **MQIACH\_NAME\_COUNT**

Número de nomes que o listener pode usar.. MQIACH\_NAME\_COUNT é válido apenas em Windows.

### **MQIACH\_PORT**

O número da porta para TCP/IP

### **MQIACH\_SESSION\_COUNT**

O número de sessões que o listener pode usar MQIACH\_SESSION\_COUNT é válido apenas em Windows

### **MQIACH\_SOCKET**

Soquete SPX. MQIACH\_SOCKET é válido apenas em Windows.

### **MQIACH\_XMIT\_PROTOCOL\_TYPE**

Tipo de transporte.

### **StringFilterCommand (MQCFSF)**

Descritor do comando de filtro de sequência de caracteres O identificador de parâmetro deve ser qualquer parâmetro de tipo de cadeia permitido em *ListenerStatusAttrs* , exceto MQCACH\_LISTENER\_NAME..Use esse parâmetro para restringir a saída do comando, especificando uma condição de filtro Consulte ["MQCFSF-parâmetro de filtro de sequência PCF" na página 1612](#page-1611-0) para obter informações sobre como usar essa condição de filtro

Se você especificar um filtro de sequência, também não será possível especificar um filtro de número inteiro usando o parâmetro **IntegerFilterCommand** .

# **código de erro**

Esse comando pode retornar o código de erros a seguir no cabeçalho do formato de resposta, além dos valores mostrados em ["Códigos de erro aplicáveis a todos os comandos" na página 1052](#page-1051-0)

### **Razão (MQLONG)**

O valor pode ser qualquer um dos seguintes valores:

### **MQRCCF\_LSTR\_STATUS\_NOT\_FOUND**

Status do listener não localizado.

# **MULLET MULLET MOCMD\_INQUIRE\_LISTENER\_STATUS (Inquire Channel Listener Status)**

### *Resposta em Multiplataformas*

A resposta para o comando PCF Inquire Channel Listener Status (MQCMD\_INQUIRE\_LISTENER\_STATUS) consiste no cabeçalho de resposta seguido pela estrutura *ListenerName* e pela combinação solicitada de estruturas de parâmetros de atributo...

Se um nome de listener genérico foi especificado, uma dessas mensagens será gerada para cada listener localizado.

### **Sempre retornado:**

*ListenerName*

### **Retornado se solicitado:**

*Adapter*, *Backlog*, *ChannelCount*, *Commands*, *IPAddress*, *ListenerDesc*, *LocalName*, *NetbiosNames*, *Port*, *ProcessId*, *Sessions*, *Socket*, *StartDate*, *StartMode*, *StartTime*, *Status*, *TPname*, *TransportType*

## **Dados de resposta**

### **Adaptador (MQCFIN)**

Número do adaptador (identificador de parâmetros: MQIACH\_ADAPTER)

O número do adaptador no qual o NetBIOS atende.

#### **Lista não processada (MQCFIN)**

Lista não processada (identificador de parâmetro: MQIACH\_BACKLOG)

O número de pedidos de conexão simultâneos suportados pelo listener.

#### **Comandos (MQCFIN)**

Número do adaptador (identificador de parâmetros: MQIACH\_COMMAND\_COUNT)

O número de comandos que o listener pode usar.

#### **IPAddress (MQCFST)**

Endereço IP (identificador de parâmetro: MQCACH\_IP\_ADDRESS)

Endereço IP para o listener especificado no formato IPv4 decimal com ponto, IPv6 notação hexadecimal ou nome do host alfanumérico.

O comprimento máximo da sequência é MQ\_CONN\_NAME\_LENGTH

#### **ListenerDesc (MQCFST).**

Descrição da definição do listener (identificador de parâmetros: MQCACH\_LISTENER\_DESC)

O comprimento máximo da sequência é MQ\_LISTENER\_DESC\_LENGTH.

#### **ListenerName (MQCFST)**

Nome da definição do listener (identificador de parâmetros: MQCACH\_LISTENER\_NAME)

O comprimento máximo da sequência é MQ\_LISTENER\_NAME\_LENGTH.

### **LocalName (MQCFST).**

NetBIOS nome local (identificador de parâmetro: MQCACH\_LOCAL\_NAME).

O nome local do NETBIOS utilizado pelo listener.

O comprimento máximo da sequência é MQ\_CONN\_NAME\_LENGTH

### **NetbiosNames (MQCFIN)**

Nomes NetBIOS (identificador de parâmetros: MQIACH\_NAME\_COUNT).

O número de nomes suportados pelo listener.

#### **Porta (MQCFIN)**

Número da porta (identificador de parâmetros: MQIACH\_PORT)

O número da porta para TCP/IP.

### **ProcessId (MQCFIN)**

Identificador do processo (identificador de parâmetros: MQIACF\_PROCESS\_ID)

O identificador de processo do sistema operacional associado ao listener.

### **Sessões (MQCFIN)**

Sessões NetBIOS (identificador de parâmetros: MQIACH\_SESSION\_COUNT)

O número de sessões que o listener pode usar.

### **Soquete (MQCFIN)**

Número do soquete SPX (identificador de parâmetros: MQIACH\_SOCKET)

O soquete do SPX no qual o listener deve atender.

### **StartDate (MQCFST).**

Data de início (identificador de parâmetros: MQCACH\_LISTENER\_START\_DATE)

A data, no formulário yyyy-mm-dd, na qual o listener foi iniciado

O comprimento máximo da sequência é MQ\_DATE\_LENGTH

### **StartMode (MQCFIN)**

Modo de serviço (identificador de parâmetros: MQIACH\_LISTENER\_CONTROL).

Especifica como o listener será iniciado e interrompido. O valor pode ser qualquer um dos seguintes valores:

#### **MQSVC\_CONTROL\_MANUAL**

O listener não deve ser iniciado ou parado automaticamente. Ele deve ser controlado pelo comando de usuário MQSVC\_CONTROL\_MANUAL é o valor padrão.

### **MQSVC\_CONTROL\_Q\_MGR**

O listener que está sendo definido deve ser iniciado e interrompido ao mesmo tempo em que o gerenciador de filas é iniciado e interrompido

### **MQSVC\_CONTROL\_Q\_MGR\_START**

O listener deve ser iniciado ao mesmo tempo em que o gerenciador de filas é iniciado, mas não é solicitado a parar quando o gerenciador de filas é interrompido

#### **StartTime (MQCFST)**

Data de início (identificador de parâmetro: MQCACH\_LISTENER\_START\_TIME).

O tempo, no formato hh.mm.ss, no qual o listener foi iniciado

O comprimento máximo da sequência é MQ\_TIME\_LENGTH

#### **Status (MQCFIN)**

Status do listener (identificador de parâmetros: MQIACH\_LISTENER\_STATUS)

O status do listener.. O valor pode ser qualquer um dos seguintes valores:

### **MQSVC\_STATUS\_STARTING**

O ouvinte está no processo de inicialização.

#### **MQSVC\_STATUS\_RUNNING**

O listener está em execução..

### **MQSVC\_STATUS\_STOPPING**

O ouvinte está parando.

### **TPName (MQCFST)**

Nome do programa de transação (identificador de parâmetro: MQCACH\_TP\_NAME)

O nome do programa de transação da LU 6.2

O comprimento máximo da sequência é MQ\_TP\_NAME\_LENGTH

### **TransportType (MQCFIN)**

Protocolo de transmissão (identificador de parâmetro: MQIACH\_XMIT\_PROTOCOL\_TYPE).

O valor do pode ser:

**MQXPT\_TCP**

### TCP.

### **MQXPT\_LU62**

LU 6.2.. MQXPT\_LU62 é válido apenas no Windows..

### **MQXPT\_NETBIOS**

NetBIOS. MQXPT\_NETBIOS é válido apenas em Windows.

#### **MQXPT\_SPX**

SPX. MQXPT\_SPX é válido apenas em Windows.

# *MQCMD\_INQUIRE\_LOG (Inquire Log) on z/OS*

The Inquire Log (MOCMD INQUIRE LOG) PCF command returns log system parameters and information.

# **Optional parameters**

### **CommandScope (MQCFST)**

Command scope (parameter identifier: MQCACF\_COMMAND\_SCOPE).

Specifies how the command is processed when the queue manager is a member of a queue sharing group. You can specify one of the following:

- blank (or omit the parameter altogether). The command is processed on the queue manager on which it was entered.
- a queue manager name. The command is processed on the queue manager you specify, providing it is active within the queue sharing group. If you specify a queue manager name other than the queue manager on which it was entered, you must be using a queue sharing group environment, and the command server must be enabled.
- an asterisk (\*). The command is processed on the local queue manager and is also passed to every active queue manager in the queue sharing group.

The maximum length is MQ\_QSG\_NAME\_LENGTH.

#### $z/0S$ *MQCMD\_INQUIRE\_LOG (Inquire Log) Response on z/OS*

The response to the Inquire Log (MQCMD\_INQUIRE\_LOG) PCF command consists of the response header followed by the *ParameterType* structure and the combination of attribute parameter structures determined by the value of *ParameterType*.

### **Always returned:**

*ParameterType*. Specifies the type of archive information being returned. The value can be any of the following values:

### **MQSYSP\_TYPE\_INITIAL**

The initial settings of the log parameters.

### **MQSYSP\_TYPE\_SET**

The settings of the log parameters if they have been altered since their initial setting.

### **MQSYSP\_TYPE\_LOG\_COPY**

Information relating to the active log copy.

### **MQSYSP\_TYPE\_LOG\_STATUS**

Information relating to the status of the logs.

### **Returned if** *ParameterType* **is MQSYSP\_TYPE\_INITIAL (one message is returned):**

*DeallocateInterval*, *DualArchive*, *DualActive*, *DualBSDS*, *InputBufferSize*, *LogArchive*, *LogCompression*, *MaxArchiveLog*, *MaxConcurrentOffloads*, *MaxReadTapeUnits*, *OutputBufferCount*, *OutputBufferSize*, *ZHyperWrite*

## **Returned if** *ParameterType* **is MQSYSP\_TYPE\_SET and any value is set (one message is returned):**

*DeallocateInterval*, *DualArchive*, *DualActive*, *DualBSDS*, *InputBufferSize*, *LogArchive*, *MaxArchiveLog*, *MaxConcurrentOffloads*, *MaxReadTapeUnits*, *OutputBufferCount*, *OutputBufferSize*, *ZHyperWrite*

### **Returned if** *ParameterType* **is MQSYSP\_TYPE\_LOG\_COPY (one message is returned for each log copy):**

*DataSetName*, *LogCopyNumber*, *LogUsed*, *ZHyperWrite*, *Encrypted*

# **Returned if** *ParameterType* **is MQSYSP\_TYPE\_LOG\_STATUS (one message is returned):**

*FullLogs*, *LogCompression*, *LogRBA*, *LogSuspend*, *OffloadStatus*, *QMgrStartDate*, *QMgrStartRBA*, *QMgrStartTime*, *TotalLogs*

### **Response data - log parameter information**

### **DeallocateInterval (MQCFIN)**

Deallocation interval (parameter identifier: MQIACF\_SYSP\_DEALLOC\_INTERVAL).

Specifies the length of time, in minutes, that an allocated archive read tape unit is allowed to remain unused before it is deallocated. The value can be in the range zero through 1440. If it is zero, the tape unit is deallocated immediately. If it is 1440, the tape unit is never deallocated.

### **DualActive (MQCFIN)**

Specifies whether dual logging is being used (parameter identifier: MQIACF\_SYSP\_DUAL\_ACTIVE).

The value can be any of the following values:

### **MQSYSP\_YES**

Dual logging is being used.

### **MQSYSP\_NO**

Dual logging is not being used.

#### **DualArchive (MQCFIN)**

Specifies whether dual archive logging is being used (parameter identifier: MQIACF\_SYSP\_DUAL\_ARCHIVE).

The value can be any of the following values:

#### **MQSYSP\_YES**

Dual archive logging is being used.

### **MQSYSP\_NO**

Dual archive logging is not being used.

#### **DualBSDS (MQCFIN)**

Specifies whether dual BSDS is being used (parameter identifier: MQIACF\_SYSP\_DUAL\_BSDS).

The value can be any of the following values:

#### **MQSYSP\_YES**

Dual BSDS is being used.

#### **MQSYSP\_NO**

Dual BSDS is not being used.

### **InputBufferSize (MQCFIN)**

Specifies the size of input buffer storage for active and archive log data sets (parameter identifier: MQIACF\_SYSP\_IN\_BUFFER\_SIZE).

### **LogArchive (MQCFIN)**

Specifies whether archiving is on or off (parameter identifier: MQIACF\_SYSP\_ARCHIVE).

The value can be any of the following values:

### **MQSYSP\_YES**

Archiving is on.

#### **MQSYSP\_NO**

Archiving is off.

#### **LogCompression (MQCFIN)**

Specifies which log compression parameter is used (parameter identifier: MQIACF\_LOG\_COMPRESSION).

The value can be any of the following values:

### **MQCOMPRESS\_NONE**

No log compression is performed.

### **MQCOMPRESS\_RLE**

Run-length encoding compression is performed.

### **MQCOMPRESS\_ANY**

Enable the queue manager to select the compression algorithm that gives the greatest degree of log record compression. Using this option currently results in RLE compression.
# **MaxArchiveLog (MQCFIN)**

Specifies the maximum number of archive log volumes that can be recorded in the BSDS (parameter identifier: MQIACF\_SYSP\_MAX\_ARCHIVE).

#### **MaxConcurrentOffloads (MQCFIN)**

Specifies the maximum number of concurrent log offload tasks (parameter identifier: MQIACF\_SYSP\_MAX\_CONC\_OFFLOADS).

#### **MaxReadTapeUnits (MQCFIN)**

The maximum number of dedicated tape units that can be set to read archive log tape volumes (parameter identifier: MQIACF\_SYSP\_MAX\_READ\_TAPES).

#### **OutputBufferCount (MQCFIN)**

Specifies the number of output buffers to be filled before they are written to the active log data sets (parameter identifier: MQIACF\_SYSP\_OUT\_BUFFER\_COUNT).

#### **OutputBufferSize (MQCFIN)**

Specifies the size of output buffer storage for active and archive log data sets (parameter identifier: MOIACF SYSP OUT BUFFER SIZE).

#### **ZHyperWrite (MQCFIN)**

For *MQSYSP\_TYPE\_INITIAL* and *MQSYSP\_TYPE\_SET*, shows whether writes to the active logs are made with zHyperWrite being enabled, if the logs are on zHyperWrite capable volumes (parameter identifier: MOIACF SYSP ZHYPERWRITE).

The value can be one of the following values:

# **MQSYSP\_YES**

Writes are made with zHyperWrite enabled, regardless of whether the active log copies are on zHyperWrite capable volumes.

### **MQSYSP\_NO**

Writes are not made using zHyperWrite.

For *MQSYSP\_TYPE\_LOG\_COPY*, shows whether the log copy is on a zHyperWrite capable volume (parameter identifier: MQIACF\_SYSP\_ZHYPERWRITE).

The value can be one of the following values:

# **MQSYSP\_YES**

The log data set is on a zHyperWrite capable volume.

## **MQSYSP\_NO**

The log data set is not on a zHyperWrite capable volume.

# **V** 9.4.0 **ZHyperLink (MQCFIN)**

For *MQSYSP\_TYPE\_INITIAL* and *MQSYSP\_TYPE\_SET*, shows whether writes to the active logs are made with zHyperLink being enabled, if the logs are on zHyperLink capable volumes (parameter identifier: MOIACF SYSP ZHYPERLINK).

The value can be one of the following values:

#### **MQSYSP\_YES**

Writes are made with zHyperLink enabled, regardless of whether the active log copies are on zHyperLink capable volumes.

# **MQSYSP\_NO**

Writes are not made using zHyperLink.

For *MOSYSP\_TYPE\_LOG\_COPY*, shows whether the log copy is on a zHyperLink capable volume (parameter identifier: MQIACF\_SYSP\_ZHYPERLINK).

The value can be one of the following values:

#### **MQSYSP\_YES**

The log data set is on a zHyperLink capable volume.

# **MQSYSP\_NO**

The log data set is not on a zHyperLink capable volume.

# **Response data - to log status information**

# **DataSetName (MQCFST)**

The data set name of the active log data set (parameter identifier: MQCACF\_DATA\_SET\_NAME).

If the copy is not currently active, this parameter is returned as blank.

The maximum length of the string is MQ\_DATA\_DATA\_SET\_NAME\_LENGTH.

## **Encrypted (MQCFIN)**

For MQSYSP\_TYPE\_LOG\_COPY, shows whether the log copy is an encrypted data set (parameter identifier: MQIACF\_DS\_ENCRYPTED)

The value can be one of the following values:

# **MQSYSP\_YES**

The log data set is encrypted.

### **MQSYSP\_NO**

The log data set is not encrypted.

### **FullLogs (MQCFIN)**

The total number of full active log data sets that have not yet been archived (parameter identifier: MQIACF\_SYSP\_FULL\_LOGS).

## **LogCompression (MQCFIN)**

Specifies the current log compression option (parameter identifier: MQIACF\_LOG\_COMPRESSION).

The value can be any of the following values:

# **MQCOMPRESS\_NONE**

Log compression is not enabled.

### **MQCOMPRESS\_RLE**

Run-length encoding log compression is enabled.

## **MQCOMPRESS\_ANY**

**LogCopyNumber (MQCFIN)**

Any compression algorithm supported by the queue manager is enabled.

# Copy number (parameter identifier: MQIACF\_SYSP\_LOG\_COPY).

# **LogRBA (MQCFST)**

The RBA of the most recently written log record (parameter identifier: MQCACF\_SYSP\_LOG\_RBA).

The maximum length of the string is MQ\_RBA\_LENGTH.

#### **LogSuspend (MQCFIN)**

Specifies whether logging is suspended (parameter identifier: MQIACF\_SYSP\_LOG\_SUSPEND).

The value can be any of the following values:

## **MQSYSP\_YES**

Logging is suspended.

#### **MQSYSP\_NO**

Logging is not suspended.

#### **LogUsed (MQCFIN)**

The percentage of the active log data set that has been used (parameter identifier: MQIACF\_SYSP\_LOG\_USED).

### **OffloadStatus (MQCFIN)**

Specifies the status of the offload task (parameter identifier: MQIACF\_SYSP\_OFFLOAD\_STATUS).

The value can be any of the following values:

# **MQSYSP\_STATUS\_ALLOCATING\_ARCHIVE**

The offload task is busy, allocating the archive data set. MQSYSP\_STATUS\_ALLOCATING\_ARCHIVE could indicate that a tape mount request is pending.

# **MQSYSP\_STATUS\_COPYING\_BSDS**

The offload task is busy, copying the BSDS data set.

## **MQSYSP\_STATUS\_COPYING\_LOG**

The offload task is busy, copying the active log data set.

# **MQSYSP\_STATUS\_BUSY**

The offload task is busy with other processing.

# **MQSYSP\_STATUS\_AVAILABLE**

The offload task is waiting for work.

### **QMgrStartDate (MQCFST)**

The date on which the queue manager was started, in the form yyyy-mm-dd (parameter identifier: MQCACF\_SYSP\_Q\_MGR\_DATE).

The maximum length of the string is MQ\_DATE\_LENGTH.

## **QMgrStartRBA (MQCFST)**

The RBA from which logging began when the queue manager was started (parameter identifier: MQCACF\_SYSP\_Q\_MGR\_RBA).

The maximum length of the string is MQ\_RBA\_LENGTH.

### **QMgrStartTime (MQCFST)**

The time that the queue manager was started, in the form hh.mm.ss (parameter identifier: MQCACF\_SYSP\_Q\_MGR\_TIME).

The maximum length of the string is MQ\_TIME\_LENGTH.

#### **TotalLogs (MQCFIN)**

The total number of active log data sets (parameter identifier: MQIACF\_SYSP\_TOTAL\_LOGS).

# *MQCMD\_INQUIRE\_NAMELIST (Lista de Nomes de Consulta)*

O comando PCF Inquire Namelist (MQCMD\_INQUIRE\_NAMELIST) consulta sobre os atributos de listas de nomes IBM MQ existentes.

# **Parâmetros necessários:**

*NamelistName*

#### **Parâmetros opcionais:**

*CommandScope*, *IntegerFilterCommand*, *NamelistAttrs*,  $\approx$  z/OS *QSGDisposition*, *StringFilterCommand*

# **Parâmetros requeridos**

## **NamelistName (MQCFST)**

Nome da lista de nomes (identificador de parâmetros: MQCA\_NAMELIST\_NAME)

Esse parâmetro é o nome da lista de nomes com atributos necessários. Os nomes da lista de nomes genéricos são suportados Um nome genérico é uma cadeia de caracteres seguida por um asterisco (\*), por exemplo ABC\*, e seleciona todas as listas de nomes que têm nomes que começam com a cadeia de caracteres selecionada. Um asterisco em sua própria correspondência corresponde a todos os nomes possíveis.

O nome da lista de nomes é sempre retornado independentemente dos atributos solicitados.

O comprimento máximo da sequência é MQ\_NAMELIST\_NAME\_LENGTH.

# **Parâmetros Opcionais**

# **Z/US** CommandScope (MQCFST)

Escopo do comando (identificador de parâmetros: MQCACF\_COMMAND\_SCOPE). Este parâmetro aplica-se apenas a z/OS

Especifica como o comando é processado quando o gerenciador de filas é um membro de um grupo de filas compartilhadas Você pode especificar um dos seguintes:

- em branco (ou omitir o parâmetro junto). O comando é processado no gerenciador de filas no qual ele foi inserido.
- um nome do gerenciador de filas. O comando é processado no gerenciador de filas especificado, desde que esteja ativo dentro do grupo de filas compartilhadas. Se você especificar um nome de gerenciador de fila diferente do gerenciador de filas no qual ele foi inserido, deverá estar usando um ambiente do grupo de filas compartilhadas e o servidor de comando deverá estar ativado
- um asterisco (\*). O comando é processado no gerenciador de filas locais e também é transmitido para cada gerenciador de fila ativo no grupo de filas compartilhadas

O comprimento máximo é MQ\_QSG\_NAME\_LENGTH.

Não é possível usar *CommandScope* como um parâmetro para filtrar.

### **IntegerFilterCommand (MQCFIF)**

Descritor do comando de filtro de número inteiro O identificador de parâmetro deve ser qualquer parâmetro de tipo inteiro permitido em *NamelistAttrs* , exceto MQIACF\_ALL.Use esse parâmetro para restringir a saída do comando, especificando uma condição de filtro Consulte ["MQCFIF-](#page-1603-0)[Parâmetro de filtro de número inteiro PCF" na página 1604](#page-1603-0) para obter informações sobre como usar essa condição de filtro

Se você especificar um filtro de número inteiro para *NamelistType* (MQIA\_NAMELIST\_TYPE), também não poderá especificar o parâmetro **NamelistType** .

Se você especificar um filtro de número inteiro, também não poderá especificar um filtro de sequência usando o parâmetro **StringFilterCommand** .

#### **NamelistAttrs (MQCFIL)**

Atributos namelist (identificador de parâmetros: MQIACF\_NAMELIST\_ATTRS).

A lista de atributos pode especificar o valor a seguir em seu próprio valor padrão se o parâmetro não for especificado:

# **MQIACF\_ALL**

Todos os atributos

ou uma combinação do seguinte:

# **MQCA\_NAMELIST\_NAME**

Nome do objeto namelist.

#### **MQCA\_NAMELIST\_DESC**

Descrição da lista de nomes

## **MQCA\_NAMES**

Os nomes na lista de nomes.

## **MQCA\_ALTERATION\_DATE**

A data na qual as informações foram alteradas pela última vez

#### **MQCA\_ALTERATION\_TIME**

O horário em que as últimas informações foram alteradas.

#### **MQIA\_NAME\_COUNT**

O número de nomes na lista de nomes

#### **MQIA\_NAMELIST\_TYPE**

Tipo de lista de nomes (válido apenas em z/OS )

#### **NamelistType (MQCFIN)**

Atributos da lista de nomes (identificador de parâmetros: MQIA\_NAMELIST\_TYPE) Este parâmetro aplica-se apenas a z/OS

Especifica o tipo de nomes na lista de nomes. O valor pode ser qualquer um dos seguintes valores:

# **MQNT\_NONE**

Os nomes não são de nenhum tipo específico

# **MQNT\_Q**

Uma lista de nomes que retém uma lista de nomes de filas

## **MQNT\_CLUSTER**

Uma lista de nomes associada ao armazenamento em cluster, contendo uma lista dos nomes de clusters.

## **MQNT\_AUTH\_INFO**

A lista de nomes está associada ao TLS, e contém uma lista de nomes de objetos de informações sobre autenticação

# **Z/US** QSGDisposition (MQCFIN)

Disposição do objeto no grupo (identificador de parâmetro: MQIA\_QSG\_DISP). Este parâmetro aplicase apenas a z/OS

Especifica a disposição do objeto para o qual as informações devem ser retornadas (ou seja, onde elas estão definidas e como elas se comportam) O valor pode ser qualquer um dos seguintes valores:

# **MQQSGD\_LIVE**

O objeto é definido como MQQSGD\_Q\_MGR ou MQQSGD\_COPY. MQQSGD\_LIVE será o valor padrão se o parâmetro não for especificado.

# **MQQSGD\_ALL**

O objeto é definido como MQQSGD\_Q\_MGR ou MQQSGD\_COPY.

Se houver um ambiente do gerenciador de filas compartilhadas e o comando estiver sendo executado no gerenciador de filas no qual ele foi emitido, essa opção também exibirá informações para objetos definidos com MQQSGD\_GROUP

Se MQQSGD\_LIVE for especificado ou padronizado ou se MQQSGD\_ALL for especificado em um ambiente do gerenciador de fila compartilhado, o comando poderá fornecer nomes duplicados (com disposições diferentes).

# **MQQSGD\_COPY**

O objeto é definido como MQQSGD\_COPY

#### **MQQSGD\_GROUP**

O objeto é definido como MQQSGD\_GROUP MQQSGD\_GROUP é permitido apenas em um ambiente de fila compartilhada

# **MQQSGD\_Q\_MGR**

O objeto é definido como MQQSGD\_Q\_MGR

## **MQQSGD\_PRIVATE**

O objeto é definido como MQQSGD\_Q\_MGR ou MQQSGD\_COPY.. MQQSGD\_PRIVATE retorna as mesmas informações que MQQSGD\_LIVE.

Não é possível usar *QSGDisposition* como um parâmetro para filtrar.

# **StringFilterCommand (MQCFSF)**

Descritor do comando de filtro de sequência de caracteres O identificador de parâmetro deve ser qualquer parâmetro de tipo de cadeia permitido em *NamelistAttrs* , exceto MQCA\_NAMELIST\_NAME.Use esse parâmetro para restringir a saída do comando, especificando uma condição de filtro Consulte ["MQCFSF-parâmetro de filtro de sequência PCF" na página 1612](#page-1611-0) para obter informações sobre como usar essa condição de filtro

Se você especificar um filtro de sequência, também não será possível especificar um filtro de número inteiro usando o parâmetro **IntegerFilterCommand** .

# *Resposta MQCMD\_INQUIRE\_NAMELIST (Lista de Nomes de Consulta)*

A resposta para o comando PCF Inquire Namelist (MQCMD\_INQUIRE\_NAMELIST) consiste no cabeçalho de resposta seguido pela estrutura *NamelistName* e a combinação solicitada de estruturas de parâmetros de atributos.

Se um nome de lista de nomes genérico foi especificado, uma dessas mensagens será gerada para cada lista de nomes localizada.

#### **Sempre retornado:**

*NamelistName*, *QSGDisposition* 

### **Retornado se solicitado:**

*AlterationDate*, *AlterationTime*, *NameCount*, *NamelistDesc*, *NamelistType*, *Names*

# **Dados de resposta**

# **AlterationDate (MQCF)**

Data de alteração (identificador de parâmetros: MQCA\_ALTERATION\_DATE)

A data em que as informações foram alteradas pela última vez, no formulário yyyy-mm-dd

# **AlterationTime (MQCFST)**

Tempo de alteração (identificador de parâmetros: MQCA\_ALTERATION\_TIME)

O horário em que as informações foram alteradas pela última vez, no formulário hh.mm.ss

# **NameCount (MQCFIN)**

Número de nomes na lista de nomes (identificador de parâmetro: MQIA\_NAME\_COUNT).

O número de nomes contidos na lista de nomes

### **NamelistDesc (MQCFST)**

Descrição da definição de lista de nomes (identificador de parâmetros: MQCA\_NAMELIST\_DESC)

O comprimento máximo da sequência é MQ\_NAMELIST\_DESC\_LENGTH.

### **NamelistName (MQCFST)**

O nome da definição de lista de nomes (identificador de parâmetros: MQCA\_NAMELIST\_NAME)

O comprimento máximo da sequência é MQ\_NAMELIST\_NAME\_LENGTH.

#### $z/0S$ **NamelistType (MQCFIN)**

Tipo de nomes na lista de nomes (identificador de parâmetros: MQIA\_NAMELIST\_TYPE) Este parâmetro aplica-se apenas a z/OS

Especifica o tipo de nomes na lista de nomes. O valor pode ser qualquer um dos seguintes valores:

# **MQNT\_NONE**

Os nomes não são de nenhum tipo específico

# **MQNT\_Q**

Uma lista de nomes que retém uma lista de nomes de filas

# **MQNT\_CLUSTER**

Uma lista de nomes associada ao armazenamento em cluster, contendo uma lista dos nomes de clusters.

# **MQNT\_AUTH\_INFO**

A lista de nomes está associada ao TLS, e contém uma lista de nomes de objetos de informações sobre autenticação

# **Nomes (MQCFSL)**

Uma lista dos nomes contidos na lista de nomes (identificador de parâmetros: MQCA\_NAMES)

O número de nomes na lista é fornecido pelo campo *Count* na estrutura MQCFSL.. O comprimento de cada nome é fornecido por um campo *StringLength* nessa estrutura. O comprimento máximo do nome é MQ\_OBJECT\_NAME\_LENGTH.

#### $z/0S$ **QSGDisposition (MQCFIN)**

Disposição QSG (identificador de parâmetros: MQIA\_QSG\_DISP).

Especifica a disposição do objeto (ou seja, onde está definido e como se comporta). Este parâmetro só se aplica a z/OS. O valor pode ser qualquer um dos seguintes valores:

# **MQQSGD\_COPY**

O objeto é definido como MQQSGD\_COPY

## **MQQSGD\_GROUP**

O objeto é definido como MQQSGD\_GROUP

## **MQQSGD\_Q\_MGR**

O objeto é definido como MQQSGD\_Q\_MGR

# *MQCMD\_INQUIRE\_NAMELIST\_NAMES (Consultar Nomes da Lista de Nomes)*

O comando PCF Inquire Namelist Names (MQCMD\_INQUIRE\_NAMELIST\_NAMES) consulta uma lista de nomes de lista de nomes que correspondem ao nome genérico especificado.

# **Parâmetros requeridos**

### **NamelistName (MQCFST)**

Nome da lista de nomes (identificador de parâmetro: MQCA\_NAMELIST\_NAME)

Os nomes da lista de nomes genéricos são suportados Um nome genérico é uma cadeia de caracteres seguida por um asterisco (\*), por exemplo ABC\*, e seleciona todos os objetos que têm nomes que começam com a cadeia de caracteres selecionada. Um asterisco em sua própria correspondência corresponde a todos os nomes possíveis.

# **Parâmetros Opcionais**

 $z/0S$ 

### **CommandScope (MQCFST)**

Escopo do comando (identificador de parâmetros: MQCACF\_COMMAND\_SCOPE). Este parâmetro aplica-se apenas a z/OS

Especifica como o comando é executado quando o gerenciador de filas é um membro de um grupo de filas compartilhadas Você pode especificar um dos seguintes:

- em branco (ou omitir o parâmetro junto). O comando é processado no gerenciador de filas no qual ele foi inserido.
- um nome do gerenciador de filas. O comando é processado no gerenciador de filas especificado, desde que esteja ativo dentro do grupo de filas compartilhadas. Se você especificar um nome de gerenciador de fila diferente do gerenciador de filas no qual ele foi inserido, deverá estar usando um ambiente do grupo de filas compartilhadas e o servidor de comando deverá estar ativado
- um asterisco (\*). O comando é processado no gerenciador de filas locais e também é transmitido para cada gerenciador de fila ativo no grupo de filas compartilhadas

O comprimento máximo é MQ\_QSG\_NAME\_LENGTH.

### **QSGDisposition (MQCFIN)**

Disposição do objeto no grupo (identificador de parâmetro: MQIA\_QSG\_DISP). Este parâmetro aplicase apenas a z/OS

Especifica a disposição do objeto para o qual as informações devem ser retornadas (ou seja, onde elas estão definidas e como elas se comportam) O valor pode ser qualquer um dos seguintes valores:

#### **MQQSGD\_LIVE**

O objeto é definido como MQQSGD\_Q\_MGR ou MQQSGD\_COPY. MQQSGD\_LIVE será o valor padrão se o parâmetro não for especificado.

### **MQQSGD\_ALL**

O objeto é definido como MQQSGD\_Q\_MGR ou MQQSGD\_COPY.

Se houver um ambiente do gerenciador de filas compartilhadas e o comando estiver sendo processado no gerenciador de filas no qual ele foi emitido, essa opção também exibirá informações para objetos definidos com MQQSGD\_GROUP

Se MQQSGD\_LIVE for especificado ou padronizado ou se MQQSGD\_ALL for especificado em um ambiente do gerenciador de fila compartilhado, o comando poderá fornecer nomes duplicados (com disposições diferentes).

# **MQQSGD\_COPY**

O objeto é definido como MQQSGD\_COPY

# **MQQSGD\_GROUP**

O objeto é definido como MQQSGD\_GROUP MQQSGD\_GROUP é permitido apenas em um ambiente de fila compartilhada

## **MQQSGD\_Q\_MGR**

O objeto é definido como MQQSGD\_Q\_MGR

### **MQQSGD\_PRIVATE**

O objeto é definido com MQQSGD\_Q\_MGR ou MQQSGD\_COPY MQQSGD\_PRIVATE retorna as mesmas informações que MQQSGD\_LIVE.

# *MQCMD\_INQUIRE\_NAMELIST\_NAMES (Consultar Nomes da Lista de Nomes) Resposta*

A resposta para o comando PCF Inquire Namelist Names (MQCMD\_INQUIRE\_NAMELIST\_NAMES) consiste no cabeçalho de resposta seguido por uma única estrutura de parâmetro que fornece zero ou mais nomes que correspondem ao nome da lista de nomes especificado.

#### $z/0S$

Além disso, somente no z/OS , a estrutura *QSGDispositions* (com o mesmo número de entradas que a estrutura *NamelistNames* ) é retornada.. Cada entrada nessa estrutura indica a disposição de um objeto com a entrada correspondente na estrutura *NamelistNames*

#### **Sempre retornado:**

*NamelistNames*, *QSGDispositions*

#### **Retornado se solicitado:**

Nenhum

# **Dados de resposta**

# **NamelistNames (MQCFSL)**

Lista de nomes de lista de nomes (identificador de parâmetros: MQCACF\_NAMELIST\_NAMES)

#### z/OS **QSGDispositions (MQCFIL)**

Lista de disposições do grupo de filas compartilhadas (identificador de parâmetros: MQIACF\_QSG\_DISPS) Esse parâmetro é válido apenas em z/OS Os valores possíveis para os campos nesta estrutura são:

# **MQQSGD\_COPY**

O objeto é definido como MQQSGD\_COPY

# **MQQSGD\_GROUP**

O objeto é definido como MQQSGD\_GROUP MQQSGD\_GROUP é permitido apenas em um ambiente de fila compartilhada

# **MQQSGD\_Q\_MGR**

O objeto é definido como MQQSGD\_Q\_MGR

# *MQCMD\_INQUIRE\_PROCESS (Inquire Process)*

O comando PCF Inquire Process (MQCMD\_INQUIRE\_PROCESS) consulta sobre os atributos de processos IBM MQ existentes.

# **Parâmetros requeridos**

# **ProcessName (MQCFST)**

Nome do processo (identificador de parâmetro: MQCA\_PROCESS\_NAME)

Os nomes de processo genéricos são suportados Um nome genérico é uma cadeia de caracteres seguida por um asterisco (\*), por exemplo ABC\*, e seleciona todos os processos que têm nomes que começam com a cadeia de caracteres selecionada. Um asterisco em sua própria correspondência corresponde a todos os nomes possíveis.

O nome do processo é sempre retornado, independentemente dos atributos soliciidos

O comprimento máximo da sequência é MQ\_PROCESS\_NAME\_LENGTH.

# **Parâmetros Opcionais**

# **CommandScope (MQCFST)**

Escopo do comando (identificador de parâmetros: MQCACF\_COMMAND\_SCOPE). Este parâmetro aplica-se apenas a z/OS

Especifica como o comando é executado quando o gerenciador de filas é um membro de um grupo de filas compartilhadas Você pode especificar um dos seguintes:

- em branco (ou omitir o parâmetro junto). O comando é executado no gerenciador de filas no qual ele foi inserido.
- um nome do gerenciador de filas. O comando é executado no gerenciador de filas que você especifica, contanto que esteja ativo no grupo de filas compartilhadas. Se você especificar um nome de gerenciador de fila diferente do gerenciador de filas no qual ele foi inserido, deverá estar usando um ambiente do grupo de filas compartilhadas e o servidor de comando deverá estar ativado
- um asterisco (\*). O comando é executado no gerenciador de filas locais e também é transmitido para cada gerenciador de fila ativo no grupo de filas compartilhadas

O comprimento máximo é MQ\_QSG\_NAME\_LENGTH.

Não é possível usar *CommandScope* como um parâmetro para filtrar.

# **IntegerFilterCommand (MQCFIF)**

Descritor do comando de filtro de número inteiro O identificador de parâmetro deve ser qualquer parâmetro de tipo inteiro permitido em *ProcessAttrs* , exceto MQIACF\_ALL.Use esse parâmetro para restringir a saída do comando, especificando uma condição de filtro Consulte ["MQCFIF-](#page-1603-0)[Parâmetro de filtro de número inteiro PCF" na página 1604](#page-1603-0) para obter informações sobre como usar essa condição de filtro

Se você especificar um filtro de número inteiro, também não poderá especificar um filtro de sequência usando o parâmetro **StringFilterCommand** .

## **ProcessAttrs (MQCFIL)**

Atributos do processo (identificador de parâmetro: MQIACF\_PROCESS\_ATTRS)

A lista de atributos pode especificar o valor a seguir em seu próprio valor padrão usado se o parâmetro não for especificado:

# **MQIACF\_ALL**

Todos os atributos

ou uma combinação do seguinte:

# **MQCA\_ALTERATION\_DATE**

A data em que as informações foram alteradas pela última vez

#### **MQCA\_ALTERATION\_TIME**

O horário em que as últimas informações foram alteradas.

# **MQCA\_APPL\_ID**

O identificador do aplicativo.

#### **MQCA\_ENV\_DATA**

Dados do ambiente

# **MQCA\_PROCESS\_DESC**

Descrição da definição de processo

## **MQCA\_PROCESS\_NAME**

Nome da definição de processo..

# **MQCA\_USER\_DATA**

Dados do usuário.

# **MQIA\_APPL\_TYPE**

Tipo de Aplicativo.

#### z/0S **QSGDisposition (MQCFIN)**

Disposição do objeto no grupo (identificador de parâmetro: MQIA\_QSG\_DISP). Este parâmetro aplicase apenas a z/OS

Especifica a disposição do objeto para o qual as informações devem ser retornadas (ou seja, onde elas estão definidas e como elas se comportam) O valor pode ser qualquer um dos seguintes valores:

### **MQQSGD\_LIVE**

O objeto é definido como MQQSGD\_Q\_MGR ou MQQSGD\_COPY. MQQSGD\_LIVE será o valor padrão se o parâmetro não for especificado.

### **MQQSGD\_ALL**

O objeto é definido como MQQSGD\_Q\_MGR ou MQQSGD\_COPY.

Se houver um ambiente do gerenciador de filas compartilhadas e o comando estiver sendo executado no gerenciador de filas no qual ele foi emitido, essa opção também exibirá informações para objetos definidos com MQQSGD\_GROUP

Se MQQSGD\_LIVE for especificado ou padronizado ou se MQQSGD\_ALL for especificado em um ambiente do gerenciador de fila compartilhado, o comando poderá fornecer nomes duplicados (com disposições diferentes).

# **MQQSGD\_COPY**

O objeto é definido como MQQSGD\_COPY

#### **MQQSGD\_GROUP**

O objeto é definido como MQQSGD\_GROUP MQQSGD\_GROUP é permitido apenas em um ambiente de fila compartilhada

## **MQQSGD\_Q\_MGR**

O objeto é definido como MQQSGD\_Q\_MGR

# **MQQSGD\_PRIVATE**

O objeto é definido como MQQSGD\_Q\_MGR ou MQQSGD\_COPY.. MQQSGD\_PRIVATE retorna as mesmas informações que MQQSGD\_LIVE.

Não é possível usar *QSGDisposition* como um parâmetro para filtrar.

# **StringFilterCommand (MQCFSF)**

Descritor do comando de filtro de sequência de caracteres O identificador de parâmetro deve ser qualquer parâmetro de tipo de cadeia permitido em *ProcessAttrs* , exceto MQCA\_PROCESS\_NAME..Use esse parâmetro para restringir a saída do comando, especificando uma condição de filtro Consulte ["MQCFSF-parâmetro de filtro de sequência PCF" na página 1612](#page-1611-0) para obter informações sobre como usar essa condição de filtro

Se você especificar um filtro de sequência, também não será possível especificar um filtro de número inteiro usando o parâmetro **IntegerFilterCommand** .

# *Resposta de MQCMD\_INQUIRE\_PROCESS (Inquire Process)*

A resposta para o comando PCF do Inquire Process (MQCMD\_INQUIRE\_PROCESS) consiste no cabeçalho de resposta seguido pela estrutura *ProcessName* e pela combinação solicitada de estruturas de parâmetros de atributo...

Se um nome de processo genérico foi especificado, uma mensagem desse tipo é gerada para cada processo localizado.

#### **Sempre retornado:**

*ProcessName*, *QSGDisposition*

## **Retornado se solicitado:**

*AlterationDate*, *AlterationTime*, *ApplId*, *ApplType*, *EnvData*, *ProcessDesc*, *UserData*

# **Dados de resposta**

### **AlterationDate (MQCF)**

Data de alteração (identificador de parâmetros: MQCA\_ALTERATION\_DATE)

A data em que as informações foram alteradas pela última vez, no formulário yyyy-mm-dd

### **AlterationTime (MQCFST)**

Tempo de alteração (identificador de parâmetros: MQCA\_ALTERATION\_TIME)

O horário em que as informações foram alteradas pela última vez, no formulário hh.mm.ss

# **ApplId (MQCFST)**

Identificador do aplicativo (identificador de parâmetro: MQCA\_APPL\_ID)

O comprimento máximo da sequência é MQ\_PROCESS\_APPL\_ID\_LENGTH.

# **ApplType (MQCFIN)**

Tipo de aplicativo (identificador de parâmetros: MQIA\_APPL\_TYPE)

O valor do pode ser:

# **MQAT\_AIX**

Aplicativo AIX (mesmo valor que MQAT\_UNIX)

# **MQAT\_CICS**

Transação do CICS

#### **MQAT\_DOS**

Aplicativo cliente DOS

#### **MQAT\_MVS**

Aplicativo z/OS

#### **MQAT\_OS400**

Aplicativo IBM i

#### **MQAT\_QMGR**

Gerenciador de filas

# **MQAT\_UNIX**

Aplicativo UNIX

# **MQAT\_WINDOWS**

Aplicativo Windows de 16 bits.

# **MQAT\_WINDOWS\_NT**

Aplicativo Windows de 32 bits

## *Número inteiro*

Tipo de aplicativo definido pelo sistema no intervalo de zero a 65 535 ou um tipo de aplicativo definido pelo usuário no intervalo de 65 536 a 999 999 999

# **EnvData (MQCFST)**

Dados de ambiente (identificador de parâmetro: MQCA\_ENV\_DATA)

O comprimento máximo da sequência é MQ\_PROCESS\_ENV\_DATA\_LENGTH.

#### **ProcessDesc (MQCFST)**

Descrição da definição de processo (identificador de parâmetros: MQCA\_PROCESS\_DESC)

O comprimento máximo da sequência é MQ\_PROCESS\_DESC\_LENGTH.

# **ProcessName (MQCFST)**

O nome da definição de processo (identificador de parâmetros: MQCA\_PROCESS\_NAME)

O comprimento máximo da sequência é MQ\_PROCESS\_NAME\_LENGTH.

#### $z/0S$ **QSGDisposition (MQCFIN)**

Disposição QSG (identificador de parâmetros: MQIA\_QSG\_DISP).

Especifica a disposição do objeto (ou seja, onde está definido e como se comporta). Esse parâmetro é válido apenas em z/OS O valor pode ser qualquer um dos seguintes valores:

#### **MQQSGD\_COPY**

O objeto é definido como MQQSGD\_COPY

### **MQQSGD\_GROUP**

O objeto é definido como MQQSGD\_GROUP

### **MQQSGD\_Q\_MGR**

O objeto é definido como MQQSGD\_Q\_MGR

### **UserData (MQCFST)**

Dados do usuário (identificador de parâmetro: MQCA\_USER\_DATA)

O comprimento máximo da sequência é MQ\_PROCESS\_USER\_DATA\_LENGTH.

# *MQCMD\_INQUIRE\_PROCESS\_NAMES (Consultar Nomes do Processo*

O comando PCF inquire Process Name (MQCMD\_INQUIRE\_PROCESS\_NAMES) consulta uma lista de nomes de processos que correspondem ao nome do processo genérico especificado.

# **Parâmetros requeridos**

## **ProcessName (MQCFST)**

Nome da definição de processo para fila (identificador de parâmetros: MQCA\_PROCESS\_NAME).

Os nomes de processo genéricos são suportados Um nome genérico é uma cadeia de caracteres seguida por um asterisco (\*), por exemplo ABC\*, e seleciona todos os objetos que têm nomes que começam com a cadeia de caracteres selecionada. Um asterisco em sua própria correspondência corresponde a todos os nomes possíveis.

# **Parâmetros Opcionais**

 $z/0S$ 

#### **CommandScope (MQCFST)**

Escopo do comando (identificador de parâmetros: MQCACF\_COMMAND\_SCOPE). Este parâmetro aplica-se apenas a z/OS

Especifica como o comando é executado quando o gerenciador de filas é um membro de um grupo de filas compartilhadas Você pode especificar um dos seguintes:

- em branco (ou omitir o parâmetro junto). O comando é executado no gerenciador de filas no qual ele foi inserido.
- um nome do gerenciador de filas. O comando é executado no gerenciador de filas que você especifica, contanto que esteja ativo no grupo de filas compartilhadas. Se você especificar um nome de gerenciador de fila diferente do gerenciador de filas no qual ele foi inserido, deverá estar usando um ambiente do grupo de filas compartilhadas e o servidor de comando deverá estar ativado
- um asterisco (\*). O comando é executado no gerenciador de filas locais e também é transmitido para cada gerenciador de fila ativo no grupo de filas compartilhadas

O comprimento máximo é MQ\_QSG\_NAME\_LENGTH.

# **QSGDisposition (MQCFIN)**

Disposição do objeto no grupo (identificador de parâmetro: MQIA\_QSG\_DISP). Este parâmetro aplicase apenas a z/OS

Especifica a disposição do objeto para o qual as informações devem ser retornadas (ou seja, onde elas estão definidas e como elas se comportam) O valor pode ser qualquer um dos seguintes valores:

## **MQQSGD\_LIVE**

O objeto é definido como MQQSGD\_Q\_MGR ou MQQSGD\_COPY. MQQSGD\_LIVE será o valor padrão se o parâmetro não for especificado.

### **MQQSGD\_ALL**

O objeto é definido como MQQSGD\_Q\_MGR ou MQQSGD\_COPY.

Se houver um ambiente do gerenciador de filas compartilhadas e o comando estiver sendo executado no gerenciador de filas no qual ele foi emitido, essa opção também exibirá informações para objetos definidos com MQQSGD\_GROUP

Se MQQSGD\_LIVE for especificado ou padronizado ou se MQQSGD\_ALL for especificado em um ambiente do gerenciador de fila compartilhado, o comando poderá fornecer nomes duplicados (com disposições diferentes).

### **MQQSGD\_COPY**

O objeto é definido como MQQSGD\_COPY

#### **MQQSGD\_GROUP**

O objeto é definido como MQQSGD\_GROUP MQQSGD\_GROUP é permitido apenas em um ambiente de fila compartilhada

### **MQQSGD\_Q\_MGR**

O objeto é definido como MQQSGD\_Q\_MGR

#### **MQQSGD\_PRIVATE**

O objeto é definido com MQQSGD\_Q\_MGR ou MQQSGD\_COPY MQQSGD\_PRIVATE retorna as mesmas informações que MQQSGD\_LIVE.

# *Resposta de MQCMD\_INQUIRE\_PROCESS\_NAMES (Inquire Process Names)*

A resposta para o comando PCF Inquire Process Names (MQCMD\_INQUIRE\_PROCESS\_NAMES) consiste no cabeçalho de resposta seguido por uma única estrutura de parâmetro que fornece zero ou mais nomes que correspondem ao nome do processo especificado.

Além disso, somente em z/OS , uma estrutura de parâmetros *QSGDispositions* é retornada Essa estrutura de parâmetro tem o mesmo número de entradas que a estrutura *ProcessNames* ... Cada entrada nessa estrutura indica a disposição de um objeto com a entrada correspondente na estrutura *ProcessNames*

Essa resposta não é suportada no Windows

#### **Sempre retornado:**

*ProcessNames*, *QSGDispositions*

# **Retornado se solicitado:**

Nenhum

# **Dados de resposta**

#### **ProcessNames (MQCFSL).**

Lista de nomes de processo (identificador de parâmetros: MQCACF\_PROCESS\_NAMES)

#### **QSGDispositions (MQCFIL)**

Lista de disposições do grupo de filas compartilhadas (identificador de parâmetros: MQIACF\_QSG\_DISPS) Este parâmetro só se aplica a z/OS.Os valores possíveis para os campos nesta estrutura são:

# **MQQSGD\_COPY**

O objeto é definido como MQQSGD\_COPY

# **MQQSGD\_GROUP**

O objeto é definido como MQQSGD\_GROUP

# **MQQSGD\_Q\_MGR**

O objeto é definido como MQQSGD\_Q\_MGR

# *MQCMD\_INQUIRE\_PROT\_POLICY (consultar política de segurança) em*

# *Multiplataformas*

O comando PCF Inquire Policy (MQCMD\_INQUIRE\_PROT\_POLICY) consulta sobre a política, ou políticas, configurada em uma fila.

# **Parâmetros requeridos**

# **nome da política (MQCFST)**

Nome da política (identificador de parâmetros: MQCA\_POLICY\_NAME)

Esse parâmetro é o nome da política com atributos necessários. Os nomes de política genéricos não são suportados, no entanto, um asterisco por si só pode ser usado para retornar todos os objetos de política

O nome da política, ou políticas (ou parte do nome ou nomes da política) para consultar é o mesmo que o nome da fila, ou filas, que as políticas controlam. O comprimento máximo da sequência é MQ\_OBJECT\_NAME\_LENGTH.

O nome da política é sempre retornado, independentemente dos atributos soliciidos

# **Parâmetros Opcionais**

### **PolicyAttrs (MQCFIL)**

Atributos de política (identificador de parâmetros: MQIACF\_POLICY\_ATTRS)

A lista de atributos pode especificar o valor a seguir em seu próprio valor padrão se o parâmetro não for especificado:

# **MQIACF\_ALL**

Todos os atributos

ou uma combinação do seguinte:

#### **MQCA\_POLICY\_NAME**

Nome de política.

# **MQIA\_SIGNATURE\_ALGORITHM**

O algoritmo de assinatura digital.

# **MQIA\_ENCRYPTION\_ALGORITHM**

O algoritmo de criptografia.

#### **MQCA\_SIGNER\_DN**

O nome distinto de um ou mais assinantes autorizados.

#### **MQCA\_RECIPIENT\_DN**

O nome distinto de um destinatário ou destinatários pretendidos.

#### **MQIA\_TOLERATE\_UNPROTECTED**

Se a política é aplicada ou se mensagens desprotegidas são toleradas.

# **MQIA\_KEY\_REUSE\_COUNT**

O número de vezes em que uma chave de criptografia pode ser reutilizada

#### **MQIACF\_ACTION**

A ação executada no comando com relação aos parâmetros de assinante e de destinatário

# **Comportamento esperado para consultar uma política**

Ao consultar um nome de política, um objeto de política é sempre retornado mesmo se um não existir. Quando um objeto de política não existe, o objeto de política retornado é um objeto de política padrão que especifica a proteção de texto simples, ou seja, sem assinatura ou criptografia de dados da mensagem.

Para visualizar objetos de política existentes, o nome da política deve ser configurado como '\*'. Isso retorna todos os objetos de política que existem

# **Informações relacionadas**

Gerenciando políticas de segurança no AMS

#### Multi *MQCMD\_INQUIRE\_PROT\_POLICY (consultar política de segurança) Resposta em Multiplataformas*

A resposta para o comando PCF Inquire Policy (MQCMD\_INQUIRE\_PROT\_POLICY) consiste no cabeçalho de resposta seguido pela estrutura *PolicyName* e pela combinação solicitada de estruturas de parâmetros de atributos.

Se um nome de política de segurança genérico foi especificado, uma dessas mensagens será gerada para cada política localizada.

# **Sempre retornado:**

*PolicyName*

O nome da política, ou políticas (ou parte do nome ou nomes da política) para consultar são iguais ao nome da fila, ou filas, que as políticas controlam.

# **Retornado se solicitado:**

*Action*, *EncAlg*, *Enforce* e *Tolerate*, KeyReuse *Recipient*, *Recipient*, *SignAlg*, *Signer*

# **Dados de resposta**

# **Ação (MQCFIL)**

Ação (identificador de parâmetro: MQIACF\_ACTION).

A ação executada no comando com relação aos parâmetros de assinante e de destinatário

# **EncAlg (MQCFIL).**

Algoritmo de criptografia (identificador de parâmetro: MQIA\_ENCRYPTION\_ALGORITHM).

O algoritmo de criptografia especificado..

# **Forçar e tolerar (MQCFST)**

Indica se a política de segurança deve ser aplicada ou se mensagens desprotegidas são toleradas (identificador de parâmetro: MQIA\_TOLERATE\_UNPROTECTED).

# **KeyReuse (MQCFIN)**

Especifica o número de vezes que uma chave de criptografia pode ser reutilizada (identificador de parâmetro MQIA\_KEY\_REUSE\_COUNT)

# **Destinatário (MQCFIL)**

Especifica o nome distinto do destinatário pretendido (identificador de parâmetro: MQCA\_RECIPIENT\_DN)

Esse parâmetro pode ser especificado várias vezes

O comprimento máximo da sequência é MQ\_DISTINGUISHED\_NAME\_LENGTH.

#### **SignAlg (MQCFIL).**

Especifica o algoritmo de assinatura digital (identificador de parâmetro: MQIA\_SIGNATURE\_ALGORITHM)

### **Assinante (MQCFST)**

Especifica o nome distinto de um assinante autorizado (identificador de parâmetros: MQCA\_SIGNER\_DN)

Esse parâmetro pode ser especificado várias vezes

O comprimento máximo da sequência é MQ\_DISTINGUISHED\_NAME\_LENGTH.

# *MQCMD\_INQUIRE\_PUBSUB\_STATUS (Consultar Status de Publicação / Assinatura).*

O comando PCF inquire Pub / Substatus (MQCMD\_INQUIRE\_PUBSUB\_STATUS) consulta sobre o status de conexões de publicação / assinatura.

# **Parâmetros Opcionais**

# **Z/US** CommandScope (MQCFST)

Escopo do comando (identificador de parâmetros: MQCACF\_COMMAND\_SCOPE).

Este parâmetro aplica-se apenas a z/OS

Especifica como o comando é executado quando o gerenciador de filas é um membro de um grupo de filas compartilhadas Você pode especificar um dos seguintes:

#### **em branco (ou omitir o parâmetro completamente)**

O comando é executado no gerenciador de filas no qual ele foi inserido.

#### **Um nome do gerenciador de filas**

O comando é executado no gerenciador de filas que você especifica, contanto que esteja ativo no grupo de filas compartilhadas. Se você especificar um nome de gerenciador de fila diferente do gerenciador de filas no qual ele foi inserido, deverá estar usando um ambiente do grupo de filas compartilhadas e o servidor de comando deverá estar ativado

# **Um asterisco (\*)**

O comando é executado no gerenciador de filas locais e também é transmitido para cada gerenciador de fila ativo no grupo de filas compartilhadas

O comprimento máximo é MQ\_QSG\_NAME\_LENGTH.

Não é possível usar CommandScope como um parâmetro para filtrar.

## **PubSubStatusAttrs (MQCFIL).**

Atributos de status de publicação / assinatura (identificador de parâmetro: MQIACF\_PUBSUB\_STATUS\_ATTRS)

A lista de atributos pode especificar o valor a seguir em seu próprio valor padrão se o parâmetro não for especificado:

### **MQIACF\_ALL**

Todos os atributos

ou uma combinação do seguinte:

#### **MQIA\_SUB\_COUNT**

O número total de assinaturas na árvore local.

## **MQIA\_TOPIC\_NODE\_COUNT**

O número total de nós do tópico na árvore local

#### **MQIACF\_PUBSUB\_STATUS**

Status da hierarquia..

#### **MQIACF\_PS\_STATUS\_TYPE**

Tipo de hierarquia..

### **Tipo (MQCFIN)**

Tipo (identificador de parâmetro: MQIACF\_PS\_STATUS\_TYPE)

O tipo pode especificar um dos seguintes:

#### **MQPSST\_ALL**

Status de retorno de conexões pai e filho. MQPSST\_ALL será o valor padrão se o parâmetro não for especificado.

# **MQPSST\_LOCAL**

Retornar informações de status local.

## **MQPSST\_PARENT**

Status de retorno da conexão pai

## **MQPSST\_CHILD**

Retornar status das conexões filhas.

# *MQCMD\_INQUIRE\_PUBSUB\_STATUS (Consultar Status de Publicação / Assinatura) Resposta*

A resposta ao comando PCF Inquire publish/subscribe Status (MQCMD\_INQUIRE\_PUBSUB\_STATUS) consiste no cabeçalho de resposta seguido pelas estruturas de atributo.

Um grupo de parâmetros é retornado contendo os seguintes atributos: *Type*, *QueueManagerName*, *Status*, *SubCount*e *TopicNodeCount*.

### **Sempre retornado:**

*QueueManagerName*, *Status*, *Type*, *SubCount*e *TopicNodeCount*.

## **Retornado se solicitado:**

*None*

# **Dados de resposta**

### **Nome do QueueManager(MQCFST)**

O nome do gerenciador de filas locais quando TYPE é LOCAL ou o nome do gerenciador de fila conectado hierarquicamente (identificador de parâmetros: MQCA\_Q\_MGR\_NAME).

# **Tipo (MQCFIN)**

Tipo de status que está sendo retornado (identificador de parâmetro: MQIACF\_PS\_ STATUS\_TYPE).

O valor do pode ser:

# **MQPSST\_CHILD**

Status de publicação / assinatura para uma conexão hierárquica filha..

# **MQPSST\_LOCAL**

Status de publicação / assinatura do gerenciador de fila local.

# **MQPSST\_PARENT**

Status de publicação / assinatura da conexão hierárquica pai.

# **Status (MQCFIN)**

O status do mecanismo de publicação / assinatura ou a conexão hierárquica (identificador de parâmetros: MQIACF\_PUBSUB\_STATUS)...

Quando TYPE for LOCAL, os seguintes valores poderão ser retornados:

# **MQPS\_STATUS\_ACTIVE**

O mecanismo de publicação/assinatura e a interface de publicação/assinatura enfileirada estão em execução. Portanto, é possível publicar ou assinar usando a interface de programação de aplicativos e as filas monitoradas pela interface de publicação / assinatura enfileirada apropriadamente.

# **MQPS\_STATUS\_COMPAT**

O mecanismo de publicação/assinatura está em execução. É, portanto, possível publicar ou assinar usando a interface de programação de aplicativos A interface de publicação/assinatura enfileirada não está em execução. Portanto, qualquer mensagem que for colocada nas filas monitoradas pela interface de publicação / assinatura enfileirada não será executada pelo IBM MQ..

# **MQPS\_STATUS\_ERROR**

O mecanismo de publicação / assinatura falhou Verifique seus logs de erros para determinar a razão para a falha

# **MQPS\_STATUS\_INACTIVE**

O mecanismo de publicação/assinatura e a interface de publicação/assinatura enfileirada não estão em execução. Portanto, não é possível publicar ou assinar usando a interface de programação de aplicativos.. Qualquer mensagem de publicação / assinatura que é colocada nas filas que são monitoradas pela interface de publicação / assinatura enfileirada não é executada pelo IBM MQ.

Se estiver inativo e você desejar iniciar o mecanismo de publicação / assinatura, no comando Change Queue Manager, configure o modo PubSubcomo **MQPSM\_ENABLED**

## **MQPS\_STATUS\_STARTING**

O mecanismo de publicação / assinatura está sendo inicializado e ainda não está operacional

### **MQPS\_STATUS\_STOPPING**

O mecanismo de publicação / assinatura está parando

Quando TYPE é PARENT, os valores a seguir podem ser retornados:

# **MQPS\_STATUS\_ACTIVE**

A conexão com o gerenciador de filas pai está ativa

# **MQPS\_STATUS\_ERROR**

Este gerenciador de filas não pode inicializar uma conexão com o gerenciador de filas pai por causa de um erro de configuração

Uma mensagem é produzida no gerenciador de logs para indicar o erro específico. Se você receber a mensagem de erro AMQ5821 ou em z/OS sistemas CSQT821E, as causas possíveis incluem:

- Fila de transmissão está cheia
- Fila de transmissão colocada desativada

Se você receber a mensagem de erro AMQ5814 ou em z/OS sistemas CSQT814E, execute as ações a seguir:

- Verifique se o gerenciador de filas pai está especificado corretamente
- Assegure-se de que o broker possa resolver o nome do gerenciador de filas do broker pai.

Para resolver o nome do gerenciador de filas, pelo menos um dos seguintes recursos deve ser configurado:

- Uma fila de transmissão com o mesmo nome do nome do gerenciador de filas pai.
- Uma definição de alias do gerenciador de filas com o mesmo nome que o nome do gerenciador de filas pai
- Um cluster com o gerenciador de filas pai, um membro do mesmo cluster que esse gerenciador de filas
- Uma definição de alias do gerenciador de filas do cluster com o mesmo nome do gerenciador de filas pai.
- Uma fila de transmissão padrão..

Depois de ter definido a configuração corretamente, modifique o nome do gerenciador de filas pai para em branco Em seguida, configure com o nome do gerenciador de filas pai

# **MQPS\_STATUS\_RECUSADO**

A conexão foi recusada pelo gerenciador de filas pai

Essa situação pode ser causada pelo gerenciador de filas pai já ter outro gerenciador de filas filho com o mesmo nome desse gerenciador de filas.

Como alternativa, o gerenciador de filas pai usou o comando RESET QMGR TYPE (PUBSUB) CHILD para remover esse gerenciador de filas como um de seus filhos...

# **MQPS\_STATUS\_STARTING**

O gerenciador de filas está tentando solicitar que outro gerenciador de filas seja pai.

Se o status pai permanecer no status inicial sem avançar para o status ativo, execute as ações a seguir:

- Verifique se o canal emissor para o gerenciador de filas pai está em execução
- Verifique se o canal receptor do gerenciador de filas pai está em execução

# **MQPS\_STATUS\_STOPPING**

O gerenciador de filas está desconectando de seu pai.

Se o status pai permanecer no status de parada, execute as ações a seguir:

- Verifique se o canal emissor para o gerenciador de filas pai está em execução
- Verifique se o canal receptor do gerenciador de filas pai está em execução

Quando TYPE é CHILD, os seguintes valores podem ser retornados:

# **MQPS\_STATUS\_ACTIVE**

A conexão com o gerenciador de filas pai está ativa

# **MQPS\_STATUS\_ERROR**

Este gerenciador de filas não pode inicializar uma conexão com o gerenciador de filas pai por causa de um erro de configuração

Uma mensagem é produzida no gerenciador de logs para indicar o erro específico. Se você receber a mensagem de erro AMQ5821 ou em z/OS sistemas CSQT821E, as causas possíveis incluem:

- Fila de transmissão está cheia
- Fila de transmissão colocada desativada

Se você receber a mensagem de erro AMQ5814 ou em z/OS sistemas CSQT814E, execute as ações a seguir:

- Verifique se o gerenciador de filas filho está especificado corretamente
- Assegure-se de que o broker possa resolver o nome do gerenciador de filas do broker filho.

Para resolver o nome do gerenciador de filas, pelo menos um dos seguintes recursos deve ser configurado:

- Uma fila de transmissão com o mesmo nome do nome do gerenciador de filas filho.
- Uma definição de alias do gerenciador de fila com o mesmo nome que o nome do gerenciador de filas filho
- Um cluster com o gerenciador de filas filho, um membro do mesmo cluster que esse gerenciador de filas
- Uma definição de alias do gerenciador de filas do cluster com o mesmo nome que o nome do gerenciador de filas filho
- Uma fila de transmissão padrão..

Depois de ter definido a configuração corretamente, modifique o nome do gerenciador de filas filho para em branco Em seguida, configure com o nome do gerenciador de filas filho

# **MQPS\_STATUS\_STARTING**

O gerenciador de filas está tentando solicitar que outro gerenciador de filas seja pai.

Se o status filho permanecer no status inicial sem avançar para o status ativo, execute as seguintes ações:

- Verifique se o canal emissor para o gerenciador de filas filho está em execução
- Verifique se o canal receptor do gerenciador de filas filho está em execução

# **MQPS\_STATUS\_STOPPING**

O gerenciador de filas está desconectando de seu pai.

Se o status filho permanecer no status de parada, execute as ações a seguir:

• Verifique se o canal emissor para o gerenciador de filas filho está em execução

• Verifique se o canal receptor do gerenciador de filas filho está em execução

# **SubCount (MQCFIN)**

Quando *Type* é MQPSST\_LOCAL, o número total de assinaturas na árvore local é retornado. Quando *Type* for MQPSST\_CHILD ou MQPSST\_PARENT, as relações do gerenciador de filas não serão consultadas e o valor MQPSCT\_NONE será retornado. (identificador de parâmetro: MQIA\_SUB\_COUNT).

# **Contagem de TopicNode(MQCFIN)**

Quando *Type* é MQPSST\_LOCAL, o número total de nós do tópico na árvore local é retornado Quando *Type* for MQPSST\_CHILD ou MQPSST\_PARENT, as relações do gerenciador de filas não serão consultadas e o valor MQPSCT\_NONE será retornado. (identificador de parâmetro: MQIA\_TOPIC\_NODE\_COUNT)

# *MQCMD\_INQUIRE\_Q (Fila de Consulta)*

Use o comando PCF da Fila de Consulta (MQCMD\_INQUIRE\_Q) para consultar os atributos de filas do IBM MQ

# **Parâmetros requeridos**

# **QName (MQCFST)**

Nome da fila (identificador de parâmetro: MQCA\_Q\_NAME).

Nomes de fila genéricos são suportados. Um nome genérico é uma sequência de caracteres seguida por um asterisco \* ; por exemplo ABC\*. Ele seleciona todas as filas que possuem nomes que iniciam com a sequência de caracteres selecionada Um asterisco em sua própria correspondência corresponde a todos os nomes possíveis.

O nome da fila é sempre retornado, independentemente dos atributos soliciidos

O comprimento máximo da sequência é MQ\_Q\_NAME\_LENGTH.

# **Parâmetros Opcionais**

# Multi **V 9.4.0** CapExpiry (MQCFIN)

Processamento de expiração limitado (identificador de parâmetro MQIA\_CAP\_EXPIRY) que pode ser um valor de número inteiro ou pode usar o valor de MQCEX\_NOLIMIT.

Especifica um limite de tempo de vida para mensagens colocadas usando o objeto, expresso em 10ths de um segundo Um valor de -1, exibido como NOLIMIT, não tem efeito no processamento.

CapExpiry fornece, ou limita, o valor no campo MQMD Expiração de qualquer mensagem colocada.

Um MQMD **Expiry** fornecido pelo aplicativo que é menor que qualquer valor CapExpiry resolvido é transmitido. Esse valor não é substituído pelo valor CapExpiry resolvido.

Esse processo permite que um administrador do IBM MQ limite a vida de mensagens colocadas por um aplicativo que negligenciou (ou não pôde fornecer, no caso de MQTT) critérios de expiração de mensagens.

No entanto, essa opção não permite que um administrador substitua o comportamento do aplicativo em que o tempo de vida necessário de mensagens foi subestimado...

O novo valor limitado para expiração é usado durante o processo de colocação como se tivesse sido fornecido pelo aplicativo na estrutura MQMD.

O valor *limitado* é avaliado para cada put que está sendo executado e, portanto, é sensível à resolução da operação put. Por exemplo, em um cluster, em que a operação put é executada com BIND NOT FIXED, as mensagens podem selecionar diferentes valores de expiração dependendo do valor CapExpiry configurado para a fila de transmissão usada pelo canal.

#### $z/0S$ **CFStructure (MQCFST)**

Estrutura CF (identificador de parâmetros: MQCA\_CF\_STRUC\_NAME).Especifica o nome da estrutura de CF Esse parâmetro é válido apenas em z/OS

Esse parâmetro especifica que as filas elegíveis são limitadas às que possuem o valor *CFStructure* especificado. Se este parâmetro não for especificado, todas as filas serão elegíveis.

Os nomes da estrutura CF genéricos são suportados Um nome genérico é uma sequência de caracteres seguida por um asterisco  $\star$ ; por exemplo ABC $\star$ . Ele seleciona todas as estruturas CF que possuem nomes que iniciam com a sequência de caracteres selecionada Um asterisco em sua própria correspondência corresponde a todos os nomes possíveis.

O comprimento máximo da sequência é MQ\_CF\_STRUC\_NAME\_LENGTH.

#### **ClusterInfo (MQCFIN)**

Informações do cluster (identificador de parâmetros: MQIACF\_CLUSTER\_INFO)

Esse parâmetro solicita que as informações do cluster sobre essas filas e outras filas no repositório que correspondem aos critérios de seleção sejam exibidas As informações do cluster são exibidas, além de informações sobre atributos de filas definidos neste gerenciador de filas

Nesse caso, pode haver várias filas com o mesmo nome exibido As informações do cluster são mostradas com um tipo de fila de MQQT\_CLUSTER

É possível configurar esse parâmetro para qualquer valor de número inteiro, o valor usado não afeta a resposta ao comando.

As informações do cluster são obtidas localmente a partir do gerenciador de filas.

# **ClusterName (MQCFST)**

Nome do cluster (identificador de parâmetros: MQCA\_CLUSTER\_NAME).

Esse parâmetro especifica que as filas elegíveis são limitadas às que possuem o valor *ClusterName* especificado. Se este parâmetro não for especificado, todas as filas serão elegíveis.

Os nomes de cluster genéricos são suportados Um nome genérico é uma sequência de caracteres seguida por um asterisco  $\star$ ; por exemplo ABC $\star$ . Ele seleciona todos os clusters que têm nomes que iniciam com a sequência de caracteres selecionada Um asterisco em sua própria correspondência corresponde a todos os nomes possíveis.

O comprimento máximo da sequência é MQ\_CLUSTER\_NAME\_LENGTH.

### **ClusterNamelist (MQCFST)**

Lista de nomes do cluster (identificador de parâmetros: MQCA\_CLUSTER\_NAMELIST).

Esse parâmetro especifica que as filas elegíveis são limitadas às que possuem o valor *ClusterNameList* especificado. Se este parâmetro não for especificado, todas as filas serão elegíveis.

Listas de nomes do cluster genérico são suportadas. Um nome genérico é uma sequência de caracteres seguida por um asterisco  $\star$ ; por exemplo ABC $\star$ . Ele seleciona todas as listas de nomes do cluster que têm nomes que iniciam com a cadeia de caracteres selecionada Um asterisco em sua própria correspondência corresponde a todos os nomes possíveis.

# **CommandScope (MQCFST)**

Escopo do comando (identificador de parâmetros: MQCACF\_COMMAND\_SCOPE). Este parâmetro aplicase apenas a z/OS

Especifica como o comando é processado quando o gerenciador de filas é um membro de um grupo de filas compartilhadas É possível especificar um dos valores a seguir:

- em branco (ou omitir o parâmetro junto). O comando é processado no gerenciador de filas no qual ele foi inserido.
- um nome do gerenciador de filas. O comando é processado no gerenciador de filas especificado, desde que esteja ativo dentro do grupo de filas compartilhadas. Se você especificar um nome de gerenciador de filas diferente do gerenciador de filas no qual ele foi inserido, deverá estar usando um ambiente de grupo de filas compartilhadas. O servidor de comandos deve ser ativado
- Um asterisco " \* ".. O comando é processado no gerenciador de filas locais e também é transmitido para cada gerenciador de fila ativo no grupo de filas compartilhadas

O comprimento máximo é MQ\_QSG\_NAME\_LENGTH..

Não é possível usar *CommandScope* como um parâmetro para filtrar.

# **Comando IntegerFilter(MQCFIF).**

Descritor do comando de filtro de número inteiro O identificador de parâmetro deve ser qualquer parâmetro de tipo inteiro permitido em *QAttrs* , exceto MQIACF\_ALL.Use esse parâmetro para restringir a saída do comando, especificando uma condição de filtro Consulte ["MQCFIF-Parâmetro de](#page-1603-0) [filtro de número inteiro PCF" na página 1604](#page-1603-0) para obter informações sobre como usar essa condição de filtro

Se você especificar um filtro de número inteiro para *Qtype* ou *PageSetID*, também não poderá especificar o parâmetro *Qtype* ou *PageSetID* .

Se você especificar um filtro de número inteiro, também não poderá especificar um filtro de sequência usando o parâmetro **StringFilterCommand** .

#### z/0S **ID do PageSet(MQCFIN)**

Identificador do conjunto de páginas (identificador de parâmetros: MQIA\_PAGESET\_ID) Este parâmetro aplica-se apenas a z/OS

Esse parâmetro especifica que as filas elegíveis são limitadas às que possuem o valor *PageSetID* especificado. Se este parâmetro não for especificado, todas as filas serão elegíveis.

# **QAttrs (MQCFIL)**

Atributos da fila (identificador de parâmetros: MQIACF\_Q\_ATTRS)

A lista de atributos pode especificar o valor a seguir sozinho. Se o parâmetro não for especificado, esse valor será o padrão:

# **MQIACF\_ALL**

Todos os atributos

Também é possível especificar uma combinação dos parâmetros na tabela a seguir:

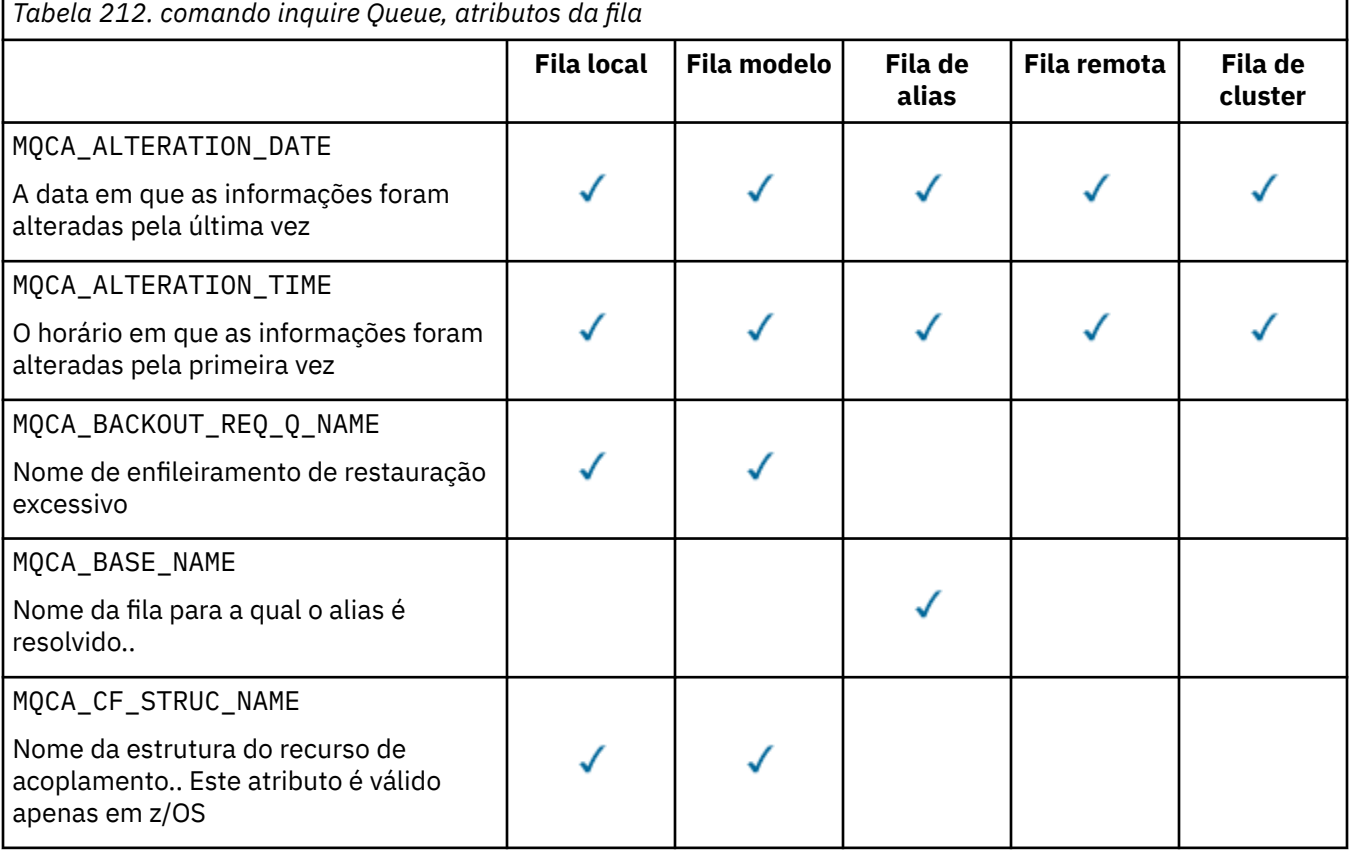

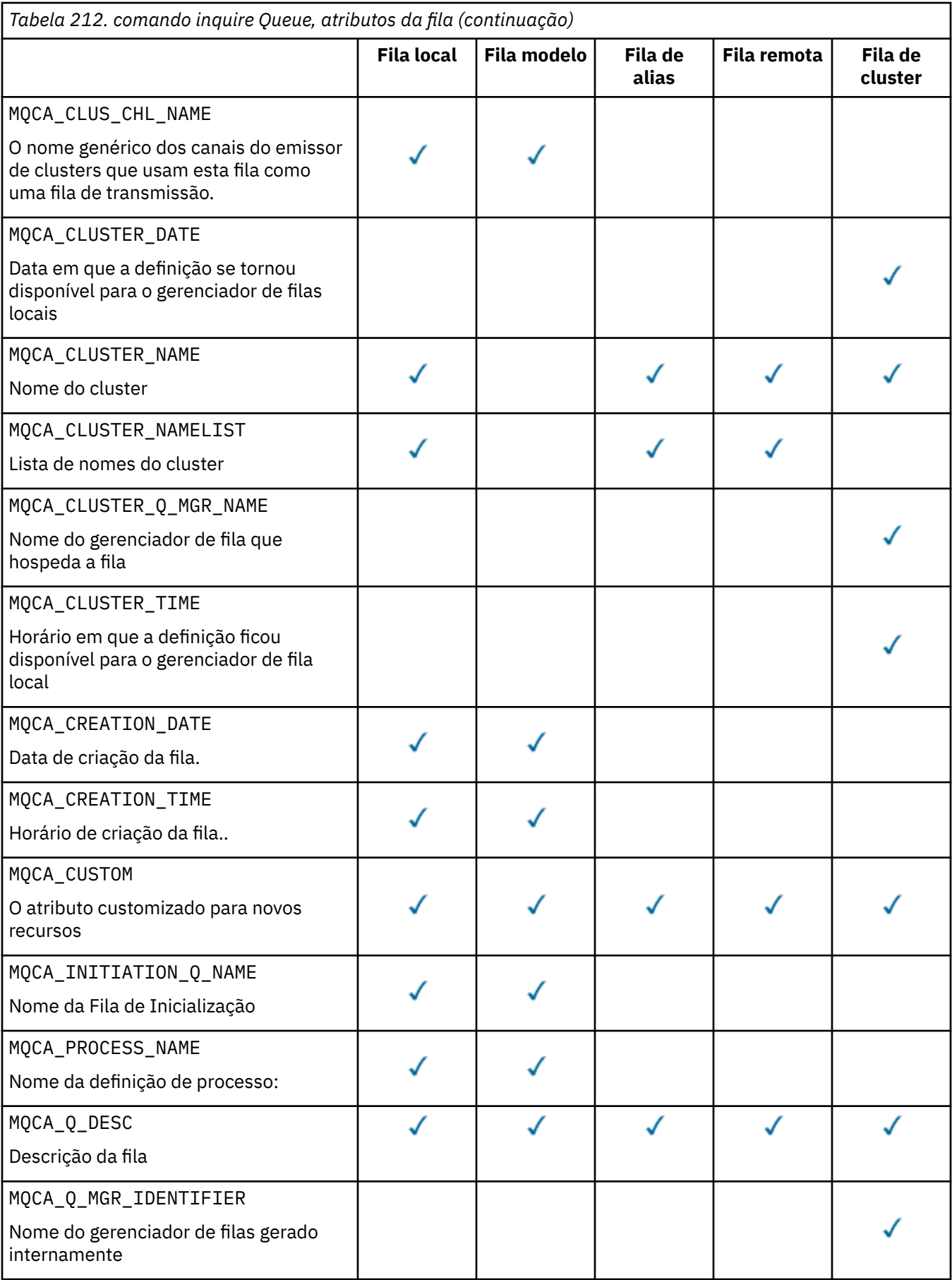

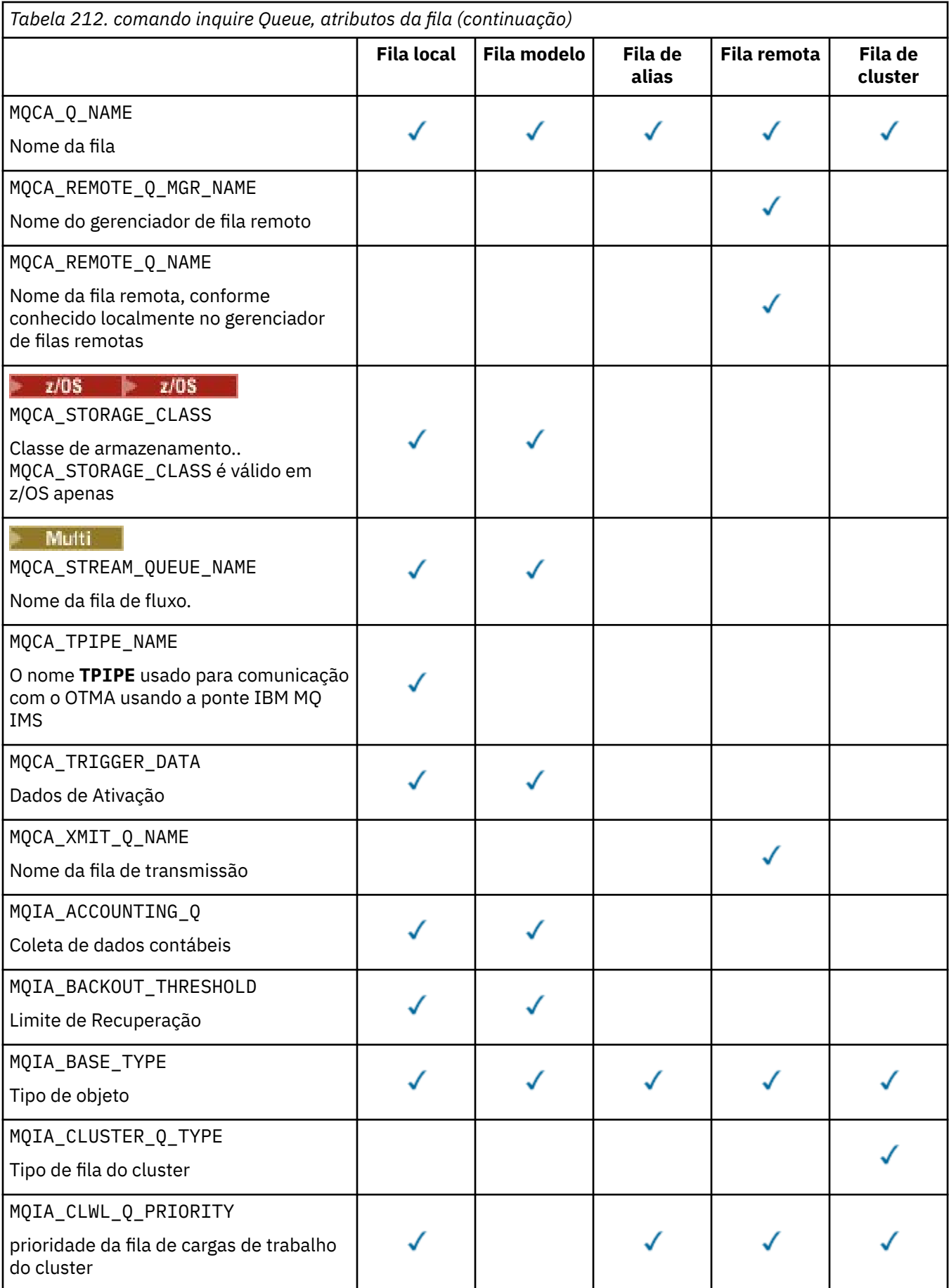

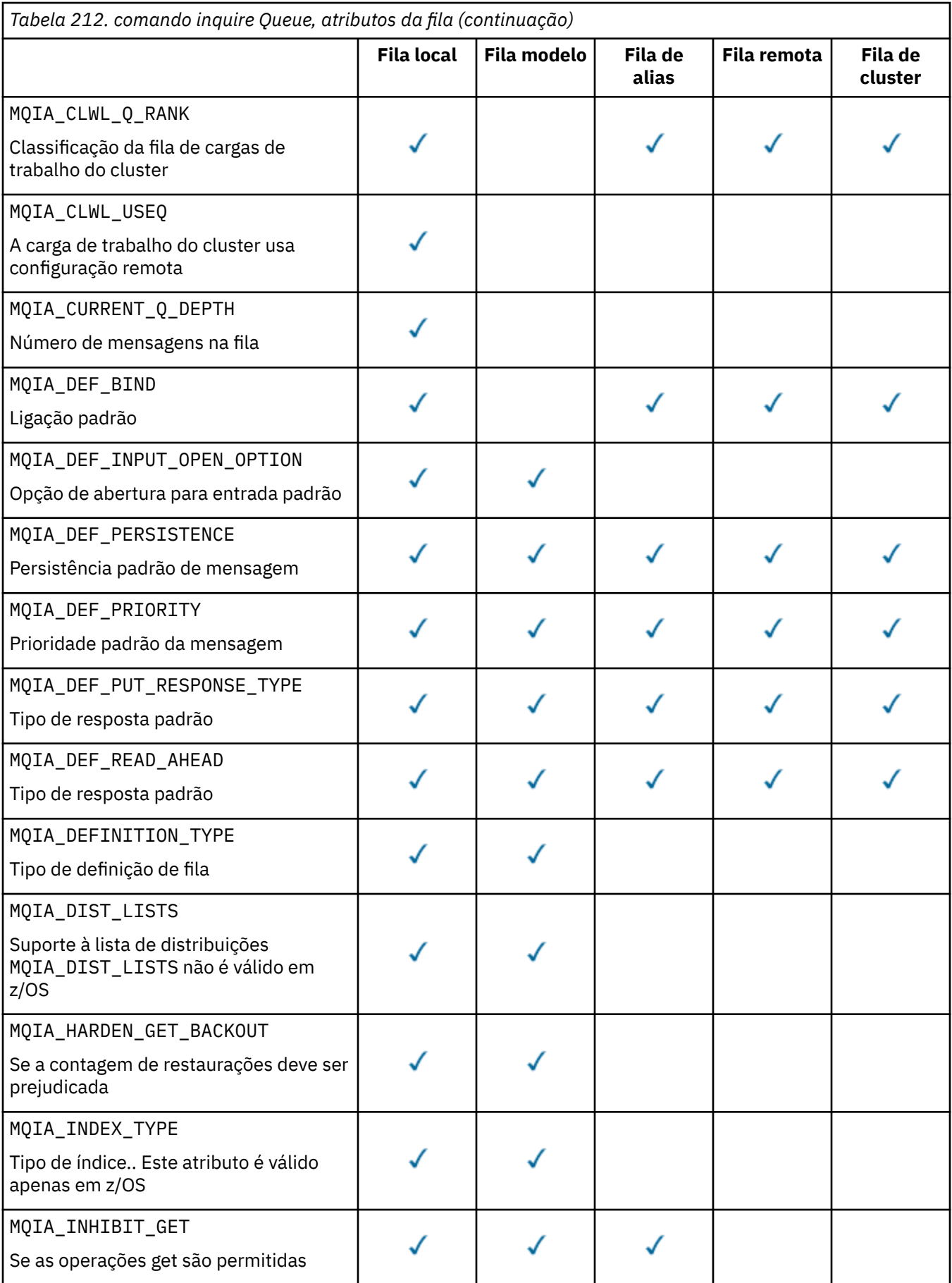

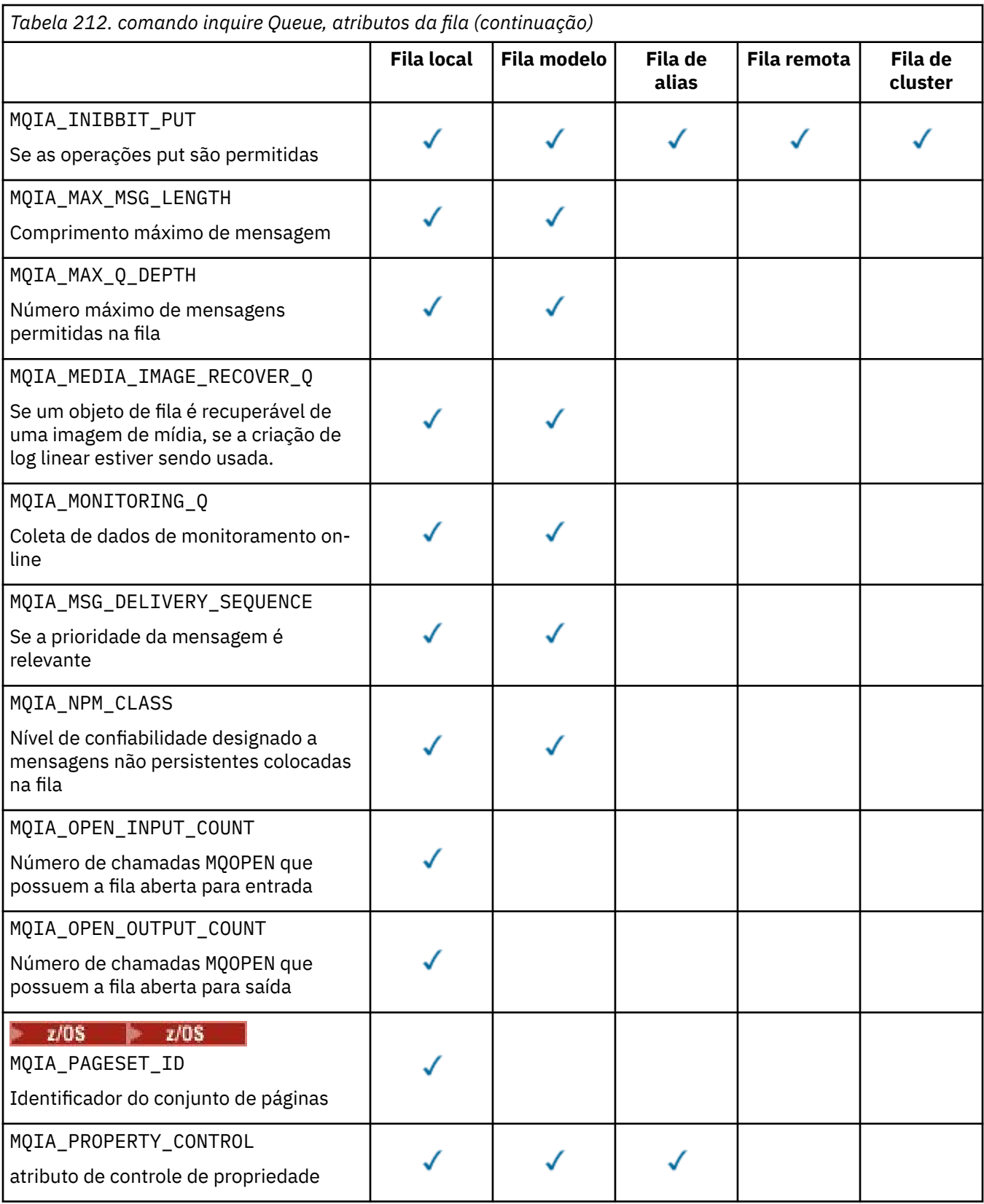

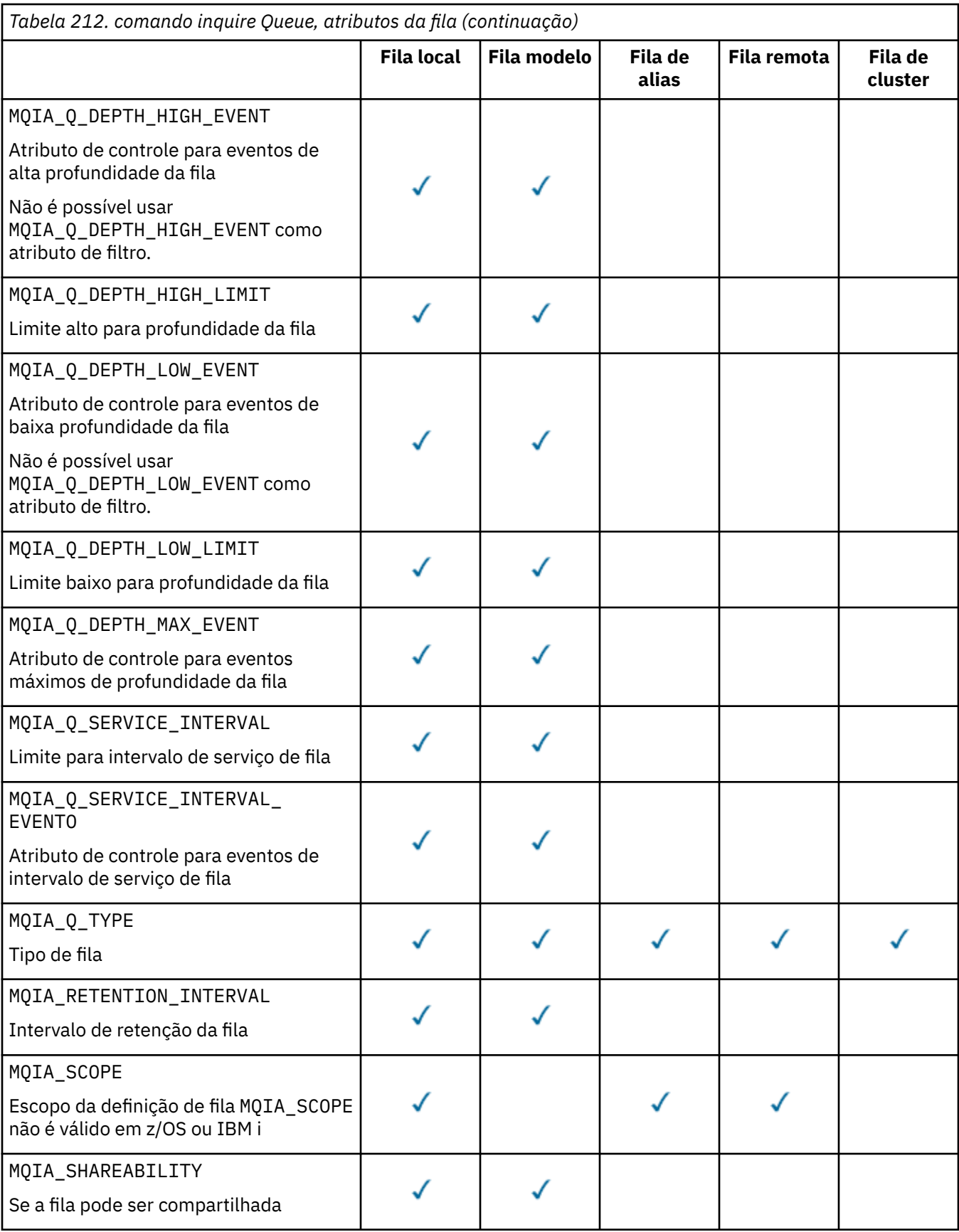

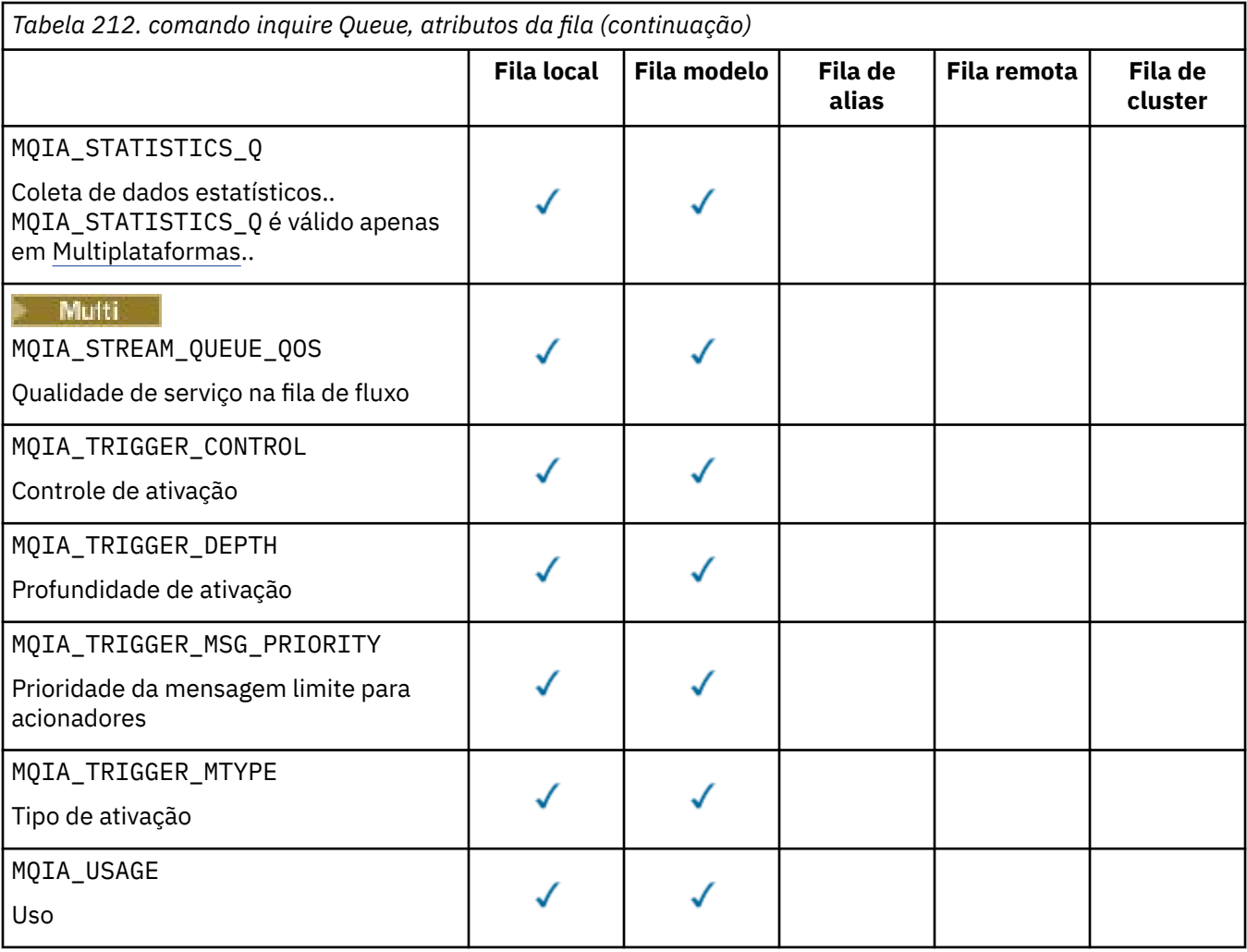

#### $z/0S$ **QSGDisposition (MQCFIN)**

Disposição do objeto no grupo (identificador de parâmetro: MQIA\_QSG\_DISP ). Este parâmetro aplicase apenas a z/OS

Especifica a disposição do objeto para o qual as informações devem ser retornados O significado de "a disposição de um objeto" é onde o objeto é definido e como ele se comporta O valor pode ser qualquer um dos seguintes valores:

# **MQQSGD\_LIVE**

O objeto é definido como MQQSGD\_Q\_MGR ou MQQSGD\_COPY Em um ambiente de gerenciador de filas compartilhadas, se o comando for executado no gerenciador de filas no qual ele foi emitido, o MQQSGD\_LIVE também retornará informações para objetos definidos com MQQSGD\_SHARED MQQSGD\_LIVE será o valor padrão se o parâmetro não for especificado.

# **MQQSGD\_ALL**

O objeto é definido como MQQSGD\_Q\_MGR ou MQQSGD\_COPY

Em um ambiente do gerenciador de filas compartilhadas, se o comando for executado no gerenciador de filas no qual ele foi emitido, o MQQSGD\_ALL também exibe informações para objetos definidos com MQQSGD\_GROUP ou MQQSGD\_SHARED.

Se MQQSGD\_LIVE for especificado ou padronizado ou se MQQSGD\_ALL for especificado em um ambiente do gerenciador de filas compartilhadas, o comando poderá fornecer nomes duplicados com disposições diferentes.

# **MQQSGD\_COPY**

O objeto é definido como MQQSGD\_COPY

# **MQQSGD\_GROUP**

O objeto é definido como MQQSGD\_GROUP O MQQSGD\_GROUP é permitido apenas em um ambiente de fila compartilhada

# **MQQSGD\_Q\_MGR**

O objeto é definido como MQQSGD\_Q\_MGR

# **MQQSGD\_PRIVATE**

O objeto é definido com MQQSGD\_Q\_MGR ou MQQSGD\_COPY..

# **MQQSGD\_SHARED**

O objeto é definido como MQQSGD\_SHARED O MQQSGD\_SHARED é permitido apenas em um ambiente de fila compartilhada

Não é possível usar *QSGDisposition* como um parâmetro para filtrar.

# **QType (MQCFIN)**

Tipo de fila (identificador de parâmetro: MQIA\_Q\_TYPE)

Se esse parâmetro estiver presente, as filas elegíveis serão limitadas ao tipo especificado.. Qualquer seletor de atributos especificado na lista *QAttrs* que é válido apenas para filas de um tipo ou tipos diferentes é ignorado; nenhum erro é emitido.

Se esse parâmetro não estiver presente ou se MQQT\_ALL for especificado, filas de todos os tipos serão elegíveis. Cada atributo especificado deve ser um seletor de atributo de fila válido O atributo pode ser aplicado a algumas filas retornadas. Não é necessário aplicar a todas as filas. Seletores de atributos da fila que são válidos, mas não aplicáveis à fila são ignorados, nenhuma mensagem de erro ocorre e nenhum atributo é retornado. As listas a seguir contêm o valor de todos os seletores de atributos de fila válidos:

# **MQQT\_ALL**

Todos os tipos de filas.

**MQQT\_LOCAL** Fila local.

# **MQQT\_ALIAS**

Definição de fila de alias

# **MQQT\_REMOTE**

A definição local de uma fila remota

# **MQQT\_CLUSTER**

Fila de clusters

# **MQQT\_MODEL**

Definição de fila de modelo

Nota: **Nultiplataformas**, se este parâmetro estiver presente, ele deverá ocorrer imediatamente após o parâmetro **QName**

#### $z/0S$ **StorageClass (MQCFST)**

Classe de armazenamento (identificador de parâmetros: MQCA\_STORAGE\_CLASS).Especifica o nome da classe de armazenamento. Esse parâmetro é válido apenas em z/OS

Esse parâmetro especifica que as filas elegíveis são limitadas às que possuem o valor *StorageClass* especificado. Se este parâmetro não for especificado, todas as filas serão elegíveis.

Os nomes genéricos são suportados Um nome genérico é uma sequência de caracteres seguida por um asterisco \* ; por exemplo ABC\*. Ele seleciona todas as classes de armazenamento com nomes que começam com a sequência de caracteres selecionada. Um asterisco em sua própria correspondência corresponde a todos os nomes possíveis.

O comprimento máximo da sequência é MQ\_STORAGE\_CLASS\_LENGTH.

# **Comando StringFilter(MQCFSF).**

Descritor do comando de filtro de sequência de caracteres O identificador de parâmetros deve ser qualquer parâmetro de tipo de cadeia permitido em *QAttrs* exceto MQCA\_Q\_NAME.Use esse parâmetro para restringir a saída do comando, especificando uma condição de filtro Consulte ["MQCFSF-parâmetro de filtro de sequência PCF" na página 1612](#page-1611-0) para obter informações sobre como usar essa condição de filtro

Se você especificar um filtro de sequência para *ClusterName*, *ClusterNameList*, *StorageClass*ou *CFStructure*, também não será possível especificar isso como um parâmetro

Se você especificar um filtro de sequência, também não será possível especificar um filtro de número inteiro usando o parâmetro **IntegerFilterCommand** .

# **Códigos de Erros**

Esse comando pode retornar o código de erros a seguir no cabeçalho do formato de resposta, além dos valores mostrados em ["Códigos de erro aplicáveis a todos os comandos" na página 1052](#page-1051-0)

# **Razão (MQLONG)**

O valor pode ser qualquer um dos seguintes valores:

# **MQRCCF\_Q\_TYPE\_ERROR**

Tipo de fila inválido.

# *MQCMD\_INQUIRE\_Q (Fila de Consulta) Resposta*

A resposta para o comando PCF da Fila de Consulta (MQCMD\_INQUIRE\_Q) consiste no cabeçalho de resposta seguido pela estrutura *QName* . Somente no z/OS , a resposta inclui a estrutura *QSGDisposition* , e a combinação solicitada de estruturas de parâmetros de atributos

Se um nome de fila genérico foi especificado ou filas de clusters solicitadas, configurando MQQT\_CLUSTER ou MQIACF\_CLUSTER\_INFO, uma mensagem será gerada para cada fila localizada.

### **Sempre retornado:**

*QName*, *QSGDisposition*, *QType*

# **Retornado se solicitado:**

*AlterationDate*, *AlterationTime*, *BackoutRequeueName*, *BackoutThreshold*, *BaseQName*, *CapExpiry*, *CFStructure*, *ClusterChannelName*, *ClusterDate*, *ClusterName*, *ClusterNamelist*, *ClusterQType*, *ClusterTime*, *CLWLQueuePriority*, *CLWLQueueRank*, *CLWLUseQ*, *CreationDate*, *CreationTime*, *CurrentQDepth*, *Custom*, *DefaultPutResponse*, *DefBind*, *DefinitionType*, *DefInputOpenOption*, *DefPersistence*, *DefPriority*, *DefReadAhead*, *DistLists*, *HardenGetBackout*, *Imgrcovq*, *IndexType*, *InhibitGet*, *InhibitPut*, *InitiationQName*, *MaxMsgLength*, *MaxQDepth*, *MsgDeliverySequence*, *NonPersistentMessageClass*, *OpenInputCount*, *OpenOutputCount*, *PageSetID*, *ProcessName*, *PropertyControl*, *QDepthHighEvent*, *QDepthHighLimit*, *QDepthLowEvent*, *QDepthLowLimit*, *QDepthMaxEvent*, *QDesc*, *QMgrIdentifier*, *QMgrName*, *QServiceInterval*, *QServiceIntervalEvent*, *QueueAccounting*, *QueueMonitoring*, *QueueStatistics*, *RemoteQMgrName*, *RemoteQName*, *RetentionInterval*, *Scope*, *Shareability*, *StorageClass*, *StreamQ*, *StreamQService*, *TpipeNames*, *TriggerControl*, *TriggerData*, *TriggerDepth*, *TriggerMsgPriority*, *TriggerType*, *Usage*, *XmitQName*

# **Dados de resposta**

# **AlterationDate (MQCF)**

Data de alteração (identificador de parâmetro: MQCA\_ALTERATION\_DATE)

A data em que as informações foram alteradas pela última vez, no formulário yyyy-mm-dd

# **AlterationTime (MQCFST)**

Tempo de alteração (identificador de parâmetros: MQCA\_ALTERATION\_TIME)

O horário em que as informações foram alteradas pela última vez, no formulário hh.mm.ss

# **Nome do BackoutRequeue(MQCFST)**

Nome de reenfileiramento de restauração excessivo (identificador de parâmetro: MQCA\_BACKOUT\_REQ\_Q\_NAME).

O comprimento máximo da sequência é MQ\_Q\_NAME\_LENGTH.

#### **BackoutThreshold (MQCFIN)**

Limite de restauração (identificador de parâmetros: MQIA\_BACKOUT\_THRESHOLD)

#### **BaseQName (MQCFST)**

Nome da fila para o qual o alias é resolvido (identificador de parâmetro: MQCA\_BASE\_Q\_NAME).

O nome de uma fila definida para o gerenciador de fila local.

O comprimento máximo da sequência é MQ\_Q\_NAME\_LENGTH.

# **Multi** V 9.4.0 CapExpiry (MQCFIN)

Processamento de expiração de mensagem limitada (identificador de parâmetros MQIA\_CAP\_EXPIRY)

Especifica um limite de tempo de vida para mensagens colocadas usando o objeto, expresso em 10ths de um segundo

# **CFStructure (MQCFST)**

Nome da estrutura do recurso de acoplamento (identificador de parâmetro: MQCA\_CF\_STRUC\_NAME) Este parâmetro aplica-se apenas a z/OS

Especifica o nome da estrutura do recurso de acoplamento na qual você deseja armazenar mensagens ao usar filas compartilhadas

O comprimento máximo da sequência é MQ\_CF\_STRUC\_NAME\_LENGTH.

### **ClusterChannelNome (MQCFST)**

Nome do canal do emissor de clusters (identificador de parâmetros: MQCA\_CLUS\_CHL\_NAME)

ClusterChannelNome é o nome genérico dos canais do emissor de clusters que usam esta fila como uma fila de transmissão.

O comprimento máximo do nome do canal é: MQ\_CHANNEL\_NAME\_LENGTH.

#### **ClusterDate (MQCFST).**

Data do cluster (identificador de parâmetros: MQCA\_CLUSTER\_DATE)

A data na qual as informações se tornaram disponíveis para o gerenciador de fila local, no formato yyyy-mm-dd

# **ClusterName (MQCFST)**

Nome do cluster (identificador de parâmetros: MQCA\_CLUSTER\_NAME).

#### **ClusterNamelist (MQCFST)**

Lista de nomes do cluster (identificador de parâmetros: MQCA\_CLUSTER\_NAMELIST).

# **ClusterQType (MQCFIN)**

Tipo de fila de clusters (identificador de parâmetros: MQIA\_CLUSTER\_Q\_TYPE).

O valor do pode ser:

# **MQCQT\_LOCAL\_Q**

A fila de clusters representa uma fila local.

# **MQCQT\_ALIAS\_Q**

A fila de clusters representa uma fila de alias.

# **MQCQT\_REMOTE\_Q**

A fila de clusters representa uma fila remota.

#### **MQCQT\_Q\_MGR\_ALIAS**

A fila de clusters representa um alias de gerenciador de filas.

# **ClusterTime (MQCFST)**

Tempo do cluster (identificador de parâmetro: MQCA\_CLUSTER\_TIME).

O momento em que as informações se tornaram disponíveis para o gerenciador de fila local, no formato hh.mm.ss

# **CLWLQueuePriority (MQCFIN)**

Prioridade da fila de carga de trabalho do cluster (identificador de parâmetro: MQIA\_CLWL\_Q\_PRIORITY).

A prioridade da fila no gerenciamento de cargas de trabalho do cluster. O valor está no intervalo de zero a 9, em que zero é a menor prioridade e 9 é a maior.

# **CLWLQueueRank (MQCFIN)**

Classificação da fila de carga de trabalho do cluster (identificador de parâmetros: MQIA\_CLWL\_Q\_RANK).

A classificação da fila no gerenciamento de carga de trabalho do cluster O valor está no intervalo de zero a 9, em que zero é a classificação mais baixa e 9 é a mais alta.

## **CLWLUseQ (MQCFIN)**

Classificação da fila de carga de trabalho do cluster (identificador de parâmetros: MQIA\_CLWL\_USEQ).

O valor do pode ser:

#### **MQCLWL\_USEQ\_AS\_Q\_MGR**

Use o valor do parâmetro **CLWLUseQ** na definição do gerenciador de filas

#### **MQCLWL\_USEQ\_ANY**

Use filas remotas e locais..

**MQCLWL\_USEQ\_LOCAL**

Não use filas remotas..

# **CreationDate (MQCFST)**

Data de criação da fila no formato yyyy-mm-dd (identificador de parâmetros: MQCA\_CREATION\_DATE).

O comprimento máximo da sequência é MQ\_CREATION\_DATE\_LENGTH.

# **CreationTime (MQCFST)**

Hora de criação, no formato hh.mm.ss (identificador de parâmetros: MQCA\_CREATION\_TIME).

O comprimento máximo da sequência é MQ\_CREATION\_TIME\_LENGTH.

#### **CurrentQDepth (MQCFIN)**

Profundidade da fila atual (identificador de parâmetros: MQIA\_CURRENT\_Q\_DEPTH)

#### **Customizado (MQCFST)**

Atributo customizado para novos recursos (identificador de parâmetros: MQCA\_CUSTOM)

Esse atributo é reservado à configuração de novos recursos antes que atributos separados sejam nomeados. Ela pode conter os valores de zero ou mais atributos como pares de nome e valor de atributo, separados por pelo menos um espaço.. Os pares de nome-valor do atributo têm o formato NAME(VALUE).

Essa descrição é atualizada quando os recursos que usam esse atributo são introduzidos

#### **Resposta de DefaultPut(MQCFIN)**

Definição de tipo de resposta put padrão (identificador de parâmetros: MQIA\_DEF\_PUT\_RESPONSE\_TYPE).

O parâmetro especifica o tipo de resposta a ser usado para operações put para a fila quando um aplicativo especifica MQPMO\_RESPONSE\_AS\_Q\_DEF O valor pode ser qualquer um dos seguintes valores:

#### **MQPRT\_SYNC\_RESPONSE**

A operação put é emitida de forma síncrona, retornando uma resposta..

# **MQPRT\_ASYNC\_RESPONSE**

A operação put é emitida assincronamente, retornando um subconjunto de campos MQMD .

# **DefBind (MQCFIN)**

Ligação padrão (identificador de parâmetros: MQIA\_DEF\_BIND)

O valor do pode ser:

### **MQBND\_BIND\_ON\_OPEN**

Ligação fixa pela chamada MQOPEN.

## **MQBND\_BIND\_NOT\_FIXED**

Ligação não corrigida.

#### **MQBND\_BIND\_ON\_GROUP**

Permite que um aplicativo solicite que um grupo de mensagens seja alocado na mesma instância de destino.

## **DefinitionType (MQCFIN)**

Tipo de definição de fila (identificador de parâmetros: MQIA\_DEFINITION\_TYPE)

O valor do pode ser:

### **MQQDT\_PREDEFINED**

Fila permanente predefinida..

## **MQQDT\_PERMANENT\_DYNAMIC**

Fila permanente definida dinamicamente..

### **MQQDT\_SHARED\_DYNAMIC**

Fila compartilhada definida dinamicamente.. Essa opção está disponível apenas no z/OS.

#### **MQQDT\_TEMPORARY\_DYNAMIC**

Fila temporária definida dinamicamente..

#### **DefInputOpenOption (MQCFIN)**

Opção aberta de entrada padrão para definir se as filas podem ser compartilhadas (identificador de parâmetro: MQIA\_DEF\_INPUT\_OPEN\_OPTION).

O valor do pode ser:

#### **MQOO\_INPUT\_EXCLUSIVE**

Abra a fila para obter mensagens com acesso exclusivo

#### **MQOO\_INPUT\_SHARED**

Abrir fila para obter mensagens com acesso compartilhado.

#### **DefPersistence (MQCFIN)**

Persistência padrão (identificador de parâmetros: MQIA\_DEF\_PERSISTENCE).

O valor do pode ser:

## **MQPER\_PERSISTENT**

A mensagem é persistente

# **MQPER\_NOT\_PERSISTENT**

A mensagem não é persistente

#### **DefPriority (MQCFIN)**

Prioridade padrão (identificador de parâmetros: MQIA\_DEF\_PRIORITY).

#### **DefReadà frente (MQCFIN)**

Leitura antecipada padrão (identificador de parâmetro: MQIA\_DEF\_READ\_AHEAD).

Especifica o comportamento de leitura antecipada padrão para mensagens não persistentes entregues para o cliente

O valor pode ser qualquer um dos seguintes valores:

## **MQREADA\_NO**

Mensagens não persistentes não são enviadas para o cliente antes que um aplicativo as solicite. No máximo uma mensagem não persistente pode ser perdida se o cliente terminar de forma anormal.

## **MQREADA\_YES**

As mensagens não persistentes são enviadas antecipadamente para o cliente antes que um aplicativo as solicite As mensagens não persistentes poderão ser perdidas se o cliente for encerrado de forma anormal ou se o cliente não consumir todas as mensagens enviadas.

### **MQREADA\_DISABLED**

Leia antes de mensagens não persistentes em não ativadas para esta fila. As mensagens não são enviadas antecipadamente para o cliente, independentemente de a leitura antecipada ser solicitada pelo aplicativo cliente.

# **Multi** DistLists (MQCFIN)

Suporte da lista de distribuição (identificador de parâmetro: MQIA\_DIST\_LISTS).

O valor do pode ser:

#### **MQDL\_SUPPORTED**

Listas de distribuição suportadas.

#### **MQDL\_NOT\_SUPPORTED**

Listas de distribuição não suportadas.

Esse parâmetro é suportado apenas no Multiplataformas

#### **Restauração de HardenGet(MQCFIN)**

Harden backout ou não: (identificador de parâmetro: MQIA\_HARDEN\_GET\_BACKOUT).

O valor do pode ser:

# **MQQA\_BACKOUT\_HARDENED**

Contagem de restauração lembrada.

# **MQQA\_BACKOUT\_NOT\_HARDENED**

A contagem de restaurações pode não ser lembrado.

#### **Fila ImageRecover(MQCFST)**

Especifica se um objeto de fila dinâmica local ou permanente é recuperável a partir de uma imagem de mídia, se a criação de log linear estiver sendo utilizada (identificador de parâmetro: MQIA\_MEDIA\_IMAGE\_RECOVER\_Q)...

Esse parâmetro não é válido em z/OS Os valores possíveis são:

#### **MQIMGRCOV\_YES**

Esses objetos de fila são recuperáveis.

#### **MQIMGRCOV\_NO**

As imagens de mídia automáticas, se ativadas, não são gravadas para esses objetos

## **MQIMGRCOV\_AS\_Q\_MGR**

Se o atributo **ImageRecoverQueue** para o gerenciador de filas especificar MQIMGRCOV\_YES, esses objetos de filas serão recuperáveis..

Se o atributo **ImageRecoverQueue** para o gerenciador de filas especificar MQIMGRCOV\_NO, os comandos ["rcdmqimg \(imagem de mídia de registro\)" na página 144](#page-143-0) e ["rcrmqobj \(recriar objeto\)"](#page-146-0) [na página 147](#page-146-0) não serão permitidos para esses objetos e as imagens de mídia automática, se ativadas, não serão gravadas para esses objetos.

## **IndexType (MQCFIN)**

Tipo de índice (identificador de parâmetro: MQIA\_INDEX\_TYPE). Este parâmetro aplica-se apenas a z/OS

Especifica o tipo do índice mantido pelo gerenciador de filas para expedir as operações MQGET na fila O valor pode ser qualquer um dos seguintes valores:

# **MQIT\_NONE**

Sem índice.

# **MQIT\_MSG\_ID**

A fila é indexada utilizando os identificadores de mensagem

# **MQIT\_CORREL\_ID**

A fila é indexada usando identificadores de correlações

### **MQIT\_MSG\_TOKEN**

A fila é indexada usando tokens de mensagens..

## **MQIT\_GROUP\_ID**

A fila é indexada usando identificadores de grupo

### **InhibitGet (MQCFIN)**

Operações get são permitidas ou inibidas: (identificador de parâmetro: MQIA\_INHIBIT\_GET).

O valor do pode ser:

# **MQQA\_GET\_ALLOWED**

As operações de obtenção são permitidas

# **MQQA\_GET\_INHIBITED**

As operações de obtenção são inibidas

# **InhibitPut (MQCFIN)**

Operações Putt são permitidas ou inibidas: (identificador de parâmetro: MQIA\_INHIBIT\_PUT).

O valor do pode ser:

# **MQQA\_PUT\_ALLOWED**

Operações put são permitidas.

### **MQQA\_PUT\_INHIBITED**

Operações put são inibidas.

### **InitiationQName (MQCFST)**

Nome da fila de inicialização (identificador de parâmetros: MQCA\_INITIATION\_Q\_NAME).

O comprimento máximo da sequência é MQ\_Q\_NAME\_LENGTH.

# **Comprimento de MaxMsg(MQCFIN)**

Comprimento máximo da mensagem (identificador de parâmetros: MQIA\_MAX\_MSG\_LENGTH).

## **MaxQDepth (MQCFIN)**

Profundidade máxima da fila (identificador de parâmetros: MQIA\_MAX\_Q\_DEPTH)

#### **Sequência de MsgDelivery(MQCFIN)**

Mensagens ordenadas por prioridade ou sequência: (identificador de parâmetros: MQIA\_MSG\_DELIVERY\_SEQUENCE).

O valor do pode ser:

# **MQMDS\_PRIORITY**

As mensagens são retornadas em ordem de prioridade

# **MQMDS\_FIFO**

Mensagens são retornadas na ordem FIFO (primeiro a entrar, primeiro a sair).

#### **NonPersistentMessageClass (MQCFIN)**

O nível de confiabilidade designado a mensagens não persistentes que são colocadas na fila (identificador de parâmetro: MQIA\_NPM\_CLASS)

Especifica as circunstâncias nas quais mensagens não persistentes colocadas na fila podem ser perdidas. O valor pode ser qualquer um dos seguintes valores:

#### **MQNPM\_CLASS\_NORMAL**

Mensagens não persistentes são limitadas ao tempo de vida da sessão do gerenciador de filas. Eles são descartados no evento de uma reinicialização do gerenciador de filas MQNPM\_CLASS\_NORMAL será o valor padrão.

#### **MQNPM\_CLASS\_HIGH**

O gerenciador de filas tenta reter mensagens não persistentes para o tempo de vida da fila As mensagens não persistentes ainda podem ser perdidas no caso de uma falha

# **Contagem de OpenInput(MQCFIN)**

Número de chamadas MQOPEN que possuem a fila aberta para entrada (identificador de parâmetros: MQIA\_OPEN\_INPUT\_COUNT).

## **Contagem de OpenOutput(MQCFIN)**

Número de chamadas MQOPEN que possuem a fila aberta para saída (identificador de parâmetros: MQIA\_OPEN\_OUTPUT\_COUNT).

#### **ID do PageSet(MQCFIN)**

Identificador do conjunto de páginas (identificador de parâmetros: MQIA\_PAGESET\_ID)

Especifica o identificador do conjunto de páginas em que a fila reside.

Esse parâmetro se aplica ao z/OS apenas quando a fila está ativamente associada a um conjunto de páginas..

#### **ProcessName (MQCFST)**

Nome da definição de processo para fila (identificador de parâmetro: MQCA\_PROCESS\_NAME).

O comprimento máximo da sequência é MQ\_PROCESS\_NAME\_LENGTH.

# **PropertyControl (MQCFIN)**

Atributo de controle de propriedade (identificador de parâmetro MQIA\_PROPERTY\_CONTROL)

Especifica como as propriedades de mensagem são manipulados para mensagens que são recuperadas de filas usando a chamada MQGET com a opção MQGMO\_PROPERTIES\_AS\_Q\_DEF . O valor pode ser qualquer um dos seguintes valores:

## **MQPROP\_COMPATIBILITY**

Se a mensagem contiver uma propriedade com um prefixo **mcd.**, **jms.**, **usr.** ou **mqext.**, todas as propriedades de mensagens serão entregues ao aplicativo em um cabeçalho MQRFH2 . Caso contrário, todas as propriedades da mensagem, exceto as propriedades contidas no descritor de mensagens (ou extensão), serão descartadas e não estarão mais acessíveis ao aplicativo.

MQPROP\_COMPATIBILITY será o valor padrão. Ele permite que os aplicativos que esperam que as propriedades relacionadas ao JMSestejam em um cabeçalho MQRFH2 nos dados da mensagem continuem a trabalhar sem modificação

#### **MQPROP\_NONE**

Todas as propriedades da mensagem são removidas da mensagem antes que a mensagem seja enviada para o gerenciador de filas remotas Propriedades no descritor de mensagens (ou extensão) não são removidas.

#### **MQPROP\_ALL**

Todas as propriedades da mensagem são incluídas com a mensagem quando ela é enviada para o gerenciador de filas remotas. As propriedades são colocadas em um ou mais cabeçalhos MQRFH2 nos dados da mensagem.. Propriedades no descritor de mensagens (ou extensão) não são colocadas em cabeçalhos MQRFH2 .

#### **MQPROP\_FORCE\_ MQRFH2**

As propriedades são sempre retornadas nos dados da mensagem em um cabeçalho MQRFH2 , independentemente de o aplicativo especificar uma manipulação da mensagem.

Uma manipulação de mensagem válida fornecida no campo MsgHandle da estrutura MQGMO na chamada MQGET é ignorada As propriedades da mensagem não são acessíveis por meio do identificador de mensagem.

Esse parâmetro é aplicável a filas locais, de alias e de modelo..

#### **Evento QDepthHigh(MQCFIN)**

Controla se eventos de Alta Profundidade da Fila são gerados (identificador de parâmetros: MQIA\_Q\_DEPTH\_HIGH\_EVENT).

O valor do pode ser:

#### **MQEVR\_DISABLED**

Relatório de eventos desativado.
#### **MQEVR\_ENABLED**

Relatório de eventos ativado

#### **Limite QDepthHigh(MQCFIN)**

Limite alto para profundidade da fila (identificador de parâmetros: MQIA\_Q\_DEPTH\_HIGH\_LIMIT).

O limite no qual a profundidade da fila é comparada para gerar um evento de Alta Profundidade da Fila.

#### **Evento QDepthLow(MQCFIN)**

Controla se eventos de Baixa Profundidade da Fila são gerados (identificador de parâmetro: MQIA\_Q\_DEPTH\_LOW\_EVENT).

O valor do pode ser:

#### **MQEVR\_DISABLED**

Relatório de eventos desativado.

#### **MQEVR\_ENABLED**

Relatório de eventos ativado

#### **Limite QDepthLow(MQCFIN)**

Limite baixo para profundidade da fila (identificador de parâmetros: MQIA\_Q\_DEPTH\_LOW\_LIMIT).

O limite com relação ao qual a profundidade da fila é comparada para gerar um evento de Baixa Profundidade da fila..

#### **Evento QDepthMax(MQCFIN)**

Controla se eventos de Fila Cheia são gerados (identificador de parâmetros: MQIA\_Q\_DEPTH\_MAX\_EVENT).

O valor do pode ser:

#### **MQEVR\_DISABLED**

Relatório de eventos desativado.

## **MQEVR\_ENABLED**

Relatório de eventos ativado

#### **QDesc (MQCFST)**

Descrição da fila (identificador de parâmetros: MQCA\_Q\_DESC)

O comprimento máximo da sequência é MQ\_Q\_DESC\_LENGTH.

### **QMgrIdentifier (MQCFST)**

Identificador do gerenciador de fila (identificador de parâmetro: MQCA\_Q\_MGR\_IDENTIFIER).

O identificador exclusivo do gerenciador de filas.

#### **QMgrName (MQCFST)**

Nome do gerenciador de filas locais (identificador de parâmetro: MQCA\_CLUSTER\_Q\_MGR\_NAME)

O comprimento máximo da sequência é MQ\_Q\_MGR\_NAME\_LENGTH.

#### **QName (MQCFST)**

Nome da fila (identificador de parâmetro: MQCA\_Q\_NAME).

O comprimento máximo da sequência é MQ\_Q\_NAME\_LENGTH.

#### **QServiceInterval (MQCFIN)**

Destino para intervalo de serviço da fila (identificador de parâmetros: MQIA\_Q\_SERVICE\_INTERVAL).

O intervalo de serviço usado para comparação para gerar eventos de Alto Intervalo de Serviço de Fila e de Intervalo de Serviço de Fila OK

#### **Evento QServiceInterval(MQCFIN)**

Controla se os eventos Service Interval High ou Service Interval OK são gerados (identificador de parâmetro: MQIA\_Q\_SERVICE\_INTERVAL\_EVENT).

O valor do pode ser:

#### **MQQSIE\_HIGH**

Eventos de Alto Intervalo de Serviço da Fila ativados.

#### **MQQSIE\_OK**

Eventos de intervalo de serviço de fila OK ativados.

#### **MQQSIE\_NONE**

Nenhum evento de intervalo de serviço de filas ativado

#### **QSGDisposition (MQCFIN)**

Disposição QSG (identificador de parâmetros: MQIA\_QSG\_DISP).

Especifica a disposição do objeto (ou seja, onde está definido e como se comporta). *QSGDisposition* é válido apenas em z/OS.. O valor pode ser qualquer um dos seguintes valores:

#### **MQQSGD\_COPY**

O objeto é definido como MQQSGD\_COPY

#### **MQQSGD\_GROUP**

O objeto é definido como MQQSGD\_GROUP

#### **MQQSGD\_Q\_MGR**

O objeto é definido como MQQSGD\_Q\_MGR

#### **MQQSGD\_SHARED**

O objeto é definido como MQQSGD\_SHARED

#### **QType (MQCFIN)**

Tipo de fila (identificador de parâmetro: MQIA\_Q\_TYPE)

O valor do pode ser:

#### **MQQT\_ALIAS**

Definição de fila de alias

#### **MQQT\_CLUSTER**

Definição de fila de clusters

**MQQT\_LOCAL** Fila local.

#### **MQQT\_REMOTE**

A definição local de uma fila remota

#### **MQQT\_MODEL**

Definição de fila de modelo

#### **QueueAccounting (MQCFIN)**

Controla a coleta de dados de contabilidade (nível de encadeamento e nível de fila) (identificador de parâmetro: MQIA\_ACCOUNTING\_Q).

O valor do pode ser:

### **MQMON\_Q\_MGR**

A coleta de dados contábeis para a fila é executada com base na configuração do parâmetro **QueueAccounting** do gerenciador de filas

#### **MQMON\_OFF**

Não colete dados de contabilidade para a fila.

#### **MQMON\_ON**

Coletar dados de contabilidade para a fila.

#### **QueueMonitoring (MQCFIN)**

Coleta de dados de monitoramento on-line (identificador de parâmetro: MQIA\_MONITORING\_Q).

O valor do pode ser:

#### **MQMON\_OFF**

A coleta de dados de monitoramento on-line está desativada para esta fila

#### **MQMON\_Q\_MGR**

O valor do parâmetro **QueueMonitoring** do gerenciador de filas é herdado pela fila.

#### **MQMON\_LOW**

A coleta de dados de monitoramento on-line é ativada, com uma taxa baixa de coleta de dados para essa fila, a menos que o *QueueMonitoring* para o gerenciador de filas seja MQMON\_NONE

#### **MQMON\_MEDIUM**

A coleta de dados de monitoramento on-line é ativada, com uma taxa moderada de coleta de dados para essa fila, a menos que o *QueueMonitoring* para o gerenciador de filas seja MOMON\_NONE

#### **MQMON\_HIGH**

A coleta de dados de monitoramento on-line é ativada, com uma alta taxa de coleta de dados, para esta fila, a menos que *QueueMonitoring* para o gerenciador de filas seja MQMON\_NONE.

## **Multic QueueStatistics (MQCFIN)**

Controla a coleta de dados estatísticos (identificador de parâmetro: MQIA\_STATISTICS\_Q)

O valor do pode ser:

#### **MQMON\_Q\_MGR**

A coleta de dados estatísticos para a fila é executada com base na configuração do parâmetro **QueueStatistics** no gerenciador de filas..

#### **MQMON\_OFF**

Não coletar dados estatísticos para a fila.

#### **MQMON\_ON**

Coletar dados estatísticos para a fila, a menos que *QueueStatistics* para o gerenciador de filas seja MQMON\_NONE.

Esse parâmetro é suportado apenas no Multiplataformas

#### **RemoteQMgrNome (MQCFST)**

Nome do gerenciador de filas remotas (identificador de parâmetro: MQCA\_REMOTE\_Q\_MGR\_NAME)

O comprimento máximo da sequência é MQ\_Q\_MGR\_NAME\_LENGTH.

#### **RemoteQName (MQCFST).**

Nome da fila remota conforme conhecido localmente no gerenciador de filas remotas (identificador de parâmetros: MQCA\_REMOTE\_Q\_NAME).

O comprimento máximo da sequência é MQ\_Q\_NAME\_LENGTH.

#### **RetentionInterval (MQCFIN)**

Intervalo de retenção (identificador de parâmetros: MQIA\_RETENTION\_INTERVAL)..

#### **Escopo (MQCFIN)**

Escopo da definição de fila (identificador de parâmetros: MQIA\_SCOPE).

O valor do pode ser:

#### **MQSCO\_Q\_MGR**

escopo do gerenciador de filas.

#### **MQSCO\_CELL**

Escopo da célula..

Esse parâmetro não é válido no IBM i ou no z/OS

#### **Compartilhamento (MQCFIN)**

A fila pode ser compartilhada ou não: (identificador de parâmetro: MQIA\_SHAREABILITY).

O valor do pode ser:

#### **MQQA\_SHAREABLE**

A fila é compartilhável

#### **MQQA\_NOT\_SHAREABLE**

A fila não é compartilhável

#### **StorageClass (MQCFST)**

Classe de armazenamento (identificador de parâmetros: MQCA\_STORAGE\_CLASS). Este parâmetro aplica-se apenas a z/OS

Especifica o nome da classe de armazenamento.

O comprimento máximo da sequência é MQ\_STORAGE\_CLASS\_LENGTH.

## **Multi** StreamQ (MQCFST)

Nome da fila de fluxo (identificador de parâmetros: MQCA\_STREAM\_QUEUE\_NAME)

## **StreamQService (MQCFIN)**

Qualidade de serviço usada ao entregar mensagens para **Streamq** (identificador de parâmetro: MQIA\_STREAM\_QUEUE\_QOS)

O valor do pode ser:

### **MQST\_BEST\_ESFORÇO**

Se a mensagem original puder ser entregue, mas a mensagem transmitida não puder, a mensagem original ainda será entregue para sua fila.

Esse é o valor-padrão.

### **MQST\_MUST\_DUP**

O gerenciador de filas assegura que a mensagem original e a mensagem de fluxo sejam entregues com êxito para suas filas

Se, por algum motivo, a mensagem transmitida não puder ser entregue para sua fila, a mensagem original também não será entregue para sua fila..

#### **TpipeNames (MQCFSL).**

Nomes TPIPE (identificador de parâmetros: MQCA\_TPIPE\_NAME). Esse parâmetro aplica-se apenas a filas locais em z/OS

Especifica os nomes TPIPE usados para comunicação com o OTMA por meio da ponte IBM MQ IMS , se a ponte estiver ativa.

O comprimento máximo da sequência é MQ\_TPIPE\_NAME\_LENGTH.

#### **TriggerControl (MQCFIN)**

Controle do acionador (identificador de parâmetros: MQIA\_TRIGGER\_CONTROL)

O valor do pode ser:

### **MQTC\_OFF**

Mensagens do acionador não necessárias.

#### **MQTC\_ON**

Mensagens do acionador necessárias..

#### **TriggerData (MQCFST).**

Dados do acionador (identificador de parâmetro: MQCA\_TRIGGER\_DATA)

O comprimento máximo da sequência é MQ\_TRIGGER\_DATA\_LENGTH.

#### **TriggerDepth (MQCFIN)**

Profundidade do acionador (identificador de parâmetros: MQIA\_TRIGGER\_DEPTH).

#### **TriggerMsgPrioridade (MQCFIN)**

Prioridade de mensagem limite para acionadores (identificador de parâmetros: MQIA\_TRIGGER\_MSG\_PRIORITY).

#### **TriggerType (MQCFIN)**

Tipo de acionador (identificador de parâmetros: MQIA\_TRIGGER\_TYPE)

O valor do pode ser:

#### **MQTT\_NONE**

Nenhuma mensagem do acionador..

#### **MQTT\_FIRST**

Mensagem do acionador quando a profundidade da fila vai de 0 a 1.

#### **MQTT\_EVERY**

Mensagem do acionador para cada mensagem..

#### **MQTT\_DEPTH**

Mensagem do acionador quando o limite de profundidade for excedido.

#### **Uso (MQCFIN)**

Uso (identificador de parâmetro: MQIA\_USAGE)

O valor do pode ser:

#### **MQUS\_NORMAL**

Utilização normal.

#### **MQUS\_TRANSMISSION**

Fila de transmissão.

#### **XmitQName (MQCFST)**

Nome da fila de transmissão (identificador de parâmetros: MQCA\_XMIT\_Q\_NAME).

O comprimento máximo da sequência é MQ\_Q\_NAME\_LENGTH.

## *MQCMD\_INQUIRE\_Q\_MGR (Gerenciador de filas de consulta)*

O comando PCF do Inquire Queue Manager (MQCMD\_INQUIRE\_Q\_MGR) consulta sobre os atributos de um gerenciador de filas.

## **Parâmetros Opcionais**

## **CommandScope (MQCFST)**

Escopo do comando (identificador de parâmetros: MQCACF\_COMMAND\_SCOPE). Este parâmetro aplicase apenas a z/OS

Especifica como o comando é processado quando o gerenciador de filas é um membro de um grupo de filas compartilhadas É possível especificar um dos valores a seguir:

- em branco (ou omitir o parâmetro junto). O comando é processado no gerenciador de filas no qual ele foi inserido.
- um nome do gerenciador de filas. O comando é processado no gerenciador de filas especificado, desde que esteja ativo dentro do grupo de filas compartilhadas. Se você especificar um nome de gerenciador de filas diferente do gerenciador de filas no qual ele foi inserido, deverá estar usando um ambiente de grupo de filas compartilhadas. O servidor de comandos deve ser ativado
- Um asterisco " \* ".. O comando é processado no gerenciador de filas locais e também é transmitido para cada gerenciador de fila ativo no grupo de filas compartilhadas

O comprimento máximo é MQ\_QSG\_NAME\_LENGTH..

Não é possível usar *CommandScope* como um parâmetro para filtrar.

#### **QMgrAttrs (MQCFIL)**

Atributos do gerenciador de filas (identificador de parâmetro: **MQIACF\_Q\_MGR\_ATTRS**)

A lista de atributos pode especificar o valor a seguir em seu próprio valor padrão usado se o parâmetro não for especificado:

#### **MQIACF\_ALL**

Todos os atributos

Ou uma combinação dos seguintes valores:

#### **MQCA\_ALTERATION\_DATE**

Data em que a definição foi alterada pela última vez

#### **MQCA\_ALTERATION\_TIME**

O horário em que a definição foi alterada pela última vez

#### **MQCA\_CERT\_LABEL**

Rótulo do certificado do gerenciador de fila

#### **MQCA\_CHANNEL\_AUTO\_DEF\_EXIT**

Nome da saída da definição de canal automática. **MQCA\_CHANNEL\_AUTO\_DEF\_EXIT** não é válido em z/OS..

#### **MQCA\_CLUSTER\_WORKLOAD\_DATA**

Dados transmitidos para a saída de carga de trabalho do cluster

#### **MQCA\_CLUSTER\_WORKLOAD\_EXIT**

Nome da saída de carga de trabalho do cluster

#### **MQCA\_COMMAND\_INPUT\_Q\_NAME**

Nome da fila de entrada do comando do sistema.

#### **MQCA\_CONN\_AUTH**

Nome do objeto de informações sobre autenticação que é usado para fornecer o local da autenticação de ID do usuário e de senha

#### **MQCA\_CREATION\_DATE**

Data de criação do gerenciador de filas..

# **MQCA\_CREATION\_TIME**

Horário de criação do gerenciador de filas

#### **MQCA\_CUSTOM**

O atributo customizado para novos recursos..

#### **MQCA\_DEAD\_LETTER\_Q\_NAME**

Nome da fila de mensagens não entregues..

#### **MQCA\_DEF\_XMIT\_Q\_NAME**

Nome da fila de transmissão padrão..

## **MQCA\_DNS\_GROUP**

O nome do grupo ao qual o listener TCP manipula transmissões de entrada para o grupo de filas compartilhadas deve se associar ao usar o suporte do Workload Manager for Dynamic Domain Name Services (DDNS) **MQCA\_DNS\_GROUP** é válido apenas em z/OS

#### *z/*05 **MQCA\_IGQ\_USER\_ID**

Identificador de usuário de enfileiramento intragrupo Esse parâmetro é válido apenas em z/OS

## **Multi MQCA\_INITIAL\_KEY**

A chave inicial para o sistema de proteção de senha

#### $z/0S$ **MQCA\_LU\_GROUP\_NAME**

nome da LU genérica para o listener da LU 6.2 . **MQCA\_LU\_GROUP\_NAME** é válido apenas em z/OS

## **MQCA\_LU\_NAME**

Nome da LU a ser usado para transmissões da LU de saída 6.2 **MQCA\_LU\_NAME** é válido apenas em z/OS

#### *z/*05 **MQCA\_LU62\_ARM\_SUFFIX**

Sufixo de APPCPM **MQCA\_LU62\_ARM\_SUFFIX** é válido apenas em z/OS

#### **MQCA\_PARENT**

O nome do gerenciador de filas hierarquicamente conectado que é nomeado como o pai deste gerenciador de filas

#### **MQCA\_Q\_MGR\_DESC**

descrição do gerenciador de filas.

#### **MQCA\_Q\_MGR\_IDENTIFIER**

O nome do gerenciador de filas exclusivo gerado internamente

#### **MQCA\_Q\_MGR\_NAME**

Nome do gerenciador de fila local..

#### $z/0S$ **MQCA\_QSG\_CERT\_LABEL**

Rótulo certificado do grupo de filas compartilhadas. Esse atributo de parâmetro é válido apenas em z/OS

**MQCA\_QSG\_NAME** 

Nome do grupo de compartilhamento de filas Esse atributo de parâmetro é válido apenas em z/OS

#### **MQCA\_REPOSITORY\_NAME**

Nome do cluster para o repositório do Gerenciador de Filas

#### **MQCA\_REPOSITORY\_NAMELIST**

Nome da lista de clusters para os quais o gerenciador de filas está fornecendo um serviço do gerenciador de repositórios

#### **MQCA\_SSL\_CRL\_NAMELIST**

Lista de nomes do local de revogação de certificado TLS

## **MALW MOCA\_SSL\_CRYPTO\_HARDWARE**

Parâmetros para configurar o hardware de criptografia TLS. Esse parâmetro é suportado apenas no AIX, Linux, and Windows

## **MALWIMM** MQCA\_SSL\_KEY\_REPO\_PASSWORD

A senha para acessar o repositório de chaves do TLS.

#### **MQCA\_SSL\_KEY\_REPOSITORY**

Local e nome do repositório de chaves TLS.

#### z/OS **MQCA\_TCP\_NAME**

Nome do sistema TCP/IP que você está usando.. **MQCA\_TCP\_NAME** é válido apenas em z/OS

#### **MQCA\_VERSION**

A versão da instalação do IBM MQ , ao qual o gerenciador de fila está associado A versão tem o formato *VVRRMMFF*:

*VV*: Versão

*RR*: Liberação

*MM*: Nível de Manutenção

*FF*: Nível de Correção

#### ALW **MQIA\_ACCOUNTING\_CONN\_OVERRIDE**

Especifica se as configurações dos parâmetros do gerenciador de filas **MQIAccounting** e **QueueAccounting** podem ser substituídas. **MQIA\_ACCOUNTING\_CONN\_OVERRIDE** é válido apenas em AIX, Linux, and Windows..

## **MALW MOIA\_ACCOUNTING\_INTERVAL**

Intervalo de coleta de dados de contabilidade intermediário. **MQIA\_ACCOUNTING\_INTERVAL** é válido apenas em AIX, Linux, and Windows..

## **MALWAM MQIA\_ACCOUNTING\_MQI**

Especifica se as informações de contabilidade devem ser coletadas para dados de MQI. **MQIA\_ACCOUNTING\_MQI** é válido apenas em AIX, Linux, and Windows..

#### **MQIA\_ACCOUNTING\_Q**

Coleta de dados de contabilidade para filas.

## **MQIA\_ACTIVE\_CHANNELS**

O número máximo de canais que podem estar ativos a qualquer momento **MQIA\_ACTIVE\_CHANNELS** é válido apenas em z/OS

#### **MQIA\_ACTIVITY\_CONN\_OVERRIDE**

Especifica se o valor do rastreio de atividades do aplicativo pode ser substituído..

### **MQIA\_ACTIVITY\_RECORDING**

Especifica se os relatórios de atividades podem ser gerados

#### **MQIA\_ACTIVITY\_TRACE**

Especifica se os relatórios de rastreio de atividade do aplicativo podem ser gerados

#### *z/*05 **MQIA\_ADOPTNEWMCA\_CHECK**

Os elementos verificados para determinar se um MCA deve ser adotado quando um novo canal de entrada for detectado com o mesmo nome que um MCA que já está ativo **MQIA\_ADOPTNEWMCA\_CHECK** é válido apenas em z/OS

#### z/0S **MQIA\_ADOPTNEWMCA\_TYPE**

Especifica se uma instância órfã de um MCA deve ser reiniciada automaticamente quando uma nova solicitação de canal de entrada correspondente ao parâmetro **AdoptNewMCACheck** é detectada. **MQIA\_ADOPTNEWMCA\_TYPE** é válido apenas em z/OS

## **MQAdv. MOIA\_ADVANCED\_CAPABILITY**

Especifica se IBM MQ Advanced recursos estendidos estão disponíveis para um gerenciador de filas.

# **MUMBER AMORP CAPABILITY**

Especifica se recursos AMQP estão disponíveis para um gerenciador de filas.

### **MQIA\_AUTHORITY\_EVENT**

Atributo de controle para eventos de autoridade..

#### z/OS **MQIA\_BRIDGE\_EVENT**

Atributo de controle para eventos de ponte do IMS **MQIA\_BRIDGE\_EVENT** é válido apenas em z/OS..

## **MQIA\_CERT\_VAL\_POLICY**

Especifica qual política de validação de certificado TLS é usada para validar certificados digitais recebidos de sistemas parceiros remotos. Esse atributo controla com que rigor a validação da cadeia de certificados está em conformidade com os padrões de segurança da indústria. **MQIA\_CERT\_VAL\_POLICY** é válido apenas em AIX, Linux, and Windows.. Para obter mais informações, consulte Políticas de validação de certificado no IBM MQ

### **MQIA\_CHANNEL\_AUTO\_DEF**

Atributo de controle para definição de canal automática. **MQIA\_CHANNEL\_AUTO\_DEF** não é válido em z/OS..

#### $\approx$  z/OS **MQIA\_CHANNEL\_AUTO\_DEF\_EVENT**

Atributo de controle para eventos de definição de canal automática. **MQIA\_CHANNEL\_AUTO\_DEF\_EVENT** não é válido em z/OS..

#### **MQIA\_CHANNEL\_EVENT**

Atributo de controle para eventos do canal.

## **MOIA\_CHINIT\_ADAPTERS**

Número de subtarefas do adaptador a serem usadas para processar chamadas IBM MQ . **MQIA\_CHINIT\_ADAPTERS** é válido apenas em z/OS

#### **MQIA\_CHINIT\_CONTROL**

Inicie o inicializador de canais automaticamente quando o gerenciador de filas for iniciado.

#### z/OS **MQIA\_CHINIT\_DISPATCHERS**

Número de dispatchers a serem usados para o inicializador de canal. **MQIA\_CHINIT\_DISPATCHERS** é válido apenas em z/OS

#### $z/0S$ **MQIA\_CHINIT\_SERVICE\_PARM**

Reservado para uso pelo IBM. **MQIA\_CHINIT\_SERVICE\_PARM** é válido apenas em z/OS..

#### *z/*0S **MQIA\_CHINIT\_TRACE\_AUTO\_START**

Especifica se o rastreio do inicializador de canais deve ser iniciado automaticamente. **MQIA\_CHINIT\_TRACE\_AUTO\_START** é válido apenas em z/OS

#### z/OS **MQIA\_CHINIT\_TRACE\_TABLE\_SIZE**

Tamanho, em megabytes, do espaço de dados de rastreio do inicializador de canais **MQIA\_CHINIT\_TRACE\_TABLE\_SIZE** é válido apenas em z/OS

#### **MQIA\_CHLAUTH\_RECORDS**

Atributo de controle para verificação de registros de autenticação de canal.

#### **MQIA\_CLUSTER\_WORKLOAD\_LENGTH**

Comprimento máximo da mensagem transmitida para a saída de carga de trabalho do cluster

#### **MQIA\_CLWL\_MRU\_CHANNELS**

A carga de trabalho do cluster usou canais mais recentemente

#### **MQIA\_CLWL\_USEQ**

Uso da fila remota de carga de trabalho do cluster

#### **MQIA\_CMD\_SERVER\_CONTROL**

Inicie o servidor de comandos automaticamente quando o gerenciador de filas for iniciado

#### **MQIA\_CODED\_CHAR\_SET\_ID**

Identificador do conjunto de caracteres codificados.

#### **MQIA\_COMMAND\_EVENT**

Atributo de controle para eventos de comando..

#### **MQIA\_COMMAND\_LEVEL**

Nível de comando suportado pelo gerenciador de fila

### **MQIA\_CONFIGURATION\_EVENT**

Atributo de controle para eventos de configuração..

#### **MQIA\_CPI\_LEVEL**

Reservado para uso pelo IBM.

#### **MQIA\_DEF\_CLUSTER\_XMIT\_Q\_TYPE**

Tipo de fila de transmissão padrão a ser utilizada para canais do emissor de clusters.

### **Multi MQIA\_DIST\_LISTS**

Suporte à lista de distribuições Esse parâmetro não é válido em z/OS

#### z/0S **MQIA DNS WLM**

Especifica se o listener TCP que manipula transmissões de entrada para o grupo de filas compartilhadas deve registrar com o Workload Manager (WLM) para DDNS. **MQIA\_DNS\_WLM** é válido apenas em z/OS

## **MQIA\_EXPIRY\_INTERVAL**

Intervalo de expiração. Esse parâmetro é válido apenas em z/OS

## **MQIA\_GROUP\_UR**

Atributo de controle para saber se os aplicativos transacionais podem se conectar a uma unidade de disposição de recuperação GROUP Esse parâmetro é válido apenas em z/OS

#### z/OS **MQIA\_IGQ\_PUT\_AUTHORITY**

Autoridade de colocação de enfileiramento intragrupo Esse parâmetro é válido apenas em z/OS

### **MQIA\_INHIBIT\_EVENT**

Atributo de controle para inibir eventos.

#### z/05 **MQIA\_INTRA\_GROUP\_QUEUING**

Suporte de enfileiramento intragrupo Esse parâmetro é válido apenas em z/OS

#### **MQIA\_IP\_ADDRESS\_VERSION**

Seletor de versão de endereço IP

## **MQIA\_LISTENER\_TIMER**

Intervalo de reinicialização do listener. **MQIA\_LISTENER\_TIMER** é válido apenas em z/OS

#### **MQIA\_LOCAL\_EVENT**

Atributo de controle para eventos locais..

### **MQIA\_LOGGER\_EVENT**

Atributo de controle para eventos de log de recuperação

#### $\approx$  z/OS **MQIA\_LU62\_CHANNELS**

Número máximo de canais LU 6.2 . **MQIA\_LU62\_CHANNELS** é válido apenas em z/OS

#### **MQIA\_MSG\_MARK\_BROWSE\_INTERVAL**

Intervalo para o qual as mensagens que foram procuradas permanecem marcadas.

#### z/OS **MQIA\_MAX\_CHANNELS**

O número máximo de canais que podem ser atuais **MQIA\_MAX\_CHANNELS** é válido apenas em z/OS

#### **MQIA\_MAX\_HANDLES**

O número máximo de identificadores

#### **MQIA\_MAX\_MSG\_LENGTH**

Comprimento máximo da mensagem.

#### **MQIA\_MAX\_PRIORITY**

Prioridade máxima..

#### **MQIA\_MAX\_PROPERTIES\_LENGTH**

Comprimento máximo de propriedades..

#### **MQIA\_MAX\_UNCOMMITTED\_MSGS**

Número máximo de mensagens não consolidadas em uma unidade de trabalho.

## **MQIA\_MEDIA\_IMAGE\_INTERVAL**

A frequência de destino com a qual o gerenciador de filas grava automaticamente as imagens de mídia

## **MQIA\_MEDIA\_IMAGE\_LOG\_LENGTH**

O tamanho de destino do log de recuperação

# **MQIA\_MEDIA\_IMAGE\_RECOVER\_OBJ**

Especifica os objetos recuperáveis de uma imagem de mídia, se a criação de log linear estiver sendo usada.

## **MQIA\_MEDIA\_IMAGE\_RECOVER\_Q**

Especifica se as filas dinâmicas locais e permanentes definidas com **ImageRecoverQueue** configurado como MQIMGRCOV\_AS\_Q\_MGR são recuperáveis de uma imagem de mídia.

# **MALWIMMOIA\_MEDIA\_IMAGE\_SCHEDULING**

Se o gerenciador de filas grava automaticamente as imagens de mídia

#### **MQIA\_MONITORING\_AUTO\_CLUSSDR**

Valor padrão do atributo **ChannelMonitoring** de canais do emissor de clusters definidos automaticamente.

#### **MQIA\_MONITORING\_CHANNEL**

Especifica se o monitoramento de canal está ativado

### **MQIA\_MONITORING\_Q**

Especifica se o monitoramento de fila está ativado

#### $z/0S$ **MQIA\_OUTBOUND\_PORT\_MAX**

Valor máximo no intervalo para a ligação de canais de saída. **MQIA\_OUTBOUND\_PORT\_MAX** é válido apenas em z/OS

#### $z/0S$ **MQIA\_OUTBOUND\_PORT\_MIN**

Valor mínimo no intervalo para a ligação de canais de saída. **MQIA\_OUTBOUND\_PORT\_MIN** é válido apenas em z/OS

#### **MQIA\_PERFORMANCE\_EVENT**

Atributo de controle para eventos de desempenho..

#### **MQIA\_PLATFORM**

Plataforma na qual o gerenciador de filas reside.

#### *z/*0S **MQIA\_PROT\_POLICY\_CAPABILITY**

Especifica se Advanced Message Security está instalado para a versão do IBM MQ que o gerenciador de filas está executando.

#### **MQIA\_PUBSUB\_CLUSTER**

Controla se esse gerenciador de fila participa da publicação / assinatura em cluster.

#### **MQIA\_PUBSUB\_MAXMSG\_RETRY\_COUNT**

O número de novas tentativas ao processar (no ponto de sincronização) uma mensagem de comando com falha

### **MQIA\_PUBSUB\_MODE**

Consulta se o mecanismo de publicação / assinatura e a interface de publicação / assinatura enfileirada estão em execução, o que permite que os aplicativos publiquem / assinem usando a interface de programação de aplicativos e as filas que estão sendo monitorados pela interface de publicação / assinatura enfileirada

#### **MQIA\_PUBSUB\_NP\_MSG**

Especifica se deve descartar (ou manter) uma mensagem de entrada não entregue.

#### **MQIA\_PUBSUB\_NP\_RESP**

O comportamento de mensagens de resposta não entregues.

#### **MQIA\_PUBSUB\_SYNC\_PT**

Especifica se apenas mensagens persistentes (ou todas) devem ser processadas no ponto de sincronização.

#### z/0S **MQIA\_QMGR\_CFCONLOS**

Especifica a ação a ser executada quando o gerenciador de filas perde a conectividade com a estrutura de administração ou qualquer estrutura de CF com CFCONLOS configurado como **ASQMGR** MQIA\_QMGR\_CFCONLOS é válido apenas no z/OS

#### $z/0S$ **MQIA\_RECEIVE\_TIMEOUT**

Quanto tempo um canal TCP/IP aguarda para receber dados de seu parceiro. **MQIA\_RECEIVE\_TIMEOUT** é válido apenas em z/OS

#### z/OS **MQIA\_RECEIVE\_TIMEOUT\_MIN**

O período mínimo de tempo que um canal TCP/IP aguarda para receber dados de seu parceiro **. MQIA\_RECEIVE\_TIMEOUT\_MIN** é válido somente em z/OS

## **MQIA\_RECEIVE\_TIMEOUT\_TYPE**

Qualificador para aplicar ao parâmetro **ReceiveTimeout** . **MQIA\_RECEIVE\_TIMEOUT\_TYPE** é válido apenas em z/OS

#### **MQIA\_REMOTE\_EVENT**

Controlar atributo para eventos remotos.

## **MQIA\_SECURITY\_CASE**

Especifica se o gerenciador de filas suporta nomes de perfis de segurança em letras maiúsculas ou em maiúsculas. **MQIA\_SECURITY\_CASE** é válido apenas em z/OS..

#### $z/0S$ **MQIA\_SHARED\_Q\_Q\_MGR\_NAME**

Quando um gerenciador de filas faz uma chamada MQOPEN para uma fila compartilhada e o gerenciador de fila especificado no parâmetro **ObjectQmgrName** da chamada MQOPEN está no mesmo grupo de filas compartilhadas que o gerenciador de fila de processamento, o atributo SQQMNAME especifica se o **ObjectQmgrName** é usado ou se o gerenciador de fila de processamento abre a fila compartilhada diretamente **MQIA\_SHARED\_Q\_Q\_MGR\_NAME** é válido apenas em z/OS..

#### **MQIA\_SSL\_EVENT**

Atributo de controle para eventos de TLS

### **MQIA\_SSL\_FIPS\_REQUIRED**

Especifica se apenas algoritmos certificados pelo FIPS devem ser usados se a criptografia for executada no IBM MQ em vez de no próprio hardware de criptografia..

#### **MQIA\_SSL\_RESET\_COUNT**

Contagem de reconfiguração de chave do TLS

#### *z/*0S **MQIA\_SSL\_TASKS**

Tarefas do TLS Esse parâmetro é válido apenas em z/OS

#### **MQIA\_START\_STOP\_EVENT**

Atributo de controle para iniciar eventos de parada.

#### **MQIA\_STATISTICS\_AUTO\_CLUSSDR**

Especifica se os dados estatísticos devem ser coletados para canais do emissor de clusters definidos automaticamente e, em caso afirmativo, a taxa de coleta.

#### **MQIA\_STATISTICS\_CHANNEL**

Especifica se os dados de monitoramento de estatísticas devem ser coletadas para canais e, se sim, a taxa de coleta de dados.

## **MALWIMMQIA\_STATISTICS\_INTERVAL**

Intervalo de coleta de dados estatísticos. **MQIA\_STATISTICS\_INTERVAL** é válido apenas em AIX, Linux, and Windows..

## **MQIA\_STATISTICS\_MQI**

Especifica se os dados de monitoramento de estatísticas devem ser coletado para o gerenciador de filas **MQIA\_STATISTICS\_MQI** é válido apenas em AIX, Linux, and Windows..

## **MQIA\_STATISTICS\_Q**

Especifica se dados de monitoramento de estatísticas devem ser coletados para filas. **MQIA\_STATISTICS\_Q** é válido apenas em AIX, Linux, and Windows..

#### **MQIA\_SUITE\_B\_STRENGTH**

Especifica se a criptografia compatível com o Conjunto B é usada e o nível de força empregado Para obter mais informações sobre a configuração do Suite B e seu efeito nos canais TLS, consulte a Criptografia do NSA Suite B em IBM MQ

#### **MQIA\_SYNCPOINT**

Disponibilidade do ponto de sincronização

#### **MQIA\_TCP\_CHANNELS**

Número máximo de canais que podem ser atuais, ou clientes que podem ser conectados, que usam o protocolo de transmissão TCP/IP. Isso é válido apenas no z/OS

#### z/OS **MQIA\_TCP\_KEEP\_ALIVE**

Especifica se o recurso TCP KEEPALIVE deve ser usado para verificar se a outra extremidade de uma conexão ainda está disponível **MQIA\_TCP\_KEEP\_ALIVE** é válido apenas em z/OS..

#### $z/0S$ **MQIA\_TCP\_STACK\_TYPE**

Especifica se o inicializador de canais pode usar apenas o espaço de endereço TCP/IP especificado no parâmetro **TCPName** ou, opcionalmente, ligar a qualquer endereço TCP/IP selecionado. **MQIA\_TCP\_STACK\_TYPE** é válido apenas em z/OS..

#### **MQIA\_TRACE\_ROUTE\_RECORDING**

Especifica se as informações de rastreio de rotas podem ser registradas e mensagens de resposta geradas.

#### **MQIA\_TREE\_LIFE\_TIME**

O tempo de vida de tópicos não administrativos

### **MQIA\_TRIGGER\_INTERVAL**

Intervalo do acionador.

#### **MQIA\_XR\_CAPABILITY**

Especifica se os comandos de telemetria são suportados

#### **MQIACF\_Q\_MGR\_CLUSTER**

Todos os atributos de armazenamento em cluster Esses atributos são:

- **MQCA\_CLUSTER\_WORKLOAD\_DATA**
- **MQCA\_CLUSTER\_WORKLOAD\_EXIT**
- **MQCA\_CHANNEL\_AUTO\_DEF\_EXIT**
- **MQCA\_REPOSITORY\_NAME**
- **MQCA\_REPOSITORY\_NAMELIST**
- **MQIA\_CLUSTER\_WORKLOAD\_LENGTH**
- **MQIA\_CLWL\_MRU\_CHANNELS**
- **MQIA\_CLWL\_USEQ**
- **MQIA\_MONITORING\_AUTO\_CLUSSDR**
- **MQCA\_Q\_MGR\_IDENTIFIER**

## **MQIACF\_Q\_MGR\_DQM**

Todos os atributos de enfileiramento distribuídos Esses atributos são:

- **MQCA\_CERT\_LABEL**
- **MQCA\_CHANNEL\_AUTO\_DEF\_EXIT**
- **MQCA\_DEAD\_LETTER\_Q\_NAME**
- **MQCA\_DEF\_XMIT\_Q\_NAME**
- **MQCA\_DNS\_GROUP**
- **MQCA\_IGQ\_USER\_ID**
- **MQCA\_LU\_GROUP\_NAME**
- **MQCA\_LU\_NAME**
- **MQCA\_LU62\_ARM\_SUFFIX**
- **MQCA\_Q\_MGR\_IDENTIFIER**
- **MQCA\_QSG\_CERT\_LABEL**
- **MQCA\_SSL\_CRL\_NAMELIST**
- **MQCA\_SSL\_CRYPTO\_HARDWARE**
- **MQCA\_SSL\_KEY\_REPO\_PASSWORD**
- **MQCA\_SSL\_KEY\_REPOSITORY**
- **MQCA\_TCP\_NAME**
- **MQIA\_ACTIVE\_CHANNELS**
- **MQIA\_ADOPTNEWMCA\_CHECK**
- **MQIA\_ADOPTNEWMCA\_TYPE**
- **MQIA\_CERT\_VAL\_POLICY**
- **MQIA\_CHANNEL\_AUTO\_DEF**
- **MQIA\_CHANNEL\_AUTO\_DEF\_EVENT**
- **MQIA\_CHANNEL\_EVENT**
- **MQIA\_CHINIT\_ADAPTERS**
- **MQIA\_CHINIT\_CONTROL**
- **MQIA\_CHINIT\_DISPATCHERS**
- **MQIA\_CHINIT\_SERVICE\_PARM**
- **MQIA\_CHINIT\_TRACE\_AUTO\_START**
- **MQIA\_CHINIT\_TRACE\_TABLE\_SIZE**
- **MQIA\_CHLAUTH\_RECORDS**
- **MQIA\_INTRA\_GROUP\_QUEUING**
- **MQIA\_IGQ\_PUT\_AUTHORITY**
- **MQIA\_IP\_ADDRESS\_VERSION**
- **MQIA\_LISTENER\_TIMER**
- **MQIA\_LU62\_CHANNELS**
- **MQIA\_MAX\_CHANNELS**
- **MQIA\_MONITORING\_CHANNEL**
- **MQIA\_OUTBOUND\_PORT\_MAX**
- **MQIA\_OUTBOUND\_PORT\_MIN**
- **MQIA\_RECEIVE\_TIMEOUT**
- **MQIA\_RECEIVE\_TIMEOUT\_MIN**
- **MQIA\_RECEIVE\_TIMEOUT\_TYPE**
- **MQIA\_SSL\_EVENT**
- **MQIA\_SSL\_FIPS\_REQUIRED**
- **MQIA\_SSL\_RESET\_COUNT**
- **MQIA\_SSL\_TASKS**
- **MQIA\_STATISTICS\_AUTO\_CLUSSDR**
- **MQIA\_TCP\_CHANNELS**
- **MQIA\_TCP\_KEEP\_ALIVE**
- **MQIA\_TCP\_STACK\_TYPE**

#### **MQIACF\_Q\_MGR\_EVENT**

Todos os atributos de controle de eventos Esses atributos são:

- **MQIA\_AUTHORITY\_EVENT**
- **MQIA\_BRIDGE\_EVENT**
- **MQIA\_CHANNEL\_EVENT**
- **MQIA\_COMMAND\_EVENT**
- **MQIA\_CONFIGURATION\_EVENT**
- **MQIA\_INHIBIT\_EVENT**
- **MQIA\_LOCAL\_EVENT**
- **MQIA\_LOGGER\_EVENT**
- **MQIA\_PERFORMANCE\_EVENT**
- **MQIA\_REMOTE\_EVENT**
- **MQIA\_SSL\_EVENT**
- **MQIA\_START\_STOP\_EVENT**

#### **MQIACF\_Q\_MGR\_PUBSUB**

Todos os atributos de publicação / assinatura do gerenciador de filas Esses atributos são:

- **MQCA\_PARENT**
- **MQIA\_PUBSUB\_MAXMSG\_RETRY\_COUNT**
- **MQIA\_PUBSUB\_MODE**
- **MQIA\_PUBSUB\_NP\_MSG**
- **MQIA\_PUBSUB\_NP\_RESP**
- **MQIA\_PUBSUB\_SYNC\_PT**
- **MQIA\_TREE\_LIFE\_TIME**

## **MQIACF\_Q\_MGR\_SYSTEM**

Todos os atributos do sistema do gerenciador de filas Esses atributos são:

- **MQCA\_ALTERATION\_DATE**
- **MQCA\_ALTERATION\_TIME**
- **MQCA\_COMMAND\_INPUT\_Q\_NAME**
- **MQCA\_CONN\_AUTH**
- **MQCA\_CREATION\_DATE**
- **MQCA\_CREATION\_TIME**
- **MQCA\_CUSTOM**
- **MQCA\_DEAD\_LETTER\_Q\_NAME**
- **MQCA\_INITIAL\_KEY**
- **MQCA\_Q\_MGR\_DESC**
- **MQCA\_Q\_MGR\_NAME**
- **MQCA\_QSG\_NAME**
- **MQCA\_VERSION**
- **MQIA\_ACCOUNTING\_CONN\_OVERRIDE**
- **MQIA\_ACCOUNTING\_INTERVAL**
- **MQIA\_ACCOUNTING\_MQI**
- **MQIA\_ACCOUNTING\_Q**
- **MQIA\_ACTIVITY\_CONN\_OVERRIDE**
- **MQIA\_ACTIVITY\_RECORDING**
- **MQIA\_ACTIVITY\_TRACE**
- **MQIA\_ADVANCED\_CAPABILITY**
- **MQIA\_CMD\_SERVER\_CONTROL**
- **MQIA\_CODED\_CHAR\_SET\_ID**
- **MQIA\_COMMAND\_LEVEL**
- **MQIA\_CPI\_LEVEL**
- **MQIA\_DIST\_LISTS**
- **MQIA\_EXPIRY\_INTERVAL**
- **MQIA\_GROUP\_UR**
- **MQIA\_MAX\_HANDLES**
- **MQIA\_MAX\_MSG\_LENGTH**
- **MQIA\_MAX\_PRIORITY**
- **MQIA\_MAX\_PROPERTIES\_LENGTH**
- **MQIA\_MAX\_UNCOMMITTED\_MSGS**
- **MQIA\_MEDIA\_IMAGE\_INTERVAL**
- **MQIA\_MEDIA\_IMAGE\_LOG\_LENGTH**
- **MQIA\_MEDIA\_IMAGE\_RECOVER\_OBJ**
- **MQIA\_MEDIA\_IMAGE\_RECOVER\_Q**
- **MQIA\_MEDIA\_IMAGE\_SCHEDULING**
- **MQIA\_MONITORING\_Q**
- **MQIA\_MSG\_MARK\_BROWSE\_INTERVAL**
- **MQIA\_PROT\_POLICY\_CAPABILITY**
- **MQIA\_QMGR\_CFCONLOS**
- **MQIA\_SECURITY\_CASE**
- **MQIA\_PLATFORM**
- **MQIA\_SHARED\_Q\_Q\_MGR\_NAME**
- **MQIA\_STATISTICS\_INTERVAL**
- **MQIA\_STATISTICS\_MQI**
- **MQIA\_STATISTICS\_Q**
- **MQIA\_SYNCPOINT**
- **MQIA\_TRACE\_ROUTE\_RECORDING**
- **MQIA\_TRIGGER\_INTERVAL**
- **MQIA\_XR\_CAPABILITY**

## *MQCMD\_INQUIRE\_Q\_MGR (Inquire Queue Manager) Resposta*

A resposta para o comando PCF do Inquire Queue Manager (MQCMD\_INQUIRE\_Q\_MGR) consiste no cabeçalho de resposta seguido pela estrutura *QMgrName* e a combinação solicitada de estruturas de parâmetros de atributo.

### **Always returned:**

*QMgrName*

### **Returned if requested:**

*AccountingConnOverride*, *AccountingInterval*, *ActivityConnOverride*, *ActivityRecording*, *ActivityTrace*, *AdoptNewMCACheck*, *AdoptNewMCAType*, *AdvancedCapability*, *AlterationDate*, *AlterationTime*, *AMQPCapability*,

*AuthorityEvent*, *BridgeEvent*, *CertificateLabel*,

*CertificateValPolicy*, *CFConlos*, *ChannelAutoDef*, *ChannelAutoDefEvent*, *ChannelAutoDefExit*, *ChannelAuthenticationRecords*, *ChannelEvent*, *ChannelInitiatorControl*, *ChannelMonitoring*,

*ChannelStatistics*, *ChinitAdapters*, *ChinitDispatchers*,

 $z/0S$ *ChinitServiceParm*, *ChinitTraceAutoStart*,

z/OS – *ChinitTraceTableSize*, *ClusterSenderMonitoringDefault*, *ClusterSenderStatistics*, *ClusterWorkloadData*, *ClusterWorkloadExit*, *ClusterWorkloadLength*, *CLWLMRUChannels*, *CLWLUseQ*, *CodedCharSetId*, *CommandEvent*, *CommandInputQName*, *CommandLevel*, *CommandServerControl*, *ConfigurationEvent*, *ConnAuth*, *CreationDate*, *CreationTime*, *Custom*, *DeadLetterQName*, *DefClusterXmitQueueType*, *DefXmitQName*, *DistLists*, *DNSGroup*,

*DNSWLM*, *EncryptionPolicySuiteB*, *ExpiryInterval*, *GroupUR*,  $z/0S$ 

 $z/0S$ *IGQPutAuthority*, *IGQUserId*, *ImageInterval*, *ImagelogLength*, *ImageRecoverObject*, *ImageRecoverQueue*, *ImageSchedule*, *InhibitEvent*,

*InitialKey*, *IntraGroupQueuing*, *IPAddressVersion*, *ListenerTimer*,

*LocalEvent*, *LoggerEvent*, *LUGroupName*, *LUName*, *LU62ARMSuffix*, *LU62Channels*, *MaxChannels*,  $z/0S$ 

 $z/0S$ *MaxActiveChannels*, *MaxHandles*, *MaxMsgLength*, *MaxPriority*, *MaxPropertiesLength*, *MaxUncommittedMsgs*, *MQIAccounting*, *MQIStatistics*

*OutboundPortMax*, *OutboundPortMin*, *Parent*, *PerformanceEvent*, *Platform*, *PubSubClus*, *PubSubMaxMsgRetryCount*, *PubSubMode*, *QmgrDesc*,

*QMgrIdentifier*, *QSGCertificateLabel*, *QSGName*, *QueueAccounting*, *QueueMonitoring*, *QueueStatistics*, *ReceiveTimeout*, *ReceiveTimeoutMin*, *ReceiveTimeoutType*, *RemoteEvent*, *RepositoryName*,

*RepositoryNamelist*, *RevDns*, *SecurityCase*, *SharedQQmgrName*, *Splcap*, *SSLCRLNamelist*, *SSLCryptoHardware*, *SSLEvent*, *SSLFIPSRequired*, *SSLKeyRepository*, *SSLKeyRepositoryPassword*, *SSLKeyResetCount*, *SSLTasks*, *StartStopEvent*, *StatisticsInterval*, *SyncPoint*, *TCPChannels*, *TCPKeepAlive*, *TCPName*, *TCPStackType*, *TraceRouteRecording*, *TreeLifeTime*, *TriggerInterval*, *Version*

## **Dados de resposta**

### **AccountingConnSubstituição (MQCFIN)**

Especifica se os aplicativos podem substituir as configurações dos parâmetros do gerenciador de filas *QueueAccounting* e *MQIAccounting* (identificador de parâmetro: MQIA\_ACCOUNTING\_CONN\_OVERRIDE.

O valor pode ser qualquer um dos seguintes valores:

### **MQMON\_DISABLED**

Os aplicativos não podem substituir as configurações dos parâmetros **QueueAccounting** e **MQIAccounting** .

#### **MQMON\_ENABLED**

Os aplicativos podem substituir as configurações dos parâmetros **QueueAccounting** e **MQIAccounting** usando o campo de opções da estrutura MQCNO da chamada API MQCONNX .

Este parâmetro só se aplica a AIX, Linux, and Windows.

#### **AccountingInterval (MQCFIN)**

O intervalo de tempo, em segundos, no qual os registros de contabilidade intermediários são gravados (identificador de parâmetros: MQIA\_ACCOUNTING\_INTERVAL).

É um valor no intervalo de 1 a 604 000.

Este parâmetro só se aplica a AIX, Linux, and Windows.

### **Substituição de ActivityConn(MQCFIN)**

Especifica se os aplicativos podem substituir a configuração do valor ACTVTRC no atributo do gerenciador de filas (identificador de parâmetro: MQIA\_ACTIVITY\_CONN\_OVERRIDE).

O valor pode ser qualquer um dos seguintes valores:

### **MQMON\_DISABLED**

Os aplicativos não podem substituir a configuração do atributo do gerenciador de filas ACTVTRC usando o campo Opções na estrutura MQNC na chamada MQCONNX. Esse é o valor-padrão.

#### **MQMON\_ENABLED**

Os aplicativos podem substituir o atributo do gerenciador de filas ACTVTRC usando o campo Opções na estrutura MQCNO.

As mudanças nesse valor são efetivas apenas para conexões com o gerenciador de filas após a mudança no atributo.

Esse parâmetro aplica-se apenas a IBM i, AIX, Linux, and Windows

#### **ActivityRecording (MQCFIN)**

Se os relatórios de atividades podem ser gerados (identificador de parâmetros: MQIA\_ACTIVITY\_RECORDING)

O valor do pode ser:

#### **MQRECORDING\_DISABLED**

Os relatórios de atividades não podem ser gerados

#### **MQRECORDING\_MSG**

Os relatórios de atividades podem ser gerados e enviados ao destino especificado pelo originador da mensagem que causa o relatório.

#### **MQRECORDING\_Q**

Relatórios de atividades podem ser gerados e enviados para SYSTEM.ADMIN.ACTIVITY.QUEUE.

## **Multich ActivityTrace (MQCFIN)**

Se os relatórios de atividades podem ser gerados (identificador de parâmetros: MQIA\_ACTIVITY\_TRACE)

O valor do pode ser:

#### **MQMON\_OFF**

Não colete o rastreio de atividade do aplicativo MQI IBM MQ . Esse é o valor-padrão.

Se você configurar o atributo do gerenciador de filas ACTVCONO como ENABLED, esse valor poderá ser substituído para conexões individuais usando o campo Opções na estrutura MQCNO.

#### **MQMON\_ON**

Colete o rastreio de atividade do aplicativo MQI IBM MQ .

As mudanças nesse valor são efetivas apenas para conexões com o gerenciador de filas após a mudança no atributo.

Esse parâmetro aplica-se apenas a IBM i, AIX, Linux, and Windows

#### z/OS **AdoptNewMCACheck (MQCFIN)**

Os elementos verificados para determinar se um MCA deve ser adotado (reiniciado) quando um novo canal de entrada for detectado Ele será adotado se tiver o mesmo nome que um MCA atualmente ativo (identificador de parâmetros: MQIA\_ADOPTNEWMCA\_CHECK).

O valor do pode ser:

#### **MQADOPT\_CHECK\_Q\_MGR\_NAME**

Verifique o nome do gerenciador de filas.

#### **MQADOPT\_CHECK\_NET\_ADDR**

Verifique o endereço da rede.

#### **MQADOPT\_CHECK\_ALL**

Verifique o nome do gerenciador de filas e o endereço de rede

#### **MQADOPT\_CHECK\_NONE**

Não verifique nenhum elemento

Esse parâmetro é válido apenas em z/OS

# **AdoptNewMCAType (MQCFIL)**

Adoção de instâncias de canal órfãs (identificador de parâmetros: MQIA\_ADOPTNEWMCA\_TYPE)...

O valor do pode ser:

#### **MQADOPT\_TYPE\_NO**

Não adotar instâncias de canal órfãs.

#### **MQADOPT\_TYPE\_ALL**

Adote todos os tipos de canal.

Esse parâmetro é válido apenas em z/OS

## **AdvancedCapability (MQCFIN)**

Se IBM MQ Advanced recursos estendidos estão disponíveis para um gerenciador de filas (identificador de parâmetro: MQIA\_ADVANCED\_CAPABILITY).

 $z/0S$ No z/OS, o gerenciador de fila configura o valor como MQCAP\_SUPPORTED, somente se o valor de **QMGRPROD** for ADVANCEDVUE. Para qualquer outro valor de **QMGRPROD**, ou se **QMGRPROD** não for configurado, o gerenciador de filas configura o valor para MQCAP\_NOTSUPPORTED. Consulte ["START QMGR \(start queue manager\) on z/OS" na página 1015](#page-1014-0) para obter mais informações..

 $\blacksquare$  Multi $\blacksquare$ Em Multiplataformas, deIBM MQ 9.1 , o gerenciador de filas configura o valor como MQCAP\_SUPPORTED , somente se você tiver instaladoManaged File Transfer , XR ouAdvanced Message Security . Se você não tiver instalado Managed File Transfer, XR ou Advanced Message Security, **AdvancedCapability** será configurado como MQCAP\_NOTSUPPORTED. Consulte IBM MQ componentes e recursos para obter mais informações..

#### **AlterationDate (MQCF)**

Data de alteração (identificador de parâmetro: MQCA\_ALTERATION\_DATE)

A data, no formulário yyyy-mm-dd, na qual as informações foram alteradas pela última vez

#### **AlterationTime (MQCFST)**

Tempo de alteração (identificador de parâmetros: MQCA\_ALTERATION\_TIME)

O horário, no formulário hh.mm.ss, no qual as informações foram alteradas pela ultima vez

## **ALW AMQPCapability (MQCFIN)**

Se os recursos AMQP estão disponíveis em um gerenciador de filas (identificador de parâmetros: MQIA\_AMQP\_CAPABILITY)

O valor pode ser um dos seguintes:

#### **MQCAP\_SUPPORTED**

O recurso AMQP foi instalado..

#### **MQCAP\_NOT\_SUPPORTED**

Recurso AMQP não foi instalado.

#### **AuthorityEvent (MQCFIN)**

Controla se eventos de autorização (Não Autorizado) são gerados (identificador de parâmetros: MQIA\_AUTHORITY\_EVENT).

O valor do pode ser:

#### **MQEVR\_DISABLED**

Relatório de eventos desativado.

### **MQEVR\_ENABLED**

Relatório de eventos ativado

## **BridgeEvent (MQCFIN)**

Controla se eventos de ponte IMS são gerados (identificador de parâmetro: MQIA\_BRIDGE\_EVENT).

O valor do pode ser:

#### **MQEVR\_DISABLED**

Relatório de eventos desativado.

#### **MQEVR\_ENABLED**

Relatório de eventos ativado

Esse parâmetro é válido apenas em z/OS

#### **CertificateLabel (MQCFST)**

Rótulo certificado no repositório de chaves para esse gerenciador de filas usar (identificador de parâmetros: MQCA\_CERT\_LABEL).

O comprimento máximo da sequência é MQ\_CERT\_LABEL\_LENGTH.

## **ALW** Política CertificateVal(MQCFIN)

Especifica qual política de validação de certificado TLS é usada para validar certificados digitais recebidos de sistemas parceiros remotos (identificador de parâmetro: MQIA\_CERT\_VAL\_POLICY).

Esse atributo pode ser usado para controlar como a validação da cadeia de certificados está em conformidade com os padrões de segurança da indústria. Esse parâmetro é válido apenas em AIX, Linux, and Windows Para obter mais informações, consulte Políticas de validação de certificado no IBM MQ

O valor pode ser qualquer um dos seguintes valores:

### **MQ\_CERT\_VAL\_POLICY\_ANY**

Aplique cada uma das políticas de validação de certificado suportadas pela biblioteca de soquetes seguros e aceite a sequência de certificados se alguma das políticas considerar a sequência de certificados válida. Esta configuração pode ser usada para retrocompatibilidade máxima com certificados digitais mais antigos que não estão em conformidade com os padrões de certificados modernos.

### **MQ\_CERT\_VAL\_POLICY\_RFC5280**

Aplique apenas a política de validação de certificado em conformidade com RFC 5280. Esta configuração fornece validação mais estrita do que a configuração ANY, mas rejeita alguns certificados digitais mais antigos.

# **CFConlos (MQCFIN)**

Especifica a ação a ser executada quando o gerenciador de filas perde a conectividade com a estrutura de administração ou qualquer estrutura CF com CFCONLOS configurado como ASQMGR (identificador de parâmetros: MQIA\_QMGR\_CFCONLOS).

O valor do pode ser:

#### **MQCFCONLOS\_TERMINATE**

O gerenciador de filas é finalizado quando a conectividade com as estruturas do recurso de acoplamento for perdida.

#### **MQCFCONLOS\_TOLERATE**

O gerenciador de filas tolera a perda de conectividade com estruturas CF sem finalizar.

Esse parâmetro é válido apenas em z/OS

#### **ChannelAutoDef (MQCFIN)**

Controla se canais de conexão do receptor e do servidor podem ser definidos automaticamente (identificador de parâmetro: MQIA\_CHANNEL\_AUTO\_DEF).

O valor do pode ser:

#### **MQCHAD\_DISABLED**

Definição automática de canal desativada.

#### **MQCHAD\_ENABLED**

Definição automática de canal ativada.

#### **ChannelAutoDefEvent (MQCFIN)**

Controla se os eventos de definição automática do canal são gerados (identificador de parâmetro: MQIA\_CHANNEL\_AUTO\_DEF\_EVENT), quando um canal do receptor, de conexão do servidor ou do emissor de clusters é definido automaticamente

O valor do pode ser:

#### **MQEVR\_DISABLED**

Relatório de eventos desativado.

#### **MQEVR\_ENABLED**

Relatório de eventos ativado

#### **ChannelAutoDefExit (MQCFST)**

Nome da saída de definição automática do canal (identificador de parâmetros: MQCA\_CHANNEL\_AUTO\_DEF\_EXIT)

O comprimento máximo do nome de saída depende do ambiente no qual a saída está em execução MQ\_EXIT\_NAME\_LENGTH fornece o comprimento máximo do ambiente no qual seu aplicativo está em execução. MQ\_MAX\_EXIT\_NAME\_LENGTH fornece o máximo para todos os ambientes suportados..

#### **Registros de ChannelAuthentication(MQCFIN)**

Controla se os registos de autenticação de canal são verificados (identificador de parâmetro: MQIA\_CHLAUTH\_RECORDS)

O valor do pode ser:

#### **MQCHLA\_DISABLED**

Registros de autenticação de canal não são verificados.

#### **MQCHLA\_ENABLED**

Os registros de autenticação de canal são verificados.

#### **ChannelEvent (MQCFIN)**

Controla se eventos do canal são gerados (identificador de parâmetros: MQIA\_CHANNEL\_EVENT).

O valor do pode ser:

#### **MQEVR\_DISABLED**

Relatório de eventos desativado.

#### **MQEVR\_ENABLED**

Relatório de eventos ativado

#### **MQEVR\_EXCEPTION**

Relatório de eventos do canal de exceção ativado.

#### **Controle ChannelInitiator(MQCFIN)**

Inicie o inicializador de canais durante a inicialização do gerenciador de filas (identificador de parâmetros: MQIA\_CHINIT\_CONTROL).. Esse parâmetro não está disponível em z/OS

O valor do pode ser:

#### **MQSVC\_CONTROL\_MANUAL**

O inicializador de canais não deve ser iniciado automaticamente quando o gerenciador de filas iniciar.

#### **MQSVC\_CONTROL\_Q\_MGR**

O inicializador de canais deve ser iniciado automaticamente quando o gerenciador de filas for iniciado.

#### **ChannelMonitoring (MQCFIN)**

Configuração padrão para monitoramento on-line para canais (identificador de parâmetros: MQIA\_MONITORING\_CHANNEL)

Se o atributo de canal *ChannelMonitoring* for configurado como MQMON\_Q\_MGR , esse atributo especificará o valor que é assumido pelo canal... O valor pode ser qualquer um dos seguintes valores:

#### **MQMON\_OFF**

A coleta de dados de monitoramento on-line está desativada

#### **MQMON\_NONE**

A coleta de dados de monitoramento on-line é desativada para canais, independentemente da configuração de seu atributo **ChannelMonitoring**

#### **MQMON\_LOW**

A coleta de dados de monitoramento on-line é ativada, com uma baixa proporção de coleta.

#### **MQMON\_MEDIUM**

A coleta de dados de monitoramento on-line é ativada, com uma proporção moderada de coleta de dados

#### **MQMON\_HIGH**

A coleta de dados de monitoramento on-line é ativada, com uma alta proporção de coleta de dados

## **Z/05** ChannelStatistics (MQCFIN)

Especifica se os dados estatísticos devem ser coletados para canais (identificador de parâmetro: MQIA\_STATISTICS\_CHANNEL).

O valor do pode ser:

#### **MQMON\_OFF**

A coleta de dados estatísticos está desativada..

#### **MQMON\_LOW**

A coleta de dados estatísticos é ativada, com uma baixa proporção de coleta de dados

#### **MQMON\_MEDIUM**

A coleta de dados estatísticos é ativada, com uma proporção moderada de coleta de dados

#### **MQMON\_HIGH**

A coleta de dados estatísticos é ativada, com uma alta proporção de coleta de dados

Sobrez/OS sistemas, ativar esse parâmetro simplesmente ativa a coleta de dados estatísticos, independentemente do valor selecionado. Especificar LOW, MEDIUM, ou HIGH não faz diferença para seus resultados.Esse parâmetro deve ser ativado para coletar registros de contabilidade de canal.

Esse parâmetro é válido apenas em z/OS

## **Z/US** ChinitAdapters (MQCFIN)

Número de subtarefas do adaptador (identificador de parâmetro: MQIA\_CHINIT\_ADAPTERS)

O número de subtarefas do adaptador a serem usadas para processar chamadas IBM MQ . Esse parâmetro é válido apenas em z/OS

#### $z/0S$ **ChinitDispatchers (MQCFIN)**

Número de dispatchers (identificador de parâmetros: MQIA\_CHINIT\_DISPATCHERS).

O número de dispatchers para usar para o inicializador de canais. Esse parâmetro é válido apenas em z/OS

#### z/OS **Parâmetro ChinitService(MQCFST)**

Reservado para uso por IBM (identificador de parâmetros: MQCA\_CHINIT\_SERVICE\_PARM)

## **Z/OS** ChinitTraceAutoStart (MQCFIN).

Especifica se o rastreio do inicializador de canais deve iniciar automaticamente (identificador de parâmetro: MQIA\_CHINIT\_TRACE\_AUTO\_START).

O valor do pode ser:

#### **MQTRAXSTR\_YES**

O rastreio do inicializador de canais deve iniciar automaticamente.

#### **MQTRAXSTR\_NO**

O rastreio do inicializador de canais não deve ser iniciado automaticamente.

Esse parâmetro é válido apenas em z/OS

## **ChinitTraceTableSize (MQCFIN)**

O tamanho, em megabytes, do espaço de dados de rastreio do inicializador de canais (identificador de parâmetros: MQIA\_CHINIT\_TRACE\_TABLE\_SIZE)

Esse parâmetro é válido apenas em z/OS

#### **ClusterSenderMonitoringDefault (MQCFIN)**

Configuração para monitoramento on-line para canais do emissor de clusters definidos automaticamente (identificador de parâmetros: MQIA\_MONITORING\_AUTO\_CLUSSDR)

O valor do pode ser:

#### **MQMON\_Q\_MGR**

A coleção de dados de monitoramento on-line é herdada da configuração do parâmetro **ChannelMonitoring** do gerenciador de filas

#### **MQMON\_OFF**

O monitoramento do canal está desativado.

#### **MQMON\_LOW**

Especifica uma taxa baixa de coleta de dados com um efeito mínimo sobre o desempenho do sistema, a menos que **ChannelMonitoring** para o gerenciador de filas seja MQMON\_NONE Os dados coletados provavelmente não serão os mais atuais.

#### **MQMON\_MEDIUM**

Especifica uma taxa moderada de coleta de dados com efeito limitado no desempenho do sistema, a menos que o **ChannelMonitoring** para o gerenciador de filas seja MQMON\_NONE

#### **MQMON\_HIGH**

Especifica uma alta taxa de coleta de dados com um provável efeito sobre o desempenho do sistema, a menos que **ChannelMonitoring** para o gerenciador de filas seja MQMON\_NONE Os dados coletados são os mais atuais disponíveis.

 $z/0S$ Sobrez/OS sistemas, ativar esse parâmetro simplesmente ativa a coleta de dados estatísticos, independentemente do valor selecionado. Especificar LOW, MEDIUM, ou HIGH não faz diferença para seus resultados.

#### **ClusterSenderEstatísticas (MQCFIN)**

Especifica se os dados estatísticos devem ser coletados para canais do emissor de clusters definidos automaticamente (identificador de parâmetro: MQIA\_STATISTICS\_AUTO\_CLUSSDR).

O valor do pode ser:

#### **MQMON\_Q\_MGR**

A coleta de dados de estatísticas é herdada da configuração do parâmetro **ChannelStatistics** do gerenciador de filas

#### **MQMON\_OFF**

A coleta de dados estatísticos para o canal está desativada.

#### **MQMON\_LOW**

Especifica uma taxa baixa de coleta de dados com um efeito mínimo sobre o desempenho do sistema

#### **MQMON\_MEDIUM**

Especifica uma taxa moderada de coleta de dados

#### **MQMON\_HIGH**

Especifica uma alta taxa de coleta de dados

#### $\approx$  z/OS Sobrez/OS sistemas, ativar esse parâmetro simplesmente ativa a coleta de dados estatísticos, independentemente do valor selecionado. Especificar LOW, MEDIUM, ou HIGH não faz diferença para seus resultados.Esse parâmetro deve ser ativado para coletar registros de contabilidade de canal.

#### **ClusterWorkLoadData (MQCFST).**

Dados transmitidos para a saída de carga de trabalho do cluster (identificador de parâmetros: MQCA\_CLUSTER\_WORKLOAD\_DATA)

#### **ClusterWorkLoadExit (MQCFST)**

Nome da saída da carga de trabalho do cluster (identificador de parâmetros: MQCA\_CLUSTER\_WORKLOAD\_EXIT)

O comprimento máximo do nome de saída depende do ambiente no qual a saída está em execução MQ\_EXIT\_NAME\_LENGTH fornece o comprimento máximo do ambiente no qual seu aplicativo está em execução. MQ\_MAX\_EXIT\_NAME\_LENGTH fornece o máximo para todos os ambientes suportados..

#### **ClusterWorkLoadLength (MQCFIN)**

Comprimento da carga de trabalho do cluster (identificador de parâmetros: MQIA\_CLUSTER\_WORKLOAD\_LENGTH).

O comprimento máximo da mensagem transmitida para a saída de carga do cluster.

#### **CLWLMRUChannels (MQCFIN)**

Canais de carga de trabalho do cluster usados mais recentemente (MRU) (identificador de parâmetros: MQIA\_CLWL\_MRU\_CHANNELS)

O número máximo de canais de saída ativos usados mais recentemente

#### **CLWLUseQ (MQCFIN)**

Uso da fila remota (identificador de parâmetro: MQIA\_CLWL\_USEQ)

Especifica se um gerenciador de filas do cluster deve usar colocações remotas para outras filas definidas em outros gerenciadores de fila dentro do cluster durante o gerenciamento de carga de trabalho

O valor pode ser qualquer um dos seguintes valores:

#### **MQCLWL\_USEQ\_ANY**

Use as filas remotas

### **MQCLWL\_USEQ\_LOCAL**

Não use filas remotas..

#### **CodedCharSetId (MQCFIN)**

Identificador do conjunto de caracteres codificados (identificador de parâmetros: MQIA\_CODED\_CHAR\_SET\_ID)

#### **CommandEvent (MQCFIN)**

Controla se eventos de comando são gerados (identificador de parâmetros: MQIA\_COMMAND\_EVENT).

O valor do pode ser:

#### **MQEVR\_DISABLED**

Relatório de eventos desativado.

#### **MQEVR\_ENABLED**

Relatório de eventos ativado

#### **MQEVR\_NODISPLAY**

Relatório de eventos ativado para todos os comandos bem-sucedidos, exceto comandos Inquire.

#### **CommandInputQName (MQCFST)**

Nome da fila de entrada do comando (identificador de parâmetro: MQCA\_COMMAND\_INPUT\_Q\_NAME).

O comprimento máximo da sequência é MQ\_Q\_NAME\_LENGTH.

#### **CommandLevel (MQCFIN)**

Nível de comando suportado pelo gerenciador de filas (identificador de parâmetro: MQIA\_COMMAND\_LEVEL).

O valor do pode ser:

#### **MQCMDL\_LEVEL\_800**

O nível 800 de comandos de controle do sistema.

Este valor é retornado pelas seguintes versões:

- IBM MQ for AIX 8.0
- IBM MQ for IBM i 8.0
- IBM MQ for Linux 8.0
- IBM MQ for Windows 8.0
- IBM MQ for z/OS 8.0

**1428** Referência de Administração do IBM MQ .

#### **MQCMDL\_LEVEL\_801**

Nível 801 de comandos de controle do sistema.

Este valor é retornado pelas seguintes versões:

- IBM MQ for AIX 8.0.0 Fix Pack 2
- IBM MQ for HP-UX 8.0.0 Fix Pack 2
- IBM MQ for IBM i 8.0.0 Fix Pack 2
- IBM MQ for Linux 8.0.0 Fix Pack 2

#### **MQCMDL\_LEVEL\_802**

Nível 802 de comandos de controle do sistema.

Este valor é retornado pelas seguintes versões:

- IBM MQ for AIX 8.0.0 Fix Pack 3
- IBM MQ for IBM i 8.0.0 Fix Pack 3
- IBM MQ for Linux 8.0.0 Fix Pack 3
- IBM MQ for Windows 8.0.0 Fix Pack 3

### **MQCMDL\_LEVEL\_900**

O nível 900 dos comandos de controle do sistema

Este valor é retornado pelas seguintes versões:

- IBM MQ for AIX 9.0
- IBM MQ for IBM i 9.0
- IBM MQ for Linux 9.0
- IBM MQ for Windows 9.0
- IBM MQ for z/OS 9.0

#### **MQCMDL\_LEVEL\_901**

O nível 901 de comandos de controle do sistema.

Este valor é retornado pelas seguintes versões:

- IBM MQ for Linux 9.0.1
- IBM MQ for Windows 9.0.1
- IBM MQ for z/OS 9.0.1

#### **MQCMDL\_LEVEL\_902**

Nível 902 de comandos de controle do sistema.

Este valor é retornado pelas seguintes versões:

- IBM MQ for Linux 9.0.2
- IBM MQ for Windows 9.0.2
- IBM MQ for z/OS 9.0.2

#### **MQCMDL\_LEVEL\_903**

Nível 903 de comandos de controle do sistema..

Este valor é retornado pelas seguintes versões:

- IBM MQ for Linux 9.0.3
- IBM MQ for Windows 9.0.3
- IBM MQ for z/OS 9.0.3

#### **MQCMDL\_LEVEL\_904**

O nível 904 dos comandos de controle do sistema

Este valor é retornado pelas seguintes versões:

- IBM MQ for AIX 9.0.4
- IBM MQ for Linux 9.0.4
- IBM MQ for Windows 9.0.4
- IBM MQ for z/OS 9.0.4

### **MQCMDL\_LEVEL\_905**

Nível 905 de comandos de controle do sistema.

Este valor é retornado pelas seguintes versões:

- IBM MQ for AIX 9.0.5
- IBM MQ for Linux 9.0.5
- IBM MQ for Windows 9.0.5
- IBM MQ for z/OS 9.0.5

### **MQCMDL\_LEVEL\_910**

Nível 910 de comandos de controle do sistema.

Este valor é retornado pelas seguintes versões:

- IBM MQ for AIX 9.1
- IBM MQ for IBM i 9.1
- IBM MQ for Linux 9.1
- IBM MQ for Windows 9.1
- IBM MQ for z/OS 9.1

### **MQCMDL\_LEVEL\_911**

Nível 911 de comandos de controle do sistema..

Este valor é retornado pelas seguintes versões:

- IBM MQ for AIX 9.1.1
- IBM MQ for Linux 9.1.1
- IBM MQ for Windows 9.1.1
- IBM MQ for z/OS 9.1.1

#### **MQCMDL\_LEVEL\_912**

Nível 912 de comandos de controle do sistema.

Este valor é retornado pelas seguintes versões:

- IBM MQ for AIX 9.1.2
- IBM MQ for Linux 9.1.2
- IBM MQ for Windows 9.1.2
- IBM MQ for z/OS 9.1.2

#### **MQCMDL\_LEVEL\_913**

Nível 913 de comandos de controle do sistema.

Este valor é retornado pelas seguintes versões:

- IBM MQ for AIX 9.1.3
- IBM MQ for Linux 9.1.3
- IBM MQ for Windows 9.1.3
- IBM MQ for z/OS 9.1.3

#### **MQCMDL\_LEVEL\_914**

Nível 914 de comandos de controle do sistema..

Este valor é retornado pelas seguintes versões:

- IBM MQ for AIX 9.1.4
- IBM MQ for Linux 9.1.4
- IBM MQ for Windows 9.1.4
- IBM MQ for z/OS 9.1.4

### **MQCMDL\_LEVEL\_915**

Nível 915 de comandos de controle do sistema.

Este valor é retornado pelas seguintes versões:

- IBM MQ for AIX 9.1.5
- IBM MQ for Linux 9.1.5
- IBM MQ for Windows 9.1.5
- IBM MQ for z/OS 9.1.5

### **MQCMDL\_LEVEL\_910**

Nível 910 de comandos de controle do sistema.

Este valor é retornado pelas seguintes versões:

- IBM MQ for AIX 9.1
- IBM MQ for IBM i 9.1
- IBM MQ for Linux 9.1
- IBM MQ for Windows 9.1
- IBM MQ for z/OS 9.1

### **MQCMDL\_LEVEL\_920**

Nível 920 de comandos de controle do sistema.

Este valor é retornado pelas seguintes versões:

- IBM MQ for AIX 9.2
- IBM MQ for IBM i 9.2
- IBM MQ for Linux 9.2
- IBM MQ for Windows 9.2
- IBM MQ for z/OS 9.2

#### **MQCMDL\_LEVEL\_921**

Nível 921 de comandos de controle de sistema.

Este valor é retornado pelas seguintes versões:

- IBM MQ for AIX 9.2.1
- IBM MQ for Linux 9.2.1
- IBM MQ for Windows 9.2.1
- IBM MQ for z/OS 9.2.1

#### **MQCMDL\_LEVEL\_922**

O nível 922 dos comandos de controle do sistema

Este valor é retornado pelas seguintes versões:

- IBM MQ for AIX 9.2.2
- IBM MQ for Linux 9.2.2
- IBM MQ for Windows 9.2.2
- IBM MQ for z/OS 9.2.2

### **MQCMDL\_LEVEL\_923**

O nível 923 dos comandos de controle do sistema

Este valor é retornado pelas seguintes versões:

- IBM MQ for AIX 9.2.3
- IBM MQ for Linux 9.2.3
- IBM MQ for Windows 9.2.3
- IBM MQ for z/OS 9.2.3

### **MQCMDL\_LEVEL\_924**

Nível 924 de comandos de controle do sistema.

Este valor é retornado pelas seguintes versões:

- IBM MQ for AIX 9.2.4
- IBM MQ for Linux 9.2.4
- IBM MQ for Windows 9.2.4
- IBM MQ for z/OS 9.2.4

### **MQCMDL\_LEVEL\_925**

Nível 925 de comandos de controle do sistema.

Este valor é retornado pelas seguintes versões:

- IBM MQ for AIX 9.2.5
- IBM MQ for Linux 9.2.5
- IBM MQ for Windows 9.2.5
- IBM MQ for z/OS 9.2.5

#### **MQCMDL\_LEVEL\_930**

Nível 930 de comandos de controle do sistema.

Este valor é retornado pelas seguintes versões:

- IBM MQ for AIX 9.3
- IBM MQ for IBM i 9.3
- IBM MQ for Linux 9.3
- IBM MQ for Windows 9.3
- IBM MQ for z/OS 9.3

#### **MQCMDL\_LEVEL\_931**

Nível 931 dos comandos de controle do sistema.

Este valor é retornado pelas seguintes versões:

- IBM MQ for AIX 9.3.1
- IBM MQ for Linux 9.3.1
- IBM MQ for Windows 9.3.1
- IBM MQ for z/OS 9.3.1

#### **MQCMDL\_LEVEL\_932**

Nível 932 de comandos de controle do sistema.

Este valor é retornado pelas seguintes versões:

- IBM MQ for AIX 9.3.2
- IBM MQ for Linux 9.3.2
- IBM MQ for Windows 9.3.2
- IBM MQ for z/OS 9.3.2

#### **MQCMDL\_LEVEL\_933**

Nível 933 de comandos de controle do sistema.

Este valor é retornado pelas seguintes versões:

- IBM MQ for AIX 9.3.3
- IBM MQ for Linux 9.3.3
- IBM MQ for Windows 9.3.3
- IBM MQ for z/OS 9.3.3

### **MQCMDL\_LEVEL\_934**

Nível 934 de comandos de controle do sistema.

Este valor é retornado pelas seguintes versões:

- IBM MQ for AIX 9.3.4
- IBM MQ for Linux 9.3.4
- IBM MQ for Windows 9.3.4
- IBM MQ for z/OS 9.3.4

### **MQCMDL\_LEVEL\_935**

Nível 935 de comandos de controle do sistema.

Este valor é retornado pelas seguintes versões:

- IBM MQ for AIX 9.3.5
- IBM MQ for Linux 9.3.5
- IBM MQ for Windows 9.3.5
- IBM MQ for z/OS 9.3.5

### **MQCMDL\_LEVEL\_940**

O nível 940 dos comandos de controle do sistema.

Este valor é retornado pelas seguintes versões:

- IBM MQ for AIX 9.4.0
- IBM MQ for Linux 9.4.0
- IBM MQ for Windows 9.4.0
- IBM MQ for z/OS 9.4.0

O conjunto de comandos de controle do sistema que corresponde a um valor específico do atributo **CommandLevel** varia.. Ele varia de acordo com o valor do atributo **Platform** ; ambos devem ser usados para decidir quais comandos de controle do sistema são suportados

**Nota:** O suporte para o sistema operacional HP-UX para todos os componentes do IBM MQ , incluindo servidor e clientes, é removido do IBM MQ 9.1.0.

#### **Controle do CommandServer(MQCFIN)**

Inicie o servidor de comando durante o início do gerenciador de filas (identificador de parâmetro: MQIA\_CMD\_SERVER\_CONTROL).. Esse parâmetro não está disponível em z/OS

O valor do pode ser:

#### **MQSVC\_CONTROL\_MANUAL**

O servidor de comandos não será iniciado automaticamente quando o gerenciador de filas for iniciado.

#### **MQSVC\_CONTROL\_Q\_MGR**

O servidor de comando deve ser iniciado automaticamente quando o gerenciador de filas for iniciado

#### **ConfigurationEvent (MQCFIN)**

Controla se eventos de configuração são gerados (identificador de parâmetros: MQIA\_CONFIGURATION\_EVENT).

O valor do pode ser:

#### **MQEVR\_DISABLED**

Relatório de eventos desativado.

#### **MQEVR\_ENABLED**

Relatório de eventos ativado

#### **ConnAuth (MQCFST).**

Nome do objeto de informações sobre autenticação que é usado para fornecer o local de autenticação de ID do usuário e senha (identificador de parâmetros: MQCA\_CONN\_AUTH).

### **CreationDate (MQCFST)**

Data de criação, no formato yyyy-mm-dd (identificador de parâmetro: MQCA\_CREATION\_DATE).

O comprimento máximo da sequência é MQ\_CREATION\_DATE\_LENGTH.

### **CreationTime (MQCFST)**

Hora de criação, no formato hh.mm.ss (identificador de parâmetros: MQCA\_CREATION\_TIME).

O comprimento máximo da sequência é MQ\_CREATION\_TIME\_LENGTH.

### **Customizado (MQCFST)**

Atributo customizado para novos recursos (identificador de parâmetros: MQCA\_CUSTOM)

Esse atributo é reservado para a configuração de novos recursos antes da introdução de atributos separados Ela pode conter os valores de zero ou mais atributos como pares de nome e valor de atributo, separados por pelo menos um espaço.. Os pares de nome-valor do atributo têm o formato NAME(VALUE).

Essa descrição é atualizada quando os recursos que usam esse atributo são introduzidos

#### **DeadLetterQName (MQCFST)**

Nome da fila de mensagens não entregues (identificador de parâmetro: MQCA\_DEAD\_LETTER\_Q\_NAME).

Especifica o nome da fila local que deve ser usada para mensagens não entregues. Mensagens são colocadas nessa fila se não puderem ser roteadas para o destino correto.

O comprimento máximo da sequência é MQ\_Q\_NAME\_LENGTH.

#### **DefClusterXmitQueueTipo (MQCFIN)**

O atributo DefClusterXmitQueueType controla qual fila de transmissão é selecionada por padrão pelos canais do emissor de clusters para obter mensagens, para enviar as mensagens para os canais do receptor de clusters. (Identificador de parâmetro: MQIA\_DEF\_CLUSTER\_XMIT\_Q\_TYPE.)

Os valores de **DefClusterXmitQueueType** são MQCLXQ\_SCTQ ou MQCLXQ\_CHANNEL.

### **MQCLXQ\_SCTQ**

Todos os canais do emissor de clusters enviam mensagens a partir do SYSTEM.CLUSTER.TRANSMIT.QUEUE. O correlID de mensagens colocadas na fila de transmissão identifica para qual canal do emissor de clusters a mensagem é destinada.

SCTQ é configurado quando um gerenciador de filas é definido

#### **MQCLXQ\_CHANNEL**

Cada canal do emissor de clusters envia mensagens a partir de uma fila de transmissão diferente. Cada fila de transmissão é criada como uma fila dinâmica permanente a partir da fila de modelos SYSTEM.CLUSTER.TRANSMIT.MODEL.QUEUE.

#### **DefXmitQName (MQCFST)**

Nome da fila de transmissão padrão (identificador de parâmetros: MQCA\_DEF\_XMIT\_Q\_NAME)

A fila de transmissão padrão é usada para a transmissão de mensagens para gerenciadores de filas remotas É usado se não houver outra indicação de qual fila de transmissão usar.

O comprimento máximo da sequência é MQ\_Q\_NAME\_LENGTH.

### **DistLists (MQCFIN)**

Suporte da lista de distribuição (identificador de parâmetro: MQIA\_DIST\_LISTS).

O valor do pode ser:

#### **MQDL\_SUPPORTED**

Listas de distribuição suportadas.

#### **MQDL\_NOT\_SUPPORTED**

Listas de distribuição não suportadas.

#### $z/0S$ **DISGroup (MQCFST)**

Nome do grupo DNS (identificador de parâmetros: MQCA\_DNS\_GROUP).

Esse parâmetro não é mais utilizado. Veja z/OS: WLM/DNS não mais suportados.

Esse parâmetro é válido apenas em z/OS

## **Z/US** DNSWLM (MQCFIN)

Controle WLM/DNS: (identificador de parâmetros: MQIA\_DNS\_WLM).

Esse parâmetro não é mais utilizado. Veja z/OS: WLM/DNS não mais suportados.

O valor pode ser qualquer um dos seguintes valores:

#### **MQDNSWLM\_NO**

MQDNSWLM\_NO é o único valor suportado pelo gerenciador de filas.

Esse parâmetro é válido apenas em z/OS

#### **EncryptionPolicySuiteB (MQCFIL)**

Especifica se a criptografia compatível com Suite B é usada e qual nível de intensidade é empregado (identificador de parâmetros: MQIA\_SUITE\_B\_STRENGTH). Para obter mais informações sobre a configuração do Suite B e seu efeito nos canais TLS, consulte a Criptografia do NSA Suite B em IBM MQ

O valor pode ser um ou mais de:

#### **MQ\_SUITE\_B\_NONE**

A criptografia compatível com o conjunto B não é usada

#### **MQ\_SUITE\_B\_128\_BIT**

A segurança de força do conjunto B de 128 bits é usada

#### **MQ\_SUITE\_B\_192\_BIT**

A segurança de força do conjunto B de 192 bits é usada

#### **MQ\_SUITE\_B\_128\_BIT,MQ\_SUITE\_B\_192\_BIT**

A segurança de força do conjunto B de 128 bits e B de 192 bits é usada.

## **EXpiryInterval (MQCFIN)**

Intervalo entre varreduras para mensagens expiradas (identificador de parâmetro: MQIA\_EXPIRY\_INTERVAL).

Especifica a frequência em que o gerenciador de filas varre as filas procurando mensagens expiradas. Esse parâmetro é um intervalo de tempo em segundos no intervalo de 1 a 99 999 999 ou o valor especial a seguir:

### **MQEXPI\_OFF**

Nenhuma varredura para mensagens expiradas.

Esse parâmetro é válido apenas em z/OS

## **EVOS** GroupUR (MQCFIN)

Identifica se os aplicativos clientes XA podem estabelecer transações com uma disposição da unidade de recuperação GROUP

O valor do pode ser:

#### **MQGUR\_DISABLED**

Os aplicativos clientes XA devem se conectar usando um nome do gerenciador de fila.

### **MQGUR\_ENABLED**

Os aplicativos clientes XA podem estabelecer transações com uma unidade de grupo de disposição de recuperação, especificando um nome do grupo de filas compartilhadas quando eles se conectam

Esse parâmetro é válido apenas em z/OS

#### $z/0S$ **IGQPutAuthority (MQCFIN)**

Tipo de verificação de autoridade usado pelo agente de enfileiramento intragrupo (identificador de parâmetros: MQIA\_IGQ\_PUT\_AUTHORITY)...

O atributo indica o tipo de verificação de autoridade executada pelo agente de enfileiramento intragrupo local (agente IGQ). A verificação é executada quando o agente IGQ remove uma mensagem da fila de transmissões compartilhadas e coloca a mensagem em uma fila local. O valor pode ser qualquer um dos seguintes valores:

### **MQIGQPA\_DEFAULT**

O identificador de usuário padrão é usado.

#### **MQIGQPA\_CONTEXT**

O identificador de usuário de contexto é usado.

#### **MQIGQPA\_ONLY\_IGQ**

Apenas o identificador de usuário IGQ é usado.

#### **MQIGQPA\_ALTERNATE\_OR\_IGQ**

Identificador de usuário alternativo ou identificador de usuário do agente IGQ é usado.

Esse parâmetro é válido apenas em z/OS

## **IGQUserId (MQCFST)**

Identificador de usuários usado pelo agente de enfileiramento intragrupo (identificador de parâmetros: MQCA\_IGQ\_USER\_ID)..

O comprimento máximo da sequência é MQ\_USER\_ID\_LENGTH. Esse parâmetro é válido apenas em z/OS

#### **ImageInterval (MQCFIN)**

A frequência de destino com a qual o gerenciador de filas grava automaticamente imagens de mídia (identificador de parâmetros: MQIA\_MEDIA\_IMAGE\_INTERVAL). Esse parâmetro não é válido em z/OS

O valor do pode ser:

O intervalo de tempo no qual o gerenciador de filas grava automaticamente imagens de mídia.

#### **MQMEDIMGINTVL\_OFF**

Imagens de mídia automáticas não são gravadas em uma base de intervalo de tempo.

#### **Comprimento do ImageLog(MQCFIN)**

O tamanho de destino do log de recuperação (identificador de parâmetros: MQIA\_MEDIA\_IMAGE\_LOG\_LENGTH) Esse parâmetro não é válido em z/OS

O valor do pode ser:

O tamanho do log de Recuperação

#### **MQMEDIMGLOGLN\_OFF**

Imagens de mídia automáticas não são gravadas.

#### **Objeto ImageRecover(MQCFST)**

Especifica os objetos recuperáveis de uma imagem de mídia, se a criação de log linear estiver sendo usada (identificador de parâmetro: MQIA\_MEDIA\_IMAGE\_RECOVER\_OBJ). Esse parâmetro não é válido em z/OS

O valor do pode ser:

### **MQIMGRCOV\_NO**

As imagens de mídia automáticas, se ativadas, não são gravadas para esses objetos

### **MQIMGRCOV\_YES**

Esses objetos são recuperáveis.

#### **Fila ImageRecover(MQCFST)**

Exibe o atributo **ImageRecoverQueue** padrão para objetos da fila dinâmica local e permanente, quando usado com esse parâmetro (identificador de parâmetros: MQIA\_MEDIA\_IMAGE\_RECOVER\_Q)... Esse parâmetro não é válido em z/OS

O valor do pode ser:

### **MQIMGRCOV\_NO**

O atributo **ImageRecoverQueue** para objetos da fila dinâmica local e permanente é configurado como MQIMGRCOV\_NO .

#### **MQIMGRCOV\_YES**

O atributo **ImageRecoverQueue** para objetos da fila dinâmica local e permanente é configurado como MQIMGRCOV\_YES

#### **ImageSchedule (MQCFST).**

Se o gerenciador de filas grava automaticamente imagens de mídia (identificador de parâmetros: MQIA\_MEDIA\_IMAGE\_SCHEDULING). Esse parâmetro não é válido em z/OS

O valor do pode ser:

#### **MQMEDIMGSCHED\_AUTO**

O gerenciador de filas grava automaticamente uma imagem de mídia para um objeto

### **MQMEDIMGSCHED\_MANUAL**

Imagens de mídia automáticas não são gravadas.

#### **InhibitEvent (MQCFIN)**

Controla se eventos inibir (Inhibit Get e Inhibit Put) são gerados (identificador de parâmetro: MQIA\_INHIBIT\_EVENT).

O valor do pode ser:

#### **MQEVR\_DISABLED**

Relatório de eventos desativado.

#### **MQEVR\_ENABLED**

Relatório de eventos ativado

## **InitialKey (MQCFST).**

A chave inicial para o sistema de proteção de senha (identificador de parâmetros: MQCA\_INITIAL\_KEY)

O comprimento da sequência é MQ\_INITIAL\_KEY\_LENGTH. Se esse atributo for configurado para um valor customizado, o valor será retornado como \*\*\*\*\*\*\*\*.

Uma sequência em branco é retornada quando a chave inicial padrão está em uso

Esse parâmetro é válido apenas em IBM MQ for Multiplatforms

## **Enfileiramento IntraGroup(MQCFIN)**

Especifica se o enfileiramento intragrupo é usado (identificador de parâmetros: MQIA\_INTRA\_GROUP\_QUEUING)..

O valor do pode ser:

#### **MQIGQ\_DISABLED**

O enfileiramento intragrupo está desativado Todas as mensagens destinadas a outros gerenciadores de fila no grupo de compartilhamento de fila são transmitidas usando canais convencionais

### **MQIGQ\_ENABLED**

O enfileiramento intragrupo está ativado

Esse parâmetro é válido apenas em z/OS

#### **IPAddressVersion (MQCFIN)**

Seletor de versão de endereço IP (identificador de parâmetros: MQIA\_IP\_ADDRESS\_VERSION)

Especifica qual versão de endereço IP, seja IPv4 ou IPv6, é usada O valor do pode ser:

**MQIPADDR\_IPV4**

IPv4 será usada.

#### **MQIPADDR\_IPV6**

IPv6 será usada.

#### **ListenerTimer (MQCFIN)**

Intervalo de reinicialização do listener (identificador de parâmetro: MQIA\_LISTENER\_TIMER).

O intervalo de tempo, em segundos, entre as tentativas do IBM MQ de reiniciar o listener após uma falha de APPC ou TCP/IP..

# **LocalEvent (MQCFIN).**

Controla se eventos de erro locais são gerados (identificador de parâmetro: MQIA\_LOCAL\_EVENT).

O valor do pode ser:

#### **MQEVR\_DISABLED**

Relatório de eventos desativado.

#### **MQEVR\_ENABLED**

Relatório de eventos ativado

Esse parâmetro é válido apenas em z/OS

#### **LoggerEvent (MQCFIN)**

Controla se eventos de log de recuperação são gerados (identificador de parâmetros: MQIA\_LOGGER\_EVENT).

O valor do pode ser:

#### **MQEVR\_DISABLED**

Relatório de eventos desativado.

#### **MQEVR\_ENABLED**

Relatório de eventos ativado

Este parâmetro só se aplica a AIX, Linux, and Windows.

#### z/0S **LUGroupName (MQCFST).**

Nome da LU genérica para o listener LU 6.2 (identificador de parâmetro: MQCA\_LU\_GROUP\_NAME).

O nome da LU genérica a ser usado pelo listener da LU 6.2 que manipula transmissões de entrada para o grupo de filas compartilhadas.. Esse parâmetro é válido apenas em z/OS

# **LUName (MQCFST)**

Nome da LU a ser utilizado para transmissões da LU de saída 6.2 (identificador de parâmetros: MQCA\_LU\_NAME)..

O nome da LU a usar para transmissões de LU 6.2 de saída. Esse parâmetro é válido apenas em z/OS

## **LU62ARMSuffix (MQCF)**

Sufixo APPCPM (identificador de parâmetros: MQCA\_LU62\_ARM\_SUFFIX).

O sufixo do membro APPCPM de SYS1.PARMLIB. Esse sufixo nomeia o LUADD para esse iniciador de canal. Esse parâmetro é válido apenas em z/OS

#### $z/0S$ **LU62Channels (MQCFIN)**

Número máximo de canais LU 6.2 (identificador de parâmetro: MQIA\_LU62\_CHANNELS).

O número máximo de canais que podem ser atuais ou clientes que podem ser conectados, que usam o protocolo de transmissão de LU 6.2. Esse parâmetro é válido apenas em z/OS

## **Z/US** Canais MaxActive(MQCFIN)

Número máximo de canais (identificador de parâmetro: MQIA\_ACTIVE\_CHANNELS).

O número máximo de canais que podem estar ativos a qualquer momento. Esse parâmetro é válido apenas em z/OS

## **MaxChannels (MQCFIN)**

Número máximo de canais atuais (identificador de parâmetros: MQIA\_MAX\_CHANNELS).

O número máximo de canais que podem ser atuais (incluindo canais de conexão do servidor com clientes conectados). Esse parâmetro é válido apenas em z/OS

#### **MaxHandles (MQCFIN)**

Número máximo de identificadores (identificador de parâmetros: MQIA\_MAX\_HANDLES).

Especifica o número máximo de identificadores que qualquer conexão pode ter aberta ao mesmo tempo.

#### **Comprimento de MaxMsg(MQCFIN)**

Comprimento máximo da mensagem (identificador de parâmetros: MQIA\_MAX\_MSG\_LENGTH).

#### **MaxPriority (MQCFIN)**

Prioridade máxima (identificador de parâmetro: MQIA\_MAX\_PRIORITY).

#### **Comprimento de MaxProperties(MQCFIN)**

Comprimento máximo de propriedades (identificador de parâmetro: MQIA\_MAX\_PROPERTIES\_LENGTH)

#### **MaxUncommittedMsgs (MQCFIN)**

Número máximo de mensagens não confirmadas em uma unidade de trabalho (identificador de parâmetros: MQIA\_MAX\_UNCOMMITTED\_MSGS).

Esse número é a soma do seguinte número de mensagens sob qualquer ponto de sincronização:

- O número de mensagens que podem ser recuperadas, mais
- O número de mensagens que podem ser colocadas em uma fila, mais
- Quaisquer mensagens do acionador geradas dentro desta unidade de trabalho

O limite não se aplica a mensagens recuperadas ou colocadas fora do ponto de sincronização.

#### **MQIAccounting (MQCFIN)**

Especifica se as informações de contabilidade para dados MQI devem ser coletadas (identificador de parâmetro: MQIA\_ACCOUNTING\_MQI).

O valor do pode ser:

#### **MQMON\_OFF**

A coleta de dados de contabilidade de MQI está desativada.

#### **MQMON\_ON**

A coleta de dados de contabilidade do MQI está ativada.

Este parâmetro só se aplica a AIX, Linux, and Windows.

#### **MQIStatistics (MQCFIN)**

Especifica se dados de monitoramento de estatísticas devem ser coletados para o gerenciador de filas (identificador de parâmetros: MQIA\_STATISTICS\_MQI).

O valor do pode ser:

#### **MQMON\_OFF**

A coleção de dados para estatísticas da MQI está desativada. MQMON\_OFF é o valor padrão inicial do gerenciador de filas.

#### **MQMON\_ON**

A coleção de dados para estatísticas de MQI está ativada.

Este parâmetro só se aplica a AIX, Linux, and Windows.

#### **MsgMarkBrowseInterval (MQCFIN)**

Intervalo de procura de marca (identificador de parâmetros: MQIA\_MSG\_MARK\_BROWSE\_INTERVAL)

O intervalo de tempo em milissegundos após o qual o gerenciador de filas pode desmarcar mensagens automaticamente.

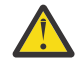

**Atenção:** Esse valor não deve estar abaixo do padrão de 5000

## **Z/US** OutboundPortMáx. (MQCFIN)

O valor máximo no intervalo para a ligação de canais de saída (identificador de parâmetros: MQIA\_OUTBOUND\_PORT\_MAX)

O valor máximo no intervalo de números de porta a ser usado ao ligar canais de saída. Esse parâmetro é válido apenas em z/OS

#### z/0S **OutboundPortMín. (MQCFIN)**

O valor mínimo no intervalo para a ligação de canais de saída (identificador de parâmetros: MQIA\_OUTBOUND\_PORT\_MIN)

O valor mínimo no intervalo de números de porta a ser usado ao ligar canais de saída. Esse parâmetro é válido apenas em z/OS

#### **Pai (MQCFST)**

O nome do gerenciador de filas conectado hierarquicamente nomeado como o pai desse gerenciador de filas (identificador de parâmetros: MQCA\_PARENT)...

### **PerformanceEvent (MQCFIN).**

Controla se eventos relacionados ao desempenho são gerados (identificador de parâmetro: MQIA\_PERFORMANCE\_EVENT).

O valor do pode ser:

#### **MQEVR\_DISABLED**

Relatório de eventos desativado.

#### **MQEVR\_ENABLED**

Relatório de eventos ativado

#### **Plataforma (MQCFIN)**

Plataforma na qual o gerenciador de filas reside (identificador de parâmetros: MQIA\_PLATFORM).

O valor do pode ser:

#### **MQPL\_AIX**

AIX (mesmo valor que MQPL\_UNIX)

#### **MQPL\_APPLIANCE**

IBM MQ Appliance

**MQPL\_OS400** IBM i.

**MQPL\_UNIX**

UNIX.

**MQPL\_WINDOWS\_NT** Windows.
**MQPL\_ZOS** z/OS

# **PubSubClus (MQCFIN)**

Controla se o gerenciador de filas participa do cluster de publicação / assinatura (identificador de parâmetro: MQIA\_PUBSUB\_CLUSTER).

O valor do pode ser:

# **MQPSCLUS\_ENABLED**

A criação ou recebimento de definições de tópico em cluster e assinaturas de cluster é permitida.

**Nota:** A introdução de um tópico em cluster em um cluster grande do IBM MQ pode causar uma degradação no desempenho Essa degradação ocorre porque todos os repositórios parciais são notificados de todos os outros membros do agrupamento. Assinaturas inesperadas podem ser criadas em todos os outros nós; por exemplo, onde proxysub(FORCE) é especificado. Grandes números de canais podem ser iniciados a partir de um gerenciador de filas; por exemplo, na ressincronização após uma falha do gerenciador de filas..

# **MQPSCLUS\_DISABLED**

A criação ou recebimento de definições de tópico em cluster e assinaturas de cluster é inibida. As criações ou recebimentos são registrados como avisos nos logs de erro do gerenciador de filas

# **PubSubMaxMsgRetryCount (MQCFIN)**

O número de tentativas de reprocessar uma mensagem de comando com falha no ponto de sincronização (identificador de parâmetros: MQIA\_PUBSUB\_MAXMSG\_RETRY\_COUNT).

# **Modo PubSub(MQCFIN)**

Especifica se o mecanismo de publicação / assinatura e a interface de publicação / assinatura enfileirada estão em execução O mecanismo de publicação / assinatura permite que os aplicativos publiquem ou assinem usando a interface de programação de aplicativos A interface de publicação / assinatura monitora as filas usadas na interface de publicação / assinatura enfileirada (identificador de parâmetro: MQIA\_PUBSUB\_MODE).

Os valores podem ser os seguintes:

# **MQPSM\_COMPAT**

O mecanismo de publicação/assinatura está em execução. É, portanto, possível publicar ou assinar usando a interface de programação de aplicativos A interface de publicação/assinatura enfileirada não está em execução. Portanto, qualquer mensagem que é colocada nas filas que são monitoradas pela interface de publicação / assinatura enfileirada não age. MQPSM\_COMPAT é usado para compatibilidade com versões do IBM Integration Bus(anteriormente conhecido como WebSphere Message Broker) anteriores à versão 7 que usam esse gerenciador de filas.

### **MQPSM\_DISABLED**

O mecanismo de publicação/assinatura e a interface de publicação/assinatura enfileirada não estão em execução. Não é possível, portanto, publicar ou assinar usando a interface de programação de aplicativos. Quaisquer mensagens de publicação / assinatura que são colocadas nas filas que são monitoradas pela interface de publicação / assinatura enfileirada não têm ação.

### **MQPSM\_ENABLED**

O mecanismo de publicação/assinatura e a interface de publicação/assinatura enfileirada estão em execução. Portanto, é possível publicar ou assinar usando a interface de programação de aplicativos e as filas que estão sendo monitoradas pela interface de publicação / assinatura enfileiradas MQPSM\_ENABLED é o valor padrão inicial do gerenciador de filas.

# **PubSubNPInputMsg (MQCFIN).**

Especifica se descartar ou manter uma mensagem de entrada não entregue (identificador de parâmetro: MQIA\_PUBSUB\_NP\_MSG).

Os valores podem ser os seguintes:

### **MQUNDELIVERED\_DISCARD**

As mensagens de entrada não persistentes poderão ser descartadas se não puderem ser processadas MQUNDELIVERED\_DISCARD será o valor padrão.

# **MQUNDELIVERED\_KEEP**

Mensagens de entrada não persistentes não serão descartadas se não puderem ser processadas. A interface de publicação / assinatura enfileirada continua a tentar o processo novamente em intervalos apropriados Ele não continua o processamento de mensagens subsequentes

### **PubSubNPResponse (MQCFIN)**

Controla o comportamento de mensagens de resposta não entregues (identificador de parâmetros: MQIA\_PUBSUB\_NP\_RESP)

Os valores podem ser os seguintes:

# **MQUNDELIVERED\_NORMAL**

Respostas não persistentes que não podem ser colocadas na fila de resposta são colocadas na fila de devoluções. Se eles não puderem ser colocados na fila de mensagens não entregues, eles serão descartadas

# **MQUNDELIVERED\_SAFE**

Respostas não persistentes que não podem ser colocadas na fila de resposta são colocadas na fila de devoluções. Se a resposta não puder ser enviada e não puder ser colocada na fila de devoluções, a interface de publicação / assinatura enfileirada retrocederá a operação atual A operação é tentada novamente em intervalos apropriados e não continua o processamento de mensagens subsequentes

#### **MQUNDELIVERED\_DISCARD**

As respostas não persistentes que não podem ser colocadas na fila de resposta são descartados MQUNDELIVERED\_DISCARD é o valor padrão para novos gerenciadores de filas.

### **MQUNDELIVERED\_KEEP**

As respostas não persistentes não são colocadas na fila de devoluções ou descartados Em vez disso, a interface de publicação / assinatura enfileirada restaura a operação atual e, em seguida, tenta novamente em intervalos apropriados.

#### **PubSubSyncPoint (MQCFIN)**

Especifica se somente mensagens persistentes ou todas as mensagens são processadas no ponto de sincronização (identificador de parâmetro: MQIA\_PUBSUB\_SYNC\_PT).

Os valores podem ser os seguintes:

# **MQSYNCPOINT\_IFPER**

Isso faz a interface de publicação / assinatura enfileirada receber mensagens não persistentes fora do ponto de sincronização. Se o daemon receber uma publicação fora do ponto de sincronização, o daemon encaminhará a publicação para assinantes conhecidos dele fora do ponto de sincronização. MQSYNCPOINT\_IFPER será o valor padrão.

# **MQSYNCPOINT\_YES**

MQSYNCPOINT\_YES faz a interface de publicação / assinatura enfileirada receber todas as mensagens sob o ponto de sincronização.

## **QMgrDesc (MQCFST)**

Descrição do gerenciador de filas (identificador de parâmetros: MQCA\_Q\_MGR\_DESC).

Esse parâmetro é um texto que descreve brevemente o objeto

O comprimento máximo da sequência é MQ\_Q\_MGR\_DESC\_LENGTH.

Utilize caracteres do conjunto de caracteres identificado pelo identificador do conjunto de caracteres codificados (CCSID) para o gerenciador de filas no qual o comando está sendo executado... O uso desse conjunto de caracteres assegura que o texto seja traduzido corretamente

# **QMgrIdentifier (MQCFST)**

Identificador do gerenciador de fila (identificador de parâmetro: MQCA\_Q\_MGR\_IDENTIFIER).

O identificador exclusivo do gerenciador de filas.

### **QMgrName (MQCFST)**

Nome do gerenciador de filas locais (identificador de parâmetro: MOCA\_O\_MGR\_NAME)

O comprimento máximo da sequência é MQ\_Q\_MGR\_NAME\_LENGTH.

# **Z/US** OSGCertificateLabel (MQCFST).

Rótulo certificado no repositório de chaves para esse grupo de filas compartilhadas usar (identificador de parâmetro: MQCA\_QSG\_CERT\_LABEL).

O comprimento máximo da sequência é MQ\_QSG\_CERT\_LABEL\_LENGTH. Esse parâmetro é válido apenas em z/OS

#### z/OS **QSGName (MQCFST)**

Nome do grupo de filas compartilhadas (identificador de parâmetro: MQCA\_QSG\_NAME).

O comprimento máximo da sequência é MQ\_QSG\_NAME\_LENGTH. Esse parâmetro é válido apenas em z/OS

## **QueueAccounting (MQCFIN)**

Coleta de dados de contabilidade (nível de encadeamento e nível de fila) para filas (identificador de parâmetro: MQIA\_ACCOUNTING\_Q).

O valor do pode ser:

# **MQMON\_NONE**

A coleta de dados de contabilidade para filas está desativada.

#### **MQMON\_OFF**

A coleta de dados contábeis é desativada para filas especificando um valor de MQMON\_Q\_MGR no parâmetro **QueueAccounting** .

# **MQMON\_ON**

A coleta de dados contábeis é ativada para filas especificando um valor de MQMON\_Q\_MGR no parâmetro **QueueAccounting** .

#### **QueueMonitoring (MQCFIN)**

Configuração padrão para monitoramento on-line para filas (identificador de parâmetros: MQIA\_MONITORING\_Q).

Se o atributo da fila **QueueMonitoring** for configurado como MQMON\_Q\_MGResse atributo especifica o valor que é assumido pelo canal. O valor pode ser qualquer um dos seguintes valores:

## **MQMON\_OFF**

A coleta de dados de monitoramento on-line está desativada

## **MQMON\_NONE**

A coleção de dados de monitoramento on-line é desativada para filas, independentemente da configuração de seu atributo **QueueMonitoring**

# **MQMON\_LOW**

A coleta de dados de monitoramento on-line é ativada, com uma baixa proporção de coleta.

### **MQMON\_MEDIUM**

A coleta de dados de monitoramento on-line é ativada, com uma proporção moderada de coleta de dados

# **MQMON\_HIGH**

A coleta de dados de monitoramento on-line é ativada, com uma alta proporção de coleta de dados

# **Multi QueueStatistics (MQCFIN)**

Especifica se dados estatísticos devem ser coletados para filas (identificador de parâmetro: MQIA\_STATISTICS\_Q).

O valor do pode ser:

#### **MQMON\_NONE**

A coleta de dados de estatísticas é desativada para filas, independentemente da configuração de seu parâmetro **QueueStatistics**

# **MQMON\_OFF**

A coleta de dados estatísticos é desativada para filas especificando um valor de MQMON\_Q\_MGR em seu parâmetro **QueueStatistics** .

# **MQMON\_ON**

A coleta de dados estatísticos é ativada para filas especificando um valor de MQMON\_Q\_MGR em seu parâmetro **QueueStatistics** .

Esse parâmetro é válido apenas em Multiplataformas

#### z/0S **ReceiveTimeout (MQCFIN)**

Quanto tempo um canal TCP/IP aguarda para receber dados de seu parceiro (identificador de parâmetros: MQIA\_RECEIVE\_TIMEOUT).

O período de tempo que um canal TCP/IP aguarda para receber dados, incluindo pulsações, de seu parceiro antes de retornar para o estado inativo.

Esse parâmetro é válido apenas em z/OS

# **ReceiveTimeoutMín. (MQCFIN)**

A duração mínima de tempo que um canal TCP/IP aguarda para receber dados de seu parceiro (identificador de parâmetros: MQIA\_RECEIVE\_TIMEOUT\_MIN)..

A duração mínima de tempo que um canal TCP/IP espera para receber dados, incluindo pulsações, de seu parceiro antes de retornar ao estado inativo... Esse parâmetro é válido apenas em z/OS

# **Tipo ReceiveTimeout(MQCFIN)**

O qualificador a ser aplicado a *ReceiveTimeout* (identificador de parâmetros: MQIA\_RECEIVE\_TIMEOUT\_TYPE)

O qualificador a ser aplicado ao *ReceiveTimeoutType* para calcular quanto tempo um canal TCP/IP aguarda para receber dados de seu parceiro. A espera inclui pulsações. Se o intervalo de espera expirar, o canal retornará ao estado inativo. Esse parâmetro é válido apenas em z/OS

O valor do pode ser:

# **MQRCVTIME\_MULTIPLY**

O valor *ReceiveTimeout* é um multiplicador a ser aplicado ao valor negociado de *HeartbeatInterval* para determinar quanto tempo um canal aguarda.

# **MQRCVTIME\_ADD**

*ReceiveTimeout* é um valor, em segundos, a ser incluído no valor negociado de *HeartbeatInterval* para determinar por quanto tempo um canal espera.

# **MQRCVTIME\_EQUAL**

*ReceiveTimeout* é um valor, em segundos, representando quanto tempo um canal espera.

## **RemoteEvent (MQCFIN)**

Controla se eventos de erro remotos são gerados (identificador de parâmetros: MQIA\_REMOTE\_EVENT).

O valor do pode ser:

# **MQEVR\_DISABLED**

Relatório de eventos desativado.

# **MQEVR\_ENABLED**

Relatório de eventos ativado

### **RepositoryName (MQCFST).**

Nome do repositório (identificador de parâmetro: MQCA\_REPOSITORY\_NAME)

O nome de um cluster para o qual este gerenciador de filas deve fornecer um serviço de repositório..

# **RepositoryNamelist (MQCFST)**

Lista de nomes de repositório (identificador de parâmetros: MQCA\_REPOSITORY\_NAMELIST).

O nome de uma lista de clusters para os quais este gerenciador de filas deve fornecer um serviço de repositório

# **RevDns (MQCFIN)**

Se a consulta reversa do nome do host de um Servidor de Nomes de Domínio é executada. (identificador de parâmetro: MQIA\_REVERSE\_DNS\_LOOKUP)

Este atributo tem um efeito apenas nos canais que utilizam um tipo de transporte (TRPTYPE) de TCP..

O valor do pode ser:

# **MQRDNS\_DISABLED**

Os nomes de host DNS não são pesquisados reversos para os endereços IP de canais de entrada. Com essa configuração, quaisquer regras CHLAUTH usando nomes de hosts não são correspondidas.

### **MQRDNS\_ENABLED**

Os nomes de host DNS são consultados reversos para os endereços IP de canais de entrada quando essas informações são necessárias. Essa configuração é necessária para correspondência com as regras CHLAUTH que contêm nomes de hosts e para gravar mensagens de erros.

#### z/0S **SecurityCase (MQCFIN)**

Caso de segurança suportado (identificador de parâmetro: MQIA\_SECURITY\_CASE).

Especifica se o gerenciador de filas suporta nomes de perfis de segurança em letras maiúsculas ou em letras maiúsculas. O valor é ativado quando um comando Atualizar Segurança é executado com *SecurityType(MQSECTYPE\_CLASSES)* especificado.

O valor do pode ser:

#### **MQSCYC\_UPPER**

Os nomes do perfil de segurança devem estar em letras maiúsculas.

#### **MQSCYC\_MIXED**

Os nomes do perfil de segurança podem estar em maiúsculas ou em letras maiúsculas e minúsculas.

Esse parâmetro é válido apenas em z/OS

z/0S

### **SharedQQmgrNome (MQCFIN)**

Nome do gerenciador de filas compartilhadas (identificador de parâmetro: MQIA\_SHARED\_Q\_Q\_MGR\_NAME ).

Um gerenciador de filas faz uma chamada de MQOPEN para uma fila compartilhada O gerenciador de filas especificado no parâmetro **ObjectQmgrName** da chamada MQOPEN está no mesmo grupo de filas compartilhadas que o gerenciador de filas de processamento. O atributo SQQMNAME especifica se o *ObjectQmgrName* é usado ou se o gerenciador de fila de processamento abre a fila compartilhada diretamente

O valor pode ser qualquer um dos seguintes valores:

## **MQSQQM\_USE**

O *ObjectQmgrName* é usado e a fila de transmissão apropriada é aberta

### **MQSQQM\_IGNORE**

O gerenciador de filas de processamento abre a fila compartilhada diretamente..

Esse parâmetro é válido apenas em z/OS

# **Splcap (MQCFIN)**

Especifica se o componente Advanced Message Security está instalado para a versão de IBM MQ na qual o gerenciador de filas está em execução (identificador de parâmetros: MQIA\_PROT\_POLICY\_CAPABILITY).

O valor pode ser um dos seguintes:

# **MQCAP\_SUPPORTED**

Se o componente AMS estiver instalado para a versão do IBM MQ sob a qual o gerenciador de filas está em execução

# **MQCAP\_NOT\_SUPPORTED**

Se o componente do AMS não estiver instalado,

# **SSLCRLNamelist (MQCFST)**

A lista de nomes do local de revogação de certificado TLS (identificador de parâmetros: MQCA\_SSL\_CRL\_NAMELIST)

O comprimento da sequência é MQ\_NAMELIST\_NAME\_LENGTH.

Indica o nome de uma lista de nomes de objetos de informações sobre autenticação a serem usados para verificação de revogação de certificado pelo gerenciador de filas

Somente objetos de informações sobre autenticação com tipos de CRLLDAP ou OCSP são permitidos na lista de nomes referida por *SSLCRLNamelist* (MQCFST). Qualquer outro tipo resulta em uma mensagem de erro quando a lista é processada e subsequentemente ignorada.

# **Multi SSLCryptoHardware (MQCFST).**

Parâmetros para configurar o hardware de criptografia TLS (identificador de parâmetro: MQCA\_SSL\_CRYPTO\_HARDWARE).

O comprimento da sequência é MQ\_SSL\_CRYPTO\_HARDWARE\_LENGTH.

Configura o nome da cadeia de parâmetros necessária para configurar o hardware de criptografia presente no sistema.

Esse parâmetro é válido apenas em Multiplataformas

# **SSLEvent (MQCFIN)**

Controla se eventos TLS são gerados (identificador de parâmetro: MQIA\_SSL\_EVENT).

O valor do pode ser:

### **MQEVR\_DISABLED**

Relatório de eventos desativado.

### **MQEVR\_ENABLED**

Relatório de eventos ativado

# **SSLFipsRequired (MQCFIN)**

Controla se apenas os algoritmos certificados por FIPS devem ser usados se a criptografia for executada no próprio IBM MQ (identificador de parâmetro: MQIA\_SSL\_FIPS\_REQUIRED) Esse parâmetro é válido apenas em z/OS, AIX, Linux, and Windows

O valor do pode ser:

# **MQSSL\_FIPS\_NO**

Qualquer CipherSpec suportado pode ser usado..

# **MQSSL\_FIPS\_YES**

Apenas algoritmos criptográficos certificados pelo FIPS devem ser usados se a criptografia for executada em IBM MQ em vez de hardware de criptografia.

### **SSLKeyRepository (MQCFST).**

Local e nome do repositório de chaves TLS (identificador de parâmetro: MQCA\_SSL\_KEY\_REPOSITORY).

O comprimento da sequência é MQ\_SSL\_KEY\_REPOSITORY\_LENGTH.

Indica o nome do repositório de chaves Secure Sockets Layer.

O formato do nome depende do ambiente..

#### ALW **SSLKeyRepositorySenha (MQCFST)**

A senha para acessar o repositório de chaves TLS (identificador de parâmetro: MQCA\_SSL\_KEY\_REPO\_PASSWORD).

O comprimento da sequência é MQ\_SSL\_ENCRYP\_KEY\_REPO\_PWD\_LEN.

Se um valor for configurado para esse atributo, ele será sempre retornado como \*\*\*\*\*\*\*\*.

Esse parâmetro é válido apenas em AIX, Linux, and Windows

# **SSLKeyResetContagem (MQCFIN)**

Contagem de reconfiguração de chave TLS (identificador de parâmetros: MQIA\_SSL\_RESET\_COUNT)

O número de bytes não criptografados que iniciam o envio ou recebimento de MCAs do canal TLS antes de renegociar a chave secreta.

# **EZ/US** SSLTasks (MQCFIN)

Número de subtarefas do servidor usadas para processar chamadas TLS (identificador de parâmetro: MQIA\_SSL\_TASKS).

O número de subtarefas do servidor usadas para processar chamadas TLS. Esse parâmetro é válido apenas em z/OS

### **Evento StartStop(MQCFIN)**

Controla se eventos de início e parada são gerados (identificador de parâmetro: MQIA\_START\_STOP\_EVENT).

O valor do pode ser:

# **MQEVR\_DISABLED**

Relatório de eventos desativado.

# **MQEVR\_ENABLED**

Relatório de eventos ativado

# **Multi** StatisticsInterval (MQCFIN)

O intervalo de tempo, em segundos, no qual dados de monitoramento de estatísticas são gravados na fila de monitoramento (identificador de parâmetros: MQIA\_STATISTICS\_INTERVAL).

Esse parâmetro é válido apenas em Multiplataformas

### **SyncPoint (MQCFIN)**

Disponibilidade do ponto de sincronização (identificador de parâmetro: MQIA\_SYNCPOINT).

O valor do pode ser:

# **MQSP\_AVAILABLE**

Unidades de trabalho e sincronia disponíveis.

## **MQSP\_NOT\_AVAILABLE**

Unidades de trabalho e ponto de sincronização não disponíveis.

# **TOS TCPChannels (MQCFIN)**

O número máximo de canais que podem ser atuais ou clientes que podem ser conectados, que usam o protocolo de transmissão TCP/IP (identificador de parâmetro: MQIA\_TCP\_CHANNELS).

Esse parâmetro é válido apenas em z/OS

# **TLAUS** TCPKeepAlive (MQCFIN)

Especifica se o recurso TCP KEEPALIVE será usado para verificar se a outra extremidade da conexão ainda está disponível (identificador de parâmetro: MQIA\_TCP\_KEEP\_ALIVE).

O valor do pode ser:

# **MQTCPKEEP\_YES**

O recurso TCP KEEPALIVE deve ser usado conforme especificado no conjunto de dados de configuração do perfil TCP O intervalo é especificado no atributo do canal *KeepAliveInterval* .

# **MQTCPKEEP\_NO**

O recurso TCP KEEPALIVE não será usado.

Esse parâmetro é válido apenas em z/OS

# **TLANS** TCPName (MQCFST)

O nome do sistema TCP/IP que está sendo usado (identificador de parâmetro: MQIA\_TCP\_NAME).

Esse parâmetro é válido apenas em z/OS

# **TCPStackType (MQCFIN)**

Especifica se o inicializador de canais pode usar apenas o espaço de endereço TCP/IP especificado em *TCPName*ou, opcionalmente, ligar a qualquer endereço TCP/IP selecionado (identificador de parâmetro: MQIA\_TCP\_STACK\_TYPE).

O valor do pode ser:

# **MQTCPSTACK\_SINGLE**

O inicializador de canais pode usar apenas o espaço de endereço TCP/IP especificado em *TCPName*.

# **MQTCPSTACK\_MULTIPLE**

O inicializador de canais pode usar qualquer espaço de endereço TCP/IP disponível para ele.

Esse parâmetro é válido apenas em z/OS

### **Gravação de TraceRoute(MQCFIN)**

Especifica se informações de rastreio de rotas podem ser registradas e uma mensagem de resposta gerada (identificador de parâmetro: MQIA\_TRACE\_ROUTE\_RECORDING).

O valor do pode ser:

### **MQRECORDING\_DISABLED**

Informações de rastreio de rotas não podem ser registradas.

# **MQRECORDING\_MSG**

As informações de rastreio de rotas podem ser registradas e enviadas ao destino especificado pelo originador da mensagem que está causando o registro de rastreio de rotas.

### **MQRECORDING\_Q**

Informações de rastreio de rotas podem ser registradas e enviadas para SYSTEM.ADMIN.TRACE.ROUTE.QUEUE.

### **TreeLifeTempo (MQCFIN)**

O tempo de vida em segundos de tópicos não administrativos (identificador de parâmetro: MOIA TREE LIFE TIME).

Tópicos não administrativos são aqueles tópicos criados quando um aplicativo publica ou assina uma cadeia de tópicos que não existe como um nó administrativo. Quando esse nó não administrativo não tiver mais nenhuma assinatura ativa, esse parâmetro determina quanto tempo o gerenciador de filas aguarda antes de remover esse nó. Apenas os tópicos não administrativos que estão em uso por uma assinatura durável permanecem após o gerenciador de filas ser reciclado.

O valor pode estar no intervalo de 0 a 604.000 Um valor 0 significa que tópicos não administrativos não são removidos pelo gerenciador de filas. O valor-padrão inicial do gerenciador de filas é 1800.

# **TriggerInterval (MQCFIN)**

Intervalo do acionador (identificador de parâmetros: MQIA\_TRIGGER\_INTERVAL)

Especifica o intervalo de tempo do acionador, expresso em milissegundos, para uso apenas com filas, em que *TriggerType* possui um valor de MQTT\_FIRST

# **Versão (MQCFST)**

A versão do código IBM MQ (identificador de parâmetros: MQCA\_VERSION).

A versão do código IBM MQ é mostrada como VVRRMMFF:

Versão do VV:

Liberação do RR:

Nível de manutenção do MM:

Nível de correção do FF:

# **Multi XrCapability (MQCFIN)**

Especifica se o recurso MQ Telemetry e os comandos são suportados pelo gerenciador de filas em que *XrCapability* tem um valor de MQCAP\_SUPPORTED ou MQCAP\_NOT\_SUPPORTED (identificador de parâmetros: MQIA\_XR\_CAPABILITY).

Este parâmetro aplica-se apenas a Multiplataformas

# **Tarefas relacionadas**

Especificando que Apenas CipherSpecs Certificados por FIPS São Usados no Tempo de Execução no Cliente de MQI

# **Referências relacionadas**

Federal Information Processing Standards (FIPS) para AIX, Linux, and Windows

# **Multi MOCMD\_INQUIRE\_Q\_MGR\_STATUS (Inquire Queue Manager Status) em**

# *Multiplataformas*

O comando PCF Inquire Queue Manager Status (MQCMD\_INQUIRE\_Q\_MGR\_STATUS) consulta sobre o status do gerenciador de fila local.

# **Parâmetros Opcionais**

# **Comando IntegerFilter**

Descritor do comando de filtro de número inteiro O identificador de parâmetro deve ser um dos seguintes parâmetros de tipo de número inteiro de HA nativa:

- MQIACF\_NHA\_INSTANCE\_ROLE
- MQIACF\_NHA\_INSTANCE\_BACKLOG
- MQIACF\_NHA\_INSTANCE\_ACTV\_CONNS
- MQIACF\_NHA\_INSTANCE\_IN\_SYNC

Use esse parâmetro para restringir a saída do comando, especificando uma condição de filtro Consulte ["MQCFIF-Parâmetro de filtro de número inteiro PCF" na página 1604](#page-1603-0) para obter informações sobre como usar essa condição de filtro

Se você especificar um filtro de número inteiro, também não poderá especificar um filtro de sequência usando o parâmetro **StringFilterCommand** .

# **QMStatusAttrs (MQCFIL).**

Atributos de status do gerenciador de filas (identificador de parâmetros: MQIACF\_Q\_MGR\_STATUS\_ATTRS)

A lista de atributos pode especificar o valor a seguir sozinho e é o valor padrão usado se o parâmetro não for especificado:

# **MQIACF\_ALL**

Todos os atributos

Uma combinação dos seguintes atributos retorna informações de status para um gerenciador de filas:

em que **StatusType** é MQIACF\_Q\_MGR\_STATUS\_INFO\_Q\_MGR:

# **MQCA\_Q\_MGR\_NAME**

Nome do gerenciador de fila local..

# **MQCA\_INSTALLATION\_DESC**

Descrição da instalação associada com o gerenciador de filas.

# **MQCA\_INSTALLATION\_NAME**

Nome da instalação associada com o gerenciador de filas.

# **MQCA\_INSTALLATION\_PATH**

Caminho da instalação associada com o gerenciador de filas.

# **MQCACF\_ARCHIVE\_LOG\_EXTENT\_NAME)**

Nome da extensão de log mais antiga para a qual o gerenciador de filas está esperando a notificação de archive.

O comprimento máximo da sequência é MQ\_LOG\_EXTENT\_NAME\_LENGTH.

Se o gerenciador de filas não estiver usando o gerenciamento de log de archive, esse atributo estará em branco Esse parâmetro não é válido em IBM i

# **MQCACF\_CURRENT\_LOG\_EXTENT\_NAME**

Nome da extensão de log atualmente sendo gravada pelo criador de logs. MQCACF\_CURRENT\_LOG\_EXTENT\_NAME está disponível somente em gerenciadores de filas usando a criação de log linear. Em outros gerenciadores de filas, MQCACF\_CURRENT\_LOG\_EXTENT\_NAME estará em branco.

# **MOCACF\_HOST\_NAME**

O nome do host no qual o gerenciador de filas está executando. O comprimento desse atributo é fornecido por MQ\_HOST\_NAME\_LENGTH

# **MQCACF\_LOG\_PATH**

Local das extensões do log de recuperação.

# **MQCACF\_LOG\_START\_DATE**

A data do último registro de log recuperado quando o gerenciador de filas foi iniciado (no formato *aaaa*-*mm*-*dd*). O comprimento desse atributo é fornecido por MQ\_DATE\_LENGTH

Este atributo não é válido em IBM i

# **MQCACF\_LOG\_START\_LSN**

O número de sequência do log (LSN) do último registro de log recuperado quando o gerenciador de filas foi iniciado. Fornecido no formulário <*nnnnn*:*nnnnn*:*nnnnn*:*nnnnn*> O comprimento deste atributo é fornecido por MQ\_LSN\_LENGTH

Este atributo não é válido em IBM i

# **MQCACF\_LOG\_START\_TIME**

O horário do último registro de log recuperado quando o gerenciador de fila foi iniciado (no formato *hh*.*mm*.*ss*). O comprimento desse atributo é fornecido por MQ\_TIME\_LENGTH

Este atributo não é válido em IBM i

#### **MQCACF\_MEDIA\_LOG\_EXTENT\_NAME**

Nome da extensão de log mais antiga necessária para executar a recuperação de mídia MQCACF\_MEDIA\_LOG\_EXTENT\_NAME está disponível apenas em gerenciadores de filas usando a criação de log linear. Em outros gerenciadores de filas, MQCACF\_MEDIA\_LOG\_EXTENT\_NAME está em branco..

# **CP4I** V9.4.0 MQCACF\_NHA\_INSTANCE\_NAME

O nome da instância de HA nativa local se o gerenciador de fila estiver em execução em um ambiente de HA nativa ou em branco caso contrário. O comprimento desse atributo é fornecido por MQ\_NHA\_INSTANCE\_NAME\_LENGTH

# **MQCACF\_RESTART\_LOG\_EXTENT\_NAME**

Nome da extensão de log mais antiga necessária para executar a recuperação de reinicialização MQCACF\_RESTART\_LOG\_EXTENT\_NAME está disponível apenas em

gerenciadores de filas usando a criação de log linear. Em outros gerenciadores de filas, MQCACF\_RESTART\_LOG\_EXTENT\_NAME está em branco..

# **MOCACF\_Q\_MGR\_DATA\_PATH**

Local dos dados do gerenciador de filas.. Esse parâmetro identifica o diretório no qual os arquivos de dados do gerenciador de filas são criados pelo gerenciador de filas... O comprimento deste atributo é fornecido por MQ\_Q\_MGR\_DATA\_PATH\_LENGTH

# **MQCACF\_Q\_MGR\_START\_DATE**

A data na qual o gerenciador de filas foi iniciado (no formato aaaa-mm-dd).. O comprimento desse atributo é fornecido por MQ\_DATE\_LENGTH

#### **MQCACF\_Q\_MGR\_START\_TIME**

O horário em que o gerenciador de filas foi iniciado (no formato hh.mm.ss). O comprimento desse atributo é fornecido por MQ\_TIME\_LENGTH

# **MULLER\_MOCACF\_UNIFORM\_CLUSTER\_NAME**

Indica o nome do cluster uniforme do qual o gerenciador de fila é membro ou em branco, caso contrário. O comprimento desse atributo é fornecido por MQ\_CLUSTER\_NAME\_LENGTH

# **MQIACF\_ARCHIVE\_LOG\_SIZE**

O tamanho atual da quantidade de espaço ocupado, em megabytes, por extensões de log não mais necessárias para reinicialização ou recuperação de mídia, mas aguardando para ser arquivada

Este atributo não é válido em IBM i

# **MOIACF\_AUTO\_CLUSTER\_TYPE**

O tipo de cluster automático do qual o gerenciador de filas é um membro

# **MQIACF\_CHINIT\_STATUS**

Status atual do inicializador de canais.

# **MQIACF\_CMD\_SERVER\_STATUS**

O status atual do servidor de comando

# **MQIACF\_CONNECTION\_COUNT**

O número atual de conexões com o gerenciador de filas

# **MQIACF\_DATA\_FS\_SIZE**

O tamanho do sistema de arquivos de dados do gerenciador de filas dedicado em MB, arredondado.

# **MQIACF\_DATA\_FS\_IN\_USE**

A porcentagem do sistema de arquivos de dados do gerenciador de filas dedicado que é usado, arredondado para cima para o percentual mais próximo

# **MQIACF\_LDAP\_CONNECTION\_STATUS**

O status atual da conexão com o servidor LDAP

# **MQIACF\_LOG\_EXTENT\_SIZE**

O tamanho de cada arquivo de log em KB ou o limite do receptor de diário atualmente conectado no IBM i.

# **MQIACF\_LOG\_FS\_SIZE**

O tamanho do sistema de arquivos do log de recuperação dedicado, em MB, arredondado para cima A quantia de espaço do sistema de arquivos é diferente da quantia do log ativo sendo usado e é baseada na configuração do log, o espaço pode não ser utilizável.

# **MQIACF\_LOG\_FS\_IN\_USE**

A porcentagem do sistema do arquivo do log de recuperação que é usado, arredondado para a porcentagem mais próxima.

# **MQIACF\_LOG\_IN\_USE**

Tamanho atual da porcentagem do espaço de log primário em uso para recuperação de reinicialização neste momento.

Este atributo não é válido em IBM i

# **MQIACF\_LOG\_PRIMARIES**

O número de arquivos de log primários.

Este atributo não é válido em IBM i

# **MQIACF\_LOG\_SECONDARIES**

O número máximo de arquivos de log secundários

Este atributo não é válido em IBM i

# **MQIACF\_LOG\_TYPE**

O tipo de criação de log usado pelo gerenciador de filas

# **MQIACF\_LOG\_UTILIZAÇÃO**

Estimativa de porcentagem atual de quão bem a carga de trabalho do gerenciador de filas está contida dentro do espaço de log primário

Este atributo não é válido em IBM i

# **MQIACF\_MEDIA\_LOG\_SIZE**

Tamanho atual dos dados de log necessários para recuperação de mídia em megabytes.

Este atributo não é válido em IBM i

### **MQIACF\_NHA\_IN\_SYNC\_INSTANCES**

Quantas das instâncias configuradas estão sincronizadas com a instância ativa em uma configuração de HA nativa.

# **MQIACF\_NHA\_TOTAL\_INSTANCES**

O número total de instâncias configuradas do gerenciador de filas em uma configuração de HA nativa

# **MQIACF\_PERMIT\_STANDBY**

Indica se uma instância em espera é permitida

# **MQIACF\_Q\_MGR\_FS\_ENCRYPTED**

Indica se o sistema de arquivos do gerenciador de filas está criptografado ou não

**MQ Appliance Retornado apenas no IBM MQ Appliance** 

# **W**S.4.0 MQIACF\_Q\_MGR\_FS\_SIZE

O tamanho dos dados do gerenciador de fila e dos sistemas de arquivos de log de recuperação em MB, arredondado para cima

# **MOIACF\_Q\_MGR\_FS\_IN\_USE**

A porcentagem dos dados do gerenciador de filas e dos sistemas de arquivos de log de recuperação que são usados, arredondado para a porcentagem mais próxima.

# **MQIACF\_Q\_MGR\_STATUS**

Status atual do gerenciador de filas.

### **MQIACF\_Q\_MGR\_STATUS\_LOG**

O status atual de todos os atributos de log Os atributos podem ser qualquer um dos seguintes:.

- MQCACF\_ARCHIVE\_LOG\_EXTENT\_NAME
- MQIACF\_ARCHIVE\_LOG\_SIZE
- MQCACF\_CURRENT\_LOG\_EXTENT\_NAME
- MQIACF\_LOG\_IN\_USE
- MQIACF\_LOG\_UTILIZAÇÃO
- MQCACF\_MEDIA\_LOG\_EXTENT\_NAME
- MQIACF\_MEDIA\_LOG\_SIZE
- MQCACF\_RESTART\_LOG\_EXTENT\_NAME
- MOIACF RESTART LOG SIZE
- MOIACF REUSABLE LOG SIZE

# **MQIACF\_RESTART\_LOG\_SIZE**

Tamanho dos dados do log necessários para a recuperação de reinicialização em megabytes.

Este atributo não é válido em IBM i

# **MQIACF\_REUSABLE\_LOG\_SIZE**

A quantia de espaço ocupado, em megabytes, por extensões de log disponíveis para reutilização.

Este atributo não é válido em IBM i

# Em que **StatusType** é

MQIACF\_Q\_MGR\_STATUS\_INFO\_NHA: V 9.4.0

# **MQCACF\_NHA\_INSTANCE\_NAME**

O nome da instância. O comprimento desse atributo é fornecido por MQ\_NHA\_INSTANCE\_NAME\_LENGTH

# **MQIACF\_NHA\_INSTANCE\_ROLE**

A função atual da instância no grupo de HA nativa

### **MQIACF\_NHA\_INSTANCE\_BACKLOG**

Quantos KB de dados do log de recuperação a instância ativa gravou que ainda não foram confirmados pela instância nomeada

# **MQIACF\_NHA\_INSTANCE\_ACTV\_CONNS**

Se a instância possui atualmente um par de conexões ativas para a instância ativa

# **MQCACF\_NHA\_GROUP\_INITIAL\_DATE**

A data do último registro de log recuperado quando o grupo de HA nativa inicialmente se tornou ativo.. O comprimento desse atributo é fornecido por MQ\_DATE\_LENGTH

# **MQCACF\_NHA\_GROUP\_INITIAL\_LSN**

O número de sequência de log (LSN) do último registro de log recuperado quando o grupo de HA nativa inicialmente se tornou ativo.. O comprimento deste atributo é fornecido por MQ\_LSN\_LENGTH

### **MQCACF\_NHA\_GROUP\_INITIAL\_TIME**

O horário do último registro de log recuperado quando o grupo de HA nativa inicialmente se tornou ativo O comprimento desse atributo é fornecido por MQ\_TIME\_LENGTH

# **MQIACF\_NHA\_INSTANCE\_IN\_SYNC**

Se essa instância é atualmente considerada sincronizada com a instância ativa

# **MQCACF\_NHA\_REPL\_ADDRESS**

O endereço de rede e a porta a serem usados ao enviar dados para e da instância especificada. O comprimento desse atributo é fornecido por MQ\_NHA\_REPL\_ADDRESS\_LENGTH

# $V5.4.0$

# **StatusType (MQCFIN)**

Tipo de status do gerenciador de filas (identificador de parâmetros: MQIACF\_Q\_MGR\_STATUS\_INFO\_TYPE). Especifica o tipo de informações de status necessárias Pode ser qualquer um dos seguintes valores:

# **MQIACF\_Q\_MGR\_STATUS\_INFO\_Q\_MGR**

Seleciona as informações gerais de status relacionadas ao gerenciador de fila

# **MQIACF\_Q\_MGR\_STATUS\_INFO\_NHA**

Seleciona as informações de status relacionadas às instâncias de HA nativa

O valor padrão, se esse parâmetro não for especificado, é MQIACF\_Q\_MGR\_STATUS\_INFO\_Q\_MGR.

Não é possível usar **StatusType** como um parâmetro para filtrar.

# **Comando StringFilter(MQCFSF).**

Descritor do comando de filtro de sequência de caracteres O identificador de parâmetros deve ser um dos seguintes parâmetros de tipo de sequência de HA nativa:

- MQCACF\_NHA\_INSTANCE\_NAME
- MOCACF NHA GROUP INITIAL DATE
- MQCACF\_NHA\_GROUP\_INITIAL\_LSN
- MQCACF\_NHA\_GROUP\_INITIAL\_TIME
- MQCACF\_NHA\_REPL\_ADDRESS

Use esse parâmetro para restringir a saída do comando, especificando uma condição de filtro Consulte ["MQCFSF-parâmetro de filtro de sequência PCF" na página 1612](#page-1611-0) para obter informações sobre como usar essa condição de filtro

Se você especificar um filtro de sequência, também não será possível especificar um filtro de número inteiro usando o parâmetro **IntegerFilterCommand** .

# **Códigos de Erros**

# CP41 V9.4.0

Esse comando pode retornar o código de erro a seguir no cabeçalho do formato de resposta ["Códigos de](#page-1051-0) [erro aplicáveis a todos os comandos" na página 1052](#page-1051-0)

# **Razão (MQLONG)**

O valor pode ser qualquer um dos seguintes valores:

# **MQRCCF\_NHA\_NOT\_AVAILABLE**

Status de HA nativa não disponível.

# **Multich MQCMD\_INQUIRE\_Q\_MGR\_STATUS (Inquire Queue Manager Status)**

# *Resposta em Multiplataformas*

A resposta para o comando PCF Inquire Queue Manager Status (MQCMD\_INQUIRE\_Q\_MGR\_STATUS) consiste no cabeçalho de resposta seguido por um conjunto de estruturas de parâmetro de atributo determinado pelo valor de **StatusType** no comando Inquire.

# **Sempre retornado:**

**V S.4.0** StatusType

Os valores possíveis de *StatusType* são:

# **MQIACF\_Q\_MGR\_STATUS\_INFO\_Q\_MGR**

Retorna as informações gerais de status relacionadas ao gerenciador de fila.

# **CP4I** MOIACF Q MGR STATUS\_INFO\_NHA

Retorna as informações de status relacionadas às instâncias de HA nativa

*QMgrName*, *QMgrStatus* (se StatusType for MQIACF\_Q\_MGR\_STATUS\_INFO\_Q\_MGR)

*Instance*, *Role* (se StatusType for

MQIACF\_Q\_MGR\_STATUS\_INFO\_NHA)

# **Retornado se solicitado e StatusType for MQIACF\_Q\_MGR\_STATUS\_INFO\_Q\_MGR:**

*ArchiveLog*, *ArchiveLogSize*,*AutoCluster*, *ChannelInitiatorStatus*, *CommandServerStatus*, *ConnectionCount*, *CurrentLog*,*DataFSSize*, *DataFSUse*, *DataPath*, *HostName*, *InstallationDesc*, *InstallationName*, *InstallationPath*, *InSyncInstances*,

*LDAPConnectionStatus*, *LogExtSize*, *LogFSSize*, *LogFSUse*, *LogInUse*, *LogPath*, *LogPrim*, *LogSec*, *LogStartDate*, *LogStartLSN*, *LogStartTime*, *LogType*, *LogUtilization*, *MediaRecoveryLog*, *MediaRecoveryLogSize*, *NativeHAInstanceName*, *PermitStandby*, *QMgrEncryption*, *QMgrFSSize*, *QMgrFSUse* , *RestartRecoveryLogSize*, *ReusableLogSize*, *StartDate*, *StartTime*, *TotalInstances*, *UniClusterName*

# **Retornado se solicitado e StatusType for**

# **MQIACF\_Q\_MGR\_STATUS\_INFO\_NHA:**

*Backlog*, *ConnActv*, *HAInitDate*, *HAInitLSN*, *HAInitTime*, *InSync*, *Instance*, *ReplAddr*, *Role*

# **Dados de resposta (se StatusType for MQIACF\_Q\_MGR\_STATUS\_INFO\_Q\_MGR)**

# **ArchiveLog (MQCFST)**

Nome da extensão de log mais antiga para a qual o gerenciador de filas está esperando notificação de archive ou em branco se todos tiverem sido arquivados (identificador de parâmetro MQCACF\_ARCHIVE\_LOG\_EXTENT\_NAME).

# **ArchiveLogTamanho (MQCFIN)**

Tamanho atual da quantidade de espaço ocupado, em megabytes, por extensões de log não mais necessárias para reinicialização ou recuperação de mídia, mas aguardando para ser arquivado (identificador de parâmetro MQIACF\_ARCHIVE\_LOG\_SIZE).

# **AutoCluster (MQCFIN)**

Se o gerenciador de filas é um membro de um cluster automático (identificador de parâmetro MOIACF AUTO CLUSTER TYPE)

O valor do pode ser:

# **MQAUTOCLUS\_TYPE\_NONE**

O gerenciador de filas não é um membro de um cluster automático

# **MQAUTOCLUS\_TYPE\_UNIFORM**

O gerenciador de filas é membro de um cluster uniforme automático.

Consulte Usando a configuração de cluster automática

### **Status do ChannelInitiator(MQCFIN).**

Status do inicializador de canais que lê SYSTEM.CHANNEL.INITQ (identificador de parâmetros: MQIACF\_CHINIT\_STATUS)

O valor do pode ser:

# **MQSVC\_STATUS\_STOPPED**

O inicializador de canais não está em execução

### **MQSVC\_STATUS\_STARTING**

O inicializador de canais está no processo de inicialização..

### **MQSVC\_STATUS\_RUNNING**

O inicializador de canais está totalmente inicializado e em execução.

### **MQSVC\_STATUS\_STOPPING**

O inicializador de canais está parando

# **Status do CommandServer(MQCFIN).**

Status do servidor de comando (identificador de parâmetros: MQIACF\_CMD\_SERVER\_STATUS)

O valor do pode ser:

### **MQSVC\_STATUS\_STARTING**

O servidor de comando está no processo de inicialização

### **MQSVC\_STATUS\_RUNNING**

O servidor de comandos é totalmente inicializado e está em execução

### **MQSVC\_STATUS\_STOPPING**

O servidor de comandos está parando

# **ConnectionCount (MQCFIN)**

Contagem de conexões (identificador de parâmetro: MQIACF\_CONNECTION\_COUNT)

O número atual de conexões ao gerenciador de filas.

# **CurrentLog (MQCFST)**

Nome da extensão de log (identificador de parâmetro: MQCACF\_CURRENT\_LOG\_EXTENT\_NAME)..

O nome da extensão de log que estava sendo gravada no momento do comando Inquire.. Se o gerenciador de filas estiver usando a criação de log circular, esse parâmetro estará em branco

O comprimento máximo da sequência é MQ\_LOG\_EXTENT\_NAME\_LENGTH.

# **V S.4.0** DataFSSize (MQCFIN)

O tamanho do sistema de arquivos de dados do gerenciador de filas dedicado em MB, arredondado. Se os dados do gerenciador de filas e o log de recuperação estiverem no mesmo sistema de arquivos, o valor será MQFS\_SHARED (identificador de parâmetros: MQIACF\_DATA\_FS\_SIZE.

# **V** S.4.0 **DataFSUse (MQCFIN)**

A porcentagem do sistema do arquivo de dados do gerenciador de filas que é usado, arredondado para a porcentagem mais próxima. Se os dados do gerenciador de filas e o log de recuperação estiverem no mesmo sistema de arquivos, o valor será MQFS\_SHARED (identificador de parâmetros: MQIACF\_DATA\_FS\_IN\_USE)

# **DataPath (MQCFST)**

Local dos dados do gerenciador de filas.. Esse parâmetro identifica o diretório no qual os arquivos de dados do gerenciador de filas são criados pelo gerenciador de filas (identificador de parâmetros: MQCACF\_Q\_MGR\_DATA\_PATH).... O comprimento deste atributo é fornecido por MQ\_Q\_MGR\_DATA\_PATH\_LENGTH

# **W** S.4.0 **HostName (MQCFST)**

O nome do host no qual o gerenciador de filas está executando. Geralmente, esse é o valor relatado pelo O/S, mas ele pode ser substituído pela variável de ambiente MQS\_IPC\_HOST (identificador de parâmetro: MQCACF\_HOST\_NAME) O comprimento desse atributo é fornecido por MQ\_HOST\_NAME\_LENGTH

# **InstallationDesc (MQCFST).**

Descrição da Instalação (identificador de parâmetro: MQCA\_INSTALLATION\_DESC)

A descrição da instalação para este gerenciador de filas

# **InstallationName (MQCFST)**

Nome da Instalação (identificador de parâmetros: MQCA\_INSTALLATION\_NAME)....

O nome da instalação para este gerenciador de filas

# **InstallationPath (MQCFST)**

Caminho da instalação (identificador de parâmetros: MQCA\_INSTALLATION\_PATH)

O caminho da instalação para este gerenciador de filas

# **I**CP4I V9.4.0 <mark>I</mark>nstâncias InSync(MQCFIN)

Quantas das instâncias configuradas estão sincronizadas com a instância ativa (identificador de parâmetro: MQIACF\_NHA\_IN\_SYNC\_INSTANCES).

# **LDAPConnectionStatus (MQCFIN)**

Status atual da conexão do gerenciador de filas com o servidor LDAP (identificador de parâmetros: MOIACF\_LDAP\_CONNECTION\_STATUS)

O valor do pode ser:

# **MQLDAPC\_CONNECTED**

O gerenciador de filas possui atualmente uma conexão com o servidor LDAP

# **MQLDAPC\_ERROR**

O gerenciador de filas tentou estabelecer uma conexão com o servidor LDAP e falhou

# **MQLDAPC\_INACTIVE**

O gerenciador de filas não está configurado para usar um servidor LDAP ou ainda não fez uma conexão com ele.

# **LogExtTamanho (MQCFIN)**

O tamanho de cada arquivo de log em kilobytes ou o limite do receptor de diário atualmente conectado no IBM i (identificador de parâmetro: MQIACF\_LOG\_EXTENT\_SIZE).

# **LogFSSize (MQCFIN)**

O tamanho do sistema de arquivos do log de recuperação dedicado, em MB, arredondado para cima Se os dados do gerenciador de filas e o log de recuperação estiverem no mesmo sistema de arquivos, o valor será MQFS\_SHARED (identificador de parâmetro: MQIACF\_LOG\_FS\_SIZE).

#### $V$  9.4.0 **LogFSUse (MQCFIN)**

A porcentagem do sistema do arquivo do log de recuperação que é usado, arredondado para a porcentagem mais próxima. Se os dados do gerenciador de fila e o log de recuperação estiverem no mesmo sistema de arquivos, o valor será MQFS\_SHARED (identificador de parâmetros: MOIACF LOG FS IN USE)...

# **Uso de LogIn(MQCFIN).**

Tamanho atual da porcentagem do espaço de log primário em uso para recuperação de reinicialização neste momento (identificador de parâmetro MQIACF\_LOG\_IN\_USE).

# **LogPath (MQCFST)**

Local das extensões do registro de recuperação (identificador de parâmetros: MQCACF\_LOG\_PATH)..

Esse parâmetro identifica o diretório no qual os arquivos de log são criados pelo Gerenciador de Filas. O comprimento máximo da sequência é MQ\_LOG\_PATH\_LENGTH.

# **LogPrim (MQCFIN)**

O número de arquivos de log primário (identificador de parâmetro MQIACF\_LOG\_PRIMARIES).

# **LogSec (MQCFIN)**

O número máximo de arquivos de log secundários (identificador de parâmetros MQIACF\_LOG\_SECONDARIES)..

# **Data de LogStart(MQCFST)**

A data para o último registro de log recuperado quando o gerenciador de filas foi iniciado (no formato *aaaa*-*mm*-*dd*) (identificador de parâmetro MQCACF\_LOG\_START\_DATE). O comprimento desse atributo é fornecido por MQ\_DATE\_LENGTH

# **LSN de LogStart(MQCFST)**

O número de sequência do log (LSN) do último registro de log recuperado quando o gerenciador de filas foi iniciado (no formato <*nnnnn*:*nnnnn*:*nnnnn*:*nnnnn*>) (identificador de parâmetro MQCACF\_LOG\_START\_LSN). O comprimento deste atributo é fornecido por MQ\_LSN\_LENGTH

# **Horário de LogStart(MQCFST)**

O horário do último registro de log recuperado quando o gerenciador de filas foi iniciado (no formato *hh*.*mm*.*ss*) (identificador de parâmetro MQCACF\_LOG\_START\_TIME). O comprimento desse atributo é fornecido por MQ\_TIME\_LENGTH

#### $V 9.4.0$ **LogType (MQCFIN)**

O tipo de registro utilizado pelo gerenciador de filas (identificador de parâmetro MQIACF\_LOG\_TYPE).

O valor do pode ser:

# **MQLOGTYPE\_CIRCULAR**

Registro circular.

# **MQLOGTYPE\_LINEAR**

Criação de log linear..

# **MQLOGTYPE\_REPLICATED**

Criação de log replicada

Para obter informações sobre os tipos de criação de log, consulte Tipos de criação de log

# **LogUtilization (MQCFIN)**

Estimativa de porcentagem atual de quão bem a carga de trabalho do gerenciador de filas está contida dentro do espaço de log primário (identificador de parâmetro MQIACF\_LOG\_UTILIZAÇÃO)...

# **MediaRecoveryLog (MQCFST)**

Nome da extensão de log mais antiga requerida pelo gerenciador de filas para executar a recuperação de mídia (identificador de parâmetro: MQCACF\_MEDIA\_LOG\_EXTENT\_NAME)...Esse parâmetro está disponível somente em gerenciadores de fila usando a criação de log linear Se o gerenciador de filas estiver usando a criação de log circular, esse parâmetro estará em branco

O comprimento máximo da sequência é MQ\_LOG\_EXTENT\_NAME\_LENGTH.

# **MediaRecoveryLogSize (MQCFIN)**

Tamanho atual dos dados do log necessários para recuperação de mídia em megabytes (identificador de parâmetro MQIACF\_MEDIA\_LOG\_SIZE).

# **NativeHAInstance(MQCFST)**

O nome da instância de HA nativa local quando o gerenciador de fila faz parte de um grupo de HA nativa Caso contrário, ficará em branco (identificador de parâmetro: MQCACF\_NHA\_INSTANCE\_NAME). O comprimento desse atributo é fornecido por MQ\_NHA\_INSTANCE\_NAME\_LENGTH

# **PermitStandby (MQCFIN)**

Se uma instância de espera é permitida (identificador de parâmetros: MQIACF\_PERMIT\_STANDBY)

O valor do pode ser:

# **MQSTDBY\_NOT\_PERMITIDO**

As instâncias de espera não são permitidas

### **MQSTDBY\_PERMITIDO**

As instâncias de espera são permitidas

### **QMgrName (MQCFST)**

Nome do gerenciador de fila local (identificador de parâmetro: MQCA\_Q\_MGR\_NAME)..

O comprimento máximo da sequência é MQ\_Q\_MGR\_NAME\_LENGTH.

### **QMgrStatus (MQCFIN)**

Status de execução atual do gerenciador de filas (identificador de parâmetros: MQIACF\_Q\_MGR\_STATUS).

O valor do pode ser:

# **MQQMSTA\_STARTING**

O gerenciador de filas está inicializando.

### **MQQMSTA\_RUNNING**

O gerenciador de filas é totalmente inicializado e está em execução

# **MQQMSTA\_QUIESCING**

O gerenciador de fila está em processo de quiesce.

# **LACK WAS SERVED VAN SERVICE OF PROPERTY (MOCFIN)**

Indica se o sistema de arquivos do gerenciador de filas está criptografado ou não (identificador de parâmetro: MQIACF\_Q\_MGR\_FS\_ENCRYPTED)

O valor do pode ser:

# **MQFSENC\_NO**

O sistema de arquivos está criptografado

### **MQFSENC\_YES**

Sistema de arquivos não criptografado.

# **MQFSENC\_UNKNOWN**

Não se sabe se o sistema de arquivos está criptografado

Retornado somente no IBM MQ Appliance

# **V S.4.0** OMgrFSSize (MQCFIN)

O tamanho dos dados do gerenciador de fila e dos sistemas de arquivos de log de recuperação em MB, arredondado para cima Se os dados do gerenciador de filas e o log de recuperação estiverem no mesmo sistema de arquivos, o valor será o uso desse sistema de arquivos (identificador de parâmetro: MQIACF\_Q\_MGR\_FS\_SIZE)..

# **V 9.4.0 OMgrFSUse (MQCFIN)**

A porcentagem dos dados do gerenciador de filas e dos sistemas de arquivos de log de recuperação que estão cheios, arredondados para o percentual mais próximo. Se os dados do gerenciador de filas e o log de recuperação estiverem no mesmo sistema de arquivos, o valor será o uso desse sistema de arquivos. (identificador do parâmetro: MQIACF\_Q\_MGR\_FS\_IN\_USE)

# **Log RestartRecovery(MQCFST)**

Nome da extensão de log mais antiga requerida pelo gerenciador de filas para executar a recuperação de reinicialização (identificador de parâmetros: MQCACF\_RESTART\_LOG\_EXTENT\_NAME).

Esse parâmetro está disponível somente em gerenciadores de fila usando a criação de log linear Se o gerenciador de filas estiver usando a criação de log circular, esse parâmetro estará em branco

O comprimento máximo da sequência é MQ\_LOG\_EXTENT\_NAME\_LENGTH.

# **RestartRecoveryLogSize (MQCFIN)**

Tamanho dos dados do log necessários para a recuperação de reinicialização em megabytes (identificador de parâmetros MQIACF\_RESTART\_LOG\_SIZE).

# **ReusableLogTamanho (MQCFIN)**

A quantidade de espaço ocupado, em megabytes, por extensões de log disponíveis para reutilização (identificador de parâmetros MQIACF\_REUSABLE\_LOG\_SIZE).

# **StartDate (MQCFST).**

Data em que esse gerenciador de filas foi iniciado (no formato yyyy-mm-dd) (identificador de parâmetros: MQCACF\_Q\_MGR\_START\_DATE)...

O comprimento máximo da sequência é MQ\_DATE\_LENGTH.

# **StartTime (MQCFST)**

Horário em que esse gerenciador de filas foi iniciado (no formato hh:mm:ss) (identificador de parâmetros: MQCACF\_Q\_MGR\_START\_TIME).

O comprimento máximo da sequência é MQ\_TIME\_LENGTH.

# **V** 9.4.0 StatusType

O tipo de status que está sendo retornado:

# **MQIACF\_Q\_MGR\_STATUS\_INFO\_Q\_MGR**

Retorna as informações gerais de status relacionadas ao gerenciador de fila.

# **TotalInstances (MQCFIN)**

Número total de instâncias configuradas do gerenciador de filas (identificador de parâmetros: MQIACF\_NHA\_TOTAL\_INSTANCES).

# **UniClusterNome (MQCFST)**

O nome do cluster uniforme do qual o gerenciador de filas é um membro ou em branco, caso contrário. (identificador de parâmetro: MQCACF\_UNIFORM\_CLUSTER\_NAME). O comprimento desse atributo é fornecido por MQ\_CLUSTER\_NAME\_LENGTH

# **Dados de resposta (se StatusType for MQIACF\_Q\_MGR\_STATUS\_INFO\_NHA)**

CP41 V9.4.0

# **Lista não processada (MQCFIN)**

Até que ponto 'fora de sincronização' a instância está atualmente (identificador de parâmetros: MQIACF\_NHA\_INSTANCE\_BACKLOG)... Apenas para as instâncias REPLICA

# **ConnActv (MQCFIN)**

Se a instância possui atualmente um par de conexões ativas para a instância ativa (identificador de parâmetro: MQIACF\_NHA\_INSTANCE\_ACTV\_CONNS)... Apenas para as instâncias REPLICA

O valor do pode ser:

# **MQNHACONNACTV\_NO**

Não há pares de conexões ativas.

# **MQNHACONNACTV\_YES**

Tem um par de conexões ativas

# **HAInitDate (MQCFST)**

A data do último registro de log recuperado quando o grupo de HA nativa inicialmente se tornou ativo (no formato *aaaa*-*mm*-*dd*) (identificador de parâmetro: MQCACF\_NHA\_GROUP\_INITIAL\_DATE). Apenas para instâncias ACTIVE

# **HAInitLSN (MQCFST).**

O número de sequência do log (LSN) do último registro de log recuperado quando o grupo de HA nativa inicialmente se tornou ativo (no formato <*nnnnn*:*nnnnn*:*nnnn*:*nnnn*>) (identificador de parâmetro :MQCACF\_NHA\_GROUP\_INITIAL\_LSN). Apenas para instâncias ACTIVE

# **HAInitTime (MQCFST).**

O horário do último registro de log recuperado quando o grupo de HA nativa inicialmente se tornou ativo (no formato *hh*.*mm*.*ss*) (identificador de parâmetro :MQCACF\_NHA\_GROUP\_INITIAL\_TIME)... Apenas para instâncias ACTIVE

# **InSync (MQCFIN)**

Se essa instância é atualmente considerada sincronizada com a instância ativa (identificador de parâmetros: MQIACF\_NHA\_INSTANCE\_IN\_SYNC).. Apenas para as instâncias REPLICA

O valor do pode ser:

# **MQNHAINSYNC\_NO**

Não está em sincronização.

### **MQNHAINSYNC\_YES**

Está em sincronização.

# **Instância (MQCFST)**

O nome da instância de HA nativa local (identificador de parâmetros: MQCACF\_NHA\_INSTANCE\_NAME) O comprimento desse atributo é fornecido por MQ\_NHA\_INSTANCE\_NAME\_LENGTH

# **ReplAddr (MQCFST)**

O endereço de rede e a porta a serem usados ao enviar dados para e da instância especificada (identificador de parâmetro :MQCACF\_NHA\_REPL\_ADDRESS). O comprimento desse atributo é fornecido por MQ\_NHA\_REPL\_ADDRESS\_LENGTH

# **Função (MQCFIN)**

A função que a instância está desempenhando atualmente no grupo de HA nativa (identificador de parâmetros: MQIACF\_NHA\_INSTANCE\_ROLE)...

O valor do pode ser:

# **MQNHAROLE\_UNKNOWN**

A função não é conhecida

**MQNHAROLE\_ACTIVE** A função é ACTIVE

# **MQNHAROLE\_REPLICA**

A função é REPLICA

Consulte HA nativa para obter uma descrição dessas funções

# **StatusType**

O tipo de status que está sendo retornado:

# **MQIACF\_Q\_MGR\_STATUS\_INFO\_NHA**

Retorna as informações de status relacionadas às instâncias de HA nativa

# *MQCMD\_INQUIRE\_Q\_NAMES (Consultar Nomes da Fila)*

O comando PCF inquire Queue Name (MQCMD\_INQUIRE\_Q\_NAMES) consulta uma lista de nomes de filas que correspondem ao nome da fila genérica e o tipo de fila opcional especificado...

# **Parâmetros requeridos**

# **QName (MQCFST)**

Nome da fila (identificador de parâmetro: MQCA\_Q\_NAME).

Nomes de fila genéricos são suportados. Um nome genérico é uma cadeia de caracteres seguida por um asterisco (\*), por exemplo ABC\*, e seleciona todos os objetos que têm nomes que começam com a cadeia de caracteres selecionada. Um asterisco em sua própria correspondência corresponde a todos os nomes possíveis.

O comprimento máximo da sequência é MQ\_Q\_LENGTH.

# **Parâmetros Opcionais**

#### $z/0S$ **CommandScope (MQCFST)**

Escopo do comando (identificador de parâmetros: MQCACF\_COMMAND\_SCOPE). Este parâmetro aplica-se apenas a z/OS

Especifica como o comando é processado quando o gerenciador de filas é um membro de um grupo de filas compartilhadas Você pode especificar um dos seguintes:

- em branco (ou omitir o parâmetro junto). O comando é processado no gerenciador de filas no qual ele foi inserido.
- um nome do gerenciador de filas. O comando é processado no gerenciador de filas especificado, desde que esteja ativo dentro do grupo de filas compartilhadas. Se você especificar um nome de gerenciador de fila diferente do gerenciador de filas no qual ele foi inserido, deverá estar usando um ambiente do grupo de filas compartilhadas e o servidor de comando deverá estar ativado
- um asterisco (\*). O comando é processado no gerenciador de filas locais e também é transmitido para cada gerenciador de fila ativo no grupo de filas compartilhadas

Quando um valor diferente de em branco é especificado, o tamanho máximo de resposta é limitado a 32KB de cada gerenciador de filas. Se a resposta de um gerenciador de filas for maior que isso, uma resposta de erro com o código de razão MQRCCF\_COMMAND\_LENGTH\_ERROR (3230) será retornada por esse gerenciador de filas.

O comprimento máximo é MQ\_QSG\_NAME\_LENGTH.

#### $z/0S$ **QSGDisposition (MQCFIN)**

Disposição do objeto no grupo (identificador de parâmetro: MQIA\_QSG\_DISP). Este parâmetro aplicase apenas a z/OS

Especifica a disposição do objeto para o qual as informações devem ser retornadas (ou seja, onde elas estão definidas e como elas se comportam) O valor pode ser qualquer um dos seguintes valores:

# **MQQSGD\_LIVE**

O objeto é definido como MQQSGD\_Q\_MGR ou MQQSGD\_COPY. MQQSGD\_LIVE será o valor padrão se o parâmetro não for especificado.

# **MQQSGD\_ALL**

O objeto é definido como MQQSGD\_Q\_MGR ou MQQSGD\_COPY.

Se houver um ambiente do gerenciador de filas compartilhadas e o comando estiver sendo executado no gerenciador de filas no qual ele foi emitido, essa opção também exibirá informações para objetos definidos com MQQSGD\_GROUP

Se MQQSGD\_LIVE for especificado ou padronizado ou se MQQSGD\_ALL for especificado em um ambiente do gerenciador de fila compartilhado, o comando poderá fornecer nomes duplicados (com disposições diferentes).

# **MQQSGD\_COPY**

O objeto é definido como MQQSGD\_COPY

# **MQQSGD\_GROUP**

O objeto é definido como MQQSGD\_GROUP MQQSGD\_GROUP é permitido apenas em um ambiente de fila compartilhada

# **MQQSGD\_Q\_MGR**

O objeto é definido como MQQSGD\_Q\_MGR

# **MQQSGD\_PRIVATE**

O objeto é definido como MQQSGD\_Q\_MGR ou MQQSGD\_COPY. MQQSGD\_PRIVATE retorna as mesmas informações que MQQSGD\_LIVE.

# **MQQSGD\_SHARED**

O objeto é definido como MQQSGD\_SHARED MQQSGD\_SHARED é permitido apenas em um ambiente de fila compartilhada

# **QType (MQCFIN)**

Tipo de fila (identificador de parâmetros: MQIA\_Q\_TYPE)

Se presente, esse parâmetro limita os nomes de filas retornados para filas do tipo especificado. Se esse parâmetro não estiver presente, as filas de todos os tipos serão elegíveis O valor pode ser qualquer um dos seguintes valores:

# **MQQT\_ALL**

Todos os tipos de filas.

# **MQQT\_LOCAL**

Fila local.

# **MQQT\_ALIAS**

Definição de fila de alias

# **MQQT\_REMOTE**

A definição local de uma fila remota

# **MQQT\_MODEL**

Definição de fila de modelo

O valor padrão se esse parâmetro não for especificado é MQQT\_ALL.

# *MQCMD\_INQUIRE\_Q\_NAMES (Inquire Queue Names) Resposta*

A resposta para o comando PCF Inquire Queue Names (MQCMD\_INQUIRE\_Q\_NAMES) consiste no cabeçalho de resposta seguido por uma única estrutura de parâmetro que fornece zero ou mais nomes que correspondem ao nome da fila especificado. O cabeçalho de resposta é seguido pela estrutura *QTypes* com o mesmo número de entradas que a estrutura *QNames* . Cada entrada fornece o tipo da fila com a entrada correspondente na estrutura *QNames*

# $z/0S$

Além disso, somente no z/OS , a estrutura do parâmetro **QSGDispositions** (com o mesmo número de entradas que a estrutura *QNames* ) é retornada.. Cada entrada nessa estrutura indica a disposição de um objeto com a entrada correspondente na estrutura *QNames*

# **Sempre retornado:**

*QNames*, *QSGDispositions*, *QTypes*

# **Retornado se solicitado:**

Nenhum

# **Dados de resposta**

# **QNames (MQCFSL)**

Lista de nomes de filas (identificador de parâmetros: MQCACF\_Q\_NAMES)

#### $z/0S$ **OSGDispositions (MQCFIL)**

Lista de disposições do grupo de filas compartilhadas (identificador de parâmetros: MQIACF\_QSG\_DISPS) Esse parâmetro é válido apenas em z/OSOs valores possíveis para os campos nesta estrutura são:

# **MQQSGD\_COPY**

O objeto é definido como MQQSGD\_COPY

# **MQQSGD\_GROUP**

O objeto é definido como MQQSGD\_GROUP

# **MQQSGD\_Q\_MGR**

O objeto é definido como MQQSGD\_Q\_MGR

# **MQQSGD\_SHARED**

O objeto é definido como MQQSGD\_SHARED

# **QTypes (MQCFIL)**

Lista de tipos de filas (identificador de parâmetros: MQIACF\_Q\_TYPES)Os valores possíveis para os campos nesta estrutura são:

# **MQQT\_ALIAS**

Definição de fila de alias

**MQQT\_LOCAL**

# Fila local.

# **MQQT\_REMOTE**

A definição local de uma fila remota

# **MQQT\_MODEL**

Definição de fila de modelo

# *MQCMD\_INQUIRE\_Q\_STATUS (Status da Fila de Consulta)*

O comando PCF Inquire Queue Status (MQCMD\_INQUIRE\_Q\_STATUS) consulta sobre o status de uma fila local do IBM MQ . Você deve especificar o nome de uma fila local para a qual deseja receber informações de status.

# **Parâmetros requeridos**

# **QName (MQCFST)**

Nome da fila (identificador de parâmetro: MQCA\_Q\_NAME).

Nomes de fila genéricos são suportados. Um nome genérico é uma cadeia de caracteres seguida por um asterisco (\*), por exemplo ABC\*, e seleciona todas as filas que têm nomes que começam com a cadeia de caracteres selecionada. Um asterisco em sua própria correspondência corresponde a todos os nomes possíveis.

O nome da fila é sempre retornado, independentemente dos atributos soliciidos

O comprimento máximo da sequência é MQ\_Q\_NAME\_LENGTH.

# **Parâmetros opcionais (Inquire Queue Status)**

# **ByteStringFilterCommand (MQCFBF)**

Descritor de comando do filtro de cadeia de bytes O identificador de parâmetros deve ser MQBACF\_EXTERNAL\_UOW\_ID ou MQBACF\_Q\_MGR\_UOW\_IDUse esse parâmetro para restringir a saída do comando, especificando uma condição de filtro Consulte ["MQCFBF-parâmetro de filtro de](#page-1598-0) [sequência de bytes PCF" na página 1599](#page-1598-0) para obter informações sobre como usar essa condição de filtro

Se você especificar um filtro de sequência de bytes, também não poderá especificar um filtro de número inteiro usando o parâmetro **IntegerFilterCommand** ou um filtro de sequência usando o parâmetro **StringFilterCommand** .

# **Z/0S CommandScope (MQCFST)**

Escopo do comando (identificador de parâmetros: MQCACF\_COMMAND\_SCOPE). Este parâmetro aplica-se apenas a z/OS

Especifica como o comando é iniciado quando o gerenciador de filas é membro de um grupo de filas compartilhadas. Você pode especificar um dos seguintes:

- em branco (ou omitir o parâmetro junto). O comando é iniciado no gerenciador de filas no qual foi inserido.
- Nome do gerenciador de filas. O comando é iniciado no gerenciador de filas especificado, desde que ele esteja ativo no grupo de filas compartilhadas. Se você especificar um nome de gerenciador de filas diferente do do gerenciador de filas no qual ele foi inserido, deverá estar usando um ambiente do grupo de filas compartilhadas e o servidor de comando deverá ser iniciado
- Um asterisco (\*). O comando é iniciado no gerenciador de fila local e também é transmitido para cada gerenciador de filas ativo no grupo de filas compartilhadas

O comprimento máximo é MQ\_QSG\_NAME\_LENGTH.

Não é possível usar *CommandScope* como um parâmetro para filtrar.

# **IntegerFilterCommand (MQCFIF)**

Descritor do comando de filtro de número inteiro O identificador de parâmetro deve ser qualquer parâmetro de tipo inteiro permitido em *QStatusAttrs* , exceto MQIACF\_ALL, MQIACF\_MONITORING e MQIACF\_Q\_TIME\_INDICATOR.Use esse parâmetro para restringir a saída do comando, especificando uma condição de filtro Consulte ["MQCFIF-Parâmetro de filtro de número](#page-1603-0) [inteiro PCF" na página 1604](#page-1603-0) para obter informações sobre como usar essa condição de filtro

Se você especificar um filtro de número inteiro, não será possível também especificar um filtro de sequência de bytes usando o parâmetro **ByteStringFilterCommand** ou um filtro de sequência usando o parâmetro **StringFilterCommand** .

### **OpenType (MQCFIN)**

Tipo aberto do status da fila (identificador de parâmetros: MQIACF\_OPEN\_TYPE).

Ela é sempre retornada, independentemente dos atributos de instância da fila solicitada

O valor do pode ser:

# **MQQSOT\_ALL**

Seleciona status para filas que estão abertas com qualquer tipo de acesso.

# **MQQSOT\_INPUT**

Seleciona status para filas que estão abertas para entrada.

### **MQQSOT\_OUTPUT**

Seleciona status para filas que estão abertas para saída.

O valor padrão se esse parâmetro não for especificado é MQQSOT\_ALL.

A filtragem não é suportada para este parâmetro

#### $z/0S$ **QSGDisposition (MQCFIN)**

Disposição QSG (identificador de parâmetros: MQIA\_QSG\_DISP).

Especifica a disposição do objeto (ou seja, onde está definido e como se comporta). Esse parâmetro é válido apenas em z/OS O valor pode ser qualquer um dos seguintes valores:

# **MQQSGD\_COPY**

O objeto é definido como MQQSGD\_COPY

# **MQQSGD\_Q\_MGR**

O objeto é definido como MQQSGD\_Q\_MGR

# **MQQSGD\_SHARED**

O objeto é definido como MQQSGD\_SHARED

Não é possível usar *QSGDisposition* como um parâmetro para filtrar.

## **QStatusAttrs (MQCFIL)**

Atributos de status da fila (identificador de parâmetros: MQIACF\_Q\_STATUS\_ATTRS)

A lista de atributos pode especificar o valor a seguir em seu próprio valor padrão usado se o parâmetro não for especificado:

# **MQIACF\_ALL**

Todos os atributos

ou uma combinação do seguinte:

Em que *StatusType* é MQIACF\_Q\_STATUS

### **MQCA\_Q\_NAME**

Nome da Fila.

### **MQCACF\_LAST\_GET\_DATE**

Data da última mensagem lida com êxito destrutivamente a partir da fila.

### **MQCACF\_LAST\_GET\_TIME**

Horário da última mensagem lida com êxito de forma destrutiva da fila.

### **MQCACF\_LAST\_PUT\_DATE**

Data da última mensagem colocada com êxito na fila.

#### **MQCACF\_LAST\_PUT\_TIME**

Horário da última mensagem colocada com êxito na fila

# **MQCACF\_MEDIA\_LOG\_EXTENT\_NAME**

Identidade da extensão de log mais antiga necessária para executar recuperação de mídia da fila.

No IBM i, esse parâmetro identifica o nome do receptor de diário mais antigo necessário para executar a recuperação de mídia da fila.

### **MQIA\_CURRENT\_Q\_DEPTH**

O número atual de mensagens na fila.

# **MQIA\_MONITORING\_Q**

O nível atual de coleta de dados de monitoramento

### **MQIA\_OPEN\_INPUT\_COUNT**

O número de identificadores que estão atualmente abertos para entrada para a fila MQIA\_OPEN\_INPUT\_COUNT não inclui identificadores abertos para navegação.

### **MQIA\_OPEN\_OUTPUT\_COUNT**

O número de identificadores que estão atualmente abertos para saída da fila.

# **MQIACF\_HANDLE\_STATE**

Se uma chamada de API está em andamento

### **MQIACF\_MONITORING**

Todos os atributos de monitoramento de status da fila Esses atributos são:

- MQCACF\_LAST\_GET\_DATE
- MQCACF\_LAST\_GET\_TIME
- MQCACF\_LAST\_PUT\_DATE
- MOCACF LAST PUT TIME
- MQIA\_MONITORING\_Q

• MQIACF\_OLDEST\_MSG\_AGE

• MQIACF\_Q\_TIME\_INDICATOR

A filtragem não é suportada para este parâmetro

# **MQIACF\_CUR\_MAX\_FILE\_SIZE**

Tamanho máximo atual do arquivo de fila

# **MQIACF\_CUR\_Q\_FILE\_SIZE)**

Tamanho do arquivo da fila atual

# **MQIACF\_OLDEST\_MSG\_AGE**

A idade da mensagem mais antiga na fila

### **MQIACF\_Q\_TIME\_INDICATOR**

Indicador do tempo em que as mensagens permanecem na fila

### **MQIACF\_UNCOMMITTED\_MSGS**

O número de mensagens não confirmadas na fila

Em que *StatusType* é MQIACF\_Q\_HANDLE:

# **MQBACF\_EXTERNAL\_UOW\_ID**

Identificador da unidade de recuperação designado pelo gerenciador de filas.

# **MQBACF\_Q\_MGR\_UOW\_ID**

Identificador da unidade de recuperação externa associado à conexão.

#### **MQCA\_Q\_NAME**

Nome da Fila.

### **MQCACF\_APPL\_TAG**

Esse parâmetro é uma sequência que contém a tag do aplicativo conectado ao gerenciador de fila

# **MQCACF\_ASID**

Identificador de espaço de endereço do aplicativo identificado por *ApplTag* Esse parâmetro é válido apenas em z/OS

# **MQCACF\_PSB\_NAME**

Nome do bloco de especificação de programa (PSB) associado à transação IMS em execução. Esse parâmetro é válido apenas em z/OS

# **MQCACF\_PSTID**

Identificador da tabela de especificação de programa IMS (PST) para a região IMS conectada. Esse parâmetro é válido apenas em z/OS

# **MQCACF\_TASK\_NUMBER**

Número da tarefa do CICS. Esse parâmetro é válido apenas em z/OS

### **MQCACF\_TRANSACTION\_ID**

Identificador de transação CICS . Esse parâmetro é válido apenas em z/OS

#### **MQCACF\_USER\_IDENTIFIER**

O nome do usuário do aplicativo que abriu a fila especificada

# **MQCACH\_CHANNEL\_NAME**

O nome do canal que possui a fila aberta, se houver.

#### **MQCACH\_CONNECTION\_NAME**

O nome da conexão do canal que tem a fila aberta, se houver.

#### **MQIA\_APPL\_TYPE**

O tipo de aplicativo que tem a fila aberta

# **MQIACF\_OPEN\_BROWSE**

Abra a navegação

A filtragem não é suportada para este parâmetro

# **MQIACF\_OPEN\_INPUT\_TYPE**

Abra o tipo de entrada

A filtragem não é suportada para este parâmetro

# **MQIACF\_OPEN\_INQUIRE**

Inquérito aberto.

A filtragem não é suportada para este parâmetro

# **MQIACF\_OPEN\_OPTIONS**

As opções utilizadas para abrir a fila..

Se esse parâmetro for solicitado, as seguintes estruturas de parâmetros também serão retornadas:

- *OpenBrowse*
- *OpenInputType*
- *OpenInquire*
- *OpenOutput*
- *OpenSet*

A filtragem não é suportada para este parâmetro

# **MQIACF\_OPEN\_OUTPUT**

Abra a saída

A filtragem não é suportada para este parâmetro

# **MQIACF\_OPEN\_SET**

Abra o conjunto

A filtragem não é suportada para este parâmetro

# **MQIACF\_PROCESS\_ID**

O identificador de processo do aplicativo que abriu a fila especificada

# **MQIACF\_ASYNC\_STATE**

# **MQIACF\_THREAD\_ID**

O identificador de encadeamento do aplicativo que abriu a fila especificada

# **MQIACF\_UOW\_TYPE**

Tipo de identificador de unidade de recuperação externa conforme visto pelo gerenciador de filas.

# **StatusType (MQCFIN)**

Tipo de status da fila (identificador de parâmetros: MQIACF\_Q\_STATUS\_TYPE)

Especifica o tipo de informações de status necessárias

O valor pode ser qualquer um dos seguintes valores:

# **MQIACF\_Q\_STATUS**

Seleciona as informações de status relacionadas às filas

# **MQIACF\_Q\_HANDLE**

Seleciona as informações de status relacionadas aos identificadores que estão acessando as filas

O valor padrão, se esse parâmetro não for especificado, é MQIACF\_Q\_STATUS.

Não é possível usar *StatusType* como um parâmetro para filtrar.

# **StringFilterCommand (MQCFSF)**

Descritor do comando de filtro de sequência de caracteres O identificador de parâmetro deve ser qualquer parâmetro de tipo de cadeia permitido em *QStatusAttrs* exceto MQCA\_Q\_NAME.Use esse parâmetro para restringir a saída do comando, especificando uma condição de filtro Consulte ["MQCFSF-parâmetro de filtro de sequência PCF" na página 1612](#page-1611-0) para obter informações sobre como usar essa condição de filtro

Se você especificar um filtro de sequência, também não será possível especificar um filtro de sequência de bytes usando o parâmetro **ByteStringFilterCommand** ou um filtro de número inteiro usando o parâmetro **IntegerFilterCommand** .

# **Códigos de Erros**

Esse comando pode retornar o código de erro a seguir no cabeçalho do formato de resposta ["Códigos](#page-1051-0) [de erro aplicáveis a todos os comandos" na página 1052](#page-1051-0) juntamente com quaisquer valores pertinentes adicionais

# **Razão (MQLONG)**

O valor pode ser qualquer um dos seguintes valores:

# **MQRCCF\_Q\_TYPE\_ERROR**

Tipo de fila inválido.

# *MQCMD\_INQUIRE\_Q\_STATUS (Status da Fila de Consulta) Resposta*

A resposta ao comando PCF Inquire Queue Status (MQCMD\_INQUIRE\_Q\_STATUS) consiste no cabeçalho de resposta seguido pela estrutura *QName* e um conjunto de estruturas de parâmetro de atributo determinado pelo valor de *StatusType* no comando Inquire.

# **Sempre retornado:**

*QName*, *ApplTag*, *ApplType*, *QSGDisposition*, *StatusType*,

*UserIdentifier*

Os valores possíveis de *StatusType* são:

# **MQIACF\_Q\_STATUS**

Retorna as informações de status relacionadas às filas

# **MQIACF\_Q\_HANDLE**

Retorna informações de status relacionadas às identificações que estão acessando as filas..

# **Retornado se solicitado e** *StatusType* **for MQIACF\_Q\_STATUS:**

*CurrentMaxQFileSize*, *CurrentQFileSize*, *CurrentQDepth*,

*LastGetDate*, *LastGetTime*, *LastPutDate*, *LastPutTime*, *MediaRecoveryLogExtent*, *OldestMsgAge*, *OnQTime*, *OpenInputCount*, *OpenOutputCount*, *QueueMonitoring*, *UncommittedMsgs*

# **Retornado se solicitado e** *StatusType* **for MQIACF\_Q\_HANDLE:**

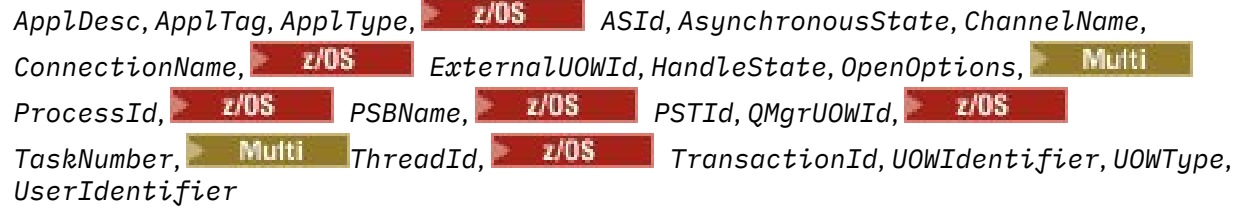

# **Dados de resposta se StatusType for MQIACF\_Q\_STATUS**

# **Multi** CurrentMaxQFileSize (MQCFIN)

Tamanho máximo atual do arquivo de fila (identificador de parâmetro MQIACF\_CUR\_MAX\_FILE\_SIZE)..

O tamanho máximo atual para o qual o arquivo de fila pode crescer, arredondado para o megabyte mais próximo, dado o tamanho do bloco atual em uso em uma fila

# **CurrentQFileSize** (MQCFIN)

Tamanho do arquivo da fila atual (identificador de parâmetros MQIACF\_CUR\_Q\_FILE\_SIZE)..

O tamanho atual do arquivo de fila em megabytes, arredondado para o megabyte mais próximo.

# **CurrentQDepth (MQCFIN)**

Profundidade da fila atual (identificador de parâmetro: MQIA\_CURRENT\_Q\_DEPTH)

# **Data de LastGet(MQCFST)**

Data na qual a última mensagem foi lida destrutivamente a partir da fila (identificador de parâmetro: MQCACF\_LAST\_GET\_DATE).

A data, no formulário yyyy-mm-dd, na qual a última mensagem foi lida com êxito na fila. A data é retornada no fuso horário no qual o gerenciador de fila está executando.

O comprimento máximo da sequência é MQ\_DATE\_LENGTH.

# **Tempo LastGet(MQCFST)**

Horário em que a última mensagem foi lida destrutivamente a partir da fila (identificador de parâmetro: MQCACF\_LAST\_GET\_TIME).

O horário, no formulário hh.mm.ss, no qual a última mensagem foi lida com êxito na fila. O horário é retornado no fuso horário no qual o gerenciador de fila está em execução..

O comprimento máximo da sequência é MQ\_TIME\_LENGTH.

# **Data de LastPut(MQCFST).**

Data na qual a última mensagem foi colocada com êxito na fila (identificador de parâmetros: MQCACF\_LAST\_PUT\_DATE).

A data, no formato yyyy-mm-dd, na qual a última mensagem foi colocada com sucesso para a fila A data é retornada no fuso horário no qual o gerenciador de fila está executando.

O comprimento máximo da sequência é MQ\_DATE\_LENGTH.

# **Tempo LastPut(MQCFST)**

Horário em que a última mensagem foi colocada com sucesso na fila (identificador de parâmetros: MOCACF\_LAST\_PUT\_TIME).

O horário, no formato hh.mm.ss, no qual a última mensagem foi colocada com sucesso para a fila O horário é retornado no fuso horário no qual o gerenciador de fila está em execução..

O comprimento máximo da sequência é MQ\_TIME\_LENGTH.

# **Multi** MediaRecoveryLogExtent (MQCFST)

Nome da extensão de log mais antiga necessária para executar a recuperação de mídia da fila (identificador de parâmetros: MQCACF\_MEDIA\_LOG\_EXTENT\_NAME)

No IBM i, esse parâmetro identifica o nome do receptor de diário mais antigo necessário para executar a recuperação de mídia da fila...

O nome retornado está no formato Snnnnnnn.LOG , e não é um nome de caminho completo O uso desse parâmetro permite que o nome seja facilmente correlacionado com as mensagens emitidas, seguindo um comando **rcdmqimg** para identificar essas filas, fazendo com que o LSN de recuperação de mídia não se mova para frente.

Esse parâmetro é válido apenas em Multiplataformas

O comprimento máximo da sequência é MQ\_LOG\_EXTENT\_NAME\_LENGTH.

# **OldestMsgIdade (MQCFIN)**

Idade da mensagem mais antiga (identificador de parâmetros: MQIACF\_OLDEST\_MSG\_AGE).Idade, em segundos, da mensagem mais antiga na fila.

Se o valor estiver indisponível, MOMON\_NOT\_AVAILABLE será retornado. Se a fila estiver vazia, 0 será retornado.. Se o valor exceder 999 999 999, ele será retornado como 999 999 999.

# **OnQTime (MQCFIL).**

Indicador do tempo que as mensagens permanecem na fila (identificador de parâmetros: MQIACF\_Q\_TIME\_INDICATOR).Quantidade de tempo, em microssegundos, que uma mensagem gastou na fila.. Dois valores são retornados:

• Um valor com base na atividade recente durante um período curto.

• Um valor baseado na atividade por um período mais longo.

Quando nenhuma medida estiver disponível, o valor MQMON\_NOT\_AVAILABLE será retornado... Se o valor exceder 999 999 999, ele será retornado como 999 999 999.

# **Contagem de OpenInput(MQCFIN)**

Contagem de entrada aberta (identificador de parâmetros: MQIA\_OPEN\_INPUT\_COUNT)

# **Contagem de OpenOutput(MQCFIN)**

Contagem de saída aberta (identificador de parâmetros: MQIA\_OPEN\_OUTPUT\_COUNT)

# **QName (MQCFST)**

Nome da fila (identificador de parâmetro: MQCA\_Q\_NAME).

O comprimento máximo da sequência é MQ\_Q\_NAME\_LENGTH.

#### $z/0S$ **QSGDisposition (MQCFIN)**

Disposição QSG (identificador de parâmetros: MQIA\_QSG\_DISP).

Retorna a disposição do objeto (ou seja, onde é definido e como se comporta). Esse parâmetro é válido apenas em z/OS O valor pode ser qualquer um dos seguintes valores:

# **MQQSGD\_COPY**

O objeto é definido como MQQSGD\_COPY

# **MQQSGD\_Q\_MGR**

O objeto é definido como MQQSGD\_Q\_MGR

# **MQQSGD\_SHARED**

O objeto é definido como MQQSGD\_SHARED

### **QueueMonitoring (MQCFIN)**

Nível atual de coleta de dados de monitoramento para a fila (identificador de parâmetro: MQIA\_MONITORING\_Q)O valor pode ser qualquer um dos seguintes valores:

# **MQMON\_OFF**

O monitoramento para a fila está desativado

### **MQMON\_LOW**

Baixa taxa de coleta de dados

# **MQMON\_MEDIUM**

Taxa média de coleta de dados

### **MQMON\_HIGH**

Alta taxa de coleta de dados

### **StatusType (MQCFST)**

Tipo de status da fila (identificador de parâmetros: MQIACF\_Q\_STATUS\_TYPE)

Especifica o tipo de informações de status

# **UncommittedMsgs (MQCFIN)**

O número de mudanças não confirmadas (puts e gets) pendentes para a fila (identificador de parâmetros: MQIACF\_UNCOMMITTED\_MSGS)O valor pode ser qualquer um dos seguintes valores:

# **MQQSUM\_YES**

No z/OS, há uma ou mais mudanças pendentes não confirmadas

### **MQQSUM\_NO**

Não há mudanças não confirmadas pendentes.

**n**

 $\blacksquare$ Multi $\blacksquare$ No Multiplataformas, um valor de número inteiro indicando quantas mudanças não confirmadas estão pendentes.

# **Dados de resposta se StatusType for MQIACF\_Q\_HANDLE**

# **ApplDesc (MQCFST)**

Descrição do aplicativo (identificador de parâmetros: MQCACF\_APPL\_DESC).

O comprimento máximo é MQ\_APPL\_DESC\_LENGTH..

# **ApplTag (MQCFST)**

Abra a tag do aplicativo (identificador de parâmetro: MQCACF\_APPL\_TAG)

O comprimento máximo da sequência é MQ\_APPL\_TAG\_LENGTH.

# **ApplType (MQCFIN)**

Abra o tipo de aplicativo (identificador de parâmetro: MQIA\_APPL\_TYPE)

O valor pode ser qualquer um dos seguintes valores:

# **MQAT\_QMGR**

Um processo do Gerenciador de Filas

# **MQAT\_CHANNEL\_INITIATOR**

O inicializador de canais.

# **MQAT\_USER**

Um aplicativo de usuário

#### $z/0S$ **MQAT\_BATCH**

O aplicativo usando uma conexão em lote MQAT\_BATCH aplica-se apenas ao z/OS

#### z/05 **MOAT RRS BATCH**

RRS-aplicativo coordenado usando uma conexão em lote MQAT\_RRS\_BATCH aplica-se apenas ao z/OS

#### z/OS **MQAT\_CICS**

Uma transação CICS .. MQAT\_CICS aplica-se apenas a z/OS

# **MQAT\_IMS**

Uma transação do IMS MQAT\_IMS aplica-se apenas a z/OS

# **MQAT\_SYSTEM\_EXTENSION**

Aplicativo executando uma extensão de função fornecida pelo gerenciador de filas.

#### $z/0S$ **ASId (MQCFST)**

Identificador de espaço de endereço (identificador de parâmetros: MQCACF\_ASID)

O identificador de espaço de endereço de 4 caracteres do aplicativo identificado por *ApplTag*. Ele distingue valores duplicados de *ApplTag*. Este parâmetro só se aplica a z/OS.

O comprimento da sequência é MQ\_ASID\_LENGTH.

# **AsynchronousState (MQCFIN)**

O estado do consumidor assíncrono nesta fila (identificador de parâmetros: MQIACF\_ASYNC\_STATE)

O valor pode ser qualquer um dos seguintes valores:

# **MQAS\_ACTIVE**

Uma chamada MQCB configurou uma função para chamar de volta para processar mensagens de forma assíncrona e a manipulação de conexões foi iniciada para que o consumo de mensagem assíncrona possa continuar

# **MQAS\_INACTIVE**

Uma chamada MQCB configurou uma função para chamar de volta para processar mensagens de forma assíncrona, mas a manipulação de conexões ainda não foi iniciada ou foi interrompida ou suspensa, para que o consumo de mensagens assíncronas não possa continuar atualmente.

# **MQAS\_SUSPENDED**

O retorno de chamada de consumo assíncrono foi suspenso para que o consumo de mensagens assíncronas não possa continuar atualmente neste identificador. Essa situação pode ser

porque uma chamada MQCB ou MQCTL com *Operação* MQOP\_SUSPEND foi emitida para essa manipulação de objetos pelo aplicativo ou porque foi suspensa pelo sistema. Se ele tiver sido suspenso pelo sistema, como parte do processo de suspensão do consumo de mensagens assíncronas, a função de retorno de chamadas será chamada com o código de razão que descreve o problema que resulta em suspensão... Essa situação é relatada no campo *Motivo* na estrutura MQCBC transmitida para o retorno de chamada Para que o consumo de mensagens assíncronas continue, o aplicativo deve emitir uma chamada MQCB ou MQCTL com a *Operação* MQOP\_RESUME

# **MQAS\_SUSPENDED\_TEMPORARY**

O retorno de chamada de consumo assíncrono foi temporariamente suspenso pelo sistema para que o consumo de mensagem assíncrona não possa continuar atualmente neste identificador de objeto Como parte do processo de suspensão do consumo de mensagens assíncronas, a função de retorno de chamada é chamada com o código de razão que descreve o problema que resulta em suspensão Essa situação é relatada no campo *Motivo* na estrutura MQCBC transmitida para o retorno de chamada A função de retorno de chamada é chamado novamente quando o consumo de mensagem assíncrona é retomado pelo sistema após a condição temporária ter sido resolvida...

# **MQAS\_NONE**

Uma chamada MQCB não foi emitida com relação a esse identificador, portanto, nenhum consumo de mensagem assíncrona está configurado nesse identificador

# **ChannelName (MQCFST)**

Nome do canal (identificador de parâmetros: MQCACH\_CHANNEL\_NAME)

O comprimento máximo da sequência é MQ\_CHANNEL\_NAME\_LENGTH.

#### **ConnectionName (MQCFST)**

Nome da conexão (identificador de parâmetros: MQCACH\_CONNECTION\_NAME)

O comprimento máximo da sequência é MQ\_CONN\_NAME\_LENGTH.

# **EXTERNALLY** ExternalUOWId (MQCFBS).

Identificador de unidade de recuperação RRS (identificador de parâmetro: MOBACF\_EXTERNAL\_UOW\_ID).

O identificador da unidade de recuperação RRS associado ao identificador. Esse parâmetro é válido apenas em z/OS ...

O comprimento da sequência é MQ\_EXTERNAL\_UOW\_ID\_LENGTH.

#### **HandleState (MQCFIN)**

Estado do identificador (identificador de parâmetros: MQIACF\_HANDLE\_STATE)

O valor pode ser qualquer um dos seguintes valores:

# **MQHSTATE\_ACTIVE**

Uma chamada de API de uma conexão está atualmente em andamento para este objeto Para uma fila, essa condição pode surgir quando uma chamada MQGET WAIT está em andamento

Se houver um MQGET SIGNAL pendente, isso não significa, por si só, que a manipulação está ativa

## **MQHSTATE\_INACTIVE**

Nenhuma chamada de API de uma conexão está atualmente em andamento para este objeto Para uma fila, essa condição pode surgir quando nenhuma chamada MQGET WAIT estiver em andamento

# **OpenBrowse (MQCFIN)**

Abrir procura (identificador de parâmetros: MQIACF\_OPEN\_BROWSE).

O valor pode ser qualquer um dos seguintes valores:

### **MQQSO\_YES**

A fila está aberta para navegação

# **MQQSO\_NO**

A fila não está aberta para navegação

# **Tipo OpenInput(MQCFIN)**

Tipo de entrada aberto (identificador de parâmetros: MQIACF\_OPEN\_INPUT\_TYPE).

O valor pode ser qualquer um dos seguintes valores:

# **MQQSO\_NO**

A fila não está aberta para entrada..

# **MQQSO\_SHARED**

A fila está aberta para a entrada compartilhada

# **MQQSO\_EXCLUSIVE**

A fila está aberta para entrada exclusiva..

# **OpenInquire (MQCFIN)**

Abrir consulta (identificador de parâmetro: MQIACF\_OPEN\_INQUIRE).

O valor pode ser qualquer um dos seguintes valores:

# **MQQSO\_YES**

A fila está aberta para consulta..

# **MQQSO\_NO**

A fila não está aberta para consulta..

# **OpenOptions (MQCFIN)**

Abrir opções atualmente em vigor para a fila (identificador de parâmetro: MQIACF\_OPEN\_OPTIONS).

# **OpenOutput (MQCFIN)**

Saída aberta (identificador de parâmetros: MQIACF\_OPEN\_OUTPUT).

O valor pode ser qualquer um dos seguintes valores:

# **MQQSO\_YES**

A fila está aberta para a saída

### **MQQSO\_NO**

A fila não está aberta para a saída

## **OpenSet (MQCFIN)**

Conjunto aberto (identificador de parâmetros: MQIACF\_OPEN\_SET).

O valor pode ser qualquer um dos seguintes valores:

# **MQQSO\_YES**

A fila está aberta para configuração

# **MQQSO\_NO**

A fila não está aberta.

# **Multi** ProcessId (MQCFIN)

Abra o ID do processo de aplicativo (identificador de parâmetros: MQIACF\_PROCESS\_ID)

# **PSBName (MQCFST)**

Nome do bloco de especificação de programa (PSB) (identificador de parâmetros: MQCACF\_PSB\_NAME)...

O nome de 8 caracteres do PSB associado com a transação IMS em execução Esse parâmetro é válido apenas em z/OS

O comprimento da sequência é MQ\_PSB\_NAME\_LENGTH.

# **PSTId (MQCFST)**

Identificador da tabela de especificação de programa (PST) (identificador de parâmetros: MQCACF\_PST\_ID)

O identificador de 4 caracteres do identificador de região PST para a região IMS conectada. Esse parâmetro é válido apenas em z/OS

O comprimento da sequência é MQ\_PST\_ID\_LENGTH.

# **QMgrUOWId (MQCFBS).**

A unidade de recuperação designada pelo gerenciador de filas (identificador de parâmetros: MQBACF\_Q\_MGR\_UOW\_ID)

z/08 No z/OS, esse parâmetro é um RBA de log de 8 bytes, exibido como 16 caracteres hexadecimais.

**Em Multiplataformas, esse parâmetro é um identificador de transação de 8 bytes,** exibido como 16 caracteres hexadecimais..

O comprimento máximo da sequência é MQ\_UOW\_ID\_LENGTH.

### **QName (MQCFST)**

Nome da fila (identificador de parâmetro: MQCA\_Q\_NAME).

O comprimento máximo da sequência é MQ\_Q\_NAME\_LENGTH.

#### $z/0S$ **QSGDisposition (MQCFIN)**

Disposição QSG (identificador de parâmetros: MQIA\_QSG\_DISP).

Retorna a disposição do objeto (ou seja, onde é definido e como se comporta). Esse parâmetro é válido apenas em z/OS O valor pode ser qualquer um dos seguintes valores:

# **MQQSGD\_COPY**

O objeto é definido como MQQSGD\_COPY

### **MQQSGD\_Q\_MGR**

O objeto é definido como MQQSGD\_Q\_MGR

#### **MQQSGD\_SHARED**

O objeto é definido como MQQSGD\_SHARED

# **StatusType (MQCFST)**

Tipo de status da fila (identificador de parâmetros: MQIACF\_Q\_STATUS\_TYPE)

Especifica o tipo de informações de status

# **TaskNumber (MQCFST)**

Número da tarefa CICS (identificador de parâmetro: MQCACF\_TASK\_NUMBER)

Um número da tarefa CICS de 7 dígitos Esse parâmetro é válido apenas em z/OS

O comprimento da sequência é MQ\_TASK\_NUMBER\_LENGTH.

# **Multi** ThreadId (MQCFIN)

O ID do encadeamento do aplicativo aberto (identificador de parâmetros: MQIACF\_THREAD\_ID)

Um valor zero indica que o identificador foi aberto por uma conexão compartilhada. Um identificador criado por uma conexão compartilhada é logicamente aberto para todos os encadeamentos

#### $z/0S$ **TransactionId (MQCFST)**

Identificador de transação CICS (identificador de parâmetros: MQCACF\_TRANSACTION\_ID).

Um identificador de transação CICS de 4 caracteres. Esse parâmetro é válido apenas em z/OS

O comprimento da sequência é MQ\_TRANSACTION\_ID\_LENGTH.

### **UOWIdentifier (MQCFBS)**

A unidade externa de recuperação associada à conexão (identificador de parâmetro: MQBACF\_EXTERNAL\_UOW\_ID)

Esse parâmetro é o identificador de recuperação da unidade de recuperação. Seu formato é determinado pelo valor de *UOWType*.

O comprimento máximo da sequência é MQ\_UOW\_ID\_LENGTH.

# **UOWType (MQCFIN)**

Tipo de identificador de unidade externa de recuperação conforme percebido pelo gerenciador de filas (identificador de parâmetros: MQIACF\_UOW\_TYPE)...

O valor pode ser qualquer um dos seguintes valores:

# **MQUOWT\_Q\_MGR**

**MQUOWT\_CICS** Válido apenas no z/OS.

**Z/US** MOUOWT\_RRS Válido apenas no z/OS.

**EXPISION > MQUOWT\_IMS** 

Válido apenas no z/OS.

# **MQUOWT\_XA**

*UOWType* identifica o tipo *UOWIdentifier* e não o tipo do coordenador de transação. Quando o valor de *UOWType* é MQUOWT\_Q\_MGR, o identificador associado está em *QMgrUOWId* (e não *UOWIdentifier*).

# **UserIdentifier (MQCFST)**

Nome do usuário do aplicativo aberto (identificador de parâmetro: MQCACF\_USER\_IDENTIFIER).

O comprimento máximo da sequência é MQ\_MAX\_USER\_ID\_LENGTH.

#### z/OS *MQCMD\_INQUIRE\_SECURITY (Inquire Security) on z/OS*

The Inquire Security (MQCMD\_INQUIRE\_SECURITY) PCF command returns information about the current settings for the security parameters.

# **Optional parameters**

# **CommandScope (MQCFST)**

Command scope (parameter identifier: MQCACF\_COMMAND\_SCOPE).

Specifies how the command is executed when the queue manager is a member of a queue sharing group. You can specify one of the following:

- blank (or omit the parameter altogether). The command is processed on the queue manager on which it was entered.
- a queue manager name. The command is processed on the queue manager you specify, providing it is active within the queue sharing group. If you specify a queue manager name other than the queue manager on which it was entered, you must be using a queue sharing group environment, and the command server must be enabled.
- an asterisk (\*). The command is processed on the local queue manager and is also passed to every active queue manager in the queue sharing group.

The maximum length is MQ\_QSG\_NAME\_LENGTH.

# **SecurityAttrs (MQCFIL)**

Security parameter attributes (parameter identifier: MOIACF\_SECURITY\_ATTRS).

The attribute list might specify the following value on its own - default value used if the parameter is not specified:

**MQIACF\_ALL**

All attributes.

or a combination of the following:

# **MQIACF\_SECURITY\_SWITCH**

Current setting of the switch profiles. If the subsystem security switch is off, no other switch profile settings are returned.

# **MQIACF\_SECURITY\_TIMEOUT**

Timeout value.

# **MQIACF\_SECURITY\_INTERVAL**

Time interval between checks.

#### $\approx$  2/08 *MQCMD\_INQUIRE\_SECURITY (Inquire Security) Response on z/OS*

The response to the Inquire Security (MQCMD\_INQUIRE\_SECURITY) PCF command consists of the response header followed by the requested combination of attribute parameter structures.

One message is returned if either **SecurityTimeout** or **SecurityInterval** is specified on the command. If **SecuritySwitch** is specified, one message per security switch found is returned. This message includes the **SecuritySwitch**, **SecuritySwitchSetting**, and **SecuritySwitchProfile** parameter structures.

# **Returned if requested:**

**SecurityInterval**, **SecuritySwitch**, **SecuritySwitchProfile**, **SecuritySwitchSetting**, **SecurityTimeout**

# **Response data**

# **SecurityInterval (MQCFIN)**

Time interval between checks (parameter identifier: MQIACF\_SECURITY\_INTERVAL).

The interval, in minutes, between checks for user IDs and their associated resources to determine whether **SecurityTimeout** has expired.

# **SecuritySwitch (MQCFIN)**

Security switch profile (parameter identifier: MOIA\_CF\_LEVEL). The value can be any of the following values:

### **MQSECSW\_SUBSYSTEM**

Subsystem security switch.

# **MQSECSW\_Q\_MGR**

Queue manager security switch.

# **MQSECSW\_QSG**

Queue sharing group security switch.

### **MQSECSW\_CONNECTION**

Connection security switch.

# **MQSECSW\_COMMAND**

Command security switch.

# **MQSECSW\_CONTEXT**

Context security switch.

# **MQSECSW\_ALTERNATE\_USER**

Alternate user security switch.

### **MQSECSW\_PROCESS**

Process security switch.

### **MQSECSW\_NAMELIST**

Namelist security switch.

# **MQSECSW\_TOPIC**

Topic security switch.

# **MQSECSW\_Q** Queue security switch.
#### **MQSECSW\_COMMAND\_RESOURCES**

Command resource security switch.

#### **SecuritySwitchProfile (MQCFST)**

Security switch profile (parameter identifier: MOCACF\_SECURITY\_PROFILE).

The maximum length of the string is MQ\_SECURITY\_PROFILE\_LENGTH.

#### **SecuritySwitchSetting (MQCFIN)**

Setting of the security switch (parameter identifier: MOIACF\_SECURITY\_SETTING).

The value can be:

**MQSECSW\_ON\_FOUND** Switch ON, profile found.

**MQSECSW\_OFF\_FOUND** Switch OFF, profile found.

**MQSECSW\_ON\_NOT\_FOUND**

Switch ON, profile not found.

#### **MQSECSW\_OFF\_NOT\_FOUND** Switch OFF, profile not found.

# **MQSECSW\_OFF\_ERROR**

Switch OFF, profile error.

### **MQSECSW\_ON\_OVERRIDDEN**

Switch ON, profile overridden.

#### **SecurityTimeout (MQCFIN)**

Timeout value (parameter identifier: MQIACF\_SECURITY\_TIMEOUT).

How long, in minutes, security information about an unused user ID and associated resources is retained.

# **Multi** MOCMD INQUIRE SERVICE (Inquire Service) em Multiplataformas

O comando PCF Inquire Service (MQCMD\_INQUIRE\_SERVICE) consulta sobre os atributos dos serviços existentes do IBM MQ .

# **Parâmetros requeridos**

#### **ServiceName (MQCFST)**

Nome do serviço (identificador de parâmetros: MQCA\_SERVICE\_NAME)

Esse parâmetro é o nome do serviço cujos atributos são necessários.. Os nomes de serviço genéricos são suportados Um nome genérico é uma cadeia de caracteres seguida por um asterisco (\*), por exemplo ABC\*, e seleciona todos os serviços que têm nomes que começam com a cadeia de caracteres selecionada. Um asterisco em sua própria correspondência corresponde a todos os nomes possíveis.

O nome do serviço é sempre retornado, independentemente dos atributos soliciidos

O comprimento máximo da sequência é MQ\_OBJECT\_NAME\_LENGTH.

# **Parâmetros Opcionais**

#### **IntegerFilterCommand (MQCFIF)**

Descritor do comando de filtro de número inteiro O identificador de parâmetro deve ser qualquer parâmetro de tipo inteiro permitido em *ServiceAttrs* , exceto MQIACF\_ALL.Use esse parâmetro para restringir a saída do comando, especificando uma condição de filtro Consulte ["MQCFIF-](#page-1603-0)[Parâmetro de filtro de número inteiro PCF" na página 1604](#page-1603-0) para obter informações sobre como usar essa condição de filtro

Se você especificar um filtro de número inteiro, também não poderá especificar um filtro de sequência usando o parâmetro **StringFilterCommand** .

#### **ServiceAttrs (MQCFIL).**

Atributos de serviço (identificador de parâmetros: MQIACF\_SERVICE\_ATTRS)

A lista de atributos pode especificar o valor a seguir em seu próprio valor padrão se o parâmetro não for especificado:

#### **MQIACF\_ALL**

Todos os atributos

ou uma combinação do seguinte:

#### **MQCA\_ALTERATION\_DATE**

Data em que a definição foi alterada pela última vez

#### **MQCA\_ALTERATION\_TIME**

O horário em que a definição foi alterada pela última vez

#### **MQCA\_SERVICE\_DESC**

Descrição da definição de serviço

#### **MQCA\_SERVICE\_NAME**

Nome da definição de serviço..

#### **MQCA\_SERVICE\_START\_ARGS**

Argumentos a serem transmitidos para o programa de serviços

#### **MQCA\_SERVICE\_START\_COMMAND**

Nome do programa para executar para iniciar o serviço.

#### **MQCA\_SERVICE\_STOP\_ARGS**

Argumentos a serem transmitidos ao programa de parada para parar o serviço.

#### **MQCA\_STDERR\_DESTINATION**

O destino do erro padrão para o processo

#### **MQCA\_STDOUT\_DESTINATION**

O destino da saída padrão para o processo

#### **MQCA\_SERVICE\_START\_ARGS**

Argumentos a serem transmitidos para o programa de serviços

#### **MQIA\_SERVICE\_CONTROL**

Quando o gerenciador de filas tiver que iniciar o serviço

#### **MQIA\_SERVICE\_TYPE**

Modo no qual o serviço será executado.

#### **StringFilterCommand (MQCFSF)**

Descritor do comando de filtro de sequência de caracteres O identificador de parâmetro deve ser qualquer parâmetro de tipo de cadeia permitido no *ServiceAttrs* , exceto MQCA\_SERVICE\_NAME..Use esse parâmetro para restringir a saída do comando, especificando uma condição de filtro Consulte ["MQCFSF-parâmetro de filtro de sequência PCF" na página 1612](#page-1611-0) para obter informações sobre como usar essa condição de filtro

Se você especificar um filtro de sequência, também não será possível especificar um filtro de número inteiro usando o parâmetro **IntegerFilterCommand** .

# **Multi MQCMD\_INQUIRE\_SERVICE (Inquire Service) Resposta em**

#### *Multiplataformas*

A resposta para o comando PCF do Inquire Service (MQCMD\_INQUIRE\_SERVICE) consiste no cabeçalho de resposta seguido pela estrutura *ServiceName* e pela combinação solicitada de estruturas de parâmetros de atributos..

Se um nome de serviço genérico foi especificado, uma dessas mensagens será gerada para cada serviço localizado.

#### **Sempre retornado:**

*ServiceName*

#### **Retornado se solicitado:**

*AlterationDate*, *AlterationTime*, *Arguments*, *ServiceDesc*, *ServiceType*, *StartArguments*, *StartCommand*, *StartMode*, *StderrDestination*, *StdoutDestination*, *StopArguments*, *StopCommand*

## **Dados de resposta**

#### **AlterationDate (MQCF)**

Data de alteração (identificador de parâmetros: MQCA\_ALTERATION\_DATE)

A data em que as informações foram alteradas pela última vez no formulário yyyy-mm-dd

#### **AlterationTime (MQCFST)**

Tempo de alteração (identificador de parâmetros: MQCA\_ALTERATION\_TIME)

O horário em que as informações foram alteradas pela última vez no formulário hh.mm.ss

#### **ServiceDesc (MQCFST)**

Descrição da definição de serviço (identificador de parâmetro: MQCA\_SERVICE\_DESC)

O comprimento máximo da sequência é MQ\_SERVICE\_DESC\_LENGTH.

#### **ServiceName (MQCFST)**

Nome da definição de serviço (identificador de parâmetros: MQCA\_SERVICE\_ NAME)

O comprimento máximo da sequência é MQ\_SERVICE\_NAME\_LENGTH.

#### **ServiceType (MQCFIN)**

O modo no qual o serviço deve ser executado (identificador de parâmetro: MQIA\_SERVICE\_TYPE)

O valor do pode ser:

#### **MQSVC\_TYPE\_SERVER**

Apenas uma instância do serviço pode ser executada por vez com o status do serviço disponibilizado pelo comando Inquire Service Status.

#### **MQSVC\_TYPE\_COMMAND**

Diversas instâncias do serviço podem ser iniciadas

#### **StartArguments (MQCFST)**

Os argumentos a serem passados para o programa do usuário na inicialização do gerenciador de filas (identificador de parâmetro: MQCA\_SERVICE\_START\_ARGS).

O comprimento máximo da sequência é MQ\_SERVICE\_ARGS\_LENGTH.

#### **StartCommand (MQCFST).**

Nome do programa de serviços (identificador de parâmetro: MQCA\_SERVICE\_START\_COMMAND)

O nome do programa que será executado.

O comprimento máximo da sequência é MQ\_SERVICE\_COMMAND\_LENGTH.

#### **StartMode (MQCFIN)**

Modo de serviço (identificador de parâmetros: MQIA\_SERVICE\_CONTROL)

Especifica como o serviço será iniciado e parado. O valor pode ser qualquer um dos seguintes valores:

#### **MQSVC\_CONTROL\_MANUAL**

O serviço não deve ser iniciado automaticamente ou parado automaticamente. Ele deve ser controlado pelo comando de usuário

#### **MQSVC\_CONTROL\_Q\_MGR**

O serviço deve ser iniciado e interrompido ao mesmo tempo em que o gerenciador de filas é iniciado e interrompido

#### **MQSVC\_CONTROL\_Q\_MGR\_START**

O serviço deve ser iniciado ao mesmo tempo que o gerenciador de filas é iniciado, mas não é solicitado a parar quando o gerenciador de filas é parado.

#### **StderrDestination (MQCFST)**

O caminho para um arquivo no qual o erro padrão (stderr) do programa de serviços deve ser redirecionado (identificador de parâmetro: MQCA\_STDERR\_DESTINATION).

O comprimento máximo da sequência é MQ\_SERVICE\_PATH\_LENGTH.

#### **StdoutDestination (MQCFST).**

O caminho para um arquivo para o qual a saída padrão (stdout) do programa de serviços deve ser redirecionado (identificador de parâmetro: MQCA\_STDOUT\_DESTINATION)..

O comprimento máximo da sequência é MQ\_SERVICE\_PATH\_LENGTH.

#### **StopArguments (MQCFST)**

Os argumentos a serem passados para o programa de parada quando instruídos a parar o serviço (identificador de parâmetro: MQCA\_SERVICE\_STOP\_ARGS)..

O comprimento máximo da sequência é MQ\_SERVICE\_ARGS\_LENGTH.

#### **StopCommand (MQCFST)**

Comando de parada do programa de serviço (identificador de parâmetro: MQCA\_SERVICE\_STOP\_COMMAND)

Este parâmetro é o nome do programa que deve ser executado quando o serviço for solicitado a parar

O comprimento máximo da sequência é MQ\_SERVICE\_COMMAND\_LENGTH.

# **MULLE MOCMD INQUIRE SERVICE\_STATUS (Inquire Service Status) em**

#### *Multiplataformas*

O comando PCF Inquire Service Status (MQCMD\_INQUIRE\_SERVICE\_STATUS) consulta o status de uma ou mais instâncias de serviço do IBM MQ .

## **Parâmetros requeridos**

#### **ServiceName (MQCFST)**

Nome do serviço (identificador de parâmetros: MQCA\_SERVICE\_NAME)

Os nomes de serviço genéricos são suportados Um nome genérico é uma cadeia de caracteres seguida por um asterisco (\*), por exemplo ABC\*, e seleciona todos os serviços que têm nomes que começam com a cadeia de caracteres selecionada. Um asterisco em sua própria correspondência corresponde a todos os nomes possíveis.

O nome do serviço é sempre retornado independentemente dos atributos solicitados..

O comprimento máximo da sequência é MQ\_OBJECT\_NAME\_LENGTH.

## **Parâmetros opcionais (Status do Serviço de Consulta).**

### **IntegerFilterCommand (MQCFIF)**

Descritor do comando de filtro de número inteiro O identificador de parâmetro deve ser qualquer parâmetro de tipo inteiro permitido em *ServiceStatusAttrs* , exceto MQIACF\_ALL.Use esse parâmetro para restringir a saída do comando, especificando uma condição de filtro Consulte ["MQCFIF-Parâmetro de filtro de número inteiro PCF" na página 1604](#page-1603-0) para obter informações sobre como usar essa condição de filtro

Se você especificar um filtro de número inteiro, também não poderá especificar um filtro de sequência usando o parâmetro **StringFilterCommand** .

#### **Attrs ServiceStatus(MQCFIL)**

Atributos de status de serviço (identificador de parâmetros: MQIACF\_SERVICE\_STATUS\_ATTRS)

A lista de atributos pode especificar o seguinte valor por si só-é o valor padrão usado se o parâmetro não for especificado:

#### **MQIACF\_ALL**

Todos os atributos

ou uma combinação do seguinte:

#### **MQCA\_SERVICE\_DESC**

Descrição da definição de serviço

#### **MQCA\_SERVICE\_NAME**

Nome da definição de serviço..

#### **MQCA\_SERVICE\_START\_ARGS**

Os argumentos a serem transmitidos para o programa de serviços

#### **MQCA\_SERVICE\_START\_COMMAND**

O nome do programa a ser executado para iniciar o serviço

#### **MQCA\_SERVICE\_STOP\_ARGS**

Os argumentos para passar para o comando stop para parar o serviço.

#### **MQCA\_SERVICE\_STOP\_COMMAND**

O nome do programa a ser executado para parar o serviço

#### **MQCA\_STDERR\_DESTINATION**

O destino do erro padrão para o processo

#### **MQCA\_STDOUT\_DESTINATION**

O destino da saída padrão para o processo

#### **MQCACF\_SERVICE\_START\_DATE**

A data em que o serviço foi iniciado.

#### **MQCACF\_SERVICE\_START\_TIME**

A hora em que o serviço foi iniciado.

#### **MQIA\_SERVICE\_CONTROL**

Como o serviço deve ser iniciado e interrompido

#### **MQIA\_SERVICE\_TYPE**

O modo no qual o serviço será executado.

#### **MQIACF\_PROCESS\_ID**

O identificador de processo da tarefa do sistema operacional sob a qual este serviço está em execução...

#### **MQIACF\_SERVICE\_STATUS**

Status do serviço.

#### **StringFilterCommand (MQCFSF)**

Descritor do comando de filtro de sequência de caracteres O identificador de parâmetro deve ser qualquer parâmetro de tipo de cadeia permitido no *ServiceStatusAttrs* , exceto MQCA\_SERVICE\_NAME..Use esse parâmetro para restringir a saída do comando, especificando uma condição de filtro Consulte ["MQCFSF-parâmetro de filtro de sequência PCF" na página 1612](#page-1611-0) para obter informações sobre como usar essa condição de filtro

Se você especificar um filtro de sequência, também não será possível especificar um filtro de número inteiro usando o parâmetro **IntegerFilterCommand** .

#### **Códigos de Erros**

Esse comando pode retornar o código de erros a seguir no cabeçalho do formato de resposta, além dos valores mostrados em ["Códigos de erro aplicáveis a todos os comandos" na página 1052](#page-1051-0)

#### **Razão (MQLONG)**

O valor pode ser qualquer um dos seguintes valores:

#### **MQRCCF\_SERV\_STATUS\_NOT\_FOUND**

Status do serviço não localizado.

# **Multi MOCMD\_INQUIRE\_SERVICE\_STATUS (Inquire Service Status) Resposta em**

#### *Multiplataformas*

A resposta para o comando PCF Inquire Service Status (MQCMD\_INQUIRE\_SERVICE\_STATUS) consiste no cabeçalho de resposta seguido pela estrutura *ServiceName* e a combinação solicitada de estruturas de parâmetros de atributos.

Se um nome de serviço genérico foi especificado, uma dessas mensagens será gerada para cada serviço localizado.

#### **Sempre retornado:**

*ServiceName*

#### **Retornado se solicitado:**

*ProcessId*, *ServiceDesc*, *StartArguments*, *StartCommand*, *StartDate*, *StartMode*, *StartTime*, *Status*, *StderrDestination*, *StdoutDestination*, *StopArguments*, *StopCommand*

## **Dados de resposta**

#### **ProcessId (MQCFIN)**

Identificador do processo (identificador de parâmetros: MQIACF\_PROCESS\_ID)

O identificador de processo do sistema operacional associado ao serviço.

#### **ServiceDesc (MQCFST)**

Descrição da definição de serviço (identificador de parâmetro: MQCACH\_SERVICE\_DESC)

O comprimento máximo da sequência é MQ\_SERVICE\_DESC\_LENGTH.

#### **ServiceName (MQCFST)**

Nome da definição de serviço (identificador de parâmetros: MQCA\_SERVICE\_NAME)

O comprimento máximo da sequência é MQ\_OBJECT\_NAME\_LENGTH.

#### **StartArguments (MQCFST)**

Argumentos a serem passados ao programa na inicialização (identificador de parâmetro: MQCA\_SERVICE\_START\_ARGS).

O comprimento máximo da sequência é MQ\_SERVICE\_ARGS\_LENGTH.

#### **StartCommand (MQCFST).**

Nome do programa de serviços (identificador de parâmetro: MQCA\_SERVICE\_START\_COMMAND)

Especifica o nome do programa que deve ser executado

O comprimento máximo da sequência é MQ\_SERVICE\_COMMAND\_LENGTH.

#### **StartDate (MQCFST).**

Data de início (identificador de parâmetro: MQIACF\_SERVICE\_START\_DATE)

A data, no formulário yyyy-mm-dd, na qual o serviço foi iniciado

O comprimento máximo da sequência é MQ\_DATE\_LENGTH

#### **StartMode (MQCFIN)**

Modo de serviço (identificador de parâmetros: MQIA\_SERVICE\_CONTROL)

Como o serviço deve ser iniciado e interrompido O valor do pode ser:

#### **MQSVC\_CONTROL\_MANUAL**

O serviço não deve ser iniciado automaticamente ou parado automaticamente. Ele deve ser controlado pelo comando de usuário

#### **MQSVC\_CONTROL\_Q\_MGR**

O serviço deve ser iniciado e interrompido ao mesmo tempo em que o gerenciador de filas é iniciado e interrompido

#### **MQSVC\_CONTROL\_Q\_MGR\_START**

O serviço deve ser iniciado ao mesmo tempo em que o gerenciador de filas é iniciado, mas não é solicitado para parar quando o gerenciador de filas é interrompido

#### **StartTime (MQCFST)**

Data de início (identificador de parâmetro: MQIACF\_SERVICE\_START\_TIME)

O horário, no formulário hh.mm.ss, no qual o serviço foi iniciado

O comprimento máximo da sequência é MQ\_TIME\_LENGTH

#### **Status (MQCFIN)**

Status de serviço (identificador de parâmetro: MQIACF\_SERVICE\_STATUS)

O status do serviço. O valor pode ser qualquer um dos seguintes valores:

#### **MQSVC\_STATUS\_STARTING**

O serviço está no processo de inicialização..

#### **MQSVC\_STATUS\_RUNNING**

O serviço está em execução

#### **MQSVC\_STATUS\_STOPPING**

O serviço está parando

#### **StderrDestination (MQCFST)**

Especifica o caminho para um arquivo para o qual o erro padrão (stderr) do programa de serviços será redirecionado (identificador de parâmetro: MQCA\_STDERR\_DESTINATION).

O comprimento máximo da sequência é MQ\_SERVICE\_PATH\_LENGTH.

#### **StdoutDestination (MQCFST).**

Especifica o caminho para um arquivo para o qual a saída padrão (stdout) do programa de serviços será redirecionada (identificador de parâmetro: MQCA\_STDOUT\_DESTINATION).

O comprimento máximo da sequência é MQ\_SERVICE\_PATH\_LENGTH.

#### **StopArguments (MQCFST)**

Especifica os argumentos a serem passados para o programa de parada quando instruído a parar o serviço (identificador de parâmetros: MQCA\_SERVICE\_STOP\_ARGS)...

O comprimento máximo da sequência é MQ\_SERVICE\_ARGS\_LENGTH.

#### **StopCommand (MQCFST)**

Comando de parada do programa de serviço (identificador de parâmetro: MOCA\_SERVICE\_STOP\_COMMAND)

Este parâmetro é o nome do programa que deve ser executado quando o serviço for solicitado a parar

O comprimento máximo da sequência é MQ\_SERVICE\_COMMAND\_LENGTH.

#### $z/0S$ *MQCMD\_INQUIRE\_SMDS (Inquire SMDS) on z/OS*

The Inquire SMDS (MQCMD\_INQUIRE\_SMDS) PCF command inquires about the attributes of shared message data sets for a CF application structure.

#### **Required parameters**

#### **SMDS (qmgr\_name)**

Specifies the queue manager for which the shared message data set properties are to be displayed, or an asterisk to display the properties for all shared message data sets associated with the specified CFSTRUCT (parameter identifier: MQCACF\_CF\_SMDS).

#### **CFStrucName (MQCFST)**

The name of the CF application structure with SMDS properties that you want to inquire on (parameter identifier: MQCA\_CF\_STRUC\_NAME).

The maximum length of the string is MQ\_CF\_STRUC\_NAME\_LENGTH.

## **Optional parameters**

#### **CFSMDSAttrs (MQCFIL)**

CF application structure SMDS attributes (parameter identifier: MQIACF\_SMDS\_ATTRS).

The default value used if this parameter is not specified is:

#### **MQIACF\_ALL**

All attributes.

The attribute list might specify MOIACF\_ALL on its own, or may specify a combination of the following:

#### **MQIA\_CF\_SMDS\_BUFFERS**

The shared message data set DSBUFS property.

#### **MQIACF\_CF\_SMDS\_EXPAND**

The shared message data set DSEXPAND property.

#### $\approx$  z/OS *MQCMD\_INQUIRE\_SMDS (Inquire SMDS) Response on z/OS*

The response to the Inquire SMDS (MQCMD\_INQUIRE\_SMDS) PCF command returns the attribute parameters of the shared message data set connection.

#### **Response data**

#### **SMDS (MQCFST)**

The queue manager name for which the shared message data set properties are displayed (parameter identifier: MQCACF\_CF\_SMDS).

#### **CFStrucName (MQCFST)**

CF Structure name (parameter identifier: MQCA\_CF\_STRUC\_NAME).

The maximum length is MQ\_CF\_STRUC\_NAME\_LENGTH.

#### **DSBUFS (MQCFIN)**

The CF DSBUFS property (parameter identifier: MQIA\_CF\_SMDS\_BUFFERS).

The returned value is in the range 0 - 9999.

The value is the number of buffers to be allocated in each queue manager for accessing shared message data sets. The size of each buffer is equal to the logical block size.

#### **DSEXPAND (MQCFIN)**

The CF DSEXPAND property (parameter identifier: MOIACF CF\_SMDS\_EXPAND).

#### **MQDSE\_YES**

The data set can be expanded.

#### **MQDSE\_NO**

The data set cannot be expanded.

#### **MQDSE\_DEFAULT**

Only returned on Inquire CF Struct when not explicitly set

#### z/0S *MQCMD\_INQUIRE\_SMDSCONN (Inquire SMDS Connection) on z/OS*

The response to the Inquire SMDS Connection (MQCMD\_INQUIRE\_SMDSCONN) PCF command returns status and availability information about the connection between the queue manager and the shared message data sets for the specified *CFStrucName*.

# **Required parameters**

#### **SMDSCONN (MQCFST)**

Specify the queue manager which owns the SMDS for which the connection information is to be returned, or an asterisk to return the connection information for all shared message data sets associated with the specified *CFStrucName* (parameter identifier: MQCACF\_CF\_SMDSCONN).

#### **CFStrucName (MQCFST)**

The name of the CF application structure with SMDS connections properties that you want to inquire on (parameter identifier: MQCA\_CF\_STRUC\_NAME).

The maximum length of the string is MQ\_CF\_STRUC\_NAME\_LENGTH.

#### **CommandScope (MQCFST)**

Command scope (parameter identifier: MQCACF\_COMMAND\_SCOPE).

Specifies how the command is executed when the queue manager is a member of a queue sharing group. You can specify one of the following:

- blank (or omit the parameter altogether). The command is executed on the queue manager on which it was entered.
- a queue manager name. The command is executed on the queue manager you specify, providing it is active within the queue sharing group. If you specify a queue manager name other than the queue manager on which it was entered, you must be using a queue sharing group environment, and the command server must be enabled.
- an asterisk (\*). The command is executed on the local queue manager and is also passed to every active queue manager in the queue sharing group.

The maximum length is MQ\_QSG\_NAME\_LENGTH.

#### $\approx$  z/OS *MQCMD\_INQUIRE\_SMDSCONN (Inquire SMDS Connection) Response on*

## *z/OS*

The response to the Inquire SMDS Connection (MQCMD\_INQUIRE\_SMDSCONN) PCF command returns status and availability information about the connection between the queue manager and the shared message data sets for the specified *CFStrucName*.

# **Response data**

## **SMDSCONN (MQCFST)**

The queue manager which owns the SMDS for which the connection information is returned (parameter identifier: MQCACF\_CF\_SMDSCONN).

## **CFStrucName (MQCFST)**

The name of the CF application structure with SMDS connections properties that you want to inquire on (parameter identifier: MQCA\_CF\_STRUC\_NAME).

The maximum length of the string is MQ\_CF\_STRUC\_NAME\_LENGTH.

## **Avail (MQCFIN)**

The availability of this data set connection as seen by this queue manager (parameter identifier MQIACF\_SMDS\_AVAIL).

This is one of the following values:

#### **MQS\_AVAIL\_NORMAL**

The connection can be used and no error has been detected.

#### **MQS\_AVAIL\_ERROR**

The connection is unavailable because of an error.

The queue manager may try to enable access again automatically if the error may no longer be present, for example when recovery completes or the status is manually set to RECOVERED. Otherwise, it can be enabled again using the START SMDSCONN command in order to retry the action which originally failed.

#### **MQS\_AVAIL\_STOPPED**

The connection cannot be used because it has been explicitly stopped using the STOP SMDSCONN command. It can only be made available again by using a START SMDSCONN command to enable it.

#### **ExpandST (MQCFIN)**

The data set automatic expansion status (parameter identifier MQIACF\_SMDS\_EXPANDST).

This is one of the following values:

#### **MQS\_EXPANDST\_NORMAL**

No problem has been noted which would affect automatic expansion.

#### **MQS\_EXPANDST\_FAILED**

A recent expansion attempt failed, causing the DSEXPAND option to be set to NO for this specific data set. This status is cleared when ALTER SMDS is used to set the DSEXPAND option back to YES or DEFAULT.

#### **MQS\_EXPANDST\_MAXIMUM**

The maximum number of extents has been reached, so future expansion is not possible (except by taking the data set out of service and copying it to larger extents).

#### **OpenMode (MQCFIN)**

Indicates the mode in which the shared message data set is currently open by this queue manager (parameter identifier MQIACF\_SMDS\_OPENMODE).

This is one of the following values:

#### **MQS\_OPENMODE\_NONE**

The shared message data set is not open.

#### **MQS\_OPENMODE\_READONLY**

The shared message data set is owned by another queue manager, and is open for read-only access.

#### **MQS\_OPENMODE\_UPDATE**

The shared message data set is owned by this queue manager, and is open for update access.

#### **MQS\_OPENMODE\_RECOVERY**

The shared message data set is open for recovery processing

#### **Status (MQCFIN)**

Indicates the shared message data set connection status as seen by this queue manager parameter identifier MQIACF\_SMDS\_STATUS).

This is one of the following values:

#### **MQS\_STATUS\_CLOSED**

This data set is not currently open.

#### **MQS\_STATUS\_CLOSING**

This queue manager is currently in the process of closing this data set, including quiescing normal I/O activity and storing the saved space map if necessary.

#### **MQS\_STATUS\_OPENING**

This queue manager is currently in the process of opening and validating this data set (including space map restart processing when necessary).

#### **MQS\_STATUS\_OPEN**

This queue manager has successfully opened this data set and it is available for normal use.

#### **MQS\_STATUS\_NOTENABLED**

The SMDS definition is not in the ACCESS(ENABLED) state so the data set is not currently available for normal use. This status is only set when the SMDSCONN status does not already indicate some other form of failure.

#### **MQS\_STATUS\_ALLOCFAIL**

This queue manager was unable to locate or allocate this data set.

#### **MQS\_STATUS\_OPENFAIL**

This queue manager was able to allocate the data set but was unable to open it, so it has now been deallocated.

#### **MQS\_STATUS\_STGFAIL**

The data set could not be used because the queue manager was unable to allocate associated storage areas for control blocks, or for space map or header record processing.

#### **MQS\_STATUS\_DATAFAIL**

The data set was successfully opened but the data was found to be invalid or inconsistent, or a permanent I/O error occurred, so it has now been closed and deallocated.

This might result in the shared message data set itself being marked as STATUS(FAILED).

#### *z/OS MQCMD\_INQUIRE\_STG\_CLASS (Inquire Storage Class) on z/OS*

The Inquire Storage Class (MQCMD\_INQUIRE\_STG\_CLASS) PCF command returns information about storage classes.

# **Required parameters**

#### **StorageClassName (MQCFST)**

Storage class name (parameter identifier: MQCA\_STORAGE\_CLASS).

Generic storage class names are supported. A generic name is a character string followed by an asterisk (\*), for example ABC\*, and it selects all storage classes having names that start with the selected character string. An asterisk on its own matches all possible names.

The maximum length of the string is MQ\_STORAGE\_CLASS\_LENGTH.

# **Optional parameters**

#### **CommandScope (MQCFST)**

Command scope (parameter identifier: MQCACF\_COMMAND\_SCOPE).

Specifies how the command is executed when the queue manager is a member of a queue sharing group. You can specify one of the following:

- blank (or omit the parameter altogether). The command is executed on the queue manager on which it was entered.
- a queue manager name. The command is executed on the queue manager you specify, providing it is active within the queue sharing group. If you specify a queue manager name other than the queue manager on which it was entered, you must be using a queue sharing group environment, and the command server must be enabled.
- an asterisk (\*). The command is executed on the local queue manager and is also passed to every active queue manager in the queue sharing group.

The maximum length is MQ\_QSG\_NAME\_LENGTH.

You cannot use *CommandScope* as a parameter to filter on.

## **IntegerFilterCommand (MQCFIF)**

Integer filter command descriptor. The parameter identifier must be any integer type parameter allowed in *StgClassAttrs* except MQIACF\_ALL. Use this parameter to restrict the output from the command by specifying a filter condition. See ["MQCFIF-Parâmetro de filtro de número inteiro PCF" on](#page-1603-0) [page 1604](#page-1603-0) for information about using this filter condition.

If you specify an integer filter for *PageSetId*, you cannot also specify the **PageSetId** parameter.

If you specify an integer filter, you cannot also specify a string filter using the **StringFilterCommand** parameter.

#### **PageSetId (MQCFIN)**

Page set identifier that the storage class is associated with (parameter identifier: MQIA\_PAGESET\_ID).

If you omit this parameter, storage classes with any page set identifiers qualify.

#### **QSGDisposition (MQCFIN)**

Disposition of the object within the group (parameter identifier: MQIA\_QSG\_DISP).

Specifies the disposition of the object (that is, where it is defined and how it behaves). The value can be:

#### **MQQSGD\_LIVE**

The object is defined as MQQSGD\_Q\_MGR or MQQSGD\_COPY. MQQSGD\_LIVE is the default value if the parameter is not specified.

#### **MQQSGD\_ALL**

The object is defined as MQQSGD\_Q\_MGR or MQQSGD\_COPY.

If there is a shared queue manager environment, and the command is being executed on the queue manager where it was issued, this option also displays information for objects defined with MQQSGD\_GROUP.

If MQQSGD\_LIVE is specified or defaulted, or if MQQSGD\_ALL is specified in a shared queue manager environment, the command might give duplicated names (with different dispositions).

#### **MQQSGD\_COPY**

The object is defined as MQQSGD\_COPY.

#### **MQQSGD\_GROUP**

The object is defined as MQQSGD\_GROUP. MQQSGD\_GROUP is permitted only in a shared queue environment.

#### **MQQSGD\_Q\_MGR**

The object is defined as MQQSGD\_Q\_MGR.

#### **MQQSGD\_PRIVATE**

The object is defined with either MQQSGD\_Q\_MGR or MQQSGD\_COPY. MQQSGD\_PRIVATE returns the same information as MQQSGD\_LIVE.

You cannot use *QSGDisposition* as a parameter to filter on.

#### **StgClassAttrs (MQCFIL)**

Storage class parameter attributes (parameter identifier: MQIACF\_STORAGE\_CLASS\_ATTRS).

The attribute list might specify the following value on its own - is the default value used if the parameter is not specified:

#### **MQIACF\_ALL**

All attributes.

or a combination of the following:

#### **MQCA\_STORAGE\_CLASS**

Storage class name.

## **MQCA\_STORAGE\_CLASS\_DESC**

Description of the storage class.

#### **MQIA\_PAGESET\_ID**

The page set identifier to which the storage class maps.

#### **MQCA\_XCF\_GROUP\_NAME**

The name of the XCF group of which IBM MQ is a member.

#### **MQIA\_XCF\_MEMBER\_NAME**

The XCF member name of the IMS system within the XCF group specified in MQCA\_XCF\_GROUP\_NAME.

#### **MQCA\_ALTERATION\_DATE**

The date on which the definition was last altered.

#### **MQCA\_ALTERATION\_TIME**

The time at which the definition was last altered.

#### **StringFilterCommand (MQCFSF)**

String filter command descriptor. The parameter identifier must be any string type parameter allowed in *StgClassAttrs* except MQCA\_STORAGE\_CLASS. Use this parameter to restrict the output from the command by specifying a filter condition. See ["MQCFSF-parâmetro de filtro de sequência PCF" on](#page-1611-0) [page 1612](#page-1611-0) for information about using this filter condition.

If you specify a string filter, you cannot also specify an integer filter using the **IntegerFilterCommand** parameter.

#### $\approx$  z/OS *MQCMD\_INQUIRE\_STG\_CLASS (Inquire Storage Class) Response on z/OS*

The response to the Inquire Storage Class (MQCMD\_INQUIRE\_STG\_CLASS) PCF command consists of the response header followed by the *StgClassName* structure, the *PageSetId* structure and the *QSGDisposition* structure which are followed by the requested combination of attribute parameter structures.

#### **Always returned:**

*PageSetId*, *QSGDisposition*, *StgClassName*

#### **Returned if requested:**

*AlterationDate*, *AlterationTime*, *PassTicketApplication*, *StorageClassDesc*, *XCFGroupName*, *XCFMemberName*,

# **Response data**

#### **AlterationDate (MQCFST)**

Alteration date (parameter identifier: MQCA\_ALTERATION\_DATE).

This parameter is the date, in the form yyyy-mm-dd, on which the definition was last altered.

The maximum length of the string is MQ\_DATE\_LENGTH.

#### **AlterationTime (MQCFST)**

Alteration time (parameter identifier: MQCA\_ALTERATION\_TIME).

This parameter is the time, in the form hh.mm.ss, at which the definition was last altered.

The maximum length of the string is MQ\_TIME\_LENGTH.

#### **PageSetId (MQCFIN)**

Page set identifier (parameter identifier: MQIA\_PAGESET\_ID).

The page set identifier to which the storage class maps.

## **PassTicketApplication (MQCFST)**

PassTicket application (parameter identifier: MQCA\_PASS\_TICKET\_APPL).

The application name that is passed to RACF when authenticating the PassTicket specified in the MQIIH header.

The maximum length is MQ\_PASS\_TICKET\_APPL\_LENGTH.

# **QSGDisposition (MQCFIN)**

QSG disposition (parameter identifier: MQIA\_QSG\_DISP).

Specifies the disposition of the object (that is, where it is defined and how it behaves). The value can be any of the following values:

# **MQQSGD\_COPY**

The object is defined as MQQSGD\_COPY.

# **MQQSGD\_GROUP**

The object is defined as MQQSGD\_GROUP.

# **MQQSGD\_Q\_MGR**

The object is defined as MQQSGD\_Q\_MGR.

#### **StorageClassDesc (MQCFST)**

Description of the storage class (parameter identifier: MQCA\_STORAGE\_CLASS\_DESC).

The maximum length is MQ\_STORAGE\_CLASS\_DESC\_LENGTH.

#### **StgClassName (MQCFST)**

Name of the storage class (parameter identifier: MQCA\_STORAGE\_CLASS).

The maximum length of the string is MQ\_STORAGE\_CLASS\_LENGTH.

#### **XCFGroupName (MQCFST)**

Name of the XCF group of which IBM MQ is a member (parameter identifier: MQCA\_XCF\_GROUP\_NAME).

The maximum length is MQ\_XCF\_GROUP\_NAME\_LENGTH.

#### **XCFMemberName (MQCFST)**

Name of the XCF group of which IBM MQ is a member (parameter identifier: MQCA\_XCF\_MEMBER\_NAME).

The maximum length is MQ\_XCF\_MEMBER\_NAME\_LENGTH.

#### z/0S *MQCMD\_INQUIRE\_STG\_CLASS\_NAMES (Inquire Storage Class Names) on*

## *z/OS*

The Inquire Storage Class Names (MQCMD\_INQUIRE\_STG\_CLASS\_NAMES) PCF command inquires a list of storage class names that match the generic storage class name specified.

# **Required parameters**

#### **StorageClassName (MQCFST)**

Storage class name (parameter identifier: MQCA\_STORAGE\_CLASS).

Generic storage class names are supported. A generic name is a character string followed by an asterisk (\*), for example ABC\*, and it selects all storage classes having names that start with the selected character string. An asterisk on its own matches all possible names.

The maximum length of the string is MQ\_STORAGE\_CLASS\_LENGTH.

# **Optional parameters**

#### **CommandScope (MQCFST)**

Command scope (parameter identifier: MQCACF\_COMMAND\_SCOPE).

Specifies how the command is executed when the queue manager is a member of a queue sharing group. You can specify one of the following:

- blank (or omit the parameter altogether). The command is executed on the queue manager on which it was entered.
- a queue manager name. The command is executed on the queue manager you specify, providing it is active within the queue sharing group. If you specify a queue manager name other than the queue manager on which it was entered, you must be using a queue sharing group environment, and the command server must be enabled.
- an asterisk (\*). The command is executed on the local queue manager and is also passed to every active queue manager in the queue sharing group.

The maximum length is MQ\_QSG\_NAME\_LENGTH.

#### **QSGDisposition (MQCFIN)**

Disposition of the object within the group (parameter identifier: MQIA\_QSG\_DISP). This parameter applies to z/OS only.

Specifies the disposition of the object (that is, where it is defined and how it behaves). The value can be any of the following values:

#### **MQQSGD\_LIVE**

The object is defined as MQQSGD\_Q\_MGR or MQQSGD\_COPY. MQQSGD\_LIVE is the default value if the parameter is not specified.

#### **MQQSGD\_ALL**

The object is defined as MQQSGD\_Q\_MGR or MQQSGD\_COPY.

If there is a shared queue manager environment, and the command is being executed on the queue manager where it was issued, this option also displays information for objects defined with MQQSGD\_GROUP.

If MQQSGD\_LIVE is specified or defaulted, or if MQQSGD\_ALL is specified in a shared queue manager environment, the command might give duplicated names (with different dispositions).

#### **MQQSGD\_COPY**

The object is defined as MQQSGD\_COPY.

#### **MQQSGD\_GROUP**

The object is defined as MQQSGD\_GROUP.

#### **MQQSGD\_Q\_MGR**

The object is defined as MQQSGD\_Q\_MGR.

#### **MQQSGD\_PRIVATE**

The object is defined with either MQQSGD\_Q\_MGR or MQQSGD\_COPY. MQQSGD\_PRIVATE returns the same information as MQQSGD\_LIVE.

# *MQCMD\_INQUIRE\_STG\_CLASS\_NAMES (Inquire Storage Class Names)*

#### *Response on z/OS*

The response to the Inquire Storage Class Names (MQCMD\_INQUIRE\_STG\_CLASS\_NAMES) PCF command consists of the response header followed by a parameter structure giving zero or more names that match the specified namelist name.

In addition to this, the *QSGDispositions* structure (with the same number of entries as the *StorageClassNames* structure) is returned. Each entry in this structure indicates the disposition of the object with the corresponding entry in the *StorageClassNames* structure.

#### **Always returned:**

*StorageClassNames*, *QSGDispositions*

#### **Returned if requested:**

None

## **Response data**

#### **StorageClassNames (MQCFSL)**

List of storage class names (parameter identifier: MQCACF\_STORAGE\_CLASS\_NAMES).

#### **QSGDispositions (MQCFIL)**

List of queue sharing group dispositions (parameter identifier: MQIACF\_QSG\_DISPS). Possible values for fields in this structure are those permitted for the *QSGDisposition* parameter (MQQSGD\_\*). Possible values for fields in this structure are:

#### **MQQSGD\_COPY**

The object is defined as MQQSGD\_COPY.

#### **MQQSGD\_GROUP**

The object is defined as MQQSGD\_GROUP.

#### **MQQSGD\_Q\_MGR**

The object is defined as MQQSGD\_Q\_MGR.

## *MQCMD\_INQUIRE\_SUBSCRIPTION (Assinatura de Consulta)*

O comando PCF inquire Subscription (MQCMD\_INQUIRE\_SUBSCRIPTION) consulta sobre os atributos de uma assinatura.

# **Parâmetros requeridos**

#### **SubName (MQCFST)**

O identificador exclusivo do aplicativo para uma assinatura (identificador de parâmetros: MQCACF\_SUB\_NAME)

Se *SubName* não for fornecido, *SubId* deverá ser especificado para identificar a assinatura a ser consultada..

O comprimento máximo da sequência é MQ\_SUB\_NAME\_LENGTH.

#### **SubId (MQCFBS).**

Identificador de assinatura (identificador de parâmetros: MQBACF\_SUB\_ID).

Especifica o identificador de assinatura interno exclusivo. Se o gerenciador de filas estiver gerando o CorrelId para uma assinatura, então o *SubId* será usado como o *DestinationCorrelId*

Você deve fornecer um valor para *SubId* se não tiver fornecido um valor para *SubName*.

O comprimento máximo da sequência é MQ\_CORREL\_ID\_LENGTH.

# **Parâmetros Opcionais**

# **CommandScope (MQCFST)**

Escopo do comando (identificador de parâmetros: MQCACF\_COMMAND\_SCOPE). Este parâmetro aplica-se apenas a z/OS

Especifica como o comando é executado quando o gerenciador de filas é um membro de um grupo de filas compartilhadas Você pode especificar um dos seguintes:

- em branco (ou omitir o parâmetro junto). O comando é executado no gerenciador de filas no qual ele foi inserido.
- um nome do gerenciador de filas. O comando é executado no gerenciador de filas que você especifica, contanto que esteja ativo no grupo de filas compartilhadas. Se você especificar um nome de gerenciador de fila diferente do gerenciador de filas no qual ele foi inserido, deverá estar usando um ambiente do grupo de filas compartilhadas e o servidor de comando deverá estar ativado
- Um asterisco (\*). O comando é executado no gerenciador de filas locais e também é transmitido para cada gerenciador de fila ativo no grupo de filas compartilhadas

O comprimento máximo é MQ\_QSG\_NAME\_LENGTH.

Não é possível usar *CommandScope* como um parâmetro para filtrar.

## **Durável (MQCFIN)**

Especifique este atributo para restringir o tipo de assinaturas exibidas (identificador de parâmetro: MQIACF\_DURABLE\_SUBSCRIPTION).

## **MQSUB\_DURABLE\_YES**

As informações somente sobre assinaturas duráveis são exibidas

#### **MQSUB\_DURABLE\_NO**

Somente informações sobre assinaturas não duráveis são exibidas..

## **MQSUB\_DURABLE\_ALL**

As informações sobre todas as assinaturas são exibidas

## **SubscriptionAttrs (MQCFIL)**

Atributos de assinatura (identificador de parâmetros: MQIACF\_SUB\_ATTRS)

Use um dos seguintes parâmetros para selecionar os atributos que você deseja exibir:

- TODOS para exibir todos os atributos
- SUMMARY para exibir um subconjunto dos atributos (consulte MOIACF\_SUMMARY para uma lista).
- Qualquer um dos seguintes parâmetros individualmente ou em combinação.

#### **MQIACF\_ALL**

Todos os atributos

#### **MQIACF\_SUMMARY**

Use esse parâmetro para exibir:

- MOBACF DESTINATION CORREL ID
- MQBACF\_SUB\_ID
- MQCACF\_DESTINATION
- MQCACF\_DESTINATION\_Q\_MGR
- MQCACF\_SUB\_NAME
- MQCA\_TOPIC\_STRING
- MQIACF\_SUB\_TYPE

#### **MQBACF\_ACCOUNTING\_TOKEN**

O token de contabilidade transmitido pelo assinante para propagação em mensagens enviadas para essa assinatura no campo AccountingToken do MQMD..

#### **MQBACF\_DESTINATION\_CORREL\_ID**

O CorrelId usado para mensagens enviadas para esta subscrição

#### **MQBACF\_SUB\_ID**

A chave exclusiva interna que identifica uma subscrição

#### **MQCA\_ALTERATION\_DATE**

A data do MQSUB mais recente com o comando MQSO\_ALTER ou ALTER SUB.

#### **MQCA\_ALTERATION\_TIME**

O horário do MQSUB mais recente com o comando MQSO\_ALTER ou ALTER SUB.

#### **MQCA\_CREATION\_DATE**

A data do primeiro comando MQSUB que causou a criação dessa assinatura.

#### **MQCA\_CREATION\_TIME**

O horário do primeiro MQSUB que causou a criação dessa assinatura.

#### **MQCA\_TOPIC\_STRING**

A sequência de tópicos resolvida para a qual a assinatura se destina

#### **MQCACF\_APPL\_IDENTITY\_DATA**

Os dados de identidade transmitidos pelo assinante para propagação em mensagens enviadas para essa assinatura no campo ApplIdentity do MQMD

#### **MQCACF\_DESTINATION**

O destino para mensagens publicadas para esta subscrição

# **MQCACF\_DESTINATION\_Q\_MGR**

O gerenciador de filas de destino para mensagens publicadas para essa assinatura.

# **MQCACF\_SUB\_NAME**

O identificador exclusivo de um aplicativo para uma subscrição

#### **MQCACF\_SUB\_SELECTOR**

A sequência do seletor SQL 92 a ser aplicada às mensagens publicadas no tópico nomeado para selecionar se elas são elegíveis para esta assinatura.

#### **MQCACF\_SUB\_USER\_DATA**

Os dados do usuário associados à assinatura.

#### **MQCACF\_SUB\_USER\_ID**

O ID do usuário que possui a assinatura.. MQCACF\_SUB\_USER\_ID é o ID do usuário associado ao criador da assinatura ou, se o controle da assinatura for permitido, o ID do usuário que assumiu a última assinatura.

#### **MQCA\_TOPIC\_NAME**

O nome do objeto do tópico que identifica uma posição na hierarquia de tópicos para a qual a sequência de tópicos é concatenada..

#### **MQIACF\_DESTINATION\_CLASS**

Indicado se essa assinatura é gerenciada.

#### **MQIACF\_DURABLE\_SUBSCRIPTION**

Se a assinatura é durável, persistindo na reinicialização do gerenciador de filas.

#### **MQIACF\_EXPIRY**

O tempo de vida da data e hora de criação.

#### **MQIACF\_PUB\_PRIORITY**

A prioridade das mensagens enviadas para esta assinatura

#### **MQIACF\_PUBSUB\_PROPERTIES**

A maneira na qual as propriedades de mensagem relacionadas à publicação / assinatura são incluídas nas mensagens enviadas para esta assinatura

#### **MQIACF\_REQUEST\_ONLY**

Indica se o assinante pesquisa atualizações usando a API MQSUBRQ ou se todas as publicações são entregues para essa subscrição

#### **MQIACF\_SUB\_TYPE**

O tipo de assinatura-como ele foi criado

#### **MQIACF\_SUBSCRIPTION\_SCOPE**

Se a assinatura encaminha mensagens para todos os outros gerenciadores de filas diretamente conectados usando um coletivo ou hierarquia de Publicação / Assinatura ou a assinatura encaminha mensagens neste tópico somente nesse gerenciador de filas.

#### **MQIACF\_SUB\_LEVEL**

O nível na hierarquia de intercepção de assinaturas no qual esta assinatura foi feita.

#### **MQIACF\_VARIABLE\_USER\_ID**

Usuários diferentes do criador desta assinatura que podem se conectar a ela (sujeito a verificações de autoridade de tópico e de destino)

#### **MQIACF\_WILDCARD\_SCHEMA**

O esquema a ser usado ao interpretar caracteres curinga na sequência de tópicos.

#### **MQIA\_DISPLAY\_TYPE**

Controla a saída retornada nos atributos **TOPICSTR** e **TOPICOBJ**

#### **SubscriptionType (MQCFIN)**

Especifique este atributo para restringir o tipo de assinaturas exibidas (identificador de parâmetro: MQIACF\_SUB\_TYPE).

#### **MQSUBTYPE\_ADMIN**

As assinaturas que foram criadas por uma interface administrativa ou modificadas por uma interface administrativa são selecionadas.

#### **MQSUBTYPE\_ALL**

Todos os tipos de assinatura são exibidos..

#### **MQSUBTYPE\_API**

Assinaturas criadas por aplicativos por meio da API IBM MQ são exibidas.

#### **MQSUBTYPE\_PROXY**

As assinaturas criadas pelo sistema relacionadas a assinaturas entre gerenciadores de filas são exibidas

#### **MQSUBTYPE\_USER**

Assinaturas USER (com SUBTYPE de ADMIN ou API) são exibidas. MQSUBTYPE\_USER é o valor padrão.

#### **DisplayType (MQCFIN)**

Controla a saída retornada nos atributos **MQCA\_TOPIC\_STRING** e **MQCA\_TOPIC\_NAME** (identificador de parâmetros: MQIA\_DISPLAY\_TYPE)

#### **MQDOPT\_RESOLVED**

Retorna a sequência de tópicos resolvida (completa) no atributo **MQCA\_TOPIC\_STRING** O valor do atributo **MQCA\_TOPIC\_NAME** também é retornado.

#### **MQDOPT\_DEFINED**

Retorna os valores dos atributos **MQCA\_TOPIC\_NAME** e **MQCA\_TOPIC\_STRING** fornecidos quando a assinatura foi criada. O atributo **MQCA\_TOPIC\_STRING** conterá apenas a parte do aplicativo da cadeia de tópicos É possível usar os valores retornados com **MQCA\_TOPIC\_NAME** e **MQCA\_TOPIC\_STRING** para recriar totalmente a assinatura usando **MQDOPT\_DEFINED**..

# *Resposta de MQCMD\_INQUIRE\_SUBSCRIPTION (Assinatura de Consulta)*

A resposta para o comando PCF Inquire Subscription (MQCMD\_INQUIRE\_SUBSCRIPTION) consiste no cabeçalho de resposta seguido pelas estruturas *SubId* e *SubName* e a combinação solicitada de estruturas de parâmetros de atributo (onde aplicável)...

#### **Sempre retornado**

*SubID*, *SubName*

#### **Retornado se solicitado**

*AlterationDate*, *AlterationTime*, *CreationDate*, *CreationTime*, *Destination*, *DestinationClass*, *DestinationCorrelId*, *DestinationQueueManager*, *Expiry*, *PublishedAccountingToken*, *PublishedApplicationIdentityData*, *PublishPriority*, *PublishSubscribeProperties*, *Requestonly*, *Selector*, *SelectorType*, *SubscriptionLevel*, *SubscriptionScope*, *SubscriptionType*, *SubscriptionUser*, *TopicObject*, *TopicString*, *Userdata*, *VariableUser*, *WildcardSchema*

# **Dados de resposta**

#### **AlterationDate (MQCF)**

A data do comando **MQSUB** ou **Change Subscription** mais recente que modificou as propriedades da assinatura (identificador de parâmetros: MQCA\_ALTERATION\_DATE).

#### **AlterationTime (MQCFST)**

O horário do comando mais recente **MQSUB** ou **Change Subscription** que modificou as propriedades da assinatura (identificador de parâmetro: MQCA\_ALTERATION\_TIME)...

#### **CreationDate (MQCFST)**

A data de criação da assinatura, no formato aaaa-mm-dd (identificador de parâmetros: MQCA\_CREATION\_DATE).

#### **CreationTime (MQCFST)**

O horário de criação da assinatura, no formato hh.mm.ss (identificador de parâmetros: MOCA CREATION TIME).

#### **Destino (MQCFST)**

Destino (identificador de parâmetro: MQCACF\_DESTINATION).

Especifica o nome do alias, local, remoto ou fila de clusters na qual as mensagens para essa assinatura são colocadas.

#### **DestinationClass (MQCFIN)**

Classe de destino (identificador de parâmetros: MQIACF\_DESTINATION\_CLASS).

Se o destino é gerenciado.

O valor pode ser qualquer um dos seguintes valores:

#### **MQDC\_MANAGED**

O destino é gerenciado.

#### **MQDC\_PROVIDED**

A fila de destino é conforme especificado no campo *Destination*

#### **ID do DestinationCorrel(MQCFBS).**

Identificador de correlação de destino (identificador de parâmetro: MOBACF\_DESTINATION\_CORREL\_ID)

Um identificador de correlação que é colocado no campo *CorrelId* do descritor de mensagem para todas as mensagens enviadas para esta assinatura.

O comprimento máximo é MQ\_CORREL\_ID\_LENGTH..

#### **Gerenciador de DestinationQueue(MQCFST)**

Gerenciador de fila de destino (identificador de parâmetros: MQCACF\_DESTINATION\_Q\_MGR).

Especifica o nome de um gerenciador de filas de destino, local ou remoto, para o qual as mensagens para a assinatura são encaminhadas

O comprimento máximo da sequência é MQ\_Q\_MGR\_NAME\_LENGTH.

#### **DisplayType (MQCFIN)**

O tipo de saída solicitado para **MQCA\_TOPIC\_STRING** e **MQCA\_TOPIC\_NAME** é retornado (identificador de parâmetro: MQIA\_DISPLAY\_TYPE)..

#### **MQDOPT\_RESOLVED**

Retorna a sequência de tópicos resolvida (completa) no atributo **MQCA\_TOPIC\_STRING** O valor do atributo **MQCA\_TOPIC\_NAME** também é retornado.

#### **MQDOPT\_DEFINED**

A parte do aplicativo da sequência de tópicos é retornada no atributo **MQCA\_TOPIC\_STRING MQCA\_TOPIC\_NAME** contém o nome do Objeto **TOPIC** usado ao definir a subscrição

#### **Durável (MQCFIN)**

Se essa assinatura é uma assinatura durável (identificador de parâmetro: MQIACF\_DURABLE\_SUBSCRIPTION)

O valor pode ser qualquer um dos seguintes valores:

#### **MQSUB\_DURABLE\_YES**

A assinatura persiste, mesmo se o aplicativo de criação desconectar do gerenciador de filas ou emitir uma chamada MQCLOSE para a assinatura. O gerenciador de filas reinstaura a assinatura durante a reinicialização

#### **MQSUB\_DURABLE\_NO**

A assinatura não é durável.. O gerenciador de filas remove a assinatura quando o aplicativo de criação desconecta do gerenciador de filas ou emite uma chamada MQCLOSE para a assinatura. Se a assinatura tiver uma classe de destino (DESTCLAS) de MANAGED, o gerenciador de filas removerá quaisquer mensagens ainda não consumidas quando fechar a assinatura.

#### **Expiração (MQCFIN)**

O horário, em décimos de segundo, no qual uma assinatura expira após sua data e hora de criação (identificador de parâmetro: MQIACF\_EXPIRE).

Um valor ilimitado significa que a assinatura nunca expira.

Após uma assinatura expirar, ela se torna elegível para ser descartada pelo gerenciador de filas e não recebe mais publicações.

#### **PublishedAccounting(MQCFBS)**

Valor do token de contabilidade utilizado no campo *AccountingToken* do descritor de mensagens (identificador de parâmetros: MQBACF\_ACCOUNTING\_TOKEN).

O comprimento máximo da sequência é MQ\_ACCOUNTING\_TOKEN\_LENGTH.

#### **PublishedApplicationIdentityData (MQCFST)**

Valor dos dados de identidade do aplicativo usados no campo *ApplIdentityData* do descritor de mensagem (identificador de parâmetro: MQCACF\_APPL\_IDENTITY\_DATA.

O comprimento máximo da sequência é MQ\_APPL\_IDENTITY\_DATA\_LENGTH.

#### **PublishPriority (MQCFIN)**

A prioridade das mensagens enviadas para esta assinatura (identificador de parâmetros: MQIACF\_PUB\_PRIORITY)..

O valor pode ser qualquer um dos seguintes valores:

#### **MQPRI\_PRIORITY\_AS\_PUBLISHED**

A prioridade das mensagens enviadas para esta assinatura é obtida dessa prioridade fornecida para a mensagem publicada. MQPRI\_PRIORITY\_AS\_PUBLISHED é o valor padrão fornecido.

#### **MQPRI\_PRIORITY\_AS\_QDEF**

A prioridade das mensagens enviadas para esta assinatura é determinada pela prioridade padrão da fila definida como um destino

#### **0-9**

Um valor inteiro fornecendo uma prioridade explícita para mensagens enviadas para esta assinatura.

#### **Propriedades de PublishSubscribe(MQCFIN)**

Especifica como as propriedades de mensagem relacionadas à publicação / assinatura são incluídas nas mensagens enviadas para essa assinatura (identificador de parâmetros: MOIACF PUBSUB PROPERTIES)...

O valor pode ser qualquer um dos seguintes valores:

#### **MQPSPROP\_NONE**

As propriedades de publicação / assinatura não são incluídas nas mensagens MQPSPROP\_NONE é o valor padrão fornecido.

#### **MQPSPROP\_MSGPROP**

Propriedades de publicação / assinatura são incluídas como atributos PCF.

#### **MQPSPROP\_COMPAT**

Se a publicação original for uma mensagem PCF, as propriedades de publicação / assinatura serão incluídas como atributos PCF.. Caso contrário, as propriedades de publicação / assinatura serão incluídas em um cabeçalho MQRFH versão 1. Esse método é compatível com aplicativos codificados para uso com versões anteriores do IBM MQ..

#### **MQPSPROP\_RFH2**

As propriedades de publicação / assinatura são incluídas em um cabeçalho MQRFH versão 2. Esse método é compatível com aplicativos codificados para uso com brokers IBM Integration Bus .

#### **Somente solicitação (MQCFIN)**

Indica se o assinante pesquisa atualizações usando a chamada API MQSUBRQ ou se todas as publicações são entregues para essa assinatura (identificador de parâmetros: MQIACF\_REQUEST\_ONLY).

O valor do pode ser:

### **MQRU\_PUBLISH\_ALL**

Todas as publicações no tópico são entregues para esta assinatura.

#### **MQRU\_PUBLISH\_ON\_REQUEST**

As publicações são entregues para essa assinatura apenas em resposta a uma chamada API MQSUBRQ.

#### **Seletor (MQCFST)**

Especifica o seletor aplicado a mensagens publicadas no tópico (identificador de parâmetros: MQCACF\_SUB\_SELECTOR).

Apenas as mensagens que satisfazem os critérios de seleção são colocadas no destino especificado por esta assinatura..

#### **SelectorType (MQCFIN)**

O tipo de cadeia do seletor que foi especificado (identificador de parâmetros: MOIACF SELECTOR TYPE)..

O valor pode ser qualquer um dos seguintes valores:

#### **MQSELTYPE\_NONE**

Nenhum seletor foi especificado.

#### **MQSELTYPE\_STANDARD**

O seletor referencia apenas as propriedades da mensagem, não seu conteúdo, usando a sintaxe do seletor IBM MQ padrão.. Seletores desse tipo devem ser manipulados internamente pelo gerenciador de filas..

#### **MQSELTYPE\_EXTENDED**

O seletor utiliza sintaxe de seletor estendida, geralmente fazendo referência ao conteúdo da mensagem. Os seletores desse tipo não podem ser manipulados internamente pelo gerenciador de filas; seletores estendidos podem ser manipulados apenas por outro programa, como IBM Integration Bus

#### **SubID (MQCFBS)**

A chave interna exclusiva que identifica uma assinatura (identificador de parâmetros: MQBACF\_SUB\_ID).

#### **SubscriptionLevel (MQCFIN)**

O nível dentro da hierarquia de intercepção de assinatura na qual essa assinatura é feita (identificador de parâmetros: MQIACF\_SUB\_LEVEL)..

O valor do pode ser:

#### **0 - 9**

Um número inteiro no intervalo 0-9. O valor padrão é 1. Assinantes com um nível de assinatura de 9 interceptarão publicações antes de atingirem assinantes com níveis de assinatura mais baixos.

#### **SubscriptionScope (MQCFIN)**

Determina se essa assinatura é transmitida para outros gerenciadores de filas na rede (identificador de parâmetros: MQIACF\_SUBSCRIPTION\_SCOPE)..

O valor do pode ser:

#### **MQTSCOPE\_ALL**

A assinatura é encaminhada para todos os gerenciadores de filas diretamente conectados por meio de um conjunto ou hierarquia de publicação/assinatura. MQTSCOPE\_ALL é o valor padrão fornecido.

#### **MQTSCOPE\_QMGR**

A assinatura encaminha apenas mensagens publicadas no tópico dentro desse gerenciador de fila

#### **SubscriptionType (MQCFIN)**

Indica como a assinatura foi criada (identificador de parâmetros: MQIACF\_SUB\_TYPE)

#### **MQSUBTYPE\_PROXY**

Uma assinatura criada internamente usada para rotear publicações por meio de um gerenciador de filas

#### **MQSUBTYPE\_ADMIN**

Criado usando o comando MQSC ou PCF do **DEF SUB** Este **SUBTYPE** também indica que uma assinatura foi modificada usando um comando administrativo

#### **MQSUBTYPE\_API**

Criado usando uma solicitação de API do **MQSUB**

#### **SubscriptionUser (MQCFST)**

O ID do usuário que 'possui' essa subscrição Esse parâmetro é o ID do usuário associado ao criador da assinatura ou, se o controle da assinatura for permitido, o ID do usuário que assumiu a assinatura pela última vez. (identificador de parâmetro: MQCACF\_SUB\_USER\_ID)..

O comprimento máximo da sequência é MQ\_USER\_ID\_LENGTH.

#### **TopicObject (MQCFST)**

O nome de um objeto do tópico definido anteriormente do qual é obtido o nome do tópico para a assinatura (identificador de parâmetro: MQCA\_TOPIC\_NAME).

O comprimento máximo da sequência é MQ\_TOPIC\_NAME\_LENGTH.

#### **TopicString (MQCFST)**

A sequência de tópicos resolvida (identificador de parâmetro: MQCA\_TOPIC\_STRING)

O comprimento máximo da sequência é MQ\_TOPIC\_STR\_LENGTH.

#### **Dados do usuário (MQCFST).**

Dados do usuário (identificador de parâmetro: MQCACF\_SUB\_USER\_DATA).

Especifica os dados do usuário associados à assinatura

O comprimento máximo da sequência é MQ\_USER\_DATA\_LENGTH.

#### **VariableUser (MQCFIN)**

Especifica se um usuário diferente daquele que criou a assinatura, ou seja, o usuário mostrado em *SubscriptionUser* pode assumir a propriedade da assinatura (identificador de parâmetros: MQIACF\_VARIABLE\_USER\_ID)...

O valor pode ser qualquer um dos seguintes valores:

#### **MQVU\_ANY\_USER**

Qualquer usuário pode assumir a propriedade. MQVU\_ANY\_USER é o valor padrão fornecido.

#### **MQVU\_FIXED\_USER**

Nenhum outro usuário pode assumir a propriedade.

#### **WildcardSchema (MQCFIN)**

Especifica o esquema a ser usado ao interpretar quaisquer caracteres curinga contidos no *TopicString* (identificador de parâmetro: MQIACF\_WILDCARD\_SCHEMA).

O valor pode ser qualquer um dos seguintes valores:

#### **MQWS\_CHAR**

Caracteres curinga representam partes de sequências; é para compatibilidade com o broker IBM MQ V6.0 .

#### **MQWS\_TOPIC**

Caracteres curinga representam partes da hierarquia de tópicos; isso é para compatibilidade com brokers do IBM Integration Bus . MQWS\_TOPIC é o valor padrão fornecido.

## *MQCMD\_INQUIRE\_SUB\_STATUS (Consultar Status da Assinatura);*

O comando PCF do Inquire Subscription Status (MQCMD\_INQUIRE\_SUB\_STATUS) consulta sobre o status de uma assinatura

## **Parâmetros requeridos**

#### **SubName (MQCFST)**

O identificador exclusivo de um aplicativo para uma assinatura (identificador de parâmetros: MQCACF\_SUB\_NAME)

Se *SubName* não for fornecido, *SubId* deverá ser especificado para identificar a assinatura a ser consultada..

O comprimento máximo da sequência é MQ\_SUB\_NAME\_LENGTH.

#### **SubId (MQCFBS).**

Identificador de assinatura (identificador de parâmetros: MQBACF\_SUB\_ID).

Especifica o identificador de assinatura interno exclusivo. Se o gerenciador de filas estiver gerando o CorrelId para uma assinatura, então o *SubId* será usado como o *DestinationCorrelId*

Você deve fornecer um valor para *SubId* se não tiver fornecido um valor para *SubName*.

O comprimento máximo da sequência é MQ\_CORREL\_ID\_LENGTH.

# **Parâmetros Opcionais**

# **CommandScope (MQCFST)**

Escopo do comando (identificador de parâmetros: MQCACF\_COMMAND\_SCOPE). Este parâmetro aplica-se apenas a z/OS

Especifica como o comando é processado quando o gerenciador de filas é um membro de um grupo de filas compartilhadas Você pode especificar um dos seguintes:

- em branco (ou omitir o parâmetro junto). O comando é processado no gerenciador de filas no qual ele foi inserido.
- um nome do gerenciador de filas. O comando é processado no gerenciador de filas especificado, desde que esteja ativo dentro do grupo de filas compartilhadas. Se você especificar um nome de gerenciador de fila diferente do gerenciador de filas no qual ele foi inserido, deverá estar usando um ambiente do grupo de filas compartilhadas e o servidor de comando deverá estar ativado
- Um asterisco (\*). O comando é processado no gerenciador de filas locais e também é transmitido para cada gerenciador de fila ativo no grupo de filas compartilhadas

O comprimento máximo é MQ\_QSG\_NAME\_LENGTH.

Não é possível usar *CommandScope* como um parâmetro para filtrar.

#### **Durável (MQCFIN)**

Especifique este atributo para restringir o tipo de assinaturas exibidas (identificador de parâmetro: MQIACF\_DURABLE\_SUBSCRIPTION).

#### **MQSUB\_DURABLE\_YES**

As informações somente sobre assinaturas duráveis são exibidas MQSUB\_DURABLE\_YES é o padrão.

#### **MQSUB\_DURABLE\_NO**

As informações apenas sobre assinaturas não duráveis são exibidas

#### **SubscriptionType (MQCFIN)**

Especifique este atributo para restringir o tipo de assinaturas exibidas (identificador de parâmetro: MOIACF SUB TYPE).

#### **MQSUBTYPE\_ADMIN**

As assinaturas que foram criadas por uma interface administrativa ou modificadas por uma interface administrativa são selecionadas.

#### **MQSUBTYPE\_ALL**

Todos os tipos de assinatura são exibidos..

#### **MQSUBTYPE\_API**

As assinaturas criadas por aplicativos por meio de uma chamada API IBM MQ são exibidas.

#### **MQSUBTYPE\_PROXY**

As assinaturas criadas pelo sistema relacionadas a assinaturas entre gerenciadores de filas são exibidas

#### **MQSUBTYPE\_USER**

Assinaturas USER (com SUBTYPE de ADMIN ou API) são exibidas. MQSUBTYPE\_USER é o valor padrão.

#### **StatusAttrs (MQCFIL)**

Atributos de status da assinatura (identificador de parâmetro: MQIACF\_SUB\_STATUS\_ATTRS)

Para selecionar os atributos que deseja exibir, é possível especificar;

- TODOS para exibir todos os atributos
- Qualquer um dos seguintes parâmetros individualmente ou em combinação.

#### **MQIACF\_ALL**

Todos os atributos

#### **MQBACF\_CONNECTION\_ID**

O *ConnectionID* atualmente ativo que abriu a subscrição

#### **MQIACF\_DURABLE\_SUBSCRIPTION**

Se a assinatura é durável, persistindo na reinicialização do gerenciador de filas.

#### **MQCACF\_LAST\_MSG\_DATE**

A data em que uma mensagem foi enviada pela última vez para o destino especificado pela assinatura

#### **MQCACF\_LAST\_MSG\_TIME**

O horário em que uma mensagem foi enviada pela última vez para o destino especificado pela assinatura

#### **MQIACF\_MESSAGE\_COUNT**

O número de mensagens colocadas no destino especificado pela subscrição

#### **MQCA\_RESUME\_DATE**

A data do comando MQSUB mais recente que foi conectado à assinatura.

#### **MQCA\_RESUME\_TIME**

O horário do comando MQSUB mais recente que se conectou à assinatura

#### **MQIACF\_SUB\_TYPE**

O tipo de assinatura-como ele foi criado

#### **MQCACF\_SUB\_USER\_ID**

O ID do usuário possui a assinatura.

#### **MQCA\_TOPIC\_STRING**

Retorna a sequência de tópicos totalmente resolvida da assinatura..

#### *MQCMD\_INQUIRE\_SUB\_STATUS (Consultar Status da Assinatura) Resposta*

A resposta para o comando PCF do Inquire Subscription Status (MQCMD\_INQUIRE\_SUB\_STATUS) consiste no cabeçalho de resposta seguido pelas estruturas *SubId* e *SubName* e a combinação solicitada de estruturas de parâmetros de atributo (onde aplicável)..

#### **Sempre retornado**

*SubID*, *SubName*

#### **Retornado se solicitado**

*ActiveConnection*, *Durable*, *LastPublishDate*, *LastPublishTime*, *MCastRelIndicator*, *NumberMsgs*, *ResumeDate*, *ResumeTime*, *SubType*, *TopicString*

## **Dados de resposta**

#### *ActiveConnection* **(MQCFBS)**

O *ConnId* do *HConn* que tem atualmente esta assinatura aberta (identificador de parâmetros: MQBACF\_CONNECTION\_ID)...

#### *Durable* **(MQCFIN)**

Uma assinatura durável não será excluído quando o aplicativo de criação fechar seu identificador de assinatura (identificador de parâmetros: MQIACF\_DURABLE\_SUBSCRIPTION)...

#### **MQSUB\_DURABLE\_NO**

A assinatura é removida quando o aplicativo que a criou é encerrado ou desconectado do gerenciador de filas.

#### **MQSUB\_DURABLE\_YES**

A assinatura persiste mesmo quando o aplicativo de criação não está mais em execução ou foi desconectado. A assinatura é restabelecida quando o gerenciador de filas reinicia.

#### **Data de LastMessage(MQCFST)**

A data em que uma mensagem foi enviada pela última vez ao destino especificado pela assinatura (identificador de parâmetros: MQCACF\_LAST\_MSG\_DATE).

#### **Tempo de LastMessage(MQCFST)**

O horário em que uma mensagem foi enviada pela última vez ao destino especificado pela assinatura (identificador de parâmetro: MQCACF\_LAST\_MSG\_TIME).

#### *MCastRelIndicator* **(MQCFIN)**

O indicador de confiabilidade multicast (identificador de parâmetro: MQIACF\_MCAST\_REL\_INDICATOR).

#### **NumberMsgs (MQCFIN)**

O número de mensagens colocadas no destino especificado por esta assinatura (identificador de parâmetros: MQIACF\_MESSAGE\_COUNT).

#### **ResumeDate (MQCFST)**

A data da chamada API **MQSUB** mais recente que se conectou à assinatura (identificador de parâmetro: MQCA\_RESUME\_DATE).

#### **ResumeTime (MQCFST).**

O horário da chamada API do **MQSUB** mais recente que se conectou à assinatura (identificador de parâmetros: MQCA\_RESUME\_TIME).

#### **SubscriptionUser (MQCFST)**

O ID do usuário que 'possui' essa subscrição Esse parâmetro é o ID do usuário associado ao criador da assinatura ou, se o controle da assinatura for permitido, o ID do usuário que assumiu a assinatura pela última vez. (identificador de parâmetro: MQCACF\_SUB\_USER\_ID)..

O comprimento máximo da sequência é MQ\_USER\_ID\_LENGTH.

#### **SubID (MQCFBS)**

A chave interna exclusiva que identifica uma assinatura (identificador de parâmetros: MQBACF\_SUB\_ID).

#### **SubName (MQCFST)**

O identificador exclusivo de uma assinatura (identificador de parâmetros: MQCACF\_SUB\_NAME)

#### **SubType (MQCFIN).**

Indica como a assinatura foi criada (identificador de parâmetros: MQIACF\_SUB\_TYPE)

#### **MQSUBTYPE\_PROXY**

Uma assinatura criada internamente usada para rotear publicações por meio de um gerenciador de filas

#### **MQSUBTYPE\_ADMIN**

Criado usando o comando PCF do **DEF SUB** MQSC ou **Create Subscription** . Este Subtipo também indica que uma assinatura foi modificada usando um comando administrativo

#### **MQSUBTYPE\_API**

Criado usando uma chamada API **MQSUB** .

#### **TopicString (MQCFST)**

A sequência de tópicos resolvida (identificador de parâmetro: MQCA\_TOPIC\_STRING) O comprimento máximo da sequência é MQ\_TOPIC\_STR\_LENGTH.

#### $\approx$  z/OS *MQCMD\_INQUIRE\_SYSTEM (Inquire System) on z/OS*

The Inquire System (MQCMD\_INQUIRE\_SYSTEM) PCF command returns general system parameters and information.

## **Optional parameters**

#### **CommandScope (MQCFST)**

Command scope (parameter identifier: MQCACF\_COMMAND\_SCOPE).

Specifies how the command is executed when the queue manager is a member of a queue sharing group. You can specify one of the following:

• blank (or omit the parameter altogether). The command is executed on the queue manager on which it was entered.

- a queue manager name. The command is executed on the queue manager you specify, providing it is active within the queue sharing group. If you specify a queue manager name other than the queue manager on which it was entered, you must be using a queue sharing group environment, and the command server must be enabled.
- an asterisk (\*). The command is executed on the local queue manager and is also passed to every active queue manager in the queue sharing group.

The maximum length is MQ\_QSG\_NAME\_LENGTH.

#### z/0S *MQCMD\_INQUIRE\_SYSTEM (Inquire System) Response on z/OS*

The response to the Inquire System (MQCMD\_INQUIRE\_SYSTEM) PCF command consists of the response header followed by the *ParameterType* structure and the combination of attribute parameter structures determined by the value of the parameter type.

#### **Always returned:**

*ParameterType*

Possible values of *ParameterType* are:

#### **MQSYSP\_TYPE\_INITIAL**

The initial settings of the system parameters.

#### **MQSYSP\_TYPE\_SET**

The settings of the system parameters if they have been altered since their initial setting.

#### **Returned if** *ParameterType* **is MQSYSP\_TYPE\_INITIAL or MQSYSP\_TYPE\_SET (and a value is set):** From IBM MQ for z/OS 9.3.0, the following parameters are returned: *CheckpointCount*,

*ClusterCacheType*, *CodedCharSetId*, *CommandUserId*, *DB2BlobTasks*, *DB2Name*, *DB2Tasks*, *DSGName*, *Exclmsg*, *ExitInterval*, *ExitTasks*, *MaximumAcePool*, *MULCCapture*, *OTMADruExit*, *OTMAGroup*, *OTMAInterval*, *OTMAMember*, *OTMSTpipePrefix*, *QIndexDefer*, *QSGName*, *RESLEVELAudit*, *RoutingCode*, *Service*, *SMFAccounting*, *SMFAcctIntervalMins*, *SMFAcctIntervalSecs*, *SMFStatistics*, *SMFStatsIntervalMins*, *SMFStatsIntervalSecs*, *Splcap*, *TraceClass*, *TraceSize*, *WLMInterval*, *WLMIntervalUnits*

# **Response data**

#### **CheckpointCount (MQCFIN)**

The number of log records written by IBM MQ between the start of one checkpoint and the next (parameter identifier: MQIACF\_SYSP\_CHKPOINT\_COUNT).

#### **ClusterCacheType (MQCFIN)**

The type of the cluster cache (parameter identifier: MQIACF\_SYSP\_CLUSTER\_CACHE).

The value can be any of the following values:

## **MQCLCT\_STATIC**

Static cluster cache.

#### **MQCLCT\_DYNAMIC**

Dynamic cluster cache.

#### **CodedCharSetId (MQCFIN)**

Archive retention period (parameter identifier: MQIA\_CODED\_CHAR\_SET\_ID).

The coded character set identifier for the queue manager.

#### **CommandUserId (MQCFST)**

Command user ID (parameter identifier: MQCACF\_SYSP\_CMD\_USER\_ID).

Specifies the default user ID for command security checks.

The maximum length of the string is MQ\_USER\_ID\_LENGTH.

#### **DB2BlobTasks (MQCFIN)**

The number of Db2 server tasks to be used for BLOBs (parameter identifier: MQIACF\_SYSP\_DB2\_BLOB\_TASKS).

#### **DB2Name (MQCFST)**

The name of the Db2 subsystem or group attachment to which the queue manager is to connect (parameter identifier: MQCACF\_DB2\_NAME).

The maximum length of the string is MQ\_DB2\_NAME\_LENGTH.

#### **DB2Tasks (MQCFIN)**

The number of Db2 server tasks to use (parameter identifier: MQIACF\_SYSP\_DB2\_TASKS).

#### **DSGName (MQCFST)**

The name of the Db2 data-sharing group to which the queue manager is to connect (parameter identifier: MQCACF\_DSG\_NAME).

The maximum length of the string is MQ\_DSG\_NAME\_LENGTH.

#### **Exclmsg (MQCFSL)**

A list of message identifiers to be excluded from being written to any log (parameter identifier: MQCACF\_EXCL\_OPERATOR\_MESSAGES).

The maximum length of each message identifier is MQ\_OPERATOR\_MESSAGE\_LENGTH.

The list can contain a maximum of 16 message identifiers.

#### **ExitInterval (MQCFIN)**

The time, in seconds, for which queue manager exits can execute during each invocation (parameter identifier: MQIACF\_SYSP\_EXIT\_INTERVAL).

#### **ExitTasks (MQCFIN)**

Specifies how many started server tasks to use to run queue manager exits (parameter identifier: MOIACF SYSP EXIT TASKS).

#### **MaximumAcePool (MQCFIN)**

The maximum ACE storage pool size in 1 KB blocks (parameter identifier: MQIACF\_SYSP\_MAX\_ACE\_POOL).

#### **MULCCapture (MQCFIN)**

The Measured Usage Pricing property is used to control the algorithm for gathering data used by Measured Usage License Charging (MULC) (parameter identifier: MQIACF\_MULC\_CAPTURE).

The returned values can be MQMULC\_STANDARD or MQMULC\_REFINED.

#### **OTMADruExit (MQCFST)**

The name of the OTMA destination resolution user exit to be run by IMS (parameter identifier: MQCACF\_SYSP\_OTMA\_DRU\_EXIT).

The maximum length of the string is MQ\_EXIT\_NAME\_LENGTH.

#### **OTMAGroup (MQCFST)**

The name of the XCF group to which this instance of IBM MQ belongs (parameter identifier: MQCACF\_SYSP\_OTMA\_GROUP).

The maximum length of the string is MQ\_XCF\_GROUP\_NAME\_LENGTH.

#### **OTMAInterval (MQCFIN)**

The length of time, in seconds, that a user ID from IBM MQ is considered previously verified by IMS (parameter identifier: MQIACF\_SYSP\_OTMA\_INTERVAL).

#### **OTMAMember (MQCFST)**

The name of the XCF member to which this instance of IBM MQ belongs (parameter identifier: MQCACF\_SYSP\_OTMA\_MEMBER).

The maximum length of the string is MQ\_XCF\_MEMBER\_NAME\_LENGTH.

#### **OTMSTpipePrefix (MQCFST)**

The prefix to be used for Tpipe names (parameter identifier: MQCACF\_SYSP\_OTMA\_TPIPE\_PFX).

The maximum length of the string is MQ\_TPIPE\_PFX\_LENGTH.

#### **QIndexDefer (MQCFIN)**

Specifies whether queue manager restart completes before all indexes are built deferring building to later, or waits until all indexes are built (parameter identifier: MQIACF\_SYSP\_Q\_INDEX\_DEFER).

The value can be any of the following values:

#### **MQSYSP\_YES**

Queue manager restart completes before all indexes are built.

#### **MQSYSP\_NO**

Queue manager restart waits until all indexes are built.

#### **QSGName (MQCFST)**

The name of the queue sharing group to which the queue manager belongs (parameter identifier: MQCA\_QSG\_NAME).

The maximum length of the string is MQ\_QSG\_NAME\_LENGTH.

#### **RESLEVELAudit (MQCFIN)**

Specifies whether RACF audit records are written for RESLEVEL security checks performed during connection processing (parameter identifier: MQIACF\_SYSP\_RESLEVEL\_AUDIT).

The value can be any of the following values:

#### **MQSYSP\_YES**

RACF audit records are written.

#### **MQSYSP\_NO**

RACF audit records are not written.

#### **RoutingCode (MQCFIL)**

z/OS routing code list (parameter identifier: MQIACF\_SYSP\_ROUTING\_CODE).

Specifies the list of z/OS routing codes for messages that are not sent in direct response to an MQSC command. There can be in the range 1 through 16 entries in the list.

#### **Service (MQCFST)**

Service parameter setting (parameter identifier: MQCACF\_SYSP\_SERVICE).

The maximum length of the string is MQ\_SERVICE\_NAME\_LENGTH.

#### **SMFAccounting (MQCFIN)**

Specifies whether IBM MQ sends accounting data to SMF automatically when the queue manager starts (parameter identifier: MQIACF\_SYSP\_SMF\_ACCOUNTING).

The value can be any of the following values:

#### **MQSYSP\_YES**

Accounting data is sent automatically.

#### **MQSYSP\_NO**

Accounting data is not sent automatically.

#### **SMFAcctIntervalMins (MQCFIN)**

From IBM MQ for z/OS 9.2.4 onwards, the minutes value of the default time between each gathering of accounting data (parameter identifier: MQIACF\_SYSP\_SMF\_ACCT\_TIME\_MINS).

#### **SMFAcctIntervalSecs (MQCFIN)**

From IBM MQ for z/OS 9.2.4 onwards, the seconds value of the default time between each gathering of accounting data (parameter identifier: MQIACF\_SYSP\_SMF\_ACCT\_TIME\_SECS).

#### **SMFInterval (MQCFIN)**

The default time, in minutes, between each gathering of statistics (parameter identifier: MQIACF\_SYSP\_SMF\_INTERVAL).

#### **SMFStatistics (MQCFIN)**

Specifies whether IBM MQ sends statistics data to SMF automatically when the queue manager starts (parameter identifier: MQIACF\_SYSP\_SMF\_STATS).

The value can be any of the following values:

#### **MQSYSP\_YES**

Statistics data is sent automatically.

#### **MQSYSP\_NO**

Statistics data is not sent automatically.

#### **SMFStatsIntervalMins (MQCFIN)**

From IBM MQ for z/OS 9.2.4 onwards, the minutes value of the default time between each gathering of statistics data (parameter identifier: MQIACF\_SYSP\_SMF\_STAT\_TIME\_MINS and parameter identifier: MQIACF\_SYSP\_SMF\_INTERVAL).

#### **SMFStatsIntervalSecs (MQCFIN)**

From IBM MQ for z/OS 9.2.4 onwards, the seconds value of the default time between each gathering of statistics data (parameter identifier: MQIACF\_SYSP\_SMF\_STAT\_TIME\_SECS).

#### **Splcap (MQCFIN)**

If the AMS component is installed for the version of IBM MQ that the queue manager is running under, the attribute has a value YES (MOCAP\_SUPPORTED). If the AMS component is not installed, the value is NO (MOCAP\_NOT\_SUPPORTED) (parameter identifier MOIA\_PROT\_POLICY\_CAPABILITY).

The value can be one of the following values:

#### **MQCAP\_SUPPORTED**

If the AMS component is installed for the version of IBM MQ that the queue manager is running under.

#### **MQCAP\_NOT\_SUPPORTED**

If the AMS component is not installed.

#### **TraceClass (MQCFIL)**

Classes for which tracing is started automatically (parameter identifier: MQIACF\_SYSP\_TRACE\_CLASS). There can be in the range 1 through 4 entries in the list.

#### **TraceSize (MQCFIN)**

The size of the trace table, in 4 KB blocks, to be used by the global trace facility (parameter identifier: MQIACF\_SYSP\_TRACE\_SIZE).

#### **WLMInterval (MQCFIN)**

The time between scans of the queue index for WLM-managed queues (parameter identifier: MQIACF\_SYSP\_WLM\_INTERVAL).

#### **WLMIntervalUnits (MQCFIN)**

Whether the value of *WLMInterval* is given in seconds or minutes (parameter identifier: MQIACF\_SYSP\_WLM\_INT\_UNITS). The value can be any of the following values:

#### **MQTIME\_UNITS\_SEC**

The value of *WLMInterval* is given in seconds.

#### **MQTIME\_UNITS\_MINS**

The value of *WLMInterval* is given in minutes.

## *MQCMD\_INQUIRE\_TOPIC (Consultar Tópico)*

O comando PCF inquire topic (MQCMD\_INQUIRE\_TOPIC) consulta sobre os atributos de objetos do tópico administrativo do IBM MQ existentes

## **Parâmetros requeridos**

#### **TopicName (MQCFST).**

Nome do objeto do tópico administrativo (identificador de parâmetros: MQCA\_TOPIC\_NAME).

Especifica o nome do objeto do tópico administrativo sobre o qual as informações devem ser retornados Os nomes de objetos do tópico genéricos são suportados Um nome genérico é uma cadeia de caracteres seguida de um asterisco (\*). Por exemplo, ABC\* seleciona todos os objetos de tópico administrativo que têm nomes que iniciam com a cadeia de caracteres selecionada Um asterisco em sua própria correspondência corresponde a todos os nomes possíveis.

O comprimento máximo da sequência é MQ\_TOPIC\_NAME\_LENGTH.

# **Parâmetros Opcionais**

# **CapExpiry (MQCFIN)**

Processamento de expiração limitado (identificador de parâmetro MQIA\_CAP\_EXPIRY) que pode ser um valor de número inteiro ou valores de MQCEX\_NOLIMIT ou MQCEX\_AS\_PARENT.

Especifica um limite de tempo de vida para mensagens colocadas usando o objeto, expresso em 10ths de um segundo Um valor de -1, exibido como NOLIMIT, não tem efeito no processamento.

Observe que além do próprio atributo CapExpiry , é possível usar um atributo do parâmetro **CUSTOM** , que é uma sequência. Portanto, transmitir um parâmetro PCF de sequência MQCA\_CUSTOM tem um valor de sequência de CAPEXPRY (integer).

CapExpiry fornece, ou limita, o valor no campo MQMD Expiração de qualquer mensagem colocada.

Um MQMD **Expiry** fornecido pelo aplicativo que é menor que qualquer valor CapExpiry resolvido é transmitido. Esse valor não é substituído pelo valor CapExpiry resolvido.

Esse processo permite que um administrador do IBM MQ limite a vida de mensagens colocadas por um aplicativo que negligenciou (ou não pôde fornecer, no caso de MQTT) critérios de expiração de mensagens.

No entanto, essa opção não permite que um administrador substitua o comportamento do aplicativo em que o tempo de vida necessário de mensagens foi subestimado...

Se você especificar **CAPEXPRY**(*ASPARENT*), o valor será estabelecido movendo a árvore em direção à raiz, até o ponto da primeira resolução para um valor não *ASPARENT* . Além disso, pode utilizar a opção CUSTOM CAPEXPRY. Consulte [Tornando CAPEXPRY um atributo MQSC de primeira classe no](https://community.ibm.com/community/user/integration/blogs/vasily-shcherbinin1/2022/10/24/making-capexpry-a-first-class-mqsc-attribute-in-mq) [MQ 9.3.1](https://community.ibm.com/community/user/integration/blogs/vasily-shcherbinin1/2022/10/24/making-capexpry-a-first-class-mqsc-attribute-in-mq) para obter mais informações.

Como para filas, o menor **CAPEXPRY** localizado durante uma operação put é usado. A limitação adicional pode ser configurada para assinantes específicos, com base na resolução do **CAPEXPRY** aplicada no caminho para resolver o destino para uma assinatura

O novo valor limitado para expiração é usado durante o processo de colocação como se tivesse sido fornecido pelo aplicativo na estrutura MQMD.

O valor *limitado* é avaliado para cada put que está sendo executado e, portanto, é sensível à resolução da operação put. Por exemplo, em um cluster, em que a operação put é executada com BIND NOT FIXED, as mensagens podem selecionar diferentes valores de expiração dependendo do valor CapExpiry configurado para a fila de transmissão usada pelo canal.

#### **ClusterInfo (MQCFIN)**

Informações do cluster (identificador de parâmetros: MQIACF\_CLUSTER\_INFO)

Esse parâmetro solicita que, além de informações sobre atributos de tópicos definidos nesse gerenciador de filas, as informações de cluster sobre esses tópicos e outros tópicos no repositório que correspondem aos critérios de seleção sejam retornadas

Nesse caso, pode haver vários tópicos com o mesmo nome retornado

É possível configurar esse parâmetro para qualquer valor de número inteiro: o valor usado não afeta a resposta ao comando.

As informações do cluster são obtidas localmente a partir do gerenciador de filas.

# **Z/US** CommandScope (MQCFST)

Escopo do comando (identificador de parâmetros: MQCACF\_COMMAND\_SCOPE). Este parâmetro aplica-se apenas a z/OS

Especifica como o comando é executado quando o gerenciador de filas é um membro de um grupo de filas compartilhadas Você pode especificar um dos seguintes:

- em branco (ou omitir o parâmetro junto). O comando é executado no gerenciador de filas no qual ele foi inserido.
- um nome do gerenciador de filas. O comando é executado no gerenciador de filas que você especifica, contanto que esteja ativo no grupo de filas compartilhadas. Se você especificar um nome de gerenciador de fila diferente do gerenciador de filas no qual ele foi inserido, deverá estar usando um ambiente do grupo de filas compartilhadas e o servidor de comando deverá estar ativado
- um asterisco (\*). O comando é executado no gerenciador de filas locais e também é transmitido para cada gerenciador de fila ativo no grupo de filas compartilhadas

O comprimento máximo é MQ\_QSG\_NAME\_LENGTH.

Não é possível usar *CommandScope* como um parâmetro para filtrar.

#### **IntegerFilterCommand (MQCFIF)**

Descritor do comando de filtro de número inteiro O identificador de parâmetro deve ser qualquer parâmetro de tipo inteiro permitido em *TopicAttrs* , exceto MQIACF\_ALL.

Use esse parâmetro para restringir a saída do comando, especificando uma condição de filtro Consulte ["MQCFIF-Parâmetro de filtro de número inteiro PCF" na página 1604](#page-1603-0) para obter informações sobre como usar essa condição de filtro

Se você especificar um filtro de número inteiro, também não poderá especificar um filtro de sequência usando o parâmetro **StringFilterCommand** .

# **LET 2/05 CONTINENTS** OSGDisposition (MQCFIN)

Disposição do objeto no grupo (identificador de parâmetro: MQIA\_QSG\_DISP). Este parâmetro aplicase apenas a z/OS

Especifica a disposição do objeto para o qual as informações devem ser retornadas (ou seja, onde elas estão definidas e como elas se comportam) O valor pode ser qualquer um dos seguintes valores:

#### **MQQSGD\_LIVE**

O objeto é definido como MQQSGD\_Q\_MGR ou MQQSGD\_COPY. MQQSGD\_LIVE será o valor padrão se o parâmetro não for especificado.

#### **MQQSGD\_ALL**

O objeto é definido como MQQSGD\_Q\_MGR ou MQQSGD\_COPY.

Se houver um ambiente do gerenciador de filas compartilhadas e o comando estiver sendo executado no gerenciador de filas no qual ele foi emitido, essa opção também exibirá informações para objetos definidos com MQQSGD\_GROUP

Se MOOSGD\_LIVE for especificado ou padronizado ou se MOOSGD\_ALL for especificado em um ambiente do gerenciador de fila compartilhado, o comando poderá fornecer nomes duplicados (com disposições diferentes).

#### **MQQSGD\_COPY**

O objeto é definido como MQQSGD\_COPY

#### **MQQSGD\_GROUP**

O objeto é definido como MQQSGD\_GROUP MQQSGD\_GROUP é permitido apenas em um ambiente de fila compartilhada

#### **MQQSGD\_Q\_MGR**

O objeto é definido como MQQSGD\_Q\_MGR

#### **MQQSGD\_PRIVATE**

O objeto é definido como MQQSGD\_Q\_MGR ou MQQSGD\_COPY.. MQQSGD\_PRIVATE retorna as mesmas informações que MQQSGD\_LIVE.

Não é possível usar *QSGDisposition* como um parâmetro para filtrar.

#### **StringFilterCommand (MQCFSF)**

Descritor do comando de filtro de sequência de caracteres O identificador de parâmetro deve ser qualquer parâmetro de tipo de cadeia permitido em *TopicAttrs* , exceto MQCA\_TOPIC\_NAME..Use esse parâmetro para restringir a saída do comando, especificando uma condição de filtro Consulte

["MQCFSF-parâmetro de filtro de sequência PCF" na página 1612](#page-1611-0) para obter informações sobre como usar essa condição de filtro

Se você especificar um filtro de sequência, também não será possível especificar um filtro de número inteiro usando o parâmetro **IntegerFilterCommand** .

#### **TopicAttrs (MQCFIL).**

Atributos do objeto do tópico (identificador de parâmetro: MQIACF\_TOPIC\_ATTRS)

A lista de atributos pode especificar o valor a seguir em seu próprio valor padrão se o parâmetro não for especificado:

#### **MQIACF\_ALL**

Todos os atributos

ou uma combinação do seguinte:

#### **MQCA\_ALTERATION\_DATE**

A data na qual as informações foram alteradas pela última vez

#### **MQCA\_ALTERATION\_TIME**

O horário em que as últimas informações foram alteradas.

#### **MQCA\_CLUSTER\_NAME**

O cluster que deve ser usado para a propagação de publicações e assinatura para gerenciadores de filas conectados por clusters de publicação / assinatura para este tópico

#### **MQCA\_CLUSTER\_DATE**

A data na qual essas informações se tornaram disponíveis para o gerenciador de fila local

#### **MQCA\_CLUSTER\_TIME**

O horário em que essas informações se tornaram disponíveis para o gerenciador de filas locais

#### **MQCA\_CLUSTER\_Q\_MGR\_NAME**

O gerenciador de filas que hospeda o tópico

#### **MQCA\_CUSTOM**

O atributo customizado para novos recursos..

#### **MQCA\_MODEL\_DURABLE\_Q**

Nome da fila de modelo para assinaturas gerenciadas duráveis

#### **MQCA\_MODEL\_NON\_DURABLE\_Q**

Nome da fila de modelo para assinaturas gerenciadas não duráveis

#### **MQCA\_TOPIC\_DESC**

Descrição do objeto do tópico..

#### **MQCA\_TOPIC\_NAME**

Nome do objeto do tópico..

#### **MQCA\_TOPIC\_STRING**

A sequência de tópicos para o objeto do tópico

#### **MQIA\_CLUSTER\_OBJECT\_STATE**

O estado atual da definição de tópico de cluster.

#### **MQIA\_CLUSTER\_PUB\_ROUTE**

O comportamento de roteamento de publicações entre gerenciadores de filas em um cluster.

#### **MQIA\_DEF\_PRIORITY**

Prioridade da mensagem padrão.

#### **MQIA\_DEF\_PUT\_RESPONSE\_TYPE**

Resposta de Colocação Padrão.

#### **MQIA\_DURABLE\_SUB**

Se são permitidas assinaturas duráveis.

#### **MQIA\_INIBIT\_PUB**

Se as publicações são permitidas.

#### **MQIA\_INIBIT\_SUB**

Se as assinaturas são permitidas.

#### **MQIA\_NPM\_DELIVERY**

O mecanismo de entrega para mensagens não persistentes..

#### **MQIA\_PM\_DELIVERY**

O mecanismo de entrega para mensagens persistentes..

#### **MQIA\_PROXY\_SUB**

Se uma assinatura de proxy deve ser enviada para este tópico, mesmo se não existir nenhuma assinatura local

#### **MQIA\_PUB\_SCOPE**

Se esse gerenciador de fila propaga publicações para gerenciadores de filas como parte de uma hierarquia ou de um cluster de publicação / assinatura

#### **MQIA\_SUB\_SCOPE**

Se esse gerenciador de filas propaga assinaturas para os gerenciadores de fila como parte de uma hierarquia ou um cluster de publicação / assinatura

#### **MQIA\_TOPIC\_DEF\_PERSISTENCE**

Persistência de mensagem padrão..

#### **MQIA\_USE\_DEAD\_LETTER\_Q**

Determina se a fila de mensagens não entregues é usada quando as mensagens de publicação não podem ser entregues para sua fila de assinantes correta

#### **TopicType (MQCFIN)**

Informações do cluster (identificador de parâmetros: MQIA\_TOPIC\_TYPE)

Se esse parâmetro estiver presente, as filas elegíveis serão limitadas ao tipo especificado.. Qualquer seletor de atributo especificado na lista TopicAttrs e que seja válido apenas para tópicos de diferentes tipos é ignorado; nenhum erro é gerado.

Se este parâmetro não estiver presente (ou se MQIACF\_ALL for especificado), filas de todos os tipos serão elegíveis. Cada atributo especificado deve ser um seletor de atributo do tópico válido (ou seja, ele deve estar na lista a seguir), mas não precisa ser aplicável a todos ou a qualquer um dos tópicos retornados. Os seletores de atributo do tópico que são válidos, mas não aplicáveis à fila, são ignorados; nenhuma mensagem de erro ocorre e nenhum atributo é retornado

O valor pode ser qualquer um dos seguintes valores:

#### **MQTOPT\_ALL**

Todos os tipos de tópicos são exibidos MQTOPT\_ALL inclui tópicos de cluster, se ClusterInfo também for especificado MQTOPT\_ALL é o valor padrão.

#### **MQTOPT\_CLUSTER**

Os tópicos definidos em clusters de publicação / assinatura são retornados.

#### **MQTOPT\_LOCAL**

Os tópicos definidos localmente são exibidos.

## *Resposta de MQCMD\_INQUIRE\_TOPIC (Tópico de Consulta)*

A resposta para o comando PCF Inquire Topic (MQCMD\_INQUIRE\_TOPIC) consiste no cabeçalho de resposta seguido pela estrutura *TopicName* (e somente em z/OS , a estrutura *QSG Disposition* ) e pela combinação solicitada de estruturas de parâmetros de atributos (onde aplicável).

#### **Sempre retornado:**

*TopicName*, *TopicType*, *QSGDisposition*

#### **Retornado se solicitado:**

*AlterationDate*, *AlterationTime*, *CapExpiry*, *ClusterName*, *ClusterObjectState*, *ClusterPubRoute*, *CommInfo*, *Custom*, *DefPersistence*, *DefPriority*, *DefPutResponse*, *DurableModelQName*, *DurableSubscriptions*, *InhibitPublications*, *InhibitSubscriptions*, *Multicast*, *NonDurableModelQName*, *NonPersistentMsgDelivery*, *PersistentMsgDelivery*, *ProxySubscriptions*, *PublicationScope*, *QMgrName*, *SubscriptionScope*, *TopicDesc*, *TopicString*, *UseDLQ*, *WildcardOperation*

## **Dados de resposta**

#### **AlterationDate (MQCF)**

Data de alteração (identificador de parâmetros: MQCA\_ALTERATION\_DATE)

A data em que as informações foram alteradas pela última vez, no formulário yyyy-mm-dd

#### **AlterationTime (MQCFST)**

Tempo de alteração (identificador de parâmetros: MQCA\_ALTERATION\_TIME)

O horário em que as informações foram alteradas pela última vez, no formulário hh.mm.ss

# **Multi** V S.4.0 CapExpiry (MQCFIN)

Processamento de expiração de mensagem limitada (identificador de parâmetros MQIA\_CAP\_EXPIRY)

Especifica um limite de tempo de vida para mensagens colocadas usando o objeto, expresso em 10ths de um segundo

#### **ClusterName (MQCFST)**

O nome do cluster ao qual este tópico pertence. (identificador do parâmetro: **MQCA\_CLUSTER\_NAME**).

O comprimento máximo da sequência é MQ\_CLUSTER\_NAME\_LENGTH. A configuração desse parâmetro como um cluster do qual esse gerenciador de filas é um membro torna todos os gerenciadores de filas no cluster cientes deste tópico. Qualquer publicação para esse tópico ou uma cadeia de tópico a seguir é colocada em qualquer gerenciador de filas no cluster é propagada para assinaturas em qualquer outro gerenciador de filas no cluster. Para obter mais detalhes, consulte Redes de publicação/assinatura distribuídas.

O valor pode ser qualquer um dos seguintes valores:

#### **Em branco**

Se nenhum objeto do tópico acima deste na árvore de tópicos tiver definido esse parâmetro para um nome de cluster, então este tópico não pertence a um cluster. As publicações e assinaturas para este tópico não são propagadas para os gerenciadores de filas conectados por cluster de publicação/assinatura. Se um nó de tópico mais alto na árvore de tópicos possui um conjunto de nomes de cluster, publicações e assinaturas para este tópico também são propagadas por todo o cluster.

Este valor é o valor padrão para este parâmetro se nenhum valor for especificado.

#### **Sequência**

O tópico pertence a este cluster. Não é recomendado que este é configurado para um cluster diferente de um objeto do tópico acima deste objeto do tópico na árvore de tópicos. Outros gerenciadores de filas no cluster honrarão definição deste objeto, a menos que uma definição local com o mesmo nome existir no os gerenciadores de filas.

Além disso, se **PublicationScope** ou **SubscriptionScope** forem definidos como MQSCOPE\_ALL, este valor será o cluster a ser usado para a propagação de publicações e assinaturas, deste tópico, para publicar/assinar gerenciadores de filas conectados ao cluster.

#### **Estado ClusterObject(MQCFIN)**

O estado atual da definição de tópico em cluster (identificador de parâmetro: MQIA\_CLUSTER\_OBJECT\_STATE)

O valor pode ser qualquer um dos seguintes valores:

#### **MQCLST\_ACTIVE**

O tópico de cluster está configurado corretamente e está sendo cumprido por esse gerenciador de filas.

#### **MQCLST\_PENDING**

Visto somente por um gerenciador de filas de hosting, esse estado é relatado quando o tópico tiver sido criado, mas o repositório completo ainda não o tiver propagado para o cluster. Isso pode ser porque o gerenciador de filas do host não está conectado a um repositório completo, ou porque o repositório completo foi considerado o tópico a ser inválido.

#### **MQCLST\_INVALID**

Esta definição de tópico de cluster entra em conflito com uma definição anterior no cluster e, portanto, não está ativa atualmente.

#### **MQCLST\_ERROR**

Ocorreu um erro com relação a este objeto do tópico.

Este parâmetro é normalmente usado para ajudar no diagnóstico quando várias definições do mesmo tópico de cluster estão definidas em gerenciadores de filas diferentes, e as definições não são idênticas. Consulte Roteamento para clusters de publicação / assinatura: notas sobre comportamento.

#### **ClusterPubRota (MQCFIN)**

O comportamento de roteamento de publicações entre gerenciadores de filas em um cluster (identificador de parâmetros: MQIA\_CLUSTER\_PUB\_ROUTE).

O valor pode ser qualquer um dos seguintes valores:

#### **MQCLROUTE\_DIRECT**

Ao configurar um tópico de cluster roteado diretamente em um gerenciador de filas, todos os gerenciadores de filas no cluster ficam cientes de todos os outros gerenciadores de filas no cluster. Ao executar operações de publicação e assinatura, cada gerenciador de filas pode se conectar diretamente a qualquer outro gerenciador de filas no cluster.

#### **MQCLROUTE\_TOPIC\_HOST**

Quando você usa o roteamento de host de tópico, todos os gerenciadores de filas no cluster ficam cientes dos gerenciadores de filas do cluster que hospedam a definição de tópico roteado (ou seja, os gerenciadores de filas nos quais você definiu o objeto do tópico). Ao executar operações de publicação e assinatura, os gerenciadores de filas no cluster se conectam apenas a estes gerenciadores de filas do host de tópico, e não diretamente uns aos outros. Os gerenciadores de filas do host de tópico são responsáveis pelas publicações de roteamento a partir de gerenciadores de filas em que as publicações são publicadas para gerenciadores de filas com assinaturas correspondentes.

#### **CommInfo (MQCFST)**

O nome do objeto de informações de comunicação (identificador de parâmetros: MQCA\_COMM\_INFO\_NAME)..

Mostra o valor resolvido do nome do objeto de informações de comunicação a ser usado para este nó do tópico...

O comprimento máximo da sequência é MQ\_COMM\_INFO\_NAME\_LENGTH.

#### **Customizado (MQCFST)**

Atributo customizado para novos recursos (identificador de parâmetros: MQCA\_CUSTOM).

Esse atributo é reservado para a configuração de novos recursos antes de os atributos separados terem sido introduzidos. Ela pode conter os valores de zero ou mais atributos como pares de nome e valor de atributo, separados por pelo menos um espaço.. Os pares de nome-valor do atributo têm o formato NAME(VALUE).

Essa descrição será atualizada quando recursos usando esse atributo forem introduzidos.

#### **DefPersistence (MQCFIN)**

Persistência padrão (identificador de parâmetro: MQIA\_TOPIC\_DEF\_PERSISTENCE).

O valor do pode ser:
## **MQPER\_PERSISTENCE\_AS\_PARENT**

A persistência padrão baseia-se na configuração do objeto do tópico administrativo pai mais próximo na árvore de tópicos

## **MQPER\_PERSISTENT**

A mensagem é persistente

## **MQPER\_NOT\_PERSISTENT**

A mensagem não é persistente

## **DefPriority (MQCFIN)**

Prioridade padrão (identificador de parâmetros: MQIA\_DEF\_PRIORITY).

#### **Resposta DefPut(MQCFIN)**

Resposta put padrão (identificador de parâmetros: MQIA\_DEF\_PUT\_RESPONSE\_TYPE).

O valor do pode ser:

## **MQPRT\_ASYNC\_RESPONSE**

A operação put é emitida assincronamente, retornando um subconjunto de campos MQMD.

## **MQPRT\_RESPONSE\_AS\_PARENT**

A resposta put padrão baseia-se na configuração do objeto do tópico administrativo pai mais próximo na árvore de tópicos

## **MQPRT\_SYNC\_RESPONSE**

A operação put é emitida de forma síncrona, retornando uma resposta..

## **DurableModelQName (MQCFST)**

Nome da fila modelo a ser usada para assinaturas gerenciadas duráveis (identificador de parâmetros: MQCA\_MODEL\_DURABLE\_Q)

O comprimento máximo da sequência é MQ\_Q\_NAME\_LENGTH.

## **DurableSubscriptions (MQCFIN)**

Se os aplicativos podem fazer assinaturas duráveis (identificador de parâmetro: MQIA\_DURABLE\_SUB).

O valor do pode ser:

## **MQSUB\_DURABLE\_AS\_PARENT**

Se as assinaturas duráveis são permitidas com base na configuração do objeto do tópico administrativo pai mais próximo na árvore de tópicos

## **MQSUB\_DURABLE\_ALLOWED**

Assinaturas duráveis são permitidas.

## **MQSUB\_DURABLE\_INIBIDA**

Assinaturas duráveis não são permitidas.

## **InhibitPublications (MQCFIN)**

Se publicações são permitidas para este tópico (identificador de parâmetro: MQIA\_INIBBIT\_PUB).

O valor do pode ser:

## **MQTA\_PUB\_AS\_PARENT**

Se as mensagens podem ser publicadas para este tópico é baseado na configuração do objeto do tópico administrativo pai mais próximo na árvore de tópicos

## **MQTA\_PUB\_INIBIDA**

As publicações são inibidas para este tópico

## **MQTA\_PUB\_ALLOWED**

As publicações são permitidas para este tópico

## **InhibitSubscriptions (MQCFIN)**

Se as assinaturas são permitidas para este tópico (identificador de parâmetros: MQIA\_INIBBIT\_SUB)

O valor do pode ser:

## **MQTA\_SUB\_AS\_PARENT**

Se os aplicativos podem assinar este tópico é baseado na configuração do objeto do tópico administrativo pai mais próximo na árvore de tópicos

## **MQTA\_SUB\_INIBIDA**

As assinaturas são inibidas para este tópico

## **MQTA\_SUB\_ALLOWED**

Assinaturas são permitidas para este tópico.

#### **Multicast (MQCFIN)**

Se multicast é usado para este tópico (identificador de parâmetro: MQIA\_MULTICAST)

Valor retornado:

## **MQMC\_ENABLED**

Multicast pode ser usado.

## **MQMC\_DISABLED**

Multicast não é usado.

## **MQMC\_ONLY**

Somente publicação / assinatura multicast pode ser usada neste tópico.

## **NonDurableModelQName (MQCFST)**

Nome da fila modelo a ser usada para assinaturas gerenciadas não duráveis (identificador de parâmetros: MQCA\_MODEL\_NON\_DURABLE\_Q)

O comprimento máximo da sequência é MQ\_Q\_NAME\_LENGTH.

## **NonPersistentMsgDelivery (MQCFIN)**

O mecanismo de entrega para mensagens não persistentes publicadas neste tópico (identificador de parâmetros: MQIA\_NPM\_DELIVERY).

O valor do pode ser:

## **MQDLV\_AS\_PARENT**

O mecanismo de entrega usado baseia-se na configuração do primeiro nó administrativo pai localizado na árvore de tópicos relacionada a este tópico

## **MQDLV\_ALL**

As mensagens não persistentes devem ser entregues a todos os assinantes, independentemente da durabilidade da chamada MQPUT para relatar sucesso. Se ocorrer uma falha de entrega para qualquer assinante, nenhum outro assinante receberá a mensagem e o MQPUT falhará

## **MQDLV\_ALL\_DUR**

As mensagens não persistentes devem ser entregues a todos os assinantes duráveis A falha ao entregar uma mensagem não persistente a qualquer assinante não durável não retorna um erro para a chamada MQPUT. Se ocorrer uma falha na entrega para um assinante durável, nenhum outro assinante receberá a mensagem e MQPUT falhará.

#### **MQDLV\_ALL\_AVAIL**

As mensagens não persistentes são entregues a todos os assinantes que podem aceitar a mensagem A falha na entrega da mensagem a qualquer assinante não impede que outros assinantes a recebam.

## **PersistentMsgEntrega (MQCFIN)**

O mecanismo de entrega para mensagens persistentes publicadas neste tópico (identificador de parâmetros: MQIA\_PM\_DELIVERY).

O valor do pode ser:

## **MQDLV\_AS\_PARENT**

O mecanismo de entrega usado baseia-se na configuração do primeiro nó administrativo pai localizado na árvore de tópicos relacionada a este tópico

## **MQDLV\_ALL**

As mensagens persistentes devem ser entregues a todos os assinantes, independentemente da durabilidade para a chamada MQPUT para relatar o sucesso Se ocorrer uma falha de entrega para qualquer assinante, nenhum outro assinante receberá a mensagem e o MQPUT falhará

## **MQDLV\_ALL\_DUR**

As mensagens persistentes devem ser entregues a todos os assinantes duráveis A falha ao entregar uma mensagem persistente a qualquer assinante não durável não retorna um erro para a chamada MQPUT. Se ocorrer uma falha na entrega para um assinante durável, nenhum outro assinante receberá a mensagem e MQPUT falhará.

## **MQDLV\_ALL\_AVAIL**

As mensagens persistentes são entregues a todos os assinantes que podem aceitar a mensagem A falha na entrega da mensagem a qualquer assinante não impede que outros assinantes a recebam.

## **ProxySubscriptions (MQCFIN)**

Se uma assinatura de proxy deve ser enviada para este tópico, mesmo se não existir nenhuma assinatura local, para gerenciadores de filas diretamente conectados (identificador de parâmetros: MQIA\_PROXY\_SUB)...

O valor do pode ser:

## **MQTA\_PROXY\_SUB\_FORCE**

Uma assinatura de proxy é enviada para gerenciadores de fila conectados, mesmo se nenhuma assinatura local existir.

## **MQTA\_PROXY\_SUB\_FIRSTUSE**

Uma assinatura de proxy é enviada para este tópico apenas quando uma assinatura local existe...

## **PublicationScope (MQCFIN)**

Se esse gerenciador de filas propaga publicações para gerenciadores de filas como parte de uma hierarquia ou como parte de um cluster de publicação / assinatura (identificador de parâmetro: MQIA\_PUB\_SCOPE)

O valor do pode ser:

## **MQSCOPE\_ALL**

Publicações para este tópico são propagadas para gerenciadores de filas conectados hierarquicamente e para publicar / assinar gerenciadores de filas conectados por clusters.

## **MQSCOPE\_AS\_PARENT**

Se esse gerenciador de filas propaga publicações para os gerenciadores de fila como parte de uma hierarquia ou como parte de um cluster de publicar / assinar é baseado na configuração do primeiro nó administrativo pai localizado na árvore de tópicos relacionada a esse tópico

MOSCOPE AS PARENT é o valor padrão para esse parâmetro se nenhum valor for especificado.

## **MQSCOPE\_QMGR**

As publicações para este tópico não são propagadas para outros gerenciadores de fila

**Nota:** É possível substituir esse comportamento em uma base de publicação por publicação, usando MQPMO\_SCOPE\_QMGR nas Opções de Mensagem de Colocação.

## **QMgrName (MQCFST)**

Nome do gerenciador de filas locais (identificador de parâmetros: MQCA\_CLUSTER\_Q\_MGR\_NAME)

O comprimento máximo da sequência é MQ\_Q\_MGR\_NAME\_LENGTH

## **SubscriptionScope (MQCFIN)**

Se esse gerenciador de filas propaga assinaturas para os gerenciadores de filas como parte de uma hierarquia ou como parte de um cluster de publicar / assinar (identificador de parâmetros: MQIA\_SUB\_SCOPE)

O valor do pode ser:

## **MQSCOPE\_ALL**

Assinaturas para este tópico são propagadas para gerenciadores de fila conectados hierarquicamente e para publicar / assinar gerenciadores de fila conectados ao cluster.

#### **MQSCOPE\_AS\_PARENT**

Se este gerenciador de filas propaga assinaturas para gerenciadores de filas como parte de uma hierarquia ou como parte de um cluster de publicação / assinatura é baseado na configuração do primeiro nó administrativo pai localizado na árvore de tópicos relacionada a este tópico

MOSCOPE AS PARENT é o valor padrão para esse parâmetro se nenhum valor for especificado.

## **MQSCOPE\_QMGR**

As assinaturas para este tópico não são propagadas para outros gerenciadores de fila

**Nota:** É possível substituir esse comportamento em uma base assinatura por assinatura, usando MQSO\_SCOPE\_QMGR no Descritor de Assinatura ou SUBSCOPE (QMGR) em DEFINE SUB.

## **TopicDesc (MQCFST).**

Descrição do tópico (identificador de parâmetro: MQCA\_TOPIC\_DESC)

O comprimento máximo é MQ\_TOPIC\_DESC\_LENGTH..

## **TopicName (MQCFST).**

Nome do objeto do tópico (identificador de parâmetros: MQCA\_TOPIC\_NAME)

O comprimento máximo da sequência é MQ\_TOPIC\_NAME\_LENGTH

## **TopicString (MQCFST)**

A sequência de tópicos (identificador de parâmetro: MQCA\_TOPIC\_STRING)

O caractere ' /' dentro dessa sequência tem significado especial. Ele delimita os elementos na árvore de tópicos. Uma sequência de tópicos pode iniciar com o caractere ' /', mas não é necessário. Uma sequência que inicia com o caractere '/' não é igual à sequência que inicia sem o caractere' /'. Uma sequência de tópicos não pode terminar com o caractere "/"..

O comprimento máximo da sequência é MQ\_TOPIC\_STR\_LENGTH.

## **TopicType (MQCFIN)**

Se esse objeto é um tópico local ou de cluster (identificador de parâmetros: MQIA\_TOPIC\_TYPE)..

O valor do pode ser:

## **MQTOPT\_LOCAL**

Este objeto é um tópico local

#### **MQTOPT\_CLUSTER**

Este objeto é um tópico de cluster

## **UseDLQ (MQCFIN)**

Se a fila de mensagens não entregues (ou a fila de mensagens não entregues) deve ser usada quando mensagens de publicação podem ser entregues para sua fila de assinantes correta (identificador de parâmetro: MQIA\_USE\_DEAD\_LETTER\_Q).

O valor pode ser:.

## **MQUSEDLQ\_NO**

As mensagens de publicação que não podem ser entregues para sua fila de assinantes correta são tratadas como uma falha para colocar a mensagem e o MQPUT do aplicativo em um tópico falhará de acordo com as configurações de NPMSGDLV e PMSGDLV.

#### **MQUSEDLQ\_YES**

Se o atributo DEADQ do gerenciador de filas fornecer o nome de uma fila de mensagens não entregues, ele será usado, caso contrário, o behvaiour será como para MQUSEDLQ\_NO..

#### **MQUSEDLQ\_AS\_PARENT**

Se a fila de mensagens não entregues deve ser usada com base na configuração do objeto do tópico administrativo mais próximo na árvore de tópicos

## **WildcardOperation (MQCFIN)**

Comportamento de assinaturas incluindo curinga feitas para este tópico (identificador de parâmetro: MQIA\_WILDCARD\_OPERATION).

O valor do pode ser:

## **MQTA\_PASSTHRU**

As assinaturas feitas usando nomes de tópicos curingas que são menos específicos do que a sequência de tópicos neste objeto do tópico recebem publicações feitas para este tópico e para sequências de tópicos mais específicas do que este tópico MQTA\_PASSTHRU é o padrão fornecido com IBM MQ.

## **MQTA\_BLOCK**

As assinaturas feitas usando nomes de tópicos curinga que são menos específicos do que a sequência de tópicos neste objeto do tópico não recebem publicações feitas para este tópico ou para sequências de tópicos mais específicas do que este tópico.

## *MQCMD\_INQUIRE\_TOPIC\_NAMES (Consultar Nomes de Tópico)*

O comando PCF inquire topic names (MQCMD\_INQUIRE\_TOPIC\_NAMES) consulta uma lista de nomes de tópicos administrativos que correspondem ao nome do tópico genérico especificado.

## **Parâmetros requeridos**

## **TopicName (MQCFST).**

Nome do objeto do tópico administrativo (identificador de parâmetros: MQCA\_TOPIC\_NAME).

Especifica o nome do objeto do tópico administrativo para o qual as informações serão retornadas.

Os nomes de objetos do tópico genéricos são suportados Um nome genérico é uma cadeia de caracteres seguida por um asterisco (\*), por exemplo ABC\*, e seleciona todos os objetos que têm nomes que começam com a cadeia de caracteres selecionada. Um asterisco em sua própria correspondência corresponde a todos os nomes possíveis.

O comprimento máximo da sequência é MQ\_TOPIC\_NAME\_LENGTH.

# **Parâmetros Opcionais**

 $z/0S$ 

## **CommandScope (MQCFST)**

Escopo do comando (identificador de parâmetros: MQCACF\_COMMAND\_SCOPE). Este parâmetro aplica-se apenas a z/OS

Especifica como o comando é executado quando o gerenciador de filas é um membro de um grupo de filas compartilhadas Você pode especificar um dos seguintes:

- em branco (ou omitir o parâmetro junto). O comando é executado no gerenciador de filas no qual ele foi inserido.
- um nome do gerenciador de filas. O comando é executado no gerenciador de filas que você especifica, contanto que esteja ativo no grupo de filas compartilhadas. Se você especificar um nome de gerenciador de fila diferente do gerenciador de filas no qual ele foi inserido, deverá estar usando um ambiente do grupo de filas compartilhadas e o servidor de comando deverá estar ativado
- um asterisco (\*). O comando é executado no gerenciador de filas locais e também é transmitido para cada gerenciador de fila ativo no grupo de filas compartilhadas

O comprimento máximo é MQ\_QSG\_NAME\_LENGTH.

#### **QSGDisposition (MQCFIN)**

Disposição do objeto no grupo (identificador de parâmetro: MQIA\_QSG\_DISP). Este parâmetro aplicase apenas a z/OS

Especifica a disposição do objeto para o qual as informações devem ser retornadas (ou seja, onde elas estão definidas e como elas se comportam) O valor pode ser qualquer um dos seguintes valores:

## **MQQSGD\_LIVE**

O objeto é definido como MQQSGD\_Q\_MGR ou MQQSGD\_COPY. MQQSGD\_LIVE será o valor padrão se o parâmetro não for especificado.

## **MQQSGD\_ALL**

O objeto é definido como MQQSGD\_Q\_MGR ou MQQSGD\_COPY.

Se houver um ambiente do gerenciador de filas compartilhadas e o comando estiver sendo executado no gerenciador de filas no qual ele foi emitido, essa opção também exibirá informações para objetos definidos com MQQSGD\_GROUP

Se MQQSGD\_LIVE for especificado ou padronizado ou se MQQSGD\_ALL for especificado em um ambiente do gerenciador de fila compartilhado, o comando poderá fornecer nomes duplicados (com disposições diferentes).

## **MQQSGD\_COPY**

O objeto é definido como MQQSGD\_COPY

## **MQQSGD\_GROUP**

O objeto é definido como MQQSGD\_GROUP MQQSGD\_GROUP é permitido apenas em um ambiente de fila compartilhada

## **MQQSGD\_Q\_MGR**

O objeto é definido como MQQSGD\_Q\_MGR

## **MQQSGD\_PRIVATE**

O objeto é definido como MQQSGD\_Q\_MGR ou MQQSGD\_COPY. MQQSGD\_PRIVATE retorna as mesmas informações que MQQSGD\_LIVE.

## *Resposta de MQCMD\_INQUIRE\_TOPIC\_NAMES (Inquire Topic Names)*

A resposta ao comando PCF Inquire Topic Names (MQCMD\_INQUIRE\_TOPIC\_NAMES) consiste no cabeçalho de resposta seguido por uma estrutura de parâmetro que fornece zero ou mais nomes que correspondem ao nome do tópico administrativo especificado.

 $z/0S$ Além disso, somente no z/OS , a estrutura do parâmetro **QSGDispositions** (com o mesmo número de entradas que a estrutura *TopicNames* ) é retornada.. Cada entrada nessa estrutura indica a disposição de um objeto com a entrada correspondente na estrutura *TopicNames*

#### **Sempre retornado:**

*TopicNames*, *QSGDispositions*

#### **Retornado se solicitado:**

Nenhum

## **Dados de resposta**

## **TopicNames (MQCFSL)**

Lista de nomes de objetos do tópico (identificador de parâmetros: MQCACF\_TOPIC\_NAMES)

#### *z/*08 **QSGDispositions (MQCFIL)**

Lista de disposições do grupo de filas compartilhadas (identificador de parâmetros: MQIACF\_QSG\_DISPS) Esse parâmetro é válido apenas em z/OSO valor do pode ser:

#### **MQQSGD\_COPY**

O objeto é definido como MQQSGD\_COPY

#### **MQQSGD\_GROUP**

O objeto é definido como MQQSGD\_GROUP

#### **MQQSGD\_Q\_MGR**

O objeto é definido como MQQSGD\_Q\_MGR

# *MQCMD\_INQUIRE\_TOPIC\_STATUS (Consultar Status do Tópico)*

O comando PCF inquire topic status (MQCMD\_INQUIRE\_TOPIC\_STATUS) consulta o status de um tópico específico ou de um tópico e seus tópicos filhos. O comando Inquire Topic Status possui um parâmetro necessário O comando Inquire Topic Status possui parâmetros opcionais

# **Parâmetros requeridos**

## **TopicString (MQCFST)**

A sequência de tópicos (identificador de parâmetro: MQCA\_TOPIC\_STRING)

O nome da sequência de tópicos a ser exibida IBM MQ usa os caracteres curinga do tópico ('#' e '+') e não trata um asterisco final como um curinga. Para obter mais informações sobre como usar caracteres curinga, consulte o tópico relacionado.

O comprimento máximo da sequência é MQ\_TOPIC\_STR\_LENGTH.

# **Parâmetros Opcionais**

#### $z/0S$ **CommandScope (MQCFST)**

Escopo do comando (identificador de parâmetros: MQCACF\_COMMAND\_SCOPE). Este parâmetro aplica-se apenas a z/OS

Especifica como o comando é executado quando o gerenciador de filas é um membro de um grupo de filas compartilhadas Você pode especificar um dos seguintes:

- em branco (ou omitir o parâmetro junto). O comando é executado no gerenciador de filas no qual é inserido.
- um nome do gerenciador de filas. O comando é executado no gerenciador de filas especificado, se ele estiver ativo no grupo de filas compartilhadas. Se você especificar um nome de gerenciador de filas diferente do gerenciador de filas no qual você inseriu o comando, deverá estar usando um ambiente do grupo de filas compartilhadas e o servidor de comandos deverá ser ativado
- Um asterisco (\*). O comando é executado no gerenciador de fila local e também é passado para cada gerenciador de fila ativo no grupo de filas compartilhadas

O comprimento máximo é MQ\_QSG\_NAME\_LENGTH.

Não é possível usar o CommandScope como um parâmetro de filtro

## **IntegerFilterCommand (MQCFIF)**

Descritor de comando de filtro de número inteiro usado para restringir a saída do comando. O identificador de parâmetro deve ser um tipo inteiro e deve ser um dos valores permitidos para *MQIACF\_TOPIC\_SUB\_STATUS*, *MQIACF\_TOPIC\_PUB\_STATUS* ou *MQIACF\_TOPIC\_STATUS*, exceto *MQIACF\_ALL*.

Se você especificar um filtro inteiro, também não será possível especificar um filtro de sequência com o parâmetro **StringFilterCommand** .

## **StatusType (MQCFIN)**

O tipo de status a retornar (identificador de parâmetros: MQIACF\_TOPIC\_STATUS\_TYPE).

O valor do pode ser:

# **MQIACF\_TOPIC\_STATUS MQIACF\_TOPIC\_SUB MQIACF\_TOPIC\_PUB**

Este comando ignora quaisquer seletores de atributos especificados na lista *TopicStatusAttrs* que não são válidos para o *StatusType* selecionado e o comando não levanta nenhum erro.

O valor padrão se esse parâmetro não for especificado é **MQIACF\_TOPIC\_STATUS**..

## **StringFilterCommand (MQCFSF)**

Descritor do comando de filtro de sequência de caracteres O identificador de parâmetro deve ser qualquer parâmetro de tipo de sequência permitido para *MQIACF\_TOPIC\_SUB\_STATUS*, *MQIACF\_TOPIC\_PUB\_STATUS* ou *MQIACF\_TOPIC\_STATUS*, exceto *MQIACF\_ALL*ou o identificador *MQCA\_TOPIC\_STRING\_FILTER* para filtrar na sequência de tópicos.

Use o identificador de parâmetros para restringir a saída do comando especificando uma condição de filtro. Assegure-se de que o parâmetro seja válido para o tipo selecionado em StatusType. Se você especificar um filtro de sequência, também não será possível especificar um filtro de número inteiro usando o parâmetro **IntegerFilterCommand** .

## **Attrs TopicStatus(MQCFIL)**

Atributos de status do tópico (identificador de parâmetro: MQIACF\_TOPIC\_STATUS\_ATTRS).

O valor padrão usado se o parâmetro não for especificado é:

*MQIACF\_ALL*

É possível especificar qualquer um dos valores de parâmetros listados em

"MQCMD\_INQUIRE\_TOPIC\_STATUS (Consultar Status do Tópico) Resposta" na página 1520 Não é um erro solicitar informações de status que não sejam relevantes para um determinado tipo de status, mas a resposta não contém informações para o valor em questão.

# *MQCMD\_INQUIRE\_TOPIC\_STATUS (Consultar Status do Tópico) Resposta*

A resposta do comando PCF do tópico Inquire (MQCMD\_INQUIRE\_TOPIC\_STATUS) consiste no cabeçalho de resposta, seguido pela estrutura *TopicString* , e a combinação solicitada de estruturas de parâmetros de atributos (onde aplicável).. O comando Inquire Topic Status retorna os valores solicitados quando *StatusType* é MQIACF\_TOPIC\_STATUS. O comando inquire topic Status retorna os valores solicitados quando o *StatusType* é MQIACF TOPIC STATUS SUB. O comando Inquire Topic Status retorna os valores solicitados quando o *StatusType* é MQIACF\_TOPIC\_STATUS\_PUB.

## **Sempre retornado:**

*TopicString*

## **Retornado se solicitado e StatusType for MQIACF\_TOPIC\_STATUS:**

*CapExpiry*, *Cluster*, *ClusterPubRoute*, *CommInfo*, *DefPriority*, *DefaultPutResponse*, *DefPersistence*, *DurableSubscriptions*, *InhibitPublications*, *InhibitSubscriptions*, *AdminTopicName*, *Multicast*, *DurableModelQName*, *NonDurableModelQName*, *PersistentMessageDelivery*, *NonPersistentMessageDelivery*, *RetainedPublication*, *PublishCount*, *SubscriptionScope*, *SubscriptionCount*, *PublicationScope*, *UseDLQ*

**Nota:** O comando Inquire Topic Status retorna apenas valores resolvidos para o tópico, e nenhum valor AS\_PARENT.

## **Retornado se solicitado e StatusType for MQIACF\_TOPIC\_SUB:**

*SubscriptionId*, *SubscriptionUserId*, *Durable*, *SubscriptionType*, *ResumeDate*, *ResumeTime*, *LastMessageDate*, *LastMessageTime*, *NumberOfMessages*, *ActiveConnection*

## **Retornado se solicitado e StatusType for MQIACF\_TOPIC\_PUB:**

*LastPublishDate*, *LastPublishTime*, *NumberOfPublishes*, *ActiveConnection*

# **Dados de resposta (TOPIC\_STATUS).**

# **Multi V** 9.4.0 **CapExpiry (MQCFIN)**

Processamento de expiração de mensagem limitada (identificador de parâmetros MQIA\_CAP\_EXPIRY)

Especifica um limite de tempo de vida para mensagens colocadas usando o objeto, expresso em 10ths de um segundo

## **ClusterName (MQCFST)**

O nome do cluster ao qual este tópico pertence. (identificador do parâmetro: **MQCA\_CLUSTER\_NAME**).

O comprimento máximo da sequência é MQ\_CLUSTER\_NAME\_LENGTH. A configuração desse parâmetro como um cluster do qual esse gerenciador de filas é um membro torna todos os gerenciadores de filas no cluster cientes deste tópico. Qualquer publicação para esse tópico ou uma cadeia de tópico a seguir é colocada em qualquer gerenciador de filas no cluster é propagada para assinaturas em qualquer outro gerenciador de filas no cluster. Para obter mais detalhes, consulte Redes de publicação/assinatura distribuídas.

O valor pode ser qualquer um dos seguintes valores:

## **Em branco**

Se nenhum objeto do tópico acima deste na árvore de tópicos tiver definido esse parâmetro para um nome de cluster, então este tópico não pertence a um cluster. As publicações e assinaturas para este tópico não são propagadas para os gerenciadores de filas conectados por cluster de publicação/assinatura. Se um nó de tópico mais alto na árvore de tópicos possui um conjunto de nomes de cluster, publicações e assinaturas para este tópico também são propagadas por todo o cluster.

Este valor é o valor padrão para este parâmetro se nenhum valor for especificado.

## **Sequência**

O tópico pertence a este cluster. Não é recomendado que este é configurado para um cluster diferente de um objeto do tópico acima deste objeto do tópico na árvore de tópicos. Outros gerenciadores de filas no cluster honrarão definição deste objeto, a menos que uma definição local com o mesmo nome existir no os gerenciadores de filas.

Além disso, se **PublicationScope** ou **SubscriptionScope** forem definidos como MQSCOPE\_ALL, este valor será o cluster a ser usado para a propagação de publicações e assinaturas, deste tópico, para publicar/assinar gerenciadores de filas conectados ao cluster.

## **ClusterPubRota (MQCFIN)**

O comportamento de roteamento para usar para este tópico no cluster (identificador de parâmetros: MQIA\_CLUSTER\_PUB\_ROUTE).

Os valores podem ser os seguintes:

## **MQCLROUTE\_DIRECT**

Uma publicação nessa sequência de tópicos, originada desse gerenciador de filas, é enviada diretamente para qualquer gerenciador de filas no cluster com uma assinatura correspondente.

## **MQCLROUTE\_TOPIC\_HOST**

Uma publicação sobre essa sequência de tópicos, originada desse gerenciador de fila, é enviada para um dos gerenciadores de filas no cluster que hospeda uma definição do objeto do tópico em cluster correspondente e de lá para qualquer gerenciador de filas no cluster com uma assinatura correspondente.

#### *MQCLROUTE\_NONE*

Este nó do tópico não está em cluster.

#### **CommInfo (MQCFST)**

O nome do objeto de informações de comunicação (identificador de parâmetros: MQCA\_COMM\_INFO\_NAME)..

Mostra o valor resolvido do nome do objeto de informações de comunicação a ser usado para este nó do tópico...

O comprimento máximo da sequência é MQ\_COMM\_INFO\_NAME\_LENGTH.

#### **DefPersistence (MQCFIN)**

Persistência padrão (identificador de parâmetro: MQIA\_TOPIC\_DEF\_PERSISTENCE).

Valor retornado:

## **MQPER\_PERSISTENT**

A mensagem é persistente

#### **MQPER\_NOT\_PERSISTENT**

A mensagem não é persistente

## **Resposta de DefaultPut(MQCFIN)**

Resposta put padrão (identificador de parâmetros: MQIA\_DEF\_PUT\_RESPONSE\_TYPE).

Valor retornado:

## **MQPRT\_SYNC\_RESPONSE**

A operação put é emitida de forma síncrona, retornando uma resposta..

#### **MQPRT\_ASYNC\_RESPONSE**

A operação put é emitida assincronamente, retornando um subconjunto de campos MQMD.

## **DefPriority (MQCFIN)**

Prioridade padrão (identificador de parâmetros: MQIA\_DEF\_PRIORITY).

Mostra a prioridade padrão resolvida de mensagens publicadas para o tópico

## **DurableSubscriptions (MQCFIN)**

Se os aplicativos podem fazer assinaturas duráveis (identificador de parâmetro: MQIA\_DURABLE\_SUB).

Valor retornado:

#### **MQSUB\_DURABLE\_ALLOWED**

Assinaturas duráveis são permitidas.

#### **MQSUB\_DURABLE\_INIBIDA** Assinaturas duráveis não são permitidas.

**InhibitPublications (MQCFIN)**

Se publicações são permitidas para este tópico (identificador de parâmetro: MQIA\_INIBBIT\_PUB).

Valor retornado:

#### **MQTA\_PUB\_INIBIDA**

As publicações são inibidas para este tópico

#### **MQTA\_PUB\_ALLOWED**

As publicações são permitidas para este tópico

#### **InhibitSubscriptions (MQCFIN)**

Se as assinaturas são permitidas para este tópico (identificador de parâmetros: MQIA\_INIBBIT\_SUB)

#### Valor retornado:

#### **MQTA\_SUB\_INIBIDA**

As assinaturas são inibidas para este tópico

#### **MQTA\_SUB\_ALLOWED**

Assinaturas são permitidas para este tópico.

#### **Nome do AdminTopic(MQCFST)**

Nome do objeto do tópico (identificador de parâmetros: MQCA\_ADMIN\_TOPIC\_NAME)

Se o tópico for um nó administrativo, o comando exibirá o nome do objeto do tópico associado contendo a configuração do nó. Se o campo não for um admin-node, o comando exibirá um espaço em branco.

O comprimento máximo da sequência é MQ\_TOPIC\_NAME\_LENGTH.

## **Multicast (MQCFIN)**

Se multicast é usado para este tópico (identificador de parâmetro: MQIA\_MULTICAST)

Valor retornado:

## **MQMC\_ENABLED**

Multicast pode ser usado.

## **MQMC\_DISABLED**

Multicast não é usado.

## **MQMC\_ONLY**

Somente publicação / assinatura multicast pode ser usada neste tópico.

## **DurableModelQName (MQCFST)**

O nome da fila modelo usada para assinaturas duráveis gerenciadas (identificador de parâmetros: MOCA\_MODEL\_DURABLE\_Q)...

Mostra o valor resolvido do nome da fila de modelo a ser usado para assinaturas duráveis que solicitam que o gerenciador de filas gerencie o destino de publicações..

O comprimento máximo da sequência é MQ\_Q\_NAME\_LENGTH.

## **NonDurableModelQName (MQCFST)**

O nome da fila modelo para assinaturas não duráveis gerenciadas (identificador de parâmetros: MOCA\_MODEL\_NON\_DURABLE\_Q)

O comprimento máximo da sequência é MQ\_Q\_NAME\_LENGTH.

## **PersistentMessageDelivery (MQCFIN)**

Mecanismo de entrega para mensagens persistentes publicadas neste tópico (identificador de parâmetros: MQIA\_PM\_DELIVERY)

Valor retornado:

## **MQDLV\_ALL**

As mensagens persistentes devem ser entregues a todos os assinantes, independentemente da durabilidade, para que a chamada MQPUT relate sucesso. Se ocorrer uma falha na entrega para qualquer assinante, nenhum outro assinante receberá a mensagem e a chamada MQPUT falhará.

## **MQDLV\_ALL\_DUR**

As mensagens persistentes devem ser entregues a todos os assinantes duráveis A falha ao entregar uma mensagem persistente a qualquer assinante não durável não retorna um erro para a chamada MQPUT. Se ocorrer uma falha de entrega para um assinante durável, nenhum assinante receberá a mensagem, e a chamada MQPUT falhará

## **MQDLV\_ALL\_AVAIL**

As mensagens persistentes são entregues a todos os assinantes que podem aceitar a mensagem A falha na entrega da mensagem a qualquer assinante não impede que outros assinantes a recebam.

## **NonPersistentMessageDelivery (MQCFIN)**

Mecanismo de entrega para mensagens não persistentes publicadas neste tópico (identificador de parâmetros: MQIA\_NPM\_DELIVERY).

#### Valor retornado:

## **MQDLV\_ALL**

As mensagens não persistentes devem ser entregues a todos os assinantes, independentemente da durabilidade, para que a chamada MQPUT relate sucesso. Se ocorrer uma falha na entrega para qualquer assinante, nenhum outro assinante receberá a mensagem e a chamada MQPUT falhará.

## **MQDLV\_ALL\_DUR**

As mensagens não persistentes devem ser entregues a todos os assinantes duráveis A falha ao entregar uma mensagem não persistente a qualquer assinante não durável não retorna um erro para a chamada MQPUT. Se ocorrer uma falha de entrega para um assinante durável, nenhum assinante receberá a mensagem, e a chamada MQPUT falhará

## **MQDLV\_ALL\_AVAIL**

As mensagens não persistentes são entregues a todos os assinantes que podem aceitar a mensagem A falha na entrega da mensagem a qualquer assinante não impede que outros assinantes a recebam.

## **RetainedPublication (MQCFIN)**

Se há uma publicação retida para este tópico (identificador de parâmetros: MQIACF\_RETAINED\_PUBLICATION)

Valor retornado:

## **MQQSO\_YES**

Há uma publicação retida para este tópico

## **MQQSO\_NO**

Não há nenhuma publicação retida para este tópico

## **PublishCount (MQCFIN)**

Contagem de publicação (identificador de parâmetro: MQIA\_PUB\_COUNT)

O número de aplicativos publicando atualmente para o tópico.

## **SubscriptionCount (MQCFIN)**

Contagem de assinatura (identificador de parâmetros: MQIA\_SUB\_COUNT).

O número de assinantes para esta sequência de tópicos, incluindo assinantes duráveis que não estão conectados no momento

#### **SubscriptionScope (MQCFIN)**

Determina se esse gerenciador de filas propaga assinaturas para esse tópico para gerenciadores de filas como parte de uma hierarquia ou como parte de um cluster de publicação / assinatura (identificador de parâmetros: MQIA\_SUB\_SCOPE)...

Valor retornado:

## **MQSCOPE\_QMGR**

O gerenciador de filas não propaga as assinaturas para este tópico para outros gerenciadores de fila

## **MQSCOPE\_ALL**

O gerenciador de filas propaga assinaturas para este tópico para gerenciadores de filas conectados hierarquicamente e para filas conectadas ao cluster de publicação / assinatura.

## **PublicationScope (MQCFIN)**

Determina se este gerenciador de filas propaga publicações para este tópico para gerenciadores de filas como parte de uma hierarquia ou como parte de um cluster de publicar / assinar (identificador de parâmetro: MQIA\_PUB\_SCOPE)...

## Valor retornado:

## **MQSCOPE\_QMGR**

O gerenciador de filas não propaga publicações deste tópico para outros gerenciadores de filas.

## **MQSCOPE\_ALL**

O gerenciador de filas propaga publicações para este tópico para gerenciadores de filas conectados hierarquicamente e para publicar / assinar filas conectadas do cluster.

## **UseDLQ (MQCFIN)**

Determina se a fila de mensagens não entregues é usada quando mensagens de publicação não podem ser entregues para sua fila de assinantes correta (identificador de parâmetro: MQIA\_USE\_DEAD\_LETTER\_Q).

O valor pode ser qualquer um dos seguintes valores:

## **MQUSEDLQ\_NO**

Mensagens de publicação que não podem ser entregues para sua fila de assinantes correta são tratadas como uma falha ao colocar a mensagem. O MQPUT de um aplicativo para um tópico falha de acordo com as configurações de MQIA\_NPM\_DELIVERY e MQIA\_PM\_DELIVERY..

## **MQUSEDLQ\_YES**

Se o atributo do gerenciador de filas DEADQ fornecer o nome de uma fila de devoluções, ele será usado, caso contrário, o comportamento será igual ao de MQUSEDLQ\_NO

# **Dados de resposta (TOPIC\_STATUS\_SUB).**

## **SubscriptionId (MQCFBS)**

Identificador de assinatura (identificador de parâmetros: MQBACF\_SUB\_ID).

O gerenciador de filas designa *SubscriptionId* como um identificador exclusivo todo o tempo para esta assinatura.

O comprimento máximo da sequência é MQ\_CORREL\_ID\_LENGTH.

## **SubscriptionUserId (MQCFST)**

O ID do usuário que possui essa assinatura (identificador de parâmetros: MQCACF\_SUB\_USER\_ID).

O comprimento máximo da sequência é MQ\_USER\_ID\_LENGTH.

## **Durável (MQCFIN)**

Se essa assinatura é uma assinatura durável (identificador de parâmetro: MQIACF\_DURABLE\_SUBSCRIPTION)

## **MQSUB\_DURABLE\_YES**

A assinatura persiste, mesmo se o aplicativo de criação desconectar do gerenciador de filas ou emitir uma chamada MQCLOSE para a assinatura. O gerenciador de filas reinstaura a assinatura durante a reinicialização

## **MQSUB\_DURABLE\_NO**

A assinatura não é durável.. O gerenciador de filas remove a assinatura quando o aplicativo de criação desconecta do gerenciador de filas ou emite uma chamada MQCLOSE para a assinatura. Se a assinatura tiver uma classe de destino (DESTCLAS) de MANAGED, o gerenciador de filas removerá quaisquer mensagens ainda não consumidas quando fechar a assinatura.

## **SubscriptionType (MQCFIN)**

O tipo de assinatura (identificador de parâmetros: MQIACF\_SUB\_TYPE)

O valor do pode ser:

MQSUBTYPE\_ADMIN MQSUBTYPE\_API MQSUBTYPE\_PROXY

## **ResumeDate (MQCFST)**

Data da chamada MQSUB mais recente conectada a esta assinatura (identificador de parâmetro: MQCA\_RESUME\_DATE).

O comprimento máximo da sequência é MQ\_DATE\_LENGTH.

## **ResumeTime (MQCFST).**

Horário da chamada MQSUB mais recente que se conectou a essa assinatura (identificador de parâmetros: MQCA\_RESUME\_TIME)....

O comprimento máximo da sequência é MQ\_TIME\_LENGTH.

#### **Data de LastMessage(MQCFST)**

Data em que uma chamada MQPUT enviou pela última vez uma mensagem para esta subscrição O gerenciador de filas atualiza o campo de data após a chamada MQPUT colocar com êxito uma mensagem no destino especificado por esta assinatura (identificador de parâmetros: MQCACF\_LAST\_MSG\_DATE).

O comprimento máximo da sequência é MQ\_DATE\_LENGTH.

**Nota:** Uma chamada **MQSUBRQ** atualiza esse valor.

## **Tempo de LastMessage(MQCFST)**

Horário em que uma última chamada MQPUT enviou uma mensagem para essa assinatura. O gerenciador de filas atualiza o campo de tempo após a chamada MQPUT colocar com êxito uma mensagem no destino especificado por esta assinatura (identificador de parâmetro: MQCACF\_LAST\_MSG\_TIME).

O comprimento máximo da sequência é MQ\_TIME\_LENGTH.

**Nota:** Uma chamada **MQSUBRQ** atualiza esse valor.

## **Mensagens NumberOf(MQCFIN)**

Número de mensagens colocadas no destino especificado por esta assinatura (identificador de parâmetros: MQIACF\_MESSAGE\_COUNT).

**Nota:** Uma chamada **MQSUBRQ** atualiza esse valor.

## **ActiveConnection (MQCFBS)**

O *ConnectionId* (CONNID) atualmente ativo que abriu essa assinatura (identificador de parâmetros: MQBACF\_CONNECTION\_ID).

O comprimento máximo da sequência é MQ\_CONNECTION\_ID\_LENGTH.

# **Dados de resposta (TOPIC\_STATUS\_PUB)**

## **Data de LastPublication(MQCFST).**

Data em que este publicador enviou pela última vez uma mensagem (identificador de parâmetro: MQCACF\_LAST\_PUB\_DATE)...

O comprimento máximo da sequência é MQ\_DATE\_LENGTH.

#### **LastPublicationTime (MQCFST)**

Horário em que este publicador enviou pela última vez uma mensagem (identificador de parâmetro: MQCACF\_LAST\_PUB\_TIME)...

O comprimento máximo da sequência é MQ\_TIME\_LENGTH.

## **NumberOfPublicações (MQCFIN)**

Número de publicações feitas por este publicador (identificador de parâmetros: MQIACF\_PUBLISH\_COUNT)

## **ActiveConnection (MQCFBS)**

O *ConnectionId* (CONNID) atualmente ativo associado ao identificador que tem este tópico aberto para publicação (identificador de parâmetros: MQBACF\_CONNECTION\_ID)...

O comprimento máximo da sequência é MQ\_CONNECTION\_ID\_LENGTH.

#### *z/*0\$ *MQCMD\_INQUIRE\_USAGE (Inquire Usage) on z/OS*

The Inquire Usage (MQCMD\_INQUIRE\_USAGE) PCF command inquires about the current state of a page set, or information about the log data sets.

# **Optional parameters**

## **CommandScope (MQCFST)**

Command scope (parameter identifier: MQCACF\_COMMAND\_SCOPE).

Specifies how the command is executed when the queue manager is a member of a queue sharing group. You can specify one of the following:

- blank (or omit the parameter altogether). The command is executed on the queue manager on which it was entered.
- a queue manager name. The command is executed on the queue manager you specify, providing it is active within the queue sharing group. If you specify a queue manager name other than the queue manager on which it was entered, you must be using a queue sharing group environment, and the command server must be enabled.
- an asterisk (\*). The command is executed on the local queue manager and is also passed to every active queue manager in the queue sharing group.

The maximum length is MQ\_QSG\_NAME\_LENGTH.

#### **PageSetId (MQCFIN)**

Page set identifier (parameter identifier: MQIA\_PAGESET\_ID). If you omit this parameter, all page set identifiers are returned.

## **UsageType (MQCFIN)**

The type of information to be returned (parameter identifier: MQIACF\_USAGE\_TYPE).

The value can be any of the following values:

## **MQIACF\_USAGE\_PAGESET**

Return page set (MQIACF\_USAGE\_PAGESET) and buffer pool information (MQIACF\_USAGE\_BUFFER\_POOL).

## **MQIACF\_USAGE\_DATA\_SET**

Return data set information for log data sets (MQIACF\_USAGE\_DATA\_SET).

## **MQIACF\_ALL**

Return page set, buffer pool, and data set information (MQIACF\_USAGE\_PAGESET), (MQIACF\_USAGE\_BUFFER\_POOL), and (MQIACF\_USAGE\_DATA\_SET).

## **MQIACF\_USAGE\_SMDS**

Return shared message data set usage ( MQIACF\_USAGE\_SMDS) and buffer pool information (MQIACF\_USAGE\_BUFFER\_POOL).

This includes the allocated, and used space for each data set, and information about the number of buffers currently active, the number with valid contents, and the number of free buffers.

z/0S

## *MQCMD\_INQUIRE\_USAGE (Inquire Usage) Response on z/OS*

The response to the Inquire Usage (MQCMD\_INQUIRE\_USAGE) PCF command consists of the response header followed by one or more *UsageType* structure and a set of attribute parameter structures determined by the value of *UsageType* in the Inquire command.

## **Always returned:**

*UsageType*

Possible values of *ParameterType* are:

**MQIACF\_USAGE\_PAGESET** Page set information.

**MQIACF\_USAGE\_BUFFER\_POOL**

Buffer pool information.

## **MQIACF\_USAGE\_DATA\_SET**

Data set information for log data sets.

## **MQIACF\_USAGE\_SMDS**

Return shared message data set usage and buffer pool information.

This includes the allocated, and used space for each data set, and information about the number of buffers currently active, the number with valid contents, and the number of free buffers.

## **Returned if** *UsageType* **is MQIACF\_USAGE\_PAGESET:**

*BufferPoolId*, *Encrypted*, *ExpandCount*, *ExpandType*, *LogRBA*, *NonPersistentDataPages*, *PageSetId*, *PageSetStatus*, *PersistentDataPages*, *TotalPages*, *UnusedPages*

#### **Returned if** *UsageType* **is [MQIACF\\_USAGE\\_BUFFER\\_POOL:](#page-1528-0)**

*BufferPoolId*, *FreeBuffers*, *FreeBuffersPercentage*, *TotalBuffers*, *BufferPoolLocation*, *PageClass*

## **Returned if** *UsageType* **is [MQIACF\\_USAGE\\_DATA\\_SET](#page-1529-0):**

*DataSetName*, *DataSetType*, *LogRBA*, *LogLRSN*

**Returned if** *UsageType* **is [MQIACF\\_USAGE\\_SMDS](#page-1529-0):** *DataSetName*, *DataSetType*, *Encrypted*

# **Response data if UsageType is MQIACF\_USAGE\_PAGESET**

## **BufferPoolId (MQCFIN)**

Buffer pool identifier (parameter identifier: MQIACF\_BUFFER\_POOL\_ID).

This parameter identifies the buffer pool being used by the page set.

## **Encrypted (MQCFIN)**

Shows whether the page set is encrypted (parameter identifier: MQIACF\_DS\_ENCRYPTED)

The value can be one of the following values:

## **MQSYSP\_YES**

The page set is encrypted.

## **MQSYSP\_NO**

The page set is not encrypted.

## **ExpandCount (MQCFIN)**

The number of times the page set has been dynamically expanded since restart (parameter identifier: MQIACF\_USAGE\_EXPAND\_COUNT).

#### **ExpandType (MQCFIN)**

How the queue manager expands a page set when it becomes nearly full, and further pages are required within it (parameter identifier: MQIACF\_USAGE\_EXPAND\_TYPE).

The value can be:

## **MQUSAGE\_EXPAND\_NONE**

No further page set expansion is to take place.

## **MQUSAGE\_EXPAND\_USER**

The secondary extent size that was specified when the page set was defined is used. If no secondary extent size was specified, or it was specified as zero, then no dynamic page set expansion can take place.

At restart, if a previously used page set has been replaced with a data set that is smaller, it is expanded until it reaches the size of the previously used data set. Only one extent is required to reach this size.

#### **MQUSAGE\_EXPAND\_SYSTEM**

A secondary extent size that is approximately 10 per cent of the current size of the page set is used. MQUSAGE\_EXPAND\_SYSTEM can be rounded up to the nearest cylinder of DASD.

## **NonPersistentDataPages (MQCFIN)**

The number of pages holding nonpersistent data (parameter identifier: MOIACF USAGE\_NONPERSIST\_PAGES).

These pages are being used to store nonpersistent message data.

## **PageSetId (MQCFIN)**

Page set identifier (parameter identifier: MQIA\_PAGESET\_ID).

The string consists of two numeric characters, in the range 00 through 99.

#### **PageSetStatus (MQCFIN)**

Current status of the page set (parameter identifier: MQIACF\_PAGESET\_STATUS).

The value can be any of the following values:

## **MQUSAGE\_PS\_AVAILABLE**

The page set is available.

#### **MQUSAGE\_PS\_DEFINED**

The page set has been defined but has never been used.

#### **MQUSAGE\_PS\_OFFLINE**

The page set is currently not accessible by the queue manager, for example because the page set has not been defined to the queue manager.

## **MQUSAGE\_PS\_NOT\_DEFINED**

The command was issued for a specific page set that is not defined to the queue manager.

## **MQUSAGE\_PS\_SUSPENDED**

The page set has been suspended.

## <span id="page-1528-0"></span>**PersistentDataPages (MQCFIN)**

The number of pages holding persistent data (parameter identifier: MQIACF\_USAGE\_PERSIST\_PAGES).

These pages are being used to store object definitions and persistent message data.

#### **TotalPages (MQCFIN)**

The total number of 4 KB pages in the page set (parameter identifier: MQIACF\_USAGE\_TOTAL\_PAGES).

## **UnusedPages (MQCFIN)**

The number of pages that are not used (that is, available page sets) (parameter identifier: MQIACF\_USAGE\_UNUSED\_PAGES).

## **LogRBA (MQCFST)**

Log RBA (parameter identifier: MOCACF USAGE\_LOG\_RBA).

The maximum length is MQ\_RBA\_LENGTH.

This response is returned only if PageSetStatus is set to MQUSAGE\_PS\_NOT\_DEFINED or MQUSAGE\_SUSPENDED. However, the response is not always returned if PageSetStatus is set to MQUSAGE\_PS\_NOT\_DEFINED.

A value of 'FFFFFFFFFFFFFFFF' indicates that the page set has never been online.

# **Response data if UsageType is MQIACF\_USAGE\_BUFFER\_POOL**

## **BufferPoolId (MQCFIN)**

Buffer pool identifier (parameter identifier: MQIACF\_BUFFER\_POOL\_ID).

This parameter identifies the buffer pool being used by the page set.

## **FreeBuffers (MQCFIN)**

Number of free buffers (parameter identifier: MQIACF\_USAGE\_FREE\_BUFF).

#### **FreeBuffersPercentage (MQCFIN)**

Number of free buffers as a percentage of all buffers in the buffer pool (parameter identifier: MQIACF\_USAGE\_FREE\_BUFF\_PERC).

## **TotalBuffers (MQCFIN)**

The number of buffers defined for specified buffer pool (parameter identifier: MOIACF USAGE TOTAL BUFFERS).

## **BufferPoolLocation (MQCFIN)**

The location of the buffers in this buffer pool relative to the bar. This is one of the following values:

## **MQBPLOCATION\_ABOVE**

All buffer pool buffers are above the bar.

## **MQBPLOCATION\_BELOW**

All buffer pool buffers are below the bar.

#### **MQBPLOCATION\_SWITCHING\_ABOVE**

Buffer pool buffers are being moved above the bar.

## **MQBPLOCATION\_SWITCHING\_BELOW**

Buffer pool buffers are being moved below the bar.

#### **PageClass (MQCFIN)**

The type of virtual storage pages used for backing the buffers in the buffer pool. This is one of the following values:

## **MQPAGECLAS\_4KB**

Pageable 4 KB pages are used.

## **MQPAGECLAS\_FIXED4KB**

Fixed 4 KB pages are used.

# <span id="page-1529-0"></span>**Response data if UsageType is MQIACF\_USAGE\_DATA\_SET**

## **DataSetName (MQCFST)**

Data set name (parameter identifier: MQCACF\_DATA\_SET\_NAME).

The maximum length is MQ\_DATA\_SET\_NAME\_LENGTH.

## **DataSetType (MQCFIN)**

The type of data set, and circumstance (parameter identifier: MQIACF\_USAGE\_DATA\_SET\_TYPE).

The value can be:

## **MQUSAGE\_DS\_OLDEST\_ACTIVE\_UOW**

The log data set containing the start RBA of the oldest active unit of work for the queue manager

## **MQUSAGE\_DS\_OLDEST\_PS\_RECOVERY**

The log data set containing the oldest restart RBA of any page set for the queue manager.

## **MQUSAGE\_\_DS\_OLDEST\_CF\_RECOVERY**

The log data set containing the LRSN which matches the time of the oldest current backup of any CF structure in the queue sharing group.

## **LogRBA (MQCFST)**

Log RBA (parameter identifier: MQCACF USAGE\_LOG\_RBA).

The maximum length is MQ\_RBA\_LENGTH.

## **LogLRSN (MQCFST)**

Log LRSN (parameter identifier: MQIACF\_USAGE\_LOG\_LRSN).

The length of the string is MQ\_LRSN\_LENGTH.

# **Response data if UsageType is MQIACF\_USAGE\_SMDS**

## **Encrypted (MQCFIN)**

Shows whether the SMDS is encrypted (parameter identifier: MQIACF\_DS\_ENCRYPTED)

The value can be one of the following values:

## **MQSYSP\_YES**

The SMDS is encrypted.

## **MQSYSP\_NO**

The SMDS is not encrypted.

## **SMDSStatus (MQCFIN)**

SMDS status (parameter identifier: MQIACF\_SMDS\_STATUS).

## **MQUSAGE\_SMDS\_NO\_DATA**

There is no SMDS data available. Nothing further is returned.

## **MQUSAGE\_SMDS\_AVAILABLE**

For each CF structure two sets of PCF data are returned:

## **A**

## **CFStrucNames (MQCFSL)**

List of CF application structure names (parameter identifier: MQCACF\_CF\_STRUC\_NAME).

## **MQIACF\_USAGE\_OFFLOAD\_MSGS (MQCFIN)**

Description required (parameter identifier: MQIACF\_USAGE\_OFFLOAD\_MSGS).

## **MQIACF\_USAGE\_TOTAL\_BLOCKS (MQCFIN)**

Description required (parameter identifier: MQIACF\_USAGE\_TOTAL\_BLOCKS).

## **MQIACF\_USAGE\_DATA\_BLOCKS (MQCFIN)**

Description required (parameter identifier: MQIACF\_USAGE\_DATA\_BLOCKS).

## **MQIACF\_USAGE\_USED\_BLOCKS (MQCFIN)**

Description required (parameter identifier: MOIACF\_USAGE\_USED\_BLOCKS).

## **MQIACF\_USAGE\_USED\_RATE (MQCFIN)**

Description required (parameter identifier: MQIACF\_USAGE\_USED\_RATE).

## **MQIACF\_SMDS\_STATUS (MQCFIN)**

Description required (parameter identifier: MQIACF\_SMDS\_STATUS). The value is MQUSAGE\_SMDS\_AVAILABLE.

## **MQIACF\_USAGE\_TYPE (MQCFIN)**

Description required (parameter identifier: MQIACF\_USAGE\_TYPE).

## **B**

#### **CFStrucNames (MQCFSL)**

List of CF application structure names (parameter identifier: MQCACF\_CF\_STRUC\_NAME).

#### **MQIACF\_USAGE\_BLOCK\_SIZE (MQCFIN)**

Description required (parameter identifier: MQIACF\_USAGE\_BLOCK\_SIZE).

#### **MQIACF\_USAGE\_TOTAL\_BUFFERS (MQCFIN)**

Description required (parameter identifier: MQIACF\_USAGE\_TOTAL\_BUFFERS).

#### **MQIACF\_USAGE\_INUSE\_BUFFERS (MQCFIN)**

Description required (parameter identifier: MQIACF\_USAGE\_INUSE\_BUFFERS).

#### **MQIACF\_USAGE\_SAVED\_BUFFERS (MQCFIN)**

Description required (parameter identifier: MQIACF\_USAGE\_SAVED\_BUFFERS).

## **MQIACF\_USAGE\_EMPTY\_BUFFERS (MQCFIN)**

Description required (parameter identifier: MQIACF\_USAGE\_EMPTY\_BUFFERS).

## **MQIACF\_USAGE\_READS\_SAVED (MQCFIN)**

Description required (parameter identifier: MQIACF\_USAGE\_READS\_SAVED).

## **MQIACF\_USAGE\_LOWEST\_FREE (MQCFIN)**

Description required (parameter identifier: MQIACF\_USAGE\_LOWEST\_FREE).

## **MQIACF\_USAGE\_WAIT\_RATE (MQCFIN)**

Description required (parameter identifier: MOIACF\_USAGE\_WAIT\_RATE).

#### **MQIACF\_SMDS\_STATUS (MQCFIN)**

Description required (parameter identifier: MQIACF\_SMDS\_STATUS). The value is MQUSAGE\_SMDS\_AVAILABLE.

#### **MQIACF\_USAGE\_TYPE (MQCFIN)**

Description required (parameter identifier: MQIACF\_USAGE\_TYPE).

#### z/0S *MQCMD\_MOVE\_Q (Move Queue) on z/OS*

The Move Queue (MQCMD\_MOVE\_Q) PCF command moves all the messages from one local queue to another.

## **Required parameters**

#### **FromQName (MQCFST)**

From queue name (parameter identifier: MQCACF\_FROM\_Q\_NAME).

The name of the local queue from which messages are moved. The name must be defined to the local queue manager.

The command fails if the queue contains uncommitted messages.

If an application has this queue open, or has open a queue that eventually resolves to this queue, the command fails. For example, the command fails if this queue is a transmission queue, and any queue that is, or resolves to, a remote queue that references this transmission queue, is open.

An application can open this queue while the command is in progress but the application waits until the command has completed.

The maximum length of the string is MQ\_Q\_NAME\_LENGTH.

# **Optional parameters (Move Queue)**

## **CommandScope (MQCFST)**

Command scope (parameter identifier: MQCACF\_COMMAND\_SCOPE).

Specifies how the command is executed when the queue manager is a member of a queue sharing group. You can specify one of the following:

- blank (or omit the parameter altogether). The command is executed on the queue manager on which it was entered.
- a queue manager name. The command is executed on the queue manager you specify, providing it is active within the queue sharing group. If you specify a queue manager name other than the queue manager on which it was entered, you must be using a queue sharing group environment, and the command server must be enabled.

The maximum length is MQ\_QSG\_NAME\_LENGTH.

## **MoveType (MQCFIN)**

Move type (parameter identifier: MQIA\_QSG\_DISP).

Specifies how the messages are moved. The value can be any of the following values:

## **MQIACF\_MOVE\_TYPE\_MOVE**

Move the messages from the source queue to the empty target queue.

The command fails if the target queue already contains one or more messages. The messages are deleted from the source queue. MQIACF\_MOVE\_TYPE\_MOVE is the default value.

## **MQIACF\_MOVE\_TYPE\_ADD**

Move the messages from the source queue and add them to any messages already on the target queue.

The messages are deleted from the source queue.

## **QSGDisposition (MQCFIN)**

Disposition of the object within the group (parameter identifier: MQIA\_QSG\_DISP).

Specifies the disposition of the object for which information is to be returned (that is, where it is defined and how it behaves). The value can be any of the following values:

## **MQQSGD\_PRIVATE**

The object is defined as either MQQSGD\_Q\_MGR or MQQSGD\_COPY. MQQSGD\_PRIVATE is the default value.

## **MQQSGD\_SHARED**

The object is defined as MQQSGD\_SHARED. MQQSGD\_SHARED is valid only in a shared queue environment.

## **ToQName (MQCFST)**

To queue name (parameter identifier: MQCACF\_TO\_Q\_NAME).

The name of the local queue to which messages are moved. The name must be defined to the local queue manager.

The name of the target queue can be the same as the name of the source queue only if the queue exists as both a shared and a private queue. In this case, the command moves messages to the queue that has the opposite disposition (shared or private) from that disposition specified for the source queue on the **QSGDisposition** parameter.

If an application has this queue open, or has open a queue that eventually resolves to this queue, the command fails. The command also fails if this queue is a transmission queue, and any queue that is, or resolves to, a remote queue that references this transmission queue, is open.

No application can open this queue while the command is in progress.

If you specify a value of MQIACF\_MOVE\_TYPE\_MOVE on the **MoveType** parameter, the command fails if the target queue already contains one or more messages.

The **DefinitionType**, **HardenGetBackout**, **Usage** parameters of the target queue must be the same as those parameters of the source queue.

The maximum length of the string is MQ\_Q\_NAME\_LENGTH.

# *MQCMD\_PING\_CHANNEL (Canal de Ping)*

O comando PCF do Canal Ping (MQCMD\_PING\_CHANNEL) testa um canal enviando dados como uma mensagem especial para o gerenciador de filas de mensagens remotas e verificando se os dados são retornados. Os dados são gerados pelo gerenciador de filas locais.

Esse comando só pode ser usado para canais com um valor *ChannelType* de MQCHT\_SENDER, MOCHT\_SERVER ou MOCHT\_CLUSSDR.

Onde há um canal definido localmente e um canal do emissor de clusters definido automaticamente do mesmo nome, o comando se aplica ao canal definido localmente.

Se não houver nenhum canal definido localmente, mas mais de um canal do emissor de clusters definido automaticamente, o comando se aplicará ao último canal incluído no repositório no gerenciador de fila local...

O comando não será válido se o canal estiver em execução; no entanto, ele será válido se o canal estiver parado ou no modo de nova tentativa

# **Parâmetros requeridos**

## **ChannelName (MQCFST)**

Nome do canal (identificador de parâmetros: MQCACH\_CHANNEL\_NAME)

O nome do canal a ser testado. O comprimento máximo da sequência é MQ\_CHANNEL\_NAME\_LENGTH.

# **Parâmetros Opcionais**

## **DataCount (MQCFIN)**

Contagem de dados (identificador de parâmetro: MQIACH\_DATA\_COUNT)

Especifica o comprimento dos dados..

Especifique um valor no intervalo de 16 a 32 768. O valor padrão é 64 bytes.

# **CommandScope (MQCFST)**

Escopo do comando (identificador de parâmetros: MQCACF\_COMMAND\_SCOPE). Este parâmetro aplica-se apenas a z/OS

Especifica como o comando é executado quando o gerenciador de filas é um membro de um grupo de filas compartilhadas Você pode especificar um dos seguintes:

- em branco (ou omitir o parâmetro junto). O comando é processado no gerenciador de filas no qual ele foi inserido.
- um nome do gerenciador de filas. O comando é processado no gerenciador de filas especificado, desde que esteja ativo dentro do grupo de filas compartilhadas. Se você especificar um nome de gerenciador de fila diferente do gerenciador de filas no qual ele foi inserido, deverá estar usando um ambiente do grupo de filas compartilhadas e o servidor de comando deverá estar ativado
- um asterisco (\*). O comando é processado no gerenciador de filas locais e também é transmitido para cada gerenciador de fila ativo no grupo de filas compartilhadas

O comprimento máximo é MQ\_QSG\_NAME\_LENGTH.

# **ChannelDisposition (MQCFIN)**

Disposição do canal (identificador de parâmetros: MQIACH\_CHANNEL\_DISP) Este parâmetro aplicase apenas a z/OS

Especifica a disposição dos canais a serem testados

Se esse parâmetro for omitido, o valor para a disposição do canal será obtido do atributo de disposição do canal padrão do objeto do canal.

O valor pode ser qualquer um dos seguintes valores:

## **MQCHLD\_PRIVATE**

Um canal de recebimento será privado se tiver sido iniciado em resposta a uma transmissão de entrada direcionada ao gerenciador de filas.

Um canal de envio será privado se sua fila de transmissão tiver uma disposição diferente de MQQSGD\_SHARED.

## **MQCHLD\_SHARED**

Um canal de recebimento é compartilhado se for iniciado em resposta a uma transmissão de entrada direcionada para o grupo de filas compartilhadas.

Um canal de envio será compartilhado se sua fila de transmissão tiver uma disposição de MQQSGD\_SHARED.

## **MQCHLD\_FIXSHARED**

Testa canais compartilhados, ligados a um gerenciador de filas específico.

A combinação dos parâmetros **ChannelDisposition** e **CommandScope** também controla de qual gerenciador de filas o canal é operado. As opções possíveis são:

- No gerenciador de fila local no qual o comando é emitido
- Em outro gerenciador de filas nomeado específico no grupo..
- No gerenciador de filas mais adequado no grupo, determinado automaticamente pelo próprio gerenciador de filas.

As várias combinações de *ChannelDisposition* e *CommandScope* são resumidas em Tabela 213 na página 1534

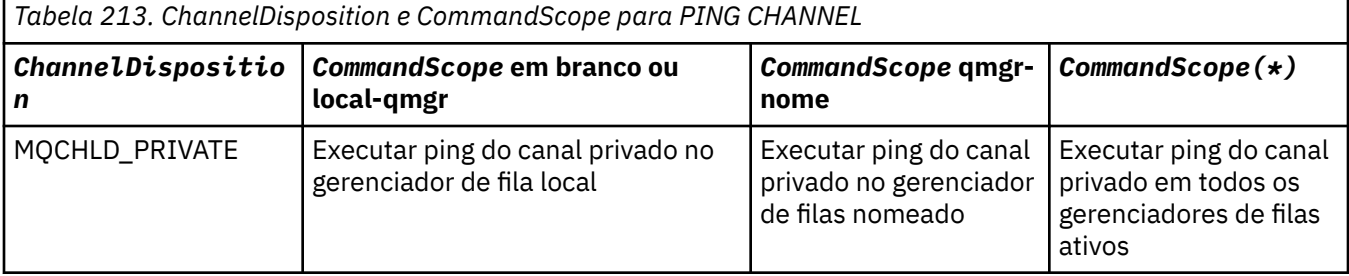

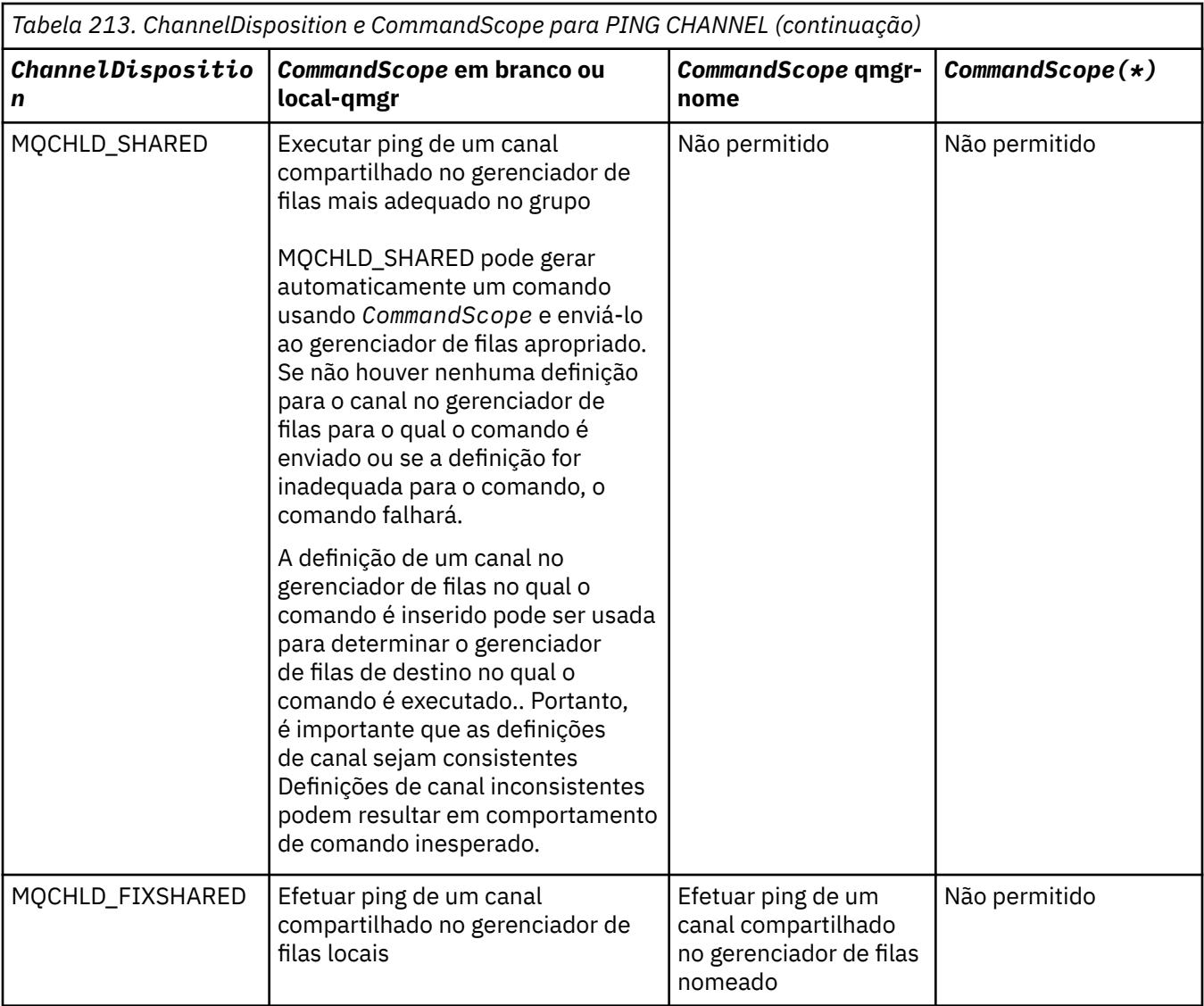

# **Códigos de Erros**

Esse comando pode retornar os códigos de erros a seguir no cabeçalho do formato de resposta, além dos valores mostrados em ["Códigos de erro aplicáveis a todos os comandos" na página 1052](#page-1051-0)

## **Razão (MQLONG)**

O valor pode ser qualquer um dos seguintes valores:

**MQRCCF\_ALLOCATE\_FAILED**

A alocação falhou.

## **MQRCCF\_BIND\_FAILED**

A ligação falhou.

## **MQRCCF\_CCSID\_ERROR**

Erro do identificador do conjunto de caracteres codificado.

## **MQRCCF\_CHANNEL\_CLOSED**

Canal fechado.

## **MQRCCF\_CHANNEL\_IN\_USE** Canal em uso.

**MQRCCF\_CHANNEL\_NOT\_FOUND**

Canal não localizado.

**MQRCCF\_CHANNEL\_TYPE\_ERROR**

Tipo de canal inválido.

**MQRCCF\_CONFIGURATION\_ERROR** Erro de configuração.

**MQRCCF\_CONNECTION\_CLOSED** Conexão fechada.

**MQRCCF\_CONNECTION\_RECUSADO** Conexão recusada.

**MQRCCF\_DATA\_TOO\_LARGE** Dados muito grandes.

**MQRCCF\_ENTRY\_ERROR** Nome da conexão inválido.

**MQRCCF\_HOST\_NOT\_AVAILABLE** Sistema remoto não disponível.

**MQRCCF\_NO\_COMMS\_MANAGER** Gerenciador de comunicações indisponível.

**MQRCCF\_PING\_DATA\_COMPARE\_ERROR** Falha do comando Ping Channel.

**MQRCCF\_PING\_DATA\_COUNT\_ERROR** Contagem de dados inválida.

**MQRCCF\_PING\_ERROR** Erro de ping.

**MQRCCF\_RECEIVE\_FAILED** A recepção falhou.

**MQRCCF\_RECEIVED\_DATA\_ERROR** Erro de dados recebidos.

**MQRCCF\_REMOTE\_QM\_TERMINATING** O gerenciador de filas remotas está sendo encerrado.

**MQRCCF\_REMOTE\_QM\_UNAVAILABLE** Gerenciador de filas remotas não disponível.

**MQRCCF\_SEND\_FAILED** Falha no envio.

**MQRCCF\_STRUCTURE\_TYPE\_ERROR** Tipo de estrutura inválido.

**MQRCCF\_TERMINATED\_BY\_SEC\_EXIT** Canal encerrado pela saída de segurança.

**MQRCCF\_UNKNOWN\_REMOTE\_CHANNEL** Canal remoto desconhecido.

**MQRCCF\_USER\_EXIT\_NOT\_AVAILABLE** Saída do usuário não disponível.

# *MQCMD\_PING\_Q\_MGR (Ping Queue Manager) em Multiplataformas*

O comando PCF do Gerenciador de Filas de Ping (MQCMD\_PING\_Q\_MGR) testa se o gerenciador de filas e seu servidor de comandos são responsivos a comandos.. Se o gerenciador de filas estiver respondendo uma resposta positiva será retornado.

**Parâmetros necessários:**

Nenhum

**Parâmetros opcionais:**

Nenhum

# *MQCMD\_PURGE\_CHANNEL (Canal de Limpeza) no AIX, Linux, and Windows*

O comando PCF Purge Channel (MQCMD\_PURGE\_CHANNEL) para e limpa um canal de telemetria ou AMQP do IBM MQ .

Esse comando pode ser emitido apenas para o canal do tipo MQTT ou AMQP.

Limpar um canal de telemetria ou AMQP desconecta todos os clientes MQTT ou AMQP conectados a ele, limpa o estado dos clientes MQTT ou AMQP e para o canal de telemetria ou AMQP. Limpar o estado de um cliente exclui todas as publicações pendentes e remove todas as assinaturas do cliente.

# **Parâmetros requeridos**

## **ChannelName (MQCFST)**

Nome do canal (identificador de parâmetros: MQCACH\_CHANNEL\_NAME)

O nome do canal a ser interrompido e limpo O comprimento máximo da sequência é MQ\_CHANNEL\_NAME\_LENGTH.

# **Parâmetros Opcionais**

## **ChannelType (MQCFIN)**

Tipo de canal (identificador de parâmetro: MQIACH\_CHANNEL\_TYPE).

Esse parâmetro é necessário para limpar um canal MQTT . Não pode ser especificado para outros tipos de canais. Se especificado, esse parâmetro deverá seguir imediatamente após o parâmetro **ChannelName** e o valor deverá ser MQCHT\_MQTT.

## **ClientIdentifier (MQCFST).**

Identificador de cliente (identificador de parâmetro: MQCACH\_CLIENT\_ID)

O identificador de cliente é uma sequência de 23 bytes que identifica um cliente MQ Telemetry Transport ou AMQP. Quando o comando Purge Channel especifica um *ClientIdentifier*, somente a conexão para o identificador de cliente especificado é limpa. Se *ClientIdentifier* não for especificado, todas as conexões no canal serão limpas.

O comprimento máximo da sequência é MQ\_CLIENT\_ID\_LENGTH.

#### $z/0S$ *MQCMD\_RECOVER\_CF\_STRUC (Recover CF Structure) on z/OS*

The Recover CF Structure (MQCMD\_RECOVER\_CF\_STRUC) PCF command initiates recovery of CF application structures.

**Note:** This command is valid only on z/OS when the queue manager is a member of a queue sharing group.

# **Required parameters**

## **CFStrucName (MQCFST)**

CF application structure name (parameter identifier: MQCA\_CF\_STRUC\_NAME).

The maximum length of the string is MQ\_CF\_STRUC\_NAME\_LENGTH.

# **Optional parameters**

## **CommandScope (MQCFST)**

Command scope (parameter identifier: MQCACF\_COMMAND\_SCOPE).

Specifies how the command is executed when the queue manager is a member of a queue sharing group. You can specify one of the following:

• blank (or omit the parameter altogether). The command is executed on the queue manager on which it was entered.

• a queue manager name. The command is executed on the queue manager you specify, providing it is active within the queue sharing group. If you specify a queue manager name other than the queue manager on which it was entered, you must be using a queue sharing group environment, and the command server must be enabled.

The maximum length is MQ\_Q\_MGR\_NAME\_LENGTH.

## **Purge (MQCFIN)**

Recover to empty CF structure (parameter identifier: MQIACF\_PURGE).

Specifies whether the CF application structure is emptied. The value can be any of the following values:

## **MQPO\_YES**

Recover to empty CF structure. Any messages in the CF structure are lost.

## **MQPO\_NO**

Performs a true recovery of the CF structure. MQPO\_NO is the default value.

## *MQCMD\_REFRESH\_CLUSTER (Atualizar Cluster)*

O comando PCF Refresh Cluster (MQCMD\_REFRESH\_CLUSTER) descarta todas as informações do cluster mantidas localmente, incluindo quaisquer canais definidos automaticamente que não estejam em dúvida e força o repositório a ser reconstruído.

**Nota:** Para clusters grandes, o uso do comando **REFRESH CLUSTER** pode ser disruptivo para o cluster enquanto ele estiver em andamento e novamente em intervalos de 27 dias depois disso, quando os objetos do cluster enviarem automaticamente atualizações de status para todos os gerenciadores de filas interessados Consulte Atualizando em um grande cluster pode afetar o desempenho e disponibilidade do cluster.

# **Parâmetros requeridos**

#### **ClusterName (MQCFST)**

Nome do cluster (identificador de parâmetro: MQCA\_CLUSTER\_NAME)

O nome do cluster a ser atualizado

O comprimento máximo da sequência é MQ\_CLUSTER\_NAME\_LENGTH.

Esse parâmetro é o nome do cluster a ser atualizado Se um asterisco (\*) for especificado para o nome, o gerenciador de filas será atualizado em todos os clusters aos quais ele pertence

Se um asterisco (\*) for especificado com *RefreshRepository* configurado como MQCFO\_REFRESH\_REPOSITORY\_YES, o gerenciador de filas reinicia sua procura para gerenciadores de filas do repositório, usando informações nas definições de canal do emissor de clusters locais.

## **Parâmetros Opcionais**

# **CommandScope (MQCFST)**

Escopo do comando (identificador de parâmetros: MQCACF\_COMMAND\_SCOPE). Este parâmetro aplica-se apenas a z/OS

Especifica como o comando é executado quando o gerenciador de filas é um membro de um grupo de filas compartilhadas Você pode especificar um dos seguintes:

- em branco (ou omitir o parâmetro junto). O comando é executado no gerenciador de filas no qual ele foi inserido.
- um nome do gerenciador de filas. O comando é executado no gerenciador de filas que você especifica, contanto que esteja ativo no grupo de filas compartilhadas. Se você especificar um nome de gerenciador de fila diferente do gerenciador de filas no qual ele foi inserido, deverá estar usando um ambiente do grupo de filas compartilhadas e o servidor de comando deverá estar ativado

O comprimento máximo é MQ\_QSG\_NAME\_LENGTH.

## **RefreshRepository (MQCFIN)**

Se as informações do repositório são atualizadas (identificador de parâmetros: MQIACF\_REFRESH\_REPOSITORY).

Este parâmetro indica se as informações sobre os gerenciadores de filas do repositório são atualizadas

O valor do pode ser:

## **MQCFO\_REFRESH\_REPOSITORY\_YES**

Atualizar informações do repositório.

Esse valor não poderá ser especificado se o gerenciador de filas for um gerenciador de filas de repositório.

MQCFO\_REFRESH\_REPOSITORY\_YES especifica que além do comportamento MQCFO\_REFRESH\_REPOSITORY\_NO, os objetos que representam os gerenciadores de filas do cluster de repositório completo também são atualizados. Não use essa opção se o gerenciador de filas for um repositório completo.

Se for um repositório completo, deve-se primeiro alterá-lo para que não seja um repositório completo para o cluster em questão.

O local do repositório completo é recuperado das definições de canal do emissor de clusters definidas manualmente. Após a atualização com MQCFO\_REFRESH\_REPOSITORY\_YES ter sido emitida, o gerenciador de filas pode ser alterado para que ele seja novamente um repositório completo.

## **MQCFO\_REFRESH\_REPOSITORY**

Não atualize as informações do repositório MQCFO\_REFRESH\_REPOSITORY é o padrão.

Se você selecionar MQCFO\_REFRESH\_REPOSITORY\_YES, verifique se todos os canais do emissor de clusters no cluster relevante estão inativos ou parados antes de emitir o comando Atualizar Cluster. Se houver canais do emissor de clusters em execução no momento em que a Atualização for processada e eles forem usados exclusivamente pelo cluster ou clusters que estão sendo atualizados e MQCFO\_REFRESH\_REPOSITORY\_YES for usado, os canais serão interrompidos usando o comando Stop Channel com um valor de MQMODE\_FORCE no parâmetro **Mode** , se necessário.

Esse cenário assegura que a Atualização possa remover o estado do canal e que o canal será executado com a versão atualizada após a conclusão da Atualização... Se o estado de um canal não puder ser excluído, por exemplo, porque ele está em dúvida ou porque também está em execução como parte de outro cluster, ele não será novo após a atualização e não será reiniciado automaticamente se tiver sido interrompido.

## **Informações relacionadas**

Armazenamento em Cluster: Usando Melhores Práticas de REFRESH CLUSTER

# *MQCMD\_REFRESH\_Q\_MGR (Atualizar Gerenciador de Filas)*

Use o comando PCF Atualizar Gerenciador de Filas (MQCMD\_REFRESH\_Q\_MGR) para executar operações especiais nos gerenciadores de filas.

# **Parâmetros requeridos**

## **RefreshType (MQCFIN)**

Tipo de informações a serem atualizadas (identificador de parâmetros: MQIACF\_REFRESH\_TYPE).

Use este parâmetro para especificar o tipo das informações a serem atualizadas O valor pode ser qualquer um dos seguintes valores:

## **MQRT\_CONFIGURATION**

MORT\_CONFIGURATION faz com que o gerenciador de filas gere mensagens de eventos de configuração para cada definição de objeto que corresponde aos critérios de seleção especificados nos parâmetros **ObjectType**, **ObjectName**e **RefreshInterval**

Um comando Atualizar Gerenciador de Filas com um valor **RefreshType** de MQRT\_CONFIGURATION é gerado automaticamente quando o valor do parâmetro **ConfigurationEvent** do gerenciador de filas muda de MQEVR\_DISABLED para MQEVR\_ENABLED.

Use esse comando com um **RefreshType** de MQRT\_CONFIGURATION para se recuperar de problemas como erros na fila de eventos. Nesses casos, use os critérios de seleção apropriados, para evitar o tempo de processamento excessivo e a geração de mensagens do evento

## **MQRT\_EXPIRE**

Isso solicita que o gerenciador de filas execute uma varredura para descartar mensagens expiradas para cada fila que corresponda aos critérios de seleção especificados pelo parâmetro **ObjectName**

```
Nota: Válido apenas no z/OS.
```
## **MQRT\_EARLY**

Solicita que as rotinas de função do subsistema (geralmente conhecidas como código antecipado) para o gerenciador de filas se substituam pelas rotinas correspondentes na área do linkpack (LPA).

É necessário usar esse comando somente depois de instalar novas rotinas de funções do subsistema (fornecidas como manutenção corretiva ou com uma nova versão ou liberação do IBM MQ)... Esse comando instrui o gerenciador de filas a utilizar as novas rotinas

Consulte Tarefa 3: Atualizar a z/OS lista de links e LPA para obter mais informações sobre IBM MQ rotinas de código anteriores.

## **MQRT\_PROXYSUB**

Solicita que o gerenciador de filas sincronize novamente as assinaturas de proxy realizadas com e em nome dos gerenciadores de filas conectados a uma hierarquia ou publicação/assinatura de cluster.

Deve-se ressincronizar as assinaturas de proxy apenas em circunstâncias excepcionais Veja Ressincronização de assinaturas de proxy.

# **Parâmetros opcionais (Gerenciador de filas de atualização)**

# **EXAMPLE 2/05 CommandScope (MQCFST)**

Escopo do comando (identificador de parâmetros: MQCACF\_COMMAND\_SCOPE).

Especifica como o comando é executado quando o gerenciador de filas é um membro de um grupo de filas compartilhadas Você pode especificar um dos seguintes:

- em branco (ou omitir o parâmetro junto). O comando é executado no gerenciador de filas no qual ele foi inserido.
- um nome do gerenciador de filas. O comando é executado no gerenciador de filas que você especifica, contanto que esteja ativo no grupo de filas compartilhadas. Se você especificar um nome de gerenciador de fila diferente do gerenciador de filas no qual ele foi inserido, deverá estar usando um ambiente do grupo de filas compartilhadas e o servidor de comando deverá estar ativado
- um asterisco (\*). O comando é executado no gerenciador de filas locais e também é transmitido para cada gerenciador de fila ativo no grupo de filas compartilhadas

O comprimento máximo é MQ\_QSG\_NAME\_LENGTH.

## **ObjectName (MQCFST).**

Nome do objeto a ser incluído no processamento deste comando (identificador de parâmetros: MQCACF\_OBJECT\_NAME)

Utilize este parâmetro para especificar o nome do objeto a ser incluído no processamento deste comando

Os nomes genéricos são suportados Um nome genérico é uma cadeia de caracteres seguida por um asterisco (\*), por exemplo ABC\*, e seleciona todos os objetos que têm nomes que começam com a cadeia de caracteres selecionada. Um asterisco em sua própria correspondência corresponde a todos os nomes possíveis.

O comprimento máximo é MQ\_OBJECT\_NAME\_LENGTH..

## **ObjectType (MQCFIN)**

Tipo de objeto para o qual dados de configuração devem ser atualizados (identificador de parâmetro: MQIACF\_OBJECT\_TYPE).

Use este parâmetro para especificar o tipo do objeto para o qual os dados de configuração devem ser atualizados Este parâmetro é válido apenas se o valor de *RefreshType* for MQRT\_CONFIGURATION. O valor padrão, nesse caso, é MQOT\_ALL. O valor pode ser um de:

## **MQOT\_AUTH\_INFO**

Objeto de informações sobre autenticação

**MQOT\_CF\_STRUC** Estrutura de CF.

**MQOT\_CHANNEL** Canal.

**MQOT\_CHLAUTH**

Autenticação de Canal

**MQOT\_LISTENER** Ouvinte.

**MQOT\_NAMELIST** Lista de nomes

**MQOT\_PROCESS**

process definition.

## **MQOT\_Q**

Fila.

**MQOT\_LOCAL\_Q** Fila local.

**MQOT\_MODEL\_Q** Fila modelo.

**MQOT\_ALIAS\_Q** Fila de alias.

**MQOT\_REMOTE\_Q** Fila remota.

**MQOT\_Q\_MGR** Gerenciador de Filas

**MQOT\_CFSTRUC**

Estrutura de CF.

**MQOT\_SERVICE**

Serviço.

Nota: **Z/OS** Não é válido em z/OS

## **MQOT\_STORAGE\_CLASS**

Classe de armazenamento..

## **MQOT\_TOPIC**

Nome do tópico.

## **RefreshInterval (MQCFIN)**

Intervalo de atualização (identificador de parâmetro: MQIACF\_REFRESH\_INTERVAL)

Use esse parâmetro para especificar um valor, em minutos, definindo um período imediatamente antes do horário atual... Isso solicita que apenas objetos que foram criados ou alterados nesse período (conforme definido por seus atributos *AlterationDate* e **AlterationTime** ) sejam incluídos.

Especifique um valor no intervalo de zero a 999 999 Um valor zero significa que não há limite de tempo (0 é o padrão).

Este parâmetro é válido apenas se o valor de *RefreshType* for MQRT\_CONFIGURATION.

# **Notas de Uso para Atualizar Gerenciador de Filas**

- 1. Emita esse comando com *RefreshType*(MQRT\_CONFIGURATION) após configurar o atributo do gerenciador de fila MQRT\_CONFIGURATION para ENABLED, para atualizar a configuração do gerenciador de filas. Para assegurar que as informações de configuração completas sejam geradas, inclua todos os objetos; se você tiver muitos objetos, poderá ser preferível usar vários comandos, cada um com uma seleção diferente de objetos, mas todos eles serão incluídos.
- 2. Também é possível usar o comando com *RefreshType*(MQRT\_CONFIGURATION) para se recuperar de problemas como erros na fila de eventos. Nesses casos, use critérios de seleção apropriados para evitar o tempo de processamento excessivo e a geração de mensagens de eventos.
- 3. Emita o comando com *RefreshType* (MQRT\_EXPIRY) a qualquer momento quando você acreditar que uma fila poderia conter números de mensagens expiradas
- 4. Se *RefreshType* (MQRT\_EARLY) for especificado, nenhuma outra palavra-chave será permitida e o comando poderá ser emitido apenas a partir do console do z/OS e apenas se o gerenciador de filas não estiver ativo
- 5. É improvável que você use **Refresh Queue Manager RefreshType (MQRT\_PROXYSUB)** além de circunstâncias excepcionais. Veja Ressincronização de assinaturas de proxy.
- 6. Se um comando **Refresh Queue Manager Object Type(MQRT\_PROXYSUB)** for emitido em z/OS quando o CHINIT não estiver em execução, o comando será enfileirado e será processado quando o CHINIT for iniciado
- 7. Executar o comando Refresh Queue Manager RefreshType (MQRT\_CONFIGURATION) Object Type(MQOT\_ALL) inclui registros de autoridade.

Não será possível especificar os parâmetros **Refresh Interval** e **Object Name** se você especificar explicitamente os eventos de Registro de Autoridade Se você especificar **Object Type**(*MQOT\_ALL*) os parâmetros **Refresh Interval** e **Object Name** serão ignorados.

## *MQCMD\_REFRESH\_SECURITY (Atualizar Segurança)*

O comando PCF Atualizar Segurança (MQCMD\_REFRESH\_SECURITY) atualiza a lista de autorizações mantidas internamente pelo componente de serviço de autorização.

# **Parâmetros Opcionais**

#### $z/0S$ **CommandScope (MQCFST)**

Escopo do comando (identificador de parâmetros: MQCACF\_COMMAND\_SCOPE). Este parâmetro aplica-se apenas a z/OS

Especifica como o comando é executado quando o gerenciador de filas é um membro de um grupo de filas compartilhadas Você pode especificar um dos seguintes:

- em branco (ou omitir o parâmetro junto). O comando é executado no gerenciador de filas no qual ele foi inserido.
- um nome do gerenciador de filas. O comando é executado no gerenciador de filas que você especifica, contanto que esteja ativo no grupo de filas compartilhadas. Se você especificar um nome de gerenciador de fila diferente do gerenciador de filas no qual ele foi inserido, deverá estar usando um ambiente do grupo de filas compartilhadas e o servidor de comando deverá estar ativado

• um asterisco (\*). O comando é executado no gerenciador de filas locais e também é transmitido para cada gerenciador de fila ativo no grupo de filas compartilhadas

O comprimento máximo é MQ\_QSG\_NAME\_LENGTH.

# **EXAMPLE 2705** SecurityItem (MQCFIN)

Classe de recurso para a qual a atualização de segurança deve ser executada (identificador de parâmetros: MQIACF\_SECURITY\_ITEM). Este parâmetro aplica-se apenas a z/OS

Use este parâmetro para especificar a classe de recurso para a qual a atualização de segurança deve ser executada O valor pode ser qualquer um dos seguintes valores:

## **MQSECITEM\_ALL**

Uma atualização completa do tipo especificado é executada MQSECITEM\_ALL é o valor padrão.

#### **MQSECITEM\_MQADMIN**

Especifica que os recursos do tipo de administração devem ser atualizados Válido apenas se o valor de *SecurityType* for MQSECTYPE\_CLASSES

#### **MQSECITEM\_MQNLIST**

Especifica que os recursos da lista de nomes devem ser atualizados Válido apenas se o valor de *SecurityType* for MQSECTYPE\_CLASSES

## **MQSECITEM\_MQPROC**

Especifica que os recursos do processo devem ser atualizados Válido apenas se o valor de *SecurityType* for MQSECTYPE\_CLASSES

## **MQSECITEM\_MQQUEUE**

Especifica que os recursos da fila devem ser atualizados Válido apenas se o valor de *SecurityType* for MQSECTYPE\_CLASSES

## **MQSECITEM\_MXADMIN**

Especifica que os recursos do tipo de administração devem ser atualizados Válido apenas se o valor de *SecurityType* for MQSECTYPE\_CLASSES

#### **MQSECITEM\_MXNLIST**

Especifica que os recursos da lista de nomes devem ser atualizados Válido apenas se o valor de *SecurityType* for MQSECTYPE\_CLASSES

#### **MQSECITEM\_MXPROC**

Especifica que os recursos do processo devem ser atualizados Válido apenas se o valor de *SecurityType* for MQSECTYPE\_CLASSES

## **MQSECITEM\_MXQUEUE**

Especifica que os recursos da fila devem ser atualizados Válido apenas se o valor de *SecurityType* for MQSECTYPE\_CLASSES

#### **MQSECITEM\_MXTOPIC**

Especifica que os recursos do tópico devem ser atualizados Válido apenas se o valor de *SecurityType* for MQSECTYPE\_CLASSES

#### **SecurityType (MQCFIN)**

Tipo de segurança (identificador de parâmetros: MQIACF\_SECURITY\_TYPE)

Use este parâmetro para especificar o tipo de atualização de segurança a ser executada O valor pode ser qualquer um dos seguintes valores:

# **Multi MOSECTYPE\_AUTHSERV**

A lista de autorizações mantidas internamente pelo componente de serviços de autorização é atualizada.

Válido apenas em Multiplataformas, no qual é o valor padrão.

#### z/OS **MQSECTYPE\_CLASSES**

Permite selecionar classes de recursos específicas para as quais executar a atualização de segurança.

Válido apenas em z/OS, no qual é o valor padrão.

## **MQSECTYPE\_CONNAUTH**

Atualiza a visualização em cache da configuração para autenticação de conexão.

**Em Multiplataformas, isso também é um sinônimo para MQSECTYPE\_AUTHSERV.** 

## **MQSECTYPE\_SSL**

MQSECTYPE\_SSL atualiza os locais dos servidores LDAP a serem usados para Listas de revogação certificadas e o repositório de chaves. Ele também atualiza quaisquer parâmetros de hardware criptográficos especificados por meio do IBM MQ e a visualização em cache do repositório de chaves do Secure Sockets Layer Ele também permite que as atualizações se tornem efetivas na conclusão bem-sucedida do comando

MQSECTYPE\_SSL atualiza todos os canais TLS atualmente em execução, conforme a seguir:

- Canais do emissor, do servidor e do emissor de clusters usando TLS têm permissão para concluir o lote atual. Em geral, eles então executam o handshake TLS novamente com a visualização atualizada do repositório de chaves TLS. No entanto, deve-se reiniciar manualmente um canal do servidor solicitante no qual a definição do servidor não possui parâmetro CONNAME.
- Os canais AMQP usando TLS são reiniciados, com quaisquer clientes atualmente conectados sendo desconectados à força. O cliente recebe uma mensagem de erro AMQP amqp:connection:forced .
- Todos os outros tipos de canal usando TLS são interrompidos com um comando STOP CHANNEL MODE (FORCE) STATUS (INACTIVE). Se a extremidade do parceiro do canal de mensagens interrompido tiver valores de novas tentativas definidos, o canal tentará novamente e o novo handshake TLS usará a visualização atualizada do conteúdo do repositório de chave TLS, o local do servidor LDAP a ser usado para Listas de revogação de certificação e o local do repositório de chaves. Se houver um canal de conexão do servidor, o aplicativo cliente perde sua conexão com o gerenciador de filas e deve se reconectar para continuar.

# *MQCMD\_RESET\_CF\_STRUC (Reset coupling facility structure) on z/OS*

The Reset coupling facility (CF) structure (MOCMD\_RESET\_CF\_STRUC) PCF command modifies the status of a specific application structure.

# **Required parameters**

## **CFStructName (MQCFST)**

The name of the coupling facility application structure that you want to reset (parameter identifier: MOCA CF STRUC\_NAME). The maximum length of the string is MO\_CF\_STRUC\_NAME\_LENGTH.

## **Action (MQCFIN)**

The action to perform to reset the named application structure (parameter identifier: MQIACF\_ACTION).

## **MQACT\_FAIL**

A structure failure is simulated and the status of the application structure is set to FAILED.

**Note:** Failing a structure deletes all nonpersistent messages stored in the structure, and makes the structure unavailable until recovery is complete. Structure recovery can take a long time to complete. Therefore, this action should be used only in a situation where you can resolve a problem with the structure by forcing the structure to be reallocated and recovered.

# *MQCMD\_RESET\_CHANNEL (Reconfigurar Canal)*

O comando PCF Reconfigurar Canal (MQCMD\_RESET\_CHANNEL) reconfigura o número de sequência da mensagem para um canal IBM MQ com, opcionalmente, um número de sequência especificado a ser usado na próxima vez que o canal for iniciado.

Este comando pode ser emitido para um canal de qualquer tipo (exceto MQCHT\_SVRCON e MQCHT\_CLNTCONN). No entanto, se for emitido para um canal emissor (MQCHT\_SENDER), servidor (MQCHT\_SERVER) ou emissor de clusters (MQCHT\_CLUSSDR), o valor em ambas as extremidades

(término de emissão e término de receptor ou término de solicitante) será reconfigurado quando o canal for iniciado ou ressincronizado pela próxima vez. O valor em ambas as extremidades é reconfigurado para ser igual.

Se o comando for emitido para um canal do receptor (MQCHT\_RECEIVER), do solicitante (MQCHT\_REQUESTER) ou do receptor de cluster (MQCHT\_CLUSRCVR), o valor na outra extremidade também não será reconfigurado; essa etapa deve ser feita separadamente, se necessário.

Onde há um canal definido localmente e um canal do emissor de clusters definido automaticamente do mesmo nome, o comando se aplica ao canal definido localmente.

Se não houver nenhum canal definido localmente, mas mais de um canal do emissor de clusters definido automaticamente, o comando se aplicará ao último canal incluído no repositório no gerenciador de fila local...

# **Parâmetros requeridos**

## **ChannelName (MQCFST)**

Nome do canal (identificador de parâmetros: MQCACH\_CHANNEL\_NAME)

O nome do canal a ser reconfigurado. O comprimento máximo da sequência é MQ\_CHANNEL\_NAME\_LENGTH.

# **Parâmetros Opcionais**

# **CommandScope (MQCFST)**

Escopo do comando (identificador de parâmetros: MQCACF\_COMMAND\_SCOPE). Este parâmetro aplica-se apenas a z/OS

Especifica como o comando é executado quando o gerenciador de filas é um membro de um grupo de filas compartilhadas Você pode especificar um dos seguintes:

- em branco (ou omitir o parâmetro junto). O comando é executado no gerenciador de filas no qual ele foi inserido.
- um nome do gerenciador de filas. O comando é executado no gerenciador de filas que você especifica, contanto que esteja ativo no grupo de filas compartilhadas. Se você especificar um nome de gerenciador de fila diferente do gerenciador de filas no qual ele foi inserido, deverá estar usando um ambiente do grupo de filas compartilhadas e o servidor de comando deverá estar ativado

O comprimento máximo é MQ\_QSG\_NAME\_LENGTH.

# **ChannelDisposition (MQCFIN)**

Disposição do canal (identificador de parâmetros: MQIACH\_CHANNEL\_DISP) Este parâmetro aplicase apenas a z/OS

Especifica a disposição dos canais a serem reconfigurados

Se esse parâmetro for omitido, o valor para a disposição do canal será obtido do atributo de disposição do canal padrão do objeto do canal.

O valor pode ser qualquer um dos seguintes valores:

## **MQCHLD\_PRIVATE**

Um canal de recebimento será privado se tiver sido iniciado em resposta a uma transmissão de entrada direcionada ao gerenciador de filas.

Um canal de envio será privado se sua fila de transmissão tiver uma disposição diferente de MQQSGD\_SHARED.

## **MQCHLD\_SHARED**

Um canal de recebimento é compartilhado se for iniciado em resposta a uma transmissão de entrada direcionada para o grupo de filas compartilhadas.

Um canal de envio será compartilhado se sua fila de transmissão tiver uma disposição de MQQSGD\_SHARED.

A combinação dos parâmetros **ChannelDisposition** e **CommandScope** também controla de qual gerenciador de filas o canal é operado. As opções possíveis são:

- No gerenciador de fila local no qual o comando é emitido
- Em outro gerenciador de filas nomeado específico no grupo..

As várias combinações de *ChannelDisposition* e *CommandScope* são resumidas em Tabela 214 na página 1546

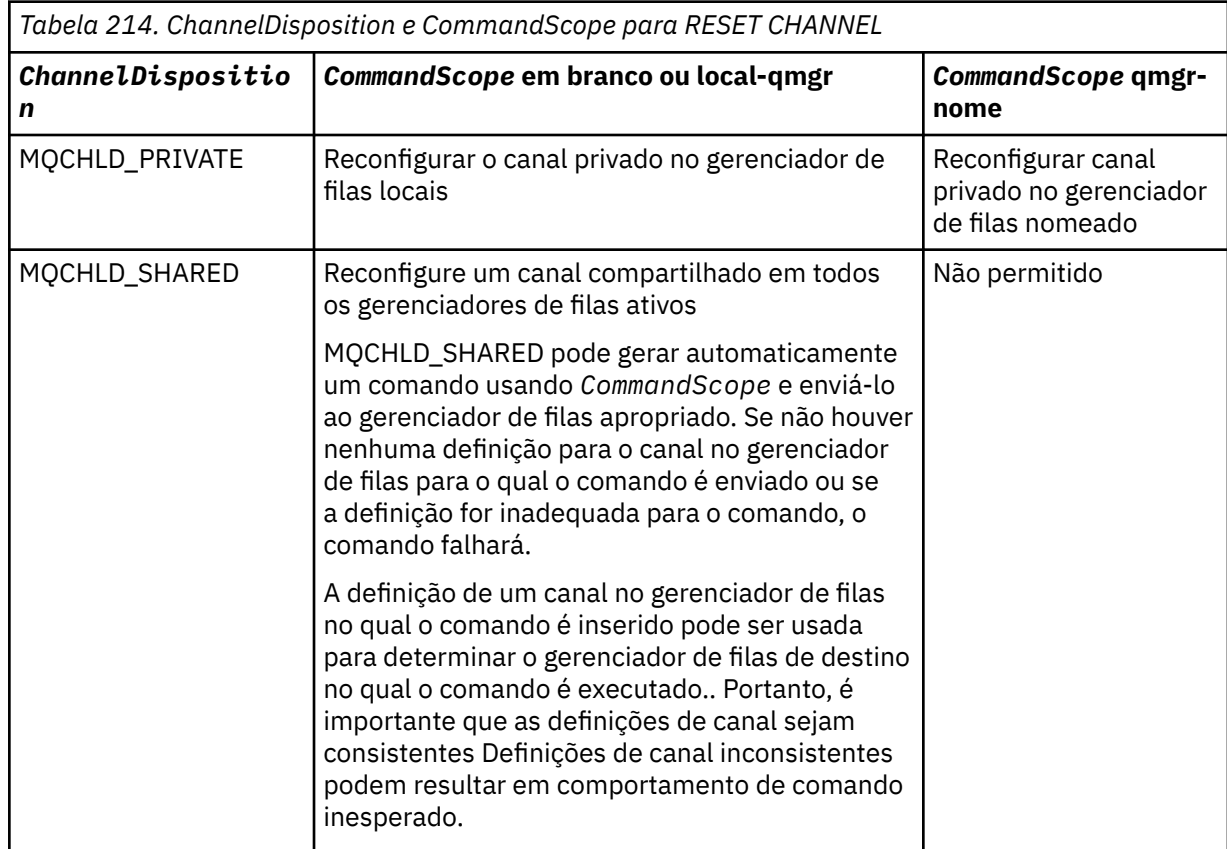

## **MsgSeqNúmero (MQCFIN)**

Número de sequência da mensagem (identificador de parâmetro: MQIACH\_MSG\_SEQUENCE\_NUMBER)

Especifica o novo número de sequência da mensagem.

O valor deve estar no intervalo de 1 até 999 999 999. O valor padrão é um.

# **Códigos de Erros**

Esse comando pode retornar o código de erros a seguir no cabeçalho do formato de resposta, além dos valores mostrados em ["Códigos de erro aplicáveis a todos os comandos" na página 1052](#page-1051-0)

## **Razão (MQLONG)**

O valor pode ser qualquer um dos seguintes valores:

## **MQRCCF\_CHANNEL\_NOT\_FOUND**

Canal não localizado.

# *MQCMD\_RESET\_CLUSTER (Reconfigurar Cluster).*

O comando PCF Reconfigurar Cluster (MQCMD\_RESET\_CLUSTER) força um gerenciador de filas a sair de um cluster.

# **Parâmetros requeridos**

## **ClusterName (MQCFST)**

Nome do cluster (identificador de parâmetro: MQCA\_CLUSTER\_NAME)

O nome do cluster a ser reconfigurado

O comprimento máximo da sequência é MQ\_CLUSTER\_NAME\_LENGTH.

## **QMgrIdentifier (MQCFST)**

Identificador do gerenciador de filas (identificador de parâmetros: MQCA\_Q\_MGR\_IDENTIFIER)

Este parâmetro é o identificador exclusivo do gerenciador de filas a ser removido forçosamente do cluster.. Apenas um de QMgrIdentifier e QMgrName podem ser especificados Use QMgrIdentifier em preferência a QmgrName, porque QmgrName pode não ser exclusivo

## **QMgrName (MQCFST)**

Nome do gerenciador de filas (identificador de parâmetro: MQCA\_Q\_MGR\_NAME)

Esse parâmetro é o nome do gerenciador de filas a ser removido forçadamente do cluster Apenas um de QMgrIdentifier e QMgrName podem ser especificados Use QMgrIdentifier em preferência a QmgrName, porque QmgrName pode não ser exclusivo

## **Ação (MQCFIN)**

Ação (identificador de parâmetro: MQIACF\_ACTION).

Especifica a ação a ser executada Esse parâmetro pode ser solicitado apenas por um gerenciador da fila do repositório

O valor pode ser qualquer um dos seguintes valores:

## **MQACT\_FORCE\_REMOVE**

Solicita que um gerenciador de filas seja removido à força de um cluster

# **Parâmetros Opcionais**

# **CommandScope (MQCFST)**

Escopo do comando (identificador de parâmetros: MQCACF\_COMMAND\_SCOPE). Este parâmetro aplica-se apenas a z/OS

Especifica como o comando é executado quando o gerenciador de filas é um membro de um grupo de filas compartilhadas Você pode especificar um dos seguintes:

- em branco (ou omitir o parâmetro junto). O comando é processado no gerenciador de filas no qual ele foi inserido.
- um nome do gerenciador de filas. O comando é processado no gerenciador de filas especificado, desde que esteja ativo dentro do grupo de filas compartilhadas. Se você especificar um nome de gerenciador de fila diferente do gerenciador de filas no qual ele foi inserido, deverá estar usando um ambiente do grupo de filas compartilhadas e o servidor de comando deverá estar ativado

O comprimento máximo é MQ\_QSG\_NAME\_LENGTH.

## **RemoveQueues (MQCFIN)**

Se as filas de clusters são removidas do cluster (identificador de parâmetro: MQIACF\_REMOVE\_QUEUES)

Esse parâmetro indica se as filas de clusters que pertencem ao gerenciador de fila que está sendo removido do cluster devem ser removidas do cluster Esse parâmetro pode ser especificado mesmo se o gerenciador de fila identificado pelo parâmetro **QMgrName** não estiver atualmente no cluster..

O valor pode ser qualquer um dos seguintes valores:

## **MQCFO\_REMOVE\_QUEUES\_YES**

Remover filas pertencentes ao gerenciador de filas que está sendo removido do cluster.

## **MQCFO\_REMOVE\_QUEUES\_NO**

Não remova filas pertencentes ao gerenciador de filas que está sendo removido. MQCFO\_REMOVE\_QUEUES\_NO é o padrão

# **Códigos de Erros**

Esse comando pode retornar o código de erros a seguir no cabeçalho do formato de resposta, além dos valores mostrados em ["Códigos de erro aplicáveis a todos os comandos" na página 1052](#page-1051-0)

## **Razão (MQLONG)**

O valor pode ser qualquer um dos seguintes valores:

**MQRCCF\_ACTION\_VALUE\_ERROR**

O valor não é válido.

# *MQCMD\_RESET\_Q\_MGR (Reconfigurar Gerenciador de Filas).*

Use o comando PCF Reset Queue Manager (MQCMD\_RESET\_Q\_MGR) como parte de seus procedimentos de backup e recuperação. A opção **Archive** permite notificar o gerenciador de filas de que todas as extensões de log, até a especificada, foram arquivados. Se o tipo de gerenciamento de log não for **ArchivedLog** , o comando falhará A opção **ReduceLog** permite solicitar que o gerenciador de filas reduza o número de extensões de log, desde que elas não sejam mais necessárias.

É possível usar esse comando para solicitar que o gerenciador de filas comece a gravar em uma nova extensão de log, tornando a extensão de log anterior disponível para arquivamento

Use o comando Reset Queue Manager (MQCMD\_RESET\_Q\_MGR) para remover forçosamente uma conexão hierárquica de publicação / assinatura para a qual esse gerenciador de filas é nomeado como o pai ou o filho em uma conexão hierárquica. Válido em todas as plataformas suportadas..

# **Opção de archive**

Essa opção requer a autoridade de alteração no objeto do gerenciador de filas

O comando falha se a extensão de log não for reconhecida ou estiver sendo gravada.

Se, por alguma razão, a maneira programática com que sua empresa notifica suas extensões de log que estão arquivadas não estiver funcionando e o disco estiver preenchendo com extensões de log, seu administrador poderá usar esse comando

Você precisa determinar você mesmo, o nome a ser transmitido de seu processo de arquivamento, quanto ao que já foi arquivado.

Essa opção não é válida em IBM i

# **Opção ReduceLog**

Essa opção requer a autoridade de alteração no objeto do gerenciador de filas

Você não deve precisar desse comando em circunstâncias normais Em geral, ao usar o gerenciamento automático de arquivos de log, você deve deixá-lo para o gerenciador de filas para reduzir o número de extensões de log, conforme necessário

Para criação de log circular, isso pode remover extensões de log secundárias inativas. O aumento em extensões de log secundárias geralmente é notado por um aumento no uso do disco, muitas vezes devido a algum problema específico no passado

**Nota:** Para a criação de log circular, o comando pode não ser capaz de reduzir as extensões de log pelo número necessário imediatamente Nesse caso, o comando retorna e a redução ocorre de forma assíncrona em algum ponto posterior.

Para criação de log linear, isso pode remover extensões de log que não são necessárias para recuperação (e foram arquivadas), conforme observado por um valor alto para [ReusableLogSize](#page-1452-0) no comando Inquire Queue Manager Status.
Você deve executar esse comando somente após algum evento específico que tenha causado o número de extensões de log ser extraordinariamente grande.

O comando bloqueia até que o número escolhido de extensões tenha sido excluído Observe que o comando não retorna o número de extensões que foram removidas, mas uma mensagem do log de erro do gerenciador de filas é gravada indicando o que ocorreu.

Essa opção não é válida em IBM i

## **Parâmetros requeridos**

### **Ação (MQCFIN)**

Ação (identificador de parâmetro: MQIACF\_ACTION).

Especifica a ação a ser executada

O valor pode ser qualquer um dos valores a seguir, mas é possível especificar apenas um:

#### **MQACT\_ADVANCE\_LOG**

Solicita que o gerenciador de fila comece a gravar em uma nova extensão de log, tornando a extensão de log anterior disponível para arquivamento Esse comando será aceito apenas se o gerenciador de filas estiver configurado para usar a criação de log linear

**Nota:** Não é válido em z/OS

### **MQACT\_COLLECT\_STATISTICS**

Solicita que o gerenciador de filas finaliza o período de coleta de estatísticas atual e grava as estatísticas coletados

**Nota:** Não é válido em z/OS

### **MQACT\_PUBSUB**

Solicita uma reconfiguração de publicação ou de assinatura Esse valor requer que um dos parâmetros opcionais, ChildName ou ParentName, seja especificado.

### **MQACT\_ARCHIVE\_LOG (11.)**

Solicitações que extensões de log são arquivadas.

O comando falhará se a extensão de log não for reconhecida ou se for o log atual

Se, por alguma razão, a maneira programática com que sua empresa notifica suas extensões de log que estão arquivadas não estiver funcionando e o disco estiver preenchendo com extensões de log, seu administrador poderá usar esse comando

#### **MQACT\_REDUCE\_LOG (10)**

Você não deve precisar desse comando em circunstâncias normais Em geral, ao usar o gerenciamento automático de arquivos de log, você deve deixá-lo para o gerenciador de filas para reduzir o número de extensões de log, conforme necessário

Para criação de log circular, é possível usar essa opção para remover extensões de log secundárias inativas. Um crescimento em extensões de log secundárias geralmente é notada por um aumento no uso de disco, geralmente devido a algum problema específico no passado

Você deve executar esse comando somente após algum evento específico que tenha causado o número de extensões de log ser extraordinariamente grande.

O comando bloqueia até que o número escolhido de extensões tenha sido excluído Observe que o comando não retorna o número de extensões que foram removidas, mas uma mensagem do log de erro do gerenciador de filas é gravada indicando o que ocorreu.

## **Parâmetros Opcionais**

#### **ArchivedLog (MQCFST)**

Especifica o nome da extensão de log a ser arquivada (identificador de parâmetros: MQCACF\_ARCHIVE\_LOG\_EXTENT\_NAME)

O comprimento máximo da sequência é MQ\_LOG\_EXTENT\_NAME\_LENGTH.

### **ChildName (MQCFST).**

O nome do gerenciador de filas filho para o qual a conexão hierárquica deve ser forçosamente cancelada (identificador de parâmetro: MQCA\_CHILD)...

Esse atributo é válido apenas quando o parâmetro Action tem o valor MQACT\_PUBSUB.

O comprimento máximo da sequência é MQ\_Q\_MGR\_NAME\_LENGTH.

### **ParentName (MQCFST)**

O nome do gerenciador de filas pai para o qual a conexão hierárquica deve ser cancelada à força (identificador de parâmetros: MQCA\_PARENT)...

Esse atributo é válido apenas quando o parâmetro Action tem o valor MQACT\_PUBSUB.

O comprimento máximo da sequência é MQ\_Q\_MGR\_NAME\_LENGTH.

### **LogReduction (MQCFIN)**

Especifica o tipo de redução de log (identificador de parâmetros: MQIACF\_LOG\_REDUCTION).

O valor pode ser um de:

### **MQLR\_AUTO**

-1. O valor padrão. Reduza as extensões de log por uma quantia escolhida pelo gerenciador de filas..

### **MQLR\_ONE**

1. Reduza as extensões de log por uma extensão, se possível

### **MQLR\_MAX**

-2. Reduza as extensões de log pelo número máximo possível..

## **Códigos de Erros**

Esse comando pode retornar o código de erros a seguir no cabeçalho do formato de resposta, além dos valores mostrados em ["Códigos de erro aplicáveis a todos os comandos" na página 1052](#page-1051-0)

### **Razão (MQLONG)**

O valor pode ser qualquer um dos seguintes valores:

### **MQRCCF\_CURRENT\_LOG\_EXTENT**

A extensão de log especificada é a extensão de log atual e não pode ter sido validamente arquivada ainda

### **MQRCCF\_LOG\_EXTENT\_NOT\_FOUND**

A extensão de log especificada não foi localizada ou não é válida..

### **MQRCCF\_LOG\_NOT\_REDUZIDA**

Nenhum evento de log pôde ser removido..

### **MQRC\_RESOURCE\_PROBLEM**

Disponibilidade de recursos de sistema insuficiente.

### *MQCMD\_RESET\_Q\_STATS (Reconfigurar Estatísticas da Fila)*

O comando PCF Reset Queue Statistics (MQCMD\_RESET\_Q\_STATS) relata os dados de desempenho para uma fila e, em seguida, reconfigura os dados de desempenho. Dados de desempenho são mantidos para cada fila local (incluindo filas de transmissão).

Os dados de desempenho são reconfigurados nos seguintes momentos:

- Quando um comando Reset Queue Statistics é emitido
- Quando o gerenciador de filas é reiniciado
- Quando um evento de desempenho é gerado para uma fila

# **Parâmetros requeridos**

## **QName (MQCFST)**

Nome da fila (identificador de parâmetro: MQCA\_Q\_NAME).

O nome da fila local a ser testada e reconfigurada..

Nomes de fila genéricos são suportados. Um nome genérico é uma cadeia de caracteres seguida por um asterisco (\*), por exemplo ABC\*, e seleciona todos os objetos que têm nomes que começam com a cadeia de caracteres selecionada. Um asterisco em sua própria correspondência corresponde a todos os nomes possíveis.

O comprimento máximo da sequência é MQ\_Q\_NAME\_LENGTH.

# **Parâmetros Opcionais**

## **CommandScope (MQCFST)**

Escopo do comando (identificador de parâmetros: MQCACF\_COMMAND\_SCOPE). Este parâmetro aplica-se apenas a z/OS

Especifica como o comando é executado quando o gerenciador de filas é um membro de um grupo de filas compartilhadas Você pode especificar um dos seguintes:

- em branco (ou omitir o parâmetro junto). O comando é processado no gerenciador de filas no qual ele foi inserido.
- um nome do gerenciador de filas. O comando é processado no gerenciador de filas especificado, desde que esteja ativo dentro do grupo de filas compartilhadas. Se você especificar um nome de gerenciador de fila diferente do gerenciador de filas no qual ele foi inserido, deverá estar usando um ambiente do grupo de filas compartilhadas e o servidor de comando deverá estar ativado
- um asterisco (\*). O comando é processado no gerenciador de filas locais e também é transmitido para cada gerenciador de fila ativo no grupo de filas compartilhadas

O comprimento máximo é MQ\_QSG\_NAME\_LENGTH.

## **Códigos de Erros**

Esse comando pode retornar os códigos de erros a seguir no cabeçalho do formato de resposta, além dos valores mostrados em ["Códigos de erro aplicáveis a todos os comandos" na página 1052](#page-1051-0)

### **Razão (MQLONG)**

O valor pode ser qualquer um dos seguintes valores:

### **MQRCCF\_Q\_ERRONE\_TYPE**

Ação não válida para a fila do tipo especificado.

### **MQRCCF\_EVENTS\_DISABLED**

Os eventos de desempenho do gerenciador de filas estão desativados (PERFMEV). No z/OS, você deve ativar eventos de desempenho do gerenciador de filas para usar esse comando. Para obter mais detalhes, consulte a propriedade **PerformanceEvent** no comando ["MQCMD\\_CHANGE\\_Q\\_MGR \(Alterar Gerenciador de Filas\)" na página 1173](#page-1172-0)

## *MQCMD\_RESET\_Q\_STATS (Reset Queue Statistics) Resposta*

A resposta para o comando PCF Reset Queue Statistics (MQCMD\_RESET\_Q\_STATS) consiste no cabeçalho de resposta seguido pela estrutura *QName* e as estruturas de parâmetro de atributo mostradas nas seções a seguir...

Se um nome de fila genérico foi especificado, uma mensagem desse tipo será gerada para cada fila localizada

### **Sempre retornado:**

*HighQDepth*, *MsgDeqCount*, *MsgEnqCount*, *QName*, *QSGDisposition*, *TimeSinceReset*

## **Dados de resposta**

### **HighQDepth (MQCFIN)**

Número máximo de mensagens em uma fila (identificador de parâmetros: MQIA\_HIGH\_Q\_DEPTH).

Essa contagem é o valor de pico do atributo de fila local *CurrentQDepth* desde a última reconfiguração.. O *CurrentQDepth* é incrementado durante uma chamada MQPUT e durante a restauração de uma chamada MQGET e é decrementado durante uma (não procura) chamada MQGET e durante a restauração de uma chamada MQPUT.

#### **MsgDeqContagem (MQCFIN)**

Número de mensagens desenfileiradas (identificador de parâmetro: MQIA\_MSG\_DEQ\_COUNT).

Essa contagem inclui mensagens que foram recuperadas com sucesso (com um MQGET sem procura) da fila, embora o MQGET ainda não tenha sido confirmado. A contagem não será reduzida se o MQGET for posteriormente restaurado.

**Em 2/OS, se o valor exceder 999 999, ele será retornado como 999 999 999** 

#### **MsgEnqContagem (MQCFIN)**

Número de mensagens enfileiradas (identificador de parâmetros: MQIA\_MSG\_ENQ\_COUNT).

Essa contagem inclui mensagens que foram colocadas na fila, mas ainda não foram confirmadas. A contagem não será reduzida se a colocação for posteriormente restaurada.

 $\blacksquare$   $\blacksquare$   $\blacks$ 

#### **QName (MQCFST)**

Nome da fila (identificador de parâmetro: MQCA\_Q\_NAME).

O comprimento máximo da sequência é MQ\_Q\_NAME\_LENGTH.

#### $z/0S$ **QSGDisposition (MQCFIN)**

Disposição QSG (identificador de parâmetros: MQIA\_QSG\_DISP).

Especifica a disposição do objeto (ou seja, onde está definido e como se comporta). Esse parâmetro é válido apenas em z/OS O valor pode ser qualquer um dos seguintes valores:

### **MQQSGD\_COPY**

O objeto é definido como MQQSGD\_COPY

#### **MQQSGD\_SHARED**

O objeto é definido como MQQSGD\_SHARED

### **MQQSGD\_Q\_MGR**

O objeto é definido como MQQSGD\_Q\_MGR

#### **TimeSinceReconfigurar (MQCFIN)**

Tempo desde a reconfiguração de estatísticas em segundos (identificador de parâmetros: MQIA\_TIME\_SINCE\_RESET).

## *MQCMD\_RESET\_SMDS (Reset shared message data sets) on z/OS*

The Reset SMDS (MQCMD\_RESET\_SMDS) PCF command modifies the availability or status information relating to one or more shared message data sets associated with a specific application structure

### **Required parameters**

### **SMDS (MQCFST)**

Specifies the queue manager for which the shared message data set availability or status information is to be modified or an asterisk to modify the information for all data sets associated with the specified CFSTRUCT. (parameter identifier: MQCACF\_CF\_SMDS).

The maximum length of the string is 4 characters.

### **CFStrucName (MQCFST)**

The name of the CF application structure with SMDS connections properties that you want to reset (parameter identifier: MQCA\_CF\_STRUC\_NAME).

The maximum length of the string is MQ\_CF\_STRUC\_NAME\_LENGTH.

## **Optional parameters**

#### **Access (MQCFIN)**

Availability of the share message data set (parameter identifier: MQIACF\_CF\_STRUC\_ACCESS).

### **MQCFACCESS\_ENABLED**

The shared message data set is available for use.

## **MQCFACCESS\_DISABLED**

The shared message data set is disabled.

#### **Status (MQCFIN)**

Status information indicates the state of a resource (parameter identifier: MQIACF\_CF\_STRUC\_STATUS).

### **MQCFSTATUS\_FAILED**

The shared message data set is in an unusable state.

#### **MQCFSTATUS\_RECOVERED**

The data set is set to recovered, and is ready for use again, but requires some restart processing the next time it is opened. This restart processing ensures that obsolete references to any deleted messages have been removed from the coupling facility structure before the data set is made available again. The restart processing also rebuilds the data set space map.

### *MQCMD\_RESOLVE\_CHANNEL (Resolve Canal)*

O comando PCF Resolver Canal (MQCMD\_RESOLVE\_CHANNEL) solicita um canal para confirmar ou voltar mensagens em dúvida. Esse comando é usado quando a outra extremidade de um vínculo falha durante o estágio de confirmação e, por algum motivo, não é possível restabelecer a conexão Nessa situação, o término de envio permanece em um estado indeterminado, se as mensagens foram recebidas ou não. Quaisquer unidades de trabalho pendentes devem ser resolvidas usando Resolver Canal com restauração ou confirmação.

Deve-se ter cuidado no uso deste comando Se a resolução especificada não for igual à resolução na extremidade de recebimento, as mensagens poderão ser perdidas ou duplicadas.

Esse comando só pode ser usado para canais com um valor *ChannelType* de MQCHT\_SENDER, MOCHT\_SERVER ou MOCHT\_CLUSSDR.

Onde há um canal definido localmente e um canal do emissor de clusters definido automaticamente do mesmo nome, o comando se aplica ao canal definido localmente.

Se não houver nenhum canal definido localmente, mas mais de um canal do emissor de clusters definido automaticamente, o comando se aplicará ao último canal incluído no repositório no gerenciador de fila local...

### **Parâmetros requeridos**

#### **ChannelName (MQCFST)**

Nome do canal (identificador de parâmetros: MQCACH\_CHANNEL\_NAME)

O nome do canal a ser resolvido. O comprimento máximo da sequência é MQ\_CHANNEL\_NAME\_LENGTH.

#### **InDoubt (MQCFIN)**

Resolução pendente (identificador de parâmetro: MQIACH\_IN\_DOUBT).

Especifica se deve confirmar ou voltar as mensagens em dúvida.

O valor do pode ser:

Confirmar.

**MQIDO\_BACKOUT**

Restauração.

# **Parâmetros Opcionais**

# **CommandScope (MQCFST)**

Escopo do comando (identificador de parâmetros: MQCACF\_COMMAND\_SCOPE). Este parâmetro aplica-se apenas a z/OS

Especifica como o comando é executado quando o gerenciador de filas é um membro de um grupo de filas compartilhadas Você pode especificar um dos seguintes:

- em branco (ou omitir o parâmetro junto). O comando é executado no gerenciador de filas no qual ele foi inserido.
- um nome do gerenciador de filas. O comando é executado no gerenciador de filas que você especifica, contanto que esteja ativo no grupo de filas compartilhadas. Se você especificar um nome de gerenciador de fila diferente do gerenciador de filas no qual ele foi inserido, deverá estar usando um ambiente do grupo de filas compartilhadas e o servidor de comando deverá estar ativado

O comprimento máximo é MQ\_QSG\_NAME\_LENGTH.

#### $z/0S$ **ChannelDisposition (MQCFIN)**

Disposição do canal (identificador de parâmetros: MQIACH\_CHANNEL\_DISP) Este parâmetro aplicase apenas a z/OS

Especifica a disposição dos canais a serem resolvidos

Se esse parâmetro for omitido, o valor para a disposição do canal será obtido do atributo de disposição do canal padrão do objeto do canal.

O valor pode ser qualquer um dos seguintes valores:

### **MQCHLD\_PRIVATE**

Um canal de recebimento será privado se tiver sido iniciado em resposta a uma transmissão de entrada direcionada ao gerenciador de filas.

Um canal de envio será privado se sua fila de transmissão tiver uma disposição diferente de MQQSGD\_SHARED.

### **MQCHLD\_SHARED**

Um canal de recebimento é compartilhado se for iniciado em resposta a uma transmissão de entrada direcionada para o grupo de filas compartilhadas.

Um canal de envio será compartilhado se sua fila de transmissão tiver uma disposição de MQQSGD\_SHARED.

A combinação dos parâmetros **ChannelDisposition** e **CommandScope** também controla de qual gerenciador de filas o canal é operado. As opções possíveis são:

- No gerenciador de fila local no qual o comando é emitido
- Em outro gerenciador de filas nomeado específico no grupo..

As várias combinações de *ChannelDisposition* e *CommandScope* são resumidas em [Tabela 215](#page-1554-0) [na página 1555](#page-1554-0)

<span id="page-1554-0"></span>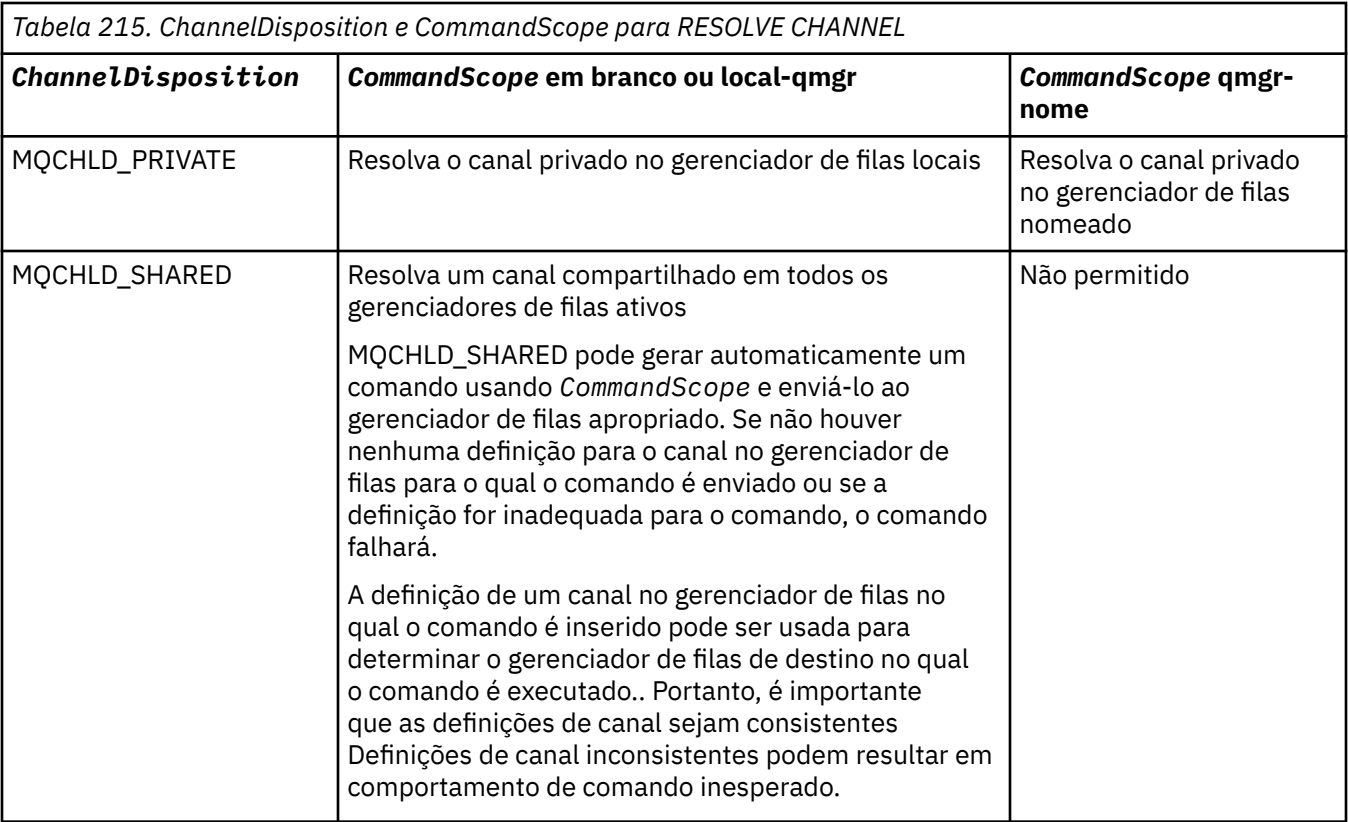

## **Códigos de Erros**

Esse comando pode retornar os códigos de erros a seguir no cabeçalho do formato de resposta, além dos valores mostrados em ["Códigos de erro aplicáveis a todos os comandos" na página 1052](#page-1051-0)

### **Razão (MQLONG)**

O valor pode ser qualquer um dos seguintes valores:

### **MQRCCF\_CHANNEL\_NOT\_FOUND**

Canal não localizado.

### **MQRCCF\_INDOUBT\_VALUE\_ERROR**

O valor em dúvida não é válido.

#### $z/0S$ *MQCMD\_RESUME\_Q\_MGR (Resume Queue Manager) on z/OS*

The Resume Queue Manager (MQCMD\_RESUME\_Q\_MGR) PCF command renders the queue manager available again for the processing of IMS or Db2 messages. It reverses the action of the Suspend Queue Manager (MQCMD\_SUSPEND\_Q\_MGR) command.

## **Required parameters**

## **Facility (MQCFIN)**

Facility (parameter identifier: MQIACF\_Q\_MGR\_FACILITY).

The type of facility for which activity is to be resumed. The value can be:

### **MQQMFAC\_DB2**

Resumes normal activity with Db2.

### **MQQMFAC\_IMS\_BRIDGE**

Resumes normal IMS bridge activity.

# **Optional parameters**

### **CommandScope (MQCFST)**

Command scope (parameter identifier: MQCACF\_COMMAND\_SCOPE).

Specifies how the command is executed when the queue manager is a member of a queue sharing group. You can specify one of the following:

- blank (or omit the parameter altogether). The command is executed on the queue manager on which it was entered.
- a queue manager name. The command is executed on the queue manager you specify, providing it is active within the queue sharing group. If you specify a queue manager name other than the queue manager on which it was entered, you must be using a queue sharing group environment, and the command server must be enabled.

The maximum length is MQ\_QSG\_NAME\_LENGTH.

## *MQCMD\_RESUME\_Q\_MGR\_CLUSTER (Continuar Cluster do Gerenciador de Filas)*

O comando PCF Resume Queue Manager Cluster (MQCMD\_RESUME\_Q\_MGR\_CLUSTER) informa a outros gerenciadores de filas em um cluster que o gerenciador de fila local está novamente disponível para processamento e pode receber mensagens. Ele reverte a ação do comando Suspend Queue Manager Cluster (MQCMD\_SUSPEND\_Q\_MGR\_CLUSTER).

## **Parâmetros requeridos**

### **ClusterName (MQCFST)**

Nome do cluster (identificador de parâmetro: MQCA\_CLUSTER\_NAME)

O nome do cluster para o qual a disponibilidade deve ser continuada

O comprimento máximo da sequência é MQ\_CLUSTER\_NAME\_LENGTH.

### **ClusterNamelist (MQCFST)**

Lista de Nomes do Cluster (identificador de parâmetro: MQCA\_CLUSTER\_NAMELIST)

O nome da lista de nomes que especifica uma lista de clusters para os quais a disponibilidade deve ser retomada.

## **Parâmetros Opcionais**

#### z/0S **CommandScope (MQCFST)**

Escopo do comando (identificador de parâmetros: MQCACF\_COMMAND\_SCOPE). Este parâmetro aplica-se apenas a z/OS

Especifica como o comando é executado quando o gerenciador de filas é um membro de um grupo de filas compartilhadas Você pode especificar um dos seguintes:

- em branco (ou omitir o parâmetro junto). O comando é processado no gerenciador de filas no qual ele foi inserido.
- um nome do gerenciador de filas. O comando é processado no gerenciador de filas especificado, desde que esteja ativo dentro do grupo de filas compartilhadas. Se você especificar um nome de gerenciador de fila diferente do gerenciador de filas no qual ele foi inserido, deverá estar usando um ambiente do grupo de filas compartilhadas e o servidor de comando deverá estar ativado

O comprimento máximo é MQ\_QSG\_NAME\_LENGTH.

## **Códigos de Erros**

Esse comando pode retornar o código de erros a seguir no cabeçalho do formato de resposta, além dos valores mostrados em ["Códigos de erro aplicáveis a todos os comandos" na página 1052](#page-1051-0)

### **Razão (MQLONG)**

O valor pode ser qualquer um dos seguintes valores:

### **MQRCCF\_CLUSTER\_NAME\_CONFLICT**

Conflito de nome do cluster

#### $z/0S$ *MQCMD\_REVERIFY\_SECURITY (Reverify Security) on z/OS*

The Reverify Security (MQCMD\_REVERIFY\_SECURITY) PCF command sets a reverification flag for all specified users. The user is reverified the next time that security is checked for that user.

## **Required parameters**

### **UserId (MQCFST)**

User ID (parameter identifier: MQCACF\_USER\_IDENTIFIER).

Use this parameter to specify one or more user IDs. Each user ID specified is signed off and signed back on again the next time that a request requiring a security check is issued on behalf of that user.

The maximum length of the string is MQ\_USER\_ID\_LENGTH.

## **Optional parameters**

### **CommandScope (MQCFST)**

Command scope (parameter identifier: MQCACF\_COMMAND\_SCOPE).

Specifies how the command is executed when the queue manager is a member of a queue sharing group. You can specify one of the following:

- blank (or omit the parameter altogether). The command is executed on the queue manager on which it was entered.
- a queue manager name. The command is executed on the queue manager you specify, providing it is active within the queue sharing group. If you specify a queue manager name other than the queue manager on which it was entered, you must be using a queue sharing group environment, and the command server must be enabled.
- an asterisk (\*). The command is executed on the local queue manager and is also passed to every active queue manager in the queue sharing group.

The maximum length is MQ\_QSG\_NAME\_LENGTH.

#### z/0S *MQCMD\_SET\_ARCHIVE (Set Archive) on z/OS*

The Set Archive (MQCMD\_SET\_ARCHIVE) PCF command dynamically changes certain archive system parameter values initially set by your system parameter module at queue manager startup.

## **Required parameters**

### **ParameterType (MQCFIN)**

Parameter type (parameter identifier: MQIACF\_SYSP\_TYPE).

Specifies how the parameters are to be reset:

### **MQSYSP\_TYPE\_INITIAL**

The initial settings of the archive system parameters. MQSYSP\_TYPE\_INITIAL resets all the archive system parameters to the values set at queue manager startup.

### **MQSYSP\_TYPE\_SET**

MOSYSP\_TYPE\_SET indicates that you intend to change one, or more, of the archive system parameter settings.

### **Optional parameters**

### **AllocPrimary (MQCFIN)**

Primary space allocation for DASD data sets (parameter identifier: MQIACF\_SYSP\_ALLOC\_PRIMARY).

Specifies the primary space allocation for DASD data sets in the units specified in the **AllocUnits** parameter.

Specify a value greater than zero. This value must be sufficient for a copy of either the log data set or its corresponding BSDS, whichever is the larger.

#### **AllocSecondary (MQCFIN)**

Secondary space allocation for DASD data sets (parameter identifier: MQIACF\_SYSP\_ALLOC\_SECONDARY).

Specifies the secondary space allocation for DASD data sets in the units specified in the **AllocUnits** parameter.

Specify a value greater than zero.

#### **AllocUnits (MQCFIN)**

Allocation unit (parameter identifier: MQIACF\_SYSP\_ALLOC\_UNIT).

Specifies the unit in which primary and secondary space allocations are made. The value can be any of the following values:

**MQSYSP\_ALLOC\_BLK**

Blocks.

**MQSYSP\_ALLOC\_TRK**

Tracks.

**MQSYSP\_ALLOC\_CYL** Cylinders.

#### **ArchivePrefix1 (MQCFST)**

Specifies the prefix for the first archive log data set name (parameter identifier: MQCACF\_SYSP\_ARCHIVE\_PFX1).

The maximum length of the string is MQ\_ARCHIVE\_PFX\_LENGTH.

#### **ArchivePrefix2 (MQCFST)**

Specifies the prefix for the second archive log data set name (parameter identifier: MQCACF\_SYSP\_ARCHIVE\_PFX2).

The maximum length of the string is MQ\_ARCHIVE\_PFX\_LENGTH.

#### **ArchiveRetention (MQCFIN)**

Archive retention period (parameter identifier: MQIACF\_SYSP\_ARCHIVE\_RETAIN).

Specifies the retention period, in days, to be used when the archive log data set is created. Specify a value in the range zero through 9999.

For more information, see Discarding archive log data sets.

### **ArchiveUnit1 (MQCFST)**

Specifies the device type or unit name of the device that is used to store the first copy of the archive log data set (parameter identifier: MQCACF\_SYSP\_ARCHIVE\_UNIT1).

Specify a device type or unit name of 1-8 characters.

If you archive to DASD, you can specify a generic device type with a limited volume range.

The maximum length of the string is MQ\_ARCHIVE\_UNIT\_LENGTH.

#### **ArchiveUnit2 (MQCFST)**

Specifies the device type or unit name of the device that is used to store the second copy of the archive log data set (parameter identifier: MQCACF\_SYSP\_ARCHIVE\_UNIT2).

Specify a device type or unit name of 1-8 characters.

If this parameter is blank, the value set for the **ArchiveUnit1** parameter is used.

The maximum length of the string is MQ\_ARCHIVE\_UNIT\_LENGTH.

#### **ArchiveWTOR (MQCFIN)**

Specifies whether a message is to be sent to the operator and a reply is received before attempting to mount an archive log data set (parameter identifier: MQIACF\_SYSP\_ARCHIVE\_WTOR).

Other IBM MQ users might be forced to wait until the data set is mounted, but they are not affected while IBM MQ is waiting for the reply to the message.

The value can be any of the following values:

#### **MQSYSP\_YES**

A message is to be sent and a reply received before an attempt to mount an archive log data set.

#### **MQSYSP\_NO**

A message is not to be sent and a reply received before an attempt to mount an archive log data set.

#### **BlockSize (MQCFIN)**

Block size of the archive log data set (parameter identifier: MQIACF\_SYSP\_BLOCK\_SIZE).

The block size you specify must be compatible with the device type you specify in the **ArchiveUnit1** and **ArchiveUnit2** parameters.

Specify a value in the range 4 097 through 28 672. The value you specify is rounded up to a multiple of 4 096.

This parameter is ignored for data sets that are managed by the storage management system (SMS).

#### **Catalog (MQCFIN)**

Specifies whether archive log data sets are cataloged in the primary integrated catalog facility (parameter identifier: MQIACF\_SYSP\_CATALOG).

The value can be:

#### **MQSYSP\_YES**

Archive log data sets are cataloged.

### **MQSYSP\_NO**

Archive log data sets are not cataloged.

#### **CommandScope (MQCFST)**

Command scope (parameter identifier: MQCACF\_COMMAND\_SCOPE).

Specifies how the command is executed when the queue manager is a member of a queue sharing group. You can specify one of the following:

- blank (or omit the parameter altogether). The command is processed on the queue manager on which it was entered.
- a queue manager name. The command is processed on the queue manager you specify, providing it is active within the queue sharing group. If you specify a queue manager name other than the queue manager on which it was entered, you must be using a queue sharing group environment, and the command server must be enabled.
- an asterisk (\*). The command is processed on the local queue manager and is also passed to every active queue manager in the queue sharing group.

The maximum length is MQ\_QSG\_NAME\_LENGTH.

#### **Compact (MQCFIN)**

Specifies whether data written to archive logs is to be compacted (parameter identifier: MQIACF\_SYSP\_COMPACT).

This parameter applies to a 3480 or 3490 device that has the improved data recording capability (IDRC) feature. When this feature is turned on, hardware in the tape control unit writes data at a much higher density than normal, allowing for more data on each volume. Specify MQSYSP\_NO if you do not use a 3480 device with the IDRC feature or a 3490 base model, except for the 3490E. Specify MOSYSP YES if you want the data to be compacted.

The value can be:

## **MQSYSP\_YES**

Data is to be compacted.

### **MQSYSP\_NO**

Data is not to be compacted.

### **Protect (MQCFIN)**

Protection by external security manager (ESM) (parameter identifier: MQIACF\_SYSP\_PROTECT).

Specifies whether archive log data sets are protected by ESM profiles when the data sets are created.

If you specify MQSYSP\_YES, ensure that:

- ESM protection is active for IBM MQ.
- The user ID associated with the IBM MQ address space has authority to create these profiles.
- The TAPEVOL class is active if you are archiving to tape.

otherwise, offload processing fails.

The value can be any of the following values:

### **MQSYSP\_YES**

Data set profiles are created when logs are offloaded.

### **MQSYSP\_NO**

Profiles are not created.

### **QuiesceInterval (MQCFIN)**

Maximum time allowed for the quiesce (parameter identifier: MQIACF\_SYSP\_QUIESCE\_INTERVAL).

Specifies the maximum time, in seconds, allowed for the quiesce.

Specify a value in the range 1 through 999.

### **RoutingCode (MQCFIL)**

z/OS routing code list (parameter identifier: MQIACF\_SYSP\_ROUTING\_CODE).

Specifies the list of z/OS routing codes for messages about the archive log data sets to the operator.

Specify up to 14 routing codes, each with a value in the range zero through 16. You must specify at least one code.

### **TimeStampFormat (MQCFIN)**

Time stamp included (parameter identifier: MQIACF\_SYSP\_TIMESTAMP).

Specifies whether the archive log data set name has a time stamp in it.

The value can be:

### **MQSYSP\_YES**

Names include a time stamp. The archive log data sets are named:

*arcpfxi.cyyddd*.T *hhmmsst*.A *nnnnnnn*

where *c* is 'D' for the years up to and including 1999 or 'E' for the year 2000 and later, and *arcpfxi* is the data set name prefix specified by *ArchivePrefix1* or *ArchivePrefix2*. *arcpfxi* can have up to 19 characters.

### **MQSYSP\_NO**

Names do not include a time stamp. The archive log data sets are named:

*arcpfxi*.A *nnnnnnn*

Where *arcpfxi* is the data set name prefix specified by *ArchivePrefix1* or *ArchivePrefix2*. *arcpfxi* can have up to 35 characters.

### **MQSYSP\_EXTENDED**

Names include a time stamp. The archive log data sets are named:

*arcpfxi*.D *yyyyddd*.T *hhmmsst*.A *nnnnnnn*

Where *arcpfxi* is the data set name prefix specified by *ArchivePrefix1* or *ArchivePrefix2*. *arcpfxi* can have up to 17 characters.

# *MQCMD\_SET\_AUTH\_REC (Configurar Registro de Autoridade) em*

### *Multiplataformas*

O comando PCF Set Authority Record (MQCMD\_SET\_AUTH\_REC) configura as autorizações de um perfil, objeto ou classe de objetos. As autorizações podem ser concedidas a, ou revogadas de, qualquer número de principais ou grupos.

### **Parâmetros requeridos**

#### **ProfileName (MQCFST)**

Nome do perfil (identificador de parâmetro: MQCACF\_AUTH\_PROFILE\_NAME)

As autorizações se aplicam a todos os objetos do IBM MQ com nomes que correspondem ao nome do perfil especificado. É possível definir um perfil genérico. Se você especificar um nome de perfil explícito, o objeto deverá existir..

O comprimento máximo da sequência é MQ\_AUTH\_PROFILE\_NAME\_LENGTH.

#### **ObjectType (MQCFIN)**

O tipo de objeto para o qual configurar autorizações (identificador de parâmetros: MQIACF\_OBJECT\_TYPE).

O valor pode ser qualquer um dos seguintes valores:

#### **MQOT\_AUTH\_INFO**

Informações de autenticação..

#### **MQOT\_CHANNEL**

Objeto do canal

### **MQOT\_CLNTCONN\_CHANEXO L**

Objeto do canal de conexão do cliente.

#### **MQOT\_COMM\_INFO**

Objeto de Informações sobre Comunicação

#### **MQOT\_LISTENER**

Objeto do listener

#### **MQOT\_NAMELIST**

Lista de nomes

#### **MQOT\_PROCESS**

Processo.

### **MQOT\_Q**

Fila ou filas que correspondem ao parâmetro de nome do objeto.

#### **MQOT\_Q\_MGR**

Gerenciador de Filas

#### **MQOT\_REMOTE\_Q\_MGR\_NAME**

Gerenciador de filas remotas..

### **MQOT\_SERVICE**

Objeto de serviço..

### **MQOT\_TOPIC**

Objeto do Tópico.

**Nota:** Os parâmetros necessários devem estar na ordem **ProfileName** seguida por **ObjectType**..

## **Parâmetros Opcionais**

### **AuthorityAdd (MQCFIL)**

Valores de autoridade a serem configurados (identificador de parâmetros: MQIACF\_AUTH\_ADD\_AUTHS).

Esse parâmetro é uma lista de valores de autoridade a serem configurados para o perfil nomeado Os valores podem ser:

### **MQAUTH\_NONE**

A entidade tem a autoridade configurada como 'none'

### **MQAUTH\_ALT\_USER\_AUTHORITY**

Especifique um ID do usuário alternativo em uma chamada MQI.

### **MQAUTH\_BROWSE**

Recuperar uma mensagem de uma fila, emitindo uma chamada MQGET com a opção BROWSE.

### **MQAUTH\_CHANGE**

Altere os atributos do objeto especificado, utilizando o conjunto de comandos apropriado

### **MQAUTH\_CLEAR**

Limpe uma fila

### **MQAUTH\_CONNECT**

Conecte o aplicativo ao gerenciador de filas especificado, emitindo uma chamada MQCONN.

### **MQAUTH\_CREATE**

Crie objetos do tipo especificado usando o conjunto de comandos apropriado

### **MQAUTH\_DELETE**

Exclua o objeto especificado usando o conjunto de comandos apropriado

#### **MQAUTH\_DISPLAY**

Exiba os atributos do objeto especificado usando o conjunto de comandos apropriado

### **MQAUTH\_INPUT**

Recuperar uma mensagem de uma fila, emitindo uma chamada MQGET.

### **MQAUTH\_INQUIRE**

Fazer uma consulta em uma fila específica, emitindo uma chamada MQINQ.

### **MQAUTH\_OUTPUT**

Colocar uma mensagem em uma fila específica, emitindo uma chamada MQPUT.

### **MQAUTH\_PASS\_ALL\_CONTEXT**

Transmita todo o contexto

### **MQAUTH\_PASS\_IDENTITY\_CONTEXT**

Transmita o contexto de identidade

### **MQAUTH\_SET**

Configurar atributos em uma fila a partir de MQI, emitindo uma chamada MQSET.

### **MQAUTH\_SET\_ALL\_CONTEXT**

Configure todo o contexto em uma fila

### **MQAUTH\_SET\_IDENTITY\_CONTEXT**

Configure o contexto de identidade em uma fila

### **MQAUTH\_CONTROL**

Para listeners e serviços, inicie e pare o canal, listener ou serviço especificado.

Para canais, inicie, pare e execute ping no canal especificado.

Para tópicos, defina, altere ou exclua assinaturas.

### **MQAUTH\_CONTROL\_EXTENDED**

Reconfigure ou resolva o canal especificado.

#### **MQAUTH\_PUBLISH**

Publicar no tópico especificado.

#### **MQAUTH\_SUBSCRIBE**

Assine o tópico especificado.

#### **MQAUTH\_RESUME**

Retome uma assinatura para o tópico especificado

### **MQAUTH\_SYSTEM**

Use o gerenciador de fila para operações internas do sistema

#### **MQAUTH\_ALL**

Usar todas as operações aplicáveis ao objeto.

### **MQAUTH\_ALL\_ADMIN**

Use todas as operações de administração aplicáveis ao objeto

#### **MQAUTH\_ALL\_MQI**

Usar todas as chamadas MQI aplicáveis ao objeto.

O conteúdo das listas *AuthorityAdd* e *AuthorityRemove* deve ser mutuamente exclusivo.. Você deve especificar um valor para *AuthorityAdd* ou *AuthorityRemove*. Ocorrerá um erro se você não especificar nenhum deles.

### **AuthorityRemove (MQCFIL)**

Valores de autoridade para remover (identificador de parâmetro: MQIACF\_AUTH\_REMOVE\_AUTHS).

Este parâmetro é uma lista de valores de autoridade a serem removidos do perfil nomeado Os valores podem ser:

### **MQAUTH\_NONE**

A entidade tem a autoridade configurada como 'none'

### **MQAUTH\_ALT\_USER\_AUTHORITY**

Especifique um ID do usuário alternativo em uma chamada MQI.

#### **MQAUTH\_BROWSE**

Recuperar uma mensagem de uma fila, emitindo uma chamada MQGET com a opção BROWSE.

#### **MQAUTH\_CHANGE**

Altere os atributos do objeto especificado, utilizando o conjunto de comandos apropriado

#### **MQAUTH\_CLEAR**

Limpe uma fila

#### **MQAUTH\_CONNECT**

Conecte o aplicativo ao gerenciador de filas especificado, emitindo uma chamada MQCONN.

#### **MQAUTH\_CREATE**

Crie objetos do tipo especificado usando o conjunto de comandos apropriado

#### **MQAUTH\_DELETE**

Exclua o objeto especificado usando o conjunto de comandos apropriado

#### **MQAUTH\_DISPLAY**

Exiba os atributos do objeto especificado usando o conjunto de comandos apropriado

#### **MQAUTH\_INPUT**

Recuperar uma mensagem de uma fila, emitindo uma chamada MQGET.

#### **MQAUTH\_INQUIRE**

Fazer uma consulta em uma fila específica, emitindo uma chamada MQINQ.

#### **MQAUTH\_OUTPUT**

Colocar uma mensagem em uma fila específica, emitindo uma chamada MQPUT.

#### **MQAUTH\_PASS\_ALL\_CONTEXT**

Transmita todo o contexto

#### **MQAUTH\_PASS\_IDENTITY\_CONTEXT**

Transmita o contexto de identidade

### **MQAUTH\_SET**

Configurar atributos em uma fila a partir de MQI, emitindo uma chamada MQSET.

#### **MQAUTH\_SET\_ALL\_CONTEXT**

Configure todo o contexto em uma fila

#### **MQAUTH\_SET\_IDENTITY\_CONTEXT**

Configure o contexto de identidade em uma fila

#### **MQAUTH\_CONTROL**

Para listeners e serviços, inicie e pare o canal, listener ou serviço especificado.

Para canais, inicie, pare e execute ping no canal especificado.

Para tópicos, defina, altere ou exclua assinaturas.

# **MQAUTH\_CONTROL\_EXTENDED**

Reconfigure ou resolva o canal especificado.

#### **MQAUTH\_PUBLISH**

Publicar no tópico especificado.

#### **MQAUTH\_SUBSCRIBE**

Assine o tópico especificado.

#### **MQAUTH\_RESUME**

Retome uma assinatura para o tópico especificado

#### **MQAUTH\_SYSTEM**

Use o gerenciador de fila para operações internas do sistema

#### **MQAUTH\_ALL**

Usar todas as operações aplicáveis ao objeto.

#### **MQAUTH\_ALL\_ADMIN**

Use todas as operações de administração aplicáveis ao objeto

#### **MQAUTH\_ALL\_MQI**

Usar todas as chamadas MQI aplicáveis ao objeto.

O conteúdo das listas *AuthorityAdd* e *AuthorityRemove* deve ser mutuamente exclusivo.. Você deve especificar um valor para *AuthorityAdd* ou *AuthorityRemove*. Ocorrerá um erro se você não especificar nenhum deles.

#### **GroupNames (MQCFSL)**

Nomes de grupos (identificador de parâmetro: MQCACF\_GROUP\_ENTITY\_NAMES)...

Os nomes de grupos que têm suas autorizações configuradas Pelo menos um nome do grupo ou nome do principal deve ser especificado Ocorrerá um erro se nenhum deles for especificado

Cada membro nesta lista pode ter um comprimento máximo de MQ\_ENTITY\_NAME\_LENGTH

#### **PrincipalNames (MQCFSL)**

Nomes principais (identificador de parâmetros: MQCACF\_PRINCIPAL\_ENTITY\_NAMES).

Os nomes de proprietários que têm suas autorizações configuradas Pelo menos um nome do grupo ou nome do principal deve ser especificado Ocorrerá um erro se nenhum deles for especificado

Cada membro nesta lista pode ter um comprimento máximo de MQ\_ENTITY\_NAME\_LENGTH

#### **ServiceComponent (MQCFST)**

Componente de serviço (identificador de parâmetros: MQCACF\_SERVICE\_COMPONENT)

Se os serviços de autorização instaláveis forem suportados, esse parâmetro especificará o nome do serviço de autorização ao qual as autorizações se aplicam

Se você omitir esse parâmetro, a consulta de autorização será feita no primeiro componente instalável do serviço.

O comprimento máximo da sequência é MQ\_SERVICE\_COMPONENT\_LENGTH.

# **Códigos de Erros**

Esse comando pode retornar os códigos de erros a seguir no cabeçalho do formato de resposta, além dos valores mostrados em ["Códigos de erro aplicáveis a todos os comandos" na página 1052](#page-1051-0)

### **Razão (MQLONG)**

O valor pode ser qualquer um dos seguintes valores:

### **MQRC\_UNKNOWN\_ENTITY** ID do usuário não autorizado ou desconhecido..

**MQRCCF\_AUTH\_VALUE\_ERROR** Autorização Inválida.

### **MQRCCF\_AUTH\_VALUE\_MISSING** Autorização ausente..

#### **MQRCCF\_ENTITY\_NAME\_MISSING** Nome da entidade ausente.

#### **MQRCCF\_OBJECT\_TYPE\_MISSING** Tipo de objeto ausente.

**MQRCCF\_PROFILE\_NAME\_ERROR** Nome do perfil inválido.

# *MQCMD\_SET\_CHLAUTH\_REC (Configurar Registro de autenticação de canal)*

O comando PCF Set Channel Authentication Record (MQCMD\_SET\_CHLAUTH\_REC) configura os detalhes e mapeamentos do parceiro permitidos para MCAUSER para um canal ou conjunto de canais.

## **Diagrama de sintaxe**

Consulte o diagrama de sintaxe do comando MQSC ["SET CHLAUTH \(criar ou modificar um registro de](#page-986-0) [autenticação de canal\)" na página 987](#page-986-0) para obter combinações de parâmetros e valores permitidos.

## **Parâmetros requeridos**

Os parâmetros necessários são válidos para os valores de **Action** de:

- MQACT\_ADD ou MQACT\_REPLACE
- MQACT\_REMOVE
- MQACT\_REMOVEALL

### **ProfileName (MQCFST)**

O nome do canal ou conjunto de canais para o qual você está configurando a configuração de autenticação de canal (identificador de parâmetros: MQCACH\_CHANNEL\_NAME). É possível usar um ou mais asteriscos (\*) em qualquer posição, como curingas para especificar um conjunto de canais. Se você configurar Tipo para MQCAUT\_BLOCKADDR, deverá configurar o nome do canal genérico para um único asterisco, que corresponde a todos os nomes de canal.

O comprimento máximo da sequência é MQ\_CHANNEL\_NAME\_LENGTH.

### **Tipo (MQCFIN)**

O parâmetro **Type** deve seguir o parâmetro **ProfileName** ..

O tipo de registro de autenticação de canal para o qual configurar detalhes ou mapeamentos do parceiro permitidos para MCAUSER (identificador de parâmetros: MQIACF\_CHLAUTH\_TYPE). Os valores a seguir são válidos:

### **MQCAUT\_BLOCKUSER**

Esse registro de autenticação de canal evita que um usuário ou usuários especificados se conectem. O parâmetro MQCAUT\_BLOCKUSER deve ser acompanhado por um **UserList**

### **MQCAUT\_BLOCKADDR**

Esse registro de autenticação de canal impede conexões de um ou mais endereços IP especificados. O parâmetro MQCAUT\_BLOCKADDR deve ser acompanhado por um **AddrList**

### **MQCAUT\_SSLPEERMAP**

Este registro de autenticação de canal mapeia Nomes Distintos (DNs) TLS para valores MCAUSER. O parâmetro MQCAUT\_SSLPEERMAP deve ser acompanhado por um **SSLPeer**

### **MQCAUT\_ADDRESSMAP**

Este registro de autenticação de canal mapeia endereços IP para valores MCAUSER. O parâmetro MQCAUT\_ADDRESSMAP deve ser acompanhado por um **Address**

### **MQCAUT\_USERMAP**

Este registro de autenticação de canal mapeia IDs de usuário asseridos para valores de MCAUSER O parâmetro MQCAUT\_USERMAP deve ser acompanhado por um **ClntUser**

### **MQCAUT\_QMGRMAP**

Este registro de autenticação de canal mapeia nomes de gerenciadores de filas remotas para valores MCAUSER. O parâmetro MQCAUT\_QMGRMAP deve ser acompanhado por um **QMName**

## **Parâmetros Opcionais**

A tabela a seguir mostra quais parâmetros são válidos para cada valor de **Action**:.

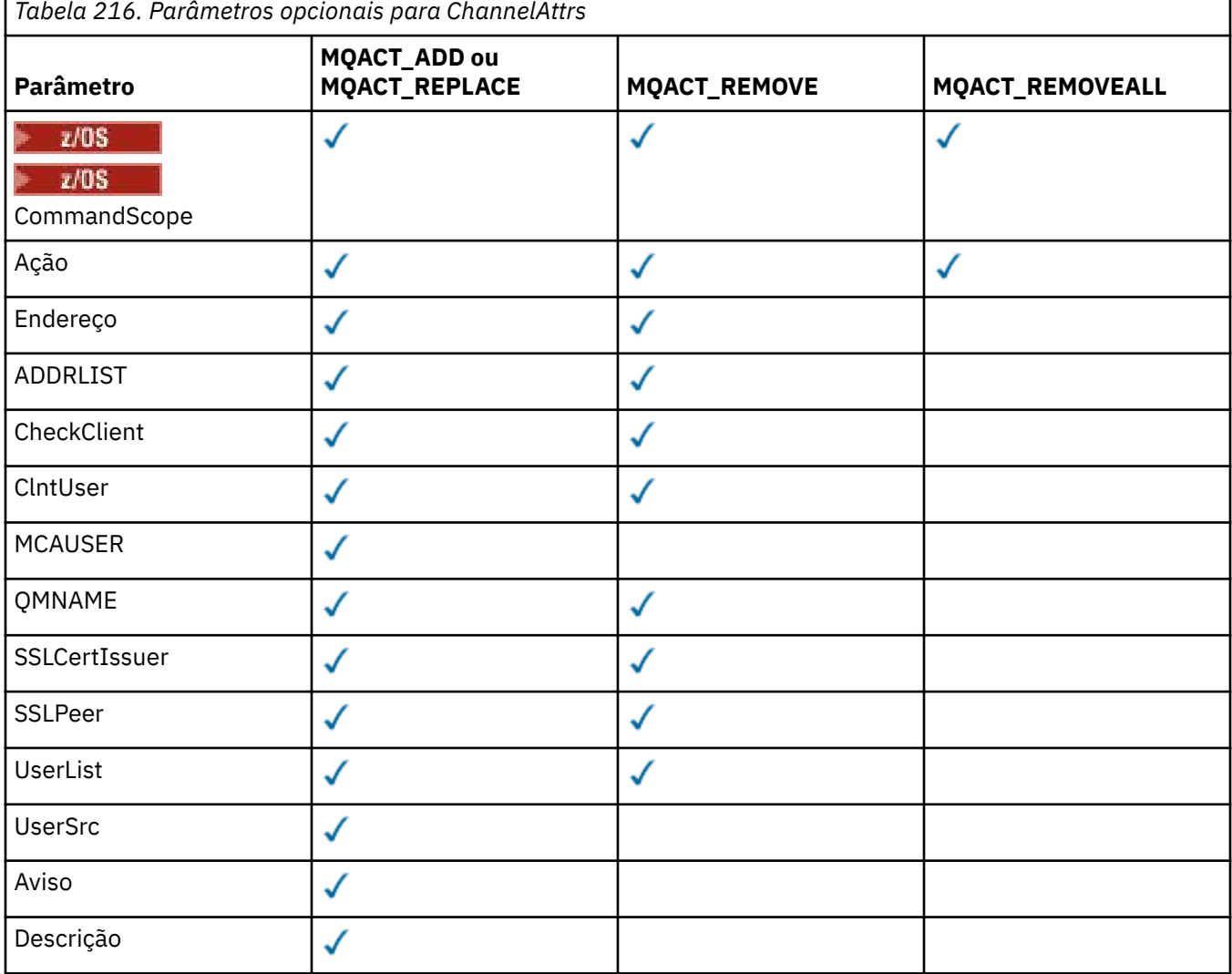

## **Ação (MQCFIN)**

A ação para executar no registro de autenticação de canal (identificador de parâmetros: MQIACF\_ACTION). Os valores a seguir são válidos:

### **MQACT\_ADD**

Inclua a configuração especificada em um registro de autenticação de canal.. Esse é o valorpadrão.

Para tipos MOCAUT\_SSLPEERMAP, MOCAUT\_ADDRESSMAP, MOCAUT\_USERMAP e MQCAUT\_QMGRMAP, se a configuração especificada existir, o comando falhará.

Para os tipos MQCAUT\_BLOCKUSER e MQCAUT\_BLOCKADDR, a configuração é incluída na lista

### **MQACT\_REPLACE**

Substituir a configuração atual de um registro de autenticação de canal.

Para tipos MQCAUT\_SSLPEERMAP, MQCAUT\_ADDRESSMAP, MQCAUT\_USERMAP e MQCAUT\_QMGRMAP, se a configuração especificada existir, ela será substituída pela nova configuração. Se ele não existir, ele será incluído

Para tipos MQCAUT\_BLOCKUSER e MQCAUT\_BLOCKADDR, a configuração especificada substitui a lista atual, mesmo se a lista atual estiver vazia. Se você substituir a lista atual por uma lista vazia, isso agirá como MQACT\_REMOVEALL

### **MQACT\_REMOVE**

Remova a configuração especificada dos registros de autenticação de canal. Se a configuração não existir, o comando falhará Se você remover a última entrada de uma lista, isso age como MQACT\_REMOVEALL.

### **MQACT\_REMOVEALL**

Remova todos os membros da lista e, portanto, o registro inteiro (para MQCAUT\_BLOCKADDR e MQCAUT\_BLOCKUSER ) ou todos os mapeamentos definidos anteriormente (para MQCAUT\_ADDRESSMAP, MQCAUT\_SSLPEERMAP, MQCAUT\_QMGRMAP e MQCAUT\_USERMAP ) dos registros de autenticação de canal. Essa opção não pode ser combinada com valores específicos fornecidos em **AddrList**, **UserList**, **Address**, **SSLPeer QMName** ou **ClntUser**. Se o tipo especificado não tiver nenhuma configuração atual, o comando ainda será bem-sucedido

### **Endereço (MQCFST)**

O filtro a ser usado para comparar com o endereço IP, ou o nome do host, do gerenciador de filas ou cliente parceiro na outra extremidade do canal (identificador de parâmetro: MOCACH\_CONNECTION\_NAME).

Esse parâmetro é obrigatório quando **Type** é MQCAUT\_ADDESSMAP e também é válido quando **Type** é MQCAUT\_SSLPEERMAP, MQCAUT\_USERMAPou MQCAUT\_QMGRMAP e **Action** é MQACT\_ADD, MQACT\_REPLACEou MQACT\_REMOVE.. É possível definir mais de um objeto de autenticação de canal com a mesma identidade principal, por exemplo, o mesmo nome do peer TLS, com endereços diferentes. Consulte ["Endereços IP genéricos para registros de autenticação de canal" na página](#page-994-0) [995](#page-994-0) para obter mais informações sobre como filtrar endereços IP.

O comprimento máximo da sequência é MQ\_CONN\_NAME\_LENGTH.

### **AddrList (MQCFSL)**

Uma lista de até 100 endereços IP genéricos que são proibidos de acessar esse gerenciador de filas em qualquer canal (identificador de parâmetro: MQCACH\_CONNECTION\_NAME\_LIST)..

Este parâmetro é válido apenas quando o **Type** é MQCAUT\_BLOCKADDR

O comprimento máximo de cada endereço é MQ\_CONN\_NAME\_LENGTH..

### **CheckClient (MQCFIN)**

Os requisitos de ID do usuário e senha para que a conexão do cliente seja bem-sucedida. Os valores a seguir são válidos:

### **MQCHK\_REQUIRED\_ADMIN**

Um ID do usuário e senha válidos são necessários para que a conexão seja permitida se você estiver usando um ID do usuário privilegiado. A senha não pode conter aspas simples (' ).

Quaisquer conexões usando um ID do usuário não privilegiado não são necessárias para fornecer um ID do usuário e uma senha.

O ID do usuário e a senha são verificados com relação aos detalhes do repositório do usuário fornecidos em um objeto de informações sobre autenticação e fornecidos no ALTER QMGR no campo CONNAUTH..

Se nenhum detalhe do repositório do usuário for fornecido, para que a verificação de ID do usuário e senha não seja ativada no gerenciador de filas, a conexão não será bem-sucedida.

Um usuário privilegiado é aquele que tem total autoridade administrativa para o IBM MQ. Consulte Usuários Privilegiados para obter mais informações

Essa opção não é válida em plataformas z/OS

#### **MQCHK\_REQUIRED**

Um ID do usuário e uma senha válidos são necessários para que a conexão seja permitida. A senha não pode conter aspas simples (' ).

O ID do usuário e a senha são verificados com relação aos detalhes do repositório do usuário fornecidos em um objeto de informações sobre autenticação e fornecidos em ALTER QMGR no campo CONNAUTH..

Se nenhum detalhe do repositório do usuário for fornecido, para que a verificação de ID do usuário e senha não seja ativada no gerenciador de filas, a conexão não será bem-sucedida.

#### **MQCHK\_AS\_Q\_MGR**

Para que a conexão seja permitida, ela deve atender aos requisitos de autenticação de conexão definidos no gerenciador de filas

Se o campo CONNAUTH fornecer um objeto de informações sobre autenticação e o valor de CHCKCLNT for REQUIRED, a conexão falhará, a menos que um ID do usuário e senha válidos sejam fornecidos.

Se o campo CONNAUTH não fornecer um objeto de informações sobre autenticação ou o valor de CHCKCLNT não for REQUIRED, o ID do usuário e a senha não serão necessários.

#### **ClntUser (MQCFST).**

O ID do usuário declarado do cliente a ser mapeado para um novo ID do usuário, permitido por meio de inalterado ou bloqueado (identificador de parâmetros: MQCACH\_CLIENT\_USER\_ID)...

Esse pode ser o ID do usuário transmitido do cliente indicando o ID do usuário sob o qual o processo do lado do cliente está em execução ou o ID do usuário apresentado pelo cliente em uma chamada MQCONNX usando MQCSP.

Esse parâmetro é válido apenas com TYPE (USERMAP) e quando **Match** é MQMATCH\_RUNCHECK.

O comprimento máximo da sequência é MQ\_CLIENT\_USER\_ID\_LENGTH.

## **CommandScope (MQCFST)**

Escopo do comando (identificador de parâmetros: MQCACF\_COMMAND\_SCOPE). Este parâmetro aplica-se apenas a z/OS

Especifica como o comando é executado quando o gerenciador de filas é um membro de um grupo de filas compartilhadas. Você pode especificar um dos seguintes:

- em branco (ou omitir o parâmetro junto). O comando é executado no gerenciador de filas no qual foi inserido.
- um nome do gerenciador de filas. O comando é executado no gerenciador de filas especificado, desde que esteja ativo no grupo de filas compartilhadas. Se você especificar um nome do gerenciador de filas diferente do gerenciador de filas no qual o comando foi inserido, deverá estar usando um ambiente do grupo de filas compartilhadas e o servidor de comando deverá ser ativado
- um asterisco (\*). O comando é executado no gerenciador de fila local e também é transmitido para cada gerenciador de fila ativo no grupo de filas compartilhadas

### **Customizado (MQCFST)**

Reservado para utilização futura.

#### **Descrição (MQCFST)**

Fornece informações descritivas sobre o registro de autenticação de canal, que é exibido quando você emite o comando Inquire Channel Authentication Records (identificador de parâmetro: MQCA\_CHLAUTH\_DESC)

Esse parâmetro deve conter apenas caracteres exibíveis. Em uma instalação DBCS, ela pode conter caracteres DBCS. O comprimento máximo da sequência é MQ\_CHLAUTH\_DESC\_LENGTH.

**Nota:** Use caracteres do identificador do conjunto de caracteres codificados (CCSID) para este gerenciador de filas.. Outros caracteres podem ser convertidos incorretamente se as informações forem enviadas para outro gerenciador de filas..

#### **MCAUser (MQCFST)**

O identificador de usuário a ser usado quando a conexão de entrada corresponder ao DN TLS, endereço IP, ID do usuário declarado do cliente ou nome do gerenciador de filas remotas fornecido (identificador de parâmetro: MQCACH\_MCA\_USER\_ID).

Esse parâmetro é obrigatório quando **UserSrc** é MQUSRC\_MAP e válido quando **Type** é MQCAUT\_SSLPEERMAP, MQCAUT\_ADDRESSMAP, MQCAUT\_USERMAPou MQCAUT\_QMGRMAP.

Esse parâmetro é válido apenas quando o **Action** é MQACT\_ADD ou MQACT\_REPLACE

O comprimento máximo da sequência é MQ\_MCA\_USER\_ID\_LENGTH.

#### **QMName (MQCFST)**

O nome do gerenciador de filas do parceiro remoto, ou padrão que corresponde a um conjunto de nomes do gerenciador de filas, a ser mapeado para um ID do usuário ou bloqueado (identificador de parâmetro: MQCA\_REMOTE\_Q\_MGR\_NAME)..

Esse parâmetro é válido apenas quando **Type** é MQCAUT\_QMGRMAP

O comprimento máximo da sequência é MQ\_Q\_MGR\_NAME\_LENGTH.

### **SSLCertIssuer (MQCFST).**

Esse parâmetro é adicional para o parâmetro **SSLPeer**

**SSLCertIssuer** restringe correspondências a estarem dentro de certificados emitidos por uma determinada Autoridade de Certificação.

### **SSLPeer (MQCFST)**

O filtro a ser usado para comparar com o Nome Distinto do certificado do gerenciador de filas ou cliente peer na outra extremidade do canal (identificador de parâmetro: MQCACH\_SSL\_PEER\_NAME).

O valor **SSLPeer** é especificado no formulário padrão usado para especificar um Nome Distinto Consulte Nomes Distintos e IBM MQ regras para valores SSLPEER.

O comprimento máximo da sequência é MQ\_SSL\_PEER\_NAME\_LENGTH.

#### **UserList (MQCFSL)**

Uma lista de até 100 IDs de usuário que são proibidos de usar esse canal ou conjunto de canais (identificador de parâmetros: MQCACH\_MCA\_USER\_ID\_LIST).

O seguinte valor especial pode ser usado:

#### **\*MQADMIN**

O significado exato desse valor é determinado no tempo de execução Se você estiver usando o OAM fornecido com o IBM MQ, o significado dependerá da plataforma, conforme a seguir:

- No Windows, todos os membros do grupo mqm , o grupo Administradores e SYSTEM
- No AIX and Linux, todos os membros do grupo mqm
- No IBM i, os perfis (usuários) qmqm e qmqmadm e todos os membros do grupo qmqmadm e qualquer usuário definido com a configuração especial \*ALLOBJ

 $\sim$   $\frac{108}{100}$  No z/OS, o ID do usuário sob o qual o CHINIT e o ID do usuário sob o qual os espaços de endereço do MSTR estão em execução

Esse parâmetro é válido apenas quando **TYPE** é MQCAUT\_BLOCKUSER

O comprimento máximo de cada ID do usuário é MQ\_MCA\_USER\_ID\_LENGTH..

#### **UserSrc (MQCFIN)**

A origem do ID do usuário a ser usado para MCAUSER no tempo de execução (identificador de parâmetro: MQIACH\_USER\_SOURCE)

Os valores a seguir são válidos:

#### **MQUSRC\_MAP**

Conexões de entrada que correspondem a esse mapeamento usam o ID do usuário especificado no atributo **MCAUser** . Esse é o valor-padrão.

#### **MQUSRC\_NOACCESS**

Conexões de entrada que correspondem a esse mapeamento não têm acesso ao gerenciador de filas e o canal é encerrado imediatamente.

#### **MQUSRC\_CHANEXO L**

As conexões de entrada que correspondem a esse mapeamento usam o ID do usuário transmitido ou qualquer usuário definido no objeto do canal no campo MCAUSER.

Observe que *Warn* e MQUSRC\_CHANEXO L ou MQUSRC\_MAP são incompatíveis. Isso ocorre porque o acesso ao canal nunca é bloqueado nesses casos, portanto, nunca há uma razão para gerar um aviso.

#### **Aviso (MQCFIN)**

Indica se este registro opera no modo de aviso (identificador de parâmetros: MQIACH\_WARNING)..

#### **MQWARN\_NO**

Este registro não opera no modo de aviso Qualquer conexão de entrada que corresponda a esse registro será bloqueada Esse é o valor-padrão.

### **MQWARN\_YES**

Esse registro opera no modo de aviso Qualquer conexão de entrada que corresponda a esse registro e, portanto, seja bloqueada, terá acesso permitido. Uma mensagem de erro é gravada e, se os eventos forem configurados, uma mensagem de evento será criada mostrando os detalhes do que teria sido bloqueado A conexão tem permissão para continuar. É feita uma tentativa de localizar outro registro configurado como WARN (NO) para configurar as credenciais para o canal de entrada.

### **Códigos de Erros**

Este comando pode retornar os códigos de erros a seguir no cabeçalho do formato de resposta, além dos valores mostrados em ["Códigos de erro aplicáveis a todos os comandos" na página 1052](#page-1051-0)

### **Razão (MQLONG)**

O valor pode ser qualquer um dos seguintes valores:

#### **MQRCCF\_CHLAUTH\_TYPE\_ERROR**

Tipo de registro de autenticação de canal não válido.

### **MQRCCF\_CHLAUTH\_ACTION\_ERROR**

Ação do registro de autenticação de canal não válida.

#### **MQRCCF\_CHLAUTH\_USERSRC\_ERROR**

Origem do usuário do registro de autenticação de canal não válida.

### **MQRCCF\_ERRA\_CHLAUTH\_TYPE**

Parâmetro não permitido para esse tipo de registro de autenticação de canal.

### **MQRCCF\_CHLAUTH\_ALREADY\_EXISTS**

O registro de autenticação de canal já existe

### **Conceitos relacionados**

Registros de Autenticação de Canal

# *MQCMD\_SET\_LOG (notificar conclusão de arquivamento de log) em AIX,*

## *Linux, and Windows*

O comando PCF Set Log (MQCMD\_SET\_LOG) no AIX, Linux, and Windows permite notificar o gerenciador de filas de que o arquivamento de um log está concluído. Se o tipo de gerenciamento de log não for **Archive** , o comando falhará Esse comando requer a autoridade de alteração no objeto do gerenciador de filas

**Parâmetros necessários:**

*ParameterType*

**Parâmetros opcionais:**

*Archive*

## **Parâmetros requeridos**

### **ParameterType (MQCFIN)**

Especifica o tipo do log (identificador de parâmetros: MQIACF\_SYSP\_TYPE)

O valor deve ser MQSYSP\_TYPE\_SET

# **Parâmetros Opcionais**

### **Archive (MQCFST)**

Especifica a extensão de log que está sendo marcada como arquivada (identificador de parâmetros: MOCACF\_ARCHIVE\_LOG\_EXTENT\_NAME)

O comando falhará se a extensão de log não for reconhecida ou se for o log atual O comando não falhará se a extensão já tiver sido marcada como arquivada.

Uma mensagem será gravada no log de erros se o gerenciador de filas for notificado sobre uma extensão mais de uma vez

## **Códigos de Erros**

Este comando pode retornar os códigos de erros a seguir no cabeçalho do formato de resposta, além dos valores mostrados em ["Códigos de erro aplicáveis a todos os comandos" na página 1052](#page-1051-0)

### **Razão (MQLONG)**

O valor pode ser qualquer um dos seguintes valores:

### **MQRCCF\_LOG\_EXTENT\_NOT\_FOUND**

A extensão de log especificada não foi localizada ou não é válida..

### **MQRCCF\_CURRENT\_LOG\_EXTENT**

A extensão de log especificada é a extensão de log atual e não pode ter sido validamente arquivada ainda

### **MQRCCF\_LOG\_TYPE\_ERROR**

O comando foi executado em um log que não é um log de archive

### **MQRCCF\_LOG\_EXTENT\_ERROR**

A extensão de log especificada está corrompida

## *MQCMD\_SET\_LOG (Set Log) on z/OS*

The Set Log (MQCMD\_SET\_LOG) PCF command dynamically changes certain log system parameter values initially set by your system parameter module at queue manager startup.

### **Required parameters:**

*ParameterType*

### **Optional parameters (if the value of** *ParameterType* **is MQSYSP\_TYPE\_SET:**

*CommandScope*, *DeallocateInterval*, *LogCompression*, *MaxArchiveLog*, *MaxConcurrentOffloads*, *MaxReadTapeUnits*, *OutputBufferCount*, *zHyperWrite*

#### **Optional parameters if** *ParameterType* **type is MQSYSP\_TYPE\_INITIAL:**

*CommandScope*

## **Required parameters**

#### **ParameterType (MQCFIN)**

Parameter type (parameter identifier: MQIACF\_SYSP\_TYPE).

Specifies how the parameters are to be set:

#### **MQSYSP\_TYPE\_INITIAL**

The initial settings of the log system parameters. This MQSYSP\_TYPE\_INITIAL resets all the log system parameters to the values at queue manager startup.

#### **MQSYSP\_TYPE\_SET**

This MQSYSP\_TYPE\_SETindicates that you intend to change one, or more, of the archive log system parameter settings.

## **Optional parameters**

#### **CommandScope (MQCFST)**

Command scope (parameter identifier: MQCACF\_COMMAND\_SCOPE).

Specifies how the command is run when the queue manager is a member of a queue sharing group. You can specify one of the following:

- Blank (or omit the parameter altogether). The command is run on the queue manager on which it was entered.
- A queue manager name. The command is run on the queue manager you specify, providing it is active within the queue sharing group. If you specify a queue manager name other than the queue manager on which it was entered, you must be using a queue sharing group environment, and the command server must be enabled.
- An asterisk (\*). The command is run on the local queue manager and is also passed to every active queue manager in the queue sharing group.

The maximum length is MQ\_QSG\_NAME\_LENGTH.

#### **DeallocateInterval (MQCFIN)**

Deallocation interval (parameter identifier: MQIACF\_SYSP\_DEALLOC\_INTERVAL).

Specifies the length of time, in minutes, that an allocated archive read tape unit is allowed to remain unused before it is deallocated. This parameter, together with the **MaxReadTapeUnits** parameter, allows IBM MQ to optimize archive log reading from tape devices. You are recommended to specify the maximum values, within system constraints, for both parameters, in order to achieve the optimum performance for reading archive tapes.

Specify a value in the range zero and 1440. Zero means that a tape unit is deallocated immediately. If you specify a value of 1440, the tape unit is never deallocated.

### **LogCompression (MQCFIN)**

Log compression parameter (parameter identifier: MQIACF\_LOG\_COMPRESSION).

Specifies the log compression algorithm to enable.

The possible values are:

#### **MQCOMPRESS\_NONE**

Log compression is disabled.

#### **MQCOMPRESS\_RLE**

Enable run-length encoding log compression.

### **MQCOMPRESS\_ANY**

Enable the queue manager to select the compression algorithm that gives the greatest degree of log record compression.

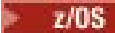

z/08 For more details see The log files.

#### **MaxArchiveLog (MQCFIN)**

Specifies the maximum number of archive log volumes that can be recorded in the BSDS (parameter identifier: MQIACF\_SYSP\_MAX\_ARCHIVE).

When this value is exceeded, recording recommences at the start of the BSDS.

Specify a value in the range 10 through 100.

### **MaxConcurrentOffloads (MQCFIN)**

Specifies the maximum number of concurrent log offload tasks (parameter identifier: MQIACF\_SYSP\_MAX\_CONC\_OFFLOADS).

Specify a decimal number between 1 and 31. If no value is specified the default of 31 applies.

Configure a number lower than the default if your archive logs are allocated on a tape device, and there are constraints on the number of such devices that can be concurrently allocated to the queue manager.

#### **MaxReadTapeUnits (MQCFIN)**

Specifies the maximum number of dedicated tape units that can be allocated to read archive log tape volumes (parameter identifier: MQIACF\_SYSP\_MAX\_READ\_TAPES).

This parameter, together with the *DeallocateInterval* parameter, allows IBM MQ to optimize archive log reading from tape devices.

Specify a value in the range 1 through 99.

If you specify a value that is greater than the current specification, the maximum number of tape units allowable for reading archive logs increases. If you specify a value that is less than the current specification, tape units that are not being used are immediately deallocated to adjust to the new value. Active, or premounted, tapes remain allocated.

#### **OutputBufferCount (MQCFIN)**

Specifies the number of 4 KB output buffers to be filled before they are written to the active log data sets (parameter identifier: MQIACF\_SYSP\_OUT\_BUFFER\_COUNT).

Specify the number of buffers in the range 1 through 256.

The larger the number of buffers and the less often the write takes place improves the performance of IBM MQ. The buffers might be written before this number is reached if significant events, such as a commit point, occur.

#### **zHyperWrite (MQCFIN)**

Specifies whether writes to the active logs are made with zHyperWrite enabled (parameter identifier: MQIACF\_SYSP\_ZHYPERWRITE).

You can enable zHyperWrite, regardless of whether the logs are capable or not. When enabled, zHyperWrite is always attempted, but if the log if not zHyperWrite capable then the writes are not completed using zHyperWrite.

For more information on enabling active logs with zHyperWrite, see Using zHyperWrite with IBM MQ active logs.

The possible values are:

### **MQSYSP\_NO**

zHyperWrite is not enabled.

#### **MQSYSP\_YES**

zHyperWrite is enabled.

# **V S.4.0 zHyperLink (MQCFIN)**

Specifies whether writes to the active logs are made with zHyperLink enabled (parameter identifier: MQIACF\_SYSP\_ZHYPERLINK).

For more information on enabling active logs with zHyperLink, see Using zHyperLink with IBM MQ active logs.

The possible values are:

### **MQSYSP\_NO**

zHyperLink is not enabled.

### **MQSYSP\_YES**

zHyperLink is enabled.

The queue manager issues log writes with zHyperLink enabled, regardless of whether the active log copies are on zHyperLink capable volumes.

#### $\approx$  z/OS *MQCMD\_SET\_SYSTEM (Set System) on z/OS*

The Set System (MQCMD\_SET\_SYSTEM) PCF command dynamically changes certain general system parameter values initially set from your system parameter module at queue manager startup.

#### **Required parameters:**

*ParameterType*

### **Optional parameters (if the value of** *ParameterType* **is MQSYSP\_TYPE\_SET:**

From IBM MQ for z/OS 9.3.0, *CheckpointCount*, *CommandScope*, *Exclmsg*, *MaxConnects*, *MaxConnectsBackground*, *MaxConnectsForeground*, *Service*, *SMFAcctIntervalMins*, *SMFAcctIntervalSecs*, *SMFStatsIntervalMins*, *SMFStatsIntervalSecs*, *TraceSize*

### **Optional parameters if** *ParameterType* **type is MQSYSP\_INITIAL:**

*CommandScope*

## **Required parameters**

### **ParameterType (MQCFIN)**

Parameter type (parameter identifier: MQIACF\_SYSP\_TYPE).

Specifies how the parameters are to be set:

### **MQSYSP\_TYPE\_INITIAL**

The initial settings of the system parameters. MOSYSP TYPE INITIAL resets the parameters to the values specified in the system parameters at queue manager startup.

### **MQSYSP\_TYPE\_SET**

MQSYSP\_TYPE\_SET indicates that you intend to change one, or more, of the system parameter settings.

## **Optional parameters**

### **CheckpointCount (MQCFIN)**

The number of log records written by IBM MQ between the start of one checkpoint and the next (parameter identifier: MQIACF\_SYSP\_CHKPOINT\_COUNT).

IBM MQ starts a new checkpoint after the number of records that you specify has been written.

Specify a value in the range 200 through 16 000 000.

### **CommandScope (MQCFST)**

Command scope (parameter identifier: MQCACF\_COMMAND\_SCOPE).

Specifies how the command is executed when the queue manager is a member of a queue sharing group. You can specify one of the following:

- blank (or omit the parameter altogether). The command is executed on the queue manager on which it was entered.
- a queue manager name. The command is executed on the queue manager you specify, providing it is active within the queue sharing group. If you specify a queue manager name other than the queue

manager on which it was entered, you must be using a queue sharing group environment, and the command server must be enabled.

• an asterisk (\*). The command is executed on the local queue manager and is also passed to every active queue manager in the queue sharing group.

The maximum length is MQ\_QSG\_NAME\_LENGTH.

#### **Exclmsg (MQCFSL)**

A list of message identifiers to be excluded from being written to any log (parameter identifier: MQCACF\_EXCL\_OPERATOR\_MESSAGES).

Specify a list of error message identifiers to be excluded from being written to any log. For example, to exclude message CSQX500I, add X500 to this list. Messages in this list are not sent to the z/OS console and hardcopy log. As a result using the EXCLMSG parameter to exclude messages is more efficient from a CPU perspective than using z/OS mechanisms such as the message processing facility list and should be used instead where possible.

The maximum length of each message identifier is MQ\_OPERATOR\_MESSAGE\_LENGTH.

The list can contain a maximum of 16 message identifiers.

#### **Service (MQCFST)**

Service parameter setting (parameter identifier: MQCACF\_SYSP\_SERVICE).

This parameter is reserved for use by IBM.

#### **SMFAcctIntervalMins (MQCFIN)**

From IBM MQ for z/OS 9.3.0, the minutes value of the default time between each gathering of accounting data (parameter identifier: MQIACF\_SYSP\_SMF\_ACCT\_TIME\_MINS).

Specify a value in the range -1 through 1440.

**Note:** You should also set *SMFAcctIntervalSecs*, otherwise it defaults to 0.

If you specify a value of 0, without specifying a non-zero value for *SMFAcctIntervalSecs*, accounting data is collected at the SMF data collection broadcast.

If you specify a value of -1, accounting data is collected using the statistics interval values.

#### **SMFAcctIntervalSecs(MQCFIN)**

From IBM MQ for z/OS 9.3.0, the seconds value of the default time between each gathering of accounting data (parameter identifier: MQIACF\_SYSP\_SMF\_ACCT\_TIME\_SECS).

Specify a value in the range 0 through 59.

**Note:** You should also set *SMFAcctIntervalMins*, otherwise it defaults to 0.

If you specify a value of 0, without specifying a non-zero value for *SMFAcctIntervalMins*, accounting data is collected at the SMF data collection broadcast.

#### **SMFStatsIntervalMins (MQCFIN)**

From IBM MQ for z/OS 9.3.0, the minutes value of the default time between each gathering of statistics data (parameter identifier: MQIACF\_SYSP\_SMF\_STAT\_TIME\_MINS or parameter identifier: MQIACF\_SYSP\_SMF\_INTERVAL).

Specify a value in the range 0 through 1440.

**Note:** You should also set *SMFStatsIntervalSecs*, otherwise it defaults to 0.

If you specify a value of 0, without specifying a non-zero value for *SMFStatsIntervalSecs*, accounting data is collected at the SMF data collection broadcast.

#### **SMFStatsIntervalSecs (MQCFIN)**

From IBM MQ for z/OS 9.3.0 onwards, the seconds value of the default time between each gathering of accounting data (parameter identifier: MQIACF\_SYSP\_SMF\_ACCT\_TIME\_SECS).

Specify a value in the range 0 through 59.

**Note:** You should also set *SMFStatsIntervalMins*, otherwise it defaults to zero.

If you specify a value of 0, without specifying a non-zero value for *SMFStatsIntervalMins*, statistics data is collected at the SMF data collection broadcast.

### **TraceSize (MQCFIN)**

The size of the trace table, in 4 KB blocks, to be used by the global trace facility (parameter identifier: MQIACF\_SYSP\_TRACE\_SIZE).

Specify a value in the range zero through 999.

## *MQCMD\_START\_CHANNEL (Iniciar Canal)*

O comando PCF Start Channel (MQCMD\_START\_CHANNEL) inicia um canal IBM MQ . Esse comando pode ser emitido para um canal de qualquer tipo (exceto MOCHT CLNTCONN) If, however, it is issued to a channel with a *ChannelType* value of MQCHT\_RECEIVER, MQCHT\_SVRCONN, or MQCHT\_CLUSRCVR, the only action is to enable the channel, not start it.

Onde há um canal definido localmente e um canal do emissor de clusters definido automaticamente do mesmo nome, o comando se aplica ao canal definido localmente.

Se não houver nenhum canal definido localmente, mas mais de um canal do emissor de clusters definido automaticamente, o comando se aplicará ao último canal incluído no repositório no gerenciador de fila local...

Nenhum dos atributos a seguir é aplicável a canais MQTT , a menos que especificamente mencionado na descrição do parâmetro.

## **Parâmetros requeridos**

### **ChannelName (MQCFST)**

Nome do canal (identificador de parâmetros: MQCACH\_CHANNEL\_NAME)

O nome do canal a ser iniciado. O comprimento máximo da sequência é MQ\_CHANNEL\_NAME\_LENGTH.

Esse parâmetro é necessário para todos os tipos de canal, incluindo canais MQTT .

## **Parâmetros opcionais para z/OS**

### $z/0S$

### **CommandScope (MQCFST)**

Escopo do comando (identificador de parâmetros: MQCACF\_COMMAND\_SCOPE). Este parâmetro aplica-se apenas a z/OS

Especifica como o comando é executado quando o gerenciador de filas é um membro de um grupo de filas compartilhadas Você pode especificar um dos seguintes:

- em branco (ou omitir o parâmetro junto). O comando é executado no gerenciador de filas no qual ele foi inserido.
- um nome do gerenciador de filas. O comando é executado no gerenciador de filas que você especifica, contanto que esteja ativo no grupo de filas compartilhadas. Se você especificar um nome de gerenciador de fila diferente do gerenciador de filas no qual ele foi inserido, deverá estar usando um ambiente do grupo de filas compartilhadas e o servidor de comando deverá estar ativado
- um asterisco (\*). O comando é executado no gerenciador de filas locais e também é transmitido para cada gerenciador de fila ativo no grupo de filas compartilhadas

O comprimento máximo é MQ\_QSG\_NAME\_LENGTH.

### **ChannelDisposition (MQCFIN)**

Disposição do canal (identificador de parâmetros: MQIACH\_CHANNEL\_DISP) Este parâmetro aplicase apenas a z/OS

Especifica a disposição dos canais a serem iniciados

Se esse parâmetro for omitido, o valor para a disposição do canal será obtido do atributo de disposição do canal padrão do objeto do canal.

O valor do pode ser:

#### **MQCHLD\_PRIVATE**

Um canal de recebimento será privado se tiver sido iniciado em resposta a uma transmissão de entrada direcionada ao gerenciador de filas.

Um canal de envio será privado se sua fila de transmissão tiver uma disposição diferente de MQQSGD\_SHARED.

#### **MQCHLD\_SHARED**

Um canal de recebimento é compartilhado se for iniciado em resposta a uma transmissão de entrada direcionada para o grupo de filas compartilhadas.

Um canal de envio será compartilhado se sua fila de transmissão tiver uma disposição de MQQSGD\_SHARED.

#### **MQCHLD\_FIXSHARED**

Canais compartilhados ligados a um gerenciador de filas específico.

A combinação dos parâmetros **ChannelDisposition** e **CommandScope** também controla de qual gerenciador de filas o canal é operado. As opções possíveis são:

- No gerenciador de fila local no qual o comando é emitido
- Em outro gerenciador de filas nomeado específico no grupo..
- Em cada gerenciador de filas ativo no grupo..
- No gerenciador de filas mais adequado no grupo, determinado automaticamente pelo próprio gerenciador de filas.

As várias combinações de *ChannelDisposition* e *CommandScope* são resumidas em Tabela 217 na página 1577

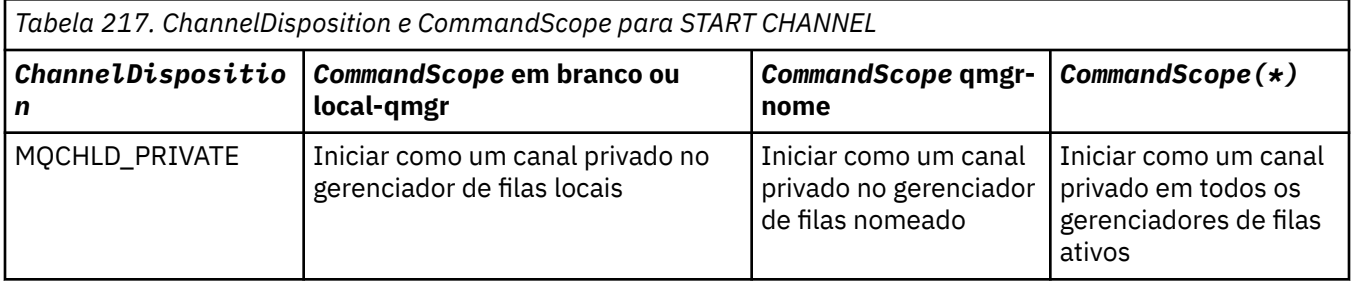

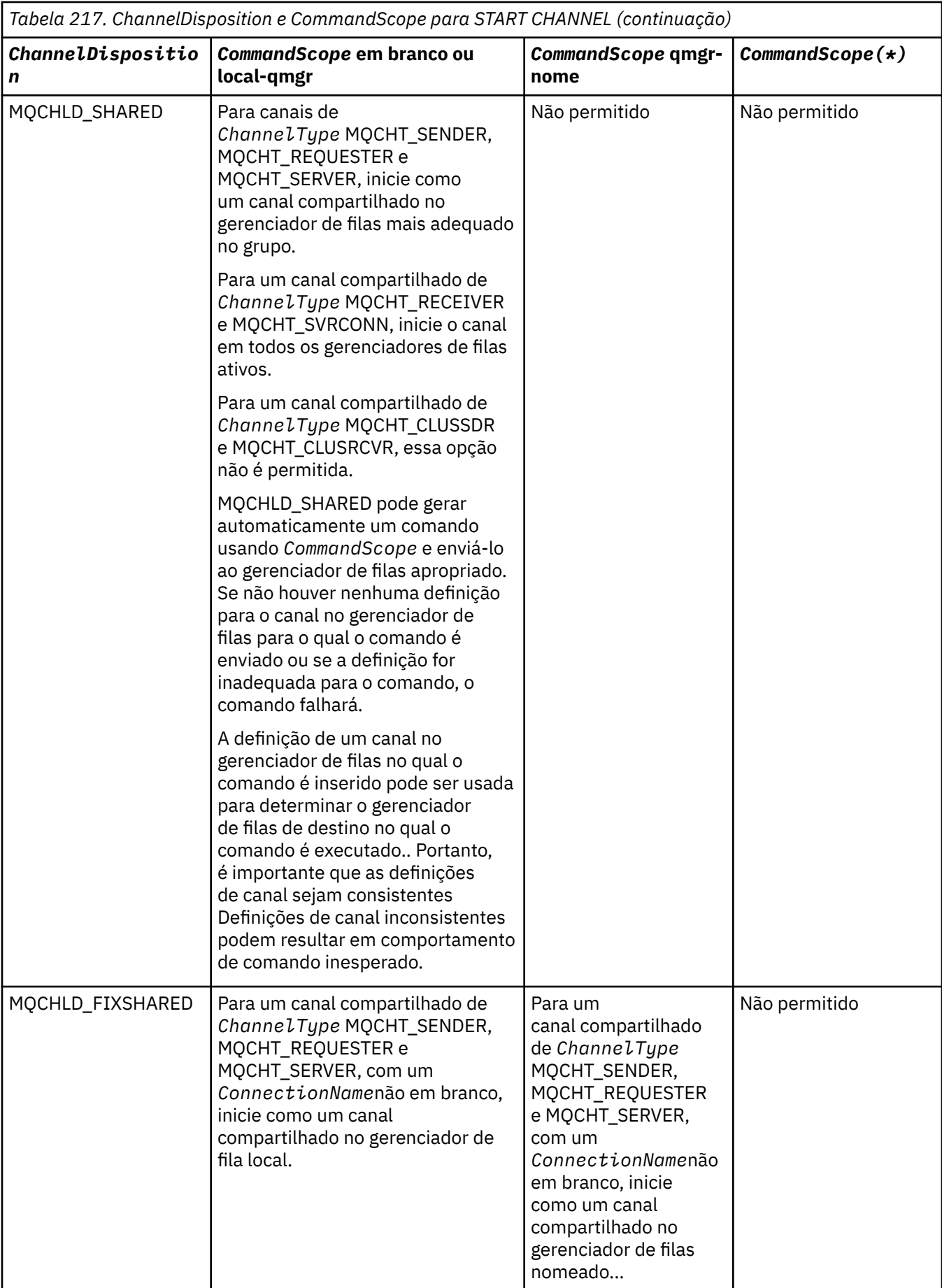

## **Parâmetros opcionais para multiplataformas**

Multi

## **MQIACF\_IGNORE\_STATE**

Especifica se o comando falhará se o canal já estiver em execução. Os valores possíveis são:

## **MQIS\_NO**

O comando falhará se o canal já estiver em execução. Esse é o valor-padrão.

### **MQIS\_YES**

O comando é bem-sucedido independentemente do estado atual do canal.

## **Códigos de Erros**

Esse comando pode retornar os códigos de erros a seguir no cabeçalho do formato de resposta, além dos valores mostrados em ["Códigos de erro aplicáveis a todos os comandos" na página 1052](#page-1051-0)

### **Razão (MQLONG)**

O valor pode ser qualquer um dos seguintes valores:

**MQRCCF\_CHANNEL\_INDOUBT** Canal duvidoso.

**MQRCCF\_CHANNEL\_IN\_USE** Canal em uso.

**MQRCCF\_CHANNEL\_NOT\_FOUND** Canal não localizado.

# **MQRCCF\_CHANNEL\_TYPE\_ERROR**

Tipo de canal inválido.

**MQRCCF\_MQCONN\_FAILED** chamada MQCONN falhou.

**MQRCCF\_MQINQ\_FAILED**

chamada MQINQ falhou.

#### **MQRCCF\_MQOPEN\_FAILED** chamada MQOPEN falhou.

## **MQRCCF\_NOT\_XMIT\_Q**

A fila não é uma fila de transmissão.

# *MQCMD\_START\_CHANNEL (Canal de Início) MQTT em AIX, Linux, and*

### *Windows*

O comando PCF Start Channel (MQCMD\_START\_CHANNEL) inicia um canal IBM MQ . Esse comando pode ser emitido para um canal do tipo MQCHT\_MQTT

## **Parâmetros requeridos**

### **ChannelName (MQCFST)**

Nome do canal (identificador de parâmetros: MQCACH\_CHANNEL\_NAME)

O nome do canal a ser iniciado. O comprimento máximo da sequência é MQ\_CHANNEL\_NAME\_LENGTH.

Esse parâmetro é necessário para todos os tipos de canal, incluindo canais MQTT .

### **ChannelType (MQCFIN)**

O tipo de canal (identificador de parâmetro: MQIACH\_CHANNEL\_TYPE) Esse parâmetro é usado atualmente apenas com canais de telemetria do MQTT e é necessário ao iniciar um canal de telemetria. O único valor que pode ser fornecido atualmente ao parâmetro é MQCHT\_MQTT.

# **Códigos de Erros**

Esse comando pode retornar os códigos de erros a seguir no cabeçalho do formato de resposta, além dos valores mostrados em ["Códigos de erro aplicáveis a todos os comandos" na página 1052](#page-1051-0)

### **Razão (MQLONG)**

O valor pode ser qualquer um dos seguintes valores:

### **MQRCCF\_PARM\_SYNTAX\_ERROR**

O parâmetro especificado continha um erro de sintaxe.

#### **MQRCCF\_PARM\_MISSING**

Os parâmetros estão ausentes

### **MQRCCF\_CHANNEL\_NOT\_FOUND**

O canal especificado não existe.

### **MQRCCF\_CHANNEL\_IN\_USE**

O comando não especificou um parâmetro ou valor de parâmetro necessário.

#### **MQRCCF\_NO\_STORAGE**

Armazenamento insuficiente está disponível.

**MQRCCF\_COMMAND\_FAILED** O comando falhou.

**MQRCCF\_PORT\_IN\_USE**

A porta está em uso

## **MQRCCF\_BIND\_FAILED**

A ligação com um sistema remoto durante a negociação da sessão falhou.

### **MQRCCF\_SOCKET\_ERROR**

Ocorreu um erro de soquete

### **MQRCCF\_HOST\_NOT\_AVAILABLE**

Uma tentativa de alocar uma conversa para um sistema remoto não foi bem-sucedida. O erro pode ser transitório e a alocação pode ser bem-sucedida mais tarde. Esse motivo poderá ocorrer se o programa que está atendendo no sistema remoto não estiver em execução.

### *MQCMD\_START\_CHANNEL\_INIT (Iniciar Inicializador de Canais)*

O comando PCF Start Channel Initiator (MQCMD\_START\_CHANNEL\_INIT) inicia um inicializador de canais IBM MQ .

### **Parâmetros requeridos**

### **InitiationQName (MQCFST)**

Nome da fila de inicialização (identificador de parâmetro: MQCA\_INITIATION\_Q\_NAME)

O nome da fila de inicialização para o processo de inicialização do canal. Ou seja, a fila de inicialização que é especificada na definição da fila de transmissão.

Esse parâmetro não é válido em z/OS

O comprimento máximo da sequência é MQ\_Q\_NAME\_LENGTH.

## **Parâmetros Opcionais**

### **CommandScope (MQCFST)**

Escopo do comando (identificador de parâmetros: MQCACF\_COMMAND\_SCOPE). Este parâmetro aplica-se apenas a z/OS

Especifica como o comando é executado quando o gerenciador de filas é um membro de um grupo de filas compartilhadas Você pode especificar um dos seguintes:

• em branco (ou omitir o parâmetro junto). O comando é processado no gerenciador de filas no qual ele foi inserido.

• um nome do gerenciador de filas. O comando é processado no gerenciador de filas especificado, desde que esteja ativo dentro do grupo de filas compartilhadas. Se você especificar um nome de gerenciador de fila diferente do gerenciador de filas no qual ele foi inserido, deverá estar usando um ambiente do grupo de filas compartilhadas e o servidor de comando deverá estar ativado

O comprimento máximo é MQ\_QSG\_NAME\_LENGTH.

### **EnvironmentInfo (MQCFST)**

Informações do ambiente (identificador de parâmetros: MQCACF\_ENV\_INFO)

Os parâmetros e valores a serem substituídos no procedimento JCL (xxxxCHIN, em que xxxx é o nome do gerenciador de filas) que é usado para iniciar o espaço de endereço do inicializador de canais. Este parâmetro aplica-se apenas a z/OS

O comprimento máximo da sequência é MQ\_ENV\_INFO\_LENGTH.

## **Códigos de Erros**

Esse comando pode retornar os códigos de erros a seguir no cabeçalho do formato de resposta, além dos valores mostrados em ["Códigos de erro aplicáveis a todos os comandos" na página 1052](#page-1051-0)

### **Razão (MQLONG)**

O valor pode ser qualquer um dos seguintes valores:

**MQRCCF\_MQCONN\_FAILED**

chamada MQCONN falhou.

**MQRCCF\_MQGET\_FAILED**

Falha da chamada MQGET.

## **MQRCCF\_MQOPEN\_FAILED**

chamada MQOPEN falhou.

## *MQCMD\_START\_CHANNEL\_LISTENER (Iniciar Listener do Canal)*

O comando PCF Start Channel Listener (MQCMD\_START\_CHANNEL\_LISTENER) inicia um listener IBM MQ . No z/OS, este comando é válido para qualquer protocolo de transmissão; em outras plataformas, ele é válido apenas para protocolos de transmissão TCP

## **Parâmetros Opcionais**

# **Z/US CommandScope (MQCFST)**

Escopo do comando (identificador de parâmetros: MQCACF\_COMMAND\_SCOPE). Este parâmetro aplica-se apenas a z/OS

Especifica como o comando é executado quando o gerenciador de filas é um membro de um grupo de filas compartilhadas Você pode especificar um dos seguintes:

- em branco (ou omitir o parâmetro junto). O comando é executado no gerenciador de filas no qual ele foi inserido.
- um nome do gerenciador de filas. O comando é executado no gerenciador de filas que você especifica, contanto que esteja ativo no grupo de filas compartilhadas. Se você especificar um nome de gerenciador de fila diferente do gerenciador de filas no qual ele foi inserido, deverá estar usando um ambiente do grupo de filas compartilhadas e o servidor de comando deverá estar ativado

O comprimento máximo é MQ\_Q\_MGR\_NAME\_LENGTH..

# **InboundDisposition (MQCFIN)**

Disposição de transmissão de entrada (identificador de parâmetros: MQIACH\_INBOUND\_DISP). Este parâmetro aplica-se apenas a z/OS

Especifica a disposição das transmissões de entrada que devem ser manipulados O valor pode ser qualquer um dos seguintes valores:

### **MQINBD\_Q\_MGR**

Atender transmissões direcionadas ao gerenciador de filas. MQINBD\_Q\_MGR é o padrão..

### **MQINBD\_GROUP**

Atender transmissões direcionadas ao grupo de filas compartilhadas. MQINBD\_GROUP será permitido somente se houver um ambiente do gerenciador de fila compartilhado

## **IPAddress (MQCFST)**

Endereço IP (identificador de parâmetro: MQCACH\_IP\_ADDRESS) Este parâmetro aplica-se apenas a z/OS

O endereço IP para TCP/IP especificado em IPv4 decimal com ponto, IPv6 hexadecimal ou forma alfanumérica. Esse parâmetro é válido apenas para canais que possuem um *TransportType* de MQXPT\_TCP

O comprimento máximo da sequência é MQ\_IP\_ADDRESS\_LENGTH.

#### **ListenerName (MQCFST)**

Nome do listener (identificador de parâmetros: MQCACH\_LISTENER\_NAME) Esse parâmetro não se aplica ao z/OS

O nome da definição de listener a ser iniciada.. Naquelas plataformas nas quais esse parâmetro é válido, se esse parâmetro não for especificado, o listener padrão SYSTEM.DEFAULT.LISTENER é assumido. Se esse parâmetro for especificado, nenhum outro parâmetro poderá ser especificado

O comprimento máximo da sequência é MQ\_LISTENER\_NAME\_LENGTH.

#### $z/0S$ **LUName (MQCFST)**

nome da LU (identificador de parâmetros: MQCACH\_LU\_NAME). Este parâmetro aplica-se apenas a z/OS

O nome do destino simbólico para a unidade lógica (LU) conforme especificado no conjunto de dados de informações do lado do APPC. A LU deve ser a mesma LU especificada nos parâmetros do inicializador de canais a serem utilizados para transmissões de saída. Esse parâmetro é válido apenas para canais que possuem um *TransportType* de MQXPT\_LU62

O comprimento máximo da sequência é MQ\_LU\_NAME\_LENGTH.

## *Ri***OS** Porta (MQCFIN)

Número da porta para TCP (identificador de parâmetros: MQIACH\_PORT\_NUMBER) Este parâmetro aplica-se apenas a z/OS

O número da porta para TCP.. Esse parâmetro é válido apenas para canais que possuem um *TransportType* de MQXPT\_TCP

#### z/OS **TransportType (MQCFIN)**

Tipo de protocolo de transmissão (identificador de parâmetros: MQIACH\_XMIT\_PROTOCOL\_TYPE).

O valor do pode ser:

**MQXPT\_LU62** LU 6.2.. **MQXPT\_TCP** TCP. **MQXPT\_NETBIOS** NetBIOS. **MQXPT\_SPX** SPX.

## **Multi MOIACF IGNORE\_STATE**

Especifica se o comando falha se o listener já estiver em execução. Os valores possíveis são:

### **MQIS\_NO**

O comando falha se o listener já estiver em execução. Esse é o valor-padrão.

### **MQIS\_YES**

O comando é bem-sucedido independentemente do estado atual do listener.

## **Códigos de Erros**

Esse comando pode retornar os códigos de erros a seguir no cabeçalho do formato de resposta, além dos valores mostrados em ["Códigos de erro aplicáveis a todos os comandos" na página 1052](#page-1051-0)

### **Razão (MQLONG)**

O valor pode ser qualquer um dos seguintes valores:

#### **MQRCCF\_COMMS\_LIBRARY\_ERROR**

Erro na biblioteca do protocolo de comunicações

#### **MQRCCF\_LISTENER\_NOT\_STARTED**

Listener não iniciado.

#### **MQRCCF\_LISTENER\_RUNNING**

Listener já em execução.

**MQRCCF\_NETBIOS\_NAME\_ERROR** Erro de nome do listener do NetBIOS

## **Multic MoCMD START SERVICE (Iniciar Serviço) em Multiplataformas**

O comando PCF Start Service (MQCMD\_START\_SERVICE) inicia uma definição de serviço IBM MQ existente.

### **Parâmetros requeridos**

#### **ServiceName (MQCFST)**

Nome do serviço (identificador de parâmetros: MQCA\_SERVICE\_NAME)

Esse parâmetro é o nome da definição de serviço a ser iniciada O comprimento máximo da sequência é MQ\_OBJECT\_NAME\_LENGTH.

### **Parâmetros Opcionais**

### **MQIACF\_IGNORE\_STATE**

Especifica se o comando falha se o serviço já estiver em execução. Os valores possíveis são:

### **MQIS\_NO**

O comando falha se o serviço já estiver em execução. Esse é o valor-padrão.

### **MQIS\_YES**

O comando é bem-sucedido, independentemente do estado atual do serviço

### **Códigos de Erros**

Esse comando pode retornar os códigos de erros a seguir no cabeçalho do formato de resposta, além dos valores mostrados em ["Códigos de erro aplicáveis a todos os comandos" na página 1052](#page-1051-0)

### **Razão (MQLONG)**

O valor pode ser qualquer um dos seguintes valores:

### **MQRCCF\_NO\_START\_CMD**

O parâmetro **StartCommand** do serviço está em branco

### **MQRCCF\_SERVICE\_RUNNING**

O serviço já está em execução

#### $z/0S$ *MQCMD\_START\_SMDSCONN (Start SMDS Connection) on z/OS*

Use the Start SMDS Connection (MQCMD\_START\_SMDSCONN) PCF command after connections have been put into the AVAIL(STOPPED) state by a previous MQCMD\_STOP\_SMDSCONN command. It can also be used to signal to the queue manager to retry a connection which is in the AVAIL(ERROR) state after a previous error.

## **Required parameters**

### **SMDSConn (MQCFST)**

Specifies the queue manager name relating to the connection between the shared message data set and the queue manager (parameter identifier: MQCACF\_CF\_SMDSCONN).

An asterisk value can be used to denote all shared message data sets associated with a specific CFSTRUCT name.

The maximum length of the string is 4 characters.

### **CFStrucName (MQCFST)**

The name of the CF application structure with SMDS connections properties that you want to start (parameter identifier: MQCA\_CF\_STRUC\_NAME).

The maximum length of the string is MQ\_CF\_STRUC\_NAME\_LENGTH.

### **CommandScope (MQCFST)**

Command scope (parameter identifier: MQCACF\_COMMAND\_SCOPE).

Specifies how the command is executed when the queue manager is a member of a queue sharing group. You can specify one of the following:

- blank (or omit the parameter altogether). The command is executed on the queue manager on which it was entered.
- a queue manager name. The command is executed on the queue manager you specify, providing it is active within the queue sharing group. If you specify a queue manager name other than the queue manager on which it was entered, you must be using a queue sharing group environment, and the command server must be enabled.
- an asterisk (\*). The command is executed on the local queue manager and is also passed to every active queue manager in the queue sharing group.

The maximum length is MQ\_QSG\_NAME\_LENGTH.

## *MQCMD\_STOP\_CHANNEL (Parar Canal)*

O comando PCF Stop Channel (MQCMD\_STOP\_CHANNEL) para um canal IBM MQ .

Esse comando pode ser emitido para um canal de qualquer tipo (exceto MQCHT\_CLNTCONN)

Onde há um canal definido localmente e um canal do emissor de clusters definido automaticamente do mesmo nome, o comando se aplica ao canal definido localmente.

Se não houver nenhum canal definido localmente, mas mais de um canal do emissor de clusters definido automaticamente, o comando se aplicará ao último canal incluído no repositório no gerenciador de fila local...

Nenhum dos atributos a seguir é aplicável a canais MQTT , a menos que especificamente mencionado na descrição do parâmetro.

## **Parâmetros requeridos**

### **ChannelName (MQCFST)**

Nome do canal (identificador de parâmetros: MQCACH\_CHANNEL\_NAME)

O nome do canal a ser interrompido. O comprimento máximo da sequência é MQ\_CHANNEL\_NAME\_LENGTH.

Esse parâmetro é necessário para todos os tipos de canal ...
# **Parâmetros Opcionais**

# **EXAMPLE 2/08** ChannelDisposition (MQCFIN)

Disposição do canal (identificador de parâmetros: MQIACH\_CHANNEL\_DISP) Este parâmetro aplicase apenas a z/OS

Especifica a disposição dos canais a serem interrompidos

Se esse parâmetro for omitido, o valor para a disposição do canal será obtido do atributo de disposição do canal padrão do objeto do canal.

O valor pode ser qualquer um dos seguintes valores:

### **MQCHLD\_PRIVATE**

Um canal de recebimento será privado se tiver sido iniciado em resposta a uma transmissão de entrada direcionada ao gerenciador de filas.

Um canal de envio será privado se sua fila de transmissão tiver uma disposição diferente de MQQSGD\_SHARED.

#### **MQCHLD\_SHARED**

Um canal de recebimento é compartilhado se for iniciado em resposta a uma transmissão de entrada direcionada para o grupo de filas compartilhadas.

Um canal de envio será compartilhado se sua fila de transmissão tiver uma disposição de MQQSGD\_SHARED.

A combinação dos parâmetros **ChannelDisposition** e **CommandScope** também controla de qual gerenciador de filas o canal é operado. As opções possíveis são:

- No gerenciador de fila local no qual o comando é emitido
- Em outro gerenciador de filas nomeado específico no grupo..
- Em cada gerenciador de filas ativo no grupo..
- No gerenciador de filas mais adequado no grupo, determinado automaticamente pelo próprio gerenciador de filas.

As várias combinações de *ChannelDisposition* e *CommandScope* são resumidas em Tabela 218 na página 1585

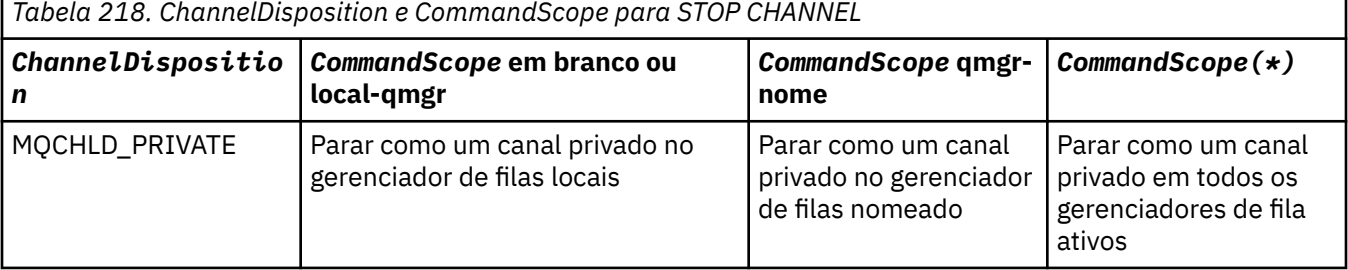

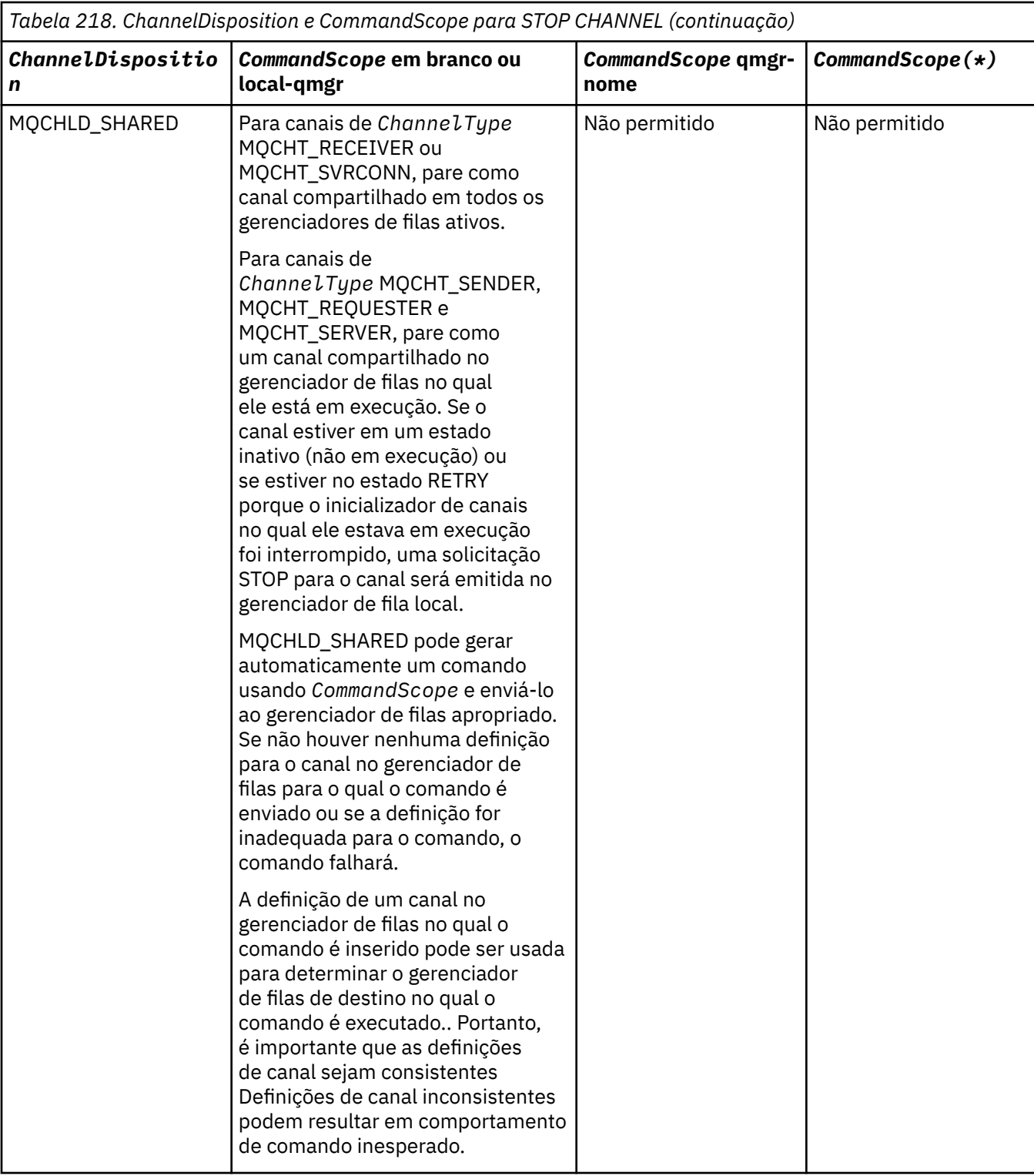

### **ChannelStatus (MQCFIN)**

O novo estado do canal após o comando ser executado (identificador de parâmetros: MQIACH\_CHANNEL\_STATUS).

O valor pode ser qualquer um dos seguintes valores:

# **MQCHS\_INACTIVE**

O canal está inativo.

### **MQCHS\_STOPPED**

O canal foi interrompido. MQCHS\_STOPPED é o padrão, se nada for especificado

# **Z/0S CommandScope (MQCFST)**

Escopo do comando (identificador de parâmetros: MQCACF\_COMMAND\_SCOPE). Este parâmetro aplica-se apenas a z/OS

Especifica como o comando é processado quando o gerenciador de filas é um membro de um grupo de filas compartilhadas Você pode especificar um dos seguintes:

- em branco (ou omitir o parâmetro junto). O comando é processado no gerenciador de filas no qual ele foi inserido.
- um nome do gerenciador de filas. O comando é processado no gerenciador de filas especificado, desde que esteja ativo dentro do grupo de filas compartilhadas. Se você especificar um nome de gerenciador de fila diferente do gerenciador de filas no qual ele foi inserido, deverá estar usando um ambiente do grupo de filas compartilhadas e o servidor de comando deverá estar ativado
- um asterisco (\*). O comando é processado no gerenciador de filas locais e também é transmitido para cada gerenciador de fila ativo no grupo de filas compartilhadas

O comprimento máximo é MQ\_QSG\_NAME\_LENGTH.

### **ConnectionName (MQCFST)**

Nome de conexão do canal a ser interrompido (identificador de parâmetros: MOCACH\_CONNECTION\_NAME).

Esse parâmetro é o nome da conexão do canal a ser interrompido. Se esse parâmetro for omitido, todos os canais com o nome do canal especificado e o nome do gerenciador de filas remotas serão parados. No Multiplataformas, o comprimento máximo da sequência é MQ\_CONN\_NAME\_LENGTH No z/OS, o comprimento máximo da sequência é MQ\_LOCAL\_ADDRESS\_LENGTH

Se esse parâmetro for especificado, ChannelStatus deverá ser MQCHS\_INACTIVE.

### **Modo (MQCFIN)**

Como o canal deve ser interrompido (identificador de parâmetros: MQIACF\_MODE)

O valor do pode ser:

### **MQMODE\_QUIESCE**

Coloque em modo quiesce o canal. MQMODE\_QUIESCE é o padrão..

Se você emitir um comando Stop Channel *channelname* Mode(MQMODE\_QUIESCE) em um canal de conexão do servidor com o recurso de conversas de compartilhamento ativado, a infraestrutura do cliente IBM MQ ficará ciente da solicitação de parada em tempo hábil; esse tempo é dependente da velocidade da rede. O aplicativo cliente se torna ciente da solicitação de parada como resultado da emissão de uma chamada subsequente para IBM MQ.

### **MQMODE\_FORCE**

Pare o canal imediatamente; o encadeamento ou processo do canal não é finalizado. Interrompe a transmissão de qualquer lote atual

Para canais de conexão do servidor, quebra a conexão atual, retornando MORC CONNECTION BROKEN.

Para outros tipos de canais, essa situação provavelmente resultará em situações em dúvida.

z/08 No z/OS, essa opção interrompe qualquer realocação de mensagem em andamento, que pode deixar mensagens BIND\_NOT\_FIXED parcialmente realocadas ou fora de ordem.

### **MQMODE\_TERMINATE**

**Multico N**o Multiplataformas, pare o canal imediatamente; o encadeamento ou processo do canal é finalizado.

 $z/0S$ No z/OS, MQMODE\_TERMINATE é sinônimo de FORCE..

 $z/0S$ No z/OS, essa opção interrompe qualquer realocação de mensagem em andamento, que pode deixar mensagens BIND\_NOT\_FIXED parcialmente realocadas ou fora de ordem.

**Nota:** Esse parâmetro era chamado anteriormente de *Quiesce* (MQIACF\_QUIESCE), com valores MQQO\_YES e MQQO\_NO. Os nomes antigos ainda podem ser usados

### **QMgrName (MQCFST)**

Nome do gerenciador de filas remotas (identificador de parâmetros: MQCA\_Q\_MGR\_NAME)

Esse parâmetro é o nome do gerenciador de filas remotas ao qual o canal está conectado Se esse parâmetro for omitido, todos os canais com o nome do canal e o nome da conexão especificados serão parados. O comprimento máximo da sequência é MQ\_Q\_MGR\_NAME\_LENGTH.

Se esse parâmetro for especificado, ChannelStatus deverá ser MQCHS\_INACTIVE.

# **MUILE MOIACF\_IGNORE\_STATE**

Especifica se o comando falhará se o canal já estiver parado. Os valores possíveis são:

### **MQIS\_NO**

O comando falhará se o canal já estiver parado. Esse é o valor-padrão.

### **MQIS\_YES**

O comando é bem-sucedido independentemente do estado atual do canal.

# **Códigos de Erros**

Esse comando pode retornar os códigos de erros a seguir no cabeçalho do formato de resposta, além dos valores mostrados em ["Códigos de erro aplicáveis a todos os comandos" na página 1052](#page-1051-0)

### **Razão (MQLONG)**

O valor pode ser qualquer um dos seguintes valores:

#### **MQRCCF\_CHANNEL\_DISABLED** Canal desativado.

# **MQRCCF\_CHANNEL\_NOT\_ACTIVE**

Canal não ativo.

**MQRCCF\_CHANNEL\_NOT\_FOUND** Canal não localizado.

#### **MQRCCF\_MODE\_VALUE\_ERROR** Valor de modo inválido.

# **MQRCCF\_MQCONN\_FAILED**

chamada MQCONN falhou.

#### **MQRCCF\_MQOPEN\_FAILED** chamada MQOPEN falhou.

# **MQRCCF\_MQSET\_FAILED**

Chamada MQSET falhou.

# *MQCMD\_STOP\_CHANNEL (Parar Canal) MQTT em AIX, Linux, and Windows*

O comando PCF Stop Channel (MQCMD\_STOP\_CHANNEL) para um canal MQ Telemetry .

# **Parâmetros requeridos**

### **ChannelName (MQCFST)**

Nome do canal (identificador de parâmetros: MQCACH\_CHANNEL\_NAME)

Este parâmetro é requerido.

O nome do canal a ser interrompido. O comprimento máximo da sequência é MQ\_CHANNEL\_NAME\_LENGTH.

### **ChannelType (MQCFIN)**

O tipo de canal (identificador de parâmetro: MQIACH\_CHANNEL\_TYPE) Esse parâmetro é usado atualmente apenas com canais de telemetria do MQTT e é necessário ao parar um canal de telemetria. O único valor que pode ser fornecido atualmente para o parâmetro é **MQCHT\_MQTT**.

# **Parâmetros Opcionais**

# **ClientIdentifier (MQCFST).**

Identificador do cliente. O identificador de cliente é uma sequência de 23 bytes que identifica um cliente de Transporte do MQ Telemetry Quando o comando Stop Channel especifica um *ClientIdentifier*, apenas a conexão para o identificador de cliente especificado é interrompida. Se o CLIENTID não for especificado, todas as conexões no canal serão paradas.

# **Códigos de Erros**

Esse comando pode retornar os códigos de erros a seguir no cabeçalho do formato de resposta, além dos valores mostrados em ["Códigos de erro aplicáveis a todos os comandos" na página 1052](#page-1051-0)

### **Razão (MQLONG)**

O valor pode ser qualquer um dos seguintes valores:

**MQRCCF\_CHANNEL\_DISABLED** Canal desativado.

**MQRCCF\_CHANNEL\_NOT\_ACTIVE** Canal não ativo.

**MQRCCF\_CHANNEL\_NOT\_FOUND** Canal não localizado.

**MQRCCF\_MODE\_VALUE\_ERROR** Valor de modo inválido.

**MQRCCF\_MQCONN\_FAILED** chamada MQCONN falhou.

**MQRCCF\_MQOPEN\_FAILED** chamada MQOPEN falhou.

**MQRCCF\_MQSET\_FAILED**

Chamada MQSET falhou.

#### $\approx$  z/OS *MQCMD\_STOP\_CHANNEL\_INIT (Stop Channel Initiator) on z/OS*

The Stop Channel Initiator (MQCMD\_STOP\_CHANNEL\_INIT) PCF command stops an IBM MQ channel initiator.

# **Optional parameters**

### **CommandScope (MQCFST)**

Command scope (parameter identifier: MQCACF\_COMMAND\_SCOPE).

Specifies how the command is executed when the queue manager is a member of a queue sharing group. You can specify one of the following:

- blank (or omit the parameter altogether). The command is executed on the queue manager on which it was entered.
- a queue manager name. The command is executed on the queue manager you specify, providing it is active within the queue sharing group. If you specify a queue manager name other than the queue manager on which it was entered, you must be using a queue sharing group environment, and the command server must be enabled.
- an asterisk (\*). The command is executed on the local queue manager and is also passed to every active queue manager in the queue sharing group.

The maximum length is MQ\_QSG\_NAME\_LENGTH.

### **SharedChannelRestart (MQCFIN)**

Shared channel restart (parameter identifier: MQIACH\_SHARED\_CHL\_RESTART).

Specifies whether the channel initiator attempts to restart any active sending channels, started with the **ChannelDisposition** parameter set to MQCHLD\_SHARED, that it owns on another queue manager. The value can be:

#### **MQCHSH\_RESTART\_YES**

Shared sending channels are to be restarted. MOCHSH\_RESTART\_YES is the default.

#### **MQCHSH\_RESTART\_NO**

Shared sending channels are not to be restarted, so become inactive.

Active channels started with the **ChannelDisposition** parameter set to MQCHLD\_FIXSHARED are not restarted, and always become inactive.

### *MQCMD\_STOP\_CHANNEL\_LISTENER (Parar Listener do Canal)*

O comando PCF Parar Listener do Canal (MQCMD\_STOP\_CHANNEL\_LISTENER) para um listener IBM MQ .

# **Parâmetros requeridos**

#### **ListenerName (MQCFST)**

Nome do listener (identificador de parâmetros: MQCACH\_LISTENER\_NAME) Esse parâmetro não se aplica ao z/OS

O nome da definição de listener a ser interrompida Se esse parâmetro for especificado, nenhum outro parâmetro poderá ser especificado

O comprimento máximo da sequência é MQ\_LISTENER\_NAME\_LENGTH.

### **Parâmetros opcionais para z/OS**

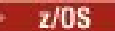

#### **CommandScope (MQCFST)**

Escopo do comando (identificador de parâmetros: MQCACF\_COMMAND\_SCOPE).

Especifica como o comando é processado quando o gerenciador de filas é um membro de um grupo de filas compartilhadas Você pode especificar um dos seguintes:

- em branco (ou omitir o parâmetro junto). O comando é processado no gerenciador de filas no qual ele foi inserido.
- um nome do gerenciador de filas. O comando é processado no gerenciador de filas especificado, desde que esteja ativo dentro do grupo de filas compartilhadas. Se você especificar um nome de gerenciador de fila diferente do gerenciador de filas no qual ele foi inserido, deverá estar usando um ambiente do grupo de filas compartilhadas e o servidor de comando deverá estar ativado

Esse parâmetro é válido apenas em z/OS

O comprimento máximo é MQ\_QSG\_NAME\_LENGTH.

#### **InboundDisposition (MQCFIN)**

Disposição de transmissão de entrada (identificador de parâmetros: MQIACH\_INBOUND\_DISP).

Especifica a disposição das transmissões de entrada que o listener trata. O valor pode ser qualquer um dos seguintes valores:

#### **MQINBD\_Q\_MGR**

Manipulação para transmissões direcionadas para o gerenciador de filas MQINBD\_Q\_MGR é o padrão..

#### **MQINBD\_GROUP**

Manipulação para transmissões direcionadas ao grupo de filas compartilhadas. MQINBD\_GROUP será permitido somente se houver um ambiente do gerenciador de fila compartilhado

Esse parâmetro é válido apenas em z/OS

#### **IPAddress (MQCFST)**

Endereço IP (identificador de parâmetro: MQCACH\_IP\_ADDRESS)

O endereço IP para TCP/IP especificado em forma decimal ou alfanumérica com ponto. Esse parâmetro é válido no z/OS apenas onde os canais possuem um *TransportType* de MQXPT\_TCP

O comprimento máximo da sequência é MQ\_IP\_ADDRESS\_LENGTH.

### **Porta (MQCFIN)**

Número da porta para TCP (identificador de parâmetros: MQIACH\_PORT\_NUMBER)

O número da porta para TCP.. Esse parâmetro é válido apenas no z/OS , em que os canais possuem um *TransportType* de MQXPT\_TCP

### **TransportType (MQCFIN)**

Tipo de protocolo de transmissão (identificador de parâmetros: MQIACH\_XMIT\_PROTOCOL\_TYPE).

O valor do pode ser:

**MQXPT\_LU62**

LU 6.2..

# **MQXPT\_TCP**

TCP.

Esse parâmetro é válido apenas em z/OS

# **Parâmetros opcionais para multiplataformas**

### $\blacktriangleright$  Multi

# **MQIACF\_IGNORE\_STATE**

Especifica se o comando falha se o listener já estiver parado. Os valores possíveis são:

# **MQIS\_NO**

O comando falha se o listener já estiver parado. Esse é o valor-padrão.

### **MQIS\_YES**

O comando é bem-sucedido independentemente do estado atual do listener.

# **Códigos de Erros**

Esse comando pode retornar o código de erros a seguir no cabeçalho do formato de resposta, além dos valores mostrados em ["Códigos de erro aplicáveis a todos os comandos" na página 1052](#page-1051-0)

# **Razão (MQLONG)**

O valor pode ser qualquer um dos seguintes valores:

### **MQRCCF\_LISTENER\_STOPPED**

Listener não em execução.

# **Multi MOCMD STOP\_CONNECTION (Parar Conexão) em Multiplataformas**

O comando PCF Stop Connection (MQCMD\_STOP\_CONNECTION) tenta interromper uma conexão entre um aplicativo e o gerenciador de filas. Pode haver circunstâncias nas quais o gerenciador de filas não pode implementar esse comando

# **Parâmetros requeridos**

# **ConnectionId (MQCFBS)**

Identificador de conexão (identificador de parâmetros: MQBACF\_CONNECTION\_ID)

Esse parâmetro é o identificador de conexão exclusivo associado a um aplicativo conectado ao gerenciador de filas.

O comprimento da sequência de bytes é MQ\_CONNECTION\_ID\_LENGTH

# *MQCMD\_STOP\_SERVICE (Parar Serviço) em Multiplataformas*

O comando PCF Stop Service (MQCMD\_STOP\_SERVICE) para uma definição de serviço IBM MQ existente que está em execução.

# **Parâmetros requeridos**

### **ServiceName (MQCFST)**

Nome do serviço (identificador de parâmetros: MQCA\_SERVICE\_NAME)

Esse parâmetro é o nome da definição de serviço a ser interrompida O comprimento máximo da sequência é MQ\_OBJECT\_NAME\_LENGTH.

# **Parâmetros Opcionais**

### **MQIACF\_IGNORE\_STATE**

Especifica se o comando falha se o serviço já estiver parado. Os valores possíveis são:

### **MQIS\_NO**

O comando falha se o serviço já estiver interrompido. Esse é o valor-padrão.

### **MQIS\_YES**

O comando é bem-sucedido, independentemente do estado atual do serviço

# **Códigos de Erros**

Esse comando pode retornar os códigos de erros a seguir no cabeçalho do formato de resposta, além dos valores mostrados na página ["Códigos de erro aplicáveis a todos os comandos" na página 1052](#page-1051-0)

### **Razão (MQLONG)**

O valor pode ser qualquer um dos seguintes valores:

### **MQRCCF\_NO\_STOP\_CMD**

O parâmetro **StopCommand** do serviço está em branco

### **MQRCCF\_SERVICE\_STOPPED**

O serviço não está em execução

# *MQCMD\_STOP\_SMDSCONN (stop shared message data sets connection) on*

# *z/OS*

The Stop SMDS Connection (MQCMD\_STOP\_SMDSCONN) PCF command terminates the connection from this queue manager to one or more specified shared message data sets. This causes the data sets to be closed and deallocated, and marks the connection as STOPPED.

# **Required parameters**

### **SMDSConn (MQCFST)**

Specifies the queue manager name relating to the connection between the shared message data set and the queue manager (parameter identifier: MQCACF\_CF\_SMDSCONN).

An asterisk value can be used to denote all shared message data sets associated with a specific CFSTRUCT name.

The maximum length of the string is 4 characters.

### **CFStrucName (MQCFST)**

The name of the CF application structure with SMDS connections properties that you want to stop (parameter identifier: MQCA\_CF\_STRUC\_NAME).

The maximum length of the string is MQ\_CF\_STRUC\_NAME\_LENGTH.

### **CommandScope (MQCFST)**

Command scope (parameter identifier: MQCACF\_COMMAND\_SCOPE).

Specifies how the command is processed when the queue manager is a member of a queue sharing group. You can specify one of the following:

- blank (or omit the parameter altogether). The command is processed on the queue manager on which it was entered.
- a queue manager name. The command is processed on the queue manager you specify, providing it is active within the queue sharing group. If you specify a queue manager name other than the queue manager on which it was entered, you must be using a queue sharing group environment, and the command server must be enabled.
- an asterisk (\*). The command is processed on the local queue manager and is also passed to every active queue manager in the queue sharing group.

The maximum length is MQ\_QSG\_NAME\_LENGTH.

#### $z/0S$ *MQCMD\_SUSPEND\_Q\_MGR (Suspend Queue Manager) on z/OS*

The Suspend Queue Manager (MQCMD\_SUSPEND\_Q\_MGR) PCF command renders the local queue manager unavailable for the processing of IMS or Db2 messages. Its action can be reversed by the Resume Queue Manager command (MQCMD\_RESUME\_Q\_MGR) command.

# **Required parameters**

#### **Facility (MQCFIN)**

Facility (parameter identifier: MQIACF\_Q\_MGR\_FACILITY).

The type of facility for which activity is to be suspended. The value can be:

#### **MQQMFAC\_DB2**

The existing connection to Db2 is terminated.

Any in-flight or subsequent MQGET or MQPUT requests are suspended and applications wait until the Db2 connection is re-established by the Resume Queue Manager command, or if the queue manager is stopped.

### **MQQMFAC\_IMS\_BRIDGE**

Resumes normal IMS bridge activity.

Stops the sending of messages from IMS bridge queues to OTMA. No further messages are sent to IMS until one of these events occurs:

- OTMA is stopped and restarted
- IMS or IBM MQ is stopped or restarted
- A Resume Queue Manager command is processed

Messages returning from IMS OTMA to the queue manager are unaffected.

# **Optional parameters**

### **CommandScope (MQCFST)**

Command scope (parameter identifier: MQCACF\_COMMAND\_SCOPE).

Specifies how the command is processed when the queue manager is a member of a queue sharing group. You can specify one of the following:

- blank (or omit the parameter altogether). The command is processed on the queue manager on which it was entered.
- a queue manager name. The command is processed on the queue manager you specify, providing it is active within the queue sharing group. If you specify a queue manager name other than the queue manager on which it was entered, you must be using a queue sharing group environment, and the command server must be enabled.

The maximum length is MQ\_QSG\_NAME\_LENGTH.

# *MQCMD\_SUSPEND\_Q\_MGR\_CLUSTER (Suspender Cluster do Gerenciador de Filas)*

O comando PCF Suspender Cluster do Gerenciador de Filas (MQCMD\_SUSPEND\_Q\_MGR\_CLUSTER) informa outros gerenciadores de filas em um cluster que o gerenciador de filas locais não está disponível para processamento e não pode receber mensagens. Sua ação pode ser revertida pelo comando Resume Queue Manager Cluster (MQCMD\_RESUME\_Q\_MGR\_CLUSTER).

# **Parâmetros requeridos**

### **ClusterName (MQCFST)**

Nome do cluster (identificador de parâmetro: MQCA\_CLUSTER\_NAME)

O nome do cluster para o qual a disponibilidade deve ser suspensa..

O comprimento máximo da sequência é MQ\_CLUSTER\_NAME\_LENGTH.

#### **ClusterNamelist (MQCFST)**

Lista de Nomes do Cluster (identificador de parâmetro: MQCA\_CLUSTER\_NAMELIST)

O nome da lista de nomes que especifica uma lista de clusters para os quais a disponibilidade deve ser suspensa

# **Parâmetros Opcionais**

# **CommandScope (MQCFST)**

Escopo do comando (identificador de parâmetros: MQCACF\_COMMAND\_SCOPE). Este parâmetro aplica-se apenas a z/OS

Especifica como o comando é processado quando o gerenciador de filas é um membro de um grupo de filas compartilhadas Você pode especificar um dos seguintes:

- em branco (ou omitir o parâmetro junto). O comando é processado no gerenciador de filas no qual ele foi inserido.
- um nome do gerenciador de filas. O comando é processado no gerenciador de filas especificado, desde que esteja ativo dentro do grupo de filas compartilhadas. Se você especificar um nome de gerenciador de fila diferente do gerenciador de filas no qual ele foi inserido, deverá estar usando um ambiente do grupo de filas compartilhadas e o servidor de comando deverá estar ativado

O comprimento máximo é MQ\_QSG\_NAME\_LENGTH.

#### **Modo (MQCFIN)**

Como o gerenciador de filas locais é suspenso do cluster (identificador de parâmetro: MQIACF\_MODE).

O valor do pode ser:

### **MQMODE\_QUIESCE**

Outros gerenciadores de filas no cluster são instruídos a não enviar mensagens adicionais para o gerenciador de fila local

### **MQMODE\_FORCE**

Todos os canais de entrada e de saída para outros gerenciadores de filas no cluster são interrompidos à força

**Nota:** Esse parâmetro era chamado anteriormente de *Quiesce* (MQIACF\_QUIESCE), com valores MQQO\_YES e MQQO\_NO. Os nomes antigos ainda podem ser usados

# **Códigos de Erros**

Esse comando pode retornar os códigos de erros a seguir no cabeçalho do formato de resposta, além dos valores mostrados em ["Códigos de erro aplicáveis a todos os comandos" na página 1052](#page-1051-0)

### **Razão (MQLONG)**

O valor pode ser qualquer um dos seguintes valores:

# **MQRCCF\_CLUSTER\_NAME\_CONFLICT**

Conflito de nome do cluster

### **MQRCCF\_MODE\_VALUE\_ERROR**

Valor de modo inválido.

# **Estruturas para comandos e respostas PCF**

Comandos e respostas PCF têm uma estrutura consistente, incluindo um cabeçalho e qualquer número de estruturas de parâmetros de tipos definidos.

Comandos e respostas têm o seguinte formato:

- Estrutura do cabeçalho PCF (MQCFH) (descrita no tópico ["MQCFH-Cabeçalho PCF" na página 1596](#page-1595-0) ), seguida por
- Zero ou mais estruturas de parâmetros. Cada um deles é um dos seguintes:
	- Parâmetro de filtro de sequência de bytes PCF (MQCFBF, consulte o tópico ["MQCFBF-parâmetro de](#page-1598-0) [filtro de sequência de bytes PCF" na página 1599](#page-1598-0) )
	- Parâmetro de sequência de bytes PCF (MQCFBS, consulte o tópico ["MQCFBS-Parâmetro de](#page-1601-0) [sequência de bytes PCF" na página 1602](#page-1601-0) )
	- Parâmetro de filtro de número inteiro PCF (MQCFIF, consulte o tópico ["MQCFIF-Parâmetro de filtro](#page-1603-0) [de número inteiro PCF" na página 1604](#page-1603-0) )
	- Parâmetro de lista de números inteiros PCF (MQCFIL, consulte o tópico ["MQCFIL-Parâmetro da lista](#page-1606-0) [de inteiros PCF" na página 1607](#page-1606-0) )
	- Parâmetro de número inteiro PCF (MQCFIN, consulte o tópico ["MQCFIN-Parâmetro de número inteiro](#page-1609-0) [PCF" na página 1610](#page-1609-0) )
	- Parâmetro de filtro de sequência PCF (MQCFSF, consulte o tópico ["MQCFSF-parâmetro de filtro de](#page-1611-0) [sequência PCF" na página 1612](#page-1611-0) )
	- Parâmetro da lista de sequências PCF (MQCFSL, consulte o tópico ["MQCFSL-parâmetro da lista de](#page-1615-0) [sequências PCF" na página 1616](#page-1615-0) )
	- Parâmetro de sequência PCF (MQCFST, consulte o tópico ["MQCFST-Parâmetro de sequência PCF" na](#page-1618-0) [página 1619](#page-1618-0) )

# *Como as estruturas de comando PCF são mostradas*

As estruturas de comando PCF são descritas de forma independente da linguagem.

As declarações são mostradas nas linguagens de programação a seguir:

- C
- COBOL
- PL/I
- S/390 assembler
- Visual Basic

# **Tipos de dados**

Para cada campo da estrutura, o tipo de dados é fornecido entre colchetes após o nome do campo.. Esses tipos de dados são os tipos de dados elementares descritos em Tipos de dados usados no MQI

# **Valores iniciais e estruturas padrão**

Consulte IBM MQ arquivos COPY, HEADER, include e module para obter detalhes dos arquivos de cabeçalho fornecidos que contêm as estruturas, constantes, valores iniciais e estruturas padrão.

# <span id="page-1595-0"></span>*Estruturas PCF: Notas de uso*

O formato das sequências na mensagem PCF determina as configurações dos campos do conjunto de caracteres no descritor de mensagem para ativar a conversão de sequências dentro da mensagem

Se todas as sequências em uma mensagem PCF tiverem o mesmo identificador de conjunto de caractere codificado, o campo *CodedCharSetId* no descritor de mensagem MQMD deverá ser configurado para esse identificador quando a mensagem for colocada, e os campos *CodedCharSetId* nas estruturas MQCFST, MQCFSL e MQCFSF dentro da mensagem deverão ser configurados para MQCCSI\_DEFAULT..

Se o formato da mensagem PCF for MQFMT\_ADMIN, MQFMT\_EVENT ou MQFMT\_PCF e algumas das sequências na mensagem tiverem identificadores de conjunto de caracteres diferentes, o campo *CodedCharSetId* no MQMD deverá ser configurado como MQCCSI\_EMBEDDED quando a mensagem for colocada, e os campos *CodedCharSetId* nas estruturas MQCFST, MQCFSL e MQCFSF dentro da mensagem deverão ser configurados para os identificadores que se aplicam.

Isso permite conversões das sequências dentro da mensagem para o valor *CodedCharSetId* no MQMD especificado na chamada MQGET, se a opção MQGMO\_CONVERT também for especificada.

Para obter mais informações sobre a estrutura MQEPH, consulte MQEPH-cabeçalho PCF integrado.

**Nota:** Se você solicitar a conversão das sequências internas na mensagem, a conversão ocorrerá apenas se o valor do campo *CodedCharSetId* no MQMD da mensagem for diferente do campo *CodedCharSetId* do MQMD especificado na chamada MQGET.

Não especifique MQCCSI\_EMBEDDED em MQMD quando a mensagem for colocada, com MOCCSI DEFAULT nas estruturas MOCFST, MOCFSL ou MOCFSF dentro da mensagem, pois isso evitará a conversão da mensagem

# *MQCFH-Cabeçalho PCF*

A estrutura MQCFH PCF descreve as informações presentes no início dos dados da mensagem de uma mensagem de comando ou uma resposta a uma mensagem de comando. Em qualquer caso, o campo *Format* do descritor de mensagens é MQFMT\_ADMIN.

As estruturas de PCF também são usadas para mensagens de eventos Neste caso, o campo *Format* do descritor de mensagens é MQFMT\_EVENT

As estruturas PCF também podem ser usadas para dados de mensagem definidos pelo usuário Neste caso, o campo *Format* do descritor de mensagens é MQFMT\_PCF (consulte Descritor de mensagens para um comando PCF .) Também neste caso, nem todos os campos na estrutura são significativos. Os valores iniciais fornecidos podem ser usados para a maioria dos campos, mas o aplicativo deve configurar os campos *StrucLength* e *ParameterCount* para os valores apropriados para os dados

# **Campos para MQCFH**

# **Tipo (MQLONG)**

Tipo de estrutura..

Este campo indica o conteúdo de uma mensagem Os valores a seguir são válidos para comandos:

# **MQCFT\_COMMAND**

A mensagem é um comando

# **MQCFT\_COMMAND\_XR**

Mensagem é um comando para o qual respostas padrão ou estendidas podem ser enviadas.

Esse valor é necessário em z/OS.

### **MQCFT\_RESPONSE**

A mensagem é uma resposta a um comando

### **MQCFT\_XR\_MSG**

A mensagem é uma resposta estendida para um comando Ele contém detalhes informativos ou de erro

### **MQCFT\_XR\_ITEM**

A mensagem é uma resposta estendida para um comando Inquire Ele contém dados do item

#### **MQCFT\_XR\_SUMMARY**

A mensagem é uma resposta estendida para um comando Ele contém informações de resumo

#### **MQCFT\_USER**

Mensagem de PCF definida pelo usuário

#### **StrucLength (MQLONG)**

Comprimento da estrutura.

Esse campo é o comprimento em bytes da estrutura MQCFH. O valor deve ser:.

#### **MQCFH\_STRUC\_LENGTH**

Comprimento da estrutura do cabeçalho do formato de comando

#### **Versão (MQLONG)**

Número de versão da estrutura.

Para z/OS, o valor deve ser:

#### **MQCFH\_VERSION\_3**

Número da versão para a estrutura do cabeçalho do formato de comando

A constante a seguir especifica o número da versão atual:

### **MQCFH\_CURRENT\_VERSION**

Versão atual da estrutura do cabeçalho do formato de comandos

### **Comando (MQLONG)**

Identificador do comando.

Para uma mensagem de comando, este campo identifica a função a ser desempenhada. Para uma mensagem de resposta, ela identifica o comando para o qual este campo é a resposta Consulte a descrição de cada comando para obter o valor deste campo

### **MsgSeqNumber (MQLONG)**

Número de sequência da mensagem.

Este campo é o número de sequência da mensagem em um conjunto de mensagens relacionadas. Para um comando, este campo deve ter o valor um (porque um comando está sempre contido em uma única mensagem). Para uma resposta, o campo tem o valor um para a primeira (ou única) resposta a um comando e aumenta um para cada resposta sucessiva a esse comando.

A última (ou única) mensagem em um conjunto tem a sinalização MQCFC\_LAST configurada no campo *Control* .

#### **Controle (MQLONG)**

Opções de controle.

Os valores a seguir são válidos:

### **MQCFC\_LAST**

A última mensagem no conjunto.

Para um comando, esse valor sempre deve ser configurado.

#### **MQCFC\_NOT\_LAST**

Não é a última mensagem no conjunto.

#### **CompCode (MQLONG).**

Código de conclusão.

Esse campo é significativo apenas para uma resposta; seu valor não é significativo para um comando. Os valores a seguir são possíveis:

### **MQCC\_OK**

O comando foi concluído com êxito.

#### **MQCC\_WARNING**

Comando concluído com aviso.

#### **MQCC\_FAILED**

O comando falhou.

#### **MQCC\_UNKNOWN**

Se o comando bem-sucedido não é conhecido.

#### **Razão (MQLONG)**

Código de razão que qualifica o código de conclusão.

Esse campo é significativo apenas para uma resposta; seu valor não é significativo para um comando.

Os códigos de razão possíveis que podem ser retornados em resposta a um comando são listados em ["Definições dos formatos de comando programáveis" na página 1045](#page-1044-0) e na descrição de cada comando..

### **ParameterCount (MQLONG)**

Contagem de estruturas de parâmetros.

Esse campo é o número de estruturas de parâmetros (MQCFBF, MQCFBS, MQCFIF, MQCFIL, MQCFIN e MQCFSL) que seguem a estrutura MQCFH. O valor deste campo é zero ou maior.

### **Declaração da língua C**

```
typedef struct tagMQCFH {
<code>MQLONG Type;</code> \rightarrow <code>/\star Structure type \star/</code>
MQLONG StrucLength; /* Structure length */ MQLONG Version; /* Structure version number */
 MQLONG Command; /* Command identifier */
 MQLONG MsgSeqNumber; /* Message sequence number */
 MQLONG Control; /* Control options */
 MQLONG CompCode; /* Completion code */
<code>MQLONG Reason;</code> \rightarrow <code>/\star Reason</code> code qualifying completion code \star/</code>
<code>MQLONG ParameterCount; /\star Count of parameter structures \star/</sup></code>
 } MQCFH;
```
### **Declaração de linguagem COBOL**

```
** MQCFH structure
 10 MQCFH.
 ** Structure type
                        PIC S9(9) BINARY.
** Structure length
   15 MQCFH-STRUCLENGTH PIC S9(9) BINARY.
** Structure version number
                        PIC S9(9) BINARY.
** Command identifier
   15 MQCFH-COMMAND PIC S9(9) BINARY.
** Message sequence number
15 MQCFH-MSGSEQNUMBER PIC S9(9) BINARY.<br>** Control options
     Control options
  15 MQCFH-CONTROL PIC S9(9) BINARY.
** Completion code
  15 MQCFH-COMPCODE PIC S9(9) BINARY.
** Reason code qualifying completion code
 15 MQCFH-REASON PIC S9(9) BINARY.
** Count of parameter structures
 15 MQCFH-PARAMETERCOUNT PIC S9(9) BINARY.
```
**Declaração de idioma PL/I (somente z/OS )**

```
dcl
1 MQCFH based,<br>3 Type
 3 Type fixed bin(31), /* Structure type */<br>3 StrucLength fixed bin(31), /* Structure length
                     fixed bin(31), /* Structure length */3 Version fixed bin(31), /* Structure version number */3 Command fixed bin(31), /* Command identifier */
```
<span id="page-1598-0"></span>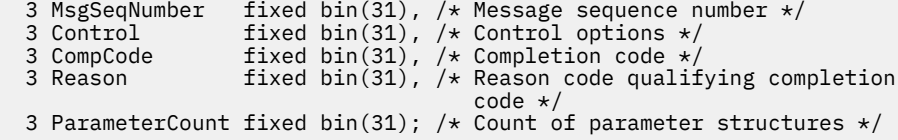

#### **System/390 declaração de linguagem assembler ( z/OS apenas)**

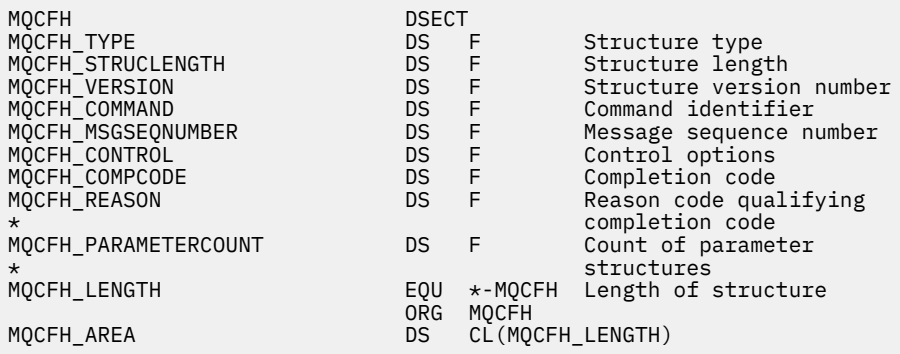

#### **Declaração de idioma do Visual Basic (somente Windows ).**

Type MQCFH Type As Long 'Structure type StrucLength As Long 'Structure length Version As Long 'Structure version number Command As Long 'Command identifier MsgSeqNumber As Long 'Message sequence number Control As Long 'Control options CompCode As Long 'Completion code Reason As Long 'Reason code qualifying completion code ParameterCount As Long 'Count of parameter structures End Type Global MQCFH\_DEFAULT As MQCFH

#### **Declaração de idioma RPG (somente IBM i )**

```
D*..1....:....2....:....3....:....4....:....5....:....6....:....7..
D* MQCFH Structure
D*
D* Structure type<br>D FHTYP
                            1 4I 0 INZ(1)
D* Structure length<br>D FHLEN
                             5 8I 0 INZ(36)
D* Structure version number<br>D FHVER 9
                                   12I \theta INZ(1)
D* Command identifier<br>D FHCMD
                           13   16I 0 INZ(0)
D* Message sequence number<br>D FHSEQ 17
                                   20I 0 INZ(1)D* Control options
D FHCTL 21 24I 0 INZ(1)
D* Completion code<br>D   FHCMP
                           25 28I 0 INZ(0)
D* Reason code qualifying completion code<br>D FHREA 29 32I 0 INZ
D FHREA 29 32I 0 INZ(0)
D* Count of parameter structures<br>D FHCNT 33
                                   36I 0 INZ(0)
D*
```
# *MQCFBF-parâmetro de filtro de sequência de bytes PCF*

A estrutura de MQCFBF PCF descreve um parâmetro de filtro de sequência de bytes O nome do formato no descritor de mensagens é MQFMT\_ADMIN

A estrutura MQCFBF é usada em comandos Inquire para fornecer uma descrição de filtro Essa descrição de filtro é usada para filtrar os resultados do comando Inquire e retornar ao usuário apenas os objetos que atendem à descrição do filtro

Quando uma estrutura MQCFBF está presente, o campo de Versão na estrutura MQCFH no início do PCF deve ser MQCFH\_VERSION\_3 ou superior

**1/08 —**No z/OS, apenas um único parâmetro de filtro é permitido Se diversos parâmetros de MQCFIF, MQCFSF e MQCFBF ou MQCFBF forem especificados, o comando PCF falhará com o erro MQRCCF\_TOO\_MANY\_FILTERS (MQRCCF 3248).

# **Campos para MQCFBF**

### **Tipo (MQLONG)**

Tipo de estrutura..

Isso indica que a estrutura é uma estrutura MQCFBF que descreve um parâmetro de filtro de sequência de bytes O valor deve ser:.

### **MQCFT\_BYTE\_STRING\_FILTER**

A estrutura que define um filtro de cadeia de bytes

#### **StrucLength (MQLONG)**

Comprimento da estrutura.

É o comprimento, em bytes, da estrutura MQCFBF, incluindo a sequência no final da estrutura (o campo *FilterValue* ). O comprimento deve ser um múltiplo de 4, e deve ser suficiente para conter a cadeia. Bytes entre o final da sequência e o comprimento definido pelo campo *StrucLength* não são significativos.

A constante a seguir fornece o comprimento da parte *fixa* da estrutura, ou seja, o comprimento excluindo o campo *FilterValue* :

#### **MQCFBF\_STRUC\_LENGTH\_FIXED**

Comprimento da parte fixa da estrutura do parâmetro da cadeia de filtros do formato de comando

#### **Parâmetro (MQLONG)**

Identificador de parâmetro.

Identifica o parâmetro que deve ser filtrado. O valor desse identificador depende do parâmetro a ser filtrado.

O parâmetro é um dos seguintes:

- MQBACF\_EXTERNAL\_UOW\_ID
- MQBACF\_Q\_MGR\_UOW\_ID
- MQBACF\_ORIGIN\_UOW\_ID (em z/OS apenas)

#### **Operador (MQLONG)**

Identificador do operador.

Isso identifica o operador que está sendo utilizado para avaliar se o parâmetro satisfaz o valor de filtro..

Os valores possíveis são:

**MQCFOP\_MAIOR**

Maior que

**MQCFOP\_LESS** Menor que

**MQCFOP\_EQUAL** Igual a

**MQCFOP\_NOT\_EQUAL** Diferente de

#### **MQCFOP\_NOT\_LESS**

Maior que ou igual a

#### **MQCFOP\_NOT\_MAIOR**

Menor que ou igual a

#### **Comprimento do FilterValue(MQLONG)**

Comprimento da sequência de valores de filtro.

Este é o comprimento, em bytes, dos dados no campo *FilterValue* Isso deve ser zero ou maior e não precisa ser um múltiplo de 4.

#### **FilterValue (MQBYTE x** *FilterValueComprimento***)**

Valor do filtro.

Especifica o valor de filtro que deve ser satisfeito. Use este parâmetro em que o tipo de resposta do parâmetro filtrado é uma cadeia de bytes

**Nota:** Se a sequência de bytes especificada for menor que o comprimento padrão do parâmetro em mensagens de comando MQFMT\_ADMIN, os caracteres omitidos serão considerados em branco. Se a sequência especificada for maior que o comprimento padrão, será um erro.

#### **Declaração da língua C**

```
typedef struct tagMQCFBF {
<code>MQLONG Type;</code> \rightarrow <code>MQLONG</code> \rightarrow <code>/* Structure type */</code>
 MQLONG StrucLength; /* Structure length */
 MQLONG Parameter; /* Parameter identifier */
 MQLONG Operator; /* Operator identifier */
 MQLONG FilterValueLength; /* Filter value length */
 MQBYTE FilterValue[1]; /* Filter value -- first byte */
  } MQCFBF;
```
**Declaração de linguagem COBOL**

```
** MQCFBF structure
 10 MQCFBF.
** Structure type 
 15 MQCFBF-TYPE PIC S9(9) BINARY.
** Structure length 
 15 MQCFBF-STRUCLENGTH PIC S9(9) BINARY.
** Parameter identifier 
  15 MQCFBF-PARAMETER PIC S9(9) BINARY.
** Operator identifier 
  15 MQCFBF-OPERATOR PIC S9(9) BINARY.
** Filter value length 
  15 MQCFBF-FILTERVALUELENGTH PIC S9(9) BINARY.
```
#### **Declaração de idioma PL/I (somente z/OS )**

```
dcl
  1 MQCFBF based,
   3 Type fixed bin(31)
    init(MQCFT_BYTE_STRING_FILTER), /* Structure type */
   3 StrucLength fixed bin(31)
 init(MQCFBF_STRUC_LENGTH_FIXED), /* Structure length */
 3 Parameter fixed bin(31)
 init(0), /* Parameter identifier */
 3 Operator fixed bin(31)
 init(0), /* Operator identifier */
 3 FilterValueLength fixed bin(31)
 init(0); /* Filter value length */
```
#### <span id="page-1601-0"></span>**System/390 declaração de linguagem assembler (z/OS apenas)**

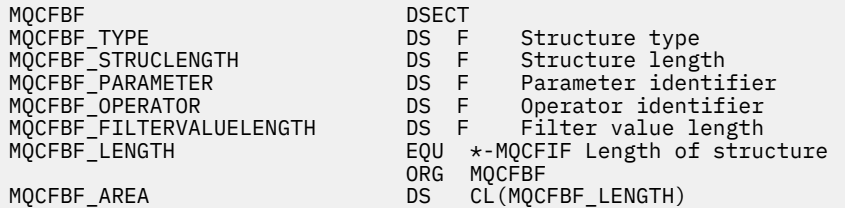

#### **Declaração de idioma do Visual Basic (somente Windows ).**

```
Type MQCFBF
   Type As Long 'Structure type'
   StrucLength As Long 'Structure length'
 Parameter As Long 'Parameter identifier'
 Operator As Long 'Operator identifier'
 FilterValueLength As Long 'Filter value length'
 FilterValue As 1 'Filter value -- first byte'
End Type 
Global MOCFBF DEFAULT As MOCFBF
```
#### **Declaração de idioma RPG (somente IBM i )**

```
D* MQCFBF Structure
D*
D* Structure type 
D FBFTYP 1 4I 0 INZ(15)
D* Structure length<br>D FBFLEN
                         5 8I 0 INZ(20)
D* Parameter identifier<br>D FBFPRM
                         9 12I 0 INZ(0)
D* Operator identifier<br>D FBFOP
                        13 16I 0 INZ(0)
D* Filter value length 
                        17 20I 0 INZ(0)
D* Filter value -- first byte<br>D FBFFV 21
D FBFFV 21 21 INZ
```
# *MQCFBS-Parâmetro de sequência de bytes PCF*

A estrutura MQCFBS PCF descreve um parâmetro byte-string em uma mensagem PCF. O nome do formato no descritor de mensagens é MQFMT\_ADMIN

Quando uma estrutura MQCFBS está presente, o campo *Versão* na estrutura MQCFH no início do PCF deve ser MQCFH\_VERSION\_2 ou superior.

Em uma mensagem PCF do usuário, o campo *Parâmetro* não tem significado e pode ser usado pelo aplicativo para seus próprios propósitos..

A estrutura termina com uma sequência de bytes de comprimento variável; consulte o campo *Sequência* na seção a seguir para obter detalhes adicionais

# **Campos para MQCFBS**

### **Tipo (MQLONG)**

Tipo de estrutura..

Isso indica que a estrutura é uma estrutura MQCFBS que descreve o parâmetro de sequência de bytes O valor deve ser:.

### **MQCFT\_BYTE\_STRING**

A estrutura que define uma cadeia de bytes

### **StrucLength (MQLONG)**

Comprimento da estrutura.

Esse é o comprimento em bytes da estrutura MQCFBS, incluindo a sequência de comprimento variável no final da estrutura (o campo *String* ). O comprimento deve ser um múltiplo de quatro e deve ser suficiente para conter a sequência; quaisquer bytes entre o término da sequência e o comprimento definido pelo campo *StrucLength* não são significativos

A constante a seguir fornece o comprimento da parte *fixa* da estrutura, ou seja, o comprimento excluindo o campo *String* :

#### **MQCFBS\_STRUC\_LENGTH\_FIXED**

Comprimento da parte fixa da estrutura do MQCFBS

#### **Parâmetro (MQLONG)**

Identificador de parâmetro.

Isso identifica o parâmetro com um valor contido na estrutura. Os valores que podem ocorrer nesse campo dependem do valor do campo *Command* na estrutura MQCFH; consulte ["MQCFH-Cabeçalho](#page-1595-0) [PCF" na página 1596](#page-1595-0) para obter detalhes. Em mensagens PCF do usuário (MQCFT\_USER), este campo não tem significado.

O parâmetro é do grupo de parâmetros MQBACF\_ \*.

#### **StringLength (MQLONG)**

Comprimento da sequência.

Esse é o comprimento em bytes dos dados no campo *string* ; ele deve ser zero ou maior. Esse comprimento não precisa ser múltiplo de quatro.

#### **Sequência (MQBYTE x** *StringLength***)**

Valor de sequência.

Esse é o valor do parâmetro identificado pelo campo *parameter* . A cadeia é uma cadeia de bytes e, portanto, não está sujeita à conversão do conjunto de caracteres quando enviada entre sistemas diferentes

**Nota:** Um caractere nulo na sequência é tratado como dados normais e não age como um delimitador para a sequência

Para mensagens MQFMT\_ADMIN, se a sequência especificada for menor que o comprimento padrão do parâmetro *,* os caracteres omitidos serão considerados nulos. Se a sequência especificada for maior que o comprimento padrão, será um erro.

A maneira como esse campo é declarado depende da linguagem de programação:

- Para a linguagem de programação C, o campo é declarado como uma matriz com um elemento. O armazenamento para a estrutura deve ser alocado dinamicamente e ponteiros usados para endereçar os campos dentro dele.
- Para outras linguagens de programação, o campo é omitido da declaração de estrutura.. Quando uma instância da estrutura é declarada, deve-se incluir MQCFBS em uma estrutura maior e declarar campos adicionais após MQCFBS para representar o campo *Sequência* conforme necessário.

#### **Declaração da língua C**

```
typedef struct tagMQCFBS {
 MQLONG Type; /* Structure type */
 MQLONG StrucLength; /* Structure length */
 MQLONG Parameter; /* Parameter identifier */
MQLONG StringLength; /\star Length of string \star/
 MQBYTE String[1]; /* String value - first byte */
```
} MQCFBS;

#### <span id="page-1603-0"></span>**Declaração de linguagem COBOL**

```
** MQCFBS structure
10 MQCFBS.<br>** Structu
 *    Structure type<br> 15 MQCFBS-TYPE
                         PIC S9(9) BINARY.
** Structure length
 15 MQCFBS-STRUCLENGTH PIC S9(9) BINARY.
** Parameter identifier
  15 MQCFBS-PARAMETER
** Length of string
   15 MQCFBS-STRINGLENGTH PIC S9(9) BINARY.
```
#### **Declaração de idioma PL/I (somente z/OS )**

```
dcl
 1 MQCFBS based,
3 Type fixed bin(31), /* Structure type */ 3 StrucLength fixed bin(31), /* Structure length */
3 Parameter fixed bin(31), /* Parameter identifier */ 3 StringLength fixed bin(31) /* Length of string */
```
#### **System/390 declaração de linguagem assembler (z/OS apenas)**

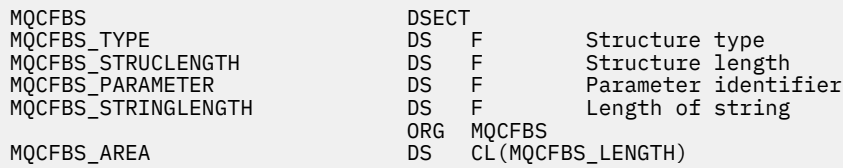

#### **Declaração de idioma do Visual Basic (somente Windows ).**

```
Type MQCFBS
 Type As Long ' Structure type
 StrucLength As Long ' Structure length
 Parameter As Long ' Parameter identifier
 StringLength As Long ' Operator identifier
 String as 1 ' String value - first byte
  End Type
Global MQCFBS_DEFAULT As MQCFBS
```
#### **Declaração de idioma RPG (somente IBM i )**

```
D* MQCFBS Structure
D*
D* Structure type<br>D BSTYP
                       1 4I 0 INZ(3)D* Structure length<br>D BSLEN
                        5 8I 0 INZ(16)
D* Parameter identifier<br>D BSPRM
                       9 12I 0 INZ(0)
D* Length of string
D BSSTL 13 16I 0 INZ(0)
D* String value - first byte
D BSSRA 17 16
D*
```
### *MQCFIF-Parâmetro de filtro de número inteiro PCF*

A estrutura MQCFIF PCF descreve um parâmetro de filtro de número inteiro. O nome do formato no descritor de mensagens é MQFMT\_ADMIN

A estrutura MQCFIF é usada em comandos Inquire para fornecer uma condição de filtro.. Essa condição de filtro é usada para filtrar os resultados do comando Inquire e retornar para o usuário apenas os objetos que satisfazem a condição de filtro

Quando uma estrutura MQCFIF está presente, o campo Versão na estrutura MQCF no início do PCF deve ser MQCFH\_VERSION\_3 ou superior.

**1/08 —**No z/OS, apenas um único parâmetro de filtro é permitido Se diversos parâmetros de MQCFIF, MQCFSF e MQCFBF ou MQCFBF forem especificados, o comando PCF falhará com o erro MQRCCF\_TOO\_MANY\_FILTERS (MQRCCF 3248).

### **Campos para MQCFIF**

#### **Tipo (MQLONG)**

Tipo de estrutura..

Isso indica que a estrutura é uma estrutura MQCFIF que descreve um parâmetro de filtro inteiro. O valor deve ser:.

### **MQCFT\_INTEGER\_FILTER**

Estrutura que define um filtro de número inteiro.

#### **StrucLength (MQLONG)**

Comprimento da estrutura.

Este é o comprimento em bytes da estrutura MQCFIF. O valor deve ser:.

#### **MQCFIF\_STRUC\_LENGTH**

Comprimento da estrutura de parâmetro inteiro do formato de comando.

#### **Parâmetro (MQLONG)**

Identificador de parâmetro.

Identifica o parâmetro que deve ser filtrado. O valor desse identificador depende do parâmetro a ser filtrado. Qualquer um dos parâmetros que podem ser utilizados no comando Inquire pode ser utilizado neste campo.

O parâmetro é dos seguintes grupos de parâmetros:

- MQIA\_ \*
- MOIACF \*
- MQIAMO\_ \*
- MOIACH \*

# **Operador (MQLONG)**

Identificador do operador.

Isso identifica o operador que está sendo utilizado para avaliar se o parâmetro satisfaz o valor de filtro..

Os valores possíveis são:

**MQCFOP\_MAIOR** Maior que

**MQCFOP\_LESS** Menor que

**MQCFOP\_EQUAL** Igual a

**MQCFOP\_NOT\_EQUAL** Diferente de

**MQCFOP\_NOT\_LESS** Maior que ou igual a

### **MQCFOP\_NOT\_MAIOR**

Menor que ou igual a

#### **MQCFOP\_CONTAINS**

Contém um valor especificado. Use MQCFOP\_CONTAINS ao filtrar listas de valores ou números inteiros.

### **MQCFOP\_EXINCLUI**

Não contém um valor especificado. Use MQCFOP\_EXINCLUI ao filtrar listas de valores ou números inteiros.

Consulte a descrição *FilterValue* para obter detalhes informando quais operadores podem ser usados em quais circunstâncias.

#### **FilterValue (MQLONG)**

Identificador do valor do filtro.

Especifica o valor de filtro que deve ser satisfeito.

Dependendo do parâmetro, o valor e os operadores permitidos podem ser:

• Um valor de número inteiro explícito, se o parâmetro tiver um valor de número inteiro único..

É possível usar apenas os operadores a seguir:

- MQCFOP\_MAIOR
- MQCFOP\_LESS
- MQCFOP\_EQUAL
- MQCFOP\_NOT\_EQUAL
- MQCFOP\_NOT\_MAIOR
- MQCFOP\_NOT\_LESS
- Uma constante MQ , se o parâmetro tiver um valor único de um possível conjunto de valores (por exemplo, o valor MQCHT\_SENDER no parâmetro **ChannelType** ). É possível usar apenas MQCFOP\_EQUAL ou MQCFOP\_NOT\_EQUAL
- Um valor explícito ou uma constante MQ , conforme o caso, se o parâmetro tiver uma lista de valores. É possível usar MQCFOP\_CONTAINS ou MQCFOP\_EXEXCLUI Por exemplo, se o valor 6 for especificado com o operador MQCFOP\_CONTAINS, todos os itens em que um dos valores de parâmetros for 6 serão listados..

Por exemplo, se você precisar filtrar em filas que estão ativadas para operações put em seu comando Inquire Queue, o parâmetro seria MQIA\_INIBBIT\_PUT e o valor de filtro seria MQQA\_PUT\_ALLOWED.

O valor do filtro deve ser um valor válido para o parâmetro sendo testado.

### **Declaração da língua C**

```
typedef struct tagMQCFIF {
 MQLONG Type; /* Structure type */
 MQLONG StrucLength; /* Structure length */
 MQLONG Parameter; /* Parameter identifier */
MQLONG Operator; \rightarrow Operator identifier \star/
  MQLONG FilterValue; /* Filter value */
 } MQCFIF;
```
**Declaração de linguagem COBOL**

```
** MQCFIF structure
 10 MOCFIF.
** Structure type<br>15 MQCFIF-TYPE
                          PIC S9(9) BINARY.
** Structure length
 15 MQCFIF-STRUCLENGTH PIC S9(9) BINARY.
** Parameter identifier
```
**1606** Referência de Administração do IBM MQ .

```
 15 MQCFIF-PARAMETER PIC S9(9) BINARY.
** Operator identifier
 15 MOCFIF-OPERATOR
** Filter value
   15 MQCFIF-FILTERVALUE PIC S9(9) BINARY.
```
**Declaração de idioma PL/I (somente z/OS )**

dcl 1 MQCFIF based, 3 Type fixed bin(31),  $/*$  Structure type  $*/$  3 StrucLength fixed bin(31), /\* Structure length \*/ 3 Parameter fixed bin(31),  $/*$  Parameter identifier  $*/$  3 Operator fixed bin(31) /\* Operator identifier \*/ 3 FilterValue fixed bin(31); /\* Filter value \*/

### **System/390 declaração de linguagem assembler ( z/OS apenas)**

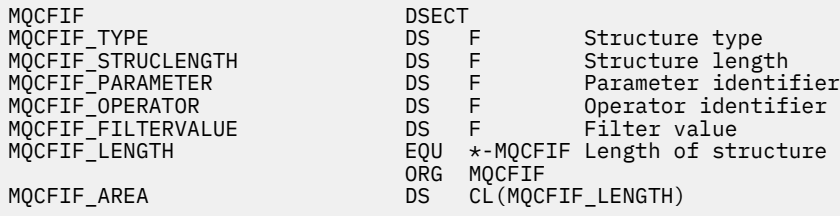

### **Declaração de idioma do Visual Basic (somente Windows ).**

Type MQCFIF<br>Type As Long Type As Long ' Structure type StrucLength As Long ' Structure length Parameter As Long ' Parameter identifier Operator As Long ' Operator identifier FilterValue As Long ' Filter value End Type Global MQCFIF\_DEFAULT As MQCFIF

# **Declaração de idioma RPG (somente IBM i )**

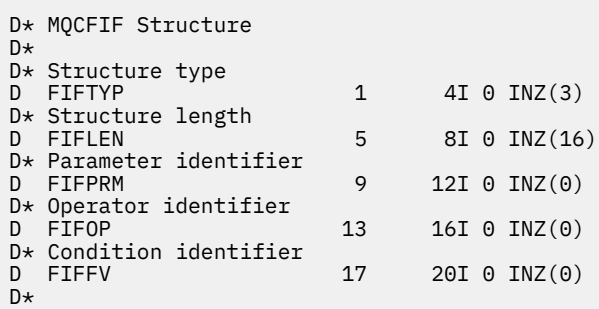

# *MQCFIL-Parâmetro da lista de inteiros PCF*

A estrutura MQCFIL PCF descreve um parâmetro de lista de números inteiros em uma mensagem que é um comando ou uma resposta a um comando... Em qualquer caso, o nome do formato no descritor de mensagens é MQFMT\_ADMIN.

A estrutura MQCFIL também pode ser usada para dados da mensagem definidos pelo usuário Neste caso, o campo *Format* do descritor de mensagens é MQFMT\_PCF (consulte Descritor de mensagens para um comando PCF .) Também neste caso, nem todos os campos na estrutura são significativos. Os valores

iniciais fornecidos podem ser usados para a maioria dos campos, mas o aplicativo deve configurar os campos *StrucLength*, *Count*e *Values* para os valores apropriados para os dados

A estrutura termina com uma matriz de números inteiros de comprimento variável; consulte o campo *Values* na seção a seguir para obter detalhes adicionais..

# **Campos para MQCFIL**

#### **Tipo (MQLONG)**

Tipo de estrutura..

Isso indica que a estrutura é uma estrutura MQCFIL que descreve um parâmetro integer-list. O valor deve ser:.

### **MQCFT\_INTEGER\_LIST**

Estrutura que define uma lista de números inteiros.

### **StrucLength (MQLONG)**

Comprimento da estrutura.

Esse é o comprimento em bytes da estrutura MQCFIL, incluindo a matriz de números inteiros no final da estrutura (o campo *Values* ). O comprimento deve ser um múltiplo de quatro e deve ser suficiente para conter a matriz; quaisquer bytes entre o término da matriz e o comprimento definido pelo campo *StrucLength* não são significativos.

A constante a seguir fornece o comprimento da parte *fixa* da estrutura, ou seja, o comprimento excluindo o campo *Values* :

#### **MQCFIL\_STRUC\_LENGTH\_FIXED**

Comprimento da parte fixa da estrutura do parâmetro de lista de números inteiros do formato de comando

### **Parâmetro (MQLONG)**

Identificador de parâmetro.

Isso identifica o parâmetro com valores contidos na estrutura. Os valores que podem ocorrer nesse campo dependem do valor do campo *Command* na estrutura MQCFH; consulte ["MQCFH-Cabeçalho](#page-1595-0) [PCF" na página 1596](#page-1595-0) para obter detalhes.

O parâmetro é dos seguintes grupos de parâmetros:

- MQIA\_ \*
- MOIACF \*
- MQIAMO\_ \*
- MOIACH \*

### **Contagem (MQLONG)**

Contagem de valores de parâmetros..

Esse é o número de elementos na matriz *Values* ; ele deve ser zero ou maior..

### **Valores (MQLONG x** *Count***)**

Valores de parâmetro..

Esta é uma matriz de valores para o parâmetro identificado pelo campo *Parameter* Por exemplo, para MQIACF\_Q\_ATTRS, esse campo é uma lista de seletores de atributos (valores MQCA\_ \* e MQIA\_ \*)...

A maneira como esse campo é declarado depende da linguagem de programação:

- Para a linguagem de programação C, o campo é declarado como uma matriz com um elemento. O armazenamento para a estrutura deve ser alocado dinamicamente e ponteiros usados para endereçar os campos dentro dele.
- Para as linguagens de programação do assembler COBOL, PL/I, RPG e System/390 , o campo é omitido da declaração de estrutura Quando uma instância da estrutura é declarada, deve-se incluir

MQCFIL em uma estrutura maior e declarar campos adicionais após MQCFIL para representar o campo *Values* conforme necessário.

#### **Declaração da língua C**

```
typedef struct tagMQCFIL {
 MQLONG Type; /* Structure type */
 MQLONG StrucLength; /* Structure length */
 MQLONG Parameter; /* Parameter identifier */
MQLONG Count; \overline{\phantom{a}} /* Count of parameter values \overline{\phantom{a}}/MQLONG Count; /* Count of parameter values */<br>MQLONG Values[1]; /* Parameter values - first element */
 } MQCFIL;
```
#### **Declaração de linguagem COBOL**

```
** MQCFIL structure
10 MQCFIL.<br>struct> **
 ** Structure type
                        PIC S9(9) BINARY.
** Structure length
 15 MQCFIL-STRUCLENGTH PIC S9(9) BINARY.
** Parameter identifier
   15 MQCFIL-PARAMETER PIC S9(9) BINARY.
** Count of parameter values
 15 MQCFIL-COUNT PIC S9(9) BINARY.
```
#### **Declaração de idioma PL/I (somente z/OS )**

dcl 1 MQCFIL based, 3 Type fixed bin(31),  $/*$  Structure type  $*/$  3 StrucLength fixed bin(31), /\* Structure length \*/ 3 Parameter fixed bin(31), /\* Parameter identifier \*/ 3 Count fixed bin(31); / $\star$  Count of parameter values  $\star$ /

#### **System/390 declaração de linguagem assembler ( z/OS apenas)**

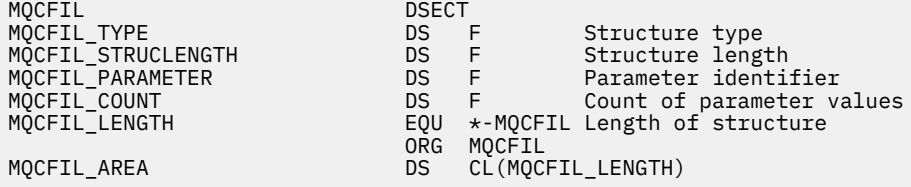

#### **Declaração de idioma do Visual Basic (somente Windows ).**

Type MQCFIL Type As Long ' Structure type StrucLength As Long ' Structure length Parameter As Long ' Parameter identifier Count As Long ' Count of parameter values End Type Global MQCFIL\_DEFAULT As MQCFIL

#### **Declaração de idioma RPG (somente IBM i )**

D\* MQCFIL Structure D\* D\* Structure type

```
D ILTYP 1 4I 0 INZ(5)
D* Structure length<br>D ILLEN
                       5 8I 0 INZ(16)
D* Parameter identifier
D ILPRM 9 12I 0 INZ(0)
D* Count of parameter values<br>D ILCNT 13
                             16I \theta INZ(0)D*
```
# *MQCFIN-Parâmetro de número inteiro PCF*

A estrutura MQCFIN PCF descreve um parâmetro inteiro em uma mensagem que é um comando ou uma resposta a um comando. Em qualquer caso, o nome do formato no descritor de mensagens é MQFMT\_ADMIN.

A estrutura MQCFIN também pode ser usada para dados da mensagem definidos pelo usuário Neste caso, o campo *Format* do descritor de mensagens é MQFMT\_PCF (consulte Descritor de mensagens para um comando PCF .) Também neste caso, nem todos os campos na estrutura são significativos. Os valores iniciais fornecidos podem ser usados para a maioria dos campos, mas o aplicativo deve configurar o campo *Value* para o valor apropriado aos dados.

# **Campos para MQCFIN**

#### **Tipo (MQLONG)**

Tipo de estrutura..

Isso indica que a estrutura é uma estrutura MQCFIN que descreve um parâmetro de número inteiro. O valor deve ser:.

### **MQCFT\_INTEGER**

Estrutura que define um número inteiro.

#### **StrucLength (MQLONG)**

Comprimento da estrutura.

Este é o comprimento em bytes da estrutura MQCFIN. O valor deve ser:.

#### **MQCFIN\_STRUC\_LENGTH**

Comprimento da estrutura de parâmetro inteiro do formato de comando.

#### **Parâmetro (MQLONG)**

Identificador de parâmetro.

Isso identifica o parâmetro com um valor contido na estrutura. Os valores que podem ocorrer nesse campo dependem do valor do campo *Command* na estrutura MQCFH; consulte ["MQCFH-Cabeçalho](#page-1595-0) [PCF" na página 1596](#page-1595-0) para obter detalhes.

O parâmetro é dos seguintes grupos de parâmetros:

- MQIA\_ \*
- MQIACF\_ \*
- MQIAMO\_ \*
- MQIACH\_ \*

# **Valor (MQLONG)**

Valor do parâmetro.

Esse é o valor do parâmetro identificado pelo campo *Parameter* .

#### **Declaração da língua C**

```
typedef struct tagMQCFIN {
 MQLONG Type; /* Structure type */
 MQLONG StrucLength; /* Structure length */
 MQLONG Parameter; /* Parameter identifier */
```
#### **Declaração de linguagem COBOL**

```
** MQCFIN structure
  10 MQCFIN.
** Structure type
 15 MQCFIN-TYPE PIC S9(9) BINARY.
** Structure length
  15 MQCFIN-STRUCLENGTH PIC S9(9) BINARY.
** Parameter identifier
  15 MQCFIN-PARAMETER PIC S9(9) BINARY.
** Parameter value
                      PIC S9(9) BINARY.
```
#### **Declaração de idioma PL/I (somente z/OS )**

dcl 1 MQCFIN based, 3 Type fixed bin(31),  $/*$  Structure type  $*/$  3 StrucLength fixed bin(31), /\* Structure length \*/ 3 Parameter fixed bin(31), /\* Parameter identifier \*/ 3 Value fixed bin(31); / $\star$  Parameter value  $\star$ /

#### **System/390 declaração de linguagem assembler ( z/OS apenas)**

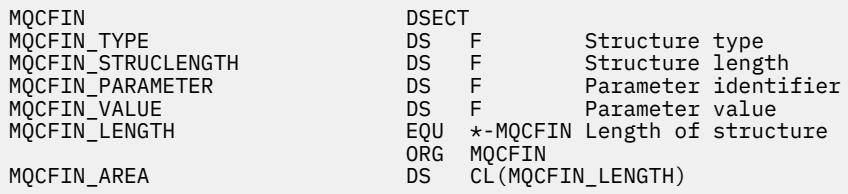

#### **Declaração de idioma do Visual Basic (somente Windows ).**

Type MQCFIN<br>Type As Long Type As Long ' Structure type StrucLength As Long ' Structure length Parameter As Long ' Parameter identifier Value As Long ' Parameter value End Type Global MQCFIN\_DEFAULT As MQCFIN

#### **Declaração de idioma RPG (somente IBM i )**

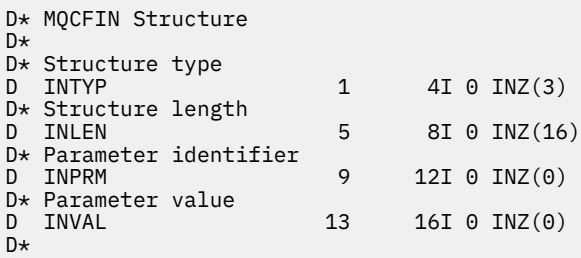

# <span id="page-1611-0"></span>*MQCFSF-parâmetro de filtro de sequência PCF*

A estrutura de MQCFSF PCF descreve um parâmetro de filtro de sequência de caracteres O nome do formato no descritor de mensagens é MQFMT\_ADMIN

A estrutura MQCFSF é usada em comandos Inquire para fornecer uma condição de filtro Essa condição de filtro é usada para filtrar os resultados do comando Inquire e retornar para o usuário apenas os objetos que satisfazem a condição de filtro

z/08 No z/OS, apenas um único parâmetro de filtro é permitido Se diversos parâmetros de MQCFIF, MQCFSF e MQCFBF ou MQCFBF forem especificados, o comando PCF falhará com o erro MQRCCF\_TOO\_MANY\_FILTERS (MQRCCF 3248).

Os resultados da filtragem de sequências de caracteres em sistemas baseados em EBCDIC podem ser diferentes dos resultados obtidos em sistemas baseados em ASCII Essa diferença ocorre porque a comparação de cadeias de caracteres é baseada na sequência de intercalação dos valores internos internos que representam os caracteres..

Quando uma estrutura MQCFSF está presente, o campo de Versão na estrutura MQCFH no início do PCF deve ser MQCFH\_VERSION\_3 ou superior

# **Campos para MQCFSF**

### **Tipo (MQLONG)**

Tipo de estrutura..

Isso indica que a estrutura é uma estrutura MQCFSF que descreve um parâmetro de filtro de sequência de caracteres O valor deve ser:.

### **MQCFT\_STRING\_FILTER**

A estrutura que define um filtro de cadeia.

### **StrucLength (MQLONG)**

Comprimento da estrutura.

Este é o comprimento em bytes da estrutura MQCFSF. O valor deve ser:.

### **MQCFSF\_STRUC\_LENGTH**

MQCFSF\_STRUC\_LENGTH é o comprimento, em bytes, da estrutura MQCFSF, incluindo a sequência no término da estrutura (o campo *FilterValue* ). O comprimento deve ser um múltiplo de 4, e deve ser suficiente para conter a cadeia. Bytes entre o final da sequência e o comprimento definido pelo campo *StrucLength* não são significativos.

A constante a seguir fornece o comprimento da parte *fixa* da estrutura, ou seja, o comprimento excluindo o campo *FilterValue* :

### **MQCFSF\_STRUC\_LENGTH\_FIXED**

Comprimento da parte fixa da estrutura do parâmetro da cadeia de filtros do formato de comando

### **Parâmetro (MQLONG)**

Identificador de parâmetro.

Identifica o parâmetro que deve ser filtrado. O valor desse identificador depende do parâmetro a ser filtrado. Qualquer um dos parâmetros que podem ser utilizados no comando Inquire pode ser utilizado neste campo.

O parâmetro é dos seguintes grupos de parâmetros:

- MQCA\_ \*
- MQCACF \*
- MQCAMO\_ \*
- MQCACH\_ \*

### **Operador (MQLONG)**

Identificador do operador.

Isso identifica o operador que está sendo utilizado para avaliar se o parâmetro satisfaz o valor de filtro..

Os valores possíveis são:

#### **MQCFOP\_MAIOR**

Maior que

**MQCFOP\_LESS** Menor que

**MQCFOP\_EQUAL**

Igual a

### **MQCFOP\_NOT\_EQUAL**

Diferente de

**MQCFOP\_NOT\_LESS**

Maior que ou igual a

# **MQCFOP\_NOT\_MAIOR**

Menor que ou igual a

#### **MQCFOP\_LIKE**

Corresponde uma sequência genérica

#### **MQCFOP\_NOT\_LIKE**

Não corresponde uma sequência genérica

#### **MQCFOP\_CONTAINS**

Contém uma sequência especificada. Use MQCFOP\_CONTAINS ao filtrar em listas de sequências.

#### **MQCFOP\_EXINCLUI**

Não contém uma sequência especificada. Use MQCFOP\_EXINCLUI ao filtrar em listas de cadeias.

#### **MQCFOP\_CONTAINS\_GEN**

Contém um item que corresponde a uma cadeia genérica. Use MQCFOP\_CONTAINS\_GEN ao filtrar em listas de cadeias de caracteres

### **MQCFOP\_EXCLUDES\_GEN**

Não contém nenhum item que corresponda a uma sequência genérica Use MQCFOP\_EXCLUDES\_GEN ao filtrar em listas de sequências de caracteres

Consulte a descrição *FilterValue* para obter detalhes informando quais operadores podem ser usados em quais circunstâncias.

#### **CodedCharSetId (MQLONG)**

Identificador do conjunto de caracteres codificados.

Especifica o identificador do conjunto de caracteres codificados dos dados no campo *FilterValue* . O seguinte valor especial pode ser usado:

### **MQCCSI\_DEFAULT**

Identificador do conjunto de caracteres padrão.

Os dados da cadeia estão no conjunto de caracteres definido pelo campo *CodedCharSetId* na estrutura do cabeçalho MQ que *precede* a estrutura MQCFH, ou pelo campo *CodedCharSetId* no MQMD se a estrutura MQCFH estiver no início da mensagem

### **Comprimento do FilterValue(MQLONG)**

Comprimento da sequência de valores de filtro.

Este é o comprimento, em bytes, dos dados no campo *FilterValue* Esse parâmetro deve ser zero ou maior, e não precisa ser um múltiplo de 4.

**Nota: No 2/05** No z/OS há um limite de 256 caracteres para o valor de filtro da cláusula WHERE do MQSC. Esse limite não existe para outras plataformas.

### **FilterValue (MQCHAR x** *FilterValueLength***)**

Valor do filtro.

Especifica o valor de filtro que deve ser satisfeito. Dependendo do parâmetro, o valor e os operadores permitidos podem ser:

• Um valor de cadeia explícito.

É possível usar apenas os operadores a seguir:

- MQCFOP\_MAIOR
- MQCFOP\_LESS
- MQCFOP\_EQUAL
- MQCFOP\_NOT\_EQUAL
- MQCFOP\_NOT\_MAIOR
- MQCFOP\_NOT\_LESS
- Um valor de sequência genérico. Esse campo é uma sequência de caractere com um asterisco no final, por exemplo, ABC\*. O operador deve ser MQCFCFOP\_LIKE ou MQCFOP\_NOT\_LIKE Os caracteres devem ser válidos para o atributo que você está testando. Se o operador for MQCFOP\_LIKE, todos os itens em que o valor de atributo começa com a cadeia (ABC no exemplo) serão listados... Se o operador for MQCFOP\_NOT\_LIKE, todos os itens em que o valor de atributo não começa com a sequência são listados..
- Se o parâmetro usar uma lista de valores de sequência, o operador poderá ser:
	- MQCFOP\_CONTAINS
	- MQCFOP\_EXINCLUI
	- MQCFOP\_CONTAINS\_GEN
	- MQCFOP\_EXCLUDES\_GEN

Um item em uma lista de valores. O valor pode ser explícito ou genérico. Se for explícito, use MQCFOP\_CONTAINS ou MQCFOP\_EXINCLUI como o operador. Por exemplo, se o valor DEF for especificado com o operador MQCFOP\_CONTAINS, todos os itens em que um dos valores de atributos é DEF serão listados... Se for genérico, use MQCFOP\_CONTAINS\_GEN ou MQCFOP\_EXCLUDES\_GEN como operador. Se ABC\* for especificado com o operador MQCFOP\_CONTAINS\_GEN, todos os itens em que um dos valores de atributo começa com ABC serão listados..

### **Nota:**

- 1. Se a sequência especificada for menor que o comprimento padrão do parâmetro nas mensagens de comando MQFMT\_ADMIN, os caracteres omitidos serão considerados em branco. Se a sequência especificada for maior que o comprimento padrão, será um erro.
- 2. Quando o gerenciador de filas lê uma estrutura MQCFSF em uma mensagem MQFMT\_ADMIN da fila de entrada de comandos, o gerenciador de filas processa a sequência como se ela tivesse sido especificada em uma chamada MQI. Esse processamento significa que dentro da sequência, o primeiro nulo e os caracteres que o seguem (até o final da sequência) são tratados como brancos.
- 3. No z/OS há um limite de 256 caracteres para o valor de filtro da cláusula **WHERE** do MQSC. Esse limite não existe para outras plataformas.

O valor do filtro deve ser um valor válido para o parâmetro sendo testado.

### **Declaração da língua C**

```
typedef struct tagMQCFSF {
<code>MQLONG Type;</code> \rightarrow <code>/\star Structure type \star/</code>
 MQLONG StrucLength; /* Structure length */
 MQLONG Parameter; /* Parameter identifier */
 MQLONG Operator; /* Operator identifier */
<code>MQLONG</code> CodedCharSetId; \rightarrow Coded character set identifier \star/
 MQLONG FilterValueLength /* Filtervalue length */
 MQCHAR[1] FilterValue; /* Filter value */
  } MQCFSF;
```
#### **Declaração de linguagem COBOL**

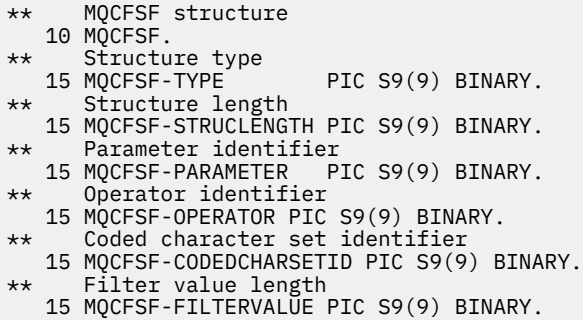

#### **Declaração de idioma PL/I (somente z/OS )**

```
dcl
 1 MQCFSF based,
3 Type \qquad \qquad \text{fixed bin}(31), /* Structure type */
 3 StrucLength fixed bin(31), /* Structure length */
 3 Parameter fixed bin(31), /* Parameter identifier */
 3 Operator fixed bin(31) /* Operator identifier */ 
3 CodedCharSetId fixed bin(31) /\star Coded character set identifier \star/
 3 FilterValueLength fixed bin(31); /* Filter value length */
```
#### **System/390 declaração de linguagem assembler ( z/OS apenas)**

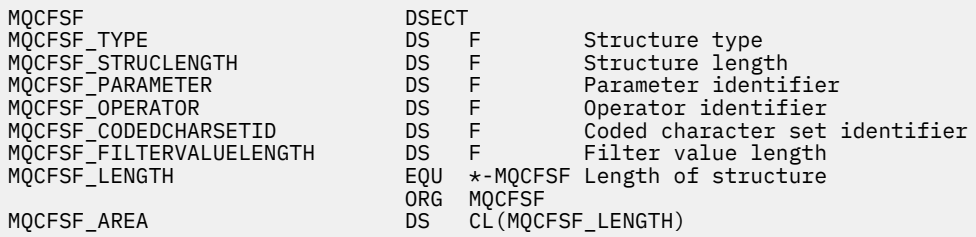

#### **Declaração de idioma do Visual Basic (somente Windows ).**

Type MQCFSF Type As Long ' Structure type StrucLength As Long ' Structure length Parameter As Long ' Parameter identifier Operator As Long ' Operator identifier CodedCharSetId As Long ' Coded character set identifier FilterValueLength As Long ' Operator identifier FilterValue As String\*1 ' Condition value -- first character End Type Global MQCFSF\_DEFAULT As MQCFSF

#### **Declaração de idioma RPG (somente IBM i )**

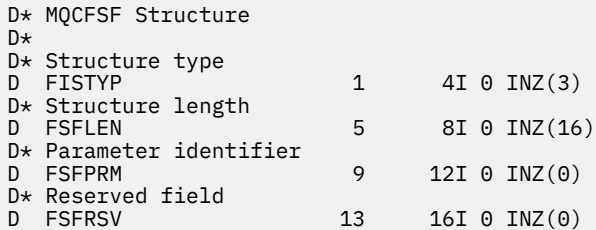

<span id="page-1615-0"></span>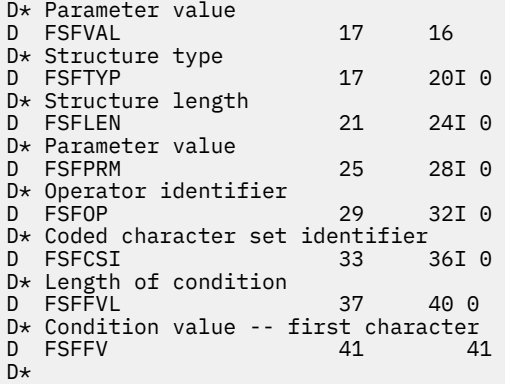

# *MQCFSL-parâmetro da lista de sequências PCF*

A estrutura MQCFSL PCF descreve um parâmetro de lista de sequências em uma mensagem que é um comando ou uma resposta para um comando Em qualquer caso, o nome do formato no descritor de mensagens é MQFMT\_ADMIN.

A estrutura MQCFSL também pode ser usada para dados da mensagem definidos pelo usuário Neste caso, o campo *Format* do descritor de mensagens é MQFMT\_PCF (consulte Descritor de mensagens para um comando PCF .) Também neste caso, nem todos os campos na estrutura são significativos. Os valores iniciais fornecidos podem ser usados para a maioria dos campos, mas o aplicativo deve configurar os campos *StrucLength*, *Count*, *StringLength*e *Strings* para os valores apropriados para os dados

A estrutura termina com uma matriz de caracteres de comprimento variável; consulte a seção do campo *Strings* para obter detalhes adicionais.

Consulte ["Estruturas PCF: Notas de uso" na página 1596](#page-1595-0) para obter informações adicionais sobre como usar a estrutura..

# **Campos para MQCFSL**

### **Tipo (MQLONG)**

Tipo de estrutura..

Isso indica que a estrutura é uma estrutura MQCFSL que descreve um parâmetro de lista de sequência de caracteres O valor deve ser:.

### **MQCFT\_STRING\_LIST**

Estrutura que define uma lista de sequências.

### **StrucLength (MQLONG)**

Comprimento da estrutura.

Esse é o comprimento em bytes da estrutura MQCFSL, incluindo os dados no final da estrutura (o campo *Strings* ). O comprimento deve ser um múltiplo de quatro e deve ser suficiente para conter todas as sequências; quaisquer bytes entre o término das sequências e o comprimento definido pelo campo *StrucLength* não são significativos

A constante a seguir fornece o comprimento da parte *fixa* da estrutura, ou seja, o comprimento excluindo o campo *Strings* :

### **MQCFSL\_STRUC\_LENGTH\_FIXED**

Comprimento da parte fixa da estrutura do parâmetro string-list do formato de comando.

### **Parâmetro (MQLONG)**

Identificador de parâmetro.

Isso identifica o parâmetro com valores contidos na estrutura. Os valores que podem ocorrer nesse campo dependem do valor do campo *Command* na estrutura MQCFH; consulte ["MQCFH-Cabeçalho](#page-1595-0) [PCF" na página 1596](#page-1595-0) para obter detalhes.

O parâmetro é dos seguintes grupos de parâmetros:

- MQCA $_{-}$  $*$
- MOCACF \*
- MOCAMO \*
- MQCACH\_ \*

### **CodedCharSetId (MQLONG)**

Identificador do conjunto de caracteres codificados.

Especifica o identificador do conjunto de caracteres codificados dos dados no campo *Strings* . O seguinte valor especial pode ser usado:

### **MQCCSI\_DEFAULT**

Identificador do conjunto de caracteres padrão.

Os dados da cadeia estão no conjunto de caracteres definido pelo campo *CodedCharSetId* na estrutura do cabeçalho MQ que *precede* a estrutura MQCFH, ou pelo campo *CodedCharSetId* no MQMD se a estrutura MQCFH estiver no início da mensagem

### **Contagem (MQLONG)**

Contagem de valores de parâmetros..

Este é o número de sequências presentes no campo *Strings* ; ele deve ser zero ou maior..

### **StringLength (MQLONG)**

O comprimento de uma sequência.

Esse é o comprimento em bytes de um valor de parâmetro, que é o comprimento de uma sequência no campo *Strings* ; todas as sequências têm esse comprimento. O comprimento deve ser zero ou maior e não precisa ser um múltiplo de quatro.

### **Sequências (MQCHAR x** *StringLength* **x** *Count***)**

Valores de sequência.

Este é um conjunto de valores de cadeia para o parâmetro identificado pelo campo *Parameter* .. O número de sequências é fornecido pelo campo *Count* e o comprimento de cada sequência é fornecido pelo campo *StringLength* .. As cadeias são concatenadas juntas, sem bytes ignorados entre as cadeias adjacentes. O comprimento total das sequências é o comprimento de uma sequência multiplicado pelo número de sequências presentes (ou seja, *StringLength* x *Count*)

- Nas mensagens de comando MQFMT\_ADMIN, se a cadeia especificada for menor que o comprimento padrão do parâmetro, os caracteres omitidos serão considerados em branco. Se a sequência especificada for maior que o comprimento padrão, será um erro.
- Nas mensagens de resposta MQFMT\_ADMIN, os parâmetros de sequência podem ser retornados preenchidos com espaços em branco para o comprimento padrão do parâmetro
- Em mensagens MQFMT\_EVENT, os espaços em branco finais podem ser omitidos dos parâmetros de sequência (ou seja, a sequência pode ser menor que o comprimento padrão do parâmetro).

Em todos os casos, *StringLength* fornece o comprimento da sequência presente na mensagem..

As sequências podem conter quaisquer caracteres que estejam no conjunto de caracteres definido por *CodedCharSetId*e que sejam válidos para o parâmetro identificado por *Parameter*.

**Nota:** Quando o gerenciador de filas lê uma estrutura MQCFSL em uma mensagem MQFMT\_ADMIN da fila de entrada de comandos, o gerenciador de filas processa cada sequência na lista como se ela tivesse sido especificada em uma chamada MQI. Esse processamento significa que dentro de cada sequência, o primeiro nulo e os caracteres após ele (até o final da sequência) são tratados como espaços em branco.

Em respostas e todos os outros casos, um caractere nulo em uma sequência é tratado como dados normais e não age como um delimitador para a sequência. Esse tratamento significa que quando um aplicativo de recebimento lê uma mensagem MQFMT\_PCF, MQFMT\_EVENT ou MQFMT\_ADMIN, o aplicativo de recebimento recebe todos os dados especificados pelo aplicativo de envio..

A maneira como esse campo é declarado depende da linguagem de programação:

- Para a linguagem de programação C, o campo é declarado como uma matriz com um elemento. O armazenamento para a estrutura deve ser alocado dinamicamente e ponteiros usados para endereçar os campos dentro dele.
- Para as linguagens de programação do assembler COBOL, PL/I, RPG e System/390 , o campo é omitido da declaração de estrutura Quando uma instância da estrutura é declarada, deve-se incluir MQCFSL em uma estrutura maior e declarar campos adicionais após MQCFSL para representar o campo *Strings* conforme necessário.

#### **Declaração da língua C**

```
typedef struct tagMQCFSL {
  MQLONG Type; \overline{'} /* Structure type */<br>MQLONG StrucLength; /* Structure length
                                 \frac{1}{x} Structure length \frac{x}{x} MQLONG Parameter; /* Parameter identifier */
<code>MQLONG CodedCharSetId;</code> /\star Coded character set identifier \star/
 MQLONG Count; /* Count of parameter values */
MQLONG StringLength; \quad /* Length of one string */ MQCHAR Strings[1]; /* String values - first
  MQLONG Count;<br>
MQLONG StringLength; /* Length of on<br>
MQCHAR Strings[1]; /* String value<br>
character */
  } MQCFSL;
```
#### **Declaração de linguagem COBOL**

```
** MQCFSL structure
  10 MQCFSL.
** Structure type<br>15 MOCFSL-TYPE
                            PIC S9(9) BINARY.
** Structure length
   15 MQCFSL-STRUCLENGTH PIC S9(9) BINARY.
** Parameter identifier
15 MQCFSL-PARAMETER PIC S9(9) BINARY.<br>** Coded character set identifier
      Coded character set identifier
   15 MQCFSL-CODEDCHARSETID PIC S9(9) BINARY.
** Count of parameter values
 15 MQCFSL-COUNT
** Length of one string
 15 MQCFSL-STRINGLENGTH PIC S9(9) BINARY.
```
#### **Declaração de idioma PL/I (somente z/OS )**

dcl 1 MQCFSL based, 3 Type fixed bin(31), /\* Structure type \*/ 3 StrucLength fixed bin(31), /\* Structure length \*/ 3 Parameter fixed bin(31),  $/\star$  Parameter identifier  $\star/$ 3 CodedCharSetId fixed bin(31),  $/*$  Coded character set identifier  $*/$  3 Count fixed bin(31), /\* Count of parameter values \*/ 3 StringLength fixed bin(31); /\* Length of one string \*/

#### **System/390 declaração de linguagem assembler ( z/OS apenas)**

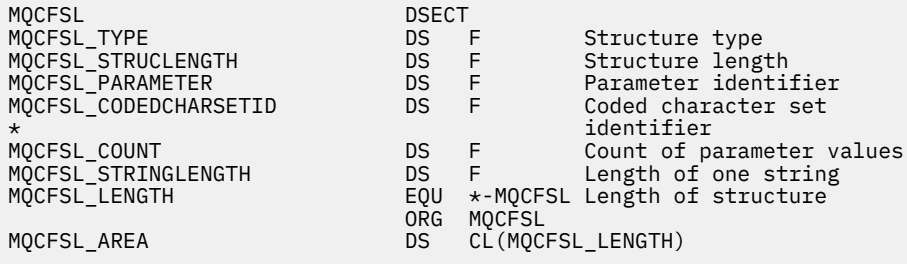

#### <span id="page-1618-0"></span>**Declaração de idioma do Visual Basic (somente Windows ).**

Type MQCFSL Type As Long ' Structure type StrucLength As Long ' Structure length Parameter As Long ' Parameter identifier CodedCharSetId As Long ' Coded character set identifier Count As Long ' Count of parameter values StringLength As Long ' Length of one string End Type Global MQCFSL\_DEFAULT As MQCFSL

### **Declaração de idioma RPG (somente IBM i )**

```
D* MQCFSL Structure
D*
D* Structure type<br>D SLTYP
                              1 4I 0 INZ(6)
D* Structure length<br>D SLLEN
                              5 8I 0 INZ(24)
D* Parameter identifier<br>D SLPRM
                              9 12I 0 INZ(0)
D* Coded character set identifier<br>D SLCSI 13 1
                             13 16I 0 INZ(0)
D* Count of parameter values<br>D SLCNT 17
                            17 20I 0 INZ(0)
D* Length of one string<br>D SLSTL
                             21 24I 0 INZ(0)
```
# *MQCFST-Parâmetro de sequência PCF*

A estrutura PCF do MQCFST descreve um parâmetro de sequência em uma mensagem que é um comando ou uma resposta a um comando Em qualquer caso, o nome do formato no descritor de mensagens é MQFMT\_ADMIN.

A estrutura MQCFST também pode ser usada para dados da mensagem definidos pelo usuário Neste caso, o campo *Format* do descritor de mensagens é MQFMT\_PCF (consulte Descritor de mensagens para um comando PCF .) Também neste caso, nem todos os campos na estrutura são significativos. Os valores iniciais fornecidos podem ser usados para a maioria dos campos, mas o aplicativo deve configurar os campos *StrucLength*, *StringLength*e *String* para os valores apropriados para os dados

A estrutura termina com uma sequência de caracteres de comprimento variável; consulte a seção do campo *String* para obter detalhes adicionais..

Consulte ["Estruturas PCF: Notas de uso" na página 1596](#page-1595-0) para obter informações adicionais sobre como usar a estrutura..

# **Campos para MQCFST**

### **Tipo (MQLONG)**

Tipo de estrutura..

Isso indica que a estrutura é uma estrutura MQCFST que descreve um parâmetro de sequência de caracteres O valor deve ser:.

### **MQCFT\_STRING**

A estrutura que define uma sequência..

### **StrucLength (MQLONG)**

Comprimento da estrutura.

Este é o comprimento em bytes da estrutura MQCFST, incluindo a cadeia no final da estrutura (o campo *String* ). O comprimento deve ser um múltiplo de quatro e deve ser suficiente para conter a sequência; quaisquer bytes entre o término da sequência e o comprimento definido pelo campo *StrucLength* não são significativos

A constante a seguir fornece o comprimento da parte *fixa* da estrutura, ou seja, o comprimento excluindo o campo *String* :

### **MQCFST\_STRUC\_LENGTH\_FIXED**

Comprimento da parte fixa da estrutura de parâmetro de sequência de formatação de comando

### **Parâmetro (MQLONG)**

Identificador de parâmetro.

Isso identifica o parâmetro com um valor contido na estrutura. Os valores que podem ocorrer nesse campo dependem do valor do campo *Command* na estrutura MQCFH; consulte ["MQCFH-Cabeçalho](#page-1595-0) [PCF" na página 1596](#page-1595-0) para obter detalhes.

O parâmetro é dos seguintes grupos de parâmetros:

- MQCA\_ \*
- MQCACF\_ \*
- MQCAMO\_ \*
- MOCACH \*

#### **CodedCharSetId (MQLONG)**

Identificador do conjunto de caracteres codificados.

Especifica o identificador do conjunto de caracteres codificados dos dados no campo *String* . O seguinte valor especial pode ser usado:

### **MQCCSI\_DEFAULT**

Identificador do conjunto de caracteres padrão.

Os dados da cadeia estão no conjunto de caracteres definido pelo campo *CodedCharSetId* na estrutura do cabeçalho MQ que *precede* a estrutura MQCFH, ou pelo campo *CodedCharSetId* no MQMD se a estrutura MQCFH estiver no início da mensagem

#### **StringLength (MQLONG)**

Comprimento da sequência.

Esse é o comprimento em bytes dos dados no campo *String* ; ele deve ser zero ou maior. Esse comprimento não precisa ser múltiplo de quatro.

#### **Sequência (MQCHAR x** *StringLength***)**

Valor de sequência.

Este é o valor do parâmetro identificado pelo campo *Parameter* :

- Nas mensagens de comando MQFMT\_ADMIN, se a cadeia especificada for menor que o comprimento padrão do parâmetro, os caracteres omitidos serão considerados em branco. Se a sequência especificada for maior que o comprimento padrão, será um erro.
- Nas mensagens de resposta MQFMT\_ADMIN, os parâmetros de sequência podem ser retornados preenchidos com espaços em branco para o comprimento padrão do parâmetro
- Em mensagens MQFMT\_EVENT, os espaços em branco à direita podem ser omitidos dos parâmetros de sequência (ou seja, a sequência pode ser menor que o comprimento padrão do parâmetro).

O valor de *StringLength* depende se, quando a sequência especificada for menor que o comprimento padrão, os espaços em branco de preenchimento foram incluídos na sequência. Se sim, o valor de *StringLength* será a soma do comprimento real da sequência mais os espaços em branco preenchidos.

A sequência pode conter quaisquer caracteres que estejam no conjunto de caracteres definido por *CodedCharSetId*e que sejam válidos pelo parâmetro identificado por *Parameter*.

**Nota:** Quando o gerenciador de filas lê uma estrutura MQCFST em uma mensagem MQFMT\_ADMIN da fila de entrada de comandos, o gerenciador de filas processa a sequência como se ela tivesse sido especificada em uma chamada MQI. Esse processamento significa que dentro da sequência, o primeiro nulo e os caracteres que o seguem (até o final da sequência) são tratados como brancos.
Em respostas e todos os outros casos, um caractere nulo na sequência é tratado como dados normais e não age como um delimitador para a sequência. Esse tratamento significa que quando um aplicativo de recebimento lê uma mensagem MQFMT\_PCF, MQFMT\_EVENT ou MQFMT\_ADMIN, o aplicativo de recebimento recebe todos os dados especificados pelo aplicativo de envio..

A maneira como esse campo é declarado depende da linguagem de programação:

- Para a linguagem de programação C, o campo é declarado como uma matriz com um elemento. O armazenamento para a estrutura deve ser alocado dinamicamente e ponteiros usados para endereçar os campos dentro dele.
- Para as linguagens de programação do assembler COBOL, PL/I e System/390 , o campo é omitido da declaração de estrutura Quando uma instância da estrutura é declarada, o usuário deve incluir MQCFST em uma estrutura maior e declarar um campo adicional ou campos adicionais após MQCFST para representar o campo *String* conforme necessário.

#### **Declaração da língua C**

```
typedef struct tagMQCFST {
                         /* Structure type */ MQLONG StrucLength; /* Structure length */
 MQLONG Parameter; /* Parameter identifier */
<code>MQLONG CodedCharSetId;</code> /\star Coded character set identifier \star/
<code>MQLONG StringLength; /*</code> Length of string \star/
 MQCHAR String[1]; /* String value - first
\sim character \star/ } MQCFST;
```
#### **Declaração de linguagem COBOL**

```
MQCFST structure
** MQCFST<br>10 MQCFST.<br>** Structu
  \times Structure type<br>15 MQCFST-TYPE
                               PIC S9(9) BINARY.
** Structure length
   15 MQCFST-STRUCLENGTH PIC S9(9) BINARY.
** Parameter identifier
15 MQCFST-PARAMETER PIC S9(9) BINARY.<br>** Coded character set identifier
       Coded character set identifier
   15 MQCFST-CODEDCHARSETID PIC S9(9) BINARY.
      Length of string
    15 MQCFST-STRINGLENGTH PIC S9(9) BINARY.
```
#### **Declaração de idioma PL/I (somente z/OS )**

```
dcl
 1 MQCFST based,
 3 Type fixed bin(31), /* Structure type */ 3 StrucLength fixed bin(31), /* Structure length */
3 Parameter fixed bin(31), /\star Parameter identifier \star/3 CodedCharSetId fixed bin(31), /* Coded character set identifier */ 3 StringLength fixed bin(31); /* Length of string */
```
#### **System/390 declaração de linguagem assembler ( z/OS apenas)**

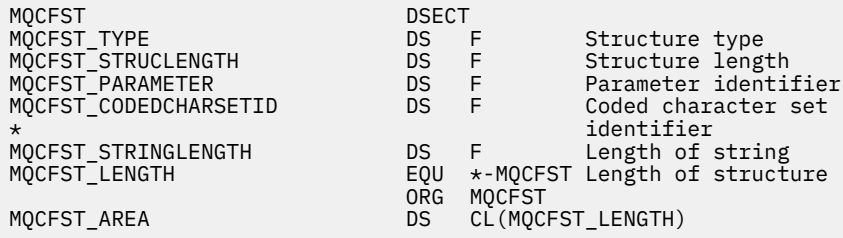

#### **Declaração de idioma do Visual Basic (somente Windows ).**

Type MQCFST Type As Long ' Structure type StrucLength As Long ' Structure length Parameter As Long ' Parameter identifier CodedCharSetId As Long ' Coded character set identifier StringLength As Long ' Length of string End Type Global MQCFST\_DEFAULT As MQCFST

## **Declaração de idioma RPG (somente IBM i )**

```
D* MQCFST Structure
D*
D* Structure type<br>D STTYP
                         1 4I \theta INZ(4)D* Structure length
D STLEN 5 8I 0 INZ(20)
D* Parameter identifier<br>D STPRM
                        9 12I 0 INZ(0)
D* Coded character set identifier<br>D STCSI 13 1
                       13 16I 0 INZ(0)D* Length of string
D STSTL 17 20I 0 INZ(0)
D*
```
# **Exemplo PCF**

Neste exemplo, o programa compilado, gravado em linguagem C, usa IBM MQ for Windows O programa consulta o gerenciador de filas padrão sobre um subconjunto de atributos para todas as filas locais definidas para ele Ele então produz um arquivo de saída, SAVEQMGR.TST, no diretório do qual ele foi executado para uso com RUNMQSC.

# **Consultar atributos da fila local**

Esta seção a seguir fornece um exemplo de como os Formatos de Comando Programáveis podem ser usados em um programa para administração de filas do IBM MQ

O programa é dado como um exemplo de uso de PCFs e foi limitado a um caso simples. Este programa é de maior uso como um exemplo se você estiver considerando o uso de PCFs para gerenciar seu ambiente do IBM MQ

#### **Listagem de programas**

```
/*===========================================================================*/
/\star \star/\star This is a program to inquire of the default queue manager about the \star/% local queues defined to it.<br>
/* The program takes this information and appends it to a file<br>
/* The program takes this information and appends it to a file<br>
/* SAVEQMGR.TST which is of a format suitable for RUNMQSC. It c
/\star \star /\star/* The program takes this information and appends it to a file
/* SAVEQMGR.TST which is of a format suitable for RUNMQSC. It could, \star//* therefore, be used to re-create or clone a queue manager. \star//\star \star /\star/* It is offered as an example of using Programmable Command Formats (PCFs) \star/<br>/* as a method for administering a queue manager.
/* as a method for administering a queue manager.<br>/*
/\star \star/*===========================================================================*/
/* Include standard libraries */#include <memory.h>
#include <stdio.h>
/* Include MQSeries headers */
#include <cmqc.h>
#include <cmqcfc.h>
#include <cmqxc.h>
```

```
typedef struct LocalQParms {
   MQCHAR48<br>MQLONG
                  QType;
    MQCHAR64 QDesc;
   MQLONG InhibitPut;<br>MOLONG DefPriority
   MQLONG DefPriority;<br>MQLONG DefPersistem
   MQLONG DefPersistence;<br>MOLONG TnhibitGet:
   MQLONG InhibitGet;<br>MQCHAR48 ProcessName
   MQCHAR48 ProcessName;<br>MQLONG MaxQDepth;
   MQLONG MaxQDepth;<br>MQLONG MaxMsgLeng
   MQLONG MaxMsgLength;<br>MOLONG BackoutThresh
                  BackoutThreshold;
    MQCHAR48 BackoutReqQName;
   MQLONG Shareability;<br>MQLONG DefInputOpenO
    MQLONG DefInputOpenOption;
   MQLONG HardenGetBackout;<br>MOLONG MsgDelivervSequen
   MQLONG MsgDeliverySequence;<br>MOLONG RetentionInterval:
   MQLONG RetentionInterval;<br>MQLONG DefinitionType;
                  DefinitionType;
   MQLONG Usage;<br>MQLONG OpenIn
   MQLONG OpenInputCount;<br>MOLONG OpenOutputCount
                  OpenOutputCount;
    MQLONG CurrentQDepth;
   MQCHAR12 CreationDate;<br>MQCHAR8 CreationTime;
   MQCHAR8 CreationTime;<br>MQCHAR48 InitiationONa
   MQCHAR48 InitiationQName;<br>MQLONG TriggerControl;
   MQLONG TriggerControl;<br>MQLONG TriggerType;
   MQLONG          TriggerType;<br>MQLONG         TriggerMsgPr
   MQLONG TriggerMsgPriority;<br>MQLONG TriggerDepth;
   MQLONG TriggerDepth;<br>MQCHAR64 TriggerData;
                  TriggerData;<br>Scope;
   MQLONG
   MQLONG QDepthHighLimit;<br>MQLONG QDepthLowLimit;
    MQLONG QDepthLowLimit;
   MQLONG QDepthMaxEvent;<br>MOLONG ODepthHighEvent
   MQLONG QDepthHighEvent;<br>MOLONG ODepthLowEvent:
    MQLONG QDepthLowEvent;
   MQLONG QServiceInterval<br>MQLONG QServiceIntervall
                  QServiceIntervalEvent;
} LocalQParms;
MQOD ObjDesc = { MQOD_DEFAULT };
MQMD \tmd \t= {MQMD\_DEFAULT };MQPMO pmo = \{ MQPMO_DEFAULT \};MQGMO gmo = { MQGMO_DEFAULT }; 
void ProcessStringParm( MQCFST *pPCFString, LocalQParms *DefnLQ );
void ProcessIntegerParm( MQCFIN *pPCFInteger, LocalQParms *DefnLQ );
void AddToFileQLOCAL( LocalQParms DefnLQ );
void MQParmCpy( char *target, char *source, int length );
void PutMsg( MQHCONN hConn /* Connection to queue manager *, MQCHAR8 MsgFormat /* Format of user data to be put in msg */<br>, MQHOBJ     hQName      /* handle of queue to put the message to */, MQHOBJ     hQName        /* handle of queue to put the message to   */<br>, MQCHAR48  QName         /* name of queue to put the message to    */
              , MQCHAR48 QName \rightarrow /* name of queue to put the message to \rightarrow The user data to be put in the mess
                MQBYTE *UserMsg /* The user data to be put in the message */<br>MQLONG UserMsgLen /*
                            UserMsgLen /\star \star \star\langle:
void GetMsg( MQHCONN hConn \rightarrow /* handle of queue manager \rightarrow /* \rightarrow /* Options to specify nature of get \rightarrow/
                MOLONG MOParm \overline{}/\ast Options to specify nature of get \overline{}/\ast handle of queue to read from
                                                /* handle of queue to read from */
               , MQBYTE *UserMsg /* Input/Output buffer containing msg */
                             ReadBufferLen /* Length of supplied buffer
) ;
MQHOBJ OpenQ( MQHCONN hConn
                , MQCHAR48 QName
                                OpenOpts
               );
int main( int argc, char *argv[] )
{
   MQCHAR48 QMgrName; /* Name of connected queue mgr */
  MQHCONN hConn; \begin{array}{ccc} \text{MQHCONN} & \to & \text{A} \\ \text{MQOD} & \text{ObjDesc}; & \to & \star \end{array} MQOD ObjDesc; /* */
 MQLONG OpenOpts; /* */
   MQLONG CompCode; /* MQ API completion code */
                                                   /* Reason qualifying CompCode */
```

```
\sqrt{\star} \star /
  MQHOBJ hAdminQ; /* handle to output queue */
                                          \sqrt{*} handle to input queue
\sqrt{\star} \star /
  MQLONG AdminMsgLen; /* Length of user message buffer */
 MQBYTE \starpAdminMsg; /\star Ptr to outbound data buffer \star/<br>MOCFH \starpPCFHeader; /\star Ptr to PCF header structure \star/ MQCFH *pPCFHeader; /* Ptr to PCF header structure */
MQCFST \starpPCFString; /* Ptr to PCF string parm block \star/
 MQCFIN *pPCFInteger; /* Ptr to PCF integer parm block */
MQLONG \starpPCFType; \star Type field of PCF message parm \star/
 LocalQParms DefnLQ; /*
\sqrt{\star} \star /
  char ErrorReport[40]; /* */
                                          \dot{y} Format of inbound message \dot{x} short Index; /* Loop counter */
   /* Connect to default queue manager */
                                          /\star set to null default OM \star/OMgrName[0] = '\0';<br>if ( argc > 1 )
   strcpy(QMgrName, argv[1]);
  MQCONN( QMgrName /* use default queue manager */
         , &hConn /* queue manager handle */
                                          /* Completion code
          , &Reason /* Reason qualifying CompCode */
\hspace{1.6cm});
 if (Complete != MOCC_OK ) printf( "MQCONN failed for %s, CC=%d RC=%d\n"
            , QMgrName
             , CompCode
             , Reason
            );
    exit(-1);
 } / * endif *//\star Open all the required queues \star/ hAdminQ = OpenQ( hConn, "SYSTEM.ADMIN.COMMAND.QUEUE\0", MQOO_OUTPUT );
  hReplyQ = OpenQ( hConn, "SAVEQMGR.REPLY.QUEUE\0", MQOO_INPUT_EXCLUSIVE );
  /* ****************************************************************** */
 /* Put a message to the SYSTEM.ADMIN.COMMAND.QUEUE to inquire all \frac{\star}{\sqrt{}}<br>/* the local queues defined on the queue manager.
 /* the local queues defined on the queue manager. \begin{array}{ccc} \star/ \star & \star/ \end{array}/\star \star /\star\frac{1}{\sqrt{2}} The request consists of a Request Header and a parameter block \frac{1}{\sqrt{2}}/* used to specify the generic search. The header and the parameter \star/<br>/* block follow each other in a contiguous buffer which is pointed \star/
\frac{1}{\ast} block follow each other in a contiguous buffer which is pointed \frac{1}{\ast}\frac{1}{\ast} to by the variable pAdminMsg. This entire buffer is then put to \frac{1}{\ast}/* the queue. \begin{array}{ccc} & \times & \times & \times \\ / & & \times & \times \end{array}/\star \star /\star\frac{1}{\sqrt{2}} The command server, (use STRMQCSV to start it), processes the \frac{1}{\sqrt{2}}\frac{1}{x} SYSTEM.ADMIN.COMMAND.QUEUE and puts a reply on the application \frac{x}{x} /* ReplyToQ for each defined queue. */
  /* ****************************************************************** */
  /* Set the length for the message buffer */ AdminMsgLen = MQCFH_STRUC_LENGTH
 + MQCFST_STRUC_LENGTH_FIXED + MQ_Q_NAME_LENGTH
               + MQCFIN_STRUC_LENGTH
\mathcal{L} ; and \mathcal{L} is a set of \mathcal{L} ; and \mathcal{L} /* ----------------------------------------------------------------- */
 \frac{1}{\sqrt{\star}} Set pointers to message data buffers \frac{\star}{\star}/\star \star /\star/* pAdminMsg points to the start of the message buffer \star/
/\star \star /\star/* pPCFHeader also points to the start of the message buffer. It is \star/<br>/* used to indicate the type of command we wish to execute and the \star/
 /* used to indicate the type of command we wish to execute and the */<br>/* number of parameter blocks following in the message buffer. */\overline{\phantom{a}}/* number of parameter blocks following in the message buffer.<br>/*
/\star \star /\star\frac{1}{\sqrt{2}} pPCFString points into the message buffer immediately after the \frac{1}{\sqrt{2}}\frac{1}{\sqrt{2}} header and is used to map the following bytes onto a PCF string \frac{1}{\sqrt{2}}\frac{1}{\sqrt{2}} parameter block. In this case the string is used to indicate the \frac{1}{\sqrt{2}}/* nameof the queue we want details about, * indicating all queues. \star/
/\star \star /\star/* pPCFInteger points into the message buffer immediately after the \star/<br>/* string block described above. It is used to map the following \star/
 /* string block described above. It is used to map the following \star/<br>/* bytes onto a PCF integer parameter block. This block indicates \star/
  /* bytes onto a PCF integer parameter block. This block indicates */
  /* the type of queue we wish to receive details about, thereby \qquad */<br>/* qualifving the generic search set up by passing the previous \qquad */
  \lambda qualifying the generic search set up by passing the previous
 \frac{1}{2} is tring parameter.
```

```
/\star \star /\star/* Note that this example is a generic search for all attributes of */\sqrt{*} all local queues known to the queue manager. By using different, \star//* or more, parameter blocks in the request header it is possible \rightarrow /
  /* to narrow the search. \star/
 /* ----------------------------------------------------------------- */
  pAdminMsg = (MQBYTE *)malloc( AdminMsgLen );
 pPCFHeader = (MQCFH * )pAdminMsg;
 pPCFString = (MQCFST *)(pAdminMsg) + MQCFH_STRUC_LENGTH
); and the contract of \mathcal{L} ( \mathcal{L} ) is a set of \mathcal{L} ( \mathcal{L} ) is a set of \mathcal{L}pPCFInteger = (MQCFIN *)(pAdminMsg
                             + MQCFH_STRUC_LENGTH
                             + MQCFST_STRUC_LENGTH_FIXED + MQ_Q_NAME_LENGTH
); and the contract of \mathcal{L} ( \mathcal{L} ) is a set of \mathcal{L} ( \mathcal{L} ) is a set of \mathcal{L}/\star Set up request header \star/ pPCFHeader->Type = MQCFT_COMMAND;
 pPCFHeader->StrucLength = MQCFH_STRUC_LENGTH;
 pPCFHeader->Version = MQCFH_VERSION_1;
pPCFHeader->Command = MQCMD_INQUIRE_Q;
 pPCFHeader->MsgSeqNumber = MQCFC_LAST;
 pPCFHeader->Control = MQCFC_LAST;
 pPCFHeader->ParameterCount = 2;
   /* Set up parameter block */
 pPCFString->Type<br>pPCFString->StrucLength
                              = MQCFST_STRUC_LENGTH_FIXED + MQ_Q_NAME_LENGTH;<br>= MQCA_Q_NAME;
 pPCFString->Parameter
  pPCFString->CodedCharSetId = MQCCSI_DEFAULT;
 pPCFString->StringLength = 1;
 memcpy( pPCFString->String, "*", 1 );
   /* Set up parameter block */
 pPCFInteger->Type
 pPCFInteger->StrucLength = MQCFIN_STRUC_LENGTH;
 pPCFInteger->Parameter = MQIA_Q_TYPE;
 pPCFInteger->Value = MQQT_LOCAL;
 PutMsg( hConn /* Queue manager handle */
 , MQFMT_ADMIN /* Format of message */
            , hAdminQ /* Handle of command queue */
           % "SAVEQMGR.REPLY.QUEUE\0" /* reply to queue */*<br>(MOBYTE *)pAdminMsg      /* Data part of message to put */*
                                      /\star Data part of message to put
            , AdminMsgLen
        \frac{1}{2}:
  free( pAdminMsg );
   /* ****************************************************************** */
  /* Get and process the replies received from the command server onto */ /* the applications ReplyToQ. */
/\star \star /\star\sqrt{*} There will be one message per defined local queue. \sqrt{*}/\star \star /\star\frac{1}{x} The last message will have the Control field of the PCF header \frac{x}{x}\frac{1}{\ast} set to MQCFC_LAST. All others will be MQCFC_NOT_LAST. \frac{1}{\ast}/\star \star /\star/* An individual Reply message consists of a header followed by a \star/<br>/* number a parameters, the exact number, type and order will depend \star/
  /* number a parameters, the exact number, type and order will depend
  /* upon the type of request. \star//\star \star /\star /* ------------------------------------------------------------------ */
/\star \star /\star\overline{1}/\star The message is retrieved into a buffer pointed to by pAdminMsg. \overline{1}/\star/* This buffer has been allocated enough memory to hold every \begin{array}{ccc} \star/ \star & \star/ \star & \/* parameter needed for a local queue definition.
/\star \star /\star\frac{1}{\sqrt{2}} pPCFHeader is then allocated to point also to the beginning of \frac{1}{\sqrt{2}}\frac{1}{\ast} the buffer and is used to access the PCF header structure. The \frac{1}{\ast}\frac{1}{\sqrt{2}} header contains several fields. The one we are specifically \frac{1}{\sqrt{2}}/* header contains several fields. The one we are specifically \rightarrow /* interested in is the ParameterCount. This tells us how many \rightarrow /<br>/* parameters follow the header in the message buffer. There is \rightarrow /
  /* parameters follow the header in the message buffer. There is \star/<br>/* one parameter for each local queue attribute known by the \star/
  /* one parameter for each local queue attribute known by the
  \frac{1}{x} queue manager. \frac{x}{x}/\star \star /\star/* At this point we do not know the order or type of each parameter \star/
```

```
/* block in the buffer, the first MQLONG of each block defines its
 /* type; they may be parameter blocks containing either strings or \angle */<br>/* integers.
 x \nmid * integers.
/\star \star /\star/* pPCFType is used initially to point to the first byte beyond the */\frac{1}{\sqrt{2}} known parameter block. Initially then, it points to the first byte \frac{1}{\sqrt{2}}\frac{1}{x} after the PCF header. Subsequently it is incremented by the length \frac{x}{x}\frac{1}{\sqrt{2}} of the identified parameter block and therefore points at the \frac{1}{\sqrt{2}}\frac{1}{\sqrt{2}} next. Looking at the value of the data pointed to by pPCFType we \frac{1}{\sqrt{2}}/* can decide how to process the next group of bytes, either as a \star/
 \frac{1}{\sqrt{\frac{1}{\pi}}} string, or an integer. \frac{1}{\sqrt{\frac{1}{\pi}}}/\star \star /\star\frac{1}{x} In this way we parse the message buffer extracting the values of \frac{x}{x}\frac{1}{x} each of the parameters we are interested in. \frac{x}{x}/\star \star /\star /* ****************************************************************** */
\frac{1}{x} AdminMsgLen is to be set to the length of the expected reply \frac{x}{x}\sqrt{\star} message. This structure is specific to Local Queues. \star/ AdminMsgLen = MQCFH_STRUC_LENGTH
 + ( MQCFST_STRUC_LENGTH_FIXED * 7 )
 + ( MQCFIN_STRUC_LENGTH * 39 )
+ ( MQ_Q NAME \perp EMGTH \rightarrow 6 )
              + (MQ\overline{Q}_MGR_NAME_LENGTH * 2 )
 + MQ_Q_DESC_LENGTH
 + MQ_PROCESS_NAME_LENGTH
 + MQ_CREATION_DATE_LENGTH
 + MQ_CREATION_TIME_LENGTH
 + MQ_TRIGGER_DATA_LENGTH + 100
\mathcal{L} ; and \mathcal{L} is a set of \mathcal{L} ; and \mathcal{L}/* Set pointers to message data buffers */pAdminMsg = (MQBYTE *)malloc( AdminMsgLen );
 do \{5GetMsg( hConn \star Queue manager handle \star/
           , MQGMO_WAIT<br>, hReplyQ
              hReplyQ \star Get queue handle \star/<br>(MQBYTE \star)pAdminMsg \star/\star pointer to message area \star/
              (MQBYTE *)pAdminMsg \rightarrow /* pointer to message area \rightarrow/<br>AdminMsgLen \rightarrow /* length of get buffer \rightarrow /*
                                          x^2 length of get buffer
           \mathcal{L}:
      /* Examine Header */
    pPCFHeader = (MQCFH \star)pAdminMsg;
      /* Examine first parameter */
     pPCFType = (MQLONG *)(pAdminMsg + MQCFH_STRUC_LENGTH);
    Index = 1;
    while ( Index \leq pPCFHeader->ParameterCount ) {
        /* Establish the type of each parameter and allocate */<br>/* a pointer of the correct type to reference it.
        /* a pointer of the correct type to reference it.
         switch ( *pPCFType ) {
         case MQCFT_INTEGER:
 pPCFInteger = (MQCFIN *)pPCFType;
 ProcessIntegerParm( pPCFInteger, &DefnLQ );
            Index++;
\sqrt{\star} Increment the pointer to the next parameter by the \star//\star length of the current parm. \star/pPCFType = (MQLONG *)( (MQBYTE * )pPCFType
                                  + pPCFInteger->StrucLength
); the contract of \mathcal{L} ( \mathcal{L} ); the contract of \mathcal{L} break;
         case MQCFT_STRING:
 pPCFString = (MQCFST *)pPCFType;
 ProcessStringParm( pPCFString, &DefnLQ );
            Index++;
\sqrt{\star} Increment the pointer to the next parameter by the \star//\star length of the current parm. \star/pPCFType = (MQLONG *)( (MQBYTE * )pPCFType
                                  + pPCFString->StrucLength
); the contract of \mathcal{L} ( \mathcal{L} ); the contract of \mathcal{L} break;
        } /* endswitch */
    } / * endwhile */ /* ********************************************************* */
     /* Message parsed, append to output file
```

```
 /* ********************************************************* */
      AddToFileQLOCAL( DefnLQ );
      /* ********************************************************* */
      /* Finished processing the current message, do the next one. */
                    /* ********************************************************* */
  } while ( pPCFHeader->Control == MQCFC_NOT_LAST ); /* enddo */
   free( pAdminMsg );
   /* *************************************** */
  /* Processing of the local queues complete \star/ /* *************************************** */
}
void ProcessStringParm( MQCFST *pPCFString, LocalQParms *DefnLQ )
{
    switch ( pPCFString->Parameter ) {
   case MQCA Q NAME:
       MQParmCpy( DefnLQ->QName, pPCFString->String, 48 );
       break;
    case MQCA_Q_DESC:
       MQParmCpy( DefnLQ->QDesc, pPCFString->String, 64 );
       break;
    case MQCA_PROCESS_NAME:
       MQParmCpy( DefnLQ->ProcessName, pPCFString->String, 48 );
       break;
   case MQCA BACKOUT REQ Q NAME:
       MQParmCpy( DefnLQ->BackoutReqQName, pPCFString->String, 48 );
       break;
    case MQCA_CREATION_DATE:
       MQParmCpy( DefnLQ->CreationDate, pPCFString->String, 12 );
       break;
    case MQCA_CREATION_TIME:
       MQParmCpy( DefnLQ->CreationTime, pPCFString->String, 8 );
       break;
    case MQCA_INITIATION_Q_NAME:
       MQParmCpy( DefnLQ->InitiationQName, pPCFString->String, 48 );
       break;
    case MQCA_TRIGGER_DATA:
       MQParmCpy( DefnLQ->TriggerData, pPCFString->String, 64 );
       break;
   \} /* endswitch */
}
void ProcessIntegerParm( MQCFIN *pPCFInteger, LocalQParms *DefnLQ )
{
    switch ( pPCFInteger->Parameter ) {
    case MQIA_Q_TYPE:
       DefnLQ->QType = pPCFInteger->Value;
       break;
    case MQIA_INHIBIT_PUT:
       DefnLQ->InhibitPut = pPCFInteger->Value;
       break;
    case MQIA_DEF_PRIORITY:
       DefnLQ->DefPriority = pPCFInteger->Value;
       break;
    case MQIA_DEF_PERSISTENCE:
       DefnLQ->DefPersistence = pPCFInteger->Value;
       break;
   case MQIA INHIBIT GET:
      DefnLQ->Inhibi<math>\overline{t}Get = pPCFInteger->Value; break;
 case MQIA_SCOPE:
       DefnLQ->Scope = pPCFInteger->Value;
       break;
    case MQIA_MAX_Q_DEPTH:
       DefnLQ->MaxQDepth = pPCFInteger->Value;
       break;
    case MQIA_MAX_MSG_LENGTH:
       DefnLQ->MaxMsgLength = pPCFInteger->Value;
       break;
    case MQIA_BACKOUT_THRESHOLD:
       DefnLQ->BackoutThreshold = pPCFInteger->Value;
       break;
    case MQIA_SHAREABILITY:
       DefnLQ->Shareability = pPCFInteger->Value;
       break;
    case MQIA_DEF_INPUT_OPEN_OPTION:
```

```
 DefnLQ->DefInputOpenOption = pPCFInteger->Value;
       break;
    case MQIA_HARDEN_GET_BACKOUT:
       DefnLQ->HardenGetBackout = pPCFInteger->Value;
      break;
    case MQIA_MSG_DELIVERY_SEQUENCE:
      DefnLQ->MsgDeliverySequence = pPCFInteger->Value;
       break;
    case MQIA_RETENTION_INTERVAL:
      DefnLQ->RetentionInterval = pPCFInteger->Value;
       break;
    case MQIA_DEFINITION_TYPE:
       DefnLQ->DefinitionType = pPCFInteger->Value;
      break;
    case MQIA_USAGE:
      DefnLQ->Usage = pPCFInteger->Value;
      break;
    case MQIA_OPEN_INPUT_COUNT:
       DefnLQ->OpenInputCount = pPCFInteger->Value;
      break;
   case MQIA OPEN OUTPUT COUNT:
       DefnLQ->OpenOutputCount = pPCFInteger->Value;
       break;
    case MQIA_CURRENT_Q_DEPTH:
      DefnLQ->CurrentQDepth = pPCFInteger->Value;
       break;
    case MQIA_TRIGGER_CONTROL:
       DefnLQ->TriggerControl = pPCFInteger->Value;
       break;
    case MQIA_TRIGGER_TYPE:
       DefnLQ->TriggerType = pPCFInteger->Value;
       break;
    case MQIA_TRIGGER_MSG_PRIORITY:
       DefnLQ->TriggerMsgPriority = pPCFInteger->Value;
       break;
    case MQIA_TRIGGER_DEPTH:
      DefnLQ->TriggerDepth = pPCFInteger->Value;
       break;
    case MQIA_Q_DEPTH_HIGH_LIMIT:
       DefnLQ->QDepthHighLimit = pPCFInteger->Value;
      break;
   case MQIA_Q_DEPTH_LOW_LIMIT:
      DefnLQ->QDepthLowLimit = pPCFInteger->Value;
       break;
   case MQIA_Q_DEPTH_MAX_EVENT:
       DefnLQ->QDepthMaxEvent = pPCFInteger->Value;
      break;
    case MQIA_Q_DEPTH_HIGH_EVENT:
       DefnLQ->QDepthHighEvent = pPCFInteger->Value;
      break;
  case MQIA Q DEPTH LOW EVENT:
      DefnLQ->QDepthLowEvent = pPCFInteger->Value;
       break;
   case MQIA_Q_SERVICE_INTERVAL:
       DefnLQ->QServiceInterval = pPCFInteger->Value;
      break;
    case MQIA_Q_SERVICE_INTERVAL_EVENT:
      DefnLQ->QServiceIntervalEvent = pPCFInteger->Value;
       break;
   } /\star endswitch \star/
}
/* ------------------------------------------------------------------------ */
/\star \star /\star/* This process takes the attributes of a single local queue and adds them \star//\star to the end of a file, SAVEQMGR.TST, which can be found in the current \quad \star/
\frac{1}{\sqrt{2}} directory. \frac{1}{\sqrt{2}}/\star \star /\star/* The file is of a format suitable for subsequent input to RUNMQSC. \star//\star \star/* ------------------------------------------------------------------------ */
void AddToFileQLOCAL( LocalQParms DefnLQ )
\{x\}char ParmBuffer[120]; /* Temporary buffer to hold for output to file */<br>FILE *fo: \begin{array}{c} \n\star \text{F} \\
\star \text{F} \\
\star \n\end{array}/* Pointer to a file
   /\star Append these details to the end of the current SAVEQMGR.TST file \star/ fp = fopen( "SAVEQMGR.TST", "a" );
    sprintf( ParmBuffer, "DEFINE QLOCAL ('%s') REPLACE +\n", DefnLQ.QName );
    fputs( ParmBuffer, fp );
```

```
 sprintf( ParmBuffer, " DESCR('%s') +\n" , DefnLQ.QDesc );
    fputs( ParmBuffer, fp );
   if (DefnLQ.InhibitPut == MQQA_PUT_ALLOWED ) \{<br>sprintf( ParmBuffer, " PUT(ENABLED) +\n" );
      spring ParmBuffer, " fputs( ParmBuffer, fp );
   } else \{ sprintf( <code>ParmBuffer, "</code>
                                   PUT(DISABLED) +\n' fputs( ParmBuffer, fp );
  } / * endif */sprintf( ParmBuffer, " DEFPRTY(%d) +\n", DefnLQ.DefPriority );
   fputs( ParmBuffer, fp );
 if ( DefnLQ.DefPersistence == MQPER_PERSISTENT ) {
 sprintf( ParmBuffer, " DEFPSIST(YES) +\n" );
       fputs( ParmBuffer, fp );
   \frac{1}{2} else \frac{1}{2}sprintf( ParmBuffer, " DEFPSIST(NO) +\n" );
      fputs( ParmBuffer, fp );
  } / * endif */if ( DefnLQ. InhibitGet == MQQA_GET_ALLOWED ) {<br>sprintf( ParamBuffer, " GET(ENABLED) +\n" );
      sprint ParmBuffer, "
       fputs( ParmBuffer, fp );
   } else \{ sprintf( <code>ParmBuffer, "</code>
                                    GET(DISABLED) +\n'\n' );
       fputs( ParmBuffer, fp );
   } / * endif */ sprintf( ParmBuffer, " MAXDEPTH(%d) +\n", DefnLQ.MaxQDepth );
  fputs( ParmBuffer, fp );
    sprintf( ParmBuffer, " MAXMSGL(%d) +\n", DefnLQ.MaxMsgLength );
   fputs( ParmBuffer, fp );
 if ( DefnLQ.Shareability == MQQA_SHAREABLE ) {
 sprintf( ParmBuffer, " SHARE +\n" );
       fputs( ParmBuffer, fp );
    } else {
      sprintf( ParmBuffer, " NOSHARE +\n" );
       fputs( ParmBuffer, fp );
  } /\star endif \star/
 if ( DefnLQ.DefInputOpenOption == MQOO_INPUT_SHARED ) {
 sprintf( ParmBuffer, " DEFSOPT(SHARED) +\n" );
       fputs( ParmBuffer, fp );
    } else {
       sprintf( ParmBuffer, " DEFSOPT(EXCL) +\n" );
       fputs( ParmBuffer, fp );
  \} /* endif */
 if ( DefnLQ.MsgDeliverySequence == MQMDS_PRIORITY ) {
 sprintf( ParmBuffer, " MSGDLVSQ(PRIORITY) +\n" );
       fputs( ParmBuffer, fp );
    } else {
      sprintf( ParmBuffer, " MSGDLVSQ(FIFO) +\n" );
       fputs( ParmBuffer, fp );
   } / * endif */ if ( DefnLQ.HardenGetBackout == MQQA_BACKOUT_HARDENED ) {
 sprintf( ParmBuffer, " HARDENBO +\n" );
       fputs( ParmBuffer, fp );
   } else \{sprintf( ParmBuffer, " NOHARDENBO +\n" );
       fputs( ParmBuffer, fp );
  } / * endif */if ( DefnLQ.Usage == MQUS_NORMAL ) {<br>sprintf( ParamBuffer, "USAGE(NORMAL) + \n' ) ;
      sprintf\overline{S} ParmBuffer, "
       fputs( ParmBuffer, fp );
    } else {
      sprintf( ParmBuffer, " USAGE(XMIT) +\n" );
       fputs( ParmBuffer, fp );
  \frac{1}{2} /* endif */
   if ( DefnLQ.TriggerControl == MQTC_OOFF ) {<br>sprintf( ParmBuffer, " NQTRIGGER + \n^\circ );
      sprint ParmBuffer, "
       fputs( ParmBuffer, fp );
    } else {
      sprintf( ParmBuffer, " TRIGGER +\n" );
       fputs( ParmBuffer, fp );
```

```
\} /\star endif \star/
   switch ( DefnLQ.TriggerType ) {
    case MQTT_NONE:
       sprintf( ParmBuffer, " TRIGTYPE(NONE) +\n" );
       fputs( ParmBuffer, fp );
       break;
   case MQTT_FIRST:
       sprintf( ParmBuffer, " TRIGTYPE(FIRST) +\n" );
       fputs( ParmBuffer, fp );
       break;
   case MQTT_EVERY:<br>sprintf( ParmBuffer, "
                                    TRIGTYPE(EVERY) +\n' );
       fputs( ParmBuffer, fp );
       break;
   case MQTT_DEPTH:<br>sprintf( ParmBuffer, "
                                    TRIGTYPE(DEPTH) +\n' 'n' );
       fputs( ParmBuffer, fp );
       break;
  } /* endswitch */
  sprintf( ParmBuffer, " TRIGDPTH(%d) +\n", DefnLQ.TriggerDepth);
   fputs( ParmBuffer, fp );
    sprintf( ParmBuffer, " TRIGMPRI(%d) +\n", DefnLQ.TriggerMsgPriority);
   fputs( ParmBuffer, fp );
    sprintf( ParmBuffer, " TRIGDATA('%s') +\n", DefnLQ.TriggerData );
   fputs( ParmBuffer, fp );
    sprintf( ParmBuffer, " PROCESS('%s') +\n", DefnLQ.ProcessName );
   fputs( ParmBuffer, fp );
    sprintf( ParmBuffer, " INITQ('%s') +\n", DefnLQ.InitiationQName );
   fputs( ParmBuffer, fp );
  sprintf( ParmBuffer, " RETINTVL(%d) +\n", DefnLQ.RetentionInterval );
   fputs( ParmBuffer, fp );
    sprintf( ParmBuffer, " BOTHRESH(%d) +\n", DefnLQ.BackoutThreshold );
   fputs( ParmBuffer, fp );
    sprintf( ParmBuffer, " BOQNAME('%s') +\n", DefnLQ.BackoutReqQName );
   fputs( ParmBuffer, fp );
  if ( DefnLQ.Scope == MQSCO_Q_MGR ) {<br>sprintf( ParmBuffer, " SCOPE(QMGR) +\n" );
      sprint ParmBuffer,
       fputs( ParmBuffer, fp );
   } else {
      sprintf( ParmBuffer, " SCOPE(CELL) +\n" );
       fputs( ParmBuffer, fp );
  } /* endif */
   sprintf( ParmBuffer, " QDEPTHHI(%d) +\n", DefnLQ.QDepthHighLimit );
   fputs( ParmBuffer, fp );
    sprintf( ParmBuffer, " QDEPTHLO(%d) +\n", DefnLQ.QDepthLowLimit );
   fputs( ParmBuffer, fp );
 if ( DefnLQ.QDepthMaxEvent == MQEVR_ENABLED ) {
 sprintf( ParmBuffer, " QDPMAXEV(ENABLED) +\n" );
       fputs( ParmBuffer, fp );
   } else \{ sprintf( <code>ParmBuffer, "</code>
                                    ODPMAXEV(DISABLED) +\n' );
       fputs( ParmBuffer, fp );
  } / * endif */if (DefnLQ.QDepthHighEvent == MQEVR_ENABLED ) {springenIntf(ParmBuffer, "QDPHIEV(ENABLED))}QDPHIEV(ENABLED) +\n' );
       fputs( ParmBuffer, fp );
   } else \{ sprintf( <code>ParmBuffer, "</code>
                                    QDPHIEV(DISABLED) +\n' );
       fputs( ParmBuffer, fp );
  \frac{1}{2} /* endif */
 if ( DefnLQ.QDepthLowEvent == MQEVR_ENABLED ) {
 sprintf( ParmBuffer, " QDPLOEV(ENABLED) +\n" );
       fputs( ParmBuffer, fp );
   } else {<br>sprintf( ParmBuffer,
                                    QDPLOEV(DISABLED) +\n' );
       fputs( ParmBuffer, fp );
```

```
} /* endif */
  sprintf( ParmBuffer, " OSVCINT(\%d) +\n'\, DefnLO.OServiceInterval );
   fputs( ParmBuffer, fp );
   switch ( DefnLQ.QServiceIntervalEvent ) {
   case MQQSIE_OK:
     sprintf(
ParmBuffer, "
QSVCIEV(OK)\n" );
      fputs( ParmBuffer, fp );
      break;
 case MQQSIE_NONE:
 sprintf( ParmBuffer, " QSVCIEV(NONE)\n" );
      fputs( ParmBuffer, fp );
      break;
   case MQQSIE_HIGH:
     sprintf( ParmBuffer, " QSVCIEV(HIGH)\n" );
      fputs( ParmBuffer, fp );
      break;
  } / * endswitch */ sprintf( ParmBuffer, "\n" );
  fputs( ParmBuffer, fp );
   fclose(fp);
}
/* ------------------------------------------------------------------------ */
/\star \star /\star/* The queue manager returns strings of the maximum length for each
/* specific parameter, padded with blanks. \star//\star \star /\star/* We are interested in only the non-blank characters so will extract them \,\star\,/
/* from the message buffer, and terminate the string with a null, \setminus 0. \begin{array}{c} \star/ \star \end{array}/\star \star /\star/* ------------------------------------------------------------------------ */
void MQParmCpy( char *target, char *source, int length )
{
   int counter=0;
 while ( counter < length && source[counter] != ' ' ) {
 target[counter] = source[counter];
      counter++;
  } / * endwhile */ if ( counter < length) {
     \tt target[counter] = \dot{\theta};
  } / * endif */}
MQHOBJ OpenQ( MQHCONN hConn, MQCHAR48 QName, MQLONG OpenOpts)
{
   MQHOBJ Hobj;
   MQLONG CompCode, Reason;
 ObjDesc.ObjectType = MQOT_Q;
 strncpy(ObjDesc.ObjectName, QName, MQ_Q_NAME_LENGTH);
<code>MQOPEN(hConn, /\star connection handle</code> \star/\&ObjDesc, /* object descriptor for queue \qquad \qquad \star/\bullet OpenOpts, /\star open options \star/\& Hobj, \qquad /* object handle \qquad */ \qquad\&CompCode, /\star MQOPEN completion code \star/\&Reason); /* reason code \star//\star report reason, if any; stop if failed \qquad \qquad \star/ if (Reason != MQRC_NONE)
   {
     printf("MQOPEN for %s ended with Reason Code %d and Comp Code %d\n",
                      QName,
                      Reason,
                      CompCode);
     exit( -1 );
   }
   return Hobj;
}
void PutMsg(MQHCONN hConn,
                     m,<br>MQCHAR8 MsgFormat,
                      MQHOBJ hQName,
                      MQCHAR48 QName,
```

```
 MQLONG UserMsgLen)
{
   MQLONG CompCode, Reason;
   /* set up the message descriptor prior to putting the message */md.Report = MQRO_NONE;<br>md.MsgType = MQMT_REQUE
 md.MsgType = MQMT_REQUEST; 
 md.Expiry = MQEI_UNLIMITED;
  md.Expiry = MQEI_UNLIM<br>md.Feedback = MQFB_NONE;<br>md.Encoding = MQENC_NATI
 md.Encoding = MQENC_NATIVE;
 md.Priority = MQPRI_PRIORITY_AS_Q_DEF;
 md.Persistence = MQPER_PERSISTENCE_AS_Q_DEF;
   md.MsgSeqNumber = 1; 
  md.Offset<br>md.MsgFlags
                = 0;<br>= MQMF_NONE;
   md.OriginalLength = MQOL_UNDEFINED; 
 memcpy(md.GroupId, MQGI_NONE, sizeof(md.GroupId));
 memcpy(md.Format, MsgFormat, sizeof(md.Format) );
  memcpy(md.ReplyToQ, QName, sizeof(md.ReplyToQ));
   /* reset MsgId and CorrelId to get a new one */ memcpy(md.MsgId, MQMI_NONE, sizeof(md.MsgId) );
 memcpy(md.CorrelId, MQCI_NONE, sizeof(md.CorrelId) );
   MQPUT(hConn, /* connection handle
        hQName, /* object handle<br>\text{\&mds}md. /* message descr
                           /* message descriptor
          &pmo, /* default options */
                            /* message length
        (MQBYTE \star)UserMsg, /* message buffer &CompCode. /* completion code
                      \frac{1}{2} /* completion code
        \&\text{Reason}; /* reason code
   if (Reason != MQRC NONE) \{ printf("MQPUT ended with with Reason Code %d and Comp Code %d\n",
                             Reason, CompCode);
      exit(-1);
   }
}
void GetMsg(MQHCONN hConn, MQLONG MQParm, MQHOBJ hQName,
 MQBYTE *UserMsg, MQLONG ReadBufferLen)
{
    MQLONG CompCode, Reason, msglen;
   gmo.Options = MQParm;
    gmo.WaitInterval = 15000;
\rightarrow reset MsgId and CorrelId to get a new one \rightarrow \rightarrow \rightarrow memcpy(md.MsgId, MQMI_NONE, sizeof(md.MsgId) );
 memcpy(md.CorrelId, MQCI_NONE, sizeof(md.CorrelId) );
    MQGET(hConn, /* connection handle */
                           /\star object handle
        \&md, /* message descriptor
 &gmo, /* get message options */
<code>ReadBufferLen, /*</code> Buffer length \star/ (MQBYTE *)UserMsg, /* message buffer */
        \& msglen, /* message length
        &CompCode, \begin{array}{ccc} \n\star \text{ completion code} & \star \n\star \text{} & \star \text{} & \star \n\end{array}/* reason code
   if (Reason != MORC NONE) \{ printf("MQGET ended with Reason Code %d and Comp Code %d\n",
                            Reason, CompCode);
       exit( -1 );
}
}
```
MQBYTE \*UserMsg,

#### **IBM** i

# **Comandos CL para referência IBM i**

Uma lista de comandos CL para IBM i, agrupados de acordo com tipo de comando.

- Comandos de Informações sobre Autenticação
	- – [CHGMQMAUTI, Alterar IBM MQ Informações sobre Autenticação](#page-1663-0)
- – [CPYMQMAUTI, Copiar IBM MQ Informações sobre Autenticação](#page-1739-0)
- – [CRTMQMAUTI, Criar IBM MQ Informações sobre Autenticação](#page-1820-0)
- – [DLTMQMAUTI, Excluir IBM MQ Informações sobre Autenticação](#page-1896-0)
- – [DSPMQMAUTI, Exibir IBM MQ Informações sobre Autenticação](#page-1911-0)
- – [WRKMQMAUTI, Trabalhar com IBM MQ Informações sobre Autenticação](#page-1995-0)
- Comandos de Autoridade
	- – [DSPMQMAUT, Exibir IBM MQ Autoridade do Objeto](#page-1909-0)
	- – [GRTMQMAUT, Conceder IBM MQ Autoridade do Objeto](#page-1941-0)
	- – [RFRMQMAUT, Atualizar IBM MQ Autoridade do Objeto](#page-1954-0)
	- – [RVKMQMAUT, Revogar IBM MQ Autoridade do Objeto](#page-1962-0)
	- – [WRKMQMAUT, Trabalhar com IBM MQ Autoridade](#page-1991-0)
	- – [WRKMQMAUTD, Trabalhar com IBM MQ Dados de autoridade](#page-1993-0)
- Comandos de Broker

Os comandos a seguir não executam nenhuma função e são fornecidos apenas para compatibilidade com liberações anteriores do IBM MQ

- – [CLRMQMBRK, Limpar IBM MQ Broker](#page-1737-0)
- – [DLTMQMBRK, Excluir IBM MQ Broker](#page-1896-0)
- – [DSPMQMBRK, Exibir IBM MQ Broker de Pub / Sub](#page-1912-0)
- – [DSPMQMBRK, Exibir IBM MQ Broker](#page-1936-0)
- – [ENDMQMBRK, Terminar IBM MQ Broker](#page-1936-0)
- – [STRMQMBRK, Iniciar IBM MQ Broker](#page-1974-0)
- Comandos do Canal
	- – [CHGMQMCHL, Alterar IBM MQ Canal](#page-1671-0)
	- – [CPYMQMCHL, Copiar IBM MQ Canal](#page-1748-0)
	- – [CRTMQMCHL, Criar IBM MQ Canal](#page-1827-0)
	- – [DLTMQMCHL, Excluir IBM MQ Canal](#page-1897-0)
	- – [DSPMQMCHL, Exibir IBM MQ Canal](#page-1913-0)
	- – [ENDMQMCHL, Terminar IBM MQ Canal](#page-1937-0)
	- – [PNGMQMCHL, Ping IBM MQ Canal](#page-1947-0)
	- – [RSTMQMCHL, Reconfigurar IBM MQ Canal](#page-1958-0)
	- – [RSVMQMCHL, Resolver IBM MQ Canal](#page-1960-0)
	- – [STRMQMCHL, Iniciar IBM MQ Canal](#page-1975-0)
	- – [STRMQMCHLI; Iniciar IBM MQ Inicializador de Canais](#page-1976-0)
	- – [WRKMQMCHL, Trabalhar com IBM MQ Canais](#page-1998-0)
	- – [WRKMQMCHST, Trabalhar com IBM MQ Status do Canal](#page-2008-0)
- Comandos do Cluster
	- – [RFRMQMCL, Atualizar IBM MQ Cluster](#page-1954-0)
	- – [RSMMQMCLQM. Continuar IBM MQ Gerenciador de filas do cluster](#page-1957-0)
	- – [RSTMQMCL, Reconfigurar IBM MQ Cluster](#page-1959-0)
	- – [SPDMQMCLQM, Suspensão IBM MQ Gerenciador de Filas do Cluster](#page-1971-0)
	- – [WRKMQMCL, Trabalhar com IBM MQ Clusters](#page-2015-0)
	- – [WRKMQMCLQ, Trabalhar com IBM MQ Filas de Cluster](#page-2024-0)
- Comandos do Servidor de Comandos
- – [DSPMQMCSVR, Exibir IBM MQ Servidor de Comandos](#page-1914-0)
- – [ENDMQMCSVR, Terminar IBM MQ Servidor de Comandos](#page-1939-0)
- – [STRMQMCSVR, Iniciar IBM MQ Servidor de Comandos](#page-1976-0)
- Comandos de Conexão
	- – [ENDMQMCONN, Terminar IBM MQ Conexão](#page-1938-0)
	- – [WRKMQMCONN, Trabalhar com IBM MQ Conexões](#page-2028-0)
- Comando de Saída de Conversão de Dados
	- – [CVTMQMDTA, Converter IBM MQ Tipo de Dados](#page-1893-0)
- Comandos de Listener
	- – [CHGMQMLSR, Alterar IBM MQ Objeto do Listener](#page-1698-0)
	- – [CPYMQMLSR, Copiar IBM MQ Objeto Listener](#page-1773-0)
	- – [CRTMQMLSR, Criar IBM MQ Objeto Listener](#page-1853-0)
	- – [DLTMQMLSR, Excluir IBM MQ Objeto Listener](#page-1898-0)
	- – [DSPMQMLSR. Exibir IBM MQ Objeto Listener](#page-1915-0)
	- – [ENDMQMLSR, Terminar IBM MQ Listener](#page-1939-0)
	- – [STRMQMLSR, Iniciar IBM MQ Listener](#page-1979-0)
	- – [WRKMQMLSR, Trabalhar com IBM MQ Listeners](#page-2032-0)
- Comandos de Recuperação de Mídia
	- – [RCDMQMIMG, Registrar imagem do objeto IBM MQ](#page-1948-0)
	- – [RCRMQMOBJ, Recriar IBM MQ Objeto](#page-1950-0)
	- – [WRKMQMTRN, Trabalhar com Transações IBM MQ](#page-2072-0)
- Comando de Nome
	- – [DSPMQMOBJN, Exibir IBM MQ Nomes do Objeto](#page-1917-0)
- Comandos de Lista de Nomes
	- – [CHGMQMNL, Alterar IBM MQ Lista de Nomes](#page-1700-0)
	- – [CPYMQMNL, Copiar IBM MQ Lista de Nomes](#page-1776-0)
	- – [CRTMQMNL, Criar IBM MQ Lista de Nomes](#page-1855-0)
	- – [DLTMQMNL, Excluir IBM MQ Lista de Nomes](#page-1899-0)
	- – [DSPMQMNL, Exibir IBM MQ Lista de Nomes](#page-1916-0)
	- – [WRKMQMNL, Trabalhar com IBM MQ listas de nomes](#page-2037-0)
- Comandos do Processo
	- – [CHGMQMPRC, Alterar IBM MQ Processo](#page-1701-0)
	- – [CPYMQMPRC, Copiar IBM MQ Processo](#page-1777-0)
	- – [CRTMQMPRC, Criar IBM MQ Processo](#page-1857-0)
	- – [DLTMQMPRC, Excluir IBM MQ Processo](#page-1899-0)
	- – [DSPMQMPRC, Exibir IBM MQ Processo](#page-1919-0)
	- – [WRKMQMPRC, Trabalhar com IBM MQ Processos](#page-2039-0)
- Comandos de Fila
	- – [CHGMQMQ, Alterar IBM MQ Fila](#page-1704-0)
	- – [CLRMQMQ, Limpar IBM MQ fila](#page-1738-0)
	- – [CPYMQMQ, Copiar IBM MQ Fila](#page-1780-0)
	- – [CRTMQMQ, Criar IBM MQ Fila](#page-1859-0)
- – [DLTMQMQ, Excluir IBM MQ Fila](#page-1900-0)
- – [DSPMQMQ, Exibir IBM MQ Fila](#page-1920-0)
- – [WRKMQMMSG, Trabalhar com IBM MQ Mensagens](#page-2035-0)
- – [WRKMQMQ, Trabalhar com IBM MQ Filas](#page-2042-0)
- – [WRKMQMQSTS, Trabalhar com IBM MQ Status da Fila](#page-2056-0)
- Comandos do Gerenciador de Filas
	- – [CCTMQM, Conectar-se ao Gerenciador da Fila de Mensagens](#page-1638-0)
	- – [CHGMQM, Alterar Gerenciador da Fila de Mensagens](#page-1639-0)
	- – [CRTMQM, Criar Gerenciador da Fila de Mensagens](#page-1815-0)
	- – [DLTMQM, Excluir Gerenciador da Fila de Mensagens](#page-1895-0)
	- – [DSCMQM, Desconectar-se do Gerenciador da Fila de Mensagens](#page-1908-0)
	- – [DSPMQM, Exibir Gerenciador da Fila de Mensagens](#page-1908-0)
	- – [DSPMQMSTS, Exibir Status do Gerenciador de Filas de Mensagens](#page-1928-0)
	- – [ENDMQM, Terminar Gerenciador da Fila de Mensagens](#page-1933-0)
	- – [RFRMQM. Atualizar Gerenciador de Filas de Mensagens](#page-1952-0)
	- – [STRMQM, Iniciar Gerenciador da Fila de Mensagens](#page-1972-0)
	- – [STRMQMTRM, Iniciar IBM MQ Monitor do Acionador](#page-1983-0)
	- – [WRKMQM, Trabalhar com Gerenciador de Filas de Mensagens](#page-1990-0)
- Comandos de Serviço
	- – [CHGMQMSVC, Alterar IBM MQ Serviço](#page-1728-0)
	- – [CPYMQMSVC, Copiar IBM MQ Serviço](#page-1805-0)
	- – [CRTMQMSVC, Criar IBM MQ Serviço](#page-1884-0)
	- – [DLTMQMSVC, Excluir IBM MQ Serviço de](#page-1902-0)
	- – [DSPMQMSVC, Exibir IBM MQ Serviço](#page-1930-0)
	- – [ENDMQMSVC, Terminar IBM MQ Serviço](#page-1941-0)
	- – [STRMQMSVC, Iniciar IBM MQ Serviço](#page-1982-0)
	- – [WRKMQMSVC, Trabalhar com IBM MQ Serviços](#page-2064-0)
- Comandos de Assinatura
	- – [CHGMQMSUB, Alterar IBM MQ Assinatura](#page-1722-0)
	- – [CPYMQMSUB, Copiar IBM MQ Assinatura](#page-1799-0)
	- – [CRTMQMSUB, Criar IBM MQ Assinatura](#page-1878-0)
	- – [DLTMQMSUB e Excluir IBM MQ Assinatura](#page-1901-0)
	- – [DSPMQMSUB, Exibir IBM MQ Assinatura](#page-1929-0)
	- – [WRKMQMSUB, Trabalhar com IBM MQ Assinatura](#page-2059-0)
- Comandos de Tópico
	- – [CHGMQMTOP, Alterar IBM MQ Tópico](#page-1731-0)
	- – [CLRMQMTOP, Limpar IBM MQ Tópico](#page-1738-0)
	- – [CPYMQMTOP, Copiar IBM MQ Tópico](#page-1809-0)
	- – [CRTMQMTOP, Criar IBM MQ Tópico](#page-1888-0)
	- – [DLTMQMTOP, Excluir IBM MQ Tópico](#page-1902-0)
	- – [DSPMQMTOP, Exibir IBM MQ Tópico](#page-1931-0)
	- – [WRKMQMTOP, Trabalhar com IBM MQ Tópicos](#page-2067-0)
- Comando de Rastreio
- – [TRCMQM, Tarefa IBM MQ de rastreio](#page-1984-0)
- Comandos de SC do IBM MQ
	- – [RUNMQSC, Executar IBM MQComandos SC](#page-1961-0)
	- – [STRMQMMQSC, Iniciar IBM MQComandos SC](#page-1980-0)
- IBM MQ Comando do Manipulador da Fila de Devoluções
	- – [STRMQMDLQ, Iniciar IBM MQ Manipulador de Fila de Mensagens Desentregues](#page-1977-0)
- IBM MQ Informações sobre a rota
	- – [DSPMQMRTE, Exibir IBM MQ Informações de Rota](#page-1921-0)
- Dump de Configuração IBM MQ
	- – [Efetuar dump de configuração do MQ \(DMPMQMCFG\)](#page-1903-0)
- IBM MQ Detalhes da versão
	- – [DSPMQMVER, Exibir IBM MQ Versão](#page-1932-0)

# **Tarefas relacionadas**

Gerenciando IBM MQ for IBM i usando os comandos de CL

#### IBM i **ADDMQMINF (Incluir Informações do Gerenciador de Filas).**

## **Onde é permitido executar**

Todos os ambientes (\*ALL)

## **thread-safe**

Sim

O comando Incluir Informações do Gerenciador de Filas de Mensagens (ADDMQMINF) inclui informações de configuração para um gerenciador de filas. Este comando pode ser usado, por exemplo, para criar uma instância do gerenciador de filas secundária incluindo uma referência aos dados do gerenciador de filas compartilhados.

# **Parâmetros**

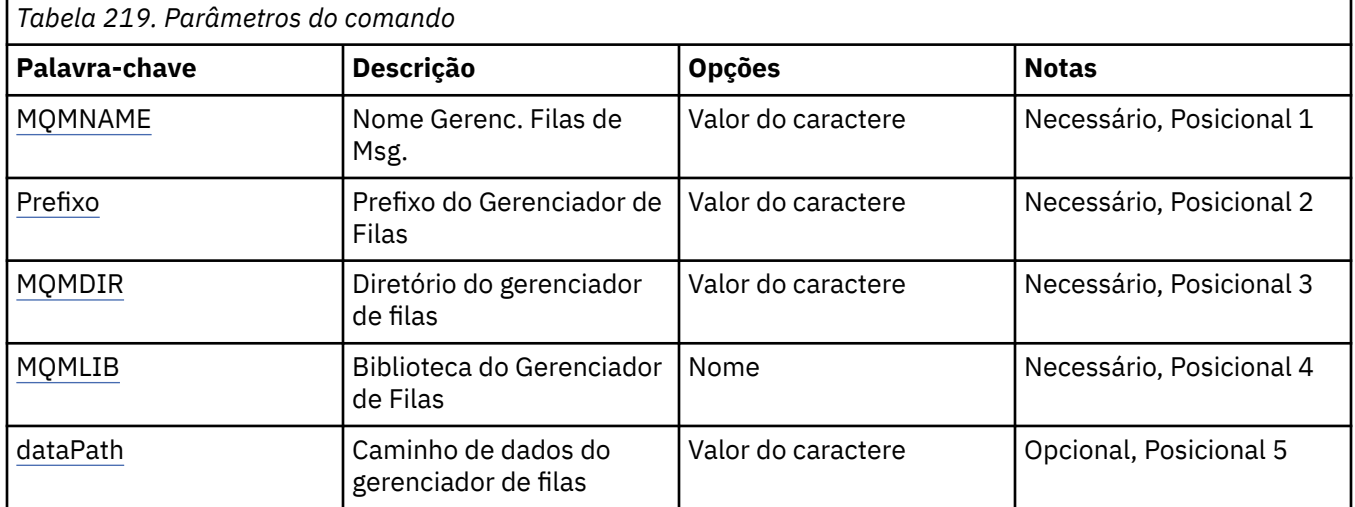

# **Nome do Gerenciador de Filas de Mensagens (MQMNAME)**

Especifica o nome do gerenciador de filas de mensagens para o qual incluir informações.

#### <span id="page-1636-0"></span>**nome do gerenciador de filas**

Especifique o nome do gerenciador de filas. O nome pode conter até 48 caracteres. O número máximo de caracteres será reduzido se o sistema estiver usando um conjunto de caracteres de byte duplo (DBCS).

# **Prefixo do Gerenciador de Filas (PREFIX)**

Especifica o prefixo para o sistema de arquivos do gerenciador de filas, por exemplo, '/QIBM/UserData/ mqm'

Os valores possíveis são:

#### **gerenciador de filas-diretório-prefixo**

O prefixo para o sistema de arquivos do gerenciador de filas.

# **Diretório do gerenciador de filas (MQMDIR)**

Especifica o nome de diretório para o sistema de arquivos do gerenciador de filas. Na maioria dos casos, isto será igual ao nome do gerenciador de filas, a menos que o nome de diretório tenha sido modificado para fornecer caracteres que não são permitidos nos nomes de diretório ou para evitar um conflito com um nome de diretório existente.

Os valores possíveis são:

#### **gerenciador de filas-diretório-nome**

O prefixo para o sistema de arquivos do gerenciador de filas. O nome pode conter até 48 caracteres. O número máximo de caracteres será reduzido se o sistema estiver usando um conjunto de caracteres de byte duplo (DBCS).

# **Biblioteca do gerenciador de filas (MQMLIB)**

Especifica a biblioteca a ser usada pelo gerenciador de filas.

Os valores possíveis são:

#### **nome da biblioteca**

Especifique a biblioteca a ser usada pelo gerenciador de filas.

# **Caminho de Dados do Gerenciador de Filas (DATAPATH).**

Especifica o caminho do diretório completo para os dados do gerenciador de filas. Este parâmetro é opcional e, se especificado, substitui o prefixo e o nome de diretório para os arquivos de dados dos gerenciadores de filas. Geralmente este parâmetro poderia ser usado para referenciar dados de fila armazenados em um sistema de arquivos em rede, tal como NFSv4.

Os valores possíveis são:

#### **gerenciador de filas-dados-caminho**

Especifique o caminho de dados a ser usado pelo gerenciador de filas.

# **ADDMQMJRN (Incluir Diário do Gerenciador de Filas)**

# **Onde é permitido executar**

Todos os ambientes (\*ALL)

## **thread-safe**

Sim

O comando Incluir Diários do Gerenciador de Filas (ADDMQMJRN) inclui um diário em um gerenciador de filas. Este comando pode ser usado, por exemplo, para configurar a replicação de diário remoto para um gerenciador de filas de backup ou multi-instância.

# **Parâmetros**

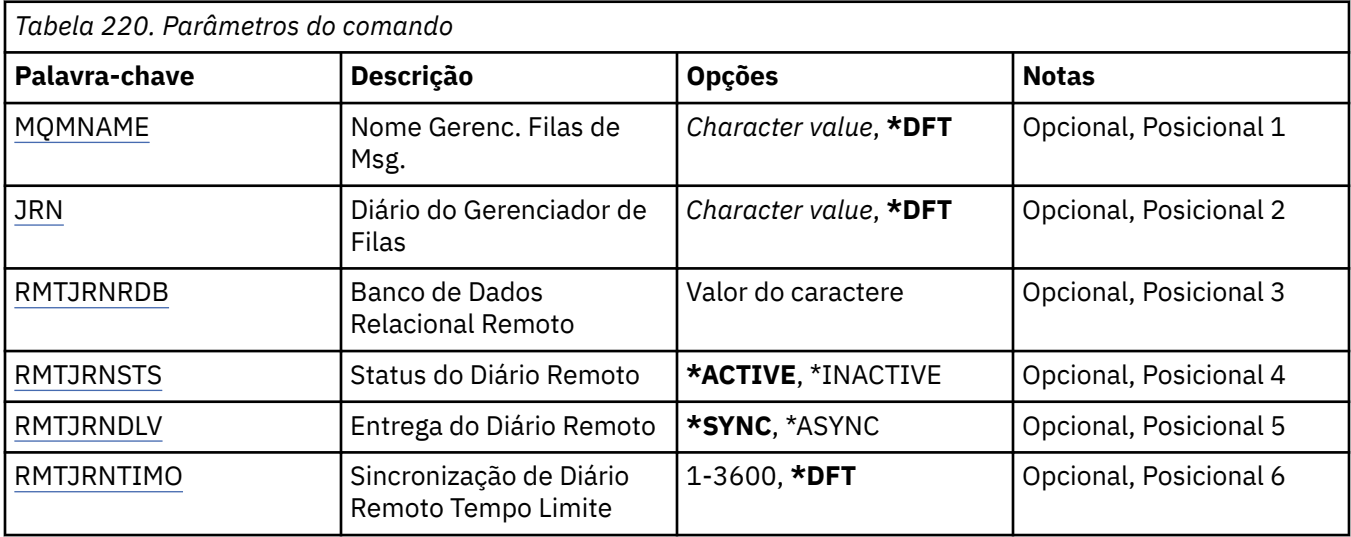

# **Nome do Gerenciador de Filas de Mensagens (MQMNAME)**

Especifica o nome do gerenciador de filas de mensagens associado ao diário.

## **nome do gerenciador de filas**

Especifique o nome do gerenciador de filas. O nome pode conter até 48 caracteres. O número máximo de caracteres será reduzido se o sistema estiver usando um conjunto de caracteres de byte duplo (DBCS).

# **Diário do Gerenciador de Filas (JRN).**

Especifica o nome do diário a criar.

Os valores possíveis são:

# **\*DFT**

O nome do diário é escolhido pelo sistema. Se um diário local já existir para o gerenciador de filas neste sistema - o nome do diário local existente será usado, caso contrário, um nome exclusivo é gerado no formato AMQxJRN em que x é um caractere no intervalo 'A - Z'.

#### **nome do diário**

Especifique o nome do diário. O nome pode conter até 10 caracteres. Os nomes de receptor de diário serão derivados deste nome de diário truncando no 4º caractere (ou no último caractere se o nome do diário for menor que 4 caracteres) e anexando zeros. Se a biblioteca do gerenciador de filas locais já contiver um diário local, seu nome deverá corresponder àquele fornecido. Apenas um diário local pode existir em uma biblioteca do gerenciador de filas. DLTMQM não removerá artefatos de diário de uma biblioteca de gerenciador de filas, a menos que eles sejam prefixados com "AMQ".

# **Banco de dados relacional remoto (RMTJRNRDB)**

Especifica o nome da entrada de diretório do banco de dados relacional que contém o nome do local remoto do sistema de destino. Use o comando WRKRDBDIRE para localizar uma entrada existente ou configure uma nova entrada de diretório do banco de dados relacional para o sistema de destino.

#### **relational-database-diretório-entrada**

Especifique o nome da entrada de diretório do banco de dados relacional. O nome pode conter até 18 caracteres.

# <span id="page-1638-0"></span>**Status do Diário Remoto (RMTJRNSTS)**

Especifica se o diário remoto está pronto para receber entradas no diário do diário local dos gerenciadores de filas.

Os valores possíveis são:

## **\*ACTIVE**

O diário remoto está pronto para receber entradas no diário do diário do gerenciador de filas locais. A replicação de entradas no diário inicia com o receptor de diário local mais antigo necessário para executar uma recuperação de mídia e uma reinicialização do gerenciador de filas integral. Se estes pontos de recuperação não existirem, a replicação iniciará com o receptor de diário local conectado atualmente.

## **\*INATIVO**

O diário remoto não está pronto para receber entradas no diário do diário do gerenciador de filas locais.

# **Entrega de diário remoto (RMTJRNDLV)**

Especifica se as entradas no diário são replicadas sincronicamente ou assincronicamente quando o diário remoto é ativado. Observe que este parâmetro é ignorado quando RMTJRNSTS(\*INACTIVE) é especificado.

Os valores possíveis são:

## **\*SYNC**

O diário remoto é replicado sincronicamente com o diário do gerenciador de filas locais.

#### **\*ASYNC**

O diário remoto é replicado assincronicamente com o diário do gerenciador de filas locais.

# **Sincronização de Diário Remoto Tempo limite (RMTJRNTIMO)**

Especifica a quantidade máxima de tempo em segundos a aguardar por uma resposta do sistema remoto ao usar replicação síncrona com o diário remoto. Se uma resposta não for recebida do sistema remoto dentro do período de tempo limite, o ambiente de diário remoto será desativado automaticamente Observe que este parâmetro é ignorado quando RMTJRNDLV(\*ASYNC) ou RMTJRNSTS(\*INACTIVE) é especificado.

Os valores possíveis são:

#### **\*DFT**

O sistema usa o valor padrão de 60 segundos para aguardar uma resposta do sistema remoto.

#### **1-3600**

Especifique o número máximo de segundos para aguardar uma resposta do sistema remoto. Observe que essa opção está disponível apenas nos sistemas operacionais IBM i V6R1M0 e mais recentes

# **EMIS CCTMQM (Conectar MQ)**

## **Onde é permitido executar**

Todos os ambientes (\*ALL)

#### **thread-safe**

Sim

O comando Connect Message Queue Manager (CCTMQM) não executa nenhuma função e é fornecido apenas para compatibilidade com liberações anteriores de IBM MQ e MQSeries.

# **Parâmetros**

Nenhum

# <span id="page-1639-0"></span>**CHGMQM (Alterar Gerenciador de Filas de Mensagens)**

# **Onde é permitido executar**

Todos os ambientes (\*ALL)

## **thread-safe**

Sim

O comando Alterar Gerenciador de Filas de Mensagens (CHGMQM) altera os atributos especificados do gerenciador de filas locais.

٦

# **Parâmetros**

*Tabela 221. atributos do gerenciador de filas*

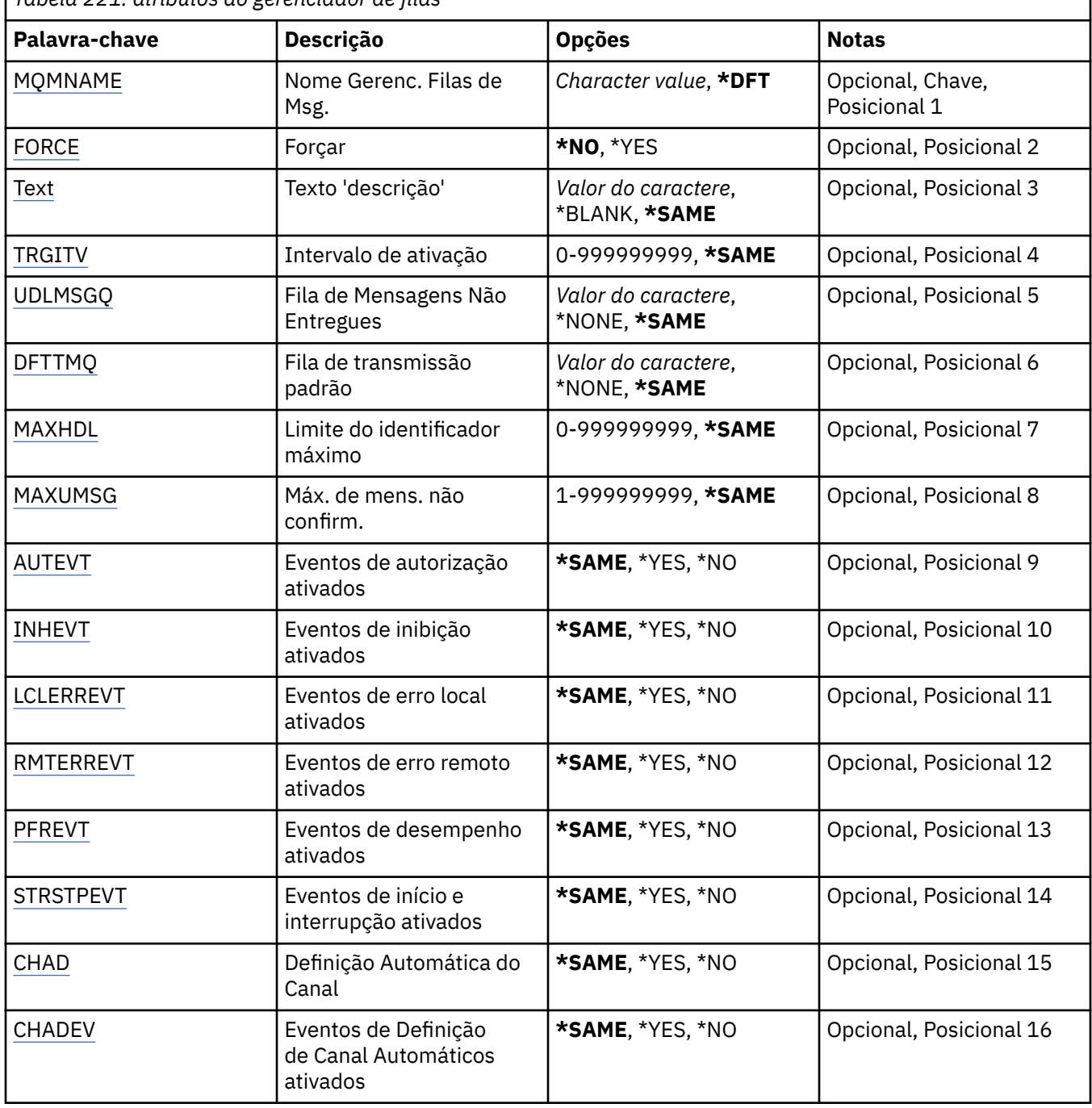

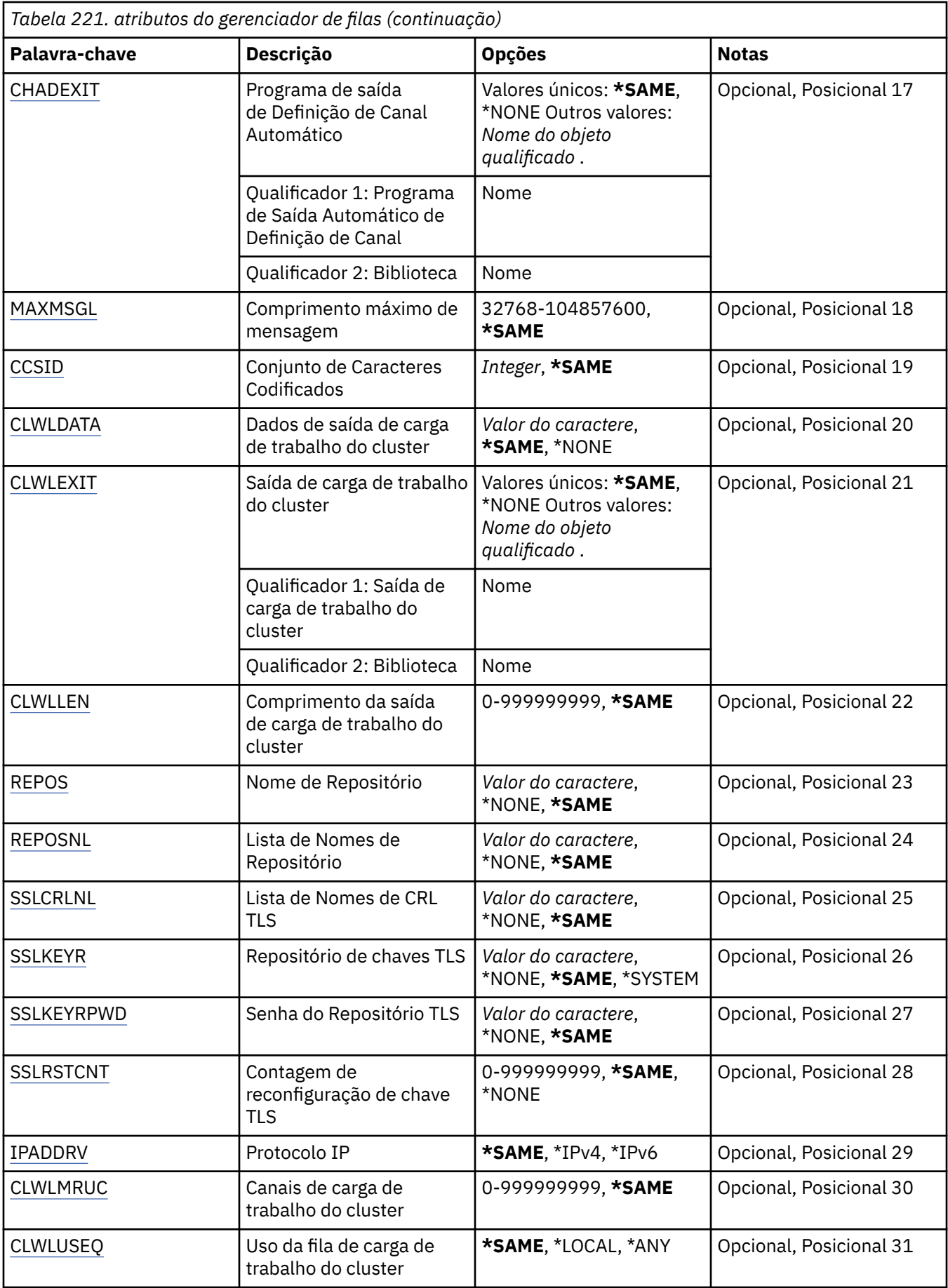

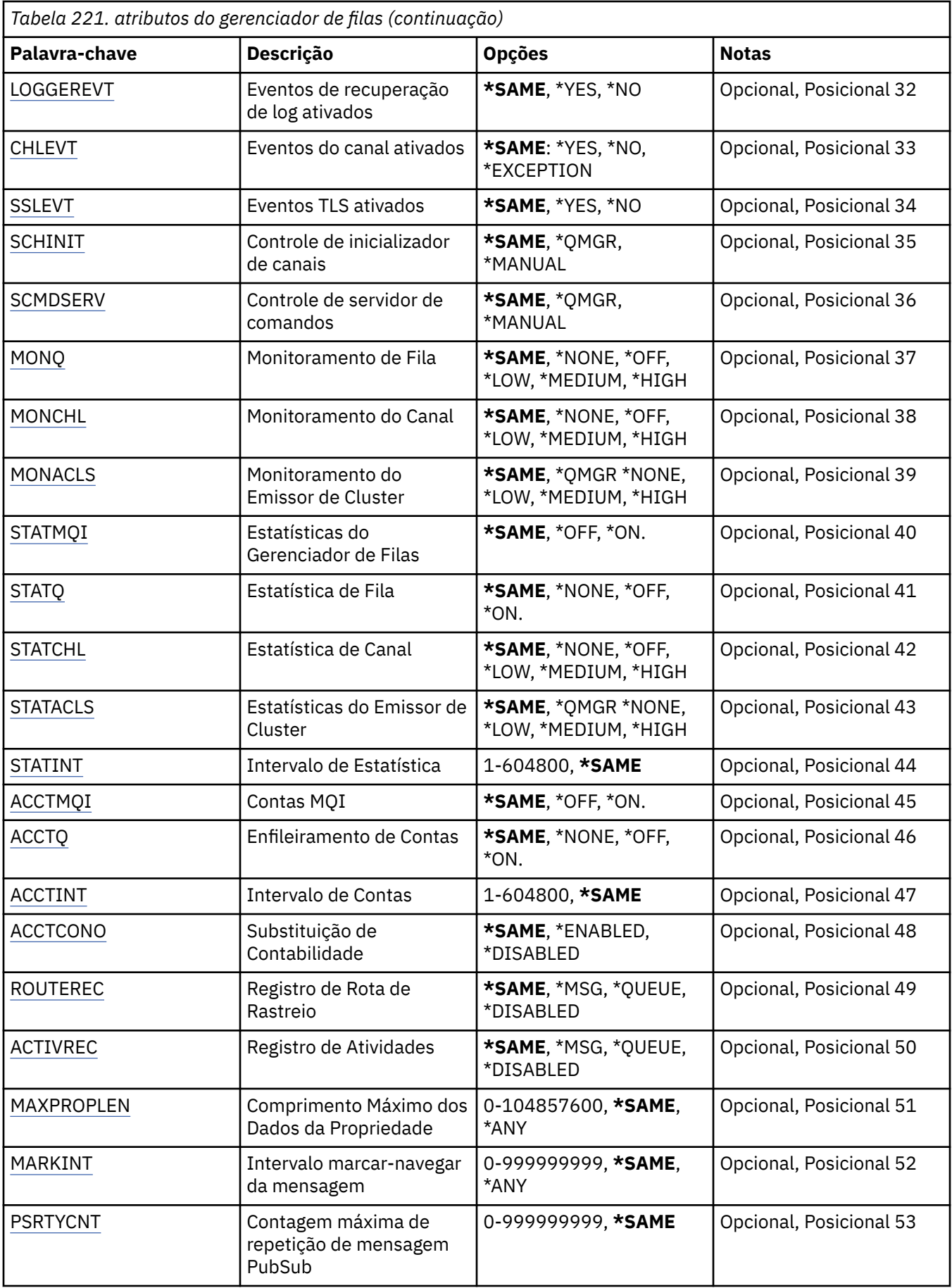

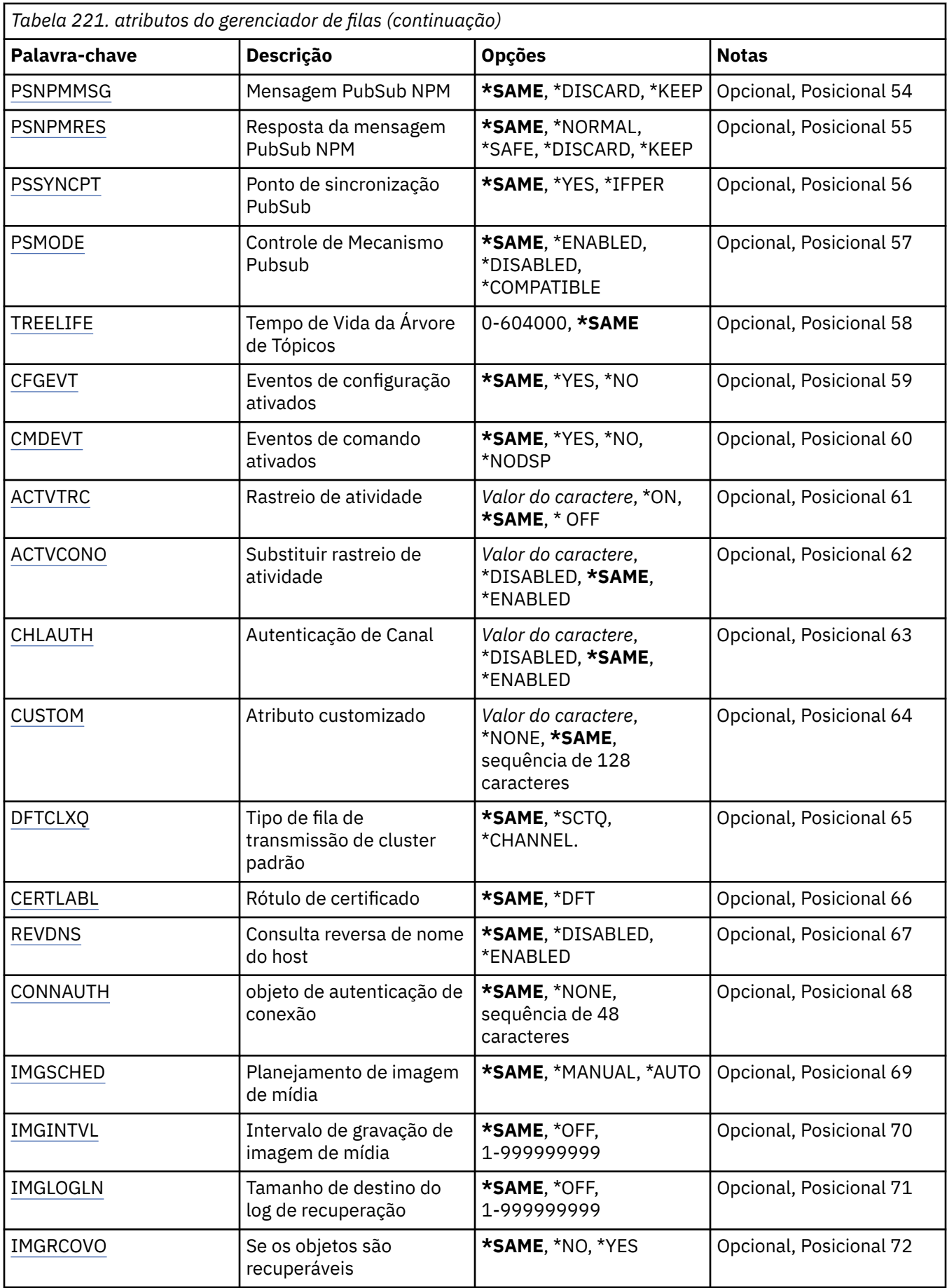

<span id="page-1643-0"></span>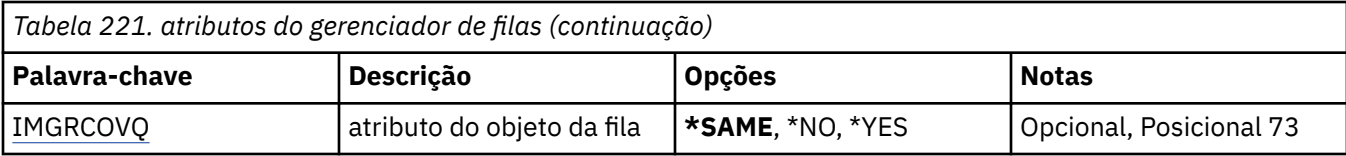

# **Nome do Gerenciador de Filas de Mensagens (MQMNAME)**

Especifica o nome do gerenciador de filas de mensagens.

Os valores possíveis são:

## **\*DFT**

Use o gerenciador de filas padrão.

## **nome do gerenciador de filas**

Especifique o nome do gerenciador de filas. O nome pode conter até 48 caracteres. O número máximo de caracteres será reduzido se o sistema estiver usando um conjunto de caracteres de byte duplo (DBCS).

# **Força (FORCE)**

Especifica se o comando deve ser forçado a concluir se ambas as instruções a seguir forem verdadeiras:

• DFTTMQ está especificado.

• Um aplicativo tem uma fila remota aberta, a resolução dele será afetada por esta mudança.

Os valores possíveis são:

# **\*NO**

O comando falhará se uma fila remota aberta for afetada.

#### **\*YES**

O comando é forçado a concluir.

# **Texto 'description' (TEXT)**

Especifica o texto que descreve resumidamente a definição do gerenciador de filas.

Os valores possíveis são:

#### **\*SAME**

O atributo é inalterado.

# **\*BLANK**

O texto é configurado com uma sequência em branco.

# **descrição**

Especifique no máximo 64 caracteres entre apóstrofos.

**Nota:** o comprimento do campo é de 64 bytes e o número máximo de caracteres será reduzido se o sistema estiver usando um conjunto de caracteres de byte duplo (DBCS)...

# **Intervalo do acionador (TRGITV)**

Especifica o intervalo de tempo do acionador, expresso em milissegundos, a ser usado com filas que possuem TRGTYPE(\*FIRST) especificado.

Quando TRGTYPE(\*FIRST) é especificado, a chegada de uma mensagem em uma fila anteriormente vazia faz com que uma mensagem do acionador seja gerada. Quaisquer mensagens adicionais que chegam na fila dentro do intervalo especificado não farão com que uma mensagem do acionador adicional seja gerada.

Os valores possíveis são:

## <span id="page-1644-0"></span>**\*SAME**

O atributo é inalterado.

## **intervalo-valor**

Especifique um valor no intervalo de 0 a 999999999.

# **Fila de mensagens não entregues (UDLMSGQ)**

Especifica o nome da fila local que deve ser usada para mensagens não entregues. Mensagens são colocadas nessa fila se não puderem ser roteadas para o destino correto.

Os valores possíveis são:

#### **\*SAME**

O atributo é inalterado.

#### **\*NONE**

Não há fila de mensagem não entregue. O atributo está configurado com uma sequência em branco.

#### **não entregue-message-queue-name**

Especifique o nome de uma fila local que deve ser usada como a fila de mensagens não entregues.

# **Fila de transmissão padrão (DFTTMQ)**

Especifica o nome da fila de transmissão local que deve ser usado como a fila de transmissão padrão. Mensagens transmitidas para um gerenciador de filas remotas serão colocadas na fila de transmissão padrão se não houver fila de transmissão definida para seus destinos.

Os valores possíveis são:

#### **\*SAME**

O atributo é inalterado.

#### **\*NONE**

Não há fila de transmissão padrão. O atributo está configurado com uma sequência em branco.

#### **nome da fila de transmissão padrão**

Especifique o nome de uma fila de transmissão local que deve ser usada como a fila de transmissão padrão.

# **Limite máximo do identificador (MAXHDL)**

Especifica o número máximo de identificadores que qualquer tarefa pode ter aberto ao mesmo tempo.

Os valores possíveis são:

#### **\*SAME**

O atributo é inalterado.

## **limite máximo do identificador**

Especifique um valor no intervalo de 0 a 999999999.

# **Máximo de mensagens não confirmadas (MAXUMSG)**

Especifica o número máximo de mensagens não confirmadas. Ou seja:

- O número de mensagens que podem ser recuperadas, mais
- O número de mensagens que podem ser colocadas, mais
- Qualquer mensagem de acionador e de relatório gerada dentro desta unidade de trabalho, sob qualquer ponto de sincronização.

Este limite não se aplica às mensagens que são recuperadas ou colocadas fora do ponto de sincronização.

Os valores possíveis são:

## <span id="page-1645-0"></span>**\*SAME**

O atributo é inalterado.

## **máximo-mensagens não confirmadas**

Especifique um valor no intervalo de 1 a 999999999.

# **Eventos de autorização ativados (AUTEVT)**

Especifica se os eventos de autorização (Não Autorizado) são gerados.

Os valores possíveis são:

# **\*SAME**

O atributo é inalterado.

**\*NO**

Os eventos de autorização não são gerados.

**\*YES**

Os eventos de autorização são gerados.

# **Eventos de inibição ativados (INHEVT)**

Especifica se eventos de inibição são gerados.

Os valores possíveis são:

## **\*SAME**

O atributo é inalterado.

## **\*NO**

Eventos de inibição não são gerados.

## **\*YES**

Eventos de inibição são gerados.

# **Eventos de erro locais ativados (LCLERREVT)**

Especifica se os eventos de erro locais são gerados.

Os valores possíveis são:

# **\*SAME**

O atributo é inalterado.

# **\*NO**

Eventos de erro locais não são gerados.

# **\*YES**

Eventos de erro locais são gerados.

# **Eventos de erro remotos ativados (RMTERREVT)**

Especifica se eventos de erro remotos são gerados.

Os valores possíveis são:

# **\*SAME**

O atributo é inalterado.

# **\*NO**

Eventos de erro remotos não são gerados.

# **\*YES**

Eventos de erro remotos são gerados.

# <span id="page-1646-0"></span>**Eventos de desempenho ativados (PFREVT)**

Especifica se eventos de desempenho são gerados.

Os valores possíveis são:

## **\*SAME**

O atributo é inalterado.

# **\*NO**

Eventos de desempenho não são gerados.

# **\*YES**

Eventos de desempenho são gerados.

# **Eventos de início e de parada ativados (STRSTPEVT)**

Especifica se eventos de início e parada são gerados.

Os valores possíveis são:

# **\*SAME**

O atributo é inalterado.

# **\*NO**

Eventos de início e parada não são gerados.

# **\*YES**

Eventos de início e parada são gerados.

# **Definição de Canal Automático (CHAD)**

Especifica se os canais de conexão do receptor e do servidor são definidos automaticamente.

Os valores possíveis são:

# **\*SAME**

O atributo é inalterado.

**\*NO**

Os canais de conexão do receptor e do servidor não são definidos automaticamente.

# **\*YES**

Os canais de conexão do receptor e do servidor são definidos automaticamente.

# **Eventos de Definição de Canal Automáticos ativados (CHADEV)**

Especifica se os eventos de definição de canal automáticos são gerados.

Os valores possíveis são:

# **\*SAME**

O atributo é inalterado.

# **\*NO**

Eventos de definição de canal automáticos não são gerados.

# **\*YES**

Eventos de definição de canal automáticos são gerados.

# **Programa de saída de definição de canal automático (CHADEXIT)**

Especifica o ponto de entrada do programa a ser chamado como a saída de definição de canal automática.

Os valores possíveis são:

## <span id="page-1647-0"></span>**\*SAME**

O atributo é inalterado.

## **\*NONE**

Nenhuma saída de definição de canal automática é chamada.

#### **channel-definition-exit-name**

Especifique o nome do programa de saída de definição de canal.

## **nome da biblioteca**

Especifique o nome da biblioteca que contém o programa de saída. Este parâmetro deve estar presente se um nome de programa de saída for especificado e os valores \*LIBL e \*CURLIB não forem permitidos.

# **Comprimento máximo da mensagem (MAXMSGL)**

Especifica o comprimento de mensagem máximo das mensagens (em bytes) permitido nas filas para este gerenciador de filas.

Os valores possíveis são:

#### **\*SAME**

O atributo é inalterado.

#### **máximo-comprimento da mensagem**

Especifique um valor em bytes, no intervalo de 32 KB a 100 MB.

# **Conjunto de Caracteres Codificados (CCSID)**

O identificador de conjunto de caracteres codificados para o gerenciador de filas.

O CCSID é o identificador usado com todos os campos de sequência de caracteres definidos pela API. Ele não se aplica aos dados do aplicativo transportados no texto de mensagens, a menos que o CCSID no descritor de mensagens seja configurado com o valor MQCCSI\_Q\_MGR quando a mensagem é colocada em uma fila.

Se você usar esta palavra-chave para alterar o CCSID, os aplicativos que estão em execução quando a mudança é aplicada continuarão usando o CCSID original. Você deve parar e reiniciar todos os aplicativos em execução antes de continuar. Isso inclui o servidor de comandos e os programas de canal. É recomendado que você pare e reinicie o gerenciador de filas após fazer a mudança para obter isto.

Os valores possíveis são:

#### **\*SAME**

O atributo é inalterado.

#### **número**

Especifique um valor no intervalo de 1 a 65535. O valor deve representar um identificador de conjunto de caracteres codificados (CCSID) que é reconhecido pelo sistema.

# **Dados de Saída de Carga de Trabalho do Cluster (CLWLDATA).**

Especifica os dados de saída de carga de trabalho do cluster (comprimento máximo de 32 caracteres).

Os valores possíveis são:

#### **\*SAME**

O atributo é inalterado.

#### **\*NONE**

Os dados de saída de carga de trabalho do cluster não são especificados.

#### **cluster-workload-exit-data**

Isto é passado para a saída de carga de trabalho do cluster quando ela é chamada.

# <span id="page-1648-0"></span>**Saída de Carga de Trabalho do Cluster (CLWLEXIT)**

Especifica o ponto de entrada do programa a ser chamado como a saída de carga de trabalho do cluster.

Os valores possíveis são:

## **\*SAME**

O atributo é inalterado.

# **\*NONE**

Nenhuma saída de carga de trabalho do cluster é chamada.

# **saída da carga de trabalho do cluster**

Você deve especificar um nome completo, quando especificar uma saída de carga de trabalho do cluster. Nesta instância, as bibliotecas definidas como \*LIBL e \*CURLIB não são permitidas.

# **Comprimento de dados de saída de carga de trabalho do cluster (CLWLLEN)**

O número máximo de bytes de dados da mensagem que são transmitidos à saída de carga de trabalho do cluster.

Os valores possíveis são:

## **\*SAME**

O atributo é inalterado.

# **cluster-workload-exit-data-length**

Especifique um valor em bytes, no intervalo de 0 a 999999999.

# **Nome do repositório (REPOS)**

O nome de um cluster para o qual este gerenciador de filas deve fornecer um serviço de gerenciador de repositório.

Se o parâmetro REPOSNL não estiver em branco, este parâmetro deverá estar em branco.

Os valores possíveis são:

#### **\*SAME**

O atributo é inalterado.

# **\*NONE**

Um cluster não foi especificado.

#### **clustername**

O comprimento máximo é 48 caracteres em conformidade com as regras para nomear objetos IBM MQ .

# **Lista de nomes de repositório (REPOSNL)**

O nome de uma lista de nomes de clusters para os quais este gerenciador de filas deve fornecer um serviço do gerenciador de repositório.

Se o parâmetro REPOS não estiver em branco, este parâmetro deverá estar em branco.

Os valores possíveis são:

# **\*SAME**

O atributo é inalterado.

# **\*NONE**

Uma lista de nomes de clusters não foi especificada.

# **lista de nomes**

O nome da lista de nomes.

# <span id="page-1649-0"></span>**Lista de Nomes do TLS CRL (SSLCRLNL)**

O nome de uma lista de nomes de objetos authinfo que este gerenciador de fila usa para verificar o status do certificado

Os valores possíveis são:

## **\*SAME**

O atributo é inalterado.

## **\*NONE**

Uma lista de nomes de objetos authinfo não foi especificada.

## **lista de nomes**

O nome da lista de nomes.

# **Repositório de Chaves TLS (SSLKEYR)**

O local de um repositório de chaves para este gerenciador de filas.

Os valores possíveis são:

## **\*SAME**

O atributo é inalterado.

## **\*SYSTEM**

O gerenciador de filas usa o repositório de chaves \*SYSTEM. Configurar o repositório SSLKEYR com este valor faz com que o gerenciador de filas seja registrado como um aplicativo no Digital Certificate Manager. É possível designar qualquer certificado do cliente ou do servidor no armazenamento do \*SYSTEM para o gerenciador de filas através do Digital Certificate Manager. Se este valor for especificado, não será necessário configurar a senha do repositório de chaves (SSLKEYRPWD).

#### **\*NONE**

Um repositório de chaves não foi especificado.

#### **nome\_do\_arquivo**

O local do repositório de chaves CMS . Se você especificar esse valor, deverá assegurar que o repositório de chaves contenha um certificado digital rotulado corretamente e também configurar a senha do repositório de chaves (SSLKEYRPWD) para permitir que os canais acessem o repositório de chaves. Consulte as informações de Segurança do IBM MQ para obter mais detalhes

# **Senha do Repositório TLS (SSLKEYRPWD)**

A senha de um repositório de chaves para este gerenciador de filas.

Os valores possíveis são:

#### **\*SAME**

O atributo é inalterado.

**\*NONE**

Uma senha do repositório de chaves não foi especificada.

#### **senha**

A senha do repositório.

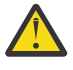

**Atenção:** A senha do keystore é criptografada usando o sistema de proteção de senha IBM MQ . Antes de configurar a senha, você deve configurar uma chave inicial exclusiva no gerenciador de filas..

# **Contagem de reconfiguração de chave TLS (SSLRSTCNT)**

Especifica quando os MCAs do canal TLS que iniciam a comunicação reconfiguram a chave secreta usada para criptografia no canal. O valor representa o número total de bytes não criptografados que são enviados e recebidos no canal antes da chave secreta ser renegociada. O número de bytes inclui informações de controle enviadas pelo agente do canal de mensagem.

<span id="page-1650-0"></span>Os valores possíveis são:

## **\*SAME**

O atributo é inalterado.

# **\*NONE**

A renegociação da chave secreta está desativada.

## **key-reset-byte-count**

Especifique um valor em bytes, no intervalo de 0 a 999999999. Um valor igual a 0 indica que a renegociação da chave secreta está desativada.

# **Protocolo IP (IPADDRV)**

O protocolo IP para usar para conexões de canal.

Esse atributo é relevante apenas para sistemas ativados para IPv4 e IPv6. O atributo afeta os canais com TRPTYPE definido como TCP quando o CONNAME é definido como um nome do host que é resolvido para um IPv4e um endereço IPv6 e um dos seguintes é verdadeiro:

- LOCLADDR não foi especificado.
- LOCLADDR também é resolvido para um endereço IPv4 e um IPv6 .

Os valores possíveis são:

## **\*SAME**

O atributo é inalterado.

## **\*IPv4**

A pilha IPv4 é usada..

## **\*IPv6**

A pilha IPv6 é usada..

# **Canais de carga de trabalho do cluster (CLWLMRUC).**

Especifica o número máximo de canais de cluster usados mais recentemente, a serem considerados para uso pelo algoritmo de opção de carga de trabalho do cluster.

Os valores possíveis são:

# **\*SAME**

O atributo é inalterado.

# **maximum-cluster-workload-channels**

Especifique um valor no intervalo de 0 a 999999999.

# **Uso da fila de carga de trabalho do cluster (CLWLUSEQ)**

Especifica o comportamento de um MQPUT quando a fila de destino tem uma instância local e pelo menos uma instância de cluster remota Se put se origina de um canal de cluster, este atributo não se aplica. Esse valor é utilizado para filas em que o valor CLWLUSEQ é \*QMGR.

Os valores possíveis são:

#### **\*SAME**

O atributo é inalterado.

# **\*LOCAL**

A fila local será o único destino do MQPUT.

#### **\*ANY**

O gerenciador de filas tratará uma fila local desse tipo como outra instância da fila de clusters para os propósitos de distribuição de carga de trabalho.

# <span id="page-1651-0"></span>**Eventos de recuperação de log ativados (LOGGEREVT).**

Especifica se eventos de recuperação de log são gerados.

Os valores possíveis são:

# **\*SAME**

O atributo é inalterado.

# **\*NO**

Eventos de recuperação de log não são gerados.

# **\*YES**

Eventos de recuperação de log são gerados.

# **Eventos do canal ativados (CHLEVT).**

Especifica se eventos do canal são gerados.

Os valores possíveis são:

# **\*SAME**

O atributo é inalterado.

# **\*NO**

Eventos do canal não são gerados.

# **\*EXCEPTION**

Eventos do canal de exceção são gerados.

Apenas os seguintes eventos do canal são gerados:

- MORC CHANNEL ACTIVATED
- MORC CHANNEL CONV ERROR
- MQRC\_CHANNEL\_NOT\_ACTIVATED
- MQRC\_CHANNEL\_STOPPED

Os eventos do canal são emitidos com os seguintes qualificadores de razão:

- MQRQ\_CHANNEL\_STOPPED\_ERROR
- MQRQ\_CHANNEL\_STOPPED\_RETRY
- MQRQ\_CHANNEL\_STOPPED\_DISABLED
- MQRC\_CHANNEL\_STOPPED\_BY\_USER

# **\*YES**

Todos os eventos do canal são gerados.

Além daqueles gerados por \*EXCEPTION, os seguintes eventos do canal também são gerados:

- MORC CHANNEL STARTED
- MQRC\_CHANNEL\_STOPPED

com o seguinte qualificador de razão:

– MQRQ\_CHANNEL\_STOPPED\_OK

# **Eventos TLS ativados (SSLEVT)**

Especifica se eventos TLS são gerados.

Os valores possíveis são:

# **\*SAME**

O atributo é inalterado.

## <span id="page-1652-0"></span>**\*NO**

Eventos TLS não são gerados.

## **\*YES**

Eventos TLS são gerados.

O seguinte evento é gerado:

• MQRC\_CHANNEL\_SSL\_ERROR

# **Controle do inicializador de canais (SCHINIT)**

Especifica o controle do inicializador de canais.

Os valores possíveis são:

## **\*SAME**

O atributo é inalterado.

## **\*QMGR**

Iniciar e parar o inicializador de canais com o gerenciador de filas.

## **\*MANUAL**

Não iniciar automaticamente o inicializador de canais com o gerenciador de filas.

# **Controle do servidor de comandos (SCMDSERV).**

Especifica o controle do servidor de comandos.

Os valores possíveis são:

# **\*SAME**

O atributo é inalterado.

## **\*QMGR**

Iniciar e parar o servidor de comandos com o gerenciador de filas.

#### **\*MANUAL**

Não iniciar automaticamente o servidor de comandos com o gerenciador de filas.

# **Monitoramento de fila (MONQ)**

Controla a coleção de dados de monitoramento on-line para filas.

Os valores possíveis são:

#### **\*SAME**

O atributo é inalterado.

#### **\*NONE**

Os dados de monitoramento on-line para filas são desativados, independentemente da configuração do atributo da fila MONQ.

#### **\*OFF**

A coleção de dados de monitoramento é desativada para filas que especificam \*QMGR no atributo da fila MONQ.

#### **\*LOW**

A coleção de dados de monitoramento é ativada com uma baixa proporção de coleção de dados para filas que especificam \*QMGR no atributo da fila MONQ.

#### **\*MEDIUM**

A coleção de dados de monitoramento é ativada com uma proporção moderada de coleção de dados para filas que especificam \*QMGR no atributo da fila MONQ.

## **\*HIGH**

A coleção de dados de monitoramento é ativada com uma proporção alta de coleção de dados para filas que especificam \*QMGR no atributo da fila MONQ.

# <span id="page-1653-0"></span>**Monitoramento de canal (MONCHL)**

Controla a coleção de dados de monitoramento on-line para canais.

Os valores possíveis são:

## **\*SAME**

O atributo é inalterado.

## **\*NONE**

Os dados de monitoramento on-line para canais são desativados independentemente da configuração do atributo do canal MONCHL.

## **\*OFF**

A coleção de dados de monitoramento é desativada para canais que especificam 'QMGR' no atributo da fila MONCHL.

## **\*LOW**

A coleção de dados de monitoramento é ativada com uma proporção baixa de coleção de dados para canais que especificam \*QMGR no atributo do canal MONCHL.

## **\*MEDIUM**

A coleção de dados de monitoramento é ativada com uma proporção moderada de coleção de dados para canais que especificam \*QMGR no atributo do canal MONCHL.

## **\*HIGH**

A coleção de dados de monitoramento é ativada com uma proporção alta de coleção de dados para canais que especificam \*QMGR no atributo do canal MONCHL.

# **Monitoramento do Emissor de Cluster (MONACLS)**

Controla a coleção de dados de monitoramento on-line para canais do emissor de cluster autodefinidos. Os valores possíveis são:

# **\*SAME**

O atributo é inalterado.

#### **\*NONE**

Os dados de monitoramento on-line para canais do emissor de cluster autodefinidos estão desativados.

# **\*QMGR**

A coleção de Dados de Monitoramento On-line é herdada da configuração do atributo MONCHL no objeto QMGR.

#### **\*LOW**

A coleção de dados de monitoramento é ativada com uma baixa proporção de coleção de dados para canais do emissor de cluster autodefinidos.

# **\*MEDIUM**

A coleção de dados de monitoramento é ativada com uma proporção moderada de coleção de dados para canais do emissor de cluster autodefinidos.

#### **\*HIGH**

A coleção de dados de monitoramento é ativada com uma alta proporção de coleção de dados para canais do emissor de cluster autodefinidos.

# **Estatísticas do Gerenciador de Filas (STATMQI)**

Controla a coleção de informações de monitoramento de estatísticas para o gerenciador de filas. Os valores possíveis são:

#### **\*SAME**

O atributo é inalterado.

#### **\*OFF**

A coleção de dados para estatísticas da MQI está desativada.

<span id="page-1654-0"></span>**\*ON**

A coleção de dados para estatísticas de MQI está ativada.

# **Estatísticas da Fila (STATQ)**

Controla a coleção de dados estatísticos para filas. Os valores possíveis são:

## **\*SAME**

O atributo é inalterado.

## **\*NONE**

A coleção de dados para estatísticas de fila está desativada para todas as filas, independentemente da configuração do atributo da fila STATQ.

## **\*OFF**

A coleção de dados estatísticos está desativada para filas que especificam \*QMGR no atributo da fila STATQ.

## **\*ON**

A coleção de dados estatísticos está ativada para filas que especificam \*QMGR no atributo da fila STATQ.

# **Estatísticas do Canal (STATCHL)**

Controla a coleção de dados estatísticos para canais. Os valores possíveis são:

## **\*SAME**

O atributo é inalterado.

## **\*NONE**

A coleção de dados para estatísticas do canal está desativada para todos os canais, independentemente da configuração do atributo do canal STATCHL.

#### **\*OFF**

A coleção de dados estatísticos está desativada para canais que especificam \*QMGR no atributo do canal STATCHL.

#### **\*LOW**

A coleção de dados estatísticos está ativada com uma baixa proporção de coleção de dados para canais que especificam \*QMGR no atributo do canal STATCHL.

#### **\*MEDIUM**

A coleção de dados estatísticos está ativada com uma proporção moderada de coleção de dados para canais que especificam \*QMGR no atributo do canal STATCHL.

# **\*HIGH**

A coleção de dados estatísticos está ativada com uma alta proporção de coleção de dados para canais que especificam \*QMGR no atributo do canal STATCHL.

# **Estatísticas do Emissor de Cluster (STATACLS)**

Controla a coleção de dados estatísticos para canais do emissor de cluster autodefinidos. Os valores possíveis são:

# **\*SAME**

O atributo é inalterado.

# **\*NONE**

A coleção de dados estatísticos para canais do emissor de cluster autodefinidos está desativada.

# **\*LOW**

A coleção de dados estatísticos para canais do emissor de cluster autodefinidos está ativada com uma proporção baixa de coleção de dados.

## <span id="page-1655-0"></span>**\*MEDIUM**

A coleção de dados estatísticos para canais do emissor de cluster autodefinidos está ativada com uma proporção moderada de coleção de dados.

## **\*HIGH**

A coleção de dados estatísticos para canais do emissor de cluster autodefinidos está ativada com uma alta proporção de coleção de dados.

# **Intervalo de Estatísticas (STATINT)**

A frequência (em segundos) com que dados de monitoramento de estatísticas são gravados na Fila de monitoramento.

Os valores possíveis são:

#### **\*SAME**

O atributo é inalterado.

#### **estatísticas-intervalo**

Especifique um valor no intervalo de 1 a 604800.

# **Contabilidade MQI (ACCTMQI)**

Controla a coleção de dados da conta para dados do MQI. Os valores possíveis são:

#### **\*SAME**

O atributo é inalterado.

#### **\*OFF**

A coleta de dados de contabilidade da API está desativada.

#### **\*ON**

A coleta de dados de contabilidade da API está ativada.

# **Contabilidade de Fila (ACCTQ)**

Controla a coleção de dados da conta para filas. Os valores possíveis são:

#### **\*SAME**

O atributo é inalterado.

#### **\*NONE**

A coleção de dados da conta para filas está desativada e não pode ser substituída usando o atributo da fila ACCTQ.

#### **\*OFF**

A coleção de dados da conta está desativada para filas que especificam \*QMGR no atributo da fila ACCTQ.

#### **\*ON**

A coleção de dados da conta está ativada para filas que especificam \*QMGR no atributo da fila ACCTQ.

# **Intervalo de Contabilidade (ACCTINT)**

Após quanto tempo em segundos, os registros de conta intermediários são gravados.

Os valores possíveis são:

#### **\*SAME**

O atributo é inalterado.

## **contabilidade-intervalo**

Especifique um valor no intervalo de 1 a 604800.
# **Substituição de Contabilidade (ACCTCONO)**

Se os aplicativos podem substituir a configuração dos valores ACCTMQI e ACCTQ no atributo QMGR. Os valores possíveis são:

# **\*SAME**

O atributo é inalterado.

# **\*ENABLED**

O aplicativo pode substituir a configuração dos atributos QMGR ACCTMQI e ACCTQ usando o campo Opções na estrutura MQCNO na chamada da API MQCONNX.

### **\*DISABLED**

O aplicativo não pode substituir a configuração dos atributos QMGR ACCTMQI e ACCTQ usando o campo Opções na estrutura MQCNO na chamada da API MQCONNX.

# **Gravação de rota de rastreio (ROUTEREC)**

Controla a gravação das informações de rota de rastreio.

Os valores possíveis são:

**\*SAME**

O atributo é inalterado.

**\*MSG**

Responder put para o destino especificado pela mensagem.

# **\*QUEUE**

Responder put para a fila de nome fixo.

# **\*DISABLED**

Nenhum anexo permitido nas mensagens de rota de rastreio.

# **Gravação de atividade (ACTIVREC)**

Controla a geração de relatório de atividades.

Os valores possíveis são:

# **\*SAME**

O atributo é inalterado.

### **\*MSG**

Relatar put para o destino especificado pela mensagem.

# **\*QUEUE**

Relatar put para a fila de nomes fixos.

# **\*DISABLED**

Nenhum relatório de atividades é gerado.

# **Comprimento Máximo de Dados de Propriedade (MAXPROPLEN)**

Especifica um comprimento máximo para dados de propriedade.

Os valores possíveis são:

### **\*SAME**

O atributo é inalterado.

# **\*ANY**

Não há limite no comprimento de dados de propriedade.

### **max-property-data-length**

Especifique um valor em bytes, no intervalo de 0 a 104857600 (isto é: 10 MB).

# **Marca da mensagem-intervalo de navegação (MARKINT)**

Um intervalo de tempo aproximado em milissegundos, durante o qual se espera que mensagens que foram marcadas como navegadas por uma chamada para MQGET com a opção de obtenção de mensagem MQGMO\_MARK\_BROWSE\_CO\_OP permaneçam marcadas como navegadas.

Os valores possíveis são:

# **\*SAME**

O atributo é inalterado.

# **\*ANY**

Mensagens permanecerão marcadas como navegadas indefinidamente.

### **Um intervalo de tempo**

Um intervalo de tempo expresso em milissegundos, até um máximo de 999999999. O valor-padrão é 5000.

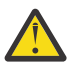

**Atenção:** O valor não deve ser reduzido abaixo do padrão de 5000.

# **PubSub contagem máxima de novas mensagens (PSRTYCNT)**

O número de novas tentativas ao processar (sob o ponto de sincronização) uma mensagem de comando com falha.

Os valores possíveis são:

### **\*SAME**

O atributo é inalterado.

### **Contagem de novas tentativas**

Especifique um valor no intervalo de 0 a 999999999.

# **PubSub Mensagem NPM (PSNPMMSG)**

Se deve descartar (ou manter) uma mensagem de entrada não entregue

Os valores possíveis são:

# **\*SAME**

O atributo é inalterado.

# **\*DISCARD**

Mensagens de entrada não persistentes poderão ser descartadas se não puderem ser processadas.

# **\*KEEP**

Mensagens de entrada não persistentes não serão descartadas se elas não puderem ser processadas. Nesta situação, o daemon de publicação-assinatura enfileirado continuará tentando processar a mensagem novamente. Mensagens de entrada subsequentes não são processadas até a mensagem ser processada com êxito.

# **PubSub Resposta de mensagem de NPM (PSNPMRES)**

Controla o comportamento de mensagens de resposta não entregues

Os valores possíveis são:

### **\*SAME**

O atributo é inalterado.

# **\*NORMAL**

Respostas não persistentes que não podem ser colocadas na fila de resposta são colocadas na fila de devoluções. Se elas não puderem ser colocadas na fila de devoluções, elas serão descartadas.

### **\*SAFE**

Respostas não persistentes que não podem ser colocadas na fila de resposta são colocadas na fila de devoluções. Se a resposta não puder ser colocada na fila de devoluções, a mensagem será retrocedida e, em seguida, tentada novamente. Mensagens subsequentes não são processadas até a mensagem ser entregue.

#### **\*DISCARD**

Respostas não persistentes não são colocadas na fila de resposta mas são descartadas.

# **\*KEEP**

As respostas não persistentes que não podem ser entregues serão retrocedidas e a entrega tentada novamente. Mensagens subsequentes não são processadas até a mensagem ser entregue.

# **Ponto de sincronização PubSub (PSSYNCPT)**

Se apenas mensagens persistentes (ou todas as mensagens) devem ser processadas sob o ponto de sincronização

Os valores possíveis são:

#### **\*SAME**

O atributo é inalterado.

#### **\*IFPER**

Isto faz o daemon de publicação-assinatura enfileirado receber mensagens não persistentes fora do ponto de sincronização. Se o daemon receber um ponto de sincronização externo à publicação, o daemon encaminhará a publicação para assinantes conhecidos para ele fora do ponto de sincronização.

#### **\*YES**

Isto faz o daemon de publicação-assinatura enfileirado receber todas as mensagens sob o ponto de sincronização.

# **Controle do Mecanismo Pubsub (PSMODE)**

Controle do Mecanismo de Publicação-Assinatura.

Os valores possíveis são:

#### **\*SAME**

O atributo é inalterado.

#### **\*ENABLED**

O mecanismo de publicação/assinatura e a interface de publicação/assinatura enfileirada estão em execução. Portanto, é possível publicar/assinar usando a interface de programação de aplicativos, as filas que estão sendo monitoradas pela interface de publicação/assinatura enfileirada ou ambas.

#### **\*DISABLED**

O mecanismo de publicação/assinatura e a interface de publicação/assinatura enfileirada não estão em execução. Não é possível publicar/assinar usando a interface de programação de aplicativos. Quaisquer mensagens de publicação/assinatura colocadas nas filas que são monitoradas pela interface de publicação/assinatura enfileirada não terão influência.

#### **\*COMPATÍVEL**

O mecanismo de publicação/assinatura está em execução. É possível publicar/assinar usando a interface de programação de aplicativos. A interface de publicação/assinatura enfileirada não está em execução. Quaisquer mensagens de publicação/assinatura colocadas nas filas que são monitoradas pela interface de publicação/assinatura enfileirada não terão influência. Use isso para compatibilidade com o WebSphere Message Broker V6ou versões anteriores, usando esse gerenciador de filas

# **Tópico Tempo de Vida da Árvore (TREELIFE)**

Especifica um tempo de vida em segundos de tópicos não administrativos. Os tópicos não administrativos são aqueles criados quando um aplicativo publica em, ou assina em, uma sequência de tópicos que não existe como um nó administrativo. Quando este nó não administrativo não possui mais qualquer assinatura ativa, este parâmetro determina quanto tempo o gerenciador de filas aguardará antes de remover esse nó. Apenas tópicos não administrativos que estão em uso por uma assinatura durável permanecem após a reciclagem do gerenciador de filas.

Os valores possíveis são:

### **\*SAME**

O atributo é inalterado.

### **árvore-vida-tempo**

Especifique um valor em segundos, no intervalo de 0 a 604000. Um valor 0 significa que tópicos não administrativos não são removidos pelo gerenciador de filas.

# **Eventos de configuração ativados (CFGEVT)**

Especifica se eventos de configuração são gerados.

Os valores possíveis são:

### **\*SAME**

O atributo é inalterado.

### **\*NO**

Eventos de configuração não são gerados.

### **\*YES**

Eventos de configuração são gerados. Depois de configurar esse valor, emita os comandos MQSC REFRESH QMGR TYPE (CONFIGEV) para todos os objetos para atualizar a configuração do gerenciador de filas.

# **Eventos de comando ativados (CMDEVT)**

Especifica se eventos do comando são gerados.

Os valores possíveis são:

# **\*SAME**

O atributo é inalterado.

# **\*NO**

Eventos do comando não são gerados.

# **\*YES**

Eventos do comando são gerados para todos os comandos bem-sucedidos.

# **\*NODSP**

Eventos do comando são gerados para todos os comandos bem-sucedidos, diferentes dos comandos DISPLAY.

# **ACTVTRC**

Esse atributo especifica se as informações de rastreio de atividades do aplicativo MQI devem ser coletadas. Consulte Configurando o ACTVTRC para controlar a coleta de informações de rastreio de atividade.

# **\*SAME**

O atributo é inalterado.

**\*OFF**

IBM MQ A coleta de informações de rastreio de atividade do aplicativo MQI não está ativada.

**\*ON**

IBM MQ A coleta de informações de rastreio da atividade do aplicativo MQI está ativada

Se o atributo do gerenciador de filas ACTVCONO estiver configurado como ENABLED, o valor desse parâmetro poderá ser substituído usando o campo de opções da estrutura MQCNO.

# **ACTVCONO**

Este atributo especifica se os aplicativos podem substituir as definições do parâmetro do gerenciador de filas ACTVTRC :

### **\*SAME**

O atributo é inalterado. Este é o valor padrão

### **\*DISABLED**

Os aplicativos não podem substituir as configurações do parâmetro do gerenciador de filas ACTVTRC .

### **\*ENABLED**

Os aplicativos podem substituir as configurações do parâmetro do gerenciador de filas ACTVTRC usando o campo de opções da estrutura MQCNO da chamadas API MQCONNX .

As mudanças neste parâmetro são efetivadas para conexões no gerenciador de filas que ocorrem após a mudança.

# **CHLAUTH**

Este atributo especifica se as regras definidas pelos registros de autenticação de canal são usadas.. As regras CHLAUTH ainda podem ser configuradas e exibidas independentemente do valor desse atributo.

As mudanças nesse parâmetro entram em vigor na próxima vez que um canal de entrada tentar iniciar.

Os canais que estão atualmente iniciados não são afetados por mudanças nesse parâmetro

#### **\*SAME**

O atributo é inalterado. Este é o valor padrão

### **\*DISABLED**

Registros de autenticação de canal não são verificados.

### **\*ENABLED**

Os registros de autenticação de canal são verificados.

# **Atributo customizado (CUSTOM)**

Esse atributo é reservado para a configuração de novos recursos antes de os atributos separados terem sido introduzidos. Essa descrição será atualizada quando recursos usando esse atributo forem introduzidos. No momento não há valores significativos para *CUSTOM*, portanto, deixe-o vazio.

Os valores possíveis são:

### **\*SAME**

O atributo é inalterado.

### **\*NONE**

O texto é configurado com uma sequência em branco.

### **Sequência customizada de 128 caracteres.**

Especifique zero ou mais atributos como pares de nome e valor de atributo, separados por pelo menos um espaço Os pares nome-valor do atributo devem ter o formato NAME(VALUE) e ser especificados em maiúsculas. As aspas simples devem ser escapadas com outras aspas simples

# **Tipo de fila de transmissão do cluster padrão (DFTCLXQ)**

O atributo **DEFCLXQ** controla qual fila de transmissão é selecionada por padrão pelos canais do emissor de clusters para obter mensagens, para enviar as mensagens para os canais do receptor de clusters.

#### Os valores possíveis são:

#### **\*SAME**

O atributo é inalterado.

### **\*SCTQ**

Todos os canais do emissor de clusters enviam mensagens a partir do SYSTEM.CLUSTER.TRANSMIT.QUEUE. O correlID de mensagens colocadas na fila de transmissão identifica para qual canal do emissor de clusters a mensagem é destinada.

SCTQ é configurado quando um gerenciador de filas é definido

### **\*CHANNEL**

Cada canal do emissor de clusters envia mensagens a partir de uma fila de transmissão diferente. Cada fila de transmissão é criada como uma fila dinâmica permanente a partir da fila de modelos SYSTEM.CLUSTER.TRANSMIT.MODEL.QUEUE.

# **CERTLABL**

Este atributo especificou o rótulo certificado para este gerenciador de filas usar. O rótulo identifica qual certificado pessoal no repositório de chaves foi selecionado

Os valores padrão e migrados do gerenciador de filas no IBM isão:

• Se você tiver especificado SSLKEYR (\*SYSTEM), o valor ficará em branco.

Observe que é proibido usar um gerenciador de filas CERTLABL não em branco com SSLKEYR (\*SYSTEM). Tentar fazer isso resulta em um erro MQRCCF\_Q\_MGR\_ATTR\_CONFLICT.

• Caso contrário, *ibmwebspheremqxxxx* em que *xxxx* é o nome do gerenciador de filas dobrado para minúsculas.

Os valores possíveis são:

**\*SAME**

O atributo é inalterado.

**\*DFT**

Deixar **CERTLABL** como um valor em branco no gerenciador de filas é interpretado pelo sistema para significar os valores padrão especificados.

# **REVDNS**

Esse atributo controla se a consulta reversa do nome do host de um Servidor de Nomes de Domínio (DNS) é feita para o endereço IP do qual um canal se conectou. Este atributo tem um efeito apenas nos canais que utilizam um tipo de transporte (TRPTYPE) de TCP..

Os valores possíveis são:

# **\*SAME**

O atributo é inalterado.

### **\*ENABLED**

Os nomes de host DNS são consultados reversos para os endereços IP de canais de entrada quando essas informações são necessárias. Essa configuração é necessária para correspondência com relação às regras CHLAUTH que contêm nomes de hosts e para incluir o nome do host em mensagens de erros O endereço IP ainda está incluído em mensagens que fornecem um identificador de conexão..

Este é o valor padrão inicial para o gerenciador de filas

### **\*DISABLED**

Os nomes de host DNS não são pesquisados reversos para os endereços IP de canais de entrada. Com essa configuração, quaisquer regras CHLAUTH usando nomes de hosts não são correspondidas.

# **CONNAUTH**

Esse atributo especifica o nome de um objeto de informações sobre autenticação que é usado para fornecer o local de autenticação de ID do usuário e de senha Se **CONNAUTH** for \*NONE, nenhuma verificação de ID do usuário e senha será feita pelo gerenciador de filas.

As mudanças nessa configuração ou no objeto ao qual ela se refere entram em vigor quando um comando **REFRESH SECURITY TYPE(CONNAUTH)** é emitido.

Se você configurar **CONNAUTH** como \*NONE e tentar conectar a um canal que tenha a opção REQDADM configurada no campo **CHCKCLNT** , a conexão falhará.

Os valores possíveis são:

#### **\*SAME**

O atributo é inalterado.

#### **\*NONE**

Nenhuma verificação de ID do usuário e senha é feita pelo gerenciador de filas

#### **Sequência de autenticação de conexão de 48 caracteres**

O nome específico de um objeto de informações sobre autenticação que é usado para fornecer o local de autenticação de ID do usuário e de senha

# **IMGSCHED**

Esse atributo especifica se o gerenciador de filas grava automaticamente as imagens de mídia

Os valores possíveis são:

#### **\*SAME**

O atributo é inalterado.

#### **\*AUTO**

O gerenciador de filas tenta gravar automaticamente uma imagem de mídia para um objeto, antes que **IMGINTVL** minutos tenham decorrido ou **IMGLOGLN** megabytes de log de recuperação tenham sido gravados, desde que a imagem de mídia anterior para o objeto foi obtida.

A imagem de mídia anterior pode ter sido obtida manualmente ou automaticamente, dependendo das configurações de **IMGINTVL** ou **IMGLOGLN**

### **\*MANUAL**

Imagens de mídia automáticas não são gravadas.

# **IMGINTVL**

Esse atributo especifica a frequência de destino com a qual o gerenciador de filas grava automaticamente imagens de mídia, em minutos, desde a imagem de mídia anterior para o objeto

Os valores possíveis são:

### **\*SAME**

O atributo é inalterado.

### *1-999 999 999*

O tempo em minutos no qual o gerenciador de filas grava automaticamente imagens de mídia.

#### **\*OFF**

Imagens de mídia automáticas não são gravadas em uma base de intervalo de tempo.

# **IMGLOGLN**

Esse atributo especifica o tamanho de destino do log de recuperação, gravado antes que o gerenciador de filas grave automaticamente imagens de mídia, em número de megabytes desde a imagem de mídia anterior para o objeto. Isso limita a quantidade de log a ser lido ao recuperar um objeto.

Os valores possíveis são:

### **\*SAME**

O atributo é inalterado.

# *1-999 999 999*

O tamanho de destino do registro de recuperação, em megabytes

### **\*OFF**

Imagens de mídia automáticas não são gravadas com base no tamanho de log gravado.

# **IMGRCOVO**

Esse atributo especifica se as informações de autenticação, canal, conexão do cliente, listener, lista de nomes, processo, fila de alias, fila remota e objetos de serviço são recuperáveis de uma imagem de mídia, se a criação de log linear estiver sendo usada.

Os valores possíveis são:

### **\*SAME**

O atributo é inalterado.

### **\*NO**

```
Os comandos "RCDMQMIMG (Imagem do Objeto MQ do Registro)" na página 1949 e "RCRMQMOBJ
(Recrie o Objeto MQ )" na página 1951 não são permitidos para esses objetos e as imagens de mídia
automática, se ativadas, não serão gravadas para esses objetos.
```
### **\*YES**

Esses objetos são recuperáveis.

# **IMGRCOVQ**

Esse atributo especifica o atributo **IMGRCOVQ** para objetos de fila dinâmicos locais e permanentes, quando usado com esse parâmetro

Os valores possíveis são:

# **\*SAME**

O atributo é inalterado.

**\*NO**

O atributo **IMGRCOVQ** para objetos da fila dinâmica local e permanente é configurado como \*NO.

**\*YES**

O atributo **IMGRCOVQ** para objetos da fila dinâmica local e permanente é configurado como \*YES

#### **IBM i CHGMQMAUTI (Alterar objeto MQ AuthInfo )**

# **Onde é permitido executar**

Todos os ambientes (\*ALL)

# **thread-safe**

Sim

O comando Change MQ AuthInfo object (CHGMQMAUTI) altera os atributos especificados de um objeto de informações sobre autenticação MQ existente.

# **Parâmetros**

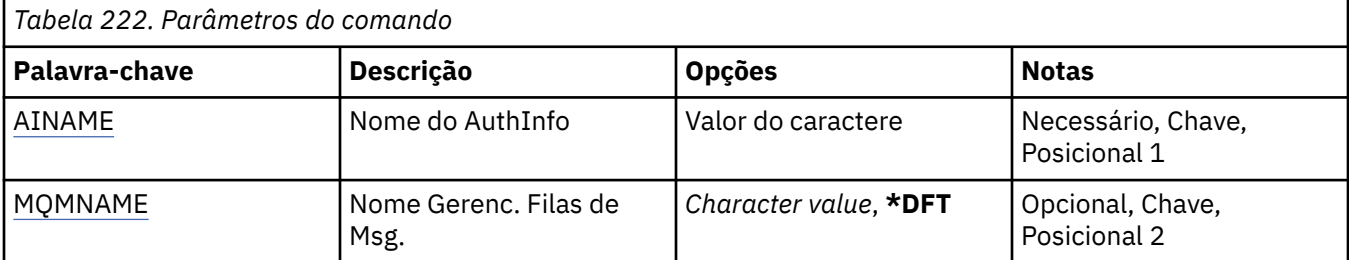

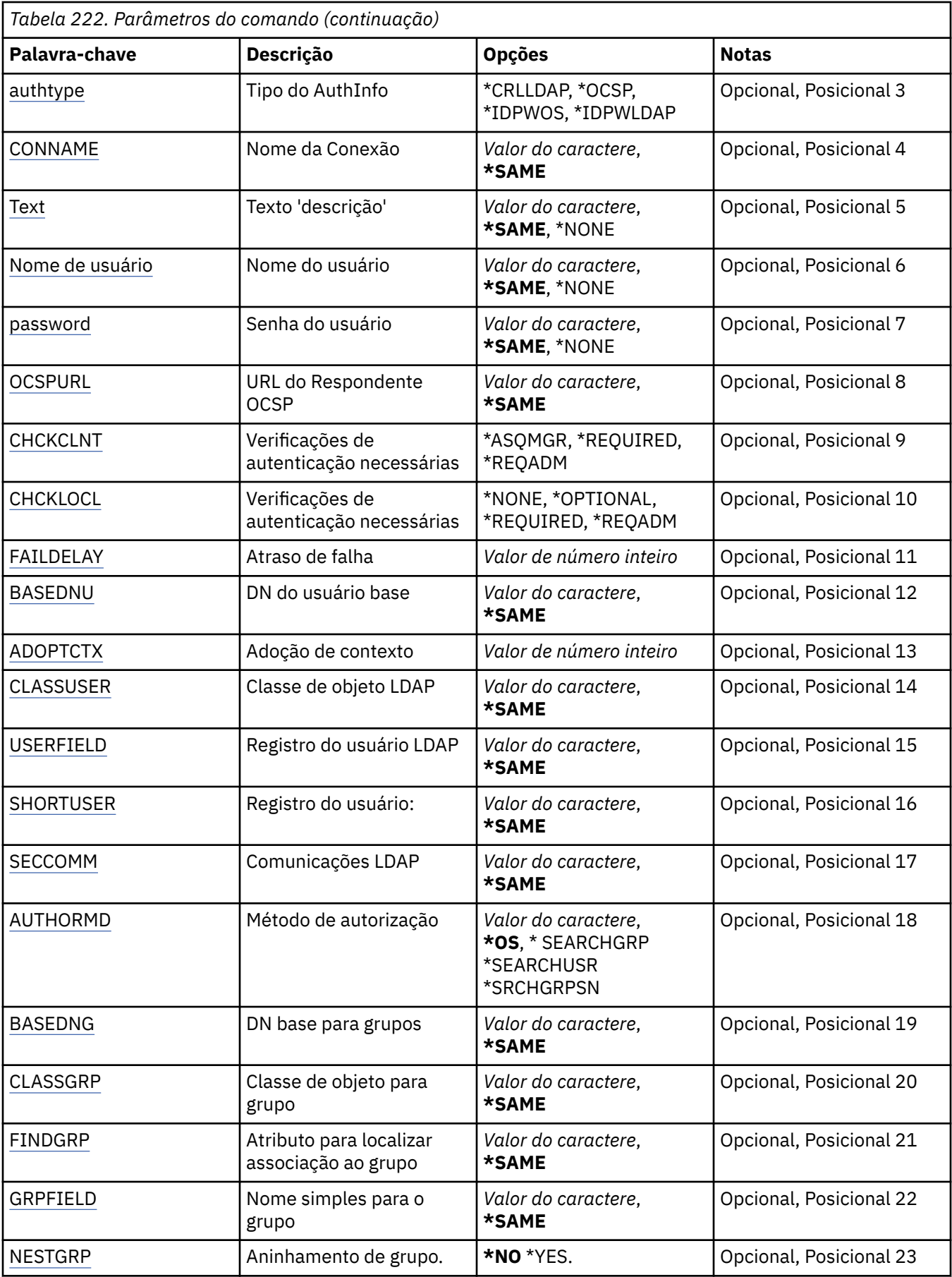

<span id="page-1665-0"></span>*Tabela 222. Parâmetros do comando (continuação)*

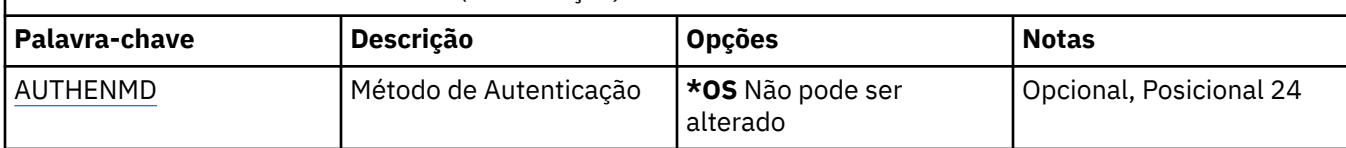

# **Nome AuthInfo (AINAME)**

O nome do objeto de informações sobre autenticação a alterar.

Os valores possíveis são:

### **autenticação-informações-nome**

Especifique o nome do objeto de informações sobre autenticação. O comprimento de sequência máximo é 48 caracteres.

# **Nome do Gerenciador de Filas de Mensagens (MQMNAME)**

O nome do gerenciador de filas.

Os valores possíveis são:

### **\*DFT**

Use o gerenciador de filas padrão.

### **nome do gerenciador de filas**

O nome de um gerenciador de filas de mensagens existente. O comprimento de sequência máximo é 48 caracteres.

# **Adotar contexto (ADOPTCTX)**

Independentemente se usar as credenciais apresentadas como o contexto para este aplicativo. Isso significa que eles são usados para verificações de autorização, mostradas em exibições administrativas e aparecem em mensagens

### **SIM**

O ID do usuário apresentado na estrutura MQCSP, que foi validado com sucesso pela senha, é adotado como o contexto a ser usado para este aplicativo... Portanto, esse ID do usuário será as credenciais verificadas para autorização para usar os recursos do IBM MQ

Se o ID do usuário apresentado for um ID do usuário LDAP e as verificações de autorização forem feitas usando IDs do usuário do sistema operacional, o [SHORTUSR](#page-1669-0) associado à entrada do usuário no LDAP será adotado como as credenciais para verificações de autorização a serem feitas.

### **NÃO**

A autenticação será executada no ID e senha do usuário apresentados na estrutura MQCSP, mas as credenciais não serão adotadas para uso futuro. A autorização será executada usando o ID do usuário no qual o aplicativo está sendo executado.

Este atributo é válido apenas para um AUTHTYPE de \*IDPWOS e \*IDPWLDAP

# **Método de autenticação (AUTHENMD)**

O método de autenticação usado para este aplicativo

**\*OS**

Use grupos de sistemas operacionais para determinar as permissões associadas a um usuário.

É possível usar apenas **\*OS** para configurar o método de autenticação..

Esse atributo é válido apenas para um **AUTHTYPE** de *\*IDPWOS*

# <span id="page-1666-0"></span>**Método de autorização (AUTHORMD)**

O método de autorização utilizado para esta requisição

#### **\*OS**

Use grupos de sistemas operacionais para determinar as permissões associadas a um usuário.

É assim que IBM MQ funcionou anteriormente e é o valor padrão.

### **\*SEARCHGRP**

Uma entrada de grupo no repositório LDAP contém um atributo que lista o nome distinto de todos os usuários pertencentes a esse grupo. A associação é indicada pelo atributo definido em [FINDGRP](#page-1668-0) Esse valor é geralmente *member* ou *uniqueMember*.

### **\*SEARCHUSR**

Uma entrada do usuário no repositório LDAP contém um atributo que lista o Nome Distinto de todos os grupos aos quais o usuário especificado pertence O atributo para consulta é definido pelo valor [FINDGRP](#page-1668-0) , geralmente *memberOf*.

### **\*SRCHGRPSN**

Uma entrada de grupo no repositório LDAP contém um atributo que lista o nome abreviado do usuário de todos os usuários que pertencem a esse grupo O atributo no registro do usuário que contém o nome abreviado do usuário é especificado pelo [SHORTUSR](#page-1669-0)

A associação é indicada pelo atributo definido em [FINDGRP](#page-1668-0) Esse valor geralmente é *memberUid*.

**Nota:** Esse método de autorização deve ser usado apenas se todos os nomes abreviados do usuário forem distintos

Muitos servidores LDAP usam um atributo do objeto de grupo para determinar a associação ao grupo e você deve, portanto, configurar esse valor para *SEARCHGRP*..

O Microsoft Active Directory geralmente armazena associações ao grupo como um atributo do usuário. O IBM Tivoli Directory Server suporta ambos métodos.

Em geral, recuperar associações por meio de um atributo do usuário será mais rápido do que procurar grupos que listem o usuário como um membro.

Esse atributo é válido apenas para um **AUTHTYPE** de *\*IDPWLDAP.*

# **Tipo AuthInfo (AUTHTYPE)**

O tipo de objeto de informações sobre autenticação. Não há valor padrão

Os valores possíveis são:

### **\*CRLLDAP**

O tipo do objeto de informações sobre autenticação é CRLLDAP.

# **\*OCSP**

O tipo dos objetos de informações sobre autenticação é OCSPURL

# **\*IDPWOS**

A verificação de ID do usuário e senha da autenticação de conexão é feita usando o sistema operacional.

### **\*IDPWLDAP**

A verificação de ID do usuário e senha de autenticação de conexão é feita usando um servidor LDAP.

# **DN base para grupos (BASEDNG)**

Para poder localizar nomes de grupos, esse parâmetro deve ser configurado com o DN base para procurar grupos no servidor LDAP.

Este atributo é válido apenas para **AUTHTYPE** de *\*IDPWLDAP.*

# <span id="page-1667-0"></span>**DN do usuário base (BASEDNU)**

Para poder localizar o atributo de nome abreviado do usuário (consulte [SHORTUSR](#page-1669-0) ) Esse parâmetro deve ser configurado com o DN base para procurar usuários no servidor LDAP Este atributo é válido apenas para **AUTHTYPE** de *\*IDPWLDAP.*

# **Verificar cliente (CHCKCLNT)**

Se as verificações de autenticação de conexão são necessárias por todas as conexões de limite local ou somente verificadas quando um ID do usuário e senha são fornecidos na estrutura MQCSP.

Esses atributos são válidos apenas para um **AUTHTYPE** de *\*IDPWOS* ou *\*IDPWLDAP* Os valores possíveis são:

### **\*ASQMGR**

Para que a conexão seja permitida, ela deve atender aos requisitos de autenticação de conexão definidos no gerenciador de filas Se o campo CONNAUTH fornecer um objeto de informações sobre autenticação e o valor de CHCKCLNT for \*REQUIRED, a conexão não será bem-sucedida, a menos que um ID de usuário e senha válidos sejam fornecidos. Se o campo CONNAUTH não fornecer um objeto de informações sobre autenticação ou o valor de CHCKCLNT não for \*REQUIRED, o ID do usuário e a senha não serão necessários.

### **\*REQUIRED**

Exige que todos os aplicativos forneçam um ID do usuário e uma senha válidos.

### **\*REQDADM**

Os usuários privilegiados devem fornecer um ID de usuário e senha válidos, mas os usuários não privilegiados são tratados como com a configuração \*OPTIONAL .

# **Verificar local (CHCKLOCL)**

Se as verificações de autenticação de conexão são necessárias por todas as conexões de limite local ou somente verificadas quando um ID do usuário e senha são fornecidos na estrutura MQCSP.

Esses atributos são válidos apenas para um **AUTHTYPE** de *\*IDPWOS* ou *\*IDPWLDAP* Os valores possíveis são:

### **\*NONE**

Desativa a verificação.

### **\*OPTIONAL**

Assegura que, se um ID do usuário e senha forem fornecidos por um aplicativo, eles sejam um par válido, mas que não seja obrigatório fornecê-los. Esta opção pode ser útil durante a migração, por exemplo.

# **\*REQUIRED**

Exige que todos os aplicativos forneçam um ID do usuário e uma senha válidos.

### **\*REQDADM**

Os usuários privilegiados devem fornecer um ID de usuário e senha válidos, mas os usuários não privilegiados são tratados como com a configuração \*OPTIONAL .

# **Grupo de classes (CLASSGRP)**

A classe de objeto LDAP usada para agrupar registros no repositório LDAP.

Se o valor estiver em branco, o **groupOfNames** será usado.

Outros valores normalmente utilizados incluem *groupOfUniqueNames* ou *group*.

Este atributo é válido apenas para **AUTHTYPE** de *\*IDPWLDAP.*

# **Usuário da classe (CLASSUSR).**

A classe de objetos LDAP usada para registros do usuário no repositório LDAP.

<span id="page-1668-0"></span>Se em branco, o valor será padronizado para *inetOrgPerson*, que geralmente é o valor necessário.

Para o Microsoft Active Directory, o valor necessário é geralmente *user*.

Esse atributo é válido apenas para um **AUTHTYPE** de *\*IDPWLDAP.*

# **Nome da conexão (CONNAME)**

O nome DNS ou endereço IP do host no qual o servidor LDAP está em execução, juntamente com um número da porta opcional. O número da porta padrão é 389. Nenhum padrão é fornecido para o nome DNS ou o endereço IP.

Esse campo é válido apenas para objetos de informações sobre autenticação *\*CRLLDAP* ou *\*IDPWLDAP* , quando for necessário

Quando usado com objetos de informações sobre autenticação *IDPWLDAP* , pode ser uma lista separada por vírgula de nomes de conexão.

Os valores possíveis são:

#### **\*SAME**

O nome de conexão permanece inalterado a partir do objeto de informações sobre autenticação original.

#### **conexão-nome**

Especifique o nome DNS ou o endereço IP completo do host juntamente com um número da porta opcional. O comprimento máximo da sequência é 264 caracteres.

# **Atraso de falha (FAILDELAY)**

Quando um ID do usuário e senha são fornecidos para autenticação de conexão e a autenticação falha devido ao ID do usuário ou senha estarem incorretos, este é o atraso, em segundos, antes de a falha ser retornada ao aplicativo.

Isso pode ajudar a evitar loops ocupados de um aplicativo que simplesmente tenta novamente, continuamente, após receber uma falha.

O valor deve estar entre 0 e 60 segundos. O valor padrão é 1.

Este atributo é válido apenas para AUTHTYPE de \*IDPWOS e \*IDPWLDAP

# **Atributo de associação ao grupo (FINDGRP)**

Nome do atributo usado dentro de uma entrada LDAP para determinar a associação ao grupo

Quando [AUTHORMD](#page-1666-0) = *\*SEARCHGRP*, esse atributo é geralmente configurado como *member* ou *uniqueMember*.

Quando [AUTHORMD](#page-1666-0) = *\*SEARCHUSR*, esse atributo geralmente é configurado como *memberOf*.

Quando [AUTHORMD](#page-1666-0) = *\*SRCHGRPSN*, esse atributo geralmente é configurado como *memberUid*.

Quando deixado em branco, se:

- • [AUTHORMD](#page-1666-0) = *\*SEARCHGRP*, esse atributo é padronizado como *memberOf*
- • [AUTHORMD](#page-1666-0) = *\*SEARCHUSR*, este atributo é padronizado para *member*
- • [AUTHORMD](#page-1666-0) = *\*SRCHGRPSN*, este atributo é padronizado como *memberUid*

Esse atributo é válido apenas para um **AUTHTYPE** de *\*IDPWLDAP.*

# **Nome simples para o grupo (GRPFIELD)**

Se o valor estiver em branco, comandos como [setmqaut](#page-232-0) deverão usar um nome qualificado para o grupo. O valor pode ser um DN completo ou um único atributo.

Esse atributo é válido apenas para um **AUTHTYPE** de *\*IDPWLDAP.*

# <span id="page-1669-0"></span>**Agrupamento de grupo (NESTGRP)**

Os valores possíveis são:

### **\*NO**

Apenas os grupos inicialmente descobertos são considerados para autorização

### **\*YES**

A lista de grupos é procurada recursivamente para enumerar todos os grupos aos quais um usuário pertence

O Nome Distinto do grupo é usado ao procurar a lista de grupos recursivamente, independentemente do método de autorização selecionado em [AUTHORMD](#page-1666-0)

Esse atributo é válido apenas para um **AUTHTYPE** de *\*IDPWLDAP.*

# **URL do Respondente OCSP (OCSPURL)**

A URL do Respondente de OCSP usado para verificar a revogação de certificado. Ela deve ser uma URL HTTP contendo o nome do host e o número da porta do Respondente de OCSP. Se o Respondente de OCSP estiver usando a porta 80, que é o padrão para HTTP, o número da porta poderá ser omitido.

Este campo é válido apenas para objetos de informações sobre autenticação de OCSP.

Os valores possíveis são:

### **\*SAME**

A URL do Respondente de OCSP fica inalterada.

### **OCSP-Responder-URL**

A URL do Respondente de OCSP. O comprimento da sequência máximo é 256 caracteres.

# **Comunicações seguras (SECCOMM)**

Se a conectividade com o servidor LDAP deve ser feita com segurança usando TLS

### **SIM**

A conectividade com o servidor LDAP é feita com segurança usando TLS.

O certificado usado é o certificado padrão para o gerenciador de filas, nomeado em CERTLABL no objeto do gerenciador de filas ou, se estiver em branco, aquele descrito em Etiquetas de certificado digital, entendendo os requisitos

O certificado está localizado no repositório de chaves especificado em SSLKEYR, no objeto do gerenciador de fila Uma cipherspec será negociada que é suportada pelo IBM MQ e pelo servidor LDAP.

Se o gerenciador de filas estiver configurado para usar SSLFIPS (YES) ou especificações de cifra SUITEB, isso também será levado em conta na conexão com o servidor LDAP..

### **ANON**

A conectividade com o servidor LDAP é feita de forma segura usando TLS exatamente como para SECCOMM (YES) com uma diferença.

Nenhum certificado é enviado para o servidor LDAP; a conexão será feita anonimamente. Para usar essa configuração, assegure-se de que o repositório de chaves especificado em SSLKEYR, no objeto do gerenciador de filas, não contenha um certificado marcado como padrão.

### **NÃO**

A conectividade ao servidor LDAP não usa TLS.

Este atributo é válido apenas para um **AUTHTYPE** de *\*IDPWLDAP*

# **Usuário curto (SHORTUSR)**

Um campo no registro do usuário a ser usado como um nome de usuário abreviado em IBM MQ

<span id="page-1670-0"></span>Esse campo deve conter valores de 12 caracteres ou menos.. Esse nome abreviado do usuário é usado para os propósitos a seguir:

- Se a autenticação LDAP estiver ativada, mas a autorização LDAP não estiver ativada, isso será usado como um ID do usuário do sistema operacional para verificações de autorização. Nesse caso, o atributo deve representar um ID do usuário do sistema operacional..
- Se a autenticação e a autorização LDAP estiverem ativadas, isso será usado como o ID do usuário transportado com a mensagem para que o nome do usuário LDAP seja redescoberto quando o ID do usuário na mensagem precisar ser usado.

Por exemplo, em outro gerenciador de filas ou ao gravar mensagens de relatório. Nesse caso, o atributo não precisa representar um ID do usuário do sistema operacional, mas deve ser uma sequência exclusiva.. Um número de matrícula do funcionário é um exemplo de um bom atributo para este propósito.

Este atributo é válido apenas para um **AUTHTYPE** de *\*IDPWLDAP* e é obrigatório

# **Texto 'description' (TEXT)**

Uma descrição de texto resumida do objeto de informações sobre autenticação.

**Nota:** o comprimento do campo é de 64 bytes e o número máximo de caracteres será reduzido se o sistema estiver usando um conjunto de caracteres de byte duplo (DBCS)

Os valores possíveis são:

### **\*SAME**

A sequência de texto fica inalterada.

# **\*NONE**

O texto é configurado com uma sequência em branco.

#### **descrição**

O comprimento da sequência pode ter até 64 caracteres entre apóstrofos.

# **Nome de Usuário (userName)**

O nome distinto do usuário que está se ligando ao diretório. O nome de usuário padrão é em branco.

Este campo é válido apenas para objetos de informações sobre autenticação *\*CRLLDAP* ou *\*IDPWLDAP* .

Os valores possíveis são:

### **\*SAME**

O nome de usuário fica inalterado.

### **\*NONE**

O nome de usuário é em branco.

### **LDAP-nome do usuário**

Especifique o nome distinto do usuário LDAP. O comprimento de sequência máximo é 1024 caracteres.

# **Campo do usuário (USRFIELD).**

Se o ID do usuário fornecido por um aplicativo para autenticação não contiver um qualificador para o campo no registro do usuário LDAP, ou seja, ele não conterá um ' = ' esse atributo identifica o campo no registro do usuário LDAP que é usado para interpretar o ID do usuário fornecido.

Este campo pode estar em branco. Se este for o caso, quaisquer IDs de usuário não qualificados usarão o parâmetro [SHORTUSR](#page-1669-0) para interpretar o ID do usuário fornecido..

O conteúdo deste campo será concatenado com um ' = ' assinar, juntamente com o valor fornecido pelo aplicativo, para formar o ID do usuário completo a ser localizado em um registro do usuário LDAP.. Por

<span id="page-1671-0"></span>exemplo, o aplicativo fornece um usuário de fred e esse campo tem o valor cn, então o repositório LDAP será procurado por cn=fred.

Esse atributo é válido apenas para um **AUTHTYPE** de *\*IDPWLDAP.*

# **Senha do usuário (PASSWORD)**

A senha para o usuário LDAP.

Este campo é válido apenas para objetos de informações sobre autenticação *\*CRLLDAP* ou *\*IDPWLDAP* .

Os valores possíveis são:

### **\*SAME**

A senha fica inalterada.

**\*NONE**

A senha é em branco.

### **LDAP-senha**

A senha de usuário LDAP. O comprimento da sequência máximo é 32 caracteres.

#### IBM i **CHGMQMCHL (Alterar Canal do MQ )**

### **Onde é permitido executar**

Todos os ambientes (\*ALL)

### **thread-safe**

Sim

O comando Change MQ Channel (CHGMQMCHL) altera os atributos especificados de uma definição de canal do MQ existente.

### **Nota:**

- As mudanças entram em vigor após o canal ser iniciado pela próxima vez.
- Para canais do cluster, se um atributo puder ser configurado em ambos os canais, configure-o em ambos e assegure que as configurações sejam idênticas. Se houver qualquer discrepância entre as configurações, aquelas que você especificar no canal receptor de cluster provavelmente serão usadas, isso é explicado em Canais de cluster...
- Se você alterar o nome XMITQ ou o CONNAME, deverá reconfigurar o número de sequência em ambas as extremidades do canal. (Consulte ["RESET CHANNEL \(reconfigurar número de sequência da](#page-954-0) [mensagem para um canal\)" na página 955](#page-954-0) para obter informações sobre o parâmetro SEQNUM.).)

# **Parâmetros**

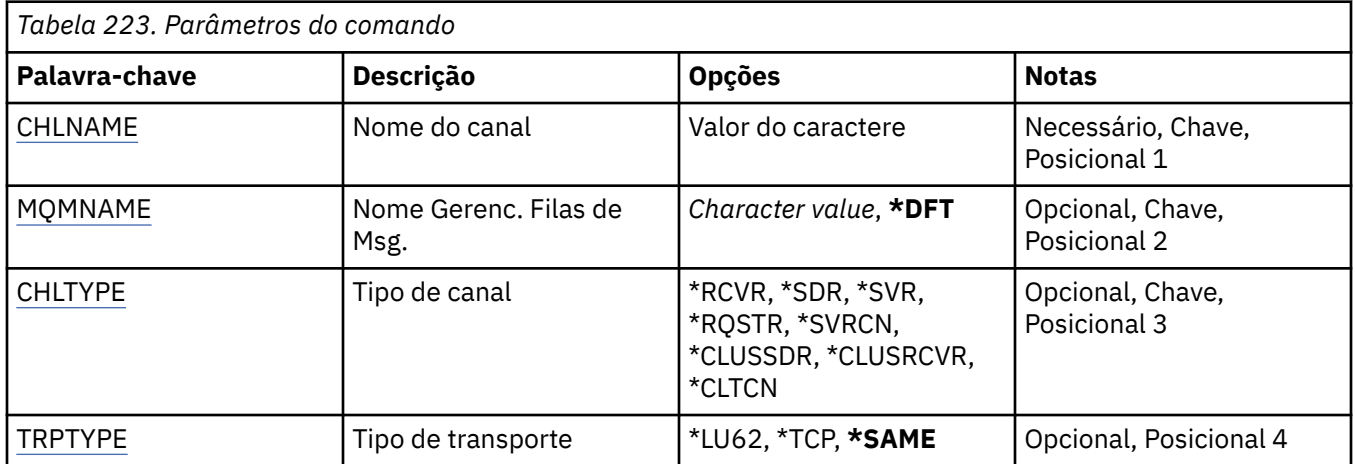

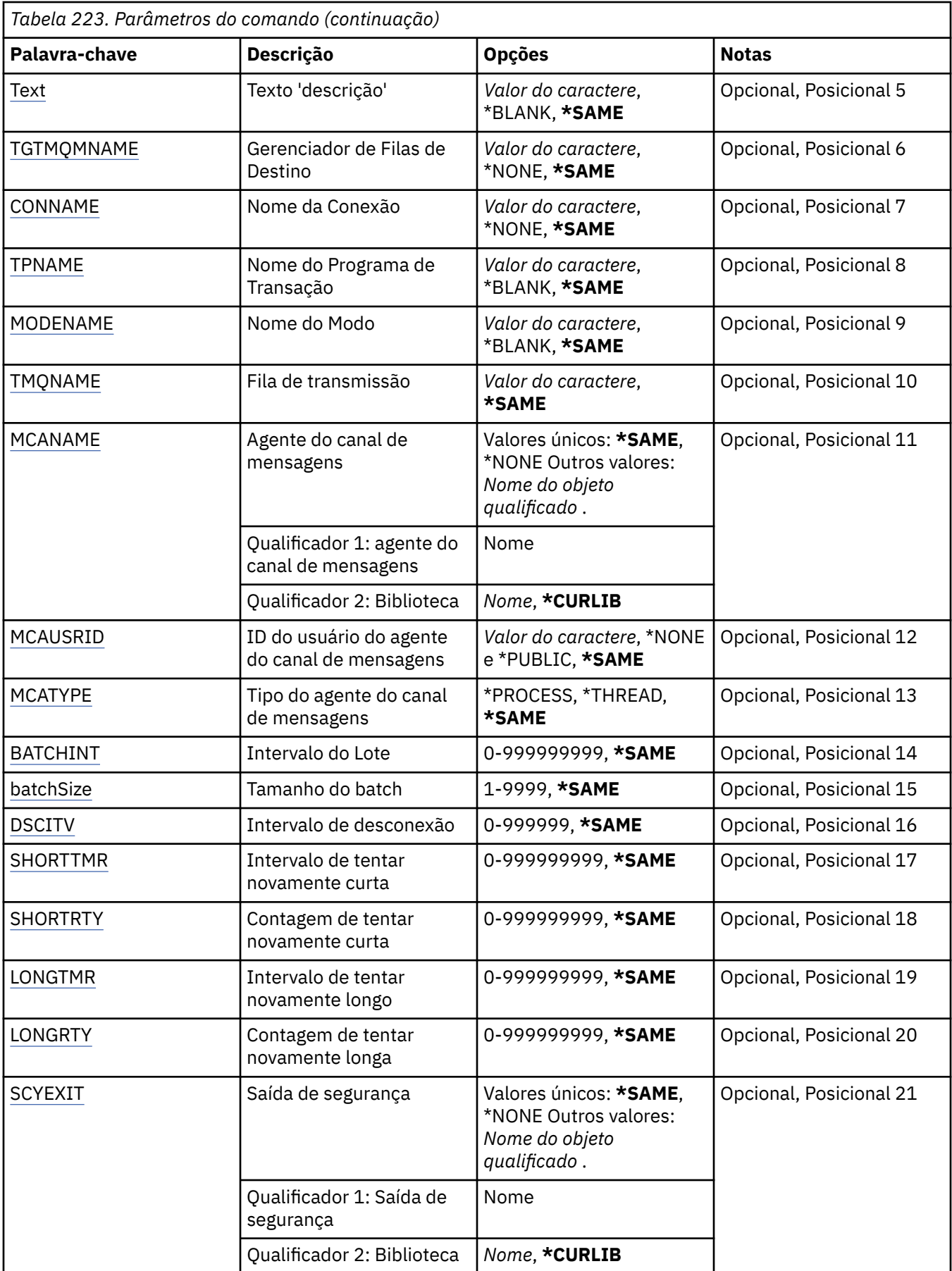

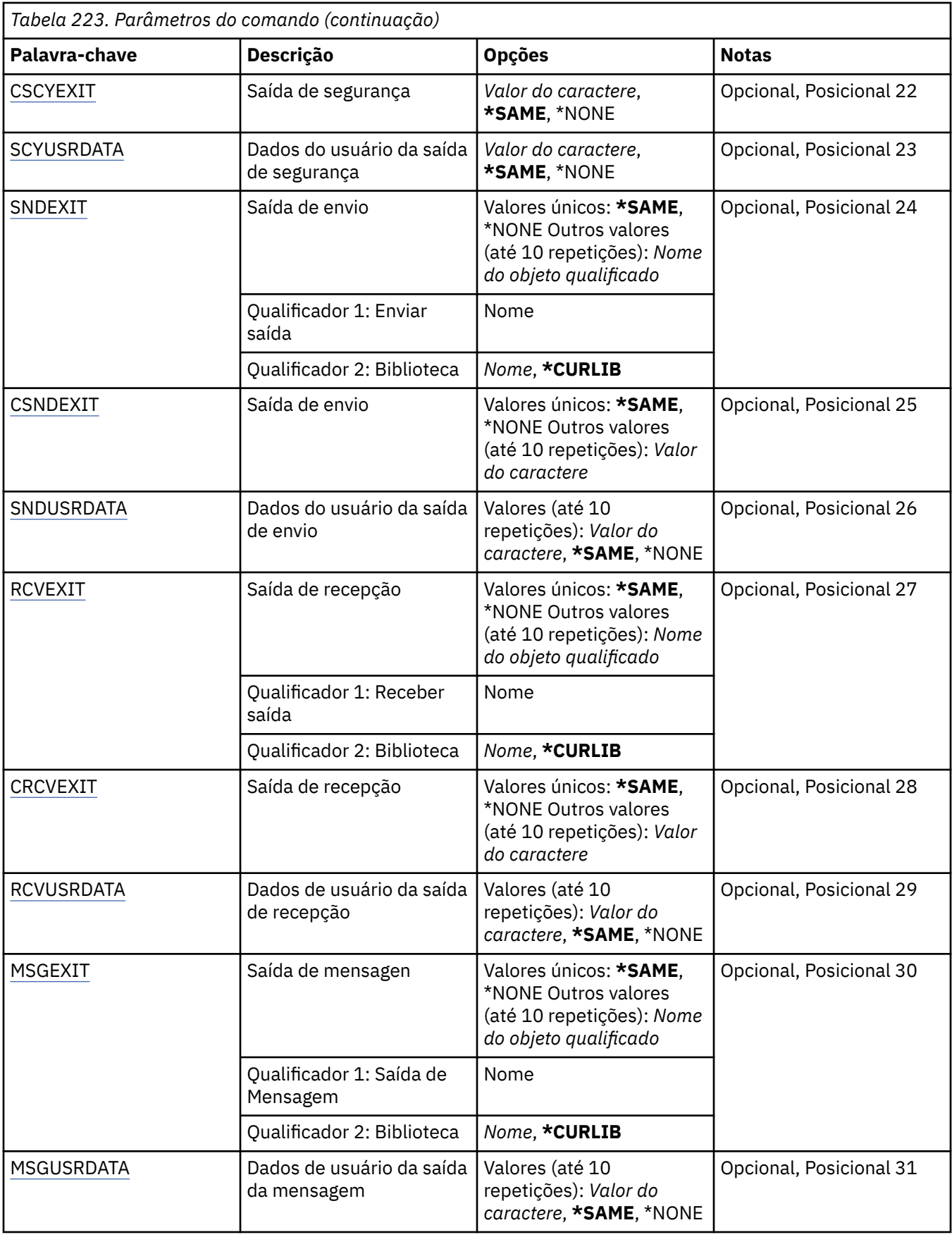

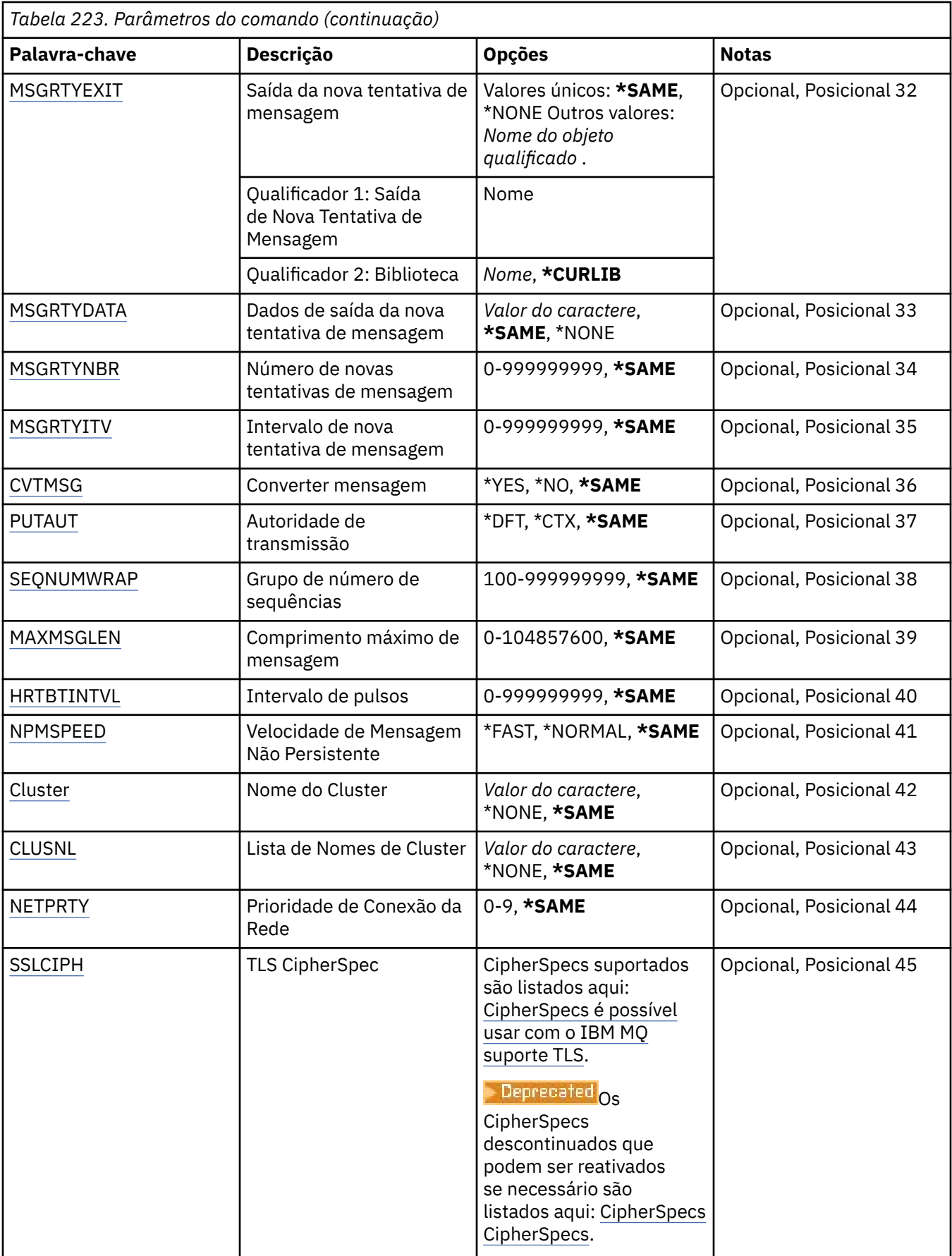

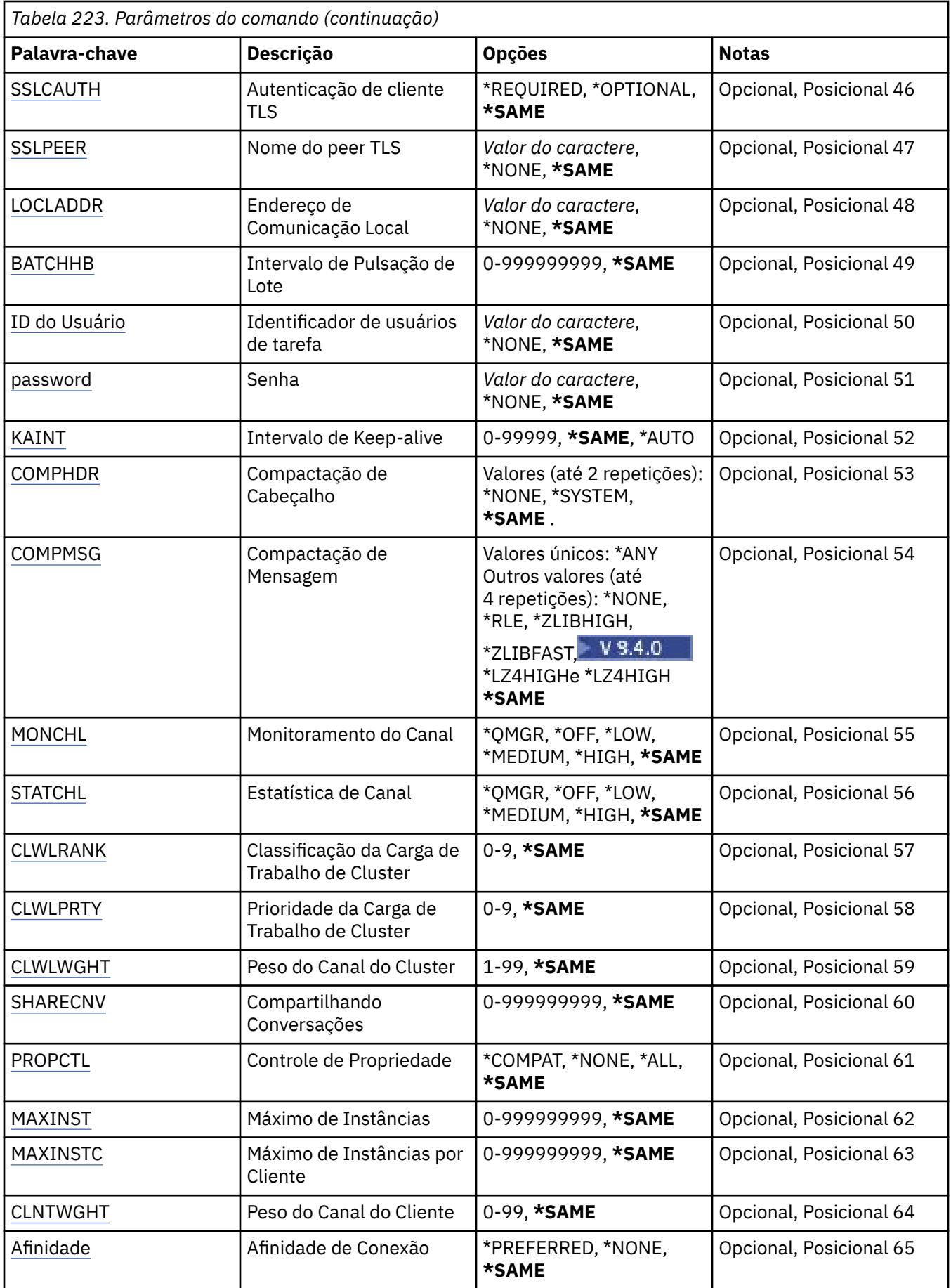

<span id="page-1676-0"></span>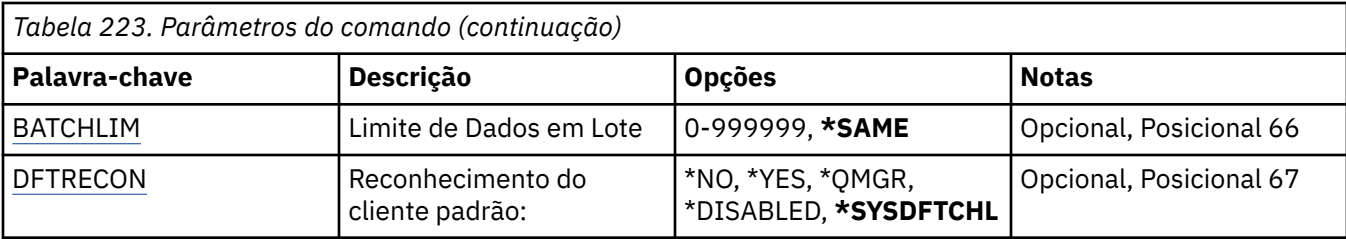

# **Nome do Canal (CHLNAME)**

Especifica o nome da definição de canal.

Os valores possíveis são:

### **nome de canal**

Especifique o nome do canal.

# **Nome do Gerenciador de Filas de Mensagens (MQMNAME)**

Especifica o nome do gerenciador de filas de mensagens.

Os valores possíveis são:

### **\*DFT**

O gerenciador de filas padrão é usado. Se não possuir um gerenciador de filas padrão definido no sistema, o comando falhará.

### **nome do gerenciador de filas de mensagens**

O nome de um gerenciador de fila de mensagens.

# **Tipo de canal (CHLTYPE)**

Especifica o tipo de canal sendo alterado.

Os valores possíveis são:

**\*SDR**

Canal Emissor

### **\*SVR**

Canal servidor

### **\*RCVR**

Canal receptor

# **\*RQSTR**

Canal solicitador

### **\*SVRCN**

Canal de Conexão do Servidor

### **\*CLUSSDR**

Canal do emissor de clusters

### **\*CLUSRCVR**

Canal receptor de cluster

**\*CLTCN**

Canal de conexão do cliente

# **Tipo de transporte (TRPTYPE)**

Especifica o protocolo de transmissão.

Os valores possíveis são:

### <span id="page-1677-0"></span>**\*SAME**

O atributo é inalterado.

### **\*LU62**

SNA LU 6.2.

### **\*TCP**

Protocolo de Controle de Transmissões / Protocolo da Internet (TCP/IP).

# **Texto 'description' (TEXT)**

Especifica o texto que descreve resumidamente a definição de canal.

Os valores possíveis são:

### **\*SAME**

O atributo é inalterado.

# **\*BLANK**

O texto é configurado com uma sequência em branco.

### **descrição**

Especifique no máximo 64 caracteres entre apóstrofos.

**Nota:** o comprimento do campo é de 64 bytes e o número máximo de caracteres será reduzido se o sistema estiver usando um conjunto de caracteres de byte duplo (DBCS)...

# **Gerenciador de filas de destino (TGTMQMNAME)**

Especifica o nome do gerenciador de filas de destino.

Os valores possíveis são:

### **\*SAME**

O atributo é inalterado.

### **\*NONE**

O nome do gerenciador de filas de destino para um canal de conexão do cliente (CHLTYPE) \*CLTCN é não especificado.

### **nome do gerenciador de filas de mensagens**

O nome do gerenciador de filas de mensagens de destino para um canal de conexão do cliente (CHLTYPE) \*CLTCN.

Para outros tipos de canal, esse parâmetro não deve ser especificado.

# **Nome da conexão (CONNAME)**

Especifica o nome da máquina para conexão.

Os valores possíveis são:

### **\*SAME**

O atributo é inalterado.

### **\*NONE**

O nome de conexão está em branco.

### **conexão-nome**

Especifica o nome da conexão conforme requerido pelo protocolo de transmissão:

- Para \*LU62, especifica o nome do objeto CSI.
- Para \*TCP, especifica o nome do host ou o endereço de rede da máquina remota (ou a máquina local para canais do receptor de clusters). Pode ser seguido por um número de porta opcional colocado entre parênteses.

<span id="page-1678-0"></span>No Multiplataformas, o parâmetro de nome de conexão TCP/IP de um canal do receptor de clusters é opcional. Se deixar o nome da conexão em branco, o IBM MQ gerará um nome de conexão para você, assumindo a porta padrão e usando o endereço IP atual do sistema. É possível substituir o número da porta padrão, mas ainda usar o endereço IP atual do sistema. Para cada nome de conexão, deixe o nome do IP em branco e forneça o número da porta entre parênteses; por exemplo:

(1415)

O **CONNAME** gerado está sempre no formato decimal pontilhado (IPv4) ou hexadecimal (IPv6), em vez de na forma de um nome de host DNS alfanumérico.

Sempre que uma porta não for especificada, a porta padrão 1414 será assumida.

Para canais do receptor de clusters, o nome de conexão está relacionado ao gerenciador de filas locais; para outros canais, ele está relacionado ao gerenciador de filas de destino.

Este parâmetro é obrigatório para canais com tipo de canal (CHLTYPE) de \*SDR, \*RQSTR, \*CLTCN e \*CLUSSDR. Ele é opcional para canais \*SVR e \*CLUSRCVR e não é válido para canais \*RCVR ou \*SVRCN.

# **Nome do Programa de Transação (TPNAME).**

Este parâmetro é válido apenas para canais com um TRPTYPE definido como LU 6.2.

Este parâmetro deve ser configurado para o nome do programa de transação SNA, a menos que CONNAME contenha o nome do objeto lateral, em cujo caso, ele deve ser configurado em branco. O nome é obtido do CPI-C Communications Side Object.

Este parâmetro não é válido para canais com um CHLTYPE definido como \*RCVR.

Os valores possíveis são:

### **\*SAME**

O valor deste atributo não é alterado.

### **\*NONE**

Nenhum nome de programa de transação especificado.

#### **\*BLANK**

O nome do programa de transação é obtido do CPI-C Communications Side Object. O nome do objeto lateral deve ser especificado no parâmetro CONNAME.

### **nome do programa de transação**

Especifique o nome do programa de transação SNA.

# **Nome do modo (MODENAME)**

Este parâmetro é válido para canais com um TRPTYPE definido como LU 6.2. Se TRPTYPE não estiver definido como LU 6.2, os dados serão ignorados e nenhuma mensagem de erro será emitida.

Se for especificado, o valor deverá ser configurado para o nome de modo SNA, a menos que CONNAME contenha um nome de objeto lateral, em cujo caso, ele deve ser configurado em branco. O nome é obtido do CPI-C Communications Side Object.

Esse parâmetro não é válido para canais com CHLTYPE definido como \*RCVR ou \*SVRCONN.

Os valores possíveis são:

### **\*SAME**

O valor deste atributo não é alterado.

#### **\*NONE**

Nenhum nome de modo especificado.

### <span id="page-1679-0"></span>**\*BLANK**

O nome será obtido do CPI-C Communications Side Object. Ele deve ser especificado no parâmetro CONNAME.

### **SNA-mode-name**

Especifique o Nome de Modo SNA

# **Fila de transmissão (TMQNAME)**

Especifica o nome da fila de transmissão.

Os valores possíveis são:

### **\*SAME**

O atributo é inalterado.

### **nome da fila de transmissão**

Especifique o nome da fila de transmissão. Um nome da fila de transmissão é obrigatório se CHLTYPE estiver definido como \*SDR ou \*SVR.

Para outros tipos de canal, esse parâmetro não deve ser especificado.

# **Agente do canal de mensagens (MCANAME).**

Este parâmetro está reservado e não deve ser usado.

Os valores possíveis são:

### **\*SAME**

O atributo é inalterado.

### **\*NONE**

O nome do programa MCA está em branco.

Este parâmetro não pode ser especificado se CHLTYPE estiver definido como \*RCVR, \*SVRCN ou \*CLTCN.

# **ID do usuário do agente do canal de mensagens (MCAUSRID)**

Especifica o identificador de usuários do agente do canal de mensagens que deve ser usado pelo agente do canal de mensagens para obter autorização para acessar recursos do MQ, incluindo (se PUTAUT for \*DFT) autorização para colocar a mensagem na fila de destino para os canais receptor e do solicitante.

Os valores possíveis são:

# **\*SAME**

O atributo é inalterado.

# **\*NONE**

O agente do canal de mensagens usa seu identificador de usuários padrão.

# **\*PUBLIC**

Usa a autoridade pública.

### **mca-user-identifier**

Especifique o identificador de usuários a ser usado.

Este parâmetro não pode ser especificado para um tipo de canal (CHLTYPE) de \*CLTCN.

# **Tipo do agente do canal de mensagens (MCATYPE)**

Especifica se o programa do agente do canal de mensagens deve ser executado como um encadeamento ou um processo.

Os valores possíveis são:

**\*SAME**

O atributo é inalterado.

### <span id="page-1680-0"></span>**\*PROCESS**

O agente do canal de mensagens executado como um processo separado.

### **\*THREAD**

O agente do canal de mensagens executado como um encadeamento separado.

Este parâmetro só pode ser especificado para canais com CHLTYPE definido como \*SDR, \*SVR, \*RQSTR, \*CLUSSDR ou \*CLUSRCVR.

# **Intervalo em Lote (BATCHINT).**

O período mínimo de tempo, em milissegundos, que um canal irá manter um lote aberto.

O lote é finalizado pelo qual sempre ocorre o seguinte primeiro: mensagens BATCHSZ foram enviadas, bytes BATCHLIM foram enviados ou a fila de transmissão está vazia e BATCHINT foi excedido.

O valor padrão é 0, o que significa que o lote é finalizado assim que a fila de transmissão se torna vazia (ou o limite BATCHSZ é atingido).

O valor deve estar no intervalo de 0 a 999999999.

Este parâmetro é válido para canais com CHLTYPE definido como \*SDR, \*SVR, \*CLUSSDR ou \*CLUSRCVR.

Os valores possíveis são:

#### **\*SAME**

O valor deste atributo não é alterado.

#### **lote-intervalo**

Especifique um valor que varie de 0 a 999999999.

# **Tamanho do lote (BATCHSIZE)**

Especifica o número máximo de mensagens que podem ser enviadas para um canal antes de um ponto de verificação ser obtido.

Os valores possíveis são:

#### **\*SAME**

O atributo é inalterado.

#### **lote-tamanho**

Especifique um valor que vá de 1 a 9999.

Este parâmetro não pode ser especificado para os tipos de canal (CHLTYPE) \*CLTCN ou \*SVRCN.

# **Intervalo de desconexão (DSCITV)**

Especifica o intervalo de desconexão, que define o número máximo de segundos que o canal aguarda as mensagens serem colocadas em uma fila de transmissão antes do fechamento do canal.

Os valores possíveis são:

### **\*SAME**

O atributo é inalterado.

#### **desconexão-intervalo**

Especifique um valor que vá de 0 a 999999.

Este parâmetro não pode ser especificado para tipos de canal (CHLTYPE) \*RCVR, \*RQSTR ou \*CLTCN.

# **Intervalo de novas tentativas curtas (SHORTTMR)**

Especifica o intervalo de espera de novas tentativas curto para um canal emissor, de servidor ou cluster (\*SDR, \*SVR, \*CLUSSDR ou \*CLUSRCVR) que é iniciado automaticamente pelo inicializador de canais. Isso define o intervalo entre tentativas de estabelecer uma conexão com a máquina remota;

<span id="page-1681-0"></span>Os valores possíveis são:

### **\*SAME**

O atributo é inalterado.

### **intervalo de repetição curta**

Especifique um valor que varie de 0 a 999999999.

# **Contagem de novas tentativas curtas (SHORTRTY).**

Especifica a contagem de novas tentativas curta para um canal emissor, de servidor ou cluster (\*SDR, \*SVR, \*CLUSSDR ou \*CLUSRCVR) que é iniciado automaticamente pelo inicializador de canais. Isso define o número máximo de tentativas feitas para estabelecer uma conexão com a máquina remota em intervalos especificados por SHORTTMR antes de LONGRTY e LONGTMR (normalmente mais longos) serem usados.

Os valores possíveis são:

### **\*SAME**

O atributo é inalterado.

### **contagem de repetições curtas**

Especifique um valor que varie de 0 a 999999999. Um valor igual a 0 significa que não são permitidas novas tentativas.

# **Intervalo de novas tentativas longas (LONGTMR).**

Especifica o intervalo de espera de novas tentativas longo para um canal emissor, de servidor ou cluster (\*SDR, \*SVR, \*CLUSSDR ou \*CLUSRCVR) que é iniciado automaticamente pelo inicializador de canais. Isso define o intervalo em segundos entre tentativas de estabelecer uma conexão com a máquina remota após a contagem especificada por SHORTRTY ter se esgotado.

Os valores possíveis são:

### **\*SAME**

O atributo é inalterado.

### **long-retry-interval**

Especifique um valor no intervalo de 0 a 999999999.

**Nota:** por razões de implementação, o intervalo máximo de novas tentativas que pode ser usado é 999999; os valores que excedem isso são tratados como 999999.

# **Contagem de repetições longas (LONGRTY)**

Especifica a contagem de repetições longas para um canal emissor, de servidor ou cluster (\*SDR, \*SVR, \*CLUSSDR ou \*CLUSRCVR) que é iniciado automaticamente pelo inicializador de canais. Isso define o número máximo de tentativas adicionais feitas para uma conexão com a máquina remota, em intervalos especificados por LONGTMR, após a contagem especificada por SHORTRTY ter se esgotado. Uma mensagem de erro será registrada se a conexão não for estabelecida após o número definido de tentativas.

Os valores possíveis são:

### **\*SAME**

O atributo é inalterado.

### **contagem de repetições longas**

Especifique um valor no intervalo de 0 a 999999999. Um valor igual a 0 significa que não são permitidas novas tentativas.

# <span id="page-1682-0"></span>**Saída de segurança (SCYEXIT)**

Especifica o nome do programa a ser chamado como a saída de segurança. Se um nome não em branco for definido, a saída será chamada nos seguintes momentos:

• Imediatamente após estabelecer um canal.

Antes de quaisquer mensagens serem transferidas, é concedida à saída a oportunidade de instigar fluxos de segurança para validar a autorização de conexão.

• No recebimento de uma resposta para um fluxo de mensagens de segurança.

Quaisquer fluxos de mensagens de segurança recebidos do processador remoto na máquina remota são transmitidos para a saída.

Os valores possíveis são:

### **\*SAME**

O atributo é inalterado.

# **\*NONE**

O programa de saída de segurança não é chamado.

### **security-exit-name**

Especifique o nome do programa de saída de segurança.

### **nome da biblioteca**

Especifique o nome da biblioteca que contém o programa de saída. Este parâmetro deve estar presente se um nome de programa de saída for especificado.

# **Saída de segurança (CSCYEXIT)**

Especifica o nome do programa a ser chamado como a saída de segurança do cliente. Se um nome não em branco for definido, a saída será chamada nos seguintes momentos:

• Imediatamente após estabelecer um canal.

Antes de quaisquer mensagens serem transferidas, é concedida à saída a oportunidade de instigar fluxos de segurança para validar a autorização de conexão.

• No recebimento de uma resposta para um fluxo de mensagens de segurança.

Quaisquer fluxos de mensagens de segurança recebidos do processador remoto na máquina remota são transmitidos para a saída.

Os valores possíveis são:

**\*SAME**

O atributo é inalterado.

# **\*NONE**

O programa de saída de segurança do cliente não é chamado.

### **security-exit-name**

Especifique o nome do programa de saída de segurança do cliente.

# **Dados do usuário da saída de segurança (SCYUSRDATA)**

Especifica um máximo de 32 caracteres de dados do usuário que são transmitidos para o programa de saída de segurança.

Os valores possíveis são:

# **\*SAME**

O atributo é inalterado.

### **\*NONE**

Os dados do usuário para o programa de saída de segurança não são especificados.

### <span id="page-1683-0"></span>**security-exit-user-data**

Especifique os dados do usuário para a saída de segurança.

# **Saída de envio (SNDEXIT)**

Especifica o ponto de entrada do programa a ser chamado como a saída de envio. Se um nome não em branco for definido, a saída será chamada imediatamente antes de os dados serem enviados na rede. A saída recebe o buffer de transmissão completo antes de ele ser transmitido; o conteúdo do buffer pode ser modificado conforme necessário.

Os valores possíveis são:

#### **\*SAME**

O atributo é inalterado.

### **\*NONE**

O programa de saída de envio não é chamado.

### **send-exit-name**

Especifique o nome do programa de saída de envio.

#### **nome da biblioteca**

Especifique o nome da biblioteca que contém o programa de saída. Este parâmetro deve estar presente se um nome de programa de saída for especificado.

# **Saída de envio (CSNDEXIT)**

Especifica o ponto de entrada do programa a ser chamado como a saída de envio do cliente. Se um nome não em branco for definido, a saída será chamada imediatamente antes de os dados serem enviados na rede. A saída recebe o buffer de transmissão completo antes de ele ser transmitido; o conteúdo do buffer pode ser modificado conforme necessário.

Os valores possíveis são:

### **\*SAME**

O atributo é inalterado.

#### **\*NONE**

O programa de saída de envio do cliente não é chamado.

#### **send-exit-name**

Especifique o nome do programa de saída de envio do cliente.

# **Enviar dados do usuário de saída (SNDUSRDATA)**

Especifica um máximo de 32 caracteres de dados do usuário que são transmitidos para o programa de saída de envio.

Os valores possíveis são:

### **\*SAME**

O atributo é inalterado.

#### **\*NONE**

Os dados do usuário para o programa de saída de envio não são especificados.

### **send-exit-user-data**

Especifique os dados do usuário para o programa de saída de envio.

# **Saída de recebimento (CRCVEXIT)**

Especifica o ponto de entrada do programa a ser chamado como a saída de recebimento do cliente. Se um nome não em branco for definido, a saída será chamada antes de os dados recebidos da rede serem processados. O buffer de transmissão completo é transmitido para a saída e o conteúdo do buffer pode ser modificado conforme necessário.

<span id="page-1684-0"></span>Os valores possíveis são:

### **\*SAME**

O atributo é inalterado.

# **\*NONE**

O programa de saída de recebimento do cliente não é chamado.

### **receive-exit-name**

Especifique o nome do programa de saída de recebimento do cliente.

# **Saída de recebimento (RCVEXIT)**

Especifica o ponto de entrada do programa a ser chamado como a saída de recebimento. Se um nome não em branco for definido, a saída será chamada antes de os dados recebidos da rede serem processados. O buffer de transmissão completo é transmitido para a saída e o conteúdo do buffer pode ser modificado conforme necessário.

Os valores possíveis são:

### **\*SAME**

O atributo é inalterado.

### **\*NONE**

O programa de saída de recebimento não é chamado.

### **receive-exit-name**

Especifique o nome do programa de saída de recebimento.

### **nome da biblioteca**

Especifique o nome da biblioteca que contém o programa de saída. Este parâmetro deve estar presente se um nome de programa de saída for especificado.

# **Receber dados do usuário de saída (RCVUSRDATA)**

Especifica um máximo de 32 caracteres de dados do usuário que são transmitidos para o programa de saída de recebimento.

Os valores possíveis são:

# **\*SAME**

O atributo é inalterado.

#### **\*NONE**

Os dados do usuário para o programa de saída de recebimento não são especificados.

# **receive-exit-user-data**

Especifique um máximo de 32 caracteres de dados do usuário para a saída de recebimento.

# **Saída de mensagem (MSGEXIT)**

Especifica o ponto de entrada do programa a ser chamado como a saída de mensagem. Se um nome não em branco for definido, a saída será chamada imediatamente após uma mensagem ter sido recuperada da fila de transmissão. A saída recebe a mensagem do aplicativo inteira e o descritor de mensagens para modificação.

Os valores possíveis são:

### **\*SAME**

O atributo é inalterado.

# **\*NONE**

O programa de saída de mensagem não é chamado.

### **message-exit-name**

Especifique o nome do programa de saída de mensagem.

#### <span id="page-1685-0"></span>**nome da biblioteca**

Especifique o nome da biblioteca que contém o programa de saída. Este parâmetro deve estar presente se um nome de programa de saída for especificado.

Este parâmetro não pode ser especificado para os tipos de canal (CHLTYPE) \*CLTCN ou \*SVRCN.

# **Dados do usuário de saída de mensagem (MSGUSRDATA)**

Especifica dados do usuário que são transmitidos para o programa de saída de mensagem.

Os valores possíveis são:

#### **\*SAME**

O atributo é inalterado.

#### **\*NONE**

Os dados do usuário para o programa de saída de mensagem não são especificados.

#### **message-exit-user-data**

Especifique um máximo de 32 caracteres de dados do usuário que são transmitidos para o programa de saída de mensagem.

Este parâmetro não pode ser especificado para os tipos de canal (CHLTYPE) \*CLTCN ou \*SVRCN.

# **Saída de nova tentativa de mensagem (MSGRTYEXIT)**

Especifica o ponto de entrada do programa a ser chamado como a saída de nova tentativa de mensagem.

Os valores possíveis são:

#### **\*SAME**

O atributo é inalterado.

#### **\*NONE**

O programa de saída de nova tentativa de mensagem não é chamado.

#### **message-retry-exit-name**

Especifique o nome do programa de saída de nova tentativa de mensagem.

#### **nome da biblioteca**

Especifique o nome da biblioteca que contém o programa de saída. Este parâmetro deve estar presente se um nome de programa de saída for especificado.

Este parâmetro não pode ser especificado para os tipos de canal (CHLTYPE) \*SDR, \*SVR, \*CLTCN, \*SVRCN ou \*CLUSSDR.

# **Dados de saída de nova tentativa de mensagem (MSGRTYDATA)**

Especifica dados do usuário que são transmitidos para o programa de saída de nova tentativa de mensagem.

Os valores possíveis são:

### **\*SAME**

O atributo é inalterado.

# **\*NONE**

Os dados do usuário para o programa de saída de nova tentativa de mensagem não são especificados.

### **message-retry-exit-user-data**

Especifique um máximo de 32 caracteres de dados do usuário que são transmitidos para o programa de saída de nova tentativa de mensagem.

Este parâmetro não pode ser especificado para os tipos de canal (CHLTYPE) \*SDR, \*SVR, \*CLTCN, \*SVRCN ou \*CLUSSDR.

# <span id="page-1686-0"></span>**Número de novas tentativas de mensagens (MSGRTYNBR)**

Especifica o número de vezes que o canal tentará novamente antes de decidir que não pode entregar a mensagem.

Este parâmetro é usado pelo canal como uma alternativa para uma saída de nova tentativa de mensagem quando MSGRTYEXIT é definido como \*NONE.

Os valores possíveis são:

#### **\*SAME**

O atributo é inalterado.

#### **message-retry-number**

Especifique um valor que varie de 0 a 999999999. Um valor igual a 0 indica que não serão feitas novas tentativas.

Este parâmetro não pode ser especificado para os tipos de canal (CHLTYPE) \*SDR, \*SVR, \*CLTCN, \*SVRCN ou \*CLUSSDR.

# **Intervalo de novas tentativas de mensagem (MSGRTYITV).**

Especifica o intervalo mínimo de vezes que deve passar antes de o canal poder tentar novamente a operação MQPUT. Esse tempo é em milissegundos.

Este parâmetro é usado pelo canal como uma alternativa para uma saída de nova tentativa de mensagem quando MSGRTYEXIT é definido como \*NONE.

Os valores possíveis são:

#### **\*SAME**

O atributo é inalterado.

#### **message-retry-number**

Especifique um valor que varie de 0 a 999999999. Um valor igual a 0 indica que a nova tentativa será feita assim que possível.

Este parâmetro não pode ser especificado para os tipos de canal (CHLTYPE) \*SDR, \*SVR, \*CLTCN, \*SVRCN ou \*CLUSSDR.

# **Converter mensagem (CVTMSG)**

Especifica se os dados do aplicativo na mensagem devem ser convertidos antes de a mensagem ser transmitida.

Os valores possíveis são:

### **\*SAME**

O valor deste atributo não é alterado.

**\*YES**

Os dados do aplicativo na mensagem são convertidos antes do envio.

**\*NO**

Os dados do aplicativo na mensagem não são convertidos antes do envio.

Este parâmetro não pode ser especificado para os tipos de canal (CHLTYPE) \*RCVR, \*RQSTR, \*CLTCN ou \*SVRCN.

# **Autoridade de colocação (PUTAUT)**

Especifica se o identificador de usuários nas informações de contexto associado a uma mensagem é usado para estabelecer autoridade para colocar a mensagem na fila de destino. Isso se aplica apenas aos canais receptor e solicitante (\*CLUSRCVR, \*RCVR e \*RQSTR).

Os valores possíveis são:

### <span id="page-1687-0"></span>**\*SAME**

O atributo é inalterado.

### **\*DFT**

Não é feita nenhuma verificação de autoridade antes de a mensagem ser colocada na fila de destino.

**\*CTX**

O identificador de usuários nas informações de contexto da mensagem é usado para estabelecer autoridade para colocar a mensagem.

Este parâmetro não pode ser especificado para os tipos de canal (CHLTYPE) \*SDR, \*SVR, \*CLTCN, \*SVRCN ou \*CLUSSDR.

# **Agrupamento de número de sequência (SEQNUMWRAP)**

Especifica o número máximo de sequências da mensagem. Quando o máximo é atingido, os números de sequência são quebrados para começarem novamente em 1.

**Nota:** o número máximo de sequência de mensagens não é negociável; os canais local e remoto devem agrupar no mesmo número.

Os valores possíveis são:

**\*SAME**

O atributo é inalterado.

### **sequence-number-wrap-value**

Especifique um valor que vá de 100 a 999999999.

Este parâmetro não pode ser especificado para os tipos de canal (CHLTYPE) \*CLTCN ou \*SVRCN.

# **Comprimento máximo da mensagem (MAXMSGLEN)**

Especifica o comprimento máximo da mensagem que pode ser transmitido no canal. Ele é comparado com o valor para o canal remoto, e o máximo real é o menor dos dois valores.

Os valores possíveis são:

### **\*SAME**

O atributo é inalterado.

### **máximo-comprimento da mensagem**

Especifique um valor que vá de 0 a 104857600. Um valor igual a 0 indica que o comprimento máximo é ilimitado.

# **Intervalo de pulsação (HRTBTINTVL)**

Especifica o tempo, em segundos, entre fluxos de pulsação transmitidos do MCA de envio quando não há mensagens na fila de transmissão. A troca de pulsação concede ao MCA de recepção a oportunidade de desativar o canal. Isso aplica-se apenas aos canais emissor, servidor, emissor de cluster e receptor de cluster (\*SDR, \*SVR, \*CLUSSDR e \*CLUSRCVR).

Os valores possíveis são:

### **\*SAME**

O atributo é inalterado.

### **intervalo de batimento cardíaco**

Especifique um valor que varie de 0 a 999999999. Um valor igual a 0 significa que não deve acontecer nenhuma troca de pulsação.

# **Velocidade da mensagem não persistente (NPMSPEED)**

Especifica se o canal suporta mensagens rápidas não persistentes.

Os valores possíveis são:

### <span id="page-1688-0"></span>**\*SAME**

O valor deste atributo não é alterado.

### **\*FAST**

O canal suporta mensagens rápidas não persistentes.

### **\*NORMAL**

O canal não suporta mensagens rápidas não persistentes.

Este parâmetro não pode ser especificado para os tipos de canal (CHLTYPE) \*CLTCN ou \*SVRCN.

# **Nome do Cluster (CLUSTER)**

O nome do cluster ao qual o canal pertence. O comprimento máximo é de 48 caracteres, conforme as regras para nomenclatura de objetos do MQ.

Este parâmetro é válido apenas para os canais \*CLUSSDR e \*CLUSRCVR. Se o parâmetro CLUSNL não tiver em branco, ele deverá ficar.

Os valores possíveis são:

### **\*SAME**

O valor deste atributo não é alterado.

### **\*NONE**

Nenhum nome de cluster especificado.

### **nome do cluster**

O nome do cluster ao qual o canal pertence. O comprimento máximo é de 48 caracteres, conforme as regras para nomenclatura de objetos do MQ.

# **Lista de nomes do cluster (CLUSNL).**

O nome da lista de nomes que especifica uma lista de clusters à qual o canal pertence

Este parâmetro é válido apenas para os canais \*CLUSSDR e \*CLUSRCVR. Se o parâmetro CLUSTER não estiver em branco, ele deverá ficar.

Os valores possíveis são:

### **\*SAME**

O valor deste atributo não é alterado.

### **\*NONE**

Nenhuma lista de nomes de cluster especificada.

# **cluster-name-lista**

O nome da lista de nomes especificando uma lista de clusters à qual o canal pertence. O comprimento máximo é de 48 caracteres, conforme as regras para nomenclatura de objetos do MQ.

# **Prioridade de Conexão de Rede (NETPRTY)**

A prioridade para a conexão à rede. O enfileiramento distribuído escolhe o caminho com a prioridade mais alta, caso haja diversos caminhos disponíveis. O valor deve estar no intervalo entre 0 e 9, em que 0 é a prioridade mais baixa.

Esse parâmetro só é válido para canais \*CLUSRCVR.

Os valores possíveis são:

### **\*SAME**

O valor deste atributo não é alterado.

### **rede-conexão-prioridade**

Especifique um valor que vá de 0 a 9, em que 0 é a prioridade mais baixa.

# <span id="page-1689-0"></span>**TLS CipherSpec (SSLCIPH)**

O SSLCIPH especifica o CipherSpec usado na negociação do canal TLS Os valores possíveis são:

### **\*SAME**

O valor deste atributo não é alterado.

### **CipherSpec**

O nome do CipherSpec.

Nota: <sup>Deprecated</sup> No IBM MQ 8.0.0 Fix Pack 2, o protocolo SSLv3 e o uso de alguns IBM MQ CipherSpecs foi descontinuado. Para obter mais informações, veja Cipherspecs descontinuadas.

# **Autenticação de cliente TLS (SSLCAUTH)**

SSLCAUTH especifica se o canal realiza a autenticação do cliente sobre TLS.. O parâmetro é utilizado somente para canais com SSLCIPH especificado.

Os valores possíveis são:

### **\*SAME**

O valor deste atributo não é alterado.

### **\*REQUIRED**

A autenticação de cliente é obrigatória.

### **\*OPCIONAL**

A autenticação de cliente é opcional.

Este parâmetro não pode ser especificado para tipos de canal (CHLTYPE) \*SDR, \*CLTCN ou \*CLUSSDR.

# **Nome do peer TLS (SSLPEER)**

SSLPEER especifica o nome do peer do X500 usado na negociação do canal TLS Os valores possíveis são:

### **\*SAME**

O valor deste atributo não é alterado.

### **x500peername**

O nome do peer X500 a ser usado.

**Nota:** Uma maneira alternativa de restringir conexões em canais correspondendo com o Nome Distinto do Assunto TLS é usar registros de autenticação de canal. Com registros de autenticação de canal, diferentes padrões de Nome Distinto do Assunto TLS podem ser aplicados ao mesmo canal. Se SSLPEER no canal e um registro de autenticação de canal forem usados para aplicar ao mesmo canal, o certificado de entrada deverá corresponder ambos os padrões para se conectar. Para obter mais informações, consulte Registros de Autenticação de Canal.

# **Endereço de comunicação local (LOCLADDR).**

Especifica o endereço de comunicação local para o canal.

Este parâmetro só é válido para os canais \*SDR, \*SVR, \*RQSTR, \*CLUSSDR, \*CLUSRCVR e \*CLTCN.

Os valores possíveis são:

### **\*SAME**

O atributo é inalterado.

# **\*NONE**

A conexão está em branco.

### **local-endereço**

Válido apenas para o tipo de transporte TCP/IP. Especifique o endereço IP opcional e a porta ou intervalo de porta opcional para comunicações TCP/IP de saída. O formato é:

# <span id="page-1690-0"></span>**Intervalo de Pulsação em Lote (BATCHHB).**

O tempo, em milissegundos, usado para determinar se a pulsação em lote ocorre neste canal. A pulsação em lote permite que os canais determinem se a instância do canal remoto ainda está ativa antes de se tornar pendente. Uma pulsação em lote ocorrerá se um canal MCA não tiver se comunicado com o canal remoto dentro do tempo especificado.

Os valores possíveis são:

### **\*SAME**

O atributo é inalterado.

### **intervalo de pulsação em lote**

Especifique um valor que varie de 0 a 999999999. Um valor igual a 0 indica que a pulsação em lote não será usada.

Este parâmetro não pode ser especificado para os tipos de canal (CHLTYPE) \*RCVR, \*RQSTR, \*CLTCN ou \*SVRCN.

# **Identificador do usuário da tarefa (USERID)**

Este é utilizado pelo agente do canal de mensagens quando tentar iniciar uma sessão LU 6.2 segura com um agente do canal de mensagens remotas.

Esse parâmetro só é válido para canais com um tipo de canal (CHLTYPE) de \*SDR, \*SVR, \*RQSTR, \*CLTCN ou \*CLUSSDR.

Embora o comprimento máximo do atributo seja de 12 caracteres, somente os primeiros 10 caracteres são utilizados.

Os valores possíveis são:

#### **\*SAME**

O valor deste atributo não é alterado.

### **\*NONE**

Nenhum identificador de usuários especificado.

### **identificador do usuário**

Especifique o identificador de usuários da tarefa.

# **Senha (Password)**

Este é utilizado pelo agente do canal de mensagens quando tentar iniciar uma sessão LU 6.2 segura com um agente do canal de mensagens remotas.

Esse parâmetro só é válido para canais com um tipo de canal (CHLTYPE) de \*SDR, \*SVR, \*RQSTR, \*CLTCN ou \*CLUSSDR.

Embora o comprimento máximo do atributo seja de 12 caracteres, somente os primeiros 10 caracteres são utilizados.

Os valores possíveis são:

**\*SAME**

O valor deste atributo não é alterado.

#### **\*NONE**

Nenhuma senha é especificada.

### **senha**

Especifique a senha.

# <span id="page-1691-0"></span>**Intervalo Manter Ativo (KAINT)**

Especifica o intervalo de sincronização de keep-alive para este canal.

Os valores possíveis são:

#### **\*SAME**

O atributo é inalterado.

### **\*AUTO**

O intervalo de keep-alive é calculado com base no valor de pulsação negociado da seguinte forma:

- Se o HBINT negociado for maior que 0, o intervalo de keep-alive será configurado para esse valor mais 60 segundos.
- Se o HBINT negociado for 0, o valor usado será aquele especificado pela instrução KEEPALIVEOPTIONS no conjunto de dados de configuração de perfil do TCP.

### **intervalo de keep-alive**

Especifique um valor que vá de 0 a 99999.

# **Compactação de cabeçalho (COMPHDR)**

A lista de técnicas de compactação de dados de cabeçalho suportadas pelo canal.

Para os tipos de canal emissor, servidor, emissor de cluster, receptor de cluster e conexão do cliente (\*SDR, \*SVR, \*CLUSSDR, \*CLUSRCVR e \*CLTCN), os valores especificados estão em ordem de preferência, com a primeira técnica de compactação suportada pela extremidade remota do canal sendo usada.

Os valores possíveis são:

# **\*SAME**

O atributo é inalterado.

#### **\*NONE**

Nenhuma compactação de dados do cabeçalho é executada.

### **\*SYSTEM**

A compactação de dados de cabeçalho é executada.

# **Compactação de mensagens (COMPMSG)**

A lista de técnicas de compactação de dados da mensagem suportada pelo canal.

Para os tipos de canal emissor, servidor, emissor de cluster, receptor de cluster e conexão do cliente (\*SDR, \*SVR, \*CLUSSDR, \*CLUSRCVR e \*CLTCN), os valores especificados estão em ordem de preferência, com a primeira técnica de compactação suportada pela extremidade remota do canal sendo usada.

Os valores possíveis são:

### **\*SAME**

O atributo é inalterado.

### **\*NONE**

Nenhuma compactação de dados da mensagem é executada.

### **\*RLE**

A compactação de dados da mensagem é executada usando codificação run-length.

### **\*ZLIBFAST**

A compactação dos dados da mensagem é feita usando a técnica de compactação zlib. É preferível um tempo de compactação mais rápido.

### **\*ZLIBHIGH**

A compactação dos dados da mensagem é feita usando a técnica de compactação zlib. É preferível um nível de compactação alto.
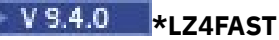

A compactação de dados da mensagem é executada usando a técnica de compactação LZ4. É preferível um tempo de compactação mais rápido.

# **VS.4.0** \*LZ4HIGH

A compactação de dados da mensagem é executada usando a técnica de compactação LZ4. É preferível um nível de compactação alto.

#### **\*ANY**

Qualquer técnica de compactação suportada pelo gerenciador de filas é usada. Esta opção só é válida para os tipos de canal receptor, solicitante e conexão do servidor (\*RCVR, \*RQSTR e \*SVRCN).

## **Monitoramento de canal (MONCHL)**

Controla a coleção de dados de monitoramento on-line.

Os dados de monitoramento on-line não são coletados quando o atributo do gerenciador de filas MONCHL está configurado como \*NONE.

Os valores possíveis são:

#### **\*SAME**

O atributo é inalterado.

#### **\*QMGR**

A coleção de dados de monitoramento on-line é herdada da configuração do atributo do gerenciador de filas MONCHL.

#### **\*OFF**

A coleção de dados de monitoramento on-line para este canal é desativada.

#### **\*LOW**

A coleção de dados de monitoramento é ativada com uma proporção baixa de coleção de dados.

#### **\*MEDIUM**

A coleção de dados de monitoramento é ativada com uma proporção moderada de coleção de dados.

#### **\*HIGH**

A coleção de dados de monitoramento é ativada com uma proporção alta de coleção de dados.

Este parâmetro não pode ser especificado para um tipo de canal (CHLTYPE) de \*CLTCN.

# **Estatísticas do Canal (STATCHL)**

Controla a coleção de dados estatísticos.

Dados estatísticos não são coletados quando o atributo do gerenciador de filas STATCHL está configurado como \*NONE.

Os valores possíveis são:

#### **\*SAME**

O atributo é inalterado.

#### **\*QMGR**

A coleção de dados estatísticos é baseada na configuração do atributo do gerenciador de filas STATCHL.

#### **\*OFF**

A coleta de dados estatísticos para este canal está desativada.

#### **\*LOW**

A coleção de dados estatísticos é ativada com uma proporção baixa de coleção de dados.

#### **\*MEDIUM**

A coleção de dados estatísticos é ativada com uma proporção moderada de coleção de dados.

### **\*HIGH**

A coleção de dados estatísticos é ativada com uma proporção alta de coleção de dados.

Este parâmetro não pode ser especificado para os tipos de canal (CHLTYPE) \*CLTCN ou \*SVRCN.

# **Classificação de Carga de Trabalho do Cluster (CLWLRANK)**

Especifica a classificação de carga de trabalho do cluster do canal.

Os valores possíveis são:

### **\*SAME**

O atributo é inalterado.

### **cluster-carga de trabalho-classificação**

A classificação de carga de trabalho do cluster do canal no intervalo de 0 a 9.

# **Prioridade da Carga de Trabalho do Cluster (CLWLPRTY)**

Especifica a prioridade de carga de trabalho do cluster do canal.

Os valores possíveis são:

#### **\*SAME**

O atributo é inalterado.

### **cluster-carga de trabalho-prioridade.**

A prioridade de carga de trabalho do cluster do canal no intervalo de 0 a 9.

# **Peso do Canal do Cluster (CLWLWGHT).**

Especifica o peso da carga de trabalho do cluster do canal.

Os valores possíveis são:

## **\*SAME**

O atributo é inalterado.

#### **cluster-carga de trabalho**

O peso da carga de trabalho do cluster do canal no intervalo de 1 a 99.

# **Compartilhando conversas (SHARECNV)**

Especifica o número máximo de conversas que podem ser compartilhadas em uma determinada instância do canal do cliente TCP/IP (soquete).

Este parâmetro é válido apenas para canais com CHLTYPE definido como \*CLTCN ou \*SVRCN.

Os valores possíveis são:

**\*SAME**

O atributo é inalterado.

**0**

Especifica nenhum compartilhamento de conversas em um soquete TCP/IP. A instância do canal é executada em um modo anterior ao IBM WebSphere MQ 7.0, com relação a:

- Quiesce de parada do administrador
- Pulsação
- Ler antes

**1**

Especifica nenhum compartilhamento de conversas em um soquete TCP/IP. A pulsação do cliente e a leitura antecipada estão disponíveis, independente se estiver em uma chamada MQGET ou não, e o quiesce do canal é mais controlável.

#### **conversas compartilhadas**

O número de conversas compartilhadas no intervalo de 2 a 999999999.

Este parâmetro só é válido para canais de conexão do cliente e conexão do servidor.

**Nota:** Se o valor SHARECNV da conexão do cliente não corresponder ao valor SHARECNV da conexão do servidor, o menor dos dois valores será utilizado.

# **Controle de Propriedade (PROPCTL)**

Especifica o que acontece com as propriedades das mensagens quando a mensagem está prestes a ser enviada a um gerenciador de filas V6 ou anterior (um gerenciador de filas que não entende o conceito de um descritor de propriedade).

Os valores possíveis são:

#### **\*SAME**

O atributo é inalterado.

#### **\*COMPAT**

Se a mensagem contiver uma propriedade com um prefixo de "mcd.", "jms.", "usr." ou "mqext.", todas as propriedades de mensagem opcionais, exceto aquelas no descritor de mensagens (ou extensão), serão colocadas em um ou mais cabeçalhos MQRFH2 nos dados da mensagem antes de a mensagem ser enviada ao gerenciador de filas remotas.

#### **\*NONE**

Todas as propriedades da mensagem, exceto aquelas no descritor de mensagens (ou extensão), serão removidas da mensagem antes de ela ser enviada ao gerenciador de filas remotas.

#### **\*ALL**

Todas as propriedades da mensagem serão incluídas na mensagem quando ela for enviada ao gerenciador de filas remotas. As propriedades, exceto as contidas no descritor de mensagens (ou extensão), serão colocadas em um ou mais cabeçalhos MQRFH2 nos dados da mensagem.

# **Máximo de Instâncias (MAXINST)**

Especifica o número máximo de clientes que podem se conectar simultaneamente ao gerenciador de filas via o objeto do canal de conexão do servidor.

Este atributo só é válido para canais de conexão do servidor.

Os valores possíveis são:

#### **\*SAME**

O atributo é inalterado.

#### **máximo de instâncias**

O número máximo de instâncias simultâneas do canal no intervalo de 0 a 99999999.

Um valor igual a zero impede o acesso de todos os clientes. Se o valor for reduzido para abaixo do número de instâncias do canal de conexão do servidor atualmente em execução, os canais em execução não serão afetados, mas as novas instâncias não poderão ser iniciadas até que instâncias existentes suficientes tenham cessado a execução.

# **Máximo de Instâncias por Cliente (MAXINSTC)**

Especifica o número máximo de instâncias simultâneas de um canal de conexão do servidor individual que pode ser iniciado a partir de um único cliente.

Neste contexto, diversas conexões do cliente originárias do mesmo endereço de rede remota são consideradas um único cliente.

Este atributo só é válido para canais de conexão do servidor.

Os valores possíveis são:

### **\*SAME**

O atributo é inalterado.

#### **máximo de instâncias por cliente**

O número máximo de instâncias simultâneas do canal que podem ser iniciadas a partir de um único cliente no intervalo de 0 a 99999999.

Um valor igual a zero impede o acesso de todos os clientes. Se o valor for reduzido para abaixo do número de instâncias do canal de conexão do servidor atualmente em execução a partir de clientes individuais, canais em execução não serão afetados, mas as novas instâncias não poderão ser iniciadas até que instâncias existentes suficientes tenham cessado a execução.

# **Peso do Canal Cliente (CLNTWGHT)**

O atributo de peso do canal do cliente é usado para que definições de canal do cliente possam ser selecionadas aleatoriamente com base em seu peso quando houver mais de uma definição adequada disponível.

Os valores possíveis são:

## **\*SAME**

O atributo é inalterado.

### **cliente-canal-peso**

O peso do canal do cliente no intervalo de 0 a 99.

# **Afinidade de Conexão (AFFINITY).**

O atributo de afinidade do canal é utilizado para que os aplicativos clientes que se conectam várias vezes utilizando o mesmo nome de gerenciador de filas possam escolher se devem utilizar a mesma definição de canal do cliente para cada conexão.

Os valores possíveis são:

## **\*SAME**

O atributo é inalterado.

## **\*PREFERRED**

A primeira conexão em um processo que lê uma tabela de definições de canais do cliente (CCDT) cria uma lista de definições aplicáveis com base no peso com quaisquer definições CLNTWGHT (0) aplicáveis primeiro e em ordem alfabética. Cada conexão no processo tenta conectar-se utilizando a primeira definição na lista. Se uma conexão for malsucedida, a próxima definição será utilizada. Definições não CLNTWGHT(0) malsucedidas são movidas para o final da lista. As definições CLNTWGHT(0) permanecem no início da lista e são selecionadas primeiro para cada conexão.

#### **\*NONE**

A primeira conexão em um processo que está lendo um CCDT cria uma lista de definições aplicáveis. Todas as conexões em um processo selecionam uma definição aplicável baseada em peso com quaisquer definições de CLNTWGHT(0) aplicáveis selecionadas primeiro em ordem alfabética.

# **Limite de Dados em Lote (BATCHLIM)**

O limite, em kilobytes, da quantia de dados que podem ser enviados através do canal antes de tomar um ponto de sincronização. Um ponto de sincronização é tomado depois que a mensagem que fez com que o limite fosse atingido fluiu através do canal. Um valor zero neste atributo significa que nenhum limite de dados é aplicado a lotes sobre este canal.

O lote é finalizado quando uma das seguintes condiçoes é satisfeita:

- Mensagens **BATCHSZ** foram enviadas.
- **BATCHLIM** bytes foram enviados.
- A fila de transmissão está vazia e **BATCHINT** foi excedido..

O valor deve estar no intervalo de 0 a 999999. O valor-padrão é 5000.

O parâmetro **BATCHLIM** é suportado em todas as plataformas

Os valores possíveis são:

#### **\*SAME**

O valor deste atributo não é alterado.

### **limite de dados em lote**

Especifique um valor que vá de 0 a 999999.

Este parâmetro só pode ser especificado para os tipos de canal (CHLTYPE) \*SDR, \*SVR, \*CLUSSDR ou \*CLUSRCVR

# **Reconexão do cliente padrão (DFTRECON)**

Especifica se uma conexão do cliente reconecta automaticamente um aplicativo cliente se sua conexão for interrompida.

## **\*SAME**

O valor deste atributo não é alterado.

### **\*NO**

A menos que substituído por **MQCONNX**, o cliente não será reconectado automaticamente.

### **\*YES**

A menos que substituído por **MQCONNX**, o cliente se reconecta automaticamente.

### **\*QMGR**

A menos que seja substituído por **MQCONNX**, o cliente se reconecta automaticamente, mas apenas ao mesmo gerenciador de fila A opção QMGR tem o mesmo efeito que MQCNO\_RECONNECT\_Q\_MGR.

#### **\*DISABLED**

A reconexão é desativada, mesmo se solicitado pelo programa cliente usando a chamada MQI **MQCONNX** .

Este parâmetro é especificado para um canal de conexão do cliente (CHLTYPE) \*CLTCN

# **CHGMQMJRN (Alterar Diário do Gerenciador de Filas)**

#### **Onde é permitido executar**

Todos os ambientes (\*ALL)

#### **thread-safe**

Sim

O comando Alterar Diário do Gerenciador de Filas (CHGMQMJRN) altera um diário do gerenciador de filas. Este comando pode ser usado, por exemplo, para alterar o tipo de replicação de diário remoto usada para um gerenciador de filas de backup ou multi-instância.

# **Parâmetros**

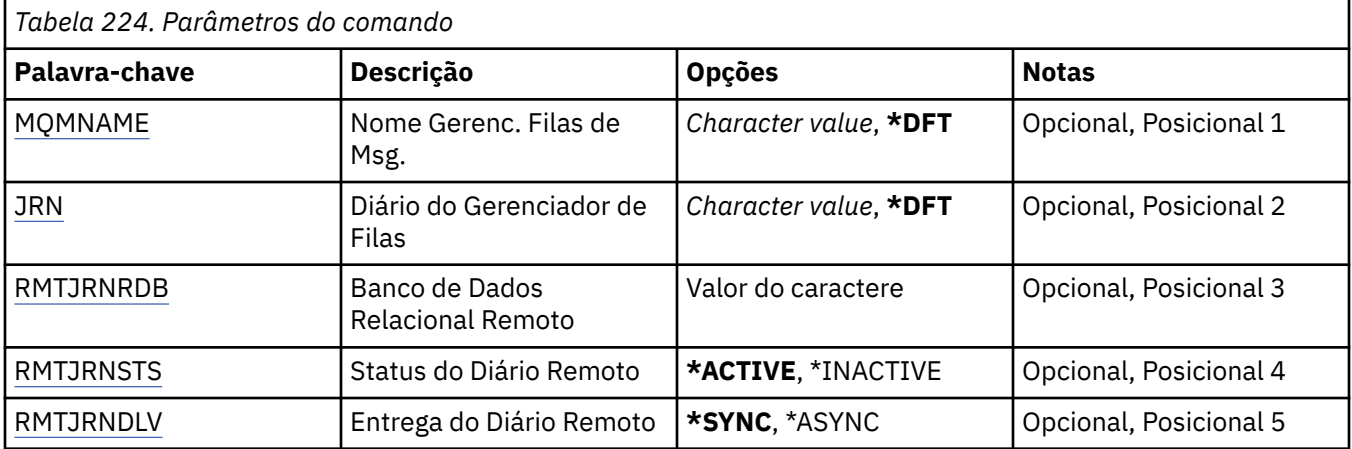

<span id="page-1697-0"></span>*Tabela 224. Parâmetros do comando (continuação)*

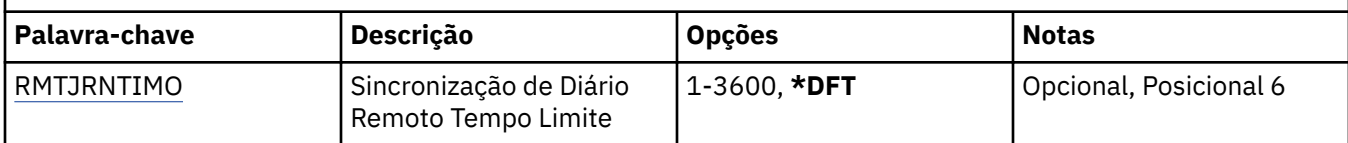

# **Nome do Gerenciador de Filas de Mensagens (MQMNAME)**

Especifica o nome do gerenciador de filas de mensagens associado ao diário.

### **nome do gerenciador de filas**

Especifique o nome do gerenciador de filas. O nome pode conter até 48 caracteres. O número máximo de caracteres será reduzido se o sistema estiver usando um conjunto de caracteres de byte duplo (DBCS).

# **Diário do Gerenciador de Filas (JRN).**

Especifica o nome do diário a criar.

Os valores possíveis são:

### **\*DFT**

O nome do diário é escolhido pelo sistema. Se um diário local já existir para o gerenciador de filas neste sistema - o nome do diário local existente será usado, caso contrário, um nome exclusivo é gerado no formato AMQxJRN em que x é um caractere no intervalo 'A - Z'.

### **nome do diário**

Especifique o nome do diário. O nome pode conter até 10 caracteres. Os nomes de receptor de diário serão derivados deste nome de diário truncando no 4º caractere (ou no último caractere se o nome do diário for menor que 4 caracteres) e anexando zeros. Se a biblioteca do gerenciador de filas locais já contiver um diário local, seu nome deverá corresponder àquele fornecido. Apenas um diário local pode existir em uma biblioteca do gerenciador de filas. DLTMQM não removerá artefatos de diário de uma biblioteca de gerenciador de filas, a menos que eles sejam prefixados com "AMQ".

# **Banco de dados relacional remoto (RMTJRNRDB)**

Especifica o nome da entrada de diretório do banco de dados relacional que contém o nome do local remoto do sistema de destino. Use o comando WRKRDBDIRE para localizar uma entrada existente ou configure uma nova entrada de diretório do banco de dados relacional para o sistema de destino.

## **relational-database-diretório-entrada**

Especifique o nome da entrada de diretório do banco de dados relacional. O nome pode conter até 18 caracteres.

# **Status do Diário Remoto (RMTJRNSTS)**

Especifica se o diário remoto está pronto para receber entradas no diário do diário local dos gerenciadores de filas.

Os valores possíveis são:

## **\*ACTIVE**

O diário remoto está pronto para receber entradas no diário do diário do gerenciador de filas locais. A replicação de entradas no diário inicia com o receptor de diário local mais antigo necessário para executar uma recuperação de mídia e uma reinicialização do gerenciador de filas integral. Se estes pontos de recuperação não existirem, a replicação iniciará com o receptor de diário local conectado atualmente.

## **\*INATIVO**

O diário remoto não está pronto para receber entradas no diário do diário do gerenciador de filas locais.

# <span id="page-1698-0"></span>**Entrega de diário remoto (RMTJRNDLV)**

Especifica se as entradas no diário são replicadas sincronicamente ou assincronicamente quando o diário remoto é ativado. Observe que este parâmetro é ignorado quando RMTJRNSTS(\*INACTIVE) é especificado.

Os valores possíveis são:

## **\*SYNC**

O diário remoto é replicado sincronicamente com o diário do gerenciador de filas locais.

## **\*ASYNC**

O diário remoto é replicado assincronicamente com o diário do gerenciador de filas locais.

# **Sincronização de Diário Remoto Tempo limite (RMTJRNTIMO)**

Especifica a quantidade máxima de tempo em segundos a aguardar por uma resposta do sistema remoto ao usar replicação síncrona com o diário remoto. Se uma resposta não for recebida do sistema remoto dentro do período de tempo limite, o ambiente de diário remoto será desativado automaticamente Observe que este parâmetro é ignorado quando RMTJRNDLV(\*ASYNC) ou RMTJRNSTS(\*INACTIVE) é especificado.

Os valores possíveis são:

## **\*DFT**

O sistema usa o valor padrão de 60 segundos para aguardar uma resposta do sistema remoto.

## **1-3600**

Especifique o número máximo de segundos para aguardar uma resposta do sistema remoto. Observe que essa opção está disponível apenas nos sistemas operacionais IBM i V6R1M0 e mais recentes

# **IBMI CHGMQMLSR (Alterar Listener do MQ)**

## **Onde é permitido executar**

Todos os ambientes (\*ALL)

#### **thread-safe**

Sim

O comando Change MQ Listener (CHGMQMLSR) altera os atributos especificados de uma definição de listener existente do MQ.

# **Parâmetros**

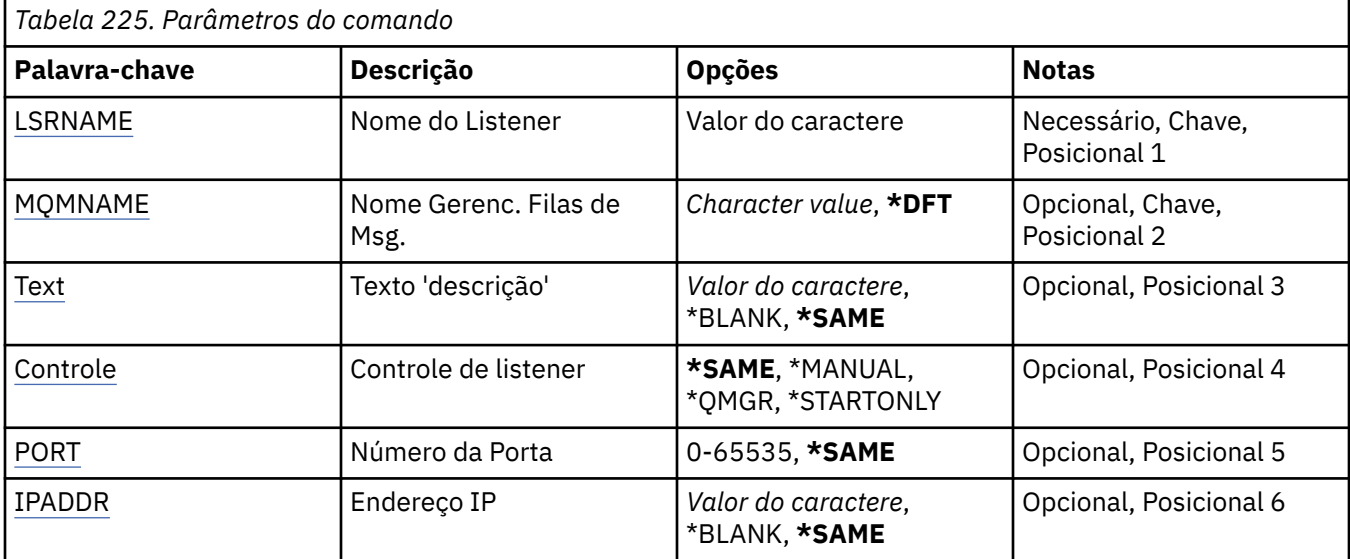

<span id="page-1699-0"></span>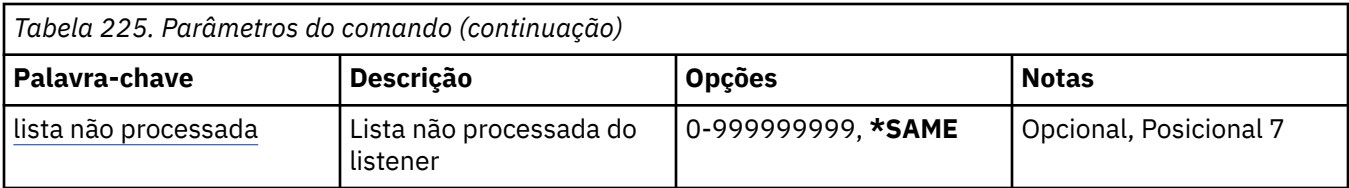

# **Nome do listener (LSRNAME)**

O nome da definição de listener a ser alterada.

Os valores possíveis são:

### **listener-nome**

Especifique o nome da definição do listener. O comprimento máximo da sequência é de 48 bytes.

# **Nome do Gerenciador de Filas de Mensagens (MQMNAME)**

Especifica o nome do gerenciador de filas.

Os valores possíveis são:

### **\*DFT**

Use o gerenciador de filas padrão.

### **nome do gerenciador de filas**

O nome de um gerenciador de fila de mensagens.

# **Texto 'description' (TEXT)**

Especifica o texto que descreve resumidamente a definição do listener.

**Nota:** o comprimento do campo é de 64 bytes e o número máximo de caracteres será reduzido se o sistema estiver usando um conjunto de caracteres de byte duplo (DBCS)

Os valores possíveis são:

#### **\*SAME**

O atributo é inalterado.

#### **\*BLANK**

O texto é configurado com uma sequência em branco.

#### **descrição**

Especifique no máximo 64 caracteres entre apóstrofos.

# **Controle do listener (CONTROL)**

Se o listener é iniciado automaticamente quando o gerenciador de filas é iniciado.

Os valores possíveis são:

## **\*SAME**

O atributo é inalterado.

#### **\*MANUAL**

O listener não é iniciado ou interrompido automaticamente.

## **\*QMGR**

O listener é iniciado e interrompido conforme o gerenciador de filas é iniciado e interrompido.

## **\*STARTONLY**

O listener é iniciado conforme o gerenciador de filas é iniciado, mas não é automaticamente interrompido quando o gerenciador de filas é.

# <span id="page-1700-0"></span>**Número da porta (Port)**

O número da porta usado pelo listener.

Os valores possíveis são:

### **\*SAME**

O atributo é inalterado.

### **porta-número**

O número da porta a ser usado.

# **Endereço IP (IPADDR)**

O endereço IP a ser usado pelo listener.

Os valores possíveis são:

## **\*SAME**

O atributo é inalterado.

## **ip-addr**

O endereço IP a ser usado.

# **Lista não processada do listener (BACKLOG)**

O número de solicitações de conexão simultânea suportado pelo listener.

Os valores possíveis são:

### **\*SAME**

O atributo é inalterado.

## **lista não processada**

O número de solicitações de conexão simultânea suportado.

# **CHGMQMNL (Alterar Lista de Nomes do MQ)**

### **Onde é permitido executar**

Todos os ambientes (\*ALL)

#### **thread-safe**

Sim

O comando Change MQ Namelist (CHGMQMNL) altera uma lista de nomes na lista de nomes especificada no gerenciador de fila local selecionado.

# **Parâmetros**

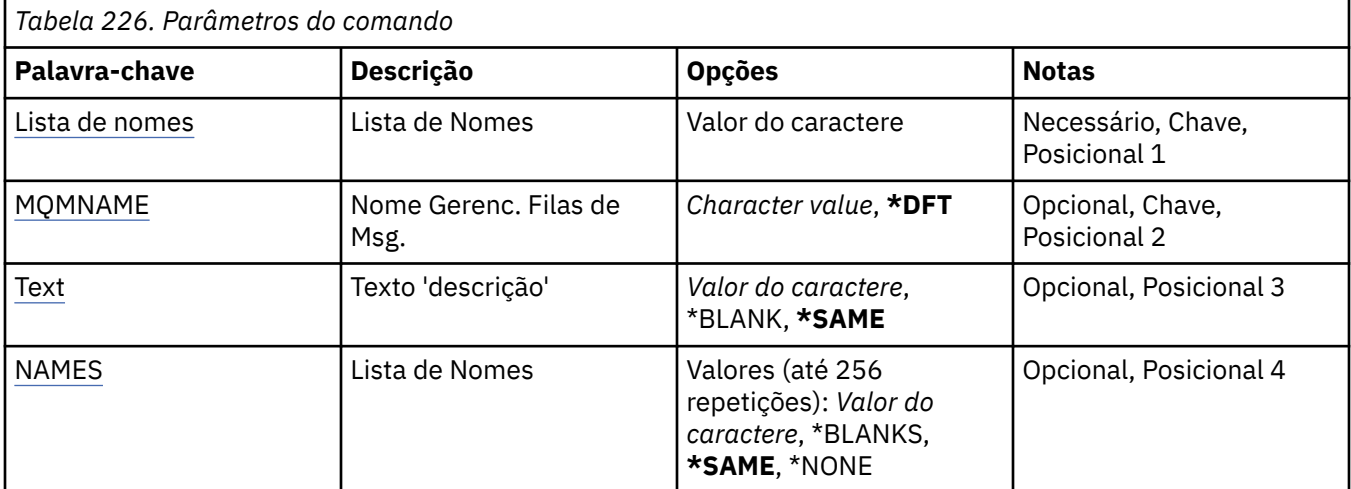

# <span id="page-1701-0"></span>**Lista de Nomes (NAMELIST)**

O nome da lista de nomes a ser mudada

### **lista de nomes**

Especifique o nome da lista de nomes O comprimento máximo da sequência é de 48 bytes.

# **Nome do Gerenciador de Filas de Mensagens (MQMNAME)**

Especifica o nome do gerenciador de filas de mensagens.

Os valores possíveis são:

### **\*DFT**

O gerenciador de filas padrão é usado.

## **nome do gerenciador de filas de mensagens**

Especifique o nome do gerenciador de filas.

# **Texto 'description' (TEXT)**

Especifica texto que descreve brevemente a lista de nomes.

**Nota:** o comprimento do campo é de 64 bytes e o número máximo de caracteres será reduzido se o sistema estiver usando um conjunto de caracteres de byte duplo (DBCS)...

### **\*SAME**

O atributo é inalterado.

### **descrição**

Especifique no máximo 64 caracteres entre apóstrofos.

# **Lista de Nomes (NOMES)**

Lista de nomes. Esta é a lista de nomes a serem criados Os nomes podem ser de qualquer tipo, mas devem estar em conformidade com as regras para nomear objetos MQ .

## **\*SAME**

O atributo é inalterado.

#### **lista de nomes**

A lista a ser criada Uma lista vazia é válida

# **CHGMQMPRC (Alterar Processo do MQ)**

# **Onde é permitido executar**

Todos os ambientes (\*ALL)

## **thread-safe**

Sim

O comando Change MQ Process (CHGMQMPRC) altera os atributos especificados de uma definição de processo MQ existente.

# **Parâmetros**

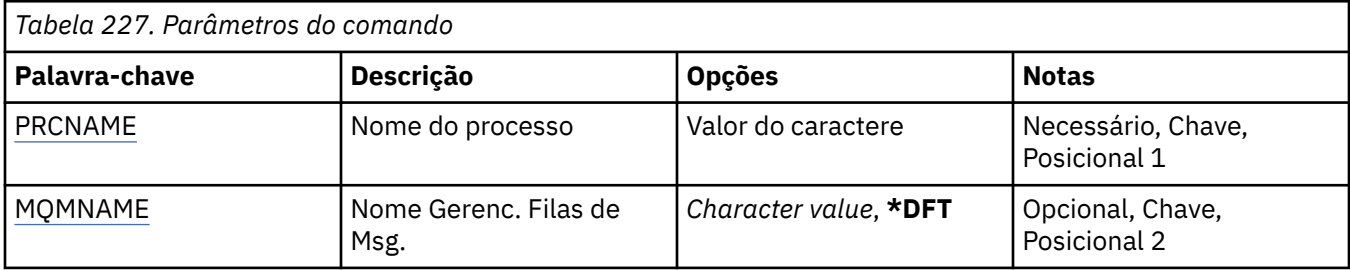

<span id="page-1702-0"></span>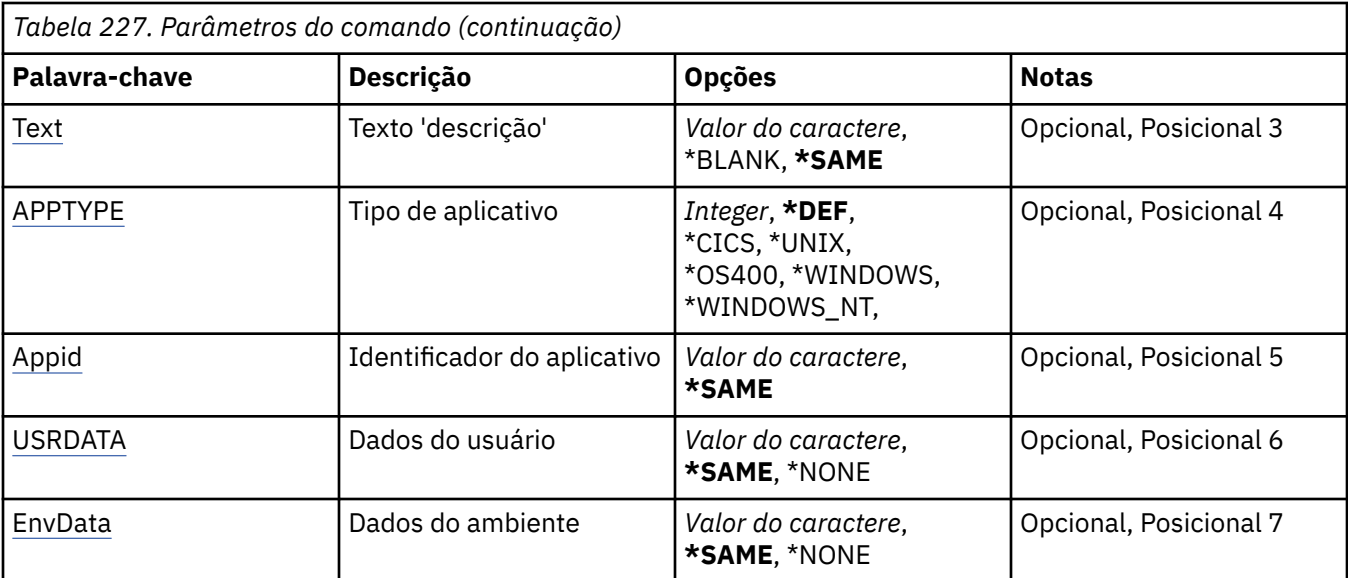

# **Nome do processo (PRCNAME)**

O nome da definição de processo a ser alterada..

Os valores possíveis são:

### **nome do processo**

Especifique o nome da definição de processo O comprimento máximo da sequência é de 48 bytes.

# **Nome do Gerenciador de Filas de Mensagens (MQMNAME)**

Especifica o nome do gerenciador de filas.

Os valores possíveis são:

#### **\*DFT**

Use o gerenciador de filas padrão.

#### **nome do gerenciador de filas**

O nome de um gerenciador de fila de mensagens.

# **Texto 'description' (TEXT)**

Especifica texto que descreve brevemente a definição de processo.

**Nota:** o comprimento do campo é de 64 bytes e o número máximo de caracteres será reduzido se o sistema estiver usando um conjunto de caracteres de byte duplo (DBCS)

Os valores possíveis são:

## **\*SAME**

O atributo é inalterado.

#### **\*BLANK**

O texto é configurado com uma sequência em branco.

## **descrição**

Especifique no máximo 64 caracteres entre apóstrofos.

# **Tipo de aplicativo (APPTYPE).**

O tipo de aplicativo iniciado..

Os valores possíveis são:

### <span id="page-1703-0"></span>**\*DEF**

Especificar DEF faz com que o tipo de aplicativo padrão para a plataforma na qual o comando é interpretado seja armazenado na definição de processo. Este padrão não pode ser alterado pela instalação Se a plataforma suportar clientes, o padrão será interpretado como o tipo de aplicativo padrão do servidor..

### **\*CICS**

Representa um aplicativo CICS/400 ..

#### **\*UNIX**

Representa um aplicativo UNIX ou Linux ..

#### **\*OS400**

Representa um aplicativo IBM i ..

#### **\*WINDOWS**

Representa um aplicativo Windows ..

#### **\*WINDOWS\_NT**

Representa um aplicativo Windows NT ..

#### **número inteiro**

O tipo de aplicativo definido pelo usuário no intervalo de 65536 a 999999999

# **Identificador do aplicativo (APPID).**

O identificador do aplicativo. Este é o nome do aplicativo a ser iniciado, na plataforma para a qual o comando está sendo processado Geralmente é um nome de programa e de biblioteca.

Os valores possíveis são:

#### **\*SAME**

O atributo é inalterado.

#### **application-id**

O comprimento máximo é de 256 caracteres.

# **Dados do usuário (USRDATA).**

Uma sequência de caracteres que contém informações sobre o usuário pertencentes ao aplicativo, conforme definido pelo APPID, para iniciar.

Os valores possíveis são:

#### **\*SAME**

O atributo é inalterado.

#### **\*NONE**

Os dados do usuário estão em branco

#### **dados do usuário**

Especifique até 128 caracteres de dados do usuário

# **Dados do ambiente (ENVDATA)**

Uma sequência de caracteres que contém informações do ambiente pertencentes ao aplicativo, conforme definido pelo APPID, para iniciar.

Os valores possíveis são:

**\*SAME**

O atributo é inalterado.

#### **\*NONE**

Os dados do ambiente estão em branco

### **ambiente-dados**

O comprimento máximo é de 128 caracteres.

# **CHGMQMQ (Alterar Fila do MQ)**

# **Onde é permitido executar**

Todos os ambientes (\*ALL)

### **thread-safe**

Sim

A Fila MQ de Mudança ( **CHGMQMQ** ) altera os atributos especificados de uma fila MQ existente.

# **Parâmetros**

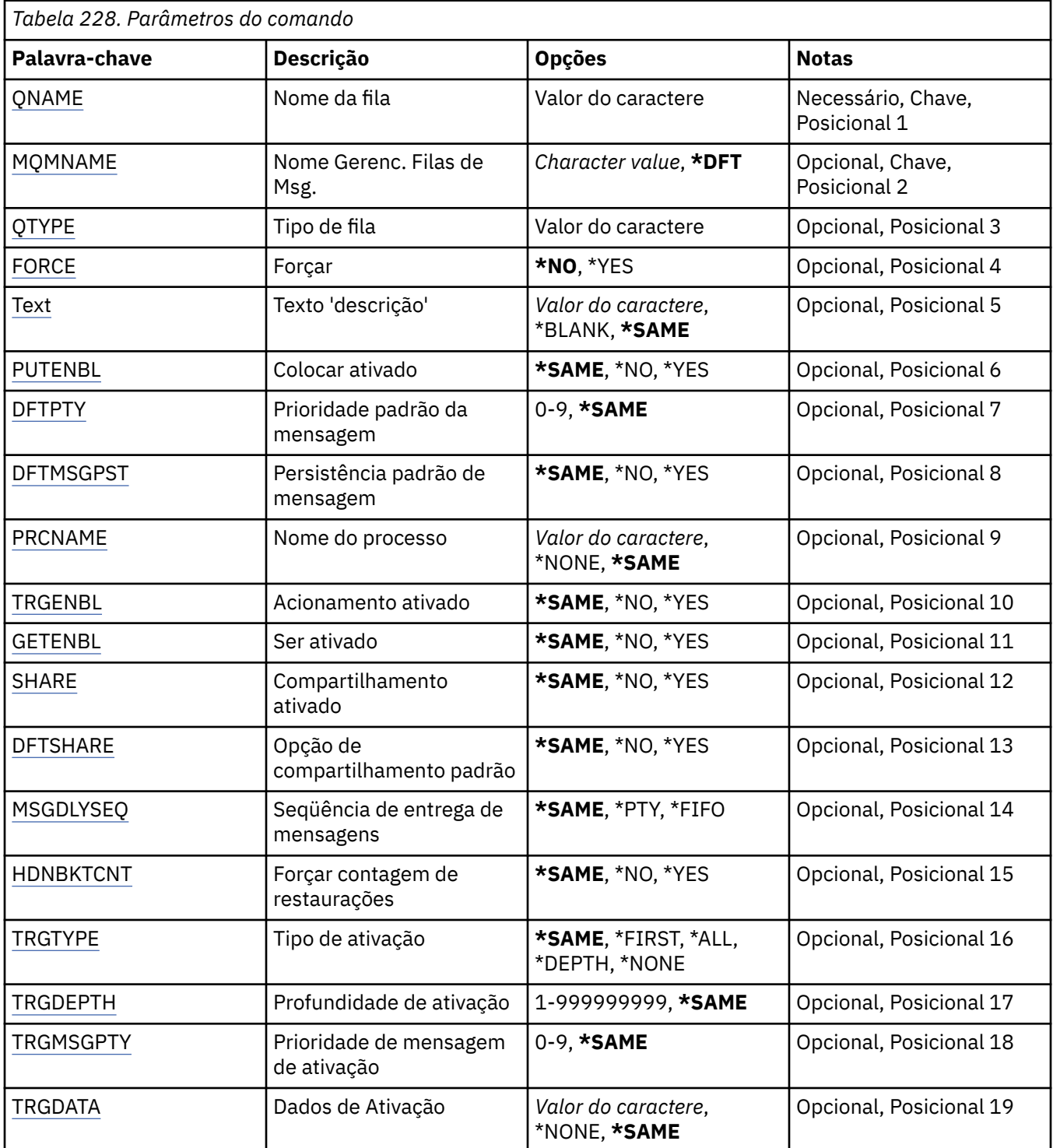

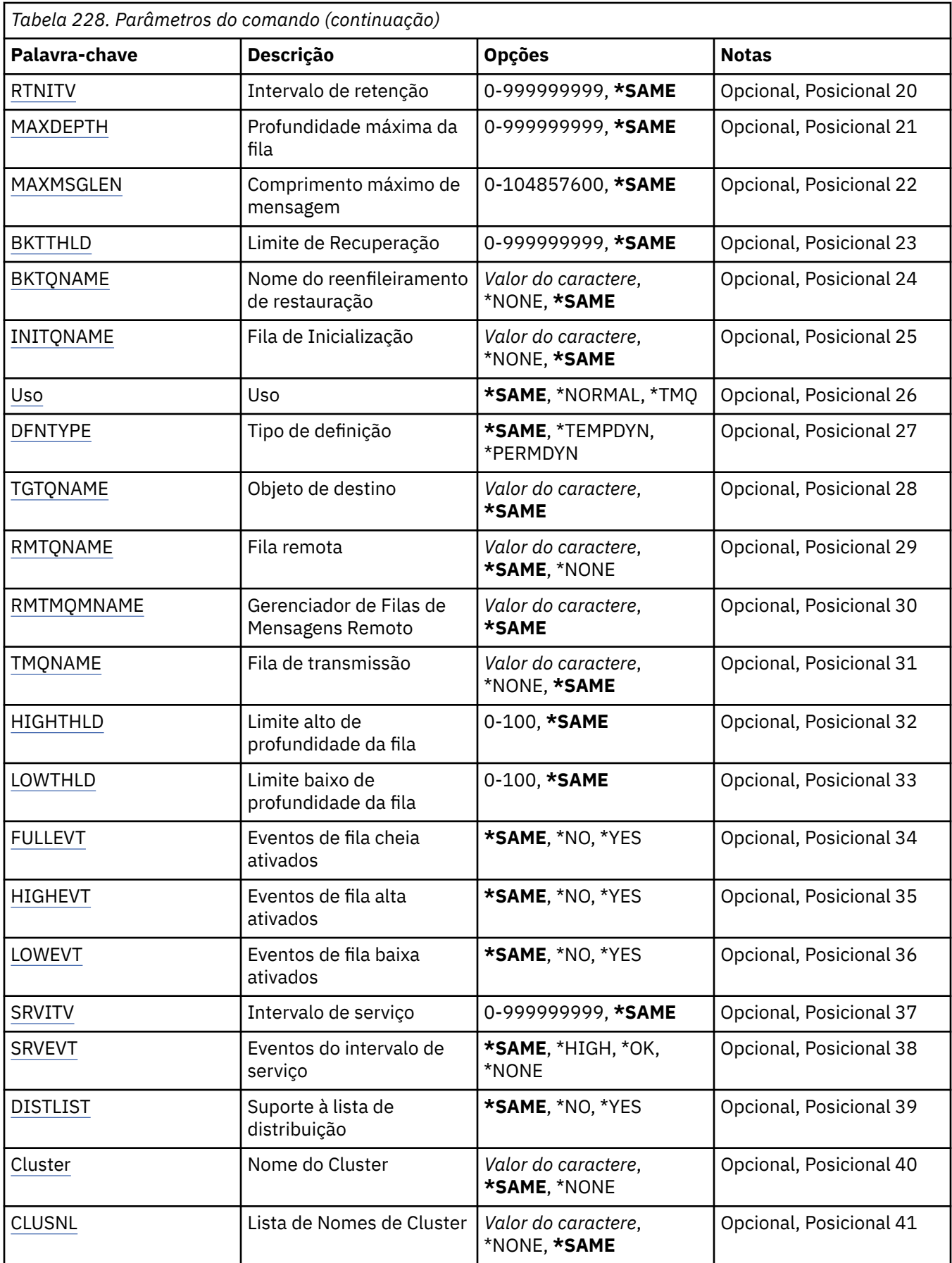

<span id="page-1706-0"></span>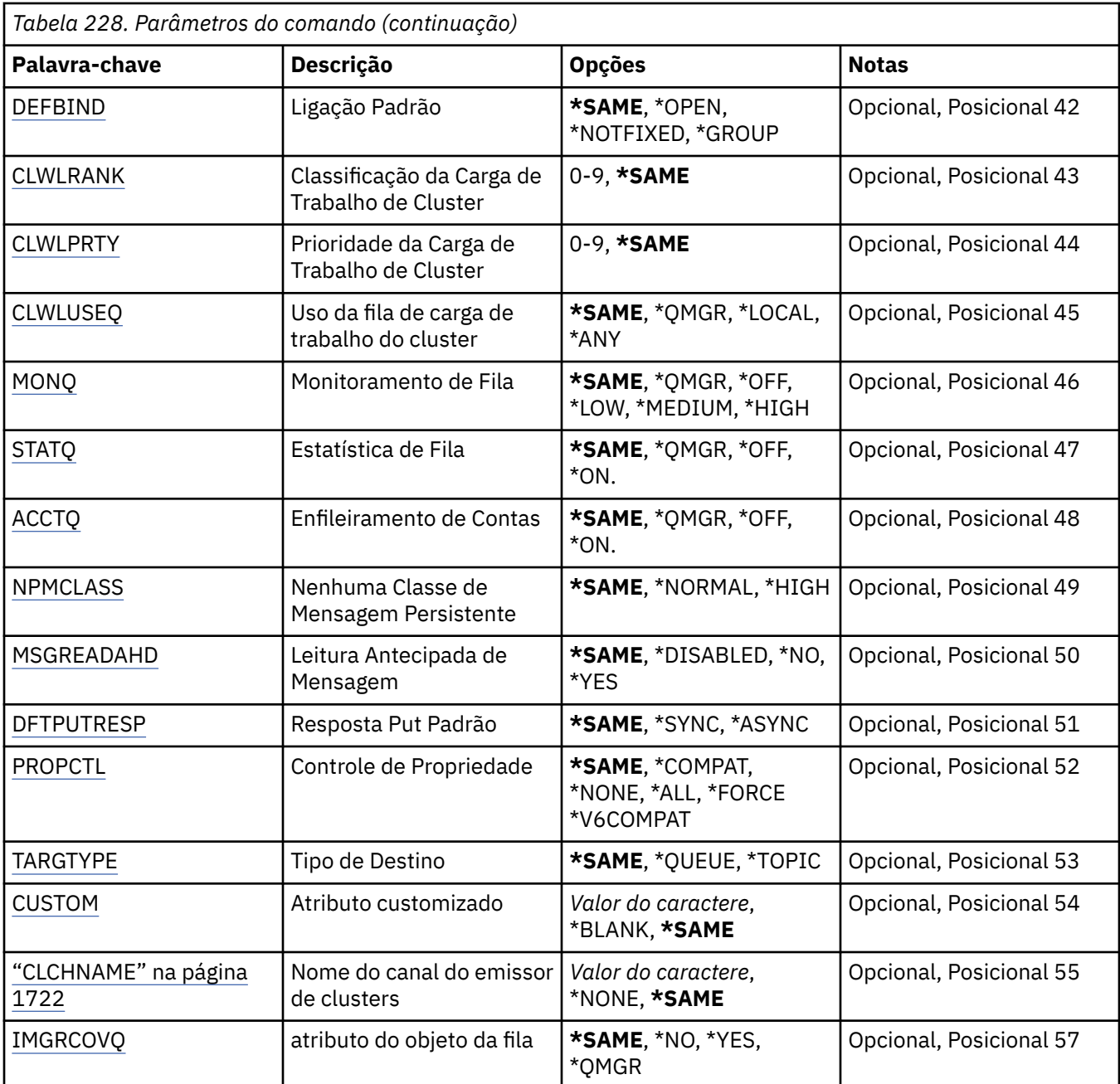

# **Nome da fila (QNAME)**

O nome da fila a ser alterada.

Os valores possíveis são:

### **nome da fila**

Especifique o nome da fila.

# **Nome do Gerenciador de Filas de Mensagens (MQMNAME)**

Especifica o nome do gerenciador de filas de mensagens.

Os valores possíveis são:

## **\*DFT**

Use o gerenciador de filas padrão.

#### <span id="page-1707-0"></span>**nome do gerenciador de filas**

Especifique o nome do gerenciador de filas.

# **Tipo de fila (QTYPE)**

Especifica o tipo da fila que deve ser alterada.

Os valores possíveis são:

### **\*ALS**

Uma fila de alias.

**\*LCL**

Uma fila local.

**\*RMT**

Uma fila remota.

### **\*MDL**

Uma fila modelo.

# **Força (FORCE)**

Especifica se o comando deve ser forçado a concluir quando condições indicarem que a conclusão do comando afeta uma fila aberta. As condições dependem do tipo da fila que está sendo alterada:

#### **Fila do Alias**

A palavra-chave TGTQNAME é especificada com um nome de fila e um aplicativo tem a fila de alias aberta.

### **Fila local**

Qualquer uma das condições a seguir indica que uma fila local será afetada:

- SHARE(\*NO) é especificado e mais de um aplicativo tem a fila local aberta para entrada.
- O atributo USAGE é alterado e um ou mais aplicativos tem a fila local aberta ou há mais mensagens na fila. (O atributo USAGE normalmente não deve ser alterado enquanto houver mensagens na fila; o formato das mensagens muda quando elas são colocadas em uma fila de transmissão).

#### **Fila remota**

Uma das condições a seguir indica que uma fila remota será afetada:

- A palavra-chave TMQNAME é especificada com um nome de fila de transmissão (ou \*NONE) e um aplicativo com a fila remota aberta será afetado por essa mudança.
- Qualquer uma das palavras-chave RMTQNAME, RMTMQMNAME ou TMQNAME é especificada com um nome de fila ou gerenciador de filas e um ou mais aplicativos têm uma fila aberta que é resolvida por meio dessa definição como um alias do gerenciador de filas.

**Nota:** FORCE (\*YES) não será necessário se esta definição estiver em uso apenas como uma definição de fila de resposta.

Os valores possíveis são:

#### **\*NO**

O comando falha se condições relevantes forem verdadeiras.

**\*YES**

O comando é forçado a concluir com sucesso se condições relevantes forem verdadeiras.

# **Texto 'description' (TEXT)**

Especifica o texto que descreve resumidamente a definição de fila.

Os valores possíveis são:

#### **\*SAME**

O atributo é inalterado.

### <span id="page-1708-0"></span>**\*BLANK**

O texto é configurado com uma sequência em branco.

### **descrição**

Especifique no máximo 64 caracteres entre apóstrofos.

**Nota:** o comprimento do campo é de 64 bytes e o número máximo de caracteres será reduzido se o sistema estiver usando um conjunto de caracteres de byte duplo (DBCS)...

# **Colocação ativada (PUTENBL)**

Especifica se mensagens podem ser colocadas na fila.

**Nota:** Um programa aplicativo pode emitir uma chamada para MQSET para alterar o valor desse atributo.

Os valores possíveis são:

#### **\*SAME**

O atributo é inalterado.

#### **\*NO**

Mensagens não podem ser incluídas na fila.

#### **\*YES**

Mensagens podem ser incluídas na fila pelos aplicativos autorizados.

# **Prioridade da mensagem padrão (DFTPTY).**

Especifica a prioridade padrão das mensagens colocadas na fila.

Os valores possíveis são:

#### **\*SAME**

O atributo é inalterado.

#### **prioridade-valor**

Especifique um valor que vá de 0 a 9, em que 9 é a prioridade mais alta.

# **Persistência de mensagem padrão (DFTMSGPST).**

Especifica o padrão para persistência de mensagem na fila. A persistência de mensagem determina se as mensagens são preservadas em reinicializações do gerenciador de filas.

Os valores possíveis são:

**\*SAME**

O atributo é inalterado.

**\*NO**

Por padrão, mensagens são perdidas na reinicialização do gerenciador de filas.

#### **\*YES**

Por padrão, mensagens são preservadas na reinicialização do gerenciador de filas.

## **Nome do processo (PRCNAME)**

Especifica o nome local do processo do MQ que identifica o aplicativo que deve ser iniciado quando ocorre um evento acionador.

O processo não precisa estar disponível quando a fila for criada, mas deve estar disponível para um evento acionador ocorrer.

Os valores possíveis são:

#### **\*SAME**

O atributo é inalterado.

### <span id="page-1709-0"></span>**\*NONE**

O nome do processo está em branco.

#### **nome do processo**

Especifique o nome do processo MQ .

# **Acionamento ativado (TRGENBL)**

Especifica se mensagens do acionador são gravadas na fila de inicialização.

**Nota:** Um programa aplicativo pode emitir uma chamada para MQSET para alterar o valor desse atributo.

Os valores possíveis são:

#### **\*SAME**

O atributo é inalterado.

### **\*NO**

O acionamento não é ativado. As mensagens do acionador não são gravadas na fila de inicialização.

### **\*YES**

O acionamento é ativado. As mensagens do acionador são gravadas na fila de inicialização.

# **Obter ativado (GETENBL)**

Especifica se aplicativos devem ter permissão para obter mensagens dessa fila.

**Nota:** Um programa aplicativo pode emitir uma chamada para MQSET para alterar o valor desse atributo.

Os valores possíveis são:

# **\*SAME**

O atributo é inalterado.

## **\*NO**

Aplicativos não podem recuperar mensagens da fila.

## **\*YES**

Aplicativos adequadamente autorizados podem recuperar mensagens da fila.

# **Compartilhamento ativado (SHARE)**

Especifica se diversas instâncias de aplicativos podem abrir essa fila para entrada simultaneamente.

Os valores possíveis são:

## **\*SAME**

O atributo é inalterado.

#### **\*NO**

Apenas uma instância do aplicativo pode abrir a fila para entrada.

## **\*YES**

Mais de uma instância do aplicativo pode abrir a fila para entrada.

# **Opção de compartilhamento padrão (DFTSHARE)**

Especifica a opção de compartilhamento padrão para aplicativos abrindo essa fila para entrada.

Os valores possíveis são:

### **\*SAME**

O atributo é inalterado.

#### **\*NO**

Por padrão, a solicitação de abertura é para uso exclusivo da fila para entrada.

**\*YES**

Por padrão, a solicitação de abertura é para uso compartilhado da fila para entrada.

# <span id="page-1710-0"></span>**Sequência de entrega de mensagens (MSGDLYSEQ)**

Especifica a sequência de entrega de mensagens.

Os valores possíveis são:

## **\*SAME**

O atributo é inalterado.

# **\*PTY**

Mensagens são entregues na ordem primeiro a entrar, primeiro a sair (FIFO) dentro da prioridade.

## **\*FIFO**

Mensagens são entregues na ordem FIFO independentemente da prioridade.

# **Contagem de restaurações de harden (HDNBKTCNT)**

Especifica se a contagem de mensagens restauradas é salva (registrada) nas reinicializações do gerenciador de filas de mensagens.

**Nota:** Em IBM MQ for IBM i a contagem é SEMPRE reforçada, independentemente da configuração desse atributo.

Os valores possíveis são:

## **\*SAME**

O atributo é inalterado.

# **\*NO**

A contagem de restaurações não é registrada.

**\*YES**

A contagem de restaurações é registrada.

# **Tipo de acionador (TRGTYPE)**

Especifica a condição que inicia o evento acionador. Quando a condição é verdadeira, uma mensagem do acionador é enviada para a fila de inicialização.

**Nota:** Um programa aplicativo pode emitir uma chamada para MQSET para alterar o valor desse atributo.

Os valores possíveis são:

## **\*SAME**

O atributo é inalterado.

# **\*FIRST**

Quando o número de mensagens na fila vai de 0 a 1.

# **\*ALL**

Toda vez que uma mensagem chega à fila.

## **\*DEPTH**

Quando o número de mensagens na fila é igual ao valor do atributo TRGDEPTH.

## **\*NONE**

Nenhuma mensagem do acionador é gravada.

# **Profundidade do acionador (TRGDEPTH)**

Especifica, para TRIGTYPE(\*DEPTH), o número de mensagens que iniciam uma mensagem do acionador para a fila de inicialização.

**Nota:** Um programa aplicativo pode emitir uma chamada para MQSET para alterar o valor desse atributo.

Os valores possíveis são:

## **\*SAME**

O atributo é inalterado.

#### <span id="page-1711-0"></span>**profundidade-valor**

Especifique um valor que vá de 1 a 999999999.

## **Prioridade da mensagem do acionador (TRGMSGPT)**

Especifica a prioridade mínima que uma mensagem deve ter antes de resultar em um evento acionador.

**Nota:** Um programa aplicativo pode emitir uma chamada para MQSET para alterar o valor desse atributo.

Os valores possíveis são:

#### **\*SAME**

O atributo é inalterado.

#### **prioridade-valor**

Especifique um valor que vá de 0 a 9, em que 9 é a prioridade mais alta.

## **Dados do acionador (TRGDATA)**

Especifica até 64 caracteres de dados do usuário que o gerenciador de filas inclui na mensagem do acionador. Esses dados são disponibilizados para o aplicativo de monitoramento que processa a fila de inicialização e para o aplicativo iniciado pelo monitor.

**Nota:** Um programa aplicativo pode emitir uma chamada para MQSET para alterar o valor desse atributo.

Os valores possíveis são:

#### **\*SAME**

O atributo é inalterado.

# **\*NONE**

Nenhum dado do acionador especificado.

### **dados do acionador**

Especifique até 64 caracteres entre apóstrofos. Para uma fila de transmissão, é possível usar esse parâmetro para especificar o nome do canal a ser iniciado.

**Nota:** o comprimento do campo é de 64 bytes e o número máximo de caracteres será reduzido se o sistema estiver usando um conjunto de caracteres de byte duplo (DBCS)...

## **Intervalo de retenção (RTNITV)**

Especifica o intervalo de retenção. Esse intervalo é o número de horas pelo qual a fila pode ser necessária com base na data e na hora em que a fila foi criada.

Essas informações estão disponíveis para um aplicativo de manutenção ou um operador e podem ser usadas para determinar quando uma fila não é mais necessária.

**Nota:** o gerenciador de fila de mensagens não exclui filas, nem impede que suas filas sejam excluídas se seu intervalo de retenção não tiver expirado.. É responsabilidade do usuário tomar qualquer ação necessária.

Os valores possíveis são:

#### **\*SAME**

O atributo é inalterado.

#### **intervalo-valor**

Especifique um valor que varie de 0 a 999999999.

## **Profundidade máxima da fila (MAXDEPTH)**

Especifica o número máximo de mensagens permitidas na fila. No entanto, outros fatores podem fazer com que a fila seja tratada como cheia; por exemplo, ela parecerá cheia se não houver armazenamento disponível para uma mensagem.

<span id="page-1712-0"></span>**Nota:** se esse valor for subsequentemente reduzido usando o comando CHGMQMQ, quaisquer mensagens que estiverem na fila permanecerão intactas, mesmo se fizerem com que o novo máximo seja excedido.

Os valores possíveis são:

### **\*SAME**

O atributo é inalterado.

#### **profundidade-valor**

Especifique um valor que varie de 0 a 999999999.

## **Comprimento máximo da mensagem (MAXMSGLEN)**

Especifica o comprimento máximo das mensagens na fila.

**Nota:** Se esse valor for subsequentemente reduzido usando o comando CHGMQMQ, quaisquer mensagens que estiverem na fila permanecerão intactas, mesmo que excedam o novo comprimento máximo...

Aplicativos podem usar o valor desse atributo para determinar o tamanho do buffer que eles precisam para recuperar mensagens da fila. Portanto, altere o valor somente se você souber que isso não fará um aplicativo operar incorretamente.

Os valores possíveis são:

#### **\*SAME**

O atributo é inalterado.

#### **comprimento-valor**

Especifique um valor que vá de 0 a 100 MB em bytes. O padrão é 4MB.

# **Limite de restauração (BKTTHLD)**

Especifica o limite de restauração.

Aplicativos em execução dentro do WebSphere Application Server e aqueles que usam o IBM MQ Application Server Facilities usarão esse atributo para determinar se uma mensagem deve ser restaurada. Para todos os outros aplicativos, além de permitir que esse atributo seja consultado, o gerenciador de filas não toma nenhuma ação com base no valor do atributo.

Os valores possíveis são:

**\*SAME**

O atributo é inalterado.

#### **limite-valor**

Especifique um valor que varie de 0 a 999999999.

# **Nome do enfileiramento de restauração (BKTQNAME)**

Especifica o nome da fila de restauração.

Aplicativos em execução dentro do WebSphere Application Server e aqueles que usam o IBM MQ Application Server Facilities usarão esse atributo para determinar para onde as mensagens que foram restauradas devem ir. Para todos os outros aplicativos, além de permitir que esse atributo seja consultado, o gerenciador de filas não toma nenhuma ação com base no valor do atributo.

Os valores possíveis são:

#### **\*SAME**

O atributo é inalterado.

#### **\*NONE**

Nenhuma fila de restauração é especificada.

#### <span id="page-1713-0"></span>**backout-nome da fila**

Especifique o nome da fila de restauração.

## **Fila de inicialização (INITQNAME)**

Especifica o nome da fila de inicialização.

**Nota:** A fila de inicialização deve estar na mesma instância de um gerenciador de filas de mensagens...

Os valores possíveis são:

#### **\*SAME**

O atributo é inalterado.

#### **\*NONE**

Nenhuma fila de inicialização é especificada.

#### **nome da fila de iniciação**

Especifique o nome da fila de inicialização.

# **Uso (USAGE)**

Especifica se a fila é para uso normal ou para transmitir mensagens para um gerenciador de filas de mensagens remotas.

Os valores possíveis são:

#### **\*SAME**

O atributo é inalterado.

#### **\*NORMAL**

Uso normal (a fila não é uma fila de transmissão)

#### **\*TMQ**

A fila é uma fila de transmissão usada para conter mensagens destinadas para um gerenciador de filas de mensagens remotas. Se a fila destinar-se ao uso em situações em que o nome de uma fila de transmissão não está especificado explicitamente, o nome da fila deverá ser o mesmo que o nome do gerenciador de filas de mensagens remotas. Para obter informações adicionais, consulte IBM MQ Intercomunicação.

# **Tipo de definição (DFNTYPE)**

Especifica o tipo de definição de fila dinâmica que é criado quando um aplicativo emite uma chamada de API MQOPEN com o nome dessa fila modelo especificado no descritor de objeto.

**Nota:** Esse parâmetro se aplica apenas a uma definição de fila modelo.

Os valores possíveis são:

#### **\*SAME**

O atributo é inalterado.

#### **\*TEMPDYN**

Uma fila dinâmica temporária é criada. Esse valor não deve ser especificado com um valor DEFMSGPST de \*YES.

#### **\*PERMDYN**

Uma fila dinâmica permanente é criada.

## **Objeto de destino (TGTQNAME).**

Especifica o nome do objeto para o qual essa fila é um alias.

O objeto pode ser uma fila local ou remota, um tópico ou um gerenciador de filas de mensagens.

**Nota:** o objeto de destino não precisa existir neste momento, mas deve existir quando um processo tentar abrir a fila de alias.

<span id="page-1714-0"></span>Os valores possíveis são:

#### **\*SAME**

O atributo é inalterado.

### **nome do objeto de destino**

Especifique o nome do objeto de destino.

# **Fila remota (RMTQNAME)**

Especifica o nome da fila remota. Ou seja, o nome local da fila remota conforme definido no gerenciador de filas especificado por RMTMQMNAME.

Se essa definição for usada para uma definição de alias do gerenciador de filas, RMTQNAME deverá estar em branco quando ocorrer a abertura.

Se essa definição for usada para um alias de resposta, esse nome será o nome da fila que deve ser a fila de resposta.

Os valores possíveis são:

#### **\*SAME**

O atributo é inalterado.

#### **\*NONE**

Nenhum nome de fila remota é especificado (ou seja, o nome está em branco). Isso pode ser usado se a definição for uma definição de alias do gerenciador de filas.

#### **nome da fila remota**

Especifique o nome da fila no gerenciador de filas remotas.

**Nota:** o nome não é verificado para assegurar que contenha apenas os caracteres normalmente permitidos para nomes de filas.

# **Gerenciador de filas de mensagens remotas (RMTMQMNAME)**

Especifica o nome do gerenciador de filas remotas no qual a fila RMTQNAME está definida.

Se um aplicativo abrir a definição local de uma fila remota, RMTMQMNAME não deverá ser o nome do gerenciador de filas conectado. Se TMQNAME estiver em branco, deverá haver uma fila local com esse nome, que deve ser usada como a fila de transmissão.

Se essa definição for usada para um alias de gerenciador de filas, RMTMQMNAME será o nome do gerenciador de filas, que pode ser o nome do gerenciador de filas conectado. Caso contrário, se TMQNAME estiver em branco, quando a fila for aberta, deverá haver uma fila local com esse nome, com USAGE(\*TMQ) especificado, que deverá ser usada como a fila de transmissão.

Se essa definição for usada para um alias de resposta, esse nome será o nome do gerenciador de filas que deverá ser o gerenciador de filas de resposta.

Os valores possíveis são:

#### **\*SAME**

O atributo é inalterado.

#### **nome do gerenciador de filas remotas**

Especifique o nome do gerenciador de filas remotas.

**Nota:** Certifique-se de que esse nome contenha apenas os caracteres normalmente permitidos para nomes de gerenciadores de filas.

# **Fila de transmissão (TMQNAME)**

Especifica o nome local da fila de transmissão a ser usada para mensagens destinadas para a fila remota, para uma definição de alias do gerenciador de filas ou fila remota.

<span id="page-1715-0"></span>Se TMQNAME estiver em branco, uma fila com o mesmo nome que RMTMQMNAME será usada como a fila de transmissão.

Esse atributo será ignorado se a definição estiver sendo usada como um alias de gerenciador de filas e RMTMQMNAME for o nome do gerenciador de filas conectado.

Ele também será ignorado se a definição for usada como uma definição de alias de fila de resposta.

Os valores possíveis são:

#### **\*SAME**

O atributo é inalterado.

#### **\*NONE**

Nenhum nome de fila de transmissão específico está definido para essa fila remota. O valor desse atributo é configurado para tudo em branco.

#### **nome da fila de transmissão**

Especifique o nome da fila de transmissão.

## **Limite alto de profundidade da fila (HIGHTHLD)**

Especifica o limite com o qual a profundidade da fila é comparada para gerar um evento de alta profundidade de fila.

Os valores possíveis são:

#### **\*SAME**

O atributo é inalterado.

#### **limite-valor**

Especifique um valor que vá de 0 a 100. Esse valor é usado como uma porcentagem da profundidade de fila máxima (parâmetro MAXDEPTH).

## **Limite baixo de profundidade da fila (LOWTHLD)**

Especifica o limite com o qual a profundidade da fila é comparada para gerar um evento de baixa profundidade de fila.

Os valores possíveis são:

#### **\*SAME**

O atributo é inalterado.

#### **limite-valor**

Especifique um valor que vá de 0 a 100. Esse valor é usado como uma porcentagem da profundidade de fila máxima (parâmetro MAXDEPTH).

#### **Eventos completos da fila ativados (FULLEVT).**

Especifica se eventos de fila cheia são gerados.

Os valores possíveis são:

#### **\*SAME**

O atributo é inalterado.

#### **\*NO**

Eventos de fila cheia não são gerados.

#### **\*YES**

Eventos de fila cheia são gerados.

# **Eventos de alta fila ativados (HIGHEVT)**

Especifica se eventos de alta profundidade de fila são gerados.

<span id="page-1716-0"></span>Os valores possíveis são:

#### **\*SAME**

O atributo é inalterado.

### **\*NO**

Eventos de alta profundidade de fila não são gerados.

#### **\*YES**

Eventos de alta profundidade de fila são gerados.

# **Eventos de baixa fila ativados (LOWEVT)**

Especifica se eventos de baixa profundidade de fila são gerados.

Os valores possíveis são:

### **\*SAME**

O atributo é inalterado.

#### **\*NO**

Eventos de baixa profundidade de fila não são gerados.

#### **\*YES**

Eventos de baixa profundidade de fila são gerados.

# **Intervalo de serviço (SRVITV).**

Especifica o intervalo de serviço. Esse intervalo é usado para comparação para gerar eventos de intervalo de serviço alto e intervalo de serviço OK.

Os valores possíveis são:

#### **\*SAME**

O atributo é inalterado.

#### **intervalo-valor**

Especifique um valor que varie de 0 a 999999999. O valor está em unidades de milissegundos.

# **Eventos de intervalo de serviço (SRVEVT)**

Especifica se os eventos de intervalo de serviço alto e intervalo de serviço OK são gerados.

Um evento de intervalo de serviço alto é gerado quando uma verificação indica que nenhuma mensagem foi recuperada da fila no momento indicado pelo parâmetro SRVITV como mínimo.

Um evento de intervalo de serviço OK é gerado quando uma verificação indica que mensagens foram recuperadas da fila no momento indicado pelo parâmetro SRVITV.

Os valores possíveis são:

#### **\*SAME**

O atributo é inalterado.

#### **\*HIGH**

Eventos de intervalo de serviço alto são gerados.

**\*OK**

Eventos de intervalo de serviço OK são gerados.

#### **\*NONE**

Nenhum evento de intervalo de serviço é gerado.

# **Suporte da lista de distribuição (DISTLIST)**

Especifica se a fila suporta listas de distribuição.

Os valores possíveis são:

### <span id="page-1717-0"></span>**\*SAME**

O atributo é inalterado.

**\*NO**

A fila não suportará listas de distribuição.

### **\*YES**

A fila suportará listas de distribuição.

# **Nome do Cluster (CLUSTER)**

O nome do cluster ao qual a fila pertence.

Mudanças nesse parâmetro não afetam instâncias da fila que já estão abertas.

Esse parâmetro não pode ser configurado para filas dinâmicas, de transmissão, SYSTEM.CHANNEL.xx, SYSTEM.CLUSTER.xx ou SYSTEM.COMMAND.xx.

Os valores possíveis são:

### **\*SAME**

O atributo é inalterado.

### **nome do cluster**

Apenas um dos valores resultantes de CLUSTER ou CLUSNL pode ficar em branco; não é possível especificar um valor para ambos.

# **Lista de nomes do cluster (CLUSNL).**

O nome da lista de nomes que especifica uma lista de clusters à qual a fila pertence. Mudanças nesse parâmetro não afetam instâncias da fila que já estão abertas.

Esse parâmetro não pode ser configurado para filas dinâmicas, de transmissão, SYSTEM.CHANNEL.xx, SYSTEM.CLUSTER.xx ou SYSTEM.COMMAND.xx.

Os valores possíveis são:

#### **\*SAME**

O atributo é inalterado.

### **namelist-nome**

Apenas um dos valores resultantes de CLUSTER ou CLUSNL pode ficar em branco; não é possível especificar um valor para ambos.

# **Ligação Padrão (DEFBIND)**

Especifica a ligação a ser usada quando o aplicativo especifica MQOO\_BIND\_AS\_Q\_DEF na chamada MQOPEN e a fila é uma fila de clusters.

Os valores possíveis são:

#### **\*SAME**

O atributo é inalterado.

#### **\*OPEN**

O identificador de filas é ligado a uma instância específica da fila de clusters quando a fila é aberta.

#### **\*NOTFIXED**

O identificador de filas não é ligado a nenhuma instância específica da fila de clusters. Isso permite que o gerenciador de filas selecione uma instância de fila específica quando a mensagem for colocada usando MQPUT e para alterar a seleção subsequentemente, se necessário.

A chamada MQPUT1 sempre se comporta como se NOTFIXED tivesse sido especificado.

### <span id="page-1718-0"></span>**\*GROUP**

Quando a fila é aberta, o identificador de filas é ligado a uma instância específica da fila de clusters enquanto houver mensagens em um grupo de mensagens. Todas as mensagens em um grupo de mensagens são alocadas na mesma instância de destino.

# **Classificação de Carga de Trabalho do Cluster (CLWLRANK)**

Especifica a classificação da carga de trabalho do cluster da fila.

Os valores possíveis são:

### **\*SAME**

O atributo é inalterado.

#### **cluster-carga de trabalho-classificação**

Especifique um valor que varie de 0 a 9.

# **Prioridade da Carga de Trabalho do Cluster (CLWLPRTY)**

Especifica a prioridade de carga de trabalho do cluster da fila.

Os valores possíveis são:

**\*SAME**

O atributo é inalterado.

#### **cluster-carga de trabalho-prioridade.**

Especifique um valor que varie de 0 a 9.

# **Uso da fila de carga de trabalho do cluster (CLWLUSEQ)**

Especifica o comportamento de um MQPUT quando a fila de destino tem uma instância local e pelo menos uma instância de cluster remota Se put se origina de um canal de cluster, este atributo não se aplica.

Os valores possíveis são:

**\*SAME**

O atributo é inalterado.

#### **\*QMGR**

O valor é herdado do atributo CLWLUSEQ do Gerenciador de Filas.

#### **\*LOCAL**

A fila local será o único destino do MQPUT.

#### **\*ANY**

O gerenciador de filas tratará uma fila local desse tipo como outra instância da fila de clusters para os propósitos de distribuição de carga de trabalho.

# **Monitoramento de fila (MONQ)**

Controla a coleção de Dados de Monitoramento On-line.

Dados de Monitoramento On-line não são coletados quando o atributo do gerenciador de filas MONQ é configurado como \*NONE.

Os valores possíveis são:

**\*SAME**

O atributo é inalterado.

**\*QMGR**

A coleção de dados de monitoramento on-line é herdada da configuração do atributo MONQ do gerenciador de filas.

<span id="page-1719-0"></span>**\*OFF**

A coleta de dados de monitoramento on-line para esta fila está desativada

**\*LOW**

A coleção de dados de monitoramento é ativada com uma proporção baixa de coleção de dados.

**\*MEDIUM**

A coleção de dados de monitoramento é ativada com uma proporção moderada de coleção de dados.

**\*HIGH**

A coleção de dados de monitoramento é ativada com uma proporção alta de coleção de dados.

# **Estatísticas da Fila (STATQ)**

Controla a coleção de dados estatísticos.

Os dados de monitoramento on-line não são coletados quando o atributo do gerenciador de filas STATQ está configurado como \*NONE.

Os valores possíveis são:

**\*SAME**

O atributo é inalterado.

**\*QMGR**

A coleção de dados estatísticos é baseada na configuração do atributo STATQ do gerenciador de filas.

**\*OFF**

A coleta de dados de estatísticas para esta fila está desativada

**\*ON**

A coleta de dados de estatísticas está ativada para esta fila

# **Contabilidade de Fila (ACCTQ)**

Controla a coleção de dados de contabilidade.

Dados de contabilidade não são coletados quando o atributo ACCTQ do gerenciador de filas está configurado como \*NONE.

Os valores possíveis são:

**\*SAME**

O atributo é inalterado.

**\*QMGR**

A coleção de dados de contabilidade é baseada na configuração do atributo ACCTQ do gerenciador de filas.

**\*OFF**

A coleta de dados de contabilidade para essa fila está desativada.

**\*ON**

A coleta de dados de contabilidade está ativada para esta fila.

# **Classe de mensagem não persistente (NPMCLASS)**

Especifica o nível de confiabilidade para mensagens não persistentes colocadas nesta fila.

Os valores possíveis são:

**\*SAME**

O atributo é inalterado.

## **\*NORMAL**

Mensagens não persistentes colocadas nesta fila só são perdidas após uma falha ou um encerramento do gerenciador de filas. Uma mensagem não persistente colocada nesta fila será descartada no caso de uma reinicialização do gerenciador de filas.

## <span id="page-1720-0"></span>**\*HIGH**

Mensagens não persistentes colocadas nesta fila não são descartadas no caso de uma reinicialização do gerenciador de filas. As mensagens não persistentes colocadas nesta fila ainda poderão ser perdidas no caso de uma falha.

# **Mensagem de leitura antecipada (MSGREADAHD)**

Especifica se mensagens não persistentes são enviadas para o cliente à frente de um aplicativo solicitando-as.

Os valores possíveis são:

#### **\*SAME**

O atributo é inalterado.

#### **\*DISABLED**

A leitura antecipada está desativada para esta fila. Mensagens não são enviadas para o cliente à frente de um aplicativo solicitando-as, independentemente de a leitura antecipada ser solicitada pelo aplicativo cliente.

#### **\*NO**

Mensagens não persistentes não são enviadas para o cliente à frente de um aplicativo solicitando-as. No máximo uma mensagem não persistente pode ser perdida se o cliente terminar de forma anormal.

**\*YES**

Mensagens não persistentes são enviadas para o cliente à frente de um aplicativo solicitando-as. Mensagens não persistentes podem ser perdidas se o cliente terminar de forma anormal ou se o aplicativo cliente não consumir todas as mensagens que são enviadas.

# **Resposta de Put Padrão (DFTPUTRESP)**

O atributo default put response type (DFTPUTRESP) especifica o tipo de resposta requerida para chamadas MQPUT e MQPUT1 quando aplicativos especificam a opção MQPMO\_RESPONSE\_AS\_Q\_DEF.

Os valores possíveis são:

#### **\*SAME**

O atributo é inalterado.

#### **\*SYNC**

A especificação desse valor garante que operações de entrada na fila que especificam MQPMO\_RESPONSE\_AS\_Q\_DEF sejam emitidas como se MQPMO\_SYNC\_RESPONSE tivesse sido especificado. Campos em MQMD e MQPMO são retornados pelo gerenciador de filas para o aplicativo. Esse é o valor padrão fornecido com o IBM MQ, mas sua instalação pode ter mudado.

#### **\*ASYNC**

A especificação desse valor garante que operações de entrada na fila que especificam MQPMO\_RESPONSE\_AS\_Q\_DEF sejam sempre emitidas como se MQPMO\_ASYNC\_RESPONSE tivesse sido especificado. Alguns campos em MQMD e MQPMO não são retornados pelo gerenciador de filas para o aplicativo; mas uma melhoria no desempenho pode ser vista para mensagens colocadas em uma transação ou em quaisquer mensagens não persistentes.

# **Controle de Propriedade (PROPCTL)**

Especifica o que acontece com as propriedades de mensagens que são recuperadas das filas usando a chamada MQGET quando a opção MQGMO\_PROPERTIES\_AS\_Q\_DEF é especificada.

Os valores possíveis são:

#### **\*SAME**

O atributo é inalterado.

#### **\*COMPAT**

Se a mensagem contiver uma propriedade com um prefixo mcd., jms., usr. ou mqext., todas as propriedades de mensagem serão entregues ao aplicativo em um cabeçalho MQRFH2 . Caso

<span id="page-1721-0"></span>contrário, todas as propriedades da mensagem, exceto aquelas contidas no descritor de mensagens (ou extensão), serão descartadas e não serão mais acessíveis ao aplicativo.

#### **\*NONE**

Todas as propriedades da mensagem, exceto aquelas contidas no descritor de mensagens (ou extensão), são descartadas e não ficam mais acessíveis para o aplicativo.

#### **\*ALL**

Todas as propriedades da mensagem, exceto aquelas contidas no descritor de mensagens (ou extensão), estão contidas em um ou mais cabeçalhos MQRFH2 nos dados da mensagem.

#### **\*FORCE**

As propriedades são sempre retornadas nos dados da mensagem em um cabeçalho MQRFH2 , independentemente de o aplicativo especificar uma manipulação da mensagem.

#### **\*V6COMPAT**

Quando configurado, \*V6COMPAT deve ser configurado em uma das definições de filas resolvidas pelo MQPUT e em uma das definições de fila resolvidas pelo MQGET Ele também deve ser configurado em quaisquer outras filas de transmissão intervenientes. Isso faz com que um cabeçalho MQRFH2 seja transmitido inalterado do aplicativo de envio para o aplicativo de recebimento. Ele substitui outras configurações de **PROPCTL** localizadas em uma cadeia de resolução de nome da fila Se a propriedade for definida em uma fila de clusters, a configuração não será armazenada em cache localmente em outros gerenciadores de fila... Deve-se configurar \*V6COMPAT em uma fila de alias que seja resolvida para a fila de clusters Defina a fila de alias no mesmo gerenciador de filas ao qual o aplicativo de colocação está conectado..

# **Tipo de Destino (TARGTYPE).**

Especifica o tipo de objeto para o qual o alias é resolvido.

Os valores possíveis são:

#### **\*SAME**

O atributo é inalterado.

**\*QUEUE**

Objeto Fila. **\*TOPIC**

Objeto do Tópico.

# **Atributo customizado (CUSTOM)**

Esse atributo é reservado para a configuração de novos recursos antes de os atributos separados terem sido introduzidos. Essa descrição será atualizada quando recursos usando esse atributo forem introduzidos. No momento não há valores significativos para *CUSTOM*, portanto, deixe-o vazio.

Os valores possíveis são:

#### **\*SAME**

O atributo é inalterado.

#### **\*BLANK**

O texto é configurado com uma sequência em branco.

#### **customizado**

Especifique zero ou mais atributos como pares de nome e valor de atributo, separados por pelo menos um espaço Os pares nome-valor do atributo devem ter o formato NAME(VALUE) e ser especificados em maiúsculas. As aspas simples devem ser escapadas com outras aspas simples

## **CLCHNAME**

Esse parâmetro é suportado apenas nas filas de transmissão

### <span id="page-1722-0"></span>**\*SAME**

O atributo é inalterado.

**\*NONE**

O atributo é removido

### **nome do canal do emissor de clusters**

ClusterChannelNome é o nome genérico dos canais do emissor de clusters que usam esta fila como uma fila de transmissão. O atributo especifica quais canais de emissor de clusters enviam mensagens a um canal do receptor de clusters a partir desta fila de transmissão do cluster.

Ao especificar asteriscos, "\*", em **ClusterChannelName**, é possível associar uma fila de transmissão a um conjunto de canais de emissor de clusters. Os asteriscos podem estar no início, fim ou qualquer número de locais no meio da sequência do nome de canal. **ClusterChannelName** é limitado a 20 caracteres de comprimento: MQ\_CHANNEL\_NAME\_LENGTH.

# **IMGRCOVQ**

Especifica se um objeto da fila dinâmica local ou permanente é recuperável a partir de uma imagem de mídia, se a criação de log linear estiver sendo utilizada

Os valores possíveis são:

#### **\*SAME**

O atributo é inalterado.

#### **\*YES**

Esses objetos de fila são recuperáveis.

#### **\*NO**

Os comandos ["RCDMQMIMG \(Imagem do Objeto MQ do Registro\)" na página 1949](#page-1948-0) e ["RCRMQMOBJ](#page-1950-0) [\(Recrie o Objeto MQ \)" na página 1951](#page-1950-0) não são permitidos para esses objetos e as imagens de mídia automática, se ativadas, não serão gravadas para esses objetos.

#### **\*QMGR**

Se você especificar \*QMGRe o atributo **IMGRCOVQ** para o gerenciador de filas especificar \*YES, esses objetos da fila serão recuperáveis.

Se você especificar \*QMGR e o atributo **IMGRCOVQ** do gerenciador de filas especificar \*NO, os comandos ["RCDMQMIMG \(Imagem do Objeto MQ do Registro\)" na página 1949](#page-1948-0) e ["RCRMQMOBJ](#page-1950-0) [\(Recrie o Objeto MQ \)" na página 1951](#page-1950-0) não serão permitidos para esses objetos e as imagens de mídia automáticas, se ativadas, não serão gravadas para esses objetos..

# **CHGMQMSUB (Alterar Assinatura do MQ)**

# **Onde é permitido executar**

Todos os ambientes (\*ALL)

## **thread-safe**

Sim

O comando Change MQ Subscription (CHGMQMSUB) altera os atributos especificados de uma assinatura do MQ existente.

# **Parâmetros**

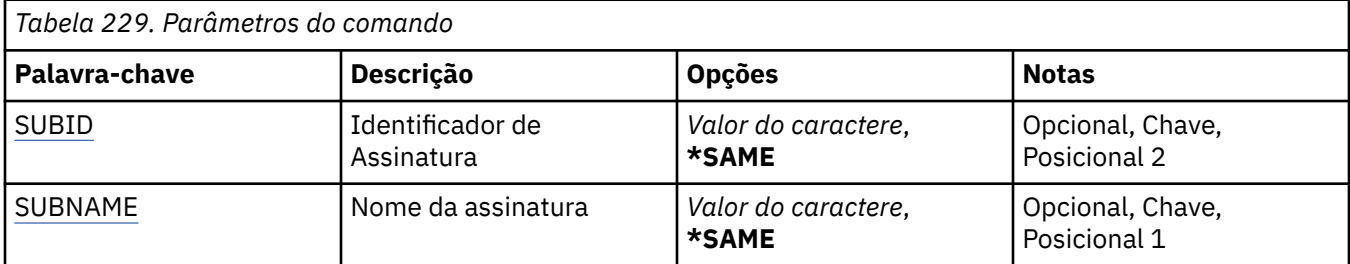

<span id="page-1723-0"></span>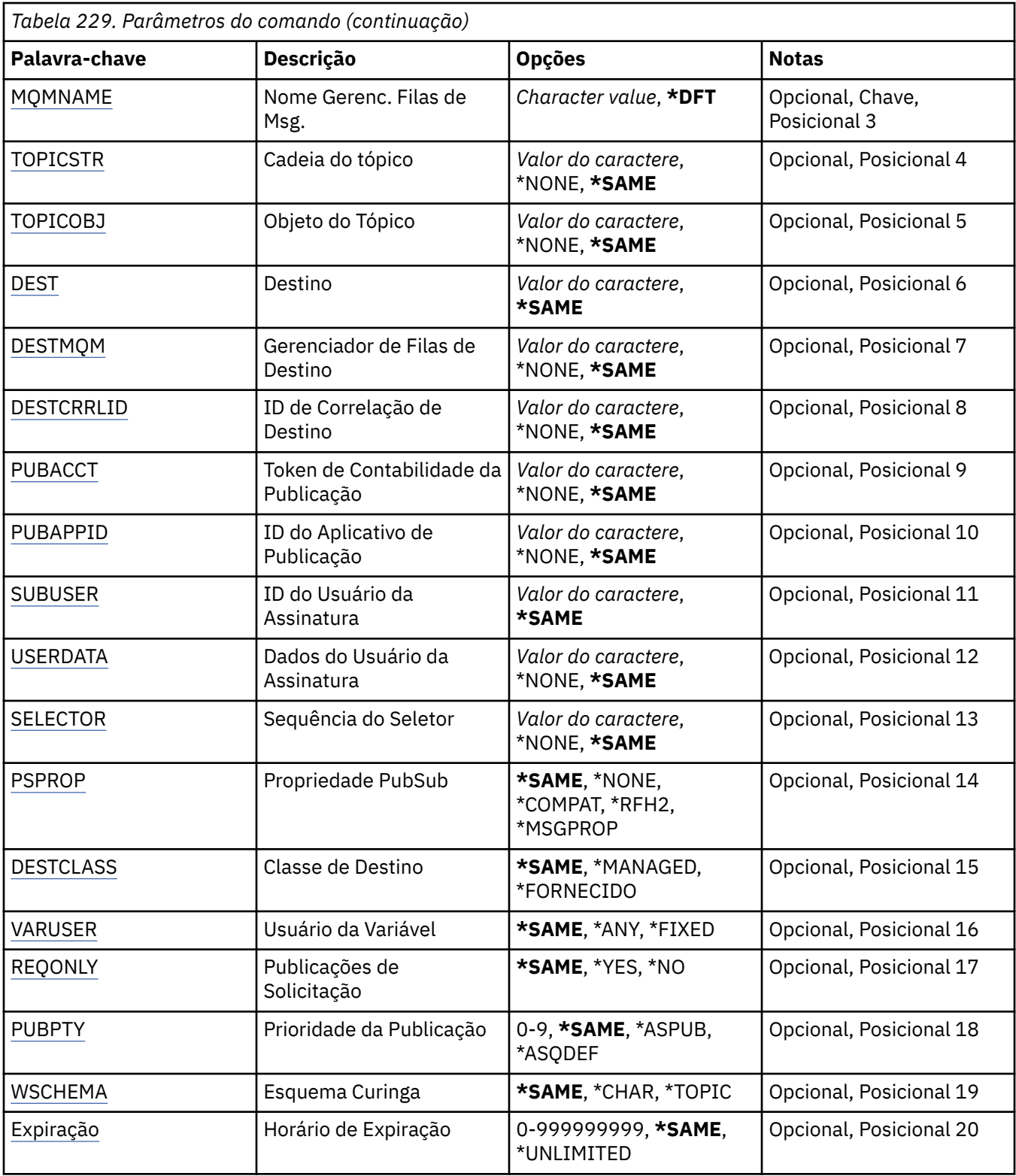

# **Identificador de assinatura (SUBID)**

O identificador de assinatura da assinatura a ser alterada.

Os valores possíveis são:

## **assinatura-identificador**

Especifique a sequência hexadecimal 48 de caracteres representando o identificador de assinatura de 24 bytes.

# <span id="page-1724-0"></span>**Nome da assinatura (SUBNAME)**

O nome da assinatura a ser alterada.

Os valores possíveis são:

### **nome da assinatura**

Especifique um máximo de 256 bytes para o nome da assinatura.

**Nota:** Nomes de assinaturas maiores que 256 bytes podem ser especificados usando MQSC.

# **Nome do Gerenciador de Filas de Mensagens (MQMNAME)**

Especifica o nome do Gerenciador de Filas.

Os valores possíveis são:

### **\*DFT**

Use o Gerenciador de Filas padrão.

## **nome do gerenciador de filas**

O nome de um Gerenciador de Filas.

# **Sequência de tópicos (TOPICSTR)**

Especifica a sequência de tópicos associada a essa assinatura.

Os valores possíveis são:

### **sequência de tópicos**

Especifique no máximo 256 bytes para a sequência de tópicos.

**Nota:** sequências de tópicos de mais de 256 bytes podem ser especificadas usando MQSC.

# **Objeto de tópico (TOPICOBJ).**

Especifica o objeto do tópico associado a essa assinatura.

Os valores possíveis são:

**\*SAME**

O atributo é inalterado.

## **tópico-objeto**

Especifique o nome do objeto do tópico.

# **Destino (DEST)**

Especifica a fila de destino para mensagens publicadas para esta assinatura.

Os valores possíveis são:

## **\*SAME**

O atributo é inalterado.

## **destino-fila**

Especifique o nome da fila de destino.

# **Gerenciador de filas de destino (DESTMQM)**

Especifica o gerenciador de filas de destino para mensagens publicadas para esta assinatura.

Os valores possíveis são:

#### **\*SAME**

O atributo é inalterado.

#### <span id="page-1725-0"></span>**\*NONE**

Nenhum gerenciador de filas de destino é especificado.

### **destino-fila**

Especifique o nome do gerenciador de filas de destino.

# **ID de Correlação de Destino (DESTCRRLID)**

Especifica o identificador de correlação para mensagens publicadas para esta assinatura.

Os valores possíveis são:

## **\*SAME**

O atributo é inalterado.

### **\*NONE**

Mensagens são colocadas no destino com um identificador de correlação de MQCI\_NONE.

### **identificador de correlação**

Especifique a sequência hexadecimal de 48 caracteres representando o identificador de correlação de 24 bytes.

# **Publicar token de contabilidade (PUBACCT)**

Especifica o token de contabilidade para mensagens publicadas para esta assinatura.

Os valores possíveis são:

### **\*SAME**

O atributo é inalterado.

### **\*NONE**

Mensagens são colocadas no destino com um token de contabilidade de MQACT\_NONE.

### **publicar-contabilidade-token**

Especifique a sequência hexadecimal de 64 caracteres representando o token de contabilidade de publicação de 32 bytes.

# **Publicar ID do Aplicativo (PUBAPPID)**

Especifica a identidade do aplicativo de publicação para mensagens publicadas para esta assinatura.

Os valores possíveis são:

## **\*SAME**

O atributo é inalterado.

## **\*NONE**

Nenhum identificador de aplicativo de publicação é especificado.

## **publicar-aplicativo-identificador**

Especifique o identificador do aplicativo de publicação.

# **ID do Usuário da Assinatura (SUBUSER)**

Especifica o perfil do usuário que possui essa assinatura.

Os valores possíveis são:

#### **\*SAME**

O atributo é inalterado.

#### **perfil do usuário**

Especifique o perfil do usuário.

# <span id="page-1726-0"></span>**Dados do Usuário de Assinatura (USERDATA)**

Especifica os dados do usuário associados à assinatura.

Os valores possíveis são:

### **\*SAME**

O atributo é inalterado.

## **\*NONE**

Nenhum dado do usuário é especificado.

### **dados do usuário**

Especifique no máximo 256 bytes para dados do usuário.

**Nota:** Dados do usuário maiores que 256 bytes podem ser especificados usando MQSC.

# **Sequência do Seletor (SELECTOR).**

Especifica a sequência do seletor SQL 92 a ser aplicada às mensagens publicadas no tópico nomeado para selecionar se elas são elegíveis para esta assinatura.

Os valores possíveis são:

### **\*SAME**

O atributo é inalterado.

## **\*NONE**

Nenhuma sequência de seleção é especificada.

### **seleção-sequência**

Especifique no máximo 256 bytes para a sequência de seleção.

**Nota:** sequências de seleção maiores que 256 bytes podem ser especificadas usando MQSC.

# **Propriedade PubSub (PSPROP)**

Especifica a maneira em que as propriedades de mensagem relacionadas à publicação / assinatura são incluídas em mensagens enviadas para esta assinatura.

Os valores possíveis são:

## **\*SAME**

O atributo é inalterado.

## **\*NONE**

Propriedades de publicação / assinatura não são incluídas na mensagem.

## **\*COMPAT**

As propriedades de publicação / assinatura são incluídas na mensagem para manter a compatibilidade com o IBM MQ V6.0 Publish / Subscribe

## **\*RFH2**

As propriedades de publicar / assinar são incluídas na mensagem dentro de um cabeçalho RFH 2.

## **\*MSGPROP**

Propriedades de publicação / assinatura são incluídas como propriedades de mensagem.

# **Classe de destino (DESTCLASS)**

Especifica se esta é uma assinatura gerenciada.

Os valores possíveis são:

#### **\*SAME**

O atributo é inalterado.

## **\*MANAGED**

O destino é gerenciado.

### <span id="page-1727-0"></span>**\*FORNECIDO**

O destino é uma fila.

# **Usuário da variável (VARUSER)**

Especifica se perfis do usuário diferentes do criador da assinatura podem se conectar a ele (sujeito a verificações de autoridade de destino e tópico).

Os valores possíveis são:

### **\*SAME**

O atributo é inalterado.

#### **\*ANY**

Todos os perfis de usuário podem se conectar à assinatura

#### **\*FIXED**

Apenas o perfil do usuário que criou a assinatura pode se conectar a ela.

# **Solicitar Publicações (REQONLY)**

Especifica se o assinante pesquisará atualizações via API MQSUBRQ ou se todas as publicações serão entregues para esta assinatura.

Os valores possíveis são:

#### **\*SAME**

O atributo é inalterado.

### **\*YES**

Publicações só são entregues para esta assinatura em resposta a uma API MQSUBRQ.

#### **\*NO**

Todas as publicações no tópico são entregues para esta assinatura.

# **Prioridade de publicação (PUBPTY).**

Especifica a prioridade da mensagem enviada para esta assinatura.

Os valores possíveis são:

#### **\*SAME**

O atributo é inalterado.

#### **\*ASPUB**

A prioridade da mensagem enviada para esta assinatura é tirada daquela fornecida na mensagem publicada.

#### **\*ASQDEF**

A prioridade da mensagem enviada para esta assinatura é tirada da prioridade padrão da fila definida como o destino.

## **prioridade-valor**

Especifique uma prioridade que vá de 0 a 9.

# **Esquema curinga (WSCHEMA)**

Especifica o esquema a ser usado ao interpretar caracteres curingas na sequência de tópicos

Os valores possíveis são:

#### **\*SAME**

O atributo é inalterado.

#### **\*TOPIC**

Os caracteres curinga representam partes da hierarquia de tópicos.
### **\*CHAR**

Os caracteres curinga representam partes de sequências.

# **Tempo de validade (EXPIRAÇÃO)**

Especifica o horário de expiração da assinatura. Após o horário de expiração da assinatura ter decorrido, ela se tornará elegível para ser descartada pelo gerenciador de filas e não receberá mais publicações.

Os valores possíveis são:

### **\*SAME**

O atributo é inalterado.

### **\*UNLIMITED**

A assinatura não expira.

#### **tempo de expiração**

Especifique um horário de expiração em décimos de segundo que vá de 0 a 999999999.

#### IBM i **CHGMQMSVC (Alterar Serviço do MQ )**

### **Onde é permitido executar**

Todos os ambientes (\*ALL)

#### **thread-safe**

Sim

O comando Change MQ Service (CHGMQMSVC) altera os atributos especificados de uma definição de serviço MQ existente.

### **Parâmetros**

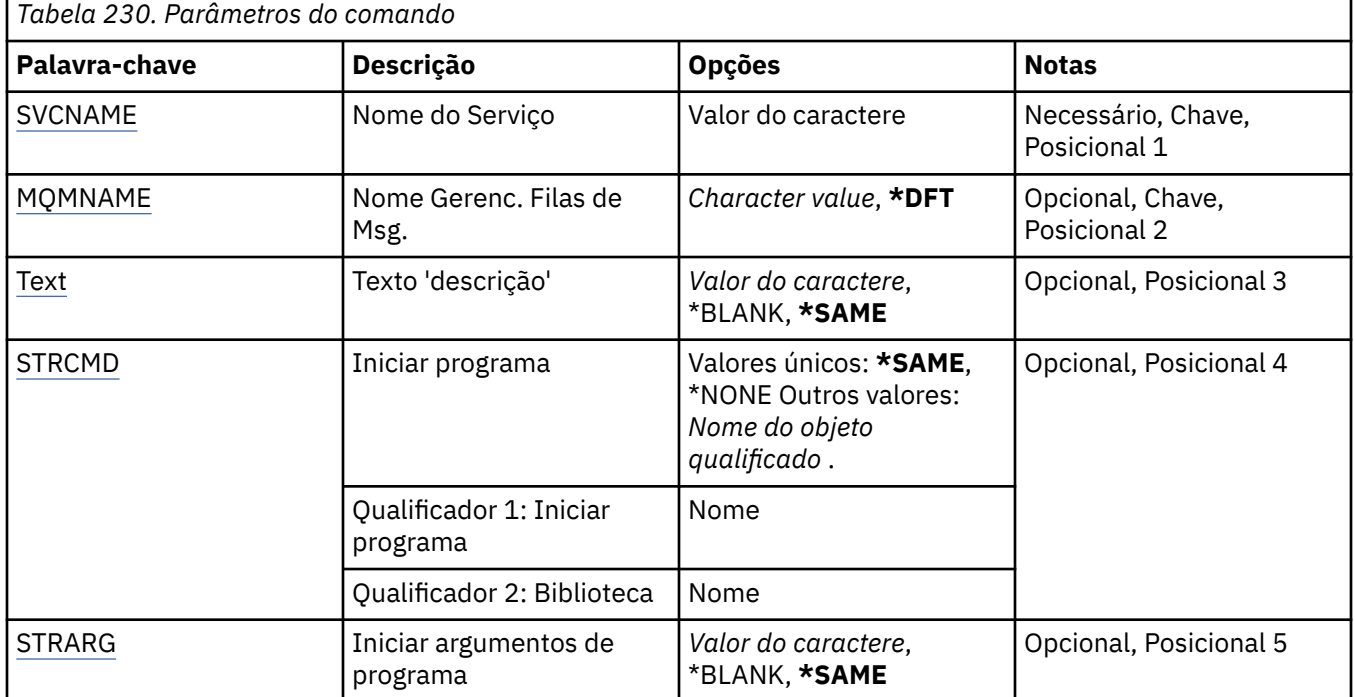

<span id="page-1729-0"></span>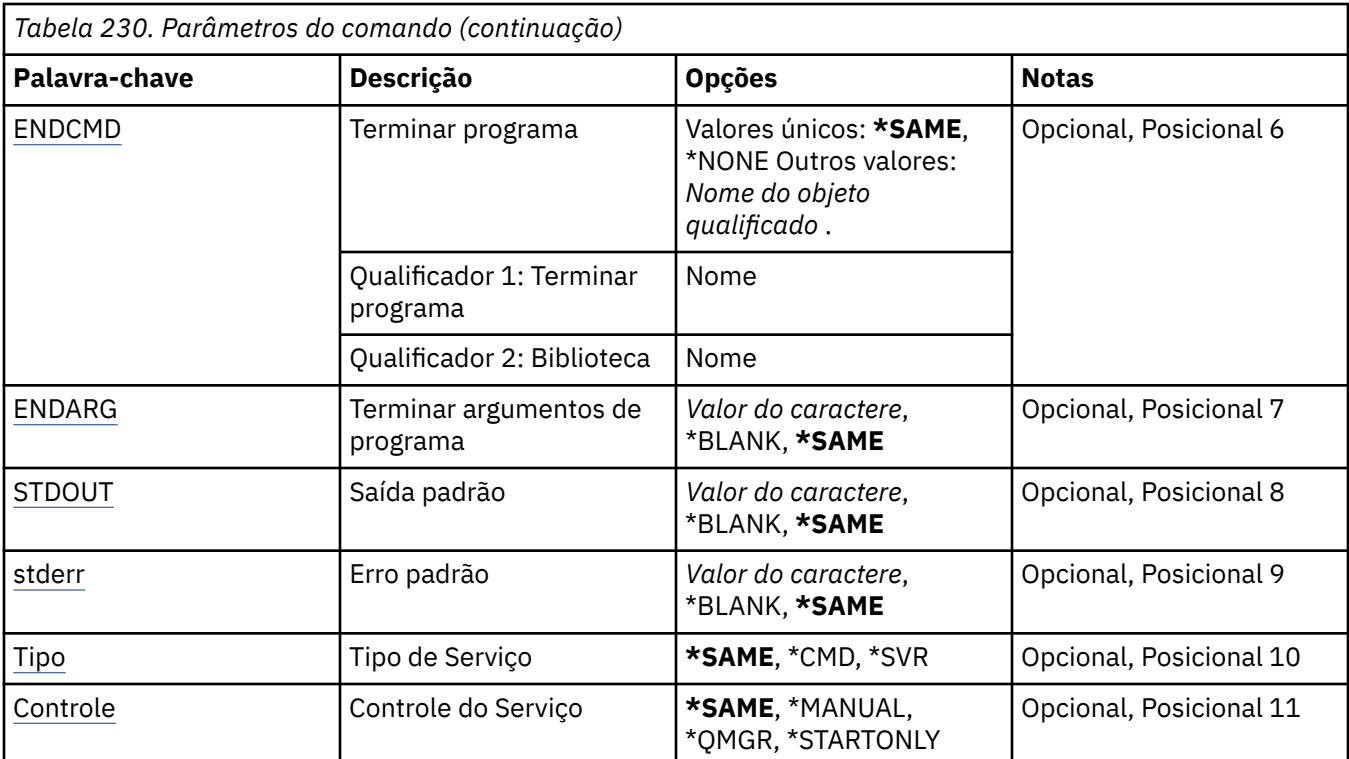

### **Nome do serviço (SVCNAME).**

O nome da definição de serviço a ser mudada

Os valores possíveis são:

### **service-nome**

Especifique o nome da definição de serviço O comprimento máximo da sequência é de 48 bytes.

### **Nome do Gerenciador de Filas de Mensagens (MQMNAME)**

Especifica o nome do gerenciador de filas.

Os valores possíveis são:

### **\*DFT**

Use o gerenciador de filas padrão.

### **nome do gerenciador de filas**

O nome de um gerenciador de fila de mensagens.

# **Texto 'description' (TEXT)**

Especifica texto que descreve brevemente a definição de serviço.

**Nota:** o comprimento do campo é de 64 bytes e o número máximo de caracteres será reduzido se o sistema estiver usando um conjunto de caracteres de byte duplo (DBCS)

Os valores possíveis são:

### **\*SAME**

O atributo é inalterado.

### **\*BLANK**

O texto é configurado com uma sequência em branco.

### **descrição**

Especifique no máximo 64 caracteres entre apóstrofos.

# <span id="page-1730-0"></span>**Iniciar programa (STRCMD)**

O nome do programa a ser executado

Os valores possíveis são:

### **\*SAME**

O atributo é inalterado.

### **start-comando**

O nome do comando inicial executável.

# **Iniciar argumentos do programa (STRARG)**

Os argumentos transmitidos ao programa na inicialização.

Os valores possíveis são:

### **\*SAME**

O atributo é inalterado.

### **\*BLANK**

Nenhum argumento é transmitido para o comando inicial

### **start-command-argumentos**

Os argumentos transmitidos para o comando inicial

# **Terminar programa (ENDCMD)**

O nome do executável a ser executado quando é solicitado que o serviço seja parado

Os valores possíveis são:

### **\*SAME**

O atributo é inalterado.

### **\*BLANK**

Nenhum comando final é executado.

### **comando final**

O nome do executável do comando final.

# **Argumentos do programa final (ENDARG)**

Os argumentos transmitidos para o programa final quando o serviço é solicitado a parar.

Os valores possíveis são:

### **\*SAME**

O atributo é inalterado.

### **\*BLANK**

Nenhum argumento é passado para o comando final.

### **argumentos de comando final**

Os argumentos transmitidos para o comando end.

# **Saída padrão (stdout)**

O caminho para um arquivo para o qual a saída padrão do programa de serviços é redirecionada

Os valores possíveis são:

### **\*SAME**

O atributo é inalterado.

**\*BLANK**

A saída padrão é descartada

### <span id="page-1731-0"></span>**stdout-caminho**

O caminho de saída padrão

### **Erro padrão (STDERR)**

O caminho para um arquivo para o qual o erro padrão do programa de serviços é redirecionado

Os valores possíveis são:

### **\*SAME**

O atributo é inalterado.

### **\*BLANK**

O erro padrão é descartado..

### **stderr-caminho**

O caminho de erro padrão

### **Tipo de serviço (TYPE)**

Modo no qual executar o serviço.

Os valores possíveis são:

### **\*SAME**

O atributo é inalterado.

### **\*CMD**

Quando iniciado, o comando é executado, mas nenhum status é coletado ou exibido

#### **\*SVR**

O status do executável iniciado será monitorado e exibido..

### **Controle de serviço (CONTROL)**

Indica se o serviço deve ser iniciado automaticamente no início do gerenciador de filas

Os valores possíveis são:

### **\*SAME**

O atributo é inalterado.

### **\*MANUAL**

O serviço é iniciado ou interrompido automaticamente

### **\*QMGR**

O serviço é iniciado e interrompido conforme o gerenciador de filas é iniciado e interrompido.

### **\*STARTONLY**

O serviço é iniciado como o gerenciador de filas é iniciado, mas não será solicitado a parar quando o gerenciador de filas for interrompido

# **ELGACIER CHGMQMTOP (Alterar Tópico do MQ)**

### **Onde é permitido executar**

Todos os ambientes (\*ALL)

#### **thread-safe**

Sim

O comando Change MQ Topic (CHGMQMTOP) muda os atributos especificados de um objeto do tópico MQ existente.

# **Parâmetros**

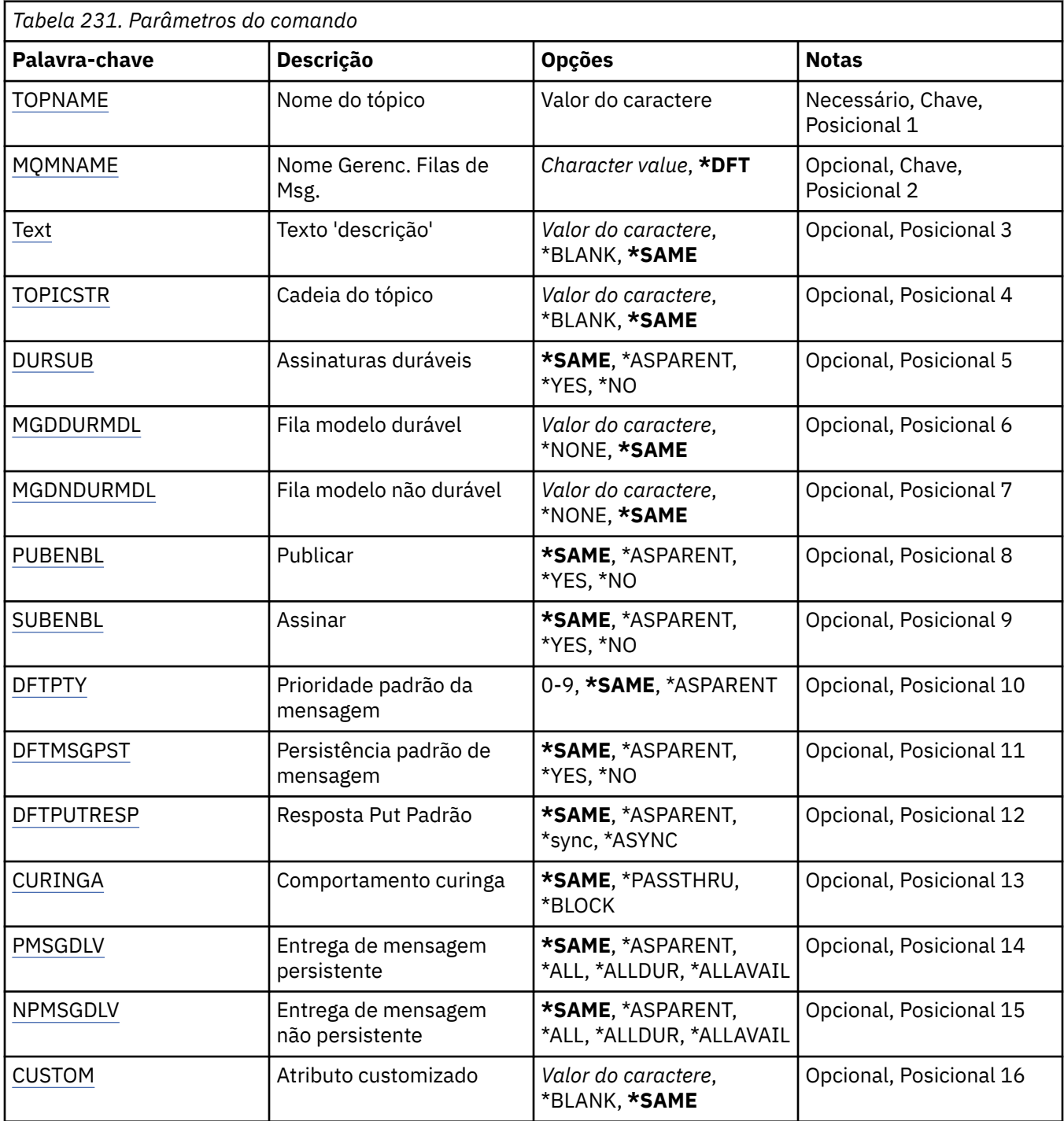

# **Nome do tópico (TOPNAME)**

O nome do objeto do tópico a ser alterado

Os valores possíveis são:

### **nome do tópico**

Especifique o nome do objeto do tópico. O comprimento máximo da sequência é de 48 bytes.

# <span id="page-1733-0"></span>**Nome do Gerenciador de Filas de Mensagens (MQMNAME)**

Especifica o nome do Gerenciador de Filas.

Os valores possíveis são:

### **\*DFT**

Use o Gerenciador de Filas padrão.

### **nome do gerenciador de filas**

O nome de um Gerenciador de Filas.

# **Texto 'description' (TEXT)**

Especifica texto que descreve brevemente o objeto do tópico.

**Nota:** o comprimento do campo é de 64 bytes e o número máximo de caracteres será reduzido se o sistema estiver usando um conjunto de caracteres de byte duplo (DBCS)

Os valores possíveis são:

### **\*SAME**

O atributo é inalterado.

### **\*BLANK**

O texto é configurado com uma sequência em branco.

### **descrição**

Especifique no máximo 64 caracteres entre apóstrofos.

# **Sequência de tópicos (TOPICSTR)**

Especifica a sequência de tópicos representada pela definição deste objeto de tópico

Os valores possíveis são:

### **\*SAME**

O atributo é inalterado.

### **sequência de tópicos**

Especifique no máximo 256 bytes para a sequência de tópicos.

**Nota:** sequências de tópicos de mais de 256 bytes podem ser especificadas usando MQSC.

# **Assinaturas duráveis (DURSUB)**

Especifica se os aplicativos podem fazer assinaturas duráveis neste tópico.

Os valores possíveis são:

### **\*SAME**

O atributo é inalterado.

### **\*ASPARENT**

Se as assinaturas duráveis podem ser feitas neste tópico é baseado na configuração do primeiro nó administrativo pai localizado na árvore de tópicos relacionados a este tópico.

### **\*YES**

As assinaturas duráveis podem ser feitas neste tópico

### **\*NO**

As assinaturas duráveis não podem ser feitas neste tópico

# **Fila modelo durável (MGDDURMDL)**

Especifica o nome da fila modelo a ser usada para assinaturas duráveis que solicitam que o gerenciador de filas gerencie o destino das publicações

<span id="page-1734-0"></span>Os valores possíveis são:

### **\*SAME**

O atributo é inalterado.

### **durável-modelo-fila**

Especifique o nome da fila modelo..

# **Fila modelo não durável (MGDNDURMDL)**

Especifica o nome da fila modelo a ser usada para assinaturas não duráveis que solicitam que o gerenciador de filas gerencie o destino de publicações

Os valores possíveis são:

### **\*SAME**

O atributo é inalterado.

### **não durável-modelo-fila**

Especifique o nome da fila modelo..

# **Publicar (PUBENBL)**

Especifica se mensagens podem ser publicadas no tópico.

Os valores possíveis são:

### **\*SAME**

O atributo é inalterado.

### **\*ASPARENT**

Se as mensagens podem ser publicadas para este tópico é baseado na configuração do primeiro nó administrativo pai localizado na árvore de tópicos relacionada a este tópico

### **\*YES**

Mensagens podem ser publicadas no tópico.

### **\*NO**

Mensagens não podem ser publicadas no tópico.

# **Inscrever (SUBENBL)**

Especifica se os aplicativos devem ter permissão para assinar este tópico

Os valores possíveis são:

### **\*SAME**

O atributo é inalterado.

### **\*ASPARENT**

Se os aplicativos podem assinar este tópico com base na configuração do primeiro nó administrativo pai localizado na árvore de tópicos relacionada a este tópico

### **\*YES**

As assinaturas podem ser feitas para este tópico

**\*NO**

Os aplicativos não podem assinar este tópico.

# **Prioridade da mensagem padrão (DFTPTY).**

Especifica a prioridade padrão de mensagens publicadas para o tópico

Os valores possíveis são:

### **\*SAME**

O atributo é inalterado.

### <span id="page-1735-0"></span>**\*ASPARENT**

A prioridade padrão é baseada na configuração do primeiro nó administrativo pai localizado na árvore de tópicos relacionada a este tópico..

### **prioridade-valor**

Especifique um valor que varie de 0 a 9.

### **Persistência de mensagem padrão (DFTMSGPST).**

Especifica a persistência de mensagem a ser usada quando os aplicativos especificam a opção MQPER\_PERSISTENCE\_AS\_TOPIC\_DEF.

Os valores possíveis são:

### **\*SAME**

O atributo é inalterado.

### **\*ASPARENT**

A persistência padrão é baseada na configuração do primeiro nó administrativo pai localizado na árvore de tópicos relacionada a este tópico

### **\*YES**

Mensagens nesta fila sobrevivem à reinicialização do gerenciador de filas.

### **\*NO**

Mensagens nesta fila são perdidas na reinicialização do gerenciador de filas.

### **Resposta de Put Padrão (DFTPUTRESP)**

Especifica o tipo de resposta necessária para chamadas MQPUT e MQPUT1 quando os aplicativos especificam a opção MQPMO\_RESPONSE\_AS\_Q\_DEF.

Os valores possíveis são:

### **\*SAME**

O atributo é inalterado.

### **\*ASPARENT**

O tipo de resposta padrão é baseado na configuração do primeiro nó administrativo pai localizado na árvore de tópicos relacionada a este tópico

### **\*SYNC**

A especificação desse valor garante que operações de entrada na fila que especificam MQPMO\_RESPONSE\_AS\_Q\_DEF sejam emitidas como se MQPMO\_SYNC\_RESPONSE tivesse sido especificado. Campos em MQMD e MQPMO são retornados pelo gerenciador de filas para o aplicativo.

### **\*ASYNC**

A especificação desse valor garante que operações de entrada na fila que especificam MQPMO\_RESPONSE\_AS\_Q\_DEF sejam sempre emitidas como se MQPMO\_ASYNC\_RESPONSE tivesse sido especificado. Alguns campos no MQMD e MQPMO não são retornados pelo gerenciador de filas para o aplicativo Uma melhoria no desempenho pode ser vista para as mensagens colocadas em uma transação ou quaisquer mensagens não persistentes..

### **Comportamento curinga (WILDCARD)**

Especifica o comportamento de assinaturas curingas com relação a este tópico

Os valores possíveis são:

### **\*SAME**

O atributo é inalterado.

### **\*PASSTHRU**

As assinaturas feitas para um tópico curinga menos específico do que a sequência de tópicos neste objeto do tópico receberão publicações feitas para este tópico e para sequências de tópicos mais específicas do que este tópico..

### <span id="page-1736-0"></span>**\*BLOCK**

As assinaturas feitas para um tópico curinga menos específico que a sequência de tópicos neste objeto do tópico não receberão publicações feitas para este tópico ou para sequências de tópicos mais específicas do que este tópico

### **Entrega de mensagem persistente (PMSGDLV)**

Especifica o mecanismo de entrega para mensagens persistentes publicadas neste tópico.

Os valores possíveis são:

### **\*SAME**

O atributo é inalterado.

### **\*ASPARENT**

O mecanismo de entrega usado baseia-se na configuração do primeiro nó administrativo pai localizado na árvore de tópicos relacionada a este tópico

### **\*ALL**

As mensagens persistentes devem ser entregues a todos os assinantes, independentemente da durabilidade para a chamada MQPUT para relatar o sucesso Se ocorrer uma falha na entrega para qualquer assinante, nenhum outro assinante receberá a mensagem e a chamada MQPUT falhará.

### **\*ALLDUR**

As mensagens persistentes devem ser entregues a todos os assinantes duráveis A falha ao entregar uma mensagem persistente a qualquer assinante não durável não retorna um erro para a chamada MQPUT. Se ocorrer uma falha de entrega para um assinante durável, nenhum assinante receberá a mensagem, e a chamada MQPUT falhará

### **\*ALLAVAIL**

As mensagens persistentes são entregues a todos os assinantes que podem aceitar a mensagem A falha na entrega da mensagem a qualquer assinante não impede que outros assinantes a recebam.

# **Entrega de mensagem não persistente (NPMSGDLV)**

Especifica o mecanismo de entrega para mensagens não persistentes publicadas para este tópico

Os valores possíveis são:

### **\*SAME**

O atributo é inalterado.

### **\*ASPARENT**

O mecanismo de entrega usado baseia-se na configuração do primeiro nó administrativo pai localizado na árvore de tópicos relacionada a este tópico

### **\*ALL**

As mensagens não persistentes devem ser entregues a todos os assinantes, independentemente da durabilidade da chamada MQPUT para relatar sucesso. Se ocorrer uma falha na entrega para qualquer assinante, nenhum outro assinante receberá a mensagem e a chamada MQPUT falhará.

### **\*ALLDUR**

As mensagens não persistentes devem ser entregues a todos os assinantes duráveis A falha ao entregar uma mensagem persistente a qualquer assinante não durável não retorna um erro para a chamada MQPUT. Se ocorrer uma falha de entrega para um assinante durável, nenhum assinante receberá a mensagem, e a chamada MQPUT falhará

### **\*ALLAVAIL**

As mensagens não persistentes são entregues a todos os assinantes que podem aceitar a mensagem A falha na entrega da mensagem a qualquer assinante não impede que outros assinantes a recebam.

# <span id="page-1737-0"></span>**Atributo customizado (CUSTOM)**

Esse atributo é reservado para a configuração de novos recursos antes de os atributos separados terem sido introduzidos. Essa descrição será atualizada quando recursos usando esse atributo forem introduzidos. No momento não há valores significativos para *CUSTOM*, portanto, deixe-o vazio.

Os valores possíveis são:

### **\*SAME**

O atributo é inalterado.

### **\*BLANK**

O texto é configurado com uma sequência em branco.

### **customizado**

Especifique zero ou mais atributos como pares de nome e valor de atributo, separados por pelo menos um espaço Os pares nome-valor do atributo devem ter o formato NAME(VALUE) e ser especificados em maiúsculas. As aspas simples devem ser escapadas com outras aspas simples

# **ELRMQMBRK (Limpar Broker de Pub / Sub do MQ)**

### **Onde é permitido executar**

Todos os ambientes (\*ALL)

### **thread-safe**

Sim

O comando CLRMQMBRK (Clear IBM MQ broker) não executa nenhuma função e é fornecido apenas para compatibilidade com liberações anteriores de IBM MQ.

### **Parâmetros**

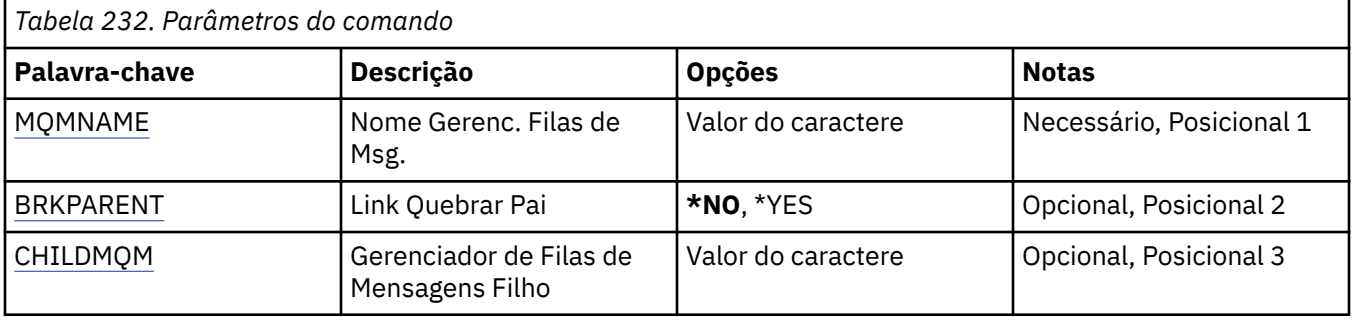

### **Nome do Gerenciador de Filas de Mensagens (MQMNAME)**

Especifica o nome do gerenciador de filas.

### **nome do gerenciador de filas**

Especifique o nome do gerenciador de filas.

# **Link pai de quebra (BRKPARENT)**

Especifica como o broker é terminado.

Os valores possíveis são:

### **\*YES**

Especifica que o link deve ser quebrado com o broker pai Se você especificar esse parâmetro, não deverá especificar um valor para CHILDMQM.

### **\*NO**

Especifica que o vínculo deve ser interrompido com um broker filho Use o parâmetro CHILDMQM para especificar o nome do gerenciador de filas que hospeda o broker filho.

# <span id="page-1738-0"></span>**Gerenciador de filas de mensagens filhas (CHILDMQM)**

Especifica o nome do gerenciador de filas que hospeda o broker-filho com o qual o link deve ser interrompido

# **CLRMQMQ (Limpar Fila do MQ )**

### **Onde é permitido executar**

Todos os ambientes (\*ALL)

**thread-safe**

Sim

O comando Clear MQ Queue (CLRMQMQ) exclui todas as mensagens de uma fila local.

O comando falha se a fila contiver mensagens não confirmadas ou se um aplicativo tiver a fila aberta.

# **Parâmetros**

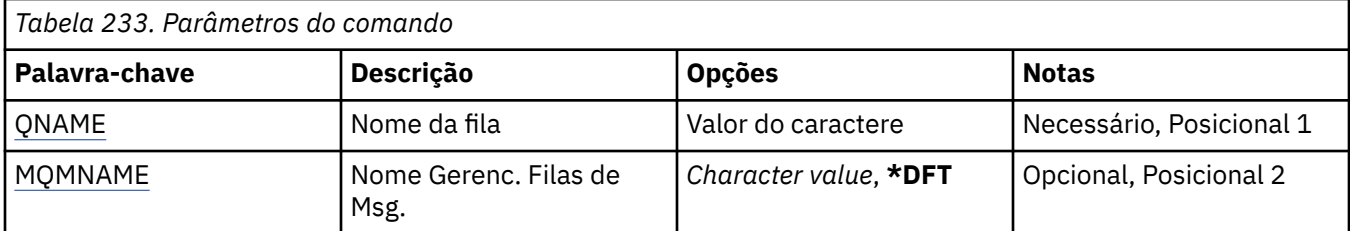

# **Nome da fila (QNAME)**

O nome da fila a ser limpa.

Os valores possíveis são:

### **nome da fila**

Especifique o nome da fila.

# **Nome do Gerenciador de Filas de Mensagens (MQMNAME)**

Especifica o nome do gerenciador de filas de mensagens.

Os valores possíveis são:

### **\*DFT**

Use o gerenciador de filas padrão.

### **nome do gerenciador de filas**

Especifique o nome do gerenciador de filas.

# **CLRMQMTOP (Limpar sequência de tópicos do MQ )**

### **Onde é permitido executar**

Todos os ambientes (\*ALL)

### **thread-safe**

Sim

O comando Limpar sequência de tópicos do MQ (CLRMQMTOP) limpa a sequência de tópicos especificada.

# **Parâmetros**

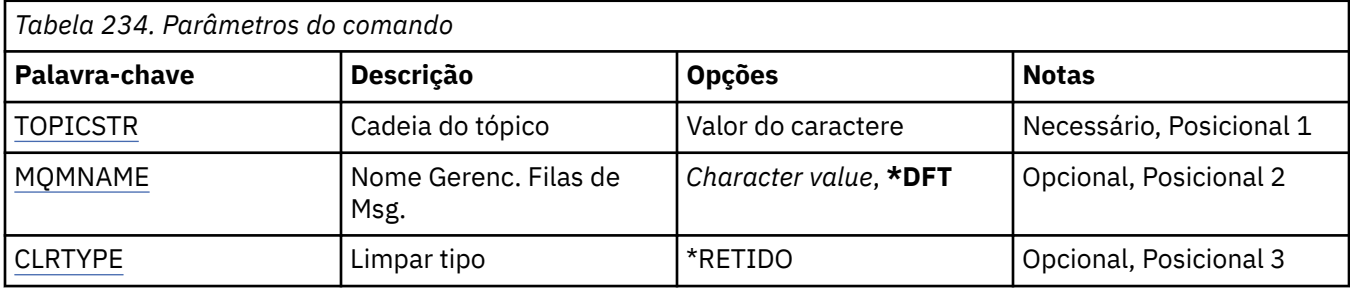

# **Sequência de tópicos (TOPICSTR)**

A sequência de tópicos a ser limpa

Os valores possíveis são:

### **sequência de tópicos**

Especifique no máximo 256 bytes para a sequência de tópicos.

**Nota:** sequências de tópicos de mais de 256 bytes podem ser especificadas usando MQSC.

# **Nome do Gerenciador de Filas de Mensagens (MQMNAME)**

Especifica o nome do Gerenciador de Filas.

Os valores possíveis são:

### **\*DFT**

Use o Gerenciador de Filas padrão.

### **nome do gerenciador de filas**

O nome de um Gerenciador de Filas.

# **Limpar tipo (CLRTYPE)**

O tipo de sequência de tópicos de limpeza a ser executada

O valor deve ser:.

### **\*RETIDO**

Remova a publicação retida da sequência de tópicos especificada

# **CPYMQMAUTI (Copiar objeto MQ AuthInfo )**

### **Onde é permitido executar**

Todos os ambientes (\*ALL)

### **thread-safe**

Sim

O comando Copy MQ AuthInfo object (CPYMQMAUTI) cria um objeto de informações sobre autenticação do mesmo tipo e, para atributos não especificados no comando, com os mesmos valores de atributos que um objeto existente.

# **Parâmetros**

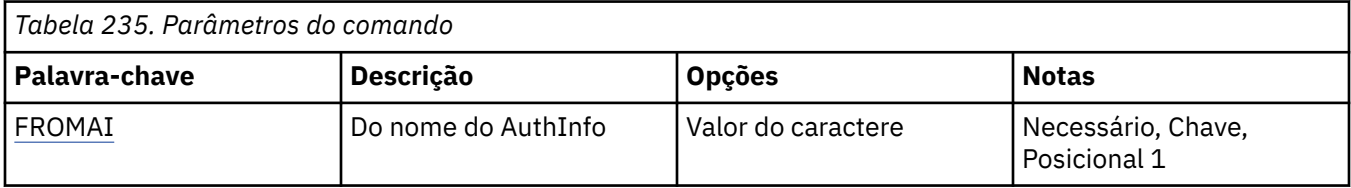

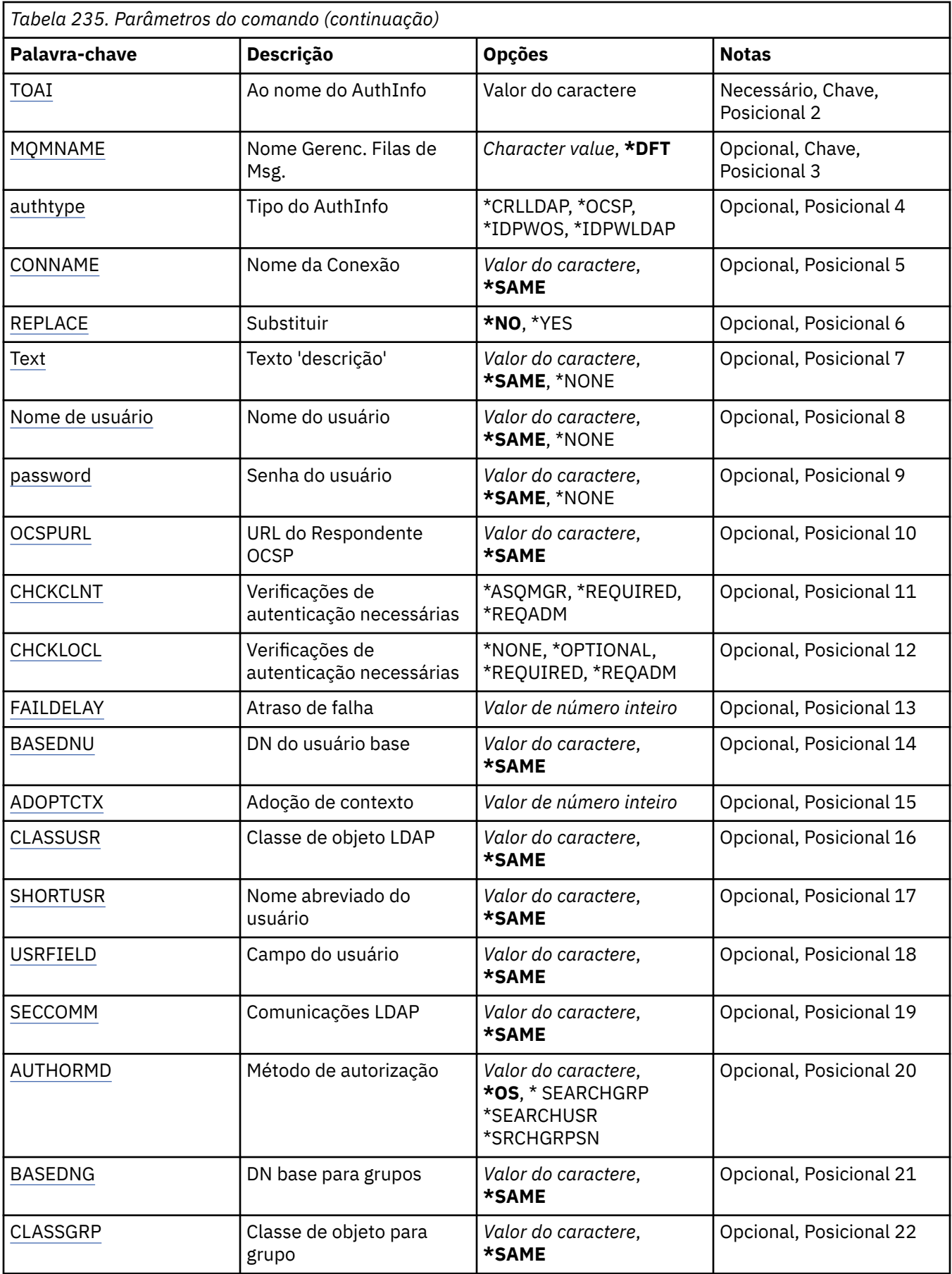

<span id="page-1741-0"></span>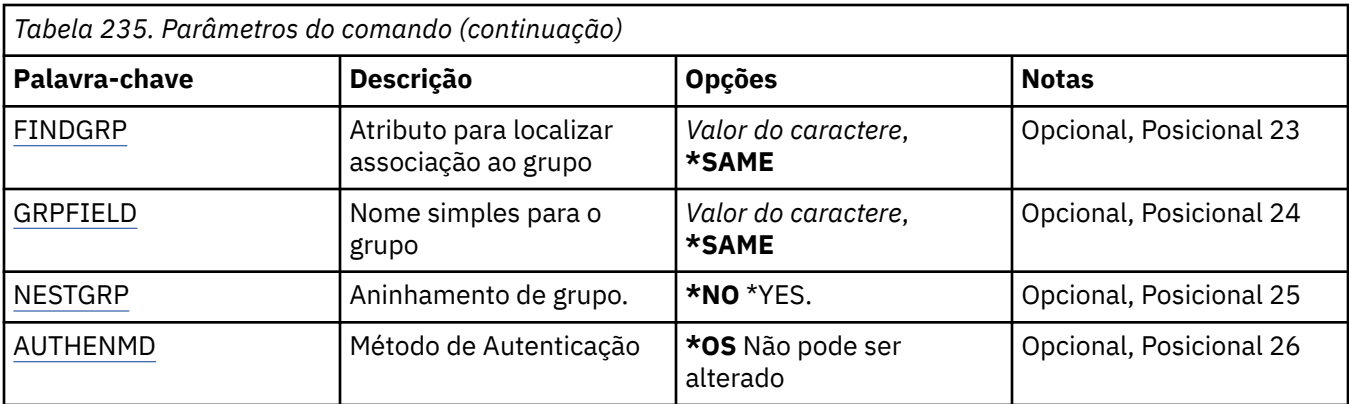

### **Do nome AuthInfo (FROMAI)**

O nome de um objeto de informações sobre autenticação existente para fornecer valores para os atributos não especificados neste comando.

Os valores possíveis são:

### **autenticação-informações-nome**

Especifique o nome do objeto de informações sobre autenticação. O comprimento de sequência máximo é 48 caracteres.

# **Para o nome AuthInfo (TOAI)**

O nome do novo objeto de informações sobre autenticação a criar.

Se um objeto de informações sobre autenticação com este nome já existir, REPLACE(\*YES) deverá ser especificado.

Os valores possíveis são:

### **autenticação-informações-nome**

Especifique o nome do objeto de informações sobre autenticação. O comprimento de sequência máximo é 48 caracteres.

### **Nome do Gerenciador de Filas de Mensagens (MQMNAME)**

O nome do gerenciador de filas.

Os valores possíveis são:

### **\*DFT**

Use o gerenciador de filas padrão.

### **nome do gerenciador de filas**

O nome de um gerenciador de filas de mensagens existente. O comprimento de sequência máximo é 48 caracteres.

# **Adotar contexto (ADOPTCTX)**

Independentemente se usar as credenciais apresentadas como o contexto para este aplicativo. Isso significa que eles são usados para verificações de autorização, mostradas em exibições administrativas e aparecem em mensagens

### **SIM**

O ID do usuário apresentado na estrutura MQCSP, que foi validado com sucesso pela senha, é adotado como o contexto a ser usado para este aplicativo... Portanto, esse ID do usuário será as credenciais verificadas para autorização para usar os recursos do IBM MQ

<span id="page-1742-0"></span>Se o ID do usuário apresentado for um ID do usuário LDAP e as verificações de autorização forem feitas usando IDs do usuário do sistema operacional, o [SHORTUSR](#page-1746-0) associado à entrada do usuário no LDAP será adotado como as credenciais para verificações de autorização a serem feitas.

### **NÃO**

A autenticação será executada no ID e senha do usuário apresentados na estrutura MQCSP, mas as credenciais não serão adotadas para uso futuro. A autorização será executada usando o ID do usuário no qual o aplicativo está sendo executado.

Este atributo é válido apenas para um AUTHTYPE de \*IDPWOS e \*IDPWLDAP

# **Método de autenticação (AUTHENMD)**

O método de autenticação usado para este aplicativo

### **\*OS**

Use grupos de sistemas operacionais para determinar as permissões associadas a um usuário.

É possível usar apenas **\*OS** para configurar o método de autenticação..

Esse atributo é válido apenas para um **AUTHTYPE** de *\*IDPWOS*

# **Método de autorização (AUTHORMD)**

O método de autorização utilizado para esta requisição

### **\*OS**

Use grupos de sistemas operacionais para determinar as permissões associadas a um usuário.

É assim que IBM MQ funcionou anteriormente e é o valor padrão.

### **\*SEARCHGRP**

Uma entrada de grupo no repositório LDAP contém um atributo que lista o nome distinto de todos os usuários pertencentes a esse grupo. A associação é indicada pelo atributo definido em [FINDGRP](#page-1744-0) Esse valor é geralmente *member* ou *uniqueMember*.

### **\*SEARCHUSR**

Uma entrada do usuário no repositório LDAP contém um atributo que lista o Nome Distinto de todos os grupos aos quais o usuário especificado pertence O atributo para consulta é definido pelo valor [FINDGRP](#page-1744-0) , geralmente *memberOf*.

### **\*SRCHGRPSN**

Uma entrada de grupo no repositório LDAP contém um atributo que lista o nome abreviado do usuário de todos os usuários que pertencem a esse grupo O atributo no registro do usuário que contém o nome abreviado do usuário é especificado pelo [SHORTUSR](#page-1746-0)

A associação é indicada pelo atributo definido em [FINDGRP](#page-1744-0) Esse valor geralmente é *memberUid*.

**Nota:** Esse método de autorização deve ser usado apenas se todos os nomes abreviados do usuário forem distintos

Muitos servidores LDAP usam um atributo do objeto de grupo para determinar a associação ao grupo e você deve, portanto, configurar esse valor para *SEARCHGRP*..

O Microsoft Active Directory geralmente armazena associações ao grupo como um atributo do usuário. O IBM Tivoli Directory Server suporta ambos métodos.

Em geral, recuperar associações por meio de um atributo do usuário será mais rápido do que procurar grupos que listem o usuário como um membro.

Esse atributo é válido apenas para um **AUTHTYPE** de *\*IDPWLDAP.*

# **Tipo AuthInfo (AUTHTYPE)**

O tipo de objeto de informações sobre autenticação. Não há valor padrão

Os valores possíveis são:

### <span id="page-1743-0"></span>**\*CRLLDAP**

O tipo do objeto de informações sobre autenticação é CRLLDAP.

### **\*OCSP**

O tipo dos objetos de informações sobre autenticação é OCSPURL

### **\*IDPWOS**

A verificação de ID do usuário e senha da autenticação de conexão é feita usando o sistema operacional.

### **\*IDPWLDAP**

A verificação de ID do usuário e senha de autenticação de conexão é feita usando um servidor LDAP.

### **DN base para grupos (BASEDNG)**

Para poder localizar nomes de grupos, esse parâmetro deve ser configurado com o DN base para procurar grupos no servidor LDAP.

Este atributo é válido apenas para **AUTHTYPE** de *\*IDPWLDAP.*

### **DN do usuário base (BASEDNU)**

Para poder localizar o atributo de nome abreviado do usuário (consulte [SHORTUSR](#page-1746-0) ) Esse parâmetro deve ser configurado com o DN base para procurar usuários no servidor LDAP Este atributo é válido apenas para **AUTHTYPE** de *\*IDPWLDAP.*

### **Verificar cliente (CHCKCLNT)**

Se as verificações de autenticação de conexão são necessárias por todas as conexões de limite local ou somente verificadas quando um ID do usuário e senha são fornecidos na estrutura MQCSP.

Esses atributos são válidos apenas para um **AUTHTYPE** de *\*IDPWOS* ou *\*IDPWLDAP* Os valores possíveis são:

### **\*ASQMGR**

Para que a conexão seja permitida, ela deve atender aos requisitos de autenticação de conexão definidos no gerenciador de filas Se o campo CONNAUTH fornecer um objeto de informações sobre autenticação e o valor de CHCKCLNT for \*REQUIRED, a conexão não será bem-sucedida, a menos que um ID de usuário e senha válidos sejam fornecidos. Se o campo CONNAUTH não fornecer um objeto de informações sobre autenticação ou o valor de CHCKCLNT não for \*REQUIRED, o ID do usuário e a senha não serão necessários.

### **\*REQUIRED**

Exige que todos os aplicativos forneçam um ID do usuário e uma senha válidos.

### **\*REQDADM**

Os usuários privilegiados devem fornecer um ID de usuário e senha válidos, mas os usuários não privilegiados são tratados como com a configuração \*OPTIONAL .

# **Verificar local (CHCKLOCL)**

Se as verificações de autenticação de conexão são necessárias por todas as conexões de limite local ou somente verificadas quando um ID do usuário e senha são fornecidos na estrutura MQCSP.

Esses atributos são válidos apenas para um **AUTHTYPE** de *\*IDPWOS* ou *\*IDPWLDAP* Os valores possíveis são:

### **\*NONE**

Desativa a verificação.

### **\*OPTIONAL**

Assegura que, se um ID do usuário e senha forem fornecidos por um aplicativo, eles sejam um par válido, mas que não seja obrigatório fornecê-los. Esta opção pode ser útil durante a migração, por exemplo.

### <span id="page-1744-0"></span>**\*REQUIRED**

Exige que todos os aplicativos forneçam um ID do usuário e uma senha válidos.

### **\*REQDADM**

Os usuários privilegiados devem fornecer um ID de usuário e senha válidos, mas os usuários não privilegiados são tratados como com a configuração \*OPTIONAL .

### **Grupo de classes (CLASSGRP)**

A classe de objeto LDAP usada para agrupar registros no repositório LDAP.

Se o valor estiver em branco, o **groupOfNames** será usado.

Outros valores normalmente utilizados incluem *groupOfUniqueNames* ou *group*.

Este atributo é válido apenas para **AUTHTYPE** de *\*IDPWLDAP.*

# **Usuário da classe (CLASSUSR).**

A classe de objetos LDAP usada para registros do usuário no repositório LDAP.

Se em branco, o valor será padronizado para *inetOrgPerson*, que geralmente é o valor necessário.

Para o Microsoft Active Directory, o valor necessário é geralmente *user*.

Esse atributo é válido apenas para um **AUTHTYPE** de *\*IDPWLDAP.*

# **Nome da conexão (CONNAME)**

O nome DNS ou endereço IP do host no qual o servidor LDAP está em execução, juntamente com um número da porta opcional. O número da porta padrão é 389. Nenhum padrão é fornecido para o nome DNS ou o endereço IP.

Esse campo é válido apenas para objetos de informações sobre autenticação *\*CRLLDAP* ou *\*IDPWLDAP* , quando for necessário

Quando usado com objetos de informações sobre autenticação *IDPWLDAP* , pode ser uma lista separada por vírgula de nomes de conexão.

Os valores possíveis são:

### **\*SAME**

O nome de conexão permanece inalterado a partir do objeto de informações sobre autenticação original.

### **conexão-nome**

Especifique o nome DNS ou o endereço IP completo do host juntamente com um número da porta opcional. O comprimento máximo da sequência é 264 caracteres.

# **Atraso de falha (FAILDELAY)**

Quando um ID do usuário e senha são fornecidos para autenticação de conexão e a autenticação falha devido ao ID do usuário ou senha estarem incorretos, este é o atraso, em segundos, antes de a falha ser retornada ao aplicativo.

Isso pode ajudar a evitar loops ocupados de um aplicativo que simplesmente tenta novamente, continuamente, após receber uma falha.

O valor deve estar entre 0 e 60 segundos. O valor padrão é 1.

Este atributo é válido apenas para um AUTHTYPE de \*IDPWOS e \*IDPWLDAP

### **Atributo de associação ao grupo (FINDGRP)**

Nome do atributo usado dentro de uma entrada LDAP para determinar a associação ao grupo

<span id="page-1745-0"></span>Quando [AUTHORMD](#page-1742-0) = *\*SEARCHGRP*, esse atributo é geralmente configurado como *member* ou *uniqueMember*.

Quando [AUTHORMD](#page-1742-0) = *\*SEARCHUSR*, esse atributo geralmente é configurado como *memberOf*.

Quando [AUTHORMD](#page-1742-0) = *\*SRCHGRPSN*, esse atributo geralmente é configurado como *memberUid*.

Quando deixado em branco, se:

- • [AUTHORMD](#page-1742-0) = *\*SEARCHGRP*, esse atributo é padronizado como *memberOf*
- • [AUTHORMD](#page-1742-0) = *\*SEARCHUSR*, este atributo é padronizado para *member*
- • [AUTHORMD](#page-1742-0) = *\*SRCHGRPSN*, este atributo é padronizado como *memberUid*

Esse atributo é válido apenas para um **AUTHTYPE** de *\*IDPWLDAP.*

# **Nome simples para o grupo (GRPFIELD)**

Se o valor estiver em branco, comandos como [setmqaut](#page-232-0) deverão usar um nome qualificado para o grupo. O valor pode ser um DN completo ou um único atributo.

Esse atributo é válido apenas para um **AUTHTYPE** de *\*IDPWLDAP.*

# **Agrupamento de grupo (NESTGRP)**

Os valores possíveis são:

### **\*NO**

Apenas os grupos inicialmente descobertos são considerados para autorização

**\*YES**

A lista de grupos é procurada recursivamente para enumerar todos os grupos aos quais um usuário pertence

O Nome Distinto do grupo é usado ao procurar a lista de grupos recursivamente, independentemente do método de autorização selecionado em [AUTHORMD](#page-1742-0)

Esse atributo é válido apenas para um **AUTHTYPE** de *\*IDPWLDAP.*

# **Substituir (REPLACE)**

Especifica se o novo objeto de informações sobre autenticação deve substituir um objeto de informações sobre autenticação existente com o mesmo nome.

Os valores possíveis são:

### **\*NO**

Esta definição não substitui nenhum objeto de informações sobre autenticação existente com o mesmo nome. O comando falha se o objeto de informações sobre autenticação definido já existe.

### **\*YES**

Substituir um objeto de informações sobre autenticação existente. Um novo objeto é criado se o objeto de informações sobre autenticação definido não existe.

# **Comunicações seguras (SECCOMM)**

Se a conectividade com o servidor LDAP deve ser feita com segurança usando TLS

### **SIM**

A conectividade com o servidor LDAP é feita com segurança usando TLS.

O certificado usado é o certificado padrão para o gerenciador de filas, nomeado em CERTLABL no objeto do gerenciador de filas ou, se estiver em branco, aquele descrito em Etiquetas de certificado digital, entendendo os requisitos

<span id="page-1746-0"></span>O certificado está localizado no repositório de chaves especificado em SSLKEYR, no objeto do gerenciador de fila Uma cipherspec será negociada que é suportada pelo IBM MQ e pelo servidor LDAP.

Se o gerenciador de filas estiver configurado para usar SSLFIPS (YES) ou especificações de cifra SUITEB, isso também será levado em conta na conexão com o servidor LDAP..

#### **ANON**

A conectividade com o servidor LDAP é feita de forma segura usando TLS exatamente como para SECCOMM (YES) com uma diferença.

Nenhum certificado é enviado para o servidor LDAP; a conexão será feita anonimamente. Para usar essa configuração, assegure-se de que o repositório de chaves especificado em SSLKEYR, no objeto do gerenciador de filas, não contenha um certificado marcado como padrão.

### **NÃO**

A conectividade ao servidor LDAP não usa TLS.

Este atributo é válido apenas para um **AUTHTYPE** de *\*IDPWLDAP*

### **Usuário curto (SHORTUSR)**

Um campo no registro do usuário a ser usado como um nome de usuário abreviado em IBM MQ

Esse campo deve conter valores de 12 caracteres ou menos.. Esse nome abreviado do usuário é usado para os propósitos a seguir:

- Se a autenticação LDAP estiver ativada, mas a autorização LDAP não estiver ativada, isso será usado como um ID do usuário do sistema operacional para verificações de autorização. Nesse caso, o atributo deve representar um ID do usuário do sistema operacional..
- Se a autenticação e a autorização LDAP estiverem ativadas, isso será usado como o ID do usuário transportado com a mensagem para que o nome do usuário LDAP seja redescoberto quando o ID do usuário na mensagem precisar ser usado.

Por exemplo, em outro gerenciador de filas ou ao gravar mensagens de relatório. Nesse caso, o atributo não precisa representar um ID do usuário do sistema operacional, mas deve ser uma sequência exclusiva.. Um número de matrícula do funcionário é um exemplo de um bom atributo para este propósito.

Este atributo é válido apenas para um **AUTHTYPE** de *\*IDPWLDAP* e é obrigatório

# **Texto 'description' (TEXT)**

Uma descrição de texto resumida do objeto de informações sobre autenticação.

**Nota:** o comprimento do campo é de 64 bytes e o número máximo de caracteres será reduzido se o sistema estiver usando um conjunto de caracteres de byte duplo (DBCS)

Os valores possíveis são:

### **\*SAME**

A sequência de texto fica inalterada.

#### **\*NONE**

O texto é configurado com uma sequência em branco.

### **descrição**

O comprimento da sequência pode ter até 64 caracteres entre apóstrofos.

### **Campo do usuário (USRFIELD).**

Se o ID do usuário fornecido por um aplicativo para autenticação não contiver um qualificador para o campo no registro do usuário LDAP, ou seja, ele não conterá um ' = ' esse atributo identifica o campo no registro do usuário LDAP que é usado para interpretar o ID do usuário fornecido.

<span id="page-1747-0"></span>Este campo pode estar em branco. Se este for o caso, quaisquer IDs de usuário não qualificados usarão o parâmetro [SHORTUSR](#page-1746-0) para interpretar o ID do usuário fornecido..

O conteúdo deste campo será concatenado com um ' = ' assinar, juntamente com o valor fornecido pelo aplicativo, para formar o ID do usuário completo a ser localizado em um registro do usuário LDAP.. Por exemplo, o aplicativo fornece um usuário de fred e esse campo tem o valor cn, então o repositório LDAP será procurado por cn=fred.

Esse atributo é válido apenas para um **AUTHTYPE** de *\*IDPWLDAP.*

# **Nome de Usuário (userName)**

O nome distinto do usuário que está se ligando ao diretório. O nome de usuário padrão é em branco.

Este campo é válido apenas para objetos de informações sobre autenticação *\*CRLLDAP* ou *\*IDPWLDAP* .

Os valores possíveis são:

### **\*SAME**

O nome de usuário fica inalterado.

### **\*NONE**

O nome de usuário é em branco.

### **LDAP-nome do usuário**

Especifique o nome distinto do usuário LDAP. O comprimento de sequência máximo é 1024 caracteres.

# **Senha do usuário (PASSWORD)**

A senha para o usuário LDAP.

Este campo é válido apenas para objetos de informações sobre autenticação *\*CRLLDAP* ou *\*IDPWLDAP* .

Os valores possíveis são:

### **\*SAME**

A senha fica inalterada.

### **\*NONE**

A senha é em branco.

### **LDAP-senha**

A senha de usuário LDAP. O comprimento da sequência máximo é 32 caracteres.

# **URL do Respondente OCSP (OCSPURL)**

A URL do Respondente de OCSP usado para verificar a revogação de certificado. Ela deve ser uma URL HTTP contendo o nome do host e o número da porta do Respondente de OCSP. Se o Respondente de OCSP estiver usando a porta 80, que é o padrão para HTTP, o número da porta poderá ser omitido.

Este campo é válido apenas para objetos de informações sobre autenticação de OCSP.

Os valores possíveis são:

### **\*SAME**

A URL do Respondente de OCSP fica inalterada.

### **OCSP-Responder-URL**

A URL do Respondente de OCSP. O comprimento da sequência máximo é 256 caracteres.

### **Exemplos**

Nenhum

### **Mensagens de Erro**

Desconhecido

# **EXAMPLE CPYMQMCHL (Copiar Canal MQ)**

### **Onde é permitido executar**

Todos os ambientes (\*ALL)

### **thread-safe**

Sim

O comando Copy MQ Channel (CPYMQMCHL) cria uma nova definição de canal do MQ do mesmo tipo e, para atributos não especificados no comando, com os mesmos valores de atributo de uma definição de canal existente.

# **Parâmetros**

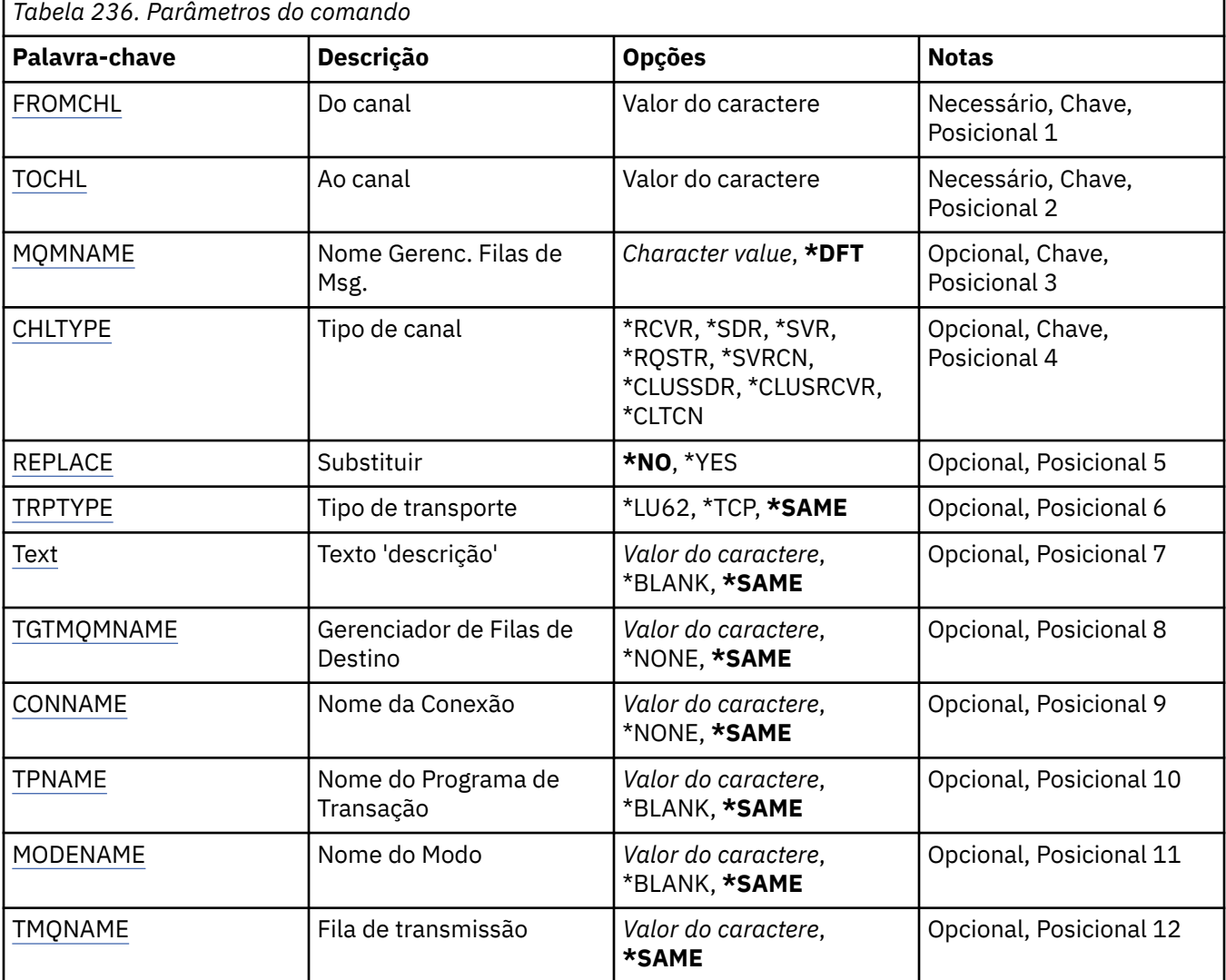

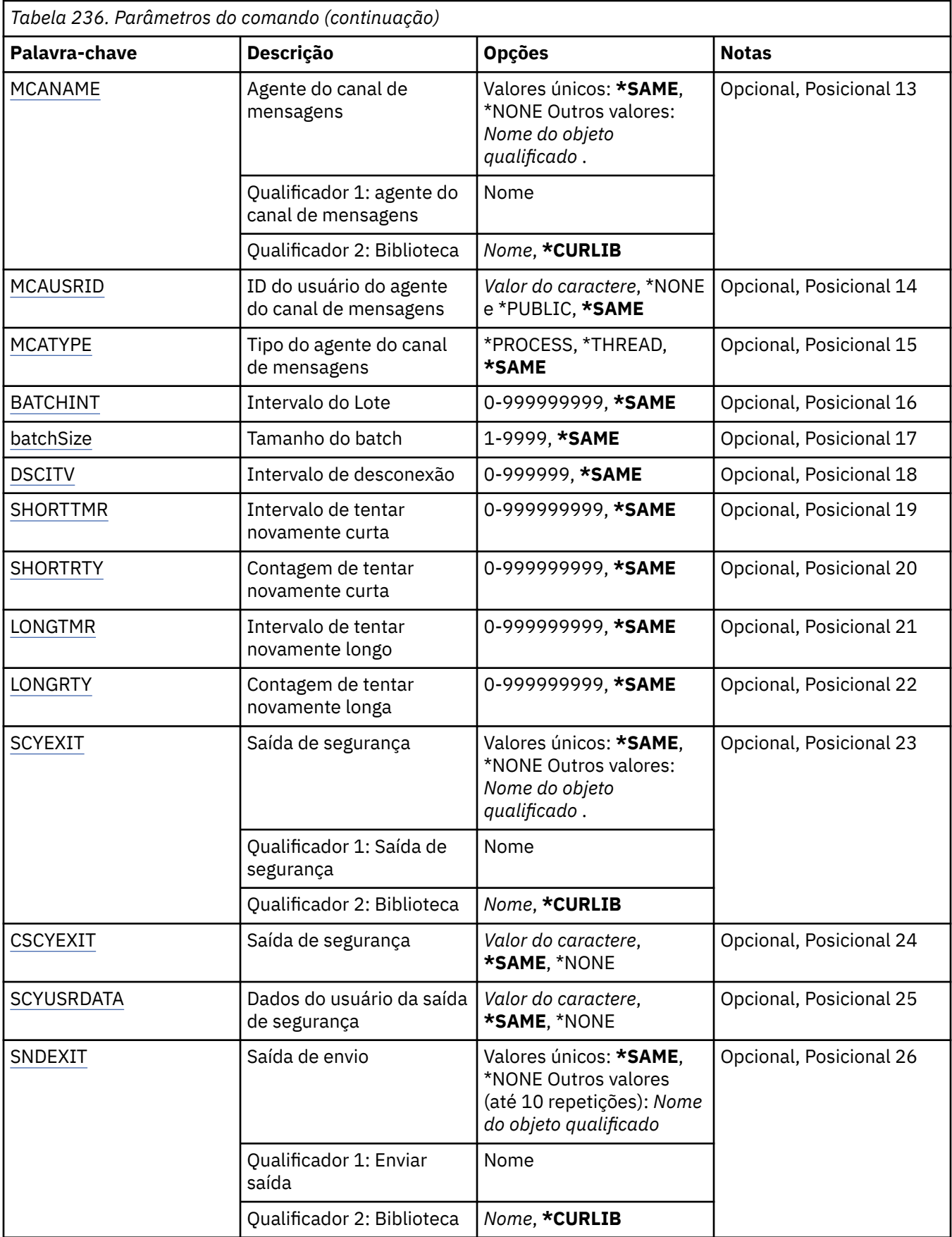

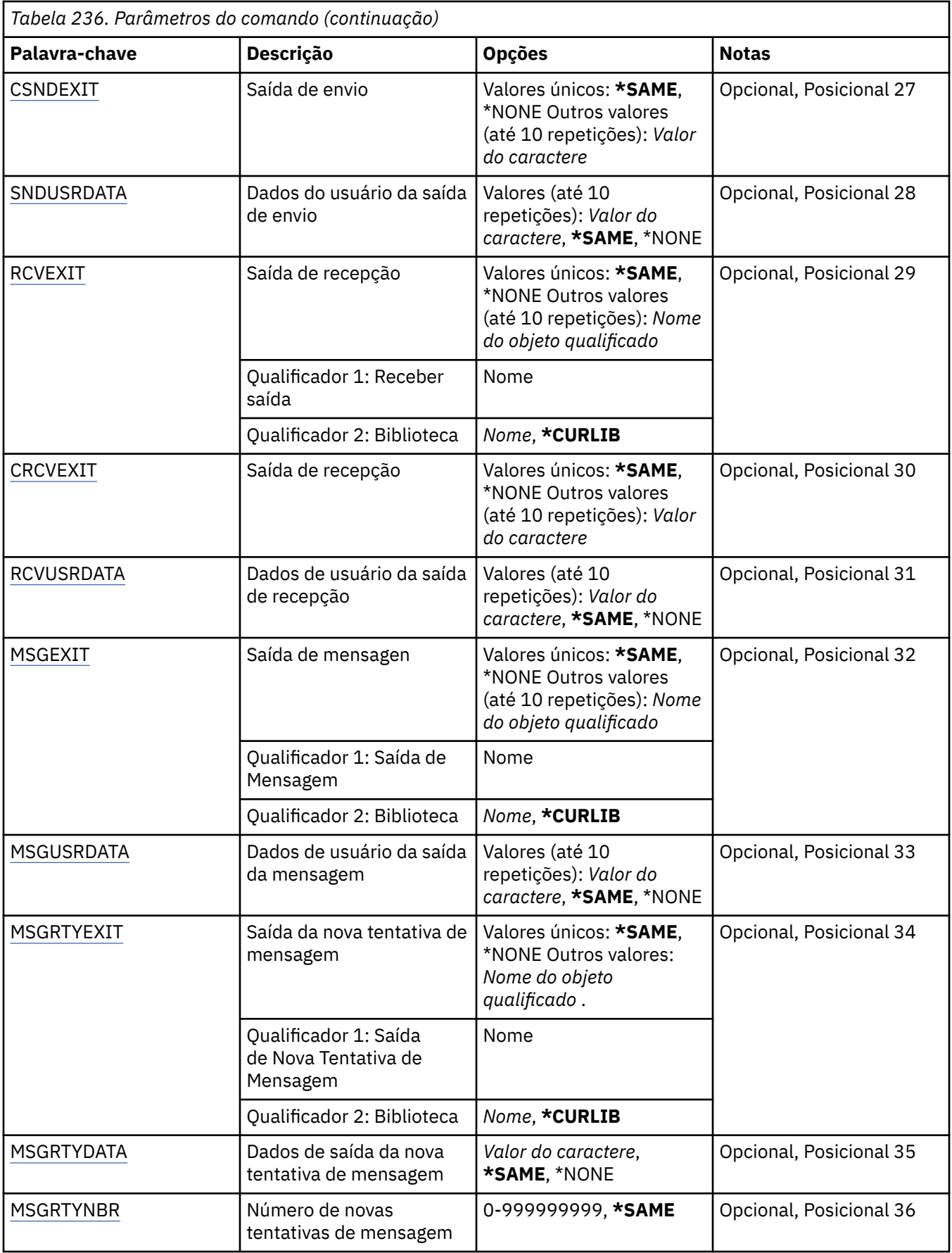

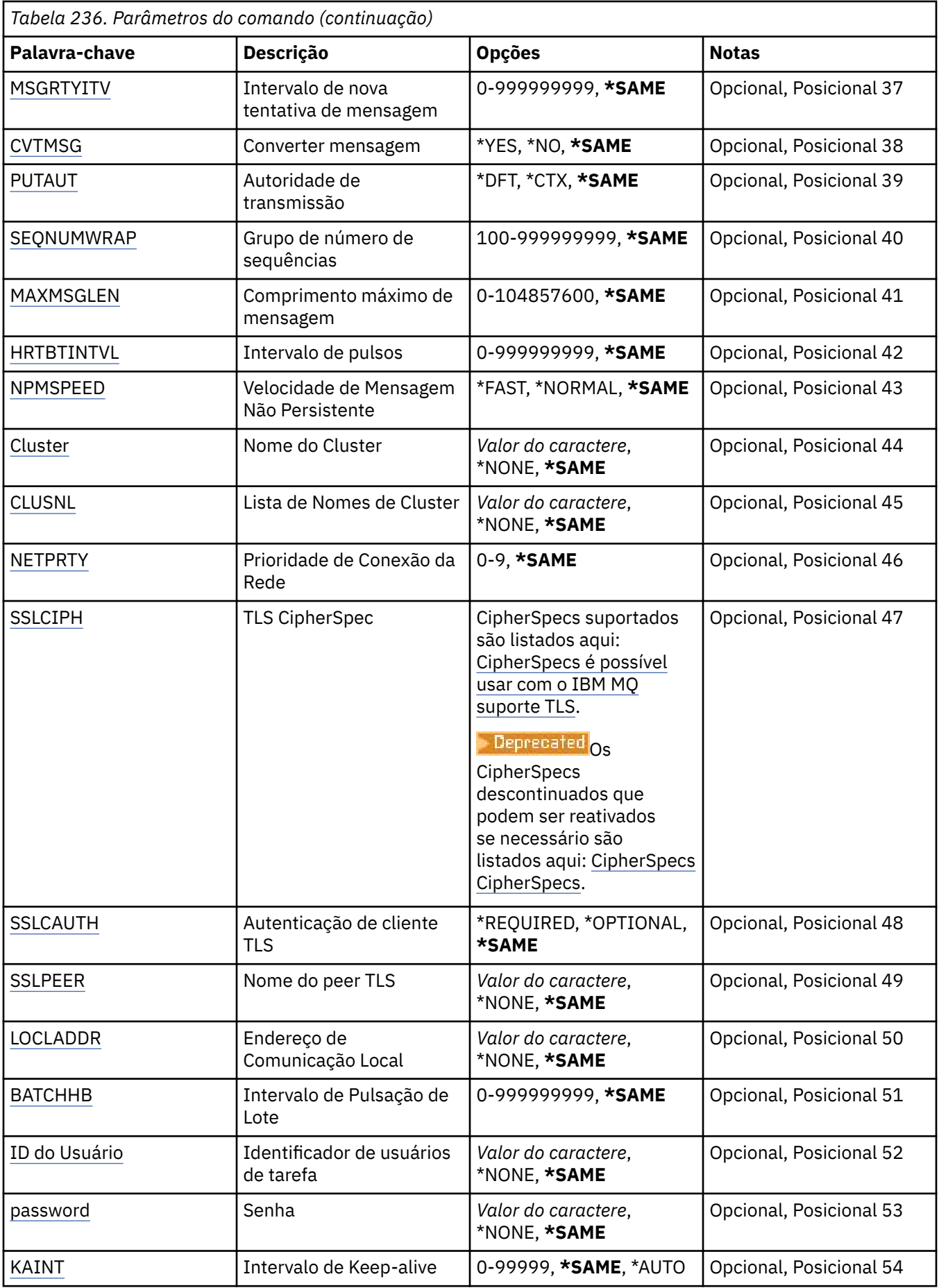

<span id="page-1752-0"></span>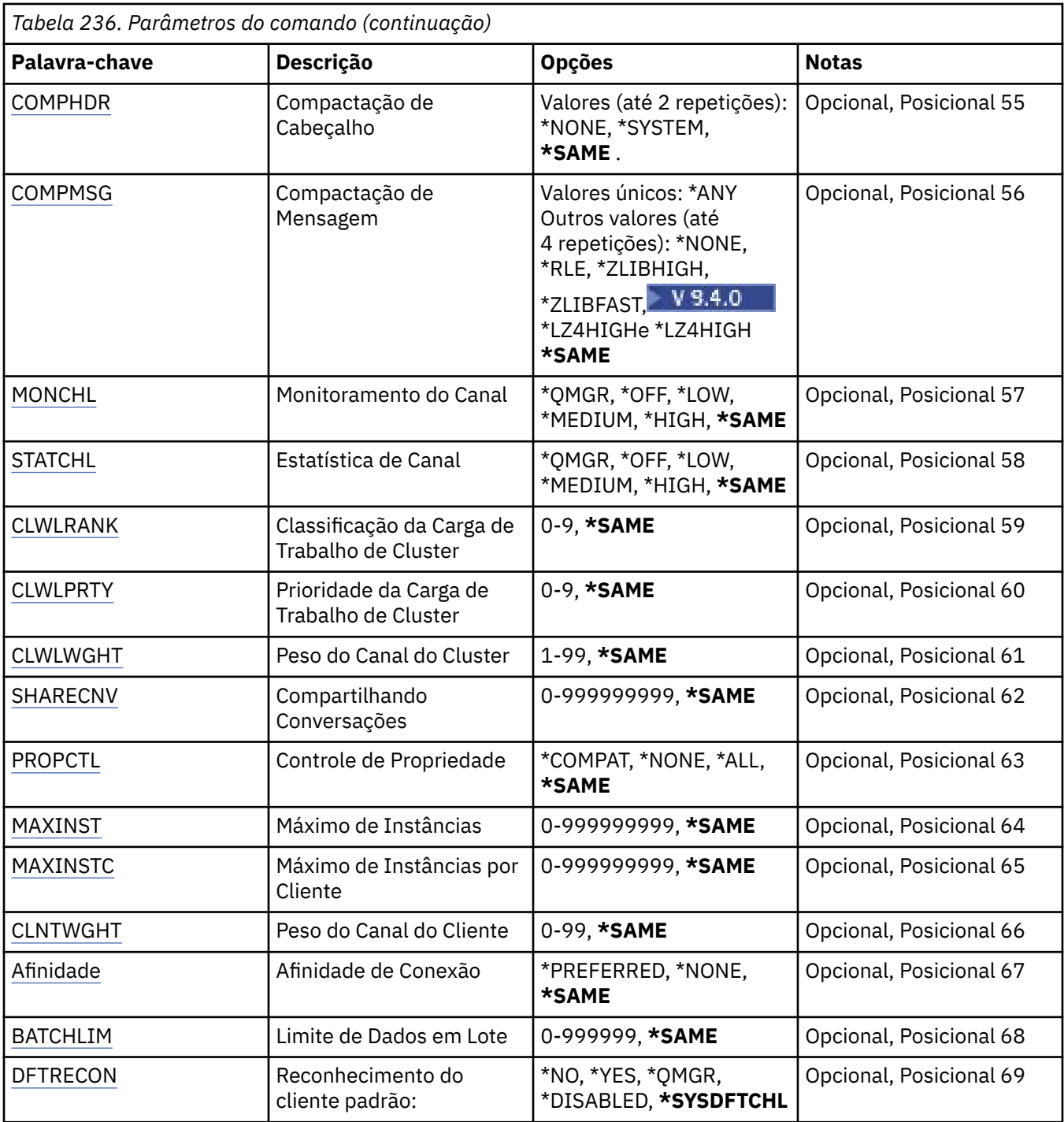

# **Do canal (FROMCHL)**

Especifica o nome da definição de canal existente contendo valores para os atributos que não são especificados nesse comando.

Os valores possíveis são:

### **de-channel-name**

Especifique o nome do canal do MQ de origem.

# <span id="page-1753-0"></span>**Para canal (TOCHL)**

Especifica o nome da nova definição de canal. O nome pode conter no máximo 20 caracteres. Nomes de canais devem ser exclusivos. Se uma definição de canal com esse nome já existir, REPLACE(\*YES) deverá ser especificado.

Os valores possíveis são:

### **para-channel-name**

Especifique o nome do canal do MQ sendo criado.

### **Nome do Gerenciador de Filas de Mensagens (MQMNAME)**

Especifica o nome do gerenciador de filas de mensagens.

Os valores possíveis são:

### **\*DFT**

O gerenciador de filas padrão é usado. Se não possuir um gerenciador de filas padrão definido no sistema, o comando falhará.

### **nome do gerenciador de filas de mensagens**

O nome de um gerenciador de fila de mensagens.

# **Tipo de canal (CHLTYPE)**

Especifica o tipo do canal sendo copiado.

Os valores possíveis são:

### **\*SDR**

Canal Emissor

### **\*SVR**

Canal servidor

### **\*RCVR**

Canal receptor

### **\*RQSTR**

Canal solicitador

### **\*SVRCN**

Canal de Conexão do Servidor

### **\*CLUSSDR**

Canal do emissor de clusters

### **\*CLUSRCVR**

Canal receptor de cluster

### **\*CLTCN**

Canal de conexão do cliente

# **Substituir (REPLACE)**

Especifica se a nova definição de canal substitui uma definição de canal existente pelo mesmo nome.

Os valores possíveis são:

### **\*NO**

Não substitua a definição de canal existente. O comando falhará se a definição de canal nomeada já existir.

### **\*YES**

Substitua a definição de canal existente. Se não houver nenhuma definição com o mesmo nome, uma nova definição será criada.

# <span id="page-1754-0"></span>**Tipo de transporte (TRPTYPE)**

Especifica o protocolo de transmissão.

Os valores possíveis são:

### **\*SAME**

O atributo é inalterado.

### **\*LU62**

SNA LU 6.2.

### **\*TCP**

Protocolo de Controle de Transmissões / Protocolo da Internet (TCP/IP).

# **Texto 'description' (TEXT)**

Especifica o texto que descreve resumidamente a definição de canal.

Os valores possíveis são:

### **\*SAME**

O atributo é inalterado.

### **\*BLANK**

O texto é configurado com uma sequência em branco.

### **descrição**

Especifique no máximo 64 caracteres entre apóstrofos.

**Nota:** o comprimento do campo é de 64 bytes e o número máximo de caracteres será reduzido se o sistema estiver usando um conjunto de caracteres de byte duplo (DBCS)...

# **Gerenciador de filas de destino (TGTMQMNAME)**

Especifica o nome do gerenciador de filas de destino.

Os valores possíveis são:

### **\*SAME**

O atributo é inalterado.

### **\*NONE**

O nome do gerenciador de filas de destino para um canal de conexão do cliente (CHLTYPE) \*CLTCN é não especificado.

### **nome do gerenciador de filas de mensagens**

O nome do gerenciador de filas de mensagens de destino para um canal de conexão do cliente (CHLTYPE) \*CLTCN.

Para outros tipos de canal, esse parâmetro não deve ser especificado.

# **Nome da conexão (CONNAME)**

Especifica o nome da máquina para conexão.

Os valores possíveis são:

### **\*SAME**

O atributo é inalterado.

### **\*NONE**

O nome de conexão está em branco.

### **conexão-nome**

Especifica o nome da conexão conforme requerido pelo protocolo de transmissão:

• Para \*LU62, especifica o nome do objeto CSI.

<span id="page-1755-0"></span>• Para \*TCP, especifica o nome do host ou o endereço de rede da máquina remota (ou a máquina local para canais do receptor de clusters). Pode ser seguido por um número de porta opcional colocado entre parênteses.

**Multico** No Multiplatafor<u>mas</u>, o parâmetro de nome de conexão TCP/IP de um canal do receptor de clusters é opcional. Se deixar o nome da conexão em branco, o IBM MQ gerará um nome de conexão para você, assumindo a porta padrão e usando o endereço IP atual do sistema. É possível substituir o número da porta padrão, mas ainda usar o endereço IP atual do sistema. Para cada nome de conexão, deixe o nome do IP em branco e forneça o número da porta entre parênteses; por exemplo:

(1415)

O **CONNAME** gerado está sempre no formato decimal pontilhado (IPv4) ou hexadecimal (IPv6), em vez de na forma de um nome de host DNS alfanumérico.

Sempre que uma porta não for especificada, a porta padrão 1414 será assumida.

Para canais do receptor de clusters, o nome de conexão está relacionado ao gerenciador de filas locais; para outros canais, ele está relacionado ao gerenciador de filas de destino.

Este parâmetro é obrigatório para canais com tipo de canal (CHLTYPE) de \*SDR, \*RQSTR, \*CLTCN e \*CLUSSDR. Ele é opcional para canais \*SVR e \*CLUSRCVR e não é válido para canais \*RCVR ou \*SVRCN.

# **Nome do Programa de Transação (TPNAME).**

Este parâmetro é válido apenas para canais com um TRPTYPE definido como LU 6.2.

Este parâmetro deve ser configurado para o nome do programa de transação SNA, a menos que CONNAME contenha o nome do objeto lateral, em cujo caso, ele deve ser configurado em branco. O nome é obtido do CPI-C Communications Side Object.

Este parâmetro não é válido para canais com um CHLTYPE definido como \*RCVR.

Os valores possíveis são:

### **\*SAME**

O valor deste atributo não é alterado.

### **\*NONE**

Nenhum nome de programa de transação especificado.

### **\*BLANK**

O nome do programa de transação é obtido do CPI-C Communications Side Object. O nome do objeto lateral deve ser especificado no parâmetro CONNAME.

### **nome do programa de transação**

Especifique o nome do programa de transação SNA.

# **Nome do modo (MODENAME)**

Este parâmetro é válido para canais com um TRPTYPE definido como LU 6.2. Se TRPTYPE não estiver definido como LU 6.2, os dados serão ignorados e nenhuma mensagem de erro será emitida.

Se for especificado, o valor deverá ser configurado para o nome de modo SNA, a menos que CONNAME contenha um nome de objeto lateral, em cujo caso, ele deve ser configurado em branco. O nome é obtido do CPI-C Communications Side Object.

Esse parâmetro não é válido para canais com CHLTYPE definido como \*RCVR ou \*SVRCONN.

Os valores possíveis são:

### **\*SAME**

O valor deste atributo não é alterado.

### <span id="page-1756-0"></span>**\*NONE**

Nenhum nome de modo especificado.

### **\*BLANK**

O nome será obtido do CPI-C Communications Side Object. Ele deve ser especificado no parâmetro CONNAME.

### **SNA-mode-name**

Especifique o Nome de Modo SNA

# **Fila de transmissão (TMQNAME)**

Especifica o nome da fila de transmissão.

Os valores possíveis são:

### **\*SAME**

O atributo é inalterado.

### **nome da fila de transmissão**

Especifique o nome da fila de transmissão. Um nome da fila de transmissão é obrigatório se CHLTYPE estiver definido como \*SDR ou \*SVR.

Para outros tipos de canal, esse parâmetro não deve ser especificado.

### **Agente do canal de mensagens (MCANAME).**

Este parâmetro está reservado e não deve ser usado.

Os valores possíveis são:

### **\*SAME**

O atributo é inalterado.

### **\*NONE**

O nome do programa MCA está em branco.

Este parâmetro não pode ser especificado se CHLTYPE estiver definido como \*RCVR, \*SVRCN ou \*CLTCN.

# **ID do usuário do agente do canal de mensagens (MCAUSRID)**

Especifica o identificador de usuários do agente do canal de mensagens que deve ser usado pelo agente do canal de mensagens para obter autorização para acessar recursos do MQ, incluindo (se PUTAUT for \*DFT) autorização para colocar a mensagem na fila de destino para os canais receptor e do solicitante.

Os valores possíveis são:

### **\*SAME**

O atributo é inalterado.

**\*NONE**

O agente do canal de mensagens usa seu identificador de usuários padrão.

### **\*PUBLIC**

Usa a autoridade pública.

### **mca-user-identifier**

Especifique o identificador de usuários a ser usado.

Este parâmetro não pode ser especificado para um tipo de canal (CHLTYPE) de \*CLTCN.

### **Tipo do agente do canal de mensagens (MCATYPE)**

Especifica se o programa do agente do canal de mensagens deve ser executado como um encadeamento ou um processo.

Os valores possíveis são:

### <span id="page-1757-0"></span>**\*SAME**

O atributo é inalterado.

### **\*PROCESS**

O agente do canal de mensagens executado como um processo separado.

### **\*THREAD**

O agente do canal de mensagens executado como um encadeamento separado.

Este parâmetro só pode ser especificado para canais com CHLTYPE definido como \*SDR, \*SVR, \*RQSTR, \*CLUSSDR ou \*CLUSRCVR.

# **Intervalo em Lote (BATCHINT).**

O período mínimo de tempo, em milissegundos, que um canal irá manter um lote aberto.

O lote é finalizado pelo qual sempre ocorre o seguinte primeiro: mensagens BATCHSZ foram enviadas, bytes BATCHLIM foram enviados ou a fila de transmissão está vazia e BATCHINT foi excedido.

O valor padrão é 0, o que significa que o lote é finalizado assim que a fila de transmissão se torna vazia (ou o limite BATCHSZ é atingido).

O valor deve estar no intervalo de 0 a 999999999.

Este parâmetro é válido para canais com CHLTYPE definido como \*SDR, \*SVR, \*CLUSSDR ou \*CLUSRCVR.

Os valores possíveis são:

### **\*SAME**

O valor deste atributo não é alterado.

### **lote-intervalo**

Especifique um valor que vá de 0 a 999999999

### **Tamanho do lote (BATCHSIZE)**

Especifica o número máximo de mensagens que podem ser enviadas para um canal antes de um ponto de verificação ser obtido.

Os valores possíveis são:

### **\*SAME**

O atributo é inalterado.

### **lote-tamanho**

Especifique um valor que vá de 1 a 9999.

Este parâmetro não pode ser especificado para os tipos de canal (CHLTYPE) \*CLTCN ou \*SVRCN.

# **Intervalo de desconexão (DSCITV)**

Especifica o intervalo de desconexão, que define o número máximo de segundos que o canal aguarda as mensagens serem colocadas em uma fila de transmissão antes do fechamento do canal.

Os valores possíveis são:

#### **\*SAME**

O atributo é inalterado.

#### **desconexão-intervalo**

Especifique um valor que vá de 0 a 999999.

Este parâmetro não pode ser especificado para tipos de canal (CHLTYPE) \*RCVR, \*RQSTR ou \*CLTCN.

# <span id="page-1758-0"></span>**Intervalo de novas tentativas curtas (SHORTTMR)**

Especifica o intervalo de espera de novas tentativas curto para um canal emissor, de servidor ou cluster (\*SDR, \*SVR, \*CLUSSDR ou \*CLUSRCVR) que é iniciado automaticamente pelo inicializador de canais. Isso define o intervalo entre tentativas de estabelecer uma conexão com a máquina remota;

Os valores possíveis são:

### **\*SAME**

O atributo é inalterado.

### **intervalo de repetição curta**

Especifique um valor que varie de 0 a 999999999.

### **Contagem de novas tentativas curtas (SHORTRTY).**

Especifica a contagem de novas tentativas curta para um canal emissor, de servidor ou cluster (\*SDR, \*SVR, \*CLUSSDR ou \*CLUSRCVR) que é iniciado automaticamente pelo inicializador de canais. Isso define o número máximo de tentativas feitas para estabelecer uma conexão com a máquina remota em intervalos especificados por SHORTTMR antes de LONGRTY e LONGTMR (normalmente mais longos) serem usados.

Os valores possíveis são:

### **\*SAME**

O atributo é inalterado.

### **contagem de repetições curtas**

Especifique um valor que varie de 0 a 999999999. Um valor igual a 0 significa que não são permitidas novas tentativas.

### **Intervalo de novas tentativas longas (LONGTMR).**

Especifica o intervalo de espera de novas tentativas longo para um canal emissor, de servidor ou cluster (\*SDR, \*SVR, \*CLUSSDR ou \*CLUSRCVR) que é iniciado automaticamente pelo inicializador de canais. Isso define o intervalo em segundos entre tentativas de estabelecer uma conexão com a máquina remota após a contagem especificada por SHORTRTY ter se esgotado.

Os valores possíveis são:

### **\*SAME**

O atributo é inalterado.

### **long-retry-interval**

Especifique um valor no intervalo de 0 a 999999999.

**Nota:** por razões de implementação, o intervalo máximo de novas tentativas que pode ser usado é 999999; os valores que excedem isso são tratados como 999999.

### **Contagem de repetições longas (LONGRTY)**

Especifica a contagem de repetições longas para um canal emissor, de servidor ou cluster (\*SDR, \*SVR, \*CLUSSDR ou \*CLUSRCVR) que é iniciado automaticamente pelo inicializador de canais. Isso define o número máximo de tentativas adicionais feitas para uma conexão com a máquina remota, em intervalos especificados por LONGTMR, após a contagem especificada por SHORTRTY ter se esgotado. Uma mensagem de erro será registrada se a conexão não for estabelecida após o número definido de tentativas.

Os valores possíveis são:

#### **\*SAME**

O atributo é inalterado.

#### <span id="page-1759-0"></span>**contagem de repetições longas**

Especifique um valor no intervalo de 0 a 999999999. Um valor igual a 0 significa que não são permitidas novas tentativas.

### **Saída de segurança (SCYEXIT)**

Especifica o nome do programa a ser chamado como a saída de segurança. Se um nome não em branco for definido, a saída será chamada nos seguintes momentos:

• Imediatamente após estabelecer um canal.

Antes de quaisquer mensagens serem transferidas, é concedida à saída a oportunidade de instigar fluxos de segurança para validar a autorização de conexão.

• No recebimento de uma resposta para um fluxo de mensagens de segurança.

Quaisquer fluxos de mensagens de segurança recebidos do processador remoto na máquina remota são transmitidos para a saída.

Os valores possíveis são:

#### **\*SAME**

O atributo é inalterado.

#### **\*NONE**

O programa de saída de segurança não é chamado.

#### **security-exit-name**

Especifique o nome do programa de saída de segurança.

#### **nome da biblioteca**

Especifique o nome da biblioteca que contém o programa de saída. Este parâmetro deve estar presente se um nome de programa de saída for especificado.

### **Saída de segurança (CSCYEXIT)**

Especifica o nome do programa a ser chamado como a saída de segurança do cliente. Se um nome não em branco for definido, a saída será chamada nos seguintes momentos:

• Imediatamente após estabelecer um canal.

Antes de quaisquer mensagens serem transferidas, é concedida à saída a oportunidade de instigar fluxos de segurança para validar a autorização de conexão.

• No recebimento de uma resposta para um fluxo de mensagens de segurança.

Quaisquer fluxos de mensagens de segurança recebidos do processador remoto na máquina remota são transmitidos para a saída.

Os valores possíveis são:

#### **\*SAME**

O atributo é inalterado.

#### **\*NONE**

O programa de saída de segurança do cliente não é chamado.

#### **security-exit-name**

Especifique o nome do programa de saída de segurança do cliente.

### **Dados do usuário da saída de segurança (SCYUSRDATA)**

Especifica um máximo de 32 caracteres de dados do usuário que são transmitidos para o programa de saída de segurança.

Os valores possíveis são:

### <span id="page-1760-0"></span>**\*SAME**

O atributo é inalterado.

### **\*NONE**

Os dados do usuário para o programa de saída de segurança não são especificados.

### **security-exit-user-data**

Especifique os dados do usuário para a saída de segurança.

# **Saída de envio (SNDEXIT)**

Especifica o ponto de entrada do programa a ser chamado como a saída de envio. Se um nome não em branco for definido, a saída será chamada imediatamente antes de os dados serem enviados na rede. A saída recebe o buffer de transmissão completo antes de ele ser transmitido; o conteúdo do buffer pode ser modificado conforme necessário.

Os valores possíveis são:

### **\*SAME**

O atributo é inalterado.

### **\*NONE**

O programa de saída de envio não é chamado.

#### **send-exit-name**

Especifique o nome do programa de saída de envio.

### **nome da biblioteca**

Especifique o nome da biblioteca que contém o programa de saída. Este parâmetro deve estar presente se um nome de programa de saída for especificado.

# **Saída de envio (CSNDEXIT)**

Especifica o ponto de entrada do programa a ser chamado como a saída de envio do cliente. Se um nome não em branco for definido, a saída será chamada imediatamente antes de os dados serem enviados na rede. A saída recebe o buffer de transmissão completo antes de ele ser transmitido; o conteúdo do buffer pode ser modificado conforme necessário.

Os valores possíveis são:

### **\*SAME**

O atributo é inalterado.

### **\*NONE**

O programa de saída de envio do cliente não é chamado.

### **send-exit-name**

Especifique o nome do programa de saída de envio do cliente.

### **Enviar dados do usuário de saída (SNDUSRDATA)**

Especifica um máximo de 32 caracteres de dados do usuário que são transmitidos para o programa de saída de envio.

Os valores possíveis são:

### **\*SAME**

O atributo é inalterado.

### **\*NONE**

Os dados do usuário para o programa de saída de envio não são especificados.

### **send-exit-user-data**

Especifique os dados do usuário para o programa de saída de envio.

# <span id="page-1761-0"></span>**Saída de recebimento (RCVEXIT)**

Especifica o ponto de entrada do programa a ser chamado como a saída de recebimento. Se um nome não em branco for definido, a saída será chamada antes de os dados recebidos da rede serem processados. O buffer de transmissão completo é transmitido para a saída e o conteúdo do buffer pode ser modificado conforme necessário.

Os valores possíveis são:

#### **\*SAME**

O atributo é inalterado.

#### **\*NONE**

O programa de saída de recebimento não é chamado.

#### **receive-exit-name**

Especifique o nome do programa de saída de recebimento.

#### **nome da biblioteca**

Especifique o nome da biblioteca que contém o programa de saída. Este parâmetro deve estar presente se um nome de programa de saída for especificado.

### **Saída de recebimento (CRCVEXIT)**

Especifica o ponto de entrada do programa a ser chamado como a saída de recebimento do cliente. Se um nome não em branco for definido, a saída será chamada antes de os dados recebidos da rede serem processados. O buffer de transmissão completo é transmitido para a saída e o conteúdo do buffer pode ser modificado conforme necessário.

Os valores possíveis são:

#### **\*SAME**

O atributo é inalterado.

#### **\*NONE**

O programa de saída de recebimento do cliente não é chamado.

### **receive-exit-name**

Especifique o nome do programa de saída de recebimento do cliente.

### **Receber dados do usuário de saída (RCVUSRDATA)**

Especifica um máximo de 32 caracteres de dados do usuário que são transmitidos para o programa de saída de recebimento.

Os valores possíveis são:

### **\*SAME**

O atributo é inalterado.

### **\*NONE**

Os dados do usuário para o programa de saída de recebimento não são especificados.

### **receive-exit-user-data**

Especifique um máximo de 32 caracteres de dados do usuário para a saída de recebimento.

### **Saída de mensagem (MSGEXIT)**

Especifica o ponto de entrada do programa a ser chamado como a saída de mensagem. Se um nome não em branco for definido, a saída será chamada imediatamente após uma mensagem ter sido recuperada da fila de transmissão. A saída recebe a mensagem do aplicativo inteira e o descritor de mensagens para modificação.

Os valores possíveis são:

**\*SAME**

O atributo é inalterado.

### <span id="page-1762-0"></span>**\*NONE**

O programa de saída de mensagem não é chamado.

### **message-exit-name**

Especifique o nome do programa de saída de mensagem.

### **nome da biblioteca**

Especifique o nome da biblioteca que contém o programa de saída. Este parâmetro deve estar presente se um nome de programa de saída for especificado.

Este parâmetro não pode ser especificado para os tipos de canal (CHLTYPE) \*CLTCN ou \*SVRCN.

# **Dados do usuário de saída de mensagem (MSGUSRDATA)**

Especifica dados do usuário que são transmitidos para o programa de saída de mensagem.

Os valores possíveis são:

### **\*SAME**

O atributo é inalterado.

### **\*NONE**

Os dados do usuário para o programa de saída de mensagem não são especificados.

### **message-exit-user-data**

Especifique um máximo de 32 caracteres de dados do usuário que são transmitidos para o programa de saída de mensagem.

Este parâmetro não pode ser especificado para os tipos de canal (CHLTYPE) \*CLTCN ou \*SVRCN.

# **Saída de nova tentativa de mensagem (MSGRTYEXIT)**

Especifica o ponto de entrada do programa a ser chamado como a saída de nova tentativa de mensagem.

Os valores possíveis são:

### **\*SAME**

O atributo é inalterado.

### **\*NONE**

O programa de saída de nova tentativa de mensagem não é chamado.

### **message-retry-exit-name**

Especifique o nome do programa de saída de nova tentativa de mensagem.

### **nome da biblioteca**

Especifique o nome da biblioteca que contém o programa de saída. Este parâmetro deve estar presente se um nome de programa de saída for especificado.

Este parâmetro não pode ser especificado para os tipos de canal (CHLTYPE) \*SDR, \*SVR, \*CLTCN, \*SVRCN ou \*CLUSSDR.

# **Dados de saída de nova tentativa de mensagem (MSGRTYDATA)**

Especifica dados do usuário que são transmitidos para o programa de saída de nova tentativa de mensagem.

Os valores possíveis são:

### **\*SAME**

O atributo é inalterado.

### **\*NONE**

Os dados do usuário para o programa de saída de nova tentativa de mensagem não são especificados.

### **message-retry-exit-user-data**

Especifique um máximo de 32 caracteres de dados do usuário que são transmitidos para o programa de saída de nova tentativa de mensagem.

<span id="page-1763-0"></span>Este parâmetro não pode ser especificado para os tipos de canal (CHLTYPE) \*SDR, \*SVR, \*CLTCN, \*SVRCN ou \*CLUSSDR.

### **Número de novas tentativas de mensagens (MSGRTYNBR)**

Especifica o número de vezes que o canal tentará novamente antes de decidir que não pode entregar a mensagem.

Este parâmetro é usado pelo canal como uma alternativa para uma saída de nova tentativa de mensagem quando MSGRTYEXIT é definido como \*NONE.

Os valores possíveis são:

#### **\*SAME**

O atributo é inalterado.

#### **message-retry-number**

Especifique um valor que varie de 0 a 999999999. Um valor igual a 0 indica que não serão feitas novas tentativas.

Este parâmetro não pode ser especificado para os tipos de canal (CHLTYPE) \*SDR, \*SVR, \*CLTCN, \*SVRCN ou \*CLUSSDR.

### **Intervalo de novas tentativas de mensagem (MSGRTYITV).**

Especifica o intervalo mínimo de vezes que deve passar antes de o canal poder tentar novamente a operação MQPUT. Esse tempo é em milissegundos.

Este parâmetro é usado pelo canal como uma alternativa para uma saída de nova tentativa de mensagem quando MSGRTYEXIT é definido como \*NONE.

Os valores possíveis são:

### **\*SAME**

O atributo é inalterado.

#### **message-retry-number**

Especifique um valor que varie de 0 a 999999999. Um valor igual a 0 indica que a nova tentativa será feita assim que possível.

Este parâmetro não pode ser especificado para os tipos de canal (CHLTYPE) \*SDR, \*SVR, \*CLTCN, \*SVRCN ou \*CLUSSDR.

### **Converter mensagem (CVTMSG)**

Especifica se os dados do aplicativo na mensagem devem ser convertidos antes de a mensagem ser transmitida.

Os valores possíveis são:

### **\*SAME**

O valor deste atributo não é alterado.

### **\*YES**

Os dados do aplicativo na mensagem são convertidos antes do envio.

**\*NO**

Os dados do aplicativo na mensagem não são convertidos antes do envio.

Este parâmetro não pode ser especificado para os tipos de canal (CHLTYPE) \*RCVR, \*RQSTR, \*CLTCN ou \*SVRCN.
## **Autoridade de colocação (PUTAUT)**

Especifica se o identificador de usuários nas informações de contexto associado a uma mensagem é usado para estabelecer autoridade para colocar a mensagem na fila de destino. Isso se aplica apenas aos canais receptor e solicitante (\*CLUSRCVR, \*RCVR e \*RQSTR).

Os valores possíveis são:

## **\*SAME**

O atributo é inalterado.

## **\*DFT**

Não é feita nenhuma verificação de autoridade antes de a mensagem ser colocada na fila de destino.

## **\*CTX**

O identificador de usuários nas informações de contexto da mensagem é usado para estabelecer autoridade para colocar a mensagem.

Este parâmetro não pode ser especificado para os tipos de canal (CHLTYPE) \*SDR, \*SVR, \*CLTCN, \*SVRCN ou \*CLUSSDR.

## **Agrupamento de número de sequência (SEQNUMWRAP)**

Especifica o número máximo de sequências da mensagem. Quando o máximo é atingido, os números de sequência são quebrados para começarem novamente em 1.

**Nota:** o número máximo de sequência de mensagens não é negociável; os canais local e remoto devem agrupar no mesmo número.

Os valores possíveis são:

### **\*SAME**

O atributo é inalterado.

#### **sequence-number-wrap-value**

Especifique um valor que vá de 100 a 999999999.

Este parâmetro não pode ser especificado para os tipos de canal (CHLTYPE) \*CLTCN ou \*SVRCN.

## **Comprimento máximo da mensagem (MAXMSGLEN)**

Especifica o comprimento máximo da mensagem que pode ser transmitido no canal. Ele é comparado com o valor para o canal remoto, e o máximo real é o menor dos dois valores.

Os valores possíveis são:

#### **\*SAME**

O atributo é inalterado.

## **máximo-comprimento da mensagem**

Especifique um valor que vá de 0 a 104857600. Um valor igual a 0 indica que o comprimento máximo é ilimitado.

## **Intervalo de pulsação (HRTBTINTVL)**

Especifica o tempo, em segundos, entre fluxos de pulsação transmitidos do MCA de envio quando não há mensagens na fila de transmissão. A troca de pulsação concede ao MCA de recepção a oportunidade de desativar o canal. Isso aplica-se apenas aos canais emissor, servidor, emissor de cluster e receptor de cluster (\*SDR, \*SVR, \*CLUSSDR e \*CLUSRCVR).

Os valores possíveis são:

#### **\*SAME**

O atributo é inalterado.

#### **intervalo de batimento cardíaco**

Especifique um valor que varie de 0 a 999999999. Um valor igual a 0 significa que não deve acontecer nenhuma troca de pulsação.

## **Velocidade da mensagem não persistente (NPMSPEED)**

Especifica se o canal suporta mensagens rápidas não persistentes.

Os valores possíveis são:

#### **\*SAME**

O valor deste atributo não é alterado.

#### **\*FAST**

O canal suporta mensagens rápidas não persistentes.

#### **\*NORMAL**

O canal não suporta mensagens rápidas não persistentes.

Este parâmetro não pode ser especificado para os tipos de canal (CHLTYPE) \*CLTCN ou \*SVRCN.

## **Nome do Cluster (CLUSTER)**

O nome do cluster ao qual o canal pertence. O comprimento máximo é de 48 caracteres, conforme as regras para nomenclatura de objetos do MQ.

Este parâmetro é válido apenas para os canais \*CLUSSDR e \*CLUSRCVR. Se o parâmetro CLUSNL não tiver em branco, ele deverá ficar.

Os valores possíveis são:

#### **\*SAME**

O valor deste atributo não é alterado.

#### **\*NONE**

Nenhum nome de cluster especificado.

#### **nome do cluster**

O nome do cluster ao qual o canal pertence. O comprimento máximo é de 48 caracteres, conforme as regras para nomenclatura de objetos do MQ.

## **Lista de nomes do cluster (CLUSNL).**

O nome da lista de nomes que especifica uma lista de clusters à qual o canal pertence

Este parâmetro é válido apenas para os canais \*CLUSSDR e \*CLUSRCVR. Se o parâmetro CLUSTER não estiver em branco, ele deverá ficar.

Os valores possíveis são:

#### **\*SAME**

O valor deste atributo não é alterado.

#### **\*NONE**

Nenhuma lista de nomes de cluster especificada.

## **cluster-name-lista**

O nome da lista de nomes especificando uma lista de clusters à qual o canal pertence. O comprimento máximo é de 48 caracteres, conforme as regras para nomenclatura de objetos do MQ.

## **Prioridade de Conexão de Rede (NETPRTY)**

A prioridade para a conexão à rede. O enfileiramento distribuído escolhe o caminho com a prioridade mais alta, caso haja diversos caminhos disponíveis. O valor deve estar no intervalo entre 0 e 9, em que 0 é a prioridade mais baixa.

Esse parâmetro só é válido para canais \*CLUSRCVR.

Os valores possíveis são:

### **\*SAME**

O valor deste atributo não é alterado.

### **rede-conexão-prioridade**

Especifique um valor que vá de 0 a 9, em que 0 é a prioridade mais baixa.

## **TLS CipherSpec (SSLCIPH)**

O SSLCIPH especifica o CipherSpec usado na negociação do canal TLS Os valores possíveis são:

### **\*SAME**

O valor deste atributo não é alterado.

## **CipherSpec**

O nome do CipherSpec.

Nota: <sup>Deprecated</sup> No IBM MQ 8.0.0 Fix Pack 2, o protocolo SSLv3 e o uso de alguns IBM MQ CipherSpecs foi descontinuado. Para obter mais informações, veja Cipherspecs descontinuadas.

## **Autenticação de cliente TLS (SSLCAUTH)**

SSLCAUTH especifica se o canal realiza a autenticação do cliente sobre TLS.. O parâmetro é utilizado somente para canais com SSLCIPH especificado.

Os valores possíveis são:

### **\*SAME**

O valor deste atributo não é alterado.

### **\*REQUIRED**

A autenticação de cliente é obrigatória.

#### **\*OPCIONAL**

A autenticação de cliente é opcional.

Este parâmetro não pode ser especificado para tipos de canal (CHLTYPE) \*SDR, \*CLTCN ou \*CLUSSDR.

## **Nome do peer TLS (SSLPEER)**

SSLPEER especifica o nome do peer do X500 usado na negociação do canal TLS Os valores possíveis são:

## **\*SAME**

O valor deste atributo não é alterado.

## **x500peername**

O nome do peer X500 a ser usado.

**Nota:** Uma maneira alternativa de restringir conexões em canais correspondendo com o Nome Distinto do Assunto TLS é usar registros de autenticação de canal. Com registros de autenticação de canal, diferentes padrões de Nome Distinto do Assunto TLS podem ser aplicados ao mesmo canal. Se SSLPEER no canal e um registro de autenticação de canal forem usados para aplicar ao mesmo canal, o certificado de entrada deverá corresponder ambos os padrões para se conectar. Para obter mais informações, consulte Registros de Autenticação de Canal.

## **Endereço de comunicação local (LOCLADDR).**

Especifica o endereço de comunicação local para o canal.

Este parâmetro só é válido para os canais \*SDR, \*SVR, \*RQSTR, \*CLUSSDR, \*CLUSRCVR e \*CLTCN.

Os valores possíveis são:

#### **\*SAME**

O atributo é inalterado.

### **\*NONE**

A conexão está em branco.

#### **local-endereço**

Válido apenas para o tipo de transporte TCP/IP. Especifique o endereço IP opcional e a porta ou intervalo de porta opcional para comunicações TCP/IP de saída. O formato é:

```
LOCLADDR([ip-addr][(low-port[,high-port])][,[ip-addr][(low-port[,high-port])]])
```
## **Intervalo de Pulsação em Lote (BATCHHB).**

O tempo, em milissegundos, usado para determinar se a pulsação em lote ocorre neste canal. A pulsação em lote permite que os canais determinem se a instância do canal remoto ainda está ativa antes de se tornar pendente. Uma pulsação em lote ocorrerá se um canal MCA não tiver se comunicado com o canal remoto dentro do tempo especificado.

Os valores possíveis são:

## **\*SAME**

O atributo é inalterado.

### **intervalo de pulsação em lote**

Especifique um valor que varie de 0 a 999999999. Um valor igual a 0 indica que a pulsação em lote não será usada.

Este parâmetro não pode ser especificado para os tipos de canal (CHLTYPE) \*RCVR, \*RQSTR, \*CLTCN ou \*SVRCN.

## **Identificador do usuário da tarefa (USERID)**

Este é utilizado pelo agente do canal de mensagens quando tentar iniciar uma sessão LU 6.2 segura com um agente do canal de mensagens remotas.

Esse parâmetro só é válido para canais com um tipo de canal (CHLTYPE) de \*SDR, \*SVR, \*RQSTR, \*CLTCN ou \*CLUSSDR.

Embora o comprimento máximo do atributo seja de 12 caracteres, somente os primeiros 10 caracteres são utilizados.

Os valores possíveis são:

## **\*SAME**

O valor deste atributo não é alterado.

## **\*NONE**

Nenhum identificador de usuários especificado.

## **identificador do usuário**

Especifique o identificador de usuários da tarefa.

## **Senha (Password)**

Este é utilizado pelo agente do canal de mensagens quando tentar iniciar uma sessão LU 6.2 segura com um agente do canal de mensagens remotas.

Esse parâmetro só é válido para canais com um tipo de canal (CHLTYPE) de \*SDR, \*SVR, \*RQSTR, \*CLTCN ou \*CLUSSDR.

Embora o comprimento máximo do atributo seja de 12 caracteres, somente os primeiros 10 caracteres são utilizados.

Os valores possíveis são:

#### **\*SAME**

O valor deste atributo não é alterado.

### **\*NONE**

Nenhuma senha é especificada.

#### **senha**

Especifique a senha.

## **Intervalo Manter Ativo (KAINT)**

Especifica o intervalo de sincronização de keep-alive para este canal.

Os valores possíveis são:

#### **\*SAME**

O atributo é inalterado.

### **\*AUTO**

O intervalo de keep-alive é calculado com base no valor de pulsação negociado da seguinte forma:

- Se o HBINT negociado for maior que 0, o intervalo de keep-alive será configurado para esse valor mais 60 segundos.
- Se o HBINT negociado for 0, o valor usado será aquele especificado pela instrução KEEPALIVEOPTIONS no conjunto de dados de configuração de perfil do TCP.

### **intervalo de keep-alive**

Especifique um valor que vá de 0 a 99999.

## **Compactação de cabeçalho (COMPHDR)**

A lista de técnicas de compactação de dados de cabeçalho suportadas pelo canal.

Para os tipos de canal emissor, servidor, emissor de cluster, receptor de cluster e conexão do cliente (\*SDR, \*SVR, \*CLUSSDR, \*CLUSRCVR e \*CLTCN), os valores especificados estão em ordem de preferência, com a primeira técnica de compactação suportada pela extremidade remota do canal sendo usada.

Os valores possíveis são:

#### **\*SAME**

O atributo é inalterado.

### **\*NONE**

Nenhuma compactação de dados do cabeçalho é executada.

#### **\*SYSTEM**

A compactação de dados de cabeçalho é executada.

## **Compactação de mensagens (COMPMSG)**

A lista de técnicas de compactação de dados da mensagem suportada pelo canal.

Para os tipos de canal emissor, servidor, emissor de cluster, receptor de cluster e conexão do cliente (\*SDR, \*SVR, \*CLUSSDR, \*CLUSRCVR e \*CLTCN), os valores especificados estão em ordem de preferência, com a primeira técnica de compactação suportada pela extremidade remota do canal sendo usada.

Os valores possíveis são:

#### **\*SAME**

O atributo é inalterado.

#### **\*NONE**

Nenhuma compactação de dados da mensagem é executada.

## **\*RLE**

A compactação de dados da mensagem é executada usando codificação run-length.

## **\*ZLIBFAST**

A compactação dos dados da mensagem é feita usando a técnica de compactação zlib. É preferível um tempo de compactação mais rápido.

### **\*ZLIBHIGH**

A compactação dos dados da mensagem é feita usando a técnica de compactação zlib. É preferível um nível de compactação alto.

## **V 9.4.0 \*LZ4FAST**

A compactação de dados da mensagem é executada usando a técnica de compactação LZ4. É preferível um tempo de compactação mais rápido.

## **E** V 9.4.0 \*LZ4HIGH

A compactação de dados da mensagem é executada usando a técnica de compactação LZ4. É preferível um nível de compactação alto.

#### **\*ANY**

Qualquer técnica de compactação suportada pelo gerenciador de filas é usada. Esta opção só é válida para os tipos de canal receptor, solicitante e conexão do servidor (\*RCVR, \*RQSTR e \*SVRCN).

## **Monitoramento de canal (MONCHL)**

Controla a coleção de dados de monitoramento on-line.

Os dados de monitoramento on-line não são coletados quando o atributo do gerenciador de filas MONCHL está configurado como \*NONE.

Os valores possíveis são:

### **\*SAME**

O atributo é inalterado.

### **\*QMGR**

A coleção de dados de monitoramento on-line é herdada da configuração do atributo do gerenciador de filas MONCHL.

#### **\*OFF**

A coleta de dados de monitoramento on-line para este canal está desativada.

#### **\*LOW**

A coleção de dados de monitoramento é ativada com uma proporção baixa de coleção de dados.

#### **\*MEDIUM**

A coleção de dados de monitoramento é ativada com uma proporção moderada de coleção de dados.

**\*HIGH**

A coleção de dados de monitoramento é ativada com uma proporção alta de coleção de dados.

Este parâmetro não pode ser especificado para um tipo de canal (CHLTYPE) de \*CLTCN.

## **Estatísticas do Canal (STATCHL)**

Controla a coleção de dados estatísticos.

Dados estatísticos não são coletados quando o atributo do gerenciador de filas STATCHL está configurado como \*NONE.

Os valores possíveis são:

#### **\*SAME**

O atributo é inalterado.

#### **\*QMGR**

A coleção de dados estatísticos é baseada na configuração do atributo do gerenciador de filas STATCHL.

#### **\*OFF**

A coleta de dados estatísticos para este canal está desativada.

## **\*LOW**

A coleção de dados estatísticos é ativada com uma proporção baixa de coleção de dados.

### **\*MEDIUM**

A coleção de dados estatísticos é ativada com uma proporção moderada de coleção de dados.

#### **\*HIGH**

A coleção de dados estatísticos é ativada com uma proporção alta de coleção de dados.

Este parâmetro não pode ser especificado para os tipos de canal (CHLTYPE) \*CLTCN ou \*SVRCN.

## **Classificação de Carga de Trabalho do Cluster (CLWLRANK)**

Especifica a classificação de carga de trabalho do cluster do canal.

Os valores possíveis são:

### **\*SAME**

O atributo é inalterado.

### **cluster-carga de trabalho-classificação**

A classificação de carga de trabalho do cluster do canal no intervalo de 0 a 9.

## **Prioridade da Carga de Trabalho do Cluster (CLWLPRTY)**

Especifica a prioridade de carga de trabalho do cluster do canal.

Os valores possíveis são:

### **\*SAME**

O atributo é inalterado.

### **cluster-carga de trabalho-prioridade.**

A prioridade de carga de trabalho do cluster do canal no intervalo de 0 a 9.

## **Peso do Canal do Cluster (CLWLWGHT).**

Especifica o peso da carga de trabalho do cluster do canal.

Os valores possíveis são:

#### **\*SAME**

O atributo é inalterado.

## **cluster-carga de trabalho**

O peso da carga de trabalho do cluster do canal no intervalo de 1 a 99.

## **Compartilhando conversas (SHARECNV)**

Especifica o número máximo de conversas que podem ser compartilhadas em uma determinada instância do canal do cliente TCP/IP (soquete).

Este parâmetro é válido apenas para canais com CHLTYPE definido como \*CLTCN ou \*SVRCN.

Os valores possíveis são:

## **\*SAME**

O atributo é inalterado.

**0**

Especifica nenhum compartilhamento de conversas em um soquete TCP/IP. A instância do canal é executada em um modo anterior ao IBM WebSphere MQ 7.0, com relação a:

- Quiesce de parada do administrador
- Pulsação
- Ler antes

**1**

Especifica nenhum compartilhamento de conversas em um soquete TCP/IP. A pulsação do cliente e a leitura antecipada estão disponíveis, independente se estiver em uma chamada MQGET ou não, e o quiesce do canal é mais controlável.

#### **conversas compartilhadas**

O número de conversas compartilhadas no intervalo de 2 a 999999999.

Este parâmetro só é válido para canais de conexão do cliente e conexão do servidor.

**Nota:** Se o valor SHARECNV da conexão do cliente não corresponder ao valor SHARECNV da conexão do servidor, o menor dos dois valores será utilizado.

## **Controle de Propriedade (PROPCTL)**

Especifica o que acontece com as propriedades das mensagens quando a mensagem está prestes a ser enviada a um gerenciador de filas V6 ou anterior (um gerenciador de filas que não entende o conceito de um descritor de propriedade).

Os valores possíveis são:

#### **\*SAME**

O atributo é inalterado.

#### **\*COMPAT**

Se a mensagem contiver uma propriedade com um prefixo de "mcd.", "jms.", "usr." ou "mqext.", todas as propriedades de mensagem opcionais, exceto aquelas no descritor de mensagens (ou extensão), serão colocadas em um ou mais cabeçalhos MQRFH2 nos dados da mensagem antes de a mensagem ser enviada ao gerenciador de filas remotas.

#### **\*NONE**

Todas as propriedades da mensagem, exceto aquelas no descritor de mensagens (ou extensão), serão removidas da mensagem antes de ela ser enviada ao gerenciador de filas remotas.

#### **\*ALL**

Todas as propriedades da mensagem serão incluídas na mensagem quando ela for enviada ao gerenciador de filas remotas. As propriedades, exceto as contidas no descritor de mensagens (ou extensão), serão colocadas em um ou mais cabeçalhos MQRFH2 nos dados da mensagem.

## **Máximo de Instâncias (MAXINST)**

Especifica o número máximo de clientes que podem se conectar simultaneamente ao gerenciador de filas via o objeto do canal de conexão do servidor.

Este atributo só é válido para canais de conexão do servidor.

Os valores possíveis são:

#### **\*SAME**

O atributo é inalterado.

#### **máximo de instâncias**

O número máximo de instâncias simultâneas do canal no intervalo de 0 a 99999999.

Um valor igual a zero impede o acesso de todos os clientes. Se o valor for reduzido para abaixo do número de instâncias do canal de conexão do servidor atualmente em execução, os canais em execução não serão afetados, mas as novas instâncias não poderão ser iniciadas até que instâncias existentes suficientes tenham cessado a execução.

## **Máximo de Instâncias por Cliente (MAXINSTC)**

Especifica o número máximo de instâncias simultâneas de um canal de conexão do servidor individual que pode ser iniciado a partir de um único cliente.

Neste contexto, diversas conexões do cliente originárias do mesmo endereço de rede remota são consideradas um único cliente.

Este atributo só é válido para canais de conexão do servidor.

Os valores possíveis são:

#### **\*SAME**

O atributo é inalterado.

#### **máximo de instâncias por cliente**

O número máximo de instâncias simultâneas do canal que podem ser iniciadas a partir de um único cliente no intervalo de 0 a 99999999.

Um valor igual a zero impede o acesso de todos os clientes. Se o valor for reduzido para abaixo do número de instâncias do canal de conexão do servidor atualmente em execução a partir de clientes individuais, canais em execução não serão afetados, mas as novas instâncias não poderão ser iniciadas até que instâncias existentes suficientes tenham cessado a execução.

## **Peso do Canal Cliente (CLNTWGHT)**

O atributo de peso do canal do cliente é usado para que definições de canal do cliente possam ser selecionadas aleatoriamente com base em seu peso quando houver mais de uma definição adequada disponível.

Os valores possíveis são:

#### **\*SAME**

O atributo é inalterado.

#### **cliente-canal-peso**

O peso do canal do cliente no intervalo de 0 a 99.

## **Afinidade de Conexão (AFFINITY).**

O atributo de afinidade do canal é utilizado para que os aplicativos clientes que se conectam várias vezes utilizando o mesmo nome de gerenciador de filas possam escolher se devem utilizar a mesma definição de canal do cliente para cada conexão.

Os valores possíveis são:

#### **\*SAME**

O atributo é inalterado.

#### **\*PREFERRED**

A primeira conexão em um processo que lê uma tabela de definições de canais do cliente (CCDT) cria uma lista de definições aplicáveis com base no peso com quaisquer definições CLNTWGHT (0) aplicáveis primeiro e em ordem alfabética. Cada conexão no processo tenta conectar-se utilizando a primeira definição na lista. Se uma conexão for malsucedida, a próxima definição será utilizada. Definições não CLNTWGHT(0) malsucedidas são movidas para o final da lista. As definições CLNTWGHT(0) permanecem no início da lista e são selecionadas primeiro para cada conexão.

#### **\*NONE**

A primeira conexão em um processo que está lendo um CCDT cria uma lista de definições aplicáveis. Todas as conexões em um processo selecionam uma definição aplicável baseada em peso com quaisquer definições de CLNTWGHT(0) aplicáveis selecionadas primeiro em ordem alfabética.

## **Limite de Dados em Lote (BATCHLIM)**

O limite, em kilobytes, da quantia de dados que podem ser enviados através do canal antes de tomar um ponto de sincronização. Um ponto de sincronização é tomado depois que a mensagem que fez com que o limite fosse atingido fluiu através do canal. Um valor zero neste atributo significa que nenhum limite de dados é aplicado a lotes sobre este canal.

O lote é finalizado quando uma das seguintes condiçoes é satisfeita:

- Mensagens **BATCHSZ** foram enviadas.
- **BATCHLIM** bytes foram enviados.
- A fila de transmissão está vazia e **BATCHINT** foi excedido..

O valor deve estar no intervalo de 0 a 999999. O valor-padrão é 5000.

O parâmetro **BATCHLIM** é suportado em todas as plataformas

Os valores possíveis são:

#### **\*SAME**

O valor deste atributo não é alterado.

#### **limite de dados em lote**

Especifique um valor que vá de 0 a 999999.

Este parâmetro só pode ser especificado para os tipos de canal (CHLTYPE) \*SDR, \*SVR, \*CLUSSDR ou \*CLUSRCVR

## **Reconexão do cliente padrão (DFTRECON)**

Especifica se uma conexão do cliente reconecta automaticamente um aplicativo cliente se sua conexão for interrompida.

## **\*SAME**

O valor deste atributo não é alterado.

### **\*NO**

A menos que substituído por **MQCONNX**, o cliente não será reconectado automaticamente.

### **\*YES**

A menos que substituído por **MQCONNX**, o cliente se reconecta automaticamente.

### **\*QMGR**

A menos que seja substituído por **MQCONNX**, o cliente se reconecta automaticamente, mas apenas ao mesmo gerenciador de fila A opção QMGR tem o mesmo efeito que MQCNO\_RECONNECT\_Q\_MGR.

#### **\*DISABLED**

A reconexão é desativada, mesmo se solicitado pelo programa cliente usando a chamada MQI **MQCONNX** .

Este parâmetro é especificado para um canal de conexão do cliente (CHLTYPE) \*CLTCN

# **ELEMINICPYMOMLSR (Copiar Listener do MQ)**

### **Onde é permitido executar**

Todos os ambientes (\*ALL)

#### **thread-safe**

Sim

O comando Copy MQ Listener (CPYMQMLSR) cria uma definição de listener do MQ do mesmo tipo e, para atributos não especificados no comando, com os mesmos valores de atributo de uma definição de listener existente.

## **Parâmetros**

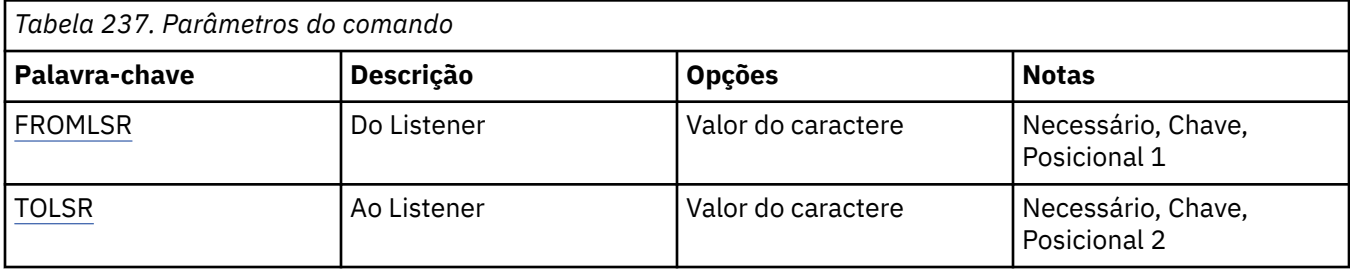

<span id="page-1774-0"></span>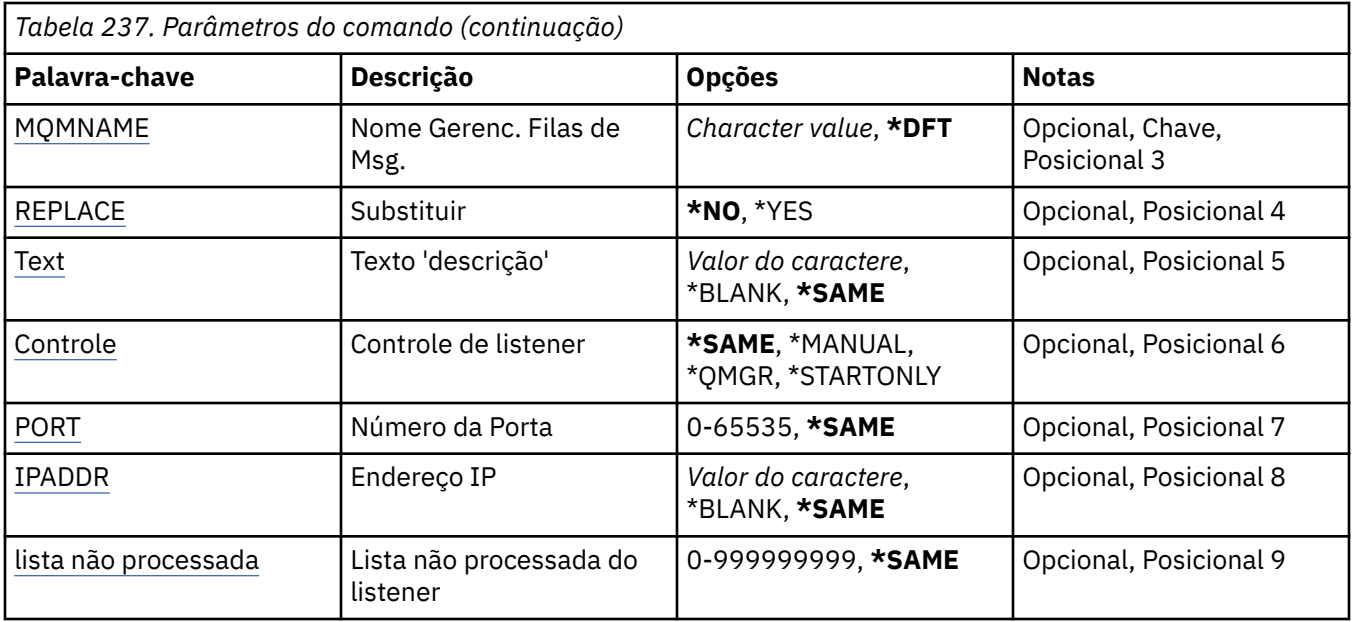

## **Do Listener (FROMLSR)**

Especifica o nome de uma definição de listener existente para fornecer valores para os atributos não especificados nesse comando.

Os valores possíveis são:

#### **from-listener-name**

Especifique o nome do listener do MQ de origem.

## **Para Listener (TOLSR)**

Especifica o nome da nova definição de listener a ser criada. O nome pode conter no máximo 48 caracteres.

Se uma definição de listener com o mesmo nome já existir, REPLACE(\*YES) deverá ser especificado.

Os valores possíveis são:

#### **para-listener-nome**

Especifique o nome do novo listener sendo criado.

## **Nome do Gerenciador de Filas de Mensagens (MQMNAME)**

Especifica o nome do gerenciador de filas.

Os valores possíveis são:

**\*DFT**

Use o gerenciador de filas padrão.

#### **nome do gerenciador de filas**

O nome de um gerenciador de fila de mensagens.

## **Substituir (REPLACE)**

Especifica se a nova definição de listener substituirá uma definição de listener existente com o mesmo nome.

Os valores possíveis são:

### <span id="page-1775-0"></span>**\*NO**

Essa definição não substitui nenhuma definição de listener existente com o mesmo nome. O comando falhará se a definição de listener nomeada já existir.

#### **\*YES**

Substitua a definição de listener existente. Se não houver nenhuma definição com o mesmo nome, uma nova definição será criada.

## **Texto 'description' (TEXT)**

Especifica o texto que descreve resumidamente a definição do listener.

**Nota:** o comprimento do campo é de 64 bytes e o número máximo de caracteres será reduzido se o sistema estiver usando um conjunto de caracteres de byte duplo (DBCS)

Os valores possíveis são:

# **\*SAME**

O atributo é inalterado.

## **\*BLANK**

O texto é configurado com uma sequência em branco.

### **descrição**

Especifique no máximo 64 caracteres entre apóstrofos.

## **Controle do listener (CONTROL)**

Se o listener é iniciado automaticamente quando o gerenciador de filas é iniciado.

Os valores possíveis são:

### **\*SAME**

O atributo é inalterado.

#### **\*MANUAL**

O listener não é iniciado ou interrompido automaticamente.

#### **\*QMGR**

O listener é iniciado e interrompido conforme o gerenciador de filas é iniciado e interrompido.

#### **\*STARTONLY**

O listener é iniciado conforme o gerenciador de filas é iniciado, mas não é automaticamente interrompido quando o gerenciador de filas é.

## **Número da porta (Port)**

O número da porta usado pelo listener.

Os valores possíveis são:

#### **\*SAME**

O atributo é inalterado.

#### **porta-número**

O número da porta a ser usado.

## **Endereço IP (IPADDR)**

O endereço IP a ser usado pelo listener.

Os valores possíveis são:

#### **\*SAME**

O atributo é inalterado.

#### **ip-addr**

O endereço IP a ser usado.

**1776** Referência de Administração do IBM MQ .

## <span id="page-1776-0"></span>**Lista não processada do listener (BACKLOG)**

O número de solicitações de conexão simultânea suportado pelo listener.

Os valores possíveis são:

#### **\*SAME**

O atributo é inalterado.

#### **lista não processada**

O número de solicitações de conexão simultânea suportado.

#### IBM i **CPYMQMNL (Copiar Lista de Nomes do MQ )**

**Onde é permitido executar**

Todos os ambientes (\*ALL)

## **thread-safe**

Sim

O comando Copy MQ Namelist (CPYMQMNL) copia uma lista de nomes do MQ .

## **Parâmetros**

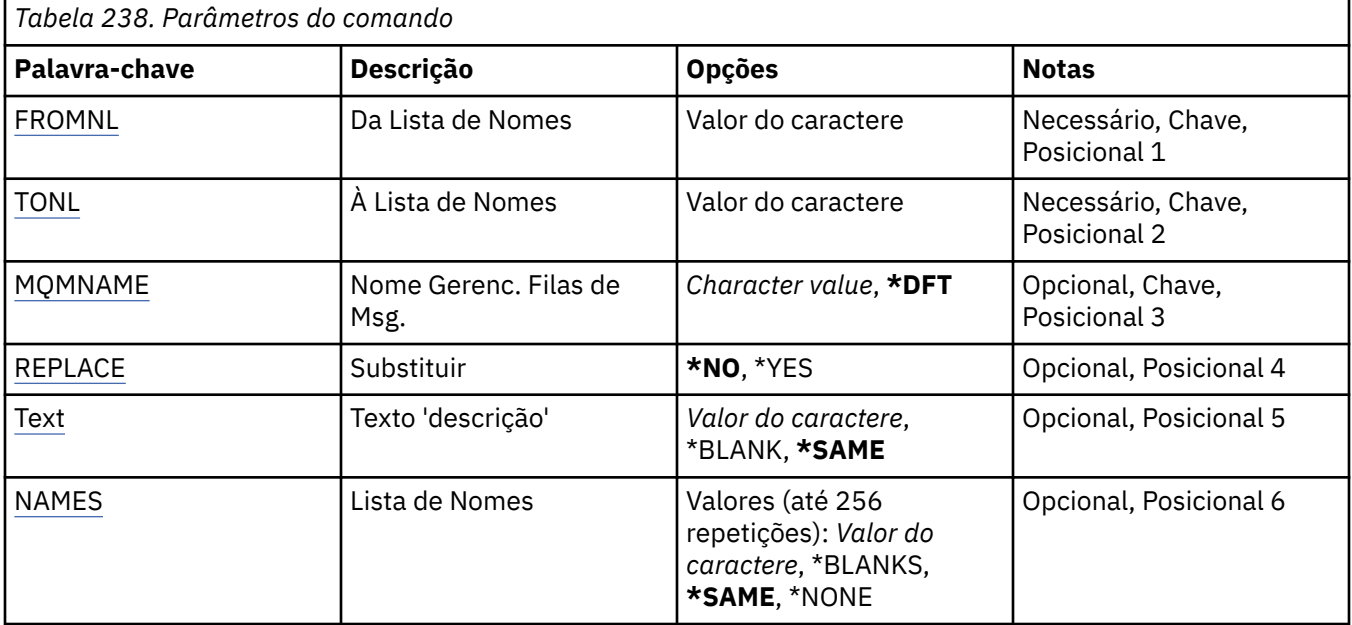

## **De Namelist (FROMNL)**

Especifica o nome da lista de nomes existente, para fornecer valores para os atributos não especificados neste comando

#### **da lista de nomes**

Especifique o nome da lista de nomes de origem

## **Para Namelist (TONL)**

O nome da nova lista de nomes a ser criada O nome pode conter no máximo 48 caracteres.

Se já existir uma lista de nomes com este nome, REPLACE (\*YES) deve ser especificado..

#### **para a lista de nomes**

Especifique o nome da lista de nomes do MQ sendo criada.

## <span id="page-1777-0"></span>**Nome do Gerenciador de Filas de Mensagens (MQMNAME)**

Especifica o nome do gerenciador de filas de mensagens.

Os valores possíveis são:

#### **\*DFT**

O gerenciador de filas padrão é usado.

## **nome do gerenciador de filas de mensagens**

Especifique o nome do gerenciador de filas.

## **Substituir (REPLACE)**

Especifica se a nova lista de nomes deve substituir uma existente com o mesmo nome.

### **\*NO**

Não substitua a lista de nomes existente O comando falha se a lista de nomes nomeada já existir.

## **\*YES**

Substitua a lista de nomes existente Se não houver uma lista de nomes com o mesmo nome, será criada uma nova lista de nomes.

## **Texto 'description' (TEXT)**

Especifica texto que descreve brevemente a lista de nomes.

**Nota:** o comprimento do campo é de 64 bytes e o número máximo de caracteres será reduzido se o sistema estiver usando um conjunto de caracteres de byte duplo (DBCS)...

### **\*SAME**

O atributo é inalterado.

## **descrição**

Especifique no máximo 64 caracteres entre apóstrofos.

## **Lista de Nomes (NOMES)**

Lista de nomes. Esta é a lista de nomes a serem criados Os nomes podem ser de qualquer tipo, mas devem estar em conformidade com as regras para nomear objetos MQ .

## **\*SAME**

O atributo é inalterado.

## **lista de nomes**

A lista a ser criada Uma lista vazia é válida

# **CPYMQMPRC (Copiar Processo do MQ)**

## **Onde é permitido executar**

Todos os ambientes (\*ALL)

#### **thread-safe**

Sim

O comando Copy MQ Process (CPYMQMPRC) cria uma definição de processo MQ do mesmo tipo e, para atributos não especificados no comando, com os mesmos valores de atributos que uma definição de processo existente.

## **Parâmetros**

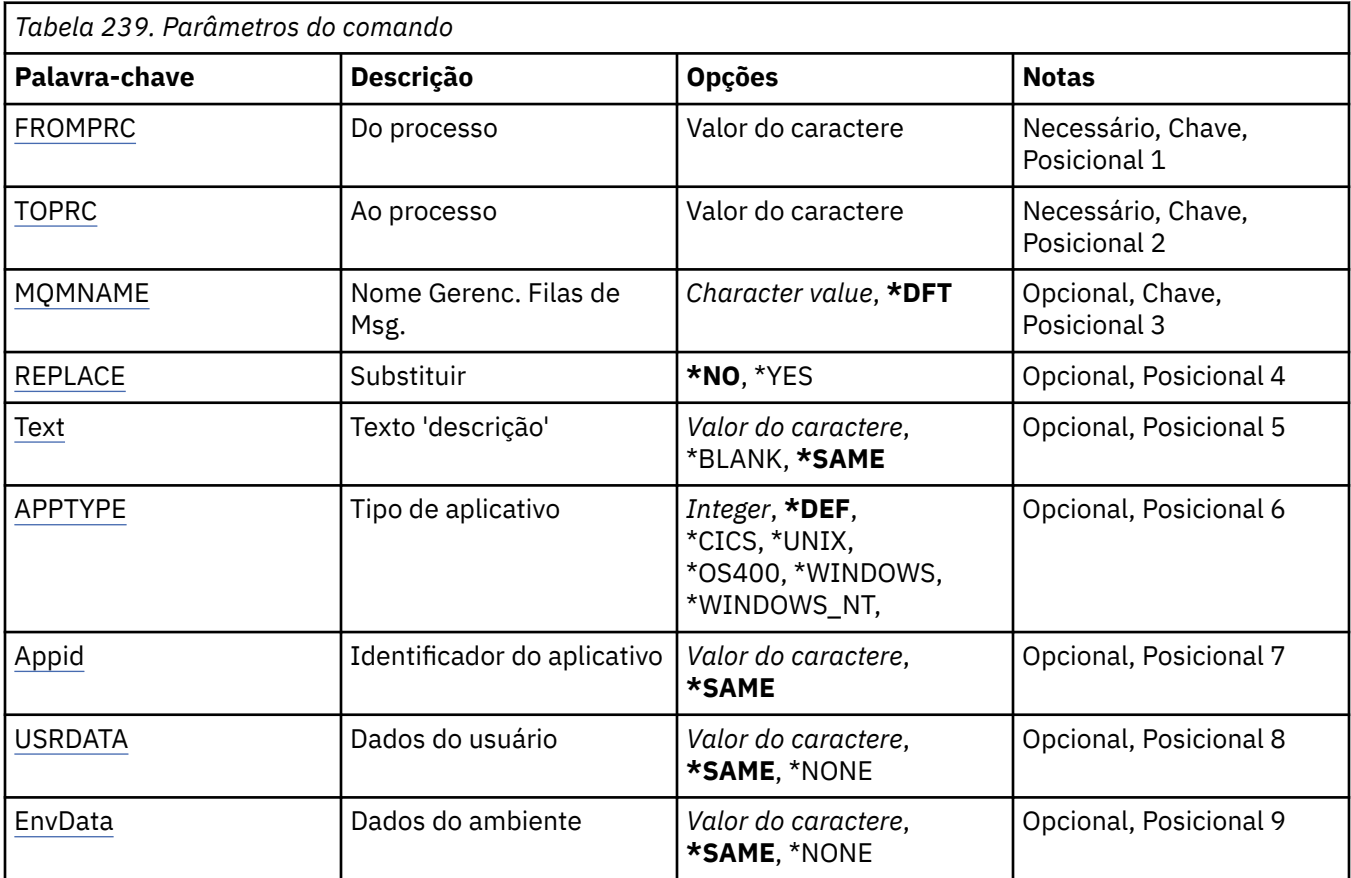

## **Do processo (FROMPRC)**

Especifica o nome da definição de processo existente para fornecer valores para os atributos não especificados neste comando.

Os valores possíveis são:

#### **de-process-nome**

Especifique o nome do processo do MQ de origem

## **Para processar (TOPRC)**

O nome da nova definição de processo a ser criado O nome pode conter no máximo 48 caracteres.

Se já existir uma definição de processo com este nome, REPLACE (\*YES) deverá ser especificado..

Os valores possíveis são:

#### **to-process-name**

Especifique o nome do processo do MQ sendo criado.

## **Nome do Gerenciador de Filas de Mensagens (MQMNAME)**

Especifica o nome do gerenciador de filas.

Os valores possíveis são:

#### **\*DFT**

Use o gerenciador de filas padrão.

## **nome do gerenciador de filas**

O nome de um gerenciador de fila de mensagens.

## <span id="page-1779-0"></span>**Substituir (REPLACE)**

Especifica se a nova definição de processo deve substituir uma definição de processo existente com o mesmo nome

Os valores possíveis são:

#### **\*NO**

Essa definição não substitui nenhuma definição de processo existente com o mesmo nome O comando falhará se a definição de processo nomeada já existir.

### **\*YES**

Substitua a definição de processo existente Se não houver nenhuma definição com o mesmo nome, uma nova definição será criada.

## **Texto 'description' (TEXT)**

Especifica texto que descreve brevemente a definição de processo.

**Nota:** o comprimento do campo é de 64 bytes e o número máximo de caracteres será reduzido se o sistema estiver usando um conjunto de caracteres de byte duplo (DBCS)

Os valores possíveis são:

### **\*SAME**

O atributo é inalterado.

### **\*BLANK**

O texto é configurado com uma sequência em branco.

### **descrição**

Especifique no máximo 64 caracteres entre apóstrofos.

## **Tipo de aplicativo (APPTYPE).**

O tipo de aplicativo iniciado..

Os valores possíveis são:

## **\*DEF**

Especificar DEF faz com que o tipo de aplicativo padrão para a plataforma na qual o comando é interpretado seja armazenado na definição de processo. Este padrão não pode ser alterado pela instalação Se a plataforma suportar clientes, o padrão será interpretado como o tipo de aplicativo padrão do servidor..

## **\*CICS**

Representa um aplicativo CICS/400 ..

## **\*UNIX**

Representa um aplicativo UNIX ou Linux ..

#### **\*OS400**

Representa um aplicativo IBM i ..

## **\*WINDOWS**

Representa um aplicativo Windows ..

## **\*WINDOWS\_NT**

Representa um aplicativo Windows NT ..

#### **número inteiro**

O tipo de aplicativo definido pelo usuário no intervalo de 65536 a 999999999

## **Identificador do aplicativo (APPID).**

O identificador do aplicativo. Este é o nome do aplicativo a ser iniciado, na plataforma para a qual o comando está sendo processado Geralmente é um nome de programa e de biblioteca.

<span id="page-1780-0"></span>Os valores possíveis são:

#### **\*SAME**

O atributo é inalterado.

### **application-id**

O comprimento máximo é de 256 caracteres.

## **Dados do usuário (USRDATA).**

Uma sequência de caracteres que contém informações sobre o usuário pertencentes ao aplicativo, conforme definido pelo APPID, para iniciar.

Os valores possíveis são:

### **\*SAME**

O atributo é inalterado.

### **\*NONE**

Os dados do usuário estão em branco

#### **dados do usuário**

Especifique até 128 caracteres de dados do usuário

## **Dados do ambiente (ENVDATA)**

Uma sequência de caracteres que contém informações do ambiente pertencentes ao aplicativo, conforme definido pelo APPID, para iniciar.

Os valores possíveis são:

#### **\*SAME**

O atributo é inalterado.

#### **\*NONE**

Os dados do ambiente estão em branco

#### **ambiente-dados**

O comprimento máximo é de 128 caracteres.

# **CPYMQMQ (Copiar Fila do MQ)**

### **Onde é permitido executar**

Todos os ambientes (\*ALL)

### **thread-safe**

Sim

A Fila do MQ de Cópia ( **CPYMQMQ** ) cria uma definição de fila do mesmo tipo e, para atributos não especificados no comando, com os mesmos valores de atributo que uma definição de fila existente.

## **Parâmetros**

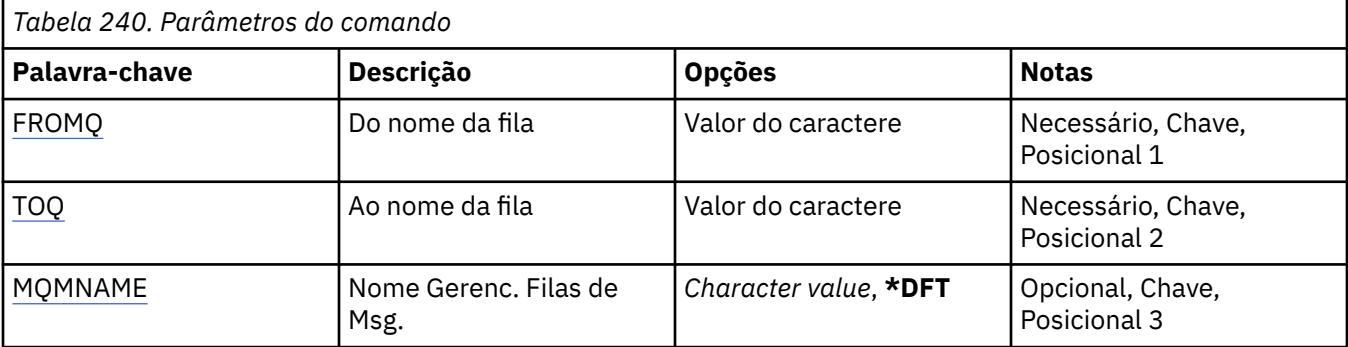

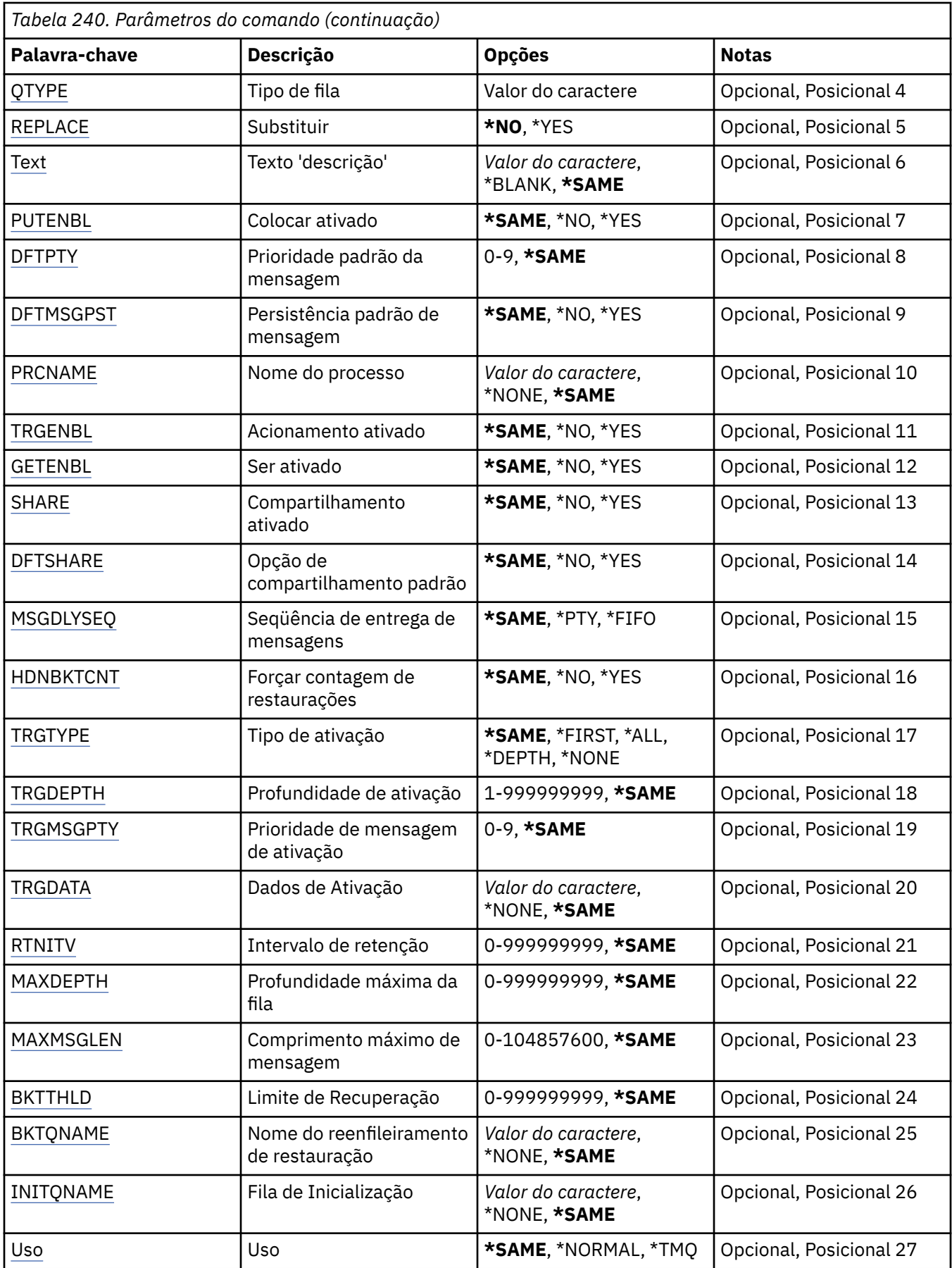

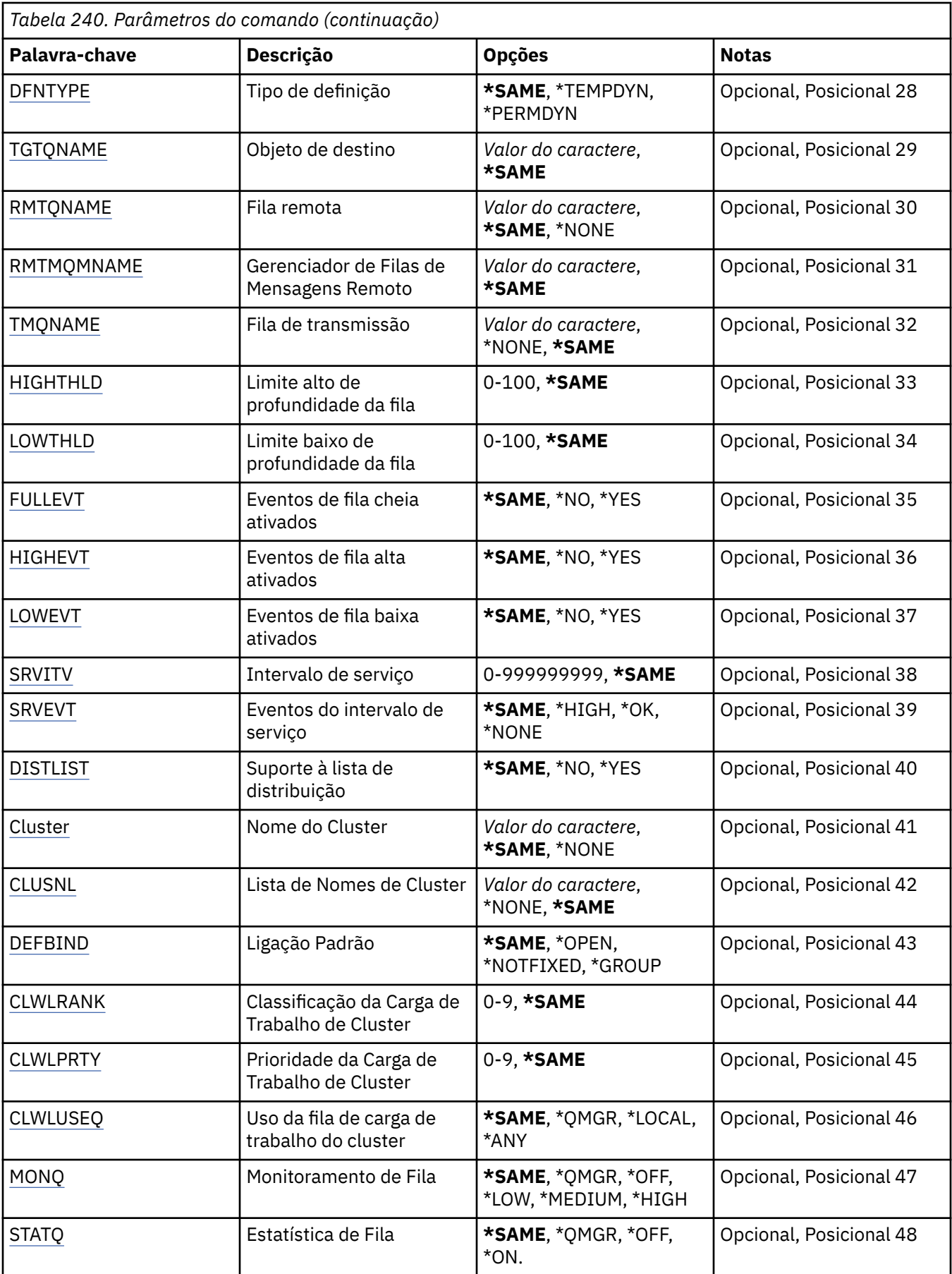

<span id="page-1783-0"></span>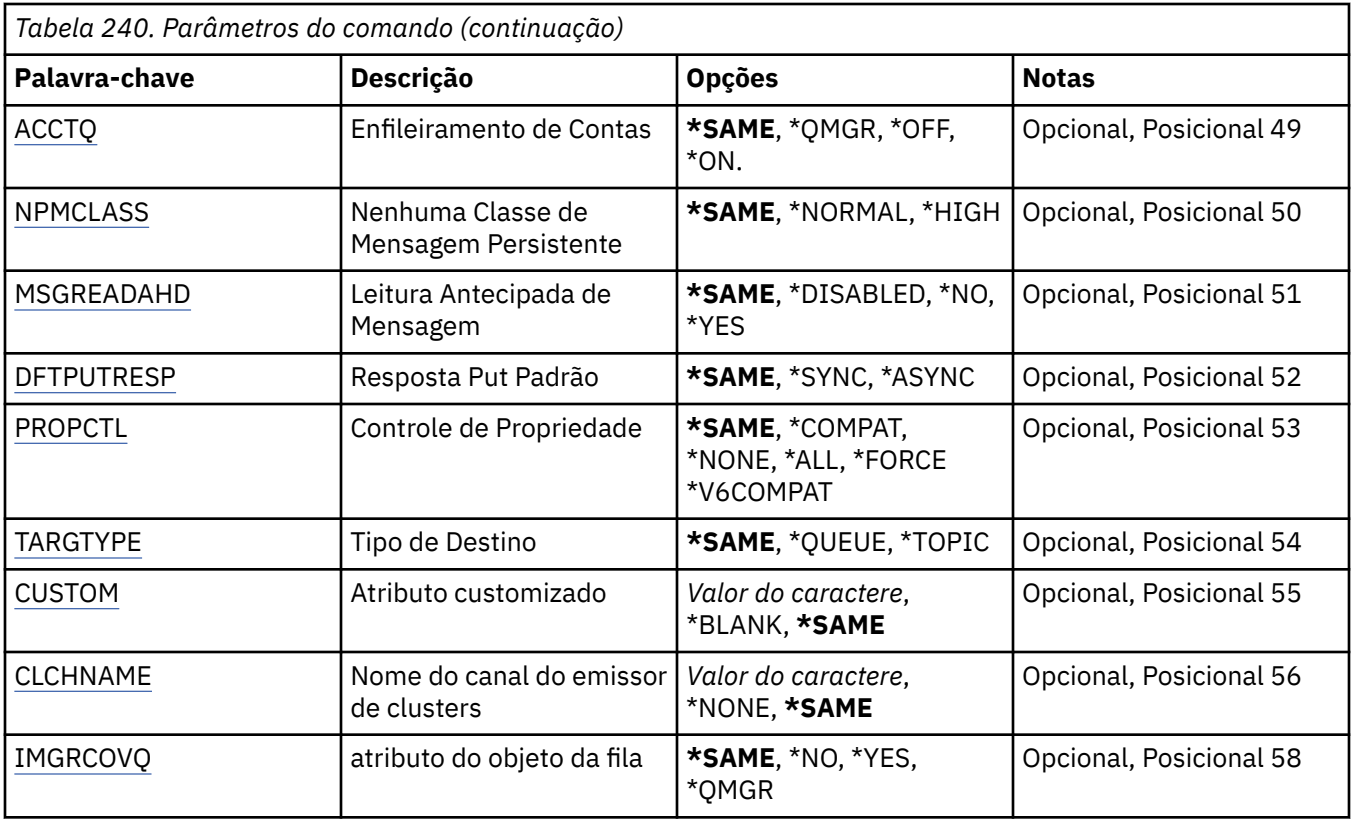

## **Nome da fila de origem (FROMQ)**

Especifica o nome da definição de fila existente para fornecer valores para os atributos não especificados nesse comando.

Os valores possíveis são:

#### **from-queue-nome**

Especifique o nome da fila de origem.

## **Para nome da fila (TOQ)**

Especifica o nome da nova definição de fila. O nome pode conter no máximo 48 caracteres. Combinações de nome e tipo de fila devem ser exclusivas; se já existir uma definição de fila com o nome e o tipo da nova fila, REPLACE(\*YES) deverá ser especificado.

**Nota:** O comprimento do campo é 48 bytes e o número máximo de caracteres é reduzido se o sistema estiver usando um conjunto de caracteres de byte duplo (DBCS).

Os valores possíveis são:

#### **to-queue-name**

Especifique o nome da fila sendo criada.

## **Nome do Gerenciador de Filas de Mensagens (MQMNAME)**

Especifica o nome do gerenciador de filas de mensagens.

Os valores possíveis são:

#### **\*DFT**

Use o gerenciador de filas padrão.

## **nome do gerenciador de filas**

Especifique o nome do gerenciador de filas.

# <span id="page-1784-0"></span>**Tipo de fila (QTYPE)**

Especifica o tipo de fila a ser copiada.

Os valores possíveis são:

### **\*ALS**

Uma fila de alias.

**\*LCL**

Uma fila local.

## **\*RMT**

Uma fila remota.

**\*MDL**

Uma fila modelo.

## **Substituir (REPLACE)**

Especifica se a nova fila substituirá uma definição de fila existente com mesmo nome e tipo.

Os valores possíveis são:

## **\*NO**

Não substitua nenhuma definição de fila existente. O comando falha se a fila nomeada já existir.

## **\*YES**

Substitua a definição de fila existente pelos atributos de FROMQ e atributos especificados.

O comando falha se um aplicativo tiver a fila aberta ou o atributo USAGE for alterado.

**Nota:** Se a fila for uma fila local e uma fila com o mesmo nome já existir, quaisquer mensagens já nessa fila serão retidas.

## **Texto 'description' (TEXT)**

Especifica o texto que descreve resumidamente o objeto.

Os valores possíveis são:

## **\*SAME**

O atributo é inalterado.

# **\*BLANK**

O texto é configurado com uma sequência em branco.

## **descrição**

Especifique no máximo 64 caracteres entre apóstrofos.

**Nota:** o comprimento do campo é de 64 bytes e o número máximo de caracteres será reduzido se o sistema estiver usando um conjunto de caracteres de byte duplo (DBCS)...

## **Colocação ativada (PUTENBL)**

Especifica se mensagens podem ser colocadas na fila.

**Nota:** Um programa aplicativo pode emitir uma chamada para MQSET para alterar o valor desse atributo.

Os valores possíveis são:

## **\*SAME**

O atributo é inalterado.

#### **\*NO**

Mensagens não podem ser incluídas na fila.

#### **\*YES**

Mensagens podem ser incluídas na fila pelos aplicativos autorizados.

## <span id="page-1785-0"></span>**Prioridade da mensagem padrão (DFTPTY).**

Especifica a prioridade padrão das mensagens colocadas na fila.

Os valores possíveis são:

#### **\*SAME**

O atributo é inalterado.

### **prioridade-valor**

Especifique um valor que vá de 0 a 9, em que 9 é a prioridade mais alta.

## **Persistência de mensagem padrão (DFTMSGPST).**

Especifica o padrão para persistência de mensagem na fila. A persistência de mensagem determina se as mensagens são preservadas em reinicializações do gerenciador de filas.

Os valores possíveis são:

### **\*SAME**

O atributo é inalterado.

### **\*NO**

Por padrão, mensagens são perdidas na reinicialização do gerenciador de filas.

### **\*YES**

Por padrão, mensagens são preservadas na reinicialização do gerenciador de filas.

## **Nome do processo (PRCNAME)**

Especifica o nome local do processo do MQ que identifica o aplicativo que deve ser iniciado quando ocorre um evento acionador.

O processo não precisa estar disponível quando a fila for criada, mas deve estar disponível para um evento acionador ocorrer.

Os valores possíveis são:

#### **\*SAME**

O atributo é inalterado.

#### **\*NONE**

O nome do processo está em branco.

#### **nome do processo**

Especifique o nome do processo MQ .

## **Acionamento ativado (TRGENBL)**

Especifica se mensagens do acionador são gravadas na fila de inicialização.

**Nota:** Um programa aplicativo pode emitir uma chamada para MQSET para alterar o valor desse atributo.

Os valores possíveis são:

#### **\*SAME**

O atributo é inalterado.

## **\*NO**

O acionamento não é ativado. As mensagens do acionador não são gravadas na fila de inicialização.

## **\*YES**

O acionamento é ativado. As mensagens do acionador são gravadas na fila de inicialização.

## **Obter ativado (GETENBL)**

Especifica se aplicativos devem ter permissão para obter mensagens dessa fila.

<span id="page-1786-0"></span>**Nota:** Um programa aplicativo pode emitir uma chamada para MQSET para alterar o valor desse atributo.

Os valores possíveis são:

### **\*SAME**

O atributo é inalterado.

### **\*NO**

Aplicativos não podem recuperar mensagens da fila.

### **\*YES**

Aplicativos adequadamente autorizados podem recuperar mensagens da fila.

## **Compartilhamento ativado (SHARE)**

Especifica se diversas instâncias de aplicativos podem abrir essa fila para entrada simultaneamente.

Os valores possíveis são:

## **\*SAME**

O atributo é inalterado.

## **\*NO**

Apenas uma instância do aplicativo pode abrir a fila para entrada.

### **\*YES**

Mais de uma instância do aplicativo pode abrir a fila para entrada.

## **Opção de compartilhamento padrão (DFTSHARE)**

Especifica a opção de compartilhamento padrão para aplicativos abrindo essa fila para entrada.

Os valores possíveis são:

### **\*SAME**

O atributo é inalterado.

#### **\*NO**

Por padrão, a solicitação de abertura é para uso exclusivo da fila para entrada.

## **\*YES**

Por padrão, a solicitação de abertura é para uso compartilhado da fila para entrada.

## **Sequência de entrega de mensagens (MSGDLYSEQ)**

Especifica a sequência de entrega de mensagens.

Os valores possíveis são:

## **\*SAME**

O atributo é inalterado.

**\*PTY**

Mensagens são entregues na ordem primeiro a entrar, primeiro a sair (FIFO) dentro da prioridade.

## **\*FIFO**

Mensagens são entregues na ordem FIFO independentemente da prioridade.

## **Contagem de restaurações de harden (HDNBKTCNT)**

Especifica se a contagem de mensagens restauradas é salva (registrada) nas reinicializações do gerenciador de filas de mensagens.

**Nota:** Em IBM MQ for IBM i a contagem é SEMPRE reforçada, independentemente da configuração desse atributo.

Os valores possíveis são:

### <span id="page-1787-0"></span>**\*SAME**

O atributo é inalterado.

### **\*NO**

A contagem de restaurações não é registrada.

### **\*YES**

A contagem de restaurações é registrada.

## **Tipo de acionador (TRGTYPE)**

Especifica a condição que inicia o evento acionador. Quando a condição é verdadeira, uma mensagem do acionador é enviada para a fila de inicialização.

**Nota:** Um programa aplicativo pode emitir uma chamada para MQSET para alterar o valor desse atributo.

Os valores possíveis são:

### **\*SAME**

O atributo é inalterado.

## **\*FIRST**

Quando o número de mensagens na fila vai de 0 a 1.

### **\*ALL**

Toda vez que uma mensagem chega à fila.

### **\*DEPTH**

Quando o número de mensagens na fila é igual ao valor do atributo TRGDEPTH.

### **\*NONE**

Nenhuma mensagem do acionador é gravada.

## **Profundidade do acionador (TRGDEPTH)**

Especifica, para TRIGTYPE(\*DEPTH), o número de mensagens que iniciam uma mensagem do acionador para a fila de inicialização.

**Nota:** Um programa aplicativo pode emitir uma chamada para MQSET para alterar o valor desse atributo.

Os valores possíveis são:

### **\*SAME**

O atributo é inalterado.

#### **profundidade-valor**

Especifique um valor que vá de 1 a 999999999.

## **Prioridade da mensagem do acionador (TRGMSGPT)**

Especifica a prioridade mínima que uma mensagem deve ter antes de poder produzir, ou ser contada para, um evento acionador.

**Nota:** Um programa aplicativo pode emitir uma chamada para MQSET para alterar o valor desse atributo.

Os valores possíveis são:

## **\*SAME**

O atributo é inalterado.

#### **prioridade-valor**

Especifique um valor que vá de 0 a 9, em que 9 é a prioridade mais alta.

## **Dados do acionador (TRGDATA)**

Especifica até 64 caracteres de dados do usuário que o gerenciador de filas inclui na mensagem do acionador. Esses dados são disponibilizados para o aplicativo de monitoramento que processa a fila de inicialização e para o aplicativo iniciado pelo monitor.

<span id="page-1788-0"></span>**Nota:** Um programa aplicativo pode emitir uma chamada para MQSET para alterar o valor desse atributo.

Os valores possíveis são:

#### **\*SAME**

O atributo é inalterado.

#### **\*NONE**

Nenhum dado do acionador especificado.

#### **dados do acionador**

Especifique até 64 caracteres entre apóstrofos. Para uma fila de transmissão, é possível usar esse parâmetro para especificar o nome do canal a ser iniciado.

**Nota:** o comprimento do campo é de 64 bytes e o número máximo de caracteres será reduzido se o sistema estiver usando um conjunto de caracteres de byte duplo (DBCS)...

## **Intervalo de retenção (RTNITV)**

Especifica o intervalo de retenção. Esse intervalo é o número de horas pelo qual a fila pode ser necessária com base na data e na hora em que a fila foi criada.

Essas informações estão disponíveis para um aplicativo de manutenção ou um operador e podem ser usadas para determinar quando uma fila não é mais necessária.

**Nota:** o gerenciador de fila de mensagens não exclui filas, nem impede que suas filas sejam excluídas se seu intervalo de retenção não tiver expirado.. É responsabilidade do usuário tomar qualquer ação necessária.

Os valores possíveis são:

#### **\*SAME**

O atributo é inalterado.

#### **intervalo-valor**

Especifique um valor que varie de 0 a 999999999.

## **Profundidade máxima da fila (MAXDEPTH)**

Especifica o número máximo de mensagens permitidas na fila. No entanto, outros fatores podem fazer com que a fila seja tratada como cheia; por exemplo, ela parecerá cheia se não houver armazenamento disponível para uma mensagem.

**Nota:** se esse valor for subsequentemente reduzido usando o comando CHGMQMQ, quaisquer mensagens que estiverem na fila permanecerão intactas, mesmo se fizerem com que o novo máximo seja excedido.

Os valores possíveis são:

#### **\*SAME**

O atributo é inalterado.

#### **profundidade-valor**

Especifique um valor que varie de 0 a 999999999.

## **Comprimento máximo da mensagem (MAXMSGLEN)**

Especifica o comprimento máximo das mensagens na fila.

**Nota:** Se esse valor for subsequentemente reduzido usando o comando CHGMQMQ, quaisquer mensagens que estiverem na fila permanecerão intactas, mesmo que excedam o novo comprimento máximo...

Aplicativos podem usar o valor desse atributo para determinar o tamanho do buffer que eles precisam para recuperar mensagens da fila. Portanto, altere o valor somente se você souber que isso não fará um aplicativo operar incorretamente.

<span id="page-1789-0"></span>Os valores possíveis são:

#### **\*SAME**

O atributo é inalterado.

#### **comprimento-valor**

Especifique um valor que vá de 0 a 100 MB em bytes. O padrão é 4MB.

## **Limite de restauração (BKTTHLD)**

Especifica o limite de restauração.

Aplicativos em execução dentro do WebSphere Application Server e aqueles que usam o IBM MQ Application Server Facilities usarão esse atributo para determinar se uma mensagem deve ser restaurada. Para todos os outros aplicativos, além de permitir que esse atributo seja consultado, o gerenciador de filas não toma nenhuma ação com base no valor do atributo.

Os valores possíveis são:

## **\*SAME**

O atributo é inalterado.

### **limite-valor**

Especifique um valor que varie de 0 a 999999999.

## **Nome do enfileiramento de restauração (BKTQNAME)**

Especifica o nome da fila de restauração.

Aplicativos em execução dentro do WebSphere Application Server e aqueles que usam o IBM MQ Application Server Facilities usarão esse atributo para determinar para onde as mensagens que foram restauradas devem ir. Para todos os outros aplicativos, além de permitir que esse atributo seja consultado, o gerenciador de filas não toma nenhuma ação com base no valor do atributo.

Os valores possíveis são:

#### **\*SAME**

O atributo é inalterado.

#### **\*NONE**

Nenhuma fila de restauração é especificada.

#### **backout-nome da fila**

Especifique o nome da fila de restauração.

## **Fila de inicialização (INITQNAME)**

Especifica o nome da fila de inicialização.

**Nota:** A fila de inicialização deve estar na mesma instância de um gerenciador de filas de mensagens...

Os valores possíveis são:

## **\*SAME**

O atributo é inalterado.

### **\*NONE**

Nenhuma fila de inicialização é especificada.

#### **nome da fila de iniciação**

Especifique o nome da fila de inicialização.

## **Uso (USAGE)**

Especifica se a fila é para uso normal ou para transmitir mensagens para um gerenciador de filas de mensagens remotas.

<span id="page-1790-0"></span>Os valores possíveis são:

#### **\*SAME**

O atributo é inalterado.

## **\*NORMAL**

Uso normal (a fila não é uma fila de transmissão)

## **\*TMQ**

A fila é uma fila de transmissão usada para conter mensagens destinadas para um gerenciador de filas de mensagens remotas. Se a fila destinar-se ao uso em situações em que o nome de uma fila de transmissão não está especificado explicitamente, o nome da fila deverá ser o mesmo que o nome do gerenciador de filas de mensagens remotas. Para obter informações adicionais, consulte IBM MQ Intercomunicação.

## **Tipo de definição (DFNTYPE)**

Especifica o tipo de definição de fila dinâmica que é criado quando um aplicativo emite uma chamada de API MQOPEN com o nome dessa fila modelo especificado no descritor de objeto.

**Nota:** Esse parâmetro se aplica apenas a uma definição de fila modelo.

Os valores possíveis são:

#### **\*SAME**

O atributo é inalterado.

#### **\*TEMPDYN**

Uma fila dinâmica temporária é criada. Esse valor não deve ser especificado com um valor DEFMSGPST de \*YES.

#### **\*PERMDYN**

Uma fila dinâmica permanente é criada.

## **Objeto de destino (TGTQNAME).**

Especifica o nome do objeto para o qual essa fila é um alias.

O objeto pode ser uma fila local ou remota, um tópico ou um gerenciador de filas de mensagens.

**Nota:** o objeto de destino não precisa existir neste momento, mas deve existir quando um processo tentar abrir a fila de alias.

Os valores possíveis são:

#### **\*SAME**

O atributo é inalterado.

#### **nome do objeto de destino**

Especifique o nome do objeto de destino.

## **Fila remota (RMTQNAME)**

Especifica o nome da fila remota. Ou seja, o nome local da fila remota conforme definido no gerenciador de filas especificado por RMTMQMNAME.

Se essa definição for usada para uma definição de alias do gerenciador de filas, RMTQNAME deverá estar em branco quando ocorrer a abertura.

Se essa definição for usada para um alias de resposta, esse nome será o nome da fila que deve ser a fila de resposta.

Os valores possíveis são:

#### **\*SAME**

O atributo é inalterado.

#### <span id="page-1791-0"></span>**\*NONE**

Nenhum nome de fila remota é especificado (ou seja, o nome está em branco). Isso pode ser usado se a definição for uma definição de alias do gerenciador de filas.

### **nome da fila remota**

Especifique o nome da fila no gerenciador de filas remotas.

**Nota:** o nome não é verificado para assegurar que contenha apenas os caracteres normalmente permitidos para nomes de filas.

## **Gerenciador de filas de mensagens remotas (RMTMQMNAME)**

Especifica o nome do gerenciador de filas remotas no qual a fila RMTQNAME está definida.

Se um aplicativo abrir a definição local de uma fila remota, RMTMQMNAME não deverá ser o nome do gerenciador de filas conectado. Se TMQNAME estiver em branco, deverá haver uma fila local com esse nome, que deve ser usada como a fila de transmissão.

Se essa definição for usada para um alias de gerenciador de filas, RMTMQMNAME será o nome do gerenciador de filas, que pode ser o nome do gerenciador de filas conectado. Caso contrário, se TMQNAME estiver em branco, quando a fila for aberta, deverá haver uma fila local com esse nome, com USAGE(\*TMQ) especificado, que deverá ser usada como a fila de transmissão.

Se essa definição for usada para um alias de resposta, esse nome será o nome do gerenciador de filas que deverá ser o gerenciador de filas de resposta.

Os valores possíveis são:

### **\*SAME**

O atributo é inalterado.

### **nome do gerenciador de filas remotas**

Especifique o nome do gerenciador de filas remotas.

**Nota:** Certifique-se de que esse nome contenha apenas os caracteres normalmente permitidos para nomes de gerenciadores de filas.

## **Fila de transmissão (TMQNAME)**

Especifica o nome local da fila de transmissão a ser usada para mensagens destinadas para a fila remota, para uma definição de alias do gerenciador de filas ou fila remota.

Se TMQNAME estiver em branco, uma fila com o mesmo nome que RMTMQMNAME será usada como a fila de transmissão.

Esse atributo será ignorado se a definição estiver sendo usada como um alias de gerenciador de filas e RMTMQMNAME for o nome do gerenciador de filas conectado.

Ele também será ignorado se a definição for usada como uma definição de alias de fila de resposta.

Os valores possíveis são:

#### **\*SAME**

O atributo é inalterado.

#### **\*NONE**

Nenhum nome de fila de transmissão específico está definido para essa fila remota. O valor desse atributo é configurado para tudo em branco.

### **nome da fila de transmissão**

Especifique o nome da fila de transmissão.

## **Limite alto de profundidade da fila (HIGHTHLD)**

Especifica o limite com o qual a profundidade da fila é comparada para gerar um evento de alta profundidade de fila.

<span id="page-1792-0"></span>Os valores possíveis são:

### **\*SAME**

O atributo é inalterado.

### **limite-valor**

Especifique um valor que vá de 0 a 100. Esse valor é usado como uma porcentagem da profundidade de fila máxima (parâmetro MAXDEPTH).

## **Limite baixo de profundidade da fila (LOWTHLD)**

Especifica o limite com o qual a profundidade da fila é comparada para gerar um evento de baixa profundidade de fila.

Os valores possíveis são:

### **\*SAME**

O atributo é inalterado.

### **limite-valor**

Especifique um valor que vá de 0 a 100. Esse valor é usado como uma porcentagem da profundidade de fila máxima (parâmetro MAXDEPTH).

## **Eventos completos da fila ativados (FULLEVT).**

Especifica se eventos de fila cheia são gerados.

Os valores possíveis são:

#### **\*SAME**

O atributo é inalterado.

### **\*NO**

Eventos de fila cheia não são gerados.

#### **\*YES**

Eventos de fila cheia são gerados.

## **Eventos de alta fila ativados (HIGHEVT)**

Especifica se eventos de alta profundidade de fila são gerados.

Os valores possíveis são:

## **\*SAME**

O atributo é inalterado.

## **\*NO**

Eventos de alta profundidade de fila não são gerados.

#### **\*YES**

Eventos de alta profundidade de fila são gerados.

## **Eventos de baixa fila ativados (LOWEVT)**

Especifica se eventos de baixa profundidade de fila são gerados.

Os valores possíveis são:

#### **\*SAME**

O atributo é inalterado.

#### **\*NO**

Eventos de baixa profundidade de fila não são gerados.

## **\*YES**

Eventos de baixa profundidade de fila são gerados.

## <span id="page-1793-0"></span>**Intervalo de serviço (SRVITV).**

Especifica o intervalo de serviço. Esse intervalo é usado para comparação para gerar eventos de intervalo de serviço alto e intervalo de serviço OK.

Os valores possíveis são:

### **\*SAME**

O atributo é inalterado.

### **intervalo-valor**

Especifique um valor que varie de 0 a 999999999. O valor está em unidades de milissegundos.

## **Eventos de intervalo de serviço (SRVEVT)**

Especifica se os eventos de intervalo de serviço alto e intervalo de serviço OK são gerados.

Um evento de intervalo de serviço alto é gerado quando uma verificação indica que nenhuma mensagem foi recuperada da fila no momento indicado pelo parâmetro SRVITV como mínimo.

Um evento de intervalo de serviço OK é gerado quando uma verificação indica que mensagens foram recuperadas da fila no momento indicado pelo parâmetro SRVITV.

Os valores possíveis são:

#### **\*SAME**

O atributo é inalterado.

## **\*HIGH**

Eventos de intervalo de serviço alto são gerados.

# **\*OK**

Eventos de intervalo de serviço OK são gerados.

#### **\*NONE**

Nenhum evento de intervalo de serviço é gerado.

## **Suporte da lista de distribuição (DISTLIST)**

Especifica se a fila suporta listas de distribuição.

Os valores possíveis são:

#### **\*SAME**

O atributo é inalterado.

## **\*NO**

A fila não suportará listas de distribuição.

## **\*YES**

A fila suportará listas de distribuição.

## **Nome do Cluster (CLUSTER)**

O nome do cluster ao qual a fila pertence.

Mudanças nesse parâmetro não afetam instâncias da fila que já estão abertas.

Esse parâmetro não pode ser configurado para filas dinâmicas, de transmissão, SYSTEM.CHANNEL.xx, SYSTEM.CLUSTER.xx ou SYSTEM.COMMAND.xx.

Os valores possíveis são:

#### **\*SAME**

O atributo é inalterado.

#### **nome do cluster**

Apenas um dos valores resultantes de CLUSTER ou CLUSNL pode ficar em branco; não é possível especificar um valor para ambos.

## <span id="page-1794-0"></span>**Lista de nomes do cluster (CLUSNL).**

O nome da lista de nomes que especifica uma lista de clusters à qual a fila pertence. Mudanças nesse parâmetro não afetam instâncias da fila que já estão abertas.

Esse parâmetro não pode ser configurado para filas dinâmicas, de transmissão, SYSTEM.CHANNEL.xx, SYSTEM.CLUSTER.xx ou SYSTEM.COMMAND.xx.

Os valores possíveis são:

#### **\*SAME**

O atributo é inalterado.

#### **namelist-nome**

Apenas um dos valores resultantes de CLUSTER ou CLUSNL pode ficar em branco; não é possível especificar um valor para ambos.

## **Ligação Padrão (DEFBIND)**

Especifica a ligação a ser usada quando o aplicativo especifica MQOO\_BIND\_AS\_Q\_DEF na chamada MQOPEN e a fila é uma fila de clusters.

Os valores possíveis são:

#### **\*SAME**

O atributo é inalterado.

#### **\*OPEN**

O identificador de filas é ligado a uma instância específica da fila de clusters quando a fila é aberta.

#### **\*NOTFIXED**

O identificador de filas não é ligado a nenhuma instância específica da fila de clusters. Isso permite que o gerenciador de filas selecione uma instância de fila específica quando a mensagem for colocada usando MQPUT e para alterar a seleção subsequentemente, se necessário.

A chamada MQPUT1 sempre se comporta como se NOTFIXED tivesse sido especificado.

#### **\*GROUP**

Quando a fila é aberta, o identificador de filas é ligado a uma instância específica da fila de clusters enquanto houver mensagens em um grupo de mensagens. Todas as mensagens em um grupo de mensagens são alocadas na mesma instância de destino.

## **Classificação de Carga de Trabalho do Cluster (CLWLRANK)**

Especifica a classificação da carga de trabalho do cluster da fila.

Os valores possíveis são:

#### **\*SAME**

O atributo é inalterado.

#### **cluster-carga de trabalho-classificação**

Especifique um valor que varie de 0 a 9.

## **Prioridade da Carga de Trabalho do Cluster (CLWLPRTY)**

Especifica a prioridade de carga de trabalho do cluster da fila.

Os valores possíveis são:

#### **\*SAME**

O atributo é inalterado.

#### **cluster-carga de trabalho-prioridade.**

Especifique um valor que varie de 0 a 9.

## <span id="page-1795-0"></span>**Uso da fila de carga de trabalho do cluster (CLWLUSEQ)**

Especifica o comportamento de um MQPUT quando a fila de destino tem uma instância local e pelo menos uma instância de cluster remota Se put se origina de um canal de cluster, este atributo não se aplica.

Os valores possíveis são:

## **\*SAME**

O atributo é inalterado.

## **\*QMGR**

O valor é herdado do atributo CLWLUSEQ do Gerenciador de Filas.

## **\*LOCAL**

A fila local será o único destino do MQPUT.

**\*ANY**

O gerenciador de filas tratará uma fila local desse tipo como outra instância da fila de clusters para os propósitos de distribuição de carga de trabalho.

## **Monitoramento de fila (MONQ)**

Controla a coleção de Dados de Monitoramento On-line.

Dados de Monitoramento On-line não são coletados quando o atributo do gerenciador de filas MONQ é configurado como \*NONE.

Os valores possíveis são:

## **\*SAME**

O atributo é inalterado.

## **\*QMGR**

A coleção de dados de monitoramento on-line é herdada da configuração do atributo MONQ do gerenciador de filas.

**\*OFF**

A coleta de dados de monitoramento on-line para esta fila está desativada

## **\*LOW**

A coleção de dados de monitoramento é ativada com uma proporção baixa de coleção de dados.

## **\*MEDIUM**

A coleção de dados de monitoramento é ativada com uma proporção moderada de coleção de dados.

**\*HIGH**

A coleção de dados de monitoramento é ativada com uma proporção alta de coleção de dados.

## **Estatísticas da Fila (STATQ)**

Controla a coleção de dados estatísticos.

Os dados de monitoramento on-line não são coletados quando o atributo do gerenciador de filas STATQ está configurado como \*NONE.

Os valores possíveis são:

## **\*SAME**

O atributo é inalterado.

## **\*QMGR**

A coleção de dados estatísticos é baseada na configuração do atributo STATQ do gerenciador de filas.

## **\*OFF**

A coleta de dados de estatísticas para esta fila está desativada

## **\*ON**

A coleta de dados de estatísticas está ativada para esta fila

## <span id="page-1796-0"></span>**Contabilidade de Fila (ACCTQ)**

Controla a coleção de dados de contabilidade.

Dados de contabilidade não são coletados quando o atributo ACCTQ do gerenciador de filas está configurado como \*NONE.

Os valores possíveis são:

### **\*SAME**

O atributo é inalterado.

## **\*QMGR**

A coleção de dados de contabilidade é baseada na configuração do atributo ACCTQ do gerenciador de filas.

**\*OFF**

A coleta de dados de contabilidade para essa fila está desativada.

**\*ON**

A coleta de dados de contabilidade está ativada para esta fila.

## **Classe de mensagem não persistente (NPMCLASS)**

Especifica o nível de confiabilidade para mensagens não persistentes colocadas nesta fila.

Os valores possíveis são:

### **\*SAME**

O atributo é inalterado.

### **\*NORMAL**

Mensagens não persistentes colocadas nesta fila só são perdidas após uma falha ou um encerramento do gerenciador de filas. Uma mensagem não persistente colocada nesta fila será descartada no caso de uma reinicialização do gerenciador de filas.

#### **\*HIGH**

Mensagens não persistentes colocadas nesta fila não são descartadas no caso de uma reinicialização do gerenciador de filas. As mensagens não persistentes colocadas nesta fila ainda poderão ser perdidas no caso de uma falha.

## **Mensagem de leitura antecipada (MSGREADAHD)**

Especifica se mensagens não persistentes são enviadas para o cliente à frente de um aplicativo solicitando-as.

Os valores possíveis são:

#### **\*SAME**

O atributo é inalterado.

#### **\*DISABLED**

A leitura antecipada está desativada para esta fila. Mensagens não são enviadas para o cliente à frente de um aplicativo solicitando-as, independentemente de a leitura antecipada ser solicitada pelo aplicativo cliente.

#### **\*NO**

Mensagens não persistentes não são enviadas para o cliente à frente de um aplicativo solicitando-as. No máximo uma mensagem não persistente pode ser perdida se o cliente terminar de forma anormal.

#### **\*YES**

Mensagens não persistentes são enviadas para o cliente à frente de um aplicativo solicitando-as. Mensagens não persistentes podem ser perdidas se o cliente terminar de forma anormal ou se o aplicativo cliente não consumir todas as mensagens que são enviadas.

## <span id="page-1797-0"></span>**Resposta de Put Padrão (DFTPUTRESP)**

O atributo default put response type (DFTPUTRESP) especifica o tipo de resposta requerida para chamadas MQPUT e MQPUT1 quando aplicativos especificam a opção MQPMO\_RESPONSE\_AS\_Q\_DEF.

Os valores possíveis são:

### **\*SAME**

O atributo é inalterado.

### **\*SYNC**

A especificação desse valor garante que operações de entrada na fila que especificam MOPMO\_RESPONSE\_AS\_O\_DEF sejam emitidas como se MOPMO\_SYNC\_RESPONSE tivesse sido especificado. Campos em MQMD e MQPMO são retornados pelo gerenciador de filas para o aplicativo. Esse é o valor padrão fornecido com o IBM MQ, mas sua instalação pode ter mudado.

### **\*ASYNC**

A especificação desse valor garante que operações de entrada na fila que especificam MQPMO\_RESPONSE\_AS\_Q\_DEF sejam sempre emitidas como se MQPMO\_ASYNC\_RESPONSE tivesse sido especificado. Alguns campos em MQMD e MQPMO não são retornados pelo gerenciador de filas para o aplicativo; mas uma melhoria no desempenho pode ser vista para mensagens colocadas em uma transação ou em quaisquer mensagens não persistentes.

## **Controle de Propriedade (PROPCTL)**

Especifica o que acontece com as propriedades de mensagens que são recuperadas das filas usando a chamada MQGET quando a opção MQGMO\_PROPERTIES\_AS\_Q\_DEF é especificada.

Os valores possíveis são:

### **\*SAME**

O atributo é inalterado.

#### **\*COMPAT**

Se a mensagem contiver uma propriedade com um prefixo mcd., jms., usr. ou mqext., todas as propriedades de mensagem serão entregues ao aplicativo em um cabeçalho MQRFH2 . Caso contrário, todas as propriedades da mensagem, exceto aquelas contidas no descritor de mensagens (ou extensão), serão descartadas e não serão mais acessíveis ao aplicativo.

#### **\*NONE**

Todas as propriedades da mensagem, exceto aquelas contidas no descritor de mensagens (ou extensão), são descartadas e não ficam mais acessíveis para o aplicativo.

#### **\*ALL**

Todas as propriedades da mensagem, exceto aquelas contidas no descritor de mensagens (ou extensão), estão contidas em um ou mais cabeçalhos MQRFH2 nos dados da mensagem.

#### **\*FORCE**

As propriedades são sempre retornadas nos dados da mensagem em um cabeçalho MQRFH2 , independentemente de o aplicativo especificar uma manipulação da mensagem.

## **\*V6COMPAT**

Quando configurado, \*V6COMPAT deve ser configurado em uma das definições de filas resolvidas pelo MQPUT e em uma das definições de fila resolvidas pelo MQGET Ele também deve ser configurado em quaisquer outras filas de transmissão intervenientes. Isso faz com que um cabeçalho MQRFH2 seja transmitido inalterado do aplicativo de envio para o aplicativo de recebimento. Ele substitui outras configurações de **PROPCTL** localizadas em uma cadeia de resolução de nome da fila Se a propriedade for definida em uma fila de clusters, a configuração não será armazenada em cache localmente em outros gerenciadores de fila... Deve-se configurar \*V6COMPAT em uma fila de alias que seja resolvida para a fila de clusters Defina a fila de alias no mesmo gerenciador de filas ao qual o aplicativo de colocação está conectado..

## **Tipo de Destino (TARGTYPE).**

Especifica o tipo de objeto para o qual o alias é resolvido.

<span id="page-1798-0"></span>Os valores possíveis são:

#### **\*SAME**

O atributo é inalterado.

## **\*QUEUE**

Objeto Fila.

## **\*TOPIC**

Objeto do Tópico.

## **Atributo customizado (CUSTOM)**

Esse atributo é reservado para a configuração de novos recursos antes de os atributos separados terem sido introduzidos. Essa descrição será atualizada quando recursos usando esse atributo forem introduzidos. No momento não há valores significativos para *CUSTOM*, portanto, deixe-o vazio.

Os valores possíveis são:

**\*SAME**

O atributo é inalterado.

## **\*BLANK**

O texto é configurado com uma sequência em branco.

## **customizado**

Especifique zero ou mais atributos como pares de nome e valor de atributo, separados por pelo menos um espaço Os pares nome-valor do atributo devem ter o formato NAME(VALUE) e ser especificados em maiúsculas. As aspas simples devem ser escapadas com outras aspas simples

## **CLCHNAME**

Esse parâmetro é suportado apenas nas filas de transmissão

## **\*SAME**

O atributo é inalterado.

## **\*NONE**

O atributo é removido

## **nome do canal do emissor de clusters**

ClusterChannelNome é o nome genérico dos canais do emissor de clusters que usam esta fila como uma fila de transmissão. O atributo especifica quais canais de emissor de clusters enviam mensagens a um canal do receptor de clusters a partir desta fila de transmissão do cluster.

Ao especificar asteriscos, "\*", em **ClusterChannelName**, é possível associar uma fila de transmissão a um conjunto de canais de emissor de clusters. Os asteriscos podem estar no início, fim ou qualquer número de locais no meio da sequência do nome de canal. **ClusterChannelName** é limitado a 20 caracteres de comprimento: MQ\_CHANNEL\_NAME\_LENGTH.

## **IMGRCOVQ**

Especifica se um objeto da fila dinâmica local ou permanente é recuperável a partir de uma imagem de mídia, se a criação de log linear estiver sendo utilizada

Os valores possíveis são:

**\*SAME**

O atributo é inalterado.

## **\*YES**

Esses objetos de fila são recuperáveis.

#### **\*NO**

Os comandos ["RCDMQMIMG \(Imagem do Objeto MQ do Registro\)" na página 1949](#page-1948-0) e ["RCRMQMOBJ](#page-1950-0) [\(Recrie o Objeto MQ \)" na página 1951](#page-1950-0) não são permitidos para esses objetos e as imagens de mídia automática, se ativadas, não serão gravadas para esses objetos.

### **\*QMGR**

Se você especificar \*QMGRe o atributo **IMGRCOVQ** para o gerenciador de filas especificar \*YES, esses objetos da fila serão recuperáveis.

Se você especificar \*QMGR e o atributo **IMGRCOVQ** do gerenciador de filas especificar \*NO, os comandos ["RCDMQMIMG \(Imagem do Objeto MQ do Registro\)" na página 1949](#page-1948-0) e ["RCRMQMOBJ](#page-1950-0) [\(Recrie o Objeto MQ \)" na página 1951](#page-1950-0) não serão permitidos para esses objetos e as imagens de mídia automáticas, se ativadas, não serão gravadas para esses objetos..

#### **CPYMQMSUB (Copiar Assinatura do MQ )** IBM i

#### **Onde é permitido executar**

Todos os ambientes (\*ALL)

### **thread-safe**

Sim

O comando Copy MQ Subscription (CPYMQMSUB) cria uma assinatura do MQ do mesmo tipo e, para atributos não especificados no comando, com os mesmos valores de atributo de uma assinatura existente.

## **Parâmetros**

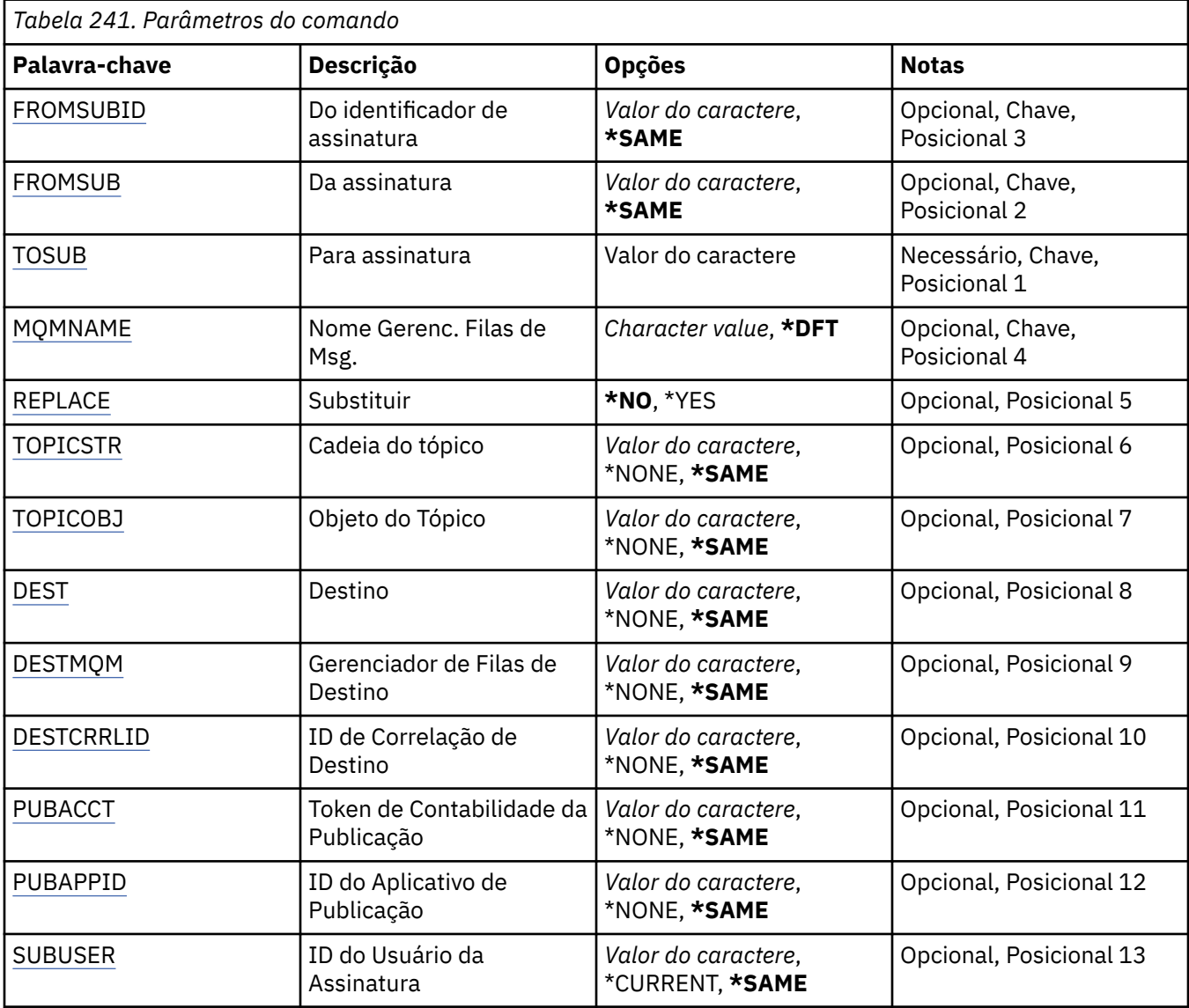
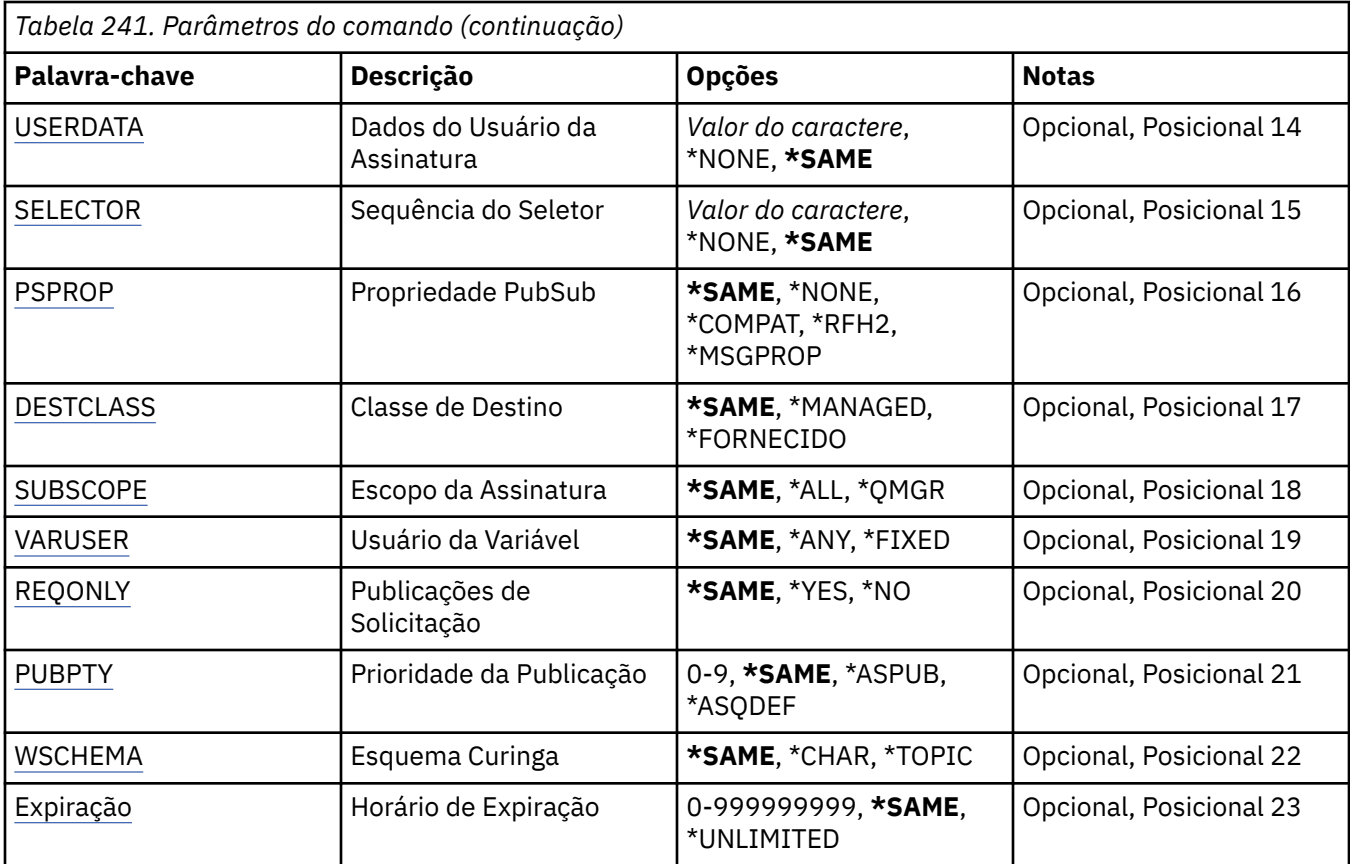

### **Do identificador de assinatura (FROMSUBID)**

Especifica o identificador de assinatura da assinatura existente para fornecer valores para os atributos não especificados neste comando.

Os valores possíveis são:

#### **de-assinatura-identificador**

Especifique a sequência hexadecimal 48 de caracteres representando o identificador de assinatura de 24 bytes.

### **Da assinatura (FROMSUB)**

Especifica o nome da assinatura existente para fornecer valores para os atributos não especificados neste comando.

Os valores possíveis são:

#### **from-subscription-nome**

Especifique um máximo de 256 bytes para o nome da assinatura.

**Nota:** Nomes de assinaturas maiores que 256 bytes podem ser especificados usando MQSC.

### **Para assinatura (TOSUB)**

O nome da nova assinatura a ser criada.

**Nota:** Nomes de assinaturas maiores que 256 bytes podem ser especificados usando MQSC.

Se uma assinatura com este nome já existir, REPLACE(\*YES) deverá ser especificado.

Os valores possíveis são:

#### **to-subscription-nome**

Especifique no máximo 256 bytes para o nome da assinatura do MQ sendo criada.

**Nota:** Nomes de assinaturas maiores que 256 bytes podem ser especificados usando MQSC.

### **Nome do Gerenciador de Filas de Mensagens (MQMNAME)**

Especifica o nome do Gerenciador de Filas.

Os valores possíveis são:

#### **\*DFT**

Use o Gerenciador de Filas padrão.

#### **nome do gerenciador de filas**

O nome de um Gerenciador de Filas.

### **Substituir (REPLACE)**

Especifica se a nova assinatura deve substituir uma assinatura existente com o mesmo nome.

Os valores possíveis são:

#### **\*NO**

Esta assinatura não substitui nenhuma assinatura existente com o mesmo nome ou identificador de assinatura. O comando falha se a assinatura já existir.

#### **\*YES**

Substitua a assinatura existente. Se não houver uma assinatura com o mesmo nome ou identificador de assinatura, uma nova assinatura será criada.

## **Sequência de tópicos (TOPICSTR)**

Especifica a sequência de tópicos associada a essa assinatura.

Os valores possíveis são:

#### **sequência de tópicos**

Especifique no máximo 256 bytes para a sequência de tópicos.

**Nota:** sequências de tópicos de mais de 256 bytes podem ser especificadas usando MQSC.

## **Objeto de tópico (TOPICOBJ).**

Especifica o objeto do tópico associado a essa assinatura.

Os valores possíveis são:

#### **\*SAME**

O atributo é inalterado.

#### **tópico-objeto**

Especifique o nome do objeto do tópico.

### **Destino (DEST)**

Especifica a fila de destino para mensagens publicadas para esta assinatura.

Os valores possíveis são:

#### **\*SAME**

O atributo é inalterado.

#### **destino-fila**

Especifique o nome da fila de destino.

# **Gerenciador de filas de destino (DESTMQM)**

Especifica o gerenciador de filas de destino para mensagens publicadas para esta assinatura.

Os valores possíveis são:

#### **\*SAME**

O atributo é inalterado.

### **\*NONE**

Nenhum gerenciador de filas de destino é especificado.

#### **destino-fila**

Especifique o nome do gerenciador de filas de destino.

## **ID de Correlação de Destino (DESTCRRLID)**

Especifica o identificador de correlação para mensagens publicadas para esta assinatura.

Os valores possíveis são:

#### **\*SAME**

O atributo é inalterado.

#### **\*NONE**

Mensagens são colocadas no destino com um identificador de correlação de MQCI\_NONE.

#### **identificador de correlação**

Especifique a sequência hexadecimal de 48 caracteres representando o identificador de correlação de 24 bytes.

## **Publicar token de contabilidade (PUBACCT)**

Especifica o token de contabilidade para mensagens publicadas para esta assinatura.

Os valores possíveis são:

#### **\*SAME**

O atributo é inalterado.

#### **\*NONE**

Mensagens são colocadas no destino com um token de contabilidade de MQACT\_NONE.

#### **publicar-contabilidade-token**

Especifique a sequência hexadecimal de 64 caracteres representando o token de contabilidade de publicação de 32 bytes.

# **Publicar ID do Aplicativo (PUBAPPID)**

Especifica a identidade do aplicativo de publicação para mensagens publicadas para esta assinatura.

Os valores possíveis são:

#### **\*SAME**

O atributo é inalterado.

#### **\*NONE**

Nenhum identificador de aplicativo de publicação é especificado.

### **publicar-aplicativo-identificador**

Especifique o identificador do aplicativo de publicação.

## **ID do Usuário da Assinatura (SUBUSER)**

Especifica o perfil do usuário que possui essa assinatura.

Os valores possíveis são:

#### <span id="page-1803-0"></span>**\*SAME**

O atributo é inalterado.

#### **\*CURRENT**

O atual perfil do usuário é o proprietário da nova assinatura.

#### **perfil do usuário**

Especifique o perfil do usuário.

### **Dados do Usuário de Assinatura (USERDATA)**

Especifica os dados do usuário associados à assinatura.

Os valores possíveis são:

#### **\*SAME**

O atributo é inalterado.

#### **\*NONE**

Nenhum dado do usuário é especificado.

#### **dados do usuário**

Especifique no máximo 256 bytes para dados do usuário.

**Nota:** Dados do usuário maiores que 256 bytes podem ser especificados usando MQSC.

## **Sequência do Seletor (SELECTOR).**

Especifica a sequência do seletor SQL 92 a ser aplicada às mensagens publicadas no tópico nomeado para selecionar se elas são elegíveis para esta assinatura.

Os valores possíveis são:

#### **\*SAME**

O atributo é inalterado.

#### **\*NONE**

Nenhuma sequência de seleção é especificada.

#### **seleção-sequência**

Especifique no máximo 256 bytes para a sequência de seleção.

**Nota:** sequências de seleção maiores que 256 bytes podem ser especificadas usando MQSC.

### **Propriedade PubSub (PSPROP)**

Especifica a maneira em que as propriedades de mensagem relacionadas à publicação / assinatura são incluídas em mensagens enviadas para esta assinatura.

Os valores possíveis são:

#### **\*SAME**

O atributo é inalterado.

#### **\*NONE**

Propriedades de publicação / assinatura não são incluídas na mensagem.

#### **\*COMPAT**

As propriedades de publicação / assinatura são incluídas na mensagem para manter a compatibilidade com o IBM MQ V6.0 Publish / Subscribe

#### **\*RFH2**

As propriedades de publicar / assinar são incluídas na mensagem dentro de um cabeçalho RFH 2.

#### **\*MSGPROP**

Propriedades de publicação / assinatura são incluídas como propriedades de mensagem.

# <span id="page-1804-0"></span>**Classe de destino (DESTCLASS)**

Especifica se esta é uma assinatura gerenciada.

Os valores possíveis são:

#### **\*SAME**

O atributo é inalterado.

### **\*MANAGED**

O destino é gerenciado.

#### **\*FORNECIDO**

O destino é uma fila.

# **Escopo da Assinatura (SUBSCOPE).**

Especifica se esta assinatura deve ser encaminhada (como uma assinatura de proxy) para outros brokers, de modo que o assinante receba mensagens publicadas nesses outros brokers.

Os valores possíveis são:

#### **\*SAME**

O atributo é inalterado.

**\*ALL**

A assinatura será encaminhada para todos os gerenciadores de filas diretamente conectados via um coletivo ou uma hierarquia de publicação / assinatura.

#### **\*QMGR**

A assinatura encaminhará apenas mensagens publicadas no tópico neste gerenciador de filas.

# **Usuário da variável (VARUSER)**

Especifica se perfis do usuário diferentes do criador da assinatura podem se conectar a ele (sujeito a verificações de autoridade de destino e tópico).

Os valores possíveis são:

### **\*SAME**

O atributo é inalterado.

**\*ANY**

Todos os perfis de usuário podem se conectar à assinatura

### **\*FIXED**

Apenas o perfil do usuário que criou a assinatura pode se conectar a ela.

# **Solicitar Publicações (REQONLY)**

Especifica se o assinante pesquisará atualizações via API MQSUBRQ ou se todas as publicações serão entregues para esta assinatura.

Os valores possíveis são:

### **\*SAME**

O atributo é inalterado.

#### **\*YES**

Publicações só são entregues para esta assinatura em resposta a uma API MQSUBRQ.

**\*NO**

Todas as publicações no tópico são entregues para esta assinatura.

# **Prioridade de publicação (PUBPTY).**

Especifica a prioridade da mensagem enviada para esta assinatura.

<span id="page-1805-0"></span>Os valores possíveis são:

#### **\*SAME**

O atributo é inalterado.

### **\*ASPUB**

A prioridade da mensagem enviada para esta assinatura é tirada daquela fornecida na mensagem publicada.

### **\*ASQDEF**

A prioridade da mensagem enviada para esta assinatura é tirada da prioridade padrão da fila definida como o destino.

#### **prioridade-valor**

Especifique uma prioridade que vá de 0 a 9.

### **Esquema curinga (WSCHEMA)**

Especifica o esquema a ser usado ao interpretar caracteres curingas na sequência de tópicos

Os valores possíveis são:

#### **\*SAME**

O atributo é inalterado.

#### **\*TOPIC**

Os caracteres curinga representam partes da hierarquia de tópicos.

#### **\*CHAR**

Os caracteres curinga representam partes de sequências.

# **Tempo de validade (EXPIRAÇÃO)**

Especifica o horário de expiração da assinatura. Após o horário de expiração da assinatura ter decorrido, ela se tornará elegível para ser descartada pelo gerenciador de filas e não receberá mais publicações.

Os valores possíveis são:

#### **\*SAME**

O atributo é inalterado.

#### **\*UNLIMITED**

A assinatura não expira.

#### **tempo de expiração**

Especifique um horário de expiração em décimos de segundo que vá de 0 a 999999999.

#### IBM i **CPYMQMSVC (Copiar Serviço MQ )**

#### **Onde é permitido executar**

Todos os ambientes (\*ALL)

#### **thread-safe**

Sim

O comando Copy MQ Service (CPYMQMSVC) cria uma definição de serviço MQ do mesmo tipo e, para atributos não especificados no comando, os mesmos valores de atributo que uma definição de serviço existente.

# **Parâmetros**

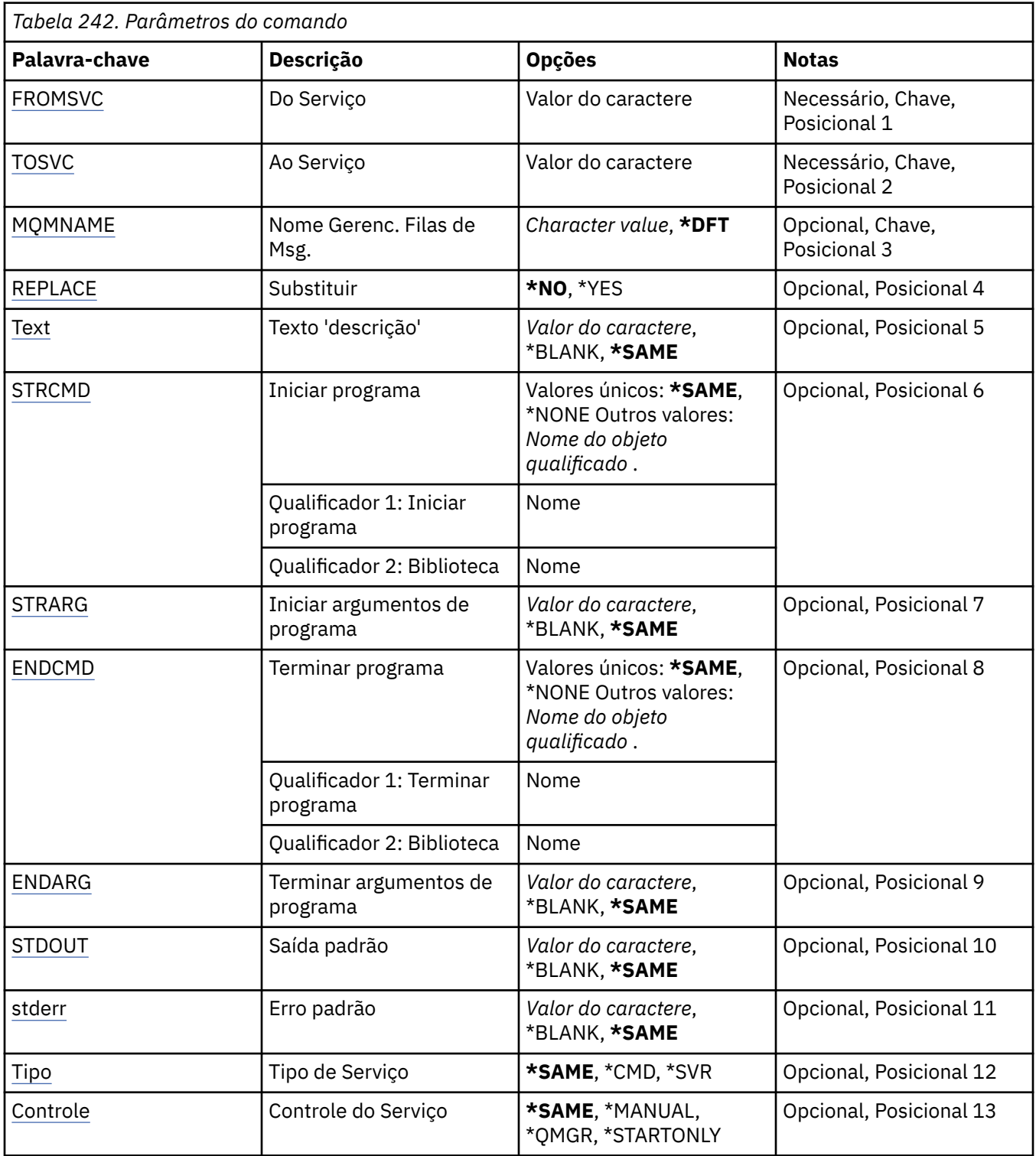

## **Do Serviço (FROMSVC)**

Especifica o nome da definição de serviço existente para fornecer valores para os atributos não especificados neste comando.

Os valores possíveis são:

**nome do serviço de origem** Especifique o nome do serviço de origem

# <span id="page-1807-0"></span>**Para Serviço (TOSVC)**

O nome da nova definição de serviço a ser criado O nome pode conter no máximo 48 caracteres.

Se já existir uma definição de serviço com este nome, REPLACE (\*YES) deverá ser especificado..

Os valores possíveis são:

#### **para-service-name**

Especifique o nome do serviço que está sendo criado

### **Nome do Gerenciador de Filas de Mensagens (MQMNAME)**

Especifica o nome do gerenciador de filas.

Os valores possíveis são:

#### **\*DFT**

Use o gerenciador de filas padrão.

#### **nome do gerenciador de filas**

O nome de um gerenciador de fila de mensagens.

# **Substituir (REPLACE)**

Especifica se a nova definição de serviço deve substituir uma definição de serviço existente com o mesmo nome

Os valores possíveis são:

#### **\*NO**

Essa definição não substitui nenhuma definição de serviço existente com o mesmo nome O comando falhará se a definição de serviço nomeada já existir.

**\*YES**

Substitua a definição de serviço existente Se não houver nenhuma definição com o mesmo nome, uma nova definição será criada.

# **Texto 'description' (TEXT)**

Especifica texto que descreve brevemente a definição de serviço.

**Nota:** o comprimento do campo é de 64 bytes e o número máximo de caracteres será reduzido se o sistema estiver usando um conjunto de caracteres de byte duplo (DBCS)

Os valores possíveis são:

#### **\*SAME**

O atributo é inalterado.

**\*BLANK**

O texto é configurado com uma sequência em branco.

#### **descrição**

Especifique no máximo 64 caracteres entre apóstrofos.

## **Iniciar programa (STRCMD)**

O nome do programa a ser executado

Os valores possíveis são:

#### **\*SAME**

O atributo é inalterado.

#### **start-comando**

O nome do comando inicial executável.

# <span id="page-1808-0"></span>**Iniciar argumentos do programa (STRARG)**

Os argumentos transmitidos ao programa na inicialização.

Os valores possíveis são:

### **\*SAME**

O atributo é inalterado.

### **\*BLANK**

Nenhum argumento é transmitido para o comando inicial

#### **start-command-argumentos**

Os argumentos transmitidos para o comando inicial

# **Terminar programa (ENDCMD)**

O nome do executável a ser executado quando é solicitado que o serviço seja parado

Os valores possíveis são:

#### **\*SAME**

O atributo é inalterado.

#### **\*BLANK**

Nenhum comando final é executado.

#### **comando final**

O nome do executável do comando final.

## **Argumentos do programa final (ENDARG)**

Os argumentos transmitidos para o programa final quando o serviço é solicitado a parar.

Os valores possíveis são:

### **\*SAME**

O atributo é inalterado.

#### **\*BLANK**

Nenhum argumento é passado para o comando final.

### **argumentos de comando final**

Os argumentos transmitidos para o comando end.

# **Saída padrão (stdout)**

O caminho para um arquivo para o qual a saída padrão do programa de serviços é redirecionada

Os valores possíveis são:

### **\*SAME**

O atributo é inalterado.

### **\*BLANK**

A saída padrão é descartada

### **stdout-caminho**

O caminho de saída padrão

# **Erro padrão (STDERR)**

O caminho para um arquivo para o qual o erro padrão do programa de serviços é redirecionado

Os valores possíveis são:

#### **\*SAME**

O atributo é inalterado.

### <span id="page-1809-0"></span>**\*BLANK**

O erro padrão é descartado..

#### **stderr-caminho**

O caminho de erro padrão

# **Tipo de serviço (TYPE)**

Modo no qual executar o serviço.

Os valores possíveis são:

### **\*SAME**

O atributo é inalterado.

**\*CMD**

Quando iniciado, o comando é executado, mas nenhum status é coletado ou exibido

**\*SVR**

O status do executável iniciado será monitorado e exibido..

# **Controle de serviço (CONTROL)**

Indica se o serviço deve ser iniciado automaticamente no início do gerenciador de filas

Os valores possíveis são:

#### **\*SAME**

O atributo é inalterado.

#### **\*MANUAL**

O serviço é iniciado ou interrompido automaticamente

### **\*QMGR**

O serviço é iniciado e interrompido conforme o gerenciador de filas é iniciado e interrompido.

#### **\*STARTONLY**

O serviço é iniciado como o gerenciador de filas é iniciado, mas não será solicitado a parar quando o gerenciador de filas for interrompido

# **EBMI CPYMQMTOP (Copiar Tópico do MQ)**

### **Onde é permitido executar**

Todos os ambientes (\*ALL)

#### **thread-safe**

Sim

O comando Copy MQ Topic (CPYMQMTOP) cria um objeto do tópico MQ do mesmo tipo e, para atributos não especificados no comando, com os mesmos valores de atributos que um objeto do tópico existente.

## **Parâmetros**

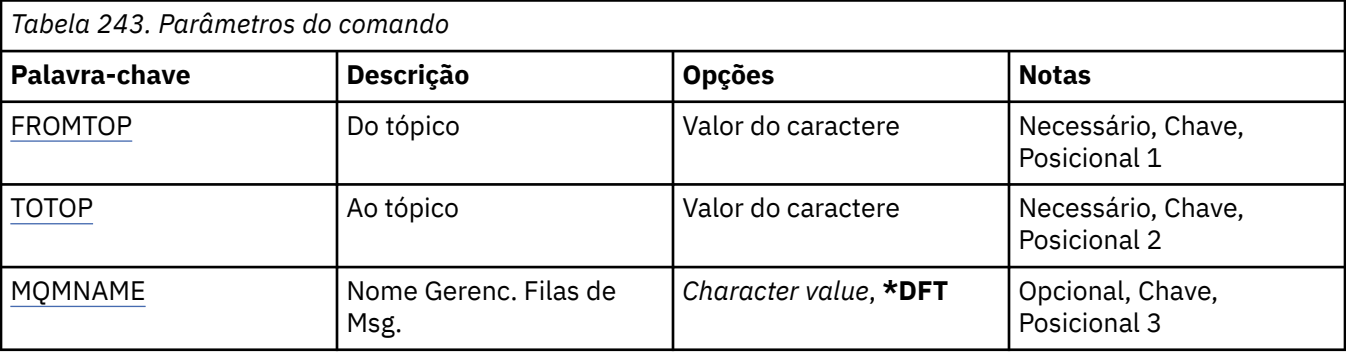

<span id="page-1810-0"></span>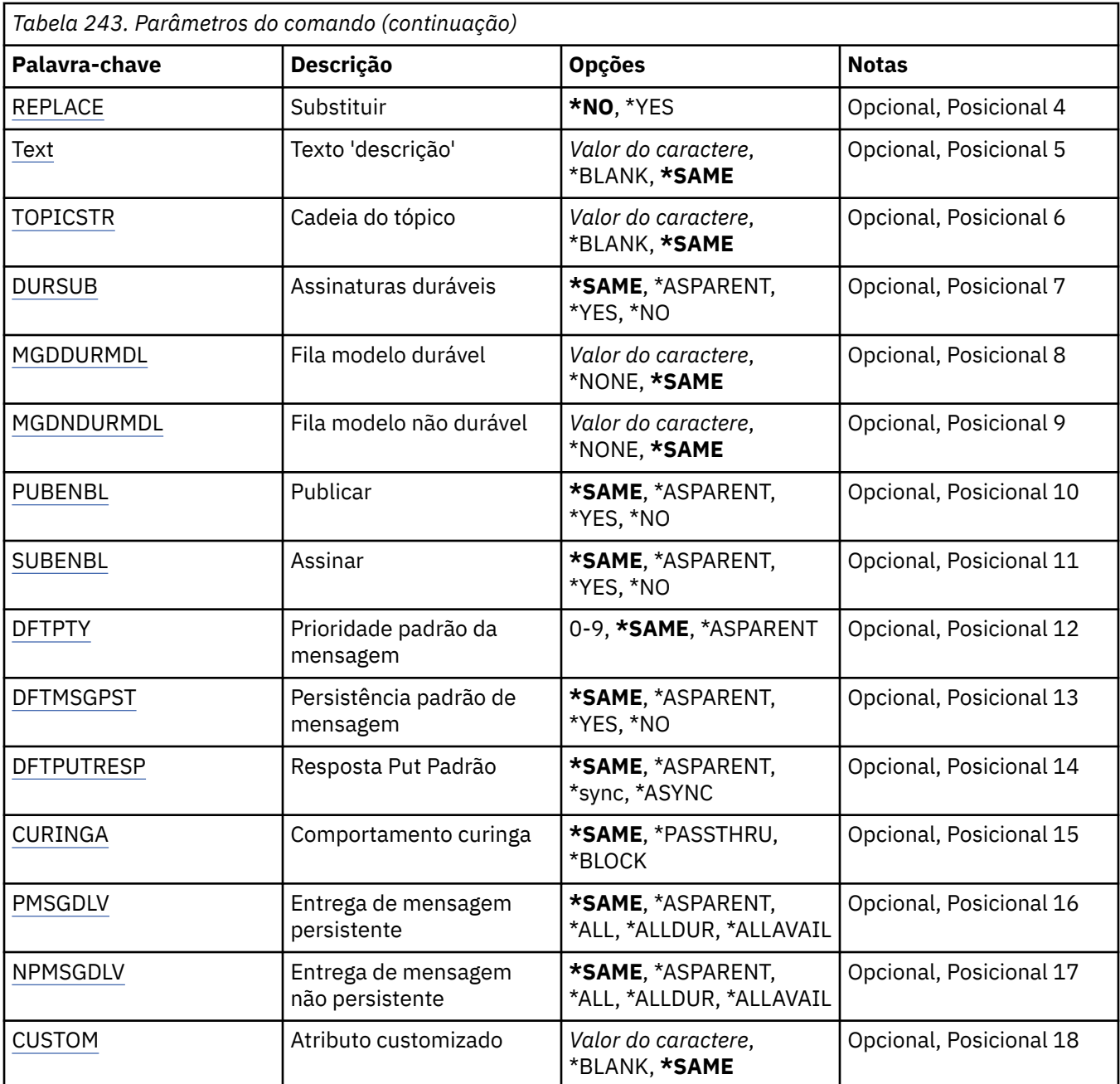

# **Do tópico (FROMTOP)**

Especifica o nome do objeto do tópico existente para fornecer valores para os atributos não especificados neste comando.

Os valores possíveis são:

### **from-topic-nome**

Especifique o nome do tópico de origem do MQ

# **Para tópico (TOTOP)**

O nome do novo objeto do tópico a ser criado O nome pode conter no máximo 48 caracteres.

Se já existir um objeto de tópico com este nome, REPLACE (\*YES) deverá ser especificado.

Os valores possíveis são:

#### <span id="page-1811-0"></span>**to-topic-nome**

Especifique o nome do tópico do MQ sendo criado.

### **Nome do Gerenciador de Filas de Mensagens (MQMNAME)**

Especifica o nome do Gerenciador de Filas.

Os valores possíveis são:

#### **\*DFT**

Use o Gerenciador de Filas padrão.

## **nome do gerenciador de filas**

O nome de um Gerenciador de Filas.

## **Substituir (REPLACE)**

Especifica se o novo objeto do tópico deve substituir um objeto do tópico existente com o mesmo nome

Os valores possíveis são:

#### **\*NO**

Este objeto não substitui nenhum objeto do tópico existente com o mesmo nome O comando falhará se o objeto do tópico nomeado já existir.

#### **\*YES**

Substitua o objeto do tópico existente Se não houver nenhum objeto com o mesmo nome, um novo objeto será criado

## **Texto 'description' (TEXT)**

Especifica texto que descreve brevemente o objeto do tópico.

**Nota:** o comprimento do campo é de 64 bytes e o número máximo de caracteres será reduzido se o sistema estiver usando um conjunto de caracteres de byte duplo (DBCS)

Os valores possíveis são:

#### **\*SAME**

O atributo é inalterado.

#### **\*BLANK**

O texto é configurado com uma sequência em branco.

#### **descrição**

Especifique no máximo 64 caracteres entre apóstrofos.

## **Sequência de tópicos (TOPICSTR)**

Especifica a sequência de tópicos representada pela definição deste objeto de tópico

Os valores possíveis são:

#### **sequência de tópicos**

Especifique no máximo 256 bytes para a sequência de tópicos.

**Nota:** sequências de tópicos de mais de 256 bytes podem ser especificadas usando MQSC.

## **Assinaturas duráveis (DURSUB)**

Especifica se os aplicativos podem fazer assinaturas duráveis neste tópico.

Os valores possíveis são:

#### **\*SAME**

O atributo é inalterado.

#### <span id="page-1812-0"></span>**\*ASPARENT**

Se as assinaturas duráveis podem ser feitas neste tópico é baseado na configuração do primeiro nó administrativo pai localizado na árvore de tópicos relacionados a este tópico.

#### **\*YES**

As assinaturas duráveis podem ser feitas neste tópico

#### **\*NO**

As assinaturas duráveis não podem ser feitas neste tópico

## **Fila modelo durável (MGDDURMDL)**

Especifica o nome da fila modelo a ser usada para assinaturas duráveis que solicitam que o gerenciador de filas gerencie o destino das publicações

Os valores possíveis são:

#### **\*SAME**

O atributo é inalterado.

#### **durável-modelo-fila**

Especifique o nome da fila modelo..

### **Fila modelo não durável (MGDNDURMDL)**

Especifica o nome da fila modelo a ser usada para assinaturas não duráveis que solicitam que o gerenciador de filas gerencie o destino de publicações

Os valores possíveis são:

#### **\*SAME**

O atributo é inalterado.

#### **não durável-modelo-fila**

Especifique o nome da fila modelo..

## **Publicar (PUBENBL)**

Especifica se mensagens podem ser publicadas no tópico.

Os valores possíveis são:

#### **\*SAME**

O atributo é inalterado.

#### **\*ASPARENT**

Se as mensagens podem ser publicadas para este tópico é baseado na configuração do primeiro nó administrativo pai localizado na árvore de tópicos relacionada a este tópico

#### **\*YES**

Mensagens podem ser publicadas no tópico.

#### **\*NO**

Mensagens não podem ser publicadas no tópico.

## **Inscrever (SUBENBL)**

Especifica se os aplicativos devem ter permissão para assinar este tópico

Os valores possíveis são:

#### **\*SAME**

O atributo é inalterado.

#### **\*ASPARENT**

Se os aplicativos podem assinar este tópico com base na configuração do primeiro nó administrativo pai localizado na árvore de tópicos relacionada a este tópico

<span id="page-1813-0"></span>**\*YES**

As assinaturas podem ser feitas para este tópico

**\*NO**

Os aplicativos não podem assinar este tópico.

### **Prioridade da mensagem padrão (DFTPTY).**

Especifica a prioridade padrão de mensagens publicadas para o tópico

Os valores possíveis são:

#### **\*SAME**

O atributo é inalterado.

#### **\*ASPARENT**

A prioridade padrão é baseada na configuração do primeiro nó administrativo pai localizado na árvore de tópicos relacionada a este tópico..

#### **prioridade-valor**

Especifique um valor que varie de 0 a 9.

## **Persistência de mensagem padrão (DFTMSGPST).**

Especifica a persistência de mensagem a ser usada quando os aplicativos especificam a opção MQPER\_PERSISTENCE\_AS\_TOPIC\_DEF.

Os valores possíveis são:

#### **\*SAME**

O atributo é inalterado.

#### **\*ASPARENT**

A persistência padrão é baseada na configuração do primeiro nó administrativo pai localizado na árvore de tópicos relacionada a este tópico

#### **\*YES**

Mensagens nesta fila sobrevivem à reinicialização do gerenciador de filas.

#### **\*NO**

Mensagens nesta fila são perdidas na reinicialização do gerenciador de filas.

## **Resposta de Put Padrão (DFTPUTRESP)**

Especifica o tipo de resposta necessária para chamadas MQPUT e MQPUT1 quando os aplicativos especificam a opção MQPMO\_RESPONSE\_AS\_Q\_DEF.

Os valores possíveis são:

### **\*SAME**

O atributo é inalterado.

### **\*ASPARENT**

O tipo de resposta padrão é baseado na configuração do primeiro nó administrativo pai localizado na árvore de tópicos relacionada a este tópico

#### **\*SYNC**

A especificação desse valor garante que operações de entrada na fila que especificam MQPMO\_RESPONSE\_AS\_Q\_DEF sejam emitidas como se MQPMO\_SYNC\_RESPONSE tivesse sido especificado. Campos em MQMD e MQPMO são retornados pelo gerenciador de filas para o aplicativo.

#### **\*ASYNC**

A especificação desse valor garante que operações de entrada na fila que especificam MOPMO\_RESPONSE\_AS\_O\_DEF sejam sempre emitidas como se MOPMO\_ASYNC\_RESPONSE tivesse sido especificado. Alguns campos no MQMD e MQPMO não são retornados pelo gerenciador de filas para o aplicativo Uma melhoria no desempenho pode ser vista para as mensagens colocadas em uma transação ou quaisquer mensagens não persistentes..

## <span id="page-1814-0"></span>**Comportamento curinga (WILDCARD)**

Especifica o comportamento de assinaturas curingas com relação a este tópico

Os valores possíveis são:

#### **\*SAME**

O atributo é inalterado.

### **\*PASSTHRU**

As assinaturas feitas para um tópico curinga menos específico do que a sequência de tópicos neste objeto do tópico receberão publicações feitas para este tópico e para sequências de tópicos mais específicas do que este tópico..

#### **\*BLOCK**

As assinaturas feitas para um tópico curinga menos específico que a sequência de tópicos neste objeto do tópico não receberão publicações feitas para este tópico ou para sequências de tópicos mais específicas do que este tópico

### **Entrega de mensagem persistente (PMSGDLV)**

Especifica o mecanismo de entrega para mensagens persistentes publicadas neste tópico.

Os valores possíveis são:

#### **\*SAME**

O atributo é inalterado.

#### **\*ASPARENT**

O mecanismo de entrega usado baseia-se na configuração do primeiro nó administrativo pai localizado na árvore de tópicos relacionada a este tópico

#### **\*ALL**

As mensagens persistentes devem ser entregues a todos os assinantes, independentemente da durabilidade para a chamada MQPUT para relatar o sucesso Se ocorrer uma falha na entrega para qualquer assinante, nenhum outro assinante receberá a mensagem e a chamada MQPUT falhará.

#### **\*ALLDUR**

As mensagens persistentes devem ser entregues a todos os assinantes duráveis A falha ao entregar uma mensagem persistente a qualquer assinante não durável não retorna um erro para a chamada MQPUT. Se ocorrer uma falha de entrega para um assinante durável, nenhum assinante receberá a mensagem, e a chamada MQPUT falhará

#### **\*ALLAVAIL**

As mensagens persistentes são entregues a todos os assinantes que podem aceitar a mensagem A falha na entrega da mensagem a qualquer assinante não impede que outros assinantes a recebam.

### **Entrega de mensagem não persistente (NPMSGDLV)**

Especifica o mecanismo de entrega para mensagens não persistentes publicadas para este tópico

Os valores possíveis são:

#### **\*SAME**

O atributo é inalterado.

#### **\*ASPARENT**

O mecanismo de entrega usado baseia-se na configuração do primeiro nó administrativo pai localizado na árvore de tópicos relacionada a este tópico

#### **\*ALL**

As mensagens não persistentes devem ser entregues a todos os assinantes, independentemente da durabilidade da chamada MQPUT para relatar sucesso. Se ocorrer uma falha na entrega para qualquer assinante, nenhum outro assinante receberá a mensagem e a chamada MQPUT falhará.

### <span id="page-1815-0"></span>**\*ALLDUR**

As mensagens não persistentes devem ser entregues a todos os assinantes duráveis A falha ao entregar uma mensagem persistente a qualquer assinante não durável não retorna um erro para a chamada MQPUT. Se ocorrer uma falha de entrega para um assinante durável, nenhum assinante receberá a mensagem, e a chamada MQPUT falhará

#### **\*ALLAVAIL**

As mensagens não persistentes são entregues a todos os assinantes que podem aceitar a mensagem A falha na entrega da mensagem a qualquer assinante não impede que outros assinantes a recebam.

### **Atributo customizado (CUSTOM)**

Esse atributo é reservado para a configuração de novos recursos antes de os atributos separados terem sido introduzidos. Essa descrição será atualizada quando recursos usando esse atributo forem introduzidos. No momento não há valores significativos para *CUSTOM*, portanto, deixe-o vazio.

Os valores possíveis são:

#### **\*SAME**

O atributo é inalterado.

#### **\*BLANK**

O texto é configurado com uma sequência em branco.

#### **customizado**

Especifique zero ou mais atributos como pares de nome e valor de atributo, separados por pelo menos um espaço Os pares nome-valor do atributo devem ter o formato NAME(VALUE) e ser especificados em maiúsculas. As aspas simples devem ser escapadas com outras aspas simples

#### **CRTMQM (Criar Gerenciador de Fila de Mensagens)** IBM i

#### **Onde é permitido executar**

Todos os ambientes (\*ALL)

#### **thread-safe**

Sim

O comando Criar Gerenciador de Filas de Mensagens (CRTMQM) cria um gerenciador de filas locais que pode ser iniciado com o comando Iniciar Gerenciador de Filas de Mensagens (STRMQM).

### **Parâmetros**

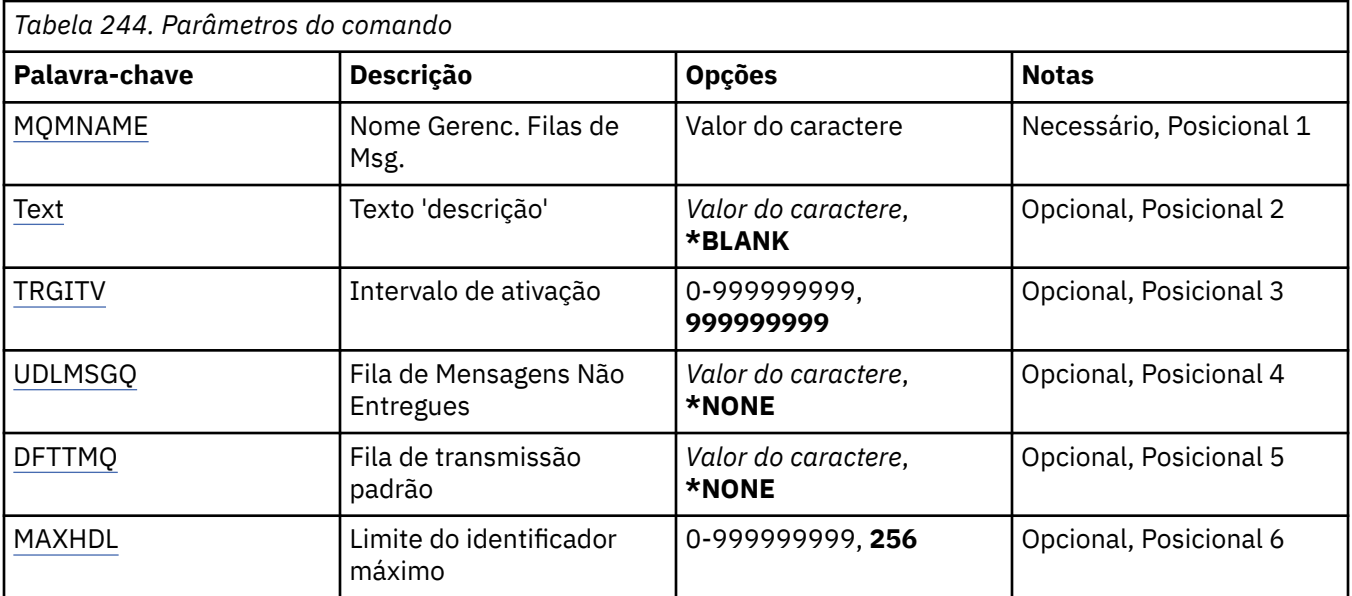

<span id="page-1816-0"></span>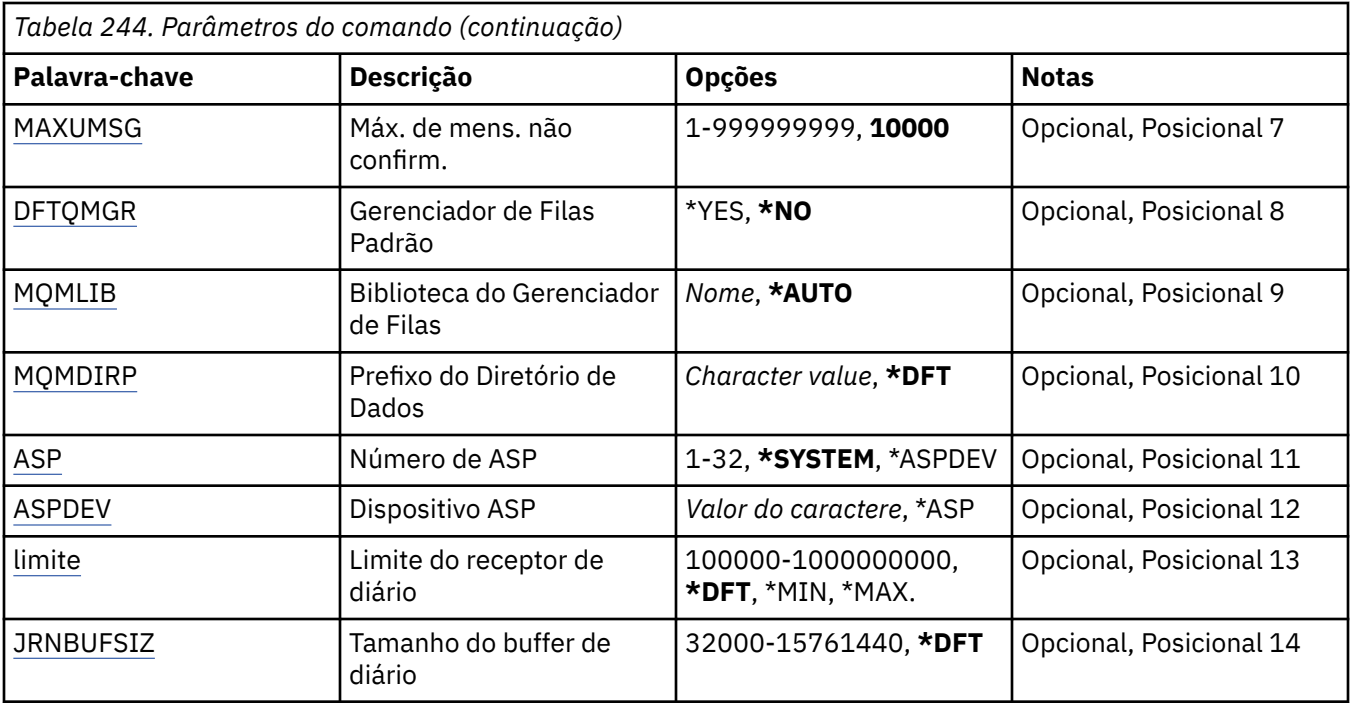

### **Nome do Gerenciador de Filas de Mensagens (MQMNAME)**

Especifica o nome do gerenciador de filas de mensagens.

#### **nome do gerenciador de filas**

Especifique o nome do gerenciador de filas. O nome pode conter até 48 caracteres. O número máximo de caracteres será reduzido se o sistema estiver usando um conjunto de caracteres de byte duplo (DBCS).

## **Texto 'description' (TEXT)**

Especifica o texto que descreve resumidamente a definição do gerenciador de filas.

Os valores possíveis são:

#### **\*BLANK**

Nenhum texto é especificado.

#### **descrição**

Especifique no máximo 64 caracteres entre apóstrofos.

**Nota:** o comprimento do campo é de 64 bytes e o número máximo de caracteres será reduzido se o sistema estiver usando um conjunto de caracteres de byte duplo (DBCS)...

## **Intervalo do acionador (TRGITV)**

Especifica o intervalo de tempo do acionador, expresso em milissegundos, para usar com filas que têm TRGTYPE(\*FIRST) especificado.

Quando a chegada de uma mensagem em uma fila faz com que uma mensagem do acionador seja colocada na fila de inicialização, qualquer mensagem que chega na mesma fila dentro do intervalo especificado não faz com que outra mensagem do acionador seja colocada na fila de inicialização.

Os valores possíveis são:

#### **999999999**

O intervalo de tempo do acionador é 999999999 milissegundos.

#### **intervalo-valor**

Especifique um valor em milissegundos, no intervalo de 0 a 999999999.

## <span id="page-1817-0"></span>**Fila de mensagens não entregues (UDLMSGQ)**

Especifica o nome da fila local que deve ser usada para mensagens não entregues. Mensagens são colocadas nessa fila se não puderem ser roteadas para o destino correto.

Os valores possíveis são:

#### **\*NONE**

Não há fila de mensagem não entregue. O atributo está configurado com uma sequência em branco.

#### **não entregue-message-queue-name**

Especifique o nome de uma fila local que deve ser usada como a fila de mensagens não entregues.

## **Fila de transmissão padrão (DFTTMQ)**

Especifica o nome da fila de transmissão local que deve ser usado como a fila de transmissão padrão. Mensagens transmitidas para um gerenciador de filas remotas serão colocadas na fila de transmissão padrão se não houver fila de transmissão definida para seus destinos.

Os valores possíveis são:

#### **\*NONE**

Não há fila de transmissão padrão. O atributo está configurado com uma sequência em branco.

#### **nome da fila de transmissão padrão**

Especifique o nome de uma fila de transmissão local que deve ser usada como a fila de transmissão padrão.

## **Limite máximo do identificador (MAXHDL)**

Especifica o número máximo de identificadores que qualquer tarefa pode ter aberto ao mesmo tempo.

Os valores possíveis são:

#### **256**

O número padrão de identificadores abertos é 256.

#### **limite máximo do identificador**

Especifique um valor no intervalo de 0 a 999999999.

## **Máximo de mensagens não confirmadas (MAXUMSG)**

Especifica o número máximo de mensagens não confirmadas. Ou seja:

- O número de mensagens que podem ser recuperadas, mais
- O número de mensagens que podem ser colocadas em uma fila, mais
- Quaisquer mensagens do acionador geradas dentro desta unidade de trabalho,

sob qualquer ponto de sincronização. Este limite não se aplica às mensagens que são recuperadas ou colocadas fora do ponto de sincronização.

Os valores possíveis são:

### **10000**

O valor padrão é 10000 mensagens não confirmadas.

#### **máximo-mensagens não confirmadas**

Especifique um valor no intervalo de 1 a 999999999.

## **Gerenciador de filas padrão (DFTQMGR)**

Especifica se o gerenciador de filas que está sendo criado é o gerenciador de filas padrão.

Os valores possíveis são:

<span id="page-1818-0"></span>**\*NO**

O gerenciador de filas não deve ser o gerenciador de filas padrão.

**\*YES**

O gerenciador de filas deve ser o gerenciador de filas padrão.

# **Biblioteca do gerenciador de filas (MQMLIB)**

Especifica a biblioteca a ser usada pelo gerenciador de filas.

Os valores possíveis são:

#### **\*AUTO**

A biblioteca a ser usada pelo gerenciador de filas é escolhida automaticamente.

#### **nome da biblioteca**

Especifique a biblioteca a ser usada pelo gerenciador de filas.

## **Prefixo do Diretório de Dados (MQMDIRP)**

Especifica o prefixo do diretório de dados a ser usado pelo gerenciador de filas. O gerenciador de filas cria um diretório no qual armazenar seus arquivos de dados, principalmente dados da mensagem que residem em filas.

Os valores possíveis são:

#### **\*DFT**

O prefixo do diretório de dados padrão é '/QIBM/UserData/mqm'.

#### **diretório-prefixo**

Especifique o prefixo do diretório de dados a ser usado pelo gerenciador de filas. Este prefixo de diretório pode estar localizado em um sistema de arquivos em um conjunto de disco local ou em um sistema de arquivos em rede, por exemplo, NFS.

O diretório do gerenciador de filas pode ser colocado em um conjunto de armazenamento auxiliar independente configurando o prefixo do diretório de dados de forma adequada. Por exemplo, especificar MQMDIRP('/MYASPDEV/QIBM/UserData/mqm/qmgrs') armazenaria dados do gerenciador de filas no dispositivo MYASPDEV.

A biblioteca do gerenciador de filas, os diários e os receptores de diário podem ser colocados em um conjunto de armazenamento auxiliar independente configurando os parâmetros ASP e ASPDEV.

Conjuntos de armazenamento auxiliar independentes podem ser alternados entre sistemas para aumentar a disponibilidade de um gerenciador de filas. Consulte a documentação do IBM MQ sobre a configuração de um gerenciador de filas para alta disponibilidade.

## **Número do ASP (ASP)**

Especifica o conjunto de armazenamento auxiliar a partir do qual o sistema aloca armazenamento para a biblioteca, o diário e os receptores de diário do gerenciador de filas.

Observe que o conjunto de armazenamentos auxiliares identificado neste parâmetro não será usado para os arquivos de dados do gerenciador de filas que estão localizados no sistema de arquivos integrado (IFS)... Para alocar arquivos de dados do gerenciador de filas em um conjunto de armazenamento auxiliar específico, consulte o parâmetro MQMDIRP.

Os valores possíveis são:

#### **\*SYSTEM**

O conjunto de armazenamento auxiliar do sistema (ASP 1) fornece o armazenamento para a biblioteca, o diário e os receptores de diário do gerenciador de filas.

#### **\*ASPDEV**

O armazenamento para a biblioteca, o diário e os receptores de diário do gerenciador de filas é alocado a partir do ASP primário ou secundário especificado para o parâmetro ASPDEV.

#### <span id="page-1819-0"></span>**auxiliar-storage-pool-número**

Especifique um valor no intervalo de 1 a 32 para especificar o número do ASP do sistema ou de usuário básico para fornecer armazenamento para a biblioteca, o diário e os receptores de diário do gerenciador de filas.

Conjuntos de armazenamento auxiliar independentes podem ser alternados entre sistemas para aumentar a disponibilidade de um gerenciador de filas. Consulte a documentação do IBM MQ sobre a configuração de um gerenciador de filas para alta disponibilidade.

## **Dispositivo ASP (ASPDEV)**

Especifica o nome do dispositivo do conjunto de armazenamento auxiliar (ASP) no qual o armazenamento é alocado para a biblioteca, o diário e os receptores de diário do gerenciador de filas.

Observe que o nome do dispositivo do conjunto de armazenamentos auxiliares identificado nesse parâmetro não será usado para os arquivos de dados de gerenciador de filas que estão localizados no sistema de arquivo integrado (IFS).... Para alocar arquivos de dados do gerenciador de filas em um conjunto de armazenamento auxiliar específico, consulte o parâmetro MQMDIRP.

Os valores possíveis são:

#### **\*ASP**

O armazenamento para a biblioteca, o diário e os receptores de diário do gerenciador de filas é alocado a partir do ASP do sistema ou do usuário básico especificado para o parâmetro ASP.

#### **Dispositivo-nome**

Especifique o nome de um dispositivo ASP primário ou secundário. O armazenamento para a biblioteca, o diário e os receptores de diário do gerenciador de filas é alocado a partir do ASP primário ou secundário. O ASP primário ou secundário já deve ter sido ativado (ativando o dispositivo ASP) e ter um status de 'Disponível'.

Conjuntos de armazenamento auxiliar independentes podem ser alternados entre sistemas para aumentar a disponibilidade de um gerenciador de filas. Consulte a documentação do IBM MQ sobre a configuração de um gerenciador de filas para alta disponibilidade.

## **Limite do receptor de diário (THRESHOLD)**

Especifica o limite em kilobytes para os receptores de diário dos gerenciadores de filas.

Os valores possíveis são:

#### **\*DFT**

Use o limite padrão de 100000 KB.

### **limite-valor**

Especifique um valor no intervalo de 100000 a 1000000000 em kilobytes (KB) de armazenamento. Cada 1000 KB especifica 1024000 bytes de espaço de armazenamento. Quando o tamanho do espaço para o receptor de diário é maior do que o tamanho especificado por este valor, uma mensagem é enviada à fila de mensagens identificada, se apropriado, e a criação do diário continua.

### **Tamanho do buffer de diário (JRNBUFSIZ)**

Especifica o tamanho do buffer de diário em bytes

Os valores possíveis são:

#### **\*DFT**

Use o tamanho do buffer de diário padrão de 32000 bytes.

### **tamanho do buffer de diário**

Especifique um valor em bytes, no intervalo de 32000 a 15761440.

# **CRTMQMAUTI (Criar objeto MQ AuthInfo )**

### **Onde é permitido executar**

Todos os ambientes (\*ALL)

#### **thread-safe**

Sim

O comando Create MQ AuthInfo object (CRTMQMAUTI) cria um novo objeto de informações sobre autenticação, especificando os atributos que são diferentes do padrão do sistema.

### **Parâmetros**

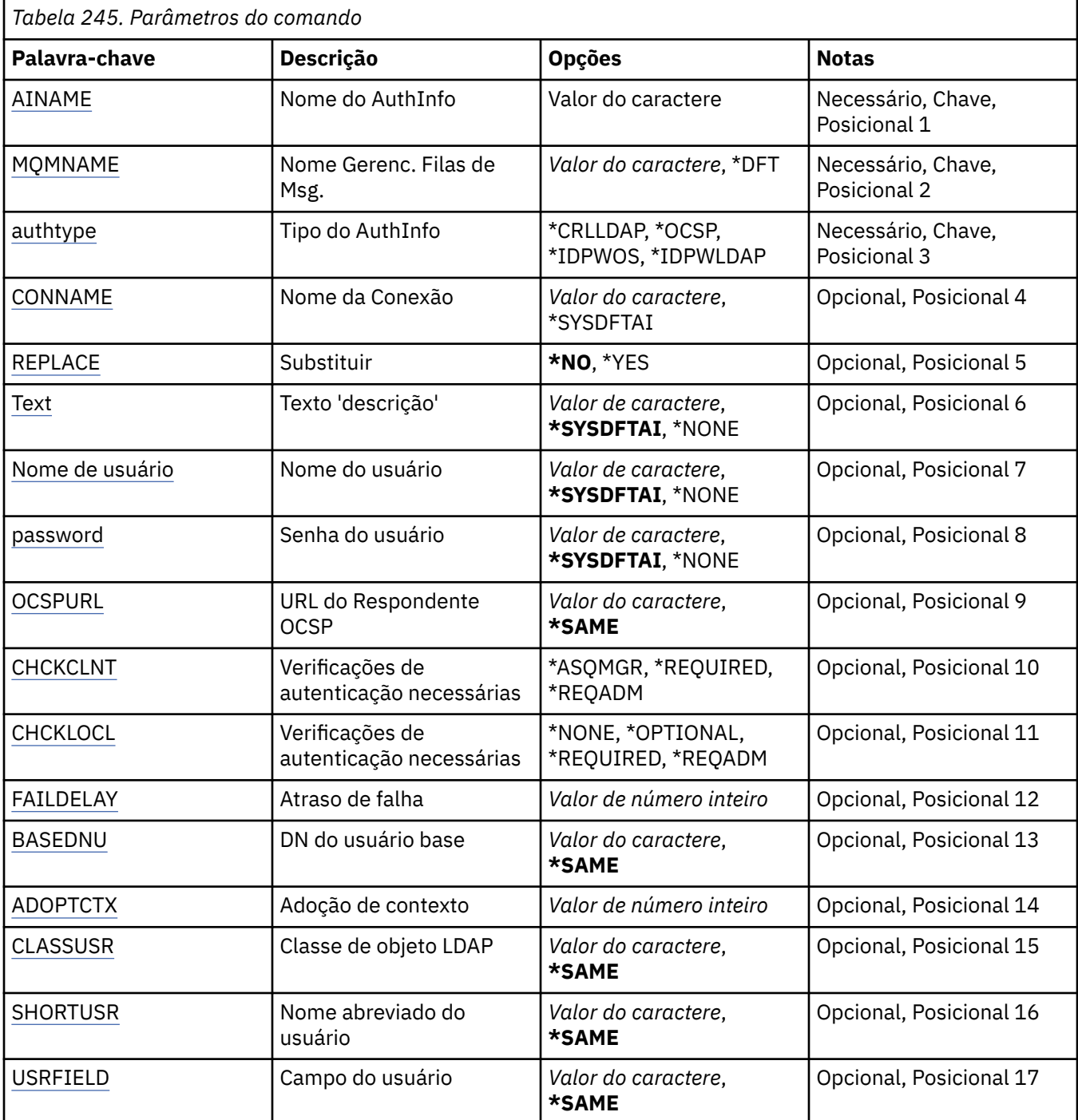

<span id="page-1821-0"></span>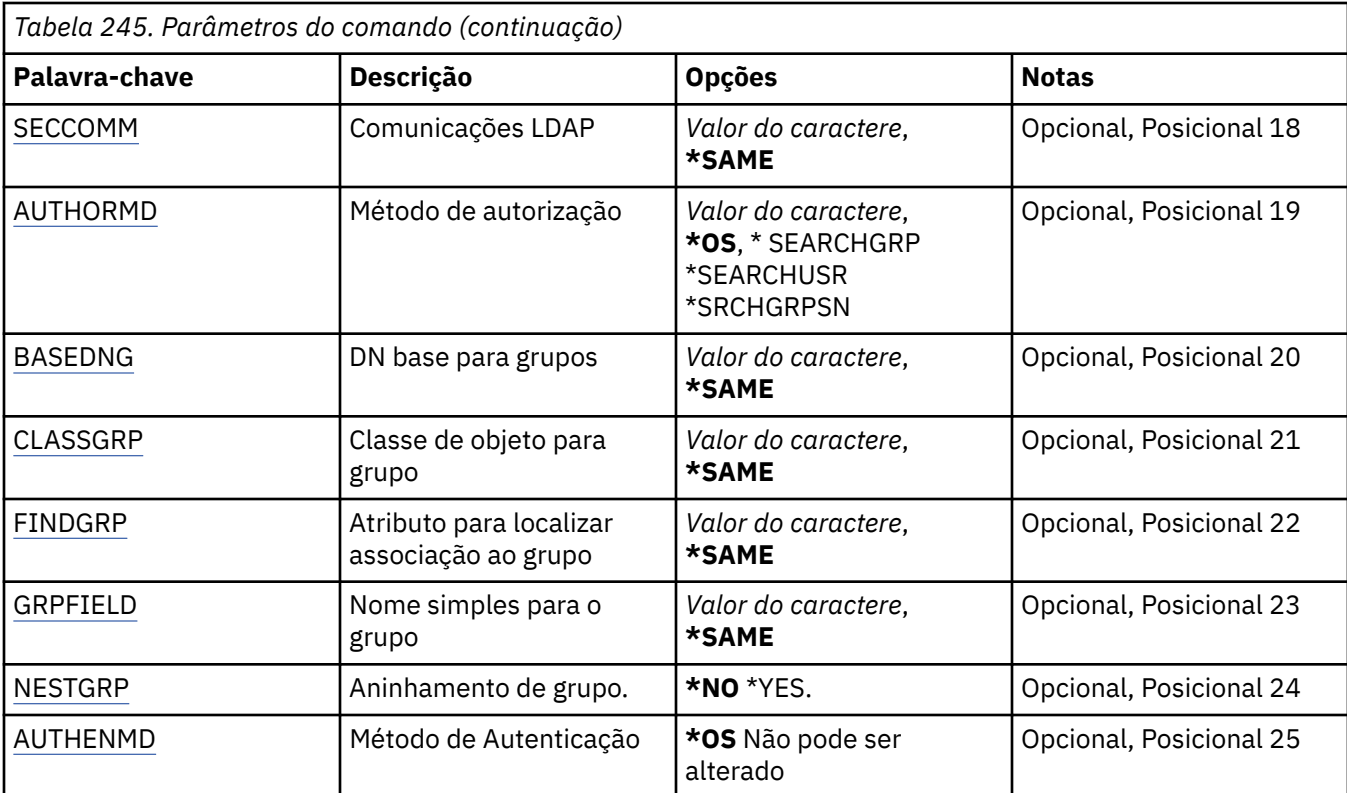

## **Nome AuthInfo (AINAME)**

O nome do novo objeto de informações sobre autenticação a criar.

Os valores possíveis são:

#### **autenticação-informações-nome**

Especifique o nome do objeto de informações sobre autenticação. O comprimento de sequência máximo é 48 caracteres.

### **Nome do Gerenciador de Filas de Mensagens (MQMNAME)**

O nome do gerenciador de filas.

Os valores possíveis são:

#### **\*DFT**

Use o gerenciador de filas padrão.

#### **nome do gerenciador de filas**

O nome de um gerenciador de filas de mensagens existente. O comprimento de sequência máximo é 48 caracteres.

## **Adotar contexto (ADOPTCTX)**

Independentemente se usar as credenciais apresentadas como o contexto para este aplicativo. Isso significa que eles são usados para verificações de autorização, mostradas em exibições administrativas e aparecem em mensagens

#### **SIM**

O ID do usuário apresentado na estrutura MQCSP, que foi validado com sucesso pela senha, é adotado como o contexto a ser usado para este aplicativo... Portanto, esse ID do usuário será as credenciais verificadas para autorização para usar os recursos do IBM MQ

<span id="page-1822-0"></span>Se o ID do usuário apresentado for um ID do usuário LDAP e as verificações de autorização forem feitas usando IDs do usuário do sistema operacional, o [SHORTUSR](#page-1826-0) associado à entrada do usuário no LDAP será adotado como as credenciais para verificações de autorização a serem feitas.

#### **NÃO**

A autenticação será executada no ID e senha do usuário apresentados na estrutura MQCSP, mas as credenciais não serão adotadas para uso futuro. A autorização será executada usando o ID do usuário no qual o aplicativo está sendo executado.

Esse atributo é válido apenas para um **AUTHTYPE** de *\*IDPWOS* e *\*IDPWLDAP*

## **Método de autenticação (AUTHENMD)**

O método de autenticação usado para este aplicativo

### **\*OS**

Use grupos de sistemas operacionais para determinar as permissões associadas a um usuário.

É possível usar apenas **\*OS** para configurar o método de autenticação..

Esse atributo é válido apenas para um **AUTHTYPE** de *\*IDPWOS*

## **Método de autorização (AUTHORMD)**

O método de autorização utilizado para esta requisição

#### **\*OS**

Use grupos de sistemas operacionais para determinar as permissões associadas a um usuário.

É assim que IBM MQ funcionou anteriormente e é o valor padrão.

#### **\*SEARCHGRP**

Uma entrada de grupo no repositório LDAP contém um atributo que lista o nome distinto de todos os usuários pertencentes a esse grupo. A associação é indicada pelo atributo definido em [FINDGRP](#page-1824-0) Esse valor é geralmente *member* ou *uniqueMember*.

#### **\*SEARCHUSR**

Uma entrada do usuário no repositório LDAP contém um atributo que lista o Nome Distinto de todos os grupos aos quais o usuário especificado pertence O atributo para consulta é definido pelo valor [FINDGRP](#page-1824-0) , geralmente *memberOf*.

#### **\*SRCHGRPSN**

Uma entrada de grupo no repositório LDAP contém um atributo que lista o nome abreviado do usuário de todos os usuários que pertencem a esse grupo O atributo no registro do usuário que contém o nome abreviado do usuário é especificado pelo [SHORTUSR](#page-1826-0)

A associação é indicada pelo atributo definido em [FINDGRP](#page-1824-0) Esse valor geralmente é *memberUid*.

**Nota:** Esse método de autorização deve ser usado apenas se todos os nomes abreviados do usuário forem distintos

Muitos servidores LDAP usam um atributo do objeto de grupo para determinar a associação ao grupo e você deve, portanto, configurar esse valor para *SEARCHGRP*..

O Microsoft Active Directory geralmente armazena associações ao grupo como um atributo do usuário. O IBM Tivoli Directory Server suporta ambos métodos.

Em geral, recuperar associações por meio de um atributo do usuário será mais rápido do que procurar grupos que listem o usuário como um membro.

Esse atributo é válido apenas para um **AUTHTYPE** de *\*IDPWLDAP.*

# **Tipo AuthInfo (AUTHTYPE)**

O tipo de objeto de informações sobre autenticação. Não há valor padrão

Os valores possíveis são:

### <span id="page-1823-0"></span>**\*CRLLDAP**

O tipo do objeto de informações sobre autenticação é CRLLDAP.

#### **\*OCSP**

O tipo dos objetos de informações sobre autenticação é OCSPURL

#### **\*IDPWOS**

A verificação de ID do usuário e senha da autenticação de conexão é feita usando o sistema operacional.

### **\*IDPWLDAP**

A verificação de ID do usuário e senha de autenticação de conexão é feita usando um servidor LDAP.

### **DN base para grupos (BASEDNG)**

Para poder localizar nomes de grupos, esse parâmetro deve ser configurado com o DN base para procurar grupos no servidor LDAP.

Este atributo é válido apenas para **AUTHTYPE** de *\*IDPWLDAP.*

### **DN do usuário base (BASEDNU)**

Para poder localizar o atributo de nome abreviado do usuário (consulte [SHORTUSR](#page-1826-0) ) Esse parâmetro deve ser configurado com o DN base para procurar usuários no servidor LDAP

Este atributo é válido apenas para **AUTHTYPE** de *\*IDPWLDAP.*

### **Verificar cliente (CHCKCLNT)**

Se as verificações de autenticação de conexão são necessárias por todas as conexões de limite local ou somente verificadas quando um ID do usuário e senha são fornecidos na estrutura MQCSP.

Esses atributos são válidos apenas para um **AUTHTYPE** de *\*IDPWOS* ou *\*IDPWLDAP* Os valores possíveis são:

#### **\*ASQMGR**

Para que a conexão seja permitida, ela deve atender aos requisitos de autenticação de conexão definidos no gerenciador de filas Se o campo CONNAUTH fornecer um objeto de informações sobre autenticação e o valor de CHCKCLNT for \*REQUIRED, a conexão não será bem-sucedida, a menos que um ID de usuário e senha válidos sejam fornecidos. Se o campo CONNAUTH não fornecer um objeto de informações sobre autenticação ou o valor de CHCKCLNT não for \*REQUIRED, o ID do usuário e a senha não serão necessários.

#### **\*REQUIRED**

Exige que todos os aplicativos forneçam um ID do usuário e uma senha válidos.

#### **\*REQDADM**

Os usuários privilegiados devem fornecer um ID de usuário e senha válidos, mas os usuários não privilegiados são tratados como com a configuração \*OPTIONAL .

## **Verificar local (CHCKLOCL)**

Se as verificações de autenticação de conexão são necessárias por todas as conexões de limite local ou somente verificadas quando um ID do usuário e senha são fornecidos na estrutura MQCSP.

Esses atributos são válidos apenas para um **AUTHTYPE** de *\*IDPWOS* ou *\*IDPWLDAP* Os valores possíveis são:

#### **\*NONE**

Desativa a verificação.

#### **\*OPTIONAL**

Assegura que, se um ID do usuário e senha forem fornecidos por um aplicativo, eles sejam um par válido, mas que não seja obrigatório fornecê-los. Esta opção pode ser útil durante a migração, por exemplo.

#### <span id="page-1824-0"></span>**\*REQUIRED**

Exige que todos os aplicativos forneçam um ID do usuário e uma senha válidos.

#### **\*REQDADM**

Os usuários privilegiados devem fornecer um ID de usuário e senha válidos, mas os usuários não privilegiados são tratados como com a configuração \*OPTIONAL .

### **Grupo de classes (CLASSGRP)**

A classe de objeto LDAP usada para agrupar registros no repositório LDAP.

Se o valor estiver em branco, o **groupOfNames** será usado.

Outros valores normalmente utilizados incluem *groupOfUniqueNames* ou *group*.

Este atributo é válido apenas para **AUTHTYPE** de *\*IDPWLDAP.*

## **Usuário da classe (CLASSUSR).**

A classe de objetos LDAP usada para registros do usuário no repositório LDAP.

Se em branco, o valor será padronizado para *inetOrgPerson*, que geralmente é o valor necessário.

Esse atributo é válido apenas para um **AUTHTYPE** de *\*IDPWLDAP.*

## **Nome da conexão (CONNAME)**

O nome DNS ou endereço IP do host no qual o servidor LDAP está em execução, juntamente com um número da porta opcional. O número da porta padrão é 389. Nenhum padrão é fornecido para o nome DNS ou o endereço IP.

Esse campo é válido apenas para objetos de informações sobre autenticação *\*CRLLDAP* ou *\*IDPWLDAP* , quando for necessário

Quando usado com objetos de informações sobre autenticação *IDPWLDAP* , pode ser uma lista separada por vírgula de nomes de conexão.

Os valores possíveis são:

#### **\*SYSDFTAI**

O nome da conexão é configurado para o valor padrão do sistema em SYSTEM.DEFAULT.AUTHINFO.CRLLDAP.

#### **conexão-nome**

Especifique o nome DNS ou o endereço IP completo do host juntamente com um número da porta opcional. O comprimento máximo da sequência é 264 caracteres.

## **Atraso de falha (FAILDELAY)**

Quando um ID do usuário e senha são fornecidos para autenticação de conexão e a autenticação falha devido ao ID do usuário ou senha estarem incorretos, este é o atraso, em segundos, antes de a falha ser retornada ao aplicativo.

Isso pode ajudar a evitar loops ocupados de um aplicativo que simplesmente tenta novamente, continuamente, após receber uma falha.

O valor deve estar entre 0 e 60 segundos. O valor padrão é 1.

Este atributo é válido apenas para um AUTHTYPE de \*IDPWOS e \*IDPWLDAP

### **Atributo de associação ao grupo (FINDGRP)**

Nome do atributo usado dentro de uma entrada LDAP para determinar a associação ao grupo

Quando [AUTHORMD](#page-1822-0) = *\*SEARCHGRP*, esse atributo é geralmente configurado como *member* ou *uniqueMember*.

<span id="page-1825-0"></span>Quando [AUTHORMD](#page-1822-0) = *\*SEARCHUSR*, esse atributo geralmente é configurado como *memberOf*. Quando [AUTHORMD](#page-1822-0) = *\*SRCHGRPSN*, esse atributo geralmente é configurado como *memberUid*. Quando deixado em branco, se:

- • [AUTHORMD](#page-1822-0) = *\*SEARCHGRP*, esse atributo é padronizado como *memberOf*
- • [AUTHORMD](#page-1822-0) = *\*SEARCHUSR*, este atributo é padronizado para *member*
- • [AUTHORMD](#page-1822-0) = *\*SRCHGRPSN*, este atributo é padronizado como *memberUid*

Esse atributo é válido apenas para um **AUTHTYPE** de *\*IDPWLDAP.*

### **Nome simples para o grupo (GRPFIELD)**

Se o valor estiver em branco, comandos como [setmqaut](#page-232-0) deverão usar um nome qualificado para o grupo. O valor pode ser um DN completo ou um único atributo.

Esse atributo é válido apenas para um **AUTHTYPE** de *\*IDPWLDAP.*

# **Agrupamento de grupo (NESTGRP)**

Os valores possíveis são:

**\*NO**

Apenas os grupos inicialmente descobertos são considerados para autorização

**\*YES**

A lista de grupos é procurada recursivamente para enumerar todos os grupos aos quais um usuário pertence

O Nome Distinto do grupo é usado ao procurar a lista de grupos recursivamente, independentemente do método de autorização selecionado em [AUTHORMD](#page-1822-0)

Esse atributo é válido apenas para um **AUTHTYPE** de *\*IDPWLDAP.*

## **URL do Respondente OCSP (OCSPURL)**

A URL do Respondente de OCSP usado para verificar a revogação de certificado. Ela deve ser uma URL HTTP contendo o nome do host e o número da porta do Respondente de OCSP. Se o Respondente de OCSP estiver usando a porta 80, que é o padrão para HTTP, o número da porta poderá ser omitido.

Este campo é válido apenas para objetos de informações sobre autenticação de OCSP.

Os valores possíveis são:

### **\*SYSDFTAI**

A URL do Respondente OCSP é configurada com o valor padrão do sistema em SYSTEM.DEFAULT.AUTHINFO.OCSP.

#### **OCSP-Responder-URL**

A URL do Respondente de OCSP. O comprimento da sequência máximo é 256 caracteres.

## **Substituir (REPLACE)**

Se um objeto de informações sobre autenticação com o mesmo nome já existir, isto especifica se ele é substituído.

Os valores possíveis são:

**\*NO**

Esta definição não substitui nenhum objeto de informações sobre autenticação existente com o mesmo nome. O comando falha se o objeto de informações sobre autenticação definido já existe.

**\*YES**

Substituir um objeto de informações sobre autenticação existente. Um novo objeto é criado se o objeto de informações sobre autenticação definido não existe.

## <span id="page-1826-0"></span>**Comunicações seguras (SECCOMM)**

Se a conectividade com o servidor LDAP deve ser feita com segurança usando TLS

#### **SIM**

A conectividade com o servidor LDAP é feita com segurança usando TLS.

O certificado usado é o certificado padrão para o gerenciador de filas, nomeado em CERTLABL no objeto do gerenciador de filas ou, se estiver em branco, aquele descrito em Etiquetas de certificado digital, entendendo os requisitos

O certificado está localizado no repositório de chaves especificado em SSLKEYR, no objeto do gerenciador de fila Uma cipherspec será negociada que é suportada pelo IBM MQ e pelo servidor LDAP.

Se o gerenciador de filas estiver configurado para usar SSLFIPS (YES) ou especificações de cifra SUITEB, isso também será levado em conta na conexão com o servidor LDAP..

#### **ANON**

A conectividade com o servidor LDAP é feita de forma segura usando TLS exatamente como para SECCOMM (YES) com uma diferença.

Nenhum certificado é enviado para o servidor LDAP; a conexão será feita anonimamente. Para usar essa configuração, assegure-se de que o repositório de chaves especificado em SSLKEYR, no objeto do gerenciador de filas, não contenha um certificado marcado como padrão.

#### **NÃO**

A conectividade ao servidor LDAP não usa TLS.

Este atributo é válido apenas para um **AUTHTYPE** de *\*IDPWLDAP*

### **Usuário curto (SHORTUSR)**

Um campo no registro do usuário a ser usado como um nome de usuário abreviado em IBM MQ

Esse campo deve conter valores de 12 caracteres ou menos.. Esse nome abreviado do usuário é usado para os propósitos a seguir:

- Se a autenticação LDAP estiver ativada, mas a autorização LDAP não estiver ativada, isso será usado como um ID do usuário do sistema operacional para verificações de autorização. Nesse caso, o atributo deve representar um ID do usuário do sistema operacional..
- Se a autenticação e a autorização LDAP estiverem ativadas, isso será usado como o ID do usuário transportado com a mensagem para que o nome do usuário LDAP seja redescoberto quando o ID do usuário na mensagem precisar ser usado.

Por exemplo, em outro gerenciador de filas ou ao gravar mensagens de relatório. Nesse caso, o atributo não precisa representar um ID do usuário do sistema operacional, mas deve ser uma sequência exclusiva.. Um número de matrícula do funcionário é um exemplo de um bom atributo para este propósito.

Este atributo é válido apenas para um **AUTHTYPE** de *\*IDPWLDAP* e é obrigatório

## **Texto 'description' (TEXT)**

Uma descrição de texto resumida do objeto de informações sobre autenticação.

**Nota:** o comprimento do campo é de 64 bytes e o número máximo de caracteres será reduzido se o sistema estiver usando um conjunto de caracteres de byte duplo (DBCS)

Os valores possíveis são:

#### **\*SYSDFTAI**

A sequência de texto é configurada para o valor padrão do sistema em SYSTEM.DEFAULT.AUTHINFO.CRLLDAP.

#### <span id="page-1827-0"></span>**\*NONE**

O texto é configurado com uma sequência em branco.

#### **descrição**

O comprimento da sequência pode ter até 64 caracteres entre apóstrofos.

## **Campo do usuário (USRFIELD).**

Se o ID do usuário fornecido por um aplicativo para autenticação não contiver um qualificador para o campo no registro do usuário LDAP, ou seja, ele não conterá um ' = ' esse atributo identifica o campo no registro do usuário LDAP que é usado para interpretar o ID do usuário fornecido.

Este campo pode estar em branco. Se este for o caso, quaisquer IDs de usuário não qualificados usarão o parâmetro [SHORTUSR](#page-1826-0) para interpretar o ID do usuário fornecido..

O conteúdo deste campo será concatenado com um ' = ' assinar, juntamente com o valor fornecido pelo aplicativo, para formar o ID do usuário completo a ser localizado em um registro do usuário LDAP.. Por exemplo, o aplicativo fornece um usuário de fred e esse campo tem o valor cn, então o repositório LDAP será procurado por cn=fred.

Esse atributo é válido apenas para um **AUTHTYPE** de *\*IDPWLDAP.*

### **Nome de Usuário (userName)**

O nome distinto do usuário que está se ligando ao diretório. O nome de usuário padrão é em branco.

Este campo é válido apenas para objetos de informações sobre autenticação *\*CRLLDAP* ou *\*IDPWLDAP* .

Os valores possíveis são:

#### **\*SYSDFTAI**

O nome do usuário é configurado para o valor padrão do sistema em SYSTEM.DEFAULT.AUTHINFO.CRLLDAP.

#### **\*NONE**

O nome de usuário é em branco.

#### **LDAP-nome do usuário**

Especifique o nome Distinto do usuário LDAP. O comprimento de sequência máximo é 1024 caracteres.

### **Senha do usuário (PASSWORD)**

A senha para o usuário LDAP.

Este campo é válido apenas para objetos de informações sobre autenticação *\*CRLLDAP* ou *\*IDPWLDAP* .

Os valores possíveis são:

### **\*SYSDFTAI**

A senha é configurada para o valor padrão do sistema em SYSTEM.DEFAULT.AUTHINFO.CRLLDAP.

#### **\*NONE**

A senha é em branco.

#### **LDAP-senha**

A senha de usuário LDAP. O comprimento da sequência máximo é 32 caracteres.

# **EMI CRTMQMCHL (Criar Canal MQ)**

#### **Onde é permitido executar**

Todos os ambientes (\*ALL)

# **thread-safe**

Sim

O comando Create MQ Channel (CRTMQMCHL) cria uma nova definição de canal do MQ, especificando esses atributos que devem ser diferentes dos valores padrão.

# **Parâmetros**

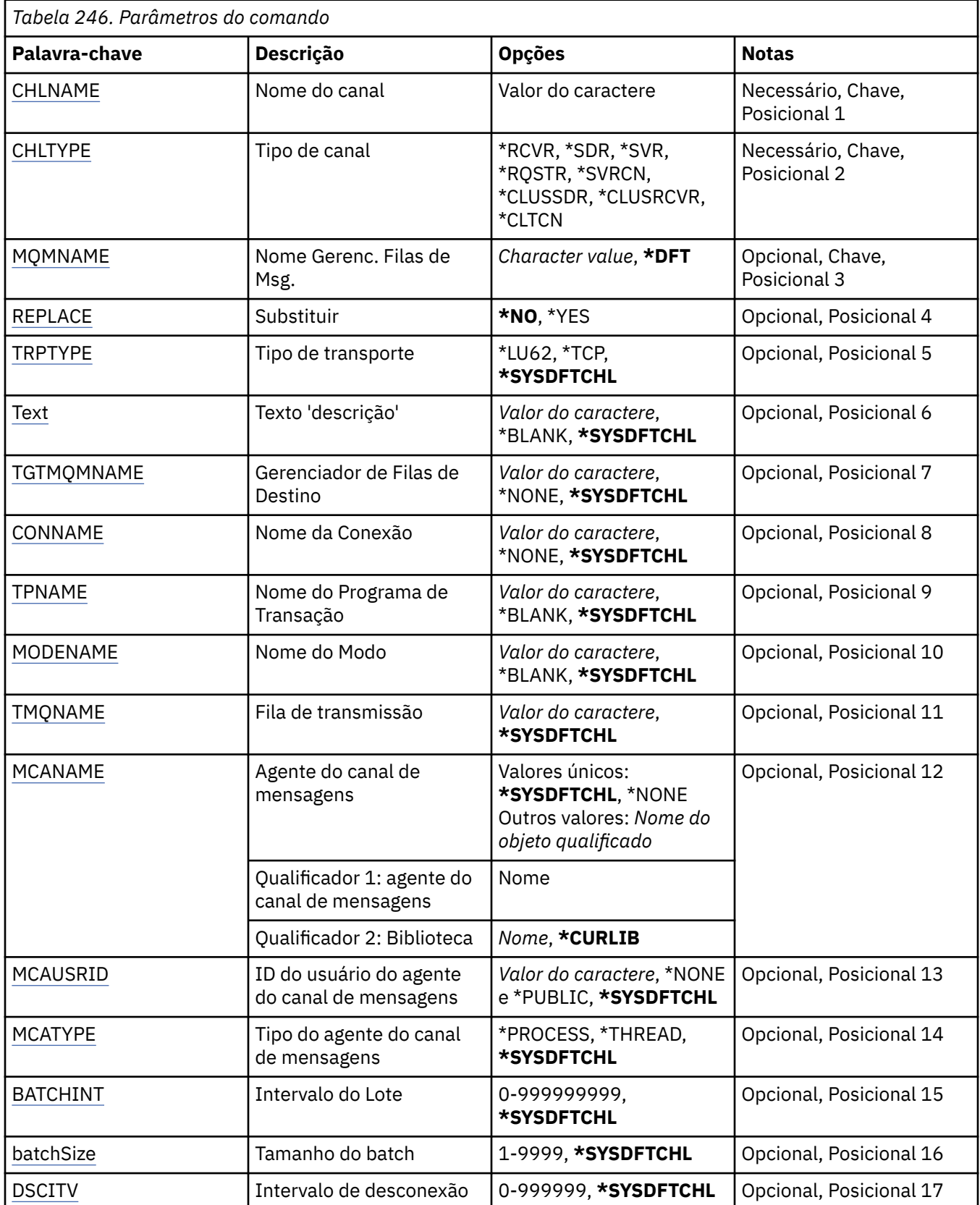

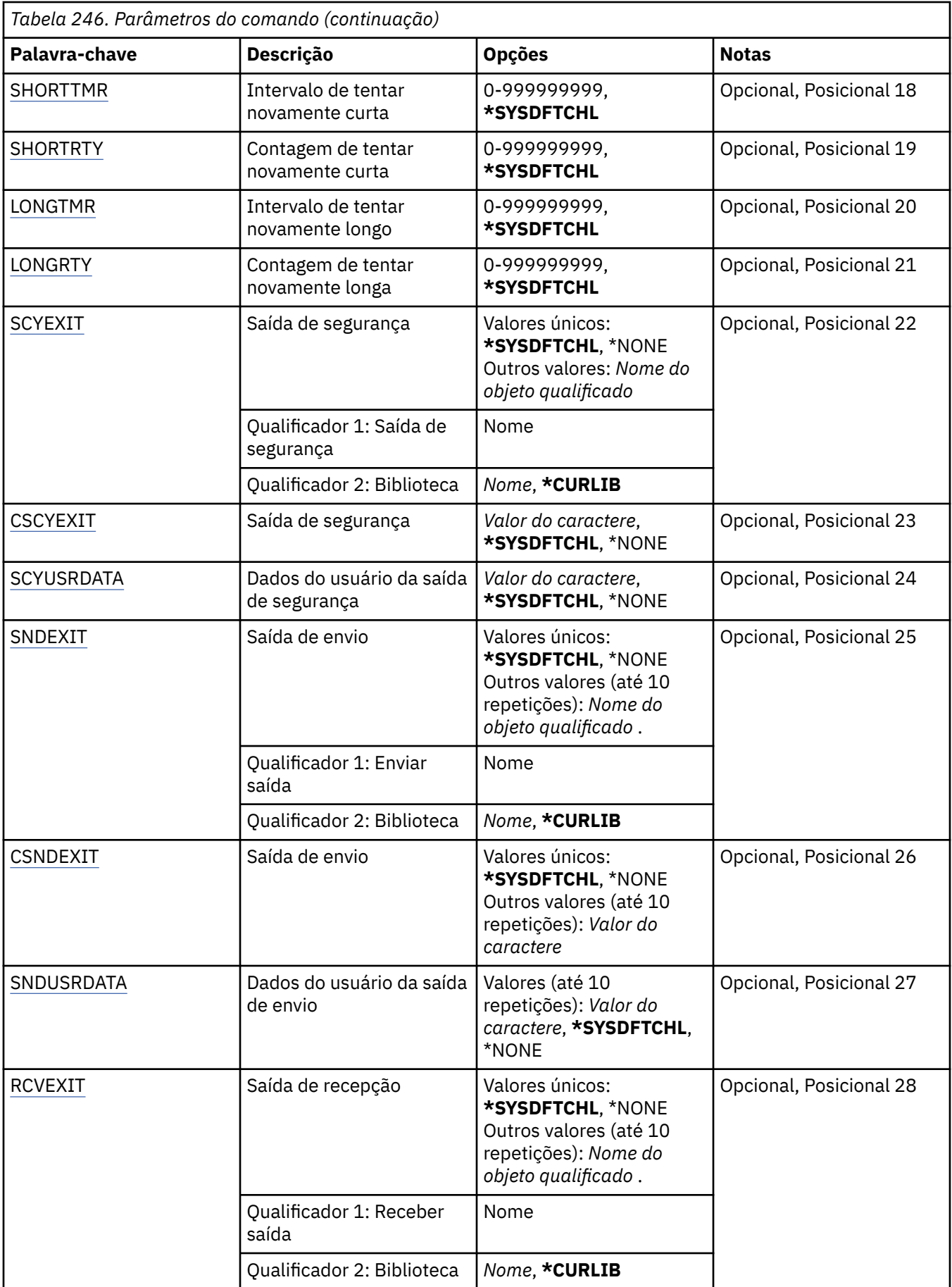

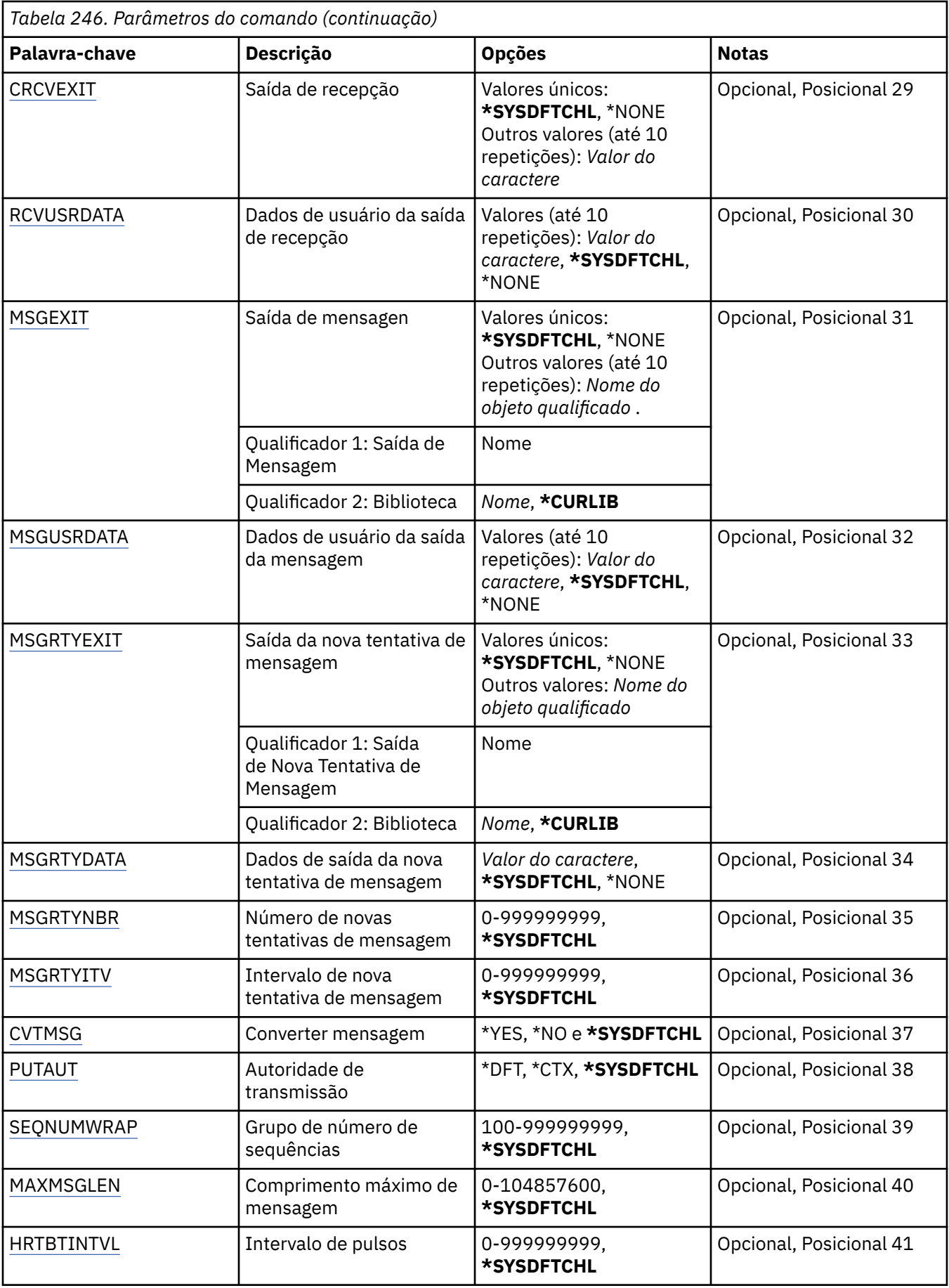

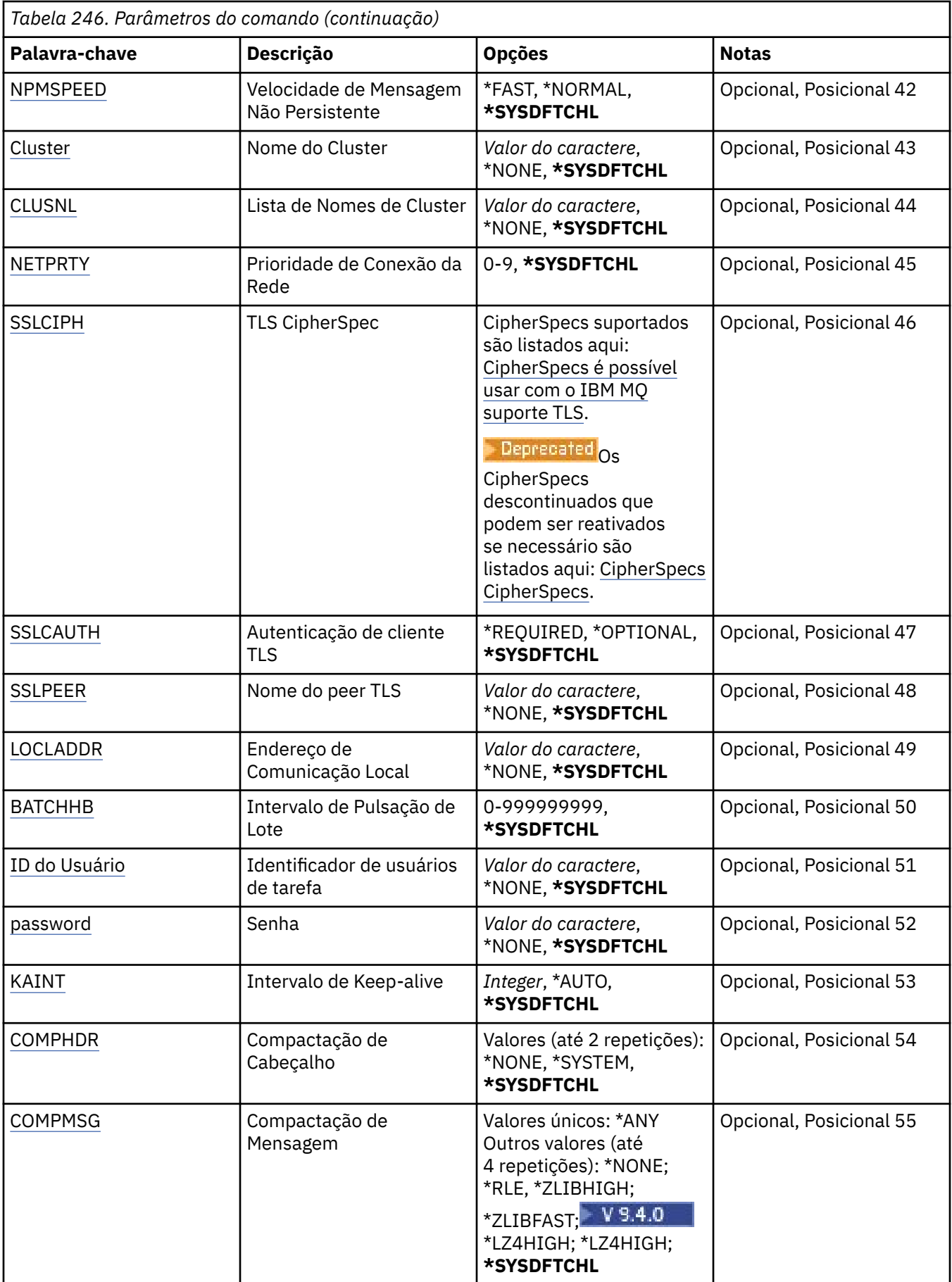

<span id="page-1832-0"></span>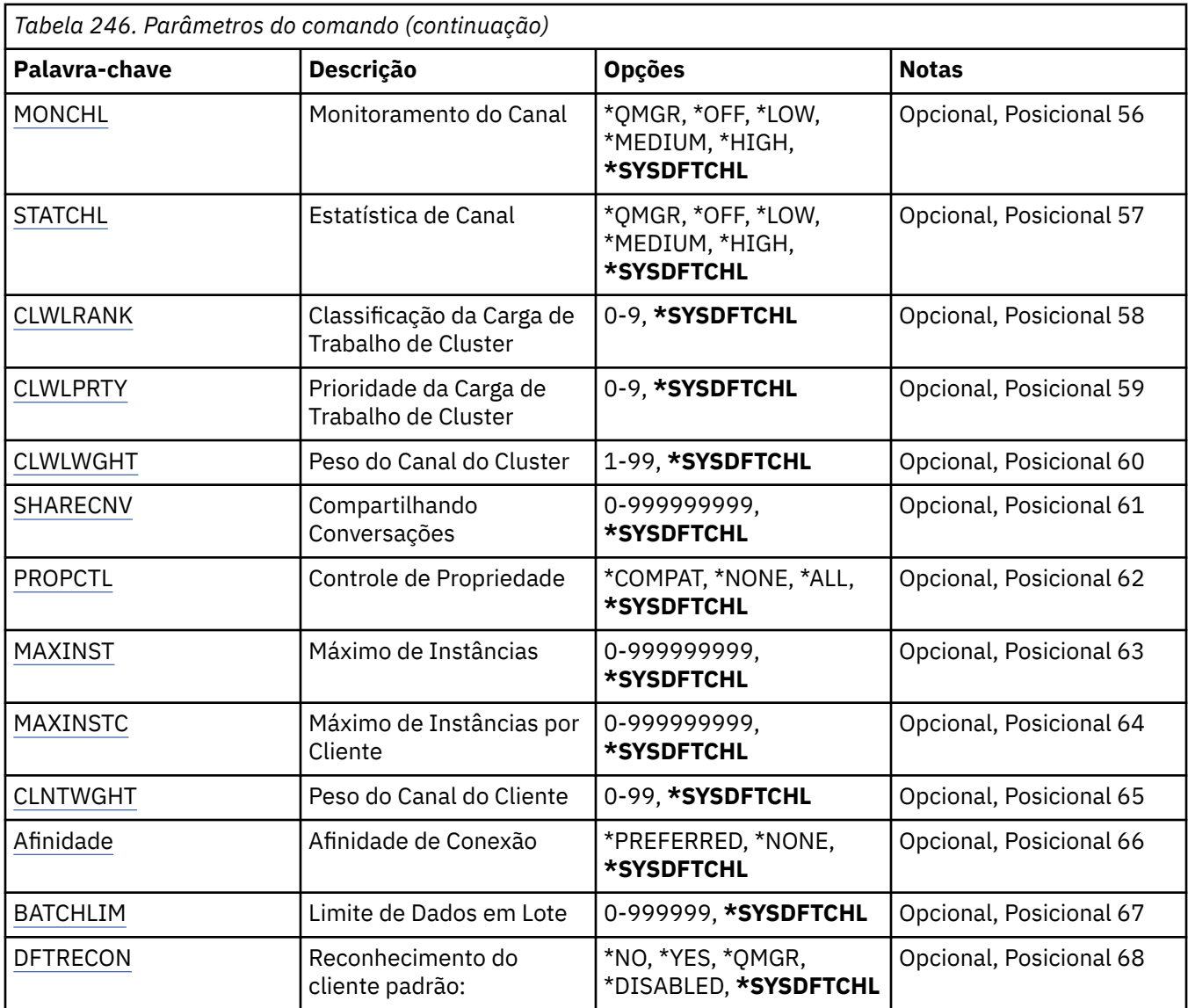

# **Nome do Canal (CHLNAME)**

Especifica o nome da nova definição de canal; o nome pode conter no máximo 20 caracteres. Nomes de canais devem ser exclusivos. Se uma definição de canal com esse nome já existir, REPLACE(\*YES) deverá ser especificado.

# **Tipo de canal (CHLTYPE)**

Especifica o tipo do canal sendo definido.

Os valores possíveis são:

**\*SDR**

Canal Emissor

**\*SVR**

Canal servidor

**\*RCVR**

Canal receptor

**\*RQSTR**

Canal solicitador

### <span id="page-1833-0"></span>**\*SVRCN**

Canal de Conexão do Servidor

### **\*CLUSSDR**

Canal do emissor de clusters

### **\*CLUSRCVR**

Canal receptor de cluster

### **\*CLTCN**

Canal de conexão do cliente

### **Nome do Gerenciador de Filas de Mensagens (MQMNAME)**

Especifica o nome do gerenciador de filas de mensagens.

Os valores possíveis são:

### **\*DFT**

O gerenciador de filas padrão é usado. Se não possuir um gerenciador de filas padrão definido no sistema, o comando falhará.

#### **nome do gerenciador de filas de mensagens**

O nome de um gerenciador de fila de mensagens.

# **Substituir (REPLACE)**

Especifica se a nova definição de canal deve substituir uma definição de canal existente com o mesmo nome.

Os valores possíveis são:

#### **\*NO**

Não substitua a definição de canal existente. O comando falhará se a definição de canal nomeada já existir.

### **\*YES**

Substitua a definição de canal existente. Se não houver nenhuma definição com o mesmo nome, uma nova definição será criada.

## **Tipo de transporte (TRPTYPE)**

Especifica o protocolo de transmissão.

Os valores possíveis são:

### **\*SYSDFTCHL**

O valor deste atributo é obtido a partir do canal padrão do sistema do tipo especificado.

### **\*LU62**

SNA LU 6.2.

### **\*TCP**

Protocolo de Controle de Transmissões / Protocolo da Internet (TCP/IP).

## **Texto 'description' (TEXT)**

Especifica o texto que descreve resumidamente a definição de canal.

Os valores possíveis são:

### **\*SYSDFTCHL**

O valor deste atributo é obtido a partir do canal padrão do sistema do tipo especificado.

#### **\*BLANK**

O texto é configurado com uma sequência em branco.

#### <span id="page-1834-0"></span>**descrição**

Especifique no máximo 64 caracteres entre apóstrofos.

**Nota:** o comprimento do campo é de 64 bytes e o número máximo de caracteres será reduzido se o sistema estiver usando um conjunto de caracteres de byte duplo (DBCS)...

### **Gerenciador de filas de destino (TGTMQMNAME)**

Especifica o nome do gerenciador de filas de destino.

Os valores possíveis são:

#### **\*SYSDFTCHL**

O valor deste atributo é obtido a partir do canal padrão do sistema do tipo especificado.

#### **\*NONE**

O nome do gerenciador de filas de destino para um canal de conexão do cliente (CHLTYPE) \*CLTCN é não especificado.

#### **nome do gerenciador de filas de mensagens**

O nome do gerenciador de filas de mensagens de destino para um canal de conexão do cliente (CHLTYPE) \*CLTCN.

Para outros tipos de canal, esse parâmetro não deve ser especificado.

### **Nome da conexão (CONNAME)**

Especifica o nome da máquina para conexão.

Os valores possíveis são:

#### **\*SYSDFTCHL**

O valor deste atributo é obtido a partir do canal padrão do sistema do tipo especificado.

#### **\*NONE**

O nome de conexão está em branco.

#### **conexão-nome**

Especifica o nome da conexão conforme requerido pelo protocolo de transmissão:

- Para \*LU62, especifica o nome do objeto CSI.
- Para \*TCP, especifica o nome do host ou o endereço de rede da máquina remota (ou a máquina local para canais do receptor de clusters). Pode ser seguido por um número de porta opcional colocado entre parênteses.

**Nultico** No Multiplataformas, o parâmetro de nome de conexão TCP/IP de um canal do receptor de clusters é opcional. Se deixar o nome da conexão em branco, o IBM MQ gerará um nome de conexão para você, assumindo a porta padrão e usando o endereço IP atual do sistema. É possível substituir o número da porta padrão, mas ainda usar o endereço IP atual do sistema. Para cada nome de conexão, deixe o nome do IP em branco e forneça o número da porta entre parênteses; por exemplo:

(1415)

O **CONNAME** gerado está sempre no formato decimal pontilhado (IPv4) ou hexadecimal (IPv6), em vez de na forma de um nome de host DNS alfanumérico.

Sempre que uma porta não for especificada, a porta padrão 1414 será assumida.

Para canais do receptor de clusters, o nome de conexão está relacionado ao gerenciador de filas locais; para outros canais, ele está relacionado ao gerenciador de filas de destino.

Este parâmetro é obrigatório para canais com tipo de canal (CHLTYPE) de \*SDR, \*RQSTR, \*CLTCN e \*CLUSSDR. Ele é opcional para canais \*SVR e \*CLUSRCVR e não é válido para canais \*RCVR ou \*SVRCN.

# <span id="page-1835-0"></span>**Nome do Programa de Transação (TPNAME).**

Este parâmetro é válido apenas para canais com um TRPTYPE definido como LU 6.2.

Este parâmetro deve ser configurado para o nome do programa de transação SNA, a menos que CONNAME contenha o nome do objeto lateral, em cujo caso, ele deve ser configurado em branco. O nome é obtido do CPI-C Communications Side Object.

Este parâmetro não é válido para canais com um CHLTYPE definido como \*RCVR.

Os valores possíveis são:

#### **\*SAME**

O valor deste atributo não é alterado.

#### **\*NONE**

Nenhum nome de programa de transação especificado.

#### **\*BLANK**

O nome do programa de transação é obtido do CPI-C Communications Side Object. O nome do objeto lateral deve ser especificado no parâmetro CONNAME.

#### **Nome do Programa de Transação**

Especifique o nome do programa de transação SNA.

### **Nome do modo (MODENAME)**

Este parâmetro é válido para canais com um TRPTYPE definido como LU 6.2. Se TRPTYPE não estiver definido como LU 6.2, os dados serão ignorados e nenhuma mensagem de erro será emitida.

Se for especificado, o valor deverá ser configurado para o nome de modo SNA, a menos que CONNAME contenha um nome de objeto lateral, em cujo caso, ele deve ser configurado em branco. O nome é obtido do CPI-C Communications Side Object.

Esse parâmetro não é válido para canais com CHLTYPE definido como \*RCVR ou \*SVRCONN.

Os valores possíveis são:

#### **\*SYSDFTCHL**

O valor deste atributo é obtido a partir do canal padrão do sistema do tipo especificado.

#### **\*BLANK**

O nome será obtido do CPI-C Communications Side Object. Ele deve ser especificado no parâmetro CONNAME.

#### **\*NONE**

Nenhum nome de modo especificado.

#### **SNA-mode-name**

Especifique o Nome de Modo SNA

### **Fila de transmissão (TMQNAME)**

Especifica o nome da fila de transmissão.

Os valores possíveis são:

#### **\*SYSDFTCHL**

O valor deste atributo é obtido a partir do canal padrão do sistema do tipo especificado.

#### **nome da fila de transmissão**

Especifique o nome da fila de transmissão.

Um nome da fila de transmissão é obrigatório se o tipo de canal (CHLTYPE) for \*SDR ou \*SVR. Para outros tipos de canal, o parâmetro não deve ser especificado.
# **Agente do canal de mensagens (MCANAME).**

Este parâmetro está reservado e não deve ser usado.

Os valores possíveis são:

### **\*SYSDFTCHL**

O valor deste atributo é obtido a partir do canal padrão do sistema do tipo especificado.

### **\*NONE**

O nome do programa MCA está em branco.

Este parâmetro não pode ser especificado para um tipo de canal (CHLTYPE) de \*RCVR, \*SVRCN ou \*CLTCN.

# **ID do usuário do agente do canal de mensagens (MCAUSRID)**

Especifica o identificador de usuários do agente do canal de mensagens que deve ser usado pelo agente do canal de mensagens para obter autorização para acessar recursos do MQ, incluindo (se PUTAUT for \*DFT) autorização para colocar a mensagem na fila de destino para os canais receptor e do solicitante.

Os valores possíveis são:

### **\*SYSDFTCHL**

O valor é obtido do canal padrão do sistema para o tipo do canal sendo criado.

### **\*NONE**

O agente do canal de mensagens usa seu identificador de usuários padrão.

### **\*PUBLIC**

Usa a autoridade pública.

#### **mca-user-identifier**

Especifique o identificador de usuários a ser usado.

Este parâmetro não pode ser especificado para um tipo de canal (CHLTYPE) de \*CLTCN.

# **Tipo do agente do canal de mensagens (MCATYPE)**

Especifica se o programa do agente do canal de mensagens deve ser executado como uma subtarefa ou um processo.

Os valores possíveis são:

## **\*SYSDFTCHL**

O valor deste atributo é obtido a partir do canal padrão do sistema do tipo especificado.

#### **\*PROCESS**

O agente do canal de mensagens executado como um processo separado.

#### **\*THREAD**

O agente do canal de mensagens executado como um encadeamento separado.

Este parâmetro só pode ser especificado para um tipo de canal (CHLTYPE) de \*SDR, \*SVR, \*RQSTR, \*CLUSSDR ou \*CLUSRCVR.

# **Intervalo em Lote (BATCHINT).**

O período mínimo de tempo, em milissegundos, que um canal irá manter um lote aberto.

O lote é finalizado pelo qual sempre ocorre o seguinte primeiro: mensagens BATCHSZ foram enviadas, bytes BATCHLIM foram enviados ou a fila de transmissão está vazia e BATCHINT foi excedido.

O valor padrão é 0, o que significa que o lote é finalizado assim que a fila de transmissão se torna vazia (ou o limite BATCHSZ é atingido).

O valor deve estar no intervalo de 0 a 999999999.

Este parâmetro é válido para canais com CHLTYPE definido como \*SDR, \*SVR, \*CLUSSDR ou \*CLUSRCVR.

Os valores possíveis são:

#### **\*SYSDFTCHL**

O valor deste atributo é obtido a partir do canal padrão do sistema do tipo especificado.

#### **lote-intervalo**

Especifique um valor no intervalo de 0 a 999999999. Um valor igual a 0 indica que o lote será finalizado assim que a fila de transmissão estiver vazia.

# **Tamanho do lote (BATCHSIZE)**

Especifica o número máximo de mensagens que devem ser enviadas para um canal antes de um ponto de verificação ser obtido.

Os valores possíveis são:

#### **\*SYSDFTCHL**

O valor deste atributo é obtido a partir do canal padrão do sistema do tipo especificado.

#### **lote-tamanho**

Especifique um valor no intervalo de 1 a 9999

Este parâmetro não pode ser especificado para os tipos de canal (CHLTYPE) \*CLTCN ou \*SVRCN.

## **Intervalo de desconexão (DSCITV)**

Especifica o intervalo de desconexão, que define o número máximo de segundos que o canal aguarda as mensagens serem colocadas em uma fila de transmissão antes do fechamento do canal.

Os valores possíveis são:

#### **\*SYSDFTCHL**

O valor deste atributo é obtido a partir do canal padrão do sistema do tipo especificado.

#### **desconexão-intervalo**

Especifique um valor no intervalo de 0 a 999999. Um valor igual a 0 indica uma espera indefinida.

Este parâmetro não pode ser especificado para tipos de canal (CHLTYPE) \*RCVR, \*RQSTR ou \*CLTCN.

## **Intervalo de novas tentativas curtas (SHORTTMR)**

Especifica o intervalo de espera de novas tentativas curto para um canal emissor, de servidor ou cluster (\*SDR, \*SVR, \*CLUSSDR ou \*CLUSRCVR) que é iniciado automaticamente pelo inicializador de canais. Isso define o intervalo entre tentativas de estabelecer uma conexão com a máquina remota;

Os valores possíveis são:

#### **\*SYSDFTCHL**

O valor deste atributo é obtido a partir do canal padrão do sistema do tipo especificado.

#### **intervalo de repetição curta**

Especifique um valor no intervalo de 0 a 999999999.

**Nota:** por razões de implementação, o intervalo máximo de novas tentativas que pode ser usado é 999999; os valores que excedem isso são tratados como 999999.

Este parâmetro não pode ser especificado para os tipos de canal (CHLTYPE) \*RCVR, \*RQSTR, \*CLTCN ou \*SVRCN.

# **Contagem de novas tentativas curtas (SHORTRTY).**

Especifica a contagem de novas tentativas curta para um canal emissor, de servidor ou cluster (\*SDR, \*SVR, \*CLUSSDR ou \*CLUSRCVR) que é iniciado automaticamente pelo inicializador de canais. Isso define o número máximo de tentativas feitas para estabelecer uma conexão com a máquina remota

em intervalos especificados por SHORTTMR antes de LONGRTY e LONGTMR (normalmente mais longos) serem usados.

Os valores possíveis são:

### **\*SYSDFTCHL**

O valor deste atributo é obtido a partir do canal padrão do sistema do tipo especificado.

### **contagem de repetições curtas**

Especifique um valor no intervalo de 0 a 999999999. Um valor igual a 0 significa que não são permitidas novas tentativas.

Este parâmetro não pode ser especificado para os tipos de canal (CHLTYPE) \*RCVR, \*RQSTR, \*CLTCN ou \*SVRCN.

# **Intervalo de novas tentativas longas (LONGTMR).**

Especifica o intervalo de espera de novas tentativas longo para um canal emissor, de servidor ou cluster (\*SDR, \*SVR, \*CLUSSDR ou \*CLUSRCVR) que é iniciado automaticamente pelo inicializador de canais. Isso define o intervalo em segundos entre tentativas de estabelecer uma conexão com a máquina remota após a contagem especificada por SHORTRTY ter se esgotado.

Os valores possíveis são:

### **\*SYSDFTCHL**

O valor deste atributo é obtido a partir do canal padrão do sistema do tipo especificado.

### **long-retry-interval**

Especifique um valor no intervalo de 0 a 999999999.

**Nota:** por razões de implementação, o intervalo máximo de novas tentativas que pode ser usado é 999999; os valores que excedem isso são tratados como 999999.

Este parâmetro não pode ser especificado para os tipos de canal (CHLTYPE) \*RCVR, \*RQSTR, \*CLTCN ou \*SVRCN.

# **Contagem de repetições longas (LONGRTY)**

Especifica a contagem de repetições longas para um canal emissor, de servidor ou cluster (\*SDR, \*SVR, \*CLUSSDR ou \*CLUSRCVR) que é iniciado automaticamente pelo inicializador de canais. Isso define o número máximo de tentativas adicionais feitas para uma conexão com a máquina remota, em intervalos especificados por LONGTMR, após a contagem especificada por SHORTRTY ter se esgotado. Uma mensagem de erro será registrada se a conexão não for estabelecida após o número definido de tentativas.

Os valores possíveis são:

## **\*SYSDFTCHL**

O valor deste atributo é obtido a partir do canal padrão do sistema do tipo especificado.

#### **contagem de repetições longas**

Especifique um valor no intervalo de 0 a 999999999. Um valor igual a 0 significa que não são permitidas novas tentativas.

Este parâmetro não pode ser especificado para os tipos de canal (CHLTYPE) \*RCVR, \*RQSTR, \*CLTCN ou \*SVRCN.

# **Saída de segurança (SCYEXIT)**

Especifica o nome do programa a ser chamado como a saída de segurança. Se um nome não em branco for definido, a saída será chamada nos seguintes momentos:

• Imediatamente após estabelecer um canal.

Antes de quaisquer mensagens serem transferidas, é concedida à saída a oportunidade de instigar fluxos de segurança para validar a autorização de conexão.

• No recebimento de uma resposta para um fluxo de mensagens de segurança.

Quaisquer fluxos de mensagens de segurança recebidos do processador remoto na máquina remota são transmitidos para a saída.

Os valores possíveis são:

#### **\*SYSDFTCHL**

O valor deste atributo é obtido a partir do canal padrão do sistema do tipo especificado.

#### **\*NONE**

O programa de saída de segurança não é chamado.

### **security-exit-name**

Especifique o nome do programa de saída de segurança.

#### **nome da biblioteca**

Especifique o nome da biblioteca que contém o programa de saída. Este parâmetro deve estar presente se um nome de programa de saída for especificado.

# **Saída de segurança (CSCYEXIT)**

Especifica o nome do programa a ser chamado como a saída de segurança do cliente. Se um nome não em branco for definido, a saída será chamada nos seguintes momentos:

• Imediatamente após estabelecer um canal.

Antes de quaisquer mensagens serem transferidas, é concedida à saída a oportunidade de instigar fluxos de segurança para validar a autorização de conexão.

• No recebimento de uma resposta para um fluxo de mensagens de segurança.

Quaisquer fluxos de mensagens de segurança recebidos do processador remoto na máquina remota são transmitidos para a saída.

Os valores possíveis são:

#### **\*SYSDFTCHL**

O valor desse atributo é obtido do canal SYSTEM.DEF.CLNTCONN.

#### **\*NONE**

O programa de saída de segurança do cliente não é chamado.

#### **security-exit-name**

Especifique o nome do programa de saída de segurança do cliente.

# **Dados do usuário da saída de segurança (SCYUSRDATA)**

Especifica no máximo 32 caracteres de dados do usuário que são transmitidos para o programa de saída de segurança do canal.

Os valores possíveis são:

#### **\*SYSDFTCHL**

O valor deste atributo é obtido a partir do canal padrão do sistema do tipo especificado.

### **\*NONE**

Os dados do usuário para a saída de segurança não são especificados.

#### **security-exit-user-data**

Especifique os dados do usuário para o programa de saída de segurança.

# **Saída de envio (SNDEXIT)**

Especifica o ponto de entrada do programa a ser chamado como a saída de envio. Se um nome não em branco for definido, a saída será chamada imediatamente antes de os dados serem enviados na rede. A saída recebe o buffer de transmissão completo antes de ele ser transmitido; o conteúdo do buffer pode ser modificado conforme necessário.

Os valores possíveis são:

### **\*SYSDFTCHL**

O valor deste atributo é obtido a partir do canal padrão do sistema do tipo especificado.

### **\*NONE**

A saída de envio não é chamada.

# **send-exit-name**

Especifique o nome do programa de saída de envio.

### **nome da biblioteca**

Especifique o nome da biblioteca que contém o programa de saída. Este parâmetro deve estar presente se um nome de programa de saída for especificado.

# **Saída de envio (CSNDEXIT)**

Especifica o ponto de entrada do programa a ser chamado como a saída de envio do cliente. Se um nome não em branco for definido, a saída será chamada imediatamente antes de os dados serem enviados na rede. A saída recebe o buffer de transmissão completo antes de ele ser transmitido; o conteúdo do buffer pode ser modificado conforme necessário.

Os valores possíveis são:

### **\*SYSDFTCHL**

O valor desse atributo é obtido do canal SYSTEM.DEF.CLNTCONN.

### **\*NONE**

A saída de envio do cliente não é chamada.

#### **send-exit-name**

Especifique o nome do programa de saída de envio do cliente.

# **Enviar dados do usuário de saída (SNDUSRDATA)**

Especifica um máximo de 32 caracteres de dados do usuário que são transmitidos para o programa de saída de envio.

Os valores possíveis são:

## **\*SYSDFTCHL**

O valor deste atributo é obtido a partir do canal padrão do sistema do tipo especificado.

#### **\*NONE**

Os dados do usuário para o programa de saída de envio não são especificados.

#### **send-exit-user-data**

Especifique um máximo de 32 caracteres de dados do usuário para o programa de saída de envio.

# **Saída de recebimento (RCVEXIT)**

Especifica o ponto de entrada do programa a ser chamado como a saída de recebimento. Se um nome não em branco for definido, a saída será chamada antes de os dados recebidos da rede serem processados. O buffer de transmissão completo é transmitido para a saída e o conteúdo do buffer pode ser modificado conforme necessário.

Os valores possíveis são:

#### **\*SYSDFTCHL**

O valor deste atributo é obtido a partir do canal padrão do sistema do tipo especificado.

## **\*NONE**

O programa de saída de recebimento não é chamado.

#### **receive-exit-name**

Especifique o nome do programa de saída de recebimento.

#### **nome da biblioteca**

Especifique o nome da biblioteca que contém o programa de saída. Este parâmetro deve estar presente se um nome de programa de saída for especificado.

# **Saída de recebimento (CRCVEXIT)**

Especifica o ponto de entrada do programa a ser chamado como a saída de recebimento do cliente. Se um nome não em branco for definido, a saída será chamada antes de os dados recebidos da rede serem processados. O buffer de transmissão completo é transmitido para a saída e o conteúdo do buffer pode ser modificado conforme necessário.

Os valores possíveis são:

#### **\*SYSDFTCHL**

O valor desse atributo é obtido do canal SYSTEM.DEF.CLNTCONN.

#### **\*NONE**

O programa de saída de recebimento do cliente não é chamado.

#### **receive-exit-name**

Especifique o nome do programa de saída de recebimento do cliente.

## **Receber dados do usuário de saída (RCVUSRDATA)**

Especifica dados do usuário que são transmitidos para a saída de recebimento.

Os valores possíveis são:

#### **\*SYSDFTCHL**

O valor deste atributo é obtido a partir do canal padrão do sistema do tipo especificado.

#### **\*NONE**

Os dados do usuário para o programa de saída de recebimento não são especificados.

#### **receive-exit-user-data**

Especifique um máximo de 32 caracteres de dados do usuário para o programa de saída de recebimento.

# **Saída de mensagem (MSGEXIT)**

Especifica o ponto de entrada do programa a ser chamado como a saída de mensagem. Se um nome não em branco for definido, a saída será chamada imediatamente após uma mensagem ter sido recuperada da fila de transmissão. A saída recebe a mensagem do aplicativo inteira e o descritor de mensagens para modificação.

Os valores possíveis são:

#### **\*SYSDFTCHL**

O valor deste atributo é obtido a partir do canal padrão do sistema do tipo especificado.

#### **\*NONE**

O programa de saída de mensagem não é chamado.

#### **message-exit-name**

Especifique o nome do programa de saída de mensagem.

#### **nome da biblioteca**

Especifique o nome da biblioteca que contém o programa de saída. Este parâmetro deve estar presente se um nome de programa de saída for especificado.

Este parâmetro não pode ser especificado para os tipos de canal (CHLTYPE) \*CLTCN ou \*SVRCN.

# **Dados do usuário de saída de mensagem (MSGUSRDATA)**

Especifica dados do usuário que são transmitidos para o programa de saída de mensagem.

Os valores possíveis são:

### **\*SYSDFTCHL**

O valor deste atributo é obtido a partir do canal padrão do sistema do tipo especificado.

### **\*NONE**

Os dados do usuário para o programa de saída de mensagem não são especificados.

#### **message-exit-user-data**

Especifique um máximo de 32 caracteres de dados do usuário para o programa de saída de mensagem.

Este parâmetro não pode ser especificado para os tipos de canal (CHLTYPE) \*CLTCN ou \*SVRCN.

# **Saída de nova tentativa de mensagem (MSGRTYEXIT)**

Especifica o ponto de entrada do programa a ser chamado como a saída de nova tentativa de mensagem.

Os valores possíveis são:

### **\*SYSDFTCHL**

O valor deste atributo é obtido a partir do canal padrão do sistema do tipo especificado.

### **\*NONE**

O programa de saída de nova tentativa de mensagem não é chamado.

#### **message-retry-exit-name**

Especifique o nome do programa de saída de nova tentativa de mensagem.

#### **nome da biblioteca**

Especifique o nome da biblioteca que contém o programa de saída. Este parâmetro deve estar presente se um nome de programa de saída for especificado.

Este parâmetro não pode ser especificado para os tipos de canal (CHLTYPE) \*SDR, \*SVR, \*CLTCN, \*SVRCN ou \*CLUSSDR.

# **Dados de saída de nova tentativa de mensagem (MSGRTYDATA)**

Especifica dados do usuário que são transmitidos para o programa de saída de nova tentativa de mensagem.

Os valores possíveis são:

#### **\*SYSDFTCHL**

O valor deste atributo é obtido a partir do canal padrão do sistema do tipo especificado.

## **\*NONE**

Os dados do usuário para o programa de saída de nova tentativa de mensagem não são especificados.

#### **message-retry-exit-user-data**

Especifique um máximo de 32 caracteres de dados do usuário para o programa de saída de nova tentativa de mensagem.

Este parâmetro não pode ser especificado para os tipos de canal (CHLTYPE) \*SDR, \*SVR, \*CLTCN, \*SVRCN ou \*CLUSSDR.

# **Número de novas tentativas de mensagens (MSGRTYNBR)**

Especifica o número de vezes que o canal tentará novamente antes de decidir que não pode entregar a mensagem. Esse atributo só controla a ação do MCA se o nome de saída de nova tentativa de mensagem estiver em branco, o valor de MSGRTYNBR for transmitido para a saída para uso da saída, mas o número de novas tentativas executadas for controlado pela saída, e não por esse atributo.

Os valores possíveis são:

## **\*SYSDFTCHL**

O valor deste atributo é obtido a partir do canal padrão do sistema do tipo especificado.

#### **message-retry-number**

Especifique um valor no intervalo de 0 a 999999999. Um valor igual a 0 significa que não serão feitas novas tentativas.

Este parâmetro não pode ser especificado para os tipos de canal (CHLTYPE) \*SDR, \*SVR, \*CLTCN, \*SVRCN ou \*CLUSSDR.

## **Intervalo de novas tentativas de mensagem (MSGRTYITV).**

Especifica o intervalo mínimo de vezes que deve passar antes de o canal poder tentar novamente a operação MQPUT. Esse tempo é em milissegundos.

Esse atributo só controla a ação do MCA se o nome de saída de nova tentativa de mensagem estiver em branco, o valor de MSGRTYITV for transmitido para a saída para uso da saída, mas o intervalo de novas tentativas for controlado pela saída, e não por esse atributo.

Os valores possíveis são:

#### **\*SYSDFTCHL**

O valor deste atributo é obtido a partir do canal padrão do sistema do tipo especificado.

#### **message-retry-number**

Especifique um valor no intervalo de 0 a 999999999. Um valor igual a 0 significa que a nova tentativa será feita assim que possível.

Este parâmetro não pode ser especificado para os tipos de canal (CHLTYPE) \*SDR, \*SVR, \*CLTCN, \*SVRCN ou \*CLUSSDR.

## **Converter mensagem (CVTMSG)**

Especifica se os dados do aplicativo na mensagem devem ser convertidos antes de a mensagem ser transmitida.

Os valores possíveis são:

#### **\*SYSDFTCHL**

O valor desse atributo é obtido do canal padrão do sistema para o tipo do canal sendo criado.

#### **\*YES**

Os dados do aplicativo na mensagem são convertidos antes do envio.

**\*NO**

Os dados do aplicativo na mensagem não são convertidos antes do envio.

Este parâmetro não pode ser especificado para os tipos de canal (CHLTYPE) \*RCVR, \*RQSTR, \*CLTCN ou \*SVRCN.

# **Autoridade de colocação (PUTAUT)**

Especifica se o identificador de usuários nas informações de contexto associado a uma mensagem deve ser usado para estabelecer autoridade para colocar a mensagem na fila de destino. Isso se aplica apenas aos canais receptor e solicitante (\*CLUSRCVR, \*RCVR e \*RQSTR).

Os valores possíveis são:

#### **\*SYSDFTCHL**

O valor deste atributo é obtido a partir do canal padrão do sistema do tipo especificado.

#### **\*DFT**

Não é feita nenhuma verificação de autoridade antes de a mensagem ser colocada na fila de destino.

**\*CTX**

O identificador de usuários nas informações de contexto da mensagem é usado para estabelecer autoridade para colocar a mensagem.

Este parâmetro não pode ser especificado para os tipos de canal (CHLTYPE) \*SDR, \*SVR, \*CLTCN, \*SVRCN ou \*CLUSSDR.

# **Agrupamento de número de sequência (SEQNUMWRAP)**

Especifica o número máximo de sequências da mensagem. Quando o máximo é atingido, os números de sequência são quebrados para começarem novamente em 1.

**Nota:** o número máximo de sequência de mensagens não é negociável; os canais local e remoto devem agrupar no mesmo número.

Os valores possíveis são:

#### **\*SYSDFTCHL**

O valor deste atributo é obtido a partir do canal padrão do sistema do tipo especificado.

#### **sequence-number-wrap-value**

Especifique um valor no intervalo de 100 a 999999999.

Este parâmetro não pode ser especificado para os tipos de canal (CHLTYPE) \*CLTCN ou \*SVRCN.

# **Comprimento máximo da mensagem (MAXMSGLEN)**

Especifica o comprimento máximo da mensagem que pode ser transmitido no canal. Ele é comparado com o valor para o canal remoto, e o máximo real é o menor dos dois valores.

Os valores possíveis são:

#### **\*SYSDFTCHL**

O valor deste atributo é obtido a partir do canal padrão do sistema do tipo especificado.

#### **máximo-comprimento da mensagem**

Especifique um valor no intervalo de 0 a 104857600. Um valor igual a 0 significa que o comprimento máximo é ilimitado.

# **Intervalo de pulsação (HRTBTINTVL)**

Especifica o tempo, em segundos, entre fluxos de pulsação transmitidos do MCA de envio quando não há mensagens na fila de transmissão. A troca de pulsação concede ao MCA de recepção a oportunidade de desativar o canal.

Os valores possíveis são:

#### **\*SYSDFTCHL**

O valor deste atributo é obtido a partir do canal padrão do sistema do tipo especificado.

#### **intervalo de batimento cardíaco**

Especifique um valor no intervalo de 0 a 999999999. Um valor igual a 0 significa que não deve acontecer nenhuma troca de pulsação.

**Nota:** por motivos de implementação, o intervalo máximo de pulsação que pode ser usado é 999999; os valores que excedem isso são tratados como 999999.

## **Velocidade da mensagem não persistente (NPMSPEED)**

Especifica se o canal suporta Mensagens Rápidas Não Persistentes.

Os valores possíveis são:

#### **\*SYSDFTCHL**

O valor deste atributo não é alterado.

**\*FAST**

O canal suporta mensagens rápidas não persistentes.

#### **\*NORMAL**

O canal não suporta mensagens rápidas não persistentes.

Este parâmetro não pode ser especificado para os tipos de canal (CHLTYPE) \*CLTCN ou \*SVRCN.

# **Nome do Cluster (CLUSTER)**

O nome do cluster ao qual o canal pertence. O comprimento máximo é de 48 caracteres, conforme as regras para nomenclatura de objetos do MQ.

Este parâmetro é válido apenas para os canais \*CLUSSDR e \*CLUSRCVR. Se o parâmetro CLUSNL não tiver em branco, ele deverá ficar.

Os valores possíveis são:

#### **\*SYSDFTCHL**

O valor deste atributo é obtido a partir do canal padrão do sistema do tipo especificado.

#### **\*NONE**

Nenhum nome de cluster especificado.

#### **nome do cluster**

O nome do cluster ao qual o canal pertence. O comprimento máximo é de 48 caracteres, conforme as regras para nomenclatura de objetos do MQ.

## **Lista de nomes do cluster (CLUSNL).**

O nome da lista de nomes que especifica uma lista de clusters à qual o canal pertence

Este parâmetro é válido apenas para os canais \*CLUSSDR e \*CLUSRCVR. Se o parâmetro CLUSTER não estiver em branco, ele deverá ficar.

Os valores possíveis são:

#### **\*SYSDFTCHL**

O valor deste atributo é obtido a partir do canal padrão do sistema do tipo especificado.

#### **\*NONE**

Nenhuma lista de nomes de cluster especificada.

#### **cluster-name-lista**

O nome da lista de nomes especificando uma lista de clusters à qual o canal pertence. O comprimento máximo é de 48 caracteres, conforme as regras para nomenclatura de objetos do MQ.

## **Prioridade de Conexão de Rede (NETPRTY)**

A prioridade para a conexão à rede. O enfileiramento distribuído escolhe o caminho com a prioridade mais alta, caso haja diversos caminhos disponíveis. O valor deve estar no intervalo entre 0 e 9, em que 0 é a prioridade mais baixa.

Esse parâmetro só é válido para canais \*CLUSRCVR.

Os valores possíveis são:

#### **\*SYSDFTCHL**

O valor deste atributo é obtido a partir do canal padrão do sistema do tipo especificado.

#### **rede-conexão-prioridade**

Especifique um valor no intervalo de 0 a 9; 0 é a prioridade mais baixa.

## **TLS CipherSpec (SSLCIPH)**

O SSLCIPH especifica o CipherSpec usado na negociação do canal TLS Os valores possíveis são:

#### **\*SYSDFTCHL**

O valor deste atributo é obtido a partir do canal padrão do sistema do tipo especificado.

#### **CipherSpec**

O nome do CipherSpec.

**Nota:** <sup>Deprecated</sup> No IBM MQ 8.0.0 Fix Pack 2, o protocolo SSLv3 e o uso de alguns IBM MQ CipherSpecs foi descontinuado. Para obter mais informações, veja Cipherspecs descontinuadas.

# **Autenticação de cliente TLS (SSLCAUTH)**

SSLCAUTH especifica se o canal deve realizar a autenticação de cliente sobre TLS.. O parâmetro é utilizado somente para canais com SSLCIPH especificado.

Os valores possíveis são:

### **\*SYSDFTCHL**

O valor deste atributo é obtido a partir do canal padrão do sistema do tipo especificado.

### **\*REQUIRED**

A autenticação de cliente é obrigatória.

### **\*OPCIONAL**

A autenticação de cliente é opcional.

Este parâmetro não pode ser especificado para tipos de canal (CHLTYPE) \*SDR, \*CLTCN ou \*CLUSSDR.

# **Nome do peer TLS (SSLPEER)**

SSLPEER especifica o nome do peer do X500 usado na negociação do canal TLS Os valores possíveis são:

### **\*SYSDFTCHL**

O valor deste atributo é obtido a partir do canal padrão do sistema do tipo especificado.

#### **x500peername**

O nome do peer X500 a ser usado.

**Nota:** Uma maneira alternativa de restringir conexões em canais correspondendo com o Nome Distinto do Assunto TLS é usar registros de autenticação de canal. Com registros de autenticação de canal, diferentes padrões de Nome Distinto do Assunto TLS podem ser aplicados ao mesmo canal. Se SSLPEER no canal e um registro de autenticação de canal forem usados para aplicar ao mesmo canal, o certificado de entrada deverá corresponder ambos os padrões para se conectar. Para obter mais informações, consulte Registros de Autenticação de Canal.

# **Endereço de comunicação local (LOCLADDR).**

Especifica o endereço de comunicação local para o canal.

Este parâmetro só é válido para os canais \*SDR, \*SVR, \*RQSTR, \*CLUSSDR, \*CLUSRCVR e \*CLTCN.

Os valores possíveis são:

#### **\*SAME**

O atributo é inalterado.

#### **\*NONE**

A conexão está em branco.

#### **local-endereço**

Válido apenas para o tipo de transporte TCP/IP. Especifique o endereço IP opcional e a porta ou intervalo de porta opcional para comunicações TCP/IP de saída. O formato é:

```
LOCLADDR([ip-addr][(low-port[,high-port])][,[ip-addr][(low-port[,high-port])]])
```
# **Intervalo de Pulsação em Lote (BATCHHB).**

O tempo, em milissegundos, usado para determinar se a pulsação em lote ocorre neste canal. A pulsação em lote permite que os canais do tipo emissor determinem se a instância do canal remoto ainda está ativa antes de se tornar pendente. Uma pulsação em lote ocorrerá se um canal do tipo emissor não tiver se comunicado com o canal remoto dentro do tempo especificado.

Os valores possíveis são:

### **\*SYSDFTCHL**

O valor deste atributo é obtido a partir do canal padrão do sistema do tipo especificado.

#### **intervalo de pulsação em lote**

Especifique um valor no intervalo de 0 a 999999999. Um valor igual a 0 indica que a pulsação em lote não será usada.

**Nota:** por motivos de implementação, o intervalo máximo de pulsação em lote que pode ser usado é 999999; valores que excedem isso são tratados como 999999.

Este parâmetro não pode ser especificado para os tipos de canal (CHLTYPE) \*RCVR, \*RQSTR, \*CLTCN ou \*SVRCN.

# **Identificador do usuário da tarefa (USERID)**

Este é utilizado pelo agente do canal de mensagens quando tentar iniciar uma sessão LU 6.2 segura com um agente do canal de mensagens remotas.

Esse parâmetro só é válido para canais com um tipo de canal (CHLTYPE) de \*SDR, \*SVR, \*RQSTR, \*CLTCN ou \*CLUSSDR.

Embora o comprimento máximo do atributo seja de 12 caracteres, somente os primeiros 10 caracteres são utilizados.

Os valores possíveis são:

#### **\*SYSDFTCHL**

O valor deste atributo é obtido a partir do canal padrão do sistema do tipo especificado.

#### **\*NONE**

Nenhum identificador de usuários especificado.

### **identificador do usuário**

Especifique o identificador de usuários da tarefa.

# **Senha (Password)**

Este é utilizado pelo agente do canal de mensagens quando tentar iniciar uma sessão LU 6.2 segura com um agente do canal de mensagens remotas.

Esse parâmetro só é válido para canais com um tipo de canal (CHLTYPE) de \*SDR, \*SVR, \*RQSTR, \*CLTCN ou \*CLUSSDR.

Embora o comprimento máximo do atributo seja de 12 caracteres, somente os primeiros 10 caracteres são utilizados.

Os valores possíveis são:

#### **\*SYSDFTCHL**

O valor deste atributo é obtido a partir do canal padrão do sistema do tipo especificado.

#### **\*NONE**

Nenhuma senha é especificada.

#### **Senha**

Especifique a senha.

# **Intervalo Manter Ativo (KAINT)**

Especifica o intervalo de sincronização de keep-alive para este canal.

Os valores possíveis são:

#### **\*SYSDFTCHL**

O valor desse atributo é obtido do canal padrão do sistema para o tipo do canal sendo criado.

### **\*AUTO**

O intervalo de keep-alive é calculado com base no valor de pulsação negociado da seguinte forma:

- Se o HBINT negociado for maior que 0, o intervalo de keep-alive será configurado para esse valor mais 60 segundos.
- Se o HBINT negociado for 0, o valor usado será aquele especificado pela instrução KEEPALIVEOPTIONS no conjunto de dados de configuração de perfil do TCP.

#### **intervalo de keep-alive**

Especifique um valor no intervalo de 0 a 99999.

# **Compactação de cabeçalho (COMPHDR)**

A lista de técnicas de compactação de dados de cabeçalho suportadas pelo canal.

Para os tipos de canal emissor, servidor, emissor de cluster, receptor de cluster e conexão do cliente (\*SDR, \*SVR, \*CLUSSDR, \*CLUSRCVR e \*CLTCN), os valores especificados estão em ordem de preferência, com a primeira técnica de compactação suportada pela extremidade remota do canal sendo usada.

Os valores possíveis são:

#### **\*SYSDFTCHL**

O valor deste atributo é obtido a partir do canal padrão do sistema do tipo especificado.

#### **\*NONE**

Nenhuma compactação de dados do cabeçalho é executada.

#### **\*SYSTEM**

A compactação de dados de cabeçalho é executada.

## **Compactação de mensagens (COMPMSG)**

A lista de técnicas de compactação de dados da mensagem suportada pelo canal.

Para os tipos de canal emissor, servidor, emissor de cluster, receptor de cluster e conexão do cliente (\*SDR, \*SVR, \*CLUSSDR, \*CLUSRCVR e \*CLTCN), os valores especificados estão em ordem de preferência, com a primeira técnica de compactação suportada pela extremidade remota do canal sendo usada.

Os valores possíveis são:

#### **\*SYSDFTCHL**

O valor deste atributo é obtido a partir do canal padrão do sistema do tipo especificado.

#### **\*NONE**

Nenhuma compactação de dados da mensagem é executada.

#### **\*RLE**

A compactação de dados da mensagem é executada usando codificação run-length.

## **\*ZLIBFAST**

A compactação dos dados da mensagem é feita usando a técnica de compactação zlib. É preferível um tempo de compactação mais rápido.

#### **\*ZLIBHIGH**

A compactação dos dados da mensagem é feita usando a técnica de compactação zlib. É preferível um nível de compactação alto.

# **\*LZ4FAST**

A compactação de dados da mensagem é executada usando a técnica de compactação LZ4. É preferível um tempo de compactação mais rápido.

# **V** 9.4.0 **\*LZ4HIGH**

A compactação de dados da mensagem é executada usando a técnica de compactação LZ4. É preferível um nível de compactação alto.

### **\*ANY**

Qualquer técnica de compactação suportada pelo gerenciador de filas é usada. Válido apenas para os tipos de canal Receptor, Solicitante e Conexão do Servidor.

# **Monitoramento de canal (MONCHL)**

Controla a coleção de dados de monitoramento on-line.

Os dados de monitoramento on-line não são coletados quando o atributo do gerenciador de filas MONCHL está configurado como \*NONE.

Os valores possíveis são:

#### **\*SYSDFTCHL**

O valor deste atributo é obtido a partir do canal padrão do sistema do tipo especificado.

#### **\*QMGR**

A coleção de Dados de Monitoramento On-line é herdada da configuração do atributo do gerenciador de filas MONCHL.

#### **\*NONE**

A coleta de dados de monitoramento on-line para este canal está desativada.

**\*LOW**

A coleção de dados de monitoramento é ativada com uma proporção baixa de coleção de dados.

#### **\*MEDIUM**

A coleção de dados de monitoramento é ativada com uma proporção moderada de coleção de dados.

**\*HIGH**

A coleção de dados de monitoramento é ativada com uma proporção alta de coleção de dados.

Este parâmetro não pode ser especificado para um tipo de canal (CHLTYPE) de \*CLTCN.

# **Estatísticas do Canal (STATCHL)**

Controla a coleção de dados estatísticos.

Dados estatísticos não são coletados quando o atributo do gerenciador de filas STATCHL está configurado como \*NONE.

Os valores possíveis são:

#### **\*SYSDFTCHL**

O valor deste atributo é obtido a partir do canal padrão do sistema do tipo especificado.

#### **\*QMGR**

A coleção de dados estatísticos é baseada na configuração do atributo do gerenciador de filas STATCHL.

#### **\*NONE**

A coleta de dados estatísticos para este canal está desativada.

#### **\*LOW**

A coleção de dados estatísticos é ativada com uma proporção baixa de coleção de dados.

#### **\*MEDIUM**

A coleção de dados estatísticos é ativada com uma proporção moderada de coleção de dados.

#### **\*HIGH**

A coleção de dados estatísticos é ativada com uma proporção alta de coleção de dados.

Este parâmetro não pode ser especificado para os tipos de canal (CHLTYPE) \*CLTCN ou \*SVRCN.

# **Classificação de Carga de Trabalho do Cluster (CLWLRANK)**

Especifica a classificação de carga de trabalho do cluster do canal.

Os valores possíveis são:

#### **\*SYSDFTCHL**

O valor deste atributo é obtido a partir do canal padrão do sistema do tipo especificado.

#### **cluster-carga de trabalho-classificação**

A classificação de carga de trabalho do cluster do canal no intervalo de 0 a 9.

## **Prioridade da Carga de Trabalho do Cluster (CLWLPRTY)**

Especifica a prioridade de carga de trabalho do cluster do canal.

Os valores possíveis são:

#### **\*SYSDFTCHL**

O valor deste atributo é obtido a partir do canal padrão do sistema do tipo especificado.

#### **cluster-carga de trabalho-classificação**

A prioridade de carga de trabalho do cluster do canal no intervalo de 0 a 9.

# **Peso do Canal do Cluster (CLWLWGHT).**

Especifica o peso da carga de trabalho do cluster do canal.

Os valores possíveis são:

#### **\*SYSDFTCHL**

O valor deste atributo é obtido a partir do canal padrão do sistema do tipo especificado.

#### **cluster-carga de trabalho-classificação**

O peso da carga de trabalho do cluster do canal no intervalo de 1 a 99.

# **Compartilhando conversas (SHARECNV)**

Especifica o número máximo de conversas que podem ser compartilhadas em uma determinada instância do canal do cliente TCP/IP (soquete).

Este parâmetro é válido apenas para canais com CHLTYPE definido como \*CLTCN ou \*SVRCN.

Os valores possíveis são:

#### **\*SYSDFTCHL**

O valor deste atributo é obtido a partir do canal padrão do sistema do tipo especificado.

**0**

Especifica nenhum compartilhamento de conversas em um soquete TCP/IP. A instância do canal é executada em um modo anterior ao IBM WebSphere MQ 7.0, com relação a:

- Quiesce de parada do administrador
- Pulsação
- Ler antes

**1**

Especifica nenhum compartilhamento de conversas em um soquete TCP/IP. A pulsação do cliente e a leitura antecipada estão disponíveis, independente se estiver em uma chamada MQGET ou não, e o quiesce do canal é mais controlável.

#### **conversas compartilhadas**

O número de conversas compartilhadas no intervalo de 2 a 999999999.

**Nota:** Se o valor SHARECNV da conexão do cliente não corresponder ao valor SHARECNV da conexão do servidor, o menor dos dois valores será utilizado.

# **Controle de Propriedade (PROPCTL)**

Especifica o que acontece com as propriedades das mensagens quando a mensagem está prestes a ser enviada a um gerenciador de filas V6 ou anterior (um gerenciador de filas que não entende o conceito de um descritor de propriedade).

Os valores possíveis são:

### **\*SYSDFTCHL**

O valor deste atributo é obtido a partir do canal padrão do sistema do tipo especificado.

#### **\*COMPAT**

Se a mensagem contiver uma propriedade com um prefixo de "mcd.", "jms.", "usr." ou "mqext.", todas as propriedades de mensagem opcionais, exceto aquelas no descritor de mensagens (ou extensão), serão colocadas em um ou mais cabeçalhos MQRFH2 nos dados da mensagem antes de a mensagem ser enviada ao gerenciador de filas remotas.

#### **\*NONE**

Todas as propriedades da mensagem, exceto aquelas no descritor de mensagens (ou extensão), serão removidas da mensagem antes de ela ser enviada ao gerenciador de filas remotas.

### **\*ALL**

Todas as propriedades da mensagem serão incluídas na mensagem quando ela for enviada ao gerenciador de filas remotas. As propriedades, exceto as contidas no descritor de mensagens (ou extensão), serão colocadas em um ou mais cabeçalhos MQRFH2 nos dados da mensagem.

# **Máximo de Instâncias (MAXINST)**

Especifica o número máximo de clientes que podem se conectar simultaneamente ao gerenciador de filas via o objeto do canal de conexão do servidor.

Este atributo só é válido para canais de conexão do servidor.

Os valores possíveis são:

#### **\*SYSDFT**

O valor deste atributo é obtido a partir do canal padrão do sistema do tipo especificado.

#### **máximo de instâncias**

O número máximo de instâncias simultâneas do canal no intervalo de 0 a 99999999.

Um valor igual a zero impede o acesso de todos os clientes. Se o valor for reduzido para abaixo do número de instâncias do canal de conexão do servidor atualmente em execução, os canais em execução não serão afetados, mas as novas instâncias não poderão ser iniciadas até que instâncias existentes suficientes tenham cessado a execução.

# **Máximo de Instâncias por Cliente (MAXINSTC)**

Especifica o número máximo de instâncias simultâneas de um canal de conexão do servidor individual que pode ser iniciado a partir de um único cliente.

Neste contexto, diversas conexões do cliente originárias do mesmo endereço de rede remota são consideradas um único cliente.

Este atributo só é válido para canais de conexão do servidor.

Os valores possíveis são:

#### **\*SYSDFT**

O valor deste atributo é obtido a partir do canal padrão do sistema do tipo especificado.

#### **máximo de instâncias por cliente**

O número máximo de instâncias simultâneas do canal que podem ser iniciadas a partir de um único cliente no intervalo de 0 a 99999999.

Um valor igual a zero impede o acesso de todos os clientes. Se o valor for reduzido para abaixo do número de instâncias do canal de conexão do servidor atualmente em execução a partir de

clientes individuais, canais em execução não serão afetados, mas as novas instâncias não poderão ser iniciadas até que instâncias existentes suficientes tenham cessado a execução.

# **Peso do Canal Cliente (CLNTWGHT)**

O atributo de peso do canal do cliente é usado para que definições de canal do cliente possam ser selecionadas aleatoriamente com base em seu peso quando houver mais de uma definição adequada disponível.

Os valores possíveis são:

### **\*SYSDFT**

O valor deste atributo é obtido a partir do canal padrão do sistema do tipo especificado.

### **cliente-canal-peso**

O peso do canal do cliente no intervalo de 0 a 99.

# **Afinidade de Conexão (AFFINITY).**

O atributo de afinidade do canal é utilizado para que os aplicativos clientes que se conectam várias vezes utilizando o mesmo nome de gerenciador de filas possam escolher se devem utilizar a mesma definição de canal do cliente para cada conexão.

Os valores possíveis são:

### **\*SYSDFT**

O valor deste atributo é obtido a partir do canal padrão do sistema do tipo especificado.

### **\*PREFERRED**

A primeira conexão em um processo que lê uma tabela de definições de canais do cliente (CCDT) cria uma lista de definições aplicáveis com base no peso com quaisquer definições CLNTWGHT (0) aplicáveis primeiro e em ordem alfabética. Cada conexão no processo tenta conectar-se utilizando a primeira definição na lista. Se uma conexão for malsucedida, a próxima definição será utilizada. Definições não CLNTWGHT(0) malsucedidas são movidas para o final da lista. As definições CLNTWGHT(0) permanecem no início da lista e são selecionadas primeiro para cada conexão.

#### **\*NONE**

A primeira conexão em um processo que está lendo um CCDT cria uma lista de definições aplicáveis. Todas as conexões em um processo selecionam uma definição aplicável baseada em peso com quaisquer definições de CLNTWGHT(0) aplicáveis selecionadas primeiro em ordem alfabética.

# **Limite de Dados em Lote (BATCHLIM)**

O limite, em kilobytes, da quantia de dados que podem ser enviados através do canal antes de tomar um ponto de sincronização. Um ponto de sincronização é tomado depois que a mensagem que fez com que o limite fosse atingido fluiu através do canal. Um valor zero neste atributo significa que nenhum limite de dados é aplicado a lotes sobre este canal.

O lote é finalizado quando uma das seguintes condiçoes é satisfeita:

- Mensagens **BATCHSZ** foram enviadas.
- **BATCHLIM** bytes foram enviados.
- A fila de transmissão está vazia e **BATCHINT** foi excedido..

O valor deve estar no intervalo de 0 a 999999. O valor-padrão é 5000.

#### O parâmetro **BATCHLIM** é suportado em todas as plataformas

Os valores possíveis são:

#### **\*SYSDFTCHL**

O valor deste atributo é obtido a partir do canal padrão do sistema do tipo especificado.

#### **limite de dados em lote**

Especifique um valor no intervalo de 0 a 999999.

Este parâmetro só pode ser especificado para os tipos de canal (CHLTYPE) \*SDR, \*SVR, \*CLUSSDR ou \*CLUSRCVR

# **Número de seqence de reconfiguração pendente (RESETSEQ)**

Número de sequência de reconfiguração pendente

Esse é o número de sequência de uma solicitação pendente e indica que uma solicitação de comando RESET CHANNEL do usuário está pendente.

O valor possível é:

#### **pendente-reconfiguração-número de sequência**

Um valor zero indica que não há nenhum RESET CHANNEL pendente. O valor pode estar no intervalo de 0 a 999999999.

## **Reconexão do cliente padrão (DFTRECON)**

Especifica se uma conexão do cliente reconecta automaticamente um aplicativo cliente se sua conexão for interrompida.

#### **\*SYSDFTCHL**

O valor deste atributo é obtido a partir do canal padrão do sistema do tipo especificado.

**\*NO**

A menos que substituído por **MQCONNX**, o cliente não será reconectado automaticamente.

**\*YES**

A menos que substituído por **MQCONNX**, o cliente se reconecta automaticamente.

#### **\*QMGR**

A menos que seja substituído por **MQCONNX**, o cliente se reconecta automaticamente, mas apenas ao mesmo gerenciador de fila A opção QMGR tem o mesmo efeito que MQCNO\_RECONNECT\_Q\_MGR.

#### **\*DISABLED**

A reconexão é desativada, mesmo se solicitado pelo programa cliente usando a chamada MQI **MQCONNX** .

Este parâmetro é especificado para um canal de conexão do cliente (CHLTYPE) \*CLTCN

# **EMI CRTMQMLSR (Criar Listener do MQ)**

#### **Onde é permitido executar**

Todos os ambientes (\*ALL)

#### **thread-safe**

Sim

O comando Create MQ Listener (CRTMQMLSR) cria uma nova definição de listener do MQ, especificando esses atributos que devem ser diferentes do padrão.

# **Parâmetros**

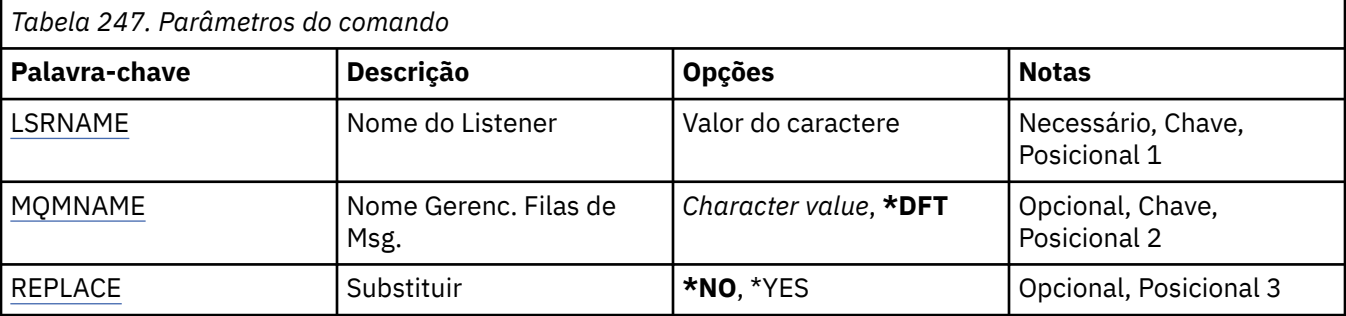

<span id="page-1854-0"></span>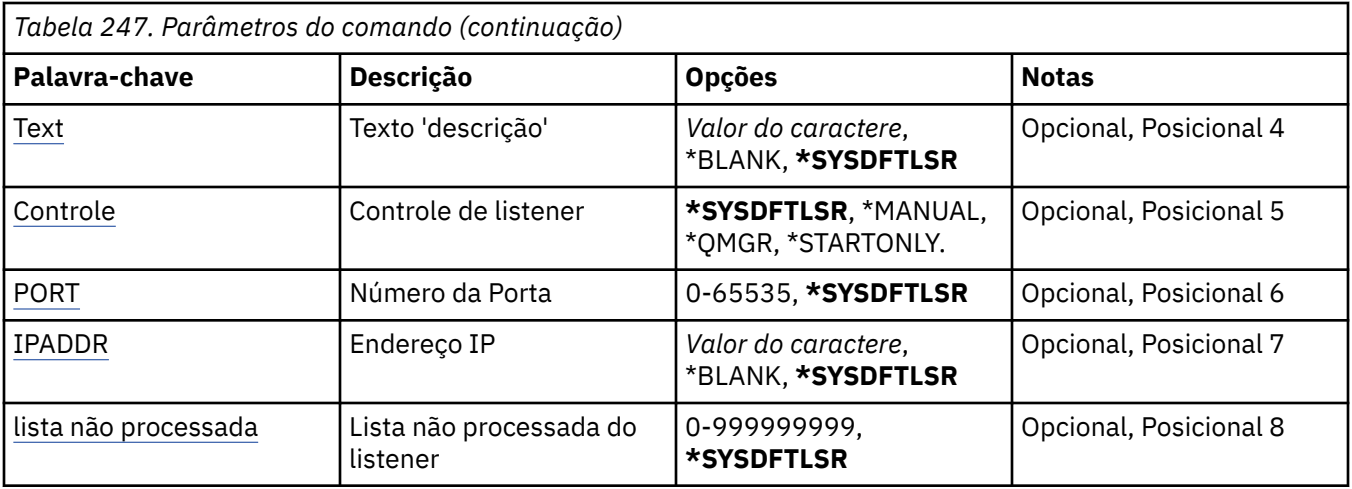

# **Nome do listener (LSRNAME)**

O nome da nova definição de listener do MQ a ser criada.

Os valores possíveis são:

#### **listener-nome**

Especifique o nome da definição do listener. O comprimento máximo da sequência é de 48 bytes.

# **Nome do Gerenciador de Filas de Mensagens (MQMNAME)**

Especifica o nome do gerenciador de filas.

Os valores possíveis são:

### **\*DFT**

Use o gerenciador de filas padrão.

#### **nome do gerenciador de filas**

O nome de um gerenciador de fila de mensagens.

# **Substituir (REPLACE)**

Se uma definição de listener com o mesmo nome já existir, especifica se ela será substituída.

Os valores possíveis são:

#### **\*NO**

Essa definição não substitui nenhuma definição de listener existente com o mesmo nome. O comando falhará se a definição de listener nomeada já existir.

#### **\*YES**

Substitua a definição de listener existente. Se não houver nenhuma definição com o mesmo nome, uma nova definição será criada.

# **Texto 'description' (TEXT)**

Especifica o texto que descreve resumidamente a definição do listener.

**Nota:** o comprimento do campo é de 64 bytes e o número máximo de caracteres será reduzido se o sistema estiver usando um conjunto de caracteres de byte duplo (DBCS)

Os valores possíveis são:

#### **\*SYSDFTLSR**

O valor desse atributo é obtido do listener padrão do sistema.

#### <span id="page-1855-0"></span>**\*BLANK**

O texto é configurado com uma sequência em branco.

### **descrição**

Especifique as novas informações descritivas.

# **Controle do listener (CONTROL)**

Se o listener é iniciado automaticamente quando o gerenciador de filas é iniciado.

Os valores possíveis são:

### **\*SYSDFTLSR**

O valor para esse atributo é obtido do listener padrão do sistema.

### **\*MANUAL**

O listener não é iniciado ou interrompido automaticamente.

## **\*QMGR**

O listener é iniciado e interrompido conforme o gerenciador de filas é iniciado e interrompido.

### **\*STARTONLY**

O listener é iniciado conforme o gerenciador de filas é iniciado, mas não é solicitado a parar quando o gerenciador de filas for interrompido.

# **Número da porta (Port)**

O número da porta usado pelo listener.

Os valores possíveis são:

### **\*SYSDFTLSR**

O valor para esse atributo é obtido do listener padrão do sistema.

### **porta-número**

O número da porta a ser usado.

# **Endereço IP (IPADDR)**

O endereço IP a ser usado pelo listener.

Os valores possíveis são:

## **\*SYSDFTLSR**

O valor para esse atributo é obtido do listener padrão do sistema.

#### **ip-addr**

O endereço IP a ser usado.

# **Lista não processada do listener (BACKLOG)**

O número de solicitações de conexão simultânea suportado pelo listener.

Os valores possíveis são:

#### **\*SYSDFTLSR**

O valor para esse atributo é obtido do listener padrão do sistema.

#### **lista não processada**

O número de solicitações de conexão simultânea suportado.

# **CRTMQMNL (Criar Namelist MQ )**

#### **Onde é permitido executar**

Todos os ambientes (\*ALL)

## **thread-safe**

Sim

O comando Create MQ Namelist (CRTMQMNL) cria uma nova lista de nomes MQ . Uma lista de nomes é um objeto MQ que contém uma lista de outros objetos MQ . Geralmente, as listas de nomes são usadas por aplicativos, por exemplo, monitores acionadores, nos quais eles são usados para identificar um grupo de filas Uma lista de nomes é mantida independentemente de aplicativos, portanto, é possível atualizá-la sem parar qualquer um dos aplicativos que a usam

# **Parâmetros**

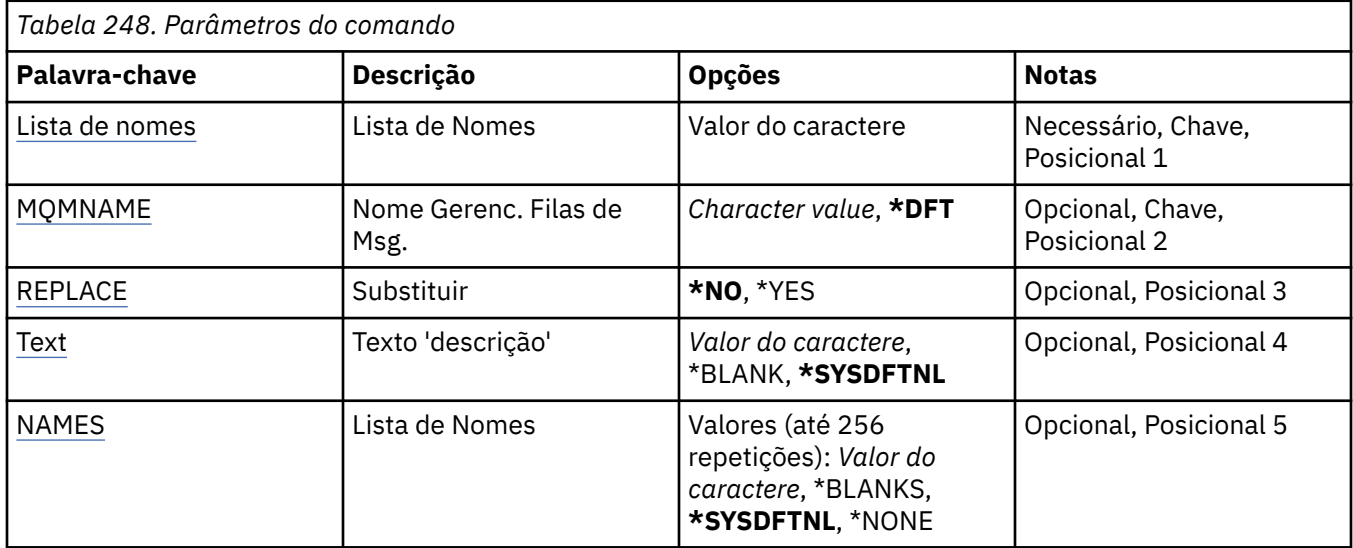

# **Lista de Nomes (NAMELIST)**

O nome da lista de nomes a ser criada

## **lista de nomes**

Especifique o nome da lista de nomes O comprimento máximo da sequência é de 48 bytes.

# **Nome do Gerenciador de Filas de Mensagens (MQMNAME)**

Especifica o nome do gerenciador de filas de mensagens.

Os valores possíveis são:

## **\*DFT**

O gerenciador de filas padrão é usado.

## **nome do gerenciador de filas de mensagens**

Especifique o nome do gerenciador de filas.

# **Substituir (REPLACE)**

Especifica se a nova lista de nomes deve substituir uma existente com o mesmo nome.

**\*NO**

Não substitua a lista de nomes existente O comando falha se a lista de nomes nomeada já existir.

**\*YES**

Substitua a lista de nomes existente Se não houver uma lista de nomes com o mesmo nome, será criada uma nova lista de nomes.

# **Texto 'description' (TEXT)**

Especifica texto que descreve brevemente a lista de nomes.

<span id="page-1857-0"></span>**Nota:** o comprimento do campo é de 64 bytes e o número máximo de caracteres será reduzido se o sistema estiver usando um conjunto de caracteres de byte duplo (DBCS)...

### **\*SYSDFTNL**

O valor do atributo é obtido da lista de nomes padrão do sistema.

#### **descrição**

Especifique no máximo 64 caracteres entre apóstrofos.

# **Lista de Nomes (NOMES)**

Lista de nomes. Esta é a lista de nomes a serem criados Os nomes podem ser de qualquer tipo, mas devem estar em conformidade com as regras para nomear objetos MQ .

#### **\*SYSDFTNL**

O valor do atributo é obtido da lista de nomes padrão do sistema.

#### **lista de nomes**

A lista a ser criada Uma lista vazia é válida

# **E IBMI CRTMQMPRC (Criar Processo do MQ)**

### **Onde é permitido executar**

Todos os ambientes (\*ALL)

#### **thread-safe**

Sim

O comando Create MQ Process (CRTMQMPRC) cria uma nova definição de processo MQ , especificando os atributos que são diferentes do padrão.

# **Parâmetros**

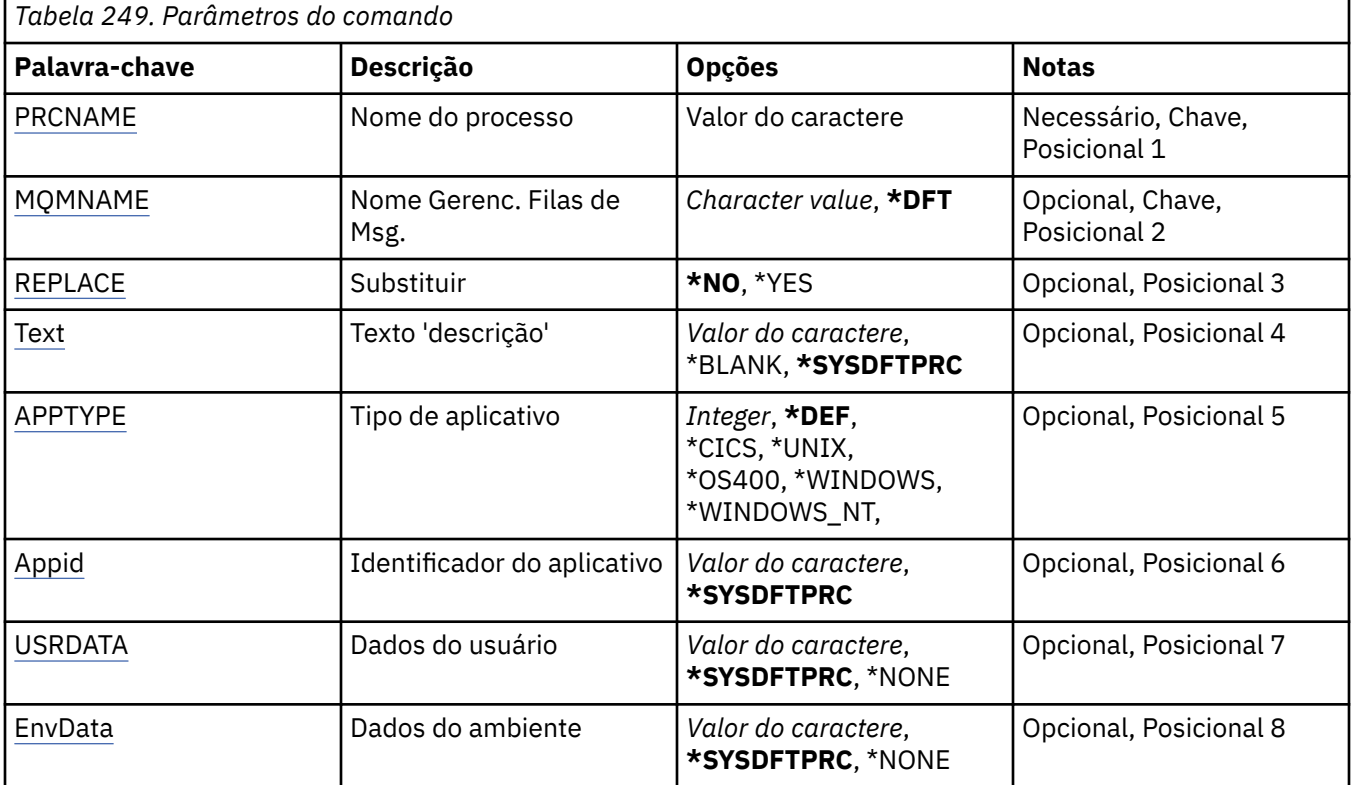

# <span id="page-1858-0"></span>**Nome do processo (PRCNAME)**

O nome da nova definição de processo do MQ a ser criada

Os valores possíveis são:

### **nome do processo**

Especifique o nome da nova definição de processo do MQ O nome pode conter até 48 caracteres.

# **Nome do Gerenciador de Filas de Mensagens (MQMNAME)**

Especifica o nome do gerenciador de filas.

Os valores possíveis são:

### **\*DFT**

Use o gerenciador de filas padrão.

### **nome do gerenciador de filas**

O nome de um gerenciador de fila de mensagens.

# **Substituir (REPLACE)**

Se uma definição de processo com o mesmo nome já existir, isso especificará se ela será substituída.

Os valores possíveis são:

### **\*NO**

Essa definição não substitui nenhuma definição de processo existente com o mesmo nome O comando falhará se a definição de processo nomeada já existir.

#### **\*YES**

Substitua a definição de processo existente Se não houver nenhuma definição com o mesmo nome, uma nova definição será criada.

# **Texto 'description' (TEXT)**

Especifica texto que descreve brevemente a definição de processo.

**Nota:** o comprimento do campo é de 64 bytes e o número máximo de caracteres será reduzido se o sistema estiver usando um conjunto de caracteres de byte duplo (DBCS)

Os valores possíveis são:

#### **\*SYSDFTPRC**

O valor deste atributo é obtido do processo padrão do sistema.

#### **\*BLANK**

O texto é configurado com uma sequência em branco.

## **descrição**

Especifique as novas informações descritivas.

# **Tipo de aplicativo (APPTYPE).**

O tipo de aplicativo iniciado..

Os valores possíveis são:

#### **\*DEF**

Especificar DEF faz com que o tipo de aplicativo padrão para a plataforma na qual o comando é interpretado seja armazenado na definição de processo. Este padrão não pode ser alterado pela instalação Se a plataforma suportar clientes, o padrão será interpretado como o tipo de aplicativo padrão do servidor..

#### **\*CICS**

Representa um aplicativo CICS/400 ..

#### <span id="page-1859-0"></span>**\*UNIX**

Representa um aplicativo UNIX ou Linux ..

#### **\*OS400**

Representa um aplicativo IBM i ..

#### **\*WINDOWS**

Representa um aplicativo Windows ..

### **\*WINDOWS\_NT**

Representa um aplicativo Windows NT ..

#### **número inteiro**

O tipo de aplicativo definido pelo usuário no intervalo de 65536 a 999999999

# **Identificador do aplicativo (APPID).**

O identificador do aplicativo. Este é o nome do aplicativo a ser iniciado, na plataforma para a qual o comando está sendo processado Geralmente é um nome de programa e de biblioteca.

Os valores possíveis são:

#### **\*SYSDFTPRC**

O valor desse atributo é obtido do processo padrão do sistema.

#### **application-id**

O comprimento máximo é de 256 caracteres.

## **Dados do usuário (USRDATA).**

Uma sequência de caracteres que contém informações sobre o usuário pertencentes ao aplicativo, conforme definido pelo APPID, para iniciar.

Os valores possíveis são:

#### **\*SYSDFTPRC**

O valor desse atributo é obtido do processo padrão do sistema.

#### **\*NONE**

Os dados do usuário estão em branco

#### **dados do usuário**

Especifique até 128 caracteres de dados do usuário

## **Dados do ambiente (ENVDATA)**

Uma sequência de caracteres que contém informações do ambiente pertencentes ao aplicativo, conforme definido pelo APPID, para iniciar.

Os valores possíveis são:

#### **\*SYSDFTPRC**

O valor desse atributo é obtido do processo padrão do sistema.

#### **\*NONE**

Os dados do ambiente estão em branco

#### **ambiente-dados**

O comprimento máximo é de 128 caracteres.

# **CRTMQMQ (Criar Fila do MQ )**

## **Onde é permitido executar**

Todos os ambientes (\*ALL)

# **thread-safe**

Sim

O comando Create MQ Queue (CRTMQMQ) cria uma definição de fila com os atributos especificados. Todos os atributos que não são especificados são configurados para o valor padrão para o tipo de fila que é criado.

# **Parâmetros**

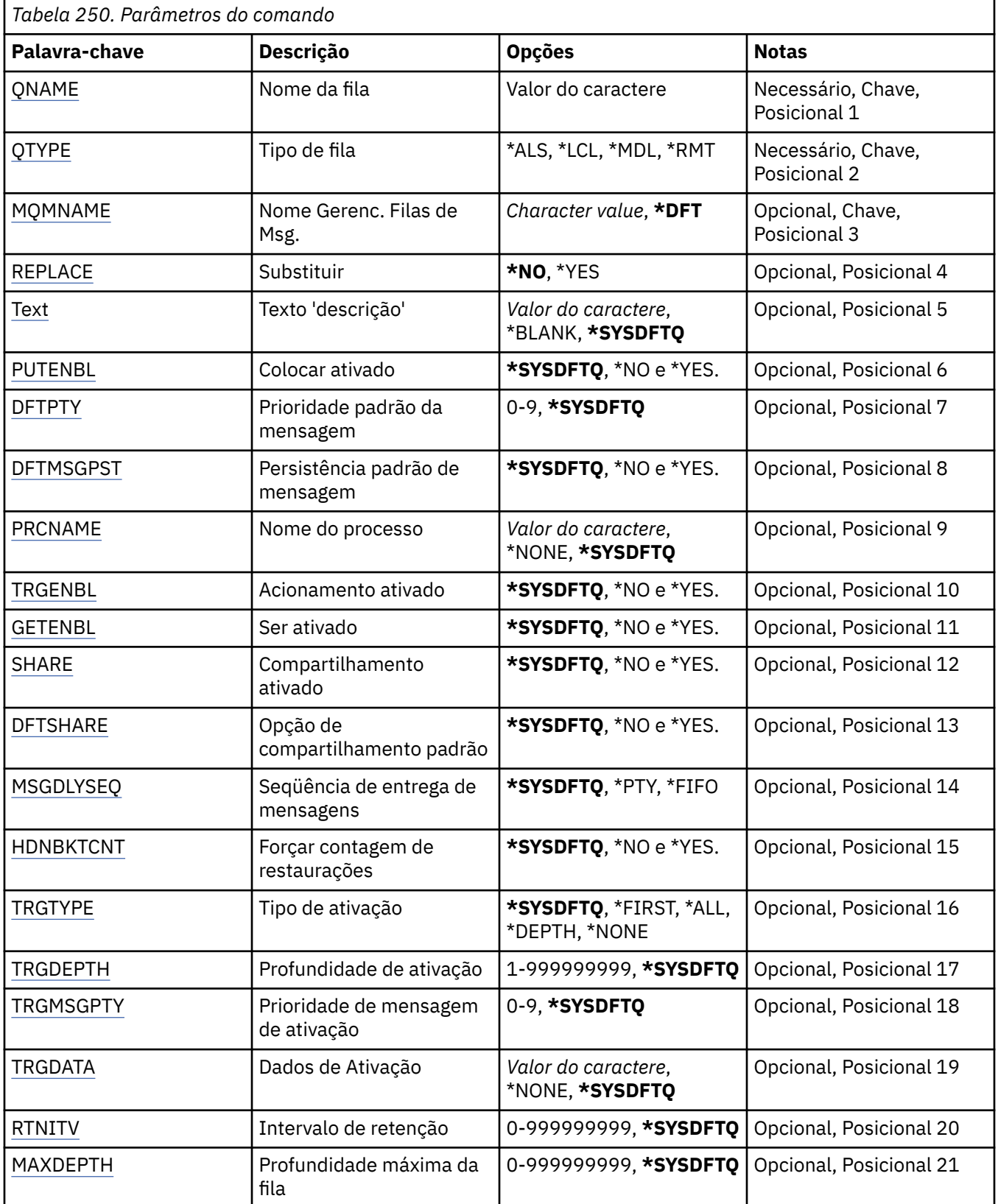

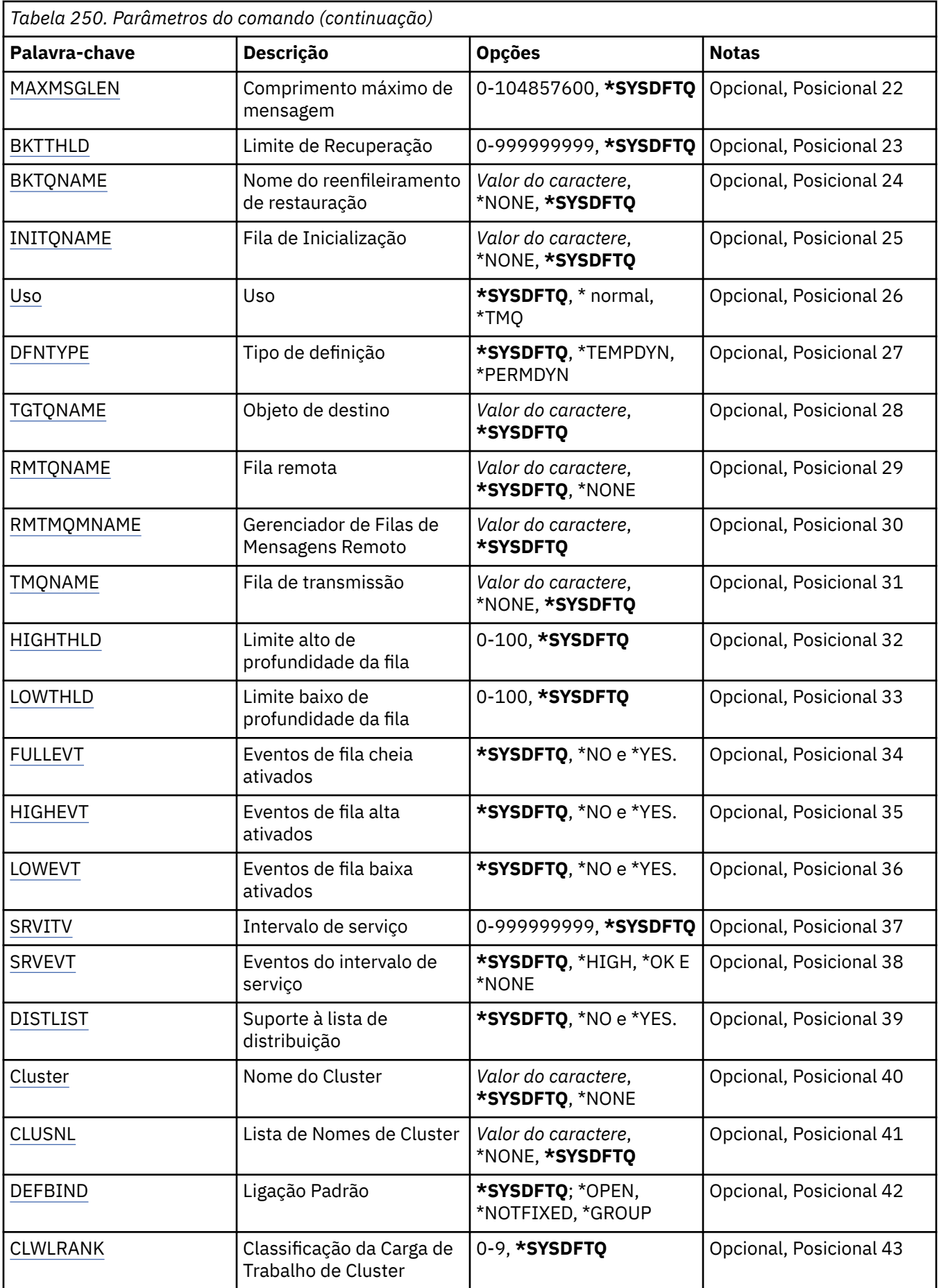

<span id="page-1862-0"></span>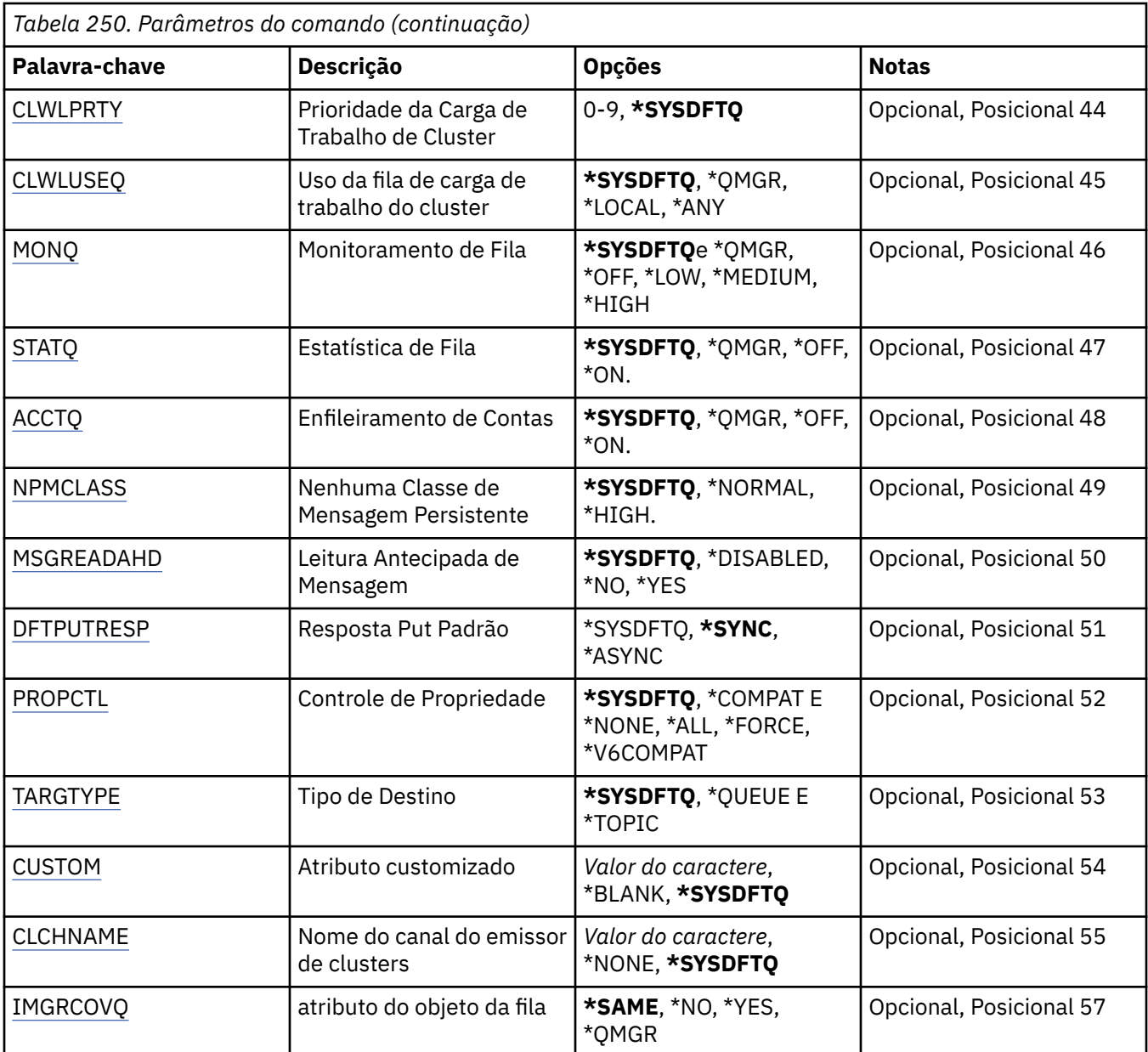

# **Nome da fila (QNAME)**

Especifica o nome da definição de fila. Nomes de fila devem ser exclusivos. Se uma definição de fila com esse nome já existir, você deverá especificar REPLACE(\*YES).

O nome pode conter até 48 caracteres.

**Nota:** O comprimento do campo é 48 bytes e o número máximo de caracteres é reduzido se o sistema estiver usando um conjunto de caracteres de byte duplo (DBCS).

Os valores possíveis são:

### **nome da fila**

Especifique o nome da nova fila.

# **Tipo de fila (QTYPE)**

Especifica o tipo de fila que deve ser criado.

<span id="page-1863-0"></span>Se a fila já existir, REPLACE(\*YES) deverá ser especificado e o valor especificado por QTYPE deverá ser o tipo da fila existente.

Os valores possíveis são:

### **\*ALS**

Uma fila de alias.

## **\*LCL**

Uma fila local.

### **\*RMT**

Uma fila remota.

### **\*MDL**

Uma fila modelo.

# **Nome do Gerenciador de Filas de Mensagens (MQMNAME)**

Especifica o nome do gerenciador de filas de mensagens.

Os valores possíveis são:

## **\*DFT**

Use o gerenciador de filas padrão.

## **nome do gerenciador de filas**

Especifique o nome do gerenciador de filas.

# **Substituir (REPLACE)**

Especifica se a nova fila substituirá uma definição de fila existente com mesmo nome e tipo.

Os valores possíveis são:

## **\*NO**

Não substitua a fila existente. O comando falha se a fila nomeada já existir.

## **\*YES**

Substitua a definição de fila existente pelos atributos de FROMQ e atributos especificados.

O comando falhará se um aplicativo tiver a fila aberta ou o atributo USAGE for alterado.

**Nota:** Se a fila for uma fila local e uma fila com o mesmo nome já existir, quaisquer mensagens já nessa fila serão retidas.

# **Texto 'description' (TEXT)**

Especifica o texto que descreve resumidamente a definição de fila.

Os valores possíveis são:

#### **\*SYSDFTQ**

O valor deste atributo é obtido a partir da fila padrão do sistema do tipo especificado.

## **\*BLANK**

O texto é configurado com uma sequência em branco.

## **descrição**

Especifique no máximo 64 caracteres entre apóstrofos.

**Nota:** o comprimento do campo é de 64 bytes e o número máximo de caracteres será reduzido se o sistema estiver usando um conjunto de caracteres de byte duplo (DBCS)...

# **Colocação ativada (PUTENBL)**

Especifica se mensagens podem ser colocadas na fila.

<span id="page-1864-0"></span>**Nota:** Um programa aplicativo pode emitir uma chamada para MQSET para alterar o valor desse atributo.

Os valores possíveis são:

#### **\*SYSDFTQ**

O valor deste atributo é obtido a partir da fila padrão do sistema do tipo especificado.

#### **\*NO**

Mensagens não podem ser incluídas na fila.

#### **\*YES**

Mensagens podem ser incluídas na fila pelos aplicativos autorizados.

# **Prioridade da mensagem padrão (DFTPTY).**

Especifica a prioridade padrão das mensagens colocadas na fila.

Os valores possíveis são:

#### **\*SYSDFTQ**

O valor desse atributo é obtido da fila padrão do sistema do tipo especificado.

#### **prioridade-valor**

Especifique um valor que varie de 0 a 9.

## **Persistência de mensagem padrão (DFTMSGPST).**

Especifica o padrão para persistência de mensagem na fila. A persistência de mensagem determina se as mensagens são preservadas em reinicializações do gerenciador de filas.

Os valores possíveis são:

#### **\*SYSDFTQ**

O valor deste atributo é obtido a partir da fila padrão do sistema do tipo especificado.

#### **\*NO**

Por padrão, mensagens são perdidas na reinicialização do gerenciador de filas.

#### **\*YES**

Por padrão, mensagens são preservadas na reinicialização do gerenciador de filas.

## **Nome do processo (PRCNAME)**

Especifica o nome local do processo do MQ que identifica o aplicativo que deve ser iniciado quando ocorre um evento acionador.

O processo não precisa estar disponível quando a fila for criada, mas deve estar disponível para um evento acionador ocorrer.

Os valores possíveis são:

#### **\*SYSDFTQ**

O valor desse atributo é obtido da fila padrão do sistema do tipo especificado.

#### **\*NONE**

Nenhum processo é especificado.

#### **nome do processo**

Especifique o nome do processo.

## **Acionamento ativado (TRGENBL)**

Especifica se mensagens do acionador são gravadas na fila de inicialização.

**Nota:** Um programa aplicativo pode emitir uma chamada para MQSET para alterar o valor desse atributo.

Os valores possíveis são:

## <span id="page-1865-0"></span>**\*SYSDFTQ**

O valor deste atributo é obtido a partir da fila padrão do sistema do tipo especificado.

## **\*NO**

Não grave mensagens do acionador na fila de inicialização.

## **\*YES**

O acionamento está ativo; mensagens do acionador são gravadas na fila de inicialização.

# **Obter ativado (GETENBL)**

Especifica se aplicativos devem ter permissão para obter mensagens dessa fila.

**Nota:** Um programa aplicativo pode emitir uma chamada para MQSET para alterar o valor desse atributo.

Os valores possíveis são:

## **\*SYSDFTQ**

O valor deste atributo é obtido a partir da fila padrão do sistema do tipo especificado.

# **\*NO**

Aplicativos não podem recuperar mensagens da fila.

## **\*YES**

Aplicativos adequadamente autorizados podem recuperar mensagens da fila.

# **Compartilhamento ativado (SHARE)**

Especifica se diversas instâncias de aplicativos podem abrir essa fila para entrada.

Os valores possíveis são:

## **\*SYSDFTQ**

O valor deste atributo é obtido da fila padrão do sistema do tipo especificado.

## **\*NO**

Apenas uma instância do aplicativo pode abrir a fila para entrada.

# **\*YES**

Mais de uma instância do aplicativo pode abrir a fila para entrada.

# **Opção de compartilhamento padrão (DFTSHARE)**

Especifica a opção de compartilhamento padrão para aplicativos abrindo essa fila para entrada.

Os valores possíveis são:

# **\*SYSDFTQ**

O valor deste atributo é obtido a partir da fila padrão do sistema do tipo especificado.

# **\*NO**

A solicitação em aberto é para uso exclusivo da fila para entrada.

# **\*YES**

A solicitação em aberto é para uso compartilhado da fila para entrada.

# **Sequência de entrega de mensagens (MSGDLYSEQ)**

Especifica a sequência de entrega de mensagens.

Os valores possíveis são:

# **\*SYSDFTQ**

O valor deste atributo é obtido a partir da fila padrão do sistema do tipo especificado.

**\*PTY**

Mensagens são entregues na ordem primeiro a entrar, primeiro a sair (FIFO) dentro da prioridade.

<span id="page-1866-0"></span>**\*FIFO**

Mensagens são entregues na ordem FIFO independentemente da prioridade.

# **Contagem de restaurações de harden (HDNBKTCNT)**

Especifica se a contagem de mensagens restauradas deve ser salva (registrada) nas reinicializações do gerenciador de filas de mensagens.

**Nota:** Em IBM MQ for IBM i a contagem é SEMPRE reforçada, independentemente da configuração desse atributo.

Os valores possíveis são:

#### **\*SYSDFTQ**

O valor deste atributo é obtido a partir da fila padrão do sistema do tipo especificado.

### **\*NO**

A contagem de restaurações não é registrada.

## **\*YES**

A contagem de restaurações é registrada.

# **Tipo de acionador (TRGTYPE)**

Especifica a condição que inicia o evento acionador. Quando a condição é verdadeira, uma mensagem do acionador é enviada para a fila de inicialização.

**Nota:** Um programa aplicativo pode emitir uma chamada para MQSET para alterar o valor desse atributo.

Os valores possíveis são:

### **\*SYSDFTQ**

O valor deste atributo é obtido a partir da fila padrão do sistema do tipo especificado.

### **\*FIRST**

Quando o número de mensagens na fila vai de zero a um.

## **\*ALL**

Toda vez que uma mensagem chega à fila.

#### **\*DEPTH**

Quando o número de mensagens na fila é igual ao valor do atributo TRGDEPTH.

## **\*NONE**

Nenhuma mensagem do acionador é gravada.

# **Profundidade do acionador (TRGDEPTH)**

Especifica, para TRIGTYPE(\*DEPTH), o número de mensagens que iniciam uma mensagem do acionador para a fila de inicialização.

**Nota:** Um programa aplicativo pode emitir uma chamada para MQSET para alterar o valor desse atributo.

Os valores possíveis são:

#### **\*SYSDFTQ**

O valor deste atributo é obtido a partir da fila padrão do sistema do tipo especificado.

#### **profundidade-valor**

Especifique um valor que vá de 1 a 999999999.

# **Prioridade da mensagem do acionador (TRGMSGPT)**

Especifica a prioridade mínima que uma mensagem deve ter antes de poder produzir, ou ser contada para, um evento acionador.

**Nota:** Um programa aplicativo pode emitir uma chamada para MQSET para alterar o valor desse atributo.

<span id="page-1867-0"></span>Os valores possíveis são:

### **\*SYSDFTQ**

O valor deste atributo é obtido a partir da fila padrão do sistema do tipo especificado.

### **prioridade-valor**

Especifique um valor que varie de 0 a 9.

# **Dados do acionador (TRGDATA)**

Especifica até 64 caracteres de dados do usuário que o gerenciador de filas inclui na mensagem do acionador. Esses dados são disponibilizados para o aplicativo de monitoramento que processa a fila de inicialização e para o aplicativo iniciado pelo monitor.

**Nota:** Um programa aplicativo pode emitir uma chamada para MQSET para alterar o valor desse atributo.

Os valores possíveis são:

### **\*SYSDFTQ**

O valor deste atributo é obtido a partir da fila padrão do sistema do tipo especificado.

### **\*NONE**

Nenhum dado do acionador especificado.

#### **dados do acionador**

Especifique até 64 caracteres entre apóstrofos. Para uma fila de transmissão, é possível usar esse parâmetro para especificar o nome do canal a ser iniciado.

**Nota:** o comprimento do campo é de 64 bytes e o número máximo de caracteres será reduzido se o sistema estiver usando um conjunto de caracteres de byte duplo (DBCS)...

# **Intervalo de retenção (RTNITV)**

Especifica o intervalo de retenção. Esse intervalo é o número de horas pelo qual a fila pode ser necessária com base na data e na hora em que a fila foi criada.

Essas informações estão disponíveis para um aplicativo de manutenção ou um operador e podem ser usadas para determinar quando uma fila não é mais necessária.

**Nota:** o gerenciador de fila de mensagens não exclui filas, nem impede que suas filas sejam excluídas se seu intervalo de retenção não tiver expirado.. É responsabilidade do usuário tomar qualquer ação necessária.

Os valores possíveis são:

## **\*SYSDFTQ**

O valor deste atributo é obtido a partir da fila padrão do sistema do tipo especificado.

#### **intervalo-valor**

Especifique um valor que varie de 0 a 999999999.

# **Profundidade máxima da fila (MAXDEPTH)**

Especifica o número máximo de mensagens permitidas na fila. No entanto, outros fatores podem fazer com que a fila seja tratada como cheia; por exemplo, ela parecerá cheia se não houver armazenamento disponível para uma mensagem.

**Nota:** se esse valor for subsequentemente reduzido usando o comando CHGMQMQ, quaisquer mensagens que estiverem na fila permanecerão intactas, mesmo se fizerem com que o novo máximo seja excedido.

Os valores possíveis são:

#### **\*SYSDFTQ**

O valor deste atributo é obtido a partir da fila padrão do sistema do tipo especificado.

#### <span id="page-1868-0"></span>**profundidade-valor**

Especifique um valor que varie de 0 a 999999999.

## **Comprimento máximo da mensagem (MAXMSGLEN)**

Especifica o comprimento máximo das mensagens na fila.

**Nota:** Se esse valor for subsequentemente reduzido usando o comando CHGMQMQ, quaisquer mensagens que estiverem na fila permanecerão intactas, mesmo que excedam o novo comprimento máximo...

Aplicativos podem usar o valor desse atributo para determinar o tamanho do buffer que eles precisam para recuperar mensagens da fila. Portanto, altere o valor somente se você souber que isso não fará um aplicativo operar incorretamente.

Os valores possíveis são:

#### **\*SYSDFTQ**

O valor deste atributo é obtido a partir da fila padrão do sistema do tipo especificado.

#### **comprimento-valor**

Especifique um valor que vá de 0 a 104 857 600.

# **Limite de restauração (BKTTHLD)**

Especifica o limite de restauração.

Aplicativos em execução dentro do WebSphere Application Server e aqueles que usam o IBM MQ Application Server Facilities usarão esse atributo para determinar se uma mensagem deve ser restaurada. Para todos os outros aplicativos, além de permitir que esse atributo seja consultado, o gerenciador de filas não toma nenhuma ação com base no valor do atributo.

Os valores possíveis são:

#### **\*SYSDFTQ**

O valor deste atributo é obtido a partir da fila padrão do sistema do tipo especificado.

#### **limite-valor**

Especifique um valor que varie de 0 a 999999999.

## **Nome do enfileiramento de restauração (BKTQNAME)**

Especifica o nome da fila de restauração.

Aplicativos em execução dentro do WebSphere Application Server e aqueles que usam o IBM MQ Application Server Facilities usarão esse atributo para determinar para onde as mensagens que foram restauradas devem ir. Para todos os outros aplicativos, além de permitir que esse atributo seja consultado, o gerenciador de filas não toma nenhuma ação com base no valor do atributo.

Os valores possíveis são:

#### **\*SYSDFTQ**

O valor deste atributo é obtido a partir da fila padrão do sistema do tipo especificado.

#### **\*NONE**

Nenhuma fila de restauração é especificada.

#### **backout-nome da fila**

Especifique o nome da fila de restauração.

# **Fila de inicialização (INITQNAME)**

Especifica o nome da fila de inicialização.

**Nota:** A fila de inicialização deve estar na mesma instância de um gerenciador de filas de mensagens...

<span id="page-1869-0"></span>Os valores possíveis são:

### **\*SYSDFTQ**

O valor deste atributo é obtido a partir da fila padrão do sistema do tipo especificado.

## **\*NONE**

Nenhuma fila de inicialização é especificada.

### **nome da fila de iniciação**

Especifique o nome da fila de inicialização.

# **Uso (USAGE)**

Especifica se a fila é para uso normal ou para transmitir mensagens para um gerenciador de filas de mensagens remotas.

Os valores possíveis são:

## **\*SYSDFTQ**

O valor deste atributo é obtido a partir da fila padrão do sistema do tipo especificado.

## **\*NORMAL**

Uso normal (a fila não é uma fila de transmissão)

## **\*TMQ**

A fila é uma fila de transmissão usada para conter mensagens destinadas para um gerenciador de filas de mensagens remotas. Se a fila destinar-se ao uso em situações em que o nome de uma fila de transmissão não está especificado explicitamente, o nome da fila deverá ser o mesmo que o nome do gerenciador de filas de mensagens remotas. Para obter informações adicionais, consulte a Intercomunicação do IBM MQ

# **Tipo de definição (DFNTYPE)**

Especifica o tipo de definição de fila dinâmica que é criado quando um aplicativo emite uma chamada de API MQOPEN com o nome dessa fila modelo especificado no descritor de objeto.

**Nota:** Esse parâmetro se aplica apenas a uma definição de fila modelo.

Os valores possíveis são:

## **\*SYSDFTQ**

O valor deste atributo é obtido a partir da fila padrão do sistema do tipo especificado.

## **\*TEMPDYN**

Cria uma fila dinâmica temporária. Não especifique com um valor DEFMSGPST de \*YES.

## **\*PERMDYN**

Cria uma fila dinâmica permanente.

# **Objeto de destino (TGTQNAME).**

Especifica o nome do objeto de destino para o qual essa fila é um alias.

O objeto pode ser uma fila local ou remota, um tópico ou um gerenciador de filas de mensagens.

Não deixe esse campo em branco. Se fizer isso, é possível que você criará uma fila de alias, que precisará ser modificada subsequentemente, além de TGTNAME.

Quando o nome de um gerenciador de filas de mensagens é especificado, ele identifica o gerenciador de filas de mensagens que trata das mensagens postadas na fila de alias. É possível especificar o gerenciador de filas de mensagens locais ou um nome de fila de transmissão.

**Nota:** o objeto de destino não precisa existir neste momento, mas deve existir quando um processo tentar abrir a fila de alias.

Os valores possíveis são:

### <span id="page-1870-0"></span>**\*SYSDFTQ**

O nome do objeto de destino é obtido de SYSTEM.DEFAULT.ALIAS.QUEUE.

#### **nome do objeto de destino**

Especifique o nome do objeto de destino.

# **Fila remota (RMTQNAME)**

Especifica o nome da fila remota. Ou seja, o nome local da fila remota conforme definido no gerenciador de filas especificado por RMTMQMNAME.

Se essa definição for usada para uma definição de alias do gerenciador de filas, RMTQNAME deverá estar em branco quando ocorrer a abertura.

Se essa definição for usada para um alias de resposta, esse nome será o nome da fila que deve ser a fila de resposta.

Os valores possíveis são:

#### **\*SYSDFTQ**

O nome da fila remota é obtido de SYSTEM.DEFAULT.REMOTE.QUEUE.

#### **\*NONE**

Nenhum nome de fila remota é especificado (ou seja, o nome está em branco). Isso pode ser usado se a definição for uma definição de alias do gerenciador de filas.

#### **nome da fila remota**

Especifique o nome da fila no gerenciador de filas remotas.

**Nota:** o nome não é verificado para assegurar que contenha apenas os caracteres normalmente permitidos para nomes de filas

## **Gerenciador de filas de mensagens remotas (RMTMQMNAME)**

Especifica o nome do gerenciador de filas remotas no qual a fila RMTQNAME está definida.

Se um aplicativo abrir a definição local de uma fila remota, RMTMQMNAME não deverá ser o nome do gerenciador de filas conectado. Se TMQNAME estiver em branco, deverá haver uma fila local com esse nome, que deve ser usada como a fila de transmissão.

Se essa definição for usada para um alias de gerenciador de filas, RMTMQMNAME será o nome do gerenciador de filas, que pode ser o nome do gerenciador de filas conectado. Caso contrário, se TMQNAME estiver em branco, quando a fila for aberta, deverá haver uma fila local com esse nome, com USAGE(\*TMQ) especificado, que deverá ser usada como a fila de transmissão.

Se essa definição for usada para um alias de resposta, esse nome será o nome do gerenciador de filas que deverá ser o gerenciador de filas de resposta.

Os valores possíveis são:

#### **\*SYSDFTQ**

O nome do gerenciador de filas remotas é obtido de SYSTEM.DEFAULT.REMOTE.QUEUE.

#### **nome do gerenciador de filas remotas**

Especifique o nome do gerenciador de filas remotas.

**Nota:** Certifique-se de que esse nome contenha apenas os caracteres normalmente permitidos para nomes de gerenciadores de filas.

# **Fila de transmissão (TMQNAME)**

Especifica o nome local da fila de transmissão a ser usada para mensagens destinadas para a fila remota, para uma definição de alias do gerenciador de filas ou fila remota.

Se TMQNAME estiver em branco, uma fila com o mesmo nome que RMTMQMNAME será usada como a fila de transmissão.

<span id="page-1871-0"></span>Esse atributo será ignorado se a definição estiver sendo usada como um alias de gerenciador de filas e RMTMQMNAME for o nome do gerenciador de filas conectado.

Ele também será ignorado se a definição for usada como uma definição de alias de fila de resposta.

Os valores possíveis são:

#### **\*SYSDFTQ**

O nome da fila de transmissão é obtido de SYSTEM.DEFAULT.REMOTE.QUEUE.

#### **\*NONE**

Nenhum nome de fila de transmissão específico está definido para essa fila remota. O valor desse atributo é configurado para tudo em branco.

#### **nome da fila de transmissão**

Especifique o nome da fila de transmissão.

# **Limite alto de profundidade da fila (HIGHTHLD)**

Especifica o limite com o qual a profundidade da fila é comparada para gerar um evento de alta profundidade de fila.

Os valores possíveis são:

#### **\*SYSDFTQ**

O valor deste atributo é obtido a partir da fila padrão do sistema do tipo especificado.

#### **limite-valor**

Especifique um valor que vá de 0 a 100. Esse valor é usado como uma porcentagem da profundidade de fila máxima (parâmetro MAXDEPTH).

# **Limite baixo de profundidade da fila (LOWTHLD)**

Especifica o limite com o qual a profundidade da fila é comparada para gerar um evento de baixa profundidade de fila.

Os valores possíveis são:

#### **\*SYSDFTQ**

O valor deste atributo é obtido a partir da fila padrão do sistema do tipo especificado.

#### **limite-valor**

Especifique um valor que vá de 0 a 100. Esse valor é usado como uma porcentagem da profundidade de fila máxima (parâmetro MAXDEPTH).

# **Eventos completos da fila ativados (FULLEVT).**

Especifica se eventos de fila cheia são gerados.

Os valores possíveis são:

#### **\*SYSDFTQ**

O valor deste atributo é obtido a partir da fila padrão do sistema do tipo especificado.

#### **\*NO**

Eventos de fila cheia não são gerados.

#### **\*YES**

Eventos de fila cheia são gerados.

# **Eventos de alta fila ativados (HIGHEVT)**

Especifica se eventos de alta profundidade de fila são gerados.

Os valores possíveis são:
# **\*SYSDFTQ**

O valor deste atributo é obtido a partir da fila padrão do sistema do tipo especificado.

**\*NO**

Eventos de alta profundidade de fila não são gerados.

# **\*YES**

Eventos de alta profundidade de fila são gerados.

# **Eventos de baixa fila ativados (LOWEVT)**

Especifica se eventos de baixa profundidade de fila são gerados.

Os valores possíveis são:

# **\*SYSDFTQ**

O valor deste atributo é obtido a partir da fila padrão do sistema do tipo especificado.

# **\*NO**

Eventos de baixa profundidade de fila não são gerados.

# **\*YES**

Eventos de baixa profundidade de fila são gerados.

# **Intervalo de serviço (SRVITV).**

Especifica o intervalo de serviço. Esse intervalo é usado para comparação para gerar eventos de intervalo de serviço alto e intervalo de serviço OK.

Os valores possíveis são:

# **\*SYSDFTQ**

O valor deste atributo é obtido a partir da fila padrão do sistema do tipo especificado.

# **intervalo-valor**

Especifique um valor que varie de 0 a 999999999. O valor está em unidades de milissegundos.

# **Eventos de intervalo de serviço (SRVEVT)**

Especifica se os eventos de intervalo de serviço alto e intervalo de serviço OK são gerados.

Um evento de intervalo de serviço alto é gerado quando uma verificação indica que nenhuma mensagem foi recuperada da fila no momento indicado pelo parâmetro SRVITV como mínimo.

Um evento de intervalo de serviço OK é gerado quando uma verificação indica que mensagens foram recuperadas da fila no momento indicado pelo parâmetro SRVITV.

Os valores possíveis são:

# **\*SYSDFTQ**

O valor deste atributo é obtido a partir da fila padrão do sistema do tipo especificado.

# **\*HIGH**

Eventos de intervalo de serviço alto são gerados.

**\*OK**

Eventos de intervalo de serviço OK são gerados.

**\*NONE**

Nenhum evento de intervalo de serviço é gerado.

# **Suporte da lista de distribuição (DISTLIST)**

Especifica se a fila suporta listas de distribuição.

Os valores possíveis são:

# **\*SYSDFTQ**

O valor deste atributo é obtido a partir da fila padrão do sistema do tipo especificado.

# **\*NO**

Listas de distribuição não são suportadas.

# **\*YES**

Listas de distribuição são suportadas.

# **Nome do Cluster (CLUSTER)**

O nome do cluster ao qual a fila pertence.

Mudanças nesse parâmetro não afetam instâncias da fila que já estão abertas.

Esse parâmetro não pode ser configurado para filas dinâmicas, de transmissão, SYSTEM.CHANNEL.xx, SYSTEM.CLUSTER.xx ou SYSTEM.COMMAND.xx.

Os valores possíveis são:

# **\*SYSDFTQ**

O valor deste atributo é obtido a partir da fila padrão do sistema do tipo especificado.

### **nome do cluster**

Apenas um dos valores resultantes de CLUSTER ou CLUSNL pode ficar em branco; não é possível especificar um valor para ambos.

# **Lista de nomes do cluster (CLUSNL).**

O nome da lista de nomes que especifica uma lista de clusters à qual a fila pertence. Mudanças nesse parâmetro não afetam instâncias da fila que já estão abertas.

Esse parâmetro não pode ser configurado para filas dinâmicas, de transmissão, SYSTEM.CHANNEL.xx, SYSTEM.CLUSTER.xx ou SYSTEM.COMMAND.xx.

Os valores possíveis são:

# **\*SYSDFTQ**

O valor deste atributo é obtido a partir da fila padrão do sistema do tipo especificado.

# **namelist-nome**

O nome da lista de nomes que especifica uma lista de clusters à qual a fila pertence.

# **Ligação Padrão (DEFBIND)**

Especifica a ligação a ser usada quando o aplicativo especifica MQOO\_BIND\_AS\_Q\_DEF na chamada MQOPEN e a fila é uma fila de clusters.

Os valores possíveis são:

# **\*SYSDFTQ**

O valor deste atributo é obtido a partir da fila padrão do sistema do tipo especificado.

# **\*OPEN**

O identificador de filas é ligado a uma instância específica da fila de clusters quando a fila é aberta.

# **\*NOTFIXED**

O identificador de filas não é ligado a nenhuma instância específica da fila de clusters. Isso permite que o gerenciador de filas selecione uma instância de fila específica quando a mensagem for colocada usando MQPUT e para alterar a seleção subsequentemente, se necessário.

A chamada MQPUT1 sempre se comporta como se NOTFIXED tivesse sido especificado.

# **\*GROUP**

Quando a fila é aberta, o identificador de filas é ligado a uma instância específica da fila de clusters enquanto houver mensagens em um grupo de mensagens. Todas as mensagens em um grupo de mensagens são alocadas na mesma instância de destino.

# **Classificação de Carga de Trabalho do Cluster (CLWLRANK)**

Especifica a classificação da carga de trabalho do cluster da fila.

### **\*SYSDFTQ**

O valor deste atributo é obtido a partir da fila padrão do sistema do tipo especificado.

### **cluster-carga de trabalho-classificação**

Especifique um valor que varie de 0 a 9.

# **Prioridade da Carga de Trabalho do Cluster (CLWLPRTY)**

Especifica a prioridade de carga de trabalho do cluster da fila.

### **\*SYSDFTQ**

O valor deste atributo é obtido a partir da fila padrão do sistema do tipo especificado.

### **cluster-carga de trabalho-prioridade.**

Especifique um valor que varie de 0 a 9.

# **Uso da fila de carga de trabalho do cluster (CLWLUSEQ)**

Especifica o comportamento de um MQPUT quando a fila de destino tem uma instância local e pelo menos uma instância de cluster remota Se put se origina de um canal de cluster, este atributo não se aplica.

### **\*SYSDFTQ**

O valor deste atributo é obtido a partir da fila padrão do sistema do tipo especificado.

### **\*QMGR**

O valor é herdado do atributo CLWLUSEQ do Gerenciador de Filas.

### **\*LOCAL**

A fila local será o único destino do MQPUT.

#### **\*ANY**

O gerenciador de filas tratará uma fila local desse tipo como outra instância da fila de clusters para os propósitos de distribuição de carga de trabalho.

# **Monitoramento de fila (MONQ)**

Controla a coleção de Dados de Monitoramento On-line.

Dados de Monitoramento On-line não são coletados quando o atributo do gerenciador de filas MONQ é configurado como \*NONE.

# **\*SYSDFTQ**

O valor deste atributo é obtido a partir da fila padrão do sistema do tipo especificado.

# **\*QMGR**

A coleção de Dados de Monitoramento On-line é herdada da configuração do atributo MONQ do gerenciador de filas.

#### **\*OFF**

A coleta de Dados de Monitoramento Online para esta fila está desativada

# **\*LOW**

A coleção de dados de monitoramento é ativada com uma proporção baixa de coleção de dados.

#### **\*MEDIUM**

A coleção de dados de monitoramento é ativada com uma proporção moderada de coleção de dados.

#### **\*HIGH**

A coleção de dados de monitoramento é ativada com uma proporção alta de coleção de dados.

# **Estatísticas da Fila (STATQ)**

Controla a coleção de dados estatísticos.

Os dados de monitoramento on-line não são coletados quando o atributo do gerenciador de filas STATQ está configurado como \*NONE.

# **\*SYSDFTQ**

O valor deste atributo é obtido a partir da fila padrão do sistema do tipo especificado.

### **\*QMGR**

A coleção de dados estatísticos é baseada na configuração do atributo STATQ do gerenciador de filas.

**\*OFF**

A coleta de dados de estatísticas para esta fila está desativada

**\*ON**

A coleta de dados de estatísticas está ativada para esta fila

# **Contabilidade de Fila (ACCTQ)**

Controla a coleta dos dados contábeis

Dados de contabilidade não são coletados quando o atributo ACCTQ do gerenciador de filas está configurado como \*NONE.

### **\*SYSDFTQ**

O valor deste atributo é obtido a partir da fila padrão do sistema do tipo especificado.

### **\*QMGR**

A coleta de dados de contabilidade é baseada na configuração do atributo ACCTQ do gerenciador de filas.

### **\*OFF**

A coleta de dados de contabilidade para essa fila está desativada.

**\*ON**

A coleta de dados de contabilidade está ativada para esta fila.

# **Classe de mensagem não persistente (NPMCLASS)**

Especifica o nível de confiabilidade para mensagens não persistentes colocadas nesta fila.

#### **\*SYSDFTQ**

O valor deste atributo é obtido a partir da fila padrão do sistema do tipo especificado.

# **\*NORMAL**

Mensagens não persistentes colocadas nesta fila só são perdidas após uma falha ou um encerramento do gerenciador de filas. As mensagens não persistentes colocadas nessa fila são descartadas no evento de uma reinicialização do gerenciador de filas

#### **\*HIGH**

Mensagens não persistentes colocadas nesta fila não são descartadas no caso de uma reinicialização do gerenciador de filas. As mensagens não persistentes colocadas nesta fila ainda poderão ser perdidas no caso de uma falha.

# **Mensagem de leitura antecipada (MSGREADAHD)**

Especifica se as mensagens não persistentes são enviadas para o cliente antes de um aplicativo solicitando-as.

Os valores possíveis são:

#### **\*SYSDFTQ**

O valor deste atributo é obtido a partir da fila padrão do sistema do tipo especificado.

#### **\*DISABLED**

A leitura antecipada está desativada para esta fila. Mensagens não são enviadas para o cliente à frente de um aplicativo solicitando-as, independentemente de a leitura antecipada ser solicitada pelo aplicativo cliente.

#### **\*NO**

Mensagens não persistentes não são enviadas para o cliente à frente de um aplicativo solicitando-as. No máximo uma mensagem não persistente pode ser perdida se o cliente terminar de forma anormal.

#### **\*YES**

Mensagens não persistentes são enviadas para o cliente à frente de um aplicativo solicitando-as. Mensagens não persistentes podem ser perdidas se o cliente terminar de forma anormal ou se o aplicativo cliente não consumir todas as mensagens que são enviadas.

# **Resposta de Put Padrão (DFTPUTRESP)**

O atributo default put response type (DFTPUTRESP) especifica o tipo de resposta requerida para chamadas MQPUT e MQPUT1 quando aplicativos especificam a opção MQPMO\_RESPONSE\_AS\_Q\_DEF.

Os valores possíveis são:

#### **\*SYSDFTQ**

O valor deste atributo é obtido a partir da fila padrão do sistema do tipo especificado.

#### **\*SYNC**

A especificação desse valor garante que operações de entrada na fila que especificam MQPMO\_RESPONSE\_AS\_Q\_DEF sejam emitidas como se MQPMO\_SYNC\_RESPONSE tivesse sido especificado. Campos em MQMD e MQPMO são retornados pelo gerenciador de filas para o aplicativo. Esse é o valor padrão fornecido com o IBM MQ, mas sua instalação pode ter mudado.

#### **\*ASYNC**

A especificação desse valor garante que operações de entrada na fila que especificam MQPMO\_RESPONSE\_AS\_Q\_DEF sejam sempre emitidas como se MQPMO\_ASYNC\_RESPONSE tivesse sido especificado. Alguns campos em MQMD e MQPMO não são retornados pelo gerenciador de filas para o aplicativo; mas uma melhoria no desempenho pode ser vista para mensagens colocadas em uma transação ou em quaisquer mensagens não persistentes.

# **Controle de Propriedade (PROPCTL)**

Especifica o que acontece com as propriedades de mensagens que são recuperadas das filas usando a chamada MQGET quando a opção MQGMO\_PROPERTIES\_AS\_Q\_DEF é especificada.

Os valores possíveis são:

#### **\*SYSDFTQ**

O valor deste atributo é obtido a partir da fila padrão do sistema do tipo especificado.

#### **\*COMPAT**

Se a mensagem contiver uma propriedade com um prefixo mcd., jms., usr. ou mqext., todas as propriedades de mensagem serão entregues ao aplicativo em um cabeçalho MQRFH2 . Caso contrário, todas as propriedades da mensagem, exceto aquelas contidas no descritor de mensagens (ou extensão), serão descartadas e não serão mais acessíveis ao aplicativo.

#### **\*NONE**

Todas as propriedades da mensagem, exceto aquelas contidas no descritor de mensagens (ou extensão), são descartadas e não ficam mais acessíveis para o aplicativo.

### **\*ALL**

Todas as propriedades da mensagem, exceto aquelas contidas no descritor de mensagens (ou extensão), estão contidas em um ou mais cabeçalhos MQRFH2 nos dados da mensagem.

#### **\*FORCE**

As propriedades são sempre retornadas nos dados da mensagem em um cabeçalho MQRFH2 , independentemente de o aplicativo especificar uma manipulação da mensagem.

### **\*V6COMPAT**

Quando configurado, \*V6COMPAT deve ser configurado em uma das definições de filas resolvidas pelo MQPUT e em uma das definições de fila resolvidas pelo MQGET Ele também deve ser configurado em quaisquer outras filas de transmissão intervenientes. Isso faz com que um cabeçalho MQRFH2 seja transmitido inalterado do aplicativo de envio para o aplicativo de recebimento. Ele substitui outras configurações de **PROPCTL** localizadas em uma cadeia de resolução de nome da fila Se a propriedade for definida em uma fila de clusters, a configuração não será armazenada em cache localmente em outros gerenciadores de fila... Deve-se configurar \*V6COMPAT em uma fila de alias que seja resolvida para a fila de clusters Defina a fila de alias no mesmo gerenciador de filas ao qual o aplicativo de colocação está conectado..

# **Tipo de Destino (TARGTYPE).**

Especifica o tipo de objeto para o qual o alias é resolvido.

Os valores possíveis são:

### **\*SYSDFTQ**

O valor deste atributo é obtido a partir da fila padrão do sistema do tipo especificado.

### **\*QUEUE**

Objeto Fila.

**\*TOPIC**

Objeto do Tópico.

# **Atributo customizado (CUSTOM)**

Esse atributo é reservado para a configuração de novos recursos antes de os atributos separados terem sido introduzidos. Essa descrição será atualizada quando recursos usando esse atributo forem introduzidos. No momento não há valores significativos para *CUSTOM*, portanto, deixe-o vazio.

Os valores possíveis são:

#### **\*SYSDFTQ**

O valor deste atributo é obtido a partir da fila padrão do sistema do tipo especificado.

#### **\*BLANK**

O texto é configurado com uma sequência em branco.

#### **customizado**

Especifique zero ou mais atributos como pares de nome e valor de atributo, separados por pelo menos um espaço Os pares nome-valor do atributo devem ter o formato NAME(VALUE) e ser especificados em maiúsculas. As aspas simples devem ser escapadas com outras aspas simples

# **CLCHNAME**

Esse parâmetro é suportado apenas nas filas de transmissão

#### **\*SYSDFTQ**

O valor deste atributo é obtido a partir da fila padrão do sistema do tipo especificado.

#### **\*NONE**

O atributo é removido

#### **customizado**

Especifique zero ou mais atributos como pares de nome e valor de atributo, separados por pelo menos um espaço Os pares nome-valor do atributo devem ter o formato NAME(VALUE) e ser especificados em maiúsculas. As aspas simples devem ser escapadas com outras aspas simples

Ao especificar asteriscos, "\*", em **ClusterChannelName**, é possível associar uma fila de transmissão a um conjunto de canais de emissor de clusters. Os asteriscos podem estar no início, fim ou qualquer número de locais no meio da sequência do nome de canal. **ClusterChannelName** é limitado a 20 caracteres de comprimento: MQ\_CHANNEL\_NAME\_LENGTH.

# **IMGRCOVQ**

Especifica se um objeto da fila dinâmica local ou permanente é recuperável a partir de uma imagem de mídia, se a criação de log linear estiver sendo utilizada

Os valores possíveis são:

#### **\*SAME**

O atributo é inalterado.

#### **\*YES**

Esses objetos de fila são recuperáveis.

#### **\*NO**

Os comandos ["RCDMQMIMG \(Imagem do Objeto MQ do Registro\)" na página 1949](#page-1948-0) e ["RCRMQMOBJ](#page-1950-0) [\(Recrie o Objeto MQ \)" na página 1951](#page-1950-0) não são permitidos para esses objetos e as imagens de mídia automática, se ativadas, não serão gravadas para esses objetos.

#### **\*QMGR**

Se você especificar \*QMGRe o atributo **IMGRCOVQ** para o gerenciador de filas especificar \*YES, esses objetos da fila serão recuperáveis.

Se você especificar \*QMGR e o atributo **IMGRCOVQ** do gerenciador de filas especificar \*NO, os comandos ["RCDMQMIMG \(Imagem do Objeto MQ do Registro\)" na página 1949](#page-1948-0) e ["RCRMQMOBJ](#page-1950-0) [\(Recrie o Objeto MQ \)" na página 1951](#page-1950-0) não serão permitidos para esses objetos e as imagens de mídia automáticas, se ativadas, não serão gravadas para esses objetos..

# **CRTMQMSUB (Criar Assinatura do MQ).**

### **Onde é permitido executar**

Todos os ambientes (\*ALL)

#### **thread-safe**

Sim

O comando Create MQ Subscription (CRTMQMSUB) cria uma nova assinatura MQ , especificando os atributos que são diferentes do padrão.

# **Parâmetros**

*Tabela 251. Parâmetros do comando* **Palavra-chave Descrição Opções Notas** [SUBNAME](#page-1879-0) Nome da assinatura Valor do caractere Necessário, Chave, Posicional 1 MOMNAME Nome Gerenc. Filas de Msg. *Character value*, **\*DFT** | Opcional, Chave, Posicional 2 [REPLACE](#page-1880-0) Substituir **\*NO**, \*YES | Opcional, Chave, Posicional 3 [TOPICSTR](#page-1880-0) Cadeia do tópico *Valor do caractere*, \*NONE, **\*SYSDFTSUB** Opcional, Posicional 4 [TOPICOBJ](#page-1880-0) Objeto do Tópico *Valor do caractere*, \*NONE, **\*SYSDFTSUB** Opcional, Posicional 5 [DEST](#page-1880-0) Destino *Valor do caractere*, **\*SYSDFTSUB** Opcional, Posicional 6 [DESTMQM](#page-1880-0) Gerenciador de Filas de Destino *Valor do caractere*, \*NONE, **\*SYSDFTSUB** Opcional, Posicional 7

<span id="page-1879-0"></span>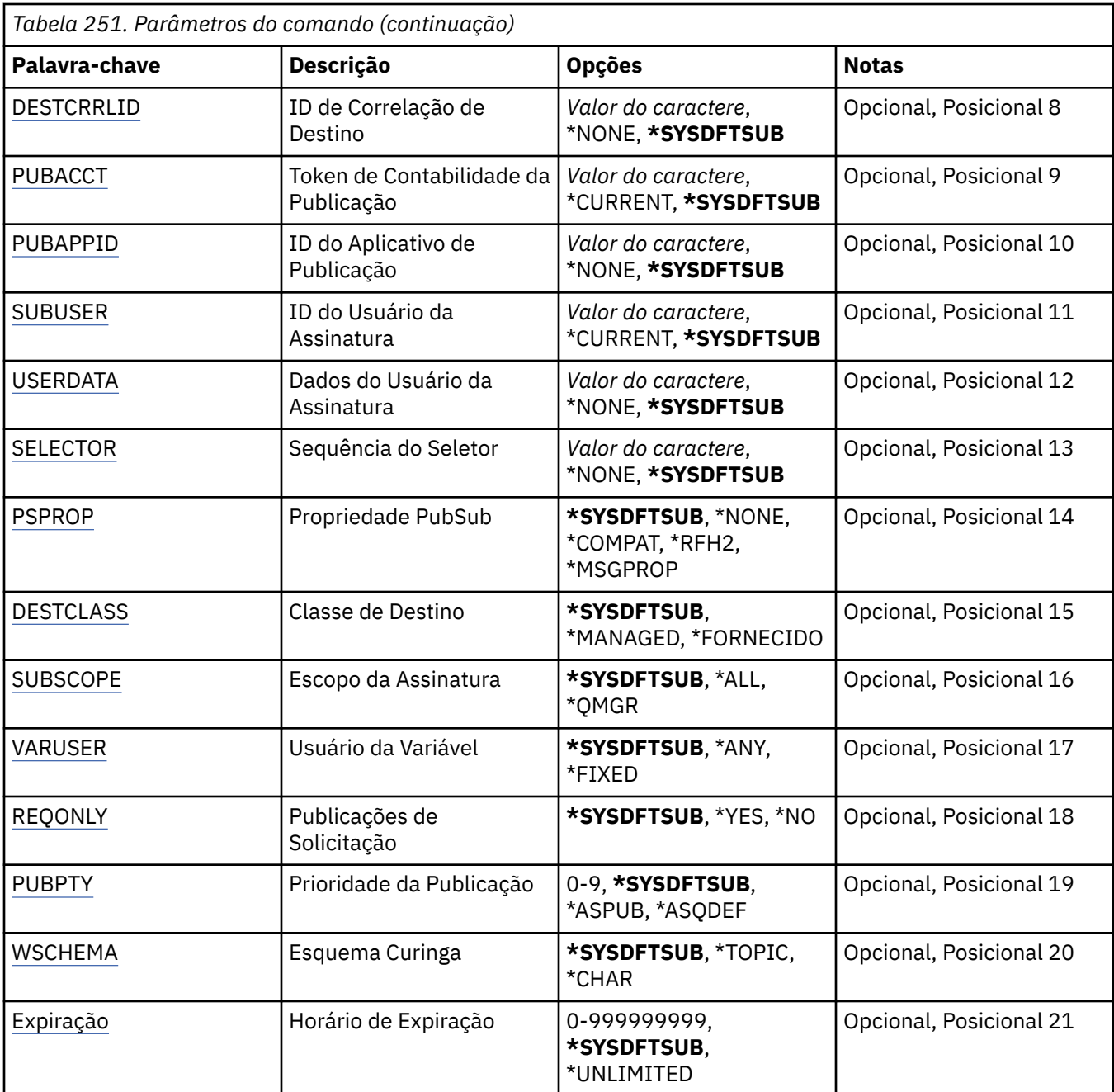

# **Nome da assinatura (SUBNAME)**

O nome da nova assinatura do MQ a ser criada.

Os valores possíveis são:

#### **nome da assinatura**

Especifique um máximo de 256 bytes para o nome da assinatura.

**Nota:** Nomes de assinaturas maiores que 256 bytes podem ser especificados usando MQSC.

# **Nome do Gerenciador de Filas de Mensagens (MQMNAME)**

Especifica o nome do Gerenciador de Filas.

Os valores possíveis são:

### <span id="page-1880-0"></span>**\*DFT**

Use o Gerenciador de Filas padrão.

#### **nome do gerenciador de filas**

O nome de um Gerenciador de Filas.

# **Substituir (REPLACE)**

Se uma assinatura com o mesmo nome já existir, especifica se ela será substituída.

Os valores possíveis são:

#### **\*NO**

Esta assinatura não substitui nenhuma assinatura existente com o mesmo nome ou identificador de assinatura. O comando falha se a assinatura já existir.

#### **\*YES**

Substitua a assinatura existente. Se não houver uma assinatura com o mesmo nome ou identificador de assinatura, uma nova assinatura será criada.

# **Sequência de tópicos (TOPICSTR)**

Especifica a sequência de tópicos associada a essa assinatura.

Os valores possíveis são:

### **\*SYSDFTSUB**

O valor deste atributo é obtido da assinatura padrão do sistema.

#### **sequência de tópicos**

Especifique no máximo 256 bytes para a sequência de tópicos.

**Nota:** sequências de tópicos de mais de 256 bytes podem ser especificadas usando MQSC.

# **Objeto de tópico (TOPICOBJ).**

Especifica o objeto do tópico associado a essa assinatura.

Os valores possíveis são:

#### **\*SYSDFTSUB**

O valor deste atributo é obtido da assinatura padrão do sistema.

#### **tópico-objeto**

Especifique o nome do objeto do tópico.

# **Destino (DEST)**

Especifica a fila de destino para mensagens publicadas para esta assinatura.

Os valores possíveis são:

### **destino-fila**

Especifique o nome da fila de destino.

# **Gerenciador de filas de destino (DESTMQM)**

Especifica o gerenciador de filas de destino para mensagens publicadas para esta assinatura.

Os valores possíveis são:

#### **\*SYSDFTSUB**

O valor deste atributo é obtido da assinatura padrão do sistema.

#### **gerenciador de filas de destino**

Especifique o nome do gerenciador de filas de destino.

# <span id="page-1881-0"></span>**ID de Correlação de Destino (DESTCRRLID)**

Especifica o identificador de correlação para mensagens publicadas para esta assinatura.

Os valores possíveis são:

### **\*SYSDFTSUB**

O valor deste atributo é obtido da assinatura padrão do sistema.

### **destino-correlação-identificador**

Especifique a sequência hexadecimal de 48 caracteres representando o identificador de correlação de 24 bytes.

# **Publicar token de contabilidade (PUBACCT)**

Especifica o token de contabilidade para mensagens publicadas para esta assinatura.

Os valores possíveis são:

# **\*SYSDFTSUB**

O valor deste atributo é obtido da assinatura padrão do sistema.

### **\*NONE**

Mensagens são colocadas no destino com um token de contabilidade de MQACT\_NONE.

### **publicar-contabilidade-token**

Especifique a sequência hexadecimal de 64 caracteres representando o token de contabilidade de publicação de 32 bytes.

# **Publicar ID do Aplicativo (PUBAPPID)**

Especifica a identidade do aplicativo de publicação para mensagens publicadas para esta assinatura.

Os valores possíveis são:

# **\*SYSDFTSUB**

O valor deste atributo é obtido da assinatura padrão do sistema.

#### **\*NONE**

Nenhum identificador de aplicativo de publicação é especificado.

# **publicar-aplicativo-identificador**

Especifique o identificador do aplicativo de publicação.

# **ID do Usuário da Assinatura (SUBUSER)**

Especifica o perfil do usuário que possui essa assinatura.

Os valores possíveis são:

# **\*SAME**

O atributo é inalterado.

# **\*CURRENT**

O atual perfil do usuário é o proprietário da nova assinatura.

#### **perfil do usuário**

Especifique o perfil do usuário.

# **Dados do Usuário de Assinatura (USERDATA)**

Especifica os dados do usuário associados à assinatura.

Os valores possíveis são:

#### **\*SYSDFTSUB**

O valor deste atributo é obtido da assinatura padrão do sistema.

### <span id="page-1882-0"></span>**\*NONE**

Nenhum dado do usuário é especificado.

### **dados do usuário**

Especifique no máximo 256 bytes para dados do usuário.

**Nota:** Dados do usuário maiores que 256 bytes podem ser especificados usando MQSC.

# **Sequência do Seletor (SELECTOR).**

Especifica a sequência do seletor SQL 92 a ser aplicada às mensagens publicadas no tópico nomeado para selecionar se elas são elegíveis para esta assinatura.

Os valores possíveis são:

### **\*SYSDFTSUB**

O valor deste atributo é obtido da assinatura padrão do sistema.

### **\*NONE**

Nenhuma sequência de seleção é especificada.

### **seleção-sequência**

Especifique no máximo 256 bytes para a sequência de seleção.

**Nota:** sequências de seleção maiores que 256 bytes podem ser especificadas usando MQSC.

# **Propriedade PubSub (PSPROP)**

Especifica a maneira em que as propriedades de mensagem relacionadas à publicação / assinatura são incluídas em mensagens enviadas para esta assinatura.

Os valores possíveis são:

### **\*SYSDFTSUB**

O valor deste atributo é obtido da assinatura padrão do sistema.

#### **\*NONE**

Propriedades de publicação / assinatura não são incluídas na mensagem.

#### **\*COMPAT**

Propriedades de publicação / assinatura são incluídas na mensagem para manter a compatibilidade com a Publicação / Assinatura da V6.

#### **\*RFH2**

As propriedades de publicar / assinar são incluídas na mensagem dentro de um cabeçalho RFH 2.

# **\*MSGPROP**

Propriedades de publicação / assinatura são incluídas como propriedades de mensagem.

# **Classe de destino (DESTCLASS)**

Especifica se esta é uma assinatura gerenciada.

Os valores possíveis são:

#### **\*SYSDFTSUB**

O valor deste atributo é obtido da assinatura padrão do sistema.

#### **\*MANAGED**

O destino é gerenciado.

#### **\*FORNECIDO**

O destino é uma fila.

# **Escopo da Assinatura (SUBSCOPE).**

Especifica se esta assinatura deve ser encaminhada (como uma assinatura de proxy) para outros brokers, de modo que o assinante receba mensagens publicadas nesses outros brokers.

<span id="page-1883-0"></span>Os valores possíveis são:

### **\*SYSDFTSUB**

O valor deste atributo é obtido da assinatura padrão do sistema.

### **\*ALL**

A assinatura será encaminhada para todos os gerenciadores de filas diretamente conectados via um coletivo ou uma hierarquia de publicação / assinatura.

### **\*QMGR**

A assinatura encaminhará apenas mensagens publicadas no tópico neste gerenciador de filas.

# **Usuário da variável (VARUSER)**

Especifica se perfis do usuário diferentes do criador da assinatura podem se conectar a ele (sujeito a verificações de autoridade de destino e tópico).

Os valores possíveis são:

### **\*SYSDFTSUB**

O valor deste atributo é obtido da assinatura padrão do sistema.

### **\*ANY**

Todos os perfis de usuário podem se conectar à assinatura

### **\*FIXED**

Apenas o perfil do usuário que criou a assinatura pode se conectar a ela.

# **Solicitar Publicações (REQONLY)**

Especifica se o assinante pesquisará atualizações via API MQSUBRQ ou se todas as publicações serão entregues para esta assinatura.

Os valores possíveis são:

# **\*SYSDFTSUB**

O valor deste atributo é obtido da assinatura padrão do sistema.

#### **\*YES**

Publicações só são entregues para esta assinatura em resposta a uma API MQSUBRQ.

#### **\*NO**

Todas as publicações no tópico são entregues para esta assinatura.

# **Prioridade de publicação (PUBPTY).**

Especifica a prioridade da mensagem enviada para esta assinatura.

Os valores possíveis são:

# **\*SYSDFTSUB**

O valor deste atributo é obtido da assinatura padrão do sistema.

# **\*ASPUB**

A prioridade da mensagem enviada para esta assinatura é tirada daquela fornecida na mensagem publicada.

# **\*ASQDEF**

A prioridade da mensagem enviada para esta assinatura é tirada da prioridade padrão da fila definida como o destino.

#### **prioridade-valor**

Especifique uma prioridade que vá de 0 a 9.

# **Esquema curinga (WSCHEMA)**

Especifica o esquema a ser usado ao interpretar caracteres curingas na sequência de tópicos

<span id="page-1884-0"></span>Os valores possíveis são:

### **\*SYSDFTSUB**

O valor deste atributo é obtido da assinatura padrão do sistema.

### **\*TOPIC**

Os caracteres curinga representam partes da hierarquia de tópicos.

#### **\*CHAR**

Os caracteres curinga representam partes de sequências.

# **Tempo de validade (EXPIRAÇÃO)**

Especifica o horário de expiração da assinatura. Após o horário de expiração da assinatura ter decorrido, ela se tornará elegível para ser descartada pelo gerenciador de filas e não receberá mais publicações.

Os valores possíveis são:

### **\*SYSDFTSUB**

O valor deste atributo é obtido da assinatura padrão do sistema.

# **\*UNLIMITED**

A assinatura não expira.

# **tempo de expiração**

Especifique um horário de expiração em décimos de segundo que vá de 0 a 999999999.

#### IBM i **CRTMQMSVC (Criar Serviço do MQ )**

### **Onde é permitido executar**

Todos os ambientes (\*ALL)

### **thread-safe**

Sim

O comando Create MQ Service (CRTMQMSVC) cria uma nova definição de serviço MQ , especificando os atributos que devem ser diferentes do padrão.

# **Parâmetros**

*Tabela 252. Parâmetros do comando* **Palavra-chave Descrição Opções Notas** [SVCNAME](#page-1885-0) 
Nome do Servico

Nube in Valor do caractere

Necessário, Chave, Posicional 1 [MQMNAME](#page-1885-0) Nome Gerenc. Filas de Msg. *Character value*, **\*DFT** | Opcional, Chave, Posicional 2 [REPLACE](#page-1885-0) Substituir **\*NO**, \*YES | Opcional, Posicional 3 [Text](#page-1886-0) Texto 'descrição' *Valor do caractere*, \*BLANK, **\*SYSDFTSVC** Opcional, Posicional 4 [STRCMD](#page-1886-0) | Iniciar programa | Valores únicos: **\*SYSDFTSVC**, \*NONE Outros valores: *Nome do objeto qualificado* Opcional, Posicional 5 Qualificador 1: Iniciar programa Nome Qualificador 2: Biblioteca | Nome

<span id="page-1885-0"></span>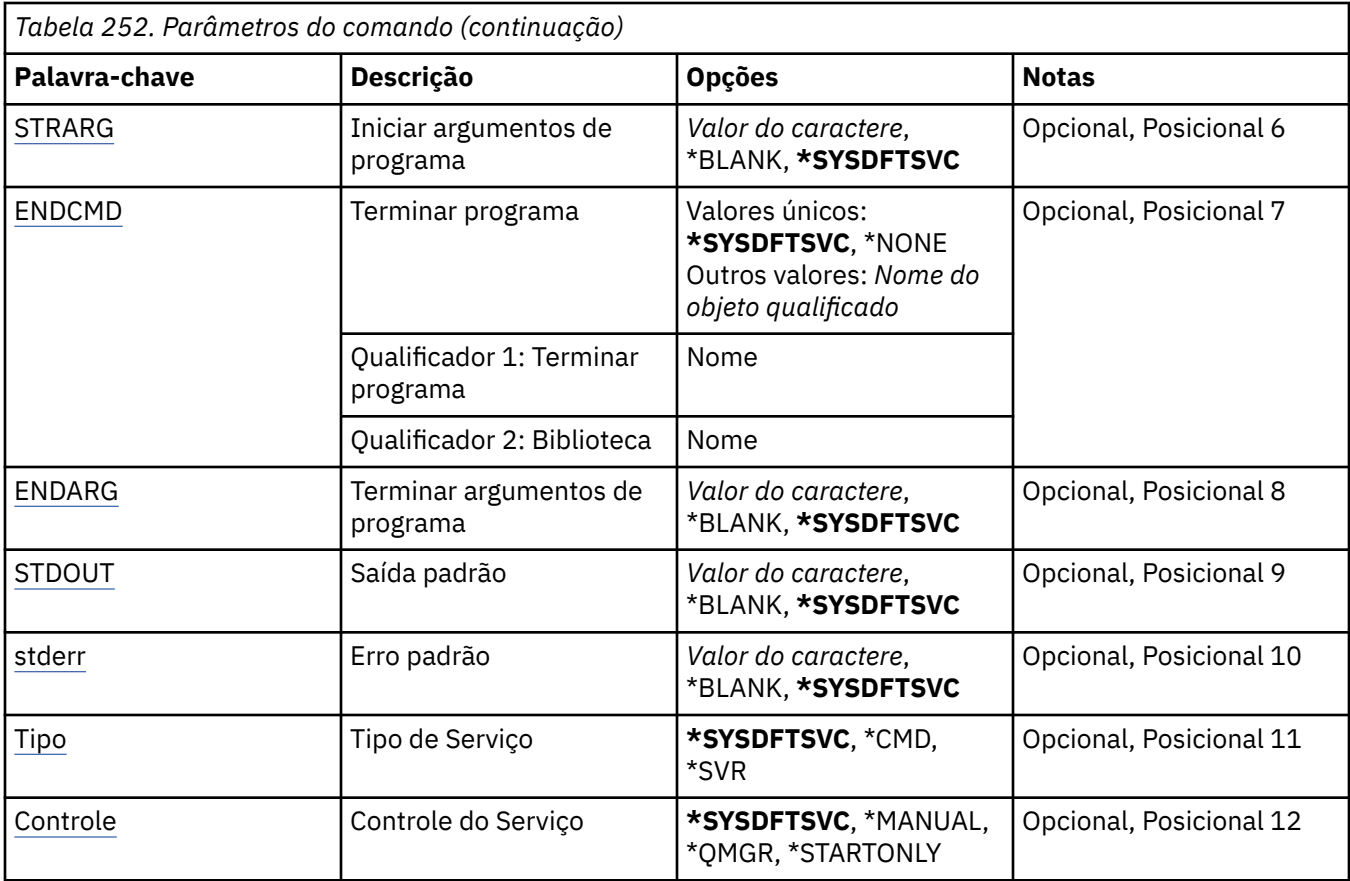

# **Nome do serviço (SVCNAME).**

O nome da nova definição de serviço do MQ

Os valores possíveis são:

#### **service-nome**

Especifique o nome da definição de serviço O comprimento máximo da sequência é de 48 bytes.

# **Nome do Gerenciador de Filas de Mensagens (MQMNAME)**

Especifica o nome do gerenciador de filas.

Os valores possíveis são:

#### **\*DFT**

Use o gerenciador de filas padrão.

#### **nome do gerenciador de filas**

O nome de um gerenciador de fila de mensagens.

# **Substituir (REPLACE)**

Se uma definição de serviço com o mesmo nome já existir, isso especificará se ela será substituída.

Os valores possíveis são:

#### **\*NO**

Essa definição não substitui nenhuma definição de serviço existente com o mesmo nome O comando falhará se a definição de serviço nomeada já existir.

#### **\*YES**

Substitua a definição de serviço existente Se não houver nenhuma definição com o mesmo nome, uma nova definição será criada.

# <span id="page-1886-0"></span>**Texto 'description' (TEXT)**

Especifica texto que descreve brevemente a definição de serviço.

**Nota:** o comprimento do campo é de 64 bytes e o número máximo de caracteres será reduzido se o sistema estiver usando um conjunto de caracteres de byte duplo (DBCS)

Os valores possíveis são:

### **\*SYSDFTSVC**

O valor desse atributo é obtido do serviço padrão do sistema.

### **\*BLANK**

O texto é configurado com uma sequência em branco.

### **descrição**

Especifique as novas informações descritivas.

# **Iniciar programa (STRCMD)**

O nome do programa a ser executado

Os valores possíveis são:

# **\*SYSDFTSVC**

O valor desse atributo é obtido do serviço padrão do sistema.

### **start-comando**

O nome do comando inicial executável.

# **Iniciar argumentos do programa (STRARG)**

Os argumentos transmitidos ao programa na inicialização.

Os valores possíveis são:

#### **\*SYSDFTSVC**

O valor desse atributo é obtido do serviço padrão do sistema.

#### **\*BLANK**

Nenhum argumento é transmitido para o comando inicial

#### **start-command-argumentos**

Os argumentos transmitidos para o comando inicial

# **Terminar programa (ENDCMD)**

O nome do executável a ser executado quando é solicitado que o serviço seja parado

Os valores possíveis são:

# **\*SYSDFTSVC**

O valor desse atributo é obtido do serviço padrão do sistema.

# **\*BLANK**

Nenhum comando final é executado.

# **comando final**

O nome do executável do comando final.

# **Argumentos do programa final (ENDARG)**

Os argumentos transmitidos para o programa final quando o serviço é solicitado a parar.

Os valores possíveis são:

#### **\*SYSDFTSVC**

O valor desse atributo é obtido do serviço padrão do sistema.

#### <span id="page-1887-0"></span>**\*BLANK**

Nenhum argumento é passado para o comando final.

#### **argumentos de comando final**

Os argumentos transmitidos para o comando end.

# **Saída padrão (stdout)**

O caminho para um arquivo para o qual a saída padrão do programa de serviços é redirecionada

Os valores possíveis são:

#### **\*SYSDFTSVC**

O valor desse atributo é obtido do serviço padrão do sistema.

#### **\*BLANK**

A saída padrão é descartada

#### **stdout-caminho**

O caminho de saída padrão

# **Erro padrão (STDERR)**

O caminho para um arquivo para o qual o erro padrão do programa de serviços é redirecionado

Os valores possíveis são:

#### **\*SYSDFTSVC**

O valor desse atributo é obtido do serviço padrão do sistema.

#### **\*BLANK**

O erro padrão é descartado..

#### **stderr-caminho**

O caminho de erro padrão

# **Tipo de serviço (TYPE)**

Modo no qual executar o serviço.

Os valores possíveis são:

#### **\*SYSDFTSVC**

O valor para esse atributo é obtido do serviço padrão do sistema.

#### **\*CMD**

Quando iniciado, o comando é executado, mas nenhum status é coletado ou exibido

**\*SVR**

O status do executável iniciado será monitorado e exibido..

# **Controle de serviço (CONTROL)**

Indica se o serviço deve ser iniciado automaticamente no início do gerenciador de filas

Os valores possíveis são:

#### **\*SYSDFTSVC**

O valor para esse atributo é obtido do serviço padrão do sistema.

# **\*MANUAL**

O serviço não será iniciado ou interrompido automaticamente

#### **\*QMGR**

O serviço será iniciado e interrompido conforme o gerenciador de filas for iniciado e interrompido.

### **\*STARTONLY**

O serviço será iniciado conforme o gerenciador de fila for iniciado, mas não será solicitado a parar quando o gerenciador de filas for interrompido

# **EBMI CRTMQMTOP (Criar Tópico do MQ)**

### **Onde é permitido executar**

Todos os ambientes (\*ALL)

# **thread-safe**

Sim

O comando Create MQ Topic (CRTMQMTOP) cria um novo objeto do tópico MQ , especificando os atributos que são diferentes do padrão.

# **Parâmetros**

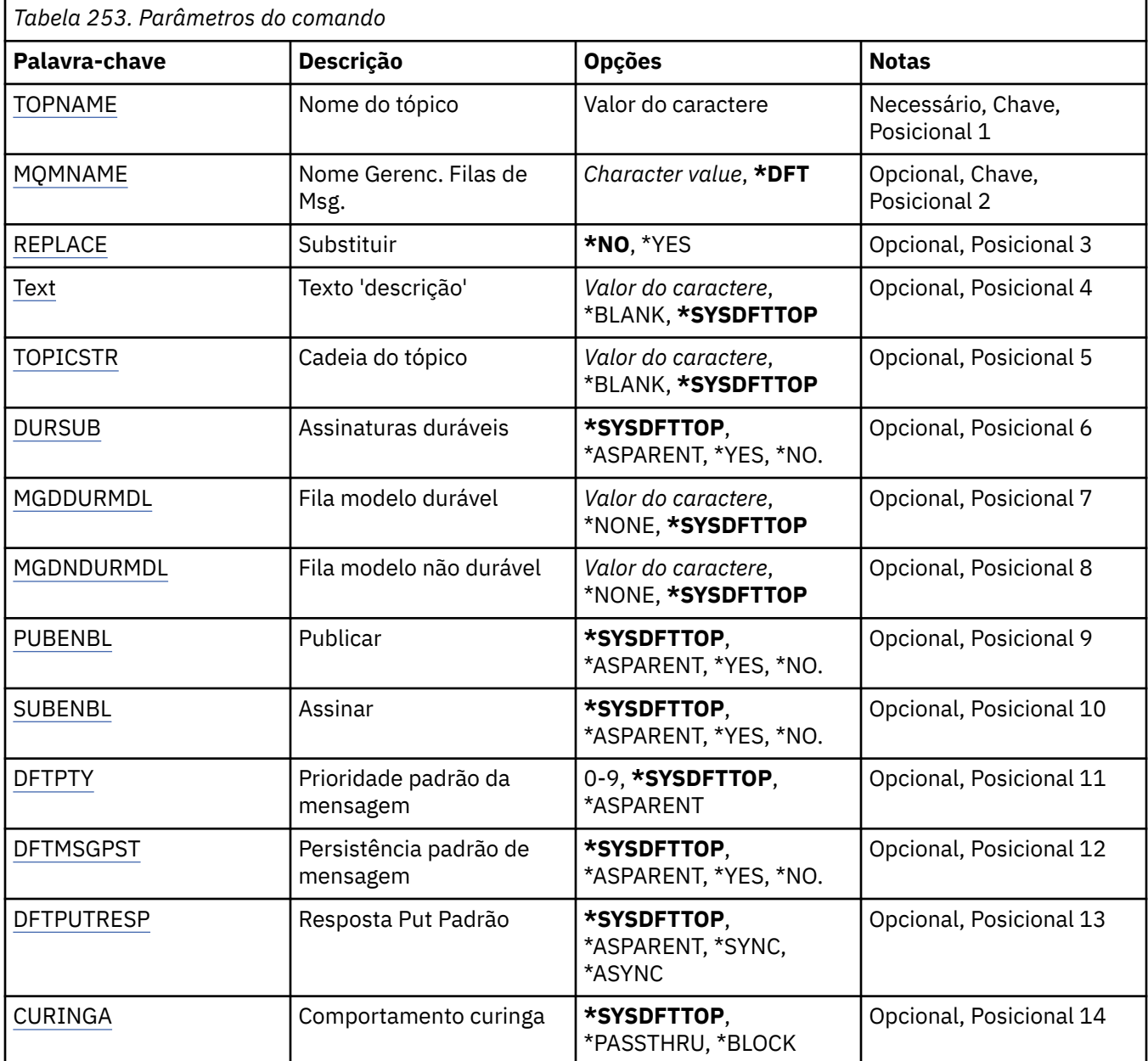

<span id="page-1889-0"></span>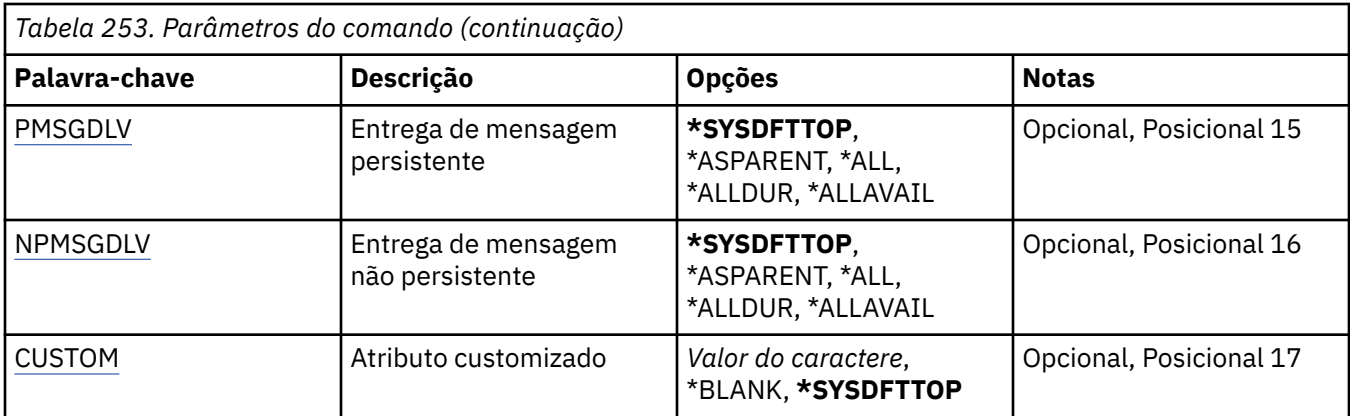

# **Nome do tópico (TOPNAME)**

O nome do novo objeto do tópico do MQ a ser criado

Os valores possíveis são:

#### **nome do tópico**

Especifique o nome do novo objeto do tópico MQ . O nome pode conter até 48 caracteres.

# **Nome do Gerenciador de Filas de Mensagens (MQMNAME)**

Especifica o nome do Gerenciador de Filas.

Os valores possíveis são:

#### **\*DFT**

Use o Gerenciador de Filas padrão.

#### **nome do gerenciador de filas**

O nome de um Gerenciador de Filas.

# **Substituir (REPLACE)**

Se um objeto do tópico com o mesmo nome já existir, isso especifica se ele será substituído.

Os valores possíveis são:

#### **\*NO**

Este objeto não substitui nenhum objeto do tópico existente com o mesmo nome O comando falhará se o objeto do tópico nomeado já existir.

#### **\*YES**

Substitua o objeto do tópico existente Se não houver nenhum objeto com o mesmo nome, um novo objeto será criado

# **Texto 'description' (TEXT)**

Especifica texto que descreve brevemente o objeto do tópico.

**Nota:** o comprimento do campo é de 64 bytes e o número máximo de caracteres será reduzido se o sistema estiver usando um conjunto de caracteres de byte duplo (DBCS)

Os valores possíveis são:

#### **\*SYSDFTTOP**

O valor deste atributo é retirado do tópico padrão do sistema.

### **\*BLANK**

O texto é configurado com uma sequência em branco.

### <span id="page-1890-0"></span>**descrição**

Especifique as novas informações descritivas.

# **Sequência de tópicos (TOPICSTR)**

Especifica a sequência de tópicos representada pela definição deste objeto de tópico

Os valores possíveis são:

### **sequência de tópicos**

Especifique no máximo 256 bytes para a sequência de tópicos.

**Nota:** sequências de tópicos de mais de 256 bytes podem ser especificadas usando MQSC.

# **Assinaturas duráveis (DURSUB)**

Especifica se os aplicativos podem fazer assinaturas duráveis neste tópico.

Os valores possíveis são:

### **\*SYSDFTTOP**

O valor deste atributo é retirado do tópico padrão do sistema.

### **\*ASPARENT**

Se as assinaturas duráveis podem ser feitas neste tópico é baseado na configuração do primeiro nó administrativo pai localizado na árvore de tópicos relacionados a este tópico.

### **\*YES**

As assinaturas duráveis podem ser feitas neste tópico

**\*NO**

As assinaturas duráveis não podem ser feitas neste tópico

# **Fila modelo durável (MGDDURMDL)**

Especifica o nome da fila modelo a ser usada para assinaturas duráveis que solicitam que o gerenciador de filas gerencie o destino das publicações

Os valores possíveis são:

# **\*SYSDFTTOP**

O valor deste atributo é retirado do tópico padrão do sistema.

# **durável-modelo-fila**

Especifique o nome da fila modelo..

# **Fila modelo não durável (MGDNDURMDL)**

Especifica o nome da fila modelo a ser usada para assinaturas não duráveis que solicitam que o gerenciador de filas gerencie o destino de publicações

Os valores possíveis são:

#### **\*SYSDFTTOP**

O valor deste atributo é retirado do tópico padrão do sistema.

#### **não durável-modelo-fila**

Especifique o nome da fila modelo..

# **Publicar (PUBENBL)**

Especifica se mensagens podem ser publicadas no tópico.

Os valores possíveis são:

#### **\*SYSDFTTOP**

O valor deste atributo é retirado do tópico padrão do sistema.

### <span id="page-1891-0"></span>**\*ASPARENT**

Se as mensagens podem ser publicadas para este tópico é baseado na configuração do primeiro nó administrativo pai localizado na árvore de tópicos relacionada a este tópico

#### **\*YES**

Mensagens podem ser publicadas no tópico.

# **\*NO**

Mensagens não podem ser publicadas no tópico.

# **Inscrever (SUBENBL)**

Especifica se os aplicativos devem ter permissão para assinar este tópico

Os valores possíveis são:

#### **\*SYSDFTTOP**

O valor deste atributo é retirado do tópico padrão do sistema.

### **\*ASPARENT**

Se os aplicativos podem assinar este tópico com base na configuração do primeiro nó administrativo pai localizado na árvore de tópicos relacionada a este tópico

#### **\*YES**

As assinaturas podem ser feitas para este tópico

#### **\*NO**

Os aplicativos não podem assinar este tópico.

# **Prioridade da mensagem padrão (DFTPTY).**

Especifica a prioridade padrão de mensagens publicadas para o tópico

Os valores possíveis são:

#### **\*SYSDFTTOP**

O valor deste atributo é retirado do tópico padrão do sistema.

#### **\*ASPARENT**

A prioridade padrão é baseada na configuração do primeiro nó administrativo pai localizado na árvore de tópicos relacionada a este tópico..

#### **prioridade-valor**

Especifique um valor que varie de 0 a 9.

# **Persistência de mensagem padrão (DFTMSGPST).**

Especifica a persistência de mensagem a ser usada quando os aplicativos especificam a opção MQPER\_PERSISTENCE\_AS\_TOPIC\_DEF.

Os valores possíveis são:

#### **\*SYSDFTTOP**

O valor deste atributo é retirado do tópico padrão do sistema.

### **\*ASPARENT**

A persistência padrão é baseada na configuração do primeiro nó administrativo pai localizado na árvore de tópicos relacionada a este tópico

#### **\*YES**

Mensagens nesta fila sobrevivem à reinicialização do gerenciador de filas.

#### **\*NO**

Mensagens nesta fila são perdidas na reinicialização do gerenciador de filas.

# <span id="page-1892-0"></span>**Resposta de Put Padrão (DFTPUTRESP)**

Especifica o tipo de resposta necessária para chamadas MQPUT e MQPUT1 quando os aplicativos especificam a opção MQPMO\_RESPONSE\_AS\_Q\_DEF.

Os valores possíveis são:

#### **\*SYSDFTTOP**

O valor deste atributo é retirado do tópico padrão do sistema.

#### **\*ASPARENT**

O tipo de resposta padrão é baseado na configuração do primeiro nó administrativo pai localizado na árvore de tópicos relacionada a este tópico

#### **\*SYNC**

A especificação desse valor garante que operações de entrada na fila que especificam MQPMO\_RESPONSE\_AS\_Q\_DEF sejam emitidas como se MQPMO\_SYNC\_RESPONSE tivesse sido especificado. Campos em MQMD e MQPMO são retornados pelo gerenciador de filas para o aplicativo.

#### **\*ASYNC**

A especificação desse valor garante que operações de entrada na fila que especificam MQPMO\_RESPONSE\_AS\_Q\_DEF sejam sempre emitidas como se MQPMO\_ASYNC\_RESPONSE tivesse sido especificado. Alguns campos no MQMD e MQPMO não são retornados pelo gerenciador de filas para o aplicativo Uma melhoria no desempenho pode ser vista para as mensagens colocadas em uma transação ou quaisquer mensagens não persistentes..

# **Comportamento curinga (WILDCARD)**

Especifica o comportamento de assinaturas curingas com relação a este tópico

Os valores possíveis são:

#### **\*SYSDFTTOP**

O valor deste atributo é retirado do tópico padrão do sistema.

#### **\*PASSTHRU**

As assinaturas feitas para um tópico curinga menos específico do que a sequência de tópicos neste objeto do tópico receberão publicações feitas para este tópico e para sequências de tópicos mais específicas do que este tópico..

#### **\*BLOCK**

As assinaturas feitas para um tópico curinga menos específico que a sequência de tópicos neste objeto do tópico não receberão publicações feitas para este tópico ou para sequências de tópicos mais específicas do que este tópico

# **Entrega de mensagem persistente (PMSGDLV)**

Especifica o mecanismo de entrega para mensagens persistentes publicadas neste tópico.

Os valores possíveis são:

#### **\*SYSDFTTOP**

O valor deste atributo é retirado do tópico padrão do sistema.

#### **\*ASPARENT**

O mecanismo de entrega usado baseia-se na configuração do primeiro nó administrativo pai localizado na árvore de tópicos relacionada a este tópico

#### **\*ALL**

As mensagens persistentes devem ser entregues a todos os assinantes, independentemente da durabilidade para a chamada MQPUT para relatar o sucesso Se ocorrer uma falha na entrega para qualquer assinante, nenhum outro assinante receberá a mensagem e a chamada MQPUT falhará.

#### **\*ALLDUR**

As mensagens persistentes devem ser entregues a todos os assinantes duráveis A falha ao entregar uma mensagem persistente a qualquer assinante não durável não retorna um erro para a chamada

<span id="page-1893-0"></span>MQPUT. Se ocorrer uma falha de entrega para um assinante durável, nenhum assinante receberá a mensagem, e a chamada MQPUT falhará

#### **\*ALLAVAIL**

As mensagens persistentes são entregues a todos os assinantes que podem aceitar a mensagem A falha na entrega da mensagem a qualquer assinante não impede que outros assinantes a recebam.

# **Entrega de mensagem não persistente (NPMSGDLV)**

Especifica o mecanismo de entrega para mensagens não persistentes publicadas para este tópico

Os valores possíveis são:

#### **\*SYSDFTTOP**

O valor deste atributo é retirado do tópico padrão do sistema.

#### **\*ASPARENT**

O mecanismo de entrega usado baseia-se na configuração do primeiro nó administrativo pai localizado na árvore de tópicos relacionada a este tópico

#### **\*ALL**

As mensagens não persistentes devem ser entregues a todos os assinantes, independentemente da durabilidade da chamada MQPUT para relatar sucesso. Se ocorrer uma falha na entrega para qualquer assinante, nenhum outro assinante receberá a mensagem e a chamada MQPUT falhará.

#### **\*ALLDUR**

As mensagens não persistentes devem ser entregues a todos os assinantes duráveis A falha ao entregar uma mensagem persistente a qualquer assinante não durável não retorna um erro para a chamada MQPUT. Se ocorrer uma falha de entrega para um assinante durável, nenhum assinante receberá a mensagem, e a chamada MQPUT falhará

#### **\*ALLAVAIL**

As mensagens não persistentes são entregues a todos os assinantes que podem aceitar a mensagem A falha na entrega da mensagem a qualquer assinante não impede que outros assinantes a recebam.

# **Atributo customizado (CUSTOM)**

Esse atributo é reservado para a configuração de novos recursos antes de os atributos separados terem sido introduzidos. Essa descrição será atualizada quando recursos usando esse atributo forem introduzidos. No momento não há valores significativos para *CUSTOM*, portanto, deixe-o vazio.

Os valores possíveis são:

#### **\*SYSDFTTOP**

O valor deste atributo é retirado do tópico padrão do sistema.

#### **\*BLANK**

O texto é configurado com uma sequência em branco.

#### **customizado**

Especifique zero ou mais atributos como pares de nome e valor de atributo, separados por pelo menos um espaço Os pares nome-valor do atributo devem ter o formato NAME(VALUE) e ser especificados em maiúsculas. As aspas simples devem ser escapadas com outras aspas simples

# **CVTMQMDTA (Converter Tipo de Dados do MQ )**

#### **Onde é permitido executar**

Todos os ambientes (\*ALL)

#### **thread-safe**

Sim

O comando Converter Tipo de Dados do MQ (CVTMQMDTA) produz um fragmento de código para executar a conversão de dados em estruturas de tipo de dados para uso pelo programa de saída de conversão de dados.

Para obter informações sobre como usar a saída de conversão de dados, consulte o IBM MQ Application Programming Guide.

O suporte é fornecido apenas para linguagem de programação C.

# **Parâmetros**

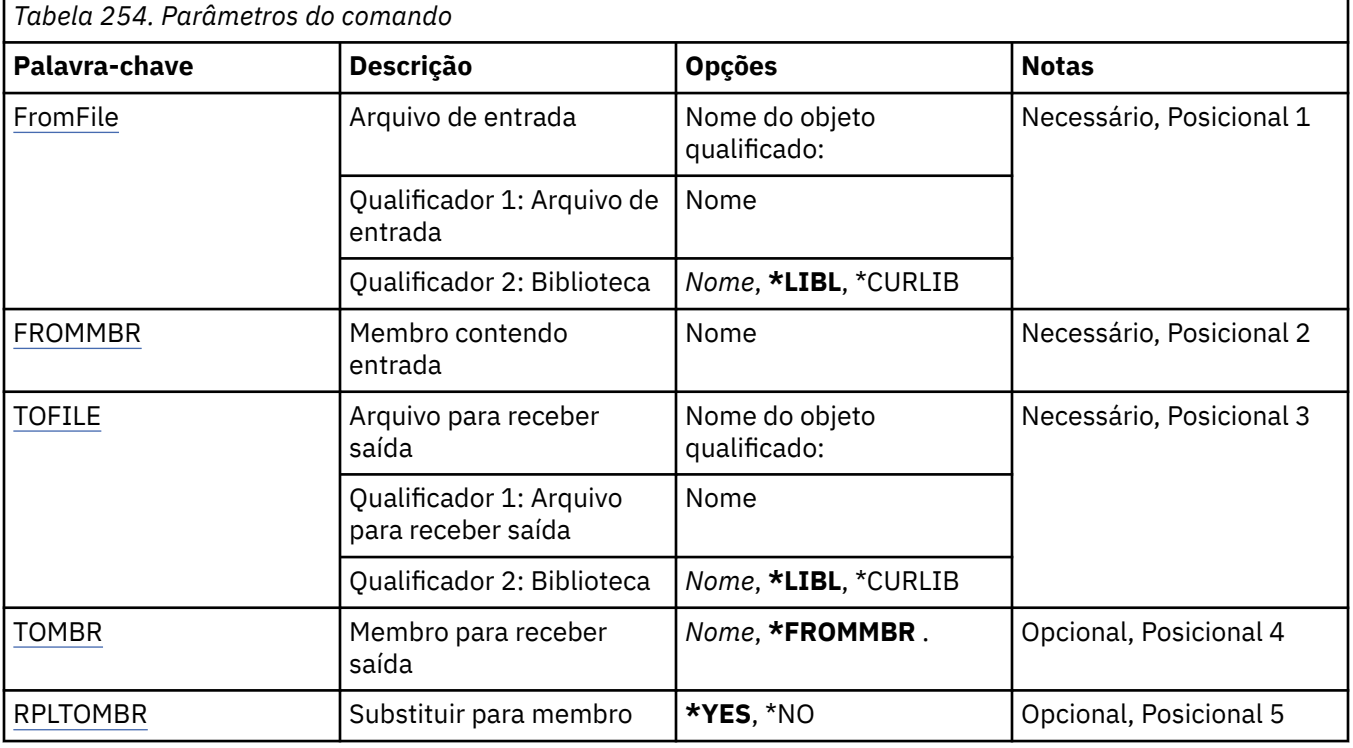

# **Arquivo de entrada (FROMFILE)**

Especifica o nome qualificado do arquivo, no formato LIBRARY/FILE, contendo os dados para conversão.

Os valores possíveis são:

#### **\*LIBL**

O nome do arquivo é procurado na lista de bibliotecas.

#### **\*CURLIB**

A biblioteca atual é usada.

#### **de-biblioteca-nome**

Especifique o nome da biblioteca a ser usada.

#### **nome-do-arquivo-de-origem**

Especifique o nome do arquivo contendo os dados para conversão.

# **Membro contendo entrada (FROMMBR)**

Especifica o nome do membro contendo os dados a serem convertidos.

Os valores possíveis são:

#### **nome do membro de origem**

Especifica o nome do membro contendo os dados para conversão.

# **Arquivo para receber saída (TOFILE)**

Especifica o nome qualificado do arquivo, no formato LIBRARY/FILE, contendo os dados convertidos.

<span id="page-1895-0"></span>Os valores possíveis são:

### **\*LIBL**

O nome do arquivo é procurado na lista de bibliotecas.

### **\*CURLIB**

A biblioteca atual é usada.

### **para-nome-da-biblioteca**

Especifique o nome da biblioteca a ser usada.

#### **nome do arquivo de destino**

Especifique o nome do arquivo para conter os dados convertidos.

# **Membro para receber saída (TOMBR)**

Especifica o nome do membro contendo os dados convertidos.

Os valores possíveis são:

#### **\*FROMMBR**

O nome do from-member é usado.

#### **para-nome-do-membro**

Especifique o nome do membro contendo os dados convertidos.

# **Substituir para membro (RPLTOMBR)**

Especifica se os dados convertidos substituem o membro existente.

Os valores possíveis são:

#### **\*YES**

Os dados convertidos substituem o membro existente.

**\*NO**

Os dados convertidos não substituem o membro existente.

# **<u>IBMI DLTMQM (Excluir Gerenciador de Fila de Mensagens)</u>**

**Onde é permitido executar**

Todos os ambientes (\*ALL)

# **thread-safe**

Sim

O comando Excluir Gerenciador de Fila de Mensagens (DLTMQM) exclui o gerenciador de filas locais especificado.

# **Parâmetros**

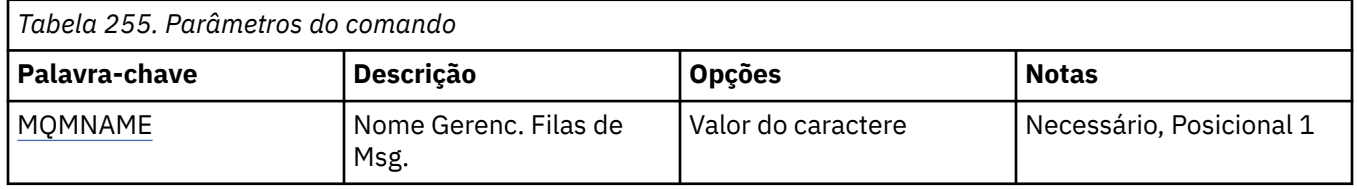

# **Nome do Gerenciador de Filas de Mensagens (MQMNAME)**

Especifica o nome do gerenciador de filas de mensagens.

#### **nome do gerenciador de filas**

Especifique o nome do gerenciador de filas. O nome pode conter até 48 caracteres. O número máximo de caracteres será reduzido se o sistema estiver usando um conjunto de caracteres de byte duplo (DBCS).

# **BMI** DLTMQMAUTI (Excluir objeto MQ AuthInfo)

### **Onde é permitido executar**

Todos os ambientes (\*ALL)

#### **thread-safe**

Sim

O comando Delete MQ AuthInfo object (DLTMQMAUTI) exclui um objeto de informações sobre autenticação do MQ existente.

# **Parâmetros**

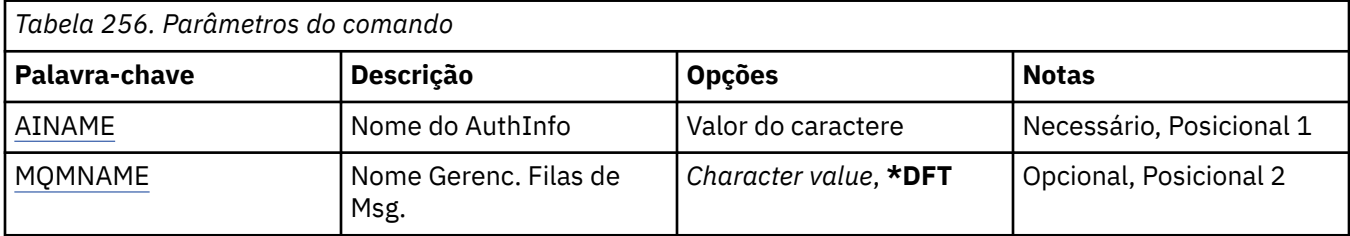

# **Nome AuthInfo (AINAME)**

O nome do objeto de informações sobre autenticação para excluir.

Se um aplicativo tiver isto aberto, o comando falhará.

Os valores possíveis são:

#### **autenticação-informações-nome**

Especifique o nome do objeto de informações sobre autenticação. O comprimento de sequência máximo é 48 caracteres.

### **Nome do Gerenciador de Filas de Mensagens (MQMNAME)**

O nome do gerenciador de filas.

Os valores possíveis são:

#### **\*DFT**

Use o gerenciador de filas padrão.

#### **nome do gerenciador de filas**

O nome de um gerenciador de filas de mensagens existente. O comprimento de sequência máximo é 48 caracteres.

#### IBM i **DLTMQMBRK (Excluir Broker de Pub / Sub do MQ )**

#### **Onde é permitido executar**

Todos os ambientes (\*ALL)

#### **thread-safe**

Sim

O comando delete IBM MQ broker (DLTMQMBRK) é usado para excluir o broker. O broker deve ser interrompido quando esse comando for emitido e o gerenciador de filas deve estar em execução. Se o broker já estiver iniciado, você deverá emitir ENDMQMBRK antes desse comando. Para excluir mais de um broker na hierarquia, é essencial que você pare (usando o comando ENDMQMBRK) e exclua cada broker,

um de cada vez. Você não deve tentar primeiro parar todos os brokers na hierarquia que deseja excluir e depois excluí-los.

# **Parâmetros**

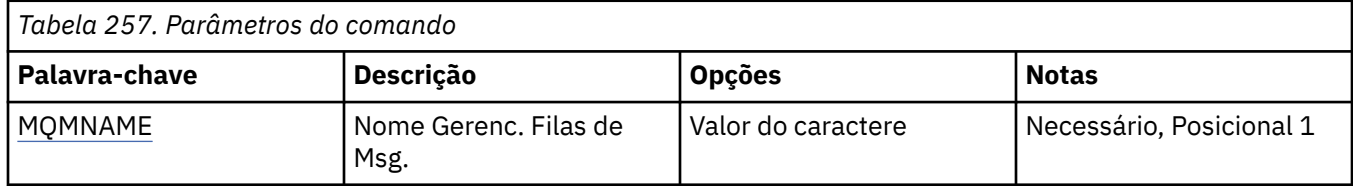

# **Nome do Gerenciador de Filas de Mensagens (MQMNAME)**

Especifica o nome do gerenciador de filas.

### **nome do gerenciador de filas**

Especifique o nome do gerenciador de filas.

# **IBMI DLTMQMCHL (Excluir Canal MQ)**

# **Onde é permitido executar**

Todos os ambientes (\*ALL)

### **thread-safe**

Sim

O comando Delete MQ Channel (DLTMQMCHL) exclui a definição de canal especificada.

# **Parâmetros**

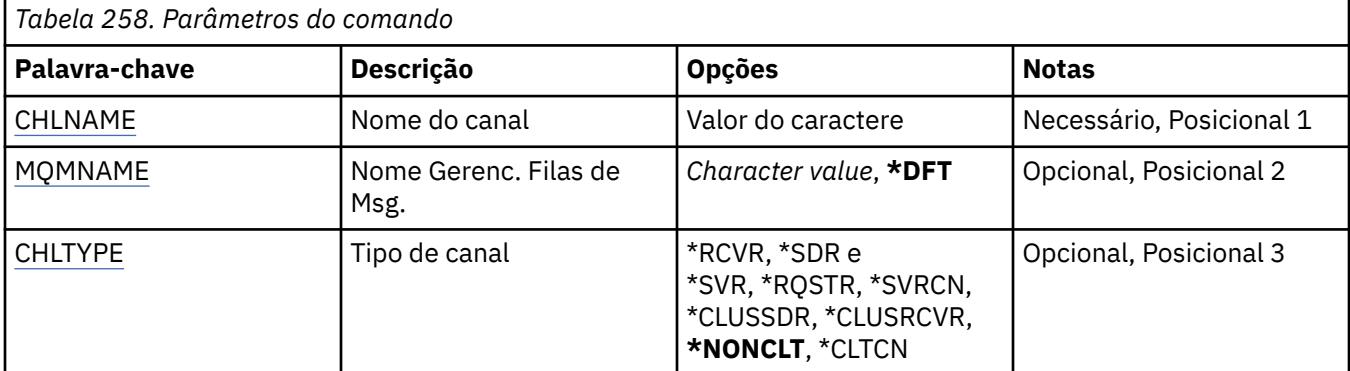

# **Nome do Canal (CHLNAME)**

Especifica o nome da definição de canal.

Os valores possíveis são:

#### **nome de canal**

Especifique o nome do canal.

# **Nome do Gerenciador de Filas de Mensagens (MQMNAME)**

Especifica o nome do gerenciador de filas de mensagens.

Os valores possíveis são:

### **\*DFT**

O gerenciador de filas padrão é usado. Se não possuir um gerenciador de filas padrão definido no sistema, o comando falhará.

### <span id="page-1898-0"></span>**nome do gerenciador de filas de mensagens**

O nome de um gerenciador de fila de mensagens.

# **Tipo de canal**

Especifica o tipo de canal para excluir.

Os valores possíveis são:

### **\*NONCLT**

Qualquer tipo de canal, que não seja um canal de conexão do cliente, que corresponda ao nome do canal.

### **\*SDR**

Canal Emissor

#### **\*SVR**

Canal servidor

#### **\*RCVR**

Canal receptor

### **\*RQSTR**

Canal solicitador

#### **\*SVRCN**

Canal de Conexão do Servidor

### **\*CLUSSDR**

Canal do emissor de clusters

#### **\*CLUSRCVR**

Canal receptor de cluster

#### **\*CLTCN**

Canal de conexão do cliente

# **DLTMQMLSR (Excluir Listener MQ)**

#### **Onde é permitido executar**

Todos os ambientes (\*ALL)

# **thread-safe**

Sim

O comando Delete MQ Listener object (DSPMQMLSR) exclui um objeto listener do MQ existente.

# **Parâmetros**

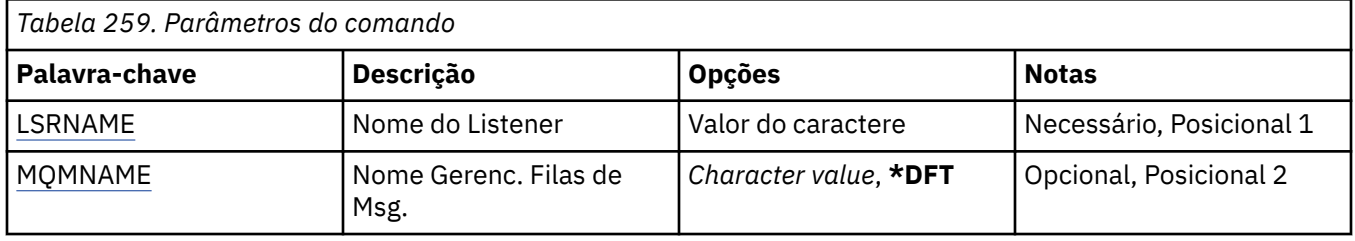

# **Nome do listener (LSRNAME)**

O nome do objeto listener para excluir.

Os valores possíveis são:

#### **listener-nome**

Especifique o nome da definição do listener. O comprimento máximo da sequência é de 48 bytes.

# <span id="page-1899-0"></span>**Nome do Gerenciador de Filas de Mensagens (MQMNAME)**

Especifica o nome do gerenciador de filas.

Os valores possíveis são:

### **\*DFT**

Use o gerenciador de filas padrão.

### **nome do gerenciador de filas**

O nome de um gerenciador de fila de mensagens.

#### IBM i **DLTMQMNL (Excluir Lista de Nomes MQ )**

**Onde é permitido executar**

Todos os ambientes (\*ALL)

# **thread-safe**

Sim

O comando Delete MQ Namelist (DLTMQMNL) exclui a lista de nomes especificada no gerenciador de fila local selecionado.

# **Parâmetros**

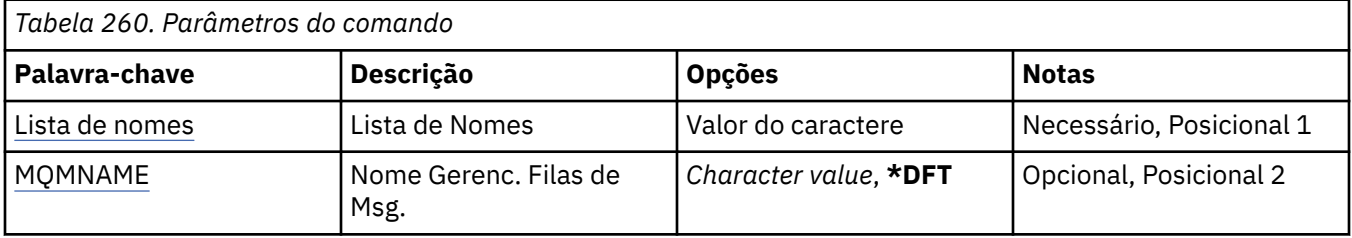

# **Lista de Nomes (NAMELIST)**

O nome da lista de nomes a ser excluída

# **lista de nomes**

Especifique o nome da lista de nomes O comprimento máximo da sequência é de 48 bytes.

# **Nome do Gerenciador de Filas de Mensagens (MQMNAME)**

Especifica o nome do gerenciador de filas de mensagens.

Os valores possíveis são:

# **\*DFT**

O gerenciador de filas padrão é usado.

# **nome do gerenciador de filas de mensagens**

Especifique o nome do gerenciador de filas.

# **IBMI DLTMQMPRC (Excluir Processo do MQ)**

# **Onde é permitido executar**

Todos os ambientes (\*ALL)

#### **thread-safe**

Sim

O comando Delete MQ Process (DLTMQMPRC) exclui uma definição de processo MQ existente.

# **Parâmetros**

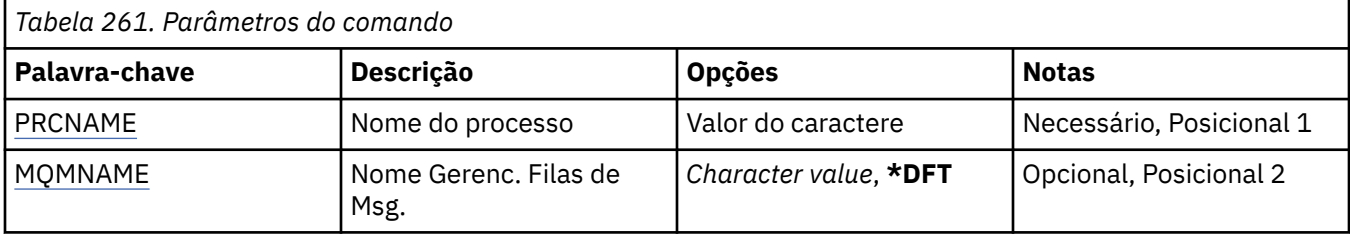

# **Nome do processo (PRCNAME)**

O nome da definição de processo a ser excluída Se um aplicativo tiver esse processo aberto o comando falha.

Os valores possíveis são:

# **nome do processo**

Especifique o nome da definição de processo O comprimento máximo da sequência é de 48 bytes.

# **Nome do Gerenciador de Filas de Mensagens (MQMNAME)**

Especifica o nome do gerenciador de filas.

Os valores possíveis são:

# **\*DFT**

Use o gerenciador de filas padrão.

# **nome do gerenciador de filas**

O nome de um gerenciador de fila de mensagens.

#### IBM i **DLTMQMQ (Excluir Fila do MQ )**

# **Onde é permitido executar**

Todos os ambientes (\*ALL)

# **thread-safe**

Sim

O comando Delete MQ Queue (DLTMQMQ) exclui uma fila do MQ .

Se a fila for uma fila local, ela deverá estar vazia para que o comando seja bem-sucedido. CLRMQMQ pode ser usado para limpar todas as mensagens de uma fila local.

O comando falha se um aplicativo tiver:

- Essa fila aberta
- Uma fila resolvida para essa fila aberta
- Uma fila aberta resolvida por meio dessa definição como um alias de gerenciador de filas.

Um aplicativo usando a definição como um alias de fila de resposta, no entanto, não causa a falha desse comando.

# **Parâmetros**

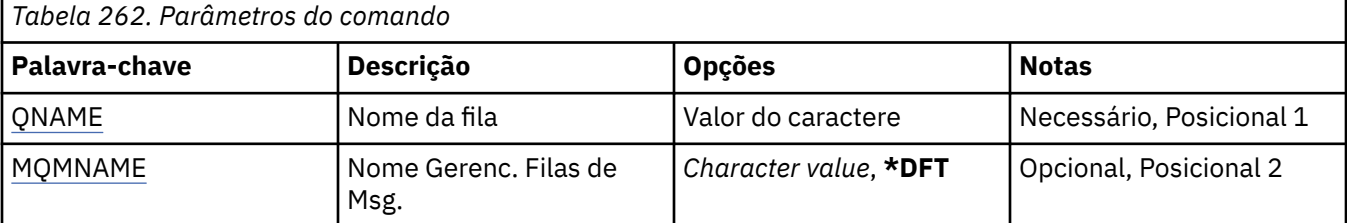

# <span id="page-1901-0"></span>**Nome da fila (QNAME)**

O nome da fila.

Os valores possíveis são:

### **nome da fila**

Especifique o nome da fila.

# **Nome do Gerenciador de Filas de Mensagens (MQMNAME)**

Especifica o nome do gerenciador de filas de mensagens.

Os valores possíveis são:

### **\*DFT**

Use o gerenciador de filas padrão.

### **nome do gerenciador de filas**

Especifique o nome do gerenciador de filas.

# **IBMI DLTMQMSUB (Excluir Assinatura do MQ).**

### **Onde é permitido executar**

Todos os ambientes (\*ALL)

# **thread-safe**

Sim

O comando Delete MQ Subscription (DLTMQMSUB) exclui uma assinatura existente do MQ.

# **Parâmetros**

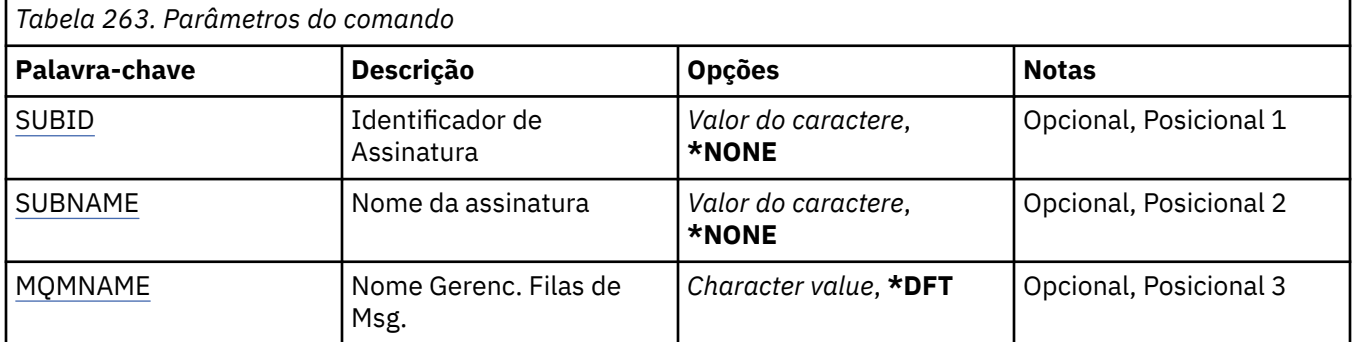

# **Identificador de assinatura (SUBID)**

O identificador de assinatura da assinatura para excluir.

Os valores possíveis são:

#### **nome da assinatura**

Especifique um máximo de 256 bytes para o nome da assinatura.

**Nota:** Nomes de assinaturas maiores que 256 bytes podem ser especificados usando MQSC.

# **Nome da assinatura (SUBNAME)**

O nome da assinatura para excluir.

Os valores possíveis são:

#### **nome da assinatura**

Especifique um máximo de 256 bytes para o nome da assinatura.

<span id="page-1902-0"></span>**Nota:** Nomes de assinaturas maiores que 256 bytes podem ser especificados usando MQSC.

# **Nome do Gerenciador de Filas de Mensagens (MQMNAME)**

Especifica o nome do Gerenciador de Filas.

Os valores possíveis são:

# **\*DFT**

Use o Gerenciador de Filas padrão.

### **nome do gerenciador de filas**

O nome de um Gerenciador de Filas.

# **BMI DLTMQMSVC (Excluir Serviço MQ)**

# **Onde é permitido executar**

Todos os ambientes (\*ALL)

### **thread-safe**

Sim

O comando Delete MQ Service object (DLTMQMSVC) exclui um objeto de serviço MQ existente.

# **Parâmetros**

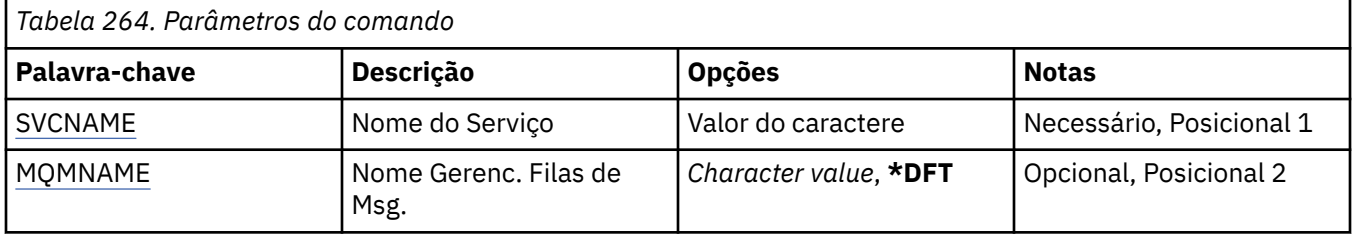

# **Nome do serviço (SVCNAME).**

O nome do objeto de serviço a ser excluído

Os valores possíveis são:

#### **service-nome**

Especifique o nome da definição de serviço O comprimento máximo da sequência é de 48 bytes.

# **Nome do Gerenciador de Filas de Mensagens (MQMNAME)**

Especifica o nome do gerenciador de filas.

Os valores possíveis são:

# **\*DFT**

Use o gerenciador de filas padrão.

# **nome do gerenciador de filas**

O nome de um gerenciador de fila de mensagens.

# **EMI DLTMQMTOP (Excluir Tópico do MQ)**

# **Onde é permitido executar**

Todos os ambientes (\*ALL)

#### **thread-safe**

Sim

O comando Delete MQ Topic (DLTMQMTOP) exclui um objeto do tópico MQ existente.

# **Parâmetros**

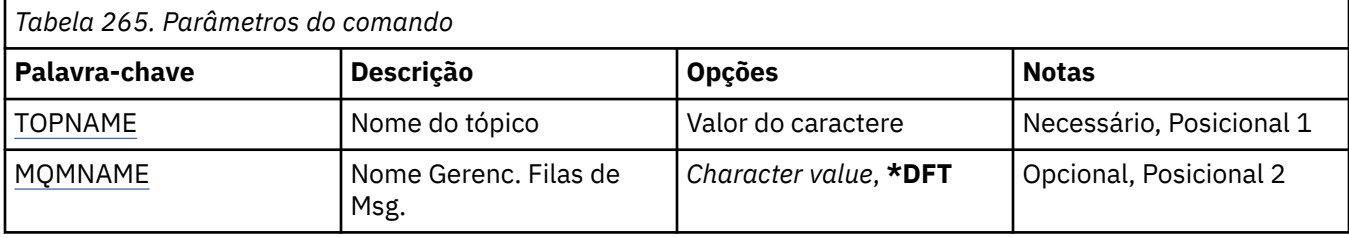

# **Nome do tópico (TOPNAME)**

O nome do objeto do tópico a ser excluído Se um aplicativo tiver esse tópico aberto, o comando falhará

Os valores possíveis são:

# **nome do tópico**

Especifique o nome do objeto do tópico. O comprimento máximo da sequência é de 48 bytes.

# **Nome do Gerenciador de Filas de Mensagens (MQMNAME)**

Especifica o nome do Gerenciador de Filas.

Os valores possíveis são:

**\*DFT**

Use o Gerenciador de Filas padrão.

### **nome do gerenciador de filas**

O nome de um Gerenciador de Filas.

# **DMPMQMCFG (Configuração do MQ de Dump)**

# **Onde é permitido executar**

Todos os ambientes (\*ALL)

### **thread-safe**

Sim

O comando da Configuração de Dump MQ (DMPMQMCFG) é usado para fazer dump dos objetos e autoridades de configuração para um gerenciador de filas.

# **Parâmetros**

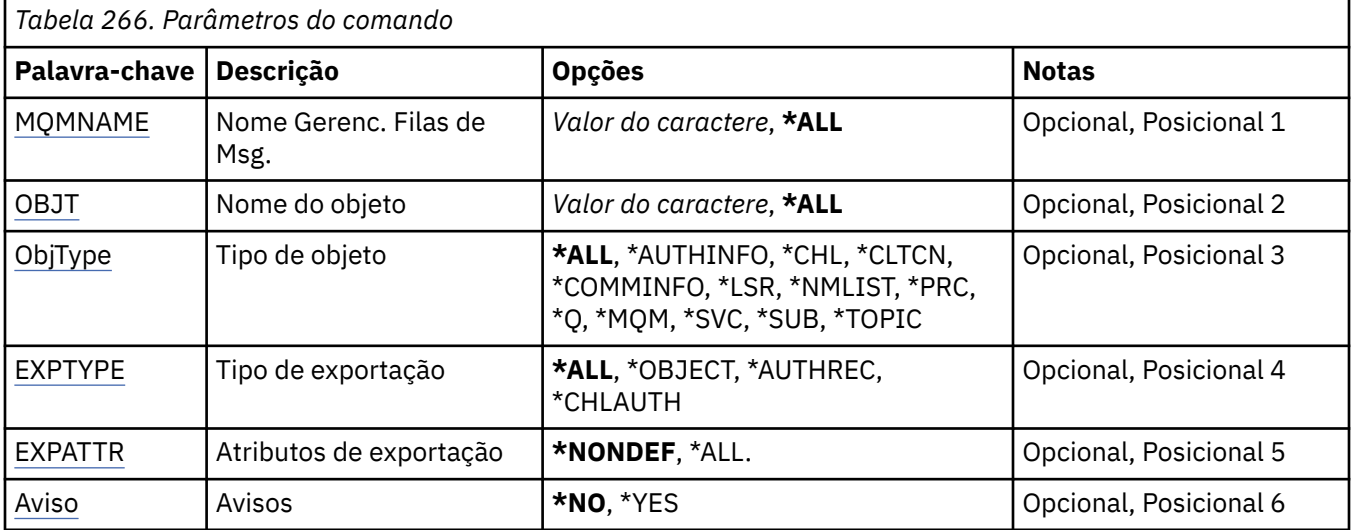

<span id="page-1904-0"></span>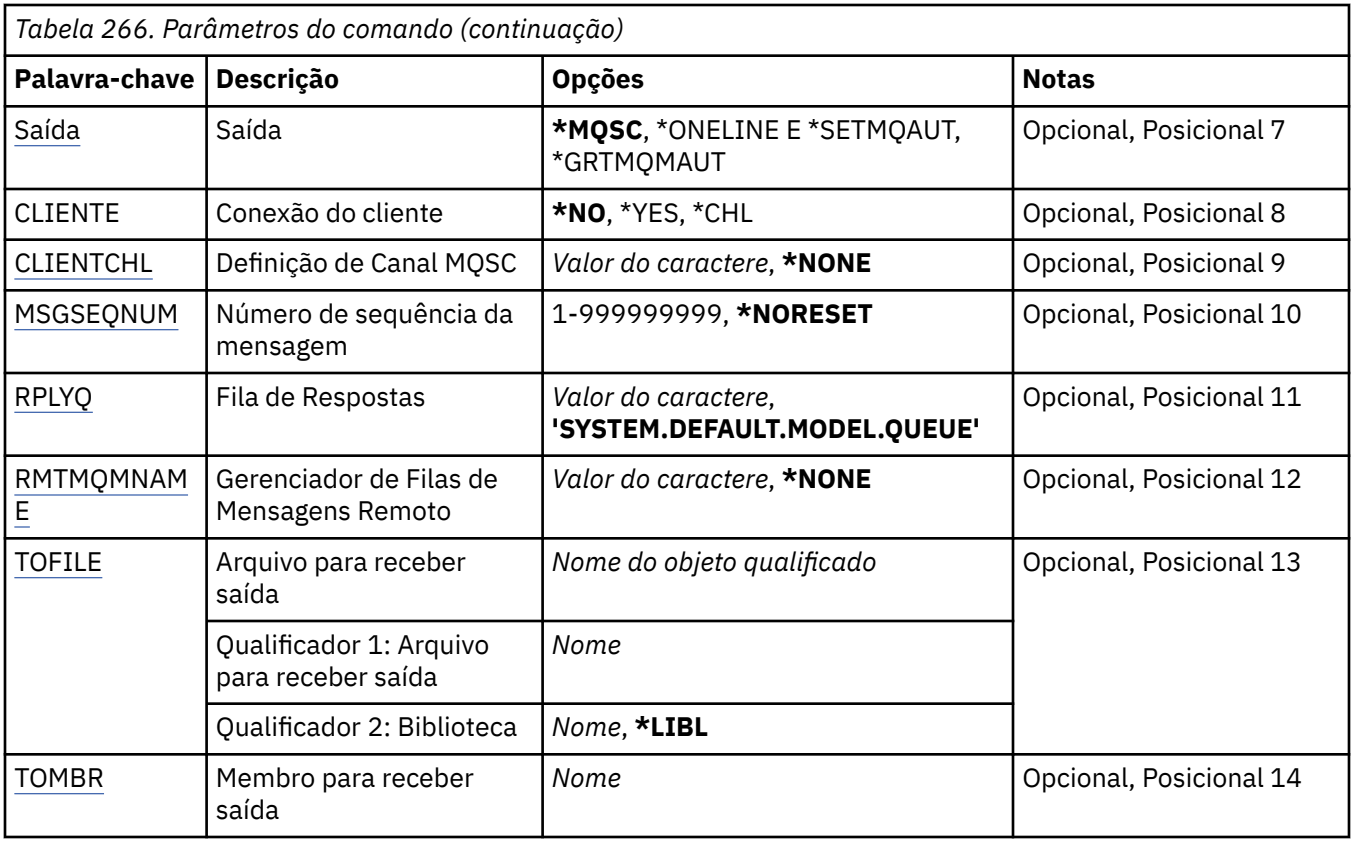

# **Nome do Gerenciador de Filas de Mensagens (MQMNAME)**

Especifica o nome do gerenciador de filas do IBM MQ para o qual as informações do objeto devem ser exibidas

Os valores possíveis são:

# **\*DFT**

#### **nome do gerenciador de filas**

O nome de um gerenciador de filas de mensagens existente. O comprimento de sequência máximo é 48 caracteres.

# **Nome do objeto (OBJ)**

Especifica o nome dos objetos para dump. É um objeto do MQ de 48 caracteres ou nome de objeto genérico.

Os valores possíveis são:

# **\*ALL**

É feito dump de todos os objetos do tipo especificado (OBJTYPE).

### *generic-object-name*

Especifique o nome genérico dos objetos. Um nome genérico é uma cadeia de caracteres seguida de um asterisco (\*). Por exemplo, ABC\*. Ele seleciona todos os objetos cujos nomes começam com a sequência de caracteres selecionada.

Especificar o nome necessário entre aspas assegura que sua seleção seja exatamente o que você inseriu.

Não é possível selecionar todas as versões maiúsculas e minúsculas de um nome genérico em um único painel, sem solicitar todos os nomes.

### *object-name*

O nome de um objeto para o qual o nome e o tipo correspondentes devem ser exibidos.

# <span id="page-1905-0"></span>**Tipo de objeto (OBJTYPE)**

Especifica o tipo dos objetos nos quais fazer dump.

Os valores possíveis são:

### **\*ALL**

Todos os Objetos do MQ com nomes especificados por OBJ.

# **\*AUTHINFO**

Todos os objetos de informações sobre autenticação do MQ com nomes especificados por OBJ.

### **\*CHL**

Todos os objetos de canal do MQ com nomes especificados por OBJ.

### **\*CLTCN**

Todos os objetos de conexão do cliente do MQ com nomes especificados por OBJ.

### **\*COMMINFO**

Todos os objetos de informações sobre comunicação do MQ com nomes especificados por OBJ.

### **\*LSR**

Todos os objetos de listener do MQ com nomes especificados por OBJ.

### **\*NMLIST**

Todos os objetos da lista de nomes do MQ com nomes especificados por OBJ.

### **\*PRC**

Todos os objetos do processo do MQ com nomes especificados por OBJ.

**\*Q**

Todos os objetos de fila do MQ com nomes especificados por OBJ.

### **\*MQM**

O objeto do gerenciador de filas.

### **\*SVC**

Todos os objetos de serviço do MQ com nomes especificados por OBJ.

### **\*TOPIC**

Todos os objetos tópico do MQ com nomes especificados por OBJ.

# **Tipo de exportação (EXPTYPE)**

Especifica o tipo da exportação.

Os valores possíveis são:

# **\*ALL**

É feito dump de todas as informações de configuração do objeto, autoridade e assinatura do MQ.

# **\*OBJECT**

É feito dump apenas de informações de objeto do MQ.

# **\*AUTHREC**

É feito dump apenas de informações de autoridade do MQ.

# **\*CHLAUTH**

É feito dump apenas de registros de autoridade do canal do MQ.

# **\*SUB**

É feito dump apenas de informações de assinatura durável do MQ.

# **Exportar atributos (EXPATTR)**

Especifica os atributos para exportação.

Os valores possíveis são:

# **\*NONDEF**

É feito dump apenas de valores de atributo não padrão.

# <span id="page-1906-0"></span>**\*ALL**

É feito dump de todos os valores de atributo.

# **Avisos (WARN)**

Especifica se devem ser gerados avisos durante o dump, por exemplo, se o comando for emitido com relação a um gerenciador de filas mais novo ou se encontrar um objeto danificado.

Os valores possíveis são:

# **\*NO**

Nenhuma mensagem de aviso será emitida durante o dump.

### **\*YES**

Mensagens de aviso podem ser emitidas durante o dump.

# **Saída (OUTPUT)**

Especifica o formato de saída do dump.

Os valores possíveis são:

### **\*MQSC**

O formato de saída está no formulário de comandos MQSC que poderiam ser usados como entrada para os comandos RUNMQSC ou STRMQMMQSC.

### **\*ONELINE**

O formato de saída está no formulário de comandos MQSC formatados dentro de registros de linha únicos, adequados para uso com ferramentas de comparação de linhas.

### **\*SETMQAUT**

O formato de saída está no formato de comandos setmqaut, adequado para uso com AIX, Linux, and Windows

# **\*GRTMQMAUT**

O formato de saída está no formato de comandos GRTMQMAUT, adequado para uso, gerando um programa CL na plataforma IBM i

# **Conexão do cliente (CLIENT).**

Especifica se será usada uma conexão do cliente para o gerenciador de filas.

Os valores possíveis são:

#### **\*NO**

O comando tentará primeiro uma conexão de ligações de servidores, se essa conexão falhar, uma conexão do cliente será tentada.

#### **\*YES**

O comando tentará conectar-se por meio de uma conexão do cliente usando o processo de conexão do cliente padrão. Se a variável de ambiente MQSERVER estiver configurada, ela substituirá o uso de uma tabela de canal da conexão do cliente.

#### **\*CHL**

O comando tentará conectar-se ao gerenciador de filas usando uma definição de canal temporária definida pela sequência MQSC especificada no parâmetro CLIENTCHL.

# **Definição de Canal MQSC (CLIENTCHL)**

Especifica, por meio da sintaxe MQSC, uma definição de canal temporária do cliente para ser usada para conectar-se ao gerenciador de filas.

#### Os valores possíveis são:

#### **\*NONE**

Não use uma definição de canal temporária do cliente ao conectar-se ao gerenciador de filas.

#### <span id="page-1907-0"></span>**mqsc-define-channel-string**

O comando tentará construir uma definição de canal temporária do cliente a partir do uso do comando MQSC fornecido neste parâmetro. O comando MQSC deve definir todos os atributos necessários para um canal de conexão do cliente, por exemplo:

"DEFINE CHANNEL(MY.CHL) CHLTYPE(CLNTCONN) CONNAME(MYHOST.MYCORP.COM(1414))"

# **Número de sequência da mensagem (MSGSEQNUM)**

Especifica se serão gerados comandos do canal de reconfiguração para tipos de emissor, servidor ou emissor de cluster durante o dump de objetos de canal.

Os valores possíveis são:

#### **\*NORESET**

Não inclua nenhum comando do canal de reconfiguração na saída que passou por dump.

#### **1 - 999999999**

Especifique um número de sequência da mensagem para os comandos do canal de reconfiguração incluídos no dump.

# **Fila de Resposta (RPLYQ)**

Especifica o nome da fila a ser usada para receber respostas PCF ao perguntar por informações de configuração.

Os valores possíveis são:

#### **SYSTEM.DEFAULT.MODEL.QUEUE**

A fila modelo padrão, uma fila dinâmica, será gerada para receber respostas.

#### **reply-to-queue-name**

Especifique o nome da fila de resposta.

# **Gerenciador de filas de mensagens remotas (RMTMQMNAME)**

Especifica o nome de um gerenciador remoto de filas MQ para o qual informações de objeto são exibidas.

Os valores possíveis são:

#### **\*NONE**

As informações de configuração são coletadas do gerenciador de filas especificado no parâmetro MQMNAME.

#### **nome do gerenciador de filas remotas**

Especifique o nome do gerenciador de filas remotas. Comandos de consulta PCF são emitidos para o gerenciador de filas especificado em RMTMQMNAME por meio do gerenciador de filas especificado em MQMNAME, isso é conhecido como modo enfileirado. \

# **Arquivo para receber saída (TOFILE)**

Especifica o nome qualificado do arquivo, no formulário BIBLIOTECA/ARQUIVO, que será usado para armazenar os dados de configuração que passaram por dump. O FILE deveria ter sido criado com um comprimento de registro de 240, caso contrário, as informações de configuração poderão ser truncadas

Os valores possíveis são:

#### **\*LIBL**

O nome do arquivo é procurado na lista de bibliotecas.

#### **\*CURLIB**

A biblioteca atual é usada.

#### *to-library-name*

Especifique o nome da biblioteca a ser usada.
#### *to-file-name*

Especifique o nome do arquivo que conterá os dados de configuração.

### **Membro para receber saída (TOMBR)**

Especifica o nome do membro para armazenar os dados de configuração que passaram por dump.

Os valores possíveis são:

#### *to-member-name*

Especifique o nome do membro que conterá os dados de configuração.

## **Exemplos**

Para que esses exemplos funcionem, é necessário assegurar que seu sistema esteja configurado para a operação MQSC remota. Consulte Configurando gerenciadores de filas para administração remota.

```
DMPMQMCFG MQMNAME('MYQMGR') CLIENT(*YES) CLIENTCHL('''DEFINE CHANNEL(SYSTEM.ADMIN.SVRCONN)
        CHLTYPE(CLNTCONN) CONNAME(''myhost.mycorp.com(1414)'')''')
```
faz dump de todas as informações de configuração do gerenciador de filas remotas *MYQMGR* no formato MQSC e cria uma conexão do cliente ad hoc para o gerenciador de filas usando um canal do cliente chamado *SYSTEM.ADMIN.SVRCONN*..

**Nota:** É necessário assegurar a existência de um canal de conexão do servidor com o mesmo nome.

DMPMQMCFG MQMNAME('LOCALQM') RMTMQMNAME('MYQMGR')

faz dump de todas as informações de configuração do gerenciador de filas remotas *MYQMGR*, no formato MQSC, conecta-se inicialmente ao gerenciador de filas locais *LOCALQM*e envia mensagens de consulta por meio desse gerenciador de fila local

**Nota:** É necessário assegurar que o gerenciador de filas locais tenha uma fila de transmissão denominada *MYQMGR*, com pareamentos de canais definidos em ambas as direções, para enviar e receber respostas entre os gerenciadores de filas.

#### **Tarefas relacionadas**

**Multi** Fazendo backup da configuração do gerenciador de filas

Multi. Restaurando a configuração do gerenciador de filas

# **IBMI** DSCMQM (Desconectar MQ)

#### **Onde é permitido executar**

Todos os ambientes (\*ALL)

### **thread-safe**

Sim

O comando Disconnect Message Queue Manager (DSCMQM) não executa nenhuma função e é fornecido apenas para compatibilidade com liberações anteriores de IBM MQ e MQSeries.

## **Parâmetros**

Nenhum

#### IBM i **DSPMQM (Exibir Gerenciador de Filas de Mensagens)**

**Onde é permitido executar**

Todos os ambientes (\*ALL)

**thread-safe** Sim

O comando Exibir Gerenciador de Filas de Mensagens (DSPMQM) exibe os atributos do gerenciador de filas locais especificado.

## **Parâmetros**

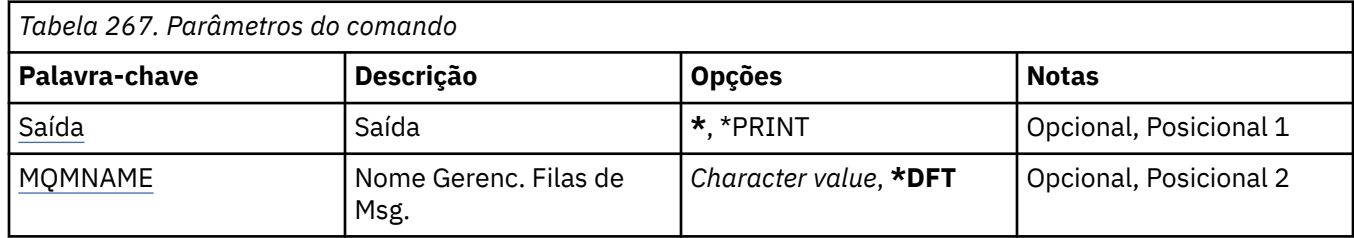

## **Saída (OUTPUT)**

Especifica se a saída do comando é mostrada na estação de trabalho solicitante ou impressa com a saída em spool da tarefa.

Os valores possíveis são:

**\***

Saída solicitada por uma tarefa interativa é mostrada na exibição. Saída solicitada por uma tarefa em lote é impressa com a saída em spool da tarefa.

### **\*PRINT**

A saída é impressa com a saída em spool da tarefa.

## **Nome do Gerenciador de Filas de Mensagens (MQMNAME)**

Especifica o nome do gerenciador de filas de mensagens.

Os valores possíveis são:

**\*DFT**

Use o gerenciador de filas padrão.

### **nome do gerenciador de filas**

Especifique o nome do gerenciador de filas. O nome pode conter até 48 caracteres. O número máximo de caracteres será reduzido se o sistema estiver usando um conjunto de caracteres de byte duplo (DBCS).

#### IBM i **DSPMQMAUT (Exibir Autoridade do Objeto MQ )**

### **Onde é permitido executar**

Todos os ambientes (\*ALL)

### **thread-safe**

Sim

O comando Exibir Autoridade MQ (DSPMQMAUT) mostra, para o objeto especificado, as autorizações atuais para o objeto. Se um ID do usuário for membro de mais de um grupo, esse comando exibirá as autorizações combinadas de todos os grupos.

- O nome do objeto MQ de 48 caracteres
- O tipo de objeto MQ
- Autorizações para chamadas de objeto, contexto e MQI

## **Parâmetros**

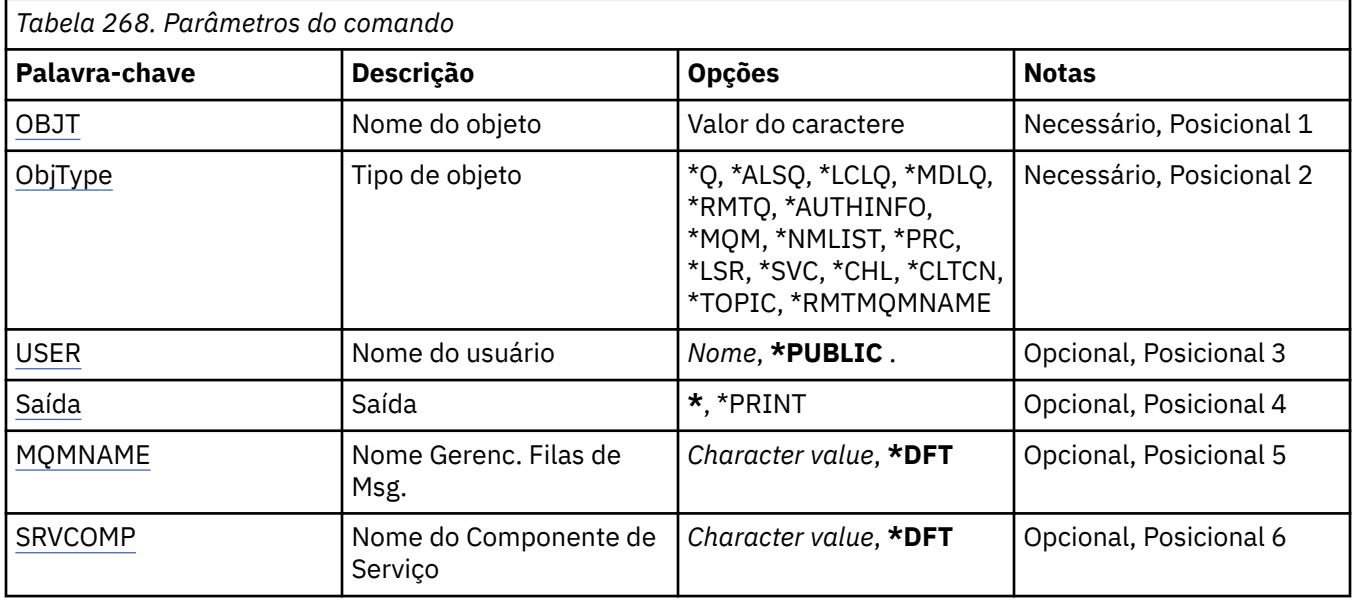

## **Nome do objeto (OBJ)**

Especifica o nome do objeto do MQ para o qual as autorizações são exibidas

## **Tipo de objeto (OBJTYPE)**

Especifica o tipo do objeto para o qual as autorizações são exibidas

## **\*Q**

Todos os tipos de objetos da fila

## **\*ALSQ**

Fila de alias.

### **\*LCLQ**

Fila local.

### **\*MDLQ**

Fila modelo.

## **\*RMTQ**

Fila remota.

## **\*AUTHINFO**

Objeto de Informações sobre Autenticação

## **\*MQM**

Gerenciador de Filas de Mensagens

# **\*NMLIST**

Objeto da lista de nomes

## **\*PRC**

process definition.

## **\*CHL**

Objeto do canal

## **\*CLTCN**

Objeto do Canal de Conexão do Cliente

## **\*LSR**

Objeto do listener

### <span id="page-1911-0"></span>**\*SVC**

Objeto de serviço..

**\*TOPIC**

Objeto do Tópico.

### **\*RMTMQMNAME**

Nome do gerenciador de filas remotas.

## **Nome do usuário (USER).**

Especifica o nome do usuário para o qual as autoridades para o objeto nomeado são exibidas

Os valores possíveis são:

### **\*PUBLIC**

Todos os usuários do sistema

### **nome do perfil do usuário**

Especifique o nome do usuário

## **Saída (OUTPUT)**

Especifica se a saída do comando é mostrada na estação de trabalho solicitante ou impressa com a saída em spool da tarefa.

Os valores possíveis são:

**\***

Saída solicitada por uma tarefa interativa é mostrada na exibição. Saída solicitada por uma tarefa em lote é impressa com a saída em spool da tarefa.

### **\*PRINT**

A saída é impressa com a saída em spool da tarefa.

## **Nome do Gerenciador de Filas de Mensagens (MQMNAME)**

Especifica o nome do gerenciador de filas.

**\*DFT**

Use o gerenciador de filas padrão.

### **nome do gerenciador de filas**

Especifique o nome do gerenciador de filas.

## **Nome do componente de serviço (SRVCOMP)**

Especifica o nome do serviço de autorização instalado no qual procurar a autoridade a ser exibida.

Os valores possíveis são:

### **\*DFT**

Todos os componentes de autorização instalados são procurados para o nome do objeto, tipo de objeto e usuário especificados.

### **Autorização-serviço-componente-nome**

O nome do componente do serviço de autorização necessário conforme especificado no arquivo qm.ini do gerenciador de filas.

## **BMI DSPMQMAUTI (Exibir objeto MQ AuthInfo)**

**Onde é permitido executar**

Todos os ambientes (\*ALL)

**thread-safe** Sim

O comando Exibir objeto MQ AuthInfo (DSPMQMAUTI) exibe os atributos de um objeto de informações sobre autenticação do MQ existente..

## **Parâmetros**

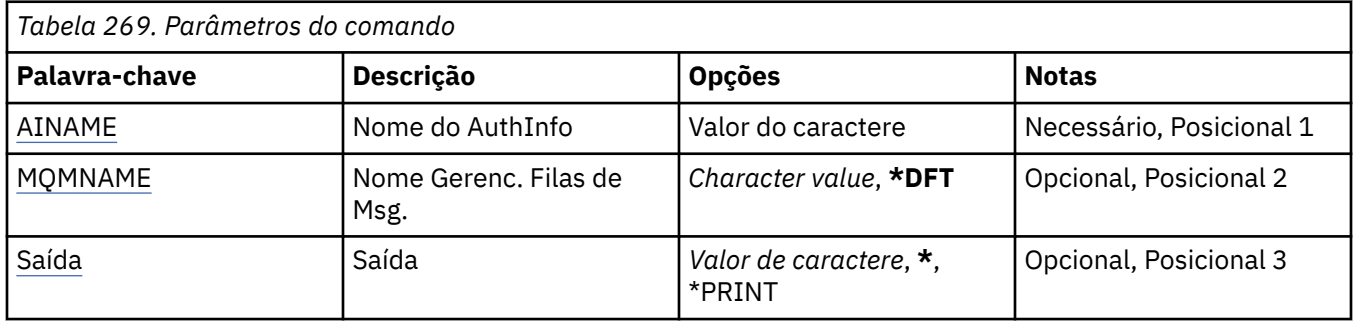

## **Nome AuthInfo (AINAME)**

O nome do objeto de informações sobre autenticação para exibir.

Os valores possíveis são:

### **autenticação-informações-nome**

Especifique o nome do objeto de informações sobre autenticação. O comprimento de sequência máximo é 48 caracteres.

## **Nome do Gerenciador de Filas de Mensagens (MQMNAME)**

O nome do gerenciador de filas.

Os valores possíveis são:

### **\*DFT**

Use o gerenciador de filas padrão.

#### **nome do gerenciador de filas**

O nome de um gerenciador de filas de mensagens existente. O comprimento de sequência máximo é 48 caracteres.

## **Saída (OUTPUT)**

Especifica se a saída do comando é mostrada na estação de trabalho solicitante ou impressa com a saída em spool da tarefa.

Os valores possíveis são:

**\***

Saída solicitada por uma tarefa interativa é mostrada na exibição. Saída solicitada por uma tarefa em lote é impressa com a saída em spool da tarefa.

#### **\*PRINT**

A saída é impressa com a saída em spool da tarefa.

#### IBM i **DSPMQMBRK (Exibir broker de Pub / Sub do MQ )**

#### **Onde é permitido executar**

Todos os ambientes (\*ALL)

#### **thread-safe**

Sim

O comando Display IBM MQ broker (DSPMQMBRK) não executa nenhuma função e é fornecido apenas para compatibilidade com liberações anteriores de IBM MQ.

## **Parâmetros**

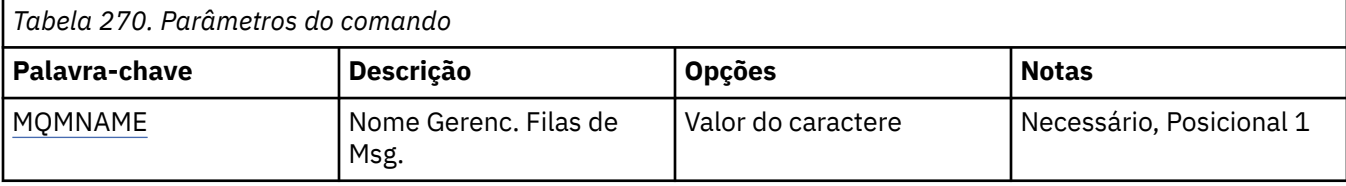

## **Nome do Gerenciador de Filas de Mensagens (MQMNAME)**

O nome do gerenciador de filas.

O valor é:

### **nome do gerenciador de filas**

O nome de um gerenciador de filas de mensagens existente. O comprimento de sequência máximo é 48 caracteres.

## **IBMI DSPMQMCHL (Exibir Canal do MQ)**

### **Onde é permitido executar**

Todos os ambientes (\*ALL)

### **thread-safe**

Sim

O comando Display MQ Channel (DSPMQMCHL) exibe os atributos de uma definição de canal do MQ existente.

## **Parâmetros**

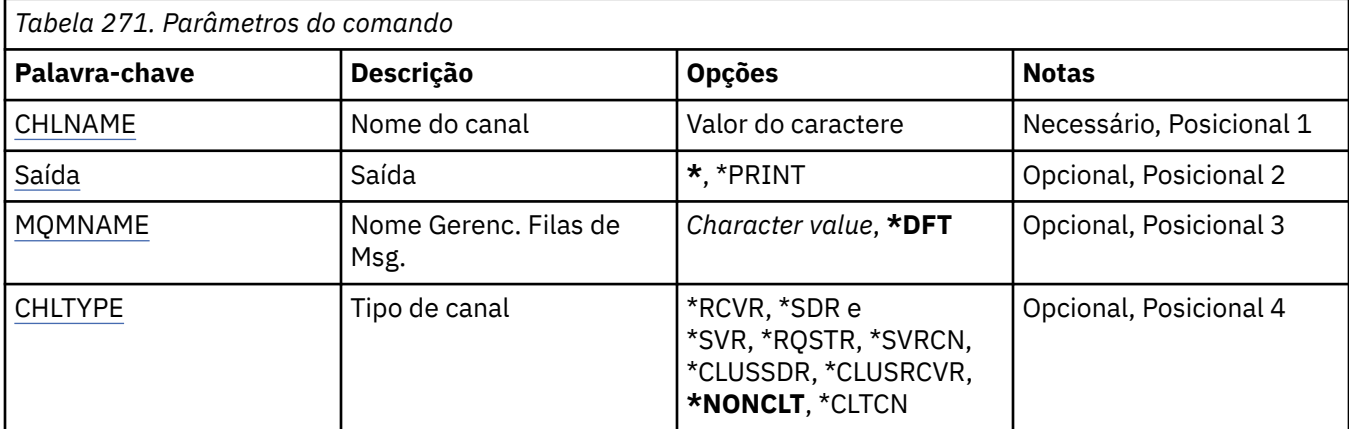

## **Nome do Canal (CHLNAME)**

Especifica o nome da definição de canal.

Os valores possíveis são:

#### **nome de canal**

Especifique o nome do canal.

## **Saída (OUTPUT)**

Especifica se a saída do comando é mostrada na estação de trabalho solicitante ou impressa com a saída em spool da tarefa.

Os valores possíveis são:

<span id="page-1914-0"></span>**\***

Saída solicitada por uma tarefa interativa é mostrada na exibição. Saída solicitada por uma tarefa em lote é impressa com a saída em spool da tarefa.

### **\*PRINT**

A saída é impressa com a saída em spool da tarefa.

## **Nome do Gerenciador de Filas de Mensagens (MQMNAME)**

Especifica o nome do gerenciador de filas de mensagens.

Os valores possíveis são:

### **\*DFT**

O gerenciador de filas padrão é usado. Se não possuir um gerenciador de filas padrão definido no sistema, o comando falhará.

### **nome do gerenciador de filas de mensagens**

O nome de um gerenciador de fila de mensagens.

## **Tipo de canal (CHLTYPE)**

Especifica o tipo de canal a ser exibido.

Os valores possíveis são:

### **\*NONCLT**

Qualquer tipo de canal, que não seja um canal de conexão do cliente, que corresponda ao nome do canal.

### **\*SDR**

Canal Emissor

### **\*SVR**

Canal servidor

#### **\*RCVR**

Canal receptor

### **\*RQSTR**

Canal solicitador

#### **\*SVRCN**

Canal de Conexão do Servidor

#### **\*CLUSSDR**

Canal do emissor de clusters

#### **\*CLUSRCVR**

Canal receptor de cluster

### **\*CLTCN**

Canal de conexão do cliente

#### IBM i **DSPMQMCSVR (Exibir Servidor de Comandos MQ )**

### **Onde é permitido executar**

Todos os ambientes (\*ALL)

#### **thread-safe**

Sim

O comando Display MQ Command Server (DSPMQMCSVR) exibe o status do servidor de comandos do MQ.

O status do servidor de comandos pode ser um dos seguintes:

#### **Ativado**

Disponível para processar mensagens

### **Desativado**

Não disponível para processar mensagens

### **Iniciando**

Comando STRMQMCSVR em andamento

### **Parando**

Comando ENDMQMCSVR em andamento

## **Parado**

Comando ENDMQMCSVR concluído

## **Executando**

Processando uma mensagem

### **Aguardando**

Aguardando uma mensagem

## **Parâmetros**

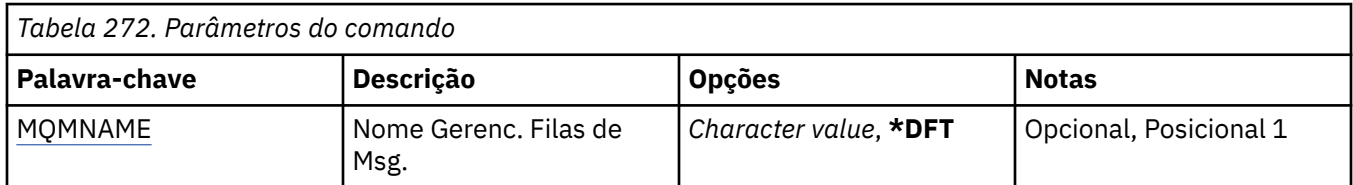

## **Nome do Gerenciador de Filas de Mensagens (MQMNAME)**

Especifica o nome do gerenciador de filas de mensagens.

Os valores possíveis são:

### **\*DFT**

Use o gerenciador de filas padrão.

### **nome do gerenciador de filas**

Especifique o nome do gerenciador de filas.

## **BMI DSPMQMLSR (Exibir Listener MQ)**

### **Onde é permitido executar**

Todos os ambientes (\*ALL)

### **thread-safe**

Sim

O comando Display MQ Listener object (DSPMQMLSR) exibe os atributos de um objeto listener do MQ existente.

## **Parâmetros**

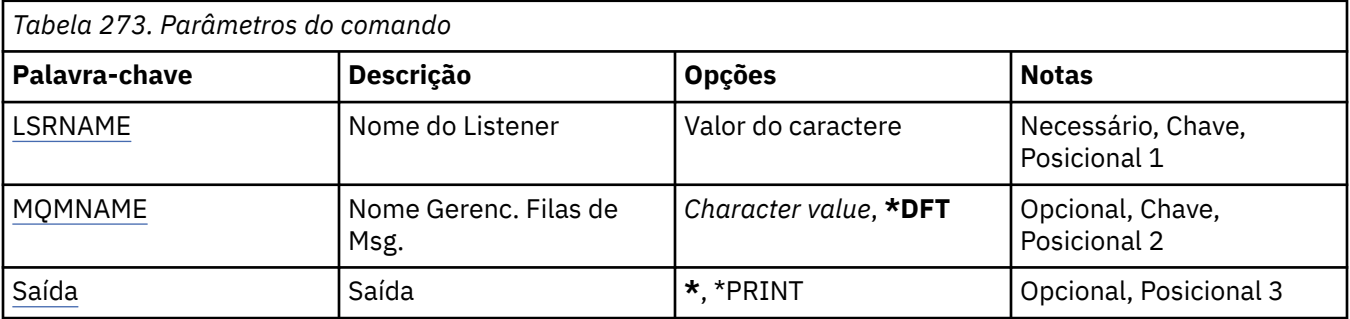

## <span id="page-1916-0"></span>**Nome do listener (LSRNAME)**

O nome do objeto listener para exibir.

Os valores possíveis são:

### **listener-nome**

Especifique o nome da definição do listener. O comprimento máximo da sequência é de 48 bytes.

## **Nome do Gerenciador de Filas de Mensagens (MQMNAME)**

Especifica o nome do gerenciador de filas.

Os valores possíveis são:

### **\*DFT**

Use o gerenciador de filas padrão.

### **nome do gerenciador de filas**

O nome de um gerenciador de fila de mensagens.

## **Saída (OUTPUT)**

Especifica se a saída do comando é mostrada na estação de trabalho solicitante ou impressa com a saída em spool da tarefa.

Os valores possíveis são:

**\***

Saída solicitada por uma tarefa interativa é mostrada na exibição. Saída solicitada por uma tarefa em lote é impressa com a saída em spool da tarefa.

#### **\*PRINT**

A saída é impressa com a saída em spool da tarefa.

## **IBMI DSPMQMNL (Exibir Lista de Nomes MQ)**

#### **Onde é permitido executar**

Todos os ambientes (\*ALL)

#### **thread-safe**

Sim

O comando Display MQ Namelist (DSPMQMNL) exibe uma lista de nomes MQ .

## **Parâmetros**

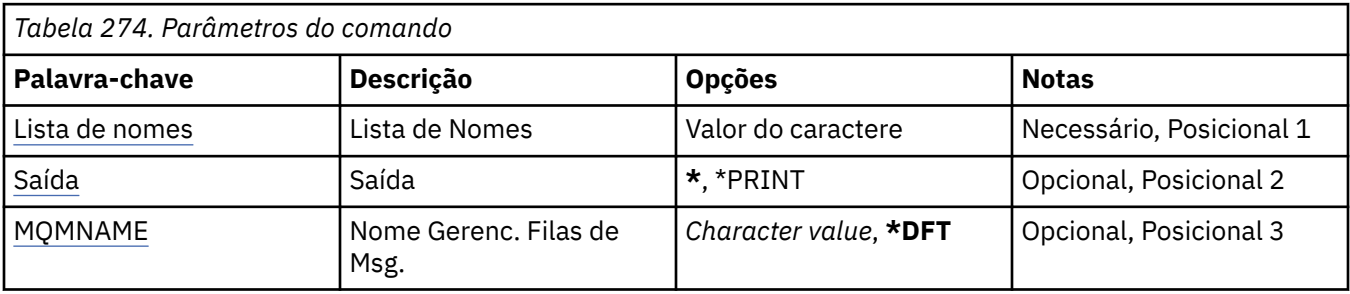

## **Lista de Nomes (NAMELIST)**

O nome da lista de nomes a ser exibida

#### **lista de nomes**

Especifique o nome da lista de nomes O comprimento máximo da sequência é de 48 bytes.

# <span id="page-1917-0"></span>**Saída (OUTPUT)**

Especifica se a saída do comando é mostrada na estação de trabalho solicitante ou impressa com a saída em spool da tarefa.

Os valores possíveis são:

**\***

Saída solicitada por uma tarefa interativa é mostrada na exibição. Saída solicitada por uma tarefa em lote é impressa com a saída em spool da tarefa.

### **\*PRINT**

A saída é impressa com a saída em spool da tarefa.

## **Nome do Gerenciador de Filas de Mensagens (MQMNAME)**

Especifica o nome do gerenciador de filas de mensagens.

Os valores possíveis são:

### **\*DFT**

O gerenciador de filas padrão é usado.

### **nome do gerenciador de filas de mensagens**

Especifique o nome do gerenciador de filas.

#### IBM i **DSPMQMOBJN (Exibir Nomes do Objeto MQ )**

### **Onde é permitido executar**

Todos os ambientes (\*ALL)

### **thread-safe**

Sim

O comando Display MQ Object Names (DSPMQMOBJN) é usado para fornecer o nome, o tipo e o nome completo do arquivo para um objeto do MQ especificado.

## **Parâmetros**

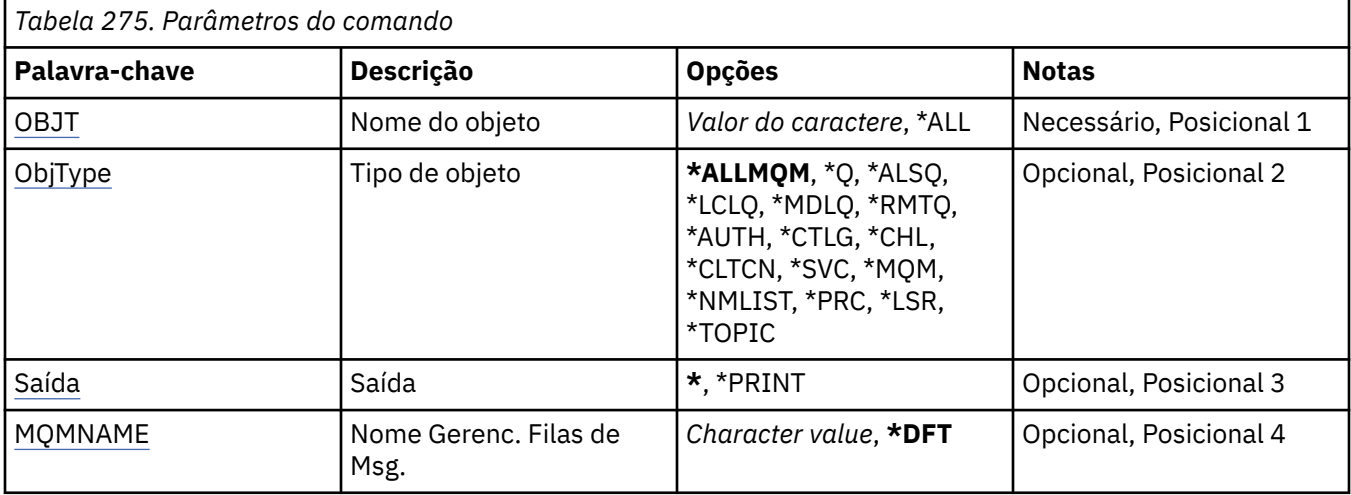

## **Nome do objeto (OBJ)**

Especifica o nome dos objetos para os quais o nome, o tipo e o nome de arquivo correspondentes são exibidos. É um objeto do MQ de 48 caracteres ou nome de objeto genérico.

Os valores possíveis são:

### <span id="page-1918-0"></span>**\*ALL**

Todos os objetos do tipo especificado (OBJTYPE) são exibidos.

### **nome-objeto-genérico**

Especifique o nome genérico dos objetos. Um nome genérico é uma cadeia de caracteres seguida de um asterisco (\*). Por exemplo, ABC\*. Ele seleciona todos os objetos cujos nomes começam com a sequência de caracteres selecionada.

É recomendado especificar o nome requerido entre aspas. O uso deste formato assegura que sua seleção seja precisamente o que você inseriu.

Não é possível selecionar todas as versões maiúsculas e minúsculas de um nome genérico em um único painel, sem solicitar todos os nomes.

### **nome do objeto**

O nome de um objeto para o qual o nome e o tipo correspondentes devem ser exibidos.

## **Tipo de objeto (OBJTYPE)**

Especifica o tipo dos objetos a serem exibidos.

Os valores possíveis são:

### **\*ALLMQM**

Todos os Objetos do MQ com nomes especificados por OBJ.

**\*Q**

Todas as filas do MQ com nomes especificados por OBJ.

## **\*ALSQ**

Todas as filas de alias do MQ com nomes especificados por OBJ.

## **\*LCLQ**

Todas as filas locais do MQ com nomes especificados por OBJ.

### **\*MDLQ**

Todas as filas modelos do MQ com nomes especificados por OBJ.

## **\*RMTQ**

Todas as filas remotas do MQ com nomes especificados por OBJ.

### **\*AUTHINFO**

Todos os objetos de informações sobre autenticação do MQ com nomes especificados por OBJ.

## **\*CHL**

Todos os objetos de canal do MQ com nomes especificados por OBJ.

## **\*CLTCN**

Todos os objetos do canal de conexão do cliente MQI do MQ com nomes especificados por OBJ.

**\*SVC**

Todos os objetos de serviço do MQ com nomes especificados por OBJ.

## **\*LSR**

Todos os objetos de listener do MQ com nomes especificados por OBJ.

## **\*CTLG**

O objeto do catálogo do gerenciador de filas do MQ com o nome especificado por OBJ. Ele tem o mesmo nome do objeto do gerenciador de filas.

## **\*MQM**

O objeto do Gerenciador de Filas de Mensagens com o nome especificado por OBJ.

## **\*NMLIST**

Todas as listas de nomes do MQ com nomes especificados por OBJ.

### **\*PRC**

Todas as definições de processo do MQ com nomes especificados por OBJ.

## **\*LOBJ**

Todos os objetos de listener do MQ com nomes especificados por OBJ.

### <span id="page-1919-0"></span>**\*TOPIC**

Todos os objetos tópico do MQ com nomes especificados por OBJ.

## **Saída (OUTPUT)**

Especifica se a saída do comando é mostrada na estação de trabalho solicitante ou impressa com a saída em spool da tarefa.

Os valores possíveis são:

**\***

Saída solicitada por uma tarefa interativa é mostrada na exibição. Saída solicitada por uma tarefa em lote é impressa com a saída em spool da tarefa.

#### **\*PRINT**

A saída é impressa com a saída em spool da tarefa.

## **Nome do Gerenciador de Filas de Mensagens (MQMNAME)**

Especifica o nome do gerenciador de filas do MQ para o qual informações do objeto devem ser exibidas.

Os valores possíveis são:

#### **\*DFT**

O gerenciador de filas padrão.

#### **nome do gerenciador de filas**

Especifique o nome do gerenciador de filas.

## **IBMI DSPMQMPRC (Exibir Processo do MQ)**

#### **Onde é permitido executar**

Todos os ambientes (\*ALL)

#### **thread-safe**

Sim

O comando Exibir Processo MQ (DSPMQMPRC) exibe os atributos de uma definição de processo MQ existente.

## **Parâmetros**

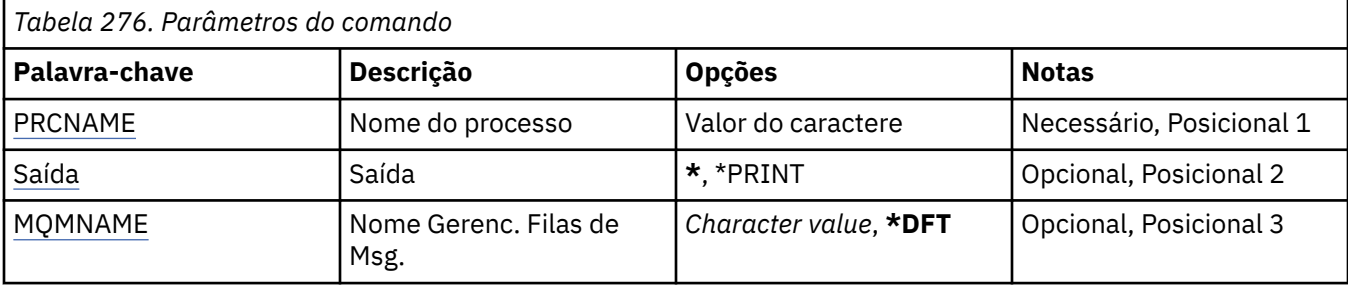

### **Nome do processo (PRCNAME)**

O nome da definição de processo a ser exibida

Os valores possíveis são:

#### **nome do processo**

Especifique o nome da definição de processo O comprimento máximo da sequência é de 48 bytes.

# <span id="page-1920-0"></span>**Saída (OUTPUT)**

Especifica se a saída do comando é mostrada na estação de trabalho solicitante ou impressa com a saída em spool da tarefa.

Os valores possíveis são:

**\***

Saída solicitada por uma tarefa interativa é mostrada na exibição. Saída solicitada por uma tarefa em lote é impressa com a saída em spool da tarefa.

### **\*PRINT**

A saída é impressa com a saída em spool da tarefa.

## **Nome do Gerenciador de Filas de Mensagens (MQMNAME)**

Especifica o nome do gerenciador de filas.

Os valores possíveis são:

### **\*DFT**

Use o gerenciador de filas padrão.

### **nome do gerenciador de filas**

O nome de um gerenciador de fila de mensagens.

# **IBMI DSPMQMQ (Exibir Fila do MQ)**

### **Onde é permitido executar**

Todos os ambientes (\*ALL)

### **thread-safe**

Sim

O comando Display MQ Queue (DSPMQMQ) exibe os atributos de uma definição de fila do MQ existente.

## **Parâmetros**

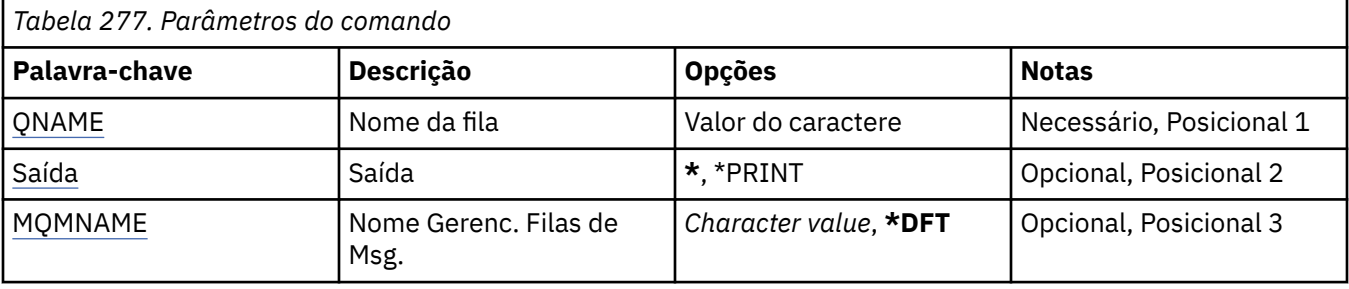

## **Nome da fila (QNAME)**

O nome da fila.

Os valores possíveis são:

### **nome da fila**

Especifique o nome da fila.

## **Saída (OUTPUT)**

Especifica se a saída do comando é mostrada na estação de trabalho solicitante ou impressa com a saída em spool da tarefa.

Os valores possíveis são:

<span id="page-1921-0"></span>**\***

Saída solicitada por uma tarefa interativa é mostrada na exibição. Saída solicitada por uma tarefa em lote é impressa com a saída em spool da tarefa.

### **\*PRINT**

A saída é impressa com a saída em spool da tarefa.

## **Nome do Gerenciador de Filas de Mensagens (MQMNAME)**

Especifica o nome do gerenciador de filas de mensagens.

Os valores possíveis são:

#### **\*DFT**

Use o gerenciador de filas padrão.

#### **nome do gerenciador de filas**

Especifique o nome do gerenciador de filas.

#### IBM i **DSPMQMRTE (Exibir Informações de Rota do MQ )**

#### **Onde é permitido executar**

Todos os ambientes (\*ALL)

#### **thread-safe**

Sim

O comando DSPMQMRTE gera uma mensagem de rota de rastreio com base nos parâmetros especificados pelo usuário e a coloca em uma fila especificada. Um ou mais relatórios sobre a rota que a mensagem segue para seu destino final podem ser gerados, bem como uma resposta. Eles serão obtidos de uma fila de respostas especificada, e as informações contidas nela serão gravadas na saída de spool da tarefa quando recebidas.

## **Parâmetros**

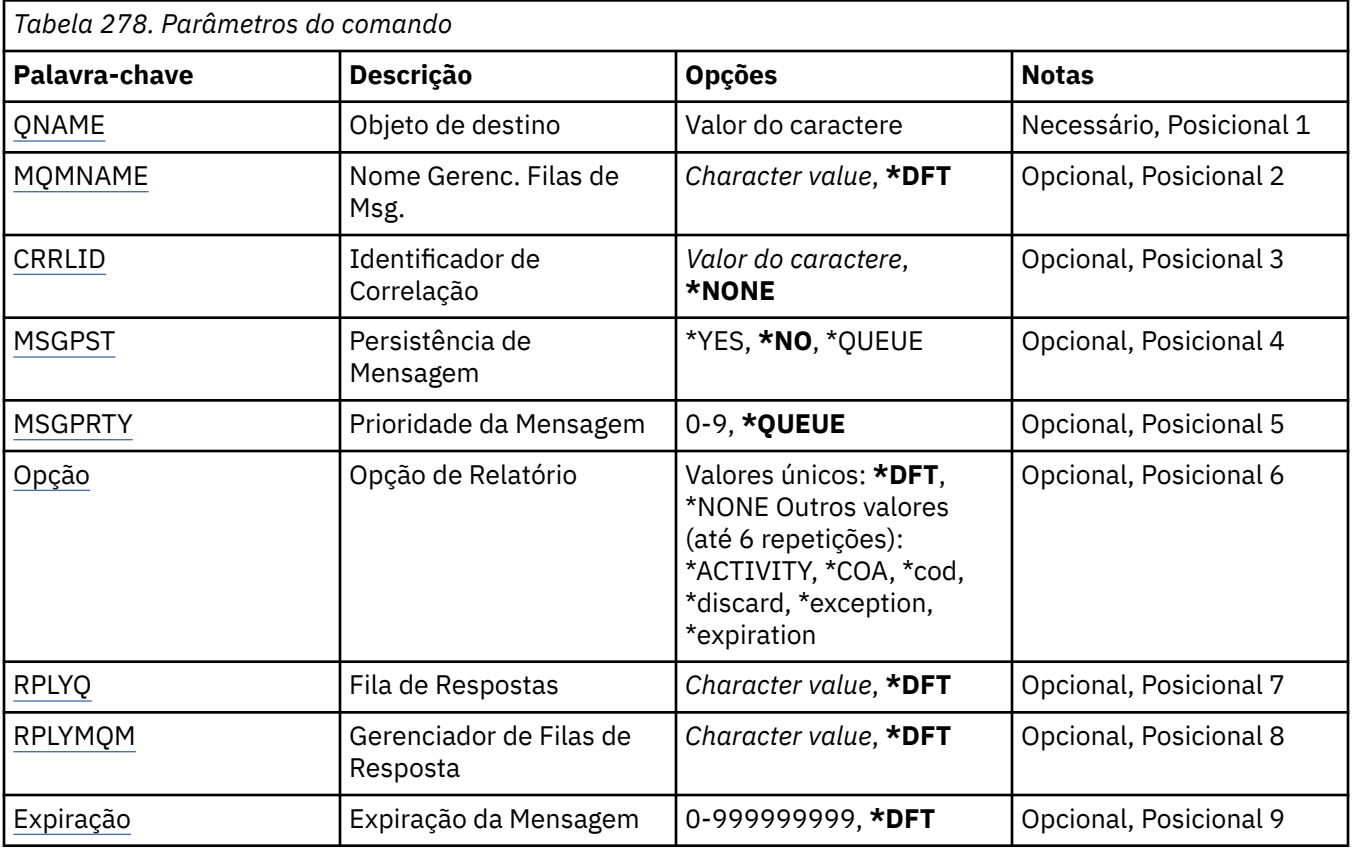

<span id="page-1922-0"></span>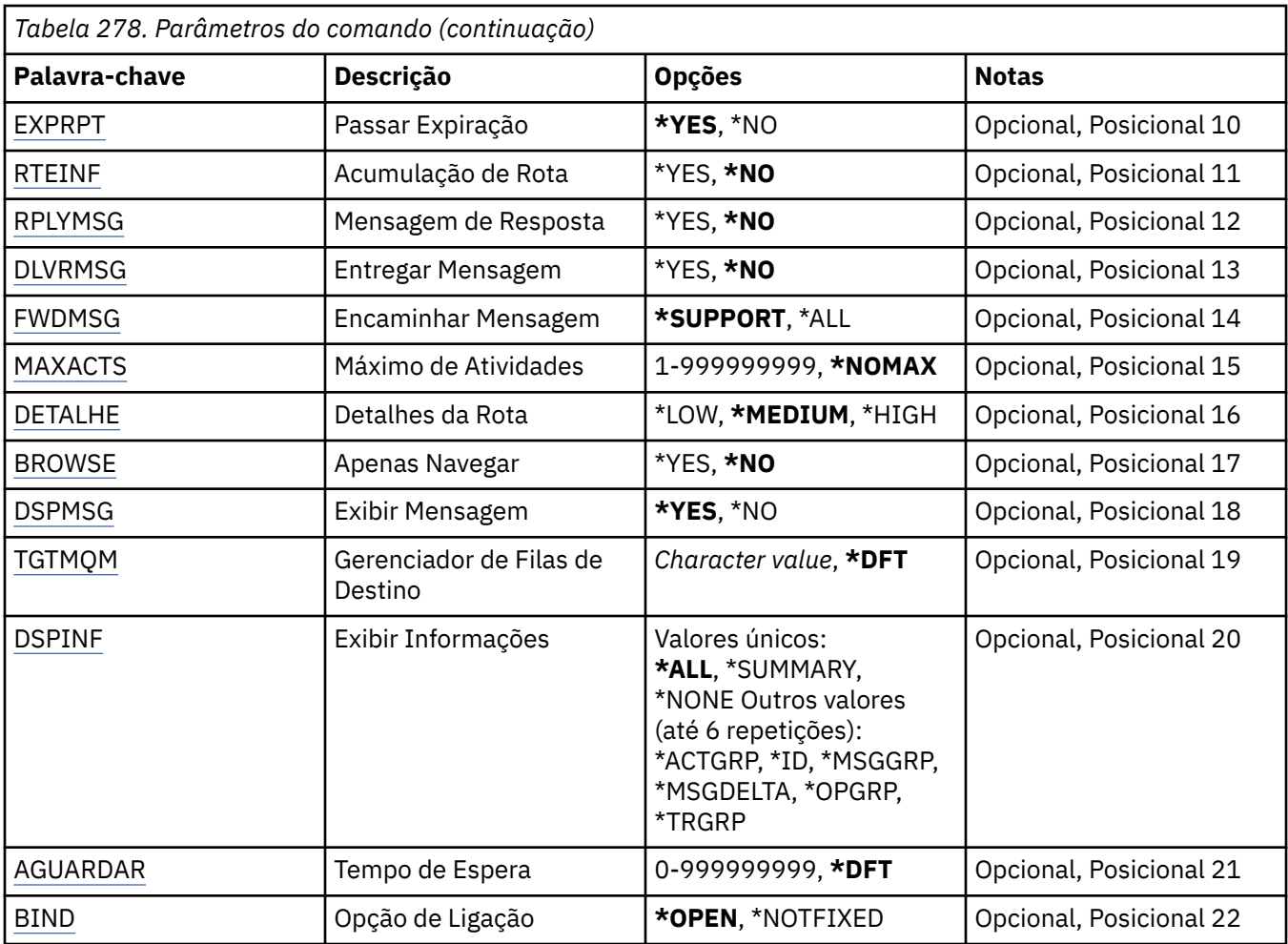

## **Objeto de destino (QNAME)**

Especifica o nome da fila de destino da mensagem da rota de rastreio ou, se você estiver exibindo informações reunidas anteriormente, o nome da fila armazenando informações.

## **Nome do Gerenciador de Filas de Mensagens (MQMNAME)**

Especifica o nome do gerenciador de filas de mensagens.

Os valores possíveis são:

#### **\*DFT**

Use o gerenciador de filas padrão.

**nome do gerenciador de filas de mensagens**

Especifique o nome do gerenciador de filas.

## **Identificador de Correlação (CRRLID)**

Especifica o CorrelId a ser usado durante a recuperação de informações reunidas anteriormente. O formato do CorrelId de 24 bytes é uma sequência hexadecimal de 48 caracteres. Você deve fornecer um CorrelId se estiver recuperando informações reunidas anteriormente em vez de gerar uma mensagem de rota de rastreio.

Os valores possíveis são:

**\*NONE**

Nenhum CorrelId é fornecido.

#### <span id="page-1923-0"></span>**identificador de correlação**

A sequência hexadecimal de 48 caracteres representando o CorrelId de 24 bytes.

## **Persistência de Mensagem (MSGPST).**

Especifica a persistência das mensagens da rota de rastreio.

Os valores possíveis são:

#### **\*NO**

A mensagem será colocada com MQPER\_NOT\_PERSISTENT.

### **\*YES**

A mensagem será colocada com MQPER\_PERSISTENT.

#### **\*QUEUE**

A mensagem será colocada com MQPER\_PERSISTENCE\_AS\_Q\_DEF.

## **Prioridade da Mensagem (MSGPRTY).**

Especifica a prioridade da mensagem da rota de rastreio.

Os valores possíveis são:

#### **\*QUEUE**

A mensagem será colocada com MQPRI\_PRIORITY\_AS\_Q\_DEF.

#### **message-prioridade**

A prioridade da mensagem que vai de 0 a 9.

## **Opção de Relatório (OPTION)**

Especifica as opções de relatório da mensagem de rota de rastreio. Relatórios gerados em um gerenciador de filas não ativado por rota de rastreio possivelmente podem permanecer na rede não entregues, que é a razão pela qual opções de relatório são desativadas por padrão. Com a solicitação de que dados integrais sejam retornados, permite que informações da rota de rastreio contidas na mensagem sejam retornadas no resultado de um problema.

Os valores possíveis são:

#### **\*DFT**

Ativa MQRO\_ACTIVITY e MQRO\_DISCARD\_MSG.

#### **\*NONE**

Nenhuma opção de relatório é configurada.

#### **\*ACTIVITY**

Ativa MQRO\_ACTIVITY.

#### **\*COA**

Ativa MQRO\_COA\_WITH\_FULL\_DATA.

#### **\*COD**

Ativa MQRO\_COD\_WITH\_FULL\_DATA.

#### **\*DISCARD**

Ativa MQRO\_DISCARD\_MSG.

#### **\*EXCEPTION**

Ativa MQRO\_EXCEPTION\_WITH\_FULL\_DATA.

#### **\*EXPIRATION**

Ativa MQRO\_EXPIRATION\_WITH\_FULL\_DATA.

## <span id="page-1924-0"></span>**Fila de Resposta (RPLYQ)**

Especifica o nome da fila de respostas para a qual a resposta e todas as mensagens de relatório devem ser enviadas. Ela deve existir no gerenciador de filas locais, a menos que o parâmetro RPLYMQM também seja especificado. A fila de respostas não deve ser uma fila temporária se a mensagem da rota de rastreio tiver que ser persistente.

Os valores possíveis são:

### **\*DFT**

O SYSTEM.DEFAULT.MODEL.QUEUE é usado e a fila de respostas é, por padrão, é uma fila dinâmica temporária.

#### **fila de resposta**

O nome da fila de respostas a ser usada.

## **Gerenciador de Filas de Resposta (RPLYMQM)**

Especifica o gerenciador de filas para o qual respostas são enviadas.

Os valores possíveis são:

### **\*DFT**

Respostas são enviadas para o gerenciador de filas locais.

#### **gerenciador de filas de resposta**

O nome da resposta para o gerenciador de filas.

## **Expiração da Mensagem (EXPIRAÇÃO)**

Especifica o horário de expiração, em segundos, da mensagem da rota de rastreio.

Os valores possíveis são:

#### **\*DFT**

O horário de expiração padrão de 60 segundos é usado.

#### **tempo de expiração**

O horário de expiração da mensagem que vai de 0 a 999999999.

## **Expiração de aprovação (EXPRPT)**

Especifica se a expiração da mensagem de rota de rastreio é transmitida para relatórios ou mensagem de resposta. Ativa e desativa MQRO\_PASS\_DISCARD\_AND\_EXPIRY efetivamente. Isso permite que usuários mantenham os relatórios indefinidamente se for necessário.

Os valores possíveis são:

#### **\*YES**

A expiração é transmitida para os relatórios ou mensagem de resposta.

#### **\*NO**

A expiração não é transmitida para os relatórios ou mensagem de resposta.

## **Acumulação de Rota (RTEINF)**

Especifica que as informações de rota são acumuladas dentro da mensagem de rota de rastreio conforme fluem pela rede do gerenciador de filas.

Os valores possíveis são:

**\*NO**

Nenhuma informação é acumulada dentro da mensagem de rota de rastreio.

### **\*YES**

Informações são acumuladas dentro da mensagem de rota de rastreio.

## <span id="page-1925-0"></span>**Mensagem de resposta (RPLYMSG).**

Solicita que uma mensagem de resposta contendo todas as informações acumuladas seja retornada para a resposta para enfileiramento quando a mensagem de rota de rastreio atingir seu destino final (se isso for permitido pelo gerenciador de filas hospedando a fila de destino final).

Os valores possíveis são:

### **\*NO**

Nenhuma mensagem de resposta é retornada.

### **\*YES**

Uma mensagem de resposta é retornada para a resposta para enfileirar.

## **Entregar Mensagem (DLVRMSG)**

Especifica se a mensagem de rota de rastreio é entregue aos aplicativos de obtenção se a mensagem chegar com sucesso à fila de destino.

Os valores possíveis são:

**\*NO**

Se a mensagem de rota de rastreio chegar com sucesso á fila de destino, ela não será entregue aos aplicativos de obtenção.

**\*YES**

A mensagem da rota de rastreio é entregue a um aplicativo de obtenção se chegar com sucesso à fila de destino. A especificação dessa opção dá efetivamente a permissão para a mensagem chegar a um gerenciador de filas, independentemente de ele suportar ou não a rota do rastreio.

## **Encaminhar Mensagem (FWDMSG)**

Especifica se a mensagem de rota de rastreio é encaminhada para o próximo gerenciador de filas na rota.

Os valores possíveis são:

#### **\*SUPPORT**

A mensagem de rota de rastreio é encaminhada apenas para gerenciadores de filas que podem garantir que a opções de entrega será respeitada.

### **\*ALL**

A mensagem de rota de rastreio é encaminhada sem considerar o próximo gerenciador de filas na rota. Essa opção pode ser usada para forçar um gerenciador de filas não ativado por rota de rastreio a aceitar mensagens de rota de rastreio, mesmo quando ele não pode processá-las em linha com opções de entrega.

## **Atividades Máximas (MAXACTS)**

Especifica o número máximo de atividades que podem acontecer na mensagem de rota de rastreio antes de serem descartadas.

Os valores possíveis são:

#### **\*NOMAX**

Nenhum número máximo de atividades é especificado.

#### **máximo-atividades**

O número máximo de atividades que vai de 1 a 999999999.

## **Detalhe da rota (DETALHE)**

Especifica quantos detalhes sobre a rota são solicitados.

Os valores possíveis são:

### <span id="page-1926-0"></span>**\*LOW**

Neste nível de detalhes, nenhuma informação sobre atividades do gerenciador de filas é solicitada. Isso proporciona uma visualização de alto nível de qual atividade do usuário aconteceu na mensagem.

#### **\*MEDIUM**

Informações com poucos detalhes, bem como informações sobre as movimentações de mensagens dentro do gerenciador de filas, são solicitadas. Isso inclui o trabalho do MCA.

#### **\*HIGH**

Quantidades média e baixa de detalhes, bem como informações mais detalhadas sobre a rota que a mensagem seguiu, são solicitadas. Por exemplo, no armazenamento em cluster, isso pode incluir detalhes sobre o porquê a rota foi escolhida.

## **Somente Procura (BROWSE)**

Especifica se mensagens retornadas são apenas navegadas. Isso significa que informações permanecem na fila para futuras operações de exibição.

Os valores possíveis são:

#### **\*NO**

Mensagens retornadas não são apenas navegadas.

#### **\*YES**

Mensagens retornadas são apenas navegadas.

## **Exibir Mensagem (DSPMSG)**

Especifica se quando uma mensagem de rota de rastreio é gerada as informações retornadas são exibidas.

Os valores possíveis são:

#### **\*YES**

As informações retornadas são exibidas.

**\*NO**

As informações retornadas não são exibidas. Permite que DSPMQMRTE saia assim que a mensagem da rota de rastreio é colocada na fila de destino. Na saída, uma sequência hexadecimal de 48 caracteres é emitida, que é o MsgId na mensagem de rota de rastreio que foi gerado e que pode ser usado como o CRRLID fornecido para uma chamada DSPMQMRTE subsequente.

## **Gerenciador de filas de destino (TGTMQM)**

Especifica o gerenciador de filas de destino para a mensagem de rota de rastreio.

Os valores possíveis são:

#### **\*DFT**

Nenhum gerenciador de filas de destino é especificado. A fila de destino é uma fila local ou há uma definição local da fila.

#### **gerenciador de filas de destino**

O gerenciador de filas de destino para a mensagem de rota de rastreio.

## **Exibir Informações (DSPINF)**

Especifica quantas informações reunidas serão exibidas.

Os valores possíveis são:

#### **\*ALL**

Todas as informações disponíveis são exibidas.

#### <span id="page-1927-0"></span>**\*SUMMARY**

Exibe apenas as filas pelas quais a mensagem foi roteada.

#### **\*NONE**

Nenhuma das informações disponíveis será exibida.

#### **\*ACTGRP**

Todos os parâmetros não do grupo no grupo Atividades serão exibidos.

#### **\*ID**

Valores com identificadores de parâmetros MQBACF\_MSG\_ID ou MQBACF\_CORREL\_ID são sempre exibidos. Isso substitui \*MSGDELTA, que normalmente impede que certos valores no grupo Mensagens sejam exibidos.

#### **\*MSGGRP**

Todos os parâmetros de não grupo nos grupos Mensagens são exibidos.

#### **\*MSGDELTA**

Igual ao \*MSGGRP, exceto que informações nos grupos Mensagens só são exibidas quando sofrem mudanças desde a última operação.

#### **\*OPGRP**

Todos os parâmetros de não grupo nos grupos Operação são exibidos.

#### **\*TRGRP**

Todos os parâmetros nos grupos TraceRoute são exibidos.

## **Tempo de espera (WAIT)**

Especifica quanto tempo, em segundos, o DSPMQMRTE deve aguardar antes de assumir que todas as mensagens de resposta ou todos os relatórios (dependendo das opções especificadas) que foram gerados na rota e que podem ser entregues para a resposta enfileirada fizeram isso.

Os valores possíveis são:

#### **\*DFT**

DSPMQMRTE aguarda 60 segundos a mais do que o horário de expiração da mensagem de rota de rastreio.

#### **tempo de espera**

O tempo que DSPMQMRTE deve aguardar.

## **Opção de Ligação (BIND)**

Especifica se a fila de destino está ligada a um destino específico.

Os valores possíveis são:

#### **\*OPEN**

A fila de destino está ligada a um destino específico. A fila está aberta com a opção MQOO\_BIND\_ON\_OPEN.

### **\*NOTFIXED**

A fila de destino não está ligada a um destino específico. Normalmente esse parâmetro é usado quando a mensagem de rota de rastreio deve ser colocada em um cluster. A fila é aberta com a opção MQOO\_BIND\_NOT\_FIXED.

## **BEMIL DSPMQMSPL (Exibir Políticas de Segurança MQM)**

### **Onde é permitido executar**

Todos os ambientes (\*ALL)

#### **thread-safe**

Sim

O comando Exibir Políticas de Segurança MQM (DSPMQMSPL) exibe políticas de segurança, que são usadas pelo Advanced Message Security para controlar como as mensagens devem ser protegidas ao serem colocadas, procuradas ou removidas destrutivamente das filas.

O nome da política associa assinatura digital e proteção de criptografia para mensagens com filas que correspondem ao nome da política.

## **Parâmetros**

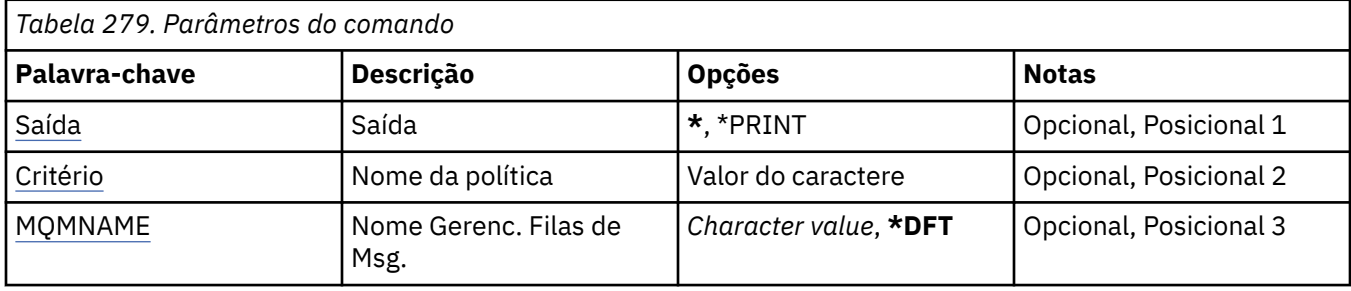

## **Saída (OUTPUT)**

Especifica se a saída do comando é mostrada na estação de trabalho solicitante ou impressa com a saída em spool da tarefa.

Os valores possíveis são:

**\***

Saída solicitada por uma tarefa interativa é mostrada na exibição. Saída solicitada por uma tarefa em lote é impressa com a saída em spool da tarefa.

#### **\*PRINT**

A saída é impressa com a saída em spool da tarefa.

## **Nome da política (POLICY).**

Especifica o nome da política de segurança, o nome da política corresponde ao nome da fila à qual a política se aplica.

## **Nome do Gerenciador de Filas de Mensagens (MQMNAME)**

Especifica o nome do gerenciador de filas de mensagens.

Os valores possíveis são:

**\*DFT**

Use o gerenciador de filas padrão.

### **nome do gerenciador de filas**

Especifique o nome do gerenciador de filas. O nome pode conter até 48 caracteres. O número máximo de caracteres será reduzido se o sistema estiver usando um conjunto de caracteres de byte duplo (DBCS).

## **BEMIE DSPMQMSTS (Exibir Status do Gerenciador de Filas)**

#### **Onde é permitido executar**

Todos os ambientes (\*ALL)

#### **thread-safe**

Sim

O comando Exibir Status do Gerenciador de Filas de Mensagens (DSPMQMSTS) exibe os atributos de status do gerenciador de filas locais especificado.

## **Parâmetros**

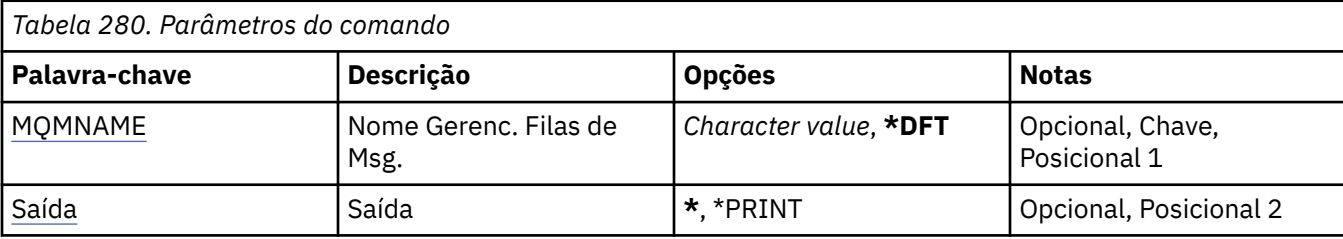

## **Nome do Gerenciador de Filas de Mensagens (MQMNAME)**

Especifica o nome do gerenciador de filas de mensagens.

Os valores possíveis são:

### **\*DFT**

Use o gerenciador de filas padrão.

### **nome do gerenciador de filas**

Especifique o nome do gerenciador de filas. O nome pode conter até 48 caracteres. O número máximo de caracteres será reduzido se o sistema estiver usando um conjunto de caracteres de byte duplo (DBCS).

## **Saída (OUTPUT)**

Especifica se a saída do comando é mostrada na estação de trabalho solicitante ou impressa com a saída em spool da tarefa.

Os valores possíveis são:

**\***

Saída solicitada por uma tarefa interativa é mostrada na exibição. Saída solicitada por uma tarefa em lote é impressa com a saída em spool da tarefa.

#### **\*PRINT**

A saída é impressa com a saída em spool da tarefa.

## **DSPMQMSUB (Exibir Assinatura do MQ**

### **Onde é permitido executar**

Todos os ambientes (\*ALL)

### **thread-safe**

Sim

O comando Display MQ Subscription (DSPMQMSUB) exibe os atributos de uma assinatura do MQ existente.

## **Parâmetros**

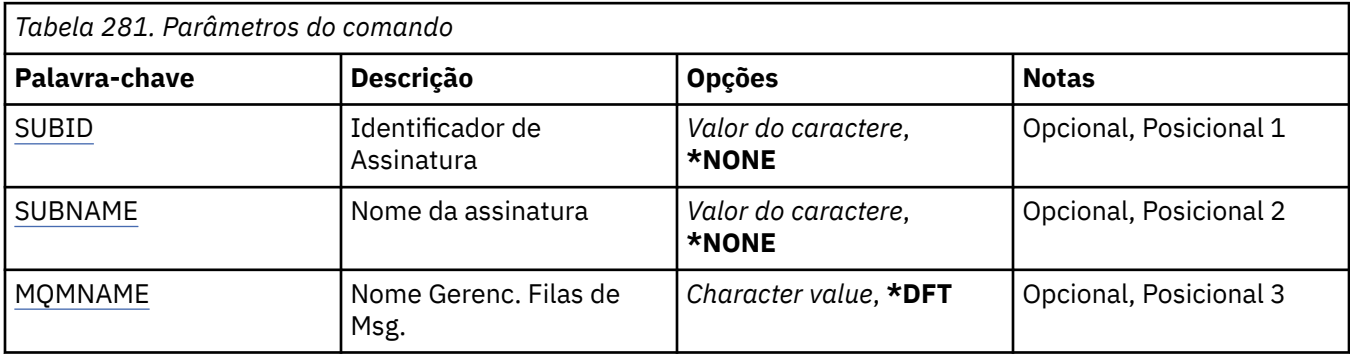

<span id="page-1930-0"></span>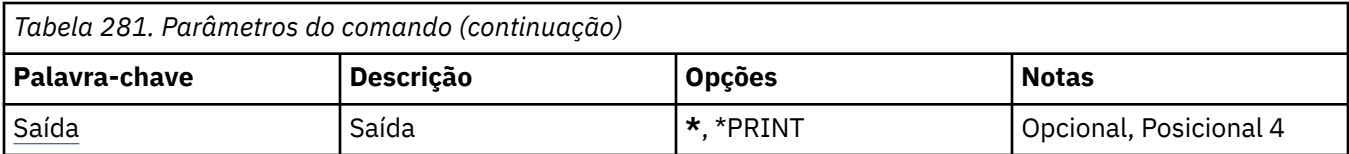

## **Identificador de assinatura (SUBID)**

O identificador de assinatura da assinatura a ser exibida.

Os valores possíveis são:

### **nome da assinatura**

Especifique um máximo de 256 bytes para o nome da assinatura.

**Nota:** Nomes de assinaturas maiores que 256 bytes podem ser especificados usando MQSC.

## **Nome da assinatura (SUBNAME)**

O nome da assinatura a ser exibida.

Os valores possíveis são:

### **nome da assinatura**

Especifique um máximo de 256 bytes para o nome da assinatura.

**Nota:** Nomes de assinaturas maiores que 256 bytes podem ser especificados usando MQSC.

## **Nome do Gerenciador de Filas de Mensagens (MQMNAME)**

Especifica o nome do Gerenciador de Filas.

Os valores possíveis são:

### **\*DFT**

Use o Gerenciador de Filas padrão.

#### **nome do gerenciador de filas**

O nome de um Gerenciador de Filas.

## **Saída (OUTPUT)**

Especifica se a saída do comando é mostrada na estação de trabalho solicitante ou impressa com a saída em spool da tarefa.

Os valores possíveis são:

**\***

Saída solicitada por uma tarefa interativa é mostrada na exibição. Saída solicitada por uma tarefa em lote é impressa com a saída em spool da tarefa.

#### **\*PRINT**

A saída é impressa com a saída em spool da tarefa.

# **BMI DSPMQMSVC (Exibir Serviço MQ)**

#### **Onde é permitido executar**

Todos os ambientes (\*ALL)

#### **thread-safe**

Sim

O comando Exibir objeto de serviço MQ (DSPMQMSVC) exibe os atributos de um objeto de serviço MQ existente.

## **Parâmetros**

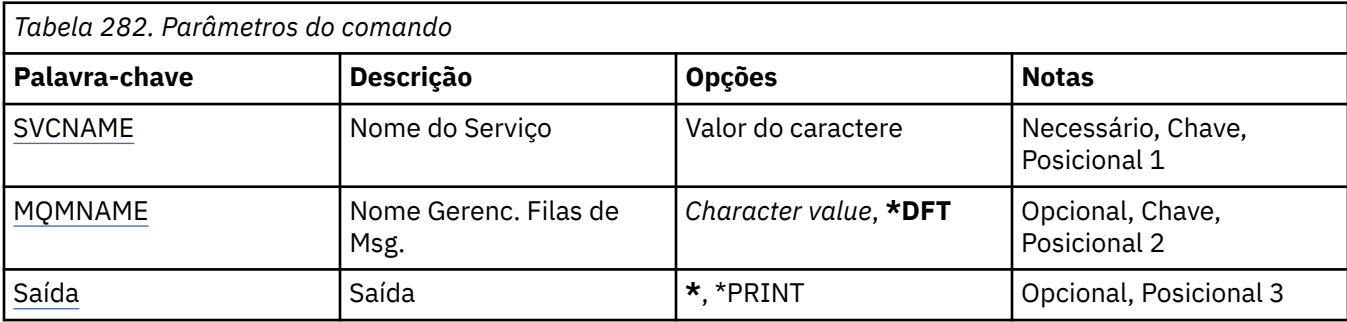

## **Nome do serviço (SVCNAME).**

O nome do objeto de serviço a ser exibido

Os valores possíveis são:

### **service-nome**

Especifique o nome da definição de serviço O comprimento máximo da sequência é de 48 bytes.

## **Nome do Gerenciador de Filas de Mensagens (MQMNAME)**

Especifica o nome do gerenciador de filas.

Os valores possíveis são:

### **\*DFT**

Use o gerenciador de filas padrão.

### **nome do gerenciador de filas**

O nome de um gerenciador de fila de mensagens.

## **Saída (OUTPUT)**

Especifica se a saída do comando é mostrada na estação de trabalho solicitante ou impressa com a saída em spool da tarefa.

Os valores possíveis são:

**\***

Saída solicitada por uma tarefa interativa é mostrada na exibição. Saída solicitada por uma tarefa em lote é impressa com a saída em spool da tarefa.

**\*PRINT**

A saída é impressa com a saída em spool da tarefa.

#### IBM i **DSPMQMTOP (Exibir Tópico do MQ )**

### **Onde é permitido executar**

Todos os ambientes (\*ALL)

## **thread-safe**

Sim

O comando Display MQ Topic (DSPMQMTOP) exibe os atributos de um objeto do tópico MQ existente.

## **Parâmetros**

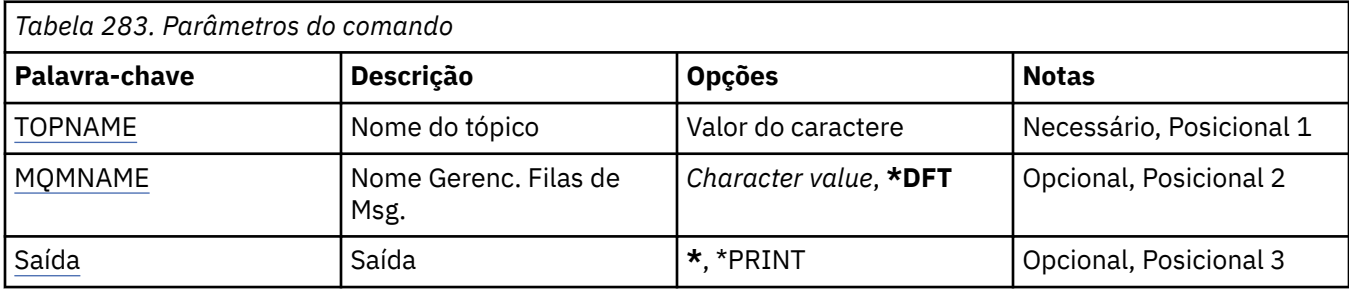

## **Nome do tópico (TOPNAME)**

O nome do objeto do tópico a ser exibido

Os valores possíveis são:

## **nome do tópico**

Especifique o nome do objeto do tópico. O comprimento máximo da sequência é de 48 bytes.

## **Nome do Gerenciador de Filas de Mensagens (MQMNAME)**

Especifica o nome do Gerenciador de Filas.

Os valores possíveis são:

### **\*DFT**

Use o Gerenciador de Filas padrão.

### **nome do gerenciador de filas**

O nome de um Gerenciador de Filas.

# **Saída (OUTPUT)**

Especifica se a saída do comando é mostrada na estação de trabalho solicitante ou impressa com a saída em spool da tarefa.

Os valores possíveis são:

**\***

Saída solicitada por uma tarefa interativa é mostrada na exibição. Saída solicitada por uma tarefa em lote é impressa com a saída em spool da tarefa.

### **\*PRINT**

A saída é impressa com a saída em spool da tarefa.

# **DSPMQMVER (Exibir Versão do MQ)**

### **Onde é permitido executar**

Todos os ambientes (\*ALL)

### **thread-safe**

Sim

O comando Display MQ Version (DSPMQMVER) fornece a atual versão do MQ.

## **Parâmetros**

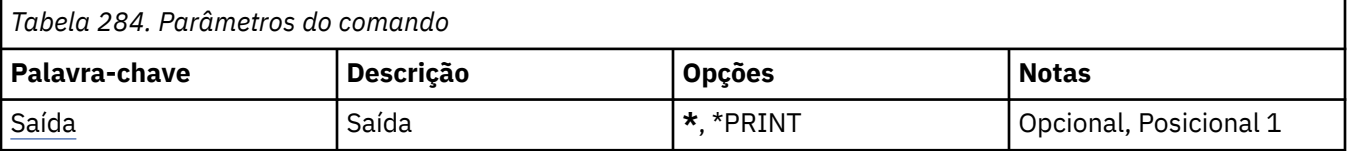

# <span id="page-1933-0"></span>**Saída (OUTPUT)**

Especifica se a saída do comando é mostrada na estação de trabalho solicitante ou impressa com a saída em spool da tarefa.

Os valores possíveis são:

**\***

Saída solicitada por uma tarefa interativa é mostrada na exibição. Saída solicitada por uma tarefa em lote é impressa com a saída em spool da tarefa.

### **\*PRINT**

A saída é impressa com a saída em spool da tarefa.

## **ENDMQM (Terminar Gerenciador de Filas de Mensagens)**

### **Onde é permitido executar**

Todos os ambientes (\*ALL)

### **thread-safe**

Sim

O comando End Message Queue Manager (**ENDMQM**) termina o gerenciador de filas de mensagens local especificado ou todos os gerenciadores de filas. Os atributos dos gerenciadores de fila de mensagens não são afetados e podem ser reiniciados usando o comando Iniciar Gerenciador de Fila de Mensagens (**STRMQM**).

Também é possível usar este comando para colocar totalmente em modo quiesce todos os programas de aplicativo conectados ao gerenciador de filas ou todos os gerenciadores de filas.

Os parâmetros padrão do comando **ENDMQM** não devem ser alterados com o comando CHGCMDDFT (Change Command Default).

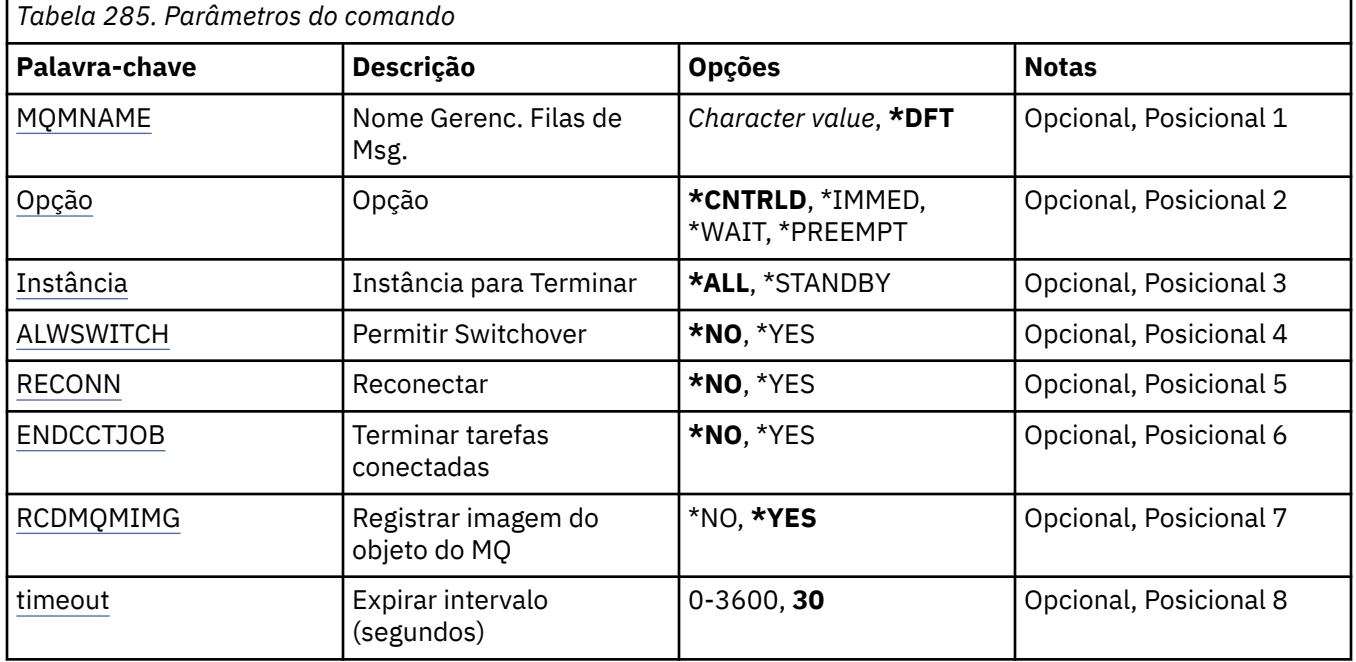

## **Parâmetros**

## **Nome do Gerenciador de Filas de Mensagens (MQMNAME)**

Especifica o nome do gerenciador de filas de mensagens.

Os valores possíveis são:

### <span id="page-1934-0"></span>**\*DFT**

Use o gerenciador de filas padrão.

### **nome do gerenciador de filas**

Especifique o nome do gerenciador de filas. O nome pode conter até 48 caracteres. O número máximo de caracteres será reduzido se o sistema estiver usando um conjunto de caracteres de byte duplo (DBCS).

### **\*ALL**

Todos os gerenciadores de filas são terminados.

## **Opção (OPTION)**

Especifica se os processos que estão conectados ao gerenciador de filas têm permissão para concluir.

Os valores possíveis são:

### **\*CNTRLD**

Permitir que programas que estão sendo processados atualmente concluam. Uma chamada MQCONN (ou uma MQOPEN ou MQPUT1, que executa uma conexão implícita) falha. Se ENDCCTJOB(\*YES) for especificado, um encerramento controlado do gerenciador de filas será tentado dez vezes. Se o encerramento do gerenciador de filas for bem-sucedido, ele será seguido pela finalização imediata dos processos que ainda estão conectados a ele.

### **\*IMMED**

Terminar o gerenciador de filas imediatamente. Todas as chamadas de MQI atuais são concluídas, mas solicitações subsequentes para chamadas de MQI falham. Unidades de trabalho incompletas são retrocedidas quando o gerenciador de filas é iniciado em seguida. Se ENDCCTJOB(\*YES) for especificado, um encerramento controlado do gerenciador de filas será seguido, se necessário, após um intervalo de TIMEOUT segundos, por um encerramento imediato do gerenciador de filas. Isto é seguido pela finalização imediata dos processos conectados a ele.

#### **\*WAIT**

Terminar o gerenciador de filas da mesma maneira que a opção \*CNTRLD. Entretanto, o controle é retornado apenas após o gerenciador de filas ser interrompido. Esta opção não é permitida com MQMNAME(\*ALL). Se ENDCCTJOB(\*YES) for especificado, um único encerramento controlado do gerenciador de filas será emitido, o qual aguarda todos os processos se desconectarem. Quando isto é concluído, ele é seguido pelas ações descritas no parâmetro ENDCCTJOB.

#### **\*PREEMPT**

**Use esse tipo de encerramento apenas em circunstâncias excepcionais** O gerenciador de filas para sem esperar que os aplicativos se desconectem ou que as chamadas MQI sejam concluídas Isso poderá apresentar resultados imprevisíveis para aplicativos IBM MQ. Todos os processos no gerenciador de filas que falham em parar são finalizados 30 segundos após o comando ser emitido. Esta opção não é permitida com ENDCCTJOB(\*YES).

## **Instância para Fim (INSTANCE)**

Especifica se deve terminar todas as instâncias de um gerenciador de filas ou terminar apenas uma instância do gerenciador de filas em espera.

Os valores possíveis são:

#### **\*ALL**

Todas as instâncias de um gerenciador de filas devem ser terminadas. Esta opção pode ser solicitada apenas com relação a uma instância do gerenciador de filas não em espera.

Se uma instância em espera estiver em execução em outro lugar, o parâmetro ALWSWITCH no comando ENDMQM controlará se a instância em espera é encerrada.

#### **\*STANDBY**

Apenas a instância do gerenciador de filas em espera deve ser terminada, qualquer instância do gerenciador de filas da fila ativa continuará executando. Esta opção pode ser solicitada apenas com relação a uma instância do gerenciador de filas em espera.

## <span id="page-1935-0"></span>**Permitir comutação (ALWSWITCH)**

Especifica se a comutação para uma instância em espera do gerenciador de filas será permitida quando a instância do gerenciador de filas ativa tiver terminado.

Os valores possíveis são:

### **\*NO**

A comutação para uma instância do gerenciador de filas em espera não é permitida. Qualquer instância em espera que está em execução também terminará na conclusão bem-sucedida deste comando. P:. Aplicativos clientes reconectáveis conectados a este gerenciador de filas são instruídos para desconectar.

### **\*YES**

A comutação para uma instância do gerenciador de filas em espera é tentada, se uma instância do gerenciador de filas em espera não estiver em execução, este comando falhará e a instância do gerenciador de filas ativa permanecerá ativa.

Aplicativos clientes reconectáveis conectados a esta instância do gerenciador de filas são instruídos a iniciarem o processamento de reconexão, para manter a conectividade.

## **Reconectar (RECONN)**

Especifica se aplicativos clientes conectados atualmente a este gerenciador de filas devem tentar se reconectar a uma instância do gerenciador de filas.

Os valores possíveis são:

### **\*NO**

Aplicativos clientes reconectáveis conectados a este gerenciador de filas são instruídos para desconectar.

#### **\*YES**

Aplicativos clientes reconectáveis conectados a este gerenciador de filas são instruídos a iniciarem o processamento de reconexão, para manter a conectividade.

## **Terminar jobs conectados (ENDCCTJOB)**

Especifica se todos os processos conectados ao gerenciador de filas são forçosamente finalizados.

Os valores possíveis são:

### **\*NO**

O(s) gerenciador(es) de filas é(são) terminados mas nenhuma ação adicional é executada.

### **\*YES**

As etapas a seguir são executadas para cada gerenciador de filas ser terminado:

- Se o gerenciador de filas estiver em execução e RCDMQMIMG(\*YES) tiver sido especificado, imagens de mídia para todos os objetos definidos para o gerenciador de filas serão registradas.
- O gerenciador de filas é terminado da maneira apropriada (\*CNTRLD, \*WAIT ou \*IMMED).
- Toda memória compartilhada e todos os semáforos usados pelo gerenciador de filas são excluídos sem restrição de se os aplicativos foram desconectados do gerenciador de filas. Os aplicativos que não foram desconectados de um recurso de memória compartilhada quando esta opção foi especificada recebem um código de retorno de MQRC\_CONNECTION\_BROKEN (2009) na próxima vez que uma chamada de MQI é emitida com um identificador de conexões existente.

## **Registrar imagem do objeto MQ (RCDMQMIMG)**

Especifica se imagens de mídia são registradas para um gerenciador de filas.

Os valores possíveis são:

### <span id="page-1936-0"></span>**\*YES**

Se o gerenciador de filas estiver em execução, imagens de mídia para todos os objetos do gerenciador de filas serão registradas.

**\*NO**

Imagens de mídia de objetos do gerenciador de filas não são registradas como parte do quiesce.

## **Intervalo de tempo limite (segundos) (TIMEOUT)**

Especifica o intervalo de tempo em segundos entre os encerramentos controlados e imediatos do gerenciador de filas quando \*IMMED é especificado. Também determina o número de segundos entre tentativas de encerrar o gerenciador de filas quando \*CNTRLD é especificado.

Os valores possíveis são:

**30**

O valor padrão é 30 segundos.

#### **tempo limite-intervalo**

Especifique um valor em segundos, no intervalo de 0 a 3600.

#### IBM i **ENDMQMBRK (Terminar broker de Pub / Sub do MQ )**

#### **Onde é permitido executar**

Todos os ambientes (\*ALL)

#### **thread-safe**

Sim

O comando End IBM MQ Broker (ENDMQMBRK) é usado para parar um broker.

## **Parâmetros**

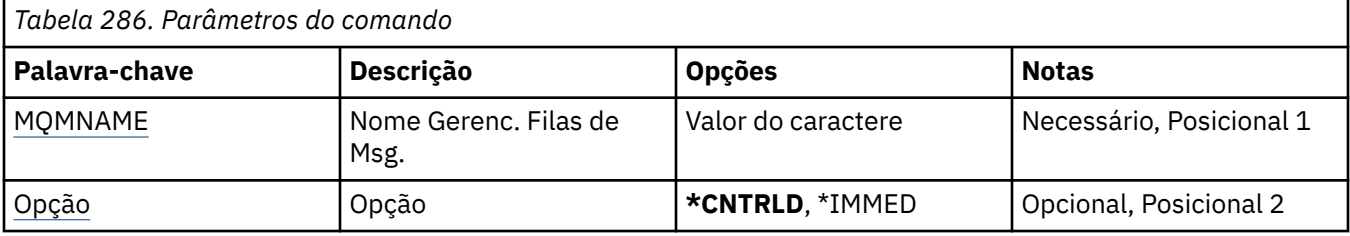

## **Nome do Gerenciador de Filas de Mensagens (MQMNAME)**

Especifica o nome do gerenciador de filas.

#### **nome do gerenciador de filas**

Especifique o nome do gerenciador de filas.

## **Opção (OPTION)**

Especifica como o broker é terminado.

Os valores possíveis são:

#### **\*CNTRLD**

Permite que o broker conclua o processamento de qualquer mensagem que ele já iniciou.

#### **\*IMMED**

Termina o broker imediatamente. O broker não tenta nenhuma ação "get" ou "put" adicional e restaura quaisquer unidades de trabalho em andamento. Isso pode significar que uma mensagem de entrada não persistente seja publicada apenas para um subconjunto de assinantes ou perdida, dependendo dos parâmetros de configuração do broker.

## **ENDMQMCHL (Terminar Canal do MQ)**

### **Onde é permitido executar**

Todos os ambientes (\*ALL)

#### **thread-safe**

Sim

O comando End MQ Channel (ENDMQMCHL) fecha um canal do MQ e o canal não é mais ativado para reinicializações automáticas.

## **Parâmetros**

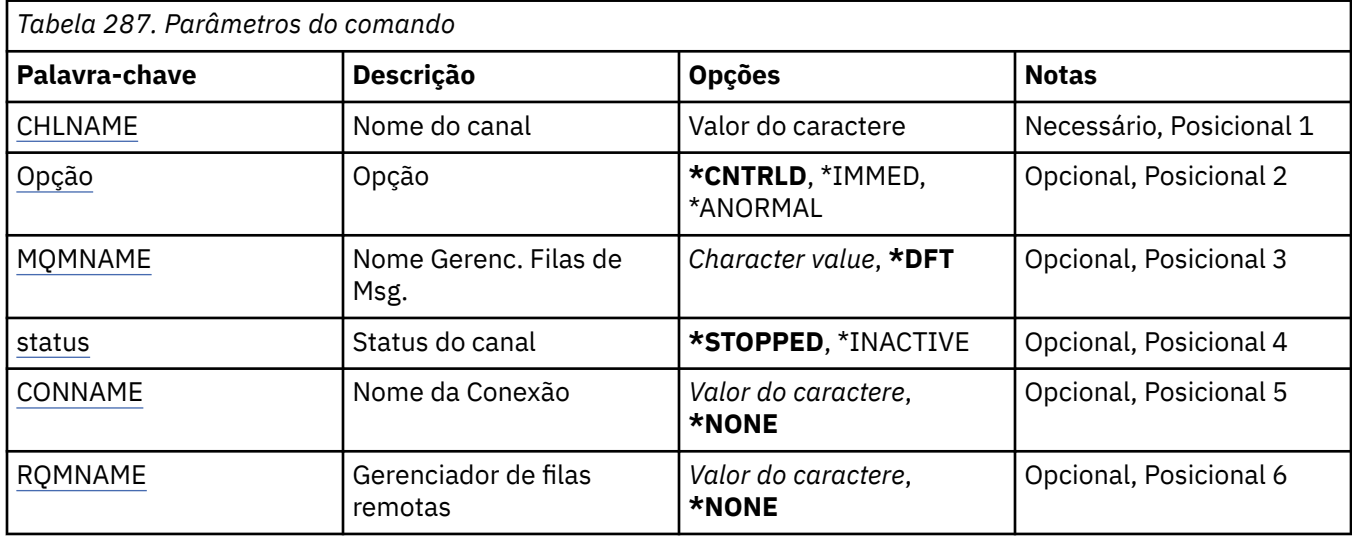

## **Nome do Canal (CHLNAME)**

Especifica o nome da definição de canal.

Os valores possíveis são:

#### **nome de canal**

Especifique o nome do canal.

## **Opção (OPTION)**

Especifica se o processamento do atual lote de mensagens tem permissão para conclusão de maneira controlada.

Os valores possíveis são:

#### **\*CNTRLD**

Permite o processamento do atual lote de mensagens para conclusão. Nenhum novo lote tem permissão para iniciar.

#### **\*IMMED**

Termina o processamento do atual lote de mensagens imediatamente. É provável que resulte em situações 'pendentes'.

#### **\*ANORMAL**

Termina o processamento do atual lote de mensagens imediatamente e finaliza a tarefa ou encadeamento do canal. É provável que resulte em situações 'pendentes'.

## **Nome do Gerenciador de Filas de Mensagens (MQMNAME)**

Especifica o nome do gerenciador de filas de mensagens.

<span id="page-1938-0"></span>Os valores possíveis são:

### **\*DFT**

O gerenciador de filas padrão é usado. Se não possuir um gerenciador de filas padrão definido no sistema, o comando falhará.

### **nome do gerenciador de filas de mensagens**

O nome de um gerenciador de fila de mensagens.

## **Status do canal (STATUS).**

Especifica o status obrigatório do canal após a conclusão bem-sucedida do comando.

Os valores possíveis são:

### **\*STOPPED**

O status do canal é configurado como STOPPED.

### **\*INATIVO**

O status do canal é configurado como INACTIVE.

## **Nome da conexão (CONNAME)**

Especifica o nome da conexão da instância do canal que deseja terminar.

## **Gerenciador de filas remotas (RQMNAME)**

Especifica o nome do gerenciador de filas remotas da instância do canal que deseja terminar.

## **ENDMOMCONN (Terminar Conexão do Gerenciador de Filas)**

## **Onde é permitido executar**

Todos os ambientes (\*ALL)

## **thread-safe**

Sim

O comando End MQ Connections (ENDMQMCONN) permite terminar uma conexão com o gerenciador de filas.

## **Parâmetros**

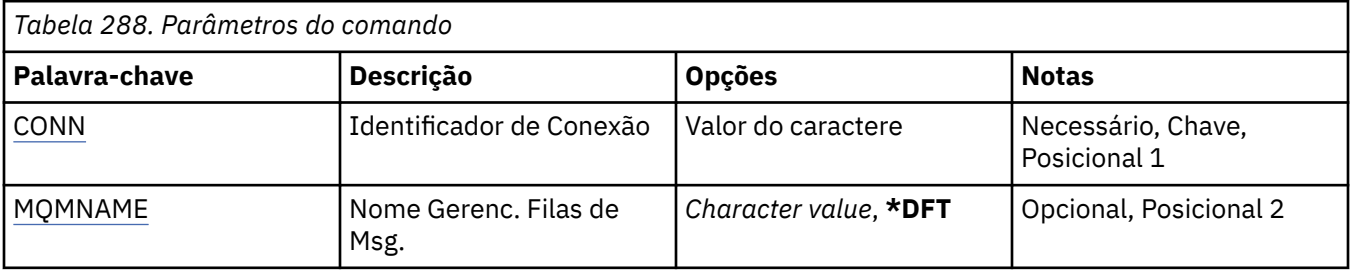

## **Identificador de Conexão (CONN)**

O identificador de conexão a ser encerrado.

O identificador de conexão é uma sequência hexadecimal de 16 caracteres.

## **Nome do Gerenciador de Filas de Mensagens (MQMNAME)**

Especifica o nome do gerenciador de filas.

Os valores possíveis são:

### **\*DFT**

Use o gerenciador de filas padrão.

#### **nome do gerenciador de filas**

O nome de um gerenciador de fila de mensagens.

## **ENDMQMCSVR (Terminar servidor de comando do MQ )**

#### **Onde é permitido executar**

Todos os ambientes (\*ALL)

#### **thread-safe**

Sim

O comando End MQ Command Server (ENDMQMCSVR) para o servidor de comandos do MQ para o gerenciador de filas locais especificado.

## **Parâmetros**

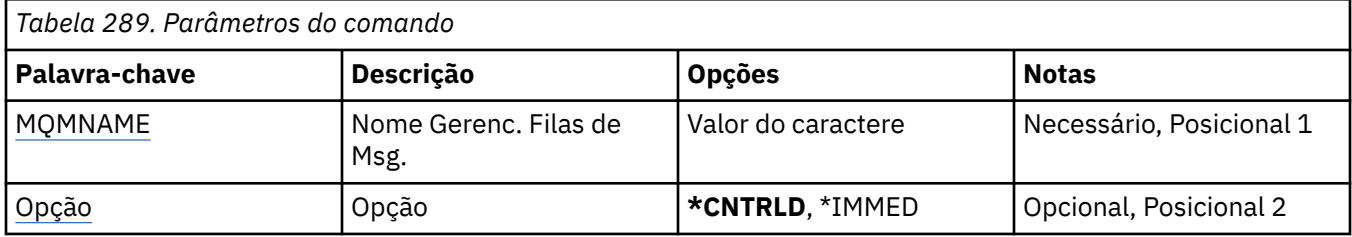

## **Nome do Gerenciador de Filas de Mensagens (MQMNAME)**

Especifica o nome do gerenciador de filas de mensagens.

#### **nome do gerenciador de filas**

Especifique o nome do gerenciador de filas.

## **Opção (OPTION)**

Especifica se a mensagem de comando atualmente sendo processada tem permissão para conclusão.

Os valores possíveis são:

### **\*CNTRLD**

Permite que o servidor de comandos conclua o processamento de qualquer mensagem de comando que ele já iniciou. Nenhuma nova mensagem é lida na fila.

#### **\*IMMED**

Termina o servidor de comandos imediatamente. Nenhuma ação associada a uma mensagem de comando atualmente sendo processada pode ser concluída.

## **ENDMQMLSR (Terminar Listeners do MQ)**

#### **Onde é permitido executar**

Todos os ambientes (\*ALL)

#### **thread-safe**

Sim

O comando End MQ Listener (ENDMQMLSR) termina um listener TCP/IP do MQ.

Esse comando só é válido para protocolos de transmissão TCP/IP.

Um objeto listener ou uma porta específica podem ser especificados.

## **Parâmetros**

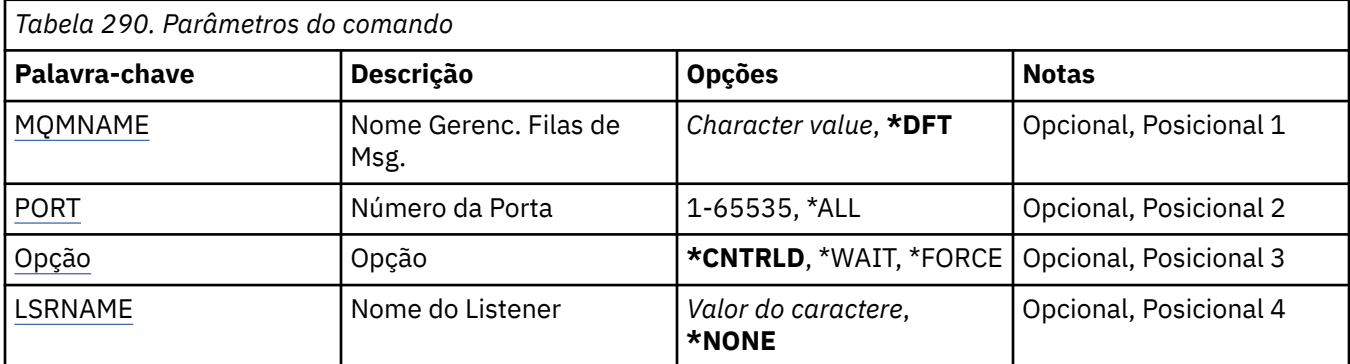

## **Nome do Gerenciador de Filas de Mensagens (MQMNAME)**

Especifica o nome do gerenciador de filas.

Os valores possíveis são:

### **\*DFT**

Use o gerenciador de filas padrão.

### **nome do gerenciador de filas**

O nome de um gerenciador de fila de mensagens.

## **Número da porta (Port)**

O número da porta usado pelo listener.

Os valores possíveis são:

#### **\*SAME**

O atributo é inalterado.

#### **porta-número**

O número da porta a ser usado.

## **Opção (OPTION)**

Especifica a ação tomada após os processos para terminar os listeners serem iniciados.

### **\*CNTRLD**

Processos são iniciados para terminar todos os listeners para o gerenciador de filas especificado e o controle é retornado antes de os listeners terminarem de fato.

### **\*WAIT**

Termina os listeners para o gerenciador de filas especificado da mesma maneira que a opção \*CNTRLD. No entanto, o controle é retornado após todos os listeners terem terminado.

## **Nome do listener (LSRNAME)**

O nome do objeto listener do MQ para terminar.

Os valores possíveis são:

#### **\*NONE**

Nenhum objeto listener é especificado.

#### **listener-nome**

Especifique o nome da definição do listener. O comprimento máximo da sequência é de 48 bytes.

## **ENDMQMSVC (Terminar Serviço MQ)**

### **Onde é permitido executar**

Todos os ambientes (\*ALL)

#### **thread-safe**

Sim

O comando End MQ Service (ENDMQMSVC) termina um serviço MQ .

## **Parâmetros**

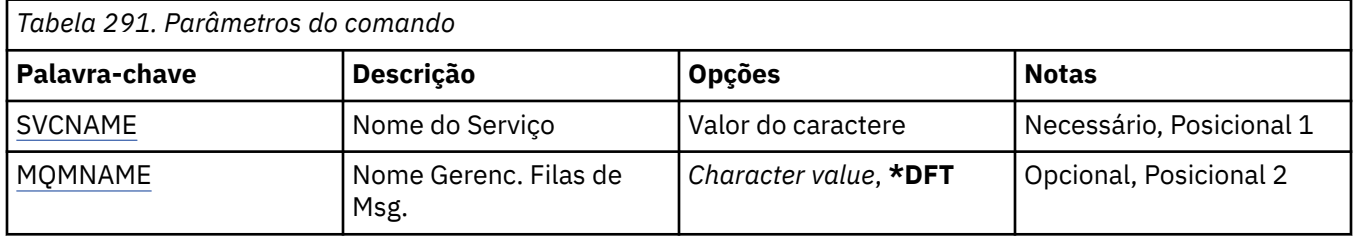

## **Nome do serviço (SVCNAME).**

O nome do objeto de serviço MQ a ser encerrado.

Os valores possíveis são:

### **\*NONE**

Não foi especificado nenhum objeto de serviço

#### **service-nome**

Especifique o nome da definição de serviço O comprimento máximo da sequência é de 48 bytes.

## **Nome do Gerenciador de Filas de Mensagens (MQMNAME)**

Especifica o nome do gerenciador de filas.

Os valores possíveis são:

### **\*DFT**

Use o gerenciador de filas padrão.

### **nome do gerenciador de filas**

O nome de um gerenciador de fila de mensagens.

#### IBM i **GRTMQMAUT (Conceder Autoridade de Objeto MQ )**

#### **Onde é permitido executar**

Todos os ambientes (\*ALL)

#### **thread-safe**

Sim

O comando Grant MQ Authority (GRTMQMAUT) é usado para conceder autoridade específica para os objetos MQ nomeados no comando para outro usuário ou grupo de usuários.

A autoridade pode ser concedida a:

- Usuários nomeados.
- Usuários (\*PUBLIC) que não possuem autoridade específica para eles.
- Grupos de usuários que não possuem nenhuma autoridade para o objeto

O comando GRTMQMAUT pode ser usado por qualquer pessoa no grupo QMQMADM, ou seja, qualquer pessoa cujo perfil do usuário especifique QMQMADM como um perfil do grupo primário ou suplementar

## **Parâmetros**

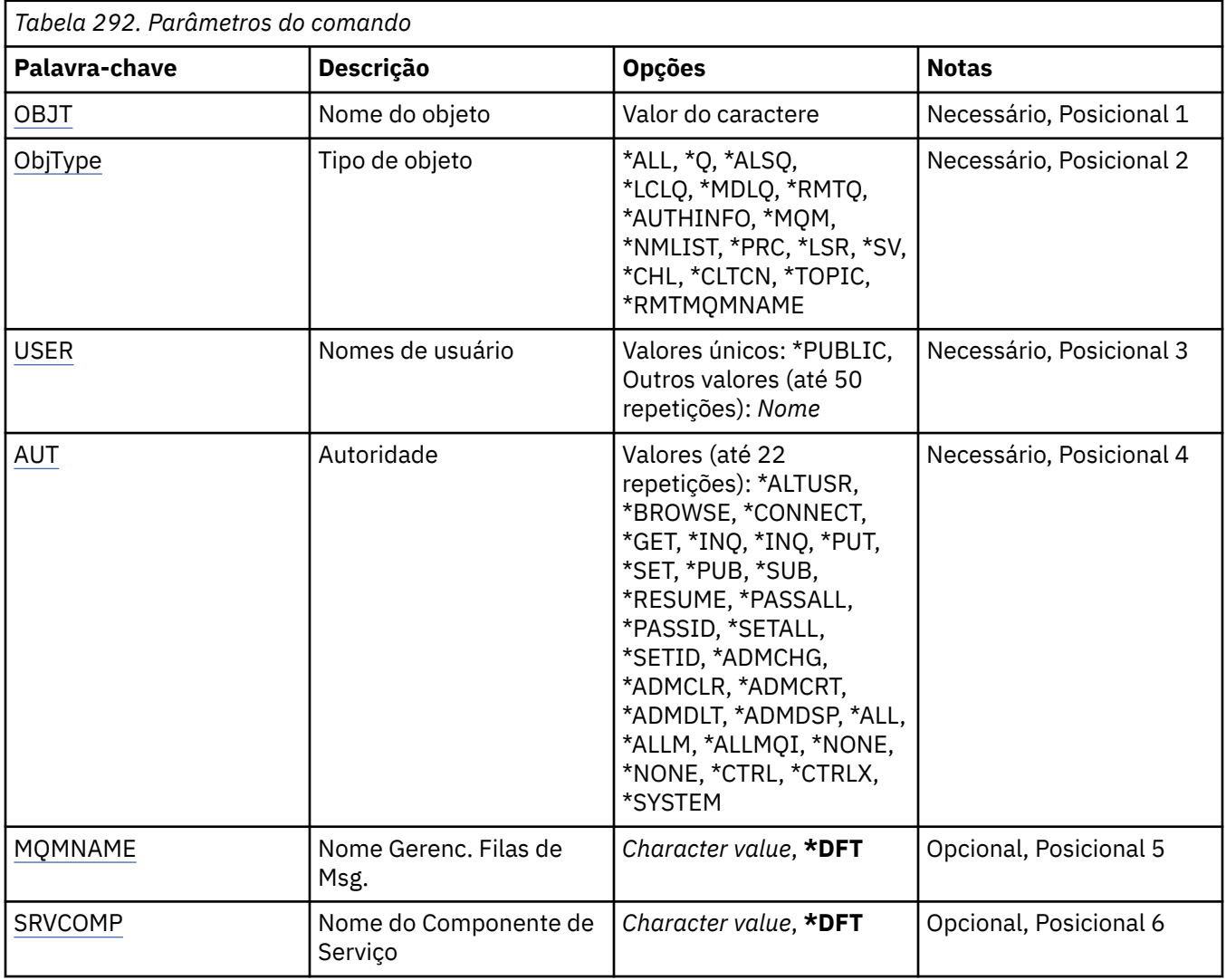

## **Nome do objeto (OBJ)**

Especifica o nome dos objetos para os quais as autoridades específicas são concedidas

Os valores possíveis são:

**\*ALL**

Todos os objetos do tipo especificado pelo valor do parâmetro OBJTYPE no momento da emissão do comando. \*ALL não pode representar um perfil genérico

### **nome do objeto**

Especifique o nome de um objeto do MQ para o qual a autoridade específica é concedida a um ou mais usuários

### **perfil genérico**

Especifique o perfil genérico dos objetos a serem selecionados Um perfil genérico é uma cadeia de caracteres contendo um ou mais caracteres genéricos em qualquer lugar da cadeia. Esse perfil é usado para corresponder ao nome do objeto do objeto sob consideração no momento do uso Os caracteres genéricos são (?), (\*) e (\*\*).

? corresponde a um único caractere em um nome de objeto..

\* corresponde a qualquer sequência contida em um qualificador, em que um qualificador é a sequência entre pontos (.). Por exemplo, ABC\* corresponde ABCDEF, mas não ABCDEF.XYZ.

<span id="page-1943-0"></span>\*\* corresponde um ou mais qualificadores. Por exemplo, ABC. \* \*.XYZ corresponde ABC.DEF.XYZ e ABC.DEF.GHI.XYZ, \*\* pode aparecer apenas uma vez em um perfil genérico..

Especifique o nome necessário entre aspas para assegurar que sua seleção seja exatamente o que você inseriu..

## **Tipo de objeto (OBJTYPE)**

Especifica o tipo dos objetos para os quais as autoridades específicas são concedidas

### **\*ALL**

Todos os tipos de objetos do MQ

### **\*Q**

Todos os tipos de objetos da fila

#### **\*ALSQ**

Fila de alias.

### **\*LCLQ**

Fila local.

### **\*MDLQ**

Fila modelo.

### **\*RMTQ**

Fila remota.

# **\*AUTHINFO**

Objeto de Informações sobre Autenticação

#### **\*MQM**

Gerenciador de Filas de Mensagens

#### **\*NMLIST**

Objeto da lista de nomes

#### **\*PRC**

process definition.

#### **\*CHL**

Objeto do canal

#### **\*CLTCN**

Objeto do Canal de Conexão do Cliente

### **\*LSR**

Objeto do listener

#### **\*SVC**

Objeto de serviço..

#### **\*TOPIC**

Objeto do Tópico.

#### **\*RMTMQMNAME**

Nome do gerenciador de filas remotas.

## **Nomes de usuário (USER).**

Especifica o nome ou os nomes dos usuários a quem estão sendo concedidas autoridades para o objeto nomeado. Se os nomes de usuário forem especificados, as autoridades serão dadas especificamente a esses usuários. A autoridade fornecida por esse comando pode ser revogada especificamente pelo comando Revoke MQ Authority (RVKMQMAUT).

### **\*PUBLIC**

Todos os usuários do sistema
#### **nome do perfil do usuário**

Especifique os nomes de um ou mais usuários que devem receber autoridade específica para o objeto. Esses nomes também podem ser nomes de grupos É possível especificar até 50 nomes de perfis de usuário

### **Autoridade (AUT)**

Especifica a autoridade que está sendo concedida aos usuários nomeados Os valores para AUT podem ser especificados como uma lista de autoridades específicas e gerais em qualquer ordem, em que as autoridades gerais podem ser:

\*NONE, que cria um perfil para o usuário sem autoridade para o objeto especificado ou deixa a autoridade inalterada se um perfil já existir.

\*ALL, que confere todas as autoridades para os usuários especificados

\*ALLADM, que confere todos os \*ADMCHG, \*ADMCLR, \*ADMCRT, \*ADMDLT, \*ADMDSP, \*CTRL e \*CTRLX.

\*ALLMQI, que confere todos os \*ALTUSR, \*BROWSE, \*CONNECT, \*GET, \*INQ, \*PUT, \*SET, \*PUB, \*SUB e \*RESUME.

Autorizações para diferentes tipos de objeto

#### **\*ALL**

Todas as autorizações Aplica-se a todos os objetos.

#### **\*ADMCHG**

Alterar um objeto Aplica-se a todos os objetos, exceto o nome do gerenciador de filas remotas

### **\*ADMCLR**

Limpe uma fila Aplica-se apenas às filas

#### **\*ADMCRT**

Criar um objeto. Aplica-se a todos os objetos, exceto o nome do gerenciador de filas remotas

#### **\*ADMDLT**

Excluir um objeto. Aplica-se a todos os objetos, exceto o nome do gerenciador de filas remotas

#### **\*ADMDSP**

Exiba os atributos de um objeto Aplica-se a todos os objetos, exceto o nome do gerenciador de filas remotas

### **\*ALLADM**

Execute as operações de administração em um objeto Aplica-se a todos os objetos, exceto o nome do gerenciador de filas remotas

### **\*ALLMQI**

Use todas as chamadas MQI aplicáveis a um objeto Aplica-se a todos os objetos.

### **\*ALTUSR**

Permitir que a autoridade de um outro usuário seja usada para chamadas de MQOPEN e MQPUT1. Aplica-se apenas a objetos do gerenciador de filas

### **\*BROWSE**

Recuperar uma mensagem de uma fila, emitindo uma chamada MQGET com a opção BROWSE. Aplica-se apenas a objetos de filas

#### **\*CONNECT**

Conecte o aplicativo a um gerenciador de filas, emitindo uma chamada MQCONN Aplica-se apenas a objetos do gerenciador de filas

### **\*CTRL**

Controle a inicialização e o desligamento de canais, ouvintes e serviços.

### **\*CTRLX**

Reconfigurar o número de sequência e resolver canais indeterminados.

### **\*GET**

Recuperar uma mensagem de uma fila usando uma chamada MGET. Aplica-se apenas a objetos de filas

#### **\*INQ**

Faça uma consulta em um objeto usando uma chamada MQINQ Aplica-se a todos os objetos, exceto o nome do gerenciador de filas remotas

### **\*PASSALL**

Transmita todo o contexto em uma fila Aplica-se apenas a objetos de filas

#### **\*PASSID**

Transmitir contexto de identidade em uma fila. Aplica-se apenas a objetos de filas

#### **\*PUT**

Coloque uma mensagem em uma fila usando uma chamada MQPUT Aplica-se apenas aos objetos de fila e aos nomes do gerenciador de filas remotas

#### **\*SET**

Configure os atributos de um objeto usando uma chamada MQSET Aplica-se apenas a fila, gerenciador de filas e objetos de processo.

#### **\*SETALL**

Configure todos os contextos em um objeto Aplica-se apenas a objetos da fila e do gerenciador de filas

#### **\*SETID**

Configure o contexto de identidade em um objeto Aplica-se apenas a objetos da fila e do gerenciador de filas

#### **\*SYSTEM**

Conectar o aplicativo a um gerenciador de filas para operações do sistema. Aplica-se apenas a objetos do gerenciador de filas

#### Autorizações para Chamadas MQI

### **\*ALTUSR**

Permitir que a autoridade de um outro usuário seja usada para chamadas de MQOPEN e MQPUT1.

#### **\*BROWSE**

Recuperar uma mensagem de uma fila, emitindo uma chamada MQGET com a opção BROWSE.

#### **\*CONNECT**

Conecte o aplicativo ao gerenciador de filas especificado, emitindo uma chamada MQCONN.

### **\*GET**

Recuperar uma mensagem de uma fila, emitindo uma chamada MQGET.

### **\*INQ**

Fazer uma consulta em uma fila específica, emitindo uma chamada MQINQ.

### **\*PUT**

Colocar uma mensagem em uma fila específica, emitindo uma chamada MQPUT.

#### **\*SET**

Configurar atributos em uma fila a partir de MQI, emitindo uma chamada MQSET.

### **\*PUB**

Abra um tópico para publicar uma mensagem usando a chamada MQPUT.

### **\*SUB**

Crie, Alter ou Retome uma assinatura para um tópico usando a chamada MQSUB

### **\*RESUME**

Continue uma assinatura usando a chamada MQSUB.

Se você abrir uma fila para várias opções, deverá ter autorização para cada uma delas.

Autorizações para contexto

### **\*PASSALL**

Passar todo o contexto na fila especificada. Todos os campos de contexto são copiados da solicitação original.

### **\*PASSID**

Passar contexto de identidade na fila especificada. O contexto de identidade é igual àquele da solicitação.

### **\*SETALL**

Configurar todo o contexto na fila especificada. Isso é usado por utilitários especiais do sistema.

### **\*SETID**

Configurar contexto de identidade na fila especificada. Isso é usado por utilitários especiais do sistema.

Autorizações para comandos MQSC e PCF

#### **\*ADMCHG**

Alterar os atributos do objeto especificado.

### **\*ADMCLR**

Limpe a fila especificada (comando PCF Clear queue apenas).

### **\*ADMCRT**

Criar objetos do tipo especificado.

#### **\*ADMDLT**

Excluir o objeto especificado.

### **\*ADMDSP**

Exibir os atributos do objeto especificado.

# **\*CTRL**

Controle a inicialização e o desligamento de canais, ouvintes e serviços.

#### **\*CTRLX**

Reconfigurar o número de sequência e resolver canais indeterminados.

### Autorizações para Operações Genéricas

### **\*ALL**

Usar todas as operações aplicáveis ao objeto.

A autoridade all é equivalente à união das autoridades alladm, allmqi e system apropriadas ao tipo de objeto.

#### **\*ALLADM**

Executar todas as operações de administração aplicáveis ao objeto.

### **\*ALLMQI**

Usar todas as chamadas MQI aplicáveis ao objeto.

### **Nome do Gerenciador de Filas de Mensagens (MQMNAME)**

Especifica o nome do gerenciador de filas.

### **\*DFT**

Use o gerenciador de filas padrão.

### **nome do gerenciador de filas**

Especifique o nome do gerenciador de filas.

### **Nome do componente de serviço (SRVCOMP)**

Especifica o nome do serviço de autorização instalado ao qual as autorizações se aplicam..

Os valores possíveis são:

### **\*DFT**

Use o primeiro componente de autorização instalado

#### **Autorização-serviço-componente-nome**

O nome do componente do serviço de autorização necessário, conforme especificado no arquivo qm.ini do gerenciador de fila

# **RIGMI PNGMQMCHL (Canal MQ de Ping)**

### **Onde é permitido executar**

Todos os ambientes (\*ALL)

### **thread-safe**

Sim

O comando Ping MQ Channel (PNGMQMCHL) testa um canal enviando dados como uma mensagem especial para o gerenciador de fila de mensagens remotas e verifica se os dados são retornados. Esse comando só é bem-sucedido a partir da extremidade de envio de um canal inativo e os dados usados são gerados pelo gerenciador de filas de mensagens locais.

### **Parâmetros**

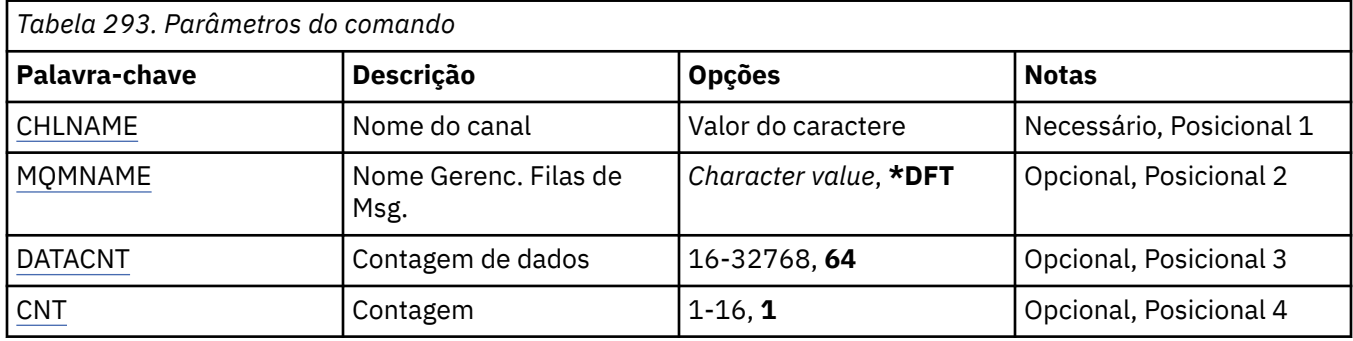

### **Nome do Canal (CHLNAME)**

Especifica o nome da definição de canal.

Os valores possíveis são:

#### **nome de canal**

Especifique o nome do canal.

### **Nome do Gerenciador de Filas de Mensagens (MQMNAME)**

Especifica o nome do gerenciador de filas de mensagens.

Os valores possíveis são:

#### **\*DFT**

O gerenciador de filas padrão é usado. Se não possuir um gerenciador de filas padrão definido no sistema, o comando falhará.

### **nome do gerenciador de filas de mensagens**

O nome de um gerenciador de fila de mensagens.

### **Contagem de dados (DATACNT)**

Especifica o comprimento dos dados em bytes. O número real de bytes pode ser menor que a quantidade solicitada, dependendo do sistema operacional e do protocolo de comunicação sendo usados.

Os valores possíveis são:

#### **64**

O valor padrão é 64 bytes.

*data-count* Especifique um valor entre 16 e 32768.

# <span id="page-1948-0"></span>**Contagem (CNT)**

Especifica o número de vezes que é executado ping no canal.

Os valores possíveis são:

**1**

É executado ping no canal uma vez.

*ping-count* Especifique um valor entre 1 e 16.

# **REMI RCDMQMIMG (Imagem do Objeto MQ do Registro)**

### **Onde é permitido executar**

Todos os ambientes (\*ALL)

### **thread-safe**

Sim

O comando Record MQ Object Image (RCDMQMIMG) é usado para fornecer um marcador para o conjunto selecionado de objetos MQ , para que o comando Re-create MQM Object (RCRMQMOBJ) possa recuperar esse conjunto de objetos a partir de dados do diário registrados subsequentemente.

Esse comando deve permitir que os receptores de diário, separados antes da data atual, sejam desconectados. Na conclusão bem-sucedida desse comando, esses diários não precisam mais estar presentes para um comando Recriar Objeto do MQ (RCRMQMOBJ) nesse conjunto de Objetos do MQM para obter êxito.

## **Parâmetros**

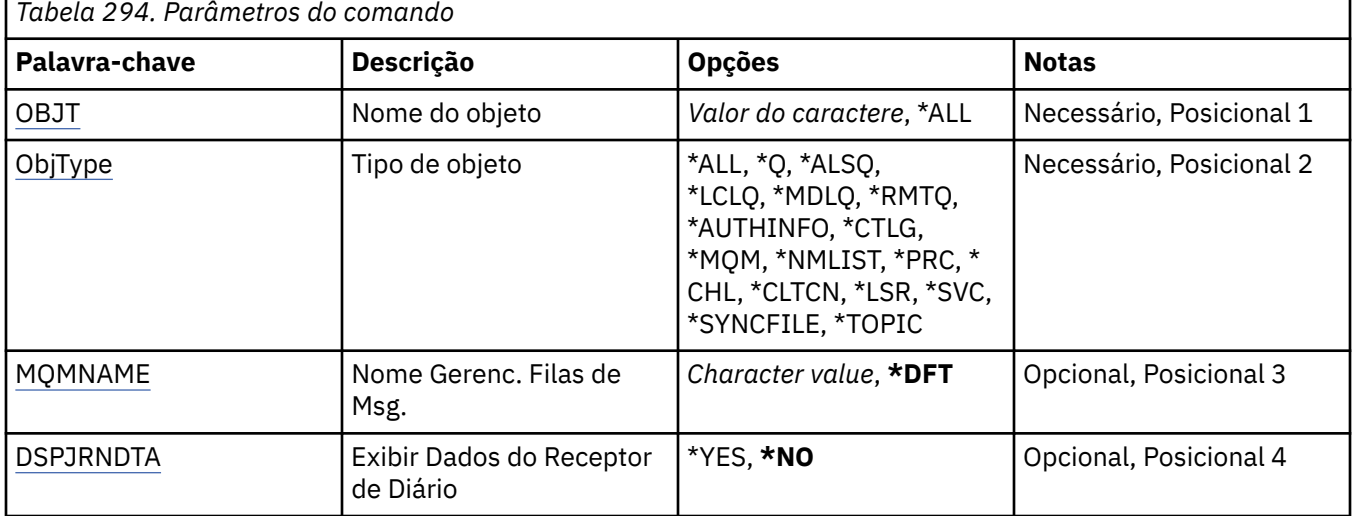

### **Nome do objeto (OBJ)**

Especifica o nome dos objetos que devem ser registrados. Este é um objeto do MQ de 48 caracteres ou nome de objeto genérico.

Os valores possíveis são:

### **\*ALL**

Todos os objetos do MQ do tipo especificado (OBJTYPE) são registrados.

### **nome-objeto-genérico**

Especifique o nome genérico dos objetos a serem registrados. Um nome genérico é uma cadeia de caracteres seguida de um asterisco (\*). Por exemplo, ABC\*. Ele seleciona todos os objetos cujos nomes começam com a sequência de caracteres.

<span id="page-1949-0"></span>É recomendado especificar o nome requerido entre aspas. O uso deste formato assegura que sua seleção seja precisamente o que você inseriu.

Não é possível selecionar todas as versões maiúsculas e minúsculas de um nome genérico em um único painel, sem solicitar todos os nomes.

### **nome do objeto**

O nome de um objeto do MQ a ser registrado.

### **Tipo de objeto (OBJTYPE)**

Especifica o tipo dos objetos a serem recriados

Os valores possíveis são:

### **\*ALL**

Especifica todos os tipos de objetos do MQ.

### **\*Q**

Especifica os objetos de fila do MQ com nomes especificados por OBJ.

### **\*ALSQ**

Especifica os objetos da fila de alias do MQ com nomes especificados por OBJ.

### **\*LCLQ**

Especifica os objetos de fila local do MQ com nomes especificados por OBJ.

### **\*MDLQ**

Especifica os objetos da fila modelo do MQ com nomes especificados por OBJ.

### **\*RMTQ**

Especifica os objetos da fila remota do MQ com nomes especificados por OBJ.

### **\*AUTHINFO**

Especifica os objetos de informações sobre autenticação do MQ com nomes especificados por OBJ.

### **\*CTLG**

Especifica o objeto do catálogo do gerenciador de filas do MQ. Ele tem o mesmo nome do objeto do gerenciador de filas.

### **\*MQM**

Especifica o objeto do Gerenciador de Filas de Mensagens.

### **\*CHL**

Especifica os objetos do canal do MQ com nomes especificados por OBJ.

### **\*CLTCN**

Especifica objetos do canal de conexão do cliente MQI do MQ com nomes especificados por OBJ.

# **\*NMLIST**

Especifica os objetos de lista de nomes do MQ com nomes especificados por OBJ.

### **\*PRC**

Especifica os objetos do processo do MQ com nomes especificados por OBJ.

### **\*LSR**

Especifica os objetos de listener do MQ com nomes especificados por OBJ.

### **\*SVC**

Especifica os objetos de serviço do MQ com nomes especificados por OBJ.

### **\*SYNCFILE**

Especifica o arquivo de sincronização do canal do MQ.

### **\*TOPIC**

Especifica os objetos tópico do MQ com nomes especificados por OBJ.

### **Nome do Gerenciador de Filas de Mensagens (MQMNAME)**

Especifica o nome do gerenciador de filas de mensagens.

<span id="page-1950-0"></span>Os valores possíveis são:

### **\*DFT**

Use o gerenciador de filas padrão.

### **nome do gerenciador de filas de mensagens**

Especifique o nome do gerenciador de filas.

### **Exibir Dados do Receptor de Diário (DSPJRNDTA)**

Especifica se mensagens adicionais devem ser gravadas no registro do job quando o comando for concluído para informar ao usuário quais receptores de diário ainda são necessários pelo IBM MQ.

Os valores possíveis são:

### **\*NO**

Nenhuma mensagem gravada no log da tarefa.

### **\*YES**

Mensagens serão enviadas ao log da tarefa quando o comando for concluído. As mensagens conterão detalhes sobre quais receptores de diário são necessários pelo IBM MQ.

# **RCRMQMOBJ (Recrie o Objeto MQ)**

### **Onde é permitido executar**

Todos os ambientes (\*ALL)

#### **thread-safe**

Sim

O comando Recreate MQ Object (RCRMQMOBJ) é usado para fornecer um mecanismo de recuperação para objetos MQ danificados. O comando recria completamente os objetos das informações registradas nos diários do MQ . Se não existir nenhum objeto danificado, nenhuma ação será executada.

### **Parâmetros**

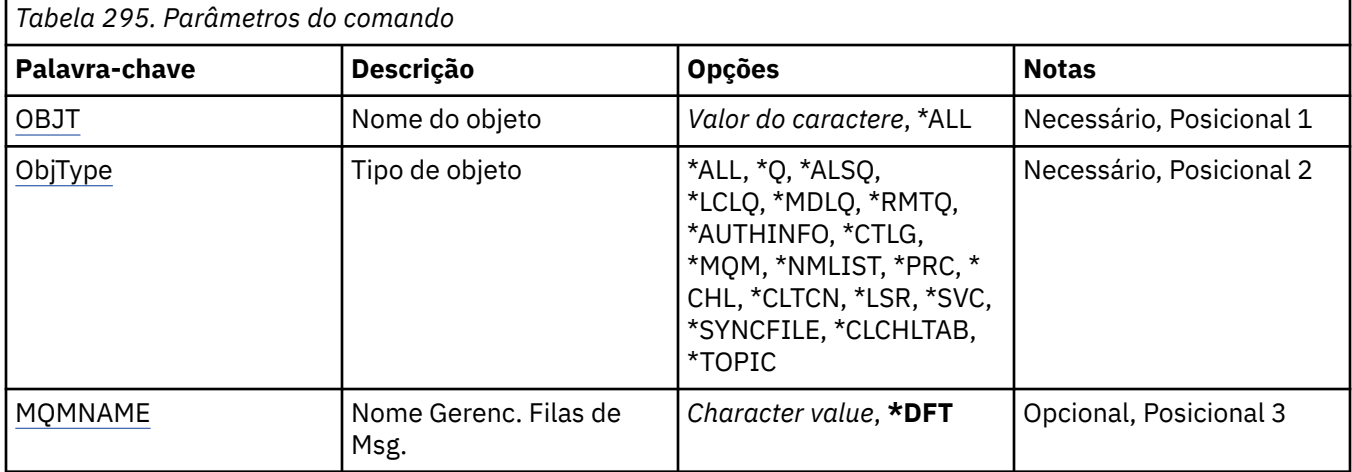

### **Nome do objeto (OBJ)**

Especifica o nome dos objetos que devem ser recriados se eles estiverem danificados. Este é um objeto do MQ de 48 caracteres ou nome de objeto genérico.

Os valores possíveis são:

**\*ALL**

Todos os objetos MQ danificados do tipo especificado (OBJTYPE) são recriados.

#### <span id="page-1951-0"></span>**nome-objeto-genérico**

Especifique o nome genérico dos objetos a serem recriados Um nome genérico é uma cadeia de caracteres seguida de um asterisco (\*). Por exemplo, ABC\*. Ele seleciona todos os objetos cujos nomes começam com a sequência de caracteres.

É recomendado especificar o nome requerido entre aspas. O uso deste formato assegura que sua seleção seja precisamente o que você inseriu.

Não é possível selecionar todas as versões maiúsculas e minúsculas de um nome genérico em um único painel, sem solicitar todos os nomes.

#### **nome do objeto**

O nome de um objeto do MQ a ser recriado se estiver danificado.

### **Tipo de objeto (OBJTYPE)**

Especifica o tipo de objeto dos objetos a serem recriados

Os valores possíveis são:

### **\*ALL**

Especifica todos os tipos de objetos do MQ.

### **\*Q**

Especifica os objetos de fila do MQ com nomes especificados por OBJ.

### **\*ALSQ**

Especifica os objetos da fila de alias do MQ com nomes especificados por OBJ.

### **\*LCLQ**

Especifica os objetos de fila local do MQ com nomes especificados por OBJ.

### **\*MDLQ**

Especifica as filas modelos do MQ com nomes especificados por OBJ.

### **\*RMTQ**

Especifica os objetos da fila remota do MQ com nomes especificados por OBJ.

### **\*AUTHINFO**

Especifica os objetos de informações sobre autenticação do MQ com nomes especificados por OBJ.

### **\*CTLG**

Especifica o objeto do catálogo do gerenciador de filas de mensagens. O objeto do catálogo tem o mesmo nome que o objeto do gerenciador de filas da mensagem Ele contém os nomes de objetos do MQ Um usuário precisa de autoridades nesse objeto para poder iniciar ou parar o gerenciador de filas de mensagens ou para criar ou excluir filas e definições de processos do MQ

#### **\*MQM**

Especifica o gerenciador de filas de mensagens. Esse objeto contém os atributos do gerenciador de filas de mensagens.

### **\*CHL**

Especifica os objetos do canal do MQ com nomes especificados por OBJ.

### **\*CLTCN**

Especifica objetos do canal de conexão do cliente MQI do MQ com nomes especificados por OBJ.

### **\*NMLIST**

Especifica os objetos de lista de nomes do MQ com nomes especificados por OBJ.

### **\*PRC**

Especifica os objetos do processo do MQ com nomes especificados por OBJ.

### **\*LSR**

Especifica os objetos de listener do MQ com nomes especificados por OBJ.

### **\*SVC**

Especifica os objetos de serviço do MQ com nomes especificados por OBJ.

### <span id="page-1952-0"></span>**\*SYNCFILE**

Especifica o arquivo de sincronização do canal do MQ.

### **\*SYNCFILE**

Especifica o arquivo de tabela do canal do cliente MQI do MQ .

### **\*TOPIC**

Especifica os objetos tópico do MQ com nomes especificados por OBJ.

### **Nome do Gerenciador de Filas de Mensagens (MQMNAME)**

Especifica o nome do gerenciador de filas de mensagens.

Os valores possíveis são:

### **\*DFT**

Use o gerenciador de filas padrão.

### **nome do gerenciador de filas de mensagens**

Especifique o nome do gerenciador de filas.

#### IBM i **RFRMQM (Atualizar Gerenciador de Filas de Mensagens)**

### **Onde é permitido executar**

Todos os ambientes (\*ALL)

### **thread-safe**

Sim

O gerenciador de filas de mensagens de atualização (RFRMQM) executa operações especiais em gerenciadores de filas.

### **Parâmetros**

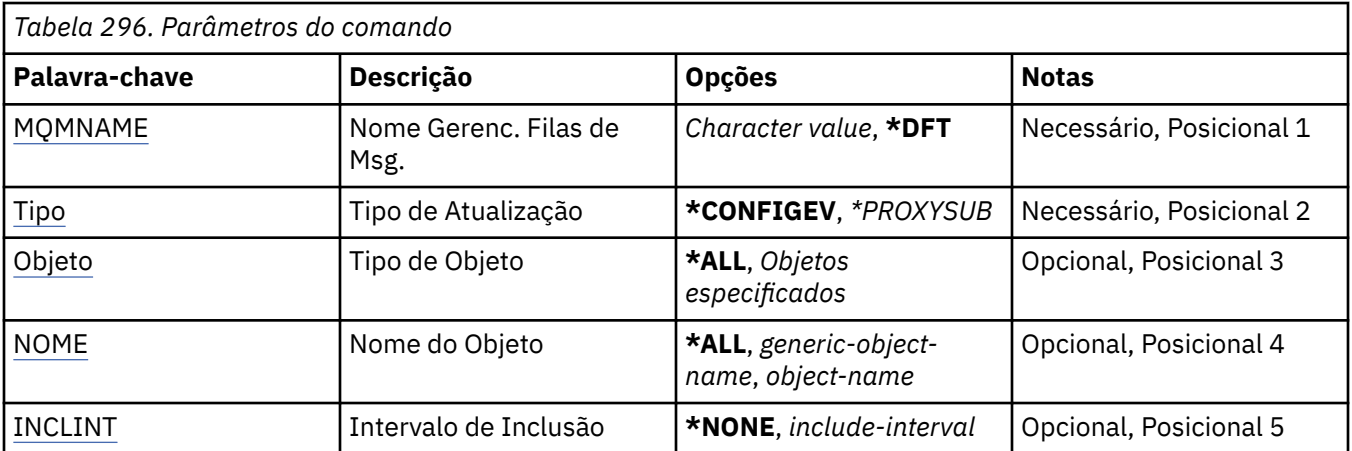

### **Nome do Gerenciador de Filas de Mensagens (MQMNAME)**

Especifica o nome do gerenciador de filas.

### **\*DFT**

Use o gerenciador de filas padrão.

### *queue\_manager\_name*

Especifique o nome do gerenciador de filas.

### **Tipo de Atualização (TYPE)**

O tipo de atualização do gerenciador de filas a ser executada.

<span id="page-1953-0"></span>Os valores possíveis são:

### **\*CONFIGEV**

Solicita que o gerenciador de filas gere uma mensagem de evento de configuração para cada objeto que corresponde aos critérios de seleção especificados pelos parâmetros OBJECT, NAME, e INCLINT

### **\*PROXYSUB**

Solicita que o gerenciador de filas sincronize novamente as assinaturas de proxy realizadas com e em nome dos gerenciadores de filas conectados a uma hierarquia ou publicação/assinatura de cluster.

## **Tipo de Objeto (OBJECT)**

Solicita que apenas objetos do tipo especificado sejam incluídos na atualização.

Este parâmetro é válido apenas para TYPE(\*CONFIGEV)

Os valores possíveis são:

### **\*ALL**

Todos os objetos especificados

**objetos específicos**

As opções são:

- \*QUEUE
- \*QLOCAL
- \*QMODEL
- \*QALIAS
- \*QREMOTE
- \*CHANNEL
- \*NAMELIST
- \*POLICY
- \*PROCESS
- \*QMGR
- \*AUTHINFO
- \*AUTHREC

### **Nome do Objeto (NAME)**

Solicita que apenas objetos cujos nomes correspondem com o nome especificado sejam incluídos.

Este parâmetro é válido apenas para TYPE(\*CONFIGEV)

Os valores possíveis são:

### **\*ALL**

Todos os nomes do objeto são incluídos.

### *generic-object-name*

Especifique o nome genérico dos objetos a serem incluídos. Um nome genérico é uma sequência de caracteres, seguida por um asterisco (\*), por exemplo ABC\*, e ele seleciona todas as filas que possuem nomes que iniciam com a sequência de caracteres.

### *object-name*

Especifique o nome do objeto a ser incluído.

### **Incluir intervalo (INCLINT)**

Especifica um valor em minutos, definindo um período imediatamente antes do horário atual e solicita que apenas os objetos que foram criados ou alterados nesse período sejam incluídos na atualização

Este parâmetro é válido apenas para TYPE(\*CONFIGEV)

Os valores possíveis são:

### **\*NONE**

Nenhum limite de tempo é usado.

### *intervalo de inclusão*

Especifique o intervalo de inclusão em minutos (0-999999).

## **REMI RERMQMAUT (Atualizar IBM MQ Autoridade)**

### **Onde é permitido executar**

Todos os ambientes (\*ALL)

### **thread-safe**

Sim

O comando IBM MQ security cache refresh (RFRMQMAUT) atualiza o cache de segurança do gerenciador de autoridade de objeto IBM MQ .

### **Parâmetros**

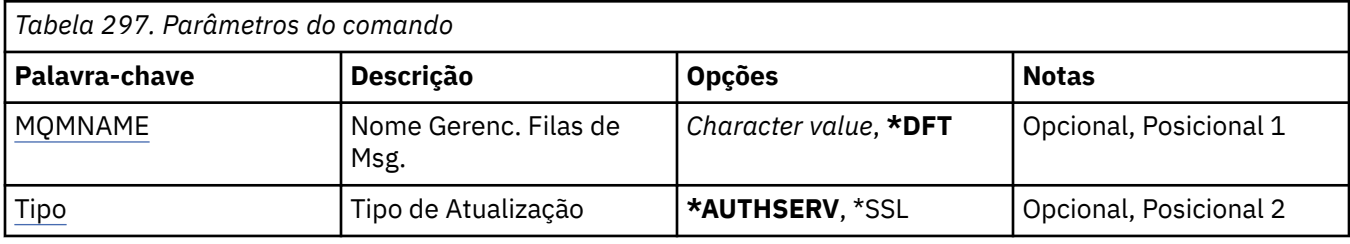

### **Nome do Gerenciador de Filas de Mensagens (MQMNAME)**

Especifica o nome do gerenciador de filas para executar a atualização de segurança.

Os valores possíveis são:

### **nome do gerenciador de filas**

Especifique o nome do gerenciador de filas. O nome pode conter até 48 caracteres. O número máximo de caracteres será reduzido se o sistema estiver usando um conjunto de caracteres de byte duplo (DBCS).

### **\*DFT**

Especifica que o gerenciador de filas padrão deve ser usado.

### **Tipo de Atualização (TYPE)**

O tipo de atualização de segurança a ser executado. Os valores possíveis são:

### **\*AUTHSERV**

Atualiza a lista de autorizações mantidas internamente pelo componente do serviço de autorização.

### **\*SSL**

Atualiza a visualização em cache do Repositório de chaves TLS permitindo que as atualizações se tornem efetivas quando o comando for concluído com êxito. Além disso, atualiza os locais do servidores LDAP a serem usados para Listas de Revogação de Certificado e Repositório de Chaves.

# **RFRMQMCL (Atualizar Cluster do MQ)**

### **Onde é permitido executar**

Todos os ambientes (\*ALL)

#### **thread-safe**

Sim

O comando refresh MQ Cluster (RFRMQMCL) atualiza as informações do cluster mantidas localmente (incluindo quaisquer canais autodefinidos que estão em dúvida) e força-o a ser reconstruído. Isso permite executar um "início a frio" no cluster.

### **Parâmetros**

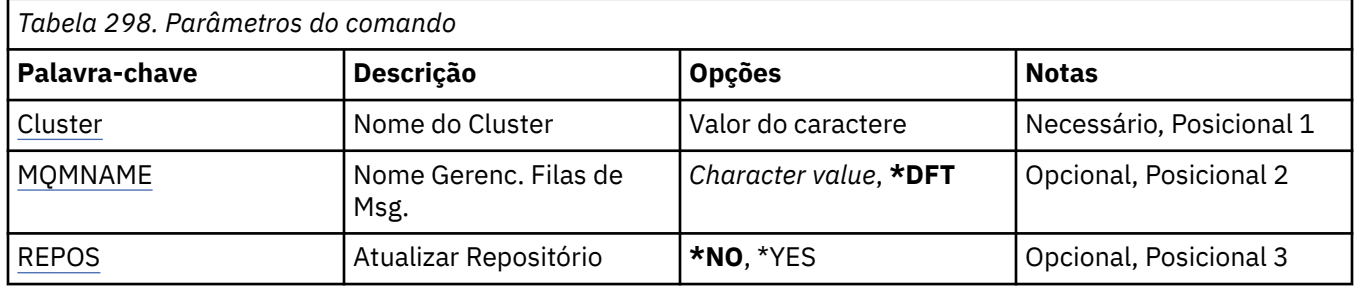

### **Nome do Cluster (CLUSTER)**

O nome do cluster a ser atualizado

Os valores possíveis são:

**'\*'**

O gerenciador de filas é atualizado em todos os clusters aos quais ele pertence..

Se o Repositório de Atualização também estiver configurado como \*YES, o gerenciador de filas reiniciará sua procura por gerenciadores de filas do repositório, usando informações nas definições de canal do emissor de clusters locais...

### **nome**

Especifique o nome do cluster.

### **Nome do Gerenciador de Filas de Mensagens (MQMNAME)**

Especifica o nome do gerenciador de filas.

### **\*DFT**

Use o gerenciador de filas padrão.

### **nome do gerenciador de filas**

Especifique o nome do gerenciador de filas.

### **Atualizar Repositório (REPOS)**

Especifica se as informações sobre gerenciadores de fila do repositório devem ser atualizadas.

Os valores possíveis são:

### **\*NO**

Não atualize as informações do repositório

### **\*YES**

Atualizar informações do repositório. Esse valor não poderá ser especificado se o gerenciador de fila for um gerenciador de repositório.

#### IBM i **RMVMQMINF (Remover Informações do Gerenciador de Filas.)**

### **Onde é permitido executar**

Todos os ambientes (\*ALL)

### **thread-safe**

Sim

O comando Remover Informações do Gerenciador de Filas de Mensagens (RMVMQMINF) remove informações de configuração para um gerenciador de filas. Esse comando pode ser usado, por exemplo, para remover uma instância secundária do gerenciador de filas, removendo a referência aos dados do gerenciador de filas compartilhadas

### **Parâmetros**

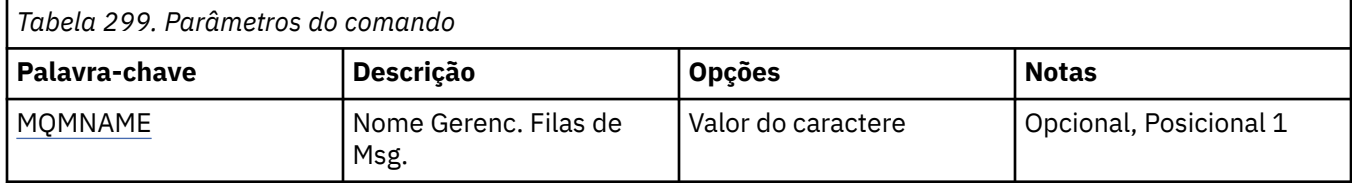

### **Nome do Gerenciador de Filas de Mensagens (MQMNAME)**

Especifica o nome do gerenciador de filas de mensagens para o qual remover informações.

### **nome do gerenciador de filas**

Especifique o nome do gerenciador de filas. O nome pode conter até 48 caracteres. O número máximo de caracteres será reduzido se o sistema estiver usando um conjunto de caracteres de byte duplo (DBCS).

# **RMI RMVMQMJRN (Remover Diário do Gerenciador de Filas)**

### **Onde é permitido executar**

Todos os ambientes (\*ALL)

### **thread-safe**

Sim

O comando Remover Diário do Gerenciador de Filas (RMVMQMJRN) remove um diário do gerenciador de filas. Este comando pode ser usado, por exemplo, para remover um diário remoto usado anteriormente para um gerenciador de filas em espera ou multi-instância.

## **Parâmetros**

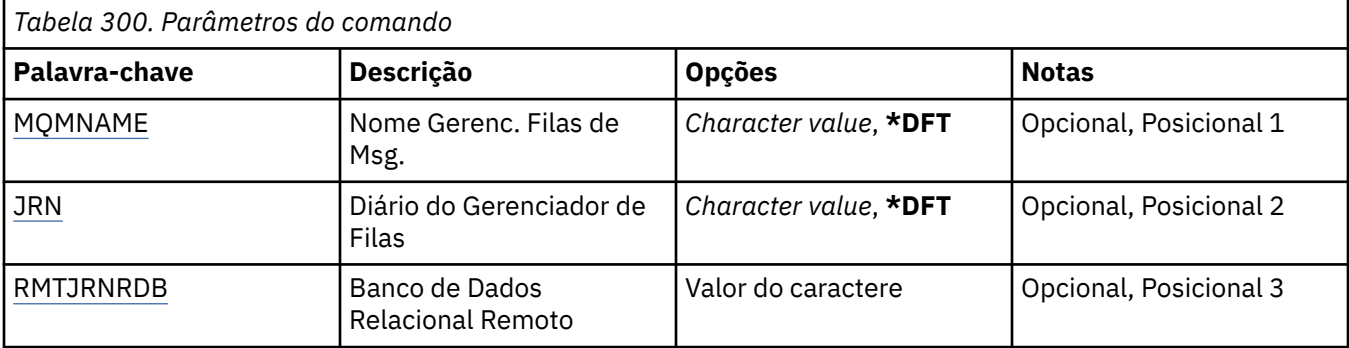

### **Nome do Gerenciador de Filas de Mensagens (MQMNAME)**

Especifica o nome do gerenciador de filas de mensagens associado ao diário.

### **nome do gerenciador de filas**

Especifique o nome do gerenciador de filas. O nome pode conter até 48 caracteres. O número máximo de caracteres será reduzido se o sistema estiver usando um conjunto de caracteres de byte duplo (DBCS).

### <span id="page-1957-0"></span>**Diário do Gerenciador de Filas (JRN).**

Especifica o nome do diário a criar.

Os valores possíveis são:

### **\*DFT**

O nome do diário é escolhido pelo sistema. Se um diário local já existir para o gerenciador de filas neste sistema - o nome do diário local existente será usado, caso contrário, um nome exclusivo é gerado no formato AMQxJRN em que x é um caractere no intervalo 'A - Z'.

### **nome do diário**

Especifique o nome do diário. O nome pode conter até 10 caracteres. Os nomes de receptor de diário serão derivados deste nome de diário truncando no 4º caractere (ou no último caractere se o nome do diário for menor que 4 caracteres) e anexando zeros. Se a biblioteca do gerenciador de filas locais já contiver um diário local, seu nome deverá corresponder àquele fornecido. Apenas um diário local pode existir em uma biblioteca do gerenciador de filas. DLTMQM não removerá artefatos de diário de uma biblioteca de gerenciador de filas, a menos que eles sejam prefixados com "AMQ".

### **Banco de dados relacional remoto (RMTJRNRDB)**

Especifica o nome da entrada de diretório do banco de dados relacional que contém o nome do local remoto do sistema de destino. Use o comando WRKRDBDIRE para localizar uma entrada existente ou configure uma nova entrada de diretório do banco de dados relacional para o sistema de destino.

### **relational-database-diretório-entrada**

Especifique o nome da entrada de diretório do banco de dados relacional. O nome pode conter até 18 caracteres.

# **RIBMI RSMMQMCLQM (Continuar Gerenciador de Filas do Cluster)**

### **Onde é permitido executar**

Todos os ambientes (\*ALL)

### **thread-safe**

Sim

Use o comando RSMMQMCLQM para informar a outros gerenciadores de fila em um cluster que o gerenciador de fila local está novamente disponível para processamento e pode receber mensagens. Ele reverte a ação do comando SPDMQMCLQM

### **Parâmetros**

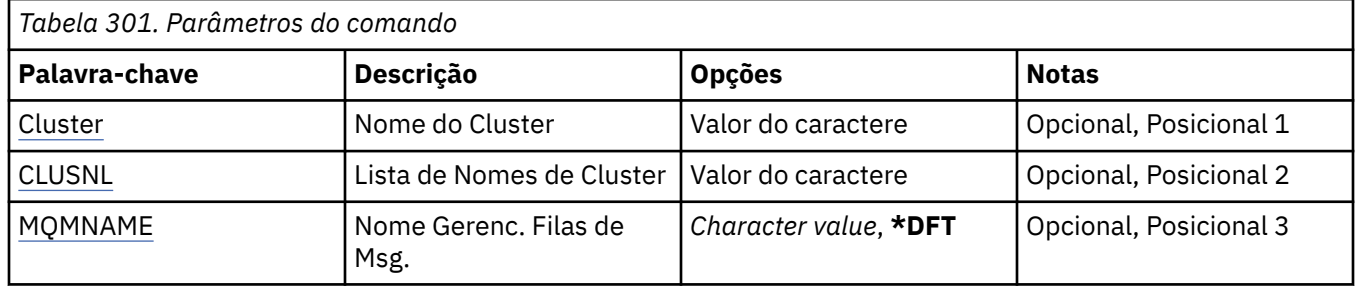

### **Nome do Cluster (CLUSTER)**

Especifica o nome do cluster para o qual o gerenciador de filas está disponível para processamento..

### **nome do cluster**

Especifique o nome do cluster.

### <span id="page-1958-0"></span>**Lista de nomes do cluster (CLUSNL).**

Especifica a lista de nomes que especifica uma lista de clusters para os quais o gerenciador de filas está disponível para processamento

### **lista de nomes**

Especifique o nome da lista de nomes

### **Nome do Gerenciador de Filas de Mensagens (MQMNAME)**

Especifica o nome do gerenciador de filas.

### **\*DFT**

Use o gerenciador de filas padrão

### **nome do gerenciador de filas**

Especifique o nome do gerenciador de filas.

#### IBM i **RSTMQMCHL (Reconfigurar Canal do MQ )**

### **Onde é permitido executar**

Todos os ambientes (\*ALL)

### **thread-safe**

Sim

O comando Reset MQ Channel (RSTMQMCHL) reconfigura o número de sequência da mensagem para um canal do MQ para um número de sequência especificado para uso na próxima vez que o canal for iniciado.

Recomenda-se usar este comando apenas para os canais Emissor (\*SDR), Servidor (\*SVR) e Emissor de Cluster (\*CLUSSDR).

Se você usar esse comando para um canal Receptor (\*RCVR), Solicitante (\*RQSTR) ou Receptor de Cluster (\*CLUSRCVR), o valor na outra extremidade do canal NÃO será reconfigurado. Você deve reconfigurar os valores separadamente.

O comando não funciona para canais de Conexão do Servidor (\*SVRCN).

### **Parâmetros**

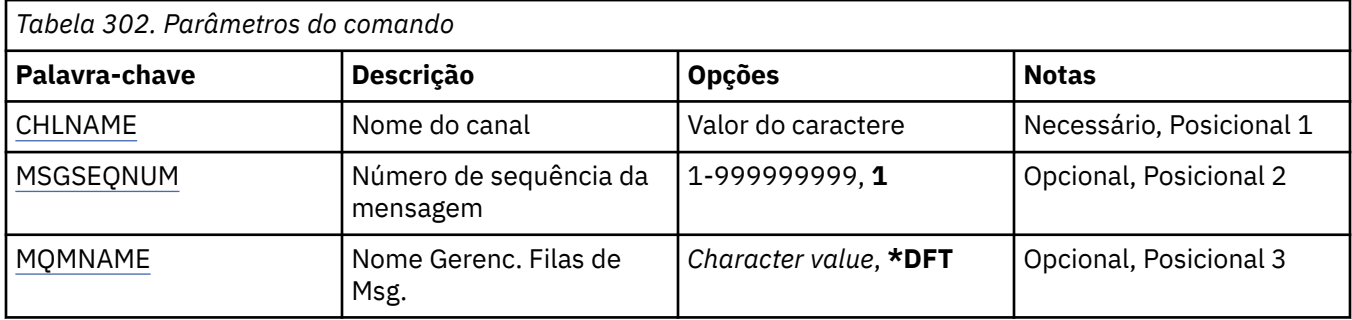

### **Nome do Canal (CHLNAME)**

Especifica o nome da definição de canal.

Os valores possíveis são:

### **nome de canal**

Especifique o nome do canal.

### **Número de sequência da mensagem (MSGSEQNUM)**

Especifica o novo número de sequência da mensagem.

<span id="page-1959-0"></span>Os valores possíveis são:

**1**

O novo número de sequência da mensagem é 1.

#### **message-sequence-número**

Especifique o novo número de sequência da mensagem que vai de 1 a 999999999.

### **Nome do Gerenciador de Filas de Mensagens (MQMNAME)**

Especifica o nome do gerenciador de filas de mensagens.

Os valores possíveis são:

#### **\*DFT**

O gerenciador de filas padrão é usado. Se não possuir um gerenciador de filas padrão definido no sistema, o comando falhará.

### **nome do gerenciador de filas de mensagens**

O nome de um gerenciador de fila de mensagens.

### **RSTMQMCL (Reconfigurar Cluster).**

### **Onde é permitido executar**

Todos os ambientes (\*ALL)

#### **thread-safe**

Sim

Use o comando Reset Cluster (RSTMQMCL) para forçar a remoção de um gerenciador de filas de um cluster.

### **Parâmetros**

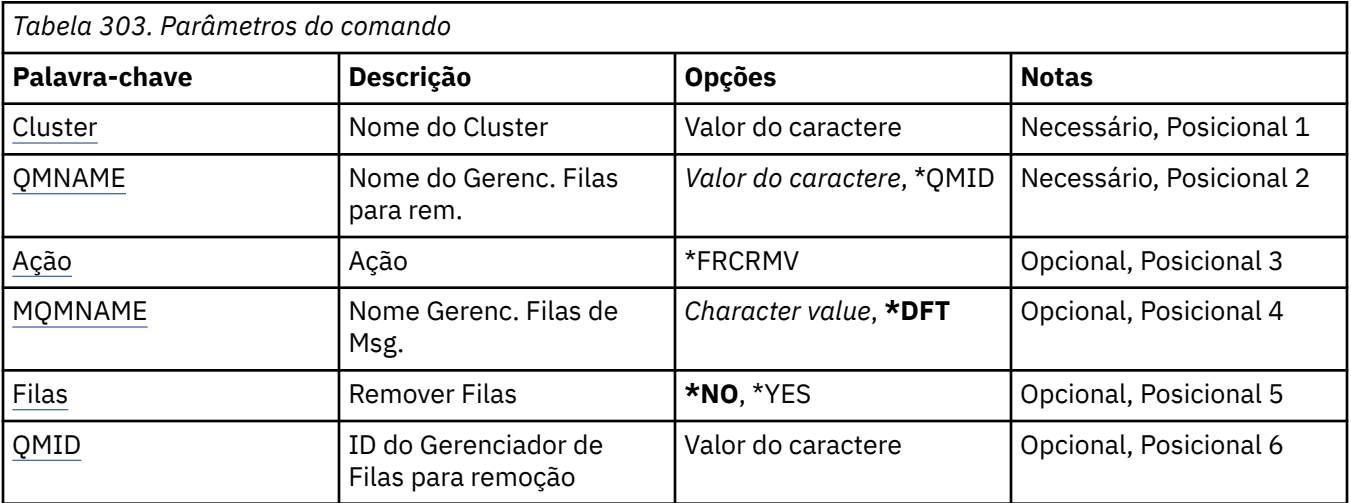

### **Nome do Cluster (CLUSTER)**

Especifica o nome do cluster do qual o gerenciador de filas deve ser removido à força.

#### **nome do cluster**

Especifique o nome do cluster.

### **Nome do Gerenciador de Filas para remoção (QMNAME)**

Especifica o nome do gerenciador de filas a ser removido à força

Os valores possíveis são:

### <span id="page-1960-0"></span>**\*QMID**

Isso permite especificar o identificador do gerenciador de filas a ser removido à força.

#### **nome do gerenciador de filas**

Especifique o nome do gerenciador de filas.

# **Ação (ACTION)**

Especifica a ação a ser executada no gerenciador de filas especificado

#### **\*FRCRMV**

Solicita que o gerenciador de filas seja removido forçadamente do cluster Isso pode ser necessário para assegurar a limpeza correta após um gerenciador de fila ser excluído. Essa ação pode ser solicitada apenas por um gerenciador de fila de repositório

### **Nome do Gerenciador de Filas de Mensagens (MQMNAME)**

Especifica o nome do gerenciador de filas.

### **\*DFT**

Use o gerenciador de filas padrão.

### **nome do gerenciador de filas**

Especifique o nome do gerenciador de filas.

### **Remover filas (QUEUES)**

Especifica se as filas de clusters devem ser removidas do cluster

Os valores possíveis são:

### **\*NO**

Não remova as filas pertencentes ao gerenciador de filas sendo removido do cluster.

#### **\*YES**

Remover filas pertencentes ao gerenciador de filas que está sendo removido do cluster.

### **ID do gerenciador de filas para remoção (QMID)**

Especifica o identificador do gerenciador de filas a ser removido à força..

### **gerenciador de filas-identificador**

Especifique o identificador do gerenciador de filas.

## **RIGHT RESOMQMCHL (Resolver Canal do MQ)**

### **Onde é permitido executar**

Todos os ambientes (\*ALL)

### **thread-safe**

Sim

O comando Resolve MQ Channel (RSVMQMCHL) solicita que um canal confirme ou restaure mensagens pendentes.

Esse comando é usado quando a outra extremidade de um link falha durante o período de confirmação, e por alguma razão não é possível reestabelecer a conexão.

Nessa situação, a extremidade de envio permanece em um estado pendente, sobre se as mensagens foram recebidas. Quaisquer unidades de trabalho pendentes precisam ser resolvidas com restauração ou confirmação.

\*BCK restaura mensagens para a fila de transmissão e \*CMT as descarta.

Use esse comando apenas para canais emissor (\*SDR) e de servidor (\*SVR).

### **Parâmetros**

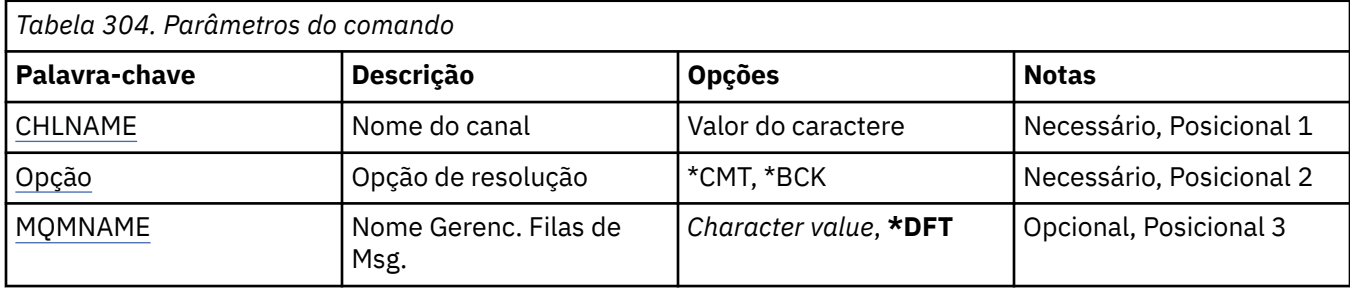

### **Nome do Canal (CHLNAME)**

Especifica o nome da definição de canal.

Os valores possíveis são:

### **nome de canal**

Especifique o nome do canal.

### **Resolver opção (OPTION)**

Especifica se você deve restaurar ou confirmar mensagens.

Os valores possíveis são:

### **\*CMT**

As mensagens são confirmadas, ou seja, são excluídas da fila de transmissão.

### **\*BCK**

As mensagens são restauradas, ou seja, são restauradas para a fila de transmissão.

### **Nome do Gerenciador de Filas de Mensagens (MQMNAME)**

Especifica o nome do gerenciador de filas de mensagens.

Os valores possíveis são:

### **\*DFT**

O gerenciador de filas padrão é usado. Se não possuir um gerenciador de filas padrão definido no sistema, o comando falhará.

### **nome do gerenciador de filas de mensagens**

O nome de um gerenciador de fila de mensagens.

## **REMI Prunmqsc (executar comandos MQSC)**

### **Onde é permitido executar**

Todos os ambientes (\*ALL)

### **thread-safe**

Sim

O comando Run IBM MQ Commands (RUNMQSC) permite emitir comandos MQSC interativamente para o gerenciador de filas especificado.

### **Parâmetros**

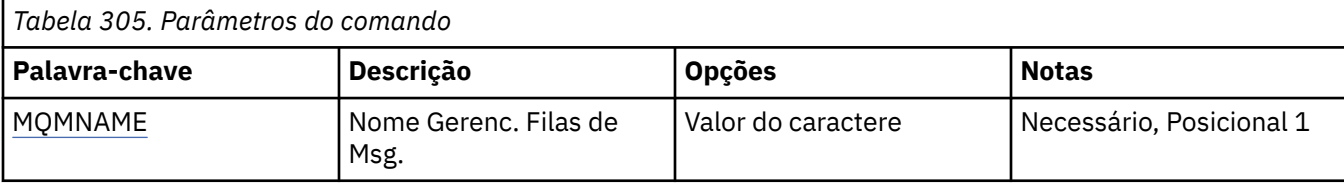

### **Nome do Gerenciador de Filas de Mensagens (MQMNAME)**

Especifica o nome do gerenciador de filas de mensagens.

### **nome do gerenciador de filas**

Especifique o nome do gerenciador de filas.

# **RVKMQMAUT (Revogar Autoridade de Objeto do MQ)**

### **Onde é permitido executar**

Todos os ambientes (\*ALL)

### **thread-safe**

Sim

O comando Revogar autoridade do MQ (RVKMQMAUT) é usado para reconfigurar ou retirar autoridade específica ou toda para os objetos nomeados dos usuários nomeados no comando.

O comando RVKMQMAUT pode ser usado por qualquer pessoa no grupo QMQMADM, ou seja, qualquer pessoa cujo perfil do usuário especifique QMQMADM como um perfil de grupo primário ou complementar

### **Parâmetros**

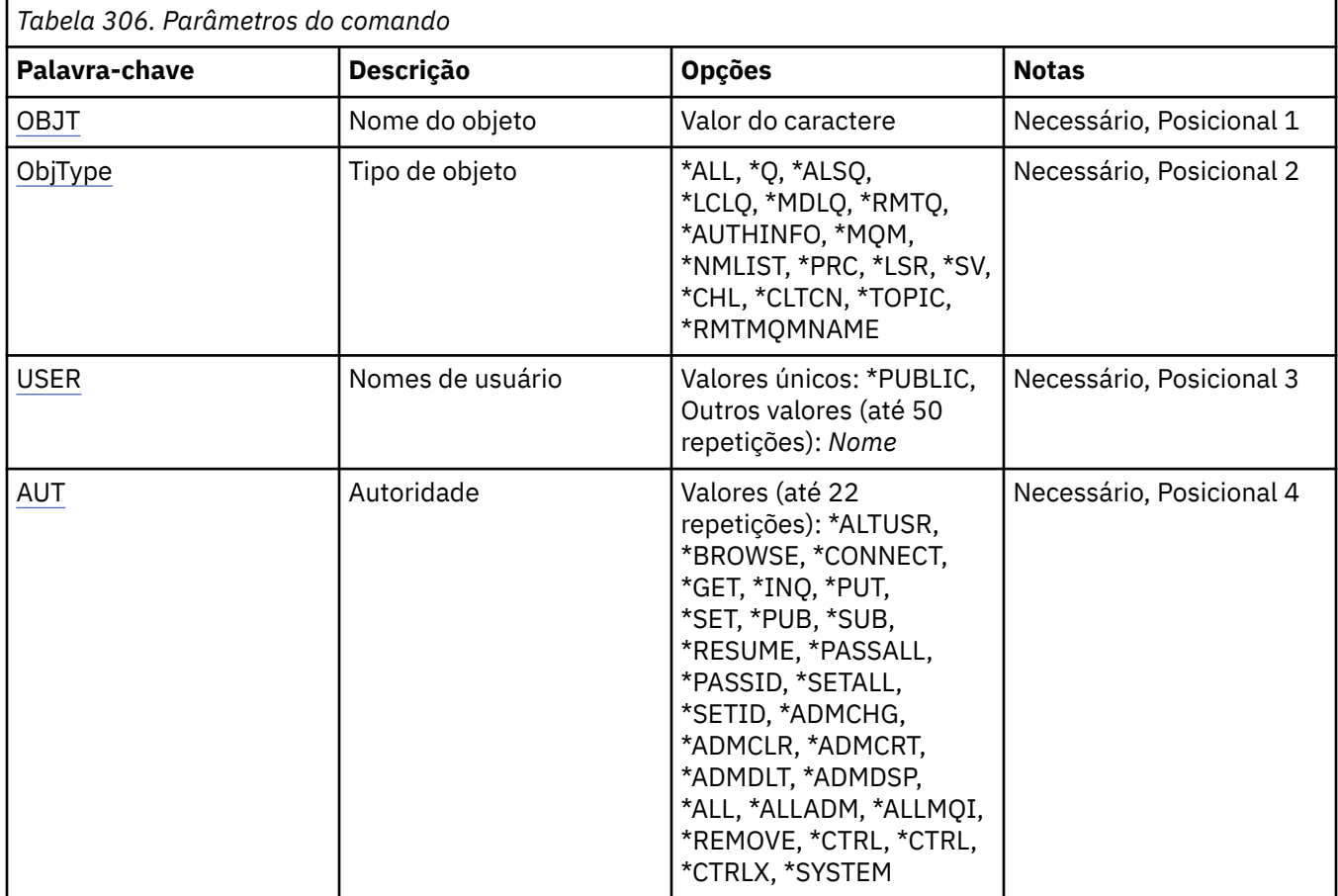

<span id="page-1963-0"></span>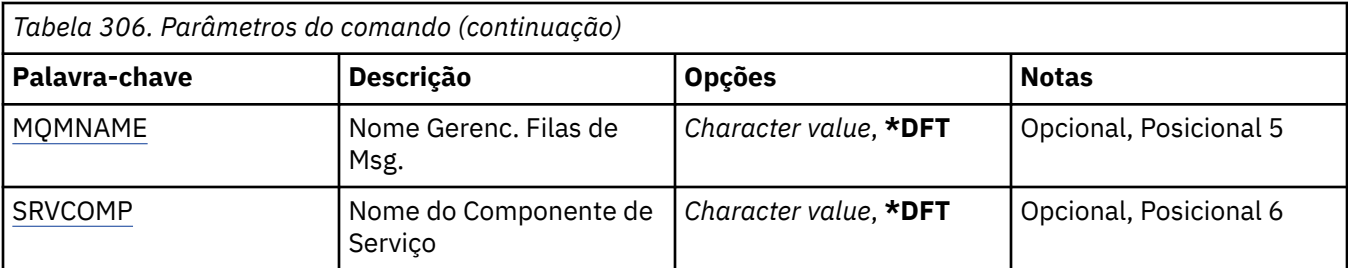

### **Nome do objeto (OBJ)**

Especifica o nome dos objetos para os quais autoridades específicas são revogadas.

Os valores possíveis são:

### **\*ALL**

Todos os objetos do tipo especificado pelo valor do parâmetro OBJTYPE no momento da emissão do comando. \*ALL não pode representar um perfil genérico

### **nome do objeto**

Especifique o nome de um objeto do MQ para o qual a autoridade específica é concedida a um ou mais usuários

### **perfil genérico**

Especifique o perfil genérico dos objetos a serem selecionados Um perfil genérico é uma cadeia de caracteres contendo um ou mais caracteres genéricos em qualquer lugar da cadeia. Esse perfil é usado para corresponder ao nome do objeto do objeto sob consideração no momento do uso Os caracteres genéricos são (?), (\*) e (\*\*).

? corresponde a um único caractere em um nome de objeto..

\* corresponde a qualquer cadeia contida dentro de um qualificador, em que um qualificador é a cadeia entre fullstops (.). Por exemplo, ABC\* corresponde ABCDEF, mas não ABCDEF.XYZ.

\*\* corresponde um ou mais qualificadores. Por exemplo, ABC. \* \*.XYZ corresponde ABC.DEF.XYZ e ABC.DEF.GHI.XYZ, \*\* pode aparecer apenas uma vez em um perfil genérico

É recomendado especificar o nome requerido entre aspas. O uso deste formato assegura que sua seleção seja precisamente o que você inseriu.

## **Tipo de objeto (OBJTYPE)**

Especifica o tipo dos objetos para os quais autoridades específicas são revogadas.

### **\*ALL**

Todos os tipos de objetos do MQ

### **\*Q**

Todos os tipos de objetos da fila

### **\*ALSQ**

Fila de alias.

### **\*LCLQ**

Fila local.

### **\*MDLQ**

Fila modelo.

**\*RMTQ**

Fila remota.

### **\*AUTHINFO**

Objeto de Informações sobre Autenticação

### **\*MQM**

Gerenciador de Filas de Mensagens

### <span id="page-1964-0"></span>**\*NMLIST**

Objeto da lista de nomes

### **\*PRC**

process definition.

### **\*CHL**

Objeto do canal

### **\*CLTCN**

Objeto do Canal de Conexão do Cliente

### **\*LSR**

Objeto do listener

### **\*SVC**

Objeto de serviço..

**\*TOPIC**

Objeto do Tópico.

### **\*RMTMQMNAME**

Nome do gerenciador de filas remotas.

### **Nomes de usuário (USER).**

Especifica os nomes de usuário de um ou mais usuários cujas autoridades específicas para o objeto nomeado estão sendo removidas Se um usuário recebeu a autoridade por USER (\*PUBLIC) que está sendo especificado no comando Conceder Autoridade MQ (GRTMQMAUT), as mesmas autoridades serão revogadas por \*PUBLIC que está sendo especificado neste parâmetro. Os usuários que receberam autoridade específica, tendo seus nomes identificados no comando GRTMQMAUT, devem ter seus nomes especificados neste parâmetro para remover as mesmas autoridades

Os valores possíveis são:

### **\*PUBLIC**

As autoridades especificadas são retiradas de usuários que não possuem autoridade específica para o objeto, que não estão na lista de autorizações e cujo grupo de usuários não possui autoridade... Os usuários que possuem autoridade específica ainda mantêm suas autoridades para o objeto.

### **nome do perfil do usuário**

Especifique os nomes de usuário de um ou mais usuários que têm as autoridades especificadas revogadas. As autoridades lisadas no parâmetro AUT estão sendo especificamente retiradas de cada usuário identificado.. Este parâmetro não pode ser utilizado para remover a autoridade pública de usuários específicos; apenas as autoridades que foram especificamente concedidas a eles podem ser revogadas especificamente É possível especificar até 50 nomes de perfis de usuário

## **Autoridade (AUT)**

Especifica a autoridade que está sendo redefinida ou retirada dos usuários especificados no parâmetro USER É possível especificar valores para AUT como uma lista de autoridades específicas e gerais em qualquer ordem, em que as autoridades gerais podem ser:

\*REMOVE, que exclui o perfil.. Não é igual a \*ALL, porque \*ALL deixa o perfil em existência sem autoridades. \*REMOVE não pode ser especificado com o usuário QMQMADM a menos que o objeto seja um perfil genérico ou com o usuário QMQM quando o tipo de objeto for \*MQM.

\*ALL, que confere todas as autoridades para os usuários especificados

\*ALLADM, que confere todos os \*ADMCHG, \*ADMCLR, \*ADMCRT, \*ADMDLT, \*ADMDSP, \*CTRL e \*CTRLX.

\*ALLMQI, que confere todos os \*ALTUSR, \*BROWSE, \*CONNECT, \*GET, \*INQ, \*PUT, \*SET, \*PUB, \*SUB e \*RESUME.

Autorizações para diferentes tipos de objeto

**\*ALL**

Todas as autorizações Aplica-se a todos os objetos.

### **\*ADMCHG**

Alterar um objeto Aplica-se a todos os objetos, exceto o nome do gerenciador de filas remotas

### **\*ADMCLR**

Limpe uma fila Aplica-se apenas às filas

### **\*ADMCRT**

Criar um objeto. Aplica-se a todos os objetos, exceto o nome do gerenciador de filas remotas

### **\*ADMDLT**

Excluir um objeto. Aplica-se a todos os objetos, exceto o nome do gerenciador de filas remotas

### **\*ADMDSP**

Exiba os atributos de um objeto Aplica-se a todos os objetos, exceto o nome do gerenciador de filas remotas

### **\*ALLADM**

Execute as operações de administração em um objeto Aplica-se a todos os objetos, exceto o nome do gerenciador de filas remotas

### **\*ALLMQI**

Use todas as chamadas MQI aplicáveis a um objeto Aplica-se a todos os objetos.

### **\*ALTUSR**

Permitir que a autoridade de um outro usuário seja usada para chamadas de MQOPEN e MQPUT1. Aplica-se apenas a objetos do gerenciador de filas

### **\*BROWSE**

Recuperar uma mensagem de uma fila, emitindo uma chamada MQGET com a opção BROWSE. Aplica-se apenas a objetos de filas

### **\*CONNECT**

Conecte o aplicativo a um gerenciador de filas, emitindo uma chamada MQCONN Aplica-se apenas a objetos do gerenciador de filas

### **\*CTRL**

Controle a inicialização e o desligamento de canais, ouvintes e serviços.

### **\*CTRLX**

Reconfigurar o número de sequência e resolver canais indeterminados.

### **\*GET**

Recuperar uma mensagem de uma fila usando uma chamada MGET. Aplica-se apenas a objetos de filas

### **\*INQ**

Faça uma consulta em um objeto usando uma chamada MQINQ Aplica-se a todos os objetos, exceto o nome do gerenciador de filas remotas

### **\*PASSALL**

Transmita todo o contexto em uma fila Aplica-se apenas a objetos de filas

### **\*PASSID**

Transmitir contexto de identidade em uma fila. Aplica-se apenas a objetos de filas

### **\*PUT**

Coloque uma mensagem em uma fila usando uma chamada MQPUT Aplica-se apenas aos objetos de fila e aos nomes do gerenciador de filas remotas

### **\*SET**

Configure os atributos de um objeto usando uma chamada MQSET Aplica-se apenas a fila, gerenciador de filas e objetos de processo.

### **\*SETALL**

Configure todos os contextos em um objeto Aplica-se apenas a objetos da fila e do gerenciador de filas

### **\*SETID**

Configure o contexto de identidade em um objeto Aplica-se apenas a objetos da fila e do gerenciador de filas

### **\*SYSTEM**

Conectar o aplicativo a um gerenciador de filas para operações do sistema. Aplica-se apenas a objetos do gerenciador de filas

Autorizações para Chamadas MQI

#### **\*ALTUSR**

Permitir que a autoridade de um outro usuário seja usada para chamadas de MQOPEN e MQPUT1.

#### **\*BROWSE**

Recuperar uma mensagem de uma fila, emitindo uma chamada MQGET com a opção BROWSE.

#### **\*CONNECT**

Conecte o aplicativo ao gerenciador de filas especificado, emitindo uma chamada MQCONN.

**\*GET**

Recuperar uma mensagem de uma fila, emitindo uma chamada MQGET.

### **\*INQ**

Fazer uma consulta em uma fila específica, emitindo uma chamada MQINQ.

#### **\*PUT**

Colocar uma mensagem em uma fila específica, emitindo uma chamada MQPUT.

**\*SET**

Configurar atributos em uma fila a partir de MQI, emitindo uma chamada MQSET.

### **\*PUB**

Abra um tópico para publicar uma mensagem usando a chamada MQPUT.

**\*SUB**

Crie, Alter ou Retome uma assinatura para um tópico usando a chamada MQSUB

#### **\*RESUME**

Continue uma assinatura usando a chamada MQSUB.

Se você abrir uma fila para várias opções, deverá ter autorização para cada uma delas.

#### Autorizações para contexto

#### **\*PASSALL**

Passar todo o contexto na fila especificada. Todos os campos de contexto são copiados da solicitação original.

### **\*PASSID**

Passar contexto de identidade na fila especificada. O contexto de identidade é igual àquele da solicitação.

### **\*SETALL**

Configurar todo o contexto na fila especificada. Isso é usado por utilitários especiais do sistema.

### **\*SETID**

Configurar contexto de identidade na fila especificada. Isso é usado por utilitários especiais do sistema.

Autorizações para comandos MQSC e PCF

### **\*ADMCHG**

Alterar os atributos do objeto especificado.

#### **\*ADMCLR**

Limpe a fila especificada (comando PCF Clear queue apenas).

### **\*ADMCRT**

Criar objetos do tipo especificado.

### **\*ADMDLT**

Excluir o objeto especificado.

### <span id="page-1967-0"></span>**\*ADMDSP**

Exibir os atributos do objeto especificado.

### **\*CTRL**

Controle a inicialização e o desligamento de canais, ouvintes e serviços.

### **\*CTRLX**

Reconfigurar o número de sequência e resolver canais indeterminados.

Autorizações para Operações Genéricas

### **\*ALL**

Usar todas as operações aplicáveis ao objeto.

A autoridade all é equivalente à união das autoridades alladm, allmqi e system apropriadas ao tipo de objeto.

### **\*ALLADM**

Executar todas as operações de administração aplicáveis ao objeto.

### **\*ALLMQI**

Usar todas as chamadas MQI aplicáveis ao objeto.

### **\*REMOVE**

Exclua o perfil de autoridade para o objeto especificado

### **Nome do Gerenciador de Filas de Mensagens (MQMNAME)**

Especifica o nome do gerenciador de filas.

### **\*DFT**

Use o gerenciador de filas padrão.

### **nome do gerenciador de filas**

Especifique o nome do gerenciador de filas.

### **Nome do componente de serviço (SRVCOMP)**

Especifica o nome do serviço de autorização instalado ao qual as autorizações se aplicam..

Os valores possíveis são:

### **\*DFT**

Use o primeiro componente de autorização instalado

### **Autorização-serviço-componente-nome**

O nome do componente do serviço de autorização necessário conforme especificado no arquivo qm.ini do gerenciador de filas.

#### IBM i **SETMQMSPL (Configurar Política de Segurança MQM)**

### **Onde é permitido executar**

Todos os ambientes (\*ALL)

### **thread-safe**

Sim

O comando Set MQM Security Policy (SETMQMSPL) configura políticas de segurança que são usadas pelo Advanced Message Security para controlar como as mensagens devem ser protegidas ao serem colocadas, procuradas ou removidas destrutivamente das filas.

O nome da política associa assinatura digital e proteção de criptografia para mensagens com filas que correspondem ao nome da política.

### **Parâmetros**

<span id="page-1968-0"></span>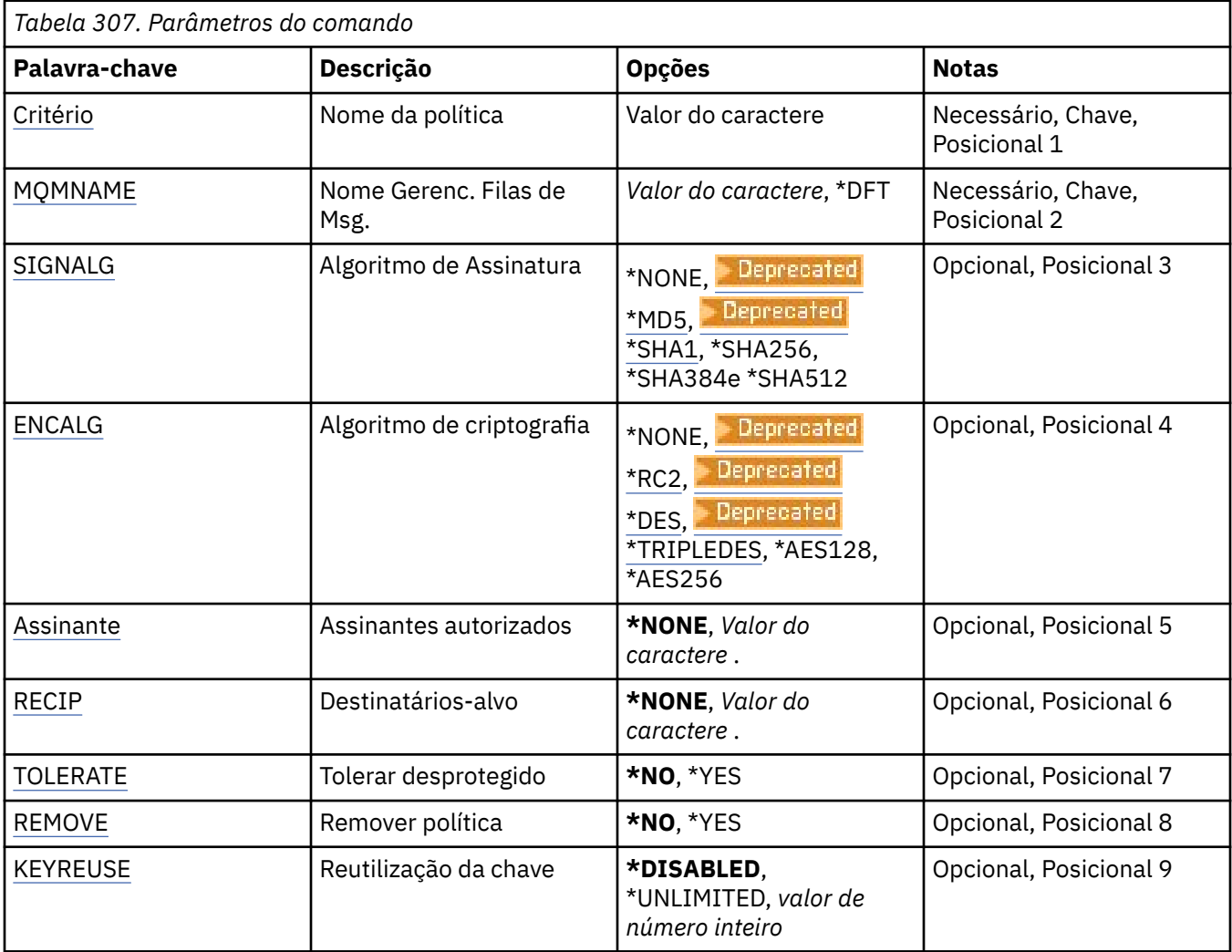

### **Nome da política (POLICY).**

Nome da política, necessário..

O nome da política deve corresponder ao nome da fila que deve ser protegida

O nome do novo objeto de informações sobre autenticação a criar.

### **Nome do Gerenciador de Filas de Mensagens (MQMNAME)**

O nome do gerenciador de filas.

Os valores possíveis são:

### **\*DFT**

Use o gerenciador de filas padrão.

### **nome do gerenciador de filas**

O nome de um gerenciador de filas de mensagens existente. O comprimento de sequência máximo é 48 caracteres.

## **Algoritmo de assinatura (SIGNALG)**

Especifica o algoritmo de assinatura digital a partir de um dos seguintes valores:

### <span id="page-1969-0"></span>**\*NONE**

Mensagens não são assinadas.

### **E** Deprecated \*MD5

Mensagens são assinadas usando o algoritmo de trecho da mensagem MD5.

### **E** Deprecated **\*SHA1**

Mensagens são assinadas usando o algoritmo hash SHA-1 seguro.

#### **\*SHA256**

Mensagens são assinadas usando o algoritmo hash SHA-256 seguro.

### **\*SHA384**

Mensagens são assinadas usando o algoritmo hash SHA-384 seguro.

### **\*SHA512**

Mensagens são assinadas usando o algoritmo hash SHA-512 seguro.

### **Algoritmo de criptografia (ENCALG)**

Especifica o algoritmo de criptografia a ser usado ao proteger mensagens de um dos seguintes valores:

### **\*NONE**

Mensagens não são criptografadas.

### **E** Deprecated \*RC2

As mensagens são criptografadas usando o algoritmo de Cifra Rivest RC2 .

### **E** Deprecated **\*DES**

As mensagens são criptografadas usando o algoritmo DES Data Encryption Standard.

## **\* Deprecated \*TRIPLEDES**

As mensagens são criptografadas usando o algoritmo Triple DES Data Encryption Standard.

### **\*AES128**

Mensagens são criptografadas usando o algoritmo Padrão de Criptografia Avançado da chave de 128 bits AES.

### **\*AES256**

Mensagens são criptografadas usando o algoritmo Padrão de Criptografia Avançado da chave de 256 bits AES.

### **Assinantes autorizados (SIGNER)**

Especifica uma lista de nomes distintos *X500* que representam os assinantes de mensagens autorizadas que são verificados ao navegar ou remover destrutivamente uma mensagem de uma fila. Se uma lista de assinantes autorizados for especificada, apenas mensagens assinadas com um certificado identificado na lista serão aceitas durante a recuperação da mensagem, mesmo se o keystore de destinatário puder verificar o assinante da mensagem.

Esse parâmetro é válido apenas quando um algoritmo de assinatura ( [SIGNALG](#page-1968-0) ) Também foi especificado.

Observe que nomes distintos fazem distinção entre maiúsculas e minúsculas e é importante que você insira os nomes distintos exatamente como eles aparecem no certificado digital.

Os valores possíveis são:

### **\*NONE**

Ao manipular mensagens assinadas, além de verificar a validade dos certificados de assinante, a política não restringe a identidade do assinante da mensagem ao recuperar mensagens.

### *x500-distinguished-name*

Ao manipular mensagens assinadas, além de verificar a validade do certificado, a mensagem deve ter sido assinada por um certificado que corresponda a um dos nomes distintos.

### <span id="page-1970-0"></span>**Destinatários pretendidos (RECIP)**

Especifica uma lista de nomes distintos do *X500* que representam os destinatários desejados que são usados ao colocar uma mensagem criptografada em uma fila Se uma política tiver especificado um algoritmo de criptografia (ENCALG), pelo menos um nome distinto de destinatário deverá ser especificado.

Esse parâmetro é válido apenas quando um algoritmo de criptografia ( [ENCALG](#page-1969-0) ) Também foi especificado.

Observe que nomes distintos fazem distinção entre maiúsculas e minúsculas e é importante que você insira os nomes distintos exatamente como eles aparecem no certificado digital.

Os valores possíveis são:

### **\*NONE**

Mensagens não são criptografadas.

### *x500-distinguished-name*

Ao colocar mensagens, os dados da mensagem são criptografados usando o nome distinto como um destinatário desejado. Somente os destinatários listados podem recuperar e decriptografar a mensagem.

### **Tolerar desprotegido (TOLERAR)**

Especifica se as mensagens que não estão protegidas ainda podem ser pesquisadas ou removidas de forma destrutiva de uma fila. Este parâmetro pode ser usado para introduzir gradualmente uma política de segurança para aplicativos, permitindo que quaisquer mensagens que foram criadas antes de a política ser introduzida sejam processadas.

Os valores possíveis são:

#### **\*NO**

Mensagens que não estão em conformidade com a política atual não são retornadas a aplicativos.

#### **\*YES**

As mensagens que não foram protegidas podem ser recuperadas por aplicativos.

### **Remover política (REMOVE)**

Especifica se uma política está sendo criada ou removida.

Os valores possíveis são:

### **\*NO**

A política é criada ou alterada se já existir.

#### **\*YES**

A política é removida. Os únicos outros parâmetros válidos com esse valor de parâmetro são o nome da política ( [POLICY](#page-1968-0) ) e nome do gerenciador de filas ( [MQMNAME](#page-1968-0) ).

### **Reutilização de chave (KEYREUSE).**

Especifica o número de vezes que uma chave de criptografia pode ser reutilizada, no intervalo de 1 a 9.999.999, ou os valores especiais *\*DISABLED* ou *\*UNLIMITED*.

Observe que esse é um número máximo de vezes que uma chave pode ser reutilizada, portanto, um valor de *1* significa, no máximo, que duas mensagens podem usar a mesma chave.

#### **\*DISABLED**

Evita que uma chave simétrica seja reutilizada

### **\*UNLIMITED**

Permite que uma chave simétrica seja reutilizada várias vezes.

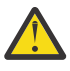

**Atenção:** A reutilização de chave é válida apenas para políticas CONFIDENCIALIDADE, ou seja, **SIGNALG** configurado como *\*NONE* e **ENCALG** configurado como um valor de algoritmo. Para todos os outros tipos de política, você deve omitir o parâmetro ou configurar o valor **KEYREUSE** como *\*DISABLED*.

# **IBMI SPDMQMCLQM (Suspender Gerenciador de Filas do Cluster)**

### **Onde é permitido executar**

Todos os ambientes (\*ALL)

### **thread-safe**

Sim

Use o comando SPDMQMCLQM para informar outros gerenciadores de fila em um cluster que o gerenciador de fila local não está disponível para processamento e não pode receber mensagens. A sua ação pode ser revertida pelo comando RSMMQMCLQM

### **Parâmetros**

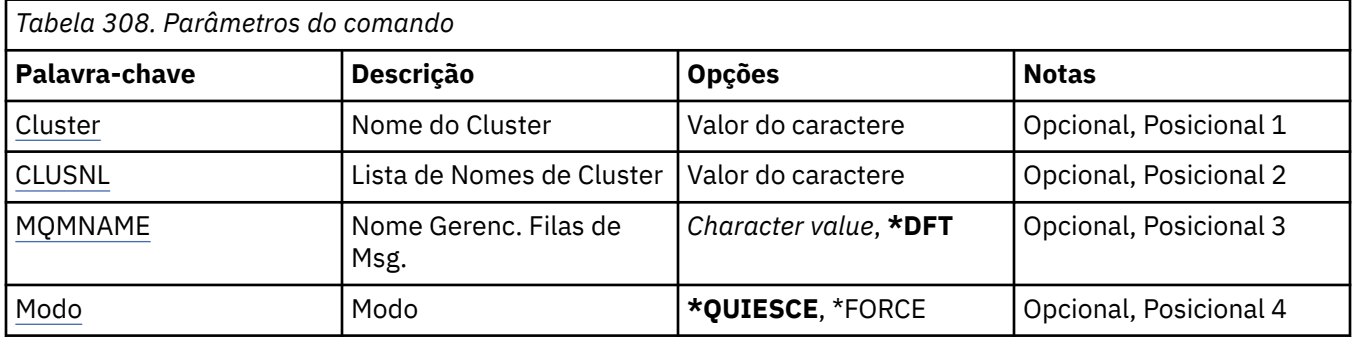

### **Nome do Cluster (CLUSTER)**

Especifica o nome do cluster para o qual o gerenciador de filas não está mais disponível para processamento..

### **nome do cluster**

Especifique o nome do cluster.

### **Lista de nomes do cluster (CLUSNL).**

Especifica o nome da lista de nomes especificando uma lista de clusters para os quais o gerenciador de filas não está mais disponível para processamento.

### **lista de nomes**

Especifique o nome da lista de nomes

### **Nome do Gerenciador de Filas de Mensagens (MQMNAME)**

Especifica o nome do gerenciador de filas.

### **\*DFT**

Use o gerenciador de filas padrão.

### **nome do gerenciador de filas**

Especifique o nome do gerenciador de filas.

### **Mode (MODE)**

Especifica como a suspensão de disponibilidade deve entrar em vigor:

### **\*QUIESCE**

Outros gerenciadores de fila no cluster são avisados de que o gerenciador de fila local não deve receber mensagens adicionais.

### **\*FORCE**

Todos os canais de entrada e de saída para outros gerenciadores de filas no cluster são interrompidos à força

# **IBMI STRMQM (Iniciar Gerenciador de Filas de Mensagens)**

# **Onde é permitido executar**

Todos os ambientes (\*ALL)

### **thread-safe**

Sim

O comando Iniciar Gerenciador de Fila de Mensagens (STRMQM) inicia o gerenciador de filas locais.

### **Parâmetros**

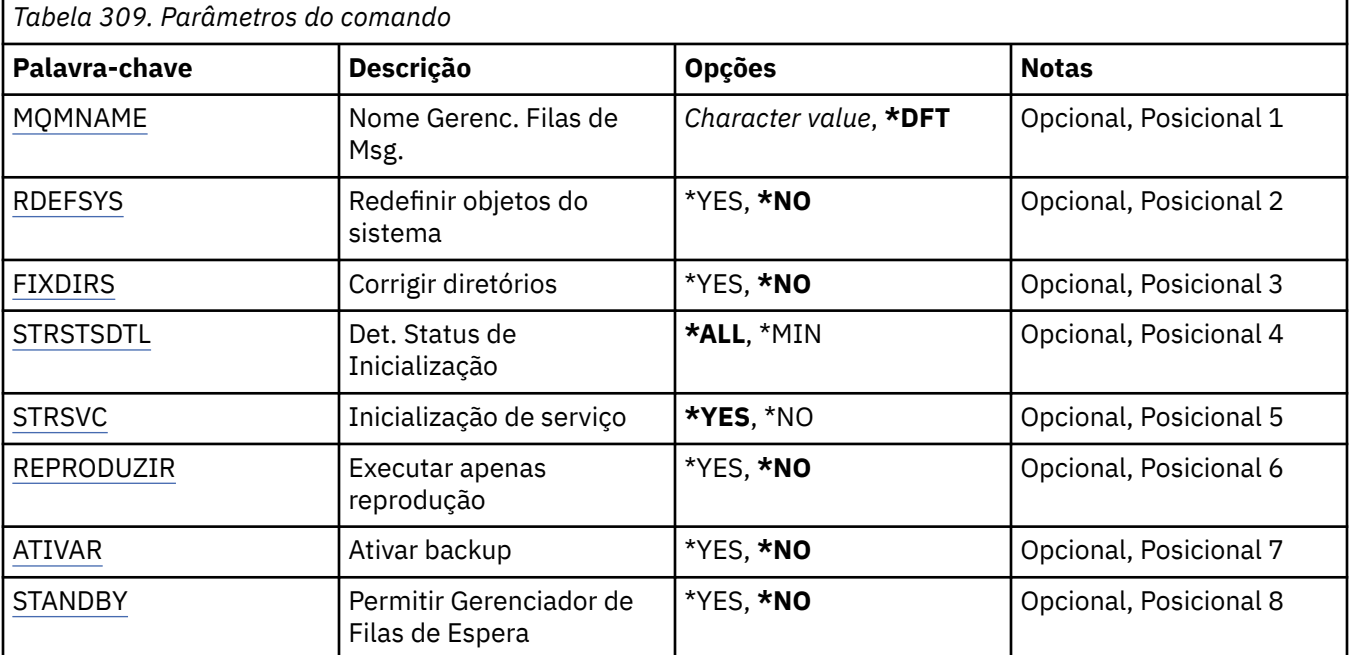

### **Nome do Gerenciador de Filas de Mensagens (MQMNAME)**

Especifica o nome do gerenciador de filas de mensagens.

Os valores possíveis são:

**\*DFT**

Use o gerenciador de filas padrão.

### **nome do gerenciador de filas**

Especifique o nome do gerenciador de filas. O nome pode conter até 48 caracteres. O número máximo de caracteres será reduzido se o sistema estiver usando um conjunto de caracteres de byte duplo (DBCS).

### **Redefinir objetos do sistema (RDEFSYS)**

Especifica se os objetos padrão e do sistema são redefinidos.

**\*NO**

Não redefinir os objetos do sistema.

### <span id="page-1973-0"></span>**\*YES**

Inicia o gerenciador de filas, redefine os objetos padrão e do sistema, em seguida, para o gerenciador de filas. Qualquer objeto do sistema e padrão existente pertencente ao gerenciador de filas é substituído se você especificar este sinalizador.

### **Diretórios de correção (FIXDIRS)**

Especifica se diretórios ausentes ou danificados do gerenciador de filas são recriados.

**\*NO**

Não recrie nenhum diretório do gerenciador de filas ausente Se qualquer diretório danificado ou ausente for encontrado durante a inicialização, a tentativa de inicialização relatará um erro e o comando STRMQM terminará imediatamente.

### **\*YES**

Inicia o gerenciador de filas e, se necessário, recria quaisquer diretórios danificados ou ausentes Esta opção deve ser usada ao executar a recuperação de mídia de um gerenciador de filas.

### **Detalhe do Status de Inicialização (STRSTSDTL).**

Especifica os detalhes das mensagens de status que são emitidas ao iniciar o gerenciador de filas.

**\*ALL**

Exibir todas as mensagens de status de inicialização. Este nível de detalhe inclui exibir periodicamente mensagens que detalham a recuperação da transação e a reprodução do log. Este nível de detalhe pode ser útil no rastreamento do progresso da inicialização do gerenciador de filas após a finalização anormal de um gerenciador de filas.

**\*MIN**

Exibe um nível mínimo de mensagens de status.

### **Inicialização de serviço (STRSVC).**

Especifica se os seguintes componentes QMGR adicionais são iniciados quando o gerenciador de filas é iniciado:

- O inicializador de canais
- O Servidor de Comandos
- Listeners com CONTROL configurado como QMGR ou STARTONLY
- Serviços com CONTROL configurado como QMGR ou STARTONLY

### **\*YES**

Inicie o inicializador de canais, o servidor de comandos, os listeners e os serviços quando o gerenciador de filas for iniciado.

**\*NO**

Não inicie o inicializador de canais, o servidor de comandos, os listeners ou os serviços quando o gerenciador de filas for iniciado.

### **Executar apenas reprodução (REPLAY)**

Se o gerenciador de filas está sendo iniciado para executar apenas a reprodução. Isto permite que uma cópia de backup de um gerenciador de filas em uma máquina remota reproduza logs criados pela máquina ativa correspondente e permita que o gerenciador de filas de backup seja ativado no caso de um desastre na máquina ativa.

### **\*NO**

O gerenciador de filas não está sendo iniciado para executar apenas a reprodução.

### **\*YES**

O gerenciador de filas está sendo iniciado para executar apenas a reprodução. O comando STRMQM terminará quando a reprodução for concluída.

# <span id="page-1974-0"></span>**Ativar backup (ACTIVATE)**

Especifica se deve marcar um gerenciador de filas como ativo. Um gerenciador de filas que foi iniciado com a opção REPLAY é marcado como um gerenciador de filas de backup e não pode ser iniciado antes de ter sido ativado.

### **\*NO**

O gerenciador de filas não deve ser marcado como ativo.

### **\*YES**

O gerenciador de filas deve ser marcado como ativo. Quando um gerenciador de filas tiver sido ativado, ele poderá ser iniciado como um gerenciador de filas normal usando o comando STRMQM sem as opções REPLAY e ACTIVATE.

### **Permitir Gerenciador de Filas de Espera (STANDBY)**

Especifica se o gerenciador de filas pode iniciar como uma instância em espera se uma instância ativa do gerenciador de filas já está em execução em outro sistema. Também especifica se essa instância do gerenciador de filas permitirá instâncias de espera do mesmo gerenciador de filas em outros sistemas em preparação para failover.

### **\*NO**

O gerenciador de filas é iniciado normalmente.

### **\*YES**

O gerenciador de filas tem permissão para iniciar como uma instância em espera e ele permite que outras instâncias em espera do mesmo gerenciador de filas sejam iniciadas

# **IBMI STRMQMBRK (Iniciar o Broker de Pub / Sub do MQ)**

### **Onde é permitido executar**

Todos os ambientes (\*ALL)

### **thread-safe**

Sim

O comando Start IBM MQ broker (STRMQMBRK) inicia um broker para um gerenciador de filas especificado.

### **Parâmetros**

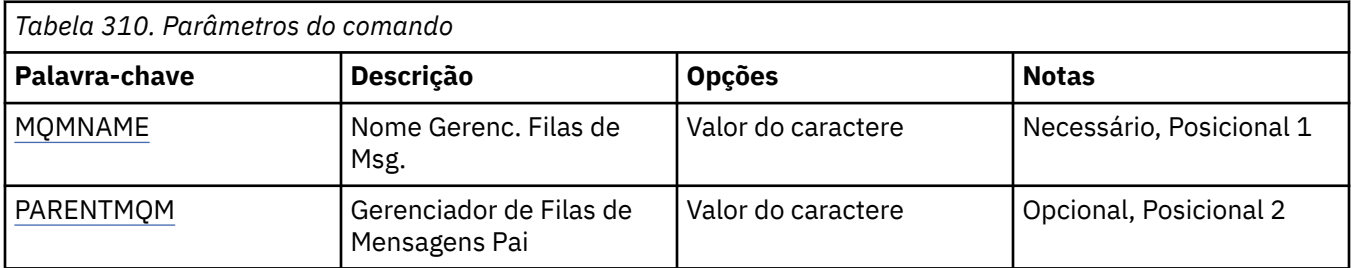

### **Nome do Gerenciador de Filas de Mensagens (MQMNAME)**

Especifica o nome do gerenciador de filas.

### **nome do gerenciador de filas**

Especifique o nome do gerenciador de filas.

### **Gerenciador de filas de mensagens pai (PARENTMQM)**

Especifica o nome do gerenciador de filas que fornece a função de broker pai. Antes de poder incluir um broker na rede, devem existir canais nas duas direções entre o gerenciador de filas que hospeda o novo broker e o gerenciador de filas que hospeda o pai.

Na reinicialização, este parâmetro é opcional. Se estiver presente, ele deverá ser o mesmo de quando foi especificado anteriormente. Se ele for o broker nó-raiz, o gerenciador de filas especificado se tornará seu pai. Não é possível especificar o nome do broker pai quando se usa acionamento para iniciar um broker.

Após um pai ter sido especificado, só é possível alterar a porcentagem em circunstâncias excepcionais junto com o comando CLRMQMBRK. Com a mudança de um nó-raiz para se tornar filho de um broker existente, duas hierarquias podem ser unidas. Isso faz com que assinaturas sejam propagadas para as duas hierarquias, que agora se tornam uma. Depois disso, as publicações iniciam um fluxo entre elas. Para garantir resultados previsíveis, é essencial colocar em modo quiesce todos os aplicativos de publicação nesse momento.

Se o broker alterado detectar um erro hierárquico (ou seja, se for descoberto que o novo pai também é um descendente), ele será imediatamente encerrado. O administrador deve usar CLRMQMBRK no broker alterado e no broker falso novo pai para restaurar o status anterior. Um erro hierárquico é detectado pela propagação de uma mensagem para cima na hierarquia, o que pode ser concluído apenas quando os brokers e links relevantes estiverem disponíveis.

# **STRMQMCHL (Iniciar Canal do MQ)**

**Onde é permitido executar**

Todos os ambientes (\*ALL)

#### **thread-safe**

Sim

O comando Start MQ Channel (STRMQMCHL) inicia um canal do MQ.

### **Parâmetros**

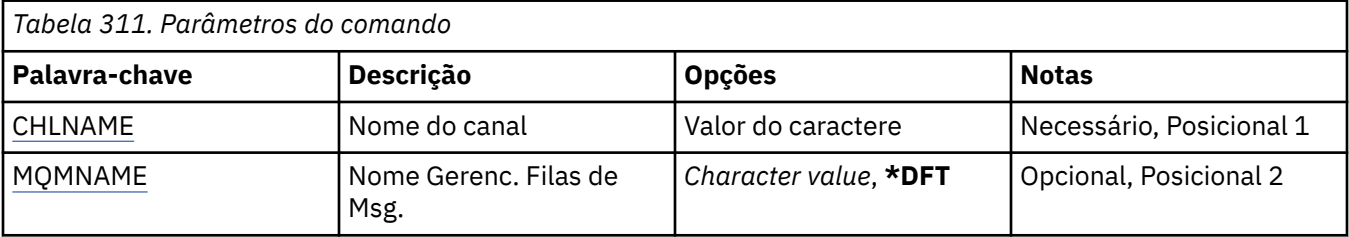

### **Nome do Canal (CHLNAME)**

Especifica o nome da definição de canal.

Os valores possíveis são:

### **nome de canal**

Especifique o nome do canal.

### **Nome do Gerenciador de Filas de Mensagens (MQMNAME)**

Especifica o nome do gerenciador de filas de mensagens.

Os valores possíveis são:

### **\*DFT**

O gerenciador de filas padrão é usado. Se não possuir um gerenciador de filas padrão definido no sistema, o comando falhará.

### **nome do gerenciador de filas de mensagens**

O nome de um gerenciador de fila de mensagens.

# **IBMI STRMQMCHLI (Iniciar o Inicializador de Canais do MQ)**

### **Onde é permitido executar**

Todos os ambientes (\*ALL)

### **thread-safe**

Sim

O comando Start MQ Channel Initiator (STRMQMCHLI) inicia um inicializador de canais do MQ.

### **Parâmetros**

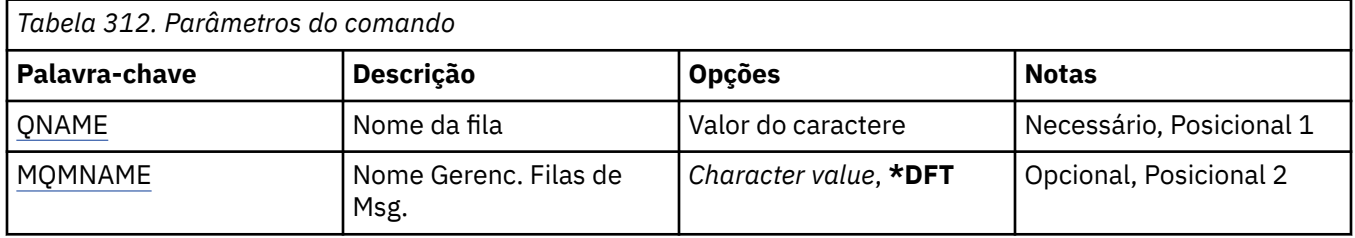

### **Nome da fila (QNAME)**

Especifica o nome da fila de inicialização para o processo de inicialização de canal. Ou seja, a fila de inicialização que é especificada na definição da fila de transmissão.

Os valores possíveis são:

### **nome da fila**

Especifique o nome da fila de inicialização.

### **Nome do Gerenciador de Filas de Mensagens (MQMNAME)**

Especifica o nome do gerenciador de filas de mensagens.

Os valores possíveis são:

### **\*DFT**

O gerenciador de filas padrão é usado. Se não possuir um gerenciador de filas padrão definido no sistema, o comando falhará.

### **nome do gerenciador de filas de mensagens**

O nome de um gerenciador de fila de mensagens.

#### IBM i **STRMQMCSVR (Iniciar Servidor de Comandos do MQ )**

### **Onde é permitido executar**

Todos os ambientes (\*ALL)

### **thread-safe**

Sim

O comando Start MQ Command Server (STRMQMCSVR) inicia o servidor de comandos do MQ para o gerenciador de filas especificado.

### **Parâmetros**

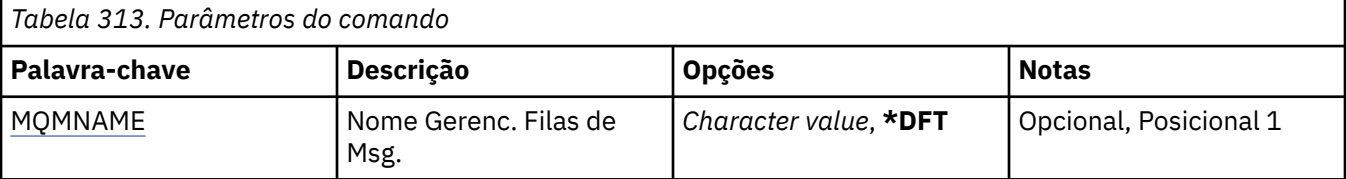

### <span id="page-1977-0"></span>**Nome do Gerenciador de Filas de Mensagens (MQMNAME)**

Especifica o nome do gerenciador de filas de mensagens.

### **nome do gerenciador de filas**

Especifique o nome do gerenciador de filas.

# **IBMI STRMQMDLQ (Iniciar Manipulador de DLQ IBM MQ)**

### **Onde é permitido executar**

Todos os ambientes (\*ALL)

### **thread-safe**

Sim

Use o comando Start IBM MQ Dead-Queue Handler (STRMQMDLQ) para executar várias ações em mensagens selecionadas. O comando especifica um conjunto de regras que podem selecionar uma mensagem e executar a ação nessa mensagem.

O comando STRMQMDLQ pega sua entrada da tabela de regras conforme especificado por SRCFILE e SRCMBR. Quando o comando é processado, os resultados e um resumo são gravados no arquivo de spooler da impressora.

Nota:

A palavra-chave WAIT, definida na tabela de regras, determina se o manipulador de fila de devoluções termina imediatamente após o processamento de mensagens ou aguarda a chegada de novas mensagens.

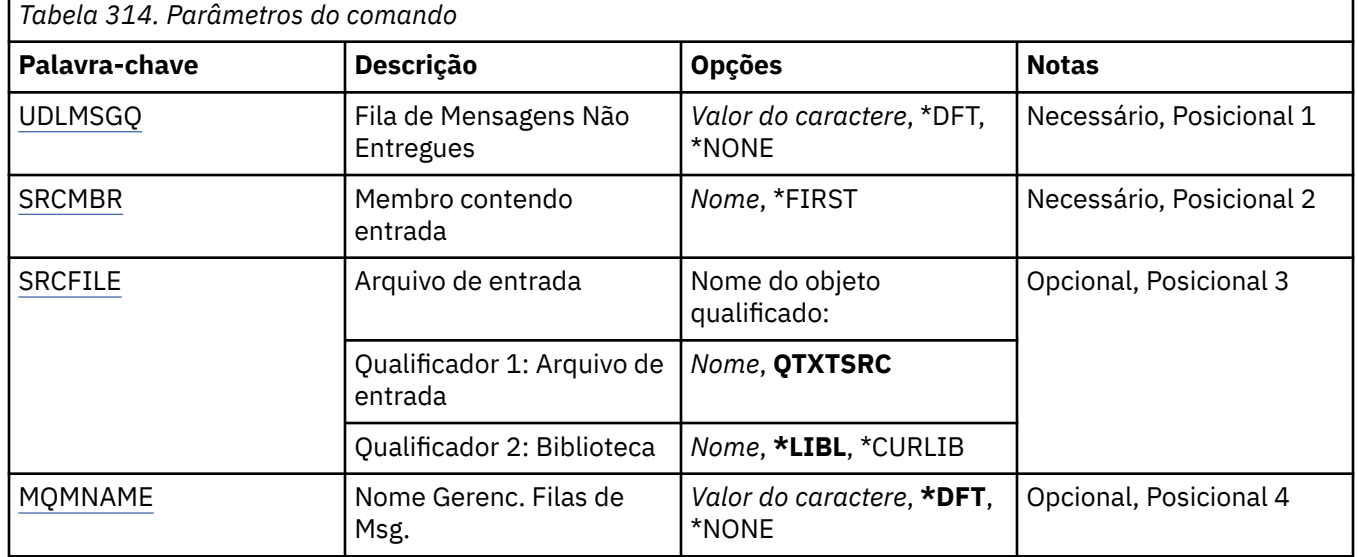

### **Parâmetros**

### **Fila de mensagens não entregues (UDLMSGQ)**

Especifica o nome da fila de mensagens não entregues local que deve ser processada.

Os valores possíveis são:

**\*DFT**

A fila de mensagens não entregues local é obtida do gerenciador de filas para a instalação. Se essa opção for especificada, a palavra-chave INPUTQ indicada na tabela de regras será substituída pela fila de mensagens não entregues padrão para o gerenciador de fila

### <span id="page-1978-0"></span>**não entregue-message-queue-name**

Especifique o nome da fila de mensagens não entregues local a ser usada. Se essa opção for especificada, a palavra-chave INPUTQ indicada na tabela de regras será substituída pela fila de mensagens não entregues declarada

#### **\*NONE**

A fila que é nomeada pela palavra-chave INPUTQ na tabela de regras é usada, ou a fila de devoluções padrão do sistema se a palavra-chave INPUTQ na tabela de regras estiver em branco.

### **Membro que contém entrada (SRCMBR)**

Especifica o nome do membro de origem contendo a tabela de regras gravada pelo usuário a ser processada.

Os valores possíveis são:

#### **\*FIRST**

O primeiro membro do arquivo é usado.

#### **nome-membro-de-origem**

Especifique o nome do membro de origem.

### **Arquivo de entrada (SRCFILE)**

Especifica o nome do arquivo de origem e da biblioteca, no formato LIBRARY/FILE, contendo a tabela de regras gravada pelo usuário a ser processada.

Os valores possíveis são:

#### **\*LIBL**

Procure na lista de bibliotecas o nome do arquivo.

#### **\*CURLIB**

Use a biblioteca atual.

**nome da biblioteca de origem**

Especifique o nome da biblioteca que está sendo usada.

Os valores possíveis são:

#### **QTXTSRC**

Use QTXTSRC.

#### **nome-arquivo-origem**

Especifique o nome do arquivo de origem.

### **Nome do Gerenciador de Filas de Mensagens (MQMNAME)**

Especifica o nome do gerenciador de filas.

Os valores possíveis são:

#### **\*DFT**

Use o gerenciador de filas padrão.

#### **nome do gerenciador de filas**

Especifique o nome do gerenciador de filas. O nome pode conter até 48 caracteres. O número máximo de caracteres será reduzido se o sistema estiver usando um conjunto de caracteres de byte duplo (DBCS).

#### **\*NONE**

O gerenciador de filas que é nomeado pela palavra-chave INPUTQM na tabela de regras é usado, ou o gerenciador de filas padrão do sistema se a palavra-chave INPUTQM na tabela de regras estiver em branco

# **IBMI STRMQMLSR (Iniciar Listener do MQ)**

### **Onde é permitido executar**

Todos os ambientes (\*ALL)

### **thread-safe**

Sim

O comando Start MQ Listener (STRMQMLSR) inicia um listener TCP/IP do MQ.

Esse comando é válido apenas para protocolos de transmissão TCP/IP.

É possível especificar um objeto listener ou atributos de listener específicos.

## **Parâmetros**

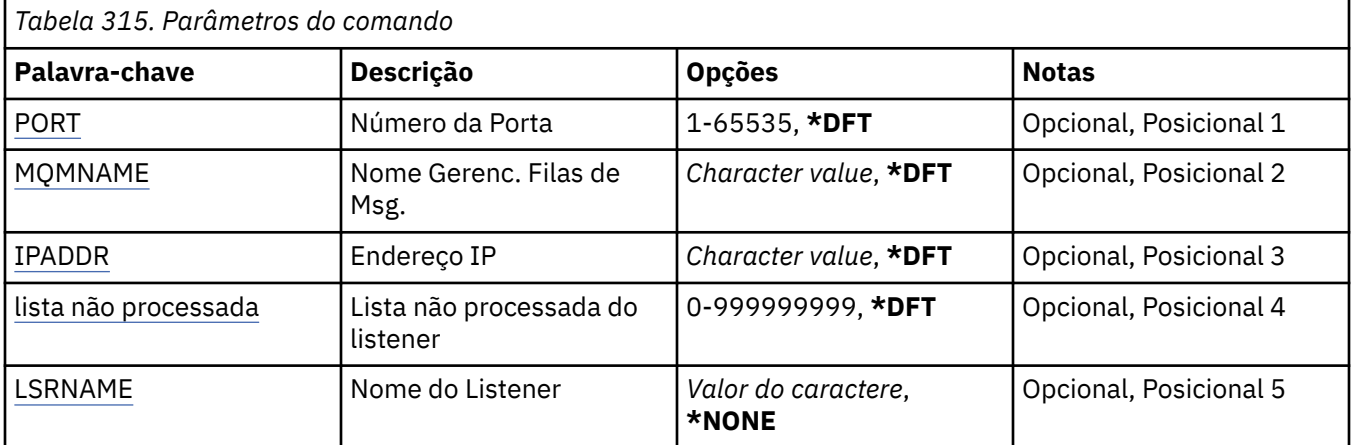

### **Número da porta (Port)**

O número da porta usado pelo listener.

Os valores possíveis são:

### **\*DFT**

O número da porta 1414 é usado

### **porta-número**

O número da porta a ser usado.

### **Nome do Gerenciador de Filas de Mensagens (MQMNAME)**

Especifica o nome do gerenciador de filas.

Os valores possíveis são:

### **\*DFT**

Use o gerenciador de filas padrão.

### **nome do gerenciador de filas**

O nome de um gerenciador de fila de mensagens.

## **Endereço IP (IPADDR)**

O endereço IP a ser usado pelo listener.

Os valores possíveis são:

### **\*DFT**

O listener atenderá em todos os endereços IP disponíveis para a pilha TCP/IP.
## **ip-addr**

O endereço IP a ser usado.

## **Lista não processada do listener (BACKLOG)**

O número de solicitações de conexão simultânea suportado pelo listener.

Os valores possíveis são:

## **\*DFT**

255 pedidos de conexão simultâneos são suportados

## **lista não processada**

O número de solicitações de conexão simultânea suportado.

## **Nome do listener (LSRNAME)**

O nome do objeto listener do MQ a ser iniciado.

Os valores possíveis são:

## **\*NONE**

Nenhum objeto listener é especificado.

## **listener-nome**

Especifique o nome do objeto listener a ser iniciado.

# **IBMIS STRMQMMQSC (Iniciar Comandos MQSC)**

## **Onde é permitido executar**

Todos os ambientes (\*ALL)

## **thread-safe**

Sim

O comando Start MQSC Commands (STRMQMMQSC) inicia um conjunto de comandos IBM MQ (MQSC) e grava um relatório no arquivo de spooler da impressora.

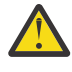

**Atenção:** Não use a biblioteca QTEMP como a biblioteca de entrada para STRMQMMQSC, como o uso da biblioteca QTEMP é limitado. Deve-se utilizar outra biblioteca como um arquivo de entrada para o comando.

Cada relatório consiste em um dos seguintes elementos:

- Um cabeçalho identificando MQSC como a origem do relatório.
- Uma listagem numerada dos comandos MQSC de entrada.
- Uma mensagem de erro de sintaxe para quaisquer comandos em erro.
- Uma mensagem indicando o resultado da execução de cada comando correto.
- Outras mensagens para erros gerais executando MQSC, conforme necessário.
- Um relatório de resumo no final.

# **Parâmetros**

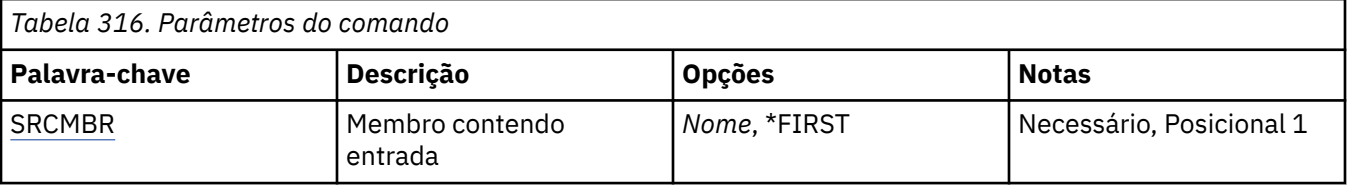

<span id="page-1981-0"></span>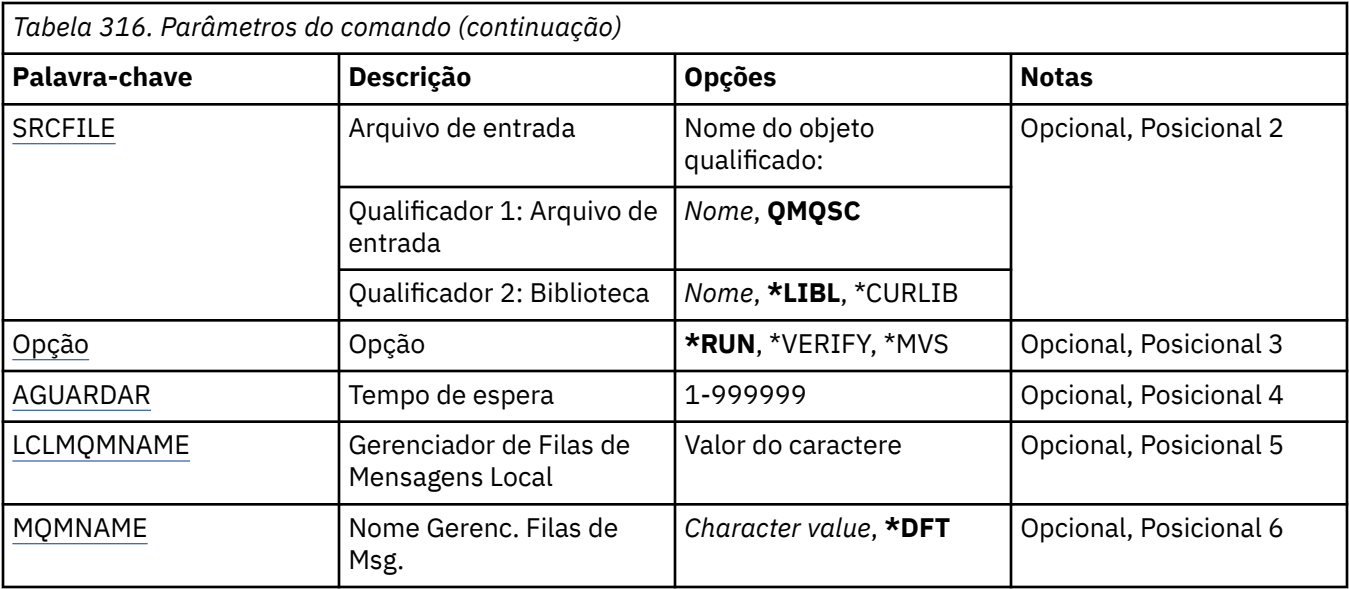

## **Membro que contém entrada (SRCMBR)**

Especifica o nome do membro de origem, contendo o MQSC, a ser processado.

Os valores possíveis são:

## **nome-membro-de-origem**

Especifique o nome do membro de origem.

## **\*FIRST**

O primeiro membro do arquivo é usado.

## **Arquivo de entrada (SRCFILE)**

Especifica o nome qualificado do arquivo, no formato LIBRARY/FILE, que contém o MQSC a ser processado.

Os valores possíveis são:

## **\*LIBL**

O nome do arquivo é procurado na lista de bibliotecas.

## **\*CURLIB**

A biblioteca atual é usada.

## **nome da biblioteca de origem**

Especifique o nome da biblioteca a ser usada.

Os valores possíveis são:

## **QMQSC**

QMQSC é usado.

## **nome-arquivo-origem**

Especifique o nome do arquivo de origem.

# **Opção (OPTION)**

Especifica como os comandos MQSC devem ser processados.

Os valores possíveis são:

### **\*RUN**

Se esse valor for especificado e um valor para o parâmetro WAIT não for, os comandos MQSC serão processados diretamente pelo gerenciador de filas locais. Se esse valor for especificado e

<span id="page-1982-0"></span>um valor também for especificado para o parâmetro WAIT, os comandos MQSC serão processados indiretamente por um gerenciador de filas remotas,

## **\*VERIFY**

Os comandos MQSC são verificados e um relatório é gravado, mas os comandos não são executados.

**\*MVS**

Os comandos do MQSC são processados indiretamente por um gerenciador de filas remotas em execução em MVS/ESA Se especificar essa opção, você também deverá especificar um valor para o parâmetro WAIT.

## **Tempo de espera (WAIT)**

Especifica o tempo em segundos que o comando STRMQMMQSC aguarda respostas para comandos MQSC indiretos. A especificação de um valor para esse parâmetro indica que comandos MQSC são executados no modo indireto por um gerenciador de filas remotas. A especificação de um valor para esse parâmetro só é válida quando o parâmetro OPTION é especificado como \*RUN ou \*MVS.

No modo indireto, comandos MQSC são enfileirados na fila de comandos de um gerenciador de filas remotas. Relatórios dos comandos são retornados para o gerenciador de filas locais especificado em MQMNAME. Quaisquer respostas que forem recebidas após esse tempo serão descartadas, no entanto, o comando MQSC ainda continuará em execução.

Os valores possíveis são:

## **1 - 999999**

Especifique o tempo de espera em segundos.

## **Gerenciador de filas de mensagens locais (LCLMQMNAME)**

Especifica o nome do gerenciador de filas locais por meio do qual a operação de modo indireto deve ser executada.

## **Nome do Gerenciador de Filas de Mensagens (MQMNAME)**

Especifica o nome do gerenciador de filas de mensagens.

Os valores possíveis são:

**\*DFT**

Use o gerenciador de filas padrão.

## **nome do gerenciador de filas de mensagens**

Especifique o nome do gerenciador de filas.

# **IBMI STRMQMSVC (Iniciar Serviço do MQ)**

**Onde é permitido executar**

Todos os ambientes (\*ALL)

## **thread-safe**

Sim

O comando Start MQ Service (STRMQMSVC) inicia um serviço MQ .

## **Parâmetros**

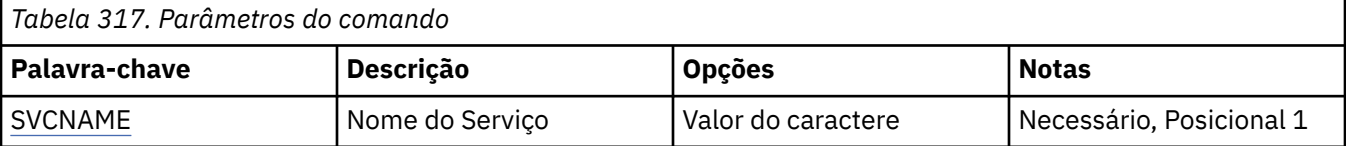

<span id="page-1983-0"></span>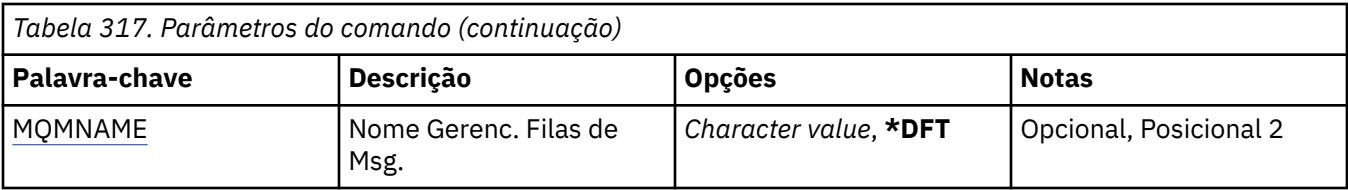

## **Nome do serviço (SVCNAME).**

O nome do objeto de serviço do MQ a ser iniciado

Os valores possíveis são:

## **\*NONE**

Não foi especificado nenhum objeto de serviço

## **service-nome**

Especifique o nome da definição de serviço O comprimento máximo da sequência é de 48 bytes.

## **Nome do Gerenciador de Filas de Mensagens (MQMNAME)**

Especifica o nome do gerenciador de filas.

Os valores possíveis são:

## **\*DFT**

Use o gerenciador de filas padrão.

## **nome do gerenciador de filas**

O nome de um gerenciador de fila de mensagens.

#### IBM i **STRMQMTRM (Iniciar Monitor do Acionador do MQ )**

## **Onde é permitido executar**

Todos os ambientes (\*ALL)

## **thread-safe**

Sim

O comando Start MQ Trigger Monitor (STRMQMTRM) inicia o monitor acionador do MQ para o gerenciador de filas especificado.

## **Parâmetros**

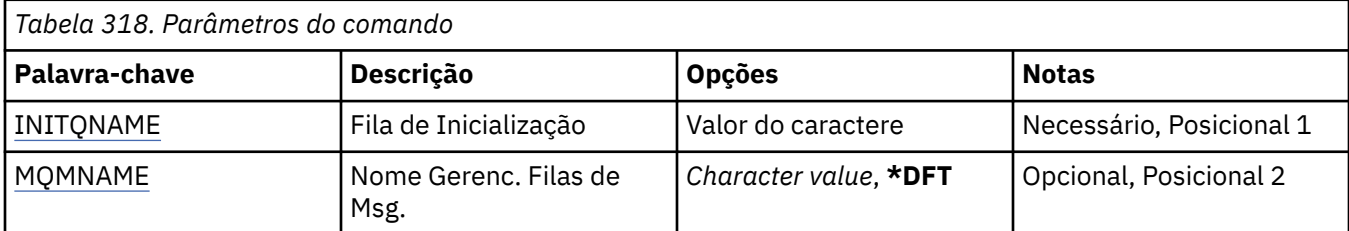

## **Fila de inicialização INITQNAME**

Especifica o nome da fila de inicialização.

## **nome da fila de iniciação**

Especifique o nome da fila de inicialização

## **Nome do Gerenciador de Filas de Mensagens (MQMNAME)**

Especifica o nome do gerenciador de filas de mensagens.

Os valores possíveis são:

## **\*DFT**

O gerenciador de filas padrão é usado. Se não possuir um gerenciador de filas padrão definido no sistema, o comando falhará.

## **nome do gerenciador de filas de mensagens**

O nome de um gerenciador de fila de mensagens.

# **TRCMQM (Rastreio MQ)**

## **Onde é permitido executar**

Todos os ambientes (\*ALL)

## **thread-safe**

Sim

O comando Trace MQ (TRCMQM) controla o rastreio para todas as tarefas do MQ . TRCMQM, que configura o rastreio como ativado ou desativado, pode rastrear as funções da interface da fila de mensagens (MQI), o fluxo de funções e os componentes IBM MQ for IBM i juntamente com quaisquer mensagens emitidas por IBM MQ.

## **Parâmetros**

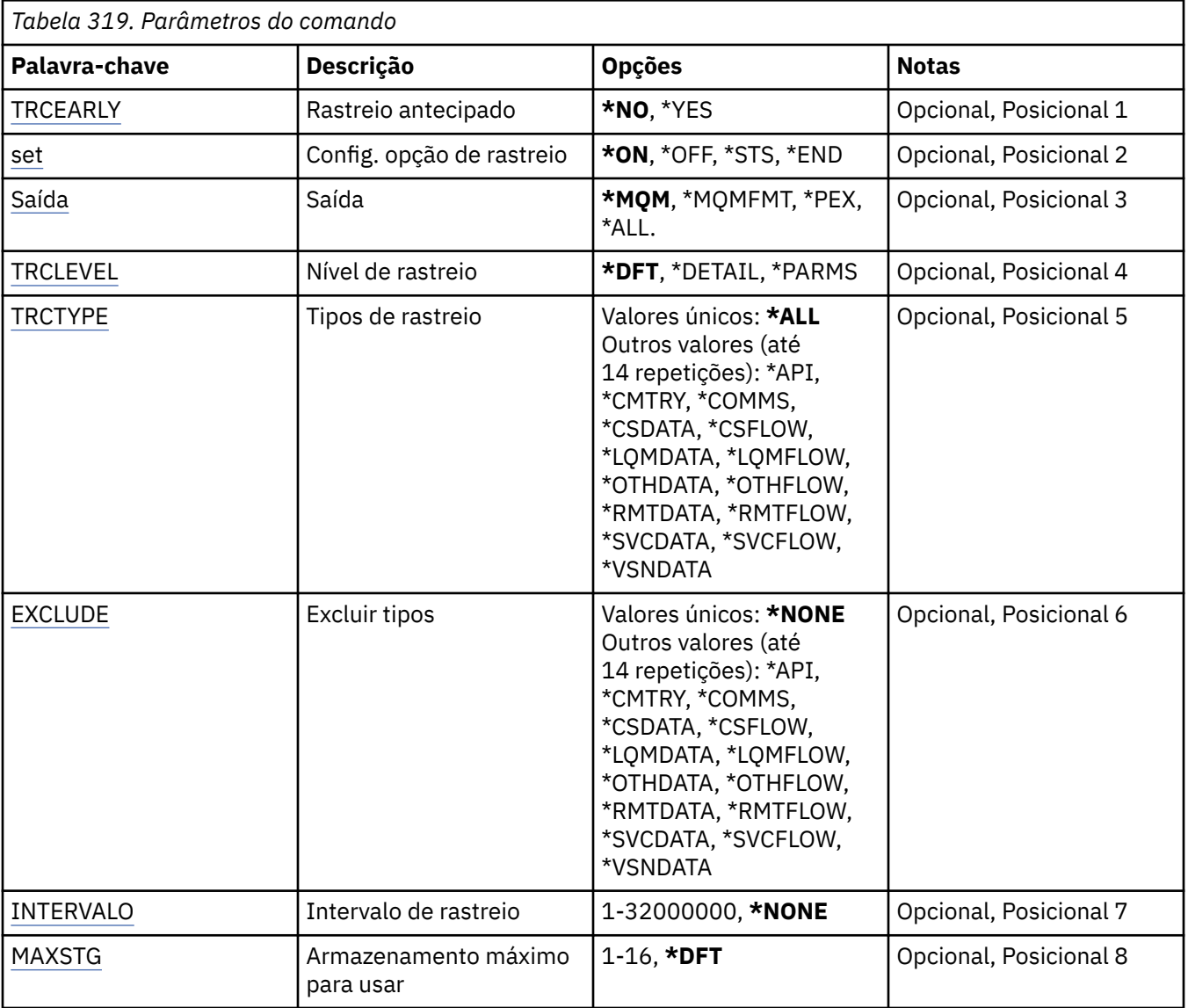

<span id="page-1985-0"></span>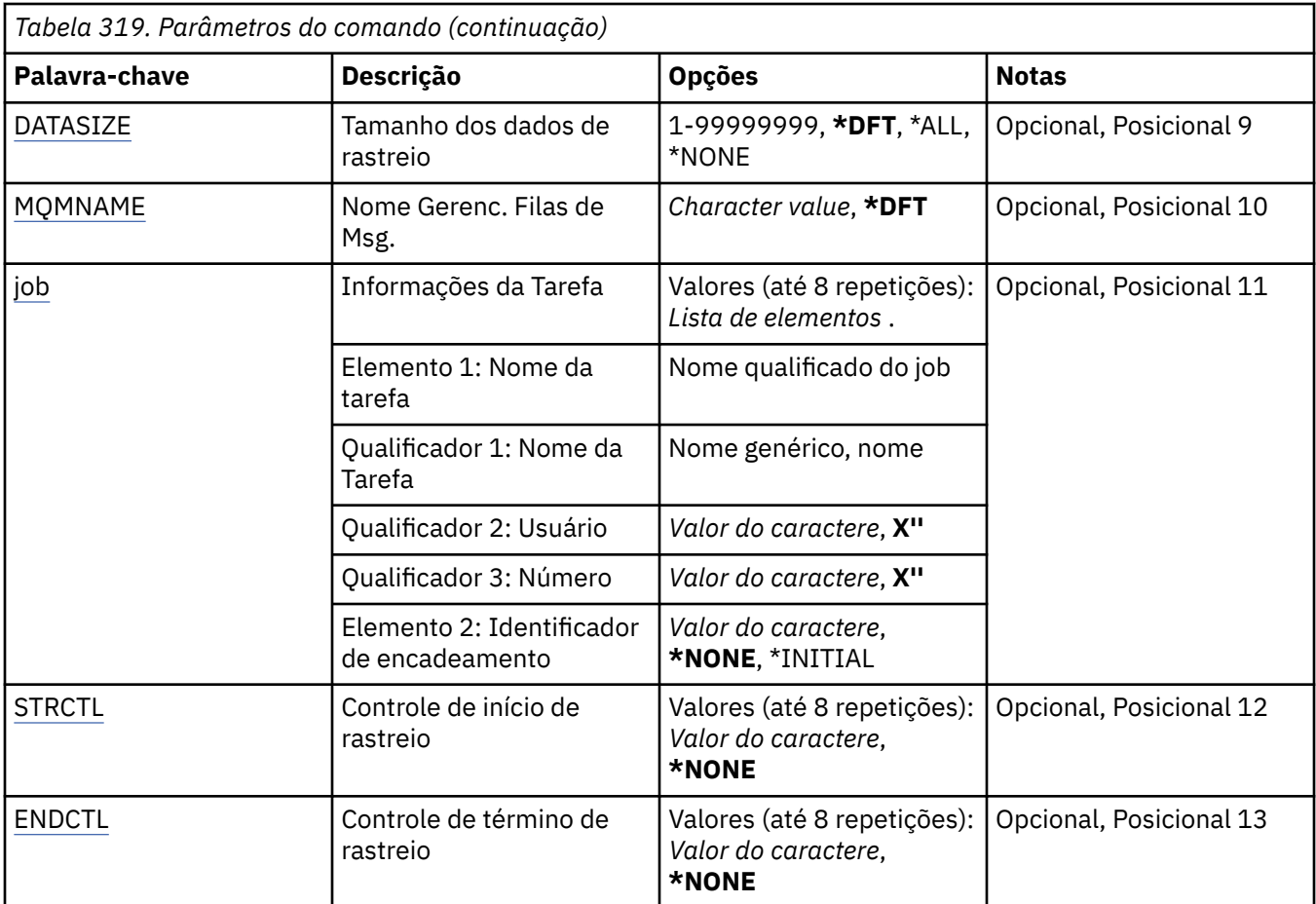

## **Rastreio antecipado (TRCEARLY)**

Especifica se o rastreio antecipado está selecionado.

O rastreio antecipado se aplica a todas as tarefas para todos os gerenciadores de filas. Se um gerenciador de filas não estiver atualmente ativo ou não existir, o rastreio antecipado se tornará efetivo durante a inicialização ou a criação.

## **\*NO**

O rastreio antecipado não está ativado.

**\*YES**

O rastreio antecipado está ativado.

# **Configuração da opção de rastreio (SET)**

Especifica a coleção de registros de rastreio.

Os valores possíveis são:

**\*ON**

A coleção de registros de rastreio foi iniciada.

Para TRCEARLY(\*NO), a coleção de registros de rastreio não será iniciada até após o gerenciador de filas estar disponível.

## **\*OFF**

A coleção de registros de rastreio foi interrompida. Os registros de rastreio são gravados em arquivos no diretório de coleção de rastreio.

## <span id="page-1986-0"></span>**\*STS**

O status de quaisquer coleções de rastreio ativas é gravado em um arquivo de spool. Quaisquer outros parâmetros especificados no TRCMQM serão ignorados.

### **\*END**

A coleção de registros de rastreio foi interrompida para todos os gerenciadores de filas.

## **Saída (OUTPUT)**

Identifica o tipo de saída de rastreio ao qual este comando se aplica.

Os valores possíveis são:

## **\*MQM**

Esse comando aplica-se à coleção de saída de rastreio binário IBM MQ no diretório especificado pelo parâmetro TRCDIR

## **\*MQMFMT**

Este comando aplica-se à coleção de saída de rastreio IBM MQ formatado no diretório especificado pelo parâmetro TRCDIR

## **\*PEX**

Este comando aplica-se à coleção de saída de rastreio do Explorador de Desempenho (PEX)

### **\*ALL**

Essa opção se aplica à coleção do rastreio não formatada do IBM MQ e da saída de rastreio PEX.

## **Nível de rastreio (TRCLEVEL)**

Ativa o nível de rastreio para pontos de rastreio de processamento de fluxo.

Os valores possíveis são:

### **\*DFT**

Ativa o rastreio no nível padrão para pontos de rastreio de processamento do fluxo.

#### **\*DETAIL**

Ativa o rastreio no nível de detalhe alto para pontos de rastreio de processamento do fluxo.

## **\*PARMS**

Ativa o rastreio no nível de detalhe padrão para pontos de rastreio de processamento do fluxo.

## **Tipos de rastreio (TRCTYPE)**

Especifica o tipo de dados de rastreio para armazenar no arquivo de rastreio. Se este parâmetro for omitido, todos os pontos de rastreio serão ativados.

Os valores possíveis são:

### **\*ALL**

Todos os dados de rastreio conforme especificado pelas palavras-chave a seguir são armazenados no arquivo de rastreio.

#### **lista de tipo de rastreio**

É possível especificar mais de uma opção entre as palavras-chave a seguir, mas cada opção pode ocorrer apenas uma vez.

### **\*API**

Dados de saída para pontos de rastreio associados à MQI e aos principais componentes do gerenciador de filas.

## **\*CMTRY**

Dados de saída para pontos de rastreio associados aos comentários nos componentes do MQ.

### **\*COMMS**

Dados de saída para pontos de rastreio associados aos dados que fluem pelas redes de comunicações.

## <span id="page-1987-0"></span>**\*CSDATA**

Dados de saída para pontos de rastreio associados aos buffers de dados internos em serviços comuns.

### **\*CSFLOW**

Dados de saída para pontos de rastreio associados ao fluxo do processo em serviços comuns.

### **\*LQMDATA**

Dados de saída para pontos de rastreio associados aos buffers de dados internos no gerenciador de filas locais.

### **\*LQMFLOW**

Dados de saída para pontos de rastreio associados ao fluxo de processamento no gerenciador de filas locais.

## **\*OTHDATA**

Dados de saída para pontos de rastreio associados aos buffers de dados internos em outros componentes.

### **\*OTHFLOW**

Dados de saída para pontos de rastreio associados ao fluxo de processamento em outros componentes.

## **\*RMTDATA**

Dados de saída para pontos de rastreio associados aos buffers de dados internos no componente de comunicações.

### **\*RMTFLOW**

Dados de saída para pontos de rastreio associados ao fluxo de processamento no componente de comunicação.

## **\*SVCDATA**

Dados de saída para pontos de rastreio associados aos buffers de dados internos no componente de servico.

### **\*SVCFLOW**

Dados de saída para pontos de rastreio associados ao fluxo de processamento no componente de serviço.

#### **\*VSNDATA**

Dados de saída para pontos de rastreio associados à versão do IBM MQ em execução.

## **Tipos de exclusão (EXCLUDE)**

Especifica o tipo de dados de rastreio para omitir do arquivo de rastreio. Se este parâmetro for omitido, todos os pontos de rastreio especificados em TRCTYPE serão ativados.

Os valores possíveis são:

## **\*ALL**

Todos os dados de rastreio conforme especificado pelas palavras-chave a seguir são armazenados no arquivo de rastreio.

## **lista de tipo de rastreio**

É possível especificar mais de uma opção entre as palavras-chave a seguir, mas cada opção pode ocorrer apenas uma vez.

#### **\*API**

Dados de saída para pontos de rastreio associados à MQI e aos principais componentes do gerenciador de filas.

### **\*CMTRY**

Dados de saída para pontos de rastreio associados aos comentários nos componentes do MQ.

#### **\*COMMS**

Dados de saída para pontos de rastreio associados aos dados que fluem pelas redes de comunicações.

## <span id="page-1988-0"></span>**\*CSDATA**

Dados de saída para pontos de rastreio associados aos buffers de dados internos em serviços comuns.

### **\*CSFLOW**

Dados de saída para pontos de rastreio associados ao fluxo do processo em serviços comuns.

## **\*LQMDATA**

Dados de saída para pontos de rastreio associados aos buffers de dados internos no gerenciador de filas locais.

## **\*LQMFLOW**

Dados de saída para pontos de rastreio associados ao fluxo de processamento no gerenciador de filas locais.

## **\*OTHDATA**

Dados de saída para pontos de rastreio associados aos buffers de dados internos em outros componentes.

### **\*OTHFLOW**

Dados de saída para pontos de rastreio associados ao fluxo de processamento em outros componentes.

## **\*RMTDATA**

Dados de saída para pontos de rastreio associados aos buffers de dados internos no componente de comunicações.

### **\*RMTFLOW**

Dados de saída para pontos de rastreio associados ao fluxo de processamento no componente de comunicação.

## **\*SVCDATA**

Dados de saída para pontos de rastreio associados aos buffers de dados internos no componente de servico.

### **\*SVCFLOW**

Dados de saída para pontos de rastreio associados ao fluxo de processamento no componente de serviço.

## **\*VSNDATA**

Dados de saída para pontos de rastreio associados à versão do IBM MQ em execução.

## **Intervalo de rastreio (INTERVAL)**

Especifica um intervalo em segundos pelo qual o rastreio deve ser coletado. Se este parâmetro for omitido, o rastreio continuará sendo coletado até ele ser interrompido manualmente por meio dos comandos TRCMQM ou até um FDC com um identificador de análise especificado em ENDCTL ser encontrado.

Os valores possíveis são:

## **coleção-intervalo**

Especifique um valor em segundos que varie de 1 a 32000000.

Não é possível especificar um valor para INTERVAL e ENDCTL.

## **Armazenamento máximo a ser usado (MAXSTG)**

Especifica o tamanho máximo de armazenamento a ser usado para os registros de rastreio coletados.

Os valores possíveis são:

## **\*DFT**

O máximo padrão é 1 megabyte (1024 kilobytes).

#### **máximo-megabytes**

Especifique um valor que varie de 1 a 16.

# <span id="page-1989-0"></span>**Tamanho dos dados de rastreio (DATASIZE)**

Especifica o número de bytes de dados do usuário incluídos no rastreio.

Os valores possíveis são:

## **\*DFT**

O valor de rastreio padrão é usado.

## **\*ALL**

Todos os dados do usuário são rastreados.

## **\*NONE**

Esta opção desativará o rastreio para dados do usuário sensíveis.

## **data-size-em-bytes**

Especifique um valor no intervalo de 1 a 99999999.

## **Nome do Gerenciador de Filas de Mensagens (MQMNAME)**

Especifica o nome do gerenciador de filas.

Este parâmetro é válido apenas quando TRCEARLY é configurado como \*NO.

Quando TRCEARLY é configurado como \*YES, todos os gerenciadores de filas são rastreados.

Os valores possíveis são:

## **\*DFT**

Rastrear o gerenciador de filas padrão.

## **nome do gerenciador de filas**

Especifique o nome do gerenciador de filas para rastrear.

## **Informações da tarefa (JOB).**

Especifica quais tarefas devem ser rastreadas.

O valor deste parâmetro pode ser um dos seguintes:

## **nome da tarefa genérico**

Um nome da tarefa de 10 caracteres genérico. Todas as tarefas que correspondem ao nome da tarefa serão ativadas para coletar rastreio. Por exemplo, 'AMQ\*' coletará o rastreio para todas as tarefas com um prefixo igual a AMQ.

## **Nome da tarefa / Usuário / Número**

Um nome da tarefa completo. Apenas a tarefa especificada pelo nome da tarefa completo será rastreada.

## **Nome da tarefa / Usuário/Número/identificador de encadeamento**

Um nome da tarefa completo e o identificador de encadeamento associado. Apenas o encadeamento na tarefa especificada pelo nome da tarefa completo será rastreado. Observe que o identificador de encadeamento é o identificador interno alocado por IBM MQe não está relacionado ao identificador de encadeamento IBM i .

## **Controle de início de rastreio (STRCTL)**

Especifica que o rastreio é iniciado quando um FDC com um dos identificadores de análise especificados é gerado.

## **AANNNNNN**

Um identificador de análise é uma sequência de 8 caracteres do formato (AANNNNNN) em que A representa caracteres alfabéticos e N representa dígitos numéricos.

Até 8 identificadores de análise podem ser especificados.

# <span id="page-1990-0"></span>**Controle de término de rastreio (ENDCTL)**

Especifica que o rastreio é finalizado quando um FDC com um dos identificadores de análise especificados é gerado.

## **AANNNNNN**

Um identificador de análise é uma sequência de 8 caracteres do formato (AANNNNNN) em que A representa caracteres alfabéticos e N representa dígitos numéricos.

Até 8 identificadores de análise podem ser especificados.

Não é possível especificar um valor para ENDCTLe INTERVAL.

## **Tarefas relacionadas**

Usando rastreio em IBM i

# **WRKMQM (Trabalhar com Gerenciador de Filas do MQ)**

## **Onde é permitido executar**

Todos os ambientes (\*ALL)

## **thread-safe**

Sim

O comando Work with Queue Managers (WRKMQM) permite trabalhar com uma ou mais definições do gerenciador de filas e permite executar as operações a seguir:

- Alterar um gerenciador de filas
- Crie um gerenciador de filas
- Excluir um gerenciador de filas
- Iniciar um gerenciador de filas
- Exibir um gerenciador de filas
- Finalizar um gerenciador de filas
- Trabalhar com canais de um gerenciador de filas
- Trabalhar com listas de nomes de um gerenciador de filas
- Trabalhar com filas de um gerenciador de filas
- Trabalhar com processos de um gerenciador de filas

## **Parâmetros**

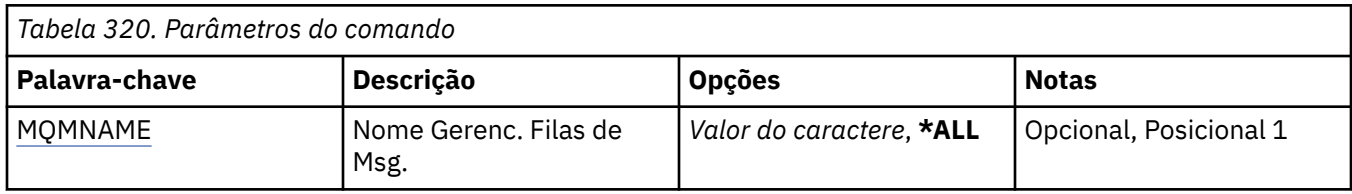

## **Nome do Gerenciador de Filas de Mensagens (MQMNAME)**

Especifica o nome ou os nomes dos gerenciadores de filas de mensagens para selecionar.

Os valores possíveis são:

**\*ALL**

Todos os gerenciadores de filas são selecionados.

## **nome-do-gerenciador-de-filas genérico**

Especifique o nome genérico dos gerenciadores de filas para selecionar. Um nome genérico é uma sequência de caracteres seguida por um asterisco (\*), por exemplo ABC\*, e seleciona todos os gerenciadores de filas que possuem nomes que iniciam com a sequência de caracteres. O nome pode conter até 48 caracteres. O número máximo de caracteres será reduzido se o sistema estiver usando um conjunto de caracteres de byte duplo (DBCS).

**Nota:** é recomendado especificar o nome necessário entre aspas. O uso deste formato assegura que sua seleção seja precisamente o que você inseriu. Não é possível selecionar todas as versões maiúsculas e minúsculas de um nome genérico em um único painel, sem solicitar todos os nomes.

### **nome do gerenciador de filas**

Especifique o nome do gerenciador de filas. O nome pode conter até 48 caracteres. O número máximo de caracteres será reduzido se o sistema estiver usando um conjunto de caracteres de byte duplo (DBCS).

# **WRKMQMAUT (Trabalhar com Autoridade do MQ )**

## **Onde é permitido executar**

Todos os ambientes (\*ALL)

### **thread-safe**

Sim

O Work with MQ Authority (WRKMQMAUT) exibe uma lista de todos os nomes de perfis de autoridade e seus tipos, que correspondem aos parâmetros especificados. Isso permite excluir, trabalhar com e criar os registros de autoridade para um registro de perfil de autoridade MQM.

## **Parâmetros**

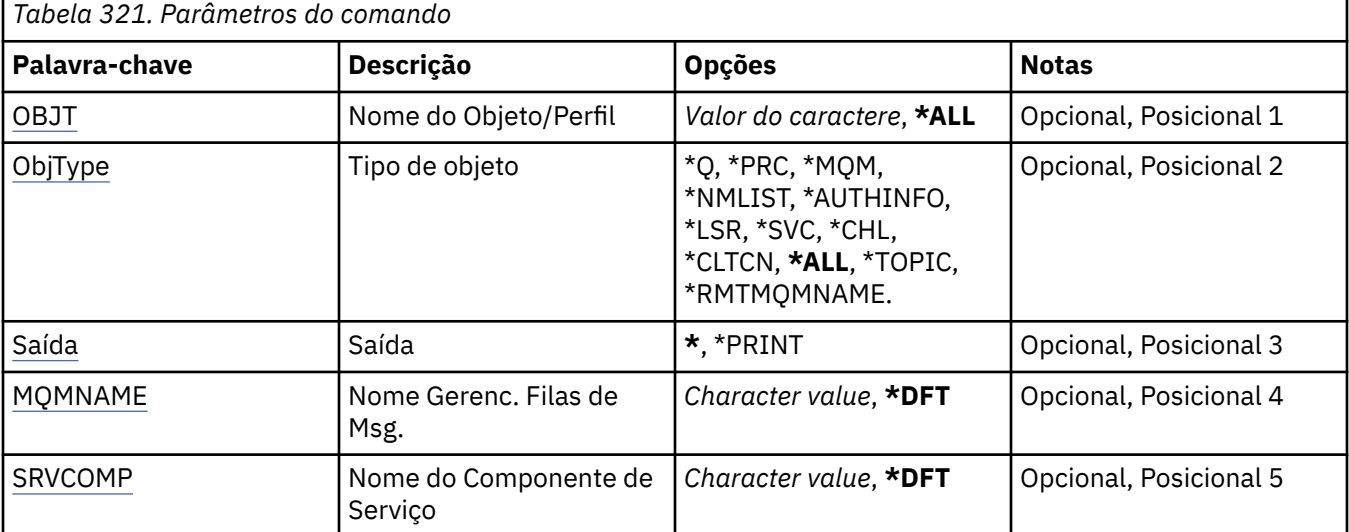

## **Nome do objeto (OBJ)**

Especifique o nome do objeto ou o nome do perfil de autoridade do objeto a ser selecionado

Os valores possíveis são:

#### **\*ALL**

Todos os registros de autoridade que correspondem ao tipo de objeto especificado são listados \*ALL não pode representar um perfil genérico

#### **nome do objeto**

Especifique o nome de um objeto do MQ ; todos os registros de autoridade para os quais o nome do objeto ou o nome do perfil genérico correspondem a esse nome do objeto são selecionados

## **perfil genérico**

Especifique o perfil genérico de um objeto do MQ ; apenas o registro de autoridade que corresponde exatamente ao perfil genérico é selecionado Um perfil genérico é uma cadeia de caracteres contendo <span id="page-1992-0"></span>um ou mais caracteres genéricos em qualquer lugar da cadeia. Os caracteres genéricos são (?), (\*) e  $(**)$ .

É recomendado especificar o nome requerido entre aspas. O uso deste formato assegura que sua seleção seja precisamente o que você inseriu.

# **Tipo de objeto (OBJTYPE)**

Especifica o tipo de objeto do perfil de autoridade a ser selecionado

## **\*ALL**

Todos os tipos de objetos do MQ

## **\*Q**

Todos os tipos de objetos da fila

## **\*AUTHINFO**

Objeto de Informações sobre Autenticação

## **\*MQM**

Gerenciador de Filas de Mensagens

## **\*NMLIST**

Objeto da lista de nomes

## **\*PRC**

process definition.

## **\*CHL**

Objeto do canal

## **\*CLTCN**

Objeto do Canal de Conexão do Cliente

## **\*LSR**

Objeto do listener

## **\*SVC**

Objeto de serviço..

## **\*TOPIC**

Objeto do Tópico.

## **\*RMTMQMNAME**

Nome do gerenciador de filas remotas.

# **Saída (OUTPUT)**

Especifica se a saída do comando é mostrada na estação de trabalho solicitante ou impressa com a saída em spool da tarefa.

Os valores possíveis são:

**\***

Saída solicitada por uma tarefa interativa é mostrada na exibição. Saída solicitada por uma tarefa em lote é impressa com a saída em spool da tarefa.

## **\*PRINT**

Uma lista detalhada dos usuários e de suas autoridades registradas com o registro de perfil de autoridade selecionado é impressa com a saída em spool do job

## **Nome do Gerenciador de Filas de Mensagens (MQMNAME)**

Especifica o nome do gerenciador de filas.

### **\*DFT**

Use o gerenciador de filas padrão.

### <span id="page-1993-0"></span>**nome do gerenciador de filas**

Especifique o nome do gerenciador de filas.

## **Nome do componente de serviço (SRVCOMP)**

Especifique o nome do serviço de autorização instalado no qual procurar as autoridades para exibição.

Os valores possíveis são:

### **\*DFT**

Todos os componentes de autorização instalados são procurados para o nome do perfil de autoridade e o tipo de objeto especificados

### **Autorização-serviço-componente-nome**

O nome do componente do serviço de autorização conforme especificado no arquivo qm.ini do gerenciador de filas.

#### IBM i **WRKMQMAUTD (Trabalhar com Dados de Autoridade do MQ ).**

### **Onde é permitido executar**

Todos os ambientes (\*ALL)

## **thread-safe**

Sim

O Work with MQ Authority Records (WRKMQMAUTD) exibe uma lista de todos os usuários registrados para um determinado nome e tipo de perfil de autoridade... Isso permite conceder, revogar, excluir e criar registros de autoridade.

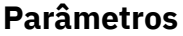

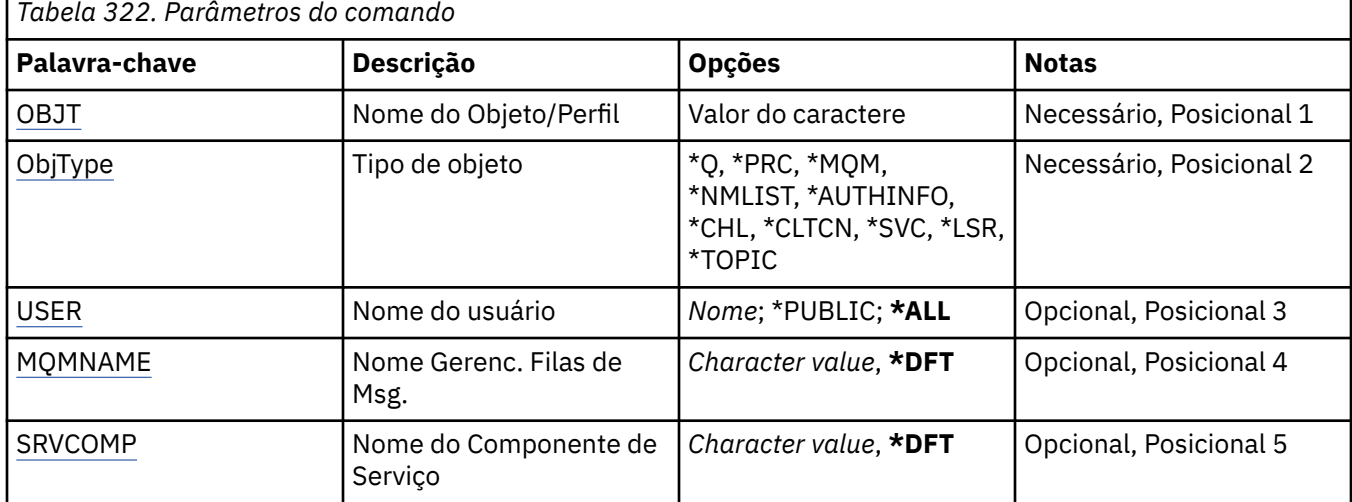

## **Nome do objeto (OBJ)**

Especifique o nome do objeto ou o nome do perfil de autoridade do objeto a ser selecionado

## **nome do objeto**

Especifique o nome de um objeto do MQ ; todos os registros de autoridade para os quais o nome do objeto ou o nome do perfil genérico correspondem a esse nome do objeto são selecionados

## **perfil genérico**

Especifique o perfil genérico de um objeto do MQ ; apenas o registro de autoridade que corresponde exatamente ao perfil genérico é selecionado Um perfil genérico é uma cadeia de caracteres contendo um ou mais caracteres genéricos em qualquer lugar da cadeia. Os caracteres genéricos são (?), (\*) e (\*\*).

<span id="page-1994-0"></span>É recomendado especificar o nome requerido entre aspas. O uso deste formato assegura que sua seleção seja precisamente o que você inseriu.

## **Tipo de objeto (OBJTYPE)**

Especifica o tipo de objeto do perfil de autoridade a ser selecionado

**\*Q**

Todos os tipos de objetos da fila

### **\*AUTHINFO**

Objeto de Informações sobre Autenticação

### **\*MQM**

Gerenciador de Filas de Mensagens

**\*NMLIST**

Objeto da lista de nomes

**\*PRC**

process definition.

**\*CHL**

Objeto do canal

## **\*CLTCN**

Objeto do Canal de Conexão do Cliente

#### **\*LSR**

Objeto do listener

### **\*SVC**

Objeto de serviço..

### **\*TOPIC**

Objeto do Tópico.

## **Nome do usuário (USER).**

Especifica o nome do usuário para o qual as autoridades para o objeto nomeado são exibidas

Os valores possíveis são:

## **\*ALL**

Listar todos os usuários relevantes

## **\*PUBLIC**

O nome do usuário que implica em todos os usuários do sistema

## **nome do perfil do usuário**

Especifique o nome do usuário

## **Nome do Gerenciador de Filas de Mensagens (MQMNAME)**

Especifica o nome do gerenciador de filas.

## **\*DFT**

Use o gerenciador de filas padrão.

## **nome do gerenciador de filas**

Especifique o nome do gerenciador de filas.

## **Nome do componente de serviço (SRVCOMP)**

Especifique o nome do serviço de autorização instalado no qual procurar as autoridades para exibição.

Os valores possíveis são:

## **\*DFT**

Todos os componentes de autorização instalados são procurados para o nome do perfil de autoridade e o tipo de objeto especificados

## **Autorização-serviço-componente-nome**

O nome do componente do serviço de autorização conforme especificado no arquivo qm.ini do gerenciador de filas.

# **WRKMQMAUTI (Trabalhar com objetos AuthInfo )**

# **Onde é permitido executar**

Todos os ambientes (\*ALL)

## **thread-safe**

Sim

O comando Work with MQ AuthInfo objects (WRKMQMAUTI) permite trabalhar com vários objetos de informações sobre autenticação definidos no gerenciador de filas locais.

Isso permite alterar, copiar, criar, excluir, exibir e exibir e alterar a autoridade para um objeto de informações sobre autenticação do MQ .

## **Parâmetros**

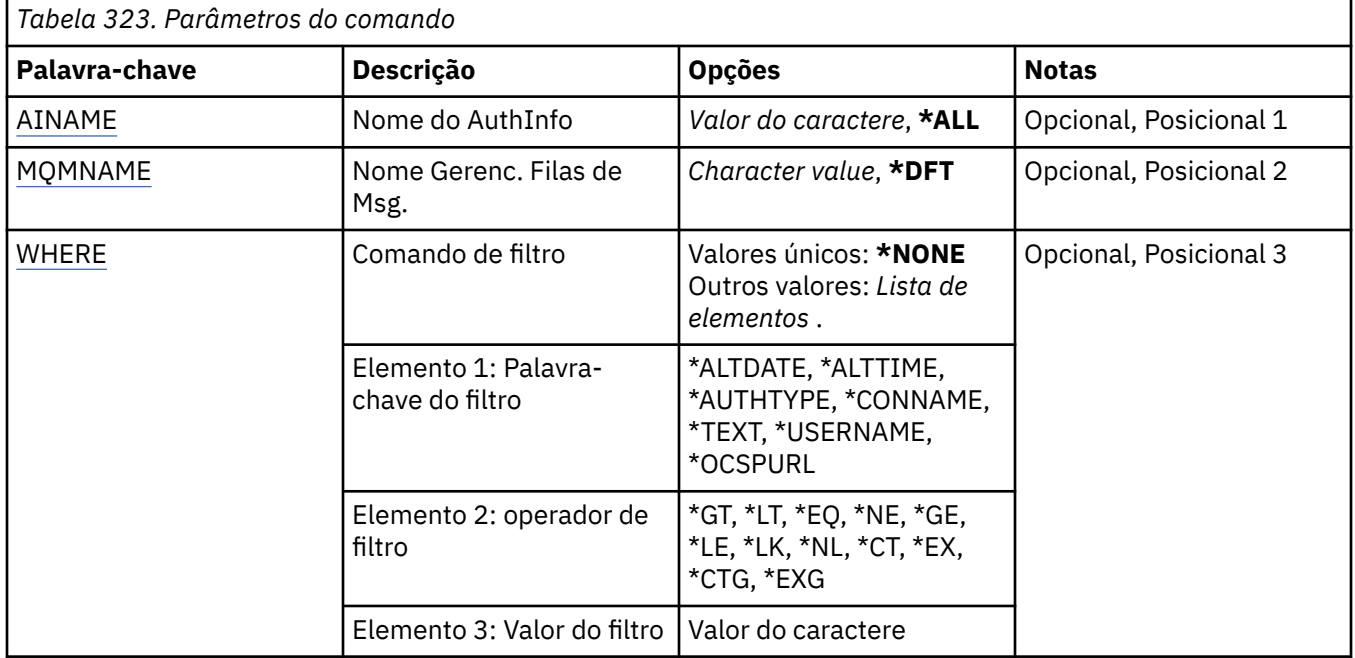

## **Nome AuthInfo (AINAME)**

O nome ou os nomes dos objetos de informações sobre autenticação.

Os valores possíveis são:

## **\*ALL ou \***

Todos os objetos de informações sobre autenticação são selecionados.

## **genérico-authinfo-name**

O nome genérico dos objetos de informações sobre autenticação. Um nome genérico é uma cadeia de caracteres seguida de um asterisco (\*). Por exemplo, ABC\*, ele seleciona todos os objetos de informações sobre autenticação que têm nomes que começam com a sequência de caractere.

É recomendado especificar o nome requerido entre aspas. O uso deste formato assegura que sua seleção seja precisamente o que você inseriu.

<span id="page-1996-0"></span>Não é possível selecionar todas as versões maiúsculas e minúsculas de um nome genérico em um único painel, sem solicitar todos os nomes.

### **autenticação-informações-nome**

Especifique o nome de um único objeto de informações sobre autenticação.

## **Nome do Gerenciador de Filas de Mensagens (MQMNAME)**

O nome do gerenciador de filas.

Os valores possíveis são:

## **\*DFT**

Use o gerenciador de filas padrão.

#### **nome do gerenciador de filas**

O nome de um gerenciador de filas de mensagens existente. O comprimento de sequência máximo é 48 caracteres.

## **Comando de filtro (WHERE)**

Este parâmetro pode ser usado para exibir seletivamente os objetos AuthInfo apenas com atributos AuthInfo específicos.

O parâmetro usa três argumentos, uma palavra-chave, um operador e um valor.

Sequências genéricas são permitidas para valores que são nomes.

O operador pode usar um dos seguintes valores:

### **\*GT**

Maior que.

Aplicável aos valores de sequência não genérica e de número inteiro.

#### **\*LT**

Menor que.

Aplicável aos valores de sequência não genérica e de número inteiro.

#### **\*EQ**

Igual a.

Aplicável aos valores de sequência não genérica e de número inteiro.

#### **\*NE**

Não igual a.

Aplicável aos valores de sequência não genérica e de número inteiro.

### **\*GE**

Maior que ou igual a.

Aplicável aos valores de sequência não genérica e de número inteiro.

## **\*LE**

Menor que ou igual a.

Aplicável aos valores de sequência não genérica e de número inteiro.

## **\*LK**

Semelhante.

Aplicável aos valores de sequência genérica.

#### **\*NL**

Não semelhante.

Aplicável aos valores de sequência genérica.

## **\*CT**

Contém.

Aplicável aos valores de lista não genérica.

### **\*EX**

Exclui.

Aplicável aos valores de lista não genérica.

## **\*CTG**

Contém genérica.

Aplicável aos valores de lista genérica.

## **\*EXG**

Exclui genérica.

Aplicável aos valores de lista genérica.

A palavra-chave pode usar um dos seguintes valores:

## **\*ALTDATE**

A data na qual a definição ou as informações foram alteradas pela última vez.

O valor do filtro é a data no formato aaaa-mm-dd.

## **\*ALTTIME**

O horário no qual a definição ou as informações foram alteradas pela última vez.

O valor do filtro é o horário no formato hh:mm:ss.

### **\*AUTHTYPE**

O tipo de objeto de informações sobre autenticação.

O valor do filtro é um dos seguintes:

## **\*CRLLDAP**

O tipo do objeto de informações sobre autenticação é CRLLDAP.

### **\*OCSP**

O tipo do objeto de informações sobre autenticação é OCSP.

## **\*IDPWOS**

A verificação de ID do usuário e senha da autenticação de conexão é feita usando o sistema operacional.

### **\*IDPWLDAP**

A verificação de ID do usuário e senha de autenticação de conexão é feita usando um servidor LDAP.

## **\*CONNAME**

O endereço do host no qual o servidor LDAP está em execução.

O valor do filtro é o nome do endereço.

## **\*TEXT**

Comentário descritivo.

O valor do filtro é a descrição do texto da fila.

## **\*USERNAME**

O nome distinto do usuário.

O valor do filtro é o nome distinto.

## **\*OCSPURL**

A URL do Respondente de OCSP.

O valor do filtro é o nome da URL.

# **WRKMQMCHL (Trabalhar com Canais do MQ )**

## **Onde é permitido executar**

Todos os ambientes (\*ALL)

## **thread-safe**

Sim

O comando Work with IBM MQ Channels (WRKMQMCHL) permite trabalhar com uma ou mais definições de canal. Isso permite criar, iniciar, terminar, alterar, copiar, excluir, executar ping, exibir e reconfigurar canais, além de resolver unidades de trabalho pendentes.

## **Parâmetros**

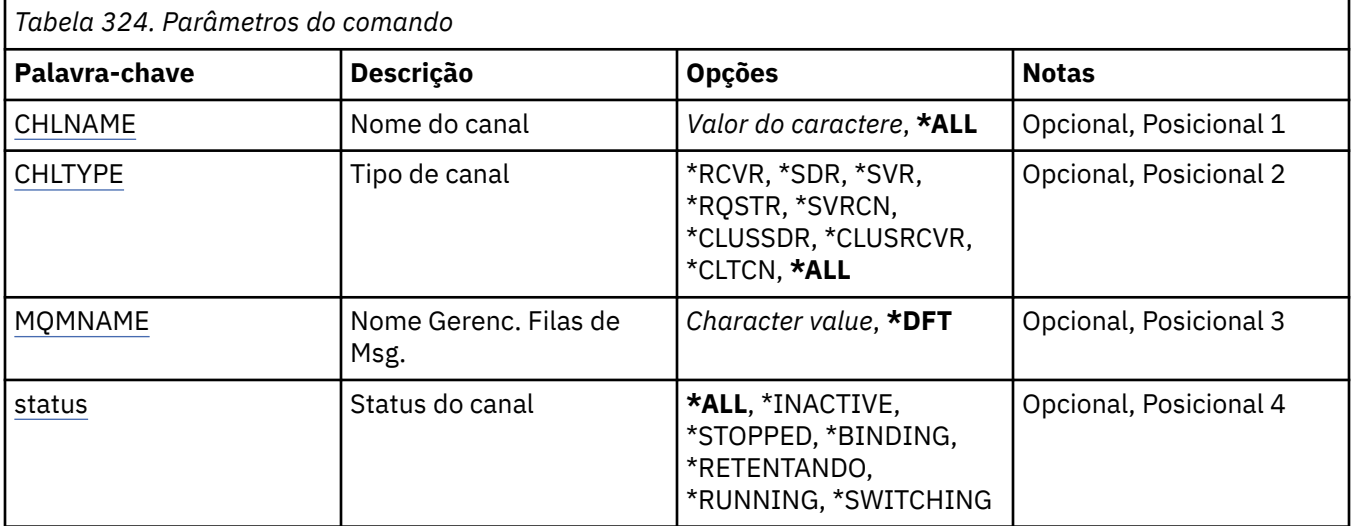

<span id="page-1999-0"></span>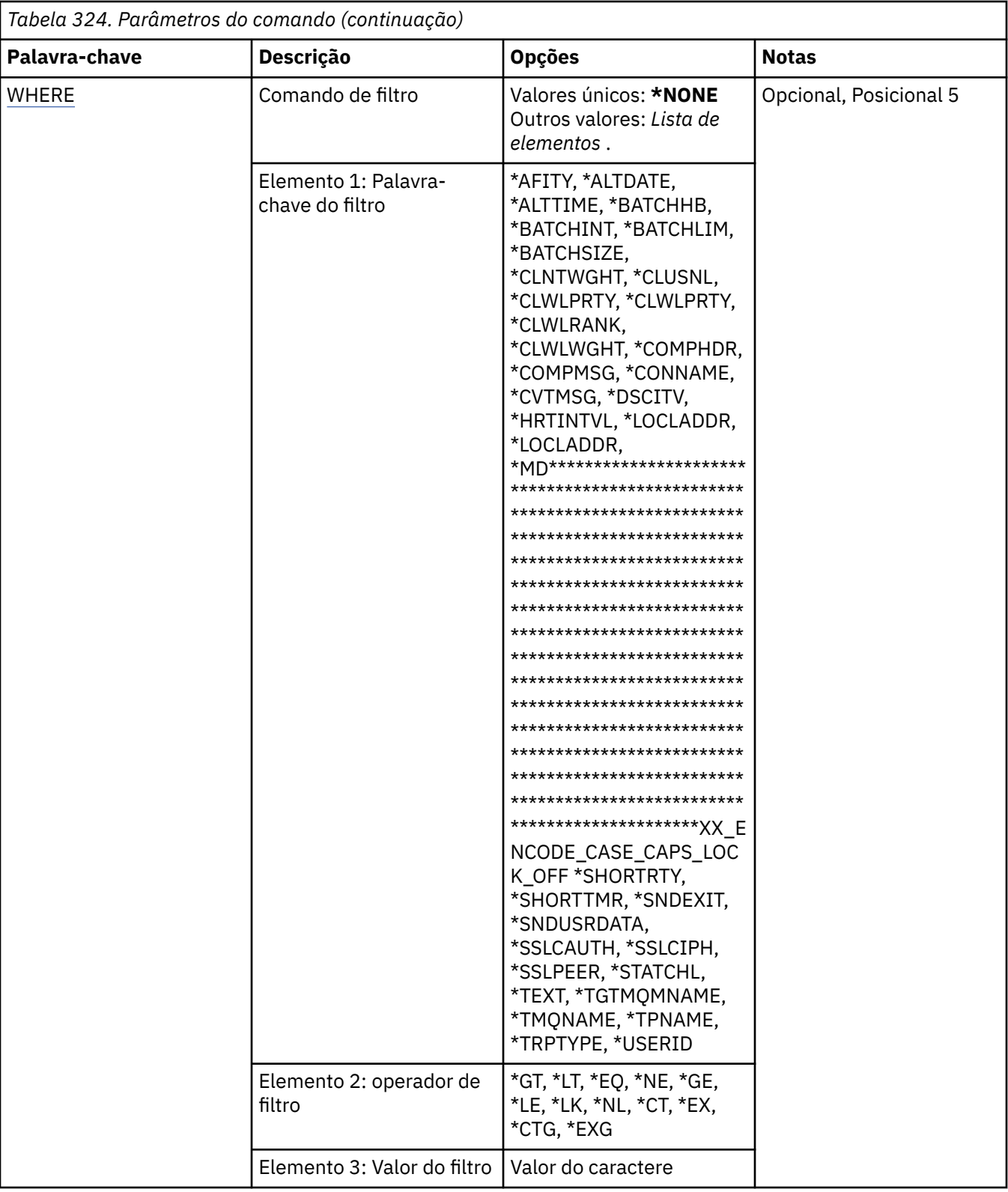

# **Nome do Canal (CHLNAME)**

Especifica o nome ou nomes das definições de canal do IBM MQ a serem selecionadas.

Os valores possíveis são:

**\*ALL**

Todas as definições de canal são selecionadas.

### <span id="page-2000-0"></span>**nome-do-canal-genérico**

Especifique o nome genérico das definições de canal a serem selecionadas. Um nome genérico é uma cadeia de caracteres seguida de um asterisco (\*). Por exemplo, ABC\*, ele seleciona todas as definições de canal que possuem nomes que iniciam com a sequência de caracteres

É recomendado especificar o nome requerido entre aspas. O uso deste formato assegura que sua seleção seja precisamente o que você inseriu.

Não é possível selecionar todas as versões maiúsculas e minúsculas de um nome genérico em um único painel, sem solicitar todos os nomes.

### **nome de canal**

Especifique o nome da definição de canal.

## **Tipo de canal (CHLTYPE)**

Especifica o tipo de definições de canal que devem ser exibidas.

Os valores possíveis são:

### **\*ALL**

Todos os tipos de canal são selecionados.

### **\*SDR**

Canal Emissor

### **\*SVR**

Canal servidor

## **\*RCVR**

Canal receptor

## **\*RQSTR**

Canal solicitador

## **\*SVRCN**

Canal de Conexão do Servidor

## **\*CLUSSDR**

Canal do emissor de clusters

## **\*CLUSRCVR**

Canal receptor de cluster

#### **\*CLTCN**

Canal de conexão do cliente

## **Nome do Gerenciador de Filas de Mensagens (MQMNAME)**

Especifica o nome do gerenciador de filas de mensagens.

Os valores possíveis são:

## **\*DFT**

O gerenciador de filas padrão é usado. Se não possuir um gerenciador de filas padrão definido no sistema, o comando falhará.

## **nome do gerenciador de filas de mensagens**

O nome de um gerenciador de fila de mensagens.

## **Status do canal (STATUS).**

Especifica o tipo de status das definições de canal IBM MQ a serem selecionadas.

Os valores possíveis são:

## **\*ALL**

Canais com quaisquer status são selecionados.

### <span id="page-2001-0"></span>**\*BINDING**

Apenas canais com status de ligação são selecionados.

### **\*INATIVO**

Apenas canais com status inativo são selecionados.

### **\*RETENTANDO**

Apenas canais com status tentar novamente são selecionados.

### **\*RUNNING**

Apenas canais com status em execução são selecionados.

### **\*STOPPED**

Apenas canais com status interrompido são selecionados.

### **\*SWITCHING**

Apenas canais com status de comutação são selecionados.

## **Comando de filtro (WHERE)**

Este parâmetro pode ser usado para exibir seletivamente apenas esses canais com determinados atributos de canal.

O parâmetro usa três argumentos: uma palavra-chave, um operador e um valor.

Sequências genéricas são permitidas para valores que são nomes.

O operador pode usar um dos seguintes valores:

#### **\*GT**

Maior que.

Aplicável aos valores de sequência não genérica e de número inteiro.

### **\*LT**

Menor que.

Aplicável aos valores de sequência não genérica e de número inteiro.

#### **\*EQ**

Igual a.

Aplicável aos valores de sequência não genérica e de número inteiro.

#### **\*NE**

Não igual a.

Aplicável aos valores de sequência não genérica e de número inteiro.

### **\*GE**

Maior que ou igual a.

Aplicável aos valores de sequência não genérica e de número inteiro.

## **\*LE**

Menor que ou igual a.

Aplicável aos valores de sequência não genérica e de número inteiro.

## **\*LK**

Semelhante.

Aplicável aos valores de sequência genérica.

## **\*NL**

Não semelhante.

Aplicável aos valores de sequência genérica.

## **\*CT**

Contém.

Aplicável aos valores de lista não genérica.

## **\*EX**

Exclui.

Aplicável aos valores de lista não genérica.

### **\*CTG**

Contém genérica.

Aplicável aos valores de lista genérica.

### **\*EXG**

Exclui genérica.

Aplicável aos valores de lista genérica.

A palavra-chave pode usar um dos seguintes valores:

### **\*AFFINITY**

Afinidade de conexão.

O valor do filtro é um dos seguintes:

### **\*PREFERRED**

Afinidade de conexão preferencial.

### **\*NONE**

Sem afinidade de conexão.

### **\*ALTDATE**

A data na qual a definição ou as informações foram alteradas pela última vez.

O valor do filtro são os dados na forma aaaa-mm-dd.

## **\*ALTTIME**

O horário no qual a definição ou as informações foram alteradas pela última vez.

O valor do filtro é o horário no formato hh:mm:ss.

## **\*BATCHHB**

Intervalo de pulsação do lote em milissegundos.

O valor do filtro é o tempo de intervalo de número inteiro.

### **\*BATCHINT**

Intervalo do lote em milissegundos.

O valor do filtro é o tempo de intervalo de número inteiro.

#### **\*BATCHLIM**

Limite de dados em lote, em kilobytes

O limite da quantia de dados que podem ser enviados através de um canal.

## **\*BATCHSIZE**

Tamanho do lote.

O valor do filtro é o tamanho do lote em número inteiro.

## **\*CLNTWGHT**

Peso do canal do cliente.

O valor do filtro é o peso do canal do cliente em número inteiro.

### **\*CLUSNL**

Lista de nomes de cluster.

O valor do filtro é a lista de nomes de cluster.

## **\*CLUSTER**

O cluster ao qual o canal pertence.

O valor do filtro é o nome do cluster.

## **\*CLWLRANK**

Classificação da carga de trabalho de cluster.

O valor do filtro é a classificação de número inteiro.

### **\*CLWLPRTY**

Prioridade da carga de trabalho de cluster.

O valor do filtro é a prioridade de número inteiro.

### **\*CLWLWGHT**

Peso da carga de trabalho de cluster.

O valor do filtro é o peso de número inteiro.

#### **\*COMPHDR**

Compactação de cabeçalho.

O valor do filtro é um dos seguintes:

#### **\*NONE**

Nenhuma compactação de dados do cabeçalho é executada.

#### **\*SYSTEM**

A compactação de dados de cabeçalho é executada.

### **\*COMPMSG**

Compactação de mensagem.

O valor do filtro é um dos seguintes:

## **\*NONE**

Nenhuma compactação de dados da mensagem é executada.

### **\*RLE**

A compactação de dados da mensagem é executada usando RLE.

### **\*ZLIBHIGH**

A compactação de dados da mensagem é executada usando a compactação ZLIB. É preferível um nível de compactação alto.

### **\*ZLIBFAST**

A compactação de dados da mensagem é executada usando a compactação ZLIB. É preferível um tempo de compactação mais rápido.

## **\*** V 9.4.0 \*LZ4FAST

A compactação de dados da mensagem é executada usando a técnica de compactação LZ4. É preferível um tempo de compactação mais rápido.

# **\*** V 9.4.0 \*LZ4HIGH

A compactação de dados da mensagem é executada usando a técnica de compactação LZ4. É preferível um nível de compactação alto.

#### **\*ANY**

Qualquer técnica de compactação suportada pelo gerenciador de filas é usada.

### **\*CONNAME**

Nome da conexão remota.

O valor do filtro é a sequência de nomes de conexão.

## **\*CVTMSG**

Se a mensagem é convertida antes da transmissão.

O valor do filtro é um dos seguintes:

### **\*YES**

Os dados do aplicativo na mensagem são convertidos antes do envio.

**\*NO**

Os dados do aplicativo na mensagem não são convertidos antes do envio.

### **\*DSCITV**

Intervalo de desconexão em segundos.

O valor do filtro é o tempo de intervalo de número inteiro.

### **\*HRTBTINTVL**

Intervalo de pulsação em segundos.

O valor do filtro é o tempo de intervalo de número inteiro.

## **\*KAINT**

Intervalo de keep-alive em segundos.

O valor do filtro é o tempo de intervalo de número inteiro.

## **\*LOCLADDR**

Nome da conexão local.

O valor do filtro é a sequência de nomes de conexão.

#### **\*LONGRTY**

Contagem de repetições longas.

O valor do filtro é a contagem de número inteiro.

### **\*LONGTMR**

Intervalo de repetições longas em segundos.

O valor do filtro é o tempo de intervalo de número inteiro.

### **\*MAXINST**

Máximo de instâncias de um canal de conexão do servidor individual.

O valor do filtro é o número inteiro de instâncias.

## **\*MAXINSTC**

Máximo de instâncias de um canal de conexão do servidor individual a partir de um único cliente.

O valor do filtro é o número inteiro de instâncias.

### **\*MAXMSGLEN**

Comprimento máximo da mensagem.

O valor do filtro é o comprimento do número inteiro.

### **\*MCANAME**

Nome do agente do canal de mensagens.

O valor do filtro é o nome do agente.

#### **\*MCATYPE**

Se o programa do agente do canal de mensagens deve ser executado como um encadeamento ou processo.

O valor do filtro é um dos seguintes:

### **\*PROCESS**

O agente do canal de mensagens executado como um processo separado.

### **\*THREAD**

O agente do canal de mensagens executado como um encadeamento separado.

### **\*MCAUSRID**

Identificador do usuário do agente do canal de mensagens.

O valor do filtro é a sequência de identificadores de usuários.

### **\*MODENAME**

Nome do modo SNA.

O valor do filtro é a sequência de nomes de modo.

### **\*MONCHL**

Monitoramento de canal.

O valor do filtro é um dos seguintes:

## **\*QMGR**

A coleção de Dados de Monitoramento On-line é herdada da configuração do atributo do gerenciador de filas MONCHL.

## **\*OFF**

A coleta de dados de monitoramento on-line para este canal está desativada.

### **\*LOW**

A coleção de dados de monitoramento é ativada com uma proporção baixa de coleção de dados.

### **\*MEDIUM**

A coleção de dados de monitoramento é ativada com uma proporção moderada de coleção de dados.

### **\*HIGH**

A coleção de dados de monitoramento é ativada com uma proporção alta de coleção de dados.

### **\*MSGEXIT**

Nome de saída de mensagem.

O valor do filtro é o nome de saída.

## **\*MSGRTYDATA**

Dados do usuário de saída de novas tentativas de mensagem.

O valor de filtro é a sequência de dados do usuário.

## **\*MSGRTYEXIT**

Nome de saída de novas tentativas de mensagem.

O valor do filtro é o nome de saída.

## **\*MSGRTYITV**

Intervalo de novas tentativas de mensagem em segundos.

O valor do filtro é o tempo de intervalo de número inteiro.

#### **\*MSGRTYNBR**

Número de novas tentativas de mensagem.

O valor do filtro é o número inteiro de novas tentativas.

### **\*MSGUSRDATA**

Dados do usuário de saída de mensagem.

O valor de filtro é a sequência de dados do usuário.

### **\*NETPRTY**

Prioridade da conexão de rede que vai de 0 a 9.

O valor do filtro é o valor de prioridade de número inteiro.

#### **\*NPMSPEED**

Se o canal suporta mensagens não persistentes rápidas.

O valor do filtro é um dos seguintes:

## **\*FAST**

O canal suporta mensagens não persistentes rápidas.

### **\*NORMAL**

O canal não suporta mensagens não persistentes rápidas.

### **\*PROPCTL**

Controle de propriedade de mensagem.

O valor do filtro é um dos seguintes:

### **\*COMPAT**

Compatibility Mode

### **\*NONE**

Nenhuma propriedade enviada para o gerenciador de filas remotas.

## **\*ALL**

Todas as propriedades enviadas para o gerenciador de filas remotas.

### **\*PUTAUT**

Se o identificador de usuários nas informações de contexto é usado.

O valor do filtro é um dos seguintes:

### **\*DFT**

Não é feita nenhuma verificação de autoridade antes de a mensagem ser colocada na fila de destino.

## **\*CTX**

O identificador de usuários nas informações de contexto da mensagem é usado para estabelecer autoridade para colocar a mensagem.

## **\*RCVEXIT**

Nome de saída de recebimento.

O valor do filtro é o nome de saída.

## **\*RCVUSRDATA**

Dados do usuário da saída de recebimento.

O valor de filtro é a sequência de dados do usuário.

## **\*SCYEXIT**

Nome da saída de segurança.

O valor do filtro é o nome de saída.

### **\*SCYUSRDATA**

Dados do usuário da saída de segurança.

O valor de filtro é a sequência de dados do usuário.

## **\*SEQNUMWRAP**

Número máximo de sequências de mensagem.

O valor do filtro é o número de sequência de número inteiro.

### **\*SHARECNV**

O número de conversas compartilhadas sobre um soquete TCP/IP.

O valor do filtro é o número inteiro de conversas compartilhadas.

## **\*SHORTRTY**

Contagem de repetições curtas.

O valor do filtro é a contagem de número inteiro.

## **\*SHORTTMR**

Intervalo de repetições curtas em segundos.

O valor do filtro é o tempo de intervalo de número inteiro.

## **\*SNDEXIT**

Nome de saída de envio.

O valor do filtro é o nome de saída.

## **\*SNDUSRDATA**

Dados do usuário de saída de envio.

O valor de filtro é a sequência de dados do usuário.

### **\*SSLCAUTH**

Se o canal deve executar a autenticação de cliente por TLS..

O valor do filtro é um dos seguintes:

### **\*REQUIRED**

A autenticação de cliente é obrigatória.

### **\*OPCIONAL**

A autenticação de cliente é opcional.

### **\*SSLCIPH**

O CipherSpec usando a negociação do canal TLS.

O valor do filtro é o nome do CipherSpec.

## **\*SSLPEER**

O nome do peer do X500 usado na negociação do canal TLS

O valor do filtro é o nome do peer.

### **\*STATCHL**

Estatísticas do canal.

O valor do filtro é um dos seguintes:

## **\*QMGR**

A coleção de dados estatísticos é herdada da configuração do atributo STATCHL do gerenciador de filas.

#### **\*OFF**

A coleta de dados estatísticos para este canal está desativada.

### **\*LOW**

A coleção de dados estatísticos é ativada com uma proporção baixa de coleção de dados.

## **\*MEDIUM**

A coleção de dados estatísticos é ativada com uma proporção moderada de coleção de dados.

## **\*HIGH**

A coleção de dados estatísticos é ativada com uma proporção alta de coleção de dados.

## **\*TEXT**

Comentário descritivo.

O valor do filtro é a descrição do texto do canal.

#### **\*TGTMQMNAME**

Nome do gerenciador de filas de destino.

O valor do filtro é o gerenciador de filas de destino do canal.

## **\*TMQNAME**

Nome da fila de transmissão.

O valor do filtro é o nome da fila.

## **\*TPNAME**

O nome do programa de transação SNA.

O valor do filtro é a sequência de nomes do programa.

## **\*TRPTYPE**

Tipo de transporte.

O valor do filtro é um dos seguintes:

## **\*TCP**

Protocolo de Controle de Transmissões / Protocolo da Internet (TCP/IP).

**\*LU62**

SNA LU 6.2.

## **\*USERID**

Identificador de usuários da tarefa.

O valor do filtro é a sequência de identificadores de usuários.

# **WRKMQMCHST (Trabalhar com Status do Canal do MQ )**

## **Onde é permitido executar**

Todos os ambientes (\*ALL)

## **thread-safe**

Sim

O comando Work with MQ Channel Status (WRKMQMCHST) permite o trabalho com o status de uma ou mais definições de canal.

# **Parâmetros**

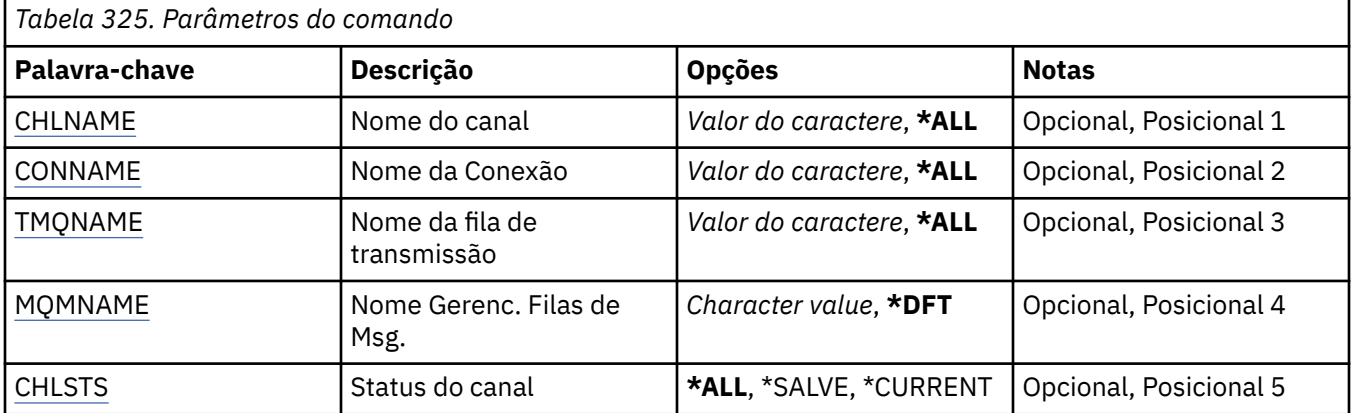

<span id="page-2009-0"></span>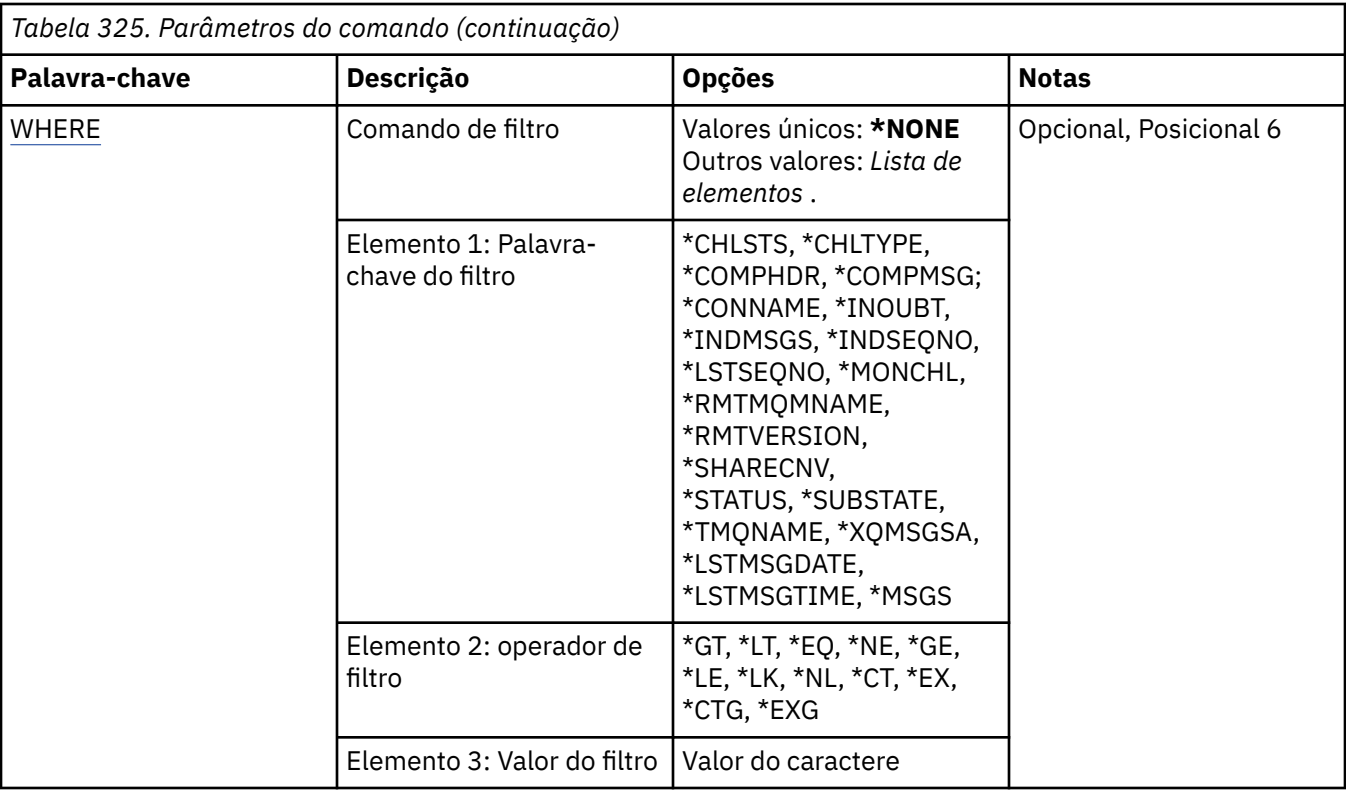

## **Nome do Canal (CHLNAME)**

Especifica o nome da definição de canal.

Os valores possíveis são:

## **\*ALL**

Todas as definições de canal são selecionadas.

## **nome-do-canal-genérico**

Especifique o nome genérico das definições de canal a serem selecionadas. Um nome genérico é uma cadeia de caracteres seguida de um asterisco (\*). Por exemplo, ABC\*, ele seleciona todas as definições de canal que possuem nomes que iniciam com a sequência de caracteres

É recomendado especificar o nome requerido entre aspas. O uso deste formato assegura que sua seleção seja precisamente o que você inseriu.

Não é possível selecionar todas as versões maiúsculas e minúsculas de um nome genérico em um único painel, sem solicitar todos os nomes.

## **nome de canal**

Especifique o nome da definição de canal.

## **Nome da conexão (CONNAME)**

Especifica o nome da máquina para conexão.

Os valores possíveis são:

## **\*ALL**

Todos os canais são selecionados.

## **genérico-conexão-nome**

Especifique o nome de conexão genérico dos canais obrigatórios.

## **conexão-nome**

Especifique o nome de conexão dos canais obrigatórios.

# <span id="page-2010-0"></span>**Nome da fila de transmissão (TMQNAME)**

Especifica o nome da fila de transmissão.

Os valores possíveis são:

## **\*ALL**

Todas as filas de transmissão são selecionadas.

## **genérico-transmission-queue-name**

Especifique o nome genérico das filas de transmissão.

## **nome da fila de transmissão**

Especifique o nome da fila de transmissão. Um nome de fila de transmissão é obrigatório se o tipo de definição de canal (CHLTYPE) for \*SDR ou \*SVR.

## **Nome do Gerenciador de Filas de Mensagens (MQMNAME)**

Especifica o nome do gerenciador de filas de mensagens.

Os valores possíveis são:

## **\*DFT**

O gerenciador de filas padrão é usado. Se não possuir um gerenciador de filas padrão definido no sistema, o comando falhará.

## **nome do gerenciador de filas de mensagens**

O nome de um gerenciador de fila de mensagens.

# **Status do canal (CHLSTS)**

Especifica o tipo de status do canal para exibir.

Os valores possíveis são:

## **\*SAVED**

Apenas o status do canal salvo é exibido. O status não é salvo até que uma mensagem persistente seja transmitida por um canal ou uma mensagem não persistente seja transmitida com um NPMSPEED de NORMAL. Como o status é salvo no final de cada lote, um canal não tem status salvo até pelo menos um lote ter sido transmitido.

## **\*CURRENT**

Apenas o status do canal atual é exibido. Aplica-se aos canais que foram iniciados, ou nos quais um cliente se conectou, e não foram concluídos ou desconectados normalmente. Os dados do status atual são atualizados conforme mensagens são enviadas ou recebidas.

## **\*ALL**

Os status de canal salvo e atual são exibidos.

## **Comando de filtro (WHERE)**

Esse parâmetro pode ser usado para exibir seletivamente o status apenas dos canais com determinados atributos de status de canal.

O parâmetro usa três argumentos, uma palavra-chave, um operador e um valor.

Sequências genéricas são permitidas para valores que são nomes.

O operador pode usar um dos seguintes valores:

**\*GT**

Maior que.

Aplicável aos valores de sequência não genérica e de número inteiro.

**\*LT**

Menor que.

Aplicável aos valores de sequência não genérica e de número inteiro.

## **\*EQ**

Igual a.

Aplicável aos valores de sequência não genérica e de número inteiro.

## **\*NE**

Não igual a.

Aplicável aos valores de sequência não genérica e de número inteiro.

## **\*GE**

Maior que ou igual a.

Aplicável aos valores de sequência não genérica e de número inteiro.

## **\*LE**

Menor que ou igual a.

Aplicável aos valores de sequência não genérica e de número inteiro.

## **\*LK**

Semelhante.

Aplicável aos valores de sequência genérica.

## **\*NL**

Não semelhante.

Aplicável aos valores de sequência genérica.

**\*CT**

Contém.

Aplicável aos valores de lista não genérica.

## **\*EX**

Exclui.

Aplicável aos valores de lista não genérica.

## **\*CTG**

Contém genérica.

Aplicável aos valores de lista genérica.

## **\*EXG**

Exclui genérica.

Aplicável aos valores de lista genérica.

A palavra-chave pode usar um dos seguintes valores:

## **\*CHLSTS**

O tipo do status do canal.

O valor do filtro é um dos seguintes:

## **\*CURRENT**

O atual status de um canal ativo.

## **\*SAVED**

Status salvo para um canal ativo ou inativo.

## **\*CHLTYPE**

O tipo do canal.

O valor do filtro é um dos seguintes:

## **\*SDR**

Canal emissor.

### **\*SVR**

Canal do servidor.

## **\*RCVR**

Canal receptor.

## **\*RQSTR**

Canal do solicitante.

## **\*CLUSSDR**

canal do emissor de clusters.

## **\*CLUSRCVR**

Canal do receptor de clusters.

### **\*SVRCN**

Canal de conexão do servidor.

### **\*COMPHDR**

Se o canal executa compactação de dados do cabeçalho.

O valor do filtro é um dos seguintes:

### **\*NONE**

Nenhuma compactação de dados do cabeçalho é executada.

#### **\*SYSTEM**

A compactação de dados de cabeçalho é executada.

### **\*COMPMSG**

Se o canal executa compactação de dados da mensagem.

O valor do filtro é um dos seguintes:

#### **\*NONE**

Nenhuma compactação de dados da mensagem é executada.

## **\*RLE**

A compactação de dados da mensagem é executada usando RLE.

#### **\*ZLIBHIGH**

A compactação de dados da mensagem é executada usando a compactação ZLIB. É preferível um nível de compactação alto.

## **\*ZLIBFAST**

A compactação de dados da mensagem é executada usando a compactação ZLIB. É preferível um tempo de compactação mais rápido.

### **\*CONNAME**

O nome da conexão do canal.

O valor do filtro é a sequência de nomes de conexão.

## **\*INDOUBT**

Se há alguma mensagem pendente na rede.

O valor do filtro é \*NO ou \*YES.

## **\*INDMSGS**

O número de mensagens pendentes.

O valor do filtro é o número inteiro de mensagens.

### **\*INDSEQNO**

O número de sequência da mensagem que está pendente.

O valor do filtro é o número de sequência de número inteiro.

### **\*LSTMSGTIME**

O horário em que a última mensagem foi enviada no canal.

O valor do filtro é o horário no formato hh:mm:ss.

### **\*LSTMSGDATE**

A data em que a última mensagem foi enviada no canal.

O valor do filtro é a data no formato dd-mm-aaaa.

#### **\*LSTSEQNO**

O último número de sequência da mensagem.

O valor do filtro é o número de sequência de número inteiro.

#### **\*MONCHL**

O nível atual da coleta de dados de monitoração para o canal.

O valor do filtro é um dos seguintes:

## **\*NONE**

Nenhum dado de monitoramento é coletado.

## **\*LOW**

Uma proporção baixa de dados de monitoramento é coletada.

#### **\*MEDIUM**

Uma proporção média de dados de monitoramento é coletada.

## **\*HIGH**

Uma proporção alta de dados de monitoramento é coletada.

### **\*MSGS**

O número de mensagens que foram enviadas no canal.

O valor do filtro é o número inteiro de mensagens.

### **\*RMTMQMNAME**

O gerenciador de filas de mensagens remotas.

O valor do filtro é o nome do gerenciador de filas de mensagens.

### **\*RMTVERSION**

A versão do parceiro remoto.

O valor do filtro é o formato inteiro da versão do parceiro remoto.

### **\*SHARECNV**

O número de conversas compartilhadas sobre um soquete TCP/IP.

O valor do filtro é o número inteiro de conversas compartilhadas.

#### **\*STATUS**

O status do canal.

O valor do filtro é um dos seguintes:

## **\*BINDING**

O canal está estabelecendo uma sessão.

### **\*INATIVO**

O canal terminou de processar normalmente ou o canal nunca foi iniciado.

### **\*INITIALIZING**

O inicializador de canais está tentando iniciar o canal.

### **\*PAUSED**

O canal está aguardando o intervalo de nova tentativa de mensagem.

#### **\*SOLICITAÇÃO**

O canal foi solicitado para iniciar.

### **\*RETENTANDO**

Falha em uma tentativa anterior de estabelecer uma conexão. O canal tentará a conexão novamente após o intervalo especificado.

#### **\*RUNNING**

O canal está transferindo ou está pronto para transferir dados.

#### **\*STARTING**

O canal está pronto para iniciar a negociação com o MCA de destino.

### **\*STOPPED**

O canal foi interrompido.

## **\*PARANDO**

Foi solicitado o encerramento do canal .

## **\*SWITCHING**

O canal está alternando as filas de transmissão.

### **\*SUBSTATE**

O subestado do canal.

O valor do filtro é um dos seguintes:

### **\*ENDBATCH**

Término do processamento em lote.

## **\*SEND**

Enviando dados.

### **\*RECEIVE**

Recebendo dados.

### **\*SERIALIZE**

Serializando com o canal parceiro.

#### **\*RESYNCH**

Ressincronizando com o canal do parceiro.

#### **\*PULSAÇÃO**

Processamento de pulsação.

#### **\*SCYEXIT**

Processamento de saída de segurança.

### **\*RCVEXIT**

Processamento de saída de recebimento.

#### **\*SENDEXIT**

Processamento de saída de envio.

#### **\*MSGEXIT**

Processamento de saída de mensagem.

#### **\*MREXIT**

Processamento de saída de nova tentativa de mensagem.

### **\*CHADEXIT**

Processamento de saída de autodefinição de canal.

### **\*NETCONNECT**

Conectando a uma máquina remota.

### **\*SSLHANDSHK**

Estabelecendo uma conexão TLS.

#### **\*NAMESERVER**

Solicitando informações de um servidor de nomes.

#### **\*MQPUT**

Processamento de MQPUT.

# **\*MQGET**

Processamento de MQGET.

### **\*MQICALL**

Processamento de uma chamada de MQI.

## **\*COMPRESS**

Compactando ou extraindo dados

### **\*TMQNAME**

A fila de transmissão do canal.

O valor do filtro é o nome da fila.

### **\*XQMSGSA**

O número de mensagens enfileiradas na fila de transmissão disponível para MQGET. Esse campo é válido para canais do emissor de clusters.

O valor do filtro é o número inteiro de mensagens.

# **WIRKMQMCL (Trabalhar com Clusters do MQ)**

## **Onde é permitido executar**

Todos os ambientes (\*ALL)

## **thread-safe**

Sim

O comando Work with MQ Clusters, **WRKMQMCL**, permite trabalhar com várias definições do gerenciador de fila de clusters que são definidas no gerenciador de filas locais

## **Parâmetros**

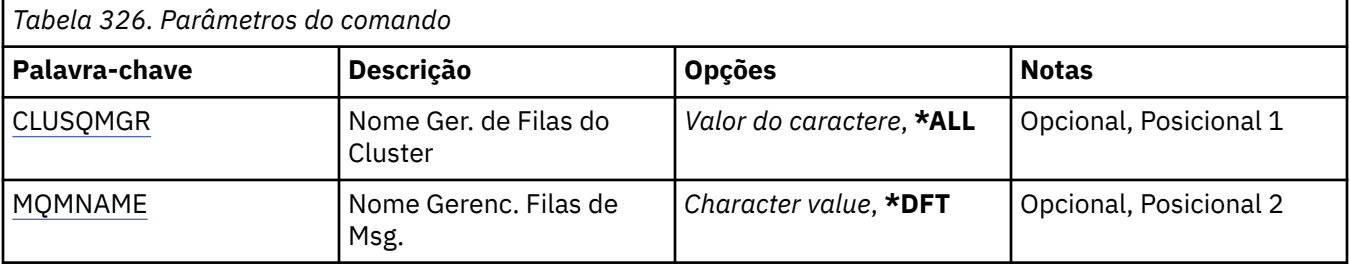
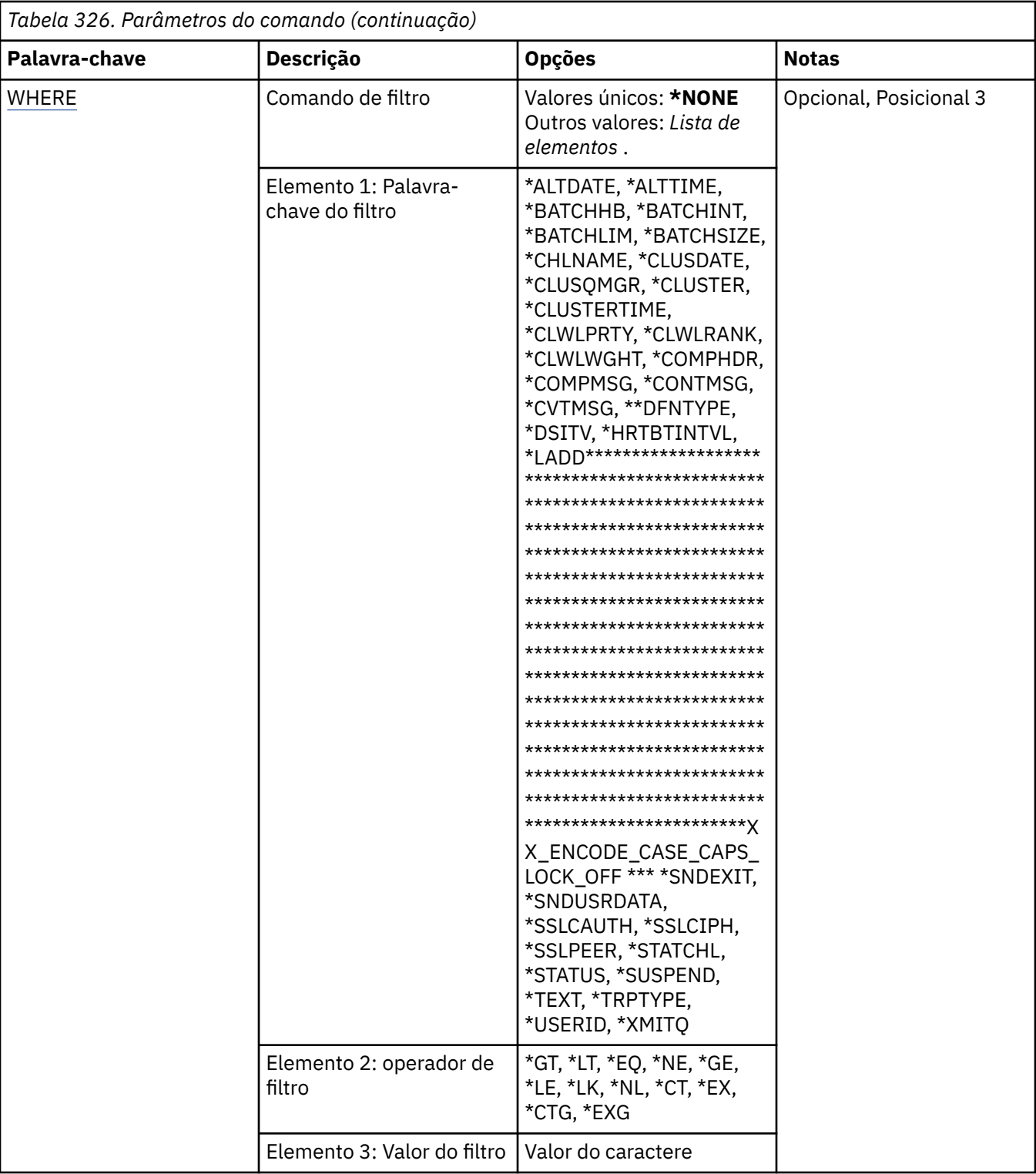

# **Nome do gerenciador de filas do cluster (CLUSQMGR)**

Especifica o nome ou os nomes das definições do gerenciador de fila de clusters

**\*ALL**

Todas as definições do gerenciador de filas do cluster são selecionadas

# **genérico-cluster-queue-manager-name**

Especifique o nome genérico das definições do gerenciador de filas do cluster do MQ Um nome genérico é uma sequência de caracteres seguida por um asterisco (\*)> Por exemplo ABC\*, ele

<span id="page-2017-0"></span>seleciona todas as definições do gerenciador de filas do cluster que têm nomes que começam com a sequência de caracteres. É recomendado especificar o nome requerido entre aspas. O uso deste formato assegura que sua seleção seja precisamente o que você inseriu. Não é possível selecionar todas as versões maiúsculas e minúsculas de um nome genérico em um único painel, sem solicitar todos os nomes.

## **cluster-queue-manager-name**

Especifique o nome da definição do gerenciador de fila de clusters do MQ

# **Nome do Gerenciador de Filas de Mensagens (MQMNAME)**

Especifica o nome do gerenciador de filas.

### **\*DFT**

Use o gerenciador de filas padrão.

### **nome do gerenciador de filas**

Especifique o nome do gerenciador de filas.

# **Comando de filtro (WHERE)**

Esse parâmetro pode ser usado para exibir seletivamente apenas os gerenciadores de filas do cluster com atributos específicos

O parâmetro usa três argumentos: uma palavra-chave, um operador e um valor.

Sequências genéricas são permitidas para valores que são nomes.

O operador pode usar um dos seguintes valores:

#### **\*GT**

Maior que.

Aplicável aos valores de sequência não genérica e de número inteiro.

### **\*LT**

Menor que.

Aplicável aos valores de sequência não genérica e de número inteiro.

#### **\*EQ**

Igual a.

Aplicável aos valores de sequência não genérica e de número inteiro.

#### **\*NE**

Não igual a.

Aplicável aos valores de sequência não genérica e de número inteiro.

#### **\*GE**

Maior que ou igual a.

Aplicável aos valores de sequência não genérica e de número inteiro.

# **\*LE**

Menor que ou igual a.

Aplicável aos valores de sequência não genérica e de número inteiro.

# **\*LK**

Semelhante.

Aplicável aos valores de sequência genérica.

#### **\*NL**

Não semelhante.

Aplicável aos valores de sequência genérica.

# **\*CT**

Contém.

Aplicável aos valores de lista não genérica.

## **\*EX**

Exclui.

Aplicável aos valores de lista não genérica.

# **\*CTG**

Contém genérica.

Aplicável aos valores de lista genérica.

## **\*EXG**

Exclui genérica.

Aplicável aos valores de lista genérica.

A palavra-chave pode usar um dos seguintes valores:

# **\*ALTDATE**

A data na qual a definição ou as informações foram alteradas pela última vez.

O valor do filtro são os dados na forma aaaa-mm-dd.

### **\*ALTTIME**

O horário no qual a definição ou as informações foram alteradas pela última vez.

O valor do filtro é o horário no formato hh:mm:ss.

#### **\*BATCHHB**

Intervalo de pulsação do lote em milissegundos.

O valor do filtro é o tempo de intervalo de número inteiro.

## **\*BATCHINT**

Intervalo do lote em milissegundos.

O valor do filtro é o tempo de intervalo de número inteiro.

#### **\*BATCHLIM**

Limite de dados em lote, em kilobytes

O limite da quantia de dados que podem ser enviados através de um canal.

#### **\*BATCHSIZE**

Tamanho do lote.

O valor do filtro é o tamanho do lote em número inteiro.

# **\*CHANNEL**

O nome do canal do gerenciador de filas do cluster.

O valor do filtro é o nome do canal.

# **\*CLUSDATE**

A data em que a definição se tornou disponível para o gerenciador de filas locais.

O valor do filtro são os dados na forma aaaa-mm-dd.

#### **\*CLUSQMGR**

O nome do gerenciador de filas do cluster

O valor do filtro é o nome do gerenciador de filas do cluster.

#### **\*CLUSTER**

O cluster ao qual o gerenciador de filas do cluster pertence

O valor do filtro é o nome do cluster.

## **\*CLUSTIME**

O horário em que a definição se tornou disponível para o gerenciador de filas locais.

O valor do filtro é o horário no formato hh:mm:ss.

#### **\*CLWLRANK**

Classificação da carga de trabalho de cluster.

O valor do filtro é a classificação de número inteiro.

# **\*CLWLPRTY**

Prioridade da carga de trabalho de cluster.

O valor do filtro é a prioridade de número inteiro.

# **\*CLWLWGHT**

Peso da carga de trabalho de cluster.

O valor do filtro é o peso de número inteiro.

### **\*COMPHDR**

Compactação de cabeçalho.

O valor do filtro é um dos seguintes:

## **\*NONE**

Nenhuma compactação de dados do cabeçalho é executada.

### **\*SYSTEM**

A compactação de dados de cabeçalho é executada.

### **\*COMPMSG**

Compactação de mensagem.

O valor do filtro é um dos seguintes:

#### **\*NONE**

Nenhuma compactação de dados da mensagem é executada.

# **\*RLE**

A compactação de dados da mensagem é executada usando RLE.

#### **\*ZLIBHIGH**

A compactação de dados da mensagem é executada usando a compactação ZLIB. É preferível um nível de compactação alto.

## **\*ZLIBFAST**

A compactação de dados da mensagem é executada usando a compactação ZLIB. É preferível um tempo de compactação mais rápido.

# **\*** V 9.4.0 **\*LZ4FAST**

A compactação de dados da mensagem é executada usando a técnica de compactação LZ4. É preferível um tempo de compactação mais rápido.

# **V** 9.4.0 **\*LZ4HIGH**

A compactação de dados da mensagem é executada usando a técnica de compactação LZ4. É preferível um nível de compactação alto.

### **\*ANY**

Qualquer técnica de compactação suportada pelo gerenciador de filas é usada.

#### **\*CONNAME**

Nome da conexão remota.

O valor do filtro é a sequência de nomes de conexão.

## **\*CVTMSG**

Indica se a mensagem deve ser convertida antes da transmissão

O valor do filtro é um dos seguintes:

### **\*YES**

Os dados do aplicativo na mensagem são convertidos antes do envio.

## **\*NO**

Os dados do aplicativo na mensagem não são convertidos antes do envio.

## **\*DFNTYPE**

Como o canal do cluster foi definido

O valor do filtro é um dos seguintes:

#### **\*CLUSSDR**

Como um canal do emissor de clusters de uma definição explícita.

## **\*CLUSSDRA**

Como um canal do emissor de clusters sozinho por definição automática..

#### **\*CLUSSDRB**

Como um canal do emissor de clusters por definição automática e uma definição explícita

### **\*CLUSRCVR**

Como um canal do receptor de clusters de uma definição explícita.

## **\*DSCITV**

Intervalo de desconexão em segundos.

O valor do filtro é o tempo de intervalo de número inteiro.

### **\*HRTBTINTVL**

Intervalo de pulsação em segundos.

O valor do filtro é o tempo de intervalo de número inteiro.

#### **\*KAINT**

Intervalo de keep-alive em segundos.

O valor do filtro é o tempo de intervalo de número inteiro.

#### **\*LOCLADDR**

Nome da conexão local.

O valor do filtro é a sequência de nomes de conexão.

#### **\*LONGRTY**

Contagem de repetições longas.

O valor do filtro é a contagem de número inteiro.

# **\*LONGTMR**

Intervalo de repetições longas em segundos.

O valor do filtro é o tempo de intervalo de número inteiro.

## **\*MAXMSGLEN**

Comprimento máximo da mensagem.

O valor do filtro é o comprimento do número inteiro.

#### **\*MCANAME**

Nome do agente do canal de mensagens.

O valor do filtro é o nome do agente.

#### **\*MCATYPE**

Se o programa do agente do canal de mensagens deve ser executado como um encadeamento ou processo.

O valor do filtro é um dos seguintes:

## **\*PROCESS**

O agente do canal de mensagens executado como um processo separado.

#### **\*THREAD**

O agente do canal de mensagens executado como um encadeamento separado.

#### **\*MCAUSRID**

Identificador do usuário do agente do canal de mensagens.

O valor do filtro é a sequência de identificadores de usuários.

#### **\*MONCHL**

Monitoramento de canal.

O valor do filtro é um dos seguintes:

#### **\*QMGR**

A coleção de Dados de Monitoramento On-line é herdada da configuração do atributo do gerenciador de filas MONCHL.

### **\*OFF**

A coleta de dados de monitoramento on-line para este canal está desativada.

#### **\*LOW**

A coleção de dados de monitoramento é ativada com uma proporção baixa de coleção de dados.

#### **\*MEDIUM**

A coleção de dados de monitoramento é ativada com uma proporção moderada de coleção de dados.

#### **\*HIGH**

A coleção de dados de monitoramento é ativada com uma proporção alta de coleção de dados.

#### **\*MSGEXIT**

Nome de saída de mensagem.

O valor do filtro é o nome de saída.

# **\*MSGRTYDATA**

Dados do usuário de saída de novas tentativas de mensagem.

O valor de filtro é a sequência de dados do usuário.

#### **\*MSGRTYEXIT**

Nome de saída de novas tentativas de mensagem.

O valor do filtro é o nome de saída.

#### **\*MSGRTYITV**

Intervalo de novas tentativas de mensagem em segundos.

O valor do filtro é o tempo de intervalo de número inteiro.

#### **\*MSGRTYNBR**

Número de novas tentativas de mensagem.

O valor do filtro é o número inteiro de novas tentativas.

## **\*MSGUSRDATA**

Dados do usuário de saída de mensagem.

O valor de filtro é a sequência de dados do usuário.

#### **\*NETPRTY**

Prioridade de conexão de rede no intervalo de 0 a 9.

O valor do filtro é o valor de prioridade de número inteiro.

#### **\*NPMSPEED**

Se o canal suporta mensagens rápidas não persistentes.

O valor do filtro é um dos seguintes:

## **\*FAST**

O canal suporta mensagens rápidas não persistentes.

#### **\*NORMAL**

O canal não suporta mensagens não persistentes rápidas.

#### **\*PUTAUT**

Se o identificador de usuário nas informações de contextos deve ser usado.

O valor do filtro é um dos seguintes:

#### **\*DFT**

Não é feita nenhuma verificação de autoridade antes de a mensagem ser colocada na fila de destino.

# **\*CTX**

O identificador de usuários nas informações de contexto da mensagem é usado para estabelecer autoridade para colocar a mensagem.

#### **\*QMID**

O nome exclusivo gerado internamente do gerenciador de filas do cluster.

O valor do filtro é o nome exclusivo.

# **\*QMTYPE**

A função do gerenciador de filas do cluster no cluster.

O valor do filtro é um dos seguintes:

## **\*REPOS**

Fornece um serviço de repositório completo

#### **\*NORMAL**

Não fornece um serviço de repositório completo

# **\*RCVEXIT**

Nome de saída de recebimento.

O valor do filtro é o nome de saída.

# **\*RCVUSRDATA**

Dados do usuário da saída de recebimento.

O valor de filtro é a sequência de dados do usuário.

#### **\*SCYEXIT**

Nome da saída de segurança.

O valor do filtro é o nome de saída.

#### **\*SCYUSRDATA**

Dados do usuário da saída de segurança.

O valor de filtro é a sequência de dados do usuário.

### **\*SEQNUMWRAP**

Número máximo de sequências de mensagem.

O valor do filtro é o número de sequência de número inteiro.

## **\*SHORTRTY**

Contagem de repetições curtas.

O valor do filtro é a contagem de número inteiro.

#### **\*SHORTTMR**

Intervalo de repetições curtas em segundos.

O valor do filtro é o tempo de intervalo de número inteiro.

## **\*SNDEXIT**

Nome de saída de envio.

O valor do filtro é o nome de saída.

## **\*SNDUSRDATA**

Dados do usuário de saída de envio.

O valor de filtro é a sequência de dados do usuário.

## **\*SSLCAUTH**

Se o canal deve executar a autenticação de cliente por TLS..

O valor do filtro é um dos seguintes:

## **\*REQUIRED**

A autenticação de cliente é obrigatória.

## **\*OPCIONAL**

A autenticação de cliente é opcional.

## **\*SSLCIPH**

O CipherSpec usando a negociação do canal TLS.

O valor do filtro é o nome do CipherSpec.

## **\*SSLPEER**

O nome do peer do X500 usado na negociação do canal TLS

O valor do filtro é o nome do peer.

### **\*STATCHL**

Estatísticas do canal.

O valor do filtro é um dos seguintes:

## **\*QMGR**

A coleção de dados estatísticos é herdada da configuração do atributo STATCHL do gerenciador de filas.

### **\*OFF**

A coleta de dados estatísticos para este canal está desativada.

#### **\*LOW**

A coleção de dados estatísticos é ativada com uma proporção baixa de coleção de dados.

## **\*MEDIUM**

A coleção de dados estatísticos é ativada com uma proporção moderada de coleção de dados.

# **\*HIGH**

A coleção de dados estatísticos é ativada com uma proporção alta de coleção de dados.

## **\*STATUS**

O status atual do canal para este gerenciador de fila de clusters.

O valor do filtro é um dos seguintes:

## **\*STARTING**

O canal está aguardando para se tornar ativo.

## **\*BINDING**

O canal está executando negociação de canal.

## **\*INATIVO**

O canal não está ativo.

## **\*INITIALIZING**

O inicializador de canais está tentando iniciar um canal.

#### **\*RUNNING**

O canal está transferindo mensagens ou está aguardando mensagens chegarem na fila de transmissão.

# **\*PARANDO**

O canal está parando ou uma solicitação de fechamento foi recebida..

## **\*RETENTANDO**

Falha em uma tentativa anterior de estabelecer uma conexão. O MCA tentará novamente a conexão após o intervalo de tempo especificado.

### **\*PAUSED**

O canal está aguardando o intervalo de novas tentativas de mensagem ser concluído antes de tentar novamente a operação MQPUT.

## **\*STOPPED**

O canal foi interrompido manualmente ou o limite de novas tentativas foi atingido.

## **\*SOLICITAÇÃO**

Um canal do solicitante local está solicitando serviços de um MCA remoto.

### **\*SUSPEND**

Se esse gerenciador de fila do cluster está suspenso do cluster ou não

O valor do filtro é \*NO ou \*YES.

## **\*TEXT**

Comentário descritivo.

O valor do filtro é a descrição do texto do canal.

## **\*TMQNAME**

Nome da fila de transmissão.

O valor do filtro é o nome da fila.

## **\*USERID**

Identificador de usuários da tarefa.

O valor do filtro é a sequência de identificadores de usuários.

## **\*XMITQ**

Nome da fila de transmissão do cluster..

O valor do filtro é a cadeia do nome da fila de transmissão.

# **WRKMQMCLQ (Trabalhar com Filas de Cluster do MQ )**

# **Onde é permitido executar**

Todos os ambientes (\*ALL)

# **thread-safe**

Sim

O comando Work with MQ Cluster Queues (WRKMQMCLQ) permite trabalhar com filas de clusters definidas no gerenciador de filas locais.

# **Parâmetros**

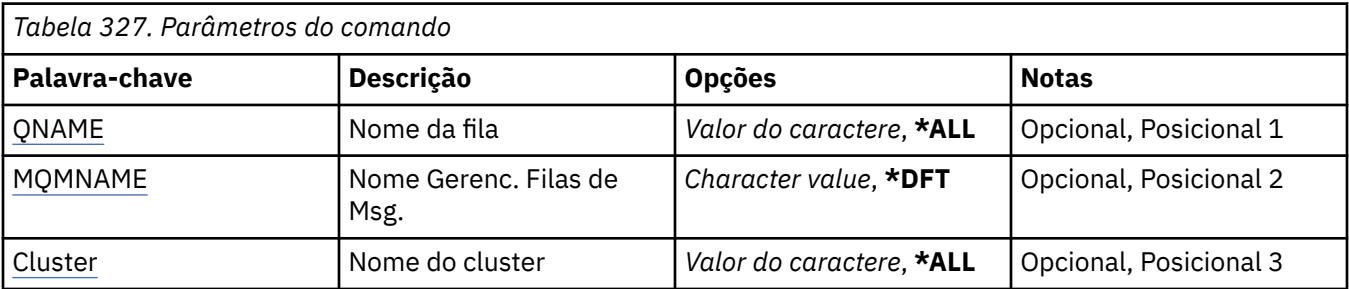

<span id="page-2025-0"></span>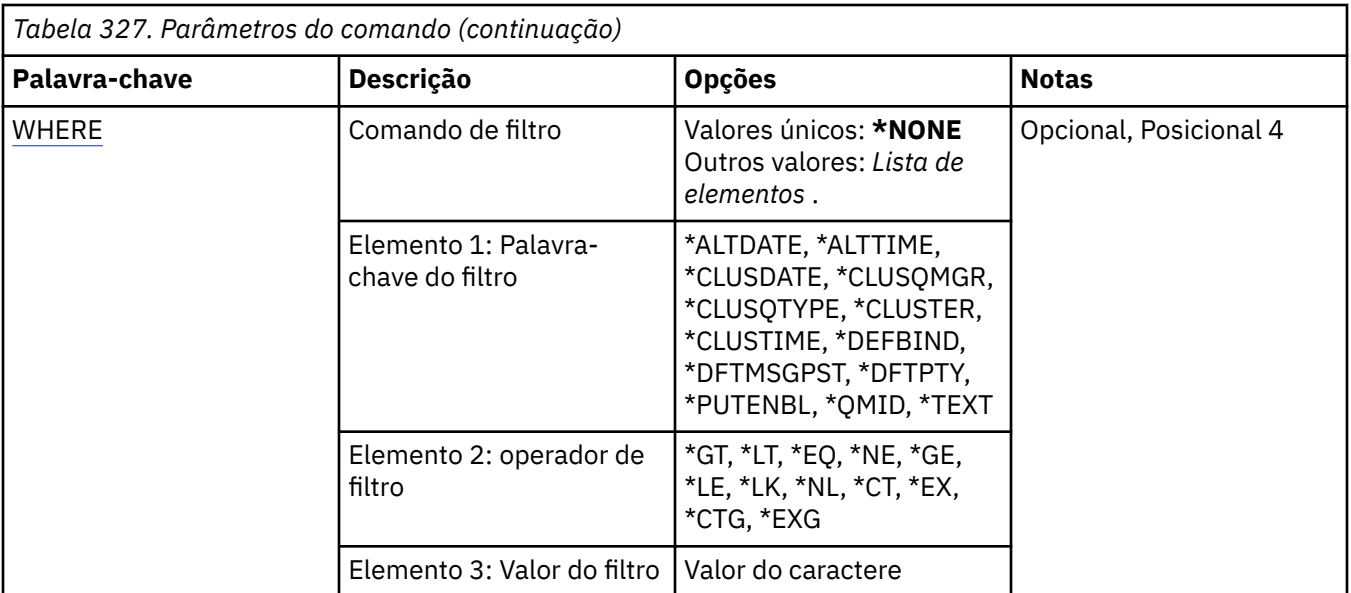

# **Nome da fila (QNAME)**

Especifica o nome ou os nomes das definições da fila de clusters

# **\*ALL**

Todas as definições de fila de clusters são selecionadas

# **genérico-nome-da-fila**

Especifique o nome genérico das definições de fila de clusters do MQ Um nome genérico é uma cadeia de caracteres seguida de um asterisco (\*). Por exemplo, ABC\*, ele seleciona todas as definições de fila de clusters que têm nomes que começam com a sequência de caracteres. É recomendado especificar o nome requerido entre aspas. O uso deste formato assegura que sua seleção seja precisamente o que você inseriu. Não é possível selecionar todas as versões maiúsculas e minúsculas de um nome genérico em um único painel, sem solicitar todos os nomes.

## **nome da fila**

Especifique o nome da definição da fila de clusters do MQ

# **Nome do Gerenciador de Filas de Mensagens (MQMNAME)**

Especifica o nome do gerenciador de filas.

## **\*DFT**

Use o gerenciador de filas padrão.

## **nome do gerenciador de filas**

Especifique o nome do gerenciador de filas.

# **Nome do cluster (CLUSTER)**

Especifica o nome do cluster.

## **\*ALL**

Todas as definições de cluster são selecionadas

# **nome-do-cluster-genérico**

Especifique o nome genérico das definições de clusters MQ . Um nome genérico é uma cadeia de caracteres seguida de um asterisco (\*). Por exemplo, ABC\*, ele seleciona todas as definições de cluster que têm nomes que iniciam com a sequência de caracteres É recomendado especificar o nome requerido entre aspas. O uso deste formato assegura que sua seleção seja precisamente o que você inseriu. Não é possível selecionar todas as versões maiúsculas e minúsculas de um nome genérico em um único painel, sem solicitar todos os nomes.

## <span id="page-2026-0"></span>**nome do cluster**

Especifique o nome da definição de cluster do MQ

# **Comando de filtro (WHERE)**

Esse parâmetro pode ser usado para exibir seletivamente apenas as filas de clusters que possuem atributos específicos de fila de clusters

O parâmetro usa três argumentos: uma palavra-chave, um operador e um valor.

Sequências genéricas são permitidas para valores que são nomes.

O operador pode usar um dos seguintes valores:

## **\*GT**

Maior que.

Aplicável aos valores de sequência não genérica e de número inteiro.

## **\*LT**

Menor que.

Aplicável aos valores de sequência não genérica e de número inteiro.

### **\*EQ**

Igual a.

Aplicável aos valores de sequência não genérica e de número inteiro.

### **\*NE**

Não igual a.

Aplicável aos valores de sequência não genérica e de número inteiro.

#### **\*GE**

Maior que ou igual a.

Aplicável aos valores de sequência não genérica e de número inteiro.

#### **\*LE**

Menor que ou igual a.

Aplicável aos valores de sequência não genérica e de número inteiro.

## **\*LK**

Semelhante.

Aplicável aos valores de sequência genérica.

#### **\*NL**

Não semelhante.

Aplicável aos valores de sequência genérica.

## **\*CT**

Contém.

Aplicável aos valores de lista não genérica.

## **\*EX**

Exclui.

Aplicável aos valores de lista não genérica.

## **\*CTG**

Contém genérica.

Aplicável aos valores de lista genérica.

## **\*EXG**

Exclui genérica.

Aplicável aos valores de lista genérica.

A palavra-chave pode usar um dos seguintes valores:

### **\*ALTDATE**

A data na qual a definição ou as informações foram alteradas pela última vez.

O valor do filtro são os dados na forma aaaa-mm-dd.

# **\*ALTTIME**

O horário no qual a definição ou as informações foram alteradas pela última vez.

O valor do filtro é o horário no formato hh:mm:ss.

#### **\*CLUSDATE**

A data em que a definição se tornou disponível para o gerenciador de filas locais.

O valor do filtro é a data no formato aaaa-mm-dd.

#### **\*CLUSQMGR**

O nome do gerenciador de filas que hospeda a fila.

O valor do filtro é o nome do gerenciador de filas.

# **\*CLUSQTYPE**

Tipo de fila de clusters.

O valor do filtro é um dos seguintes:

# **\*LCL**

A fila de clusters representa uma fila local.

## **\*ALS**

A fila de clusters representa uma fila de alias.

#### **\*RMT**

A fila de clusters representa uma fila remota.

#### **\*MQMALS**

A fila de clusters representa um alias de gerenciador de filas.

### **\*CLUSTER**

O nome do cluster no qual a fila está.

O valor do filtro é o nome do cluster.

#### **\*CLUSTIME**

O horário em que a definição se tornou disponível para o gerenciador de filas locais.

O valor do filtro é o horário no formato hh:mm:ss.

#### **\*DEFBIND**

Ligação de mensagem padrão.

O valor do filtro é um dos seguintes:

#### **\*OPEN**

O identificador de filas é ligado a uma instância específica da fila de clusters quando a fila é aberta.

## **\*NOTFIXED**

O identificador de filas não é ligado a nenhuma instância específica da fila de clusters.

# **\*GROUP**

Quando a fila é aberta, o identificador de filas é ligado a uma instância específica da fila de clusters enquanto houver mensagens em um grupo de mensagens. Todas as mensagens em um grupo de mensagens são alocadas na mesma instância de destino.

#### **\*DFTMSGPST**

Persistência padrão das mensagens colocadas nesta fila.

O valor do filtro é um dos seguintes:

**\*NO**

Mensagens nesta fila são perdidas na reinicialização do gerenciador de filas.

## **\*YES**

Mensagens nesta fila sobrevivem à reinicialização do gerenciador de filas.

# **\*DFTPTY**

Prioridade padrão das mensagens colocadas na fila.

O valor do filtro é o valor de prioridade de número inteiro.

# **\*PUTENBL**

Se aplicativos têm permissão para colocar mensagens na fila.

O valor do filtro é um dos seguintes:

# **\*NO**

Mensagens não podem ser incluídas na fila.

# **\*YES**

Mensagens podem ser incluídas na fila pelos aplicativos autorizados.

# **\*QMID**

Nome exclusivo gerado internamente do gerenciador de filas que hospeda a fila.

O valor do filtro é o nome do gerenciador de filas.

# **\*TEXT**

Comentário descritivo.

O valor do filtro é a descrição do texto da fila.

# **WRKMQMCONN (Trabalhar com conexões do MQ)**

# **Onde é permitido executar**

Todos os ambientes (\*ALL)

# **thread-safe**

Sim

O comando Work with MQ Connections (WRKMQMCONN) permite trabalhar com informações de conexão para aplicativos que estão conectados ao gerenciador de filas.

Isso permite exibir identificadores de conexões e conexões finais para o gerenciador de filas.

# **Parâmetros**

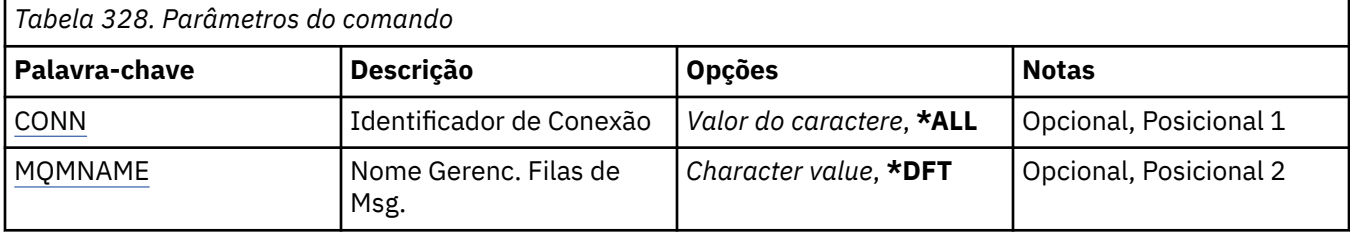

<span id="page-2029-0"></span>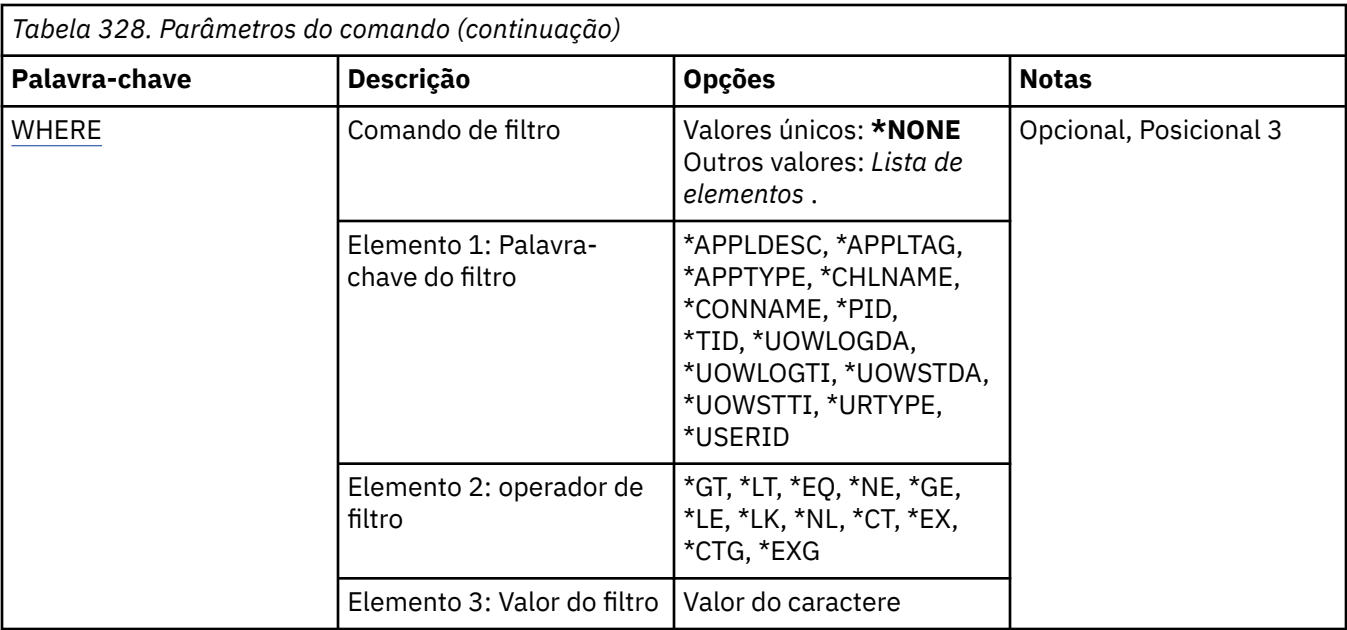

# **Identificador de Conexão (CONN)**

Os identificadores de conexão com os qual trabalhar.

Os valores possíveis são:

## **\*ALL**

Todos os identificadores de conexão são selecionados

# **conexão-id**

Especifique o nome de um identificador de conexão específico O identificador de conexão é uma sequência hexadecimal de 16 caracteres.

# **Nome do Gerenciador de Filas de Mensagens (MQMNAME)**

Especifica o nome do gerenciador de filas.

Os valores possíveis são:

## **\*DFT**

Use o gerenciador de filas padrão.

## **nome do gerenciador de filas**

O nome de um gerenciador de fila de mensagens.

# **Comando de filtro (WHERE)**

Esse parâmetro pode ser usado para exibir seletivamente apenas aquelas conexões do gerenciador de filas com atributos de conexão específicos

O parâmetro usa três argumentos: uma palavra-chave, um operador e um valor.

Sequências genéricas são permitidas para valores que são nomes.

O operador pode usar um dos seguintes valores:

**\*GT**

Maior que.

Aplicável aos valores de sequência não genérica e de número inteiro.

**\*LT**

Menor que.

Aplicável aos valores de sequência não genérica e de número inteiro.

### **\*EQ**

Igual a.

Aplicável aos valores de sequência não genérica e de número inteiro.

## **\*NE**

Não igual a.

Aplicável aos valores de sequência não genérica e de número inteiro.

# **\*GE**

Maior que ou igual a.

Aplicável aos valores de sequência não genérica e de número inteiro.

# **\*LE**

Menor que ou igual a.

Aplicável aos valores de sequência não genérica e de número inteiro.

# **\*LK**

Semelhante.

Aplicável aos valores de sequência genérica.

## **\*NL**

Não semelhante.

Aplicável aos valores de sequência genérica.

## **\*CT**

Contém.

Aplicável aos valores de lista não genérica.

## **\*EX**

Exclui.

Aplicável aos valores de lista não genérica.

# **\*CTG**

Contém genérica.

Aplicável aos valores de lista genérica.

# **\*EXG**

Exclui genérica.

Aplicável aos valores de lista genérica.

A palavra-chave pode usar um dos seguintes valores:

# **\*APPLDESC**

A descrição do aplicativo conectado ao gerenciador de fila..

O valor de filtro é a sequência de descrição de aplicativo.

## **\*APPLTAG**

A tag do aplicativo conectado ao gerenciador de filas..

O valor de filtro é a sequência de tags do aplicativo.

# **\*APPTYPE**

O tipo de aplicativo conectado ao gerenciador de filas

Os valores possíveis são:

## **\*DEF**

O atributo é inalterado.

## **\*CICS**

Representa um aplicativo CICS/400 ..

# **\*UNIX**

Representa um aplicativo UNIX ou Linux ..

## **\*OS400**

Representa um aplicativo IBM i ..

## **\*WINDOWS**

Representa um aplicativo Windows ..

# **\*WINDOWS\_NT**

Representa um aplicativo Windows NT ..

# **número inteiro**

O tipo de aplicativo definido pelo usuário no intervalo de 65536 a 999999999

### **\*CHLNAME**

O nome do canal que possui a conexão.

O valor do filtro é o nome do canal.

## **\*CONNAME**

O nome da conexão associado ao canal que possui a conexão..

O valor do filtro é o nome de conexão.

### **\*PID**

O identificador de processo do aplicativo conectado ao gerenciador de filas.

O valor do filtro é o identificador de processo inteiro.

### **\*TID**

O identificador de encadeamento do aplicativo conectado ao gerenciador de filas.

O valor do filtro é o número inteiro do identificador de encadeamento

## **\*UOWLOGDA**

A data em que a transação associada à conexão foi gravada primeiro no log.

O valor do filtro é a data no formato aaaa-mm-dd.

## **\*UOWLOGTI**

O horário em que a transação associada à conexão foi gravada primeiro no log.

O valor do filtro é o horário no formato hh:mm:ss.

# **\*UOWSTDA**

A data em que a transação associada à conexão foi iniciada..

O valor do filtro é a data no formato aaaa-mm-dd.

## **\*UOWSTTI**

O horário em que a transação associada à conexão foi iniciada..

O valor do filtro é o horário no formato hh:mm:ss.

## **\*URTYPE**

O tipo de unidade de identificador de recuperação conforme visto pelo gerenciador de filas.

O valor do filtro é um dos seguintes:

# **\*QMGR**

Uma transação do gerenciador de filas

# **\*XA**

Uma transação coordenada externamente.. Isso inclui unidades de trabalho que foram estabelecidas utilizando IBM i Start Commitment Control (STRCMTCTL).

## **\*USERID**

O identificador de usuário associado à conexão.

# **WRKMQMJRN (Diário do Gerenciador de Filas de Trabalho)**

# **Onde é permitido executar**

Todos os ambientes (\*ALL)

# **thread-safe**

Sim

O comando Trabalhar com Diários do Gerenciador de Filas (WRKMQMJRN) exibe uma lista de todos os diários que estão associados a um gerenciador de filas específico. Esse comando pode ser usado, por exemplo, para configurar o diário remoto para um gerenciador de filas de várias instâncias.

# **Parâmetros**

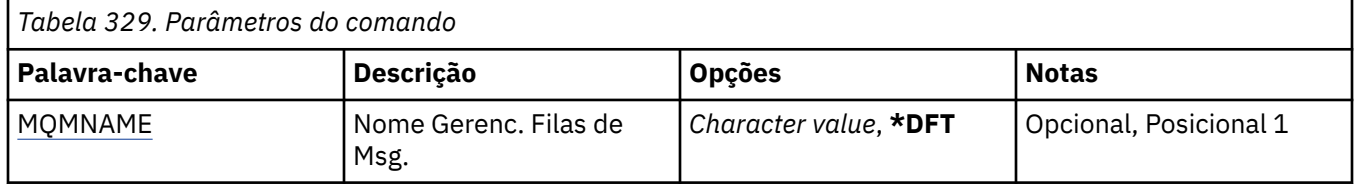

# **Nome do Gerenciador de Filas de Mensagens (MQMNAME)**

Especifica o nome do gerenciador de filas de mensagens para trabalhar com diários.

# **nome do gerenciador de filas**

Especifique o nome do gerenciador de filas. O nome pode conter até 48 caracteres. O número máximo de caracteres será reduzido se o sistema estiver usando um conjunto de caracteres de byte duplo (DBCS).

# **WRKMQMLSR (Trabalhar com Listeners do MQ)**

# **Onde é permitido executar**

Todos os ambientes (\*ALL)

## **thread-safe**

Sim

O comando Work with MQ Listener objects (WRKMQMLSR) permite trabalhar com objetos listeners definidos no gerenciador de filas locais.

Isso permite alterar, copiar, criar, excluir, iniciar, parar e exibir a exibição de objetos do listener e alterar a autoridade para um objeto do listener do MQ .

Esse comando também permite visualizar o atual status de todos os listeners em execução no sistema atual.

# **Parâmetros**

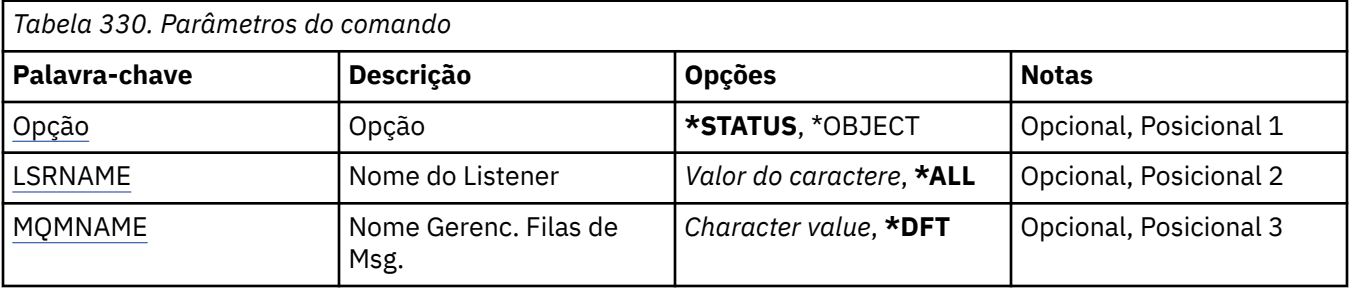

<span id="page-2033-0"></span>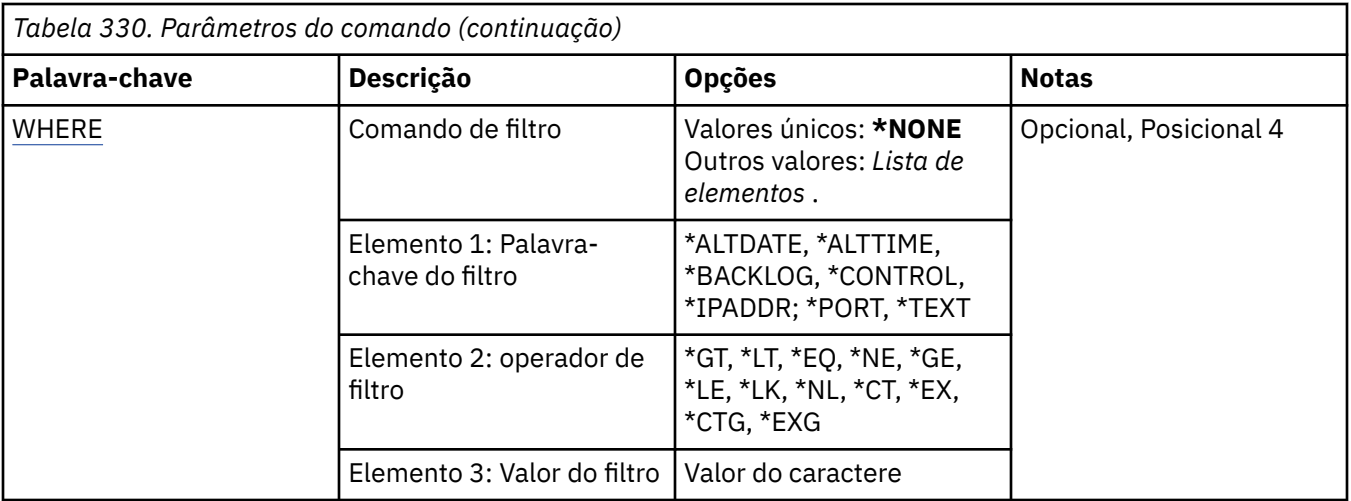

# **Opção (OPTION)**

Esta opção permite selecionar se você quer informações sobre o status do listener ou definições de objeto listener.

Os valores possíveis são:

# **\*STATUS**

Informações de status do listener são exibidas.

Os parâmetros LSRNAME e WHERE são ignorados. Se MQMNAME for especificado, apenas o status dos listeners em execução no gerenciador de filas especificado será exibido.

# **\*OBJECT**

Informações do objeto listener são exibidas.

# **Nome do listener (LSRNAME)**

O nome ou nomes de objetos listeners.

Os valores possíveis são:

# **\*ALL ou \***

Todos os objetos listeners são selecionados.

## **nome-ouvinte-genérico**

O nome genérico dos objetos listeners. Um nome genérico é uma sequência de caracteres seguida por um asterisco (\*), por exemplo, ABC\*, e seleciona todos os objetos listeners que têm nomes que começam com a sequência de caracteres.

É recomendado especificar o nome requerido entre aspas. O uso deste formato assegura que sua seleção seja precisamente o que você inseriu.

Não é possível selecionar todas as versões maiúsculas e minúsculas de um nome genérico em um único painel, sem solicitar todos os nomes.

## **listener-nome**

Especifique o nome de um único objeto listener.

# **Nome do Gerenciador de Filas de Mensagens (MQMNAME)**

Especifica o nome do gerenciador de filas.

Os valores possíveis são:

## **\*DFT**

Use o gerenciador de filas padrão.

## <span id="page-2034-0"></span>**nome do gerenciador de filas**

O nome de um gerenciador de fila de mensagens.

# **Comando de filtro (WHERE)**

Esse parâmetro pode ser usado para exibir seletivamente apenas aqueles objetos listeners com determinados atributos de listener.

O parâmetro usa três argumentos: uma palavra-chave, um operador e um valor.

Sequências genéricas são permitidas para valores que são nomes.

O operador pode usar um dos seguintes valores:

#### **\*GT**

Maior que.

Aplicável aos valores de sequência não genérica e de número inteiro.

## **\*LT**

Menor que.

Aplicável aos valores de sequência não genérica e de número inteiro.

#### **\*EQ**

Igual a.

Aplicável aos valores de sequência não genérica e de número inteiro.

#### **\*NE**

Não igual a.

Aplicável aos valores de sequência não genérica e de número inteiro.

#### **\*GE**

Maior que ou igual a.

Aplicável aos valores de sequência não genérica e de número inteiro.

#### **\*LE**

Menor que ou igual a.

Aplicável aos valores de sequência não genérica e de número inteiro.

## **\*LK**

Semelhante.

Aplicável aos valores de sequência genérica.

#### **\*NL**

Não semelhante.

Aplicável aos valores de sequência genérica.

## **\*CT**

Contém.

Aplicável aos valores de lista não genérica.

#### **\*EX**

Exclui.

Aplicável aos valores de lista não genérica.

## **\*CTG**

Contém genérica.

Aplicável aos valores de lista genérica.

#### **\*EXG**

Exclui genérica.

Aplicável aos valores de lista genérica.

A palavra-chave pode usar um dos seguintes valores:

# **\*ALTDATE**

A data na qual a definição ou as informações foram alteradas pela última vez.

O valor do filtro é a data no formato aaaa-mm-dd.

# **\*ALTTIME**

O horário no qual a definição ou as informações foram alteradas pela última vez.

O valor do filtro é o horário no formato hh:mm:ss.

# **\*BACKLOG**

O número de solicitações de conexão simultânea suportado.

O valor do filtro é o valor da lista não processada de número inteiro.

# **\*CONTROL**

Se o listener é iniciado e interrompido com o gerenciador de filas.

O valor do filtro é um dos seguintes:

# **\*MANUAL**

O listener não é iniciado ou interrompido automaticamente.

# **\*QMGR**

O listener é iniciado e interrompido conforme o gerenciador de filas é iniciado e interrompido.

# **\*STARTONLY**

O listener é iniciado conforme o gerenciador de filas é iniciado, mas não é solicitado a parar quando o gerenciador de filas for interrompido.

# **\*IPADDR**

O endereço IP local a ser usado pelo listener.

O valor do filtro é o endereço IP.

## **\*PORT**

O número da porta usado pelo listener.

O valor do filtro é o valor da porta de número inteiro.

# **\*TEXT**

Comentário descritivo.

O valor do filtro é a descrição do texto do listener.

# **WRKMQMMSG (Trabalhar com Mensagens do MQ )**

# **Onde é permitido executar**

Todos os ambientes (\*ALL)

## **thread-safe**

Sim

O comando Work with MQ Messages (WRKMQMMSG) lista as mensagens em uma fila local especificada e permite trabalhar com essas mensagens. Na lista de mensagens, é possível exibir o conteúdo de uma mensagem e seu descritor de mensagens associado (MQMD).

# **Parâmetros**

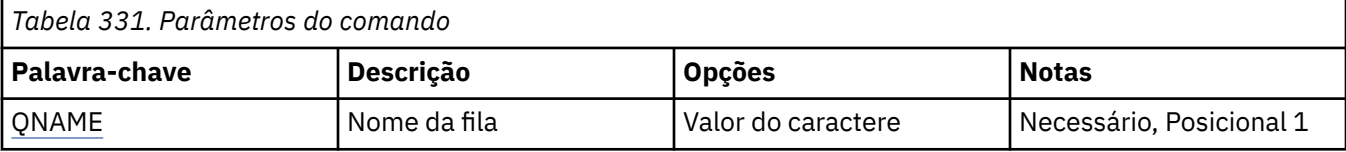

<span id="page-2036-0"></span>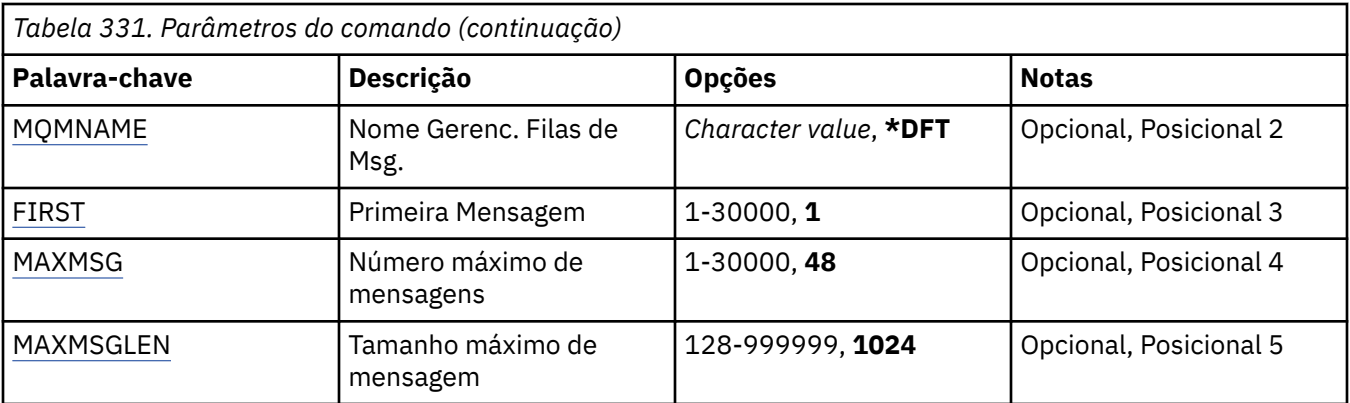

# **Nome da fila (QNAME)**

Especifica o nome da fila local.

Os valores possíveis são:

# **nome da fila**

Especifique o nome da fila local.

# **Nome do Gerenciador de Filas de Mensagens (MQMNAME)**

Especifica o nome do gerenciador de filas de mensagens.

Os valores possíveis são:

# **\*DFT**

Use o gerenciador de filas padrão.

# **nome do gerenciador de filas**

Especifique o nome do gerenciador de filas.

# **Primeira Mensagem (FIRST)**

Especifica o número da primeira mensagem para exibir.

Os valores possíveis são:

## **1**

O número da primeira mensagem para exibir é 1.

## **mensagem-número**

Especifique o número da primeira mensagem para exibir que vá de 1 a 30 000.

# **Número máximo de mensagens (MAXMSG)**

Especifica o número máximo de mensagens para exibir.

Os valores possíveis são:

## **48**

Exiba um máximo de 48 mensagens.

## **contagem-valor**

Especifique um valor para o número máximo de mensagens para exibir que vá de 1 a 30 000.

# **Tamanho máximo da mensagem (MAXMSGLEN)**

Especifica o tamanho máximo de dados da mensagem para exibir.

Um mensagem com tamanho maior que o valor especificado recebe um caractere mais (+) como sufixo para indicar que seus dados estão truncados.

Os valores possíveis são:

# **1024**

O tamanho dos dados da mensagem é de 1024 bytes.

## **comprimento-valor**

Especifique um valor que vá de 128 a 999999.

# **WRKMQMNL (Trabalhar com Lista de Nomes do MQ )**

# **Onde é permitido executar**

Todos os ambientes (\*ALL)

# **thread-safe**

Sim

O comando Work with MQ Namelists (WRKMQMNL) permite trabalhar com várias definições de lista de nomes definidas no gerenciador de filas locais. Isso permite copiar, alterar, exibir, excluir, exibir autoridade e editar autoridade de um objeto da lista de nomes do MQ .

# **Parâmetros**

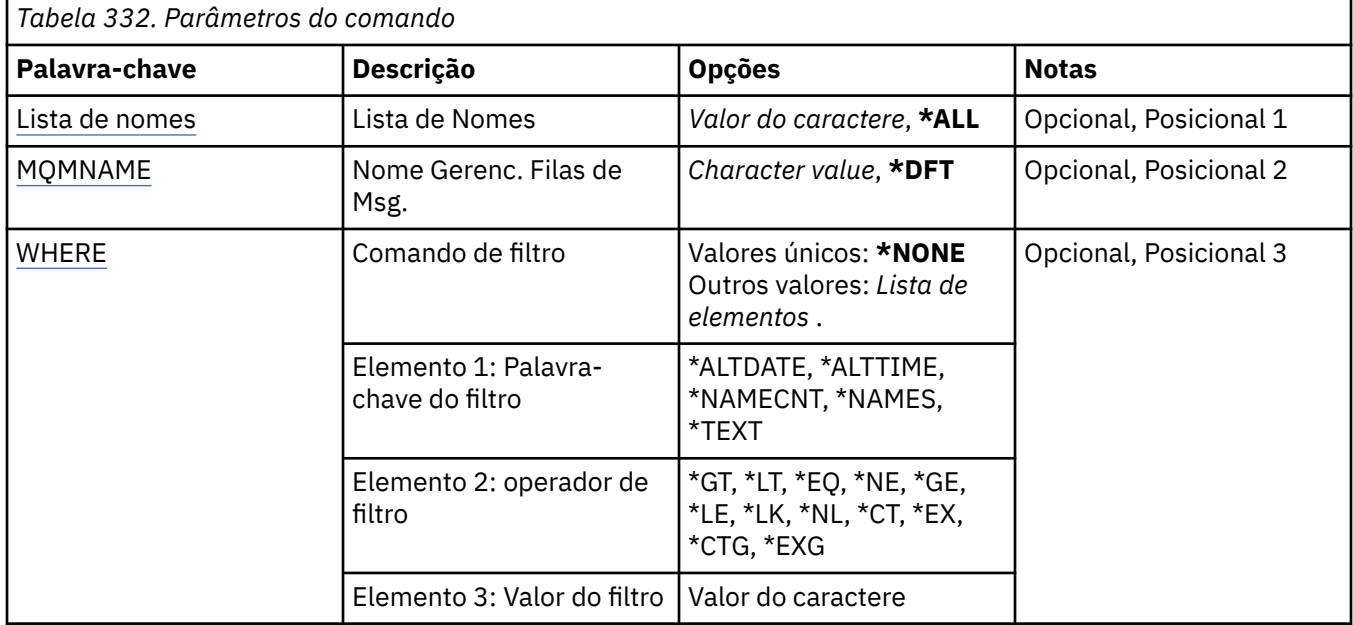

# **Lista de Nomes (NAMELIST)**

Especifica o nome ou nomes das listas de nomes.

Os valores possíveis são:

## **\*ALL**

Todas as definições de lista de nomes são selecionadas

## **genérico-namelist-nome**

Especifique o nome genérico das listas de nomes do MQ Um nome genérico é uma cadeia de caracteres seguida de um asterisco (\*). Por exemplo ABC\*, ele seleciona todas as listas de nomes que têm nomes que começam com a sequência de caracteres.

É recomendado especificar o nome requerido entre aspas. O uso deste formato assegura que sua seleção seja precisamente o que você inseriu.

Não é possível selecionar todas as versões maiúsculas e minúsculas de um nome genérico em um único painel, sem solicitar todos os nomes.

### <span id="page-2038-0"></span>**namelist-nome**

Especifique o nome da lista de nomes do MQ

# **Nome do Gerenciador de Filas de Mensagens (MQMNAME)**

Especifica o nome do gerenciador de filas de mensagens.

Os valores possíveis são:

## **\*DFT**

O gerenciador de filas padrão é usado.

**nome do gerenciador de filas de mensagens** Especifique o nome do gerenciador de filas.

# **Comando de filtro (WHERE)**

Esse parâmetro pode ser usado para exibir seletivamente apenas aquelas listas de nomes com atributos de lista de nomes específicos

O parâmetro usa três argumentos: uma palavra-chave, um operador e um valor.

Sequências genéricas são permitidas para valores que são nomes.

O operador pode usar um dos seguintes valores:

### **\*GT**

Maior que.

Aplicável aos valores de sequência não genérica e de número inteiro.

#### **\*LT**

Menor que.

Aplicável aos valores de sequência não genérica e de número inteiro.

#### **\*EQ**

Igual a.

Aplicável aos valores de sequência não genérica e de número inteiro.

#### **\*NE**

Não igual a.

Aplicável aos valores de sequência não genérica e de número inteiro.

### **\*GE**

Maior que ou igual a.

Aplicável aos valores de sequência não genérica e de número inteiro.

## **\*LE**

Menor que ou igual a.

Aplicável aos valores de sequência não genérica e de número inteiro.

# **\*LK**

Semelhante.

Aplicável aos valores de sequência genérica.

# **\*NL**

Não semelhante.

Aplicável aos valores de sequência genérica.

### **\*CT**

Contém.

Aplicável aos valores de lista não genérica.

# **\*EX**

Exclui.

Aplicável aos valores de lista não genérica.

# **\*CTG**

Contém genérica.

Aplicável aos valores de lista genérica.

# **\*EXG**

Exclui genérica.

Aplicável aos valores de lista genérica.

A palavra-chave pode usar um dos seguintes valores:

# **\*ALTDATE**

A data na qual a definição ou as informações foram alteradas pela última vez.

O valor do filtro é a data no formato aaaa-mm-dd.

# **\*ALTTIME**

O horário no qual a definição ou as informações foram alteradas pela última vez.

O valor do filtro é o horário no formato hh:mm:ss.

# **\*NAMECNT**

O número de nomes na lista de nomes.

O valor do filtro é o número inteiro de nomes.

# **\*NAMES**

Os nomes na lista de nomes.

O valor do filtro é o nome da cadeia.

# **\*TEXT**

Comentário descritivo.

O valor do filtro é a descrição do texto da fila.

# **WRKMQMPRC (Trabalhar com processos do MQ)**

# **Onde é permitido executar**

Todos os ambientes (\*ALL)

# **thread-safe**

Sim

O comando Work with MQ Processes (WRKMQMPRC) permite trabalhar com várias definições de processo que são definidas no gerenciador de filas locais.. Isso permite copiar, alterar, exibir, excluir, exibir autoridade e editar autoridade de um objeto de processo do MQ .

# **Parâmetros**

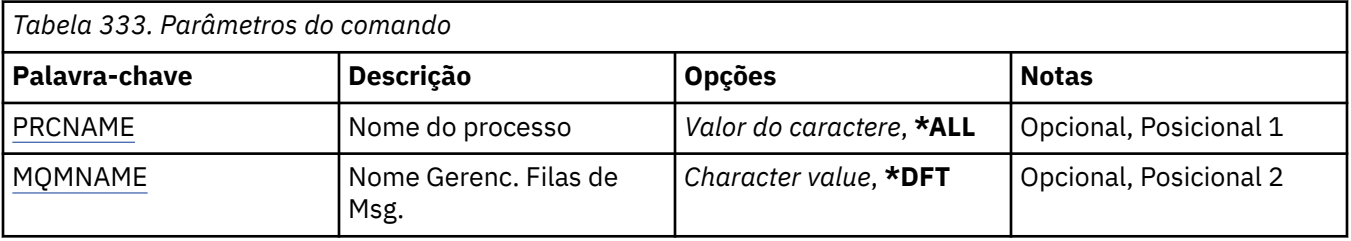

<span id="page-2040-0"></span>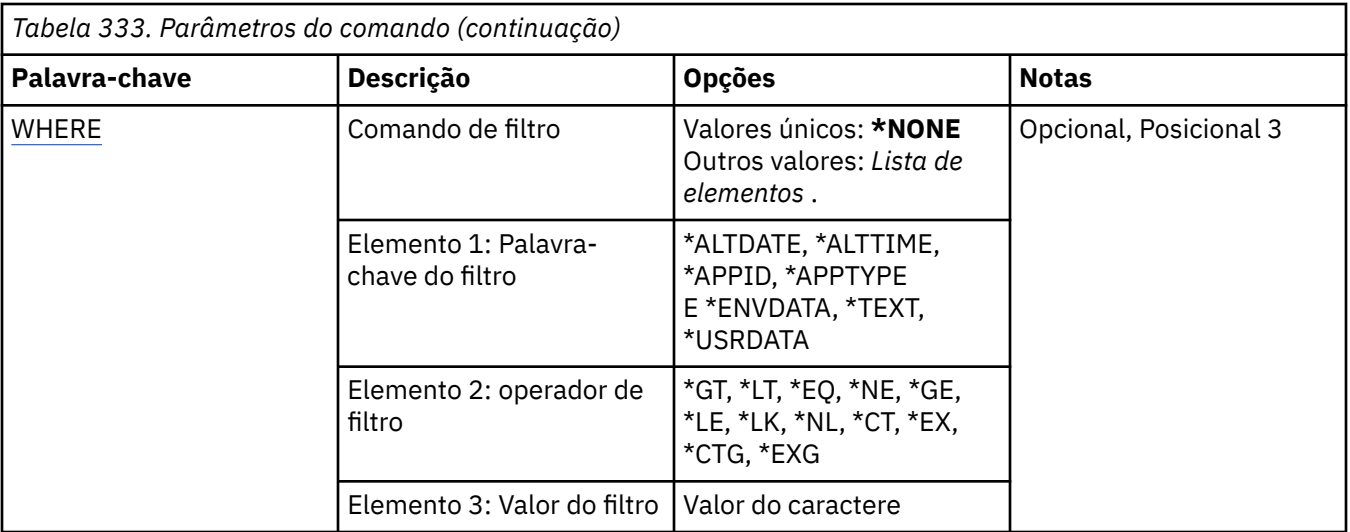

# **Nome do processo (PRCNAME)**

Especifica o nome ou nomes das definições de processo.

Os valores possíveis são:

### **\*ALL**

Todas as definições de processo são selecionadas

### **genérico-processo-nome**

Especifique o nome genérico das definições de processos do MQ Um nome genérico é uma cadeia de caracteres seguida de um asterisco (\*). Por exemplo, ABC\*, ele seleciona todas as definições de processo que possuem nomes que iniciam com a sequência de caracteres

É recomendado especificar o nome requerido entre aspas. O uso deste formato assegura que sua seleção seja precisamente o que você inseriu.

Não é possível selecionar todas as versões maiúsculas e minúsculas de um nome genérico em um único painel, sem solicitar todos os nomes.

#### **nome do processo**

Especifique o nome da definição de processo MQ .

# **Nome do Gerenciador de Filas de Mensagens (MQMNAME)**

Especifica o nome do gerenciador de filas.

Os valores possíveis são:

## **\*DFT**

Use o gerenciador de filas padrão.

### **nome do gerenciador de filas**

O nome de um gerenciador de fila de mensagens.

# **Comando de filtro (WHERE)**

Esse parâmetro pode ser usado para exibir seletivamente apenas os processos com atributos de processo específicos

O parâmetro usa três argumentos: uma palavra-chave, um operador e um valor.

Sequências genéricas são permitidas para valores que são nomes.

O operador pode usar um dos seguintes valores:

# **\*GT**

Maior que.

Aplicável aos valores de sequência não genérica e de número inteiro.

## **\*LT**

Menor que.

Aplicável aos valores de sequência não genérica e de número inteiro.

# **\*EQ**

# Igual a.

Aplicável aos valores de sequência não genérica e de número inteiro.

# **\*NE**

Não igual a.

Aplicável aos valores de sequência não genérica e de número inteiro.

# **\*GE**

Maior que ou igual a.

Aplicável aos valores de sequência não genérica e de número inteiro.

# **\*LE**

Menor que ou igual a.

Aplicável aos valores de sequência não genérica e de número inteiro.

# **\*LK**

Semelhante.

Aplicável aos valores de sequência genérica.

# **\*NL**

Não semelhante.

Aplicável aos valores de sequência genérica.

# **\*CT**

Contém.

Aplicável aos valores de lista não genérica.

# **\*EX**

Exclui.

Aplicável aos valores de lista não genérica.

# **\*CTG**

Contém genérica.

Aplicável aos valores de lista genérica.

# **\*EXG**

Exclui genérica.

Aplicável aos valores de lista genérica.

A palavra-chave pode usar um dos seguintes valores:

# **\*ALTDATE**

A data na qual a definição ou as informações foram alteradas pela última vez.

O valor do filtro é a data no formato aaaa-mm-dd.

# **\*ALTTIME**

O horário no qual a definição ou as informações foram alteradas pela última vez.

O valor do filtro é o horário no formato hh:mm:ss.

# **\*APPID**

O nome do aplicativo a ser iniciado

O valor de filtro é o nome do aplicativo.

# **\*APPTYPE**

O tipo do aplicativo a ser iniciado

Os valores possíveis são:

# **\*DEF**

O atributo é inalterado.

# **\*CICS**

Representa um aplicativo CICS/400 ..

# **\*UNIX**

Representa um aplicativo UNIX ou Linux ..

# **\*OS400**

Representa um aplicativo IBM i ..

## **\*WINDOWS**

Representa um aplicativo Windows ..

# **\*WINDOWS\_NT**

Representa um aplicativo Windows NT ..

# **número inteiro**

O tipo de aplicativo definido pelo usuário no intervalo de 65536 a 999999999

# **\*ENVDATA**

Dados do ambiente pertencentes ao aplicativo..

O valor do filtro é os dados do ambiente..

# **\*TEXT**

Comentário descritivo.

O valor do filtro é a descrição do texto da fila.

## **\*USRDATA**

Dados do usuário pertencentes ao aplicativo..

O valor de filtro são os dados do usuário.

# **WRKMQMQ (Trabalhar com Filas do MQ )**

# **Onde é permitido executar**

Todos os ambientes (\*ALL)

## **thread-safe**

Sim

O comando Work with MQ Queues (WRKMQMQ) fornece a função para trabalhar com várias filas definidas no gerenciador de fila local. Usando esse comando, é possível copiar, alterar, exibir, excluir, exibir autoridade e editar autoridade de um objeto da fila do MQ

# **Parâmetros**

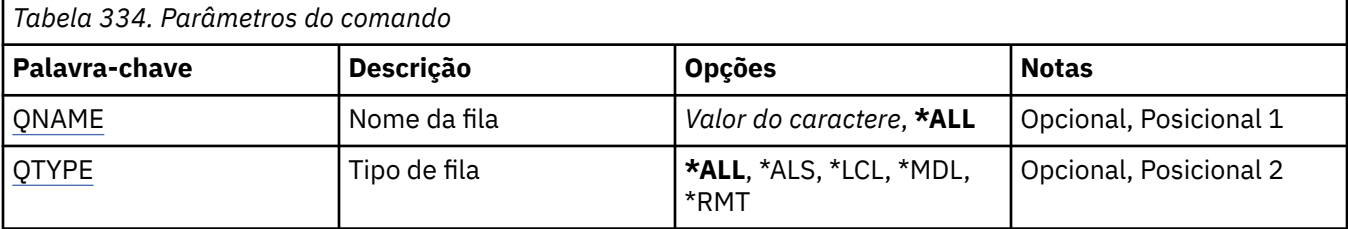

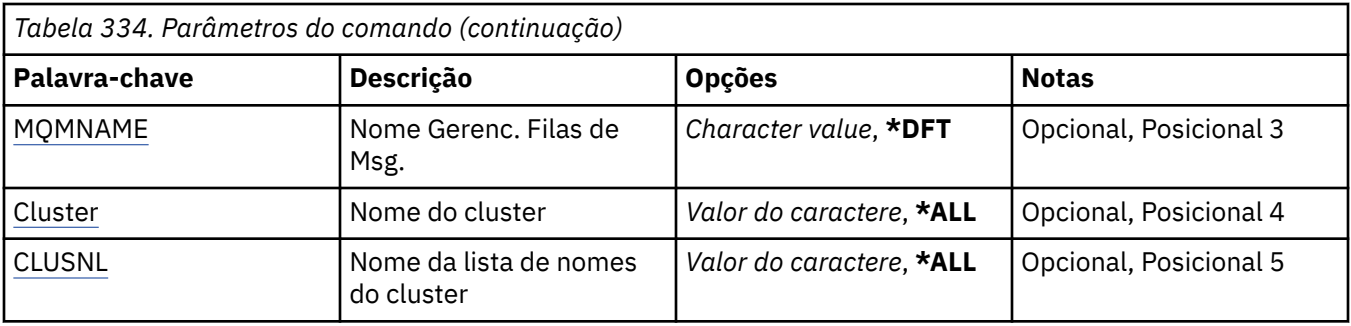

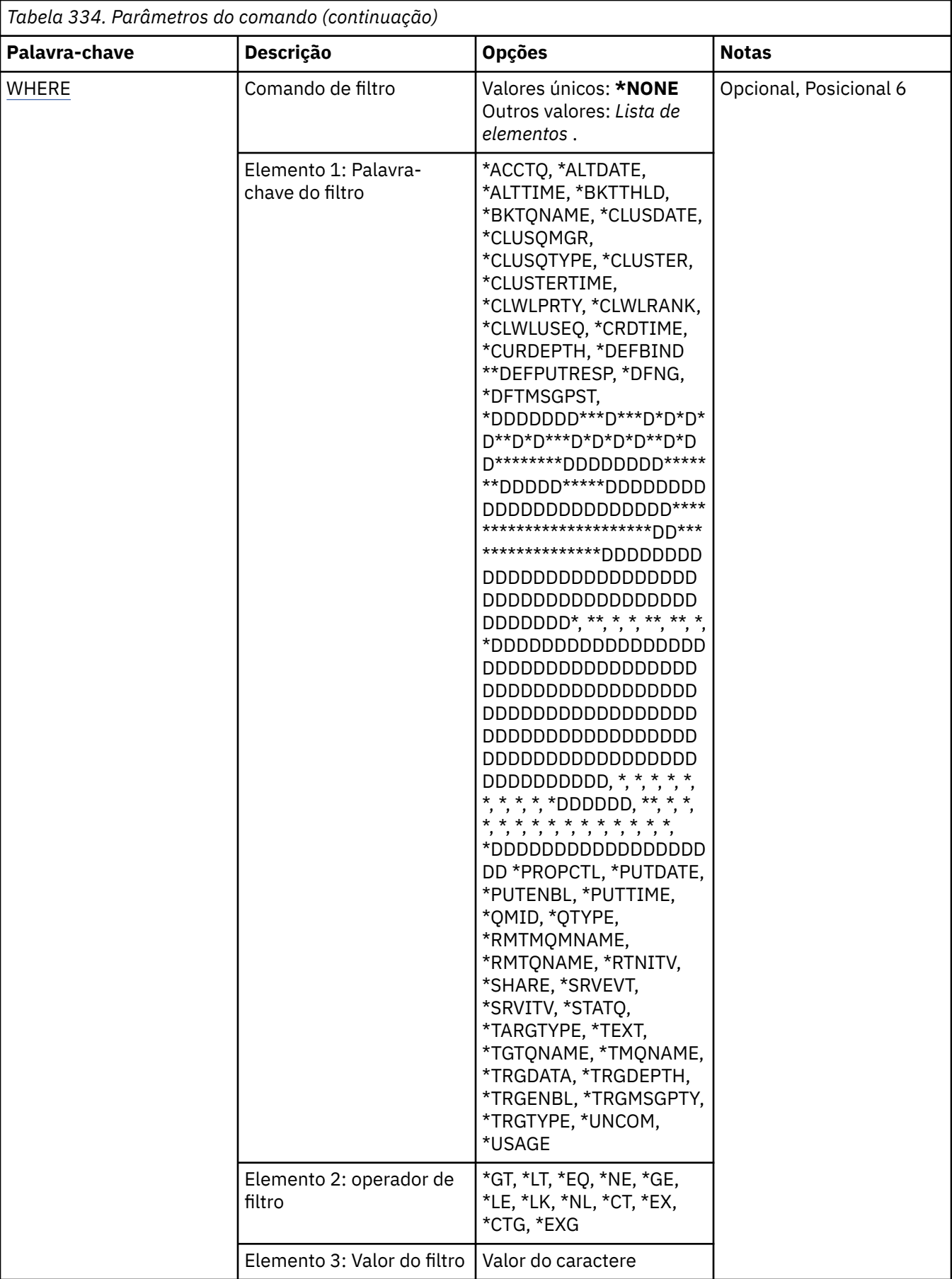

# <span id="page-2045-0"></span>**Nome da fila (QNAME)**

O nome ou nomes das filas a serem selecionadas. As filas selecionadas por este parâmetro podem ser limitadas a um tipo específico, se a palavra-chave QTYPE for especificada.

Os valores possíveis são:

# **\*ALL**

Todas as filas são selecionadas.

# **genérico-nome-da-fila**

Especifique o nome genérico das filas a serem selecionadas. Um nome genérico é uma sequência de caracteres, seguida por um asterisco (\*).. Por exemplo, ABC\*, ele seleciona todas as filas que possuem nomes que iniciam com a cadeia de caractere

Especifique o nome necessário dentro de aspas O uso deste formato assegura que sua seleção seja precisamente o que você inseriu.

Não é possível selecionar todas as versões maiúsculas e minúsculas de um nome genérico em um único painel, sem solicitar todos os nomes.

# **nome da fila**

Especifique o nome da fila.

# **Tipo de fila (QTYPE)**

Esse parâmetro pode ser especificado para limitar as filas que são exibidas a um determinado tipo.

Os valores possíveis são:

# **\*ALL**

Todos os tipos de filas.

# **\*ALS**

Filas de alias.

## **\*LCL**

Filas locais.

## **\*MDL**

Filas modelos.

## **\*RMT**

Filas remotas.

# **Nome do Gerenciador de Filas de Mensagens (MQMNAME)**

Especifica o nome do gerenciador de filas de mensagens.

Os valores possíveis são:

# **\*DFT**

Use o gerenciador de filas padrão.

# **nome do gerenciador de filas**

Especifique o nome do gerenciador de filas.

# **Nome do cluster (CLUSTER)**

Esse parâmetro pode ser especificado para limitar as filas que são exibidas para os membros de um determinado cluster.

Os valores possíveis são:

## **\*ALL**

Todos os clusters.

## <span id="page-2046-0"></span>**nome-do-cluster-genérico**

O nome genérico de um cluster.

#### **nome do cluster**

O nome de um cluster.

# **Nome da lista de nomes de cluster (CLUSNL)**

Esse parâmetro pode ser especificado para limitar as filas que são exibidas para os membros de clusters em uma lista de nomes de cluster.

Os valores possíveis são:

#### **\*ALL**

Todas as listas de nomes de clusters.

#### **genérico-cluster-namelist-name**

O nome genérico de uma lista de nomes de clusters.

#### **cluster-namelist-name**

O nome de uma lista de nomes de clusters.

# **Comando de filtro (WHERE)**

Esse parâmetro pode ser usado para exibir seletivamente apenas as filas com determinados atributos de fila.

O parâmetro usa três argumentos, uma palavra-chave, um operador e um valor.

Sequências genéricas são permitidas para valores que são nomes.

O operador pode usar um dos seguintes valores:

#### **\*GT**

Maior que.

Aplicável aos valores de sequência não genérica e de número inteiro.

#### **\*LT**

Menor que.

Aplicável aos valores de sequência não genérica e de número inteiro.

## **\*EQ**

Igual a.

Aplicável aos valores de sequência não genérica e de número inteiro.

#### **\*NE**

Não igual a.

Aplicável aos valores de sequência não genérica e de número inteiro.

#### **\*GE**

Maior que ou igual a.

Aplicável aos valores de sequência não genérica e de número inteiro.

## **\*LE**

Menor que ou igual a.

Aplicável aos valores de sequência não genérica e de número inteiro.

## **\*LK**

Semelhante.

Aplicável aos valores de sequência genérica.

#### **\*NL**

Não semelhante.

Aplicável aos valores de sequência genérica.

# **\*CT**

Contém.

Aplicável aos valores de lista não genérica.

### **\*EX**

Exclui.

Aplicável aos valores de lista não genérica.

## **\*CTG**

Contém genérica.

Aplicável aos valores de lista genérica.

### **\*EXG**

Exclui genérica.

Aplicável aos valores de lista genérica.

A palavra-chave pode usar um dos seguintes valores:

## **\*ACCTQ**

Contabilidade da Fila.

O valor do filtro é um dos seguintes valores:

### **\*QMGR**

A coleta de dados de contabilidade é baseada na configuração do atributo ACCTQ do gerenciador de filas.

# **\*OFF**

A coleta de dados de contabilidade para essa fila está desativada.

#### **\*ON**

A coleta de dados de contabilidade está ativada para esta fila.

#### **\*ALTDATE**

A data na qual a definição ou as informações foram alteradas pela última vez.

O valor do filtro são os dados na forma aaaa-mm-dd.

# **\*ALTTIME**

O horário no qual a definição ou as informações foram alteradas pela última vez.

O valor do filtro é o horário no formato hh:mm:ss.

# **\*BKTTHLD**

Limite de restauração.

O valor do filtro é o valor do limite do número inteiro.

#### **\*BKTQNAME**

Nome do reenfileiramento de restauração.

O valor do filtro é o nome da fila.

#### **\*CLUSDATE**

A data em que a definição se tornou disponível para o gerenciador de filas locais.

O valor do filtro é a data no formato aaaa-mm-dd.

# **\*CLUSNL**

A lista de nomes que define os clusters nos quais a fila está.

O valor do filtro é o nome da lista de nomes.

## **\*CLUSQMGR**

O nome do gerenciador de filas que hospeda a fila.

O valor do filtro é o nome do gerenciador de filas.

# **\*CLUSQTYPE**

Tipo de fila de clusters.

O valor do filtro é um dos seguintes valores:

# **\*LCL**

A fila de clusters representa uma fila local.

# **\*ALS**

A fila de clusters representa uma fila de alias.

# **\*RMT**

A fila de clusters representa uma fila remota.

# **\*MQMALS**

A fila de clusters representa um alias de gerenciador de filas.

# **\*CLUSTER**

O nome do cluster no qual a fila está.

O valor do filtro é o nome do cluster.

# **\*CLUSTIME**

O horário em que a definição se tornou disponível para o gerenciador de filas locais.

O valor do filtro é o horário no formato hh:mm:ss.

## **\*CLWLPRTY**

Prioridade da carga de trabalho de cluster.

O valor do filtro é a prioridade de número inteiro.

## **\*CLWLRANK**

Classificação da carga de trabalho de cluster.

O valor do filtro é a classificação de número inteiro.

# **\*CLWLUSEQ**

Uso da fila de carga de trabalho do cluster.

O valor do filtro é um dos seguintes valores:

## **\*QMGR**

O valor é herdado do atributo CLWLUSEQ do Gerenciador de Filas.

## **\*LOCAL**

A fila local é o único destino do MQPUT

## **\*ANY**

O gerenciador de filas trata uma fila local como outra instância da fila de clusters para os propósitos de distribuição de cargas de trabalho

## **\*CRDATE**

A data em que a fila foi criada.

O valor do filtro é a data no formato aaaa-mm-dd.

## **\*CRTIME**

O horário em que a fila foi criada.

O valor do filtro é o horário no formato hh:mm:ss.

# **\*CURDEPTH**

Atual profundidade da fila.

O valor do filtro é o valor da profundidade de número inteiro.

## **\*DEFBIND**

Ligação de mensagem padrão.

O valor do filtro é um dos seguintes valores:

#### **\*OPEN**

O identificador de filas é ligado a uma instância específica da fila de clusters quando a fila é aberta.

### **\*NOTFIXED**

A manipulação de filas não é ligada a nenhuma instância da fila de clusters.....

#### **\*GROUP**

Quando a fila é aberta, o identificador de filas é ligado a uma instância específica da fila de clusters enquanto houver mensagens em um grupo de mensagens. Todas as mensagens em um grupo de mensagens são alocadas na mesma instância de destino.

# **\*DFTPUTRESP**

Resposta de Colocação Padrão.

O valor do filtro é um dos seguintes valores:

#### **\*SYNC**

A operação de entrada é emitida sincronamente.

#### **\*ASYNC**

A operação de entrada é emitida assincronamente.

## **\*DFNTYPE**

O tipo de definição de fila.

O valor do filtro é um dos seguintes valores:

#### **\*PREDEF**

Fila predefinida.

#### **\*PERMDYN**

Fila dinâmica permanente.

### **\*TEMPDYN**

Fila dinâmica temporária.

#### **\*DFTMSGPST**

Persistência padrão das mensagens colocadas nesta fila.

O valor do filtro é um dos seguintes valores:

#### **\*NO**

Mensagens nesta fila são perdidas na reinicialização do gerenciador de filas.

#### **\*YES**

Mensagens nesta fila sobrevivem à reinicialização do gerenciador de filas.

## **\*DFTPTY**

Prioridade padrão das mensagens colocadas na fila.

O valor do filtro é o valor de prioridade de número inteiro.

# **\*DFTSHARE**

Opção de compartilhamento padrão em uma fila aberta para entrada.

O valor do filtro é um dos seguintes valores:

#### **\*NO**

A solicitação em aberto é para entrada exclusiva da fila.

#### **\*YES**

A solicitação em aberto é para entrada compartilhada da fila.

## **\*DISTLIST**

Se listas de distribuição são suportadas pelo gerenciador de filas parceiro.

O valor do filtro é um dos seguintes valores:

**\*NO**

Listas de distribuição não são suportadas pelo gerenciador de filas parceiro.

# **\*YES**

Listas de distribuição são suportadas pelo gerenciador de filas parceiro.

# **\*FULLEVT**

Se eventos de profundidade de fila cheia são gerados.

O valor do filtro é um dos seguintes valores:

# **\*NO**

Eventos de profundidade de fila cheia não são gerados.

# **\*YES**

Eventos de profundidade de fila cheia são gerados.

# **\*GETDATE**

A data em que a última mensagem foi obtida da fila desde que o gerenciador de filas foi iniciado. Esse campo só está presente quando o Monitoramento de Filas não está configurado como \*OFF.

O valor do filtro são os dados na forma aaaa-mm-dd.

# **\*GETENBL**

Se aplicativos têm permissão para obter mensagens da fila.

O valor do filtro é um dos seguintes valores:

# **\*NO**

Aplicativos não podem recuperar mensagens da fila.

# **\*YES**

Aplicativos autorizados podem recuperar mensagens da fila.

# **\*GETTIME**

O horário em que a última mensagem foi obtida da fila desde o início do gerenciador de filas. Esse campo só está presente quando o Monitoramento de Filas não está configurado como \*OFF.

O valor do filtro é o horário no formato hh:mm:ss.

## **\*HDNBKTCNT**

Se a contagem de restaurações é registrada.

O valor do filtro é um dos seguintes valores:

## **\*NO**

A contagem de restaurações não é registrada.

## **\*YES**

A contagem de restaurações é registrada.

# **\*HIGHEVT**

Se eventos de alta profundidade de fila são gerados.

O valor do filtro é um dos seguintes valores:

# **\*NO**

Eventos de alta profundidade de fila não são gerados.

# **\*YES**

Eventos de alta profundidade de fila são gerados.

## **\*HIGHTHLD**

Limite de geração de eventos de alta profundidade de fila.

O valor do filtro é o valor do limite do número inteiro.

# **\*INITQNAME**

Fila de inicialização.

O valor do filtro é o nome da fila.

### **\*IPPROCS**

Número de identificadores indicando que a fila está aberta para entrada.

O valor do filtro é o número inteiro de identificadores.

#### **\*JOBS**

O número atual de tarefas que têm a fila aberta.

O valor do filtro é o número inteiro de tarefas.

## **\*LOWEVT**

Se eventos de baixa profundidade de fila são gerados.

O valor do filtro é um dos seguintes valores:

## **\*NO**

Eventos de baixa profundidade de fila não são gerados.

### **\*YES**

Eventos de baixa profundidade de fila são gerados.

### **\*LOWTHLD**

Limite de geração de eventos de baixa profundidade de fila.

O valor do filtro é o valor do limite do número inteiro.

## **\*MAXDEPTH**

Profundidade máxima da fila.

O valor do filtro é o número inteiro de mensagens.

#### **\*MAXMSGLEN**

Comprimento máximo da mensagem.

O valor do filtro é o comprimento da mensagem da número inteiro.

#### **\*MEDIAREC**

O receptor de diário contendo a última imagem de recuperação de mídia. Esse campo só está presente para filas locais.

O valor do filtro é a sequência de receptores de diário.

#### **\*MONQ**

Dados de Monitoramento On-line.

O valor do filtro é um dos seguintes valores:

#### **\*QMGR**

A coleção de Dados de Monitoramento On-line é herdada da configuração do atributo MONQ do gerenciador de filas.

## **\*OFF**

A coleta de Dados de Monitoramento Online para esta fila está desativada

## **\*LOW**

A coleção de dados de monitoramento é ativada com uma proporção baixa de coleção de dados.

#### **\*MEDIUM**

A coleção de dados de monitoramento é ativada com uma proporção moderada de coleção de dados.

#### **\*HIGH**

A coleção de dados de monitoramento é ativada com uma proporção alta de coleção de dados.

### **\*MSGAGE**

A idade, em segundos, da mensagem mais antiga na fila. Esse campo só está presente quando o Monitoramento de Filas não está configurado como \*OFF.

O valor do filtro é a idade da mensagem de número inteiro.
### **\*MSGDLYSEQ**

Sequência de entrega de mensagens.

O valor do filtro é um dos seguintes valores:

### **\*PTY**

Mensagens são entregues na ordem FIFO dentro da prioridade.

## **\*FIFO**

Mensagens são entregues na ordem FIFO independentemente da prioridade.

### **\*NPMCLASS**

Classe de mensagens não persistentes.

O valor do filtro é um dos seguintes valores:

### **\*NORMAL**

A classe de mensagens não persistentes é normal.

### **\*HIGH**

A classe de mensagens não persistentes está alta.

### **\*MSGREADAHD**

Leitura antecipada de mensagem.

O valor do filtro é um dos seguintes valores:

### **\*DISABLED**

A leitura antecipada está desativada.

#### **\*NO**

Mensagens não persistentes não são enviadas para o cliente à frente de um aplicativo solicitandoas.

### **\*YES**

Mensagens não persistentes são enviadas para o cliente à frente de um aplicativo solicitando-as.

### **\*OPPROCS**

Número de identificadores indicando que a fila está aberta para saída.

O valor do filtro é o número inteiro de identificadores.

### **\*PRCNAME**

Nome do processo.

O valor do filtro é o nome do processo.

### **\*PROPCTL**

Controle de propriedade de mensagem.

O valor do filtro é um dos seguintes valores:

### **\*COMPAT**

Compatibility Mode

### **\*NONE**

Nenhuma propriedade é retornada para o aplicativo.

### **\*ALL**

Todas as propriedades são retornadas para o aplicativo.

### **\*FORCE**

Propriedades são retornadas para o aplicativo em um ou mais cabeçalhos MQRFH2.

#### **\*V6COMPAT**

Um cabeçalho MQRFH2 é retornado formatado como ele foi enviado. Sua página de códigos e a codificação podem ser alteradas Se a mensagem for uma publicação, ela pode ter uma pasta psc inserida em seu conteúdo.

#### **\*PUTDATE**

A data em que a última mensagem foi colocada na fila desde que o gerenciador de filas foi iniciado. Esse campo só está presente quando o Monitoramento de Filas não está configurado como \*OFF.

O valor do filtro são os dados na forma aaaa-mm-dd.

#### **\*PUTENBL**

Se aplicativos têm permissão para colocar mensagens na fila.

O valor do filtro é um dos seguintes valores:

### **\*NO**

Mensagens não podem ser incluídas na fila.

#### **\*YES**

Mensagens podem ser incluídas na fila pelos aplicativos autorizados.

#### **\*PUTTIME**

O horário em que a última mensagem foi colocada na fila desde o início do gerenciador de filas. Esse campo só está presente quando o Monitoramento de Filas não está configurado como \*OFF.

O valor do filtro é o horário no formato hh:mm:ss.

#### **\*QMID**

Nome exclusivo gerado internamente do gerenciador de filas que hospeda a fila.

O valor do filtro é o nome do gerenciador de filas.

### **\*QTYPE**

Tipo de fila.

O valor do filtro é um dos seguintes valores:

#### **\*LCL**

Fila local.

### **\*ALS**

Fila de alias.

### **\*RMT**

Fila remota.

### **\*MDL**

Fila modelo.

#### **\*RMTMQMNAME**

Nome do gerenciador de filas remotas.

O valor do filtro é o nome do gerenciador de filas.

### **\*RMTQNAME**

Nome da fila local conhecido pelo gerenciador de filas remotas.

O valor do filtro é o nome da fila.

#### **\*RTNITV**

Intervalo de retenção.

O valor do filtro é o valor do intervalo de número inteiro.

#### **\*SHARE**

Se a fila pode ser compartilhada.

O valor do filtro é um dos seguintes valores:

#### **\*NO**

Apenas uma instância do aplicativo pode abrir a fila para entrada.

#### **\*YES**

Mais de uma instância do aplicativo pode abrir a fila para entrada.

### **\*SRVEVT**

Se os eventos do intervalo de serviço são gerados.

O valor do filtro é um dos seguintes valores:

### **\*HIGH**

Eventos de intervalo de serviço alto são gerados.

# **\*OK**

Eventos de intervalo de serviço OK são gerados.

## **\*NONE**

Nenhum evento de intervalo de serviço é gerado.

### **\*SRVITV**

Limite de geração de eventos de intervalo de serviço.

O valor do filtro é o valor do limite do número inteiro.

### **\*STATQ**

Dados estatísticos.

O valor do filtro é um dos seguintes valores:

### **\*QMGR**

A coleção de dados estatísticos é baseada na configuração do atributo STATQ do gerenciador de filas.

### **\*OFF**

A coleta de dados de estatísticas para esta fila está desativada

### **\*ON**

A coleta de dados de estatísticas está ativada para esta fila

### **\*TARGTYPE**

Tipo de destino.

O valor do filtro é um dos seguintes valores:

### **\*QUEUE**

Objeto Fila.

### **\*TOPIC**

Objeto do Tópico.

### **\*TEXT**

Comentário descritivo.

O valor do filtro é a descrição do texto da fila.

### **\*TGTQNAME**

Fila de destino para a qual esta fila é um alias.

O valor do filtro é o nome da fila.

### **\*TMQNAME**

Nome da fila de transmissão.

O valor do filtro é o nome da fila.

### **\*TRGDATA**

Dados do acionador.

O valor do filtro é o texto da mensagem do acionador.

### **\*TRGDEPTH**

Profundidade do acionador.

O valor do filtro é o número inteiro de mensagens.

### **\*TRGENBL**

Se o acionamento está ativado.

O valor do filtro é um dos seguintes valores:

### **\*NO**

O acionamento não é ativado.

### **\*YES**

O acionamento é ativado.

### **\*TRGMSGPTY**

Prioridade da mensagem limite para acionadores.

O valor do filtro é o valor de prioridade de número inteiro.

### **\*TRGTYPE**

Tipo de acionador.

O valor do filtro é um dos seguintes valores:

#### **\*FIRST**

Quando o número de mensagens na fila vai de 0 a 1.

### **\*ALL**

Toda vez que uma mensagem chega à fila.

#### **\*DEPTH**

Quando o número de mensagens na fila é igual ao valor do atributo TRGDEPTH.

#### **\*NONE**

Nenhuma mensagem do acionador é gravada.

#### **\*UNCOM**

O número de mudanças pendentes não confirmadas para a fila

O valor do filtro é um dos seguintes valores:

#### **\*NO**

Não há mudanças não confirmadas pendentes.

### **\*YES**

Há mudanças não confirmadas pendentes.

### **\*USAGE**

Se a fila é uma fila de transmissão.

O valor do filtro é um dos seguintes valores:

### **\*NORMAL**

A fila não é uma fila de transmissão.

### **\*TMQ**

A fila é uma fila de transmissão.

# **WRKMQMSPL (Trabalhar com Políticas de Segurança MQM)**

#### **Onde é permitido executar**

Todos os ambientes (\*ALL)

#### **thread-safe**

Sim

O comando Work with MQM Security Policies (WRKMQMSPL) lista todas as políticas de segurança para um gerenciador de filas.

As Políticas de Segurança são usadas pelo Advanced Message Security para controlar como as mensagens devem ser protegidas ao serem colocadas, procuradas ou removidas destrutivamente das filas.

Além disso, o [DSPMQM](#page-1908-0) exibe se as políticas de segurança estão ativadas para o gerenciador de filas Observe que a licença do Advanced Message Security deve ser instalada quando o gerenciador de filas foi iniciado para que isso ocorra

## **Parâmetros**

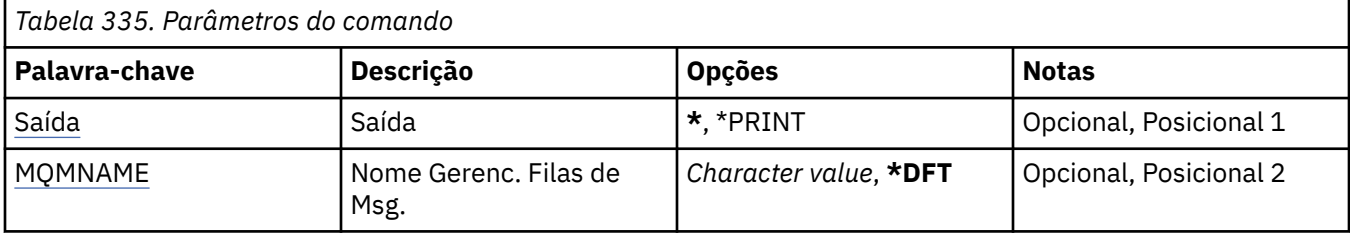

## **Saída (OUTPUT)**

Especifica se a saída do comando é mostrada na estação de trabalho solicitante ou impressa com a saída em spool da tarefa.

Os valores possíveis são:

**\***

Saída solicitada por uma tarefa interativa é mostrada na exibição. Saída solicitada por uma tarefa em lote é impressa com a saída em spool da tarefa.

### **\*PRINT**

Uma lista detalhada dos usuários e de suas autoridades registradas com o registro de perfil de autoridade selecionado é impressa com a saída em spool do job

## **Nome do Gerenciador de Filas de Mensagens (MQMNAME)**

Especifica o nome do gerenciador de filas.

### **\*DFT**

Use o gerenciador de filas padrão.

### **nome do gerenciador de filas**

Especifique o nome do gerenciador de filas.

# **WRKMQMQSTS (Trabalhar com Status da Fila)**

**Onde é permitido executar**

Todos os ambientes (\*ALL)

## **thread-safe**

Sim

O comando Work with Queue Status (WRKMQMQSTS) lista as tarefas que possuem uma fila IBM MQ atualmente aberta. O comando permite determinar com quais opções uma fila foi aberta e também permite verificar quais canais e conexões têm uma fila aberta.

## **Parâmetros**

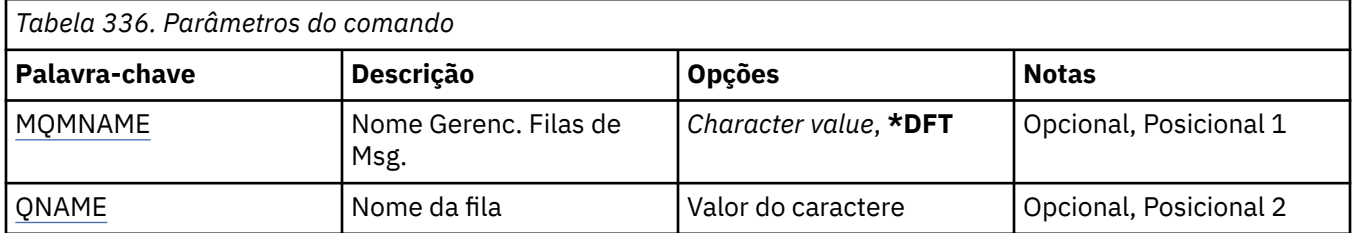

<span id="page-2057-0"></span>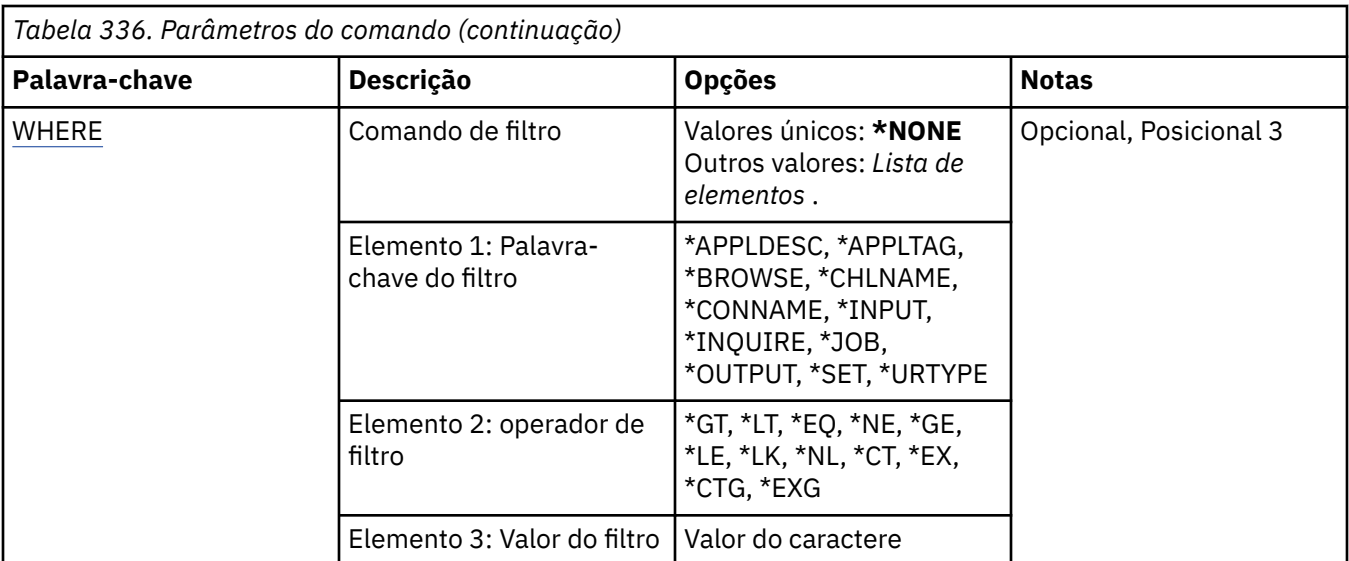

## **Nome do Gerenciador de Filas de Mensagens (MQMNAME)**

Especifica o nome do gerenciador de filas de mensagens.

Os valores possíveis são:

### **\*DFT**

Use o gerenciador de filas padrão.

### **nome do gerenciador de filas**

Especifique o nome do gerenciador de filas.

## **Nome da fila (QNAME)**

Especifica o nome da fila local.

Os valores possíveis são:

### **nome da fila**

Especifique o nome da fila local.

## **Comando de filtro (WHERE)**

Esse parâmetro pode ser usado para exibir seletivamente apenas as tarefas com determinados atributos que têm a fila aberta.

O parâmetro usa três argumentos: uma palavra-chave, um operador e um valor.

Sequências genéricas são permitidas para valores que são nomes.

O operador pode usar um dos seguintes valores:

### **\*GT**

Maior que.

Aplicável aos valores de sequência não genérica e de número inteiro.

### **\*LT**

Menor que.

Aplicável aos valores de sequência não genérica e de número inteiro.

### **\*EQ**

Igual a.

Aplicável aos valores de sequência não genérica e de número inteiro.

### **\*NE**

Não igual a.

Aplicável aos valores de sequência não genérica e de número inteiro.

### **\*GE**

Maior que ou igual a.

Aplicável aos valores de sequência não genérica e de número inteiro.

### **\*LE**

Menor que ou igual a.

Aplicável aos valores de sequência não genérica e de número inteiro.

### **\*LK**

Semelhante.

Aplicável aos valores de sequência genérica.

### **\*NL**

Não semelhante.

Aplicável aos valores de sequência genérica.

### **\*CT**

Contém.

Aplicável aos valores de lista não genérica.

### **\*EX**

Exclui.

Aplicável aos valores de lista não genérica.

### **\*CTG**

Contém genérica.

Aplicável aos valores de lista genérica.

### **\*EXG**

Exclui genérica.

Aplicável aos valores de lista genérica.

A palavra-chave pode usar um dos seguintes valores:

### **\*APPLDESC**

A descrição do aplicativo que tem a fila aberta.

O valor de filtro é a sequência de descrição de aplicativo.

### **\*APPLTAG**

A tag do aplicativo que tem a fila aberta.

O valor de filtro é a sequência de tags do aplicativo.

### **\*BROWSE**

Se a tarefa tem a fila aberta para navegação.

O valor do filtro é \*NO ou \*YES.

### **\*CHLNAME**

O nome do canal que tem a fila aberta.

O valor do filtro é o nome do canal.

### **\*CONNAME**

O nome de conexão do canal que tem a fila aberta.

O valor do filtro é o nome de conexão.

### **\*INPUT**

Se a tarefa tem a fila aberta para entrada.

O valor do filtro é um dos seguintes:

### **\*NO**

A tarefa não tem a fila aberta para entrada.

# **\*SHARED**

A tarefa tem a fila aberta para entrada compartilhada.

### **\*EXCL**

A tarefa tem a fila aberta para entrada exclusiva.

### **\*INQUIRE**

Se a tarefa tem a fila aberta para consulta.

O valor do filtro é \*NO ou \*YES.

## **\*JOB**

O nome da tarefa que tem a fila aberta.

O valor do filtro é o nome da tarefa.

## **\*OUTPUT**

Se a tarefa tem a fila aberta para saída.

O valor do filtro é \*NO ou \*YES.

## **\*SET**

Se a tarefa tem a fila aberta para configuração.

O valor do filtro é \*NO ou \*YES.

### **\*URTYPE**

O tipo de identificador de recuperação de unidade de trabalho.

O valor do filtro é um dos seguintes:

### **\*QMGR**

Identificador de recuperação da unidade de trabalho do gerenciador de filas.

## **\*XA**

Identificador de recuperação da unidade de trabalho XA.

#### IBM i **WRKMQMSUB (Trabalhar com Assinaturas do MQ**

### **Onde é permitido executar**

Todos os ambientes (\*ALL)

## **thread-safe**

Sim

O comando Work with MQ Subscriptions (WRKMQMSUB) permite trabalhar com diversas assinaturas definidas no gerenciador de filas locais. Isso permite copiar, alterar, exibir e excluir assinaturas do IBM MQ .

## **Parâmetros**

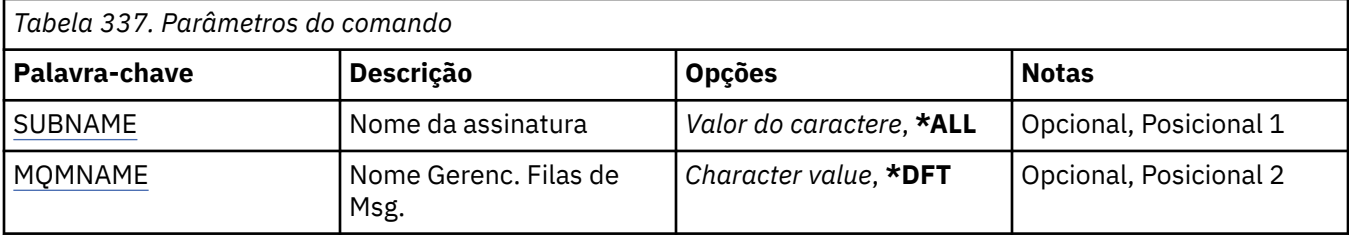

<span id="page-2060-0"></span>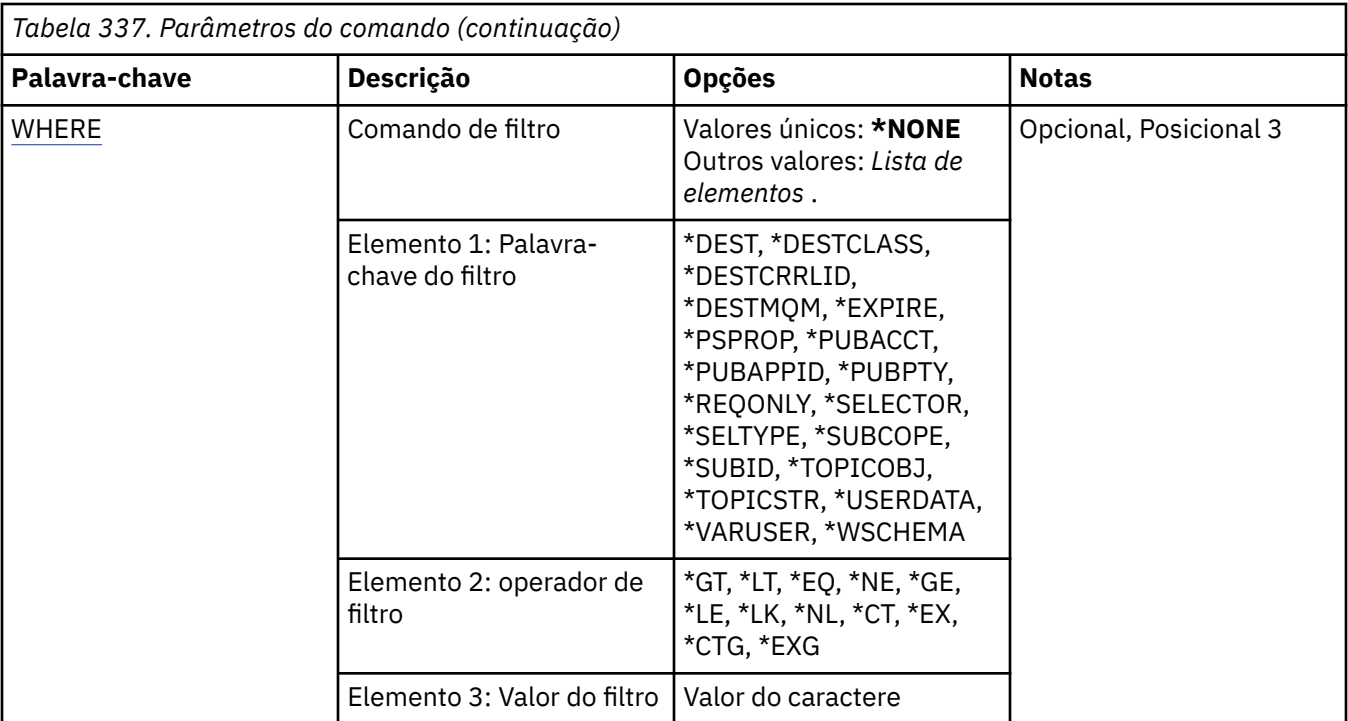

## **Nome da assinatura (SUBNAME)**

Especifica o nome ou nomes das assinaturas.

Os valores possíveis são:

### **\*ALL**

Todas as assinaturas são selecionadas.

### **genérico-nome-da-assinatura**

Especifique o nome genérico das assinaturas do MQ. Um nome genérico é uma cadeia de caracteres seguida de um asterisco (\*). Por exemplo ABC\*, ele seleciona todas as assinaturas que têm nomes que começam com a sequência de caracteres.

É recomendado especificar o nome requerido entre aspas. O uso deste formato assegura que sua seleção seja precisamente o que você inseriu.

Não é possível selecionar todas as versões maiúsculas e minúsculas de um nome genérico em um único painel, sem solicitar todos os nomes.

### **nome da assinatura**

Especifique o nome da assinatura do MQ.

## **Nome do Gerenciador de Filas de Mensagens (MQMNAME)**

Especifica o nome do Gerenciador de Filas.

Os valores possíveis são:

### **\*DFT**

Use o Gerenciador de Filas padrão.

### **nome do gerenciador de filas**

O nome de um Gerenciador de Filas.

## **Comando de filtro (WHERE)**

Esse parâmetro pode ser usado para exibir seletivamente apenas aquelas assinaturas com determinados atributos de assinatura.

O parâmetro usa três argumentos: uma palavra-chave, um operador e um valor.

Sequências genéricas são permitidas para valores que são nomes.

O operador pode usar um dos seguintes valores:

#### **\*GT**

Maior que.

Aplicável aos valores de sequência não genérica e de número inteiro.

### **\*LT**

Menor que.

Aplicável aos valores de sequência não genérica e de número inteiro.

#### **\*EQ**

Igual a.

Aplicável aos valores de sequência não genérica e de número inteiro.

#### **\*NE**

Não igual a.

Aplicável aos valores de sequência não genérica e de número inteiro.

#### **\*GE**

Maior que ou igual a.

Aplicável aos valores de sequência não genérica e de número inteiro.

#### **\*LE**

Menor que ou igual a.

Aplicável aos valores de sequência não genérica e de número inteiro.

### **\*LK**

Semelhante.

Aplicável aos valores de sequência genérica.

#### **\*NL**

Não semelhante.

Aplicável aos valores de sequência genérica.

### **\*CT**

Contém.

Aplicável aos valores de lista não genérica.

### **\*EX**

Exclui.

Aplicável aos valores de lista não genérica.

### **\*CTG**

Contém genérica.

Aplicável aos valores de lista genérica.

### **\*EXG**

Exclui genérica.

Aplicável aos valores de lista genérica.

A palavra-chave pode usar um dos seguintes valores:

### **\*DEST**

A fila de destino para mensagens publicadas para esta assinatura.

O valor do filtro é o nome da fila.

### **\*DESTCLASS**

Especifica se esta é uma assinatura gerenciada.

O valor do filtro é um dos seguintes:

### **\*MANAGED**

O destino é gerenciado.

### **\*FORNECIDO**

O destino é uma fila.

### **\*DESTCRRLID**

O identificador de correlação para mensagens publicadas para esta assinatura.

O valor do filtro é a sequência hexadecimal de 48 caracteres representando o identificador de correlação de 24 bytes.

#### **\*DESTMQM**

O gerenciador de filas de destino para mensagens publicadas para essa assinatura.

O valor do filtro é o nome do gerenciador de filas.

### **\*EXPIRAÇÃO**

O tempo de expiração da subscrição

O valor do filtro é o horário de expiração de número inteiro.

### **\*PSPROP**

A maneira em que as propriedades de mensagem relacionadas à publicação / assinatura são incluídas em mensagens enviadas para esta assinatura.

O valor do filtro é um dos seguintes:

#### **\*NONE**

Propriedades de publicação / assinatura não são incluídas na mensagem.

### **\*COMPAT**

Propriedades de publicação / assinatura são incluídas na mensagem para manter a compatibilidade com a Publicação / Assinatura da V6.

### **\*RFH2**

As propriedades de publicar / assinar são incluídas na mensagem dentro de um cabeçalho RFH 2.

### **\*PUBACCT**

O token de contabilidade para mensagens publicadas para esta assinatura.

O valor do filtro é a sequência hexadecimal de 64 caracteres representando o token de contabilidade de publicação de 32 bytes.

### **\*PUBAPPID**

A identidade do aplicativo de publicação para mensagens publicadas para esta assinatura.

O valor do filtro é o identificador do aplicativo de publicação.

### **\*PUBPTY**

A prioridade da mensagem enviada para esta assinatura.

O valor do filtro é a prioridade de número inteiro.

### **\*REQONLY**

Se o assinante pesquisará atualizações via API MQSUBRQ ou se todas as publicações serão entregues para esta assinatura.

O valor do filtro é um dos seguintes:

### **\*YES**

Publicações só são entregues para esta assinatura em resposta a uma API MQSUBRQ.

#### **\*NO**

Todas as publicações no tópico são entregues para esta assinatura.

#### **\*SELECTOR**

A sequência do seletor SQL 92 a ser aplicada às mensagens publicadas no tópico nomeado para selecionar se elas são elegíveis para esta assinatura.

O valor do filtro é a sequência de seletores.

#### **\*SELTYPE**

O tipo de sequência do seletor SQL 92 que foi especificado.

O valor do filtro é um dos seguintes:

#### **\*NONE**

Nenhum seletor foi especificado.

#### **\*STANDARD**

Foi especificada uma sequência do seletor que faz referência apenas às propriedades da mensagem e que usa a sintaxe do seletor padrão.

#### **\*EXTENDED**

Foi especificada uma sequência do seletor que usa sintaxe de seletores estendidos que normalmente faz referência ao conteúdo da mensagem. Sequências de seletores desse tipo não podem ser manipuladas internamente pelo gerenciador de filas; o uso de seletores de mensagens estendidas só pode ser manipulado por outro programa, como IBM Integration Bus..

#### **\*SUBSCOPE**

Determina se esta assinatura será encaminhada para outros gerenciadores de filas, para que o assinante receba mensagens publicadas nesses outros gerenciadores de filas.

O valor do filtro é um dos seguintes:

#### **\*ALL**

A assinatura é encaminhada para todos os gerenciadores de filas diretamente conectados por meio de um conjunto ou hierarquia de publicação/assinatura.

#### **\*QMGR**

A assinatura encaminhará mensagens publicadas no tópico somente neste gerenciador de filas.

**Nota:** Os assinantes individuais restringem apenas **SUBSCOPE**. Se o parâmetro estiver configurado como ALL no nível de tópico, um assinante individual poderá restringi-lo para QMGR para essa assinatura. No entanto, se o parâmetro estiver configurado como QMGR no nível de tópico, a configuração de um assinante individual como ALL não terá efeito.

#### **\*SUBID**

O identificador de assinatura associado à assinatura.

O valor do filtro é a sequência hexadecimal de 48 caracteres representando o identificador de assinatura de 24 bytes.

#### **\*TOPICOBJ**

O objeto do tópico associado à assinatura.

O valor do filtro é o nome do objeto do tópico.

#### **\*TOPICSTR**

A sequência de tópicos associada à assinatura.

O valor do filtro é a sequência de tópicos.

#### **\*USERDATA**

Os dados do usuário associados à assinatura.

O valor de filtro são os dados do usuário.

### **\*VARUSER**

Se perfis do usuário diferentes do criador da assinatura podem se conectar a ele.

O valor do filtro é um dos seguintes:

### **\*ANY**

Todos os perfis de usuário podem se conectar à assinatura

### **\*FIXED**

Apenas o perfil do usuário que criou a assinatura pode se conectar a ela.

### **\*WSCHEMA**

O esquema a ser usado ao interpretar caracteres curinga na sequência de tópicos.

O valor do filtro é um dos seguintes:

### **\*TOPIC**

Os caracteres curinga representam partes da hierarquia de tópicos.

### **\*CHAR**

Os caracteres curinga representam partes de sequências.

# **WRKMQMSVC (Trabalhar com objeto de Serviço do MQ)**

### **Onde é permitido executar**

Todos os ambientes (\*ALL)

### **thread-safe**

Sim

O comando Work with MQ Service objects (WRKMQMSVC) permite trabalhar com vários objetos de serviço definidos no gerenciador de filas locais.

Isso permite iniciar, parar, alterar, copiar, criar, excluir, exibir e exibir e alterar a autoridade para um objeto de serviço do MQ .

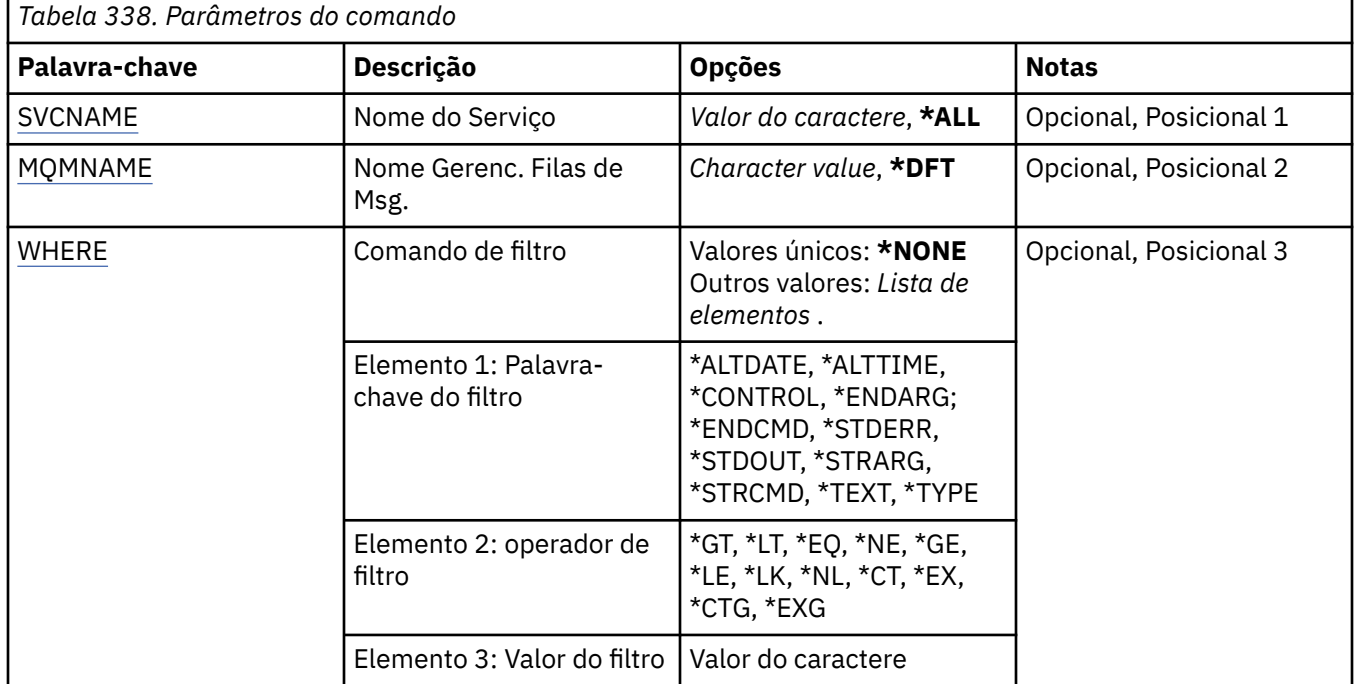

## **Parâmetros**

## **Nome do serviço (SVCNAME).**

O nome ou nomes dos objetos de serviço.

Os valores possíveis são:

### **\*ALL ou \***

Todos os objetos de serviço são selecionados

#### <span id="page-2065-0"></span>**nome-serviço-genérico**

O nome genérico dos objetos de serviço Um nome genérico é uma cadeia de caracteres seguida de um asterisco (\*). Por exemplo, ABC\*, ele seleciona todos os objetos de serviço que têm nomes que iniciam com a sequência de caracteres

É recomendado especificar o nome requerido entre aspas. O uso deste formato assegura que sua seleção seja precisamente o que você inseriu.

Não é possível selecionar todas as versões maiúsculas e minúsculas de um nome genérico em um único painel, sem solicitar todos os nomes.

#### **service-nome**

Especifique o nome de um único objeto de serviço

### **Nome do Gerenciador de Filas de Mensagens (MQMNAME)**

Especifica o nome do gerenciador de filas.

Os valores possíveis são:

#### **\*DFT**

Use o gerenciador de filas padrão.

#### **nome do gerenciador de filas**

O nome de um gerenciador de fila de mensagens.

### **Comando de filtro (WHERE)**

Esse parâmetro pode ser usado para exibir seletivamente apenas os objetos de serviços com atributos de serviço específicos

O parâmetro usa três argumentos: uma palavra-chave, um operador e um valor.

Sequências genéricas são permitidas para valores que são nomes.

O operador pode usar um dos seguintes valores:

#### **\*GT**

Maior que.

Aplicável aos valores de sequência não genérica e de número inteiro.

#### **\*LT**

Menor que.

Aplicável aos valores de sequência não genérica e de número inteiro.

### **\*EQ**

Igual a.

Aplicável aos valores de sequência não genérica e de número inteiro.

### **\*NE**

Não igual a.

Aplicável aos valores de sequência não genérica e de número inteiro.

### **\*GE**

Maior que ou igual a.

Aplicável aos valores de sequência não genérica e de número inteiro.

### **\*LE**

Menor que ou igual a.

Aplicável aos valores de sequência não genérica e de número inteiro.

### **\*LK**

Semelhante.

Aplicável aos valores de sequência genérica.

**\*NL**

Não semelhante.

Aplicável aos valores de sequência genérica.

**\*CT**

Contém.

Aplicável aos valores de lista não genérica.

### **\*EX**

Exclui.

Aplicável aos valores de lista não genérica.

### **\*CTG**

Contém genérica.

Aplicável aos valores de lista genérica.

**\*EXG**

Exclui genérica.

Aplicável aos valores de lista genérica.

A palavra-chave pode usar um dos seguintes valores:

### **\*ALTDATE**

A data na qual a definição ou as informações foram alteradas pela última vez.

O valor do filtro é a data no formato aaaa-mm-dd.

### **\*ALTTIME**

O horário no qual a definição ou as informações foram alteradas pela última vez.

O valor do filtro é o horário no formato hh:mm:ss.

### **\*CONTROL**

Se o serviço é iniciado e interrompido com o gerenciador de filas

O valor do filtro é um dos seguintes:

### **\*MANUAL**

O serviço não é iniciado ou interrompido automaticamente

### **\*QMGR**

O serviço é iniciado e interrompido conforme o gerenciador de filas é iniciado e interrompido.

### **\*STARTONLY**

O serviço é iniciado como o gerenciador de filas é iniciado, não é solicitado a parar quando o gerenciador de filas é interrompido

### **\*ENDARG**

Os argumentos transmitidos para o programa final quando o serviço é solicitado a parar.

O valor do filtro é a sequência de argumentos.

### **\*ENDCMD**

O nome do executável a ser executado quando é solicitado que o serviço seja parado

O valor do filtro é a sequência de nomes do programa.

### **\*STDERR**

O caminho de erro padrão

O valor do filtro é o nome do caminho..

### **\*STDOUT**

O caminho de saída padrão

O valor do filtro é o nome do caminho..

### **\*STRARG**

Os argumentos transmitidos ao programa na inicialização.

O valor do filtro é a sequência de argumentos.

#### **\*STRCMD**

O nome do programa a ser executado

O valor do filtro é a sequência de nomes do programa.

### **\*TEXT**

Comentário descritivo.

O valor do filtro é a descrição de texto do serviço.

### **\*Tipo**

Modo no qual executar o serviço.

O valor do filtro é um dos seguintes:

### **\*CMD**

Quando iniciado, o comando é executado, mas nenhum status é coletado ou exibido

### **\*SVR**

O status do executável iniciado é monitorado e exibido..

# **WRKMQMTOP (Trabalhar com Tópicos do MQ )**

### **Onde é permitido executar**

Todos os ambientes (\*ALL)

#### **thread-safe**

Sim

O comando Work with MQ Topics (WRKMQMTOP) permite trabalhar com diversos objetos de tópico definidos no gerenciador de filas locais. Isso permite copiar, alterar, exibir, excluir, exibir autoridade, editar autoridade, registrar e recuperar um objeto do tópico do MQ .

## **Parâmetros**

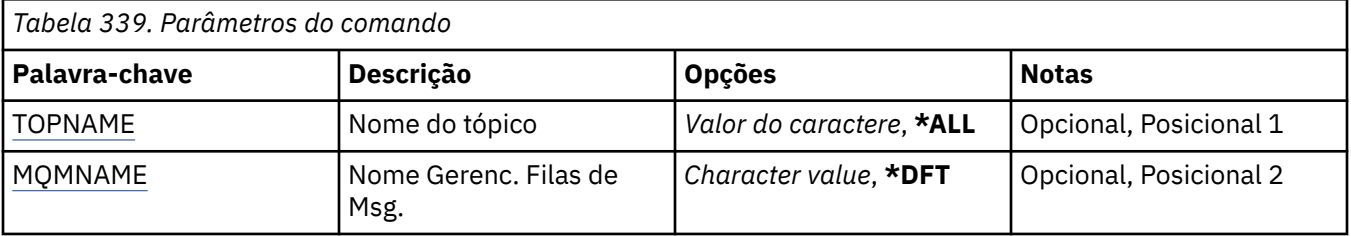

<span id="page-2068-0"></span>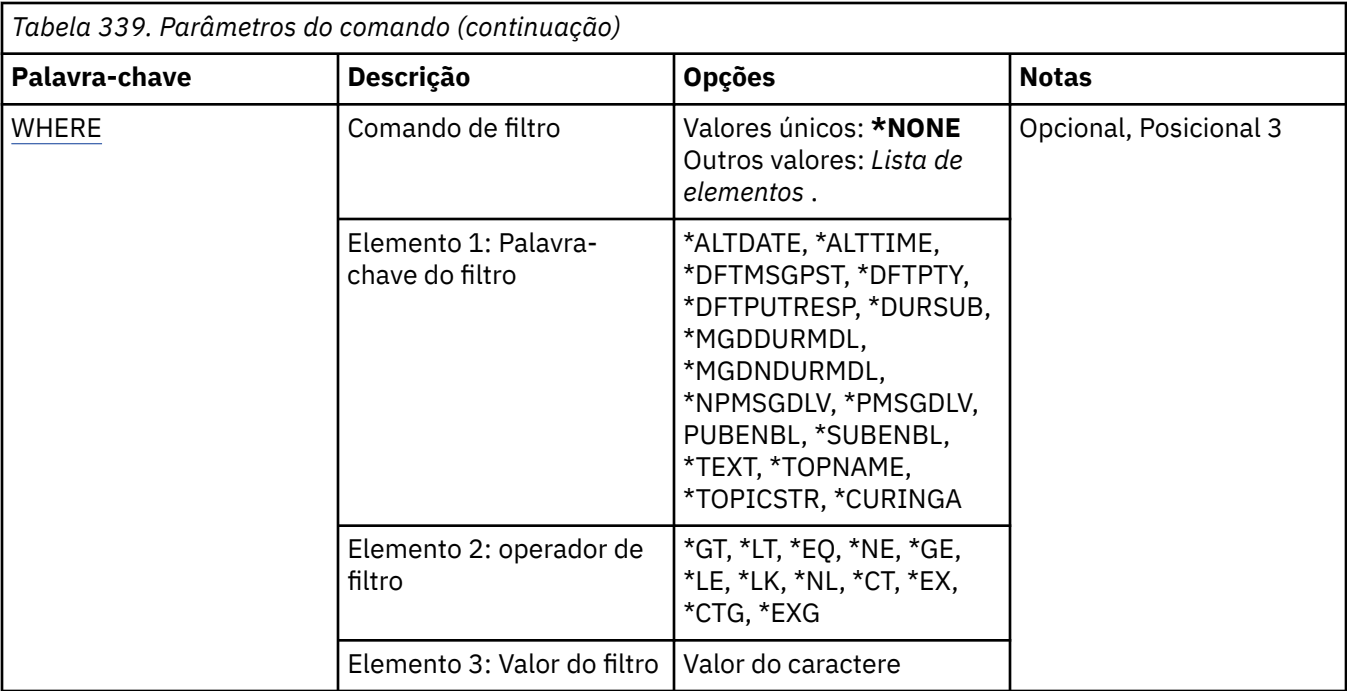

## **Nome do tópico (TOPNAME)**

Especifica o nome ou os nomes dos objetos do tópico

Os valores possíveis são:

### **\*ALL**

Todos os objetos do tópico são selecionados

### **generic-topic-name**

Especifique o nome genérico dos objetos do tópico MQ . Um nome genérico é uma cadeia de caracteres seguida de um asterisco (\*). Por exemplo, ABC\*, ele seleciona todos os objetos de tópico que possuem nomes que iniciam com a sequência de caracteres

É recomendado especificar o nome requerido entre aspas. O uso deste formato assegura que sua seleção seja precisamente o que você inseriu.

Não é possível selecionar todas as versões maiúsculas e minúsculas de um nome genérico em um único painel, sem solicitar todos os nomes.

### **nome do tópico**

Especifique o nome do objeto do tópico do MQ

## **Nome do Gerenciador de Filas de Mensagens (MQMNAME)**

Especifica o nome do Gerenciador de Filas.

Os valores possíveis são:

### **\*DFT**

Use o Gerenciador de Filas padrão.

### **nome do gerenciador de filas**

O nome de um Gerenciador de Filas.

## **Comando de filtro (WHERE)**

Esse parâmetro pode ser usado para exibir seletivamente apenas as topices com atributos de tópico específicos

O parâmetro usa três argumentos: uma palavra-chave, um operador e um valor.

Sequências genéricas são permitidas para valores que são nomes.

O operador pode usar um dos seguintes valores:

#### **\*GT**

Maior que.

Aplicável aos valores de sequência não genérica e de número inteiro.

### **\*LT**

Menor que.

Aplicável aos valores de sequência não genérica e de número inteiro.

#### **\*EQ**

Igual a.

Aplicável aos valores de sequência não genérica e de número inteiro.

#### **\*NE**

Não igual a.

Aplicável aos valores de sequência não genérica e de número inteiro.

#### **\*GE**

Maior que ou igual a.

Aplicável aos valores de sequência não genérica e de número inteiro.

#### **\*LE**

Menor que ou igual a.

Aplicável aos valores de sequência não genérica e de número inteiro.

### **\*LK**

Semelhante.

Aplicável aos valores de sequência genérica.

#### **\*NL**

Não semelhante.

Aplicável aos valores de sequência genérica.

### **\*CT**

Contém.

Aplicável aos valores de lista não genérica.

### **\*EX**

Exclui.

Aplicável aos valores de lista não genérica.

### **\*CTG**

Contém genérica.

Aplicável aos valores de lista genérica.

### **\*EXG**

Exclui genérica.

Aplicável aos valores de lista genérica.

A palavra-chave pode usar um dos seguintes valores:

### **\*ALTDATE**

A data em que o objeto ou as informações foram alterados pela última vez

O valor do filtro é a data no formato aaaa-mm-dd.

### **\*ALTTIME**

O horário em que o objeto ou as informações foram alterados pela última vez

O valor do filtro é o horário no formato hh:mm:ss.

#### **\*DFTMSGPST**

A persistência padrão para mensagens associadas a este tópico..

O valor do filtro é um dos seguintes:

### **\*ASPARENT**

A persistência padrão para as mensagens é herdada do tópico pai

#### **\*NO**

As mensagens associadas a este tópico são perdidas em uma reinicialização do gerenciador de filas

#### **\*YES**

As mensagens associadas a este tópico sobrevivem a uma reinicialização do gerenciador de fila

#### **\*DFTPUTRESP**

Resposta de Colocação Padrão.

O valor do filtro é um dos seguintes:

#### **\*ASPARENT**

O tipo de resposta padrão é baseado na configuração do primeiro nó administrativo pai localizado na árvore de tópicos relacionada a este tópico

#### **\*SYNC**

As operações de colocação na fila que especificam MQPMO\_RESPONSE\_AS\_Q\_DEF são emitidas como se MQPMO\_SYNC\_RESPONSE tivesse sido especificado em seu lugar

#### **\*ASYNC**

As operações put na fila que especificam MQPMO\_RESPONSE\_AS\_Q\_DEF são sempre emitidas como se MQPMO\_ASYNC\_RESPONSE tivesse sido especificado no lugar.

#### **\*DFTPTY**

Prioridade padrão para mensagens associadas a este tópico.

O valor do filtro é o valor de prioridade de número inteiro.

#### **\*DURSUB**

Especifica se o tópico permite assinaturas duráveis..

O valor do filtro é um dos seguintes:

#### **\*ASPARENT**

Este tópico se comporta da mesma maneira que o tópico pai..

#### **\*NO**

Este tópico não permite assinaturas duráveis..

#### **\*YES**

Este tópico não permite assinaturas durável.

#### **\*MGDDURMDL**

O nome da fila modelo para assinaturas duráveis gerenciadas..

O valor do filtro é o nome da fila.

#### **\*MGDNDURMDL**

O nome da fila modelo para assinaturas não duráveis gerenciadas..

O valor do filtro é o nome da fila.

### **\*NPMSGDLV**

Especifica o mecanismo de entrega para mensagens não persistentes publicadas para este tópico

O valor do filtro é um dos seguintes:

**\*ALL**

Todas as mensagens não persistentes são publicadas para este tópico

#### **\*ALLDUR**

Todas as mensagens não persistentes duráveis são publicadas para este tópico

#### **\*ALLAVAIL**

Todas as mensagens não persistentes disponíveis são publicadas para este tópico

### **\*ASPARENT**

Este tópico se comporta da mesma maneira que o tópico pai..

### **\*PMSGDLV**

Especifica o mecanismo de entrega para mensagens persistentes publicadas neste tópico.

O valor do filtro é um dos seguintes:

#### **\*ALL**

Todas as mensagens persistentes são publicadas para este tópico

#### **\*ALLDUR**

Todas as mensagens persistentes duráveis são publicadas para este tópico

#### **\*ALLAVAIL**

Todas as mensagens persistentes disponíveis são publicadas para este tópico

#### **\*ASPARENT**

Este tópico se comporta da mesma maneira que o tópico pai..

### **\*PUBENBL**

Especifica se o tópico permite publicações..

O valor do filtro é um dos seguintes:

#### **\*ASPARENT**

Este tópico se comporta da mesma maneira que o tópico pai..

### **\*NO**

Este tópico não tem a publicação ativada

### **\*YES**

Este tópico tem a publicação ativada.

### **\*SUBENBL**

Especifica se o tópico permite assinaturas..

O valor do filtro é um dos seguintes:

### **\*ASPARENT**

Este tópico se comporta da mesma maneira que o tópico pai..

### **\*NO**

Este tópico não permite assinaturas..

### **\*YES**

Este tópico permite assinaturas..

### **\*TEXT**

Comentário descritivo.

O valor do filtro é a descrição de texto do tópico.

### **\*TOPNAME**

O nome do tópico.

O valor do filtro é o nome do tópico..

### **\*TOPICSTR**

A sequência de tópicos, usada para identificar o nó do tópico

O valor do filtro é uma sequência de caracteres.

### **\*CURINGA**

Especifica o comportamento de assinaturas curingas com relação a este tópico

O valor do filtro é um dos seguintes:

### **\*PASSTHRU**

As assinaturas feitas para um tópico curinga menos específico do que a sequência de tópicos neste objeto do tópico receberão publicações feitas para este tópico e para sequências de tópicos mais específicas do que este tópico..

#### **\*BLOCK**

As assinaturas feitas para um tópico curinga menos específico que a sequência de tópicos neste objeto do tópico não receberão publicações feitas para este tópico ou para sequências de tópicos mais específicas do que este tópico

## **WRKMQMTRN (Trabalhar com Transações MQ )**

### **Onde é permitido executar**

Todos os ambientes (\*ALL)

#### **thread-safe**

Sim

O comando work with MQ transactions (WRKMQMTRN) lista detalhes de transações indeterminadas coordenadas interna ou externamente.

## **Parâmetros**

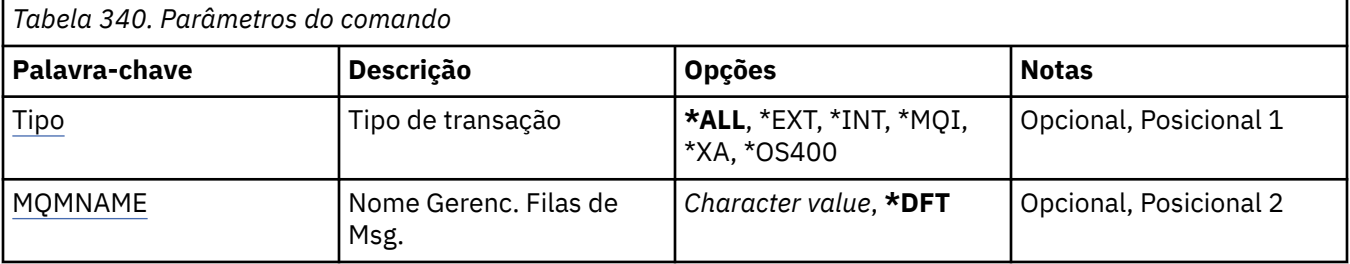

## **Tipo de transação (TYPE)**

Especifica o tipo das transações.

### **\*ALL**

Solicita detalhes de todas as transações pendentes.

### **\*EXT**

Solicita detalhes de transações pendentes coordenadas externamente. Tais transações são aquelas para as quais o IBM MQ foi solicitado a se preparar para confirmar, mas ainda não foi informado do resultado da transação.

### **\*INT**

Solicita detalhes de transações pendentes coordenadas internamente. Essas transações são aquelas para as quais cada gerenciador de recursos foi solicitado a preparar a confirmação, mas o IBM MQ ainda não informou os gerenciadores de recursos do resultado da transação.

## **Nome do Gerenciador de Filas de Mensagens (MQMNAME)**

Especifica o nome do gerenciador de filas de mensagens.

Os valores possíveis são:

### **\*DFT**

Use o gerenciador de filas padrão.

#### **nome do gerenciador de filas de mensagens**

Especifique o nome do gerenciador de filas.

# **MFT Referência de Comandos**

Todos os comandos Managed File Transfer (MFT) são listados com links para suas descrições detalhadas.

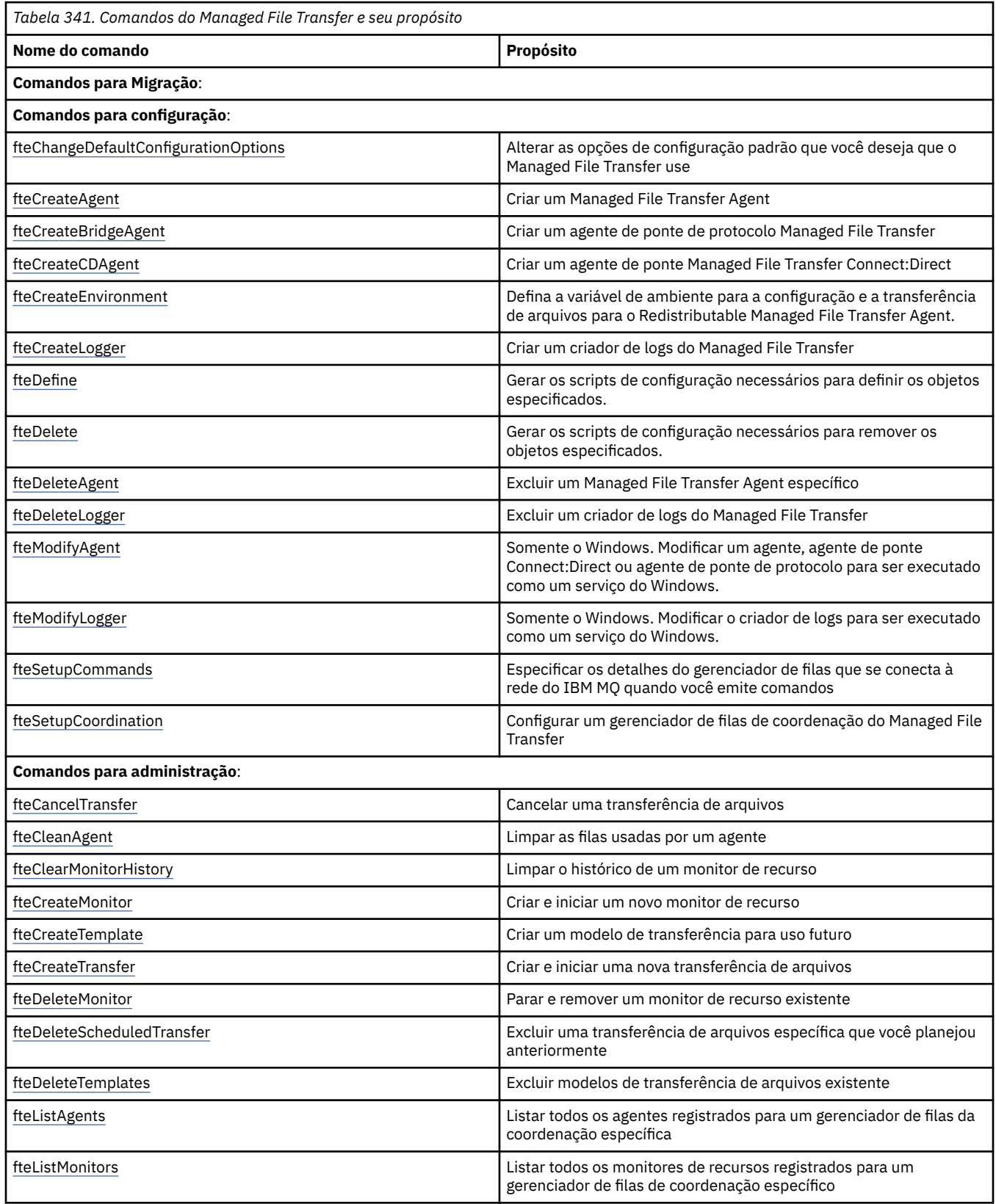

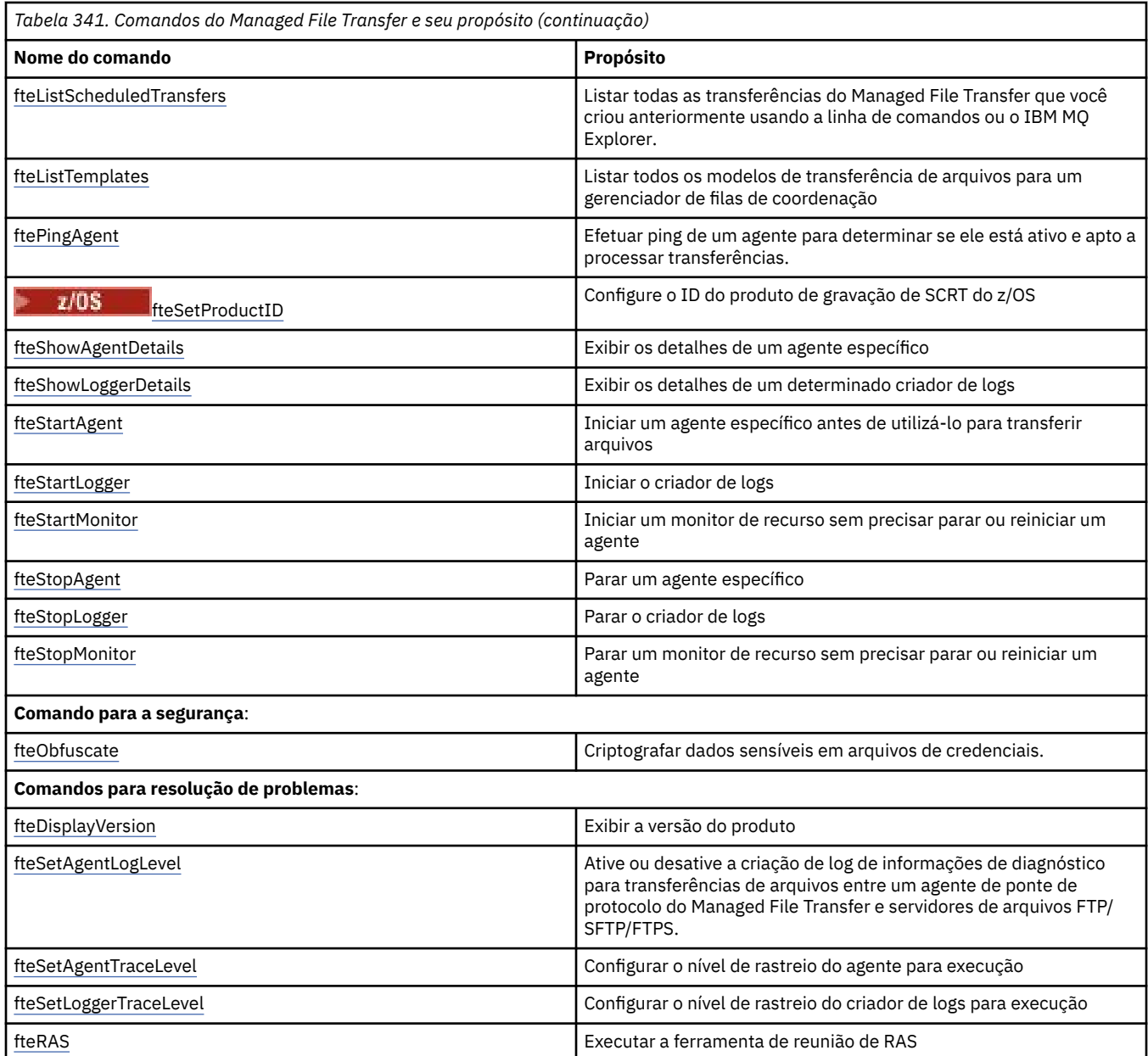

Consulte Conjuntos de comandos do MFT instalados para obter uma tabela que mostra quais comandos estão instalados com qual oferta do Managed File Transfer.

A sintaxe para cada comando e seus parâmetros é apresentada na forma de um diagrama de sintaxe Para obter uma explicação de como usar esses diagramas, consulte Como ler diagramas de sintaxe .

### **Conceitos relacionados**

["Autoridade para usar os comandos do MFT" na página 2083](#page-2082-0) Convenções de nomenclatura de objeto do MFT

### **Referências relacionadas**

["Quais comandos e processos do MFT se conectem a qual gerenciador de filas" na página 2076](#page-2075-0) Uma topologia do Managed File Transfer consiste em vários componentes diferentes.

["\[z/OS\]fteBatch, scripts auxiliares defteCommon e ftePlatform" na página 2086](#page-2085-0)

fteBatch, fteCommon e ftePlatform são scripts fornecidos pelo Managed File Transfer no diretório

*MQ\_INSTALLATION\_PATH*/bin como scripts auxiliares. **De 2/05 Constants of the Batch está presente** somente em z/OS

## <span id="page-2075-0"></span>**Quais comandos e processos do MFT se conectem a qual gerenciador de filas**

Uma topologia do Managed File Transfer consiste em vários componentes diferentes.

Esses componentes são:

- Um ou mais agentes, com seu gerenciador de filas de agente associado
- Um gerenciador de filas de coordenação
- Um gerenciador de filas de comando
- Vários comandos que são usados para administrar a topologia e enviar transferências gerenciadas
- Um criador de logs opcional que coleta informações sobre as transferências gerenciadas executadas pelos agentes na topologia
- O plug-in do IBM MQ Explorer Managed File Transfer, que pode ser usado para executar algumas tarefas administrativas e visualizar informações sobre transferências gerenciadas.

Agentes, criadores de logs, comandos e o plug-in do IBM MQ Explorer Managed File Transfer se conectam a um ou mais gerenciadores de filas quando são executados.

As tabelas a seguir resumem quais agentes do gerenciador de filas, criadores de logs, comandos e o plug-in do IBM MQ Explorer Managed File Transfer são conectados ao serem executados.

Se não houver caracteres X para um comando ou processo na tabela, o comando não se conectará a nenhum gerenciador de filas ou processo quando for executado.

**Nota:** Alguns comandos só podem ser executados em máquinas específicas Para obter informações adicionais, consulte ["Em que é possível executar comandos do MFT a partir de" na página 2082](#page-2081-0).

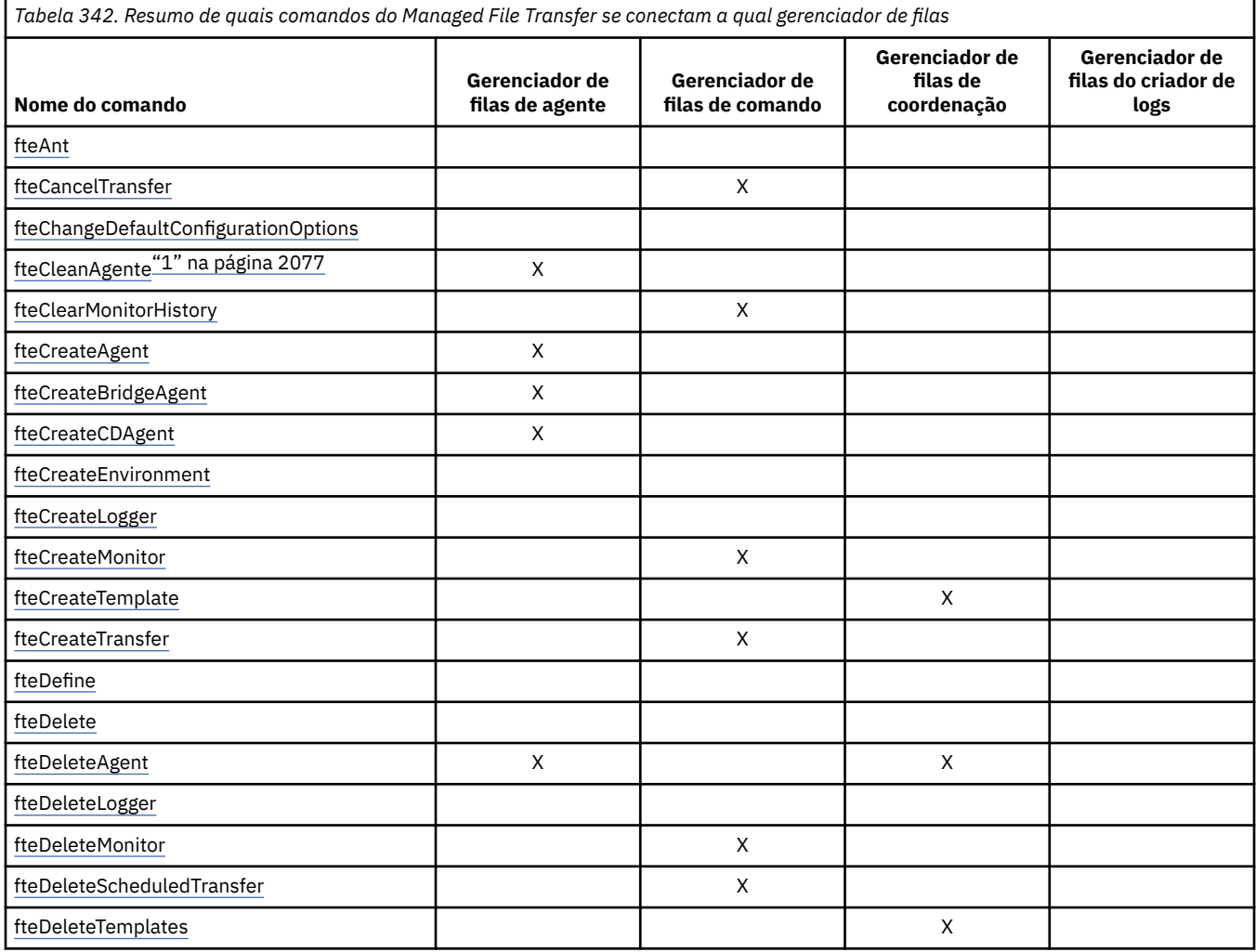

<span id="page-2076-0"></span>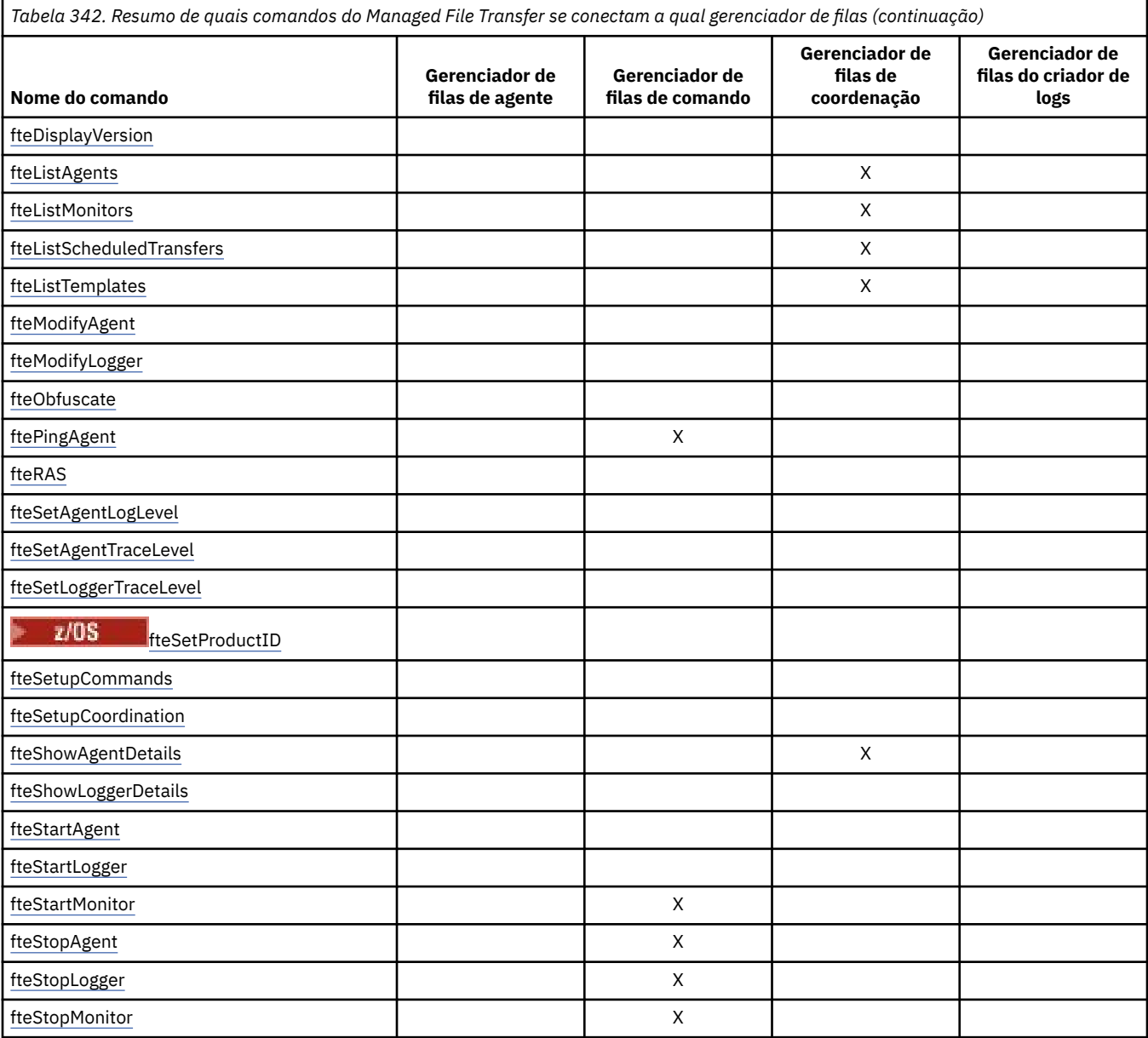

### **Nota:**

### 1. O agente deve ser interrompido antes de executar este comando

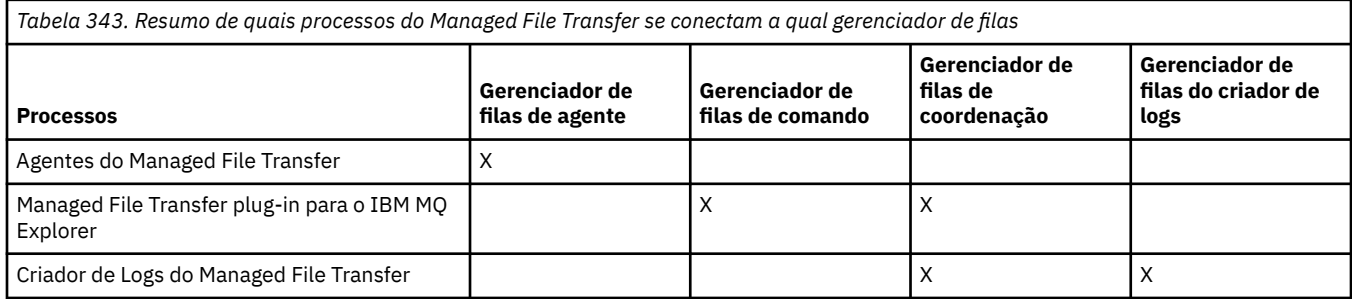

O arquivo que contém as informações de credenciais que são necessárias para se conectar a cada tipo de gerenciador de filas, ou seja, agente, comando e gerenciadores de filas de coordenação, pode ser especificado no arquivo de propriedades associado. Por exemplo, o gerenciador de filas de coordenação possui um arquivo coordination.properties. Nesse arquivo, é possível configurar a propriedade **coordinationQMgrAuthenticationCredentialsFile** para apontar para o arquivo de credenciais. Os comandos que se conectam ao gerenciador de filas de coordenação usam as informações de credenciais que são especificadas nesse arquivo. Se a segurança estiver ativada em um gerenciador de filas e essa propriedade for configurada incorretamente, os comandos do MFT não serão concluídos com sucesso. Para obter mais informações, consulte Autenticação de conexão do MFT e do IBM MQ.

### **Conceitos relacionados**

Conjuntos de comandos do MFT instalados

## *Detalhes de quais comandos do MFT se conectam a qual gerenciador de filas*

Informações adicionais sobre quais comandos do Managed File Transfer se conectam a qual gerenciador de filas.

Este tópico expande as informações em ["Quais comandos e processos do MFT se conectem a qual](#page-2075-0) [gerenciador de filas" na página 2076,](#page-2075-0) junto com algumas ilustrações.

## **Gerenciadores de filas do agente**

Cada agente tem o seu próprio gerenciador de filas de agente. O agente usa as filas do sistema hospedadas nesse gerenciador de filas para manter as informações de estado e receber as solicitações de trabalho.

Um único gerenciador de filas pode agir como o gerenciador de filas de agente para vários agentes. Os gerenciadores de filas de agente são conectados ao gerenciador de filas de coordenação, ao gerenciador de filas de comando e a outros gerenciadores de filas de agente usando canais emissores e receptores.

Os comandos **fteCreateAgent**, **fteCreateBridgeAgent** e **fteCreateCDAgent** usam o nome do gerenciador de filas de agente como um argumento.

Quando esses comandos são executados, eles se conectam ao gerenciador de filas especificado e enviam uma mensagem para o gerenciador de filas de coordenação indicando que o agente foi incluído na topologia do Managed File Transfer.

Da mesma forma, quando **fteDeleteAgent** é executado, ele se conecta ao gerenciador de filas de agente e envia uma mensagem para o gerenciador de filas de coordenação informando que o agente agora foi removido da topologia do Managed File Transfer.

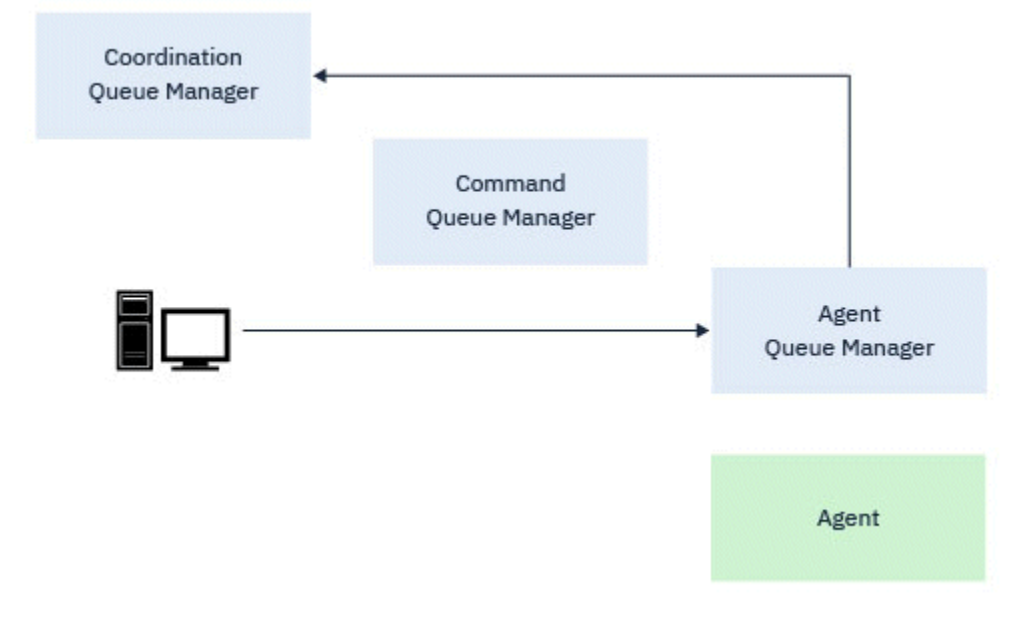

*Figura 1. Os vários comandos fteCreate, juntos com o comando fteDeleteAgent, conectam-se ao gerenciador de filas de agente e enviam uma mensagem para o gerenciador de filas de coordenação para registrar ou remover o registro de um agente da topologia.*

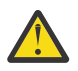

**Atenção: fteCleanAgent** conecta-se ao gerenciador de filas de agente e remove todas as informações de estado desse agente de suas filas do sistema.

A execução desse comando poderia ter um impacto em toda a topologia. Dessa forma, esse comando deve ser executado apenas sob orientação da IBM.

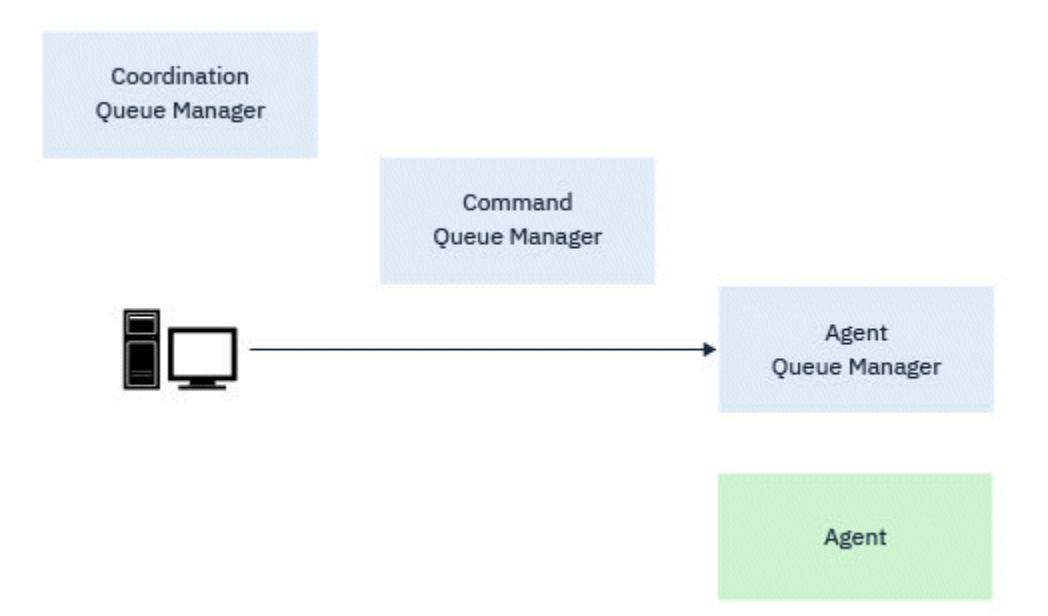

*Figura 2. O comando fteCleanAgent conecta-se diretamente ao gerenciador de filas de agente e remove as informações de estado das filas do sistema do agente*

Os comandos a seguir se conectam ao gerenciador de filas de agente:

- • [fteCleanAgent](#page-2089-0)
- • [fteCreateAgent](#page-2096-0)
- • [fteCreateBridgeAgent](#page-2101-0)
- • [fteCreateCDAgent](#page-2110-0)
- • [fteDeleteAgent](#page-2173-0)

## **Gerenciadores de filas de coordenação**

O gerenciador de filas de coordenação para uma topologia do Managed File Transfer é um hub central que tem conhecimento de toda a topologia. O gerenciador de filas de coordenação é conectado a todos os gerenciadores de filas de agente em uma topologia por meio de canais emissores e receptores. Os agentes regularmente publicam informações de status e armazenam os seus modelos de transferência no gerenciador de filas de coordenação.

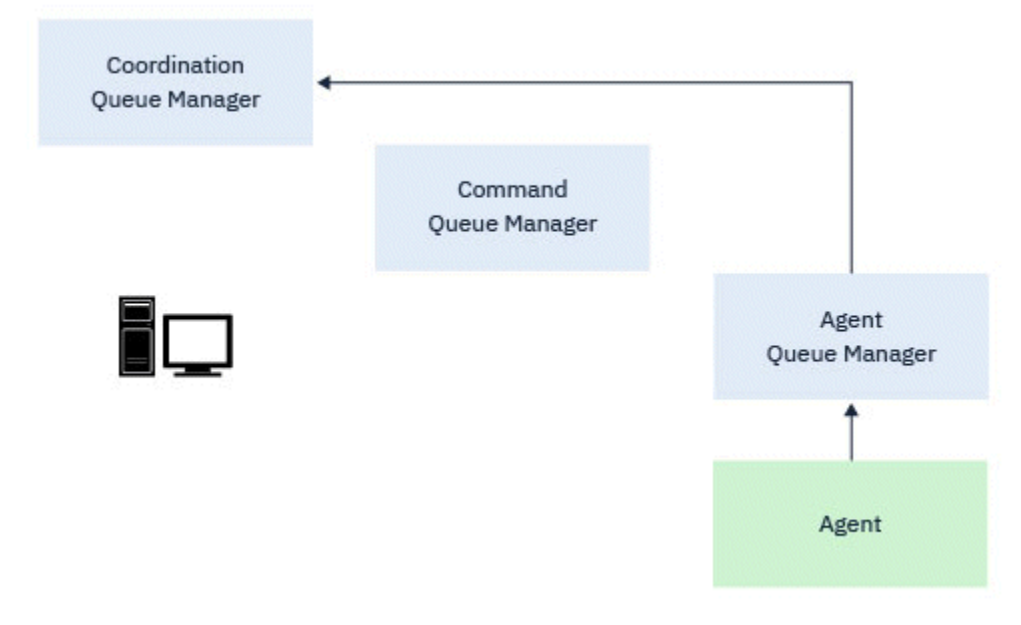

*Figura 3. Os agentes publicam informações de status ou armazenam modelos de transferência no gerenciador de filas de coordenação*

Quando qualquer um dos comandos anteriores que se conectam ao gerenciador de filas de coordenação é executado, ele se conecta diretamente ao gerenciador de filas de coordenação e:

- Cria ou exclui um modelo de transferência.
- Consulta as informações de estado sobre agentes, monitores ou transferências planejadas e exibe essas informações para o usuário.

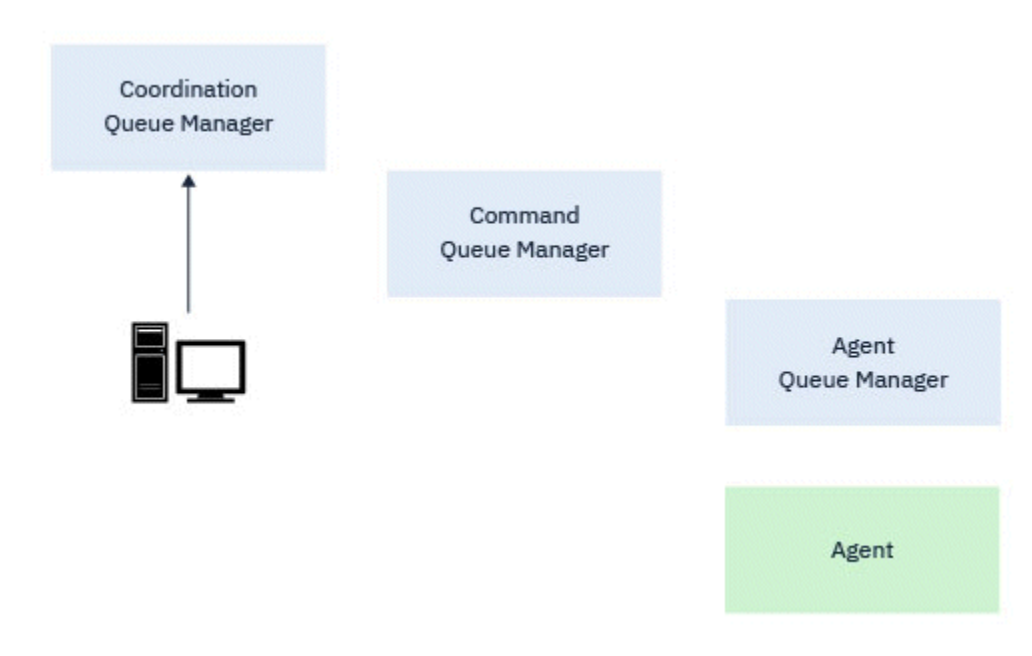

*Figura 4. Os comandos, então, se conectam diretamente ao gerenciador de filas de coordenação para obter as informações de status apropriadas ou trabalhar com os modelos de transferência.*

Os comandos a seguir se conectam ao gerenciador de filas de coordenação:

- • [fteCreateTemplate](#page-2131-0)
- • [fteDeleteAgent](#page-2173-0)
- • [fteDeleteTemplates](#page-2181-0)
- • [fteListAgents](#page-2185-0)
- • [fteListMonitors](#page-2188-0)
- • [fteListScheduledTransfers](#page-2192-0)
- • [fteListTemplates](#page-2194-0)
- • [fteShowAgentDetails](#page-2229-0)

## **Gerenciadores de filas de comando**

O gerenciador de filas de comando age como um gateway em uma topologia MFT. Ele é conectado aos gerenciadores de fila do agente por meio de canais emissor e receptor. Quando um dos comandos listados é executado, eles se conectam diretamente ao gerenciador de filas de comando e enviam uma mensagem para o agente especificado Essa mensagem é roteada pela rede do IBM MQ para o gerenciador de filas do agente, onde é coletada pelo agente e processada.

Quando qualquer um dos comandos que se conecta ao gerenciador de filas é executado, eles:

- Conecta-se ao gerenciador de filas de comando.
- Cria uma fila de resposta provisória.
- Envia uma mensagem contendo os detalhes do comando para o agente apropriado.

A mensagem é roteada por meio da rede do IBM MQ para o gerenciador de filas de agente, no qual ela é assimilada pelo agente e processada.

Depois que o agente processa o comando, ele envia uma resposta de volta para o gerenciador de filas de comando, no qual a resposta é assimilada pelo comando.

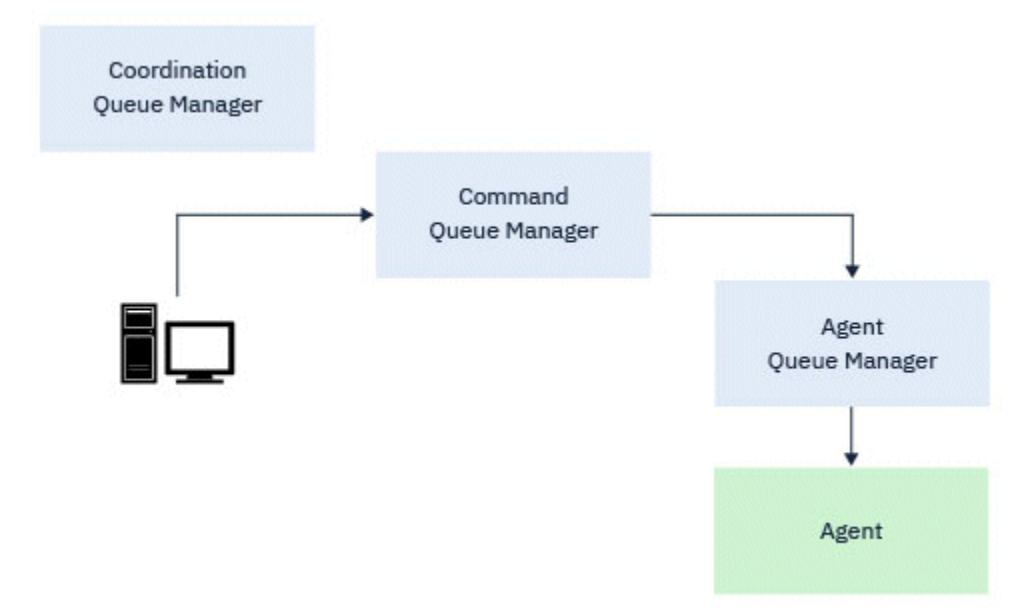

*Figura 5. Os comandos se conectam ao gerenciador de filas de comando. A mensagem que contém o comando é, então, roteada por meio da rede do IBM MQ para o gerenciador de filas de agente correto, no qual ela é assimilada pelo agente.*

Os comandos a seguir se conectam ao gerenciador de filas de comando:

- • [fteCancelTransfer](#page-2085-0)
- • [fteCreateMonitor](#page-2123-0)
- • [fteCreateTransfer](#page-2147-0)
- • [fteDeleteMonitor](#page-2178-0)
- fteDeleteScheduledTransfer
- <span id="page-2081-0"></span>• [ftePingAgent](#page-2205-0)
- • [fteStartMonitor](#page-2244-0)
- • [fteStopAgent](#page-2246-0)
- • [fteStopMonitor](#page-2250-0)

### **Conceitos relacionados**

Conjuntos de comandos do MFT instalados

## *Em que é possível executar comandos do MFT a partir de*

A tabela a seguir resume se comandos Managed File Transfer podem ser executados localmente ou remotamente.

Em que o comando é mostrado como:

- Apenas local-os comandos podem ser executados apenas na instalação local
- Local para o agente-os comandos podem ser executados apenas na instalação do agente local relevante para esse comando

Por exemplo, o comando **fteCreateBridgeAgent** pode se conectar ao agente de ponte local, mostrado como *X (Bridge)* e o comando **fteCreateCDAgent** pode se conectar ao agente de CD local, mostrado como *X (CD)*..

- Agente local para criador de logs-os comandos podem ser executados apenas na instalação do criador de logs local.
- Local e remoto-é possível executar o comando a partir de qualquer sistema que possa se conectar ao comando ou ao gerenciador de filas de coordenação

Se não houver caracteres X para um comando na tabela, o comando não poderá ser executado nessa situação.

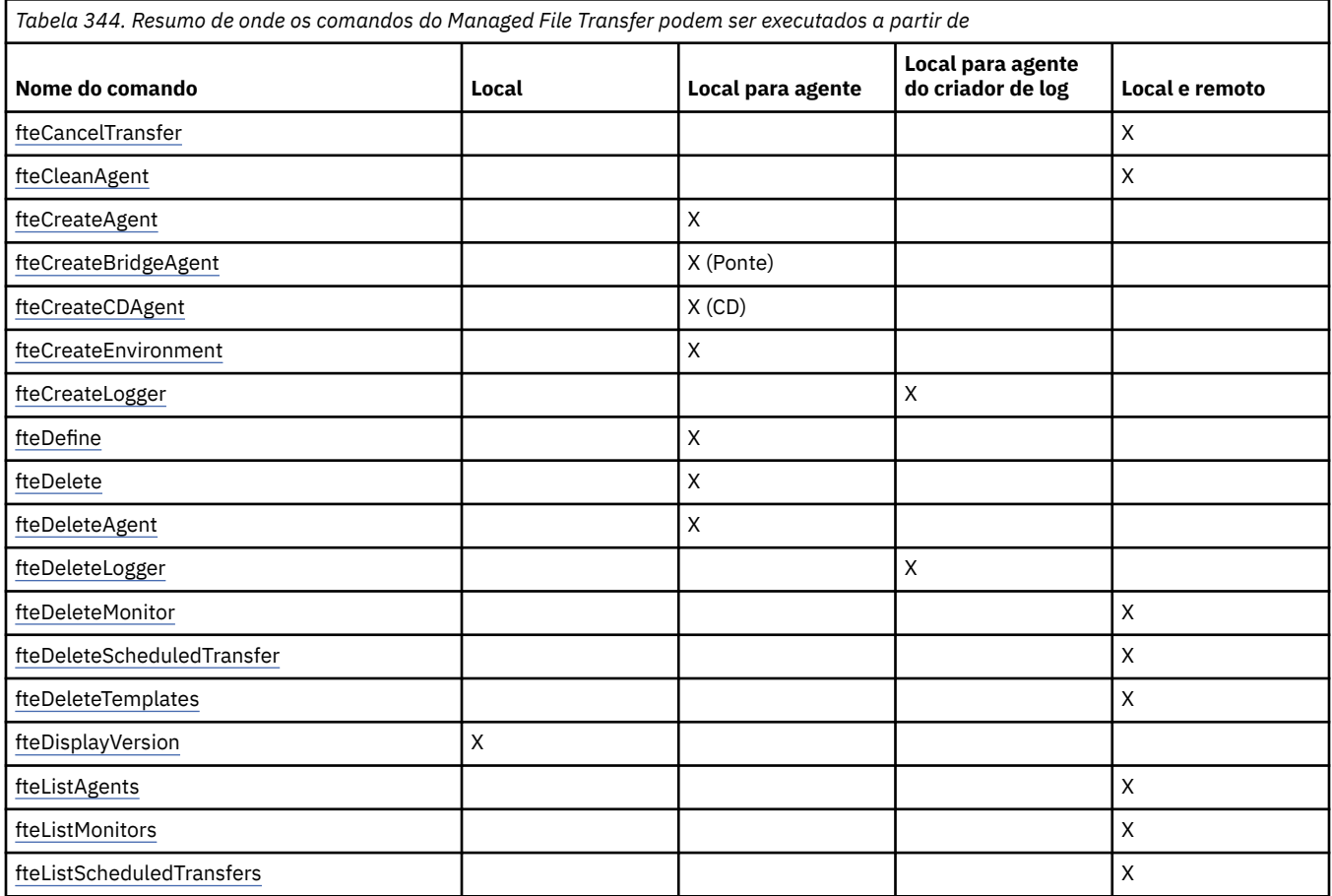

<span id="page-2082-0"></span>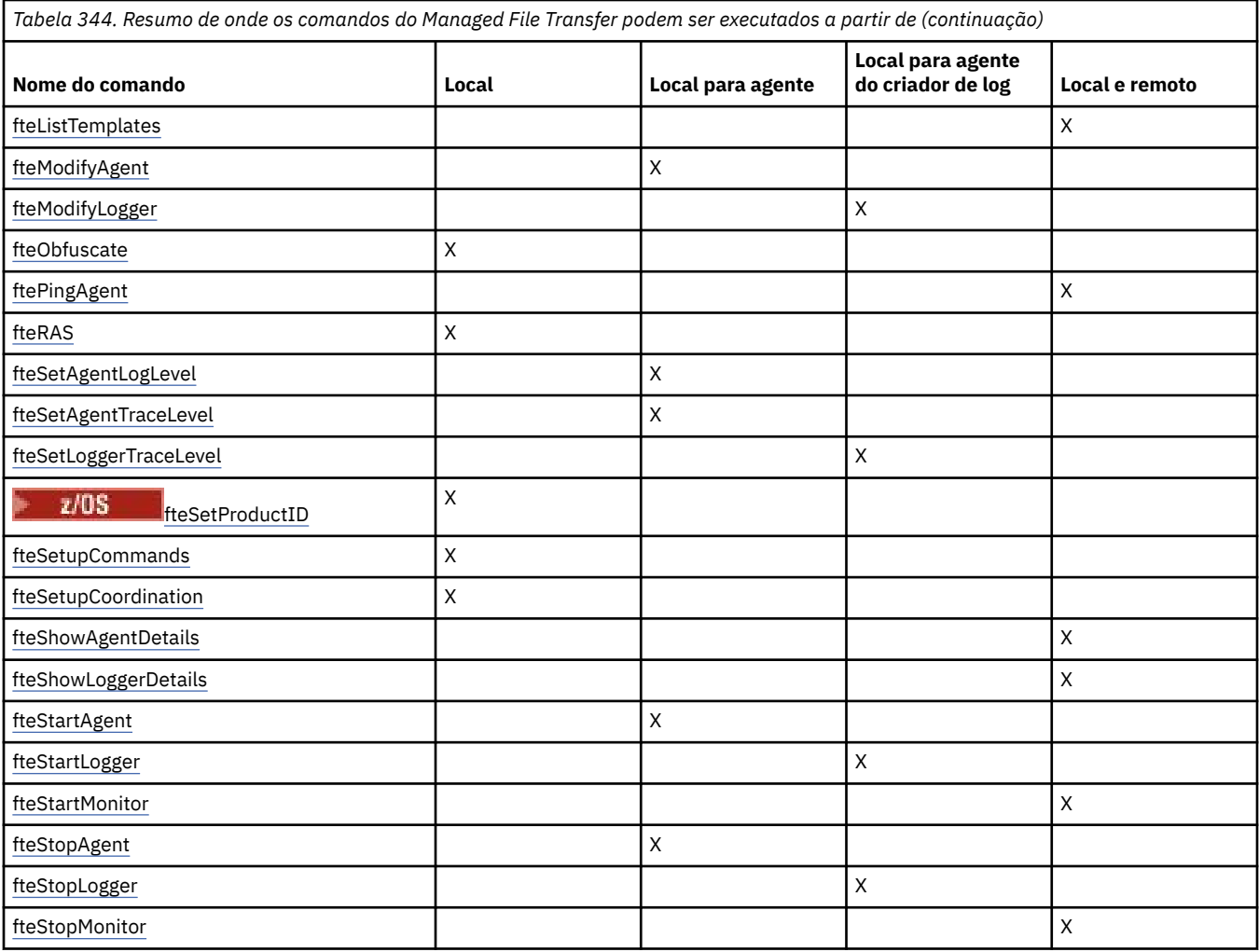

### **Conceitos relacionados**

Conjuntos de comandos do MFT instalados

## **Autoridade para usar os comandos do MFT**

Seu ID do usuário deve ser membro do grupo mqm, se você desejar emitir comandos do Managed File Transfer, a menos que já tenha configurado o IBM MQ para permitir que usuários que não estão no grupo mqm emitam comandos.

**Z/08** Para obter mais informações sobre como definir um grupo alternativo para mqm no z/OS, consulte Origens das quais é possível emitir comandos MQSC e PCF no IBM MQ for z/OS.

Para obter mais informações sobre autorização, veja Autoridade para administrar o IBM MQ.

**ELEM is a** Se você estiver usando o IBM i, inicie com o tópico a seguir: Autoridades do IBM MQ.

Um subconjunto dos comandos do Managed File Transfer pode ser emitido usando o IBM MQ Explorer.

## **Emitindo Comandos a partir dos Sistemas AIX, Linux, and Windows**

Note as seguintes informações específicas do ambiente para a emissão de comandos:

### **Managed File Transfer for Windows**

Todos os comandos podem ser emitidos a partir de uma linha de comandos. Os nomes de comandos não fazem distinção entre maiúsculas e minúsculas: É possível inseri-los em maiúsculas, minúsculas ou uma combinação de maiúsculas e minúsculas. Entretanto, os argumentos para controlar comandos (como nomes de filas) e parâmetros (como **-m** para o nome do gerenciador de filas) distinguem maiúsculas e minúsculas.

Nas descrições de sintaxe, o hífen (-) é utilizado como um indicador de sinalizador.

### **Managed File Transfer para sistemas AIX and Linux**

Todos os comandos do Managed File Transfer podem ser emitidos a partir de um shell. Todos os comandos fazem distinção entre maiúsculas e minúsculas.

### **Emitindo Comandos a partir dos Sistemas z/OS**

 $z/0S$ 

Em IBM MQ for z/OS 9.2, Managed File Transfer é instalado no diretório mqft dos Componentes z/OS UNIX System Services (z/OS UNIX); por exemplo: /mqm/V9R2M0/mqft.

Os comandos Managed File Transfer estão no diretório bin abaixo do diretório mqft ; por exemplo, /mqm/ V9R2M0/mqft/bin.

**Importante:** Isso é diferente de liberações anteriores, em que os diretórios bin e mqft eram peers uns dos outros

Os comandos podem ser executados a partir de uma das seguintes opções:

- Diretamente do ambiente z/OS UNIX especificando o caminho para o comando ou incluindo o subdiretório bin no caminho do comando do usuário.
- A partir de um conjunto de dados PDSE de comandos configurados da biblioteca de modelo de comando PDSE, para um determinado agente ou criador de logs. Para obter mais informações, consulte Criando um MFT Conjunto de dados do comando do Agente ou Criador de logs.

### **Emitindo Comandos a partir da Plataforma IBM i**

IBM i

Observe as seguintes informações específicas do ambiente para emitir comandos no IBM i:

- É possível iniciar comandos do Managed File Transfer usando o Qshell interpreter. Para iniciar o Qshell interpreter, emita o comando **STRQSH** a partir de uma linha de comandos do sistema IBM i.
- Ao executar comandos no ambiente Qshell, os nomes de comandos não fazem distinção entre maiúsculas e minúsculas: É possível inseri-los em maiúsculas, minúsculas ou uma combinação de maiúsculas e minúsculas. Entretanto, os argumentos para controlar comandos (como nomes de filas) e parâmetros (como **-m** para o nome do gerenciador de filas) distinguem maiúsculas e minúsculas.

#### **Referências relacionadas**

Códigos de Retorno do MFT

## **Rastreando Comandos do MFT**

É possível rastrear quaisquer comandos do Managed File Transfer para ajudar na determinação de problema a partir da linha de comandos.

## **Propósito**

Use o parâmetro **-trace** para qualquer comando do MFT para ativar o rastreio em um nível especificado. Os arquivos de rastreio produzidos estão localizados em seu diretório ativo atual, a menos que o parâmetro **-tracePath** seja incluído para identificar um diretório diferente.

Como a execução do rastreio pode afetar significativamente o desempenho e pode produzir uma grande quantidade de dados de rastreio, execute o rastreio com cuidado apenas quando necessário. Em geral, ative o rastreio apenas quando solicitado por seu representante de serviço IBM.

É possível configurar propriedades de rastreio adicionais, por exemplo, o tamanho do arquivo de rastreio e o número de arquivos de rastreio a serem mantidos, no arquivo agent.properties. Essas propriedades são descritas em Propriedades avançadas do agente: rastreio e criação de log.

### **Syntax**

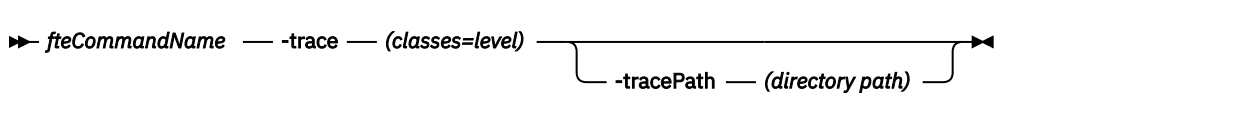

## **Parâmetros**

#### **-trace** *classes=level*

Obrigatório. Nível para configurar o rastreio e em quais classes aplicar o rastreio. Especifique o formato a seguir:

classes=level

Por exemplo:

com.ibm.wmqfte=all

que rastreia todas as classes do Managed File Transfer.

Especifique uma lista separada por vírgula das especificações de classe às quais deseja aplicar o nível de rastreio. Se você não especificar esse parâmetro, o nível de rastreio será aplicado a todas as classes do agente.

Se *classes* iniciarem com um sinal de mais (+), a lista de classes de rastreio após o sinal de mais será incluída em quaisquer classes de rastreio existentes atualmente sendo rastreadas.

As opções válidas do nível de rastreio são mostradas a seguir e estão listadas em ordem crescente do tamanho e detalhe do arquivo de rastreio:

#### **desligado**

Desativa o rastreio do agente, mas continua gravando informações nos arquivos de log. Esta é a configuração padrão.

**flow**

Captura dados para pontos de rastreio associados ao fluxo de processamento no agente.

#### **moderate**

Captura uma quantidade moderada de informações de diagnóstico no rastreio.

#### **detalhado**

Captura uma quantidade detalhada de informações de diagnóstico no rastreio.

**all**

Configura o rastreio do agente para ser executado em todas as classes do agente.

#### **-caminho do diretóriotracePath**

Opcional. Especifique o diretório no qual você deseja gravar o rastreio. Por exemplo, c:\temp.

z/OS Se você não especificar este parâmetro, o valor será o diretório a partir do qual o comando foi emitido. Por exemplo, no z/OS:

*z/0S*  $\blacksquare$ /u/smith/fte/wmqmft/mqft/logs/MQPV/loggers/BFGLG1/logs/

Este parâmetro é válido apenas quando o parâmetro **-trace** for especificado.

#### **exemplo**

Neste exemplo, o nível de rastreio é configurado como all, significando que todas as classes pertencentes a AGENT.NAME são rastreadas para o comando **fteStartAgent**:

<span id="page-2085-0"></span>**Nota:** Quando o agente é iniciado, o rastreio vai para *mft\_config*/logs*coordination\_qmgr*/ agents/*agent*

fteStartAgent -trace com.ibm.wmqfte=all -tracePath /u/mft/trace AGENT.NAME

Neste exemplo, o nível de rastreio está configurado para moderado para as classes com.ibm.wmqfte.common para o agente AGENT.NAME. Uma quantidade moderada de rastreio é capturada para o comando **ftePingAgent**:

ftePingAgent -trace com.ibm.wmqfte.common=moderate AGENT.NAME

Neste exemplo, o nível de rastreio é configurado para moderado para as classes com.ibm.wmqfte.common para o agente AGENT.NAMEe o rastreio é gravado no diretório c\\$user. Uma quantidade moderada de rastreio é capturada para o comando **ftePingAgent**:

ftePingAgent -trace com.ibm.wmqfte.common=moderate -tracePath c:\\$user AGENT.NAME

#### $z/0S$ **fteBatch, scripts auxiliares defteCommon e ftePlatform**

fteBatch, fteCommon e ftePlatform são scripts fornecidos pelo Managed File Transfer no diretório

*MO\_INSTALLATION\_PATH*/bin como scripts auxiliares. **De 2/05 O** script fteBatch está presente somente em z/OS

## **Script fteBatch (somente z/OS)**

 $z/0S$ 

fteBatch é um script auxiliar para executar o Managed File Transfer a partir do Ativador de Lotes JZOS. O fteBatch é instalado somente no z/OS. Geralmente, o Managed File Transfer é iniciado usando os shells scripts de comando fornecidos, que executam a configuração do ambiente antes de iniciarem a classe Java apropriada para essa função. Quando o Managed File Transfer é iniciado usando o Ativador de Lote JZOS, a classe Java é iniciada diretamente do Ativador. O fteBatch pode ser chamado como parte da configuração do ativador para colocar o nome de classe necessário em uma variável de ambiente e executar o trabalho de configuração que os shell scripts de comando normais executam antes de iniciarem o Java. Isto fornece um nível de isolamento entre suas tarefas e os nomes de classes internas usadas pelo Managed File Transfer.

**Deprecated O** comando fteBatch foi descontinuado para Managed File Transfer in IBM MQ 8.0, pois é possível executar Managed File Transfer por meio do novo conjunto de dados PDSE de comandos. Para obter mais informações, consulte Criando um MFT Conjunto de dados do comando do Agente ou Criador de logs.

### **fteCommon**

O fteCommon é um script auxiliar iniciado pelos outros scripts de comando do Managed File Transfer para executar o processamento de configuração comum antes de iniciar o Java.

### **ftePlatform**

ftePlatform é um script auxiliar iniciado pelo script fteCommon para executar o processamento de configuração específico de plataforma.

## **fteCancelTransfer (cancelar uma transferência do MFT)**

Use o comando **fteCancelTransfer** para cancelar uma transferência do Managed File Transfer. É possível enviar esse comando novamente para o agente de origem ou de destino da transferência.

## **Propósito**

Se você emitir o comando **fteCancelTransfer** enquanto essa transferência estiver em andamento, os arquivos já transferidos como parte dessa transferência permanecerão no sistema de destino e não serão excluídos. Os arquivos transferidos parcialmente como parte dessa transferência são excluídos do sistema de destino. O lado de destino da transferência registra essa transferência como "cancelada".

Se uma transferência para um nó Connect:Direct for cancelada, os arquivos transferidos parcialmente como parte da transferência cancelada permanecerão no sistema de destino e não serão excluídos.

É possível executar o comando **fteCancelTransfer** a partir de qualquer sistema que possa se conectar à rede do IBM MQ e, em seguida, rotear para o gerenciador de filas do agente. Especificamente para a execução do comando, deve-se ter instalado o Managed File Transfer nesse sistema e ter configurado o Managed File Transfer nesse sistema para se comunicar com a rede do IBM MQ. Se nenhum detalhe da conectividade estiver disponível, os detalhes do gerenciador de filas do agente serão utilizados em seu lugar, desde que esses detalhes estejam disponíveis.

Especifique o parâmetro **-p** para este comando somente se você quiser utilizar um conjunto de opções de configuração diferente de seu conjunto padrão. Consulte Opções de Configuração para obter mais informações.

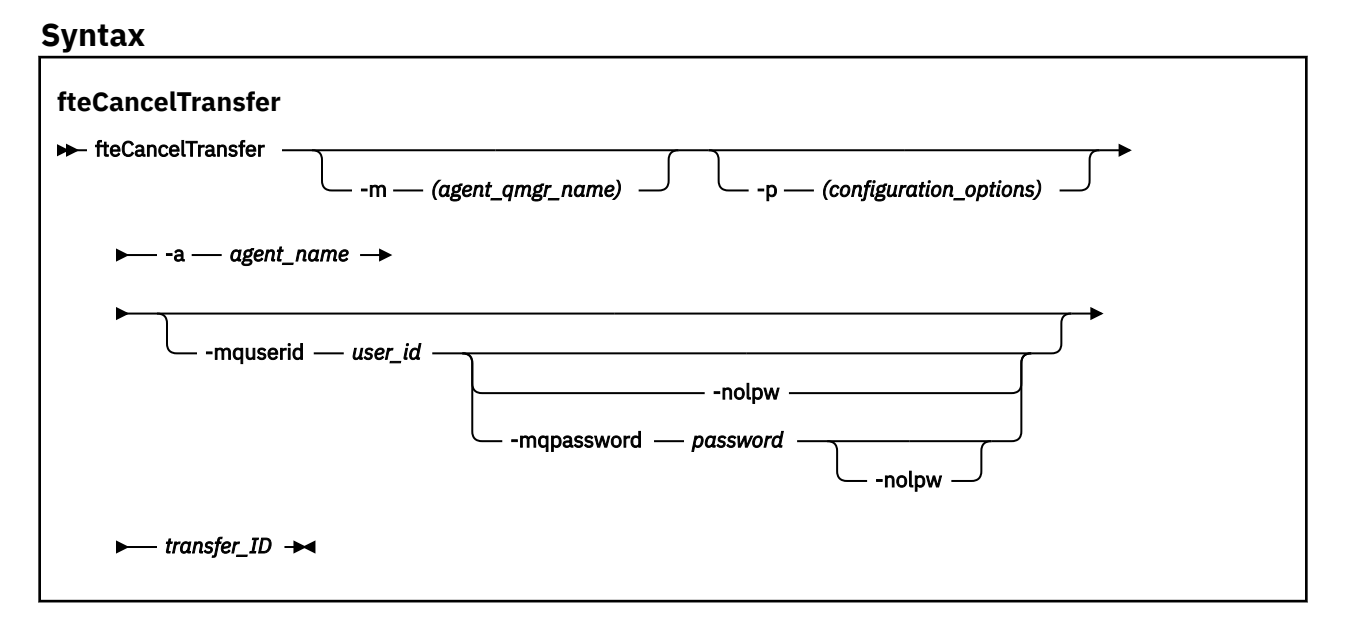

## **Parâmetros**

### **-m** *agent\_qmgr\_name*

Opcional. O nome do gerenciador de filas do agente. Esse agente deve ser o agente de origem ou de destino para a transferência que você deseja cancelar. Se você não especificar esse parâmetro, o pedido de cancelamento será enviado para o gerenciador de filas identificado pelo conjunto de opções de configuração que você está utilizando.

### **-p** *configuration\_options*

Opcional. Este parâmetro determina o conjunto de opções de configuração a ser usado para cancelar a transferência. Por convenção, use o nome de um gerenciador de filas de coordenação não padrão como entrada para esse parâmetro. O comando utiliza o conjunto de arquivos de propriedades associado a este gerenciador de filas da coordenação não padrão.

Se você não especificar esse parâmetro, o conjunto de opções de configuração com base no gerenciador de filas da coordenação padrão será utilizado.

### **-a** *agent\_name*

Obrigatório. O nome do agente de origem ou de destino da transferência a ser cancelada.

### **-mquserid** *user\_id*

Opcional. Especifica o ID do usuário a autenticar com o gerenciador de filas de comando.

### <span id="page-2087-0"></span>**-mqpassword** *password*

Opcional. Especifica a senha para autenticar com o gerenciador de filas de coordenação.

Quando o parâmetro **-mqpassword** é especificado, deve-se também especificar o parâmetro **-mquserid** Se você especificar **-mquserid**, mas não especificar **-mqpassword**, será solicitado fornecer a senha associada, que não será exibida.

A partir do IBM MQ 9.3, o comando é padronizado para usar a autenticação MQCSP e envia o ID do usuário e a senha para serem autenticados para o gerenciador de filas em uma estrutura MQCSP.

#### **-nolpw**

Opcional. Especifique esse parâmetro se o comando se conectar a um gerenciador de filas que não suporte senhas com mais de 12 caracteres.

Quando o parâmetro **-nolpw** é especificado, deve-se também especificar o parâmetro **-mquserid** Se você especificar **-mquserid** e **-nolpw**, mas não especificar **-mqpassword**, será solicitado fornecer a senha associada, que não será exibida.

**Nota:** Se você especificar a opção **-nolpw** , e a senha tiver mais de 12 caracteres, o comando falhará com a mensagem de erro BFGCL0829E.

### *transfer\_ID*

Obrigatório. O ID da transferência a ser cancelada. O ID de transferência (também conhecido como ID do pedido) é exibido na linha de comandos depois que você emite o comando **fteCreateTransfer**. IDs de transferência também são incluídos nas mensagens de log de transferência de arquivos ou são exibidos no IBM MQ painel Log de Transferência do Explorer.

### **-? ou -h**

Opcional. Exibe a sintaxe de comando.

#### **exemplo**

Neste exemplo, o AGENT1 é o agente de origem da transferência a ser cancelada.

fteCancelTransfer -a AGENT1 414d5120514d5f4c4d343336303920201159c54820027102

## **Códigos de retorno**

**0**

O comando foi concluído com êxito ou o ID de transferência especificado é desconhecido para o agente. Se o ID de transferência é desconhecido para o agente, o motivo mais provável é que a transferência já tenha sido concluída ou cancelada.

**1**

O comando foi concluído com falhas.

### **Referências relacionadas**

["fteCreateTransferência \(iniciar uma nova transferência de arquivos\)" na página 2148](#page-2147-0) O comando **fteCreateTransfer** cria e inicia uma nova transferência de arquivos a partir da linha de comandos. Este comando pode iniciar uma transferência de arquivos imediatamente, planejar uma transferência de arquivos para uma hora e data futuros, repetir uma transferência planejada uma ou mais vezes e acionar uma transferência de arquivos baseada em certas condições.

## **fteChangeDefaultConfigurationOpções (alterar opções de configuração padrão para MFT)**

Use o comando **fteChangeDefaultConfigurationOptions** para alterar as opções de configuração padrão que você deseja que o Managed File Transfer use. O valor das opções de configuração define o grupo de arquivos de propriedades usado pelo Managed File Transfer.

**Importante: ALW Em IBM MQ for AIX, Linux, and Windows, apenas usuários que são** administradores do IBM MQ (e membros do grupo mqm) podem executar esse comando. Se você tentar
executar esse comando como um usuário que não é um administrador do IBM MQ, receberá a mensagem de erro BFGCL0502E: você não está autorizado a executar a operação solicitada. e o comando não será executado.

**EMUS E**m sistemas z/OS , o usuário deve satisfazer (pelo menos) uma destas condições para executar o comando:

- Ser um membro do grupo mqm (se o grupo mqm estiver definido no sistema).
- Ser membro do grupo nomeado na variável de ambiente BFG\_GROUP\_NAME (se houver algum nomeado).
- Não ter nenhum valor configurado na variável de ambiente BFG\_GROUP\_NAME quando o comando for executado.

# **Propósito**

Suas opções de configuração padrão do Managed File Transfer são estabelecidas na primeira vez em que você usa o comando [fteSetupCoordination](#page-2226-0) para configurar um gerenciador de fila como o gerenciador de fila de coordenação Durante a instalação do produto MFT , o diretório mqft será criado em <MQ\_DATA\_PATH> , se ele ainda não existir Além disso, os diretórios de configuração, instalações e logs serão criados no diretório mqft , se eles ainda não existirem.

Ao usar o comando **fteChangeDefaultConfigurationOptions**, é possível mudar o gerenciador de filas de coordenação padrão que está definido no arquivo installation.properties. Se você alterar este gerenciador de filas de coordenação, o Managed File Transfer usará as opções de configuração fornecidas pelo conjunto estruturado de diretórios e arquivos de propriedades contidos no diretório usado como entrada para *configuration\_options*, por padrão. Este nome de diretório é igual ao gerenciador de filas de coordenação usado por agentes nesta configuração.

Consulte Opções de configuração para obter mais informações sobre o arquivo installation.properties ..

# **Syntax**

**fteChangeDefaultConfigurationOptions**

 $\rightarrow$  fteChangeDefaultConfigurationOptions *- configuration\_options* ->

# **Parâmetros**

# *configuration\_options*

Obrigatório. Este parâmetro especifica as opções de configuração padrão para as quais deseja alterar. Utilize o nome de um gerenciador de filas da coordenação não padrão como entrada para esse parâmetro.

# **-? ou -h**

Opcional. Exibe a sintaxe de comando.

## **exemplo**

Neste exemplo, as opções de configuração padrão são alteradas para QM\_COORD2:

fteChangeDefaultConfigurationOptions QM\_COORD2

# **Códigos de retorno**

**0**

O comando foi concluído com êxito.

**1**

O comando foi concluído com falhas.

# **Conceitos relacionados**

Opções de Configuração

# **fteCleanAgent (limpar um MFT Agent)**

Use o comando **fteCleanAgent** para limpar as filas usadas por um agente Managed File Transfer Agent, excluindo mensagens das filas persistentes e não persistentes usadas pelo agente. Use o comando **fteCleanAgent** se tiver problemas ao iniciar um agente, que pode ter sido causado por informações remanescentes nas filas usadas pelo agente.

# **Propósito**

Use o comando **fteCleanAgent** para excluir mensagens das filas persistentes e não persistentes usadas pelo agente. Especificamente, este comando pode executar as seguintes ações:

- Remover transferências que estavam em andamento para este agente e a partir deste agente antes da transferência ter sido parada. Essas transferências não são retomadas quando o agente é reiniciado
- Remover comandos que já foram submetidos para o agente, mas ainda não foram executados
- Excluir todos os monitores de recurso armazenados no agente
- Excluir todas as transferências planejadas armazenadas no agente
- Excluir todas as mensagens inválidas armazenadas no agente

Se o agente for um agente de ponte do Connect:Direct, os parâmetros **-ms**, **-ss** e **-ims** não serão válidos. Para agentes de ponte do Connect:Direct, o comando também executa as seguintes ações:

- Exclui todos os arquivos do diretório onde o agente ponte Connect:Direct temporariamente armazena arquivos enquanto eles estão sendo transferidos. O local desse diretório é definido pelo parâmetro **cdTmpDir**
- Exibe informações sobre os processos Connect:Direct que estão associados com quaisquer transferências em curso.

Você deve, por padrão, especificar qual estado Managed File Transfer limpar passando os parâmetros apropriados para o comando **fteCleanAgent** , bem como fornecer um nome do agente. Isso significa que, por padrão, **fteCleanAgent** não limpa todas as transferências em andamento e pendentes, definições do monitor de recurso e de transferência planejada para o agente especificado. É possível ativar ou desativar esse comportamento configurando a propriedade **failCleanAgentWithNoArguments** no arquivo command.properties para o valor apropriado:

- Por padrão, o valor de **failCleanAgentWithNoArguments** é true, o que significa que a execução do comando **fteCleanAgent** falhará se apenas o parâmetro **agent\_name** for especificado.
- Se **failCleanAgentWithNoArguments** estiver configurado como false e apenas o parâmetro **agent\_name** for especificado, **fteCleanAgent** se comportará da mesma maneira que se comporta quando você especifica o parâmetro **-all**.

Deve-se executar o comando **fteCleanAgent** em um agente que foi interrompido. Se você tentar executar o comando em um agente que está atualmente em execução, receberá um erro. Esse comando não inicia o agente. O comando **fteCleanAgent** limpa um agente no sistema onde você emitir o comando. Não é possível limpar um agente em um sistema remoto. Para executar o comando **fteCleanAgent**, deve-se ter acesso de gravação ao arquivo de bloqueio do agente, que está localizado em *MQ\_DATA\_PATH*\mqft\logs\*coordination\_QMgr\_name*\agents\*agent\_name*\agent.lck

O grupo FTEAGENT deve ter autoridade GET e BROWSE nas seguintes filas para executar **fteCleanAgent** com êxito:

- SYSTEM.FTE.COMMAND.*agent\_name*
- SYSTEM.FTE.EVENT.*agent\_name*
- SYSTEM.FTE.STATE.*agent\_name*

Consulte Restringindo Autoridades de Grupo para MFTRecursos Específicos para obter informações adicionais sobre o grupo FTEAGENT e autoridades de grupo restringidas

Se estiver executando o comando **fteCleanAgent** em um agente conectado a seu gerenciador de filas no modo de ligaçõese o agente tiver recentemente interrompido a execução, o comando **fteCleanAgent** poderá informar o problema do sistema de mensagens: MQRC 2042. Esse MQRC ocorre devido a um identificador de filas para o agente que ainda existe no gerenciador de filas. Depois de um pequeno atraso, o gerenciador de filas remove este identificador e é possível emitir novamente **fteCleanAgent**.

Especifique o parâmetro **-p** para este comando somente se você quiser utilizar um conjunto de opções de configuração diferente de seu conjunto padrão. Consulte Opções de Configuração para obter mais informações.

**Nota:** Quando limpar um agente ponte Connect:Direct, o ID do usuário usado para executar o comando **fteCleanAgent** deve ter acesso de leitura e gravação para o diretório temporário do agente ponte Connect:Direct.

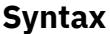

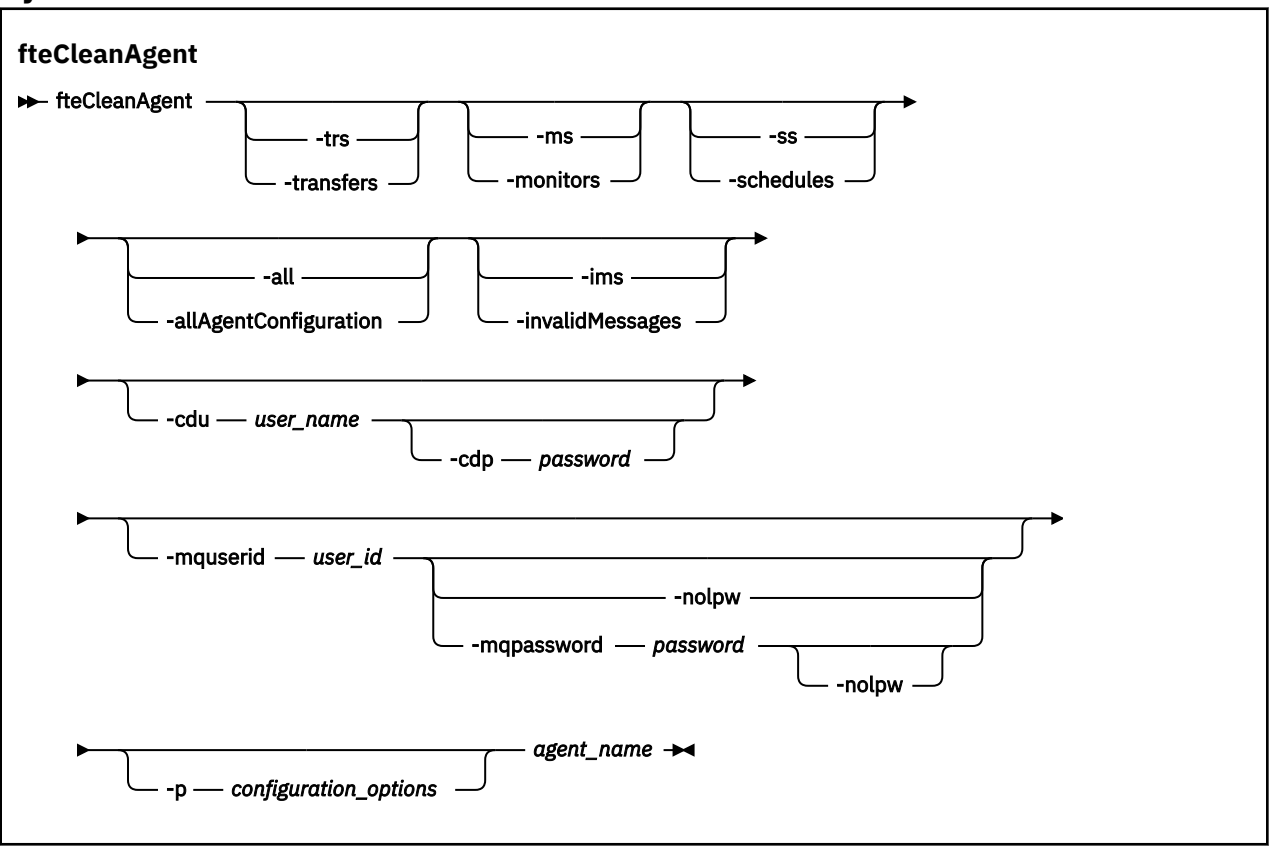

# **Parâmetros**

É possível usar o comando **fteCleanAgent** para excluir artefatos específicos. Por exemplo, é possível especificar o comando **-trs** para excluir transferências pendentes, mas não alterar nenhum monitor de recurso e transferências planejadas.

## **-trs ou -transfers**

Opcional. Especifica que as transferências em andamento e pendentes devem ser excluídas do agente. Não é possível especificar este parâmetro com os parâmetros **-all** ou **-ims**.

## **-ms ou -monitors**

Opcional. Especifica que todas as definições do monitor de recurso devem ser excluídas do agente. Não é possível especificar este parâmetro com os parâmetros **-all** ou **-ims**.

### **-ss ou -schedules**

Opcional. Especifica que todas as definições de transferência planejada devem ser excluídas do agente. Não é possível especificar este parâmetro com os parâmetros **-all** ou **-ims**.

### **-all ou -allAgentConfiguration**

Opcional. Especifica que todas as transferências, definições do monitor de recurso e definições de transferência planejadas devem ser excluídas do agente Não é possível especificar este parâmetro com os parâmetros **-trs**,**-ss**, **-ms** ou **-ims**.

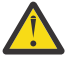

**Atenção:** Deve-se usar o parâmetro **all** apenas se nenhuma outra opção estiver disponível A ação de excluir transferências, definições de monitor de recurso e definições de transferência planejadas pode ter um impacto significativo em sua empresa

### **-ims ou -invalidMessages**

Opcional. Especifica que todas as mensagens inválidas devem ser excluídas do agente. Não é possível especificar este parâmetro com os parâmetros **-trs**,**-ss**,**-ms** ou **-all**.

### **-cdu** *user\_name*

Opcional. Válido somente se o agente que está sendo limpo for um agente ponte Connect:Direct. Se esse parâmetro for especificado, o comando utiliza o nome de usuário fornecido para fazer uma conexão para o nó ponte Connect:Direct e recupera informações adicionais sobre processos Connect:Direct existentes. Se você não especificar esse parâmetro, o agente é limpo mas as informações sobre processos Connect:Direct não são exibidas.

### **-cdp** *password*

Opcional. Válido apenas se o agente que está sendo limpo for um agente de ponte do Connect:Direct e você tiver especificado o parâmetro **-cdu**. Se você especificar o parâmetro **-cdp**, o comando usará a senha fornecida para estabelecer uma conexão com o nó de ponte do Connect:Direct e recuperar informações adicionais sobre processos existentes do Connect:Direct. Se você não especificar este parâmetro e o parâmetro **-cdu** tiver sido especificado, será solicitado que forneça a senha interativamente.

### **-mquserid** *user\_id*

Opcional. Especifica o ID do usuário para autenticar com o gerenciador de filas do agente.

### **-mqpassword** *password*

Opcional. Especifica a senha para autenticar com o gerenciador de filas de coordenação.

Quando o parâmetro **-mqpassword** é especificado, deve-se também especificar o parâmetro **-mquserid** Se você especificar **-mquserid**, mas não especificar **-mqpassword**, será solicitado fornecer a senha associada, que não será exibida.

A partir do IBM MQ 9.3, o comando é padronizado para usar a autenticação MQCSP e envia o ID do usuário e a senha para serem autenticados para o gerenciador de filas em uma estrutura MQCSP.

### **-nolpw**

Opcional. Especifique esse parâmetro se o comando se conectar a um gerenciador de filas que não suporte senhas com mais de 12 caracteres.

Quando o parâmetro **-nolpw** é especificado, deve-se também especificar o parâmetro **-mquserid** Se você especificar **-mquserid** e **-nolpw**, mas não especificar **-mqpassword**, será solicitado fornecer a senha associada, que não será exibida.

**Nota:** Se você especificar a opção **-nolpw** , e a senha tiver mais de 12 caracteres, o comando falhará com a mensagem de erro BFGCL0829E.

### **-p** *configuration\_options*

Opcional. Este parâmetro determina o conjunto de opções de configuração utilizado para limpar um agente. Por convenção, use o nome de um gerenciador de filas de coordenação não padrão como entrada para esse parâmetro. O comando utiliza o conjunto de arquivos de propriedades associado a este gerenciador de filas da coordenação não padrão.

Se você não especificar esse parâmetro, o conjunto de opções de configuração com base no gerenciador de filas da coordenação padrão será utilizado.

### *agent\_name*

Obrigatório. O nome do agente do Managed File Transfer que deseja limpar.

#### **-? ou -h**

Opcional. Exibe a sintaxe de comando.

### **Exemplos**

Neste exemplo básico, todas as filas usadas pelo AGENT2 são limpas:

 C:\Documents and Settings\Administrator>fteCleanAgent -all AGENT2 5724-H72 Copyright IBM Corp. 2008, 2024. ALL RIGHTS RESERVED

All messages will be deleted from all queues

State Queue Entries:

Source Agent Name: Destination Agent Name:

Source Agent Name: AGENT2 Destination Agent Name: AGENT3

Transfer Identifier: 414d5120716d31202020202020202020202786de4d20485b03<br>Source Agent Name: AGENT2<br>Destination Agent Name: AGENT3 Transfer Identifier: 414d5120716d31202020202020202020202786de4d20487203<br>Source Agent Name: AGENT2<br>Destination Agent Name: AGENT3

Command Queue New Transfer Entries:

Scheduler Queue Schedule Entries:

Directory Monitor Configuration for "MONITOR1" has been cleared from the Agent.

Schedule Identifier: 1<br>Source Agent Name: 166ENT2 Source Agent Name: Destination Agent Name: AGENT3

BFGCL0149I: The agent 'AGENT2' has been cleaned.

Neste exemplo, as mensagens inválidas usadas pelo AGENT2 são limpas:

C:\Documents and Settings\Administrator>fteCleanAgent -ims AGENT2 5724-H72 Copyright IBM Corp. 2008, 2024. ALL RIGHTS RESERVED

Invalid messages will be deleted from all queues

State Queue Entries:

Warning - Invalid message found on the queue

Command Queue New Transfer Entries:

Warning - Invalid message found on the queue

Scheduler Queue Schedule Entries:

Warning - Invalid message found on the queue

BFGCL0149I: The agent 'AGENT2' has been cleaned.

Neste exemplo, a fila de transferência usada pelo agente de ponte do Connect:Direct, AGENT\_CD\_BRIDGE, é limpa:

C:\Documents and Settings\Administrator>fteCleanAgent -trs -cdu USER1 AGENT\_CD\_BRIDGE 5724-H72 Copyright IBM Corp. 2008, 2024. ALL RIGHTS RESERVED Enter Connect:Direct password: All messages will be deleted from the state and command queues State Queue Entries: Transfer Identifier: 414d5120716d312020202020202020202786de4d2048a703 Source Agent Name: Destination Agent Name: AGENT CD BRIDGE

Connect:Direct PNODE Name: CDNODE1<br>Connect:Direct SNODE Name: CDNODE2 Connect:Direct SNODE Name: CDNODE2 Connect:Direct Current Processes: Name=FA34F8, Number=139

Command Queue New Transfer Entries:

BFGCL0149I: The agent 'AGENT\_CD\_BRIDGE' has been cleaned.

# **Códigos de retorno**

### **0**

O comando foi concluído com êxito.

**1**

O comando foi concluído com falhas.

# **Referências relacionadas**

["fteStopAgent \(parar um agente do MFT\)" na página 2247](#page-2246-0) Use o comando **fteStopAgent** para parar um agente do Managed File Transfer de uma maneira controlada ou para parar um agente imediatamente, se necessário, usando o parâmetro **-i**.

["fteDeleteAgente \(excluir um agente do MFT e sua configuração\)" na página 2174](#page-2173-0)

O comando **fteDeleteAgent** exclui um Managed File Transfer Agent e sua configuração. Caso se trate de um agente de ponte de protocolo, o arquivo de credenciais do usuário será deixado no sistema de arquivos.

O arquivo command.properties do MFT

# **fteClearMonitorHistory (limpar histórico do monitor de recurso)**

Use o comando **fteClearMonitorHistory** para limpar o histórico de um monitor de recursos

# **Propósito**

O comando **fteClearMonitorHistory** pode ser executado a partir de qualquer sistema no qual o componente de comandos MFT está instalado Isso permite limpar o histórico de qualquer lugar, em vez de ser restrito ao sistema no qual o agente que possui o monitor de recurso está em execução.

A execução do comando **fteClearMonitorHistory** coloca uma mensagem XML de solicitação do Clear Monitor History na fila de comando do agente e espera uma resposta em uma fila de resposta temporária O agente conclui as seguintes ações:

- Processa a mensagem de solicitação
- Para o monitor de recurso especificado
- Limpa o historial do monitor de recurso especificado
- Inicia o monitor de recurso especificado

# **Syntax**

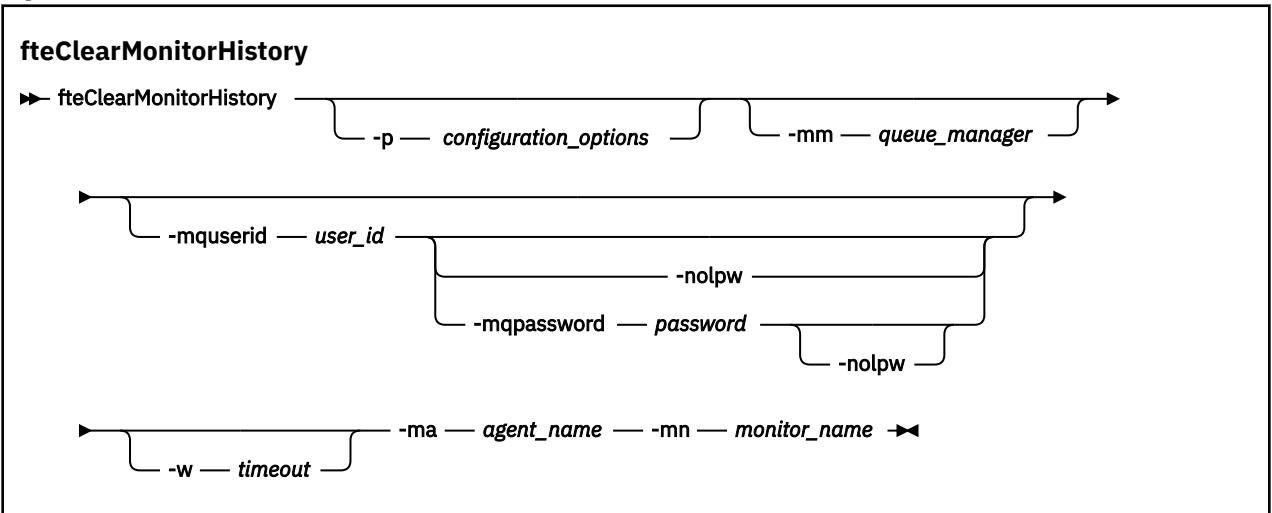

# **Parâmetros**

### **-ma** *agent\_name*

Obrigatório. O nome do agente que está executando a operação do monitor

## **-mm** *queue\_manager*

Opcional. O nome do gerenciador de filas ao qual o agente está conectado..

### **-mn** *monitor\_name*

Obrigatório. O nome do monitor cujo histórico deve ser limpo. Os caracteres '\*', '%' e '?' não são permitidos em nomes de monitores.

### **-p** *configuration\_options*

Opcional. Determina o conjunto de opções de configuração utilizado para limpar o histórico do monitor. Use o nome de um conjunto de opções de configuração como valor para o parâmetro **-p**.

Geralmente, este é o nome de um gerenciador de filas de coordenação. Se você não especificar esse parâmetro, o conjunto padrão de opções de configuração é utilizado.

### **-w** *Timeout*

Opcional. Especifica aguardar até *timeout* segundos para o monitor responder. Se você não especificar um tempo limite ou especificar um valor de tempo limite de menos um, o comando aguardará para sempre a resposta do monitor. Se você não especificar essa opção, o padrão será aguardar até cinco segundos para o monitor responder.

### **-mquserid** *user\_id*

Opcional. Especifica o ID do usuário a autenticar com o gerenciador de filas de comando.

### **-mqpassword** *password*

Opcional. Especifica a senha para autenticar com o gerenciador de filas de coordenação.

Quando o parâmetro **-mqpassword** é especificado, deve-se também especificar o parâmetro **-mquserid** Se você especificar **-mquserid**, mas não especificar **-mqpassword**, será solicitado fornecer a senha associada, que não será exibida.

A partir do IBM MQ 9.3, o comando é padronizado para usar a autenticação MQCSP e envia o ID do usuário e a senha para serem autenticados para o gerenciador de filas em uma estrutura MQCSP.

### **-nolpw**

Opcional. Especifique esse parâmetro se o comando se conectar a um gerenciador de filas que não suporte senhas com mais de 12 caracteres.

Quando o parâmetro **-nolpw** é especificado, deve-se também especificar o parâmetro **-mquserid** Se você especificar **-mquserid** e **-nolpw**, mas não especificar **-mqpassword**, será solicitado fornecer a senha associada, que não será exibida.

**Nota:** Se você especificar a opção **-nolpw** , e a senha tiver mais de 12 caracteres, o comando falhará com a mensagem de erro BFGCL0829E.

#### **exemplo**

O exemplo a seguir limpa o histórico do monitor de recurso JBSWIFT em execução no agente JBAGENT:

fteClearMonitorHistory -ma JBAGENT -mn JBSWIFT

Se o histórico for limpo com êxito, o comando **fteClearMonitorHistory** gera as mensagens a seguir:

BFGCL0780I: Uma solicitação para limpar o histórico do monitor de recurso 'JBSWIFT' do agente 'JBAGENT' foi emitida.. BFGCL0251I: O pedido foi concluído com êxito.

Se não houver resposta do monitor dentro do período de tempo limite especificado, o comando **fteClearMonitorHistory** gerará as seguintes mensagens:

BFGCL0780I: Uma solicitação para limpar o histórico do monitor de recurso 'JBSWIFT' do agente 'JBAGENT' foi emitida..

BFGCL0253W: Nenhuma confirmação para o comando do agente dentro do tempo limite.

Se a verificação de autoridade estiver ativada, mas o usuário que está executando o comando **fteClearMonitorHistory** não tiver autoridade para limpar o histórico (consulte Limpar o histórico do monitor de recurso), o comando gerará as seguintes mensagens:

BFGCL0780I: Uma solicitação para limpar o histórico do monitor de recurso 'JBSWIFT' do agente 'JBAGENT' foi emitida.. BFGCL0267E: Este usuário não está autorizado a executar a operação

#### **Log do monitor de recurso**

O resultado da execução do comando **fteClearMonitorHistory** é registrado no log do monitor de recursos resmonevent*N*.log, em que *N* representa um número. Aqui estão entradas de log de exemplo:

[07/01/2019 16:08:31:144 IST]00000026 F2FM2 Monitor Stopped Resource Monitor Stopped [07/01/2019 16:08:31:176 IST]00000026 F2FM2 History Cleared Monitor History has been cleared [07/01/2019 16:08:31:176 IST]00000026 F2FM2 Monitor Started Resource Monitor Started

### **Log de eventos do agente.**

O resultado da execução do comando **fteClearMonitorHistory** também é registrado no output0.logdo agente, conforme mostrado nos exemplos a seguir:

O comando **fteClearMonitorHistory** limpou com êxito o histórico do monitor de recursos:

BFGDM0123I: O histórico do recurso do monitor 'JBSWIFT' foi limpou conforme solicitado pelo usuário 'tjwatson' no host '*hostname*'

O histórico do monitor de recurso estará vazio quando o comando **fteClearMonitorHistory** for executado:

BFGDM0126I: O monitor de recurso 'JBSWIFT' não possui nenhum item em sua história. A solicitação para limpar histórico foi enviada pelo usuário 'jbusr' no host '*hostname*'..

O comando **fteClearMonitorHistory** é emitido pelo mesmo usuário que criou o monitor, mas esse usuário não tem a autoridade necessária para limpar o histórico (consulte Limpar o histórico do monitor de recursos):

BFGDM0124E: O usuário 'jbusr' solicitou para limpar o histórico de monitor de recurso 'JBSWIFT', mas não possui 'Operações de Monitor' ou as autoridades 'MONITOR' necessárias para executar esta operação

O comando **fteClearMonitorHistory** é emitido por um usuário diferente daquele que criou o monitor de recurso, mas esse usuário não tem a autoridade de Operações do Monitor para limpar o histórico (consulte Limpar o histórico do monitor de recurso).

BFGDM0125E: O usuário 'loggerusr' solicitou a limpeza do histórico de monitor de recurso 'JBSWIFT' que pertence ao usuário 'jbusr', mas não ter a autoridade necessária 'Monitorar Operações' para executar este operação.

# **fteCreateAgent (criar um agente do MFT)**

O comando **fteCreateAgent** cria um Managed File Transfer Agent e sua configuração associada.

É possível controlar o acesso ao agente. Consulte Restringindo autoridades do usuário em MFT ações do agente para obter informações adicionais.. Você precisa usar o parâmetro **-ac** fornecer permissões para acessar algumas filas.

**Importante: EMBER** Em IBM MQ for AIX, Linux, and Windows, apenas usuários que são administradores do IBM MQ (e membros do grupo mqm) podem executar esse comando. Se você tentar executar esse comando como um usuário que não é um administrador do IBM MQ, receberá a mensagem de erro BFGCL0502E: você não está autorizado a executar a operação solicitada. e o comando não será executado.

 $\approx$  z/OS Em sistemas z/OS , o usuário deve satisfazer (pelo menos) uma destas condições para executar o comando:

- Ser um membro do grupo mqm (se o grupo mqm estiver definido no sistema).
- Ser membro do grupo nomeado na variável de ambiente BFG\_GROUP\_NAME (se houver algum nomeado).
- Não ter nenhum valor configurado na variável de ambiente BFG\_GROUP\_NAME quando o comando for executado.

# **Propósito**

Utilize o comando **fteCreateAgent** para criar um agente. Este comando fornece os comandos do MQSC que devem ser executados no gerenciador de filas do agente para criar as seguintes filas do agente:

- SYSTEM.FTE.AUTHADM1.*agent\_name*
- SYSTEM.FTE.AUTHAGT1.*agent\_name*
- SYSTEM.FTE.AUTHMON1.*agent\_name*
- SYSTEM.FTE.AUTHOPS1.*agent\_name*
- SYSTEM.FTE.AUTHSCH1.*agent\_name*
- SYSTEM.FTE.AUTHTRN1.*agent\_name*
- SYSTEM.FTE.COMMAND.*agent\_name*
- SYSTEM.FTE.DATA.*agent\_name*
- SYSTEM.FTE.EVENT.*agent\_name*
- SYSTEM.FTE.REPLY.*agent\_name*
- SYSTEM.FTE.STATE.*agent\_name*
- SISTEMA SYSTEM.FTE.HA.*agent\_name*

Essas filas são filas de sistemas internas das quais você não deve modificar, excluir nem ler mensagens, a menos que esteja excluindo o agente. Os comandos MQSC a serem executados também são fornecidos em um arquivo no local a seguir:

*MQ\_DATA\_PATH*\mqft\config\*coordination\_qmgr\_name*\agents\*agent\_name*\*agent\_name*\_cr eate.mqsc.

Posteriormente, se você desejar excluir o agente, este comando também fornecerá os comandos do MQSC que devem ser executados para limpar e, em seguida, excluir as filas usadas pelo agente. Os comandos MQSC estão em um arquivo no local a

seguir:*MQ\_DATA\_PATH*\mqft\config\*coordination\_qmgr\_name*\agents\*agent\_name*\*agent\_n ame*\_delete.mqsc.

O Managed File Transfer fornece propriedades avançadas do agente que ajudam a configurar agentes. Estas propriedades são descritas em O Arquivo agent.properties.

Talvez seja necessário criar um arquivo de credenciais MQMFTCredentials.xml para trabalhar com seu agente. Uma amostra deste arquivo está localizada em *MQ\_INSTALLATION\_PATH*/mqft/samples/ credentials/. Para obter informações e exemplos adicionais, consulte ["Formato de arquivo de](#page-2815-0) [credenciais do MFT" na página 2816.](#page-2815-0)

# **Importante:**

Nos comandos AIX e Linux Managed File Transfer , use arquivos de soquete para se comunicar com o processo do agente em execução na mesma máquina host.

Esses arquivos de soquete são criados no diretório de log do agente e são excluídos quando um agente para. Na instalação do IBM MQ Managed File Transfer , esse arquivo de soquete é criado com um caminho de arquivo de: <MQ\_DATA\_PATH>/mqft/logs/<COORDINATION\_QM\_NAME>/agents/<AGENT\_NAME>/ logs/<AGENT\_NAME>@<AGENT\_QM\_NAME> em que MQ\_DATA\_PATH é /var/mqm por padrão.

Para um agente redistribuível, esse arquivo de soquete é criado no diretório: <RE\_DISTRIBUTABLE\_DIRECTORY>/mqft/logs/<COORDINATION\_QM\_NAME>/agents/ <AGENT\_NAME>/logs/<AGENT\_NAME>@<AGENT\_QM\_NAME>.

Por exemplo, se o nome do agente for SRCAGENT, o nome do gerenciador de filas do agente for SRCAGENTQM, o nome do gerenciador de filas de coordenação for COORDQMe o agente redistribuível estiver em execução a partir do diretório /home/myuser/mqmft-redist, o caminho completo desse arquivo de soquete será: /home/myuser/mqmft-redist/mqft/logs/COORDQM/agents/SRCAGENT/ logs/SRCAGENT@SRCAGENTQM

que é um comprimento total do caminho de arquivo de 85 caracteres

O comprimento máximo do caminho permitido por estes sistemas operacionais para um arquivo de soquete é de 107 caracteres. Portanto, ao criar um agente, certifique-se de que o caminho do arquivo de soquete não exceda 107 caracteres. Isso é particularmente importante com um agente redistribuível no qual o diretório de log do agente pode ser localizado em um local de diretório arbitrário Consulte o comando **[fteCreateEnvironment](#page-2115-0)** para obter detalhes sobre a configuração do diretório de configuração

Se você iniciar um agente ou outros comandos que se conectam ao agente forem executados e o comprimento do caminho exceder 107 caracteres, você receberá a mensagem a seguir:

BFGNV0159E: Falha ao tentar ligar ao arquivo de soquete com FFDC

# **Caracteres Especiais**

Tenha cuidado ao usar os valores de parâmetro que contêm caracteres especiais para evitar que o shell de comando interprete os caracteres de uma maneira que você não espera. Por exemplo, os caminhos de arquivo completos e nomes que contêm caracteres como espaço, aspas (simples ou duplo), barra invertida ou barra, podem ser interpretados pelo shell de comando em vez de serem transmitidos diretamente para o próprio comando. Para evitar que caracteres sejam interpretados pelo shell de comando, coloque o parâmetro inteiro entre aspas duplas ou simples ou escape os caracteres especiais usando a seqüência de escape do shell de comando. Ao especificar caminhos de arquivo no Windows, assegure-se de que a barra invertida do caractere separador (\) seja inserida como barras duplas invertidas (\\), ou seja, barra invertida de escape (\). Como alternativa, é possível usar um único caractere de barra (/) como um separador. "

# **Syntax**

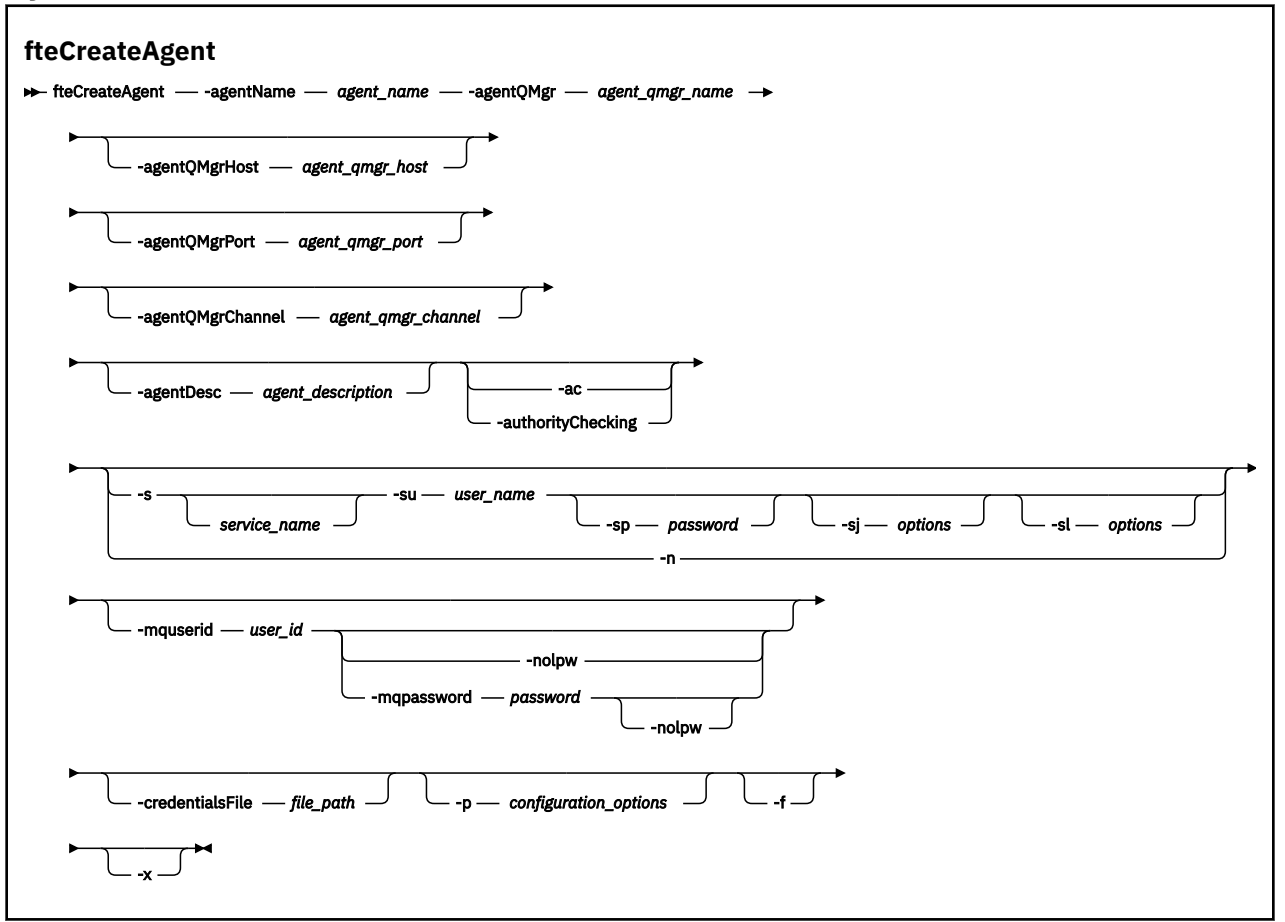

# **Parâmetros**

### **-agentName** *agent\_name*

Obrigatório. O nome do agente que você deseja criar. O nome do agente deve ser exclusivo em seu gerenciador de filas de coordenação.

Para obter informações adicionais sobre a nomenclatura de agentes, consulte Convenções de Nomenclatura de Objeto.

### **-agentQMgr** *agent\_qmgr\_name*

Obrigatório. O nome do gerenciador de filas do agente.

### **-agentQMgrHost** *agent\_qmgr\_host*

Opcional. O nome do host ou endereço IP do gerenciador de filas do agente.

### **-agentQMgrPorta** *agent\_qmgr\_port*

Opcional. O número da porta usado para conexões do cliente com o gerenciador de filas do agente.

### **-agentQMgrCanal** *agent\_qmgr\_channel*

Opcional. O nome do canal usado para conectar-se ao gerenciador de filas do agente.

### **-agentDesc** *agent\_description*

Opcional. Uma descrição do agente, que é exibida no IBM MQ Explorer.

## **-ac ou -authorityChecking**

Opcional. Esse parâmetro ativa a ver. de autoridade. Se você especificar este parâmetro, o agente verificará se os usuários que estão enviando solicitações estão autorizados a executar a ação solicitada. Para obter mais informações, consulte Restringindo as autoridades do usuário em MFT ações do agente

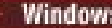

# **-s** *service\_name*

Opcional (somente Windows). Indica que o agente deve ser executado como um serviço do Windows, o comando deve ser executado por meio de um ID de usuário administrador do Windows. Se você não especificar *service\_name*, o serviço será nomeado como mqmftAgent*AGENTQMGR*, em que, *AGENT* é o nome do agente e *QMGR* é o nome do gerenciador de filas do agente.

O nome de exibição do serviço, que é mostrado na janela Windows **Serviços** na coluna **Nome**, é sempre **Managed File Transfer Agent** *AGENT***@***QMGR*.

**Nota:** Se o agente redistribuível for executado como um serviço Windows, a variável de ambiente **BFG\_DATA** precisa ser configurada no ambiente do sistema para que o serviço funcione.

# **-su** *user\_name*

Opcional (somente Windows). Quando o agente precisa ser executado como um serviço do Windows, esse parâmetro especifica o nome da conta com a qual o serviço é executado. Para executar o agente usando uma conta do usuário de domínio do Windows, especifique o valor no formato DomainName\UserName. Para executar o serviço usando uma conta a partir do domínio integrado local, especifique o valor no formato UserName.

A conta do usuário Windows especificada usando o parâmetro **-su** deve ter o direito **Log on as a service** . Para obter informações sobre como conceder esse direito, consulte Resolução de problemas de um agente MFT ou criador de logs em execução como um Windows serviço.

Necessário quando **-s** for especificado.

# **-sp** *password*

Opcional (somente Windows).

Esse parâmetro é válido apenas quando **-s** for especificado. Se você não especificar esse parâmetro quando especificar o parâmetro **-s**, uma mensagem de aviso será produzida. Esta mensagem avisa que se deve configurar a senha usando a ferramenta Serviços do Windows antes que o serviço seja iniciado com êxito.

# *<u>kVindows</u>* -sj options

Opcional (somente Windows). Quando o agente é iniciado como um serviço do Windows, define uma lista de opções no formato de -D ou -X que são passadas para a JVM. As opções são separadas usando um caractere sinal numérico (#) ou ponto e vírgula (;). Se precisar integrar quaisquer caracteres # ou ponto e vírgula (;), coloque-os entre aspas simples.

Esse parâmetro é válido apenas quando **-s** for especificado.

# **Windows** - sl options

Opcional (somente Windows). Configura o nível de log de serviço do Windows. As opções válidas são: error, info, warn, debug. O padrão é info. Essa opção pode ser útil se você estiver tendo problemas com o serviço Windows Configurá-lo para depuração fornece informações mais detalhadas no arquivo de log de serviço.

Esse parâmetro é válido apenas quando **-s** for especificado.

# Windows<sub>n</sub>

Opcional (somente Windows). Indica que o agente deve ser executado como um processo normal. Isso é mutuamente exclusivo com a opção **-s**. Se nenhum dos parâmetros **-s** e **-n** for especificado, o agente será configurado como um processo normal do Windows.

## **-p** *configuration\_options*

Opcional. Este parâmetro determina o conjunto de opções de configuração utilizado para criar um agente. Por convenção, use o nome de um gerenciador de filas de coordenação não padrão como entrada para esse parâmetro. O comando **fteCreateAgent** então usa o conjunto de arquivos de propriedades associados a esse gerenciador de filas de coordenação não padrão.

Especifique o parâmetro opcional **-p** apenas se desejar usar opções de configuração diferentes de seus padrões. Se você não especificar esse parâmetro, o conjunto de opções de configuração com base no gerenciador de filas da coordenação padrão será utilizado.

### **-mquserid** *user\_id*

Opcional. Especifica o ID do usuário para autenticar com o gerenciador de filas de coordenação.

### **-mqpassword** *password*

Opcional. Especifica a senha para autenticar com o gerenciador de filas de coordenação.

Quando o parâmetro **-mqpassword** é especificado, deve-se também especificar o parâmetro **-mquserid** Se você especificar **-mquserid**, mas não especificar **-mqpassword**, será solicitado fornecer a senha associada, que não será exibida.

A partir do IBM MQ 9.3, o comando é padronizado para usar a autenticação MQCSP e envia o ID do usuário e a senha para serem autenticados para o gerenciador de filas em uma estrutura MQCSP.

### **-nolpw**

Opcional. Especifique esse parâmetro se o comando se conectar a um gerenciador de filas que não suporte senhas com mais de 12 caracteres.

Quando o parâmetro **-nolpw** é especificado, deve-se também especificar o parâmetro **-mquserid** Se você especificar **-mquserid** e **-nolpw**, mas não especificar **-mqpassword**, será solicitado fornecer a senha associada, que não será exibida.

**Nota:** Se você especificar a opção **-nolpw** , e a senha tiver mais de 12 caracteres, o comando falhará com a mensagem de erro BFGCL0829E.

### **-credentialsFile** *file\_path*

Opcional. O caminho de arquivo completo de um arquivo de credenciais existente ou novo, para o qual os detalhes de autenticação do IBM MQ são incluídos.

Este comando suporta a inclusão de um conjunto de detalhes de autenticação do IBM MQ, em um arquivo de credenciais denominado Managed File Transfer. Utilize este comando quando a autenticação de conexão do IBM MQ foi ativada. Se você atualizar os detalhes existentes, você deve usar o parâmetro de força **-f**.

### **-credentialPath** *credentials\_path***.**

Este comando define o local para o qual migrar as informações de credenciais. Esse parâmetro pode ser um caminho do diretório para um arquivo de credenciais existente ou um caminho do diretório

para um novo arquivo de credenciais. **Em 2/05 Em plataformas z/OS**, o arquivo de credenciais pode ser um conjunto de dados particionados estendido (PDSE) pré-existente. O PDSE pode incluir membros existentes, ou um novo membro para o arquivo de credenciais. Os membros existentes do PDSE devem ser atualizados para incluir o arquivo de credenciais. O formato do PDSE deve ser bloqueado por variáveis.

# **-f**

Opcional. Força o comando a sobrescrever parâmetros existentes que não correspondem. Especificar esse parâmetro não força a substituição de um agente de serviço existente do Windows.

## **-? ou -h**

Opcional. Exibe a sintaxe de comando.

**-x**

Opcional. Cria uma configuração do agente a ser executada em um modo de alta disponibilidade

Especificar esse parâmetro inclui uma nova opção highlyAvailable no arquivo agent.properties .

### **exemplo**

Neste exemplo, o AGENT3 é criado com um gerenciador de filas de agente QM\_NEPTUNE e usa um gerenciador de filas de coordenação padrão:

fteCreateAgent -agentName AGENT3 -agentQMgr QM\_NEPTUNE -agentQMgrHost myhost.ibm.com -agentQMgrPort 1415 -agentQMgrChannel CHANNEL1 Neste exemplo, AGHA é criado no modo de alta disponibilidade com um gerenciador de filas do agente QMHA

fteCreateAgent -agentName AGHA -agentQMgr QMHA -x

# **Códigos de retorno**

## **0**

O comando foi concluído com êxito.

**1**

O comando foi concluído com falhas.

# **Conceitos relacionados**

Resolução de problemas de um agente ou criador de logs do MFT em execução como um serviço Windows

# **Tarefas relacionadas**

Iniciando um agente MFT como um serviço do Windows

# **Referências relacionadas**

["Agente fteStart\(iniciar um agente MFT \)" na página 2241](#page-2240-0)

O comando **fteStartAgent** inicia um agente do Managed File Transfer a partir da linha de comandos.

["fteDeleteAgente \(excluir um agente do MFT e sua configuração\)" na página 2174](#page-2173-0)

O comando **fteDeleteAgent** exclui um Managed File Transfer Agent e sua configuração. Caso se trate de um agente de ponte de protocolo, o arquivo de credenciais do usuário será deixado no sistema de arquivos.

# **fteCreateBridgeAgent (criar e configurar um agente de ponte de protocolo do MFT )**

O comando **fteCreateBridgeAgent** cria um agente de ponte de protocolo do Managed File Transfer e sua configuração associada. Crie um agente de ponte de protocolo para cada servidor de arquivos para o qual você deseja enviar arquivos e do qual deseja receber arquivos.

**Importante: ALW Em IBM MQ for AIX, Linux, and Windows, apenas usuários que são** administradores do IBM MQ (e membros do grupo mqm) podem executar esse comando. Se você tentar executar esse comando como um usuário que não é um administrador do IBM MQ, receberá a mensagem de erro BFGCL0502E: você não está autorizado a executar a operação solicitada. e o comando não será executado.

**Em 2/05 – E**m sistemas z/OS , o usuário deve satisfazer (pelo menos) uma destas condições para executar o comando:

- Ser um membro do grupo mqm (se o grupo mqm estiver definido no sistema).
- Ser membro do grupo nomeado na variável de ambiente BFG\_GROUP\_NAME (se houver algum nomeado).
- Não ter nenhum valor configurado na variável de ambiente BFG\_GROUP\_NAME quando o comando for executado.

# **Propósito**

Use o comando **fteCreateBridgeAgent** para criar um agente de ponte de protocolo. Para obter uma visão geral de como usar a ponte de protocolo, consulte A ponte de protocolo Este comando **fteCreateBridgeAgent** fornece os comandos do MQSC que devem ser executados no gerenciador de filas do agente para criar as seguintes filas do agente:

- SYSTEM.FTE.AUTHADM1.*agent\_name*
- SYSTEM.FTE.AUTHAGT1.*agent\_name*
- SYSTEM.FTE.AUTHMON1.*agent\_name*
- SYSTEM.FTE.AUTHOPS1.*agent\_name*
- SYSTEM.FTE.AUTHSCH1.*agent\_name*
- SYSTEM.FTE.AUTHTRN1.*agent\_name*
- SYSTEM.FTE.COMMAND.*agent\_name*
- SYSTEM.FTE.DATA.*agent\_name*
- SYSTEM.FTE.EVENT.*agent\_name*
- SYSTEM.FTE.REPLY.*agent\_name*
- SYSTEM.FTE.STATE.*agent\_name*
- SISTEMA SYSTEM.FTE.HA.*agent\_name*

Essas filas são filas de sistemas internas das quais você não deve modificar, excluir nem ler mensagens, a menos que esteja excluindo o agente. Os comandos MQSC a serem executados também são fornecidos em um arquivo no local a

seguir:*MQ\_DATA\_PATH*\mqft\config\*coordination\_qmgr\_name*\agents\*agent\_name*\*agent\_n ame*\_create.mqsc

Posteriormente, se você desejar excluir o agente, este comando também fornecerá os comandos do MQSC que devem ser executados para limpar e, em seguida, excluir as filas usadas pelo agente. Os comandos MQSC estão em um arquivo no local a

seguir:*MQ\_DATA\_PATH*\mqft\config\*coordination\_qmgr\_name*\agents\*agent\_name*\*agent\_n ame*\_delete.mqsc.

O comando **fteCreateBridgeAgent** cria um arquivo XML ProtocolBridgeProperties.xml no diretório a seguir:*MQ\_DATA\_PATH*\mqft\config\*coordination\_qmgr\_name*\agents\*agent\_name*.

Os usuários são responsáveis por criar manualmente o arquivo ProtocolBridgeCredentials.xml; ele não é mais criado pelo comando **fteCreateBridgeAgent**.

O arquivo ProtocolBridgeCredentials.xml permite definir nomes de usuários e informações de credenciais que o agente de ponte de protocolo usa para autorizar-se com o servidor de protocolo e o arquivo ProtocolBridgeProperties.xml permite definir diversos servidores de arquivos de protocolo, portanto, é possível transferir para diversos terminais.

Há uma amostra ProtocolBridgeCredentials.xml no diretório *MQ\_INSTALLATION\_PATH*/mqft/ samples/credentials/. Para obter mais informações, consulte o ["Formato de Arquivo de Credenciais](#page-2819-0) [de Ponte de Protocolo" na página 2820](#page-2819-0) e o ["Formato de Arquivo de Propriedades de Ponte de Protocolo"](#page-2823-0) [na página 2824.](#page-2823-0)

Se você executa o comando **fteCreateBridgeAgent** e especifica um servidor de arquivos de protocolo padrão (parâmetro -bt), esse servidor padrão está contido no arquivo ProtocolBridgeProperties.xml e seu nome do host é usado para o nome do servidor. Com o parâmetro -bt, é necessário especificar os parâmetros a seguir:

- -bh
- -btz
- -bm
- -bsl
- -bfe
- -bts

Se você não especificar um servidor padrão, não haverá entradas no arquivo ProtocolBridgeProperties.xml; deve-se incluir pelo menos um servidor manualmente antes de ocorrerem as transferências.

O Managed File Transfer fornece propriedades do agente avançadas que ajudam a configurar os agentes de ponte de protocolo. As propriedades que se relacionam à ponte de protocolo começam com protocol. Essas propriedades são descritas em Propriedades avançadas do agente: Ponte de protocolo e Propriedades avançadas do agente: Criação de log do agente de ponte de protocolo. Se você perceber um comportamento inesperado na ponte de protocolo, revise estas propriedades protocol e certifiquese de que tenha configurado estas propriedades corretamente para seu sistema.

Caso você veja a seguinte saída do comando **fteCreateBridgeAgent**:

BFGMQ1007I: The coordination queue manager cannot be contacted or has refused a connection attempt. The WebSphere MQ reason code was 2058. The agent's presence will not be published.

isso indica que o gerenciador de filas de coordenação não pode ser contatado e fornece o código de razão do IBM MQ. Essa mensagem de informação pode indicar que o gerenciador de filas de coordenação está indisponível atualmente ou que você definiu a configuração incorretamente.

## **Importante:**

Nos comandos AIX e Linux Managed File Transfer , use arquivos de soquete para se comunicar com o processo do agente em execução na mesma máquina host.

Esses arquivos de soquete são criados no diretório de log do agente e são excluídos quando um agente para. Na instalação do IBM MQ Managed File Transfer , esse arquivo de soquete é criado com um caminho de arquivo de: <MQ\_DATA\_PATH>/mqft/logs/<COORDINATION\_QM\_NAME>/agents/<AGENT\_NAME>/ logs/<AGENT\_NAME>@<AGENT\_QM\_NAME> em que MQ\_DATA\_PATH é /var/mqm por padrão.

Para um agente redistribuível, esse arquivo de soquete é criado no diretório: <RE\_DISTRIBUTABLE\_DIRECTORY>/mqft/logs/<COORDINATION\_QM\_NAME>/agents/ <AGENT\_NAME>/logs/<AGENT\_NAME>@<AGENT\_QM\_NAME>.

Por exemplo, se o nome do agente for SRCAGENT, o nome do gerenciador de filas do agente for SRCAGENTQM, o nome do gerenciador de filas de coordenação for COORDQMe o agente redistribuível estiver em execução a partir do diretório /home/myuser/mqmft-redist, o caminho completo desse arquivo de soquete será: /home/myuser/mqmft-redist/mqft/logs/COORDQM/agents/SRCAGENT/ logs/SRCAGENT@SRCAGENTQM

que é um comprimento total do caminho de arquivo de 85 caracteres

O comprimento máximo do caminho permitido por estes sistemas operacionais para um arquivo de soquete é de 107 caracteres. Portanto, ao criar um agente, certifique-se de que o caminho do arquivo de soquete não exceda 107 caracteres. Isso é particularmente importante com um agente redistribuível no qual o diretório de log do agente pode ser localizado em um local de diretório arbitrário Consulte o comando **[fteCreateEnvironment](#page-2115-0)** para obter detalhes sobre a configuração do diretório de configuração

Se você iniciar um agente ou outros comandos que se conectam ao agente forem executados e o comprimento do caminho exceder 107 caracteres, você receberá a mensagem a seguir:

BFGNV0159E: Falha ao tentar ligar ao arquivo de soquete com FFDC

# **Caracteres Especiais**

Tenha cuidado ao usar os valores de parâmetro que contêm caracteres especiais para evitar que o shell de comando interprete os caracteres de uma maneira que você não espera. Por exemplo, os caminhos de arquivo completos e nomes que contêm caracteres como espaço, aspas (simples ou duplo), barra invertida ou barra, podem ser interpretados pelo shell de comando em vez de serem transmitidos diretamente para o próprio comando. Para evitar que caracteres sejam interpretados pelo shell de comando, coloque o parâmetro inteiro entre aspas duplas ou simples ou escape os caracteres especiais usando a seqüência de escape do shell de comando. Ao especificar caminhos de arquivo no Windows, assegure-se de que a barra invertida do caractere separador (\) seja inserida como barras duplas invertidas (\\), ou seja, barra invertida de escape (\). Como alternativa, é possível usar um único caractere de barra (/) como um separador. "

# **Syntax**

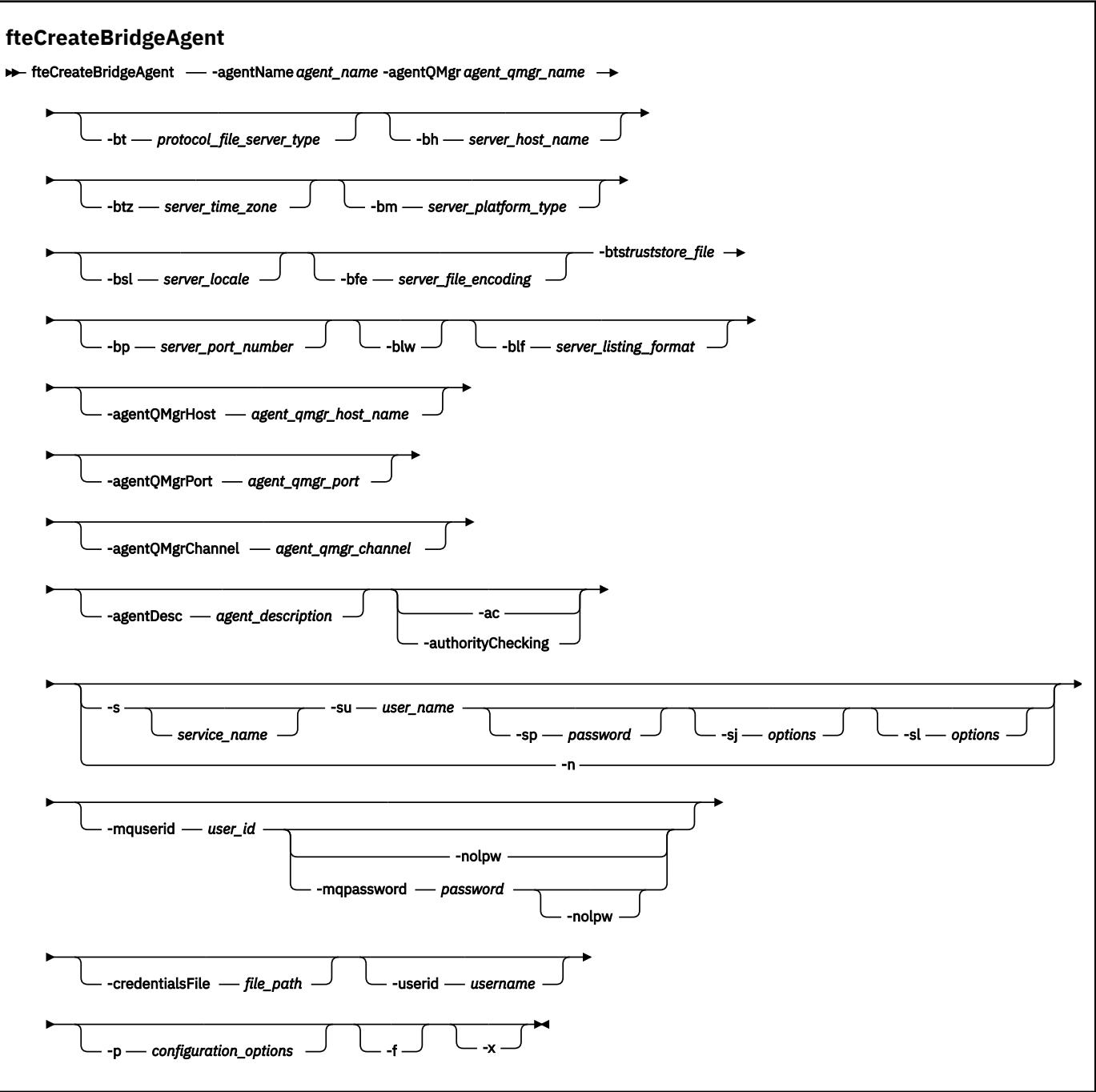

# **Parâmetros**

# **-agentName** *agent\_name*

Obrigatório. O nome do agente que você deseja criar. O nome do agente deve ser exclusivo em seu domínio administrativo.

Para obter informações adicionais sobre a nomenclatura de agentes, consulte Convenções de Nomenclatura de Objeto.

## **-agentQMgr** *agent\_qmgr\_name*

Obrigatório. O nome do gerenciador de filas do agente.

# **-bt** *protocol\_file\_server\_type*

Opcional. Especifica que você deseja definir um servidor de arquivos de protocolo padrão. Especifique uma das seguintes opções:

# **FTP**

Servidor FTP padrão

# **SFTP**

Servidor FTP SSH

# **FTPS**

Servidor FTP assegurado usando SSL ou TLS

Se você não especificar esse parâmetro, nenhum servidor de protocolo padrão será definido.

## **-bh** *server\_host\_name*

Será necessário apenas se você também especificar um servidor de arquivos de protocolo padrão usando o parâmetro **-bt**. O nome do host IP ou o endereço IP do servidor de arquivos de protocolo.

### **-btz** *server\_time\_zone*

Necessário apenas se você especificar o parâmetro **-bt** (servidores FTP e FTPS apenas). O fuso horário do servidor de arquivos de protocolo. Especifique o fuso horário no seguinte formato: Área/ Local. Por exemplo: Europa/Londres.

É possível usar o parâmetro **-htz** para listar os possíveis valores de **-btz**. Por exemplo: fteCreateBridgeAgent -htz

### **-bm** *server\_platform*

Será necessário apenas se você também especificar um servidor de arquivos de protocolo padrão usando o parâmetro **-bt**. O tipo de plataforma do servidor de arquivos de protocolo. Especifique uma das seguintes opções:

### **UNIX**

Plataforma genérica UNIX e Linux

### **WINDOWS**

Plataforma Windows genérica

### **OS400**

Plataforma do IBM i

**Nota:** Deve-se configurar o parâmetro **bm** como *OS400* e o parâmetro **blf** como *OS400IFS* se o agente de ponte deve se comunicar com um servidor FTP em execução IBM i.

## **-bsl** *server\_locale*

Necessário apenas se você especificar o parâmetro **-bt** (servidores FTP e FTPS apenas). O código do idioma do servidor de arquivos de protocolo. Especifique o código do idioma no seguinte formato: *xx*\_*XX*. Por exemplo: en\_GB.

- *xx* é o Código de Idioma ISO. Para uma lista de valores válidos, consulte [Códigos para a](https://www.loc.gov/standards/iso639-2/php/English_list.php) [Representação de Nomes de Idiomas](https://www.loc.gov/standards/iso639-2/php/English_list.php)
- *XX* é o Código do País ISO. Para obter uma lista de valores válidos, consulte [Nomes de país e](https://www.iso.org/obp/ui/#search/code/) [elementos de código](https://www.iso.org/obp/ui/#search/code/)

## **-bfe** *server\_file\_encoding*

Será necessário apenas se você também especificar um servidor de arquivos de protocolo padrão usando o parâmetro **-bt**. O formato de codificação de caracteres dos arquivos armazenados no servidor de arquivos de protocolo. Por exemplo: UTF-8.

É possível usar o parâmetro **-hcs** para listar os possíveis valores de **-bfe**. Por exemplo: fteCreateBridgeAgent -hcs

## **-bts** *truststore\_file*

Necessário ao especificar o parâmetro **-bt** (servidores FTPS apenas). Especifica o caminho para um armazenamento confiável usado para validar o certificado apresentado pelo servidor FTPS.

É possível especificar o parâmetro **-bts** apenas se você também tiver especificado a opção FTPS no parâmetro **-bt**.

## **-bp** *server\_port*

Opcional. A porta IP à qual está conectado o servidor de arquivos de protocolo. Especifique este parâmetro apenas se o servidor de arquivos de protocolo não usar a porta padrão para esse protocolo. Se não especificar este parâmetro, o Managed File Transfer usará a porta padrão para o tipo de protocolo de servidor de arquivos.

### **-blw**

Opcional. Define o servidor de arquivos de protocolo como tendo capacidades de gravação limitadas. Por padrão, um agente de ponte de protocolo espera que o servidor de arquivos de protocolo permita exclusão de arquivo, renomeação de arquivo e abertura de arquivo para gravação de anexação. Especifique esse parâmetro para indicar que o servidor de arquivos de protocolo não permite essas ações no arquivo. Em vez disso, o servidor de arquivos permite apenas leitura dos arquivos e gravação nos arquivos. Se você especificar esse parâmetro, todas as transferências podem não ser recuperáveis se forem interrompidas e poderão resultar em uma falha do arquivo em transferência no momento.

### **-blf** *server\_listing\_format*

Opcional e para servidores FTP e FTPS apenas. Define o formato de listagem do servidor para as informações de arquivo listadas retornadas pelo servidor de arquivos de protocolo padrão. As opções são as seguintes:

### **UNIX**

Plataforma genérica UNIX e Linux

### **WINDOWS**

Plataforma Windows genérica

## **OS400IFS**

Sistema de arquivos raiz na plataforma IBM i

### **Notas:**

- 1. Deve-se configurar o parâmetro **bm** como *OS400* e o parâmetro **blf** como *OS400IFS* se o agente de ponte deve se comunicar com um servidor FTP em execução IBM i.
- 2. É possível usar Managed File Transfer para enviar e receber arquivos somente no sistema de arquivos raiz (/). Outros sistemas de arquivos não funcionam..

Para identificar qual formato selecionar, use um programa cliente FTP, execute uma listagem de um diretório e selecione qual formato é o melhor ajuste. Por exemplo,

**UNIX** O UNIX exibe o tipo de listagem a seguir:

-rwxr-xr-x 2 userid groupId 4096 2009-07-23 09:36 filename

**Windows** To Windows exibe o tipo de listagem a seguir:

437,909 filename

**IBM i** O IBM i exibe o tipo de listagem a seguir:

0S400IFS - rwxrwsrwx 3 USERID 0 8192 Mar 7 08:33 filename

O padrão é UNIX, que é o formato usado pela maioria dos servidores.

### **-agentQMgrHost** *agent\_qmgr\_host*

Opcional. O nome do host ou endereço IP do gerenciador de filas do agente.

### **-agentQMgrPorta** *agent\_qmgr\_port*

Opcional. O número da porta usado para conexões do cliente com o gerenciador de filas do agente.

### **-agentQMgrCanal** *agent\_qmgr\_channel*

Opcional. O nome do canal usado para conectar-se ao gerenciador de filas do agente.

## **-agentDesc** *agent\_description*

Opcional. Uma descrição do agente, que é exibida no IBM MQ Explorer.

# **-ac ou -authorityChecking**

Opcional. Esse parâmetro ativa a ver. de autoridade. Se você especificar este parâmetro, o agente verificará se os usuários que estão enviando solicitações estão autorizados a executar a ação solicitada. Para obter mais informações, consulte Restringindo as autoridades do usuário em MFT ações do agente

# **-s** *service\_name*

Opcional (somente Windows). Indica que o agente deve ser executado como um serviço do Windows. Se você não especificar *service\_name*, o serviço será nomeado como mqmftAgent*AGENTQMGR*, em que, *AGENT* é o nome do agente e *QMGR* é o nome do gerenciador de filas do agente.

O nome de exibição do serviço, que é mostrado na janela Windows **Serviços** na coluna **Nome**, é sempre **Managed File Transfer Agent** *AGENT***@***QMGR*.

# **-su** *user\_name*

Opcional (somente Windows). Quando o agente precisa ser executado como um serviço do Windows, esse parâmetro especifica o nome da conta com a qual o serviço é executado. Para executar o agente usando uma conta do usuário de domínio do Windows, especifique o valor no formato DomainName\UserName. Para executar o serviço usando uma conta a partir do domínio integrado local, especifique o valor no formato UserName.

A conta do usuário Windows especificada usando o parâmetro **-su** deve ter o direito **Log on as a service** . Para obter informações sobre como conceder esse direito, consulte Resolução de problemas de um agente MFT ou criador de logs em execução como um Windows serviço.

Necessário quando **-s** for especificado.

# **Windows** -sp password

Opcional (somente Windows). A senha para a conta do usuário configurada pelo parâmetro **-su**

Esse parâmetro é válido apenas quando **-s** for especificado. Se você não especificar esse parâmetro quando especificar o parâmetro **-s**, uma mensagem de aviso será produzida. Esta mensagem avisa que se deve configurar a senha usando a ferramenta Serviços do Windows antes que o serviço seja iniciado com êxito.

# **Windows** - sj options

Opcional (somente Windows). Quando o agente é iniciado como um serviço do Windows, define uma lista de opções no formato de -D ou -X que são passadas para a JVM. As opções são separadas usando um caractere sinal numérico (#) ou ponto e vírgula (;). Se precisar integrar quaisquer caracteres # ou ponto e vírgula (;), coloque-os entre aspas simples.

Este parâmetro é válido apenas quando **-s** é especificado..

# **Windows** -sl options

Opcional (somente Windows). Configura o nível de log de serviço do Windows. As opções válidas são: error, info, warn, debug. O padrão é info. Essa opção pode ser útil se você estiver tendo problemas com o serviço Windows Configurá-lo para depuração fornece informações mais detalhadas no arquivo de log de serviço.

Esse parâmetro é válido apenas quando **-s** for especificado.

### Windows <sub>-n</sub>

Opcional (somente Windows). Indica que o agente deve ser executado como um processo normal. Isso é mutuamente exclusivo com a opção **-s**. Se nenhum dos parâmetros **-s** e **-n** for especificado, o agente será configurado como um processo normal do Windows.

# **-p** *configuration\_options*

Opcional. Este parâmetro determina o conjunto de opções de configuração utilizado para criar um agente. Por convenção, use o nome de um gerenciador de filas de coordenação não padrão como entrada para esse parâmetro. O comando **fteCreateBridgeAgent** utiliza o conjunto de arquivos de propriedades associado a esse gerenciador de filas da coordenação não padrão.

Especifique o parâmetro opcional **-p** apenas se desejar usar opções de configuração diferentes de seus padrões. Se você não especificar **-p**, as opções de configuração definidas no arquivo

installation.properties serão usadas. Consulte Opções de Configuração para obter mais informações.

**-f**

Opcional. Força o comando a sobrescrever a configuração existente.

**-htz**

Opcional. Exibe uma lista de fusos horários suportados que você pode usar como entrada para o parâmetro **-btz**.

**-hcs**

Opcional. Exibe uma lista de conjuntos de caracteres suportados que você pode usar como entrada para o parâmetro **-bfe**.

Execute o comando **fteCreateBridgeAgent -hcs** para listar as páginas de códigos conhecidas para a JVM. Estas informações não estão disponíveis em uma origem externa, porque as páginas de códigos conhecidas variam entre JVMs.

### **-mquserid** *user\_id*

Opcional. Especifica o ID do usuário a autenticar com o gerenciador de filas de comando.

# **-mqpassword** *password*

Opcional. Especifica a senha para autenticar com o gerenciador de filas de coordenação.

Quando o parâmetro **-mqpassword** é especificado, deve-se também especificar o parâmetro **-mquserid** Se você especificar **-mquserid**, mas não especificar **-mqpassword**, será solicitado fornecer a senha associada, que não será exibida.

A partir do IBM MQ 9.3, o comando é padronizado para usar a autenticação MQCSP e envia o ID do usuário e a senha para serem autenticados para o gerenciador de filas em uma estrutura MQCSP.

### **-nolpw**

Opcional. Especifique esse parâmetro se o comando se conectar a um gerenciador de filas que não suporte senhas com mais de 12 caracteres.

Quando o parâmetro **-nolpw** é especificado, deve-se também especificar o parâmetro **-mquserid** Se você especificar **-mquserid** e **-nolpw**, mas não especificar **-mqpassword**, será solicitado fornecer a senha associada, que não será exibida.

**Nota:** Se você especificar a opção **-nolpw** , e a senha tiver mais de 12 caracteres, o comando falhará com a mensagem de erro BFGCL0829E.

## **-credentialsFile** *file\_path*

Opcional. O caminho de arquivo completo de um arquivo de credenciais existente ou novo, para o qual os detalhes de autenticação do IBM MQ são incluídos.

Este comando suporta a inclusão de um conjunto de detalhes de autenticação do IBM MQ, em um arquivo de credenciais denominado Managed File Transfer. Utilize este comando quando a autenticação de conexão do IBM MQ foi ativada. Se você atualizar os detalhes existentes, você deve usar o parâmetro de força **-f**.

## **-userid** *username*

Opcional. O ID do usuário utilizado para associar os detalhes de credencial. Se você não especificar um ID do usuário, os detalhes de credencial serão aplicados a todos os usuários. Você também deve especificar o parâmetro **-credentialsFile**.

## **-? ou -h**

Opcional. Exibe a sintaxe de comando.

**-x**

Opcional. Cria uma configuração do agente a ser executada em um modo de alta disponibilidade Especificar esse parâmetro inclui uma nova opção highlyAvailable no arquivo agent.properties .

## **Exemplos**

Neste exemplo, um novo agente de ponte de protocolo ACCOUNTS1 é criado com um gerenciador de filas do agente QM\_ACCOUNTS e usa o gerenciador de filas de coordenação padrão. ACCOUNTS1 se conecta ao servidor FTP accountshost.ibm.com. Esse servidor FTP é executado no Windows usando um fuso horário Europa/Berlim, um código de idioma de\_DE e uma codificação de arquivo UTF-8. O número de novas tentativas de conexão é 4:

fteCreateBridgeAgent -agentName ACCOUNTS1 -agentQMgr QM\_ACCOUNTS -bt FTP -bh accountshost.ibm.com -bm WINDOWS -btz Europe/Berlin -bsl de\_DE -bfe UTF8 -agentQMgrHost myhost.ibm.com -agentQMgrPort 1415 -agentQMgrChannel CHANNEL1

Neste exemplo, um novo agente de ponte de protocolo ACCOUNTS2 é criado com um gerenciador de filas do agente QM\_ACCOUNTS e usa o gerenciador de coordenação padrão. ACCOUNTS2 é criada sem um servidor de arquivos de protocolo padrão.

fteCreateBridgeAgent -agentName ACCOUNTS2 -agentQMgr QM\_ACCOUNTS

**Nota:** O exposto acima não se aplica ao Managed File Transfer Agent redistribuível.

O cenário aqui é que o Managed File Transfer Agent está em execução em uma caixa Linux ou Windows , mas configurado para se comunicar com um servidor FTP em execução IBM i. Se você precisar que o arquivo de destino esteja na página de códigos nativa do IB, deverá usar o parâmetro da página de códigos **-dce** ao enviar a solicitação de transferência. Por exemplo:

```
fteCreateTransfer -rt -1 -sa SRC -sm MFTQM -da OS400FTP -dm MFTQM -dce 37 -sce 1252
-t text -de overwrite -df "<your-domain>:/home/mft/text/uploadwcp.log"
 "C:\temp\os400\Text\uploadwcp.log"
```
e, se você precisar do arquivo de recebimento na página de códigos nativa do IBM i:

```
fteCreateTransfer -rt -1 -da SRC -dm MFTQM -sa OS400FTP -sm MFTQM -sce 37 -dce 1252
-t text -de overwrite -df "C:\temp\os400\Text\downloadwcp.log" 
"<your-domain>:/home/mft/text/uploadwcp.log"
```
# **Customização adicional**

Se você usou o parâmetro -bt (e os parâmetros adicionais que são necessários), haverá um nome do servidor padrão no arquivo ProtocolBridgeProperties.xml.

Se desejar incluir servidores ftp adicionais ou alterar o local do arquivo de credenciais, consulte Definindo propriedades para servidores de arquivos de protocolo usando o arquivo ProtocolBridgeProperties.xml .

# **Códigos de retorno**

**0**

O comando foi concluído com êxito.

**1**

O comando foi concluído com falhas.

Use o comando **fteStartAgent** para iniciar seu agente de ponte de protocolo. Para obter mais

informações, consulte "Agente fteStart(iniciar um agente MFT)" na página 2241.  $\sim 705$  Consulte também Iniciando um agente MFT no z/OS..

### **Referências relacionadas**

A ponte de protocolo

["Formato de Arquivo de Credenciais de Ponte de Protocolo" na página 2820](#page-2819-0)

O arquivo ProtocolBridgeCredentials.xml no diretório de configuração do Managed File Transfer Agent define os nomes de usuários e as informações de credenciais que o agente de ponte de protocolo usa para autorizar-se no servidor de protocolo.

["Formato de Arquivo de Propriedades de Ponte de Protocolo" na página 2824](#page-2823-0) O arquivo ProtocolBridgeProperties.xml no diretório de configuração do agente define propriedades para servidores de arquivos de protocolo.

# **fteCreateCDAgent (criar um agente de ponte Connect:Direct)**

O comando fteCreateCDAgent cria um Managed File Transfer Agent e sua configuração associada para uso com a ponte Connect:Direct.

**Importante:** ALW Em IBM MQ for AIX, Linux, and Windows, apenas usuários que são administradores do IBM MQ (e membros do grupo mqm) podem executar esse comando. Se você tentar executar esse comando como um usuário que não é um administrador do IBM MQ, receberá a mensagem de erro BFGCL0502E: você não está autorizado a executar a operação solicitada. e o comando não será executado.

**Em 2/08 – E**m sistemas z/OS , o usuário deve satisfazer (pelo menos) uma destas condições para executar o comando:

- Ser um membro do grupo mqm (se o grupo mqm estiver definido no sistema).
- Ser membro do grupo nomeado na variável de ambiente BFG\_GROUP\_NAME (se houver algum nomeado).
- Não ter nenhum valor configurado na variável de ambiente BFG\_GROUP\_NAME quando o comando for executado.

# **Propósito**

Use o comando **fteCreateCDAgent** para criar um agente de ponte Connect:Direct. Este tipo de agente é dedicado à transferência de arquivos para e a partir de nós Connect:Direct. Para obter mais informações, consulte A ponte Connect:Direct. Para obter detalhes sobre as versões do sistema operacional suportadas para a ponte Connect:Direct , consulte a página da web [Requisitos do sistema](https://www.ibm.com/support/pages/node/318077) [para IBM MQ](https://www.ibm.com/support/pages/node/318077)

Este comando fornece os comandos do MQSC que devem ser executados no gerenciador de filas do agente para criar as seguintes filas do agente:

- SYSTEM.FTE.AUTHADM1.*agent\_name*
- SYSTEM.FTE.AUTHAGT1.*agent\_name*
- SYSTEM.FTE.AUTHMON1.*agent\_name*
- SYSTEM.FTE.AUTHOPS1.*agent\_name*
- SYSTEM.FTE.AUTHSCH1.*agent\_name*
- SYSTEM.FTE.AUTHTRN1.*agent\_name*
- SYSTEM.FTE.COMMAND.*agent\_name*
- SYSTEM.FTE.DATA.*agent\_name*
- SYSTEM.FTE.EVENT.*agent\_name*
- SYSTEM.FTE.REPLY.*agent\_name*
- SYSTEM.FTE.STATE.*agent\_name*

Essas filas são filas de sistemas internas das quais você não deve modificar, excluir nem ler mensagens, a menos que esteja excluindo o agente. Os comandos MQSC a serem executados também são fornecidos em um arquivo no local a seguir:

*MQ\_DATA\_PATH*\mqft\config\*coordination\_qmgr\_name*\agents\*agent\_name*\*agent\_name*\_cr eate.mqsc.

Posteriormente, se você desejar excluir o agente, este comando também fornecerá os comandos do MQSC que devem ser executados para limpar e, em seguida, excluir as filas pertencentes ao agente. Os comandos MQSC estão em um arquivo no local a

seguir:*MQ\_DATA\_PATH*\mqft\config\*coordination\_qmgr\_name*\agents\*agent\_name*\*agent\_n ame*\_delete.mqsc.

O Managed File Transfer fornece propriedades avançadas do agente que ajudam a configurar agentes. Essas propriedades são descritas em O arquivo MFT agent.properties

O comando **fteCreateCDAgent** cria dois arquivos XML no diretório de propriedades do agente. ConnectDirectNodeProperties.xml, que é usado para definir informações sobre os nós remotos em uma transferência e ConnectDirectProcessDefinitions.xml, que é usado para especificar quais processos do Connect:Direct definidos pelo usuário são iniciados por transferências

Para definir nomes de usuário e senhas que o agente de ponte do Connect:Direct usa para se conectar a nós do Connect:Direct, deve-se criar manualmente um arquivo ConnectDirectCredentials.xml. Os arquivos XML de amostra são localizados em *MQ\_INSTALLATION\_PATH*/mqft/samples/ credentials/. Para obter informações e exemplos adicionais, consulte ["Formato de arquivo de](#page-2836-0) [credenciais do Connect:Direct" na página 2837](#page-2836-0).

# **Importante:**

Nos comandos AIX e Linux Managed File Transfer , use arquivos de soquete para se comunicar com o processo do agente em execução na mesma máquina host.

Esses arquivos de soquete são criados no diretório de log do agente e são excluídos quando um agente para. Na instalação do IBM MQ Managed File Transfer , esse arquivo de soquete é criado com um caminho de arquivo de: <MQ\_DATA\_PATH>/mqft/logs/<COORDINATION\_QM\_NAME>/agents/<AGENT\_NAME>/ logs/<AGENT\_NAME>@<AGENT\_QM\_NAME> em que MQ\_DATA\_PATH é /var/mqm por padrão.

Para um agente redistribuível, esse arquivo de soquete é criado no diretório: <RE\_DISTRIBUTABLE\_DIRECTORY>/mqft/logs/<COORDINATION\_QM\_NAME>/agents/ <AGENT\_NAME>/logs/<AGENT\_NAME>@<AGENT\_QM\_NAME>.

Por exemplo, se o nome do agente for SRCAGENT, o nome do gerenciador de filas do agente for SRCAGENTQM, o nome do gerenciador de filas de coordenação for COORDQMe o agente redistribuível estiver em execução a partir do diretório /home/myuser/mqmft-redist, o caminho completo desse arquivo de soquete será: /home/myuser/mqmft-redist/mqft/logs/COORDQM/agents/SRCAGENT/ logs/SRCAGENT@SRCAGENTQM

que é um comprimento total do caminho de arquivo de 85 caracteres

O comprimento máximo do caminho permitido por estes sistemas operacionais para um arquivo de soquete é de 107 caracteres. Portanto, ao criar um agente, certifique-se de que o caminho do arquivo de soquete não exceda 107 caracteres. Isso é particularmente importante com um agente redistribuível no qual o diretório de log do agente pode ser localizado em um local de diretório arbitrário Consulte o comando **[fteCreateEnvironment](#page-2115-0)** para obter detalhes sobre a configuração do diretório de configuração

Se você iniciar um agente ou outros comandos que se conectam ao agente forem executados e o comprimento do caminho exceder 107 caracteres, você receberá a mensagem a seguir:

BFGNV0159E: Falha ao tentar ligar ao arquivo de soquete com FFDC

# **Caracteres Especiais**

Tenha cuidado ao usar os valores de parâmetro que contêm caracteres especiais para evitar que o shell de comando interprete os caracteres de uma maneira que você não espera. Por exemplo, os caminhos de arquivo completos e nomes que contêm caracteres como espaço, aspas (simples ou duplo), barra invertida ou barra, podem ser interpretados pelo shell de comando em vez de serem transmitidos diretamente para o próprio comando. Para evitar que caracteres sejam interpretados pelo shell de comando, coloque o parâmetro inteiro entre aspas duplas ou simples ou escape os caracteres especiais usando a seqüência de escape do shell de comando. Ao especificar caminhos de arquivo no Windows, assegure-se de que a barra invertida do caractere separador (\) seja inserida como barras duplas invertidas (\\), ou seja, barra invertida de escape (\). Como alternativa, é possível usar um único caractere de barra (/) como um separador. "

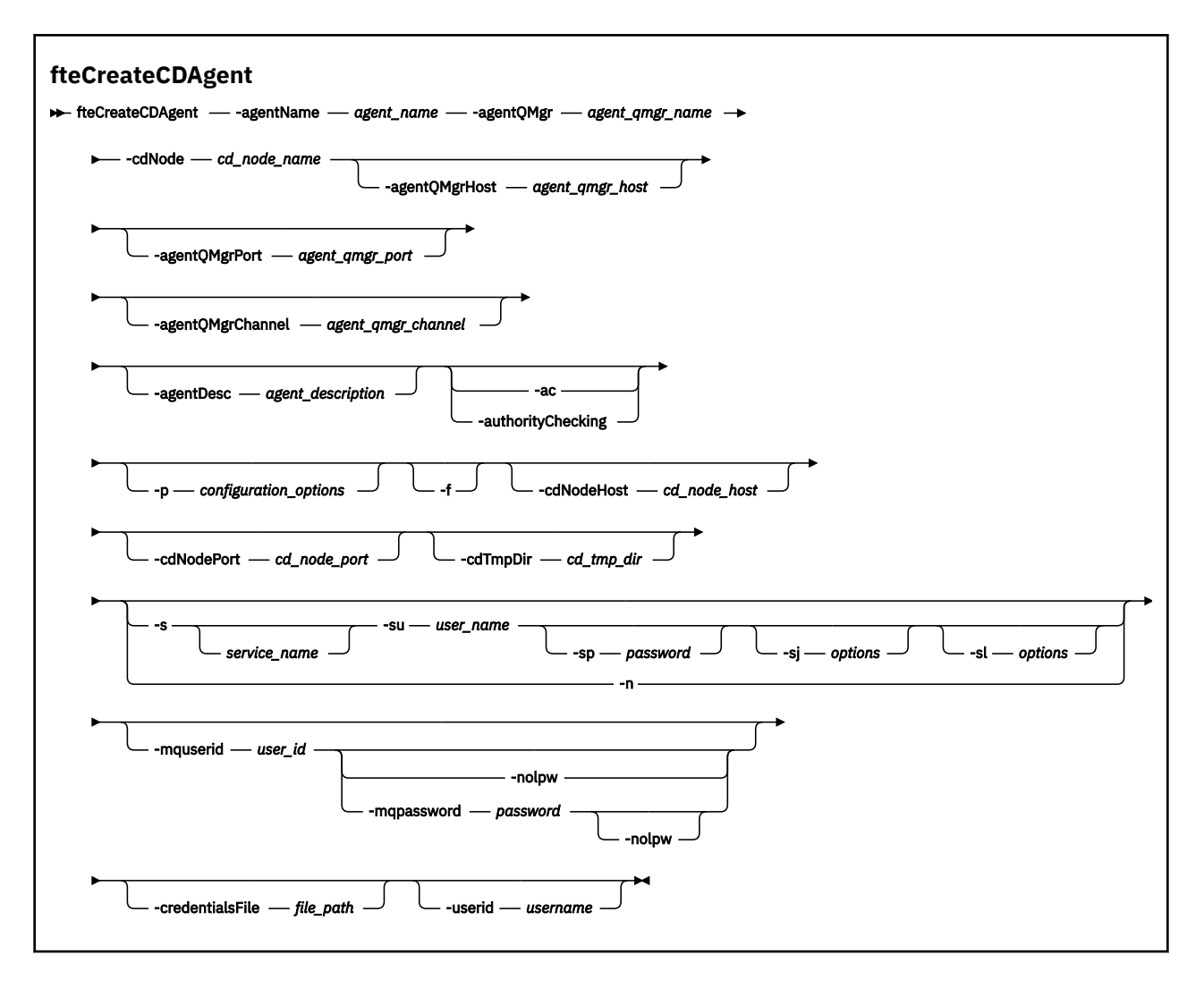

# **Parâmetros**

# **-agentName** *agent\_name*

Obrigatório. O nome do agente que você deseja criar. O nome do agente deve ser exclusivo em seu gerenciador de filas de coordenação.

Para obter informações adicionais sobre a nomenclatura de agentes, consulte Convenções de Nomenclatura de Objeto.

### **-agentQMgr** *agent\_qmgr\_name*

Obrigatório. O nome do gerenciador de filas do agente.

### **-cdNode** *cd\_node\_name*

Obrigatório. O nome do nó Connect:Direct a ser usado para transferir mensagens deste agente para os nós de destino Connect:Direct. O valor deste valor é usado para criação de log e não para especificar no agente de ponte Connect:Direct a qual nó conectar-se. Os valores de **-cdNodeHost** e de **-cdNodePort** especificam o nó Connect:Direct que faz parte da ponte Connect:Direct.

### **-agentQMgrHost** *agent\_qmgr\_host*

Opcional. O nome do host ou endereço IP do gerenciador de filas do agente.

# **-agentQMgrPorta** *agent\_qmgr\_port*

Opcional. O número da porta usado para conexões do cliente com o gerenciador de filas do agente.

# **-agentQMgrCanal** *agent\_qmgr\_channel*

Opcional. O nome do canal usado para conectar-se ao gerenciador de filas do agente.

### **-agentDesc** *agent\_description*

Opcional. Uma descrição do agente, que é exibida no IBM MQ Explorer.

## **-ac ou -authorityChecking**

Opcional. Esse parâmetro ativa a ver. de autoridade. Se você especificar este parâmetro, o agente verificará se os usuários que estão enviando solicitações estão autorizados a executar a ação solicitada. Para obter mais informações, consulte Restringindo as autoridades do usuário em MFT ações do agente

### **-p** *configuration\_options*

Opcional. Este parâmetro determina o conjunto de opções de configuração utilizado para criar um agente. Por convenção, use o nome de um gerenciador de filas de coordenação não padrão como entrada para esse parâmetro. O comando **fteCreateCDAgent** então usa o conjunto de arquivos de propriedades associado a este gerenciador de filas de coordenação não padrão.

Especifique o parâmetro opcional **-p** apenas se desejar usar opções de configuração diferentes de seus padrões. Se você não especificar esse parâmetro, o conjunto de opções de configuração com base no gerenciador de filas da coordenação padrão será utilizado.

### **-f**

Opcional. Força o comando a sobrescrever parâmetros existentes que não correspondem. Especificar esse parâmetro não força a substituição de um agente de serviço existente do Windows.

### **-cdNodeHost** *cd\_node\_host\_name*

Opcional. O nome do host ou endereço IP do sistema no qual o nó Connect:Direct, especificado pelo parâmetro **-cdNode**, está localizado. Se você não especificar o parâmetro **-cdNodeHost**, um padrão do nome do host ou endereço IP do sistema local será usado.

Na maioria dos casos, o nó Connect:Direct está no mesmo sistema que o agente de ponte Connect:Direct. Nestes casos, o valor padrão desta propriedade, que é o endereço IP do sistema local, está correto. Se seu sistema tiver vários endereços IP ou o nó Connect:Direct estiver em um sistema diferente do agente de ponte Connect:Direct e seus sistemas compartilharem um sistema de arquivos, use esta propriedade para especificar o nome do host correto para o nó Connect:Direct.

### **-cdNodePort** *cd\_node\_port\_name*

Opcional. O número da porta do nó Connect:Direct que os aplicativos clientes usam para comunicarse com o nó especificado pelo parâmetro **-cdNode**. Na documentação do produto Connect:Direct, esta porta é referida como a porta da API. Se você não especificar o parâmetro **-cdNodePort**, será considerado um número da porta padrão de 1363.

### **-cdTmpDir** *cd\_tmp\_directory*

Opcional. O diretório a ser usado por este agente para armazenar arquivos temporariamente antes de serem transferidos para o nó de destino Connect:Direct. Este parâmetro especifica o caminho completo do diretório no qual os arquivos são armazenados temporariamente. Por exemplo, se **cdTmpDir** estiver configurado como /tmp, os arquivos serão colocados temporariamente no diretório /tmp. Se você não especificar o parâmetro **-cdTmpDir**, os arquivos serão armazenados temporariamente em um diretório chamado cdbridge-*agent\_name*. Este diretório padrão é criado no local definido pelo valor da propriedade java.io.tmpdir.

O agente de ponte do Connect:Direct e o nó de ponte do Connect:Direct devem poder acessar o diretório especificado por este parâmetro usando o mesmo nome do caminho. Considere isto ao planejar a instalação da ponte do Connect:Direct. Se possível, crie o agente no sistema em que o nó do Connect:Direct que faz parte da ponte do Connect:Direct está localizado. Se o agente e nó estiverem em sistemas separados, o diretório deverá estar em um sistema de arquivo compartilhado e acessível a partir dos dois sistemas usando o mesmo nome do caminho. Para obter mais informações sobre as configurações suportadas, consulte A ponte Connect:Direct.

**Nota:** Se você executar o comando **fteCleanAgent**, todos os arquivos nesse diretório são excluídos.

# **-s** *service\_name*

Opcional (somente Windows). Indica que o agente deve ser executado como um serviço do Windows, o comando deve ser executado por meio de um ID de usuário administrador do Windows. Se você não especificar *service\_name*, o serviço será nomeado como mqmftAgent*AGENTQMGR*, em que, *AGENT* é o nome do agente e *QMGR* é o nome do gerenciador de filas do agente.

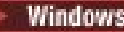

# **-su** *user\_name*

Opcional (somente Windows). Quando o agente precisa ser executado como um serviço do Windows, esse parâmetro especifica o nome da conta com a qual o serviço é executado. Para executar o agente usando uma conta do usuário de domínio do Windows, especifique o valor no formato DomainName\UserName. Para executar o serviço usando uma conta a partir do domínio integrado local, especifique o valor no formato UserName.

# **- Windows** - sp password

Opcional (somente Windows).

# **-sj** *options*

Opcional (somente Windows). Quando o agente é iniciado como um serviço do Windows, define uma lista de opções no formato de -D ou -X que são passadas para a JVM. As opções são separadas usando um caractere sinal numérico (#) ou ponto e vírgula (;). Se precisar integrar quaisquer caracteres # ou ponto e vírgula (;), coloque-os entre aspas simples.

# *-sl options*

Opcional (somente Windows). Configura o nível de log de serviço do Windows. As opções válidas são: error, info, warn, debug. O padrão é info. Essa opção pode ser útil se você estiver tendo problemas com o serviço Windows Configurá-lo para depuração fornece informações mais detalhadas no arquivo de log de serviço.

### Windows<sub>-n</sub>

Opcional (somente Windows). Indica que o agente deve ser executado como um processo normal. Isso é mutuamente exclusivo com a opção **-s**. Se nenhum dos parâmetros **-s** e **-n** for especificado, o agente será configurado como um processo normal do Windows.

### **-mquserid** *user\_id*

Opcional. Especifica o ID do usuário a autenticar com o gerenciador de filas de comando.

## **-mqpassword** *password*

Opcional. Especifica a senha para autenticar com o gerenciador de filas de coordenação.

Quando o parâmetro **-mqpassword** é especificado, deve-se também especificar o parâmetro **-mquserid** Se você especificar **-mquserid**, mas não especificar **-mqpassword**, será solicitado fornecer a senha associada, que não será exibida.

A partir do IBM MQ 9.3, o comando é padronizado para usar a autenticação MQCSP e envia o ID do usuário e a senha para serem autenticados para o gerenciador de filas em uma estrutura MQCSP.

### **-nolpw**

Opcional. Especifique esse parâmetro se o comando se conectar a um gerenciador de filas que não suporte senhas com mais de 12 caracteres.

Quando o parâmetro **-nolpw** é especificado, deve-se também especificar o parâmetro **-mquserid** Se você especificar **-mquserid** e **-nolpw**, mas não especificar **-mqpassword**, será solicitado fornecer a senha associada, que não será exibida.

**Nota:** Se você especificar a opção **-nolpw** , e a senha tiver mais de 12 caracteres, o comando falhará com a mensagem de erro BFGCL0829E.

### **-credentialsFile** *file\_path*

Opcional. O caminho de arquivo completo de um arquivo de credenciais existente ou novo, para o qual os detalhes de autenticação do IBM MQ são incluídos.

Este comando suporta a inclusão de um conjunto de detalhes de autenticação do IBM MQ, em um arquivo de credenciais denominado Managed File Transfer. Utilize este comando quando a autenticação de conexão do IBM MQ foi ativada. Se você atualizar os detalhes existentes, você deve usar o parâmetro de força **-f**.

### **-userid** *username*

Opcional. O ID do usuário utilizado para associar os detalhes de credencial. Se você não especificar um ID do usuário, os detalhes de credencial serão aplicados a todos os usuários. Você também deve especificar o parâmetro **-credentialsFile**.

### <span id="page-2115-0"></span>**exemplo**

Neste exemplo, é criado um novo agente de ponte Connect:Direct CD\_BRIDGE com um gerenciador de filas do agente QM\_NEPTUNE. O agente usa o nó Connect:Direct BRIDGE\_NODE para transferir arquivos para outros nós Connect:Direct. O nó BRIDGE\_NODE está localizado no mesmo sistema que o agente e usa a porta padrão para conexões do cliente. Os arquivos transferidos para ou a partir de Connect:Direct são armazenados temporariamente no diretório /tmp/cd-bridge.

fteCreateCDAgent -agentName CD\_BRIDGE -agentQMgr QM\_NEPTUNE -cdNode BRIDGE\_NODE -cdTmpDir /tmp/cd-bridge

# **Códigos de retorno**

**0**

O comando foi concluído com êxito.

**1**

O comando foi concluído com falhas.

## **Tarefas relacionadas**

Configurando a Ponte Connect:Direct Transferindo um Arquivo para um Nó Connect:Direct Transferindo um Arquivo de um Nó Connect:Direct **Referências relacionadas** A Ponte Connect:Direct

# **fteCreateEnvironment (configurar o ambiente para Redistributable Managed File Transfer Agent)**

O comando **fteCreateEnvironment** define o ambiente para a configuração e a transferência de arquivos para o Redistributable Managed File Transfer Agent

# **Propósito**

Você usa o comando **fteCreateEnvironment** para configurar o ambiente para usar o Redistributable Managed File Transfer Agent

No IBM MQ 9.3.0, esse ambiente é compartilhado com o Redistributable Managed File Transfer Logger.

É possível executar esse comando com o parâmetro **-d** para especificar o local para os arquivos de dados do agente do MFT Se você não especificar o parâmetro **-d** , o comando criará os arquivos de dados no local de download do Redistributable Managed File Transfer Agent e configurará o caminho de dados

O parâmetro **-n** fornece a opção de especificar um nome de instalação do IBM MQ O valor especificado para essa opção é usado para o restante dos comandos MFT executados na mesma sessão do console.

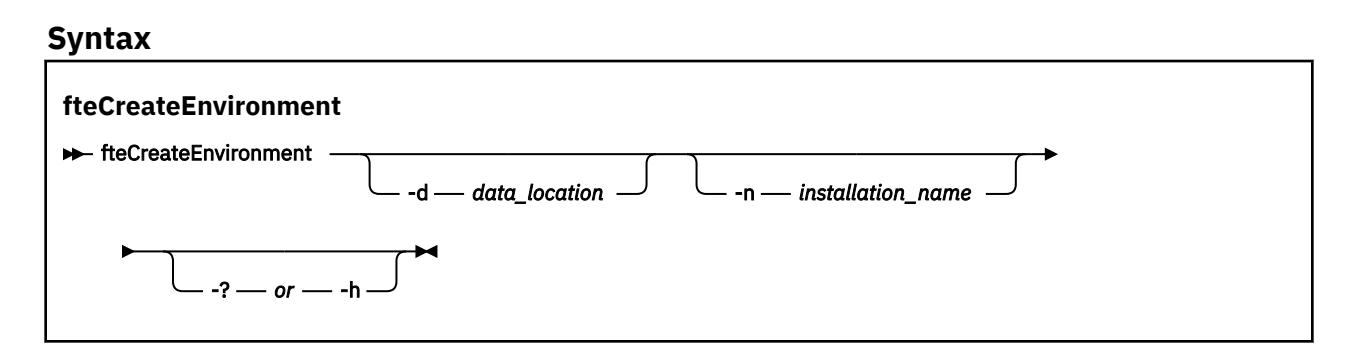

# **Parâmetros**

# **-d** *data\_location*

Opcional. Esse parâmetro é usado para especificar o local dos arquivos de dados no momento em que o ambiente é configurado.

Se você não especificar esse parâmetro, o diretório de dados (se ele ainda não existir) será criado no local em que o Redistributable Managed File Transfer Agent for extraído e a variável de ambiente (BFG\_DATA) será configurada para esse local.

## **-? ou -h**

Opcional. Exibe a sintaxe de comando.

## **-n** *installation\_name*

Opcional. Este parâmetro é usado para especificar o nome de uma instalação do IBM MQ ou um nome exclusivo. O nome exclusivo deve aderir aos mesmos padrões de nomenclatura que o nome da instalação do IBM MQ Para obter mais informações sobre os padrões de nomenclatura, consulte Nome da instalação em AIX, Linux, and Windows

Exemplos de situações nas quais você pode desejar usar esse parâmetro são:

- se você desejar testar rapidamente uma nova função ou recurso usando o pacote redistribuível com a configuração existente em que os agentes foram configurados para se conectar ao gerenciador de filas no modo de clientes apenas; (Observe que esse parâmetro não se aplica a nenhum agente que esteja configurado conectado a um gerenciador de filas no modo de ligações.)
- se você estiver migrando de uma instalação padrão do Managed File Transfer para um pacote do Redistributable Managed File Transfer Agent e você desejar usar a mesma configuração que aquela que foi criada pela instalação padrão. Este é o caso em que o Managed File Transfer padrão foi instalado, mas está se conectando a um gerenciador de filas do agente em execução em outra máquina.

A variável do nome de instalação padrão é **BFG\_INSTALLATION\_NAME**.

## **Exemplos**

Windows Neste exemplo, no Windows, o parâmetro -d especifica o local em que as pastas de dados são criadas:

fteCreateEnvironment -d C:\mftRedistributable\mftData

**Linux, No Linux, como pré-requisito, o comando deve ser executado em um shell bash. Em um** shell bash, o comando pode ser executado de várias maneiras e o arquivo de comando precisa ser originado:

source *Path\_of\_MFTZipBin*/fteCreateEnvironment

Um método alternativo seria:

. *Path\_of\_MFTZipBin*/fteCreateEnvironment

ou, se em execução no diretório em que o arquivo de comando está presente:

. ./fteCreateEnvironment

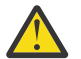

**Atenção:** Observe o espaço após o primeiro caractere de ponto (.)

Este exemplo cria um ambiente no qual você especifica o caminho de dados de configuração do MFT e as variáveis de ambiente do nome da instalação:

fteCreateEnvironment -d C:/ProgramData/IBM/mq/mqft -n MFTPROD

A saída deste comando é:

5724-H72 Copyright IBM Corp. 2008, 2024. ALL RIGHTS RESERVED BFG\_DATA is C:\ProgramData\IBM\MQ BFG\_INSTALLATION\_NAME is MFTPROD

Ambas as variáveis de ambiente **BFG\_INSTALLATION\_NAME** e **BFG\_DATA** são atualizadas para novos valores

Este exemplo cria uma nova variável de ambiente apenas para o nome da instalação.. O caminho de dados permanece inalterado em C:\ProgramData\IBM\MQ..

fteCreateEnvironment -n MFTPROD

A saída do comando é:

5724-H72 Copyright IBM Corp. 2008, 2024. ALL RIGHTS RESERVED BFG\_DATA is C:\ProgramData\IBM\MQ BFG\_INSTALLATION\_NAME is MFTPROD

A variável de ambiente **BFG\_INSTALLATION\_NAME** é atualizada para o novo valor *MFTPROD*.

Este exemplo cria uma nova variável de ambiente para o caminho dos dados de configuração MFT apenas. O nome da instalação permanece inalterado em *MFTPROD*:

fteCreateEnvironment -d C:/ProgramData/IBM/MQ2

A saída do comando é:

```
5724-H72 Copyright IBM Corp. 2008, 2024. ALL RIGHTS RESERVED
BFG_DATA is C:\ProgramData\IBM\MQ2
BFG<sup>-</sup>INSTALLATION NAME is MFTPROD
```
# **Códigos de retorno**

**0**

O comando foi concluído com êxito.

**1**

O comando foi concluído com falhas.

### **Tarefas relacionadas**

Fazendo Download e Configurando o Redistributable Managed File Transfer components

# **fteCreateLogger (criar um arquivo MFT ou criador de logs de banco de dados)**

Use o comando **fteCreateLogger** para criar um criador de logs de arquivo ou de banco de dados do Managed File Transfer.

**Importante: ALW Em** IBM MQ for AIX, Linux, and Windows, apenas usuários que são administradores do IBM MQ (e membros do grupo mqm) podem executar esse comando. Se você tentar executar esse comando como um usuário que não é um administrador do IBM MQ, receberá a mensagem de erro BFGCL0502E: você não está autorizado a executar a operação solicitada. e o comando não será executado.

z/OS Em sistemas z/OS , o usuário deve satisfazer (pelo menos) uma destas condições para executar o comando:

- Ser um membro do grupo mqm (se o grupo mqm estiver definido no sistema).
- Ser membro do grupo nomeado na variável de ambiente BFG\_GROUP\_NAME (se houver algum nomeado).

• Não ter nenhum valor configurado na variável de ambiente BFG\_GROUP\_NAME quando o comando for executado.

# **Criadores de logs no IBM i**

IBM i

Os criadores de logs do Managed File Transfer não são suportados na plataforma IBM i.

# **Propósito**

O comando **fteCreateLogger** fornece os comandos do MQSC que deve-se executar no gerenciador de filas de comando do criador de logs para criar as seguintes filas do criador de logs:

- SYSTEM.FTE.LOG.CMD.*logger\_name*
- SYSTEM.FTE.LOG.RJCT.*logger\_name*

Estas são filas do sistema internas das quais você não deve modificar, excluir ou ler mensagens, a menos que esteja excluindo o criador de logs. Os comandos MQSC a serem executados também são fornecidos em um arquivo no local a

seguir:*MQ\_DATA\_PATH*\mqft\config\*coordination\_qmgr*\loggers\*logger\_name*\*logger\_nam e*\_create.mqsc

Se posteriormente você desejar excluir o criador de logs, use o comando **[fteDeleteLogger](#page-2176-0)** .

O Managed File Transfer fornece propriedades avançadas de criador de logs que ajudam a configurar criadores de logs. Consulte, MFT propriedades de configuração do criador de logs

**Nota:** Se o criador de logs que você estiver criando for um criador de logs de banco de dados e não estiver se conectando a um banco de dados Db2 local, será necessário criar manualmente um arquivo MQMFTCredentials.xml. O arquivo contém o nome do usuário e a senha para conexão com o banco de dados. É necessário usar o arquivo de propriedades, wmqfte.database.credentials, no arquivo logger.properties para especificar o caminho para o arquivo MQMFTCredentials.xml. Uma amostra desse arquivo de credenciais localiza-se em *MQ\_INSTALLATION\_PATH*/mqft/samples/ credentials/.

# **Caracteres Especiais**

Tenha cuidado ao usar os valores de parâmetro que contêm caracteres especiais para evitar que o shell de comando interprete os caracteres de uma maneira que você não espera. Por exemplo, os caminhos de arquivo completos e nomes que contêm caracteres como espaço, aspas (simples ou duplo), barra invertida ou barra, podem ser interpretados pelo shell de comando em vez de serem transmitidos diretamente para o próprio comando. Para evitar que caracteres sejam interpretados pelo shell de comando, coloque o parâmetro inteiro entre aspas duplas ou simples ou escape os caracteres especiais usando a seqüência de escape do shell de comando. Ao especificar caminhos de arquivo no Windows, assegure-se de que a barra invertida do caractere separador (\) seja inserida como barras duplas invertidas (\\), ou seja, barra invertida de escape (\). Como alternativa, é possível usar um único caractere de barra (/) como um separador. "

**Sintaxe**

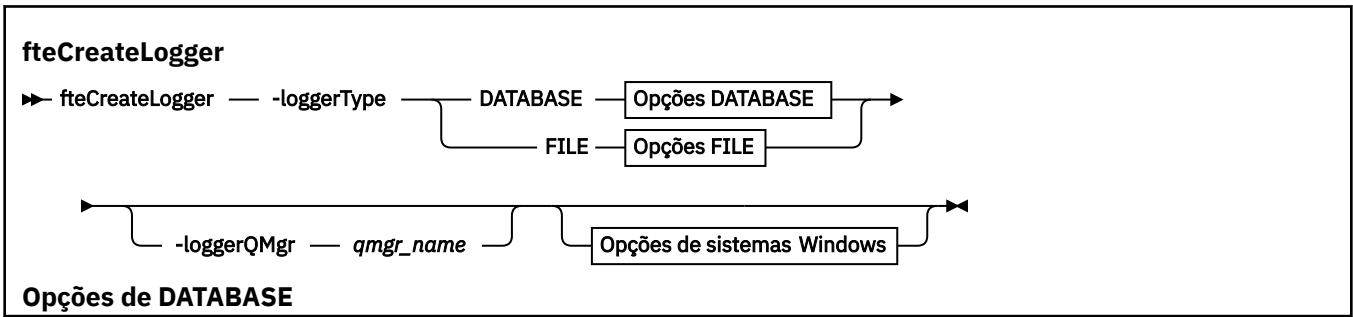

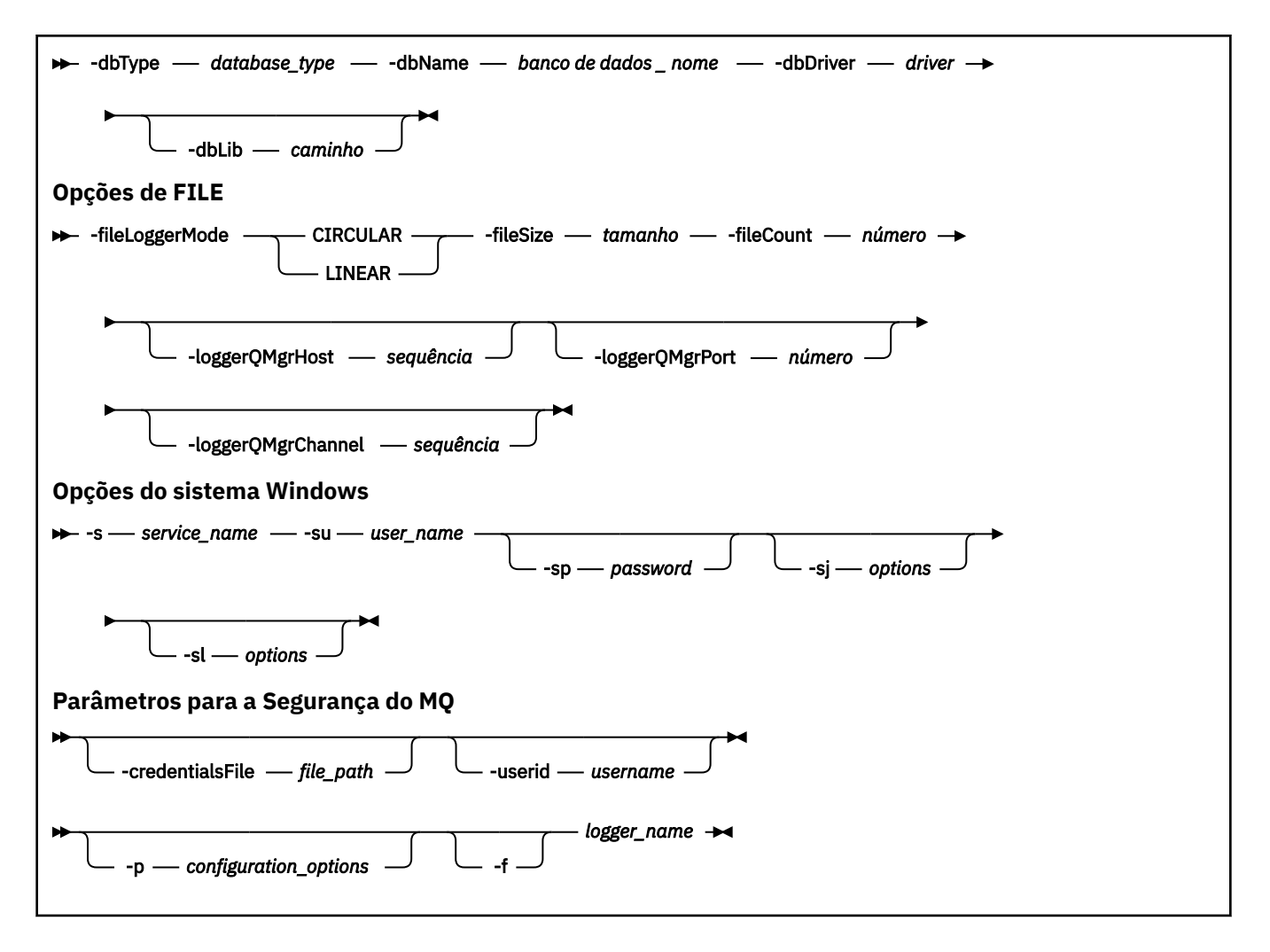

# **Parâmetros**

## **-loggerType** *tipo*

Obrigatório. Especifica onde as informações de transferência de arquivos gerenciadas serão registradas. As opções para tipo são DATABASE, se as informações de transferência forem registradas em um banco de dados ou FILE, se as informações forem registradas em um arquivo.

### **-loggerQMgr** *qmgr\_name*

Opcional. Determina o gerenciador de filas ao qual conectar-se para receber mensagens contendo informações sobre transferências de arquivos gerenciadas. O gerenciador de filas deve estar no mesmo sistema que o criador de logs. Se você não especificar o parâmetro **-loggerQMgr**, o gerenciador de filas de coordenação que está associado às opções de configuração definidas para este criador de logs será usado como o padrão.

Se o gerenciador de filas de coordenação se conectar usando uma conexão do modo de clientes, o criador de logs usará o modo de clientes

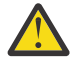

**Atenção:** Os parâmetros **loggerQmgrHost**, **loggerQmgrPort** e **loggerQmgrChannel** são válidos somente em um criador de logs de Arquivo. Se você tentar usar qualquer um, ou mais, desses parâmetros em um criador de logs de Banco de dados, a mensagem a seguir é recebida:

BFGCL0456E: The parameter '-loggerQMgrHost' is not valid for the fteCreateLogger command.

## **-dbType** *database\_type*

Necessário quando -loggerType é DATABASE. Especifica o tipo de sistema de gerenciamento de banco de dados em uso para armazenar informações de transferência de arquivos gerenciadas. As opções são db2 ou oracle

**Nota:** É necessário criar tabelas usando arquivos SQL. Os arquivos .sql estão disponíveis em MQ\_INSTALLATION\_PATH\_/mqft/sql:

- Para bancos de dados Db2: ftelog\_tables\_db2.sql
- Para bancos de dados Oracle: ftelog\_tables\_oracle.sql

### **-dbname** *database\_name*

Necessário quando -loggerType é DATABASE. O nome do banco de dados no qual as informações de transferência de arquivos gerenciadas estão armazenadas. O banco de dados deve ser configurado com as tabelas de logs do Managed File Transfer.

### **-dbDriver** *driver*

Necessário quando -loggerType é DATABASE. O local das classes de driver JDBC para o banco de dados. Este normalmente é o caminho e o nome de um arquivo JAR.

### **-dbLib** *caminho*

Opcional quando -loggerType é DATABASE. O local de quaisquer bibliotecas nativas requeridas pelo driver de banco de dados escolhido.

## **-fileLoggerModo** *modo*

Necessário quando -loggerType é FILE. Especifica o tipo de sistema de arquivos em uso para armazenar informações de transferência de arquivos gerenciadas. As opções são LINEAR ou CIRCULAR.

A opção LINEAR significa que o criador de logs de arquivo gravará informações em um arquivo até que esse arquivo atinja o tamanho máximo conforme definido por -filesize. Quando o tamanho máximo for atingido, o criador de logs do arquivo iniciará um novo arquivo. Arquivos gravados anteriormente não serão excluídos, o que permite que eles sejam mantidos como um registro histórico de mensagens de log. Os arquivos não são excluídos ao serem executados neste modo, portanto, o -fileCount será ignorado pois não há limite superior para o número de arquivos que podem ser criados. Como não há limite superior ao executar neste modo, será necessário controlar a quantidade de espaço em disco usado pelos arquivos de log para evitar que haja pouco espaço em disco.

A opção CIRCULAR significa que o criador de logs de arquivo gravará informações em um arquivo até que esse arquivo atinja o tamanho máximo conforme definido por -fileSize. Quando o tamanho máximo for atingido, o criador de logs do arquivo iniciará um novo arquivo. O número máximo de arquivos gravados neste modo é controlado pelo valor definido usando o -fileCount. Quando este número máximo de arquivos for atingido, o criador de logs do arquivo excluirá o primeiro arquivo e o recriará para uso como o arquivo atualmente ativo. Se o valor definido em -fileSize for uma unidade de byte de tamanho fixo, o limite superior no espaço em disco usado neste modo será igual a fileSize x fileCount. Se os valores definidos em -fileSize forem uma unidade de tempo, o tamanho máximo dependerá do rendimento da mensagem de log em seu sistema durante estes períodos de tempo.

Para obter mais informações, consulte MFT propriedades de configuração do criador de logs

## **-fileSize** *size*

Necessário quando -loggerType é FILE. O tamanho máximo que um arquivo de log pode ter. O valor é um número inteiro positivo, maior que zero, seguido por uma das seguintes unidades: KB, MB, GB, m (minutos), h (horas), d (dias), w (semanas). Por exemplo: -fileSize 5 MB (especifica um tamanho máximo de 5 MB), -fileSize 2d (especifica uma quantidade máxima de 2 dias de dados).

## **-fileCount** *número* **.**

Necessário quando -loggerType é FILE e -fileLoggerMode é CIRCULAR. O número máximo de arquivos de log a serem criados. Quando a quantidade de dados exceder a quantidade máxima que pode ser armazenada neste número de arquivos, o arquivo mais antigo será excluído para que o número de arquivos de log nunca exceda o valor especificado neste parâmetro.

## **-loggerQMgrHost**

Nome do host ou endereço IP da máquina na qual o gerenciador de filas do criador de logs está em execução.

O valor padrão é NONE.

Se você não especifica o parâmetro **-loggerQMgrHost**, o criador de logs é criado no modo de ligações.

## **-loggerQMgrPort**

O número da porta na qual o gerenciador de filas do criador de logs está atendendo.

O valor padrão é 1414.

## **-loggerQMgrChannel**

Nome do canal usado para se conectar ao gerenciador de filas do criador de logs.

O valor padrão é SYSTEM.DEF.SVRCONN.

# **-s** *service\_name*

Opcional (somente sistemas Windows). Indica que o criador de logs deve ser executado como um serviço do Windows. Se você não especificar *service\_name*, o serviço será nomeado como mqmftLogger*LOGGERQMGR*, em que, *LOGGER* é o nome do criador de logs e *QMGR* é o nome do gerenciador de filas do criador de logs.

O nome de exibição para o serviço, que é mostrado na janela Windows **Serviços** na coluna **Nome** , é sempre **Managed File Transfer Logger** *LOGGER***@***QMGR*.

# **-su** *user\_name*

Opcional (somente Windows). Quando o criador de logs precisa ser executado como um serviço do Windows, esse parâmetro especifica o nome da conta com a qual o serviço é executado. Para executar o criador de logs usando uma conta do usuário do domínio do Windows, especifique o valor no formato DomainName\UserName. Para executar o serviço usando uma conta a partir do domínio integrado local, especifique o valor no formato UserName.

A conta do usuário Windows especificada usando o parâmetro **-su** deve ter o direito **Log on as a service** . Para obter informações sobre como conceder esse direito, consulte Resolução de problemas de um agente MFT ou criador de logs em execução como um Windows serviço.

Esse parâmetro é necessário quando **-s** é especificado

# **-sp** *password*

Opcional (somente Windows). A senha para a conta do usuário configurada pelo parâmetro **-su**

Esse parâmetro é válido apenas quando **-s** for especificado. Se você não especificar esse parâmetro quando especificar o parâmetro **-s**, uma mensagem de aviso será produzida. Esta mensagem avisa que se deve configurar a senha usando a ferramenta Serviços do Windows antes que o serviço seja iniciado com êxito.

# **Windows** - sj options

Opcional (somente Windows). Quando o criador de logs é iniciado como um serviço do Windows, define uma lista de opções no formato de -D ou -X que são passadas para a JVM. As opções são separadas usando um caractere sinal numérico (#) ou ponto e vírgula (;). Deve-se integrar quaisquer caracteres (#) ou ponto e vírgula (;), colocá-los entre aspas simples.

Esse parâmetro é válido apenas quando **-s** for especificado.

# **-sl** *options*

Opcional (somente Windows). Configura o nível de log de serviço do Windows. As opções válidas são: error, info, warn, debug. O padrão é info. Essa opção pode ser útil se você estiver tendo problemas com o serviço Windows Configurá-lo para depuração fornece informações mais detalhadas no arquivo de log de serviço.

Esse parâmetro é válido apenas quando **-s** for especificado.

## **-p** *configuration\_options*

Opcional. Especifica o conjunto de opções de configuração usado para criar o criador de logs. Geralmente, este valor é o nome de um gerenciador de filas de coordenação. Se você não especificar esse parâmetro, o conjunto padrão de opções de configuração é utilizado.

### **-f**

Opcional. Força o comando a sobrescrever a configuração existente.

### *logger\_name*

Obrigatório. Nome do criador de logs a ser criado. Isso é incorporado aos nomes de filas do Managed File Transfer e, portanto deve conter apenas letras, números e os caracteres de ponto (.) e sublinhado (\_). Também é limitado a um comprimento máximo de 28 caracteres.

### **-credentialsFile** *file\_path*

Opcional. O caminho de arquivo completo de um arquivo de credenciais existente ou novo, para o qual os detalhes de autenticação do IBM MQ são incluídos.

Este comando suporta a inclusão de um conjunto de detalhes de autenticação do IBM MQ, em um arquivo de credenciais denominado Managed File Transfer. Utilize este comando quando a autenticação de conexão do IBM MQ foi ativada. Se você atualizar os detalhes existentes, você deve usar o parâmetro de força **-f**.

### **-userid** *username*

Opcional. O ID do usuário utilizado para associar os detalhes de credencial. Se você não especificar um ID do usuário, os detalhes de credencial serão aplicados a todos os usuários. Você também deve especificar o parâmetro **-credentialsFile**.

## **-? ou -h**

Opcional. Exibe a sintaxe de comando.

## **Exemplos**

Neste exemplo, um criador de logs de arquivo circular é criado com o nome de filelogger1. O criador de logs de arquivo criará um máximo de 10 arquivos, cada arquivo tendo 10 MB de tamanho, usando um máximo de 100 MB de espaço em disco no total:

```
fteCreateLogger -loggerType FILE -fileLoggerMode CIRCULAR -fileSize 10MB -fileCount 10 
filelogger1
```
Neste exemplo, é criado um criador de logs de banco de dados chamado dblogger1. O criador de logs de banco de dados se conecta a um banco de dados Db2 chamado FTEDB:

fteCreateLogger -loggerType DATABASE -dbName FTEDB -dbType DB2 -dbDriver "C:\Program Files (x86)\IBM\SQLLIB\java\db2jcc4.jar" dblogger1

Neste exemplo, é criado um criador de logs de banco de dados chamado dblogger1. O criador de logs de banco de dados se conecta a um banco de dados Oracle chamado FTEDB:

fteCreateLogger -loggerType DATABASE -dbName FTEDB -dbType oracle -dbDriver "C:\app\oracle\product\12.1.0\dbhome\_2\jdbc\lib\ojdbc7.jar" dblogger1

Neste exemplo, um criador de logs de arquivo do modo cliente é criado, usando o nome do host e a porta padrão e o canal:

fteCreateLogger -loggerType FILE -loggerQMgr CORDQM -loggerQMgrHost cordqm.ibm.com -fileLoggerMode CIRCULAR -fileSize 10MB -fileCount 10 FL1

Neste exemplo, um criador de logs de arquivo do modo cliente é criado, usando o nome do host, porta e canal:

fteCreateLogger -loggerType FILE -loggerQMgr CORDQM -loggerQMgrHost cordqm.ibm.com -loggerQMgrPort 4444 -loggerQMgrChannel LOGGER\_CHANNEL -fileLoggerMode CIRCULAR -fileSize 10MB -fileCount 10 FL1

# **Códigos de retorno**

**0**

O comando foi concluído com êxito.

# **1**

O comando foi concluído com falhas.

# **Tarefas relacionadas**

Configurando um criador de logs do MFT

# **Referências relacionadas**

["fteModifyLogger \(executar um criador de log do MFT como um serviço do Windows \)" na página 2200](#page-2199-0) Use o comando **fteModifyLogger** para modificar um criador de logs do Managed File Transfer para que possa ser executado como um serviço do Windows. É possível usar esse comando somente em plataformas Windows , deve ser executado por um usuário que é um administrador do IBM MQ e um membro do grupo mqm e deve-se primeiro parar o criador de logs usando o comando **fteStopLogger** ...

["fteStartLogger \(iniciar um criador de logs do MFT \)" na página 2243](#page-2242-0) O comando **fteStartLogger** inicia um aplicativo de criação de log do Managed File Transfer.

["Criador de logs fteStop\(parar um criador de logs MFT \)" na página 2249](#page-2248-0) O comando **fteStopLogger** para um criador de logs do Managed File Transfer.

["fteDeleteLogger \(excluir um criador de logs MFT e sua configuração\)" na página 2177](#page-2176-0) Use o comando **fteDeleteLogger** para excluir um criador de logs do Managed File Transfer e sua configuração. Os arquivos de log existentes associados ao criador de logs podem ser retidos ou excluídos.

Manipulação e rejeição de erros do criador de logs do MFT Propriedade de configuração do criador de logs do MFT

# **fteCreateMonitor (criar um MFT monitor de recurso)**

O comando **fteCreateMonitor** cria e inicia um novo monitor de recurso a partir da linha de comandos. É possível monitorar um recurso (por exemplo, os conteúdos de um diretório) usando o Managed File Transfer para que, quando uma condição acionadora for atendida, uma tarefa especificada, como uma transferência de arquivos, seja iniciada.

# **Propósito**

Use o comando **fteCreateMonitor** para criar e, em seguida, iniciar um novo monitor de recurso usando um agente do Managed File Transfer. Por exemplo, é possível usar um monitor de recurso da seguinte maneira: Um aplicativo externo coloca um ou mais arquivos em um diretório conhecido e, quando o processamento estiver concluído, o aplicativo externo colocará um arquivo de acionador em um diretório monitorado. O arquivo acionador é, então, detectado e uma transferência de arquivos definida inicia e copia os arquivos do diretório conhecido para um agente de destino.

É possível usar os parâmetros **-ox** e **-ix** para exportar e importar a configuração de um monitor de recurso para um arquivo XML. A importação deste arquivo com o comando **fteCreateMonitor** cria um novo monitor de recurso com os mesmos parâmetros que o monitor de recurso especificado no comando **fteCreateMonitor** a ser exportado para o arquivo XML. Além disso, é possível usar parâmetros **-f** e **-c** para substituir uma configuração de monitoramento dinamicamente.

## **Notas:**

- Não há restrição no número de monitores de recurso que podem ser criados em um agente e todos são executados com a mesma prioridade. Considere as implicações da sobreposição de recursos monitorados, condições acionadoras em conflito e a frequência com que os recursos são pesquisados. Para obter mais informações, consulte Conceitos de monitoramento de recurso do MFT.
- Não é possível criar um monitor de recurso com uma definição de tarefa que contenha transferências planejadas Se você tentar criar um monitor de recurso com uma definição de transferência que aponte para uma transferência que está planejada para execução e repetir, em um horário específico, a seguinte mensagem será exibida: O arquivo de definição de tarefa contém uma
transferência planejada. Uma transferência planejada não pode ser usada com um monitor de recurso

• O comando **fteCreateMonitor** não é suportado nos agentes de ponte de protocolo.

**Sugestão:** Também é possível usar o comando **fteListMonitors** para exportar as configurações do monitor de recurso para um arquivo XML:

- O uso do comando **fteListMonitors** com o **-ox** exporta a definição para um único monitor de recurso.
- O uso do comando **fteListMonitors** com o **-od** exporta várias definições de monitor de recurso para um diretório especificado Também é possível usar a opção **-od** para exportar uma única definição de monitor de recurso para um diretório especificado.

Para obter informações adicionais sobre o comando **fteListMonitors**, consulte ["fteListMonitors \(Listar](#page-2188-0) [Monitores de Recurso do MFT\)" na página 2189](#page-2188-0).

# **Caracteres Especiais**

Tenha cuidado ao usar os valores de parâmetro que contêm caracteres especiais para evitar que o shell de comando interprete os caracteres de uma maneira que você não espera. Por exemplo, os caminhos de arquivo completos e nomes que contêm caracteres como espaço, aspas (simples ou duplo), barra invertida ou barra, podem ser interpretados pelo shell de comando em vez de serem transmitidos diretamente para o próprio comando. Para evitar que caracteres sejam interpretados pelo shell de comando, coloque o parâmetro inteiro entre aspas duplas ou simples ou escape os caracteres especiais usando a seqüência de escape do shell de comando. Ao especificar caminhos de arquivo no Windows, assegure-se de que a barra invertida do caractere separador (\) seja inserida como barras duplas invertidas (\\), ou seja, barra invertida de escape (\). Como alternativa, é possível usar um único caractere de barra (/) como um separador. "

# **Syntax**

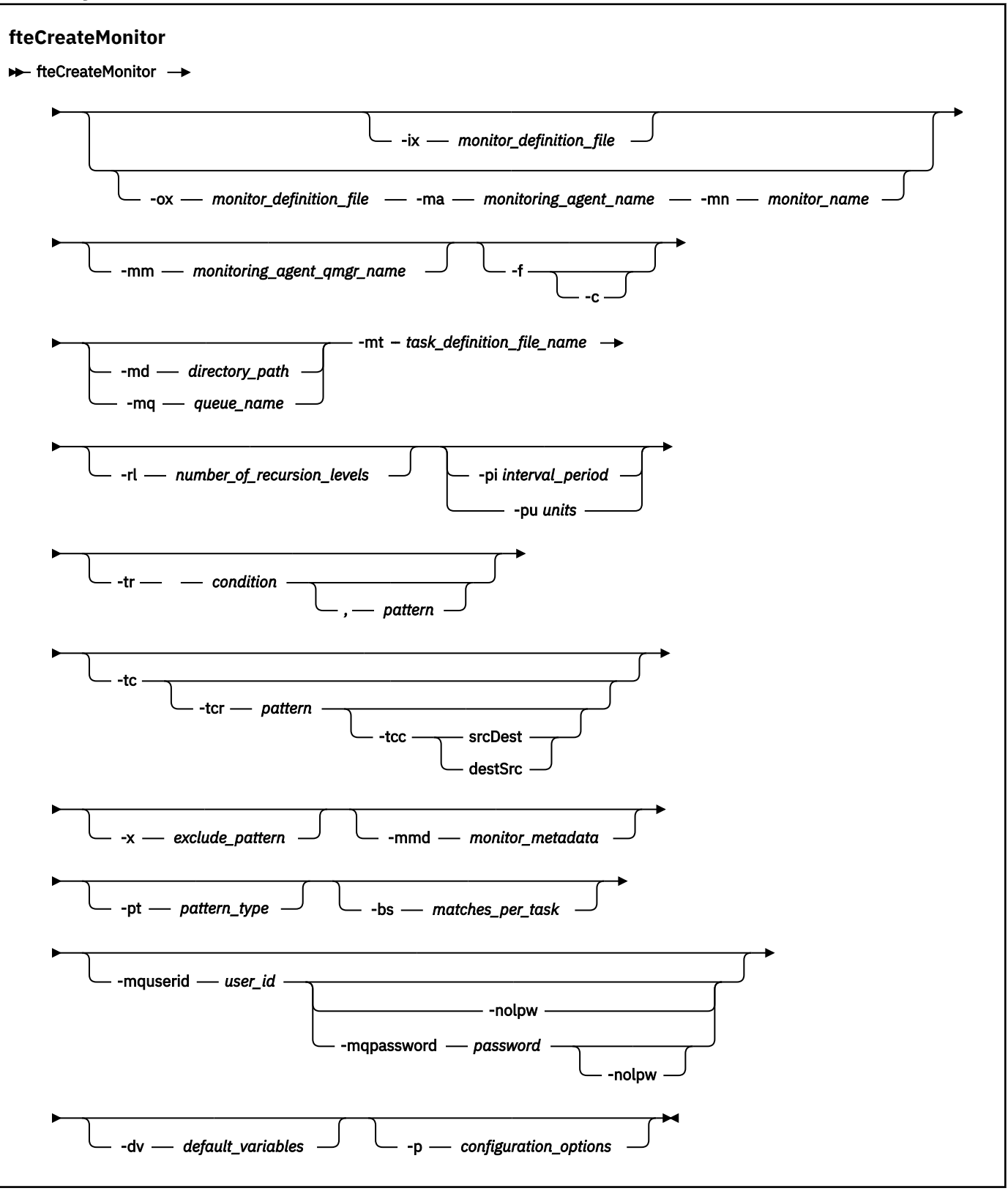

# **Parâmetros**

# **-ix** *xml\_filename*

Opcional. Importa a configuração do monitor de recurso de um arquivo XML.

#### **-ox** *xml\_filename*

Opcional. Esse parâmetro deve ser especificado com os parâmetros **-ma** e **-mn** e pode ser usado com o parâmetro **-f** Exporta a configuração do monitor de recurso para um arquivo XML.

#### **-mn** *monitor\_name*

Obrigatório. O nome que você designa para este monitor. O nome do monitor deve ser exclusivo para o agente de monitoramento. No entanto, é possível excluir um monitor e, em seguida, criar um monitor com o mesmo nome.

O comprimento máximo para um nome de monitor de recursos é 256 caracteres. Nomes do monitor de recurso não fazem distinção entre maiúsculas e minúsculas. Os nomes do monitor de recurso inseridos em minúsculas ou que são compostos por letras maiúsculas e minúsculas são convertidos em maiúsculas. Os nomes do monitor de recurso não devem conter os caracteres asterisco (\*), percentual (%) ou ponto de interrogação (?).

#### **-ma** *monitoring\_agent\_name*

Obrigatório. O nome do agente para executar o monitoramento de recursos. Esse agente de monitoramento deve ser o agente de origem para a tarefa de monitoramento que você deseja acionar.

#### **-mm** *monitoring\_agent\_qmgr\_name*

O nome do gerenciador de filas ao qual o agente de monitoramento está conectado. Como o agente de monitoramento e o agente de origem devem ser iguais, este gerenciador de filas também será seu gerenciador de filas do agente de origem.

**Nota:** O comando **fteCreateMonitor** se conecta ao gerenciador de filas de comando para uma topologia Managed File Transfer. Se o gerenciador de filas de comando for também o gerenciador de filas de agente para o agente de monitoramento, então, esse parâmetro será opcional. Caso contrário, o parâmetro será necessário.

#### **-f**

Opcional. Use este parâmetro para sobrescrever uma configuração do monitor de recurso. Por exemplo, quando o nome do monitor de recurso escolhido já existe no agente de monitoramento de recurso e você deseja atualizá-lo em vez de excluir e recriar um monitor com o mesmo nome. O uso desse parâmetro faz com que o agente reinicie o processo do monitor.

#### **-c**

Opcional. Este parâmetro limpa o histórico de um monitor de recurso atualizado, que faz o monitor de recurso verificar novamente as condições acionadoras. É possível usar este parâmetro apenas com o parâmetro **-f**.

### **-md** *directory\_path*

Opcional. O nome absoluto do caminho de diretório que você deseja monitorar. A menos que esteja usando os parâmetros **-ix** ou **-ox**, deve-se especificar um dos parâmetros **-md** ou **-mq**.

#### **-mq** *queue\_name*

Opcional. O nome da fila que deseja monitorar. Essa fila deve estar no gerenciador de filas do agente de monitoramento. A menos que esteja usando os parâmetros **-ix** ou **-ox**, deve-se especificar um dos parâmetros **-md** ou **-mq**.

### **-mt** *task\_definition\_file\_name*

Obrigatório. O nome do documento XML que contém a definição de tarefa que você deseja transportar quando a condição acionadora é satisfeita. Para obter informações adicionais, consulte Utilizando Arquivos de Definição de Transferência. O caminho para o documento XML de definição de transferência deve ser o sistema de arquivos local do qual você executa o comando **fteCreateMonitor**. Se você não especificar um caminho para o arquivo, o comando procurará por ele no diretório atualmente em funcionamento. A menos que você esteja usando os parâmetros **-ix** ou **-ox**, **-mt** será um parâmetro necessário.

É possível usar o parâmetro **-gt** no comando [fteCreateTransfer](#page-2147-0) para gerar um documento XML modelo que contenha seu pedido de transferência de arquivo. O monitor usa o modelo de transferência como sua definição de tarefa.

Também é possível usar o parâmetro **-rt** de tempo limite de recuperação de transferência, junto ao parâmetro **-gt**, ao executar o comando **fteCreateMonitor**. É possível configurar o período de tempo em segundos durante o qual o agente de origem continuará tentando recuperar uma

transferência que esteja paralisada. O parâmetro de tempo limite de recuperação é então incluído no documento XML com a definição de transferência usada pelo monitor. Para obter mais informações sobre como configurar esse parâmetro, veja o [comando fteCreateTransfer.](#page-2156-0)

 $z/0S$ No z/OS, deve-se armazenar o documento de definição de tarefa em um arquivo UNIX em z/OS UNIX System Services Não é possível armazenar os documentos de definição da tarefa em arquivos sequenciais do z/OS ou em membros PDS.

**No IBM i, deve-se armazenar o documento de definição da tarefa no sistema de** arquivos integrado.

#### **-rl** *number\_of\_recursion\_levels*

Opcional. O nível de recursão de monitoramento do diretório de monitoramento raiz que é quantos níveis de subdiretório serão percorridos. Por exemplo, em uma estrutura de diretórios como o exemplo a seguir com C:/wmqfte/monitor configurado como o diretório de monitoramento raiz

C:/wmqfte/monitor C:/wmqfte/monitor/reports C:/wmqfte/monitor/reports/2009 C:/wmqfte/monitor/reports/2009/April

Se você especificar -rl 2, Managed File Transfer procurará apenas o diretório C:/wmqfte/ monitor/reports/2009 e seus diretórios irmãos. O diretório C:/wmqfte/monitor/reports/ 2009/April é ignorado.. Por padrão, a recursão é configurada como nenhuma.

#### **-pi** *interval\_period*

Opcional. O período de intervalo entre cada monitor de um diretório. O intervalo de sondagem deve ser um valor de número inteiro positivo. O valor padrão para **-pi** é 1.

#### **-pu** *unidades*

Opcional. As unidades de tempo para o intervalo de sondagem do monitor. Se você especificar o parâmetro **-pu**, também deverá especificar o parâmetro **-pi**. O valor padrão para **-pu** é minutes. Especifique uma das seguintes opções:

**segundos minutos**

**horas**

**dias**

•

**-tr**

Opcional. Especifica a condição acionadora que deve ser satisfeita para que a tarefa definida ocorra. Se a condição não for satisfeita, de acordo com o agente de origem, a tarefa de monitoramento (por exemplo, a transferência de arquivo) não será iniciada. Uma condição acionadora consiste em duas partes opcionais, condição e padrão, separadas por vírgula. Especifique um dos seguintes formatos:

*condition*,*pattern*

Em que *condição* é um dos seguintes valores:

#### **match**

Para cada acionador satisfeito, a tarefa definida é executada. match é o valor padrão.

Por exemplo, se a correspondência for \*.go e os arquivos LONDON.go e MANCHESTER.go estiverem presentes, a tarefa será executada para LONDON.go e outra tarefa será executada para MANCHESTER.go.

Se o mesmo arquivo de acionador de uma pesquisa anterior estiver presente (ou seja, o arquivo não foi modificado), este arquivo terá uma condição acionadora não atendida. Isto é, o arquivo acionador correspondente deve ser novo e deve ter sido modificado desde a última sondagem antes da execução da tarefa definida.

#### **noMatch**

Nenhum arquivo no diretório monitorado corresponde ao padrão. Ou seja, se *qualquer* dos arquivos no diretório monitorado não existir, a condição será satisfeita. Se nenhum arquivo corresponder à condição acionadora no momento da criação do monitor, o monitor será iniciado instantaneamente, mas não será iniciado novamente até que uma correspondência de arquivo seja localizada e, em seguida, removida.

#### **noSizeChange=***n*

No mínimo, um dos arquivos no diretório corresponde ao padrão e tem um tamanho do arquivo que não é alterado para *n* intervalos de pesquisa. O valor de *n* é um número inteiro positivo.

#### **fileSize>=***size*

No mínimo um dos arquivos no diretório corresponde ao padrão e tem um tamanho de arquivo mínimo maior ou igual a *size*. O valor *size* é uma combinação de um número inteiro com uma unidade de tamanho opcional de B, KB, MB ou GB. Por exemplo, fileSize">"=10KB. Se você não especificar uma unidade de tamanho, o tamanho padrão que será usado estará em bytes. Em todos os sistemas operacionais, deve-se colocar o símbolo de maior que (>) entre aspas duplas ao especificar a opção fileSize na linha de comandos, conforme mostrado nesse exemplo.

O padrão é uma sequência de correspondência de padrões do arquivo em formato de curinga ou de expressão regular Java. O valor padrão para o padrão é \*, ou corresponder a qualquer arquivo e o formato padrão é o formato de curinga. Use **-pt** para especificar o formato do padrão.

Por exemplo, a seguinte condição acionadora é satisfeita quando um arquivo existe no diretório monitorado com o sufixo .go.

-tr match,\*.go

A condição acionadora a seguir será satisfeita quando não houver arquivos no diretório monitorado que tenham o sufixo .stop.

-tr noMatch,\*.stop

É possível especificar *condition*,*pattern* apenas se você também especificar o parâmetro **-md**

#### *condition*

•

Em que *condição* é um dos seguintes valores:

#### **queueNotEmpty**

A fila monitorada não está vazia. Isto é, se houver *qualquer* IBM MQ mensagens na fila monitorada, a condição será satisfeita. Uma única tarefa é executada para todas as mensagens na fila.

### **completeGroups**

Há um grupo completo na fila monitorada. Ou seja, se *qualquer* um dos grupos de mensagens do IBM MQ na fila monitorada estiver completo, a condição será satisfeita. Uma tarefa individual é executada para cada grupo completo na fila.

Se uma única mensagem que não está em um grupo for colocada na fila, ela será tratada como se fosse um grupo completo e será executada uma tarefa para a única mensagem.

É possível especificar *condition* apenas se você também especificar o parâmetro **-mq**

Para cada monitor que você criar, é possível especificar o parâmetro **-tr** apenas uma vez.

**-tc**

Opcional. Indica que o arquivo acionado contém um ou mais caminhos do arquivo para gerar uma solicitação de transferência. O formato padrão do conteúdo do arquivo acionador é uma entrada de arquivo em cada linha. Especifique os caminhos do arquivo como *source file path* ou *source file path*,*destination file path*. Este parâmetro está disponível apenas para acionadores do monitor de diretório match e noSizeChange.

### **-tcr** *padrão*

Opcional. Especifica uma expressão regular de substituição para analisar arquivos acionadores. Se você especificar o parâmetro **-tcr**, também deverá especificar o parâmetro **-tc**.

Projete o padrão para analisar cada linha de entrada completamente com um ou dois grupos de captura. O grupo um define o caminho do arquivo de origem e o grupo dois opcional define o caminho do arquivo de destino. Este é o comportamento padrão, que pode ser alterado usando o parâmetro **-tcc**.

Para obter mais informações e exemplos, consulte Usando um arquivo acionador.

### **-tcc**

Opcional. Define a ordem de grupos de captura de expressão regular.

### **srcDest**

O valor padrão no qual o grupo um é o caminho do arquivo de origem e o grupo dois é o caminho do arquivo de destino.

### **destSrc**

O reverso de srcDest. O grupo um é o caminho do arquivo de destino e o grupo dois é o caminho do arquivo de origem. Certifique-se de que a expressão regular para destSrc tenha dois grupos de captura.

Se você especificar o parâmetro **-tcc**, também deverá especificar o parâmetro **-tcr**.

# **-x** *exclude\_pattern*

Opcional. Especifica arquivos excluídos da correspondência de padrão do acionador. O padrão do acionador é especificado pelo parâmetro **-tr**.

O padrão é uma sequência de correspondência de padrões do arquivo em formato de curinga ou de expressão regular Java. O formato padrão é o formato de curinga. Use o parâmetro **-pt** para especificar o formato do padrão.

### **-mmd** *monitor\_metadata*

Opcional. Especifica os metadados definidos pelo usuário que são transmitidos para os pontos de saída do monitor. O parâmetro pode tomar um ou mais pares de nome separados por vírgulas. Cada par de nomes consiste em um *name*=*value*. É possível usar o parâmetro **-mmd** mais de uma vez em um comando.

### **-pt** *pattern\_type*

Opcional. O tipo de padrão usado pelos parâmetros **-tr** e **-x**. Os valores válidos são:

### **wildcard**

Os padrões são avaliados como padrões curinga. Um asterisco (\*) corresponde a zero ou mais caracteres e um ponto de interrogação (?) corresponde exatamente um caractere. Esse é o padrão.

### **regex**

Os padrões são avaliados como expressões regulares Java. Para obter mais informações, consulte ["Expressões Regulares Usadas pelo MFT" na página 2639](#page-2638-0).

### **-bs** *matches\_per\_task*

Opcional. O número máximo de correspondências do acionador a serem incluídas em uma única tarefa. Por exemplo, se um valor de 5 for especificado para *matches\_per\_task* e ocorrerem nove correspondências do acionador em um único intervalo de pesquisa, duas tarefas serão executadas. A primeira tarefa corresponde aos acionadores 1-5 inclusive, e a segunda tarefa corresponde aos acionadores 6-9. O valor padrão de *matches\_per\_task* é 1.

O parâmetro **-bs** é suportado somente quando o XML de definição da tarefa que você fornece ao parâmetro **-mt** é um managedTransfer. Um managedCall não é suportado com o parâmetro **-bs**.

### **-mquserid** *user\_id*

Opcional. Especifica o ID do usuário a autenticar com o gerenciador de filas de comando.

# **-mqpassword** *password*

Opcional. Especifica a senha para autenticar com o gerenciador de filas de coordenação.

Quando o parâmetro **-mqpassword** é especificado, deve-se também especificar o parâmetro **-mquserid** Se você especificar **-mquserid**, mas não especificar **-mqpassword**, será solicitado fornecer a senha associada, que não será exibida.

A partir do IBM MQ 9.3, o comando é padronizado para usar a autenticação MQCSP e envia o ID do usuário e a senha para serem autenticados para o gerenciador de filas em uma estrutura MQCSP.

#### **-nolpw**

Opcional. Especifique esse parâmetro se o comando se conectar a um gerenciador de filas que não suporte senhas com mais de 12 caracteres.

Quando o parâmetro **-nolpw** é especificado, deve-se também especificar o parâmetro **-mquserid** Se você especificar **-mquserid** e **-nolpw**, mas não especificar **-mqpassword**, será solicitado fornecer a senha associada, que não será exibida.

**Nota:** Se você especificar a opção **-nolpw** , e a senha tiver mais de 12 caracteres, o comando falhará com a mensagem de erro BFGCL0829E.

#### **-dv** *default\_variables*

Opcional. Uma lista de variáveis padrão separadas por vírgulas que pode ser usada na substituição de variável ao monitorar uma fila. Os valores estão no formato de um par chave-valor. Por exemplo:

-dv size=medium,color=blue

Para obter mais informações sobre substituição de variável, consulte Customizando MFT tarefas com substituição de variável. É possível especificar o parâmetro **-dv** apenas se também tiver especificado o parâmetro **-mq**.

#### **-? ou -h**

Opcional. Exibe a sintaxe de comando.

#### **-p** *configuration\_options*

Opcional. Este parâmetro determina o conjunto de opções de configuração a ser usado para cancelar a transferência. Por convenção, use o nome de um gerenciador de filas de coordenação não padrão como a entrada para esse parâmetro. O comando, então, usará o conjunto de arquivos de propriedades que estiverem associados a este gerenciador de filas de coordenação não padrão.

Se você não especificar esse parâmetro, o conjunto de opções de configuração com base no gerenciador de filas da coordenação padrão será utilizado.

#### **Exemplos**

Neste exemplo, é criado um novo monitor de recurso chamado MYMONITOR usando o agente de monitoramento MYAGENT. Desde que a condição do acionador de que um arquivo maior que 5 MB esteja presente no diretório C:/wmqfte/monitors, a transferência de arquivos definida no arquivo C:/templates/transfer\_reports.xml é iniciada MYAGENT também é o agente de origem para a transferência de arquivos definida em C:/templates/transfer\_reports.xml:

```
fteCreateMonitor -ma MYAGENT -md C:/wmqfte/monitors -mn MYMONITOR -mt C:/templates/transfer_reports.xml
  -tr fileSize">"=5MB,*.go
```
Neste exemplo, um monitor de recurso chamado MONITOR1 usando o agente AGENT1 é criado para transferir arquivos maiores que 5 MB e é exportado para o arquivo XML monitor.xml.

fteCreateMonitor -ox monitor.xml -ma AGENT1 -mn MONITOR1 -mt task.xml -tr "fileSize>=5MB,\*.zip"

Em seguida, o arquivo XML é importado e alterado para excluir arquivos maiores que 10 MB.

fteCreateMonitor -ix monitor.xml -x "fileSize>=10MB,\*.zip" -f

Neste exemplo, um novo monitor de recurso é criado chamado MYMONITOR usando o agente MYAGENT.

fteCreateMonitor -ma MYAGENT -md c:/wmqfte -mn MYMONITOR -mt c:/templates/transfer\_reports.xml -tr "fileSize>=5MB,\*.go"

Entretanto, o acionador é inicialmente configurado incorretamente para monitorar c:/wmqfte em vez de c:/wmqfte/monitors. A solicitação **fteCreateMonitor** é imediatamente emitida novamente com o diretório do monitor corrigido e os parâmetros **-f** (sobrescrever) e **-c** (limpar histórico) usados para atualizar o monitor.

```
fteCreateMonitor -ma MYAGENT -md c:/wmqfte/monitors -mn MYMONITOR -mt c:/templates/transfer_reports.xml 
-tr "fileSize>=5MB,*.go" -f -c
```
# **Códigos de retorno**

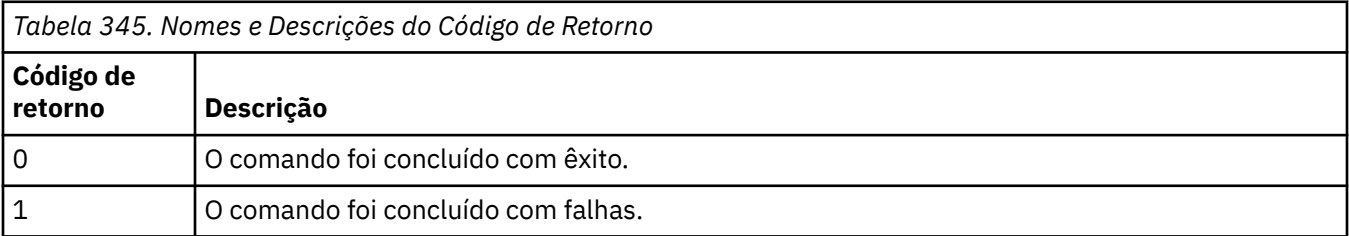

# **Conceitos relacionados**

Opção de tempo limite para transferências de arquivos em recuperação

### **Tarefas relacionadas**

Monitorando recursos do MFT

Configurando tarefas do monitor MFT para iniciar comandos e scripts

Customizando tarefas do MFT com substituição de variável

Fazendo backup e restaurando os monitores de recursos do MFT

### **Referências relacionadas**

["fteDeleteMonitor \(excluir um MFT monitor de recurso\)" na página 2179](#page-2178-0)

Use o comando **fteDeleteMonitor** para parar e excluir um monitor de recurso existente do Managed File Transfer usando a linha de comandos. Emita esse comando no agente de monitoramento de recursos.

# **fteCreateModelo (criar novo modelo de transferência de arquivos).**

O comando **fteCreateTemplate** cria um modelo de transferência de arquivos que você pode manter para uso futuro. O único parâmetro necessário é **-tn** *template\_name* . Todos os outros parâmetros são opcionais, entretanto, se você especificar uma especificação de arquivo de origem, é necessário também fornecer um arquivo de destino. Analogamente, se você especificar um arquivo de destino, é necessário também especificar uma especificação de arquivo de origem.

# **Propósito**

Use o comando **fteCreateTemplate** para criar um modelo de transferência de arquivos que armazena os detalhes da sua transferência até você querer usá-los em uma data posterior. Use modelos de transferência para armazenar definições de transferência de arquivos comuns para transferências repetidas ou complexas. Depois que você tiver criado um modelo de transferência, envie o modelo usando o IBM MQ Explorer. Não é possível enviar um modelo de transferência a partir da linha de comandos.

O modelo de transferência que você cria usando o comando **fteCreateTemplate** não é o mesmo que a mensagem XML criada usando o parâmetro **-gt** no comando **[fteCreateTransfer](#page-2147-0)** . Não é possível usar os dois tipos diferentes de modelo de maneira intercambiável.

É possível executar o comando **fteCreateTemplate** a partir de qualquer sistema que possa se conectar à rede do IBM MQ e, em seguida, rotear para o gerenciador de filas de coordenação. Especificamente para a execução do comando, deve-se ter instalado o Managed File Transfer nesse sistema e ter configurado o componente Managed File Transfer nesse sistema para se comunicar com a rede do IBM MQ.

Em IBM MQ 9.3.0, esse comando usa o arquivo coordination.properties para se conectar ao gerenciador de filas de coordenação para a topologia do Managed File Transfer . Se o arquivo coordination.properties contiver a propriedade **coordinationQMgrHost** , o comando se conecta ao gerenciador de filas de coordenação usando o transporte CLIENT. Caso contrário, o comando se conecta ao gerenciador de filas de coordenação usando o transporte BINDINGS. Para obter mais informações, consulte O arquivo MFT corodination.properties

É possível especificar vários arquivos de origem para uma transferência de arquivos, mas somente um agente de destino; a transferência de um arquivo para vários agentes de destino não é suportada. Entretanto, é possível transferir múltiplos arquivos de origem para múltiplos arquivos de destino em um único agente de destino.

Para obter orientação sobre como transferir arquivos, consulte o ["Diretrizes para Transferências de](#page-2604-0) [Arquivos" na página 2605](#page-2604-0).

# **Caracteres Especiais**

Tenha cuidado ao usar parâmetros que contenham caracteres especiais para evitar que o shell de

comando interprete os caracteres de uma maneira que você não espera. **Por exemplo**, nomes completos do conjunto de dados que contêm aspas e especificações de origem que contêm caracteres de asterisco podem ser interpretados pelo shell de comando em vez de ser passado pela solicitação de transferência.Para evitar que caracteres sejam interpretados por shell de comando, feche o parâmetro todo entre aspas duplas como mostrado nos dois exemplos finais ["Exemplos" na página 2147](#page-2146-0) ou escape os caracteres especiais de usar a sequência de escape do shell de comando.

# **Caminhos Relativos**

O comando **fteCreateTemplate** suporta o uso de caminhos de arquivos relativos. Em sistemas

distribuídos **e z/US** e z/OS UNIX System Services por caminhos padrão são considerados relativos ao diretório inicial do usuário com o qual o agente está em execução. Para alterar o diretório para os quais os nomes de caminhos são avaliados como relativos, configure a propriedade transferRoot no arquivo agent.properties. Esse arquivo está localizado no diretório *MQ\_DATA\_PATH*/mqft/config/ *coordination\_qmgr*/agents/*agent\_name*. Inclua a seguinte linha ao arquivo:

transferRoot=*directory\_name*

Deve-se escapar caminhos do Windows ou gravá-los no formato UNIX. Por exemplo, especifique C:\TransferRoot como C:\\TransferRoot ou C:/TransferRoot..

**2/05, 2/05, por padrão, o nome do usuário sob o qual o agente está atualmente** sendo executado é incluído como um prefixo de qualificador de alto nível nas especificações de conjunto de dados não completas. Por exemplo: //ABC.DEF. Para alterar o valor que é incluído como um prefixo no nome do conjunto de dados, configure a propriedade transferRootHLQ no arquivo agent.properties. Esse arquivo está localizado no diretório *MQ\_DATA\_PATH*/mqft/config/ *coordination\_qmgr*/agents/*agent\_name*. Inclua a seguinte linha ao arquivo:

transferRootHLQ=*prepend\_value*

z/OS Entretanto, para transferências que envolvem um nó Connect:Direct em um sistema z/OS , a especificação do conjunto de dados é interpretada como um nome completo. Nenhum qualificador de alto nível é adicionado ao nome do conjunto de dados.

# **Syntax**

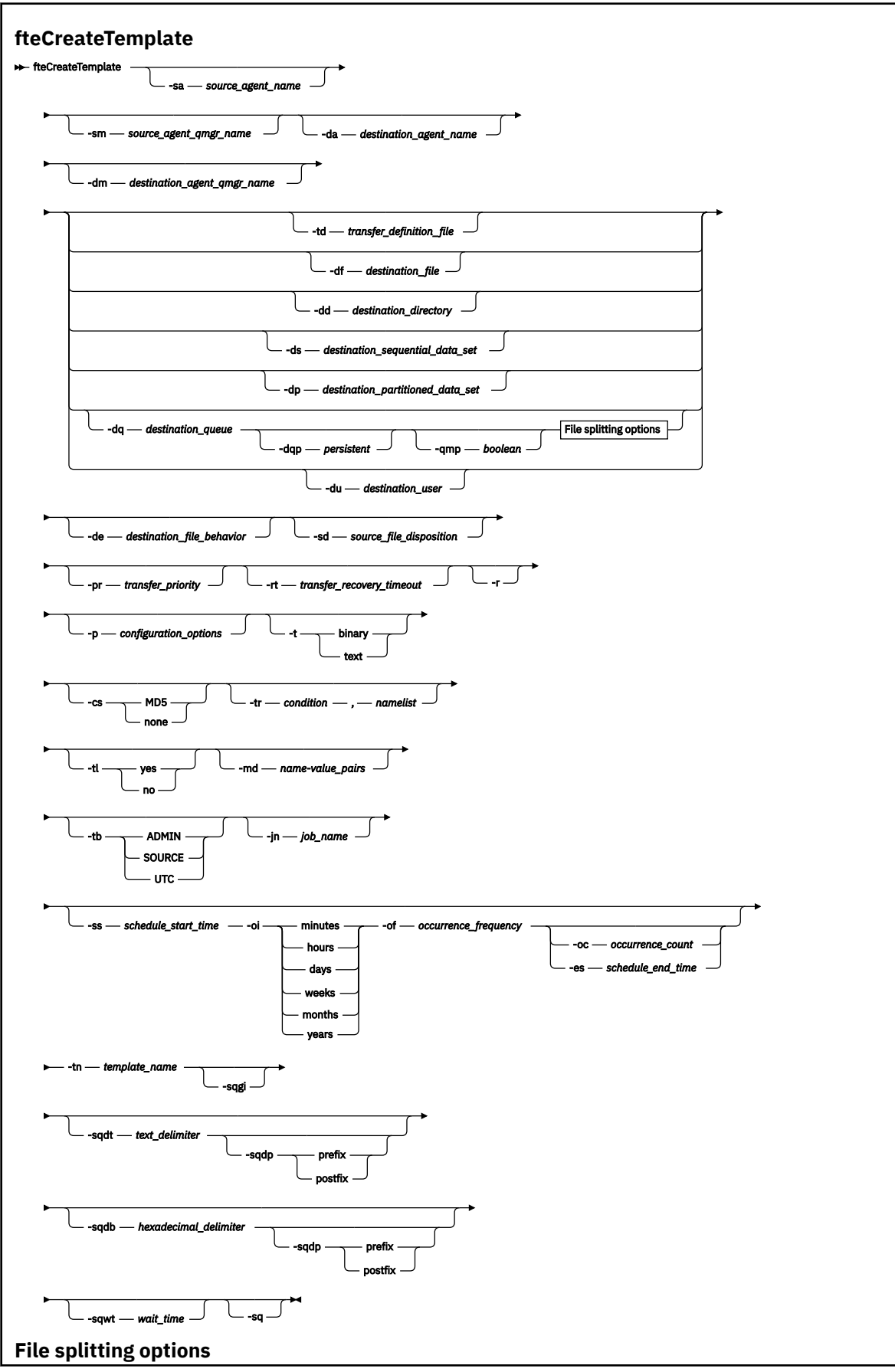

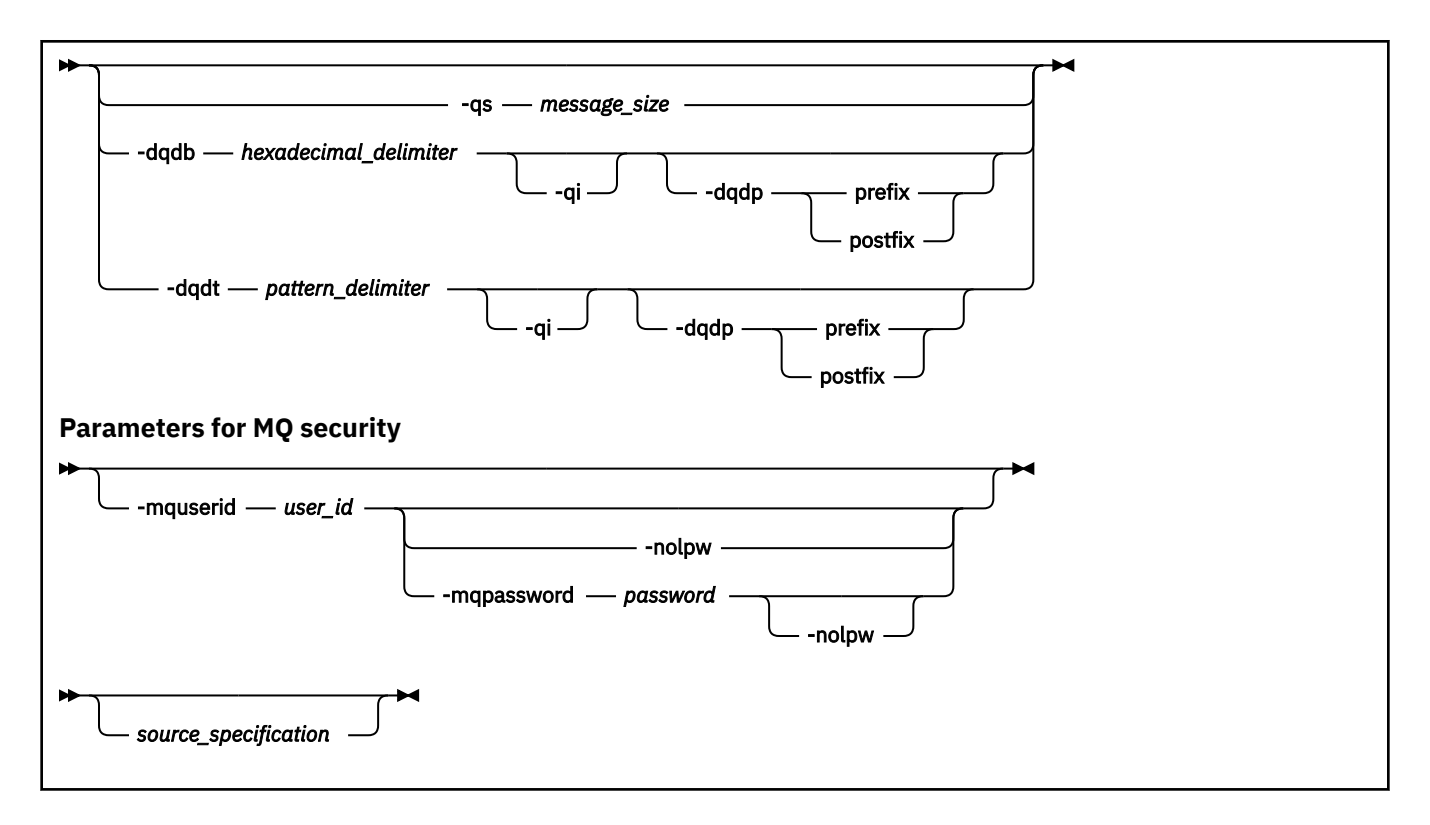

# **Parâmetros**

#### **-sa** *source\_agent\_name*

Opcional. O nome do agente do qual o arquivo de origem é transferido. Se você não especificar este nome do agente ao criar o modelo, é necessário especificar o nome do agente de origem ao utilizar o modelo.

### **-sm** *source\_agent\_qmgr\_name*

Opcional. O nome do gerenciador de filas ao qual o agente está conectado.

Se você não especificar o parâmetro **-sm**, o gerenciador de filas utilizado será determinado pelo conjunto de opções de configuração em uso, com base no nome do agente de origem. Se o nome do gerenciador de filas não puder ser determinado usando estas opções, a criação do modelo de transferência falhará. Por exemplo, a criação do modelo falhará se o arquivo agent.properties para o agente de origem não puder ser localizado.

### **-da** *destination\_agent\_name*

Opcional. O nome do agente para o qual o arquivo é transferido. Se você não especificar o nome do agente de destino ao criar o modelo, é necessário especificar o nome do agente de destino ao usar o modelo.

### **-dm** *destination\_agent\_qmgr\_name*

Opcional. O nome do gerenciador de filas ao qual o agente de destino está conectado.

Se você não especificar o parâmetro **-dm**, o gerenciador de filas utilizado será determinado pelo conjunto de opções de configuração em uso, com base no nome do agente de origem. Se o nome do gerenciador de filas não puder ser determinado usando estas opções, a criação do modelo de transferência falhará. Por exemplo, a criação do modelo falhará se o arquivo agent.properties para o agente de destino não puder ser localizado.

#### **-td** *transfer\_definition\_file*

Opcional. O nome do documento XML que define uma ou mais especificações dos arquivos de origem e de destino para transferência.

Um dos parâmetros **-td**, **-df**, **-dd**, **-ds**, **-dq**, **-du** e **-dp** é necessário. Se você especificar o parâmetro **-td**, não é possível especificar os arquivos de origem, ou especificar os parâmetros **-df**, **-dd**, **-ds**, **-dp**, **-dq**,**-du**,**-sd**, **-r**, **-de**, **-t**, ou **-cs**.

O comando **fteCreateTemplate** localiza o arquivo de definição de transferência em relação a seu diretório atual. Se não for possível usar a notação de caminho relativo para especificar o local do arquivo de definição de transferência, use então o caminho completo e nome do arquivo do arquivo de definição de transferência.

Como alternativa, esse parâmetro pode ser o nome do documento XML que contém uma solicitação de transferência gerenciada Uma definição de tarefa XML é criada pelo parâmetro **-gt** do comando [fteCreateTransfer](#page-2147-0) .

 $z/0S$ No z/OS, deve-se armazenar o arquivo de definição de transferência em um arquivo UNIX no z/OS UNIX System Services Não é possível armazenar arquivos de definição de transferência em arquivos sequenciais do z/OS ou em membros PDS.

IBM i No IBM i, deve-se armazenar o arquivo de definição de transferência no sistema de arquivos integrado.

Para obter informações adicionais, consulte Utilizando Arquivos de Definição de Transferência.

#### **-df** *destination\_file*

Opcional. O nome do arquivo de destino. Especifique um nome de arquivo válido no sistema em que o agente de destino esteja executando.

Se o agente de destino for um agente de ponte Connect:Direct, o arquivo de destino será especificado no formato *connect\_direct\_node\_name*:*file\_path*. O agente de ponte do Connect:Direct aceita

somente caminhos de arquivo especificados neste formato.  $\blacksquare$  308 Se o agente de destino for um agente de ponte do Connect:Direct e o destino for um membro PDS, você também deve especificar o parâmetro **-de** com um valor de substituição.

Um dos parâmetros **-td**, **-df**, **-dd**, **-ds**, **-dq**, **-du** e **-dp** é necessário. Se você especificar o parâmetro **-df**, não será possível especificar os parâmetros **-td**, **-dd**, **-dp**, **-dq**, **-du** ou **-ds** porque esses parâmetros são mutuamente exclusivos.

#### **-dd** *destination\_directory*

Opcional. O nome do diretório para o qual o arquivo é transferido. Especifique um nome de diretório válido no sistema em que o agente de destino esteja executando.

Se o agente de destino for um agente de ponte Connect:Direct, o diretório de destino será especificado no formato *connect\_direct\_node\_name*:*directory\_path*. Caso o agente de destino seja um agente de ponte do Connect:Direct e o destino seja um PDS, deve-se também especificar o parâmetro **-de** com um valor de overwrite.

Um dos parâmetros **-td**, **-df**, **-dd**, **-ds**, **-dq**, **-du** e **-dp** é necessário. Se você especificar o parâmetro **-dd**, não será possível especificar os parâmetros **-td**, **-df**, **-dp**, **-dq**, **-du** ou **-ds** porque esses parâmetros são mutuamente exclusivos.

#### *z/*05 **-ds** *destination\_sequential\_data\_set*

Somente o z/OS. Opcional. O nome do conjunto de dados sequenciais ou membro PDS para o qual os arquivos são transferidos. Especifique um nome de conjunto de dados sequenciais ou um membro do conjunto de dados particionados.

Um dos parâmetros **-td**, **-df**, **-dd**, **-ds**, **-dq**, **-du** e **-dp** é necessário. Se você especificar o parâmetro **-ds**, não será possível especificar os parâmetros **-td**, **-dd**, **-df**, **-dq**, **-du** ou **-dp** porque esses parâmetros são mutuamente exclusivos.

A sintaxe para o nome do conjunto de dados é a seguinte:

//*data\_set\_name*{;*attribute*;..;*attribute*}

ou

//*pds\_data\_set\_name*(*member\_name*){;*attribute*;..;*attribute*}

Ou seja, um especificador de nome do conjunto de dados prefixado com // e seguido opcionalmente por um número de atributos separados por ponto-e-vírgulas.

Se o conjunto de dados estiver localizado em um nó Connect:Direct, deve-se prefixar o nome do conjunto de dados com o nome de nó. Por exemplo:

CD\_NODE1://'OBJECT.LIB';RECFM(F,B);BLKSIZE(800);LRECL(80)

Se o agente de destino for um agente ponte Connect:Direct e o destino for um membro PDS, você deve também especificar o parâmetro **-de** com um valor de substituição. Para obter mais informações sobre transferências de conjunto de dados para ou de nós do Connect:Direct, veja ["Transferring data sets to and from Connect:Direct nodes" na página 2615.](#page-2614-0)

Para transferências que envolvem apenas agentes do Managed File Transfer, se a parte do nome do conjunto de dados for colocada entre aspas simples, ela especificará um nome completo do conjunto de dados. Se o nome do conjunto de dados não estiver entre aspas simples, o sistema inclui o qualificador de alto nível padrão no agente de destino (ou o valor da propriedade de agente transferRootHLQ ou o ID de usuário sob o qual o agente executa, se você não tiver configurado transferRootHLQ).

Nota: <sup>2/08</sup> 2<sup>/08</sup> Entretanto, para transferências que envolvem um nó Connect:Direct em um sistema z/OS , a especificação do conjunto de dados é interpretada como um nome completo. Nenhum qualificador de alto nível é adicionado ao nome do conjunto de dados. Esse é o caso mesmo se o nome do conjunto de dados estiver entre aspas simples.

Os atributos do conjunto de dados são usados para criar um conjunto de dados ou para garantir que um conjunto de dados existente é compatível. A especificação de atributos do conjunto de dados está em um formato adequado para BPXWDYN (consulte [Solicitando Alocação Dinâmica](https://www.ibm.com/docs/en/zos/2.4.0?topic=guide-requesting-dynamic-allocation-functions) para mais informações). Quando o agente for criar um conjunto de dados de destino, os seguintes atributos BPXWDYN serão especificados automaticamente: DSN(*data\_set\_name*) NEW CATALOG MSG(*numeric\_file\_descriptor*), em que *numeric\_file\_descriptor* é um descritor de arquivos gerado pelo Managed File Transfer. Para uma transferência de um conjunto de dados para outro, os atributos de RECFM, LRECLe BLKSIZE da origem são selecionados para um novo conjunto de dados de destino. Observe que a configuração de SPACE para um novo conjunto de dados de destino não é definida pelo Managed File Transfer e são usados os padrões do sistema. Portanto, recomenda-se especificar o atributo SPACE quando um novo conjunto de dados precisa ser criado. É possível usar a propriedade **bpxwdynAllocAdditionalProperties** no arquivo agent.properties para configurar opções BPXWDYN que se aplicam a todas as transferências. Para obter mais informações, consulte O arquivo MFTagent.properties.

Algumas opções BPXWDYN não devem ser especificadas ao usar o comando **fteCreateTemplate**, o comando **fteCreateTransfer** ou a propriedade **bpxwdynAllocAdditionalOptions** no arquivo agent.properties. Para obter uma lista dessas propriedades, consulte Propriedades de BPXWDYN que não devem ser usadas com o MFT.

Quando você transfere um arquivo ou conjunto de dados para a fita, todos os conjuntos de dados existentes que já estão na fita são substituídos. Os atributos para o novo conjunto de dados são configurados a partir de atributos transmitidos na definição de transferência. Se nenhum atributo for especificado, os atributos serão configurados como o conjunto de dados de origem ou para os valores padrão quando a origem for um arquivo. Os atributos de um conjunto de dados de fita existente serão ignorados.

O parâmetro **-ds** não é suportado quando o agente de destino é um agente de ponte de protocolo.

# **-dp** *destination\_partitioned\_data\_set*

Somente o z/OS. Opcional. O nome do PDS de destino para o qual os arquivos são transferidos. Especifique um nome do conjunto de dados particionado. Se um PDS for criado como resultado da transferência, esse PDS será criado como um PDSE por padrão. É possível substituir o padrão especificando DSNTYPE=PDS.

Um dos parâmetros **-td**, **-df**, **-dd**, **-ds**, **-dq**, **-du** e **-dp** é necessário. Se você especificar o parâmetro **-dp**, não será possível especificar os parâmetros **-td**, **-dd**, **-df**, **-dq**, **-du** ou **-ds** porque esses parâmetros são mutuamente exclusivos.

A sintaxe para o nome do conjunto de dados PDS é a seguinte:

//*pds\_data\_set\_name*{;*attribute*;..;*attribute*}

A sintaxe para o nome do conjunto de dados é a mesma descrita para o parâmetro **-ds** *destination\_sequential\_data\_set* . Todos os detalhes da sintaxe para especificar conjunto de dados que estão localizados em nós Connect:Direct também se aplicam ao parâmetro **-dp**. Se o agente de destino for um agente ponte Connect:Direct, você também deve especificar o parâmetro **-de** com um valor de substituição.

O parâmetro **-dp** não é suportado quando o agente de destino é um agente de ponte de protocolo.

#### **-du** *destination\_user*

Opcional. O nome do usuário para cujo espaço do arquivo de destino os arquivos são transferidos.

Um dos parâmetros **-td**, **-df**, **-dd**, **-ds**, **-dp**, **-du** e **-dq** é necessário. Se você especificar o parâmetro **-du**, não é possível especificar os parâmetros**-td**, **-dd**, **-df**, **-dp**, **-dq**, ou **-ds** porque esses parâmetros são mutuamente exclusivos.

O parâmetro **-du** não é suportado quando o agente de destino é um agente de ponte de protocolo ou um agente de ponte Connect:Direct.

#### **-dq** *destination\_queue*

Opcional. O nome de uma fila de destino para a qual os arquivos são transferidos. É possível, opcionalmente, incluir um nome de gerenciador de filas nessa especificação, usando o formato QUEUE@QUEUEMANAGER. Se você não especificar um nome do gerenciador de filas, o nome do gerenciador de filas do agente de destino será usado se você não tiver configurado a propriedade do agente enableClusterQueueInputOutput como true. Se você tiver configurado a propriedade de agente enableClusterQueueInputOutput como true, o agente de destino usará os procedimentos de resolução padrão do IBM MQ para determinar onde a fila está localizada. É necessário especificar um nome de fila válido que exista no gerenciador de filas.

Um dos parâmetros **-td**, **-df**, **-dd**, **-ds**, **-dp**, **-du** e **-dq** é necessário. Se você especificar o parâmetro **-dq**, não será possível especificar os parâmetros **-td**, **-dd**, **-df**, **-dp**, **-du** ou **-ds** porque esses parâmetros são mutuamente exclusivos.

O parâmetro **-dq** não é suportado quando o agente de destino é um agente de ponte de protocolo ou um agente de ponte Connect:Direct, ou quando a especificação de origem é uma fila.

#### **-dqp** *persistent*

Opcional. Especifica se mensagens gravadas na fila de destino são persistentes. As opções válidas são:

### **true**

Grava mensagens persistentes na fila de destino. Esse é o valor-padrão.

#### **false**

Grava mensagens não persistentes na fila de destino.

#### **qdef**

O valor de persistência é obtido do atributo DefPersistence da fila de destino.

Somente é possível especificar o parâmetro **-dqp** se você também especificou o parâmetro **-dq**.

#### **-qmp** *boolean*

Opcional. Especifica se a primeira mensagem gravada na fila de destino pela transferência tem propriedades de mensagem do IBM MQ configuradas. As opções válidas são:

#### **true**

Configura propriedades de mensagem na primeira mensagem criada pela transferência.

## **false**

Não configura propriedades de mensagem na primeira mensagem criada pela transferência. Esse é o valor-padrão.

Somente é possível especificar o parâmetro **-qmp** se você também especificou o parâmetro **-dq**. Para obter mais informações, consulte ["Propriedades de mensagem do MQ configuradas pelo MFT em](#page-2664-0) [mensagens gravadas nas filas de destino" na página 2665](#page-2664-0)

# **-qs** *message\_size*

Opcional. Especifica se o arquivo será dividido em vários mensagens com comprimento fixo. Todas as mensagens têm o mesmo ID do grupo do IBM MQ; a última mensagem no grupo tem a sinalização LAST\_MSG\_IN\_GROUP do IBM MQ configurada. O tamanho das mensagens é especificado pelo valor de *message\_size*. O formato de *message\_size* é *lengthunits*, em que *length* é um valor de número inteiro positivo e *units* é um dos seguintes valores:

**B**

Bytes. O valor mínimo permitido é duas vezes o valor máximo de bytes-por-caractere da página de código das mensagens de destino.

**K**

É o equivalente a 1024 bytes.

**M**

Isto é equivalente a 1048576 bytes.

Se você especificar o valor text para o parâmetro **-t** e o arquivo estiver em um conjunto de caracteres de byte duplo ou conjunto de caracteres multibyte, o arquivo é dividido em mensagens no limite de caractere mais próximo ao tamanho de mensagem especificado.

Somente é possível especificar o parâmetro **-qs** se você também especificou o parâmetro **-dq**. Somente é possível especificar um dos parâmetros **-qs**, **-dqdb**e **-dqdt**.

# **-dqdb** *hexadecimal\_delimiter*

Opcional. Especifica o delimitador hexadecimal a ser usado na divisão de um arquivo binário em várias mensagens. Todas as mensagens têm o mesmo ID do grupo do IBM MQ; a última mensagem no grupo tem a sinalização LAST\_MSG\_IN\_GROUP do IBM MQ configurada. O formato para especificar um byte hexadecimal como um delimitador é xNN, em que N é um caractere no intervalo 0-9 ou a-f. É possível especificar uma sequência de bytes hexadecimais como um delimitador especificando uma lista de bytes hexadecimais separada por vírgulas, por exemplo: x3e, x20, x20, xbf.

Somente é possível especificar o parâmetro **-dqdb** se você também especificou o parâmetro **-dq** e a transferência estiver em modo binário. Somente é possível especificar um dos parâmetros **-qs**, **-dqdb**e **-dqdt**.

### **-dqdt** *pattern*

Opcional. Especifica a expressão regular a ser usada na divisão de um arquivo de texto em várias mensagens. Todas as mensagens têm o mesmo ID do grupo do IBM MQ; a última mensagem no grupo tem a sinalização LAST\_MSG\_IN\_GROUP do IBM MQ configurada. O formato para especificar uma expressão regular como um delimitador é uma expressão regular entre parênteses, (*regular\_expression*). O valor desse parâmetro é avaliado como uma expressão regular Java. Para obter mais informações, consulte ["Expressões Regulares Usadas pelo MFT" na página 2639.](#page-2638-0)

Por padrão, o comprimento de uma cadeia à qual a expressão regular pode corresponder é limitado pelo agente de destino a cinco caracteres. É possível mudar esse comportamento usando a propriedade do agente **maxDelimiterMatchLength**. Para obter mais informações, consulte Propriedades de agente avançadas.

Somente é possível especificar o parâmetro **-dqdt** se você também especificou o parâmetro **-dq** e o valor text para o parâmetro **-t**. Somente é possível especificar um dos parâmetros **-qs**, **-dqdb**, e **-dqdt**.

### **-dqdp**

Opcional. Especifica a posição esperada do texto de destino e delimitadores binários ao dividir arquivos. Será possível especificar o parâmetro **-dqdp** apenas se um dos parâmetros **-dqdt** e **-dqdb** tiver sido especificado.

Especifique uma das seguintes opções:

**prefixo**

Os delimitadores são esperados no início de cada linha.

## **postfix**

Os delimitadores são esperados no final de cada linha. Esta é a configuração padrão.

**-qi**

Opcional. Especifica se será incluído o delimitador usado para dividir o arquivo em várias mensagens nas mensagens. Se **-qi** for especificado, o delimitador será incluído no final da mensagem que contiver os dados de arquivo que precedem o delimitador. Por padrão, o delimitador não é incluído nas mensagens.

Será possível especificar o parâmetro **-qi** apenas se um dos parâmetros **-dqdt** e **-dqdb** tiver sido especificado.

# **-de** *destination\_file\_behavior*

Opcional. Especifica a ação que será tomada se um arquivo de destino já existir no sistema de destino. As opções válidas são:

### **erro**

Informa um erro e o arquivo não é transferido. Esse é o valor-padrão.

### **overwrite**

Sobrescreve o arquivo de destino existente.

Se você especificar o parâmetro **-de**, não poderá especificar **-td** porque esses parâmetros são mutuamente exclusivos.

# **-sd** *source\_file\_disposition*

Opcional. Especifica a ação que será tomada se um arquivo de origem for transferido com sucesso para seu destino. As opções válidas são:

### **leave**

Os arquivos de origem não são alterados. Esse é o valor-padrão.

### **excluir**

O arquivo é excluído do sistema de origem depois da transferência bem sucedida.

 $z/0S$  $\blacksquare$ No z/OS, se a origem for um conjunto de dados de fita e você especificar a opção delete, a fita será montada novamente para excluir o conjunto de dados. Este comportamento ocorre devido ao comportamento do ambiente do sistema.

Se a origem for uma fila e você especificar a opção leave, o comando retornará um erro e uma transferência não será solicitada.

Se o agente de origem for um agente de ponte do Connect:Direct e você especificar a opção delete, o comportamento será diferente do comportamento de disposição de origem usual. Ocorre um dos seguintes casos:

- Se o Connect:Direct usar um processo que seja gerado pelo Managed File Transfer para mover o arquivo ou o conjunto de dados da origem, especificar a opção delete fará com que a transferência falhe. Para especificar que o arquivo de origem foi excluído, deve-se submeter um processo do Connect:Direct definido pelo usuário. Para obter mais informações, consulte Enviando um processo Connect:Direct definido pelo usuário por meio de uma solicitação de transferência de arquivos.
- Se Connect:Direct usa um processo definido pelo usuário para mover o arquivo ou conjunto de dados da origem, esse parâmetro é passado para o processo por meio da variável simbólica intrínseca **%FTEFDISP**. O processo definido pelo usuário determina se a origem é excluída. O resultado retornado pela transferência depende do resultado retornado pelo processo definido pelo usuário.

Se você especificar o parâmetro **-sd**, não poderá especificar **-td** porque esses parâmetros são mutuamente exclusivos. Entretanto, você pode especificar o comportamento de disposição de origem no arquivo de definição de transferência.

### **-pr** *transfer\_priority*

Opcional. Especifica o nível de prioridade da transferência. A prioridade é um valor de 0-9, onde 0 é o nível mais baixo. O nível de propriedade padrão é 0 e, por padrão, a transferência usa o nível de prioridade do agente de origem.

Esse valor corresponde ao valor de prioridade da mensagem usado pelo IBM MQ; veja Obtendo mensagens de uma fila: prioridade para obter informações adicionais. O tráfego de mensagens para os dados de transferência de arquivos assume como padrão um nível de prioridade 0, que permite que o tráfego de mensagens do IBM MQ tenha prioridade.

### **-rt** *transfer\_recovery\_timeout*

Opcional. Configura o período de tempo, em segundos, durante o qual um agente de origem continuará tentando recuperar uma transferência de arquivos paralisada. Especifique uma das seguintes opções:

**-1**

O agente continuará tentando recuperar a transferência paralisada até que ela seja concluída. O uso dessa opção é equivalente ao comportamento padrão do agente quando a propriedade não está configurada.

**0**

O agente para a transferência de arquivos assim que ela entra em recuperação.

**>0**

O agente continuará tentando recuperar a transferência paralisada durante o período de tempo em segundos, conforme configurado pelo valor de número inteiro positivo especificado. Por exemplo,

-rt 21600

indica que o agente continuará tentando recuperar a transferência por 6 horas a partir de quando ela entrar em recuperação. O valor máximo para esse parâmetro é 999999999.

Especificar o valor de tempo limite de recuperação de transferência dessa maneira configura-o em uma base de transferência. Para configurar um valor global para todas as transferências em uma rede Managed File Transfer , é possível incluir uma propriedade transferRecoveryTimeout no arquivo agent.properties .

### **-p** *configuration\_options*

Opcional. Este parâmetro determina o conjunto de opções de configuração utilizado para criar um modelo de transferência. Utilize o nome de um gerenciador de filas da coordenação não padrão como entrada para esse parâmetro. O comando utiliza o conjunto de arquivos de propriedades associado a este gerenciador de filas da coordenação não padrão.

Se você não especificar esse parâmetro, o conjunto de opções de configuração com base no gerenciador de filas da coordenação padrão será utilizado.

**-r**

Opcional. Transfere arquivos recursivamente em subdiretórios quando *source\_specification* contém caracteres curinga. Quando ao Managed File Transfer for apresentado um caractere curinga como um *source\_specification*, os diretórios que correspondem ao caractere curinga serão transferidos apenas se você tiver especificado o parâmetro **-r**. Quando *source\_specification* corresponde a um subdiretório, todos os arquivos nesse diretório e seus subdiretórios (incluindo arquivos ocultos) sempre são transferidos.

Para obter mais informações sobre como o Managed File Transfer manipula caracteres curinga, consulte ["Usando caracteres curinga com o MFT" na página 2633](#page-2632-0)

Se você especificar o parâmetro **-r**, não poderá especificar **-td** porque esses parâmetros são mutuamente exclusivos. Entretanto, você pode especificar o comportamento recursivo no arquivo de definição de transferência.

**-t**

Opcional. Especifica o tipo de transferência de arquivo: modo binário ou modo de texto.

#### **binário**

Os dados no arquivo são transferidos sem nenhuma conversão. Esse é o valor-padrão.

**text**

A página de códigos e os caracteres de final de linha do arquivo são convertidos. As conversões exatas executadas dependem dos sistemas operacionais e do agente de origem e do agente de destino.

+ z/OS Por exemplo, um arquivo transferido do Windows para o z/OS tem sua página de códigos convertida de ASCII para EBCDIC. Quando um arquivo é convertido de ASCII para EBCDIC, os caracteres de fim de linha são convertidos de pares de caracteres de retorno de linha (CR) e feed de linha (LF) para um caractere de nova linha (NL) EBCDIC.

 $z/0S$ Para obter mais informações sobre como os conjuntos de dados do z/OS são transferidos, consulte ["Transferring files and data sets between z/OS and distributed systems"](#page-2605-0) [na página 2606](#page-2605-0) e ["Transferência entre conjuntos de dados no z/OS" na página 2608](#page-2607-0)

Se você especificar o parâmetro **-t**, não poderá especificar **-td** porque esses parâmetros são mutuamente exclusivos. Entretanto, você pode especificar o comportamento de modo de transferência no arquivo de definição de transferência.

#### **-cs**

Opcional. Especifica se um algoritmo de soma de verificação será executado nos dados de transferência de arquivos para verificar a integridade dos arquivos transferidos. Especifique uma das seguintes opções:

#### **MD5**

Calcula a soma de verificação MD5 dos dados. A soma resultante dos arquivos de origem e destino é sobrescrita no log de transferência para fins de validação. Por padrão, o Managed File Transfer calcula somas de verificação MD5 para todas as transferências de arquivos.

#### **Nenhum**

A soma de verificação MD5 não é calculada para os dados de transferência de arquivos. O log de transferência registra que a soma foi definida como none e que o valor está em branco. Por exemplo:

<checksum method="none"></checksum>

Se você usar a opção none, dependendo do seu ambiente, pode ser que o desempenho da transferência melhore. Porém, selecionar essa opção significa que não existe validação dos arquivos de origem ou de destino.

Se você especificar o parâmetro **-cs**, não poderá especificar **-td** porque esses parâmetros são mutuamente exclusivos. Entretanto, você pode especificar o comportamento de soma de verificação no arquivo de definição de transferência.

#### **-tr**

Opcional. Especifica uma condição que deve ser verdadeira para que a transferência de arquivo seja executada. Caso contrário, dependendo do agente de origem, a transferência será descartada. Especifique o formato a seguir:

*condition*,*namelist*

Em que *condição* é um dos seguintes valores:

#### **file=exist**

No mínimo um dos arquivos existe na lista de nomes. Ou seja, se *algum* dos arquivos na lista de nomes existir, a condição será verdadeira.

#### **file!=exist**

No mínimo um dos arquivos na lista de nomes não existe. Ou seja, se *algum* dos arquivos na lista de nomes não existir, a condição será verdadeira.

#### **filesize>=***size*

No mínimo um dos arquivos existe na lista de nomes e possui um tamanho mínimo conforme especificado por *tamanho*. O valor de *size* é um número inteiro com uma unidade de tamanho opcional de KB, MB ou GB. Por exemplo, filesize">"=10KB. Se você não especificar uma unidade de tamanho, o tamanho assumido em bytes. Em todos os sistemas operacionais, deve-se colocar o símbolo de maior que (>) entre aspas duplas ao especificar a opção filesize na linha de comandos, conforme mostrado nesse exemplo.

E em que *namelist* é uma lista separada por vírgula de nomes de arquivos localizados no sistema de origem. Dependendo do seu sistema operacional, se desejar usar os nomes do caminho ou nomes do arquivo em uma lista de nomes que contenha espaços, é necessário ter os nomes do caminho e os nomes do arquivo entre aspas duplas. É possível especificar mais de uma condição acionadora usando o parâmetro **-tr** mais de uma vez. No entanto, cada condição acionadora separada deve ser verdadeira para que a transferência de arquivo seja executada.

**Nota:** Para monitorar continuamente um recurso para que uma condição acionadora seja verdadeira, é recomendável usar o monitoramento de recurso. É possível criar um monitor de recurso usando o comando [fteCreateMonitor.](#page-2123-0)

No exemplo a seguir, o arquivo file1.doc é transferido de AGENT1 para AGENT2, na condição de que o arquivo A.txt, ou o arquivo B.txt, ou ambos os arquivos existam em AGENT1 *e* que o arquivo A.txt, ou o arquivo B.txt, ou ambos os arquivos sejam iguais a, ou maiores que, 1 GB:

```
fteCreateTemplate -tn JUPITER_AGENT_TRIGGER_TEST_TEMPLATE -sa AGENT1 -sm QM_JUPITER -da AGENT2 -dm 
QM_NEPTUNE
-tr file=exist,C:\export\A.txt,C:\export\B.txt
-tr filesize">"=1GB,C:\export\A.txt,C:\export\B.txt
-df C:\import\file1.doc C:\export\file1.doc
```
É possível combinar parâmetros acionadores com parâmetros de planejamento. Se você especificar ambos os tipos de parâmetros, as condições acionadoras serão aplicadas para a transferência de arquivo criada pelos parâmetros de planejamento.

#### **-tl**

Opcional. Especifica se as falhas do acionador serão registradas em log. Especifique uma das seguintes opções:

#### **sim**

Entradas de log são criadas para as transferências acionadas que falharam. Este será o comportamento padrão mesmo se você não especificar o parâmetro **-tl**.

#### **no**

Entradas de log não são criadas para as transferências acionadas que falharam.

#### **-md**

Opcional. Especifica os metadados definidos pelo usuário que são transmitidos para os pontos de saída do agente. O parâmetro **-md** pode apresentar um ou mais pares nome-valor separados por vírgula. Cada par consiste de *nome*=*valor*. É possível usar o parâmetro **-md** mais de uma vez em um comando

► z/OS No z/OS, espaços representam delimitadores. Portanto, deve-se usar sublinhados para separar valores. Por exemplo, use kw=text1\_text2\_text3 em vez de kw="text1 text2 text3"

#### **-tb**

Opcional. Especifica a hora base que você deseja usar para a transferência de arquivo planejada. Isto é, se desejar usar um tempo do sistema ou UTC (Coordinated Universal Time). Deve-se usar esse parâmetro com o parâmetro **-ss** apenas. Especifique uma das seguintes opções:

#### **admin**

Os horários de início e de encerramento usados para a transferência planejada são baseados na hora e data do sistema usadas pelo administrador. Esse é o valor-padrão.

#### **origem**

Os horários de início e de encerramento para a transferência planejada são baseados na hora e data do sistema em que o agente está localizado.

**UTC**

Os horários de início e encerramento usados para a transferência planejada se baseiam no UTC (Coordinated Universal Time).

# **-jn** *job\_name*

Opcional. Um identificador de nome de tarefa definido pelo usuário que foi incluído na mensagem de log quando a transferência foi iniciada.

### **-ss** *schedule\_start\_time*

Opcional. Especifica a data e hora que você deseja que a transferência planejada ocorra. Utilize um dos formatos a seguir para especificar o horário e a data. Especifique o horário utilizando o relógio de 24 horas:

yyyy-MM-ddThh:mm hh:mm

O arquivo planejado transfere o início dentro de um minuto do horário de início do planejamento, desde que não haja nenhum problema que possa afetar a transferência. Por exemplo, pode haver problemas com a rede ou agente que impeçam o início da transferência planejada.

**-oi**

Opcional. Especifica o intervalo no qual a transferência planejada ocorre. Deve-se usar esse parâmetro com o parâmetro **-ss** apenas. Especifique uma das seguintes opções:

**minutos**

**horas**

**dias**

**weeks**

**months**

**years**

# **-of** *occurrence\_frequency*

Opcional. Especifica a frequência em que a transferência planejada ocorre. Por exemplo, a cada **5** semanas ou a cada **2** meses. Especifique este parâmetro com os parâmetros **-oi** e **-ss** apenas. Se você não especificar esse parâmetro, o valor padrão 1 será usado.

### **-oc** *occurrence\_count*

Opcional. Especifica em quantas vezes a transferência planejada deve ocorrer. Depois da contagem de ocorrência ser atingida, a transferência planejada é excluída.

Especifique esse parâmetro com os parâmetros **-oi** e **-ss** apenas.

Se você especificar o parâmetro **-oc**, não poderá especificar **-es** porque esses parâmetros são mutuamente exclusivos.

É possível omitir os parâmetros **-oc** e **-es** para criar uma transferência que se repita indefinidamente.

# **-es** *schedule\_end\_time*

Opcional. A data e hora em que uma repetição de transferência planejada termina.

Especifique este parâmetro com os parâmetros **-oi** e **-ss** apenas.

Se você especificar o parâmetro **-es**, não poderá especificar **-oc** porque esses parâmetros são mutuamente exclusivos.

É possível omitir os parâmetros **-es** e **-oc** para criar uma transferência que se repita indefinidamente.

Utilize um dos formatos a seguir para especificar o horário e a data de encerramento. Especifique o horário utilizando o relógio de 24 horas:

yyyy-MM-ddThh:mm

```
hh:mm
```
### **-tn** *template\_name*

Obrigatório. O nome do modelo que você deseja criar. Use uma cadeia descritiva que permita que você selecione o modelo correto para transferências em uma data posterior. Não existe limite específico para o comprimento dessa cadeia, mas saiba que nomes excessivamente longos podem não ser exibidos adequadamente em algumas interfaces com o usuário.

Não crie vários modelos com o mesmo nome.

#### **-sqgi**

Opcional. Especifica se as mensagens são agrupadas por ID do grupo do IBM MQ. O primeiro grupo concluído é gravado no arquivo de destino. Se esse parâmetro não for especificado, todas as mensagens na fila de origem serão gravadas no arquivo de destino.

Somente é possível especificar o parâmetro **-sqgi** se você também especificou o parâmetro **-sq**.

#### **-sqdt** *text\_delimiter*

Opcional. Especifica uma sequência de texto a ser inserida como o delimitador ao anexar várias mensagens em um arquivo de texto. É possível incluir sequências de escape do Java para Sequências literais no delimitador. Por exemplo, -sqdt \u007d\n.

Somente é possível especificar o parâmetro **-sqdt** se você também especificou o parâmetro **-sq** e o valor text para o parâmetro **-t**.

#### **-sqdb** *hexadecimal\_delimiter*

Opcional. Especifica um ou mais valores de byte a ser inseridos como o delimitador ao anexar várias mensagens em um arquivo binário. Cada valor deve ser especificado como dois dígitos hexadecimais no intervalo 00-FF, prefixados por x. Diversos bytes devem ser separados por vírgula. Por exemplo, -sqdb x08,xA4.

Somente é possível especificar o parâmetro **-sqdb** se você também especificou o parâmetro **-sq**. Não é possível especificar o parâmetro **-sqdb** se você também especificou o valor text para o parâmetro **-t**.

#### **-sqdp**

Opcional. Especifica a posição de inserção do texto de origem e de delimitadores binários. Será possível especificar o parâmetro **-sqdp** apenas se um dos parâmetros **-sqdt** e **-sqdb** tiver sido especificado.

Especifique uma das seguintes opções:

#### **prefixo**

Os delimitadores são inseridos no início de cada mensagem

### **postfix**

Os delimitadores são inseridos no final de cada mensagem. Esta é a configuração padrão.

#### **-sqwt** *wait\_time*

Opcional. Especifica o tempo, em segundos, para aguardar até que uma das seguintes condições seja satisfeita:

- Para uma nova mensagem a ser colocada na fila
- Se o parâmetro **-sqgi** foi especificado, para um grupo completo a ser colocado na fila

Se nenhuma dessas condições for satisfeita dentro do tempo especificado por *wait\_time*, o agente de origem para a leitura da fila e conclui a transferência. Se o parâmetro **-sqwt** não for especificado, o agente de origem para a leitura da fila de origem imediatamente se a fila de origem estiver vazia ou, no caso em que o parâmetro **-sqgi** for especificado, se não existir nenhum grupo completo na fila.

Somente é possível especificar o parâmetro **-sqwt** se você também especificou o parâmetro **-sq**.

**-sq**

Opcional. Especifica se a origem de uma transferência é uma fila.

#### **-mquserid** *user\_id*

Opcional. Especifica o ID do usuário para autenticar com o gerenciador de filas de coordenação.

#### **-mqpassword** *password*

Opcional. Especifica a senha para autenticar com o gerenciador de filas de coordenação.

Quando o parâmetro **-mqpassword** é especificado, deve-se também especificar o parâmetro **-mquserid** Se você especificar **-mquserid**, mas não especificar **-mqpassword**, será solicitado fornecer a senha associada, que não será exibida.

A partir do IBM MQ 9.3, o comando é padronizado para usar a autenticação MQCSP e envia o ID do usuário e a senha para serem autenticados para o gerenciador de filas em uma estrutura MQCSP.

#### **-nolpw**

Opcional. Especifique esse parâmetro se o comando se conectar a um gerenciador de filas que não suporte senhas com mais de 12 caracteres.

Quando o parâmetro **-nolpw** é especificado, deve-se também especificar o parâmetro **-mquserid** Se você especificar **-mquserid** e **-nolpw**, mas não especificar **-mqpassword**, será solicitado fornecer a senha associada, que não será exibida.

**Nota:** Se você especificar a opção **-nolpw** , e a senha tiver mais de 12 caracteres, o comando falhará com a mensagem de erro BFGCL0829E.

#### **source\_specification**

Necessário se você especificou um dos parâmetros **-df**, **-dd**, **-dp**, **-dp** ou **-ds**. Se especificar o parâmetro **-td**, não especifique *source\_specification*.

• Se você não tiver especificado o parâmetro **-sq**, *source\_specification* será uma ou mais especificações de arquivo que determinam a origem ou origens para a transferência de arquivos. As especificações de arquivo são delimitadas por espaço. As especificações de arquivo podem assumir um de cinco formatos e podem incluir caracteres curinga. Para obter informações adicionais sobre caracteres curinga no WMQFTE, consulte ["Usando caracteres curinga com o MFT" na página 2633.](#page-2632-0) É possível evitar os asteriscos que são parte da especificação do arquivo utilizando dois caracteres de asteriscos (\*\*) na especificação do arquivo.

Para transferir arquivos que contêm espaços em seus nomes de arquivo, coloque aspas duplas ao redor dos nomes de arquivo que contêm espaços. Por exemplo, para transferir o arquivo a b.txt para o arquivo c d.txt , especifique o seguinte texto como parte do comando **fteCreateTemplate** :

-df "c d.txt" "a b.txt"

Cada especificação de arquivo deve estar em um dos seguintes formatos:

#### **Nomes de arquivo**

O nome de um arquivo, expresso utilizando notação apropriada, para o sistema em que o agente de origem está executando. Quando um nome de arquivo é especificado como uma especificação de arquivo de origem, o conteúdo do arquivo é copiado.

#### **Diretórios**

O nome de um diretório, expresso utilizando notação apropriada para o sistema em que o agente de origem está executando. Quando um diretório é especificado como uma especificação de arquivo de origem, o conteúdo do diretório é copiado. Mais precisamente, todos os arquivos no diretório e em todos os seus subdiretórios, incluindo arquivos ocultos, são copiados.

Por exemplo, para copiar o conteúdo de DIR1 para DIR2 somente, especifique DIR1/\* DIR2

#### *z/0S* **Conjunto de dados sequencial**

(z/OS apenas). O nome de um membro do conjunto de dados sequencial ou conjunto de dados particionado. Indique os conjuntos de dados precedendo o nome do conjunto de dados com duas barras (//).

#### $z/0S$ **Conjunto de dados particionado**

(z/OS apenas). O nome de um conjunto de dados particionado. Indique os nomes de conjuntos de dados precedendo o nome do conjunto de dados com duas barras (//).

#### <span id="page-2146-0"></span>**Nome do arquivo ou diretório em um nó Connect:Direct**

(Apenas agente de ponte Connect:Direct). O nome de um nó do Connect:Direct, um caractere de dois pontos (:) e um caminho de arquivo ou de diretório no sistema que está hospedando o nó Connect:Direct. Por exemplo, *connect\_direct\_node\_name*:*file\_path*.

Se o agente de origem for um agente de ponte Connect:Direct, ele aceitará apenas especificações de origem neste formato.

**Nota:** Os caracteres curinga não são suportados em caminhos de arquivo quando o agente de origem é um agente de ponte Connect:Direct.

• Se você especificou o parâmetro **-sq**, *source\_specification* é o nome de uma fila local no gerenciador de filas do agente de origem. É possível especificar somente uma fila de origem. A fila de origem é especificada no formato:

#### QUEUE\_NAME

O nome do gerenciador de filas não é incluído na especificação da fila de origem, porque o gerenciador de filas deve ser o mesmo do gerenciador de filas do agente de origem.

### **-? ou -h**

Opcional. Exibe a sintaxe de comando.

#### **Exemplos**

Neste exemplo, um modelo de transferência chamado payroll accounts monthly report template é criado Quando enviado, este modelo transfere qualquer arquivo com a extensão .xls do agente PAYROLL1 para o agente ACCOUNTS nos diretórios especificados:

```
fteCreateTemplate -tn "payroll accounts monthly report template" -sa PAYROLL -sm QM_PAYROLL1 -da 
ACCOUNTS 
-dm QM_ACCOUNTS -df C:\payroll_reports\*.xls C:\out\*.xls
```
Neste exemplo, um modelo de transferência chamado jupiter\_neptune\_sched\_template é criado Quando enviado, o modelo transfere o arquivo originalfile.txt do sistema em que QM\_JUPITER está localizado para o sistema em que QM\_NEPTUNE está localizado. A transferência de arquivos é planejada para ocorrer às 09h00 com base no horário do sistema do sistema em que o agente de origem está localizado e ocorre a cada duas horas quatro vezes:

```
fteCreateTemplate -tn jupiter_neptune_sched_template -sa AGENT1 -sm QM_JUPITER -da AGENT2 -dm QM_NEPTUNE
-tb source -ss 09:00 -oi hours -of 2 -oc 4
-df C:\import\transferredfile.txt C:\export\originalfile.txt
```
Neste exemplo, um modelo de transferência chamado jupiter neptune trigger template é criado Quando o modelo é enviado, o arquivo originalfile.txt é transferido do AGENT1 para o AGENT2, com a condição de que o arquivo A.txt exista no AGENT1:

```
fteCreateTemplate -tn "jupiter neptune trigger template" -sa AGENT1 -sm QM_JUPITER -da AGENT2 -dm 
QM_NEPTUNE
-tr file=exist,C:\export\A.txt -df C:\import\transferredfile.txt C:\export\originalfile.txt
```
*z/*05 Nesse exemplo, um modelo chamado ascii\_ebcidic\_template é criado. Quando o modelo for enviado, o arquivo originalfile.txt será transferido do sistema em que AGENT1 está localizado para um conjunto de dados //'USERID.TRANS.FILE.TXT' no sistema em que AGENT2 está localizado. O modo de texto foi selecionado para converter dados de ASCII para EBCDIC.

```
fteCreateTemplate -tn ascii_ebcidic_template -t text -sa AGENT1 -da AGENT2 
-ds "//TRANS.FILE.TXT;RECFM(V,B);BLKSIZE(6144);LRECL(1028);
SPACE(5,1)" C:\export\originalfile.txt
```
 $\approx$   $z/0$ S Nesse exemplo, um modelo chamado ebcidic\_ascii\_template é criado. Quando o modelo for enviado, um membro de um conjunto de dados completo no sistema em que AGENT1 está <span id="page-2147-0"></span>localizado será transferido para um arquivo no sistema em que AGENT2 está localizado. O modo de texto foi selecionado para converter o arquivo de EBCDIC para ASCII.

fteCreateTemplate -tn ebcidic\_ascii\_template -t text -sa AGENT1 -da AGENT2 -df /tmp/IEEUJV.txt "//'SYS1.SAMPLIB(IEEUJV)'"

# **Códigos de retorno**

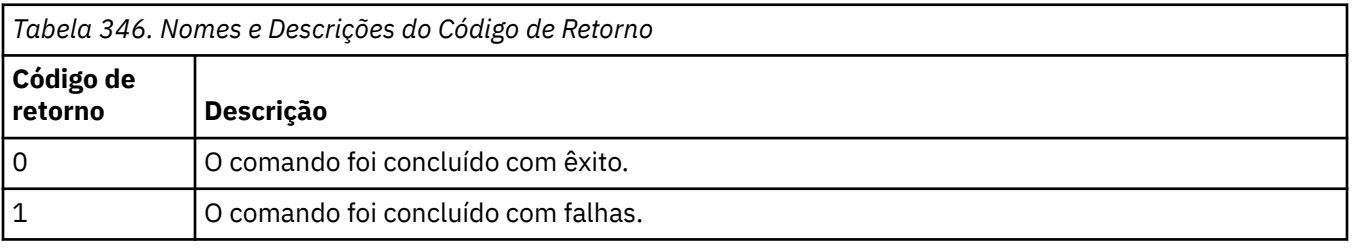

# **Conceitos relacionados**

Trabalhando com modelos de transferência de arquivos

Opção de tempo limite para transferências de arquivos em recuperação

# **Tarefas relacionadas**

Criando um modelo de transferência de arquivos usando o IBM MQ Explorer

Fazendo backup de uma definição de modelo de transferência de arquivos

# **Referências relacionadas**

"fteCreateTransferência (iniciar uma nova transferência de arquivos)" na página 2148

O comando **fteCreateTransfer** cria e inicia uma nova transferência de arquivos a partir da linha de comandos. Este comando pode iniciar uma transferência de arquivos imediatamente, planejar uma transferência de arquivos para uma hora e data futuros, repetir uma transferência planejada uma ou mais vezes e acionar uma transferência de arquivos baseada em certas condições.

["Modelos fteList\(modelos de transferência de MFT disponíveis na lista\)" na página 2195](#page-2194-0) Use o comando **fteListTemplates** para listar os modelos de transferência do Managed File Transfer disponíveis em um gerenciador de filas de coordenação.

["fteDeleteModelos \(excluir um modelo do MFT \)" na página 2182](#page-2181-0)

Use o comando **fteDeleteTemplates** para excluir um modelo existente do Managed File Transfer de um gerenciador de filas de coordenação.

# **fteCreateTransferência (iniciar uma nova transferência de arquivos)**

O comando **fteCreateTransfer** cria e inicia uma nova transferência de arquivos a partir da linha de comandos. Este comando pode iniciar uma transferência de arquivos imediatamente, planejar uma transferência de arquivos para uma hora e data futuros, repetir uma transferência planejada uma ou mais vezes e acionar uma transferência de arquivos baseada em certas condições.

# **Propósito**

Use o comando **fteCreateTransfer** para criar e, em seguida, iniciar uma nova transferência de arquivos de um agente do Managed File Transfer.

**Nota:** As transferências de arquivos só podem ocorrer entre agentes na mesma topologia Managed File Transfer .

Para obter orientação sobre como transferir arquivos, consulte o ["Diretrizes para Transferências de](#page-2604-0) [Arquivos" na página 2605](#page-2604-0). Para a plataforma z/OS , é possível transferir arquivos de texto, conjuntos de dados e grupos de dados de geração (GDGs).

É possível executar o comando **fteCreateTransfer** a partir de qualquer sistema que possa se conectar à rede do IBM MQ e, em seguida, rotear para o gerenciador de filas do agente de origem. Especificamente, para que o comando seja executado, deve-se instalar um componente do Managed File Transfer (Serviço

ou Agente) nesse sistema e configurar o componente do Managed File Transfer nesse sistema para se comunicar com a rede do IBM MQ.

Esse comando usa um arquivo de propriedades chamado command.properties para conectar-se à rede do IBM MQ. Se o arquivo command.properties não contém informações de propriedades, uma conexão de modo de ligações é estabelecida com o gerenciador de filas padrão do sistema local. Quando o arquivo command.properties não existe, um erro é gerado. Para obter mais informações, consulte O arquivo MFT command.properties

É possível especificar vários arquivos de origem para uma transferência de arquivos, mas eles devem se originar de um único agente de origem e terminar em um único agente de destino. Transferir um único arquivo de origem para vários arquivos de destino no mesmo agente ou em vários agentes diferentes não é suportado dentro de uma única transferência. O script Ant pode ser usado para enviar o mesmo arquivo de origem para vários destinos em um ou mais agentes Para obter mais informações, consulte Usando o Apache Ant com o MFT.

# **Caracteres Especiais**

Tenha cuidado ao usar parâmetros que contenham caracteres especiais para evitar que o shell de comando interprete os caracteres de uma maneira que você não espera. Por exemplo, nomes completos do conjunto de dados que contêm aspas simples e especificações de origem que contêm caracteres de asterisco podem ser interpretados pelo shell de comando, em vez de serem passados na solicitação de transferência. Para evitar que caracteres sejam interpretados pelo shell de comando, coloque todo o parâmetro entre aspas duplas ou retire os caracteres especiais usando a sequência de escape do shell de comando.

# **Caminhos Relativos**

O comando **fteCreateTransfer** suporta o uso de caminhos de arquivos relativos. Para as plataformas a seguir, por padrão, os caminhos são considerados como relativos ao diretório inicial do usuário como o qual o agente está sendo executado:

- **Multii** Multiplatforms
- **270S b**z/OS UNIX System Services

Para alterar o diretório para os quais os nomes de caminhos são avaliados como relativos, configure a propriedade transferRoot no arquivo agent.properties. Este arquivo está localizado no diretório *MQ\_DATA\_PATH*/mqft/config/*coordination\_qmgr*/agents/*agent\_name*. Inclua a seguinte linha ao arquivo:

#### transferRoot=*directory\_name*

**Windows P**or exemplo, especifique  $C:\$ TransferRoot como  $C:\$ TransferRoot ou  $C:$ / TransferRoot..

z/08 No z/OS, por padrão, o nome do usuário sob o qual o agente está sendo executado é incluído como um prefixo de qualificador de alto nível nas especificações de conjunto de dados não completas. Por exemplo: //ABC.DEF. Para alterar o valor que é incluído como um prefixo no nome do conjunto de dados, configure a propriedade transferRootHLQ no arquivo agent.properties. Esse arquivo está localizado no diretório *MQ\_DATA\_PATH*/mqft/config/*coordination\_qmgr*/agents/ *agent\_name*. Inclua a seguinte linha ao arquivo:

transferRootHLQ=*prepend\_value*

 $z/0S$ Entretanto, para transferências que envolvem um nó Connect:Direct em um sistema z/OS , a especificação do conjunto de dados é interpretada como um nome completo. Nenhum qualificador de alto nível é adicionado ao nome do conjunto de dados.

# **Syntax**

# **fteCreateTransfer**

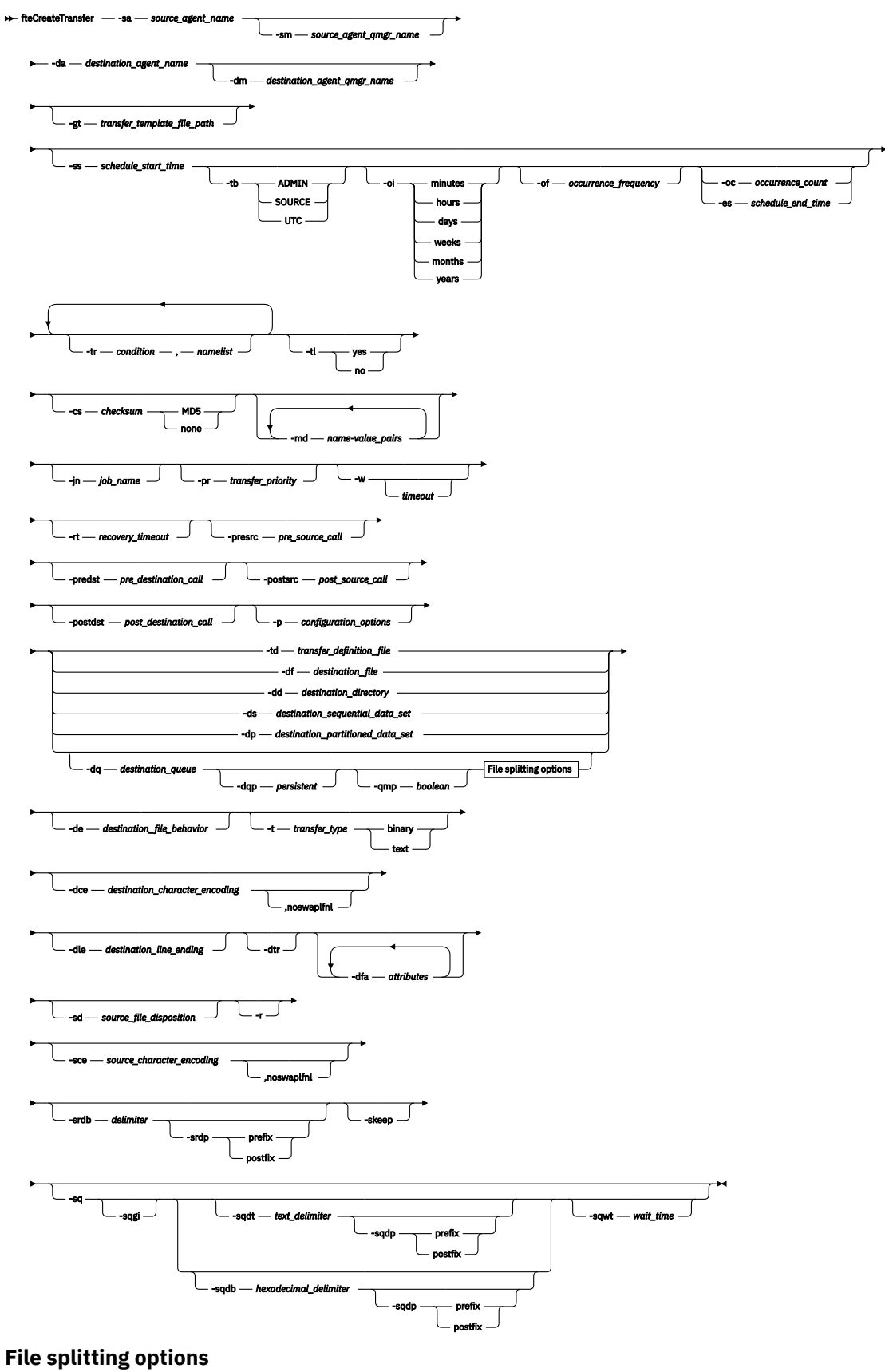

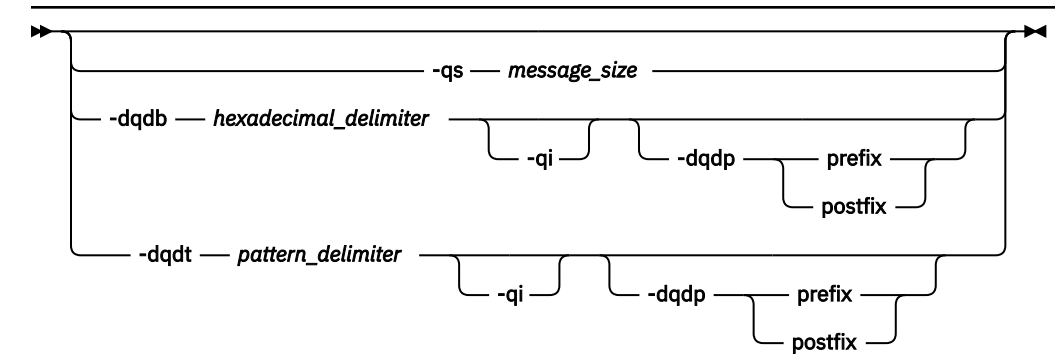

#### **Parameters for MQ security**

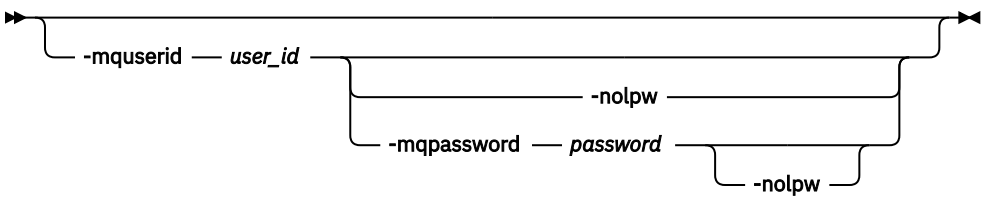

*source\_specification*

# **Parâmetros para Especificação do Agente**

#### **-sa** *source\_agent\_name*

Obrigatório. O nome do agente do qual os arquivos de origem são transferidos.

 $z/0S$ Se você especificar um agente de ponte de protocolo como o seu agente de origem, não será possível especificar um conjunto de dados como a especificação do arquivo de origem.

Se você especificar o parâmetro **-td** e o arquivo de definição de transferência contiver o agente de origem que você deseja usar para a transferência, não especifique o parâmetro **-sa**.

#### **-sm** *source\_agent\_qmgr\_name*

Opcional. O nome do gerenciador de filas ao qual o agente está conectado.

Se não especificar o parâmetro **-sm**, o gerenciador de filas usado será determinado pelo conjunto de opções de configuração em uso, que se baseia no nome do agente de origem. Se o arquivo agent.properties para o agente de origem não puder ser localizado, a transferência do arquivo irá falhar.

### **-da** *destination\_agent\_name*

Obrigatório. O nome do agente para o qual os arquivos são transferidos.

Se você especificar o parâmetro **-td** e o arquivo de definição da transferência contiver o agente de destino que você deseja usar para a transferência, não especifique o parâmetro **-da**.

### **-dm** *destination\_agent\_qmgr\_name*

Opcional. O nome do gerenciador de filas ao qual o agente de destino está conectado.

Se não especificar o parâmetro **-dm**, o gerenciador de filas usado será determinado pelo conjunto de opções de configuração em uso, que se baseia no nome do agente de destino. Se o arquivo agent.properties para o agente de destino não puder ser localizado, a transferência do arquivo irá falhar.

# **Parâmetros para Geração de Modelos de Transferência**

# **-gt** *transfer\_template\_file\_path*

Opcional. Gera uma mensagem XML de modelo de transferência e grava essa mensagem em um arquivo. Se você especificar este parâmetro, nenhuma solicitação de transferência será enviada para o Managed File Transfer. Em vez disso, o conteúdo da mensagem de solicitação de transferência é gravado no documento XML nomeado. É possível então usar este documento XML para definir a tarefa para monitoramento de recursos. Consulte o [comando fteCreateMonitor](#page-2123-0) para obter informações sobre como criar um monitor de recursos. Se você não especificar este parâmetro, o comportamento padrão será adotado e um pedido de transferência real será transmitido.

Deve-se fornecer o caminho e nome completo de um arquivo de saída XML como entrada para este parâmetro, por exemplo, C:\templates\transfer\_reports.xml

 $\approx$  z/OS No z/OS, deve-se armazenar o documento do modelo de transferência em um arquivo UNIX em z/OS UNIX System Services Não é possível armazenar documentos de modelo de transferência em arquivos sequenciais do z/OS ou em membros PDS.

No IBM i, deve-se armazenar o documento de modelo de transferência no sistema de arquivos integrado.

A mensagem XML de modelo de transferência criada usando o parâmetro **-gt** não é igual à transferência criada usando o comando **fteCreateTemplate**, o que significa que não é possível usar os dois tipos diferentes de modelos de maneira intercambiável.

**Nota:** Se você desejar gerar um documento XML de modelo de transferência executando o comando **fteCreateTransfer** com o parâmetro **-gt** e, em seguida, fornecer esse documento XML de modelo de transferência como entrada para o comando **fteCreateTransfer** usando o parâmetro **-td** , deve-se assegurar que o documento XML de modelo de transferência tenha sido gerado especificando os parâmetros que são mutuamente exclusivos com a opção **-td**

Os parâmetros mutuamente exclusivos para a opção **-td** são:

- **-dd** *destination\_directory*
- *Caminho de origem*
- **-df** *destination\_file*
- **-cs** *soma de verificação*
- **-de** *destination\_file\_behavior*
- **-dq** *destination\_queue*
- **-t** *transfer\_type*
- **-sd** *source\_file\_disposição*

Por exemplo, não é possível especificar os parâmetros **-td** e **-t** (indicando se a transferência é uma transferência binária ou de texto) no comando **fteCreateTransfer** . Isso significa que, se você desejar transmitir um documento XML de modelo de transferência para o comando e especificar que a transferência deve ser uma transferência de texto, deverá criar o documento XML especificando os parâmetros de texto **-gt** e **-t**

Esse parâmetro não é suportado no REST API

# **Parâmetros para Planejamento de Transferências**

#### **-ss** *schedule\_start\_time*

Opcional. Especifica a data e hora que você deseja que a transferência planejada ocorra. Utilize um dos formatos a seguir para especificar o horário e a data. Especifique o horário usando o relógio de 24 horas.

yyyy-MM-ddThh:mm

hh:mm

O arquivo planejado transfere o início dentro de um minuto do horário de início do planejamento, desde que não haja nenhum problema que possa afetar a transferência. Por exemplo, pode haver problemas com a rede ou agente que impeçam o início da transferência planejada.

#### **-tb**

Opcional. Especifica a hora base que você deseja usar para a transferência de arquivo planejada. Isto é, se desejar usar um tempo do sistema ou UTC (Coordinated Universal Time). Deve-se usar esse parâmetro com o parâmetro **-ss** apenas. Especifique uma das seguintes opções:

#### **admin**

Os horários de início e de encerramento usados para a transferência planejada são baseados na hora e data do sistema usadas pelo administrador local. Esse é o valor-padrão.

#### **origem**

Os horários de início e de encerramento para a transferência planejada são baseados na hora e data do sistema em que o agente está localizado.

#### **UTC**

Os horários de início e encerramento usados para a transferência planejada se baseiam no UTC (Coordinated Universal Time).

**-oi**

Opcional. Especifica o intervalo no qual a transferência planejada ocorre. Deve-se usar esse parâmetro com o parâmetro **-ss** apenas. Especifique uma das seguintes opções:

**minutos**

**horas**

**dias**

**weeks**

**months**

**years**

#### **-of** *occurrence\_frequency*

Opcional. Especifica a frequência em que a transferência planejada ocorre. Por exemplo, a cada **5** semanas ou a cada **2** meses. Especifique este parâmetro com os parâmetros **-oi** e **-ss** apenas. Se você não especificar esse parâmetro, o valor padrão 1 será usado.

#### **-oc** *occurrence\_count*

Opcional. Especifica em quantas vezes a transferência planejada deve ocorrer. Depois de a contagem de ocorrência ser atingida, a transferência planejada será excluída.

Especifique esse parâmetro com os parâmetros **-oi** e **-ss** apenas.

Se você especificar o parâmetro **-oc**, não poderá especificar **-es** porque esses parâmetros são mutuamente exclusivos.

É possível omitir os parâmetros **-oc** e **-es** para criar uma transferência que se repita indefinidamente.

#### **-es** *schedule\_end\_time*

Opcional. A data e hora em que uma repetição de transferência planejada termina.

Especifique este parâmetro com os parâmetros **-oi** e **-ss** apenas.

Se você especificar o parâmetro **-es**, não poderá especificar **-oc** porque esses parâmetros são mutuamente exclusivos.

É possível omitir os parâmetros **-es** e **-oc** para criar uma transferência que se repita indefinidamente.

Utilize um dos formatos a seguir para especificar o horário e a data de encerramento. Especifique o horário usando o relógio de 24 horas.

yyyy-MM-ddThh:mm hh:mm

# **Parâmetros para Acionamento de Transferências**

#### **-tr**

Opcional. Especifica uma condição que deve ser verdadeira para que a transferência de arquivo seja executada. Caso contrário, dependendo do agente de origem, a transferência será descartada. Especifique o formato a seguir:

*condition*,*namelist*

Em que *condição* é um dos seguintes valores:

#### **file=exist**

No mínimo um dos arquivos existe na lista de nomes. Ou seja, se *algum* dos arquivos na lista de nomes existir, a condição será verdadeira.

#### **file!=exist**

No mínimo um dos arquivos na lista de nomes não existe. Ou seja, se *algum* dos arquivos na lista de nomes não existir, a condição será verdadeira.

#### **filesize>=***size*

No mínimo um dos arquivos existe na lista de nomes e possui um tamanho mínimo conforme especificado por *tamanho*. O valor *tamanho* é um inteiro com a unidade opcional KB, MB ou GB. Por exemplo, filesize">"=10KB. Se você não especificar uma unidade de tamanho, o tamanho assumido em bytes. Em todos os sistemas operacionais, deve-se colocar o símbolo de maior que (>) entre aspas duplas ao especificar a opção filesize na linha de comandos, conforme mostrado nesse exemplo.

E em que *namelist* é uma lista separada por vírgula de nomes de arquivos localizados no mesmo sistema que o agente de origem. Dependendo do seu sistema operacional, se desejar usar os nomes do caminho ou nomes do arquivo em uma lista de nomes que contenha espaços, é necessário ter os nomes do caminho e os nomes do arquivo entre aspas duplas.

É possível especificar mais de uma condição acionadora usando o parâmetro **-tr** mais de uma vez. No entanto, cada condição acionadora separada deve ser verdadeira para que a transferência de arquivo seja executada.

**Nota:** Para monitorar continuamente um recurso para que uma condição acionadora seja verdadeira, é altamente recomendável usar o monitoramento de recurso. É possível criar um monitor de recurso usando o comando [fteCreateMonitor.](#page-2123-0)

No exemplo a seguir, o arquivo file1.doc é transferido de AGENT1 para AGENT2, na condição de que o arquivo A.txt, ou o arquivo B.txt, ou ambos os arquivos existam em AGENT1 *e* que o arquivo A.txt, ou o arquivo B.txt, ou ambos os arquivos sejam iguais a, ou maiores que, 1 GB:

```
fteCreateTransfer -sa AGENT1 -sm QM_JUPITER -da AGENT2 -dm QM_NEPTUNE
-tr file=exist,C:/export/A.txt,C:/export/B.txt
-tr filesize">"=1GB,C:/export/A.txt,C:/export/B.txt
-df C:/import/file1.doc C:/export/file1.doc
```
É possível combinar parâmetros acionadores com parâmetros de planejamento. Se você especificar ambos os tipos de parâmetros, as condições acionadoras serão aplicadas para a transferência de arquivo criada pelos parâmetros de planejamento.

O parâmetro **-tr** não é suportado em agentes de ponte de protocolo, ou no CreateTransfer REST API

**-tl**

Opcional. Especifica se as falhas do acionador são gravadas no log de transferência. Especifique uma das seguintes opções:

#### **sim**

As entradas de log de transferência são criadas para transferências acionadas com falha. Este será o comportamento padrão mesmo se você não especificar o parâmetro **-tl**.

**no**

Nenhuma entrada de log de transferência é criada para transferências acionadas com falha.

# **Parâmetros para Especificação de Opções de Transferência**

### **-jn** *job\_name*

Opcional. Um identificador de nome de tarefa definido pelo usuário que é incluído na mensagem de log de transferência quando a transferência é iniciada.

#### **-md**

Opcional. Especifica os metadados definidos pelo usuário que são transmitidos para os pontos de saída executados pelo agente. O parâmetro **-md** pode apresentar um ou mais pares de valores nome-valor separados por vírgula. Cada par consiste de *nome*=*valor*. É possível usar o parâmetro **-md** mais de uma vez em um comando

Quando a propriedade do agente **enableUserMetadataOptions** é configurada para um valor *true*, determinadas chaves de metadados definidas pelo usuário fornecem mais opções para a transferência. Para obter mais informações sobre as chaves de metadados definidas pelo usuário que são atualmente suportadas, consulte enableUserMetadataOptions: MFT chaves de metadados definidas pelo usuário suportadas. Quando a propriedade **enableUserMetadataOptions** é configurada como *true*, os nomes de chaves que começam com com.ibm.wmqfte. não são suportados para uso definido pelo usuário

Quaisquer metadados do usuário fornecidos no comando **fteCreateTransfer** são disponibilizados como uma variável de ambiente para um processo chamado por meio dos parâmetros **presrc**, **postsrc**, **predst**e **postdst** .

Por exemplo, a transferência a seguir resulta em uma variável de ambiente chamada **procname** sendo configurada como *compress* (**procname**=*compress*) e está disponível para o script proc.sh :

```
fteCreateTransfer -sa ESBPA1 -sm ESBP10 -da INFOPA1 
-dm INFOP1 -md procname=compress -df /home/mqm/hosts.out /etc/hosts -de overwrite 
-postdst /home/mqm/proc.sh
```
### **-cs** *soma de verificação*

Opcional. Especifica se um algoritmo de soma de verificação será executado nos dados de transferência de arquivos para verificar a integridade dos arquivos transferidos. Especifique uma das seguintes opções:

#### **MD5**

Calcula a soma de verificação MD5 dos dados. A soma resultante dos arquivos de origem e destino é sobrescrita no log de transferência para fins de validação. Por padrão, o Managed File Transfer calcula somas de verificação MD5 para todas as transferências de arquivos.

#### **Nenhum**

A soma de verificação MD5 não é calculada para os dados de transferência de arquivos. O log de transferência registra que a soma foi definida como none e que o valor está em branco. Por exemplo:

<checksum method="none"></checksum>

Se você usar a opção none, dependendo do seu ambiente, pode ser que o desempenho da transferência melhore. Porém, selecionar essa opção significa que não existe validação dos arquivos de origem ou de destino.

Se você especificar o parâmetro **-cs**, não poderá especificar **-td** porque esses parâmetros são mutuamente exclusivos. Entretanto, você pode especificar o comportamento de soma de verificação no arquivo de definição de transferência.

### **-pr** *transfer\_priority*

Opcional. Especifica o nível de prioridade da transferência. A prioridade é um valor de 0-9, onde 0 é o nível mais baixo. O nível de propriedade padrão é o nível de prioridade do agente de origem.

Esse valor corresponde ao valor de prioridade da mensagem usado do IBM MQ; veja Obtendo mensagens de uma fila: prioridade para obter informações adicionais. O tráfego de mensagens para os dados de transferência de arquivos assume como padrão um nível de prioridade 0, que permite que o tráfego de mensagens do IBM MQ tenha prioridade.

#### **-qmp** *boolean*

Opcional. Especifica se a primeira mensagem gravada na fila de destino pela transferência tem propriedades de mensagem do IBM MQ configuradas. As opções válidas são:

#### **true**

Configura as propriedades da mensagem na primeira mensagem criada pela transferência.

#### **false**

Não configura as propriedades da mensagem na primeira mensagem criada pela transferência. Esse é o valor-padrão.

Somente será possível especificar o parâmetro **-qmp** se especificar o parâmetro **-dq**. Para obter mais informações, consulte ["Propriedades de mensagem do MQ configuradas pelo MFT em mensagens](#page-2664-0) [gravadas nas filas de destino" na página 2665](#page-2664-0)

### **-qs** *message\_size*

Opcional. Especifica se o arquivo será dividido em vários mensagens com comprimento fixo. Todas as mensagens têm o mesmo ID do grupo do IBM MQ; a última mensagem no grupo tem a sinalização LAST\_MSG\_IN\_GROUP do IBM MQ configurada. O tamanho das mensagens é especificado pelo valor de *message\_size*. O formato de *message\_size* é *lengthunits*, em que *length* é um valor de número inteiro positivo e *units* é um dos seguintes valores:

#### **B**

Bytes. O valor mínimo permitido é duas vezes o valor máximo de bytes por caractere da página código das mensagens de distribuição.

#### **K**

É o equivalente a 1024 bytes.

#### **M**

Isto é equivalente a 1048576 bytes.

Se o arquivo for transferido em modo de texto e estiver em um conjunto de caracteres de byte duplo ou em um conjunto de caracteres multibyte, o arquivo será dividido em mensagens no limite de caractere mais próximo do tamanho de mensagem especificado.

Somente será possível especificar o parâmetro **-qs** se especificar o parâmetro **-dq**. Somente é possível especificar um dos parâmetros **-qs**, **-dqdb**, e **-dqdt**.

#### **-qi**

Opcional. O uso dessa opção inclui o delimitador usado para dividir o arquivo em várias mensagens nas mensagens. O delimitador é incluído no início ou no final da mensagem, dependendo do parâmetro **-dqdp** (que especifica prefixo ou sufixo). Por padrão, o delimitador não é incluído nas mensagens.

Somente será possível especificar o parâmetro **-qi** se especificar também um dos parâmetros **-dqdt** e **-dqdb**.

### **-p** *configuration\_options*

Opcional. Este parâmetro determina o conjunto de opções de configuração utilizado para criar uma transferência de arquivo. Utilize o nome de um gerenciador de filas da coordenação não padrão como entrada para esse parâmetro. O comando usa o conjunto de arquivos de propriedades associado a esse gerenciador de filas de coordenação não padrão.

Se não especificar esse parâmetro, será usado o conjunto de opções de configuração baseadas no gerenciador de filas de coordenação padrão.

Esse parâmetro não é suportado na interface do REST API

#### <span id="page-2156-0"></span>**-w** *Timeout*

Opcional. Especificar o parâmetro **-w** faz com que o comando **fteCreateTransfer** aguarde uma resposta do agente antes de retornar. Se você não especificar esse parâmetro, o comando **fteCreateTransfer** aguardará um máximo de cinco segundos para receber uma confirmação do agente de origem para a transferência de que o agente recebeu a solicitação de transferência. Se nenhuma confirmação for recebida durante a espera de cinco segundos, o comando **fteCreateTransfer** retornará a mensagem de aviso a seguir:

BFGCL0253W: No acknowledgment to command from agent within timeout.

O código de retorno será 0, a menos que você tenha usado a opção **-w** na linha de comandos

O argumento *timeout* é opcional. Se você especificar *timeout*, o comando **fteCreateTransfer** aguardará até *timeout* segundos a resposta do agente. Se o agente não responder antes do limite de tempo ser atingido, o comando produzirá um aviso e terminará com um código de retorno de 2 ou 3. Se você não especificar um valor de *timeout* ou especificar um valor de *timeout* de -1, o comando aguardará até que o agente responda.

O serviço REST não fornece uma opção equivalente para esse parâmetro porque o tempo de espera ideal não é recomendado em uma implementação do serviço REST.

#### **-rt** *recovery\_timeout*

Opcional. Configura o período de tempo, em segundos, durante o qual um agente de origem continuará tentando recuperar uma transferência de arquivos paralisada. Especifique uma das seguintes opções:

#### **-1**

O agente continuará tentando recuperar a transferência paralisada até que ela seja concluída. O uso dessa opção é equivalente ao comportamento padrão do agente quando a propriedade não está configurada.

**0**

O agente para a transferência de arquivos assim que ela entra em recuperação.

**>0**

O agente continuará tentando recuperar a transferência paralisada durante o período de tempo em segundos, conforme configurado pelo valor de número inteiro positivo especificado. Por exemplo,

-rt 21600

indica que o agente continuará tentando recuperar a transferência por 6 horas a partir de quando ela entrar em recuperação. O valor máximo para esse parâmetro é 999999999.

Especificar o valor de tempo limite de recuperação de transferência dessa maneira configura-o em uma base de transferência. Para configurar um valor global para todas as transferências em uma rede do Managed File Transfer, é possível incluir uma propriedade em O arquivo agent.properties.

# **Parâmetros para Chamar Programas**

Para obter mais informações sobre como é possível iniciar um programa a partir do Managed File Transfer, consulte Especificando programas a serem executados com o MFT Para obter exemplos de especificação de um programa para chamar usando os parâmetros descritos aqui, consulte Exemplos de uso de fteCreateTransferir para iniciar programas.

#### **-presrc** *pre\_source\_call*

Opcional. Especifica um programa a ser chamado no agente de origem antes do início da transferência. Use o seguinte formato para *pre\_source\_call*:

```
[type:]commandspec[,[retrycount][,[retrywait][,successrc]]]
```
Nesta sintaxe, as variáveis são:

**Tipo**

Opcional. Os valores válidos são **executable**, **antscript** e **jcl**. O valor padrão é **executable**.

z/OS O valor **jcl** apenas se aplica quando direcionado a um agente em um ambiente do z/OS. Nesse caso, o comando se refere a um arquivo ZFS, conjunto de dados legível pelo QSAM ou membro de um PDS. O conteúdo deve ser JCL que possa ser enviado.

#### **commandspec**

Obrigatório. A especificação de comando. Use um dos seguintes formatos:

• Digite **executable**: *command*[(*arg1*,*arg2*,...)]

Se os argumentos contiverem substituições de variável, como \${FilePath} ou \${FileName}, que são válidas apenas se a substituição for iniciada por um monitor de recurso, as variáveis serão substituídas pelo primeiro item na solicitação de transferência.

Por exemplo, se uma solicitação de transferência consistir nos arquivos "reports01.csv, reports02.csv, reports03.csv" e o diretório de destino for "/output", a solicitação de transferência a seguir:

```
fteCreateTransfer -sa 1 -da 2 -presrc "executable:archive(${FileName})" 
-dd TargetDir "${FilePath}" -gt task.xml
```
é substituído por

```
fteCreateTransfer -sa 1 -da 2 -presrc "executable:archive(reports01.csv)" 
-dd TargetDir "/ouptut" -gt task.xml
```
- Digite **antscript**: *command*[(*name1*=*var1*|*target1*,*name2*=*var2*|*target2*,...)]
- Digite **jcl**: *command*

em que:

#### **comando**

Obrigatório. O nome do programa a ser chamado.

O valor **jcl** apenas se aplica quando direcionado a um agente em um ambiente do z/OS.

Os argumentos em colchetes ([ ]) são opcionais e a sintaxe depende de um tipo de comando.Parênteses, vírgulas (,) e barras invertidas (\) são caracteres especiais em comandos

MFT e devem ser escapados com um caractere de barra invertida (\). Caminhos de Caminhos de arquivo no Windows podem ser especificados usando barras duplas (\\) como um separador ou usando barras simples (/).

#### **retrycount**

Opcional. O número de vezes para tentar novamente chamar o programa se ele não retornar um código de retorno bem-sucedido. O valor padrão é 0.

#### **retrywait**

Opcional. O tempo de espera, em segundos, antes de tentar novamente a chamada de programa. O valor padrão é 0 (nenhuma espera entre novas tentativas).

#### **successrc**

Opcional. A expressão usada para determinar quando a chamada de programa é executada com sucesso. Esta expressão pode ser composta de uma ou mais expressões. Combine estas expressões com um caractere barra vertical (|) para representar o booleano OR ou um caractere e comercial (&) para representar o booleano AND. Cada expressão tem o seguinte formato:

```
[>|<|!]value
```
em que

**>**

Opcional. Um teste de maior que do *value*.

**<**

Opcional. Um teste de menor que do *value*.

**!**

Opcional. Um teste diferente do valor .

# **Value**

Obrigatório. Um número inteiro válido.

Se você não especificar esse parâmetro, um valor padrão 0 será usado.

# **-predst** *pre\_destination\_call*

Opcional. Especifica um programa a ser chamado no agente de destino antes do início da transferência. *pre\_destination\_call* possui o mesmo formato que *pre\_source\_call*.

# **-postsrc** *post\_source\_call*

Opcional. Especifica um programa a ser chamado no agente de origem antes da conclusão da transferência. *post\_source\_call* possui o mesmo formato que *pre\_source\_call*.

# **-postdst** *post\_destination\_call*

Opcional. Especifica um programa a ser chamado no agente de destino antes da conclusão da transferência. *post\_destination\_call* possui o mesmo formato que *pre\_source\_call*.

# **Parâmetros para Especificação do Destino**

Um dos parâmetros **-td**, **-df**, **-dd**, **-ds**, **-dq** e **-dp** é necessário. Não é possível especificar mais que um destes parâmetros em uma solicitação de transferência; eles são mutuamente exclusivos.

# **-td** *transfer\_definition\_file*

Opcional. O nome do documento XML que define uma ou mais especificações dos arquivos de origem e de destino para transferência. Alternativamente, o nome do documento XML que contém um pedido de transferência gerenciado (que pode ter sido gerado pelo parâmetro **-gt**). Se você especificar o parâmetro **-td** e também especificar quaisquer outros parâmetros na linha de comandos, esses outros parâmetros substituem o valor correspondente do arquivo de definição da transferência.

O comando **fteCreateTransfer** localiza o arquivo de definição de transferência em relação a seu diretório atual. Se não for possível usar a notação de caminho relativo para especificar o local do arquivo de definição de transferência, use então o caminho completo e nome do arquivo do arquivo de definição de transferência.

 $\blacktriangleright$   $\blacktriangleright$   $\blacktriangler$ UNIX no z/OS UNIX System Services Não é possível armazenar arquivos de definição de transferência em arquivos sequenciais do z/OS ou em membros PDS.

 $\blacksquare$ IBM i $\blacksquare$ No IBM i, deve-se armazenar o arquivo de definição de transferência no sistema de arquivos integrado.

Para obter informações adicionais, consulte Utilizando Arquivos de Definição de Transferência.

# **-df** *destination\_file*

Opcional. O nome do arquivo de destino.

Se o agente de destino for um agente de ponte Connect:Direct, o arquivo de destino será especificado no formato *connect\_direct\_node\_name*:*file\_path*. O agente de ponte do Connect:Direct aceita

somente caminhos de arquivo especificados neste formato.  $\blacksquare$   $\blacksquare$  Se o agente de destino for um agente de ponte do Connect:Direct e o destino for um membro PDS, você também deve especificar o parâmetro **-de** com um valor de substituição.

Observe as informações a seguir:

• Se o agente de destino for um agente de ponte de protocolo e você desejar especificar um terminal para um arquivo, use o seguinte formato:

*protocol\_server*:*file\_path*

em que *protocol\_server* é o nome do servidor de protocolo (que é opcional) e *file\_path* é o caminho para o arquivo no sistema do servidor de protocolo. Se você não especificar um servidor de protocolo, será usado o servidor de protocolo padrão.

• Se desejar chamar alguma das saídas de usuário de E/S de transferência do Managed File Transfer definidas no agente de destino, será possível usar o parâmetro **-df** em uma transferência.

 $\frac{7}{105}$  Quando o agente de destino estiver no z/OS, se o arquivo especificado iniciar com //, ele será considerado um conjunto de dados particionados do z/OS.

#### **-dd** *destination\_directory*

Opcional. O nome do diretório para o qual o arquivo é transferido. Especifique um nome de diretório válido no sistema em que o agente de destino esteja executando.

Se o agente de destino for um agente de ponte Connect:Direct, o diretório de destino será especificado no formato *connect\_direct\_node\_name*:*directory\_path*. Caso o agente de destino seja um agente de ponte do Connect:Direct e o destino seja um PDS, deve-se também especificar o parâmetro **-de** com um valor de overwrite.

Observe as informações a seguir:

• Se o agente de destino for um agente de ponte de protocolo e você desejar especificar um diretório em um determinado terminal, use o seguinte formato:

*protocol\_server*:*directory\_path*

em que *protocol\_server* é o nome do servidor de protocolo (que é opcional) e *directory\_path* é o caminho para o diretório no sistema do servidor de protocolo. Se você não especificar um servidor de protocolo, será usado o servidor de protocolo padrão.

- Se desejar chamar alguma das saídas de usuário de E/S de transferência do Managed File Transfer definidas no agente de destino, será possível usar o parâmetro **-dd** em uma transferência.
- $\frac{1}{108}$  Quando o agente de destino estiver no z/OS, se o arquivo especificado iniciar com //, ele será considerado um conjunto de dados particionados do z/OS.

#### $z/0S$ **-ds** *destination\_sequential\_data\_set*

Somente o z/OS. Opcional. O nome do conjunto de dados sequenciais ou membro PDS para o qual os arquivos são transferidos. Especifique um nome de conjunto de dados sequenciais ou um membro do conjunto de dados particionados. Para obter informações sobre como transferir conjuntos de dados, consulte ["Diretrizes para Transferências de Arquivos" na página 2605](#page-2604-0).

A sintaxe para o nome do conjunto de dados é a seguinte:

//*data\_set\_name*{;*attribute*(*value*);..;*attribute*(*value*)}

ou

//*pds\_data\_set\_name*(*member\_name*){;*attribute*(*value*);..;*attribute*(*value*)}

Ou seja, um especificador do nome do conjunto de dados prefixado por // e opcionalmente seguido por um número de atributos separados por pontos e vírgulas.

#### **Por exemplo:**

//'TEST.FILE.NAME';DSNTYPE(PDS);RECFM(F,B);BLKSIZE(800);LRECL(80);CYL;SPACE(2,2)
Se o conjunto de dados estiver localizado em um nó Connect:Direct, deve-se prefixar o nome do conjunto de dados com o nome de nó. Por exemplo:

CD\_NODE1://'OBJECT.LIB';RECFM(F,B);BLKSIZE(800);LRECL(80)

Se o agente de destino for um agente ponte Connect:Direct e o destino for um membro PDS, você deve também especificar o parâmetro **-de** com um valor de substituição. Para obter mais informações sobre transferências de conjunto de dados para ou de nós do Connect:Direct, veja ["Transferring data sets to and from Connect:Direct nodes" na página 2615.](#page-2614-0)

Para transferências que envolvem apenas agentes do Managed File Transfer, se a parte do nome do conjunto de dados for colocada entre aspas simples, ela especificará um nome completo do conjunto de dados. Se o nome do conjunto de dados não estiver entre aspas simples, o sistema inclui o qualificador de alto nível padrão no agente de destino (ou o valor da propriedade de agente transferRootHLQ ou o ID de usuário sob o qual o agente executa, se você não tiver configurado transferRootHLQ).

**Nota: ENOS ENOS** Entretanto, para transferências que envolvem um nó Connect: Direct em um sistema z/OS , a especificação do conjunto de dados é interpretada como um nome completo. Nenhum qualificador de alto nível é adicionado ao nome do conjunto de dados. Esse é o caso mesmo se o nome do conjunto de dados estiver entre aspas simples.

Quando você transfere um arquivo ou conjunto de dados para a fita, todos os conjuntos de dados existentes que já estão na fita são substituídos. Os atributos para o novo conjunto de dados são configurados a partir de atributos passados na definição de transferência. Se nenhum atributo for especificado, os atributos serão configurados como o conjunto de dados de origem ou para os valores padrão quando a origem for um arquivo. Os atributos de um conjunto de dados de fita existente serão ignorados.

Os atributos do conjunto de dados são usados para criar um conjunto de dados ou para garantir que um conjunto de dados existente é compatível. A especificação de atributos do conjunto de dados está em um formato adequado para BPXWDYN (consulte [Solicitando Alocação Dinâmica](https://www.ibm.com/docs/en/zos/2.4.0?topic=guide-requesting-dynamic-allocation-functions) para mais informações). Quando o agente for criar um conjunto de dados de destino, os seguintes atributos BPXWDYN são especificados automaticamente: DSN(*data\_set\_name*) NEW CATALOG MSG(*numeric\_file\_descriptor*). O valor de *numeric\_file\_descriptor* é gerado pelo Managed File Transfer. Para uma transferência de um conjunto de dados para outro, os atributos de RECFM, LRECLe BLKSIZE da origem são selecionados para um novo conjunto de dados de destino. A configuração de SPACE para um novo conjunto de dados de destino não é definida pelo Managed File Transfer e são usados padrões do sistema. Portanto, recomenda-se especificar o atributo SPACE quando um novo conjunto de dados precisa ser criado. É possível usar a propriedade **bpxwdynAllocAdditionalProperties** no arquivo agent.properties para configurar opções BPXWDYN que se aplicam a todas as transferências. Para obter mais informações, consulte O arquivo MFTagent.properties.

 $z/05$ Algumas opções BPXWDYN não devem ser especificadas ao usar o comando **fteCreateTemplate**, o comando **fteCreateTransfer** ou a propriedade **bpxwdynAllocAdditionalProperties** no arquivo agent.properties. Para obter uma lista destas propriedades, consulte ["BPXWDYN properties you must not use with MFT" na página 2621.](#page-2620-0)

O parâmetro **-ds** não é suportado quando o agente de destino é um agente de ponte de protocolo.

Se desejar chamar qualquer uma das saídas de usuário de E/S de transferência do Managed File Transfer definidas em um agente, não especifique o parâmetro **-ds** em uma transferência. O uso do parâmetro **-ds** impede que as saídas de usuário de E/S de transferência sejam chamadas para o destino e significa que a E/S padrão do Managed File Transfer será então usada.

#### $z/0S$ **-dp** *destination\_partitioned\_data\_set*

Somente o z/OS. Opcional. O nome do PDS de destino para o qual os arquivos são transferidos. Especifique um nome do conjunto de dados particionado. Se um PDS for criado como resultado da transferência, esse PDS será criado como um PDSE por padrão. É possível substituir o padrão especificando DSNTYPE=PDS.

A sintaxe para o nome do conjunto de dados PDS é a seguinte:

//*pds\_data\_set\_name*{;*attribute*;..;*attribute*}

A sintaxe para o nome do conjunto de dados é a mesma descrita para o parâmetro **-ds** *destination\_sequential\_data\_set* . Todos os detalhes da sintaxe para especificar conjunto de dados que estão localizados em nós Connect:Direct também se aplicam ao parâmetro **-dp**. Se o agente de destino for um agente ponte Connect:Direct, você também deve especificar o parâmetro **-de** com um valor de substituição.

O parâmetro **-dp** não é suportado quando o agente de destino é um agente de ponte de protocolo.

Se desejar chamar qualquer uma das saídas de usuário de E/S de transferência do Managed File Transfer definidas em um agente, não especifique o parâmetro **-dp** em uma transferência. O uso do parâmetro **-dp** evita que as saídas de usuário de E/S de transferência sejam chamadas para o destino e significa que a E/S padrão do Managed File Transfer será então usada.

## **-dq** *destination\_queue*

Opcional. O nome de uma fila de destino para a qual os arquivos são transferidos. Opcionalmente, é possível incluir um nome de gerenciador de filas nesta especificação usando o formato QUEUE@QUEUEMANAGER. Se não for especificado um nome de gerenciador de filas, o nome do gerenciador de filas do agente de destino será usado. É necessário especificar um nome de fila válido que exista no gerenciador de filas.

O parâmetro **-dq** não é suportado quando o agente de destino é um agente de ponte de protocolo ou um agente de ponte Connect:Direct, ou quando a especificação de origem é uma fila.

Se desejar chamar qualquer uma das saídas de usuário de E/S de transferência do Managed File Transfer definidas em um agente, não especifique o parâmetro **-dq** em uma transferência. O uso do parâmetro **-dq** impede que as saídas de usuário de E/S de transferência sejam chamadas para o destino e significa que a E/S padrão do Managed File Transfer será então usada.

#### **-dqp** *persistent*

Opcional. Especifica se mensagens gravadas na fila de destino são persistentes. As opções válidas são:

## **true**

Grava mensagens persistentes na fila de destino. Esse é o valor-padrão.

## **false**

Grava mensagens não persistentes na fila de destino.

## **qdef**

O valor de persistência é obtido do atributo DefPersistence da fila de destino.

Somente será possível especificar o parâmetro **-dqp** se especificar o parâmetro **-dq**.

#### **-dqdb** *hexadecimal\_delimiter*

Opcional. Especifica o delimitador hexadecimal a ser usado na divisão de um arquivo binário em várias mensagens. Todas as mensagens têm o mesmo ID do grupo do IBM MQ; a última mensagem no grupo tem a sinalização LAST\_MSG\_IN\_GROUP do IBM MQ configurada. O formato para especificar um byte hexadecimal como um delimitador é xNN, em que N é um caractere no intervalo 0-9 ou a-f. É possível especificar uma sequência de bytes hexadecimais como um delimitador especificando uma lista de bytes hexadecimais separada por vírgulas, por exemplo: x3e, x20, x20, xbf.

Somente será possível especificar o parâmetro **-dqdb** se também especificar o parâmetro **-dq** e a transferência estiver em modo binário. Somente é possível especificar um dos parâmetros **-qs**, **-dqdb**, e **-dqdt**.

## **-dqdt** *pattern*

Opcional. Especifica a expressão regular Java a ser usada na divisão de um arquivo de texto em múltiplas mensagens. Todas as mensagens têm o mesmo ID do grupo do IBM MQ; a última mensagem no grupo tem a sinalização LAST\_MSG\_IN\_GROUP do IBM MQ configurada. O formato para especificar uma expressão regular como um delimitador é uma expressão regular que é colocada entre parênteses, (*regular\_expression*), ou entre aspas duplas, "*regular\_expression*". Para obter informações adicionais, consulte ["Expressões Regulares Usadas pelo MFT" na página 2639.](#page-2638-0)

Por padrão, o comprimento de uma cadeia à qual a expressão regular pode corresponder é limitado pelo agente de destino a cinco caracteres. É possível alterar este comportamento editando a propriedade do agente **maxDelimiterMatchLength**. Para obter mais informações, consulte Propriedades de agente avançadas.

Somente será possível especificar o parâmetro **-dqdt** se também especificar o parâmetro **-dq** e o valor text para o parâmetro **-t**. Somente é possível especificar um dos parâmetros **-qs**, **-dqdb**, e **-dqdt**.

## **-dqdp** *position*

Opcional. Especifica a posição esperada do texto de destino e delimitadores binários ao dividir arquivos. Somente será possível especificar o parâmetro **-dqdp** se especificar também um dos parâmetros **-dqdt** e **-dqdb**.

Especifique uma das seguintes opções:

## **prefixo**

Os delimitadores são esperados no início de cada linha.

## **postfix**

Os delimitadores são esperados no final de cada linha. Esta é a configuração padrão.

## **-de** *destination\_file\_behavior*

Opcional. Especifica a ação que será tomada se um arquivo de destino já existir no sistema de destino. As opções válidas são:

#### **erro**

Informa um erro e o arquivo não é transferido. Esse é o valor-padrão.

### **overwrite**

Sobrescreve o arquivo de destino existente.

Se você especificar o parâmetro **-de**, não poderá especificar **-td** porque esses parâmetros são mutuamente exclusivos. No entanto, é possível especificar o comportamento de existência do arquivo de destino no arquivo de definição de transferência.

### **-t** *tipo de transferência*

Opcional. Especifica o tipo de transferência de arquivo: modo binário ou modo de texto.

## **binário**

Os dados no arquivo são transferidos sem nenhuma conversão. Esse é o valor-padrão.

#### **text**

A página de códigos e os caracteres de final de linha do arquivo são convertidos. É possível especificar que a página de códigos e o fim da linha para usar para conversão com os parâmetros **-sce**, **-dce** ou **-dle**. Se os parâmetros **-sce**, **-dce** ou **-dle** não forem especificados, as conversões exatas executadas dependerão do sistema operacional do agente de origem e do agente de destino.

+ z/OS Por exemplo, um arquivo que é transferido do Windows para o z/OS tem sua página de códigos convertida de ASCII para EBCDIC. Quando um arquivo é convertido de ASCII para EBCDIC, os caracteres de fim de linha são convertidos de pares de caracteres de retorno de linha (CR) e feed de linha (LF) para um caractere de nova linha (NL) EBCDIC.

z/0S Para obter mais informações sobre como os conjuntos de dados do z/OS são transferidos, consulte ["Transferring files and data sets between z/OS and distributed systems"](#page-2605-0) [na página 2606](#page-2605-0) e ["Transferência entre conjuntos de dados no z/OS" na página 2608](#page-2607-0)

Se você especificar o parâmetro **-t**, não poderá especificar **-td** porque esses parâmetros são mutuamente exclusivos. Entretanto, você pode especificar o comportamento de modo de transferência no arquivo de definição de transferência.

## **-dce** *destination\_character\_encoding*

Opcional. Especifica qual codificação de caractere usar para gravar o arquivo no destino. Essa opção é aplicável apenas para arquivos de texto e, portanto, **-t text** também deve ser especificado. As páginas de códigos disponíveis para conversão dependem da plataforma do agente de destino. Para obter uma lista de páginas de códigos disponíveis, consulte Páginas de códigos disponíveis para MFT.

## **noswaplfnl**

Por padrão, o Managed File Transfer usa o swaplfnl com conjuntos de caracteres EBCDIC suportados. Usar o swaplfnl altera o comportamento do mapeamento do conjunto de caracteres do e para o caractere LD 0x25 do EBCIDIC. Entretanto, isso poderá ocasionalmente resultar em um mapeamento não desejado. Use o noswaplfnl para substituir esse comportamento.

## **-dle** *destination\_line\_ending*

Opcional. Especifica os caracteres de final de linha usados quando o arquivo é gravado no destino. Esta opção é aplicável apenas a arquivos de texto e, portanto, você também deve especificar o parâmetro **-t text**. As opções válidas são:

## **LF**

Feed de linha. Esse é o padrão para as plataformas a seguir:

- **Linux AIX** Plataformas AIX and Linux
- $\frac{1}{2}$   $\frac{1}{2}$  /OS UNIX System Services arquivos

Ao usar as páginas de codificação EBCDIC fornecidas com os arquivos EBCDIC do Managed File Transfer, os caracteres de final de linha são mapeados para um caractere NL (0x15) e não para uma caractere LF (0x25).

## **CRLF**

Retorno de linha seguido por feed de linha. **Estura linha de** ste é o padrão para Windows.

 $z/0S$ Se o destino da transferência for um conjunto de dados do z/OS, essa opção será ignorada.

## **z/0S** -dtr

Opcional. Especifica que os registros de destino maiores que o atributo do conjunto de dados LRECL serão truncados. Se esse parâmetro não for especificado, os registros serão agrupados. Este parâmetro é válido apenas para transferências de modo de texto nas quais o destino é um conjunto de dados.

## **-dfa** *attributes*

Opcional. Ao transferir para um agente do IBM MQ 8.0 Managed File Transfer em execução no 4690, esse parâmetro é usado para especificar uma lista separada por ponto e vírgula de atributos de arquivo associados aos arquivos de destino na transferência. O parâmetro **-dfa** pode ser especificado com ou sem um valor. Por exemplo, sem um valor:

-dfa ATTRIBUTE1;ATTRIBUTE2

Por exemplo, com um valor:

-dfa ATTRIBUTE1(VALUE);ATTRIBUTE2(VALUE)

Por exemplo, um atributo com um valor e um sem:

-dfa ATTRIBUTE1;ATTRIBUTE2(VALUE)

É possível usar o parâmetro **-dfa** mais de uma vez em um comando.

Para obter mais informações sobre os atributos de arquivo no 4690, consulte Atributos de distribuição de arquivo na documentação do IBM MQ 8.0

## **Parâmetros para a segurança**

## **-mquserid** *user\_id*

Opcional. Especifica o ID do usuário a autenticar com o gerenciador de filas de comando.

## **-mqpassword** *password*

Opcional. Especifica a senha para autenticar com o gerenciador de filas de coordenação.

Quando o parâmetro **-mqpassword** é especificado, deve-se também especificar o parâmetro **-mquserid** Se você especificar **-mquserid**, mas não especificar **-mqpassword**, será solicitado fornecer a senha associada, que não será exibida.

A partir do IBM MQ 9.3, o comando é padronizado para usar a autenticação MQCSP e envia o ID do usuário e a senha para serem autenticados para o gerenciador de filas em uma estrutura MQCSP.

#### **-nolpw**

Opcional. Especifique esse parâmetro se o comando se conectar a um gerenciador de filas que não suporte senhas com mais de 12 caracteres.

Quando o parâmetro **-nolpw** é especificado, deve-se também especificar o parâmetro **-mquserid** Se você especificar **-mquserid** e **-nolpw**, mas não especificar **-mqpassword**, será solicitado fornecer a senha associada, que não será exibida.

**Nota:** Se você especificar a opção **-nolpw** , e a senha tiver mais de 12 caracteres, o comando falhará com a mensagem de erro BFGCL0829E.

## **Parâmetros para Especificação da Origem**

## **-sd** *source\_file\_disposition*

Opcional. Especifica a ação que é executada em um arquivo de origem nas transferências de arquivo para arquivo ou de arquivo para mensagem quando esse arquivo de origem é transferido com sucesso para seu destino As opções válidas são:

#### **leave**

Os arquivos de origem não são alterados. Esse é o valor-padrão.

#### **excluir**

Os arquivos de origem são excluídos do sistema de origem depois de os arquivos de origem serem transferidos com êxito.

**Nota:** Para transferências de mensagem para arquivo, as mensagens na fila de origem são sempre excluídas quando tiverem sido transferidas com êxito. Isso significa que se o parâmetro **-sd** for configurado como leave para uma transferência de mensagem para arquivo, o valor será ignorado.

 $\sim$   $\frac{1}{105}$  No z/OS, se a origem for um conjunto de dados de fita e você especificar a opção delete, a fita será montada novamente para excluir o conjunto de dados. Este comportamento ocorre devido ao comportamento do ambiente do sistema.

Se a origem for uma fila e você especificar a opção leave, o comando retornará um erro e uma transferência não será solicitada.

Se o agente de origem for um agente de ponte do Connect:Direct e você especificar a opção delete, o comportamento será diferente do comportamento de disposição de origem usual. Ocorre um dos seguintes casos:

• Se o Connect:Direct usar um processo que seja gerado pelo Managed File Transfer para mover o arquivo ou o conjunto de dados da origem, especificar a opção delete fará com que a transferência falhe. Para especificar que o arquivo de origem foi excluído, deve-se submeter um processo do Connect:Direct definido pelo usuário. Para obter mais informações, consulte Enviando um processo Connect:Direct definido pelo usuário por meio de uma solicitação de transferência de arquivos.

• Se Connect:Direct usa um processo definido pelo usuário para mover o arquivo ou conjunto de dados da origem, esse parâmetro é passado para o processo por meio da variável simbólica intrínseca **%FTEFDISP**. O processo definido pelo usuário determina se a origem é excluída. O resultado retornado pela transferência depende do resultado retornado pelo processo definido pelo usuário.

Se você especificar o parâmetro **-sd**, não poderá especificar **-td** porque esses parâmetros são mutuamente exclusivos. Entretanto, você pode especificar o comportamento de disposição de origem no arquivo de definição de transferência.

**-r**

Opcional. Transfere arquivos recursivamente em subdiretórios quando *source\_specification* contém caracteres curinga. Quando o Managed File Transfer for apresentado com um caractere curinga como um *source\_specification*, qualquer subdiretório que corresponda ao caractere curinga será transferido somente se especificar o parâmetro **-r**. Quando *source\_specification* corresponde a um subdiretório, todos os arquivos nesse diretório e seus subdiretórios (incluindo arquivos ocultos) sempre são transferidos.

Para obter mais informações sobre como o Managed File Transfer manipula caracteres curinga, consulte ["Usando caracteres curinga com o MFT" na página 2633](#page-2632-0)

Se você especificar o parâmetro **-r**, não poderá especificar **-td** porque esses parâmetros são mutuamente exclusivos. Entretanto, você pode especificar o comportamento recursivo no arquivo de definição de transferência.

## **-sce** *source\_character\_encoding*

Opcional. Especifica qual codificação de caractere usar para ler o arquivo de origem ao executar a conversão de caracteres. Essa opção é aplicável apenas para arquivos de texto e, portanto, **-t text** também deve ser especificado. As páginas de códigos disponíveis para conversão dependem da plataforma do agente de destino, pois a conversão é executada no sistema de destino. Para obter uma lista de páginas de código disponíveis, consulte ["Páginas de códigos disponíveis para o MFT" na](#page-2670-0) [página 2671](#page-2670-0)

## **noswaplfnl**

Por padrão, o Managed File Transfer usa o swaplfnl com conjuntos de caracteres EBCDIC suportados. Usar o swaplfnl altera o comportamento do mapeamento do conjunto de caracteres do e para o caractere LD 0x25 do EBCIDIC. Entretanto, isso poderá ocasionalmente resultar em um mapeamento não desejado. Use o noswaplfnl para substituir esse comportamento.

#### z/0S **-skeep**

Opcional. Especifica que os espaços à direita são mantidos nos registros de origem que são lidos em um arquivo orientado a registro de formato de comprimento fixo (por exemplo, um conjunto de dados do z/OS) como parte de uma transferência de modo de texto. Se você não especificar este parâmetro, os espaços à direita serão removidos dos registros de origem.

#### $z/0S$ **-srdb** *delimiter*

Opcional. Para arquivos de origem que são orientados a registros (por exemplo, conjuntos de dados do z/OS), especifica um ou mais valores de bytes a serem inseridos como o delimitador ao anexar registros a um arquivo binário. Você deve especificar cada valor como dois dígitos hexadecimais no intervalo 00-FF, prefixados por x. Separe vários bytes com vírgulas Por exemplo:

-srdb x0A

ou

-srdb x0D,x0A

Deve-se configurar a transferência em modo binário.

## **-srdp** *position*

Opcional. Especifica a posição para inserir delimitadores do registro de origem. Somente será possível especificar o parâmetro **-srdp** se especificar o parâmetro **-srdb**.

Especifique uma das seguintes opções:

## **prefixo**

Os delimitadores são inseridos no início de cada registro.

## **postfix**

Os delimitadores são inseridos no final de cada registro. Esta é a configuração padrão.

### **-sq**

Opcional. Especifica se a origem de uma transferência é uma fila.

Se desejar chamar qualquer uma das saídas de usuário de E/S de transferência do Managed File Transfer definidas em um agente, não especifique o parâmetro **-sq** em uma transferência. O uso do parâmetro **-sq** impede que as saídas de usuário de E/S de transferência sejam chamadas para a origem e significa que a E/S padrão do Managed File Transfer será então usada.

#### **-sqgi**

Opcional. Especifica se as mensagens são agrupadas por ID do grupo do IBM MQ. O primeiro grupo concluído é gravado no arquivo de destino. Se esse parâmetro não for especificado, todas as mensagens na fila de origem serão gravadas no arquivo de destino.

Somente será possível especificar o parâmetro **-sqgi** se especificar o parâmetro **-sq**.

## **-sqdt** *text\_delimiter*

Opcional. Especifica uma sequência de texto a ser inserida como o delimitador ao anexar várias mensagens em um arquivo de texto. É possível incluir sequências de escape do Java para Sequências literais no delimitador. Por exemplo, -sqdt \u007d\n.

O delimitador de texto é codificado em formato binário usando a codificação de origem da transferência. Cada mensagem é lida no formato binário. O delimitador codificado é pré-anexado em formato binário à mensagem (conforme especificado pelo parâmetro **-sqdp** ) e o resultado é transferido em formato binário ao agente de destino. Se a página de código do agente de origem incluir estados shift-in e shift-out, o agente supõe que cada mensagem está no estado shift-out no final da mensagem. No agente de destino os dados binários são convertidos da mesma forma como uma transferência de texto de arquivo para arquivo.

Somente será possível especificar o parâmetro **-sqdt** se também especificar o parâmetro **-sq** e o valor text para o parâmetro **-t**.

#### **-sqdb** *hexadecimal\_delimiter*

Opcional. Especifica um ou mais valores de byte a ser inseridos como o delimitador ao anexar várias mensagens em um arquivo binário. Cada valor deve ser especificado como dois dígitos hexadecimais no intervalo 00-FF, prefixados por x. Diversos bytes devem ser separados por vírgula. Por exemplo,  $-sqdb \times 08, xA4.$ 

Somente será possível especificar o parâmetro **-sqdb** se especificar o parâmetro **-sq**. Não será possível especificar o parâmetro **-sqdb** se também especificar o valor text para o parâmetro **-t**.

## **-sqdp** *position*

Opcional. Especifica a posição de inserção do texto de origem e de delimitadores binários. Será possível especificar o parâmetro **-sqdp** apenas se um dos parâmetros **-sqdt** e **-sqdb** também tiver sido especificado.

Especifique uma das seguintes opções:

## **prefixo**

Os delimitadores são inseridos no início de cada mensagem

#### **postfix**

Os delimitadores são inseridos no final de cada mensagem. Esta é a configuração padrão.

#### **-sqwt** *wait\_time*

Opcional. Especifica o tempo, em segundos, para aguardar até que uma das seguintes condições seja satisfeita:

- Para uma nova mensagem aparecer na fila
- Se o parâmetro **-sqgi** foi especificado, para um grupo completo aparecer na fila

Se nenhuma dessas condições for atendida dentro do tempo especificado pelo *wait\_time*, o agente de origem parará a leitura da fila e concluirá a transferência. Se o parâmetro **-sqwt** não for especificado, o agente de origem para a leitura da fila de origem imediatamente se a fila de origem estiver vazia ou, no caso em que o parâmetro **-sqgi** for especificado, se não existir nenhum grupo completo na fila.

Para obter informações sobre como usar o parâmetro **-sqwt**, consulte ["Orientação para Especificar](#page-2669-0) [um Tempo de Espera em uma Transferência de Mensagem para Arquivo" na página 2670](#page-2669-0).

Somente será possível especificar o parâmetro **-sqwt** se especificar o parâmetro **-sq**.

#### **source\_specification**

Uma ou mais especificações do arquivo que determinam a origem, ou as origens para transferência de arquivos.

Necessário se você especificar um dos parâmetros **-df**, **-dd**, **-dp**, **-dq**ou **-ds** . Se especificar o parâmetro **-td**, não especifique *source\_specification*.

• Se você não tiver especificado o parâmetro **-sq**, *source\_specification* será uma ou mais especificações de arquivo que determinam a origem ou origens para a transferência de arquivos. As especificações de arquivo podem assumir um de cinco formatos e podem incluir caracteres curinga. Para obter informações adicionais sobre caracteres curinga, consulte ["Usando caracteres curinga](#page-2632-0) [com o MFT" na página 2633.](#page-2632-0) É possível evitar os asteriscos que são parte da especificação do arquivo utilizando dois caracteres de asteriscos (\*\*) na especificação do arquivo.

É possível especificar múltiplas especificações do arquivo de origem separadas pelo caractere de espaço. No entanto, se você especificar diversas especificações de origem para os parâmetros **-df** ou **-ds** e também especificar **-de overwrite**, o destino conterá apenas os dados para o último arquivo de origem especificado. Se você não especificar **-de overwrite**, a transferência poderá ser apenas parcialmente bem-sucedida. Se o arquivo de destino não existir anteriormente, ele conterá os dados para o arquivo de origem especificado primeiro.

Para transferir os arquivos que contêm espaços em seus nomes de arquivo, por exemplo a b.txt para o arquivo c d.txt, coloque aspas duplas ao redor dos nomes dos arquivos que contêm espaços. Especifique o seguinte texto como parte do comando **fteCreateTransfer**:

-df "c d.txt" "a b.txt"

Cada especificação de arquivo deve estar em uma das seguintes categorias:

### **Nomes de arquivo**

O nome de um arquivo, expresso na notação apropriada para o sistema em que o agente de origem está sendo executado. Quando um nome de arquivo é especificado como uma especificação de arquivo de origem, o conteúdo do arquivo é copiado.

#### **Diretórios**

O nome de um diretório, expresso na notação apropriada para o sistema em que o agente de origem está sendo executado. Quando um diretório é especificado como uma especificação de arquivo de origem, o conteúdo do diretório é copiado. Mais precisamente, todos os arquivos no diretório e em todos os seus subdiretórios, incluindo arquivos ocultos, são copiados.

Por exemplo, para copiar o conteúdo de DIR1 para DIR2 somente, especifique fteCreateTransfer ... -dd DIR2 DIR1/\*

## **Conjunto de dados sequencial**

O nome de um membro do conjunto de dados sequencial ou conjunto de dados particionado. Indique os conjuntos de dados precedendo o nome do conjunto de dados com duas barras (//).

Se você especificar um agente de ponte de protocolo como o seu agente de origem, não será possível especificar um conjunto de dados como a especificação do arquivo de origem.

#### z/OS **Conjunto de dados particionado**

O nome de um conjunto de dados particionado. Indique os nomes de conjuntos de dados precedendo o nome do conjunto de dados com duas barras (//).

Se você especificar um agente de ponte de protocolo como o seu agente de origem, não será possível especificar um conjunto de dados como a especificação do arquivo de origem.

### **Nome do arquivo ou diretório em um nó Connect:Direct**

(Apenas agente de ponte Connect:Direct). O nome de um nó do Connect:Direct, um caractere de dois pontos (:) e um caminho de arquivo ou de diretório no sistema que está hospedando o nó Connect:Direct. Por exemplo, *connect\_direct\_node\_name*:*file\_path*.

Se o agente de origem for um agente de ponte Connect:Direct, ele aceitará apenas especificações de origem neste formato.

**Nota:** Os caracteres curinga não são suportados em caminhos de arquivo quando o agente de origem é um agente de ponte Connect:Direct.

#### **Nome do arquivo ou diretório em um servidor de arquivos de protocolo**

O nome de um servidor de arquivos de protocolo, um caractere dois pontos (:) e um caminho de arquivo ou diretório no sistema do servidor de protocolo. Por exemplo, *protocol\_server*:*file\_path*.

Se você não especificar um servidor de protocolo, será usado o servidor de protocolo padrão.

• Se especificar o parâmetro **-sq**, o *source\_specification* será o nome de uma fila local no gerenciador de filas do agente de origem. É possível especificar somente uma fila de origem. A fila de origem é especificada no formato:

QUEUE\_NAME

O nome do gerenciador de filas não é incluído na especificação da fila de origem, porque o gerenciador de filas deve ser o mesmo do gerenciador de filas do agente de origem.

 $\frac{1}{108}$  Se o agente de origem estiver no z/OS, os arquivos de origem que iniciarem com // serão considerados como conjuntos de dados particionados do z/OS.

## **Outros Parâmetros**

## **-? ou -h**

Opcional. Exibe a sintaxe de comando.

#### **Exemplos**

Nesse exemplo básico, o arquivo originalfile.txt é transferido de AGENT1 para AGENT2 no mesmo sistema e renomeado para transferredfile.txt

fteCreateTransfer -sa AGENT1 -da AGENT2 -df C:/import/transferredfile.txt C:/export/originalfile.txt

Neste exemplo, os arquivos originalfile.txt e originalfile2.txt são transferidos de AGENT1 para AGENT2 no mesmo sistema, para o diretório C:/import

```
fteCreateTransfer -sa AGENT1 -da AGENT2 -dd C:/import C:/export/originalfile.txt C:/export/
originalfile2.txt
```
Nesse exemplo, o arquivo originalfile.txt é transferido do sistema do AGENT1 para o sistema do AGENT2. A transferência de arquivos é planejada para ocorrer às 09h com base no horário do sistema do agente de origem e ocorre a cada duas horas quatro vezes:

fteCreateTransfer -sa AGENT1 -sm QM\_JUPITER -da AGENT2 -dm QM\_NEPTUNE  $-$ tb source  $-$ ss 09:00  $-$ oi hours  $-$ of  $\overline{2}$   $-$ oc 4 -df C:/import/transferredfile.txt C:/export/originalfile.txt

Nesse exemplo, o arquivo originalfile.txt é transferido de AGENT1 para AGENT2, na condição em que o arquivo A.txt existe no AGENT1:

fteCreateTransfer -sa AGENT1 -sm QM\_JUPITER -da AGENT2 -dm QM\_NEPTUNE -tr file=exist,C:/export/A.txt -df C:/import/transferredfile.txt C:/export/originalfile.txt

 $z/0S$ Nesse exemplo, o arquivo originalfile.txt é transferido do sistema do AGENT1 para um conjunto de dados //'USERID.TRANS.FILE.TXT' no sistema do AGENT2. O modo de texto é selecionado para converter os dados de ASCII para EBCDIC.

```
fteCreateTransfer -t text -sa AGENT1 -da AGENT2 
-ds "//TRANS.FILE.TXT;RECFM(V,B);BLKSIZE(6144);LRECL(1028);
SPACE(5,1)" C:/export/originalfile.txt
```
 $z/0S$ Neste exemplo, um membro de um conjunto de dados completo no sistema de AGENT1 é transferido para um arquivo no sistema de AGENT2. O modo de texto é selecionado para converter o arquivo de EBCDIC para a página de códigos padrão do sistema do AGENT2.

fteCreateTransfer -t text -sa AGENT1 -da AGENT2 -df /tmp/IEEUJV.txt "//'SYS1.SAMPLIB(IEEUJV)'"

Neste exemplo, um arquivo chamado file.bin no agente AGENT1 é transferido para um arquivo de destino chamado file.bin no servidor do arquivos de protocolo accountshost.ibm.com usando o agente de destino BRIDGE1.

fteCreateTransfer -sa AGENT1 -da BRIDGE1 -df accountshost.ibm.com:/tmp/file.bin /tmp/file.bin

Neste exemplo, é usado um curinga sem aspas. Todos os arquivos no diretório ativo atual do AGENT1que terminam em .txt são transferidos para o diretório C:/import no AGENT2. Os nomes do arquivo permanecem inalterados.

fteCreateTransfer -sa AGENT1 -da AGENT2 -dd C:/import \*.txt

Neste exemplo, é usado um curinga com aspas duplas. Todos os arquivos no diretório raiz de transferência do AGENT1que terminam em .txt são transferidos para o diretório C:/import no AGENT2. Os nomes do arquivo permanecem inalterados.

fteCreateTransfer -sa AGENT1 -da AGENT2 -dd C:/import "\*.txt"

## **Códigos de retorno**

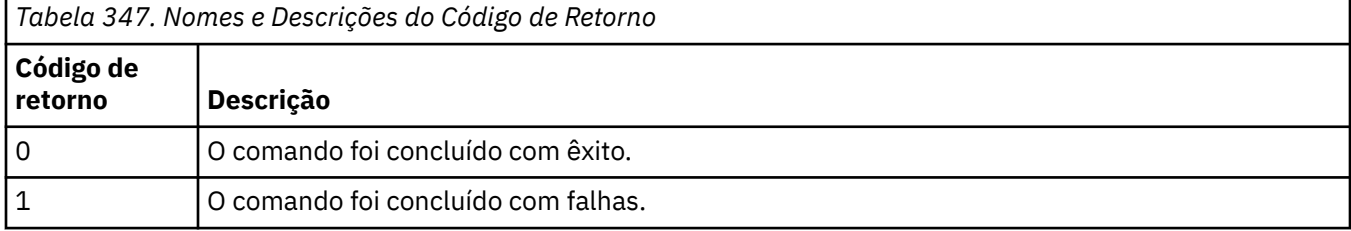

<span id="page-2170-0"></span>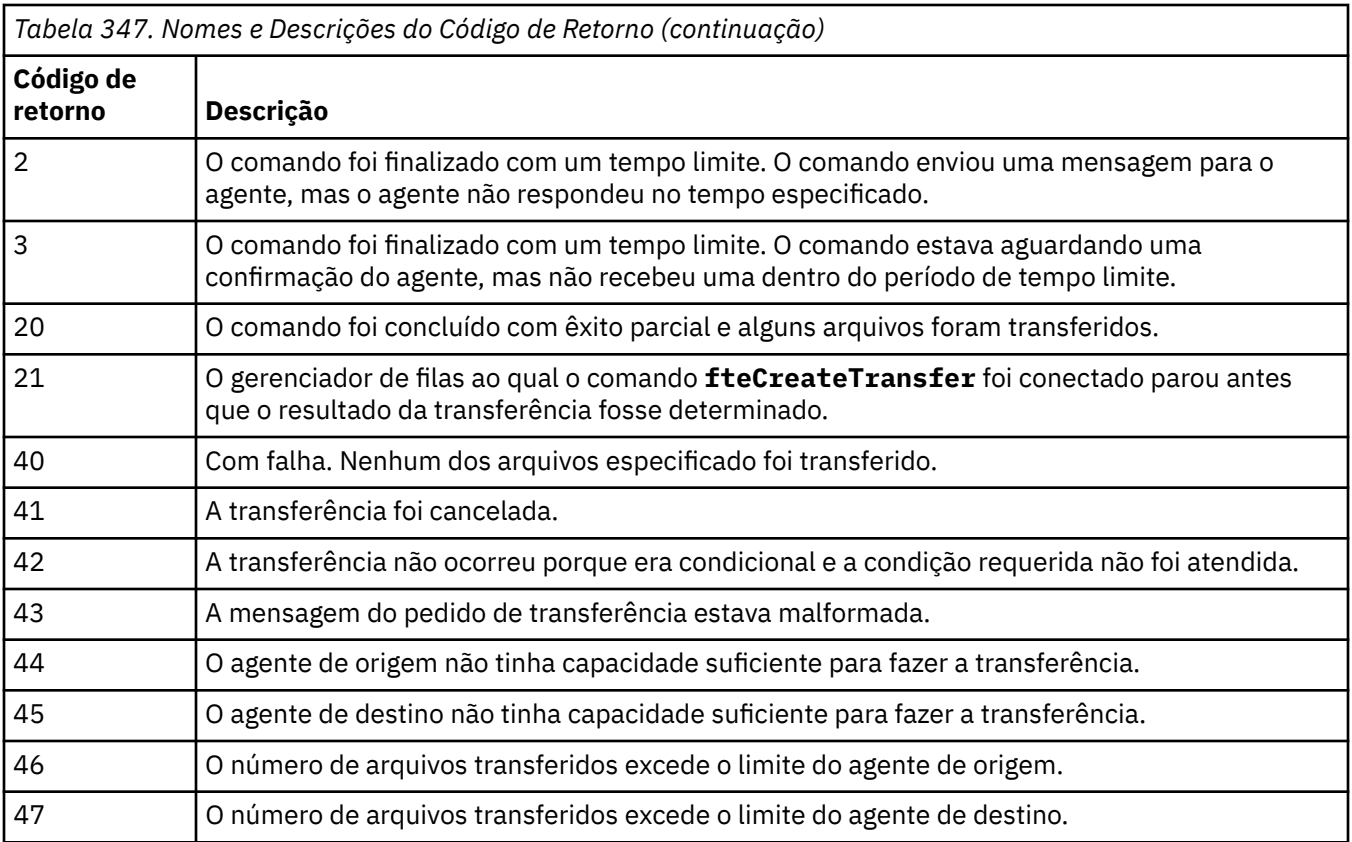

**Nota:** O código de retorno será sempre 0 ou 1, a menos que o parâmetro **-w** seja usado na linha de comandos.

## **Conceitos relacionados**

Opção de tempo limite para transferências de arquivos em recuperação

## **Tarefas relacionadas**

Iniciando uma Nova Transferência de Arquivos Utilizando Arquivos de Definição de Transferência Criando uma Transferência de Arquivo Planejada Acionando a Transferência de Arquivo

## **fteDefine (Gerar Scripts de Configuração)**

Use o comando **fteDefine** para gerar os scripts de configuração necessários para definir os objetos do Agent Queue Manager especificados.

## **Propósito**

O comando **fteDefine** poderá ser usado quando algumas etapas de configuração precisarem ser executadas em um sistema que seja remoto com relação ao que contém os dados de configuração. Por exemplo, ao configurar as filas para que um agente em um gerenciador de filas seja acessado em uma conexão do cliente.

**Syntax**

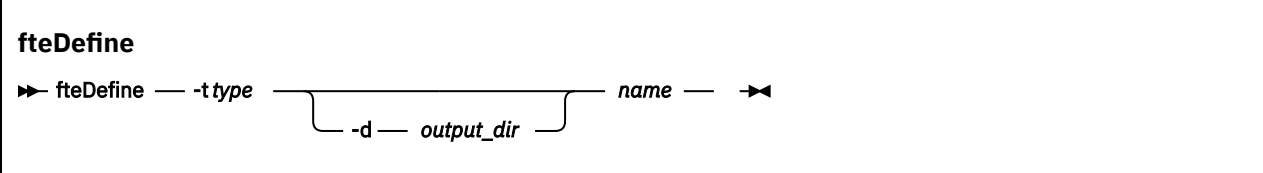

## **Parâmetros**

## **-t** *type*

Obrigatório. O tipo de objeto a ser definido. As opções para o tipo são agent.

#### **-d** *output\_dir*

Opcional. Um caminho do diretório no qual os scripts são gravados. Caso não seja fornecido, os scripts serão gravados no fluxo de saída padrão.

#### *nome*

Obrigatório. Um ou mais nomes dos objetos a serem definidos. Para especificar nomes para mais de um objeto, separe-os com um espaço. Por exemplo,*name1 name2*...

#### **-? ou -h**

Opcional. Exibe a sintaxe de comando.

## **Exemplos**

Neste exemplo, o comando **fteDefine** é especificado com o parâmetro **-t agent** e um único nome do agente A saída é gravada em um arquivo

fteDefine -t agent EXAMPLE.AGENT >EXAMPLE.AGENT\_create.mqsc

A saída gerada a partir desse comando são os scripts do comando MQSC a serem executados com relação ao gerenciador de filas do agente para criar as filas do agente necessárias:

```
$ fteDefine -t agent EXAMPLE.AGENT
5724-H72 Copyright IBM Corp. 2008, 2024. ALL RIGHTS RESERVED
DEFINE QLOCAL(SYSTEM.FTE.COMMAND.EXAMPLE.AGENT) +
  DEFPRTY(0) +
  DEFSOPT(SHARED) +
  GET(ENABLED) +
  MAXDEPTH(5000) +
  MAXMSGL(4194304) +
  MSGDLVSQ(PRIORITY) +
  PUT(ENABLED) +
  RETINTVL(999999999) +
  SHARE +
  NOTRIGGER +
  USAGE(NORMAL) +
  REPLACE
DEFINE QLOCAL(SYSTEM.FTE.DATA.EXAMPLE.AGENT) +
 DEFPRTY(0) +
  DEFSOPT(SHARED) +
  GET(ENABLED) +
 MAXDEPTH(5000) + MAXMSGL(4194304) +
  MSGDLVSQ(PRIORITY) +
  PUT(ENABLED) +
  RETINTVL(999999999) +
  SHARE +
  NOTRIGGER +
  USAGE(NORMAL) +
  REPLACE
...
```
etc.

Neste exemplo, o comando **fteDefine** é especificado com o parâmetro **-d outputDir** e vários nomes de agentes

```
fteDefine -t agent -d /tmp EXAMPLE.AGENT.1 EXAMPLE.AGENT.2 EXAMPLE.AGENT.3
```
A saída gerada a partir desse comando são os caminhos do arquivo absolutos para os locais dos scripts do comando MQSC:

```
$ fteDefine -t agent -d /tmp EXAMPLE.AGENT.1 EXAMPLE.AGENT.2 EXAMPLE.AGENT.3
5724-H72 Copyright IBM Corp. 2008, 2024. ALL RIGHTS RESERVED
BFGCM0239I: A file has been created containing the MQSC definitions to define the agent 
EXAMPLE.AGENT.1.
```

```
The file can be found here: '/tmp/EXAMPLE.AGENT.1_create.mqsc'.
BFGCM0239I: A file has been created containing the MQSC definitions to define the agent 
EXAMPLE.AGENT.2. 
The file can be found here: '/tmp/EXAMPLE.AGENT.2_create.mqsc'.
BFGCM0239I: A file has been created containing the MQSC definitions to define the agent 
EXAMPLE.AGENT.3. 
The file can be found here: '/tmp/EXAMPLE.AGENT.3_create.mqsc'.
```
## **Códigos de retorno**

**0**

O comando foi concluído com êxito.

**1**

O comando foi concluído com falhas.

## **Referências relacionadas**

"fteDelete (Gerar Scripts para Remover a Configuração)" na página 2173

Use o comando **fteDelete** para gerar os scripts de configuração necessários para remover os objetos do Agent Queue Manager especificados.

## **fteDelete (Gerar Scripts para Remover a Configuração)**

Use o comando **fteDelete** para gerar os scripts de configuração necessários para remover os objetos do Agent Queue Manager especificados.

## **Propósito**

O comando **fteDelete** poderá ser usado quando algumas etapas de configuração precisarem ser executadas em um sistema que seja remoto com relação ao que contém os dados de configuração. Por exemplo, ao remover filas de um agente de cliente remoto em um gerenciador de filas local.

## **Syntax**

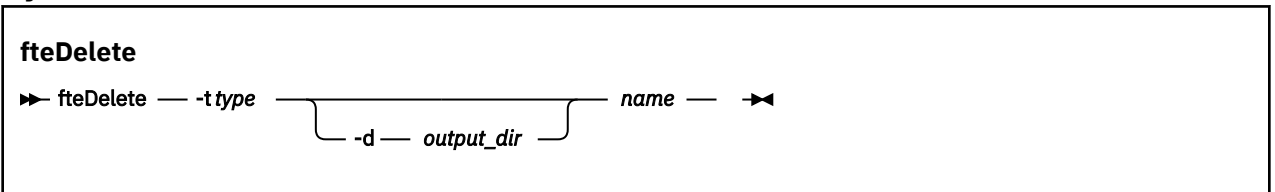

## **Parâmetros**

## **-t** *type*

Obrigatório. O tipo de objeto a ser excluído. As opções para o tipo são agent.

## **-d** *output\_dir*

Opcional. Um caminho do diretório no qual os scripts são gravados. Caso não seja fornecido, os scripts serão gravados no fluxo de saída padrão.

## *nome*

Obrigatório. Um ou mais nomes de objetos a serem excluídos. Para especificar nomes para mais de um objeto, separe-os com um espaço. Por exemplo,*name1 name2*...

#### **-? ou -h**

Opcional. Exibe a sintaxe de comando.

## **Exemplos**

Neste exemplo, o comando **fteDelete** é especificado com o parâmetro **-t agent** e um único nome do agente A saída é gravada em um arquivo

fteDelete -t agent EXAMPLE.AGENT >EXAMPLE.AGENT\_delete.mqsc

A saída gerada a partir desse comando são os scripts do comando MQSC a serem executados com relação ao gerenciador de filas do agente para excluir as filas do agente:

\$ fteDelete -t agent EXAMPLE.AGENT 5724-H72 Copyright IBM Corp. 2008, 2024. ALL RIGHTS RESERVED CLEAR QLOCAL(SYSTEM.FTE.COMMAND.EXAMPLE.AGENT) DELETE QLOCAL(SYSTEM.FTE.COMMAND.EXAMPLE.AGENT) CLEAR QLOCAL(SYSTEM.FTE.DATA.EXAMPLE.AGENT) DELETE QLOCAL(SYSTEM.FTE.DATA.EXAMPLE.AGENT) CLEAR QLOCAL(SYSTEM.FTE.REPLY.EXAMPLE.AGENT) DELETE QLOCAL(SYSTEM.FTE.REPLY.EXAMPLE.AGENT) CLEAR QLOCAL(SYSTEM.FTE.STATE.EXAMPLE.AGENT) DELETE QLOCAL(SYSTEM.FTE.STATE.EXAMPLE.AGENT) CLEAR QLOCAL(SYSTEM.FTE.EVENT.EXAMPLE.AGENT) DELETE QLOCAL(SYSTEM.FTE.EVENT.EXAMPLE.AGENT) ...

etc.

Nesse exemplo, o comando **fteDelete** é especificado com o parâmetro **-d outputDir** e vários nomes de agente.

fteDelete -t agent -d /tmp EXAMPLE.AGENT.1 EXAMPLE.AGENT.2 EXAMPLE.AGENT.3

A saída gerada a partir desse comando são os caminhos do arquivo absolutos para os locais dos scripts do comando MQSC:

\$ fteDelete -t agent -d /tmp EXAMPLE.AGENT.1 EXAMPLE.AGENT.2 EXAMPLE.AGENT.3 5724-H72 Copyright IBM Corp. 2008, 2024. ALL RIGHTS RESERVED BFGCM0241I: A file has been created containing the MQSC definitions to delete the agent EXAMPLE.AGENT.1. The file can be found here: '/tmp/EXAMPLE.AGENT.1\_delete.mqsc'. BFGCM0241I: A file has been created containing the MQSC definitions to delete the agent EXAMPLE.AGENT.2. The file can be found here: '/tmp/EXAMPLE.AGENT.2\_delete.mqsc'. BFGCM0241I: A file has been created containing the MQSC definitions to delete the agent EXAMPLE.AGENT.3. The file can be found here: '/tmp/EXAMPLE.AGENT.3\_delete.mqsc'.

## **Códigos de retorno**

**0**

O comando foi concluído com êxito.

**1**

O comando foi concluído com falhas.

#### **Referências relacionadas**

["fteDefine \(Gerar Scripts de Configuração\)" na página 2171](#page-2170-0)

Use o comando **fteDefine** para gerar os scripts de configuração necessários para definir os objetos do Agent Queue Manager especificados.

## **fteDeleteAgente (excluir um agente do MFT e sua configuração)**

O comando **fteDeleteAgent** exclui um Managed File Transfer Agent e sua configuração. Caso se trate de um agente de ponte de protocolo, o arquivo de credenciais do usuário será deixado no sistema de arquivos.

## **Propósito**

Pare o agente com o comando [fteStopAgent](#page-2246-0) antes de executar o comando **fteDeleteAgent**.

Se você tiver configurado seu agente para ser executado como um serviço do Windows, executar o comando **fteDeleteAgent** exclui a definição de serviço.

Qualquer monitor de recurso e transferência planejada são removidos quando o agente é excluído.

Somente os usuários administradores do IBM MQ (e membros do grupo mqm) podem executar esse comando. Se você tentar executar este comando como um usuário que não é um administrador do IBM MQ, receberá uma mensagem de erro e o comando não será executado.

O comando **fteDeleteAgent** fornece a você comandos MQSC que é necessário executar no gerenciador de filas do agente para limpar e excluir as filas do sistema do agente. Essas filas são as seguintes:

- SYSTEM.FTE.AUTHADM1.*agent\_name*
- SYSTEM.FTE.AUTHAGT1.*agent\_name*
- SYSTEM.FTE.AUTHMON1.*agent\_name*
- SYSTEM.FTE.AUTHOPS1.*agent\_name*
- SYSTEM.FTE.AUTHSCH1.*agent\_name*
- SYSTEM.FTE.AUTHTRN1.*agent\_name*
- SYSTEM.FTE.COMMAND.*agent\_name*
- SYSTEM.FTE.DATA.*agent\_name*
- SYSTEM.FTE.EVENT.*agent\_name*
- SYSTEM.FTE.REPLY.*agent\_name*
- SYSTEM.FTE.STATE.*agent\_name*

O comando **fteCreateAgent** também fornece esses comandos em um arquivo no seguinte local:

*MQ\_DATA\_PATH*/mqft/config/*coordination\_qmgr\_name*/agents/*agent\_name*/*agent\_name*\_delete.mqsc

## **Syntax**

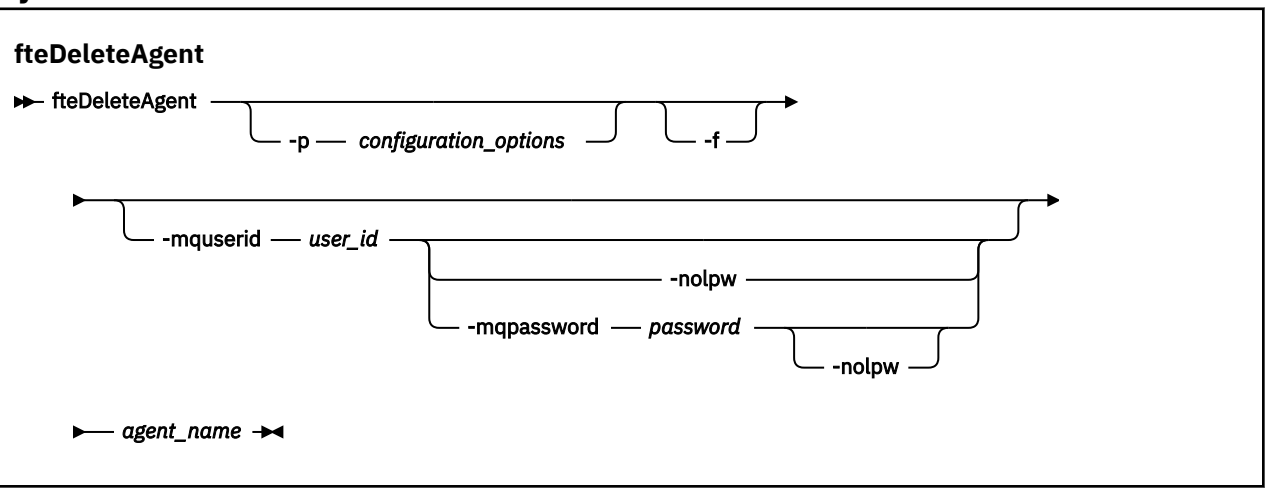

## **Parâmetros**

## **-p** *configuration\_options*

Opcional. Se você tiver mais de um gerenciador de filas da coordenação, utilize este parâmetro para especificar explicitamente a configuração de agente que deseja excluir. Utilize o nome de um gerenciador de filas da coordenação não padrão como entrada para esse parâmetro. O comando utiliza as opções de configuração associadas a esse gerenciador de filas da coordenação não padrão.

Especifique o parâmetro opcional **-p** apenas se desejar usar opções de configuração diferentes de seus padrões. Se você não especificar **-p**, as opções de configuração definidas no arquivo installation.properties serão usadas. Consulte Opções de Configuração para obter mais informações.

**-f**

Opcional. Força o comando a remover o registro do agente do gerenciador de filas de coordenação mesmo se os arquivos de configuração do agente não puderem ser encontrados. Como as informações sobre o gerenciador de filas do agente não estão disponíveis nesta situação, o comando conectará diretamente ao gerenciador de filas de coordenação, em vez de usar o gerenciador de filas do agente, como faria normalmente.

### **-mquserid** *user\_id*

Opcional. Especifica o ID do usuário para autenticar com o gerenciador de filas do agente, a menos que o parâmetro **-f** de força esteja presente. Se o parâmetro **-f** estiver presente, ele especifica o ID do usuário para autenticar com o gerenciador de filas de coordenação.

### **-mqpassword** *password*

Opcional. Especifica a senha para autenticar com o gerenciador de filas de coordenação.

Quando o parâmetro **-mqpassword** é especificado, deve-se também especificar o parâmetro **-mquserid** Se você especificar **-mquserid**, mas não especificar **-mqpassword**, será solicitado fornecer a senha associada, que não será exibida.

A partir do IBM MQ 9.3, o comando é padronizado para usar a autenticação MQCSP e envia o ID do usuário e a senha para serem autenticados para o gerenciador de filas em uma estrutura MQCSP.

#### **-nolpw**

Opcional. Especifique esse parâmetro se o comando se conectar a um gerenciador de filas que não suporte senhas com mais de 12 caracteres.

Quando o parâmetro **-nolpw** é especificado, deve-se também especificar o parâmetro **-mquserid** Se você especificar **-mquserid** e **-nolpw**, mas não especificar **-mqpassword**, será solicitado fornecer a senha associada, que não será exibida.

**Nota:** Se você especificar a opção **-nolpw** , e a senha tiver mais de 12 caracteres, o comando falhará com a mensagem de erro BFGCL0829E.

## *agent\_name*

Obrigatório. O nome do agente a ser excluído.

## **-? ou -h**

Opcional. Exibe a sintaxe de comando.

#### **exemplo**

Neste exemplo, o AGENT3 e sua configuração no gerenciador de filas de coordenação padrão QM\_COORD1 serão excluídos:

fteDeleteAgent -p QM\_COORD1 AGENT3

Este comando de exemplo gera os seguintes comandos do MQSC para excluir as três filas do agente:

CLEAR QLOCAL(SYSTEM.FTE.COMMAND.AGENT3) DELETE QLOCAL(SYSTEM.FTE.COMMAND.AGENT3) CLEAR QLOCAL(SYSTEM.FTE.DATA.AGENT3) DELETE QLOCAL(SYSTEM.FTE.DATA.AGENT3) CLEAR QLOCAL(SYSTEM.FTE.REPLY.AGENT3) DELETE QLOCAL(SYSTEM.FTE.REPLY.AGENT3) CLEAR QLOCAL(SYSTEM.FTE.STATE.AGENT3) DELETE QLOCAL(SYSTEM.FTE.STATE.AGENT3) CLEAR QLOCAL(SYSTEM.FTE.EVENT.AGENT3) DELETE QLOCAL(SYSTEM.FTE.EVENT.AGENT3) CLEAR QLOCAL(SYSTEM.FTE.AUTHADM1.AGENT3) DELETE QLOCAL(SYSTEM.FTE.AUTHADM1.AGENT3) CLEAR QLOCAL(SYSTEM.FTE.AUTHAGT1.AGENT3) DELETE QLOCAL(SYSTEM.FTE.AUTHAGT1.AGENT3) CLEAR QLOCAL(SYSTEM.FTE.AUTHTRN1.AGENT3) DELETE QLOCAL(SYSTEM.FTE.AUTHTRN1.AGENT3) CLEAR QLOCAL(SYSTEM.FTE.AUTHOPS1.AGENT3) DELETE QLOCAL(SYSTEM.FTE.AUTHOPS1.AGENT3) CLEAR QLOCAL(SYSTEM.FTE.AUTHSCH1.AGENT3) DELETE QLOCAL(SYSTEM.FTE.AUTHSCH1.AGENT3) CLEAR QLOCAL(SYSTEM.FTE.AUTHMON1.AGENT3) DELETE QLOCAL(SYSTEM.FTE.AUTHMON1.AGENT3)

## **Códigos de retorno**

**0**

O comando foi concluído com êxito.

**1**

O comando foi concluído com falhas.

## **Referências relacionadas**

["fteStopAgent \(parar um agente do MFT\)" na página 2247](#page-2246-0)

Use o comando **fteStopAgent** para parar um agente do Managed File Transfer de uma maneira controlada ou para parar um agente imediatamente, se necessário, usando o parâmetro **-i**.

["fteCleanAgent \(limpar um MFT Agent\)" na página 2090](#page-2089-0)

Use o comando **fteCleanAgent** para limpar as filas usadas por um agente Managed File Transfer Agent, excluindo mensagens das filas persistentes e não persistentes usadas pelo agente. Use o comando **fteCleanAgent** se tiver problemas ao iniciar um agente, que pode ter sido causado por informações remanescentes nas filas usadas pelo agente.

["fteCreateAgent \(criar um agente do MFT\)" na página 2097](#page-2096-0) O comando **fteCreateAgent** cria um Managed File Transfer Agent e sua configuração associada.

["Agente fteStart\(iniciar um agente MFT \)" na página 2241](#page-2240-0) O comando **fteStartAgent** inicia um agente do Managed File Transfer a partir da linha de comandos.

#### $\blacktriangleright$  ULW  $\blacktriangleright$  z/0S **fteDeleteLogger (excluir um criador de logs MFT e sua configuração)**

Use o comando **fteDeleteLogger** para excluir um criador de logs do Managed File Transfer e sua configuração. Os arquivos de log existentes associados ao criador de logs podem ser retidos ou excluídos.

**Importante:** ALW Em IBM MQ for AIX, Linux, and Windows, apenas usuários que são administradores do IBM MQ (e membros do grupo mqm) podem executar esse comando. Se você tentar executar esse comando como um usuário que não é um administrador do IBM MQ, receberá a mensagem de erro BFGCL0502E: você não está autorizado a executar a operação solicitada. e o comando não será executado.

 $\blacktriangleright$   $\blacktriangleright$   $\blacktriangler$ executar o comando:

- Ser um membro do grupo mqm (se o grupo mqm estiver definido no sistema).
- Ser membro do grupo nomeado na variável de ambiente BFG\_GROUP\_NAME (se houver algum nomeado).
- Não ter nenhum valor configurado na variável de ambiente BFG\_GROUP\_NAME quando o comando for executado.

## **Criadores de logs no IBM i**

**IBM** i

Os criadores de logs do Managed File Transfer não são suportados na plataforma IBM i.

## **Propósito**

Pare o criador de logs com o comando **fteStopLogger** antes de executar o comando **fteDeleteLogger**.

Se você tiver configurado seu criador de logs para ser executado como um serviço do Windows, executar o comando **fteDeleteLogger** excluirá a definição de serviço.

O diretório de configuração do criador de logs contém um script do MQSC para excluir as filas e a assinatura para o criador de logs. Essas filas são as seguintes:

- SYSTEM.FTE.LOG.CMD.*logger\_name*
- SYSTEM.FTE.LOG.RJCT.*logger\_name*

O nome da assinatura é o seguinte:

• SYSTEM.FTE.AUTO.SUB.*logger\_name*

O script MQSC pode ser localizado em

*MQ\_DATA\_PATH*\mqft\config\*coordination\_qmgr*\loggers\*logger\_name*\*logger\_name*\_dele te.mqsc

**Syntax**

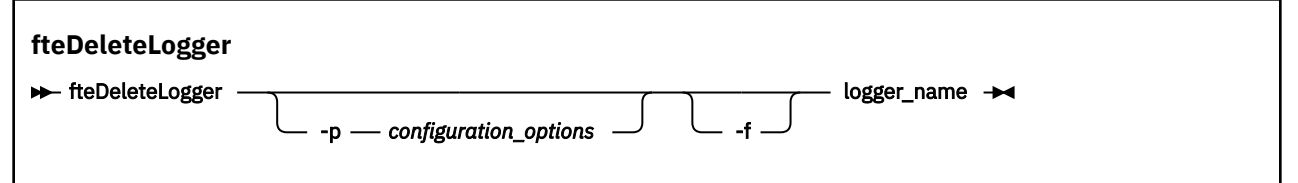

## **Parâmetros**

## **-p** *configuration\_options*

Opcional. Determina o conjunto de opções de configuração usado para iniciar o criador de logs de banco de dados independente. Use o nome de um conjunto de opções de configuração como o valor do parâmetro **-p** . Geralmente, este valor é o nome de um gerenciador de filas de coordenação. Se você não especificar esse parâmetro, o conjunto padrão de opções de configuração é utilizado.

**-f**

Opcional. Força a remoção dos arquivos de log criados por este criador de logs. Se este parâmetro for omitido, quaisquer arquivos de log criados pelo criador de logs serão retidos e deverão ser removidos manualmente quando não forem mais necessários.

## *logger\_name*

Obrigatório. O nome do criador de logs que você deseja excluir.

## **-? ou -h**

Opcional. Exibe a sintaxe de comando.

## **exemplo**

Neste exemplo, um criador de logs chamado logger1 é excluído. O parâmetro **-f** foi especificado, o que faz com que os arquivos de log do criador de logs sejam removidos e os arquivos de configuração do criador de logs.

fteDeleteLogger -f logger1

## **Códigos de retorno**

**0**

O comando foi concluído com êxito.

**1**

O comando foi concluído com falhas.

## **Referências relacionadas**

["fteCreateLogger \(criar um arquivo MFT ou criador de logs de banco de dados\)" na página 2118](#page-2117-0) Use o comando **fteCreateLogger** para criar um criador de logs de arquivo ou de banco de dados do Managed File Transfer.

["fteStartLogger \(iniciar um criador de logs do MFT \)" na página 2243](#page-2242-0) O comando **fteStartLogger** inicia um aplicativo de criação de log do Managed File Transfer.

<span id="page-2178-0"></span>["Criador de logs fteStop\(parar um criador de logs MFT \)" na página 2249](#page-2248-0) O comando **fteStopLogger** para um criador de logs do Managed File Transfer.

["fteModifyLogger \(executar um criador de log do MFT como um serviço do Windows \)" na página 2200](#page-2199-0) Use o comando **fteModifyLogger** para modificar um criador de logs do Managed File Transfer para que possa ser executado como um serviço do Windows. É possível usar esse comando somente em plataformas Windows , deve ser executado por um usuário que é um administrador do IBM MQ e um membro do grupo mqm e deve-se primeiro parar o criador de logs usando o comando **fteStopLogger** ...

# **fteDeleteMonitor (excluir um MFT monitor de recurso)**

Use o comando **fteDeleteMonitor** para parar e excluir um monitor de recurso existente do Managed File Transfer usando a linha de comandos. Emita esse comando no agente de monitoramento de recursos.

## **Propósito**

Use o comando **fteDeleteMonitor** para parar o monitoramento de um recurso e remover a definição do monitor do agente de monitoramento. Quando você executa este comando, nenhuma pesquisa adicional do recurso ocorre e nenhuma tarefa adicional é iniciada.

É possível executar o comando **fteDeleteMonitor** a partir de qualquer sistema que possa se conectar à rede do IBM MQ e, subsequentemente, rotear para o gerenciador de filas do agente. Especificamente para a execução do comando, deve-se ter instalado um componente do Managed File Transfer (Serviço ou Agente) nesse sistema e deve-se ter configurado o Managed File Transfer desse sistema para se comunicar com a rede do IBM MQ. Se nenhum detalhe da conectividade estiver disponível, os detalhes do gerenciador de filas do agente serão utilizados em seu lugar, desde que esses detalhes estejam disponíveis.

Especifique o parâmetro **-p** para este comando somente se você quiser utilizar um conjunto de opções de configuração diferente de seu conjunto padrão. Consulte Opções de Configuração para obter mais informações.

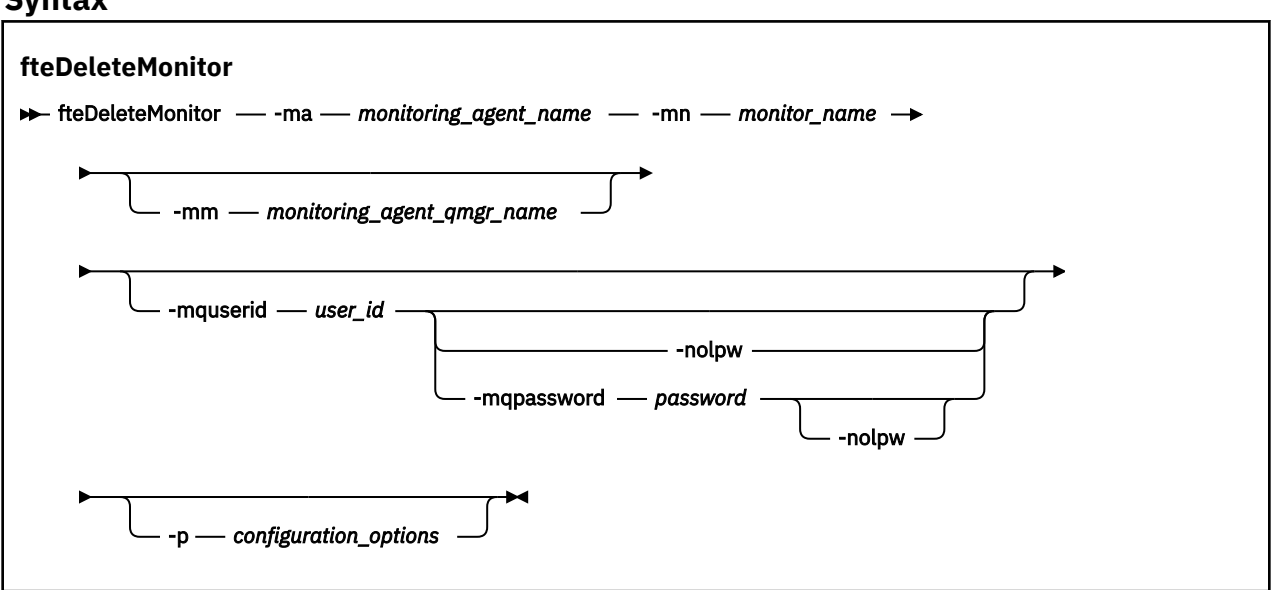

## **Syntax**

## **Parâmetros**

## **-ma** *monitoring\_agent\_name*

Obrigatório. O nome do agente para executar o monitoramento de recursos. Esse agente de monitoramento também deve ser o agente de origem para a transferência de arquivo que você deseja acionar.

## **-mn** *monitor\_name*

Obrigatório. O nome que você designou para este monitor de recursos. É possível excluir um monitor de recursos e criar um novo monitor com o mesmo nome.

## **-mm** *monitoring\_agent\_qmgr\_name*

Opcional. O nome do gerenciador de filas do agente de monitoramento. Como o agente de monitoramento e o agente de origem do monitor de transferência acionado devem ser iguais, esse gerenciador de filas também será o gerenciador de filas do agente de origem.

## **-mquserid** *user\_id*

Opcional. Especifica o ID do usuário a autenticar com o gerenciador de filas de comando.

## **-mqpassword** *password*

Opcional. Especifica a senha para autenticar com o gerenciador de filas de coordenação.

Quando o parâmetro **-mqpassword** é especificado, deve-se também especificar o parâmetro **-mquserid** Se você especificar **-mquserid**, mas não especificar **-mqpassword**, será solicitado fornecer a senha associada, que não será exibida.

A partir do IBM MQ 9.3, o comando é padronizado para usar a autenticação MQCSP e envia o ID do usuário e a senha para serem autenticados para o gerenciador de filas em uma estrutura MQCSP.

#### **-nolpw**

Opcional. Especifique esse parâmetro se o comando se conectar a um gerenciador de filas que não suporte senhas com mais de 12 caracteres.

Quando o parâmetro **-nolpw** é especificado, deve-se também especificar o parâmetro **-mquserid** Se você especificar **-mquserid** e **-nolpw**, mas não especificar **-mqpassword**, será solicitado fornecer a senha associada, que não será exibida.

**Nota:** Se você especificar a opção **-nolpw** , e a senha tiver mais de 12 caracteres, o comando falhará com a mensagem de erro BFGCL0829E.

## **-p** *configuration\_options*

Opcional. Este parâmetro determina o conjunto de opções de configuração a ser usado para cancelar a transferência. Por convenção, use o nome de um gerenciador de filas de coordenação não padrão como entrada para esse parâmetro. O comando utiliza o conjunto de arquivos de propriedades associado a este gerenciador de filas da coordenação não padrão.

Se você não especificar esse parâmetro, o conjunto de opções de configuração com base no gerenciador de filas da coordenação padrão será utilizado.

**-? ou -h**

Opcional. Exibe a sintaxe de comando.

#### **exemplo**

Nesse exemplo, o monitor de recurso MONITOR1 com um AGENT1 de monitoramento (e o agente de origem de transferência) é excluído:

fteDeleteMonitor -ma AGENT1 -mm QM\_JUPITER -mn MONITOR1

## **Códigos de retorno**

## **0**

O comando foi concluído com êxito.

**1**

O comando foi concluído com falhas.

## **Tarefas relacionadas**

Monitorando recursos do MFT

## **Referências relacionadas**

["fteCreateMonitor \(criar um MFT monitor de recurso\)" na página 2124](#page-2123-0)

<span id="page-2180-0"></span>O comando **fteCreateMonitor** cria e inicia um novo monitor de recurso a partir da linha de comandos. É possível monitorar um recurso (por exemplo, os conteúdos de um diretório) usando o Managed File Transfer para que, quando uma condição acionadora for atendida, uma tarefa especificada, como uma transferência de arquivos, seja iniciada.

["fteListMonitors \(Listar Monitores de Recurso do MFT\)" na página 2189](#page-2188-0)

Use o comando **fteListMonitors** para listar todos os monitores de recurso existentes em uma rede do Managed File Transfer usando a linha de comandos.

# **fteDeleteScheduledTransfer (excluir uma transferência planejada MFT )**

## **Propósito**

Use o comando **fteDeleteScheduledTransfer** para excluir uma transferência planejada do Managed File Transfer criada anteriormente usando a linha de comandos ou o IBM MQ Explorer.

Especifique o parâmetro opcional **-p** para este comando somente se desejar usar opções de configuração diferentes de seus padrões. Se você não especificar **-p**, as opções de configuração definidas em installation.properties serão usadas. Consulte Opções de Configuração para obter mais informações.

## **Syntax**

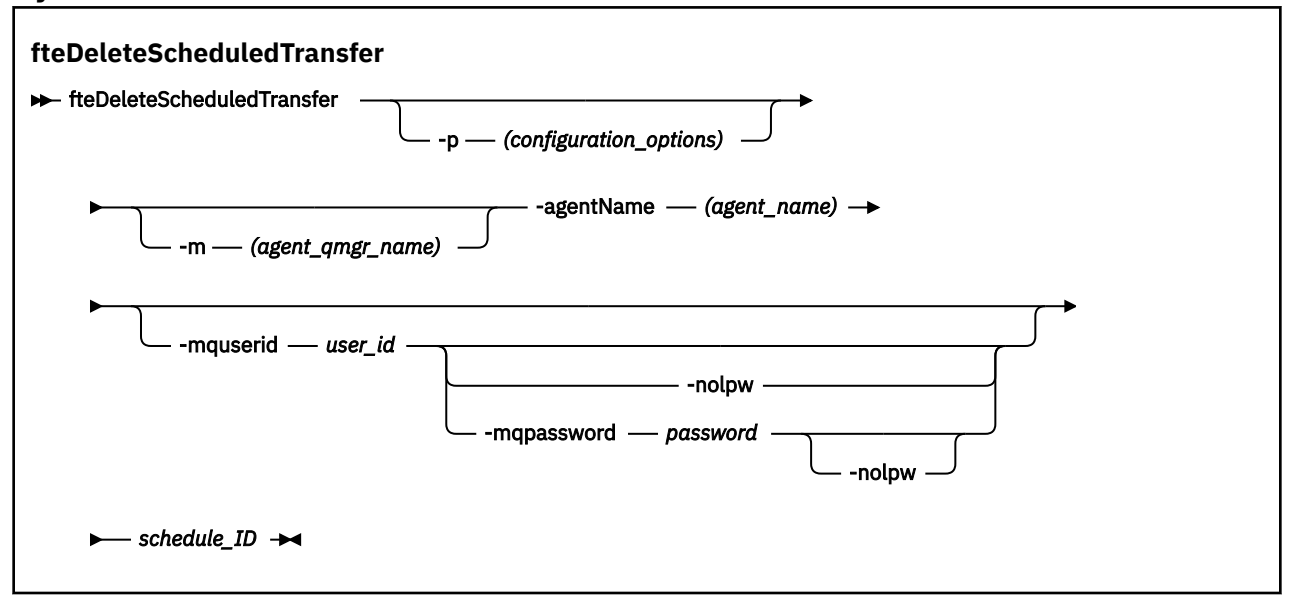

## **Parâmetros**

## **-p** *configuration\_options*

Opcional. Se você tiver mais de um gerenciador de filas da coordenação, utilize este parâmetro para especificar explicitamente a transferência planejada a ser excluída. Utilize o nome de um gerenciador de filas da coordenação não padrão como entrada para esse parâmetro. O comando utiliza as opções de configuração associadas a esse gerenciador de filas da coordenação não padrão.

Se você não especificar este parâmetro, as opções de configuração baseadas no gerenciador de filas da coordenação padrão serão utilizadas.

## **-m** *agent\_qmgr\_name*

Opcional. O nome do gerenciador de filas ao qual o agente está conectado. Se você não especificar esse parâmetro, o gerenciador de filas do agente será determinado a partir das opções de configuração em uso.

## **-agentName** *agent\_name*

Obrigatório. O nome do agente de origem a ser excluído da transferência planejada.

## **-mquserid** *user\_id*

Opcional. Especifica o ID do usuário a autenticar com o gerenciador de filas de comando.

## **-mqpassword** *password*

Opcional. Especifica a senha para autenticar com o gerenciador de filas de coordenação.

Quando o parâmetro **-mqpassword** é especificado, deve-se também especificar o parâmetro **-mquserid** Se você especificar **-mquserid**, mas não especificar **-mqpassword**, será solicitado fornecer a senha associada, que não será exibida.

A partir do IBM MQ 9.3, o comando é padronizado para usar a autenticação MQCSP e envia o ID do usuário e a senha para serem autenticados para o gerenciador de filas em uma estrutura MQCSP.

#### **-nolpw**

Opcional. Especifique esse parâmetro se o comando se conectar a um gerenciador de filas que não suporte senhas com mais de 12 caracteres.

Quando o parâmetro **-nolpw** é especificado, deve-se também especificar o parâmetro **-mquserid** Se você especificar **-mquserid** e **-nolpw**, mas não especificar **-mqpassword**, será solicitado que forneça a senha associada que não será exibida.

**Nota:** Se você especificar a opção **-nolpw** , e a senha tiver mais de 12 caracteres, o comando falhará com a mensagem de erro BFGCL0829E.

#### **schedule\_ID**

Obrigatório. O ID da transferência planejada a ser excluída.

É possível localizar o ID de planejamento executando o comando [fteListScheduledTransfers](#page-2192-0) no nome do agente de origem.

### **-? ou -h**

Opcional. Exibe a sintaxe de comando.

## **exemplo**

Neste exemplo, uma transferência planejada no agente de origem AGENT2 com o ID 27 será excluído:

fteDeleteScheduledTransfer -agentName AGENT2 27

## **Códigos de retorno**

## **0**

O comando foi concluído com êxito.

#### **1**

O comando foi concluído com falhas.

## **Tarefas relacionadas**

Criando uma Transferência de Arquivo Planejada

#### **Referências relacionadas**

["fteListScheduledTransfers \(listar todas as transferências planejadas\)" na página 2193](#page-2192-0) Use o comando **fteListScheduledTransfers** para listar todas as transferências do Managed File Transfer criadas anteriormente usando a linha de comandos ou o IBM MQ Explorer.

## **fteDeleteModelos (excluir um modelo do MFT )**

Use o comando **fteDeleteTemplates** para excluir um modelo existente do Managed File Transfer de um gerenciador de filas de coordenação.

## **Propósito**

O comando **fteDeleteTemplates** remove um ou mais modelos de transferência de arquivos de um gerenciador de filas de coordenação. Ao executar esse comando, uma solicitação é passada para o sistema IBM MQ para remover os modelos do gerenciador de filas de coordenação para que eles não

estejam mais disponíveis para o IBM MQ Explorer ou a linha de comandos. Os modelos que você está excluindo podem continuar a ser acessados por um breve intervalo após a conclusão do comando até que o sistema IBM MQ execute a solicitação.

É possível executar o comando **fteDeleteTemplates** a partir de qualquer sistema que possa se conectar à rede do IBM MQ e, subsequentemente, rotear para o gerenciador de filas de coordenação. Especificamente para a execução do comando, deve-se ter instalado o Managed File Transfer nesse sistema e ter configurado o Managed File Transfer desse sistema para se comunicar com a rede do IBM MQ. Se nenhum detalhe da conectividade estiver disponível, os detalhes do gerenciador de filas do agente serão utilizados em seu lugar, desde que esses detalhes estejam disponíveis.

Especifique o parâmetro **-p** para este comando somente se você quiser utilizar um conjunto de opções de configuração diferente de seu conjunto padrão. Consulte Opções de Configuração para obter mais informações.

## **Syntax**

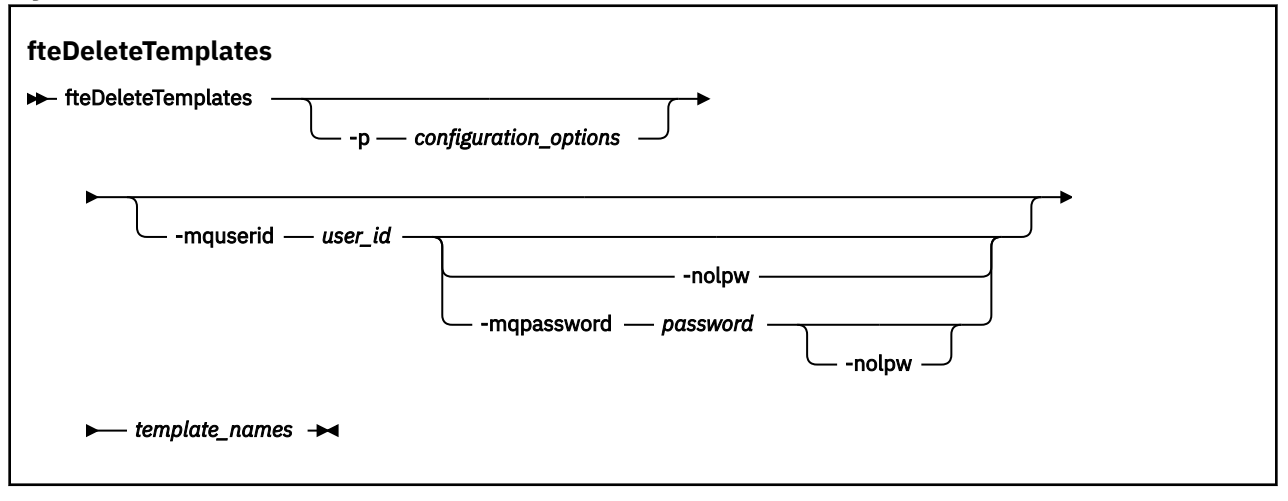

## **Parâmetros**

## **-p** *configuration\_options*

Opcional. Esse parâmetro determina o conjunto de opções de configuração a ser usado para excluir o modelo. Por convenção, use o nome de um gerenciador de filas de coordenação não padrão como entrada para esse parâmetro. O comando utiliza o conjunto de arquivos de propriedades associado a este gerenciador de filas da coordenação não padrão.

Se você não especificar esse parâmetro, o conjunto de opções de configuração com base no gerenciador de filas da coordenação padrão será utilizado.

## **-mquserid** *user\_id*

Opcional. Especifica o ID do usuário para autenticar com o gerenciador de filas de coordenação.

## **-mqpassword** *password*

Opcional. Especifica a senha para autenticar com o gerenciador de filas de coordenação.

Quando o parâmetro **-mqpassword** é especificado, deve-se também especificar o parâmetro **-mquserid** Se você especificar **-mquserid**, mas não especificar **-mqpassword**, será solicitado fornecer a senha associada, que não será exibida.

A partir do IBM MQ 9.3, o comando é padronizado para usar a autenticação MQCSP e envia o ID do usuário e a senha para serem autenticados para o gerenciador de filas em uma estrutura MQCSP.

#### **-nolpw**

Opcional. Especifique esse parâmetro se o comando se conectar a um gerenciador de filas que não suporte senhas com mais de 12 caracteres.

Quando o parâmetro **-nolpw** é especificado, deve-se também especificar o parâmetro **-mquserid** Se você especificar **-mquserid** e **-nolpw**, mas não especificar **-mqpassword**, será solicitado fornecer a senha associada, que não será exibida.

**Nota:** Se você especificar a opção **-nolpw** , e a senha tiver mais de 12 caracteres, o comando falhará com a mensagem de erro BFGCL0829E.

## *template\_names*

Obrigatório. Especifique um ou mais nomes de modelo que deseja excluir. Especifique o nome conforme exibido pelo comando **fteListTemplates**.

## **-? ou -h**

Opcional. Exibe a sintaxe de comando.

## **exemplo**

Nesse exemplo, o modelo STANDBY é excluído:

fteDeleteTemplates STANDBY

## **Códigos de retorno**

## **0**

O comando foi concluído com êxito.

**1**

O comando foi concluído com falhas.

## **Conceitos relacionados**

Trabalhando com modelos de transferência de arquivos

## **Tarefas relacionadas**

Criando um modelo de transferência de arquivos usando o IBM MQ Explorer

## **Referências relacionadas**

["fteCreateModelo \(criar novo modelo de transferência de arquivos\)." na página 2132](#page-2131-0)

O comando **fteCreateTemplate** cria um modelo de transferência de arquivos que você pode manter para uso futuro. O único parâmetro necessário é **-tn** *template\_name* . Todos os outros parâmetros são opcionais, entretanto, se você especificar uma especificação de arquivo de origem, é necessário também fornecer um arquivo de destino. Analogamente, se você especificar um arquivo de destino, é necessário também especificar uma especificação de arquivo de origem.

["Modelos fteList\(modelos de transferência de MFT disponíveis na lista\)" na página 2195](#page-2194-0) Use o comando **fteListTemplates** para listar os modelos de transferência do Managed File Transfer disponíveis em um gerenciador de filas de coordenação.

## **fteDisplayVersão (exibir versão instalada do MFT)**

Use o comando **fteDisplayVersion** para exibir a versão do Managed File Transfer (MFT) que foi instalado.

## **Propósito**

Pode ser solicitado que você execute o comando **fteDisplayVersion** por um Representante de Serviço IBM para ajudar na determinação de problema.

## **Syntax**

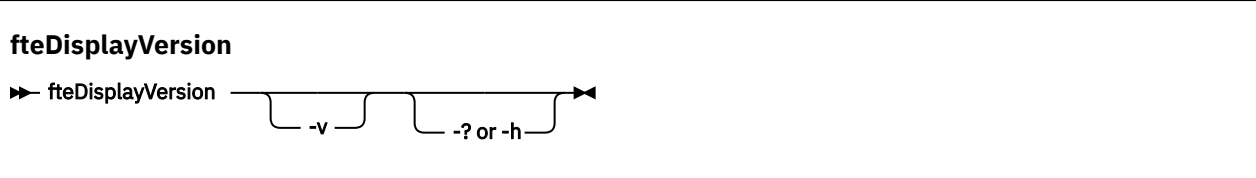

## **Parâmetros**

**-v**

Opcional. Exibe uma quantidade detalhada de informações sobre a versão do produto.

Os detalhes precisos que são exibidos quando você especifica o parâmetro **-v** podem variar entre releases do produto. Não é recomendado contar com a disponibilização de informações específicas na saída do comando fteDisplayVersion -v.

No z/OS, o **-v** exibirá o valor da propriedade **productId**, se o ID do produto tiver sido especificado.

**-? ou -h**

Opcional. Exibe a sintaxe de comando.

## **Exemplo sem parâmetros especificados**

Nesse exemplo, o comando**fteDisplayVersion** é especificado sem nenhum parâmetro.

fteDisplayVersion

A saída desse comando é o nível da versão de produto. Por exemplo, esta é a saída para IBM MQ 9.4.0:

```
fteDisplayVersion -v
5724-H72 Copyright IBM Corp. 2008, 2024. ALL RIGHTS RESERVED
                IBM MQ Managed File Transfer<br>9.4.0.0
Version:
```
## **Exemplo com o parâmetro -v especificado**

Nesse exemplo, o comando **fteDisplayVersion** é especificado com o parâmetro **-v**.

fteDisplayVersion -v

A saída desse comando inclui informações mais detalhadas sobre a versão do produto Por exemplo:

 $V$  9.4.0 **IBM MQ 9.4.0** 

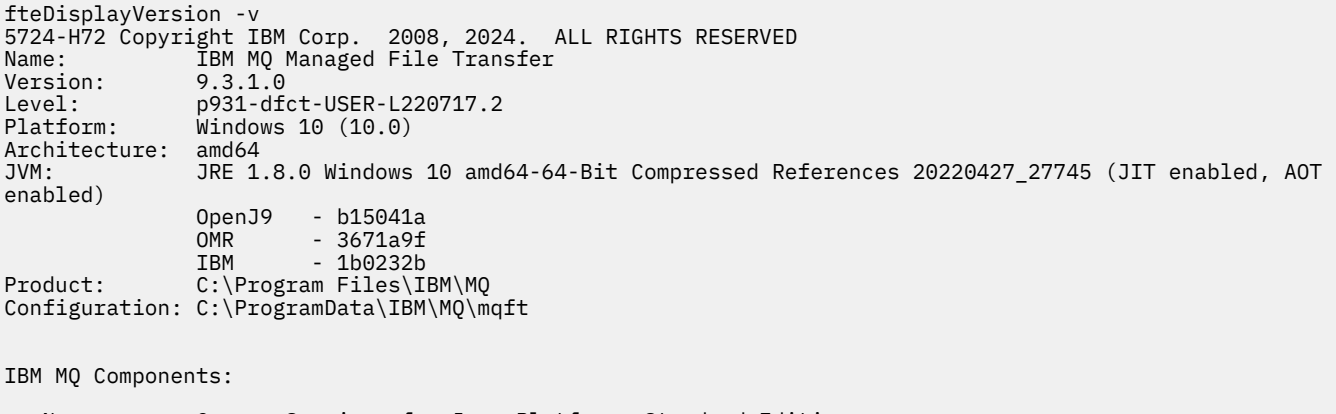

Name: Common Services for Java Platform, Standard Edition

 Version: 9.3.1.0 Level: p931-dfct-USER-L220704.3

Nota: <sup>N</sup> 9.4.0 Antes IBM MQ 9.4.0, a saída do comando fteDisplayVersion incluía componentes que o MFT não usa Em IBM MQ 9.3.1, esses componentes não são mais incluídos na saída.

## **Códigos de retorno**

**0**

O comando foi concluído com êxito.

**1**

O comando foi concluído com falhas.

## **fteListAgents (Listar os Agentes do MFT para um Gerenciador de Filas de Coordenação)**

Use o comando **fteListAgents** para listar todos os agentes Managed File Transfer registrados em um determinado gerenciador de filas de coordenação.

## **Propósito**

É possível executar o comando **fteListAgents** a partir de qualquer sistema que pode ser conectado ao gerenciador de filas de coordenação. Os seguintes detalhes de cada agente são direcionados a um dispositivo de saída padrão (STDOUT):

- Nome do agente
- Gerenciador de filas de agente
- Se o agente for um agente de ponte de protocolo, o nome do agente será anexado com ( bridge )
- Se o agente for um agente ponte Connect:Direct , o nome do agente será anexado com (Connect:Direct bridge)
- status do Agente

Este comando utiliza o arquivo coordination.properties para conectar-se ao gerenciador de filas da coordenação. Para obter mais informações, consulte O arquivo MFT coordination.properties

Especifique o parâmetro **-p** para este comando somente se você quiser utilizar um conjunto de opções de configuração diferente de seu conjunto padrão. Para obter mais informações, consulte Opções de configuração.

Se um agente não estiver listado pelo comando **fteListAgents** , use o fluxograma de diagnóstico no tópico a seguir para localizar e corrigir o problema: O que fazer se o agente do MFT não estiver listado pelo comando **fteListAgents**

## **Informações de Status do Agente**

As informações de status do agente produzidas por esse comando são geradas a partir das mensagens de status que o agente publica para o tópico SYSTEM.FTE. Essas mensagens são descritas no tópico ["Formato de mensagem de status do agente MFT" na página 2733](#page-2732-0). As informações de status produzidas pelo comando **fteListAgents** fornecem o status do agente no momento em que a última mensagem de status foi publicada.

A frequência dessas mensagens de status depende do valor da propriedade **agentStatusPublishRateLimit**. Para obter mais detalhes sobre esta propriedade, consulte O arquivo MFT agent.properties

Se o **Status Age** estiver entre parênteses, isso indica que o valor é negativo. Essa situação ocorrerá se o tempo do sistema da máquina, em que o agente está em execução, estiver à frente do tempo do sistema da máquina do gerenciador de filas de coordenação

## **Syntax**

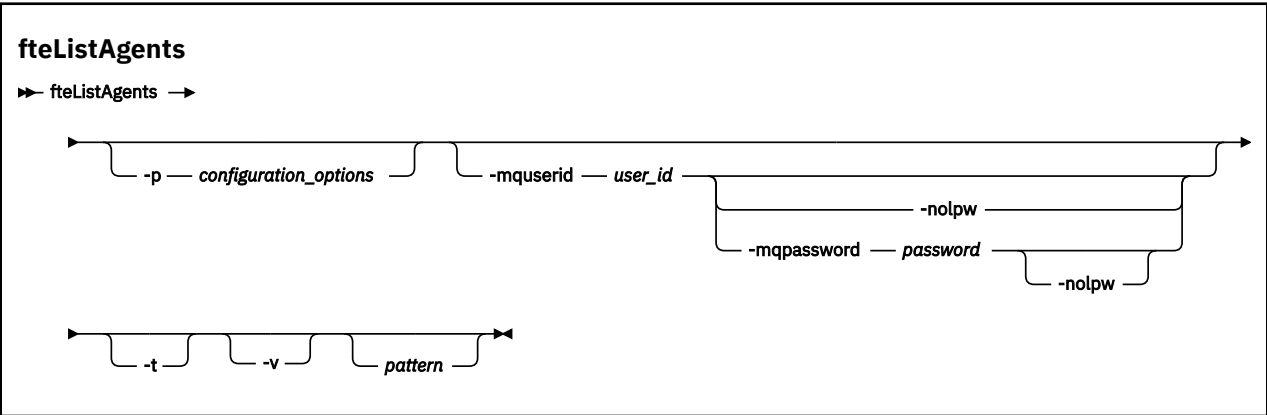

## **Parâmetros**

## **-p** *configuration\_options*

Opcional. Este parâmetro determina o conjunto de opções de configuração utilizado para emitir o pedido para os agentes da lista. Utilize o nome de um gerenciador de filas da coordenação não padrão como entrada para esse parâmetro. O comando utiliza o conjunto de arquivos de propriedades associado a este gerenciador de filas da coordenação não padrão.

Se você não especificar esse parâmetro, o conjunto de opções de configuração com base no gerenciador de filas da coordenação padrão será utilizado.

## **-mquserid** *user\_id*

Opcional. Especifica o ID do usuário para autenticar com o gerenciador de filas de coordenação.

## **-mqpassword** *password*

Opcional. Especifica a senha para autenticar com o gerenciador de filas de coordenação.

Quando o parâmetro **-mqpassword** é especificado, deve-se também especificar o parâmetro **-mquserid** Se você especificar **-mquserid**, mas não especificar **-mqpassword**, será solicitado fornecer a senha associada, que não será exibida.

A partir do IBM MQ 9.3, o comando é padronizado para usar a autenticação MQCSP e envia o ID do usuário e a senha para serem autenticados para o gerenciador de filas em uma estrutura MQCSP.

## **-nolpw**

Opcional. Especifique esse parâmetro se o comando se conectar a um gerenciador de filas que não suporte senhas com mais de 12 caracteres.

Quando o parâmetro **-nolpw** é especificado, deve-se também especificar o parâmetro **-mquserid** Se você especificar **-mquserid** e **-nolpw**, mas não especificar **-mqpassword**, será solicitado fornecer a senha associada, que não será exibida.

**Nota:** Se você especificar a opção **-nolpw** , e a senha tiver mais de 12 caracteres, o comando falhará com a mensagem de erro BFGCL0829E.

**-v**

Opcional. Espec. o modo det. O modo detalhado gera saída adicional que mostra o número de transferências gerenciadas atuais para cada agente no formato Source/Destination, em que:

- Source é o número atual de transferências de origem e de transferências enfileiradas para o agente
- Destination é o número atual de Transferências de Destino.

As informações de transferência atuais são obtidas da publicação de status do agente, que é descrita no tópico ["Formato de mensagem de status do agente MFT" na página 2733](#page-2732-0) . Como resultado, essas informações de transferência são exatas apenas dentro da configuração do valor da propriedade do agente agentStatusPublishRateLimit (cujo padrão é de 30 segundos).

**-t**

Opcional. Especifica o modo terse. A saída inclui a coluna **Status Age** por padrão. Se você não desejar ver as informações de **Status Age**, será possível emitir o comando com o parâmetro **-t** para ocultar a coluna. Para obter mais informações, consulte O que fazer se um agente for mostrado como estando em um estado DESCONHECIDO

### *pattern*

Opcional. O padrão a ser usado para filtrar a lista de agentes do Managed File Transfer. Esse padrão é comparado com o nome do agente. Os caracteres asterisco (\*) são interpretados como curingas, inclusive caracteres zero.

 $Linux \t MX$ Em sistemas AIX and Linux , deve-se escapar caracteres especiais como o asterisco (\*) e o sinal de número (#) com aspas ('') ou aspas duplas ("") se você desejar que eles sejam manipulados como literais Se não escapar esses caracteres, eles serão interpretados de acordo com o seu significado no sistema AIX ou Linux específico.

Se você não especificar esse parâmetro, todos os agentes registrados com o gerenciador de filas de coordenação são relacionados.

#### **-? ou -h**

Opcional. Exibe a sintaxe de comando.

#### **exemplo**

Neste exemplo, todos os agentes registrados no gerenciador de filas (detalhados nas opções de configuração), cujos nomes começam com B, são listados:

fteListAgents "B\*"

Nesse exemplo, os agentes que são registrados com o gerenciador de filas de coordenação QM\_EUROPE (o gerenciador de filas de coordenação não padrão) são listados no modo detalhado:

fteListAgents -p QM\_EUROPE -v

A saída desse comando é o seguinte:

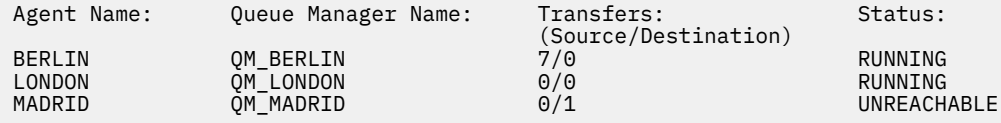

Para uma lista dos possíveis valores de status de agente e seus significados, consulte o tópico ["Valores de](#page-2599-0) [status do agente MFT" na página 2600](#page-2599-0).

Neste exemplo, todos os agentes registrados com o gerenciador de filas de coordenação e que possuem nomes que começam com BRIDGE são listados em modo detalhado:

fteListAgents -v "BRIDGE\*"

A saída desse comando é o seguinte:

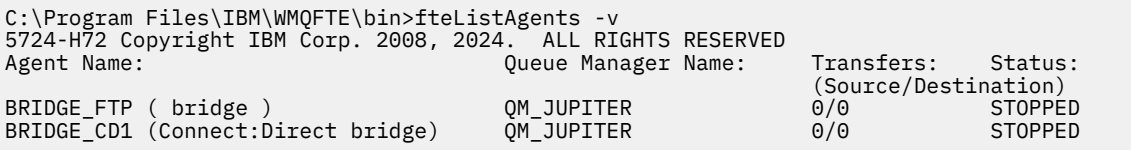

A saída do comando será exibida HA por um nome do agente se esse agente estiver altamente disponível Você deve configurar **highlyAvailable=***true* no arquivo agent.properties para que um agente seja

<span id="page-2188-0"></span>iniciado no modo altamente disponível. Observe que HA é exibido, mesmo se não houver nenhuma instância de espera em execução

5724-H72 Copyright IBM Corp. 2008, 2024. ALL RIGHTS RESERVED Command executed at 2019-05-15 13:21:08 IDT Coordination queue manager time 2019-05-15 07:51:08 UTC Agent Name: Queue Manager Name: Status: Status Age: IMQFT02 ( bridge )(HA) MFTQM STOPPED 8:51:17 SRC (HA) MFTQM READY 0:04:50 DEST MFTQM READY 0:05:50

## **Códigos de retorno**

**0**

O comando foi concluído com êxito.

**1**

O comando foi concluído com falhas.

## **Conceitos relacionados**

O que fazer quando um agente é mostrado como estando em um estado UNKNOWN?

**Tarefas relacionadas**

Listando agentes MFT

## **Referências relacionadas**

["Valores de status do agente MFT" na página 2600](#page-2599-0)

Os comandos **fteListAgents** e **fteShowAgentDetails** produzem informações sobre o status do agente. Existem vários possíveis valores para esse status.

["fteShowAgentDetails \(Exibir Detalhes do Agente do MFT\)" na página 2230](#page-2229-0)

Use o comando **fteShowAgentDetails** para exibir os detalhes de um Managed File Transfer Agent específico. Estes são os detalhes que são armazenados pelo gerenciador de filas de coordenação do Managed File Transfer do agente.

## **fteListMonitors (Listar Monitores de Recurso do MFT)**

Use o comando **fteListMonitors** para listar todos os monitores de recurso existentes em uma rede do Managed File Transfer usando a linha de comandos.

## **Propósito**

O comando **fteListMonitors** lista monitores de recursos existentes. É possível filtrar a saída de comando especificando um nome de agente e um nome de monitor de recursos.

Este comando utiliza o arquivo coordination.properties para conectar-se ao gerenciador de filas da coordenação. Para obter mais informações, consulte O arquivo MFT coordination.properties

É possível usar o parâmetro **-ox** para exportar um monitor de recurso para um arquivo XML. Para obter mais informações sobre como usar esse arquivo XML, consulte ["fteCreateMonitor \(criar um MFT monitor](#page-2123-0) [de recurso\)" na página 2124.](#page-2123-0)

Especifique o parâmetro **-p** para este comando somente se você quiser utilizar um conjunto de opções de configuração diferente de seu conjunto padrão. Para obter mais informações, consulte Opções de configuração.

## **Nomes do monitor de recurso..**

Os nomes do monitor de recurso podem conter caracteres que podem não ser válidos para nomes de arquivos. Se um nome do monitor de recurso contiver qualquer um dos seguintes caracteres, o comando **fteListMonitors -od** converterá esse caractere em seu equivalente ASCII:

- $\bullet$  " \" (barra invertida) = %5C
- $"$  /" (barra) =%2F
- ":" (Colon) =%3A
- $"$ <" (Menos que) = %3C
- $\cdot$  "> " (Maior que) = %3E
- $"''''$  (aspas duplas) = %22
- "|" (Pipe)=%7C

Por exemplo, um monitor de recurso com nome:

```
SRC.TEST \(TESTING-TEST\)
```
é salvo em um arquivo chamado:

```
SRC.TEST %5C(TESTING-TEST%5C)
```
Além disso, em IBM MQ 9.1, não é mais necessário usar um caractere de escape ao especificar quaisquer caracteres especiais ao usar o comando fteListMonitors -ma <agent name> -mn <monitor name> .

Por exemplo, em liberações anteriores, o comando costumava ser:

fteListMonitors -ma SRC -mn "TEST \(TESTING-TEST\)"

a partir de IBM MQ 9.1 você insere:

```
fteListMonitors -ma SRC -mn "TEST (TESTING-TEST)"
```
## **Syntax**

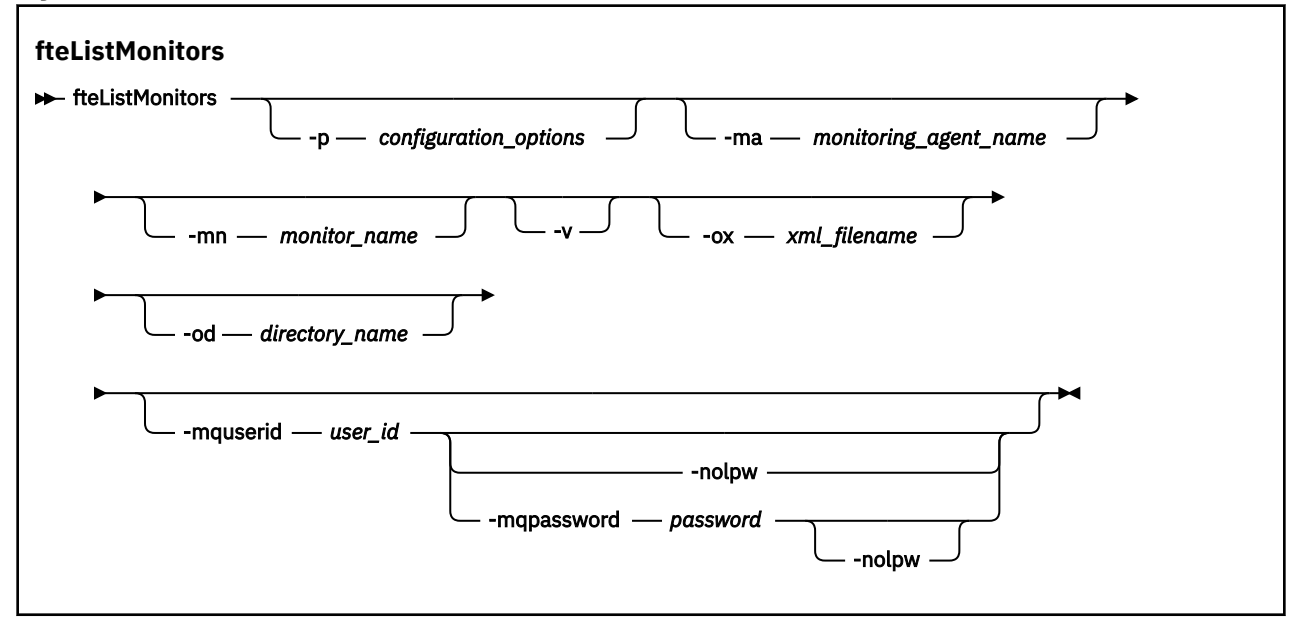

## **Parâmetros**

#### **-p** *configuration\_options*

Opcional. Este parâmetro determina o conjunto de opções de configuração a ser usado para cancelar a transferência. Por convenção, use o nome de um gerenciador de filas de coordenação não padrão como entrada para esse parâmetro. O comando usa o conjunto de arquivos de propriedades associado a esse gerenciador de filas de coordenação não padrão.

Se você não especificar esse parâmetro, o conjunto de opções de configuração com base no gerenciador de filas da coordenação padrão será utilizado.

## **-ma** *monitoring\_agent\_name*

Opcional. Filtra monitores de recursos por nome do agente usando o padrão que você fornece como entrada. Os caracteres asterisco (\*) são interpretados como curingas que correspondem a zero ou mais caracteres. Se você não especificar o parâmetro **-ma**, todos os monitores de recursos associados a todos os agentes do gerenciador de filas de coordenação padrão serão listados por padrão.

#### **-mn** *monitor\_name*

Opcional. Filtra monitores de recursos por nome do monitor usando o padrão que você fornece como entrada. Os caracteres asterisco (\*) são interpretados como curingas que correspondem a zero ou mais caracteres. Se você não especificar o parâmetro **-mn**, todos os monitores de recursos associados a todos os agentes do gerenciador de filas de coordenação padrão serão listados por padrão.

#### **-mquserid** *user\_id*

Opcional. Especifica o ID do usuário para autenticar com o gerenciador de filas de coordenação.

### **-mqpassword** *password*

Opcional. Especifica a senha para autenticar com o gerenciador de filas de coordenação.

Quando o parâmetro **-mqpassword** é especificado, deve-se também especificar o parâmetro **-mquserid** Se você especificar **-mquserid**, mas não especificar **-mqpassword**, será solicitado fornecer a senha associada, que não será exibida.

A partir do IBM MQ 9.3, o comando é padronizado para usar a autenticação MQCSP e envia o ID do usuário e a senha para serem autenticados para o gerenciador de filas em uma estrutura MQCSP.

#### **-nolpw**

Opcional. Especifique esse parâmetro se o comando se conectar a um gerenciador de filas que não suporte senhas com mais de 12 caracteres.

Quando o parâmetro **-nolpw** é especificado, deve-se também especificar o parâmetro **-mquserid** Se você especificar **-mquserid** e **-nolpw**, mas não especificar **-mqpassword**, será solicitado fornecer a senha associada, que não será exibida.

**Nota:** Se você especificar a opção **-nolpw** , e a senha tiver mais de 12 caracteres, o comando falhará com a mensagem de erro BFGCL0829E.

**-v**

Opcional. Gera uma saída detalhada que inclui informações adicionais sobre o status do monitor de recurso, incluindo se o monitor de recurso foi iniciado ou interrompido, o caminho de recurso do diretório que está sendo monitorado e as condições acionadoras

## **-ox** *xml\_filename*

Opcional. Deve-se especificar esse parâmetro em combinação com os parâmetros **-ma** e **-mn**. Exporta o monitor de recurso para um arquivo XML que depois pode ser usado pelo comando **fteCreateMonitor** e o parâmetro **-ix**.

O parâmetro **-ox** não deve ser combinado com o parâmetro **-od**.

### **-od** *directory\_name*

Opcional. Exporta diversas definições do monitor de recurso para o diretório especificado. Cada definição do monitor de recurso é salva em um arquivo XML separado com um nome no formato *agent name*.*monitor name*.xml. Deve-se especificar um diretório de destino válido para os arquivos XML, caso contrário, uma mensagem de erro será exibida. Esse parâmetro não deve ser combinado com o parâmetro **-ox**.

#### **-? ou -h**

Opcional. Exibe a sintaxe de comando.

## **Exemplos: listar monitores de recursos**

Neste exemplo, todos os monitores de recursos associados ao agente de monitoramento (e agente de origem para as transferências de arquivos associadas ao monitor de recurso) AGENT1 são listados:

fteListMonitors -ma AGENT1

A saída desse comando é o seguinte:

C: /Users/Administrator>fteListMonitores -ma AGENT1 5724-H72 Copyright IBM Corp. 2008, 2024. Todos os Direitos Reservados Nome do Agente: Nome do Monitor: Tipo de Recurso: Diretório AGENT1 MONITOR1

No exemplo a seguir, o comando inclui o parâmetro **-v** , que gera saída detalhada que inclui informações adicionais sobre o status do monitor de recurso:

fteListMonitors -ma AGENT1 -v

Nesse caso, a saída do comando é a seguinte:

C: /Users/Administrator>fteListMonitores -ma AGENT1 -v 5724-H72 Copyright IBM Corp. 2008, 2024. Todos os Direitos Reservados Informações do Monitor: MONTTOR1 Agente: AGENT1 Status: interrompido Resource Type: directory Recurso: C: \src Intervalo de pesquisa: 2 segundos Tamanho do lote: 1 Condição: Correspondência<br>Pattern:  $\star$  (wildcard)

#### **Exemplo: exportar um monitor de recurso para um arquivo XML**

Neste exemplo, um único monitor de recurso, MONITOR1, em AGENT1, é exportado para o arquivo XML filename1.xml especificando um nome de arquivo XML com o parâmetro **-ox**:

fteListMonitors -ma AGENT1 -mn MONITOR1 -ox filename1.xml

#### **Exemplo: exportar um monitor de recurso para um diretório especificado**

Neste exemplo, um único monitor de recurso, MONITOR1, em AGENT1, é exportado para o diretório especificado pelo parâmetro **-od**. Exceto pela diferença no formato do nome do arquivo XML, este exemplo é semelhante a usar o parâmetro **-ox**.

fteListMonitors -ma AGENT1 -mn MONITOR1 -od /usr/mft/resmonbackup

#### **Exemplos: exportar um lote de monitores de recursos para um arquivo XML em um diretório especificado**

Em todos os exemplos a seguir, os monitores de recursos são exportados para o diretório especificado pelo parâmetro **-od**. Cada definição de monitor de recurso é salva para separar o arquivo XML com um nome no formato *agent name*.*monitor name*.xml

Neste exemplo, todos os monitores de recursos são exportados para o diretório especificado:

fteListMonitors -od /usr/mft/resmonbackup

Neste exemplo, todos os monitores de recursos em AGENT1 são exportados para o diretório especificado:

fteListMonitors -ma AGENT1 -od /usr/mft/resmonbackup

É possível usar correspondência de curinga para definir quais monitores de recursos exportar usando um caractere de asterisco (\*) quando você especifica um padrão para corresponder a nomes de agentes e/ou nomes de monitores.

Neste exemplo, todos os monitores de recursos em AGENT1 com nomes que correspondem ao padrão MON\* são exportados para o diretório especificado:

fteListMonitors -ma AGENT1 -mn MON\* -od /usr/mft/resmonbackup

<span id="page-2192-0"></span>Neste exemplo, todos os monitores de recursos nos agentes com nomes que correspondam ao padrão AGEN\* são exportados para o diretório especificado:

fteListMonitors -ma AGEN\* -od /usr/mft/resmonbackup

Neste exemplo, todos os monitores de recursos com nomes que correspondem ao padrão MON\* em agentes com nomes que correspondem ao padrão AGENT\* são exportados para o diretório especificado:

fteListMonitors -ma AGENT\* -mn MON\* -od /usr/mft/resmonbackup

## **Códigos de retorno**

## **0**

O comando foi concluído com êxito.

**1**

O comando foi concluído com falhas.

## **Tarefas relacionadas**

Monitorando recursos do MFT Fazendo backup e restaurando os monitores de recursos do MFT

## **Referências relacionadas**

["fteCreateMonitor \(criar um MFT monitor de recurso\)" na página 2124](#page-2123-0)

O comando **fteCreateMonitor** cria e inicia um novo monitor de recurso a partir da linha de comandos. É possível monitorar um recurso (por exemplo, os conteúdos de um diretório) usando o Managed File Transfer para que, quando uma condição acionadora for atendida, uma tarefa especificada, como uma transferência de arquivos, seja iniciada.

## ["fteDeleteMonitor \(excluir um MFT monitor de recurso\)" na página 2179](#page-2178-0)

Use o comando **fteDeleteMonitor** para parar e excluir um monitor de recurso existente do Managed File Transfer usando a linha de comandos. Emita esse comando no agente de monitoramento de recursos.

## **fteListScheduledTransfers (listar todas as transferências planejadas)**

Use o comando **fteListScheduledTransfers** para listar todas as transferências do Managed File Transfer criadas anteriormente usando a linha de comandos ou o IBM MQ Explorer.

## **Propósito**

É possível listar todas as transferências planejadas com base nos nomes dos agentes de origem ou no gerenciador de filas de coordenação.

Especifique o parâmetro opcional **-p** para este comando somente se desejar usar opções de configuração diferentes de seus padrões. Se você não especificar **-p**, as opções de configuração definidas em installation.properties serão usadas. Consulte Opções de Configuração para obter mais informações.

Ao executar o comando **fteListScheduledTransfers** , qualquer transferência planejada que tenha uma definição de transferência com uma combinação semanticamente incorreta de data e hora faz com que mensagens de erro sejam exibidas. Em IBM MQ 9.3.0, essas mensagens são mensagens BFGCL0810E que incluem o ID de planejamento da transferência planejada inválida. Em seguida, é possível executar o comando **[fteDeleteScheduledTransfer](#page-2180-0)** com o parâmetro **schedule\_ID** para excluir a transferência planejada inválida.

## **Syntax**

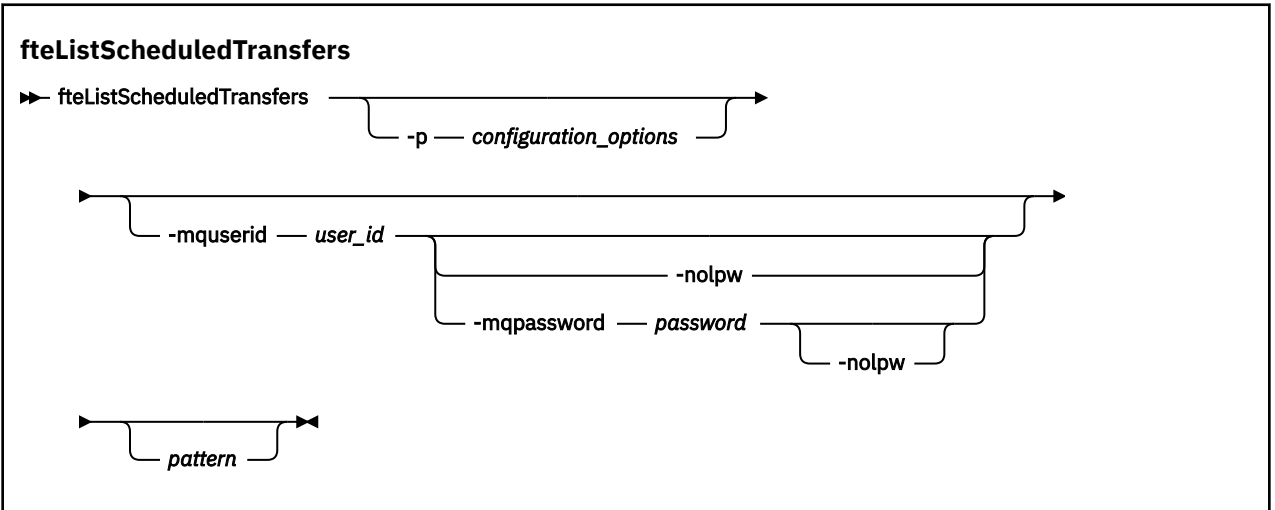

## **Parâmetros**

## **-p** *configuration\_options*

Opcional. Se você tiver mais de um gerenciador de filas da coordenação, utilize este parâmetro para especificar explicitamente para quais agentes você deseja listar as transferências planejadas. Utilize o nome de um gerenciador de filas da coordenação não padrão como entrada para esse parâmetro. O comando utiliza as opções de configuração associadas a esse gerenciador de filas da coordenação não padrão.

Se você não especificar este parâmetro, as opções de configuração baseadas no gerenciador de filas da coordenação padrão serão utilizadas.

## **-mquserid** *user\_id*

Opcional. Especifica o ID do usuário para autenticar com o gerenciador de filas de coordenação.

## **-mqpassword** *password*

Opcional. Especifica a senha para autenticar com o gerenciador de filas de coordenação.

Quando o parâmetro **-mqpassword**é especificado, deve-se também especificar o parâmetro **-mquserid** Se você especificar **-mquserid**, mas não especificar **-mqpassword**, será solicitado fornecer a senha associada, que não será exibida.

A partir do IBM MQ 9.3, o comando é padronizado para usar a autenticação MQCSP e envia o ID do usuário e a senha para serem autenticados para o gerenciador de filas em uma estrutura MQCSP.

#### **-nolpw**

Opcional. Especifique esse parâmetro se o comando se conectar a um gerenciador de filas que não suporte senhas com mais de 12 caracteres.

Quando o parâmetro **-nolpw** é especificado, deve-se também especificar o parâmetro **-mquserid** Se você especificar **-mquserid** e **-nolpw**, mas não especificar **-mqpassword**, será solicitado fornecer a senha associada que não será exibida.

**Nota:** Se você especificar a opção **-nolpw** , e a senha tiver mais de 12 caracteres, o comando falhará com a mensagem de erro BFGCL0829E.

#### *pattern*

Opcional. O padrão a ser usado para filtrar a lista de transferências planejadas do Managed File Transfer. Esse padrão é comparado com o nome do agente. Os caracteres asterisco (\*) são interpretados como curingas que correspondem a zero ou mais caracteres.

Se você não especificar esse parâmetro, todas as transferências planejadas registradas com o gerenciador de filas de coordenação estão listados por padrão.

## **-? ou -h**

Opcional. Exibe a sintaxe de comando.

## <span id="page-2194-0"></span>**exemplo**

Neste exemplo, todas as transferências planejadas com os agentes de origem que correspondem ao padrão \*2 são listadas:

```
fteListScheduledTransfers "*2"
```
Este comando de exemplo produz a saída a seguir. O horário de início do planejamento e o horário da próxima transferência são exibidos em Hora Universal Coordenada (UTC):

```
Schedule Identifier: 1 
Source Agent Name:<br>Source File Name:
                             C:/export/Test/workspace/A.exe<br>binary
Conversion Type:
Destination File Name: C:/import/Test/workspace/B001.zzx 
Destination Agent Name: AGENT1 
Schedule Start Time: 2008-10-23T16:08+0100 
Next Transfer: 2008-10-23T16:08+0100 
Schedule Time Base: source 
Schedule Time Base: source<br>
Repeat Interval: minutes<br>
Repeat Frequency: 1
Repeat Frequency: 1<br>Repeat Count: 30
Repeat Count:
```
## **Códigos de retorno**

```
0
```
O comando foi concluído com êxito.

**1**

O comando foi concluído com falhas.

## **Tarefas relacionadas**

Criando uma Transferência de Arquivo Planejada **Referências relacionadas** ["fteDeleteScheduledTransfer \(excluir uma transferência planejada MFT \)" na página 2181](#page-2180-0)

## **Modelos fteList(modelos de transferência de MFT disponíveis na lista)**

Use o comando **fteListTemplates** para listar os modelos de transferência do Managed File Transfer disponíveis em um gerenciador de filas de coordenação.

## **Propósito**

Esse comando lista todos os nomes de modelo ou uma seleção filtrada de nomes de modelo. O formato de saída da lista pode ser qualquer um dos seguintes:

- Somente nomes de modelo (comportamento padrão)
- Nomes de modelo com um resumo dos modelos (modo detalhado)
- Mensagem de XML completa descrevendo os modelos (parâmetros **-x** e **-o**)

Este comando utiliza o arquivo coordination.properties para conectar-se ao gerenciador de filas da coordenação. Para obter mais informações, consulte O arquivo MFT coordination.properties

Especifique o parâmetro **-p** para este comando somente se você quiser utilizar um conjunto de opções de configuração diferente de seu conjunto padrão. Consulte Opções de Configuração para obter mais informações.

## **Syntax**

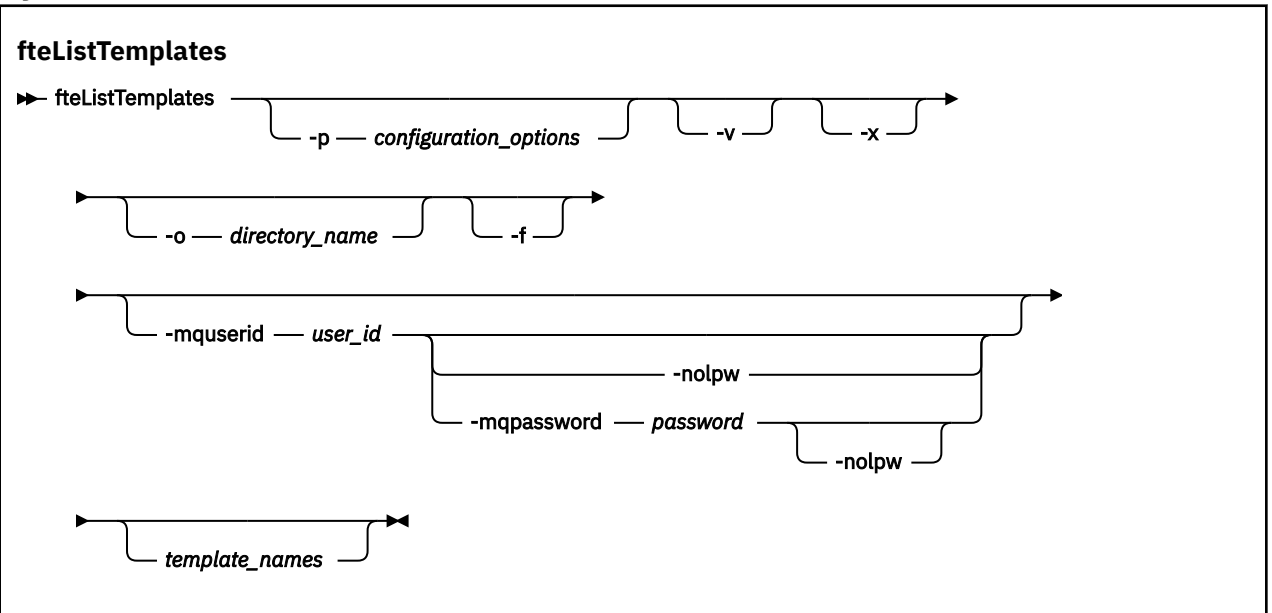

## **Parâmetros**

**-p**

Opcional. Esse parâmetro determina o conjunto de opções de configuração a ser usado para excluir o modelo. Por convenção, use o nome de um gerenciador de filas de coordenação não padrão como entrada para esse parâmetro. O comando utiliza o conjunto de arquivos de propriedades associado a este gerenciador de filas da coordenação não padrão.

Se você não especificar esse parâmetro, o conjunto de opções de configuração com base no gerenciador de filas da coordenação padrão será utilizado.

**-v**

Opcional. Especifica o modo detalhado e fornece um resumo curto de cada modelo correspondente. Esse parâmetro é ignorado se você também especificou o parâmetro **-x**.

O parâmetro **-v** inclui um resumo de cada modelo. Por exemplo:

```
Template Name: STANDBY
 Source Agent Name: AGENT1
 Source QMgr: QM_JUPITER
    Destination Agent Name: AGENT2
    Destination QMgr: QM_NEPTUNE
    Transfer Priority: 0
    Transfer file specification
    File Item Details
        Mode: binary
        Checksum: MD5
        Source File:
 C:\payroll_reports\*.xls
 Recursive: false
            Disposition: leave
        Destination File:
            C:\payroll_backup\*.xls
 Type: file
 Exist: error
```
Se você não especificar o parâmetro **-v**, o modo de saída padrão é listar os nomes de modelo correspondentes.

**-x**

Opcional. Fornece uma mensagem formatada em XML para cada modelo correspondente. Esse parâmetro é ignorado a menos que você especifique o parâmetro **-o**.
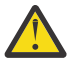

**Atenção:** As mensagens formatadas por XML não são compatíveis com as ferramentas de comandos do **fteCreateTemplate**

#### **-o** *directory\_name*

Opcional. Envia a mensagem formatada em XML para arquivos no diretório nomeado. Um arquivo para cada modelo é criado e cada arquivo tem o mesmo nome do modelo com um sufixo .xml. Esse parâmetro é ignorado a menos que você especifique também o parâmetro **-x**.

**-f**

Opcional. Força a sobrescrição de qualquer arquivo de saída existente. Esse parâmetro é ignorado a menos que você especifique o parâmetro **-o**. Se você não especificar **-f**, mas especificar o nome de um arquivo de saída existente, o comportamento padrão é relatar um erro e continuar.

#### **-mquserid** *user\_id*

Opcional. Especifica o ID do usuário para autenticar com o gerenciador de filas de coordenação.

#### **-mqpassword** *password*

Opcional. Especifica a senha para autenticar com o gerenciador de filas de coordenação.

Quando o parâmetro **-mqpassword** é especificado, deve-se também especificar o parâmetro **-mquserid** Se você especificar **-mquserid**, mas não especificar **-mqpassword**, será solicitado fornecer a senha associada, que não será exibida.

A partir do IBM MQ 9.3, o comando é padronizado para usar a autenticação MQCSP e envia o ID do usuário e a senha para serem autenticados para o gerenciador de filas em uma estrutura MQCSP.

#### **-nolpw**

Opcional. Especifique esse parâmetro se o comando se conectar a um gerenciador de filas que não suporte senhas com mais de 12 caracteres.

Quando o parâmetro **-nolpw** é especificado, deve-se também especificar o parâmetro **-mquserid** Se você especificar **-mquserid** e **-nolpw**, mas não especificar **-mqpassword**, será solicitado fornecer a senha associada, que não será exibida.

**Nota:** Se você especificar a opção **-nolpw** , e a senha tiver mais de 12 caracteres, o comando falhará com a mensagem de erro BFGCL0829E.

#### *template\_names*

Opcional. Uma lista de um ou mais nomes de modelo a serem listados. Um nome de modelo pode incluir um asterisco como um curinga que corresponde a zero ou mais caracteres. Dependendo do seu sistema operacional, você pode precisar colocar quaisquer nomes de modelo que incluam um caractere curinga entre aspas (" ") ou aspas simples (' ') para evitar a expansão do shell. A expansão de shell pode causar um comportamento inesperado.

Se você não especificar nada para *template\_names*, o padrão é listar todos os modelos.

#### **-? ou -h**

Opcional. Exibe a sintaxe de comando.

#### **exemplo**

Nesse exemplo, todos os modelos com nomes que começam com ST são listados:

fteListTemplates "ST\*"

Este exemplo cria o modelo STANDBY como uma mensagem formatada como XML para o arquivo STANDBY.xml no diretório atual:

fteListTemplates -x -o . STANDBY

Esse comando cria a seguinte saída em STANDBY.xml:

```
<?xml version="1.0" encoding="UTF-8" ?> 
- <transferTemplate id="1864c1dd-ba02-4b34-bda9-dc6862448418" version="3.00">
    <name>STANDBY</name> 
    <sourceAgentName>AGENT1</sourceAgentName>
```

```
 <sourceAgentQMgr>QM_JUPITER</sourceAgentQMgr> 
   <sourceAgentQMgrHost>null</sourceAgentQMgrHost> 
   <sourceAgentQMgrPort>-1</sourceAgentQMgrPort> 
   <sourceAgentQMgrChannel>null</sourceAgentQMgrChannel> 
   <destinationAgentName>AGENT2</destinationAgentName> 
   <destinationAgentQMgr>QM_NEPTUNE</destinationAgentQMgr> 
 - <fileSpecs>
    - <item checksumMethod="MD5" mode="binary">
       - <source disposition="leave" recursive="false">
         <file>C:\payroll_reports\*.xls</file> 
        </source>
      - <destination exist="error" type="file">
         <file>C:\payroll_backup\*.xls</file> 
        </destination>
      </item>
   </fileSpecs>
   <priority>0</priority> 
 </transferTemplate>
```
## **Códigos de retorno**

#### **0**

O comando foi concluído com êxito.

#### **1**

O comando foi concluído com falhas.

#### **Conceitos relacionados**

Trabalhando com modelos de transferência de arquivos

#### **Tarefas relacionadas**

Criando um modelo de transferência de arquivos usando o IBM MQ Explorer

Fazendo backup de uma definição de modelo de transferência de arquivos

#### **Referências relacionadas**

["fteCreateModelo \(criar novo modelo de transferência de arquivos\)." na página 2132](#page-2131-0)

O comando **fteCreateTemplate** cria um modelo de transferência de arquivos que você pode manter para uso futuro. O único parâmetro necessário é **-tn** *template\_name* . Todos os outros parâmetros são opcionais, entretanto, se você especificar uma especificação de arquivo de origem, é necessário também fornecer um arquivo de destino. Analogamente, se você especificar um arquivo de destino, é necessário também especificar uma especificação de arquivo de origem.

["fteDeleteModelos \(excluir um modelo do MFT \)" na página 2182](#page-2181-0)

Use o comando **fteDeleteTemplates** para excluir um modelo existente do Managed File Transfer de um gerenciador de filas de coordenação.

## **fteModifyAgent (executar um agente do MFT como um serviço Windows )**

O comando **fteModifyAgent** modifica um agente existente para que possa ser executado como um serviço do Windows. Esse comando está disponível apenas no Windowse deve ser executado por um usuário que é um administrador do IBM MQ e um membro do grupo mqm.

## **Syntax**

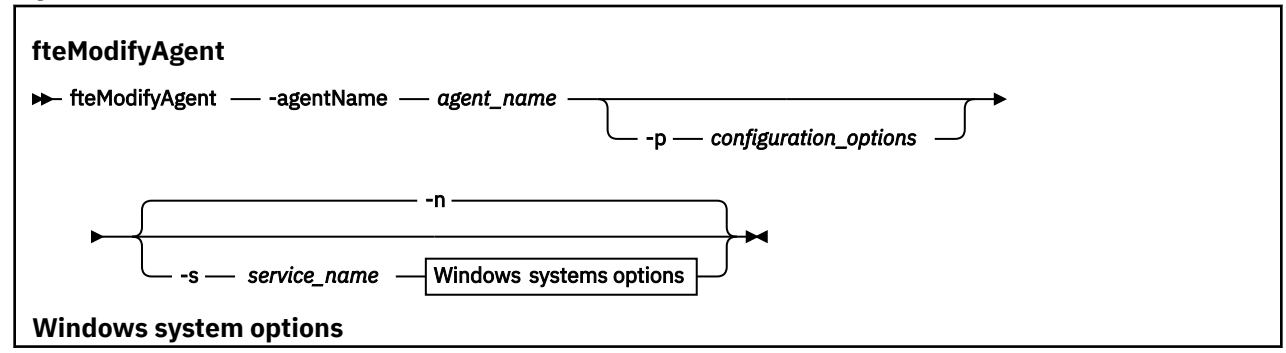

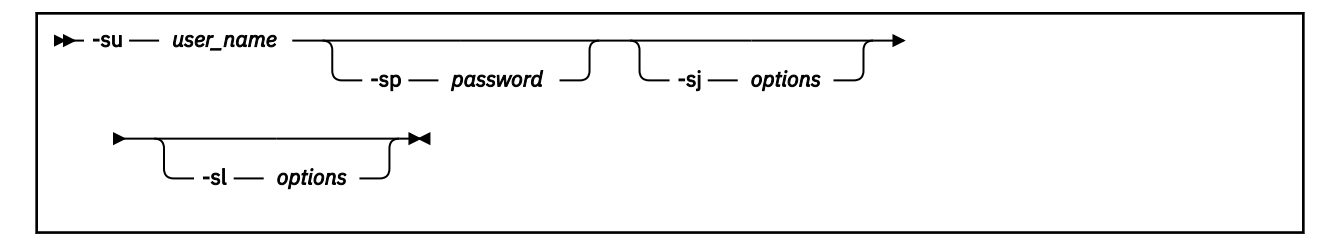

## **Parâmetros**

#### **-agentName** *agent\_name*

Obrigatório. O nome do agente que você deseja modificar.

#### **-p** *configuration\_options*

Opcional. Este parâmetro determina o conjunto de opções de configuração utilizado para modificar o agente. Por convenção, use o nome de um gerenciador de filas de coordenação não padrão como entrada para esse parâmetro. O comando **fteModifyAgent** utiliza o conjunto de arquivos de propriedades associado a esse gerenciador de filas da coordenação não padrão.

Especifique o parâmetro opcional **-p** apenas se desejar usar opções de configuração diferentes de seus padrões. Se você não especificar esse parâmetro, o conjunto de opções de configuração com base no gerenciador de filas da coordenação padrão será utilizado.

#### **-s** *service\_name*

Opcional. Indica que o agente deve ser executado como um serviço do Windows. Se você não especificar *service\_name*, o serviço será nomeado como mqmftAgent*AGENTQMGR*, em que, *AGENT* é o nome do agente e *QMGR* é o nome do gerenciador de filas do agente.

O nome de exibição do serviço, que é mostrado na janela Windows **Serviços** na coluna **Nome**, é sempre **Managed File Transfer Agent** *AGENT***@***QMGR*.

**Nota:** Se o agente redistribuível for executado como um serviço Windows, a variável de ambiente **BFG\_DATA** precisa ser configurada no ambiente do sistema para que o serviço funcione.

#### **-su** *user\_name*

Opcional. Quando o agente precisa ser executado como um serviço do Windows, esse parâmetro especifica o nome da conta com a qual o serviço deve ser executado. Para executar o agente usando uma conta do usuário de domínio do Windows, especifique o valor no formato DomainName\UserName. Para executar o serviço usando uma conta a partir do domínio integrado local, especifique o valor no formato UserName.

A conta do usuário Windows especificada usando o parâmetro **-su** deve ter o direito **Log on as a service** . Para obter informações sobre como conceder esse direito, consulte Resolução de problemas de um agente MFT ou criador de logs em execução como um Windows serviço.

Esse parâmetro é necessário quando **-s** for especificado.

#### **-sp** *password*

Opcional. Esse parâmetro é válido apenas quando **-s** for especificado.

#### **-sj** *options*

Opcional. Quando o agente é iniciado como um serviço do Windows, esse parâmetro define uma lista de opções no formato -D ou -X que será passado para a máquina virtual Java (JVM). As opções são separadas usando o caractere sinal numérico (#) ou ponto e vírgula (;). Se você precisar integrar quaisquer caracteres # ou ;, coloque-os entre aspas simples.

Esse parâmetro é válido apenas quando **-s** for especificado.

Para obter mais informações sobre como o comando **fteModifyAgent** manipula a validação de atualizações para as opções da JVM, consulte Como as opções da JVM do agente e do criador de logs são processadas.

#### **-sl** *options*

Opcional. Configura o nível de log de serviço do Windows. As opções válidas são: erro, informação, aviso, depuração. O padrão é info. Essa opção pode ser útil se você estiver tendo problemas com o serviço Windows Configurá-lo para depuração fornece informações mais detalhadas no arquivo de log de serviço.

Esse parâmetro é válido apenas quando **-s** for especificado.

**-n**

Opcional. Indica que o agente deve ser executado como um processo normal. Isso é mutuamente exclusivo com a opção **-s**. Se nem a opção **-s** nem a **-n** forem especificadas, o agente será configurado como um processo normal do Windows.

#### **-? ou -h**

Opcional. Exibe a sintaxe de comando.

#### **exemplo**

Neste exemplo, AGENT1 é modificado para ser executado como um serviço do Windows:

fteModifyAgent -agentName AGENT1 -s -su fteuser -sp ftepassword

Neste exemplo, AGENT1 é modificado para remover o serviço do Windows:

fteModifyAgent -agentName AGENT1

Você deve parar o agente que deseja modificar usando o comando [fteStopAgent](#page-2246-0) antes de poder executar o comando fteModifyAgent.

## **Códigos de retorno**

#### **0**

O comando foi concluído com êxito.

**1**

O comando foi concluído com falhas.

#### **Conceitos relacionados**

Resolução de problemas de um agente ou criador de logs do MFT em execução como um serviço Windows

#### **Tarefas relacionadas**

Iniciando um agente MFT como um serviço do Windows

#### **Referências relacionadas**

["fteCreateAgent \(criar um agente do MFT\)" na página 2097](#page-2096-0)

O comando **fteCreateAgent** cria um Managed File Transfer Agent e sua configuração associada.

"fteModifyLogger (executar um criador de log do MFT como um serviço do Windows )" na página 2200 Use o comando **fteModifyLogger** para modificar um criador de logs do Managed File Transfer para que possa ser executado como um serviço do Windows. É possível usar esse comando somente em plataformas Windows , deve ser executado por um usuário que é um administrador do IBM MQ e um membro do grupo mqm e deve-se primeiro parar o criador de logs usando o comando **fteStopLogger** ...

## **fteModifyLogger (executar um criador de log do MFT como um serviço do Windows )**

Use o comando **fteModifyLogger** para modificar um criador de logs do Managed File Transfer para que possa ser executado como um serviço do Windows. É possível usar esse comando somente em plataformas Windows , deve ser executado por um usuário que é um administrador do IBM MQ e um membro do grupo mqm e deve-se primeiro parar o criador de logs usando o comando **fteStopLogger** ...

## **Propósito**

Um criador de logs independente, seja para um arquivo ou para um banco de dados, é mostrado como o criador de logs do "Managed File Transfer para o conjunto de propriedades *logger\_name*@*logger\_qm*" na coluna **Nome** do aplicativo **Services**. O valor de *logger\_qm* é o nome do gerenciador de filas de comandos do criador de logs.

### **Syntax**

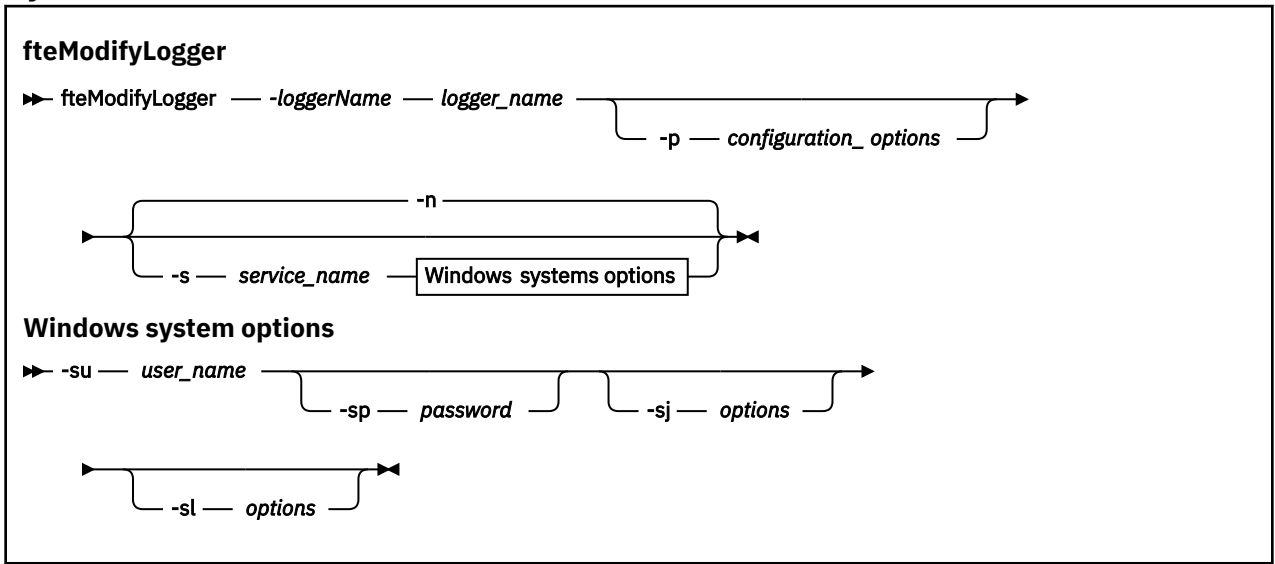

## **Parâmetros**

#### **-loggerName** *logger\_name*

Obrigatório. O nome do criador de logs do Managed File Transfer que você deseja modificar.

#### **-p** *configuration\_options*

Opcional. Este parâmetro determina o conjunto de opções de configuração usado para modificar o criador de logs. Por convenção, use o nome de um gerenciador de filas de coordenação não padrão como entrada para esse parâmetro. O comando **fteModifyLogger** usa então o conjunto de arquivos de propriedades associado a este gerenciador de filas de coordenação não padrão.

Especifique o parâmetro opcional **-p** apenas se desejar usar opções de configuração diferentes de seus padrões. Se você não especificar esse parâmetro, o conjunto de opções de configuração com base no gerenciador de filas da coordenação padrão será utilizado.

#### **-s** *service\_name*

Opcional. Indica que o criador de logs deve ser executado como um serviço do Windows. Se você não especificar *service\_name*, o serviço será nomeado como mqmftLogger*LOGGERQMGR*, em que, *LOGGER* é o nome do criador de logs e *QMGR* é o nome do gerenciador de filas do criador de logs.

O nome de exibição para o serviço, que é mostrado na janela Windows **Serviços** na coluna **Nome** , é sempre **Managed File Transfer Logger** *LOGGER***@***QMGR*.

#### **-su** *user\_name*

Necessário quando **-s** e especificado. Especifica o nome da conta sob a qual o serviço Windows deve ser executado. Para executar o agente usando uma conta do usuário do domínio do Windows, especifique o valor no formato DomainName\UserName. Para executar o serviço usando uma conta do domínio integrado local, especifique o valor no formato UserName.

A conta do usuário do Windows especificada usando o parâmetro **-su** deve ter permissão para efetuar logon como um serviço. Para obter informações sobre como conceder essa permissão, consulte Resolução de problemas de um agente MFT ou criador de logs em execução como um Windows serviço.

#### **-sp** *password*

Opcional. Válido apenas quando **-s** for especificado. A senha para a conta do usuário configurada pelo parâmetro **-su**

Se não especificar esse parâmetro quando especificar o parâmetro **-s**, você será avisado de que deve configurar a senha usando a ferramenta Serviços do Windows para que o serviço possa ser iniciado com sucesso.

#### **-sj** *options*

Opcional. Válido apenas quando **-s** for especificado. Quando o criador de logs é iniciado como um serviço do Windows, esse parâmetro define uma lista de opções no formato -D ou -X que será passado para a JVM. As opções são separadas usando o caractere sinal numérico (#) ou ponto e vírgula (;). Se precisar integrar qualquer caractere # ou ;, coloque-os entre aspas simples (').

Para obter mais informações sobre como o comando **fteModifyLogger** manipula a validação de atualizações para as opções da JVM, consulte Como as opções da JVM do agente e do criador de logs são processadas.

#### **-sl** *options*

Opcional. Válido apenas quando **-s** for especificado. Configura o nível de log de serviço do Windows. As opções válidas são: error, info, warn, debug. O padrão é info. Essa opção pode ser útil se você estiver tendo problemas com o serviço Windows Configurá-lo para depuração fornece informações mais detalhadas no arquivo de log de serviço.

#### **-n**

Opcional. Indica que o criador de logs deve ser executado como um processo normal. Isso é mutuamente exclusivo com a opção **-s**. Se nem a opção **-s** nem a **-n** forem especificadas, o criador de logs será configurado como um processo normal do Windows.

#### **-? ou -h**

Opcional. Exibe a sintaxe de comando.

#### **exemplo**

Você deve parar o criador de logs usando o comando [fteStopLogger](#page-2248-0), antes de executar o comando **fteModifyLogger**.

Neste exemplo, um criador de logs chamado logger1 foi criado anteriormente. Esse comando mostra como o criador de logs pode ser mudado para ser executado como um serviço do Windows:

fteModifyLogger -loggerName logger1 -s -su fteuser -sp ftepassword

## **Códigos de retorno**

#### **0**

O comando foi concluído com êxito.

**1**

O comando foi concluído com falhas.

#### **Conceitos relacionados**

Resolução de problemas de um agente ou criador de logs do MFT em execução como um serviço Windows

#### **Tarefas relacionadas**

Iniciando um agente MFT como um serviço do Windows

#### **Referências relacionadas**

["fteStartLogger \(iniciar um criador de logs do MFT \)" na página 2243](#page-2242-0) O comando **fteStartLogger** inicia um aplicativo de criação de log do Managed File Transfer.

["Criador de logs fteStop\(parar um criador de logs MFT \)" na página 2249](#page-2248-0) O comando **fteStopLogger** para um criador de logs do Managed File Transfer.

## **fteObfuscate (Criptografar Dados Sensíveis)**

O comando **fteObfuscate** criptografa dados sensíveis em arquivos de credenciais. Isto para o conteúdo dos arquivos de credenciais lidos por alguém que obtém acesso ao arquivo.

## **Propósito**

As propriedades de nome de usuário e senha em arquivos de credenciais podem ser criptografadas. Essas propriedades são transformadas em uma nova propriedade relatada com um sufixo de cifra. Por exemplo:

```
\lt! ! - -
  MQMFTCredentials properties before
-->
<tns:logger name="logger1" user="user1" password="passw0rd" />
<tns:file path="$HOME/trust.jks" password="passw0rd" />
<! -</math> MQMFTCredentials properties after
-->
<tns:logger name="logger1" userCipher="e71vKCg2pf" passwordCipher="se71vKCg" />
<tns:file path="$HOME/trust.jks" passwordCipher="e71vKCg2pf" />
< 1 - - ProtocolBridgeCredentials Properties before
-->
<tns:user name="Fred" serverUserId="fred" serverPassword="passw0rd" />
<! - ProtocolBridgeCredentials properties after
-->
<tns:user name="Fred" serverUserIdCipher="e51vVCg2pf" serverPasswordCipher="se51vBCg" />
<! -</math> ConnectDirectCredentials properties before
-->
<tns:user name="fteuser" ignorecase="true" pattern="wildcard"
           cdUserId="cdUser" cdPassword="cdPassword" pnodeUserId="pnodeUser"
  pnodePassword="pnodePassword">
                          pattern="wildcard" userId="snodeUser" password="snodePassword"/>
</tns:user>
\langle!--
  ConnectDirectCredentials properties after
-->
<tns:user name="fteuser" ignorecase="true" pattern="wildcard"
 cdUserIdCipher="e71vKCg2pf" cdPasswordCipher="se71vKCg"
 pnodeUserIdCipher="2f1vgCg6df" pnodePasswordCipher="e71vKCg2pf">
 <tns:snode name="snode1" pattern="wildcard" userIdCipher="e51vVCg2pf" passwordCipher="se51vBCg"/>
</tns:user>
```
Os formatos preferidos são:

#### **MFT**

<tns:qmgr mqPasswordCipher="mqmftcred!1!kvAzYv/1aCMfSQ5igkFVmQ==!f4rX5KL7aFKHJl7Ln0X+OQ==" mqUserIdCipher="mqmftcred!1!w2PQGhQcyq1NwYzGItz0VA==!Q40i2rRSEMGwrx6gnRFe8g==" name="MFTQM" user="JOHNDOE"/>

#### **Credenciais do ProtocolBridge**

```
<tns:agent name="agent3"> 
   <tns:serverHost name="ftpsServer" 
                              keyStorePasswordCipher="mqmftcred!1!w2PQGhQcyq1NwYzGItz3VA==!
Q40i2rRSEMGwrx6gnRFe8g==" 
trustStorePasswordCipher="mqmftcred!1!w2PQGhQcyq1NwYzGKtz0VA==!Q40i2rRSEMGwrx6gnRFe8g==">
    </tns:serverHost>
  </tns:agent>
```
#### **ConnectDirectCredenciais**

```
<tns:agent name="CDAGENT01">
```

```
 <tns:pnode name="cdnode*" pattern="wildcard">
 <tns:user name="MUSR_.*"
            ignorecase="true"
            pattern="regex"
 cdUserIdCipher="mqmftcred!1!w2PQGhQcyq1NwYzGItz0VA==!Q40i2rRSEMGwrx6gnRFe8g=="/> 
cdPasswordCipher=="!mqmftcred!1!w2PQGhQcyq1NwYzGItz0VA==!Q40i2rRSEMGwrx6gnRFe8g=="/> 
pnodeUserIdipher="mqmftcred!1!w2PQGhQcyq1NwYzGItz0VA==!Q40i2rRSEMGwrx6gnRFe8g=="/> 
pnodePasswordCipher="mqmftcred!1!w2PQGhQcyq1NwYzGItz0VA==!Q40i2rRSEMGwrx6gnRFe8g=="/> 
<tns:snode name="cdnode2" pattern="wildcard" userId="sue" passwordCipher="!mqmftcred!1!
w2PQGhQcyq1NwYzGItz0VA==!Q40i2rRSEMGwrx6gnRFe8g=="/>
          </tns:user>
        </tns:pnode>
     </tns:agent>
```
## **Syntax**

The syntax is as follows:

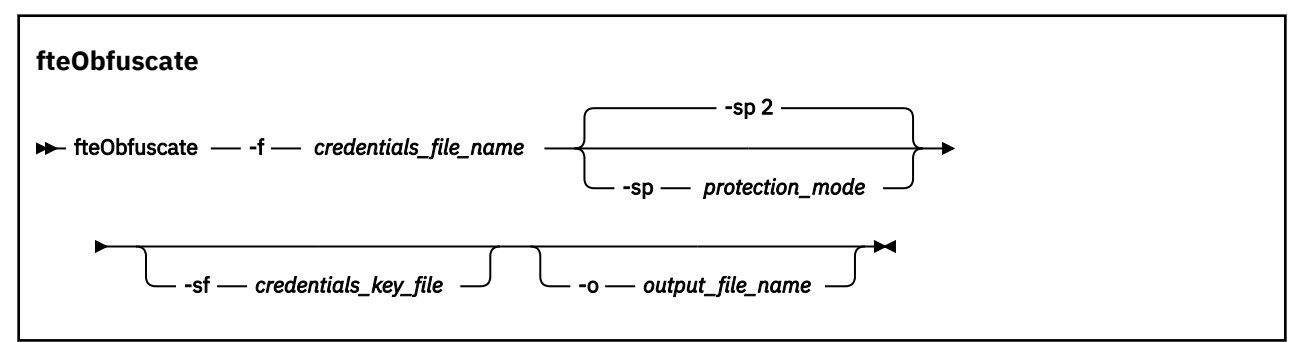

## **Parâmetros**

#### **-f** *credentials\_file\_name*

Obrigatório. O nome do arquivo de credenciais cujo conteúdo será criptografado

Nota: <sup>Deprecateu</sup> Esse parâmetro substitui o parâmetro **-credentialsFile** que foi descontinuado de IBM MQ 9.2.0.

#### **-sp** *protection\_mode*

Opcional. O modo de proteção a ser usado para criptografar as credenciais O valor do pode ser:

**0**

Use o método de proteção de credenciais descontinuado em IBM MQ 9.2.0

**1**

Use o método de proteção de credenciais mais seguro introduzido em IBM MQ 9.2.0 Para obter mais informações, consulte Criptografando credenciais armazenadas no MFT..

Esse é o valor padrão antes de IBM MQ 9.3.0..

No IBM MQ 9.3.0, é possível usar o modo de proteção 1 para compatibilidade com versões anteriores ao IBM MQ 9.3.0. No entanto, considere migrar quaisquer senhas armazenadas para a proteção aprimorada fornecida configurando o *modo de proteção* para 2.

**2**

Use o modo de proteção de credenciais aprimorado introduzido em IBM MQ 9.3.0 Para obter mais informações, consulte Criptografando credenciais armazenadas no MFT..

Esse é o padrão de IBM MQ 9.3.0.

#### **-sf** *credentials\_key\_file*

Opcional. O nome do arquivo que contém a chave de credenciais. Se esse parâmetro for omitido o comando usa a chave de credenciais padrão. Para obter mais informações, consulte Protegendo senhas nos arquivos de configuração de componente do IBM MQ

#### **-o** *output\_file\_name*

Opcional. Nome do arquivo para a saída das credenciais protegidas

**-? ou -h**

Opcional. Exibe a sintaxe de comando.

#### **Exemplos: modo de proteção 2 (modo de proteção padrão)**

Para criptografar credenciais no arquivo MQMFTCredentials.xml usando o modo de proteção padrão 2 com o algoritmo mais recente e uma chave fixa e armazená-las no formato aprimorado, emita o comando a seguir:

fteObfuscate -f /usr/home/MQMFTCredentials.xml

Para criptografar credenciais no arquivo MQMFTCredentials.xml usando o modo de proteção padrão 2 com o algoritmo mais recente e uma chave especificada pelo usuário e armazená-las no formato aprimorado, emita o comando a seguir:

fteObfuscate -sf /var/mqmft/credKeyfile.key -f /usr/home/MQMFTCredentials.xml

Para criptografar credenciais no arquivo MQMFTCredentials.xml usando o modo de proteção padrão 2 com o algoritmo mais recente e uma chave especificada pelo usuário e gerar as credenciais criptografadas para outro arquivo, emita o comando **fteObfuscate** :

```
fteObfuscate -sf /var/mqmft/credKeyfile.key -sp 2 
-f /usr/home/MQMFTCredentials.xml -o /usr/home/enccred.xml
```
Para criptografar credenciais no arquivo ProtocolBridgeCredentials.xml usando o modo de proteção padrão com o algoritmo mais recente e uma chave especificada pelo usuário e armazená-las no formato aprimorado, emita o comando a seguir:

```
fteObfuscate -sf /var/mqmft/credKeyfile.key 
-f /usr/home/ProtocolBridgeCredentials.xml
```
#### **Exemplos: modo de proteção 1**

Para criptografar credenciais no arquivo MQMFTCredentials.xml usando o modo de proteção 1 com o algoritmo mais recente e uma chave especificada pelo usuário e armazená-las no formato mais seguro introduzido em IBM MQ 9.2.0, emita o comando a seguir:

```
fteObfuscate -sf /var/mqmft/credKeyfile.key -sp 1 -f /usr/home/MQMFTCredentials.xml
```
Para criptografar credenciais no arquivo MQMFTCredentials.xml usando o modo de proteção 1 com o algoritmo mais recente e uma chave especificada pelo usuário e gerar as credenciais criptografadas para outro arquivo, emita o comando a seguir:

```
fteObfuscate -sf /var/mqmft/credKeyfile.key -sp 1 
-f /usr/home/MQMFTCredentials.xml -o /usr/home/enccred.xml
```
#### **Exemplos: modo de proteção 0**

Para criptografar credenciais no arquivo MQMFTCredentials.xml usando o algoritmo descontinuado e armazená-las no formato descontinuado, emita o comando a seguir:

fteObfuscate -f /usr/home/MQMFTCredentials.xml -sp 0

#### **Usando conjuntos de dados no z/OS**

 $z/0S$ 

Criptografe um conjunto de dados e emita-o como um formato de arquivo XML:

```
fteObfuscate -f "//test.creds(creds)" -o enc.xml
```
Criptografe um conjunto de dados com a chave especificada no conjunto de dados:

/fteObfuscate -f "//test.creds(creds)" -sf "//test.creds(key)"

## **Códigos de retorno**

#### **0**

O comando foi concluído com êxito.

#### **1**

O comando foi concluído com falhas.

#### **Referências relacionadas**

["Formato de arquivo de credenciais do MFT" na página 2816](#page-2815-0)

O arquivo MQMFTCredentials.xml contém as informações confidenciais de ID do usuário e senha. Os elementos no arquivo MQMFTCredentials.xml devem estar em conformidade com o esquema MQMFTCredentials.xsd. A segurança dos arquivos de credenciais é responsabilidade do usuário.

Autenticação de conexão do MFT e IBM MQ

## **ftePingAgent (verifique se um agente do MFT está ativo**

O comando **ftePingAgent** efetua ping em um agente do Managed File Transfer para determinar se o agente está acessível e, caso esteja, se ele é capaz de responder a uma simples consulta.

## **Propósito**

Use o comando **ftePingAgent** para verificar se um agente do Managed File Transfer é acessível e, se sim, se ele é capaz de responder a uma consulta simples ao longo das linhas de are you there?. Um exemplo de saída desse comando é o seguinte:

C:\> ftePingAgent AGENT86

```
5724-H72 Copyright IBM Corp. 2008, 2024. Todos os Direitos Reservados
BFGPR0127W: No credentials file has been specified to connect to IBM MQ. Therefore, the 
assumption is that IBM MQ authentication has been disabled.
BFGCL0212I: Emitindo solicitação de ping para o agente AGENT86
BFGCL0213I: O agente AGENT86 respondeu ao ping em 0,094 segundos.
```
Especifique o parâmetro **-p** para este comando somente se você quiser utilizar um conjunto de opções de configuração diferente de seu conjunto padrão. Consulte Opções de Configuração para obter mais informações.

#### **Sintaxe**

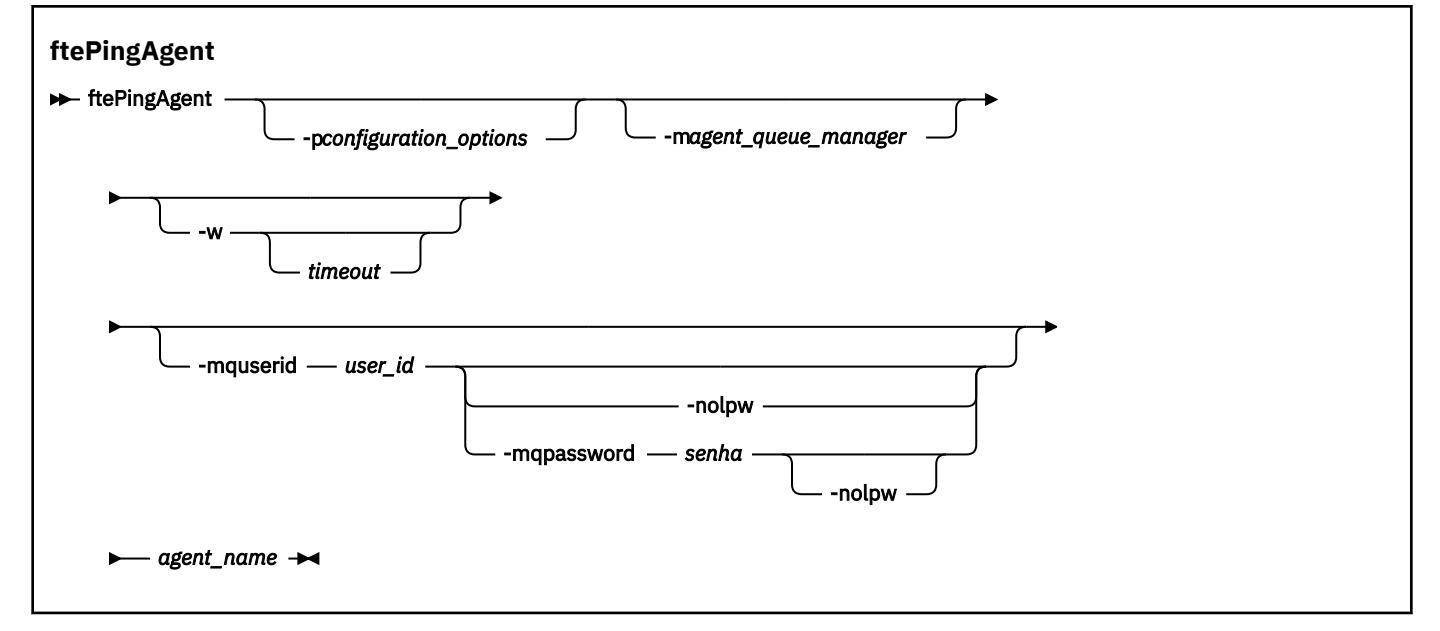

## **Parâmetros**

#### **-p** *configuration\_options*

Opcional. Esse parâmetro determina o conjunto de opções de configuração utilizado para emitir o pedido para efetuar ping de um agente. Utilize o nome de um gerenciador de filas da coordenação não padrão como entrada para esse parâmetro. O comando utiliza o conjunto de arquivos de propriedades associado a este gerenciador de filas da coordenação não padrão. Se você não especificar esse parâmetro, o conjunto de opções de configuração com base no gerenciador de filas da coordenação padrão será utilizado. Consulte Opções de Configuração para obter mais informações.

#### **-m** *agent\_queue\_manager*

Opcional. O nome do gerenciador de filas ao qual o agente no qual você deseja efetuar ping está conectado. Se você não especificar o parâmetro -m, o gerenciador de filas usado será determinado a partir do conjunto opções de configuração em uso.

#### **-w** *Timeout*

Opcional. Especifica que o comando deve aguardar até *timeout* segundos a resposta do agente. Se você não especificar um tempo limite, ou especificar um valor de tempo limite de -1, o comando aguardará indefinidamente a resposta do agente. Se você não especificar essa opção, o padrão será aguardar até cinco segundos a resposta do agente.

Se *timeout* tiver sido especificada, as mensagens de comando **ftePingAgent** atingirão o tempo limite após dobrar o valor de *timeout* em vez de irem para a fila de devoluções designada. As mensagens de comando não atingirão o tempo limite se o comando tiver sido configurado para aguardar indefinidamente.

#### **-mquserid** *user\_id*

Opcional. Especifica o ID do usuário a autenticar com o gerenciador de filas de comando.

#### **-mqpassword** *password*

Opcional. Especifica a senha para autenticar com o gerenciador de filas de coordenação.

Quando o parâmetro **-mqpassword** é especificado, deve-se também especificar o parâmetro **-mquserid** Se você especificar **-mquserid**, mas não especificar **-mqpassword**, será solicitado fornecer a senha associada, que não será exibida.

A partir do IBM MQ 9.3, o comando é padronizado para usar a autenticação MQCSP e envia o ID do usuário e a senha para serem autenticados para o gerenciador de filas em uma estrutura MQCSP.

#### **-nolpw**

Opcional. Especifique esse parâmetro se o comando se conectar a um gerenciador de filas que não suporte senhas com mais de 12 caracteres.

Quando o parâmetro **-nolpw** é especificado, deve-se também especificar o parâmetro **-mquserid** Se você especificar **-mquserid** e **-nolpw**, mas não especificar **-mqpassword**, será solicitado fornecer a senha associada, que não será exibida.

**Nota:** Se você especificar a opção **-nolpw** , e a senha tiver mais de 12 caracteres, o comando falhará com a mensagem de erro BFGCL0829E.

#### *agent\_name*

Obrigatório. O nome do agente Managed File Transfer do qual você deseja executar ping.

**-? ou -h**

Opcional. Exibe a sintaxe de comando.

#### **exemplo**

Neste exemplo, o comando efetua ping do agente AGENT1, que está conectado a QM\_MERCURY. O comando aguarda até 40 segundos pela resposta de AGENT1 antes de retornar.

ftePingAgent -m QM\_MERCURY -w 40 AGENT1

## **Códigos de retorno**

**0**

O comando foi concluído com êxito. O agente está ativo e apto a processar transferências.

**1**

O comando foi concluído com falhas. O comando não pôde enviar uma mensagem ao agente.

**2**

O comando foi finalizado com um tempo limite. O comando enviou uma mensagem ao agente, mas ele não respondeu dentro do tempo.

#### **Conceitos relacionados**

O que fazer se você achar que sua transferência de arquivos está paralisada

#### **Referências relacionadas**

["fteListAgents \(Listar os Agentes do MFT para um Gerenciador de Filas de Coordenação\)" na página 2186](#page-2185-0) Use o comando **fteListAgents** para listar todos os agentes Managed File Transfer registrados em um determinado gerenciador de filas de coordenação.

["fteShowAgentDetails \(Exibir Detalhes do Agente do MFT\)" na página 2230](#page-2229-0)

Use o comando **fteShowAgentDetails** para exibir os detalhes de um Managed File Transfer Agent específico. Estes são os detalhes que são armazenados pelo gerenciador de filas de coordenação do Managed File Transfer do agente.

## **fteRAS (coletar MFT informações de resolução de problemas)**

O comando **fteRAS** coleta informações de resolução de problemas (dadosMustGather ) para Managed File Transfer. Os dados que o **fteRAS** coleta são específicos para a instalação do Managed File Transfer no sistema no qual o programa está sendo executado

## **Propósito**

Use o comando **fteRAS** para executar a ferramenta de reunião Reliability, Availability, and Serviceability information (RAS) se você precisar coletar informações de resolução de problemas para usar para ajudar a localizar uma solução quando um agente do Managed File Transfer , criador de logs de banco de dados ou outro comando estiver relatando um problema ou falhando ao funcionar corretamente.

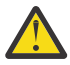

**Aviso:** Se houver um grande número de agentes Managed File Transfer configurados no servidor, o comando **fteRAS** poderá levar um longo tempo para ser concluído Se isso acontecer, será possível optar por compactar o conteúdo dos logs e diretórios de configuração do agente do Managed File Transfer em um arquivo zip

Quando você executa o comando **fteRAS**, o diretório de saída no qual o arquivo archive resultante (.zip) é colocado pode ser o local padrão ou um diretório de sua escolha.

## **Informações de progresso exibidas sobre o comando fteRAS durante sua execução**

A partir do IBM MQ 9.3.0, a saída do comando **fteRAS** para o console foi aprimorada, para que seja possível ver o progresso do comando enquanto ele está em execução, exibindo as informações a seguir:

- O horário de início e o horário de encerramento de cada etapa no formato yyyy-MM-dd HH:mm:ss, em que o fuso horário é o fuso horário local
- O número total de arquivos que são copiados para uma pasta temporária a partir dos diretórios de configuração, log, instalações e bin na etapa **FTEConfigLogsCollector**
- O tamanho dos dados sendo compactados
- Um contador do número de bytes compactados
- Um contador da porcentagem total compactada

A partir do IBM MQ 9.3.0, a saída do comando **fteRAS** também inclui informações de assinatura Essas informações mostram o número de mensagens recebidas para agentes, monitores de recursos e transferências programadas. Ele também mostra o número de definições do monitor de recurso salvas no sistema de arquivos

O exemplo a seguir mostra uma execução de amostra do comando:

```
C:\Users\Administrator>fteRAS
5724-H72 Copyright IBM Corp. 2008, 2024. ALL RIGHTS RESERVED
BFGCL0819I: Collector FTEDirectoryListingCollector started at 2022-01-03 15:37:44 India Standard Time.
BFGCL0820I: Collector FTEDirectoryListingCollector completed at 2022-01-03 15:38:38 India Standard Time.
BFGCL0819I: Collector FTEListAgentsCollector started at 2022-01-03 15:38:38 India Standard Time.
BFGMQ1046I: Fetching messages from subscription to topic string 'Agents/#'. Number of messages received: '9'
BFGCL0820I: Collector FTEListAgentsCollector completed at 2022-01-03 15:38:49 India Standard Time.
BFGCL0819I: Collector FTEDisplayVersionCollector started at 2022-01-03 15:38:49 India Standard Time.
BFGCL0820I: Collector FTEDisplayVersionCollector completed at 2022-01-03 15:38:50 India Standard Time.
BFGCL0819I: Collector FTEListMonitorsCollector started at 2022-01-03 15:38:50 India Standard Time.
BFGMQ1046I: Fetching messages from subscription to topic string 'monitors/#'. Number of messages received: '6'
BFGCL0827I: 6 of 6 resource monitor definitions saved to file system.<br>BFGCL0820I: Collector FTEListMonitorsCollector completed at 2022-01-03 15:39:19 India Standard Time.
BFGCL0819I: Collector FTEListScheduledTransfersCollector started at 2022-01-03 15:39:19 India Standard Time.<br>BFGMQ1046I: Fetching messages from subscription to topic string 'Scheduler/#'. Number of messages received: '9'
BFGCL0819I: Collector FTETopicSubscriptionCollector started at 2022-01-03 15:39:20 India Standard Time.
BFGCL0820I: Collector FTETopicSubscriptionCollector completed at 2022-01-03 15:41:11 India Standard Time.
BFGCL0819I: Collector FTEConfigLogsCollector started at 2022-01-03 15:41:11 India Standard Time.<br>BFGCL0822I: Copying 8041 file(s) from 'config' directory to a temporary directory.<br>BFGCL0822I: Copying 8785 file(s) from 'log
BFGCL0820I: Collector FTEConfigLogsCollector completed at 2022-01-03 15:42:21 India Standard Time.
BFGCL0606I: fteRAS command is compressing the output.<br>BFGCL0823I: Total size of data to compress '1394633' bytes.<br>BFGCL0824I: Compressed '1394633' bytes. Compression '100%' completed.<br>BFGCL0604I: fteRAS command completed s
```
#### **Sintaxe**

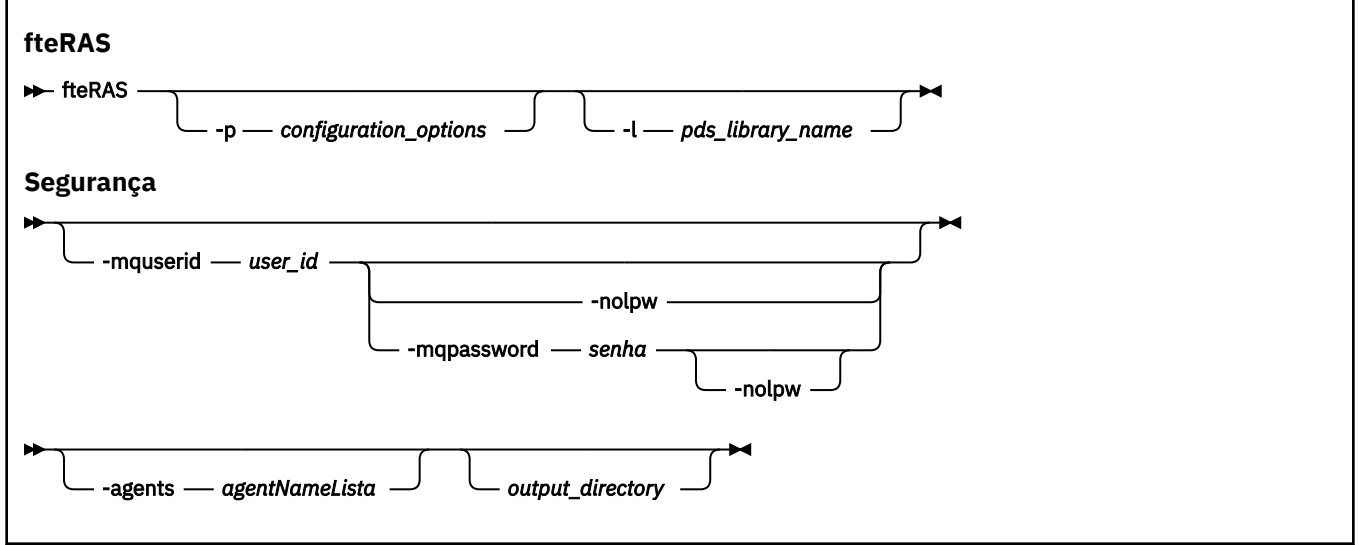

#### **Parâmetros**

#### **-p** *configuration\_options*

Opcional. Determina o conjunto de opções de configuração usado para reunir as informações de resolução de problemas. Use o nome de um conjunto de opções de configuração como valor para o parâmetro **-p**. Por convenção, esse é o nome de um gerenciador de filas de coordenação. Se você não especificar esse parâmetro, o conjunto padrão de opções de configuração é utilizado.

#### $z/0S$

#### **-l** *pds\_library\_name*

Opcional. Somente o z/OS. Especifica o nome de uma biblioteca PDS que contém scripts JCL que chamam comandos MQMFT para um determinado agente ou criador de logs. Essa opção é sempre configurada quando o comando é executado a partir de um script JCL BFGZRAS da biblioteca PDS de comando, de forma que todos os membros da biblioteca PDS sejam capturados no diretório de entrada.

**Nota:** O BFGZRAS cria o membro BFGRAS quando a tarefa BFGCUSTM é executada

#### **-mquserid** *user\_id*

Opcional. Especifica o ID do usuário a autenticar com o gerenciador de filas de comando.

#### **-mqpassword** *password*

Opcional. Especifica a senha para autenticar com o gerenciador de filas de coordenação.

Quando o parâmetro **-mqpassword** é especificado, deve-se também especificar o parâmetro **-mquserid** Se você especificar **-mquserid**, mas não especificar **-mqpassword**, será solicitado fornecer a senha associada, que não será exibida.

A partir do IBM MQ 9.3, o comando é padronizado para usar a autenticação MQCSP e envia o ID do usuário e a senha para serem autenticados para o gerenciador de filas em uma estrutura MQCSP.

**-nolpw**

Opcional. Especifique esse parâmetro se o comando se conectar a um gerenciador de filas que não suporte senhas com mais de 12 caracteres.

Quando o parâmetro **-nolpw** é especificado, deve-se também especificar o parâmetro **-mquserid** Se você especificar **-mquserid** e **-nolpw**, mas não especificar **-mqpassword**, será solicitado fornecer a senha associada, que não será exibida.

**Nota:** Se você especificar a opção **-nolpw** , e a senha tiver mais de 12 caracteres, o comando falhará com a mensagem de erro BFGCL0829E.

## **- V** 9.4.0 - agentes

Opcional. Especifica os nomes dos agentes para os quais os dados serão coletadas

Os nomes do agente devem ser colocados entre aspas e diversos nomes do agente devem ser fornecidos como uma lista separada por vírgula de nomes do agente. Por exemplo:

```
fteRAS -agents "AGENT_LIN,AGENT_LIN3"
```
Os nomes do agente podem incluir caracteres curinga asterisco (\*), em que \* corresponde a zero ou mais caracteres. Asteriscos são o único tipo de caractere curinga suportado pelo **fteRAS** . Por exemplo:

```
fteRAS -agents "AGENT_*"
fteRAS -agents "A*,G*"
```
Se, durante a validação, o **fteRAS** não puder localizar um agente no sistema com um nome que corresponda ao nome do agente ou ao padrão do nome do agente fornecido com um caractere

curinga, ele falhará com a mensagem BFGCL0835E

#### *output\_directory*

Opcional. Um diretório a ser usado quando você estiver reunindo os dados RAS e onde o arquivo de saída, por exemplo, fteRAS.zip, é armazenado após os dados serem reunidos com êxito. Se o diretório não existir, ele será criado. O local padrão é o diretório de logs do mqft

#### **-? ou -h**

Opcional. Exibe a sintaxe de comando.

#### **Exemplos**

Linux **AIX a**nd Linux, para armazenar o arquivo de saída fteRAS. zip no diretório /var/mqm/errors , execute **fteRAS** conforme mostrado no exemplo a seguir:

fteRAS /var/mqm/errors

A mensagem a seguir confirma que o comando foi concluído com sucesso:

BFGCL0604I: comando fteRAS concluído com sucesso. A saída é armazenada em /var/mqm/errors/ fteRAS.zip

**E Windows, N**o Windows, para armazenar o arquivo de saída fteRAS . zip no diretório de erros padrão para uma nova instalação do IBM MQ, execute **fteRAS** conforme mostrado no exemplo a seguir:

fteRAS "C:\ProgramData\IBM\MQ\errors"

A mensagem a seguir confirma que o comando foi concluído com sucesso:

```
BFGCL0604I: comando fteRAS concluído com sucesso. A saída é armazenada em 
C:\ProgramData\IBM\MQ\errors\fteRAS.zip
```
**Nota:** Para IBM MQ 8.0 ou mais recente, se esta não for uma nova instalação dessa versão do produto, o local do diretório de erros poderá ser diferente em seu sistema. Para obter mais informações, consulte Locais do programa e do diretório de dados no Windows.

IBM i No IBM i, para copiar o arquivo de saída para /QIBM/UserData/mqm/errors, execute o comando **fteRAS** no Qshell, conforme mostrado no exemplo a seguir:

/QIBM/ProdData/mqm/bin/fteRAS /QIBM/UserData/mqm/errors

A mensagem a seguir confirma que o comando foi concluído com sucesso:

BFGCL0604I: comando fteRAS concluído com sucesso. A saída é armazenada em /QIBM/UserData/mqm/ errors/fteRAS.zip

#### **Tarefas relacionadas**

Resolução de problemas do MFT Coletando informações para problemas do Managed File Transfer em multiplataformas. Coletando informações para problemas do Managed File Transfer for z/OS

## **fteSetAgentLogNível (Ativar ou desativar a criação de log para o arquivo de determinadas operações do agente MFT )**

Use o comando **fteSetAgentLogLevel** para ativar ou desativar a criação de log para as interações entre um agente de ponte de protocolo e servidores de arquivos, atividade do monitor de recurso e logs de transferência.

## **Propósito**

IBM MQ Managed File Transfer fornece um mecanismo de criação de log que pode ser usado para capturar:

- Informações sobre os fluxos entre um agente de ponte de protocolo e servidores de arquivos
- Detalhes sobre as pesquisas realizadas por monitores de recursos
- Evolução das transferências

Quando você usa o comando **fteSetAgentLogLevel** para ativar a criação de log para um agente de ponte de protocolos, o agente registra detalhes dos comandos FTP, SFTP e FTPS que são enviados para o servidor de arquivos e as respostas recebidas. Essas informações são gravadas em um arquivo de log chamado agentevent*N*.log, em que *N* representa um número

• Em Multiplataformas, o arquivo agentevent*N*.log está no diretório *MQ\_DATA\_PATH*/ mqft/logs/*coordination\_qmgr\_name*/agents/*agent\_name*

• No z/OS, o arquivo agentevent*N*.log está no diretório *BFG\_DATA*/mqft/logs/ *coordination\_qmgr\_name*/agents/*agent\_name*

As informações no arquivo de log podem ser úteis para diagnosticar problemas que podem ocorrer durante uma transferência de arquivos que envolve o agente de ponte de protocolos

Quando você usa o comando **fteSetAgentLogLevel** para ativar a criação de log para monitores de recursos, o agente registra informações sobre as pesquisas executadas pelos monitores em um arquivo de log chamado resmonevent*N*.log, em que *N* representa um número

- Em Multiplataformas, o arquivo resmonevent*N*.log está no diretório *MQ\_DATA\_PATH*/ mqft/logs/*coordination\_qmgr\_name*/agents/*agent\_name*
- No z/OS, o arquivo resmonevent*N*.log está no diretório *BFG\_DATA*/mqft/logs/ *coordination\_qmgr\_name*/agents/*agent\_name*

As informações no arquivo de log incluem:

- O horário em que o monitor iniciou e concluiu uma pesquisa.
- Detalhes de quaisquer transferências gerenciadas enviadas como resultado de uma pesquisa.

Para obter mais informações sobre a criação de log do monitor de recurso, consulte Monitores de recurso do MFT de criação de log

É possível ativar, desativar e configurar o nível de criação de log necessário de duas maneiras:

- Use o comando **fteSetAgentLogLevel** para ativar ou desativar a criação de log enquanto o agente estiver em execução Não é necessário reiniciar o agente para que a mudança no nível de criação de log tenha efeito.
- Configure as propriedades no arquivo agent.properties para ativar ou desativar a criação de log da inicialização. As propriedades que precisam ser configuradas dependem se a criação de log está sendo ativada para um agente de ponte de protocolo ou para monitores de recurso:
	- Para agentes de ponte de protocolo, a criação de log é controlada usando a propriedade **agentLog**
	- Para ativar ou desativar a criação de log do monitor de recurso, use a propriedade **resourceMonitorLog**

Se você usar o comando **fteSetAgentLogLevel** para ativar a criação de logs de transferências, o agente registrará as informações sobre o progresso da transferência em um arquivo de log chamado transferlog0.json

- **Em Multiplataformas, o arquivo transferlog0.** json está no diretório MQ\_DATA\_PATH/ mqft/logs/coordination\_qmgr\_name/agents/agent\_name/logs
- 2/05 No z/OS, o arquivo transferlog0.json está no diretório BFG\_DATA/mqft/logs/ coordination\_qmgr\_name/agents/agent\_name/logs

Para obter mais informações, veja O arquivo agent.properties.

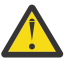

**Atenção:** Quando o comando é executado no sistema em que uma instância em espera de um agente altamente disponível (HA) está em execução, o novo nível de log é aplicado apenas para essa instância.. O nível de log na instância ativa do agente e quaisquer outras instâncias de espera não serão alterados.

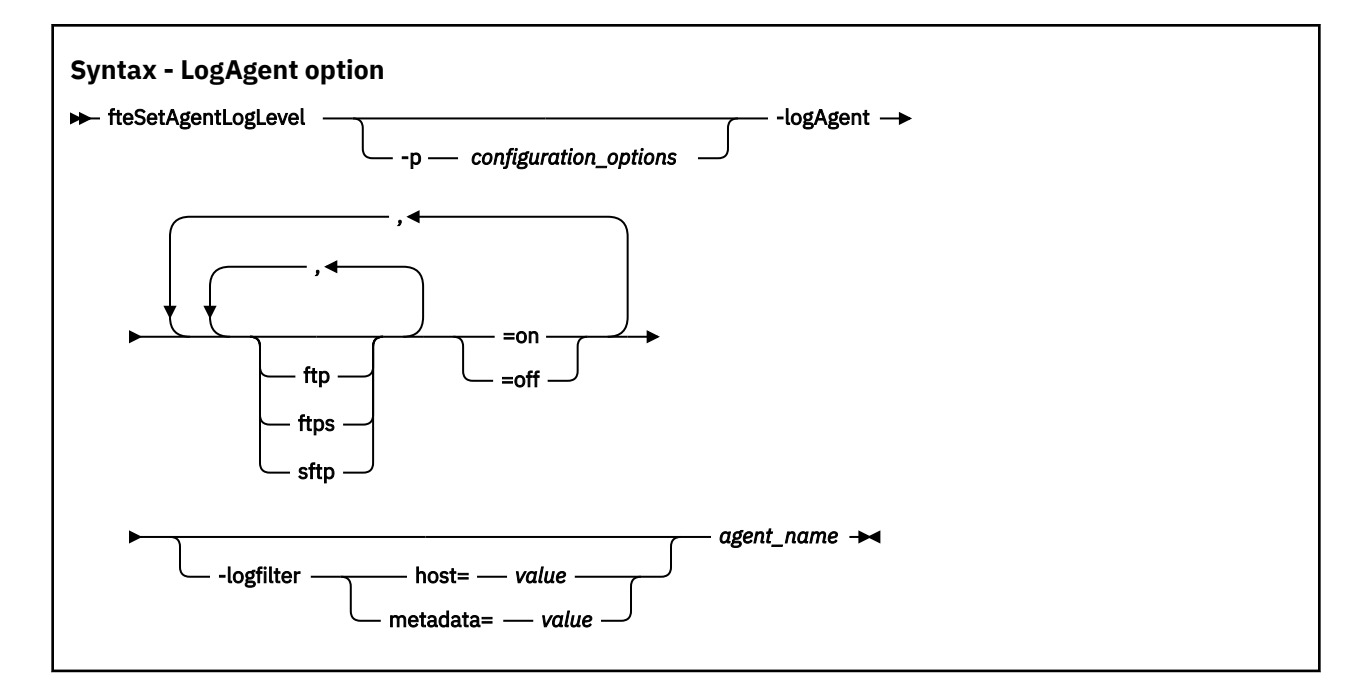

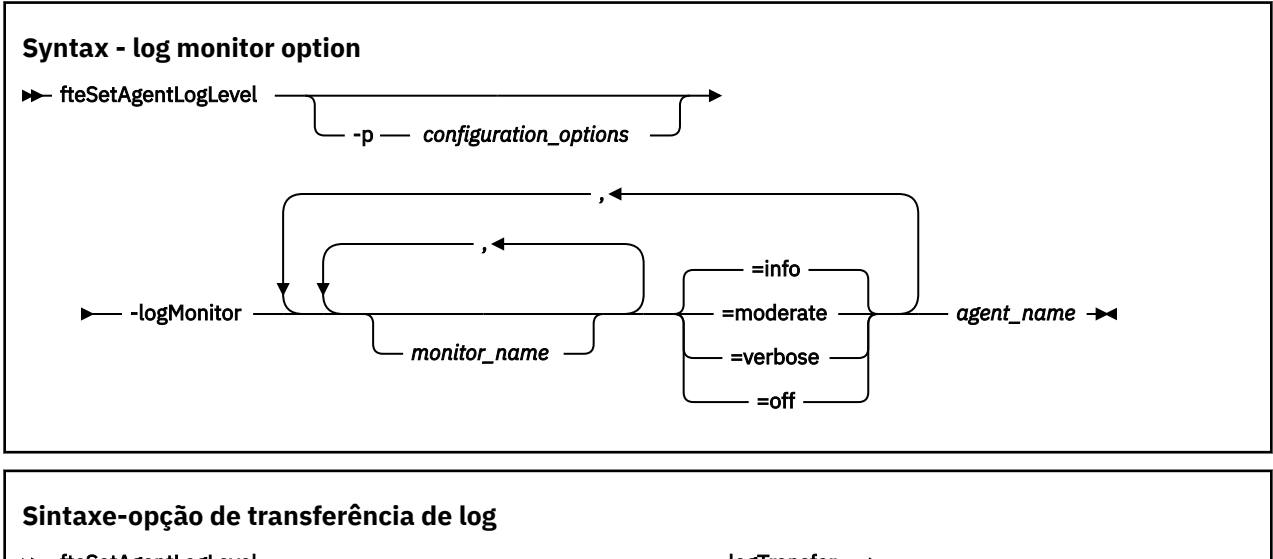

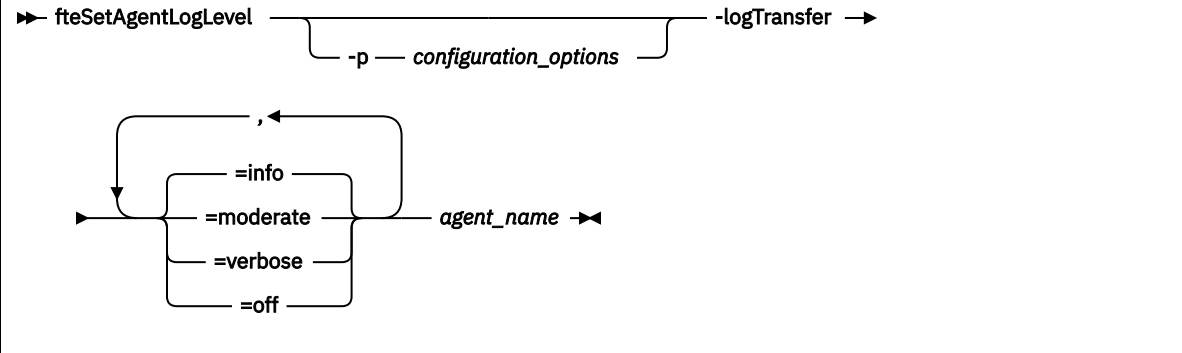

#### **Nota:**

Deve-se selecionar apenas uma das opções **logAgent**, **logMonitor** ou **logTransfer** Se você especificar mais de uma opção, o comando falhará com a seguinte mensagem de erro: BFGCL0756E:Invalid Especifique apenas uma das opções logAgent, logMonitorou logTransfer .

## **Parâmetros**

#### **-logMonitor** *monitor\_name = log\_level*

Obrigatório.

Uma lista separada por vírgula de monitores de recursos e níveis de criação de log, em que:

#### *Monitor\_Name*

Opcional. O nome do monitor de recurso ou uma lista separada por vírgula de monitores de recursos aos quais o nível de criação de log deve ser aplicado. Se você não especificar um nome do monitor ou uma lista separada por vírgula de monitores de recursos, o nível de criação de log será aplicado a todos os monitores de recursos em execução no agente.

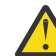

**Atenção:** Se você tiver especificado nomes de monitor de recurso não existentes no comando, nenhum erro será exibido no console.

#### *LOG\_LEVEL*

Obrigatório.

O nível de criação de log a ser usado Este pode ser um dos valores a seguir:

#### **informativa**

Ative a criação de log de nível de informações Este é o valor padrão e permite a criação de log de alto nível para os monitores de recursos do agente ...

Para ativar a criação de log de nível de info para o monitor MON1 do agente AGENT1:

fteSetAgentLogLevel -logMonitor MON1=info AGENT1

#### **moderate**

Ative a criação de log de nível moderado.

Para ativar a criação de log de nível moderate para os monitores MON1 e MON2 do agente AGENT1:

fteSetAgentLogLevel -logMonitor MON1,MON2=moderate AGENT1

#### **detalhado**

Ative a criação de log de nível detalhado

Ative a criação de log de nível verbose para todos os monitores do agente AGENT1:

fteSetAgentLogLevel -logMonitor =verbose AGENT1

#### **desligado**

Desligue a criação de log.

Para desligar a criação de log para monitores MON1 e MON2 do agente AGENT1:

fteSetAgentLogLevel -logMonitor MON1,MON2=off AGENT1

Para desligar a criação de log para o monitor MON1 e ativar a criação de log de nível de info para o monitor MON2 do agente AGENT1:

fteSetAgentLogLevel -logMonitor MON1=off,MON2=info AGENT1

Para desligar a criação de log para todos os monitores do agente AGENT1:

fteSetAgentLogLevel -logMonitor=off AGENT1

Se o mesmo nome do monitor de recurso for repetido em um comando, então, a última ocorrência de um componente será considerada como válida. Por exemplo:

fteSetAgentLogLevel -logMonitor MON1=info,MONZ=off,MON1=off AGENT1 turns off logging for resource monitor MON1.

Para obter mais informações sobre os diferentes níveis de criação de log e os eventos do monitor de recurso que são registrados em cada nível, consulte Monitores de recurso do MFT de criação de log

Não é possível usar a opção **logMonitor** com as opções **logAgent** e **logTransfer**

#### **-logAgent** *component=operation*

Obrigatório.

A criação de log do agente de ponte de protocolo pode ser ativada ou desativada para os protocolos FTP, FTPS e SFTP Especifique um dos três protocolos de servidor possíveis e inclua um valor de operação para desativar ou ativar a criação de log do agente de ponte de protocolo.

#### *Componente*

Opcional.

Os componentes válidos são:

**ftp**

A operação de criação de log é aplicada a toda a comunicação entre um agente de ponte de protocolo e servidores de arquivos que usam o protocolo FTP

#### **ftps**

A operação de criação de log é aplicada à comunicação entre um agente de ponte de protocolo e os servidores de arquivos que usam o protocolo FTPS

#### **sftp**

A operação de criação de log é aplicada à comunicação entre um agente de ponte de protocolo e os servidores de arquivos que usam o protocolo SFTP

Se um componente iniciar com um sinal de mais (+), a lista de componentes após o sinal de mais será incluída em qualquer componente de log existente atualmente que estiver sendo registrado.

#### *Operação*

As opções de operação de nível de log válidas são as seguintes:

#### **desligado**

Desativar toda a criação de log para um agente de ponte de protocolo. Esta opção é a padrão.

fteSetAgentLogLevel -logAgent =off PBA1

Para desativar a criação de log para um componente especificado ao qual o agente de ponte de protocolo está se conectando, use estes comandos:

fteSetAgentLogLevel -logAgent ftp=off PBA1

fteSetAgentLogLevel -logAgent ftps=off PBA1

fteSetAgentLogLevel -logAgent sftp=off PBA1

#### **ativo**

Para ativar a criação de log para todos os três componentes possíveis do servidor de arquivos ao qual o agente de ponte de protocolo está se conectando, use este comando:

fteSetAgentLogLevel -logAgent =on PBA1

Para ativar a criação de log para um componente especificado ao qual um agente de ponte de protocolo está se conectando, use estes comandos:

fteSetAgentLogLevel -logAgent ftp=on PBA1

fteSetAgentLogLevel -logAgent ftps=on PBA1

```
fteSetAgentLogLevel -logAgent sftp=on PBA1
```
Se qualquer componente iniciar com um sinal de mais (+), a lista de componentes após o sinal de mais será incluída em qualquer componente de log existente que estiver sendo registrado atualmente.

Para obter mais opções de configuração, consulte ["Exemplo 1" na página 2217](#page-2216-0) e ["Exemplo 2" na](#page-2216-0) [página 2217](#page-2216-0).

Não é possível usar a opção **logAgent** com as opções **logTransfer** e **logMonitor**

#### **-logFilter** *filter=value*

Opcional.

Use o parâmetro **logFilter** para limitar a criação de log do agente de ponte de protocolo com base nos critérios de filtragem especificados Você deve especificar um valor para um ou mais hosts do servidor de arquivos ou uma propriedade nos metadados do usuário para uma transferência gerenciada.

#### **host**

Use **host** para filtrar por:

- O nome do host do sistema no qual o servidor de arquivos está localizado
- Uma lista de nomes de hosts ou endereços IP separados por vírgula.

Para registrar os comandos FTP enviados para e as respostas recebidas do servidor de arquivos ftpprod.ibm.com, use este comando:

fteSetAgentLogLevel -logAgent ftp=on -logFilter host=ftpprod.ibm.com PBA1

Para registrar os comandos SFTP enviados para, e as respostas recebidas de, todos os servidores de arquivos que possuem endereços IP que começam com 9.182.\*, use este comando:

```
fteSetAgentLogLevel -logAgent sftp=on -logFilter host=9.182.* PBA1
```
#### **metadados**

Especifique qualquer texto, conforme definido pelo usuário durante a criação de transferência, em um formato *key=value*. Por exemplo, **metadata**=*"BANK=WORLD BANK"*.

Para ativar a criação de log para todos os servidores de arquivos que se conectam ao agente de ponte de protocolo PBA1 usando o protocolo FTP e filtrar a saída para incluir apenas entradas para transferências gerenciadas que contêm os metadados *"BANK=WORLD BANK"*, use este comando:

```
fteSetAgentLogLevel -logAgent ftp=on metadata="BANK=WORLD BANK" PBA1
```
**Nota:** Para filtrar por metadados, o valor pelo qual você está filtrando deve ser especificado sob o parâmetro **-md** como parte de uma transferência de arquivos. Para obter mais informações, consulte ["fteCreateTransferência \(iniciar uma nova transferência de arquivos\)" na página 2148.](#page-2147-0)

#### **-logTransfer** *log\_level*

Obrigatório.

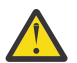

**Atenção:** Se o comando **fteSetAgentLogLevel** for executado por um usuário que tenha iniciado o agente, a mensagem de erro BFGNV0066E será de saída no console:

Ative ou desative os logs de transferência Os níveis de log possíveis são:

#### **informativa**

Ative as informações de criação de log de alto nível de uma transferência

Para ativar a info criação de log de transferência de nível do agente AGENTQM:

fteSetAgentLogLevel -p AGENTQM -logTransfer info SRC

Esse é o valor padrão que significa que os logs de transferência de alto nível são gravados para cada transferência e usarão o espaço do sistema de arquivos até um máximo de 100MB.

#### <span id="page-2216-0"></span>**moderate**

Ativar informações de log de nível intermediário de uma transferência

#### **detalhado**

Ative as informações de log detalhadas de uma transferência

Ative a criação de log de nível detalhado do agente AGENTQM:

fteSetAgentLogLevel -p AGENTQM -logTransfer verbose SRC

#### **desligado**

Desative a criação de log de transferência

Para desligar a criação de log de transferência do agente AGENTQM::

fteSetAgentLogLevel -p AGENTQM -logTransfer off SRC

#### Não é possível usar a opção **logTransfer** com as opções **logAgent** e **logMonitor**

Consulte Saída produzida pela função **LogTransfer** para obter exemplos das informações de criação de log produzidas..

#### **-p** *configuration\_options*

Opcional.

Determina o conjunto de opções de configuração que é usado para configurar o nível de log de agente. Use o nome de um conjunto de opções de configuração como valor para o parâmetro **-p**.

Geralmente, este é o nome de um gerenciador de filas de coordenação. Se você não especificar esse parâmetro, o conjunto padrão de opções de configuração é utilizado.

**-? ou -h**

Opcional. Exibe a sintaxe de comando.

#### *agent\_name*

Obrigatório. Nome do agente de ponte de protocolo para o qual a criação de log está ativada ou desativada.

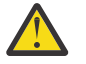

**Atenção:** Se você tiver especificado nomes de monitor de recurso não existentes no comando, nenhum erro será exibido no console.

#### **Exemplo 1**

Neste exemplo, diversos componentes são especificados em um comando usando um grupo delimitado pelo comando. A criação de log é ativada para o protocolo FTP e SFTP e desativada para o protocolo FTPS no agente de ponte de protocolo PBA1.

fteSetAgentLogLevel -logAgent ftp=on,ftps=off,sftp=on PBA1

Também é possível separar os componentes com uma vírgula para alcançar o mesmo resultado, por exemplo;

fteSetAgentLogLevel -logAgent ftp,sftp=on,ftps=off PBA1

#### **Exemplo 2**

Neste exemplo, o mesmo componente é repetido em um comando. A última instância de um par *component*=*operation* é considerada como válida. Este exemplo desativa a criação de log para o protocolo FTP no agente de ponte de protocolo PBA1

fteSetAgentLogLevel -logAgent ftp=on,ftp=off PBA1

O exemplo anterior tem o mesmo efeito que este exemplo:

<span id="page-2217-0"></span>fteSetAgentLogLevel -logAgent ftp=off PBA1

#### **Exemplo 3**

Este exemplo ativa o valor padrão de info criação de log de nível para o monitor MON1 do agente AGENT1:

```
fteSetAgentLogLevel -logMonitor MON1=info AGENT1
```
#### **Exemplo 4**

Este exemplo ativa a criação de log de nível moderate para os monitores MON1 e MON2 do agente AGENT1:

```
fteSetAgentLogLevel -logMonitor MON1,MON2=moderate AGENT1
```
## **Exemplo 5**

Este exemplo desativa a criação de log para o monitor MON1 e ativa info a criação de log de nível para o monitor MON2 do agente AGENT1:

fteSetAgentLogLevel -logMonitor MON1=off,MON2=info AGENT1

## **Códigos de retorno**

# **0**

**1**

O comando foi concluído com falhas.

O comando foi concluído com êxito.

**Referências relacionadas**

A ponte de protocolo

O arquivo MFT agent.properties

["fteCreateTransferência \(iniciar uma nova transferência de arquivos\)" na página 2148](#page-2147-0)

O comando **fteCreateTransfer** cria e inicia uma nova transferência de arquivos a partir da linha de comandos. Este comando pode iniciar uma transferência de arquivos imediatamente, planejar uma transferência de arquivos para uma hora e data futuros, repetir uma transferência planejada uma ou mais vezes e acionar uma transferência de arquivos baseada em certas condições.

## **fteSetAgentTraceNível (modificar o nível de rastreio atual para um agente)**

Utilize o comando **fteSetAgentTraceLevel** para modificar o nível de rastreio atual para um agente dinamicamente.

## **Propósito**

Utilize esse comando para ativar e desativar o rastreio do agente ou para alterar o nível de rastreio do agente que está configurado. Ao utilizar o comando **fteSetAgentTraceLevel**, não é necessário encerrar e reiniciar um agente para modificar o nível de rastreio. Os arquivos de rastreio produzidos estão localizados em *MQ\_DATA\_PATH*/mqft/logs/*coordination\_qmgr\_name*/agents/ *agent\_name*/logs/trace*%PID%*/trace*%PID%*.txt, em que *%PID%* é o ID do processo para a instância de agente.

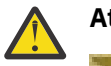

**Atenção:**

Multi Ao usar IBM MQno Multiplataformas, somente o usuário sob o qual o processo do agente está em execução pode executar o comando **fteSetAgentTraceLevel**

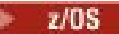

O comando **fteSetAgentTraceLevel** pode ser executado por:

- O mesmo ID do usuário como o qual o processo do agente está sendo executado.
- Membros do grupo especificado pela propriedade do agente **adminGroup**.

Para obter mais informações, veja a propriedade **adminGroup** em O arquivo MFTagent.properties.

O comando **fteSetAgentTraceLevel** também grava um rastreio para o controlador de processos do agente Os arquivos de rastreio produzidos estão localizados em *MQ\_DATA\_PATH*/mqft/logs/ *coordination\_qmgr\_name*/agents/*agent\_name*/logs/pctrace*%PID%*/pctrace*%PID%*.txt, em que *%PID%* é o ID do processo para a instância de agente.

Você também pode utilizar o comando para fazer com que o processo do agente gere um Javacore. O agente gera um arquivo Javacore no seguinte diretório: *MQ\_DATA\_PATH*/mqft/logs/ *coordination\_qmgr\_name*/agents/*agent\_name*.

Como a execução do rastreio pode afetar significativamente o desempenho e pode produzir uma grande quantidade de dados de rastreio, execute o rastreio com cuidado apenas quando necessário. Em geral, ative o rastreio apenas quando solicitado por seu representante de serviço IBM.

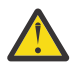

## **Atenção:**

- 1. Deve-se executar esse comando no sistema no qual o agente está em execução
- 2. Os rastreios e a criação de log não persistem em uma reinicialização do agente

Se o agente for finalizado e reiniciado pelo processo do Process Controller, os rastreios e logs dinâmicos não estarão em vigor até que o arquivo agent.properties tenha sido atualizado para incluir as propriedades de rastreio e de log necessárias.

3. Quando o comando é executado no sistema em que uma instância de espera de um agente altamente disponível (HA) está em execução, o nível do rastreio é aplicado somente a essa instância.. O nível de rastreio na instância ativa do agente e quaisquer outras instâncias de espera não serão alterados.

É possível configurar propriedades de rastreio adicionais, por exemplo, o tamanho do arquivo de rastreio e o número de arquivos de rastreio a serem mantidos, no arquivo agent.properties. Essas propriedades estão descritas em Propriedades Avançadas do Agente.

Especifique o parâmetro -p para este comando somente se você quiser utilizar um conjunto de opções de configuração diferente de seu conjunto padrão. Consulte O arquivo MFT agent. properties para obter mais informações.

#### **Syntax**

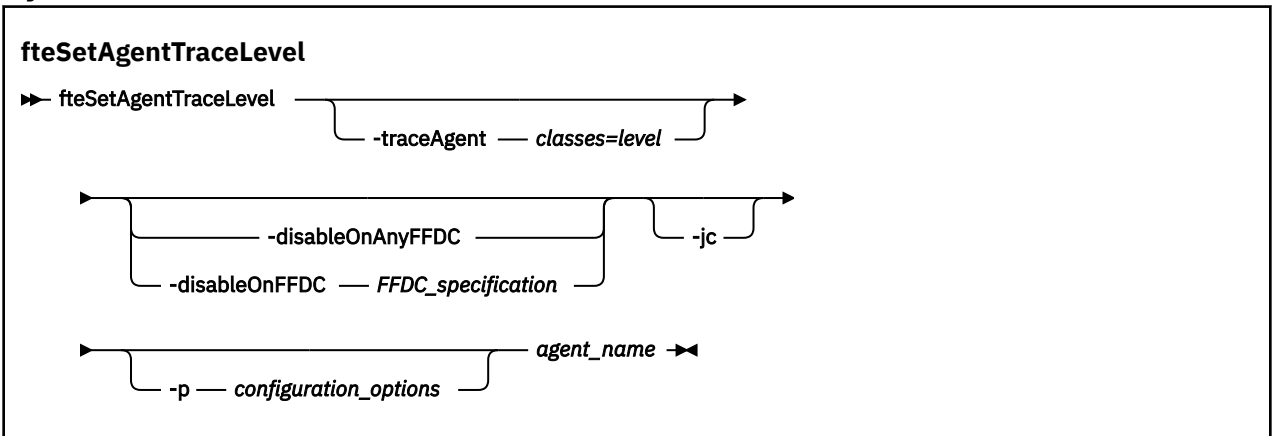

## **Parâmetros**

#### **-traceAgent** *classes=level*

Obrigatório. Nível para configurar o rastreio do agente e quais classes aplicar o rastreio.

É possível especificar uma lista separada por vírgula de especificações de classe. Esta opção permite configurar o rastreio de classes diferentes e em níveis diferentes. Por exemplo:

```
fteSetAgentTraceLevel -traceAgent com.ibm.wmqfte.agent=all:com.ibm.wmqfte.cmdhandler=moderate
 AGENT1
```
Ainda é possível especificar uma lista separada por vírgula de especificações de classes à qual você deseja que o nível de rastreio seja aplicado. Se você não especificar esse parâmetro, o nível de rastreio será aplicado a todas as classes do agente. Use o formato a seguir:

classes=level

Por exemplo:

com.ibm.wmqfte=all

É possível substituir *classes* por um nome de pacote do Managed File Transfer para rastrear somente um pacote específico. No entanto, como essa opção captura apenas um subconjunto de comportamento do agente, de modo geral, não é recomendado utilizar a filtragem de pacote.

Se *classes* iniciarem com um sinal de mais (+), a lista de classes de rastreio após o sinal de mais será incluída em quaisquer classes de rastreio existentes atualmente sendo rastreadas.

As opções válidas do nível de rastreio são mostradas a seguir e estão listadas em ordem crescente do tamanho e detalhe do arquivo de rastreio:

#### **desligado**

Desativa o rastreio do agente, mas continua gravando informações nos arquivos de log. Esta é a configuração padrão.

#### **flow**

Captura dados para pontos de rastreio associados ao fluxo de processamento no agente.

#### **moderate**

Captura uma quantidade moderada de informações de diagnóstico no rastreio.

#### **detalhado**

Captura uma quantidade detalhada de informações de diagnóstico no rastreio.

#### **all**

Configura o rastreio do agente para ser executado em todas as classes do agente.

Para iniciar o rastreio completo para o agente, execute o seguinte comando:

fteSetAgentTraceLevel -traceAgent =all *agent\_name*

Para parar o rastreio completo para o agente, execute o seguinte comando:

fteSetAgentTraceLevel -traceAgent =off *agent\_name*

#### **-disableOnAnyFFDC**

Opcional. Se este parâmetro for especificado, o rastreio será desativado no agente quando ele gerar um arquivo First Failure Data Capture (FFDC).

É possível especificar apenas um dos parâmetros **-disableOnAnyFFDC** e **-disableOnFFDC**.

#### **-disableOnFFDC** *FFDC\_specification*

Opcional. Se este parâmetro for especificado, o rastreio será desativado no agente quando ele gerar um arquivo First Failure Data Capture (FFDC) que corresponde a *FFDC\_specification*. *FFDC\_specification* é uma lista de valores separados por vírgulas. O formato dos valores pode ser:

#### *class\_name*

O nome da classe em que a FFDC foi originada. Por exemplo, com.ibm.wmqfte.classA.

#### *class\_name***:***probe\_ID*

O nome da classe e o ID de análise do local na classe a partir da qual a FFDC foi originada. Por exemplo, com.ibm.wmqfte.classB:1.

É possível especificar apenas um dos parâmetros **-disableOnAnyFFDC** e **-disableOnFFDC**.

**-jc**

Opcional. Solicita que o agente gere um arquivo Javacore. A equipe de serviço IBM pode solicitar que você execute o comando com esse parâmetro para auxiliar no diagnóstico do problema. Esse parâmetro não pode ser usado com nenhum outro parâmetro, exceto **-p**

#### **-p** *configuration\_options*

Opcional. Esse parâmetro determina o conjunto de opções de configuração que é utilizado para configurar o nível de rastreio do agente. Utilize o nome de um gerenciador de filas da coordenação não padrão como entrada para esse parâmetro. O comando utiliza o conjunto de arquivos de propriedades associado a este gerenciador de filas da coordenação não padrão.

Se você não especificar esse parâmetro, o conjunto de opções de configuração com base no gerenciador de filas da coordenação padrão será utilizado.

#### *agent\_name*

Obrigatório. O nome do Managed File Transfer Agent para o qual você deseja configurar o nível de rastreio.

#### **-? ou -h**

Opcional. Exibe a sintaxe de comando.

#### **exemplo**

Neste exemplo, o nível de rastreio é configurado como all para todas as classes de AGENT1:

fteSetAgentTraceLevel -traceAgent com.ibm.wmqfte=all AGENT1

Neste exemplo, o nível de rastreio está configurado como all para as classes com.ibm.wmqfte.agent.Agent e com.ibm.wmqfte.cmdhandler de AGENT1:

fteSetAgentTraceLevel -traceAgent com.ibm.wmqfte.agent.Agent,com.ibm.wmqfte.cmdhandler=moderate AGENT1

Neste exemplo, as subclasses são excluídas do rastreio porque o parâmetro **-traceLevel** está configurado como desligado. Todas as classes iniciando com com.ibm.outer são rastreadas em nível detalhado, exceto as classes iniciando com com.ibm.outer.inner:

fteSetAgentTraceLevel -traceAgent com.ibm.outer=verbose AGENT1 fteSetAgentTraceLevel -traceAgent +com.ibm.outer.inner=off AGENT1

## **Códigos de retorno**

**0**

O comando foi concluído com êxito.

**1**

O comando foi concluído com falhas.

## **fteSetLoggerTraceNível (modificar nível de rastreio atual para um criador de logs)**

Use o comando **fteSetLoggerTraceLevel** para modificar o nível de rastreio atual para um criador de logs do Managed File Transfer dinamicamente.

## **Propósito**

Use este comando para ativar e desativar o rastreio do criador de logs ou para alterar o nível de rastreio do criador de logs que está configurado. Ao usar o comando **fteSetLoggerTraceLevel**, você não tem que encerrar e reiniciar um criador de logs para modificar o nível de rastreio. Os arquivos de rastreio que são produzidos estão localizados em *MQ\_DATA\_PATH*/mqft/logs/*coordination\_qmgr\_name*/ loggers/*logger\_name*/logs/trace*%PID%*/trace*%PID%*.txt, em que *%PID%* é o ID do processo para a instância do criador de logs.

O comando **fteSetLoggerTraceLevel** também grava um rastreio para o controlador de processos do criador de logs Os arquivos de rastreio que são produzidos estão localizados em *MQ\_DATA\_PATH*/mqft/logs/*coordination\_qmgr\_name*/loggers/*logger\_name*/ logs/pctrace*%PID%*/pctrace*%PID%*.txt, em que *%PID%* é o ID do processo para a instância do criador de logs.

O comando também pode ser usado para fazer com que o processo do criador de logs gere um Javacore. O criador de logs gera um arquivo Javacore no diretório a seguir: *MQ\_DATA\_PATH*/mqft/logs/ *coordination\_qmgr\_name*/loggers/*logger\_name*.

Como a execução do rastreio pode afetar significativamente o desempenho e pode produzir uma grande quantidade de dados de rastreio, execute o rastreio com cuidado apenas quando necessário. Em geral, ative o rastreio apenas quando solicitado por seu representante de serviço IBM.

É possível configurar propriedades de rastreio adicionais, por exemplo, tamanho do arquivo de rastreio e o número de arquivos de rastreio a serem mantidos, no arquivo logger.properties. Estas propriedades são descritas em Propriedades do Criador de Logs.

Especifique o parâmetro -p para este comando somente se você quiser utilizar um conjunto de opções de configuração diferente de seu conjunto padrão. Para obter mais informações, consulte Propriedades do criador de logs.

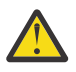

#### **Atenção:**

- 1. Deve-se executar esse comando no sistema no qual o criador de log está em execução
- 2. Os rastreios e a criação de log não persistem em uma reinicialização do criador de logs.

Se o criador de logs for finalizado e reiniciado pelo processo do Process Controller, os rastreios e logs dinâmicos não estarão em vigor até que o arquivo logger.properties tenha sido atualizado para incluir as propriedades de rastreio e de log necessárias.

## **Syntax**

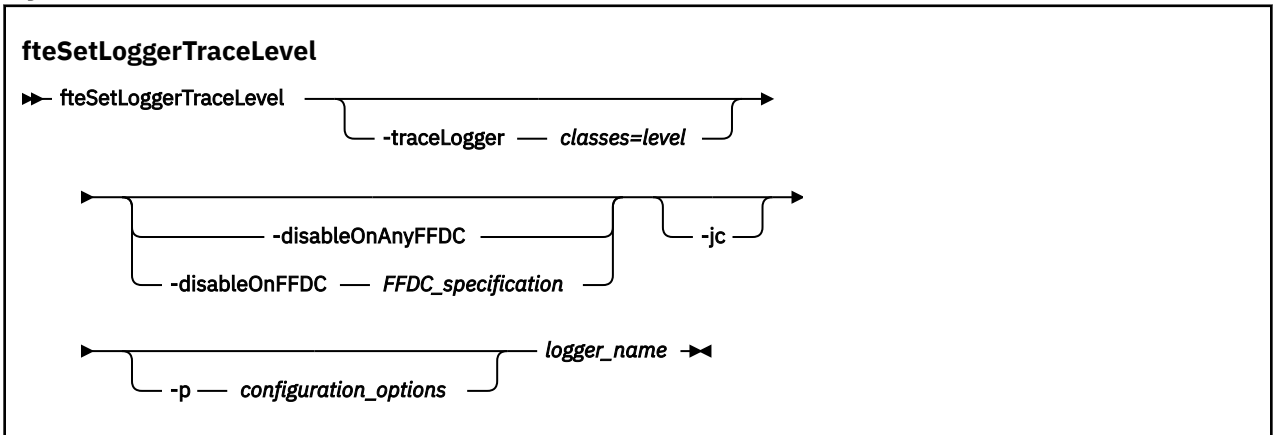

## **Parâmetros**

#### **-traceLogger** *classes=level*

Obrigatório. Nível para configurar o rastreio do criador de logs e em quais classes aplicar o rastreio.

É possível especificar uma lista separada por vírgula de especificações de classe. Esta opção permite configurar o rastreio de classes diferentes e em níveis diferentes. Por exemplo:

fteSetLoggerTraceLevel -traceLogger com.ibm.wmqfte.logger=all:com.ibm.wmqfte.cmdhandler=moderate LOGGER1

> Ainda é possível especificar uma lista separada por vírgula de especificações de classes à qual você deseja que o nível de rastreio seja aplicado. Se você não especificar esse parâmetro, o nível de rastreio será aplicado a todas as classes do agente. Use o formato a seguir:

classes=level

Por exemplo:

com.ibm.wmqfte=all

Especifique uma lista de especificações de classes separada por vírgulas à qual deseja que o nível de rastreio seja aplicado. Se este parâmetro não for especificado, o nível de rastreio será aplicado em todas as classes do criador de logs.

Se (*classes*) iniciar com um sinal de mais (+), a lista de classes de rastreio após o sinal de mais será incluída em todas as classes de rastreio existentes que estão sendo rastreadas atualmente.

As opções válidas do nível de rastreio são mostradas a seguir e estão listadas em ordem crescente do tamanho e detalhe do arquivo de rastreio:

#### **desligado**

Desativa o rastreio do criador de logs, mas continua a gravar informações nos arquivos de log. Esta é a configuração padrão.

#### **flow**

Captura dados para pontos de rastreio associados ao fluxo do processamento no criador de logs.

#### **moderate**

Captura uma quantidade moderada de informações de diagnóstico no rastreio.

#### **detalhado**

Captura uma quantidade detalhada de informações de diagnóstico no rastreio.

#### **all**

Configura o rastreio do criador de logs para execução em todas as classes do criador de logs.

#### **-disableOnAnyFFDC**

Opcional. Se este parâmetro for especificado, o rastreio será desativado no criador de logs quando ele gerar um arquivo First Failure Data Capture (FFDC).

É possível especificar apenas um dos parâmetros **-disableOnAnyFFDC** e **-disableOnFFDC**.

#### **-disableOnFFDC** *FFDC\_specification*

Opcional. Se este parâmetro for especificado, o rastreio será desativado no criador de logs quando ele gerar um arquivo First Failure Data Capture (FFDC) que corresponde a *FFDC\_specification*. *FFDC\_specification* é uma lista de valores separados por vírgulas. O valor pode ser um dos formatos a seguir:

#### *class\_name*

O nome da classe em que a FFDC foi originada. Por exemplo, com.ibm.wmqfte.classA.

#### *class\_name***:***probe\_ID*

O nome da classe e o ID de análise do local na classe a partir da qual a FFDC foi originada. Por exemplo, com.ibm.wmqfte.classB:1.

É possível especificar apenas um dos parâmetros **-disableOnAnyFFDC** e **-disableOnFFDC**.

**-jc**

Opcional. Solicita que o criador de logs gere um arquivo Javacore. A equipe de serviço IBM pode solicitar que você execute o comando com esse parâmetro para auxiliar no diagnóstico do problema. Não é possível usar o parâmetro **-jc** com qualquer outro parâmetro.

#### **-p** *configuration\_options*

Opcional. Este parâmetro determina o conjunto de opções de configuração que são usadas para configurar o nível de rastreio do criador de logs. Utilize o nome de um gerenciador de filas da coordenação não padrão como entrada para esse parâmetro. O comando utiliza o conjunto de arquivos de propriedades associado a este gerenciador de filas da coordenação não padrão.

Se você não especificar esse parâmetro, o conjunto de opções de configuração com base no gerenciador de filas da coordenação padrão será utilizado.

#### *logger\_name*

Obrigatório. O nome do Managed File Transfer Logger para o qual você deseja configurar o nível de rastreio.

#### **-? ou -h**

Opcional. Exibe a sintaxe de comando.

#### **exemplo**

Neste exemplo, o nível de rastreio é configurado como all para todas as classes para LOGGER1:

fteSetLoggerTraceLevel -traceLogger com.ibm.wmqfte=all LOGGER1

Neste exemplo, o nível de rastreio é configurado como all para as classes com.ibm.wmqfte.logger.logger e com.ibm.wmqfte.cmdhandler para LOGGER1:

fteSetLoggerTraceLevel -traceLogger com.ibm.wmqfte.logger.logger,com.ibm.wmqfte.cmdhandler=moderate LOGGER1

Neste exemplo, as subclasses são excluídas do rastreio porque o parâmetro **-traceLevel** está configurado como desligado. Todas as classes que começam com com.ibm.outer são rastreadas em nível detalhado, exceto as classes que começam com com.ibm.outer.inner:

```
fteSetLoggerTraceLevel -traceLogger com.ibm.outer=verbose LOGGER1
fteSetLoggerTraceLevel -traceLogger +com.ibm.outer.inner=off LOGGER1
```
## **Códigos de retorno**

**0**

O comando foi concluído com êxito.

**1**

O comando foi concluído com falhas.

#### $z/0S$ **fteSetProductId (set z/OS SCRT recording product id)**

The **fteSetProductId** is used to set the product type against which Managed File Transfer usage is to be recorded for the installation. This command is valid only on z/OS.

#### **Purpose**

This command can be run at any time, after at least one coordination queue manager has been defined, or the MFT installation.properties file for the installation has been created.

See [Reporting product information](https://www.ibm.com/docs/en/zos/2.4.0?topic=management-reporting-product-information) for more information on product usage recording.

## **Syntax**

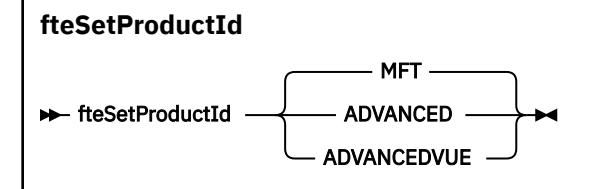

## **Parameters**

The product type for usage recording:

Specify one of:

#### **MFT**

Usage is recorded as a stand-alone Managed File Transfer product, with product ID 5655‑MF9.

#### **ADVANCED**

Usage is recorded as part of an IBM MQ Advanced for z/OS product, with product ID 5655‑AV9.

#### **ADVANCEDVUE**

Usage is recorded as part of an IBM MQ Advanced for z/OS Value Unit Edition product, with product ID 5655‑AV1.

#### **Return codes**

**0**

Command completed successfully.

**1**

Command ended unsuccessfully, or if the product type has not been set to the requested value.

#### **Related tasks**

Configuring the coordination queue manager for MFT

## **fteSetupComandos (crie o arquivo MFT command.properties )**

O comando **fteSetupCommands** cria o arquivo Managed File Transfer command.properties. Este arquivo de propriedades especifica os detalhes do gerenciador de filas que se conecta à rede do IBM MQ quando você emite comandos.

**Importante: EMBILIAN**Em IBM MQ for AIX, Linux, and Windows, apenas usuários que são administradores do IBM MQ (e membros do grupo mqm) podem executar esse comando. Se você tentar executar esse comando como um usuário que não é um administrador do IBM MQ, receberá a mensagem de erro BFGCL0502E: você não está autorizado a executar a operação solicitada. e o comando não será executado.

**EMUS** Em sistemas z/OS , o usuário deve satisfazer (pelo menos) uma destas condições para executar o comando:

- Ser um membro do grupo mqm (se o grupo mqm estiver definido no sistema).
- Ser membro do grupo nomeado na variável de ambiente BFG\_GROUP\_NAME (se houver algum nomeado).
- Não ter nenhum valor configurado na variável de ambiente BFG\_GROUP\_NAME quando o comando for executado.

## **Propósito**

Use o comando **fteSetupCommands** para criar um arquivo command.properties no diretório de configuração do gerenciador de filas de coordenação. O comando usa a variável de ambiente

MQ\_DATA\_PATH e o arquivo installation.properties para determinar onde localizar o arquivo command.properties. Certifique-se de já ter criado e configurado um gerenciador de filas de coordenação antes de enviar o comando **fteSetupCommands**.

Para obter mais informações sobre arquivos de propriedades, consulte O arquivo MFT command.properties..

#### **Syntax**

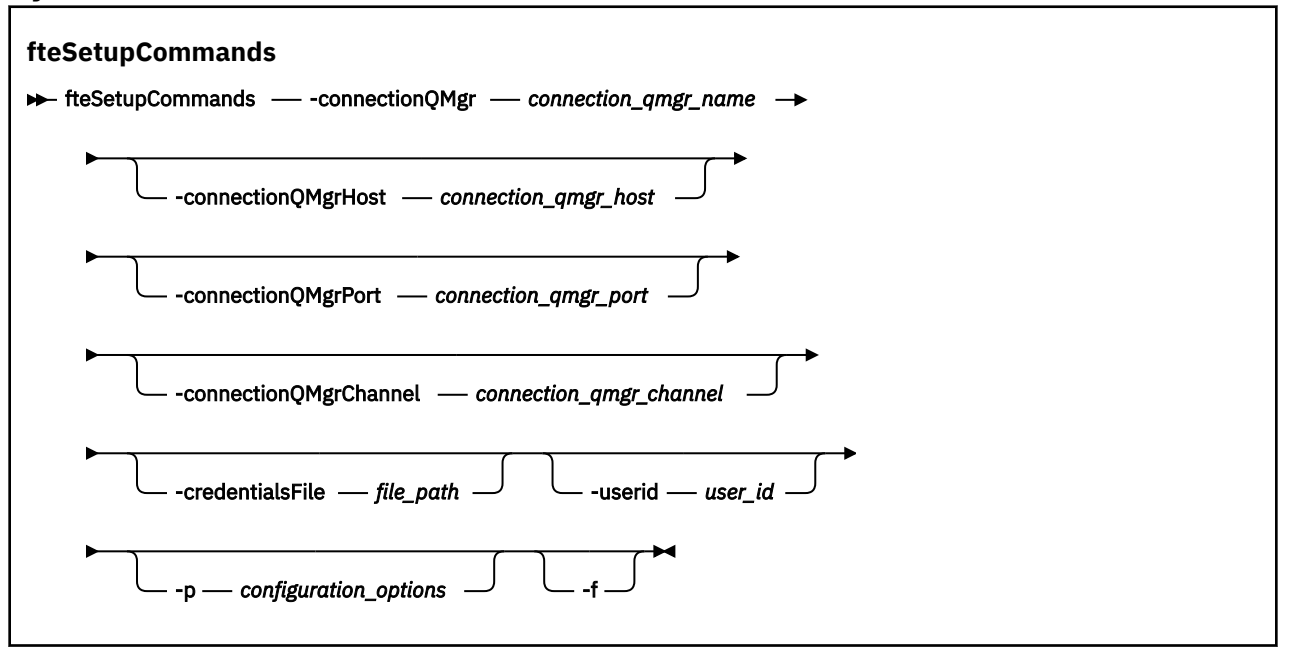

## **Parâmetros**

#### **-connectionQMgr** *connection\_qmgr\_name*

Obrigatório. O nome do gerenciador de filas usado para conectar-se à rede do IBM MQ para emitir comandos.

#### **-connectionQMgrHost** *connection\_qmgr\_host*

Opcional. O nome do host ou endereço IP do gerenciador de filas da conexão.

Se você não especificar o parâmetro **-connectionQMgrHost**, uma conexão de modo de ligações será assumida. Portanto, este parâmetro é necessário se você estiver utilizando uma conexão de modo cliente.

Se você especificar um valor para o parâmetro -connectionQMgrHost, mas não especificar valores para as propriedades **-connectionQMgrPort** e **-connectionQMgrChannel**, um número de porta igual a 1414 e um canal igual a SYSTEM.DEF.SVRCONN serão usados, por padrão.

#### **-connectionQMgrPort** *connection\_qmgr\_port*

Opcional. O número de porta utilizado para conectar-se ao gerenciador de filas no modo cliente. Se você especificar o parâmetro **-connectionQMgrPort**, deverá especificar também o parâmetro **-connectionQMgrHost**.

#### **-connectionQMgrChannel** *connection\_qmgr\_channel*

Opcional. O nome do canal utilizado para conectar-se ao gerenciador de filas de conexão. Se você especificar o parâmetro **-connectionQMgrChannel**, deverá especificar também o parâmetro **-connectionQMgrHost**.

#### **-p** *configuration\_options*

Opcional. Este parâmetro determina o conjunto de opções de configuração utilizado para configurar um gerenciador de filas do comando. Utilize o nome de um gerenciador de filas da coordenação não padrão como entrada para esse parâmetro. O comando **fteSetupCommands** utiliza o conjunto de arquivos de propriedades associado a esse gerenciador de filas da coordenação não padrão.

Se você não especificar esse parâmetro, o conjunto de opções de configuração com base no gerenciador de filas da coordenação padrão será utilizado.

#### **-credentialsFile** *file\_path*

Opcional. O caminho de arquivo completo de um arquivo de credenciais existente ou novo, para o qual os detalhes de autenticação do IBM MQ são incluídos.

Este comando suporta a inclusão de um conjunto de detalhes de autenticação do IBM MQ, em um arquivo de credenciais denominado Managed File Transfer. Utilize este comando quando a autenticação de conexão do IBM MQ foi ativada. Se você atualizar os detalhes existentes, você deve usar o parâmetro de força **-f**.

#### **-userId** *user\_ID*

Opcional. O ID do usuário utilizado para associar os detalhes de credencial. Se você não especificar um ID do usuário, os detalhes de credencial serão aplicados a todos os usuários. Você também deve especificar o parâmetro **-credentialsFile**.

**-f**

Opcional. Força a sobregravação do arquivo command.properties com os detalhes especificados neste comando.

#### **-? ou -h**

Opcional. Exibe a sintaxe de comando.

#### **exemplo**

```
fteSetupCommands -connectionQMgr QM_NEPTUNE -connectionQMgrHost 9.146.157.241
-connectionQMgrPort 1414 -connectionQMgrChannel SYSTEM.DEF.SVRCONN
```
## **Códigos de retorno**

**0**

O comando foi concluído com êxito.

**1**

O comando foi concluído com falhas.

#### **Referências relacionadas**

O arquivo command.properties do MFT

"fteSetupCoordenação (configurar arquivos de propriedades e diretórios do gerenciador de filas de coordenação)" na página 2227

O comando **fteSetupCoordination** cria arquivos de propriedades e o diretório do gerenciador de filas de coordenação para o Managed File Transfer.

## **fteSetupCoordenação (configurar arquivos de propriedades e diretórios do gerenciador de filas de coordenação)**

O comando **fteSetupCoordination** cria arquivos de propriedades e o diretório do gerenciador de filas de coordenação para o Managed File Transfer.

**Importante: EMBER** Em IBM MQ for AIX, Linux, and Windows, apenas usuários que são administradores do IBM MQ (e membros do grupo mqm) podem executar esse comando. Se você tentar executar esse comando como um usuário que não é um administrador do IBM MQ, receberá a mensagem de erro BFGCL0502E: você não está autorizado a executar a operação solicitada. e o comando não será executado.

**EMOS EM** Em sistemas z/OS , o usuário deve satisfazer (pelo menos) uma destas condições para executar o comando:

• Ser um membro do grupo mqm (se o grupo mqm estiver definido no sistema).

- Ser membro do grupo nomeado na variável de ambiente BFG\_GROUP\_NAME (se houver algum nomeado).
- Não ter nenhum valor configurado na variável de ambiente BFG\_GROUP\_NAME quando o comando for executado.

## **Propósito**

Use o comando **fteSetupCoordination** para criar os seguintes objetos do Managed File Transfer:

- Diretório do gerenciador de filas da coordenação
- Diretório de dados mqft (se não existir)
- Arquivo installation.properties
- Arquivo coordination.properties

Este comando também fornece os seguintes comandos do MQSC que devem ser executados no gerenciador de filas de coordenação para configurar o Managed File Transfer. Os comandos MQSC criam um tópico, uma cadeia de tópicos, a fila do SYSTEM.FTE e as filas do criador de logs do banco de dados padrão. Estes comandos também atualizam uma lista de nomes e configuram o atributo PSMODE do gerenciador de filas de coordenação como ENABLED.

 $z/0S$ Se o gerenciador de filas de coordenação estiver no z/OS, antes de executar esses comandos do MQSC, deve-se assegurar que os seguintes objetos necessários já existam:

- Fila SYSTEM.BROKER.DEFAULT.STREAM
- Lista de nomes SYSTEM.QPUBSUB.QUEUE.NAMELIST
- Fluxos SYSTEM.BROKER.DEFAULT.STREAM e SYSTEM.BROKER.ADMIN.STREAM

DEFINE TOPIC('SYSTEM.FTE') TOPICSTR('SYSTEM.FTE') REPLACE ALTER TOPIC('SYSTEM.FTE') NPMSGDLV(ALLAVAIL) PMSGDLV(ALLAVAIL) DEFINE QLOCAL(SYSTEM.FTE) LIKE(SYSTEM.BROKER.DEFAULT.STREAM) REPLACE ALTER QLOCAL(SYSTEM.FTE) DESCR('Stream for WMQFTE Pub/Sub interface') \* Altering namelist: SYSTEM.QPUBSUB.QUEUE.NAMELIST \* Value prior to alteration: DISPLAY NAMELIST(SYSTEM.QPUBSUB.QUEUE.NAMELIST) ALTER NAMELIST(SYSTEM.QPUBSUB.QUEUE.NAMELIST) + NAMES(SYSTEM.BROKER.DEFAULT.STREAM+ ,SYSTEM.BROKER.ADMIN.STREAM,SYSTEM.FTE) \* Altering PSMODE. Value prior to alteration: DISPLAY QMGR PSMODE ALTER QMGR PSMODE(ENABLED)

Para obter informações adicionais sobre arquivos de propriedades, consulte Opções de Configuração.

 $z/0S$ Se estiver usando z/OS, será possível emitir o comando **fteSetupCoordination** e outros comandos de JCL com scripts gerados do conjunto de dados de biblioteca PDSE de modelo do comando Managed File Transfer. Para obter mais informações, consulte Criando um MFT Conjunto de dados do comando do Agente ou Criador de logs.

#### **Syntax**

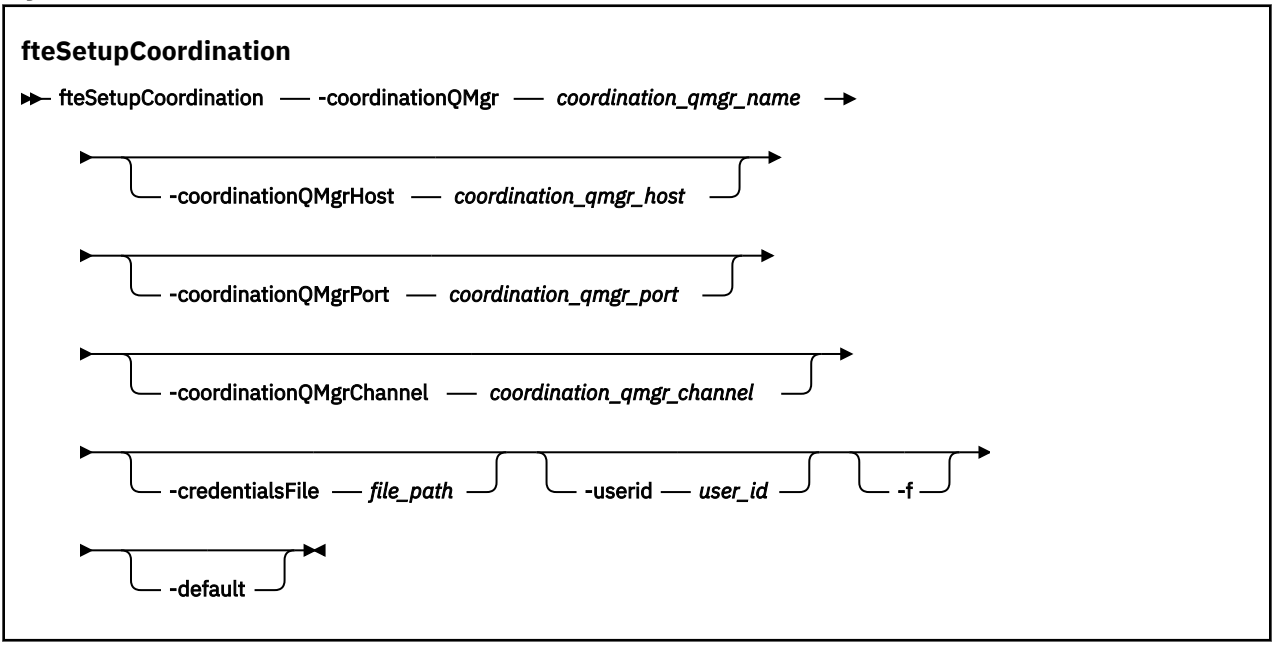

#### **Parâmetros**

#### **-coordinationQMgr** *coordination\_qmgr\_name*

Obrigatório. O nome do gerenciador de filas de coordenação. Este gerenciador de fila deve ser um gerenciador de filas do IBM WebSphere MQ 7.0 ou posterior

#### **-coordinationQMgrHost** *coordination\_qmgr\_host*

Opcional. O nome do host ou endereço IP do gerenciador de filas da coordenação.

Se você não especificar o parâmetro **-coordinationQMgrHost**, uma conexão de modo de ligações será assumida.

Se você especificar um valor para o parâmetro **-coordinationQMgrHost**, mas não especificar valores para os parâmetros **-coordinationQMgrPort** e **-coordinationQMgrChannel**, um número de porta igual a 1414 e um canal igual a SYSTEM.DEF.SVRCONN serão usados, por padrão.

#### **-coordinationQMgrPorta** *coordination\_qmgr\_port*

Opcional. O número de porta utilizado para conexões do cliente para o gerenciador de filas de coordenação. Se você especificar o parâmetro **-coordinationQMgrPort**, deverá especificar também o parâmetro **-coordinationQMgrHost**.

#### **-coordinationQMgrChannel** *coordination\_qmgr\_channel*

Opcional. O nome do canal utilizado para conectar-se ao gerenciador de filas de coordenação. Se você especificar o parâmetro **-coordinationQMgrChannel**, deverá especificar também o parâmetro **-coordinationQMgrHost**.

#### **-credentialsFile** *file\_path*

Opcional. O caminho de arquivo completo de um arquivo de credenciais existente ou novo, para o qual os detalhes de autenticação do IBM MQ são incluídos.

Este comando suporta a inclusão de um conjunto de detalhes de autenticação do IBM MQ, em um arquivo de credenciais denominado Managed File Transfer. Utilize este comando quando a autenticação de conexão do IBM MQ foi ativada. Se você atualizar os detalhes existentes, você deve usar o parâmetro de força **-f**.

#### **-userId** *user\_ID*

Opcional. O ID do usuário utilizado para associar os detalhes de credencial. Se você não especificar um ID do usuário, os detalhes de credencial serão aplicados a todos os usuários. Você também deve especificar o parâmetro **-credentialsFile**.

<span id="page-2229-0"></span>**-f**

Opcional. Força uma sobregravação da configuração do gerenciador de filas da coordenação existente com os detalhes especificados neste comando.

#### **-default**

Opcional. Atualiza as opções de configuração padrão para as opções associadas ao gerenciador de filas de coordenação especificado neste comando.

#### **-? ou -h**

Opcional. Exibe a sintaxe de comando.

#### **exemplo**

Neste exemplo, os objetos necessários são configurados para um gerenciador de filas da coordenação chamado QM\_SATURN, ao qual está conectado no modo de cliente:

```
fteSetupCoordination -coordinationQMgr QM_SATURN
```

```
-coordinationQMgrHost myhost.ibm.com -coordinationQMgrPort 1415
```

```
-coordinationQMgrChannel SYSTEM.DEF.SVRCONN
```
## **Códigos de retorno**

#### **0**

O comando foi concluído com êxito.

**1**

O comando foi concluído com falhas.

#### **Conceitos relacionados**

Opções de Configuração Propriedades SSL/TLS para o arquivo coordination.properties **Tarefas relacionadas** Configurando o gerenciador de filas de coordenação para o MFT z/OS-**Configurando o MQMFTCredentials.xml no z/OS** 

**Referências relacionadas**

O arquivo MFT agent.properties

## **fteShowAgentDetails (Exibir Detalhes do Agente do MFT)**

Use o comando **fteShowAgentDetails** para exibir os detalhes de um Managed File Transfer Agent específico. Estes são os detalhes que são armazenados pelo gerenciador de filas de coordenação do Managed File Transfer do agente.

## **Propósito**

É possível executar o comando **fteShowAgentDetails** de qualquer sistema que possa se conectar ao gerenciador de filas da coordenação. Este comando utiliza o arquivo coordination.properties para conectar-se ao gerenciador de filas da coordenação.

Especifique o parâmetro **-p** para este comando somente se você quiser utilizar um conjunto de opções de configuração diferente de seu conjunto padrão. Para obter mais informações, consulte Opções de configuração.

As informações de status do agente produzidas por esse comando são geradas por meio das mensagens de status que o agente publica para o tópico SYSTEM.FTE. Estas mensagens são descritas em ["Formato](#page-2732-0) [de mensagem de status do agente MFT" na página 2733](#page-2732-0). As informações de status produzidas pelo comando **fteShowAgentDetails** fornecem o status do agente no momento em que a última mensagem de status foi publicada. A frequência dessas mensagens de status depende do valor da propriedade **agentStatusPublishRateLimit**. Para obter mais informações, consulte O arquivo MFTagent.properties.

Especifique o parâmetro **-d** opcional para esse comando se você desejar ver informações de diagnóstico sobre um agente local Essas informações incluem as transferências atuais, as transferências planejadas, os monitores e as profundidades da fila de agente. Essas informações podem ser usadas para determinar o funcionamento e o status de um agente local.

 $z/0S$ Para z/OS, de IBM MQ 9.0.2 e IBM MQ 9.0.0 Fix Pack 1, o parâmetro **-d** só poderá ser especificado se o comando **fteShowAgentDetails** for executado por:

- O mesmo ID do usuário como o qual o processo do agente está sendo executado.
- Membros do grupo que é especificado pela propriedade do agente **adminGroup**.

Para obter mais informações, veja a propriedade **adminGroup** em O arquivo MFTagent.properties.

O status do controlador de processo do agente e do gerenciador de fila estará disponível se você executar o comando no mesmo sistema que o agente É possível usar estas informações para ajudar na determinação de problema. Além disso, quando você executar o comando no mesmo sistema que o agente, informações mais detalhadas sobre o status do agente estarão disponíveis para o caso em que o agente foi encerrado inesperadamente.

Para obter uma lista dos possíveis valores de status do agente e seus significados, consulte ["Valores de](#page-2599-0) [status do agente MFT" na página 2600](#page-2599-0).

Para obter uma lista dos possíveis valores de status para o controlador de processos do agente e seus significados, consulte ["Valores de status do controlador de processo do agente MFT" na página 2603.](#page-2602-0)

Para obter uma lista de valores de rastreio de agente e especificações FFDC e seus significados, consulte ["fteSetAgentTraceNível \(modificar o nível de rastreio atual para um agente\)" na página 2218](#page-2217-0)

#### **Syntax**

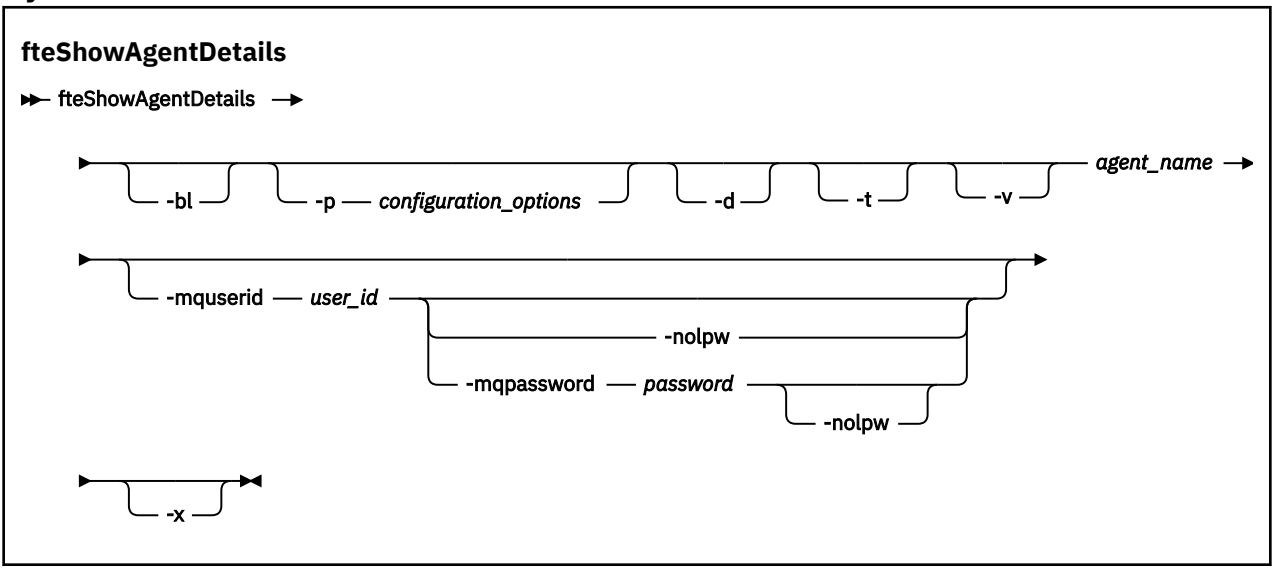

#### **Parâmetro**

**-bl**

Opcional. Exibe ainda o nível de construção do produto para o agente.

#### **-p** *configuration\_options*

Opcional. Este parâmetro determina o conjunto de opções de configuração usado para emitir a solicitação para exibir os detalhes de um agente. Utilize o nome de um gerenciador de filas da coordenação não padrão como entrada para esse parâmetro. O comando utiliza o conjunto de arquivos de propriedades associado a este gerenciador de filas da coordenação não padrão.

Se você não especificar esse parâmetro, o conjunto de opções de configuração com base no gerenciador de filas da coordenação padrão será utilizado.

**-d**

Opcional. Especifica que as informações de diagnóstico são coletadas para *agent\_name*.

As informações de diagnóstico são de saída para o console, e gravadas em um arquivo chamado diagnostics.<yyyyMMdd>.<HHmmss>.<ssss>.<number>.properties no diretório MQ\_DATA\_PATH\mqft\logs\*coordination\_qmgr\_name*\agents\*agent\_name*\logs. Um máximo de cinco arquivos históricos contendo informações de diagnóstico sobre um agente será criado. Se cinco arquivos históricos forem criados para um agente quando o comando **fteShowAgentDetails** for executado com o parâmetro **-d** especificado, o arquivo de histórico mais antigo será excluído e substituído por um novo arquivo contendo as informações de diagnóstico mais recentes sobre o agente.

Esse parâmetro apenas pode ser usado quando o agente está em execução e no sistema local.

**-t**

Opcional. Especifica o modo terse. A saída inclui as informações **Status Age** por padrão. Se você não desejar ver essas informações, será possível emitir o comando com o parâmetro **-t**. Para obter mais informações, consulte O que fazer se um agente for mostrado como estando em um estado DESCONHECIDO

#### **-v**

Opcional. Especifica o modo detalhado, que gera saída adicional para o agente. Isto inclui nome do host, versão do produto, nível de compilação do produto, nível de rastreio e especificação de First Failure Data Capture (FFDC) e uma lista de estados de transferência para cada uma das transferências de origem e destino atuais.

As informações atuais de transferência são obtidas da publicação de status do agente, descrita em ["Formato de mensagem de status do agente MFT" na página 2733](#page-2732-0). Portanto, as informações dessa transferência somente são exatas para dentro do valor da propriedade agentStatusPublishRateLimit. Para obter mais detalhes sobre esta propriedade, consulte O arquivo MFT agent.properties

#### **agent\_name**

Obrigatório. O nome do Managed File Transfer Agent que você deseja exibir.

#### **-mquserid** *user\_id*

Opcional. Especifica o ID do usuário para autenticar com o gerenciador de filas de coordenação.

#### **-mqpassword** *password*

Opcional. Especifica a senha para autenticar com o gerenciador de filas de coordenação.

Quando o parâmetro **-mqpassword** é especificado, deve-se também especificar o parâmetro **-mquserid** Se você especificar **-mquserid**, mas não especificar **-mqpassword**, será solicitado fornecer a senha associada, que não será exibida.

A partir do IBM MQ 9.3, o comando é padronizado para usar a autenticação MQCSP e envia o ID do usuário e a senha para serem autenticados para o gerenciador de filas em uma estrutura MQCSP.

#### **-nolpw**

Opcional. Especifique esse parâmetro se o comando se conectar a um gerenciador de filas que não suporte senhas com mais de 12 caracteres.

Quando o parâmetro **-nolpw** é especificado, deve-se também especificar o parâmetro **-mquserid** Se você especificar **-mquserid** e **-nolpw**, mas não especificar **-mqpassword**, será solicitado fornecer a senha associada, que não será exibida.

**Nota:** Se você especificar a opção **-nolpw** , e a senha tiver mais de 12 caracteres, o comando falhará com a mensagem de erro BFGCL0829E.

#### **-? ou -h**

Opcional. Exibe a sintaxe de comando.

**-x**

Opcional. Fornece informações sobre todas as instâncias ativas e, se existirem, de espera.
#### **exemplo**

No exemplo a seguir, executando o agente de ligações, emitindo o comando **fteShowAgentDetails** localmente para o agente:

fteShowAgentDetails -v AGENT1 5724-H72 Copyright IBM Corp. 2008, 2024. ALL RIGHTS RESERVED Agent Information:<br>Name: AGENT1 Type: Standard Standard Description:<br>Operating System: Operating System: Windows Server 2003 Greenwich Mean Time<br>7.5 Product Version:<br>Build Level: Build Level: f000-20120312-0957<br>Trace Level: com.ibm.wmafte.Age com.ibm.wmqfte.Agent=all com.ibm.wmqfte.common=all<br>Trace FFDC: common:Any com.ibm.wmqfte.common:Any com.ibm.wmqfte.common:Any com.ibm.wmqfte.Agent:1 Agent Controller Information:<br>Controller type: MQMFT Process Controller<br>STARTED Status: Status Details: The agent process controller has started the agent process.<br>0 Agent Restarts within Interval: 0<br>Total Agent Restart Count: 0 Total Agent Restart Count: Agent Availability Information: Status: READY<br>Status Details: Status READY The agent is running and is publishing its status at regular intervals. The last update was received within the expected time period. The agent is ready to process transfers, but none are currently in progress. Queue Manager Information:<br>Name: Name: QM1 Transport: Bindings Last Status Reported: <br>
Status Details: The queue manager is available<br>
The queue manager is available The queue manager is available. Maximum Number of Running Source Transfers: 25 Maximum Number of Queued Source Transfers: 1000 Source Transfer States: No current transfers Maximum Number of Running Destination Transfers: 25 Destination Transfer States: TransferId State 414d51204d49414f5720202020202020822c5b4a648c0b20 progress 414d51204d49414f5720202020202020822c5b4a346c0b20 progress

No exemplo a seguir, QMGR1 é o gerenciador de filas de coordenação não padrão usado como entrada para as opções de configuração e as informações de diagnóstico são solicitadas com o parâmetro **-d**. O comando **fteShowAgentDetails** é emitido em um sistema IBM MQ com um agente local:

fteShowAgentDetails -p QMGR1 -d AGENT1 5724-H72 Copyright IBM Corp. 2008, 2024. ALL RIGHTS RESERVED Agent Information: .<br>Name: AGENT1<br>Type: Standa Standard Description: Operating System: Linux Time Zone: Greenwich Mean Time Agent Controller Information:<br>Controller type: MOMFT Process Controller Status: STARTED<br>Status Details: Status Ortails: Status Details: Status Details: Status Details: Status Details: Status Detail The agent process controller has started the agent process. Agent Restarts within Interval: 0 Total Agent Restart Count:

Agent Availability Information: Status: ACTIVE The agent is running and is publishing its status at regular intervals. The last update was received within the expected time period. The agent is currently processing one or more transfers. Queue Manager Information: Name: QMGR1 Transport: Client Host: host1.hursley.ibm.com Port: Channel: SYSTEM.DEF.SVRCONN Last Status Reported: UNKNOWN Information about the queue manager is not available because the agent has a client connection to the queue manager. Agent Diagnostic Information: Command Handler Diagnostics: Last Command Queue Read Time: 2012-07-30T15:23:10.705Z Pending Command Queue Size: 0 Last Internal Command Type: Resync Request (from sender) - 414d5120514d43414e4445202020202079e20f5064230010 Last Internal Command Time: 2012-07-30T14:17:10<br>Last External Command Type: New Monitor Request Last External Command Type: New Monitor Request Last External Command Time: 2012-07-30T14:10:57.751Z Diagnostic Properties File name: C:\Program Files (x86)\IBM\WebSphere MQ\mqft\logs\MUNGEE\agents\MUNGEE\logs\di agnostics.20121031.083420.0477.1.properti es de la construction de la construction de la construction de la construction de la construction de la constr Command Handler Worker Thread 0 Diagnostics: Waiting Command Handler Worker Thread 1 Diagnostics: Waiting Command Handler Worker Thread 2 Diagnostics: Waiting Command Handler Worker Thread 3 Diagnostics: Waiting Command Handler Worker Thread 4 Diagnostics: Waiting File Transfer Diagnostics: Source Transfers: 1<br>Destination Transfers: 2 Destination Transfers: 2 File Transfer 0 Diagnostics: 414d5120514d43414e4445202020202079e20f5064230010 Role: SOURCE State: ReSynchronisingTransfer<br>Status: ReSynchronisingTransfer<br>INACTIVE INACTIVE<br>Not started Start Time: Retry Count: 0 CheckPoint Index: 0 CheckPoint Position: 0 File Transfer 1 Diagnostics: Transfer Id: 414d5120514d43414e44452020202020c8fbd54f144f0d20 Role: DESTINATION State: RunningTransfer CheckPoint Index: 0<br>CheckPoint Position: 0 CheckPoint Position: Write Index: 0 Write Position: 0 File Transfer 2 Diagnostics: Transfer Id: <sup>7</sup> 114d5120514d43414e4445202020202079e20f5086020010<br>Role: 7 DESTINATION **DESTINATION** State: RunningTransfer CheckPoint Index: 9<br>CheckPoint Position: 0 CheckPoint Position: Write Index: 3 Write Position: Monitor 0 Diagnostics:

Name: MONITOR1<br>Status: STARTED STARTED Status: STARTED<br>Resource Type: Status directory Resource Type: Resource:  $/$ tmp/monitor<br>
Poll Interval: 1 minutes Poll Interval: Batch Size: 2 Condition<br>Pattern: Pattern:  $\star$  (wildcard)<br>Executing:  $\star$  false Executing: false Last Execute Start Time: 2012-04-04T16:19:01.852Z Last Execute End Time: 2012-04-04T16:19:01.852Z Last Execute Match Count: 0 Schedule 1 Diagnostics: Id: 1 2012-07-17T16:00+0100<br>14 Occurrences So Far: 14 Repeat Interval:<br>Repeat Frequency: Repeat Frequency: 5 Source Agent: AGCANDE Destination Agent: AGCANDE Source File: //tmp/source/a.txt, ... Destination File: //tmp/dest/a.txt, ...

> No exemplo a seguir, agente de ligações interrompido, emitindo o comando **fteShowAgentDetails** remotamente a partir do agente:

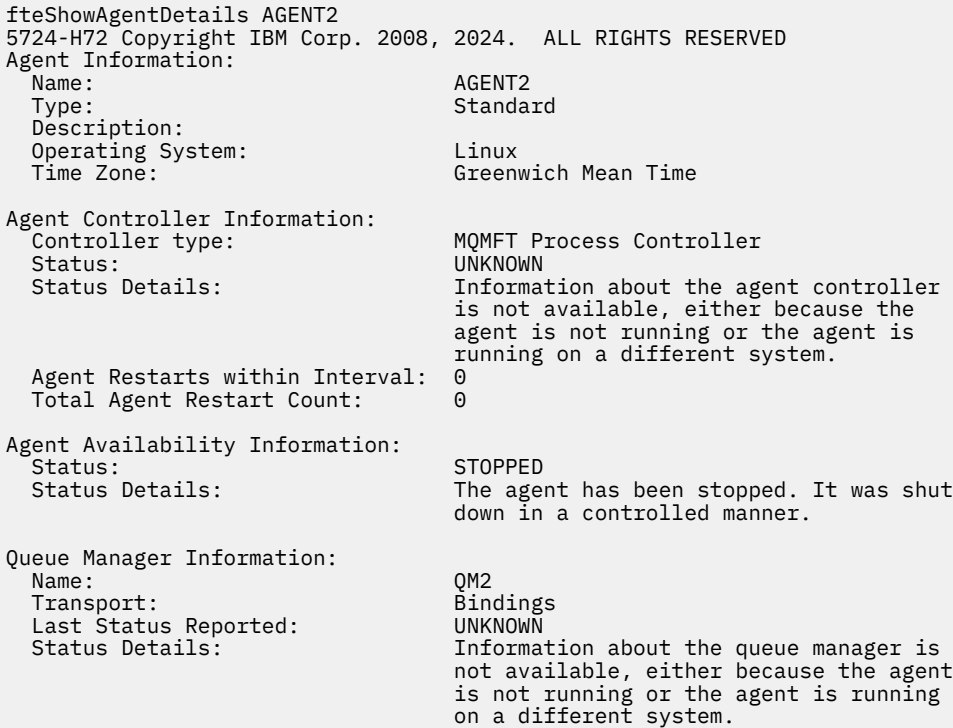

No exemplo a seguir, o agente de ligações está aguardando para reiniciar com o gerenciador de filas do agente interrompido. O agente já foi reiniciado uma vez antes de Total Agent Restart Count: 1, possivelmente devido a uma reinicialização anterior do gerenciador de filas do agente:

**Nota:** O Last Error MQRC em relação ao Last Status Reported para as informações do gerenciador de filas; essas informações permanecerão mesmo quando o gerenciador de filas se tornar disponível

fteShowAgentDetails AGENT1 5724-H72 Copyright IBM Corp. 2008, 2024. ALL RIGHTS RESERVED Agent Information: Name: AGENT1 Type: Standard Description: Operating System: Windows Server 2003 Greenwich Mean Time

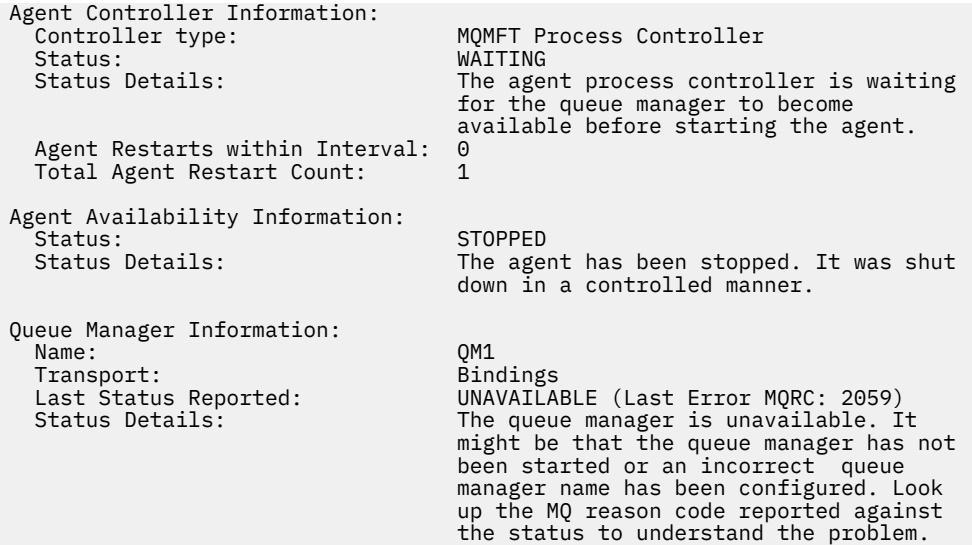

No exemplo a seguir, o agente de modo do cliente foi encerrado inesperadamente e o controlador de processos do agente tenta recuperar a situação reiniciando-o após um atraso, especificado pelo valor da propriedade do agente maxRestartDelay. O valor da propriedade do agente padrão maxRestartDelay é -1 e isso faz com que o controlador de processo do agente seja finalizado; portanto, neste exemplo, o valor da propriedade maxRestartDelay deve ter sido configurado para um valor maior que 0.... O Current Agent Restart Count: 4 sugere que houve 4 reinicializações dentro do período de tempo da propriedade do agente maxRestartInterval Se a propriedade maxRestartCount do agente for 4, então depois de 4 reinicializações no maxRestartInterval, o controlador dos processos do agente aguardará maxRestartDelay segundos antes de reiniciar o agente, que é o caso aqui. O Total Agent restart Count: 8 sugere que isso tenha ocorrido antes de. Este exemplo não é típico e você apenas espera que o agente seja encerrado inesperadamente, se o agente ficar sem memória, ou se uma saída de usuário customizada tenha causado algum tipo de erro de tempo de execução. Os detalhes completos sobre o motivo pelo qual o agente foi encerrado inesperadamente estão no arquivo output0.log do agente:

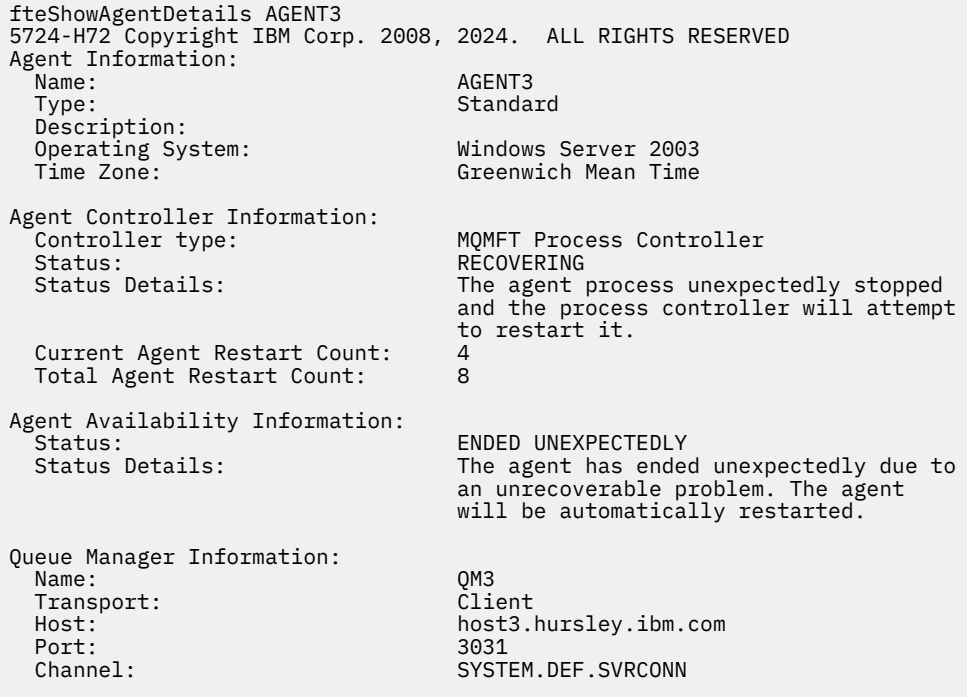

No exemplo a seguir, os resultados para um agente de ponte Connect:Direct são exibidos:

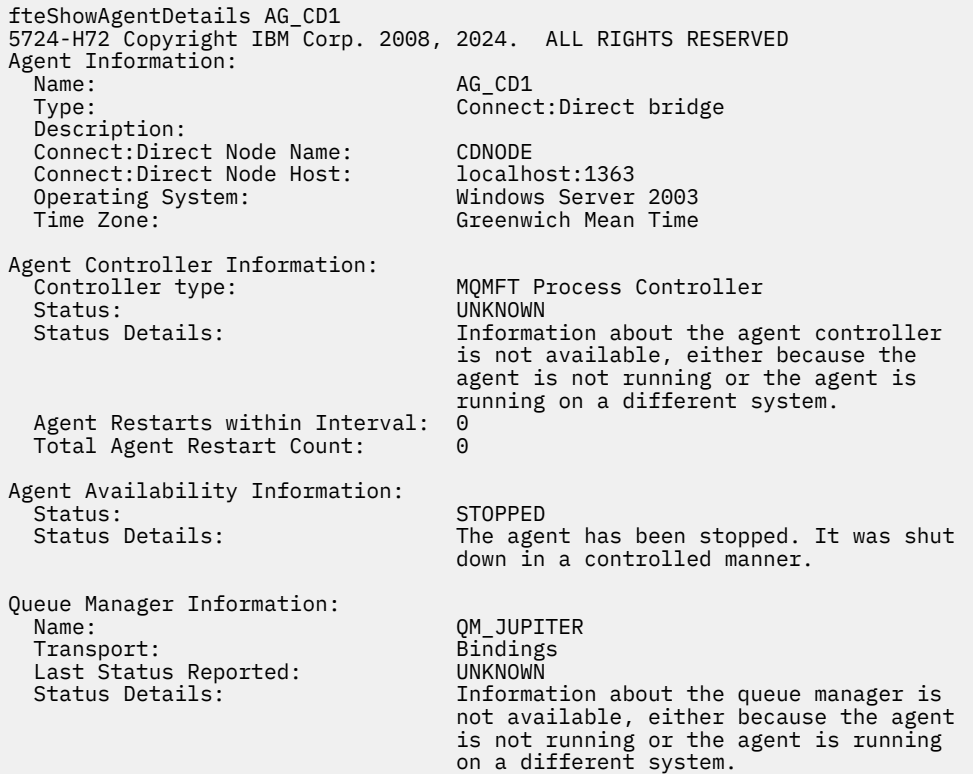

**2/08 —**No exemplo a seguir, um agente em execução no z/OS é registrado com o Gerenciador de Reinício Automático (ARM):

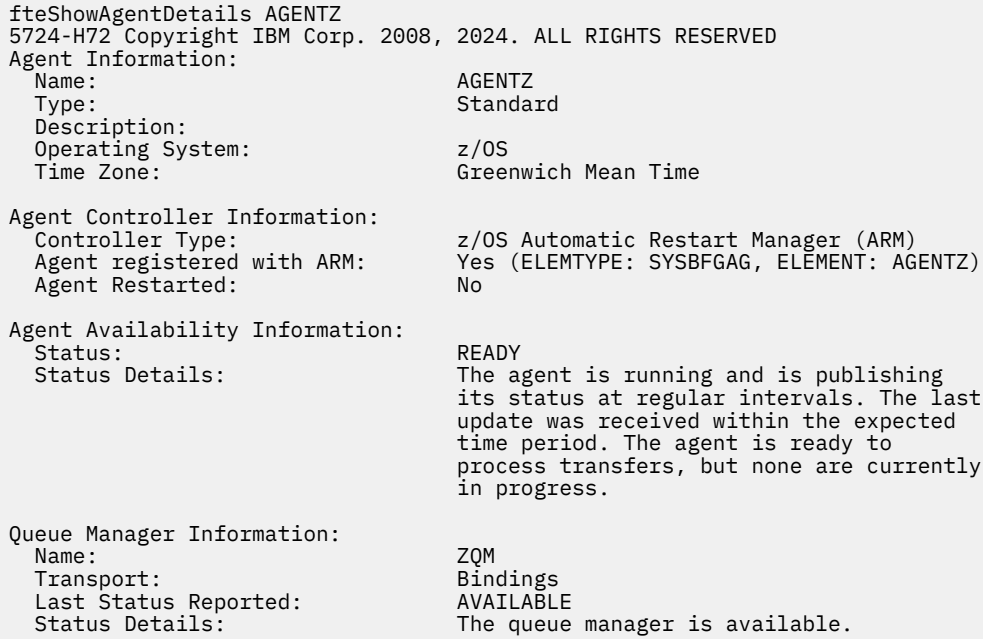

A saída do comando exibe informações de todas as instâncias disponíveis quando você especifica o parâmetro **-x** Observe que se você não especificar o parâmetro **-x** , a saída não será alterada a partir do formato atual

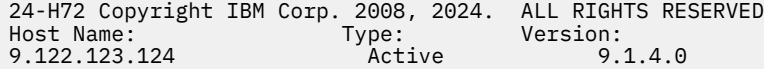

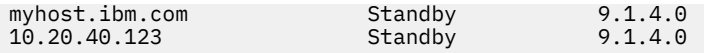

Se o agente iniciado no modo de alta disponibilidade não tiver instâncias de espera em execução, a saída conterá apenas informações sobre a instância ativa Por exemplo:

24-H72 Copyright IBM Corp. 2008, 2024. ALL RIGHTS RESERVED<br>Host: Type: Version: المسلم عليه ...........<br>Nersion: 9.1.4.0 9.122.123.124

Se você especificar o parâmetro **-x** e o agente tiver sido iniciado normalmente, ou seja, não no modo de alta disponibilidade, você receberá a mensagem a seguir:

```
BFGCL0790I: No standby instance information available for agent ''<agent name>''.
The agent is either not running or is not publishing status.
```
## **Códigos de retorno**

**0**

O comando foi concluído com êxito.

**1**

O comando foi concluído com falhas.

### **Referências relacionadas**

["fteListAgents \(Listar os Agentes do MFT para um Gerenciador de Filas de Coordenação\)" na página 2186](#page-2185-0) Use o comando **fteListAgents** para listar todos os agentes Managed File Transfer registrados em um determinado gerenciador de filas de coordenação.

["Valores de status do agente MFT" na página 2600](#page-2599-0)

Os comandos **fteListAgents** e **fteShowAgentDetails** produzem informações sobre o status do agente. Existem vários possíveis valores para esse status.

["Valores de status do controlador de processo do agente MFT" na página 2603](#page-2602-0) O comando **fteShowAgentDetails** produz informações de status do controlador de processos do

agente. Existem vários possíveis valores para esse status.

## **fteShowLoggerDetails (Exibir Detalhes do Criador de Logs do MFT)**

Use o comando **fteShowLoggerDetails** para exibir os detalhes de um determinado criador de logs do Managed File Transfer.

## **Propósito**

Deve-se executar o comando **fteShowLoggerDetails** no mesmo sistema que o criador de logs. Ele exibe o status do controlador de processo do criador de logs e o gerenciador de filas do criador de logs, que pode ser usado para ajudar com a determinação de problemas. O comando **fteShowLoggerDetails** lista os detalhes a seguir para um determinado criador de logs do Managed File Transfer:

- Status do controlador de criador de logs.
- Reinicializações de criador de logs dentro do intervalo
- Contagem total de reinicializações do criador de logs
- Status de disponibilidade do criador de logs
- Nome do gerenciador de filas do criador de logs
- Tipo de transporte do gerenciador de filas do criador de logs
- Último status do gerenciador de filas do criador de logs relatado (aplica-se ao modo de transporte de ligação apenas)

Especifique o parâmetro **-p** para este comando somente se você quiser utilizar um conjunto de opções de configuração diferente de seu conjunto padrão. Consulte Opções de Configuração para obter mais informações.

Para obter uma lista dos possíveis valores de status do criador de logs e seus significados, consulte ["Valores de status do criador de logs do MFT" na página 2603.](#page-2602-0)

Para obter uma lista dos possíveis valores de status para o controlador de processo do criador de logs e seus significados, consulte ["Valores do controlador de processo do criador de logs do MFT" na página](#page-2603-0) [2604.](#page-2603-0)

A saída do comando exibe as informações de conexão que o criador de logs está usando para se conectar ao gerenciador de fila Se o criador de logs está conectado no modo cliente, a saída para:

#### **Último status relatado**

É mostrado como UNKNOWN

#### **Detalhes do status**

É mostrado como Information about the queue manager is not available because the logger has a client connection to queue manager.

### **Syntax**

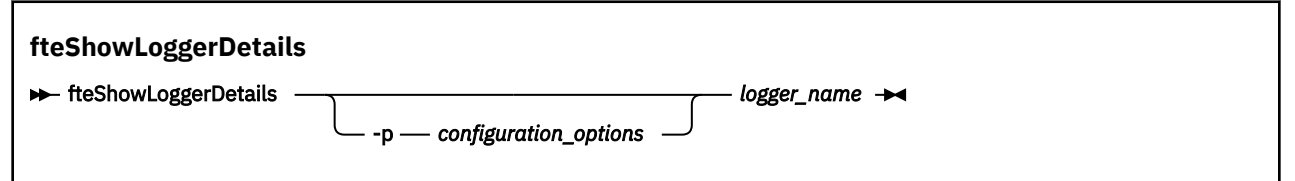

## **Parâmetro**

#### **-p** *configuration\_options*

Opcional. Este parâmetro determina o conjunto de opções de configuração usado para emitir a solicitação para exibir os detalhes de um criador de logs. Utilize o nome de um gerenciador de filas da coordenação não padrão como entrada para esse parâmetro. O comando utiliza o conjunto de arquivos de propriedades associado a este gerenciador de filas da coordenação não padrão.

Se você não especificar esse parâmetro, o conjunto de opções de configuração com base no gerenciador de filas da coordenação padrão será utilizado.

#### *logger\_name*

Obrigatório. O nome do criador de logs do Managed File Transfer que você deseja exibir.

#### **-? ou -h**

Opcional. Exibe a sintaxe de comando.

#### **exemplo**

Neste exemplo, um criador de logs iniciado, que emite o comando **fteShowLoggerDetails** localmente para o criador de logs:

fteShowLoggerDetails LOGGER1

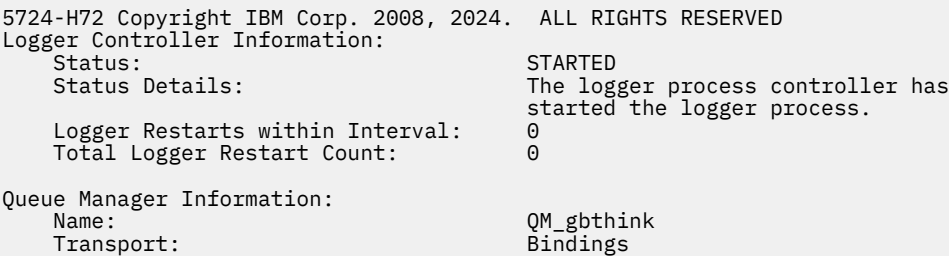

Last Status Reported: AVAILABLE

The queue manager is available.

Neste exemplo, um criador de logs que aguarda devido a um gerenciador de filas indisponível, que emite o comando **fteShowLoggerDetails** localmente para o criador de logs:

fteShowLoggerDetails LOGGER2 5724-H72 Copyright IBM Corp. 2008, 2024. ALL RIGHTS RESERVED Logger Controller Information: Status: WAITING<br>Status Details: What The log The logger process controller is waiting for the queue manager to become available before starting the logger.<br>0 Logger Restarts within Interval: 0<br>Total Logger Restart Count: 0 Total Logger Restart Count: Logger Availability Information: Status: Status: STOPPED<br>Status Details: Status Details: Status Details: The logger has been stopped. It was shut down in a controlled manner. Queue Manager Information:<br>Name: QM\_gbthink<br>Bindings Transport:<br>Last Status Reported: Last Status Reported: UNAVAILABLE (Last Error MQRC: 2059) The queue manager is unavailable. It might be that the queue manager has not been started or an incorrect queue manager name has been configured. Look up the MQ reason code reported against the status to understand the problem.

 $z/0S$ 

Neste exemplo no z/OS, um criador de logs em execução (não registrado com ARM):

```
fteShowLoggerDetails loggerv8
```
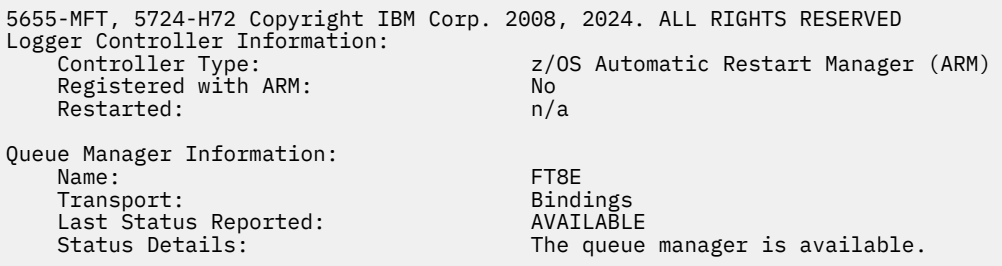

 $\approx$  z/OS

Neste exemplo no z/OS, um criador de logs que não está em execução ou em execução em um sistema diferente:

```
fteShowLoggerDetails loggerv8
5655-MFT, 5724-H72 Copyright IBM Corp. 2008, 2024. ALL RIGHTS RESERVED
Logger Controller Information: 
    Controller Type: UNKNOWN
Queue Manager Information: 
 Name: FT8E
   Transport: Bindings
```
<span id="page-2240-0"></span> Status Details: Information about the queue manager is not available, either because the logger is not running, or the logger is running on a different system.

## **Códigos de retorno**

**0**

O comando foi concluído com êxito.

**1**

O comando foi concluído com falhas.

## **Referências relacionadas**

["Valores de status do criador de logs do MFT" na página 2603](#page-2602-0) Os comandos **fteShowLoggerDetails** produzem informações de status do criador de logs. Existem vários possíveis valores para esse status.

["Valores do controlador de processo do criador de logs do MFT" na página 2604](#page-2603-0) O comando **fteShowLoggerDetails** produz informações de status do controlador de processo de criador de logs. Existem vários possíveis valores para esse status.

## **Agente fteStart(iniciar um agente MFT )**

O comando **fteStartAgent** inicia um agente do Managed File Transfer a partir da linha de comandos.

## **Propósito**

Use o comando **fteStartAgent** para iniciar um agente do Managed File Transfer. Você deve primeiro iniciar um agente para poder utilizá-lo para executar transferências de arquivos. O comando **fteStartAgent** inicia um agente no sistema em que você emite o comando: você não pode iniciar um agente em um sistema remoto.

Para o IBM WebSphere MQ 7.5 ou mais recente, o controlador de processos do agente gerencia o início do agente. Entretanto, o controlador de processos do agente pode aguardar por um período, por exemplo, em que houve uma alta taxa de falhas de agente, antes de tentar iniciar o agente novamente. Como um administrador do IBM MQ é possível usar o comando **fteStartAgent** para substituir essa espera e iniciar o agente. Se o controlador de processos do agente estiver esperando que o gerenciador de filas fique disponível, este comando também iniciará o controlador de processos do agente que estiver tentando reconectar-se ao gerenciador de filas.

Windows Se você tiver configurado o agente para ser executado como um serviço do Windows usando o comando [fteCreateAgent](#page-2096-0) ou [fteModifyAgent,](#page-2197-0) executar o comando **fteStartAgent** iniciará o serviço Windows.

Esse comando retorna um erro se o agente não iniciar ou se já estiver iniciado. O agente comunica-se com seu gerenciador de filas com base nos valores definidos no arquivo agent.properties.

Especifique o parâmetro **-p** opcional para esse comando somente se você desejar usar um conjunto de opções de configuração diferente do conjunto padrão. Consulte O arquivo MFT agent.properties para obter mais informações.

**Syntax**

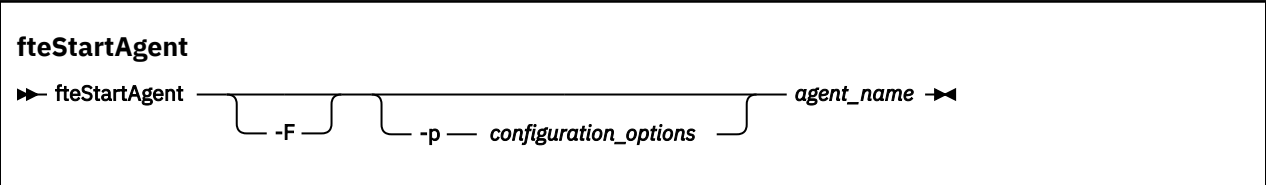

## **Parâmetros**

**-F**

Opcional. Este parâmetro executa o daemon do agente como um processo em primeiro plano. O padrão é para o daemon do agente executar em segundo plano.

Se você estiver executando no Windows e tiver configurado o agente para ser executado como um serviço do Windows usando os comandos **fteCreateAgent** ou **fteModifyAgent**, o parâmetro **-F** substituirá essa configuração.

### **-p** *configuration\_options*

Opcional. Esse parâmetro determina o conjunto de opções de configuração utilizado para emitir o pedido para iniciar um agente. Utilize o nome de um gerenciador de filas da coordenação não padrão como entrada para esse parâmetro. O comando utiliza o conjunto de arquivos de propriedades associado a este gerenciador de filas da coordenação não padrão.

Se você não especificar esse parâmetro, o conjunto de opções de configuração com base no gerenciador de filas da coordenação padrão será utilizado.

### *agent\_name*

Obrigatório. O nome do agente Managed File Transfer que você deseja iniciar.

#### **-? ou -h**

Opcional. Exibe a sintaxe de comando.

#### **exemplo**

Neste exemplo, AGENT2 é iniciado e executado no primeiro plano.

fteStartAgent -F AGENT2

No exemplo a seguir (para sistemas AIX and Linux ), AGENT2 é iniciado com um gerenciador de filas de coordenação não padrão, QM\_SATURN:

./fteStartAgent -p QM\_SATURN AGENT2

Também é possível executar o comando especificando o caminho para **fteStartAgent** conforme a seguir:

*path*/fteStartAgent agentname

## **Códigos de retorno**

**0 (RC\_SUCCESS)**

O comando foi concluído com êxito.

- **1 (RC\_FAILURE)** O comando foi concluído com falhas.
- **78 (RC\_CONFIG)**

Foi encontrado um erro de configuração

**79 (RC\_API\_ERROR)** Ocorreu uma exceção MFT ..

**80 (RC\_IO\_ERROR)** Ocorreu uma IOException Java ..

## **81 (RC\_IPC\_ERROR)**

Ocorreu um erro de comunicação entre processos do MFT

## <span id="page-2242-0"></span>**Respostas**

Em algumas circunstâncias, você pode visualizar mensagens de erro depois de executar o comando **fteStartAgent**:

• Se você executar o comando **fteStartAgent** e aparecer a seguinte mensagem de erro, provavelmente seu ambiente possui caminhos da biblioteca adicionais que entram em conflito com o Managed File Transfer:

BFGCL0001E: Um erro interno ocorreu. A exceção foi: 'CC=2;RC=2495;AMQ8568: A biblioteca nativa JNI 'mqjbnd' não foi localizada. [3=mqjbnd]

Se a variável do ambiente LD\_LIBRARY\_PATH ou LIBPATH estiver configurada para fazer referência a uma versão de 64 bits da biblioteca antes da versão de 32 bits quando o agente estiver em execução com uma versão de 32 bits de Java (como é o caso atualmente para a maioria das plataformas), esse erro ocorrerá.

Para resolver este problema, configure a propriedade do agente do Managed File Transfer javaLibraryPath para fazer referência ao local correto para a biblioteca. Por exemplo, para mqjbnd em AIX, configure para: /usr/mqm/java/lib. Para mqjbnd em Linux, configure para: /opt/mqm/ java/lib

## **Tarefas relacionadas**

 $z/0S$ Iniciando um Agente MFT no z/OS Iniciando um agente MFT como um serviço do Windows Listando agentes MFT Parando um agente MFT

## **fteStartLogger (iniciar um criador de logs do MFT )**

O comando **fteStartLogger** inicia um aplicativo de criação de log do Managed File Transfer.

## **Propósito**

Use o comando **fteStartLogger** para iniciar um criador de logs.

O criador de logs pode ser um aplicativo de arquivo ou de banco de dados executado no mesmo sistema que o gerenciador de filas de coordenação. Para obter mais informações, consulte Configurando um MFT criador de logs.

Para o IBM WebSphere MQ 7.5 ou posterior, o controlador do processo do criador de logs gerencia o início do criador de logs. No entanto, o controlador de processos do criador de logs pode aguardar por um período de tempo, por exemplo, em que houve uma alta taxa de falhas do criador de logs, antes de tentar iniciar o criador de logs novamente Como administrador do IBM MQ, você pode usar o comando **fteStartLogger** para substituir essa espera e iniciar o criador de logs. Se o controlador de processo do criador de logs estava esperando que o gerenciador de filas se tornasse disponível, esse comando também iniciará o controlador de processo do criador de logs tentando se reconectar ao gerenciador de filas

**E Windows** Se você configurou um criador de logs para ser executado como um serviço do Windows usando o comando [fteModifyLogger](#page-2199-0), a execução do comando **fteStartLogger** iniciará o serviço do Windows.

Este comando retorna um erro se o criador de logs não é iniciado ou já foi iniciado.

O criador de logs se comunica com seu gerenciador de filas com base nos valores definidos no arquivo logger.properties.

Apenas especifique o parâmetro **-p** para esse comando se você desejar usar um conjunto de opções de configuração diferente para o padrão. Para obter mais informações sobre propriedades do criador de logs, consulte MFT propriedades de configuração do criador de logs

### **Sintaxe**

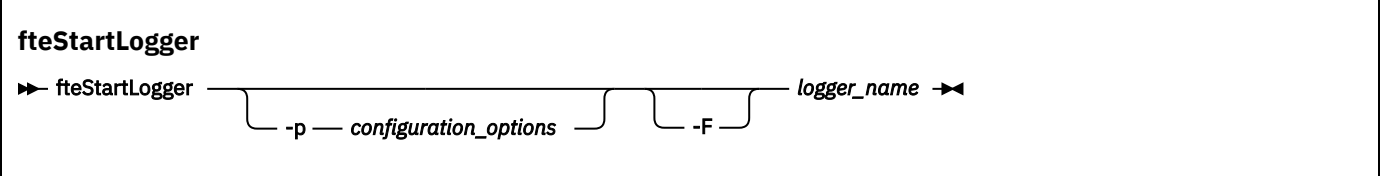

## **Parâmetros**

### **-p** *configuration\_options*

Opcional. Este parâmetro determina o conjunto de opções de configuração usado para emitir a solicitação de iniciar um criador de logs. Utilize o nome de um gerenciador de filas da coordenação não padrão como entrada para esse parâmetro. **fteStartLogger** usa o conjunto de arquivos de propriedades associados a este gerenciador de filas de coordenação não padrão.

Se você não especificar esse parâmetro, o conjunto de opções de configuração com base no gerenciador de filas da coordenação padrão será utilizado.

### **-F**

Opcional. Executa o criador de logs como um processo de primeiro plano (em vez de como o processo de segundo plano padrão). Se você tiver configurado o criador de logs para executar como um serviço Windows usando o comando **fteModifyLogger** , o parâmetro **-F** substituirá essa configuração.

### **-? ou -h**

Opcional. Exibe a sintaxe de comando.

### *logger\_name*

Obrigatório. O nome do criador de logs do Managed File Transfer que você deseja iniciar.

### **exemplo**

Neste exemplo, um criador de logs chamado logger1 foi criado anteriormente. Este comando mostra como o criador de logs pode ser iniciado como um processo em primeiro plano:

fteStartLogger -F logger1

## **Códigos de retorno**

# **0**

O comando foi concluído com êxito.

## **1**

O comando foi concluído com falhas.

## **Conceitos relacionados**

Manipulação e rejeição de erros do criador de logs do MFT

### **Tarefas relacionadas**

Configurando um criador de logs do MFT

## **Referências relacionadas**

["fteModifyLogger \(executar um criador de log do MFT como um serviço do Windows \)" na página 2200](#page-2199-0) Use o comando **fteModifyLogger** para modificar um criador de logs do Managed File Transfer para que possa ser executado como um serviço do Windows. É possível usar esse comando somente em plataformas Windows , deve ser executado por um usuário que é um administrador do IBM MQ e um membro do grupo mqm e deve-se primeiro parar o criador de logs usando o comando **fteStopLogger** ...

["Criador de logs fteStop\(parar um criador de logs MFT \)" na página 2249](#page-2248-0) O comando **fteStopLogger** para um criador de logs do Managed File Transfer.

## <span id="page-2244-0"></span>**fteStartMonitor (iniciar um monitor de recurso do MFT)**

O comando **fteStartMonitor** inicia um monitor de recurso Managed File Transfer a partir da linha de comandos..

## **Propósito**

No IBM MQ 9.3.0, é possível usar o comando **fteStartMonitor** para iniciar um monitor de recurso sem precisar parar ou reiniciar um agente.

É possível executar esse comando a partir de qualquer sistema no qual o componente de comando Managed File Transfer esteja instalado. Isso significa que é possível iniciar um monitor de recurso de qualquer lugar e não é restrito ao sistema no qual o agente que possui o monitor de recurso está em execução.

## **Syntax**

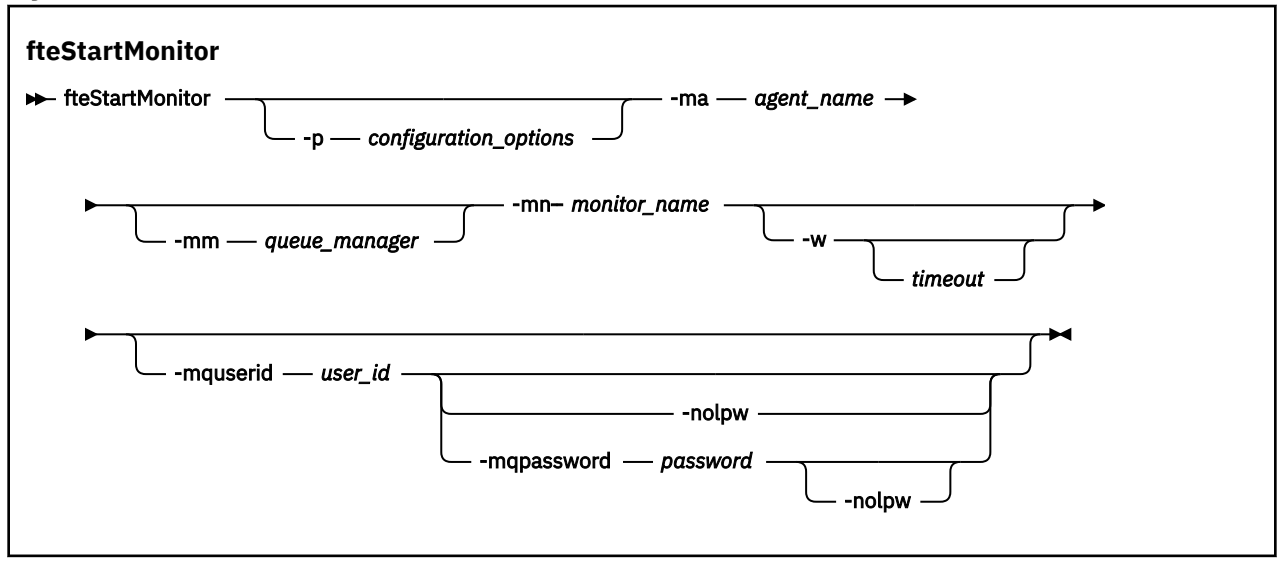

## **Parâmetros**

## **-p** *configuration\_options*

Opcional. Esse parâmetro determina o conjunto de opções de configuração que é usado para iniciar um monitor de recurso Use o nome de um conjunto de opções de configuração como valor para o parâmetro **-p**. Geralmente, este é o nome de um gerenciador de filas de coordenação. Se você não especificar esse parâmetro, o conjunto padrão de opções de configuração é utilizado.

### **-ma** *agent\_name*

Obrigatório. O nome do agente que está executando a operação do monitor de recurso

### **-mm** *queue\_manager*

Opcional. O nome do gerenciador de filas ao qual o agente está conectado.

O comando **fteStartMonitor** conecta ao gerenciador de fila de comandos. Se o gerenciador de filas de comando também for o gerenciador de filas do agente para o agente de monitoramento, o parâmetro **-mm** será opcional, caso contrário, deve-se especificar o gerenciador de filas do agente com o parâmetro **-mm**.

### **-mn** *monitor\_name*

Obrigatório. O nome do monitor de recurso que você deseja iniciar

### **-w** *Timeout*

Opcional. Especifica que deve-se aguardar até o tempo limite, em segundos, para o agente responder. Se você não especificar um tempo limite, ou especificar um valor de tempo limite de menos um, o comando aguardará para sempre o agente responder. Se você não especificar essa opção, o padrão será aguardar até cinco segundos para o agente responder.

#### **-mquserid** *user\_id*

Opcional. Especifica o ID do usuário a autenticar com o gerenciador de filas de comando.

#### **-mqpassword** *password*

Opcional. Especifica a senha para autenticar com o gerenciador de filas de coordenação.

Quando o parâmetro **-mqpassword** é especificado, deve-se também especificar o parâmetro **-mquserid** Se você especificar **-mquserid**, mas não especificar **-mqpassword**, será solicitado fornecer a senha associada, que não será exibida.

O comando é padronizado para usar a autenticação MQCSP e envia o ID do usuário e a senha a serem autenticados para o gerenciador de filas em uma estrutura MQCSP.

#### **-nolpw**

Opcional. Especifique esse parâmetro se o comando se conectar a um gerenciador de filas que não suporte senhas com mais de 12 caracteres.

Quando o parâmetro **-nolpw** é especificado, deve-se também especificar o parâmetro **-mquserid** Se você especificar **-mquserid** e **-nolpw**, mas não especificar **-mqpassword**, será solicitado que forneça a senha associada que não será exibida.

**Nota:** Se você especificar a opção **-nolpw** , e a senha tiver mais de 12 caracteres, o comando falhará com a mensagem de erro BFGCL0829E.

### **Exemplo 1**

O comando a seguir inicia um monitor de recurso em um agente em execução na mesma máquina:

fteStartMonitor -mn MNTR -ma SOURCE

Este comando emite as seguintes mensagens:

BFGCL0816I: Uma solicitação para iniciar o monitor de recurso 'MNTR' do agente 'SOURCE' foi emitida.. BFGCL0251I: O pedido foi concluído com êxito.

O evento a seguir é registrado no output0.logdo agente:

BFGDM0032I: O Monitor MNTR foi iniciado.

Código de retorno externo = 0

#### **Exemplo 2**

O comando a seguir inicia um monitor de recurso em um agente em execução em uma máquina diferente:

fteStartMonitor -mn MNTR -ma SOURCE -mm SRCQM

Este comando emite as seguintes mensagens:

BFGCL0816I: Uma solicitação para iniciar o monitor de recurso 'MNTR' do agente 'SOURCE' foi emitida.. BFGCL0251I: O pedido foi concluído com êxito.

O evento a seguir é registrado no output0.logdo agente:

BFGDM0032I: O Monitor MNTR foi iniciado.

#### **Exemplos de outras mensagens**

Se você receber qualquer uma das seguintes mensagens, poderá verificar o estado do agente usando o comando **[fteListMonitors](#page-2188-0)** com o parâmetro **-v** . O parâmetro **-v** gera uma saída detalhada que inclui informações adicionais sobre o status do monitor de recurso, incluindo se o monitor de recurso foi iniciado ou interrompido, o caminho de recurso do diretório que está sendo monitorado e as condições do acionador

### **O monitor de recurso já está no estado iniciado**

O comando gera as seguintes mensagens:

BFGCL0816I: Uma solicitação para iniciar o monitor de recurso 'MNTR' do agente 'SOURCE' foi emitida..

BFGCL0814I: O monitor de recurso 'MNTR' do agente 'SOURCE' já está em execução.

#### **O monitor de recurso está em um agente interrompido**

O comando gera as seguintes mensagens:

BFGCL0816I: Uma solicitação para iniciar o monitor de recurso 'MNTR' do agente 'SOURCE' foi emitida..

BFGCL0253W: Nenhuma confirmação para o comando do agente dentro do tempo limite.

#### **O agente especificado é desconhecido**

O comando gera a seguinte mensagem:

BFGUB0009E: O arquivo de propriedades necessário a seguir está ausente. "/root/mftdata/mqft/config/MFTHAQM/agents/UKNOWNAGENT/agent.properties"

## **O monitor de recurso especificado não pode ser localizado no agente especificado**

O comando gera as seguintes mensagens:

BFGCL081608I: Uma solicitação para iniciar o monitor de recurso 'UNKNOWNMONITOR' do agente 'IJQ' foi emitida.

BFGCL0250E: O monitor não pôde ser localizado no agente especificado..

## **Códigos de retorno**

### **0**

O comando foi concluído com êxito.

**1**

O comando foi concluído com falhas.

### **Tarefas relacionadas**

Iniciando um monitor de recurso do MFT

### **Referências relacionadas**

["fteListMonitors \(Listar Monitores de Recurso do MFT\)" na página 2189](#page-2188-0)

Use o comando **fteListMonitors** para listar todos os monitores de recurso existentes em uma rede do Managed File Transfer usando a linha de comandos.

["fteStopMonitor \(parar um monitor de recurso do MFT\)" na página 2251](#page-2250-0) O comando **fteStopMonitor** para um monitor de recurso Managed File Transfer na linha de comandos.

## **fteStopAgent (parar um agente do MFT)**

Use o comando **fteStopAgent** para parar um agente do Managed File Transfer de uma maneira controlada ou para parar um agente imediatamente, se necessário, usando o parâmetro **-i**.

## **Propósito**

Ao parar um agente usando o comando **fteStopAgent**, é possível permitir que o agente conclua sua transferência de arquivos atual antes de parar, ou parar o agente imediatamente, mesmo que ele esteja transferindo um arquivo. Quando o agente for parado, você não poderá utilizar esse agente para transferir arquivos até que ele seja reiniciado.

Se o agente que você deseja parar estiver conectado à rede do IBM MQ, será possível executar o comando **fteStopAgent** por meio de qualquer sistema que possa se conectar à rede do IBM MQ e rotear para o gerenciador de filas do agente. Especificamente para a execução do comando, deve-se ter instalado e configurado um componente do Managed File Transfer (Serviço ou Agente) nesse sistema para se comunicar com a rede do IBM MQ. Se nenhum detalhe de conectividade estiver disponível, uma conexão de modo de ligações será feita com o gerenciador de filas padrão no sistema local. Se command.properties não existir, será gerado um erro.

Se o agente que você deseja parar não estiver conectado à rede do IBM MQ, por exemplo, se a rede do IBM MQ não estiver disponível atualmente, será possível executar o comando **fteStopAgent** somente por meio do sistema no qual o agente estiver em execução. Para parar um agente que não está conectado à rede do IBM MQ, deve-se executar o comando **fteStopAgent** a partir do mesmo usuário com o qual

o agente está sendo executado. Como alternativa, se o agente estiver em execução em um sistema Windows, será possível executar o comando como um administrador.

Especifique o parâmetro **-p** para este comando somente se você quiser utilizar um conjunto de opções de configuração diferente de seu conjunto padrão. Consulte O arquivo MFT agent. properties para obter mais informações.

Windows Se o seu agente estiver sendo executado como um serviço do Windows, executar o comando **fteStopAgent** irá parar o serviço do Windows. Para obter mais informações, consulte Iniciando um agente MFT como um serviço do Windows.

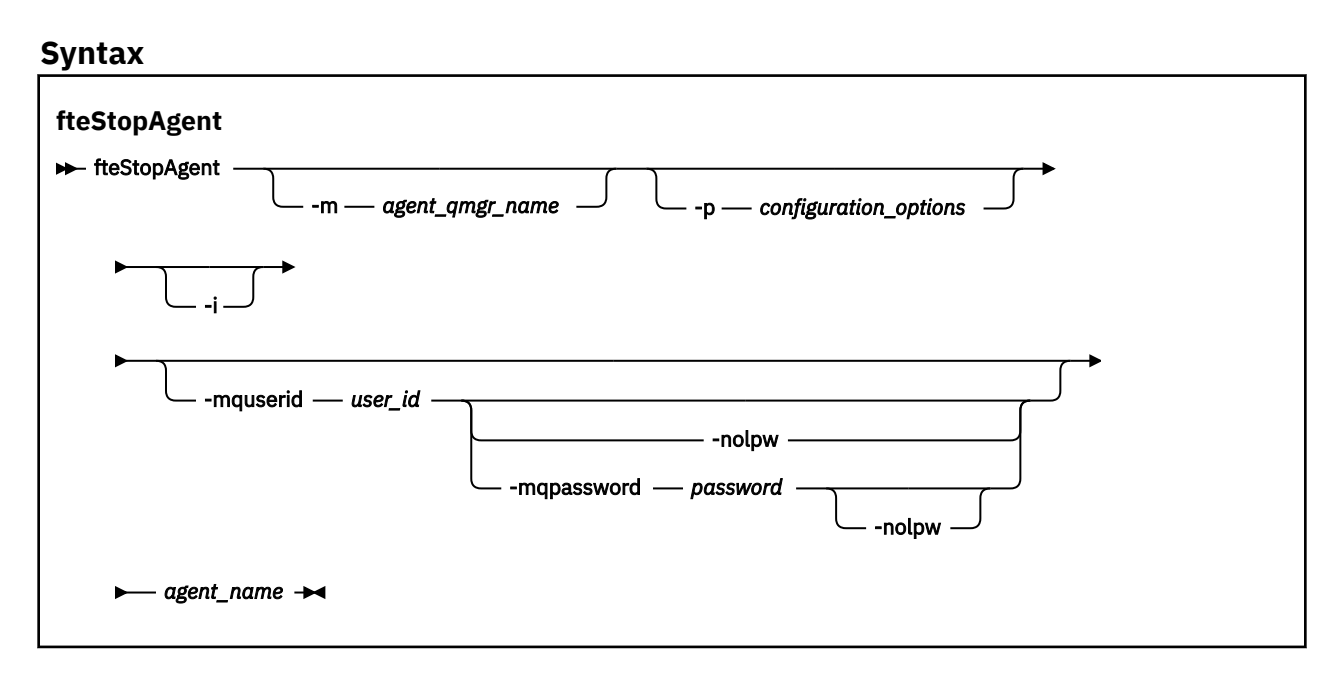

## **Parâmetros**

### **-m** *agent\_qmgr\_name*

Opcional. O nome do gerenciador de filas no qual o agente que você deseja parar está conectado.

Se o agente estiver em um sistema remoto ou se o agente estiver no sistema local, mas você não for o usuário que o iniciou, deve-se usar o parâmetro **-m** e ter as permissões apropriadas. Para obter mais informações sobre autoridades, consulte Restringindo autoridades de grupo para MFTrecursos específicos.

### **-p** *configuration\_options*

Opcional. Esse parâmetro determina o conjunto de opções de configuração utilizado para emitir o pedido para parar um agente. Utilize o nome de um gerenciador de filas da coordenação não padrão como entrada para esse parâmetro. O comando utiliza o conjunto de arquivos de propriedades associado a este gerenciador de filas da coordenação não padrão.

Se você não especificar esse parâmetro, o conjunto de opções de configuração com base no gerenciador de filas da coordenação padrão será utilizado.

**-i**

Opcional. Pára imediatamente o agente. O agente não conclui nenhuma transferência que esteja atualmente em progresso.

Não especifique o parâmetro **-i**, o agente concluirá quaisquer transferências atualmente em progresso, mas o agente não iniciará nenhuma transferência nova.

### **-mquserid** *user\_id*

Opcional. Especifica o ID do usuário a autenticar com o gerenciador de filas de comando.

### <span id="page-2248-0"></span>**-mqpassword** *password*

Opcional. Especifica a senha para autenticar com o gerenciador de filas de coordenação.

Quando o parâmetro **-mqpassword** é especificado, deve-se também especificar o parâmetro **-mquserid** Se você especificar **-mquserid**, mas não especificar **-mqpassword**, será solicitado fornecer a senha associada, que não será exibida.

A partir do IBM MQ 9.3, o comando é padronizado para usar a autenticação MQCSP e envia o ID do usuário e a senha para serem autenticados para o gerenciador de filas em uma estrutura MQCSP.

#### **-nolpw**

Opcional. Especifique esse parâmetro se o comando se conectar a um gerenciador de filas que não suporte senhas com mais de 12 caracteres.

Quando o parâmetro **-nolpw** é especificado, deve-se também especificar o parâmetro **-mquserid** Se você especificar **-mquserid** e **-nolpw**, mas não especificar **-mqpassword**, será solicitado fornecer a senha associada, que não será exibida.

**Nota:** Se você especificar a opção **-nolpw** , e a senha tiver mais de 12 caracteres, o comando falhará com a mensagem de erro BFGCL0829E.

#### *agent\_name*

Obrigatório. O nome do agente Managed File Transfer que você deseja parar.

### **-? ou -h**

Opcional. Exibe a sintaxe de comando.

#### **exemplo**

Neste exemplo, o agente AGENT2 no gerenciador de filas QM\_JUPITER é parado. O parâmetro -m é utilizado porque este gerenciador de filas ao qual o AGENT2 está conectado difere do gerenciador de filas especificado pelo conjunto de opções de configuração.

fteStopAgent -m QM\_JUPITER AGENT2

## **Códigos de retorno**

#### **0**

O comando foi concluído com êxito.

**1**

O comando foi concluído com falhas.

### **Tarefas relacionadas**

Parando um agente MFT

**z/08** Parando um agente MFT no z/OS

## **Referências relacionadas**

["Agente fteStart\(iniciar um agente MFT \)" na página 2241](#page-2240-0)

O comando **fteStartAgent** inicia um agente do Managed File Transfer a partir da linha de comandos.

## **Criador de logs fteStop(parar um criador de logs MFT )**

O comando **fteStopLogger** para um criador de logs do Managed File Transfer.

### **Propósito**

Use o comando **fteStopLogger** para parar um criador de logs. O criador de logs pode ser um criador de logs de arquivo, que registra um histórico da atividade de transferência do arquivo gerenciado para um arquivo ou um criador de logs de banco de dados que registra o histórico para um banco de dados.

## **Notas Adicionais sobre a Interrupção de um Processo de Criador de Log Independente**

Se o seu criador de logs estiver sendo executado como um serviço do Windows, executar o comando **fteStopLogger** irá parar o serviço do Windows.

### **Sintaxe**

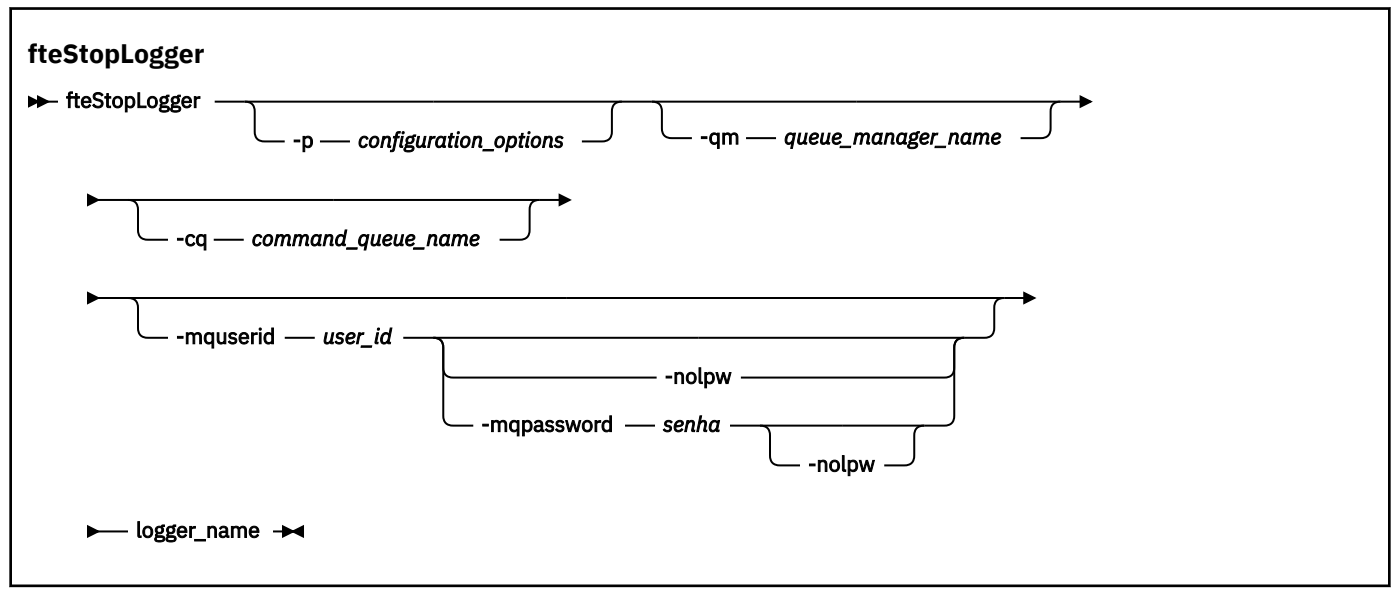

## **Parâmetros**

### **-p (***configuration\_options***)**

Opcional. Determina o conjunto de opções de configuração que é usado para parar o criador de logs. Use o nome de um conjunto de opções de configuração como valor para o parâmetro **-p**. Geralmente, este valor é o nome de um gerenciador de filas de coordenação. Se você não especificar esse parâmetro, o conjunto padrão de opções de configuração é utilizado.

### **-qm (***queue\_manager\_name***)**

Opcional. Por padrão, presume-se que a fila de comandos do criador de logs esteja no gerenciador de filas de coordenação especificado pelo parâmetro **-p** (ou seu padrão). Se desejar enviar os comandos do criador de logs para uma fila de comandos localizada em qualquer outro lugar, use o parâmetro **-qm** para especificar um destino alternativo. Em todos os casos, esse comando conecta-se ao gerenciador de filas de comando indicado pelo parâmetro **-p**, independentemente do destino final da mensagem.

#### **-cq (***command\_queue\_name***)**

Opcional. Especifica a fila de comandos à qual enviar a mensagem de parada. Na maioria dos casos, os criadores de logs usam o nome de fila padrão indicando que esse parâmetro não é necessário.

### **-mquserid (***user\_id***).**

Opcional. Especifica o ID do usuário a autenticar com o gerenciador de filas de comando.

#### **-mqpassword** *password*

Opcional. Especifica a senha para autenticar com o gerenciador de filas de coordenação.

Quando o parâmetro **-mqpassword** é especificado, deve-se também especificar o parâmetro **-mquserid** Se você especificar **-mquserid**, mas não especificar **-mqpassword**, será solicitado fornecer a senha associada, que não será exibida.

A partir do IBM MQ 9.3, o comando é padronizado para usar a autenticação MQCSP e envia o ID do usuário e a senha para serem autenticados para o gerenciador de filas em uma estrutura MQCSP.

### <span id="page-2250-0"></span>**-nolpw**

Opcional. Especifique esse parâmetro se o comando se conectar a um gerenciador de filas que não suporte senhas com mais de 12 caracteres.

Quando o parâmetro **-nolpw** é especificado, deve-se também especificar o parâmetro **-mquserid** Se você especificar **-mquserid** e **-nolpw**, mas não especificar **-mqpassword**, será solicitado fornecer a senha associada, que não será exibida.

**Nota:** Se você especificar a opção **-nolpw** , e a senha tiver mais de 12 caracteres, o comando falhará com a mensagem de erro BFGCL0829E.

#### *logger\_name*

Obrigatório. O nome do criador de logs do Managed File Transfer que você deseja parar.

**-? ou -h**

Opcional. Exibe a sintaxe de comando.

#### **exemplo**

Neste exemplo, um criador de logs chamado logger1 foi criado anteriormente e está em execução no momento. Este comando mostra como o criador de logs pode ser parado:

fteStopLogger logger1

## **Códigos de retorno**

**0**

O comando foi concluído com êxito.

**1**

O comando foi concluído com falhas.

## **Tarefas relacionadas**

Configurando um criador de logs do MFT

## **Referências relacionadas**

["fteModifyLogger \(executar um criador de log do MFT como um serviço do Windows \)" na página 2200](#page-2199-0) Use o comando **fteModifyLogger** para modificar um criador de logs do Managed File Transfer para que possa ser executado como um serviço do Windows. É possível usar esse comando somente em plataformas Windows , deve ser executado por um usuário que é um administrador do IBM MQ e um membro do grupo mqm e deve-se primeiro parar o criador de logs usando o comando **fteStopLogger** ...

["fteStartLogger \(iniciar um criador de logs do MFT \)" na página 2243](#page-2242-0) O comando **fteStartLogger** inicia um aplicativo de criação de log do Managed File Transfer.

## **fteStopMonitor (parar um monitor de recurso do MFT)**

O comando **fteStopMonitor** para um monitor de recurso Managed File Transfer na linha de comandos.

## **Propósito**

No IBM MQ 9.3.0, é possível usar o comando **fteStopMonitor** para parar um monitor de recurso sem precisar parar ou reiniciar um agente.

É possível executar esse comando a partir de qualquer sistema no qual o componente de comandos Managed File Transfer esteja instalado. Isso significa que é possível parar um monitor de recurso de qualquer lugar e não está restrito ao sistema no qual o agente que possui o monitor de recurso está em execução.

## **Syntax**

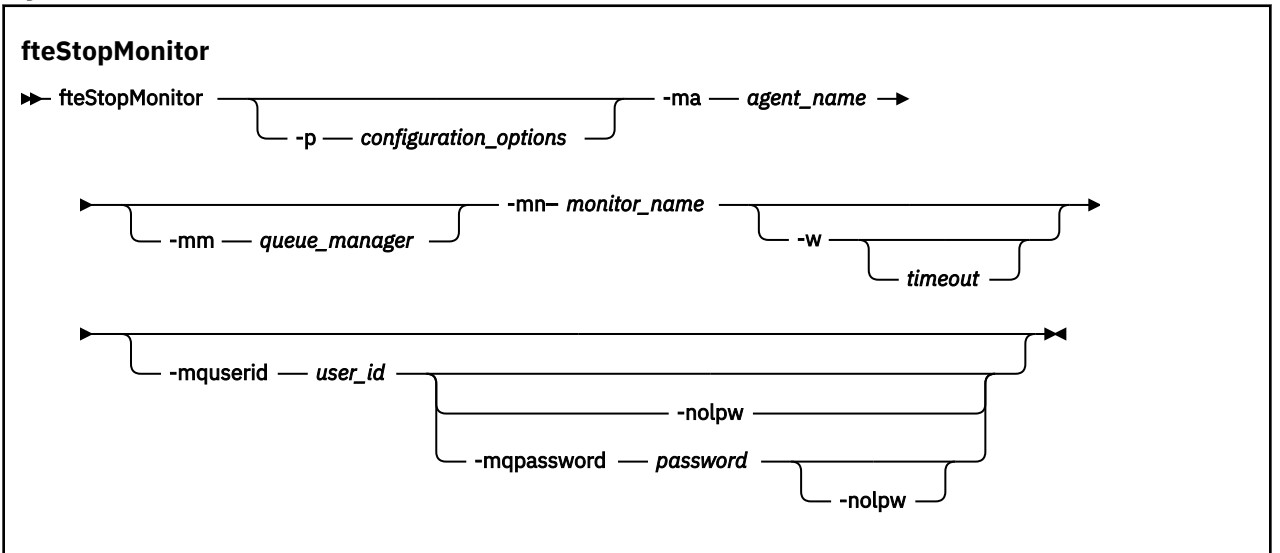

## **Parâmetros**

#### **-p** *configuration\_options*

Opcional. Esse parâmetro determina o conjunto de opções de configuração usado para parar um monitor de recurso. Use o nome de um conjunto de opções de configuração como valor para o parâmetro **-p**. Geralmente, este é o nome de um gerenciador de filas de coordenação. Se você não especificar esse parâmetro, o conjunto padrão de opções de configuração é utilizado.

#### **-ma** *agent\_name*

Obrigatório. O nome do agente que está executando a operação do monitor de recurso

#### **-mm** *queue\_manager*

Opcional. O nome do gerenciador de filas ao qual o agente está conectado.

O comando **fteStopMonitor** conecta ao gerenciador de fila de comandos. Se o gerenciador de filas de comando também for o gerenciador de filas do agente para o agente de monitoramento, o parâmetro **-mm** será opcional, caso contrário, deve-se especificar o gerenciador de filas do agente com o parâmetro **-mm**.

#### **-mn** *monitor\_name*

Obrigatório. O nome do monitor de recurso que você deseja parar

#### **-w** *Timeout*

Opcional. Se você não especificar um valor de *timeout* , o padrão será aguardar até cinco segundos para que o agente responda.

O valor de *timeout* especifica o valor em segundos para o agente responder. Se você especificar um valor de tempo limite de menos um, o comando aguardará para sempre o agente responder.

#### **-mquserid** *user\_id*

Opcional. Especifica o ID do usuário a autenticar com o gerenciador de filas de comando.

#### **-mqpassword** *password*

Opcional. Especifica a senha para autenticar com o gerenciador de filas de coordenação.

Quando o parâmetro **-mqpassword** é especificado, deve-se também especificar o parâmetro **-mquserid** Se você especificar **-mquserid**, mas não especificar **-mqpassword**, será solicitado fornecer a senha associada, que não será exibida.

O comando é padronizado para usar a autenticação MQCSP e envia o ID do usuário e a senha a serem autenticados para o gerenciador de filas em uma estrutura MQCSP.

#### **-nolpw**

Opcional. Especifique esse parâmetro se o comando se conectar a um gerenciador de filas que não suporte senhas com mais de 12 caracteres.

Quando o parâmetro **-nolpw** é especificado, deve-se também especificar o parâmetro **-mquserid** Se você especificar **-mquserid** e **-nolpw**, mas não especificar **-mqpassword**, será solicitado fornecer a senha associada, que não será exibida.

**Nota:** Se você especificar a opção **-nolpw** , e a senha tiver mais de 12 caracteres, o comando falhará com a mensagem de erro BFGCL0829E.

#### **Exemplo 1: monitor de recurso e agente na mesma máquina**

O comando a seguir para um monitor de recursos em um agente em execução na mesma máquina:

fteStopMonitor -mn MNTR -ma SOURCE

Este comando emite as seguintes mensagens:

BFGCL0813I: uma solicitação para parar o monitor de recurso 'MNTR' do agente 'SOURCE' foi emitida. BFGCL0251I: O pedido foi concluído com êxito.

O evento a seguir é registrado no output0.logdo agente

BFGDM0069I: Monitor MNTR foi interrompido.

#### **Exemplo 2-monitor de recurso e agente em execução em máquinas diferentes**

O comando a seguir para um monitor de recursos em um agente em execução em uma máquina diferente:

fteStopMonitor -mn MNTR -ma SOURCE -mm SRCQM

Este comando emite as seguintes mensagens:

BFGCL0813I: uma solicitação para parar o monitor de recurso 'MNTR' do agente 'SOURCE' foi emitida. BFGCL0251I: O pedido foi concluído com êxito.

O evento a seguir é registrado no output0.logdo agente

BFGDM0069I: Monitor MNTR foi interrompido.

#### **Exemplos de outras mensagens**

Se você receber qualquer uma das seguintes mensagens, poderá verificar o estado do agente usando o comando **[fteListMonitors](#page-2188-0)** com o parâmetro **-v** . O parâmetro **-v** gera uma saída detalhada que inclui informações adicionais sobre o status do monitor de recurso, incluindo se o monitor de recurso foi iniciado ou interrompido, o caminho de recurso do diretório que está sendo monitorado e as condições do acionador

#### **O monitor de recurso já está no estado pausado**

O comando gera as seguintes mensagens:

BFGCL0813I: uma solicitação para parar o monitor de recurso 'MNTR' do agente 'SOURCE' foi emitida. BFGCL0815I: O monitor de recurso 'MNTR' do agente 'SOURCE' já foi interrompido.

#### **O monitor de recurso está em um agente interrompido**

O comando gera as seguintes mensagens:

BFGCL0813I: uma solicitação para parar o monitor de recurso 'MNTR' do agente 'SOURCE' foi emitida.

BFGCL0253W: Nenhuma confirmação para o comando do agente dentro do tempo limite.

#### **O agente especificado é desconhecido**

O comando gera a seguinte mensagem:

BFGUB0009E: O arquivo de propriedades necessário a seguir está ausente. "/root/mftdata/mqft/config/MFTHAQM/agents/UKNOWNAGENT/agent.properties"

#### **O monitor de recurso especificado não pode ser localizado no agente especificado** O comando gera as seguintes mensagens:

BFGCL0813I: Uma solicitação para parar o monitor de recurso 'UNKNOWNMONITOR' do agente 'IJQ' foi emitida.. BFGCL0250E: O monitor não pôde ser localizado no agente especificado..

## **Códigos de retorno**

## **0**

O comando foi concluído com êxito.

### **1**

O comando foi concluído com falhas.

## **Tarefas relacionadas**

Parando um monitor de recurso do MFT

## **Referências relacionadas**

["fteListMonitors \(Listar Monitores de Recurso do MFT\)" na página 2189](#page-2188-0)

Use o comando **fteListMonitors** para listar todos os monitores de recurso existentes em uma rede do Managed File Transfer usando a linha de comandos.

["fteStartMonitor \(iniciar um monitor de recurso do MFT\)" na página 2245](#page-2244-0)

O comando **fteStartMonitor** inicia um monitor de recurso Managed File Transfer a partir da linha de comandos..

## **MQIPT Referência de Comandos**

Informações de referência sobre a sintaxe e o uso dos vários comandos IBM MQ Internet Pass-Thru (MQIPT).

## **mqipt (iniciar MQIPT)**

Iniciar IBM MQ Internet Pass-Thru (MQIPT).

## **Propósito**

Use o comando **mqipt** para iniciar o MQIPT Opcionalmente, é possível especificar um nome a ser fornecido à instância do MQIPT que está sendo iniciada.

## **Syntax**

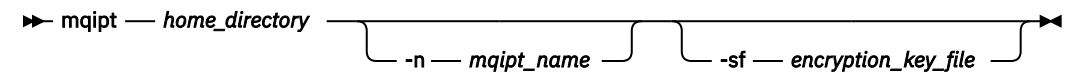

## **Parâmetros requeridos**

## *home\_directory*

O diretório inicial do MQIPT, no qual o arquivo de configuração mqipt.conf está localizado. O diretório inicial MQIPT pode ser especificado como um caminho absoluto ou relativo ao diretório ativo atual do shell de comando.

## **Parâmetros Opcionais**

## **-n** *mqipt\_name*

O nome a ser fornecido para a instância do MQIPT que está sendo iniciada O nome da instância do MQIPT é usado para administrar as instâncias locais do MQIPT com o comando **mqiptAdmin** sem precisar usar uma porta de comando. Se esse parâmetro não for especificado, o nome do diretório inicial do MQIPT será usado como o nome da instância do MQIPT.

## **-sf** *encryption\_key\_file*

O nome de um arquivo que contém a chave de criptografia de senha. A chave de criptografia é usada pelo MQIPT para acessar senhas criptografadas no arquivo de configuração mqipt.conf.

Para obter informações sobre o arquivo de chave de criptografia de senha e outros métodos para especificar o nome do arquivo ao iniciar MQIPT, consulte Especificando a chave de criptografia de senha.

Para obter mais informações sobre como criptografar senhas armazenadas para serem usadas pelo MQIPT, consulte Criptografando senhas armazenadas.

## **mqiptAdmin (administrar MQIPT)**

Emita um comando administrativo para uma instância ativa de IBM MQ Internet Pass-Thru (MQIPT)

## **Propósito**

Use o comando **mqiptAdmin** para emitir um comando administrativo para uma instância ativa de MQIPT

## **Observações de Uso**

O comando **mqiptAdmin** se conecta à instância ativa do MQIPT para a administração usando um dos métodos a seguir:

- fazendo uma conexão de rede com uma porta de comandos
- conectando-se a uma instância local do MQIPT sem usar a porta de comando.

Uma porta de comando do MQIPT pode ser configurada para aceitar apenas conexões TLS (TLS). Ao conectar a uma porta de comando TLS, o parâmetro **-s** para o comando **mqiptAdmin** deve ser especificado.

Para que o **mqiptAdmin** seja autorizado a se conectar a uma instância local do MQIPT sem usar a porta de comando, a instância MQIPT deve estar em execução no mesmo sistema e sob o mesmo ID do usuário que o **mqiptAdmin**. Como alternativa, em AIX and Linux, **mqiptAdmin** pode ser executado como root.

**Nota:** O comando **mqiptAdmin** é compatível com as versões anteriores do MQIPT, mas o comando não pode ser usado para administrar versões do MQIPT que são uma versão superior da versão do comando **mqiptAdmin** Em um ambiente que inclui versões diferentes do MQIPT, use a versão mais recente do comando **mqiptAdmin**

## **Syntax**

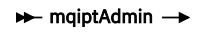

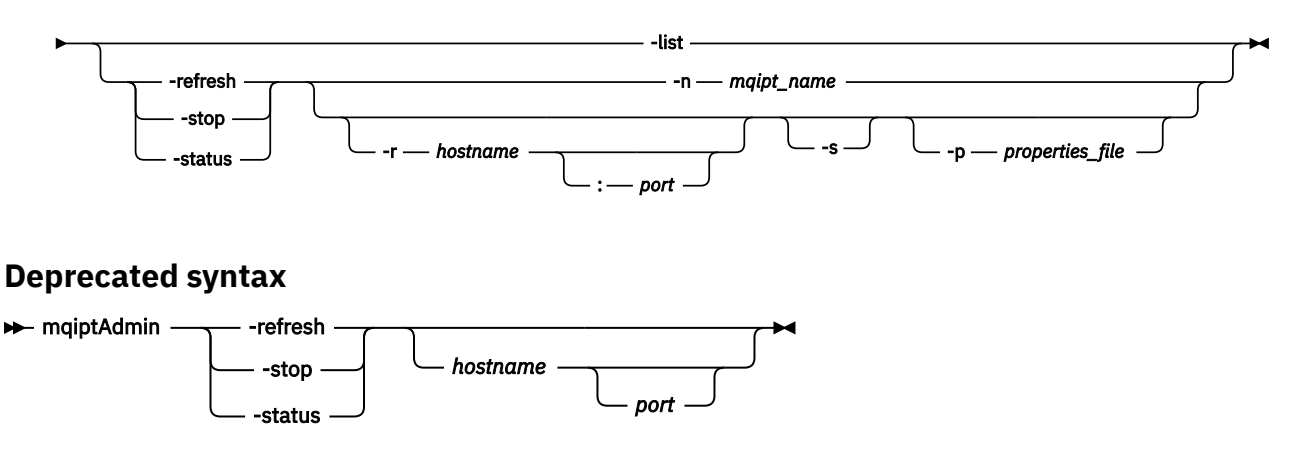

## **Palavras-chave e parâmetros**

### **-Lista**

Exiba os nomes de todas as instâncias locais do MQIPT que suportam administração local sem a porta de comando.

No AIX and Linux, se **mqiptAdmin** estiver em execução como root, todas as instâncias ativas locais de MQIPT serão exibidas Caso contrário, apenas instâncias do MQIPT que estão em execução com o mesmo ID do usuário que **mqiptAdmin** serão exibidas.

#### **-refresh**

Atualize uma instância ativa do MQIPT para que quaisquer mudanças na configuração entrem em vigor

#### **-stop**

Para a instância de MQIPT..

MQIPT fecha todas as conexões, para de atender às conexões de entrada e, em seguida, sai. O comando de parada será ignorado se o arquivo mqipt.conf especificar RemoteShutDown=false

#### **-status**

Exiba informações sobre o uso do conjunto de encadeamentos de conexão As informações são exibidas na saída do console do MQIPT Esse parâmetro é destinado para uso pelo Suporte IBM

#### **-n** *mqipt\_name*

O nome de uma instância local do MQIPT para administrar. Esse parâmetro deve ser especificado para administrar uma instância local do MQIPT sem usar uma porta de comandos

#### **-r** *hostname: porta*

O nome do host e a porta de comando de uma instância do MQIPT para administrar usando a porta do comando Esse parâmetro é opcional. Se nem os parâmetros **-n** nem **-r** forem especificados, mqiptAdmin se conecta a localhost, porta 1881.

**-s**

Proteja a conexão com o MQIPT usando o TLS Esse parâmetro deve ser especificado para conectar a uma porta de comando TLS.

#### **-p** *properties\_file*

O nome de um arquivo contendo propriedades de configuração que são necessárias para se conectar ao MQIPT usando TLS. O nome do arquivo de propriedades também pode ser especificado ao configurar a variável de ambiente MQS\_MQIPTADM\_PROP\_FILE

Para obter a lista de propriedades que podem ser especificadas no arquivo de propriedades, consulte propriedades demqiptAdmin

## **Códigos de retorno**

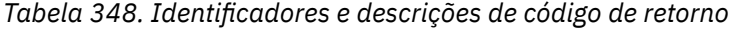

### **Código de Descrição retorno**

0 Command successful.

>0 Comando não bem-sucedido.

## **Mindows** mqiptIcons (ícones do menu Iniciar MQIPT)

Criar e remover IBM MQ Internet Pass-Thru (MQIPT) Iniciar ícones do menu nas plataformas Windows

## **Propósito**

Use o comando **mqiptIcons** para criar e remover ícones do menu Iniciar para as funções MQIPT nas plataformas Windows

Você deve executar o comando **mqiptIcons** como um usuário com privilégios de administrador.

## **Syntax**

mqiptIcons -install -remove *installation\_name*

## **Parâmetros**

### **-install**

Crie ícones do MQIPT no menu Iniciar

### **-remove**

Remova ícones MQIPT do menu Iniciar.

### *installation\_name*

Um nome escolhido para distinguir essa instalação do MQIPT de qualquer outro. O nome é anexado ao nome da pasta do menu Iniciar criada para conter os ícones MQIPT .

## **Códigos de retorno**

```
Tabela 349. Identificadores e descrições de código de retorno
```
**Código de Descrição retorno**

- 0 Command successful.
- >0 Comando não bem-sucedido.

## **mqiptKeytool (gerenciar certificados)**

Execute o utilitário de gerenciamento de certificado Java **keytool** para gerenciar keystores e certificados que o IBM MQ Internet Pass-Thru (MQIPT) usa.

## **Propósito**

Use o comando **mqiptKeytool** para gerenciar os certificados confiáveis em keystores usados pelo MQIPT .

No IBM MQ 9.4.0, esse comando substitui o comando **mqiptKeycmd** que é usado para gerenciar certificados em versões anteriores do MQIPT.

## **Observações de Uso**

O comando **mqiptKeytool** chama o utilitário de gerenciamento de certificado **keytool** no Java runtime environment que é fornecido com MQIPT. Para obter mais informações sobre o comando **keytool** e seu uso, consulte [keytool.](https://docs.oracle.com/javase/8/docs/technotes/tools/unix/keytool.html).

## **Syntax**

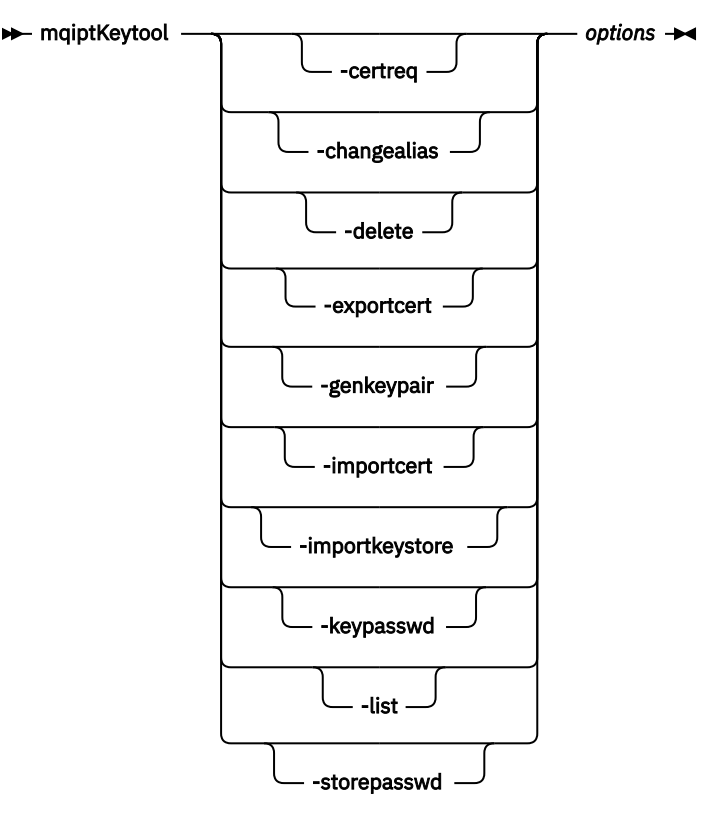

## **Palavras-chave e parâmetros**

#### **-certreq**

Crie uma solicitação para que um certificado assinado seja enviado para uma autoridade de certificação (CA) Você deve primeiro criar um par de chaves usando o comando -genkeypair .

#### **-changealias**

Altere o rótulo que está associado a uma entrada no keystore.

#### **-delete**

Exclua uma entrada do keystore.

#### **-exportcert**

Extraia a parte pública de um certificado do keystore.

#### **-genkeypair**

Crie um par de chaves públicas e privadas e um certificado autoassinado associado.

#### **-importcert**

Inclua um certificado no keystore. Use este comando para concluir uma das seguintes ações:

- Inclua um certificado no keystore como um certificado confiável.
- Receba um certificado que seja assinado por uma autoridade de certificação (CA) no keystore.

### **-importkeystore**

Importe certificados e suas chaves privadas associadas no keystore a partir de outro keystore.

#### **-keypasswd**

Altere a senha que protege uma chave privada no keystore.

### **-Lista**

Listar o conteúdo do keystore.

### **-storepasswd**

Altere a senha do keystore.

## *Opções*

Os parâmetros necessários para o comando especificado.

Todos os comandos e opções especificados são transmitidos inalterados para o utilitário de gerenciamento de certificado do Java **keytool** . Para obter mais informações sobre os comandos e as opções que podem ser especificados, consulte Keytool

## **Códigos de retorno**

*Tabela 350. Identificadores e Descrições de Código de Retorno*

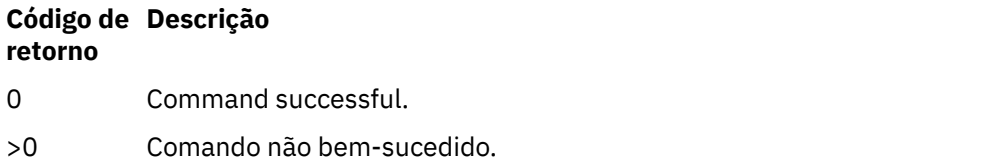

## **mqiptPW (criptografar senha armazenada)**

Criptografe uma senha para uso pelo IBM MQ Internet Pass-Thru (MQIPT).

## **Propósito**

Use o comando **mqiptPW** para criptografar uma senha armazenada para uso pelo MQIPT.

A configuração MQIPT pode incluir senhas para acessar vários recursos, bem como a senha de acesso MQIPT para administração usando a porta de comando.

Em versões anteriores à IBM MQ 9.1.5, apenas as senhas que são usadas pelo MQIPT para acessar os conjuntos de chaves ou armazenamentos de chaves de hardware de criptografia podem ser criptografadas. A partir da IBM MQ 9.1.5, todas as senhas armazenadas para uso pelo MQIPT devem ser protegidas, criptografando a senha com o comando **mqiptPW**.

## **Syntax**

Use this syntax to call the **mqiptPW** command to encrypt any password for use by MQIPT in IBM MQ 9.1.5 or higher. Store the encrypted password in the appropriate property in the mqipt.conf configuration file.

The command prompts for the password to be encrypted to be entered.

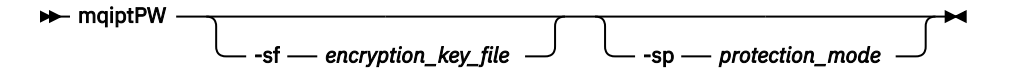

## **Parâmetros Opcionais**

## **-sf** *encryption\_key\_file*

O nome de um arquivo que contém a chave de criptografia de senha. Se especificado, o arquivo deve conter pelo menos um caractere e apenas uma linha

Se esse parâmetro não for especificado, a chave de criptografia de senha padrão será usada

Esse parâmetro pode ser especificado apenas com o modo de proteção de senha 1 ou superior..

## **-sp** *protection\_mode*

O modo de proteção de senha a ser usado por esse comando Um dos seguintes valores pode ser especificado:

**2**

Use o modo de proteção de senha mais recente Esse é o valor padrão de IBM MQ 9.3.0.

**1**

Use o modo de proteção de senha do IBM MQ 9.1.5 para compatibilidade com versões anteriores a IBM MQ 9.3.0 Esse é o valor padrão em versões anteriores ao IBM MQ 9.3.0.

**0**

**E** Deprecated Use o modo de proteção de senha descontinuado..

## **Deprecated syntax to encrypt key ring passwords**

Use this syntax to call the **mqiptPW** command to encrypt a key ring password. The encrypted password

is stored in file which can be read by any version of MQIPT. **I** Deprecated This syntax is deprecated from IBM MQ 9.1.5 as it does not offer the most secure encryption method.

 $\rightarrow$  mqiptPW *— password — file\_name* -replace

## **Parâmetros para sintaxe descontinuada**

Deprecated

#### *senha*

A senha não criptografada a ser criptografada. As senhas podem incluir o caractere de espaço, mas a sequência de senha inteira deve ser colocada entre aspas para que isso seja aceitável. Não há limite de comprimento ou formato da senha.

### *file\_name*

O nome de um arquivo a ser criado, para conter a senha criptografada.

### **-replace**

Sobrescrever um arquivo de senha existente com o mesmo nome, se ele existir Esse parâmetro é opcional.

## **Códigos de retorno**

*Tabela 351. Identificadores e descrições de código de retorno*

#### **Código de Descrição retorno**

0 Command successful.

>0 Comando não bem-sucedido.

## **mqiptService (gerenciar o serviço MQIPT )**

Instale ou desinstale o serviço IBM MQ Internet Pass-Thru (MQIPT).

## **Propósito**

Use o comando **mqiptService** para instalar ou desinstalar o serviço do MQIPT O serviço MQIPT permite gerenciar e executar o MQIPT como um serviço Windows ou como um serviço de inicialização do System V no AIX and Linux.

## **Observações de Uso**

É possível instalar apenas um serviço do MQIPT em um sistema, mesmo se há mais de uma instalação do MQIPT no sistema.

**Nota:** Somente a instalação de MQIPT que instalou o serviço pode ser usada para removê-la. Por exemplo, se você tiver duas instalações do MQIPT , uma em /opt/mqipt e uma em /usr/local/ mqipte executar o comando /opt/mqipt/bin/mqiptService -install, então somente o comando **mqiptService** da instalação do /opt/mqipt poderá ser usado subsequentemente para remover o serviço Tentar remover o serviço usando uma instalação diferente causa o erro MQCPE083.

No AIX and Linux, você deve executar o comando **mqiptService** como root para assegurar que tenha a autoridade necessária para configurar serviços.

No Linux, o serviço MQIPT é suportado apenas em sistemas operacionais que suportam a inicialização do System V. Em sistemas que não suportam inicialização do System V, use outro método, como systemd, para gerenciar MQIPT como um serviço.

No Windows, você deve executar o comando **mqiptService** a partir de um prompt de comandos do administrador para assegurar que tenha a autoridade necessária para configurar serviços do Windows . O serviço MQIPT é executado sob a conta LocalSystem . O serviço não pode ser configurado para executar sob um ID do usuário diferente.

## **Sintaxe em AIX and Linux**

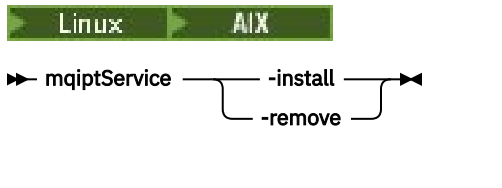

## **Sintaxe em Windows**

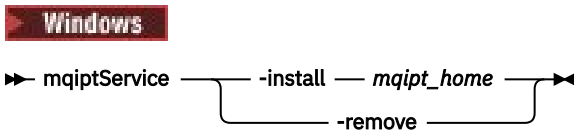

## **Palavras-chave e parâmetros**

**-install**

Instalar e registrar o serviçoMQIPT .

Linux No AIX and Linux, o arquivo mqipt.conf para o serviço deve estar localizado no diretório de instalação MQIPT de nível superior da instalação a partir da qual você executou o **mqiptService**

Windows No Windows, deve-se fornecer o caminho completo para o diretório que contém o arquivo de configuração mqipt.conf como um parâmetro Coloque o caminho entre aspas duplas (") se ele contiver espaços.

Se a configuração do MQIPT contiver senhas que foram criptografadas usando uma chave de criptografia diferente da padrão, a chave de criptografia de senha deverá estar presente em um arquivo denominado mqipt\_cred.key no mesmo diretório que o arquivo mqipt.conf. Para obter mais informações sobre como criptografar senhas na configuração do MQIPT, consulte Criptografando senhas armazenadas.

Instalar o serviço não iniciará automaticamente. O serviço é iniciado na próxima vez que o sistema for reiniciado. Consulte a documentação de serviço do sistema operacional se você precisar iniciar o serviço MQIPT imediatamente, sem reiniciar.

### **-remove**

Remova o serviço MQIPT para que ele não inicie mais no tempo de inicialização do sistema.

No Windows, o serviço MQIPT será interrompido se ele estiver atualmente ativo e todas as rotas estiverem sujeitas a encerramento imediato

## **Códigos de retorno**

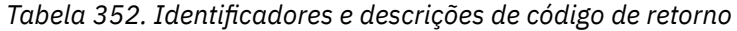

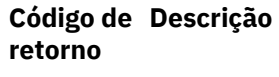

0 Command successful.

>0 Comando não bem-sucedido.

## **mqiptVersion (exibir MQIPT informações da versão)**

Exibir IBM MQ Internet Pass-Thru (MQIPT) versão e informações de construção.

## **Propósito**

Use o comando **mqiptVersion** para exibir a versão MQIPT e informações de construção.

## **Syntax**

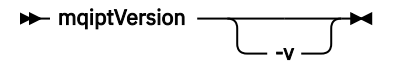

## **Parâmetros Opcionais**

**-v**

Exibir saída detalhada, incluindo informações de construção e a versão do Java runtime environment fornecido com MQIPT.

## **Códigos de retorno**

*Tabela 353. Identificadores e descrições de código de retorno*

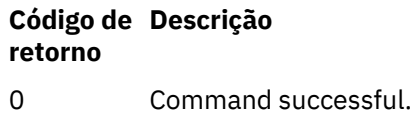

>0 Comando não bem-sucedido.

# **Referência REST API administrativa**

Informações de referência sobre o administrative REST API.

Para obter mais informações sobre como usar o administrative REST API, consulte Administração usando o REST API

Para obter mais informações sobre como configurar o administrative REST API, consulte Configurando o REST API

Para obter mais informações sobre como proteger o administrative REST API, consulte Protegendo o REST API

## **REST API recursos**

Esta coleção de tópicos fornece informações de referência para cada um desses recursos do administrative REST API

Para obter mais informações sobre como usar o administrative REST API, consulte Administração usando o REST API

Para obter mais informações sobre como configurar o administrative REST API, consulte Configurando o REST API

Para obter mais informações sobre como proteger o administrative REST API, consulte Protegendo o REST API

## **/admin/action/qmgr/{qmgrName}/mqsc**

É possível usar o método HTTP POST com o recurso /admin/action/qmgr/{qmgrName}/mqsc para executar um comando MQSC arbitrário em um gerenciador de filas..

**Nota: V 9.4.0** Esse recurso não está disponível em uma instalação independente do IBM MQ Web Server Para obter mais informações sobre as opções de instalação para o componente IBM MQ que executa o administrative REST API, consulte O IBM MQ Console e REST API.

É possível usar o gateway do administrative REST API com essa URL de recurso

## *POST-comando MQSC de texto simples*

Use o método POST HTTP com esse recurso para enviar comandos administrativos diretamente para um gerenciador de filas Esses comandos administrativos são enviados no corpo da solicitação, como um comando MQSC de texto simples ou como um comando formatado JSON.

**Nota: V 9.4.0** Esse recurso não está disponível em uma instalação independente do IBM MQ Web Server Para obter mais informações sobre as opções de instalação para o componente IBM MQ que executa o administrative REST API, consulte O IBM MQ Console e REST API.

É possível usar o administrative REST API para enviar um comando MQSC usando um comando MQSC de texto simples ou com um comando formatado JSON:

• Com um comando MQSC de texto simples, o corpo da solicitação contém um comando MQSC especificado conforme você o digita em uma linha de comandos. Por exemplo:

```
{
   "type": "runCommand",
 "parameters": {
 "command": "DEFINE CHANNEL(NEWSVRCONN) CHLTYPE(SVRCONN)"
   }
}
```
A resposta é retornada em um formato de texto simples.

• Com um comando formatado JSON, o corpo da solicitação contém um comando MQSC em um formato JSON.. Por exemplo:

```
{
    "type": "runCommandJSON",
 "command": "define",
 "qualifier": "channel",
    "name": "NEWSVRCONN",
 "parameters": {
 "chltype": "svrconn"
   }
}
```
A resposta é retornada no formato JSON..

Para obter mais informações sobre como usar o comando MQSC formatado por JSON, consulte ["Comando formatado POST-JSON." na página 2270](#page-2269-0)

É possível usar esse comando REST API com HTTP para executar qualquer comando MQSC em formato de texto simples.

Em AIX, Linux, and Windows, este comando REST API é semelhante ao comando PCF ["MQCMD\\_ESCAPE](#page-1221-0) [\(Escape\) em Multiplataformas" na página 1222](#page-1221-0)

No z/OS, esse comando REST API é semelhante ao envio de comandos diretamente para o servidor de comando:

- As mensagens são colocadas em uma fila de solicitações Essas mensagens têm MsgType configurado como MQMT\_REQUEST, Format configurado para MQFMT\_STRING ou MQFMT\_NONE, e a carga útil configurada para o texto de um comando MQSC.
- O servidor de comandos em execução no gerenciador de filas lê as mensagens, valida-as e passa os comandos válidos para o processador de comandos
- Em seguida, o processador de comandos executa os comandos e coloca respostas aos comandos como mensagens nas filas de resposta especificadas nas mensagens recebidas.
- "URL do recurso" na página 2264
- "Cabeçalhos de solicitação" na página 2264
- • ["Formato do corpo da solicitação:" na página 2265](#page-2264-0)
- • ["Requisitos de segurança" na página 2265](#page-2264-0)
- • ["Códigos de status de resposta." na página 2265](#page-2264-0)
- • ["Cabeçalhos de resposta" na página 2266](#page-2265-0)
- • ["Formato do corpo de resposta" na página 2266](#page-2265-0)
- • ["Exemplos" na página 2267](#page-2266-0)

## **URL do recurso**

https://*host*:*port*/ibmmq/rest/v2/admin/action/qmgr/*qmgrName*/mqsc

## **qmgrName**

Especifica o nome do gerenciador de filas no qual executar o comando.

É possível especificar um gerenciador de fila remoto como o **qmgrName** Se você especificar um gerenciador de filas remotas, um gerenciador de filas de gateway deverá ser configurado. Para obter mais informações, veja Administração remota usando a REST API.

O nome do gerenciador de filas faz distinção entre maiúsculas e minúsculas.

Se o nome do gerenciador de filas incluir uma barra, um ponto ou um sinal de percentual, esses caracteres deverão ser codificados para URL:

- Uma barra (/) precisa ser codificada como %2F.
- Um sinal de percentual (%) precisa ser codificado como %25.
- Um período (.) deve ser codificado como %2E.

Será possível usar HTTP (Protocolo de Transporte de Hipertexto) no lugar de HTTPS se você ativar as conexões HTTP. Para obter mais informações sobre como ativar HTTP, veja Configurando as portas HTTP e HTTPS.

## **Cabeçalhos de solicitação**

Os cabeçalhos a seguir devem ser enviados com a solicitação:

## **Content-Type**

Este cabeçalho precisa ser enviado com um valor de application/json, opcionalmente seguido por ;charset=UTF-8.

### **ibm-mq-rest-csrf-token**

Esse cabeçalho deve ser configurado, mas o valor pode ser qualquer coisa, incluindo ficar em branco.

## **Autorização**

Esse cabeçalho deverá ser enviado se você estiver usando a autenticação básica. Para obter mais informações, veja Usando a autenticação básica HTTP com a REST API.

Os cabeçalhos a seguir podem ser enviados opcionalmente com a solicitação:

### <span id="page-2264-0"></span>**ibm-mq-rest-gateway-qmgr**

Esse cabeçalho especifica o gerenciador de filas que deve ser usado como o gerenciador de filas de gateway. O gerenciador de filas de gateway é usado para se conectar a um gerenciador de filas remotas. Para obter mais informações, veja Administração remota usando a REST API.

## **Formato do corpo da solicitação:**

O corpo da solicitação deve estar no formato JSON na codificação UTF-8 Dentro da solicitação, os atributos do corpo são definidos e os objetos JSON nomeados são criados para especificar atributos extras.

Os atributos a seguir podem ser incluídos no corpo da solicitação:

### **Tipo**

Obrigatório.

Sequência.

Especifica o tipo de ação a ser executada..

#### **runCommand**

Especifica que um comando MQSC de texto simples deve ser executado

#### **parâmetros**

Obrigatório.

Objeto JSON aninhado..

Especifica os parâmetros para a ação

Este objeto aninhado contém apenas um atributo

### **comando**

Obrigatório.

Um comando MQSC de texto simples válido a ser executado.

Para obter mais informações sobre os comandos do MQSC, consulte ["Referência de comandos](#page-292-0) [MQSC" na página 293](#page-292-0)

## **Requisitos de segurança**

O ouvinte precisa ser autenticado para o servidor mqweb e ser um membro de um ou mais das funções MQWebAdmin, MQWebAdminRO ou MQWebUser. Para obter mais informações sobre segurança para o administrative REST API, consulte Segurança do IBM MQ Console e do REST API.

Se a segurança baseada em token for usada, o token LTPA usado para autenticar o usuário deverá ser fornecido com a solicitação como um cookie. Para obter mais informações sobre autenticação baseada em token, consulte Usando a autenticação baseada em token com a API de REST.

O principal de segurança do responsável pela chamada deve ter a capacidade de emitir comandos MQSC no gerenciador de filas especificado.

ALW No AIX, Linux, and Windows, é possível conceder autoridade às entidades de segurança para usar os recursos do IBM MQ usando o comando **setmqaut**. Para obter mais informações, consulte **setmqaut** (autoridade de concessão ou revogação).

No z/OS, consulte Configurando a segurança no z/OS.

## **Códigos de status de resposta.**

**200**

O comando especificado foi transmitido com sucesso para o gerenciador de filas para processamento

**400**

Dados inválidos fornecidos.

Por exemplo, um comando MQSC inválido é especificado..

### <span id="page-2265-0"></span>**401**

Não autenticado.

O ouvinte precisa ser autenticado para o servidor mqweb e ser um membro de um ou mais das funções MQWebAdmin, MQWebAdminRO ou MQWebUser. O cabeçalho ibm-mq-rest-csrf-token também deve ser especificado..

### **403**

Acesso proibido por uma das seguintes razões:

- Não autorizado. O responsável pela chamadas é autenticado para o servidor mqweb e está associado a um proprietário válido No entanto, o principal não tem acesso aos recursos necessários do IBM MQ
- $\bullet$   $\bullet$  Y 9.4.0  $\bullet$  Acesso proibido no ambiente do servidor atual. O administrative REST API não está disponível em uma instalação independente do IBM MQ Web Server

### **404**

O gerenciador de filas não existe.

### **500**

Problema do servidor ou código de erro de IBM MQ.

#### **503**

Gerenciador de filas não em execução.

## **Cabeçalhos de resposta**

Os seguintes cabeçalhos são retornados com a resposta:

#### **Content-Type**

Este cabeçalho é retornado com um valor de application/json;charset=utf-8.

#### **ibm-mq-rest-gateway-qmgr**

Esse cabeçalho será retornado se um gerenciador de filas remotas for especificado na URL do recurso. O valor desse cabeçalho é o nome do gerenciador de filas que é usado como o gerenciador de filas de gateway.

## **Formato do corpo de resposta**

Se ocorrer um erro, o corpo de resposta conterá uma mensagem de erro Para obter mais informações, consulte REST API manipulação de erros.

O formato do corpo de resposta é padronizado com um esquema JSON consistente. No entanto, o conteúdo é dependente da plataforma, refletindo o mecanismo subjacente para executar comandos MQSC.

O corpo de resposta tem a estrutura JSON a seguir:

```
{
  "commandResponse" : [
\{ "completionCode" : number,
      "reasonCode" : number,
 "text" : [
 "string",
         ...
        ]
    },
 ...
 ]
   "overallCompletionCode" : number,
   "overAllReasonCode" : number
}
```
Os campos na resposta têm os seguintes significados:

#### <span id="page-2266-0"></span>**commandResponse**

Uma matriz JSON de objetos JSON que representam respostas individuais da execução do comando.

Cada resposta contém os seguintes dados:

#### **completionCode**

O código de conclusão associado à operação.

#### **reasonCode**

O código de razão associado à operação.

**text**

Uma matriz JSON de sequências que contém o texto de resposta associado à operação para essa instância. Observe que as novas linhas integradas são removidas deste texto.

No AIX, Linux, and Windows, esse campo contém uma sequência única que contém a resposta do comando, com quaisquer novas linhas escapadas na maneira JSON usual

No z/OS, esse campo contém várias entradas Para obter informações adicionais, consulte Interpretando as mensagens de resposta do servidor de comandos

#### **Código overallCompletion**

O código de conclusão associado à operação como um todo.

#### **Código overallReason**

O código de razão associado à operação como um todo.

### **Exemplos**

A sequência a seguir mostra como criar um novo canal de conexão do servidor chamado NEWSVRCONN em AIX, Linux, and Windows gerenciadores de filas-nosso gerenciador de filas de exemplo é chamado QM\_T1.

• Primeiro verifique se o canal não existe. A URL a seguir é usada com o método HTTP POST:

```
https://localhost:9443/ibmmq/rest/v2/admin/action/qmgr/QM_T1/mqsc
```
A carga útil JSON a seguir é enviada:

```
{
   "type": "runCommand",
 "parameters": {
 "command": "DISPLAY CHANNEL(NEWSVRCONN)"
   }
}
```
Um código de resposta 200 é retornado, pois o comando REST foi bem-sucedido. O corpo de resposta que é retornado contém o JSON a seguir:

```
{
   "commandResponse": [
    \{ "completionCode": 2,
       "reasonCode": 2085,
       "text": [
          "AMQ8147: IBM MQ object NEWSVRCONN not found."
       ]
     }
 ],
 "overallCompletionCode": 2,
 "overallReasonCode": 3008
}
```
A resposta individual mostra um código de razão de 2085 (MQRC\_UNKNOWN\_OBJECT\_NAME) e o comando MQSC possui um código de razão geral de 3008 (MQRCCF\_COMMAND\_FAILED) porque falhou ao exibir os detalhes do canal solicitado.

• Agora crie o canal. A mesma URL é usada com o método HTTP POST:

https://localhost:9443/ibmmq/rest/v2/admin/action/qmgr/QM\_T1/mqsc

A carga útil JSON a seguir é enviada:

```
{
  "type": "runCommand",
 "parameters": {
 "command": "DEFINE CHANNEL(NEWSVRCONN) CHLTYPE(SVRCONN)"
  }
```
Um código de resposta 200 é retornado, pois o comando REST foi bem-sucedido. O corpo de resposta que é retornado contém o JSON a seguir:

```
{
   "commandResponse": [
\{ \} "completionCode": 0,
       "reasonCode": 0,
        "text": [
         "AMQ8014: IBM MQ channel created."
       ]
    }
 ],
 "overallCompletionCode": 0,
 "overallReasonCode": 0
}
```
• Finalmente, verifique se o canal existe. Novamente, a mesma URL é usada com o método HTTP POST:

https://localhost:9443/ibmmq/rest/v2/admin/action/qmgr/QM\_T1/mqsc

A carga útil JSON a seguir é enviada:

```
{
   "type": "runCommand",
 "parameters": {
 "command": "DISPLAY CHANNEL(NEWSVRCONN) ALL"
   }
}
```
Um código de resposta 200 é retornado, pois o comando REST foi bem-sucedido. O corpo de resposta que é retornado contém o JSON a seguir: O corpo de resposta é editada para brevidade após o atributo CHLTYPE

```
{
   "commandResponse": [
\{ \} "completionCode": 0,
       "reasonCode": 0,
       "text": [
         "AMQ8414: Display Channel details. CHANNEL(NEWSVRCONN) 
CHLTYPE(SVRCONN)
       ]
     }
 ],
 "overallCompletionCode": 0,
   "overallReasonCode": 0
}
```
 $z/0S$ A sequência a seguir mostra como criar um novo canal de conexão do servidor chamado NEWSVRCONN em um z/OS gerenciador de filas-nosso gerenciador de filas de exemplo é chamado QM21.

• Primeiro verifique se o canal não existe. A URL a seguir é usada com o método HTTP POST:

```
https://localhost:9443/ibmmq/rest/v2/admin/action/qmgr/QM21/mqsc
```
A carga útil JSON a seguir é enviada:

```
\frac{1}{2} "type": "runCommand",
 "parameters": {
 "command": "DISPLAY CHANNEL(NEWSVRCONN)"
```
```
 }
}
```
Um código de resposta 200 é retornado, pois o comando REST foi bem-sucedido. O corpo de resposta que é retornado contém o JSON a seguir:

```
{
   "commandResponse": [
\{ \} "completionCode": 0,
       "reasonCode": 0,
       "text": [
 "CSQN205I COUNT= 3, RETURN=00000000, REASON=00000000",
 "CSQM297I ]MQ21 CSQMDRTS NO CHANNEL FOUND MATCHING REQUEST CRITERIA ",
        "CSQ9022I ]MQ21 CSQMDRTS ' DISPLAY CHANNEL' NORMAL COMPLETION "
      ]
    }
 ],
 "overallCompletionCode": 0,
 "overallReasonCode": 0
}
```
Os códigos de conclusão e de razão aqui são zero, pois no z/OS o comando é considerado bemsucedido, embora nenhum canal correspondente tenha sido localizado.

• Agora crie o canal. A mesma URL é usada com o método HTTP POST:

```
https://localhost:9443/ibmmq/rest/v2/admin/action/qmgr/QM21/mqsc
```
A carga útil JSON a seguir é enviada:

```
{
  "type": "runCommand",
 "parameters": {
 "command": "DEFINE CHANNEL(NEWSVRCONN) CHLTYPE(SVRCONN)"
  }
```
Um código de resposta 200 é retornado, pois o comando REST foi bem-sucedido. O corpo de resposta que é retornado contém o JSON a seguir:

```
{
  "commandResponse": [
\{ \} "completionCode": 0,
      "reasonCode": 0,
      "text": [
 "CSQN205I COUNT= 2, RETURN=00000000, REASON=00000000",
 "CSQ9022I ]MQ21 CSQMACHL ' DEFINE CHANNEL' NORMAL COMPLETION"
      ]
    }
 ],
 "overallCompletionCode": 0,
 "overallReasonCode": 0
}
```
• Finalmente, verifique se o canal existe. Novamente, a mesma URL é usada com o método HTTP POST:

https://localhost:9443/ibmmq/rest/v2/admin/action/qmgr/QM21/mqsc

A carga útil JSON a seguir é enviada:

```
\Sigma "type": "runCommand",
 "parameters": {
 "command": "DISPLAY CHANNEL(NEWSVRCONN) ALL"
   }
}
```
Um código de resposta 200 é retornado, pois o comando REST foi bem-sucedido. O corpo de resposta que é retornado contém o JSON a seguir: O corpo de resposta é editada para brevidade após o atributo TRPTYPE

```
\overline{\mathcal{E}} "commandResponse": [
\overline{\mathcal{E}} "completionCode": 0,
        "reasonCode": 0,
       "text": [<br>"CSON205I COUNT=
                                      3, RETURN=00000000, REASON=000000000",
"CSQM415I ]MQ21 CHANNEL(NEWSVRCONN ) CHLTYPE(SVRCONN ) QSGDISP(QMGR )<br>DEFCDISP(PRIVATE ) TRPTYPE(LU62 )",
DEFCDISP(PRIVATE ) TRPTYPE(LU62 )",
 "CSQ9022I ]MQ21 CSQMDRTS ' DISPLAY CHANNEL' NORMAL COMPLETION "
       ]
     }
   ],
   "overallCompletionCode": 0,
   "overallReasonCode": 0
}
```
# *Comando formatado POST-JSON.*

Use o método POST HTTP com esse recurso para enviar comandos administrativos diretamente para um gerenciador de filas Esses comandos administrativos são enviados no corpo da solicitação, como um comando MQSC de texto simples ou como um comando formatado JSON.

**Nota: V 9.4.0** Esse recurso não está disponível em uma instalação independente do IBM MQ Web Server Para obter mais informações sobre as opções de instalação para o componente IBM MQ que executa o administrative REST API, consulte O IBM MQ Console e REST API.

É possível usar o administrative REST API para enviar um comando MQSC usando um comando MQSC de texto simples ou com um comando formatado JSON:

• Com um comando MQSC de texto simples, o corpo da solicitação contém um comando MQSC especificado conforme você o digita em uma linha de comandos. Por exemplo:

```
{
 "type": "runCommand",
   "parameters": {
     "command": "DEFINE CHANNEL(NEWSVRCONN) CHLTYPE(SVRCONN)"
  }
}
```
A resposta é retornada em um formato de texto simples.

• Com um comando formatado JSON, o corpo da solicitação contém um comando MQSC em um formato JSON.. Por exemplo:

```
{
 "type": "runCommandJSON",
 "command": "define",
 "qualifier": "channel",
    "name": "NEWSVRCONN",
 "parameters": {
 "chltype": "svrconn"
   }
}
```
A resposta é retornada no formato JSON..

Para obter mais informações sobre como usar o comando MQSC de texto simples, consulte ["POST](#page-2262-0)[comando MQSC de texto simples" na página 2263](#page-2262-0).

É possível usar esse comando REST API com HTTP para executar qualquer comando MQSC. No entanto, os seguintes comandos MQSC não são suportados quando você usa um comando formatado JSON no corpo da solicitação:

- DISPLAY ARCHIVE
- DISPLAY CHINIT
- DISPLAY GROUP
- DISPLAY LOG
- DISPLAY SECURITY
- EXIBIR SISTEMA
- DISPLAY THREAD
- DISPLAY TRACE
- DISPLAY USAGE

Em AIX, Linux, and Windows, este comando REST API é semelhante ao comando PCF ["MQCMD\\_ESCAPE](#page-1221-0) [\(Escape\) em Multiplataformas" na página 1222](#page-1221-0)

No z/OS, esse comando REST API é semelhante ao envio de comandos diretamente para o servidor de comando:

- As mensagens são colocadas em uma fila de solicitações Essas mensagens têm MsgType configurado como MQMT\_REQUEST, Format configurado para MQFMT\_STRING ou MQFMT\_NONE, e a carga útil configurada para o texto de um comando MQSC.
- O servidor de comandos em execução no gerenciador de filas lê as mensagens, valida-as e passa os comandos válidos para o processador de comandos
- Em seguida, o processador de comandos executa os comandos e coloca respostas aos comandos como mensagens nas filas de resposta especificadas nas mensagens recebidas.
- "URL do recurso" na página 2271
- "Cabeçalhos de solicitação" na página 2271
- • ["Formato do corpo da solicitação:" na página 2272](#page-2271-0)
- • [Requisitos de segurança](#page-2274-0)
- • [Códigos de status de resposta.](#page-2274-0)
- • [Cabeçalhos de resposta](#page-2275-0)
- • ["Formato do corpo de resposta" na página 2276](#page-2275-0)
- • ["Exemplos" na página 2277](#page-2276-0)

# **URL do recurso**

https://*host*:*port*/ibmmq/rest/v2/admin/action/qmgr/*qmgrName*/mqsc

### **qmgrName**

Especifica o nome do gerenciador de filas no qual executar o comando.

É possível especificar um gerenciador de fila remoto como o **qmgrName** Se você especificar um gerenciador de filas remotas, um gerenciador de filas de gateway deverá ser configurado. Para obter mais informações, veja Administração remota usando a REST API.

O nome do gerenciador de filas faz distinção entre maiúsculas e minúsculas.

Se o nome do gerenciador de filas incluir uma barra, um ponto ou um sinal de percentual, esses caracteres deverão ser codificados para URL:

- Uma barra (/) precisa ser codificada como %2F.
- Um sinal de percentual (%) precisa ser codificado como %25.
- Um período (.) deve ser codificado como %2E.

Será possível usar HTTP (Protocolo de Transporte de Hipertexto) no lugar de HTTPS se você ativar as conexões HTTP. Para obter mais informações sobre como ativar HTTP, veja Configurando as portas HTTP e HTTPS.

# **Cabeçalhos de solicitação**

Os cabeçalhos a seguir devem ser enviados com a solicitação:

### <span id="page-2271-0"></span>**Content-Type**

Este cabeçalho precisa ser enviado com um valor de application/json, opcionalmente seguido por ;charset=UTF-8.

### **ibm-mq-rest-csrf-token**

Esse cabeçalho deve ser configurado, mas o valor pode ser qualquer coisa, incluindo ficar em branco.

### **Autorização**

Esse cabeçalho deverá ser enviado se você estiver usando a autenticação básica. Para obter mais informações, veja Usando a autenticação básica HTTP com a REST API.

Os cabeçalhos a seguir podem ser enviados opcionalmente com a solicitação:

## **ibm-mq-rest-gateway-qmgr**

Esse cabeçalho especifica o gerenciador de filas que deve ser usado como o gerenciador de filas de gateway. O gerenciador de filas de gateway é usado para se conectar a um gerenciador de filas remotas. Para obter mais informações, veja Administração remota usando a REST API.

# **Formato do corpo da solicitação:**

O corpo da solicitação deve estar no formato JSON na codificação UTF-8 Dentro da solicitação, os atributos do corpo são definidos e os objetos JSON nomeados são criados para especificar atributos extras. Quaisquer atributos não especificados usam o valor padrão.

Os atributos a seguir podem ser incluídos no corpo da solicitação:

**Tipo**

Obrigatório.

Sequência.

Especifica o tipo de ação a ser executada..

# **JSON do runCommand**

Especifica que um comando MQSC formatado JSON deve ser executado

### **comando**

Obrigatório.

Sequência.

Especifica a palavra-chave inicial do comando MQSC. O valor pode ser qualquer um dos seguintes valores:

- alterar
- arquivamento
- backup
- finalizar chamada
- definir
- excluir
- display
- mover
- ping
- limpeza
- recuperação
- atualizar
- reset
- resolve
- resume
- rverify
- set
- iniciar
- stop
- suspender

### **qualificador**

Sequência.

Especifica a palavra-chave secundária no comando MQSC.

Por exemplo, para um comando **ALTER QLOCAL(qName)** , o qualificador é **QLOCAL**..

#### **nome**

Opcional.

Sequência.

Especifica o argumento principal de um comando MQSC

Por exemplo, para um comando **ALTER QLOCAL(qName)** , o atributo name é qName.

Para alguns comandos, esse atributo não é necessário Por exemplo, um comando **REFRESH SECURITY** não requer um argumento principal..

#### **responseParameters**

Opcional.

Matriz de sequência.

Especifica quais parâmetros são retornados na resposta a uma solicitação em que o valor do atributo de comando é **DISPLAY**..

É possível especificar um valor de ["all"] para retornar todos os parâmetros aplicáveis para comandos MQSC nos quais o parâmetro **all** é suportado.

#### **parâmetros**

Opcional.

Objeto JSON aninhado..

Especifica os parâmetros para o comando em pares de nome e valor

É possível especificar os parâmetros em qualquer ordem, e em qualquer caso. Quaisquer aspas duplas ou caracteres de barra invertida usados em um valor devem ser escapados:

- Aspas duplas devem ser representadas como \"
- Uma barra invertida deve ser representada como \\

Os pares de nome e valor são construídos com base no mapeamento a seguir do comando MQSC:

#### **nome**

A parte do nome do par de nome e valor é igual ao nome do parâmetro MQSC.

Por exemplo, o parâmetro **TRIGTYPE** em um comando **DEFINE QLOCAL** MQSC mapeia para **"trigtype"** no formato JSON.

#### **Value**

A parte do valor do par nome e valor é o valor que é usado com o parâmetro MQSC. O JSON que é usado para representar o valor depende do tipo do valor:

• Para um valor MQSC que é uma sequência ou um tipo enumerado, o valor usado no formato JSON é uma sequência JSON. Por exemplo:

```
"chltype" : "SDR",
"descr" : "A String Description."
```
Ao contrário do uso do MQSC de texto simples, se a sequência fizer distinção entre maiúsculas e minúsculas ou se contiver caracteres especiais, não será necessário colocar a sequência entre aspas simples.

• Para um valor MQSC que é um número inteiro, o valor que é usado no formato JSON é um número inteiro. Por exemplo:

"maxmsgl" : 50000

• Para um parâmetro MQSC que não possui valor associado, você deve especificar um valor de YES se o atributo se aplicar. Por exemplo, para **TRIGGER** em uma fila local:

"trigger" : "yes"

Não é possível especificar "trigger" : "no".. Em vez disso, você deve usar o atributo **NOTRIGGER**:

"notrigger" : "yes"

Da mesma forma, para o atributo **REPLACE**, você deve especificar a sequência a seguir:

"replace" : "yes"

Não é possível especificar "replace" : "no".. Para indicar que o objeto MQ não deve ser substituído, você deve usar o atributo **NOREPLACE**:

"noreplace" : "yes"

• Para um valor MQSC que é uma lista, o valor que é usado no formato JSON é uma matriz JSON. Cada elemento na matriz é um membro da lista. Uma lista sem membros deve ser especificada como uma matriz vazia.. Por exemplo:

```
"msgexit" : ["exit1", "exit2", "exit3"],
"rcvexit" : []
```
Os atributos MQSC a seguir são listas:

- ADDRLIST
- ARCWRTC
- authadd
- authlist
- authrmv
- COMPHDR
- COMPMSG
- COMPRATE
- COMPTIME
- CONNOPTS
- EXCLMSG
- EXITTIME
- logs
- MSGDATA
- MSGEXIT
- nomes
- NETTIME
- nid, exceto em comandos CONN
- OPENOPTS
- protocolo, apenas em comandos CHANNEL
- RCVDATA
- RCVEXIT
- recip
- <span id="page-2274-0"></span>– segurança, exceto em comandos REFRESH
- SENDDATA
- SENDEXIT
- assinante
- SUITEB
- ID do usuário, somente em comandos TRACE
- USERLIST
- XBATCHSZ
- XQTIME

Aspas simples que são usadas no valor são escapadas automaticamente. Por exemplo, um atributo descr com o valor *aspas simples '* é representado no corpo da solicitação JSON como "descr" : "single 'quotation' marks".

Para obter exemplos de como formatar a solicitação JSON, consulte ["Exemplos" na página 2277](#page-2276-0)

Para obter mais informações sobre os comandos do MQSC, consulte ["Referência de comandos MQSC" na](#page-292-0) [página 293](#page-292-0)

# **Requisitos de segurança**

O ouvinte precisa ser autenticado para o servidor mqweb e ser um membro de um ou mais das funções MQWebAdmin, MQWebAdminRO ou MQWebUser. Para obter mais informações sobre segurança para o administrative REST API, consulte Segurança do IBM MQ Console e do REST API.

Se a segurança baseada em token for usada, o token LTPA usado para autenticar o usuário deverá ser fornecido com a solicitação como um cookie. Para obter mais informações sobre autenticação baseada em token, consulte Usando a autenticação baseada em token com a API de REST.

O principal de segurança do responsável pela chamada deve ter a capacidade de emitir comandos MQSC no gerenciador de filas especificado.

 $\blacktriangleright$  -  $\blacktriangle$   $\blacksquare$  No AIX, Linux, and Windows, é possível conceder autoridade às entidades de segurança para usar os recursos do IBM MQ usando o comando **setmqaut**. Para obter mais informações, consulte **setmqaut** (autoridade de concessão ou revogação).

No z/OS, consulte Configurando a segurança no z/OS.

# **Códigos de status de resposta.**

# **200**

O comando especificado foi transmitido com sucesso para o gerenciador de filas para processamento

### **400**

Dados inválidos fornecidos.

Por exemplo, um comando MQSC inválido é especificado..

### **401**

Não autenticado.

O ouvinte precisa ser autenticado para o servidor mqweb e ser um membro de um ou mais das funções MQWebAdmin, MQWebAdminRO ou MQWebUser. O cabeçalho ibm-mq-rest-csrf-token também deve ser especificado..

### **403**

Acesso proibido por uma das seguintes razões:

• Não autorizado. O responsável pela chamadas é autenticado para o servidor mqweb e está associado a um proprietário válido No entanto, o principal não tem acesso aos recursos necessários do IBM MQ

 $\cdot$  <code>V 9.4.0</code>  $\cdot$  <code>Acesso</code> proibido no ambiente do servidor atual. O administrative REST API não está disponível em uma instalação independente do IBM MQ Web Server

#### <span id="page-2275-0"></span>**404**

O gerenciador de filas não existe.

#### **500**

Problema do servidor ou código de erro de IBM MQ.

#### **503**

Gerenciador de filas não em execução.

# **Cabeçalhos de resposta**

Os seguintes cabeçalhos são retornados com a resposta:

#### **Content-Type**

Este cabeçalho é retornado com um valor de application/json;charset=utf-8.

#### **ibm-mq-rest-gateway-qmgr**

Esse cabeçalho será retornado se um gerenciador de filas remotas for especificado na URL do recurso. O valor desse cabeçalho é o nome do gerenciador de filas que é usado como o gerenciador de filas de gateway.

# **Formato do corpo de resposta**

Se ocorrer um erro, o corpo de resposta conterá uma mensagem de erro Para obter mais informações, consulte REST API manipulação de erros.

O formato do corpo de resposta é padronizado com um esquema JSON consistente. No entanto, o conteúdo é dependente da plataforma, refletindo o mecanismo subjacente para executar comandos MQSC.

O corpo de resposta tem a estrutura JSON a seguir:

```
{
   "commandResponse" : [
\{ "completionCode" : number,
      "reasonCode" : number,
 "message" : [
 "string",
        ...
        ]
    },
 ...
 ]
 "overallCompletionCode" : number,
 "overAllReasonCode" : number
}
```
Os campos na resposta têm os seguintes significados:

#### **commandResponse**

Uma matriz JSON de objetos JSON que representam respostas individuais da execução do comando.

Cada resposta contém os seguintes dados:

### **completionCode**

O código de conclusão associado à operação.

#### **reasonCode**

O código de razão associado à operação.

#### **mensagem**

Uma matriz JSON de sequências que contêm quaisquer mensagens retornadas.

#### <span id="page-2276-0"></span>**parâmetros**

Se um objeto IBM MQ for retornado pela solicitação, esse objeto retorna pares de nome e valor que representam o objeto IBM MQ . Por exemplo, após um comando **DISPLAY QUEUE** ser enviado, uma fila local q0 é retornada:

```
"parameters": {
 "queue": "q0",
 "type": "QLOCAL",
 "acctq": "QMGR",
 "altdate": "2018-07-16",
 ...
}
```
#### $z/0S$ **sourceQmgr**

O gerenciador de filas do qual a resposta foi recebida.

Esse objeto será retornado apenas se o gerenciador de filas para o qual o comando é emitido estiver em um grupo de filas compartilhadas, e as respostas forem recebidas de outros gerenciadores de filas no grupo de filas compartilhadas

#### **Código overallCompletion**

O código de conclusão associado à operação como um todo.

#### **Código overallReason**

O código de razão associado à operação como um todo.

# **Exemplos**

• Defina uma fila local, Q1 A URL a seguir é usada com o método HTTP POST:

```
https://localhost:9443/ibmmq/rest/v2/admin/action/qmgr/QM1/mqsc
```
A carga útil JSON a seguir é enviada:

```
{
 "type": "runCommandJSON",
 "command": "define",
 "qualifier": "qlocal",
 "name": "Q1",
   "name": "Q1",<br>"parameters": {
 "share": "yes",
 "trigdata": "lowercasetrigdata",
 "trigdpth": 7,
 "usage": "normal"
    }
}
```
Um código de resposta 200 é retornado, pois o comando REST foi bem-sucedido. O corpo de resposta que é retornado contém o JSON a seguir:

```
ALW
          No AIX, Linux, and Windows:
{
     "commandResponse": [
        {
            "completionCode": 0,
 "message": ["AMQ8006I: IBM MQ queue created."],
 "reasonCode": 0
       }
    ],
     "overallCompletionCode": 0,
     "overallReasonCode": 0
}
  z/0SNo z/OS:
{
  "commandResponse": [],
   "overallCompletionCode": 0,
```

```
 "overallReasonCode": 0
```
}

• Exiba a fila. A URL a seguir é usada com o método HTTP POST:

https://localhost:9443/ibmmq/rest/v2/admin/action/qmgr/QM1/mqsc

A carga útil JSON a seguir é enviada:

```
{
 "type": "runCommandJSON",
 "command": "display",
 "qualifier": "qlocal",
    "name": "Q1"
}
```
Um código de resposta 200 é retornado, pois o comando REST foi bem-sucedido. O corpo de resposta que é retornado contém o JSON a seguir:

```
{
   "commandResponse": [
      {
         "completionCode": 0,
\blacksquare parameters": {
 "acctq": "QMGR",
 "altdate": "2019-06-06",
 "alttime": "12.01.21",
 "boqname": "",
 "bothresh": 0,
 "clchname": "",
 "clusnl": "",
 "cluster": "xxxx",
 "clwlprty": 0,
 "clwlrank": 0,
            "clwluseq": "QMGR",
 ...
            "share": "YES",
 ...
 "trigtype": "FIRST",
 "type": "QLOCAL",
 "usage": "NORMAL"
\frac{3}{2},
 "reasonCode": 0
      }
   ],
    "overallCompletionCode": 0,
   "overallReasonCode": 0
}
```
• Exibir todas as filas no gerenciador de filas, solicitando que os parâmetros alttime e trigdpth sejam retornados. A URL a seguir é usada com o método HTTP POST:

https://localhost:9443/ibmmq/rest/v2/admin/action/qmgr/QM1/mqsc

A carga útil JSON a seguir é enviada:

```
{
 "type": "runCommandJSON",
 "command": "display",
 "qualifier": "qlocal",
 "name": "*",
     "responseParameters": ["alttime","trigdpth"]
}
```
Um código de resposta 200 é retornado, pois o comando REST foi bem-sucedido. O corpo de resposta que é retornado contém o JSON a seguir:

```
{
    "commandResponse": [
       {
           "completionCode": 0,
\blacksquare parameters": {
 "alttime": "13.36.31",
 "queue": "Q0",
```

```
 "trigdpth": 1,
                 "type": "QLOCAL"
\frac{3}{2},
 "reasonCode": 0
\frac{3}{5},
\overline{\mathcal{E}} "completionCode": 0,
\blacksquare parameters": {
 "alttime": "13.37.59",
\blacksquare queue": "Q1",
                 "trigdpth": 7,
                "type": "QLOCAL"
\frac{3}{2},
 "reasonCode": 0
        }
     ],
     "overallCompletionCode": 0,
     "overallReasonCode": 0
}
```
 $\sim$   $\frac{108}{100}$ No z/OS, exiba a fila local Q0, que é definida em QMGR1 e QMGR2 em um grupo de filas compartilhadas. A URL a seguir é usada com o método HTTP POST:

https://localhost:9443/ibmmq/rest/v2/admin/action/qmgr/QMGR1/mqsc

A carga útil JSON a seguir é enviada:

```
{
 "type": "runCommandJSON",
 "command": "display",
 "qualifier": "qlocal",
 "name": "q0",
 "parameters": {
 "cmdscope": "*"
    }
}
```
Um código de resposta 200 é retornado, pois o comando REST foi bem-sucedido. O corpo de resposta que é retornado contém o JSON a seguir:

```
{
   "commandResponse": [
      {
 "completionCode": 0,
\blacksquare parameters": {
 "acctq": "QMGR",
 "altdate": "2019-01-21",
 "alttime": "10.23.43",
 "boqname": "",
 "bothresh": 0,
 "cfstruct": "",
 "clchname": "",
           "clusnl": "",
 "cluster": "",
 "clwlprty": 0,
 "clwlrank": 0,
 "clwluseq": "QMGR",
 ...
 "trigtype": "FIRST",
 "type": "QLOCAL",
 "usage": "NORMAL"
\frac{3}{2},
 "reasonCode": 4,
 "sourceQmgr": "QMGR1"
\frac{3}{5},
\overline{\mathcal{E}} "completionCode": 0,
\blacksquare parameters": {
 "acctq": "QMGR",
 "altdate": "2019-03-19",
 "alttime": "13.05.02",
 "boqname": "",
 "bothresh": 0,
 "cfstruct": "",
 "clchname": "",
 "clusnl": "",
           "cluster": "",
```

```
 "clwlprty": 0,
             "clwlrank": 0,
 ...
 "trigtype": "FIRST",
 "type": "QLOCAL",
 "usage": "NORMAL"
         },
 "reasonCode": 4,
 "sourceQmgr": "QMGR2"
      }
\Box,
 "overallCompletionCode": 0,
 "overallReasonCode": 0
}
```
• Exemplo de uso do parâmetro **where** :

```
{
    "type": "runCommandJSON",
    "command": "DISPLAY",
    "qualifier": "CHSTATUS",
     "name": "*"    "parameters": {
                 "where": "CHLTYPE EQ RCVR"
        }
}
```
O corpo de resposta que é retornado contém o JSON a seguir:

```
{
  "commandResponse": [{
    "completionCode": 0,
    "reasonCode": 0,
    "parameters": {
      "current": "YES",
      "stopreq": "NO",
      "substate": "RECEIVE",
      "rqmname": "MQBB",
      "chldisp": "PRIVATE",
      "chltype": "RCVR",
      "conname": "192.168.0.1",
      "chstatus": "MQAA.TO.MQBB",
      "status": "RUNNING"
    }
  }],
  "overallReasonCode": 0,
  "overallCompletionCode": 0
}
```
# **/admin/instalação**

É possível usar o método HTTP GET com o recurso installation para solicitar informações sobre as instalações

Não é possível usar o gateway do administrative REST API com essa URL de recurso

# *GET*

Use o método HTTP GET com o recurso installation para solicitar informações sobre a instalação na qual o administrative REST API é executado

As informações retornadas são semelhantes às informações retornadas pelo comando de controle ["dspmqver \(exibir informações da versão\)" na página 107](#page-106-0) .

- • [URL do recurso](#page-2280-0)
- • [Parâmetros de consulta opcionais](#page-2280-0)
- • ["Cabeçalhos de solicitação" na página 2282](#page-2281-0)
- • [Formato do corpo da solicitação](#page-2281-0)
- • ["Requisitos de segurança" na página 2282](#page-2281-0)
- • [Códigos de status de resposta.](#page-2281-0)
- • ["Cabeçalhos de resposta" na página 2282](#page-2281-0)

**2280** Referência de Administração do IBM MQ .

- <span id="page-2280-0"></span>• [Formato do corpo de resposta](#page-2282-0)
- • [Exemplos](#page-2283-0)

# **URL do recurso**

https://*host*:*port*/ibmmq/rest/v2/admin/installation/*{installationName}*

#### **installationName**

Especifica, opcionalmente, o nome da instalação a ser consultada. Esse nome deve ser o nome da instalação na qual o REST API está em execução

Será possível usar HTTP (Protocolo de Transporte de Hipertexto) no lugar de HTTPS se você ativar as conexões HTTP. Para obter mais informações sobre como ativar HTTP, veja Configurando as portas HTTP e HTTPS.

# **Parâmetros de consulta opcionais**

### **atributos = {extended | \* |extended.***attributeName***, ...}**

#### **estendidos**

Especifica que todos os atributos estendidos são retornadas

**\***

Especifica todos os atributos. Esse parâmetro é equivalente a **extended**.

#### **extended.***attributeName***,...**

Especifica uma lista separada por vírgula de atributos estendidos para retornar:

**nível**

Sequência.

Nível de construção do IBM MQ.

#### **operatingSystem**

 $\approx$  z/OS **ALW** Esse atributo está disponível apenas em z/OS, AIX, Linux, and Windows

Sequência.

Texto descritivo completo do sistema operacional.

### **descrição**

 $M$  ALW Esse atributo está disponível apenas em AIX, Linux, and Windows

Sequência.

Descrição da instalação.

# **installationPath**

**ALW** Esse atributo está disponível apenas em AIX, Linux, and Windows

Sequência.

O caminho para a instalação.

# **dataPath**

**ALW** Esse atributo está disponível apenas em AIX, Linux, and Windows

Sequência.

O caminho no qual os dados para a instalação são armazenados.

# **maximumCommandLevel**

MQ Appliance **ALW** Esse atributo está disponível apenas no IBM MQ Appliance, AIX, Linux, and Windows

Número inteiro.

O nível de comando máximo que é suportado.

### <span id="page-2281-0"></span>**primário**

**ALW** Esse atributo está disponível apenas em AIX, Linux, and Windows

Booleano.

Status da instalação primária.

# **Cabeçalhos de solicitação**

Os cabeçalhos a seguir devem ser enviados com a solicitação:

### **Autorização**

Esse cabeçalho deverá ser enviado se você estiver usando a autenticação básica. Para obter mais informações, veja Usando a autenticação básica HTTP com a REST API.

# **Formato do corpo da solicitação:**

Nenhum.

# **Requisitos de segurança**

O ouvinte precisa ser autenticado para o servidor mqweb e ser um membro de um ou mais das funções MQWebAdmin, MQWebAdminRO ou MQWebUser. Para obter mais informações sobre segurança para o administrative REST API, consulte Segurança do IBM MQ Console e do REST API.

Se a segurança baseada em token for usada, o token LTPA usado para autenticar o usuário deverá ser fornecido com a solicitação como um cookie. Para obter mais informações sobre autenticação baseada em token, consulte Usando a autenticação baseada em token com a API de REST.

Não há requisitos de autorização específicos para HTTP GET no recurso installation .

# **Códigos de status de resposta.**

### **200**

Informações de instalação recuperadas com êxito.

### **400**

Dados inválidos fornecidos.

Por exemplo, foram especificados atributos de instalação inválidos.

# **401**

Não autenticado.

O ouvinte precisa ser autenticado para o servidor mqweb e ser um membro de um ou mais das funções MQWebAdmin, MQWebAdminRO ou MQWebUser. Para obter mais informações, consulte "Requisitos de segurança" na página 2282.

### **404**

A instalação não existe

**500**

Problema do servidor ou código de erro de IBM MQ.

# **Cabeçalhos de resposta**

Os seguintes cabeçalhos são retornados com a resposta:

### **Content-Type**

Este cabeçalho é retornado com um valor de application/json;charset=utf-8.

# <span id="page-2282-0"></span>**Formato do corpo de resposta**

A resposta está no formato JSON em codificação UTF-8. A resposta contém um objeto JSON externo que contém uma única matriz JSON chamada installation.. Cada elemento na matriz é um objeto JSON que representa informações sobre uma instalação. Cada objeto JSON contém os atributos a seguir:

#### **nome**

**ALW** Esse atributo está disponível apenas em AIX, Linux, and Windows

Sequência.

O nome da instalação.

### **versão**

Sequência.

A versão do IBM MQ para a instalação.

#### **platform**

Sequência.

Um dos seguintes valores:

- dispositivo
- ibm-i
- UNIX
- Windows
- z/os

#### **estendidos**

Objeto JSON.

Se solicitado, contém uma ou mais das seguintes propriedades extras:

#### **nível**

Sequência.

Nível de construção do IBM MQ.

# **operatingSystem**

 $\approx$  z/0S ALW |  $\blacksquare$ Esse atributo está disponível apenas em z/OS, AIX, Linux, and Windows

Sequência.

Texto descritivo completo do sistema operacional.

### **descrição**

**ALW E**sse atributo está disponível apenas em AIX, Linux, and Windows

Sequência.

Descrição da instalação.

### **installationPath**

 $\blacktriangleright$  **ALW**  $\blacktriangleright$  Esse atributo está disponível apenas em AIX, Linux, and Windows

Sequência.

O caminho para a instalação.

### **dataPath**

**ALW** Esse atributo está disponível apenas em AIX, Linux, and Windows

Sequência.

O caminho no qual os dados para a instalação são armazenados.

### <span id="page-2283-0"></span>**maximumCommandLevel**

MQ Appliance **ALW** Esse atributo está disponível apenas no IBM MQ Appliance, AIX, Linux, and Windows

Número inteiro.

O nível de comando máximo que é suportado.

#### **primário**

 $\mathbb{R}$  ALW Esse atributo está disponível apenas em AIX, Linux, and Windows

Booleano.

Status da instalação primária.

Se ocorrer um erro, o corpo de resposta conterá uma mensagem de erro Para obter mais informações, consulte REST API manipulação de erros.

# **Exemplos para AIX, Linux, and Windows**

ALW

• O exemplo a seguir obtém informações básicas sobre a instalação na qual o REST API está em execução A seguinte URL é usada com o método HTTP GET:

```
https://localhost:9443/ibmmq/rest/v2/admin/installation
```
A resposta JSON a seguir é retornada:

```
{
    "installation": 
[ "name": "Installation1",
 "platform": "windows",
 "version": "9.1.0.0"
    }]
}
```
• O exemplo a seguir obtém informações estendidas sobre a instalação do Installation1 A seguinte URL é usada com o método HTTP GET:

https://localhost:9443/ibmmq/rest/v2/admin/installation/Installation1?attributes=\*

A resposta JSON a seguir é retornada:

```
{
    "installation": 
   \lceil \cdot \rbrace "extended": {
 "dataPath": "C:\\Program Files (x86)\\IBM\\WebSphere MQ",
 "description": "My MQ installation",
 "installationPath": "C:\\Program Files\\IBM\\WebSphere MQ",
            "level": "p910-L180501",
 "maximumCommandLevel": 910,
 "operatingSystem": "Windows 7 Professional x64 Edition, Build 7601: SP1",
            "primary": true
\frac{3}{5},
 "name": "Installation1",
 "platform": "windows",
 "version": "9.1.0.0"
    }]
}
```
• O exemplo a seguir obtém o caminho da instalação para o Installation1 A seguinte URL é usada com o método HTTP GET:

https://localhost:9443/ibmmq/rest/v2/admin/installation/Installation1? attributes=extended.installationPath

A resposta JSON a seguir é retornada:

```
{
    "installation": [{
        "extended": {
             "installationPath": "C:\\Program Files\\IBM\\MQ"
\frac{3}{5},
 "name": "Installation1",
 "platform": "windows",
 "version": "9.1.0.0"
    }]
}
```
# **Exemplos para z/OS**

 $\approx$  z/OS

• O exemplo a seguir obtém as informações básicas sobre a instalação. A seguinte URL é usada com o método HTTP GET:

https://REST.example.com:9443/ibmmq/rest/v2/admin/installation

A resposta JSON a seguir é retornada:

```
{
 "installation": [{
 "platform": "z/os",
 "version": "9.1.0"
    }]
}
```
• O seguinte exemplo obtém informações estendidas sobre a instalação. A seguinte URL é usada com o método HTTP GET:

https://REST.example.com:9443/ibmmq/rest/v2/admin/installation?attributes=extended

A resposta JSON a seguir é retornada:

```
{
    "installation": [{
 "extended": {
 "level": "V910-L180501",
           "operatingSystem": "z/OS 01.00 02"
\frac{3}{5},
 "platform": "z/os",
 "version": "9.1.0"
   }]
}
```
# **/login**

É possível usar o método HTTP GET junto com o recurso login para obter informações sobre o usuário que efetuou login no REST API. É possível usar o método HTTP POST para efetuar login em um usuário e obter um token LTPA.. É possível usar o método HTTP DELETE para efetuar logout de um usuário e terminar a sessão

# *POST*

Use o método HTTP POST com o recurso login para efetuar login em um usuário e iniciar uma sessão de autenticação baseada em token para REST API. Um token LTPA é retornado para o usuário autenticar solicitações REST adicionais.

Para obter mais informações sobre como usar autenticação baseada em token, consulte Usando a autenticação baseada em token com o REST API.

- • [URL do recurso](#page-2285-0)
- • [Parâmetros de consulta opcionais](#page-2285-0)
- <span id="page-2285-0"></span>• "Cabeçalhos de solicitação" na página 2286
- Formato do corpo da solicitação
- Códigos de status de resposta.
- • ["Cabeçalhos de resposta" na página 2287](#page-2286-0)
- • [Formato do corpo de resposta](#page-2286-0)
- • [Exemplos](#page-2286-0)

# **URL do recurso**

https://*host*:*port*/ibmmq/rest/v2/login

# **Parâmetros de consulta opcionais**

Nenhum.

# **Cabeçalhos de solicitação**

Os cabeçalhos a seguir devem ser enviados com a solicitação:

#### **Content-Type**

```
Este cabeçalho precisa ser enviado com um valor de application/json", opcionalmente seguido
por ";charset=UTF-8".
```
# **Formato do corpo da solicitação:**

O corpo da solicitação deve estar no formato JSON na codificação UTF-8 Dentro do corpo da solicitação, os atributos são definidos Os atributos a seguir podem ser incluídos no corpo da solicitação:

#### **nome do usuário**

Sequência.

Especifica o nome do usuário para autenticar.

O nome do usuário especificado deve ser definido dentro do registro do usuário do servidor mqweb e deve ser um membro de uma ou mais das funções MQWebAdmin, MQWebAdminROou MQWebUser . Esse nome de usuário faz distinção entre maiúsculas e minúsculas

**Nota:** Se o nome do usuário especificado tiver a função MQWebUser , assegure-se de que o nome do usuário tenha o mesmo caso no registro do usuário no sistema IBM MQ . Por exemplo, se o ID do usuário for definido no sistema IBM MQ em maiúsculas, ele deverá ser definido no registro em maiúsculas. Se o nome de usuário for especificado em diferentes casos, o usuário poderá ser autenticado pelo REST API, mas poderá não estar autorizado a usar os recursos do IBM MQ

#### **senha**

Sequência.

Especifica a senha do usuário especificado pelo atributo **username** .

# **Códigos de status de resposta.**

### **204**

Usuário com login efetuado com sucesso

#### **400**

Dados inválidos fornecidos.

Por exemplo, um valor inteiro é especificado para o nome do usuário.

### **401**

Não autenticado.

Um nome de usuário ou uma senha inválida foi fornecida

<span id="page-2286-0"></span>**500**

Problema do servidor ou código de erro de IBM MQ.

# **Cabeçalhos de resposta**

Nenhum.

# **Formato do corpo de resposta**

O corpo de resposta estará vazio se o login for bem-sucedido Se ocorrer um erro, o corpo de resposta conterá uma mensagem de erro Para obter mais informações, consulte REST API manipulação de erros.

Um token de segurança LTPA é retornado em um cookie com um login bem-sucedido.. Esse token é usado para autenticar todas as solicitações REST adicionais.. Por padrão, em z/OS, AIX, Linux, and Windows, o nome do cookie começa com o prefixo LtpaToken2, mas o nome pode ser mudado configurando a propriedade **ltpaCookieName** com o comando **setmqweb** Para obter mais informações, consulte Configurando o token LTPA. No IBM MQ Appliance, o nome do cookie do token LTPA é LtpaToken2..

# **Exemplos**

O exemplo a seguir registra um usuário chamado mqadmin com a senha mqadmin. A URL a seguir é usada com o método HTTP POST:

```
https://localhost:9443/ibmmq/rest/v2/login
```
A carga útil JSON a seguir é enviada:

```
{
 "username" : "mqadmin",
 "password" : "mqadmin"
}
```
Em cURL, a solicitação de login pode ser semelhante à seguinte Windows exemplo. O token LTPA é armazenado no arquivo cookiejar.txt usando a sinalização -c :

```
curl -k "https://localhost:9443/ibmmq/rest/v2/login" -X POST 
-H "Content-Type: application/json" --data 
"{\"username\":\"mqadmin\",\"password\":\"mqadmin\"}" 
-c c:\cookiejar.txt
```
Após o usuário efetuar login, o token LTPA e o cabeçalho de HTTP ibm-mq-rest-csrf-token são usados para autenticar solicitações adicionais. Por exemplo, para criar uma fila local, Q1, o cURL a seguir pode ser utilizado O token LTPA é recuperado do arquivo cookiejar.txt usando a sinalização -b. O conteúdo do cabeçalho de HTTP ibm-mq-rest-csrf-token pode estar em branco.

```
curl -k "https://localhost:9443/ibmmq/rest/v2/admin/qmgr/QM1/queue" -X POST 
-b c:\cookiejar.txt 
-H "ibm-mq-rest-csrf-token: value" -H "Content-Type: application/json" 
--data "{\"name\":\"Q1\"}"
```
# *GET*

Use o método HTTP GET com o recurso login para solicitar informações sobre o usuário autenticado com o REST API.

- • [URL do recurso](#page-2287-0)
- • [Parâmetros de consulta opcionais](#page-2287-0)
- • ["Cabeçalhos de solicitação" na página 2288](#page-2287-0)
- • [Formato do corpo da solicitação](#page-2287-0)
- • ["Requisitos de segurança" na página 2288](#page-2287-0)
- • [Códigos de status de resposta.](#page-2287-0)
- <span id="page-2287-0"></span>• "Cabeçalhos de resposta" na página 2288
- • [Formato do corpo de resposta](#page-2288-0)
- • [Exemplos](#page-2288-0)

# **URL do recurso**

https://*host*:*port*/ibmmq/rest/v2/login

# **Parâmetros de consulta opcionais**

Nenhum.

# **Cabeçalhos de solicitação**

Os cabeçalhos a seguir devem ser enviados com a solicitação:

### **Autorização**

Esse cabeçalho deverá ser enviado se você estiver usando a autenticação básica. Para obter mais informações, veja Usando a autenticação básica HTTP com a REST API.

# **Formato do corpo da solicitação:**

Nenhum.

# **Requisitos de segurança**

A solicitação deve ser autenticada usando um dos mecanismos de autenticação a seguir:

- Para autenticação básica HTTP, deve-se fornecer o nome do usuário e a senha para autenticação. Para obter mais informações, veja Usando a autenticação básica HTTP com a REST API.
- Para autenticação baseada em token, deve-se fornecer o token LTPA para autenticação. Para obter mais informações, veja Usando a autenticação baseada em token com a REST API.
- Para autenticação por certificado de cliente, deve-se fornecer o certificado de cliente para autenticação. Para obter mais informações, veja Usando a autenticação por certificado de cliente com a REST API.

# **Códigos de status de resposta.**

# **200**

Usuário consultado com êxito.

# **400**

Dados inválidos fornecidos.

# **401**

Não autenticado.

Uma credencial inválida foi fornecida

# **404**

O recurso não foi localizado

# **500**

Problema do servidor ou código de erro de IBM MQ.

# **Cabeçalhos de resposta**

Os seguintes cabeçalhos são retornados com a resposta:

# **Content-Type**

Este cabeçalho é retornado com um valor de application/json;charset=utf-8.

# <span id="page-2288-0"></span>**Formato do corpo de resposta**

A resposta está no formato JSON em codificação UTF-8. A resposta contém um objeto JSON externo que contém uma única matriz JSON chamada user.. Essa matriz contém os seguintes atributos:

### **nome**

Sequência.

Especifica o nome do usuário que é utilizado para verificar a autorização.

Esse nome pode ser diferente das credenciais que são especificadas usando, por exemplo, mapeamento de usuário LDAP ou mapeamento de usuário do certificado de cliente.

### **funções**

matriz JSON.

Especifica quais funções o usuário é concedido.

O valor é um ou mais dos seguintes valores:

- MQWebAdmin
- MQWebAdminRO
- MQWebUser

# **Exemplos**

O seguinte exemplo consulta o usuário. A seguinte URL é usada com o método HTTP GET:

https://localhost:9443/ibmmq/rest/v2/login

A resposta JSON a seguir é retornada:

```
{
     "user" : 
    [ {
         "name" : "reader",
        "role":
              "MQWebAdminRO", 
              "MQWebUser"
         ]
     }]
}
```
Em cURL, a consulta de login pode ser semelhante ao exemplo de Windows a seguir que usa a autenticação baseada em token O token LTPA é recuperado do arquivo cookiejar.txt usando a sinalização -b :

```
curl -k "https://localhost:9443/ibmmq/rest/v2/login" -X GET 
-b c:\cookiejar.txt
```
# *EXCLUIR*

Use o método HTTP DELETE com o recurso login para efetuar logout de um usuário e terminar uma sessão de autenticação baseada em token para o REST API..

Para obter mais informações sobre como usar autenticação baseada em token, consulte Usando a autenticação baseada em token com o REST API.

- • [URL do recurso](#page-2289-0)
- • [Parâmetros de consulta opcionais](#page-2289-0)
- • ["Cabeçalhos de solicitação" na página 2290](#page-2289-0)
- • [Formato do corpo da solicitação](#page-2289-0)
- • ["Requisitos de segurança" na página 2290](#page-2289-0)
- • [Códigos de status de resposta.](#page-2289-0)
- • ["Cabeçalhos de resposta" na página 2290](#page-2289-0)
- <span id="page-2289-0"></span>• Formato do corpo de resposta
- • [Exemplos](#page-2290-0)

# **URL do recurso**

https://*host*:*port*/ibmmq/rest/v2/login

# **Parâmetros de consulta opcionais**

Nenhum.

# **Cabeçalhos de solicitação**

Os cabeçalhos a seguir devem ser enviados com a solicitação:

# **ibm-mq-rest-csrf-token**

Esse cabeçalho deve ser configurado, mas o valor pode ser qualquer coisa, incluindo ficar em branco.

# **Formato do corpo da solicitação:**

Nenhum.

# **Requisitos de segurança**

O token LTPA usado para autenticar o usuário deve ser fornecido com a solicitação como um cookie. Por padrão, esse token é iniciado com o prefixo LtpaToken2

Com a resposta para a solicitação REST, uma instrução para excluir o token LTPA do armazenamento de cookie local é incluída Assegure-se de processar essa instrução. Se a instrução não for processada e o token LTPA permanecer no armazenamento de cookie local, o token LTPA poderá ser usado para autenticar solicitações REST futuras. Ou seja, quando o usuário tenta autenticar com o token LTPA após a sessão ser encerrada, uma nova sessão é criada usando o token existente.

# **Códigos de status de resposta.**

# **204**

Usuário desconectado com êxito.

# **400**

Dados inválidos fornecidos.

# **401**

Não autenticado.

Um token LTPA inválido foi fornecido ou o cabeçalho ibm-mq-rest-csrf-token estava ausente..

# **404**

O recurso não foi localizado

# **500**

Problema do servidor ou código de erro de IBM MQ.

# **Cabeçalhos de resposta**

Nenhum.

# **Formato do corpo de resposta**

O corpo de resposta estará vazio se o logout for bem-sucedido Se ocorrer um erro, o corpo de resposta conterá uma mensagem de erro Para obter mais informações, consulte REST API manipulação de erros.

# <span id="page-2290-0"></span>**Exemplos**

O exemplo cURL a seguir para Windows efetua logout de um usuário.

O token LTPA é recuperado do arquivo cookiejar.txt usando a sinalização -b. A proteção de CSRF é fornecida pela presença do cabeçalho de HTTP ibm-mq-rest-csrf-token. O local do arquivo cookiejar.txt é especificado pela sinalização -c para que o token LTPA seja excluído do arquivo:

```
curl -k "https://localhost:9443/ibmmq/rest/v2/login" -X DELETE 
-H "ibm-mq-rest-csrf-token: value" -b c:\cookiejar.txt 
-c c:\cookiejar.txt
```
# **/admin/qmgr**

É possível usar o método HTTP GET com o recurso qmgr para solicitar informações sobre gerenciadores de fila, incluindo informações de status..

**Nota: V 9.4.0** Esse recurso não está disponível em uma instalação independente do IBM MQ Web Server Para obter mais informações sobre as opções de instalação para o componente IBM MQ que executa o administrative REST API, consulte O IBM MQ Console e REST API.

É possível usar o gateway do administrative REST API com essa URL de recurso

Para obter mais informações sobre os equivalentes PCF para os parâmetros e atributos do gerenciador de filas REST API , consulte ["REST API e PCF equivalentes para gerenciadores de filas" na página 2489.](#page-2488-0)

# *GET*

Use o método HTTP GET com o recurso qmgr para solicitar informações básicas e informações de status sobre os gerenciadores de filas

Nota: <sup>N 9.4.0</sup> Esse recurso não está disponível em uma instalação independente do IBM MQ Web Server Para obter mais informações sobre as opções de instalação para o componente IBM MQ que executa o administrative REST API, consulte O IBM MQ Console e REST API.

As informações que são retornadas são semelhantes às informações que são retornadas pelo comando de controle ["dspmq \(exibir gerenciadores de filas\)" na página 75](#page-74-0) , pelo comando MQSC **[DISPLAY](#page-835-0) [QMSTATUS](#page-835-0)** e pelo comando PCF **[Inquire Queue Manager Status](#page-1448-0)** . Também é possível obter status para configurações de alta disponibilidade (HA) e recuperação de desastre (DR) no IBM MQ Appliance , conforme retornado pelos comandos **dspmq -o HA** e **dspmq -o DR** . Para obter mais informações, consulte dspmq (exibir gerenciadores de filas) na IBM MQ Appliance documentação.

- URL do recurso
- • [Parâmetros de consulta opcionais](#page-2291-0)
- • ["Cabeçalhos de solicitação" na página 2293](#page-2292-0)
- • [Formato do corpo da solicitação](#page-2293-0)
- • ["Requisitos de segurança" na página 2294](#page-2293-0)
- • [Códigos de status de resposta.](#page-2293-0)
- • ["Cabeçalhos de resposta" na página 2295](#page-2294-0)
- • [Formato do corpo de resposta](#page-2294-0)
- • [Exemplos](#page-2295-0)

# **URL do recurso**

https://*host*:*port*/ibmmq/rest/v2/admin/qmgr/*{qmgrName}*

### **qmgrName**

Especifica, opcionalmente, o nome do gerenciador de filas a ser consultado.

<span id="page-2291-0"></span>É possível especificar um gerenciador de fila remoto como o **qmgrName** Se você especificar um gerenciador de filas remotas, um gerenciador de filas de gateway deverá ser configurado. Para obter mais informações, veja Administração remota usando a REST API.

Se você especificar um gerenciador de filas remotas, apenas os seguintes atributos serão retornados:

- nome
- iniciado
- Estado channelInitiator
- Estado ldapConnection
- connectionCount
- Estado publishSubscribe

O nome do gerenciador de filas faz distinção entre maiúsculas e minúsculas.

Se o nome do gerenciador de filas incluir uma barra, um ponto ou um sinal de percentual, esses caracteres deverão ser codificados para URL:

- Uma barra (/) precisa ser codificada como %2F.
- Um sinal de percentual (%) precisa ser codificado como %25.
- Um período (.) deve ser codificado como %2E.

Será possível usar HTTP (Protocolo de Transporte de Hipertexto) no lugar de HTTPS se você ativar as conexões HTTP. Para obter mais informações sobre como ativar HTTP, veja Configurando as portas HTTP e HTTPS.

# **Parâmetros de consulta opcionais**

# **atributos = {extended | \* |extended.***attributeName***, ...}**

 $\blacktriangleright$ MQ Appliance $\blacktriangleright$  **ALW**  $\blacktriangleright$  Esse parâmetro está disponível apenas no IBM MQ Appliance, AIX, Linux, and Windows

Esse parâmetro não será válido se você especificar um gerenciador de filas remotas na URL de recurso

# **estendidos**

Especifica que todos os atributos estendidos são recuperados

**\***

Especifica todos os atributos. Esse parâmetro é equivalente a **extended**.

#### **extended.***attributeName***,...**

Especifica uma lista separada por vírgula de atributos estendidos a serem retornados.

Por exemplo, para retornar o atributo installationName , especifique extended.installationName

Para obter uma lista completa de atributos estendidos, consulte [Atributos estendidos para](#page-2299-0) [gerenciadores de filas](#page-2299-0).

### **status = {status | \* |status.***attributeName***, ...}**

#### **status**

Especifica que todos os atributos de status são retornadas

**\***

Especifica todos os atributos. Esse parâmetro é equivalente a **status**.

#### **.***attributeName***, ...**

Especifica uma lista separada por vírgula de atributos de status do gerenciador de filas a serem retornados.

O gerenciador de filas deve estar em execução para retornar os atributos de status

Por exemplo, para retornar o atributo connectionCount , especifique status.connectionCount

Para obter uma lista completa de atributos de status, consulte [Atributos de status para](#page-2298-0) [gerenciadores de filas](#page-2298-0).

#### <span id="page-2292-0"></span>**state=***state*

Especifica que apenas os gerenciadores de fila com o estado especificado são retornadas Os seguintes valores são valores válidos:

Em todas as plataformas:

- executando
- finalizada

**ALW** No AIX, Linux, and Windows:

- endedImmediately
- endedPreemptively
- endedUnexpectedly
- iniciando
- quiescing
- endingImmediately
- endingPreemptively
- beingDeleted
- stateNotDisponível
- runningAsStandby
- runningElsewhere

É possível especificar o parâmetro de consulta opcional state=*state* apenas se você não especificar um nome de gerenciador de filas dentro da URL do recurso Ou seja, não é possível solicitar informações sobre um gerenciador de filas específico em um estado específico

# **h**MQ Appliance ha = {\* | ha | *attributeName*, ...}

Especifica que as informações de HA são retornadas para gerenciadores de filas de HA. É possível especificar que todos os atributos de HA sejam retornados (\* ou ha) ou especificar atributos específicos (um ou mais de ha.type, ha.floatingIPAddresse ha.floatingIPInterface). É possível combinar atributos DR com quaisquer outros atributos do recurso qmgr .

Se você especificar esse atributo em uma plataforma diferente de IBM MQ Appliance, a resposta será bad request 400..

# **dr = {\* |dr |***attributeName***, ...}**

Especifica que informações de DR são retornadas para gerenciadores de filas de DR. É possível especificar que todos os atributos DR sejam retornados (\* ou dr) ou especificar atributos específicos (dr.replicationPort ou dr.remoteIPAddress). É possível combinar atributos DR com quaisquer outros atributos do recurso qmgr .

Se você especificar esse atributo em uma plataforma diferente de IBM MQ Appliance, a resposta será bad request 400..

# **Cabeçalhos de solicitação**

Os cabeçalhos a seguir devem ser enviados com a solicitação:

### **Autorização**

Esse cabeçalho deverá ser enviado se você estiver usando a autenticação básica. Para obter mais informações, veja Usando a autenticação básica HTTP com a REST API.

Os cabeçalhos a seguir podem ser enviados opcionalmente com a solicitação:

### <span id="page-2293-0"></span>**ibm-mq-rest-gateway-qmgr**

Esse cabeçalho especifica o gerenciador de filas que deve ser usado como o gerenciador de filas de gateway. O gerenciador de filas de gateway é usado para se conectar a um gerenciador de filas remotas. Para obter mais informações, veja Administração remota usando a REST API.

# **Formato do corpo da solicitação:**

Nenhum.

# **Requisitos de segurança**

O ouvinte precisa ser autenticado para o servidor mqweb e ser um membro de um ou mais das funções MQWebAdmin, MQWebAdminRO ou MQWebUser. Para obter mais informações sobre segurança para o administrative REST API, consulte Segurança do IBM MQ Console e do REST API.

Se a segurança baseada em token for usada, o token LTPA usado para autenticar o usuário deverá ser fornecido com a solicitação como um cookie. Para obter mais informações sobre autenticação baseada em token, consulte Usando a autenticação baseada em token com a API de REST.

Quando o parâmetro de consulta opcional **status** é especificado, a capacidade de emitir determinados comandos PCF é necessária Se apenas um subconjunto dos atributos de status for retornado, apenas as permissões para os comandos PCF correspondentes serão necessárias. O proprietário de segurança do responsável pela chamada deve ter a capacidade de emitir os seguintes comandos PCF para o gerenciador de filas especificado:

# • MQ Appliance **ALW** No IBM MQ Appliance, AIX, Linux, and Windows:

- Para retornar os atributos started, channelInitatorState, ldapConnectionStateou connectionCount , autoridade para emitir o comando PCF **MQCMD\_INQUIRE\_Q\_MGR\_STATUS** deve ser concedida.
- Para retornar o atributo publishSubscribeState , a autoridade para emitir o comando PCF **MQCMD\_INQUIRE\_PUBSUB\_STATUS** deve ser concedida

# $\bullet$   $\blacksquare$   $\blacksquare$

- Para retornar o atributo started , a autoridade para emitir o comando PCF **MQCMD\_INQUIRE\_LOG** deve ser concedida
- Para retornar o atributo channelInitiatorState , a autoridade para emitir o comando PCF **MQCMD\_INQUIRE\_CHANNEL\_INIT** deve ser concedida
- Para retornar o atributo connectionCount , a autoridade para emitir o comando PCF **MQCMD\_INQUIRE\_CONNECTION** deve ser concedida
- Para retornar o atributo publishSubscribeState , a autoridade para emitir o comando PCF **MQCMD\_INQUIRE\_PUBSUB\_STATUS** deve ser concedida

No AIX, Linux, and Windows, é possível conceder autoridade às entidades de segurança para usar os recursos do IBM MQ usando o comando **setmqaut**. Para obter mais informações, consulte **setmqaut** (autoridade de concessão ou revogação).

No z/OS, consulte Configurando a segurança no z/OS.

# **Códigos de status de resposta.**

### **200**

Informações do gerenciador de filas recuperadas com êxito.

#### **400**

Dados inválidos fornecidos.

Por exemplo, gerenciador de filas inválido especificado.

### <span id="page-2294-0"></span>**401**

Não autenticado.

O ouvinte precisa ser autenticado para o servidor mqweb e ser um membro de um ou mais das funções MQWebAdmin, MQWebAdminRO ou MQWebUser. Para obter mais informações, consulte ["Requisitos de segurança" na página 2294.](#page-2293-0)

#### **403**

Acesso proibido por uma das seguintes razões:

- Não autorizado. O responsável pela chamadas é autenticado para o servidor mqweb e está associado a um proprietário válido No entanto, o principal não tem acesso aos recursos necessários do IBM MQ Para obter mais informações sobre o acesso necessário, consulte ["Requisitos de](#page-2293-0) [segurança" na página 2294.](#page-2293-0)
- $\bullet$   $\blacksquare$  Y 9.4.0  $\blacksquare$  Acesso proibido no ambiente do servidor atual. O administrative REST API não está disponível em uma instalação independente do IBM MQ Web Server

#### **404**

O gerenciador de filas não existe.

#### **500**

Problema do servidor ou código de erro de IBM MQ.

# **Cabeçalhos de resposta**

Os seguintes cabeçalhos são retornados com a resposta:

#### **Content-Type**

Este cabeçalho é retornado com um valor de application/json;charset=utf-8.

#### **ibm-mq-rest-gateway-qmgr**

Esse cabeçalho será retornado se um gerenciador de filas remotas for especificado na URL do recurso. O valor desse cabeçalho é o nome do gerenciador de filas que é usado como o gerenciador de filas de gateway.

# **Formato do corpo de resposta**

A resposta está no formato JSON em codificação UTF-8. A resposta contém um objeto JSON externo que contém uma única matriz JSON chamada qmgr.. Cada elemento na matriz é um objeto JSON que representa informações sobre um gerenciador de filas. Cada objeto JSON contém os atributos a seguir:

#### **nome**

Sequência.

O nome do gerenciador de filas.

#### **estado**

Sequência.

Esse atributo não será retornado se o gerenciador de filas especificado na URL do recurso for um gerenciador de filas remotas

Um dos seguintes valores:

Em todas as plataformas:

- executando
- finalizada

 $N = N<sub>NO</sub> AIX, Linux, and Windows:$ 

- endedImmediately
- endedPreemptively
- endedUnexpectedly
- <span id="page-2295-0"></span>• iniciando
- quiescing
- endingImmediately
- endingPreemptively
- beingDeleted
- stateNotDisponível
- runningAsStandby
- runningElsewhere

Os objetos a seguir podem ser incluídos no objeto JSON que representa informações sobre um gerenciador de fila Quais objetos e atributos são retornados depende da URL que foi especificada para a solicitação:

# **status**

Contém atributos relacionados às informações de status para o gerenciador de filas.

# **estendidos**

MQ Appliance **ALW** Esses atributos estão disponíveis apenas no IBM MQ Appliance, AIX, Linux, and Windows

Esses atributos não serão retornados se o gerenciador de fila especificado na URL do recurso for um gerenciador de fila remoto

Contém atributos estendidos..

**ha**

**EMQ Appliance** Esses atributos estão disponíveis apenas no IBM MQ Appliance

Contém atributos de alta disponibilidade..

### **RD**

 $\blacktriangleright$ MQ Appliance $\mathsf{E}$ sses atributos estão disponíveis apenas no IBM MQ Appliance

Contém os atributos de recuperação de desastre

Para obter informações adicionais, consulte ["Atributos do corpo de resposta para gerenciadores de filas"](#page-2298-0) [na página 2299.](#page-2298-0)

Se ocorrer um erro, o corpo de resposta conterá uma mensagem de erro Para obter mais informações, consulte REST API manipulação de erros.

# **Exemplos para AIX, Linux, and Windows**

```
ALW
```
• O seguinte exemplo obtém informações básicas sobre todos os gerenciadores de filas. A seguinte URL é usada com o método HTTP GET:

```
https://localhost:9443/ibmmq/rest/v2/admin/qmgr
```
A resposta JSON a seguir é retornada:

```
{
    "qmgr": [{
 "name": "QM_T1",
 "state": "endedImmediately"
 }, {
 "name": "RESTQM0",
       "state": "endedUnexpectedly"
    }]
}
```
• O exemplo a seguir obtém informações estendidas sobre o gerenciador de filas QM\_T1.. A seguinte URL é usada com o método HTTP GET:

https://localhost:9443/ibmmq/rest/v2/admin/qmgr/QM\_T1?attributes=extended

A resposta JSON a seguir é retornada:

```
{
 "qmgr": [{
"extended": {
          "installationName": "Installation1",
 "isDefaultQmgr": false,
 "permitStandby": "notApplicable"
\frac{3}{5},
 "name": "QM_T1",
 "state": "endedImmediately"
    }]
}
```
• O seguinte exemplo obtém informações específicas sobre todos os gerenciadores de filas. A seguinte URL é usada com o método HTTP GET:

https://localhost:9443/ibmmq/rest/v2/admin/qmgr?attributes=extended.permitStandby

A resposta JSON a seguir é retornada:

```
{
 "qmgr": [{
"extended": {
            "permitStandby": "notApplicable"
\frac{3}{5},
 "name": "QM_T1",
        "state": "endedImmediately"
 }, {
"extended": {
            "permitStandby": "notApplicable"
\frac{3}{5},
 "name": "RESTQM0",
 "state": "endedUnexpectedly"
    }]
}
```
• O exemplo a seguir obtém o status para o gerenciador de filas QM1 A seguinte URL é usada com o método HTTP GET:

```
http://localhost:9443/ibmmq/rest/v2/admin/qmgr/QM1?status=*
```
A resposta JSON a seguir é retornada:

```
{
     "qmgr": 
    [{
 "name": "QM1",
 "state": "running",
 "status":
         {
             "started":"2016-11-08T11:02:29.000Z",
             "channelInitiatorState":"running",
             "ldapConnectionState":"disconnected",
             "connectionCount":23,
             "publishSubscribeState":"running"
        }
    }]
}
```
# **Exemplos para IBM MQ Appliance**

MQ Appliance

• O exemplo a seguir obtém informações de HA de todos os gerenciadores de filas no dispositivo. A seguinte URL é usada com o método HTTP GET:

```
https://appliance.example.com:5554/ibmmq/rest/v2/admin/qmgr/?ha=*
```
Na configuração de exemplo, há um gerenciador de filas de HA denominado HAQM1. A resposta JSON a seguir é retornada:

```
{
  "qmgr": [
   \{ "name": "HAQM1",
 "ha": {
 "floatingIPAddress": "172.20.37.16",
 "floatingIPInterface": "eth22",
 "type": "replicated"
\frac{3}{5},
 "state": "endedImmediately"
     }
  ]
}
```
• O exemplo a seguir obtém informações de DR de todos os gerenciadores de filas no dispositivo. A seguinte URL é usada com o método HTTP GET:

```
https://appliance.example.com:5554/ibmmq/rest/v2/admin/qmgr/?dr=*
```
Na configuração de exemplo, há um gerenciador de filas DR denominado DRQM1. A resposta JSON a seguir é retornada:

```
{
   "qmgr": [ 
    \frac{1}{2} "name": "DRQM1",
 "state": "endedUnexpectedly",
        "dr": {
          "remoteIPAddress": [
            "172.20.39.0"
\qquad \qquad ],
 "replicationPort": 1419
    }
   ]
}
```
• O exemplo a seguir obtém informações estendidas sobre o gerenciador de filas QM1 A seguinte URL é usada com o método HTTP GET:

https://appliance.example.com:5554/ibmmq/rest/v2/admin/qmgr/QM1?attributes=extended

A resposta JSON a seguir é retornada:

```
{
    "qmgr": [{
        "extended": {
           "installationName": "MQAppliance",
 "isDefaultQmgr": false,
 "encryptedFileSystem": "yes"
\frac{3}{5},
 "name": "QM1",
 "state": "endedImmediately"
    }]
}
```
# **Exemplos para z/OS**

 $z/0S$ 

• O seguinte exemplo obtém informações básicas sobre todos os gerenciadores de filas. A seguinte URL é usada com o método HTTP GET:

https://REST.example.com:9443/ibmmq/rest/v2/admin/qmgr

<span id="page-2298-0"></span>A resposta JSON a seguir é retornada:

```
{
 "qmgr": [{
 "name": "MQ5B",
 "state": "ended"
   3]}
```
# *Atributos do corpo de resposta para gerenciadores de filas*

Quando você usa o método HTTP GET com o objeto qmgr para solicitar informações sobre gerenciadores de filas, os atributos a seguir são retornados dentro de objetos JSON nomeados

Os seguintes objetos estão disponíveis:

- "status" na página 2299
- • ["estendidos" na página 2300](#page-2299-0)
- • ["ha" na página 2301](#page-2300-0)
- • ["RD" na página 2301](#page-2300-0)

Para obter mais informações sobre os equivalentes PCF para os parâmetros e atributos do gerenciador de filas REST API , consulte ["REST API e PCF equivalentes para gerenciadores de filas" na página 2489.](#page-2488-0)

# **status**

O objeto status contém informações de status sobre gerenciadores de filas:

### **iniciado**

Sequência.

Especifica a data e hora em que o gerenciador de filas foi iniciado.

Para obter mais informações sobre o formato de registro de data e hora usado para retornar a data e hora, consulte REST API registros de data e hora.

## **Estado channelInitiator**

Sequência.

Especifica o estado atual do inicializador de canais

Em todas as plataformas, o valor é um dos seguintes valores:

- interrompido
- executando

 $\blacktriangleright$  MQ Appliance  $\blacktriangleright$  **ALW** No IBM MQ Appliance, AIX, Linux, and Windows, o valor também pode ser um dos seguintes valores:

- iniciando
- parando

z/OS No z/OS, o valor também pode ser um dos seguintes valores:

• desconhecido

Este valor indica que o inicializador de canais não retornou uma resposta à solicitação de status. O inicializador de canais pode estar em execução, mas ocupado. Tente novamente a solicitação após um curto período para resolver o problema.

# **Estado ldapConnection**

MQ Appliance ALW Esse atributo está disponível apenas no IBM MQ Appliance, AIX, Linux, and Windows

Sequência.

Especifica o estado atual da conexão com o servidor LDAP

O valor é um dos seguintes valores:

- <span id="page-2299-0"></span>• conectado
- erro
- desconectado

#### **connectionCount**

Número inteiro.

Especifica o número atual de conexões com o gerenciador de filas

No z/OS, esse atributo inclui encadeamentos que podem ser desassociados de uma conexão, juntamente com conexões que estão em dúvida e conexões em que a intervenção externa é necessária

### **Estado publishSubscribe**

Sequência.

Especifica o estado atual do mecanismo de publicação / assinatura do gerenciador de filas

O valor é um dos seguintes valores:

#### **interrompido**

Especifica que o mecanismo de publicação / assinatura e a interface de publicação / assinatura enfileirada não está em execução

#### **iniciando**

Especifica que o mecanismo de publicação / assinatura está sendo inicializado

#### **executando**

Especifica que o mecanismo de publicação / assinatura e a interface de publicação / assinatura enfileirada estão em execução

### **compatibilidade**

Especifica que o mecanismo de publicação / assinatura está em execução, mas que a interface de publicação / assinatura não está em execução Portanto, é possível publicar ou assinar usando a interface de programação de aplicativos No entanto, qualquer mensagem que é colocada nas filas que são monitoradas pela interface de publicação / assinatura enfileirada não é executada.

#### **erro**

O mecanismo de publicação / assinatura falhou..

#### **parando**

O mecanismo de publicação / assinatura está parando

# **estendidos**

 $\blacktriangleright$  MQ Appliance  $\blacktriangleright$  **ALW** Esse objeto está disponível apenas no IBM MQ Appliance, AIX, Linux, and Windows Esse objeto não será retornado se o gerenciador de filas especificado na URL do recurso for um gerenciador de filas remotas O objeto extended contém informações estendidas sobre gerenciadores de filas:

#### **isDefaultQmgr**

Booleano.

Especifica se o gerenciador de fila é o gerenciador de fila padrão..

O valor será true se o gerenciador de filas for o gerenciador de filas padrão.

### **permitStandby**

►

ALW Esse atributo está disponível apenas em AIX, Linux, and Windows

Sequência.

Especifica o estado de espera permitido.

O valor pode ser um dos seguintes:

- Permitida
- notPermitted

• notApplicable

# <span id="page-2300-0"></span>**installationName**

Sequência.

Especifica o nome da instalação à qual o gerenciador de filas está associado..

### **encryptedFileSistema**

Esse atributo está disponível apenas em IBM MQ Appliance

Sequência.

Configure como yes se o sistema de arquivos do gerenciador de filas estiver criptografado ou como no se o sistema de arquivos não estiver criptografado

# **ha**

### MQ Appliance

Esse objeto está disponível apenas no IBM MQ Appliance O objeto ha retorna informações sobre a configuração de alta disponibilidade (HA) no dispositivo:

### **Tipo**

Sequência.

Especifica se o gerenciador de filas está configurado para HA. É configurado como "replicado" para um gerenciador de filas de HA ou, caso contrário, é uma sequência vazia.

### **floatingIPAddress**

Sequência.

Especifica o endereço IP flutuante se um tiver sido configurado para um gerenciador de fila HA.

### **floatingIPInterface**

Sequência.

Especifica a interface local que é usada para se conectar ao gerenciador de filas nos dois dispositivos no grupo de HA, se um tiver sido configurado para um gerenciador de fila HA.

### **RD**

#### MQ Appliance

Esse objeto está disponível apenas no IBM MQ Appliance O objeto dr retorna informações sobre a configuração de recuperação de desastre (DR) no dispositivo:

### **replicationPort**

Número inteiro.

Especifica a porta usada pelo listener de replicação de dados Contém zero se DR não estiver configurado.

# **remoteIPAddress**

Lista de sequências.

A lista pode conter até dois elementos, zero se o DR não estiver configurado, um se o DR estiver configurado para um único dispositivo remoto ou para um par de HA com um endereço IP flutuante de DR ou dois se o DR estiver configurado para um par de HA sem usar um endereço IP flutuante de DR.

# **/admin/mft/agente**

É possível usar o método HTTP GET com o recurso agent para solicitar informações sobre agentes do Managed File Transfer

Nota: <sup>N</sup> 9.4.0 Esse recurso não está disponível em uma instalação independente do IBM MQ Web Server Para obter mais informações sobre as opções de instalação para o componente IBM MQ que executa o administrative REST API, consulte O IBM MQ Console e REST API.

# **Tarefas relacionadas**

Iniciando com o REST API para MFT

# **Referências relacionadas**

["/admin/mft/transferência" na página 2359](#page-2358-0)

É possível usar o método HTTP GET com o recurso transfer para solicitar informações sobre transferências Managed File Transfer . É possível usar o método HTTP POST para colocar uma mensagem de pedido de transferência no gerenciador de fila de comando, que será roteado para o gerenciador de filas do agente de origem

# *GET*

Use o método HTTP GET com o recurso agent para solicitar informações sobre os agentes Managed File Transfer

**Nota: V 9.4.0** Esse recurso não está disponível em uma instalação independente do IBM MQ Web Server Para obter mais informações sobre as opções de instalação para o componente IBM MQ que executa o administrative REST API, consulte O IBM MQ Console e REST API.

As informações retornadas são semelhantes às informações retornadas pelos comandos ["fteListAgents](#page-2185-0) [\(Listar os Agentes do MFT para um Gerenciador de Filas de Coordenação\)" na página 2186](#page-2185-0) e ["fteShowAgentDetails \(Exibir Detalhes do Agente do MFT\)" na página 2230](#page-2229-0) .

Para obter mais informações sobre como configurar o MFT REST API, consulte Configurando o REST API para o MFT

- URL do recurso
- • [Parâmetros de consulta opcionais](#page-2302-0)
- • ["Cabeçalhos de solicitação" na página 2304](#page-2303-0)
- • [Formato do corpo da solicitação](#page-2303-0)
- • ["Requisitos de segurança" na página 2304](#page-2303-0)
- • [Códigos de status de resposta.](#page-2304-0)
- • ["Cabeçalhos de resposta" na página 2305](#page-2304-0)
- • [Formato do corpo de resposta](#page-2304-0)
- • [Exemplos](#page-2305-0)

# **URL do recurso**

### https://*host*:*port*/ibmmq/rest/v2/admin/mft/agent/*{agentname}*

### **agentName**

Especifica opcionalmente o nome do agente a ser consultado.

O nome do agente não faz distinção entre maiúsculas e minúsculas, mas os nomes do agente que são inseridos em letras minúsculas ou compostos por letras maiúsculas e minúsculas são convertidos em maiúsculas. O valor do nome do agente que é recebido como uma resposta do REST API está sempre em maiúsculas.

O nome do agente pode conter no máximo 28 caracteres e deve estar em conformidade com as regras do IBM MQ para nomear objetos . Além das convenções de nomenclatura de objeto do IBM MQ, o caractere de percentual (%) não pode ser usado nos nomes dos agentes.

Será possível usar HTTP (Protocolo de Transporte de Hipertexto) no lugar de HTTPS se você ativar as conexões HTTP. Para obter mais informações sobre como ativar HTTP, consulte Configurando as portas HTTP e HTTPS.

# <span id="page-2302-0"></span>**Parâmetros de consulta opcionais**

### **atributos = {***object***, ... | \* |***object***.***attributeName***, ...}**

#### **objeto**

Especifica uma lista separada por vírgula de objetos JSON que são incluídos em um objeto JSON, que é uma subseção dos detalhes completos.

Por exemplo, para retornar:

- Todos os detalhes gerais de todos os agentes ou de um agente específico, especifique *geral*
- Todos os detalhes da conexão do gerenciador de filas de todos os agentes ou de um agente específico especificam *qmgrConnection*
- Detalhes do agente de ponte direta de conexão, especifique *connectDirectBridge* (aplicável apenas para agente do tipo "conectar ponte direta")
- Detalhes do agente de protocolos, especifique *protocolBridge* (aplicável apenas a agentes do tipo "ponte de protocolo")

Para obter uma lista completa de atributos, consulte ["Atributos do corpo de resposta para](#page-2307-0) [agentes" na página 2308](#page-2307-0) ..

**\***

Especifica todos os atributos.

#### **object.attributeName.,...**

Especifica uma lista separada por vírgula de atributos do agente a serem retornados.

Cada atributo deve especificar o objeto JSON que contém o atributo, no formato object.attributeName Por exemplo, para retornar o atributo statusAge , que está contido no objeto geral, especifique general.statusAge

Não é possível especificar o mesmo atributo mais de uma vez.. Se você solicitar atributos que não sejam válidos para um agente específico, os atributos não serão retornados para esse agente

#### **Name=***name*

Esse parâmetro não poderá ser usado se você especificar um nome do agente na URL de recurso Especifica um nome do agente curinga para filtrar.

O nome especificado deve incluir um \* como um caractere curingas. É possível especificar uma das seguintes combinações:

**\***

Especifica que todos os agentes são retornadas

### **prefixo \***

Especifica que todos os agentes com o prefixo especificado no nome do agente são retornados

#### **sufixo \***

Especifica que todos os agentes com o sufixo especificado no nome do agente são retornadas

### **prefix\*sufixo**

Especifica que todos os agentes com o prefixo especificado e o sufixo especificado no nome do agente são retornadas

### **type=***validAgentTipo*

Especifica o tipo de agente sobre o qual retornar informações. O valor pode ser um dos seguintes:

**all**

Especifica que as informações sobre todos os agentes são retornadas As informações do agente standard, connectDirectBridgee protocolBridge são retornados

Esse é o valor-padrão.

### **standard**

Especifica que as informações sobre o agente do tipo standard são retornados

### **Ponte connectDirect**

Especifica que informações sobre agentes do tipo connect direct bridge são retornadas.

#### <span id="page-2303-0"></span>**protocolBridge**

Especifica que informações sobre agentes do tipo protocol bridge são retornadas.

#### **state=validAgentEstado**

Especifica o estado do agente sobre o qual retornar informações. O valor pode ser um dos seguintes:

**all**

Especifica que as informações sobre todos os agentes são retornadas Essas informações incluem todos os estados válidos listados no texto a seguir:

Esse é o valor-padrão.

#### **ativo**

Especifica que informações sobre agentes que estão em um estado ativo são retornadas.

#### **pronto**

Especifica que informações sobre agentes que estão em um estado pronto são retornadas.

#### **iniciando**

Especifica que informações sobre agentes que estão em um estado inicial são retornadas.

#### **inalcançável**

Especifica que informações sobre agentes que estão em um estado inacessível são retornadas.

#### **interrompido**

Especifica que informações sobre agentes que estão em um estado pausado são retornadas.

#### **parando**

Especifica que informações sobre agentes que estão em um estado de parada são retornadas.

#### **endedUnexpectedly**

Especifica que informações sobre agentes que estão em um estado endedUnexpectedly são retornadas.

### **noInformation**

Especifica que informações sobre agentes que estão em um estado noInformation são retornadas.

#### **desconhecido**

Especifica que informações sobre agentes que estão em um estado desconhecido são retornadas.

#### **problema**

Especifica que informações sobre agentes que estão em um estado de problema são retornadas.

# **Cabeçalhos de solicitação**

O seguinte cabeçalho deve ser enviado com a solicitação:

### **Autorização**

Esse cabeçalho deverá ser enviado se você estiver usando a autenticação básica. Para obter mais informações, veja Usando a autenticação básica HTTP com a REST API.

# **Formato do corpo da solicitação:**

Nenhum.

# **Requisitos de segurança**

O responsável pela chamada deve ser autenticado no servidor mqweb e deve ser membro de uma ou mais das funções MFTWebAdmin, MFTWebAdminRO ou MQWebUser . Para obter mais informações sobre segurança para o administrative REST API, consulte Segurança do IBM MQ Console e do REST API.

O proprietário de segurança do responsável pela chamada deve receber autoridade para assinar o tópico SYSTEM.FTE/Agents .

Se a segurança baseada em token for usada, o token LTPA usado para autenticar o usuário deverá ser fornecido com a solicitação como um cookie. Para obter mais informações sobre autenticação baseada em token, consulte Usando a autenticação baseada em token com a API de REST.
# **Códigos de status de resposta.**

# **200**

Informações do agente recuperadas com êxito.

# **400**

Dados inválidos fornecidos.

Por exemplo, atributos de agente inválidos especificados..

# **401**

Não autenticado.

O responsável pela chamada deve ser autenticado no servidor mqweb. Para obter informações adicionais, consulte ["Requisitos de segurança" na página 2304.](#page-2303-0)

# **403**

Acesso proibido por uma das seguintes razões:

- Não autorizado. O responsável pela chamadas é autenticado para o servidor mqweb e está associado a um proprietário válido No entanto, o principal não é um membro de uma ou mais das funções MFTWebAdmin, MFTWebAdminROou MQWebUser Para obter mais informações sobre o acesso necessário, consulte ["Requisitos de segurança" na página 2304.](#page-2303-0)
- $\bullet$   $\bullet$  V 9.4.0  $\bullet$  Acesso proibido no ambiente do servidor atual. O administrative REST API não está disponível em uma instalação independente do IBM MQ Web Server

# **404**

O agente não existe

**500**

Problema do servidor ou código de erro de IBM MQ.

**503**

Gerenciador de filas não em execução.

# **Cabeçalhos de resposta**

# **Content-Type**

Este cabeçalho é retornado com um valor de application/json;charset=utf-8.

# **Formato do corpo de resposta**

A resposta está no formato JSON em codificação UTF-8. A resposta contém um objeto JSON externo que contém uma única matriz JSON chamada agent.. Cada elemento na matriz é um objeto JSON que representa informações sobre um agente.. Cada um desses objetos JSON contém os atributos a seguir:

# **nome**

Sequência.

Especifica o nome do agente.

Esse atributo é sempre retornado

**Tipo**

Sequência.

Especifica o tipo de agente

O valor é um dos seguintes valores:

- standard
- connectDirectBridge
- protocolBridge

# **estado**

Especifica o estado de um agente. O valor pode ser um dos seguintes:

• ativo

- pronto
- iniciando
- inalcançável
- parando
- interrompido

# **geral**

Contém atributos relacionados às propriedades gerais do agente, como a descrição do agente, a idade do agente e a versão e o nível do gerenciador de filas.

# **Conexão queueManager**

Este objeto fornece informações sobre as conexões do gerenciador de filas, como o nome do gerenciador de filas e o tipo de transporte

### **Ponte connectDirect**

Este objeto fornece informações sobre como conectar o agente do tipo ponte direta, como o nome do nó, host e porta.

### **protocolBridge**

Esse objeto fornece informações sobre o agente do tipo de ponte de protocolo, como os terminais e o servidor padrão

### **standbyInstance**

Este objeto fornece informações sobre o status das instâncias de espera

Para obter informações adicionais, consulte ["Atributos do corpo de resposta para transferências" na](#page-2378-0) [página 2379](#page-2378-0).

Se ocorrer um erro, consulte REST API manipulação de erros

# **Exemplos**

O exemplo a seguir retorna os detalhes básicos de todos os agentes, ou seja, apenas as informações a seguir são exibidas:

- nome do agente
- Tipo de agente
- estado do agente

A seguinte URL é usada com o método HTTP GET:

https://localhost:9443/ibmmq/rest/v2/admin/mft/agent/

A resposta JSON a seguir é retornada:

```
{
 "agent":[{
 "name": "AGENT1",
 "state": "ready",
 "type": "standard"
 },
\{ \} "name": "AGENT2",
 "state": "ready",
 "type": "standard"
 },
\{ \} "name": "BRIDGE_AGENT3", 
 "type": "protocolBridge",
 "state": "ready"
 },
\{ \} "name": "CD_AGENT",
 "type": "connectDirectBridge",
 "state": "ready"
```

```
 }
]}
```
O exemplo a seguir lista todos os agentes do tipo **standard**, juntamente com o objeto **general** A seguinte URL é usada com o método HTTP GET:

https://localhost:9443/ibmmq/rest/v2/admin/mft/agent?attributes=general&type=standard

A resposta JSON a seguir é retornada:

```
{
 "agent":[{
 "name": "SRC",
 "state": "ready",
 "type": "standard",
      "general": { 
 "description": "Standard connected to the qmgr in client mode", 
 "statusAge": "06:31:00", 
 "version": "9.1.5.0", 
 "level": "p915-L190514", 
 "statusPublicationRate": 300, 
        "statusPublishTime": "2019-05-14T06:57:07.000Z",
        "maximumQueuedTransfers": 1000, 
        "maximumDestinationTransfers": 25,
        "maximumSourceTransfers": 25,
        "operatingSystem": "Windows10"
      },
      "standbyInstance": [
{ } "host":"MFTHA1",
 "version":"9.1.5.0"
            },
{ } "host":"9.122.123.124",
                "version":"9.1.5.0"
            }
     ]
   }]
}
```
Observe que os atributos standbyInstance serão exibidos apenas se o agente estiver ativado como altamente disponível

O exemplo a seguir lista todos os agentes que iniciam com o nome AGENT, em um estado **ready** e do tipo **standard**, juntamente com o objeto **general** de *statusAge* A seguinte URL é usada com o método HTTP GET:

```
https:/localhost:9443/ibmmq/rest/v2/admin/mft/agent?
name=AGENT*&state=ready&type=standard&attributes=general.statusAge
```
A resposta JSON a seguir é retornada:

```
{
 "agent":[{ 
 "name": "AGENT1",
 "state": "ready",
 "type": "standard",
      "general":{ 
         "statusAge": "05:00:00" 
      }
   },
   { 
 "name": "AGENT2",
 "state": "ready",
 "type": "standard",
       "general":{ 
          "statusAge": "03:00:00"
       }
 },
\{ \} "name": "AGENT3", 
 "state": "ready",
 "type": "standard",
       "general":{
```

```
 "statusAge": "05:00:00"
        }
     }
]}
```
# **Referências relacionadas**

"Atributos do corpo de resposta para agentes" na página 2308 Ao usar o método HTTP GET com o objeto do agente para solicitar informações sobre agentes, os atributos a seguir são retornados dentro de objetos JSON denominados.

# *Atributos do corpo de resposta para agentes*

Ao usar o método HTTP GET com o objeto do agente para solicitar informações sobre agentes, os atributos a seguir são retornados dentro de objetos JSON denominados.

Os seguintes objetos estão disponíveis:

- "general" na página 2308
- • ["qmgrConnection" na página 2309](#page-2308-0)
- • ["connectDirectBridge" na página 2310](#page-2309-0)
- • ["protocolBridge" na página 2310](#page-2309-0)
- • ["standbyInstance" na página 2310](#page-2309-0)

# **general**

# **descrição**

Sequência.

Especifica a descrição de um agente.

# **statusAge**

Sequência.

Especifica a idade do agente. A idade é calculada como a diferença de tempo entre o tempo do sistema da máquina em que o gerenciador da fila de coordenação está em execução, e o tempo em que o último status foi publicado por um agente

# **versão**

Sequência.

Especifica a versão do gerenciador de filas.

# **nível**

Sequência.

Especifica o nível de construção no qual o gerenciador de filas está em execução

# **statusPublicationTaxa**

Número inteiro.

Especifica a taxa, em segundos, em que o agente publica seu status

O valor padrão para esse atributo é 300 segundos.

# **statusPublishHorário**

Sequência.

Especifica o horário em que o agente publicou seu status no formato Constante de Tempo Universal.

# **Transferências maximumQueued**

Número inteiro.

Especifica o número máximo de transferências pendentes que podem ser enfileirados por um agente até o agente rejeitar uma nova solicitação de transferência.

O valor-padrão para esse atributo é 1000.

# **Transferências maximumQueued**

Número inteiro.

<span id="page-2308-0"></span>Especifica o número máximo de transferências pendentes que podem ser enfileirados por um agente até o agente rejeitar uma nova solicitação de transferência.

O valor padrão para esse atributo é 1000

### **Transferências de maximumDestination**

Número inteiro.

Especifica o número máximo de transferências simultâneas que o agente de destino processa em um determinado momento.

O valor padrão para esse atributo é 25.

## **Transferências maximumSource**

Número inteiro.

Especifica o número máximo de transferências simultâneas que o agente de origem processa em qualquer momento específico.

O valor padrão para esse atributo é 25.

## **operatingSystem**

Sequência

Especifica o sistema operacional no qual o gerenciador de filas do agente é criado

# **qmgrConnection**

Este objeto fornece informações sobre as conexões do gerenciador de filas

### **qmgrName**

Sequência.

Especifica o nome do gerenciador de filas do agente

# **transportType**

Sequência.

Especifica o tipo de transporte no qual o agente está se conectando com o gerenciador de filas O tipo de transporte pode ser cliente ou ligações..

O valor-padrão é ligações.

### **host**

Sequência.

Especifica o nome do host do gerenciador de filas do agente; aplicável apenas se **transportType** for o cliente

**port**

Número inteiro.

Especifica a porta de comunicação do canal do gerenciador de filas do agente; aplicável apenas se **transportType** for cliente.

# **channelName**

Sequência.

Especifica o canal do gerenciador de filas do agente; aplicável apenas se **transportType** for cliente.

O valor padrão para esse atributo é SYSTEM.DEF.SVRCONN

# **standbyHost**

Sequência.

Especifica o nome do host usado pelas conexões do cliente para se conectar à instância de espera de um gerenciador de filas do agente de várias instâncias

# **standbyPort**

Número inteiro.

Especifica o número da porta por meio da qual um cliente pode se conectar à instância de espera de um gerenciador de filas do agente de várias instâncias

O valor padrão desse atributo é -1.

# <span id="page-2309-0"></span>**connectDirectBridge**

Este objeto fornece informações sobre como conectar o agente de tipo de ponte direta Para outro tipo de agentes, este objeto não é incluído

## **nodeName**

Sequência.

Especifica o nome do nó Connect:Direct a ser usado para transferir mensagens desse agente para os nós Connect:Direct de destino.

### **host**

Sequência.

Especifica o nome do host ou endereço IP do sistema no qual o nó Connect:Direct , especificado pelo parâmetro **-cdNode** , está localizado.

Se você não especificar o parâmetro **-cdNodeHost**, um padrão do nome do host ou endereço IP do sistema local será usado.

O valor padrão para esse atributo são os detalhes do host no qual ele está configurado, por exemplo, localhost

### **port**

Número inteiro.

Especifica o número da porta do nó Connect:Direct que os aplicativos clientes usam para se comunicar com o nó.

O valor-padrão para esse atributo é 1363.

# **protocolBridge**

Este objeto fornece informações sobre o agente de tipo de ponte de protocolo Para outro tipo de agentes, este objeto não é incluído

# **segurança de**

Sequência.

Especifica o número de terminais que a ponte pode suportar.

O valor padrão para esse atributo é *multiple* da versão 7.0.1.

# **defaultServer**

Sequência.

Especifica o nome do host ou endereço IP do servidor de protocolo padrão se ele estiver configurado. Se o campo de protocolo padrão não for configurado, esse valor ficará em branco..

O valor é uma sequência completa contendo o tipo de protocolo, servidor e porta, no formato a seguir:

```
<protocolType>://<serverName or IP address>:<port>
```
Por exemplo:

"ftp://localhost:21"

# **standbyInstance**

Esse objeto fornece informações sobre o status da instância de espera e estará presente somente se o agente estiver ativado como altamente disponível

**host**

Sequência

Especifica o nome do host do gerenciador de filas do agente

**versão**

Sequência.

Especifica a versão do gerenciador de filas. A versão deve ser 9.1.4.0 ou superior..

# <span id="page-2310-0"></span>**Tarefas relacionadas**

Iniciando com o REST API para MFT

# **Referências relacionadas**

# ["GET" na página 2302](#page-2301-0)

Use o método HTTP GET com o recurso agent para solicitar informações sobre os agentes Managed File Transfer

# **/admin/mft/chamada**

É possível usar o método HTTP GET com o recurso call para solicitar informações sobre o status de uma chamada gerenciada pelo Managed File Transfer É possível usar o método HTTP POST para criar uma chamado gerenciado.

Nota: <sup>V 9.4.0</sup> Esse recurso não está disponível em uma instalação independente do IBM MQ Web Server Para obter mais informações sobre as opções de instalação para o componente IBM MQ que executa o administrative REST API, consulte O IBM MQ Console e REST API.

Para obter mais informações sobre chamadas gerenciadas, consulte Chamadas gerenciadas..

# *Chamada gerenciada por GET*

Use o método HTTP GET com o recurso call para solicitar informações sobre o status de uma chamada gerenciada do Managed File Transfer É possível consultar apenas as chamadas gerenciadas iniciadas após o servidor mqweb ser iniciado.

# **Nota:**

- Esse recurso está disponível apenas na versão 3 do IBM MQ REST API.
- $\bullet$   $\blacksquare$  Y 5.4.0  $\blacksquare$  Esse recurso não está disponível em uma instalação independente do IBM MQ Web Server Para obter mais informações sobre as opções de instalação para o componente IBM MQ que executa o administrative REST API, consulte O IBM MQ Console e REST API.

Para obter mais informações sobre chamadas gerenciadas, consulte Chamadas gerenciadas..

- URL do recurso
- Parâmetros de consulta opcionais
- • ["Cabeçalhos de solicitação" na página 2312](#page-2311-0)
- • [Formato do corpo da solicitação](#page-2311-0)
- • ["Requisitos de segurança" na página 2312](#page-2311-0)
- • [Códigos de status de resposta.](#page-2311-0)
- • ["Cabeçalhos de resposta" na página 2313](#page-2312-0)
- • [Formato do corpo de resposta](#page-2312-0)
- • [Exemplos](#page-2315-0)

# **URL do recurso**

https://mqweb.ibm.com:9443/ibmmq/rest/v3/admin/mft/call

Retorna os atributos de uma chamada gerenciada especificada no corpo de resposta

# **Parâmetros de consulta opcionais**

# **atributos**

Especifica uma lista separada por vírgula de atributos a serem recuperados.

<span id="page-2311-0"></span>Se você não especificar **attributes**, o conjunto padrão de atributos será retornado Consulte ["Atributos do corpo de resposta para transferências" na página 2379](#page-2378-0) para obter uma listagem dos atributos disponíveis

Não é possível solicitar o mesmo atributo várias vezes

É possível especificar um asterisco, \*, para especificar que todos os atributos sejam retornados..

É possível fazer uma solicitação que especifica atributos que não são válidos para algumas das chamadas gerenciadas No entanto, se você fizer uma solicitação que especifica um ID de chamada gerenciado e inclui atributos que não são válidos para essa chamada gerenciada, ocorrerá um erro.

# **limite**

Especifica o número máximo de chamadas gerenciadas para recuperar.

Este parâmetro de consulta é válido apenas quando nenhum ID de chamada gerenciado é especificado.

Por exemplo, se limit=200, o REST API retorna um máximo de 200 chamadas gerenciadas.

# **após**

Especifica um ID de chamada gerenciada. Todas as chamadas gerenciadas iniciadas após a chamada gerenciada especificada são recuperadas. Se você especificar **after**, também não será possível especificar **before**

Este parâmetro de consulta é válido apenas quando nenhum ID de chamada gerenciado é especificado.

# **antes de**

Especifica um ID de chamada gerenciada. Todas as chamadas gerenciadas iniciadas antes desse managedncall específico são recuperadas. Se você especificar **before**, também não será possível especificar **after**

Este parâmetro de consulta é válido apenas quando nenhum ID de chamada gerenciado é especificado.

# **Cabeçalhos de solicitação**

O seguinte cabeçalho deve ser enviado com a solicitação:

# **Autorização**

Esse cabeçalho deverá ser enviado se você estiver usando a autenticação básica. Para obter mais informações, veja Usando a autenticação básica HTTP com a REST API.

# **Formato do corpo da solicitação:**

Nenhum.

# **Requisitos de segurança**

O ouvinte precisa ser autenticado para o servidor mqweb e ser um membro de um ou mais das funções MFTWebAdmin, MFTWebAdminRO ou MQWebUser. Para obter mais informações sobre segurança para o administrative REST API, consulte Segurança do IBM MQ Console e do REST API.

O proprietário de segurança do responsável pela chamada deve receber autoridade para assinar o tópico SYSTEM.FTF

Se a segurança baseada em token for usada, o token LTPA usado para autenticar o usuário deverá ser fornecido com a solicitação como um cookie. Para obter mais informações sobre autenticação baseada em token, consulte Usando a autenticação baseada em token com a API de REST.

# **Códigos de status de resposta.**

# **200**

Informações de chamada de manged recuperadas com êxito

# <span id="page-2312-0"></span>**400**

Dados inválidos fornecidos.

Por exemplo, atributos inválidos especificados..

### **401**

Não autenticado.

O responsável pela chamada deve ser autenticado no servidor mqweb. Para obter informações adicionais, consulte ["Requisitos de segurança" na página 2312.](#page-2311-0)

### **403**

Acesso proibido por uma das seguintes razões:

- Não autorizado. O responsável pela chamadas é autenticado para o servidor mqweb e está associado a um proprietário válido No entanto, o principal não é um membro de uma ou mais das funções MFTWebAdmin, MFTWebAdminROou MQWebUser Para obter mais informações sobre o acesso necessário, consulte ["Requisitos de segurança" na página 2312.](#page-2311-0)
- $\bullet$  Y 3.4.0  $\bullet$  Acesso proibido no ambiente do servidor atual. O administrative REST API não está disponível em uma instalação independente do IBM MQ Web Server

### **404**

Uma chamada gerenciada com o ID especificado não existe

#### **500**

Problema do servidor ou código de erro de IBM MQ.

# **503**

Gerenciador de filas não em execução.

# **Cabeçalhos de resposta**

## **Content-Type**

Este cabeçalho é retornado com um valor de application/json;charset=utf-8.

### **ibm-mq-rest-mft-total-chamadas gerenciadas**

Esse cabeçalho é retornado com um valor que é o número total de chamadas gerenciadas que possuem detalhes disponíveis no cache do servidor mqweb..

# **Formato do corpo de resposta**

A resposta está no formato JSON em codificação UTF-8. A resposta contém um objeto JSON externo que contém uma única matriz JSON chamada call.. Cada elemento na matriz é um objeto JSON que representa informações sobre uma chamada manipulada. Cada um desses objetos JSON pode conter os seguintes objetos e atributos.

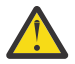

**Atenção:** Use o parâmetro **name** apropriado para a variável usada pela empresa.

Quais objetos e atributos são retornados depende da URL que foi especificada para a solicitação:

### **tarefa**

Objeto JSON.

O nome do grupo que contém o nome do job dado a uma chamada gerenciada

**nome**

Sequência

Especifica um nome de job definido pelo usuário para a chamada gerenciada

**agent**

Objeto JSON.

Nome do grupo contendo detalhes do agente para o qual uma solicitação de chamada gerenciada é enviada

### **nome**

Sequência

Atributo no grupo **agent** e refere-se ao nome do agente

### **qmgrName**

Sequência

Atributo no grupo **agent** e se refere ao nome do gerenciador de filas do agente

### **priority**

Integer

Prioridade designada à chamada gerenciada. O mesmo que MQMD.**Priority** com um valor de 0 a 9

### **userProperties**

Objeto JSON

Nome do grupo que contém atributos em que cada atributo refere-se a metadados definidos pelo usuário O nome e valor de cada atributo são definidos pelo usuário.

# **comando**

Objeto JSON

Nome do grupo que contém atributos que descrevem uma solicitação de chamada gerenciada

## **retryCount**

Integer

Especifica o número de tentativas para executar o comando antes de terminar.

### **retryWait**

Integer

Especifica o tempo de espera, em segundos, entre novas tentativas.

### **Código successReturn**

# Sequência

Especifica a condição, com base no código de retorno do executável, AntScriptou JCL, que deve ser verdadeira na ordem para a chamada gerenciada ser bem-sucedida.

A condição é especificada como um operador, seguida por um valor. Os caracteres válidos para o operador são >,  $\lt$ ,  $!e =$ .

É válido ter uma combinação de mais de um operador.. Consulte ["successrc" na página 2158](#page-2157-0) para obter mais informações sobre os operadores..

Por exemplo, uma expressão ">2&<7&!5|0|14" indica que os códigos de retorno 0, 3, 4, 6 e 14 são considerados como sucesso.

O valor padrão é zero.

## **Tipo**

Sequência

Identifica o tipo de chamado gerenciado. *antScript*, *executable*e *jcl* são os valores suportados

# **executable**

# Objeto JSON

Um objeto JSON que pode conter atributos relacionados a um programa executável específico da plataforma a ser chamado Esse objeto pode ser especificado apenas quando o valor do atributo **type** for *executable*.

### **nome**

Sequência

Especifica o nome da execução do programa. Esse atributo será necessário se o objeto JSON **executable** for especificado..

### **argumentos**

Sequência

Especifica uma lista de dados customizados definidos pelo usuário em pares de key=value separados por espaço

## **antScript**

Objeto JSON

Um objeto JSON que pode conter atributos relacionados a um script Ant do Apache a ser chamado Esse objeto só pode ser especificado quando o valor do atributo **type** for *antScript*..

### **nome**

Sequência

Especifica o nome do script Ant a ser executado.

## **destino**

Sequência

Especifica o destino para chamar no script Ant especificado. Se esse atributo não for especificado, o destino denominado **default** será chamado

### **argumentos**

Objeto JSON

Especifica uma lista de dados customizados definidos pelo usuário em pares de key=value

# $\frac{1}{2}$   $\frac{1}{2}$   $\frac{1}{2}$

Objeto JSON

Um objeto JSON que pode conter atributos relacionados a uma tarefa JCL z/OS para enviar. Esse objeto pode ser especificado apenas quando o valor do atributo **type** for *jcl*..

#### **nome**

Sequência

Especifica o nome da JCL a ser enviada.

# **resultados**

Matriz JSON

Uma matriz de objetos JSON que descreve o resultado do processamento do script ou do programa

A resposta pode conter vários objetos de resultado se o comando especificado tiver sido tentado novamente

Supondo que o processamento falhou primeiro e foi bem-sucedido na próxima tentativa, o primeiro objeto de resultado tem detalhes da falha e o segundo tem detalhes do sucesso

## **returnCode**

Integer

O código de retorno que descreve o código retornado pelo processamento do comando

### **time**

Sequência

Data e hora de conclusão do processamento do comando.

### **outcome**

Sequência

O resultado do processamento de um comando Os valores possíveis são *Success* ou *Failure*.

# **consoleOutput**

Matriz JSON

Um objeto de matriz JSON que descreve cada linha da saída de console quando o comando foi processado Isso inclui saída em stdout e stderr.

# **repetições**

Integer

Descreve o número de vezes que o comando foi tentado novamente antes de ser concluído O valor também pode ser igual à contagem máxima de novas tentativas especificada na solicitação se o comando não tiver sido bem-sucedido.

## <span id="page-2315-0"></span>**finalOutcome**

Sequência

Fornece a descrição do resultado geral do processamento de um comando.

# **ID**

Sequência

Identificador exclusivo da chamada gerenciada

# **originador**

Objeto JSON

Um objeto JSON que identifica o inicializador de chamada gerenciada..

# **host**

Sequência

Identifica o nome da máquina da qual a chamada gerenciada foi enviada.

# **userId**

Sequência

Identifica o usuário que enviou a requisição

# **mqmdUserID**

Sequência

Identifica o usuário IBM MQ que enviou a solicitação.

# **status**

Objeto JSON

Contém atributos relacionados ao status da chamada gerenciada. O atributo **state** neste objeto é sempre retornado

# **estado**

# Sequência

Descreve o estado da chamada gerenciada.. Os valores possíveis são *successful*, *failed*ou *in-progress*

# **lastStatusAtualização**

Sequência

Descreve o horário (em UTC) quando o estado da última chamada gerenciada foi atualizado.

# **statistics**

Objeto JSON

Descreve as estatísticas de uma chamada gerenciada.. Os atributos deste objeto incluem o horário de início e de término da chamada gerenciada

**Nota:** A chamada gerenciada falhará ao ser concluída se o comprimento total da saída do console exceder 10KB A mensagem BFGCR0004E é registrada pelo agente em tal situação.

Se ocorrer um erro, consulte REST API manipulação de erros

# **Exemplos**

A seguir está um exemplo de um corpo de resposta com os atributos padrão de uma chamada gerenciada:

```
{
 "call": [
\{"agent": {
 "name": "SECURITIES.AGENT"
\frac{3}{5},
     },<br>"id": "414D51204D4654514D20202020202020987C936103A80140",
 "command": {
 "retryWait": 0,
         "successReturnCode": "0",
 "retryCount": 0,
 "type": "antScript",
         "antScript": {
```

```
 "name": "/usr/cmds/hubprocess.xml",
 "arguments": "out.file=c:/temp/Catted.xsd",
 "target": "concatenate"
        }
\frac{3}{5},
 "originator": {
 "host": "host.johnwatson.com",
 "userId": "john.watson"
\frac{3}{5},
"status": {
 "state": "started"
 }
     }
   ]
}
```
A seguir há um exemplo de um corpo de resposta com o status da chamadas no estado started :

```
{
 "call": [
\{ "agent": {
 "qmgrName": "SECURITIES.QM",
 "name": "SECURITIES.AGENT"
\frac{3}{5},
      'priority": 0,
       "userProperties": {
          "com.ibm.wmqfte.SourceAgent": "SECURITIES.AGENT",
 "com.ibm.wmqfte.OriginatingUser": "john.watson",
 "com.ibm.wmqfte.OriginatingHost": "host.johnwatosn.com",
 "com.ibm.wmqfte.TransferId": "414d51204d4654514d20202020202020987c936103a80140",
 "com.ibm.wmqfte.MqmdUser": "john.watson",
 "com.ibm.wmqfte.Priority": "0",
         "com.ibm.wmqfte.DestinationAgent": "SECURITIES.AGENT"
\frac{3}{5},
 "command": {
 "retryWait": 0,
 "retryCount": 0,
         "successReturnCode": "0"
 "type":"antScript",
\blacksquare antscript": {
 "name": "/usr/sample/hubprocess.xml",
 "target": "concatenate"
 "arguments": "out.file=/usr/out/outfile.txt
               in.file1=/usr/sample/input/infile1.txt
               in.file2=/usr/sample/input/infile2.txt"
          }
\frac{3}{5},
 "id": "414D51204D4654514D20202020202020987C936103A80140",
 "originator": {
 "host": "host.johnwatson.com",
 "mqmdUserId": "john.watson",
          "userId": "john.watson"
 },
 "job": {
          "name": "pushsecurities"
        },
        "status": {
 "lastStatusUpdate": "2021-11-17T07:12:35.459Z",
 "state": "started"
\frac{3}{5},
 "statistics": {
 "startTime": "2021-11-17T07:12:35.459Z"
 }
\frac{3}{5} ]
}
```
A seguir há um exemplo de um corpo de resposta com o status failed

```
{
 "call": [{
 "agent": {
         "qmgrName": "SECURITIES.QM",
         "name": "SECURITIES.AGENT"
\frac{3}{2},
 "priority": 0,
      "userProperties": {
         "com.ibm.wmqfte.SourceAgent": "SECURITIES.AGENT",
```

```
 "com.ibm.wmqfte.OriginatingUser": "john.watson",
 "com.ibm.wmqfte.OriginatingHost": "host.johnwatson.com",
 "com.ibm.wmqfte.TransferId": "414d51204d4654514d20202020202020987c936103a80140",
 "com.ibm.wmqfte.MqmdUser": "john.watson",
 "com.ibm.wmqfte.Priority": "0",
       "com.ibm.wmqfte.DestinationAgent": "SECURITIES.AGENT"
      },
 "results": {
 "result": [{
 "returnCode": 1,
 "completionTime": 2021-11-23T03:40:05.794Z",
           "outcome": "failure"
           "consoleOutput": [
              "BFGCL0207E: Target "concatenate1" does not exist in the project "null"."
          ]
        }],
         "retries": 0,
         "finalOutcome": "failure"
\frac{3}{5},
 "command": {
 "retryWait": 0,
 "retryCount": 0,
 "type":"antScript",
\blacksquare antscript": {
 "name": "/usr/sample/hubprocess.xml",
 "target": "concatenate" 
            "successReturnCode": "0"
 "arguments": "out.file=/usr/out/outfile.txt
 in.file1=/usr/sample/input/infile1.txt
              in.file2=/usr/sample/input/infile2.txt" 
          }
\frac{3}{5},
 "id": "414D51204D4654514D20202020202020987C936103A80140",
 "originator": {
 "host": "host.johnwatson.com",
 "mqmdUserId": "john.watson",
 "userId": "john.watson"
\frac{3}{5},
 "job": {
          "name": "pushsecurities"
\frac{3}{5},
       'status": {
          "lastStatusUpdate": "2021-11-17T07:12:35.459Z",
          "state": "failed"
 }
 "statistics": {
 "startTime":"2021-11-23T03:40:03.967Z",
 "endTime":"2021-11-23T03:40:05.794Z"
 }
     }
    ]
```
# **Referências relacionadas**

"Chamada gerenciada por POST" na página 2318 Use o método HTTP POST com o recurso call para criar uma chamado gerenciado Managed File Transfer .

# *Chamada gerenciada por POST*

Use o método HTTP POST com o recurso call para criar uma chamado gerenciado Managed File Transfer .

# **Nota:**

}

- Esse recurso está disponível apenas na versão 3 do IBM MQ REST API.
- V 9.4.0 Esse recurso não está disponível em uma instalação independente do IBM MQ Web Server Para obter mais informações sobre as opções de instalação para o componente IBM MQ que executa o administrative REST API, consulte O IBM MQ Console e REST API.

Para obter mais informações sobre chamadas gerenciadas, consulte Chamadas gerenciadas..

- • [URL do recurso](#page-2318-0)
- • ["Cabeçalhos de solicitação" na página 2319](#page-2318-0)
- <span id="page-2318-0"></span>• Formato do corpo da solicitação
- • ["Requisitos de segurança" na página 2322](#page-2321-0)
- • [Códigos de status de resposta.](#page-2322-0)
- • ["Cabeçalhos de resposta" na página 2323](#page-2322-0)
- • [Formato do corpo de resposta](#page-2322-0)
- • [Exemplos](#page-2323-0)

# **URL do recurso**

https://mqweb.ibm.com:9443/ibmmq/rest/v3/admin/mft/call

Será possível usar HTTP (Protocolo de Transporte de Hipertexto) no lugar de HTTPS se você ativar as conexões HTTP. Para obter mais informações sobre como ativar HTTP, consulte Configurando as portas HTTP e HTTPS.

# **Cabeçalhos de solicitação**

Os cabeçalhos a seguir devem ser enviados com a solicitação:

# **Content-Type**

Este cabeçalho precisa ser enviado com um valor de application/json, opcionalmente seguido por ;charset=UTF-8.

### **ibm-mq-rest-csrf-token**

Esse cabeçalho deve ser configurado, mas o valor pode ser qualquer coisa, incluindo ficar em branco.

# **Autorização**

Esse cabeçalho deverá ser enviado se você estiver usando a autenticação básica. Para obter mais informações, veja Usando a autenticação básica HTTP com a REST API.

# **Formato do corpo da solicitação:**

O corpo da solicitação deve conter atributos para apenas uma chamada gerenciada O envio de várias chamadas gerenciadas em uma única solicitação não é permitido

O corpo pode conter detalhes de um **AntScript** ou **executable**ou um **JCL** (para agentes em execução no z/OS).

A seção a seguir descreve o formato do corpo da requisição para cada um dos tipos. Observe que os atributos da seção de comando de uma chamada gerenciada são os mesmos atributos descritos na seção ["preSourceCall" na página 2372](#page-2371-0) de *Atributos do corpo da solicitação para transferências com HTTP POST*.

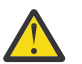

**Atenção:** Use o parâmetro **name** apropriado para a variável usada pela empresa.

Quais objetos e atributos são retornados depende da URL que foi especificada para a solicitação:

# **tarefa**

Objeto JSON.

Opcional

O nome do grupo que contém o nome do job dado a uma chamada gerenciada

**nome**

Sequência

Necessário se você especificou os atributos **job**

Especifica um nome de job definido pelo usuário para a chamada gerenciada

### **agent**

Objeto JSON.

Necessário

Nome do grupo contendo detalhes do agente para o qual uma solicitação de chamada gerenciada é enviada

#### **nome**

Sequência

Necessário

Atributo no grupo **agent** e refere-se ao nome do agente

#### **qmgrName**

Sequência

Necessário

Atributo no grupo **agent** e se refere ao nome do gerenciador de filas do agente

### **priority**

Integer

# Opcional

Prioridade designada à chamada gerenciada. O mesmo que MQMD.**Priority** com um valor de 0 a 9

# **userProperties**

Objeto JSON

Opcional

Nome do grupo que contém atributos em que cada atributo refere-se a metadados definidos pelo usuário O nome e valor de cada atributo são definidos pelo usuário.

### **comando**

Objeto JSON

Necessário

Nome do grupo que contém atributos que descrevem uma solicitação de chamada gerenciada

# **retryCount**

Integer

Opcional-zero é assumido se não especificado.

Especifica o número de tentativas para executar o comando antes de terminar.

# **retryWait**

Integer

Opcional-zero é assumido se não especificado.

Especifica o tempo de espera, em segundos, entre novas tentativas.

### **Código successReturn**

Sequência

Necessário

Especifica a condição, com base no código de retorno do executável, AntScriptou JCL, que deve ser verdadeira na ordem para a chamada gerenciada ser bem-sucedida.

A condição é especificada como um operador, seguida por um valor. Os caracteres válidos para o operador são >,  $\lt$ ,  $!e =$ .

É válido ter uma combinação de mais de um operador.. Consulte ["successrc" na página 2158](#page-2157-0) para obter mais informações sobre os operadores..

Por exemplo, uma expressão ">2&<7&!5|0|14" indica que os códigos de retorno 0, 3, 4, 6 e 14 são considerados como sucesso.

O valor padrão é zero.

**Tipo**

Sequência

Necessário

Identifica o tipo de chamado gerenciado. *antScript*, *executable*e *jcl* são os valores suportados

## **executable**

Objeto JSON

Necessário se o valor do atributo **type** for *executable*e puder ser especificado apenas quando o valor do atributo **type** for *executable*

Um objeto JSON que pode conter atributos relacionados a um programa executável específico da plataforma a ser chamado

### **nome**

Sequência

Necessário se o valor do atributo **type** for *executable*e puder ser especificado apenas quando o valor do atributo **type** for *executable*

Especifica o nome da execução do programa.

### **argumentos**

Sequência

Opcional

Especifica uma lista de dados customizados definidos pelo usuário em pares de key=value separados por espaço

#### **antScript**

Objeto JSON

Necessário se o valor do atributo **type** for *antScript*e puder ser especificado apenas quando o valor do atributo **type** for *antScript*

Um objeto JSON que pode conter atributos relacionados a um script Ant do Apache a ser chamado

#### **nome**

Sequência

Necessário se o valor do atributo **type** for *antScript*e puder ser especificado apenas quando o valor do atributo **type** for *antScript*

Especifica o nome do script Ant a ser executado.

### **destino**

Sequência

Especifica o destino para chamar no script Ant especificado. Se esse atributo não for especificado, o destino denominado **default** será chamado

#### **argumentos**

Objeto JSON

Opcional

Especifica uma lista de dados customizados definidos pelo usuário em pares de key=value

### **jcl**

Objeto JSON

Necessário se o valor do atributo **type** for *jcl*e puder ser especificado apenas quando o valor do atributo **type** for *jcl*

z/08 Um objeto JSON que pode conter atributos relacionados a uma tarefa JCL z/OS para enviar.

### **nome**

Sequência

Necessário se o valor do atributo **type** for *jcl*e puder ser especificado apenas quando o valor do atributo **type** for *jcl*

Especifica o nome da JCL a ser enviada.

# <span id="page-2321-0"></span>**Requisitos de segurança**

O responsável pela chamada deve ser autenticado no servidor mqweb e deve ser membro das funções MFTWebAdmin ou MQWebUser . Para obter mais informações sobre segurança para o administrative REST API, consulte Segurança do IBM MQ Console e do REST API.

Se a segurança baseada em token for usada, o token LTPA usado para autenticar o usuário deverá ser fornecido com a solicitação como um cookie. Para obter mais informações sobre autenticação baseada em token, consulte Usando a autenticação baseada em token com a API de REST.

Se você tiver configurado um ambiente de simulação do usuário, conceda autoridade adicional ao ID do usuário do servidor mqweb para acessar o local do sistema de arquivos especificado. Por exemplo, para restringir o sistema de arquivos ou a fila de acesso a apenas IDs do usuário que contêm os caracteres a, A ou b,B:

```
<tns:userSandboxes
 xmlns:tns="http://wmqfte.ibm.com/UserSandboxes"
 xmlns:xsi="https://www.w3.org/2001/XMLSchema-instance"
         xsi:schemaLocation="http://wmqfte.ibm.com/UserSandboxes UserSandboxes.xsd">
    <tns:agent>
         <tns:sandbox user="^[a-bA-B]*$" userPattern="regex">
             <tns:read>
 <tns:include name="/mountpath/**"/>
 <tns:include name="**" type="queue"/>
            </tns:read>
             <tns:write>
                  <tns:include name="/mountpath/**"/>
                  <tns:include name="**" type="queue"/>
             </tns:write>
        </tns:sandbox>
     </tns:agent>
</tns:userSandboxes>
```
Se você tiver a verificação de autoridade MFT ativada, conceda autoridades adicionais conforme descrito em Restringindo autoridades do usuário em MFT ações do agente.

Para a função MFTWebAdmin , as solicitações de chamada gerenciadas são enviadas no contexto do ID do usuário do servidor mqweb. Para distinguir entre diferentes proprietários da função MFTWebAdmin e para propósitos de auditoria, a solicitação de chamada gerenciada enviada contém o nome do usuário autenticado como o originador da chamada gerenciada Esse método assegura que haja um registro de quem iniciou o pedido de chamadas gerenciadas

Por exemplo, se o usuário mftadminusrda função MFTWebAdmin iniciar uma chamada gerenciada, os dados do originador no XML que é criado para descrever a chamada gerenciada têm mftadminusr no elemento userID , conforme mostrado neste exemplo:

```
<originator>
   <hostName>example.com</hostName>
   <userID>mftadminusr</userID>
   <mqmdUserId>mqm</mqmdUserId>
</originator>
```
em que:

### **hostName**

É o nome do host no qual o servidor mqweb está em execução

### **userId**

É o nome do usuário que está conectado ao servidor mqweb.

### **mqmdUserID**

É o nome do usuário sob o qual o servidor mqWeb está em execução e se conecta ao gerenciador de fila de comando

Se o responsável pela chamada for um membro da função MQWebUser , o proprietário de segurança do responsável pela chamada deverá receber uma das seguintes autoridades:

- <span id="page-2322-0"></span>1. Se a fila de comando for local, ou seja, o gerenciador de filas de comandos e o gerenciador de fila do agente de origem forem iguais, conceda autoridade put para a fila de comandos
- 2. Se a fila de comando for remota, ou seja, o gerenciador de fila de comando e o gerenciador de fila do agente de origem forem diferentes, conceda autoridade put para a fila de transmissão.

### **Notas:**

- Se o ID do usuário de um principal que é membro da função MQWebUser tiver mais de 12 caracteres, a solicitação falhará. O código de status de resposta 403 é retornado para o responsável pela chamada
- Se o responsável pela chamada for designado a mais de uma função, a função de privilégio mais alta aplicável à operação será usada.

Se a segurança estiver desativada no servidor mqweb, a solicitação de transferência enviada conterá o nome "UNAUTHENTICATED" como o originador da transferência

# **Códigos de status de resposta.**

### **202**

A solicitação de chamada gerenciada foi aceita pelo REST API Ainda pode ser rejeitado pelo agente MFT . Você deve emitir um comando GET, usando a URL do cabeçalho de resposta location para determinar o estado da chamada gerenciada.

#### **400**

Dados inválidos fornecidos.

Por exemplo, atributos inválidos especificados..

#### **401**

Não autenticado.

O usuário deve ser autenticado no servidor mqweb. Para obter informações adicionais, consulte ["Requisitos de segurança" na página 2322.](#page-2321-0)

O cabeçalho ibm-mq-rest-csrf-token também deve ser especificado..

#### **403**

Acesso proibido por uma das seguintes razões:

- Não autorizado. O responsável pela chamadas é autenticado para o servidor mqweb e está associado a um proprietário válido No entanto, o principal não tem acesso aos recursos necessários do IBM MQ ou MFT
- $\bullet$   $\bullet$  Y 9.4.0  $\bullet$  Acesso proibido no ambiente do servidor atual. O administrative REST API não está disponível em uma instalação independente do IBM MQ Web Server

#### **500**

Problema do servidor ou código de erro de IBM MQ ou MFT.

**503**

Gerenciador de filas não em execução.

# **Cabeçalhos de resposta**

O seguinte cabeçalho é retornado com a resposta:

#### **local**

Se a solicitação foi bem-sucedida, este cabeçalho especifica a URL para a nova chamada gerenciada.

# **Formato do corpo de resposta**

O corpo de resposta estará vazio se a transferência for criada com êxito

Se ocorrer um erro, o corpo de resposta conterá uma mensagem de erro; consulte REST API manipulação de erros

# <span id="page-2323-0"></span>**Exemplos**

Um exemplo de um formato de corpo da solicitação para uma chamada gerenciada para executar um *antScript*:

```
{
  "job": {
     "name": "pushsecurities"
 },
 "agent": {
 "name":"SECURITIES.AGENT",
 "qmgrName":"SECURITIES.QM"
   },
 "priority": 0,
 "command": {
       "retryCount": 0,
      "retryWait": 0,
      "successReturnCode":"0",
      "type":"antScript",
 "antScript": {
 "name": "publish.xml",
 "target": "publishsecurities",
          "arguments": "filename=abc.csv updateInterval=5"
     }
   }
}
```
Um exemplo de um formato de corpo da solicitação para uma chamada gerenciada para executar um *executável*:

```
{
  "job": {
     "name": "compressfiles"
 },
 "agent": {
 "name":"SECURITIES.AGENT",
 "qmgrName":"SECURITIES.QM"
 },
 "priority": 0,
 "command": {
 "retryCount": 0,
 "retryWait": 0,
      "successReturnCode":"0",
      "type":"executable",
 "executable": {
 "name": "compress.sh",
         "arguments": "filename zlib"
      }
   }
}
```
 $z/0S$ Um exemplo de um formato de corpo de solicitação para uma chamada gerenciada com JCL a ser executada por um agente executando z/OS:

```
{
 "job": {
 "name": "pushsecurities"
 },
 "agent": {
 "name":"SECURITIES.AGENT"
 "qmgrName":"SECURITIES.QM"
 },
 "priority": 0,
 "command": {
      "retryCount": 0,
      "retryWait": 0,
      "successReturnCode":"0",
 "type":"jcl",
 "jcl": {
 "name": "publish",
      }
   }
}
```
# <span id="page-2324-0"></span>**Referências relacionadas**

# ["Chamada gerenciada por GET" na página 2311](#page-2310-0)

Use o método HTTP GET com o recurso call para solicitar informações sobre o status de uma chamada gerenciada do Managed File Transfer É possível consultar apenas as chamadas gerenciadas iniciadas após o servidor mqweb ser iniciado.

# **/admin/mft/monitor**

É possível usar o método GET HTTP com o recurso monitor para solicitar informações sobre um monitor de recurso do Managed File Transfer É possível usar o método HTTP POST para criar um monitor de recurso e o método HTTP DELETE para excluir um monitor de recurso

**Nota: V 9.4.0** Esse recurso não está disponível em uma instalação independente do IBM MQ Web Server Para obter mais informações sobre as opções de instalação para o componente IBM MQ que executa o administrative REST API, consulte O IBM MQ Console e REST API.

# **Tarefas relacionadas**

Iniciando com o REST API para MFT

# **Referências relacionadas**

["/admin/mft/agente" na página 2301](#page-2300-0)

É possível usar o método HTTP GET com o recurso agent para solicitar informações sobre agentes do Managed File Transfer

# ["/admin/mft/transferência" na página 2359](#page-2358-0)

É possível usar o método HTTP GET com o recurso transfer para solicitar informações sobre transferências Managed File Transfer . É possível usar o método HTTP POST para colocar uma mensagem de pedido de transferência no gerenciador de fila de comando, que será roteado para o gerenciador de filas do agente de origem

# *POST*

Use o método HTTP POST com o recurso monitor para criar um monitor de recurso Managed File Transfer .

# **Nota:**

- Configure o gerenciador de filas de comando na configuração antes de emitir qualquer comando MFT Criar Monitor ou Transferência REST API Consulte Configurando a API REST para MFT para obter mais informações.
- $\bullet$   $\blacksquare$  Y 9.4.0  $\blacksquare$  Esse recurso não está disponível em uma instalação independente do IBM MQ Web Server Para obter mais informações sobre as opções de instalação para o componente IBM MQ que executa o administrative REST API, consulte O IBM MQ Console e REST API.
- URL do recurso
- • ["Cabeçalhos de solicitação" na página 2326](#page-2325-0)
- • [Formato do corpo da solicitação](#page-2325-0)
- • ["Requisitos de segurança" na página 2327](#page-2326-0)
- • [Códigos de status de resposta.](#page-2326-0)
- • ["Cabeçalhos de resposta" na página 2328](#page-2327-0)
- • [Formato do corpo de resposta](#page-2327-0)
- • [Exemplos](#page-2327-0)

# **URL do recurso**

https://*host*:*port*/ibmmq/rest/v2/admin/mft/monitor

<span id="page-2325-0"></span>Será possível usar HTTP (Protocolo de Transporte de Hipertexto) no lugar de HTTPS se você ativar as conexões HTTP. Para obter mais informações sobre como ativar HTTP, consulte Configurando as portas HTTP e HTTPS.

# **Cabeçalhos de solicitação**

Os cabeçalhos a seguir devem ser enviados com a solicitação:

## **Content-Type**

Este cabeçalho precisa ser enviado com um valor de application/json, opcionalmente seguido por ;charset=UTF-8.

### **ibm-mq-rest-csrf-token**

Esse cabeçalho deve ser configurado, mas o valor pode ser qualquer coisa, incluindo ficar em branco.

### **Autorização**

Esse cabeçalho deverá ser enviado se você estiver usando a autenticação básica. Para obter mais informações, veja Usando a autenticação básica HTTP com a REST API.

# **Formato do corpo da solicitação:**

O corpo da solicitação deve estar no formato JSON na codificação UTF-8 Atributos marcados como *obrigatório* são obrigatórios e se você não fornecer valores para os outros parâmetros no corpo da solicitação, os valores padrão serão usados.

### **nome**

Sequência JSON..

Contém o nome de um monitor de recursos

O nome não faz distinção entre maiúsculas e minúsculas-caracteres minúsculos são compactados em caracteres maiúsculos e não é possível usar o caractere curinga (\*).

O nome é necessário.

# **Tipo**

Sequência JSON..

O tipo do recurso a ser monitorado

### **geral**

Objeto JSON.

Este objeto JSON contém detalhes do intervalo de pesquisa, as unidades do intervalo de pesquisa e as correspondências por tarefa...

### **Recurso**

Objeto JSON.

Esse objeto JSON contém detalhes do recurso, que é o nome para monitorar uma fila e um diretório e para um recurso de diretório o nível de recursão.

Os atributos **name** neste objeto são necessários..

## **triggerCondition**

Objeto JSON.

Esse objeto JSON contém o atributo type e vários outros atributos dependendo se o tipo de recurso é um diretório ou uma fila. Consulte ["Atributos do corpo da solicitação para monitores do recurso MFT"](#page-2329-0) [na página 2330](#page-2329-0) para obter detalhes sobre esse atributo

Os atributos **type** neste objeto são necessários..

# **userProperties**

Objeto JSON.

Especifica os metadados definidos pelo usuário que são transmitidos para os pontos de saída do monitor O parâmetro pode tomar um ou mais pares de nome separados por vírgulas. Cada par de nomes consiste em um name=value..

# <span id="page-2326-0"></span>**transferDefinition**

Objeto JSON.

Contém detalhes sobre a transferência, por exemplo, agente de origem e gerenciador de filas, agente de destino e gerenciador de filas, etc. Consulte ["Atributos do corpo da solicitação para monitores do](#page-2329-0) [recurso MFT" na página 2330](#page-2329-0) para obter detalhes sobre esse atributo

["Atributos do corpo da solicitação para monitores do recurso MFT" na página 2330](#page-2329-0) lista todos os atributos..

# **Requisitos de segurança**

O responsável pela chamada deve ser autenticado no servidor mqweb e deve ser membro das funções MFTWebAdmin ou MFTWebUser . Para obter mais informações sobre segurança para o administrative REST API, consulte Segurança do IBM MQ Console e do REST API.

Se a segurança baseada em token for usada, o token LTPA usado para autenticar o usuário deverá ser fornecido com a solicitação como um cookie. Para obter mais informações sobre autenticação baseada em token, consulte Usando a autenticação baseada em token com a API de REST.

Se você tiver configurado um ambiente de simulação do usuárioe MFT verificação de autoridade ou MFT verificação de autoridade estiver ativada, será necessário conceder uma autoridade adicional para o usuário que iniciou o servidor WebSphere Liberty para acessar o local do sistema de arquivos especificado.

Para a função MFTWebAdmin , solicitações de transferência são enviadas no contexto do usuário que iniciou o servidor Liberty . Para distinguir entre diferentes proprietários da função MFTWebAdmin e para propósitos de auditoria, o pedido de transferência enviado contém o nome do usuário autenticado como o originador da transferência Esse método assegura que haja um registro de quem iniciou a solicitação de transferência

Por exemplo, se o usuário mftadminusr, da função MFTWebAdmin , iniciar uma transferência, os dados do originador no XML possuem mftadminusr no elemento userID , conforme mostrado neste exemplo:

```
<originator>
   <hostName>example.com.</hostName>
   <userID>mftadminusr</userID> 
</originator>
```
Se o responsável pela chamada for um membro da função MQWebUser , o proprietário de segurança do responsável pela chamada deverá receber uma das seguintes autoridades:

- 1. Se a fila de comando for local, ou seja, o gerenciador de filas de comandos e o gerenciador de fila do agente de origem forem iguais, conceda autoridade put para a fila de comandos
- 2. Se a fila de comando for remota, ou seja, o gerenciador de fila de comando e o gerenciador de fila do agente de origem forem diferentes, conceda autoridade put para a fila de transmissão.

# **Notas:**

- Se o ID do usuário de um principal que é membro da função MQWebUser tiver mais de 12 caracteres, a solicitação falhará. O código de status de resposta 403 é retornado para o responsável pela chamada
- Se o responsável pela chamada for designado a mais de uma função, a função de privilégio mais alta aplicável à operação será usada.

Se a segurança estiver desativada no servidor mqweb, a solicitação de transferência enviada conterá o nome "UNAUTHENTICATED" como o originador da transferência

# **Códigos de status de resposta.**

**202**

A solicitação de criação do monitor foi aceita pelo servidor mqweb Ainda pode ser rejeitado pelo agente MFT .

<span id="page-2327-0"></span>**400**

Dados inválidos ou desconhecidos fornecidos para criar monitor de recurso.

Por exemplo, atributos inválidos especificados..

**401**

Não autenticado.

O usuário deve ser autenticado no servidor mqweb. Para obter informações adicionais, consulte ["Requisitos de segurança" na página 2327.](#page-2326-0)

O cabeçalho ibm-mq-rest-csrf-token também deve ser especificado..

**403**

Acesso proibido por uma das seguintes razões:

- Não autorizado. O responsável pela chamadas é autenticado para o servidor mqweb e está associado a um proprietário válido No entanto, o principal não tem acesso aos recursos necessários do IBM MQ ou MFT
- $\bullet$   $\blacksquare$  Y 9.4.0  $\blacksquare$  Acesso proibido no ambiente do servidor atual. O administrative REST API não está disponível em uma instalação independente do IBM MQ Web Server

**500**

Problema do servidor ou código de erro de IBM MQ ou MFT.

# **Cabeçalhos de resposta**

O seguinte cabeçalho é retornado com a resposta:

**local**

Se a solicitação for enviada com êxito, o atributo **location** no cabeçalho de resposta será atualizado com a url, por meio da qual os detalhes sobre o monitor de recurso podem ser consultados posteriormente

# **Formato do corpo de resposta**

O corpo de resposta estará vazio se a transferência for criada com êxito

Se ocorrer um erro, o corpo de resposta conterá uma mensagem de erro; consulte REST API manipulação de erros

# **Exemplos**

O exemplo a seguir cria um monitor de recurso para monitorar um diretório:

```
{
 "name": "DIRMONREGEX",
 "type": "directory",
 "general": {"pollingInterval": 1, "pollingIntervalUnit": "minutes","matchesPerTask": 5 },
 "userProperties": {"companyName": "IBM", "unit": "ISL" },
<code>"resource":</code> \{ <code>"name": "/MFT/TRIGGER", <code>"recursionLevel":</code> 2 \},</code>
 "triggerCondition": { "excludePattern": "*.xls","includePattern": 
"*.txt","type": "matchAll 
},
 "transferDefinition" { 
 "sourceAgent": { "qmgrName": "srcQmgr", "name": "SRC" }, 
 "destinationAgent": {"qmgrName": "desQmgr", "name": "DES" },
                 "transferSet": { 
\blacksquare item": [
\{ "source": \{ "name": "C:\src\test.txt","type": "file" \}, "destination": {"name": "C:\dst\test.txt","type": "file" } } ],
 "userProperties": { "ARCHIVE_PATH": "C:\\MFT\\ARCHIVE", 
\blacksquare REJECT_PATH": \blacksquare \blacksquare \blacks "postSourceCall": { "name": "posttransfersource.exe", 
\blacksquare executable":{"arguments": "data1 data2"} ),
\blacksquare postDestinationCall": { \blacksquare "name": \blacksquare posttransferdest.exe",
\blacksquare executable":{"arguments": "dataDest1 dataDest2" } },},
\blacksquare "preDestinationCall": { "name": "pretransferdest.exe"},
                      "preSourceCall": { "name":"posttransferdest.exe",
```

```
 "executable" : { "arguments": "predata1 predata2"} },
 "priority": 0,
 "recoveryTimeout": 21600 } }
```
O exemplo a seguir cria um monitor de recurso para monitorar uma fila:

}

```
{ "name": "QMON", "type": "queue", 
 "general":{ "pollingInterval": 1 "pollingIntervalUnit": "minutes","matchesPerTask": 5 },
 "triggerCondition": { "excludePattern": "*.xls","includePattern": "*.txt","type": 
"matchAll
 "userProperties ": { "companyName": "IBM", "unit": "ISL" },
 "resource": { "name": "MSGQ", "matchCondition": "containsMessages" },
 " transferDefinition ": {
 "job": {"name": "testJob" },
 "sourceAgent": {"name": "SRC","qmgrName": "srcQmgr"},
 "destinationAgent": {"name": "DES","qmgrName": "desQmgr"},
        "transferSet": {
\blacksquare item": [ \{ "source":{"name": "C:\temp\src\test.txt","type": "file",
 "recursive": false "disposition": "leave"},
 "destination":{"name": "LQ@NYQMGR ", "type": "queue",
 "actionIfExists": "error", "delimiterType":"size",
 "messagePersistence":"persistent"
<code>"queueExtended"</code> :{ <code>"messageSize"=4, "setMQProperties"="false"</code> },
 "priority": 1, "recoveryTimeout":"-1","checksum": "md5", "mode":"text" } ] } }
```
O exemplo a seguir cria um monitor de recursos para monitorar um diretório com mais atributos:

```
{
 "name": "DIRMONREGEX", "type": "directory","agentName": "SRC",
 "general": { "pollingInterval": 1, "pollingIntervalUnit": "minutes","matchesPerTask": 5},
 "userProperties" : {"companyName": "IBM", "unit": "ISL" },
 "resource": { "name": "/MFT/TRIGGER","recursionLevel": 2 },
 "triggerCondition": { "matchPattern": " [a-zA-Z]{3}", "excludePattern": " [d-fD-F]{3}",
 "patternType": "regularExpression", 
\blacksquare "matchCondition": \{`` matchNoSizeChangeInterval": 5 \} \} ,
     "transferDefinition": { 
 "sourceAgent": { "name": "SRC", "qmgrName": "srcQmgr" },
 "destinationAgent": { "name": "NY.AGENT","qmgrName": "NYQMGR" },
   "transferSet": {
 "item": [ { "source": {"name": "C:\temp\src\source.exe","type": "file" },
\blacksquare "destination" : {"name": "C:\temp\dst","type": "file"},
\blacksquare \blacksquare \blacks}
```
O exemplo a seguir cria um monitor de recurso, demonstrando a funcionalidade de substituição de variável:

```
{ "name":
"VARSUB-TEST", "type": "directory", "agentName":"SRC",
 "general": { "pollInterval": 1, "pollIntervalUnit": "minutes"},
 "resource":{"name":"c\\source_dir"},
 "triggerCondition": { "excludePattern": "*.exe", "includePattern": "*.txt", 
 "matchPattern": "wildcard","type": "matchAll" },
  "transferDefinition": {
 "job": {"name": "varSub"},
 "sourceAgent": { "name": "SRC", "qmgrName": "gandhi"},
 "destinationAgent": { "name": "DES", "qmgrName": "gandhi","actionIfExists":"overwrite"},
 "transferSet": { "item": [ {
 "destination": {"name": "C:\\dest\\${fileName}","type": "directory"},
 "source": {"name": "C:\\source_dir\\file.txt","type": "file"},
          "mode":"text"}] } }
}
```
**Tarefas relacionadas**

Iniciando com o REST API para MFT

# <span id="page-2329-0"></span>**Referências relacionadas**

"Atributos do corpo da solicitação para monitores do recurso MFT" na página 2330 A API REST Criar Monitor usa os atributos de entrada como objetos JSON..

*Atributos do corpo da solicitação para monitores do recurso MFT* A API REST Criar Monitor usa os atributos de entrada como objetos JSON..

A lista a seguir mostra os atributos que você precisa fornecer para uma chamada REST:

- nome
- • [tipo](#page-2335-0)
- "geral" na página 2330
- "Recurso" na página 2330
- ["transferDefinition" na página 2331](#page-2330-0)
- • ["triggerCondition" na página 2338](#page-2337-0)

### **nome**

Sequência.

Um nome exclusivo para o monitor de recurso ou fila..

O nome não faz distinção entre maiúsculas e minúsculas-caracteres minúsculos são compactados em caracteres maiúsculos e não é possível usar o caractere curinga (\*).

O atributo Name é necessário.

# **Tipo**

Sequência.

Tipo do monitor de recurso.

O valor é um dos seguintes valores:

# **diretório**

O tipo do recurso a ser criado é um diretório do sistema de arquivos

### **queue**

O tipo do recurso a ser criado é uma fila do IBM MQ

# **geral**

Elemento Group que define os atributos básicos do monitor.

# **pollInterval**

Número inteiro.

Frequência, em unidades de tempo, na qual um monitor pesquisa um recurso

O valor padrão é 1.

# **Unidade pollInterval**

Sequência.

Especifica o intervalo de tempo para o atributo **pollInterval** . Os valores possíveis são seconds, minutes, hours, days

O valor padrão é minutes.

# **matchesPerTarefa**

Número inteiro.

Máximo de correspondências do acionador a serem incluídas em uma única tarefa O valor padrão é 2.

# **Recurso**

Elemento de grupo que define os detalhes sobre o recurso a ser monitorado..

<span id="page-2330-0"></span>O atributo **name** neste objeto é sempre retornado

## **nome**

Sequência.

Especifica o nome ou o recurso a ser monitorado Pode ser o caminho absoluto de um arquivo ou diretório ou o nome de uma fila.

## **recursionLevel**

Número inteiro.

Especifica o nível na estrutura de diretório que precisa ser monitorado

O valor padrão é 1.

**Nota:** Esse atributo é válido apenas para um tipo de diretório do monitor do recurso

# **transferDefinition**

Esse atributo contém detalhes para a transferência, que é iniciada quando a condição acionadora é atendida

### **destinationAgent**

Elemento de grupo contendo elementos que definem um agente de destino.

Os atributos **name** e **qmgrName** nesse objeto são sempre retornados.

### **qmgrName**

Sequência.

O nome do gerenciador de filas no sistema de destino.

### **nome**

Sequência.

O nome do agente no sistema de destino.

### **tarefa**

Contém o nome da tarefa de transferência:

### **nome**

Sequência.

O nome do job definido pelo usuário para a transferência

### **sourceAgent**

Elemento de grupo que contém elementos que definem um agente de origem

Os atributos **name** e **qmgrName** nesse objeto são sempre retornados.

# **qmgrName**

Sequência.

O nome do gerenciador de filas no sistema de origem.

### **nome**

Sequência.

O nome do agente no sistema de origem.

### **transferSet**

O elemento de grupo que contém os elementos que especificam uma solicitação de transferência

O atributo **item** neste objeto é sempre retornado

# **priority**

Número (opcional).

Prioridade designada à solicitação de transferência com zero sendo o padrão, se nenhum valor for configurado.

# **userProperties**

Objeto (opcional)..

Propriedades definidas pelo usuário especificadas no pedido de transferência.

# **item**

Objeto.

Matriz de elementos do grupo que descreve a configuração do item de origem e de destino a ser transferido

### **origem**

Objeto.

Elemento Group que contém os atributos de um item de origem.

### Os atributos **name** e **type** nesse objeto são sempre retornadas

### **nome**

Sequência.

Especifica o caminho absoluto de arquivo, diretório, conjunto de dados, conjunto de dados particionados ou fila no final da origem

### **Tipo**

Sequência.

O tipo de origem O valor é um dos seguintes valores:

### **queue**

Especifica uma fila do IBM MQ como a origem

### **Arquivo**

Especifica um arquivo como a origem

### **diretório**

Especifica um diretório como a origem

### **sequentialDataset**

Especifica um conjunto de dados sequenciais z/OS como origem.

### **partitionedDataset**

Especifica um conjunto de dados particionados z/OS como origem.

### **recursivo**

Booleano (opcional).

Especifica que os arquivos são transferidos recursivamente em subdiretórios quando o elemento de origem é um diretório ou contém caracteres curingas

### **disposição**

Sequência (opcional).

Especifica a ação que é executada no elemento de origem quando uma origem tiver sido transferida com êxito para seu destino Os valores possíveis são:

# **leave**

Os arquivos de origem não são alterados.

### **excluir**

Os arquivos de origem são excluídos do sistema de origem após a transferência bemsucedida do arquivo de origem.

# **codificação**

Sequência (opcional)

Especifica qual codificação de caracteres usar para ler o arquivo de origem ao executar conversão de caracteres. Essa opção é aplicável apenas a arquivos de texto e o valor possível é qualquer número de página de códigos válido...

## **datasetExtended**

Objeto (opcional)..

elemento de grupo que define atributos adicionais da especificação de origem, se a origem for um conjunto de dados z/OS em uma solicitação de transferência.

## Os atributos **hexDelimiters** e **delimiterPosition** nesse objeto são sempre retornadas

# **keepTrailingSpaces**

Booleano (opcional).

Descreve a ação que será executada se houver espaços à direita nos registros de origem que são lidos a partir de um arquivo orientado por registro de comprimento fixo (por exemplo, um conjunto de dados z/OS ) como parte de uma transferência de modo de texto.

### **hexDelimiters**

Sequência.

Para arquivos de origem que são orientados a registros (por exemplo, conjuntos de dados do z/OS), especifica um ou mais valores de bytes a serem inseridos como o delimitador ao anexar registros a um arquivo binário. Cada valor é representado como dois dígitos hexadecimais no intervalo 00-FF, prefixados por x.

### **delimiterPosition**

### Sequência

Especifica a posição de inserção para o texto de origem e delimitadores binários O valor é um dos seguintes valores:

#### **prefixo**

Os delimitadores são inseridos no início de cada registro.

#### **postfix**

Os delimitadores são inseridos no final de cada registro; esta é a opção padrão..

#### **queueExtended**

Objeto (opcional)..

Elemento de grupo que define atributos adicionais de uma especificação de origem, se a origem for uma fila do IBM MQ em uma solicitação de transferência

## Os atributos **useMessageGroup** e **grouplD** nesse objeto são sempre retornadas

#### **Grupo useMessage**

Booleano.

Especifica se as mensagens são agrupadas por ID do grupo do IBM MQ. O primeiro grupo concluído é gravado no arquivo de destino. Se esse parâmetro não for especificado, todas as mensagens na fila de origem serão gravadas no arquivo de destino.

#### **grouplD**

Sequência.

ID do grupo a ser usado ao obter mensagens de uma fila.

## **textDelimiters**

Sequência (opcional).

Especifica uma sequência de texto para inserir como o delimitador, ao anexar várias mensagens a um arquivo de texto.

#### **hexDelimiters**

Sequência (opcional).

Sequência separada por vírgula de bytes hexadecimais a serem usados ao anexar várias mensagens a um arquivo. Por exemplo, x12 ou x03,x7F

#### **delimiterPosition**

Sequência (opcional).

Define onde os delimitadores são posicionados na mensagem sendo colocada na fila de origem. O valor é um dos seguintes valores:

#### **prefixo**

Antes do início do corpo da mensagem

#### **postfix**

Após o término do corpo da mensagem; esta é a opção padrão

#### **messageArrivalWaitTime**

Número inteiro.

Tempo em segundos para aguardar a chegada de mensagens na fila de origem.

# **destino**

Objeto.

O elemento de grupo que contém os atributos de um item de destino

Os atributos **name** e **type** nesse objeto são sempre retornadas

### **nome**

Sequência.

Especifica o caminho absoluto do arquivo, diretório, conjunto de dados, conjunto de dados particionados ou fila na extremidade de destino.

### **Tipo**

Sequência.

O tipo de destino. O valor é um dos seguintes valores:

### **queue**

Especifica uma fila do IBM MQ como o destino

### **Arquivo**

Especifica um arquivo como o destino

### **diretório**

Especifica um diretório como destino.

### **sequentialDataset**

Especifica um conjunto de dados sequenciais z/OS como destino.

#### **partitionedDataset**

Especifica um conjunto de dados particionados z/OS como destino.

### **actionIfExiste**

Sequência (opcional).

Especifica a ação que será tomada se um arquivo de destino já existir no sistema de destino. O valor é um dos seguintes valores:

#### **erro**

Relata um erro e o arquivo não é transferido; este é o valor padrão

### **overwrite**

Sobrescreve o arquivo de destino existente.

#### **codificação**

Sequência (opcional).

Especifica qual codificação de caracteres usar para ler o arquivo de origem ao executar conversão de caracteres. Essa opção é aplicável apenas a arquivos de texto e o valor possível é qualquer número de página de códigos válido...

### **endOfLinha**

Sequência (opcional).

Especifica os caracteres de final de linha usados quando o arquivo é gravado no destino. Esta opção é aplicável apenas a arquivos de texto

#### **userId**

Sequência (opcional).

O nome do usuário, para cujo espaço no arquivo de destino os arquivos são transferidos.

## **datasetExtended**

Objeto (opcional)..

Elemento de grupo que define os atributos adicionais da especificação de destino, se o destino for um conjunto de dados z/OS em uma solicitação de transferência

## **truncateRecords**

Booleano.

Especifica que os registros de destino maiores que o atributo do conjunto de dados LRECL serão truncados. Se esse parâmetro não for especificado, os registros serão agrupados. Este parâmetro é válido apenas para transferências de modo de texto nas quais o destino é um conjunto de dados.

### **queueExtended**

Objeto (opcional)..

Elemento de grupo que define atributos adicionais de uma especificação de destino, se o destino for uma fila IBM MQ em uma solicitação de transferência

Os atributos **messagePersistence** e **delimiterType** nesse objeto são sempre retornadas

### **messagePersistence**

Sequência.

Define se a mensagem colocada para a fila de destino é persistente ou não persistente O valor é um dos seguintes valores:

### **persistente**

As mensagens são persistentes

### **nonPersistent**

As mensagens não são persistentes

# **asQueuePadrão**

A persistência de mensagem é configurada, dependendo da definição da fila

# **delimiterType**

Sequência.

Define o tipo de delimitador a ser usado ao dividir os dados recebidos em mensagens O valor é um dos seguintes valores:

### **Tamanho**

Dividir com base no tamanho fornecido..

# **binário**

Divida com base nos delimitadores fornecidos

### **hexDelimiters**

Sequência (opcional).

Sequência separada por vírgula de bytes hexadecimais a serem usados ao dividir mensagens. Por exemplo, x12 ou x03,x7F

### **textDelimiters**

Sequência (opcional).

Especifica a expressão regular Java a ser usada, ao dividir um arquivo de texto em várias mensagens

### **includeDelimitersInMessage**

Booleano.

Define se os delimitadores são incluídos em uma mensagem sendo colocada na fila de destino.

# **delimiterPosition**

Sequência

<span id="page-2335-0"></span>Define onde os delimitadores estão posicionados na mensagem sendo colocada na fila de destino. O valor é um dos seguintes valores:

### **prefixo**

Antes do início do corpo da mensagem

### **postfix**

Após o término do corpo da mensagem; esta é a opção padrão

### **setMQProperties**

Booleano (opcional).

Válido apenas quando o destino for uma fila O valor é um dos seguintes valores:

#### **true**

Configura as propriedades da mensagem na primeira mensagem criada pela transferência.

### **false**

Não configura as propriedades da mensagem na primeira mensagem criada pela transferência.

# **messageSize**

Número.

Define um tamanho em bytes para dividir os dados recebidos na mensagem.

### **soma de verificação**

Sequência (opcional).

Método de soma de verificação para verificar integridade de dados. O valor é um dos seguintes valores:

# **md5**

Algoritmo MD5 usado para validação de integridade.

# **Nenhum**

Nenhuma validação de checksum.

### **modo**

Sequência (opcional).

Especifica o modo de transferência como binário ou texto. O valor é um dos seguintes valores:

### **text**

Os dados são transferidos como texto.

### **binário**

Os dados são transferidos em binário.

# **recoveryTimeout**

Número (opcional).

Tempo em segundos para aguardar uma recuperação de transferência, com -1 sendo o padrão se nenhum valor for configurado.

# **preSourceCall**

Objeto (opcional)..

Agrupar elementos que contêm os elementos para chamada de programa antes de uma transferência iniciar na origem.

Esses elementos de grupo não estarão presentes se um monitor de recurso não estiver configurado para usar qualquer chamada de programa

### **Tipo**

Sequência (opcional).

Define o tipo de programa a ser chamado.. O valor é um dos seguintes valores:

## **executable**

Esse valor é o valor padrão.

Define atributos para um programa executável específico da plataforma:

### **nome**

Sequência.

Nome do programa a processar.

# **argumentos**

Sequência (opcional).

Argumento ou argumentos a serem passados para o programa que está sendo chamado

### **antScript**

Define atributos para o Script Ant :

### **nome**

Sequência.

Nome do script Ant para processar.

#### **destino**

Sequência (opcional)

Destino para chamar no script Ant especificado. O atributo não estará presente na resposta JSON, se o destino default for chamado.

# **argumentos**

Sequência (opcional).

Uma lista de dados customizados definidos pelo usuário no par key=value separado por espaço do tipo **String**. Por exemplo:

"arguments":"coffeeType=Arabica teaChoice=lemon"

# **jcl**

Define atributos para z/OS JCL a serem enviados.

#### **nome**

Sequência. Nome da JCL a ser enviada.

### **retryCount**

Número (opcional).

Um número positivo de tentativas para executar o comando antes de parar.

### **retryWait**

Número (opcional).

Quantidade de tempo a aguardar, em segundos entre duas novas tentativas.

### **Código successReturn**

Sequência (opcional).

O código de razão que é retornado quando a transferência é concluída Isso é procurado antes de executar o programa, script ou JCL especificado. Esse código de retorno é uma combinação de um operador e valor no formato de "[>|<|!] value". Observe que é válido ter uma combinação de mais de um operador, por exemplo, ">= 40"

### **postSourceCall**

Objeto (opcional)..

Agrupar elementos que contêm os elementos para chamada de programa após uma transferência ser concluída no código fonte Esse objeto contém os mesmos elementos que **preSourceCall**..

# **preDestinationCall**

Objeto (opcional)..

Agrupar elementos que contêm os elementos para chamada de programa antes de uma transferência iniciar no destino. Esse objeto contém os mesmos elementos que **preSourceCall**..

# <span id="page-2337-0"></span>**postDestinationCall**

Objeto (opcional)..

Agrupe os elementos que contêm os elementos para chamada de programa após uma transferência ser concluída no destino Esse objeto contém os mesmos elementos que **preSourceCall**..

# **triggerCondition**

Elemento de grupo que define os detalhes de uma condição acionadora usada por um monitor de recursos

### **Tipo**

Sequência.

Indica o tipo de correspondência concluída para decidir acionar uma transferência. Os valores possíveis são:

Para o tipo de recurso **Directory**:.

#### **matchAll**

Deve corresponder ao valor especificado para os atributos **includePattern** e **excludePattern**

## **matchNone**

Nenhum dos arquivos no diretório monitorado corresponde ao valor especificado para os atributos **includePattern** e **excludePattern** .

### **noChangeInSize**

Inicie uma transferência, se o tamanho do arquivo sendo monitorado não for alterado para um número especificado de intervalos de pesquisa.

### **sizeGreaterOrEqualPara**

Inicie uma transferência, se o tamanho do arquivo sendo monitorado for maior ou igual a um tamanho especificado.

Para o tipo de recurso **Queue**:.

### **queueNotEmpty**

A fila deve ter pelo menos uma mensagem.

### **Grupos completeMessage**

A fila deve ter pelo menos um grupo de mensagens.

# **noFileSizeChangePollCount**

Número.

Refere-se ao número de intervalos de pesquisa durante os quais o tamanho do arquivo monitorado não é alterado Usado em conjunto com o atributo **noChangeInSize**

# **fileSize**

Número.

Refere-se ao tamanho do arquivo acionador que está sendo monitorado, cujo tamanho é igual ou maior. Usado em conjunto com o atributo **sizeGreaterOrEqualTo**

# **Unidade fileSize**

Sequência

Define a unidade para o atributo **fileSize** O valor é um dos seguintes valores:

### **bytes**

A unidade de tamanho do arquivo está em bytes

#### **kilobytes**

Unidade de tamanho do arquivo está em kilobytes

# **megabytes**

Unidade de tamanho do arquivo está em megabytes

# **gigabytes**

Unidade de tamanho do arquivo está em gigabytes

# **includePattern**

Sequência.

Um padrão do nome, ou nomes, de arquivos a serem incluídos, ao fazer a correspondência para uma condição acionadora

# **excludePattern**

Sequência.

Um padrão do nome, ou nomes, dos arquivos a serem excluídos, ao fazer a correspondência para uma condição acionadora

# **matchPattern**

Sequência.

Indica como interpretar o conteúdo dos atributos **includePattern** e **excludePattern** O valor é um dos seguintes valores:

### **wildcard**

-Indica os atributos **includePattern** e **excludePattern** contêm caracteres curinga, por exemplo, \*.

# **regularExpression**

Indica que os atributos **includePattern** e **excludePattern** contêm Java expressões regulares

# **Tarefas relacionadas**

Iniciando com o REST API para MFT

# **Referências relacionadas**

["/admin/mft/monitor" na página 2325](#page-2324-0)

É possível usar o método GET HTTP com o recurso monitor para solicitar informações sobre um monitor de recurso do Managed File Transfer É possível usar o método HTTP POST para criar um monitor de recurso e o método HTTP DELETE para excluir um monitor de recurso

# *GET*

Use o método GET HTTP com o recurso monitor para listar informações sobre o status do monitor de recursos do MFT e outras informações de configuração

# **Nota:**

- Deve-se configurar um gerenciador de filas de coordenação antes de poder usar o recurso monitor Para obter mais informações, consulte Configurando a API REST para MFT.
- V 9.4.0 Esse recurso não está disponível em uma instalação independente do IBM MQ Web Server Para obter mais informações sobre as opções de instalação para o componente IBM MQ que executa o administrative REST API, consulte O IBM MQ Console e REST API.

Para obter mais informações sobre como configurar o serviço REST MFT , consulte Configurando a API REST para MFT.

- • [URL do recurso](#page-2339-0)
- • [Parâmetros de consulta opcionais](#page-2339-0)
- • ["Cabeçalhos de solicitação" na página 2342](#page-2341-0)
- • [Formato do corpo da solicitação](#page-2341-0)
- • ["Requisitos de segurança" na página 2342](#page-2341-0)
- • [Códigos de status de resposta.](#page-2341-0)
- • ["Cabeçalhos de resposta" na página 2343](#page-2342-0)
- <span id="page-2339-0"></span>• [Formato do corpo de resposta](#page-2342-0)
- • [Exemplos](#page-2343-0)

# **URL do recurso**

https://*host*:*port*/ibmmq/rest/v2/admin/mft/monitor/*{monitorName}*

## **monitorName**

Especifica opcionalmente o nome do monitor a ser consultado.

Se você não especificar um nome de monitor, será retornada uma lista de monitores.

Se desejar retornar uma lista de monitores com um nome de monitor curinga, use o parâmetro de consulta opcional **name** para especificar o nome do monitor em vez de especificar o nome do monitor na URL base.

Será possível usar HTTP (Protocolo de Transporte de Hipertexto) no lugar de HTTPS se você ativar as conexões HTTP. Para obter mais informações sobre como ativar HTTP, consulte Configurando as portas HTTP e HTTPS.

# **Parâmetros de consulta opcionais**

## **atributos**

Especifica uma lista separada por vírgula de atributos a serem recuperados.

Se você não especificar **attributes**, o conjunto padrão de atributos será retornado Consulte ["Atributos do corpo de resposta para monitor de recurso de lista" na página 2346](#page-2345-0) para obter uma listagem dos atributos disponíveis

Não é possível solicitar o mesmo atributo várias vezes

É possível especificar um asterisco, \*, para especificar que todos os atributos sejam retornados..

É possível fazer uma solicitação que especifica atributos que não são válidos para algumas das informações do monitor de recurso No entanto, se você fizer uma solicitação que especifica informações do monitor de recurso e inclui atributos que não são válidos para essas informações ocorre um erro..

Não é possível ter mais de três níveis de agrupamento. Por exemplo, não é possível consultar diretamente o transferDefinition.transferSet.postDestCall.retryWait, apenas o transferDefinition.transferSet.postDestCall Portanto, ao consultar o **transferDefinition**, é possível consultar apenas os seguintes atributos:

### **transferDefinition**

Retorna os detalhes completos da definição de transferência

# **transferDefinition.sourceAgent**

Retorna os detalhes completos da seção **sourceAgent** da definição de transferência.

# **transferDefinition.destinationAgent**

Retorna os detalhes completos da seção **destinationAgent** da definição de transferência.

### **transferDefinition.originador.**

Retorna os detalhes completos da seção **originator** da definição de transferência.

### **transferDefinition.transferSet**

Retorna os detalhes completos da seção **transferSet** da definição de transferência.

### **transferDefinition.transferSet.item.**

Retorna os detalhes completos de todos os itens de transferência na seção **item** da definição de transferência

### **transferDefinition.transferSet.preSourceChamada**

Retorna os detalhes completos da seção **preSourceCall** da definição de transferência.

# **transferDefinition.transferSet.postSourceChamada**

Retorna os detalhes completos da seção **postSourceCall** da definição de transferência.
## **transferDefinition.transferSet.preDestChamada**

Retorna os detalhes completos da seção **preDestCall** da definição de transferência.

## **transferDefinition.transferSet.postDestChamada**

Retorna os detalhes completos da seção **postDestCall** da definição de transferência.

#### **nome**

Especifica o nome do monitor do recurso

Esse parâmetro de consulta é válido apenas quando *monitorName* não é especificado na URL do recurso base..

Ao especificar o nome do monitor de recurso como um parâmetro de consulta opcional em vez de na URL base, é possível consultar um nome do monitor de recurso curinga e combinar a consulta com os parâmetros de consulta **state** e **type** .

O valor pode ser qualquer valor de sequência e \* pode ser usado como um caractere curinga. Observe que o caractere ? não é permitido

#### **agentName**

Nome do agente que possui o monitor de recurso

Como os monitores de recursos têm o escopo definido pelo agente, é possível ter um monitor de recurso com o mesmo nome em mais de um agente Nesta situação, o REST API retorna várias definições do monitor de recurso É possível usar o parâmetro de consulta **agentName** para retornar os monitores de recursos associados a esse agente específico.

Por exemplo, se um monitor de recurso com o nome MONITOR1 existir em mais de um agente, a URL a seguir retornará mais de uma definição de monitor de recurso:

https://localhost:9443/ibmmq/rest/v1/admin/mft/monitor/MONITOR1

Incluindo o parâmetro de consulta **agentName** , é possível retornar um monitor de recurso específico do agente:

https://localhost:9443/ibmmq/rest/v1/admin/mft/monitor/MONITOR1?agentName=AGENT1

O valor pode ser qualquer valor de sequência e \* pode ser usado como um caractere curinga. Observe que o caractere ? não é permitido

#### **estado**

O status do monitor de recurso

Esse parâmetro de consulta é válido apenas quando *monitorName* não é especificado na URL do recurso base..

O valor pode ser um dos seguintes:

#### **iniciado**

Apenas monitores que estão em um estado iniciado são retornados..

#### **interrompido**

Apenas monitores que estão em um estado interrompido são retornados.

**all**

Todos os monitores, independentemente do estado, são retornados

O valor padrão é **all**.

#### **Tipo**

O tipo do monitor de recurso

Esse parâmetro de consulta é válido apenas quando *monitorName* não é especificado na URL do recurso base..

O valor pode ser um dos seguintes:

#### **diretório**

Apenas os monitores de tipo de diretório são retornadas

## **queue**

Apenas os monitores de tipo de fila são retornadas

**all**

Todos os monitores, independentemente do tipo, são retornados

O valor padrão é **all**.

# **Cabeçalhos de solicitação**

O seguinte cabeçalho deve ser enviado com a solicitação:

# **Autorização**

Esse cabeçalho deverá ser enviado se você estiver usando a autenticação básica. Para obter mais informações, veja Usando a autenticação básica HTTP com a REST API.

# **Formato do corpo da solicitação:**

Nenhum.

# **Requisitos de segurança**

O ouvinte precisa ser autenticado para o servidor mqweb e ser um membro de um ou mais das funções MFTWebAdmin, MFTWebAdminRO ou MQWebUser. Para obter mais informações sobre segurança para o administrative REST API, consulte Segurança do IBM MQ Console e do REST API.

O proprietário de segurança do responsável pela chamada deve receber autoridade para assinar o tópico SYSTEM.FTE/Monitor .

Se a segurança baseada em token for usada, o token LTPA usado para autenticar o usuário deverá ser fornecido com a solicitação como um cookie. Para obter mais informações sobre autenticação baseada em token, consulte Usando a autenticação baseada em token com a API de REST.

# **Códigos de status de resposta.**

# **200**

Informações do monitor de recurso recuperadas com êxito.

# **400**

Dados inválidos fornecidos.

Por exemplo, atributos inválidos especificados..

# **401**

Não autenticado.

O responsável pela chamada deve ser autenticado no servidor mqweb. Para obter informações adicionais, consulte "Requisitos de segurança" na página 2342.

# **403**

Acesso proibido por uma das seguintes razões:

• Não autorizado. O responsável pela chamadas é autenticado para o servidor mqweb e está associado a um proprietário válido No entanto, o principal não é um membro de uma ou mais das funções MFTWebAdmin, MFTWebAdminROou MQWebUser Para obter mais informações sobre o acesso necessário, consulte "Requisitos de segurança" na página 2342.

• Y 9.4.0 Acesso proibido no ambiente do servidor atual. O administrative REST API não está disponível em uma instalação independente do IBM MQ Web Server

### **404**

Monitor especificado não localizado.

#### **405**

Método não permitido.

Retornado para qualquer outra solicitação, além de GET

# **500**

Problema do servidor ou código de erro de IBM MQ.

# **503**

Serviço indisponível. IBM MQ código de razão específico também é retornado.

# **Cabeçalhos de resposta**

# **Content-Type**

Este cabeçalho é retornado com um valor de application/json;charset=utf-8.

# **Formato do corpo de resposta**

A resposta está no formato JSON em codificação UTF-8. A resposta contém um objeto JSON externo que contém uma única matriz JSON chamada monitor..

Cada elemento na matriz é um objeto JSON que representa informações sobre um monitor de recurso.. Cada um desses objetos JSON pode conter os seguintes objetos e atributos. Quais objetos e atributos são retornados depende da URL que foi especificada para a solicitação:

# **nome**

Sequência.

Especifica o nome do monitor do recurso

## **agentName**

Sequência.

Especifica o nome do agente que executa o monitor de recurso.

# **Tipo**

Sequência.

Especifica o tipo de monitor de recurso:

# **diretório**

O tipo do recurso a ser monitorado é o diretório do sistema de arquivos

#### **queue**

O tipo do recurso a ser monitorado é uma fila do IBM MQ

# **estado**

Sequência.

Especifica o estado do monitor de recurso:

# **iniciado**

O monitor está em execução

# **interrompido**

O monitor foi interrompido

### **Recurso**

Objeto JSON.

Especifica o recurso monitorado, um diretório ou fila.

#### **userProperties**

Objeto JSON.

Especifica uma lista de dados customizados definidos pelo usuário no par chave-valor do tipo **String**. Por exemplo:

"userProperties":{"key1":"value1"}

Isso é mapeado para um atributo de metadados na definição do monitor de recursos Uma matriz vazia será incluída na resposta, se não houver nenhuma propriedade do usuário na configuração do monitor de recurso

# **defaultVariables**

Objeto JSON.

Especifica a lista de variáveis definidas pelo usuário e seus valores no par chave-valor do tipo **String**. O monitor de recurso usa os valores como uma "substituição de variável" ao enviar o pedido de transferência. Por exemplo:

```
"defaultVaraibles":{"groupId":"4F4F4FDEEDF1"}
```
### **geral**

Objeto JSON.

Especifica outros atributos de alto nível do monitor de recurso..

# **triggerCondition**

Objeto JSON.

Especifica detalhes de uma condição acionadora usada por um monitor de recurso.

# **triggerFileContentFormat**

Objeto JSON.

Especifica uma lista de arquivos que são transferidos quando uma condição acionadora é atendida

## **transferDefinition**

Objeto JSON.

Especifica detalhes de uma lista de arquivos a serem transferidos quando uma condição acionadora do monitor de recurso for atendida

Este objeto inclui os seguintes objetos aninhados:

#### **tarefa**

Objeto JSON.

Contém o nome da tarefa definido pelo usuário para a transferência

# **sourceAgent**

Objeto JSON.

Contém atributos relacionados ao agente no sistema de destino.

## **destinationAgent**

Objeto JSON.

Contém atributos relacionados ao agente no sistema de destino.

#### **originador**

Objeto JSON.

Contém atributos relacionados ao originador da solicitação.

## **transferSet**

Objeto JSON.

Contém atributos relacionados ao grupo de transferências de arquivos.

Para obter informações adicionais, consulte ["Atributos do corpo de resposta para monitor de recurso de](#page-2345-0) [lista" na página 2346.](#page-2345-0)

Se ocorrer um erro, consulte REST API manipulação de erros

# **Exemplos**

O exemplo a seguir retorna um conjunto padrão de dados para todos os monitores de recurso

A seguinte URL é usada com o método HTTP GET:

https://localhost:9443/ibmmq/rest/v2/admin/mft/monitor

A resposta JSON a seguir é retornada:

```
{"monitor":[<br>f "name"":"DIRMONWILDCARD"
 { "name"":"DIRMONWILDCARD",
 "agentName":"SRCWILDCARD",
 "type":"directory",
 "state"":"started",
 "resource": {
      "name": "C:\\MFT"<br>}
 }
 },
 { "name":"DIRMONREGEX",
 "agentName":"SRCDIRREG",
 "type":"directory",
 "state":"started",
 "resource": {
 "name": "C:\\MFT"
 }
 },
 { "name":"DIRMONREGEXFILESIZECHANGE",
 "agentName":"SRCDIR",
 "type":"directory",
   "type": "directory",<br>"state": "started",
 "resource": {
 "name": "C:\\MFT"
       }
}]
}
```
O exemplo a seguir lista os atributos padrão para um monitor de recurso especificado cujos nomes são DIRMONWILDCARD A seguinte URL é usada com o método HTTP GET:

https://localhost:9443/ibmmq/rest/v2/admin/mft/monitor/DIRMONWILDCARD

A resposta JSON a seguir é retornada:

```
{"monitor":[
 { "name":"DIRMONWILDCARD",
 "agentName":"SRCWILDCARD",
 "type":"directory",
 "state":"started",
 "resource": {
 "name": "C:\\MFT"
      }
   }]
}
```
O exemplo a seguir lista os atributos padrão para todos os monitores de recurso cujos nomes iniciam com DIR A seguinte URL é usada com o método HTTP GET:

```
https://localhost:9443/ibmmq/rest/v2/admin/mft/monitor?name=DIR*
```
A resposta JSON a seguir é retornada:

```
{"monitor":[
 { "name":"DIRMONWILDCARD",
 "agentName":"SRCWILDCARD",
 "type":"directory",
 "state":"started",
 "resource": {
 "name": "C:\\MFT"
 }
 },
 { "name":"DIRMONREGEX",
 "agentName":"SRCDIRREG",
 "type":"directory",
   "type":"directory",<br>"state":"started",
 "resource": {
 "name": "C:\\MFT"
       }
 },
 { "name":"DIRMONREGEXFILESIZECHANGE",
 "agentName":"SRCDIR",
 "type":"directory",
   "type": "directory",<br>"type": "directory",<br>"state": "started",
```

```
 "resource": {
 "name": "C:\\MFT"
      }
  }]
}
```
O exemplo a seguir lista os detalhes para todos os monitores de recurso cujo tipo é directory e o estado é stopped A seguinte URL é usada com o método HTTP GET:

https://localhost:9443/ibmmq/rest/v2/admin/mft/monitor?type=directory&state=stopped

```
{"monitor": [
 { "name":"TRIGCONTENTSCSTM",
 "type":"directory",
 "state":"stopped",
 "agentName":"TRIGCONTCSTM",
 "resource": {
 "name": "C:\\MFT"
      }
   }]
}
```
# **Referências relacionadas**

"Atributos do corpo de resposta para monitor de recurso de lista" na página 2346 Quando você usa o método HTTP GET com o objeto de monitor para solicitar informações sobre monitores de recursos, os atributos a seguir são retornados dentro de objetos JSON nomeados

# *Atributos do corpo de resposta para monitor de recurso de lista*

Quando você usa o método HTTP GET com o objeto de monitor para solicitar informações sobre monitores de recursos, os atributos a seguir são retornados dentro de objetos JSON nomeados

Os seguintes objetos estão disponíveis:

- • ["geral" na página 2347](#page-2346-0)
- • ["Recurso" na página 2347](#page-2346-0)
- ["transferDefinition" na página 2347](#page-2346-0)
- • ["triggerCondition" na página 2354](#page-2353-0)
- • ["triggerFileContentFormat" na página 2356](#page-2355-0)

#### **nome**

Sequência.

O nome exclusivo do monitor de recurso

#### **tipo**

Sequência.

Tipo do monitor de recurso.

O valor é um dos seguintes valores:

#### **diretório**

O tipo do recurso a ser monitorado é o diretório do sistema de arquivos

#### **queue**

O tipo do recurso a ser monitorado é uma fila do IBM MQ

# **agentName**

Sequência.

Nome do agente que possui o monitor de recurso

## **Estado**

Sequência.

Estado do monitor..

O valor é um dos seguintes valores:

# <span id="page-2346-0"></span>**iniciado**

O monitor está em execução

### **interrompido**

O monitor foi interrompido

# **geral**

Elemento de grupo que define outros atributos de alto nível do monitor.

## **pollInterval**

Número inteiro.

Frequência com a qual um monitor pesquisa um recurso. A unidade de tempo usada para esse valor é especificada no atributo **pollIntervalUnit** .

## **Unidade pollInterval**

Sequência.

Especifica o intervalo de tempo para o atributo **pollInterval** . Os valores possíveis são seconds, minutes, hours, days

# **matchesPerTarefa**

Número inteiro.

Número máximo de correspondências de acionador para incluir em uma única tarefa.

# **Recurso**

O elemento do grupo que define o recurso monitorado

O atributo **name** neste objeto é sempre retornado

#### **nome**

Sequência.

Especifica o caminho absoluto de um diretório do sistema de arquivos ou um nome de fila..

Esse atributo é sempre retornado

## **recursionLevel**

Número inteiro.

Especifica o número de subdiretórios a procurar para localizar um arquivo acionador correspondente. Este atributo é válido, apenas para um tipo de diretório de monitor de recurso

# **transferDefinition**

Uma lista de itens que são transferidos quando um evento acionador é disparado Há pelo menos um item na resposta.

#### **destinationAgent**

Elemento Group que contém elementos que definem um agente de destino.

Os atributos **name** e **qmgrName** nesse objeto são sempre retornados.

#### **qmgrName**

Sequência.

O nome do gerenciador de filas no sistema de destino.

#### **nome**

Sequência.

O nome do agente no sistema de destino.

### **tarefa**

Um grupo que contém o atributo a seguir, que é sempre retornado:

#### **nome**

Sequência.

O nome do job definido pelo usuário para a transferência

### **originador**

Elemento de grupo que contém os elementos que especificam o originador do pedido de transferência

Os atributos **host** e **userid** nesse objeto são sempre retornadas

### **host**

Sequência.

O nome do host do sistema em que o arquivo de origem está localizado.

## **ID do usuário**

Sequência.

O ID do usuário que originou a transferência de arquivos.

# **sourceAgent**

Elemento Group que contém os elementos que definem um agente de origem.

Os atributos **name** e **qmgrName** nesse objeto são sempre retornados.

## **qmgrName**

Sequência.

O nome do gerenciador de filas no sistema de origem.

## **nome**

Sequência.

O nome do agente no sistema de origem.

## **transferSet**

O elemento de grupo que contém os elementos que especificam uma solicitação de transferência

O atributo **item** neste objeto é sempre retornado

# **priority**

Inteiro (opcional).

Prioridade designada à solicitação de transferência. Se nenhum valor for configurado, o padrão será zero

# **userProperties**

Objeto (opcional)..

Propriedades definidas pelo usuário especificadas no pedido de transferência.

# **item**

Objeto.

Matriz de elementos do grupo que descrevem a configuração de item de origem e de destino a ser transferida

# **origem**

Objeto.

Elemento Group que contém os atributos de um item de origem.

Os atributos **name** e **type** nesse objeto são sempre retornadas

# **nome**

Sequência.

Especifica o caminho absoluto de arquivo, diretório, conjunto de dados, conjunto de dados particionados ou fila no final da origem

# **Tipo**

Sequência.

O tipo de origem O valor é um dos seguintes valores:

# **queue**

Especifica uma fila do IBM MQ como a origem

### **Arquivo**

Especifica um arquivo como a origem

### **diretório**

Especifica um diretório como a origem

# **sequentialDataset**

Especifica um conjunto de dados sequenciais z/OS como origem.

### **partitionedDataset**

Especifica um conjunto de dados particionados z/OS como origem.

#### **recursivo**

Booleano (opcional).

Especifica que os arquivos são transferidos recursivamente em subdiretórios quando o elemento de origem é um diretório ou contém caracteres curingas

#### **disposição**

Sequência (opcional).

Especifica a ação que é executada no elemento de origem quando uma origem tiver sido transferida com êxito para seu destino O valor da disposição é um dos seguintes valores:

#### **leave**

Os arquivos de origem não são alterados.

## **excluir**

Os arquivos de origem são excluídos do sistema de origem após a transferência bemsucedida do arquivo de origem.

#### **codificação**

Sequência (opcional)

Especifica qual codificação de caractere usar para ler o arquivo de origem ao executar a conversão de caracteres. Essa opção é aplicável apenas a arquivos de texto e o valor possível é qualquer número de página de códigos válido...

#### **datasetExtended**

Objeto (opcional)..

elemento de grupo que define atributos adicionais da especificação de origem, se a origem for um conjunto de dados z/OS em uma solicitação de transferência.

## Os atributos **hexDelimiters** e **delimiterPosition** nesse objeto são sempre retornadas

## **keepTrailingSpaces**

Booleano (opcional).

Descreve a ação que será executada se houver espaços à direita nos registros de origem que são lidos a partir de um arquivo orientado por registro de comprimento fixo (por exemplo, um conjunto de dados z/OS ) como parte de uma transferência de modo de texto.

# **hexDelimiters**

Sequência.

Para arquivos de origem que são orientados a registros (por exemplo, conjuntos de dados do z/OS), especifica um ou mais valores de bytes a serem inseridos como o delimitador ao anexar registros a um arquivo binário. Cada valor é representado como dois dígitos hexadecimais no intervalo 00-FF, prefixados por x.

# **delimiterPosition**

Sequência.

Especifica a posição de inserção para o texto de origem e delimitadores binários O valor é um dos seguintes valores:

#### **prefixo**

Os delimitadores são inseridos no início de cada registro.

#### **postfix**

Os delimitadores são inseridos no final de cada registro. Essa é a opção padrão.

#### **queueExtended**

Objeto (opcional)..

Elemento de grupo que define atributos adicionais de uma especificação de origem, se a origem for uma fila do IBM MQ em uma solicitação de transferência

Os atributos **useMessageGroup** e **grouplD** nesse objeto são sempre retornadas

#### **Grupo useMessage**

Booleano.

Especifica se as mensagens são agrupadas por ID do grupo do IBM MQ. O primeiro grupo concluído é gravado no arquivo de destino. Se esse parâmetro não for especificado, todas as mensagens na fila de origem serão gravadas no arquivo de destino.

#### **grouplD**

Sequência.

ID do grupo a ser usado ao obter mensagens de uma fila.

#### **textDelimiters**

Sequência (opcional).

Especifica uma sequência de texto para inserir como o delimitador, ao anexar várias mensagens a um arquivo de texto.

### **hexDelimiters**

Sequência (opcional).

Sequência separada por vírgula de bytes hexadecimais a serem usados ao anexar várias mensagens a um arquivo. Por exemplo, x12 ou x03,x7F

### **delimiterPosition**

Sequência (opcional).

Define onde os delimitadores são posicionados na mensagem sendo colocada na fila de origem. Os valores possíveis são:

#### **prefixo**

Antes do início do corpo da mensagem

#### **postfix**

Após o término do corpo da mensagem; esta é a opção padrão

### **messageArrivalWaitTime**

#### Número inteiro.

Tempo em segundos para aguardar a chegada de mensagens na fila de origem.

# **destino**

Objeto.

O elemento de grupo que contém os atributos de um item de destino

Os atributos **name** e **type** nesse objeto são sempre retornadas

#### **nome**

Sequência.

Especifica o caminho absoluto do arquivo, diretório, conjunto de dados, conjunto de dados particionados ou fila na extremidade de destino.

## **Tipo**

Sequência.

O tipo de destino. O valor é um dos seguintes valores:

#### **queue**

Especifica uma fila do IBM MQ como o destino

#### **Arquivo**

Especifica um arquivo como o destino

### **diretório**

Especifica um diretório como destino.

## **sequentialDataset**

Especifica um conjunto de dados sequenciais z/OS como destino.

# **partitionedDataset**

Especifica um conjunto de dados particionados z/OS como destino.

#### **actionIfExiste**

Sequência (opcional).

Especifica a ação que será tomada se um arquivo de destino já existir no sistema de destino. O valor é um dos seguintes valores:

#### **erro**

Relata um erro e o arquivo não é transferido; este é o valor padrão

#### **overwrite**

Sobrescreve o arquivo de destino existente.

### **codificação**

Sequência (opcional).

Especifica qual codificação de caractere usar para ler o arquivo de origem ao executar a conversão de caracteres. Essa opção é aplicável apenas a arquivos de texto e o valor possível é qualquer número de página de códigos válido...

### **endOfLinha**

Sequência (opcional).

Especifica os caracteres de final de linha usados quando o arquivo é gravado no destino. Esta opção é aplicável apenas a arquivos de texto

#### **userId**

Sequência (opcional).

O nome do usuário para cujo espaço do arquivo de destino os arquivos são transferidos.

#### **datasetExtended**

Objeto (opcional)..

Elemento de grupo que define os atributos adicionais da especificação de destino, se o destino for um conjunto de dados z/OS em uma solicitação de transferência

### **truncateRecords**

Booleano.

Especifica que os registros de destino maiores que o atributo do conjunto de dados LRECL serão truncados. Se esse parâmetro não for especificado, os registros serão agrupados. Este parâmetro é válido apenas para transferências de modo de texto nas quais o destino é um conjunto de dados.

#### **queueExtended**

Objeto (opcional)..

Elemento de grupo que define atributos adicionais de uma especificação de destino, se o destino for uma fila IBM MQ em uma solicitação de transferência

Os atributos **messagePersistence** e **delimiterType** nesse objeto são sempre retornadas

## **messagePersistence**

Sequência.

Define se a mensagem colocada para a fila de destino é persistente ou não persistente O valor é um dos seguintes valores:

## **persistente**

As mensagens são persistentes

# **nonPersistent**

As mensagens não são persistentes

### **asQueuePadrão**

A persistência de mensagem é configurada, dependendo da definição da fila

## **delimiterType**

Sequência.

Define o tipo de delimitador a ser usado ao dividir os dados recebidos em mensagens O valor é um dos seguintes valores:

#### **Tamanho**

Dividir com base no tamanho fornecido..

# **binário**

Divida com base nos delimitadores fornecidos

## **hexDelimiters**

Sequência (opcional).

Sequência separada por vírgula de bytes hexadecimais a serem usados ao dividir mensagens. Por exemplo, x12 ou x03, x7F

### **textDelimiters**

Sequência (opcional).

Especifica a expressão regular Java a ser usada na divisão de um arquivo de texto em múltiplas mensagens.

# **includeDelimitersInMessage**

Booleano.

Define se os delimitadores são incluídos em uma mensagem sendo colocada na fila de destino.

# **delimiterPosition**

Sequência.

Define onde os delimitadores estão posicionados na mensagem sendo colocada na fila de destino. O valor é um dos seguintes valores:

#### **prefixo**

Antes do início do corpo da mensagem

#### **postfix**

Após o término do corpo da mensagem; esta é a opção padrão

# **setMQProperties**

Booleano (opcional).

Válido apenas quando o destino for uma fila O valor é um dos seguintes valores:

#### **true**

Configura as propriedades da mensagem na primeira mensagem criada pela transferência.

## **false**

Não configura as propriedades da mensagem na primeira mensagem criada pela transferência.

# **messageSize**

Número inteiro.

Define um tamanho em bytes para dividir os dados recebidos na mensagem.

### **soma de verificação**

Sequência (opcional).

Método de soma de verificação para verificar integridade de dados. O valor é um dos seguintes valores:

#### **md5**

Algoritmo MD5 usado para validação de integridade.

### **Nenhum**

Nenhuma validação de checksum.

#### **modo**

Sequência (opcional).

Especifica o modo de transferência como binário ou texto. O valor é um dos seguintes valores:

### **text**

Os dados são transferidos como texto.

### **binário**

Os dados são transferidos em binário.

## **recoveryTimeout**

Inteiro (opcional).

Tempo em segundos para aguardar a recuperação de uma transferência.

-1 é o valor padrão.

#### **preSourceCall**

Objeto (opcional)..

Agrupar elementos que contêm os elementos para chamada de programa antes de uma transferência iniciar na origem.

Esses elementos de grupo não estarão presentes se um monitor de recurso não estiver configurado para usar qualquer chamada de programa

#### **Tipo**

Sequência (opcional).

Define o tipo de programa a ser chamado.. O valor é um dos seguintes valores:

#### **executable**

Esse valor é o valor padrão.

Define atributos para um programa executável específico da plataforma:

#### **nome**

Sequência.

Nome do programa a processar.

#### **argumentos**

Sequência (opcional).

Argumento ou argumentos a serem passados para o programa que está sendo chamado

## **antScript**

Define atributos para o Script Ant :

## **nome**

Sequência.

Nome do script Ant para processar.

#### **destino**

Sequência (opcional)

Destino para chamar no script Ant especificado. O atributo não estará presente na resposta JSON, se o destino default for chamado.

### **argumentos**

Sequência (opcional).

Uma lista de dados customizados definidos pelo usuário no par key=value separado por espaço do tipo **String**. Por exemplo:

"arguments":"coffeeType=Arabica teaChoice=lemon"

<span id="page-2353-0"></span>**jcl**

Define atributos para z/OS JCL a serem enviados.

**nome**

Sequência. Nome da JCL a ser enviada.

**retryCount**

Inteiro (opcional).

Um número positivo de tentativas para executar o comando antes de parar.

#### **retryWait**

Inteiro (opcional).

Quantidade de tempo a aguardar, em segundos entre duas novas tentativas.

### **Código successReturn**

Sequência (opcional).

O código de razão que é retornado quando a transferência é concluída Isso é procurado antes de executar o programa, script ou JCL especificado. Esse código de retorno é uma combinação de um operador e valor no formato de "[>|<|!] value". Observe que é válido ter uma combinação de mais de um operador, por exemplo, ">= 40"

#### **postSourceCall**

Objeto (opcional)..

Agrupar elementos que contêm os elementos para chamada de programa após uma transferência ser concluída no código fonte Esse objeto contém os mesmos elementos que **preSourceCall**..

#### **preDestinationCall**

Objeto (opcional)..

Agrupar elementos que contêm os elementos para chamada de programa antes de uma transferência iniciar no destino. Esse objeto contém os mesmos elementos que **preSourceCall**..

#### **postDestinationCall**

Objeto (opcional)..

Agrupe os elementos que contêm os elementos para chamada de programa após uma transferência ser concluída no destino Esse objeto contém os mesmos elementos que **preSourceCall**..

# **triggerCondition**

Elemento de grupo que define os detalhes de uma condição acionadora usada por um monitor de recursos

## **Tipo**

Sequência.

Indica o tipo de correspondência concluída para decidir acionar uma transferência. O valor é um dos seguintes valores:

Para o tipo de recurso **Directory**:.

## **matchAll**

Deve corresponder ao valor especificado para os atributos **includePattern** e **excludePattern**

#### **matchNone**

Nenhum dos arquivos no diretório monitorado corresponde ao valor especificado para os atributos **includePattern** e **excludePattern** .

### **noChangeInSize**

Inicie uma transferência, se o tamanho do arquivo sendo monitorado não for alterado para um número especificado de intervalos de pesquisa.

### **sizeGreaterOrEqualPara**

Inicie uma transferência, se o tamanho do arquivo sendo monitorado for maior ou igual a um tamanho especificado.

Para o tipo de recurso **Queue**:.

#### **queueNotEmpty**

A fila deve ter pelo menos uma mensagem.

# **Grupos completeMessage**

A fila deve ter pelo menos um grupo de mensagens.

#### **noFileSizeChangePollCount**

Número inteiro.

Refere-se ao número de intervalos de pesquisa durante os quais o tamanho do arquivo monitorado não é alterado Usado em conjunto com o atributo **noChangeInSize**

#### **fileSize**

Número inteiro.

Refere-se ao tamanho do arquivo acionador que está sendo monitorado, cujo tamanho é igual ou maior. Usado em conjunto com o atributo **sizeGreaterOrEqualTo**

### **Unidade fileSize**

Sequência.

Define a unidade para o atributo **fileSize** O valor é um dos seguintes valores:

### **bytes**

A unidade de tamanho do arquivo está em bytes

# **kilobytes**

Unidade de tamanho do arquivo está em kilobytes

#### **megabytes**

Unidade de tamanho do arquivo está em megabytes

#### **gigabytes**

Unidade de tamanho do arquivo está em gigabytes

#### **includePattern**

Sequência.

Um padrão do nome, ou nomes, de arquivos a serem incluídos, ao fazer a correspondência para uma condição acionadora

# **excludePattern**

Sequência.

Um padrão do nome, ou nomes, dos arquivos a serem excluídos, ao fazer a correspondência para uma condição acionadora

## **matchPattern**

Sequência.

Indica como interpretar o conteúdo dos atributos **includePattern** e **excludePattern** O valor é um dos seguintes valores:

#### **wildcard**

-Indica os atributos **includePattern** e **excludePattern** contêm caracteres curinga, por exemplo, \*.

# <span id="page-2355-0"></span>**regularExpression**

Indica que os atributos **includePattern** e **excludePattern** contêm Java expressões regulares

# **triggerFileContentFormat**

Um arquivo acionador define uma lista de arquivos transferidos quando uma condição acionador é satisfeita. O arquivo acionador pode definir apenas o caminho de origem ou os caminhos de origem e de destino. Cada linha em um arquivo acionador aponta para um arquivo a ser transferido.

Esse objeto é válido apenas para **triggerCondition.type** de **matchAll** e **noChangeInSize**..

# **groupOrder**

# Sequência.

O arquivo acionador contém nomes de arquivos de origem, nomes de arquivos de destino ou ambos. Este atributo define a ordem dos nomes de arquivos de origem, nomes de arquivos de destino ou ambos. O valor é um dos seguintes valores:

# **sourceDestination**

O nome do arquivo de origem aparece primeiro, seguido pelo nome do arquivo de destino.

# **destinationSource**

O nome do arquivo de destino aparece primeiro seguido pelo nome do arquivo de origem.

# **customPattern**

Sequência (opcional).

Uma expressão regular Java para aplicar, ao analisar o conteúdo do arquivo acionador para gerar uma lista de arquivos a serem transferidos.

# **Tarefas relacionadas**

Iniciando com o REST API para MFT

# **Referências relacionadas**

# ["/admin/mft/monitor" na página 2325](#page-2324-0)

É possível usar o método GET HTTP com o recurso monitor para solicitar informações sobre um monitor de recurso do Managed File Transfer É possível usar o método HTTP POST para criar um monitor de recurso e o método HTTP DELETE para excluir um monitor de recurso

# *EXCLUIR*

Use o método HTTP DELETE com o recurso monitor para excluir um monitor existente ou exclua o histórico de um monitor existente

# **Nota:**

• Configure o gerenciador de filas de comando na configuração antes de emitir qualquer comando MFT Criar Monitor ou Transferência REST API Consulte Configurando a API REST para MFT para obter mais informações.

• EV 9.4.0 Esse recurso não está disponível em uma instalação independente do IBM MQ Web Server Para obter mais informações sobre as opções de instalação para o componente IBM MQ que executa o administrative REST API, consulte O IBM MQ Console e REST API.

- • [URL do recurso](#page-2356-0)
- • ["Cabeçalhos de solicitação" na página 2357](#page-2356-0)
- • [Formato do corpo da solicitação](#page-2356-0)
- • ["Requisitos de segurança" na página 2357](#page-2356-0)
- • [Códigos de status de resposta.](#page-2357-0)
- • ["Cabeçalhos de resposta" na página 2358](#page-2357-0)
- • [Formato do corpo de resposta](#page-2357-0)

# <span id="page-2356-0"></span>**URL do recurso**

Para excluir um monitor existente:

```
https://host:portibmmq/rest/v2/admin/mft/monitor/
{monitor name}?agent=<agentName>&agentQmgr=<QmgrName>
```
Para excluir o histórico de um monitor existente:

```
https://host:portibmmq/rest/v2/admin/mft/monitor/
{monitor name}/history?agent=<agentName>&agentQmgr=<QmgrName>
```
Será possível usar HTTP (Protocolo de Transporte de Hipertexto) no lugar de HTTPS se você ativar as conexões HTTP. Para obter mais informações sobre como ativar HTTP, consulte Configurando as portas HTTP e HTTPS.

# **Cabeçalhos de solicitação**

Os cabeçalhos a seguir devem ser enviados com a solicitação:

## **Content-Type**

```
Este cabeçalho precisa ser enviado com um valor de application/json, opcionalmente seguido
por ;charset=UTF-8.
```
## **ibm-mq-rest-csrf-token**

Esse cabeçalho deve ser configurado, mas o valor pode ser qualquer coisa, incluindo ficar em branco.

# **Autorização**

Esse cabeçalho deverá ser enviado se você estiver usando a autenticação básica. Para obter mais informações, veja Usando a autenticação básica HTTP com a REST API.

# **Formato do corpo da solicitação:**

Nenhum.

# **Requisitos de segurança**

O responsável pela chamada deve ser autenticado no servidor mqweb e deve ser membro das funções MFTWebAdmin ou MFTWebUser . Para obter mais informações sobre segurança para o administrative REST API, consulte Segurança do IBM MQ Console e do REST API.

Se a segurança baseada em token for usada, o token LTPA usado para autenticar o usuário deverá ser fornecido com a solicitação como um cookie. Para obter mais informações sobre autenticação baseada em token, consulte Usando a autenticação baseada em token com a API de REST.

Se você tiver configurado um ambiente de simulação do usuárioe MFT verificação de autoridade ou MFT verificação de autoridade estiver ativada, será necessário conceder uma autoridade adicional para o usuário que iniciou o servidor WebSphere Liberty para acessar o local do sistema de arquivos especificado.

Para a função MFTWebAdmin , solicitações de transferência são enviadas no contexto do usuário que iniciou o servidor Liberty . Para distinguir entre diferentes proprietários da função MFTWebAdmin e para propósitos de auditoria, o pedido de transferência enviado contém o nome do usuário autenticado como o originador da transferência Esse método assegura que haja um registro de quem iniciou a solicitação de transferência

Por exemplo, se o usuário mftadminusr, da função MFTWebAdmin , iniciar uma transferência, os dados do originador no XML possuem mftadminusr no elemento userID , conforme mostrado neste exemplo:

```
<originator>
   <hostName>example.com.</hostName>
   <userID>mftadminusr</userID> 
</originator>
```
<span id="page-2357-0"></span>Se o responsável pela chamada for um membro da função MQWebUser , o proprietário de segurança do responsável pela chamada deverá receber uma das seguintes autoridades:

- 1. Se a fila de comando for local, ou seja, o gerenciador de filas de comandos e o gerenciador de fila do agente de origem forem iguais, conceda autoridade put para a fila de comandos
- 2. Se a fila de comando for remota, ou seja, o gerenciador de fila de comando e o gerenciador de fila do agente de origem forem diferentes, conceda autoridade put para a fila de transmissão.

## **Notas:**

- Se o ID do usuário de um principal que é membro da função MQWebUser tiver mais de 12 caracteres, a solicitação falhará. O código de status de resposta 403 é retornado para o responsável pela chamada
- Se o responsável pela chamada for designado a mais de uma função, a função de privilégio mais alta aplicável à operação será usada.

Se a segurança estiver desativada no servidor mqweb, a solicitação de transferência enviada conterá o nome "UNAUTHENTICATED" como o originador da transferência

# **Códigos de status de resposta.**

## **202**

A solicitação de exclusão foi aceita pelo REST API Ainda pode ser rejeitado pelo agente MFT .

**400**

Dados inválidos ou desconhecidos fornecidos para excluir monitor de recurso.

Por exemplo, atributos inválidos especificados..

## **401**

Não autenticado.

O usuário deve ser autenticado no servidor mqweb. Para obter informações adicionais, consulte ["Requisitos de segurança" na página 2357.](#page-2356-0)

O cabeçalho ibm-mq-rest-csrf-token também deve ser especificado..

### **403**

Acesso proibido por uma das seguintes razões:

- Não autorizado. O responsável pela chamadas é autenticado para o servidor mqweb e está associado a um proprietário válido No entanto, o principal não tem acesso aos recursos necessários do IBM MQ ou MFT
- $\bullet$   $\bullet$  Y 9.4.0  $\bullet$  Acesso proibido no ambiente do servidor atual. O administrative REST API não está disponível em uma instalação independente do IBM MQ Web Server

# **500**

Problema do servidor ou código de erro de IBM MQ ou MFT.

# **Cabeçalhos de resposta**

O seguinte cabeçalho é retornado com a resposta:

# **local**

Se a solicitação foi bem-sucedida, esse cabeçalho especifica a URL com os detalhes do monitor de recurso excluído. https://*host*:*port*/ibmmq/rest/v1/admin/mft/monitor/ *{monitorName}* .

# **Formato do corpo de resposta**

O corpo de resposta estará vazio se a exclusão for bem-sucedida

Se ocorrer um erro, o corpo de resposta conterá uma mensagem de erro; consulte REST API manipulação de erros

# **Tarefas relacionadas**

Iniciando com o REST API para MFT

# **Referências relacionadas**

["Atributos do corpo da solicitação para monitores do recurso MFT" na página 2330](#page-2329-0) A API REST Criar Monitor usa os atributos de entrada como objetos JSON..

# **/admin/mft/transferência**

É possível usar o método HTTP GET com o recurso transfer para solicitar informações sobre transferências Managed File Transfer . É possível usar o método HTTP POST para colocar uma mensagem de pedido de transferência no gerenciador de fila de comando, que será roteado para o gerenciador de filas do agente de origem

Nota: <sup>V 9.4.0</sup> Esse recurso não está disponível em uma instalação independente do IBM MQ Web Server Para obter mais informações sobre as opções de instalação para o componente IBM MQ que executa o administrative REST API, consulte O IBM MQ Console e REST API.

# **Visão Geral do Método HTTP GET**

Como um usuário, é possível obter os detalhes de transferência de transferências de arquivos que foram iniciadas

É possível recuperar os detalhes de transferência de todas as transferências que são iniciadas usando o gerenciador de filas de coordenação definido no mqwebuser.xml e uma lista de todas as transferências iniciadas por você mesmo Por exemplo, se você iniciou 100 transferências e deseja saber o status dessas transferências, o método GET serve o propósito.

Consulte ["GET" na página 2374](#page-2373-0) para obter mais informações.

# **Visão Geral do Método HTTP POST**

Como administrador, você deve criar uma transferência de arquivos conforme necessário para uma tarefa específica ou para planejar uma nova transferência de arquivos. Essa API facilita a criação da transferência e também permite solicitar uma transferência de arquivos planejada.

É possível executar uma transferência de arquivos uma vez ou repeti-la várias vezes. Você pode:

- Planeje uma transferência de arquivos para ocorrer uma vez ou em intervalos regulares, por exemplo, a cada minuto.
- Especifique as ocorrências para parar em uma data e hora definidas ou após um número definido de ocorrências.
- Especifique que as ocorrências continuarão para sempre

Consulte "POST" na página 2359 para obter mais informações.

# **Tarefas relacionadas**

Iniciando com o REST API para MFT

# **Referências relacionadas**

["/admin/mft/agente" na página 2301](#page-2300-0)

É possível usar o método HTTP GET com o recurso agent para solicitar informações sobre agentes do Managed File Transfer

# *POST*

Use o método HTTP POST com o recurso transfer para criar uma transferência de Managed File Transfer

# **Nota:**

• Deve-se configurar um gerenciador de fila de comando antes de poder criar uma transferência com o recurso transfer Para obter mais informações, consulte Configurando a API REST para MFT.

- P V 9.4.0 Esse recurso não está disponível em uma instalação independente do IBM MQ Web Server Para obter mais informações sobre as opções de instalação para o componente IBM MQ que executa o administrative REST API, consulte O IBM MQ Console e REST API.
- URL do recurso
- "Cabeçalhos de solicitação" na página 2360
- Formato do corpo da solicitação
- • ["Requisitos de segurança" na página 2361](#page-2360-0)
- • [Códigos de status de resposta.](#page-2360-0)
- • ["Cabeçalhos de resposta" na página 2362](#page-2361-0)
- • [Formato do corpo de resposta](#page-2361-0)
- • [Exemplos](#page-2361-0)

# **URL do recurso**

https://*host*:*port*/ibmmq/rest/v2/admin/mft/transfer/

Será possível usar HTTP (Protocolo de Transporte de Hipertexto) no lugar de HTTPS se você ativar as conexões HTTP. Para obter mais informações sobre como ativar HTTP, consulte Configurando as portas HTTP e HTTPS.

# **Cabeçalhos de solicitação**

Os cabeçalhos a seguir devem ser enviados com a solicitação:

# **Content-Type**

Este cabeçalho precisa ser enviado com um valor de application/json, opcionalmente seguido por ;charset=UTF-8.

# **ibm-mq-rest-csrf-token**

Esse cabeçalho deve ser configurado, mas o valor pode ser qualquer coisa, incluindo ficar em branco.

# **Autorização**

Esse cabeçalho deverá ser enviado se você estiver usando a autenticação básica. Para obter mais informações, veja Usando a autenticação básica HTTP com a REST API.

# **Formato do corpo da solicitação:**

O corpo da solicitação deve estar no formato JSON na codificação UTF-8 Os atributos marcados como *obrigatórios* são obrigatórios Se você não fornecer valores para os outros parâmetros no corpo da solicitação, os valores padrão serão usados

Os seguintes objetos podem ser incluídos no corpo da solicitação:

# **tarefa**

Contém atributos relacionados à tarefa de transferência.

# **sourceAgent**

Contém atributos relacionados ao agente de origem. Este objeto é necessário

# **destinationAgent**

Contém atributos relacionados ao agente de destino. Este objeto é necessário

# **scheduleTransfer**

Contém atributos relacionados ao planejamento de uma transferência.

# **transferSet**

Contém atributos relacionados à transferência.

Consulte ["Solicitar atributos de corpo para transferências com HTTP POST" na página 2365](#page-2364-0) para obter uma lista de todos os atributos..

# <span id="page-2360-0"></span>**Requisitos de segurança**

O responsável pela chamada deve ser autenticado no servidor mqweb e deve ser membro das funções MFTWebAdmin ou MQWebUser . Para obter mais informações sobre segurança para o administrative REST API, consulte Segurança do IBM MQ Console e do REST API.

Se a segurança baseada em token for usada, o token LTPA usado para autenticar o usuário deverá ser fornecido com a solicitação como um cookie. Para obter mais informações sobre autenticação baseada em token, consulte Usando a autenticação baseada em token com a API de REST.

Se você tiver a verificação de autoridade MFT ativada, conceda autoridades adicionais conforme descrito em Restringindo autoridades do usuário em MFT ações do agente. É necessário conceder as seguintes autoridades adicionais:

- 1. Se o responsável pela chamada for um membro da função MFTWebAdmin , o ID do usuário que iniciou o servidor mqweb deverá receber acesso de autoridade para o local de origem de transferência...
- 2. Se o responsável pela chamada for um membro da função MQWebUser , o proprietário de segurança do responsável pela chamada deverá ter acesso concedido ao local de origem de transferência

Para a função MFTWebAdmin , as solicitações de transferência são enviadas sob o contexto do ID do usuário do servidor mqweb. Para distinguir entre diferentes proprietários da função MFTWebAdmin e para propósitos de auditoria, o pedido de transferência enviado contém o nome do usuário autenticado como o originador de transferência Esse método assegura que haja um registro de quem iniciou a solicitação de transferência

Por exemplo, se o usuário mftadminusr, da função MFTWebAdmin , iniciar uma transferência, os dados do originador no XML que é criado para descrever a transferência possuem mftadminusr no elemento userID , conforme mostrado neste exemplo:

```
<originator>
   <hostName>example.com.</hostName>
   <userID>mftadminusr</userID> 
</originator>
```
Se o responsável pela chamada for um membro da função MQWebUser , o proprietário de segurança do responsável pela chamada deverá receber uma das seguintes autoridades:

- 1. Se a fila de comando for local, ou seja, o gerenciador de filas de comandos e o gerenciador de fila do agente de origem forem iguais, conceda autoridade put para a fila de comandos
- 2. Se a fila de comando for remota, ou seja, o gerenciador de fila de comando e o gerenciador de fila do agente de origem forem diferentes, conceda autoridade put para a fila de transmissão.

# **Notas:**

- Se o ID do usuário de um principal que é membro da função MQWebUser tiver mais de 12 caracteres, a solicitação falhará. O código de status de resposta 403 é retornado para o responsável pela chamada
- Se o responsável pela chamada for designado a mais de uma função, a função de privilégio mais alta aplicável à operação será usada.

Se a segurança estiver desativada no servidor mqweb, a solicitação de transferência enviada conterá o nome "UNAUTHENTICATED" como o originador da transferência

# **Códigos de status de resposta.**

# **202**

A solicitação de transferência de arquivos foi aceita pelo REST API Ainda pode ser rejeitado pelo agente MFT . Você deve emitir um comando GET, usando a URL do cabeçalho de resposta location para determinar o estado da transferência

**400**

Dados inválidos fornecidos.

Por exemplo, atributos inválidos especificados..

# <span id="page-2361-0"></span>**401**

Não autenticado.

O usuário deve ser autenticado no servidor mqweb. Para obter informações adicionais, consulte ["Requisitos de segurança" na página 2361.](#page-2360-0)

O cabeçalho ibm-mq-rest-csrf-token também deve ser especificado..

### **403**

Acesso proibido por uma das seguintes razões:

- Não autorizado. O responsável pela chamadas é autenticado para o servidor mqweb e está associado a um proprietário válido No entanto, o principal não tem acesso aos recursos necessários do IBM MQ ou MFT
- $\bullet$   $\bullet$  V 9.4.0  $\bullet$  Acesso proibido no ambiente do servidor atual. O administrative REST API não está disponível em uma instalação independente do IBM MQ Web Server

# **500**

Problema do servidor ou código de erro de IBM MQ ou MFT.

**503**

Gerenciador de filas não em execução.

# **Cabeçalhos de resposta**

O seguinte cabeçalho é retornado com a resposta:

## **local**

Se a solicitação foi bem-sucedida, esse cabeçalho especifica a URL para a nova transferência.

# **Formato do corpo de resposta**

O corpo de resposta estará vazio se a transferência for criada com êxito

Se ocorrer um erro, o corpo de resposta conterá uma mensagem de erro; consulte REST API manipulação de erros

# **Exemplos**

• O exemplo a seguir cria uma transferência de arquivos simples A URL a seguir é usada com o método HTTP POST:

https://localhost:9443/ibmmq/rest/v2/admin/mft/transfer/

A carga útil JSON a seguir é enviada:

```
{
 "sourceAgent": {
 "qmgrName": "NYQM",
 "name": "NY.AGENT"
 }, 
 "destinationAgent": {
 "qmgrName": "WASHQM",
 "name": "WASH.AGENT"
 },
 "transferSet": {
     "item": [
      \{\blacksquare source": {
 "name": "C:\\temp\\src\\test.txt",
 "type": "file"
\frac{3}{2},
" destination": \{ "name": "C:\\temp\\dst\\test.txt",
 "type": "file"
 }
       }
     ]
```

```
 }
}
```
• O exemplo a seguir cria uma transferência de um arquivo para uma fila. A URL a seguir é usada com o método HTTP POST:

https://localhost:9443/ibmmq/rest/v2/admin/mft/transfer/

A carga útil JSON a seguir é enviada:

```
{
   "job": {
       "name": "TESTJOB",
 },
 "sourceAgent": {
 "name": "WASH.AGENT",
 "qmgrName": "WASHQM"
 },
 "destinationAgent": {
 "name": "NY.AGENT",
 "qmgrName": "NYQMGR"
 },
 "transferSet": {
 "priority": 1,
 "recoveryTimeout": -1,
 "item": [
\overline{\mathcal{E}} "checksum": "md5",
 "mode": "text",
" destination": \{ "actionIfExists": "error",
 "name": "LQ@NYQMGR",
 "type": "queue",
 "delimiterType": "size",
 "messagePersistence": "persistent",
\blacksquare \blacksquare \blacks "messageSize": 4,
 "setMQProperties": false
}}<br>}
\frac{3}{2},
\blacksquare source": {
 "disposition": "leave",
 "name": "C:\\temp\\src\\test.txt",
 "recursive": false,
                    "type": "file"
               }
      \left| \begin{array}{c} 3 \end{array} \right| ]
 }
}
```
• O exemplo a seguir cria uma transferência de um diretório para um diretório. A URL a seguir é usada com o método HTTP POST:

```
https://localhost:9443/ibmmq/rest/v2/admin/mft/transfer/
```
A carga útil JSON a seguir é enviada:

```
{
   "job": {
      "name": "TESTJOB",
 },
 "sourceAgent": {
 "name": "WASH.AGENT",
 "qmgrName": "WASHQM"
 },
 "destinationAgent": {
 "name": "NY.AGENT",
 "qmgrName": "NYQMGR"
 },
   "transferSet": {
      "item": [
        {
            "checksum": "md5",
            "destination": {
               "actionIfExists": "error",
```

```
 "name": "C:\\temp\\dst",
              "type": "directory
            },
\blacksquare source": {
 "disposition": "leave",
\blacksquare "name": "C:\\temp\\src",
 "recursive": false,
              "type": "directory"
           }
   \begin{array}{c} 3 \end{array} ]
 }
}
```
• O exemplo a seguir cria uma transferência de um arquivo para um arquivo, usando preSourceCall, postSourceCall, preDestinationCalle postDestinationCall para chamar programas durante a transferência. A URL a seguir é usada com o método HTTP POST:

```
https://localhost:9443/ibmmq/rest/v2/admin/mft/transfer/
```
A carga útil JSON a seguir é enviada:

```
{
 "sourceAgent": {
 "qmgrName": "NYQM",
 "name": "NY.AGENT"
 },
 "destinationAgent": {
 "qmgrName": "WASHQM",
 "name": "WASH.AGENT"
 },
 "transferSet": {
     "item": [
        {
\blacksquare source": {
 "name": "C:\\temp\\src\\test.txt",
 "type": "file"
\frac{3}{2},
" destination": \{ "name": "C:\\temp\\dst\\test.txt",
 "type": "file"
 }
    }
\Box,
 "userProperties": {
 "ARCHIVE_PATH": "C:\\MFT\\ARCHIVE",
 "REJECT_PATH": "C:\\MFT\\REJECT"
\frac{3}{5},
    },<br>"postSourceCall": {<br>"axecutal"
        "type": "executable",
 "executable" : {
 "name": "posttransfersource.exe",
           "arguments": "postdata1 postdata2"
        }
     },
 "postDestinationCall": {
 "type": "executable",
 "executable" : {
 "name": "posttransferdest.exe",
           "arguments": "postdataDest1 postdataDest2"
       }
     }, 
 "preDestinationCall": {
 "type": "executable",
 "executable": {
 "name": "pretransferdest.exe"
       }
     },
      "preSourceCall": {
        "type": "executable",
 "executable" : {
 "name": "posttransferdest.exe",
           "arguments": "predata1 predata2"
       }
    \zeta "priority": 0,
     "recoveryTimeout": 21600
```
<span id="page-2364-0"></span>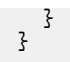

# **Tarefas relacionadas**

Iniciando com o REST API para MFT

# **Referências relacionadas**

"Solicitar atributos de corpo para transferências com HTTP POST" na página 2365 Quando você cria o corpo da solicitação para criar uma solicitação de transferência com o administrative REST API para MFT, é possível especificar atributos para a transferência dentro de objetos JSON nomeados Vários objetos e atributos estão disponíveis.

## *Solicitar atributos de corpo para transferências com HTTP POST*

Quando você cria o corpo da solicitação para criar uma solicitação de transferência com o administrative REST API para MFT, é possível especificar atributos para a transferência dentro de objetos JSON nomeados Vários objetos e atributos estão disponíveis.

Os seguintes objetos estão disponíveis:

- "tarefa" na página 2365
- "sourceAgent" na página 2365
- "destinationAgent" na página 2365
- • ["scheduleTransfer" na página 2366](#page-2365-0)
- • ["transferSet" na página 2367](#page-2366-0)

# **tarefa**

O objeto job pode conter os atributos a seguir relacionados à tarefa de transferência:

#### **nome**

Sequência.

Especifica um nome de tarefa definido pelo usuário para a transferência

# **sourceAgent**

O objeto sourceAgent pode conter os seguintes atributos relacionados ao agente de origem:

#### **nome**

Sequência.

Especifica o nome do agente no sistema de origem..

Esse atributo é obrigatório.

#### **qmgrName**

Sequência.

Especifica o nome do gerenciador de filas no sistema de origem

Esse atributo é obrigatório.

# **destinationAgent**

O objeto destinationAgent pode conter os seguintes atributos relacionados ao agente de destino:

#### **nome**

Sequência.

Especifica o nome do agente no sistema de destino..

Esse atributo é obrigatório.

#### **qmgrName**

Sequência.

Especifica o nome do gerenciador de filas no sistema de destino

<span id="page-2365-0"></span>Esse atributo é obrigatório.

# **scheduleTransfer**

O objeto scheduleTransfer pode conter os atributos a seguir relacionados a uma transferência planejada:

# **startTime**

Sequência.

Especifica o horário de início e a data para a transferência planejada no formato yyyy-MM-ddThh:mm ou hh:mm Especifique o horário usando o relógio de 24 horas

# **timeBase**

Sequência.

Especifica a base de tempo para o horário de início e de término da transferência de arquivos planejada

O valor deve ser um dos seguintes valores:

# **admin**

O horário de início e de encerramento para a transferência planejada são baseados no horário e na data do sistema no qual o servidor mqweb está em execução

# **origem**

O horário de início e de encerramento para a transferência planejada são baseados no horário e na data do sistema no qual o agente de origem está localizado

# **UTC (Hora Universal Coordenada)**

Os horários de início e de encerramento da transferência planejada são baseados na Hora Universal Coordenada.

# **occurrenceInterval**

Sequência.

Especifica o intervalo no qual a transferência planejada ocorre.

Use esse atributo em conjunto com os atributos startTime e occurrenceFrequency .

O valor deve ser um dos seguintes valores:

- minutos
- horas
- dias
- weeks
- months
- years

# **occurrenceFrequency**

Número inteiro.

Especifica a frequência de uma transferência programada repetida Use esse atributo em conjunto com os atributos startTime e occurrenceInterval

# **occurrenceCount**

Número inteiro.

Especifica o número de vezes em que a transferência planejada ocorrerá

Use esse atributo em conjunto com os atributos startTime e occurrenceInterval

Esse atributo não pode ser especificado com o atributo endTime

# **endTime**

Sequência.

Especifica a hora e a data em que uma transferência planejada repetida termina no formato yyyy-MM-ddThh:mm ou hh:mm Especifique o horário usando o relógio de 24 horas

<span id="page-2366-0"></span>Use esse atributo em conjunto com os atributos startTime e occurrenceInterval Este atributo não pode ser especificado com o atributo occurrenceCount ..

# **transferSet**

O objeto transferSet pode conter os atributos a seguir que estão relacionados à transferência:

# **priority**

Número inteiro.

Especifica a prioridade designada para o pedido de transferência O valor padrão é zero.

# **userProperties**

Objeto JSON.

Especifica os metadados definidos pelo usuário que são transmitidos para saídas executadas pelos agentes envolvidos na transferência

# **item**

matriz JSON.

Uma matriz de objetos JSON que descrevem as configurações de itens de origem e de destino a serem transferidos

# **origem**

Objeto JSON.

Um objeto JSON que contém atributos relacionados ao item de origem a ser transferido.

## **nome**

Sequência.

Especifica o caminho absoluto do arquivo, diretório, conjunto de dados, conjunto de dados particionados ou fila no término de origem

Esse atributo é obrigatório.

# **Tipo**

Sequência.

Especifica o tipo de origem

O valor deve ser um dos seguintes valores:

## **queue**

A origem é um IBM MQ

# **Arquivo**

A origem é um arquivo..

# **recursivo**

Booleano.

Especifica se os arquivos são transferidos recursivamente em subdiretórios quando o elemento de origem é um diretório ou contém caracteres curinga.

# **disposição**

Sequência.

Especifica a ação que é executada no elemento de origem quando uma origem tiver sido transferida com êxito para seu destino

O valor deve ser um dos seguintes valores:

## **leave**

Os arquivos de origem não são alterados.

# **excluir**

Os arquivos de origem são excluídos do sistema de origem quando eles tiverem sido transferidos com êxito

## **codificação**

Sequência

Especifica qual codificação de caracteres usar para ler o arquivo de origem ao executar conversão de caracteres. Esta opção é aplicável apenas a arquivos de texto

Os valores podem ser qualquer número de página de códigos válido

#### z/OS **datasetExtended**

Objeto JSON.

Um objeto JSON que contém atributos de origem adicionais, se a origem for um conjunto de dados sequenciais ou particionados do z/OS

## **keepTrailingSpaces**

Booleano.

Especifica se os espaços à direita são mantidos nos registros de origem que são lidos a partir de um arquivo orientado por registro de comprimento fixo (por exemplo, um conjunto de dados z/OS ) como parte de uma transferência de modo de texto.

Se você não especificar este parâmetro, os espaços à direita serão removidos dos registros de origem.

## **hexDelimiters**

Sequência.

Para arquivos de origem que são orientados a registros (por exemplo, conjuntos de dados do z/OS), especifica um ou mais valores de bytes a serem inseridos como o delimitador ao anexar registros a um arquivo binário.

Você deve especificar cada valor como dois dígitos hexadecimais no intervalo 00-FF, prefixados por x. Separe vários bytes com vírgulas

#### **delimiterPosition**

Sequência

Especifica a posição para inserir delimitadores do registro de origem. Esse atributo é usado em conjunto com o atributo hexDelimiters

O valor deve ser um dos seguintes valores:

#### **prefixo**

Os delimitadores são inseridos no início de cada registro.

#### **postfix**

Os delimitadores são inseridos no final de cada registro; esta é a opção padrão..

#### **queueExtended**

Objeto JSON.

Um objeto JSON que contém atributos de origem adicionais, se a origem for uma fila do IBM MQ

# **messageGroup**

Booleano.

Especifica se as mensagens são agrupadas por ID do grupo IBM MQ . O primeiro grupo concluído é gravado no arquivo de destino.

Se esse parâmetro não for especificado, todas as mensagens na fila de origem serão gravadas no arquivo de destino.

#### **groupID**

Sequência.

Especifica o ID do grupo a ser utilizado ao obter mensagens de uma fila.

## **textDelimiters**

Sequência.

Especifica uma sequência de texto para inserir como o delimitador, ao anexar várias mensagens a um arquivo de texto.

#### **hexDelimiters**

Sequência.

Especifica um ou mais valores de bytes a serem usados, ao anexar várias mensagens a um arquivo

Você deve especificar cada valor como dois dígitos hexadecimais no intervalo 00-FF, prefixados por x. Separe vários bytes com vírgulas Por exemplo, x12 ou x03, x7F

#### **delimiterPosition**

# Sequência.

Especifica onde os delimitadores estão posicionados na mensagem que está sendo colocada na fila de origem

O valor deve ser um dos seguintes valores:

#### **prefixo**

Os delimitadores são inseridos no início de cada mensagem

#### **postfix**

Os delimitadores são inseridos no final de cada mensagem; esta é a opção padrão..

#### **messageArrivalWaitTime**

Número inteiro.

Especifica o tempo em segundos a aguardar pela chegada de mensagens na fila de origem.

# **destino**

Objeto JSON.

Um objeto JSON que contém atributos relacionados ao item de destino.

# **nome**

Sequência.

Especifica o caminho absoluto do arquivo, diretório, conjunto de dados, conjunto de dados particionados ou fila no destino..

Esse atributo é obrigatório.

# **Tipo**

Sequência.

Especifica o tipo de destino.

Esse atributo é obrigatório.

O valor deve ser um dos seguintes valores:

#### **queue**

O destino é uma fila do IBM MQ

#### **Arquivo**

O destino é um arquivo..

### **diretório**

O destino é um diretório..

# **sequentialDataset**

O destino é um conjunto de dados sequenciais do z/OS

#### $z/0S$ **partitionedDataset**

O destino é um conjunto de dados particionados do z/OS

#### **actionIfExiste**

Sequência.

Especifica a ação que é executada se um arquivo de destino, diretório ou conjunto de dados existir no sistema de destino...

O valor deve ser um dos seguintes valores:

#### **erro**

Um erro é relatado e o arquivo não é transferido; este é o valor padrão.

#### **overwrite**

O arquivo de destino existente é sobrescrito

### **codificação**

Sequência.

Especifica qual codificação de caractere usar para gravar o arquivo no destino. Esta opção é aplicável apenas a arquivos de texto

O valor pode ser qualquer número de página de códigos válido.

# **endOfLinha**

Sequência.

Especifica os caracteres de final de linha usados quando o arquivo é gravado no destino. Esta opção é aplicável apenas a arquivos de texto

O valor deve ser um dos seguintes valores:

**LF**

Feed de linha.

# **CRLF**

Retorno de linha seguido por feed de linha.

# **z/OS** datasetExtended

Objeto JSON.

Um objeto JSON que contém atributos de destino adicionais, se o destino for um conjunto de dados z/OS ..

# **truncateRecords**

Booleano.

Especifica se os registros de destino maiores que o atributo LRECL do conjunto de dados são truncados. Se esse parâmetro não for especificado, os registros serão agrupados.

Este parâmetro é válido apenas para transferências de modo de texto nas quais o destino é um conjunto de dados.

## **queueExtended**

Objeto JSON.

Um objeto JSON que contém atributos de destino adicionais, se o destino for uma fila do IBM MQ

# **messagePersistence**

Sequência.

Especifica a persistência da mensagem enviada para a fila de destino

O valor deve ser um dos seguintes valores:

# **persistente**

As mensagens são persistentes

### **notPersistent**

As mensagens não são persistentes

#### **asQueue**

A persistência de mensagem é conforme configurado na definição da fila Esse é o valor-padrão.

## **delimiterType**

Sequência.

Especifica o tipo de delimitador a ser usado ao dividir um arquivo em várias mensagens O valor deve ser um dos seguintes valores:

#### **Tamanho**

Divisão baseada em um tamanho especificado.

#### **binário**

Dividir com base em delimitadores especificados..

## **hexDelimiters**

Sequência.

Especifica o delimitador hexadecimal a ser usado na divisão de um arquivo binário em várias mensagens.

Você deve especificar cada valor como dois dígitos hexadecimais no intervalo 00-FF, prefixados por x. É possível especificar uma sequência de bytes hexadecimais como um delimitador especificando uma lista separada por vírgula de bytes hexadecimais. Por exemplo, x12 ou x03,x7F

# **textDelimiters**

Sequência.

Especifica a expressão regular Java a ser usada, ao dividir um arquivo de texto em várias mensagens

## **includeDelimitersInMessage**

Booleano.

Especifica se delimitadores são inseridos na mensagem colocada na fila de destino.

## **delimiterPosition**

Sequência

Especifica onde os delimitadores estão posicionados na mensagem colocada na fila de destino..

O valor deve ser um dos seguintes valores:

#### **prefixo**

Os delimitadores são inseridos no início da mensagem.

## **postfix**

Os delimitadores são inseridos no final do corpo da mensagem..

### **setMQProperties**

Booleano.

Especifica se as propriedades de mensagem são configuradas na primeira mensagem criada pela transferência.

#### **messageSize**

Número inteiro.

Especifica se deve dividir o arquivo em várias mensagens de comprimento fixo desse tamanho em bytes.

# **soma de verificação**

Sequência.

Especifica o método de soma de verificação para verificar a integridade de dados

O valor deve ser um dos seguintes valores:

#### **md5**

O algoritmo MD5 é usado para a validação de integridade

# **Nenhum**

Nenhuma validação de checksum.

#### **modo**

Sequência.

Especifica o modo de transferência

O valor deve ser um dos seguintes valores:

#### **text**

Os dados são transferidos como texto.

## **binário**

Os dados são transferidos em binário.

Esse é o valor-padrão.

## **recoveryTimeout**

Número inteiro.

Especifica o período de tempo durante o qual um agente de origem tenta recuperar uma transferência de arquivo paralisada

O valor deve ser um dos seguintes valores:

**-1**

O agente continuará tentando recuperar a transferência paralisada até que ela seja concluída. Esse é o valor-padrão.

**0**

O agente para a transferência de arquivos assim que ela entra em recuperação.

*n*

O agente continua tentando recuperar a transferência paralisada para o período de tempo especificado em segundos.

O valor deve estar no intervalo 1-999.999.999.

## **preSourceCall**

Objeto JSON.

Um objeto JSON que contém atributos que estão relacionados ao programa a ser chamado no agente de origem, antes que uma transferência seja iniciada

## **Tipo**

Sequência.

Especifica o tipo do programa a ser invocado

O valor deve ser um dos seguintes valores:

## **executable**

Um executável específico da plataforma é invocado Esse é o valor-padrão.

### **antScript**

Um script Apache Ant é chamado..

# $z/0S$   $icl$

Uma tarefa JCL do z/OS é enviada

# **executable**

Objeto JSON.

Um objeto JSON que pode conter atributos relacionados a um programa executável específico da plataforma a ser chamado Esse objeto pode ser especificado somente quando o valor do atributo type for executable.

#### **nome**

Sequência.

Especifica o nome da execução do programa.

Esse atributo será necessário se o objeto JSON executable for especificado..

## **argumentos**

Sequência.

Especifica argumentos a serem transmitidos para o programa chamado.

# **antScript**

Objeto JSON.

Um objeto JSON que pode conter atributos relacionados a um script Apache Ant a ser chamado Esse objeto pode ser especificado somente quando o valor do atributo type for antScript.

#### **nome**

Sequência.

Especifica o nome do script Ant para executar.

Esse atributo será necessário se o objeto JSON antScript for especificado..

#### **destino**

Especifica o destino para chamar no script Ant especificado.

Se esse atributo não for especificado, o destino denominado default será chamado

## **argumentos**

Sequência.

Especifica uma lista de dados customizados definidos pelo usuário em pares chave=valor separados por espaços

### **jcl**

Objeto JSON.

Um objeto JSON que pode conter atributos relacionados a uma tarefa JCL z/OS para enviar. Esse objeto pode ser especificado somente quando o valor do atributo type for jcl.

#### **nome**

Sequência.

Especifica o nome da JCL a ser enviada.

#### **retryCount**

Número inteiro.

Especifica o número de tentativas para executar o comando antes de terminar.

### **retryWait**

Número inteiro.

Especifica o tempo de espera, em segundos, entre novas tentativas.

#### **Código successReturn**

Sequência.

Especifica a condição, com base no código de retorno da transferência, que deve ser true para que o programa, script ou JCL especificado seja executado.

A condição é especificada como um operador, seguida por um valor. Os caracteres válidos para o operador são>, <,! e =. É válido ter uma combinação de mais do que um operador. Por exemplo,  $v' = 40"$ 

O valor padrão é zero.

### **postSourceCall**

Objeto JSON.

Um objeto JSON que contém atributos que estão relacionados ao programa para chamar no agente de origem, após uma transferência ser concluída.

Os atributos que podem ser especificados são os mesmos do objeto preSourceCall .

# **preDestinationCall**

Objeto JSON.

Um objeto JSON que contém atributos relacionados ao programa a ser chamado no agente de destino, antes que uma transferência seja iniciada.

Os atributos que podem ser especificados são os mesmos do objeto preSourceCall .

#### **postDestinationCall**

Objeto JSON.

Um objeto JSON que contém atributos que estão relacionados ao programa para chamar no agente de destino, após uma transferência ser concluída.

Os atributos que podem ser especificados são os mesmos do objeto preSourceCall .

# <span id="page-2373-0"></span>**Tarefas relacionadas**

Iniciando com o REST API para MFT

# *GET*

Use o método HTTP GET com o recurso transfer para solicitar informações sobre transferências e status de transferência. É possível consultar apenas as transferências iniciadas após o servidor mqweb ser iniciado.

# **Nota:**

- Deve-se configurar um gerenciador de filas de coordenação antes de poder usar o recurso transfer Para obter mais informações, consulte Configurando a API REST para MFT.
- O servidor mqweb armazena em cache informações sobre transferências e retorna essas informações quando uma solicitação é feita. Esse cache é reconfigurado quando o servidor mqweb é reiniciado. É possível ver se o servidor foi reiniciado visualizando os arquivos console.log e messages.logou z/OS observando a saída da tarefa iniciada.
- $\bullet$   $\blacksquare$  Y 9.4.0  $\blacksquare$  Esse recurso não está disponível em uma instalação independente do IBM MQ Web Server Para obter mais informações sobre as opções de instalação para o componente IBM MQ que executa o administrative REST API, consulte O IBM MQ Console e REST API.

Para obter mais informações sobre como configurar o serviço REST MFT , consulte Configurando a API REST para MFT.

- URL do recurso
- Parâmetros de consulta opcionais
- • ["Cabeçalhos de solicitação" na página 2375](#page-2374-0)
- • [Formato do corpo da solicitação](#page-2374-0)
- • ["Requisitos de segurança" na página 2375](#page-2374-0)
- • [Códigos de status de resposta.](#page-2374-0)
- • ["Cabeçalhos de resposta" na página 2376](#page-2375-0)
- • [Formato do corpo de resposta](#page-2375-0)
- • [Exemplos](#page-2376-0)

# **URL do recurso**

https://*host*:*port*/ibmmq/rest/v2/admin/mft/transfer/*{transferID}*

# **transferID**

Opcionalmente, especifica o ID da transferência para consulta.

Se você não especificar um ID de transferência, uma lista de transferências será retornada.

Será possível usar HTTP (Protocolo de Transporte de Hipertexto) no lugar de HTTPS se você ativar as conexões HTTP. Para obter mais informações sobre como ativar HTTP, consulte Configurando as portas HTTP e HTTPS.

# **Parâmetros de consulta opcionais**

# **atributos**

Especifica uma lista separada por vírgula de atributos a serem recuperados.

Este parâmetro de consulta é válido apenas quando um ID de transferência é especificado.

Se você não especificar **attributes**, o conjunto padrão de atributos será retornado Consulte ["Atributos do corpo de resposta para transferências" na página 2379](#page-2378-0) para obter uma listagem dos atributos disponíveis

Não é possível solicitar o mesmo atributo várias vezes

É possível especificar um asterisco, \*, para especificar que todos os atributos sejam retornados..

<span id="page-2374-0"></span>É possível fazer uma solicitação que especifica atributos que não são válidos para algumas das transferências.. No entanto, se você fizer uma solicitação que especifica um ID de transferência e inclui atributos que não são válidos para essa transferência, ocorrerá um erro.

## **limite**

Especifica o número máximo de transferências a recuperar.

Este parâmetro de consulta é válido apenas quando nenhum ID de transferência for especificado.

Por exemplo, se limit=200, o REST API retorna um máximo de 200 transferências.

#### **após**

Especifica um ID de transferência. Todas as transferências iniciadas após a transferência especificada são recuperadas. Se você especificar **after**, também não será possível especificar **before**

Este parâmetro de consulta é válido apenas quando nenhum ID de transferência for especificado.

## **antes de**

Especifica um ID de transferência. Todas as transferências iniciadas antes dessa transferência específica são recuperadas. Se você especificar **before**, também não será possível especificar **after** Este parâmetro de consulta é válido apenas quando nenhum ID de transferência for especificado.

# **Cabeçalhos de solicitação**

O seguinte cabeçalho deve ser enviado com a solicitação:

## **Autorização**

Esse cabeçalho deverá ser enviado se você estiver usando a autenticação básica. Para obter mais informações, veja Usando a autenticação básica HTTP com a REST API.

# **Formato do corpo da solicitação:**

Nenhum.

# **Requisitos de segurança**

O ouvinte precisa ser autenticado para o servidor mqweb e ser um membro de um ou mais das funções MFTWebAdmin, MFTWebAdminRO ou MQWebUser. Para obter mais informações sobre segurança para o administrative REST API, consulte Segurança do IBM MQ Console e do REST API.

O proprietário de segurança do responsável pela chamada deve receber autoridade para assinar o tópico SYSTEM.FTE/Transfer .

Se a segurança baseada em token for usada, o token LTPA usado para autenticar o usuário deverá ser fornecido com a solicitação como um cookie. Para obter mais informações sobre autenticação baseada em token, consulte Usando a autenticação baseada em token com a API de REST.

# **Códigos de status de resposta.**

# **200**

Informações de transferência recuperadas com sucesso.

## **400**

Dados inválidos fornecidos.

Por exemplo, atributos inválidos especificados..

#### **401**

Não autenticado.

O responsável pela chamada deve ser autenticado no servidor mqweb. Para obter informações adicionais, consulte "Requisitos de segurança" na página 2375.

### **403**

Acesso proibido por uma das seguintes razões:

- <span id="page-2375-0"></span>• Não autorizado. O responsável pela chamadas é autenticado para o servidor mqweb e está associado a um proprietário válido No entanto, o principal não é um membro de uma ou mais das funções MFTWebAdmin, MFTWebAdminROou MQWebUser Para obter mais informações sobre o acesso necessário, consulte ["Requisitos de segurança" na página 2375.](#page-2374-0)
- $\bullet$   $\bullet$  Y 9.4.0  $\bullet$  Acesso proibido no ambiente do servidor atual. O administrative REST API não está disponível em uma instalação independente do IBM MQ Web Server

### **404**

Uma transferência com o ID especificado não existe.

## **500**

Problema do servidor ou código de erro de IBM MQ.

**503**

Gerenciador de filas não em execução.

# **Cabeçalhos de resposta**

## **Content-Type**

Este cabeçalho é retornado com um valor de application/json;charset=utf-8.

## **ibm-mq-rest-mft-total-transferências**

Este cabeçalho é retornado com um valor que é o número total de transferências que têm detalhes disponíveis no cache do servidor mqWeb..

# **Formato do corpo de resposta**

A resposta está no formato JSON em codificação UTF-8. A resposta contém um objeto JSON externo que contém uma única matriz JSON chamada transfer.. Cada elemento na matriz é um objeto JSON que representa informações sobre uma transferência.. Cada um desses objetos JSON pode conter os seguintes objetos e atributos. Quais objetos e atributos são retornados depende da URL que foi especificada para a solicitação:

#### **ID**

Sequência.

Especifica o ID de transferência ou transação exclusivo. O ID pode ter um máximo de 48 caracteres alfanuméricos.

Esse atributo é sempre retornado

#### **tarefa**

Objeto JSON.

Contém o nome da tarefa para a transferência

# **userProperties**

Objeto JSON.

Contém metadados adicionais sobre a transferência. Por exemplo: "userProperties": {"key1":"value1"}

### **sourceAgent**

Objeto JSON.

Contém atributos relacionados ao agente no sistema de origem.

O atributo **name** neste objeto é sempre retornado

### **destinationAgent**

Objeto JSON.

Contém atributos relacionados ao agente no sistema de destino.

O atributo **name** neste objeto é sempre retornado

#### **originador**

Objeto JSON.
Contém atributos relacionados ao originador da solicitação.

Os atributos **host** e **host** nesse objeto são sempre retornadas

## **transferSet**

Objeto JSON.

Contém atributos relacionados ao grupo de transferências de arquivos.

### **status**

Objeto JSON.

Contém atributos relacionados ao status da transferência.

O atributo **state** neste objeto é sempre retornado

## **statistics**

Objeto JSON.

Contém atributos relacionados às estatísticas da transferência.

Os atributos **startTime**, **numberOfFileFailures** , **numberOfFileSuccesses**, **numberOfFileWarnings**, **numberOfFiles** e **endTime** nesse objeto são sempre retornados

Para obter informações adicionais, consulte ["Atributos do corpo de resposta para transferências" na](#page-2378-0) [página 2379](#page-2378-0).

Se ocorrer um erro, consulte REST API manipulação de erros

## **Exemplos**

O seguinte exemplo retorna um conjunto padrão de dados na resposta.

A seguinte URL é usada com o método HTTP GET:

```
https://localhost:9443/ibmmq/ibmmq/rest/v2/admin/mft/transfer/
414d512050524d465444454d4f312020f5189c5921f22302
```
A resposta JSON a seguir é retornada:

```
{ 
 "transfer": [{ 
 "id": "414D512050524D465444454D4F312020F5189C5921F22302",
 "destinationAgent": {
 "name": "AGENT.TRI.BANK"
      },
 "originator": {
 "host": "192.168.99.1",
 "userId": "johndoe"
\frac{3}{5},
 "sourceAgent": {
 "name": "TESTAGENT"
\frac{3}{5},
 "statistics": {
 "endTime": "2018-01-08T16:22:15.569Z",
 "numberOfFileFailures": 0,
 "numberOfFileSuccesses": 2,
 "numberOfFileWarnings": 0,
 "numberOfFiles": 2,
 "startTime": "2018-01-08T16:22:15.242Z"
\frac{3}{5},
 "status": {
 "state": "successful"
\frac{3}{5} }]
}
```
O exemplo a seguir lista todos os atributos para o ID de transferência especificado no gerenciador de filas de coordenação. A seguinte URL é usada com o método HTTP GET:

```
https://localhost:9443//ibmmq/rest/v2/admin/mft/transfer/
414d512050524d465444454d4f312020c5c6705924cf9e02?attributes=*
```
A resposta JSON a seguir é retornada:

```
{ 
 "transfer": [{ 
 "id": "414D512050524D465444454D4F312020C5C6705924CF9E02", 
 "sourceAgent": { 
 "qmgrName": "PRMFTDEMO1",
 "name": "AGENT2" 
\frac{3}{2},
 "destinationAgent": {
           "qmgrName": "PRMFTDEMO1",
           "name": "AGENT1" 
\frac{3}{2},
 "originator": {
 "host": "192.168.56.1",
 "userId": "johndoe",
 "mqmdUserId": "johndoe"
\frac{3}{2},
 "transferSet": {
" item": [{
\blacksquare source": {
\blacksquare file": {
                      "lastModified": "2017-07-13T11:25:20.780Z",
                     "size":179367055 ,
                     "path": "D:/ProgramFiles/WASlibertyprofile.zip"
\frac{1}{3}, \frac{1}{3}, \frac{1}{3}, \frac{1}{3}, \frac{1}{3}, \frac{1}{3}, \frac{1}{3}, \frac{1}{3}, \frac{1}{3}, \frac{1}{3}, \frac{1}{3}, \frac{1}{3}, \frac{1}{3}, \frac{1}{3}, \frac{1}{3}, \frac{1}{3}, \frac{1}{3}, \frac{1}{3}, \frac{1}{3}, \frac{1}{3}, \blacksquare checksum": \{ "method": "md5",
 "value": "5F0ED36FBD3C0E1F4083B12B34A318D3"
, where \frac{1}{2}, \frac{1}{2} "disposition": "leave",
                 },<br>"disposition": "leave",<br>"type": "file"
\frac{3}{5},
" destination": \{\blacksquare file": {
                     "lastModified": "2017-07-28T08:00:12.065Z",
"size": 179367055, "path": "C:/Users/IBMADMIN/Desktop/demo.zip"
\frac{1}{3}, \frac{1}{3}, \frac{1}{3}, \frac{1}{3}, \frac{1}{3}, \frac{1}{3}, \frac{1}{3}, \frac{1}{3}, \frac{1}{3}, \frac{1}{3}, \frac{1}{3}, \frac{1}{3}, \frac{1}{3}, \frac{1}{3}, \frac{1}{3}, \frac{1}{3}, \frac{1}{3}, \frac{1}{3}, \frac{1}{3}, \frac{1}{3}, \blacksquare checksum": \{ "method": "md5",
 "value": "5F0ED36FBD3C0E1F4083B12B34A318D3"
, where \frac{1}{2}, \frac{1}{2} "actionIfExists": "overwrite",
                  "type": "file"
, where \frac{1}{3},
"status": {
                  "description": "BFGRP0032I: The file transfer request has successfully 
completed." 
                  "state":"successful"
 }
 "mode": "binary"
\}],
 "bytesSent": 0,
 "startTime": "2017-07-28T08:00:10.599Z"
\frac{3}{2},
 "job": {
           "name":"job1"
\frac{3}{2},
 "userProperties":{
\frac{3}{2},
 "status": {
 "lastStatusUpdate": "2017-07-28T08:00:10.599Z",
 "state":"successful",
 "description": "BFGRP0032I: The file transfer request has successfully completed."
\frac{3}{2},
 "statistics": {
 "startTime": "2017-07-28T08:00:09.897Z",
 "retryCount": 0,
 "endTime": "2017-07-28T08:00:10.599Z",
 "numberOfFilesSuccesses":1,
 "numberOfFileFailures": 0,
 "numberOfFileWarnings": 0,
           "numberOfFiles":1
        }
    }]
}
```
## <span id="page-2378-0"></span>**Referências relacionadas**

"Atributos do corpo de resposta para transferências" na página 2379

Quando você usa o método GET HTTP com o objeto de transferência para solicitar informações sobre transferências, os atributos a seguir são retornados dentro de objetos JSON nomeados

## *Atributos do corpo de resposta para transferências*

Quando você usa o método GET HTTP com o objeto de transferência para solicitar informações sobre transferências, os atributos a seguir são retornados dentro de objetos JSON nomeados

Os seguintes objetos estão disponíveis:

- "destinationAgent" na página 2379
- "originador" na página 2379
- "sourceAgent" na página 2379
- • ["statistics" na página 2380](#page-2379-0)
- • ["status" na página 2380](#page-2379-0)
- • ["transferSet" na página 2381](#page-2380-0)

## **destinationAgent**

#### **nome**

Sequência.

Especifica o nome do agente no sistema de destino..

Esse atributo é sempre retornado

#### **qmgrName**

Sequência.

Especifica o nome do gerenciador de filas no sistema de destino

## **originador**

#### **host**

Sequência.

Especifica o nome do host do sistema no qual o arquivo de origem está localizado Esse atributo é sempre retornado

### **mqmdUserID**

#### Sequência.

Especifica o ID do usuário IBM MQ que foi fornecido no descritor de mensagens (MQMD).

## **userID**

Sequência.

Especifica o ID do usuário que originou a transferência de arquivos Esse atributo é sempre retornado

## **sourceAgent**

#### **nome**

Sequência.

Especifica o nome do agente no sistema de origem..

Esse atributo é sempre retornado

### **qmgrName**

Sequência.

Especifica o nome do gerenciador de filas no sistema de origem

## <span id="page-2379-0"></span>**statistics**

## **endTime**

Sequência.

Especifica o horário em que a transferência foi concluída Este campo é atualizado apenas quando a transferência é concluída Se a transferência estiver em qualquer outro estado, então **endTime** será uma sequência vazia.

Esse atributo é sempre retornado

## **numberOfFileFailures**

Número inteiro.

Especifica o número de arquivos que não foram transferidos com êxito.

Esse atributo é sempre retornado

### **numberOfFileSuccesses**

Número inteiro.

Especifica o número de arquivos transferidos com êxito.

Esse atributo é sempre retornado

## **numberOfFileWarnings**

Número inteiro.

Especifica o número de arquivos que geraram avisos, mas que foram transferidos com êxito.

Esse atributo é sempre retornado

## **numberOfArquivos**

Número inteiro.

Especifica o número total de arquivos incluídos no pedido de transferência.. Esse número inclui todos os arquivos considerados na operação de transferência.

Esse atributo é sempre retornado

#### **retryCount**

Número inteiro.

Especifica o número de vezes que a transferência entrou no estado de recuperação e foi tentado novamente pelo agente.

Uma transferência pode entrar em um estado de recuperação porque os agentes de origem e de destino perdem a comunicação, devido a um erro de rede do IBM MQ ou porque os agentes não estão recebendo mensagens de dados ou de confirmação por um período. Esse período é determinado pelas propriedades do agente: **transferAckTimeout** e **transferAckTimeoutRetries**.

## **startTime**

Sequência.

Especifica o horário em que a transferência foi enviada no formato UTC

Esse atributo é sempre retornado

## **status**

## **descrição**

Sequência.

Especifica informações detalhadas sobre o status na conclusão, como se ele foi parcialmente bemsucedido, bem-sucedido ou com falha.

## **lastStatusAtualização**

Sequência.

Especifica o horário mais recente em que o status de transferência foi capturado, no formato UTC

## **estado**

Sequência.

Especifica o estado da transferência.. O valor pode ser um dos seguintes:

- <span id="page-2380-0"></span>• iniciado
- inProgress
- êxito
- falho
- partiallySuccessful
- cancelado
- malformado
- notAuthorized
- deleted
- inProgressWithFailures
- inProgressWithWarnings

Esse atributo é sempre retornado

## **transferSet**

## **bytesSent**

Número inteiro.

Especifica o total de bytes enviados..

## **item**

Objeto JSON.

Contém elementos que especificam os nomes e locais do arquivo de origem e destino:

## **destino**

Objeto JSON.

## **actionIfExiste**

## Sequência.

Especifica a ação que será tomada se um arquivo de destino já existir no sistema de destino. As opções válidas são:

## **erro**

Informa um erro e o arquivo não é transferido.

## **overwrite**

Sobrescreve o arquivo de destino existente.

## **soma de verificação**

Objeto JSON.

Este objeto não aparece se uma soma de verificação não foi executada.

Especifica o tipo de algoritmo hash que gera o trecho da mensagem para criar a assinatura digital. O Managed File Transfer suporta apenas o algoritmo 5 de Compilação de Mensagem (md5).. A soma de verificação fornece uma maneira de você confirmar que a integridade dos arquivos transferidos está intacta.

O objeto JSON inclui os elementos a seguir:

## **método**

Sequência.

Especifica o método usado para gerar a soma de verificação.

## **Value**

Sequência.

Especifica o valor de soma de verificação gerado.

#### **conjunto de dados**

Objeto JSON.

Esse objeto não será retornado se o objeto file ou queue for retornado

Especifica um conjunto de dados z/OS com os elementos a seguir:

#### **atributos**

Sequência.

Especifica os atributos relacionados ao conjunto de dados

## **nome**

Sequência.

Especifica o nome do conjunto de dados

### **Tamanho**

Número inteiro.

Especifica o tamanho do arquivo..

## **Arquivo**

Objeto JSON.

Esse objeto não será retornado se o objeto queue ou dataset for retornado

Especifica informações sobre o arquivo que foi transferido nos seguintes elementos:

## **codificação**

Sequência.

Especifica a codificação para uma transferência de arquivos de texto

## **endOfLinha**

Especifica o fim do marcador de linha. Esse valor pode ser um dos seguintes valores:

• Somente caractere de feed de linha LF.

• CRLF-sequência de caracteres de retorno de linha e de feed de linha

#### **lastModified**

Sequência.

Especifica a data e hora da última modificação do arquivo, no formato UTC.

#### **caminho**

Sequência.

Especifica o local do caminho para o arquivo

## **Tamanho**

Número inteiro.

Especifica o tamanho do arquivo..

#### **queue**

Objeto JSON.

Esse objeto não será retornado se o objeto file ou dataset for retornado

Especifica informações sobre a fila para a qual as mensagens foram transferidas, nos seguintes elementos:

## **delimiter**

Sequência.

Especifica o delimitador utilizado.

Se **delimiterType** for configurado como *size*esse elemento especifica o tamanho do delimitador. Se **delimiterType** for configurado como *binary*, o valor será o número de bytes do delimitador.

Se **delimiter** for uma sequência vazia, o campo não será configurado ao iniciar a transferência.

#### **delimiterPosition**

Sequência.

Esse elemento é válido apenas quando **delimiterType** é *binário* O valor é um dos seguintes valores:

### **"prefixo"**

Antes de cada mensagem.

## **"sufixo"**

Após cada mensagem.

Se **delimiterPosition** for uma sequência vazia, o campo não será configurado ao iniciar a transferência.

#### **delimiterType**

Sequência.

Especifica o tipo de delimitador utilizado para dividir as mensagens. O valor pode ser um dos seguintes:

## **binário**

Dividido por bytes delimitadores.

## **Tamanho**

Dividido por tamanho

Se **delimiterType** for uma sequência vazia, o campo não será configurado ao iniciar a transferência.

## **includeDelimiterInMessage**

Booleano.

Esse elemento é válido apenas quando **delimiterType** é *binário*

Especifica se o delimitador está incluído na mensagem..

## **messageCount**

Número inteiro.

Especifica o número de mensagens gravadas na fila.

## **messageLength**

Número inteiro.

Especifica o comprimento da mensagem gravada na fila

### **messageOrGroupId**

Sequência.

Se a solicitação de transferência não especificou que o arquivo é dividido em várias mensagens, o valor desse atributo será o ID de mensagem do IBM MQ da mensagem gravada na fila.

Se a solicitação de transferência especificou que o arquivo é dividido em várias mensagens, o valor desse atributo será o ID do grupo do IBM MQ das mensagens gravadas na fila.

#### **nome**

Sequência.

Especifica o nome da fila e o gerenciador de filas, no seguinte formato:

*queueName*@*queueManagerName*

#### **Tipo**

Sequência.

Especifica o tipo de destino. O destino é um dos seguintes destinos:

#### **queue**

Especifica uma fila do IBM MQ como o destino

#### **Arquivo**

Especifica um arquivo como o destino

#### **conjunto de dados**

Especifica um conjunto de dados z/OS como destino.

## **modo**

Sequência.

Especifica o modo de transferência como binário ou texto.

#### **origem**

Objeto JSON.

## **soma de verificação**

Objeto JSON.

Este objeto não aparece se uma soma de verificação não foi executada.

Especifica o tipo de algoritmo hash que gera o trecho da mensagem para criar a assinatura digital. O Managed File Transfer suporta apenas o algoritmo 5 de Compilação de Mensagem (md5).. A soma de verificação fornece uma maneira de você confirmar que a integridade dos arquivos transferidos está intacta.

O objeto JSON inclui os elementos a seguir:

#### **método**

Sequência.

Especifica o método usado para gerar a soma de verificação.

## **Value**

Sequência.

Especifica o valor de soma de verificação gerado.

## **disposição**

Sequência.

Especifica a ação que é executada no elemento de origem quando a origem foi transferida com êxito para seu destino.. Essa sequência é uma das seguintes opções:

#### **leave**

Especifica que os arquivos de origem são deixados inalterados

#### **excluir**

Especifica que os arquivos de origem serão excluídos do sistema de origem após o arquivo de origem ser transferido com êxito

## **conjunto de dados**

Objeto JSON.

Esse objeto não será retornado se o objeto file ou queue for retornado

Especifica um conjunto de dados z/OS com os elementos a seguir:

## **atributos**

Sequência.

Especifica os atributos relacionados ao conjunto de dados

## **nome**

Sequência.

Especifica o nome do conjunto de dados

#### **Tamanho**

Número inteiro.

Especifica o tamanho do arquivo..

## **Arquivo**

Objeto JSON.

Esse objeto não será retornado se o objeto queue ou dataset for retornado Este objeto contém os seguintes elementos:

### **codificação**

Sequência.

Especifica a codificação para uma transferência de arquivos de texto

#### **endOfLinha**

Especifica o fim do marcador de linha. Esse valor pode ser um dos seguintes valores:

- Somente caractere de feed de linha LF.
- CRLF-sequência de caracteres de retorno de linha e de feed de linha

## **lastModified**

Sequência.

Especifica a data e hora da última modificação do arquivo, no formato UTC.

#### **caminho**

Sequência.

Especifica o local do caminho para o arquivo

#### **Tamanho**

Número inteiro.

Especifica o tamanho do arquivo.

#### **queue**

Objeto JSON.

Esse objeto não será retornado se o objeto file ou dataset for retornado

Especifica informações sobre a fila da qual as mensagens transferidas foram recuperadas, nos seguintes elementos:

#### **messageCount**

Número inteiro.

Especifica o número de mensagens que foram lidas da fila.

## **nome**

Sequência.

Especifica o nome da fila e o gerenciador de filas, no seguinte formato:

*queueName*@*queueManagerName*

#### **Propriedades de setMq**

Booleano.

Especifica se as propriedades de mensagem do IBM MQ são configuradas na primeira mensagem em um arquivo e quaisquer mensagens gravadas na fila quando ocorre um erro

## **Tipo**

Sequência.

Especifica o tipo de origem A origem é uma das seguintes origens:

### **queue**

Especifica uma fila do IBM MQ como a origem

#### **Arquivo**

Especifica um arquivo como origem, se a origem for um arquivo ou diretório.

#### **conjunto de dados**

Especifica um conjunto de dados z/OS como origem.

#### **status**

Objeto JSON.

Especifica o status de um único item no conjunto de transferência O objeto de status contém os seguintes elementos:

## **descrição**

Sequência.

Especifica informações detalhadas sobre a conclusão do status, como se ele foi parcialmente bem-sucedido, bem-sucedido ou com falha.

## **estado**

Sequência.

Especifica o estado da transferência.. O valor pode ser um dos seguintes:

- iniciado
- inProgress
- êxito
- falho
- partiallySuccessful
- cancelado
- malformado
- notAuthorized
- deleted
- inProgressWithFailures
- inProgressWithWarnings

## **Tarefas relacionadas**

Iniciando com o REST API para MFT

## **Referências relacionadas**

["/admin/mft/agente" na página 2301](#page-2300-0)

É possível usar o método HTTP GET com o recurso agent para solicitar informações sobre agentes do Managed File Transfer

# **/admin/qmgr/{qmgrName}/channel**

É possível usar o método HTTP GET com o recurso channel para solicitar informações sobre canais..

## **Nota:**

• Essa URL de recurso está disponível apenas na versão 1 do REST API.. Para consultar canais usando a versão 2 do REST API, use o recurso ["/admin/action/qmgr/{qmgrName}/mqsc" na página 2263](#page-2262-0) .

 $\bullet$   $\blacksquare$  Y 9.4.0  $\blacksquare$  Esse recurso não está disponível em uma instalação independente do IBM MQ Web Server Para obter mais informações sobre as opções de instalação para o componente IBM MQ que executa o administrative REST API, consulte O IBM MQ Console e REST API.

É possível usar o gateway do administrative REST API com essa URL de recurso

Para obter mais informações sobre os equivalentes PCF para os parâmetros e atributos do canal REST API , consulte ["REST API e equivalentes PCF para canais" na página 2501](#page-2500-0).

## *GET*

Use o método HTTP GET com o recurso channel para solicitar informações sobre os canais

## **Nota:**

- Essa URL de recurso está disponível apenas na versão 1 do REST API.. Para consultar canais usando a versão 2 do REST API, use o recurso ["/admin/action/qmgr/{qmgrName}/mqsc" na página 2263](#page-2262-0) .
- F V 9.4.0 Esse recurso não está disponível em uma instalação independente do IBM MQ Web Server Para obter mais informações sobre as opções de instalação para o componente IBM MQ que executa o administrative REST API, consulte O IBM MQ Console e REST API.

As informações que são retornadas são semelhantes às informações retornadas pelos comandos PCF ["MQCMD\\_INQUIRE\\_CHANNEL \(Inquire Channel\)" na página 1261](#page-1260-0) e ["MQCMD\\_INQUIRE\\_CHANNEL\\_STATUS \(Consultar Status do Canal\)" na página 1287](#page-1286-0) e os comandos MQSC ["DISPLAY CHANNEL \(definição de canal de exibição\)" na página 715](#page-714-0) e ["DISPLAY CHSTATUS \(status](#page-739-0) [do canal de exibição\)" na página 740](#page-739-0)

**Nota: No. 2/0S** No z/OS, o inicializador de canais deve ser executado antes de usar o recurso channel com o método HTTP GET especificando o parâmetro **status** .

**Nota:** O REST API suporta apenas os canais a seguir:

- Canais que possuem um tipo de transporte TCP.
- Emissor, receptor, servidor, solicitante, emissor de cluster e canais do receptor de cluster.

Outros canais não são retornados..

- "URL do recurso" na página 2387
- • ["Parâmetros de consulta opcionais" na página 2388](#page-2387-0)
- • ["Cabeçalhos de solicitação" na página 2391](#page-2390-0)
- • ["Formato do corpo da solicitação:" na página 2391](#page-2390-0)
- • ["Requisitos de segurança" na página 2392](#page-2391-0)
- • ["Códigos de status de resposta." na página 2392](#page-2391-0)
- • ["Cabeçalhos de resposta" na página 2393](#page-2392-0)
- • [Formato do corpo de resposta](#page-2392-0)
- • ["Exemplos" na página 2394](#page-2393-0)

## **URL do recurso**

https://*host*:*port*/ibmmq/rest/v1/admin/qmgr/*{qmgrName}*/channel/*{channelName}*

## **qmgrName**

Especifica o nome do gerenciador de filas no qual consultar os canais..

É possível especificar um gerenciador de fila remoto como o **qmgrName** Se você especificar um gerenciador de filas remotas, um gerenciador de filas de gateway deverá ser configurado. Para obter mais informações, veja Administração remota usando a REST API.

O nome do gerenciador de filas faz distinção entre maiúsculas e minúsculas.

Se o nome do gerenciador de filas incluir uma barra, um ponto ou um sinal de percentual, esses caracteres deverão ser codificados para URL:

- Uma barra (/) precisa ser codificada como %2F.
- Um sinal de percentual (%) precisa ser codificado como %25.
- Um período (.) deve ser codificado como %2E.

## **channelName**

Opcionalmente, especifica o nome de um canal para consulta. Este canal deve existir no gerenciador de filas especificado..

O nome do canal faz distinção entre maiúsculas e minúsculas.

Se o nome do canal incluir uma barra ou um sinal de porcentagem, esses caracteres deverão ser codificados por URL:

- Uma barra, /, deve ser codificada como %2F.
- Um sinal de porcentagem, %, deve ser codificado como %25.

Será possível usar HTTP (Protocolo de Transporte de Hipertexto) no lugar de HTTPS se você ativar as conexões HTTP. Para obter mais informações sobre como ativar HTTP, veja Configurando as portas HTTP e HTTPS.

## <span id="page-2387-0"></span>**Parâmetros de consulta opcionais**

## **atributos = {***object***, ... | \* |***object***.***attributeName***, ...}**

## **objeto, ...**

**\***

Especifica uma lista separada por vírgula de objetos JSON que contêm atributos de configuração de canal relacionados para retornar.

Por exemplo, para retornar todos os atributos de configuração do canal relacionados a registros de data e hora, especifique timestamps. Para retornar todos os atributos de configuração de canal relacionados à compactação e ao gerenciamento de conexão, especifique compression,connectionManagement.

Os objetos status não podem ser especificados com esse parâmetro de consulta Use o parâmetro de consulta **status** para retornar esses atributos

Não é possível especificar o mesmo objeto mais de uma vez.. Se você solicitar objetos que não sejam válidos para um canal específico, os atributos não serão retornados para esse canal... No entanto, se você especificar um valor para o parâmetro **type** que não seja alle solicitar objetos que não sejam válidos para esse tipo de canal, um erro será retornado.

Para obter uma lista completa de objetos e atributos associados, consulte [Atributos para Canais](#page-2396-0)

Especifica todos os atributos.

## **object.attributeName,...**

Especifica uma lista separada por vírgula de atributos de configuração de canal a serem retornados.

Cada atributo deve especificar o objeto JSON que contém o atributo, no formato object.attributeName Por exemplo, para retornar o atributo keepAliveInterval , que está contido no objeto connectionManagement , especifique connectionManagement.keepAliveInterval

Os atributos podem ser aninhados dentro de vários objetos JSON, como exits.message.name, que é um atributo dentro de um objeto de mensagem dentro de um objeto de saída

A palavra-chave [type] pode ser usada como um curinga para incluir várias seções específicas do tipo de canal que contêm o mesmo atributo... Por exemplo, [type].clusterName é equivalente a clusterSender.clusterName,clusterReceiver.clusterName..

Os atributos do objeto status não podem ser especificados com esse parâmetro de consulta. Use o parâmetro de consulta **status** para retornar esses atributos

Não é possível especificar o mesmo atributo mais de uma vez.. Se você solicitar atributos que não são válidos para um canal específico, os atributos não serão retornados para esse canal.. No entanto, se você especificar o parâmetro **type** e solicitar atributos que não são válidos para esse tipo de canal, um erro será retornado.

Para obter uma lista completa de atributos e objetos associados, consulte [Atributos para Canais](#page-2396-0)

## **status = {\* |currentStatus|savedStatus|currentStatus.***attributeName***, savedStatus.***attributeName***...}**

### **\***

Especifica que todos os atributos savedStatus e currentStatus são retornadas

#### **currentStatus**

Especifica que todos os atributos de currentStatus são retornadas

#### **savedStatus**

Especifica que todos os atributos de savedStatus são retornados

#### **currentStatus.***attributeName***,savedStatus.***attributeName***,...**

Especifica uma lista separada por vírgula de atributos de status atual e de status salvo para retornar.

Por exemplo, para retornar o atributo state , especifique currentStatus.state

Para obter uma lista completa de atributos de status, consulte [Atributos de status atuais para](#page-2408-0) [canais](#page-2408-0) e [Atributos de status salvos para canais](#page-2418-0).

## **filter=***filterValue*

Especifica um filtro para as definições de canal retornadas.

Se você especificar um nome de canal na URL do recurso, será possível filtrar apenas atributos de status.

Se você filtrar um atributo de status atual, os únicos objetos de status atual retornados serão aqueles que correspondem ao parâmetro de filtro. Todos os objetos de status salvos para os canais correspondentes são retornados, se solicitado.

Se você filtrar um atributo de status salvo, os únicos objetos de status salvos retornados serão aqueles que correspondem ao parâmetro de filtro. Todos os objetos de status atuais para os canais correspondentes são retornados, se solicitado

É possível especificar somente um filtro. Se você filtrar em um atributo de status, deverá especificar o parâmetro de consulta **status** correspondente.

*filterValue* tem o formato a seguir:

*attribute*:*operator*:*value*

em que:

#### **atributo**

Especifica um dos atributos aplicáveis Para obter uma lista completa de atributos, consulte [Atributos para Canais](#page-2396-0) Os seguintes atributos não podem ser especificados:

- name
- type
- $\frac{1}{108}$  queueSharingGroup.disposition
- [type].connection.port
- connectionManagement.localAddress.port
- connectionManagement.localAddress.portRange
- currentStatus.general.connection.port
- currentStatus.connectionManagement.localAddress.port

A palavra-chave [type] pode ser usada como um curinga para incluir diversas seções específicas do tipo de canal que contêm o mesmo atributo, como sender.connection e clusterReceiver.connection

Para filtrar quaisquer atributos que sejam registros de data e hora, o filtro pode especificar qualquer parte do registro de data e hora, com um asterisco final, \*. O formato de um registro de data e hora é, YYYY-MM-DDThh:mm:ss Por exemplo, é possível especificar 2001-11-1\* para filtrar as datas no intervalo de 2001-11-10 a 2001-11-19ou 2001-11-12T14:\* para filtrar qualquer minuto na hora especificada do dia especificado

Os valores válidos para a seção YYYY da data estão no intervalo de 1900 a 9999

O registro de data e hora é uma sequência de caracteres Portanto, apenas os operadores equalTo e notEqualTo podem ser usados com o registro de data e hora

#### **operador**

Especifica um dos seguintes operadores:

#### **lessThan**

Use esse operador apenas com atributos de número inteiro..

#### **greaterThan**

Use esse operador apenas com atributos de número inteiro..

#### **equalTo**

Use este operador com qualquer atributo, exceto atributos de matriz de sequência e atributos de matrizes de número inteiro.

### **notEqualPara**

Use este operador com qualquer atributo, exceto atributos de matriz de sequência e atributos de matrizes de número inteiro.

### **lessThanOrEqualPara**

Use esse operador apenas com atributos de número inteiro..

## **greaterThanOrEqualPara**

Use esse operador apenas com atributos de número inteiro..

### **contém**

Use este operador apenas com atributos de matriz de número inteiro e atributos de matrizes de cadeia.

## **doesNotContém**

Use este operador apenas com atributos de matriz de número inteiro e atributos de matrizes de cadeia.

## **Value**

Especifica o valor constante a ser testado no atributo.

O tipo de valor é determinado pelo tipo de atributo

Para atributos de sequência e booleanos, é possível omitir o campo de valor após os dois pontos. Para atributos de cadeia, omita o valor para retornar canais sem valor para o atributo especificado. Para os atributos booleanos, omita o valor para retornar quaisquer canais que tenham o atributo especificado configurado como false. Por exemplo, o filtro a seguir retorna todos os canais nos quais o atributo de descrição não é especificado:

filter=general.description:equalTo:

É possível usar um único asterisco, \*, no final do valor como um curinga. Não é possível usar apenas um asterisco

Se o valor incluir um espaço, uma barra, um sinal de porcentagem ou um asterisco que não seja curinga, esses caracteres deverão ser codificados por URL:

- Um espaço deve ser codificado como %20
- Um mais, +, deve ser codificado como %2B
- Uma barra, /, deve ser codificada como %2F.
- Um sinal de porcentagem, %, deve ser codificado como %25.
- Um asterisco, \*, deve ser codificado como %2A.

#### **Name=***name*

Este parâmetro de consulta não poderá ser usado se você especificar um nome de canal na URL do recurso..

Especifica um nome de canal curinga para filtrar.

O *name* especificado deve incluir um asterisco, \*, como curinga. É possível especificar uma das seguintes combinações:

**\***

Especifica que todos os canais são retornados

### **prefixo \***

Especifica que todos os canais com o prefixo especificado no nome do canal são retornadas..

#### **\*Sufixo**

Especificado que todos os canais com o sufixo especificado no nome do canal são retornados.

#### **prefix\*sufixo**

Especifica que todos os canais com o prefixo e o sufixo especificados no nome do canal são retornados.

## **type=tipo**

Especifica o tipo de canal sobre o qual retornar informações.

<span id="page-2390-0"></span>O valor pode ser um dos seguintes:

#### **all**

Especifica que as informações sobre todos os canais são retornadas

## **remetente**

Especifica que informações sobre canais emissores são retornadas.

#### **receptor**

Especifica que informações sobre canais receptores são retornadas.

## **servidor**

Especifica que informações sobre canais do servidor são retornadas.

### **solicitante**

Especifica que informações sobre canais do solicitante são retornadas.

## **clusterSender**

Especifica que as informações sobre os canais do emissor de clusters são retornados

## **clusterReceiver**

Especifica que as informações sobre os canais receptores do cluster são retornadas

O valor padrão é all.

## **queueSharingGroupDisposition=***disposição*

Esse parâmetro está disponível apenas no z/OS.

Especifica a disposição dos canais para os quais as informações devem ser retornadas O valor pode ser um dos seguintes:

## **em tempo real**

Retornar canais definidos com disposição qmgr ou copy .

#### **all**

Retornar canais definidos com disposição qmgr, copy ou group .

#### **copiar**

Canais de retorno definidos com a disposição copy

#### **grupo**

Canais de retorno definidos com a disposição group

## **privado**

Retornar canais definidos com disposição copy ou qmgr .

## **qmgr**

Canais de retorno definidos com a disposição qmgr

O valor padrão é live.

## **Cabeçalhos de solicitação**

Os cabeçalhos a seguir devem ser enviados com a solicitação:

## **Autorização**

Esse cabeçalho deverá ser enviado se você estiver usando a autenticação básica. Para obter mais informações, veja Usando a autenticação básica HTTP com a REST API.

Os cabeçalhos a seguir podem ser enviados opcionalmente com a solicitação:

## **ibm-mq-rest-gateway-qmgr**

Esse cabeçalho especifica o gerenciador de filas que deve ser usado como o gerenciador de filas de gateway. O gerenciador de filas de gateway é usado para se conectar a um gerenciador de filas remotas. Para obter mais informações, veja Administração remota usando a REST API.

## **Formato do corpo da solicitação:**

Nenhum.

## <span id="page-2391-0"></span>**Requisitos de segurança**

O ouvinte precisa ser autenticado para o servidor mqweb e ser um membro de um ou mais das funções MQWebAdmin, MQWebAdminRO ou MQWebUser. Para obter mais informações sobre segurança para o administrative REST API, consulte Segurança do IBM MQ Console e do REST API.

Se a segurança baseada em token for usada, o token LTPA usado para autenticar o usuário deverá ser fornecido com a solicitação como um cookie. Para obter mais informações sobre autenticação baseada em token, consulte Usando a autenticação baseada em token com a API de REST.

O proprietário de segurança do responsável pela chamada deve ter a capacidade de emitir os seguintes comandos PCF para o gerenciador de filas especificado:

- Se o parâmetro de consulta **status** não for especificado::
	- Para o canal especificado pela parte *{channelName}* da URL do recurso ou para canais que correspondem aos parâmetros de consulta especificados, a autoridade para emitir o comando PCF **MQCMD\_INQUIRE\_CHANNEL** deve ser concedida.
- Se o parâmetro de consulta **status** for especificado:.
	- Para o canal especificado pela parte *{channelName}* da URL do recurso ou para canais que correspondem aos parâmetros de consulta especificados, a autoridade para emitir o comando PCF **MQCMD\_INQUIRE\_CHANNEL** deve ser concedida.
	- Para o canal especificado pela parte *{channelName}* da URL do recurso ou para canais que correspondem aos parâmetros de consulta especificados, a autoridade para emitir o comando PCF **MQCMD\_INQUIRE\_CHSTATUS** deve ser concedida.

Um proprietário tem autoridade de exibição se o proprietário puder emitir um ou ambos os comandos PCF **MQCMD\_INQUIRE\_CHANNEL** e **MQCMD\_INQUIRE\_CHSTATUS** . Se o proprietário tiver autoridade de exibição para apenas alguns dos canais especificados pela URL do recurso e parâmetros de consulta, a matriz de canais que é retornada da solicitação REST será limitada a esses canais que o proprietário tem autoridade para exibir Nenhuma informação é retornada sobre os canais que não podem ser exibidos Se o proprietário não tiver autoridade de exibição para qualquer um dos canais especificados pela URL do recurso e parâmetros de consulta, um código de status HTTP de 403 será retornado.

**Multich** No Multiplataformas, se o atributo currentStatus.monitoring.messagesAvailable tiver que ser retornado, a autoridade para emitir MQCMD\_INQUIRE\_Q nas filas de transmissão usadas pelos canais do emissor de clusters será necessária

 $\blacktriangleright$  ALW  $\blacktriangleright$  No AIX, Linux, and Windows, é possível conceder autoridade às entidades de segurança para usar os recursos do IBM MQ usando o comando **setmqaut**. Para obter mais informações, consulte **setmqaut** (autoridade de concessão ou revogação).

No z/OS, consulte Configurando a segurança no z/OS.

## **Códigos de status de resposta.**

## **200**

Informações do canal recuperadas com êxito.

## **400**

Dados inválidos fornecidos.

Por exemplo, atributos de canal inválidos especificados.

## **401**

Não autenticado.

O ouvinte precisa ser autenticado para o servidor mqweb e ser um membro de um ou mais das funções MQWebAdmin, MQWebAdminRO ou MQWebUser. Para obter mais informações, consulte "Requisitos de segurança" na página 2392.

## **403**

Acesso proibido por uma das seguintes razões:

- <span id="page-2392-0"></span>• Não autorizado. O responsável pela chamadas é autenticado para o servidor mqweb e está associado a um proprietário válido No entanto, o principal não tem acesso aos recursos necessários do IBM MQ Para obter mais informações sobre o acesso necessário, consulte ["Requisitos de](#page-2391-0) [segurança" na página 2392.](#page-2391-0)
- $\bullet$   $\blacksquare$   $\blacksquare$ disponível em uma instalação independente do IBM MQ Web Server

## **404**

O canal não existe.

## **500**

Problema do servidor ou código de erro de IBM MQ.

## **503**

Gerenciador de filas não em execução.

## **Cabeçalhos de resposta**

Os seguintes cabeçalhos são retornados com a resposta:

## **Content-Type**

Este cabeçalho é retornado com um valor de application/json;charset=utf-8.

## **ibm-mq-rest-gateway-qmgr**

Esse cabeçalho será retornado se um gerenciador de filas remotas for especificado na URL do recurso. O valor desse cabeçalho é o nome do gerenciador de filas que é usado como o gerenciador de filas de gateway.

## **Formato do corpo de resposta**

A resposta está no formato JSON em codificação UTF-8. A resposta contém um objeto JSON externo que contém uma única matriz JSON chamada channel.. Cada elemento na matriz é um objeto JSON que representa informações sobre um canal. Cada um desses objetos JSON contém os atributos a seguir:

#### **nome**

Sequência.

Especifica o nome de um canal.

Esse atributo é sempre retornado

## **Tipo**

Sequência.

Especifica o tipo de canal.

O valor é um dos seguintes valores:

- sender
- receiver
- server
- requester
- clusterSender
- clusterReceiver

Esse atributo é sempre retornado

Os objetos a seguir podem ser incluídos no objeto JSON que representa informações sobre um canal. Quais objetos e atributos são retornados depende da URL que foi especificada para a solicitação:

#### **remetente**

Contém atributos relacionados aos canais emissores.

## **servidor**

Contém atributos relacionados aos canais do servidor.

## <span id="page-2393-0"></span>**solicitante**

Contém atributos relacionados aos canais do solicitante.

## **clusterSender**

Contém atributos relacionados aos canais do emissor de clusters.

## **clusterReceiver**

Contém atributos relacionados aos canais receptores do cluster.

## **clusterRouting**

Contém atributos relacionados ao roteamento de mensagens em um cluster.

## **connectionManagement**

Contém atributos que estão relacionados ao gerenciamento de conexão, incluindo:

- Uma matriz JSON de objetos de conexão que são rotulados connectionManagement, que contêm informações do host e da porta
- Objetos longRetry e shortRetry , contendo atributos de contagem e intervalo

## **compactação**

Contém atributos que estão relacionados à compactação

## **dataCollection**

Contém atributos que estão relacionados ao monitoramento e estatísticas

#### **saídas**

Contém objetos de saída e matrizes de objetos de saída, cada um contendo:

- Atributo de nome de saída..
- Atributo de Dados do Usuário

## **estendidos**

Contém atributos que estão relacionados às propriedades do canal estendido, como conversão de dados e números de seqüência

## **failedDelivery**

Contém atributos relacionados à falha de entrega de mensagens, como opções de nova tentativa.

## **geral**

Contém atributos relacionados às propriedades gerais do canal, como a descrição do canal.

## **lote**

Contém atributos relacionados a lotes de mensagens.

#### **Grupo queueSharing**

Contém atributos relacionados a grupos de filas compartilhadas no z/OS.

#### **receiverSecurity**

Contém atributos relacionados à segurança para canais de recebimento.

## **transmissionSecurity**

Contém atributos relacionados à segurança e à criptografia de transmissão.

Para obter informações adicionais, consulte ["Atributos do corpo de resposta para canais" na página 2397.](#page-2396-0)

Se um objeto danificado for localizado, e a solicitação REST não tiver especificado um nome de canal dentro da URL do recurso, uma matriz JSON extra chamada damaged será retornada. Essa matriz JSON contém uma lista dos objetos que estão danificados, especificando os nomes dos objetos Se a solicitação REST especificar um nome de canal na URL do recurso, mas o objeto estiver danificado, um erro será retornado.

Se ocorrer um erro, o corpo de resposta conterá uma mensagem de erro Para obter mais informações, consulte REST API manipulação de erros.

## **Exemplos**

• O exemplo a seguir lista todos os canais no gerenciador de filas QM1 A seguinte URL é usada com o método HTTP GET:

A resposta JSON a seguir é retornada:

```
{
       "channel": 
      [ "name": "RECEIVER.CHL",
             "type": "receiver"
 }, {
 "name": "SENDER.CHL",
 "type": "sender",
" sender": {
                   "connection": [{
 "host":"example.com",
 "port": "1414"
\}],
 "transmissionQueueName": "XMIT.Q"
 }
 }, {
 "name": "SERVER.CHL",
 "type": "server",
 "server": { 
             "transmissionQueueName": "XMIT.Q" 
 }
 }, {
 "name": "REQUESTER.CHL",
 "type": "requester",
\blacksquare \blacksquare \blacksquare \blacksquare \blacksquare \blacksquare\blacksquare \blacksquare connection": [{
\blacksquare "host": "example.com",
 "port": 1414
             }]
 }
 }, {
 "name": "CLUSSDR.CHL",
 "type": "clusterSender",
 "clusterSender": { 
\blacksquare \blacksquare \blacks\blacksquare "host": "example.com",
 "port": 1414
\}],
 "clusterName": "CUSTER1"
}<br>}<br>}
 }, {
 "name": "CLUSRCVR.CHL",
 "type": "clusterReceiver",
 "clusterReceiver": { 
\blacksquare \blacksquare \blacks\blacksquare "host": "example.com",
 "port": 1414
\frac{3}{2},
 "clusterName": "CUSTER1"
             }
      }]
}
```
• O exemplo a seguir lista todos os canais receptores no gerenciador de filas QM1, mostrando suas informações de novas tentativas de conexão.. A seguinte URL é usada com o método HTTP GET:

```
https://localhost:9443/ibmmq/rest/v1/admin/qmgr/QMGR2/channel?
type=sender&attributes=connectionManagement.shortRetry,connectionManagement.longRetry
```
A resposta JSON a seguir é retornada:

```
{
           "channel": 
          [ "name": "SENDER.CHL",
 "type": "sender",
 "connectionManagement": {
\blacksquare \blacksquare \blacks\blacksquare count": 999999999,
                                        "interval": 1200
\frac{3}{2},
 "shortRetry": {
\blacksquare count": 10,
```

```
"interval": 60"<br>}
 }
\frac{3}{5},
\blacksquare sender": {
\blacksquare \blacksquare \blacks\blacksquare "host": "example.com",
 "port": 1414
\frac{3}{2},
 "transmissionQueueName": "XMIT.Q"
 }, {
 "name": "SYSTEM.DEF.SENDER",
 "type": "sender",
 "connectionManagement": {
\blacksquare \blacksquare \blacks\blacksquare count": 999999999,
                                    "interval": 1200
\frac{3}{2},
\blacksquare shortRetry": {
\blacksquare count": 10,
 "interval": 60
}<br>}<br>}
\frac{3}{5},
 "sender": {
                            "connection": [],
                           "transmissionQueueName": ""
         }]
}
```
• O exemplo a seguir lista alguns atributos de status para o canal CHL1no gerenciador de canal QM1. A seguinte URL é usada com o método HTTP GET:

```
https://localhost:9443/ibmmq/rest/v1/admin/qmgr/QM1/channel/CHL1?
status=currentStatus.timestamps,currentStatus.batch.currentMessages,savedStatus.batch.currentM
essages
```
A resposta JSON a seguir é retornada:

```
{
       "channel": 
      [ "name": "CHL1",
 "type": "sender",
 "currentStatus": [{
                    "inDoubt": false,
 "state": "running",
\blacksquare batch": {
                           "currentMessages": 10
\frac{3}{2},
\blacksquare \blacksquare \blacks "lastMessage": "2017-10-02T09:17:42.314Z",
 "started": "1993-12-31T23:59:59.000Z"
                    }
              }],
 "savedStatus": [{
 "inDoubt": false,
                    "batch": {
                           "currentMessages": 5
 }
             }, {
 "inDoubt": false,
\blacksquare batch": {
                           "currentMessages": 7
                    }
             }]
       }]
}
```
• O exemplo a seguir mostra como obter todas as informações, incluindo status atual e status salvo, para o canal CHL2 no gerenciador de filas QM1. A seguinte URL é usada com o método HTTP GET:

https://localhost:9443/ibmmq/rest/v1/admin/qmgr/QM1/channel/CHL2?attributes=\*&status=\*

• O exemplo a seguir mostra como obter todas as informações de configuração e status do canal para canais que estão atualmente em execução para o gerenciador de filas QM1. A seguinte URL é usada com o método HTTP GET:

<span id="page-2396-0"></span>https://localhost:9443/ibmmq/rest/v1/admin/qmgr/QM1/channel? attributes=\*&status=\*&filter=currentStatus.state:equalTo:running

## *Atributos do corpo de resposta para canais*

Quando você recebe o corpo de resposta usando o verbo HTTP GET com o objeto channel para solicitar informações sobre canais, os atributos para os canais são retornados dentro de objetos JSON nomeados.

Os seguintes objetos estão disponíveis:

- "remetente" na página 2397
- • ["servidor" na página 2398](#page-2397-0)
- • ["solicitante" na página 2398](#page-2397-0)
- • ["clusterSender" na página 2399](#page-2398-0)
- • ["clusterReceiver" na página 2399](#page-2398-0)
- • ["clusterRouting" na página 2400](#page-2399-0)
- • ["connectionManagement" na página 2400](#page-2399-0)
- • ["compactação" na página 2401](#page-2400-0)
- • ["dataCollection" na página 2402](#page-2401-0)
- • ["saídas" na página 2403](#page-2402-0)
- • ["estendidos" na página 2404](#page-2403-0)
- • ["failedDelivery" na página 2406](#page-2405-0)
- • ["geral" na página 2406](#page-2405-0)
- • ["lote" na página 2406](#page-2405-0)
- • ["Grupo queueSharing" na página 2407](#page-2406-0)
- • ["receiverSecurity" na página 2408](#page-2407-0)
- • ["transmissionSecurity" na página 2408](#page-2407-0)
- • ["currentStatus" na página 2409](#page-2408-0)
- • ["savedStatus" na página 2419](#page-2418-0)

Para obter mais informações sobre os equivalentes PCF para os parâmetros e atributos da fila REST API , consulte ["REST API e equivalentes PCF para canais" na página 2501](#page-2500-0).

**Nota:** O REST API suporta apenas canais que têm TCP como seu tipo de transporte e são do tipo emissor, receptor, servidor, solicitante, emissor de cluster, ou receptor de cluster Outros canais não são retornados..

## **remetente**

O objeto sender contém informações sobre canais emissores e é retornado apenas para canais emissores:

## **Conexão**

Uma matriz de objetos JSON que podem conter os seguintes atributos que definem a conexão do canal:

## **host**

Sequência.

Especifica o host ao qual este canal se conecta.

## **port**

Número inteiro.

Especifica a porta que este canal utiliza neste host..

Este atributo não pode ser usado para filtrar os resultados

<span id="page-2397-0"></span>Esses atributos são sempre retornados se eles estiverem disponíveis Se nenhuma informação de conexão estiver disponível, uma matriz vazia será retornada.. Se a conexão não estiver em conformidade com a sintaxe esperada, uma matriz contendo um único atributo de host com o valor de toda a conexão será retornada.

## **transmissionQueueNome**

Sequência.

Especifica o nome da fila de transmissão em uso por este canal.

Esse atributo é sempre retornado

## **servidor**

O objeto server contém informações sobre canais do servidor e é retornado apenas para canais do servidor:

## **Conexão**

Uma matriz de objetos JSON que podem conter os seguintes atributos que definem a conexão do canal:

## **host**

Sequência.

Especifica o host ao qual este canal se conecta.

## **port**

Número inteiro.

Especifica a porta que este canal utiliza neste host..

Este atributo não pode ser usado para filtrar os resultados

Esses atributos são sempre retornados se eles estiverem disponíveis Se nenhuma informação de conexão estiver disponível, uma matriz vazia será retornada.. Se a conexão não estiver em conformidade com a sintaxe esperada, uma matriz contendo um único atributo de host com o valor de toda a conexão será retornada.

## **transmissionQueueNome**

Sequência.

Especifica o nome da fila de transmissão em uso por este canal.

Esse atributo é sempre retornado

## **solicitante**

O objeto requester contém informações sobre canais do solicitante e é retornado apenas para canais do solicitante:

## **Conexão**

Uma matriz de objetos JSON que podem conter os seguintes atributos que definem a conexão do canal:

#### **host**

Sequência.

Especifica o host ao qual este canal se conecta.

### **port**

Número inteiro.

Especifica a porta que este canal utiliza neste host..

Este atributo não pode ser usado para filtrar os resultados

Se nenhuma informação de conexão estiver disponível, uma matriz vazia será retornada..

Se a conexão não estiver em conformidade com a sintaxe esperada, uma matriz contendo um único atributo de host com o valor de toda a conexão será retornada.

## <span id="page-2398-0"></span>**clusterSender**

O objeto clusterSender contém informações sobre canais do emissor de clusters e é retornado apenas para canais do emissor de clusters:

### **Conexão**

Uma matriz de objetos JSON que podem conter os seguintes atributos que definem as conexões do canal:

**host**

Sequência.

Especifica o host ao qual este canal se conecta.

**port**

Número inteiro.

Especifica a porta que este canal utiliza neste host..

Este atributo não pode ser usado para filtrar os resultados

Esses atributos são sempre retornados se eles não estiverem vazios Se nenhuma informação de conexão estiver disponível, uma matriz vazia será retornada..

Se a conexão não estiver em conformidade com a sintaxe esperada, uma matriz contendo um único atributo de host com o valor de toda a conexão será retornada.

## **clusterName**

Sequência.

Especifica o nome do cluster ao qual o canal pertence..

Esse atributo é sempre retornado se ele não estiver vazio

**clusterNamelist**

Sequência.

Especifica uma lista de clusters para os quais o canal pertence.

Esse atributo é sempre retornado se ele não estiver vazio

## **clusterReceiver**

O objeto clusterReceiver contém informações sobre canais receptores de cluster e é retornado apenas para canais receptores de cluster:

#### **Conexão**

Uma matriz de objetos JSON que podem conter os seguintes atributos que definem as conexões do canal:

#### **host**

Sequência.

Especifica o host ao qual este canal se conecta.

#### **port**

Número inteiro.

Especifica a porta que este canal utiliza neste host..

Este atributo não pode ser usado para filtrar os resultados

Esses atributos são sempre retornados se eles não estiverem vazios Se nenhuma informação de conexão estiver disponível, uma matriz vazia será retornada..

Se a conexão não estiver em conformidade com a sintaxe esperada, uma matriz contendo um único atributo de host com o valor de toda a conexão será retornada.

## **clusterName**

Sequência.

Especifica o nome do cluster ao qual o canal pertence..

Esse atributo é sempre retornado se ele não estiver vazio

## <span id="page-2399-0"></span>**clusterNamelist**

Sequência.

Especifica uma lista de clusters para os quais o canal pertence.

Esse atributo é sempre retornado se ele não estiver vazio

## **clusterRouting**

O objeto clusterRouting contém informações sobre o roteamento dentro de clusters e é retornado apenas para canais do receptor de clusters e do emissor de clusters:

### **workloadPriority**

Número inteiro.

Especifica a prioridade do canal para distribuição de carga de trabalho do cluster.

Um valor de 0 especifica a prioridade mais baixa e um valor de 9 especifica a prioridade mais alta.

## **workloadRank**

Número inteiro.

Especifica a classificação do canal para distribuição de cargas de trabalho do cluster.

Um valor de 0 especifica a classificação mais baixa e um valor de 9 especifica a classificação mais alta.

## **workloadWeight**

Número inteiro.

Especifica o peso do canal para distribuição de cargas de trabalho do cluster.

Um valor de 1 especifica o peso mais baixo e um valor de 99 especifica o peso mais alto.

## **networkPriority**

Número inteiro.

Especifica a prioridade para a conexão de rede Se houver vários caminhos disponíveis, o enfileiramento distribuído selecionará o caminho com a prioridade mais alta..

Um valor de 0 especifica a prioridade mais baixa e um valor de 9 especifica a prioridade mais alta.

## **connectionManagement**

O objeto connectionManagement contém informações sobre gerenciamento de conexão:

## **heartbeatInterval**

Número inteiro.

Especifica o tempo, em segundos, entre fluxos de pulsação que são transmitidos do MCA de envio quando não há mensagens na fila de transmissão. Esse intervalo dá ao MCA de recebimento a oportunidade de colocar em modo quiesce o canal..

## **disconnectInterval**

Número inteiro.

Especifica o número máximo de segundos que o canal aguarda que as mensagens sejam colocadas em uma fila de transmissão antes do canal terminar.

Um valor zero faz com que o agente do canal de mensagens espere indefinidamente.

#### **keepAliveInterval**

Número inteiro.

Especifica o valor que é transmitido para a pilha de comunicações para o tempo KeepAlive para o canal.

## **localAddress**

Uma matriz de objetos JSON que podem conter os atributos a seguir que definem o endereço de comunicações locais do canal:

#### **host**

Sequência.

<span id="page-2400-0"></span>Especifica o endereço IP local ou nome do host.

Esse valor será retornado se o endereço local na definição de canal contiver um nome do host ou um endereço IP

## **port**

Número inteiro.

Especifica o número da porta local

Esse valor será retornado se o endereço local na definição de canal contiver um número de porta...

Este atributo não pode ser usado para filtrar os resultados

### **portRange**

Objeto JSON que contém um intervalo de portas locais:

## **Baixo**

Número inteiro.

Especifica o início da faixa de portas

## **de altura**

Número inteiro.

Especifica o término do intervalo de porta

Retornado se um intervalo de portas for especificado no endereço local na definição de canal..

Este atributo não pode ser usado para filtrar os resultados

Se nenhuma informação de endereço local estiver disponível, uma matriz vazia será retornada

Se o endereço local não estiver em conformidade com a sintaxe esperada, uma matriz contendo um único atributo de host com o valor de todo o endereço local será retornado.

## **shortRetry**

Objeto JSON.

Especifica o número máximo e o intervalo de tentativas que são feitas para estabelecer uma conexão com a máquina remota antes que longRetry.count e longRetry.interval sejam usados:

#### **contagem**

Número inteiro.

Especifica o número máximo de tentativas de conexão com a máquina remota

## **interval**

Número inteiro.

Especifica o intervalo em segundos entre as tentativas de conexão com a máquina remota.

## **longRetry**

Objeto JSON.

Especifica o número máximo de tentativas e o intervalo de tentativas que são feitas para estabelecer uma conexão com a máquina remota após a contagem por shortRetry.count ser esgotada:

### **contagem**

Número inteiro.

Especifica o número máximo de tentativas de conexão com a máquina remota

## **interval**

Número inteiro.

Especifica o intervalo em segundos entre as tentativas de conexão com a máquina remota.

## **compactação**

O objeto compression contém atributos relacionados à compactação de dados:

## **cabeçalho**

Matriz de sequência.

<span id="page-2401-0"></span>Especifica as técnicas de compactação de dados do cabeçalho suportadas pelo canal. Os valores retornados estão em ordem de preferência.

O valor é um dos seguintes valores:

### **Nenhum**

Especifica que não é executada nenhuma compactação de dados do cabeçalho

## **sistema**

Especifica que a compactação de dados do cabeçalho é executada

#### **mensagem**

Matriz de sequência.

Especifica as técnicas de compactação de dados da mensagem suportadas pelo canal. Os valores retornados estão em ordem de preferência.

O valor é um dos seguintes valores:

#### **Nenhum**

Especifica que não é executada nenhuma compactação de dados do cabeçalho

#### **Codificação runLength**

Especifica que a compactação de dados da mensagem é executada usando a codificação de comprimento de execução

#### **zlibFast**

Especifica que a compactação de dados da mensagens é executada usando a codificação ZLIB com a velocidade priorizada

#### **zlibHigh**

Especifica que a compactação de dados da mensagem é executada usando a codificação ZLIB com a compactação priorizada

## **LZ4Fast**

Especifica que a compactação de dados da mensagem é executada usando a codificação LZ4 com a velocidade priorizada

# **LZ4High**

Especifica que a compactação de dados da mensagem é executada usando a codificação LZ4 com a compactação priorizada

### **qualquer**

Especifica que qualquer técnica de compactação suportada pelo gerenciador de filas pode ser usada.

Esse valor é válido apenas para canais do tipo receptor e solicitante

## **dataCollection**

O objeto dataCollection contém atributos que estão relacionados à coleta de dados, monitoramento e estatísticas:

## **monitoramento**

Sequência.

Especifica se os dados de monitoramento on-line são coletadas e, nesse caso, a taxa na qual os dados são coletados.

O valor é um dos seguintes valores:

#### **desligado**

Especifica que dados de monitoramento on-line não são coletados para o canal.

#### **asQmgr**

Especifica que a fila herdará o valor do parâmetro MQSC do gerenciador de filas MONCHL .

## <span id="page-2402-0"></span>**Baixo**

Especifica que os dados de monitoramento on-line são coletadas para o canal se o parâmetro MQSC MONCHL no gerenciador de filas não estiver configurado como nenhum. A taxa de coleta de dados é baixa

## **Médio**

Especifica que os dados de monitoramento on-line são coletadas para o canal se o parâmetro MQSC MONCHL no gerenciador de filas não estiver configurado como nenhum. A taxa de coleta de dados é moderadamente elevada.

### **de altura**

Especifica que os dados de monitoramento on-line são coletadas para o canal se o parâmetro MQSC MONCHL no gerenciador de filas não estiver configurado como nenhum. A taxa de coleta de dados é alta

## **statistics**

Sequência.

Especifica se os dados estatísticos são coletados para o canal.

O valor é um dos seguintes valores:

## **desligado**

Especifica que dados estatísticos não são coletados para o canal.

## **asQmgr**

Especifica que o canal herda o valor do parâmetro MQSC do Gerenciador de Filas STATCHL .

## **Baixo**

Especifica que os dados estatísticos serão coletados para o canal se o parâmetro MQSC STATCHL no gerenciador de canais não estiver configurado como nenhum.. A taxa de coleta de dados é baixa

## **Médio**

Especifica que os dados estatísticos serão coletados para o canal se o parâmetro MQSC STATCHL no gerenciador de canais não estiver configurado como nenhum.. A taxa de coleta de dados é moderadamente elevada.

## **de altura**

Especifica que os dados estatísticos serão coletados para o canal se o parâmetro MQSC STATCHL no gerenciador de canais não estiver configurado como nenhum.. A taxa de coleta de dados é alta

## **saídas**

O objeto exits contém informações sobre saídas do canal:

#### **mensagem**

Uma matriz de objetos JSON que contêm os seguintes atributos que definem as saídas de mensagens do canal:

**nome**

Sequência.

Especifica o nome da saída de mensagem

## **userData**

Sequência.

Especifica os dados do usuário que são transmitidos para a saída de mensagem

#### **messageRetry**

Um objeto JSON que contém os seguintes atributos que definem a saída de nova tentativa da mensagem do canal:

#### **nome**

Sequência.

Especifica o nome da saída de nova tentativa de mensagem

## <span id="page-2403-0"></span>**userData**

Sequência.

Especifica os dados do usuário que são transmitidos para a saída de nova tentativa de mensagem

### **receber**

Uma matriz de objetos JSON que contêm os seguintes atributos que definem as saídas de recebimento do canal:

## **nome**

Sequência.

Especifica o nome da saída de recebimento

#### **userData**

Sequência.

Especifica os dados do usuário que são transmitidos para a saída de recepção

#### **segurança**

Um objeto JSON que contém os seguintes atributos que definem a saída de segurança do canal:

#### **nome**

Sequência.

Especifica o nome da saída de segurança..

#### **userData**

Sequência.

Especifica os dados do usuário que são transmitidos para a saída de segurança

## **enviar**

Uma matriz de objetos JSON que contêm os seguintes atributos que definem as saídas de envio do canal:

#### **nome**

Sequência.

Especifica o nome da saída de envio

## **userData**

Sequência.

Especifica os dados do usuário transmitidos para a saída de envio.

## **estendidos**

O objeto extended contém atributos que estão relacionados às propriedades do canal estendido, como conversão de dados e configurações de número de sequência:

## **Tipo channelAgent**

Sequência.

Especifica o tipo do programa do agente do canal de mensagens..

O valor é um dos seguintes valores:

### **upgrade**

## **encadeamento**

## **Controle de messageProperty.**

Sequência.

Especifica o que acontece com as propriedades de mensagem quando a mensagem está prestes a ser enviada para um gerenciador de filas V6 ou anterior, que não entende o conceito de um descritor da propriedade

O valor é um dos seguintes valores:

#### **compatíveis**

Se a mensagem contiver uma propriedade com um prefixo de mcd., jms., usr. ou mqext., todas as propriedades de mensagem são entregues ao aplicativo em um cabeçalho MQRFH2 . Caso contrário, todas as propriedades da mensagem, exceto aquelas que estão contidas no descritor de mensagens (ou extensão), serão descartadas e não estarão mais acessíveis ao aplicativo.

#### **Nenhum**

Todas as propriedades da mensagem, exceto aquelas propriedades no descritor de mensagem (ou extensão), são removidas da mensagem antes que a mensagem seja enviada ao gerenciador de filas remotas.

#### **all**

Todas as propriedades da mensagem são incluídas com a mensagem quando ela é enviada para o gerenciador de filas remotas. As propriedades, exceto aquelas propriedades no descritor de mensagens (ou extensão), são colocadas em um ou mais cabeçalhos MQRFH2 nos dados da mensagem.

## **Conversão de senderData**

Booleano.

Especifica se o emissor deve converter os dados do aplicativo

#### **SequenceNumberWrap**

Número inteiro.

Especifica o número máximo de sequências da mensagem.

Quando o máximo é atingido, os números de sequência são quebrados para começarem novamente em 1.

## **resetSequenceNúmero**

Número inteiro.

Especifica o número de sequência de reconfiguração pendente

Um valor diferente de zero indica que uma solicitação de canal de reconfiguração está pendente... O valor está no intervalo de 1 a 999999999

#### z/0S **Proteção securityPolicy**

Sequência

Especifica o que acontece com mensagens no canal quando o AMS está ativo e uma política aplicável existe.

Esse parâmetro é aplicável aos canais Remetente, Servidor, Receptor e Solicitante

O valor é um dos seguintes:

## **passThrough**

Passar, inalterado, quaisquer mensagens enviadas ou recebidas pelo MCA para este canal.

Esse valor é o padrão e é válido para canais com um tipo de canal remetente, servidor, receptor ou solicitante.

#### **Remover**

Remova qualquer proteção AMS de mensagens recuperadas da fila de transmissão pelo MCA e envie as mensagens ao parceiro.

Quando o agente do canal de mensagens obtém uma mensagem da fila de transmissão, se uma política AMS for definida para a fila de transmissão, ela será aplicada para remover qualquer proteção AMS da mensagem antes de enviar a mensagem através do canal. Se uma política AMS não estiver definida para a fila de transmissão, a mensagem será enviada no estado em que se encontra.

Este valor é válido apenas para canais com um tipo de canal emissor ou servidor.

### **asPolicy**

Com base na política definida para a fila de destino, aplique a proteção AMS a mensagens de entrada antes de colocá-las nessa fila.

Quando o agente do canal de mensagens receber uma mensagem de entrada, se uma política AMS for definida para a fila de destino, a proteção AMS será aplicada para a mensagem antes da mensagem

<span id="page-2405-0"></span>ser colocada na fila de destino. Se uma política AMS não estiver definida para a fila de destino, a mensagem será colocada nessa fila no estado em que se encontra.

Este valor é válido apenas para canais com um tipo de canal de receptor ou solicitante..

## **failedDelivery**

O objeto failedDelivery contém atributos que estão relacionados ao comportamento do canal quando a entrega de uma mensagem falha:

#### **tentar novamente**

Objeto JSON.

Especifica o número máximo de tentativas e o intervalo de tentativas que são feitas para estabelecer uma conexão com a máquina remota antes que longRetry.count e longRetry.interval sejam usados:

#### **contagem**

Número inteiro.

Especifica o número máximo de tentativas de reentregar a mensagem

## **interval**

Número inteiro.

Especifica o intervalo, em milissegundos, entre tentativas de reentregar a mensagem.

Esse atributo é retornado apenas para os canais do tipo receptor, solicitante e clusterReceiver

#### **useDeadLetterQueue**

Booleano.

Especifica se a fila de mensagens não entregues é usada quando as mensagens não podem ser entregues por canais:

#### **false**

Especifica que as mensagens que não podem ser entregues por um canal são tratadas como uma falha. O canal descarta a mensagem ou o canal termina, de acordo com a configuração nonPersistentMessageSpeedFast .

#### **true**

Especifica que quando o atributo DEADQ de um gerenciador de filas fornece o nome de uma fila de mensagens não entregues, então a fila de mensagens não entregues é usada Caso contrário, o comportamento será como para false

## **geral**

O objeto general contém atributos que estão relacionados a propriedades de canal mais genéricas, como descrição:

## **descrição**

Sequência.

Especifica a descrição do canal.

#### **maximumMessageLength**

Número inteiro.

Especifica o comprimento máximo da mensagem que pode ser transmitido no canal. Esse valor é comparado com o valor do canal remoto e o máximo real é o menor dos dois valores.

## **lote**

O objeto batch contém atributos que estão relacionados a lotes de mensagens que são enviadas por meio do canal:

## **preCommitPulsação**

Número inteiro.

<span id="page-2406-0"></span>Especifica se as pulsações em lote são usadas

O valor é o comprimento da pulsação em milissegundos.

### **timeExtend**

Número inteiro.

Especifica o tempo aproximado, em milissegundos, que um canal mantém um lote aberto se menos de batch.messageLimit mensagens foram transmitidas no lote atual.

#### **dataLimit**

Número inteiro.

Especifica o limite, em KB, da quantidade de dados que podem ser enviados por um canal antes que um ponto de sincronização seja obtido.

## **messageLimit**

Número inteiro.

Especifica o número máximo de mensagens que podem ser enviadas por um canal antes que um ponto de sincronização seja obtido.

## **nonPersistentMessageSpeedRápido**

Booleano.

Especifica se a velocidade rápida é usada para enviar mensagens não persistentes

Velocidade rápida significa que as mensagens não persistentes em um canal não precisam aguardar um ponto de sincronização antes que as mensagens sejam disponibilizadas para recuperação.

## **Grupo queueSharing**

O objeto queueSharingGroup contém atributos relacionados a grupos de filas compartilhadas no z/OS:

## **disposição**

Sequência.

 $z/0S$ **Esse atributo está disponível apenas em z/OS** 

Especifica a disposição de um canal. Ou seja, onde é definido e como se comporta.

Este valor é sempre retornado se o gerenciador de filas for um membro do grupo de filas compartilhadas...

O valor é um dos seguintes valores:

#### **qmgr**

Especifica que a definição de canal existe no conjunto de página do gerenciador de filas que executa o comando..

## **grupo**

Especifica que a definição de canal existe no repositório compartilhado

#### **copiar**

Especifica que a definição de canal existe no conjunto de páginas do gerenciador de filas que executa o comando, copiando sua definição do canal do mesmo nome definido no repositório compartilhado.

Este atributo não pode ser usado para filtrar os resultados

### **Disposição defaultChannel**

Sequência.

z/OS Esse atributo está disponível apenas em z/OS

Especifica a disposição pretendida de um canal quando é ativado ou iniciado.

O valor é um dos seguintes valores:

### **privado**

Especifica que o uso desejado do objeto é um canal privado.

## <span id="page-2407-0"></span>**fixShared**

Especifica que o uso pretendido do objeto é como um canal fixshared.

#### **compartilhado**

Especifica que o uso pretendido do objeto é como um canal compartilhado

## **receiverSecurity**

O objeto receiverSecurity contém atributos que estão relacionados à segurança para canais de recebimento:

## **channelAgentUserId**

Sequência.

Especifica o identificador de usuários que deve ser usado pelo agente do canal de mensagens para autorização para acessar recursos do IBM MQ , incluindo autorização para colocar a mensagem na fila de destino para canais do receptor ou do solicitante.

Se o valor estiver em branco, o agente do canal de mensagem usa seu identificador de usuário padrão.

#### **putAuthority**

Sequência.

Especifica quais identificadores de usuário são utilizados para estabelecer a autoridade para colocar mensagens na fila de destino

O valor é um dos seguintes valores:

### **padrão**

Especifica se o identificador de usuário padrão é usado.

#### **contexto**

Especifica que o ID do usuário do campo UserIdentifier do descritor de mensagens é usado.

## **alternateOrChannelAgent**

Especifica que o ID do usuário do campo UserIdentifier do descritor de mensagens é usado.

 $z/0S$ Esse valor é suportado apenas em z/OS.

## **Agente onlyChannel**

Especifica que o ID do usuário derivado de MCAUSER é usado

## **transmissionSecurity**

O objeto transmissionSecurity contém atributos que estão relacionados à segurança para transmissão de mensagens:

#### **certificateLabel**

Sequência.

Especifica qual certificado pessoal no repositório de chaves é enviado para o peer remoto

Se esse atributo estiver em branco o certificado será determinado pelo parâmetro **CERTLABL** do gerenciador de filas.

## **cipherSpecification**

Sequência.

Especifica o nome da cifra que o canal usa.

## **Certificado requirePartner**

Booleano.

Especifica se o IBM MQ requer um certificado do cliente TLS.

### **certificatePeerName**

Sequência.

<span id="page-2408-0"></span>Especifica o filtro a ser utilizado para comparação com o Nome Distinto do certificado do gerenciador de filas do parceiro ou cliente na outra extremidade do canal. Um Nome Distinto é o identificador do certificado TLS.

## **currentStatus**

O objeto currentStatus contém atributos que estão relacionados às informações de status atuais:

#### **inDoubt**

Booleano.

Especifica se o canal está em dúvida.

Um canal de envio está em dúvida apenas enquanto o agente do canal de mensagens de envio está esperando uma confirmação de que um lote de mensagens enviadas foi recebido com êxito...

#### **estado**

Sequência.

Especifica o status atual do canal.

O valor é um dos seguintes valores:

## **ligação**

Especifica que o canal está negociando com o parceiro.

#### **iniciando**

Especifica que o canal está aguardando para ficar ativo.

#### **executando**

Especifica que o canal está sendo transferido ou aguardando mensagens..

#### **pausado**

Especifica que o canal está pausado

#### **parando**

Especifica que o canal está em processo de parada..

#### **Tentando novamente**

Especifica que o canal está tentando novamente estabelecer conexão.

#### **interrompido**

Especifica que o canal foi interrompido.

#### **solicitação**

Especifica que o canal solicitante está solicitando conexão.

#### **comutação**

Especifica que o canal está alternando filas de transmissão.

#### **Inicializando**

Especifica que o canal está inicializando.

#### **agent**

Um objeto JSON que contém atributos relacionados ao agente do canal de mensagens:

#### **jobName**

Sequência.

Especifica o nome da tarefa do MCA

## **executando**

Booleano.

Especifica se o MCA está em execução ou não

#### **estado**

Sequência.

Especifica a ação atual sendo executada pelo MCA.

O valor é um dos seguintes valores:

#### **runningChannelAutoDefinitionSaída**

Especifica que o MCA está executando uma saída de definição automática de canal..

## **compressingData**

Especifica que o MCA está compactando ou descompactando dados

### **processingEndOfBatch**

Especifica que o MCA está executando o término do processamento em lote

## **performingSecurityHandshake**

Especifica que o MCA está executando o handshake TLS.

## **pulsação**

Especifica que o MCA está pulsando com um parceiro..

## **executingMQGET**

Especifica que o MCA está executando um MQGET..

#### **executingMQI**

Especifica que o MCA está executando uma chamada API do IBM MQ , diferente de MQPUT ou MQGET.

#### **executingMQPUT**

Especifica que o MCA está executando um MQPUT..

#### **runningRetrySaída**

Especifica que o MCA está executando uma saída de nova tentativa

#### **runningMessageSaída**

Especifica que o MCA está executando uma saída de mensagem

## **communicatingWithNameServer**

Especifica que o MCA está processando uma solicitação do servidor de nomes

## **connectingToRede**

Especifica que o MCA está conectando à rede.

#### **indefinido**

Especifica que o MCA está em um estado indefinido

#### **runningReceiveSaída**

Especifica que o MCA está executando uma saída de recebimento

## **receivingFromRede**

Especifica que o MCA está recebendo da rede.

## **resynchingWithParceiro**

Especifica que o MCA está sendo ressincronizado com um parceiro

## **runningSecuritySaída**

Especifica que o MCA está executando uma saída de segurança

#### **runningSendSaída**

Especifica que o MCA está executando uma saída de envio..

#### **Rede sendingTo**

Especifica que o MCA está executando um envio de rede..

## **serializingAccessToQmgr**

Especifica que o MCA é serializado no acesso do gerenciador de filas

## **userId**

Especifica o ID do usuário que está em uso pelo MCA.

Esse atributo é aplicável apenas aos canais de receptor, solicitante e receptor de cluster.

#### **lote**

Objeto JSON contendo atributos que estão relacionados a lotes de mensagens:

## **contagem**

Número inteiro.

Especifica o número de lotes concluídos..

#### **currentMessages**

Número inteiro.

Especifica o número de mensagens enviadas ou recebidas no lote atual.

Quando um canal de envio se torna indeterminado, ele especifica o número de mensagens indeterminadas.

O número será reconfigurado para 0 quando o lote for confirmado.

## **LUWID**

Objeto JSON que contém atributos relacionados a unidades lógicas de trabalho:

#### **atual**

Sequência.

Esse identificador é representado como 2 dígitos hexadecimais para cada byte..

Especifica o identificador da unidade lógica de trabalho associado ao lote atual.

Para um canal de envio, quando o canal está em dúvida, é o LUWID do lote em dúvida.

### **últimos(as)**

Sequência.

Esse identificador é representado como 2 dígitos hexadecimais para cada byte..

Especifica o identificador da unidade lógica de trabalho associado ao último lote confirmado.

## **nonPersistentMessageSpeedRápido**

Booleano.

Especifica se mensagens não persistentes devem ser enviadas em velocidade rápida.

## **sequenceNumber**

Objeto JSON que contém atributos relacionados a números de sequência:

## **atual**

Número inteiro.

Especifica o número de sequência da última mensagem enviada ou recebida.

Quando um canal de envio se torna indeterminado, ele é o número de sequência da última mensagem no lote indeterminado.

## **últimos(as)**

Número inteiro.

Especifica o número de sequência da última mensagem no último lote confirmado

## **Tamanho**

Número inteiro.

Especifica o tamanho do lote negociado

### **compactação**

Objeto JSON que contém atributos relacionados à compactação de dados:

## **cabeçalho**

Objeto JSON que contém atributos relacionados à compactação de dados do cabeçalho:

#### **padrão**

Sequência.

Especifica o valor de compactação de dados do cabeçalho padrão negociado para este canal.

O valor é um dos seguintes valores:

## **Nenhum**

Especifica que não é executada nenhuma compactação de dados do cabeçalho

#### **sistema**

Especifica que a compactação de dados do cabeçalho é executada

#### **lastMessage**

Sequência.

Especifica o valor de compactação de dados do cabeçalho que foi usado para a última mensagem enviada

O valor é um dos seguintes valores:

## **Nenhum**

Especifica que não foi executada nenhuma compactação de dados do cabeçalho

## **sistema**

Especifica que a compactação de dados do cabeçalho foi executada

## **Não Disponível**

Especifica que nenhuma mensagem foi enviada..

#### **mensagem**

Objeto JSON que contém atributos relacionados à compactação de dados da mensagem:

#### **padrão**

Sequência.

Especifica o valor de compactação de dados da mensagem padrão que foi negociado para este canal...

O valor é um dos seguintes valores:

### **Nenhum**

Especifica que nenhuma compactação de dados da mensagem é executada..

#### **Codificação runLength**

Especifica que a compactação de dados da mensagem é executada usando a codificação de comprimento de execução

#### **zlibFast**

Especifica que a compactação de dados da mensagens é executada usando a codificação ZLIB com a velocidade priorizada

#### **zlibHigh**

Especifica que a compactação de dados da mensagem é executada usando a codificação ZLIB com a compactação priorizada

## **LZ4Fast**

Especifica que a compactação de dados da mensagem é executada usando a codificação LZ4 com a velocidade priorizada

# **LZ4High**

Especifica que a compactação de dados da mensagem é executada usando a codificação LZ4 com a compactação priorizada

#### **lastMessage**

Sequência.

Especifica o valor de compactação de dados da mensagem utilizado para a última mensagem enviada.

O valor é um dos seguintes valores:

#### **Nenhum**

Especifica que não foi executada nenhuma compactação de dados da mensagem

## **Codificação runLength**

Especifica que a compactação de dados da mensagem foi executada usando a codificação de comprimento de execução

## **zlibFast**

Especifica que a compactação de dados da mensagem foi executada usando a codificação ZLIB com a velocidade priorizada

### **zlibHigh**

Especifica que a compactação de dados da mensagem foi executada usando a codificação ZLIB com a compactação priorizada
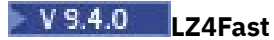

Especifica que a compactação de dados da mensagem é executada usando a codificação LZ4 com a velocidade priorizada

# **LZ4High**

Especifica que a compactação de dados da mensagem é executada usando a codificação LZ4 com a compactação priorizada

### **Não Disponível**

Especifica que nenhuma mensagem foi enviada..

#### **connectionManagement**

Objeto JSON que contém atributos relacionados ao gerenciamento de conexão:

#### **heartbeatInterval**

Número inteiro.

Especifica o intervalo de pulsação em segundos..

## **keepAliveInterval**

Número inteiro.

Especifica o valor que é transmitido para a pilha de comunicações para o tempo KeepAlive para o canal.

*z/0S* Esse parâmetro está disponível apenas no z/OS

## **localAddress**

Uma matriz de objetos JSON que podem conter os atributos a seguir que definem o endereço de comunicações locais do canal:

## **host**

Sequência.

Especifica o endereço IP ou o nome do host usado para comunicações locais.

#### **port**

Número inteiro.

Especifica o número da porta utilizado para comunicações locais.

Este atributo não pode ser usado para filtrar os resultados

Se nenhuma informação de endereço local estiver disponível, uma matriz vazia será retornada

## **remainingRetries**

Objeto JSON que contém atributos que estão relacionados a novas tentativas de conexão:

#### **long**

Número inteiro.

Especifica o número de tentativas longas restantes.

#### **últimos(as)**

Número inteiro.

Especifica o número de tentativas curtas restantes.

Esse objeto é aplicável apenas aos canais do emissor, do servidor e do emissor do cluster

#### **estendidos**

Objeto JSON que contém atributos relacionados às propriedades de status do canal estendido:

#### **buffers**

Objeto JSON que contém os atributos a seguir que estão relacionados a buffers:

#### **recebidos**

Número inteiro.

Especifica o número de buffers recebidos..

## **enviados**

Número inteiro.

Especifica o número de buffers enviados..

#### **bytes**

Objeto JSON que contém os atributos a seguir que estão relacionados à transmissão de dados:

## **recebidos**

Número inteiro.

Especifica o número de bytes recebidos..

#### **enviados**

Número inteiro.

Especifica o número de bytes enviados

## **messageCount**

Número inteiro.

Especifica o número total de mensagens enviadas ou recebidas ou o número de chamadas MQI manipuladas.

### **geral**

Objeto JSON contendo mais atributos genéricos que estão relacionados a canais:

#### **heartbeatInterval**

Número inteiro.

Especifica o intervalo de pulsação em segundos..

## **keepAliveInterval**

Número inteiro.

Especifica o valor que é transmitido para a pilha de comunicações para o tempo KeepAlive para o canal.

 $z/0S$ 

Esse parâmetro está disponível apenas no z/OS

#### **Conexão**

Uma matriz de objetos JSON que podem conter os atributos a seguir que definem o endereço de comunicações remotas do canal:

#### **host**

Sequência.

Especifica o endereço IP ou o nome do host remoto

## **port**

Número inteiro.

Especifica o número da porta remota

Este atributo não pode ser usado para filtrar os resultados

Se nenhuma informação de conexão estiver disponível, uma matriz vazia será retornada..

Se a conexão não estiver em conformidade com a sintaxe esperada, uma matriz contendo um único atributo de host com o valor de toda a conexão será retornada.

#### **maximumMessageLength**

Número inteiro.

Especifica o comprimento máximo de uma mensagem

### **statistics**

Sequência.

Especifica a taxa na qual os dados estatísticos são coletados para o canal.

O valor é um dos seguintes valores:

#### **desligado**

Especifica que nenhum dado é coletado

#### **Baixo**

Especifica uma taxa baixa de coleta de dados

#### **Médio**

Especifica uma taxa média de coleta de dados

#### **de altura**

Especifica uma alta taxa de coleta de dados

#### **stopRequested**

Booleano.

Especifica se uma solicitação de parada do usuário foi recebida

#### **transmissionQueueNome**

Sequência.

Especifica o nome da fila de transmissão em uso pelo canal.

#### **monitoramento**

Objeto JSON que contém atributos mais genéricos relacionados ao monitoramento de canal:

#### **messagesInem Lote**

Objeto JSON que contém informações sobre o número de mensagens em um lote:

## **Período shortSample**

Especifica o número de mensagens em um lote, com base na atividade recente durante um curto período.

#### **Período longSample**

Especifica o número de mensagens em um lote, com base na atividade durante um longo período.

#### **taxar**

Sequência.

Especifica a taxa na qual os dados de monitoramento são coletados para o canal.

O valor é um dos seguintes valores:

#### **desligado**

Especifica que nenhum dado é coletado

#### **Baixo**

Especifica uma taxa baixa de coleta de dados

## **Médio**

Especifica uma taxa média de coleta de dados

### **de altura**

Especifica uma alta taxa de coleta de dados

#### **compressionRate**

Objeto JSON que contém informações sobre taxas de compactação de dados:

## **Período shortSample**

Especifica a taxa de compactação como uma porcentagem, com base na atividade recente durante um período curto.

Se nenhuma medida estiver disponível, um valor de -1 será retornado.

#### **Período longSample**

Especifica a taxa de compactação como uma porcentagem, com base na atividade durante um longo período.

Se nenhuma medida estiver disponível, um valor de -1 será retornado.

#### **compressionTime**

Objeto JSON que contém informações sobre taxas de compactação de dados:

#### **Período shortSample**

Especifica a velocidade de compactação como o tempo em microssegundos gasto na compactação ou descompactação de cada mensagem, com base na atividade recente em um curto período.

Se nenhuma medida estiver disponível, um valor de -1 será retornado.

### **Período longSample**

Especifica a velocidade de compactação como o tempo em microssegundos gasto na compactação ou descompactação de cada mensagem, com base na atividade durante um longo período.

Se nenhuma medida estiver disponível, um valor de -1 será retornado.

#### **exitTime**

Objeto JSON que contém informações sobre a velocidade do processamento de saída:

#### **Período shortSample**

Especifica a velocidade de processamento de saída como o tempo em microssegundos gasto no processamento de saídas de usuário para cada mensagem, com base na atividade recente durante um curto período.

Se nenhuma medida estiver disponível, um valor de -1 será retornado.

### **Período longSample**

Especifica a velocidade de processamento de saída como o tempo em microssegundos gasto no processamento de saídas do usuário para cada mensagem, com base na atividade durante um longo período.

Se nenhuma medida estiver disponível, um valor de -1 será retornado.

#### **messagesAvailable**

Número inteiro.

Especifica o número de mensagens atualmente enfileiradas na fila de transmissão e disponíveis para MQGETs

#### **networkTime**

Objeto JSON que contém informações sobre o desempenho da rede:

#### **Período shortSample**

Especifica o tempo, em microssegundos, para enviar uma solicitação para a extremidade remota do canal e receber uma resposta, com base na atividade recente durante um curto período.

Se nenhuma medida estiver disponível, um valor de -1 será retornado.

## **Período longSample**

Especifica o tempo, em microssegundos, para enviar uma solicitação para a extremidade remota do canal e receber uma resposta, com base na atividade durante um longo período.

Se nenhuma medida estiver disponível, um valor de -1 será retornado.

## **Tempo de transmissionQueue**

Objeto JSON que contém informações sobre o atraso da fila de transmissão:

#### **Período shortSample**

Especifica o tempo, em microssegundos que as mensagens permanecem na fila de transmissão antes de serem recuperadas, com base na atividade recente durante um curto período.

Se nenhuma medida estiver disponível, um valor de -1 será retornado.

#### **Período longSample**

Especifica o tempo, em microssegundos, que as mensagens permanecem na fila de transmissão antes de serem recuperadas, com base na atividade por um longo período.

Se nenhuma medida estiver disponível, um valor de -1 será retornado.

Esse atributo é aplicável apenas aos canais do emissor, do servidor e do emissor de cluster

#### **parceiro**

Objeto JSON que contém atributos relacionados ao gerenciador de filas de término remoto:

## **productIdentifier**

Sequência.

Especifica o identificador do produto para a versão IBM MQ que está em execução na extremidade remota do canal.

O valor é um dos seguintes valores:

#### **MQMM**

Gerenciador de filas (não z/OS Platform)

#### **MQMV**

gerenciador de filas no z/OS

#### **MQCC**

Cliente IBM MQ C

## **MQNM**

Cliente IBM MQ .NET totalmente gerenciado

## **MQJB**

Classes de IBM MQ para Java

## **MQJM**

IBM MQ Classes for JMS (modo normal)

#### **MQJN**

IBM MQ Classes for JMS (modo de migração)

## **MQJU**

Interface Java comum para o MQI

#### **MQXC**

C/C++ do cliente XMS (modo normal)

#### **MQXD**

C/C++ do cliente XMS (modo de migração)

#### **MQXN**

Cliente XMS .NET (modo normal)

#### **MQXM**

Cliente XMS .NET (modo de migração)

#### **MQXU**

Cliente XMS IBM MQ .NET (não gerenciado/XA)

#### **MQNU**

IBM MQ .NET cliente não gerenciado

## **qmgrName**

Sequência.

Especifica o nome do gerenciador de filas remotas ou grupo de filas compartilhadas.

## **versão**

Sequência.

Especifica a versão do IBM MQ em execução na extremidade remota do canal no formato V.R.M.F.

## **maximumMessageLength**

Número inteiro.

Especifica o comprimento máximo de uma mensagem

#### **Grupo queueSharing**

Objeto JSON que contém atributos que estão relacionados ao grupo de filas compartilhadas ao qual este canal pertence:

## **channelDisposition**

Sequência.

 $\mathbb{Z}$   $\mathbb{Z}/\mathbb{OS}$  Esse atributo está disponível apenas em z/OS

Especifica a disposição de um canal. Ou seja, onde é definido e como se comporta.

O valor é um dos seguintes valores:

#### **qmgr**

Especifica que a definição de canal existe no conjunto de página do gerenciador de filas que executa o comando..

## **grupo**

Especifica que a definição de canal existe no repositório compartilhado

#### **copiar**

Especifica que a definição de canal existe no conjunto de páginas do gerenciador de filas que executa o comando, copiando sua definição do canal do mesmo nome definido no repositório compartilhado.

#### **registros de data e hora**

Objeto JSON que contém atributos relacionados às informações de data e hora:

#### **iniciado**

Sequência.

Especifica a data e hora em que o canal foi iniciado.

Para obter mais informações sobre o formato de registro de data e hora usado para retornar a data e hora, consulte REST API registros de data e hora.

#### **lastMessage**

Sequência.

Especifica a data e hora em que a última mensagem foi enviada pelo canal.

Para obter mais informações sobre o formato de registro de data e hora usado para retornar a data e hora, consulte REST API registros de data e hora.

#### **transmissionSecurity**

Objeto JSON que contém atributos que estão relacionados à segurança de transmissão:

#### **certificateIssuerNome**

Sequência.

Especifica o Nome Distinto completo do emissor do certificado remoto

### **ID do certificateUser**

Sequência.

Especifica o ID do usuário local associado ao certificado remoto.

#### **cipherSpecification**

Sequência.

Especifica o nome da cifra que o canal usa.

#### **keyLastReconfiguração**

Sequência.

Especifica a data e a hora da última reconfiguração de chave secreta TLS bem-sucedida

Para obter mais informações sobre o formato de registro de data e hora usado para retornar a data e hora, consulte REST API registros de data e hora.

#### **KeyResetCount**

Sequência.

Especifica o número de reconfigurações de chave secreta TLS bem-sucedidas desde o início do canal.

## **protocol**

Sequência.

#### MQ Appliance ALW

**Esse parâmetro está disponível nas plataformas AIX, Linux, and** Windows e no IBM MQ Appliance

 $z/0S$ Esse parâmetro também está disponível em z/OS

Especifica o protocolo de segurança atualmente em uso.

O valor é um dos seguintes valores:

#### **Nenhum**

Especifica que nenhum protocolo de segurança está em uso

#### **sslV30**

Especifica que o SSL 3.0 está em uso

## **tlsV10**

Especifica que o TLS 1.0 está em uso

## **tlsV12**

Especifica que o TLS 1.2 está em uso

## **shortPeerNome**

Sequência.

Especifica o Nome Distinto do gerenciador de filas ou cliente peer na outra extremidade do canal.

## **savedStatus**

O objeto savedStatus contém atributos que estão relacionados às informações de status salvas:

## **inDoubt**

Booleano.

Especifica se o canal estava em dúvida

Um canal de envio está em dúvida apenas enquanto o agente do canal de mensagens de envio está aguardando uma confirmação de que um lote de mensagens, que ele enviou, foi recebido com êxito...

#### **lote**

Objeto JSON que contém atributos que estão relacionados a lotes de mensagens:

## **currentMessages**

Número inteiro.

Especifica o número de mensagens enviadas ou recebidas no lote atual ou, se o canal estava em dúvida, o número de mensagens que estavam em dúvida.

No contexto do status salvo, esse número será significativo apenas se o canal estiver em dúvida, mas esse valor será retornado independentemente.

## **LUWID**

Objeto JSON que contém atributos relacionados a unidades lógicas de trabalho:

## **atual**

Sequência. Esse identificador é representado como 2 dígitos hexadecimais para cada byte..

Especifica o identificador da unidade lógica de trabalho associado ao lote atual.

Para um canal de envio, se o canal estava pendente, ele especifica o LUWID do lote pendente.

No contexto do status salvo, esse número será significativo apenas se o canal estiver em dúvida, mas esse valor será retornado independentemente.

## **últimos(as)**

Sequência hexadecimal..

Especifica o identificador da unidade lógica de trabalho associado ao último lote confirmado.

## **sequenceNumber**

Objeto JSON que contém atributos relacionados a números de sequência:

## **atual**

Número inteiro.

Especifica o número de sequência da mensagem da última mensagem enviada ou recebida.

Quando um canal de envio está indeterminado, ele especifica o número de sequência da última mensagem no lote indeterminado.

## **últimos(as)**

Número inteiro.

Especifica o número de sequência da última mensagem no último lote confirmado

## **geral**

Objeto JSON que contém atributos mais genéricos relacionados a canais:

### **Conexão**

Uma matriz de objetos JSON que podem conter os atributos a seguir que definem o endereço de comunicações remotas do canal:

#### **host**

Sequência.

Especifica o endereço IP ou o nome do host remoto

### **port**

Número inteiro.

Especifica o número da porta remota

Este atributo não pode ser usado para filtrar os resultados

Se nenhuma informação de conexão estiver disponível, uma matriz vazia será retornada..

Se a conexão não estiver em conformidade com a sintaxe esperada, uma matriz contendo um único atributo de host com o valor de toda a conexão será retornada.

#### **transmissionQueueNome**

Sequência.

Especifica o nome da fila de transmissão em uso pelo canal.

#### **Grupo queueSharing**

Objeto JSON que contém atributos que estão relacionados ao grupo de filas compartilhadas ao qual este canal pertencia:

## **channelDisposition**

Sequência.

z/OS Esse atributo está disponível apenas em z/OS

Especifica a disposição de um canal. Isto é, onde foi definido e como se comportou.

O valor é um dos seguintes valores:

#### **qmgr**

Especifica que a definição de canal existia no conjunto de páginas do gerenciador de filas que executa o comando...

#### **grupo**

Especifica que a definição de canal existia no repositório compartilhado..

## **copiar**

Especifica que a definição de canal existia no conjunto de páginas do gerenciador de fila que executa o comando, copiando sua definição do canal do mesmo nome definido no repositório compartilhado.

## **/admin/qmgr/{qmgrName}/queue**

É possível usar o método HTTP GET com o recurso queue para solicitar informações sobre as filas É possível usar o método HTTP POST para criar filas, o método PATCH para modificar filas e o método DELETE para excluir filas..

## **Nota:**

- Essa URL de recurso está disponível apenas na versão 1 do REST API.. Para criar, atualizar, excluir ou exibir filas usando a versão 2 do REST API, use o recurso ["/admin/action/qmgr/{qmgrName}/mqsc" na](#page-2262-0) [página 2263](#page-2262-0) .
- V 3.4.0 Esse recurso não está disponível em uma instalação independente do IBM MQ Web Server Para obter mais informações sobre as opções de instalação para o componente IBM MQ que executa o administrative REST API, consulte O IBM MQ Console e REST API.

É possível usar o gateway do administrative REST API com essa URL de recurso

Para obter mais informações sobre os equivalentes PCF para os parâmetros e atributos da fila REST API , consulte [REST API e equivalentes PCF para filas](#page-2489-0).

## *POST*

Use o método HTTP POST com o recurso queue para criar uma fila em um gerenciador de fila especificado..

## **Nota:**

- Essa URL de recurso está disponível apenas na versão 1 do REST API.. Para criar filas usando a versão 2 do REST API, use o recurso ["/admin/action/qmgr/{qmgrName}/mqsc" na página 2263](#page-2262-0) .
- $\bullet$   $\blacksquare$  Y 9.4.0  $\blacksquare$  Esse recurso não está disponível em uma instalação independente do IBM MQ Web Server Para obter mais informações sobre as opções de instalação para o componente IBM MQ que executa o administrative REST API, consulte O IBM MQ Console e REST API.

Esse comando REST API é semelhante ao comando PCF ["Alterar, Copiar e Criar Fila." na página 1130](#page-1129-0) e aos comandos MQSC ["DEFINE para filas" na página 597](#page-596-0) .

- URL do recurso
- Parâmetros de consulta opcionais
- • ["Cabeçalhos de solicitação" na página 2422](#page-2421-0)
- • [Formato do corpo da solicitação](#page-2422-0)
- • ["Requisitos de segurança" na página 2424](#page-2423-0)
- • [Códigos de status de resposta.](#page-2424-0)
- • ["Cabeçalhos de resposta" na página 2425](#page-2424-0)
- • [Formato do corpo de resposta](#page-2425-0)
- • [Exemplos](#page-2425-0)

## **URL do recurso**

https://*host*:*port*/ibmmq/rest/v1/admin/qmgr/*{qmgrName}*/queue

## **qmgrName**

Especifica o nome do gerenciador de filas no qual a fila será criada

É possível especificar um gerenciador de fila remoto como o **qmgrName** Se você especificar um gerenciador de filas remotas, um gerenciador de filas de gateway deverá ser configurado. Para obter mais informações, veja Administração remota usando a REST API.

Se o nome do gerenciador de filas incluir uma barra, um ponto ou um sinal de percentual, esses caracteres deverão ser codificados para URL:

- Uma barra (/) precisa ser codificada como %2F.
- Um sinal de percentual (%) precisa ser codificado como %25.
- Um período (.) deve ser codificado como %2E.

Será possível usar HTTP (Protocolo de Transporte de Hipertexto) no lugar de HTTPS se você ativar as conexões HTTP. Para obter mais informações sobre como ativar HTTP, veja Configurando as portas HTTP e HTTPS.

## **Parâmetros de consulta opcionais**

## **commandScope=***scope*

 $\approx$  z/OS Esse parâmetro está disponível apenas no z/OS.

Especifica como o comando é executado quando o gerenciador de filas é um membro de um grupo de filas compartilhadas.

<span id="page-2421-0"></span>Não será possível especificar esse parâmetro se o gerenciador de filas não for um membro de um grupo de filas compartilhadas.

*scope* pode ser um dos valores a seguir:

#### **O nome de um gerenciador de filas**

Especifica que o comando é executado no gerenciador de filas que é nomeado. O gerenciador de filas deve estar ativo dentro do mesmo grupo de filas compartilhadas que o gerenciador de filas especificado na URL do recurso.

Não é possível especificar o nome do gerenciador de filas que é o gerenciador de filas especificado na URL do recurso.

Se o nome do gerenciador de filas incluir um sinal de percentual, %, este caractere precisará ser codificado em URL codificado como %25.

**\***

Especifica que o comando é executado no gerenciador de filas local e também passou para cada gerenciador de filas ativo no grupo de filas compartilhadas.

Se esta opção for usada, será retornado um cabeçalho de resposta ibm-mq-qmgrs com uma lista separada por vírgula dos gerenciadores de filas que gerou uma resposta. Por exemplo, o cabeçalho pode parecer o cabeçalho a seguir:

ibm-mq-qmgrs: MQ21, MQ22

## **like=***qName*

Especifica uma definição de fila existente para copiar.

 $z/0S$ No z/OS, a maneira como uma fila é copiada depende do valor especificado para o parâmetro **disposition** no corpo da solicitação:

- Se copy for especificado, o parâmetro **like** será ignorado.. A fila a ser copiada é uma fila com o nome especificado pelo parâmetro **name** no corpo da solicitação e com uma disposição de group.
- Se copy não for especificado, a fila para copiar será uma fila com o nome especificado pelo parâmetro **like** e uma disposição de qmgr, copyou shared.

### **noReplace**

Especifica que a fila não será substituída se existir. Se esse sinalizador não for especificado, a fila será substituída

Se uma fila for substituída (a), quaisquer mensagens que estiverem na fila existente serão retidas.

A fila não é substituída nos seguintes cenários:

- A fila é uma fila local O **allowedSharedInput** é alterado para falsee mais de um aplicativo possui a fila local aberta para entrada
- A fila é uma fila local O valor de **isTransmissionQueue** é alterado e um ou mais aplicativos possuem a fila local aberta ou se uma ou mais mensagens estão na fila.
- A fila é remota. O valor de **transmissionQueueName** é alterado e um aplicativo possui uma fila remota aberta que seria afetada por essa mudança
- A fila é remota. O valor de **queueName**, **qmgrName**ou **transmissionQueueName** é mudado e um ou mais aplicativos têm uma fila aberta que foi resolvida por meio dessa definição como um alias do gerenciador de filas..

## **Cabeçalhos de solicitação**

Os cabeçalhos a seguir devem ser enviados com a solicitação:

### **Content-Type**

Este cabeçalho precisa ser enviado com um valor de application/json, opcionalmente seguido por ;charset=UTF-8.

## **ibm-mq-rest-csrf-token**

Esse cabeçalho deve ser configurado, mas o valor pode ser qualquer coisa, incluindo ficar em branco.

## <span id="page-2422-0"></span>**Autorização**

Esse cabeçalho deverá ser enviado se você estiver usando a autenticação básica. Para obter mais informações, veja Usando a autenticação básica HTTP com a REST API.

Os cabeçalhos a seguir podem ser enviados opcionalmente com a solicitação:

#### **ibm-mq-rest-gateway-qmgr**

Esse cabeçalho especifica o gerenciador de filas que deve ser usado como o gerenciador de filas de gateway. O gerenciador de filas de gateway é usado para se conectar a um gerenciador de filas remotas. Para obter mais informações, veja Administração remota usando a REST API.

## **Formato do corpo da solicitação:**

O corpo da solicitação deve estar no formato JSON na codificação UTF-8 Dentro da solicitação, os atributos do corpo são definidos e os objetos JSON nomeados são criados para especificar atributos extras. Quaisquer atributos não especificados usam o valor padrão. Esses valores padrão são conforme especificados para as filas do SYSTEM.DEFAULT no gerenciador de fila Por exemplo, uma fila local herda os valores definidos em SYSTEM.DEFAULT.LOCAL.QUEUE.

Por exemplo, o JSON a seguir contém alguns atributos e, em seguida, os objetos JSON denominados, events e storage Esses objetos JSON denominados definem os atributos extras para criar uma fila local com eventos de alta profundidade da fila ativados e uma profundidade máxima da fila de 1000:

```
{
    "name": "queue1",
 "type": "local",
 "events" : {
" depth" : {
           "highEnabled" : true,
           "highPercentage" : 75
       }
     },
    "storage" : {
       "maximumDepth" : 1000
    }
}
```
Para obter mais exemplos, consulte [exemplos](#page-2425-0)

Os atributos a seguir podem ser incluídos no corpo da solicitação:

#### **nome**

Obrigatório. Sequência. Especifica o nome da fila a ser criada

**Tipo**

Sequência.

Especifica o tipo de fila

O valor pode ser um dos seguintes:

- local
- alias
- model
- remote

O valor padrão é local.

Os seguintes objetos podem ser incluídos no corpo da solicitação para especificar atributos extras:

#### **remoto**

Contém atributos relacionados a filas remotas. Os atributos neste objeto são suportados apenas para filas remotas

### <span id="page-2423-0"></span>**alias**

Contém atributos relacionados a filas de alias. Os atributos neste objeto são suportados apenas para filas de alias..

## **model**

Contém atributos relacionados a filas modelo. Os atributos neste objeto são suportados apenas para filas modelo

#### **cluster**

Contém atributos relacionados a clusters.

## **acionador**

Contém atributos relacionados ao acionamento.

#### **eventos**

Contém dois objetos, um para profundidade da fila e um para eventos de intervalo de serviço de fila... Cada objeto contém atributos relacionados ao tipo de evento.

#### **applicationDefaults**

Contém atributos relacionados ao comportamento padrão, como persistência de mensagem, prioridade de mensagem, configurações de entrada compartilhadas e configurações de leitura antecipada.

#### **Grupo queueSharing**

Contém atributos relacionados a grupos de filas compartilhadas no z/OS.

#### **dataCollection**

Contém atributos que estão relacionados à coleção de dados, monitoramento e estatísticas.

#### **Armazenamento**

Contém atributos relacionados ao armazenamento de mensagens, como a profundidade máxima da fila e o comprimento máximo de mensagens permitidas na fila.

#### **geral**

Contém atributos que estão relacionados às propriedades gerais da fila, como se as operações get ou put são inibidas, a descrição da filas e as configurações da fila de transmissão

### **estendidos**

Contém atributos que estão relacionados às propriedades da fila estendida, como configurações da fila de restauração e configurações de entrada compartilhadas

Para obter informações adicionais, consulte ["Atributos do corpo da solicitação para filas" na página 2427](#page-2426-0).

## **Requisitos de segurança**

O ouvinte precisa ser autenticado para o servidor mqweb e ser um membro de um ou mais das funções MQWebAdmin, MQWebAdminRO ou MQWebUser. Para obter mais informações sobre segurança para o administrative REST API, consulte Segurança do IBM MQ Console e do REST API.

Se a segurança baseada em token for usada, o token LTPA usado para autenticar o usuário deverá ser fornecido com a solicitação como um cookie. Para obter mais informações sobre autenticação baseada em token, consulte Usando a autenticação baseada em token com a API de REST.

O proprietário de segurança do responsável pela chamada deve ter a capacidade de emitir os seguintes comandos PCF para o gerenciador de filas especificado:

- Se o parâmetro de consulta opcional **like** não for especificado:.
	- Para a fila especificada pelo atributo **name** no corpo da solicitação, a autoridade para emitir o comando PCF **MQCMD\_CREATE\_Q** deve ser concedida.
	- Para o SYSTEM.DEFAULT.\*.QUEUErelevante, a autoridade para emitir o comando PCF **MQCMD\_INQUIRE\_Q** deve ser concedida
- Se o parâmetro de consulta opcional **like** for especificado:
	- Para a fila especificada pelo atributo **name** no corpo da solicitação, a autoridade para emitir o comando PCF **MQCMD\_COPY\_Q** deve ser concedida.

<span id="page-2424-0"></span>– Para a fila especificada pelo parâmetro de consulta opcional **like** , a autoridade para emitir o comando PCF **MQCMD\_INQUIRE\_Q** deve ser concedida.

ALW No AIX, Linux, and Windows, é possível conceder autoridade às entidades de segurança para usar os recursos do IBM MQ usando o comando **setmqaut**. Para obter mais informações, consulte **setmqaut** (autoridade de concessão ou revogação).

No z/OS, consulte Configurando a segurança no z/OS.

## **Códigos de status de resposta.**

## **201**

Fila criada com sucesso.

## **400**

Dados inválidos fornecidos.

Por exemplo, os dados da fila inválidos são especificados

## **401**

Não autenticado.

O ouvinte precisa ser autenticado para o servidor mqweb e ser um membro de um ou mais das funções MQWebAdmin, MQWebAdminRO ou MQWebUser. O cabeçalho ibm-mq-rest-csrf-token também deve ser especificado.. Para obter mais informações, consulte ["Requisitos de segurança" na](#page-2423-0) [página 2424](#page-2423-0).

## **403**

Acesso proibido por uma das seguintes razões:

- Não autorizado. O responsável pela chamadas é autenticado para o servidor mqweb e está associado a um proprietário válido No entanto, o principal não tem acesso aos recursos necessários do IBM MQ Para obter mais informações sobre o acesso necessário, consulte ["Requisitos de](#page-2423-0) [segurança" na página 2424.](#page-2423-0)
- $\bullet$   $\bullet$  Y 9.4.0  $\bullet$  Acesso proibido no ambiente do servidor atual. O administrative REST API não está disponível em uma instalação independente do IBM MQ Web Server

## **500**

Problema do servidor ou código de erro de IBM MQ.

## **503**

Gerenciador de filas não em execução.

## **Cabeçalhos de resposta**

Os seguintes cabeçalhos são retornados com a resposta:

## **local**

Se a solicitação foi bem-sucedida, esse cabeçalho especifica a URL para a nova fila.

Se o parâmetro de consulta opcional commandScope=\* for usado, a URL retornada será a URL para a cópia local da fila. Se o parâmetro de consulta opcional commandScope=*qmgrName* for usado, a URL retornada será uma URL parcial que não inclui informações sobre o host e a porta.

# **ibm-mq-qmgrs**

No z/OS, se o parâmetro de consulta opcional commandScope=\* for usado, esse cabeçalho será retornado com uma lista separada por vírgula dos gerenciadores de filas que geraram uma resposta. Por exemplo, o cabeçalho pode parecer o cabeçalho a seguir:

ibm-mq-qmgrs: MQ21, MQ22

Se ocorrer um erro antes que o comando seja emitido para os gerenciadores de filas, o cabeçalho de resposta não conterá a lista de gerenciadores de filas Por exemplo, uma solicitação que gera um código de status de 200 ou 201 possui o cabeçalho porque o comando foi bem-sucedido. Um

<span id="page-2425-0"></span>pedido que gera um código de status 401 (não autenticado) não tem o cabeçalho porque o pedido foi rejeitado. Uma solicitação que gera um código de status 403 (não autorizado) tem o cabeçalho porque gerenciadores de filas individuais decidem se o comando está autorizado.

#### **ibm-mq-rest-gateway-qmgr**

Esse cabeçalho será retornado se um gerenciador de filas remotas for especificado na URL do recurso. O valor desse cabeçalho é o nome do gerenciador de filas que é usado como o gerenciador de filas de gateway.

## **Formato do corpo de resposta**

O corpo de resposta estará vazio, se a fila for criada com êxito Se ocorrer um erro, o corpo de resposta conterá uma mensagem de erro Para obter mais informações, consulte REST API manipulação de erros.

## **Exemplos**

• O exemplo a seguir cria uma fila local chamada localQueue A URL a seguir é usada com o método HTTP POST:

```
https://localhost:9443/ibmmq/rest/v1/admin/qmgr/QM1/queue/
```
A carga útil JSON a seguir é enviada:

```
{
    "name": "localQueue"
}
```
• O seguinte exemplo cria uma fila remota chamada remoteQueue. A URL a seguir é usada com o método HTTP POST:

```
https://localhost:9443/ibmmq/rest/v1/admin/qmgr/QM1/queue/
```
A carga útil JSON a seguir é enviada:

```
{
   "name": "remoteQueue",
 "type": "remote",
 "remote" : {
 "queueName": "localQueue",
 "qmgrName": "QM2"
    }
}
```
• O exemplo a seguir cria uma fila de alias chamada aliasQueue A URL a seguir é usada com o método HTTP POST:

https://localhost:9443/ibmmq/rest/v1/admin/qmgr/QM1/queue/

A carga útil JSON a seguir é enviada:

```
\{ "name": "aliasQueue",
 "type": "alias",
 "alias" : {
       "targetName": "localQueue"
    }
}
```
• O seguinte exemplo cria uma fila modelo chamada modelQueue. A URL a seguir é usada com o método HTTP POST:

https://localhost:9443/ibmmq/rest/v1/admin/qmgr/QM1/queue/

<span id="page-2426-0"></span>A carga útil JSON a seguir é enviada:

```
{
   "name": "modelQueue",
 "type": "model",
 "model": {
 "type": "permanentDynamic"
    }
 }
```
• O exemplo a seguir cria uma fila remota em cluster chamada remoteQueue1. A URL a seguir é usada com o método HTTP POST:

```
https://localhost:9443/ibmmq/rest/v1/admin/qmgr/QM1/queue/
```
A carga útil JSON a seguir é enviada:

```
{
 "name": "remoteQueue1",
 "type": "remote",
 "remote" : {
 "queueName": "aLocalQueue1",
 "qmgrName" : "QM2",
      "transmissionQueueName": "MY.XMITQ"
   },
 "general" : {
 "description" : "My clustered remote queue"
 },
 "cluster" : {
 "name": "Cluster1",
 "workloadPriority": 9
   }
  }
```
• O exemplo a seguir cria uma fila remota em cluster, remoteQueue2, com base em outra fila, remoteQueue1. Todos os atributos de remoteQueue1 são usados com exceção do nome da fila e do nome da fila remota A URL a seguir é usada com o método HTTP POST:

https://localhost:9443/ibmmq/rest/v1/admin/qmgr/QM1/queue/?like=remoteQueue1

A carga útil JSON a seguir é enviada:

```
{
    "name": "remoteQueue2",
 "type": "remote",
 "remote": {
       "queueName": "aLocalQueue2" 
   }
  }
```
*Atributos do corpo da solicitação para filas*

Quando você cria o corpo da solicitação para criar ou modificar uma fila com o administrative REST API, é possível especificar atributos para a fila dentro de objetos JSON nomeados Vários objetos e atributos estão disponíveis.

Os seguintes objetos estão disponíveis:

- • ["remoto" na página 2428](#page-2427-0)
- • ["alias" na página 2428](#page-2427-0)
- • ["model" na página 2429](#page-2428-0)
- • ["cluster" na página 2429](#page-2428-0)
- • ["acionador" na página 2430](#page-2429-0)
- • ["eventos" na página 2431](#page-2430-0)
- • ["applicationDefaults" na página 2433](#page-2432-0)
- • ["Grupo queueSharing" na página 2434](#page-2433-0)
- • ["dataCollection" na página 2436](#page-2435-0)
- <span id="page-2427-0"></span>• ["Armazenamento" na página 2437](#page-2436-0)
- • ["geral" na página 2438](#page-2437-0)
- • ["estendidos" na página 2439](#page-2438-0)

Para obter mais informações sobre os equivalentes PCF para os parâmetros e atributos da fila REST API , consulte ["REST API e equivalentes PCF para filas" na página 2490.](#page-2489-0)

## **remoto**

**Nota:** O objeto remote e o atributo qmgrName são necessários quando você cria uma fila remota usando o método POST HTTP (Protocolo de Transporte de Hipertexto) Não é possível usar o objeto remote a menos que você esteja criando uma fila remota ou atualizando uma fila remota.

O objeto remote pode conter os atributos a seguir relacionados a filas remotas:

## **queueName**

Sequência.

Especifica o nome da fila como ela é conhecida no gerenciador de filas remotas

Se esse atributo for omitido, um alias do gerenciador de filas ou um alias da fila de respostas será criado

#### **qmgrName**

Sequência.

Especifica o nome do gerenciador de filas remotas

Necessário quando você cria uma fila usando o método HTTP POST, a menos que você use o parâmetro de consulta opcional **like**

Se esta fila remota for utilizada como um alias do gerenciador de filas, este atributo será o nome do gerenciador de filas O valor pode ser o nome do gerenciador de filas na URL do recurso

Se essa fila remota for usada como um alias da fila de resposta, esse atributo será o nome do gerenciador de fila que será o gerenciador de fila de resposta.

### **transmissionQueueNome**

Sequência.

Especifica o nome da fila de transmissão que deve ser usada para mensagens destinadas para uma fila remota ou para uma definição de alias do gerenciador de filas.

Esse atributo é ignorado nos seguintes casos:

- A fila remota é usada como um alias do gerenciador de filas e o atributo **qmgrName** é o nome do gerenciador de filas na URL do recurso
- A fila remota é usada como um alias da fila de resposta

Se esse atributo for omitido, uma fila local com o nome especificado pelo atributo **qmgrName** deverá existir Essa fila é usada como a fila de transmissão

## **alias**

**Nota:** O objeto alias e o atributo targetName são necessários quando você cria uma fila de alias usando o método HTTP POST Não é possível usar o objeto alias a menos que você esteja criando uma fila de alias ou atualizando uma fila de alias.

O objeto alias pode conter os seguintes atributos relacionados a filas de alias:

## **targetName**

Sequência.

Especifica o nome da fila ou do tópico para o qual o alias é resolvido.

Necessário quando você cria uma fila usando o método HTTP POST, a menos que você use o parâmetro de consulta opcional **like**

## <span id="page-2428-0"></span>**targetType**

Sequência.

Especifica o tipo de objeto para o qual o alias é resolvido.

O valor deve ser um dos seguintes valores:

## **queue**

Especifica que o objeto é uma fila

## **tópico**

Especifica que o objeto é um tópico

O valor padrão é queue.

## **model**

**Nota:** O objeto model e o atributo type são necessários quando você cria uma fila modelo usando o método POST HTTP (Protocolo de Transporte de Hipertexto) Não é possível usar o objeto model , a menos que você esteja criando uma fila modelo ou atualizando uma fila modelo.

O objeto model pode conter os atributos a seguir que estão relacionados a filas modelo:

## **Tipo**

Sequência.

Especifica o tipo de definição de fila de modelo

O valor deve ser um dos seguintes valores:

## **permanentDynamic**

Especifica que a fila é uma fila permanente definida dinamicamente..

## **sharedDynamic**

 $\approx$   $z/0$ S **Esse atributo está disponível apenas em z/OS** 

Especifica que a fila é uma fila compartilhada definida dinamicamente..

## **temporaryDynamic**

Especifica que a fila é uma fila temporária definida dinamicamente

O valor padrão é temporaryDynamic.

## **cluster**

O objeto cluster pode conter os atributos a seguir relacionados a clusters:

## **nome**

Sequência.

Especifica o nome do cluster ao qual a fila pertence..

Especifique os atributos de cluster **name** ou **namelist** .. Não é possível especificar ambos os atributos

## **lista de nomes**

Sequência.

Especifica a lista de nomes que lista os clusters aos quais a fila pertence..

Especifique os atributos de cluster **name** ou **namelist** .. Não é possível especificar ambos os atributos

## **transmissionQueueForChannelNome**

Sequência.

Especifica o nome genérico dos canais do emissor de clusters que utilizam a fila como fila de transmissão. O atributo especifica quais canais do emissor de clusters enviam mensagens para um canal do receptor de clusters da fila de transmissão do cluster.

Também é possível configurar esse atributo para um canal do emissor de clusters manualmente. As mensagens destinadas ao gerenciador de filas que é conectado pelo canal do emissor de clusters são <span id="page-2429-0"></span>armazenadas na fila de transmissão que identifica o canal do emissor de clusters. As mensagens não são armazenadas na fila de transmissões do cluster padrão

Se você configurar o atributo **transmissionQueueForChannelName** para espaços em branco, o canal alternará para a fila de transmissão do cluster padrão quando o canal for reiniciado. A fila de transmissão do cluster padrão é SYSTEM.CLUSTER.TRANSMIT.QUEUE se o atributo **DefClusterXmitQueueType** do gerenciador de filas estiver configurado como SCTQ Uma fila de transmissão do cluster específica, SYSTEM.CLUSTER.TRANSMIT.*ChannelName*, será usada para cada canal do emissor de clusters se o atributo **DefClusterXmitQueueType** do gerenciador de filas for configurado como CHANNEL..

Ao especificar asteriscos, \*, no **transmissionQueueForChannelName**, é possível associar uma fila de transmissão a um conjunto de canais de envio do cluster.. Os asteriscos podem estar no início, fim ou qualquer número de locais no meio da sequência do nome de canal.

#### **workloadPriority**

Número inteiro.

Especifica a prioridade da fila no gerenciamento de carga de trabalho do cluster

O valor deve estar no intervalo de 0 a 9, em que 0 é a menor prioridade e 9 é a maior.

#### **workloadRank**

Número inteiro.

Especifica a classificação da fila no gerenciamento de cargas de trabalho do cluster

O valor deve estar no intervalo de 0 a 9, em que 0 é a menor prioridade e 9 é a maior.

#### **workloadQueueUsar**

Sequência.

Especifica se as instâncias remotas e locais das filas em cluster devem ser usadas na distribuição de carga de trabalho do cluster

O valor deve ser um dos seguintes valores:

#### **asQmgr**

Use o valor definido no gerenciador de filas.

#### **qualquer**

Use as instâncias remotas e locais das fila.

#### **locais**

Use apenas as instâncias locais das filas

## **acionador**

O objeto trigger pode conter os atributos a seguir relacionados ao acionamento:

#### **data**

Sequência.

Especifica os dados do usuário incluídos na mensagem do acionador. Esses dados são disponibilizados para o aplicativo de monitoramento que processa a fila de inicialização e para o aplicativo iniciado pelo monitor.

#### **espessura**

Número inteiro.

Especifica o número de mensagens que inicia uma mensagem do acionador para a fila de inicialização.

O valor deve estar no intervalo 1-999.999.999.

Esse atributo é necessário quando o **type** é configurado como depth

#### **ativado**

Booleano.

Especifica se mensagens do acionador são gravadas na fila de inicialização.

<span id="page-2430-0"></span>Se o valor for configurado como true, as mensagens do acionador serão gravadas na fila de inicialização.

### **initiationQueueNome**

Sequência.

Especifica a fila local para mensagens do acionador relacionadas à fila. As filas devem estar no mesmo gerenciador.

#### **messagePriority**

Número inteiro.

Especifica a prioridade mínima que uma mensagem deve ter antes de poder causar ou ser contada para um evento acionador.

O valor deve estar no intervalo de 0 a 9.

### **processName**

Sequência.

Especifica o nome local do processo do IBM MQ que identifica o aplicativo a ser iniciado quando um evento acionador ocorre..

Se a fila for uma fila de transmissão, a definição de processo conterá o nome do canal a ser iniciado.

#### **Tipo**

#### Sequência.

Especifica a condição que inicia o evento acionador. Quando a condição é verdadeira, uma mensagem do acionador é enviada para a fila de inicialização.

O valor deve ser um dos seguintes valores:

#### **Nenhum**

Não enviar nenhuma mensagem do acionador

#### **todos**

Enviar uma mensagem do acionador para cada mensagem que chega à fila

#### **distribuidora**

Envie uma mensagem do acionador quando a profundidade da fila for de 0 a 1.

#### **espessura**

Envie uma mensagem do acionador quando a profundidade da fila exceder o valor de **depth**.

## **eventos**

O objeto events pode conter os seguintes objetos e atributos relacionados a eventos de profundidade da fila e de intervalo de serviço da fila:

## **espessura**

Objeto JSON.

Um objeto JSON que pode conter os atributos a seguir relacionados a eventos de profundidade da fila:

## **fullEnabled**

Booleano.

Especifica se eventos de fila cheia são gerados.

Um evento de fila cheia indica que mais nenhuma mensagem pode ser colocada em uma fila porque a fila está cheia.. Ou seja, a profundidade da fila atingiu a profundidade máxima da fila, conforme especificado pelo atributo **maximumDepth** no objeto storage

Se o valor for configurado como true, os eventos de fila cheia serão ativados.

## **highEnabled**

Booleano.

Especifica se eventos de alta profundidade de fila são gerados.

Um evento de alta profundidade da fila indica que o número de mensagens na fila é maior ou igual ao limite alto de profundidade da fila, **highPercentage**..

Se o valor for configurado como true, eventos de alta profundidade da fila serão ativados.

#### **highPercentage**

Número inteiro.

Especifica o limite com o qual a profundidade da fila é comparada para gerar um evento de alta profundidade de fila.

Esse valor é expresso como uma porcentagem da profundidade máxima da fila, conforme especificado pelo atributo **maximumDepth** no objeto storage .. O valor deve ser um valor no intervalo de 0 a 100

## **lowEnabled**

Booleano.

Especifica se eventos de baixa profundidade de fila são gerados.

Um evento baixo de profundidade da fila indica que o número de mensagens na fila é menor ou igual ao limite baixo de profundidade da fila, **lowPercentage**..

Se o valor for configurado como true, os eventos de baixa profundidade da fila serão ativados..

#### **lowPercentage**

Número inteiro.

Especifica o limite com o qual a profundidade da fila é comparada para gerar um evento de baixa profundidade de fila.

Esse valor é expresso como uma porcentagem da profundidade máxima da fila, conforme especificado pelo atributo **maximumDepth** no objeto storage .. O valor deve ser um valor no intervalo de 0 a 100

#### **serviceInterval**

Objeto JSON.

Um objeto JSON que pode conter os atributos a seguir que estão relacionados a eventos de intervalos de serviço de fila:

### **duração**

Número inteiro.

Especifica a duração do intervalo de serviço que é usado para comparação para gerar eventos de intervalo de serviço de fila alto e de intervalo de serviço de fila OK...

O valor deve ser um valor no intervalo de 0 a 999.999.999 milissegundos.

#### **highEnabled**

Booleano.

Especifica se eventos altos de intervalo de serviço da fila são gerados.

Um evento alto de intervalo de serviço de fila é gerado quando uma verificação indica que nenhuma mensagem foi colocada ou recuperada da fila por pelo menos a quantia de tempo especificada pelo atributo **duration** .

Se o valor for configurado como true, os eventos altos do intervalo de serviço da fila serão ativados..

Se você configurar o atributo **highEnabled** como false, também deverá especificar um valor para o atributo **okEnabled** . Não é possível configurar o atributo **highEnabled** e o atributo **okEnabled** como true ao mesmo tempo

#### **okEnabled**

Booleano.

Especifica se eventos OK do intervalo de serviço da fila são gerados.

Um evento OK de intervalo de serviço da fila é gerado quando uma verificação indica que uma mensagem foi recuperada da fila dentro da quantidade de tempo especificada pelo atributo **duration** ...

Se o valor for configurado como true, os eventos OK do intervalo de serviço da fila serão ativados..

<span id="page-2432-0"></span>Se você configurar o atributo **okEnabled** como false, também deverá especificar um valor para **highEnabled**. Não é possível configurar o atributo **highEnabled** e o atributo **okEnabled** para true ao mesmo tempo

## **applicationDefaults**

O objeto applicationDefaults pode conter os seguintes atributos relacionados ao comportamento padrão, como persistência de mensagem:

#### **clusterBind**

Sequência.

Especifica a ligação a ser usada quando MQOO\_BIND\_AS\_Q\_DEF for especificado na chamada MQOPEN....

O valor deve ser um dos seguintes valores:

#### **onOpen**

Especifica que a ligação é fixada pela chamada MQOPEN.

#### **notFixed**

Especifica que a ligação não é corrigida

#### **onGroup**

Especifica que o aplicativo pode solicitar que um grupo de mensagens seja alocado para a mesma instância de destino

## **messagePersistence**

Sequência.

Especifica o padrão para a persistência de mensagem na fila A persistência de mensagem determina se as mensagens são preservadas em reinicializações do gerenciador de filas.

O valor deve ser um dos seguintes valores:

#### **persistente**

Especifica que as mensagens na fila são persistentes e preservadas quando o gerenciador de filas é reiniciado.

#### **nonPersistent**

Especifica que as mensagens na fila não são persistentes, e são perdidas quando o gerenciador de filas é reiniciado

### **messagePriority**

Número inteiro.

Especifica a prioridade padrão de mensagens colocadas na fila.

O valor deve estar no intervalo de 0 a 9, em que 0 representa a prioridade mais baixa e 9 representa a prioridade mais alta.

#### **Controle de messageProperty.**

Sequência.

Especifica como as propriedades de mensagem são manipulados quando as mensagens são recuperadas de filas quando MQGMO\_PROPERTIES\_AS\_Q\_DEF é especificado na chamada MQGET

Esse atributo é aplicável a filas locais, de alias, e de modelo

O valor deve ser um dos seguintes valores:

**all**

Especifica que todas as propriedades da mensagem são incluídas quando a mensagem é enviada para o gerenciador de filas remotas As propriedades, exceto aquelas propriedades no descritor de mensagens ou extensão, são localizadas em um ou mais cabeçalhos MQRFH2 nos dados da mensagem.

## **compatíveis**

Especifica que, se a mensagem contiver uma propriedade com o prefixo mcd., jms., usr.ou mqext., todas as propriedades da mensagem serão entregues para o aplicativo em um cabeçalho

MQRFH2 Caso contrário, todas as propriedades, exceto aquelas no descritor de mensagens ou extensão, serão descartadas e não estarão mais acessíveis.

#### <span id="page-2433-0"></span>**forçar**

Especifica que as propriedades são sempre retornados nos dados da mensagem em um cabeçalho MQRFH2 , independentemente de o aplicativo especificar um identificador de mensagem. Uma manipulação de mensagem válida incluída no campo MsgHandle da estrutura MQGMO na chamada MQGET é ignorada. As propriedades da mensagem não são acessíveis usando o identificador de mensagem

## **Nenhum**

Especifica que todas as propriedades da mensagem são removidas da mensagem antes de a mensagem ser enviada para o gerenciador de filas remotas As propriedades no descritor de mensagem ou extensão não são removidas.

### **version6Compatible**

Qualquer cabeçalho MQRFH2 do aplicativo é recebido como ele foi enviado Todas as propriedades configuradas usando MQSETMP devem ser recuperadas usando MQINQMP Eles não são incluídos no MQRFH2 criado pelo aplicativo.. Propriedades que foram configuradas no cabeçalho MQRFH2 pelo aplicativo de envio não podem ser recuperadas usando MQINQMP.

#### **putResponse**

Sequência.

Especifica o tipo de resposta que deve ser usado para operações put na fila quando um aplicativo especifica MQPMO\_RESPONSE\_AS\_Q\_DEF..

O valor deve ser um dos seguintes valores:

#### **síncrona**

A operação put é executada de forma síncrona, retornando uma resposta..

#### **assíncrono**

A operação put é executada assincronamente, retornando um subconjunto de campos MQMD.

#### **readAhead**

#### Sequência.

Especifica o comportamento de leitura antecipada padrão para mensagens não persistentes entregues ao cliente.

O valor deve ser um dos seguintes valores:

#### **no**

Especifica que as mensagens não persistentes não são lidas antecipadamente, a menos que o aplicativo cliente esteja configurado para solicitar leitura antecipada.

#### **sim**

Especifica que as mensagens não persistentes são enviadas para o cliente antes que um aplicativo as solicite. As mensagens não persistentes poderão ser perdidas se o cliente terminar de forma anormal ou se o cliente não consumir todas as mensagens enviadas.

#### **desativado**

Especifica que as mensagens não persistentes não são de leitura antecipada, independentemente de a leitura antecipada ser solicitada pelo aplicativo cliente

## **sharedInput**

Booleano.

Especifica a opção de compartilhamento padrão para os aplicativos que abrem essa fila para entrada

Se o valor for configurado como true, as filas serão ativadas para obter mensagens com acesso compartilhado.

## **Grupo queueSharing**

O objeto queueSharingGroup pode conter os atributos a seguir relacionados a grupos de filas compartilhadas:

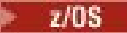

#### **disposição**

Sequência.

 $z/0S$ 

Esse atributo está disponível apenas em z/OS

Especifica onde a fila está definida e como se comporta. Ou seja, ele especifica a disposição da fila O valor deve ser um dos seguintes valores:

#### **copiar**

Especifica que a definição de fila existe no conjunto da página do gerenciador de filas que executa o comando... O objeto de grupo com o mesmo nome que o atributo **name** é usado para criar a fila

Para filas locais, mensagens são armazenadas nos conjuntos de páginas de cada gerenciador de filas e disponibilizadas por meio desse gerenciador de filas.

#### **grupo**

Especifica que a definição de fila existe no repositório compartilhado

Esse valor é permitido apenas em um ambiente do gerenciador de fila compartilhado..

Se a criação for bem-sucedida, o comando MQSC a seguir será gerado e enviado para todos os gerenciadores de filas ativos no grupo de filas compartilhadas O comando tenta fazer ou atualizar cópias locais no conjunto de páginas zero:

DEFINE queue(q-name) REPLACE QSGDISP(COPY)

A criação do objeto de grupo entra em vigor mesmo se o comando gerado com QSGDISP (COPY) falhar.

#### **qmgr**

Especifica que a definição de fila existe no conjunto da página do gerenciador de filas que executa o comando...

Para filas locais, mensagens são armazenadas nos conjuntos de páginas de cada gerenciador de filas e disponibilizadas por meio desse gerenciador de filas.

## **compartilhado**

Este valor é válido apenas para filas locais.

Especifica que a fila existe no repositório compartilhado.

As mensagens são armazenadas no recurso de acoplamento e estão disponíveis para qualquer gerenciador de filas no grupo de filas compartilhadas É possível especificar shared somente se as seguintes coisas forem verdadeiras:

- O valor de **structureName** não está em branco.
- O valor de **indexType** não é messageToken.
- A fila não é SYSTEM.CHANNEL.INITQ ou SYSTEM.COMMAND.INPUT

O valor padrão é qmgr.

## **structureName**

Sequência.

 $z/0S$ Esse atributo está disponível apenas em z/OS

Especifica o nome da estrutura do recurso de acoplamento na qual você deseja armazenar mensagens quando você usou filas compartilhadas

O valor não pode ter mais de 12 caracteres, ele deve iniciar com uma letra maiúscula (A-Z) e pode incluir apenas os caracteres A-Z, e 0-9.

O nome do grupo de filas compartilhadas ao qual o gerenciador de filas está conectado é prefixado ao nome fornecido. O nome do grupo de filas compartilhadas é sempre 4 caracteres, preenchido com o sinal de arroba, @, se necessário. Por exemplo, se você usar um grupo de filas compartilhadas denominado NY03 e fornecer o nome PRODUCT7, o nome da estrutura do recurso de acoplamento

<span id="page-2435-0"></span>resultante será NY03PRODUCT7. Observe que a estrutura administrativa para o grupo de filas compartilhadas (neste caso NY03CSQ\_ADMIN) não pode ser usada para armazenar mensagens.

Para filas locais e de modelo, as regras a seguir se aplicam: As regras serão aplicadas se você criar uma fila sem especificar o parâmetro de consulta opcional **noReplace** ou se alterar a fila:

- Em uma fila local com um valor **disposition** de shared, **structureName** não pode ser alterado. Se você precisar mudar o **structureName** ou o **disposition**, deverá excluir e redefinir a fila. Para preservar qualquer uma das mensagens na fila, deve-se transferir as mensagens antes de excluir a fila Recarregue as mensagens após redefinir a fila ou mova as mensagens para outra fila.
- Em uma fila modelo com um valor **definitionType** de sharedDynamic, o **structureName** não pode ficar em branco.

Para filas locais e de modelo, ao criar uma fila com o parâmetro de consulta opcional **noReplace** , as regras a seguir se aplicam:

• Em uma fila local com um valor **disposition** de sharedou uma fila modelo com um valor **definitionType** de sharedDynamic, o **structureName** não pode ficar em branco.

## **dataCollection**

O objeto dataCollection pode conter os atributos a seguir que estão relacionados à coleta de dados, monitoramento e estatísticas:

## **inventário**

Sequência.

Especifica se os dados de contabilidade são coletados para a fila.

O valor deve ser um dos seguintes valores:

#### **asQmgr**

Especifica que a fila herda o valor do parâmetro MQSC do gerenciador de filas ACCTQ.

#### **desligado**

Especifica que os dados de contabilidade não são coletados para a fila.

#### **ativo**

Especifica que os dados de contabilidade serão coletados para a fila se o parâmetro MQSC ACCTQ no gerenciador de filas não estiver configurado como nenhum.

#### **monitoramento**

Sequência.

Especifica se os dados de monitoramento on-line devem ser coletados e, se sim, a taxa na qual os dados são coletados.

O valor deve ser um dos seguintes valores:

### **desligado**

Especifica que os dados de monitoramento online não são coletadas para a fila

#### **asQmgr**

Especifica que a fila herda o valor do parâmetro MQSC do gerenciador de filas MONQ.

#### **Baixo**

Especifica que dados de monitoramento on-line serão coletados para a fila se o parâmetro MQSC MONQ no gerenciador de fila não estiver configurado como nenhum. A taxa de coleta de dados é baixa

#### **Médio**

Especifica que dados de monitoramento on-line serão coletados para a fila se o parâmetro MQSC MONQ no gerenciador de fila não estiver configurado como nenhum. A taxa de coleta de dados é moderadamente elevada.

### <span id="page-2436-0"></span>**de altura**

Especifica que dados de monitoramento on-line serão coletados para a fila se o parâmetro MQSC MONQ no gerenciador de fila não estiver configurado como nenhum. A taxa de coleta de dados é alta

### **statistics**

MQ Appliance ALW **Esse atributo está disponível apenas no IBM MQ** Appliance, AIX, Linux, and Windows

Sequência.

Especifica se os dados estatísticos devem ser coletados na fila.

O valor deve ser um dos seguintes valores:

#### **asQmgr**

Especifica que a fila herdará o valor do parâmetro MQSC do gerenciador de filas STATQ .

## **desligado**

Especifica que dados estatísticos não são coletados para a fila.

#### **ativo**

Especifica que os dados estatísticos serão coletados para a fila se o parâmetro MQSC STATQ no gerenciador de fila não for configurado como nenhum..

## **Armazenamento**

O objeto storage pode conter os atributos a seguir que estão relacionados ao armazenamento de mensagens:

#### **indexType**

 $\approx$  z/OS Esse atributo está disponível apenas em z/OS

Sequência.

Especifica o tipo de índice mantido pelo gerenciador de filas para expedir operações MQGET na fila. Para filas compartilhadas, o tipo de índice determina qual tipo de chamada MQGET pode ser usado

O valor deve ser um dos seguintes valores:

#### **Nenhum**

Especifica que não há nenhum índice As mensagens são recuperadas sequencialmente.

#### **correlationId**

Especifica que a fila é indexada usando identificadores de correlações

## **groupId**

Especifica que a fila é indexada usando identificadores de grupo

#### **messageId**

Especifica que a fila é indexada usando identificadores de mensagem

#### **messageToken**

Especifica que a fila é indexada usando tokens de mensagem..

## O valor padrão é none.

#### **maximumDepth**

Número inteiro.

Especifica o número máximo de mensagens permitidas na fila.

O valor deve estar no intervalo de 0 a 999.999.999..

#### **maximumMessageLength**

Número inteiro.

Especifica o comprimento máximo da mensagem permitido para mensagens na fila.

Não configure um valor maior que o atributo **maximumMessageLength** para o gerenciador de filas.

O valor deve estar no intervalo de 0 a 104.877.600 bytes.

## <span id="page-2437-0"></span>**Sequência de messageDelivery**

Sequência.

Especifica se as mensagens são entregues em ordem de prioridade ou por sequência

O valor deve ser um dos seguintes valores:

## **priority**

Especifica que as mensagens são retornadas em ordem de prioridade

## **FIFO**

Especifica que as mensagens são retornados na ordem de primeiro a entrar, primeiro a sair

## **nonPersistentMessageClass**

 $\blacktriangleright$ MQ Appliance $\blacktriangleright$  **ALW**  $\blacksquare$  Esse atributo está disponível apenas no IBM MQ Appliance, AIX, Linux,

and Windows

Sequência.

Esse atributo é válido apenas nas filas locais e de modelo

Especifica o nível de confiabilidade a ser designado a mensagens não persistentes colocadas na fila.

O valor deve ser um dos seguintes valores:

## **normal**

Especifica que as mensagens não persistentes persistem durante o tempo de vida da sessão do gerenciador de filas. Eles serão descartados se o gerenciador de fila reiniciar.

## **de altura**

Especifica que o gerenciador de filas tenta reter mensagens não persistentes pelo tempo de vida da fila. As mensagens não persistentes ainda poderão ser perdidas se ocorrer uma falha

## **storageClass**

 $\approx$  z/OS Esse atributo está disponível apenas em z/OS

Sequência.

Especifica o nome da classe de armazenamento.

## **geral**

O objeto general pode conter os seguintes atributos relacionados às propriedades gerais da fila:

## **descrição**

Sequência.

Especifica uma descrição para a fila

Os caracteres no campo de descrição são convertidos de UTF-8 no CCSID do gerenciador de filas. Assegure-se de usar apenas os caracteres que podem ser convertidos. Determinados caracteres devem ser escapados:

- Aspas duplas, ", devem ser escapadas como \"
- Uma barra invertida,  $\setminus$ , deve ser escapada como  $\setminus \setminus$ .
- Uma barra, /, deve ser escapada como  $\setminus$  /

## **inhibitGet**

Booleano.

Especifica se operações get são permitidas na fila.

Se o valor for configurado como true, as operações get não serão permitidas na fila.

## **inhibitPut**

Booleano.

Especifica se operações put são permitidas na fila.

Se o valor for configurado como true, as operações put não serão permitidas na fila.

### <span id="page-2438-0"></span>**Fila isTransmission**

Sequência.

Especifica se a fila é para uso normal ou para transmissão de mensagens para um gerenciador de filas remotas

Se o valor for configurado como true, a fila será uma fila de transmissão para transmitir mensagens para um gerenciador de filas remotas.

Normalmente, o atributo isTransmissionQueue não deve ser alterado enquanto as mensagens estiverem na fila O formato das mensagens é alterado quando elas são colocadas em uma fila de transmissão

## **estendidos**

O objeto extended pode conter os atributos a seguir que estão relacionados às propriedades da fila estendida:

## **Entrada allowShared**

Booleano.

Especifica se várias instâncias de aplicativos podem abrir a fila para entrada

Se o valor for configurado como true, diversas instâncias de aplicativos poderão abrir a fila para entrada

## **backoutRequeueQueueName**

Sequência.

Especifica o nome da fila para a qual uma mensagem será transferida se for restaurada mais vezes do que o valor de **backoutThreshold**.

A fila de restauração não precisa existir quando a fila é criada, mas deve existir quando o valor **backoutThreshold** é excedido.

#### **backoutThreshold**

Número inteiro.

Especifica o número de vezes que uma mensagem pode ser restaurada antes de ser transferida para a fila de restauração especificada pelo atributo **backoutRequeueQueueName** .

Se o valor **backoutThreshold** for posteriormente reduzido, as mensagens que já estão na fila que foram restauradas pelo menos tantas vezes quanto o novo valor permanecem na fila. Essas mensagens serão transferidas se elas forem restauradas novamente

O valor deve ser um valor no intervalo de 0 a 999.999.999.

#### **customizado**

Sequência.

Especifica atributos customizados para novos recursos.

Este atributo contém os valores de atributos, como pares de nome e valor do atributo, que são separados por pelo menos um espaço... Os pares de nome-valor do atributo têm o formato NAME(VALUE). As aspas simples, ', devem ser escapadas com outra aspa simples.

#### **enableMediaImageOperations**

MQ Appliance ALW Este atributo está disponível apenas no IBM MQ Appliance, AIX, Linux, and Windows

Especifica se um objeto da fila dinâmica local ou permanente é recuperável a partir de uma imagem de mídia, se a criação de log linear estiver sendo utilizada

Sequência.

O valor deve ser um dos seguintes valores:

**sim**

Especifica que este objeto de fila é recuperável.

**no**

Os comandos rcdmqimg e rcrmqobj não são permitidos para esses objetos Se as imagens de mídia automáticas estiverem ativadas, elas não serão gravadas para esses objetos.

## **asQmgr**

Especifica que a fila herda o valor do atributo ImageRecoverQueue do Gerenciador de Filas.

Esse é o valor padrão para esse atributo.

## **HardenGetBackout**

 $- z/0S$ Esse atributo está disponível apenas em z/OS

Booleano.

Especifica se a contagem do número de vezes que uma mensagem foi restaurada é salva, para assegurar que ela seja precisa em reinicializações do gerenciador de filas..

Se o valor for configurado como true, a contagem de restauração será sempre precisa nas reinicializações do gerenciador de filas.

## **Listas de supportDistribution**

MQ Appliance **ALW** Esse atributo está disponível apenas no IBM MQ Appliance, AIX, Linux, and Windows

Booleano.

Especifica se mensagens da lista de distribuição podem ser colocadas na fila.

Se o valor for configurado como true, as listas de distribuição poderão ser colocadas na fila.

## *CORREÇÃO*

Use o método HTTP PATCH com o recurso queue para modificar uma fila em um gerenciador de filas especificado

## **Nota:**

- Essa URL de recurso está disponível apenas na versão 1 do REST API.. Para modificar filas usando a versão 2 do REST API, use o recurso ["/admin/action/qmgr/{qmgrName}/mqsc" na página 2263](#page-2262-0) .
- V 9.4.0 **Esse recurso não está disponível em uma instalação independente do IBM MQ Web Server** Para obter mais informações sobre as opções de instalação para o componente IBM MQ que executa o administrative REST API, consulte O IBM MQ Console e REST API.

Esse comando REST API é semelhante ao comando PCF ["Alterar, Copiar e Criar Fila." na página 1130](#page-1129-0) e aos comandos MQSC ["Filas ALTER \(alterar configurações da fila\)" na página 429](#page-428-0) .

- URL do recurso
- • [Parâmetros de consulta opcionais](#page-2440-0)
- • ["Cabeçalhos de solicitação" na página 2442](#page-2441-0)
- • [Formato do corpo da solicitação](#page-2441-0)
- • ["Requisitos de segurança" na página 2443](#page-2442-0)
- • [Códigos de status de resposta.](#page-2443-0)
- • ["Cabeçalhos de resposta" na página 2444](#page-2443-0)
- • [Formato do corpo de resposta](#page-2444-0)
- • [Exemplos](#page-2444-0)

## **URL do recurso**

https://*host*:*port*/ibmmq/rest/v1/admin/qmgr/*{qmgrName}*/queue/*{queueName}*

## **qmgrName**

Especifica o nome do gerenciador de filas no qual a fila a ser modificada existe.

O nome do gerenciador de filas faz distinção entre maiúsculas e minúsculas..

<span id="page-2440-0"></span>Se o nome do gerenciador de filas incluir uma barra, um ponto ou um sinal de percentual, esses caracteres deverão ser codificados para URL:

- Uma barra (/) precisa ser codificada como %2F.
- Um período (.) deve ser codificado como %2E.
- Um sinal de percentual (%) precisa ser codificado como %25.

#### **queueName**

Especifica o nome da fila a ser modificada

É possível especificar um gerenciador de fila remoto como o **qmgrName** Se você especificar um gerenciador de filas remotas, um gerenciador de filas de gateway deverá ser configurado. Para obter mais informações, veja Administração remota usando a REST API.

O nome do gerenciador de filas faz distinção entre maiúsculas e minúsculas.

Se o nome do gerenciador de filas incluir uma barra, um ponto ou um sinal de percentual, esses caracteres deverão ser codificados para URL:

- Uma barra (/) precisa ser codificada como %2F.
- Um sinal de percentual (%) precisa ser codificado como %25.
- Um período (.) deve ser codificado como %2E.

Será possível usar HTTP (Protocolo de Transporte de Hipertexto) no lugar de HTTPS se você ativar as conexões HTTP. Para obter mais informações sobre como ativar HTTP, veja Configurando as portas HTTP e HTTPS.

## **Parâmetros de consulta opcionais**

## **commandScope=***scope*

 $z/0S$ Esse parâmetro está disponível apenas no z/OS.

Especifica como o comando é executado quando o gerenciador de filas é um membro de um grupo de filas compartilhadas.

Não será possível especificar esse parâmetro se o gerenciador de filas não for um membro de um grupo de filas compartilhadas.

*scope* pode ser um dos valores a seguir:

#### **O nome de um gerenciador de filas**

Especifica que o comando é executado no gerenciador de filas que é nomeado. O gerenciador de filas deve estar ativo dentro do mesmo grupo de filas compartilhadas que o gerenciador de filas especificado na URL do recurso.

Não é possível especificar o nome do gerenciador de filas que é o gerenciador de filas especificado na URL do recurso.

Se o nome do gerenciador de filas incluir um sinal de percentual, %, este caractere precisará ser codificado em URL codificado como %25.

**\***

Especifica que o comando é executado no gerenciador de filas local e também passou para cada gerenciador de filas ativo no grupo de filas compartilhadas.

Se esta opção for usada, será retornado um cabeçalho de resposta ibm-mq-qmgrs com uma lista separada por vírgula dos gerenciadores de filas que gerou uma resposta. Por exemplo, o cabeçalho pode parecer o cabeçalho a seguir:

ibm-mq-qmgrs: MQ21, MQ22

#### **forçar**

Especifica que o comando é forçado a ser concluído, independentemente de a conclusão afetar uma fila aberta.

Esse parâmetro não é válido para filas de modelos

<span id="page-2441-0"></span>Uma fila aberta é afetada nos seguintes casos:

- A fila é uma fila de alias.. O **targetName** é modificado e um aplicativo tem a fila de alias aberta..
- A fila é uma fila local O atributo **allowedSharedInput** é modificado, e mais de um aplicativo possui a fila aberta para entrada
- A fila é uma fila local O atributo **isTransmissionQueue** é modificado e as mensagens estão na fila, ou os aplicativos têm a fila aberta
- A fila é remota. O atributo **transmissionQueueName** é modificado e um aplicativo possui uma fila remota aberta que seria afetada por essa mudança
- A fila é remota. Os atributos **queueName**, **qmgrName**ou **transmissionQueueName** são modificados e um ou mais aplicativos possuem uma fila aberta que foi resolvida por meio dessa definição como um alias do gerenciador de filas

## **Cabeçalhos de solicitação**

Os cabeçalhos a seguir devem ser enviados com a solicitação:

#### **Content-Type**

Este cabeçalho precisa ser enviado com um valor de application/json, opcionalmente seguido por ;charset=UTF-8.

#### **ibm-mq-rest-csrf-token**

Esse cabeçalho deve ser configurado, mas o valor pode ser qualquer coisa, incluindo ficar em branco.

#### **Autorização**

Esse cabeçalho deverá ser enviado se você estiver usando a autenticação básica. Para obter mais informações, veja Usando a autenticação básica HTTP com a REST API.

Os cabeçalhos a seguir podem ser enviados opcionalmente com a solicitação:

#### **ibm-mq-rest-gateway-qmgr**

Esse cabeçalho especifica o gerenciador de filas que deve ser usado como o gerenciador de filas de gateway. O gerenciador de filas de gateway é usado para se conectar a um gerenciador de filas remotas. Para obter mais informações, veja Administração remota usando a REST API.

## **Formato do corpo da solicitação:**

O corpo da solicitação deve estar no formato JSON na codificação UTF-8 Dentro dos atributos do corpo da solicitação são especificados e os objetos JSON nomeados são criados para especificar atributos extras a serem modificados Quaisquer atributos não especificados não serão alterados.

Por exemplo, o JSON a seguir contém o atributo **type**e, então, os objetos JSON denominados events e storage. Os objetos JSON nomeados definem os atributos adicionais para modificar a fila para desativar eventos altos de profundidade da fila e alterar a profundidade máxima da fila para 2000:

```
{
 "type": "local",
 "events" : {
 "serviceInterval" : {
 "highEnabled" : false,
 "okEnabled" : false
      }
 },
 "storage" : {
      "maximumDepth" : 2000
   }
}
```
Para obter mais exemplos, consulte [exemplos](#page-2444-0)

Os atributos a seguir podem ser incluídos no corpo da solicitação:

## **Tipo**

Sequência. Especifica o tipo de fila <span id="page-2442-0"></span>O valor pode ser um dos seguintes:

- local
- alias
- model
- remote

O valor padrão é local.

Os seguintes objetos podem ser incluídos no corpo da solicitação para especificar atributos extras:

### **remoto**

Contém atributos relacionados a filas remotas. Os atributos neste objeto são suportados apenas para filas remotas

## **alias**

Contém atributos relacionados a filas de alias. Os atributos neste objeto são suportados apenas para filas de alias..

#### **model**

Contém atributos relacionados a filas modelo. Os atributos neste objeto são suportados apenas para filas modelo

## **cluster**

Contém atributos relacionados a clusters.

## **acionador**

Contém atributos relacionados ao acionamento.

#### **eventos**

Contém dois objetos, um para profundidade da fila e um para eventos de intervalo de serviço de fila... Cada objeto contém atributos relacionados ao tipo de evento.

#### **applicationDefaults**

Contém atributos relacionados ao comportamento padrão, como persistência de mensagem, prioridade de mensagem, configurações de entrada compartilhadas e configurações de leitura antecipada.

## **Grupo queueSharing**

Contém atributos relacionados a grupos de filas compartilhadas no z/OS.

## **dataCollection**

Contém atributos que estão relacionados à coleção de dados, monitoramento e estatísticas.

## **Armazenamento**

Contém atributos relacionados ao armazenamento de mensagens, como a profundidade máxima da fila e o comprimento máximo de mensagens permitidas na fila.

## **geral**

Contém atributos que estão relacionados às propriedades gerais da fila, como se as operações get ou put são inibidas, a descrição da filas e as configurações da fila de transmissão

## **estendidos**

Contém atributos que estão relacionados às propriedades da fila estendida, como configurações da fila de restauração e configurações de entrada compartilhadas

Para obter informações adicionais, consulte ["Atributos do corpo da solicitação para filas" na página 2427](#page-2426-0).

## **Requisitos de segurança**

O ouvinte precisa ser autenticado para o servidor mqweb e ser um membro de um ou mais das funções MQWebAdmin, MQWebAdminRO ou MQWebUser. Para obter mais informações sobre segurança para o administrative REST API, consulte Segurança do IBM MQ Console e do REST API.

Se a segurança baseada em token for usada, o token LTPA usado para autenticar o usuário deverá ser fornecido com a solicitação como um cookie. Para obter mais informações sobre autenticação baseada em token, consulte Usando a autenticação baseada em token com a API de REST.

<span id="page-2443-0"></span>O proprietário de segurança do responsável pela chamada deve ter a capacidade de emitir os seguintes comandos PCF para o gerenciador de filas especificado:

• Para a fila especificada pela parte *{queueName}* da URL do recurso, a autoridade para emitir o comando PCF **MQCMD\_CHANGE\_Q** deve ser concedida.

 $\texttt{ALW}$  No AIX, Linux, and Windows, é possível conceder autoridade às entidades de segurança para usar os recursos do IBM MQ usando o comando **setmqaut**. Para obter mais informações, consulte **setmqaut** (autoridade de concessão ou revogação).

No z/OS, consulte Configurando a segurança no z/OS.

## **Códigos de status de resposta.**

## **204**

Fila modificada com sucesso.

## **400**

Dados inválidos fornecidos.

Por exemplo, os dados da fila inválidos são especificados

#### **401**

Não autenticado.

O ouvinte precisa ser autenticado para o servidor mqweb e ser um membro de um ou mais das funções MQWebAdmin, MQWebAdminRO ou MQWebUser. O cabeçalho ibm-mq-rest-csrf-token também deve ser especificado.. Para obter mais informações, consulte ["Requisitos de segurança" na](#page-2442-0) [página 2443](#page-2442-0).

#### **403**

Acesso proibido por uma das seguintes razões:

• Não autorizado. O responsável pela chamadas é autenticado para o servidor mqweb e está associado a um proprietário válido No entanto, o principal não tem acesso aos recursos necessários do IBM MQ Para obter mais informações sobre o acesso necessário, consulte ["Requisitos de](#page-2442-0) [segurança" na página 2443.](#page-2442-0)

 $\bullet$   $\blacksquare$  Y 9.4.0  $\blacksquare$  Acesso proibido no ambiente do servidor atual. O administrative REST API não está disponível em uma instalação independente do IBM MQ Web Server

## **404**

A fila não existe.

## **500**

Problema do servidor ou código de erro de IBM MQ.

**503**

Gerenciador de filas não em execução.

## **Cabeçalhos de resposta**

Os seguintes cabeçalhos são retornados com a resposta:

#### z/OS **ibm-mq-qmgrs**

No z/OS, se o parâmetro de consulta opcional commandScope= \* for usado e esse cabeçalho for retornado com uma lista separada por vírgula dos gerenciadores de filas que geraram uma resposta. Por exemplo, o cabeçalho pode parecer o cabeçalho a seguir:

ibm-mq-qmgrs: MQ21, MQ22

Se ocorrer um erro antes que o comando seja emitido para os gerenciadores de filas, o cabeçalho de resposta não conterá a lista de gerenciadores de filas Por exemplo, uma solicitação que gera um código de status de 200 ou 201 possui o cabeçalho porque o comando foi bem-sucedido. Um pedido que gera um código de status 401 (não autenticado) não tem o cabeçalho porque o pedido foi <span id="page-2444-0"></span>rejeitado. Uma solicitação que gera um código de status 403 (não autorizado) tem o cabeçalho porque gerenciadores de filas individuais decidem se o comando está autorizado.

## **ibm-mq-rest-gateway-qmgr**

Esse cabeçalho será retornado se um gerenciador de filas remotas for especificado na URL do recurso. O valor desse cabeçalho é o nome do gerenciador de filas que é usado como o gerenciador de filas de gateway.

## **Formato do corpo de resposta**

O corpo de resposta estará vazio, se a fila for modificada com êxito Se ocorrer um erro, o corpo de resposta conterá uma mensagem de erro Para obter mais informações, consulte REST API manipulação de erros.

## **Exemplos**

• O seguinte exemplo modifica uma fila de alias chamada aliasQueue. A seguinte URL é usada com o método HTTP PATCH:

```
https://localhost:9443/ibmmq/rest/v1/admin/qmgr/QM1/queue/aliasQueue
```
A carga útil JSON a seguir é enviada:

```
{
     "type": "alias",
    "alias": \frac{1}{2} "targetName": "aDifferentLocalQueue"
   }
}
```
## *GET*

Use o método HTTP GET com o recurso queue para solicitar informações sobre filas..

## **Nota:**

- Essa URL de recurso está disponível apenas na versão 1 do REST API.. Para solicitar informações sobre filas usando a versão 2 do REST API, use o recurso ["/admin/action/qmgr/{qmgrName}/mqsc" na página](#page-2262-0) [2263](#page-2262-0) .
- $\bullet$   $\blacksquare$  Y 9.4.0  $\blacksquare$  Esse recurso não está disponível em uma instalação independente do IBM MQ Web Server Para obter mais informações sobre as opções de instalação para o componente IBM MQ que executa o administrative REST API, consulte O IBM MQ Console e REST API.

As informações que são retornadas são semelhantes às informações retornadas pelos comandos PCF ["MQCMD\\_INQUIRE\\_Q \(Fila de Consulta\)" na página 1388](#page-1387-0) e ["MQCMD\\_INQUIRE\\_Q\\_STATUS \(Status da Fila](#page-1462-0) [de Consulta\)" na página 1463](#page-1462-0) e os comandos MQSC ["DISPLAY QUEUE \(exibir atributos da fila\)" na página](#page-857-0) [858](#page-857-0) e ["DISPLAY QSTATUS \(exibir status da fila\)" na página 845](#page-844-0)

Nota: **1/08** No z/OS, o inicializador de canais deve estar em execução antes de usar o recurso queue com o método HTTP GET em uma das situações a seguir:

- O parâmetro de consulta opcional **type** não foi especificado
- O parâmetro de consulta opcional **type** é especificado como all ou cluster
- • [URL do recurso](#page-2445-0)
- • [Parâmetros de consulta opcionais](#page-2445-0)
- • ["Cabeçalhos de solicitação" na página 2451](#page-2450-0)
- • [Formato do corpo da solicitação](#page-2451-0)
- • ["Requisitos de segurança" na página 2452](#page-2451-0)
- • [Códigos de status de resposta.](#page-2451-0)
- <span id="page-2445-0"></span>• ["Cabeçalhos de resposta" na página 2453](#page-2452-0)
- • [Formato do corpo de resposta](#page-2452-0)
- • [Exemplos](#page-2454-0)

## **URL do recurso**

https://*host*:*port*/ibmmq/rest/v1/admin/qmgr/*{qmgrName}*/queue/*{queueName}*

### **qmgrName**

Especifica o nome do gerenciador de fila no qual consultar as filas.

É possível especificar um gerenciador de fila remoto como o **qmgrName** Se você especificar um gerenciador de filas remotas, um gerenciador de filas de gateway deverá ser configurado. Para obter mais informações, veja Administração remota usando a REST API.

O nome do gerenciador de filas faz distinção entre maiúsculas e minúsculas.

Se o nome do gerenciador de filas incluir uma barra, um ponto ou um sinal de percentual, esses caracteres deverão ser codificados para URL:

- Uma barra (/) precisa ser codificada como %2F.
- Um sinal de percentual (%) precisa ser codificado como %25.
- Um período (.) deve ser codificado como %2E.

#### **queueName**

Opcionalmente, especifica o nome de uma fila que existe no gerenciador de filas especificado.

O nome da fila faz distinção entre maiúsculas e minúsculas..

Se o nome da fila incluir uma barra ou um sinal de porcentagem, esses caracteres deverão ser codificados por URL:

- Uma barra, /, deve ser codificada como %2F.
- Um sinal de porcentagem, %, deve ser codificado como %25.

Será possível usar HTTP (Protocolo de Transporte de Hipertexto) no lugar de HTTPS se você ativar as conexões HTTP. Para obter mais informações sobre como ativar HTTP, veja Configurando as portas HTTP e HTTPS.

## **Parâmetros de consulta opcionais**

#### **atributos = {***object***, ... | \* |***object***.***attributeName***, ...}**

#### **objeto, ...**

Especifica uma lista separada por vírgula de objetos JSON que contêm atributos de configuração de fila relacionados para retornar.

Por exemplo, para retornar todos os atributos de configuração da fila relacionados a registros de data e hora, especifique timestamps. Para retornar todos os atributos de configuração de fila relacionados ao armazenamento e à coleta de dados, especifique storage,dataCollection.

Os objetos status e applicationHandle não podem ser especificados com esse parâmetro de consulta Use os parâmetros de consulta **status** e **applicationHandle** para retornar esses atributos.

Não é possível especificar o mesmo objeto mais de uma vez.. Se você solicitar objetos inválidos para uma fila específica, os atributos não serão retornados para essa fila. No entanto, se você especificar um valor para o parâmetro **type** que não seja alle solicitar objetos que não sejam válidos para esse tipo de fila, um erro será retornado.

Para obter uma lista completa de objetos e atributos associados, consulte [Atributos para Filas](#page-2456-0)

**\***

Especifica todos os atributos.

#### **object.attributeName,...**

Especifica uma lista separada por vírgula de atributos de configuração de fila a serem retornados.

Cada atributo deve especificar o objeto JSON que contém o atributo, no formato object.attributeName Por exemplo, para retornar o atributo maximumDepth , que está contido no objeto de armazenamento, especifique storage.maximumDepth

Os atributos dos objetos status e applicationHandle não podem ser especificados com esse parâmetro de consulta Use os parâmetros de consulta **status** e **applicationHandle** para retornar esses atributos.

Não é possível especificar o mesmo atributo mais de uma vez.. Se você solicitar atributos inválidos para uma fila específica, os atributos não serão retornados para essa fila. No entanto, se você especificar o parâmetro **type** e solicitar atributos que não são válidos para esse tipo de fila, um erro será retornado.

Para obter uma lista completa de atributos e objetos associados, consulte [Atributos para filas](#page-2456-0)..

## **status = {status | \* |status.***attributeName***, ...}**

#### **status**

Especifica que todos os atributos de status são retornadas

**\***

Especifica todos os atributos. Esse parâmetro é equivalente a **status**

#### **.***attributeName***, ...**

Especifica uma lista separada por vírgula de atributos de status a serem retornados.

Por exemplo, para retornar o atributo currentDepth , especifique status.currentDepth

Para obter uma lista completa de atributos de status, consulte [Atributos de status para filas](#page-2468-0).

Se você especificar o parâmetro de consulta opcional **status** , será possível especificar o parâmetro **type** apenas com os valores all ou local Não é possível especificar o parâmetro **queueSharingGroupDisposition** com o valor group .

## **applicationHandle= {{applicationHandle | \* |applicationHandle.***attributeName***, ...}**

#### **applicationHandle**

Especifica que todos os atributos de manipulação de aplicativos são retornadas

**\***

## Especifica todos os atributos. Esse parâmetro é equivalente a **applicationHandle**

#### **applicationHandle.***attributeName***,...**

Especifica uma lista separada por vírgula de atributos de manipulação de aplicativos a serem retornados.

Por exemplo, para retornar o atributo handleState , especifique applicationHandle.handleState

Para obter uma lista completa de atributos de manipulação de aplicativos, consulte [Atributos de](#page-2469-0) [manipulação de aplicativos para filas](#page-2469-0).

Se você especificar o parâmetro de consulta opcional **applicationHandle** , será possível especificar o parâmetro **type** apenas com os valores all ou local Não é possível especificar o parâmetro **queueSharingGroupDisposition** com o valor group .

#### **commandScope=***scope*

 $\approx$  z/OS Esse parâmetro está disponível apenas no z/OS.

Especifica como o comando é executado quando o gerenciador de filas é um membro de um grupo de filas compartilhadas.

Não será possível especificar esse parâmetro se o gerenciador de filas não for um membro de um grupo de filas compartilhadas.

*scope* pode ser um dos valores a seguir:

#### **O nome de um gerenciador de filas**

Especifica que o comando é executado no gerenciador de filas que é nomeado. O gerenciador de filas deve estar ativo dentro do mesmo grupo de filas compartilhadas que o gerenciador de filas especificado na URL do recurso.

Não é possível especificar o nome do gerenciador de filas que é o gerenciador de filas especificado na URL do recurso.

Se o nome do gerenciador de filas incluir um sinal de percentual, %, este caractere precisará ser codificado em URL codificado como %25.

**\***

Especifica que o comando é executado no gerenciador de filas local e também passou para cada gerenciador de filas ativo no grupo de filas compartilhadas.

Se esta opção for usada, será retornado um cabeçalho de resposta ibm-mq-qmgrs com uma lista separada por vírgula dos gerenciadores de filas que gerou uma resposta. Por exemplo, o cabeçalho pode parecer o cabeçalho a seguir:

ibm-mq-qmgrs: MQ21, MQ22

#### **filter=***filterValue*

Especifica um filtro para as definições de fila retornadas.

Se você especificar um nome de filas na URL do recurso, será possível filtrar apenas os atributos de manipulação de aplicativos

Se você filtrar em um atributo de manipulação de aplicativos, os únicos identificadores de aplicativos retornados serão aqueles que correspondem ao parâmetro de filtro

É possível especificar somente um filtro. Se você filtrar em um atributo de manipulação de aplicativos, deverá especificar o parâmetro de consulta **applicationHandle** . Se você filtrar em um atributo de status, deverá especificar o parâmetro de consulta **status** .

*filterValue* tem o formato a seguir:

*attribute*:*operator*:*value*

em que:

#### **atributo**

Especifica um dos atributos aplicáveis Para obter uma lista completa de atributos, consulte [Atributos para Filas](#page-2456-0) Os seguintes atributos não podem ser especificados:

- name
- type
- **108** queueSharingGroup.disposition
- status.onQueueTime
- status.tpipeName
- applicationHandle.qmgrTransactionId
- applicationHandle.unitOfWorkId
- applicationHandle.openOptions

Para filtrar quaisquer atributos que sejam registros de data e hora, o filtro pode especificar qualquer parte do registro de data e hora, com um asterisco final, \*. O formato de um registro de data e hora é, YYYY-MM-DDThh:mm:ss Por exemplo, é possível especificar 2001-11-1\* para filtrar as datas no intervalo de 2001-11-10 a 2001-11-19ou 2001-11-12T14:\* para filtrar qualquer minuto na hora especificada do dia especificado

Os valores válidos para a seção YYYY da data estão no intervalo de 1900 a 9999

O registro de data e hora é uma sequência de caracteres Portanto, apenas os operadores equalTo e notEqualTo podem ser usados com o registro de data e hora
**Nota: ZUS** Se o parâmetro de consulta **filter** ou o parâmetro de consulta **name** com um curinga for usado com o parâmetro de consulta **commandScope=\*** e não houver filas correspondentes em pelo menos um dos gerenciadores de filas ativos no grupo de filas compartilhadas, uma mensagem de erros será retornada.

#### **operador**

Especifica um dos seguintes operadores:

#### **lessThan**

Use esse operador apenas com atributos de número inteiro..

### **greaterThan**

Use esse operador apenas com atributos de número inteiro..

#### **equalTo**

Use esse operador com qualquer atributo

### **notEqualPara**

Use esse operador com qualquer atributo

### **lessThanOrEqualPara**

Use esse operador apenas com atributos de número inteiro..

### **greaterThanOrEqualPara**

Use esse operador apenas com atributos de número inteiro..

#### **Value**

Especifica o valor constante a ser testado no atributo.

O tipo de valor é determinado pelo tipo de atributo

Para atributos de sequência e booleanos, é possível omitir o campo de valor após os dois pontos. Para atributos de cadeia, omita o valor para retornar filas sem valor para o atributo especificado. Para os atributos booleanos, omita o valor para retornar quaisquer filas que tenham o atributo especificado configurado como false. Por exemplo, o filtro a seguir retorna todas as filas em que o atributo de descrição não é especificado:

filter=general.description:equalTo:

É possível usar um único asterisco, \*, no final do valor como um curinga. Não é possível usar apenas um asterisco

Se o valor incluir um espaço, uma barra, um sinal de porcentagem ou um asterisco que não seja curinga, esses caracteres deverão ser codificados por URL:

- Um espaço deve ser codificado como %20
- Uma barra, /, deve ser codificada como %2F.
- Um sinal de porcentagem, %, deve ser codificado como %25.
- Um asterisco, \*, deve ser codificado como %2A.

## z/0S

Se o parâmetro de consulta de filtro for usado com o parâmetro de consulta **commandScope=\*** , e não houver valores correspondentes em pelo menos um dos gerenciadores de filas ativos no grupo de filas compartilhadas, uma mensagem de erro será retornada

#### **Name=***name*

Esse parâmetro de consulta não poderá ser usado se você especificar um nome de fila na URL de recurso

Especifica um nome de fila curinga para filtrar.

O *name* especificado deve incluir um asterisco, \*, como curinga. É possível especificar uma das seguintes combinações:

**\***

Especifica que todas as filas são retornados

#### **prefixo \***

Especifica que todas as filas com o prefixo especificado no nome da fila são retornados

### **\*Sufixo**

Foi especificado que todas as filas com o sufixo especificado no nome da fila são retornados

## **prefix\*sufixo**

Especifica que todas as filas com o prefixo e o sufixo especificados no nome da fila são retornados.

# $\approx$  z/OS

Se o parâmetro de consulta de nome for usado com um curinga, o parâmetro de consulta **commandScope=\*** será especificado e não haverá valores correspondentes em pelo menos um dos gerenciadores de fila ativos no grupo de filas compartilhadas. Uma mensagem de erros será retornada

#### **queueSharingGroupDisposition=***disposição*

 $z/0S$ Esse parâmetro está disponível apenas no z/OS.

Especifica onde a fila para a qual as informações devem ser retornadas é definida e como ela se comporta Ou seja, ele especifica a disposição da fila para a qual as informações devem ser retornados

é possível especificar o parâmetro **queueSharingGroupDisposition** se você especificar type=cluster para o parâmetro **type** .

O valor pode ser um dos seguintes:

#### **em tempo real**

Especifica que a fila é definida como qmgr ou copy

Em um ambiente do gerenciador de filas compartilhadas, **live** também exibe informações para filas que são definidas com shared.

Se o parâmetro de consulta opcional **commandScope** for especificado com a opção **live** , então quaisquer definições de filas com uma disposição de shared serão retornadas apenas pelo gerenciador de filas que recebeu a solicitação REST Outros gerenciadores de filas no grupo não retornam essas definições de filas

Se você especificar **live** com o parâmetro **attributes** e especificar o parâmetro **commandScope** com um nome de gerenciador de filas, os atributos de filas não serão retornadas para filas compartilhadas

#### **all**

Especifica que a fila é definida como qmgr ou copy

Em um ambiente do gerenciador de filas compartilhadas, **all** também exibe informações para filas que são definidas com group ou shared.

Se o parâmetro de consulta opcional **commandScope** for especificado como **all**, quaisquer definições de fila com uma disposição de group ou shared serão retornadas apenas pelo gerenciador de fila que recebeu a solicitação de REST Outros gerenciadores de filas no grupo não retornam essas definições de filas

Se você especificar **all** com o parâmetro **attributes** e especificar o parâmetro **commandScope** com um nome de gerenciador de filas, os atributos de filas não serão retornadas para filas compartilhadas

Se você especificar **all** e especificar **type=all**, nenhuma fila de clusters será retornada

## **copiar**

Especifica que a fila é definida como copy

## **grupo**

Especifica que a fila é definida como group

Se você especificar **group**, não será possível especificar o parâmetro de consulta opcional **commandScope**

#### **privado**

Especifica que a fila é definida como copy ou qmgr

**qmgr**

Especifica que a fila é definida como qmgr

## **compartilhado**

Especifica que a fila é definida como shared

Não é possível especificar o parâmetro de consulta opcional **commandScope** com esta opção, a menos que o parâmetro de consulta opcional **status** ou **applicationHandle** também seja especificado..

Não será possível especificar essa opção com o parâmetro **attributes** se você também especificar o parâmetro **commandScope** com um nome do gerenciador de filas

Se você especificar **shared** e especificar **type=all**, todas as filas compartilhadas serão retornadas, incluindo as filas de clusters com uma disposição de shared

O valor padrão é live.

## **type=***type*

Especifica o tipo de fila para retornar informações.

O valor pode ser um dos seguintes:

## **all**

Especifica que informações sobre todas as filas, incluindo filas de clusters, são retornadas.

 $z/0S$ No z/OS, assegure-se de que o inicializador de canais esteja em execução ao usar essa opção.

## **locais**

Especifica que informações sobre filas locais são retornadas.

## **alias**

Especifica que informações sobre filas de alias são retornadas.

## **remoto**

Especifica que informações sobre filas remotas são retornadas.

## **cluster**

Especifica que informações sobre filas de clusters são retornadas.

#### z/OS Não é possível especificar **type=cluster** se você especificar o parâmetro **queueSharingGroupDisposition**

 $z/0S$ No z/OS, assegure-se de que o inicializador de canais esteja em execução ao usar essa opção.

## **model**

Especifica que as informações sobre filas modelo são retornadas.

O valor padrão é all.

# **Cabeçalhos de solicitação**

Os cabeçalhos a seguir devem ser enviados com a solicitação:

## **Autorização**

Esse cabeçalho deverá ser enviado se você estiver usando a autenticação básica. Para obter mais informações, veja Usando a autenticação básica HTTP com a REST API.

Os cabeçalhos a seguir podem ser enviados opcionalmente com a solicitação:

## **ibm-mq-rest-gateway-qmgr**

Esse cabeçalho especifica o gerenciador de filas que deve ser usado como o gerenciador de filas de gateway. O gerenciador de filas de gateway é usado para se conectar a um gerenciador de filas remotas. Para obter mais informações, veja Administração remota usando a REST API.

# <span id="page-2451-0"></span>**Formato do corpo da solicitação:**

Nenhum.

# **Requisitos de segurança**

O ouvinte precisa ser autenticado para o servidor mqweb e ser um membro de um ou mais das funções MQWebAdmin, MQWebAdminRO ou MQWebUser. Para obter mais informações sobre segurança para o administrative REST API, consulte Segurança do IBM MQ Console e do REST API.

Se a segurança baseada em token for usada, o token LTPA usado para autenticar o usuário deverá ser fornecido com a solicitação como um cookie. Para obter mais informações sobre autenticação baseada em token, consulte Usando a autenticação baseada em token com a API de REST.

O proprietário de segurança do responsável pela chamada deve ter a capacidade de emitir os seguintes comandos PCF para o gerenciador de filas especificado:

- Se os parâmetros de consulta **status** ou **applicationHandle** não forem especificados:.
	- Para a fila especificada pela parte *{queueName}* da URL do recurso ou para filas que correspondem aos parâmetros de consulta especificados, a autoridade para emitir o comando PCF **MQCMD\_INQUIRE\_Q** deve ser concedida.
- Se os parâmetros de consulta **status** ou **applicationHandle** forem especificados:.
	- Para a fila especificada pela parte *{queueName}* da URL do recurso ou para filas que correspondem aos parâmetros de consulta especificados, a autoridade para emitir o comando PCF **MQCMD\_INQUIRE\_Q** deve ser concedida.
	- Para a fila especificada pela parte *{queueName}* da URL do recurso ou para filas que correspondem aos parâmetros de consulta especificados, a autoridade para emitir o comando PCF **MQCMD\_INQUIRE\_QSTATUS** deve ser concedida.

Um proprietário tem autoridade de exibição se o proprietário puder emitir um ou ambos os comandos PCF **MQCMD\_INQUIRE\_Q** e **MQCMD\_INQUIRE\_QSTATUS** . Se o principal tiver autoridade de exibição para apenas algumas das filas especificadas pela URL do recurso e parâmetros de consulta, a matriz de filas que é retornada da solicitação REST será limitada às filas que o principal tem autoridade para exibir.. Nenhuma informação é retornada sobre as filas que não podem ser exibidas Se o principal não tiver autoridade de exibição para qualquer uma das filas especificadas pela URL do recurso e parâmetros de consulta, um código de status HTTP de 403 será retornado.

 $\blacktriangleright$   $\blacksquare$   $\blacksquare$  No AIX, Linux, and Windows, é possível conceder autoridade às entidades de segurança para usar os recursos do IBM MQ usando o comando **setmqaut**. Para obter mais informações, consulte **setmqaut** (autoridade de concessão ou revogação).

No z/OS, consulte Configurando a segurança no z/OS.

# **Códigos de status de resposta.**

# **200**

Informações sobre a fila recuperadas com êxito

# **400**

Dados inválidos fornecidos.

Por exemplo, foram especificados atributos de fila inválidos

**401**

Não autenticado.

O ouvinte precisa ser autenticado para o servidor mqweb e ser um membro de um ou mais das funções MQWebAdmin, MQWebAdminRO ou MQWebUser. Para obter mais informações, consulte "Requisitos de segurança" na página 2452.

## **403**

Acesso proibido por uma das seguintes razões:

- Não autorizado. O responsável pela chamadas é autenticado para o servidor mqweb e está associado a um proprietário válido No entanto, o principal não tem acesso aos recursos necessários do IBM MQ Para obter mais informações sobre o acesso necessário, consulte ["Requisitos de](#page-2451-0) [segurança" na página 2452.](#page-2451-0)
- $\blacktriangleright$  V 3.4.0  $\blacktriangleright$  Acesso proibido no ambiente do servidor atual. O administrative REST API não está disponível em uma instalação independente do IBM MQ Web Server

#### **404**

A fila não existe.

### **500**

Problema do servidor ou código de erro de IBM MQ.

**503**

Gerenciador de filas não em execução.

# **Cabeçalhos de resposta**

Os seguintes cabeçalhos são retornados com a resposta:

## **Content-Type**

 $z/0S$ 

Este cabeçalho é retornado com um valor de application/json;charset=utf-8.

# **ibm-mq-qmgrs**

No z/OS, se o parâmetro de consulta opcional commandScope= \* for usado e esse cabeçalho for retornado com uma lista separada por vírgula dos gerenciadores de filas que geraram uma resposta. Por exemplo, o cabeçalho pode parecer o cabeçalho a seguir:

ibm-mq-qmgrs: MQ21, MQ22

Se ocorrer um erro antes que o comando seja emitido para os gerenciadores de filas, o cabeçalho de resposta não conterá a lista de gerenciadores de filas Por exemplo, uma solicitação que gera um código de status de 200 ou 201 possui o cabeçalho porque o comando foi bem-sucedido. Um pedido que gera um código de status 401 (não autenticado) não tem o cabeçalho porque o pedido foi rejeitado. Uma solicitação que gera um código de status 403 (não autorizado) tem o cabeçalho porque gerenciadores de filas individuais decidem se o comando está autorizado.

#### **ibm-mq-rest-gateway-qmgr**

Esse cabeçalho será retornado se um gerenciador de filas remotas for especificado na URL do recurso. O valor desse cabeçalho é o nome do gerenciador de filas que é usado como o gerenciador de filas de gateway.

# **Formato do corpo de resposta**

A resposta está no formato JSON em codificação UTF-8. A resposta contém um objeto JSON externo que contém uma única matriz JSON chamada queue.. Cada elemento na matriz é um objeto JSON que representa as informações sobre uma fila Cada um desses objetos JSON contém os atributos a seguir:

#### **nome**

Sequência.

Especifica o nome da fila

Esse atributo é sempre retornado

## **Tipo**

Sequência.

Especifica o tipo de fila

O valor é um dos seguintes valores:

- local
- alias
- remote
- cluster
- model

Esse atributo é sempre retornado

Os seguintes objetos podem ser incluídos no objeto JSON que representa informações sobre uma fila. Quais objetos e atributos são retornados depende da URL que foi especificada para a solicitação:

### **remoto**

Contém atributos relacionados a filas remotas.

#### **alias**

Contém atributos relacionados a filas de alias.

# **dinâmicas**

Contém atributos relacionados a filas dinâmicas.

#### **model**

Contém atributos relacionados a filas modelo.

### **cluster**

Contém atributos relacionados a clusters.

#### **acionador**

Contém atributos relacionados ao acionamento.

#### **eventos**

Contém dois objetos, um para profundidade da fila e um para eventos de intervalo de serviço de fila... Cada objeto contém atributos relacionados ao tipo de evento.

#### **applicationDefaults**

Contém atributos relacionados ao comportamento padrão, como persistência de mensagem, prioridade de mensagem, configurações de entrada compartilhadas e configurações de leitura antecipada.

#### **Grupo queueSharing**

Contém atributos relacionados a grupos de filas compartilhadas no z/OS.

## **dataCollection**

Contém atributos que estão relacionados à coleção de dados, monitoramento e estatísticas.

## **Armazenamento**

Contém atributos relacionados ao armazenamento de mensagens, como a profundidade máxima da fila e o comprimento máximo de mensagens permitidas na fila.

#### **geral**

Contém atributos que estão relacionados às propriedades gerais da fila, como se as operações get ou put são inibidas, a descrição da filas e as configurações da fila de transmissão

#### **estendidos**

Contém atributos que estão relacionados às propriedades da fila estendida, como configurações da fila de restauração e configurações de entrada compartilhadas

## **registros de data e hora**

Contém atributos relacionados às informações de data e hora, como o registro de data e hora de quando uma fila foi criada.

## **status**

Contém atributos que estão relacionados às informações de status de fila

# **applicationHandle**

Contém atributos que estão relacionados às informações de manipulação de aplicativos

Se uma fila não tiver identificadores de aplicativos, mas as informações sobre identificadores de aplicativos forem solicitadas, um objeto vazio será retornado

Para obter informações adicionais, consulte ["Atributos do corpo de resposta para filas" na página 2457.](#page-2456-0)

Se um objeto danificado for localizado e a solicitação REST não especificar uma fila, uma matriz JSON extra chamada damaged será retornada. Essa matriz JSON contém uma lista dos objetos que estão danificados, especificando os nomes dos objetos Se a solicitação REST especificar um nome de fila dentro da URL do recurso, mas o objeto estiver danificado, um erro será retornado

Se ocorrer um erro, o corpo de resposta conterá uma mensagem de erro Para obter mais informações, consulte REST API manipulação de erros.

# **Exemplos**

**Nota:** Informações sobre as filas SYSTEM.\* são retornadas. Espera-se que todas as filas sejam retornados Entretanto, para brevidade, os resultados mostrados nos exemplos a seguir não incluem todos os resultados esperados.

• O seguinte exemplo lista todas as filas no gerenciador de filas QM1. A seguinte URL é usada com o método HTTP GET:

```
https://localhost:9443/ibmmq/rest/v1/admin/qmgr/QM1/queue
```
A resposta JSON a seguir é retornada:

```
{
      "queue": 
     [\, \{ "name": "localQueue",
 "type": "local"
\}, {
 "name": "remoteQueue",
 "type": "remote",
\blacksquare remote": {
 "queueName": "queueOnQM1",
 "qmgrName": "QM1"
 }
     \},
 "name": "aliasQueue",
 "type": "alias",
 "alias": { 
                "targetName": "localQueue" 
}<br>}<br>}
 }, {
 "name": "modelQueue",
 "type": "model",
\blacksquare \blacksquare \blacks "type": "permanentDynamic" 
 }
 }, {
 "name": "permanentDynamicQueue",
 "type": "local",
" dynamic": {
 "type": "permanentDynamic" 
 }
\}, {
 "name": "aliasQueue2",
 "type": "cluster",
 "cluster": { 
 "name": "CLUSTER1",
 "qmgrName" : "QM2",
 "queueType": "alias"
           }
      }]
}
```
• O exemplo a seguir lista todas as filas locais no gerenciador de filas QM1, mostrando se elas estão ativadas para get ou put.. A seguinte URL é usada com o método HTTP GET:

https://localhost:9443/ibmmq/rest/v1/admin/qmgr/QMGR2/queue? type=local&attributes=general.inhibitPut,general.inhibitGet

A resposta JSON a seguir é retornada:

"queue":

{

```
[ "name": "localQueue",
 "type": "local",
\blacksquare \blacksquare general": {
 "inhibitPut": true,
 "inhibitGet": false,
 }
 }, {
 "name": "permanentDynamicQueue",
 "type": "local",
 "dynamic": { 
       "type : 100a1"<br>"dynamic": {<br>- "type": "permanentDynamic"
        },
        "general": {
 "inhibitPut": false,
 "inhibitGet": false,
        }
    }]
}
```
• O exemplo a seguir lista os atributos de status para a fila Q1, no gerenciador de fila QM1 A seguinte URL é usada com o método HTTP GET:

https://localhost:9443/ibmmq/rest/v1/admin/qmgr/QM1/queue/Q1?status=\*

A resposta JSON a seguir é retornada:

```
{
     "queue": 
    [\, {
        "name": "Q1",
        "status": {
 "currentDepth": 0,
 "lastGet": "2016-12-05T15:56:28.000Z",
 "lastPut": "2016-12-05T15:56:28.000Z",
           "mediaRecoveryLogExtent":
            "oldestMessageAge": 42,
            "onQueueTime": {
                'longSamplePeriod": 3275
                "shortSamplePeriod": 3275
\frac{3}{2},
 "openInputCount": 1,
            "openOutputCount": 1,
            "uncommittedMessages": 2
\frac{3}{5},
 "type": "local"
    }]
}
```
• O exemplo a seguir lista os atributos de manipulação de aplicativos para uma fila Q1, no gerenciador de filas QM1 A seguinte URL é usada com o método HTTP GET:

https://localhost:9443/ibmmq/rest/v1/admin/qmgr/QM1/queue/Q1?applicationHandle=\*

A resposta JSON a seguir é retornada:

```
{
    "queue": 
   [ {
        "applicationHandle": 
       [{
           "asynchronousState": "none",
          "channelName": "",
 "connectionName": "",
 "description": "",
           "state": "inactive",
 "openOptions": [
 "MQOO_INPUT_SHARED",
 "MQOO_BROWSE",
                    "MQOO_BROWSE",<br>"MQOO_INQUIRE",
 "MQOO_SAVE_ALL_CONTEXT",
 "MQOO_FAIL_IF_QUIESCING"
, where the contract of \mathbb{I} , \mathbb{I}"processID": 9388,
           "qmgrTransactionID": "AAAAAAhAAAA=",
 "recoveryID": "AAAAAAAAAAAAAAAAAAAAAAAAAAAAAAAAAAAAAAAAAAAAAAAAAAAAAAA==",
 "tag": "IBM\\Java70\\jre\\bin\\javaw.exe",
```
<span id="page-2456-0"></span>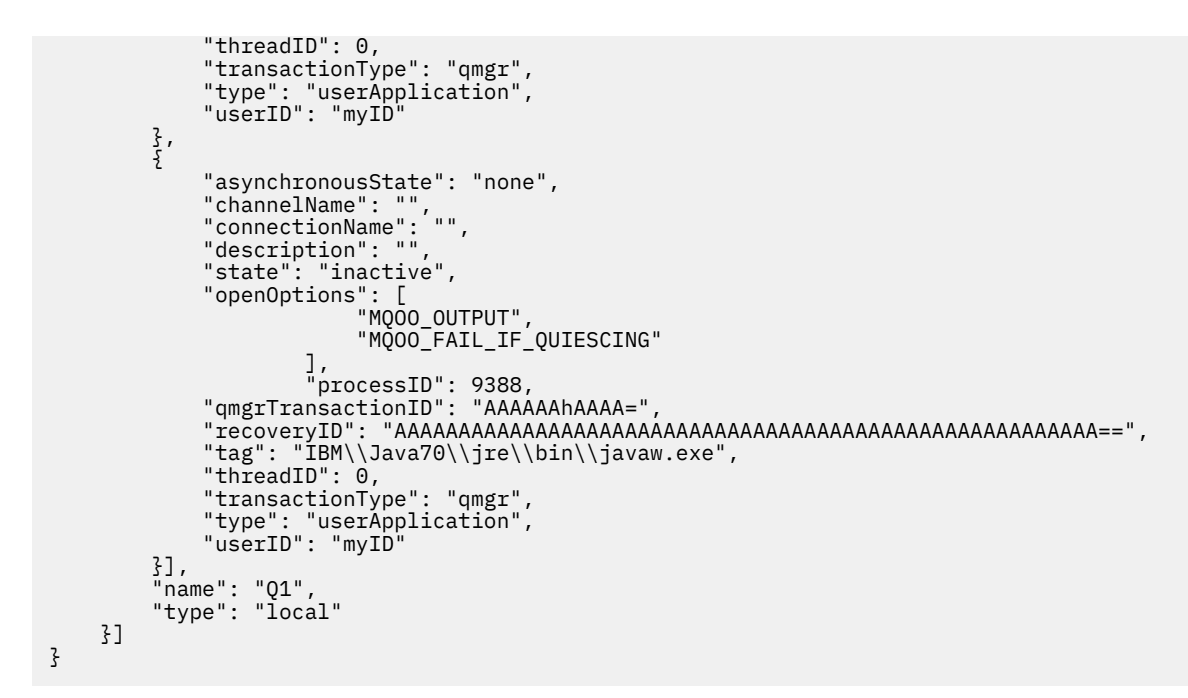

• O exemplo a seguir mostra como obter todas as informações, incluindo status e identificadores de aplicativos, para a fila Q2 no gerenciador de filas QM1. A seguinte URL é usada com o método HTTP GET:

```
https://localhost:9443/ibmmq/rest/v1/admin/qmgr/QM1/queue/Q2?
attributes=*&status=*&applicationHandle=*
```
• O exemplo a seguir mostra como obter todas as informações de configuração de fila e de status para filas com um **openInputCount** maior que três, para o gerenciador de filas QM1 A seguinte URL é usada com o método HTTP GET:

```
https://localhost:9443/ibmmq/rest/v1/admin/qmgr/QM1/queue?
attributes=*&status=*&filter=status.openInputCount:greaterThan:3
```
## *Atributos do corpo de resposta para filas*

Quando você usa o método HTTP GET com o objeto queue para solicitar informações sobre filas, os atributos a seguir são retornados dentro de objetos JSON nomeados

Os seguintes objetos estão disponíveis:

- • ["remoto" na página 2458](#page-2457-0)
- • ["alias" na página 2458](#page-2457-0)
- • ["dinâmicas" na página 2458](#page-2457-0)
- • ["model" na página 2459](#page-2458-0)
- • ["cluster" na página 2459](#page-2458-0)
- • ["acionador" na página 2460](#page-2459-0)
- • ["eventos" na página 2461](#page-2460-0)
- • ["applicationDefaults" na página 2462](#page-2461-0)
- • ["Grupo queueSharing" na página 2464](#page-2463-0)
- • ["dataCollection" na página 2465](#page-2464-0)
- • ["Armazenamento" na página 2466](#page-2465-0)
- • ["geral" na página 2467](#page-2466-0)
- • ["estendidos" na página 2468](#page-2467-0)
- • ["registros de data e hora" na página 2469](#page-2468-0)
- • ["status" na página 2469](#page-2468-0)

<span id="page-2457-0"></span>• ["applicationHandle" na página 2470](#page-2469-0)

Para obter mais informações sobre os equivalentes PCF para os parâmetros e atributos da fila REST API , consulte ["REST API e equivalentes PCF para filas" na página 2490](#page-2489-0).

## **remoto**

O objeto remote contém informações sobre filas remotas e é retornado apenas para filas remotas:

## **qmgrName**

Sequência.

Especifica o nome do gerenciador de filas remotas

Se esta fila remota for utilizada como um alias do gerenciador de filas, este atributo será o nome do gerenciador de filas

Se essa fila remota for usada como um alias da fila de resposta, esse atributo será o nome do gerenciador de fila que será o gerenciador de fila de resposta.

Esse atributo é sempre retornado

## **queueName**

Sequência.

Especifica o nome da fila como ela é conhecida no gerenciador de filas remotas

Esse atributo é sempre retornado

## **transmissionQueueNome**

Sequência.

Especifica o nome da fila de transmissão que é usada para mensagens destinadas a uma fila remota ou a uma definição de alias do gerenciador de filas.

## **alias**

O objeto alias contém informações sobre filas de alias e é retornado apenas para filas de alias:

## **targetName**

Sequência.

Especifica o nome da fila ou do tópico para o qual o alias é resolvido.

Esse atributo é sempre retornado

#### **targetType**

Sequência.

Especifica o tipo de objeto para o qual o alias é resolvido.

O valor é um dos seguintes valores:

#### **queue**

Especifica que o objeto é uma fila

## **tópico**

Especifica que o objeto é um tópico

# **dinâmicas**

O objeto dynamic contém informações sobre filas dinâmicas e é retornado apenas para filas locais que são criadas programaticamente a partir de uma fila modelo:

## **Tipo**

Sequência.

Especifica o tipo de fila dinâmica..

Esse atributo é sempre retornado

O valor é um dos seguintes valores:

#### <span id="page-2458-0"></span>**permanentDynamic**

Especifica que a fila é uma fila permanente definida dinamicamente..

# **sharedDynamic**

 $\blacktriangleright$  **z/0S**  $\blacksquare$  Esse atributo está disponível apenas em z/OS

Especifica que a fila é uma fila compartilhada definida dinamicamente..

#### **temporaryDynamic**

Especifica que a fila é uma fila temporária definida dinamicamente

# **model**

O objeto model contém informações sobre filas modelo e é retornado apenas para filas modelo:

#### **Tipo**

Sequência.

Especifica o tipo de definição de fila de modelo

Esse atributo é sempre retornado

O valor é um dos seguintes valores:

#### **permanentDynamic**

Especifica que a fila é uma fila permanente definida dinamicamente..

# **sharedDynamic**

 $\blacktriangleright$  **z/0S**  $\blacksquare$  Esse atributo está disponível apenas em z/OS

Especifica que a fila é uma fila compartilhada definida dinamicamente..

#### **temporaryDynamic**

Especifica que a fila é uma fila temporária definida dinamicamente

## **cluster**

O objeto cluster contém informações sobre as filas que fazem parte de um ou mais clusters O objeto é retornado apenas para filas quando type=cluster é especificado ou se solicitado pelo parâmetro de consulta de atributos:

#### **nome**

Sequência.

Especifica o nome do cluster ao qual a fila pertence..

Esse atributo ou o atributo **namelist** é sempre retornado.

## **lista de nomes**

Sequência.

Especifica a lista de nomes que lista os clusters aos quais a fila pertence..

Esse atributo ou o atributo **name** é sempre retornado.

#### **qmgrId**

Sequência.

Especifica o identificador exclusivo do gerenciador de filas.

Esse atributo é retornado apenas quando type=cluster é especificado

### **qmgrName**

Sequência.

Especifica o nome do gerenciador de fila local

Esse atributo é retornado apenas quando type=cluster é especificado

## **queueType**

Sequência.

Especifica o tipo de fila

<span id="page-2459-0"></span>Esse atributo é retornado apenas quando type=cluster é especificado

O valor é um dos seguintes valores:

#### **locais**

Especifica que a fila de clusters representa uma fila local

#### **alias**

Especifica que a fila de clusters representa uma fila de alias

#### **remoto**

Especifica que a fila de clusters representa uma fila remota

### **qmgrAlias**

Especifica que a fila de clusters representa um alias do Gerenciador de Filas.

#### **transmissionQueueForChannelNome**

Sequência.

Especifica o nome genérico dos canais do emissor de clusters que utilizam a fila como fila de transmissão. O atributo especifica quais canais do emissor de clusters enviam mensagens para um canal do receptor de clusters da fila de transmissão do cluster.

#### **workloadPriority**

Número inteiro.

Especifica a prioridade da fila no gerenciamento de carga de trabalho do cluster

Um valor 0 especifica a prioridade mais baixa e 9 especifica a prioridade mais alta.

# **workloadQueueUsar**

#### Sequência.

Especifica se as instâncias remotas e locais das filas armazenadas em cluster são usadas na distribuição de cargas de trabalho do cluster

O valor é um dos seguintes valores:

#### **asQmgr**

Use o valor definido no gerenciador de filas.

#### **qualquer**

Use as instâncias remotas e locais das fila.

# **locais**

Use apenas as instâncias locais das filas

## **workloadRank**

Número inteiro.

Especifica a classificação da fila no gerenciamento de cargas de trabalho do cluster

Um valor 0 especifica a prioridade mais baixa e 9 especifica a prioridade mais alta.

# **acionador**

O objeto trigger contém informações sobre acionamento:

### **ativado**

Booleano.

Especifica se mensagens do acionador são gravadas na fila de inicialização.

#### **data**

Sequência.

Especifica os dados do usuário incluídos na mensagem do acionador.

# **espessura**

Número inteiro.

Especifica o número de mensagens que inicia uma mensagem do acionador para a fila de inicialização.

#### <span id="page-2460-0"></span>**initiationQueueNome**

Sequência.

Especifica a fila local para mensagens do acionador relacionadas à fila.

#### **messagePriority**

Número inteiro.

Especifica a prioridade mínima que uma mensagem deve ter antes de poder causar ou ser contada para um evento acionador.

## **processName**

Sequência.

Especifica o nome local do processo do IBM MQ que identifica o aplicativo a ser iniciado quando um evento acionador ocorre..

Se a fila for uma fila de transmissão, a definição de processo conterá o nome do canal a ser iniciado.

#### **Tipo**

Sequência.

Especifica a condição que inicia o evento acionador. Quando a condição é verdadeira, uma mensagem do acionador é enviada para a fila de inicialização.

O valor é um dos seguintes valores:

#### **Nenhum**

Não enviar nenhuma mensagem do acionador

#### **todos**

Enviar uma mensagem do acionador para cada mensagem que chega à fila

#### **distribuidora**

Envie uma mensagem do acionador quando a profundidade da fila for de 0 a 1.

#### **espessura**

Envie uma mensagem do acionador quando a profundidade da fila exceder o valor de **depth**.

## **eventos**

O objeto events contém dois objetos, um para profundidade da fila e um para eventos de intervalo de serviço da fila... Cada objeto contém atributos que estão relacionados ao tipo de evento:

#### **espessura**

Objeto JSON.

Um objeto JSON que pode conter os atributos a seguir relacionados a eventos de profundidade da fila:

#### **highEnabled**

Booleano.

Especifica se eventos de alta profundidade de fila são gerados.

Um evento de alta profundidade da fila indica que o número de mensagens na fila é maior ou igual ao limite alto de profundidade da fila, **highPercentage**..

# **highPercentage**

Número inteiro.

Especifica o limite com o qual a profundidade da fila é comparada para gerar um evento de alta profundidade de fila.

Este valor é expresso como uma percentagem da profundidade máxima da fila.

#### **lowEnabled**

Booleano.

Especifica se eventos de baixa profundidade de fila são gerados.

Um evento baixo de profundidade da fila indica que o número de mensagens na fila é menor ou igual ao limite baixo de profundidade da fila, **lowPercentage**..

#### <span id="page-2461-0"></span>**lowPercentage**

Número inteiro.

Especifica o limite com o qual a profundidade da fila é comparada para gerar um evento de baixa profundidade de fila.

Este valor é expresso como uma percentagem da profundidade máxima da fila.

#### **fullEnabled**

Booleano.

Especifica se eventos de fila cheia são gerados.

Um evento de fila cheia indica que mais nenhuma mensagem pode ser colocada em uma fila porque a fila está cheia.. Ou seja, a profundidade da fila atingiu a profundidade máxima da fila

#### **serviceInterval**

Objeto JSON.

Um objeto JSON que pode conter os atributos a seguir que estão relacionados a eventos de intervalos de serviço de fila:

## **highEnabled**

Booleano.

Especifica se eventos altos de intervalo de serviço da fila são gerados.

Um evento alto de intervalo de serviço de fila é gerado quando nenhuma mensagem foi colocada ou recuperada da fila por pelo menos a quantidade de tempo especificada pelo atributo **duration** .

## **okEnabled**

Booleano.

Especifica se eventos OK do intervalo de serviço da fila são gerados.

Um evento OK de intervalo de serviço de fila é gerado quando uma mensagem foi recuperada da fila dentro da quantidade de tempo especificada pelo atributo **duration** ..

#### **duração**

Número inteiro.

Especifica a duração do intervalo de serviço, em milissegundos, que é usada para gerar eventos de intervalo de serviço de fila alto e de intervalo de serviço de fila OK..

# **applicationDefaults**

O objeto applicationDefaults contém atributos que estão relacionados ao comportamento padrão, como persistência de mensagem, prioridade de mensagens, configurações de entrada compartilhadas e configurações de leitura antecipada:

### **clusterBind**

Sequência.

Especifica a ligação a ser usada quando MQOO\_BIND\_AS\_Q\_DEF for especificado na chamada MQOPEN....

O valor é um dos seguintes valores:

#### **onOpen**

Especifica que a ligação é fixada pela chamada MQOPEN.

## **notFixed**

Especifica que a ligação não é corrigida

#### **onGroup**

Especifica que o aplicativo pode solicitar que um grupo de mensagens seja alocado para a mesma instância de destino

#### **Controle de messageProperty.**

Sequência.

Especifica como as propriedades de mensagem são manipulados quando as mensagens são recuperadas de filas quando MQGMO\_PROPERTIES\_AS\_Q\_DEF é especificado na chamada MQGET

Esse atributo é aplicável a filas locais, de alias, e de modelo

O valor é um dos seguintes valores:

#### **all**

Especifica que todas as propriedades da mensagem são incluídas quando a mensagem é enviada para o gerenciador de filas remotas As propriedades, exceto aquelas propriedades no descritor de mensagens ou extensão, são localizadas em um ou mais cabeçalhos MQRFH2 nos dados da mensagem.

### **compatíveis**

Especifica que, se a mensagem contiver uma propriedade com o prefixo mcd., jms., usr.ou mqext., todas as propriedades da mensagem serão entregues para o aplicativo em um cabeçalho MQRFH2 Caso contrário, todas as propriedades, exceto aquelas no descritor de mensagens ou extensão, serão descartadas e não estarão mais acessíveis.

#### **forçar**

Especifica que as propriedades são sempre retornados nos dados da mensagem em um cabeçalho MQRFH2 , independentemente de o aplicativo especificar um identificador de mensagem. Uma manipulação de mensagem válida incluída no campo MsgHandle da estrutura MQGMO na chamada MQGET é ignorada. As propriedades da mensagem não são acessíveis usando o identificador de mensagem

#### **Nenhum**

Especifica que todas as propriedades da mensagem são removidas da mensagem antes de a mensagem ser enviada para o gerenciador de filas remotas As propriedades no descritor de mensagem ou extensão não são removidas.

#### **version6Compatible**

Qualquer cabeçalho MQRFH2 do aplicativo é recebido como ele foi enviado Todas as propriedades configuradas usando MQSETMP devem ser recuperadas usando MQINQMP Eles não são incluídos no MQRFH2 criado pelo aplicativo.. Propriedades que foram configuradas no cabeçalho MQRFH2 pelo aplicativo de envio não podem ser recuperadas usando MQINQMP.

## **messagePersistence**

## Sequência.

Especifica o padrão para a persistência de mensagem na fila A persistência de mensagem determina se as mensagens são preservadas em reinicializações do gerenciador de filas.

O valor é um dos seguintes valores:

#### **persistente**

Especifica que as mensagens na fila são persistentes e preservadas quando o gerenciador de filas é reiniciado.

#### **nonPersistent**

Especifica que as mensagens na fila não são persistentes, e são perdidas quando o gerenciador de filas é reiniciado

## **messagePriority**

Número inteiro.

Especifica a prioridade padrão de mensagens colocadas na fila.

#### **putResponse**

Sequência.

Especifica o tipo de resposta usado para operações put na fila quando um aplicativo especifica MQPMO\_RESPONSE\_AS\_Q\_DEF.

O valor é um dos seguintes valores:

#### **síncrona**

A operação put é executada de forma síncrona, retornando uma resposta..

#### <span id="page-2463-0"></span>**assíncrono**

A operação put é executada assincronamente, retornando um subconjunto de campos MQMD.

#### **readAhead**

Sequência.

Especifica o comportamento de leitura antecipada padrão para mensagens não persistentes entregues ao cliente.

O valor é um dos seguintes valores:

**no**

Especifica que as mensagens não persistentes não são lidas antecipadamente, a menos que o aplicativo cliente esteja configurado para solicitar leitura antecipada.

**sim**

Especifica que as mensagens não persistentes são enviadas para o cliente antes que um aplicativo as solicite. As mensagens não persistentes poderão ser perdidas se o cliente terminar de forma anormal ou se o cliente não consumir todas as mensagens enviadas.

#### **desativado**

Especifica que as mensagens não persistentes não são de leitura antecipada, independentemente de a leitura antecipada ser solicitada pelo aplicativo cliente

### **sharedInput**

Booleano.

Especifica a opção de compartilhamento padrão para os aplicativos que abrem essa fila para entrada

Se o valor for configurado como true, as filas serão ativadas para obter mensagens com acesso compartilhado.

# **Grupo queueSharing**

O objeto queueSharingGroup contém atributos relacionados a grupos de filas compartilhadas no z/OS:

#### **disposição**

Sequência.

 $z/0S$ Esse atributo está disponível apenas em z/OS

Especifica onde a fila está definida e como se comporta. Ou seja, ele especifica a disposição da fila

Este valor é sempre retornado se o gerenciador de filas for um membro do grupo de filas compartilhadas...

O valor é um dos seguintes valores:

#### **copiar**

Especifica que a definição de fila existe no conjunto da página do gerenciador de filas que executa o comando... Para filas locais, mensagens são armazenadas nos conjuntos de páginas de cada gerenciador de filas e disponibilizadas por meio desse gerenciador de filas.

#### **grupo**

Especifica que a definição de fila existe no repositório compartilhado

## **qmgr**

Especifica que a definição de fila existe no conjunto da página do gerenciador de filas que executa o comando... Para filas locais, mensagens são armazenadas nos conjuntos de páginas de cada gerenciador de filas e disponibilizadas por meio desse gerenciador de filas.

## **compartilhado**

Este valor é válido apenas para filas locais.

Especifica que a fila existe no repositório compartilhado. As mensagens são armazenadas no recurso de acoplamento e estão disponíveis para qualquer gerenciador de filas no grupo de filas compartilhadas

## **qmgrName**

Sequência.

<span id="page-2464-0"></span>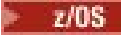

**Esse atributo está disponível apenas em z/OS** 

Especifica o nome do gerenciador de filas que gera a resposta para a solicitação REST

Esse atributo será retornado apenas se o gerenciador de filas para o qual a solicitação REST é feita fizer parte de um grupo de filas compartilhadas e o parâmetro de consulta opcional **commandScope** for especificado

#### **structureName**

Sequência.

 $\approx$  z/OS

Esse atributo está disponível apenas em z/OS

Especifica o nome da estrutura do recurso de acoplamento em que as mensagens são armazenadas quando você usou filas compartilhadas

# **dataCollection**

O objeto dataCollection contém atributos que estão relacionados à coleta de dados, monitoramento e estatísticas:

#### **inventário**

Sequência.

Especifica se os dados de contabilidade são coletados para a fila.

O valor é um dos seguintes valores:

#### **asQmgr**

Especifica que a fila herda o valor do parâmetro MQSC do gerenciador de filas ACCTQ.

#### **desligado**

Especifica que os dados de contabilidade não são coletados para a fila.

#### **ativo**

Especifica que os dados de contabilidade serão coletados para a fila se o parâmetro MQSC ACCTQ no gerenciador de filas não estiver configurado como nenhum.

#### **monitoramento**

Sequência.

Especifica se os dados de monitoramento on-line são coletadas e, nesse caso, a taxa na qual os dados são coletados.

O valor é um dos seguintes valores:

#### **desligado**

Especifica que os dados de monitoramento online não são coletadas para a fila

# **asQmgr**

Especifica que a fila herdará o valor do parâmetro MQSC do gerenciador de filas MONQ .

### **Baixo**

Especifica que dados de monitoramento on-line serão coletados para a fila se o parâmetro MQSC MONQ no gerenciador de fila não estiver configurado como nenhum. A taxa de coleta de dados é baixa

#### **Médio**

Especifica que dados de monitoramento on-line serão coletados para a fila se o parâmetro MQSC MONQ no gerenciador de fila não estiver configurado como nenhum. A taxa de coleta de dados é moderadamente elevada.

#### **de altura**

Especifica que dados de monitoramento on-line serão coletados para a fila se o parâmetro MQSC MONQ no gerenciador de fila não estiver configurado como nenhum. A taxa de coleta de dados é alta

### <span id="page-2465-0"></span>**statistics**

 $\overline{\text{ALW}}$   $\blacksquare$  Esse atributo está disponível apenas no IBM MQ Appliance, AIX, Linux,

# and Windows

MQ Appliance

Sequência.

Especifica se os dados estatísticos são coletados na fila.

O valor é um dos seguintes valores:

# **asQmgr**

Especifica que a fila herdará o valor do parâmetro MQSC do gerenciador de filas STATQ .

# **desligado**

Especifica que dados estatísticos não são coletados para a fila.

**ativo**

Especifica que os dados estatísticos serão coletados para a fila se o parâmetro MQSC STATQ no gerenciador de fila não for configurado como nenhum..

# **Armazenamento**

O objeto storage contém atributos relacionados ao armazenamento de mensagens, como a profundidade máxima da fila e o comprimento máximo de mensagens permitidas na fila:

# **indexType**

Esse atributo está disponível apenas em z/OS

## Sequência.

z/OS

Especifica o tipo de índice mantido pelo gerenciador de filas para expedir operações MQGET na fila. Para filas compartilhadas, o tipo de índice determina qual tipo de chamada MQGET pode ser usado

O valor é um dos seguintes valores:

# **Nenhum**

Especifica que não há nenhum índice As mensagens são recuperadas sequencialmente.

## **correlationId**

Especifica que a fila é indexada usando identificadores de correlações

## **groupId**

Especifica que a fila é indexada usando identificadores de grupo

## **messageId**

Especifica que a fila é indexada usando identificadores de mensagem

## **messageToken**

Especifica que a fila é indexada usando tokens de mensagem..

## **maximumMessageLength**

Número inteiro.

Especifica o comprimento máximo da mensagem permitido, em bytes, para mensagens na fila.

# **maximumDepth**

Número inteiro.

Especifica o número máximo de mensagens permitidas na fila.

# **Sequência de messageDelivery**

Sequência.

Especifica se as mensagens são entregues em ordem de prioridade ou por sequência

O valor é um dos seguintes valores:

## **priority**

Especifica que as mensagens são retornadas em ordem de prioridade

## **FIFO**

Especifica que as mensagens são retornados na ordem de primeiro a entrar, primeiro a sair

# <span id="page-2466-0"></span>**nonPersistentMessageClass**

MQ Appliance **ALW** Esse atributo está disponível apenas no IBM MQ Appliance, AIX, Linux,

# and Windows

Sequência.

Esse atributo é válido apenas nas filas locais e de modelo

Especifica o nível de confiabilidade designado a mensagens não persistentes que são colocadas na fila.

O valor é um dos seguintes valores:

## **normal**

Especifica que as mensagens não persistentes persistem durante o tempo de vida da sessão do gerenciador de filas. Eles serão descartados se o gerenciador de fila reiniciar.

## **de altura**

Especifica que o gerenciador de filas tenta reter mensagens não persistentes pelo tempo de vida da fila. As mensagens não persistentes ainda poderão ser perdidas se ocorrer uma falha

## **pageSet**

 $z/0S$ Esse atributo está disponível apenas em z/OS

Número inteiro.

Especifica o ID do conjunto de páginas.

# **storageClass**

 $\approx$  z/OS Esse atributo está disponível apenas em z/OS

Sequência.

Especifica o nome da classe de armazenamento.

# **geral**

O objeto general contém atributos que são relacionados às propriedades gerais da fila, como se as operações get ou put são inibidas, a descrição da fila e as configurações da fila de transmissão:

# **descrição**

Sequência.

Especifica a descrição de uma fila.

## **inhibitGet**

Booleano.

Especifica se operações get são permitidas na fila.

Se o valor for configurado como true, as operações get não serão permitidas na fila.

## **inhibitPut**

Booleano.

Especifica se operações put são permitidas na fila.

Se o valor for configurado como true, as operações put não serão permitidas na fila.

## **Fila isTransmission**

Sequência.

Especifica se a fila é para uso normal ou para transmissão de mensagens para um gerenciador de filas remotas

Se o valor for configurado como true, a fila será uma fila de transmissão para transmitir mensagens para um gerenciador de filas remotas.

# <span id="page-2467-0"></span>**estendidos**

O objeto extended contém atributos que estão relacionados a propriedades de fila estendidas, como configurações de filas de restauração e configurações de entrada compartilhadas:

## **Entrada allowShared**

Booleano.

Especifica se várias instâncias de aplicativos podem abrir a fila para entrada

Se o valor for configurado como true, diversas instâncias de aplicativos poderão abrir a fila para entrada

## **backoutRequeueQueueName**

Sequência.

Especifica o nome da fila para a qual uma mensagem será transferida se for restaurada mais vezes do que o valor de **backoutThreshold**.

### **backoutThreshold**

Número inteiro.

Especifica o número de vezes que uma mensagem pode ser restaurada antes de ser transferida para a fila de restauração especificada pelo atributo **backoutRequeueQueueName** .

#### **customizado**

Sequência.

Especifica atributos customizados para novos recursos.

## **enableMediaImageOperations**

 $\blacktriangleright$ MQ Appliance $\blacktriangleright$   $\blacksquare$   $\blacksquare$   $\blacksquare$  Este atributo está disponível apenas no IBM MQ Appliance, AIX, Linux, and Windows

Especifica se um objeto da fila dinâmica local ou permanente é recuperável a partir de uma imagem de mídia, se a criação de log linear estiver sendo utilizada

#### Sequência.

O valor é um dos seguintes valores:

#### **sim**

Especifica que este objeto de fila é recuperável.

**no**

Os comandos rcdmqimg e rcrmqobj não são permitidos para esses objetos Se as imagens de mídia automáticas estiverem ativadas, elas não serão gravadas para esses objetos.

#### **asQmgr**

Especifica que a fila herda o valor do atributo ImageRecoverQueue do Gerenciador de Filas.

Esse é o valor padrão para esse atributo.

# **HardenGetBackout**

 $- z/0S$ Esse atributo está disponível apenas em z/OS

Booleano.

Especifica se a contagem do número de vezes que uma mensagem foi restaurada é salva, para assegurar que ela seja precisa em reinicializações do gerenciador de filas..

Se o valor for configurado como true, a contagem de restauração será sempre precisa nas reinicializações do gerenciador de filas.

### **Listas de supportDistribution**

MQ Appliance **ALW Esse atributo está disponível apenas no IBM MQ Appliance, AIX, Linux,** and Windows

Booleano.

Especifica se mensagens da lista de distribuição podem ser colocadas na fila.

Se o valor for configurado como true, as listas de distribuição poderão ser colocadas na fila.

# <span id="page-2468-0"></span>**registros de data e hora**

O objeto timestamps contém atributos relacionados às informações de data e hora.

### **alterado**

Sequência.

Especifica a data e a hora em que a fila foi alterada pela última vez

Para obter mais informações sobre o formato de registro de data e hora usado para retornar a data e hora, consulte REST API registros de data e hora.

## **em cluster**

Sequência.

Especifica a data e hora em que as informações se tornaram disponíveis para o gerenciador de fila local

Para obter mais informações sobre o formato de registro de data e hora usado para retornar a data e hora, consulte REST API registros de data e hora.

#### **criado em**

Sequência.

Especifica a data e a hora em que a fila foi criada

Para obter mais informações sobre o formato de registro de data e hora usado para retornar a data e hora, consulte REST API registros de data e hora.

## **status**

O objeto status contém atributos que estão relacionados a informações de status da fila:

#### **currentDepth**

Número inteiro.

Especifica a profundidade da fila atual

## **lastGet**

Sequência.

Especifica a data e hora em que a última mensagem foi lida destrutivamente a partir da fila.

Para obter mais informações sobre o formato de registro de data e hora usado para retornar a data e hora, consulte REST API registros de data e hora.

#### **lastPut**

Sequência.

Especifica a data e hora em que a última mensagem foi colocada com êxito na fila.

Para obter mais informações sobre o formato de registro de data e hora usado para retornar a data e hora, consulte REST API registros de data e hora.

## **mediaRecoveryLogExtent**

MQ Appliance ALW Esse atributo está disponível apenas no IBM MQ Appliance, AIX, Linux,

and Windows

Sequência.

Especifica o nome da extensão de log mais antiga necessária para executar a recuperação de mídia da fila.

O nome retornado é do formato Snnnnnnn.LOG e não é um nome de caminho completo.

## **oldestMessageIdade**

## Número inteiro.

Especifica a idade, em segundo, da mensagem mais antiga na fila.

Se a fila estiver vazia, 0 será retornado Se o valor for maior que 999 999 999, ele será retornado como 999 999 999. Se nenhum dado estiver disponível, -1 será retornado

## <span id="page-2469-0"></span>**onQueueTempo**

Objeto JSON.

Um objeto JSON que pode conter os atributos a seguir relacionados à quantidade de tempo que uma mensagem permanece na fila:

#### **Período longSample**

Número inteiro.

Especifica uma indicação do tempo, em microssegundos, em que uma mensagem permanece na fila com base na atividade por um longo período.

#### **Período shortSample**

Número inteiro.

Especifica uma indicação do tempo, em microssegundos, em que uma mensagem permanece na fila com base na atividade durante um curto período.

Este atributo não pode ser usado para filtrar os resultados

#### **OpenInputCount**

Número inteiro.

Especifica o número de identificadores que são válidos atualmente para remover mensagens da fila usando a chamada MQGET

#### **OpenOutputCount**

Número inteiro.

Especifica o número de identificadores que são válidos atualmente para colocar mensagens na fila usando a chamada MQPUT

#### **monitoringRate**

Sequência.

Especifica a taxa na qual os dados de monitoramento são coletadas para a fila

O valor é um dos seguintes valores:

#### **desligado**

Especifica que nenhum dado é coletado

#### **Baixo**

Especifica uma taxa baixa de coleta de dados

#### **Médio**

Especifica uma taxa média de coleta de dados

#### **de altura**

Especifica uma alta taxa de coleta de dados

## **tpipeName**

 $z/0S$ Esse atributo está disponível apenas em z/OS

Matriz.

Especifica os nomes TPIPE que são usados para comunicação com o OTMA usando a ponte IBM MQ IMS , se a ponte estiver ativa.

Este atributo não pode ser usado para filtrar os resultados

# **uncommittedMessages**

Número inteiro.

Especifica o número de mudanças não confirmadas pendentes para a fila.

No z/OS, o valor pode ser apenas 0 ou 1. Um valor 1 indica que há pelo menos uma mensagem não confirmada na fila.

# **applicationHandle**

O objeto applicationHandle contém atributos relacionados às informações de manipulação de aplicativos:

## **descrição**

Sequência.

Especifica uma descrição para o aplicativo

# **identificação**

 $z/0S$ Esse atributo está disponível apenas em z/OS

Sequência.

Especifica a tag do aplicativo aberto..

### **Tipo**

Sequência.

Especifica o tipo de aplicativo

Esse valor é um dos valores a seguir:

#### **Processo queueManager**

Especifica que o aplicativo aberto é um processo do Gerenciador de Filas

#### **channelInitiator**

Especifica que o aplicativo aberto é um inicializador de canais.

#### **userApplication**

Especifica que o aplicativo aberto é um aplicativo de usuário..

# **batchConnection**

 $\blacksquare$   $\blacksquare$   $\blacks$ 

Especifica que o aplicativo aberto está usando uma conexão em lote..

# **rrsBatchConexão**

 $\blacktriangleright$   $\blacktriangleright$   $\mathsf{z}/\mathsf{0}\mathsf{S}$   $\blacktriangleright$   $\mathsf{E}$ sse atributo está disponível apenas em z/OS

Especifica que o aplicativo aberto é um aplicativo coordenado por RRS que usa uma conexão em lote

# **cicsTransaction**

z/0S **Esse atributo está disponível apenas em z/OS** 

Especifica que o aplicativo aberto é uma transação CICS ..

## **imsTransaction**

 $\blacksquare$ Esse atributo está disponível apenas em z/OS

Especifica que o aplicativo aberto é uma transação IMS ..

#### **systemExtension**

Especifica que o aplicativo aberto é um aplicativo que executa uma extensão de função fornecida pelo gerenciador de filas.

## **Estado do asynchronousConsumer**

Sequência.

Especifica o estado do consumidor assíncrono na fila..

O valor é um dos seguintes valores:

### **ativo**

Especifica que uma chamada MQCB configurou uma função para chamar novamente para processar mensagens de forma assíncrona e a manipulação de conexões foi iniciada para que o consumo de mensagem assíncrona possa continuar.

#### **inativo**

Especifica que uma chamada MQCB configure uma função para chamar de volta para processar mensagens de forma assíncrona, mas a manipulação de conexões não foi iniciada ou foi interrompida ou suspensa.

#### **suspenso**

Especifica que o retorno de chamada de consumo assíncrona é suspenso para que o consumo de mensagem assíncrona não possa continuar no identificador...

Essa situação pode ser porque uma chamada MQCB ou MQCTL com *Operação* MQOP\_SUSPEND foi emitida com relação a essa manipulação de objetos pelo aplicativo ou porque ela foi suspensa pelo sistema. Se ele foi suspenso pelo sistema, como parte do processo de suspensão do consumo de mensagem assíncrona, a função de retorno de chamada será chamada com o código de razão que descreve o problema que resultou em suspensão.. Essa situação é relatada no campo de razão na estrutura MQCBC transmitida para o retorno de chamada Para que o consumo de mensagens assíncronas continue, o aplicativo deve emitir uma chamada MQCB ou MQCTL com a *Operação* MQOP\_RESUME

## **suspendedTemporarily**

Especifica que o retorno de chamada de consumo assíncrono é suspenso temporariamente pelo sistema para que o consumo de mensagem assíncrona não possa continuar nesta manipulação

Como parte do processo de suspensão do consumo de mensagens assíncronas, a função de retorno de chamada é chamada com o código de razão que descreve o problema que resultou em suspensão... Essa situação é relatada no campo de razão na estrutura MQCBC transmitida para o retorno de chamada A função de retorno de chamada é chamada novamente quando o consumo de mensagem assíncrona é retomado pelo sistema após a condição temporária ser resolvida

#### **Nenhum**

Especifica que uma chamada MQCB não foi emitida com relação a esse identificador, portanto, o consumo de mensagem assíncrona não está configurado no identificador

#### **ID do addressSpace**

 $\approx$  z/OS Esse atributo está disponível apenas em z/OS

Sequência.

Especifica um identificador de espaço de endereço de quatro caracteres para a aplicação.

#### **channelName**

Sequência.

Especifica o nome do canal.

## **connectionName**

Sequência.

Especifica o nome da conexão

## **estado**

Sequência.

Especifica o estado do identificador.

Esse valor é um dos valores a seguir:

#### **ativo**

Especifica que uma chamada API de uma conexão está em andamento para a fila. Esse estado pode ocorrer quando uma chamada MQGET WAIT estiver em andamento

# **inativo**

Especifica que nenhuma chamada API de uma conexão está em andamento para a fila. Esse estado pode ocorrer quando nenhuma chamada MQGET WAIT está em andamento

## **openOptions**

matriz JSON.

Especifica as opções de abertura que estão em vigor para a fila

Qualquer uma das opções de MQOO válidas pode estar presente na matriz Para obter mais informações sobre as opções MQOO\_ \*, consulte MQOO\_ \* (Opções Abertas).

### **processId**

MQ Appliance **ALW**  $\blacksquare$ Esse atributo está disponível apenas no IBM MO Appliance, AIX, Linux, and Windows

Número inteiro.

Especifica o ID do processo do aplicativo aberto.

## **processSpecificationBlockName**

 $z/0S$ **Esse atributo está disponível apenas em z/OS** 

Sequência.

Especifica o nome de oito caracteres do bloco de especificação do programa associado à transação IMS em execução.

# **processSpecificationTableId**

z/08 Esse atributo está disponível apenas em z/OS

Sequência.

Especifica o identificador de quatro caracteres do identificador de região da tabela de especificação de programa para a região conectada do IMS

#### **ID qmgrTransaction**

Sequência.

Especifica a unidade de recuperação designada pelo gerenciador de filas.

Esse identificador é representado como 2 dígitos hexadecimais para cada byte do identificador de recuperação

Este atributo não pode ser usado para filtrar os resultados

# **cicsTaskNúmero**

 $\approx$  z/OS Esse atributo está disponível apenas em z/OS

Número inteiro.

Especifica um número da tarefa CICS de sete dígitos

#### **threadId**

MQ Appliance **ALW** Esse atributo está disponível apenas no IBM MQ Appliance, AIX, Linux, and Windows

Número inteiro.

Especifica o ID do encadeamento do aplicativo aberto.

Um valor 0 indica que o identificador foi aberto por uma conexão compartilhada. Um identificador criado por uma conexão compartilhada é logicamente aberto para todos os encadeamentos.

## **ID de cicsTransaction**

 $\blacktriangleright$  **z/0S**  $\blacksquare$  Esse atributo está disponível apenas em z/OS

Sequência.

Especifica um ID de transação CICS de quatro caracteres.

#### **unitOfWorkId**

Sequência.

Especifica o identificador de recuperação para a unidade de recuperação. O formato desse valor é determinado pelo valor de **unitOfWorkType**.

Esse identificador é representado como 2 dígitos hexadecimais para cada byte do identificador de recuperação

Este atributo não pode ser usado para filtrar os resultados

#### **unitOfWorkType**

Sequência.

Especifica o tipo de identificador de unidade de recuperação externo conforme percebido pelo gerenciador de filas..

O valor é um dos seguintes valores:

#### **qmgr**

**cics**

 $z/0S$ Esse valor está disponível apenas em z/OS..

**ims**

 $z/0S$ Esse valor está disponível apenas em z/OS..

**RRS**

 $z/0S$ Esse valor está disponível apenas em z/OS..

# **XA**

# **userId**

Sequência.

Especifica o identificador de usuário do aplicativo aberto.

# *EXCLUIR*

Use o método HTTP DELETE com o recurso queue para excluir uma fila especificada em um gerenciador de fila especificado

# **Nota:**

- Essa URL de recurso está disponível apenas na versão 1 do REST API.. Para excluir filas usando a versão 2 do REST API, use o recurso ["/admin/action/qmgr/{qmgrName}/mqsc" na página 2263](#page-2262-0) .
- V 9.4.0 **Esse recurso não está disponível em uma instalação independente do IBM MQ Web Server** Para obter mais informações sobre as opções de instalação para o componente IBM MQ que executa o administrative REST API, consulte O IBM MQ Console e REST API.

Esse comando REST API é semelhante ao comando PCF ["MQCMD\\_DELETE\\_Q \(Excluir Fila\)" na página](#page-1215-0) [1216](#page-1215-0) e aos comandos MQSC ["Excluir filas" na página 673](#page-672-0) .

- URL do recurso
- • [Parâmetros de consulta opcionais](#page-2474-0)
- • ["Cabeçalhos de solicitação" na página 2476](#page-2475-0)
- • [Formato do corpo da solicitação](#page-2476-0)
- • ["Requisitos de segurança" na página 2477](#page-2476-0)
- • [Códigos de status de resposta.](#page-2476-0)
- • ["Cabeçalhos de resposta" na página 2478](#page-2477-0)
- • [Formato do corpo de resposta](#page-2477-0)
- • [Exemplos](#page-2477-0)

# **URL do recurso**

https://*host*:*port*/ibmmq/rest/v1/admin/qmgr/*{qmgrName}*/queue/*{queueName}*

# **qmgrName**

Especifica o nome do gerenciador de filas no qual a fila a ser excluída existe.

É possível especificar um gerenciador de fila remoto como o **qmgrName** Se você especificar um gerenciador de filas remotas, um gerenciador de filas de gateway deverá ser configurado. Para obter mais informações, veja Administração remota usando a REST API.

O nome do gerenciador de filas faz distinção entre maiúsculas e minúsculas.

Se o nome do gerenciador de filas incluir uma barra, um ponto ou um sinal de percentual, esses caracteres deverão ser codificados para URL:

- Uma barra (/) precisa ser codificada como %2F.
- Um sinal de percentual (%) precisa ser codificado como %25.
- Um período (.) deve ser codificado como %2E.

#### <span id="page-2474-0"></span>**queueName**

Especifica o nome da fila para excluir.

O nome da fila faz distinção entre maiúsculas e minúsculas..

Se o nome da fila incluir uma barra ou um sinal de porcentagem, esses caracteres deverão ser codificados por URL:

- Uma barra, /, deve ser codificada como %2F.
- Um sinal de porcentagem, %, deve ser codificado como %25.

Será possível usar HTTP (Protocolo de Transporte de Hipertexto) no lugar de HTTPS se você ativar as conexões HTTP. Para obter mais informações sobre como ativar HTTP, veja Configurando as portas HTTP e HTTPS.

# **Parâmetros de consulta opcionais**

## **Registros keepAuthority**

MQ Appliance **ALW Esse parâmetro está disponível apenas no IBM MQ Appliance, AIX, Linux,** and Windows

Especifica que os registros de autoridade associados não são excluídos

# **commandScope=***scope*

 $\blacktriangleright$   $\blacktriangleright$   $\blacktriangler$ 

Especifica como o comando é executado quando o gerenciador de filas é um membro de um grupo de filas compartilhadas.

Não será possível especificar esse parâmetro se o gerenciador de filas não for um membro de um grupo de filas compartilhadas.

*scope* pode ser um dos valores a seguir:

#### **O nome de um gerenciador de filas**

Especifica que o comando é executado no gerenciador de filas que é nomeado. O gerenciador de filas deve estar ativo dentro do mesmo grupo de filas compartilhadas que o gerenciador de filas especificado na URL do recurso.

Não é possível especificar o nome do gerenciador de filas que é o gerenciador de filas especificado na URL do recurso.

Se o nome do gerenciador de filas incluir um sinal de percentual, %, este caractere precisará ser codificado em URL codificado como %25.

**\***

Especifica que o comando é executado no gerenciador de filas local e também passou para cada gerenciador de filas ativo no grupo de filas compartilhadas.

Se esta opção for usada, será retornado um cabeçalho de resposta ibm-mq-qmgrs com uma lista separada por vírgula dos gerenciadores de filas que gerou uma resposta. Por exemplo, o cabeçalho pode parecer o cabeçalho a seguir:

ibm-mq-qmgrs: MQ21, MQ22

#### **limpeza**

Especifica que todas as mensagens são limpas da fila.

Se as mensagens estiverem na fila, deve-se especificar **purge**ou a fila não poderá ser excluída

# **queueSharingGroupDisposition=***disposição*

z/OS Esse parâmetro está disponível apenas no z/OS.

Especifica onde a fila está definida e como se comporta. Ou seja, ele especifica a disposição da fila *disposição* pode ser um dos seguintes valores:

#### <span id="page-2475-0"></span>**copiar**

Especifica que a definição de fila existe no conjunto da página do gerenciador de filas que executa o comando... A fila foi definida pelo comando que usou o parâmetro PCF **MQQSGD\_COPY** ou o parâmetro **copy** REST API .

Qualquer fila no repositório compartilhado ou qualquer fila definida usando o parâmetro **MQQSGD\_Q\_MGR** PCF ou o parâmetro **qmgr** REST API não é afetado por esse comando.

#### **grupo**

Especifica que a definição de fila existe no repositório compartilhado A fila foi definida pelo comando que usou o parâmetro PCF **MQQSGD\_GROUP** ou o parâmetro **group** REST API .

Qualquer fila existente no conjunto de página do gerenciador de filas que executa o comando, exceto para uma cópia local da fila, não é afetada por esse comando.

Se a exclusão for bem-sucedida, o comando MQSC a seguir será gerado e enviado a todos os gerenciadores de filas ativos no grupo de filas compartilhadas para excluir cópias locais no conjunto de páginas zero:

```
DELETE queue(q-name) QSGDISP(COPY)
```
ou apenas para uma fila local:

DELETE QLOCAL(q-name) NOPURGE QSGDISP(COPY)

A exclusão do objeto de grupo entra em vigor mesmo se o comando gerado com QSGDISP (COPY) falhar.

**Nota:** Você sempre obtém a opção NOPURGE, mesmo se especificar o sinalizador **purge** . Para excluir mensagens em cópias locais das filas, deve-se executar explicitamente, para cada cópia, um comando para excluir a fila com a sinalização **purge** e um valor **queueSharingGroupDisposition** de copy.

#### **qmgr**

Especifica que a definição de fila existe no conjunto da página do gerenciador de filas que executa o comando... O objeto foi definido por um comando que usou o parâmetro PCF **MQQSGD\_Q\_MGR** ou o parâmetro **qmgr** REST API

Qualquer fila existente no repositório compartilhado ou qualquer cópia local dessa fila não é afetada por esse comando.

## **compartilhado**

Este valor é válido apenas para filas locais.

Especifica que a fila existe no repositório compartilhado. O objeto foi definido por um comando que usou o parâmetro PCF **MQQSGD\_SHARED** ou o parâmetro **shared** REST API

Qualquer fila que exista no conjunto de páginas do gerenciador de filas que executa o comando, ou qualquer fila definida por um comando que usa o parâmetro **MQQSGD\_GROUP** não é afetada por esse comando.

O valor padrão é qmgr.

# **Cabeçalhos de solicitação**

Os cabeçalhos a seguir devem ser enviados com a solicitação:

#### **ibm-mq-rest-csrf-token**

Esse cabeçalho deve ser configurado, mas o valor pode ser qualquer coisa, incluindo ficar em branco.

#### **Autorização**

Esse cabeçalho deverá ser enviado se você estiver usando a autenticação básica. Para obter mais informações, veja Usando a autenticação básica HTTP com a REST API.

Os cabeçalhos a seguir podem ser enviados opcionalmente com a solicitação:

## <span id="page-2476-0"></span>**ibm-mq-rest-gateway-qmgr**

Esse cabeçalho especifica o gerenciador de filas que deve ser usado como o gerenciador de filas de gateway. O gerenciador de filas de gateway é usado para se conectar a um gerenciador de filas remotas. Para obter mais informações, veja Administração remota usando a REST API.

# **Formato do corpo da solicitação:**

Nenhum.

# **Requisitos de segurança**

O ouvinte precisa ser autenticado para o servidor mqweb e ser um membro de um ou mais das funções MQWebAdmin, MQWebAdminRO ou MQWebUser. Para obter mais informações sobre segurança para o administrative REST API, consulte Segurança do IBM MQ Console e do REST API.

Se a segurança baseada em token for usada, o token LTPA usado para autenticar o usuário deverá ser fornecido com a solicitação como um cookie. Para obter mais informações sobre autenticação baseada em token, consulte Usando a autenticação baseada em token com a API de REST.

O proprietário de segurança do responsável pela chamada deve ter a capacidade de emitir os seguintes comandos PCF para o gerenciador de filas especificado:

• Para a fila especificada pela parte *{queueName}* da URL do recurso, a autoridade para emitir o comando PCF **MQCMD\_DELETE\_Q** deve ser concedida.

**ALW**  $\blacksquare$ No AIX, Linux, and Windows, é possível conceder autoridade às entidades de segurança para usar os recursos do IBM MQ usando o comando **setmqaut**. Para obter mais informações, consulte **setmqaut** (autoridade de concessão ou revogação).

No z/OS, consulte Configurando a segurança no z/OS.

# **Códigos de status de resposta.**

## **204**

Fila excluída com sucesso.

## **400**

Dados inválidos fornecidos.

Por exemplo, os dados da fila inválidos são especificados ou a fila não está vazia

## **401**

Não autenticado.

O ouvinte precisa ser autenticado para o servidor mqweb e ser um membro de um ou mais das funções MQWebAdmin, MQWebAdminRO ou MQWebUser. O cabeçalho ibm-mq-rest-csrf-token também deve ser especificado.. Para obter mais informações, consulte "Requisitos de segurança" na página 2477.

## **403**

Acesso proibido por uma das seguintes razões:

- Não autorizado. O responsável pela chamadas é autenticado para o servidor mqweb e está associado a um proprietário válido No entanto, o principal não tem acesso aos recursos necessários do IBM MQ Para obter mais informações sobre o acesso necessário, consulte "Requisitos de segurança" na página 2477.
- $\blacktriangleright$  V 9.4.0  $\blacktriangleright$  Acesso proibido no ambiente do servidor atual. O administrative REST API não está disponível em uma instalação independente do IBM MQ Web Server

## **404**

A fila não existe.

## **500**

Problema do servidor ou código de erro de IBM MQ.

<span id="page-2477-0"></span>**503**

Gerenciador de filas não em execução.

# **Cabeçalhos de resposta**

Os seguintes cabeçalhos são retornados com a resposta:

#### $z/0S$ **ibm-mq-qmgrs**

No z/OS, se o parâmetro de consulta opcional commandScope= \* for usado e esse cabeçalho for retornado com uma lista separada por vírgula dos gerenciadores de filas que geraram uma resposta. Por exemplo, o cabeçalho pode parecer o cabeçalho a seguir:

ibm-mq-qmgrs: MQ21, MQ22

Se ocorrer um erro antes que o comando seja emitido para os gerenciadores de filas, o cabeçalho de resposta não conterá a lista de gerenciadores de filas Por exemplo, uma solicitação que gera um código de status de 200 ou 201 possui o cabeçalho porque o comando foi bem-sucedido. Um pedido que gera um código de status 401 (não autenticado) não tem o cabeçalho porque o pedido foi rejeitado. Uma solicitação que gera um código de status 403 (não autorizado) tem o cabeçalho porque gerenciadores de filas individuais decidem se o comando está autorizado.

## **ibm-mq-rest-gateway-qmgr**

Esse cabeçalho será retornado se um gerenciador de filas remotas for especificado na URL do recurso. O valor desse cabeçalho é o nome do gerenciador de filas que é usado como o gerenciador de filas de gateway.

# **Formato do corpo de resposta**

O corpo de resposta estará vazio se a fila for excluída com êxito Se ocorrer um erro, o corpo de resposta conterá uma mensagem de erro Para obter mais informações, consulte REST API manipulação de erros.

# **Exemplos**

O exemplo a seguir exclui a fila Q1 do gerenciador de filas QM1e limpa todas as mensagens da fila quando usadas com o método HTTP DELETE:

https://localhost:9443/ibmmq/rest/v1/admin/qmgr/QM1/queue/Q1?purge

# **/admin/qmgr/{qmgrName}/subscription**

É possível usar o método HTTP GET com o recurso subscription para solicitar informações sobre assinaturas..

## **Nota:**

- Essa URL de recurso está disponível apenas na versão 1 do REST API.. Para consultar assinaturas usando a versão 2 do REST API, use o recurso ["/admin/action/qmgr/{qmgrName}/mqsc" na página](#page-2262-0) [2263](#page-2262-0) .
- V 9.4.0 Esse recurso não está disponível em uma instalação independente do IBM MQ Web Server Para obter mais informações sobre as opções de instalação para o componente IBM MQ que executa o administrative REST API, consulte O IBM MQ Console e REST API.

É possível usar o gateway do administrative REST API com essa URL de recurso

Para obter mais informações sobre os equivalentes PCF para os parâmetros e atributos REST API de assinatura, consulte ["REST API e equivalentes PCF para assinaturas" na página 2498.](#page-2497-0)

# *GET*

Use o método HTTP GET com o recurso subscription para solicitar informações sobre as assinaturas

## **Nota:**

- Essa URL de recurso está disponível apenas na versão 1 do REST API.. Para consultar assinaturas usando a versão 2 do REST API, use o recurso ["/admin/action/qmgr/{qmgrName}/mqsc" na página](#page-2262-0) [2263](#page-2262-0) .
- $\bullet$   $\blacktriangleright$  <code>V 9.4.0</code>  $\blacksquare$  Esse recurso não está disponível em uma instalação independente do IBM MQ Web Server Para obter mais informações sobre as opções de instalação para o componente IBM MQ que executa o administrative REST API, consulte O IBM MQ Console e REST API.

As informações retornadas são semelhantes às informações retornadas pelo comando PCF ["MQCMD\\_INQUIRE\\_SUBSCRIPTION \(Assinatura de Consulta\)" na página 1491](#page-1490-0) e pelo comando MQSC ["DISPLAY SUB \(exibir informações de assinatura\)" na página 891](#page-890-0) .

- "URL do recurso" na página 2479
- "Parâmetros de consulta opcionais" na página 2479
- • ["Cabeçalhos de solicitação" na página 2481](#page-2480-0)
- • ["Formato do corpo da solicitação:" na página 2482](#page-2481-0)
- • ["Requisitos de segurança" na página 2482](#page-2481-0)
- • ["Códigos de status de resposta." na página 2482](#page-2481-0)
- • ["Cabeçalhos de resposta" na página 2483](#page-2482-0)
- • ["Formato do corpo de resposta" na página 2483](#page-2482-0)
- • ["Exemplos" na página 2484](#page-2483-0)

# **URL do recurso**

```
https://host:port/ibmmq/rest/v1/admin/qmgr/{qmgrName}/subscription/
{subscriptionName}
```
## **qmgrName**

Especifica o nome do gerenciador de filas no qual consultar as assinaturas.

É possível especificar um gerenciador de fila remoto como o **qmgrName** Se você especificar um gerenciador de filas remotas, um gerenciador de filas de gateway deverá ser configurado. Para obter mais informações, veja Administração remota usando a REST API.

O nome do gerenciador de filas faz distinção entre maiúsculas e minúsculas.

Se o nome do gerenciador de filas incluir uma barra, um ponto ou um sinal de percentual, esses caracteres deverão ser codificados para URL:

- Uma barra (/) precisa ser codificada como %2F.
- Um sinal de percentual (%) precisa ser codificado como %25.
- Um período (.) deve ser codificado como %2E.

## **subscriptionName**

Opcionalmente, especifica o nome de uma assinatura que existe no gerenciador de fila especificado.

O nome da assinatura faz distinção entre maiúsculas e minúsculas.

Se o nome da assinatura incluir quaisquer caracteres não alfanuméricos, eles deverão ser codificados por URL.

Será possível usar HTTP (Protocolo de Transporte de Hipertexto) no lugar de HTTPS se você ativar as conexões HTTP. Para obter mais informações sobre como ativar HTTP, veja Configurando as portas HTTP e HTTPS.

# **Parâmetros de consulta opcionais**

## **atributos = {***object***, ... | \* |***object***.***attributeName***, ...}**

#### **objeto, ...**

Especifica uma lista separada por vírgula de objetos JSON que contêm atributos de assinatura relacionados a serem retornados.

Por exemplo, para retornar todos os atributos de assinatura relacionados a registros de data e hora, especifique timestamps. Para retornar todos os atributos de assinatura relacionados ao destino e ao usuário, especifique destination,user.

Não é possível especificar o mesmo objeto mais de uma vez..

Para obter uma lista completa de objetos e atributos associados, consulte [Atributos para](#page-2484-0) [Assinaturas](#page-2484-0)

**\***

Especifica todos os atributos.

## **object.attributeName,...**

Especifica uma lista separada por vírgula de atributos de configuração de fila a serem retornados.

Cada atributo deve especificar o objeto JSON que contém o atributo, no formato object.attributeName Por exemplo, para retornar o atributo correlationId , que está contido no objeto de destino, especifique destination.correlationId

Não é possível especificar o mesmo atributo mais de uma vez..

Para obter uma lista completa de atributos e objetos associados, consulte [Atributos para](#page-2456-0) [assinaturas.](#page-2456-0).

#### **filter=***filterValue*

Especifica um filtro para as definições de assinatura retornadas.

Esse parâmetro de consulta não poderá ser usado se você especificar um nome de assinatura na URL do recurso ou se usar o parâmetro de consulta de ID.

É possível especificar somente um filtro.

*filterValue* tem o formato a seguir:

*attribute*:*operator*:*value*

em que:

#### **atributo**

Especifica um dos atributos aplicáveis Para uma lista completa de atributos, consulte [Atributos](#page-2456-0) [para assinaturas](#page-2456-0). Os seguintes atributos não podem ser especificados:

- name
- id

Para filtrar quaisquer atributos que sejam registros de data e hora, o filtro pode especificar qualquer parte do registro de data e hora, com um asterisco final, \*. O formato de um registro de data e hora é, YYYY-MM-DDThh:mm:ss Por exemplo, é possível especificar 2001-11-1\* para filtrar as datas no intervalo de 2001-11-10 a 2001-11-19ou 2001-11-12T14:\* para filtrar qualquer minuto na hora especificada do dia especificado

Os valores válidos para a seção YYYY da data estão no intervalo de 1900 a 9999

O registro de data e hora é uma sequência de caracteres Portanto, apenas os operadores equalTo e notEqualTo podem ser usados com o registro de data e hora

#### **operador**

Especifica um dos seguintes operadores:

#### **lessThan**

Use esse operador apenas com atributos de número inteiro..

#### **greaterThan**

Use esse operador apenas com atributos de número inteiro..

#### **equalTo**

Use esse operador com qualquer atributo

#### **notEqualPara**

Use esse operador com qualquer atributo

## <span id="page-2480-0"></span>**lessThanOrEqualPara**

Use esse operador apenas com atributos de número inteiro..

## **greaterThanOrEqualPara**

Use esse operador apenas com atributos de número inteiro..

#### **Value**

Especifica o valor constante a ser testado no atributo.

O tipo de valor é determinado pelo tipo de atributo

Para atributos de sequência e booleanos, é possível omitir o campo de valor após os dois pontos. Para atributos de sequência, omita o valor para retornar assinaturas sem valor para o atributo especificado. Para atributos booleanos, omita o valor para retornar quaisquer assinaturas que tenham o atributo especificado configurado como false. Por exemplo, o filtro a seguir retorna todas as assinaturas em que o atributo de nome do tópico não é especificado:.

filter=topic.name:equalTo:

Um único asterisco, \*, pode ser usado para atributos de sequência especificados no final do valor como um curinga.

Se o valor incluir caracteres não alfanuméricos, eles deverão ser codificados por URL Se o valor contiver um caractere de percentual ou qualquer asterisco que não seja destinado a ser um curinga, o valor deverá ser uma URL codificada uma segunda vez. Ou seja, um caractere de percentual deve ser codificado como %2525 Um asterisco deve ser codificado como %252A..

#### **id=***id*

Especifica o ID de uma assinatura que existe no gerenciador de filas especificado.

Esse parâmetro de consulta não poderá ser usado se você especificar um nome de assinatura na URL de recurso ou no parâmetro de consulta de nome

O ID é uma sequência que contém um número hexadecimal. Pode ser composto por uma mistura de caracteres maiúsculos e minúsculos.

#### **Name=***name*

Especifica um nome de assinatura curinga para filtrar.

Esse parâmetro de consulta não poderá ser usado se você especificar um nome de assinatura na URL do recurso ou no parâmetro de consulta id

O *name* especificado deve estar em branco ou incluir um asterisco, \*, como curinga. É possível especificar uma das seguintes combinações:

Especifica que assinaturas que possuem um atributo de nome em branco são retornadas.

**\***

Especifica que todas as assinaturas são retornadas..

#### **prefixo \***

Especifica que todas as assinaturas com o prefixo especificado no nome da subscrição são retornados

#### **\*Sufixo**

Especificado que todas as assinaturas com o sufixo especificado no nome da assinatura são retornados

#### **prefix\*sufixo**

Especifica que todas as assinaturas com o prefixo especificado e o sufixo especificado no nome da assinatura são retornados

# **Cabeçalhos de solicitação**

Os cabeçalhos a seguir devem ser enviados com a solicitação:

#### **Autorização**

Esse cabeçalho deverá ser enviado se você estiver usando a autenticação básica. Para obter mais informações, veja Usando a autenticação básica HTTP com a REST API.

<span id="page-2481-0"></span>Os cabeçalhos a seguir podem ser enviados opcionalmente com a solicitação:

## **ibm-mq-rest-gateway-qmgr**

Esse cabeçalho especifica o gerenciador de filas que deve ser usado como o gerenciador de filas de gateway. O gerenciador de filas de gateway é usado para se conectar a um gerenciador de filas remotas. Para obter mais informações, veja Administração remota usando a REST API.

# **Formato do corpo da solicitação:**

Nenhum.

# **Requisitos de segurança**

O ouvinte precisa ser autenticado para o servidor mqweb e ser um membro de um ou mais das funções MQWebAdmin, MQWebAdminRO ou MQWebUser. Para obter mais informações sobre segurança para o administrative REST API, consulte Segurança do IBM MQ Console e do REST API.

Se a segurança baseada em token for usada, o token LTPA usado para autenticar o usuário deverá ser fornecido com a solicitação como um cookie. Para obter mais informações sobre autenticação baseada em token, consulte Usando a autenticação baseada em token com a API de REST.

O proprietário de segurança do responsável pela chamada deve ter a capacidade de emitir os seguintes comandos PCF para o gerenciador de filas especificado:

• Para a assinatura especificada pela parte *{subscriptionName}* da URL do recurso, o parâmetro de consulta *id* ou para assinaturas que correspondem aos parâmetros de consulta especificados, a autoridade para emitir o comando PCF **MQCMD\_INQUIRE\_SUBSCRIPTION** deve ser concedida.

Um proprietário possui autoridade de exibição se o proprietário puder emitir o comando PCF **MQCMD\_INQUIRE\_SUBSCRIPTION** Se o proprietário tiver autoridade para exibir apenas algumas das assinaturas especificadas pela URL do recurso e parâmetros de consulta, a matriz de assinaturas que é retornada da solicitação REST será limitada às assinaturas que o proprietário tem autoridade para exibir. Nenhuma informação é retornada sobre as assinaturas que não podem ser exibidas Se o proprietário não tiver autoridade de exibição para nenhuma das assinaturas especificadas pela URL do recurso e parâmetros de consulta, um código de status HTTP de 403 será retornado.

ALW  $\blacksquare$ No AIX, Linux, and Windows, é possível conceder autoridade às entidades de segurança para usar os recursos do IBM MQ usando o comando **setmqaut**. Para obter mais informações, consulte **setmqaut** (autoridade de concessão ou revogação).

No z/OS, consulte Configurando a segurança no z/OS.

# **Códigos de status de resposta.**

# **200**

Assinaturas recuperadas com sucesso.

# **400**

Dados inválidos fornecidos.

Por exemplo, atributos de assinatura inválidos especificados.

## **401**

Não autenticado.

O ouvinte precisa ser autenticado para o servidor mqweb e ser um membro de um ou mais das funções MQWebAdmin, MQWebAdminRO ou MQWebUser. Para obter mais informações, consulte "Requisitos de segurança" na página 2482.

## **403**

Acesso proibido por uma das seguintes razões:

• Não autorizado. O responsável pela chamadas é autenticado para o servidor mqweb e está associado a um proprietário válido No entanto, o principal não tem acesso aos recursos necessários <span id="page-2482-0"></span>do IBM MQ Para obter mais informações sobre o acesso necessário, consulte ["Requisitos de](#page-2481-0) [segurança" na página 2482.](#page-2481-0)

 $\bullet$   $\bullet$  V 9.4.0  $\bullet$  Acesso proibido no ambiente do servidor atual. O administrative REST API não está disponível em uma instalação independente do IBM MQ Web Server

### **404**

Assinatura não existe.

## **500**

Problema do servidor ou código de erro de IBM MQ.

## **503**

Gerenciador de filas não em execução.

## **Cabeçalhos de resposta**

Os seguintes cabeçalhos são retornados com a resposta:

#### **Content-Type**

Este cabeçalho é retornado com um valor de application/json;charset=utf-8.

#### **ibm-mq-rest-gateway-qmgr**

Esse cabeçalho será retornado se um gerenciador de filas remotas for especificado na URL do recurso. O valor desse cabeçalho é o nome do gerenciador de filas que é usado como o gerenciador de filas de gateway.

# **Formato do corpo de resposta**

A resposta está no formato JSON em codificação UTF-8. A resposta contém um objeto JSON externo que contém uma única matriz JSON chamada subscription.. Cada elemento na matriz é um objeto JSON que representa as informações sobre uma assinatura Cada um desses objetos JSON contém os atributos a seguir:

#### **ID**

Sequência hexadecimal

Especifica a chave exclusiva que identifica a subscrição.

Esse atributo é sempre retornado

#### **nome**

Sequência

Especifica o nome da assinatura.

Esse atributo é sempre retornado

### **Sequência resolvedTopic**

Sequência

Especifica a sequência de tópicos totalmente resolvida utilizando os valores combinados do nome do tópico e a sequência definida quando a assinatura foi criada

Esse atributo é sempre retornado

Os seguintes objetos podem ser incluídos no objeto JSON que representa informações sobre uma assinatura. Quais objetos e atributos são retornados depende da URL que foi especificada para a solicitação:

### **tópico**

Contém atributos relacionados a um tópico definido.

## **seletor**

Contém atributos relacionados ao seletor de mensagem.

#### **destino**

Contém atributos que estão relacionados ao gerenciador de filas / filas de destino

#### <span id="page-2483-0"></span>**user**

Contém atributos relacionados ao usuário, como o token de contabilidade, o ID do usuário que possui a assinatura e os dados do usuário.

## **geral**

Contém atributos relacionados às propriedades gerais da assinatura, como se a assinatura é durável, como a assinatura foi criada e se os curingas devem ser interpretados na sequência de tópicos.

#### **estendidos**

Contém atributos que estão relacionados a propriedades de assinatura estendidas, como o tempo de expiração, a prioridade da mensagem, e o escopo da rede

#### **registros de data e hora**

Contém atributos relacionados a informações de data e hora, como o registro de data e hora de quando a assinatura foi criada.

Para obter informações adicionais, consulte ["Atributos do corpo de resposta para assinaturas" na página](#page-2484-0) [2485](#page-2484-0).

Se ocorrer um erro, o corpo de resposta conterá uma mensagem de erro Para obter mais informações, consulte REST API manipulação de erros.

## **Exemplos**

• O exemplo a seguir lista todas as assinaturas no gerenciador de filas QM1.. A seguinte URL é usada com o método HTTP GET:

https://localhost:9443/ibmmq/rest/v1/admin/qmgr/QM1/subscription

A resposta JSON a seguir é retornada:

```
{
     "subscription":
    [ "id": "414D5120514D33202020202020202020A878195911AFD206",
         "name": "SYSTEM.DEFAULT.SUB",
        "resolvedTopicString": '
 },
\overline{\mathcal{E}} "id": "414D5120514D332020202020202020202C0740592162214A",
 "name": "MySubscription",
 "resolvedTopicString": "sports/golf"
 },
\overline{\mathcal{E}} "id": "414D5120514D332020202020202020202C07405921621307",
         "name": "QM1 SYSTEM.BROKER.INTER.BROKER.COMMUNICATIONS 
414D51590101000000000000000000000000000000000000 SYSTEM.BROKER.ADMIN.STREAM MQ/QM1 /
StreamSupport",
          "resolvedTopicString": "SYSTEM.BROKER.ADMIN.STREAM/MQ/QM1 /StreamSupport"
     }]
}
```
• O exemplo a seguir lista todas as assinaturas no gerenciador de filas QM1, mostrando suas propriedades do tópico.. A seguinte URL é usada com o método HTTP GET:

https://localhost:9443/ibmmq/rest/v1/admin/qmgr/QM1/subscription?attributes=topic

A resposta JSON a seguir é retornada:

```
{
     "subscription":
    [ "id": "414D5120514D33202020202020202020A878195911AFD206",
          "name": "SYSTEM.DEFAULT.SUB",
          "resolvedTopicString": "",
          "topic": {
               "definedString": "",
             "name":
          }
 },
\overline{\mathcal{E}}
```
```
 "id": "414D5120514D332020202020202020202C0740592162214A",
 "name": "MySubscription",
 "resolvedTopicString": "sports/snooker",
         "topic": {
             "definedString": "sports/snooker",
            "name":
         }
 },
\{ \} "id": "414D5120514D332020202020202020202C07405921621307",
         "name": "QM1 SYSTEM.BROKER.INTER.BROKER.COMMUNICATIONS 
414D51590101000000000000000000000000000000000000 SYSTEM.BROKER.ADMIN.STREAM MQ/QM1 /
StreamSupport",
 "resolvedTopicString": "SYSTEM.BROKER.ADMIN.STREAM/MQ/QM1 /StreamSupport",
 "topic": {
         "definedString": "MQ/QM1 /StreamSupport",
            "name": "SYSTEM.BROKER.ADMIN.STREAM"
        }
    }]
}
```
## *Atributos do corpo de resposta para assinaturas*

Quando você usa o método HTTP GET com o objeto subscription para solicitar informações sobre assinaturas, os atributos a seguir são retornados dentro de objetos JSON nomeados

Os seguintes objetos estão disponíveis:

- "tópico" na página 2485
- "seletor" na página 2485
- • ["destino" na página 2486](#page-2485-0)
- • ["user" na página 2486](#page-2485-0)
- • ["geral" na página 2487](#page-2486-0)
- • ["estendidos" na página 2487](#page-2486-0)
- • ["registros de data e hora" na página 2489](#page-2488-0)

Para obter mais informações sobre os equivalentes PCF para os parâmetros e atributos REST API de assinatura, consulte ["REST API e equivalentes PCF para assinaturas" na página 2498.](#page-2497-0)

# **tópico**

O objeto topic contém atributos relacionados a um tópico definido.

## **nome**

Sequência.

Especifica o nome de um objeto do tópico definido anteriormente a partir do qual o prefixo da cadeia de tópicos é obtido para a assinatura

#### **definedString**

Sequência.

Especifica a sequência de tópicos que contém a parte do aplicativo somente da sequência de tópicos

# **seletor**

O objeto selector contém atributos relacionados ao seletor de mensagem.

### **Value**

Sequência.

Especifica o seletor aplicado às mensagens publicadas para o tópico

Apenas as mensagens que satisfazem os critérios de seleção são colocadas no destino especificado por esta assinatura..

#### **Tipo**

Sequência.

<span id="page-2485-0"></span>Especifica o tipo de seletor.

O valor é um dos seguintes valores:

#### **Nenhum**

Especifica que nenhum seletor está presente..

#### **standard**

Especifica que o seletor faz referência apenas às propriedades da mensagem, não ao seu conteúdo, usando a sintaxe do seletor IBM MQ padrão Seletores desse tipo devem ser manipulados internamente pelo gerenciador de filas..

#### **estendidos**

Especifica que o seletor usa a sintaxe do seletor estendido, geralmente referenciando o conteúdo da mensagem Seletores desse tipo não podem ser manipulados internamente pelo gerenciador de filas; seletores estendidos podem ser manipulados apenas por outro programa, como IBM Integration Bus

# **destino**

O objeto destination contém atributos relacionados à fila / gerenciador de fila de destino.

#### **isManaged**

Booleano.

Especifica se o destino é gerenciado

#### **qmgrName**

Sequência.

Especifica o nome de um gerenciador de filas de destino, local ou remoto, para o qual as mensagens para a assinatura são encaminhadas

#### **nome**

Sequência.

Especifica o nome do alias, local, remoto ou fila de clusters na qual as mensagens para essa assinatura são colocadas.

## **correlationId**

Hexadecimal.

Especifica o identificador de correlação que é colocado no campo CorrelId do descritor de mensagens para todas as mensagens enviadas para essa assinatura.

#### **user**

O objeto user contém atributos relacionados ao usuário que criou a assinatura, como o token de contabilidade, o ID do usuário que possui a assinatura e os dados do usuário.

#### **accountingToken**

Hexadecimal.

Especifica o token de contabilidade utilizado no campo AccountingToken do descritor de mensagens.

## **applicationIdentityDados**

Sequência.

Especifica os dados de identidade do aplicativo utilizados no campo ApplIdentitydo descritor de mensagens.

## **data**

Sequência.

Especifica os dados do usuário associados à assinatura.

#### **nome**

Sequência.

<span id="page-2486-0"></span>Especifica o ID do usuário que 'possui' esta subscrição Esse parâmetro é o ID do usuário associado ao criador da assinatura ou, se o controle da assinatura for permitido, o ID do usuário que assumiu a assinatura pela última vez.

## **isVariable**

Booleano.

Especifica se qualquer usuário diferente daquele que criou a assinatura pode assumir a propriedade.

# **geral**

O objeto general contém atributos que estão relacionados às propriedades gerais de assinaturas, como se a assinatura é durável, como a assinatura foi criada e se os curingas devem ser interpretadas na sequência de tópicos

## **isDurable**

Booleano.

Especifica se esta assinatura é durável.

Se a assinatura for durável, ela persistirá, mesmo se o aplicativo de criação se desconectar do gerenciador de filas ou emitir uma chamada MQCLOSE para a assinatura. O gerenciador de filas reinstaura a assinatura durante a reinicialização

Se a assinatura não for durável, o Gerenciador de Filas removerá a assinatura quando o aplicativo de criação se desconectar do gerenciador de filas ou emitir uma chamada MQCLOSE para a assinatura Se a assinatura tiver um **destination.class** de managed, o gerenciador de filas removerá quaisquer mensagens ainda não consumidas quando fechar a assinatura..

## **Tipo**

Sequência.

Especifica como a subscrição foi criada

O valor é um dos seguintes valores:

## **administrativo**

Criado usando comando DEF SUB MQSC, REST ou PCF. Ele também indica que uma assinatura foi modificada usando um comando administrativo

## **api**

Criado usando uma solicitação de API do MQSUB

## **proxy**

Criado internamente para rotear publicações por meio de um gerenciador de filas.

## **usesCharacterCuringa**

Booleano.

Especifica o esquema a ser usado quando quaisquer caracteres curinga contidos na sequência de tópicos forem interpretados.

Se o valor for configurado como true, os caracteres curinga representam partes de sequências; isso é para compatibilidade com os brokers IBM MQ V6.0 .

Se o valor for configurado como false, os caracteres curinga representam partes da hierarquia de tópicos; esse valor é para compatibilidade com os brokers IBM Integration Bus .

# **estendidos**

O objeto extended contém atributos que estão relacionados às propriedades de assinatura estendidas, como o tempo de expiração, a prioridade da mensagem e o escopo da rede

# **expiração**

Número inteiro.

Especifica o tempo, em décimos de segundos em que uma assinatura expira após sua data de criação.

Um valor -1 pode ser usado para representar ilimitado.

## **nível**

Número inteiro.

Especifica o nível dentro da hierarquia de intercepção de assinatura na qual esta assinatura é feita

#### **messagePriority**

Sequência.

Especifica a prioridade das mensagens enviadas para esta assinatura Ele tem o intervalo 0-9.

Além disso, o valor pode ser um dos seguintes valores:

#### **asPublished**

A prioridade das mensagens enviadas para esta assinatura é obtida dessa prioridade fornecida para a mensagem publicada.

## **asQueue**

A prioridade das mensagens enviadas para esta assinatura é determinada pela prioridade padrão da fila definida como um destino

#### **Controle de messageProperty.**

Sequência.

Especifica como as propriedades de mensagem relacionadas à publicação / assinatura são incluídas nas mensagens enviadas a esta assinatura

O valor é um dos seguintes valores:

#### **Nenhum**

Especifica que propriedades de publicação / assinatura não são incluídas nas mensagens.

#### **compatíveis**

Especifica que se a publicação original for uma mensagem PCF, as propriedades de publicação / assinatura serão incluídas como atributos PCF. Caso contrário, as propriedades de publicação / assinatura serão incluídas em um cabeçalho MQRFH versão 1. Esse método é compatível com aplicativos codificados para uso com versões anteriores do IBM MQ..

#### **PCF**

Especifica que propriedades de publicação / assinatura são incluídas como atributos PCF.

#### **rfh2**

Especifica que as propriedades de publicação / assinatura são incluídas em um cabeçalho MQRFH versão 2. Esse método é compatível com aplicativos codificados para uso com brokers IBM Integration Bus .

## **Solicitação deliverOn**

Booleano.

Especifica se o assinante pesquisa atualizações usando a chamada da API MQSUBRQ ou se todas as publicações são entregues para essa assinatura

Se o valor for configurado como true, as publicações serão entregues apenas para essa assinatura em resposta a uma chamada API MQSUBRQ.

Se o valor for configurado como false, todas as publicações no tópico serão entregues para essa assinatura.

#### **networkScope**

Sequência.

Especifica se essa assinatura é transmitida para outros gerenciadores de fila na rede

O valor é um dos seguintes valores:

**all**

Especifica que a assinatura é encaminhada para todos os gerenciadores de filas diretamente conectados por um coletivo ou hierarquia de publicação / assinatura.

#### **qmgr**

Especifica que a subcrição encaminha apenas mensagens que são publicadas no tópico nesse gerenciador de filas.

# <span id="page-2488-0"></span>**registros de data e hora**

O objeto timestamps contém atributos relacionados às informações de data e hora.

## **alterado**

Sequência.

Especifica a data e a hora em que a assinatura foi alterada pela última vez

Para obter mais informações sobre o formato de registro de data e hora usado para retornar a data e hora, consulte REST API registros de data e hora.

**criado em**

Sequência.

Especifica a data e a hora em que a assinatura foi criada

Para obter mais informações sobre o formato de registro de data e hora usado para retornar a data e hora, consulte REST API registros de data e hora.

# **REST API e equivalentes PCF**

Para a maioria dos parâmetros e atributos de consulta opcionais REST API , existe um parâmetro ou atributo PCF equivalente. Use estes tópicos para entender esses equivalentes..

# **REST API e PCF equivalentes para gerenciadores de filas**

Para a maioria dos parâmetros e atributos de consulta opcionais do REST API para gerenciadores de filas, existe um parâmetro PCF ou atributo equivalente.. Use as tabelas fornecidas para entender esses equivalentes.

- "Equivalentes do atributo do gerenciador de filas" na página 2489
- • ["Atributos PCF não suportados" na página 2490](#page-2489-0)

# **Equivalentes do atributo do gerenciador de filas**

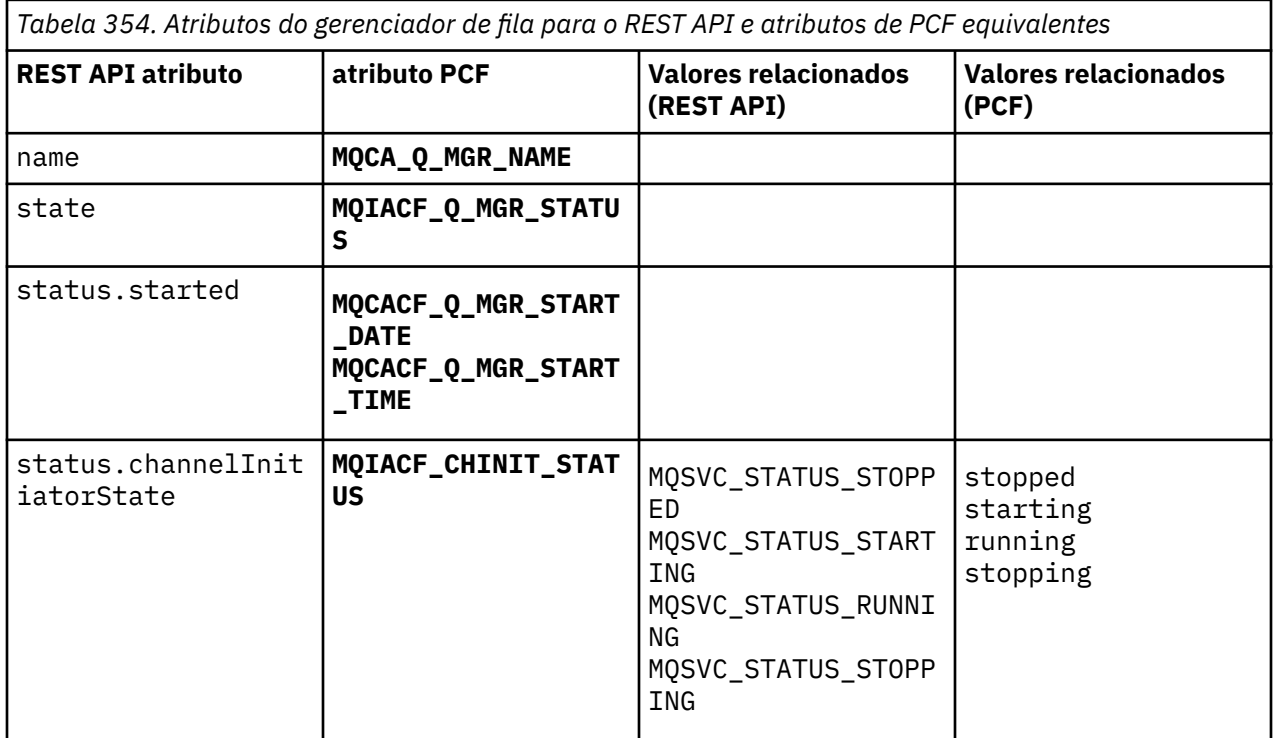

<span id="page-2489-0"></span>*Tabela 354. Atributos do gerenciador de fila para o REST API e atributos de PCF equivalentes (continuação)*

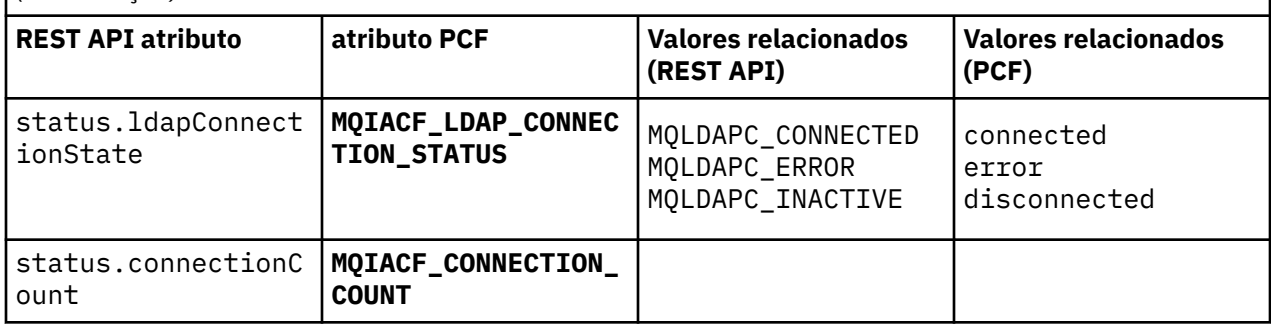

# **Atributos PCF não suportados**

Os atributos PCF do gerenciador de filas a seguir não são suportados pelo recurso administrative REST API qmgr :

- **MQCA\_INSTALLATION\_DESC**
- **MQCA\_INSTALLATION\_NAME**
- **MQCA\_INSTALLATION\_PATH**
- **MQCACF\_CURRENT\_LOG\_EXTENT\_NAME**
- **MQCACF\_LOG\_PATH**
- **MQCACF\_MEDIA\_LOG\_EXTENT\_NAME**
- **MQCACF\_RESTART\_LOG\_EXTENT\_NAME**

# **REST API e equivalentes PCF para filas**

Para a maioria dos parâmetros de consulta e atributos opcionais do REST API para filas, existe um parâmetro ou atributo PCF equivalente.. Use as tabelas fornecidas para entender esses equivalentes.

- "Equivalentes opcionais do parâmetro de consulta" na página 2490
- • ["Equivalentes de atributo da fila" na página 2491](#page-2490-0)
- • ["Atributos PCF não suportados" na página 2498](#page-2497-0)

# **Equivalentes opcionais do parâmetro de consulta**

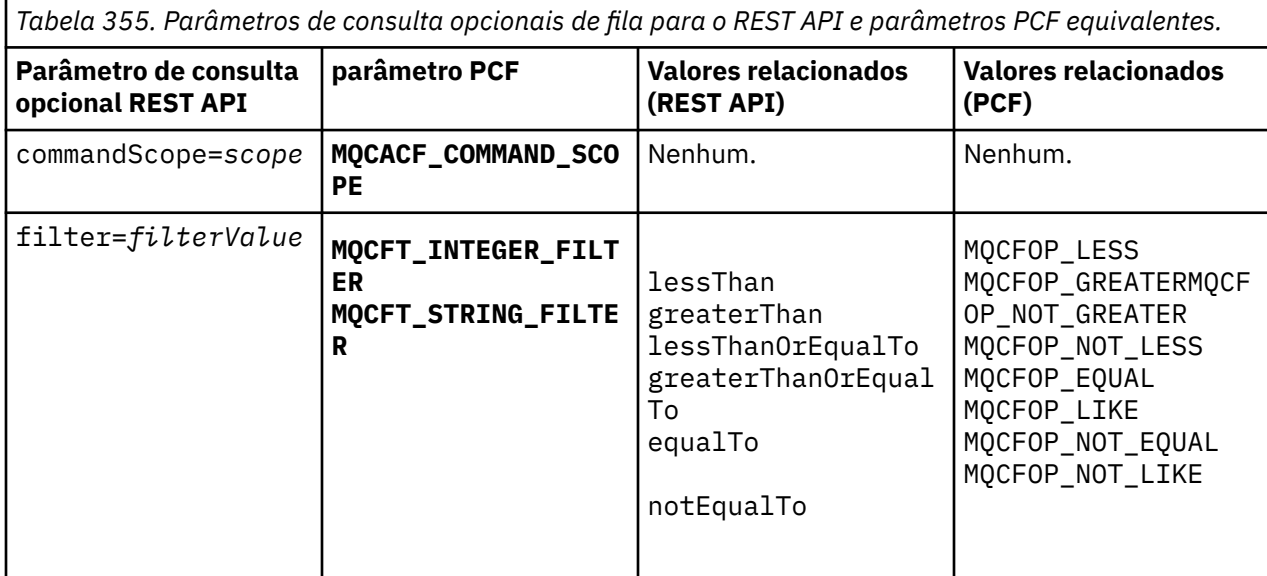

<span id="page-2490-0"></span>*Tabela 355. Parâmetros de consulta opcionais de fila para o REST API e parâmetros PCF equivalentes. (continuação)*

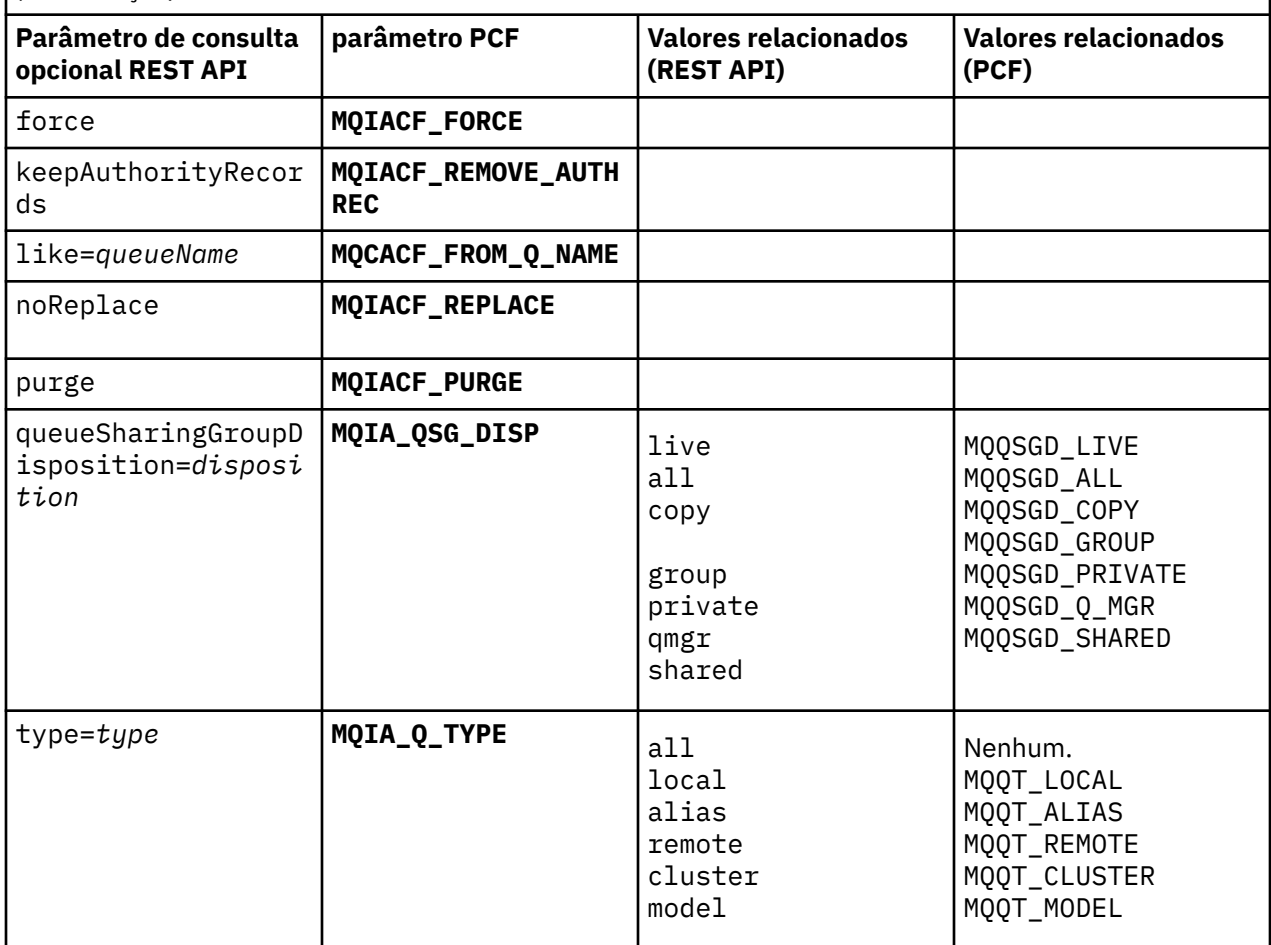

# **Equivalentes de atributo da fila**

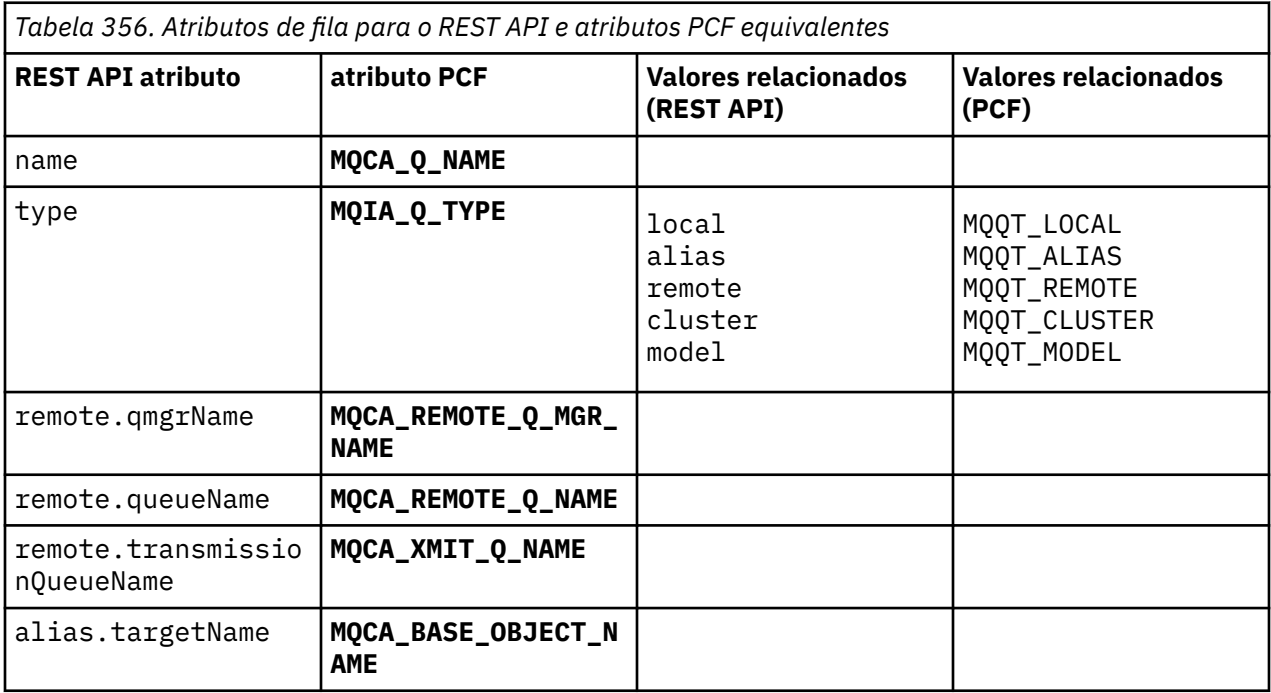

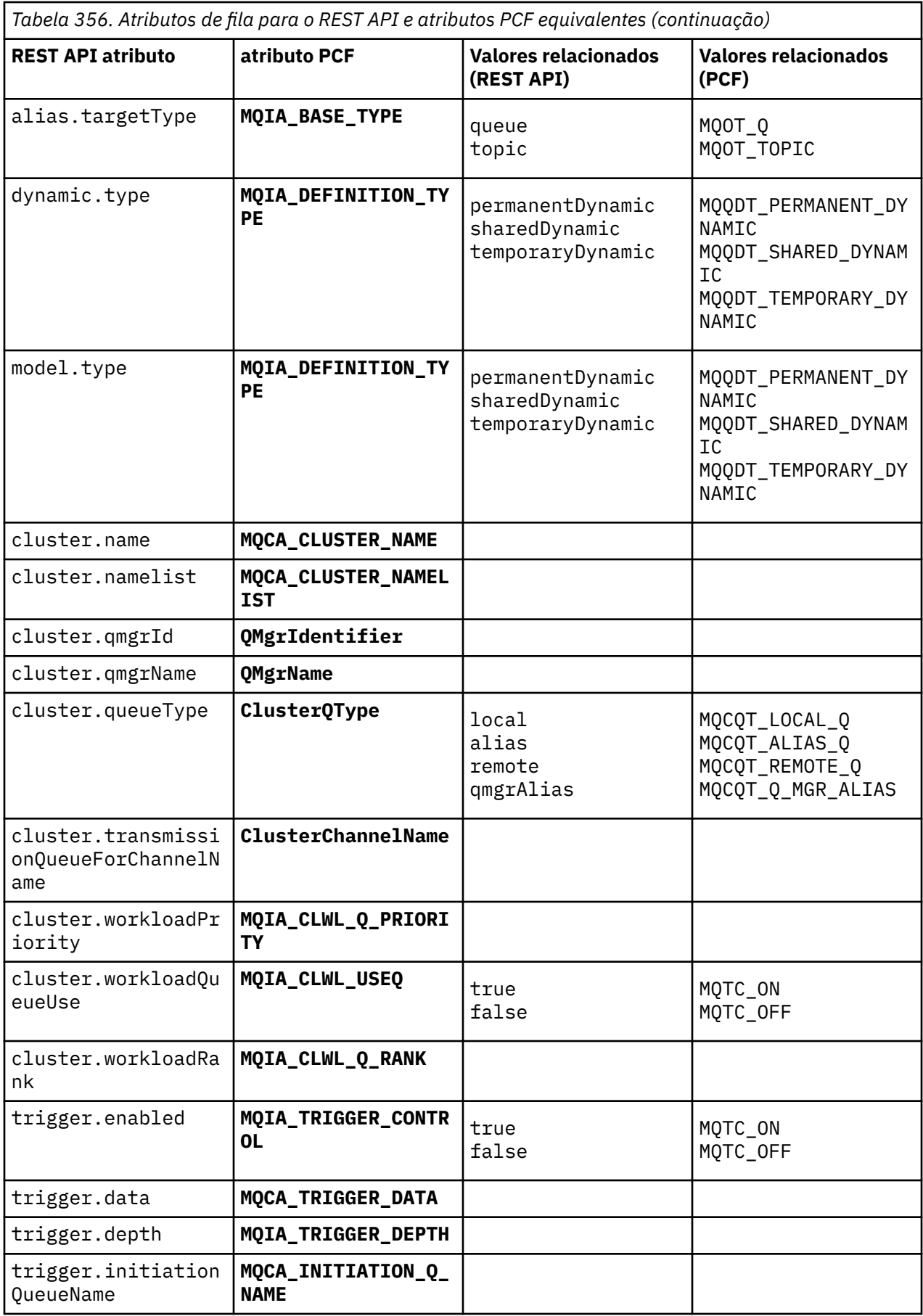

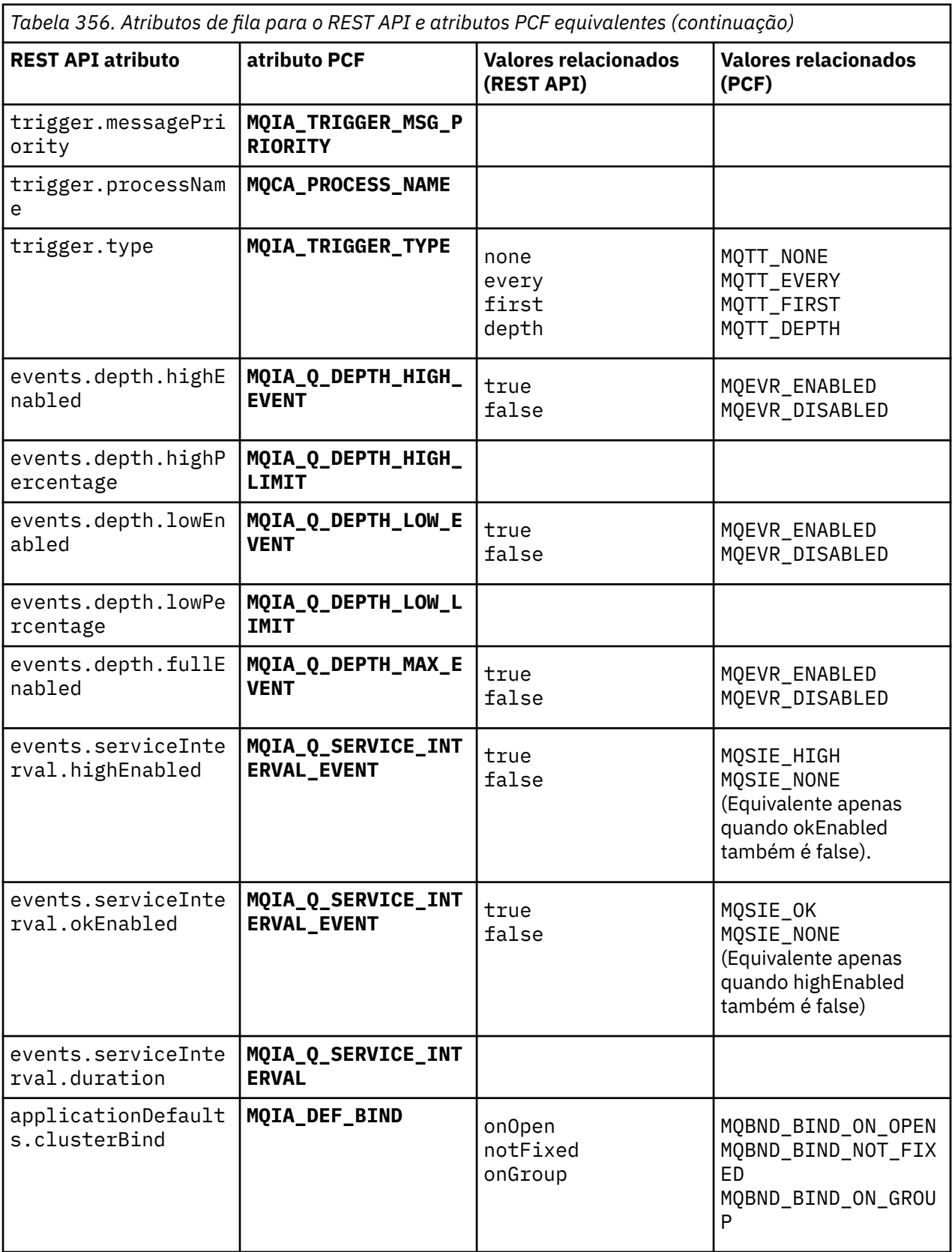

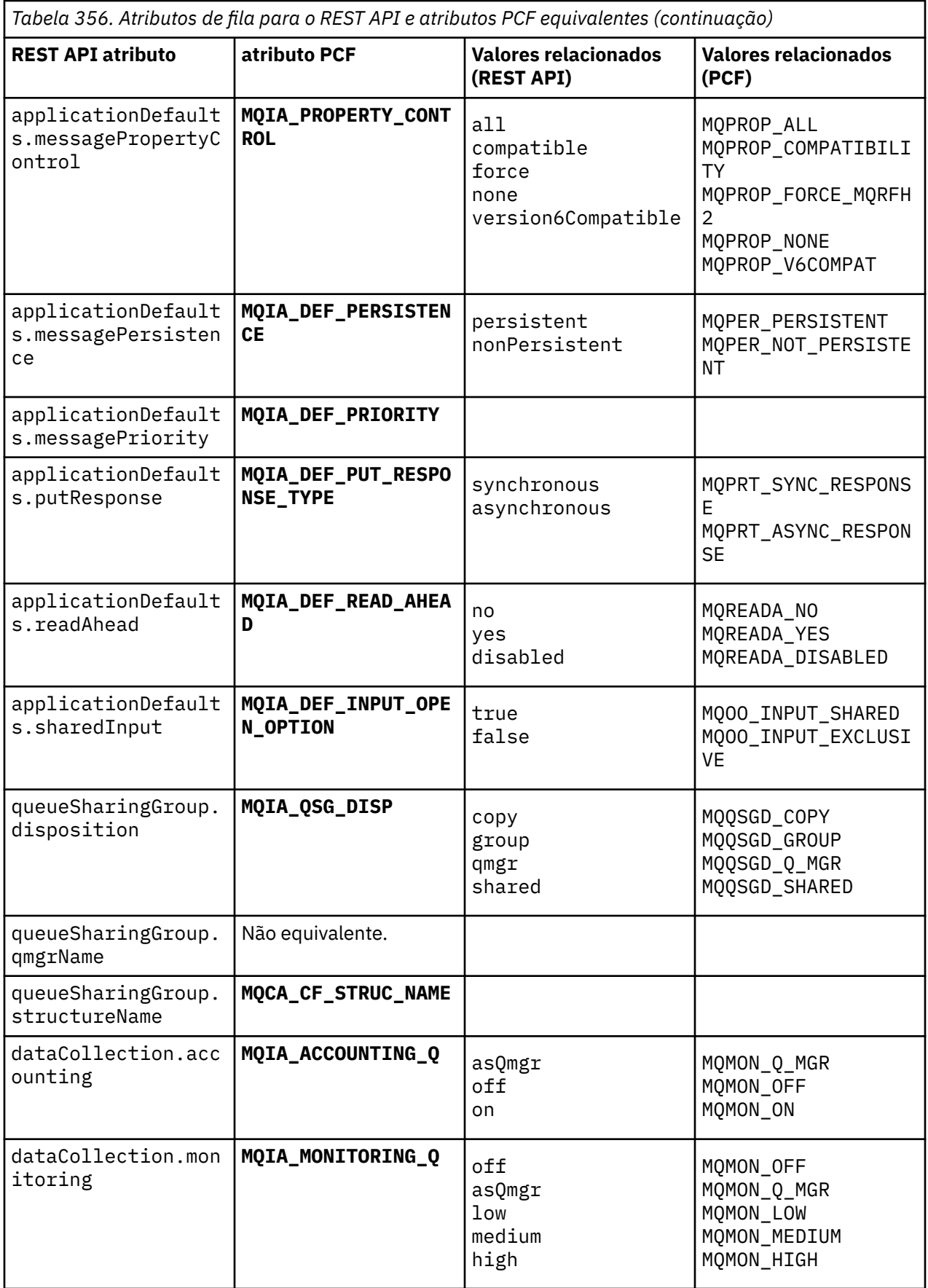

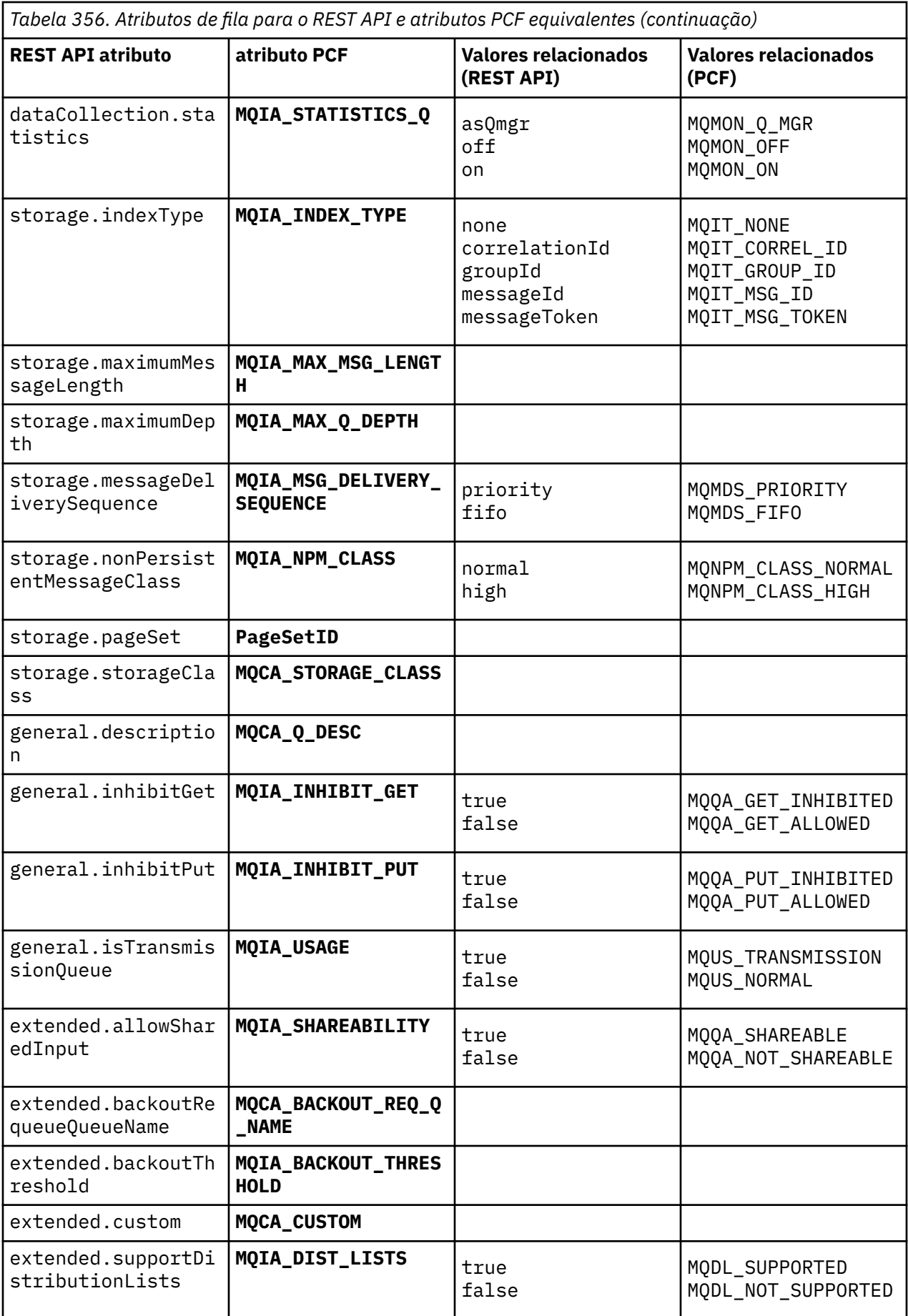

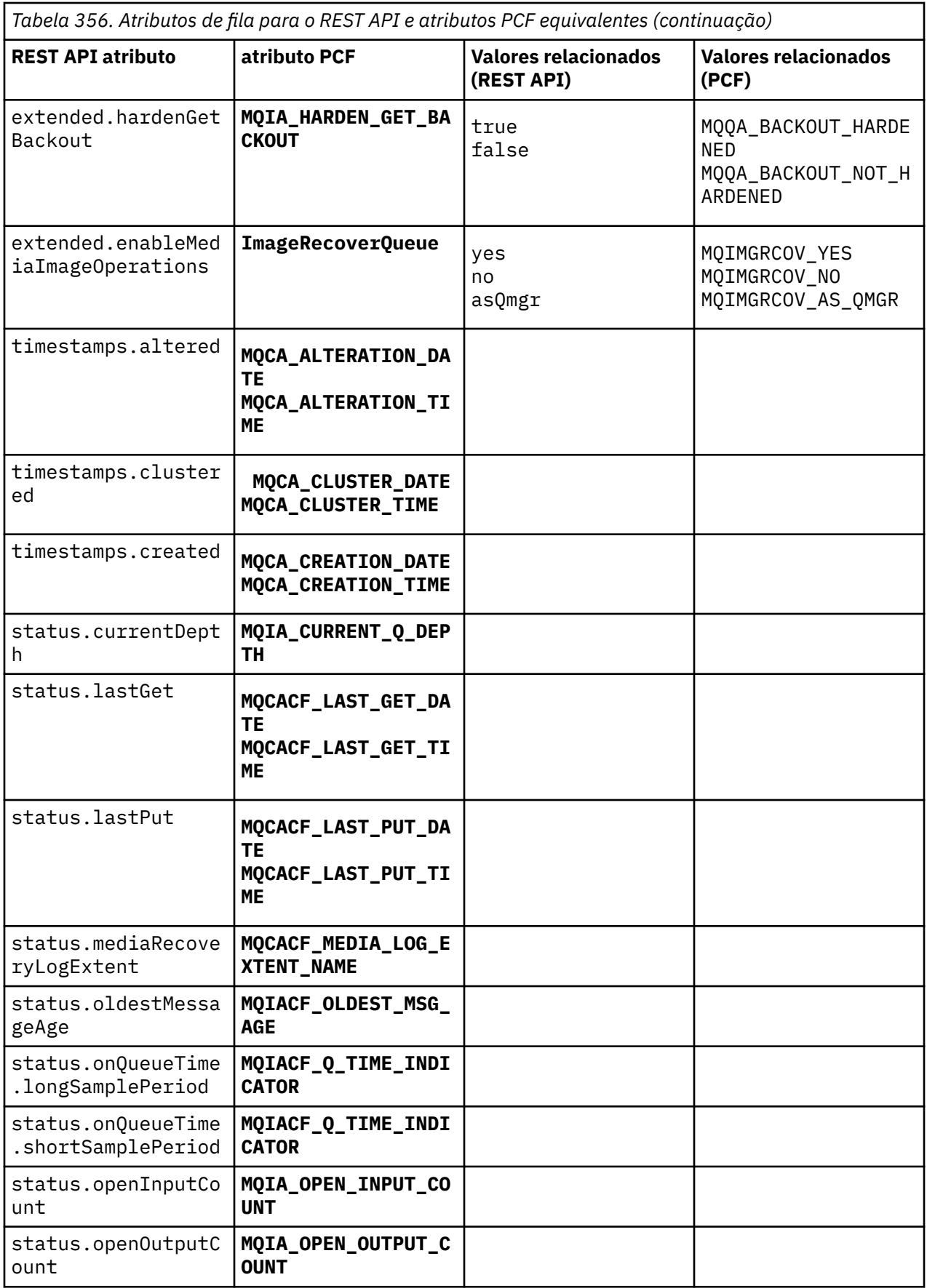

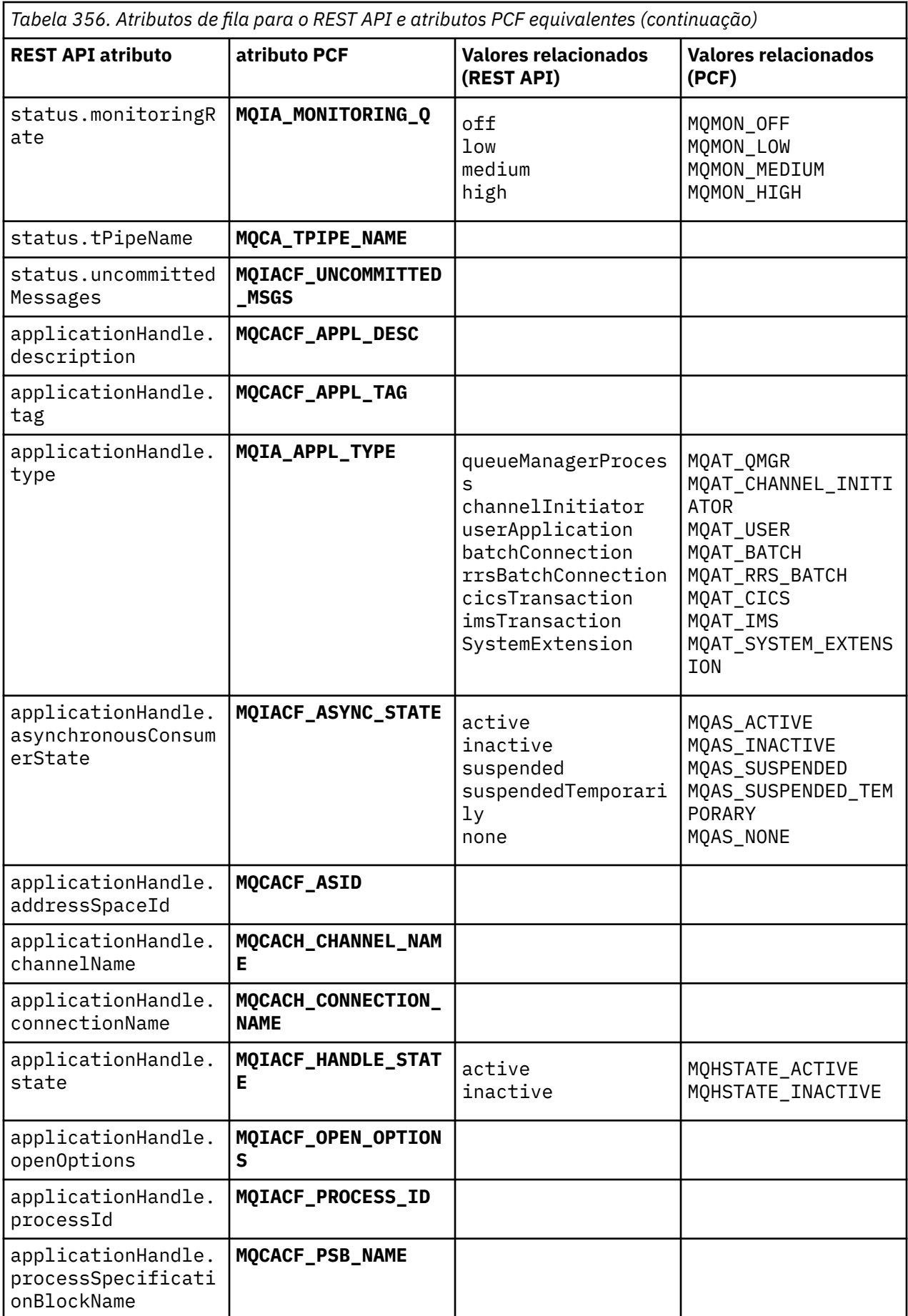

<span id="page-2497-0"></span>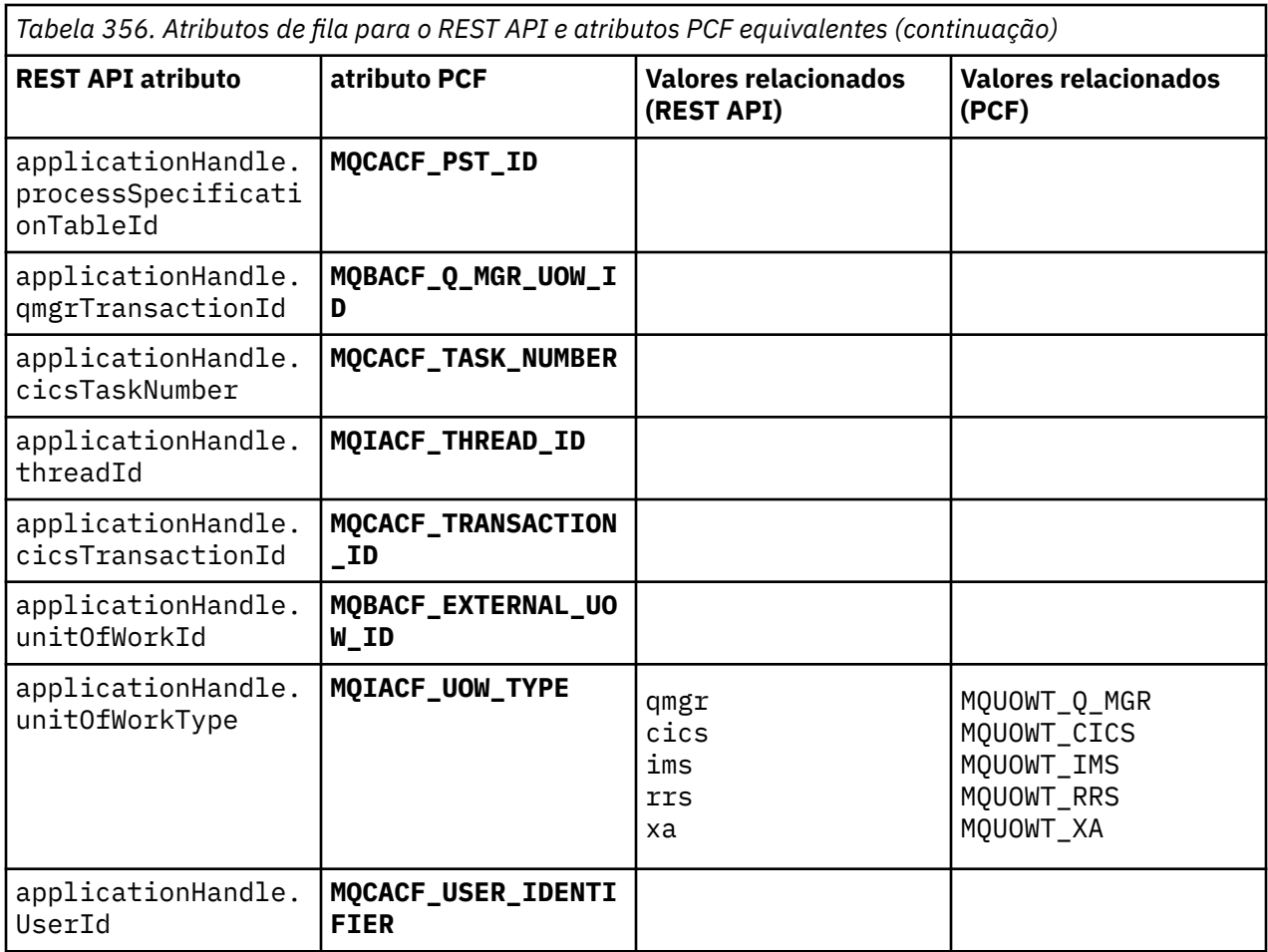

# **Atributos PCF não suportados**

Os atributos PCF da fila a seguir não são suportados pelo administrative REST API:

- **MQIA\_SCOPE**
- **MQIA\_RETENTION\_INTERVAL**

# **REST API e equivalentes PCF para assinaturas**

Para a maioria dos parâmetros e atributos de consulta opcionais do REST API para assinaturas, existe um parâmetro ou atributo PCF equivalente.. Use as tabelas fornecidas para entender esses equivalentes.

- • ["Equivalentes opcionais do parâmetro de consulta" na página 2499](#page-2498-0)
- • ["Equivalentes de atributo de assinatura" na página 2499](#page-2498-0)
- • ["Parâmetros PCF não suportados" na página 2501](#page-2500-0)

# <span id="page-2498-0"></span>**Equivalentes opcionais do parâmetro de consulta**

*Tabela 357. Parâmetros de consulta opcionais de subscrição para o REST API e parâmetros PCF equivalentes*

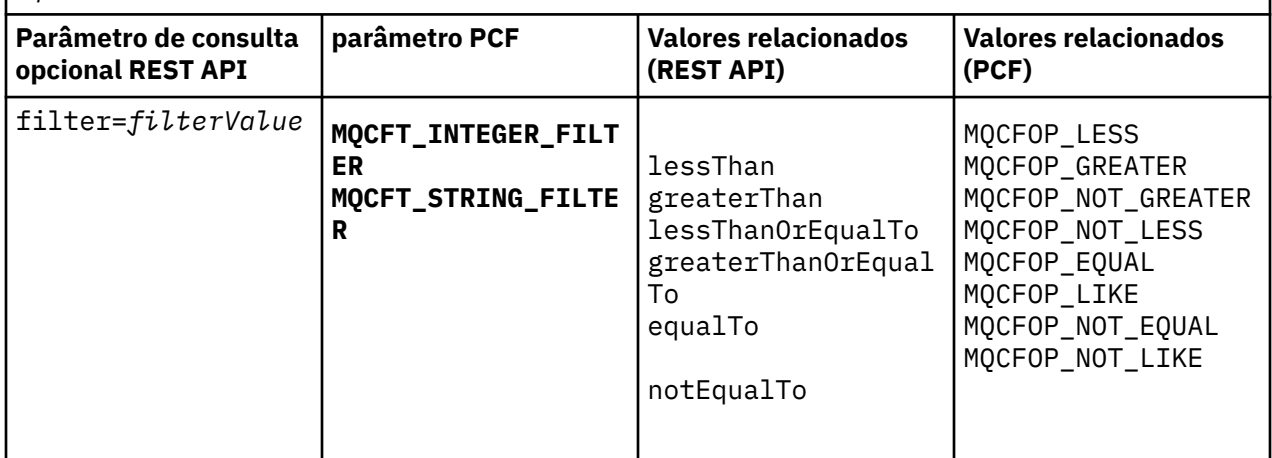

# **Equivalentes de atributo de assinatura**

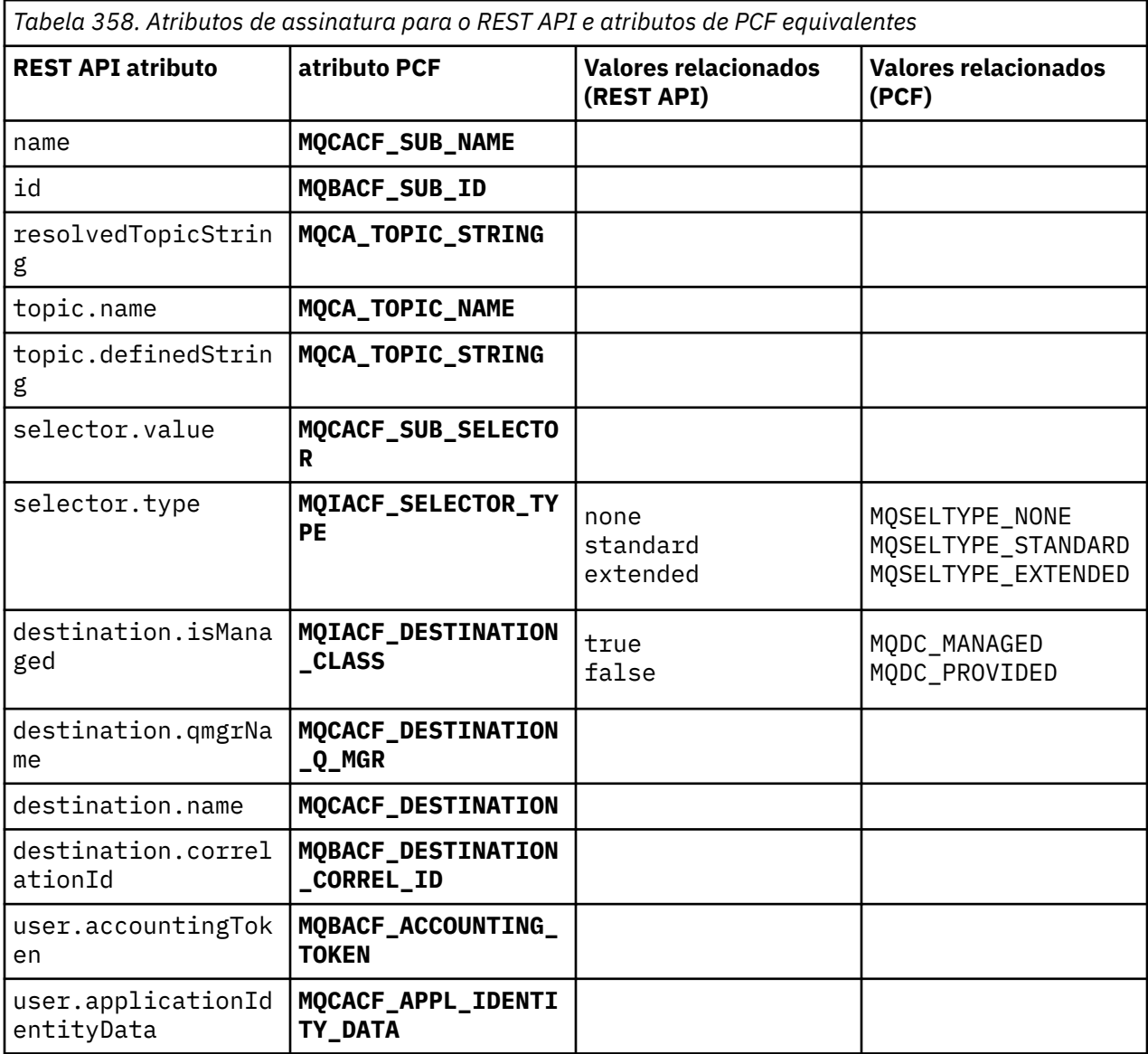

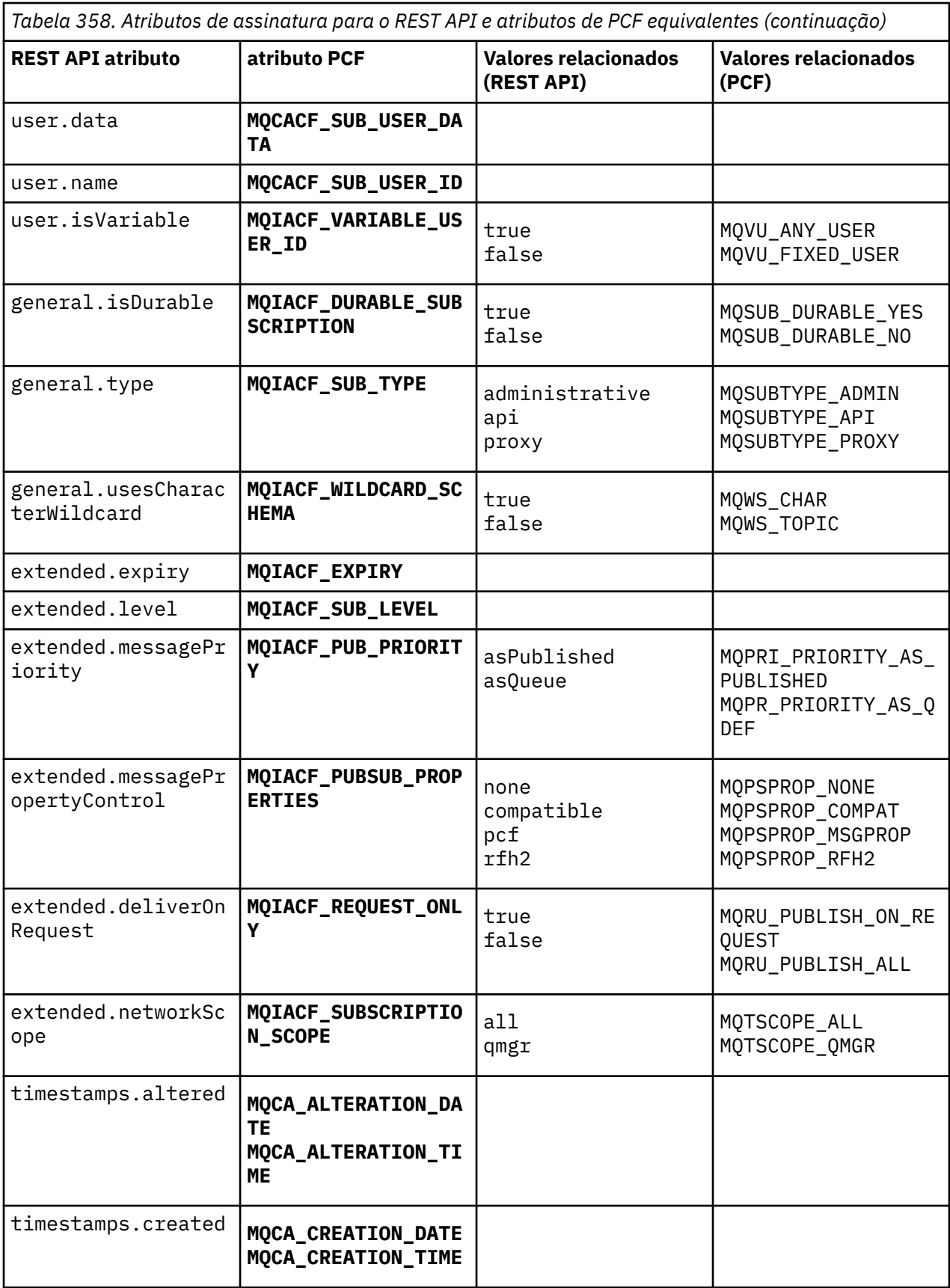

# <span id="page-2500-0"></span>**Parâmetros PCF não suportados**

Os seguintes parâmetros de consulta PCF de assinatura não são suportados pelo administrative REST API:

- **MQIA\_DISPLAY\_TYPE**
- **MQIACF\_SUB\_TYPE**
- **MQIACF\_SUB\_ATTRS**

# **REST API e equivalentes PCF para canais**

Para a maioria dos parâmetros e atributos de consulta opcionais REST API para canais, existe um parâmetro ou atributo PCF equivalente. Use as tabelas fornecidas para entender esses equivalentes.

- "Equivalentes opcionais do parâmetro de consulta" na página 2501
- • ["Equivalentes de atributo de canal" na página 2502](#page-2501-0)
- • ["Parâmetros PCF não suportados" na página 2513](#page-2512-0)

# **Equivalentes opcionais do parâmetro de consulta**

*Tabela 359. Parâmetros de consulta opcionais do canal para os parâmetros REST API e PCF equivalentes.*

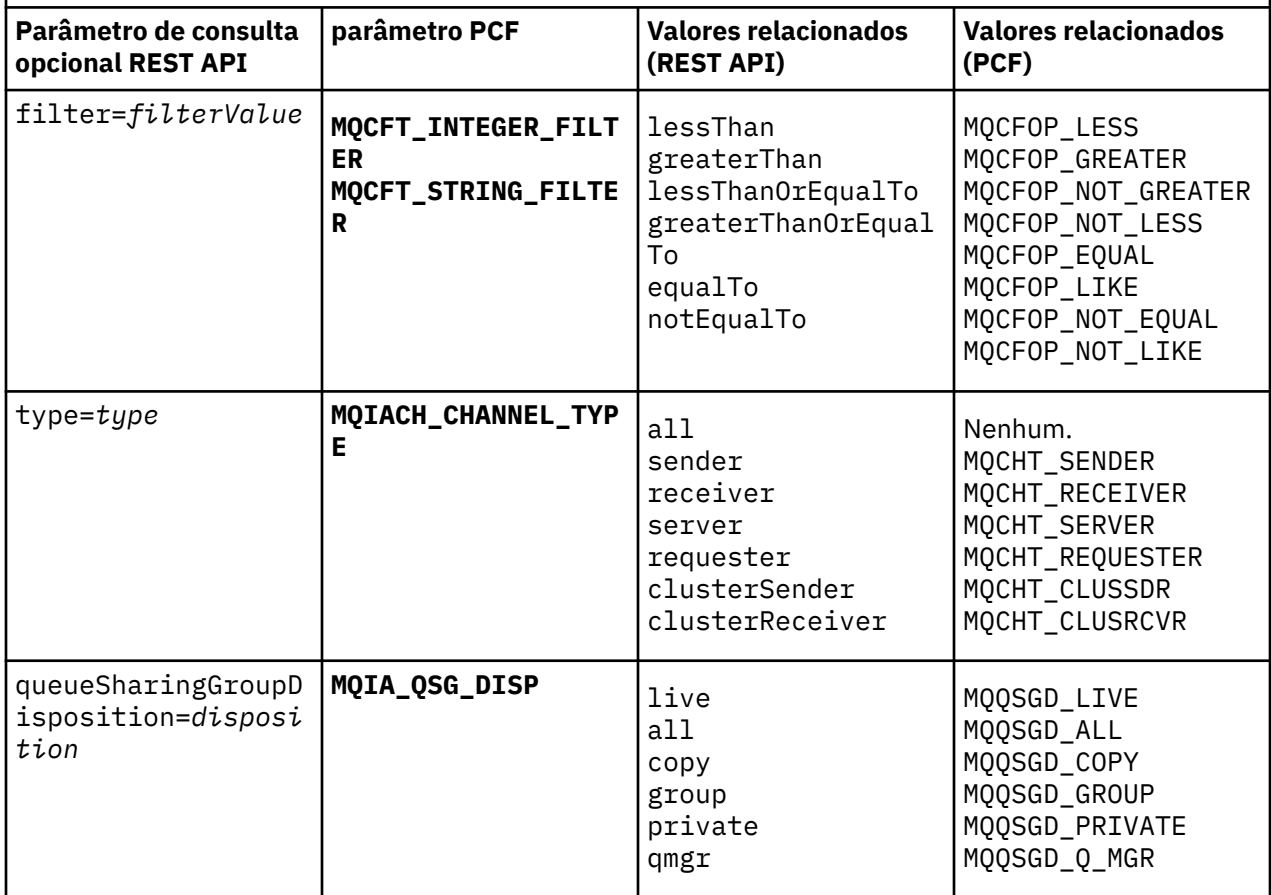

# <span id="page-2501-0"></span>**Equivalentes de atributo de canal**

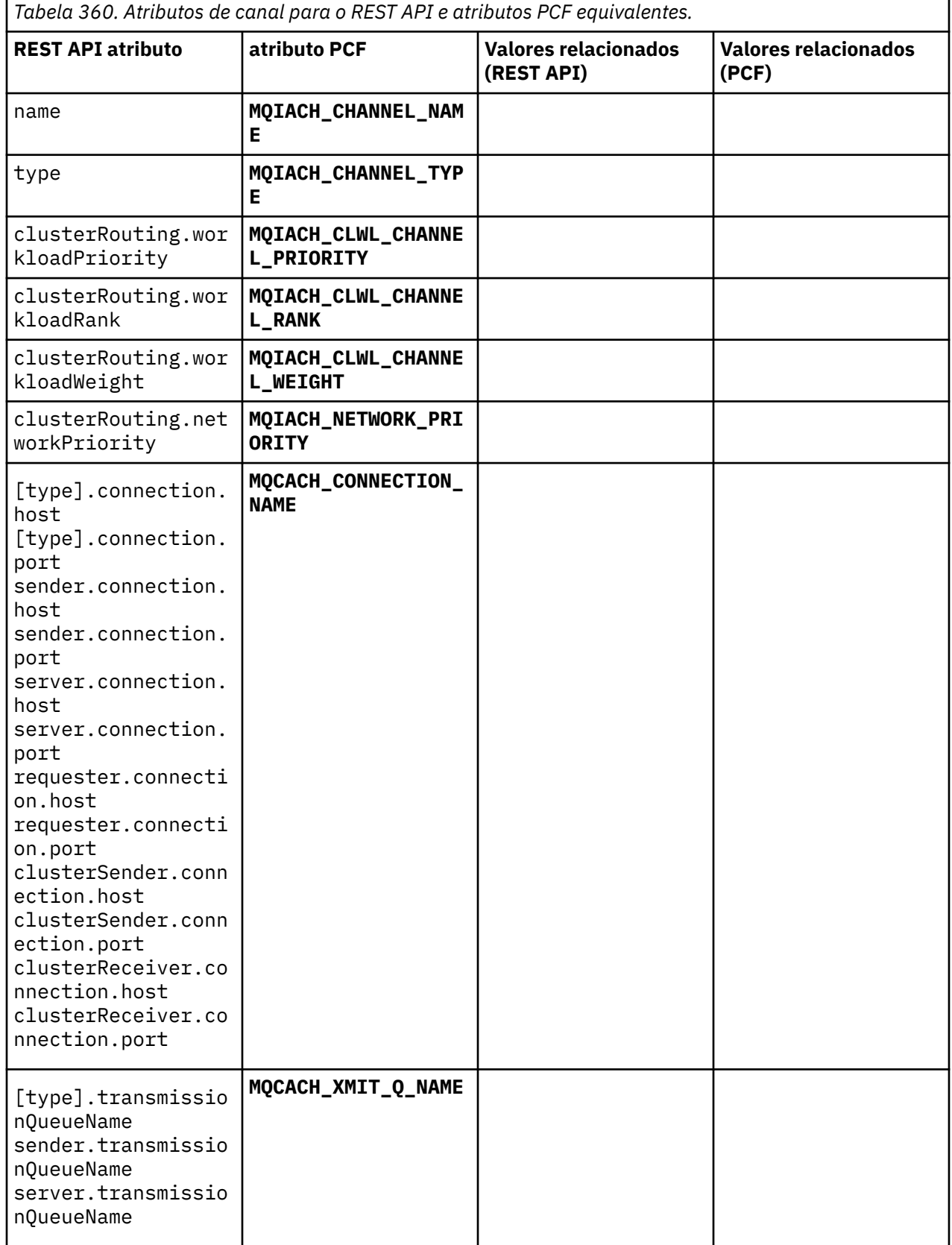

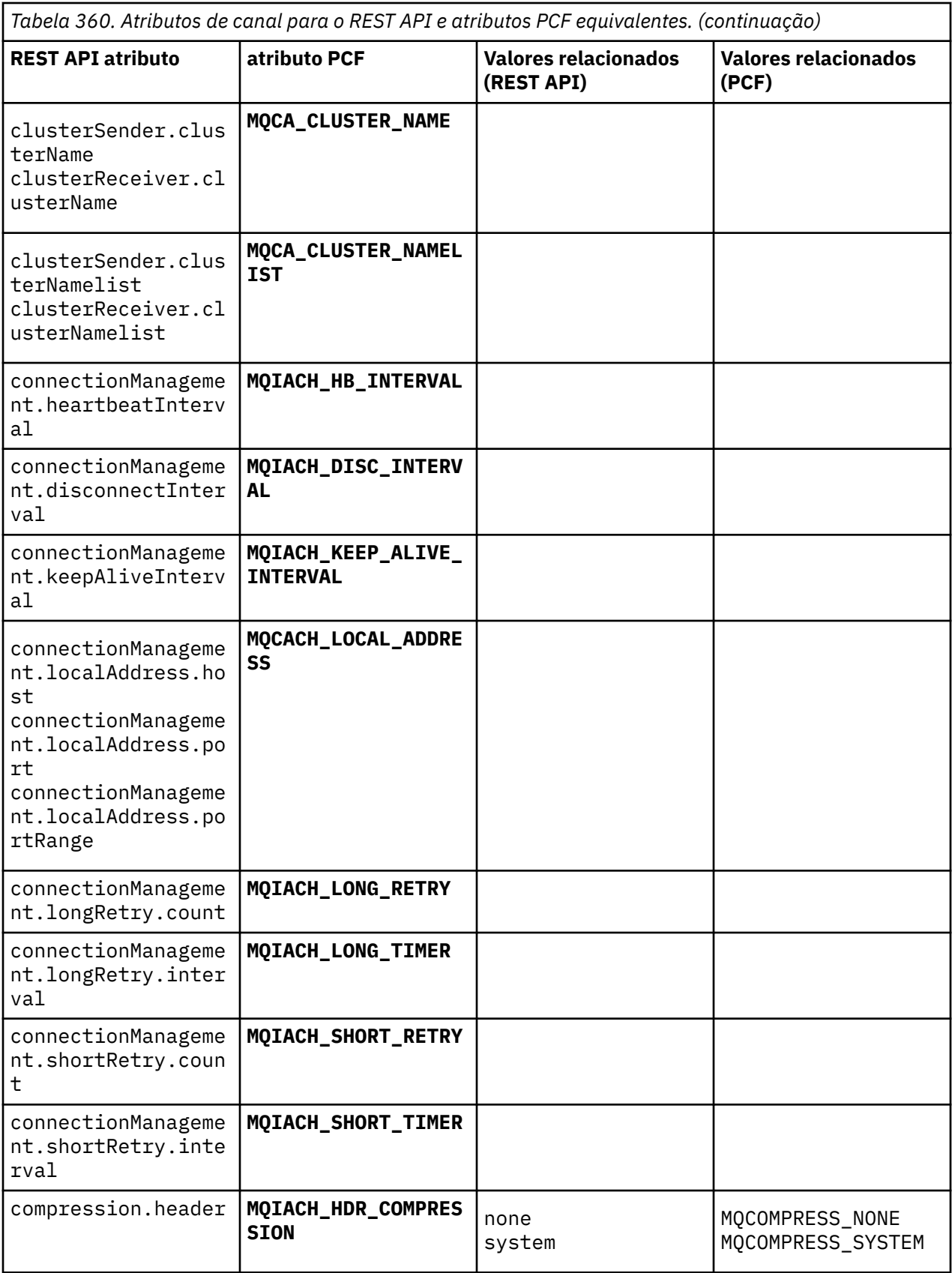

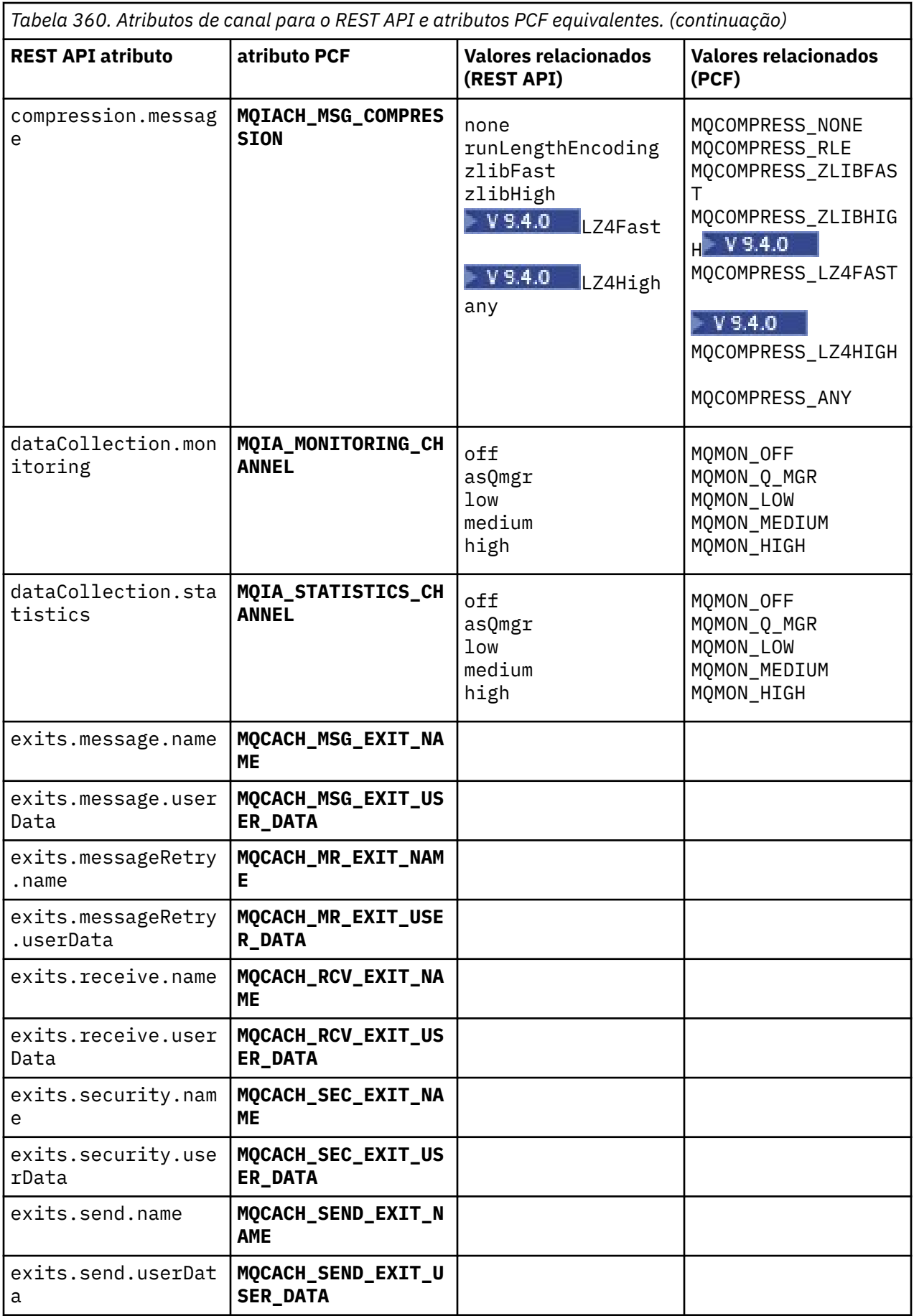

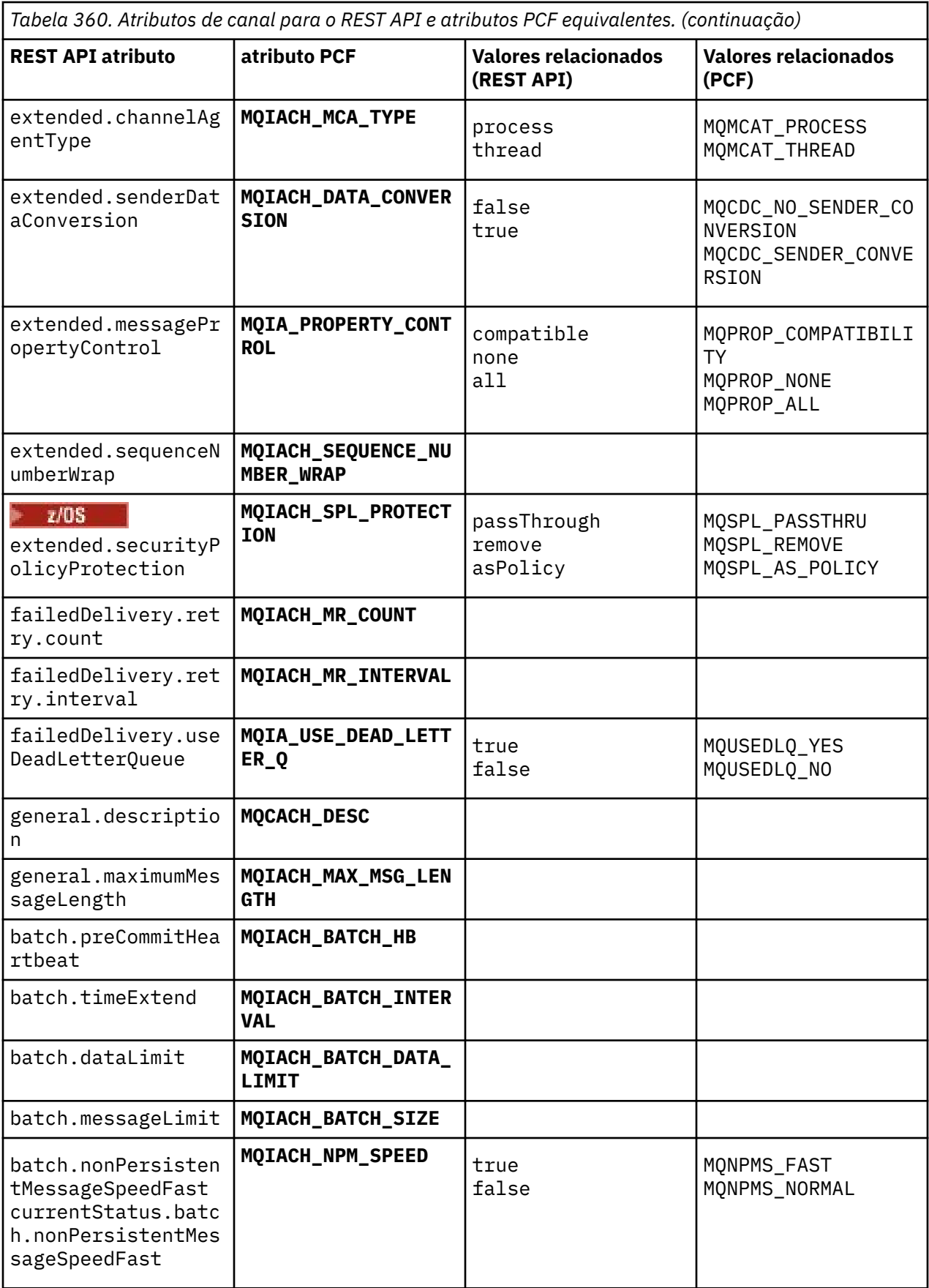

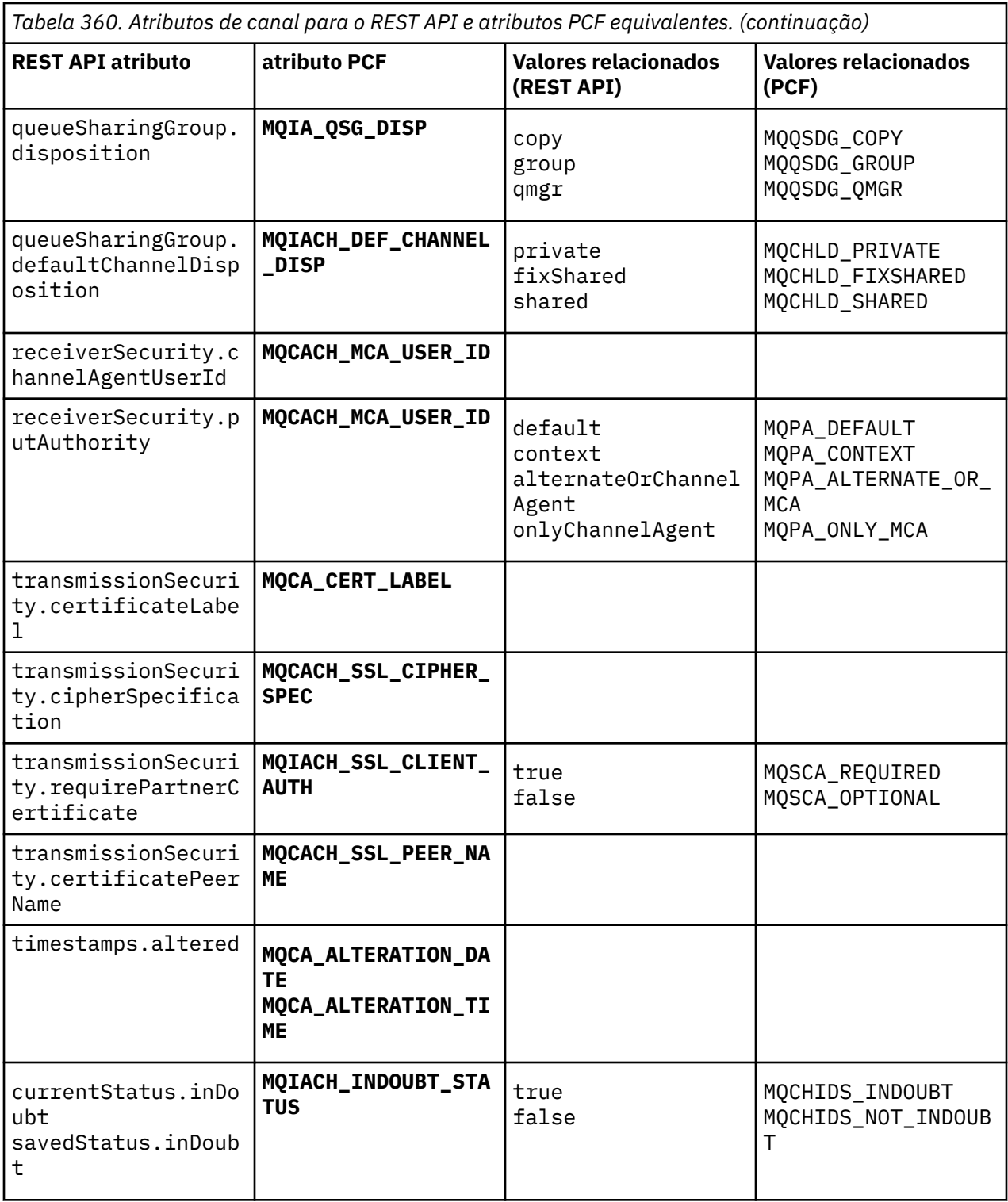

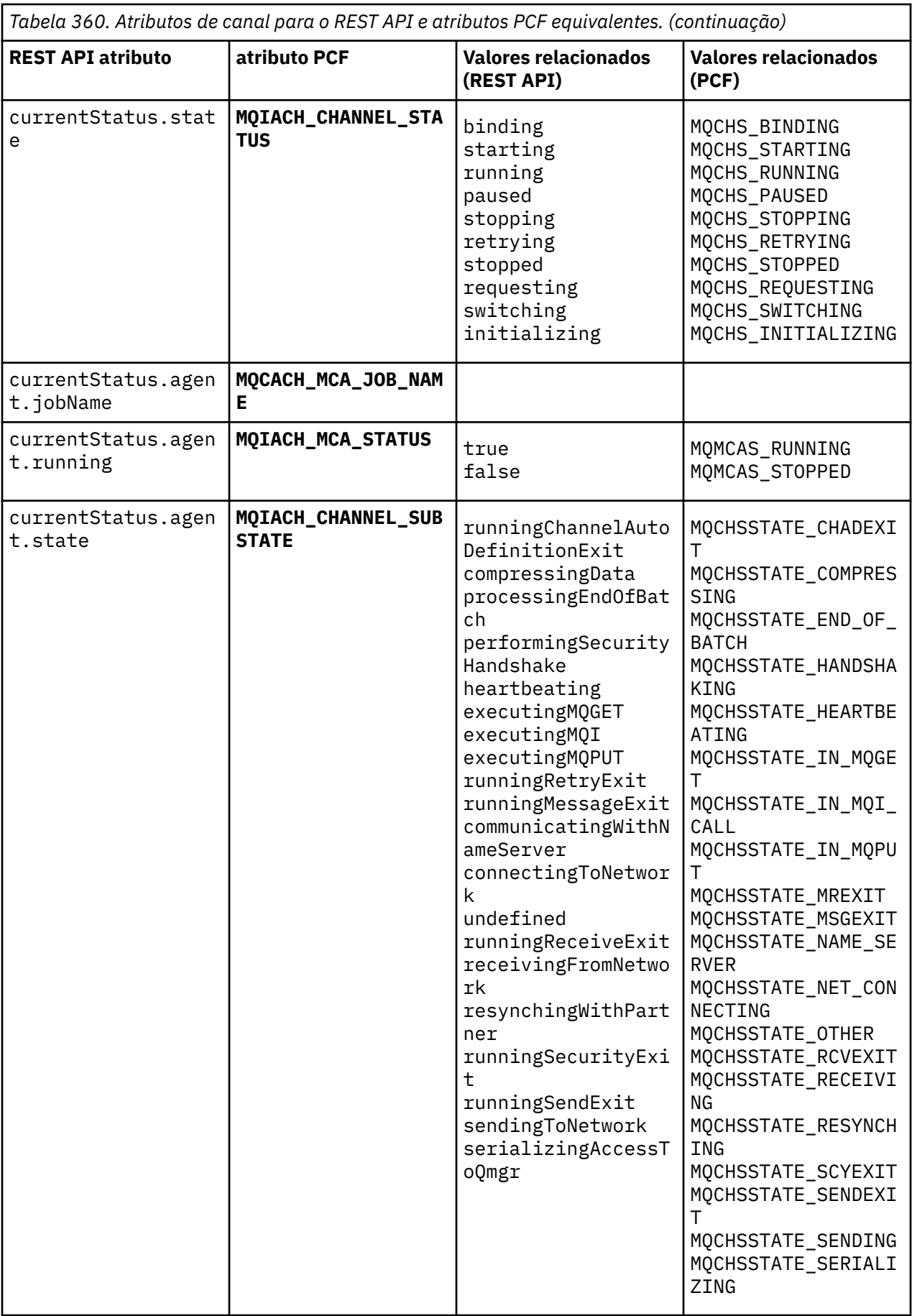

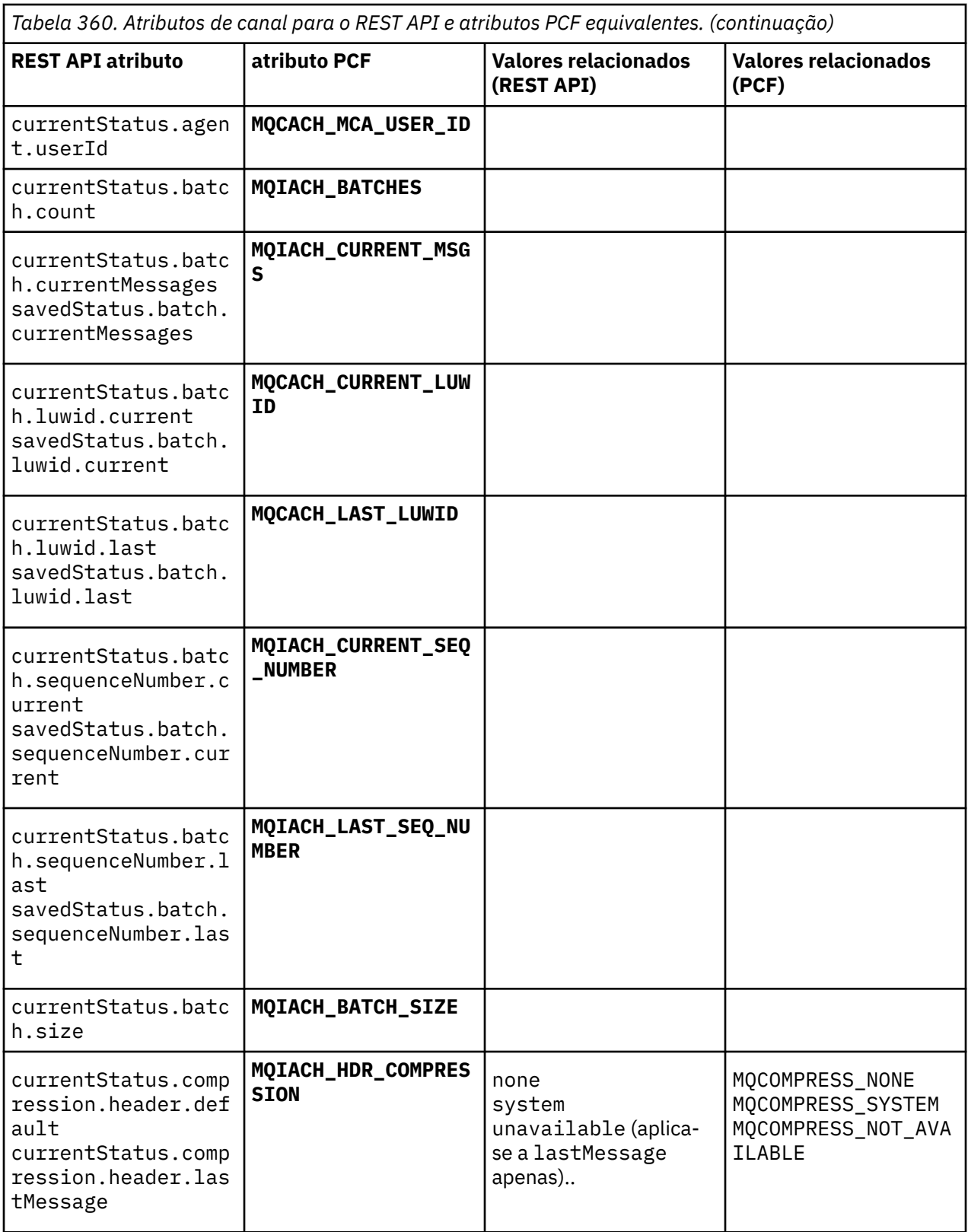

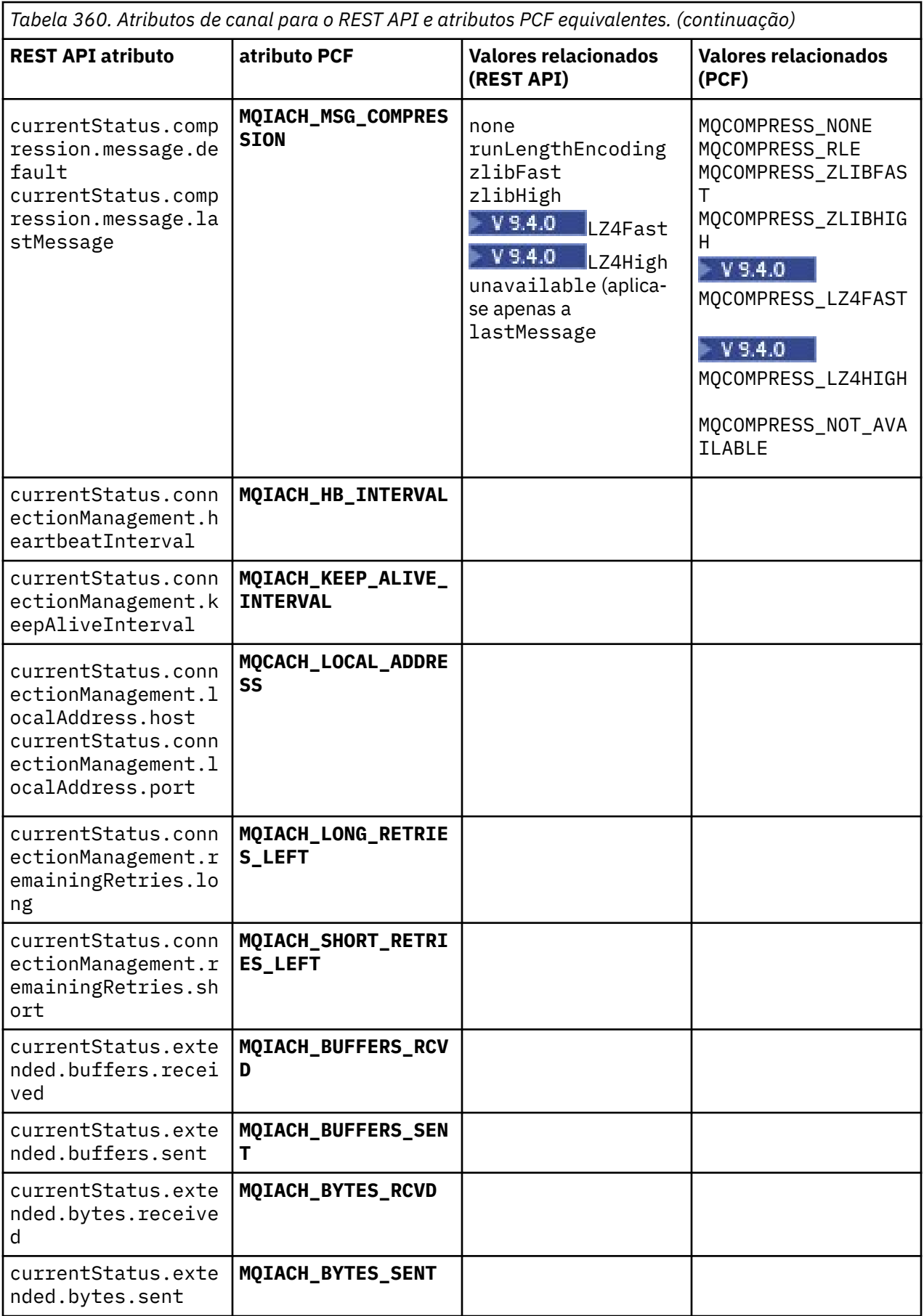

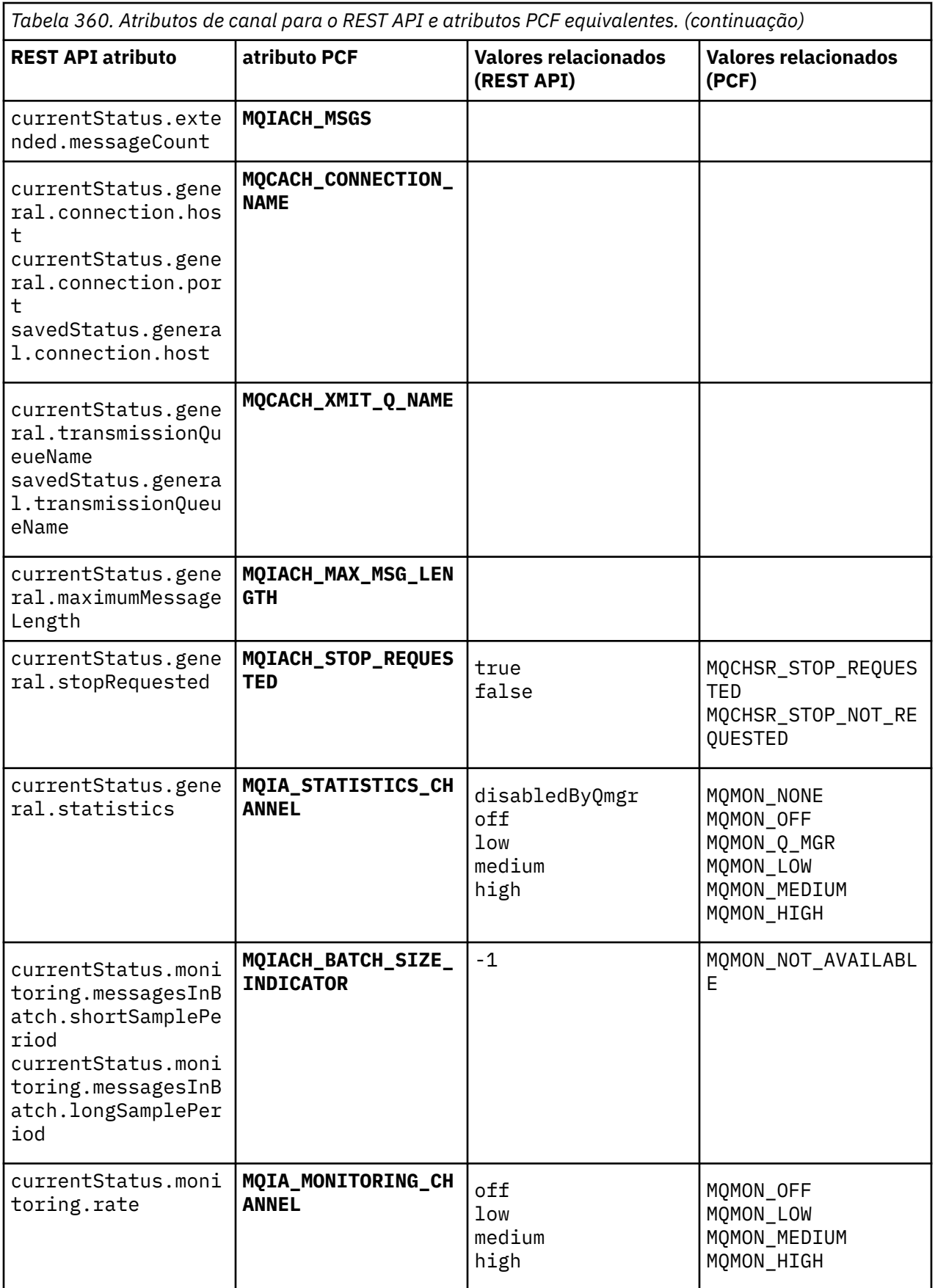

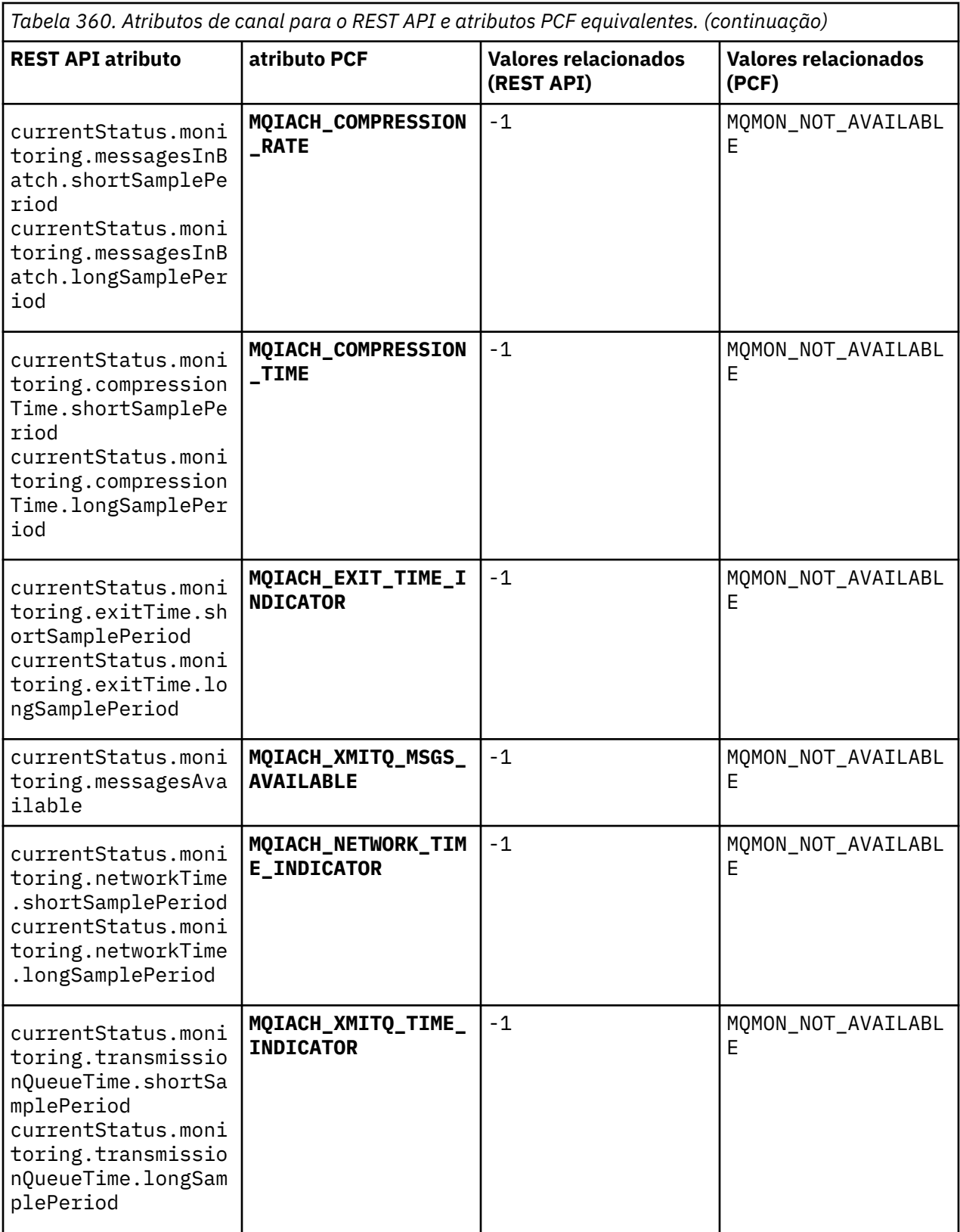

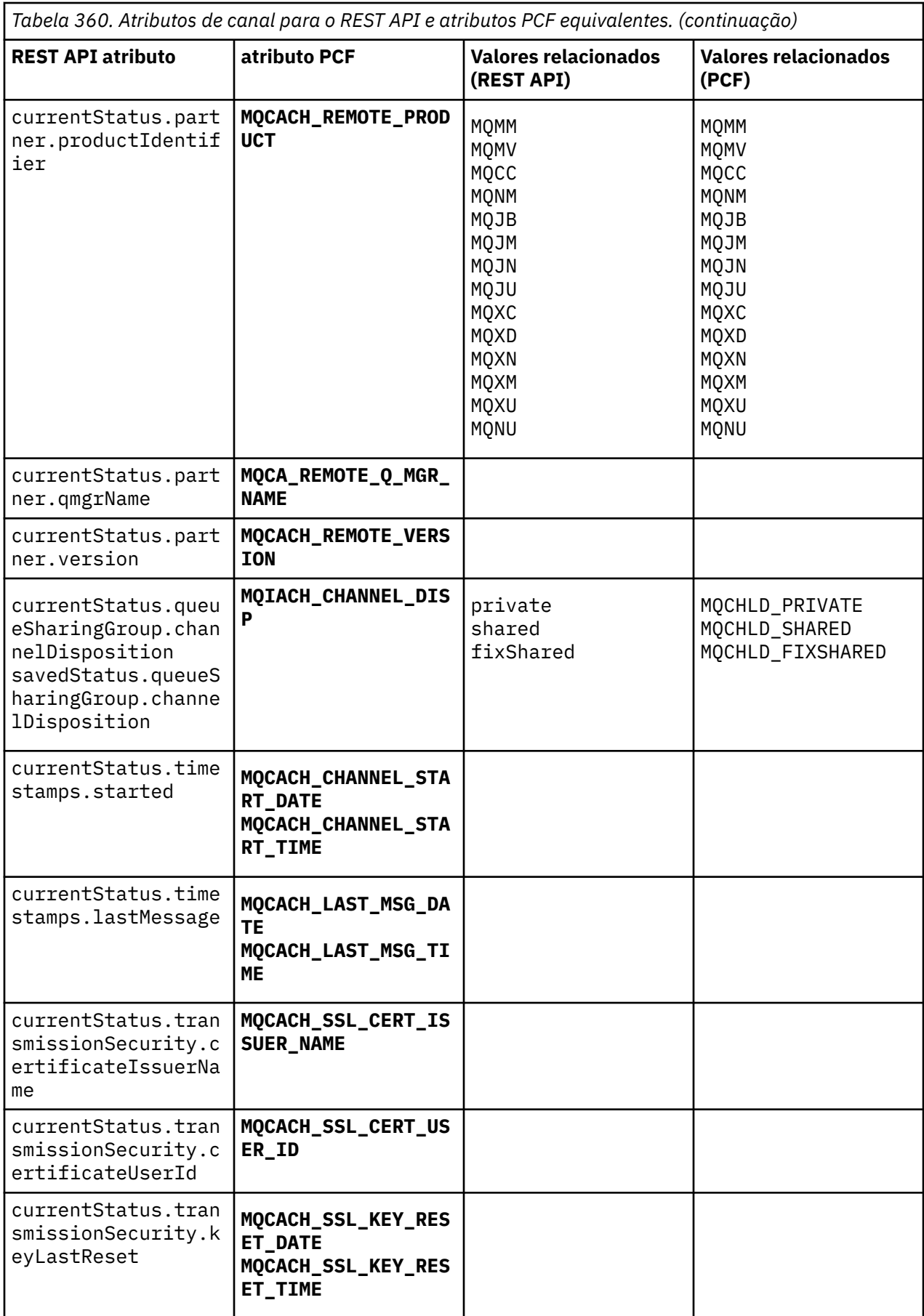

<span id="page-2512-0"></span>*Tabela 360. Atributos de canal para o REST API e atributos PCF equivalentes. (continuação)*

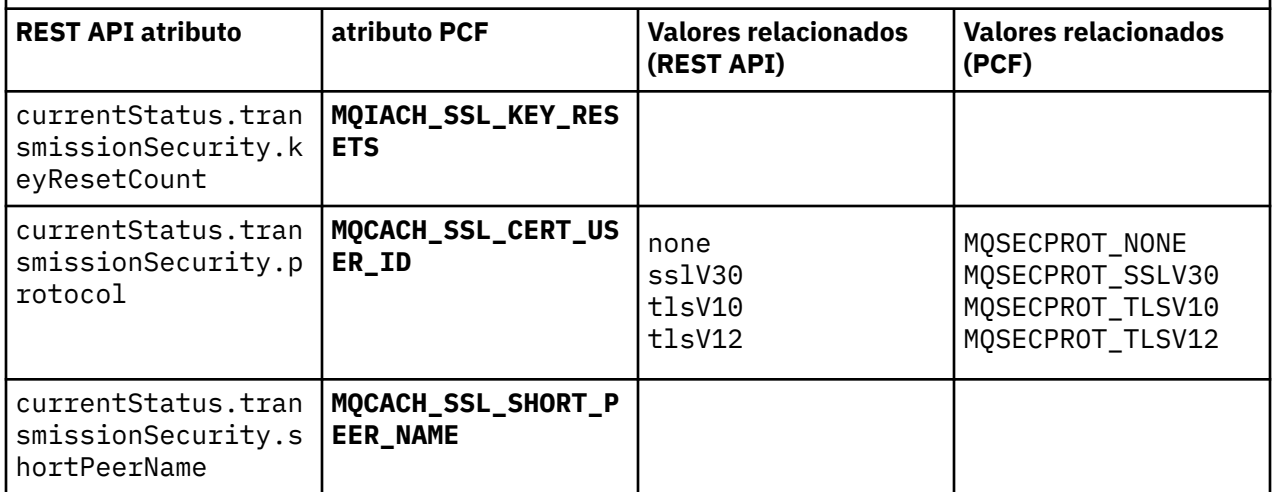

# **Parâmetros PCF não suportados**

Os seguintes parâmetros não são suportados pelo administrative REST API:

- **MQIACH\_CLIENT\_CHANNEL\_WEIGHT**
- **MQIACH\_CONNECTION\_AFFINITY**
- **MQIACH\_DEF\_RECONNECT**
- **MQIACH\_IN\_DOUBT\_IN**
- **MQIACH\_IN\_DOUBT\_OUT**
- **MQCACH\_LAST\_MSG\_TIME**
- **MQIACH\_MAX\_INSTANCES**
- **MQIACH\_MAX\_INSTS\_PER\_CLIENT**
- **MQCACH\_MODE\_NAME**
- **MQIACH\_MSGS\_RECEIVED**/**MQIACH\_MSGS\_RCVD**
- **MQIACH\_MSGS\_SENT**
- **MQCACH\_PASSWORD**
- **MQIACH\_SHARING\_CONVERSATIONS**
- **MQCACH\_TP\_NAME**
- **MQIACH\_XMIT\_PROTOCOL\_TYPE**
- **MQCACH\_USER\_ID**

#### **IBM MQ Referência da Interface de administração Multi**

Informações de referência para o IBM MQ Administration Interface (MQAI). **Tarefas relacionadas** Usando o MQAI para simplificar o uso de PCFs

# **Chamadas MQAI**

Informações de referência para chamadas do MQAI

Há dois tipos de seletores: *seletor de usuário* e *seletor de sistema*. Eles são descritos na seção ["Seletores](#page-2596-0) [MQAI" na página 2597](#page-2596-0).

Há três tipos de chamada:

• Chamadas de manipulação de pacote de dados para configurar pacotes de dados:

- – ["mqAddSaco" na página 2515](#page-2514-0)
- – ["mqAddByteString" na página 2516](#page-2515-0)
- – ["Filtro mqAddByteString" na página 2518](#page-2517-0)
- – ["mqAddInquiry" na página 2520](#page-2519-0)
- – ["mqAddNúmero inteiro" na página 2522](#page-2521-0)
- – ["mqAddInteger64" na página 2524](#page-2523-0)
- – ["mqAddIntegerFilter" na página 2525](#page-2524-0)
- – ["Sequência mqAdd" na página 2527](#page-2526-0)
- – ["mqAddStringFilter" na página 2529](#page-2528-0)
- – ["mqClearBag" na página 2535](#page-2534-0)
- – ["mqCountItens" na página 2536](#page-2535-0)
- – ["mqCreateBag" na página 2538](#page-2537-0)
- – ["mqDeleteBag" na página 2541](#page-2540-0)
- – ["mqDeleteItem" na página 2542](#page-2541-0)
- – ["Saco mqInquire" na página 2552](#page-2551-0)
- – ["mqInquireByteString" na página 2554](#page-2553-0)
- – ["Filtro mqInquireByteString" na página 2556](#page-2555-0)
- – ["mqInquireNúmero inteiro" na página 2559](#page-2558-0)
- – ["mqInquireInteger64" na página 2561](#page-2560-0)
- – ["mqInquireIntegerFilter" na página 2563](#page-2562-0)
- – ["mqInquireItemInfo" na página 2566](#page-2565-0)
- – ["Sequência mqInquire" na página 2568](#page-2567-0)
- – ["mqInquireStringFilter" na página 2571](#page-2570-0)
- – ["mqSetByteString" na página 2577](#page-2576-0)
- – ["Filtro mqSetByteString" na página 2580](#page-2579-0)
- – ["mqSetInteger" na página 2582](#page-2581-0)
- – ["mqSetInteger64" na página 2585](#page-2584-0)
- – ["mqSetIntegerFilter" na página 2587](#page-2586-0)
- – ["Sequência mqSet" na página 2589](#page-2588-0)
- – ["mqSetStringFilter" na página 2592](#page-2591-0)
- – ["mqTruncateBag" na página 2596](#page-2595-0)
- Chamadas de comando para enviar e receber comandos de administração e mensagens PCF:
	- – ["mqBagToBuffer" na página 2532](#page-2531-0)
	- – ["mqBufferToBag" na página 2534](#page-2533-0)
	- – ["mqExecute" na página 2545](#page-2544-0)
	- – ["mqGetBolsa" na página 2549](#page-2548-0)
	- – ["mqPutBag" na página 2575](#page-2574-0)
- O utilitário chama a manipulação de sequências com preenchimento em branco e terminadas em nulo:
	- – ["mqPad" na página 2574](#page-2573-0)
	- – ["mqTrim" na página 2595](#page-2594-0)

Essas chamadas são descritas em ordem alfabética nas seções a seguir.

<span id="page-2514-0"></span>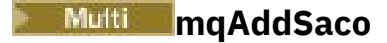

A chamada mqAddBag aninha um pacote em outro pacote

# **Sintaxe para o Saco mqAdd**

**mqAddBag** *(Bag, Selector, ItemValue, CompCode, Reason)*

# **Parâmetros para o saco mqAdd**

## **Pacote (MQHBAG)-entrada**

Alça do pacote na qual o item deve ser incluído

O saco deve ser de usuário. Isso significa que ele deve ter sido criado usando a opção MQCBO\_USER\_BAG na chamada de Bag mqCreate Se o pacote não tiver sido criado dessa maneira, MQRC\_ERR\_BAG\_TYPE resultará em resultados de MQRC\_ERR\_BAG\_TYPE

## **Seletor (MQLONG)-entrada**

O seletor que identifica o item a ser aninhado

Se o seletor for menor que zero (ou seja, um seletor do sistema), MQRC\_SELECTOR\_OUT\_OF\_RANGE resultará.

Se o seletor for zero ou maior (ou seja, um seletor de usuário) e o pacote tiver sido criado com a opção MQCBO\_CHECK\_SELECTORS, o seletor deverá estar no intervalo MQGA\_FIRST por meio de MQGA\_LAST; se não, novamente MQRC\_SELECTOR\_OUT\_OF\_RANGE resultará.

Se MQCBO\_CHECK\_SELECTORS não foi especificado, o seletor poderá ser qualquer valor de zero ou maior.

Se a chamada estiver criando uma segunda ou mais recente ocorrência de um seletor que já esteja no pacote, o tipo de dados dessa ocorrência deverá ser o mesmo que o tipo de dados da primeira ocorrência; MQRC\_INCONSISTENT\_ITEM\_TYPE resultará se não estiver.

## **ItemValue (MQHBAG)-entrada**

O pacote que deve ser aninhado

Se o pacote não for um pacote de grupo, MQRC\_BAG\_ERR\_TYPE resultará. Se for feita uma tentativa de incluir um pacote em si mesmo, MQRC\_HBAG\_ERROR resultará.

#### **CompCode (MQLONG)-saída**

Código de conclusão.

## **Motivo (MQLONG)-saída**

Código de razão qualificando *CompCode*.

Os códigos de razão a seguir indicam condições de erro que podem ser retornadas da chamada mqAddBag:

## **MQRC\_BAG\_ERR\_TYPE**

Tipo errado de pacote para uso desejado (Bag ou ItemValue).

#### **MQRC\_HBAG\_ERROR**

A alça do pacote não é válida

#### **MQRC\_INCONSISTENT\_ITEM\_TYPE**

O tipo de dados dessa ocorrência do seletor difere do tipo de dados da primeira ocorrência..

## **MQRC\_SELECTOR\_OUT\_OF\_RANGE**

O seletor não está dentro do intervalo válido para chamada.

## <span id="page-2515-0"></span>**MQRC\_STORAGE\_NOT\_AVAILABLE**

Disponibilidade de armazenamento insuficiente.

## **Notas de uso para o saco mqAdd**

Se um pacote com o seletor especificado já estiver presente no pacote, uma instância adicional desse seletor será incluída no final do pacote.. A nova instância não é necessariamente adjacente à instância existente

# **Chamada de linguagem C para mqAddBag**

mqAddBag (Bag, Selector, ItemValue, &CompCode, &Reason)

Declare os parâmetros conforme a seguir:

MQHBAG Bag; /\* Bag handle \*/ MQLONG Selector; /\* Selector \*/ MQHBAG ItemValue; /\* Nested bag handle \*/<br>MQLONG CompCode; /\* Completion code \*/ MQLONG CompCode; /\* Completion code \*/<br>MQLONG Reason; /\* Reason code qualif Reason;  $/*$  Reason code qualifying CompCode  $*/$ 

# **Chamada do Visual Basic para mqAddBag**

(Suportado apenas em Windows .).

mqAddGroup Bag, Selector, ItemValue, CompCode, Reason

Declare os parâmetros conforme a seguir:

Dim Bag As Long 'Bag handle' Dim Selector As Long 'Selector' Dim ItemValue As Long 'Nested bag handle' Dim CompCode As Long 'Completion code' Dim Reason As Long 'Reason code qualifying CompCode'

**Nota:** A chamada mqAddBag pode ser usada apenas com pacotes do usuário; não é possível incluir pacotes aninhados em pacotes de administração ou de comandos Você só pode aninhar sacos de grupo.

#### Multi. **mqAddByteString**

A chamada mqAddByteString inclui uma sequência de bytes identificada por um seletor de usuário no final de um pacote especificado..

# **Sintaxe para mqAddByteString**

**mqAddByteString** *(Bag, Selector, BufferLength, Buffer, CompCode, Reason)*

# **Parâmetros para mqAddByteString**

## **Pacote (MQHBAG)-entrada**

Alça do saco a ser modificado..

Esse valor deve ser o identificador de um pacote criado pelo usuário, não o identificador de um pacote do sistema. MQRC\_SYSTEM\_BAG\_NOT\_ALTERABLE resultará se o valor especificado estiver relacionado a um pacote do sistema.

## **Seletor (MQLONG)-entrada**

O seletor que identifica o item a ser incluído no pacote.

Se o seletor for menor que zero (ou seja, um seletor do sistema), MQRC\_SELECTOR\_OUT\_OF\_RANGE resultará.

Se o seletor for zero ou maior (ou seja, um seletor de usuário) e o pacote tiver sido criado com a opção MQCBO\_CHECK\_SELECTORS ou como um pacote de administração (MQCBO\_ADMIN\_BAG), o seletor deverá estar no intervalo MQBA\_FIRST até MQBA\_LAST. MQRC\_SELECTOR\_OUT\_OF\_RANGE resulta se não estiver no intervalo correto.

Se MQCBO\_CHECK\_SELECTORS não tiver sido especificado, o seletor poderá ser qualquer valor zero ou maior.

Se a chamada estiver criando uma segunda ou mais recente ocorrência de um seletor que já esteja no pacote, o tipo de dados dessa ocorrência deverá ser o mesmo que o tipo de dados da primeira ocorrência; MQRC\_INCONSISTENT\_ITEM\_TYPE resultará se não estiver.

#### **BufferLength (MQLONG)-entrada**

O comprimento em bytes da sequência contida no parâmetro **Buffer** . O valor deverá ser zero ou maior.

## **Buffer (MQBYTE- BufferLength)-entrada**

Buffer contendo a sequência de bytes.

O comprimento é fornecido pelo parâmetro **BufferLength** . Se zero for especificado para **BufferLength**, o ponteiro nulo poderá ser especificado para o endereço do parâmetro **Buffer** . Em todos os outros casos, um endereço válido (não nulo) deve ser especificado para o parâmetro **Buffer**

## **CompCode (MQLONG)-saída**

Código de conclusão.

## **Motivo (MQLONG)-saída**

Código de razão qualificando *CompCode*.

Os códigos de razão a seguir indicando condições de erro podem ser retornados da chamada mqAddByteString :

#### **MQRC\_BUFFER\_ERROR**

Parâmetro de buffer inválido (endereço de parâmetro inválido ou buffer não completamente acessível).

#### **MQRC\_BUFFER\_LENGTH\_ERROR**

O comprimento do buffer não é válido

## **MQRC\_HBAG\_ERROR**

A alça do pacote não é válida

#### **MQRC\_INCONSISTENT\_ITEM\_TYPE**

O tipo de dados dessa ocorrência do seletor difere do tipo de dados da primeira ocorrência..

#### **MQRC\_SELECTOR\_OUT\_OF\_RANGE**

O seletor não está dentro do intervalo válido para chamada.

## **MQRC\_STORAGE\_NOT\_AVAILABLE**

Disponibilidade de armazenamento insuficiente.

#### **MQRC\_SYSTEM\_BAG\_NOT\_ALTERABLE**

O pacote do sistema não pode ser alterado ou excluído

# <span id="page-2517-0"></span>**Notas de uso para mqAddByteString**

- 1. Se um item de dados com o seletor especificado já está presente no pacote, uma instância adicional desse seletor é incluída no final do pacote. A nova instância não é necessariamente adjacente à instância existente
- 2. Esta chamada não pode ser utilizada para adicionar um seletor de sistema a um pacote...

# **Chamada de linguagem C para mqAddByteString ..**

mqAddByteString (hBag, Selector, BufferLength, Buffer, &CompCode, &Reason);

Declare os parâmetros conforme a seguir:

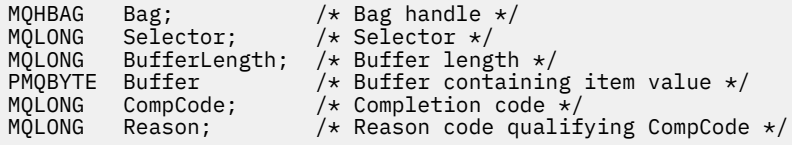

# **Chamada Visual Basic para mqAddByteString**

(Suportado apenas em Windows .).

```
mqAddByteString Bag, Selector, BufferLength, Buffer, CompCode, Reason
```
Declare os parâmetros conforme a seguir:

```
Dim Bag As Long 'Bag handle'
Dim Selector As Long 'Selector'
Dim BufferLength As Long 'Buffer length'
Dim Buffer As Byte 'Buffer containing item value'
Dim CompCode As Long 'Completion code'
Dim Reason As Long 'Reason code qualifying CompCode'
```
# **Multi** Filtro mgAddByteString

A chamada de Filtro mqAddByteStringinclui um filtro de cadeia de bytes identificado por um seletor de usuário no final de um pacote especificado

# **Sintaxe para mqAddByteStringFiltro**

**mqAddByteStringFiltro** *(Bag, Selector, BufferLength, Buffer, Operator, CompCode, Reason)* **.**

# **Parâmetros para Filtro mqAddByteString**

## **Pacote (MQHBAG)-entrada**

Alça do saco a ser modificado..

Esse valor deve ser o identificador de um pacote criado pelo usuário, não o identificador de um pacote do sistema. MQRC\_SYSTEM\_BAG\_NOT\_ALTERABLE resultará se o valor especificado estiver relacionado a um pacote do sistema.

## **Seletor (MQLONG)-entrada**

O seletor que identifica o item a ser incluído no pacote.

Se o seletor for menor que zero (ou seja, um seletor do sistema), MQRC\_SELECTOR\_OUT\_OF\_RANGE resultará.

Se o seletor for zero ou maior (ou seja, um seletor de usuário) e o pacote tiver sido criado com a opção MQCBO\_CHECK\_SELECTORS ou como um pacote de administração (MQCBO\_ADMIN\_BAG), o seletor deverá estar no intervalo MQBA\_FIRST até MQBA\_LAST. MQRC\_SELECTOR\_OUT\_OF\_RANGE resulta se não estiver no intervalo correto.

Se MQCBO\_CHECK\_SELECTORS não tiver sido especificado, o seletor poderá ser qualquer valor zero ou maior.

Se a chamada estiver criando uma segunda ou mais recente ocorrência de um seletor que já esteja no pacote, o tipo de dados dessa ocorrência deverá ser o mesmo que o tipo de dados da primeira ocorrência; MQRC\_INCONSISTENT\_ITEM\_TYPE resultará se não estiver.

#### **BufferLength (MQLONG)-entrada**

O comprimento em bytes da sequência de bytes de condição contida no parâmetro **Buffer** . O valor deverá ser zero ou maior.

#### **Buffer (MQBYTE x BufferLength)-entrada**

Buffer que contém a sequência de bytes de condições

O comprimento é fornecido pelo parâmetro **BufferLength** . Se zero for especificado para **BufferLength**, o ponteiro nulo poderá ser especificado para o endereço do parâmetro **Buffer** . Em todos os outros casos, um endereço válido (não nulo) deve ser especificado para o parâmetro **Buffer**

## **Operador (MQLONG)-entrada**

O operador do filtro de sequência de bytes a ser colocado no pacote.. Os operadores válidos estão no formato MQCFOP\_ \*.

#### **CompCode (MQLONG)-saída**

Código de conclusão.

#### **Motivo (MQLONG)-saída**

Código de razão qualificando *CompCode*.

Os seguintes códigos de razão indicando condições de erro podem ser retornados da chamada de Filtro mqAddByteString:

#### **MQRC\_BUFFER\_ERROR**

Parâmetro de buffer inválido (endereço de parâmetro inválido ou buffer não acessível).

#### **MQRC\_BUFFER\_LENGTH\_ERROR**

O comprimento do buffer não é válido

#### **MQRC\_FILTER\_OPERATOR\_ERROR**

O operador de filtro não é válido

#### **MQRC\_HBAG\_ERROR**

A alça do pacote não é válida

#### **MQRC\_INCONSISTENT\_ITEM\_TYPE**

O tipo de dados dessa ocorrência do seletor difere do tipo de dados da primeira ocorrência..

## **MQRC\_SELECTOR\_OUT\_OF\_RANGE**

O seletor não está dentro do intervalo válido para chamada.

## **MQRC\_STORAGE\_NOT\_AVAILABLE**

Disponibilidade de armazenamento insuficiente.

#### **MQRC\_SYSTEM\_BAG\_NOT\_ALTERABLE**

O pacote do sistema não pode ser alterado ou excluído

# <span id="page-2519-0"></span>**Notas de uso para o filtro mqAddByteString**

- 1. Se um item de dados com o seletor especificado já está presente no pacote, uma instância adicional desse seletor é incluída no final do pacote. A nova instância não é necessariamente adjacente à instância existente
- 2. Esta chamada não pode ser utilizada para adicionar um seletor de sistema a um pacote...

# **Chamada de linguagem C para o filtro mqAddByteString**

mqAddByteStringFilter (hBag, Selector, BufferLength, Buffer, Operator, &CompCode, &Reason);

Declare os parâmetros conforme a seguir:

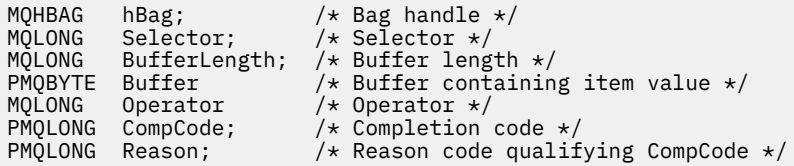

# **Chamada Visual Basic para o Filtro mqAddByteString**

(Suportado apenas em Windows .).

```
mqAddByteStringFilter Bag, Selector, BufferLength, Buffer, Operator, CompCode, 
Reason
```
Declare os parâmetros conforme a seguir:

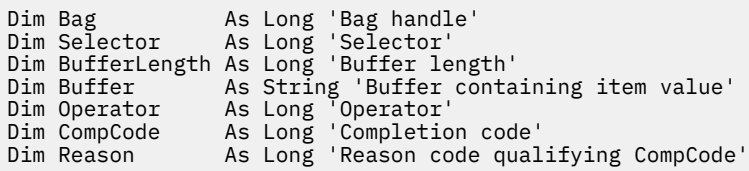

# **Multi mqAddInquiry**

A chamada de consulta mqAddpode ser usada apenas com pacotes de administração; ela é especificamente para propósitos de administração

A chamada de Consulta mqAddinclui um seletor em um pacote de administração O seletor refere-se a um atributo do objeto IBM MQ que deve ser retornado por um comando PCF INQUIRE O valor do parâmetro **Selector** especificado nesta chamada é incluído no final do pacote, como o valor de um item de dados que possui o valor do seletor MQIACF\_INQUIRY..

# **Sintaxe para Consulta mqAdd**

**mqAddConsulta** *(Bag, Selector, CompCode, Reason)*

# **Parâmetros para Consulta mqAdd**

**Pacote (MQHBAG)-entrada** Alça do saco
O pacote deve ser um pacote de administração; ou seja, ele deve ter sido criado com a opção MQCBO\_ADMIN\_BAG na chamada mqCreateBag.. Se o pacote não tiver sido criado dessa maneira, MQRC\_BAG\_ERR\_TYPE resultará em.

### **Seletor (MQLONG)-entrada**

Seletor do atributo do objeto IBM MQ que deve ser retornado pelo comando de administração INQUIRE apropriado..

#### **CompCode (MQLONG)-saída**

Código de conclusão.

### **Motivo (MQLONG)-saída**

Código de razão qualificando *CompCode*.

Os códigos de razão a seguir indicam condições de erro que podem ser retornadas da chamada de Consulta mqAdd:

**MQRC\_BAG\_ERR\_TYPE**

Tipo errado de saco para uso pretendido.

## **MQRC\_HBAG\_ERROR**

A alça do pacote não é válida

### **MQRC\_SELECTOR\_OUT\_OF\_RANGE**

O seletor não está dentro do intervalo válido para chamada.

### **MQRC\_STORAGE\_NOT\_AVAILABLE**

Disponibilidade de armazenamento insuficiente.

#### **MQRC\_SYSTEM\_BAG\_NOT\_ALTERABLE**

O pacote do sistema não pode ser alterado ou excluído

## **Notas de uso para a consulta mqAdd**

- 1. Quando a mensagem de administração é gerada, o MQAI constrói uma lista de números inteiros com o seletor MQIACF\_ \* \_ATTRS ou MQIACH\_ \* \_ATTRS apropriado para o valor Command especificado na chamada mqExecute, mqPutBag ou mqBagToBuffer . Em seguida, ele inclui os valores dos seletores de atributos especificados pela chamada de Consulta mqAdd
- 2. Se o valor Command especificado na chamada mqExecute, mqPutBag ou mqBagToBuffer não for reconhecido pelos resultados de MQAI, MQRC\_INQUIRY\_COMMAND\_ERROR. Em vez de usar a chamada de Consulta mqAdd, isso pode ser superado usando a chamada de número inteiro mqAddcom o seletor MQIACF\_ \* \_ATTRS ou MQIACH\_ \* \_ATTRS apropriado e o parâmetro **ItemValue** do seletor que está sendo consultado.

## **Chamada de linguagem C para a consulta mqAdd**

mqAddInquiry (Bag, Selector, &CompCode, &Reason);

Declare os parâmetros conforme a seguir:

MQHBAG Bag; /\* Bag handle \*/ MQLONG Selector; /\* Selector \*/ MQHBAG Bag; /\* Bag handle \*/<br>MQLONG Selector; /\* Selector \*/<br>MQLONG CompCode; /\* Completion code \*/ MQLONG Reason;  $/*$  Reason code qualifying CompCode  $*/$ 

## **Chamada do Visual Basic para Consulta mqAdd**

(Suportado apenas em Windows .).

mqAddInquiry Bag, Selector, CompCode, Reason

Declare os parâmetros conforme a seguir:

Dim Bag As Long 'Bag handle' Dim Selector As Long 'Selector' Dim CompCode As Long 'Completion code' Dim Reason As Long 'Reason code qualifying CompCode'

## **Códigos de comando INQUIRE suportados**

- MOCMD INOUIRE AUTH INFO
- MOCMD INQUIRE AUTH RECS
- MOCMD\_INQUIRE\_AUTH\_SERVICE
- MQCMD\_INQUIRE\_CHANNEL
- MQCMD\_INQUIRE\_CHANNEL\_STATUS
- MQCMD\_INQUIRE\_CLUSTER\_Q\_MGR
- MQCMD\_INQUIRE\_CONNECTION
- MQCMD\_INQUIRE\_LISTENER
- MQCMD\_INQUIRE\_LISTENER\_STATUS
- MQCMD\_INQUIRE\_NAMELIST
- MOCMD INQUIRE PROCESS
- MOCMD\_INQUIRE\_Q
- MQCMD\_INQUIRE\_Q\_MGR
- MOCMD\_INQUIRE Q\_MGR\_STATUS
- MOCMD\_INQUIRE\_O\_STATUS
- MQCMD\_INQUIRE\_SECURITY

Para um exemplo que demonstra o uso de códigos de comando INQUIRE suportados, consulte Consultando sobre filas e informações de impressão (amqsailq.c).

## **Multi mqAddNúmero inteiro**

A chamada de número inteiro mqAddinclui um item de número inteiro identificado por um seletor de usuário no final de um pacote especificado.

## **Sintaxe para Número Inteiro mqAdd**

**mqAddNúmero inteiro** *(Bag, Selector, ItemValue, CompCode, Reason)*

## **Parâmetros para Número Inteiro mqAdd**

## **Pacote (MQHBAG)-entrada**

Alça do saco a ser modificado..

Este deve ser o identificador de um pacote criado pelo usuário, não o identificador de um pacote do sistema. MQRC\_SYSTEM\_BAG\_NOT\_ALTERABLE resultará se o valor especificado identificar um pacote do sistema.

## **Seletor (MQLONG)**

O seletor que identifica o item a ser incluído no pacote.

Se o seletor for menor que zero (ou seja, um seletor do sistema), MQRC\_SELECTOR\_OUT\_OF\_RANGE resultará.

Se o seletor for zero ou maior (ou seja, um seletor de usuário) e o pacote tiver sido criado com a opção MQCBO\_CHECK\_SELECTORS ou como um pacote de administração (MQCBO\_ADMIN\_BAG), o seletor deverá estar no intervalo MQIA\_FIRST através de MQIA\_LAST; se não, novamente MQRC\_SELECTOR\_OUT\_OF\_RANGE resultará.

Se MQCBO\_CHECK\_SELECTORS não foi especificado, o seletor poderá ser qualquer valor de zero ou maior.

Se a chamada estiver criando uma segunda ou mais recente ocorrência de um seletor que já esteja no pacote, o tipo de dados dessa ocorrência deverá ser o mesmo que o tipo de dados da primeira ocorrência; MQRC\_INCONSISTENT\_ITEM\_TYPE resultará se não estiver.

## **ItemValue (MQLONG)-entrada**

O valor de número inteiro a ser colocado no pacote.

### **CompCode (MQLONG)-saída**

Código de conclusão.

### **Motivo (MQLONG)-saída**

Código de razão qualificando *CompCode*.

Os códigos de razão a seguir indicam condições de erro que podem ser retornadas da chamada de número inteiro mqAdd:

#### **MQRC\_HBAG\_ERROR**

A alça do pacote não é válida

#### **MQRC\_INCONSISTENT\_ITEM\_TYPE**

O tipo de dados dessa ocorrência do seletor difere do tipo de dados da primeira ocorrência..

#### **MQRC\_SELECTOR\_OUT\_OF\_RANGE**

O seletor não está dentro do intervalo válido para chamada.

### **MQRC\_STORAGE\_NOT\_AVAILABLE**

Disponibilidade de armazenamento insuficiente.

### **MQRC\_SYSTEM\_BAG\_NOT\_ALTERABLE**

O pacote do sistema não pode ser alterado ou excluído

## **Notas de uso para mqAddInteger**

- 1. Se um item de dados com o seletor especificado já está presente no pacote, uma instância adicional desse seletor é incluída no final do pacote. A nova instância não está necessariamente ao lado da instância existente
- 2. Esta chamada não pode ser utilizada para adicionar um seletor de sistema a um pacote...

## **Chamada de idioma C para número inteiro mqAdd**

mqAddInteger (Bag, Selector, ItemValue, &CompCode, &Reason)

Declare os parâmetros conforme a seguir:

```
MQHBAG Bag; /* Bag handle */<br>MQLONG Selector; /* Selector */
MQLONG Selector; /* Selector */
MQLONG ItemValue; /* Integer value */
MQLONG CompCode; /* Completion code */
MQLONG Reason; /\star Reason code qualifying CompCode \star/
```
## **Chamada do Visual Basic para mqAddInteger**

(Suportado apenas em Windows .).

mqAddInteger Bag, Selector, ItemValue, CompCode, Reason

Declare os parâmetros conforme a seguir:

Dim Bag As Long 'Bag handle' Dim Selector As Long 'Selector' Dim ItemValue As Long 'Integer value' Dim CompCode As Long 'Completion code' Dim Reason As Long 'Reason code qualifying CompCode'

# **Multi** mqAddInteger64

A chamada mqAddInteger64 inclui um item de número inteiro de 64 bits identificado por um seletor de usuário no final de um pacote especificado.

## **Sintaxe para mqAddInteger64**

**mqAddInteger64** *(Bag, Selector, ItemValue, CompCode, Reason)*

## **Parâmetros para mqAddInteger64**

### **Pacote (MQHBAG)-entrada**

Alça do saco a ser modificado..

Este deve ser o identificador de um pacote criado pelo usuário, não o identificador de um pacote do sistema. MQRC\_SYSTEM\_BAG\_NOT\_ALTERABLE resultará se o valor especificado identificar um pacote do sistema.

## **Seletor (MQLONG)-entrada**

O seletor que identifica o item a ser incluído no pacote.

Se o seletor for menor que zero (ou seja, um seletor do sistema), MQRC\_SELECTOR\_OUT\_OF\_RANGE resultará.

Se o seletor for zero ou maior (ou seja, um seletor de usuário) e o pacote tiver sido criado com a opção MQCBO\_CHECK\_SELECTORS ou como um pacote de administração (MQCBO\_ADMIN\_BAG), o seletor deverá estar no intervalo MQIA\_FIRST através de MQIA\_LAST; se não, novamente MORC\_SELECTOR\_OUT\_OF\_RANGE resultará.

Se MQCBO\_CHECK\_SELECTORS não foi especificado, o seletor poderá ser qualquer valor de zero ou maior.

Se a chamada estiver criando uma segunda ou mais recente ocorrência de um seletor que já esteja no pacote, o tipo de dados dessa ocorrência deverá ser o mesmo que o tipo de dados da primeira ocorrência; MQRC\_INCONSISTENT\_ITEM\_TYPE resultará se não estiver.

### **ItemValue (MQINT64)-entrada de**

O valor de número inteiro de 64 bits a ser colocado no pacote.

## **CompCode (MQLONG)-saída**

Código de conclusão.

## **Motivo (MQLONG)-saída**

Código de razão qualificando *CompCode*.

Os códigos de razão a seguir indicam condições de erro que podem ser retornadas da chamada mqAddInteger64 :

#### **MQRC\_HBAG\_ERROR**

A alça do pacote não é válida

#### **MQRC\_INCONSISTENT\_ITEM\_TYPE**

O tipo de dados dessa ocorrência do seletor difere do tipo de dados da primeira ocorrência..

#### **MQRC\_SELECTOR\_OUT\_OF\_RANGE**

O seletor não está dentro do intervalo válido para chamada.

#### **MQRC\_STORAGE\_NOT\_AVAILABLE**

Disponibilidade de armazenamento insuficiente.

#### **MQRC\_SYSTEM\_BAG\_NOT\_ALTERABLE**

O pacote do sistema não pode ser alterado ou excluído

## **Notas de uso para mqAddInteger64**

- 1. Se um item de dados com o seletor especificado já está presente no pacote, uma instância adicional desse seletor é incluída no final do pacote. A nova instância não é necessariamente adjacente à instância existente
- 2. Esta chamada não pode ser utilizada para adicionar um seletor de sistema a um pacote...

## **chamada de linguagem C para mqAddInteger64**

mqAddInteger64 (Bag, Selector, ItemValue, &CompCode, &Reason)

Declare os parâmetros conforme a seguir:

```
MQHBAG Bag; /* Bag handle */
MQLONG Selector; /* Selector */
MQINT64 ItemValue; /* Integer value */
MQLONG CompCode; /* Completion code */<br>MQLONG Reason; /* Reason code qualif
          Reason; /* Reason code qualifying CompCode */
```
## **Chamada Visual Basic para mqAddInteger64**

(Suportado apenas em Windows .).

mqAddInteger64 Bag, Selector, ItemValue, CompCode, Reason

Declare os parâmetros conforme a seguir:

```
Dim Bag          As Long 'Bag handle'
Dim Selector As Long 'Selector'
Dim Item Value As Long 'Integer value'
Dim CompCode As Long 'Completion code'
Dim Reason As Long 'Reason code qualifying CompCode'
```
## **Multi mqAddIntegerFilter**

A chamada mqAddIntegerFilter inclui um filtro de número inteiro identificado por um seletor de usuário no final de um pacote especificado.

## **Sintaxe para mqAddIntegerFilter**

## **mqAddIntegerFilter** *(Bag, Selector, ItemValue, Operator, CompCode, Reason)*

## **Parâmetros para mqAddIntegerFilter**

#### **Pacote (MQHBAG)-entrada**

Alça do saco a ser modificado..

Este deve ser o identificador de um pacote criado pelo usuário, não o identificador de um pacote do sistema. MQRC\_SYSTEM\_BAG\_NOT\_ALTERABLE resultará se o valor especificado identificar um pacote do sistema.

### **Seletor (MQLONG)-entrada**

O seletor que identifica o item a ser incluído no pacote.

Se o seletor for menor que zero (ou seja, um seletor do sistema), MORC\_SELECTOR\_OUT\_OF\_RANGE resultará.

Se o seletor for zero ou maior (ou seja, um seletor de usuário) e o pacote tiver sido criado com a opção MQCBO\_CHECK\_SELECTORS ou como um pacote de administração (MQCBO\_ADMIN\_BAG), o seletor deverá estar no intervalo MQIA\_FIRST através de MQIA\_LAST; se não, novamente MQRC\_SELECTOR\_OUT\_OF\_RANGE resultará.

Se MQCBO\_CHECK\_SELECTORS não foi especificado, o seletor poderá ser qualquer valor de zero ou maior.

Se a chamada estiver criando uma segunda ou mais recente ocorrência de um seletor que já esteja no pacote, o tipo de dados dessa ocorrência deverá ser o mesmo que o tipo de dados da primeira ocorrência; MQRC\_INCONSISTENT\_ITEM\_TYPE resultará se não estiver.

### **ItemValue (MQLONG)-entrada**

O valor da condição de número inteiro a ser colocado no pacote.

#### **Operador (MQLONG)-entrada**

O operador de filtro inteiro a ser colocado no pacote. Os operadores válidos têm o formato MQCFOP\_ \*.

### **CompCode (MQLONG)-saída**

Código de conclusão.

#### **Motivo (MQLONG)-saída**

Código de razão qualificando *CompCode*.

Os seguintes códigos de razão indicam as condições de erro que podem ser retornadas da chamada mqAddIntegerFilter :

### **MQRC\_FILTER\_OPERATOR\_ERROR**

O operador de filtro não é válido

#### **MQRC\_HBAG\_ERROR**

A alça do pacote não é válida

#### **MQRC\_INCONSISTENT\_ITEM\_TYPE**

O tipo de dados dessa ocorrência do seletor difere do tipo de dados da primeira ocorrência..

### **MQRC\_SELECTOR\_OUT\_OF\_RANGE**

O seletor não está dentro do intervalo válido para chamada.

### **MQRC\_STORAGE\_NOT\_AVAILABLE**

Disponibilidade de armazenamento insuficiente.

## **MQRC\_SYSTEM\_BAG\_NOT\_ALTERABLE**

O pacote do sistema não pode ser alterado ou excluído

## **Notas de uso para mqAddIntegerFilter**

- 1. Se um item de dados com o seletor especificado já está presente no pacote, uma instância adicional desse seletor é incluída no final do pacote. A nova instância não é necessariamente adjacente à instância existente
- 2. Esta chamada não pode ser utilizada para adicionar um seletor de sistema a um pacote...

## **Chamada de linguagem C para mqAddIntegerFilter**

mqAddIntegerFilter (Bag, Selector, ItemValue, Operator, &CompCode, &Reason)

Declare os parâmetros conforme a seguir:

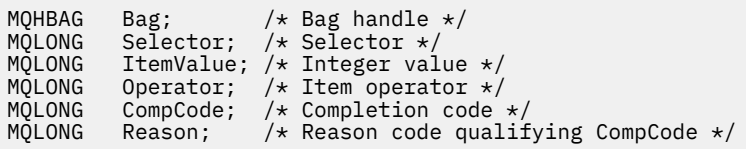

## **Chamada Visual Basic para mqAddIntegerFilter**

(Suportado apenas em Windows .).

mqAddIntegerFilter Bag, Selector, ItemValue, Operator, CompCode, Reason

Declare os parâmetros conforme a seguir:

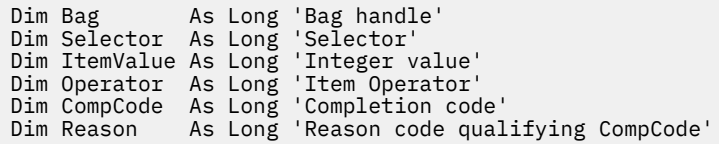

# **Multi Sequência mqAdd**

A chamada de Sequência mqAddinclui um item de dados de caractere identificado por um seletor de usuário no final de um pacote especificado

## **Sintaxe para Sequência mqAdd**

**mqAddSequência** *(Bag, Selector, BufferLength, Buffer, CompCode, Reason)*

## **Parâmetros para Sequência mqAdd**

## **Pacote (MQHBAG)-entrada**

Alça do saco a ser modificado..

Esse valor deve ser o identificador de um pacote criado pelo usuário, não o identificador de um pacote do sistema. MQRC\_SYSTEM\_BAG\_NOT\_ALTERABLE resultará se o valor especificado estiver relacionado a um pacote do sistema.

## **Seletor (MQLONG)-entrada**

O seletor que identifica o item a ser incluído no pacote.

Se o seletor for menor que zero (ou seja, um seletor do sistema), MQRC\_SELECTOR\_OUT\_OF\_RANGE resultará.

Se o seletor for zero ou maior (ou seja, um seletor de usuário) e o pacote tiver sido criado com a opção MQCBO\_CHECK\_SELECTORS ou como um pacote de administração (MQCBO\_ADMIN\_BAG), o seletor deverá estar no intervalo MQCA\_FIRST até MQCA\_LAST. MQRC\_SELECTOR\_OUT\_OF\_RANGE resulta se não estiver no intervalo correto.

Se MQCBO\_CHECK\_SELECTORS não tiver sido especificado, o seletor poderá ser qualquer valor zero ou maior.

Se a chamada estiver criando uma segunda ou mais recente ocorrência de um seletor que já esteja no pacote, o tipo de dados dessa ocorrência deverá ser o mesmo que o tipo de dados da primeira ocorrência; MQRC\_INCONSISTENT\_ITEM\_TYPE resultará se não estiver.

#### **BufferLength (MQLONG)-entrada**

O comprimento em bytes da sequência contida no parâmetro **Buffer** . O valor deve ser zero ou maior ou o valor especial MQBL\_NULL\_TERMINATED:

- Se MQBL\_NULL\_TERMINADA for especificada, a sequência será delimitada pelo primeiro nulo encontrado na sequência. O nulo não é incluído no pacote como parte da sequência.
- Se MQBL\_NULL\_TERMINATED não for especificado, caracteres *BufferLength* serão inseridos no pacote, mesmo se caracteres nulos estiverem presentes. Os nulos não delimitam a sequência de caracteres

### **Buffer (MQCHAR x BufferLength)-entrada**

Buffer que contém a sequência de caracteres

O comprimento é fornecido pelo parâmetro **BufferLength** . Se zero for especificado para **BufferLength**, o ponteiro nulo poderá ser especificado para o endereço do parâmetro **Buffer** . Em todos os outros casos, um endereço válido (não nulo) deve ser especificado para o parâmetro **Buffer**

## **CompCode (MQLONG)-saída**

Código de conclusão.

### **Motivo (MQLONG)-saída**

Código de razão qualificando *CompCode*.

Os seguintes códigos de razão indicando condições de erro podem ser retornados da chamada de sequência mqAdd:

### **MQRC\_BUFFER\_ERROR**

Parâmetro de buffer inválido (endereço de parâmetro inválido ou buffer não completamente acessível).

#### **MQRC\_BUFFER\_LENGTH\_ERROR**

O comprimento do buffer não é válido

#### **MQRC\_CODED\_CHAR\_SET\_ID\_ERROR**

O CCSID de pacote é MQCCSI\_EMBEDDED.

### **MQRC\_HBAG\_ERROR**

A alça do pacote não é válida

### **MQRC\_INCONSISTENT\_ITEM\_TYPE**

O tipo de dados dessa ocorrência do seletor difere do tipo de dados da primeira ocorrência..

## **MQRC\_SELECTOR\_OUT\_OF\_RANGE**

O seletor não está dentro do intervalo válido para chamada.

### **MQRC\_STORAGE\_NOT\_AVAILABLE**

Disponibilidade de armazenamento insuficiente.

#### **MQRC\_SYSTEM\_BAG\_NOT\_ALTERABLE**

O pacote do sistema não pode ser alterado ou excluído

## **Notas de uso para a sequência mqAdd**

- 1. Se um item de dados com o seletor especificado já está presente no pacote, uma instância adicional desse seletor é incluída no final do pacote. A nova instância não é necessariamente adjacente à instância existente
- 2. Esta chamada não pode ser utilizada para adicionar um seletor de sistema a um pacote...
- 3. O ID do Conjunto de Caracteres Codificados associado a esta cadeia é copiado do CCSID atual do pacote...

## **Chamada de linguagem C para a sequência mqAdd**

mqAddString (hBag, Selector, BufferLength, Buffer, &CompCode, &Reason);

Declare os parâmetros conforme a seguir:

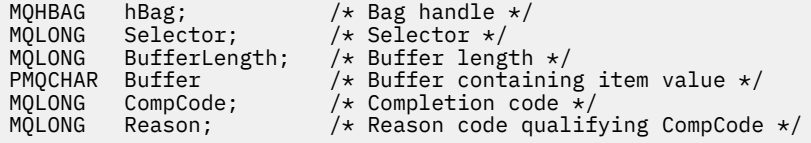

## **Chamada do Visual Basic para Sequência mqAdd**

(Suportado apenas em Windows .).

mqAddString Bag, Selector, BufferLength, Buffer, CompCode, Reason

Declare os parâmetros conforme a seguir:

Dim Bag As Long 'Bag handle' Dim Selector As Long 'Selector' Dim BufferLength As Long 'Buffer length' Dim Buffer As String 'Buffer containing item value' Dim CompCode As Long 'Completion code' Dim Reason As Long 'Reason code qualifying CompCode'

#### **Multi mqAddStringFilter**

A chamada mqAddStringFilter inclui um filtro de sequência identificado por um seletor de usuário no término de um pacote especificado

## **Sintaxe para mqAddStringFilter**

**mqAddStringFilter** *(Bag, Selector, BufferLength, Buffer, Operator, CompCode, Reason)*

## **Parâmetros para mqAddStringFilter**

## **Pacote (MQHBAG)-entrada**

Alça do saco a ser modificado..

Esse valor deve ser o identificador de um pacote criado pelo usuário, não o identificador de um pacote do sistema. MQRC\_SYSTEM\_BAG\_NOT\_ALTERABLE resultará se o valor especificado estiver relacionado a um pacote do sistema.

## **Seletor (MQLONG)-entrada**

O seletor que identifica o item a ser incluído no pacote.

Se o seletor for menor que zero (ou seja, um seletor do sistema), MQRC\_SELECTOR\_OUT\_OF\_RANGE resultará.

Se o seletor for zero ou maior (ou seja, um seletor de usuário) e o pacote tiver sido criado com a opção MQCBO\_CHECK\_SELECTORS ou como um pacote de administração (MQCBO\_ADMIN\_BAG), o seletor deverá estar no intervalo MQCA\_FIRST até MQCA\_LAST. MQRC\_SELECTOR\_OUT\_OF\_RANGE resulta se não estiver no intervalo correto.

Se MQCBO\_CHECK\_SELECTORS não tiver sido especificado, o seletor poderá ser qualquer valor zero ou maior.

Se a chamada estiver criando uma segunda ou mais recente ocorrência de um seletor que já esteja no pacote, o tipo de dados dessa ocorrência deverá ser o mesmo que o tipo de dados da primeira ocorrência; MQRC\_INCONSISTENT\_ITEM\_TYPE resultará se não estiver.

## **BufferLength (MQLONG)-entrada**

O comprimento em bytes da sequência de condição de caractere contida no parâmetro **Buffer** . O valor deve ser zero ou maior ou o valor especial MQBL\_NULL\_TERMINATED:

- Se MQBL\_NULL\_TERMINADA for especificada, a sequência será delimitada pelo primeiro nulo encontrado na sequência. O nulo não é incluído no pacote como parte da sequência.
- Se MQBL\_NULL\_TERMINATED não for especificado, caracteres *BufferLength* serão inseridos no pacote, mesmo se caracteres nulos estiverem presentes. Os nulos não delimitam a sequência de caracteres

## **Buffer (MQCHAR x BufferLength)-entrada**

Buffer que contém a cadeia de condição de caracteres

O comprimento é fornecido pelo parâmetro **BufferLength** . Se zero for especificado para **BufferLength**, o ponteiro nulo poderá ser especificado para o endereço do parâmetro **Buffer** . Em todos os outros casos, um endereço válido (não nulo) deve ser especificado para o parâmetro **Buffer**

## **Operador (MQLONG)-entrada**

O operador do filtro de sequência a ser colocado no pacote... Os operadores válidos estão no formato MOCFOP \*.

## **CompCode (MQLONG)-saída**

Código de conclusão.

## **Motivo (MQLONG)-saída**

Código de razão qualificando *CompCode*.

Os seguintes códigos de razão indicando condições de erro podem ser retornados da chamada mqAddStringFilter :

## **MQRC\_BUFFER\_ERROR**

Parâmetro de buffer inválido (endereço de parâmetro inválido ou buffer não completamente acessível).

#### **MQRC\_BUFFER\_LENGTH\_ERROR**

O comprimento do buffer não é válido

### **MQRC\_CODED\_CHAR\_SET\_ID\_ERROR**

O CCSID de pacote é MQCCSI\_EMBEDDED.

#### **MQRC\_FILTER\_OPERATOR\_ERROR**

O operador de filtro não é válido

### **MQRC\_HBAG\_ERROR**

A alça do pacote não é válida

#### **MQRC\_INCONSISTENT\_ITEM\_TYPE**

O tipo de dados dessa ocorrência do seletor difere do tipo de dados da primeira ocorrência..

#### **MQRC\_SELECTOR\_OUT\_OF\_RANGE**

O seletor não está dentro do intervalo válido para chamada.

#### **MQRC\_STORAGE\_NOT\_AVAILABLE**

Disponibilidade de armazenamento insuficiente.

#### **MQRC\_SYSTEM\_BAG\_NOT\_ALTERABLE**

O pacote do sistema não pode ser alterado ou excluído

## **Notas de uso para mqAddStringFilter**

- 1. Se um item de dados com o seletor especificado já está presente no pacote, uma instância adicional desse seletor é incluída no final do pacote. A nova instância não é necessariamente adjacente à instância existente
- 2. Esta chamada não pode ser utilizada para adicionar um seletor de sistema a um pacote...
- 3. O ID do Conjunto de Caracteres Codificados associado a esta cadeia é copiado do CCSID atual do pacote...

## **Chamada de linguagem C para mqAddStringFilter**

mqAddStringFilter (hBag, Selector, BufferLength, Buffer, &CompCode, &Reason);

Declare os parâmetros conforme a seguir:

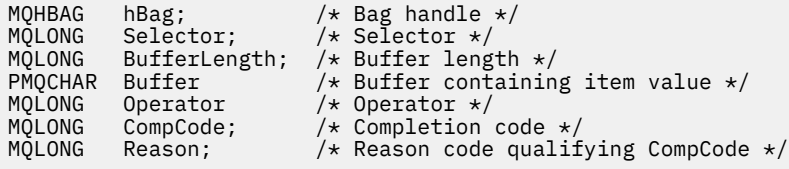

## **Chamada do Visual Basic para mqAddStringFilter**

(Suportado apenas em Windows .).

mqAddStringFilter Bag, Selector, BufferLength, Buffer, Operator, CompCode, Reason

Declare os parâmetros conforme a seguir:

Dim Bag As Long 'Bag handle' Dim Selector As Long 'Selector' Dim BufferLength As Long 'Buffer length' Dim Buffer As String 'Buffer containing item value' Dim Operator As Long 'Item operator' Dim CompCode As Long 'Completion code' Dim Reason As Long 'Reason code qualifying CompCode'

## <span id="page-2531-0"></span>**Multi mqBagToBuffer**

A chamada de mqBagToBuffer converte o pacote em uma mensagem PCF no buffer fornecido

## **Sintaxe para mqBagToBuffer**

**mqBagToBuffer** *(OptionsBag, DataBag, BufferLength, Buffer, DataLength, CompCode, Reason)*

## **Parâmetros para mqBagToBuffer**

### **OptionsBag (MQHBAG)-entrada**

Identificador do pacote que contém opções que controlam o processamento da chamada. Este é um parâmetro reservado; o valor deve ser MQHB\_NONE.

### **DataBag (MQHBAG)-entrada**

A alça do saco para converter.

Se o pacote contiver uma mensagem de administração e a consulta mqAddtiver sido usada para inserir valores no pacote, o valor do item de dados MQIASY\_COMMAND deverá ser um comando INQUIRE que seja reconhecido pelos resultados MQAI; MQRC\_INQUIRY\_COMMAND\_ERROR se não for.

Se o pacote contiver pacotes do sistema aninhados, resultados MQRC\_NESTED\_BAG\_NOT\_SUPPORTED.

### **BufferLength (MQLONG)-entrada**

Comprimento em bytes do buffer fornecido.

Se o buffer for muito pequeno para acomodar a mensagem gerada, MQRC\_BUFFER\_LENGTH\_ERROR resultará.

#### **Buffer (MQBYTE x BufferLength)-saída**

O buffer para conter a mensagem.

#### **DataLength (MQLONG)-saída**

O comprimento em bytes do buffer necessário para conter o pacote inteiro. Se o buffer não for longo o suficiente, o conteúdo do buffer será indefinido, mas o DataLength será retornado

#### **CompCode (MQLONG)-saída**

Código de conclusão.

## **Motivo (MQLONG)-saída**

Código de razão qualificando *CompCode*.

Os códigos de razão a seguir indicando condições de erro podem ser retornados da chamada mqBagToBuffer :

#### **MQRC\_BAG\_ERR\_TYPE**

O pacote de dados de entrada é um pacote de grupo

#### **MQRC\_BUFFER\_ERROR**

Parâmetro **Buffer** inválido (endereço de parâmetro inválido ou buffer não acessível).

## **MQRC\_BUFFER\_LENGTH\_ERROR**

O comprimento do buffer não é válido ou é muito pequeno. (Comprimento necessário retornado em *DataLength*.)

## **MQRC\_DATA\_LENGTH\_ERROR**

Parâmetro **DataLength** inválido (endereço de parâmetro inválido).

## **MQRC\_HBAG\_ERROR**

A alça do pacote não é válida

#### **MQRC\_INQUIRY\_COMMAND\_ERROR**

mqAddConsulta usada com um código de comando que não é reconhecido como um comando INQUIRE.

#### **MQRC\_NESTED\_BAG\_NOT\_SUPPORTED**

O pacote de dados de entrada contém um ou mais pacotes do sistema aninhado

#### **MQRC\_OPTIONS\_ERROR**

O pacote de opções contém itens de dados não suportados ou uma opção suportada possui um valor inválido.

#### **MQRC\_PARAMETER\_MISSING**

Uma mensagem de administração requer um parâmetro que não esteja presente no pacote.

**Nota:** Esse código de razão ocorre apenas para pacotes criados com as opções MQCBO\_ADMIN\_BAG ou MQCBO\_REORDER\_AS\_REQUIRED

#### **MQRC\_SELECTOR\_ERRONE\_TYPE**

mqAddString ou mqSetString foi usado para incluir o seletor MQIACF\_INQUIRY no pacote.

#### **MQRC\_STORAGE\_NOT\_AVAILABLE**

Disponibilidade de armazenamento insuficiente.

## **Notas de uso para mqBagToBuffer**

- 1. A mensagem PCF é gerada com uma codificação MQENC\_NATIVE para os dados numéricos.
- 2. O buffer que contém a mensagem poderá ser nulo se o BufferLength for zero. Isso será útil se você usar a chamada mqBagToBuffer para calcular o tamanho do buffer necessário para converter seu pacote..

## **chamada de linguagem C para mqBagToBuffer**

```
mqBagToBuffer (OptionsBag, DataBag, BufferLength, Buffer, &DataLength,
&CompCode, &Reason);
```
Declare os parâmetros conforme a seguir:

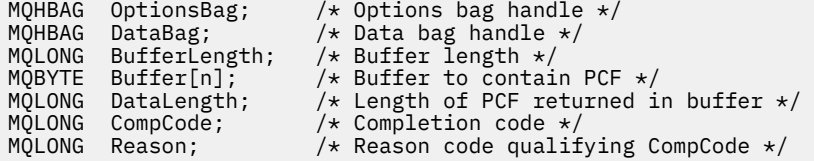

## **Chamada Visual Basic para mqBagToBuffer**

(Suportado apenas em Windows .).

mqBagToBuffer OptionsBag, DataBag, BufferLength, Buffer, DataLength, CompCode, Reason

Declare os parâmetros conforme a seguir:

Dim OptionsBag As Long 'Options bag handle' Dim DataBag As Long 'Data bag handle' Dim BufferLength As Long 'Buffer length' Dim Buffer As Long 'Buffer to contain PCF' Dim DataLength As Long 'Length of PCF returned in buffer'

#### <span id="page-2533-0"></span>Multi. **mqBufferToBag**

A chamada de mqBufferToBag converte o buffer fornecido em formulário de pacote

## **Sintaxe para mqBufferToBag**

**mqBufferToBag** *(OptionsBag, BufferLength, Buffer, DataBag, CompCode, Reason)*

## **Parâmetros para mqBufferToBag**

### **OptionsBag (MQHBAG)-entrada**

Identificador do pacote que contém opções que controlam o processamento da chamada. Este é um parâmetro reservado; o valor deve ser MQHB\_NONE.

## **BufferLength (MQLONG)-entrada**

Comprimento em bytes do buffer.

### **Buffer (MQBYTE x** *BufferLength***)-entrada**

Ponteiro para o buffer contendo a mensagem a ser convertida.

### **Databag (MQHBAG)-entrada/saída**

Identificador do pacote para receber a mensagem. O MQAI executa uma chamada de Bag mqClearno pacote antes de colocar a mensagem no pacote

#### **CompCode (MQLONG)-saída**

Código de conclusão.

## **Motivo (MQLONG)-saída**

Código de razão qualificando *CompCode*.

Os códigos de razão a seguir indicando condições de erro podem ser retornados da chamada mqBufferToBag :

### **MQRC\_BAG\_CONVERSION\_ERROR**

Não foi possível converter os dados em um pacote. Isso indica um problema com o formato dos dados a serem convertidos em um pacote (por exemplo, a mensagem não é um PCF válido)

#### **MQRC\_BUFFER\_ERROR**

Parâmetro de buffer inválido (endereço de parâmetro inválido ou buffer não acessível).

#### **MQRC\_BUFFER\_LENGTH\_ERROR**

O comprimento do buffer não é válido

#### **MQRC\_HBAG\_ERROR**

A alça do pacote não é válida

#### **MQRC\_INCONSISTENT\_ITEM\_TYPE**

O tipo de dados da segunda ocorrência do seletor difere do tipo de dados da primeira ocorrência..

#### **MQRC\_OPTIONS\_ERROR**

O pacote de opções contém itens de dados não suportados ou uma opção suportada possui um valor que não é válido.

## **MQRC\_SELECTOR\_OUT\_OF\_RANGE**

O seletor não está dentro do intervalo válido para chamada.

#### **MQRC\_STORAGE\_NOT\_AVAILABLE**

Disponibilidade de armazenamento insuficiente.

## **MQRC\_SYSTEM\_BAG\_NOT\_ALTERABLE**

O pacote do sistema não pode ser alterado ou excluído

## **Notas de uso para mqBufferToBag**

O buffer deve conter uma mensagem PCF válida.. A codificação de dados numéricos no buffer deve ser MQENC\_NATIVE..

O ID do Conjunto de Caracteres Codificados do pacote não é alterado por esta chamada

## **Chamada de linguagem C para mqBufferToBag**

```
mqBufferToBag (OptionsBag, BufferLength, Buffer, DataBag,
&CompCode, &Reason);
```
Declare os parâmetros conforme a seguir:

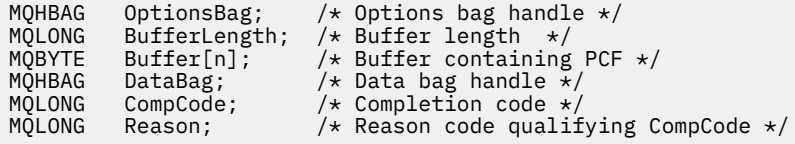

## **Chamada Visual Basic para mqBufferToBag**

(Suportado apenas em Windows .).

```
mqBufferToBag OptionsBag, BufferLength, Buffer, DataBag,
CompCode, Reason
```
Declare os parâmetros conforme a seguir:

```
Dim OptionsBag As Long 'Options bag handle'
Dim BufferLength As Long 'Buffer length'
Dim Buffer As Long 'Buffer containing PCF'
Dim DataBag As Long 'Data bag handle'
Dim CompCode As Long 'Completion code'
Dim Reason As Long 'Reason code qualifying CompCode'
```
#### **Multi mqClearBag**

A chamada mqClearBag exclui todos os itens do usuário do pacote e reconfigura itens do sistema para seus valores iniciais.

## **Sintaxe para o saco mqClear**

**mqClearSaco** *(Bag, CompCode, Reason)*

## **Parâmetros para o saco mqClear**

## **Pacote (MQHBAG)-entrada**

Alça do saco a ser limpo. Este deve ser o identificador de um pacote criado pelo usuário, não o identificador de um pacote do sistema. MQRC\_SYSTEM\_BAG\_NOT\_ALTERABLE resultará se você especificar o identificador de um pacote do sistema

#### **CompCode (MQLONG)-saída**

Código de conclusão.

### **Motivo (MQLONG)-saída**

Código de razão qualificando *CompCode*.

Os códigos de razão a seguir indicando condições de erro podem ser retornados da chamada mqClearBag:

#### **MQRC\_HBAG\_ERROR**

A alça do pacote não é válida

## **MQRC\_SYSTEM\_BAG\_NOT\_ALTERABLE**

O pacote do sistema não pode ser alterado ou excluído

## **Notas de uso para o saco mqClear**

- 1. Se o pacote contiver pacotes do sistema também serão excluídos.
- 2. A chamada não pode ser usada para limpar os pacotes do sistema.

## **Chamada de linguagem C para mqClearBag**

mqClearBag (Bag, &CompCode, &Reason);

Declare os parâmetros conforme a seguir:

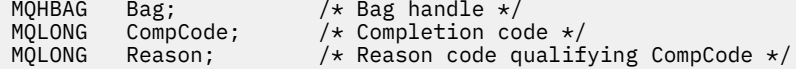

## **Chamada do Visual Basic para mqClearBag**

(Suportado apenas em Windows .).

mqClearBag Bag, CompCode, Reason

Declare os parâmetros conforme a seguir:

Dim Bag As Long 'Bag handle' Dim CompCode As Long 'Completion code' Dim Reason As Long 'Reason code qualifying CompCode'

## **Multi mqCountItens**

A chamada mqCountItens retorna o número de ocorrências de itens do usuário, itens do sistema, ou ambos, que são armazenados em um pacote com o mesmo seletor específico

## **Sintaxe para Itens mqCount**

**mqCountItens** *(Bag, Selector, ItemCount, CompCode, Reason)*

## **Parâmetros para Itens mqCount**

#### **Pacote (MQHBAG)-entrada**

Alça do saco com itens que devem ser contados. Isto pode ser um saco do usuário ou um saco do sistema

### **Seletor (MQLONG)-entrada**

Seletor dos itens de dados para contagem.

Se o seletor for menor que zero (um seletor do sistema), o seletor deverá ser aquele suportado pelo MQAI. MQRC\_SELECTOR\_NOT\_SUPPORTED resultados se não for.

Se o seletor especificado não estiver presente no pacote, a chamada será bem-sucedida e zero será retornado para *ItemCount*.

Os valores especiais a seguir podem ser especificados para *Selector*:

#### **MQSEL\_ALL\_SELECTORS**

Todos os itens do usuário e do sistema devem ser contados

### **MQSEL\_ALL\_USER\_SELECTORS**

Todos os itens do usuário devem ser contados; os itens do sistema são excluídos da contagem

#### **MQSEL\_ALL\_SYSTEM\_SELECTORS**

Todos os itens do sistema devem ser contados; os itens do usuário são excluídos da contagem

### **ItemCount (MQLONG)-saída**

Número de itens do tipo especificado no pacote (pode ser zero).

#### **CompCode (MQLONG)-saída**

Código de conclusão.

### **Motivo (MQLONG)-saída**

Código de razão qualificando *CompCode*.

Os códigos de razão a seguir indicando condições de erro podem ser retornados da chamada de itens mqCount:

#### **MQRC\_HBAG\_ERROR**

A alça do pacote não é válida

#### **MQRC\_ITEM\_COUNT\_ERROR**

Parâmetro **ItemCount** inválido (endereço de parâmetro inválido).

### **MQRC\_SELECTOR\_NOT\_SUPPORTED**

Seletor do sistema especificado não suportado pelo MQAI.

### **MQRC\_SELECTOR\_OUT\_OF\_RANGE**

O seletor não está dentro do intervalo válido para chamada.

#### **Notas de uso para mqCountitens**

Essa chamada conta o número de itens de dados, não o número de seletores exclusivos no pacote. Um seletor pode ocorrer várias vezes, portanto, pode haver seletores menos exclusivo no pacote de itens de dados.

## **Chamada de idioma C para mqCountitens**

mqCountItems (Bag, Selector, &ItemCount, &CompCode, &Reason);

Declare os parâmetros conforme a seguir:

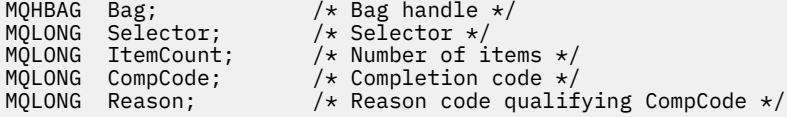

## **Chamada Visual Basic para mqCountItens**

(Suportado apenas em Windows .).

mqCountItems Bag, Selector, ItemCount, CompCode, Reason

Declare os parâmetros conforme a seguir:

Dim Bag; As Long 'Bag handle' Dim Selector As Long 'Selector' Dim ItemCount As Long 'Number of items' Dim CompCode As Long 'Completion code' Dim Reason As Long 'Reason code qualifying CompCode'

# **Multi mqCreateBag**

A chamada mqCreateBag cria um novo pacote..

## **Sintaxe para o saco mqCreate**

**mqCreateSaco** *(Options, Bag, CompCode, Reason)*

## **Parâmetros para o saco mqCreate**

### **Opções (MQLONG)-entrada**

Opções para criação do saco.

Os valores a seguir são válidos:

#### **MQCBO\_ADMIN\_BAG**

Especifica que o pacote é para administrar objetos IBM MQ . MQCBO\_ADMIN\_BAG indica automaticamente as opções MQCBO\_LIST\_FORM\_ALLOWED, MQCBO\_REORDER\_AS\_REQUIRED e MQCBO\_CHECK\_SELECTORS..

Os pacotes de administração são criados com o item do sistema MQIASY\_TYPE configurado como MQCFT\_COMMAND

### **MQCBO\_COMMAND\_BAG**

Especifica que o pacote é um pacote de comandos MQCBO\_COMMAND\_BAG é uma alternativa para os resultados do pacote de administração (MQCBO\_ADMIN\_BAG) e MQRC\_OPTIONS\_ERROR se ambos forem especificados.

Um pacote de comandos é processado da mesma maneira que um pacote do usuário, exceto que o valor do item do sistema MQIASY\_TYPE é configurado como MQCFT\_COMMAND quando o pacote é criado...

O pacote de comandos também é criado para administrar objetos, mas eles não são usados para enviar mensagens de administração para um servidor de comando como um pacote de administração... As opções de pacote assumem os seguintes valores padrão:

- MQCBO\_LIST\_FORM\_INHIBITIED
- MQCBO\_DO\_NOT\_REORDER
- MQCBO\_DO\_NOT\_CHECK\_SELECTORS

Portanto, o MQAI não muda a ordem dos itens de dados ou cria listas em uma mensagem como com pacotes de administração.

### **MQCBO\_GROUP\_BAG**

Especifica que o pacote é um pacote de grupo Isso significa que o pacote é usado para conter um conjunto de itens agrupados.. Pacotes de grupo não podem ser usados para a administração de objetos IBM MQ . As opções de pacote assumem os seguintes valores padrão:

- MQCBO\_LIST\_FORM\_ALLOWED
- MOCBO REORDER AS REQUIRED
- MOCBO DO NOT CHECK SELECTORS

Portanto, o MQAI pode alterar a ordem de itens de dados ou criar listas dentro de um pacote de itens agrupados

Os pacotes de grupos são criados com dois seletores do sistema: MQIASY\_BAG\_OPTIONS e MQIASY\_CODED\_CHAR\_SET\_ID.

Se um pacote do grupo for aninhado em um pacote no qual MQCBO\_CHECK\_SELECTORS foi especificado, o pacote do grupo a ser aninhado terá seus seletores verificados nesse ponto se MQCBO\_CHECK\_SELECTORS foi especificado quando o pacote do grupo foi criado

### **MQCBO\_USER\_BAG**

Especifica que o pacote é um pacote do usuário MQCBO\_USER\_BAG é a opção de tipo de pacote padrão. Os pacotes do usuário também podem ser usados para a administração de objetos do IBM MQ , mas as opções MQCBO\_LIST\_FORM\_ALLOWED e MQCBO\_REORDER\_AS\_REQUIRED devem ser especificadas para assegurar a geração correta das mensagem de administração

Os pacotes do usuário são criados com o item do sistema MQIASY\_TYPE configurado como MOCFT\_USER

Para pacotes do usuário, uma ou mais das seguintes opções podem ser especificadas:

### **MQCBO\_LIST\_FORM\_ALLOWED**

Especifica que o MQAI pode usar o formulário de lista mais compacta na mensagem enviada sempre que houver duas ou mais ocorrências adjacentes do mesmo seletor no pacote. No entanto, os itens não poderão ser reordenados se essa opção for usada Portanto, se as ocorrências do seletor não forem adjacentes no pacote e MQCBO\_REORDER\_AS\_REQUIRED não for especificado, o MQAI não poderá usar o formulário de lista para esse seletor específico..

Se os itens de dados forem sequências de caracteres, essas sequências deverão ter o mesmo ID do Conjunto de Caracteres e o mesmo seletor, para serem compactados no formato de lista Se o formulário de lista for usado, as sequências mais curtas serão preenchidas com espaços em branco no comprimento da sequência mais longa.

Esta opção deve ser especificada, se a mensagem a ser enviada for uma mensagem de administração, mas MQCBO\_ADMIN\_BAG não for especificado

**Nota:** MQCBO\_LIST\_FORM\_ALLOWED não significa que o MQAI usa definitivamente o formulário de lista O MQAI considera vários fatores na decisão de usar o formulário de lista.

#### **MQCBO\_LIST\_FORM\_INIBIDA**

Especifica que o MQAI não pode usar o formulário de lista na mensagem enviada, mesmo se houver ocorrências adjacentes do mesmo seletor no pacote. MQCBO\_LIST\_FORM\_INIBITED é a opção de formulário de lista padrão

## **MQCBO\_REORDER\_AS\_REQUIRED**

Especifica que o MQAI pode alterar a ordem dos itens de dados na mensagem enviada Esta opção não afeta a ordem dos itens no pacote de envio.

Esta opção significa que você pode inserir itens em um pacote de dados em qualquer ordem Ou seja, os itens não precisam ser inseridos da maneira que eles devem estar na mensagem PCF, porque o MQAI pode reordenar esses itens conforme necessário

Se a mensagem for uma mensagem do usuário, a ordem dos itens no pacote de recebimento será igual à ordem dos itens na mensagem. Esta ordem pode ser diferente da ordem dos itens no saco de envio.

Se a mensagem for uma mensagem de administração, a ordem dos itens no pacote de recebimento será determinada pela mensagem recebida

Essa opção deve ser especificada se a mensagem a ser enviada for uma mensagem de administração, mas MQCBO\_ADMIN não for especificado

#### **MQCBO\_DO\_NOT\_REORDER**

Especifica que o MQAI não pode alterar a ordem dos itens de dados na mensagem enviada A mensagem enviada e o pacote de recebimento contêm os itens na mesma ordem em que ocorrem no pacote de envio. Essa opção é a opção de ordenação padrão

### **MQCBO\_CHECK\_SELECTORS**

Especifica que os seletores do usuário (seletores que são zero ou maiores) devem ser verificados para assegurar que o seletor seja consistente com o tipo de dados implícito pelo número inteiro mqAdd, mqAddInteger64, mqAddIntegerFilter, mqAddString, mqAddStringFilter, mqAddByteString, mqAddByteStringFilter, mqSetNúmero inteiro, mqSetInteger64, mqSetIntegerFilter, mqSetSequência, mqSetStringFilter, mqSetByteStringou mqSetByteStringChamada de filtro:

- Para as chamadas de número inteiro, número inteiro de 64 bits e filtro de número inteiro, o seletor deve estar no intervalo MQIA\_FIRST até MQIA\_LAST.
- Para as chamadas de sequência e de filtro de sequência, o seletor deve estar no intervalo MQCA\_FIRST até MQCA\_LAST.
- Para chamadas de sequência de bytes e de filtro de sequência de bytes, o seletor deve estar no intervalo MQBA\_FIRST até MQBA\_LAST
- Para chamadas de pacote de grupo, o seletor deve estar no intervalo MQGA\_FIRST até MQGA\_LAST
- Para as chamadas de manipulação, o seletor deve estar no intervalo MQHA\_FIRST até MQHA\_LAST.

A chamada falha se o seletor estiver fora do intervalo válido. Os seletores do sistema (seletores menores que zero) são sempre verificados e, se um seletor do sistema for especificado, ele deverá ser aquele suportado pelo MQAI.

#### **MQCBO\_DO\_NOT\_CHECK\_SELECTORS**

Especifica que seletores de usuário (seletores que são zero ou maiores) não são verificados. Qualquer seletor zero ou positivo pode ser usado com qualquer chamada. Esta opção é a opção de seletores padrão Seletores do sistema (seletores menores que zero) são sempre verificados.

#### **MQCBO\_NONE**

Especifica que todas as opções devem ter seus valores padrão.. Esta opção é fornecida para a documentação do programa de auxílio e não deve ser especificada com qualquer uma das opções que possuem um valor diferente de zero

A lista a seguir resume os valores da opção padrão:

- MQCBO\_USER\_BAG
	- MQCBO\_LIST\_FORM\_INHIBITIED
	- MQCBO\_DO\_NOT\_REORDER
	- MQCBO\_DO\_NOT\_CHECK\_SELECTORS

### **Bag (MQHBAG)-saída**

A alça do pacote criado pela chamada

## **CompCode (MQLONG)-saída**

Código de conclusão.

### **Motivo (MQLONG)-saída**

Código de razão qualificando *CompCode*.

Os códigos de razão a seguir indicando condições de erro podem ser retornados da chamada mqCreateBag:

#### **MQRC\_HBAG\_ERROR**

O identificador do pacote não é válido (endereço de parâmetro inválido ou o local do parâmetro é somente leitura).

#### **MQRC\_OPTIONS\_ERROR**

Opções inválidas ou não consistentes.

#### **MQRC\_STORAGE\_NOT\_AVAILABLE**

Disponibilidade de armazenamento insuficiente.

## **Notas de uso para mqCreateBag**

Quaisquer opções usadas para criar seu pacote estão contidas em um item do sistema no pacote quando ele é criado.

## **Chamada de linguagem C para mqCreateBag**

mqCreateBag (Options, &Bag, &CompCode, &Reason);

Declare os parâmetros conforme a seguir:

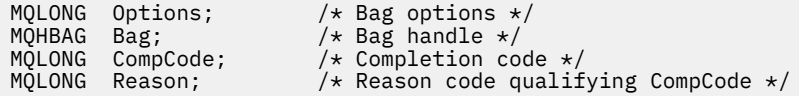

## **Chamada do Visual Basic para mqCreateBag**

(Suportado apenas em Windows .).

mqCreateBag Options, Bag, CompCode, Reason

Declare os parâmetros conforme a seguir:

Dim Options As Long 'Bag options' Dim Bag As Long 'Bag handle' Dim CompCode As Long 'Completion code' Dim Reason As Long 'Reason code qualifying CompCode'

# **Multi mqDeleteBag**

A chamada de Bag mqDeleteexclui o pacote especificado

## **Sintaxe para o saco mqDelete**

**mqDeleteSaco** *(Bag, CompCode, Reason)*

## **Parâmetros para o saco mqDelete**

#### **Pacote (MQHBAG)-entrada/saída**

A alça do pacote a ser excluído Este deve ser o identificador de um pacote criado pelo usuário, não o identificador de um pacote do sistema. Resultados de MQRC\_SYSTEM\_BAG\_NOT\_DELETABLE se você especificar a manipulação de um pacote do sistema O identificador é reconfigurado para MQHB-UNUSABLE\_HBAG

Se o pacote contiver pacotes gerados pelo sistema, eles também serão excluídos

### **CompCode (MQLONG)-saída**

Código de conclusão.

### **Motivo (MQLONG)-saída**

Código de razão qualificando *CompCode*.

Os códigos de razão a seguir indicando condições de erro podem ser retornados da chamada de Bag mqDelete:

#### **MQRC\_HBAG\_ERROR**

O identificador do pacote não é válido ou o endereço do parâmetro é inválido ou o local do parâmetro é somente leitura.

#### **MQRC\_SYSTEM\_BAG\_NOT\_DELETABLE**

O pacote do sistema não pode ser excluído

## **Notas de uso para o saco mqDelete**

- 1. Exclua quaisquer pacotes criados com mqCreateBag.
- 2. Os pacotes aninhados são excluídos automaticamente quando o pacote contido é excluído.

## **Chamada de linguagem C para mqDeleteBag**

mqDeleteBag (&Bag, CompCode, Reason);

Declare os parâmetros conforme a seguir:

```
MQHBAG Bag; /* Bag handle */
MQLONG CompCode; /* Completion code */
MQLONG Reason; /* Reason code qualifying CompCode */
```
## **Chamada do Visual Basic para mqDeleteBag**

(Suportado apenas em Windows .).

mqDeleteBag Bag, CompCode, Reason

Declare os parâmetros conforme a seguir:

```
Dim Bag; As Long 'Bag handle'
Dim CompCode As Long 'Completion code'
Dim Reason As Long 'Reason code qualifying CompCode'
```
## **Multi mqDeleteItem**

A chamada mqDeleteItem remove um ou mais itens do usuário a partir de um pacote.

## **Sintaxe para o Item mqDelete**

### **mqDeleteItem** *(Bag, Selector, ItemIndex, CompCode, Reason)*

## **Parâmetros para Item mqDelete**

#### **Hbag (MQHBAG)-entrada**

Alça do saco a ser modificado..

Este deve ser o identificador de um pacote criado pelo usuário e não o identificador de um pacote do sistema; MQRC\_SYSTEM\_BAG\_NOT\_ALTERABLE resulta se for um pacote do sistema.

## **Seletor (MQLONG)-entrada**

O seletor que identifica o item do usuário a ser excluído

Se o seletor for menor que zero (ou seja, um seletor do sistema), MQRC\_SELECTOR\_OUT\_OF\_RANGE resultará.

Os seguintes valores especiais são válidos:

### **MQSEL\_ANY\_SELECTOR**

O item a ser excluído é um item do usuário identificado pelo parâmetro **ItemIndex** , o índice relativo ao conjunto de itens que contém itens do usuário e do sistema..

#### **MQSEL\_ANY\_USER\_SELECTOR**

O item a ser excluído é um item do usuário identificado pelo parâmetro **ItemIndex** , o índice relativo ao conjunto de itens do usuário..

Se um valor de seletor explícito for especificado, mas o seletor não estiver presente no pacote, a chamada será bem-sucedida se MQIND\_ALL for especificado para ItemIndexe falhar com o código de razão MQRC\_SELECTOR\_NOT\_PRESENT se MQIND\_ALL não for especificado.

#### **ItemIndex (MQLONG)-entrada**

O índice do item de dados a ser excluído

O valor deve ser zero ou maior ou um dos seguintes valores especiais:

#### **MQIND\_NONE**

Isso especifica que deve haver uma ocorrência apenas do seletor no pacote... Se houver mais de uma ocorrência, MQRC\_SELECTOR\_NOT\_UNIQUE resultará. Se MQIND\_NONE for especificado com um dos valores MQSEL\_XXX\_SELECTOR, MQRC\_INDEX\_ERROR resultará.

#### **MQIND\_ALL**

Especifica que todas as ocorrências do seletor no pacote devem ser excluídas. Se MQIND\_ALL for especificado com um dos valores MQSEL\_XXX\_SELECTOR, MQRC\_INDEX\_ERROR resultará. Se MQIND\_ALL for especificado quando o seletor não estiver presente dentro do pacote, a chamada será bem-sucedida

Se MQSEL\_ANY\_SELECTOR for especificado para o parâmetro **Selector** , o parâmetro **ItemIndex** será o índice relativo ao conjunto de itens que contém itens do usuário e itens do sistema e deverá ser zero ou maior. Se ItemIndex identificar um seletor do sistema MQRC\_SYSTEM\_ITEM\_NOT\_DELETABLE resultados. Se MQSEL\_ANY\_USER\_SELECTOR for especificado para o parâmetro **Selector** , o parâmetro **ItemIndex** será o índice relativo para o conjunto de itens do usuário e deverá ser zero ou maior.

Se um valor de seletor explícito for especificado, ItemIndex será o índice relativo ao conjunto de itens que possuem esse valor do seletor e poderá ser MQIND\_NONE, MQIND\_ALL, zero ou maior..

Se um índice explícito for especificado (ou seja, MQIND\_NONE ou MQIND\_ALL) e o item não estiver presente no pacote, MORC\_INDEX\_NOT\_PRESENT resultará.

### **CompCode (MQLONG)-saída**

Código de conclusão.

### **Motivo (MQLONG)-saída**

Código de razão qualificando *CompCode*.

Os seguintes códigos de razão indicando condições de erro podem ser retornados da chamada de Item mqDelete:

### **MQRC\_HBAG\_ERROR**

A alça do pacote não é válida

### **MQRC\_INDEX\_ERROR**

MQIND\_NONE ou MQIND\_ALL especificado com um dos valores de MQSEL\_ANY\_XXX\_SELECTOR

#### **MQRC\_INDEX\_NOT\_PRESENT**

Nenhum item com o índice especificado está presente dentro do pacote.

#### **MQRC\_SELECTOR\_NOT\_PRESENT**

Nenhum item com o seletor especificado está presente no pacote.

### **MQRC\_SELECTOR\_NOT\_UNIQUE**

MQIND\_NONE especificado quando mais de uma ocorrência do seletor especificado está presente no pacote..

#### **MQRC\_SELECTOR\_OUT\_OF\_RANGE**

O seletor não está dentro do intervalo válido para chamada.

#### **MQRC\_STORAGE\_NOT\_AVAILABLE**

Disponibilidade de armazenamento insuficiente.

### **MQRC\_SYSTEM\_BAG\_NOT\_ALTERABLE**

O pacote do sistema é somente leitura e não pode ser alterado..

#### **MQRC\_SYSTEM\_ITEM\_NOT\_DELETABLE**

O item do sistema é somente leitura e não pode ser excluído

## **Notas de uso para o item mqDelete**

- 1. Uma única ocorrência do seletor especificado pode ser removida ou todas as ocorrências do seletor especificado..
- 2. A chamada não pode remover itens do sistema do pacote ou itens de um pacote do sistema. No entanto, a chamada pode remover a alça de um pacote do sistema de um pacote do usuário. Dessa forma, um pacote do sistema pode ser excluído

## **Chamada de linguagem C para o Item mqDelete**

mqDeleteItem (Bag, Selector, ItemIndex, &CompCode, &Reason)

Declare os parâmetros conforme a seguir:

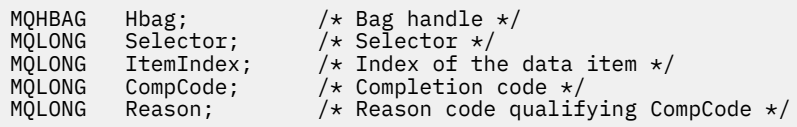

## **Chamada do Visual Basic para Item mqDelete**

(Suportado apenas em Windows .).

mqDeleteItem Bag, Selector, ItemIndex, CompCode, Reason

Declare os parâmetros conforme a seguir:

Dim Bag As Long 'Bag handle'

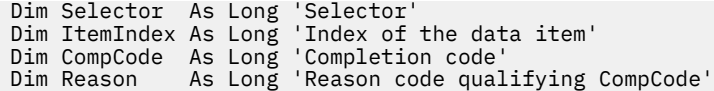

## **Multi** mqExecute

A chamada mqExecute envia uma mensagem de comandos de administração e aguarda a resposta (se esperado).

## **Sintaxe para mqExecute**

**mqExecute** *(Hconn, Command, OptionsBag, AdminBag, ResponseBag, AdminQ, ResponseQ, CompCode, Reason)*

## **Parâmetros para mqExecute**

## **Hconn (MQHCONN)-entrada**

Identificador de Conexão MQI

Isso é retornado por uma chamada MQCONN anterior emitida pela requisição

#### **Comando (MQLONG)-entrada**

O comando a ser executado.

Isso deve ser um dos valores MQCMD\_\*. Se for um valor que não é reconhecido pelo MQAI atendendo a chamada mqExecute , o valor ainda será aceito. No entanto, se a consulta mqAddfoi usada para inserir valores no pacote, o parâmetro **Command** deverá ser um comando INQUIRE reconhecido pelo MQAI; MQRC\_INQUIRY\_COMMAND\_ERROR resultará se não for.

#### **OptionsBag (MQHBAG)-entrada**

Alça de um pacote contendo opções que afetam a operação da chamada.

Essa deve ser a manipulação retornada por uma chamada mqCreateBag anterior ou o valor especial a seguir:

## **MQHB\_NONE**

Nenhum pacote de opções; todas as opções assumem seus valores padrão..

Apenas as opções listadas neste tópico podem estar presentes no pacote de opções (resultados MQRC\_OPTIONS\_ERROR se outros itens de dados estiverem presentes).

O valor padrão apropriado é usado para cada opção que não estiver presente no pacote. A seguinte opção pode ser especificada:

## **MQIACF\_WAIT\_INTERVAL**

Este item de dados especifica o tempo máximo em milissegundos que o MQAI deve aguardar por cada mensagem de resposta. O intervalo de tempo deve ser zero ou maior ou o valor especial MQWI\_UNLIMITED; o padrão é trinta segundos. A chamada mqExecute é concluída quando todas as mensagens de resposta são recebidas ou quando o intervalo de espera especificado expira sem a mensagem de resposta esperada ter sido recebida.

**Nota:** O intervalo de tempo é uma quantidade aproximada..

Se o item de dados MQIACF\_WAIT\_INTERVAL tiver o tipo de dados incorreto ou houver mais de uma ocorrência desse seletor no pacote de opções ou o valor do item de dados não for válido, MQRC\_WAIT\_INTERVAL\_ERROR resultará.

#### **AdminBag (MQHBAG)-entrada**

Identificador do pacote que contém detalhes do comando de administração a ser emitido.

Todos os itens do usuário colocados no pacote são inseridos na mensagem de administração enviada. É responsabilidade do aplicativo assegurar que apenas os parâmetros válidos para o comando sejam colocados no pacote.

Se o valor do item de dados MQIASY\_TYPE no pacote de comando não for MQCFT\_COMMAND, MQRC\_COMMAND\_TYPE\_ERROR resultará. Se o pacote contiver pacotes do sistema aninhados, resultados MQRC\_NESTED\_BAG\_NOT\_SUPPORTED.

## **ResponseBag (MQHBAG)-entrada**

Identificador do pacote no qual as mensagens de resposta são colocadas.

O MQAI executa uma chamada de Bag mqClearno pacote antes de colocar mensagens de resposta no pacote Para recuperar as mensagens de resposta, o seletor MQIACF\_CONVERT\_RESPONSE pode ser especificado.

Cada mensagem de resposta é colocada em um pacote do sistema separado, com uma alça que é então colocada no pacote de resposta. Use a chamada de Bag mqInquirecom o seletor MQHA\_BAG\_HANDLE para determinar as alças dos pacotes do sistema dentro do pacote de resposta e, em seguida, esses pacotes podem ser consultados para determinar seu conteúdo

Se algumas, mas não todas as mensagens de resposta esperadas, forem recebidas, MQCC\_WARNING com resultados MQRC\_NO\_MSG\_AVAILABLE. Se nenhuma das mensagens de respostas esperadas for recebida, MQCC\_FAILED com resultados MQRC\_NO\_MSG\_AVAILABLE.

Os pacotes do grupo não podem ser usados como pacotes de respostas

### **AdminQ (MQHOBJ)-entrada de**

Identificador de objeto da fila na qual a mensagem de administração será colocada.

Essa manipulação foi retornada por uma chamada MQOPEN anterior emitida pelo aplicativo A fila deve estar aberta para a saída

O seguinte valor especial pode ser especificado:

#### **MQHO\_NONE**

Isso indica que a mensagem de administração deve ser colocada no SYSTEM.ADMIN.COMMAND.QUEUE que pertence ao gerenciador de filas atualmente conectado Se MOHO\_NONE for especificado, o aplicativo não precisará usar MOOPEN para abrir a fila..

#### **ResponseQ**

Identificador de objeto da fila na qual mensagens de resposta são colocadas.

Essa manipulação foi retornada por uma chamada MQOPEN anterior emitida pelo aplicativo A fila deve ser aberta para entrada e para consulta.

O seguinte valor especial pode ser especificado:

### **MQHO\_NONE**

Isto indica que as mensagens de resposta devem ser colocadas em uma fila dinâmica criada automaticamente pelo MQAI. A fila é criada abrindo SYSTEM.DEFAULT.MODEL.QUEUE, portanto, deve ter características adequadas. A fila criada existe para a duração da chamada somente e é excluída pelo MQAI na saída da chamada mqExecute.

#### **CompCode**

Código de conclusão.

#### **Razão**

Código de razão qualificando *CompCode*.

Os códigos de motivo a seguir indicando condições de erro podem ser retornados da chamada mqExecute :

### **MQRC\_\***

Qualquer coisa das chamadas MQINQ, MQPUT, MQGET ou MQOPEN.

### **MQRC\_BAG\_ERR\_TYPE**

O pacote de dados de entrada é um pacote de grupo

### **MQRC\_CMD\_SERVER\_NOT\_AVAILABLE**

O servidor de comandos que processa comandos de administração não está disponível.

### **MQRC\_COMMAND\_TYPE\_ERROR**

O valor do item de dados MQIASY\_TYPE no pacote de pedidos não é MQCFT\_COMMAND.

#### **MQRC\_HBAG\_ERROR**

A alça do pacote não é válida

## **MQRC\_INQUIRY\_COMMAND\_ERROR**

mqAddChamada de número inteiro utilizada com um código de comando que não é um comando INQUIRE reconhecido.

## **MQRC\_NESTED\_BAG\_NOT\_SUPPORTED**

O pacote de dados de entrada contém um ou mais pacotes do sistema aninhado

#### **MQRC\_NO\_MSG\_AVAILABLE**

Algumas mensagens de resposta foram recebidas, mas não todas. O pacote de respostas contém pacotes gerados pelo sistema para mensagens recebidas.

#### **MQRC\_NO\_MSG\_AVAILABLE**

Nenhuma mensagem de resposta recebida durante o intervalo de espera especificado.

#### **MQRC\_OPTIONS\_ERROR**

O pacote de opções contém itens de dados não suportados ou uma opção suportada possui um valor que não é válido.

## **MQRC\_PARAMETER\_MISSING**

A mensagem de administração requer um parâmetro que não está presente no pacote. Esse código de razão ocorre apenas para pacotes criados com as opções MQCBO\_ADMIN\_BAG ou MQCBO\_REORDER\_AS\_REQUIRED

#### **MQRC\_SELECTOR\_NOT\_UNIQUE**

Duas ou mais instâncias de um seletor existem dentro do pacote para um parâmetro obrigatório que permite uma instância apenas.

### **MQRC\_SELECTOR\_ERRONE\_TYPE**

mqAddString ou mqSetString foi usado para incluir o seletor MQIACF\_INQUIRY no pacote.

### **MQRC\_STORAGE\_NOT\_AVAILABLE**

Disponibilidade de armazenamento insuficiente.

#### **MQRCCF\_COMMAND\_FAILED**

O comando falhou; os detalhes da falha estão contidos nos pacotes gerados pelo sistema dentro do pacote de respostas

#### **Notas de uso para mqExecute**

- 1. Se nenhum *AdminQ* for especificado, o MQAI verificará se o servidor de comandos está ativo antes de enviar a mensagem de comando de administração No entanto, se o servidor de comando não estiver ativo, o MQAI não o iniciará Se você estiver enviando muitas mensagens de comando de administração, recomenda-se abrir o SYSTEM.ADMIN.COMMAND.QUEUE e transmita a manipulação da fila de administração em cada solicitação de administração
- 2. Especificar o valor MQHO\_NONE no parâmetro **ResponseQ** simplifica o uso da chamada mqExecute , mas se mqExecute for emitido repetidamente pelo aplicativo (por exemplo, de dentro de um loop), a fila de resposta será criada e excluída repetidamente. Nessa situação, é melhor que o próprio aplicativo abra a fila de resposta antes de qualquer chamada mqExecute e feche-a após todas as chamadas mqExecute terem sido emitidas.
- 3. Se o comando de administração resultar no envio de uma mensagem com um tipo de mensagem MQMT\_REQUEST, a chamada aguardará o tempo fornecido pelo item de dados MQIACF\_WAIT\_INTERVAL no pacote de opções.
- 4. Se ocorrer um erro durante o processamento da chamada, o pacote de resposta poderá conter alguns dados da mensagem de resposta, mas os dados geralmente estarão incompletos

## **Chamada de linguagem C para mqExecute .**

mqExecute (Hconn, Command, OptionsBag, AdminBag, ResponseBag, AdminQ, ResponseQ, CompCode, Reason);

Declare os parâmetros conforme a seguir:

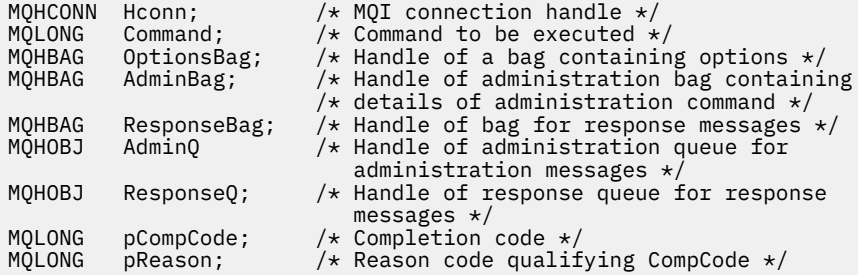

## **Chamada Visual Basic para mqExecute**

```
(Suportado apenas em Windows .).
```

```
mqExecute (Hconn, Command, OptionsBag, AdminBag, ResponseBag,
AdminQ, ResponseQ, CompCode, Reason);
```
Declare os parâmetros conforme a seguir:

```
Dim HConn As Long 'MQI connection handle'
Dim Command As Long 'Command to be executed'
Dim OptionsBag As Long 'Handle of a bag containing options'
Dim AdminBag As Long 'Handle of command bag containing details of
                       administration command'
Dim ResponseBag As Long 'Handle of bag for reply messages'
Dim AdminQ As Long 'Handle of command queue for
 administration messages'
Dim ResponseQ As Long 'Handle of response queue for reply messages'
Dim CompCode As Long 'Completion code'
Dim Reason As Long 'Reason code qualifying CompCode'
```
#### **Multi** *Código de exemplo para usar a chamada mqExecute*

Dois exemplos de código mostrando como usar mqExecute para criar uma fila local e consultar sobre atributos da fila.

## **Exemplo: Usando mqExecute para Criar uma Fila Local**

O exemplo a seguir cria uma fila local, com um comprimento máximo de mensagem de 100 bytes, em um gerenciador de filas:

```
/* Create a bag for the data you want in your PCF message \star/mqCreateBag(MQCBO_ADMIN_BAG, &hbagRequest)
/* Create a bag to be filled with the response from the command server */mqCreateBag(MQCBO_ADMIN_BAG, &hbagResponse)
```

```
/\star Create a queue \star/
/* Supply queue name */mqAddString(hbagRequest, MQCA_Q_NAME, "QBERT")
/* Supply queue type */
mqAddString(hbagRequest, MQIA_Q_TYPE, MQQT_LOCAL)
/* Maximum message length is an optional parameter */mqAddString(hbagRequest, MQIA_MAX_MSG_LENGTH, 100)
/* Ask the command server to create the queue */mqExecute(MQCMD_CREATE_Q, hbagRequest, hbagResponse)
/* Tidy up memory allocated */
mqDeleteBag(hbagRequest)
mqDeleteBag(hbagResponse)
```
## **Exemplo: Usando mqExecute para consultar sobre atributos de fila**

O exemplo a seguir consulta sobre todos os atributos de uma fila específica A chamada de Consulta mqAddidentifica todos os atributos de objeto IBM MQ de uma fila a ser retornada pelo parâmetro Inquire em mqExecute:

```
/* Create a bag for the data you want in your PCF message */mqCreateBag(MQCBO_ADMIN_BAG, &hbagRequest)
/* Create a bag to be filled with the response from the command server */mqCreateBag(MQCBO_ADMIN_BAG, &hbagResponse)
/* Inquire about a queue by supplying its name *//\star (other parameters are optional) \star/
mqAddString(hbagRequest, MQCA_Q_NAME, "QBERT")
/\star Request the command server to inquire about the queue \star/
mqExecute(MQCMD_INQUIRE_Q, hbagRequest, hbagResponse)
/* If it worked, the attributes of the queue are returned *//\star in a system bag within the response bag \star/mqInquireBag(hbagResponse, MQHA_BAG_HANDLE, 0, &hbagAttributes)
/\star Inquire the name of the queue and its current depth \star/
mqInquireString(hbagAttributes, MQCA_Q_NAME, &stringAttribute)
mqInquireString(hbagAttributes, MQIA_CURRENT_Q_DEPTH, &integerAttribute)
/* Tidy up memory allocated */mqDeleteBag(hbagRequest)
mqDeleteBag(hbagResponse)
```
Usar mqExecute é a maneira mais simples de administrar o IBM MQ, mas chamadas de nível inferior, [mqBagToBuffer](#page-2531-0) e [mqBufferToBag](#page-2533-0), podem ser usadas. Para obter mais informações sobre o uso dessas chamadas, consulte Usando o MQAI para simplificar o uso de PCFs

## **Multi mqGetBolsa**

A chamada Bag mqGetremove uma mensagem da fila especificada e converte os dados da mensagem em um pacote de dados

## **Sintaxe para o saco mqGet**

**mqGetSaco** *(Hconn, Hobj, MsgDesc, GetMsgOpts, HBag, CompCode, Reason)*

## **Parâmetros para o saco mqGet**

**Hconn (MQHCONN)-entrada** Identificador de conexão MQI

## **Hobj (MQHOBJ)-entrada**

Identificador de objeto da fila da qual a mensagem deve ser recuperada. Essa manipulação foi retornada por uma chamada MQOPEN anterior emitida pelo aplicativo A fila deve ser aberta para entrada..

## **MsgDesc (MQMD)-entrada/saída.**

Descritor de mensagens (para obter informações adicionais, consulte MQMD-Descritor de mensagens .

Se o campo *Format* na mensagem tiver um valor diferente de MQFMT\_ADMIN E MQFMT\_EVENT ou MQFMT\_PCF, os resultados MQRC\_FORMAT\_NOT\_SUPPORTED.

Se, na entrada da chamada, o campo *Encoding* no MQMD do aplicativo tiver um valor diferente de MQENC\_NATIVE e MQGMO\_CONVERT for especificado, os resultados MQRC\_ENCODING\_NOT\_SUPPORTED serão. Além disso, se MQGMO\_CONVERT não for especificado, o valor do parâmetro **Encoding** deverá ser MQENC\_NATIVE; caso contrário, novamente MQRC\_ENCODING\_NOT\_SUPPORTED resultados.

## **GetMsgOpts (MQGMO)-entrada/saída.**

Opções get-message (para obter mais informações, consulte MQGMO-Get-message options ).

MQGMO\_ACCEPT\_TRUNCATED\_MSG não pode ser especificado; MQRC\_OPTIONS\_ERROR resultados se for. MQGMO\_LOCK e MQGMO\_UNLOCK não são suportados em um ambiente de janela de 16 bits ou 32 bits. MQGMO\_SET\_SIGNAL é suportado apenas em um ambiente de Janela de 32 bits

### **HBag (MQHBAG)-entrada/saída**

Identificador de um pacote no qual a mensagem recuperada é colocada. O MQAI executa uma chamada de Bag mqClearno pacote antes de colocar a mensagem no pacote

### **MQHB\_NONE**

Obtém a mensagem recuperada.. Isso fornece um meio de excluir mensagens da fila..

Se uma opção de MQGMO\_BROWSE\_ \* for especificada, esse valor configurará o cursor de navegação para a mensagem selecionada; ele não será excluído nesse caso...

## **CompCode (MQLONG)-saída**

Código de conclusão.

#### **Motivo (MQLONG)-saída**

Código de razão qualificando *CompCode*.

Os seguintes códigos de razão indicando condições de aviso e erro podem ser retornados da chamada mqGetBag:

#### **MQRC\_\***

Qualquer coisa da chamada MQGET ou da manipulação de pacote

## **MQRC\_BAG\_CONVERSION\_ERROR**

Não foi possível converter os dados em um pacote.

Isso indica um problema com o formato dos dados a serem convertidos em um pacote (por exemplo, a mensagem não é um PCF válido)

Se a mensagem foi recuperada destrutivamente da fila (ou seja, não navegando na fila), esse código de razão indica que ela foi descartada.

### **MQRC\_BAG\_ERR\_TYPE**

O pacote de dados de entrada é um pacote de grupo

#### **MQRC\_ENCODING\_NOT\_SUPPORTED**

Codificação não suportada; o valor no campo *Encoding* do MQMD deve ser MQENC\_NATIVE.

### **MQRC\_FORMAT\_NOT\_SUPPORTED**

Formato não suportado; o nome do *Format* na mensagem não é MQFMT\_ADMIN, MQFMT\_EVENT ou MQFMT\_PCF. Se a mensagem foi recuperada destrutivamente da fila (ou seja, não navegando na fila), esse código de razão indica que ela foi descartada.

#### **MQRC\_HBAG\_ERROR**

A alça do pacote não é válida

### **MQRC\_INCONSISTENT\_ITEM\_TYPE**

O tipo de dados da segunda ocorrência do seletor difere do tipo de dados da primeira ocorrência..

#### **MQRC\_SELECTOR\_OUT\_OF\_RANGE**

O seletor não está dentro do intervalo válido para chamada.

#### **MQRC\_STORAGE\_NOT\_AVAILABLE**

Disponibilidade de armazenamento insuficiente.

#### **MQRC\_SYSTEM\_BAG\_NOT\_ALTERABLE**

O pacote do sistema não pode ser alterado ou excluído

## **Notas de uso para o saco mqGet**

- 1. Apenas as mensagens que possuem um formato suportado podem ser retornadas por esta chamada Se a mensagem tiver um formato não suportado, a mensagem será descartada e a chamada será concluída com um código de razão apropriado.
- 2. Se a mensagem for recuperada em uma unidade de trabalho (ou seja, com a opção MQGMO\_SYNCPOINT) e a mensagem tiver um formato não suportado, a unidade de trabalho poderá ser restaurada, restabelecendo a mensagem na fila. Isso permite que a mensagem seja recuperada usando a chamada MQGET no lugar da chamada mqGetBag.

## **Chamada de linguagem C para mqGetBag**

mqGetBag (hConn, hObj, &MsgDesc, &GetMsgOpts, hBag, CompCode, Reason);

Declare os parâmetros conforme a seguir:

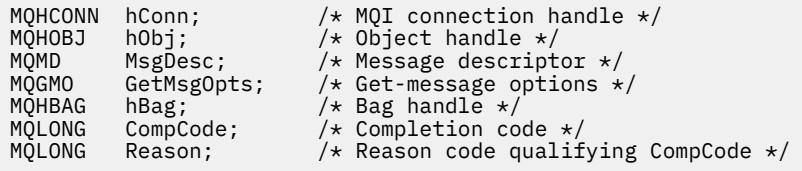

## **Chamada do Visual Basic para mqGetBag**

(Suportado apenas em Windows .).

mqGetBag (HConn, HObj, MsgDesc, GetMsgOpts, Bag, CompCode, Reason);

Declare os parâmetros conforme a seguir:

Dim HConn As Long 'MQI connection handle' Dim HObj As Long 'Object handle' Dim MsgDesc As Long 'Message descriptor' Dim GetMsgOpts As Long 'Get-message options' Dim Bag As Long 'Bag handle' Dim CompCode As Long 'Completion code' Dim Reason As Long 'Reason code qualifying CompCode'

# **Multi** Saco mqInquire

A chamada de bolsa mqInquireconsulta o valor de uma manipulação de pacote que está presente no pacote. O item de dados pode ser um item do usuário ou um item de sistema.

## **Sintaxe para o saco mqInquire**

**mqInquireBolsa** *(Bag, Selector, ItemIndex, ItemValue, CompCode, Reason)*

## **Parâmetros para o saco mqInquire**

### **Pacote (MQHBAG)-entrada**

Alça do saco a ser inquirido O saco pode ser um saco do usuário ou um saco do sistema

## **Seletor (MQLONG)-entrada**

Seletor identificando o item a ser consultado.

Se o seletor for menor que zero (ou seja, um seletor do sistema), o seletor deverá ser um que seja suportado pelo MQAI; MQRC\_SELECTOR\_NOT\_SUPPORTED resultados se não for.

O seletor especificado deve estar presente no pacote; MQRC\_SELECTOR\_NOT\_PRESENT resultados se não estiver.

O tipo de dados do item deve estar de acordo com o tipo de dados implícito pela chamada; MQRC\_SELECTOR\_ERRONE\_TYPE resultará se não estiver.

Os valores especiais a seguir podem ser especificados para **Selector**:

#### **MQSEL\_ANY\_SELECTOR**

O item a ser consultado é um item do usuário ou do sistema identificado pelo parâmetro **ItemIndex**

#### **MQSEL\_ANY\_USER\_SELECTOR**

O item a ser consultado é um item do usuário identificado pelo parâmetro **ItemIndex** ..

#### **MQSEL\_ANY\_SYSTEM\_SELECTOR**

O item a ser consultado é um item do sistema identificado pelo parâmetro **ItemIndex** ..

### **ItemIndex (MQLONG)-entrada**

índice do item de dados a ser consultado.

O valor deve ser zero ou maior ou o valor especial MQIND\_NONE. Se o valor for menor que zero e não for MQIND\_NONE, MQRC\_INDEX\_ERROR resultará. Se o item ainda não estiver presente no pacote, MQRC\_INDEX\_NOT\_PRESENT resultará.

O seguinte valor especial pode ser especificado:

#### **MQIND\_NONE**

Isso especifica que deve haver uma ocorrência apenas do seletor no pacote... Se houver mais de uma ocorrência, MORC\_SELECTOR\_NOT\_UNIQUE resultará.

Se MQSEL\_ANY\_SELECTOR for especificado para o parâmetro **Selector** , o parâmetro **ItemIndex** será o índice relativo ao conjunto de itens que contém itens do usuário e itens do sistema e deverá ser zero ou maior.

Se MQSEL\_ANY\_USER\_SELECTOR for especificado para o parâmetro **Selector** , o parâmetro **ItemIndex** será o índice relativo para o conjunto de itens de sistema e deverá ser zero ou maior..

Se MQSEL\_ANY\_SYSTEM\_SELECTOR for especificado para o parâmetro **Selector** , o parâmetro **ItemIndex** será o índice relativo para o conjunto de itens do sistema e deverá ser zero ou maior.. Se um valor de seletor explícito for especificado, o parâmetro **ItemIndex** será o índice relativo ao conjunto de itens que possuem esse valor de seletor e pode ser MQIND\_NONE, zero ou maior...

#### **ItemValue (MQHBAG)-saída**

Valor do item no pacote.

### **CompCode (MQLONG)-saída**

Código de conclusão.

## **Motivo (MQLONG)-saída**

Código de razão qualificando *CompCode*.

Os códigos de razão a seguir indicando condições de erro podem ser retornados da chamada mqInquireBag:

#### **MQRC\_HBAG\_ERROR**

A alça do pacote não é válida

#### **MQRC\_INDEX\_ERROR**

Índice não válido (índice negativo e não MQIND\_NONE ou MQIND\_NONE especificado com um dos valores MQSEL\_ANY\_xxx\_SELECTOR).

#### **MQRC\_INDEX\_NOT\_PRESENT**

Nenhum item com o índice especificado está presente no pacote do seletor fornecido.

#### **MQRC\_ITEM\_VALUE\_ERROR**

O parâmetro **ItemValue** não é válido (endereço de parâmetro inválido).

#### **MQRC\_SELECTOR\_NOT\_PRESENT**

Nenhum item com o seletor especificado está presente no pacote.

#### **MQRC\_SELECTOR\_NOT\_SUPPORTED**

Seletor do sistema especificado não suportado pelo MQAI.

#### **MQRC\_SELECTOR\_NOT\_UNIQUE**

MQIND\_NONE especificado quando mais de uma ocorrência do seletor especificado estiver presente dentro do pacote.

#### **MQRC\_SELECTOR\_OUT\_OF\_RANGE**

O seletor não está dentro do intervalo válido para chamada.

### **MQRC\_SELECTOR\_ERRONE\_TYPE**

O item de dados possui tipo de dados incorreto para chamada.

#### **MQRC\_STORAGE\_NOT\_AVAILABLE**

Disponibilidade de armazenamento insuficiente.

## **Chamada de linguagem C para mqInquireBag**

mqInquireBag (Bag, Selector, ItemIndex, &ItemValue, &CompCode, &Reason);

Declare os parâmetros conforme a seguir:

MQHBAG Bag; /\* Bag handle \*/ MQLONG Selector; /\* Selector \*/ <code>MQLONG ItemIndex; /\*</code> Index of the data item to be inquired  $\star/$ MQHBAG ItemValue; /\* Value of item in the bag \*/ MQLONG CompCode; /\* Completion code \*/ MQLONG Reason; /\* Reason code qualifying CompCode \*/

## **Chamada do Visual Basic para mqInquireBag**

(Suportado apenas em Windows .).

mqInquireBag (Bag, Selector, ItemIndex, ItemValue, CompCode, Reason

Declare os parâmetros conforme a seguir:

Dim Bag As Long 'Bag handle' Dim Selector As Long 'Selector' Dim ItemIndex As Long 'Index of the data item to be inquired' Dim ItemValue As Long 'Value of item in the bag' Dim CompCode As Long 'Completion code' Dim Reason As Long 'Reason code qualifying CompCode'

## **Multi ImqInquireByteString**

A chamada mqInquireByteString solicita o valor de um item de dados da sequência de bytes que está presente no pacote.. O item de dados pode ser um item do usuário ou um item de sistema.

## **Sintaxe para mqInquireByteString**

**mqInquireByteString** *(Bag, Selector, ItemIndex, Bufferlength, Buffer, ByteStringLength, CompCode, Reason)*

## **Parâmetros para mqInquireByteString**

#### **Pacote (MQHBAG)-entrada**

Identificador do pacote ao qual a consulta está relacionada. O saco pode ser um saco do usuário ou um saco do sistema

### **Seletor (MQLONG)-entrada**

Seletor do item ao qual a consulta se relaciona

Se o seletor for menor que zero (ou seja, um seletor do sistema), o seletor deverá ser um que seja suportado pelo MQAI; MQRC\_SELECTOR\_NOT\_SUPPORTED resultados se não for.

O seletor especificado deve estar presente no pacote; MQRC\_SELECTOR\_NOT\_PRESENT resultados se não estiver.

O tipo de dados do item deve ser o mesmo que o tipo de dados implícito pela chamada; MQRC\_SELECTOR\_ERRONE\_TYPE resultará se não for.

Os valores especiais a seguir podem ser especificados para *Selector*:

#### **MQSEL\_ANY\_SELECTOR**

O item a ser consultado é um item do usuário ou do sistema identificado por *ItemIndex*.

#### **MQSEL\_ANY\_USER\_SELECTOR**

O item a ser consultado é um item do usuário identificado por *ItemIndex*.

#### **MQSEL\_ANY\_SYSTEM\_SELECTOR**

O item a ser consultado é um item do sistema identificado por *ItemIndex*.

#### **ItemIndex (MQLONG)-entrada**

Índice do item de dados ao qual a consulta está relacionada. O valor deve ser zero ou maior ou o valor especial MQIND\_NONE. Se o valor for menor que zero e não for MQIND\_NONE, MQRC\_INDEX\_ERROR resultará. Se o item ainda não estiver presente no pacote, MQRC\_INDEX\_NOT\_PRESENT resultará. O seguinte valor especial pode ser especificado:

#### **MQIND\_NONE**

Isso especifica que deve haver uma ocorrência apenas do seletor no pacote... Se houver mais de uma ocorrência, MQRC\_SELECTOR\_NOT\_UNIQUE resultará.

Se MQSEL\_ANY\_SELECTOR for especificado para o parâmetro **Selector** , **ItemIndex** será o índice relativo ao conjunto de itens que contém itens do usuário e itens do sistema e deverá ser zero ou maior.

Se MQSEL\_ANY\_USER\_SELECTOR for especificado para o parâmetro **Selector** , **ItemIndex** será o índice relativo para o conjunto de itens do usuário e deverá ser zero ou maior.

Se MQSEL\_ANY\_SYSTEM\_SELECTOR for especificado para **Selector**, **ItemIndex** será o índice relativo para o conjunto de itens do sistema e deverá ser zero ou maior.

Se um valor de seletor explícito for especificado, **ItemIndex** será o índice relativo ao conjunto de itens que possuem esse valor de seletor e poderá ser MQIND\_NONE, zero ou maior...

### **BufferLength (MQLONG)-entrada**

Comprimento em bytes do buffer para receber a sequência de bytes. Zero é um valor válido.

#### **Buffer (MQBYTE x BufferLength)-saída**

O buffer para receber a sequência de bytes O comprimento é fornecido pelo parâmetro **BufferLength** . Se zero for especificado para **BufferLength**, o ponteiro nulo poderá ser especificado para o endereço do parâmetro **Buffer** ; em todos os outros casos, um endereço válido (não nulo) deverá ser especificado no parâmetro **Buffer** .

A sequência é preenchida com nulos para o comprimento do buffer Se a sequência for maior que o buffer, a sequência será truncada para ajustar; nesse caso, *ByteStringLength* indica o tamanho do buffer necessário para acomodar a sequência sem truncamento.

### **ByteStringComprimento (MQLONG)-saída**

O comprimento em bytes da sequência contida no pacote. Se o parâmetro **Buffer** for muito pequeno, o comprimento da sequência retornada será menor que *ByteStringLength*

## **CompCode (MQLONG)-saída**

Código de conclusão.

## **Motivo (MQLONG)-saída**

Código de razão qualificando *CompCode*.

Os códigos de razão a seguir indicando condições de erro e aviso podem ser retornados da chamada mqInquireByteString :

#### **MQRC\_BUFFER\_ERROR**

Parâmetro de buffer inválido (endereço de parâmetro inválido ou buffer não completamente acessível).

#### **MQRC\_BUFFER\_LENGTH\_ERROR**

O comprimento do buffer não é válido

## **MQRC\_HBAG\_ERROR**

A alça do pacote não é válida

### **MQRC\_INDEX\_ERROR**

Índice não válido (índice negativo e não MQIND\_NONE ou MQIND\_NONE especificado com um dos valores MQSEL\_ANY\_xxx\_SELECTOR).

### **MQRC\_INDEX\_NOT\_PRESENT**

Nenhum item com o índice especificado está presente no pacote do seletor fornecido.

### **MQRC\_SELECTOR\_NOT\_PRESENT**

Nenhum item com o seletor especificado está presente no pacote.

#### **MQRC\_SELECTOR\_NOT\_SUPPORTED**

Seletor do sistema especificado não suportado pelo MQAI.

### **MQRC\_SELECTOR\_NOT\_UNIQUE**

MQIND\_NONE especificado quando mais de uma ocorrência do seletor especificado está presente no pacote..

#### **MQRC\_SELECTOR\_OUT\_OF\_RANGE**

O seletor não está dentro do intervalo válido para chamada.

#### **MQRC\_SELECTOR\_ERRONE\_TYPE**

O item de dados possui tipo de dados incorreto para chamada.

#### **MQRC\_STORAGE\_NOT\_AVAILABLE**

Disponibilidade de armazenamento insuficiente.

#### **MQRC\_STRING\_LENGTH\_ERROR**

Parâmetro **ByteStringLength** inválido (endereço de parâmetro inválido).

#### **MQRC\_STRING\_TRUNCATED**

Dados muito longos para o buffer de saída e foram truncados.

## **Chamada de linguagem C para mqInquireByteString**

mqInquireByteString (Bag, Selector, ItemIndex, BufferLength, Buffer, &StringLength, &CompCode, &Reason);

Declare os parâmetros conforme a seguir:

```
MQHBAG Bag; /* Bag handle */
MQLONG Selector; /* Selector */
MQLONG ItemIndex; /* Item index */
MQLONG BufferLength; /* Buffer length */
PMQBYTE Buffer; \frac{1}{2} /* Buffer to contain string */
MQLONG ByteStringLength; /* Length of byte string returned */
MQLONG CompCode; /* Completion code */
MQLONG Reason; /* Reason code qualifying CompCode */
```
## **Chamada Visual Basic para mqInquireByteString**

(Suportado apenas em Windows .).

mqInquireByteString Bag, Selector, ItemIndex, BufferLength, Buffer, StringLength, CompCode, Reason

Declare os parâmetros conforme a seguir:

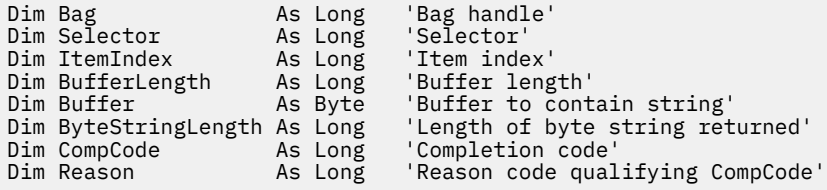

## **Multi** Filtro mqInquireByteString

A chamada de Filtro mqInquireByteStringsolicita o valor e o operador de um item de filtro de cadeia de bytes que está presente no pacote. O item de dados pode ser um item do usuário ou um item de sistema.
## **Sintaxe para o Filtro mqInquireByteString**

### **mqInquireByteStringFiltro** *(Bag, Selector, ItemIndex, Bufferlength, Buffer, ByteStringLength, Operator, CompCode, Reason)*

## **Parâmetros para Filtro mqInquireByteString**

### **Pacote (MQHBAG)-entrada**

Identificador do pacote ao qual a consulta está relacionada. O saco pode ser um saco do usuário ou um saco do sistema

### **Seletor (MQLONG)-entrada**

Seletor do item ao qual a consulta se relaciona

Se o seletor for menor que zero (ou seja, um seletor do sistema), o seletor deverá ser um que seja suportado pelo MQAI; MQRC\_SELECTOR\_NOT\_SUPPORTED resultados se não for.

O seletor especificado deve estar presente no pacote; MQRC\_SELECTOR\_NOT\_PRESENT resultados se não estiver.

O tipo de dados do item deve ser o mesmo que o tipo de dados implícito pela chamada; MORC\_SELECTOR\_ERRONE\_TYPE resultará se não for.

Os valores especiais a seguir podem ser especificados para *Selector*:

### **MQSEL\_ANY\_SELECTOR**

O item a ser consultado é um item do usuário ou do sistema identificado por *ItemIndex*.

### **MQSEL\_ANY\_USER\_SELECTOR**

O item a ser consultado é um item do usuário identificado por *ItemIndex*.

### **MQSEL\_ANY\_SYSTEM\_SELECTOR**

O item a ser consultado é um item do sistema identificado por *ItemIndex*.

### **ItemIndex (MQLONG)-entrada**

Índice do item de dados ao qual a consulta está relacionada. O valor deve ser zero ou maior ou o valor especial MQIND\_NONE. Se o valor for menor que zero e não for MQIND\_NONE, MQRC\_INDEX\_ERROR resultará. Se o item ainda não estiver presente no pacote, MQRC\_INDEX\_NOT\_PRESENT resultará. O seguinte valor especial pode ser especificado:

### **MQIND\_NONE**

Isso especifica que deve haver uma ocorrência apenas do seletor no pacote... Se houver mais de uma ocorrência, MQRC\_SELECTOR\_NOT\_UNIQUE resultará.

Se MQSEL\_ANY\_SELECTOR for especificado para o parâmetro **Selector** , **ItemIndex** será o índice relativo ao conjunto de itens que contém itens do usuário e itens do sistema e deverá ser zero ou maior.

Se MQSEL\_ANY\_USER\_SELECTOR for especificado para o parâmetro **Selector** , **ItemIndex** será o índice relativo para o conjunto de itens do usuário e deverá ser zero ou maior.

Se MQSEL\_ANY\_SYSTEM\_SELECTOR for especificado para **Selector**, **ItemIndex** será o índice relativo para o conjunto de itens do sistema e deverá ser zero ou maior.

Se um valor de seletor explícito for especificado, **ItemIndex** será o índice relativo ao conjunto de itens que possuem esse valor de seletor e poderá ser MQIND\_NONE, zero ou maior...

### **BufferLength (MQLONG)-entrada**

Comprimento em bytes do buffer para receber a sequência de bytes de condição. Zero é um valor válido.

### **Buffer (MQBYTE x BufferLength)-saída**

O buffer para receber a sequência de bytes de condição O comprimento é fornecido pelo parâmetro **BufferLength** . Se zero for especificado para **BufferLength**, o ponteiro nulo poderá ser especificado para o endereço do parâmetro **Buffer** ; em todos os outros casos, um endereço válido (não nulo) deverá ser especificado no parâmetro **Buffer** .

A cadeia é preenchida com espaços em branco para o comprimento do buffer; a cadeia não é terminada em nulo... Se a sequência for maior que o buffer, a sequência será truncada para ajustar; nesse caso, **ByteStringLength** indica o tamanho do buffer necessário para acomodar a sequência sem truncamento.

### **ByteStringComprimento (MQLONG)-saída**

O comprimento em bytes da sequência de condições contida no pacote. Se o parâmetro **Buffer** for muito pequeno, o comprimento da sequência retornada será menor que **StringLength**

### **Operador (MQLONG)-saída**

Operador de filtro de cadeia de bytes no pacote....

### **CompCode (MQLONG)-saída**

Código de conclusão.

### **Motivo (MQLONG)-saída**

Código de razão qualificando *CompCode*.

Os códigos de razão a seguir indicando condições de erro e de aviso podem ser retornados da chamada de filtro mqInquireByteString:

### **MQRC\_BUFFER\_ERROR**

Parâmetro de buffer inválido (endereço de parâmetro inválido ou buffer não completamente acessível).

## **MQRC\_BUFFER\_LENGTH\_ERROR**

O comprimento do buffer não é válido

### **MQRC\_FILTER\_OPERATOR\_ERROR**

O operador de filtro não é válido

### **MQRC\_HBAG\_ERROR**

A alça do pacote não é válida

#### **MQRC\_INDEX\_ERROR**

Índice não válido (índice negativo e não MQIND\_NONE ou MQIND\_NONE especificado com um dos valores MQSEL\_ANY\_xxx\_SELECTOR).

### **MQRC\_INDEX\_NOT\_PRESENT**

Nenhum item com o índice especificado está presente no pacote do seletor fornecido.

### **MQRC\_SELECTOR\_NOT\_PRESENT**

Nenhum item com o seletor especificado está presente no pacote.

#### **MQRC\_SELECTOR\_NOT\_SUPPORTED**

Seletor do sistema especificado não suportado pelo MQAI.

### **MQRC\_SELECTOR\_NOT\_UNIQUE**

MQIND\_NONE especificado quando mais de uma ocorrência do seletor especificado está presente no pacote..

#### **MQRC\_SELECTOR\_OUT\_OF\_RANGE**

O seletor não está dentro do intervalo válido para chamada.

### **MQRC\_SELECTOR\_ERRONE\_TYPE**

O item de dados possui tipo de dados incorreto para chamada.

### **MQRC\_STORAGE\_NOT\_AVAILABLE**

Disponibilidade de armazenamento insuficiente.

### **MQRC\_STRING\_LENGTH\_ERROR**

Parâmetro **ByteStringLength** inválido (endereço de parâmetro inválido).

#### **MQRC\_STRING\_TRUNCATED**

Dados muito longos para o buffer de saída e foram truncados.

### **Chamada de linguagem C para o filtro mqInquireByteString**

mqInquireByteStringFilter (Bag, Selector, ItemIndex, BufferLength, Buffer, &ByteStringLength, &Operator, &CompCode, &Reason);

Declare os parâmetros conforme a seguir:

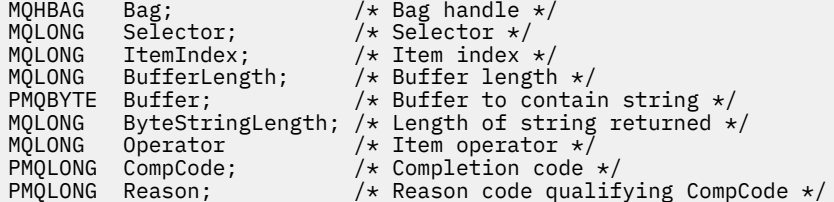

## **Chamada do Visual Basic para mqInquireByteStringFilter**

(Suportado apenas em Windows .).

```
mqInquireByteStringFilter Bag, Selector, ItemIndex,
BufferLength, Buffer, ByteStringLength,
Operator, CompCode, Reason
```
Declare os parâmetros conforme a seguir:

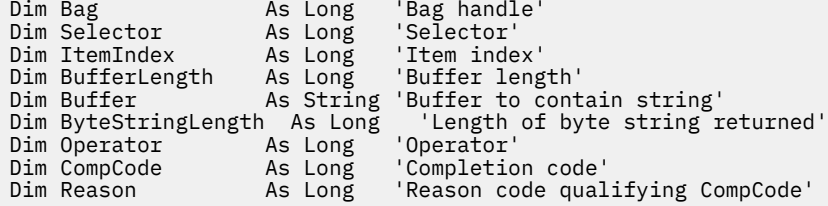

## **Multi ImqInquireNúmero inteiro**

A chamada de número inteiro mqInquiresolicita o valor de um item de dados de número inteiro que está presente no pacote. O item de dados pode ser um item do usuário ou um item de sistema.

## **Sintaxe para mqInquireInteger**

**mqInquireNúmero inteiro** *(Bag, Selector, ItemIndex, ItemValue, CompCode, Reason)*

### **Parâmetros para Número Inteiro mqInquire**

### **Pacote (MQHBAG)-entrada**

Identificador do pacote ao qual a consulta está relacionada. O saco pode ser um saco do usuário ou um saco do sistema

#### **Seletor (MQLONG)-entrada**

Seletor que identifica o item ao qual a consulta está relacionada.

Se o seletor for menor que zero (um seletor do sistema), o seletor deverá ser um que seja suportado pelo MQAI; MQRC\_SELECTOR\_NOT\_SUPPORTED resultados se ele não for.

O seletor especificado deve estar presente no pacote; MQRC\_SELECTOR\_NOT\_PRESENT resultados se não estiver.

O tipo de dados do item deve estar de acordo com o tipo de dados implícito pela chamada; MQRC\_SELECTOR\_ERRONE\_TYPE resultará se não estiver.

Os valores especiais a seguir podem ser especificados para *Selector*:

### **MQSEL\_ANY\_SELECTOR**

O item a ser consultado é um item do usuário ou do sistema identificado por *ItemIndex*.

### **MQSEL\_ANY\_USER\_SELECTOR**

O item a ser consultado é um item do usuário identificado por *ItemIndex*.

#### **MQSEL\_ANY\_SYSTEM\_SELECTOR**

O item a ser consultado é um item do sistema identificado por *ItemIndex*.

#### **ItemIndex (MQLONG)-entrada**

Índice do item de dados ao qual a consulta está relacionada. O valor deve ser zero ou maior ou o valor especial MQIND\_NONE. Se o valor for menor que zero e não for MQIND\_NONE, MQRC\_INDEX\_ERROR resultará. Se o item ainda não estiver presente no pacote, MQRC\_INDEX\_NOT\_PRESENT resultará. O seguinte valor especial pode ser especificado:

#### **MQIND\_NONE**

Isso especifica que deve haver uma ocorrência apenas do seletor no pacote... Se houver mais de uma ocorrência, MQRC\_SELECTOR\_NOT\_UNIQUE resultará.

Se MQSEL\_ANY\_SELECTOR for especificado para *Selector*, *ItemIndex* será o índice relativo ao conjunto de itens que contém itens do usuário e itens do sistema e deverá ser zero ou maior.

Se MQSEL\_ANY\_USER\_SELECTOR for especificado para *Selector*, *ItemIndex* será o índice relativo para o conjunto de itens do usuário e deverá ser zero ou maior.

Se MQSEL\_ANY\_SYSTEM\_SELECTOR for especificado para *Selector*, *ItemIndex* será o índice relativo para o conjunto de itens do sistema e deverá ser zero ou maior.

Se um valor de seletor explícito for especificado, *ItemIndex* será o índice relativo ao conjunto de itens que possuem esse valor de seletor e poderá ser MQIND\_NONE, zero ou maior...

### **ItemValue (MQLONG)-saída**

O valor do item no pacote..

### **CompCode (MQLONG)-saída**

Código de conclusão.

#### **Motivo (MQLONG)-saída**

Código de razão qualificando *CompCode*.

Os seguintes códigos de razão indicando condições de erro podem ser retornados da chamada de número inteiro mqInquire:

### **MQRC\_HBAG\_ERROR**

A alça do pacote não é válida

### **MQRC\_INDEX\_ERROR**

Índice não válido (índice negativo e não MQIND\_NONE ou MQIND\_NONE especificado com um dos valores MQSEL\_ANY\_xxx\_SELECTOR).

### **MQRC\_INDEX\_NOT\_PRESENT**

Nenhum item com o índice especificado está presente no pacote do seletor fornecido.

### **MQRC\_ITEM\_VALUE\_ERROR**

Parâmetro **ItemValue** inválido (endereço de parâmetro inválido).

#### **MQRC\_SELECTOR\_NOT\_PRESENT**

Nenhum item com o seletor especificado está presente no pacote.

### **MQRC\_SELECTOR\_NOT\_SUPPORTED**

Seletor do sistema especificado não suportado pelo MQAI.

#### **MQRC\_SELECTOR\_NOT\_UNIQUE**

MQIND\_NONE especificado quando mais de uma ocorrência do seletor especificado está presente no pacote..

#### **MQRC\_SELECTOR\_OUT\_OF\_RANGE**

O seletor não está dentro do intervalo válido para chamada.

#### **MQRC\_SELECTOR\_ERRONE\_TYPE**

O item de dados possui tipo de dados incorreto para chamada.

#### **MQRC\_STORAGE\_NOT\_AVAILABLE**

Disponibilidade de armazenamento insuficiente.

### **Chamada de linguagem C para número inteiro mqInquire**

mqInquireInteger (Bag, Selector, ItemIndex, &ItemValue, &CompCode, &Reason);

Declare os parâmetros conforme a seguir:

```
MQHBAG Bag; \frac{1}{x} Bag handle \frac{x}{x}<br>MOLONG Selector; \frac{1}{x} Selector \frac{x}{x}\frac{1}{\sqrt{\frac{x}{1+\frac{1}{x}}} Selector \frac{x}{1+\frac{1}{x}}}MQLONG ItemIndex; /* Item index */
MQLONG ItemValue; /* Item value */
MQLONG CompCode; /* Completion code */
                                   \frac{1}{x} Reason code qualifying CompCode */
```
## **Chamada do Visual Basic para mqInquireInteger**

(Suportado apenas em Windows .).

```
mqInquireInteger Bag, Selector, ItemIndex, ItemValue,
CompCode, Reason
```
Declare os parâmetros conforme a seguir:

Dim Bag As Long 'Bag handle' Dim Selector As Long 'Selector' Dim ItemIndex As Long 'Item index' Dim ItemValue As Long 'Item value' Dim CompCode As Long 'Completion code' Dim Reason As Long 'Reason code qualifying CompCode'

#### Multi **mqInquireInteger64**

A chamada mqInquireInteger64 solicita o valor de um item de dados de número inteiro de 64 bits que está presente no pacote. O item de dados pode ser um item do usuário ou um item de sistema.

### **Sintaxe para mqInquireInteger64**

**mqInquireInteger64** *(Bag, Selector, ItemIndex, ItemValue, CompCode, Reason)*

## **Parâmetros para mqInquireInteger64**

### **Pacote (MQHBAG)-entrada**

Identificador do pacote ao qual a consulta está relacionada. O saco pode ser um saco do usuário ou um saco do sistema

#### **Seletor (MQLONG)-entrada**

Seletor que identifica o item ao qual a consulta está relacionada.

Se o seletor for menor que zero (um seletor do sistema), o seletor deverá ser um que seja suportado pelo MQAI; MQRC\_SELECTOR\_NOT\_SUPPORTED resultados se ele não for.

O seletor especificado deve estar presente no pacote; MQRC\_SELECTOR\_NOT\_PRESENT resultados se não estiver.

O tipo de dados do item deve estar de acordo com o tipo de dados implícito pela chamada; MQRC\_SELECTOR\_ERRONE\_TYPE resultará se não estiver.

Os valores especiais a seguir podem ser especificados para *Selector*:

#### **MQSEL\_ANY\_SELECTOR**

O item a ser consultado é um item do usuário ou do sistema identificado por *ItemIndex*.

### **MQSEL\_ANY\_USER\_SELECTOR**

O item a ser consultado é um item do usuário identificado por *ItemIndex*.

#### **MQSEL\_ANY\_SYSTEM\_SELECTOR**

O item a ser consultado é um item do sistema identificado por *ItemIndex*.

#### **ItemIndex (MQLONG)-entrada**

Índice do item de dados ao qual a consulta está relacionada. O valor deve ser zero ou maior ou o valor especial MQIND\_NONE. Se o valor for menor que zero e não for MQIND\_NONE, MQRC\_INDEX\_ERROR resultará. Se o item ainda não estiver presente no pacote, MQRC\_INDEX\_NOT\_PRESENT resultará. O seguinte valor especial pode ser especificado:

### **MQIND\_NONE**

Isso especifica que deve haver uma ocorrência apenas do seletor no pacote... Se houver mais de uma ocorrência, MQRC\_SELECTOR\_NOT\_UNIQUE resultará.

Se MQSEL\_ANY\_SELECTOR for especificado para *Selector*, *ItemIndex* será o índice relativo ao conjunto de itens que contém itens do usuário e itens do sistema e deverá ser zero ou maior.

Se MQSEL\_ANY\_USER\_SELECTOR for especificado para *Selector*, *ItemIndex* será o índice relativo para o conjunto de itens do usuário e deverá ser zero ou maior.

Se MQSEL\_ANY\_SYSTEM\_SELECTOR for especificado para *Selector*, *ItemIndex* será o índice relativo para o conjunto de itens do sistema e deverá ser zero ou maior.

Se um valor de seletor explícito for especificado, *ItemIndex* será o índice relativo ao conjunto de itens que possuem esse valor de seletor e poderá ser MQIND\_NONE, zero ou maior...

### **ItemValue (MQINT64)-saída**

O valor do item no pacote..

## **CompCode (MQLONG)-saída**

Código de conclusão.

### **Motivo (MQLONG)-saída**

Código de razão qualificando *CompCode*.

Os códigos de razão a seguir indicando condições de erro podem ser retornados da chamada mqInquireInteger64 :

### **MQRC\_HBAG\_ERROR**

A alça do pacote não é válida

### **MQRC\_INDEX\_ERROR**

Índice não válido (índice negativo e não MQIND\_NONE ou MQIND\_NONE especificado com um dos valores MQSEL\_ANY\_xxx\_SELECTOR).

#### **MQRC\_INDEX\_NOT\_PRESENT**

Nenhum item com o índice especificado está presente no pacote do seletor fornecido.

#### **MQRC\_ITEM\_VALUE\_ERROR**

Parâmetro **ItemValue** inválido (endereço de parâmetro inválido).

#### **MQRC\_SELECTOR\_NOT\_PRESENT**

Nenhum item com o seletor especificado está presente no pacote.

### **MQRC\_SELECTOR\_NOT\_SUPPORTED**

Seletor do sistema especificado não suportado pelo MQAI.

#### **MQRC\_SELECTOR\_NOT\_UNIQUE**

MQIND\_NONE especificado quando mais de uma ocorrência do seletor especificado está presente no pacote..

#### **MQRC\_SELECTOR\_OUT\_OF\_RANGE**

O seletor não está dentro do intervalo válido para chamada.

#### **MQRC\_SELECTOR\_ERRONE\_TYPE**

O item de dados possui tipo de dados incorreto para chamada.

#### **MQRC\_STORAGE\_NOT\_AVAILABLE**

Disponibilidade de armazenamento insuficiente.

### **Chamada de linguagem C para mqInquireInteger64**

mqInquireInteger64 (Bag, Selector, ItemIndex, &ItemValue, &CompCode, &Reason);

Declare os parâmetros conforme a seguir:

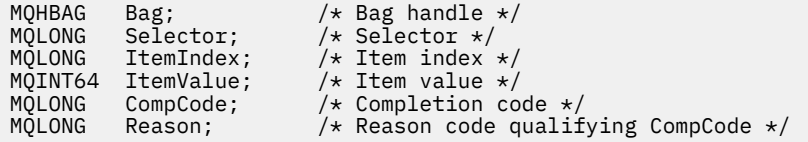

### **Chamada Visual Basic para mqInquireInteger64**

(Suportado apenas em Windows .).

```
mqInquireInteger64 Bag, Selector, ItemIndex, ItemValue,
CompCode, Reason
```
Declare os parâmetros conforme a seguir:

Dim Bag As Long 'Bag handle' Dim Selector As Long 'Selector' Dim ItemIndex As Long 'Item index' Dim ItemValue As Long 'Item value' Dim CompCode As Long 'Completion code' Dim Reason As Long 'Reason code qualifying CompCode'

## **Multi mqInquireIntegerFilter**

A chamada mqInquireIntegerFilter solicita o valor e o operador de um item de filtro de número inteiro presente no pacote. O item de dados pode ser um item do usuário ou um item de sistema.

## **Sintaxe para mqInquireIntegerFilter**

### **mqInquireIntegerFilter** *(Bag, Selector, ItemIndex, ItemValue, Operator, CompCode, Reason)*

## **Parâmetros para mqInquireIntegerFilter**

### **Pacote (MQHBAG)-entrada**

Identificador do pacote ao qual a consulta está relacionada. O saco pode ser um saco do usuário ou um saco do sistema

### **Seletor (MQLONG)-entrada**

Seletor que identifica o item ao qual a consulta está relacionada.

Se o seletor for menor que zero (um seletor do sistema), o seletor deverá ser um que seja suportado pelo MQAI; MQRC\_SELECTOR\_NOT\_SUPPORTED resultados se ele não for.

O seletor especificado deve estar presente no pacote; MQRC\_SELECTOR\_NOT\_PRESENT resultados se não estiver.

O tipo de dados do item deve estar de acordo com o tipo de dados implícito pela chamada; MQRC\_SELECTOR\_ERRONE\_TYPE resultará se não estiver.

Os valores especiais a seguir podem ser especificados para *Selector*:

### **MQSEL\_ANY\_SELECTOR**

O item a ser consultado é um item do usuário ou do sistema identificado por *ItemIndex*.

### **MQSEL\_ANY\_USER\_SELECTOR**

O item a ser consultado é um item do usuário identificado por *ItemIndex*.

### **MQSEL\_ANY\_SYSTEM\_SELECTOR**

O item a ser consultado é um item do sistema identificado por *ItemIndex*.

### **ItemIndex (MQLONG)-entrada**

Índice do item de dados ao qual a consulta está relacionada. O valor deve ser zero ou maior ou o valor especial MQIND\_NONE. Se o valor for menor que zero e não for MQIND\_NONE, MQRC\_INDEX\_ERROR resultará. Se o item ainda não estiver presente no pacote, MQRC\_INDEX\_NOT\_PRESENT resultará. O seguinte valor especial pode ser especificado:

### **MQIND\_NONE**

Isso especifica que deve haver uma ocorrência apenas do seletor no pacote... Se houver mais de uma ocorrência, MQRC\_SELECTOR\_NOT\_UNIQUE resultará.

Se MQSEL\_ANY\_SELECTOR for especificado para *Selector*, *ItemIndex* será o índice relativo ao conjunto de itens que contém itens do usuário e itens do sistema e deverá ser zero ou maior.

Se MQSEL\_ANY\_USER\_SELECTOR for especificado para *Selector*, *ItemIndex* será o índice relativo para o conjunto de itens do usuário e deverá ser zero ou maior.

Se MQSEL\_ANY\_SYSTEM\_SELECTOR for especificado para *Selector*, *ItemIndex* será o índice relativo para o conjunto de itens do sistema e deverá ser zero ou maior.

Se um valor de seletor explícito for especificado, *ItemIndex* será o índice relativo ao conjunto de itens que possuem esse valor de seletor e poderá ser MQIND\_NONE, zero ou maior...

### **ItemValue (MQLONG)-saída**

O valor da condição.

**Operador (MQLONG)-saída** Operador de filtro de número inteiro no saco.

### **CompCode (MQLONG)-saída**

Código de conclusão.

#### **Motivo (MQLONG)-saída**

Código de razão qualificando *CompCode*.

Os seguintes códigos de razão indicando condições de erro podem ser retornados da chamada mqInquireIntegerFilter :

#### **MQRC\_FILTER\_OPERATOR\_ERROR**

O operador de filtro não é válido

### **MQRC\_HBAG\_ERROR**

A alça do pacote não é válida

### **MQRC\_INDEX\_ERROR**

Índice não válido (índice negativo e não MQIND\_NONE ou MQIND\_NONE especificado com um dos valores MQSEL\_ANY\_xxx\_SELECTOR).

## **MQRC\_INDEX\_NOT\_PRESENT**

Nenhum item com o índice especificado está presente no pacote do seletor fornecido.

#### **MQRC\_ITEM\_VALUE\_ERROR**

Parâmetro **ItemValue** inválido (endereço de parâmetro inválido).

#### **MQRC\_SELECTOR\_NOT\_PRESENT**

Nenhum item com o seletor especificado está presente no pacote.

#### **MQRC\_SELECTOR\_NOT\_SUPPORTED**

Seletor do sistema especificado não suportado pelo MQAI.

#### **MQRC\_SELECTOR\_NOT\_UNIQUE**

MQIND\_NONE especificado quando mais de uma ocorrência do seletor especificado está presente no pacote..

#### **MQRC\_SELECTOR\_OUT\_OF\_RANGE**

O seletor não está dentro do intervalo válido para chamada.

### **MQRC\_SELECTOR\_ERRONE\_TYPE**

O item de dados possui tipo de dados incorreto para chamada.

#### **MQRC\_STORAGE\_NOT\_AVAILABLE**

Disponibilidade de armazenamento insuficiente.

## **Chamada de linguagem C para mqInquireIntegerFilter**

mqInquireIntegerFilter (Bag, Selector, ItemIndex, &ItemValue, &Operator, &CompCode, &Reason);

Declare os parâmetros conforme a seguir:

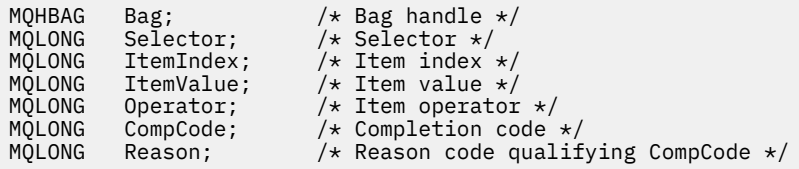

### **Chamada Visual Basic para mqInquireIntegerFilter**

(Suportado apenas em Windows .).

mqInquireIntegerFilter Bag, Selector, ItemIndex, ItemValue, Operator, CompCode, Reason

Declare os parâmetros conforme a seguir:

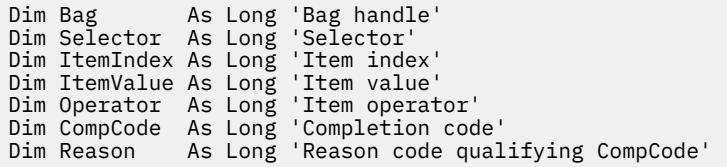

# **Multi mqInquireItemInfo**

A chamada mqInquireItemInfo retorna informações sobre um item especificado em um pacote.. O item de dados pode ser um item do usuário ou um item de sistema.

## **Sintaxe para mqInquireItemInfo**

**mqInquireItemInfo** *(Bag, Selector, ItemIndex, ItemType, OutSelector, CompCode, Reason)*

## **Parâmetros para mqInquireItemInfo**

### **Pacote (MQHBAG)-entrada**

Alça do saco a ser inquirido.

O saco pode ser um saco do usuário ou um saco do sistema

### **Seletor (MQLONG)-entrada**

Seletor identificando o item a ser consultado.

Se o seletor for menor que zero (ou seja, um seletor do sistema), o seletor deverá ser um que seja suportado pelo MQAI; MQRC\_SELECTOR\_NOT\_SUPPORTED resultados se não for.

O seletor especificado deve estar presente no pacote; MQRC\_SELECTOR\_NOT\_PRESENT resultados se não estiver.

Os valores especiais a seguir podem ser especificados para **Selector**:

### **MQSEL\_ANY\_SELECTOR**

O item a ser consultado é um item do usuário ou do sistema identificado pelo parâmetro **ItemIndex**

### **MQSEL\_ANY\_USER\_SELECTOR**

O item a ser consultado é um item do usuário identificado pelo parâmetro **ItemIndex** ..

### **MQSEL\_ANY\_SYSTEM\_SELECTOR**

O item a ser consultado é um item do sistema identificado pelo parâmetro **ItemIndex** ..

### **ItemIndex (MQLONG)-entrada**

índice do item de dados a ser consultado.

O item deve estar presente dentro do pacote; MQRC\_INDEX\_NOT\_PRESENT resultará se não estiver. O valor deve ser zero ou maior ou o valor especial a seguir:

### **MQIND\_NONE**

Isso especifica que deve haver uma ocorrência apenas do seletor no pacote... Se houver mais de uma ocorrência, MQRC\_SELECTOR\_NOT\_UNIQUE resultará.

Se MQSEL\_ANY\_SELECTOR for especificado para o parâmetro **Selector** , o parâmetro **ItemIndex** será o índice relativo ao conjunto de itens que contém itens do usuário e itens do sistema e deverá ser zero ou maior.

Se MQSEL\_ANY\_USER\_SELECTOR for especificado para o parâmetro **Selector** , o parâmetro **ItemIndex** será o índice relativo para o conjunto de itens de sistema e deverá ser zero ou maior.. Se MQSEL\_ANY\_SYSTEM\_SELECTOR for especificado para o parâmetro **Selector** , o parâmetro **ItemIndex** será o índice relativo para o conjunto de itens do sistema e deverá ser zero ou maior.. Se um valor de seletor explícito for especificado, o parâmetro **ItemIndex** será o índice relativo ao conjunto de itens que possuem esse valor de seletor e pode ser MQIND\_NONE, zero ou maior...

### **ItemType (MQLONG)-saída**

O tipo de dados do item de dados especificado..

O seguinte pode ser retornado:

### **MQITEM\_BAG**

Item de alça do saco

**MQITEM\_BYTE\_STRING**

Sequência de bytes

**MQITEM\_INTEGER**

Item de número inteiro.

## **MQITEM\_INTEGER\_FILTER**

Filtro de número inteiro

### **MQITEM\_INTEGER64**

Item de número inteiro de 64 bits.

### **MQITEM\_STRING**

Item de sequência de caracteres

### **MQITEM\_STRING\_FILTER** Filtro de sequência.

### **OutSelector (MQLONG)-saída**

O seletor do item de dados especificado

### **CompCode (MQLONG)-saída**

Código de conclusão.

### **Motivo (MQLONG)-saída**

Código de razão qualificando *CompCode*.

Os códigos de razão a seguir que indicam condições de erro podem ser retornados da chamada mqInquireItemInfo :

### **MQRC\_HBAG\_ERROR**

A alça do pacote não é válida

### **MQRC\_INDEX\_ERROR**

MQIND\_NONE especificado com um dos valores de MQSEL\_ANY\_XXX\_SELECTOR

#### **MQRC\_INDEX\_NOT\_PRESENT**

Nenhum item com o índice especificado está presente no pacote do seletor fornecido.

### **MQRC\_ITEM\_TYPE\_ERROR**

Parâmetro **ItemType** inválido (endereço de parâmetro inválido).

### **MQRC\_OUT\_SELECTOR\_ERROR**

Parâmetro **OutSelector** inválido (endereço de parâmetro inválido).

### **MQRC\_SELECTOR\_NOT\_PRESENT**

Nenhum item com o seletor especificado está presente no pacote.

### **MQRC\_SELECTOR\_NOT\_SUPPORTED**

Seletor do sistema especificado não suportado pelo MQAI.

### **MQRC\_SELECTOR\_NOT\_UNIQUE**

MQIND\_NONE especificado quando mais de uma ocorrência do seletor especificado está presente no pacote..

#### **MQRC\_SELECTOR\_OUT\_OF\_RANGE**

O seletor não está dentro do intervalo válido para chamada.

### **MQRC\_STORAGE\_NOT\_AVAILABLE**

Disponibilidade de armazenamento insuficiente.

### **chamada de linguagem C para mqInquireItemInfo**

mqInquireItemInfo (Bag, Selector, ItemIndex, &OutSelector, &ItemType, &CompCode, &Reason);

Declare os parâmetros conforme a seguir:

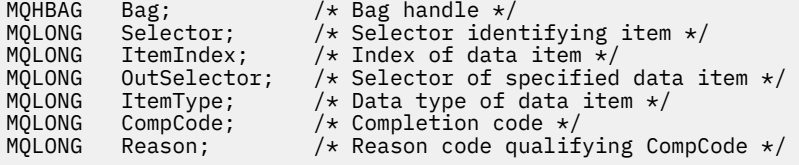

## **Chamada Visual Basic para mqInquireItemInfo**

(Suportado apenas em Windows .).

mqInquireItemInfo Bag, Selector, ItemIndex, OutSelector, ItemType, CompCode, Reason

Declare os parâmetros conforme a seguir:

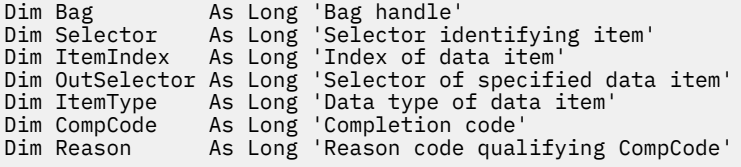

**Multi Sequência mqInquire** 

A chamada de sequência mqInquiresolicita o valor de um item de dados de caractere que está presente no pacote. O item de dados pode ser um item do usuário ou um item de sistema.

### **Sintaxe para a Sequência mqInquire**

**mqInquireSequência** *(Bag, Selector, ItemIndex, Bufferlength, Buffer, StringLength, CodedCharSetId, CompCode, Reason)*

### **Parâmetros para Sequência mqInquire**

#### **Pacote (MQHBAG)-entrada**

Identificador do pacote ao qual a consulta está relacionada. O saco pode ser um saco do usuário ou um saco do sistema

### **Seletor (MQLONG)-entrada**

Seletor do item ao qual a consulta se relaciona

Se o seletor for menor que zero (ou seja, um seletor do sistema), o seletor deverá ser um que seja suportado pelo MQAI; MQRC\_SELECTOR\_NOT\_SUPPORTED resultados se não for.

O seletor especificado deve estar presente no pacote; MQRC\_SELECTOR\_NOT\_PRESENT resultados se não estiver.

O tipo de dados do item deve ser o mesmo que o tipo de dados implícito pela chamada; MQRC\_SELECTOR\_ERRONE\_TYPE resultará se não for.

Os valores especiais a seguir podem ser especificados para *Selector*:

#### **MQSEL\_ANY\_SELECTOR**

O item a ser consultado é um item do usuário ou do sistema identificado por *ItemIndex*.

#### **MQSEL\_ANY\_USER\_SELECTOR**

O item a ser consultado é um item do usuário identificado por *ItemIndex*.

### **MQSEL\_ANY\_SYSTEM\_SELECTOR**

O item a ser consultado é um item do sistema identificado por *ItemIndex*.

#### **ItemIndex (MQLONG)-entrada**

Índice do item de dados ao qual a consulta está relacionada. O valor deve ser zero ou maior ou o valor especial MQIND\_NONE. Se o valor for menor que zero e não for MQIND\_NONE, MQRC\_INDEX\_ERROR resultará. Se o item ainda não estiver presente no pacote, MQRC\_INDEX\_NOT\_PRESENT resultará. O seguinte valor especial pode ser especificado:

### **MQIND\_NONE**

Isso especifica que deve haver uma ocorrência apenas do seletor no pacote... Se houver mais de uma ocorrência, MORC\_SELECTOR\_NOT\_UNIQUE resultará.

Se MQSEL\_ANY\_SELECTOR for especificado para o parâmetro **Selector** , **ItemIndex** será o índice relativo ao conjunto de itens que contém itens do usuário e itens do sistema e deverá ser zero ou maior.

Se MQSEL\_ANY\_USER\_SELECTOR for especificado para o parâmetro **Selector** , **ItemIndex** será o índice relativo para o conjunto de itens do usuário e deverá ser zero ou maior.

Se MQSEL\_ANY\_SYSTEM\_SELECTOR for especificado para **Selector**, **ItemIndex** será o índice relativo para o conjunto de itens do sistema e deverá ser zero ou maior.

Se um valor de seletor explícito for especificado, **ItemIndex** será o índice relativo ao conjunto de itens que possuem esse valor de seletor e poderá ser MQIND\_NONE, zero ou maior...

#### **BufferLength (MQLONG)-entrada**

Comprimento em bytes do buffer para receber a sequência. Zero é um valor válido.

#### **Buffer (MQCHAR x** *BufferLength***)-saída**

O buffer para receber a sequência de caracteres O comprimento é fornecido pelo parâmetro **BufferLength** . Se zero for especificado para **BufferLength**, o ponteiro nulo poderá ser especificado para o endereço do parâmetro **Buffer** ; em todos os outros casos, um endereço válido (não nulo) deverá ser especificado no parâmetro **Buffer** .

A cadeia é preenchida com espaços em branco para o comprimento do buffer; a cadeia não é terminada em nulo... Se a sequência for maior que o buffer, a sequência será truncada para ajustar; nesse caso, **StringLength** indica o tamanho do buffer necessário para acomodar a sequência sem truncamento.

### **StringLength (MQLONG)-saída**

O comprimento em bytes da sequência contida no pacote. Se o parâmetro **Buffer** for muito pequeno, o comprimento da sequência retornada será menor que *StringLength*

#### **CodedCharSetId (MQLONG)-saída**

O identificador do conjunto de caractere codificado para os dados de caractere na cadeia de caracteres.. Esse parâmetro pode ser configurado como um ponteiro nulo se não for necessário.

### **CompCode (MQLONG)-saída**

Código de conclusão.

#### **Motivo (MQLONG)-saída**

Código de razão qualificando *CompCode*.

Os códigos de razão a seguir indicando condições de erro e aviso podem ser retornados da chamada de sequência mqInquire:

#### **MQRC\_BUFFER\_ERROR**

Parâmetro de buffer inválido (endereço de parâmetro inválido ou buffer não completamente acessível).

#### **MQRC\_BUFFER\_LENGTH\_ERROR**

O comprimento do buffer não é válido

#### **MQRC\_HBAG\_ERROR**

A alça do pacote não é válida

### **MQRC\_INDEX\_ERROR**

Índice não válido (índice negativo e não MQIND\_NONE ou MQIND\_NONE especificado com um dos valores MQSEL\_ANY\_xxx\_SELECTOR).

#### **MQRC\_INDEX\_NOT\_PRESENT**

Nenhum item com o índice especificado está presente no pacote do seletor fornecido.

#### **MQRC\_SELECTOR\_NOT\_PRESENT**

Nenhum item com o seletor especificado está presente no pacote.

### **MQRC\_SELECTOR\_NOT\_SUPPORTED**

Seletor do sistema especificado não suportado pelo MQAI.

#### **MQRC\_SELECTOR\_NOT\_UNIQUE**

MQIND\_NONE especificado quando mais de uma ocorrência do seletor especificado está presente no pacote..

#### **MQRC\_SELECTOR\_OUT\_OF\_RANGE**

O seletor não está dentro do intervalo válido para chamada.

#### **MQRC\_SELECTOR\_ERRONE\_TYPE**

O item de dados possui tipo de dados incorreto para chamada.

### **MQRC\_STORAGE\_NOT\_AVAILABLE**

Disponibilidade de armazenamento insuficiente.

### **MQRC\_STRING\_LENGTH\_ERROR**

Parâmetro **StringLength** inválido (endereço de parâmetro inválido).

#### **MQRC\_STRING\_TRUNCATED**

Dados muito longos para o buffer de saída e foram truncados.

### **Chamada de linguagem C para Sequência mqInquire**

mqInquireString (Bag, Selector, ItemIndex, BufferLength, Buffer, &StringLength, &CodedCharSetId, &CompCode, &Reason);

Declare os parâmetros conforme a seguir:

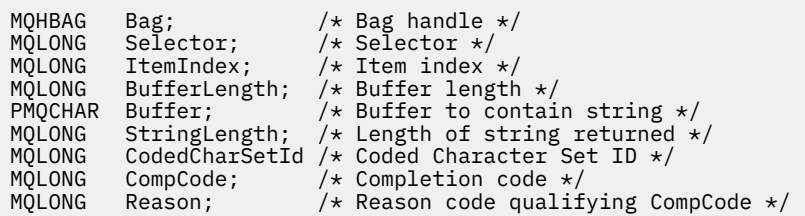

## **Chamada do Visual Basic para Sequência mqInquire**

(Suportado apenas em Windows .).

mqInquireString Bag, Selector, ItemIndex, BufferLength, Buffer, StringLength, CodedCharSetId, CompCode, Reason

Declare os parâmetros conforme a seguir:

```
Dim Bag As Long 'Bag handle'
Dim Selector As Long 'Selector'
Dim ItemIndex As Long 'Item index'
Dim BufferLength As Long 'Buffer length'
Dim Buffer As String 'Buffer to contain string'
Dim StringLength As Long 'Length of string returned'
Dim CodedCharSetId As Long 'Coded Character Set ID'
Dim CompCode and As Long 'Completion code'
Dim Reason As Long 'Reason code qualifying CompCode'
```
# **Multi mqInquireStringFilter**

A chamada mqInquireStringFilter solicita o valor e o operador de um item de filtragem de sequência que está presente no pacote. O item de dados pode ser um item do usuário ou um item de sistema.

### **Sintaxe para mqInquireStringFilter**

**mqInquireStringFilter** *(Bag, Selector, ItemIndex, Bufferlength, Buffer, StringLength, CodedCharSetId, Operator, CompCode, Reason)*

### **Parâmetros para mqInquireStringFilter**

#### **Pacote (MQHBAG)-entrada**

Identificador do pacote ao qual a consulta está relacionada. O saco pode ser um saco do usuário ou um saco do sistema

### **Seletor (MQLONG)-entrada**

Seletor do item ao qual a consulta se relaciona

Se o seletor for menor que zero (ou seja, um seletor do sistema), o seletor deverá ser um que seja suportado pelo MQAI; MQRC\_SELECTOR\_NOT\_SUPPORTED resultados se não for.

O seletor especificado deve estar presente no pacote; MQRC\_SELECTOR\_NOT\_PRESENT resultados se não estiver.

O tipo de dados do item deve ser o mesmo que o tipo de dados implícito pela chamada; MQRC\_SELECTOR\_ERRONE\_TYPE resultará se não for.

Os valores especiais a seguir podem ser especificados para *Selector*:

### **MQSEL\_ANY\_SELECTOR**

O item a ser consultado é um item do usuário ou do sistema identificado por *ItemIndex*.

### **MQSEL\_ANY\_USER\_SELECTOR**

O item a ser consultado é um item do usuário identificado por *ItemIndex*.

### **MQSEL\_ANY\_SYSTEM\_SELECTOR**

O item a ser consultado é um item do sistema identificado por *ItemIndex*.

### **ItemIndex (MQLONG)-entrada**

Índice do item de dados ao qual a consulta está relacionada. O valor deve ser zero ou maior ou o valor especial MQIND\_NONE. Se o valor for menor que zero e não for MQIND\_NONE, MQRC\_INDEX\_ERROR resultará. Se o item ainda não estiver presente no pacote, MQRC\_INDEX\_NOT\_PRESENT resultará. O seguinte valor especial pode ser especificado:

### **MQIND\_NONE**

Isso especifica que deve haver uma ocorrência apenas do seletor no pacote... Se houver mais de uma ocorrência, MQRC\_SELECTOR\_NOT\_UNIQUE resultará.

Se MQSEL\_ANY\_SELECTOR for especificado para o parâmetro **Selector** , *ItemIndex* será o índice relativo ao conjunto de itens que contém itens do usuário e itens do sistema e deverá ser zero ou maior.

Se MQSEL\_ANY\_USER\_SELECTOR for especificado para o parâmetro **Selector** , *ItemIndex* será o índice relativo para o conjunto de itens do usuário e deverá ser zero ou maior.

Se MQSEL\_ANY\_SYSTEM\_SELECTOR for especificado para *Selector*, *ItemIndex* será o índice relativo para o conjunto de itens do sistema e deverá ser zero ou maior.

Se um valor de seletor explícito for especificado, *ItemIndex* será o índice relativo ao conjunto de itens que possuem esse valor de seletor e poderá ser MQIND\_NONE, zero ou maior...

### **BufferLength (MQLONG)-entrada**

Comprimento em bytes do buffer para receber a sequência de condições. Zero é um valor válido.

### **Buffer (MQCHAR x** *BufferLength***)-saída**

Buffer para receber a cadeia de condição de caracteres O comprimento é fornecido pelo parâmetro **BufferLength** . Se zero for especificado para **BufferLength**, o ponteiro nulo poderá ser especificado para o endereço do parâmetro **Buffer** ; em todos os outros casos, um endereço válido (nonnull) deverá ser especificado para o parâmetro **Buffer** .

A cadeia é preenchida com espaços em branco para o comprimento do buffer; a cadeia não é terminada em nulo... Se a sequência for maior que o buffer, a sequência será truncada para ajustar; nesse caso, *StringLength* indica o tamanho do buffer necessário para acomodar a sequência sem truncamento.

#### **StringLength (MQLONG)-saída**

O comprimento em bytes da sequência de condições contida no pacote. Se o parâmetro **Buffer** for muito pequeno, o comprimento da sequência retornada será menor que *StringLength*

### **CodedCharSetId (MQLONG)-saída**

O identificador do conjunto de caractere codificado para os dados de caractere na cadeia de caracteres.. Esse parâmetro pode ser configurado como um ponteiro nulo se não for necessário.

### **Operador (MQLONG)-saída**

Operador de filtro de cadeia no pacote..

### **CompCode (MQLONG)-saída**

Código de conclusão.

### **Motivo (MQLONG)-saída**

Código de razão qualificando *CompCode*.

Os códigos de razão a seguir indicando condições de erro e aviso podem ser retornados da chamada mqInquireStringFilter :

### **MQRC\_BUFFER\_ERROR**

Parâmetro de buffer inválido (endereço de parâmetro inválido ou buffer não completamente acessível).

#### **MQRC\_BUFFER\_LENGTH\_ERROR**

O comprimento do buffer não é válido

### **MQRC\_FILTER\_OPERATOR\_ERROR**

O operador de filtro não é válido

### **MQRC\_HBAG\_ERROR**

A alça do pacote não é válida

### **MQRC\_INDEX\_ERROR**

Índice não válido (índice negativo e não MQIND\_NONE ou MQIND\_NONE especificado com um dos valores MQSEL\_ANY\_xxx\_SELECTOR).

### **MQRC\_INDEX\_NOT\_PRESENT**

Nenhum item com o índice especificado está presente no pacote do seletor fornecido.

### **MQRC\_SELECTOR\_NOT\_PRESENT**

Nenhum item com o seletor especificado está presente no pacote.

### **MQRC\_SELECTOR\_NOT\_SUPPORTED**

Seletor do sistema especificado não suportado pelo MQAI.

#### **MQRC\_SELECTOR\_NOT\_UNIQUE**

MQIND\_NONE especificado quando mais de uma ocorrência do seletor especificado está presente no pacote..

#### **MQRC\_SELECTOR\_OUT\_OF\_RANGE**

O seletor não está dentro do intervalo válido para chamada.

#### **MQRC\_SELECTOR\_ERRONE\_TYPE**

O item de dados possui tipo de dados incorreto para chamada.

#### **MQRC\_STORAGE\_NOT\_AVAILABLE**

Disponibilidade de armazenamento insuficiente.

#### **MQRC\_STRING\_LENGTH\_ERROR**

Parâmetro **StringLength** inválido (endereço de parâmetro inválido).

#### **MQRC\_STRING\_TRUNCATED**

Dados muito longos para o buffer de saída e foram truncados.

## **Chamada de linguagem C para mqInquireStringFilter**

mqInquireStringFilter (Bag, Selector, ItemIndex, BufferLength, Buffer, &StringLength, &CodedCharSetId, &Operator, &CompCode, &Reason);

Declare os parâmetros conforme a seguir:

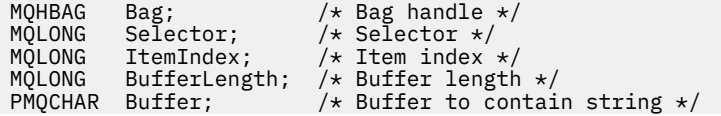

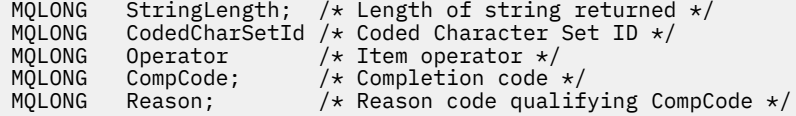

## **Chamada Visual Basic para mqInquireStringFilter**

(Suportado apenas em Windows .).

mqInquireStringFilter Bag, Selector, ItemIndex, BufferLength, Buffer, StringLength, CodedCharSetId, Operator, CompCode, Reason

Declare os parâmetros conforme a seguir:

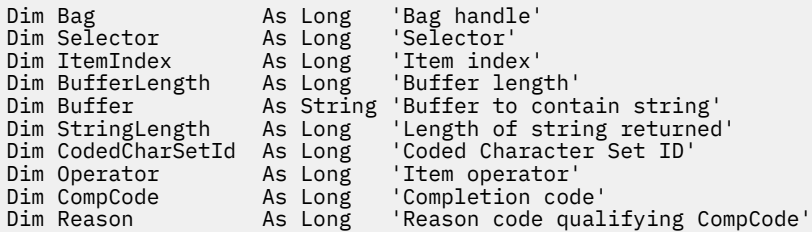

# **Multi** mqPad

A chamada mqPad preenche uma sequência terminada por nulo com espaços em branco.

## **Sintaxe para mqPad**

**mqPad** *(String, BufferLength, Buffer, CompCode, Reason)*

## **Parâmetros para mqPad**

### **Sequência (PMQCHAR)-entrada de**

Cadeia terminada em nulo. O ponteiro nulo é válido para o endereço do parâmetro **String** e denota uma sequência de comprimento zero.

### **BufferLength (MQLONG)-entrada**

Comprimento em bytes do buffer para receber a sequência preenchida com espaços em branco. Deve ser zero ou maior.

### **Buffer (MQCHAR x** *BufferLength***)-saída**

Buffer para receber a sequência preenchida em branco. O comprimento é fornecido pelo parâmetro **BufferLength** . Se zero for especificado para **BufferLength**, o ponteiro nulo poderá ser especificado para o endereço do parâmetro **Buffer** ; em todos os outros casos, um endereço válido (nonnull) deverá ser especificado para o parâmetro **Buffer** .

Se o número de caracteres que precedem o primeiro nulo no parâmetro **String** for maior que o parâmetro **BufferLength** , os caracteres em excesso serão omitidos e os resultados MQRC\_DATA\_TRUNCATED.

### **CompCode (MQLONG)-saída**

Código de conclusão.

### **Motivo (MQLONG)-saída**

Código de razão qualificando *CompCode*.

Os códigos de razão a seguir indicando condições de erro e de aviso podem ser retornados da chamada mqPad :

### **MQRC\_BUFFER\_ERROR**

Parâmetro de buffer inválido (endereço de parâmetro inválido ou buffer não completamente acessível).

### **MQRC\_BUFFER\_LENGTH\_ERROR**

O comprimento do buffer não é válido

### **MQRC\_STRING\_ERROR**

Parâmetro de cadeia inválido (endereço de parâmetro inválido ou buffer não completamente acessível).

### **MQRC\_STRING\_TRUNCATED**

Dados muito longos para o buffer de saída e foram truncados.

## **Notas de uso para mqPad**

- 1. Se os ponteiros do buffer forem iguais, o preenchimento será feito no lugar. Caso contrário, no máximo *BufferLength* caracteres serão copiados no segundo buffer; qualquer espaço restante, incluindo o caractere de término nulo, será sobrescrito com espaços.
- 2. Se os parâmetros *String* e **Buffer** se sobrepuserem parcialmente, o resultado será indefinido

## **Chamada de linguagem C para mqPad**

mqPad (String, BufferLength, Buffer, &CompCode, &Reason);

Declare os parâmetros conforme a seguir:

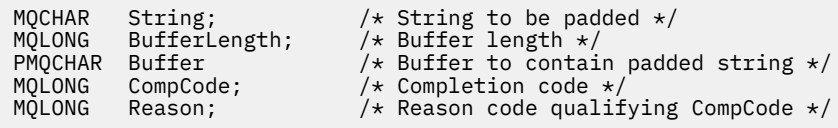

**Nota:** Essa chamada não é suportada no Visual Basic

## **Multi** mqPutBag

A chamada mqPutBag converte o conteúdo do pacote especificado em uma mensagem PCF e envia a mensagem à fila especificada. O conteúdo do pacote permanece inalterado após a chamada.

## **Sintaxe para o Saco mqPut**

**mqPutSaco** *(Hconn, Hobj, MsgDesc, PutMsgOpts, Bag, CompCode, Reason)*

### **Parâmetros para o saco mqPut**

### **Hconn (MQHCONN)-entrada**

Identificador de conexão MQI

### **Hobj (MQHOBJ)-entrada**

Identificador de objeto da fila na qual a mensagem será colocada. Essa manipulação foi retornada por uma chamada MQOPEN anterior emitida pelo aplicativo A fila deve estar aberta para a saída

### **MsgDesc (MQMD)-entrada/saída.**

Descritor de mensagens (Para obter mais informações, consulte MQMD-Descritor de mensagens.)

Se o campo *Format* tiver um valor diferente de MQFMT\_ADMIN, MQFMT\_EVENT ou MQFMT\_PCF, resultados MQRC\_FORMAT\_NOT\_SUPPORTED.

Se o campo *Encoding* tiver um valor diferente de MQENC\_NATIVE, MQRC\_ENCODING\_NOT\_SUPPORTED resultará.

### **PutMsgOpts (MQPMO)-entrada / saída**

Opções de put-message. (Para obter mais informações, consulte opções MQPMO-Put-message.)

### **Pacote (MQHBAG)-entrada**

O identificador do pacote de dados a ser convertido em uma mensagem

Se o pacote contiver uma mensagem de administração e mqAddInquiry tiver sido usado para inserir valores no pacote, o valor do item de dados MQIASY\_COMMAND deverá ser um comando INQUIRE reconhecido pelo MQAI; MQRC\_INQUIRY\_COMMAND\_ERROR resultará se não for.

Se o pacote contiver pacotes do sistema aninhados, resultados MQRC\_NESTED\_BAG\_NOT\_SUPPORTED.

#### **CompCode (MQLONG)-saída**

Código de conclusão.

#### **Motivo (MQLONG)-saída**

Código de razão qualificando *CompCode*. Os códigos de razão a seguir indicando condições de erro e aviso podem ser retornados da chamada mqPutBag:

#### **MQRC\_\***

Qualquer coisa da chamada MQPUT ou manipulação de pacote.

### **MQRC\_BAG\_ERR\_TYPE**

O pacote de dados de entrada é um pacote de grupo

### **MQRC\_ENCODING\_NOT\_SUPPORTED**

Codificação não suportada (o valor no campo *Encoding* no MQMD deve ser MQENC\_NATIVE).

#### **MQRC\_FORMAT\_NOT\_SUPPORTED**

Formato não suportado (o nome no campo *Format* no MQMD deve ser MQFMT\_ADMIN, MQFMT\_EVENT ou MQFMT\_PCF).

#### **MQRC\_HBAG\_ERROR**

A alça do pacote não é válida

### **MQRC\_INQUIRY\_COMMAND\_ERROR**

mqAddChamada de consulta usada com um código de comando que não é um comando INQUIRE reconhecido

#### **MQRC\_NESTED\_BAG\_NOT\_SUPPORTED**

O pacote de dados de entrada contém um ou mais pacotes do sistema aninhado

### **MQRC\_PARAMETER\_MISSING**

A mensagem de administração requer um parâmetro que não esteja presente no pacote. Esse código de razão ocorre apenas para pacotes criados com as opções MQCBO\_ADMIN\_BAG ou MQCBO\_REORDER\_AS\_REQUIRED

### **MQRC\_SELECTOR\_ERRONE\_TYPE**

mqAddString ou mqSetString foi usado para incluir o seletor MQIACF\_INQUIRY no pacote.

### **MQRC\_STORAGE\_NOT\_AVAILABLE**

Disponibilidade de armazenamento insuficiente.

## **Chamada de linguagem C para o saco mqPut**

mqPutBag (HConn, HObj, &MsgDesc, &PutMsgOpts, Bag, &CompCode, &Reason);

Declare os parâmetros conforme a seguir:

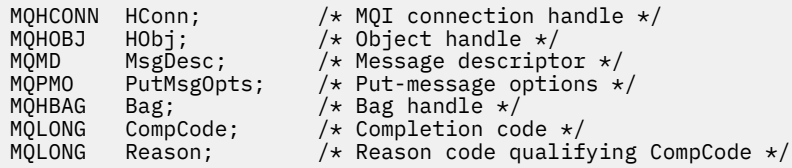

## **Chamada do Visual Basic para mqPutBag**

(Suportado apenas em Windows .).

```
mqPutBag (HConn, HObj, MsgDesc, PutMsgOpts, Bag,
CompCode, Reason);
```
Declare os parâmetros conforme a seguir:

```
Dim HConn As Long 'MQI connection handle'
Dim HObj As Long 'Object handle'
Dim MsgDesc As MQMD 'Message descriptor'
Dim PutMsgOpts As MQPMO 'Put-message options'
Dim Bag             As Long  'Bag handle'
Dim CompCode As Long 'Completion code'
Dim Reason As Long 'Reason code qualifying CompCode'
```
# **Multi mqSetByteString**

A chamada mqSetByteString modifica um item de dados de cadeia de bytes que já está presente no pacote ou exclui todas as ocorrências existentes do seletor especificado e inclui uma nova ocorrência no final do pacote.. Geralmente, o item de dados é um item do usuário, mas determinados itens de dados do sistema também podem ser modificados

## **Sintaxe para mqSetByteString**

**mqSetByteString** *(Bag, Selector, ItemIndex, Bufferlength, Buffer, CompCode, Reason)*

## **Parâmetros para mqSetByteString**

### **Pacote (MQHBAG)-entrada**

Alça do saco a ser definido. Este deve ser o identificador de um pacote criado pelo usuário, não o identificador de um pacote do sistema; MQRC\_SYSTEM\_BAG\_NOT\_ALTERABLE resultados se você especificar o identificador de um pacote do sistema

### **Seletor (MQLONG)-entrada**

O seletor do item a ser modificado

Se o seletor for menor que zero (ou seja, um seletor do sistema), o seletor deverá ser um que seja suportado pelo MQAI; MQRC\_SELECTOR\_NOT\_SUPPORTED resultados se não for.

Se o seletor for um seletor de sistema suportado, mas for um que seja somente leitura, MQRC\_SYSTEM\_ITEM\_NOT\_ALTERABLE resultará.

Se o seletor for um seletor de sistema alterável, mas for sempre um seletor de instância única e o aplicativo tentar criar uma segunda instância no pacote, MQRC\_MULTIPLE\_INSTANCE\_ERROR resultará.

Se o seletor for zero ou maior (ou seja, um seletor de usuário) e o pacote tiver sido criado com a opção MQCBO\_CHECK\_SELECTORS ou como um pacote de administração (MQCBO\_ADMIN\_BAG), o seletor deverá estar no intervalo MQBA\_FIRST por meio de MQBA\_LAST; MQRC\_SELECTOR\_OUT\_OF\_RANGE resultará se não estiver. Se MQCBO\_CHECK\_SELECTORS não tiver sido especificado, o seletor poderá ser qualquer valor zero ou maior.

Se MQIND\_ALL não for especificado para o parâmetro **ItemIndex** , o seletor especificado já deverá estar presente no pacote; MQRC\_SELECTOR\_NOT\_PRESENT resultados se não estiver.

Se MQIND\_ALL não for especificado para o parâmetro **ItemIndex** , o tipo de dados do item deverá ser o mesmo que o tipo de dados implícito pela chamada; MQRC\_SELECTOR\_ERR\_TYPE resultará se não for.

### **ItemIndex (MQLONG)-entrada**

Isso identifica qual ocorrência do item com o seletor especificado deve ser modificada. O valor deve ser zero ou maior ou um dos valores especiais descritos neste tópico; se não for nenhum deles, MQRC\_INDEX\_ERROR resultará.

### **Zero ou maior**

O item com o índice especificado já deve estar presente no pacote; MQRC\_INDEX\_NOT\_PRESENT resultará se não estiver. O índice é contado em relação aos itens no pacote que possuem o seletor especificado Por exemplo, se houver cinco itens no pacote com o seletor especificado, os valores válidos para *ItemIndex* serão de 0 a 4.

### **MQIND\_NONE**

Especifica que deve haver apenas uma ocorrência do seletor especificado no pacote. Se houver mais de uma ocorrência, MQRC\_SELECTOR\_NOT\_UNIQUE resultará.

### **MQIND\_ALL**

Isso especifica que todas as ocorrências existentes do seletor especificado (se houver) devem ser excluídas do pacote e uma nova ocorrência do seletor criado no final do pacote.

#### **BufferLength (MQLONG)-entrada**

O comprimento em bytes da sequência de bytes contida no parâmetro **Buffer** . O valor deverá ser zero ou maior.

### **Buffer (MQBYTE x** *BufferLength***)-entrada**

Buffer contendo a sequência de bytes. O comprimento é fornecido pelo parâmetro **BufferLength** . Se zero for especificado para **BufferLength**, o ponteiro nulo poderá ser especificado para o endereço do parâmetro **Buffer** ; em todos os outros casos, um endereço válido (nonnull) deverá ser especificado para o parâmetro **Buffer** .

### **CompCode (MQLONG)-saída**

Código de conclusão.

### **Motivo (MQLONG)-saída**

Código de razão qualificando *CompCode*.

Os seguintes códigos de razão indicando condições de erro podem ser retornados da chamada mqSetByteString :

#### **MQRC\_BUFFER\_ERROR**

Parâmetro de buffer inválido (endereço de parâmetro inválido ou buffer não completamente acessível).

#### **MQRC\_BUFFER\_LENGTH\_ERROR**

O comprimento do buffer não é válido

### **MQRC\_HBAG\_ERROR**

A alça do pacote não é válida

#### **MQRC\_INDEX\_ERROR**

Índice não válido (índice negativo e não MQIND\_NONE ou MQIND\_ALL).

#### **MQRC\_INDEX\_NOT\_PRESENT**

Nenhum item com o índice especificado está presente no pacote do seletor fornecido.

#### **MQRC\_MULTIPLE\_INSTANCE\_ERROR**

Várias instâncias do seletor do sistema não são válidas

#### **MQRC\_SELECTOR\_NOT\_PRESENT**

Nenhum item com o seletor especificado está presente no pacote.

#### **MQRC\_SELECTOR\_NOT\_SUPPORTED**

Seletor do sistema especificado não suportado pelo MQAI.

#### **MQRC\_SELECTOR\_NOT\_UNIQUE**

MQIND\_NONE especificado quando mais de uma ocorrência do seletor especificado está presente no pacote..

#### **MQRC\_SELECTOR\_OUT\_OF\_RANGE**

O seletor não está dentro do intervalo válido para chamada.

### **MQRC\_SELECTOR\_ERRONE\_TYPE**

O item de dados possui tipo de dados incorreto para chamada.

#### **MQRC\_STORAGE\_NOT\_AVAILABLE**

Disponibilidade de armazenamento insuficiente.

### **MQRC\_SYSTEM\_BAG\_NOT\_ALTERABLE**

O pacote do sistema não pode ser alterado ou excluído

#### **MQRC\_SYSTEM\_ITEM\_NOT\_ALTERABLE**

O item do sistema é somente leitura e não pode ser mudado

### **chamada de linguagem C para mqSetByteString**

mqSetByteString (Bag, Selector, ItemIndex, BufferLength, Buffer, &CompCode, &Reason);

Declare os parâmetros conforme a seguir:

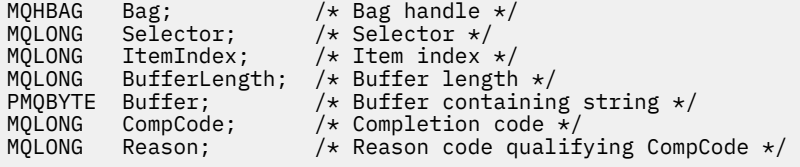

### **Chamada Visual Basic para mqSetByteString**

(Suportado apenas em Windows .).

mqSetByteString Bag, Selector, ItemIndex, BufferLength, Buffer, CompCode, Reason

Declare os parâmetros conforme a seguir:

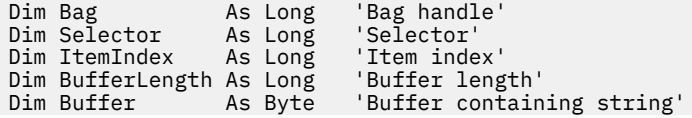

# **Multi** Filtro mqSetByteString

A chamada de filtro mqSetByteStringmodifica um item de filtro de cadeia de bytes que já está presente no pacote ou exclui todas as ocorrências existentes do seletor especificado e inclui uma nova ocorrência no final do pacote.. Geralmente, o item de dados é um item do usuário, mas determinados itens de dados do sistema também podem ser modificados

## **Sintaxe para Filtro mqSetByteString**

**mqSetByteStringFiltro** *(Bag, Selector, ItemIndex, Bufferlength, Buffer, Operator, CompCode, Reason)*

## **Parâmetros para Filtro mqSetByteString**

### **Pacote (MQHBAG)-entrada**

Alça do saco a ser definido. Este deve ser o identificador de um pacote criado pelo usuário, não o identificador de um pacote do sistema; MQRC\_SYSTEM\_BAG\_NOT\_ALTERABLE resultados se você especificar o identificador de um pacote do sistema

### **Seletor (MQLONG)-entrada**

O seletor do item a ser modificado

Se o seletor for menor que zero (ou seja, um seletor do sistema), o seletor deverá ser um que seja suportado pelo MQAI; MQRC\_SELECTOR\_NOT\_SUPPORTED resultados se não for.

Se o seletor for um seletor de sistema suportado, mas for um que seja somente leitura, MQRC\_SYSTEM\_ITEM\_NOT\_ALTERABLE resultará.

Se o seletor for um seletor de sistema alterável, mas for sempre um seletor de instância única e o aplicativo tentar criar uma segunda instância no pacote, MQRC\_MULTIPLE\_INSTANCE\_ERROR resultará.

Se o seletor for zero ou maior (ou seja, um seletor de usuário) e o pacote tiver sido criado com a opção MQCBO\_CHECK\_SELECTORS ou como um pacote de administração (MQCBO\_ADMIN\_BAG), o seletor deverá estar no intervalo MQBA\_FIRST por meio de MQBA\_LAST; MQRC\_SELECTOR\_OUT\_OF\_RANGE resultará se não estiver. Se MQCBO\_CHECK\_SELECTORS não tiver sido especificado, o seletor poderá ser qualquer valor zero ou maior.

Se MQIND\_ALL não for especificado para o parâmetro **ItemIndex** , o seletor especificado já deverá estar presente no pacote; MQRC\_SELECTOR\_NOT\_PRESENT resultados se não estiver.

Se MQIND\_ALL não for especificado para o parâmetro **ItemIndex** , o tipo de dados do item deverá ser o mesmo que o tipo de dados implícito pela chamada; MQRC\_SELECTOR\_ERR\_TYPE resultará se não for.

### **ItemIndex (MQLONG)-entrada**

Isso identifica qual ocorrência do item com o seletor especificado deve ser modificada. O valor deve ser zero ou maior ou um dos valores especiais descritos neste tópico; se não for nenhum deles, MQRC\_INDEX\_ERROR resultará.

### **Zero ou maior**

O item com o índice especificado já deve estar presente no pacote; MQRC\_INDEX\_NOT\_PRESENT resultará se não estiver. O índice é contado em relação aos itens no pacote que possuem o seletor especificado Por exemplo, se houver cinco itens no pacote com o seletor especificado, os valores válidos para *ItemIndex* serão de 0 a 4.

### **MQIND\_NONE**

Especifica que deve haver apenas uma ocorrência do seletor especificado no pacote. Se houver mais de uma ocorrência, MQRC\_SELECTOR\_NOT\_UNIQUE resultará.

### **MQIND\_ALL**

Isso especifica que todas as ocorrências existentes do seletor especificado (se houver) devem ser excluídas do pacote e uma nova ocorrência do seletor criado no final do pacote.

#### **BufferLength (MQLONG)-entrada**

O comprimento em bytes da sequência de bytes de condição contida no parâmetro **Buffer** . O valor deverá ser zero ou maior.

#### **Buffer (MQBYTE x** *BufferLength***)-entrada**

Buffer que contém a sequência de bytes de condições O comprimento é fornecido pelo parâmetro **BufferLength** . Se zero for especificado para **BufferLength**, o ponteiro nulo poderá ser especificado para o endereço do parâmetro **Buffer** ; em todos os outros casos, um endereço válido (nonnull) deverá ser especificado para o parâmetro **Buffer** .

### **Operador (MQLONG x** *Operator***)-entrada**

Operador de filtro de cadeia de bytes a ser colocado no pacote. Os operadores válidos estão no formato MQCFOP\_ \*.

#### **CompCode (MQLONG)-saída**

Código de conclusão.

#### **Motivo (MQLONG)-saída**

Código de razão qualificando *CompCode*.

Os códigos de razão a seguir indicando condições de erro podem ser retornados da chamada de filtro mqSetByteString:

### **MQRC\_BUFFER\_ERROR**

Parâmetro de buffer inválido (endereço de parâmetro inválido ou buffer não completamente acessível).

### **MQRC\_BUFFER\_LENGTH\_ERROR**

O comprimento do buffer não é válido

#### **MQRC\_FILTER\_OPERATOR\_ERROR**

A alça do pacote não é válida

**MQRC\_HBAG\_ERROR**

A alça do pacote não é válida

#### **MQRC\_INDEX\_ERROR**

Índice não válido (índice negativo e não MQIND\_NONE ou MQIND\_ALL).

#### **MQRC\_INDEX\_NOT\_PRESENT**

Nenhum item com o índice especificado está presente no pacote do seletor fornecido.

#### **MQRC\_MULTIPLE\_INSTANCE\_ERROR**

Várias instâncias do seletor do sistema não são válidas

### **MQRC\_SELECTOR\_NOT\_PRESENT**

Nenhum item com o seletor especificado está presente no pacote.

#### **MQRC\_SELECTOR\_NOT\_SUPPORTED**

Seletor do sistema especificado não suportado pelo MQAI.

### **MQRC\_SELECTOR\_NOT\_UNIQUE**

MQIND\_NONE especificado quando mais de uma ocorrência do seletor especificado está presente no pacote..

#### **MQRC\_SELECTOR\_OUT\_OF\_RANGE**

O seletor não está dentro do intervalo válido para chamada.

#### **MQRC\_SELECTOR\_ERRONE\_TYPE**

O item de dados possui tipo de dados incorreto para chamada.

#### **MQRC\_STORAGE\_NOT\_AVAILABLE**

Disponibilidade de armazenamento insuficiente.

### **MQRC\_SYSTEM\_BAG\_NOT\_ALTERABLE**

O pacote do sistema não pode ser alterado ou excluído

#### **MQRC\_SYSTEM\_ITEM\_NOT\_ALTERABLE**

O item do sistema é somente leitura e não pode ser mudado

### **Chamada de linguagem C para mqSetByteStringFiltro**

mqSetByteStringFilter (Bag, Selector, ItemIndex, BufferLength, Buffer, Operator, &CompCode, &Reason);

Declare os parâmetros conforme a seguir:

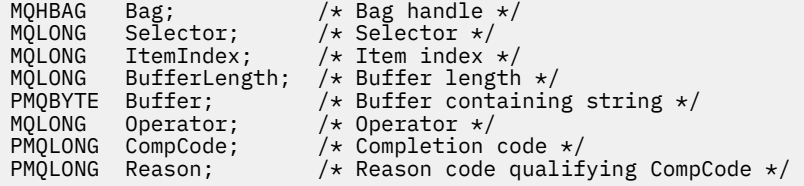

## **Chamada do Visual Basic para Filtro mqSetByteString**

(Suportado apenas em Windows .).

```
mqSetByteStringFilter Bag, Selector, ItemIndex, BufferLength, Buffer,
Operator, CompCode, Reason
```
Declare os parâmetros conforme a seguir:

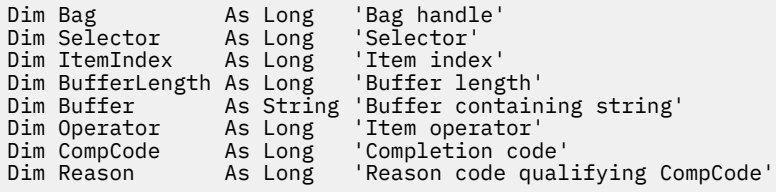

# **Multi mqSetInteger**

A chamada de número inteiro mqSetmodifica um item de número inteiro que já está presente no pacote ou exclui todas as ocorrências existentes do seletor especificado e inclui uma nova ocorrência no final do pacote. O item de dados geralmente é um item do usuário, mas os itens de dados do sistema específicos também podem ser modificados

### **Sintaxe para Número Inteiro mqSet**

**mqSetNúmero inteiro** *(Bag, Selector, ItemIndex, ItemValue, CompCode, Reason)*

## **Parâmetros para Número Inteiro mqSet**

### **Pacote (MQHBAG)-entrada**

Alça do saco a ser definido. Esse deve ser o identificador de um pacote criado pelo usuário e não o identificador de um pacote do sistema; MQRC\_SYSTEM\_BAG\_NOT\_ALTERABLE resultará se o identificador especificado se referir a um pacote do sistema

### **Seletor (MQLONG)-entrada**

O seletor do item a ser modificado Se o seletor for menor que zero (ou seja, um seletor do sistema), o seletor deverá ser um que seja suportado pelo MQAI; MQRC\_SELECTOR\_NOT\_SUPPORTED resultados se não for.

Se o seletor for um seletor de sistema suportado, mas for um que seja somente leitura, MQRC\_SYSTEM\_ITEM\_NOT\_ALTERABLE resultará.

Se o seletor for um seletor de sistema alterável, mas for sempre um seletor de instância única e o aplicativo tentar criar uma segunda instância no pacote, MQRC\_MULTIPLE\_INSTANCE\_ERROR resultará.

Se o seletor for zero ou maior (ou seja, um seletor de usuário) e o pacote tiver sido criado com a opção MQCBO CHECK\_SELECTORS ou como um pacote de administração (MQCBO\_ADMIN\_BAG), o seletor deverá estar no intervalo MQIA\_FIRST por meio de MQIA\_LAST; MQRC\_SELECTOR\_OUT\_OF\_RANGE resultados se não estiver. Se MQCBO\_CHECK\_SELECTORS não tiver sido especificado, o seletor poderá ser qualquer valor zero ou maior.

Se MQIND\_ALL não for especificado para o parâmetro **ItemIndex** , o seletor especificado já deverá estar presente no pacote; MQRC\_SELECTOR\_NOT\_PRESENT resultados se não estiver.

Se MQIND\_ALL não for especificado para o parâmetro **ItemIndex** , o tipo de dados do item deverá concordar com o tipo de dados implícito pela chamada; MQRC\_SELECTOR\_ERR\_TYPE resultará se não for.

### **ItemIndex (MQLONG)-entrada**

Esse valor identifica a ocorrência do item com o seletor especificado que será modificado. O valor deve ser zero ou maior ou um dos valores especiais descritos neste tópico; se não for nenhum deles, MQRC\_INDEX\_ERROR resultará.

### **Zero ou maior**

O item com o índice especificado já deve estar presente no pacote; MQRC\_INDEX\_NOT\_PRESENT resultará se não estiver. O índice é contado em relação aos itens no pacote que possuem o seletor especificado Por exemplo, se houver cinco itens no pacote com o seletor especificado, os valores válidos para *ItemIndex* serão de 0 a 4.

### **MQIND\_NONE**

Isso especifica que deve haver uma ocorrência apenas do seletor especificado no pacote... Se houver mais de uma ocorrência, MQRC\_SELECTOR\_NOT\_UNIQUE resultará.

### **MQIND\_ALL**

Isso especifica que todas as ocorrências existentes do seletor especificado (se houver) devem ser excluídas do pacote e uma nova ocorrência do seletor criado no final do pacote.

**Nota:** Para seletores do sistema, a ordem não é mudada

### **ItemValue (MQLONG)-entrada**

O valor de número inteiro a ser colocado no pacote.

### **CompCode (MQLONG)-saída**

Código de conclusão.

### **Motivo (MQLONG)-saída**

Código de razão qualificando *CompCode*.

Os códigos de razão a seguir indicando condições de erro e de aviso podem ser retornados da chamada de número inteiro mqSet:

**MQRC\_HBAG\_ERROR**

A alça do pacote não é válida

### **MQRC\_INDEX\_ERROR**

Índice não válido (índice negativo e não MQIND\_NONE ou MQIND\_ALL).

#### **MQRC\_INDEX\_NOT\_PRESENT**

Nenhum item com o índice especificado está presente no pacote do seletor fornecido.

#### **MQRC\_MULTIPLE\_INSTANCE\_ERROR**

Várias instâncias do seletor do sistema não são válidas

#### **MQRC\_SELECTOR\_NOT\_PRESENT**

Nenhum item com o seletor especificado está presente no pacote.

#### **MQRC\_SELECTOR\_NOT\_SUPPORTED**

Seletor do sistema especificado não suportado pelo MQAI.

#### **MQRC\_SELECTOR\_NOT\_UNIQUE**

MQIND\_NONE especificado quando mais de uma ocorrência do seletor especificado está presente no pacote..

#### **MQRC\_SELECTOR\_OUT\_OF\_RANGE**

O seletor não está no intervalo válido para chamada.

### **MQRC\_SELECTOR\_ERRONE\_TYPE**

O item de dados possui tipo de dados incorreto para chamada.

### **MQRC\_STORAGE\_NOT\_AVAILABLE**

Disponibilidade de armazenamento insuficiente.

#### **MQRC\_SYSTEM\_BAG\_NOT\_ALTERABLE**

O pacote do sistema não pode ser alterado ou excluído

#### **MQRC\_SYSTEM\_ITEM\_NOT\_ALTERABLE**

O item do sistema é somente leitura e não pode ser alterado

### **Chamada de linguagem C para número inteiro mqSet**

mqSetInteger (Bag, Selector, ItemIndex, ItemValue, &CompCode, &Reason);

Declare os parâmetros conforme a seguir:

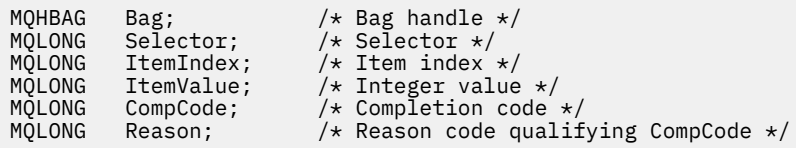

## **Chamada do Visual Basic para número inteiro mqSet**

(Suportado apenas em Windows .).

mqSetInteger Bag, Selector, ItemIndex, ItemValue, CompCode, Reason

Declare os parâmetros conforme a seguir:

Dim Bag As Long 'Bag handle' Dim Selector As Long 'Selector' Dim ItemIndex As Long 'Item index' Dim ItemValue As Long 'Integer value'

# **Multi mqSetInteger64**

A chamada mqSetInteger64 modifica um item de número inteiro de 64 bits que já está presente no pacote ou exclui todas as ocorrências existentes do seletor especificado e inclui uma nova ocorrência no final do pacote. O item de dados geralmente é um item do usuário, mas os itens de dados do sistema específicos também podem ser modificados

## **Sintaxe para mqSetInteger64**

**mqSetInteger64** *(Bag, Selector, ItemIndex, ItemValue, CompCode, Reason)*

## **Parâmetros para mqSetInteger64**

### **Pacote (MQHBAG)-entrada**

Alça do saco a ser definido. Esse deve ser o identificador de um pacote criado pelo usuário e não o identificador de um pacote do sistema; MQRC\_SYSTEM\_BAG\_NOT\_ALTERABLE resultará se o identificador especificado se referir a um pacote do sistema

### **Seletor (MQLONG)-entrada**

O seletor do item a ser modificado Se o seletor for menor que zero (ou seja, um seletor do sistema), o seletor deverá ser um que seja suportado pelo MQAI; MQRC\_SELECTOR\_NOT\_SUPPORTED resultados se não for.

Se o seletor for um seletor de sistema suportado, mas for um que seja somente leitura, MQRC\_SYSTEM\_ITEM\_NOT\_ALTERABLE resultará.

Se o seletor for um seletor de sistema alterável, mas for sempre um seletor de instância única e o aplicativo tentar criar uma segunda instância no pacote, MQRC\_MULTIPLE\_INSTANCE\_ERROR resultará.

Se o seletor for zero ou maior (ou seja, um seletor de usuário) e o pacote tiver sido criado com a opção MQCBO\_CHECK\_SELECTORS ou como um pacote de administração (MQCBO\_ADMIN\_BAG), o seletor deverá estar no intervalo MQIA\_FIRST por meio de MQIA\_LAST; MQRC\_SELECTOR\_OUT\_OF\_RANGE resultados se não estiver. Se MQCBO\_CHECK\_SELECTORS não tiver sido especificado, o seletor poderá ser qualquer valor zero ou maior.

Se MQIND\_ALL não for especificado para o parâmetro **ItemIndex** , o seletor especificado já deverá estar presente no pacote; MQRC\_SELECTOR\_NOT\_PRESENT resultados se não estiver.

Se MQIND\_ALL não for especificado para o parâmetro **ItemIndex** , o tipo de dados do item deverá concordar com o tipo de dados implícito pela chamada; MQRC\_SELECTOR\_ERR\_TYPE resultará se não for.

### **ItemIndex (MQLONG)-entrada**

Esse valor identifica a ocorrência do item com o seletor especificado que será modificado. O valor deve ser zero ou maior ou um dos valores especiais descritos neste tópico; se não for nenhum deles, MQRC\_INDEX\_ERROR resultará.

### **Zero ou maior**

O item com o índice especificado já deve estar presente no pacote; MQRC\_INDEX\_NOT\_PRESENT resultará se não estiver. O índice é contado em relação aos itens no pacote que possuem o seletor especificado Por exemplo, se houver cinco itens no pacote com o seletor especificado, os valores válidos para *ItemIndex* serão de 0 a 4.

### **MQIND\_NONE**

Isso especifica que deve haver uma ocorrência apenas do seletor especificado no pacote... Se houver mais de uma ocorrência, MQRC\_SELECTOR\_NOT\_UNIQUE resultará.

#### **MQIND\_ALL**

Isso especifica que todas as ocorrências existentes do seletor especificado (se houver) devem ser excluídas do pacote e uma nova ocorrência do seletor criado no final do pacote.

**Nota:** Para seletores do sistema, a ordem não é mudada

### **ItemValue (MQINT64)-entrada de**

O valor de número inteiro a ser colocado no pacote.

#### **CompCode (MQLONG)-saída**

Código de conclusão.

### **Motivo (MQLONG)-saída**

Código de razão qualificando *CompCode*.

Os seguintes códigos de razão indicando condições de erro e aviso podem ser retornados da chamada mqSetInteger64 :

#### **MQRC\_HBAG\_ERROR**

A alça do pacote não é válida

### **MQRC\_INDEX\_ERROR**

Índice não válido (índice negativo e não MQIND\_NONE ou MQIND\_ALL).

#### **MQRC\_INDEX\_NOT\_PRESENT**

Nenhum item com o índice especificado está presente no pacote do seletor fornecido.

### **MQRC\_MULTIPLE\_INSTANCE\_ERROR**

Várias instâncias do seletor do sistema não são válidas

#### **MQRC\_SELECTOR\_NOT\_PRESENT**

Nenhum item com o seletor especificado está presente no pacote.

#### **MQRC\_SELECTOR\_NOT\_SUPPORTED**

Seletor do sistema especificado não suportado pelo MQAI.

#### **MQRC\_SELECTOR\_NOT\_UNIQUE**

MQIND\_NONE especificado quando mais de uma ocorrência do seletor especificado está presente no pacote..

#### **MQRC\_SELECTOR\_OUT\_OF\_RANGE**

O seletor não está no intervalo válido para chamada.

### **MQRC\_SELECTOR\_ERRONE\_TYPE**

O item de dados possui tipo de dados incorreto para chamada.

#### **MQRC\_STORAGE\_NOT\_AVAILABLE**

Disponibilidade de armazenamento insuficiente.

### **MQRC\_SYSTEM\_BAG\_NOT\_ALTERABLE**

O pacote do sistema não pode ser alterado ou excluído

#### **MQRC\_SYSTEM\_ITEM\_NOT\_ALTERABLE**

O item do sistema é somente leitura e não pode ser alterado

### **Chamada de linguagem C para mqSetInteger64**

mqSetInteger64 (Bag, Selector, ItemIndex, ItemValue, &CompCode, &Reason);

Declare os parâmetros conforme a seguir:

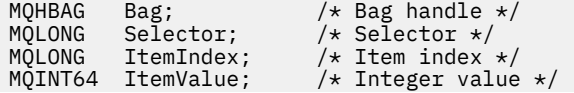

MQLONG CompCode;  $\frac{1}{1}$  /\* Completion code \*/<br>MQLONG Reason; /\* Reason code qualii Reason;  $/*$  Reason code qualifying CompCode  $*/$ 

## **Chamada Visual Basic para mqSetInteger64**

(Suportado apenas em Windows .).

mqSetInteger64 Bag, Selector, ItemIndex, ItemValue, CompCode, Reason

Declare os parâmetros conforme a seguir:

```
Dim Bag As Long 'Bag handle'
Dim Selector As Long 'Selector'
Dim ItemIndex As Long 'Item index'
Dim ItemValue As Long 'Integer value'
Dim CompCode As Long 'Completion code'
Dim Reason As Long 'Reason code qualifying CompCode'
```
#### **Multi mqSetIntegerFilter**

A chamada de mqSetIntegerFilter modifica um item de filtro de número inteiro que já está presente no pacote ou exclui todas as ocorrências existentes do seletor especificado e inclui uma nova ocorrência no final do pacote. O item de dados geralmente é um item do usuário, mas os itens de dados do sistema específicos também podem ser modificados

## **Sintaxe para mqSetIntegerFilter**

### **mqSetIntegerFilter** *(Bag, Selector, ItemIndex, ItemValue, Operator, CompCode, Reason)*

### **Parâmetros para mqSetIntegerFilter**

#### **Pacote (MQHBAG)-entrada**

Alça do saco a ser definido. Esse deve ser o identificador de um pacote criado pelo usuário e não o identificador de um pacote do sistema; MQRC\_SYSTEM\_BAG\_NOT\_ALTERABLE resultará se o identificador especificado se referir a um pacote do sistema

#### **Seletor (MQLONG)-entrada**

O seletor do item a ser modificado Se o seletor for menor que zero (ou seja, um seletor do sistema), o seletor deverá ser um que seja suportado pelo MQAI; MQRC\_SELECTOR\_NOT\_SUPPORTED resultados se não for.

Se o seletor for um seletor de sistema suportado, mas for um que seja somente leitura, MQRC\_SYSTEM\_ITEM\_NOT\_ALTERABLE resultará.

Se o seletor for um seletor de sistema alterável, mas for sempre um seletor de instância única e o aplicativo tentar criar uma segunda instância no pacote, MQRC\_MULTIPLE\_INSTANCE\_ERROR resultará.

Se o seletor for zero ou maior (ou seja, um seletor de usuário) e o pacote tiver sido criado com a opção MQCBO\_CHECK\_SELECTORS ou como um pacote de administração (MQCBO\_ADMIN\_BAG), o seletor deverá estar no intervalo MQIA\_FIRST por meio de MQIA\_LAST; MQRC\_SELECTOR\_OUT\_OF\_RANGE resultados se não estiver. Se MQCBO\_CHECK\_SELECTORS não tiver sido especificado, o seletor poderá ser qualquer valor zero ou maior.

Se MQIND\_ALL não for especificado para o parâmetro **ItemIndex** , o seletor especificado já deverá estar presente no pacote; MQRC\_SELECTOR\_NOT\_PRESENT resultados se não estiver.

Se MQIND\_ALL não for especificado para o parâmetro **ItemIndex** , o tipo de dados do item deverá concordar com o tipo de dados implícito pela chamada; MQRC\_SELECTOR\_ERR\_TYPE resultará se não for.

### **ItemIndex (MQLONG)-entrada**

Esse valor identifica a ocorrência do item com o seletor especificado que será modificado. O valor deve ser zero ou maior ou um dos valores especiais descritos neste tópico; se não for nenhum deles, MQRC\_INDEX\_ERROR resultará.

### **Zero ou maior**

O item com o índice especificado já deve estar presente no pacote; MQRC\_INDEX\_NOT\_PRESENT resultará se não estiver. O índice é contado em relação aos itens no pacote que possuem o seletor especificado Por exemplo, se houver cinco itens no pacote com o seletor especificado, os valores válidos para *ItemIndex* serão de 0 a 4.

### **MQIND\_NONE**

Isso especifica que deve haver uma ocorrência apenas do seletor especificado no pacote... Se houver mais de uma ocorrência, MQRC\_SELECTOR\_NOT\_UNIQUE resultará.

### **MQIND\_ALL**

Isso especifica que todas as ocorrências existentes do seletor especificado (se houver) devem ser excluídas do pacote e uma nova ocorrência do seletor criado no final do pacote.

**Nota:** Para seletores do sistema, a ordem não é mudada

### **ItemValue (MQLONG)-entrada**

O valor da condição de número inteiro a ser colocado no pacote.

### **Operador (MQLONG)-entrada**

O operador de filtro inteiro a ser colocado no pacote. Os operadores válidos estão no formato MQCFOP\_ \*.

### **CompCode (MQLONG)-saída**

Código de conclusão.

### **Motivo (MQLONG)-saída**

Código de razão qualificando *CompCode*.

Os códigos de razão a seguir indicando condições de erro e aviso podem ser retornados da chamada mqSetIntegerFilter :

### **MQRC\_FILTER\_OPERATOR\_ERROR**

O operador de filtro não é válido

#### **MQRC\_HBAG\_ERROR**

A alça do pacote não é válida

#### **MQRC\_INDEX\_ERROR**

Índice não válido (índice negativo e não MQIND\_NONE ou MQIND\_ALL).

#### **MQRC\_INDEX\_NOT\_PRESENT**

Nenhum item com o índice especificado está presente no pacote do seletor fornecido.

#### **MQRC\_MULTIPLE\_INSTANCE\_ERROR**

Várias instâncias do seletor do sistema não são válidas

### **MQRC\_SELECTOR\_NOT\_PRESENT**

Nenhum item com o seletor especificado está presente no pacote.

#### **MQRC\_SELECTOR\_NOT\_SUPPORTED**

Seletor do sistema especificado não suportado pelo MQAI.

### **MQRC\_SELECTOR\_NOT\_UNIQUE**

MQIND\_NONE especificado quando mais de uma ocorrência do seletor especificado está presente no pacote..

#### **MQRC\_SELECTOR\_OUT\_OF\_RANGE**

O seletor não está no intervalo válido para chamada.

#### **MQRC\_SELECTOR\_ERRONE\_TYPE**

O item de dados possui tipo de dados incorreto para chamada.

#### **MQRC\_STORAGE\_NOT\_AVAILABLE**

Disponibilidade de armazenamento insuficiente.

### **MQRC\_SYSTEM\_BAG\_NOT\_ALTERABLE**

O pacote do sistema não pode ser alterado ou excluído

#### **MQRC\_SYSTEM\_ITEM\_NOT\_ALTERABLE**

O item do sistema é somente leitura e não pode ser alterado

### **Chamada de linguagem C para mqSetIntegerFilter**

mqSetIntegerFilter (Bag, Selector, ItemIndex, ItemValue, Operator, &CompCode, &Reason);

Declare os parâmetros conforme a seguir:

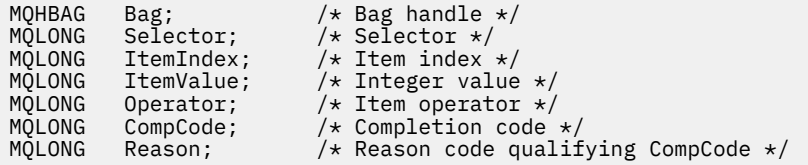

## **Chamada Visual Basic para mqSetIntegerFilter**

(Suportado apenas em Windows .).

```
mqSetIntegerFilter Bag, Selector, ItemIndex, ItemValue, Operator,
CompCode, Reason
```
Declare os parâmetros conforme a seguir:

Dim Bag As Long 'Bag handle' Dim Selector As Long 'Selector' Dim ItemIndex As Long 'Item index' Dim ItemValue As Long 'Integer value' Dim Operator As Long 'Item operator' Dim CompCode As Long 'Completion code' Dim Reason As Long 'Reason code qualifying CompCode'

## **Sequência mqSet**

A chamada de Sequência mqSetmodifica um item de dados de caractere que já está presente no pacote ou exclui todas as ocorrências existentes do seletor especificado e inclui uma nova ocorrência no final do pacote Geralmente, o item de dados é um item do usuário, mas determinados itens de dados do sistema também podem ser modificados

## **Sintaxe para Sequência mqSet**

**mqSetSequência** *(Bag, Selector, ItemIndex, Bufferlength, Buffer, CompCode, Reason)*

## **Parâmetros para Sequência mqSet**

### **Pacote (MQHBAG)-entrada**

Alça do saco a ser definido. Este deve ser o identificador de um pacote criado pelo usuário, não o identificador de um pacote do sistema; MQRC\_SYSTEM\_BAG\_NOT\_ALTERABLE resultados se você especificar o identificador de um pacote do sistema

### **Seletor (MQLONG)-entrada**

O seletor do item a ser modificado

Se o seletor for menor que zero (ou seja, um seletor do sistema), o seletor deverá ser um que seja suportado pelo MQAI; MQRC\_SELECTOR\_NOT\_SUPPORTED resultados se não for.

Se o seletor for um seletor de sistema suportado, mas for um que seja somente leitura, MQRC\_SYSTEM\_ITEM\_NOT\_ALTERABLE resultará.

Se o seletor for um seletor de sistema alterável, mas for sempre um seletor de instância única e o aplicativo tentar criar uma segunda instância no pacote, MQRC\_MULTIPLE\_INSTANCE\_ERROR resultará.

Se o seletor for zero ou maior (ou seja, um seletor de usuário) e o pacote tiver sido criado com a opção MQCBO\_CHECK\_SELECTORS ou como um pacote de administração (MQCBO\_ADMIN\_BAG), o seletor deverá estar no intervalo MQCA\_FIRST por meio de MQMQCA\_LAST; MQRC\_SELECTOR\_OUT\_OF\_RANGE resultados se não estiver. Se MQCBO\_CHECK\_SELECTORS não tiver sido especificado, o seletor poderá ser qualquer valor zero ou maior.

Se MQIND\_ALL não for especificado para o parâmetro **ItemIndex** , o seletor especificado já deverá estar presente no pacote; MQRC\_SELECTOR\_NOT\_PRESENT resultados se não estiver.

Se MQIND\_ALL não for especificado para o parâmetro **ItemIndex** , o tipo de dados do item deverá ser o mesmo que o tipo de dados implícito pela chamada; MQRC\_SELECTOR\_ERR\_TYPE resultará se não for.

### **ItemIndex (MQLONG)-entrada**

Isso identifica qual ocorrência do item com o seletor especificado deve ser modificada. O valor deve ser zero ou maior ou um dos valores especiais descritos neste tópico; se não for nenhum deles, MQRC\_INDEX\_ERROR resultará.

### **Zero ou maior**

O item com o índice especificado já deve estar presente no pacote; MQRC\_INDEX\_NOT\_PRESENT resultará se não estiver. O índice é contado em relação aos itens no pacote que possuem o seletor especificado Por exemplo, se houver cinco itens no pacote com o seletor especificado, os valores válidos para *ItemIndex* serão de 0 a 4.

### **MQIND\_NONE**

Especifica que deve haver apenas uma ocorrência do seletor especificado no pacote. Se houver mais de uma ocorrência, MQRC\_SELECTOR\_NOT\_UNIQUE resultará.

### **MQIND\_ALL**

Isso especifica que todas as ocorrências existentes do seletor especificado (se houver) devem ser excluídas do pacote e uma nova ocorrência do seletor criado no final do pacote.

### **BufferLength (MQLONG)-entrada**

O comprimento em bytes da sequência contida no parâmetro **Buffer** . O valor deve ser zero ou maior ou o valor especial MQBL\_NULL\_TERMINATED.

Se MQBL\_NULL\_TERMINADA for especificada, a sequência será delimitada pelo primeiro nulo encontrado na sequência.

Se MQBL\_NULL\_TERMINATED não for especificado, caracteres *BufferLength* serão inseridos no pacote, mesmo se caracteres nulos estiverem presentes; os nulos não delimitam a sequência.

### **Buffer (MQCHAR x BufferLength)-entrada**

Buffer que contém a sequência de caracteres O comprimento é fornecido pelo parâmetro **BufferLength** . Se zero for especificado para **BufferLength**, o ponteiro nulo poderá ser especificado para o endereço do parâmetro **Buffer** ; em todos os outros casos, um endereço válido (nonnull) deverá ser especificado para o parâmetro **Buffer** .

### **CompCode (MQLONG)-saída**

Código de conclusão.

### **Motivo (MQLONG)-saída**

Código de razão qualificando *CompCode*.

Os códigos de razão a seguir indicando condições de erro podem ser retornados da chamada de sequência mqSet:

### **MQRC\_BUFFER\_ERROR**

Parâmetro de buffer inválido (endereço de parâmetro inválido ou buffer não completamente acessível).

### **MQRC\_BUFFER\_LENGTH\_ERROR**

O comprimento do buffer não é válido

### **MQRC\_HBAG\_ERROR**

A alça do pacote não é válida

### **MQRC\_INDEX\_ERROR**

Índice não válido (índice negativo e não MQIND\_NONE ou MQIND\_ALL).

### **MQRC\_INDEX\_NOT\_PRESENT**

Nenhum item com o índice especificado está presente no pacote do seletor fornecido.

### **MQRC\_MULTIPLE\_INSTANCE\_ERROR**

Várias instâncias do seletor do sistema não são válidas

### **MQRC\_SELECTOR\_NOT\_PRESENT**

Nenhum item com o seletor especificado está presente no pacote.

### **MQRC\_SELECTOR\_NOT\_SUPPORTED**

Seletor do sistema especificado não suportado pelo MQAI.

### **MQRC\_SELECTOR\_NOT\_UNIQUE**

MQIND\_NONE especificado quando mais de uma ocorrência do seletor especificado está presente no pacote..

### **MQRC\_SELECTOR\_OUT\_OF\_RANGE**

O seletor não está dentro do intervalo válido para chamada.

### **MQRC\_SELECTOR\_ERRONE\_TYPE**

O item de dados possui tipo de dados incorreto para chamada.

### **MQRC\_STORAGE\_NOT\_AVAILABLE**

Disponibilidade de armazenamento insuficiente.

### **MQRC\_SYSTEM\_BAG\_NOT\_ALTERABLE**

O pacote do sistema não pode ser alterado ou excluído

### **MQRC\_SYSTEM\_ITEM\_NOT\_ALTERABLE**

O item do sistema é somente leitura e não pode ser mudado

### **Notas de uso para a sequência mqSet**

O ID do Conjunto de Caracteres Codificados (CCSID) associado a essa cadeia é copiado do CCSID atual do pacote.

## **Chamada de linguagem C para a sequência mqSet**

mqSetString (Bag, Selector, ItemIndex, BufferLength, Buffer, &CompCode, &Reason);

Declare os parâmetros conforme a seguir:

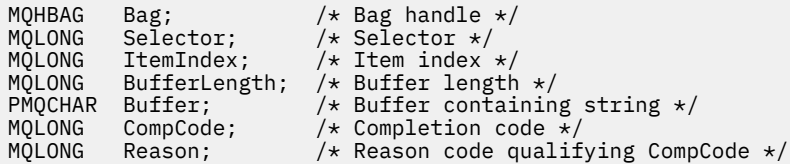

## **Chamada Visual Basic para Sequência mqSet**

(Suportado apenas em Windows .).

mqSetString Bag, Selector, ItemIndex, BufferLength, Buffer, CompCode, Reason

Declare os parâmetros conforme a seguir:

```
Dim Bag As Long 'Bag handle'
Dim Selector As Long 'Selector'
Dim ItemIndex As Long 'Item index'
Dim BufferLength As Long 'Buffer length'
Dim Buffer As String 'Buffer containing string'
Dim CompCode As Long 'Completion code'
Dim Borror Control Completion code<br>Dim Reason Max Long 'Reason code qualifying CompCode'<br>Dim Reason Max Long 'Reason code qualifying CompCode'
```
# **Multi ImqSetStringFilter**

A chamada mqSetStringFilter modifica um item de filtro de cadeia que já está presente no pacote ou exclui todas as ocorrências existentes do seletor especificado e inclui uma nova ocorrência no final do pacote.. Geralmente, o item de dados é um item do usuário, mas determinados itens de dados do sistema também podem ser modificados

### **Sintaxe para mqSetStringFilter**

**mqSetStringFilter** *(Bag, Selector, ItemIndex, Bufferlength, Buffer, Operator, CompCode, Reason)*

### **Parâmetros para mqSetStringFilter**

#### **Pacote (MQHBAG)-entrada**

Alça do saco a ser definido. Este deve ser o identificador de um pacote criado pelo usuário, não o identificador de um pacote do sistema; MQRC\_SYSTEM\_BAG\_NOT\_ALTERABLE resultados se você especificar o identificador de um pacote do sistema

### **Seletor (MQLONG)-entrada**

O seletor do item a ser modificado

Se o seletor for menor que zero (ou seja, um seletor do sistema), o seletor deverá ser um que seja suportado pelo MQAI; MQRC\_SELECTOR\_NOT\_SUPPORTED resultados se não for.

Se o seletor for um seletor de sistema suportado, mas for um que seja somente leitura, MQRC\_SYSTEM\_ITEM\_NOT\_ALTERABLE resultará.
Se o seletor for um seletor de sistema alterável, mas for sempre um seletor de instância única e o aplicativo tentar criar uma segunda instância no pacote, MQRC\_MULTIPLE\_INSTANCE\_ERROR resultará.

Se o seletor for zero ou maior (ou seja, um seletor de usuário) e o pacote tiver sido criado com a opção MQCBO\_CHECK\_SELECTORS ou como um pacote de administração (MQCBO\_ADMIN\_BAG), o seletor deverá estar no intervalo MQCA\_FIRST por meio de MQMQCA\_LAST; MQRC\_SELECTOR\_OUT\_OF\_RANGE resultados se não estiver. Se MQCBO\_CHECK\_SELECTORS não tiver sido especificado, o seletor poderá ser qualquer valor zero ou maior.

Se MQIND\_ALL não for especificado para o parâmetro **ItemIndex** , o seletor especificado já deverá estar presente no pacote; MQRC\_SELECTOR\_NOT\_PRESENT resultados se não estiver.

Se MQIND\_ALL não for especificado para o parâmetro **ItemIndex** , o tipo de dados do item deverá ser o mesmo que o tipo de dados implícito pela chamada; MQRC\_SELECTOR\_ERR\_TYPE resultará se não for.

#### **ItemIndex (MQLONG)-entrada**

Isso identifica qual ocorrência do item com o seletor especificado deve ser modificada. O valor deve ser zero ou maior ou um dos valores especiais descritos neste tópico; se não for nenhum deles, MQRC\_INDEX\_ERROR resultará.

#### **Zero ou maior**

O item com o índice especificado já deve estar presente no pacote; MQRC\_INDEX\_NOT\_PRESENT resultará se não estiver. O índice é contado em relação aos itens no pacote que possuem o seletor especificado Por exemplo, se houver cinco itens no pacote com o seletor especificado, os valores válidos para *ItemIndex* serão de 0 a 4.

#### **MQIND\_NONE**

Especifica que deve haver apenas uma ocorrência do seletor especificado no pacote. Se houver mais de uma ocorrência, MQRC\_SELECTOR\_NOT\_UNIQUE resultará.

#### **MQIND\_ALL**

Isso especifica que todas as ocorrências existentes do seletor especificado (se houver) devem ser excluídas do pacote e uma nova ocorrência do seletor criado no final do pacote.

#### **BufferLength (MQLONG)-entrada**

O comprimento em bytes da sequência de condição contida no parâmetro **Buffer** . O valor deve ser zero ou maior ou o valor especial MQBL\_NULL\_TERMINATED.

Se MOBL\_NULL\_TERMINADA for especificada, a sequência será delimitada pelo primeiro nulo encontrado na sequência.

Se MQBL\_NULL\_TERMINATED não for especificado, caracteres *BufferLength* serão inseridos no pacote, mesmo se caracteres nulos estiverem presentes; os nulos não delimitam a sequência.

#### **Buffer (MQCHAR x BufferLength)-entrada**

Buffer que contém a cadeia de condição de caracteres O comprimento é fornecido pelo parâmetro **BufferLength** . Se zero for especificado para **BufferLength**, o ponteiro nulo poderá ser especificado para o endereço do parâmetro **Buffer** ; em todos os outros casos, um endereço válido (nonnull) deverá ser especificado para o parâmetro **Buffer** .

#### **Operador (MQLONG x** *Operator***)-entrada**

Operador de filtro de cadeia a ser colocado no saco.. Os operadores válidos estão no formato MOCFOP \*.

#### **CompCode (MQLONG)-saída**

Código de conclusão.

#### **Motivo (MQLONG)-saída**

Código de razão qualificando *CompCode*.

Os seguintes códigos de razão indicando condições de erro podem ser retornados da chamada mqSetStringFilter :

#### **MQRC\_BUFFER\_ERROR**

Parâmetro de buffer inválido (endereço de parâmetro inválido ou buffer não completamente acessível).

**MQRC\_BUFFER\_LENGTH\_ERROR** O comprimento do buffer não é válido

**MQRC\_FILTER\_OPERATOR\_ERROR** A alça do pacote não é válida

**MQRC\_HBAG\_ERROR**

A alça do pacote não é válida

#### **MQRC\_INDEX\_ERROR**

Índice não válido (índice negativo e não MQIND\_NONE ou MQIND\_ALL).

#### **MQRC\_INDEX\_NOT\_PRESENT**

Nenhum item com o índice especificado está presente no pacote do seletor fornecido.

#### **MQRC\_MULTIPLE\_INSTANCE\_ERROR**

Várias instâncias do seletor do sistema não são válidas

#### **MQRC\_SELECTOR\_NOT\_PRESENT**

Nenhum item com o seletor especificado está presente no pacote.

#### **MQRC\_SELECTOR\_NOT\_SUPPORTED**

Seletor do sistema especificado não suportado pelo MQAI.

#### **MQRC\_SELECTOR\_NOT\_UNIQUE**

MQIND\_NONE especificado quando mais de uma ocorrência do seletor especificado está presente no pacote..

#### **MQRC\_SELECTOR\_OUT\_OF\_RANGE**

O seletor não está dentro do intervalo válido para chamada.

#### **MQRC\_SELECTOR\_ERRONE\_TYPE**

O item de dados possui tipo de dados incorreto para chamada.

#### **MQRC\_STORAGE\_NOT\_AVAILABLE**

Disponibilidade de armazenamento insuficiente.

#### **MQRC\_SYSTEM\_BAG\_NOT\_ALTERABLE**

O pacote do sistema não pode ser alterado ou excluído

#### **MQRC\_SYSTEM\_ITEM\_NOT\_ALTERABLE**

O item do sistema é somente leitura e não pode ser mudado

#### **Notas de uso para mqSetStringFilter**

O ID do Conjunto de Caracteres Codificados (CCSID) associado a essa cadeia é copiado do CCSID atual do pacote.

#### **Chamada de linguagem C para mqSetStringFilter**

mqSetStringFilter (Bag, Selector, ItemIndex, BufferLength, Buffer, Operator, &CompCode, &Reason);

Declare os parâmetros conforme a seguir:

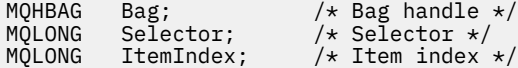

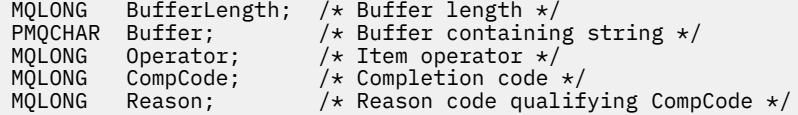

## **Chamada do Visual Basic para mqSetStringFilter**

(Suportado apenas em Windows .).

mqSetStringFilter Bag, Selector, ItemIndex, BufferLength, Buffer, Operator, CompCode, Reason

Declare os parâmetros conforme a seguir:

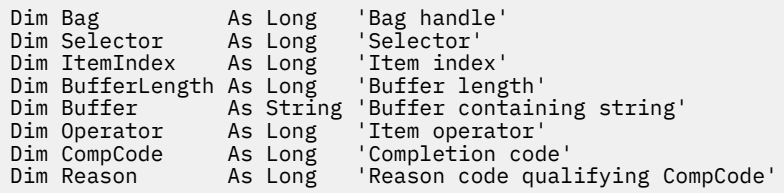

## **multi** mqTrim

A chamada mqTrim remove os espaços em branco de uma sequência preenchida em branco e, em seguida, finaliza com um nulo.

## **Sintaxe para mqTrim**

**mqTrim** *(BufferLength, Buffer, String, CompCode, Reason)*

## **Parâmetros para mqTrim**

#### **BufferLength (MQLONG)-entrada**

Comprimento em bytes do buffer que contém a sequência preenchida com espaços em branco. Deve ser zero ou maior.

#### **Buffer (MQCHAR ×** *BufferLength***)-entrada**

Buffer contendo a sequência preenchida em branco. O comprimento é fornecido pelo parâmetro **BufferLength** . Se zero for especificado para **BufferLength**, o ponteiro nulo poderá ser especificado para o endereço do parâmetro **Buffer** ; em todos os outros casos, um endereço válido (nonnull) deverá ser especificado para o parâmetro **Buffer** .

#### **Sequência (MQCHAR × (***BufferLength* **+ 1))-saída**

Buffer para receber a cadeia terminada em nulo. O comprimento desse buffer deve ser pelo menos um byte maior que o valor do parâmetro **BufferLength** .

#### **CompCode (MQLONG)-saída**

Código de conclusão.

#### **Motivo (MQLONG)-saída**

Código de razão qualificando *CompCode*.

Os códigos de razão a seguir indicando condições de erro podem ser retornados da chamada mqTrim :

#### **MQRC\_BUFFER\_ERROR**

Parâmetro de buffer inválido (endereço de parâmetro inválido ou buffer não completamente acessível).

#### **MQRC\_BUFFER\_LENGTH\_ERROR**

O comprimento do buffer não é válido

#### **MQRC\_STRING\_ERROR**

Parâmetro de cadeia inválido (endereço de parâmetro inválido ou buffer não completamente acessível).

### **Notas de uso para mqTrim**

- 1. Se os dois ponteiros de buffer forem iguais, o corte será feito no lugar. Se eles não forem os mesmos, a sequência preenchida em branco será copiada no buffer de sequência terminada em nulo. Após a cópia, o buffer é varrido para trás do término até que um caractere sem espaço seja localizado. O byte após o caractere sem espaço é então sobrescrito com um caractere nulo.
- 2. Se *String* e *Buffer* se sobrepuserem parcialmente, o resultado será indefinido

## **Chamada de linguagem C para mqTrim**

mqTrim (BufferLength, Buffer, String, &CompCode, &Reason);

Declare os parâmetros conforme a seguir:

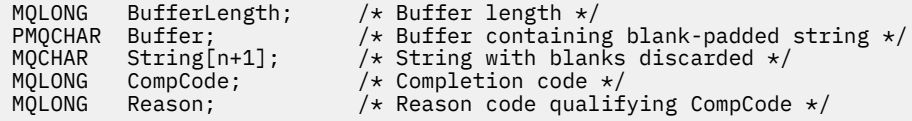

**Nota:** Essa chamada não é suportada no Visual Basic

## **Multi mqTruncateBag**

A chamada mqTruncateBag reduz o número de itens do usuário em um pacote do usuário para o valor especificado, excluindo itens do usuário do final do pacote..

## **Sintaxe para o saco mqTruncate**

**mqTruncateBolsa** *(Bag, ItemCount, CompCode, Reason)*

## **Parâmetros para o saco mqTruncate**

#### **Pacote (MQHBAG)-entrada**

Alça do saco a ser truncada. Este deve ser o identificador de um pacote criado pelo usuário, não o identificador de um pacote do sistema; MQRC\_SYSTEM\_BAG\_NOT\_ALTERABLE resultados se você especificar o identificador de um pacote do sistema

#### **ItemCount (MQLONG)-entrada**

O número de itens do usuário que permanecerão no pacote após o truncamento Zero é um valor válido.

**Nota:** O parâmetro **ItemCount** é o número de itens de dados, não o número de seletores exclusivos. (Se houver um ou mais seletores que ocorrem várias vezes no pacote, haverá menos seletores do que itens de dados antes do truncamento.) Os itens de dados são excluídos do final do pacote, na ordem oposta à qual foram incluídos no pacote.

Se o número especificado exceder o número de itens do usuário atualmente no pacote, MQRC\_ITEM\_COUNT\_ERROR resultará.

#### **CompCode (MQLONG)-saída**

Código de conclusão.

#### **Motivo (MQLONG)-saída**

Código de razão qualificando *CompCode*.

Os códigos de razão a seguir indicando condições de erro podem ser retornados da chamada de Bag mqTruncate:

#### **MQRC\_HBAG\_ERROR**

A alça do pacote não é válida

#### **MQRC\_ITEM\_COUNT\_ERROR**

Parâmetro **ItemCount** inválido (o valor excede o número de itens de dados do usuário no pacote).

#### **MQRC\_SYSTEM\_BAG\_NOT\_ALTERABLE**

O pacote do sistema não pode ser alterado ou excluído

#### **Notas de uso para o saco mqTruncate**

- 1. Itens do sistema em um pacote não são afetados pelo pacote mqTruncate; a chamada não pode ser usada para truncar pacotes do sistema.
- 2. mqTruncateBag com um *ItemCount* de zero não é igual à chamada mqClearBag. O primeiro exclui todos os itens do usuário, mas deixa os itens do sistema intactos, e o último exclui todos os itens do usuário e reconfigura os itens do sistema para seus valores iniciais

## **Chamada de linguagem C para mqTruncateBag**

mqTruncateBag (Bag, ItemCount, &CompCode, &Reason);

Declare os parâmetros conforme a seguir:

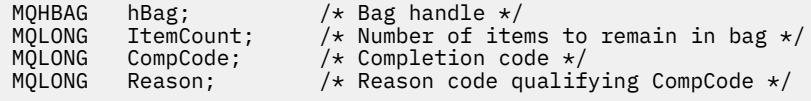

#### **Chamada do Visual Basic para mqTruncateBag**

(Suportado apenas em Windows .).

mqTruncateBag Bag, ItemCount, CompCode, Reason

Declare os parâmetros conforme a seguir:

Dim Bag As Long 'Bag handle' Dim ItemCount As Long 'Number of items to remain in bag' Dim CompCode As Long 'Completion code' Dim Reason As Long 'Reason code qualifying CompCode'

## **Multi** Seletores MQAI

Itens em pacotes são identificados por um *seletor* que age como um identificador para o item. Há dois tipos de seletor, *user selector* e *system selector*.

#### **Seletores de usuário:**

Seletores de usuário têm valores que são zero ou positivos. Para a administração de objetos MQSeries , seletores de usuário válidos já estão definidos pelas seguintes constantes:

• MQCA\_ \* e MQIA\_ \* (atributos do objeto).

- MQCACF\_ \* e MQIACF\_ \* (itens relacionados especificamente ao PCF)
- MQCACH\_ \* e MQIACH\_ \* (atributos do canal)

Para mensagens do usuário, o significado de um seletor de usuário é definido pelo aplicativo..

Os seletores de usuário adicionais a seguir são introduzidos pelo MQAI:

#### **MQIACF\_INQUIRY**

Identifica um atributo de objeto IBM MQ a ser retornado por um comando Inquire

#### **MQHA\_BAG\_HANDLE**

Identifica um identificador de bolsa que reside em outro pacote.

#### **MQHA\_FIRST**

Limite inferior para seletores de manipulação.

#### **MQHA\_LAST**

Limite superior para seletores de manipulação.

#### **MQHA\_LAST\_USED**

Limite superior para o último seletor de manipulação alocado

#### **MQCA\_USER\_LIST**

Seletor de usuário padrão.. Suportado apenas no Visual Basic Esse seletor suporta o tipo de caractere e representa o valor padrão usado se o parâmetro **Selector** for omitido nas chamadas mqAdd\*, mqSet\* ou mqInquire\*.

#### **MQIA\_USER\_LIST**

Seletor de usuário padrão.. Suportado apenas no Visual Basic Esse seletor suporta o tipo inteiro e representa o valor padrão usado se o parâmetro **Selector** for omitido nas chamadas mqAdd\*, mqSet\* ou mqInquire\*.

#### **Seletores do sistema**

Os seletores do sistema possuem valores negativos Os seguintes seletores do sistema são incluídos no pacote quando ele é criado:

#### **MQIASY\_BAG\_OPTIONS**

Opções de criação de saco Um somatório das opções usadas para criar o pacote. Este seletor não pode ser alterado pelo usuário

#### **MQIASY\_CODED\_CHAR\_SET\_ID**

Identificador do conjunto de caractere para os itens de dados de caractere no pacote.. O valor inicial é o conjunto de caracteres do gerenciador de filas.

O valor no pacote é usado na entrada para a chamada mqExecute e configurado na saída da chamada mqExecute . Isso também se aplica quando sequências de caracteres são incluídas ou modificadas no pacote.

#### **MQIASY\_COMMAND**

Identificador do comando PCF Os valores válidos são as constantes MQCMD\_ \*. Para mensagens do usuário, o valor MQCMD\_NONE deve ser usado. O valor inicial é MQCMD\_NONE.

O valor no pacote é usado na entrada para as chamadas mqPutBag e mqBagToBuffer e configurado na saída das chamadas mqExecute, mqGetBag e mqBufferToBag .

#### **MQIASY\_COMP\_CODE**

Código de conclusão. Os valores válidos são as constantes MQCC\_ \*. O valor inicial é MQCC\_OK.

O valor no pacote é usado na entrada para as chamadas mqExecute, mqPutBag e mqBagToBuffer e configurado na saída das chamadas mqExecute, mqGetBag e mqBufferToBag .

#### **MQIASY\_CONTROL**

Opções de controle de PCF Valores válidos são as constantes MQCFC\_ \*. O valor inicial é MQCFC\_LAST.

O valor no pacote é usado na entrada para as chamadas mqExecute, mqPutBag e mqBagToBuffer e configurado na saída das chamadas mqExecute, mqGetBag e mqBufferToBag .

#### **MQIASY\_MSG\_SEQ\_NUMBER**

Número de sequência da mensagem PCF Os valores válidos são 1 ou acima. O valor inicial é 1.

O valor no pacote é usado na entrada para as chamadas mqExecute, mqPutBag e mqBagToBuffer e configurado na saída das chamadas mqExecute, mqGetBag e mqBufferToBag .

#### **MQIASY\_REASON**

Código de razão. Os valores válidos são as constantes MQRC\_ \*. O valor inicial é MQRC\_NONE.

O valor no pacote é usado na entrada para as chamadas mqExecute, mqPutBag e mqBagToBuffer e configurado na saída das chamadas mqExecute, mqGetBag e mqBufferToBag .

#### **MQIASY\_TYPE**

Tipo de comando PCF.. Os valores válidos são as constantes MQCFT\_ \*. Para mensagens do usuário, o valor MQCFT\_USER deve ser usado. O valor inicial é MQCFT\_USER para pacotes criados como pacotes do usuário e MQCFT\_COMMAND para pacotes criados como pacotes de administração ou comando.

O valor no pacote é usado na entrada para as chamadas mqExecute, mqPutBag e mqBagToBuffer e configurado na saída das chamadas mqExecute, mqGetBag e mqBufferToBag .

#### **MQIASY\_VERSION**

versão PCF. Valores válidos são as constantes MQCFH\_VERSION\_ \*. O valor inicial é MQCFH\_VERSION\_1.

Se o valor no pacote for configurado para um valor diferente de MQCFH\_VERSION\_1, o valor será usado na entrada para as chamadas mqExecute, mqPute mqBagToBuffer . Se o valor no pacote em MQCFH\_VERSION\_1, a versão PCF será o valor mais baixo necessário para as estruturas de parâmetros presentes na mensagem.

O valor no pacote é configurado na saída das chamadas mqExecute, mqGetBag e mqBufferToBag .

# **Managed File Transfer Referência de administração**

Use as informações de referência a seguir para ajudar a administrar o Managed File Transfer. **Referências relacionadas**

["MFT Referência de Comandos" na página 2074](#page-2073-0)

Todos os comandos Managed File Transfer (MFT) são listados com links para suas descrições detalhadas.

## **Como os agentes MFT alocam slots de transferência de origem para novas solicitações**

Um agente de transferência de arquivos gerenciados (MFT) contém vários slots de transferência de origem. Cada slot de transferência de origem contém detalhes de uma transferência gerenciada para a qual o agente está atualmente agindo como o agente de origem ou detalhes de uma chamada gerenciada que o agente está processando atualmente.

O número de slots de transferência de origem em um agente é especificado pelo agente de propriedade **maxSourceTransfers**, que tem um valor padrão de 25.

Um agente também possui vários slots de transferência enfileirados. Esses slots são usados para conter solicitações de transferência gerenciada ou chamadas gerenciadas que estão atualmente na lista não processada do agente aguardando para serem processadas. O número de intervalos de transferência enfileirados é especificado pela propriedade do agente **maxQueuedTransfers** O valor-padrão dessa propriedade é 1000.

Quando um agente recebe uma solicitação de transferência gerenciada pedindo para agir como o agente de origem ou uma solicitação de chamada gerenciada, ele verifica se ele possui um slot de transferência de origem livre.

Se o agente tiver um slot de transferência livre, a transferência gerenciada ou chamadas gerenciadas serão designadas a um dos slots e o agente começará a processá-lo.

Se todos os slots de transferência de origem forem ocupados, o agente designará a transferência gerenciada ou chamará um slot de transferência enfileirado para que ele possa ser processado posteriormente.

No entanto, se todos os slots de transferência enfileirados estiverem cheios, a solicitação de transferência gerenciada será rejeitada e o agente gravará a seguinte mensagem em seu log de eventos:

BFGSS0030W: O agente já está agindo como o agente de origem para o número máximo de operações de transferência de arquivos e não é possível enfileirar solicitações adicionais devido à transferência enfileirada limite de <maxQueuedTransfers> sendo atingido. O novo pedido de transferência não será executado.

Quando uma transferência gerenciada ou chamada gerenciada for concluída (com sucesso ou devido a um erro), seu slot de transferência de origem será liberado... Em seguida, o agente move uma transferência gerenciada ou chamada gerenciada de um slot de transferência enfileirado para o slot de transferência de origem livre e inicia o processamento.

Consulte a seção Propriedades Avançadas do Agente: Limite de Transferência do tópico O arquivo MFT agent.properties para obter mais informações sobre as propriedades **maxSourceTransfers** e **maxQueuedTransfers**

## **Valores de status do agente MFT**

Os comandos **fteListAgents** e **fteShowAgentDetails** produzem informações sobre o status do agente. Existem vários possíveis valores para esse status.

#### **ATIVO**

O agente está em execução e está enviando ou recebendo arquivos. O agente está publicando seu status em intervalos regulares. A última atualização foi recebida dentro do período de tempo esperado.

#### **ENDED UNEXPECTEDLY**

O agente foi finalizado de forma inesperada. O agente será reiniciado automaticamente, a menos que haja mais de **maxRestartCount** reinícios dentro do período de tempo **maxRestartInterval** e o valor **maxRestartDelay** seja menor ou igual a 0. Para obter mais informações sobre essas propriedades, consulte O arquivo agent.properties

#### **NO\_INFORMATION**

O agente não está publicando atualizações em um formulário que esse comando possa processar.

#### **PROBLEM**

O manipulador do comando do agente pode não estar funcionado. O agente está publicando mensagens de status, mas estas mensagens de status estão desatualizadas.

#### **READY**

O agente está em execução, mas não está enviando ou recebendo arquivos. O agente está publicando seu status em intervalos regulares. A última atualização foi recebida dentro do período de tempo esperado.

#### **INICIANDO**

O agente está sendo iniciado, mas ainda não está pronto para executar transferências.

#### **INTERROMPIDO**

O agente foi interrompido.

#### **PARANDO**

O agente foi interrompido de uma maneira controlada e está em um estado temporário Enquanto o agente estiver nesse estado, ele não aceita nenhuma nova solicitação de transferência gerenciada e aguarda que quaisquer transferências em andamento sejam concluídas antes de ser encerrado... Para obter mais informações, consulte Parando um agente MFT..

#### **DESCONHECIDO**

O status do agente não pode ser determinado. Ele pode ter publicado um status que não é reconhecido por esta ferramenta. Se versões de produtos foram misturadas em sua rede, a atualização da versão de instalação desta ferramenta poderá corrigir este problema.

Ao executar comandos ou consultar a lista de agentes que se conectam a um gerenciador de coordenação e suas propriedades individuais, é possível ver um novo valor **Status Age** para o agente que mostra a idade do último status relatado. Para obter mais informações, consulte O que fazer se um agente for mostrado como estando em um estado DESCONHECIDO

#### **Conceitos relacionados**

O que fazer se você achar que sua transferência de arquivos está paralisada

O que fazer quando um agente é mostrado como estando em um estado UNKNOWN?

#### **Referências relacionadas**

["Estados de transferência do agente MFT" na página 2734](#page-2733-0)

Um Managed File Transfer Agent que é iniciado publica seus detalhes no sistema SYSTEM.FTE do FTE em seu gerenciador de filas de coordenação Estes detalhes incluem os estados de cada uma das transferências atuais que envolveram esse agente.

["fteListAgents \(Listar os Agentes do MFT para um Gerenciador de Filas de Coordenação\)" na página 2186](#page-2185-0) Use o comando **fteListAgents** para listar todos os agentes Managed File Transfer registrados em um determinado gerenciador de filas de coordenação.

["fteShowAgentDetails \(Exibir Detalhes do Agente do MFT\)" na página 2230](#page-2229-0)

Use o comando **fteShowAgentDetails** para exibir os detalhes de um Managed File Transfer Agent específico. Estes são os detalhes que são armazenados pelo gerenciador de filas de coordenação do Managed File Transfer do agente.

# **Visão Geral do Controlador de Processo MFT**

O controlador de processos IBM MQ Managed File Transfer (MFT) é responsável por iniciar um agente MFT e reiniciar esse processo se ele terminar por qualquer motivo. Há um controlador de processo para cada processo do agente

**Nota:** O controlador de processos é aplicável apenas ao IBM MQ for Multiplatforms

z/08 No IBM MQ for z/OS , o processo do agente é reiniciado pelo Automatic Restart Manager (ARM). Para obter mais informações sobre isso, consulte Configurando MFT para o z/OS Automatic Restart Manager (ARM)

## **Como o controlador de processos funciona**

Quando o comando **fteStartAgent** é executado, ele inicializa uma instância do controlador de processos para esse agente e o controlador de processos, em seguida, inicia o processo do agente

Quando o comando **fteStopAgent** é executado, ele se conecta ao controlador de processos para esse agente e envia uma solicitação de parada. O controlador de processos recebe a solicitação, para o processo do agente e, em seguida, se encerra.

O controlador de processos monitora o processo do agente Se o processo do agente parar inesperadamente, o controlador de processos o reinicia.

Por padrão, se um processo do agente parar cinco vezes dentro de um período de dois minutos, o controlador de processos se encerra e não tenta reiniciar o agente novamente. Nessa situação, é preciso reiniciar o agente manualmente, usando o comando **fteStartAgent**

É possível alterar esse comportamento modificando as seguintes propriedades do agente:

- **maxRestartCount**
- **maxRestartDelay**
- **maxRestartInterval**

Se você tiver configurado um agente para se conectar a seu gerenciador de fila de agente usando o transporte BINDINGS, o controlador de processos criará uma conexão com esse gerenciador de fila quando ele for inicializado O controlador de processos então monitora essa conexão.

Se a conexão for interrompida porque o gerenciador de filas se tornou indisponível, o controlador de processos parará o agente e, em seguida, tentará restabelecer a conexão em intervalos regulares

O período entre as tentativas de reconexão é determinado pela propriedade do agente **agentQMgrRetryInterval**. Quando o gerenciador de filas estiver disponível novamente e o controlador de processos tiver sido capaz de se conectar a ele, o controlador de processos reinicia o processo do agente.

**Nota:** Quando um agente é configurado para se conectar a seu gerenciador de fila do agente usando o transporte CLIENT, o processo do agente permanece ativo se ele for desconectado do gerenciador de filas. Nessa situação, o processo do agente tenta se reconectar em intervalos regulares.

Para obter mais informações sobre as quatro propriedades mencionadas nesta seção, consulte a seção Propriedades avançadas do agente: controlador de processo do tópico *O MFT agent.properties arquivo* .

## **Arquivos de log do controlador de processos**

O controlador de processos grava mensagens informativas em seu log de eventos Este é um arquivo chamado pceventN.log, em que N é um número, que pode ser localizado no seguinte diretório: MQ\_DATA\_PATH*/mqft/logs/coordination\_qmgr\_name/agents/agent\_name/logs/*

O tamanho de cada arquivo de log de eventos do controlador de processos e o número de arquivos históricos são determinados pelas propriedades do agente **outputLogSize** e **outputLogFiles**

Para obter mais informações sobre as propriedades mencionadas nesta sessão, consulte a seção Propriedades avançadas do agente: Rastreio e criação de log do tópico *O arquivo MFT agent.properties* .

**Nota:** Essas propriedades também são usadas para determinar o tamanho e o número de arquivos de log do agente (chamado outputN.log), bem como os arquivos do log do controlador de processos...

As mensagens gravadas no log de eventos do controlador de processos incluem o identificador do processo do controlador de processos e o identificador do processo do agente. Alguns exemplos destas mensagens são mostrados aqui:

```
[21/06/2022 16:17:40.000 GMT Daylight Time] 00000000000049e0 
ProcessContro I BFGPC0003I: IBM MQ Managed File Transfer process controller started. 
Log files located at: C:\ProgramData\IBM\MQ\mqft\logs\QM1\agents\AGENT1.
```
[21/06/2022 16:17:55.000 GMT Daylight Time] 00000000000049e0 ProcessContro I BFGPC0007I: IBM MQ Managed File Transfer process controller with process identifier 18736 started AGENT1@QM1 with process identifier 1748.

[21/06/2022 16:19:20.000 GMT Daylight Time] 00000000000049e0 ProcessContro I BFGPC0027W: Process has ended with return code 1 and will be restarted to attempt to recover the problem.

[21/06/2022 16:19:20.000 GMT Daylight Time] 00000000000049e0 ProcessContro I BFGPC0007I: IBM MQ Managed File Transfer process controller with process identifier 18736 started AGENT1@QM1 with process identifier 1304.

Aqui, o controlador de processos associado ao agente AGENT1 estava em execução com o identificador de processo 18736.

Inicialmente, iniciou o processo do agente-o identificador do processo para este processo foi 1748.

Logo após o início do agente, o controlador de processos detectou que ele foi interrompido inesperadamente e, portanto, reiniciado. Após a reinicialização, o identificador de processo para o processo do agente é 1304..

#### **Referências relacionadas**

["Códigos de saída do controlador de processos do MFT" na página 2605](#page-2604-0) Se o controlador de processos do Managed File Transfer terminar, uma mensagem BFGPC0004I será gerada com um código de saída que fornece a razão pela qual o controlador de processos terminou.

## **Valores de status do controlador de processo do agente MFT**

O comando **fteShowAgentDetails** produz informações de status do controlador de processos do agente. Existem vários possíveis valores para esse status.

#### **WAITING**

O controlador de processos do agente está esperando o gerenciador de filas se tornar disponível antes de iniciar o agente.

#### **STARTED**

O controlador de processos do agente iniciou o processo do agente.

#### **INTERROMPIDO**

O controlador de processos do agente foi interrompido, devido a uma solicitação para parar o agente ou porque havia muitas reinicializações de processos do agente dentro do intervalo de reinicialização.

#### **RECOVERING**

O processo do agente foi interrompido de forma inesperada e o controlador do processo tentará reiniciá-lo.

#### **ISTOPPING**

O processo do agente recebeu uma solicitação para encerrar imediatamente. Quando o processo do agente tiver sido interrompido, o controlador do processo parará.

#### **CSTOPPING**

O processo do agente recebeu uma solicitação para encerrar de uma maneira controlada. Quando o processo do agente tiver sido interrompido, o controlador do processo parará.

#### **DESCONHECIDO**

O status do controlador de processos do agente não pode ser determinado. Pode ser que o controlador de processos do agente não esteja em execução ou que esteja em execução em um sistema diferente de onde o comando fteShowAgentDetails foi executado.

#### **Referências relacionadas**

#### [fteShowAgentDetails](#page-2229-0)

Use o comando **fteShowAgentDetails** para exibir os detalhes de um Managed File Transfer Agent específico. Estes são os detalhes que são armazenados pelo gerenciador de filas de coordenação do Managed File Transfer do agente.

## **Valores de status do criador de logs do MFT**

Os comandos **fteShowLoggerDetails** produzem informações de status do criador de logs. Existem vários possíveis valores para esse status.

#### **ATIVO**

O criador de logs está em execução e está enviando ou recebendo arquivos. O criador de logs está publicando seu status em intervalos regulares. A última atualização foi recebida dentro do período de tempo esperado.

#### **READY**

O criador de logs está em execução, mas não está enviando ou recebendo arquivos. O criador de logs está publicando seu status em intervalos regulares. A última atualização foi recebida dentro do período de tempo esperado.

#### **INICIANDO**

O criador de logs está iniciando, mas ainda não está pronto para executar transferências.

#### **UNREACHABLE**

As atualizações de status do criador de logs não foram recebidas nos intervalos de tempo esperados. O criador de logs pode ter parado de executar devido a um erro, ter sido encerrado abruptamente ou estar em execução, mas passando por problemas de comunicação.

#### **INTERROMPIDO**

O criador de logs foi interrompido. Ele foi encerrado de uma maneira controlada.

#### **ENDED UNEXPECTEDLY**

O criador de logs foi encerrado inesperadamente. O criador de logs será reiniciado automaticamente, a menos que haja mais de maxRestartCount reinicializações dentro do período de tempo maxRestartInterval e o valor maxRestartDelay seja menor ou igual a 0. Para obter mais informações sobre essas propriedades, consulte MFT propriedades da configuração do criador de logs

Para o comando **fteShowLoggerDetails**, os detalhes deste status incluirão um código de status, que é o código de saída do processo do criador de logs. Consulte "Códigos de Saída do Processo" para uma lista de códigos de saída conhecidos.

#### **NO\_INFORMATION**

A versão do criador de logs pode ser IBM WebSphere MQ File Transfer Edition 7.0.2 ou anterior. O criador de logs não está publicando atualizações de uma forma que este comando pode processar.

#### **DESCONHECIDO**

O status do criador de logs não pode ser determinado. Ele pode ter publicado um status que não é reconhecido por esta ferramenta. Se versões de produtos foram misturadas em sua rede, a atualização da versão de instalação desta ferramenta poderá corrigir este problema.

#### **PROBLEM**

O manipulador do comando de criador de logs pode não estar funcionando. O criador de logs está publicando mensagens de status, mas estas mensagens de status estão desatualizadas.

#### **Referências relacionadas**

["fteShowLoggerDetails \(Exibir Detalhes do Criador de Logs do MFT\)" na página 2238](#page-2237-0) Use o comando **fteShowLoggerDetails** para exibir os detalhes de um determinado criador de logs do Managed File Transfer.

## **Valores do controlador de processo do criador de logs do MFT**

O comando **fteShowLoggerDetails** produz informações de status do controlador de processo de criador de logs. Existem vários possíveis valores para esse status.

#### **WAITING**

O controlador de processo de criador de logs está aguardando o gerenciador de filas se tornar disponível antes de iniciar o criador de logs.

#### **STARTED**

O controlador de processo do criador de logs iniciou o processo do criador de logs.

#### **INTERROMPIDO**

O controlador de processo de criador de logs foi interrompido, devido a uma solicitação para parar o criador de logs ou porque houve muitas reinicializações do processo de criador de logs dentro do intervalo de reinicialização.

#### **RECOVERING**

O processo de criador de logs parou inesperadamente e o controlador de processo tentará reiniciá-lo.

#### **ISTOPPING**

O processo de criador de logs recebeu uma solicitação para encerrar imediatamente. Quando o processo do criador de logs for interrompido, o controlador de processo parará.

#### **CSTOPPING**

O processo de criador de logs recebeu uma solicitação para encerrar de uma forma controlada. Quando o processo do criador de logs for interrompido, o controlador de processo parará.

#### **DESCONHECIDO**

O status do controlador de processo de criador de logs não pode ser determinado. Pode ser que o controlador de processo do criador de logs não esteja em execução ou que esteja em execução em um sistema diferente de onde o comando fteShowLoggerDetails foi executado.

#### **Referências relacionadas**

["fteShowLoggerDetails \(Exibir Detalhes do Criador de Logs do MFT\)" na página 2238](#page-2237-0)

<span id="page-2604-0"></span>Use o comando **fteShowLoggerDetails** para exibir os detalhes de um determinado criador de logs do Managed File Transfer.

## **Códigos de saída do controlador de processos do MFT**

Se o controlador de processos do Managed File Transfer terminar, uma mensagem BFGPC0004I será gerada com um código de saída que fornece a razão pela qual o controlador de processos terminou.

A mensagem a seguir aparece para indicar que o controlador de processos foi encerrado:

BFGPC0004I O controlador de processos do IBM MQ Managed File Transfer terminou com o código de saída *reason\_code*.

em que *reason\_code* mostra a razão pela qual o controlador de processos foi terminado.

**Nota:** Os códigos de saída do controlador de processos geralmente refletem os códigos de saída do sistema operacional padrão, mas alguns códigos de saída são definidos para propósitos específicos e são sempre acompanhados com uma mensagem específica no arquivo de log do controlador de processos.

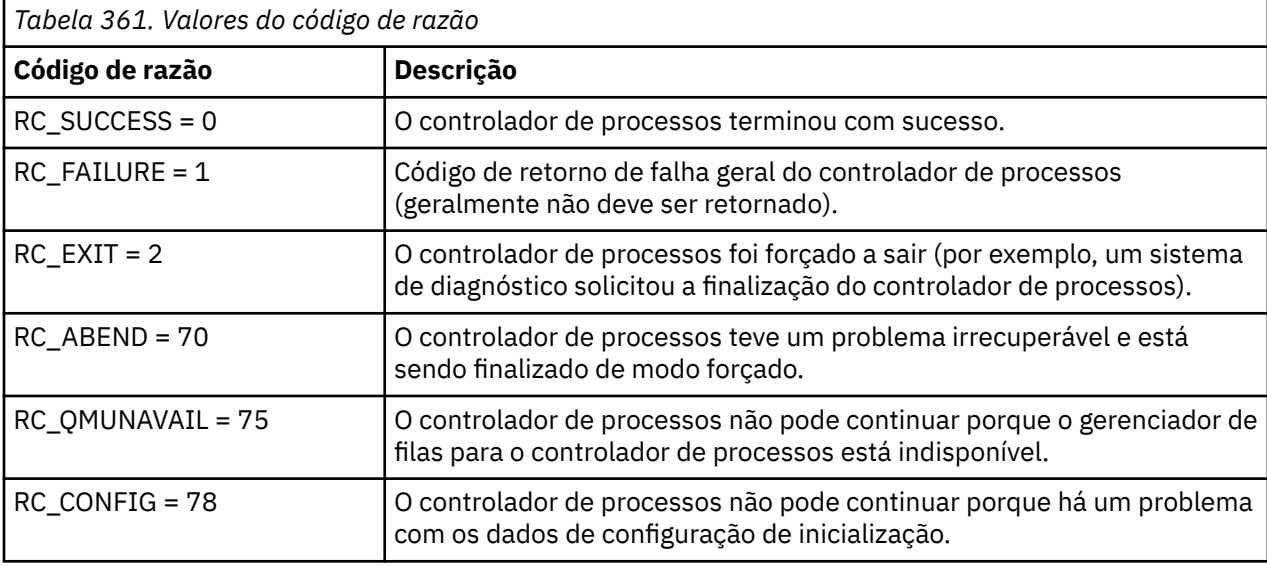

Esses códigos de saída são gravados no pcevent*X*.log, em que *X* pode ser qualquer número, por exemplo, o nome do arquivo pode ser pcevent0.log.

#### **Referências relacionadas**

Mensagens de diagnóstico do Managed File Transfer: BFGPC0001 - BFGPC9999

## **Diretrizes para Transferências de Arquivos**

Dependendo do sistema operacional de onde e para onde você está transferindo e de estar transferindo no modo binário ou de texto, há diretrizes sobre qual comportamento esperar.

Leia os tópicos relevantes para obter informações adicionais.

#### **Tarefas relacionadas**

["Transferindo Arquivos de Texto entre Connect:Direct e MFT" na página 2625](#page-2624-0) A transferência de texto envolve converter o texto de um arquivo de uma página de códigos para outra e converter caracteres CRLF (feed de linha de retorno de linha) entre sistemas.

#### **Referências relacionadas**

["Transferring files and data sets between z/OS and distributed systems" na página 2606](#page-2605-0) You can transfer files and supported data set types between z/OS and distributed file systems by using Managed File Transfer. Review the following behavior carefully, which is dependent on the type of system you are transferring from and to.

["Transferência entre conjuntos de dados no z/OS" na página 2608](#page-2607-0)

<span id="page-2605-0"></span>É possível transferir entre conjuntos de dados do z/OS usando o Managed File Transfer. Reveja o seguinte comportamento cuidadosamente para certificar-se de que seus conjuntos de dados sejam transferidos corretamente.

["Transferring data sets to and from Connect:Direct nodes" na página 2615](#page-2614-0)

You can transfer data sets between Managed File Transfer agents and IBM Sterling Connect:Direct nodes using the Connect:Direct bridge. You can specify a data set as the transfer source, transfer destination, or both.

["Mappings between Connect:Direct process statement parameters and BPXWDYN keys" na página 2616](#page-2615-0) When you submit a transfer request for a data set where either the source or destination is a Connect:Direct node, any supported BPXWDYN keys that you provide are converted to a format that is accepted by Connect:Direct processes.

["BPXWDYN properties you must not use with MFT" na página 2621](#page-2620-0)

Some BPXWDYN options must not be specified when using the **fteCreateTemplate** command, the **fteCreateTransfer** command or the **bpxwdynAllocAdditionalOptions** property in the agent.properties file.

["Transferindo arquivos de texto com o MFT" na página 2622](#page-2621-0)

A transferência de arquivos de texto envolve a conversão da página de códigos de um arquivo de uma página de códigos para outra. A transferência de arquivos de texto também envolve a conversão de caracteres CRLF (feed de linha de retorno de carro) entre os sistemas. Este tópico resume o comportamento de transferência de arquivos de texto do Managed File Transfer.

["Transferindo arquivos para ou de agentes de ponte de protocolo" na página 2626](#page-2625-0) É possível transferir arquivos para e a partir de um servidor de arquivos FTP ou SFTP fora de sua rede do Managed File Transfer usando um agente de ponte de protocolo.

["Transferindo Arquivos para ou a partir de Sistemas IBM i" na página 2627](#page-2626-0) Se você transferir arquivos para ou a partir de sistemas IBM i usando o Managed File Transfer em modo de texto e desejar converter os dados nos arquivos, considere as informações neste tópico.

["Transferindo arquivos de salvamento localizados em QSYS.LIB no IBM i" na página 2631](#page-2630-0) O Managed File Transfer suporta a transferência de arquivos de salvamento localizados no sistema de arquivos QSYS.LIB entre dois sistemas IBM i. Considere a seguinte informação ao requerer as transferências de arquivos de arquivos salvos.

["Transferindo Grupos de Dados de Geração \(GDGs\)" na página 2632](#page-2631-0)

O Managed File Transfer suporta grupos de dados de geração (GDGs) para conjuntos de dados de origem e de destino no z/OS. Nomes GDG absolutos e relativos são suportados. Ao gravar em uma nova geração, o GDG base deve existir.

["Usando caracteres curinga com o MFT" na página 2633](#page-2632-0)

É possível utilizar caracteres curinga ao especificar os nomes do arquivo de origem e os caminhos do arquivo de origem para transferências de arquivo. Isso permite selecionar vários arquivos simultaneamente.

## **Transferring files and data sets between z/OS and distributed**

#### **systems**

You can transfer files and supported data set types between z/OS and distributed file systems by using Managed File Transfer. Review the following behavior carefully, which is dependent on the type of system you are transferring from and to.

Managed File Transfer supports generation data groups (GDGs) for source and destination data sets on z/OS. Absolute and relative GDG names are supported. When you write to a new generation, the base GDG must exist.

When you transfer a file or data set to tape, any existing data set that is already on the tape is replaced. The attributes for the new data set are set from attributes passed in the transfer definition. If no attributes are specified, attributes are set to the same as those attributes for the source data set or are set to the default values when the source is a file. The attributes of an existing tape data set are ignored.

## **Transferring from a file to a data set - binary transfers**

The format of the destination data set determines the destination record length. Ensure the data set exists on the destination system or specify the destination data set with the correct attributes so that the data set is created properly. If you do not specify attributes, the system specifies the following default: a physical sequential data set with an undefined record format and the maximum block size (BLKSIZE) for the device (as returned by the DEVTYPE macro). For example, for DASD the size is 6144 and for tape the size is 32760. If you want to transfer a file on a distributed system to a z/OS data set in binary mode, note the following behavior:

### **Physical sequential (PS) destination data sets:**

- The source file on the distributed system is read sequentially to fill each record or block.
- On variable format data sets, each record is filled to capacity.

#### **Partitioned data set (PDS) destination data sets:**

- Each source file is copied to a PDS member with the same or equivalent name. If the file name is longer than the maximum allowed length of a member name, the file name is converted to a valid member name. For more information about member names, see Object naming conventions. If the source file is a directory, each file in that directory becomes a member of the PDS.
- If a PDS member exists, the member is overwritten if you have specified overwrite existing destination files for the transfer. If you do not specify overwrite, the transfer fails.
- The source file on the distributed system's is read sequentially to fill each record or block for the member.
- On variable format PDS members, each record is filled to capacity.

## **Transferring from a file to a data set - text transfers**

The format of the destination data set determines the destination record length. Ensure the data set exists on the destination system or specify the destination data set with the correct attributes so the data set is created properly. If you want to transfer from a file on a distributed system to a z/OS data set as text, note the following behavior:

#### **Physical sequential (PS) destination data sets:**

- Each line of text becomes a record (or a block for undefined record format (RECFM=U) data sets). End-of-line characters are not present in data set records (for non-ASA data sets only).
- When ASA format control characters are used in the destination data set, end-of-line characters are effectively converted to equivalent ASA format control code.
- When a line is longer than a record, the line is split at the record boundary and flows onto the next record.

#### **PDS destination data sets:**

- Each source file is copied to a PDS member with the same or equivalent name. If the file name is longer than the maximum allowed length of a member name, the file name is converted to a valid member name. For more information about member names, see Object naming conventions. If the source file is a directory, each file in that directory becomes a member of the PDS.
- If a PDS member exists, the member is overwritten if you have specified overwrite existing destination files for the transfer. If you do not specify overwrite, the transfer fails.
- Each line of text becomes a record (or a block for undefined record format (RECFM=U) data sets). End-of-line characters are not present in member records (for non-ASA data sets only).
- When ASA format control characters are used in the destination data set, end-of-line characters are effectively converted to equivalent ASA format control code.
- When a line is longer than a record, the line is split at the record boundary and flows onto the next record.

## <span id="page-2607-0"></span>**Transferring from a data set to a file - binary and text transfers**

If you want to transfer from a data set to a file as binary or text, note the following behavior:

- The content of each record is transferred in binary form to a file; no record, block format information, or ASA format control characters are transferred.
- For text transfers only, each data set record becomes a line with text converted to the code page of the destination agent. That is, a carriage return-line feed (CRLF) is appended for a Windows destination system and carriage return (CR) is appended for an AIX destination system.
- **Non-VSAM and PS source data sets**. The records for the source data set are transferred to the destination file and concatenated together. If the destination file exists, the file is overwritten, depending on the destination file behavior option you have specified for the file transfer. If the destination is specified as a directory rather than a file, the destination filename will be the data set name excluding the high-level qualifier (HLQ).
- **PDS source data sets**. Each specified member, or all members if no member is specified, is extracted to the destination. If the destination specifies a directory, members are extracted to separate files. Otherwise each specified member is written to the destination file, resulting in effectively only one member being transferred. If the destination file exists for a member, the file is overwritten, depending on the destination file behavior option you have specified for the file transfer.

#### **Related reference**

#### ["Diretrizes para Transferências de Arquivos" on page 2605](#page-2604-0)

Dependendo do sistema operacional de onde e para onde você está transferindo e de estar transferindo no modo binário ou de texto, há diretrizes sobre qual comportamento esperar.

"Transferência entre conjuntos de dados no z/OS" on page 2608 É possível transferir entre conjuntos de dados do z/OS usando o Managed File Transfer. Reveja o seguinte comportamento cuidadosamente para certificar-se de que seus conjuntos de dados sejam transferidos corretamente.

#### ["fteCreateTransferência \(iniciar uma nova transferência de arquivos\)" on page 2148](#page-2147-0)

O comando **fteCreateTransfer** cria e inicia uma nova transferência de arquivos a partir da linha de comandos. Este comando pode iniciar uma transferência de arquivos imediatamente, planejar uma transferência de arquivos para uma hora e data futuros, repetir uma transferência planejada uma ou mais vezes e acionar uma transferência de arquivos baseada em certas condições.

#### $z/0S$ **Transferência entre conjuntos de dados no z/OS**

É possível transferir entre conjuntos de dados do z/OS usando o Managed File Transfer. Reveja o seguinte comportamento cuidadosamente para certificar-se de que seus conjuntos de dados sejam transferidos corretamente.

O Managed File Transfer não suporta conjuntos de dados não catalogados em disco ou em fita. Conjuntos de dados existentes deverão ser catalogados e novos conjuntos de dados serão catalogados.

O Managed File Transfer pode transferir a maioria dos tipos de conjuntos de dados, com algumas restrições descritas abaixo. Se um determinado tipo de conjunto de dados ou conjunto de características não for suportado, será possível usar os métodos alternativos descritos em ["Using Managed File Transfer](#page-2610-0) [in combination with z/OS utilities to transfer files" na página 2611](#page-2610-0).

#### Considere os seguintes casos:

**Se você copiar ou mover um conjunto de dados entre sistemas z/OS e o destino não existir.**

Por padrão, o conjunto de dados de destino é criado com as características idênticas à origem. É possível especificar atributos para o conjunto de dados de destino para sobrescrever as características padrão. Se fizer isso, uma verificação de compatibilidade é realizada para garantir que a transferência seja possível.

#### **Se você copiar ou mover um conjunto de dados entre sistemas z/OS e o destino já existir.** Se você especificar atributos para o conjunto de dados de destino sobrescrever as características padrão, uma verificação de compatibilidade é executada para assegurar que o conjunto de dados de

destino possa ser acessado da forma requerida. Entretanto, não é possível sobrescrever os seguintes atributos:

- Organização e tipo do conjunto de dados base
- Logical Record Length (LRECL)
- BLKSIZE (Tamanho de Bloco)

#### **Se estiver transferindo um conjunto de dados para fita.**

Quando você transfere um conjunto de dados para a fita, todos os conjuntos de dados existentes que já estão na fita são substituídos. Os atributos para o novo conjunto de dados são configurados a partir de atributos transmitidos na definição de transferência. Se nenhum atributo for especificado, os atributos serão configurados como no conjunto de dados de origem ou serão configurados para valores padrão quando a origem for um arquivo. Os atributos de um conjunto de dados de fita existente serão ignorados.

Além disso, o identificador de usuários como o qual o agente de destino está sendo executado precisa ter a autoridade correta para montar fitas. Consulte a documentação do gerenciador de segurança externa que está sendo usado por sua empresa para obter informações sobre como fazer isso.

#### **Se você estiver transferindo da fita para um conjunto de dados.**

Para acessar um conjunto de dados na fita, o identificador de usuários como o qual o agente de origem está sendo executado precisa ter a autoridade apropriada para montar fitas. Consulte a documentação do gerenciador de segurança externa que está sendo usado por sua empresa para obter informações sobre como fazer isso.

#### **Compatibilidade do Conjunto de Dados**

Revise o seguinte comportamento e restrições de compatibilidade do conjunto de dados:

#### **Formato de registro e diferenças de comprimento:**

Os registros de formato da variável usam um campo de duração do registro de 4 bytes nos dados de registro. Portanto, para uma transferência de um registro fixo para um conjunto de dados de registro variável, o comprimento do registro variável deve ser maior ou igual ao comprimento do registro fixo mais 4. Para uma transferência de um conjunto de dados de registro de formato variável para um conjunto de dados de registro de formato fixo, o comprimento de registro do conjunto de dados de registro de formato fixo deve ser maior ou igual ao comprimento de registro variável menos 4.

#### **Diferenças de tamanho de bloco:**

- Para dados de registro de formato corrigido ou de formato variável, as diferenças de tamanho do bloco tornam o layout do conjunto de dados de origem e de destino diferente.
- Para registros de formato indefinido, desde que o tamanho do bloco de destino seja maior ou igual ao tamanho do bloco do conjunto de dados de origem, você pode transferir um conjunto de dados.
- Para conjuntos de dados de formato indefinido, você não pode fazer a transferência se o tamanho do bloco de origem for maior do que o tamanho do bloco de destino.

#### **Conjuntos de dados particionados (PDS) e conjunto de dados particionados estendido (PDSE)** O comportamento a seguir e as restrições aplicam-se igualmente a PDS e PDSE:

- Quando você transfere um PDS ou PDSE para um PDS ou PDSE de destino, as informações e estatísticas do membro não são preservadas. Por exemplo, se você transferir uma biblioteca de carregamento armazenada como um PDSE, o PDSE de destino não será utilizável como uma biblioteca de carregamento. Consulte ["Using Managed File Transfer in combination with z/OS](#page-2610-0) [utilities to transfer files" na página 2611](#page-2610-0) para métodos que podem ser usados para transferir o PDSE para que ele possa ser usado como uma biblioteca de carregamento.
- Se você transferir um membro PDS ou PDSE para um PDS ou PDSE de destino, um membro PDS ou PDSE de destino é criado. Se o membro PDS ou PDSE de destino já existir, ele será sobrescrito. Se você transferir um membro PDS ou PDSE para um conjunto de dados de destino não-PDS ou não-PDSE, o conjunto de dados de destino será criado para conter os dados do membro. Se o conjunto de dados de destino já existir, ele será sobrescrito.
- Se você tentar transferir um PDS ou um PDSE para um destino não PDS ou não PDSE, isso resultará na gravação de todos os membros do PDS ou PDSE no destino não PDSE. Cada transferência de membro subsequente sobrescreve o conteúdo anterior do destino não PDSE ou falha, dependendo das opções de transferência.
- Quando você transfere um PDS ou PDSE para um PDS ou PDSE de destino, uma cópia do PDS ou PDSE inteiro é criada no destino. Se o PDS ou PDSE de destino já existir, os membros da origem são incluídos. Se o membro PDS ou PDSE já existir no destino, ele será sobrescrito.
- A transferência de um não-PDS ou não-PDSE para um PDS ou PDSE de destino, inclui o conteúdo do não-PDS ou não-PDSE como um novo membro do PDS ou PDSE. Se o membro PDS já existir, ele será sobrescrito. Se você não especificar um nome para o novo membro, um nome é gerado a partir do conjunto de dados de origem ou do nome DD.
- Existe uma limitação conhecida com transferências para conjuntos de dados PDS e PDSE em sistemas nos quais o espaço em disco é limitado. Consulte Resolução de problemas MFT comuns.

#### **Conjuntos de dados VSAM**

O Managed File Transfer não suporta transferências para ou a partir de conjuntos de dados VSAM.

#### **Conjuntos de dados sequenciais**

Managed File Transfer suporta comprimentos de registro lógicos (LRECL) apenas no intervalo de 4 a 32756 para conjuntos de dados de formato variável.

Managed File Transfer suporta comprimentos de registro lógico (LRECL) apenas no intervalo de 0 a 32760 para conjuntos de dados de formato fixo.

## **Transferências Binária e de Texto**

A transferência binária para conjuntos de dados é definida como os dados de registro em sua forma binária, conforme lido a partir do conjunto de dados que utiliza o formato de registro padrão (type=record). Os dados são lidos e gravados numa base de registro por registro. O serviço do sistema executa a necessária conversão do registro e do bloco (em que os conjuntos de dados apresentam configurações de registro e de bloco diferentes) e a necessária conversão de código de controle da máquina e ASA. Se um conjunto de dados estiver definido para caracteres de controle no formato ASA e o outro não for apropriado, a conversão para códigos de controle normal é executada utilizando o comportamento da função de biblioteca do sistema C/C++.

## **Grupos de Dados de Geração (GDGs)**

O Managed File Transfer suporta grupos de dados de geração (GDGs) para conjuntos de dados de origem e de destino no z/OS. Nomes GDG absolutos e relativos são suportados. Quando você grava em uma nova geração, o GDG base já deve existir.

#### **Referências relacionadas**

["Diretrizes para Transferências de Arquivos" na página 2605](#page-2604-0)

Dependendo do sistema operacional de onde e para onde você está transferindo e de estar transferindo no modo binário ou de texto, há diretrizes sobre qual comportamento esperar.

["Transferindo Grupos de Dados de Geração \(GDGs\)" na página 2632](#page-2631-0)

O Managed File Transfer suporta grupos de dados de geração (GDGs) para conjuntos de dados de origem e de destino no z/OS. Nomes GDG absolutos e relativos são suportados. Ao gravar em uma nova geração, o GDG base deve existir.

["Transferring data sets to and from Connect:Direct nodes" na página 2615](#page-2614-0)

You can transfer data sets between Managed File Transfer agents and IBM Sterling Connect:Direct nodes using the Connect:Direct bridge. You can specify a data set as the transfer source, transfer destination, or both.

["Transferring files and data sets between z/OS and distributed systems" na página 2606](#page-2605-0)

You can transfer files and supported data set types between z/OS and distributed file systems by using Managed File Transfer. Review the following behavior carefully, which is dependent on the type of system you are transferring from and to.

#### <span id="page-2610-0"></span>z/0S *Using Managed File Transfer in combination with z/OS utilities to transfer*

## *files*

The various methods you can use with Managed File Transfer (MFT) to transfer a wide range of data sets between z/OS systems.

You can use these methods for all data sets that MFT supports, but these methods are particularly useful when used to transfer data sets for which MFT supports with restrictions, or has no support for at all. These approaches work for all supported versions of MFT.

For example, these methods can be used to transfer PDSE data sets between systems without losing directory information.

Each of the methods use the same general approach of using JCL to:

- Run one or more z/OS utilities to convert the source data set into a format that MFT can transfer.
- Schedule MFT to transfer the converted data set to the target system, and wait until the transfer is complete.
- Schedule JCL on the target system to run one or more z/OS utilities to convert the converted data set into a target data set that is the same as the original source data set.

As well as the methods described in this topic, there is an alternative approach described in vsamtransfer, which describes how Ant tasks can be used to run commands before and after a transfer to do a similar thing. While the sample demonstrates the transfer of VSAM data sets, the approach can be extended to other data set types, subject to the limitations of the [REPRO](https://www.ibm.com/docs/en/zos/2.4.0?topic=commands-repro) command.

## **Method 1: Using the TRANSMIT (XMIT) and RECEIVE commands with MFT**

This method uses the [TRANSMIT](https://www.ibm.com/docs/en/zos/2.4.0?topic=syntax-transmit-command) (XMIT) TSO command to convert a data set into a sequential data set, and transfer it using MFT. Once the transfer is complete the sequential data set is converted back into the original data set type using the [RECEIVE](https://www.ibm.com/docs/en/zos/2.4.0?topic=background-receive-command) command.

This method can be used with any data set supported by the XMIT command. A list of supported data sets, and attributes are listed in [Transmitting data sets](https://www.ibm.com/docs/en/zos/2.4.0?topic=command-transmitting-data-sets). For example, this method can be used to transfer PDSEs while preserving directory information, but it cannot be used to transfer VSAM data sets.

This method is implemented using two JCL jobs and you need to adjust these jobs so that they are suitable for your environment, and the type of data being transferred. You need to change the values inside < >. In most environments extra job steps need to be added to delete earlier versions of the data sets, or alternatively you can use generation data groups.

You submit the first of these jobs, XMITJOB1 shown in the following example, on the sending side.

The XMIT step runs the XMIT command to convert the source data set into a sequential format data set. X.X is specified for the node and user name to pass the command validation checks, but a proper node and user name are not needed.

The MFT step initiates a file transfer from the source agent, SRC, to the destination agent, DEST. The **-w** flag means that the [fteCreatetransfer](#page-2147-0) command waits until the transfer has completed. The **-ds** flag indicates that a sequential data set is to be created on the destination agent and provides the correct DCB characteristics, so that there is sufficient space when the data set is dynamically allocated.

In this case, both data set names are surrounded with double quotes, indicating that fully qualified data set names are used. If double quotes are not used, the default high level qualifier of the source or destination agent is used.

The SUBMIT step only runs if the MFT step successfully completes. This step submits the RECVJOB1 job which restores the transferred data set to its original format on the destination system.

#### **Example XMITJOB1 JCL**

```
//******************************************************************* 
//* Use the XMIT command to unload the data set to fix block,
1/x 80 logical record format
//******************************************************************* 
//XMIT EXEC PGM=IKJEFT01 
//SYSTSPRT DD SYSOUT=* 
//SYSTSIN DD * 
 XMIT X.X DSN('USER1.SOURCE.DATASET') + 
 OUTDATA('USER1.SOURCE.DATASET.UNLOADED') 
/* 
//******************************************************************* 
//* Invoke MFT fteCreateTransfer 
//******************************************************************* 
//MFT EXEC PGM=IKJEFT01,REGION=0M 
//STDERR DD SYSOUT=* 
//STDOUT DD SYSOUT=* 
//SYSTSPRT DD SYSOUT=* 
//SYSTSIN DD * 
BPXBATCH SH <MFT path>/fteCreateTransfer
-w + w -sa SRC 
+ 
 -da DEST 
+ 
 -ds "//'USER1.TARGET.DATASET.UNLOADED'; + 
 RECFM(F,B);BLKSIZE(3120);LRECL(80);SPACE(10,10); +
CYL; RELEASE"
  "//'USER1.SOURCE.DATASET.UNLOADED'" 
/* 
//******************************************************************* 
//* Submit the restore job to the internal reader
//
******************************************************************* 
//SUBMIT EXEC PGM=IEBGENER,COND=(0,NE) 
//SYSPRINT DD SYSOUT=* 
//SYSUT1 DD DISP=SHR,DSN=USER1.JCL.MFT(RECVJOB1) 
//SYSUT2 DD SYSOUT=(A,INTRDR),DCB=BLKSIZE=80 
//SYSIN DD DUMMY
```
The RECVJOB1 JCL is shown in the following example. When it is submitted by XMITJOB1, it is routed by JES2 to the target node as indicated on the ROUTE command on the second line of the job. Depending on the settings of your installation, you might need to provide USER and PASSWORD parameters on the JOB step.

The RECEIVE step takes the data set that has been transferred by MFT and uses the TSO RECEIVE command to convert it back into its original format.

#### **Example RECVJOB1 JCL**

```
//RECVJOB1 JOB NOTIFY=&SYSUID 
/*ROUTE XEQ NODE2 
//* 
//************************************************************* 
11/* Convert the data set back into its original format
//************************************************************* 
//RECEIVE EXEC PGM=IKJEFT01 
//SYSTSPRT DD SYSOUT=* 
//UNLOAD DD DISP=SHR,DSN='USER1.TARGET.DATASET.UNLOADED' 
//SYSTSIN DD * 
 RECEIVE INFILE(UNLOAD) 
 DSN('USER1.TARGET.DATASET') 
/*
```
#### **Method 2: Using the ADDRSSU utility with MFT**

This method uses the [DUMP](https://www.ibm.com/docs/en/zos/2.4.0?topic=reference-dump-command) and RESTORE commands of the ADRDSSU utility to convert data sets to and from a format that MFT can transfer. This method can be used with a wider range of data sets than method one, including VSAM data sets, and for transfer of multiple data sets at the same time.

Information on data sets that are not supported with DUMP is described in [Special considerations for](https://www.ibm.com/docs/en/zos/2.4.0?topic=dfsmsdss-special-considerations-dump) [DUMP.](https://www.ibm.com/docs/en/zos/2.4.0?topic=dfsmsdss-special-considerations-dump)

As before, this method is implemented using two JCL jobs and you need to adjust these jobs so that they are suitable for your environment, and the type of data being transferred. You need to change the values inside < >. In most environments extra job steps need to be added to delete earlier versions of the data sets, or alternatively you can use generation data groups.

You submit the first of these jobs, DUMPJOB1 shown in the following example, on the sending side.

The DUMP step runs the ADRDSSU DUMP command to convert the source data set into a sequential data set. This step can be adjusted to dump multiple data sets if needed.

The XMIT step converts the dumped data set into a fix block, 80 logical record format. This step is not strictly necessary but provides consistency with the approach used in XMITJOB1. X.X is specified for the node and user name to pass the command validation checks, but a proper node and user name are not needed.

The MFT step initiates a file transfer from the source agent, SRC, to the destination agent, DEST. The **-w** flag means that the [fteCreatetransfer](#page-2147-0) command waits until the transfer has completed. The **-ds** flag indicates that a sequential data set is to be created on the destination agent and provides the correct DCB characteristics, so that there is sufficient space when the data set is dynamically allocated.

In this case, both data set names are surrounded with double quotes, indicating that fully qualified data set names are used. If double quotes are not used, the default high level qualifier of the source or destination agent is used.

The SUBMIT step only runs if the MFT step successfully completes. This step submits the RESTJOB1 job which restores the transferred data set to its original format on the destination system.

#### **Example DUMPJOB1 JCL**

```
//DUMPJOB1 JOB NOTIFY=&SYSUID,REGION=0M 
//* 
//*******************************************************************
//* Invoke ADRDSSU to unload the selected data sets 
//
******************************************************************* 
//DUMP EXEC PGM=ADRDSSU,REGION=2048K 
//SYSPRINT DD SYSOUT=* 
//DUMPDD DD DSN=USER1.SOURCE.DATASET.BACKUP,DISP=(NEW,CATLG), 
\frac{1}{2}/ UNIT=SYSDA,SPACE=(CYL,(200,100,0),RLSE)
//SYSIN DD * 
  DUMP DATASET(INCLUDE(USER1.SOURCE.DATASET))
    OPTIMIZE(4) OUTDDNAME(DUMPDD) TOLERATE(ENQF) 
/* 
//*******************************************************************
//\star Convert the contents to fix block, 80 logical record format
//
******************************************************************* 
//XMIT EXEC PGM=IKJEFT01 
//SYSTSPRT DD SYSOUT=* 
//DUMPDD DD DISP=SHR,DSN=USER1.SOURCE.DATASET.BACKUP 
//XMITDD DD DISP=(,CATLG),DSN=USER1.SOURCE.DATASET.BACKUP.UNLOAD, 
// DCB=(LRECL=80,RECFM=FB,BLKSIZE=3120), 
// UNIT=SYSDA,SPACE=(CYL,(200,100,0),RLSE) 
//SYSTSIN DD * 
 XMIT X.X DDNAME(DUMPDD) + 
 OUTDD(XMITDD) 
/* 
//******************************************************************* 
//* Invoke MFT fteCreateTransfer 
//
******************************************************************* 
//MFT EXEC PGM=IKJEFT01,REGION=0M 
//STDERR DD SYSOUT=* 
//STDOUT DD SYSOUT=* 
//SYSTSPRT DD SYSOUT=* 
//SYSTSIN DD * 
 BPXBATCH SH <MFT path>/fteCreateTransfer +
-w + w-sa SRC
```

```
 -da DEST +
-ds "//'USER1.TARGET.DATASET.BACKUP.UNLOAD'; +
 RECFM(F,B);BLKSIZE(3120);LRECL(80);SPACE(50,50); +
 CYL;RELEASE;UNIT(SYSDA)" + 
 "//'USER1.SOURCE.DATASET.BACKUP.UNLOAD'" 
/* 
//******************************************************************* 
\frac{1}{\ast} Submit the restore job to the internal reader
//
******************************************************************* 
//SUBMIT EXEC PGM=IEBGENER,COND=(0,NE)
```
//SYSPRINT DD SYSOUT=\* //SYSUT1 DD DISP=SHR,DSN=USER1.JCL.MFT(RESTJOB1) //SYSUT2 DD SYSOUT=(A,INTRDR),DCB=BLKSIZE=80 //SYSIN DD DUMMY

> The RESTJOB1 JCL is shown in the following example. When the job is submitted by DUMPJOB1, it is routed by JES2 to the target node as indicated on the ROUTE command on the second line of the job. Depending on the settings of your installation, you might need to provide USER and PASSWORD parameters on the JOB step.

The RECEIVE step takes the data set that has been transferred by MFT and uses the TSO RECEIVE command to convert it back into the format expected by the ADRDSSU RECEIVE command.

The RESTORE step then uses ADRDSSU RECEIVE to convert the data set into its original format. The RENAMEU parameter could be used here to change the data set prefixes if needed.

#### **Example RESTJOB1 JCL**

```
//RESTJOB1 JOB NOTIFY=&SYSUID,REGION=0M 
//*//************************************************************* 
//* Convert the data set back into the form accepted by
//* RECEIVE
//************************************************************* 
//RECEIVE EXEC PGM=IKJEFT01 
//SYSTSPRT DD SYSOUT=* 
//UNLOAD DD DISP=SHR,DSN=USER1.TARGET.DATASET.BACKUP.UNLOAD
//SYSTSIN DD * 
  RECEIVE INFILE(UNLOAD) 
 DSN('USER1.TARGET.DATASET.BACKUP') 
/* 
//************************************************************* 
//* Convert the data set back into its original format
//
************************************************************* 
//RESTORE EXEC PGM=ADRDSSU,REGION=2048K 
//SYSPRINT DD SYSOUT=* 
//DUMPDD DD DISP=SHR,DSN=USER1.TARGET.DATASET.BACKUP 
//SYSIN DD * 
  RESTORE DATASET(INCLUDE(**)) - 
  INDDNAME(DUMPDD) - 
   CATALOG 
/*
```
#### **Related reference**

["Diretrizes para Transferências de Arquivos" on page 2605](#page-2604-0)

Dependendo do sistema operacional de onde e para onde você está transferindo e de estar transferindo no modo binário ou de texto, há diretrizes sobre qual comportamento esperar.

["Transferring files and data sets between z/OS and distributed systems" on page 2606](#page-2605-0)

You can transfer files and supported data set types between z/OS and distributed file systems by using Managed File Transfer. Review the following behavior carefully, which is dependent on the type of system you are transferring from and to.

#### <span id="page-2614-0"></span> $z/0S$ **Transferring data sets to and from Connect:Direct nodes**

You can transfer data sets between Managed File Transfer agents and IBM Sterling Connect:Direct nodes using the Connect:Direct bridge. You can specify a data set as the transfer source, transfer destination, or both.

## **Specifying data set names**

To specify a data set on a Connect:Direct node in a transfer request, use the syntax that is used for data set transfers between Managed File Transfer agents, but with two changes:

• You must prefix the data set name with the Connect:Direct node name and a colon (:). The syntax is as follows:

```
cdNode:data_set_name{;attrib1;...;attribN}
```
For example, to specify a partitioned data set called OBJECT.LIB on the system where the Connect:Direct node CD\_NODE1 is located, use the following syntax:

CD\_NODE1://'OBJECT.LIB';RECFM(F,B);BLKSIZE(800);LRECL(80)

In the this example, three optional attributes are specified by the text RECFM(F,B);BLKSIZE(800);LRECL(80).

• The specified data set name is interpreted as a fully qualified data set name, regardless of whether it is enclosed by single quotation mark characters. The system never adds any prefix. If you want to specify a prefix, such as the user ID that the agent runs under, you must specify it as part of the data set name. This differs from the behavior for data set transfers that involve only Managed File Transfer agents, where if the specified data set name is not enclosed by single quotation mark characters, the system adds a prefix of the default high-level qualifier for the destination agent.

Except for these two changes, specify the data set name and any optional attributes using the same syntax that is used for data set transfers between Managed File Transfer agents, which has the following rules:

- You must prefix the data set name with two forward slash characters (//).
- If you want to specify data set attributes, provide these after the data set name, separated by semicolons. Attributes must be provided in the format *key*(*value*), which is suitable for BPXWDYN.

For more information about specifying data sets in a transfer request, see ["fteCreateTransferência](#page-2147-0) [\(iniciar uma nova transferência de arquivos\)" on page 2148](#page-2147-0) and ["fteCreateModelo \(criar novo modelo](#page-2131-0) [de transferência de arquivos\)." on page 2132.](#page-2131-0)

## **Parameters to use in your transfer request**

For most transfer requests that involve data sets on Connect:Direct nodes, you can specify the source and destination data sets in the same way as you would for a data set transfer that involves only Managed File Transfer agents. Use the **source\_specification**, **-ds**, and **-dp** parameters with the **fteCreateTransfer** or **fteCreateTemplate** commands.

**Note:** If the destination of the transfer is a PDS and the destination agent is the Connect:Direct bridge agent, you must specify the **-de** parameter with the value of overwrite.

## **Specifying data set attributes**

Certain data set attributes are set by Managed File Transfer and passed through as parameters to the Connect:Direct **COPY** process. You can also supply certain attributes in the transfer request, by specifying the appropriate BPXWDYN key. The Connect:Direct bridge converts keys that have equivalent Connect:Direct properties to the format that is required by Connect:Direct. For example, in the data set specification CD\_NODE1://'OBJECT.LIB';RECFM(F,B);BLKSIZE(800);LRECL(80), <span id="page-2615-0"></span>the attributes RECFM(F,B);BLKSIZE(800);LRECL(80) are converted to DCB=(RECFM=FB,BLKSIZE=800,LRECL=80).

For details of the mappings between these two types of parameter, including details of the BPXWDYN keys that are supported for use with a Connect:Direct transfer, see "Mappings between Connect:Direct process statement parameters and BPXWDYN keys" on page 2616. Not all BPXWDYN keys have an equivalent Connect:Direct process parameter, and not all Connect:Direct process parameters have an equivalent BPXWDYN key.

## **Additional considerations**

• If your transfer destination is a partitioned data set at a Connect:Direct node, you must create the partitioned data set before the transfer, because the Connect:Direct node does not create it for you.

#### **Related concepts**

Connect:Direct file paths specified with a double forward slash

## **Related tasks**

 $z/0S$ **Transferring a data set to a Connect:Direct node on z/OS** 

#### **Related reference**

The Connect:Direct bridge

["Transferência entre conjuntos de dados no z/OS" on page 2608](#page-2607-0)

É possível transferir entre conjuntos de dados do z/OS usando o Managed File Transfer. Reveja o seguinte comportamento cuidadosamente para certificar-se de que seus conjuntos de dados sejam transferidos corretamente.

#### ["fteCreateTransferência \(iniciar uma nova transferência de arquivos\)" on page 2148](#page-2147-0)

O comando **fteCreateTransfer** cria e inicia uma nova transferência de arquivos a partir da linha de comandos. Este comando pode iniciar uma transferência de arquivos imediatamente, planejar uma transferência de arquivos para uma hora e data futuros, repetir uma transferência planejada uma ou mais vezes e acionar uma transferência de arquivos baseada em certas condições.

["fteCreateModelo \(criar novo modelo de transferência de arquivos\)." on page 2132](#page-2131-0)

O comando **fteCreateTemplate** cria um modelo de transferência de arquivos que você pode manter para uso futuro. O único parâmetro necessário é **-tn** *template\_name* . Todos os outros parâmetros são opcionais, entretanto, se você especificar uma especificação de arquivo de origem, é necessário também fornecer um arquivo de destino. Analogamente, se você especificar um arquivo de destino, é necessário também especificar uma especificação de arquivo de origem.

## **Mappings between Connect:Direct process statement parameters and BPXWDYN keys**

When you submit a transfer request for a data set where either the source or destination is a Connect:Direct node, any supported BPXWDYN keys that you provide are converted to a format that is accepted by Connect:Direct processes.

For more information about IBM Sterling Connect:Direct process statements, download the Connect:Direct [Process Language Reference Guide.](https://public.dhe.ibm.com/software/commerce/doc/mft/cdcommon/CDProcessesLanguageRefGuide.pdf)

*Table 362. Parameters to the Connect:Direct COPY statement, and the equivalent BPXWDYN keys used by Managed File Transfer*

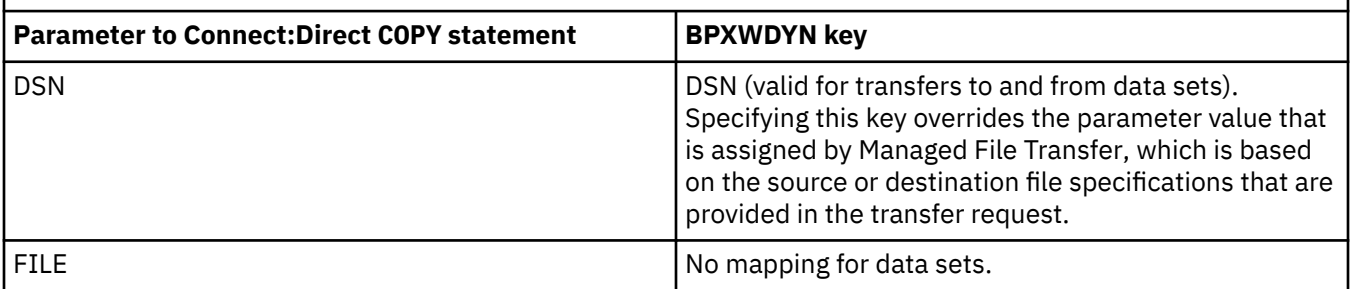

*Table 362. Parameters to the Connect:Direct COPY statement, and the equivalent BPXWDYN keys used by Managed File Transfer (continued)*

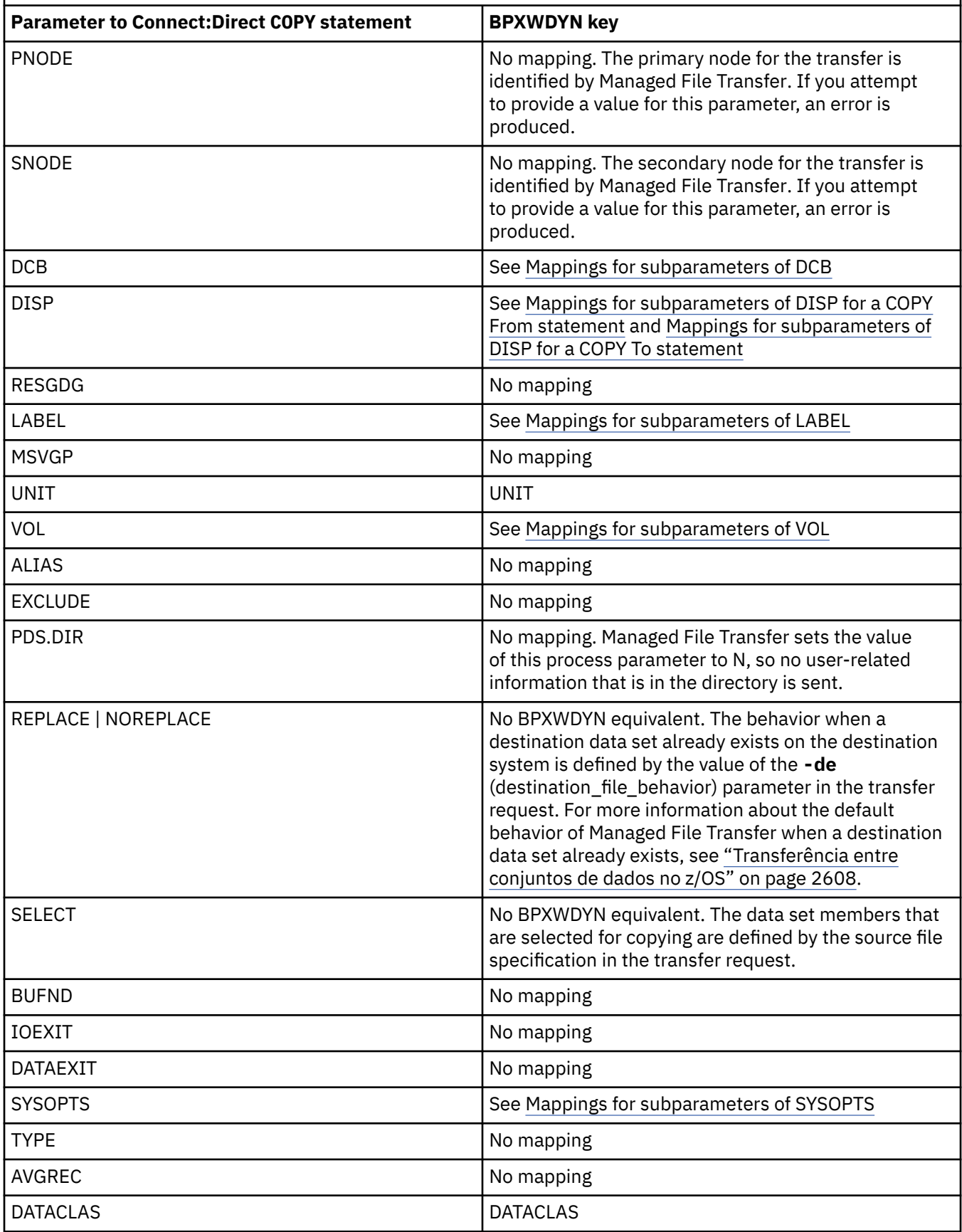

<span id="page-2617-0"></span>*Table 362. Parameters to the Connect:Direct COPY statement, and the equivalent BPXWDYN keys used by Managed File Transfer (continued)*

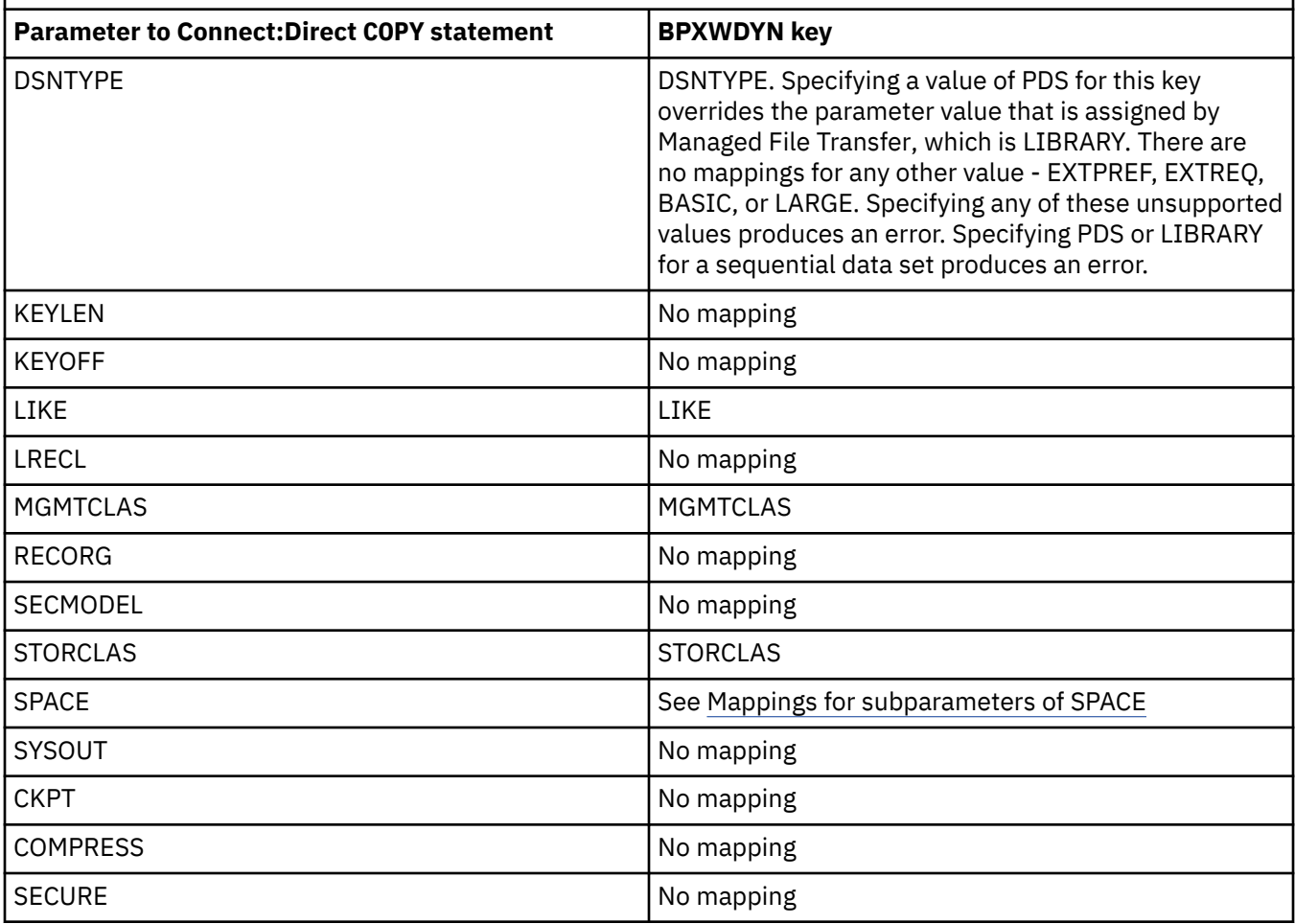

*Table 363. Subparameters of the DCB parameter for the Connect:Direct COPY statement, and the equivalent BPXWDYN keys used by Managed File Transfer*

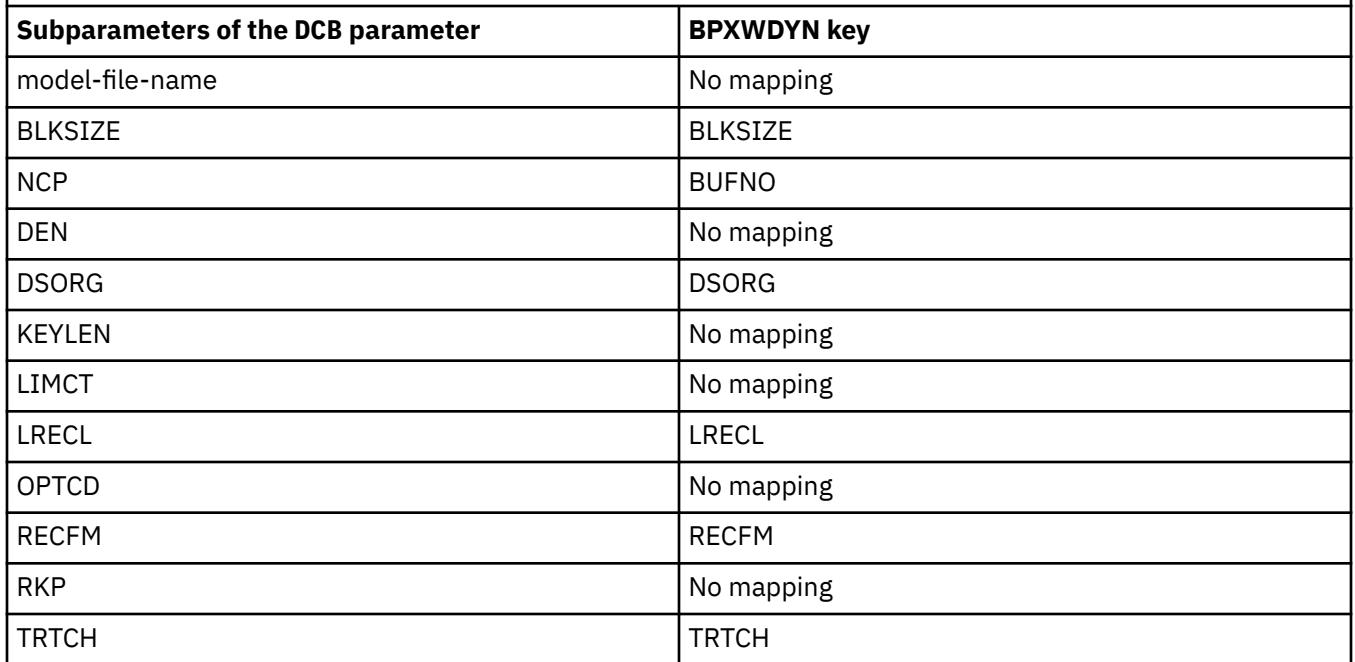

<span id="page-2618-0"></span>*Table 364. Subparameters of the DISP parameter for the Connect:Direct COPY From statement, and the equivalent BPXWDYN keys used by Managed File Transfer*

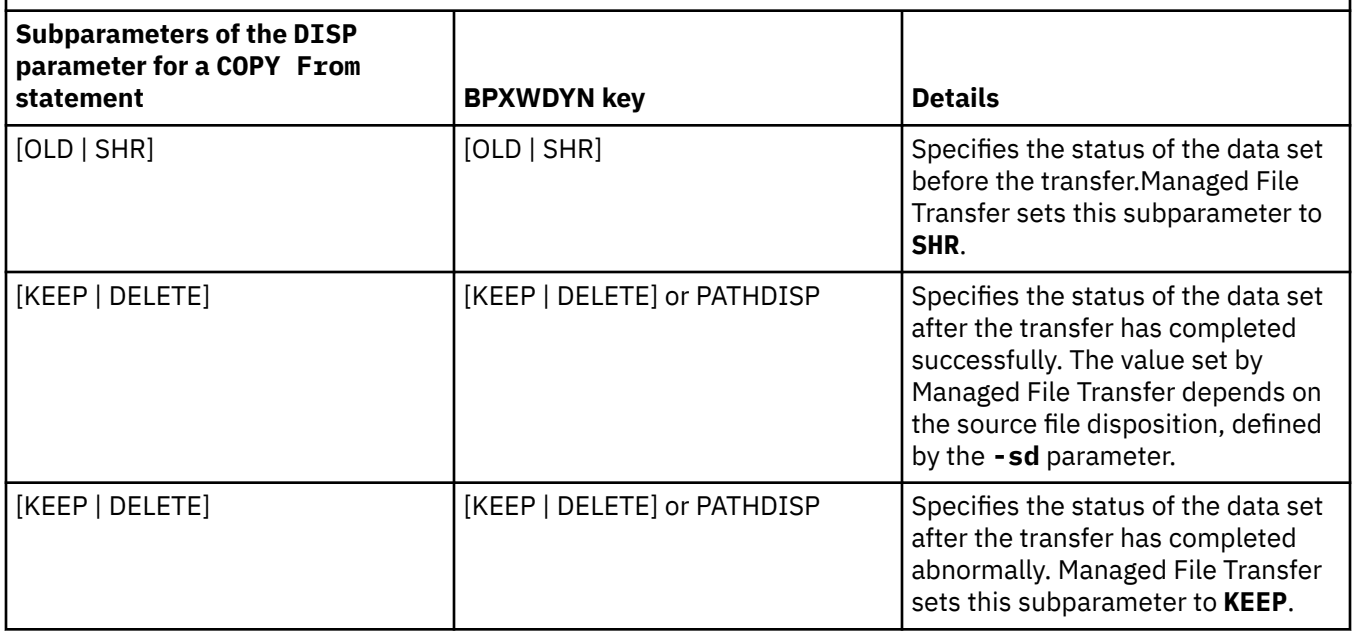

*Table 365. Subparameters of the DISP parameter for the Connect:Direct COPY To statement, and the equivalent BPXWDYN keys used by Managed File Transfer*

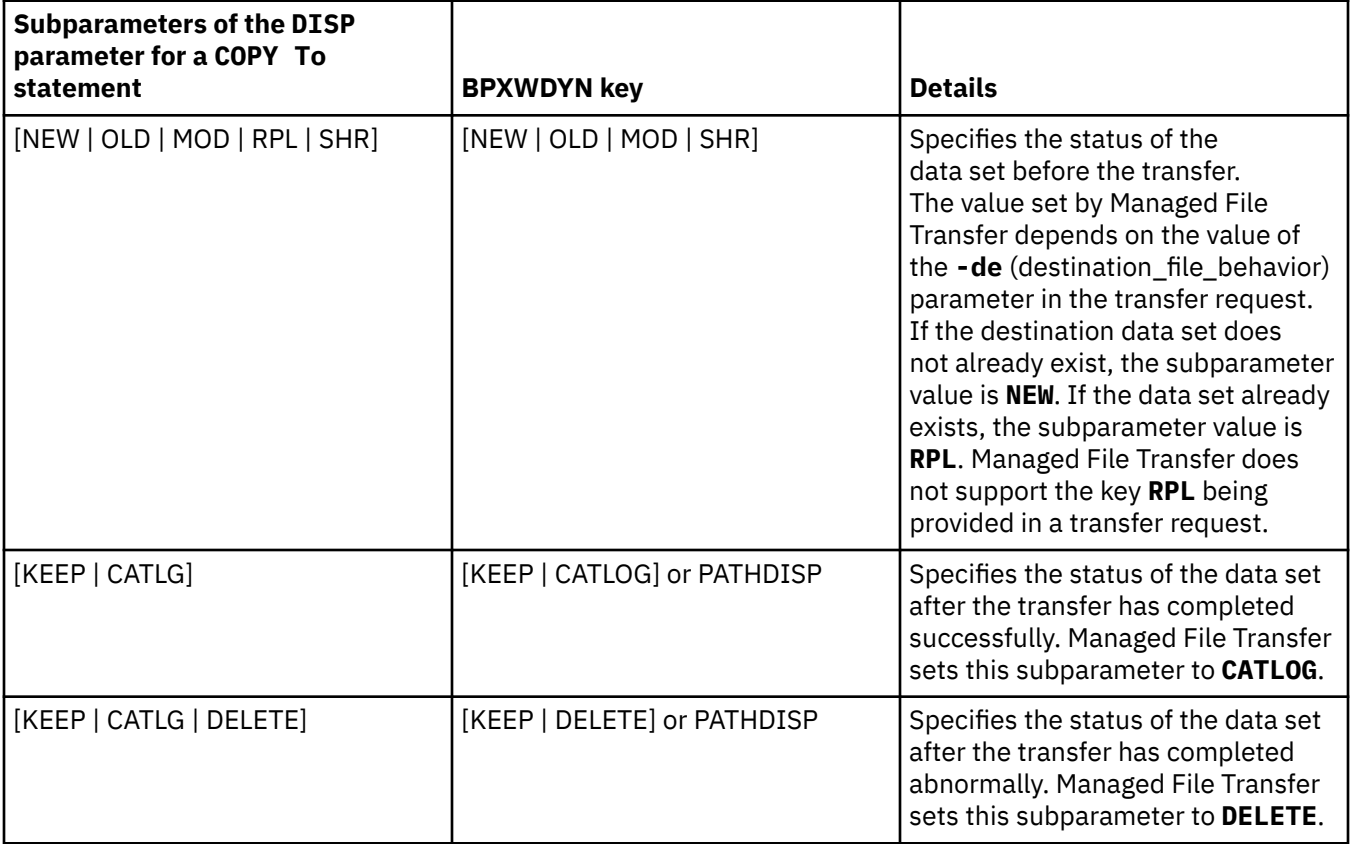

<span id="page-2619-0"></span>*Table 366. Subparameters of the LABEL parameter for the Connect:Direct COPY statement, and the equivalent BPXWDYN keys used by Managed File Transfer*

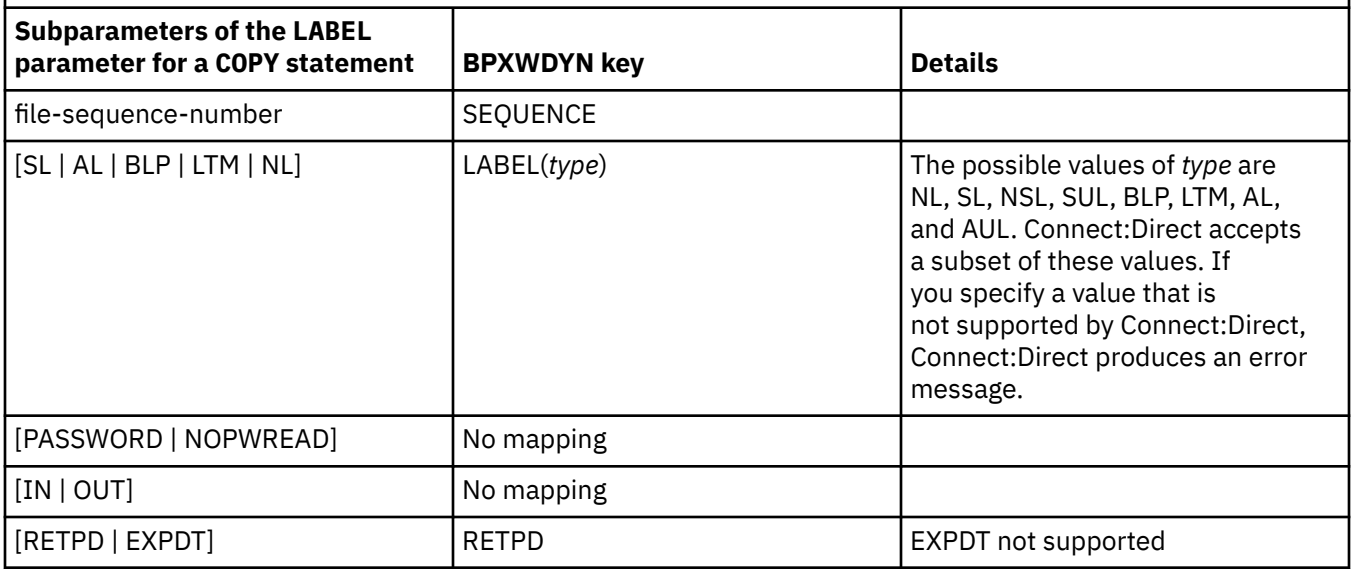

*Table 367. Subparameters of the VOL parameter for the Connect:Direct COPY statement, and the equivalent BPXWDYN keys used by Managed File Transfer*

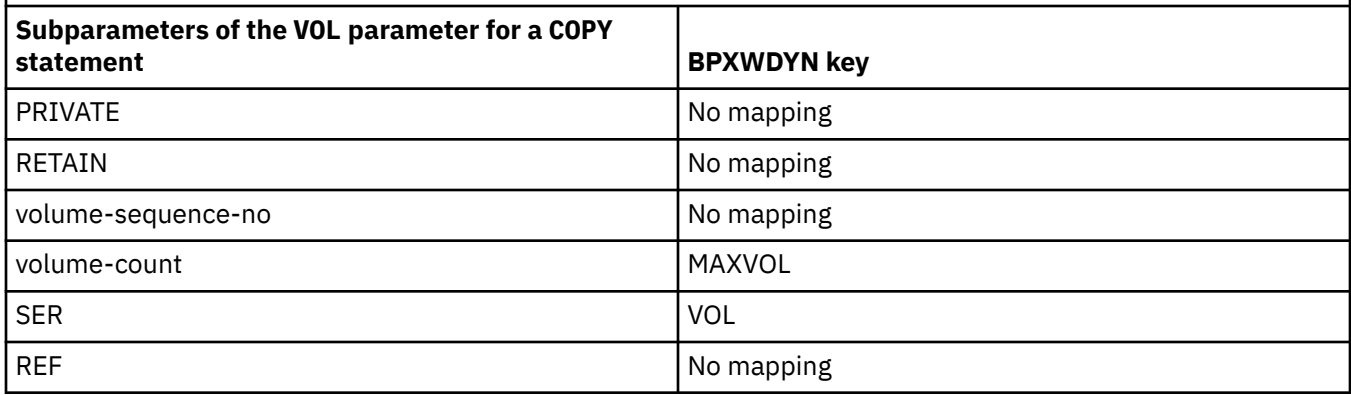

*Table 368. Subparameters of the SYSOPTS parameter for the Connect:Direct COPY statement, and the equivalent BPXWDYN keys used by Managed File Transfer*

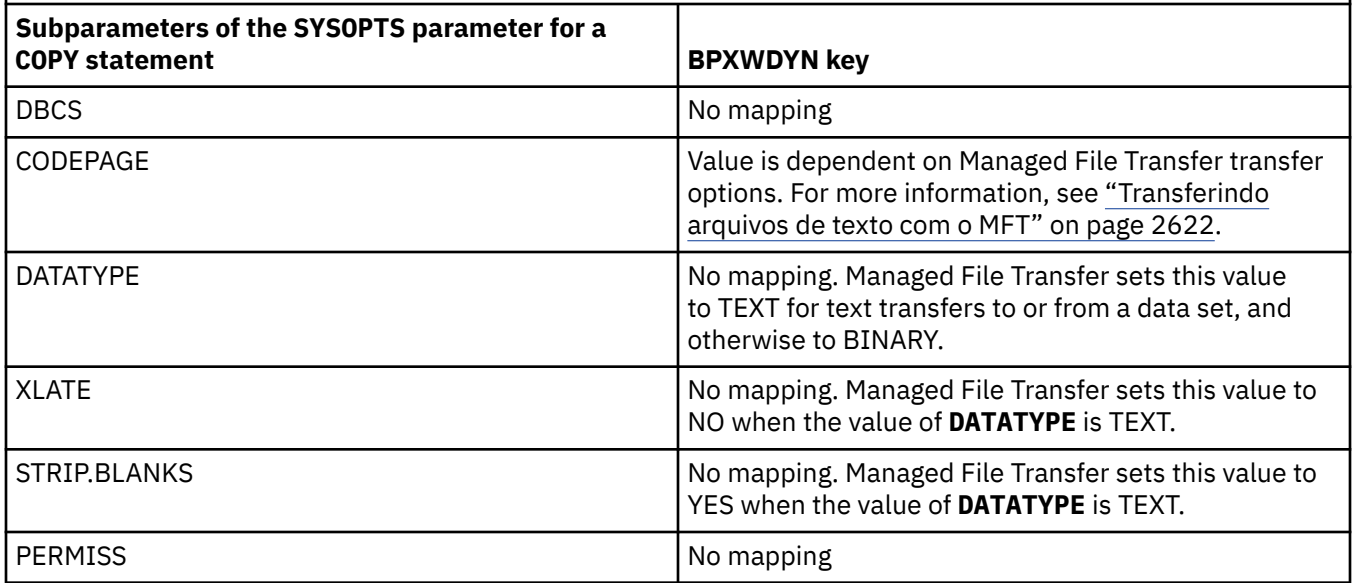

<span id="page-2620-0"></span>*Table 368. Subparameters of the SYSOPTS parameter for the Connect:Direct COPY statement, and the equivalent BPXWDYN keys used by Managed File Transfer (continued)*

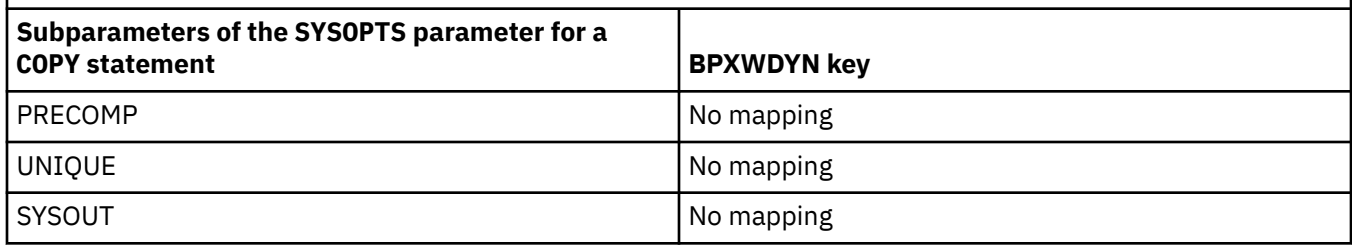

*Table 369. Subparameters of the SPACE parameter for the Connect:Direct COPY statement, and the equivalent BPXWDYN keys used by Managed File Transfer*

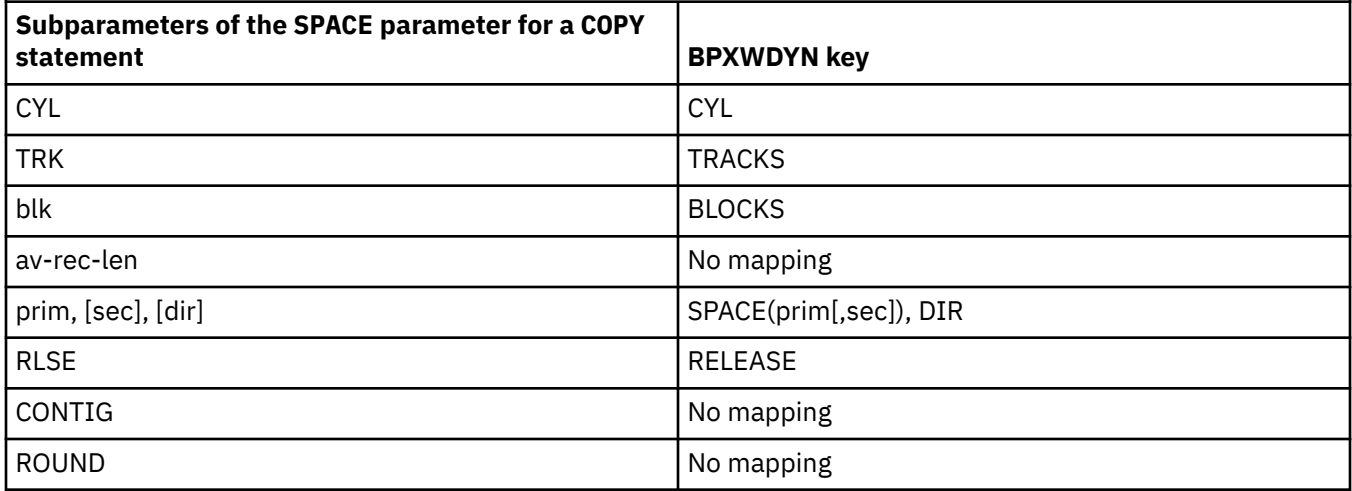

#### **Related tasks**

 $z/0S$ Transferring a data set to a Connect:Direct node on z/OS

#### **Related reference**

[Transferring data sets to and from Connect:Direct nodes](#page-2614-0)

You can transfer data sets between Managed File Transfer agents and IBM Sterling Connect:Direct nodes using the Connect:Direct bridge. You can specify a data set as the transfer source, transfer destination, or both.

The Connect:Direct bridge

#### $z/0S$ **BPXWDYN properties you must not use with MFT**

Some BPXWDYN options must not be specified when using the **fteCreateTemplate** command, the **fteCreateTransfer** command or the **bpxwdynAllocAdditionalOptions** property in the agent.properties file.

There are a number of BPXWDYN options that must not be specified with Managed File Transfer because they are used by the agent or they are not supported. If you use these options they can cause unpredictable behavior; the options are listed in the following table.

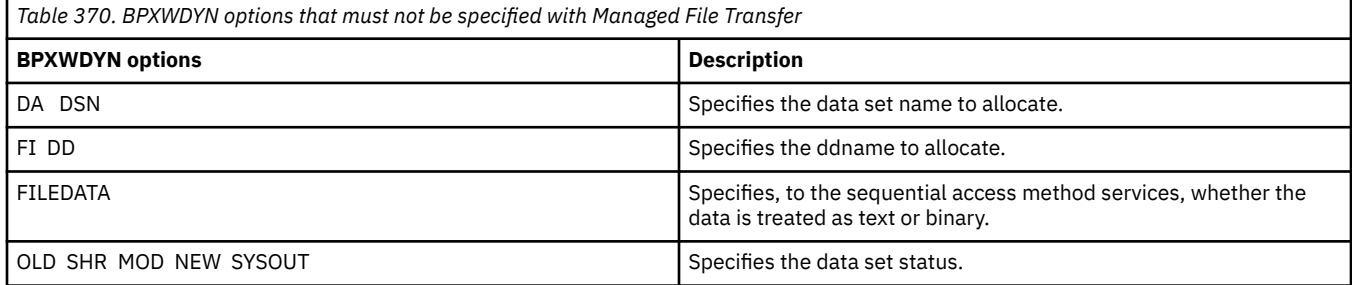

<span id="page-2621-0"></span>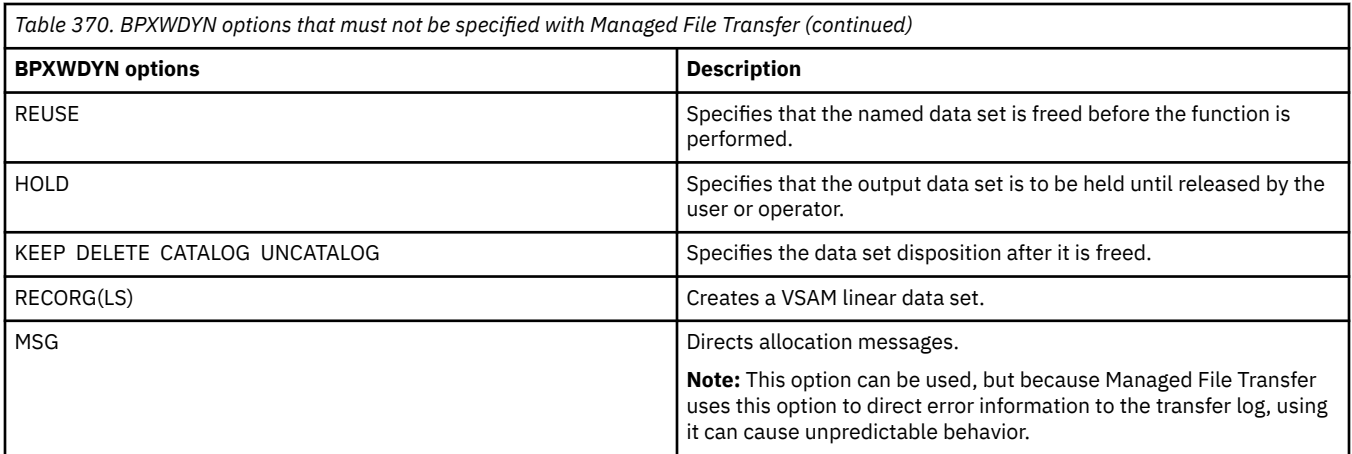

#### **Related reference**

["fteCreateTransferência \(iniciar uma nova transferência de arquivos\)" on page 2148](#page-2147-0) O comando **fteCreateTransfer** cria e inicia uma nova transferência de arquivos a partir da linha de comandos. Este comando pode iniciar uma transferência de arquivos imediatamente, planejar uma transferência de arquivos para uma hora e data futuros, repetir uma transferência planejada uma ou mais vezes e acionar uma transferência de arquivos baseada em certas condições.

["fteCreateModelo \(criar novo modelo de transferência de arquivos\)." on page 2132](#page-2131-0)

O comando **fteCreateTemplate** cria um modelo de transferência de arquivos que você pode manter para uso futuro. O único parâmetro necessário é **-tn** *template\_name* . Todos os outros parâmetros são opcionais, entretanto, se você especificar uma especificação de arquivo de origem, é necessário também fornecer um arquivo de destino. Analogamente, se você especificar um arquivo de destino, é necessário também especificar uma especificação de arquivo de origem.

The agent.properties file

## **Transferindo arquivos de texto com o MFT**

A transferência de arquivos de texto envolve a conversão da página de códigos de um arquivo de uma página de códigos para outra. A transferência de arquivos de texto também envolve a conversão de caracteres CRLF (feed de linha de retorno de carro) entre os sistemas. Este tópico resume o comportamento de transferência de arquivos de texto do Managed File Transfer.

A menos que especificado de outra forma, a conversão é da página de códigos padrão do sistema de origem do arquivo para a página de códigos padrão de seu sistema de destino. Além disso, a transferência do arquivo de texto desempenha a conversão da nova linha, o que significa que os caracteres da nova linha do arquivo de destino são os nativos para sua plataforma de destino. É possível substituir o uso das páginas de código padrão em um sistema, especificando a página de códigos a ser usada para ler o arquivo de origem e gravar o arquivo de destino. Também é possível especificar a sequência de caracteres de fim de linha para usar para o arquivo de destino. Para obter mais informações, consulte os tópicos ["fteCreateTransferência \(iniciar uma nova transferência de arquivos\)" na página 2148](#page-2147-0)

As transferências de arquivo de texto executam substituições de ponto de código simples entre páginas de códigos. As transferências de arquivo de texto não executam transferências complexas ou conversões de dados, por exemplo, conversões entre formatos visuais e lógicos de dados bidirecionais ou formato de texto.

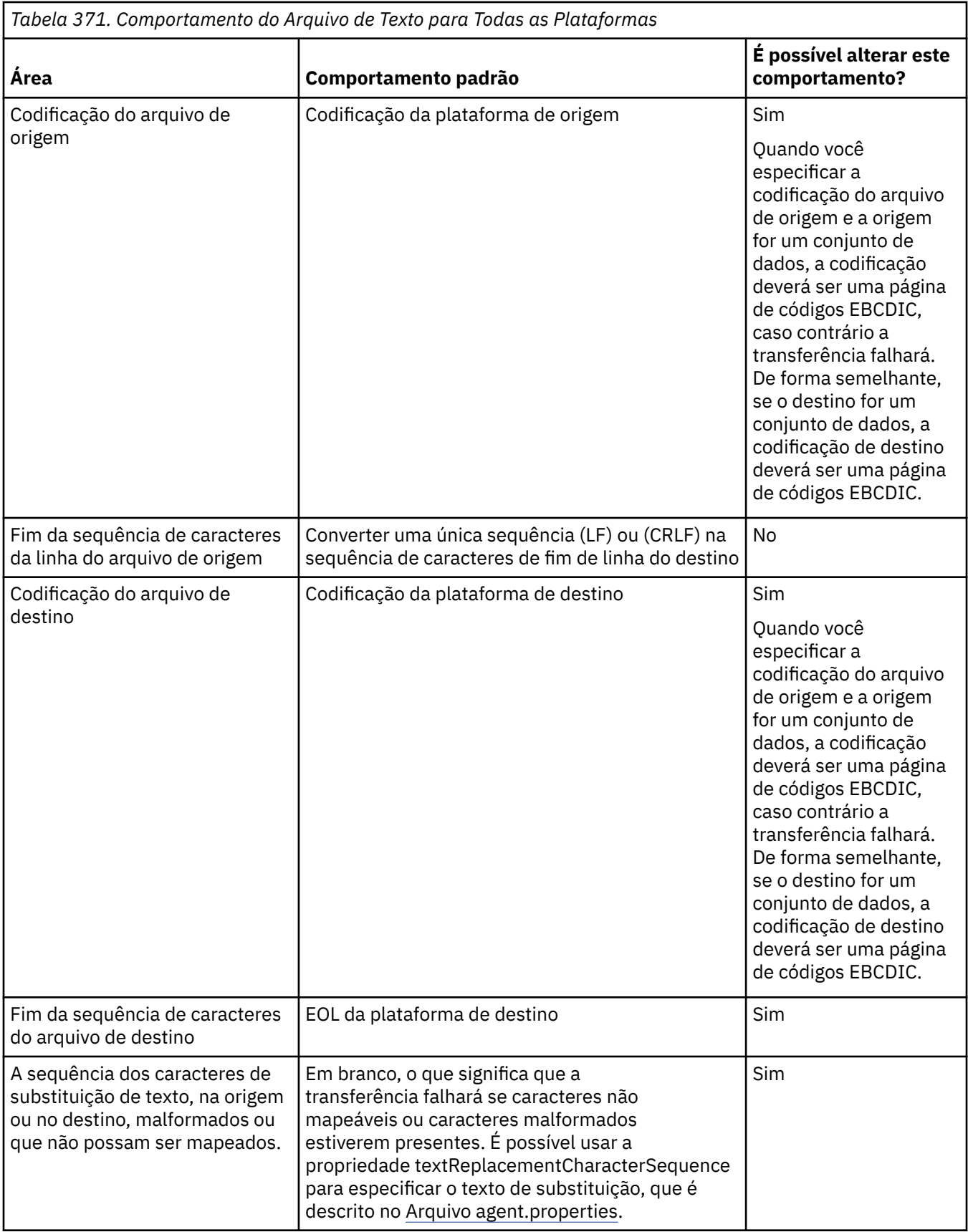

# **conjuntos de dados doz/OS**

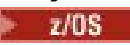

Quando os registros do conjunto de dados são acessados no modo de texto, cada registro representa uma única linha. Não há novos caracteres de linha no registro, mas para conjuntos de dados no formato ASA, é configurado um caractere de código de controle no mesmo formato que representa uma nova linha (ou outro caractere de controle). Quando uma linha de texto que termina com um caractere final de nova linha é gravado em um registro, o caractere da nova linha é removido automaticamente ou um código de controle ASA adequado é configurado, como apropriado. Quando um registro é lido, um caractere de nova linha é anexado automaticamente aos dados de retorno. Para conjuntos de dados de formato ASA, este caractere pode ser várias linhas novas ou uma alimentação de formulário, conforme apropriado para o código de controle ASA do registro.

Além disso, para conjuntos de dados de formato fixo, quando um registro é lido, a nova linha é anexada após o último caractere no registro que não é um caractere de espaço, tornando, portanto, os conjuntos de dados de formato fixo adequados para armazenar texto.

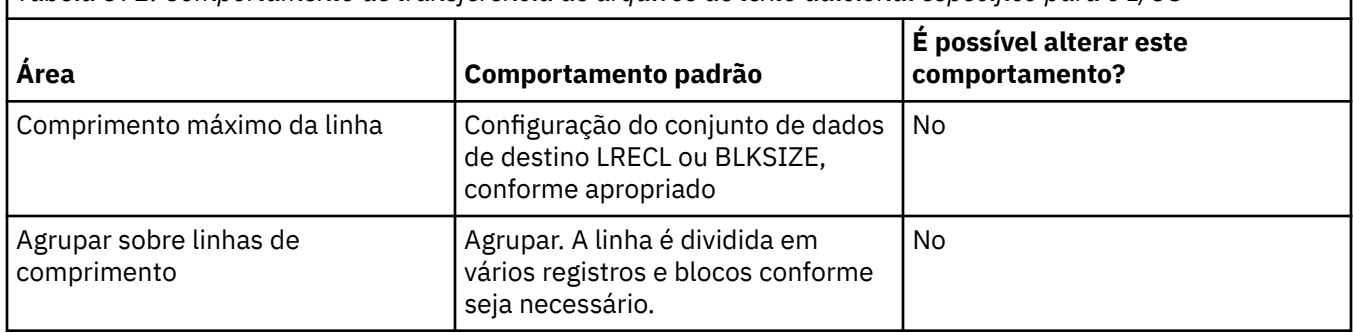

*Tabela 372. Comportamento de transferência de arquivos de texto adicional específico para o z/OS*

Quando o agente do Managed File Transfer é executado, a variável de ambiente \_EDC\_ZERO\_RECLEN é sempre configurada como "Y". Esta configuração torna o comportamento de transferência de texto do Managed File Transfer igual ao do FTP para conjuntos de dados de blocos variáveis e fixos. No entanto, para conjuntos de dados de formato indefinido, o Managed File Transfer converte linhas de espaço únicas em uma linha vazia e preserva linhas vazias. O FTP converte as linhas vazias em linhas de espaço simples e preserva as linhas de espaço simples. A Tabela 3 descreve o comportamento do Managed File Transfer e como o comportamento do FTP se difere.

O formato do conjunto de dados também determina como cada linha de texto é gravada em um registro. Para conjuntos de dados de formato não ASA, os caracteres de nova linha e de retorno de linha não são gravados no registro. Para conjuntos de dados de formato ASA, o primeiro byte de cada registro é um código de controle ASA que representa o final de linhas, uma alimentação de formulário e outros códigos, conforme apropriado. Como os códigos de controle ASA estão no início de cada registro, se o arquivo de texto de origem não iniciar com uma sequência de caracteres de nova linha, uma sequência de caracteres de controle ASA em branco (' ') (que equivale a uma nova linha) será inserida. Isto significa que se o conjunto de dados ASA for transferido para um arquivo, uma linha em branco estará presente no início do arquivo.

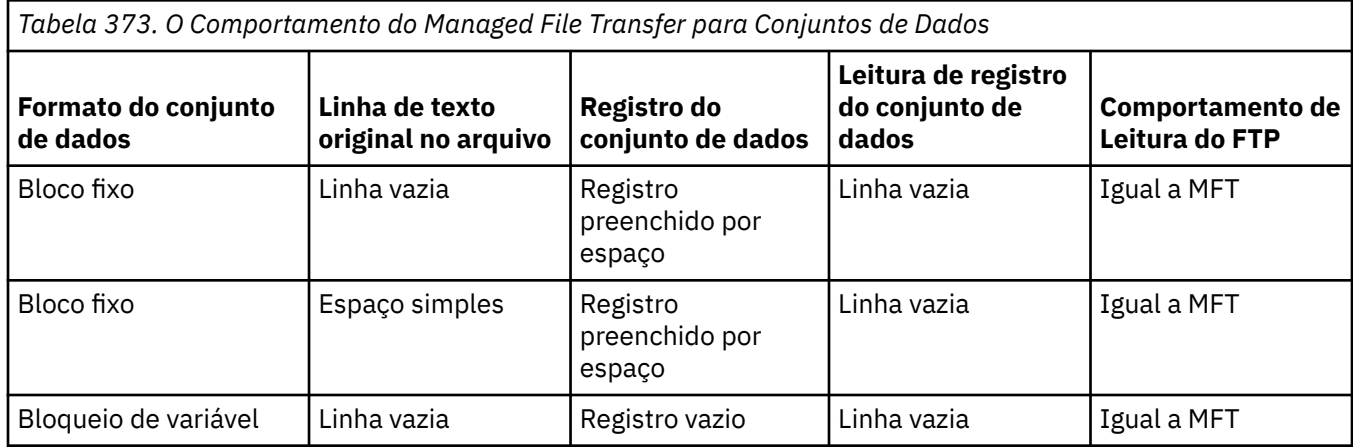

<span id="page-2624-0"></span>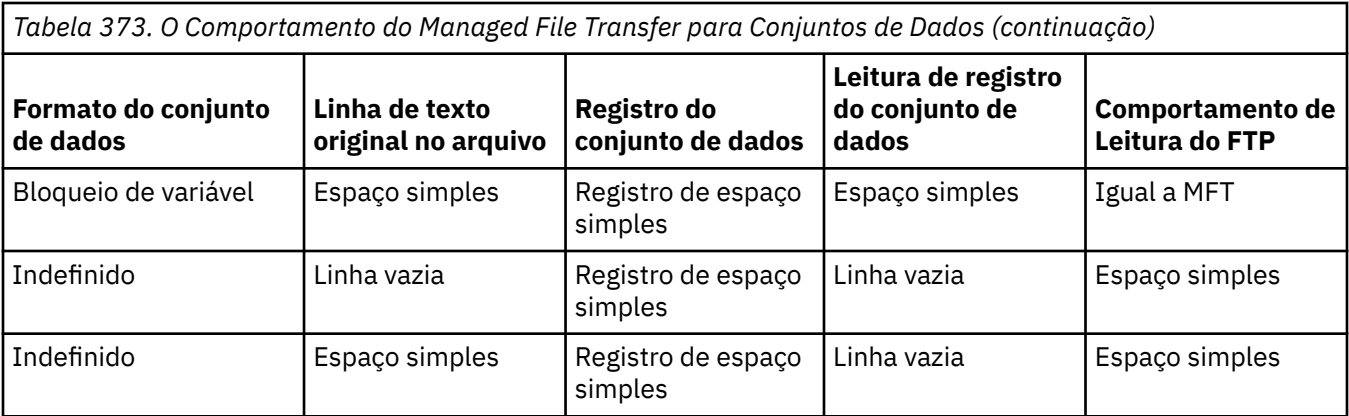

#### **Tarefas relacionadas**

"Transferindo Arquivos de Texto entre Connect:Direct e MFT" na página 2625 A transferência de texto envolve converter o texto de um arquivo de uma página de códigos para outra e converter caracteres CRLF (feed de linha de retorno de linha) entre sistemas.

#### **Referências relacionadas**

["Diretrizes para Transferências de Arquivos" na página 2605](#page-2604-0)

Dependendo do sistema operacional de onde e para onde você está transferindo e de estar transferindo no modo binário ou de texto, há diretrizes sobre qual comportamento esperar.

["Páginas de códigos disponíveis para o MFT" na página 2671](#page-2670-0)

Este tópico de referência lista todos os formatos de codificação de caracteres disponíveis para conversão de arquivo de texto nas diversas plataformas suportadas pelo Managed File Transfer.

## **Transferindo Arquivos de Texto entre Connect:Direct e MFT**

A transferência de texto envolve converter o texto de um arquivo de uma página de códigos para outra e converter caracteres CRLF (feed de linha de retorno de linha) entre sistemas.

## **Sobre esta tarefa**

Certifique-se de que o mapa de rede doConnect:Direct nó de ponte e qualquerConnect:Direct os nós usados como destino de transferência incluem a descrição correta da plataforma.

Para obter informações sobre o comportamento da transferência de texto em Managed File Transfer, consulte ["Transferindo arquivos de texto com o MFT" na página 2622](#page-2621-0).

## **Procedimento**

• Para cada nó remoto no mapa de rede, selecione o valor correto do sistema operacional.

Por exemplo, se o seuConnect:Direct nó de ponte está em umWindows sistema, certifique-se de que para cada nó remoto em seu mapa de rede você selecione o valor correto na caixa **Sistema operacional** lista:

- Windows Se o nó remoto estiver em umWindows sistema, selecione janelas .
- Linux **AIX** Se o nó remoto estiver em umAIX ouLinux sistema, selecione UNIX.
	- $\blacksquare$  Se o nó remoto estiver em umz/OS sistema, selecione0S/390 .

As transferências para nós remotos em outros sistemas operacionais não são suportadas peloConnect:Direct ponte.

• Para cada nó remoto para o qual você transfere um arquivo, especifique o tipo de sistema operacional do nó remotoConnect:Direct nó noConnectDirectNodeProperties.xml arquivo noConnect:Direct diretório de configuração do agente ponte.

<span id="page-2625-0"></span>Para mais informações, veja Configurar oConnectDirectNodeProperties.xml arquivo para incluir informações sobre o controle remotoConnect:Direct nós eConnect:Direct formato de arquivo de propriedades do nó .

## **Transferindo arquivos para ou de agentes de ponte de protocolo**

É possível transferir arquivos para e a partir de um servidor de arquivos FTP ou SFTP fora de sua rede do Managed File Transfer usando um agente de ponte de protocolo.

Quando você transferir arquivos usando a ponte de protocolo, a ponte deverá ter permissão de leitura no diretório de origem ou de destino que contém os arquivos que você deseja transferir. Por exemplo, se você desejar transferir arquivos do diretório /home/fte/bridge que possui apenas permissões de execução (d--x--x--x), as transferências tentadas a partir deste diretório falharão com a seguinte mensagem de erro:

BFGBR0032E: Attempt to read *filename* from the protocol file server has failed with server error 550 Failed to open file.

Durante a transferência do arquivo, os arquivos são tipicamente gravados como arquivos temporários no destino e são, em seguida, renomeados quando a transferência é concluída. Entretanto, se o destino da transferência for um servidor de arquivos do protocolo que esteja configurado como somente gravação (ou seja, os usuários podem fazer upload de arquivos para o servidor de arquivos do protocolo, mas não podem alterar esses arquivos transferidos por upload de maneira alguma; efetivamente, os usuário podem somente gravar uma vez), os arquivo transferidos são gravados diretamente no destino. Isto significa que, se ocorrer um problema durante a transferência, os arquivos parcialmente gravados permanecerão no servidor de arquivos de protocolo de destino e o Managed File Transfer não poderá excluir ou editar estes arquivos. Nesta situação, a transferência falha.

Certifique-se de que tenha outro agente na rede do Managed File Transfer, além do agente de ponte de protocolo. O agente de ponte de protocolo é uma ponte apenas para o servidor FTP ou SFTP e não grava arquivos transferidos no disco local. Se desejar transferir arquivos para ou a partir do servidor FTP ou SFTP, você deverá usar o agente de ponte de protocolo como o destino ou origem para a transferência de arquivos (representando o servidor FTP ou SFTP) e outro agente padrão como a origem ou destino correspondente.

## **Solicitações de transferência gerenciada que requerem a criação de um novo diretório em um servidor de arquivos SFTP**

Os agentes de ponte de protocolo do Managed File Transfer usam a biblioteca JSch de terceiros para se comunicar com servidores de arquivos usando o protocolo SFTP. Se o agente de ponte de protocolo tentar transferir um arquivo para um diretório que não existe em um servidor de arquivos e o JSch não conseguir executar a operação SFTP solicitada para criar esse diretório, como o usuário com o qual o agente de ponte de protocolo efetua login no servidor de arquivos não tem permissão para isso, o JSch lançará uma exceção de volta para o agente de ponte de protocolo. O agente de ponte de protocolo marca, então, a transferência gerenciada como "Com falha" e gera uma mensagem complementar. Se a JSch tiver fornecido mais informações sobre a falha, o agente de ponte de protocolo as incluirá na mensagem complementar:

BFGTR0072E: a transferência falhou ao ser concluída devido à exceção: BFGBR0119E: o agente de ponte não conseguiu criar o diretório *directory name* porque *message from JSch exception*

Se a exceção JSch não contiver mais informações sobre a falha, o agente de ponte de protocolo gerará a mensagem complementar a seguir:

BFGTR0072E: a transferência falhou ao ser concluída devido à exceção: BFGBR0209E: o agente de ponte não conseguiu criar o diretório *directory name*

#### **Referências relacionadas**

A ponte de protocolo

## **Transferindo Arquivos para ou a partir de Sistemas IBM i**

<span id="page-2626-0"></span>Se você transferir arquivos para ou a partir de sistemas IBM i usando o Managed File Transfer em modo de texto e desejar converter os dados nos arquivos, considere as informações neste tópico.

Cada arquivo em um sistema IBM i é identificado com um valor de ID de conjunto de caracteres codificados (CCSID) que identifica a codificação de dados do arquivo. Por exemplo, um arquivo contendo os dados EBCDIC pode ter um valor CCSID de 037 e um arquivo contendo dados ASCII pode ter um valor CCSID de 819.

Para transferências de modo de texto, o Managed File Transfer converte dados quando há diferenças de codificação de arquivos entre arquivos de origem e de destino. No entanto, atualmente o Managed File Transfer ignora tags CCSID associadas a arquivos em sistemas IBM i. Em vez disso, ele usa a propriedade de codificação de arquivo de JVM das JVMs que estão executando o agente de origem e o agente de destino. O valor padrão desta propriedade é baseado no código de idioma (mas é possível substituir este padrão no sistema IBM i usando o arquivo SystemDefault.properties descrito na seção a seguir: "Alterando o Registro file.encoding no Arquivo SystemDefault.properties file" na página 2627). Com essa implementação padrão, um agente que transfere os arquivos em modo de texto fica limitado em sua capacidade de tratar com arquivos de texto com codificações de arquivo diferentes. Por exemplo, não é possível usar o mesmo agente para transferir os arquivos contendo textos EBCDIC e ASCII sem parar e reiniciar o agente com a codificação de arquivo apropriado substituto (ou seja, EBCDIC ou ASCII) no lugar. Em sistemas IBM i V6R1, é possível verificar o valor de codificação do arquivo da JVM que está executando a tarefa do agente utilizando WRKJVMJOB, opção 7 para Exibir propriedades do sistema Current Java. (O comando WRKJVMJOB não existe em sistemas IBM i V5R4.)

Se você planeja usar o Managed File Transfer para transferir arquivos de texto com codificações de arquivo diferentes, é recomendável criar diversos agentes e diversos usuários que iniciam esses agentes, para que cada codificação exclusiva tenha um agente pronto e ativado para transferir esse tipo de dados.

Por exemplo, se desejar transferir um arquivo contendo texto EBCDIC com valor CCSID de 037 de um sistema IBM i (origem) para outro sistema IBM i V6R1 (destino) no qual você deseja que o conteúdo do arquivo no destino seja convertido em texto ASCII com o valor CCSID de 819, conclua as seguintes etapas:

- 1. Selecione um agente de origem com uma codificação de arquivo JVM de Cp037.
- 2. Selecione um agente de destino com uma codificação de arquivo JVM de ISO8859\_1.
- 3. Selecione a transferência do modo de texto e outras especificações, conforme necessário.

## **Alterando o Registro file.encoding no Arquivo SystemDefault.properties file**

Para ativar uma JVM executando um agente para uma determinada codificação, conclua as seguintes etapas:

1. Determine qual usuário inicia o agente executado no sistema IBM i. Este é o agente que atende à solicitação de transferência de arquivos do Managed File Transfer.

Crie um arquivo SystemDefault.properties em um diretório inicial daquele usuário, conforme necessário. Por exemplo, se você iniciar o agente, use Qshell para executar o seguinte comando:

touch -C 819 /home/*your\_userID*/SystemDefault.properties

- 2. Usando o Qshell, execute o comando **/qibm/proddata/mqm/bin/fteStopAgent** para parar o agente, conforme necessário.
- 3. Atualize o arquivo SystemDefault.properties descrito na etapa 1 para assegurar que o arquivo contenha um registro como o seguinte:

file.encoding=*java\_encoding*

em que *java encoding* corresponde ao tipo de dados que estão contidos no arquivo e corresponde a um valor file.encoding da seguinte tabela: File.encoding values and System i5 CCSID.

- 4. O usuário identificado na etapa 1 deve concluir as seguintes etapas:
	- a. Apenas no IBM i V5R4: inclua a variável de ambiente QIBM\_PASE\_DESCRIPTOR\_STDIO (escopo \*JOB) em 'B' se estiver usando a codificação de arquivo EBCDIC, ou 'T' se estiver usando a codificação ASCII. Por exemplo:

ADDENVVAR ENVVAR('QIBM\_PASE\_DESCRIPTOR\_STDIO') VALUE('B') REPLACE(\*YES)

- b. Se o Qshell estiver ativo, pressione **F3=Exit** para encerrar o Qshell.
- c. Inicie o Qshell e execute o comando **/qibm/proddata/mqm/bin/fteStartAgent**, conforme apropriado, para reiniciar o agente.

Quando a codificação de arquivo da JVM que está executando o agente tiver sido alterada, o log de agente será gravado com essa codificação. Se desejar ler o conteúdo do log de agente, você deverá usar um visualizador que esteja ativado para essa codificação.

## **Usando uma Definição de Transferência para a Conversão de Dados**

Uma maneira alternativa de converter dados quando arquivos estão sendo transferidos é criar uma definição de transferência que especifique a codificação de arquivo ou usar os parâmetros **-sce** e **-dce** do comando **fteCreateTransfer**. Se você usar estes parâmetros quando o destino for um sistema IBM i, isto pode resultar em arquivos que possuem tags CCSID incorretas. Por isso, a abordagem recomendada para controlar a conversão de dados com arquivos que estão localizados em sistemas IBM i é usar SystemDefault.properties conforme descrito na seção anterior.

## **Limitação de Ponte do Protocolo**

No IBM i, não é possível transferir arquivos EBCDIC para ou de um servidor SFTP usando um agente de ponte de protocolo.

#### **Tarefas relacionadas**

Instalando o servidor IBM MQ no IBM i

#### **Referências relacionadas**

["Diretrizes para Transferências de Arquivos" na página 2605](#page-2604-0)

Dependendo do sistema operacional de onde e para onde você está transferindo e de estar transferindo no modo binário ou de texto, há diretrizes sobre qual comportamento esperar.

["Transferindo arquivos de salvamento localizados em QSYS.LIB no IBM i" na página 2631](#page-2630-0) O Managed File Transfer suporta a transferência de arquivos de salvamento localizados no sistema de arquivos QSYS.LIB entre dois sistemas IBM i. Considere a seguinte informação ao requerer as transferências de arquivos de arquivos salvos.

## **Transferindo arquivos físicos localizados em QSYS.LIB no IBM i**

O Managed File Transfer suporta a transferência de membros de arquivos físicos no sistema de arquivos QSYS.LIB entre dois sistemas IBM i. Considere as seguintes informações quando você solicita as transferências de arquivos de membros de arquivo físico.

Esse suporte é limitado à transferência de membros de arquivos apenas em arquivos descritos pelo programa e não suporta o uso de arquivos descritos externamente nem de arquivos físicos de origem É possível transferir membros do arquivo para um membro do arquivo de destino em outro sistema IBM i ou para um arquivo de fluxo que reside em um sistema IBM i ou outras plataformas, como Windows ou AIX. Também é possível transferir arquivos de fluxo para um membro do arquivo de destino..

Ao transferir para um arquivo que não existe, um arquivo descrito pelo programa é criado com um comprimento de registro de 5000. Atualmente não há suporte para especificar o comprimento do registro, CCSID ou outros atributos para criar o arquivo durante a transferência. Se você desejar especificar um valor ou atributo, deverá criar o arquivo de destino antes que a transferência ocorra, embora também seja possível fazer isso usando uma tarefa de transferência de pré-destino.
É possível transferir os membros do arquivo somente no modo de texto Os dados são convertidos automaticamente de EBCDIC.

Um membro de arquivo físico no IBM i está localizado em um arquivo físico, que, por sua vez, está localizado em uma biblioteca no IBM i. Uma biblioteca pode ser uma das bibliotecas padrão que são fornecidas com o sistema operacional (por exemplo, QSYS ou QGPL) ou pode ser uma biblioteca que você criou.

Arquivos físicos no sistema de arquivos QSYS.LIB são identificados de duas maneiras diferentes no IBM i. Quando você executa comandos CL em uma linha de comandos do IBM i, utilize a seguinte sintaxe de nomenclatura:

#### FILE(library name/file name) MBR(member name)

Por exemplo, um membro de arquivo físico que é chamado MYMBR está em um arquivo chamado MYFILE que em uma biblioteca é chamada SOMELIB é identificado como FILE(SOMELIB/MYFILE) MBR(MYMBR). Também é possível identificar o mesmo membro do arquivo físico especificando um nome de caminho no formato UNIX que segue a convenção de nomenclatura IFS (Integrated File System). Usando a convenção de nomenclatura IFS, MYMBR, MYFILE na SOMELIB deve seguir o nome do caminho:

/QSYS.LIB/SOMELIB.LIB/MYFILE.FILE/MYMBR.MBR

Para obter mais informações, consulte Nomes de Caminho no Sistema de Arquivos QSYS.LIB.

O Managed File Transfer no IBM i reconhece a convenção de nomenclatura de IFS mas não suporta a sintaxe usada por comandos CL. Os exemplos a seguir ilustram nomes de caminhos válidos e inválidos para o MFT. O exemplo a seguir é um nome de caminho válido para um membro do arquivo físico:

/QSYS.LIB/SOMELIB.LIB/MYFILE.FILE/MYMBR.MBR

Esse exemplo supõe que MYFILE é um arquivo físico na biblioteca SOMELIB e contém um membro que é chamado MYMBR.

Os exemplos a seguir são nomes de caminho inválidos para transferências de membro do arquivo físico:

- /QSYS.LIB/SOMELIB.LIB/MYFILE.FILE (.FILE assume um SAVF, não um arquivo físico. Se MYFILE é um arquivo físico, a transferência falhará com um erro de tipo de arquivo inválido)
- /QSYS.LIB/MYLIB.LIB/ (arquivo físico e nomes de membro são necessários)
- /QSYS.LIB/SOMELIB.LIB/MYFILE.FILE/MYMBR (o nome do membro deve conter uma extensão de .MBR)
- /QSYS.LIB/SOMELIB.LIB/MYFILE/MYMBR.MBR (a extensão do nome do arquivo físico deve ser .FILE)

### **Transferindo vários membros de arquivo físico a partir de um arquivo físico em uma única solicitação de transferência**

Managed File Transfer no IBM i suporta a transferência de vários membros de arquivo físico a partir de um arquivo físico único como uma única solicitação de transferência. É possível especificar um nome do caminho apropriado que inclui caracteres curinga, conforme mostrado nos exemplos a seguir:

- ABCLIB contém um arquivo físico MYFILE com vários membros. Para transferir todos esses membros em um único pedido, especifique o nome do caminho a seguir: /QSYS.LIB/ABCLIB.LIB/ MYFILE.FILE/\*.MBR
- XYZLIB contém um arquivo físico MYFILE cujos nomes dos membros diferem por um único caractere, ou seja: TEST1.MBR, TEST2.MBR. TEST3.MBRe assim por diante. Para transferir todos esses membros em um único pedido, especifique o nome do caminho a seguir: /QSYS.LIB/XYZLIB.LIB/ MYFILE.FILE/TEST?.MBR.

Os seguintes tipos de solicitações de transferência não são suportados para transferir vários membros de arquivo físico e resultam em um erro:

- /QSYS.LIB/MYLIB.LIB/\*.\*
- /QSYS.LIB/MYLIB.LIB/\*
- /QSYS.LIB/MYLIB.LIB/\*.FILE/MYMBR.MBR
- / QSYS. LIB/MYLIB. LIB/MYFILE\*. FILE/\*. MBR (não há suporte para caracteres curinga em nomes de arquivos, apenas nos nomes de membro)
- /QSYS.LIB/MYLIB.LIB/\*.FILE/\*.MBR
- /QSYS.LIB/MYLIB.LIB/MYFILE.FILE (.FILE assume um SAVF não um arquivo físico, portanto, se MYFILE é um arquivo físico, a transferência falhará com um erro de tipo de arquivo inválido)

#### **Transferindo membros de arquivos físicos para e a partir de sistemas nãoIBM i**

O MFT suporta a transferência de membros de arquivos físicos de/para sistemas não IBM i, como o AIX, Linux, and Windows. Todas as transferências devem ser feitas em modo de texto. Os seguintes exemplos ilustram algumas das solicitações suportadas **fteCreateTransfer** ao trabalhar com sistemas não IBM i:

• Esse comando transfere o membro de arquivo físico FILE (FROMIBMI/FILE1) MBR (FILE1) no IBM i para o arquivo de texto /home/qfte/fromibmi/linux.mbr.txt em Linux:

fteCreateTransfer -da linux -dm QM1 -sa ibmi -sm QM1 -t text -df /home/qfte/fromibmi/ linux.mbr.txt /qsys.lib/fromibmi.lib/file1.file/file1.mbr

• Esse comando transfere o membro de arquivo físico FILE (FROMIBMI/FILE1) MBR (FILE1) no IBM i para o arquivo de texto C:\FTE\fromibmi\windows.mbr.txt em Windows:

fteCreateTransfer -da windows -dm QM1 -sa ibmi -sm QM1 -t text -df C:\FTE\fromibmi\windows.mbr.txt /qsys.lib/fromibmi.lib/file1.file/file1.mbr

• Esse comando transfere o arquivo de texto  $C:\FTE\to\in\F1$ e.txt no Windows para o membro do arquivo físico FILE(TOIBMI/EXISTS) MBR(WINDOWS) no IBM i:

fteCreateTransfer -da ibmi -dm QM1 -sa windows -sm QM1 -t text -df /qsys.lib/toibmi.lib/ exists.file/windows.mbr C:\FTE\toibmi\file.txt

Os comandos a seguir são exemplos de transferências de membros de arquivo físico inválidas com sistemas não IBM i:

• Esse comando falha porque o arquivo de origem no Windows possui uma extensão de arquivo .txt, mas um diretório de destino de .file foi especificado. Quando transferir utilizando o parâmetro de diretório de destino para especificar um arquivo físico de destino, a extensão do arquivo de origem deve ser arquivo .mbr, por exemplo, C:\FTE\toibmi\file.mbr

fteCreateTransfer -da ibmi -dm QM1 -sa windows -sm QM1 -t text -dd /qsys.lib/toibmi.lib/ windows.file C:\FTE\toibmi\file.txt

• O modo de transferência padrão é binário e o modo de texto deve ser especificado ao transferir membros de arquivo físico.

```
fteCreateTransfer -da windows -dm QM1 -sa ibmi -sm QM1 -df C:\FTE\fromibmi\file.bin /qsys.lib/
fromibmi.lib/file1.file/file1.mbr
```
O MFT suporta a transferência de membros de arquivo físico que estão no sistema de arquivos QSYS.LIB, mas não suporta a transferência de membros de arquivo físico de origem que estão no sistema de

arquivos QSYS.LIB. As transferências de arquivos no sistema de arquivos QDLS são suportadas utilizando as saídas de usuário de amostra fornecidas. Você pode utilizar as amostras de saída de usuário fornecidas no MFT para as seguintes tarefas:

- Transferir arquivos no sistema de arquivos QDLS.
- 'Transferir automaticamente membros do arquivo físico de uma biblioteca do IBM i da mesma maneira que um monitor de arquivo do MFT.
- Excluir um objeto de arquivo vazio quando o membro do arquivo de origem é excluído como parte da transferência.

Para obter mais informações, consulte Amostra MFT em IBM i saídas do usuário

#### **Referências relacionadas**

["Diretrizes para Transferências de Arquivos" na página 2605](#page-2604-0)

Dependendo do sistema operacional de onde e para onde você está transferindo e de estar transferindo no modo binário ou de texto, há diretrizes sobre qual comportamento esperar.

["Transferindo Arquivos para ou a partir de Sistemas IBM i" na página 2627](#page-2626-0) Se você transferir arquivos para ou a partir de sistemas IBM i usando o Managed File Transfer em modo de texto e desejar converter os dados nos arquivos, considere as informações neste tópico.

# **Transferindo arquivos de salvamento localizados em QSYS.LIB no**

#### **IBM i**

O Managed File Transfer suporta a transferência de arquivos de salvamento localizados no sistema de arquivos QSYS.LIB entre dois sistemas IBM i. Considere a seguinte informação ao requerer as transferências de arquivos de arquivos salvos.

Um arquivo save no IBM i está localizado em uma biblioteca no IBM i. Uma biblioteca pode ser uma das bibliotecas padrão que envia junto a um sistema operacional, por exemplo o QSYS ou o QGPL, ou pode ser a biblioteca que é criada pelo usuário. Os arquivos save no sistema de arquivos QSYS.LIB são identificados de duas maneiras diferentes no IBM i. Ao trabalhar com comandos CL em uma linha de comandos do IBM i, a sintaxe de nomenclatura usada é a seguinte:

FILE(*library name*/*file name*)

Por exemplo, um arquivo save chamado MYSAVF, localizado em uma biblioteca chamada SOMELIB, é identificado como FILE(SOMELIB/MYSAVF).

Também é possível identificar o mesmo arquivo salvo especificando um nome de caminho como UNIX que segue a convenção de nomenclatura Integrated File System (IFS). Consulte Nomes de Caminho no Sistema de Arquivos QSYS.LIB para informações adicionais. Para usar a convenção de nomenclatura IFS, MYSAVF em SOMELIB deve seguir o seguinte nome do caminho:

/QSYS.LIB/SOMELIB.LIB/MYSAVF.FILE

O Managed File Transfer no IBM i reconhece a convenção de nomenclatura de IFS mas não suporta a sintaxe usada por comandos CL. Os exemplos a seguir ilustram nomes de caminhos válidos e inválidos para o Managed File Transfer.

Alguns exemplos de nomes de caminho válidos para transferências de arquivo salvo são os seguintes:

- /QSYS.LIB/SOMELIB.LIB/MYSAVF.FILE (considerando que o arquivo save MYSAVF esteja localizado na biblioteca SOMELIB)
- /QSYS.LIB/MYSAVF.FILE (considerando que MYSAVF esteja localizado na biblioteca QSYS)

Alguns exemplos de nomes de caminho inválidos para transferências de arquivo salvo são os seguintes:

• SOMELIB.LIB/MYSAVF.FILE (O nome do caminho deve começar com /QSYS.LIB)

- /QSYS.LIB/MYLIB.LIB (O caminho deve terminar em um nome de arquivo salvo e não em um nome de biblioteca)
- /QSYS.LIB/MYLIB.LIB/ (O nome do arquivos salvo é necessário)
- /QSYS.LIB/SOMELIB.LIB/MYSAVF (O nome de arquivo salvo deve ter uma extensão .FILE no nome)
- /QSYS.LIB/SOMELIB.LIB/MYSAVF.SAVF (A extensão do nome do arquivo salvo deve ser .FILE )

### **Transferindo vários Arquivos salvos de uma Biblioteca em um único Pedido de Transferência**

O Managed File Transfer no IBM i suporta a transferência de vários arquivos de salvamento de uma biblioteca como uma única solicitação de transferência. É possível especificar um nome do caminho apropriado que inclui caracteres curinga, conforme mostrado nos exemplos a seguir:

• ABCLIB contém muitos arquivos salvos. Para transferir todos esses arquivos em um único pedido, especifique o nome do caminho a seguir:

/QSYS.LIB/ABCLIB.LIB/\*.FILE

• XYZLIB contém vários arquivos save cujos nomes diferem por um único caractere, ou seja: TEST1.FILE, TEST2.FILE. TEST3.FILE e assim por diante. Para transferir todos esses arquivos em um único pedido, especifique o seguinte nome do caminho:

/QSYS.LIB/XYZLIB.LIB/TEST?.FILE

Os seguintes tipos de solicitações de transferência não são suportados para transferir vários arquivos save e resultam em um erro:

/QSYS.LIB/MYLIB.LIB/\*.\*

/QSYS.LIB/MYLIB.LIB/\*

•

•

O Managed File Transfer suporta a transferência de arquivos save que estão localizados no sistema de arquivos QSYS.LIB, mas a transferência de outros tipos de arquivos que estão localizados no sistema de arquivos QSYS.LIB não é suportada. No entanto, o Managed File Transfer fornece amostras que usam o suporte de arquivo save e usam tarefas fteAnt predefinidas para demonstrar como uma biblioteca completa, um arquivo físico de origem ou arquivo de banco de dados pode ser transferido entre dois sistemas IBM i. Consulte Introdução ao uso de scripts Ant com o MFT para obter detalhes sobre como customizar e usar essas amostras

#### **Referências relacionadas**

["Diretrizes para Transferências de Arquivos" na página 2605](#page-2604-0)

Dependendo do sistema operacional de onde e para onde você está transferindo e de estar transferindo no modo binário ou de texto, há diretrizes sobre qual comportamento esperar.

["Transferindo Arquivos para ou a partir de Sistemas IBM i" na página 2627](#page-2626-0)

Se você transferir arquivos para ou a partir de sistemas IBM i usando o Managed File Transfer em modo de texto e desejar converter os dados nos arquivos, considere as informações neste tópico.

#### z/0S **Transferindo Grupos de Dados de Geração (GDGs)**

O Managed File Transfer suporta grupos de dados de geração (GDGs) para conjuntos de dados de origem e de destino no z/OS. Nomes GDG absolutos e relativos são suportados. Ao gravar em uma nova geração, o GDG base deve existir.

**Nota:** Ao criar uma entrada do GDG em um ambiente de lote usando BASEGDG(+*n*), ele não poderá ser referido posteriormente na mesma tarefa usando o mesmo número de geração positivo. Manter os mesmos números de entrada do GDG entre as etapas de uma tarefa é uma função de JCL e não

está disponível para funções de utilitário que atualizam o GDG usando alocação dinâmica. Portanto, uma tarefa que cria uma nova geração usando BASEGDG(+1) localizaria o GDG atualizado assim que a transferência fosse concluída com êxito e, então, precisaria se referir ao mesmo conjunto de dados como BASEGDG(0).

### **Exemplos de GDG**

Os exemplos a seguir mostram o comando **fteCreateTransfer** usando GDGs. Nos exemplos, o nome BASEGDG refere-se a um nome GDG base existente. O nome DSET refere-se a um conjunto de dados sequencial que deverá ser criado. O nome /u/user/file.dat refere-se ao nome de um arquivo de dado de origem.

Esse comando copia file.dat em uma nova geração em BASEGDG. O nome absoluto da nova geração é reportado no log de transferência:

fteCreateTransfer -sa A1 -da A2 -ds "//BASEGDG(+1)" /u/user/file.dat

Este comando copia file.dat na geração com o nome absoluto especificado em BASEGDG:

fteCreateTransfer -sa A1 -da A2 -ds "//BASEGDG.G0009V00" /u/user/file.dat

Este comando copia a geração mais recente em BASEGDG para DSET. O nome absoluto da geração é reportado no log de transferência:

```
fteCreateTransfer -sa A1 -da A2 -ds "//DSET" "//BASEGDG(0)"
```
Este comando copia a próxima geração em BASEGDG para DSET. O nome absoluto da geração é reportado no log de transferência:

fteCreateTransfer -sa A1 -da A2 -ds "//DSET" "//BASEGDG(-1)"

#### **Referências relacionadas**

["Diretrizes para Transferências de Arquivos" na página 2605](#page-2604-0)

Dependendo do sistema operacional de onde e para onde você está transferindo e de estar transferindo no modo binário ou de texto, há diretrizes sobre qual comportamento esperar.

["fteCreateTransferência \(iniciar uma nova transferência de arquivos\)" na página 2148](#page-2147-0)

O comando **fteCreateTransfer** cria e inicia uma nova transferência de arquivos a partir da linha de comandos. Este comando pode iniciar uma transferência de arquivos imediatamente, planejar uma transferência de arquivos para uma hora e data futuros, repetir uma transferência planejada uma ou mais vezes e acionar uma transferência de arquivos baseada em certas condições.

["Transferência entre conjuntos de dados no z/OS" na página 2608](#page-2607-0)

É possível transferir entre conjuntos de dados do z/OS usando o Managed File Transfer. Reveja o seguinte comportamento cuidadosamente para certificar-se de que seus conjuntos de dados sejam transferidos corretamente.

### **Usando caracteres curinga com o MFT**

É possível utilizar caracteres curinga ao especificar os nomes do arquivo de origem e os caminhos do arquivo de origem para transferências de arquivo. Isso permite selecionar vários arquivos simultaneamente.

### **Multiplatforms**

É possível usar os seguintes caracteres curinga em Multiplataformas:

**?**

Utilize o ponto de interrogação (?) para representar exatamente um caractere. Todos os outros caracteres especificados são necessários nos nomes de arquivo correspondentes.

Por exemplo, ab?d. jpg corresponde aos arquivos abcd. jpg, abed. jpg e abfd. jpg.

**\***

Utilize o caractere asterisco (\*) para representar zero ou mais caracteres.

Por exemplo,  $\star$ . txt corresponde aos arquivos abc. txt e x. txt, mas não newtxt porque o ponto (.) nos nomes de arquivo é um caractere necessário.

O padrão \*txt corresponde aos arquivos abc.txt, x.txte newtxt..

É necessário inserir o caractere asterisco (\*) entre aspas duplas. Se não fizer isso, o caractere será interpretado pelo shell de comando e pode causar a falha do comando.

 $\blacktriangleright$  Linux  $\blacktriangleright$  AIX  $\blacksquare$  No AIX and Linux, o uso do caractere asterisco (\*) não incluirá os pseudo arquivos ocultos, por exemplo .bashrc.

Se o sistema operacional não fizer distinção entre maiúsculas e minúsculas para nomes de arquivo e caminho, por exemplo Windows, a correspondência de padrões não fará distinção entre maiúsculas e minúsculas. É possível utilizar caracteres para especificar apenas nomes de arquivo: não é possível utilizar os caracteres curinga nos nomes de diretório.

#### **Agente de ponte de protocolo**

Se você estiver utilizando um agente de ponte de protocolo para transferir arquivos de um servidor de arquivos FTP, FTPS ou SFTP, a correspondência de curinga fará distinção entre maiúsculas e minúsculas, independentemente da plataforma na qual o servidor de arquivos está realmente em execução.

#### **Ponte Connect:Direct**

Quando a origem de uma transferência for um agente de ponte Connect:Direct que está solicitando arquivos de um nó Connect:Direct, curingas não serão suportados.

#### **IBM i**

IBM i

É possível usar os seguintes caracteres curinga em plataformas IBM i:

**?**

Utilize o ponto de interrogação (?) para representar exatamente um caractere. Todos os outros caracteres especificados são necessários nos nomes de arquivo correspondentes.

Por exemplo, ab?d.jpg corresponde aos arquivos abcd.jpg, abed.jpg e abfd.jpg.

**\***

Utilize o caractere asterisco (\*) para representar zero ou mais caracteres.

Por exemplo  $\star$ . txt corresponde aos arquivos abc. txt e x. txt.

O padrão \*txt corresponde aos arquivos abc.txt, x.txt e newtxt devido ao ponto (.) no padrão ser um caractere necessário.

Para considerações adicionais em relação ao uso de caracteres curingas com transferências de arquivo de salvamento, veja Transferindo arquivos de salvamento quem residem no sistema de arquivos QSYS.LIB nos sistemas IBM i.

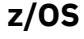

2/0\$Pera sistemas z/OS, as regras de caractere curinga para o Managed File Transfer seguem as convenções padrão de curinga ISPF em geral. Há regras específicas para os conjuntos de dados sequenciais e particionados como segue:

### **Conjuntos de dados sequenciais**

 $\sim$   $\sqrt{2/0.8}$  Ao se referir aos conjuntos de dados sequenciais, é possível utilizar os qualificadores de nome do conjunto de dados contendo asteriscos (\*) e sinais de porcentagem (%) como segue:

**\***

Utilize um único asterisco (\*) para representar pelo menos um qualificador. Um único asterisco em um qualificador representa zero ou mais caracteres.

**\*\***

Utilize os asteriscos duplos (\*\*) para representar zero ou mais qualificadores. Não é possível utilizar um asterisco duplo em um qualificador.

**%**

Utilize um sinal de porcentagem (%) para representar um único caractere alfanumérico ou idioma nacional.

**%%**

Utilize entre um e oito sinais de porcentagem para representar zero ou mais caracteres.

### **Conjuntos de dados particionados**

**Ao se referir aos conjuntos de dados particionados, é possível especificar caracteres curinga** apenas para os nomes de membro. É possível usar qualificadores de nome do conjunto de dados contendo asteriscos (\*), sublinhados (\_) e pontos de interrogação (?), conforme a seguir:

**\***

Utilize o caractere de asterisco (\*) para representar zero ou mais caracteres.

Utilize o caractere de sublinhado (\_) para representar exatamente um caractere.

**?**

**\_**

Use o caractere de ponto de interrogação (?) para representar exatamente um caractere. O ponto de interrogação é uma alternativa ao caractere sublinhado e é fornecido como uma adição às convenções do ISPF.

### **Diretórios**

Por padrão, se você criar uma transferência de arquivos com um padrão de curinga que corresponda a subdiretórios, os subdiretórios não serão transferidos. É possível especificar o parâmetro **-r** no comando [fteCreateTransfer](#page-2147-0) para incluir subdiretórios que correspondam ao padrão de curinga. Ao transferir um subdiretório, todo o conteúdo e a estrutura do subdiretório são transferidos: incluindo todos os seus arquivos, subdiretórios e arquivos ocultos.

Por exemplo, se você tiver um diretório chamado abc, haverá uma diferença no comportamento entre a especificação de um caminho do arquivo de origem de /opt/abc e /opt/abc/ $\star$ . No caso de /opt/abc, como o diretório é transferido, um diretório chamado abc é criado no destino e todo o conteúdo do arquivo é transferido. No caso de /opt/abc/\*, o conteúdo de abc é transferido para o caminho de destino.

### **Arquivos Ocultos**

Curingas não correspondem a arquivos ocultos, exceto em plataformas do tipo UNIX quando o padrão curinga inicia com um caractere de ponto (.). Por exemplo:  $\sqrt{opt/x}$  transfere todos os arquivos ocultos no diretório opt .

No Windows, se você desejar transferir um arquivo oculto, especifique o nome do arquivo exatamente ou transfira o diretório que contém o arquivo oculto.

### **Links Simbólicos**

Links simbólicos são um tipo de arquivo que contém um ponteiro para outro arquivo ou diretório e são conhecidos como atalhos no Windows. É possível corresponder arquivos de link simbólico com caracteres curinga. Contudo, quando um arquivo de destino é criado a partir de uma origem que é um link simbólico, o arquivo de destino se torna um link físico (ou seja, um arquivo regular). Não é possível transferir links simbólicos para diretórios com êxito porque isso poderia criar potencialmente um caminho recursivo.

#### **Transferindo Arquivos com Caracteres Curinga nos Nomes de Arquivo**

É possível transferir um arquivo caso o nome contenha um caractere curinga. Se você especificar esse nome de arquivo exatamente, somente esse arquivo será transferidoe não o conjunto de arquivos correspondente ao curinga.

Por exemplo, se você tiver um arquivo chamado/opt/abc\*.txt e criar uma transferência de arquivos para /opt/abc\*.txt, o único arquivo transferido será /opt/abc\*.txt. Mas se você criar uma transferência de arquivo para /opt/ab\*.txt, todos os arquivos correspondentes ao padrão /opt/ ab\*.txt serão transferidos, inclusive o arquivo /opt/abc\*.txt.

### **Transferindo Caminhos de Diretórios que Contêm Caracteres Curinga**

Coloque qualquer caminho de diretório que inclua um caractere curinga entre aspas (""). ou aspas simples ('') para evitar a expansão do shell. A expansão do shell ocorre quando o sistema operacional expande o caractere curinga antes de o caractere ser transmitido para o comando do Managed File Transfer e isto pode causar um comportamento inesperado.

Por exemplo, se você executar o comando **fteCreateTransfer** a seguir com o parâmetro **-gt** em AIX and Linux, em que \${...} é uma substituição de variável de um monitor de recurso:

fteCreateTransfer -p QM\_VENUS -sa AGT.QM\_JUPITER -sm QM\_JUPITER -da AGT.QM\_NEPTUNE -dm QM\_NEPTUNE -r -sd delete -t binary -de overwrite -jn MONTASK -gt /home/fteadmin/bin/TransferTask.xml -df "\${FilePath}" "\$ {FilePath}"

O shell analisa o \${FilePath} e não o passa para o comando. A solução alternativa é colocar \$ {FilePath} entre aspas duplas, ou seja, "\${FilePath}".

### **A Transferência é Relatada como Bem-sucedida mesmo quando o Curinga Não Corresponde a Nenhum Arquivo**

Se você tentar transferir um arquivo que não existe, o Managed File Transfer tratará essa tentativa como uma transferência com falha. Se você especificar um nome do arquivo explicitamente (por exemplo, /a/ missing/filename.txt) e o MFT não puder localizar esse arquivo, a seguinte mensagem de erro será relatada no log:

BFGIO0001E: File "/a/missing/filename.txt" does not exist

Como parte desse processo, o agente de origem, que não pôde localizar o arquivo, notificará o agente de destino de que essa transferência de arquivos foi cancelada (porque o agente de origem não pôde localizar o arquivo de origem a ser lido). Caso você tenha planejado acionar uma saída após a transferência nesse ponto, o agente de destino acionará seu DestinationTransferEndExit com um FileExitResultCode de CANCEL\_FILE para esse nome do arquivo.

No entanto, se você tentar transferir um curinga (por exemplo, o /a/missing/ $\star$ .txt) e o agente de origem não localizar nenhum arquivo que corresponda a esse curinga, o MFT relatará isso como uma

transferência bem-sucedida. Isso ocorre porque tecnicamente, foi solicitado ao agente de origem a transferência de 0 arquivos. A seguinte mensagem de erro será relatada no log:

The transfer request has successfully completed, although no files were transferred.

Nesse exemplo, como o agente de destino não foi envolvido na transferência, sua saída não é chamada.

#### **Referências relacionadas**

["Diretrizes para Transferências de Arquivos" na página 2605](#page-2604-0)

Dependendo do sistema operacional de onde e para onde você está transferindo e de estar transferindo no modo binário ou de texto, há diretrizes sobre qual comportamento esperar.

["fteCreateTransferência \(iniciar uma nova transferência de arquivos\)" na página 2148](#page-2147-0) O comando **fteCreateTransfer** cria e inicia uma nova transferência de arquivos a partir da linha de comandos. Este comando pode iniciar uma transferência de arquivos imediatamente, planejar uma transferência de arquivos para uma hora e data futuros, repetir uma transferência planejada uma ou mais vezes e acionar uma transferência de arquivos baseada em certas condições.

## **Transferindo entre duas topologias MFT diferentes**

Managed File Transfer (MFT) agentes podem executar apenas transferências gerenciadas entre outros agentes na mesma topologia. No entanto, se você tiver várias topologias, poderá ser útil transferir dados entre elas O texto a seguir fornece algumas orientações de alto nível sobre como fazer isso.

Aqui está um diagrama que mostra duas topologias diferentes:

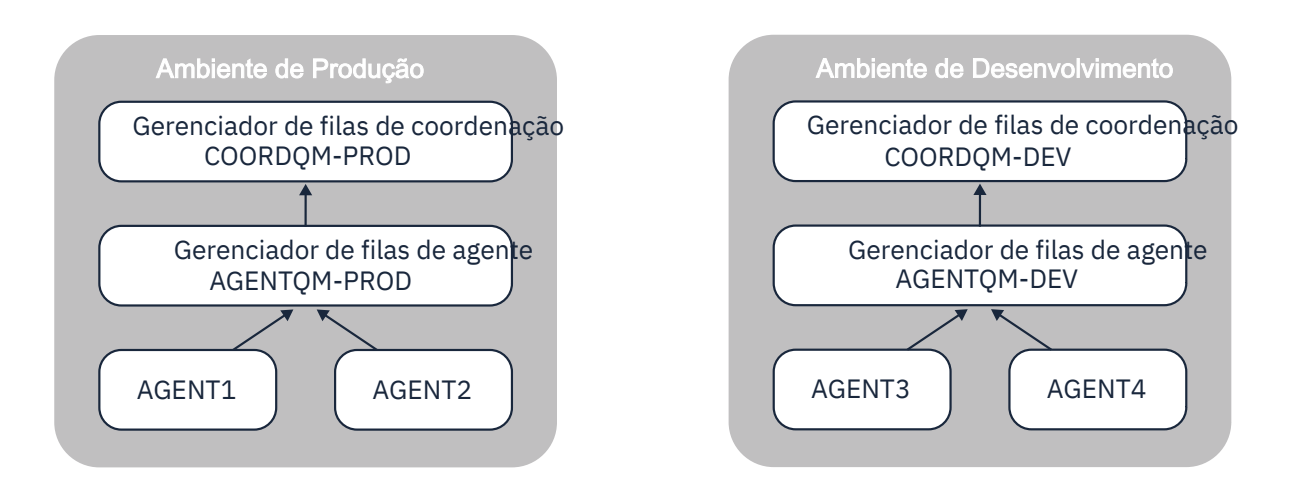

*Figura 6. AGENT1 e AGENT2 fazem parte de uma topologia no ambiente de produção e AGENT3 e AGENT4 fazem parte da topologia do ambiente de desenvolvimento..*

A topologia de Produção é separada da topologia de Desenvolvimento Isso significa que não é possível que os agentes na Produção participem diretamente das transferências gerenciadas com os agentes no ambiente de Desenvolvimento (por exemplo AGENT2 não pode executar uma transferência gerenciada para AGENT3)... Para transferir dados entre os ambientes, é possível usar um sistema de arquivos compartilhado ou transferências de arquivo para mensagem e de mensagem para arquivo.

### **Transferindo dados usando um sistema de arquivo compartilhado**

Nesta solução, os agentes em ambas as topologias têm acesso ao mesmo sistema de arquivo compartilhado...

Um agente em uma topologia age como agente de destino para uma transferência gerenciada e grava um arquivo em um local conhecido no sistema de arquivos. Outro agente na segunda topologia usa um monitor de recurso ou uma transferência planejada para detectar quando um arquivo aparece nesse local e, em seguida, processá-lo.

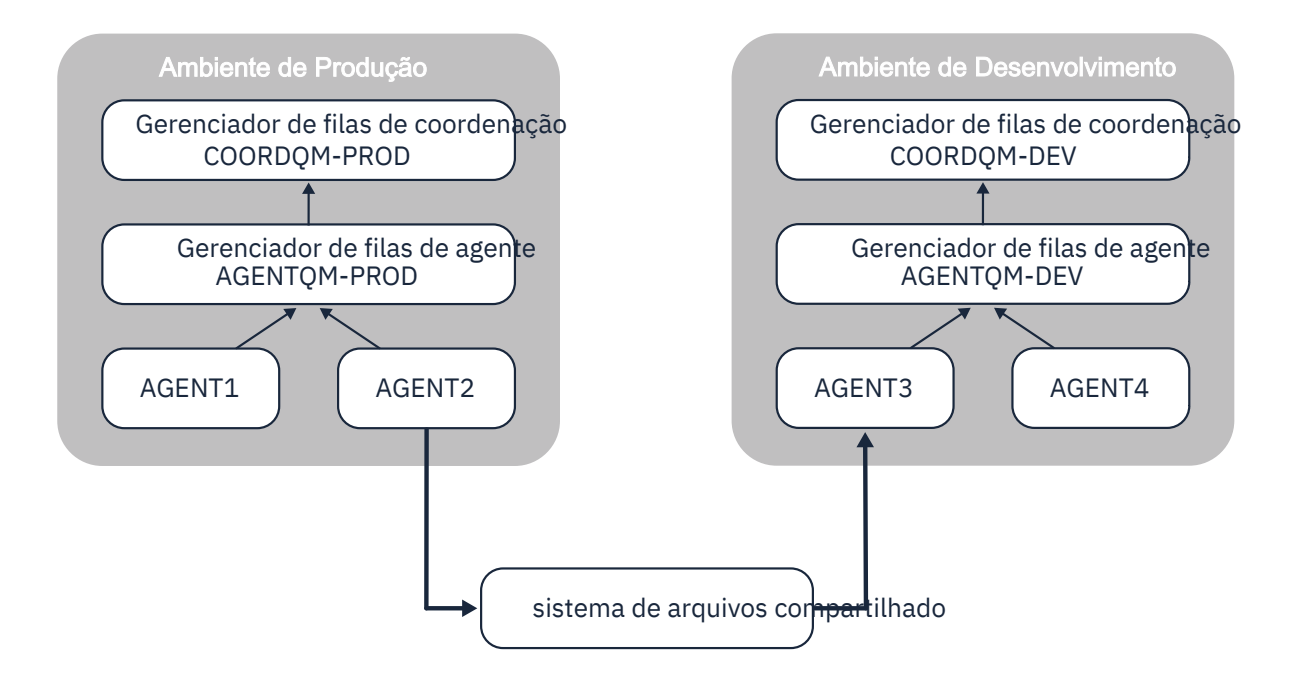

*Figura 7. Aqui, AGENT2 é o agente de destino para uma transferência gerenciada em execução na topologia Ambiente de Produção e grava um arquivo em um local no sistema de arquivo compartilhado. Um monitor de recurso em execução dentro do AGENT3 pesquisa esse local Quando detecta o arquivo gravado por AGENT2, ele envia uma solicitação de transferência gerenciada para AGENT3 para processálo e trazê-lo para a topologia do Ambiente de Desenvolvimento.*

Observe que o sistema de arquivo compartilhado deve ser confiável, para assegurar que os dados não sejam perdidos

### **Transferindo dados usando transferências de mensagem para arquivo e de arquivo para mensagem**

Uma abordagem alternativa é usar um gerenciador de filas de gateway entre duas topologias. Esse gerenciador de filas é conectado aos gerenciadores de filas do agente nas topologias usando canais emissor e receptor, para permitir que os dados sejam transmitidos entre os dois.

Um agente em uma das topologias executa uma transferência de arquivo para mensagem, para gravar dados em uma fila remota. A mensagem é então roteada por meio do gerenciador de filas de gateway para uma fila local em um gerenciador de filas na outra topologia. Um agente nessa topologia então executa uma transferência de mensagem para arquivo para obter a mensagem e processá-la.

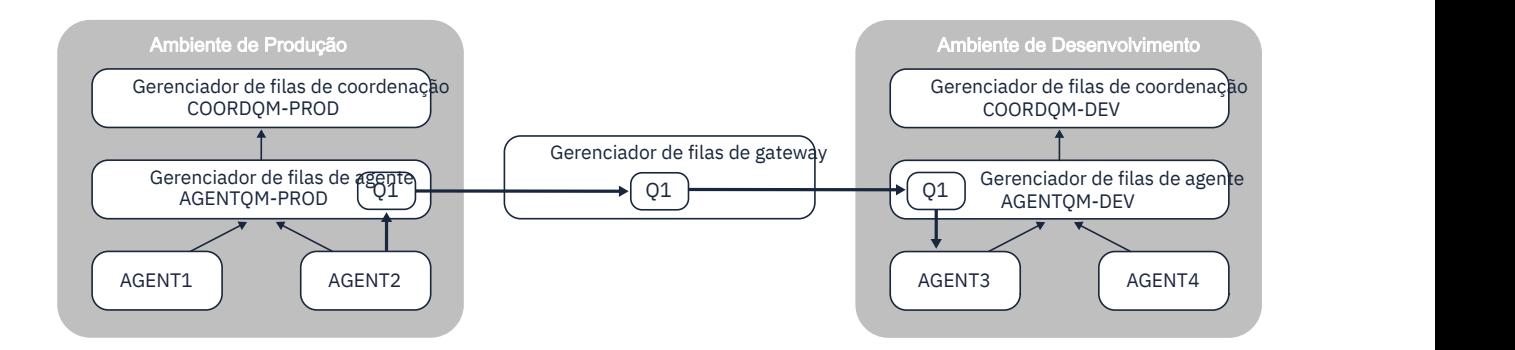

*Figura 8. Aqui, AGENT2 é conectado a seu gerenciador de filas de agente AGENTQM-PROD e executa uma transferência de arquivo para mensagem para gravar uma mensagem em uma fila chamada Q1. Q1 é uma fila remota e, portanto, a mensagem é roteada por meio do Gerenciador de filas de gateway e dos canais emissor / receptor para a fila local Q1 no gerenciador de filas AGENTQM-DEV. AGENT3 então executa uma transferência de mensagem para arquivo para obter a mensagem e trazê-la para a topologia do Ambiente de Desenvolvimento.*

Essa solução usa a rede padrão do IBM MQ para transferir mensagens de uma topologia para outra por meio do gerenciador de fila de gateway Isso significa que se um canal entre o gerenciador de fila de gateway e um dos gerenciadores de filas do agente estiver indisponível por alguma razão, as mensagens poderão ficar presas e não chegarem na fila de destino. Nesta situação, você deve verificar os canais para assegurar que eles estejam todos em execução

#### **Referências relacionadas**

["Diretrizes para Transferências de Arquivos" na página 2605](#page-2604-0) Dependendo do sistema operacional de onde e para onde você está transferindo e de estar transferindo no modo binário ou de texto, há diretrizes sobre qual comportamento esperar.

## **Expressões Regulares Usadas pelo MFT**

O Managed File Transfer usa expressões regulares em diversos cenários. Por exemplo, expressões regulares são usadas para corresponder IDs de usuário para credenciais de segurança do Connect:Direct ou dividir um arquivo em diversas mensagens criando uma nova mensagem toda vez que uma expressão regular é correspondida. A sintaxe da expressão regular usada pelo Managed File Transfer é a sintaxe suportada pela API java.util.regex. Essa sintaxe de expressão regular é semelhante, mas não é a mesma, da sintaxe de expressão regular usada pelo idioma Perl.

Para obter mais informações sobre as expressões regulares do Java, consulte o tutorial do Java [Expressões regulares.](https://docs.oracle.com/javase/tutorial/essential/regex/intro.html)

#### **Exemplos**

Para corresponder a todos os padrões, use a seguinte expressão regular:

.\*

Para corresponder a todos os padrões que começam com a sequência fte, use a seguinte expressão regular:

fte.\*

Para corresponder a todos os padrões que começam com a sequência accounts seguida por um único dígito e terminam com . txt, use a seguinte expressão regular:

```
accounts[0-9]\.txt
```
## **Variáveis de Substituição para Usar com Processos Connect:Direct Definidos pelo Usuário**

É possível definir valores para substituir em processos Connect:Direct definidos por usuário utilizando as variáveis simbólicas intrínsecas que são específicas para Managed File Transfer.

Para seguir a convenção de nomenclatura de Connect:Direct, todas as variáveis simbólicas intrínsecas utilizadas pelo Managed File Transfer possuem formato %FTE seguido por cinco caracteres alfanuméricos maiúsculos. Para obter mais informações sobre variáveis simbólicas intrínsecas, consulte a documentação do produto Connect:Direct.

Ao criar um processo para transferir arquivos de um nó do Connect:Direct para o sistema de ponte do Connect:Direct, deve-se usar a variável intrínseca %FTETFILE como o valor de TO FILE no processo do Connect:Direct. Ao criar um processo para transferir arquivos para um nó do Connect:Direct do sistema de ponte do Connect:Direct, deve-se usar a variável intrínseca %FTEFFILE como o valor de FROM FILE no processo do Connect:Direct. Estas variáveis contêm os caminhos de arquivos temporários usados pelo agente de ponte do Connect:Direct para transferências dentro e fora da rede do Managed File Transfer.

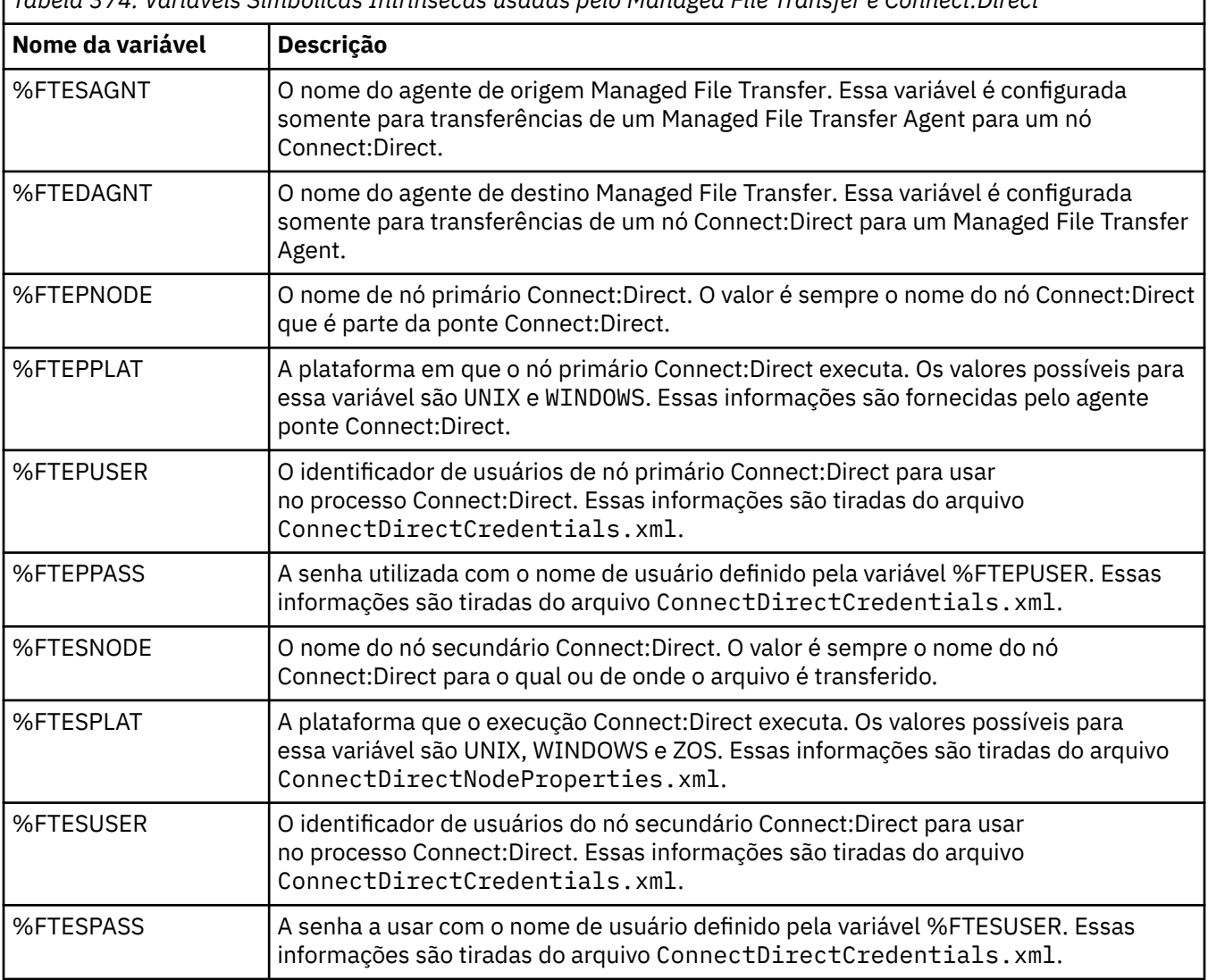

*Tabela 374. Variáveis Simbólicas Intrínsecas usadas pelo Managed File Transfer e Connect:Direct*

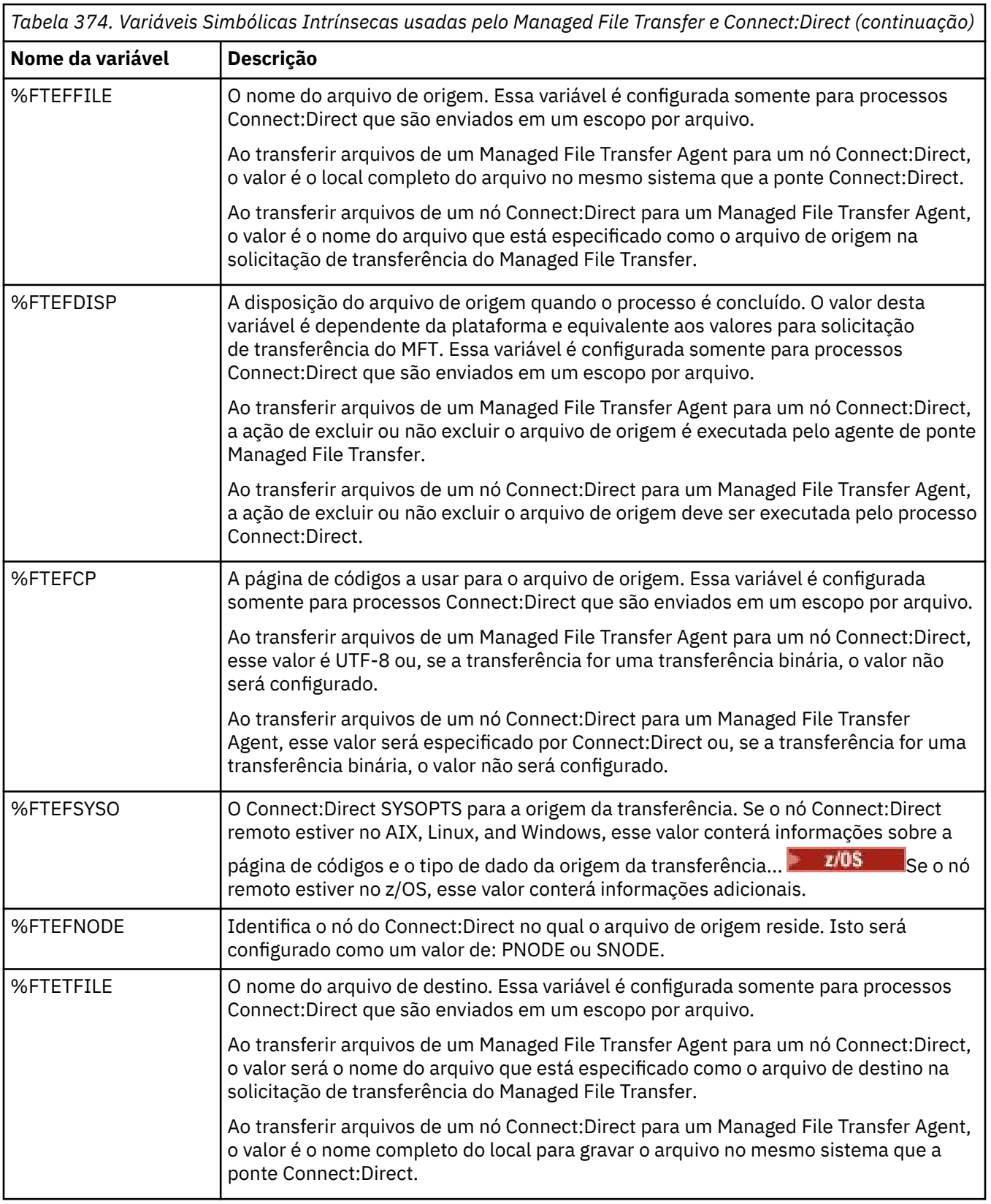

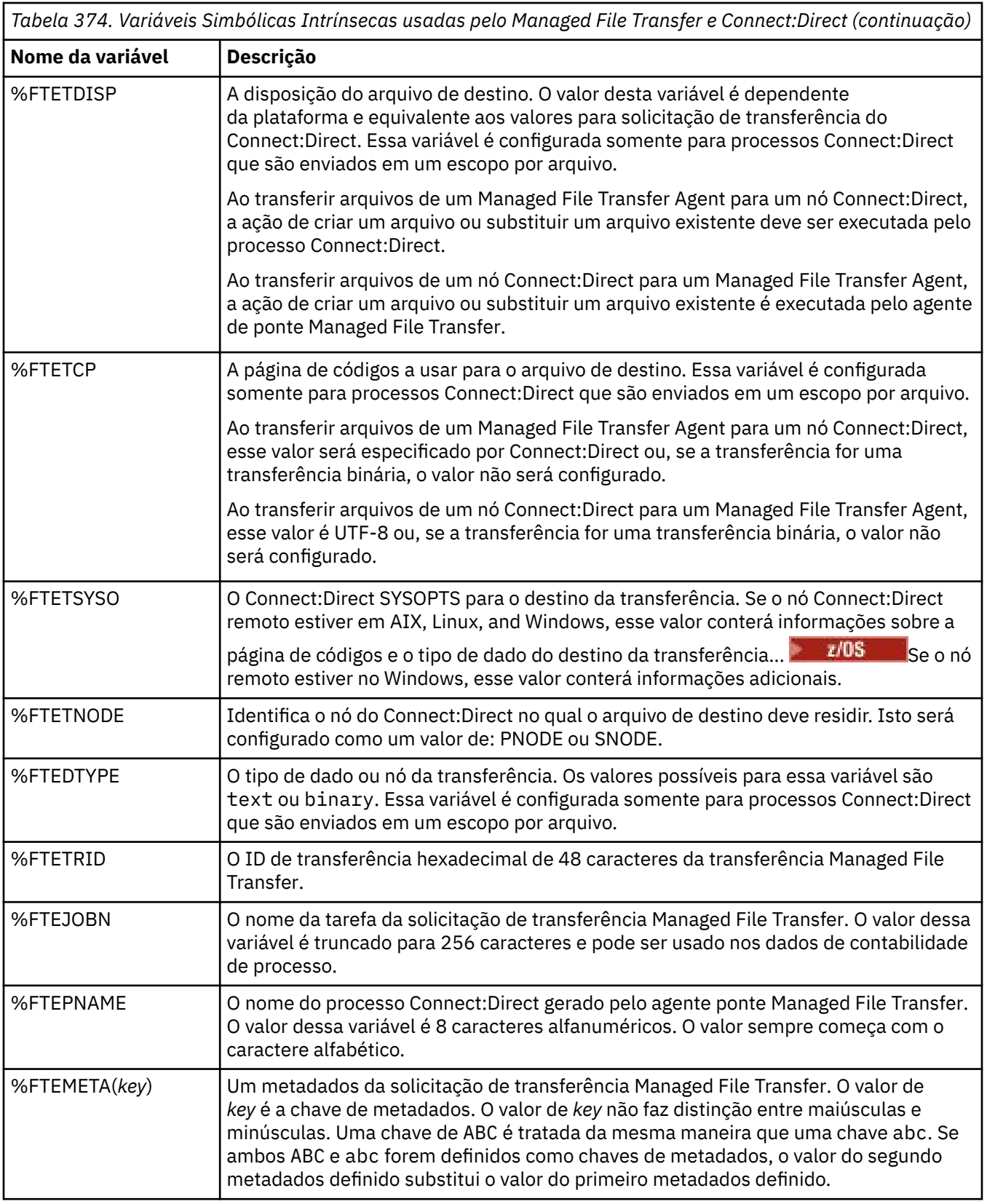

A tabela a seguir contém informações sobre variáveis simbólicas internas adicionais que são usadas quando o nó remoto do Connect:Direct na transferência está em uma plataforma z/OS.

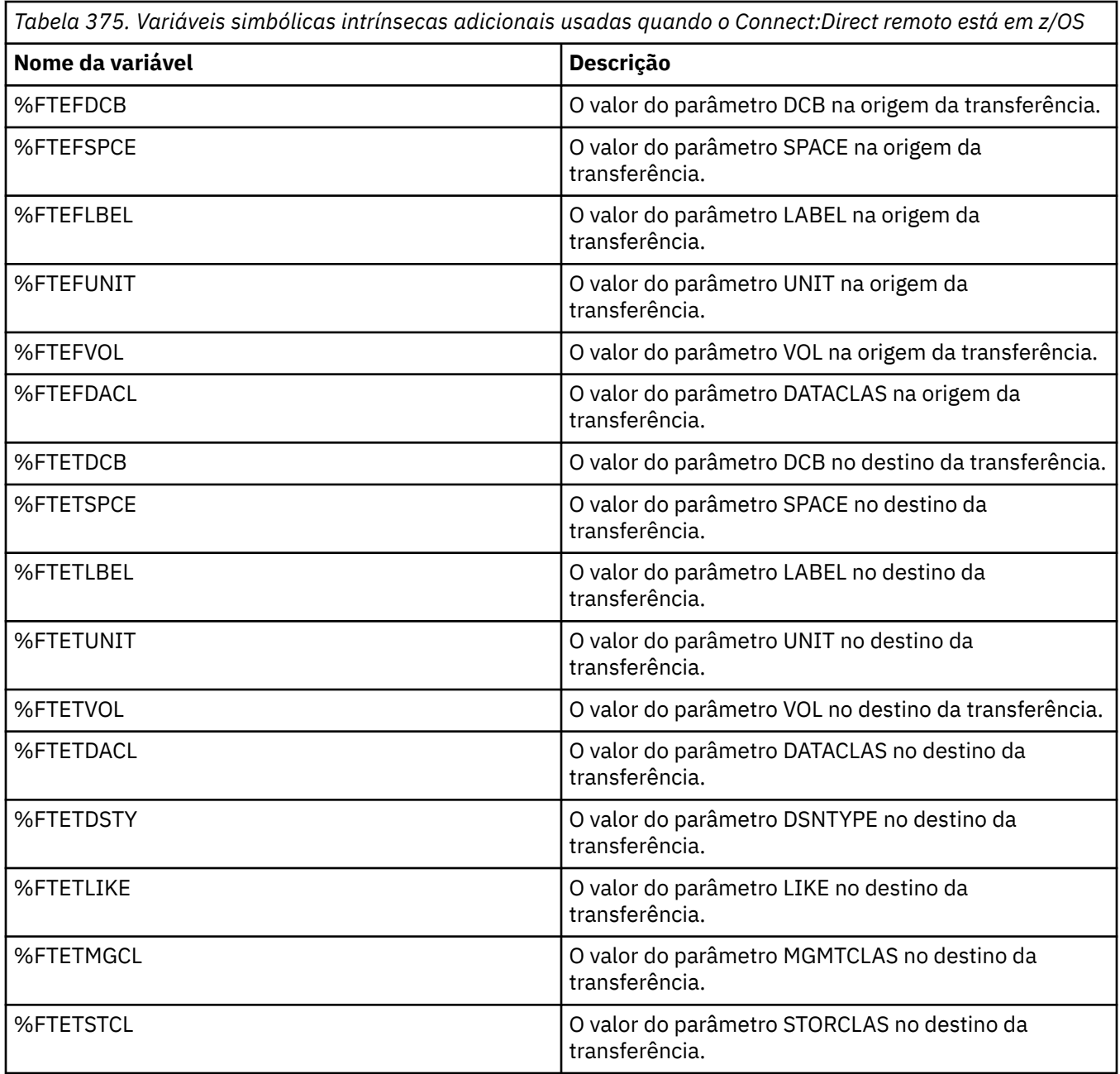

## **Exemplo: um arquivo de processo Connect:Direct que chama comandos do MFT**

Um arquivo de processo de exemplo do Connect:Direct que chama o comando Managed File Transfer **ftetag** e o comando **ftecxfer**.

Neste exemplo, ocorrem as seguintes ações:

- 1. Uma instrução Connect:Direct COPY transfere o arquivo de C:\test\from\sent.txt no sistema no qual o nó secundário é executado para C:\test\tmp\midpoint.txt no sistema no qual o nó primário é executado
- 2. O processo Connect:Direct chama o comando **ftetag** para criar informações de auditoria no MFT.
- 3. O processo Connect:Direct chama o comando **ftecxfer**.

4. O comando **ftecxfer** transfere o arquivo de C:\test\tmp\midpoint.txt no sistema onde o nó primário executa e o agente CD\_BRIDGE executa para /test/to/arrived.txt no sistema onde o agente LINUX\_AGENT está localizado.

```
/*BEGIN_REQUESTER_COMMENTS 
 $PNODE$="cd_win01" $PNODE_OS$="Windows" 
 $SNODE$="CD_WIN01" $SNODE_OS$="Windows" 
     $OPTIONS$="WDOS" 
   END_REQUESTER_COMMENTS*/
TESTPRO PROCESS 
     SNODE=CD_WIN01
  COPY 
     FROM (
         FILE=C:\test\from\sent.txt
         SNODE
\qquad \qquad\overline{10} (
         FILE=C:\test\tmp\midpoint.txt
         PNODE
         DISP=RPL
\qquad \qquad COMPRESS Extended
  RUN TASK PNODE 
     SYSOPTS="pgm(C:\wmqfte\bin\ftetag) args(C:\test\tmp\midpoint.txt)"
  RUN TASK PNODE 
     SYSOPTS="pgm(C:\wmqfte\bin\ftecxfer) args(-qmgrname QM_CDBA -connname fish.example.com(1441) 
-channelname SYSTEM.DEF.SVRCONN 
-sa CD_BRIDGE -da LINUX_AGENT -sm QM_CDBA -dm QM_LINUX -de overwrite -df /test/to/arrived.txt 
C:\test\tmp\midpoint.txt"
PEND
```
#### **Tarefas relacionadas**

Criando e Submetendo um Processo do Connect:Direct que Chama o Managed File Transfer Usando o Connect:Direct Requester

Utilizando processos Connect:Direct para submeter solicitações de transferência Managed File Transfer

## **Restrições do agente ponte Connect:Direct**

O agente ponte Connect:Direct é configurado para transferir arquivos para e de nós Connect:Direct. Existem algumas funções que o agente ponte Connect:Direct não é capaz de executar.

- O agente ponte Connect:Direct não pode ler mensagens de uma fila ou gravar mensagens para uma fila. Ele não pode agir como o agente de destino em uma transferência de arquivo-para-mensagem ou como o agente de origem em uma transferência de mensagem-para-arquivo.
- Não é possível definir um monitor de recurso no agente ponte Connect:Direct.
- Você não pode ter um agente ponte Connect:Direct como ambos, origem e destino de uma transferência. Não é possível transferir do nó Connect:Direct para o nó Connect:Direct passando pela ponte Connect:Direct.
- O agente ponte Connect:Direct não suporta saídas de usuário que são chamadas antes ou depois da transferência. O agente ponte Connect:Direct suporta uma saída de mapeamento de credencial. Para obter mais informações, consulte Mapeando credenciais para Connect:Direct usando as classes de saída
- Não é possível definir chamadas do programa presrc ou postsrc para uma transferência que tenha o agente ponte Connect:Direct como o agente de origem. Para obter mais informações, consulte Elementos aninhados de chamada de programa.
- Não é possível definir chamadas do programa predst ou postdst para uma transferência que tenha o agente ponte Connect:Direct como agente de destino. Para obter mais informações, consulte Elementos aninhados de chamada de programa.
- Você não pode especificar um caractere curinga na especificação de origem se o agente de origem for o agente ponte Connect:Direct.
- Se especificar uma disposição de origem (**-sd**) de exclusão ao transferir um arquivo **ou algebra** du conjunto de dados de um nó Connect:Direct, o comportamento é diferente do comportamento de disposição de origem comum. Ocorre um dos seguintes casos:
	- Se o Connect:Direct usar um processo que seja gerado pelo Managed File Transfer para mover o arquivo ou o conjunto de dados da origem, especificar a opção delete fará com que a transferência falhe. Para especificar que o arquivo de origem foi excluído, deve-se submeter um processo do Connect:Direct definido pelo usuário. Para obter mais informações, consulte Enviando um processo Connect:Direct definido pelo usuário por meio de uma solicitação de transferência de arquivos.
	- Se Connect:Direct usa um processo definido pelo usuário para mover o arquivo ou conjunto de dados da origem, esse parâmetro é passado para o processo por meio da variável simbólica intrínseca **%FTEFDISP**. O processo definido pelo usuário determina se a origem é excluída. O resultado retornado pela transferência depende do resultado retornado pelo processo definido pelo usuário.

#### **Referências relacionadas**

A Ponte Connect:Direct

## **Suporte de Servidor FTPS pela Ponte de Protocolo**

A ponte de protocolo suporta um subconjunto do protocolo FTPS conforme definido pelo RFC-2228, RFC-4217 e o Internet-Draft autorizado *Secure FTP over SSL*.

Para obter uma lista de valores válidos do conjunto de cifras para conexões entre agentes de ponte de protocolo e servidores FTPS, consulte Conjuntos de cifras na documentação do produto IBM SDK e Runtime Environment Java Technology Edition 7

Os seguintes recursos do protocolo FTPS são suportados:

- Modos de operação implícito e explícito.
- Validação do certificado do servidor.
- Autenticação mútua opcional usando verificações de certificado de cliente.
- Uso opcional de um canal de controle não criptografado após a autenticação inicial e o nível de proteção para o canal de dados ter sido selecionado.
- Os conjuntos de cifras SHA-2 e a conformidade com o FIPS 140-2 são suportados. As versões a seguir do Java são necessárias: IBM JREs 6.0 SR13 FP2, 7.0 SR4 FP2 ou mais recente.

Os seguintes recursos do protocolo FTPS e do ambiente de tempo de execução não são suportados:

- Uso do comando **ADAT** para troca de dados de segurança adicional.
- Uso de FTPS apenas para criptografia de canal, ou seja, onde o certificado de servidores não é validado.
- Seleção dos níveis Não Criptografado, Seguro ou Confidencial de proteção usando o comando **PROT**.
- A criptografia para cada comando usando os comandos **MIC**, **CONF** e **ENC**.
- Fallback para o protocolo FTP, se o servidor não suportar FTPS explícito. Use o suporte FTP fornecido pela ponte de protocolo para trabalhar com tal servidor.
- Uso do comando **FEAT** para determinar os recursos disponíveis do servidor FTPS.
- Validação de certificados usando a correspondência de padrões em relação ao campo de DN.
- Verificação de revogação de certificados.
- Validação de certificados com a autoridade de certificação confiável de emissão.
- Seleção explícita dos conjuntos de cifras disponíveis para a fase de negociação de SSL de estabelecimento de uma sessão.

 $\bullet$   $\blacksquare$   $\blacksquare$ criptografia ao sistema operacional. Especificamente, o uso do conjunto de chaves do z/OS ou de sistemas de arquivos não hierárquicos para armazenar informações de chave e de confiança, por exemplo, conjuntos de dados. O hardware de criptografia e os mecanismos de transferência serão usados se estas funções forem gerenciadas de forma transparente pela JVM e não precisarem de código do aplicativo explícito.

#### **Referências relacionadas**

A ponte de protocolo

## **suporte do servidor SFTP pela ponte de protocolo**

A ponte de protocolo suporta o protocolo SFTP conforme definido pelo IETF Internet Draft intitulado SSH File Transfer Protocol, versão 6 rascunho 13.

Os agentes de ponte de protocolo suportam as cifras a seguir ao se conectar a um servidor de arquivos usando o protocolo SFTP:

- blowfish-cbc
- 3des-cbc
- aes128-cbc
- aes192-cbc
- aes256-cbc
- aes128-ctr
- aes192-ctr
- aes256-ctr
- 3des-ctr
- arcfour
- arcfour128
- arcfour256

Por padrão, a lista de cifras usadas por agentes de ponte de protocolo é aes128-cbc,aes192-cbc,aes256 cbc Para obter informações sobre como configurar um agente de ponte de protocolo para usar cifras diferentes, consulte ["Formato de Arquivo de Propriedades de Ponte de Protocolo" na página 2824](#page-2823-0).

#### **Métodos de autenticação**

Se você tiver fornecido o código do agente de ponte de protocolo IBM MQ Managed File Transfer (MFT) com uma chave privada e uma senha do servidor, para um único usuário no arquivo ProtocolBridgeCredentials.xml , o agente de ponte de protocolo MFT , por padrão, configura a biblioteca JSch para usar ambos os métodos de autenticação, se necessário pelo servidor de arquivos SFTP, ao estabelecer uma conexão.

Uma chave privada e uma senha do servidor devem ser configuradas para um único usuário dentro do arquivo ProtocolBridgeCredentials.xml , mas o servidor de arquivos SFTP requer apenas um desses métodos de autenticação, o agente de ponte de protocolo MFT configura a biblioteca JSch para usar a autenticação de chave pública / privada em preferência à autenticação baseada em senha.

Caso o servidor de arquivos SFTP rejeite a tentativa de usar a autenticação de chave pública / privada, o agente de ponte de protocolo MFT , usando a biblioteca JSch, tenta a autenticação baseada em nome do usuário e senha.

Se qualquer uma dessas autenticações sozinha for bem-sucedida, uma conexão será estabelecida com o servidor de arquivos SFTP.

Para configurar a chave privada e uma autenticação de senha para o arquivo ProtocolBridgeCredentials.xml , associado ao agente de ponte de protocolo MFT , é necessário especificar:

- O atributo **serverPassword** (com valor associado) no elemento que é mapeado de um nome de usuário MFT para um nome de usuário do servidor de protocolo e
- O elemento para o usuário MFT definido pelo elemento-pai

Por exemplo, a sintaxe poderia ser a seguinte:

-----BEGIN RSA PRIVATE KEY----- ... -----END RSA PRIVATE KEY-----

### **Método interativo do teclado**

O agente de ponte de protocolo MFT usa o JSch, a biblioteca de terceiros, para se conectar aos servidores de arquivos SFTP É possível configurar a biblioteca JSch para que ela possa tentar autenticar com um servidor de arquivos SFTP usando o método *keyboard-interactive* quando nenhuma tecla privada for especificada no arquivo ProtocolBridgeCredentials.xml .

Observe que a autenticação usando o método *keyboard-interactive* funciona apenas se o servidor de arquivos SFTP solicitar a senha usando a sequência password: (em maiúsculas, minúsculas ou maiúsculas). Na situação em que você usa o método de autenticação *keyboard-interactive* , e o servidor de arquivos SFTP responde com uma sequência diferente de password:, a tentativa de conexão falha.

Quando o servidor de arquivos SFTP responde à tentativa de conexão inicial com essa cadeia, o agente de ponte de protocolo, usando a biblioteca JSch envia a senha configurada no atributo **serverPassword** do elemento user no arquivo ProtocolBridgeCredentials.xml .

#### **Referências relacionadas**

A ponte de protocolo

## **Suporte FIPS no MFT**

O Managed File Transfer suporta o uso de módulos de criptografia compatíveis com FIPS em conexões do cliente de agentes, comandos e do IBM MQ Explorer com gerenciadores de filas. Todas as conexões SSL com o gerenciador de filas usam apenas o protocolo TLS. O suporte é fornecido para os tipos de keystore JKS e PKCS#12.

**Nota:** No AIX, Linux, and Windows, IBM MQ fornece conformidade FIPS 140-2 por meio do módulo criptográfico IBM Crypto for C (ICC) . O certificado deste módulo foi movido para o status Histórico. Os clientes devem visualizar o [IBM Crypto for C \(ICC\) certificado](https://csrc.nist.gov/projects/cryptographic-module-validation-program/certificate/3064) e estar ciente de qualquer aviso fornecido pelo NIST Um módulo FIPS 140-3 de substituição está atualmente em andamento e seu status pode ser visualizado procurando por ele na [NIST CMVP modules in process list.](https://csrc.nist.gov/Projects/cryptographic-module-validation-program/modules-in-process/modules-in-process-list)

O IBM MQ Operator 3.2.0 e a imagem do contêiner do gerenciador de filas 9.4.0.0 em diante são baseados no UBI 9 A conformidade do FIPS 140-3 está pendente atualmente e seu status pode ser visualizado procurando "Red Hat Enterprise Linux 9- OpenSSL FIPS Provider" no [NIST CMVP modules in](https://csrc.nist.gov/Projects/cryptographic-module-validation-program/modules-in-process/modules-in-process-list) [process list](https://csrc.nist.gov/Projects/cryptographic-module-validation-program/modules-in-process/modules-in-process-list).

Especifique se deseja ativar o suporte FIPS para um agente, um gerenciador de filas de coordenação ou um gerenciador de filas de comando, da seguinte forma:

- Se desejar ativar o FIPS para um agente específico, configure as propriedades agentSsl apropriadas no arquivo agent.properties para esse agente. Para obter mais informações, consulte Propriedades SSL/TLS para MFT.
- Se desejar ativar o FIPS para um gerenciador de filas de coordenação específico, configure as propriedades coordinationSsl apropriadas no arquivo coordination.properties para esse gerenciador de filas de coordenação. Para obter mais informações, consulte Propriedades SSL/TLS para MFT.
- Se desejar ativar o FIPS para um gerenciador de filas de comando específico, configure as propriedades connectionSsl apropriadas no arquivo command.properties para esse gerenciador de filas de comando. Para obter mais informações, consulte Propriedades SSL/TLS para MFT.

IBM i

O FIPS não é suportado no Managed File Transfer for **IBM i.** IBM i.

O FIPS não é suportado em conexões de ou para uma ponte de protocolo ou uma ponte do Connect:Direct.

Para obter informações adicionais sobre o IBM MQ e o FIPS e as etapas de configuração necessárias, consulte Federal Information Processing Standards (FIPS).

Se desejar usar o FIPS, o CipherSuite deve ser compatível com o FIPS ou a conexão falhará. Para obter mais informações sobre os CipherSpecs suportados pelo IBM MQ, veja CipherSpecs e CipherSuites SSL/TLS em classes IBM MQ para Java e CipherSpecs e CipherSuites SSL/TLS em classes IBM MQ para JMS.

## **Tabelas do criador de logs de banco de dados do MFT**

Quando você tiver instalado e configurado o criador de logs, várias tabelas de banco de dados serão criadas.

### **Atualizações de esquema de banco de dados do criador de logs do MFT**

No IBM MQ 9.1, determinados tipos de dados foram modificados no esquema de banco de dados, causando uma mudança nas larguras das colunas nessas tabelas:

#### **Esquema do Db2**

LONG VARCHAR nas tabelas a seguir foi modificado para VARCHAR no esquema do Db2, com um comprimento fixo de 2000 bytes ou 256 caracteres.

- SCHEDULE\_ACTION
- TRANSFER\_ITEM
- SCHEDULE\_ITEM
- TRIGGER\_CONDITION
- CALL\_ARGUMENT
- CALL
- CALL\_REQUEST
- TRANSFER
- CALL\_RESULT
- MONITOR\_METADATA
- MONITOR\_EXIT\_RESULT
- MONITOR\_ACTION
- AUTH\_EVENT
- FILE\_SPACE\_ENTRY

Por padrão, LONG VARCHAR permitia armazenar 32700 bytes, mas VARCHAR(*Size*) limita o tamanho da coluna modificada a 2000 caracteres, ou 256 caracteres.

Consulte ["Migrando um banco de dados Db2 para o novo esquema" na página 2660](#page-2659-0) para obter mais informações sobre como migrar um banco de dados Db2 para o novo esquema.

#### **Esquema do Oracle**

NCLOB nas tabelas a seguir foi modificado para NVARCHAR(*Size*), em que *Size* pode ser 2000 bytes ou 256 bytes:

- SCHEDULE\_ACTION
- TRANSFER\_ITEM
- SCHEDULE\_ITEM
- TRIGGER\_CONDITION
- CALL\_ARGUMENT
- CALL
- CALL\_REQUEST
- TRANSFER
- CALL\_RESULT
- MONITOR METADATA
- MONITOR\_EXIT\_RESULT
- MONITOR\_ACTION
- AUTH\_EVENT
- FILE SPACE ENTRY

Por padrão, NVARCHAR2 permite armazenar apenas 4000 bytes. Deve-se configurar a propriedade MAX\_STRING\_SIZE para *extended* para que o banco de dados estenda o armazenamento para 32767 bytes.

Consulte ["Migrando um banco de dados Oracle para o novo esquema" na página 2663](#page-2662-0) para obter mais informações sobre como migrar um banco de dados Oracle para o novo esquema.

Nas colunas SOURCE\_FILENAME e DESTINATION\_FILENAME, nas tabelas TRANSFER\_ITEM e SCHEDULE\_ITEM, um tipo de dados de 2000 caracteres (VARCHAR (2000) traz comunalidade nos esquemas Db2 e Oracle .

### **AUTH\_EVENT**

Um evento relatado para verificação de autoridade, tipicamente a rejeição de um pedido devido a privilégios insuficientes.

- **ID:** ID da Linha.
- **ACTION:** O tipo de ação que ocorreu.
- **COMMAND\_ID:** O ID de mensagem do IBM MQ da mensagem original que solicitou o evento. No caso de um pedido de transferência, isso também será o ID de transferência.
- **TIME:** O horário no qual o evento ocorreu.
- **ORIGINATOR\_MQ\_USER:** O ID do usuário contido na mensagem do IBM MQ com relação ao qual verificação de autoridade foi executada.
- **AUTHORITY:** A autoridade que foi requerida para a ação solicitada.
- **ORIGINAL\_XML\_REQUEST:** A carga útil da mensagem de comando, indicando qual ação foi recusada.
- **RESULTCODE:** O código numérico que identifica o resultado.
- **RESULT\_TEXT:** Uma mensagem que explica o resultado do evento de autoridade.

#### **CALL**

A execução remota de um comando do sistema operacional ou Ant script **ou z/OS** and z/OS tarefa JCL, gerenciado por Managed File Transfer. As chamadas podem ser integradas nas transferências ou mencionadas pelas linhas call\_request.

Um CALL (ou seja, uma linha nesta tabela) pode fazer parte de uma transferência normal (nesse caso, TRANSFER\_CALLS é usado para vinculá-lo à entrada relevante em TRANSFERS) ou pode ser uma chamada gerenciada independente por conta própria (disponível somente em Ant ou inserindo mensagens diretamente). No último caso, a tabela CALL\_REQUEST é usada em vez da tabela TRANSFERS; um equivalente a TRANSFER\_CALLS não é necessário porque somente pode haver uma chamada por pedido de chamada.

- **ID:** ID da Linha.
- **COMMAND:** O comando que foi executado. Esses arquivo não inclui nenhum argumento passado para o comando ou o caminho no qual o comando está localizado.
- **TYPE:** O tipo de comando, como Ant ou JCL (linguagem de controle de tarefas)
- **RETRIES:** O número de novas tentativas que foram solicitadas.
- **RETRY WAIT:** O intervalo a aguardar entre novas tentativas conforme solicitado originalmente, em segundos.
- **SUCCESS\_RC:** O código de retorno que indica uma conclusão com êxito do comando. Se nenhum outro código for recebido, a execução é relatada como tendo falhado.
- **EXECUTED COMMAND:** O nome completo do comando que foi executado, incluindo o caminho.
- **CAPPED\_RETRIES:** O número de novas tentativas disponíveis; esse número pode ser inferior ao solicitado se o limite de nova tentativa do agente for inferior ao número de novas tentativas necessárias.
- **CAPPED\_RETRY\_WAIT:** O intervalo entre novas tentativas que é usado; esse número pode ser inferior ao solicitado se o limite configurado do agente for inferior à espera de nova tentativa necessária.
- **OUTCOME:** Se a chamada foi bem-sucedida no geral. Se houve múltiplas tentativas, o resultado de cada um é registrado separadamente na tabela CALL\_RESULT.

## **CALL\_ARGUMENT**

Um argumento ou parâmetro fornecido a um comando que é chamado.

- **ID:** ID da Linha.
- **CALL\_ID:** A chamada com que o argumento está associado.
- **KEY:** Onde o argumento está, em um tipo de par-valor-chave, a chave ou o nome.
- **TYPE:** O tipo do argumento: alguns são parâmetros de posição para comandos do sistema operacional e outros são propriedades nomeadas usadas com Ant.
- **VALUE:** O valor do argumento.

## **CALL\_REQUEST**

O veículo para uma chamada de comando que não é parte de uma transferência de arquivo. É possível enviar mensagens ManagedCall usando Ant e usando injeção XML direta.

- **ID:** O ID hexadecimal do pedido de chamada gerenciado.
- **CALL\_ID:** O ID do banco de dados da linha na tabela CALL descrevendo esta chamada.
- **ACTION\_TIME:** O horário em que a ação ocorreu.
- **AGENT:** O agente em que o comando é executado.
- **AGENT QM:** O gerenciador de filas usado pelo agente em que o comando é executado.
- **ARCHITECTURE:** A arquitetura da máquina do sistema em que o agente é executado.
- **OS\_NAME:** O nome do sistema operacional em que o agente está em execução.
- **OS\_VERSION:** A versão do sistema operacional.
- **ORIGINATOR\_HOST:** O nome do host da máquina do qual o pedido de chamada foi enviado.
- **ORIGINATOR\_USER:** O nome do usuário que enviou o pedido de chamada, conforme relatado no pedido XML.
- **ORIGINATOR\_MQ\_USER:** O nome do usuário que enviou a solicitação de chamada, conforme contido no descritor de mensagens do IBM MQ da solicitação.
- **JOB\_NAME:** Um nome de tarefa especificado pelo usuário.
- **RESULTCODE:** O código de resultado geral para a chamada.
- **RESULTTEXT:** A mensagem de resultado geral para a chamada.

### **CALL\_RESULT**

O resultado detalhado de chamada de um comando. Uma chamada pode ter múltiplos resultados se as novas tentativas estiverem ativadas.

- **ID:** ID da Linha.
- **CALL\_ID:** O ID do banco de dados da linha na tabela CALL a que este resultado se aplica.
- **SEQUENCE:** A que tentativa este resultado se aplica, onde tiver havido várias tentativas.
- **OUTCOME:** O resultado (por exemplo, êxito ou falha) do comando.
- **RETURN\_CODE:** O código de retorno do comando.
- **TIME:** O horário em que o comando foi concluído.
- **STDOUT:** O fluxo de saída padrão do comando, se ele tiver sido iniciado.
- **STDERR:** O fluxo de erro padrão do comando, se ele tiver sido iniciado.
- **ERROR:** Se o comando não puder ser iniciado, uma mensagem de erro produzida pelo Managed File Transfer explicando o problema.

### **FILE\_SPACE\_ENTRY**

Cada linha representa um arquivo que foi enviado para o espaço no arquivo nomeado.

- **ID:** O ID da entrada do espaço no arquivo.
- **FILE\_SPACE\_NAME:** O nome do espaço no arquivo. Esse é o nome do usuário ao qual o espaço no arquivo pertence.
- **TRANSFER\_ITEM\_ID:** O ID do item de transferência ao qual essa linha se relaciona.
- **ALIAS:** O nome alternativo para essa entrada do espaço no arquivo. Tipicamente, esse nome alternativo é o nome do arquivo de origem para a transferência.
- **DELETED:** O horário no qual o arquivo foi excluído do espaço no arquivo. Se o arquivo não foi excluído, o valor é null.

### **METADATA**

Os metadados associados com a transferência.

- **ID:** ID da Linha.
- **TRANSFER\_EVENT\_ID:** A linha transfer\_event com que estes metadados estão associados, se eles se relacionarem com uma transferência. Esse campo é nulo se os metadados estão associados com uma chamada gerenciada independente.
- **STANDALONE\_CALL\_ID:** Se os metadados estiverem associados a uma chamada gerenciada independente, o ID do pedido de chamada gerenciada em questão.
- **KEY:** O nome do item dos metadados.
- **VALUE:** O valor do item de metadados.

#### **MONITOR**

Monitores de recurso que acionam operações do Managed File Transfer baseadas em condições externas.

- **AGENT:** O agente em que o monitor é executado.
- **ID:** O ID hexadecimal do monitor.
- **NAME:** O nome do monitor.
- **QMGR:** O gerenciador de filas do agente em que o monitor é executado.

#### **MONITOR\_ACTION**

Cada linha representa uma ação (por exemplo, criação e ativação) ocorrendo com relação a um monitor

- **ID:** ID da Linha.
- **ACTION:** O tipo de ação que ocorreu.
- **JOB\_NAME:** O nome da tarefa enviada, onde aplicável.
- **MONITOR:** O monitor em que esta ação ocorreu. Pode ser nulo se a ação tiver falhado, porque foi solicitada para um monitor que não existe.
- **ORIGINAL\_XML\_REQUEST:** Se essa ação foi uma ação *create* ou *triggerSatisfied*, o pedido de XML iniciado quando o monitor é acionado.
- **ORIGINATOR\_MQ\_USER:** O ID do usuário contido na mensagem do IBM MQ que iniciou a ação
- **ORIGINATOR\_USER:** O nome do usuário que enviou o pedido para executar a ação.
- **ORIGINATOR\_HOST:** A máquina da qual o usuário enviou a solicitação para executar a ação.
- **TIME:** O horário em que a ação ocorreu.
- **UPDATED\_XML\_REQUEST:** Se a ação for *triggerSatisfied*, o pedido de XML que foi iniciado. Esse pedido pode variar do pedido de XML que foi originalmente feito devido à substituição da variável.

### **MONITOR\_EXIT\_RESULT**

O resultado da execução de uma saída do monitor de recursos.

- **ID:** ID da Linha.
- **ACTION\_ID:** A ação do monitor com que o resultado está associado.
- **EXIT\_NAME:** O nome da saída que produziu este resultado.
- **RESULTCODE:** o valor retornado pela saída, seja cancel ou proceed.
- **RESULTTEXT:** A saída de texto a partir da saída, se fornecido.

#### **MONITOR\_METADATA**

Os itens de metadados associados com um monitor de recursos.

- **ID:** ID da Linha.
- **ACTION\_ID:** O monitor\_action com que os metadados estão associados.
- **KEY:** O nome do item dos metadados.
- **PHASE:** Se esse item de metadados representa os dados que foram originalmente emitidos ou a versão atualizada após a substituição da variável.
- **VALUE:** O valor do item de metadados.

#### **SCHEDULE**

Um planejamento de transferência registrado com um agente.

- **AGENT:** O nome do agente que tem este planejamento.
- **CREATION\_DATE:** O ponto no tempo em que este planejamento foi criado.
- **ID:** O ID do banco de dados exclusivo (não agente) para o planejamento.
- **ID\_ON\_AGENT:** O ID que o agente usa para o ID do banco de dados. Esse ID não é exclusivo nos agentes e pode nem mesmo ser exclusivo em um agente se o estado de persistência do agente for reconfigurado.
- **LATEST\_ACTION:** A ação mais recente que modificou o estado deste planejamento.

#### **SCHEDULE\_ACTION**

Quando ocorre um evento que modifica o estado da programação, uma ação é gravada.

- **ACTION TYPE:** A ação que ocorreu.
- **ID:** ID da Linha
- **ORIGINATOR\_HOST:** A máquina da qual o pedido que causou a mudança foi enviado.
- **ORIGINATOR\_USER:** O usuário em cujo nome o pedido que causou a mudança foi enviado.
- **SCHEDULE\_ID:** O planejamento a que esta ação se aplica.
- **SPEC\_AFTERWARDS:** O schedule\_spec que representa o estado deste planejamento depois que a ação ocorreu.
- **STATUS\_CODE:** Um código de retorno numérico descrevendo o resultado da ação
- **STATUS\_TEXT:** Uma descrição de texto da saída da ação. Tipicamente nulo se a ação for bem sucedida.
- **TIME:** O ponto no tempo em que a ação ocorreu

### **SCHEDULE\_SPEC**

Os detalhes de uma transferência planejada individual.

- **ID:** ID da Linha.
- **DESTINATION\_AGENT:** O agente para o qual os arquivos são transferidos.
- **DESTINATION\_QM:** O gerenciador de filas usados pelo agente de destino.
- **REPEAT\_COUNT:** Quantas vezes repetir se o planejamento repete e for limitado pelo número de ocorrências ao invés do horário de encerramento.
- **REPEAT\_FREQUENCY:** Quantos repeat\_intervals há entre transferências programadas.
- **REPEAT\_INTERVAL:** Se a transferência repetir, que intervalo repetir em (por exemplo, minutos ou semanas).
- **SOURCE\_AGENT:** O agente do qual os arquivos são transferidos.
- **SOURCE OM:** O gerenciador de filas usado pelo agente de origem.
- **START\_TIME:** O horário em que a primeira transferência no planejamento irá ocorrer.
- **START\_TIMEBASE:** A base de horário para os horários associados com a transferência. Por exemplo, se a operação será realizada a partir do fuso horário do agente ou do fuso horário do administrador.
- **START\_TIMEZONE:** O fuso horário a que corresponde a base de horário e qual será usado ao operar o planejamento.

## **SCHEDULE\_ITEM**

Cada arquivo (ou padrão a corresponder no momento da transferência) é representado por um schedule\_item.

- **ID:** ID da Linha.
- **CHECKSUM\_METHOD:** Como a soma de verificação para o arquivo é calculada
- **DESTINATION\_EXISTS\_ACTION:** Qual ação o agente de destino executará se o arquivo já existir no destino.
- **DESTINATION\_FILENAME:** O arquivo ou diretório para onde os arquivos são transferidos.
- **DESTINATION\_QUEUE:** O nome da fila de destino para uma transferência de arquivo para mensagem.
- **DESTINATION\_TYPE:** Se a coluna destination\_filename se referir a um arquivo ou diretório.
- **108 DESTINATION TYPE:** Se a coluna destination\_filename se refere a um arquivo, diretório ou conjunto de dados.
- **FILE\_MODE:** O modo (por exemplo, *texto* ou *binário*) no qual o arquivo é transferido.
- **RECURSIVE:** Quando o agente cria a transferência de acordo com o planejamento, se o agente repete (*Y*) ou não (*N*) o diretório de origem.
- **SCHEDULE SPEC ID:** O schedule spec com que este item está associado.
- **SOURCE\_DISPOSITION:** Que ação executar em arquivos de origem depois que a transferência é concluída.
- **SOURCE\_FILENAME:** O arquivo de origem, nome do diretório ou padrão.
- **SOURCE\_QUEUE:** O nome da fila de origem para uma transferência de mensagem para arquivo

## <span id="page-2653-0"></span>**TRANSFER**

Uma transferência única de um ou mais arquivos.

- **TRANSFER\_ID:** O ID hexadecimal para a transferência.
- **JOB\_NAME:** Um nome de tarefa especificado pelo usuário para a transferência.
- **SCHEDULE\_ID:** Se esta transferência é o resultado de um planejamento, o ID da linha do banco de dados do planejamento relacionado.
- **START ID:** O ID da linha do transfer event que representa o início da transferência.
- **COMPLETE\_ID:** O ID da linha da transfer\_event que representa o fim da transferência.
- **RESULTCODE:** O código de resultado geral para a transferência. Os valores possíveis para essa coluna são listados no tópico a seguir: Códigos de retorno para MFT. Estes códigos se aplicam à transferência como um todo; consulte [TRANSFER\\_ITEM.RESULTCODE](#page-2655-0) para o status de cada item individual.
- **RESULTTEXT:** O texto de resultado geral para a transferência, se houver algum.
- **STATUS:** O status de uma transferência. Os possíveis valores para essa coluna estão iniciado, bemsucedido, sucesso parcial, falha ou cancelado.
- **RELATED\_TRANSFER\_ID:** O ID hexadecimal de uma transferência anterior que está relacionada a esta transferência. Por exemplo, se a transferência for um download de arquivo, esse campo fará referência à transferência que fez upload do arquivo.

## **TRANSFER\_CALLS**

Vincula chamadas de comando executáveis a transferências

- **ID:** ID da Linha.
- **POST\_DESTINATION\_CALL:** A chamada feita no destino depois que a transferência é concluída.
- **POST\_SOURCE\_CALL:** A chamada feita no agente de origem depois que a transferência é concluída.
- **PRE\_DESTINATION\_CALL:** A chamada feita no agente de destino antes da transferência começar.
- **PRE\_SOURCE\_CALL:** A chamada feita no agente de origem antes da transferência começar.
- **TRANSFER\_ID:** A transferência com a qual as chamadas desta linha estão associadas.

## **TRANSFER\_CD\_NODE**

Informações sobre nós Connect:Direct que são usadas em uma transferência.

- **PNODE:** O nó primário na transferência.
- **SNODE:** O nó secundário na transferência.
- **BRIDGE\_IS\_PNODE:** Caractere indicando qual nó é o nó que é parte da ponte Connect:Direct. Se esse valor for Y, o nó primário é o no ponte. Se esse valor for N, o nó secundário é o no ponte.
- **ID:** O ID dessa linha.

### **TRANSFER\_CORRELATOR**

Cada linha contém uma sequência de correlação e um número associado a um item de transferência.

- **CORRELATION\_BOOLEAN:** Um valor de correlação booleano. Representado por um caractere único de Y para verdade e N para falso.
- **CORRELATION\_STRING:** Um valor de correlação de sequência.
- **CORRELATION\_NUMBER:** Um valor de correlação numérico.
- **ID:** O ID dessa linha.

### **TRANSFER\_EVENT**

Um evento (início ou fim) relacionado a uma transferência.

**2654** Referência de Administração do IBM MQ .

- **ID:** ID da Linha.
- **ACTION\_TIME:** O horário em que a ação de transferência ocorreu.
- **SOURCE\_AGENT:** O nome do agente do qual os arquivos são transferidos.
- **SOURCE\_AGENT\_TYPE:** O tipo de agente de onde os arquivos são transferidos. Os valores a seguir são possíveis: 1 = STANDARD, 2 = BRIDGE, 3 = WEB\_GATEWAY, 4 = EMBEDDED, 5 = CD\_BRIDGE, 6 = SFG.

**Nota:** No IBM MQ 9.0, o Managed File Transfer não suporta o Gateway da web ou agentes da web.

- **SOURCE QM:** O gerenciador de filas usado pelo agente de origem.
- **SOURCE\_ARCHITECTURE:** A arquitetura da máquina do sistema que hospeda o agente da origem.
- **SOURCE\_OS\_NAME:** O sistema operacional da máquina do agente de origem.
- **SOURCE\_OS\_VERSION:** A versão do sistema operacional da máquina do agente de origem.
- **SOURCE\_BRIDGE\_URL:** Se o agente de origem for um agente de ponte de protocolo, a URL da origem de dados para a qual ele forma uma ponte.
- **SOURCE\_CD\_NODE\_ID:** O nó Connect:Direct que é origem da transferência.
- **DESTINATION\_AGENT:** O nome do agente para a qual os arquivos são transferidos.
- **DESTINATION\_AGENT\_TYPE:** O tipo de agente para onde os arquivos são transferidos. Os valores a seguir são possíveis: 1 = STANDARD, 2 = BRIDGE, 3 = WEB\_GATEWAY, 4 = EMBEDDED, 5 = CD\_BRIDGE,  $6 = SFG$ .

**Nota:** No IBM MQ 9.0, o Managed File Transfer não suporta o Gateway da web ou agentes da web.

- **DESTINATION\_QM:** O gerenciador de filas usados pelo agente de destino.
- **DESTINATION BRIDGE URL:** Se o agente de destino for um agente de ponte, a URL da origem de dados para a qual ele forma uma ponte.
- **DESTINATION\_CD\_NODE\_ID:** O nó Connect:Direct que é o destino da transferência.
- **ORIGINATOR\_HOST:** O nome do host da máquina da qual o pedido de transferência foi enviado.
- **ORIGINATOR\_USER:** O nome do usuário que enviou o pedido de transferência, conforme relatado pelo comando **fteCreateTransfer**.
- **ORIGINATOR\_MQ\_USER:** O nome do usuário que enviou a solicitação de transferência, conforme contido no descritor de mensagens do IBM MQ da solicitação.
- **TRANSFERSET\_TIME:** O horário em que o conjunto de transferência foi criado.
- **TRANSFERSET\_SIZE:** O número de itens que estão sendo transferidos.
- **TRIGGER\_LOG:** Para definições de transferência envolvendo um acionador, se irá registrar avaliações do acionador que não resultaram em uma transferência.

### **TRANSFER\_EXIT**

Cada linha representa uma saída de transferência que foi executada como parte de uma transferência de arquivo.

- **ID:** ID da Linha.
- **EXIT\_NAME:** O nome da saída.
- **TRANSFER\_ID:** O ID da transferência concluída ou cancelada à qual essa saída se aplica.
- **TYPE:** O tipo de saída. Esse pode ser um dos seguintes valores: *SourceStart*, *SourceEnd*, *DestinationStart* ou *DestinationEnd*.
- **STATUS:** O valor que a saída retornou. Esse pode ser *cancel* ou *proceed*.
- **SUPPLEMENT:** Uma mensagem opcional explicando o status da saída.

### **TRANSFER\_ITEM**

Cada linha representa um arquivo que é enviado como parte da transferência.

- <span id="page-2655-0"></span>• **DESTINATION\_CHECKSUM\_METHOD:** O algoritmo usado para calcular uma soma de verificação do arquivo de destino. Pode ser nulo se nenhuma soma de verificação tiver sido calculada, porque a transferência não foi concluída com êxito.
- **DESTINATION\_CHECKSUM\_VALUE:** O valor total de verificação do arquivo de destino. O valor pode ser nulo se a soma de verificação tiver sido desativada.
- **DESTINATION\_ENCODING:** A codificação de caractere usada no arquivo de destino, se o arquivo de destino for transferido como texto.
- **DESTINATION\_EXISTS\_ACTION:** A ação a executar se o arquivo existe no destino.
- **DESTINATION\_FILE\_SIZE:** O tamanho do nome do arquivo **de 2/05** do nome do conjunto de dados a ser usado no destino.
- **DESTINATION\_FILENAME:** O nome do arquivo **de 1999 de de 2009** do nome do conjunto de dados para usar no destino.
- **DESTINATION\_LINEEND:** O formato de fim de linha usado no arquivo de destino, se o arquivo de destino for transferido como texto.
- **DESTINATION\_MESSAGE\_QUEUE\_NAME:** A fila de destino para as mensagens que são produzidas a partir do arquivo de origem durante uma transferência de arquivo para mensagem.
- **DESTINATION MESSAGE GROUP ID:** Se mais de uma mensagem for produzida, o ID do grupo usado para as mensagens que são produzidas a partir do arquivo de origem durante uma transferência de arquivo para mensagem.
- **DESTINATION\_MESSAGE\_MESSAGE\_ID:** Se apenas uma mensagem for produzida, o ID da mensagem que é produzida a partir do arquivo de origem durante uma transferência de arquivo para mensagem.
- **DESTINATION MESSAGE COUNT:** O número de mensagens em que o arquivo de origem foi dividido durante uma transferência arquivo para mensagem.
- **DESTINATION\_MESSAGE\_LENGTH:** O comprimento da mensagem produzida a partir do arquivo de origem durante uma transferência de arquivo para mensagem, em bytes. Esse valor somente é configurado se você especificar um comprimento para as mensagens de saída, por exemplo, usando a opção -qs do comando **fteCreateTransfer**. Se você especificar -qs 20K e o tamanho de seu arquivo de origem for 50 KB, as três mensagens resultantes serão 20 KB, 20 KB e 10 KB. Nesse caso, o valor de DESTINATION MESSAGE LENGTH é configurado para 20480.
- **DESTINATION\_CORRELATOR\_ID:** O ID das informações do correlacionador para o destino.
- **FILE\_MODE:** O modo de transferência do arquivo, por exemplo *texto* ou *binário*.
- **ID:** ID da Linha
- **RESULTCODE:** Um código numérico indicando a saída da transferência deste item. Os valores possíveis para essa coluna são listados no tópico a seguir: Códigos de Retorno para Arquivos em uma Transferência. Estes códigos se aplicam aos itens individuais na transferência; consulte [TRANSFER.RESULTCODE](#page-2653-0) para obter o resultado da transferência como um todo.
- **RESULT\_TEXT:** Uma explicação textual do resultado da transferência. Tipicamente nula se a transferência for bem sucedida.
- **SOURCE CHECKSUM\_METHOD:** O algoritmo usado para calcular uma soma de verificação do arquivo de origem.
- **SOURCE\_CHECKSUM\_VALUE:** O valor total de verificação do arquivo de origem. O valor pode ser nulo se a soma de verificação tiver sido desativada.
- **SOURCE\_DISPOSITION:** A ação a executar no arquivo de origem quando a transferência está concluída.
- **SOURCE\_ENCODING:** A codificação do caractere usado no arquivo de origem, se o arquivo de origem for transferido como texto.
- **SOURCE\_FILE\_SIZE:** O tamanho do nome do arquivo **de 12/05 do**u do nome do conjunto de dados a ser usado na origem.
- **SOURCE\_FILENAME:** O nome do arquivo de origem **travellação de la conjunto de dados.**
- **SOURCE\_LINEEND:** O formato de fim de linha usado no arquivo de origem, se o arquivo de origem for transferido como texto.
- **SOURCE\_MESSAGE\_QUEUE\_NAME:** A fila de origem para as mensagens que estão incluídas no arquivo de destino para uma transferência de mensagem para arquivo.
- **SOURCE\_MESSAGE\_GROUP\_ID:** O ID do grupo das mensagens que estão incluídas no arquivo de destino para uma transferência de mensagem para arquivo.
- **SOURCE\_MESSAGE\_COUNT:** O número de mensagens que estão incluídas no arquivo de destino para uma transferência de mensagem para arquivo.
- **SOURCE\_CORRELATOR\_ID:** O ID das informações do correlacionador para a origem.
- **TRANSFER\_ID:** A transferência da qual este item faz parte.
- **TRUNCATE\_RECORDS:** Indica se os registros de conjuntos de dados acima do comprimento devem ser truncados ou agrupados.

## **TRANSFER\_STATS**

Um conjunto de estatísticas geradas no final de uma transferência.

- **ID:** ID da Linha.
- **TRANSFER\_ID:** A transferência à qual as estatísticas se referem.
- **START\_TIME:** O horário no qual a transferência iniciou. Em um sistema que está ocupado ou tem conectividade intermitente, esse horário pode ser posterior ao horário relatado na mensagem Iniciou, pois o horário representa o ponto no qual o processamento inicial começou e não o ponto no qual a transferência de dados bem-sucedida começou.
- **RETRY\_COUNT:** O número de vezes que a transferência teve de ser tentada novamente devido a problemas de carregamento ou disponibilidade.
- **FILE\_FAILURES:** O número de arquivos cuja transferência falhou.
- **FILE\_WARNINGS:** O número de arquivos que possuíam avisos relatados para eles quando foram transferidos.

## **TRIGGER\_CONDITION**

Uma condição é uma transferência condicional básica do Managed File Transfer. Por exemplo, ''arquivo example.file existe''.

- **ID:** ID da Linha.
- **TRANSFER\_EVENT\_ID:** O evento de transferência a que o acionador está relacionado.
- **CONDITION\_TYPE:** O tipo de verificação usado no acionador. Por exemplo, a existência de um arquivo ou do tamanho de um arquivo.
- **COMPARISON:** A comparação específica a fazer. Por exemplo "maior ou igual a".
- **VALUE:** O valor com o qual comparar.
- **FILENAME:** O nome do arquivo a examinar.

#### **Tarefas relacionadas**

Configurando um criador de logs do MFT

#### **Referências relacionadas**

["fteStartLogger \(iniciar um criador de logs do MFT \)" na página 2243](#page-2242-0)

O comando **fteStartLogger** inicia um aplicativo de criação de log do Managed File Transfer.

["fteModifyLogger \(executar um criador de log do MFT como um serviço do Windows \)" na página 2200](#page-2199-0) Use o comando **fteModifyLogger** para modificar um criador de logs do Managed File Transfer para que possa ser executado como um serviço do Windows. É possível usar esse comando somente em

<span id="page-2657-0"></span>plataformas Windows , deve ser executado por um usuário que é um administrador do IBM MQ e um membro do grupo mqm e deve-se primeiro parar o criador de logs usando o comando **fteStopLogger** ...

["Criador de logs fteStop\(parar um criador de logs MFT \)" na página 2249](#page-2248-0) O comando **fteStopLogger** para um criador de logs do Managed File Transfer.

## **Diagrama de relacionamento da entidade Db2**

Um diagrama mostrando o relacionamento das entidades em um banco de dados Db2 .

No ERD, cada um dos símbolos #, \*e o tem um significado específico:

- # significa uma chave primária
- \* significa que um valor não pode ser nulo
- o significa que um valor pode ser nulo

*Figura 9. Diagrama de relacionamento da entidade Db2 (ERD)*

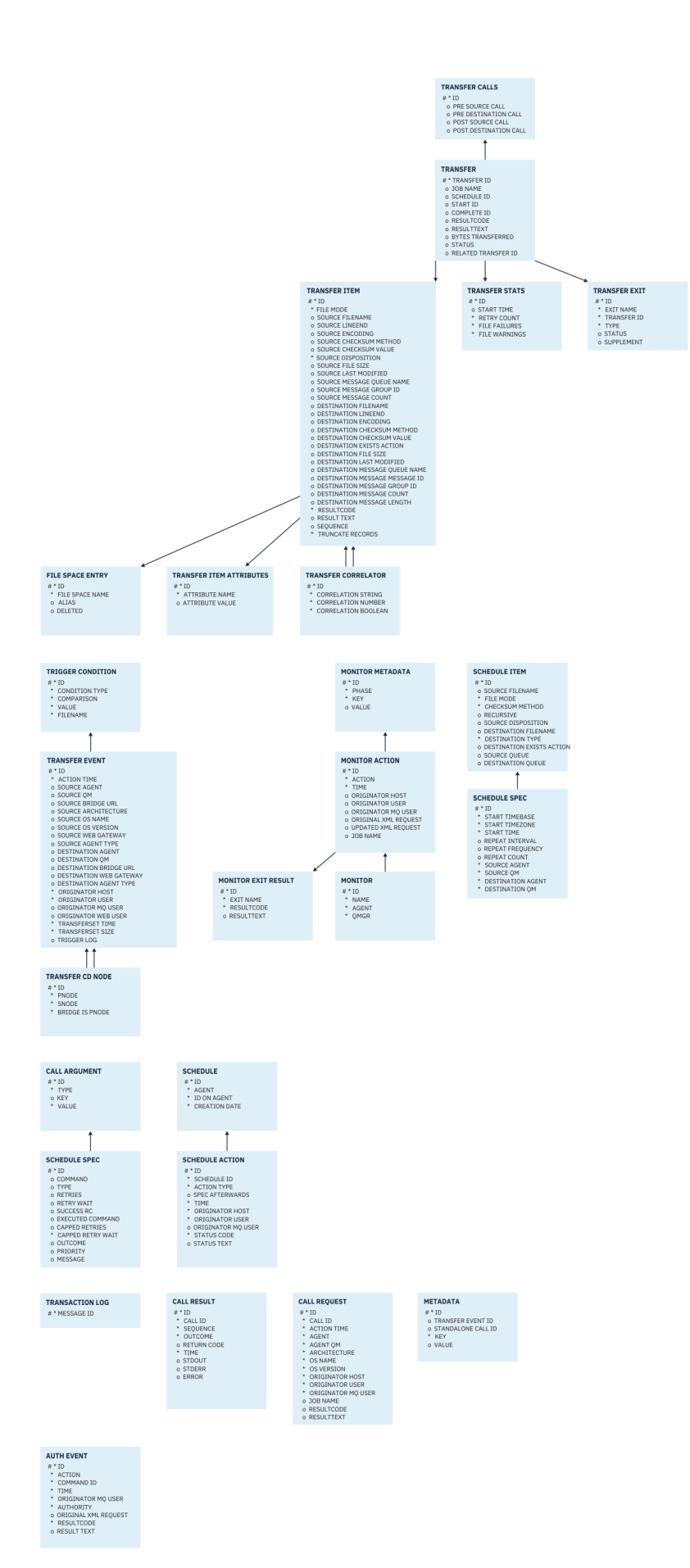

#### <span id="page-2659-0"></span>**Tarefas relacionadas**

"Migrando um banco de dados Db2 para o novo esquema" na página 2660 Como você migra um banco de dados com o esquema existente para o novo esquema, usando o arquivo de script SQL de amostra.

### **Migrando um banco de dados Db2 para o novo esquema**

Como você migra um banco de dados com o esquema existente para o novo esquema, usando o arquivo de script SQL de amostra.

#### **Antes de começar**

Faça um backup do banco de dados e de suas informações de configuração relevantes que você migrará e consulte o ["Diagrama de relacionamento da entidade Db2" na página 2658.](#page-2657-0)

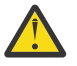

## **Atenção:**

No banco de dados Db2, o tipo de dados LongVarchar agora tem um limite de:

- 2000 bytes nas colunas SOURCE\_FILENAME e DESTINATION\_FILENAME, nas tabelas TRANSFER\_ITEM e SCHEDULE\_ITEM
- 4000 bytes, ou 256 bytes para todas as colunas restantes, dependendo do propósito de cada coluna

Se, por algum motivo, você desejar aumentar o tamanho dessas colunas do banco de dados, será possível mudar o arquivo de script e aumentar o tamanho da coluna correspondente.

#### **Sobre esta tarefa**

Os quatro arquivos de script SQL de amostra a seguir estão localizados em <MQ\_Installation\_Directory>/mqft/sql:

- db2\_varchar\_migration\_step\_1.sql
- db2 varchar migration step 2.sql
- db2 varchar migration step 3.sql
- db2\_varchar\_migration\_step\_4.sql

#### **Procedimento**

- 1. Realize as tarefas a seguir na ordem:
	- a) Executar o **db2\_varchar\_migration\_step\_1.sql**
	- b) Executar o **db2\_varchar\_migration\_step\_2.sql**
	- c) Executar o **db2\_varchar\_migration\_step\_3.sql**
	- d) Executar o **db2\_varchar\_migration\_step\_4.sql**

**Importante:** Antes de executar a etapa "1.c" na página 2660, assegure-se de que as etapas "1.a" na página 2660 e "1.b" na página 2660 tenham sido executados com sucesso.

- 2. Emita o comando **cd <MQ\_Installation\_Directory>/mqft/sql**
- 3. Processe os arquivos de script SQL usando os comandos a seguir na ordem:
	- a) Executar o **db2 -tvmf db2\_varchar\_migration\_step\_1.sql**
	- b) Executar o **db2 -tvmf db2\_varchar\_migration\_step\_2.sql**
	- c) Executar o **db2 -tvmf db2\_varchar\_migration\_step\_3.sql**
	- d) Executar o **db2 -tvmf db2\_varchar\_migration\_step\_4.sql**

#### <span id="page-2660-0"></span>**Como proceder a seguir**

Se você receber alguns erros enquanto cria novas tabelas ou novas colunas, causados por espaços de tabela temporários, será possível resolver esses problemas, conforme a seguir:

#### **Erro:**

SQL State [54048], Error Code [-1585], Message [DB2 SQL Error: SQLCODE=1585 , SQLSTATE=54048, SQLERRMC=null in the trace file of logger

Explanation:

One of the following conditions could have occurred:

- 1. The row length of the system temporary table exceeded the limit that can be accommodated in the largest system temporary table space in the database.
- 2. The number of columns required in a system temporary table exceeded the limit that can be accommodated in the largest system temporary table space in the database.

#### **Vínculo:**

Mensagem SQL1585N.

#### **Solução:**

Crie um espaço de tabela temporário do sistema para cada página como SMS (gerenciado pelo sistema). Nesse caso, sua consulta sempre encontra um espaço de tabela com o tamanho de página apropriado.

#### **Exemplo:**

Os comandos SQL a seguir resolvem o problema anterior:

```
CREATE BUFFERPOOL BP4K pagesize 4K
CREATE SYSTEM TEMPORARY TABLESPACE STB_4 PAGESIZE 4K BUFFERPOOL BP4K 
CREATE BUFFERPOOL BP8K pagesize 8K
CREATE SYSTEM TEMPORARY TABLESPACE STB_8 PAGESIZE 8K BUFFERPOOL BP8K
CREATE BUFFERPOOL BP16K pagesize 16K
CREATE SYSTEM TEMPORARY TABLESPACE STB_16 PAGESIZE 16K BUFFERPOOL BP16K
CREATE BUFFERPOOL BP32K pagesize 32K
CREATE SYSTEM TEMPORARY TABLESPACE STB_32 PAGESIZE 32K BUFFERPOOL BP32K
```
### **Diagrama de relacionamento da entidade Oracle**

Um diagrama que mostra o relacionamento das entidades em um banco de dados Oracle

No ERD, cada um dos símbolos #, \*e o tem um significado específico:

- # significa uma chave primária
- $\cdot$   $\star$  significa que um valor não pode ser nulo
- o significa que um valor pode ser nulo

*Figura 10. Diagrama de Relacionamento de Entidade (ERD) do Oracle*

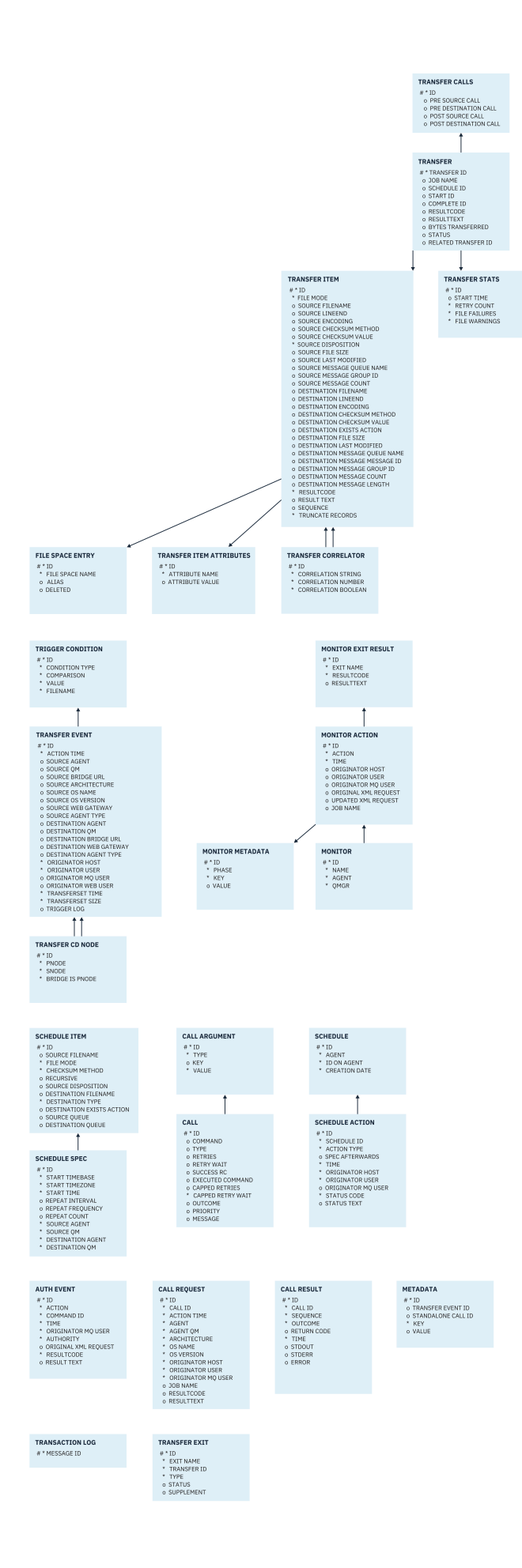

#### <span id="page-2662-0"></span>**Tarefas relacionadas**

"Migrando um banco de dados Oracle para o novo esquema" na página 2663 Como você migra um banco de dados com o esquema existente para o novo esquema, usando o arquivo de script SQL de amostra.

### **Migrando um banco de dados Oracle para o novo esquema**

Como você migra um banco de dados com o esquema existente para o novo esquema, usando o arquivo de script SQL de amostra.

#### **Antes de começar**

Faça um backup do banco de dados e de suas informações de configuração relevantes que você migrará e consulte o ["Diagrama de relacionamento da entidade Oracle" na página 2661](#page-2660-0).

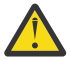

**Atenção:** O tipo de dados NCLOB não tem limite no comprimento dos dados que podem ser armazenados. No entanto, VARCHAR2 tem um limite de 4000 bytes, de modo que pode haver alguma perda de dados durante a migração para um novo esquema se o banco de dados existente contiver nomes de arquivo maiores que 4000 bytes (ou 32767 bytes para uma sequência estendida).

Nessa situação, apenas os últimos 2000 caracteres do nome do arquivo serão migrados; portanto, assegure-se de que os nomes de arquivo não excedam 2000 caracteres.

#### **Sobre esta tarefa**

Os quatro arquivos de script SQL de amostra a seguir estão localizados em <MQ\_Installation\_Directory>/mqft/sql:

- oracle\_nvarchar\_migration\_step\_1.sql
- oracle\_nvarchar\_migration\_step\_2.sql
- oracle\_nvarchar\_migration\_step\_3.sql
- oracle\_nvarchar\_migration\_step\_4.sql

#### **Procedimento**

- 1. Realize as tarefas a seguir na ordem:
	- a) Executar o **oracle\_nvarchar\_migration\_step\_1.sql**
	- b) Executar o **oracle\_nvarchar\_migration\_step\_2.sql**
	- c) Executar o **oracle\_nvarchar\_migration\_step\_3.sql**
	- d) Executar o **oracle\_nvarchar\_migration\_step\_4.sql**

**Importante:** Antes de executar a etapa "1.c" na página 2663, assegure-se de que as etapas "1.a" na página 2663 e "1.b" na página 2663 tenham sido executadas com sucesso.

- 2. Emita o comando cd <MQ\_Installation\_Directory>/mqft/sql
- 3. Processe os arquivos de script SQL usando os comandos a seguir na ordem:
	- a) Executar o **sqlplus USERNAME/PASSWORD < oracle\_nvarchar\_migration\_step1.sql**
	- b) Executar o **sqlplus USERNAME/PASSWORD < oracle\_nvarchar\_migration\_step2.sql**
	- c) Executar o **sqlplus USERNAME/PASSWORD < oracle\_nvarchar\_migration\_step3.sql**
	- d) Executar o **sqlplus USERNAME/PASSWORD < oracle\_nvarchar\_migration\_step4.sql**

em que USERNAME/PASSWORD se refere ao ID do usuário e à senha de um usuário específico.

## **Autoridades para o criador de logs do MFT**

O usuário do sistema operacional que executa o criador de logs requer determinadas autoridades do IBM MQ nas filas do criador de logs e no SYSTEM.FTE

O usuário do sistema operacional que executa o criador de logs requer as autoridades do IBM MQ a seguir:

- CONNECT e INQUIRE no gerenciador de filas de coordenação.
- Permissão SUBSCRIBE no tópico SYSTEM.FTE.
- Permissão PUT na fila SYSTEM.FTE.LOG.RJCT.*logger\_name*.
- Permissão GET na fila SYSTEM.FTE.LOG.CMD.*logger\_name*.

#### **Tarefas relacionadas**

Restringindo autoridades grupo para recursos específicos do MFT Restringindo autoridades de usuário nas ações do agente MFT

### **Permissões de arquivo para arquivos de destino**

As permissões de arquivo para arquivos de destino gravadas por agentes de destino do Managed File Transfer são determinadas pela plataforma na qual o agente está em execução.

#### **Agentes de destino em plataformas z/OS, AIX and Linux**

 $\blacktriangleright$  Linux  $\blacktriangleright$  AIX  $z/0S$ 

É necessário alterar o valor de **umask** no sistema.

Por exemplo, suponha que o valor de **umask** padrão para o seu ID do usuário no sistema z/OS seja *0022*.

Quando um agente MFT está em execução como esse usuário e grava um arquivo de destino, o arquivo tem as permissões a seguir:

-rw-r--r--

Se você mudar o valor de **umask** para, por exemplo, *0006*, executando o comando

umask 0006

e o agente for reiniciado, qualquer arquivo de destino que o agente gravar terá as permissões:

 $-rw-rw--$ 

Observe que o agente deverá ser reiniciado após a execução do comando umask para que assimile o novo valor.

Embora z/OS seja usado como exemplo aqui, as mesmas informações se aplicam às plataformas AIX and Linux .

#### **Agentes de destino no Windows**

**Windows** 

Por padrão, as permissões são herdadas de uma pasta raiz para os arquivos e as subpastas abaixo dela, embora essa herança possa ser desligada.

O administrador do Windows ou o administrador de domínio deverá revisar e gerenciar as permissões e mudá-las, se necessário. Eles podem usar o comando [icalcs](https://docs.microsoft.com/en-us/windows-server/administration/windows-commands/icacls) para visualizar, incluir, atualizar e remover permissões.

#### **Tarefas relacionadas**

Restringindo autoridades grupo para recursos específicos do MFT Restringindo autoridades de usuário nas ações do agente MFT
# <span id="page-2664-0"></span>**Propriedades de mensagem do MQ configuradas pelo MFT em mensagens gravadas nas filas de destino**

Ao transferir de arquivo para mensagem, o Managed File Transfer pode configurar propriedades de mensagem do IBM MQ na primeira mensagem gravada na fila de destino. As propriedades de mensagem adicionais do IBM MQ são configuradas quando uma transferência de arquivo para mensagem falha.

As propriedades de mensagem do IBM MQ permitem que um aplicativo selecione mensagens para serem processadas ou recupere informações sobre uma mensagem sem acessar os cabeçalhos do MQ Message Descriptor (MQMD) ou MQRFH2. Consulte Propriedades de Mensagem.

Este tópico descreve o parâmetro usado nos comandos **fteCreateTransfer** e **fteCreateTemplate** para indicar que as propriedades de mensagem devem ser incluídas na primeira mensagem gravada na fila de destino Também é possível especificar que as propriedades de mensagem devem ser incluídas na primeira mensagem gravada na fila de destino usando o valor *dstmsgprop* do parâmetro **fte:filespec** ..

# **Propriedades Padrão**

É possível usar o parâmetro **-qmp** no comando **fteCreateTransfer** ou o comando **fteCreateTemplate** para especificar se as propriedades de mensagem do IBM MQ são configuradas na primeira mensagem gravada na fila de destino pela transferência. Para obter um exemplo de como usar esse parâmetro, consulte o tópico Exemplo: configurando IBM MQ propriedades de mensagem em uma transferência de arquivo para mensagem

As propriedades de mensagem do IBM MQ contêm metadados de transferência. Os nomes de propriedade de mensagem são prefixados com **usr.WMQFTE**. O prefixo **usr.** disponibiliza as propriedades de mensagem para aplicativos JMS.

## **usr.WMQFTETransferId**

O ID de transferência hexadecimal exclusivo.

#### **usr.WMQFTETransferMode**

O tipo de transferência de arquivo: modo binário ou modo de texto.

#### **usr.WMQFTESourceAgent**

O nome do agente de origem.

#### **usr.WMQFTEDestinationAgent**

O nome do agente de destino.

#### **usr.WMQFTEFileName**

O nome do arquivo de origem.

### **usr.WMQFTEFileSize**

O tamanho do arquivo de origem em bytes.

## **usr.WMQFTEFileLastModified**

O horário da última modificação do arquivo de origem. Esse valor está em unidades de milissegundos, medido a partir de 00:00:00 UTC, 1º de janeiro de 1970.

#### **usr.WMQFTEFileIndex**

O índice do arquivo atual na lista de arquivos que estão sendo transferidos. O primeiro arquivo na lista possui índice 0.

## **usr.WMQFTEMqmdUser**

O ID do usuário MQMD do usuário que enviou a solicitação de transferência.

# **Propriedades de Falha**

Quando uma transferência de arquivo para mensagem falha após o agente de destino ter gravado pelo menos uma mensagem na fila de destino, o Managed File Transfer grava uma mensagem em branco na fila de destino. Se o parâmetro **-qmp** estiver configurado como true, essa mensagem em branco terá duas propriedades de mensagem do IBM MQ configuradas. Para obter um exemplo de uma falha

de transferência de arquivo para mensagem, consulte Falha de uma transferência de arquivo para mensagem

Quando uma transferência de arquivo para mensagem falhar completamente, o Managed File Transfer gravará uma mensagem em branco na fila de destino. Se o parâmetro **-qmp** estiver configurado como truee o comprimento dos dados da mensagem for maior que o valor maxInputOutputMessageLength, a seguinte mensagem de erro será exibida na linha de comandos.

Name WMQFTEResultCode Value 40 Name WMQFTESupplement Value BFGTR0072E: The transfer failed to complete due to the exception BFGIO0205E:The message data length 1290843 being written to the output queue "M2F@q2" is greater than the maximum allowed 1048576.

As propriedades de mensagem do IBM MQ contêm informações sobre a falha. Assim como ocorre com as propriedades de mensagem padrão, os nomes de propriedade de mensagem são prefixados com **usr.WMQFTE** e estão disponíveis para aplicativos JMS.

#### **usr.WMQFTEReturnCode**

O código de retorno da transferência. Para obter uma lista de valores possíveis para esse código de retorno, consulte o tópico Códigos de retorno para MFT.

#### **usr.WMQFTESupplement**

Uma mensagem suplementar que descreve mais detalhadamente o motivo da falha da transferência.

## **Propriedades Definidas pelo Usuário**

Os metadados especificados usando o parâmetro **-md** com o comando **fteCreateTransfer** podem ser configurados como propriedades de mensagem do IBM MQ. Se o parâmetro **-qmp** for configurado como verdadeiro, quaisquer metadados especificados pelo usuário serão incluídos no cabeçalho da mensagem da primeira mensagem.

O nome de metadado é prefixado por **usr.**. Por exemplo, se os metadados forem department=accounts, o cabeçalho da mensagem do IBM MQ será configurado como usr.department=accounts.

Não é possível usar os metadados para especificar os cabeçalhos que começam com usr.WMQFTE ou usr.com.ibm.wmqfte. Se você especificar metadados com um nome que começa com WMQFTE ou com.ibm.wmqfte, estes metadados não serão usados nas propriedades de mensagem e serão ignorados.

#### **Conceitos relacionados**

Falha de uma transferência de arquivo para mensagem

#### **Tarefas relacionadas**

Transferindo dados de arquivos para mensagens

#### **Referências relacionadas**

Exemplo: Configurando propriedades de mensagem do IBM MQ em uma transferência de arquivo para mensagem

["Propriedades de mensagem do IBM MQ lidas pelo MFT nas mensagens das filas de origem" na página](#page-2666-0) [2667](#page-2666-0)

O agente que lê as mensagens a partir de uma fila de origem em uma transferência de mensagem para arquivo lê as propriedades de mensagem do IBM MQ a partir da mensagem. O valor dessas propriedades pode ser usado para determinar o comportamento de uma transferência.

### Códigos de Retorno do MFT

["fteCreateTransferência \(iniciar uma nova transferência de arquivos\)" na página 2148](#page-2147-0)

O comando **fteCreateTransfer** cria e inicia uma nova transferência de arquivos a partir da linha de comandos. Este comando pode iniciar uma transferência de arquivos imediatamente, planejar uma transferência de arquivos para uma hora e data futuros, repetir uma transferência planejada uma ou mais vezes e acionar uma transferência de arquivos baseada em certas condições.

# <span id="page-2666-0"></span>**Propriedades de mensagem do IBM MQ lidas pelo MFT nas mensagens das filas de origem**

O agente que lê as mensagens a partir de uma fila de origem em uma transferência de mensagem para arquivo lê as propriedades de mensagem do IBM MQ a partir da mensagem. O valor dessas propriedades pode ser usado para determinar o comportamento de uma transferência.

## **Cabeçalhos Usados para Cancelar Transferências de Mensagem-para-Arquivo**

Configure as propriedades de mensagem do IBM MQ a seguir na última mensagem em um grupo para cancelar a transferência de mensagem para arquivo desse grupo:

## **usr.UserReturnCode**

Obrigatório. O código de retorno da transferência. Configure esse cabeçalho com um valor diferente de zero para indicar que a transferência deve ser cancelada.

## **usr.UserSupplement**

Opcional. Texto descrevendo porque a transferência foi cancelada.

Se o agente de origem de uma transferência mensagem-para-arquivo ler uma mensagem a partir da fila de origem que possui a propriedade de mensagem **usr.UserReturnCode** configurada para um valor diferente de zero, ela parará a leitura das mensagens a partir da fila e relatará que a transferência falhou no XML de log de transferência. O XML de log de transferência contém o código de retorno e um texto complementar que é configurado nos cabeçalhos da mensagem. Se o agente de destino já gravou dados em um arquivo temporário, esse arquivo será excluído do destino.

# **Cabeçalhos Usados pela Substituição de Variável**

O valor de qualquer propriedade de mensagem do IBM MQ na primeira mensagem a ser lida a partir da fila monitorada pode ser substituído na definição XML de tarefa. As propriedades de mensagem definidas pelo usuário são prefixadas com usr., mas não incluem este prefixo no nome da variável. Nomes de variáveis devem ser precedidos por um caractere de cifrão (\$) e colocados entre chaves ({}). Por exemplo, \${destFileName} é substituído pelo valor da propriedade de mensagens usr.destFileName da primeira mensagem a ser lida na fila de origem.

Por exemplo, o usuário ou programa que coloca mensagens em uma fila monitorada pode configurar as propriedades de mensagem do IBM MQ na primeira mensagem em um grupo especificando qual agente deve ser usado como o destino da transferência de arquivo e o nome do arquivo para os qual os dados serão transferidos.

Para obter mais informações, consulte Monitorando uma fila e usando substituição de variável.

## **Tarefas relacionadas**

Transferindo Dados de Mensagens para Arquivos

Configurando um agente para executar transferências de mensagem para arquivo

## **Referências relacionadas**

Exemplo: falhando uma transferência de mensagem para arquivo usando as propriedades de mensagem do IBM MQ

["Propriedades de mensagem do MQ configuradas pelo MFT em mensagens gravadas nas filas de destino"](#page-2664-0) [na página 2665](#page-2664-0)

Ao transferir de arquivo para mensagem, o Managed File Transfer pode configurar propriedades de mensagem do IBM MQ na primeira mensagem gravada na fila de destino. As propriedades de mensagem adicionais do IBM MQ são configuradas quando uma transferência de arquivo para mensagem falha.

["fteCreateTransferência \(iniciar uma nova transferência de arquivos\)" na página 2148](#page-2147-0)

O comando **fteCreateTransfer** cria e inicia uma nova transferência de arquivos a partir da linha de comandos. Este comando pode iniciar uma transferência de arquivos imediatamente, planejar uma transferência de arquivos para uma hora e data futuros, repetir uma transferência planejada uma ou mais vezes e acionar uma transferência de arquivos baseada em certas condições.

# **Orientação para configurar atributos do MQ e propriedades do MFT associadas a tamanho de mensagem**

É possível mudar os atributos do IBM MQ e as propriedades do Managed File Transfer para afetar o comportamento do Managed File Transfer ao ler ou gravar mensagens de vários tamanhos.

Caso o tamanho das mensagens que estão sendo lidas em uma fila de origem ou gravadas em uma fila de destino exceda 1.048.576 bytes (1 MB), deve-se aumentar o valor da propriedade do Managed File Transfer Agent **maxInputOutputMessageLength** para um valor que seja maior ou igual ao tamanho máximo da mensagem a ser lida ou gravada.

Se as mensagens na fila de origem forem maiores do que 1048576 bytes, deve-se configurar a propriedade **maxInputOutputMessageLength** no agente de origem. Se as mensagens na fila de destino forem maiores que 1048576 bytes, deve-se configurar a propriedade **maxInputOutputMessageLength** no agente de destino. Para obter mais informações sobre a propriedade **maxInputOutputMessageLength** , consulte Propriedades avançadas do agente: Arquivo para mensagem e mensagem para agente de arquivo.

• Se a fila na qual o agente está gravando ou lendo for local para o gerenciador de filas do agente, poderá ser necessário alterar os atributos do IBM MQ gerenciador de fila, fila e canal **MAXMSGL** .

Certifique-se de que o valor do tamanho máximo da mensagem da fila de origem ou destino seja maior ou igual ao valor da propriedade do agente **maxInputOutputMessageLength**.

Assegure-se de que o valor de cada um dos atributos do IBM MQ a seguir, em bytes:

- O tamanho máximo da mensagem do gerenciador de filas do agente
- O tamanho máximo da mensagem da fila SYSTEM.FTE.STATE.*agent\_name*
- O tamanho máximo da mensagem do canal de cliente, se o agente se conectar ao gerenciador de filas no modo do cliente

seja maior ou igual ao resultado do seguinte cálculo:

### O valor de (3 \* **maxInputOutputMessageLength**) + 1048576

(Esse cálculo deriva do fato de que três pontos de verificação podem ser armazenados em uma mensagem de estado e cada ponto de verificação pode ter de ser armazenado em buffer até o tamanho máximo da quantidade de dados da mensagem.)

• Se a fila na qual o agente está gravando for uma fila remota, talvez seja necessário alterar os atributos do IBM MQ gerenciador de filas, fila e canal **MAXMSGL**

Assegure-se de que o valor de cada um dos atributos do IBM MQ a seguir seja maior ou igual ao valor da propriedade do agente **maxInputOutputMessageLength**:

- O tamanho máximo da mensagem da fila de transmissão do gerenciador de filas remotas no gerenciador de filas do agente
- O tamanho máximo da mensagem do canal do gerenciador de filas do agente até o gerenciador de filas remotas
- O tamanho máximo da mensagem da fila de destino no gerenciador de filas remotas
- O tamanho máximo da mensagem do gerenciador de filas remotas

Assegure-se de que o valor de cada um dos atributos do IBM MQ a seguir, em bytes:

- O tamanho máximo da mensagem do gerenciador de filas do agente
- O tamanho máximo da mensagem da fila SYSTEM.FTE.STATE.*agent\_name*
- O tamanho máximo da mensagem do canal de cliente, se o agente se conectar ao gerenciador de filas no modo do cliente

seja maior ou igual ao resultado do seguinte cálculo:

O valor de (3 \* **maxInputOutputMessageLength**) + 1048576

Esse cálculo é derivado do fato de que três pontos de verificação podem ser armazenados em uma mensagem de estado e cada ponto de verificação pode ter que armazenar em buffer até o tamanho máximo de uma quantia de dados da mensagem

Se você excedeu o valor de uma dessas propriedades, o agente parará com o seguinte erro no log de eventos do agente:

```
BFGUT0002E: An internal error has occurred. Product failure data was captured in file 
"FFDC.FTE.20100928170828514.8172766022149157013.log". 
BFGSS0025E: An internal error has occurred. The exception is: cc=2 rc=2010 op=put - MQPUT to 
SYSTEM.FTE.STATE.agent_name
BFGAG0061E: The agent ended abnormally
```
Os códigos de razão do IBM MQ a seguir podem ser incluídos nessa mensagem no log de eventos do agente:

• rc=2010 Esse código de razão é mapeado para MQRC\_DATA\_LENGTH\_ERROR e indica que o valor do tamanho máximo da mensagem do canal do cliente foi excedido. Para resolver esse problema, certifique-se de que o tamanho máximo da mensagem do canal do cliente do gerenciador de filas do agente seja maior ou igual ao resultado do seguinte cálculo:

```
3 * (maxInputOutputMessageLength) + 1048576
```
• rc=2030 Este código de razão é mapeado para MQRC\_MSG\_TOO\_BIG\_FOR\_Q e indica o valor do tamanho máximo da mensagem do SYSTEM.FTE.STATE.*agent\_name* foi excedida Para resolver esse problema, certifique-se de que o tamanho máximo de mensagem da fila SYSTEM.FTE.STATE.*agent\_name* seja maior ou igual ao resultado do seguinte cálculo:

```
3 * (maxInputOutputMessageLength) + 1048576
```
• rc=2031 Esse código de razão é mapeado para MQRC\_MSG\_TOO\_BIG\_FOR\_Q\_MGR e indica que o valor do tamanho máximo da mensagem do gerenciador de filas do agente foi excedido. Para resolver esse problema, certifique-se de que o tamanho máximo de mensagem do gerenciador de filas do agente seja maior ou igual ao resultado do seguinte cálculo:

3 \* (**maxInputOutputMessageLength**) + 1048576

# **Se Você Estiver Transferindo Muitas Mensagens Pequenas**

Se o tamanho médio das mensagens que o agente está lendo ou gravando em uma fila for menor que 1310 bytes e o agente estiver lendo ou gravando mais de 10000 mensagens, deve-se aumentar o número máximo de mensagens não confirmadas de atributos no gerenciador de filas ou reduzir a quantidade de dados em um intervalo do ponto de verificação.

Quando o agente estiver lendo mensagens ou gravando mensagens em uma fila, os **GET**s ou **PUT**s correspondentes serão agrupados em transações. O número de **GET**s ou **PUT**s em uma transação é determinado pelo número necessário para processar todos os dados em um intervalo do ponto de verificação. A quantidade aproximada de dados em um intervalo de ponto de verificação é determinada a partir das propriedades do agente usando o seguinte cálculo:

```
Checkpoint interval data size (in bytes) = agentCheckpointInterval * agentFrameSize *agentWindowSize \star agentChunbKSize.
```
O tamanho dos dados de ponto de verificação padrão é 1 \* 5 \* 10 \* 262144 bytes = 13107200 bytes (12,5 MB). O número máximo de mensagens não confirmadas em uma transação que um gerenciador de filas suporta é controlado pelo atributo do gerenciador de filas **MaxUncommittedMsgs**. O valor padrão desse atributo é de 10.000 mensagens. Se o tamanho médio da mensagem for menor que aproximadamente 1310 bytes, o número máximo padrão de mensagens não confirmadas será excedido se houverem mais de 10.000 mensagens a serem gravadas.

Se você excedeu o limite **MaxUncommittedMsgs**, o agente parará com o seguinte erro no log de eventos do agente:

BFGSS0024E: The agent has received a reason code of '2024' from the message queue interface (MQI). The agent cannot continue processing and will now end. BFGAG0139I: The agent has suspended its current transfers and is now stopping.

O código de razão 2024 é mapeado para: MQRC\_SYNCPOINT\_LIMIT\_REACHED.

Para resolver esse problema, execute uma das seguintes ações.

- Aumente o valor do atributo do gerenciador de filas **MaxUncommittedMsgs** do gerenciador de filas ao qual o agente lendo ou gravando em uma fila a qual se conecta. Consulte MaxUncommittedMsgs (MQLONG).
- Reduza a quantia de dados em um intervalo do ponto de verificação. Para fazer isso, diminua o valor de uma ou mais das seguintes propriedades do agente:
	- agentCheckpointInterval
	- agentFrameSize
	- agentWindowSize
	- agentChunkSize

Para obter informações sobre essas propriedades do agente, consulte Propriedades de Agente Avançadas.

## **Se Você Estiver Gravando Mensagens em uma Fila de Modo Persistente**

Se você estiver transferindo para uma fila e gravando as mensagens na fila de forma persistente, poderá ser necessário aumentar o tamanho do espaço no arquivo de log do gerenciador de filas para poder registrar todos os dados em um intervalo do ponto de verificação.

Se você excedeu o espaço no arquivo de log do gerenciador de filas, o agente parará com o seguinte erro no log de eventos do agente:

BFGSS0024E: The agent has received a reason code of '2102' from the message queue interface (MQI). The agent cannot continue processing and will now end. BFGAG0062E: The agent has received MQI reason code '2102'. The agent cannot continue processing and will now end.

BFGAG0061E: The agent ended abnormally

O código de razão '2102' mapeia para: MQRC\_RESOURCE\_PROBLEM.

Para resolver esse problema, aumente o tamanho do espaço do arquivo de log do gerenciador de filas do agente de destino.

#### **Tarefas relacionadas**

Transferindo Dados de Mensagens para Arquivos Transferindo dados de arquivos para mensagens

#### **Referências relacionadas**

O arquivo MFT agent.properties

# **Orientação para Especificar um Tempo de Espera em uma Transferência de Mensagem para Arquivo**

Ao especificar uma transferência de mensagem para arquivo, opcionalmente, é possível especificar um tempo de espera da transferência usando o parâmetro **-sqwt**. O valor de **-sqwt** é o período de tempo que o agente de origem aguarda uma mensagem aparecer na fila de origem, se a fila de origem estiver vazia ou ficar vazia, ou um grupo concluído aparecer na fila de origem, se o atributo **-sqgi** for especificado.

Este tópico descreve os parâmetros usados no comando **fteCreateTransfer** para especificar um tempo de espera. Também é possível especificar o tempo de espera usando o valor *srcqueuetimeout* do parâmetro **fte:filespec** .

Se o valor do parâmetro **-sqwt** for maior ou igual ao período de tempo que o agente de destino aguarda a conclusão da transferência pelo agente de origem, a transferência não será concluída. O período de tempo que o agente de destino aguarda a conclusão da transferência é fornecido pelo seguinte cálculo:

transferAckTimeout \* transferAckTimeoutRetries

As propriedades transferAckTimeout e transferAckTimeoutRetries são configuradas no arquivo agent.properties do agente de destino. Para obter mais informações sobre essas propriedades do agente. consulte O arquivo agent.properties.

Para evitar que as transferências falhem na conclusão, deve-se executar uma das seguintes etapas:

• Reduza o valor do parâmetro **-sqwt** para que ele seja menor que o valor da propriedade transferAckTimeout do agente de destino.

**Nota:** O valor padrão da propriedade transferAckTimeout é de 60.000 milissegundos. O valor do parâmetro **-sqwt** é especificado em segundos, configure o valor como 59 ou menos.

• Aumente o valor da propriedade transferAckTimeout do agente de destino para que ele seja maior que o valor do parâmetro **-sqwt**.

**Nota:** O valor da propriedade transferAckTimeout é especificado em milissegundos. O valor do parâmetro **-sqwt** é especificado em segundos.

#### **Referências relacionadas**

["fteCreateTransferência \(iniciar uma nova transferência de arquivos\)" na página 2148](#page-2147-0)

O comando **fteCreateTransfer** cria e inicia uma nova transferência de arquivos a partir da linha de comandos. Este comando pode iniciar uma transferência de arquivos imediatamente, planejar uma transferência de arquivos para uma hora e data futuros, repetir uma transferência planejada uma ou mais vezes e acionar uma transferência de arquivos baseada em certas condições.

O Arquivo agent.properties fte:filespec

# **Páginas de códigos disponíveis para o MFT**

Este tópico de referência lista todos os formatos de codificação de caracteres disponíveis para conversão de arquivo de texto nas diversas plataformas suportadas pelo Managed File Transfer.

# **Codificações Comuns**

Esses formatos de codificação de caractere estão disponíveis em todas as plataformas suportadas. Se o arquivo de origem for codificado usando um dos formatos nesta tabela e desejar usar outro formato nesta tabela para gravar o arquivo de destino, é possível fazer isso independente da plataforma. É possível usar o nome canônico ou qualquer um dos aliases para especificar um formato de codificação.

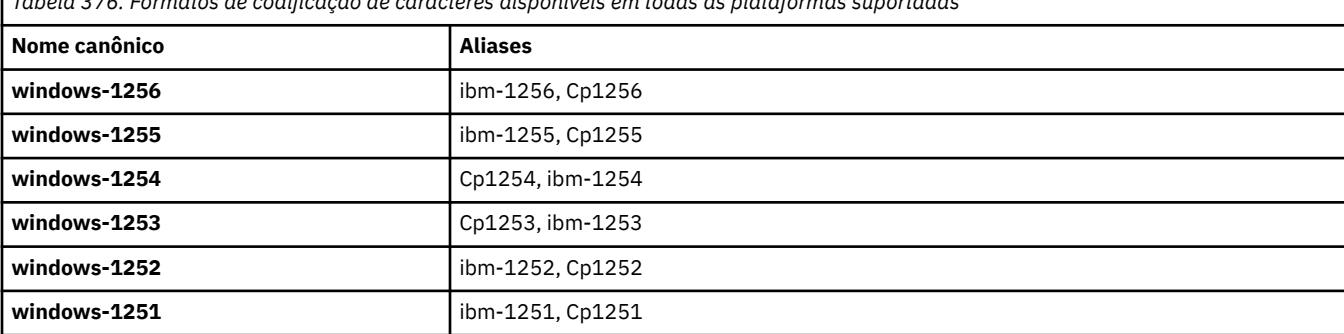

*Tabela 376. Formatos de codificação de caracteres disponíveis em todas as plataformas suportadas*

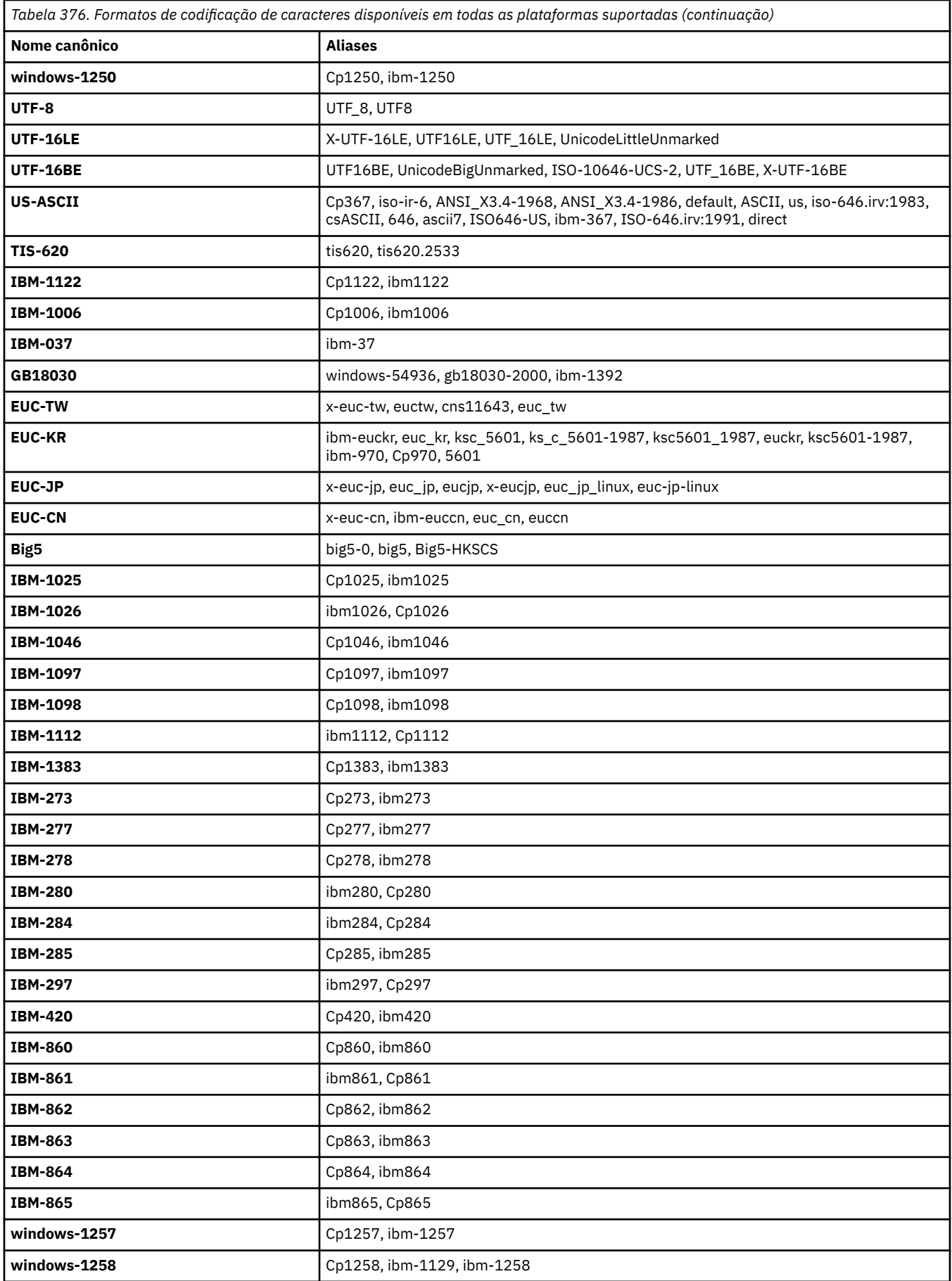

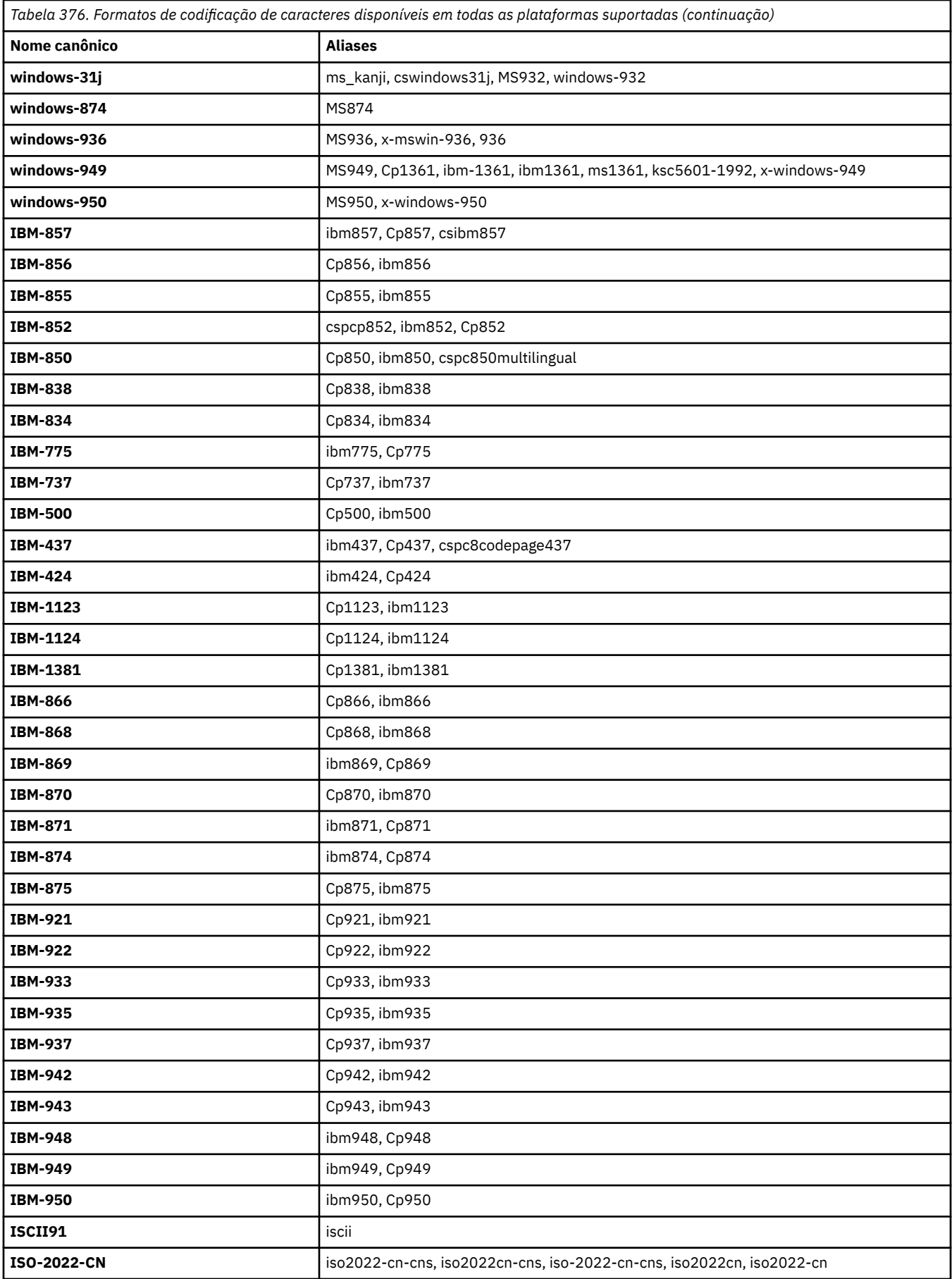

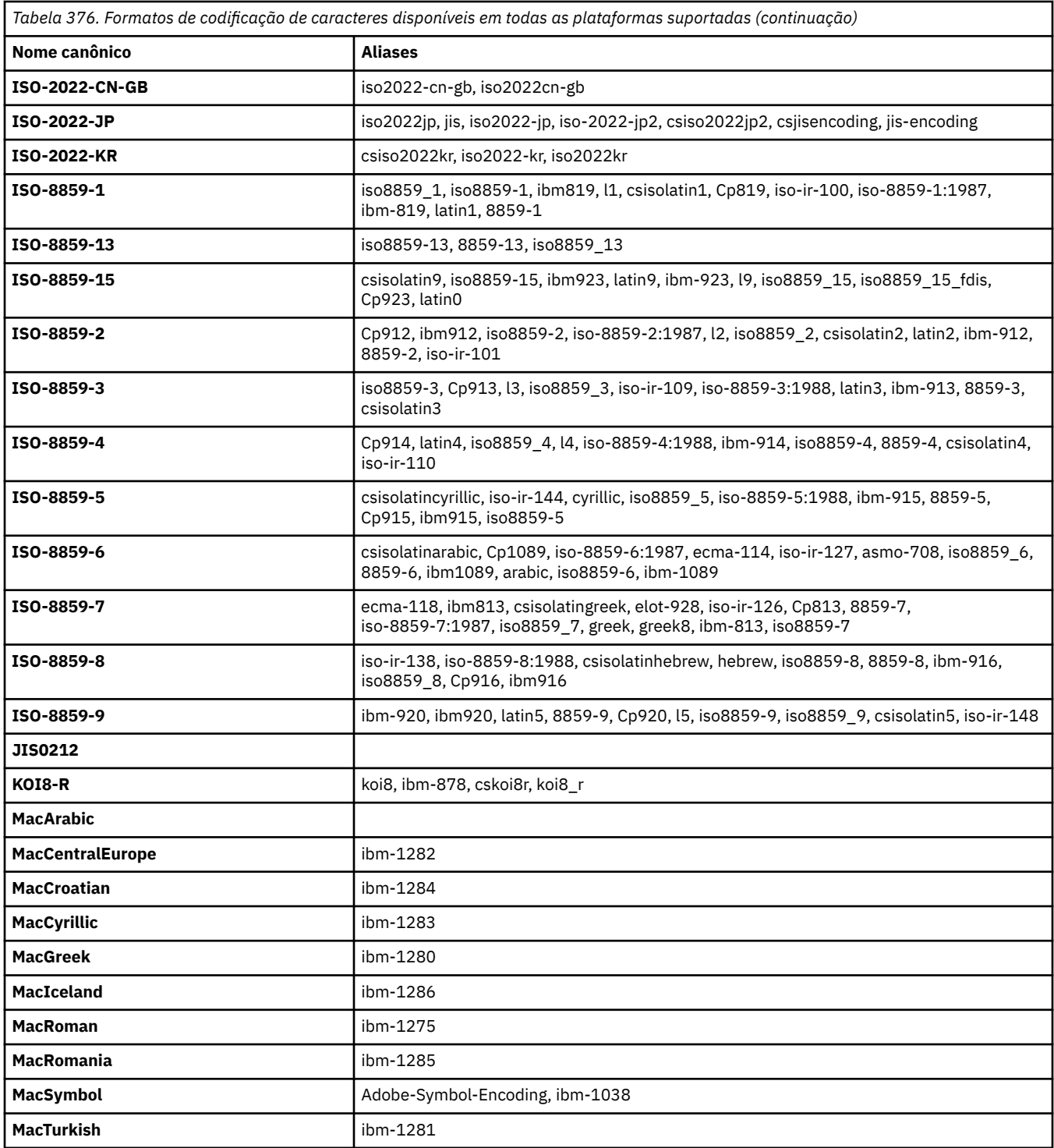

# **Codificações Padrão da Plataforma de Origem**

Se uma codificação não for especificada para o arquivo de origem ou para o arquivo de destino, a codificação padrão para essa plataforma será usada. A conversão é executada pelo agente de destino e as codificações de origem e destino devem ser suportadas na plataforma do agente de destino para que a conversão ocorra. A codificação padrão de destino sempre será suportada no agente de destino, portanto é sempre seguro deixar isso não especificado. Entretanto, talvez não seja seguro usar uma codificação de origem padrão, pois o agente de destino talvez não suporte o padrão da origem.

Se você estiver usando codificações de origem padrão, use as tabelas neste tópico para assegurar que a combinação seja suportada.

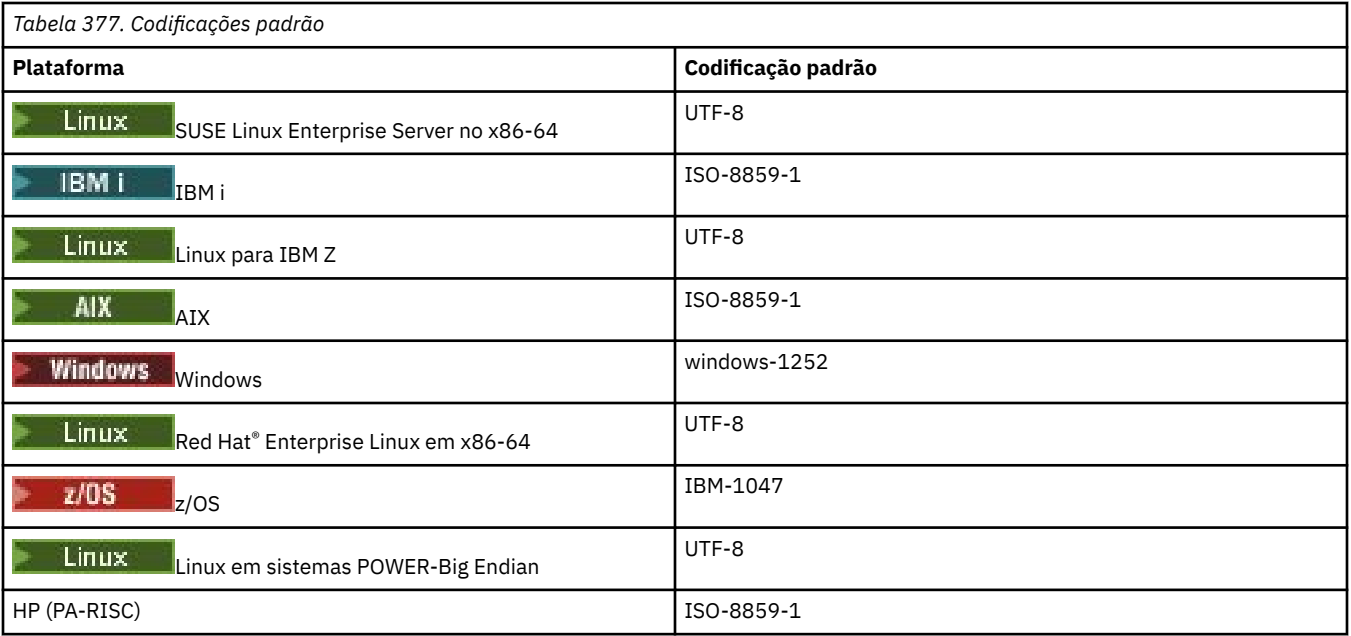

# **Codificações Específicas da Plataforma**

**Nota:** As duas tabelas a seguir contêm a mesma informação. São organizadas de duas formas diferentes para ajudar a localizar as informações corretas, dependendo se está consultando por plataforma ou codificação.

## **Codificações por Plataforma**

Os nomes canônicos são listados em negrito, seguidos por aliases em parêntesis.

As plataformas que suportam apenas codificações já listadas na tabela Codificações Comuns não são listadas aqui.

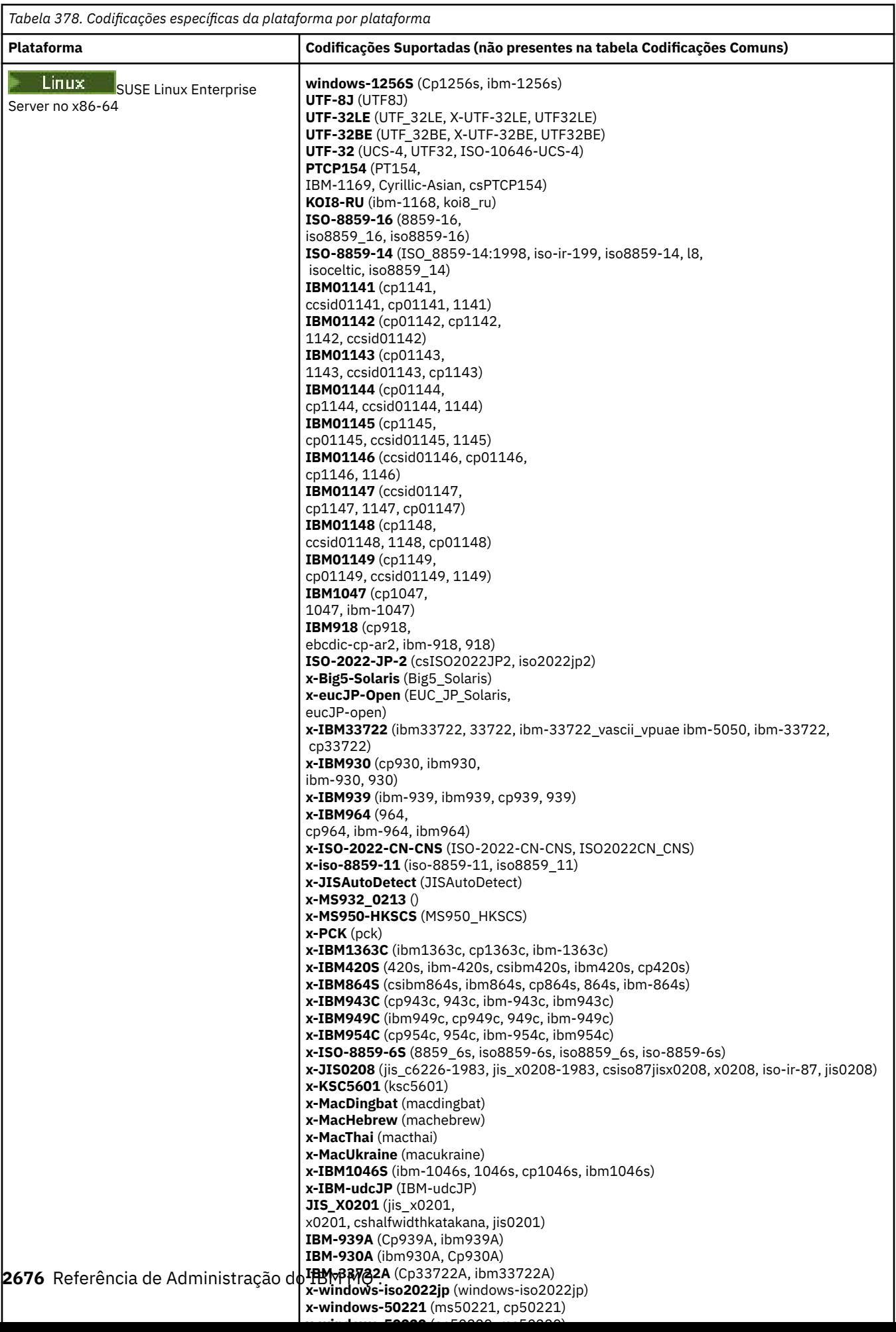

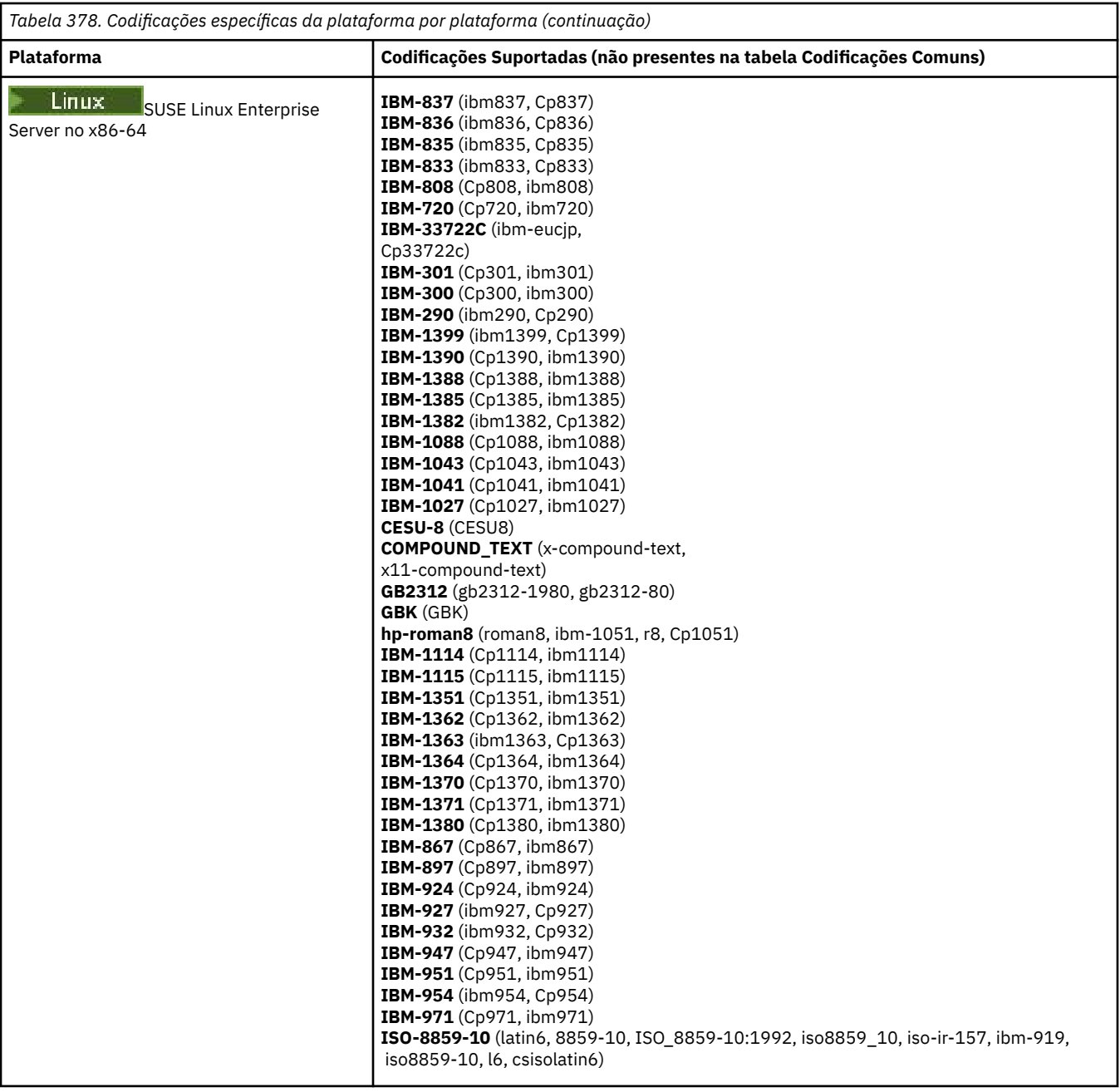

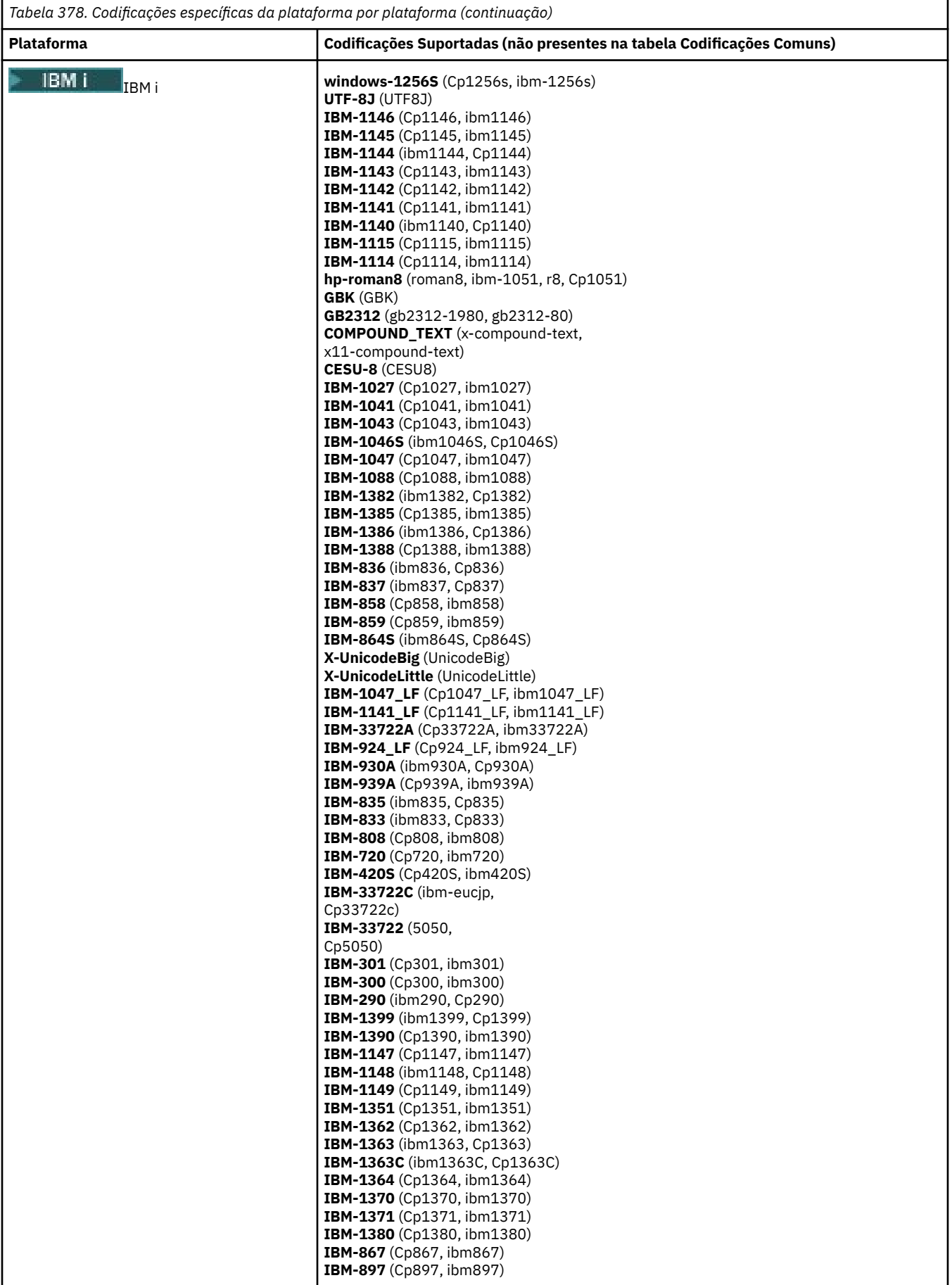

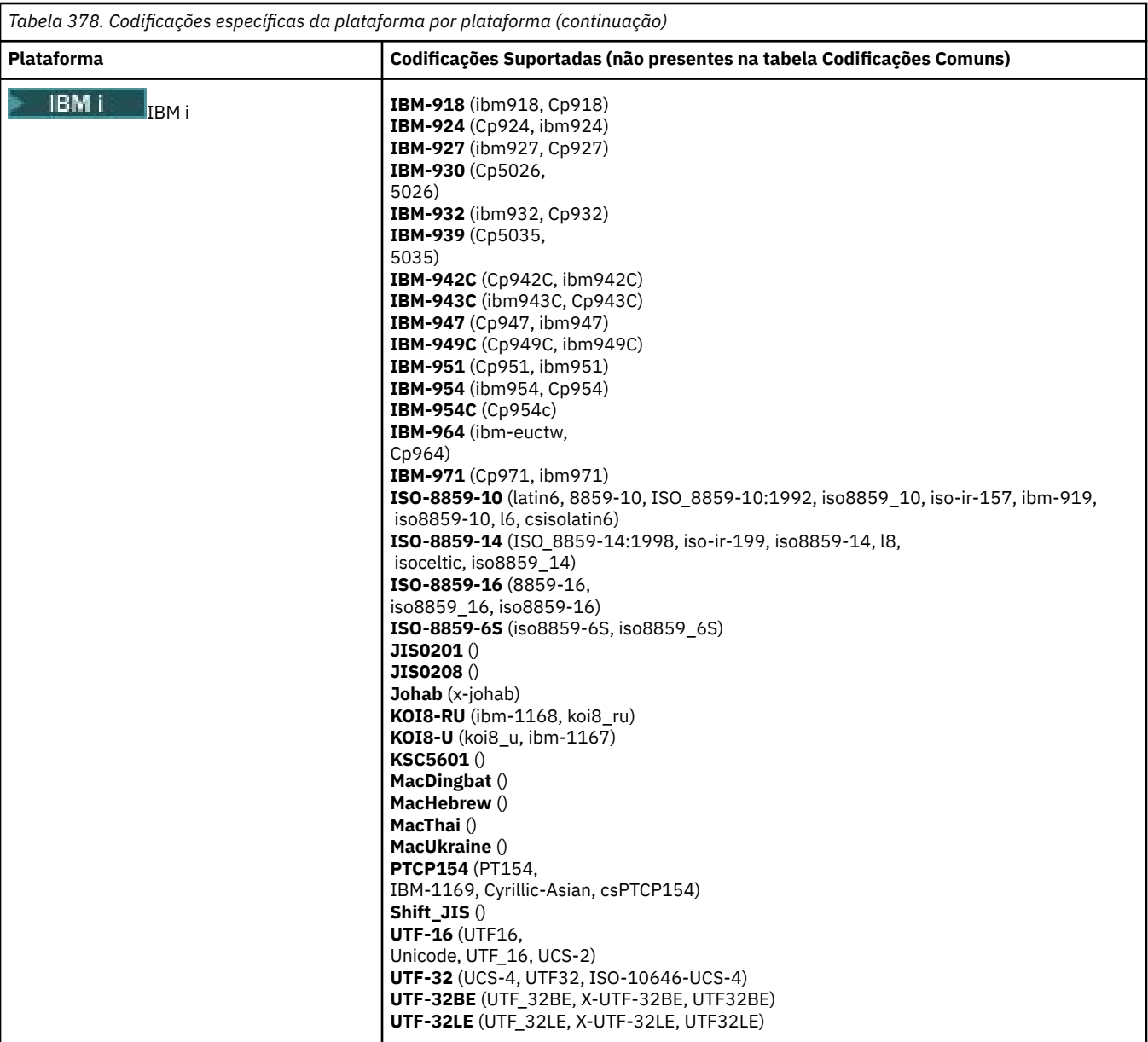

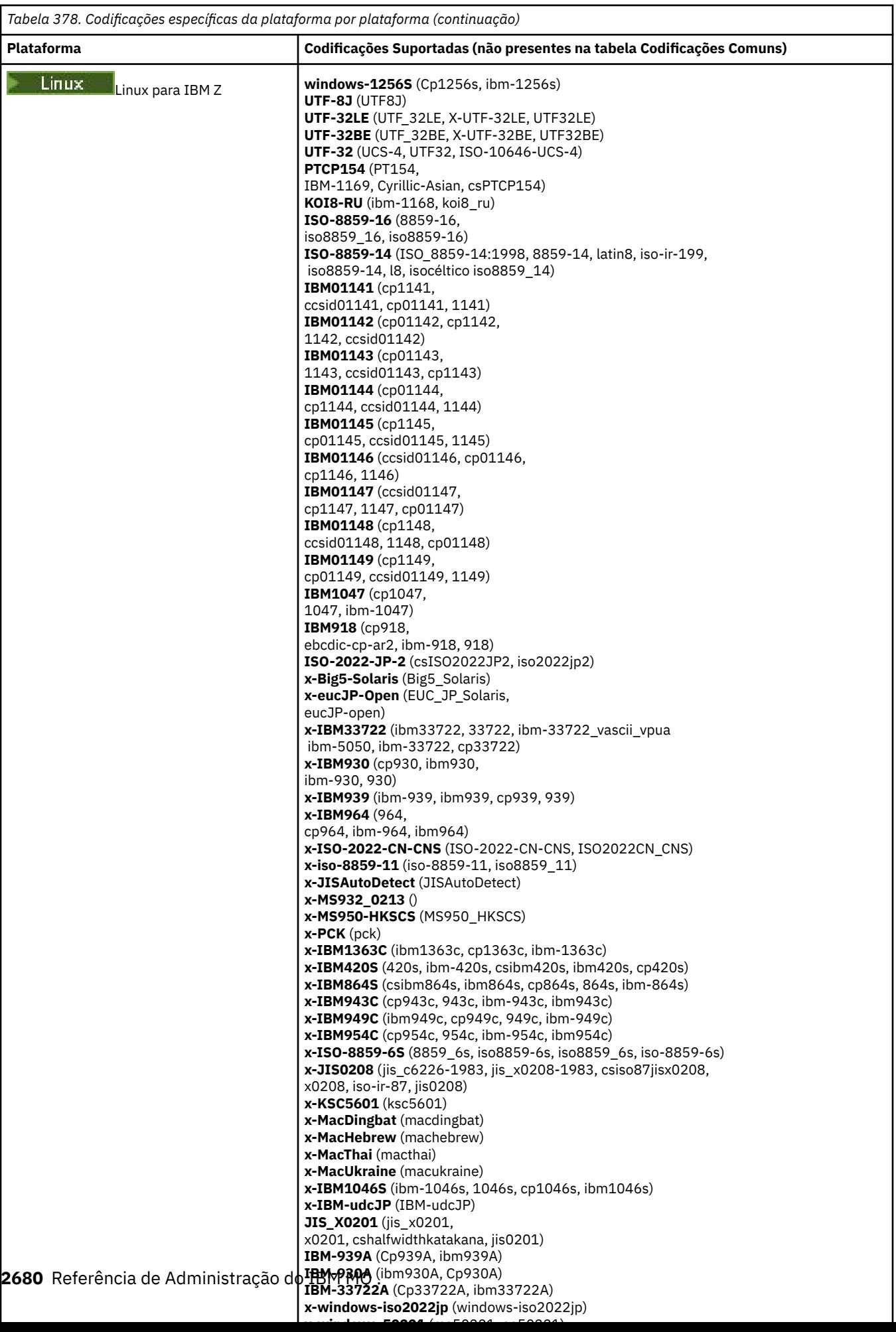

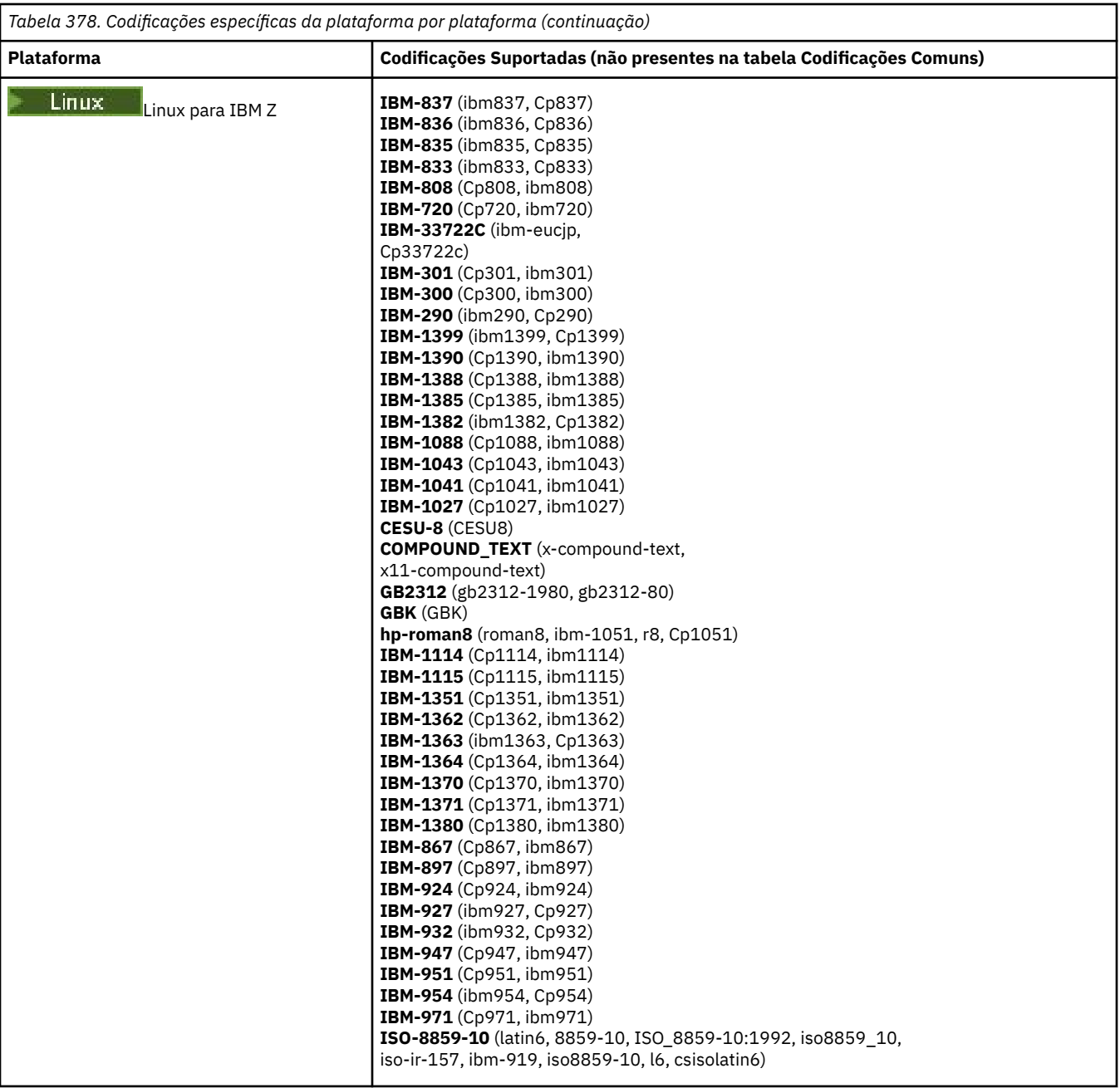

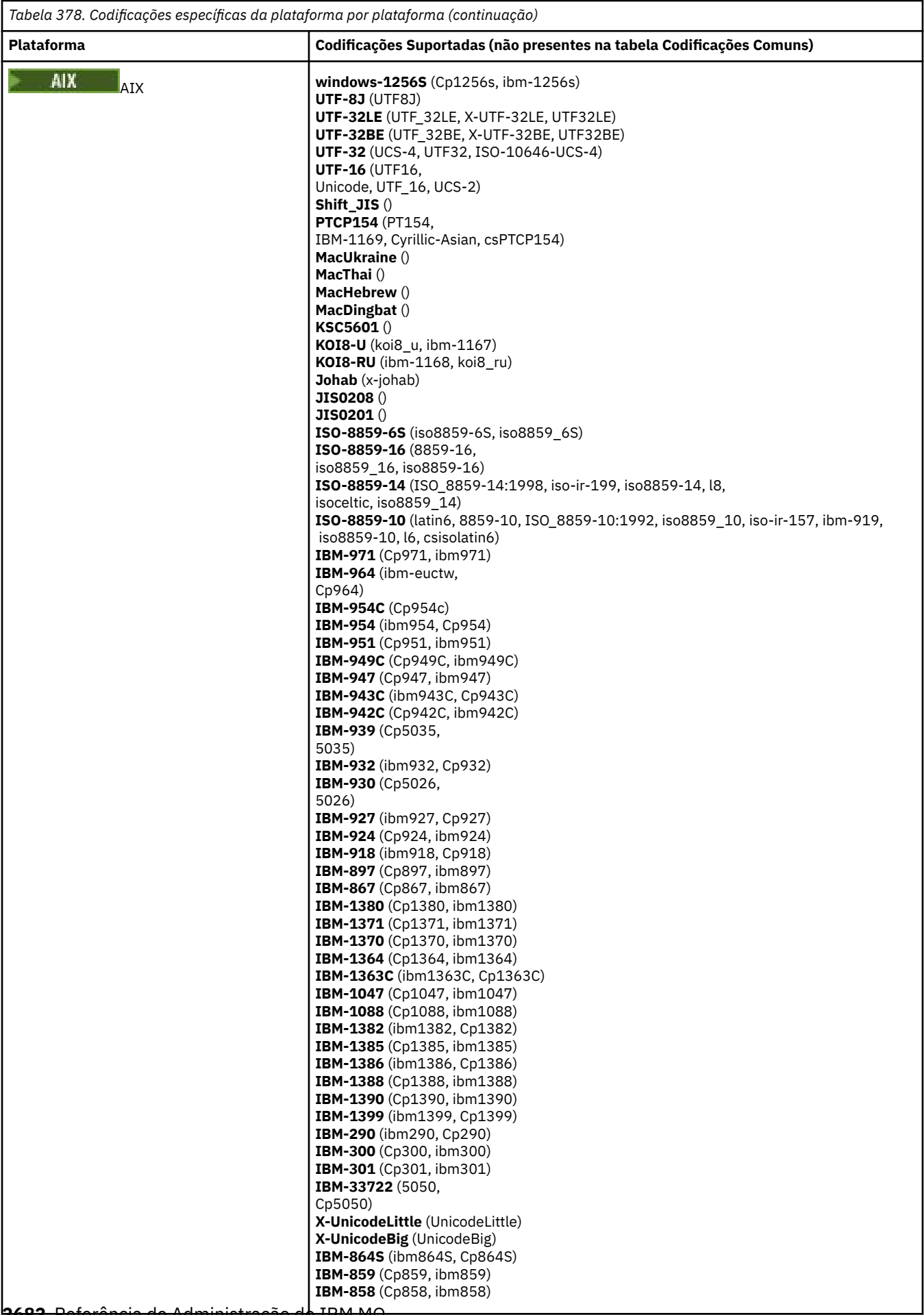

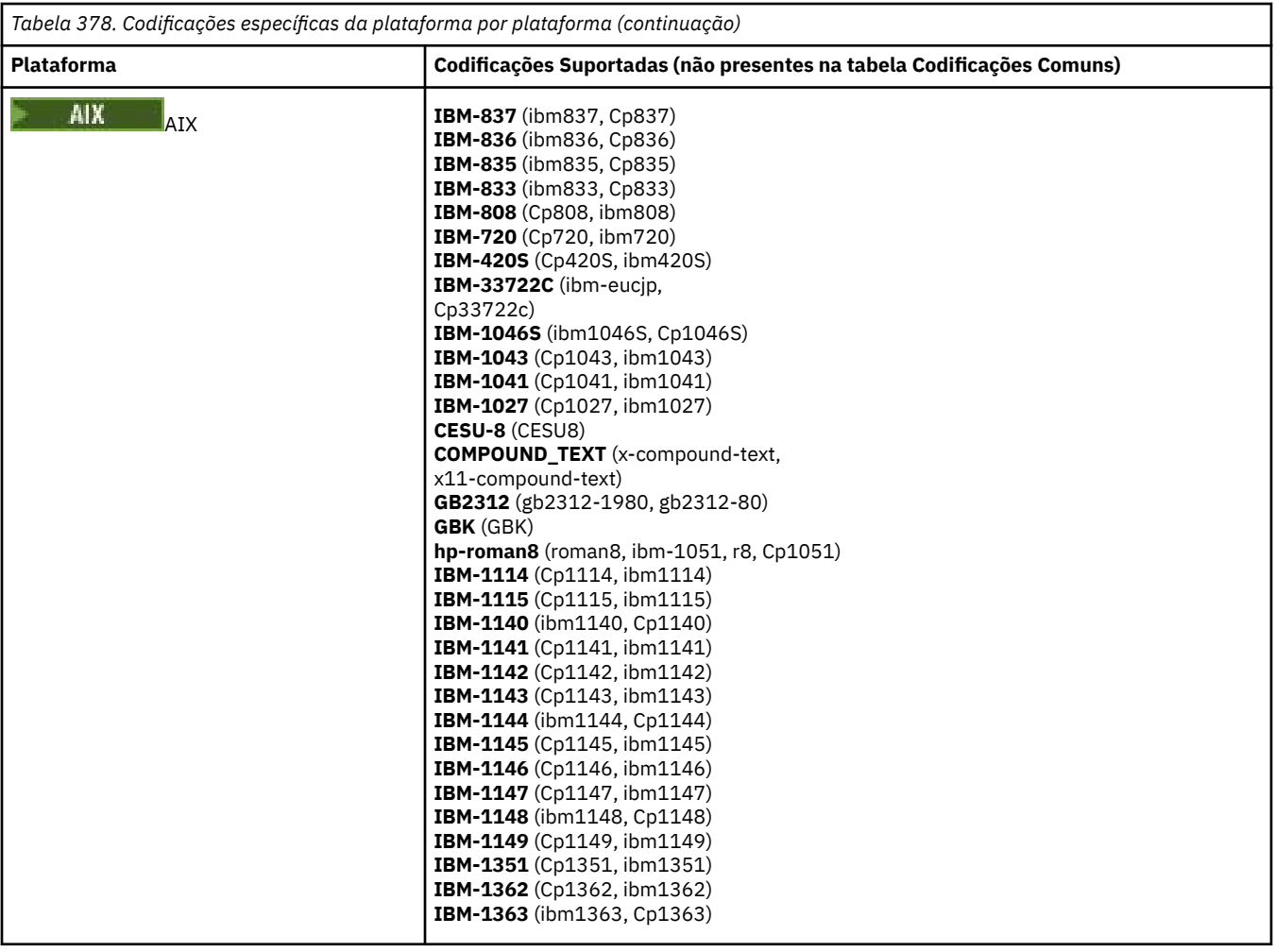

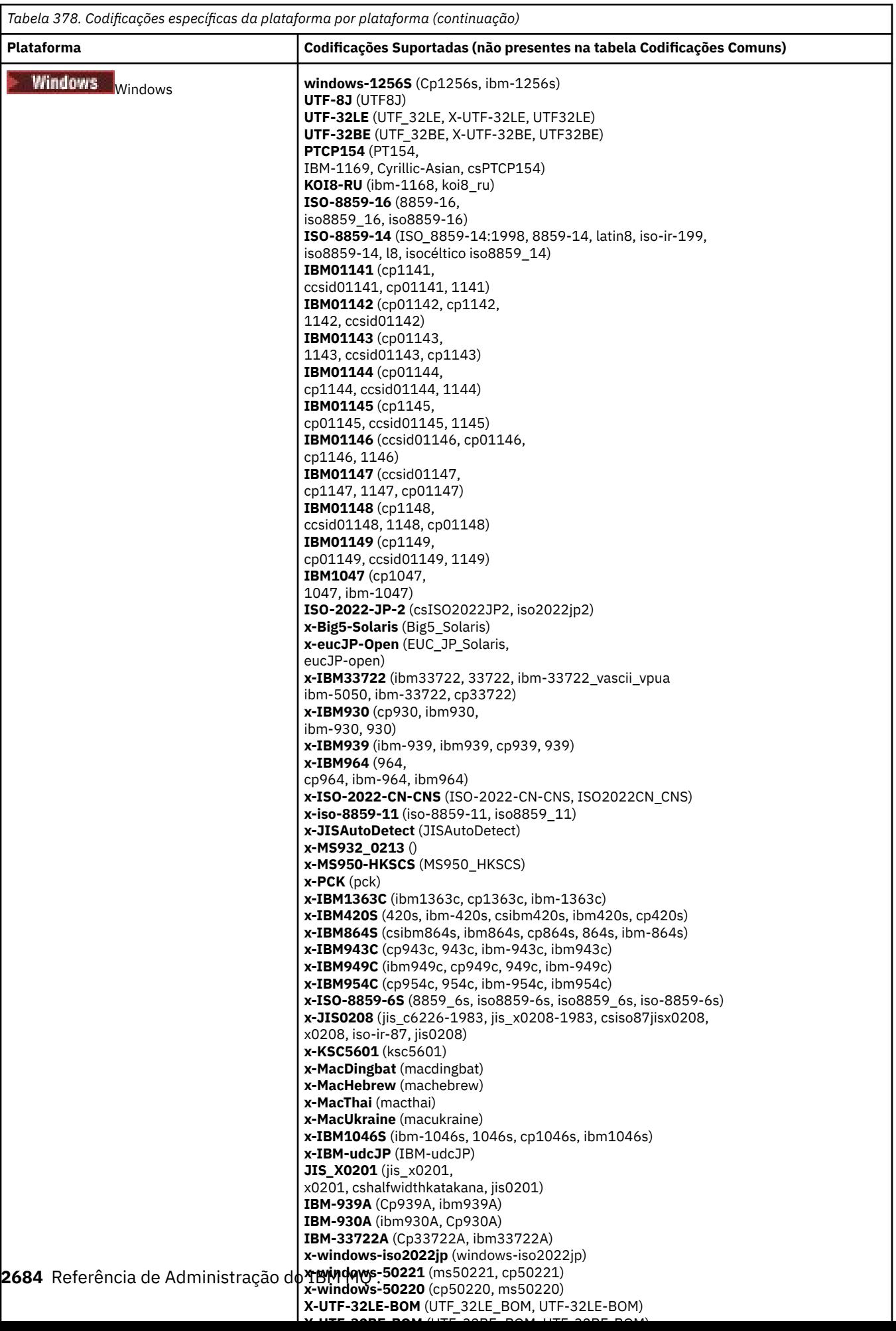

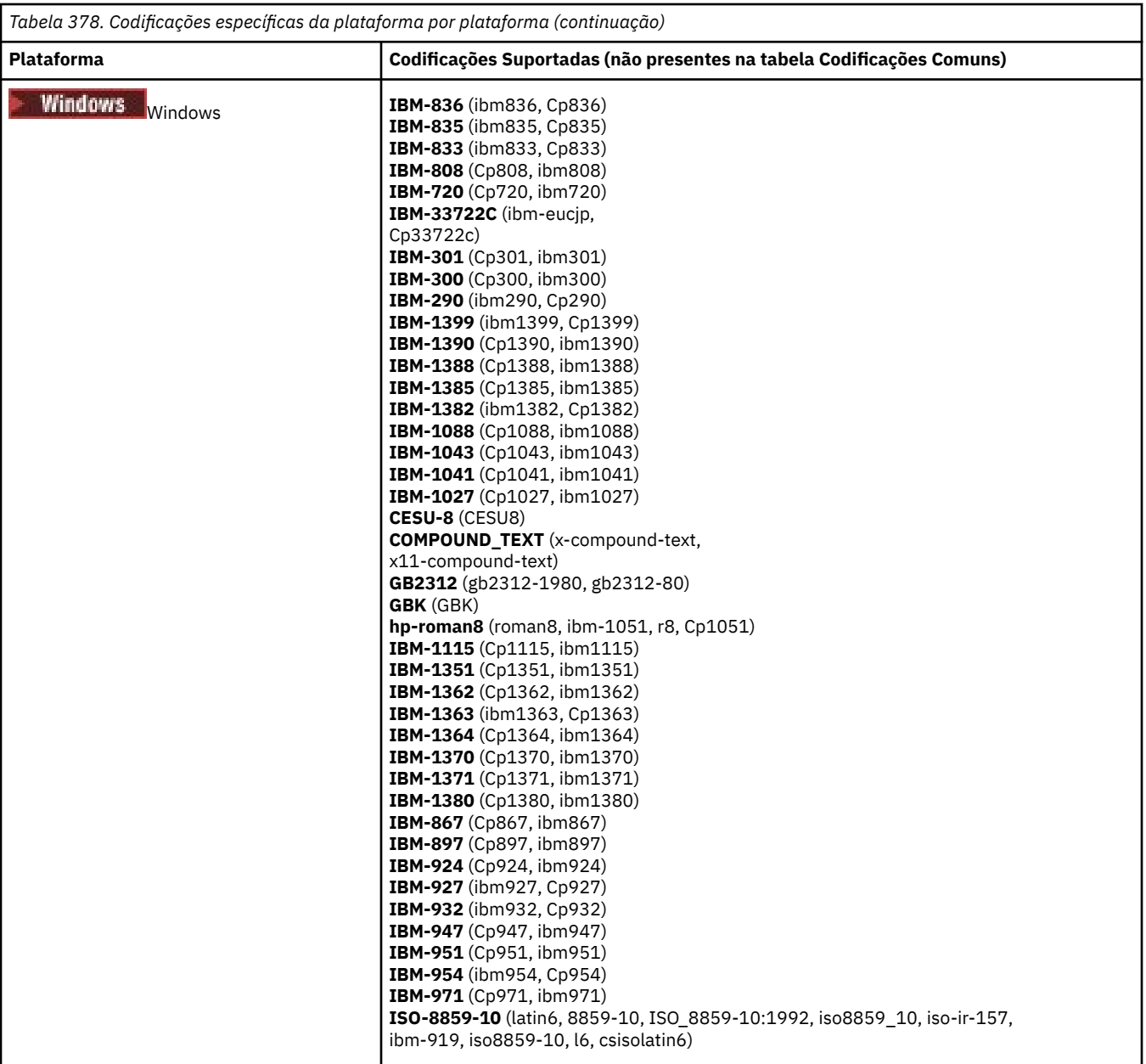

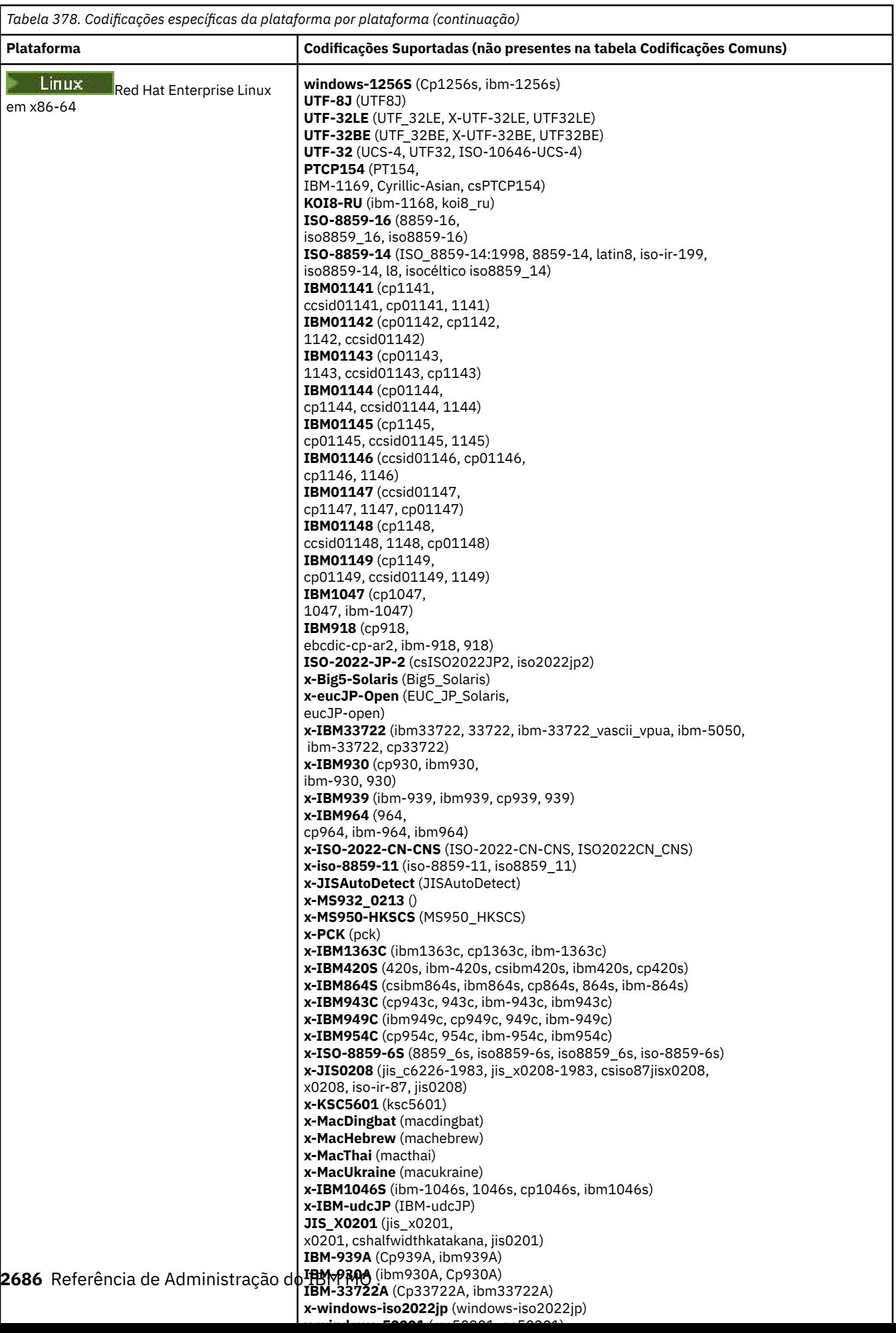

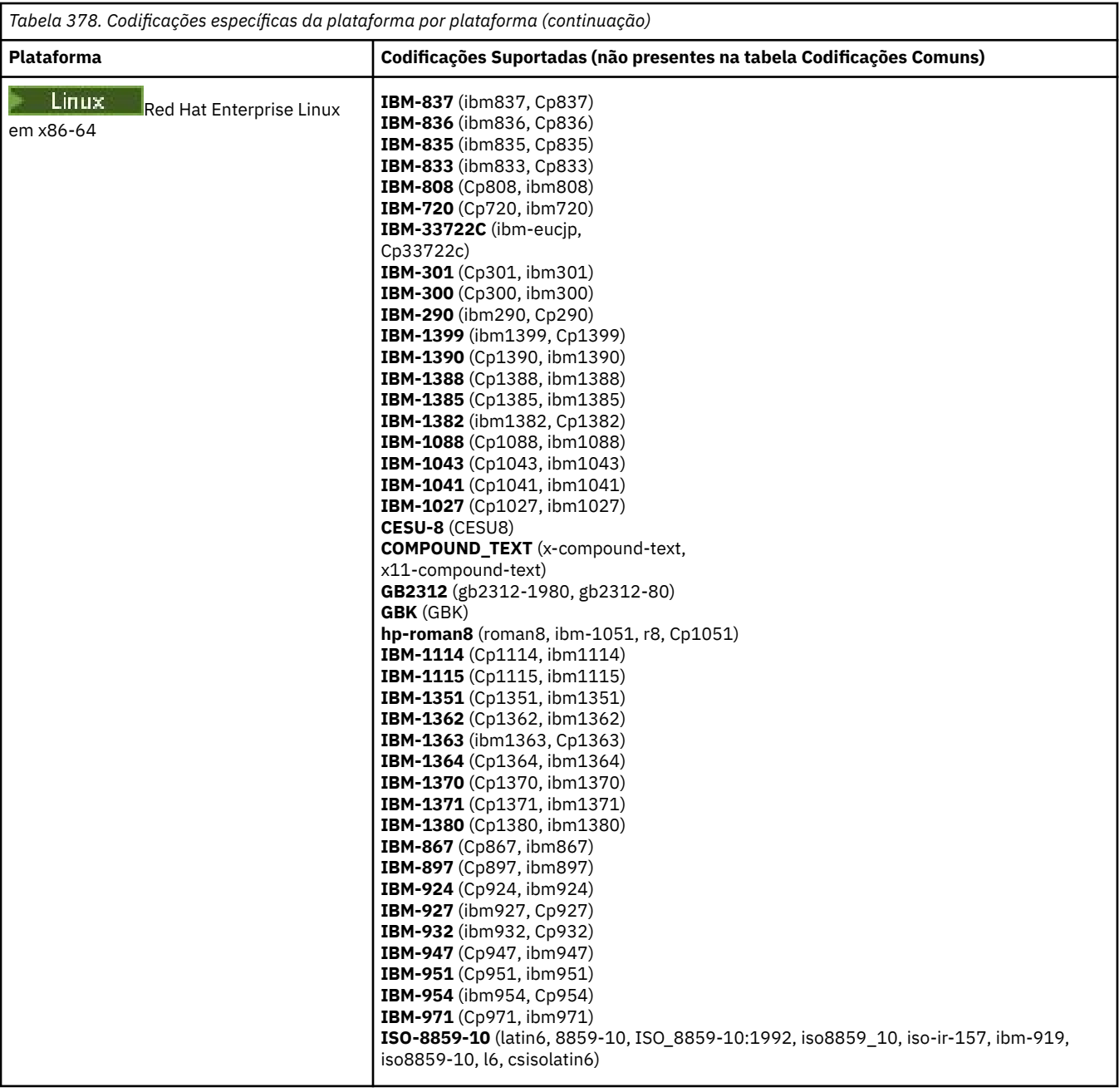

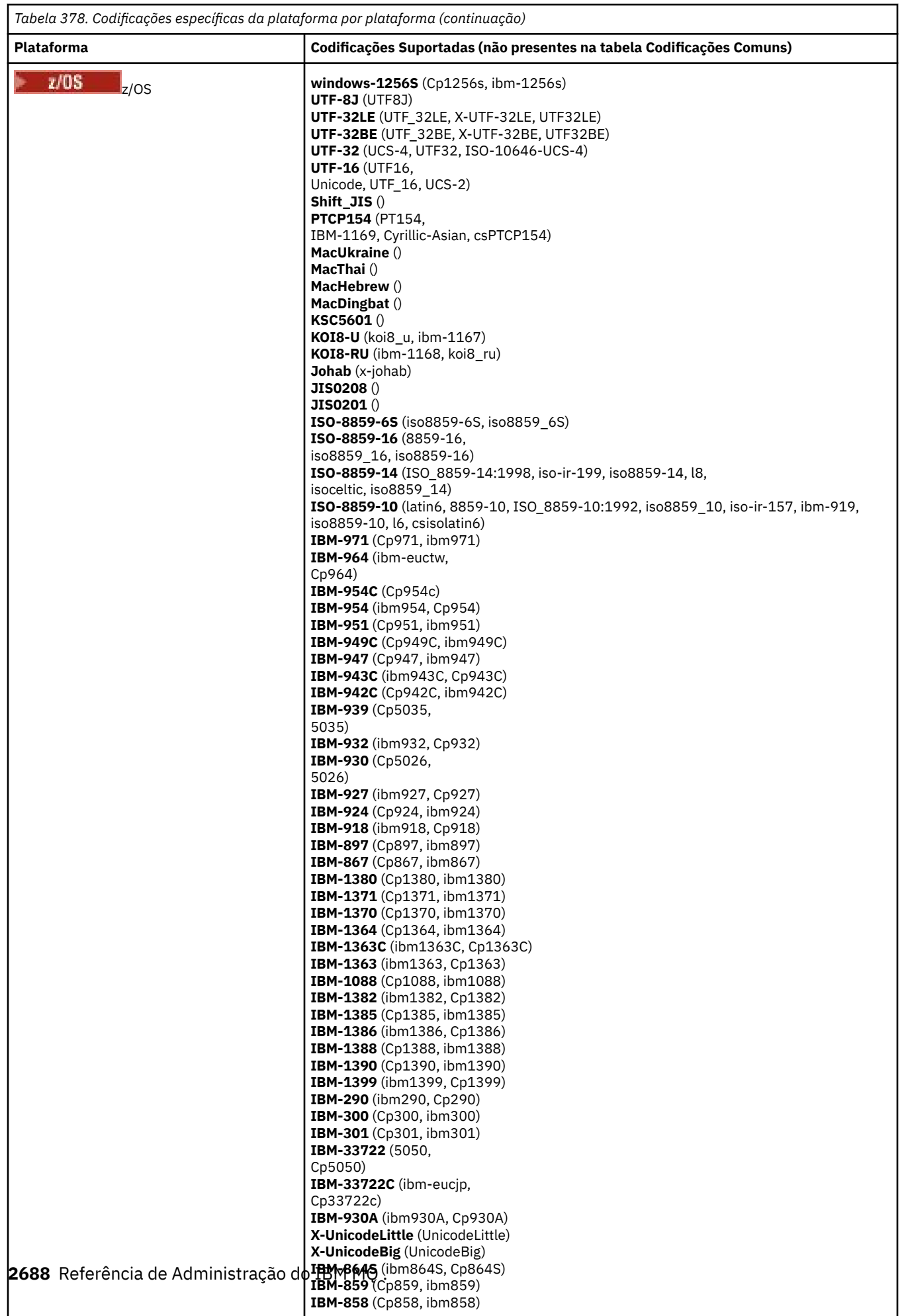

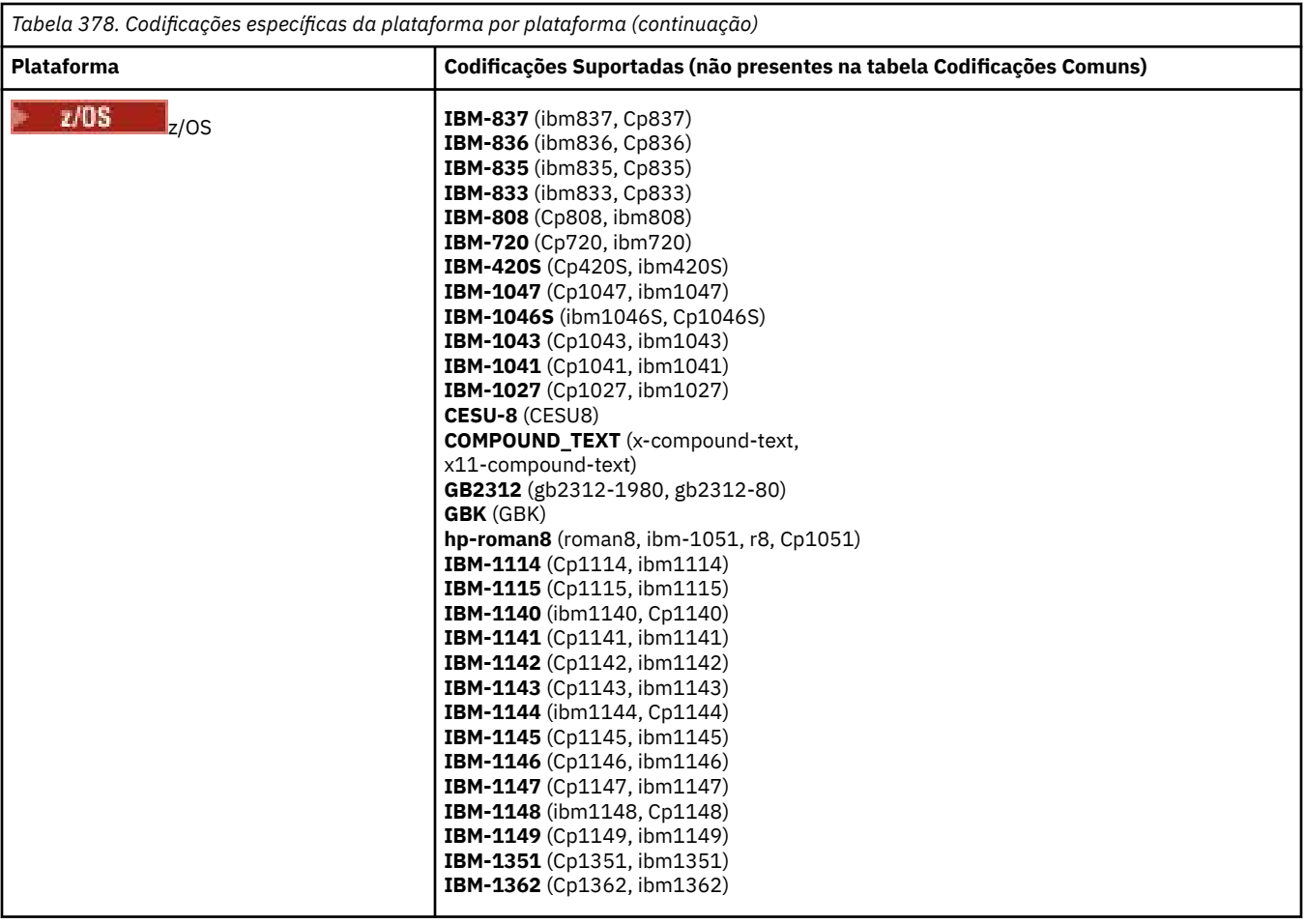

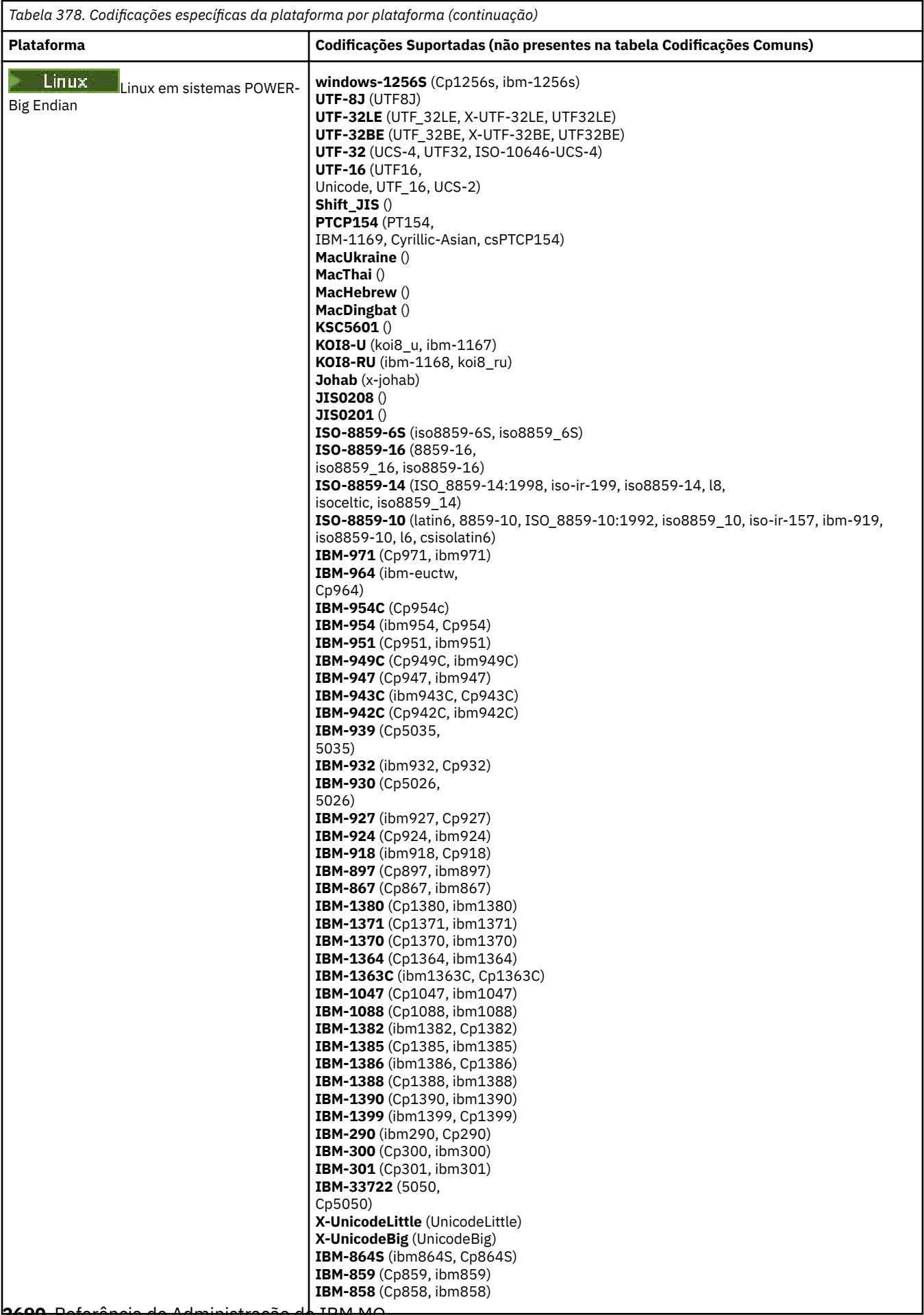

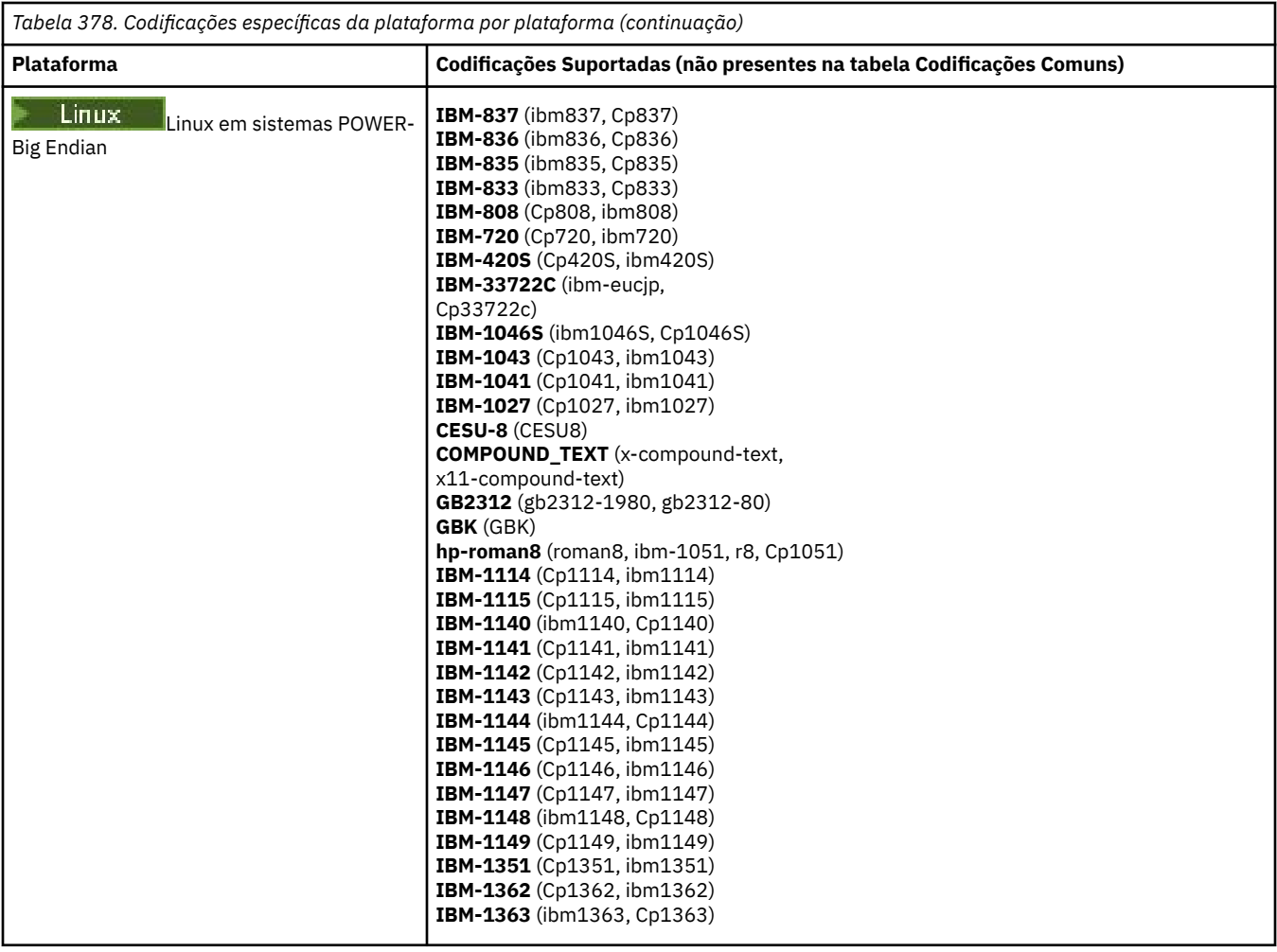

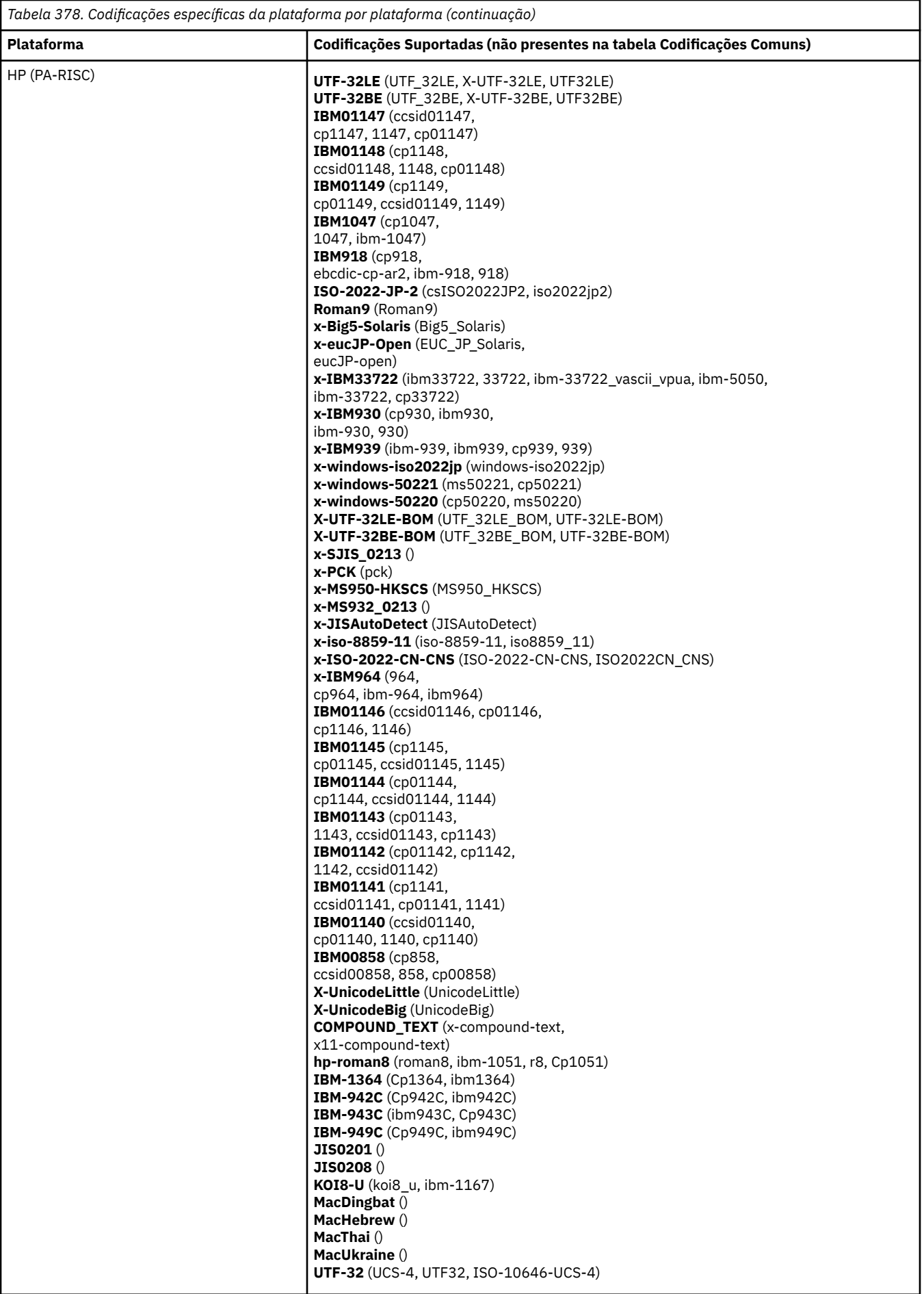

# **Plataformas por Codificação**

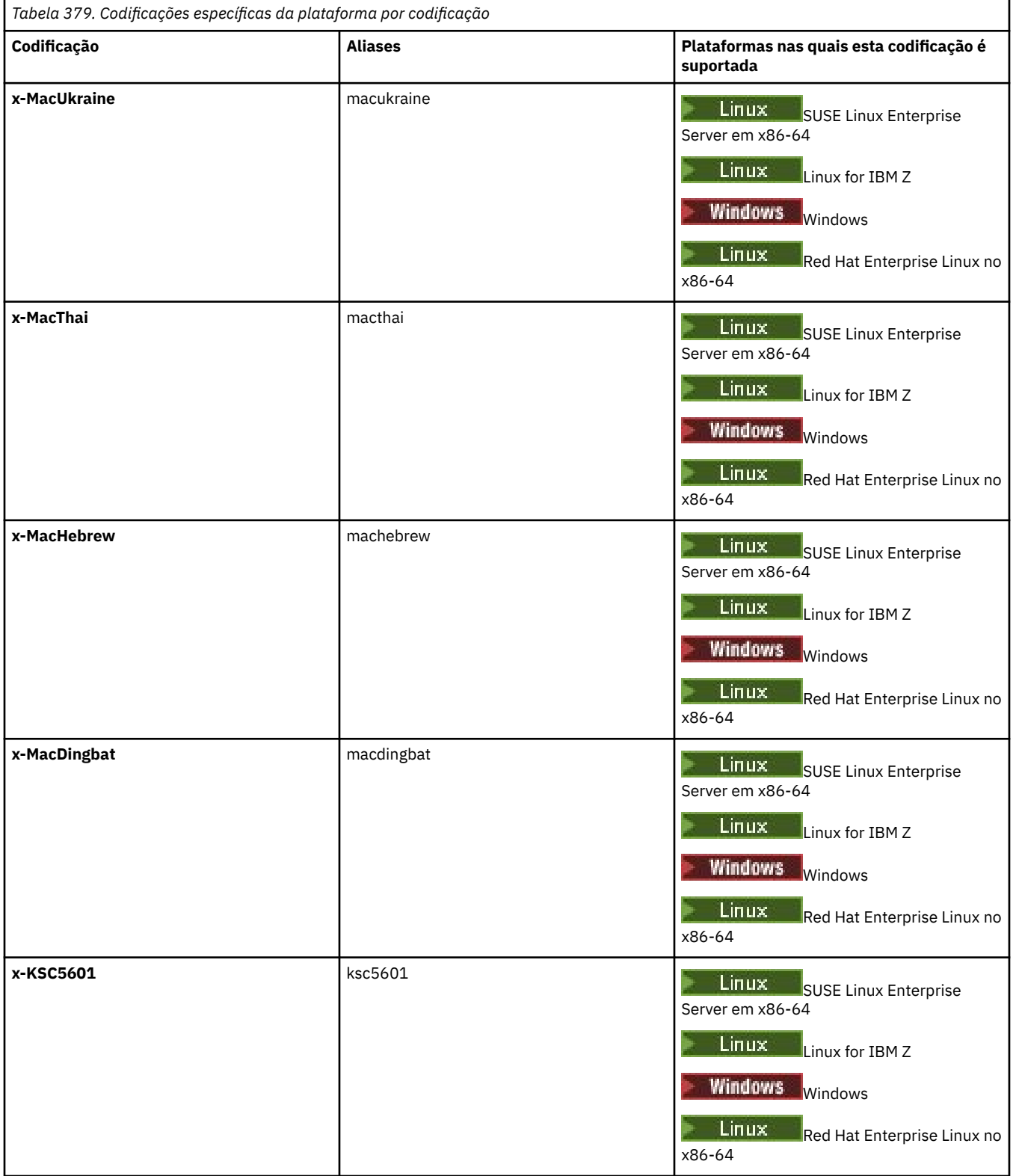

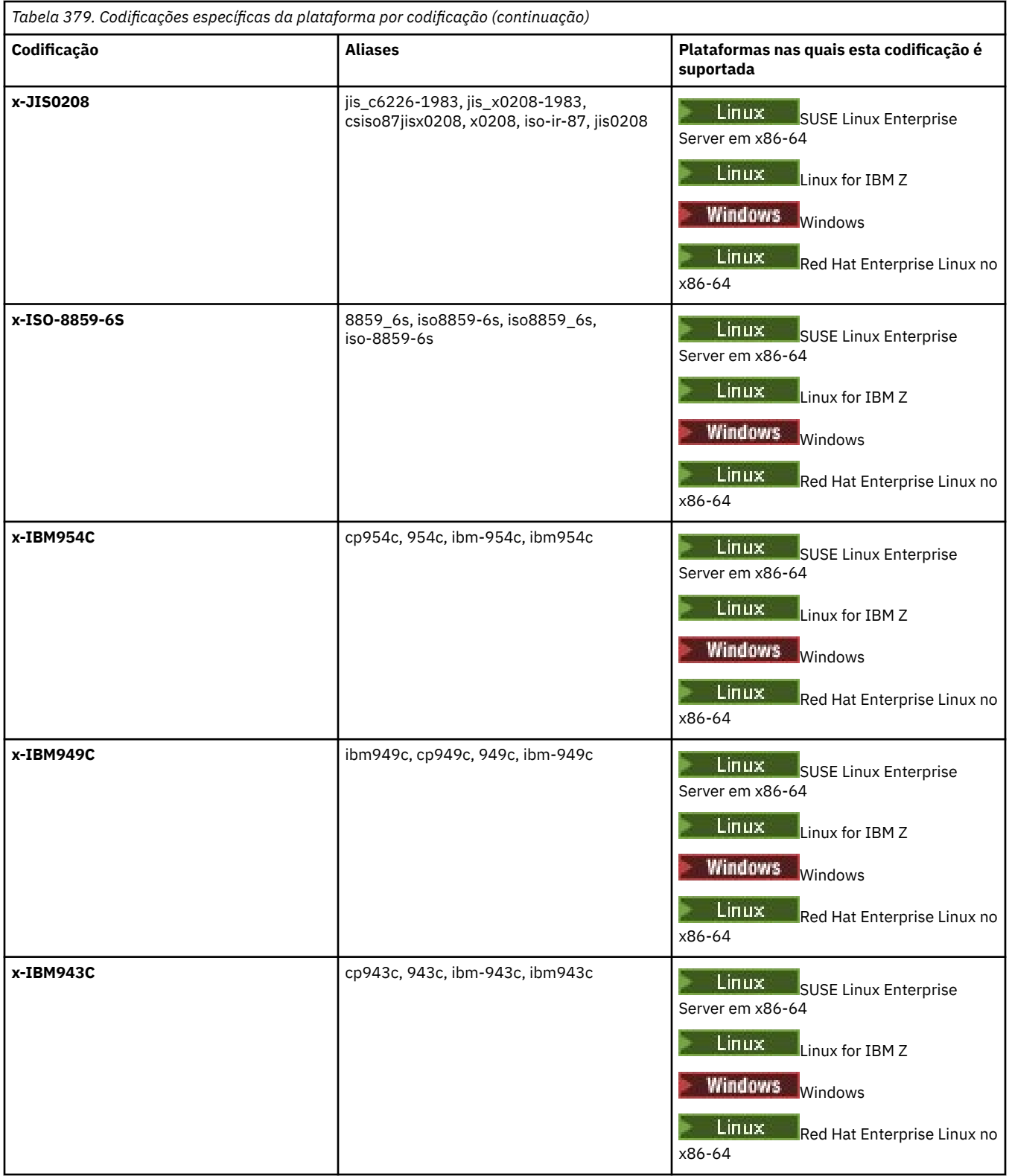

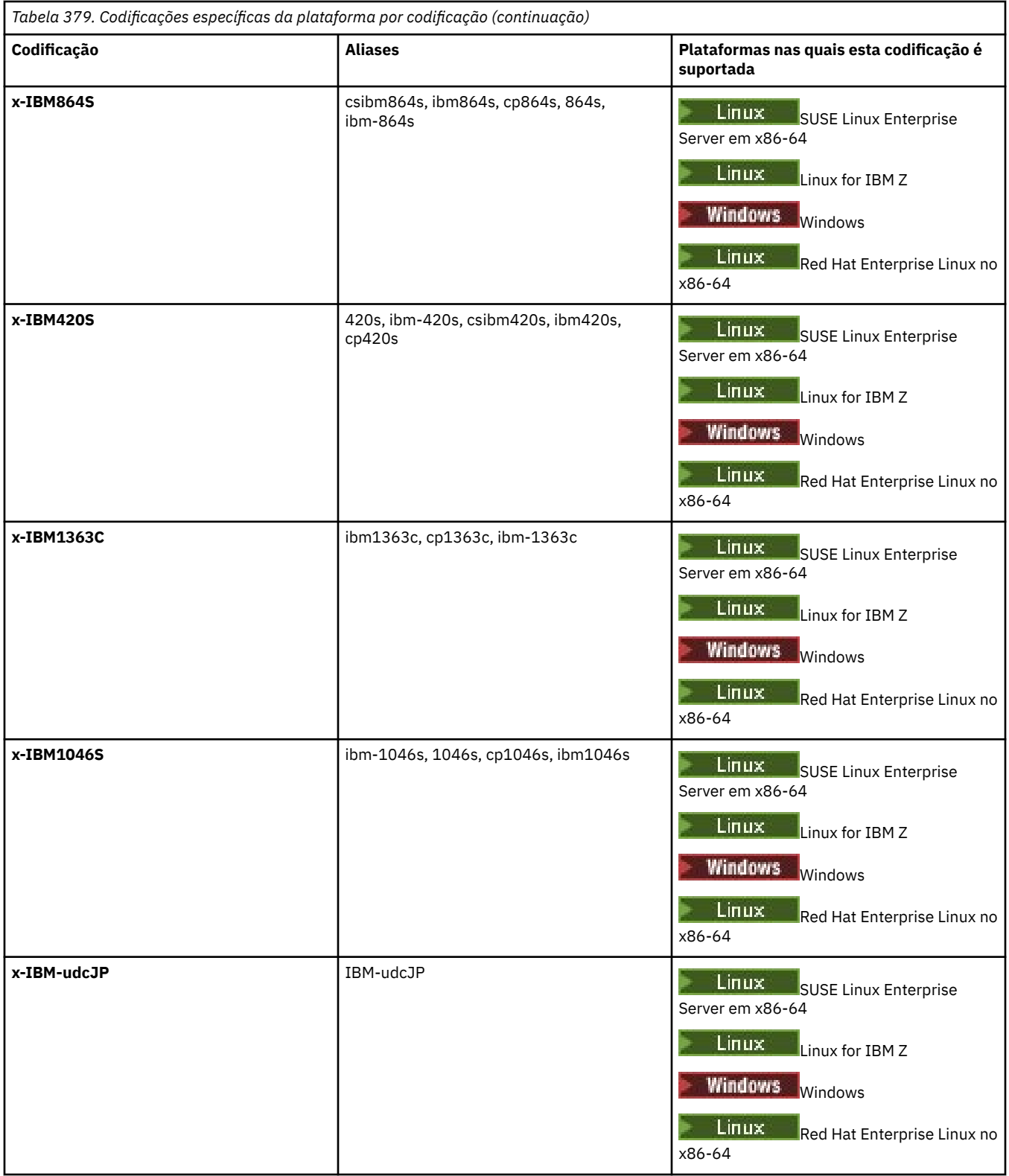

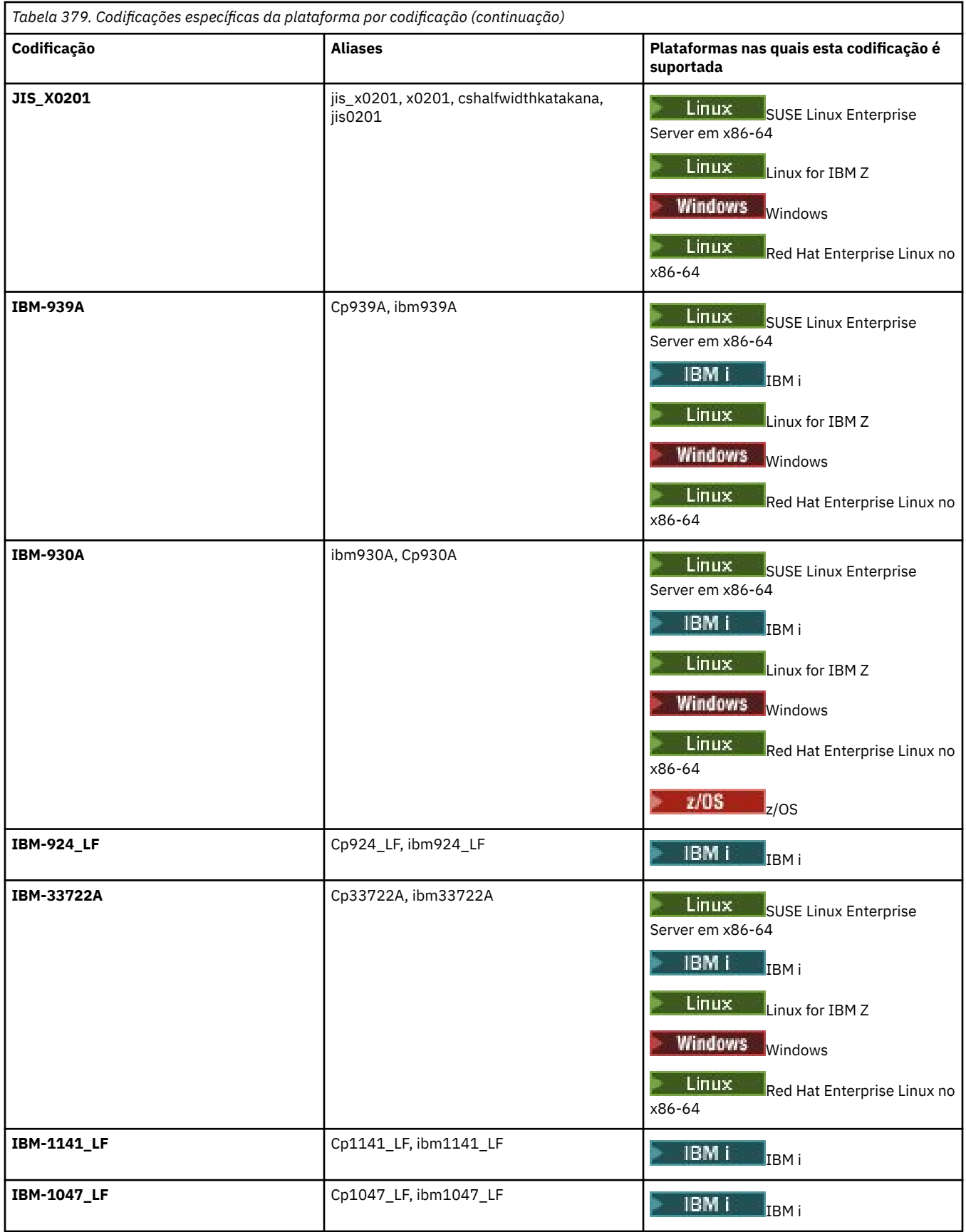

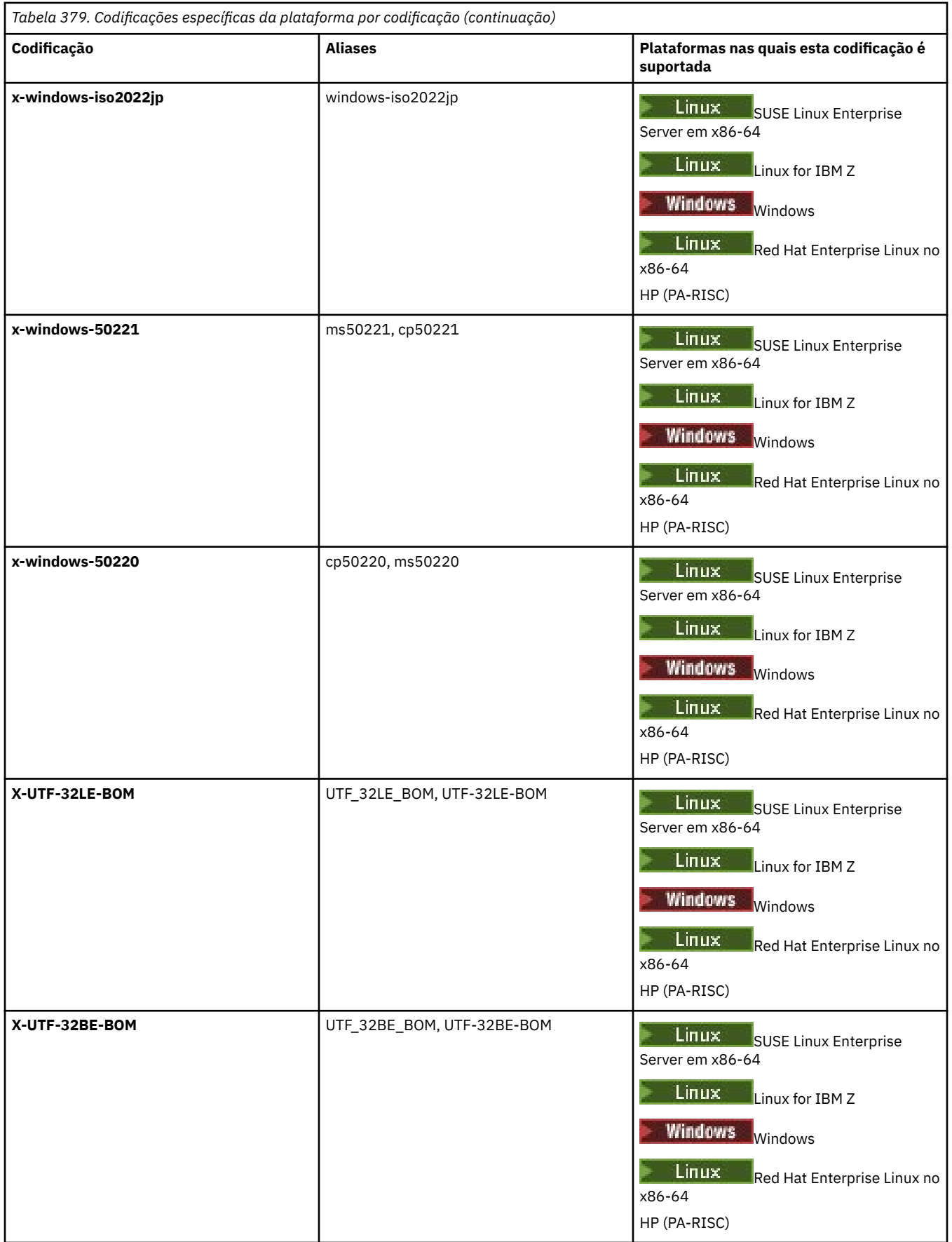

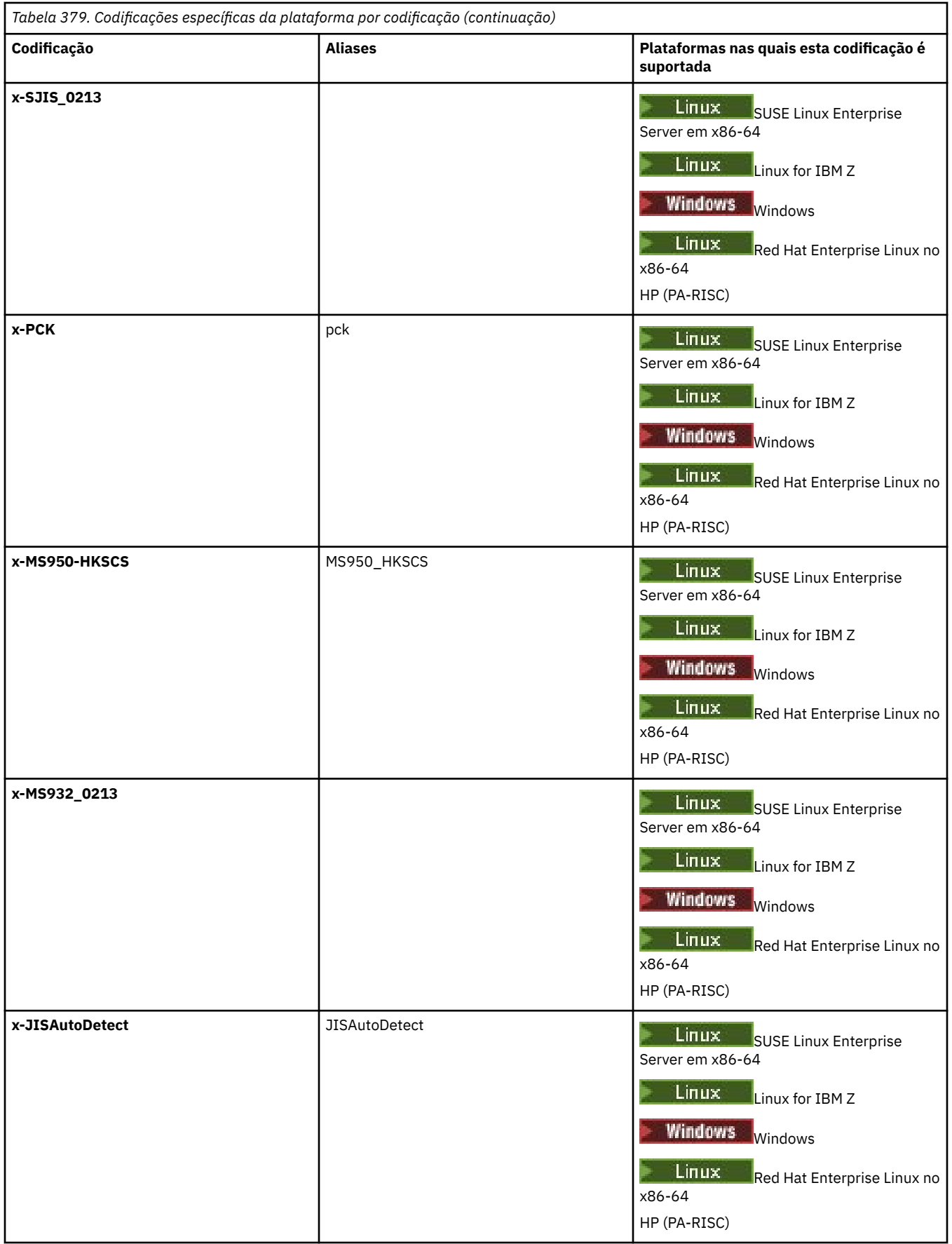

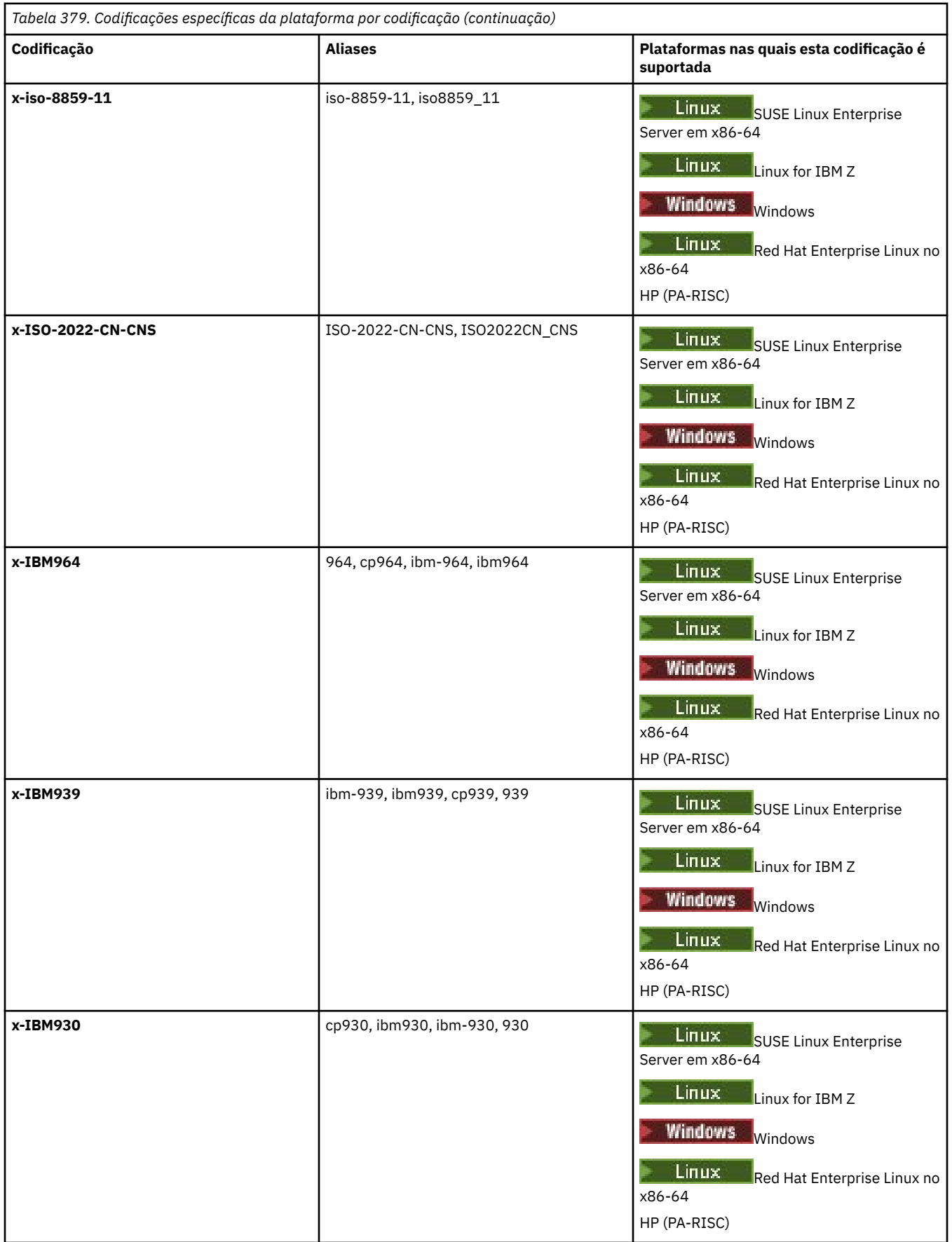

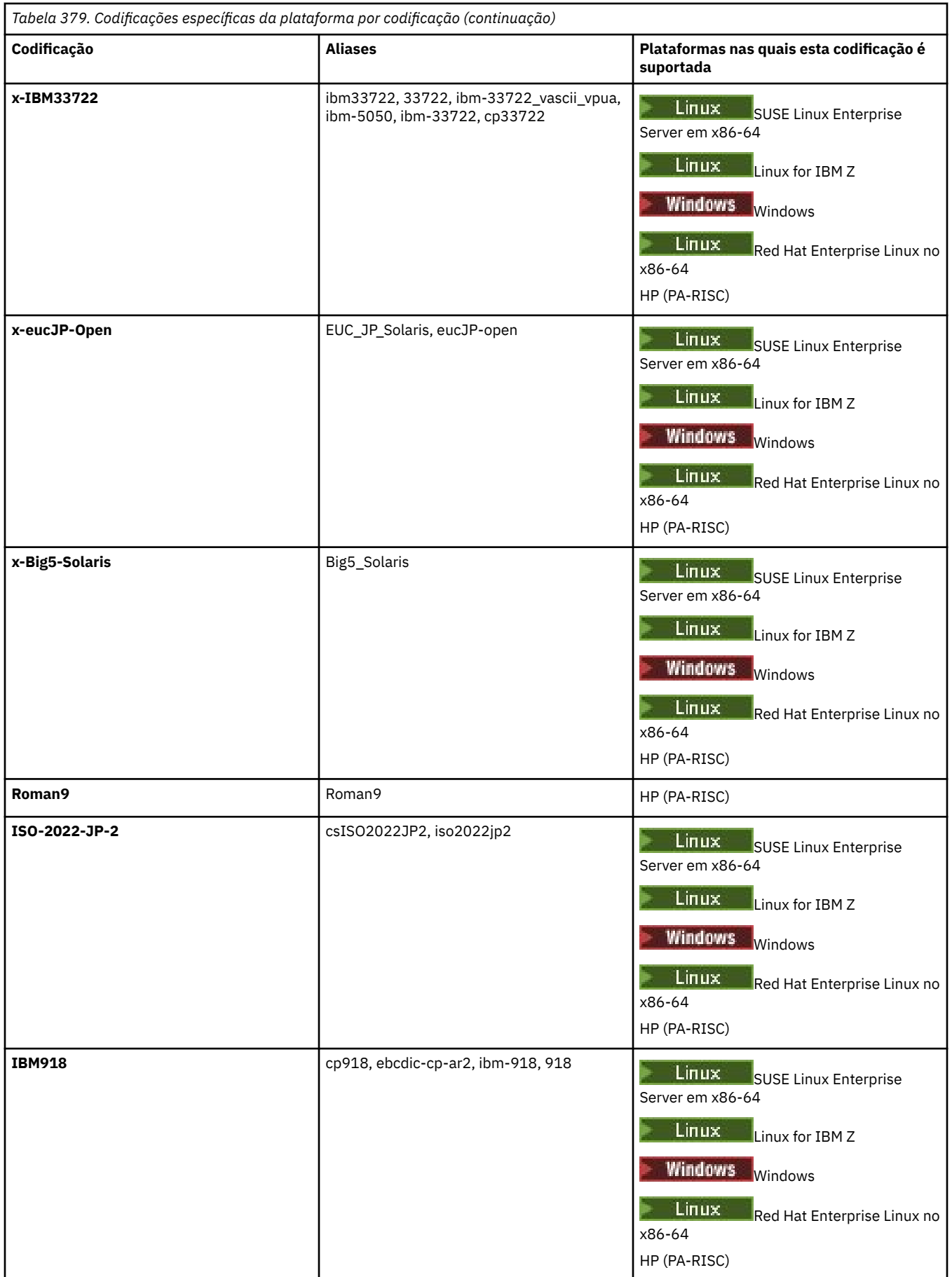
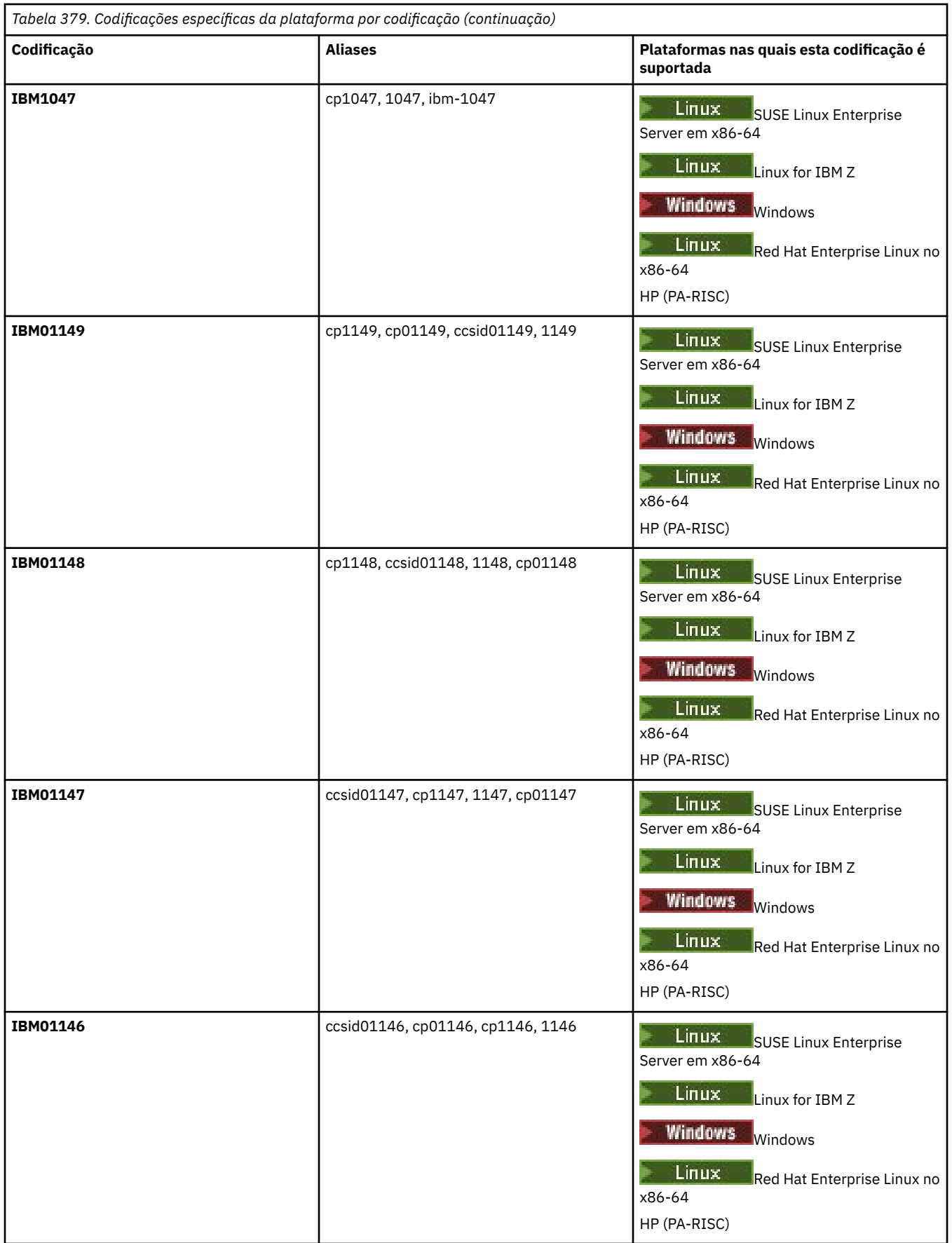

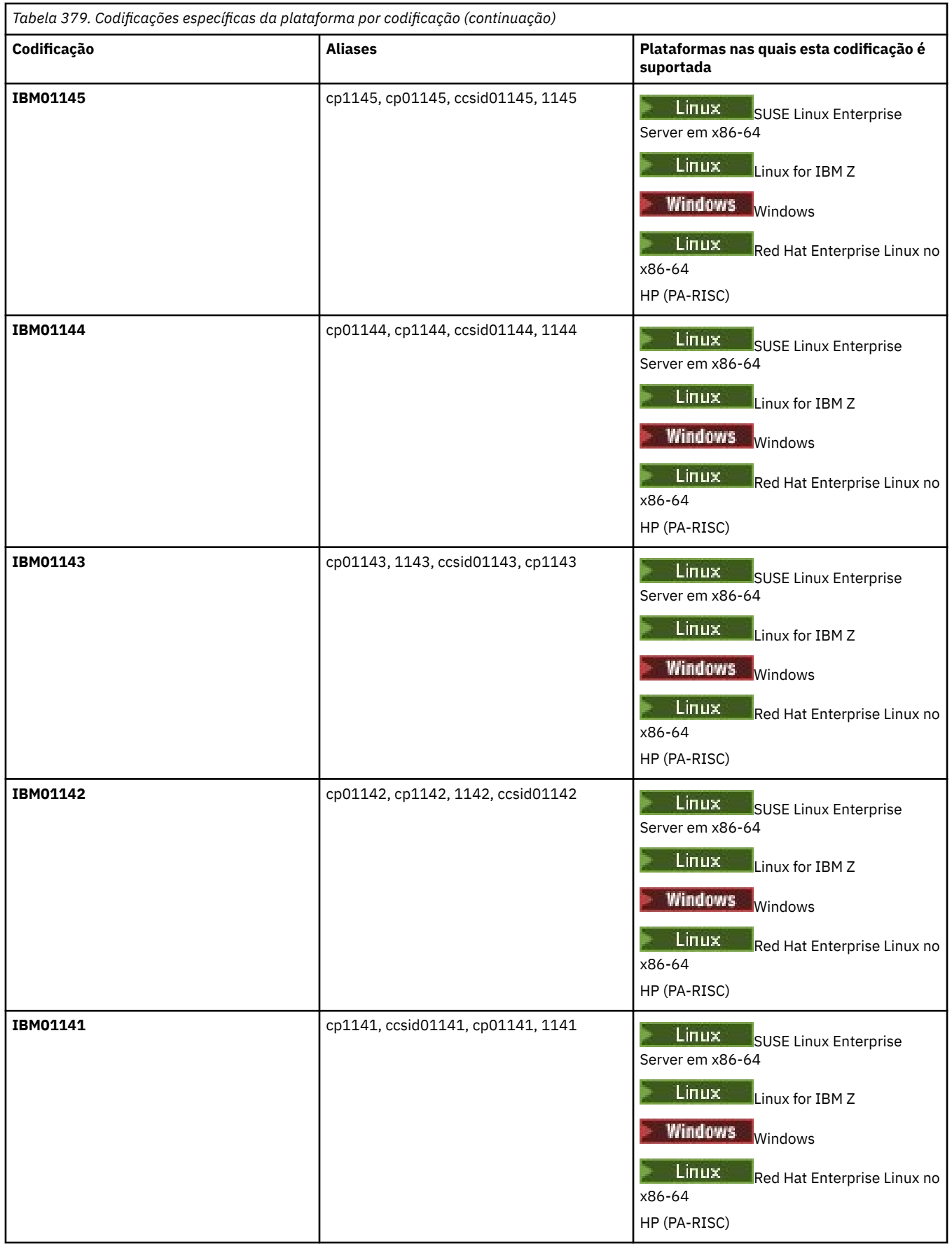

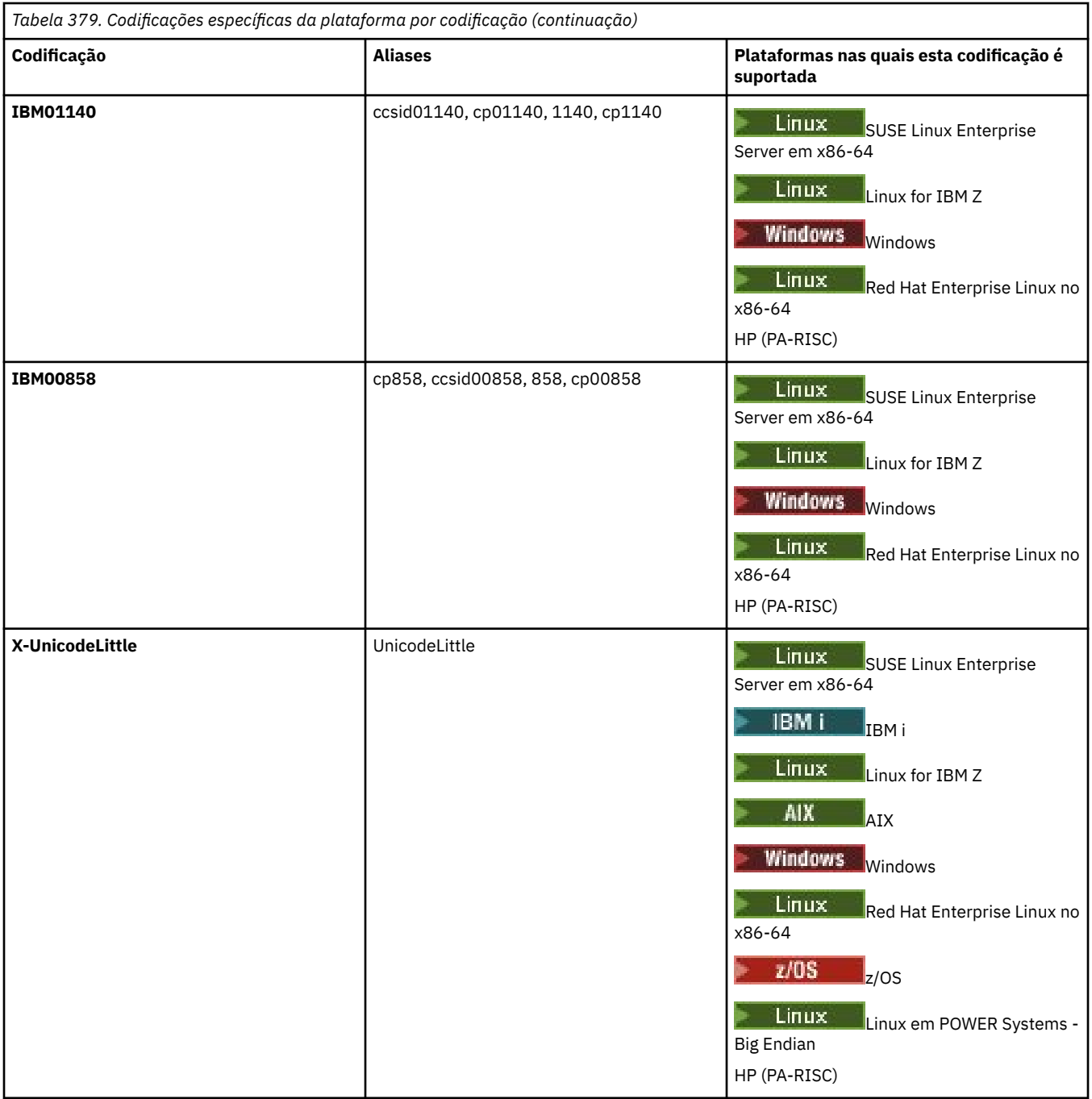

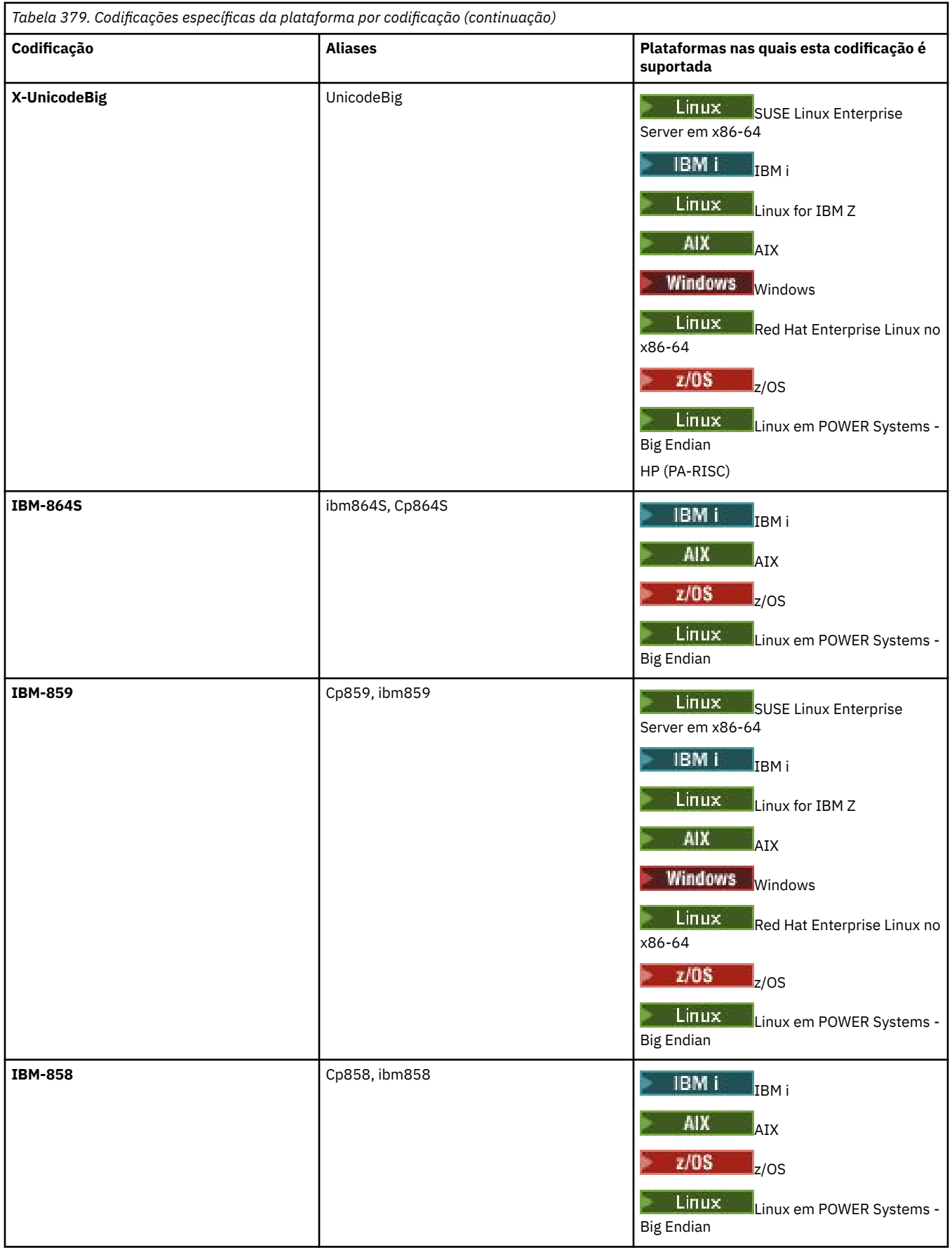

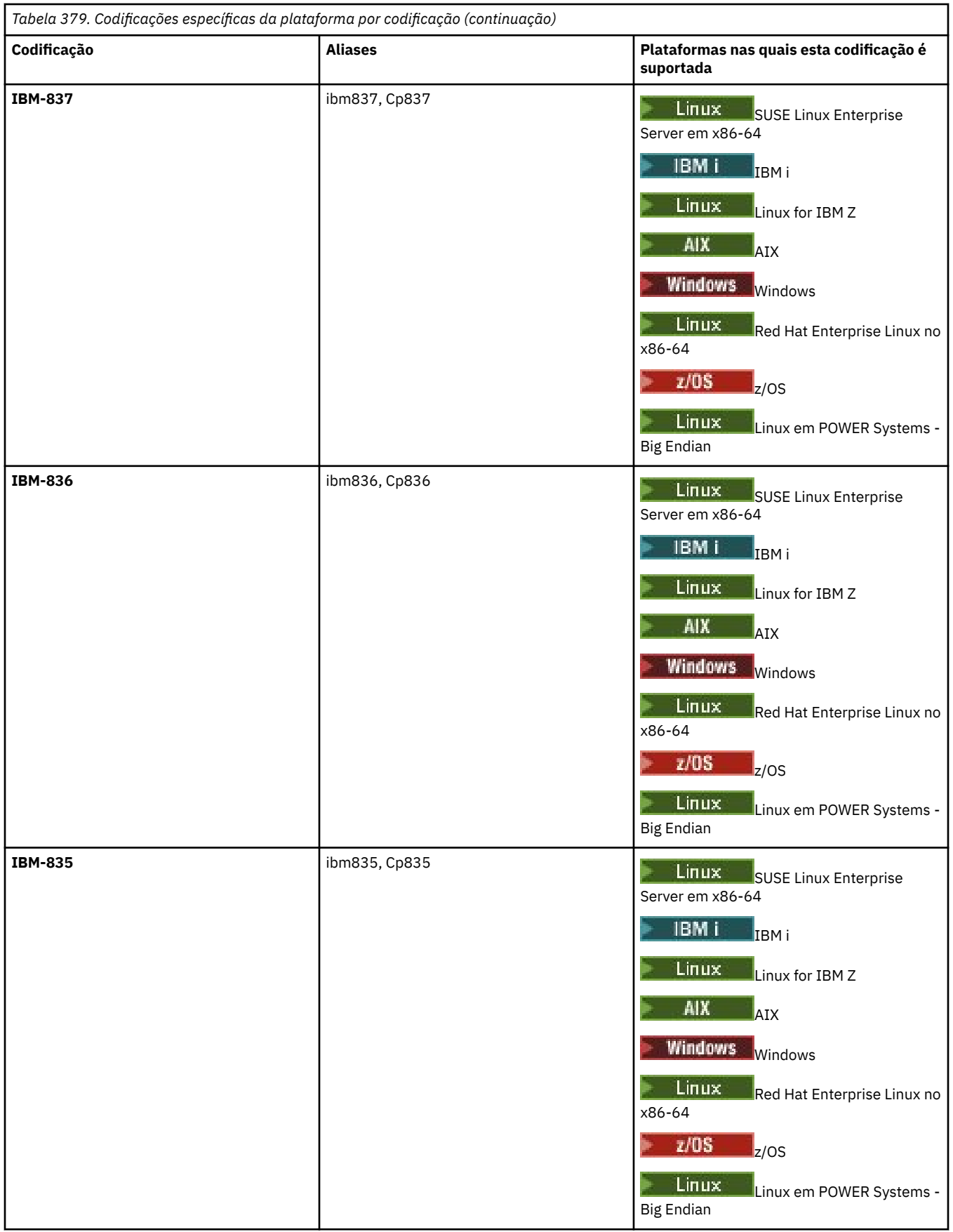

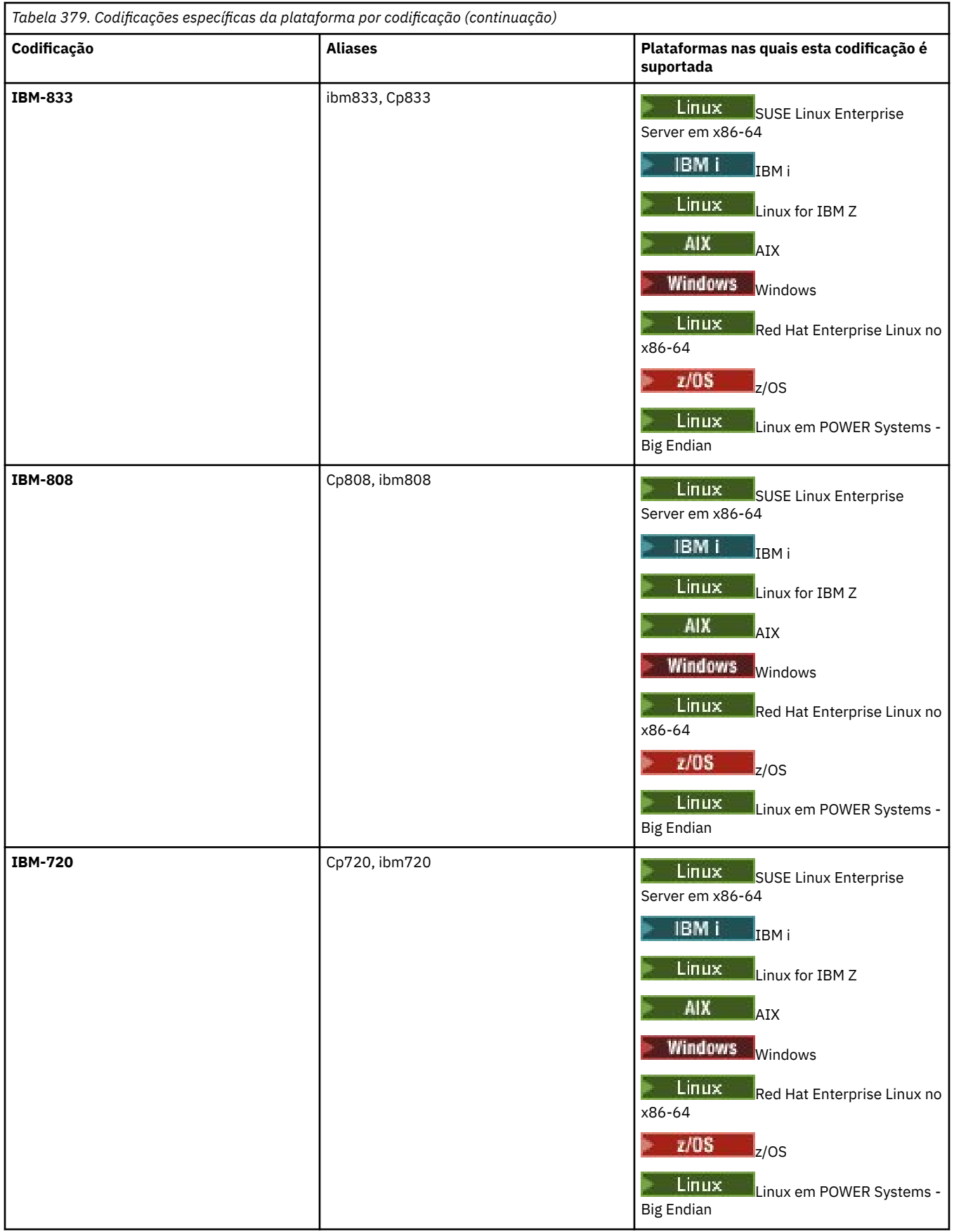

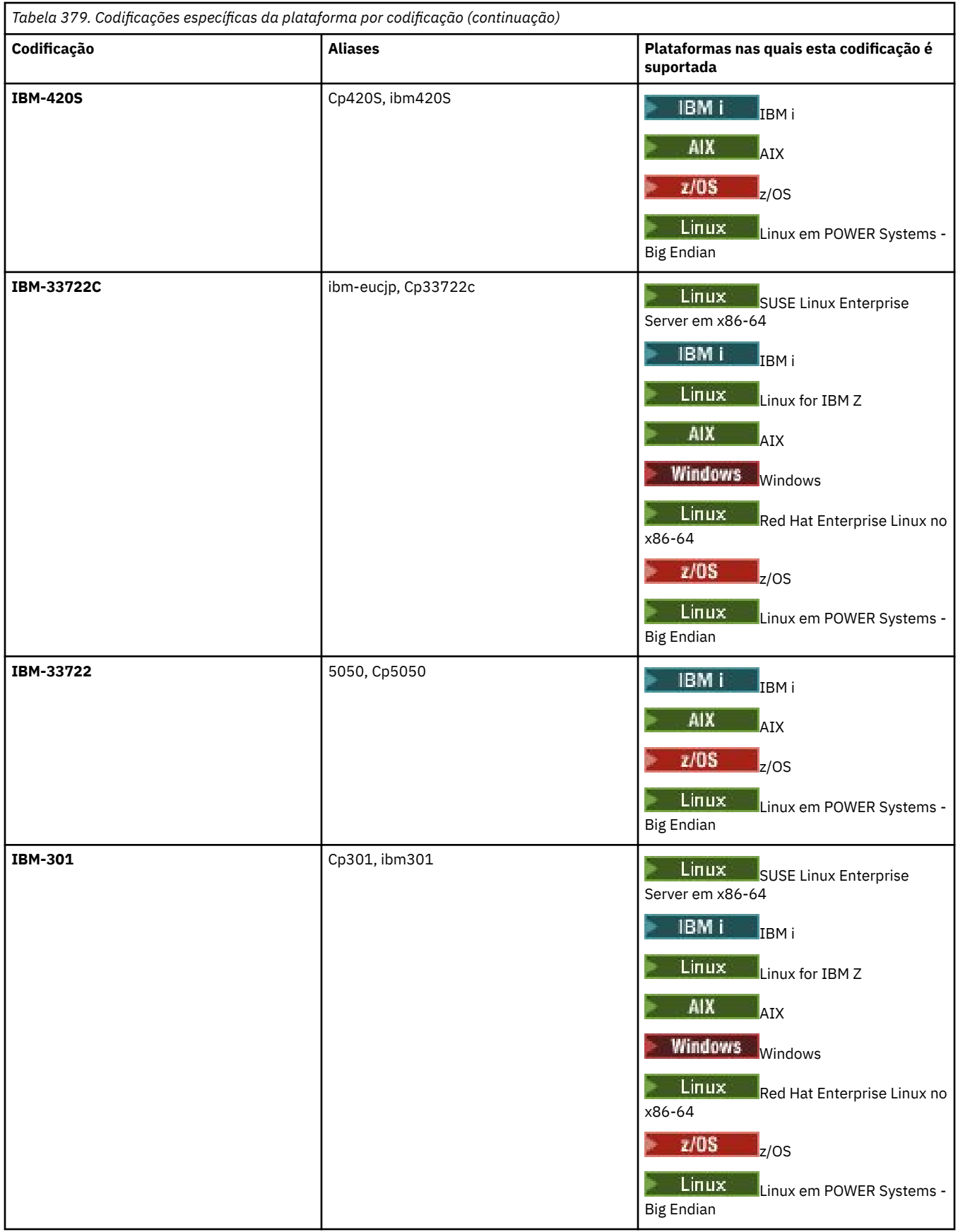

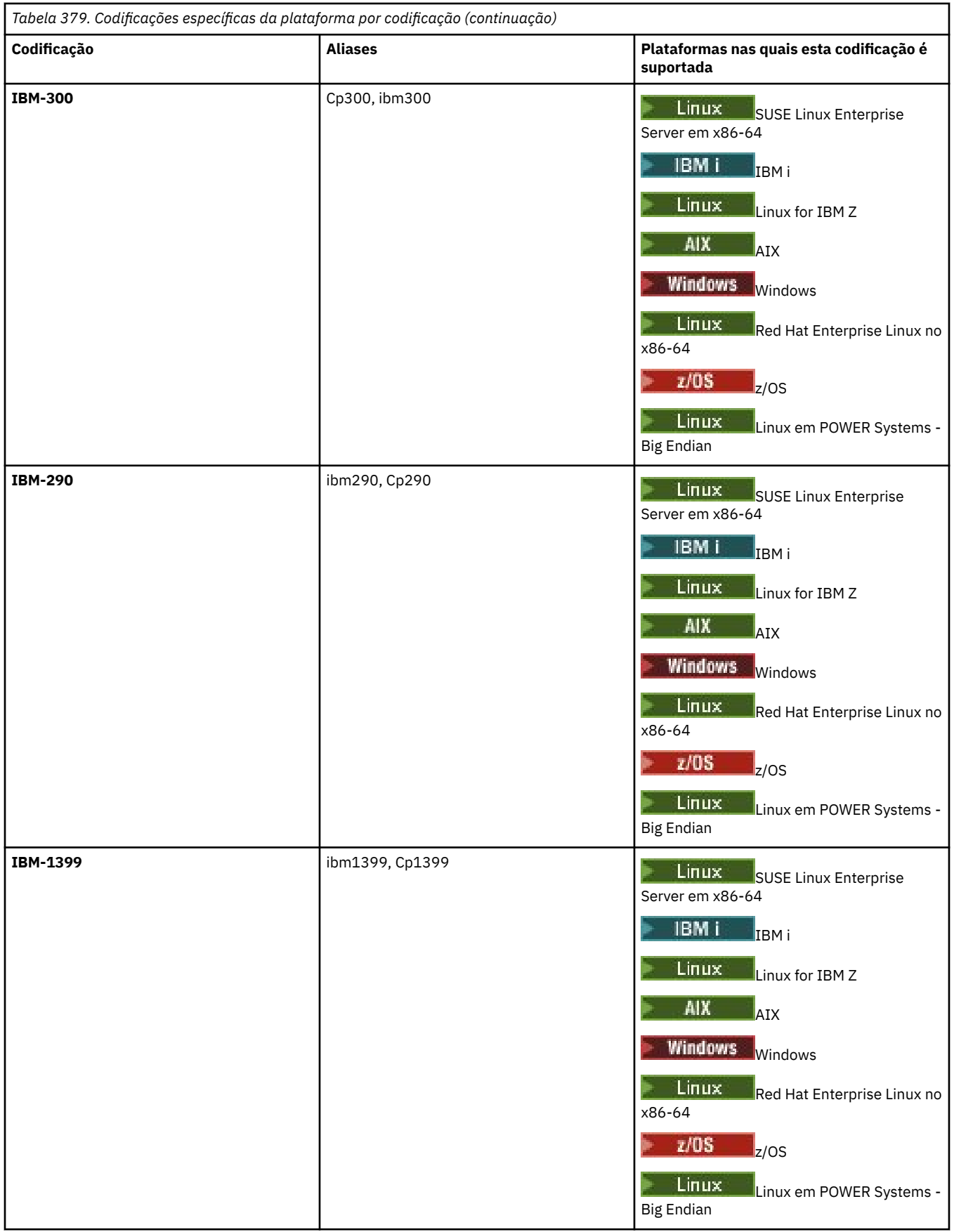

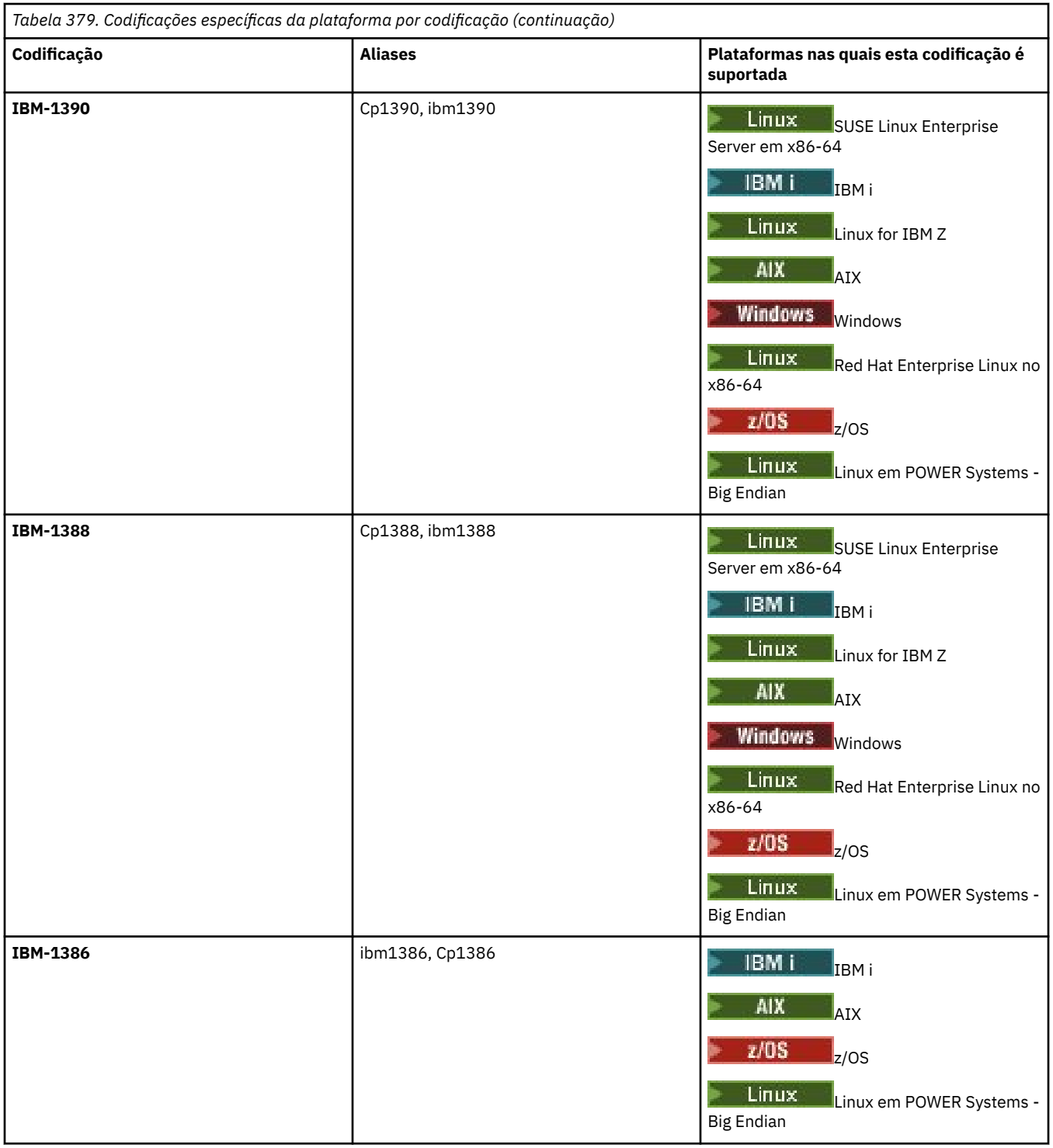

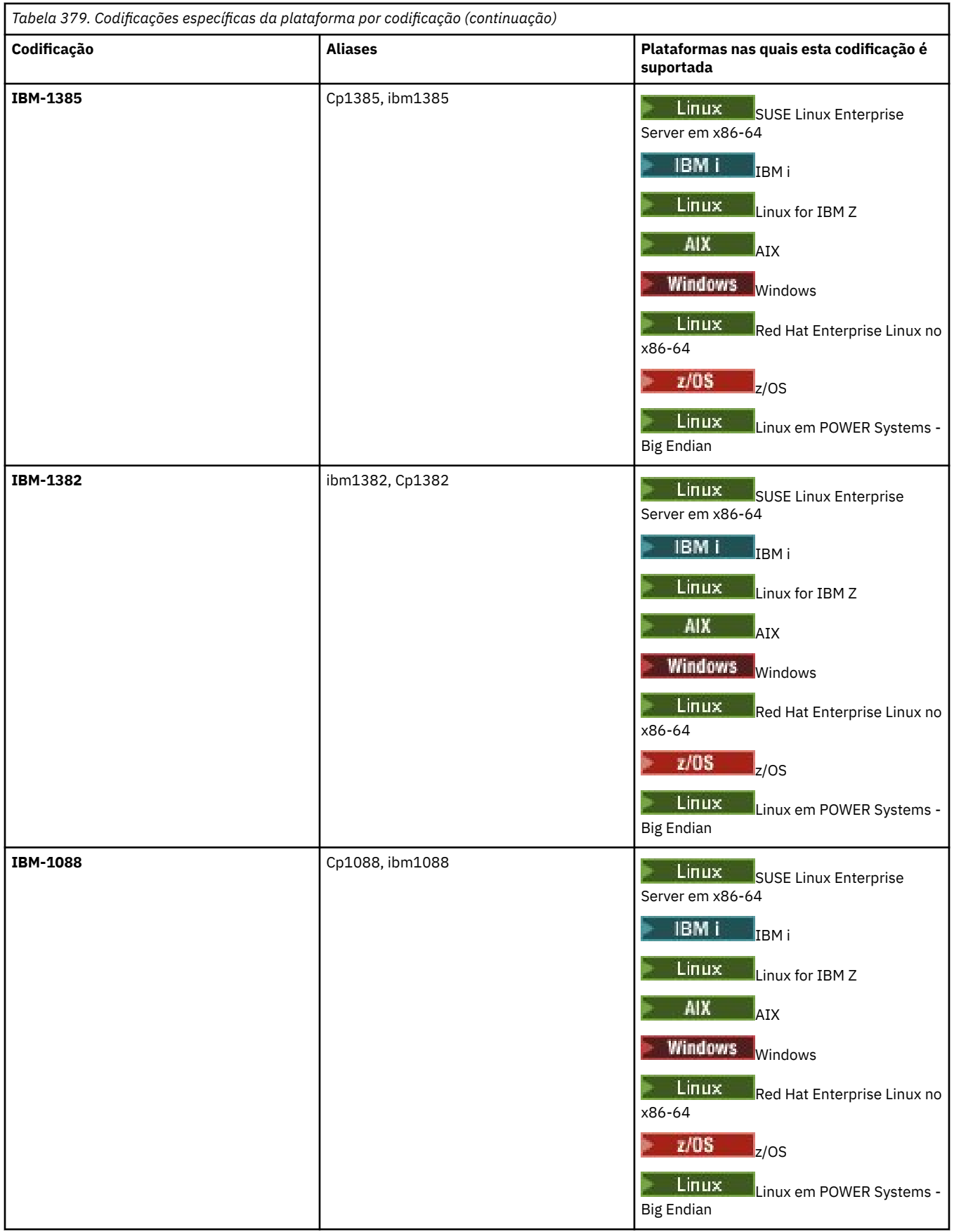

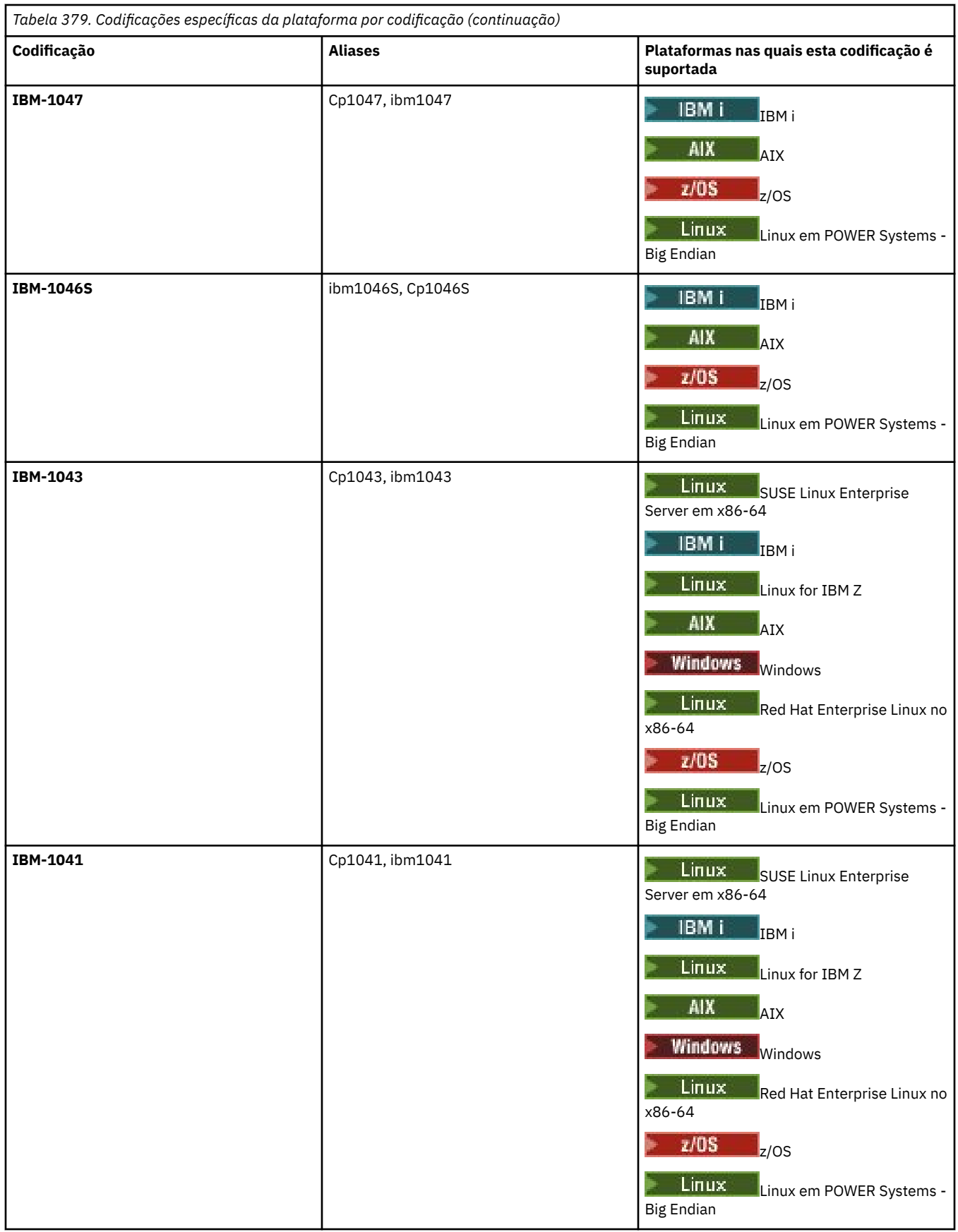

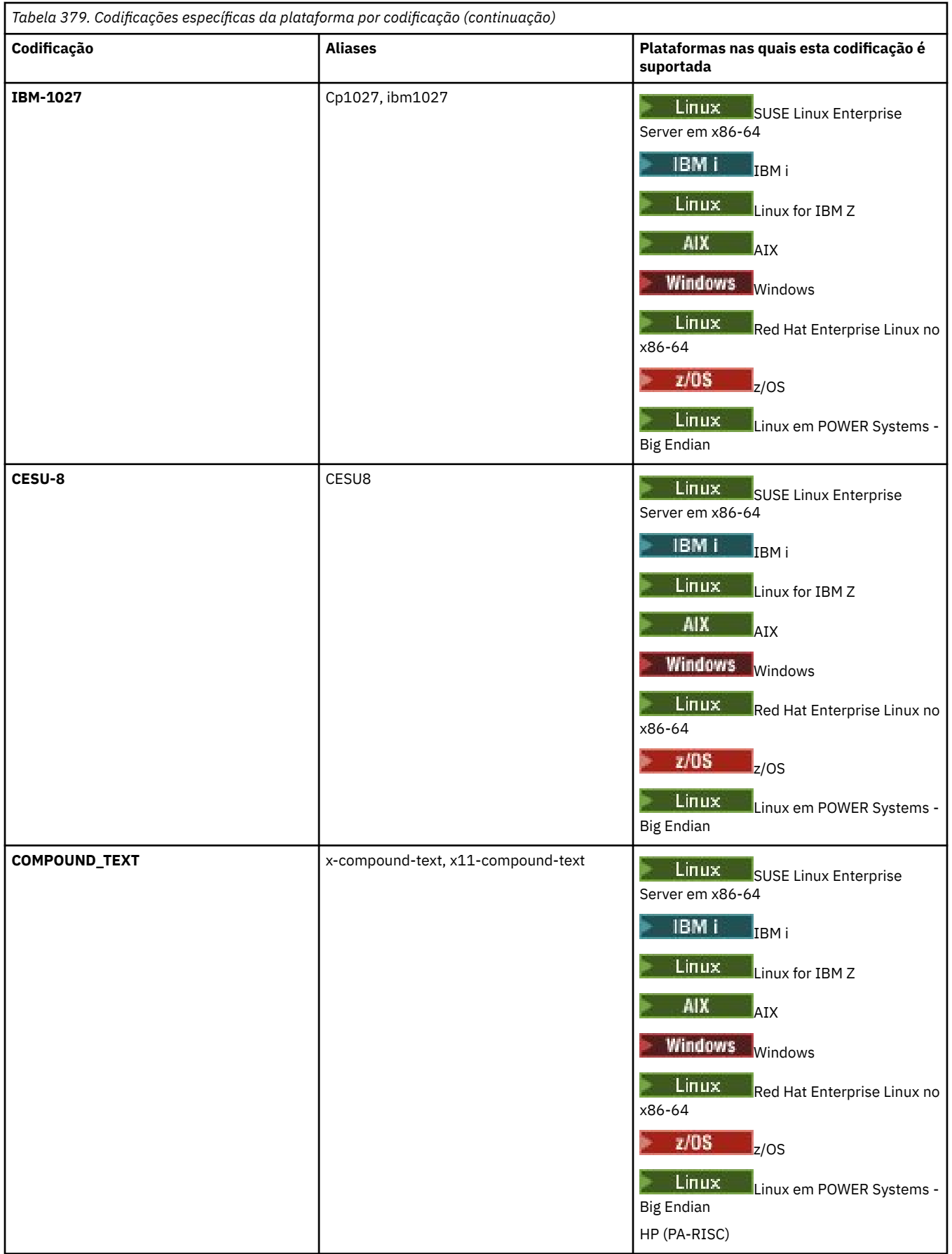

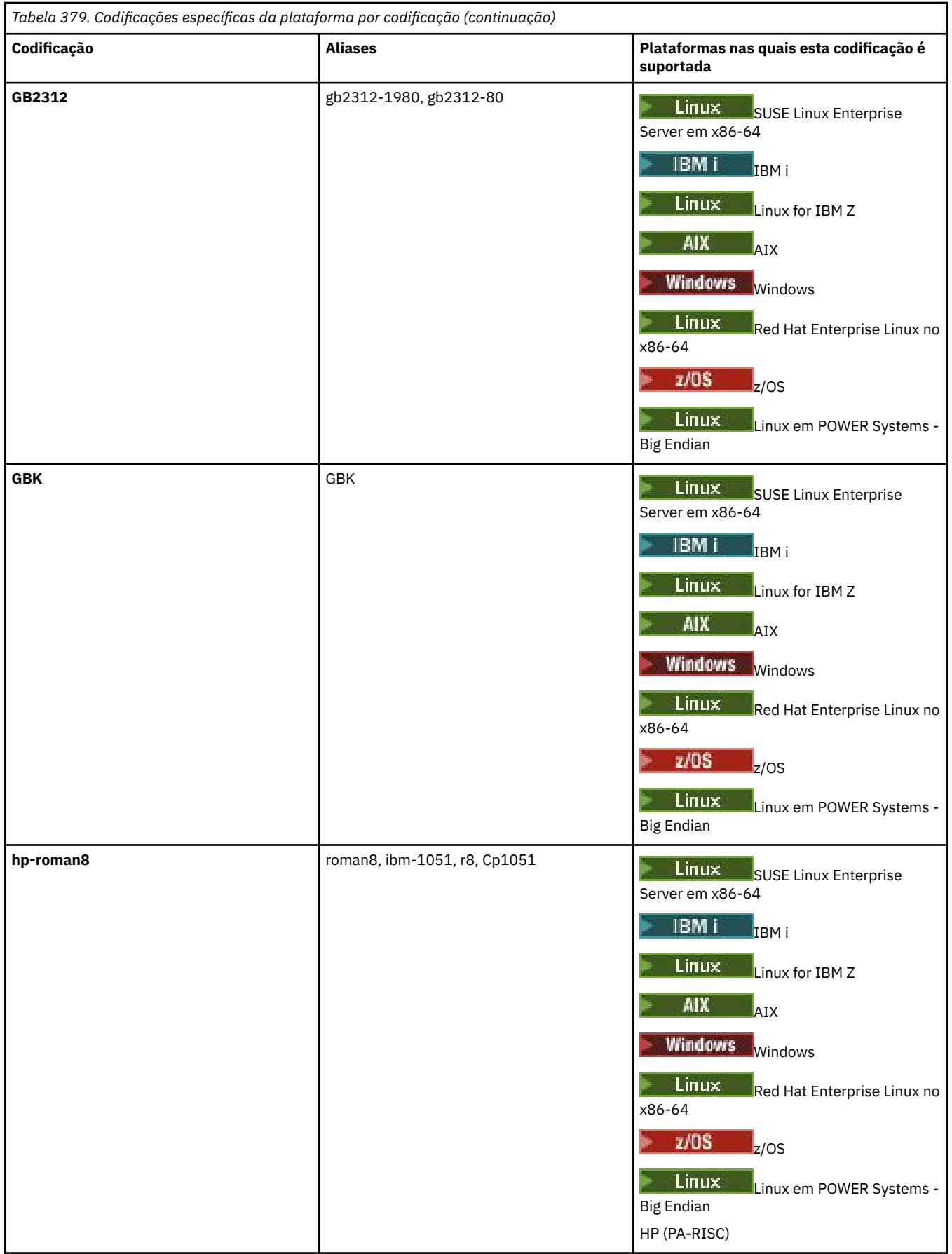

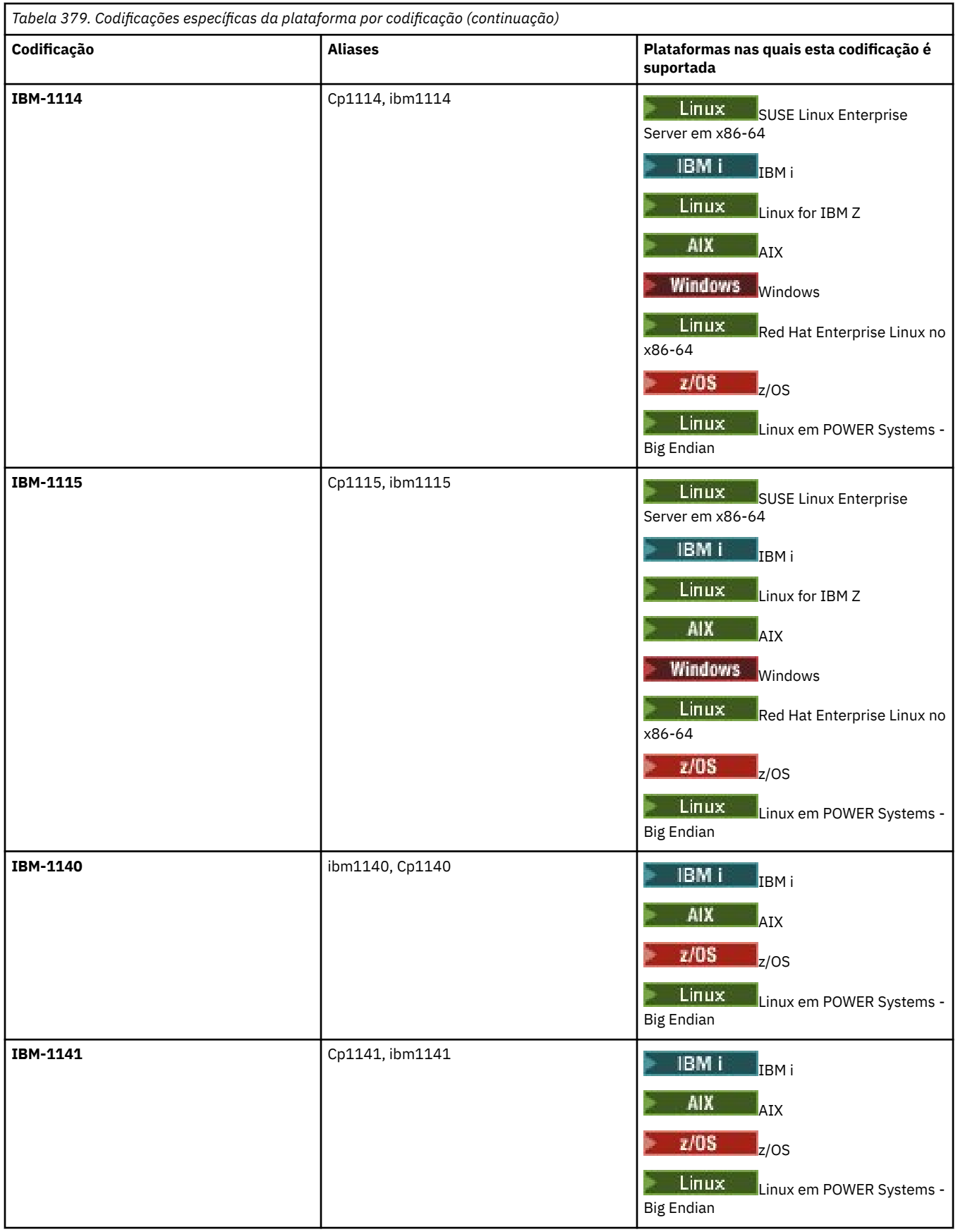

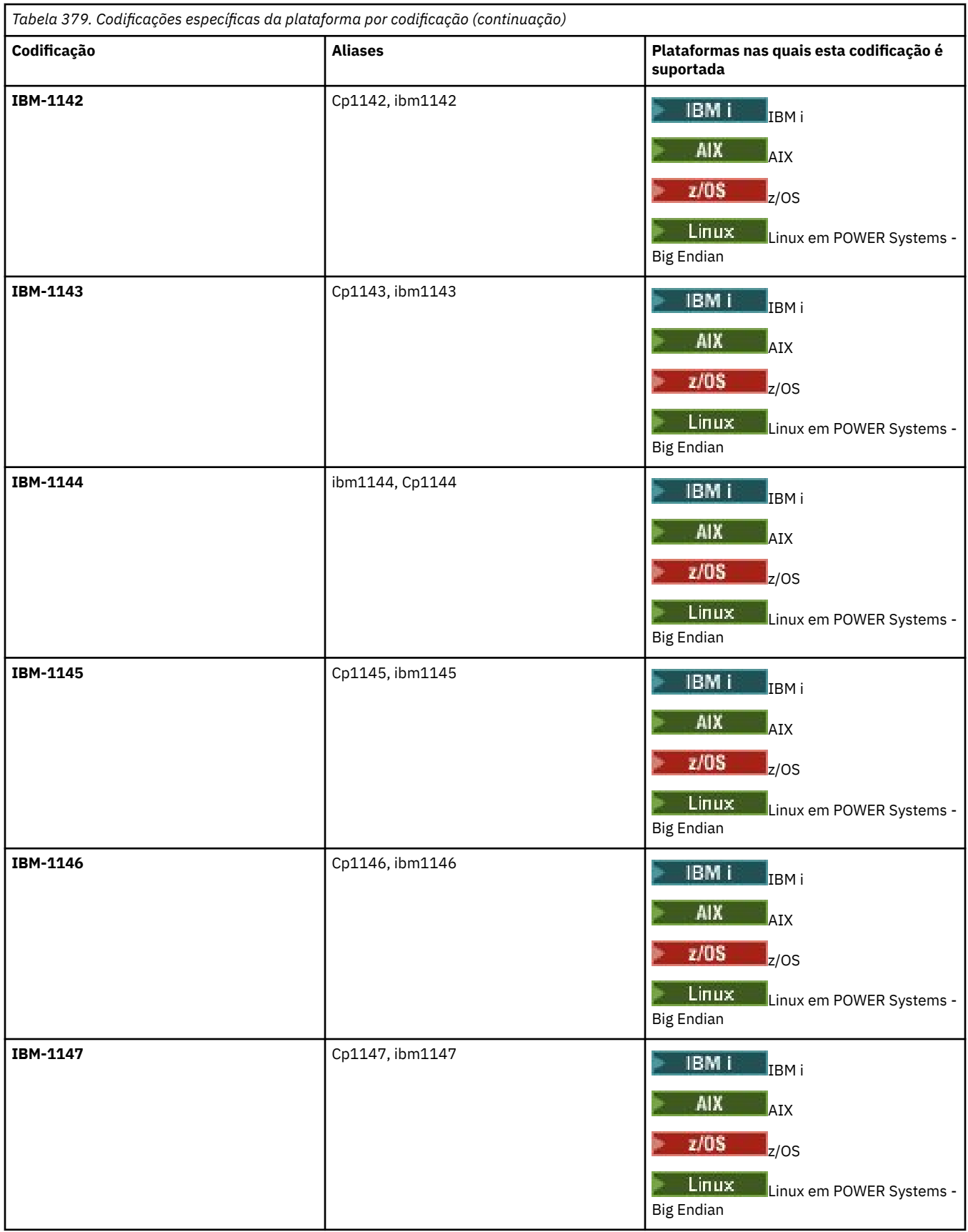

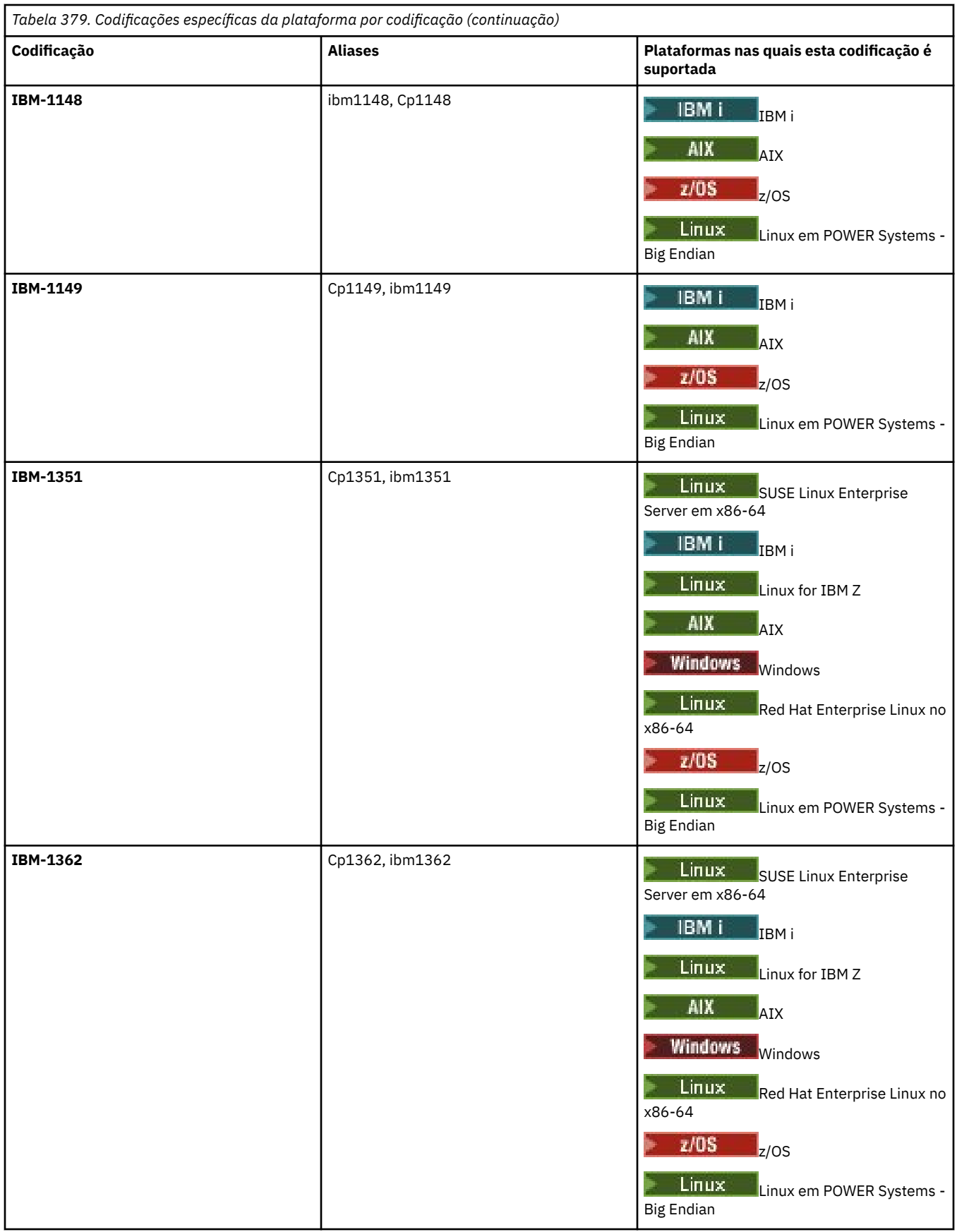

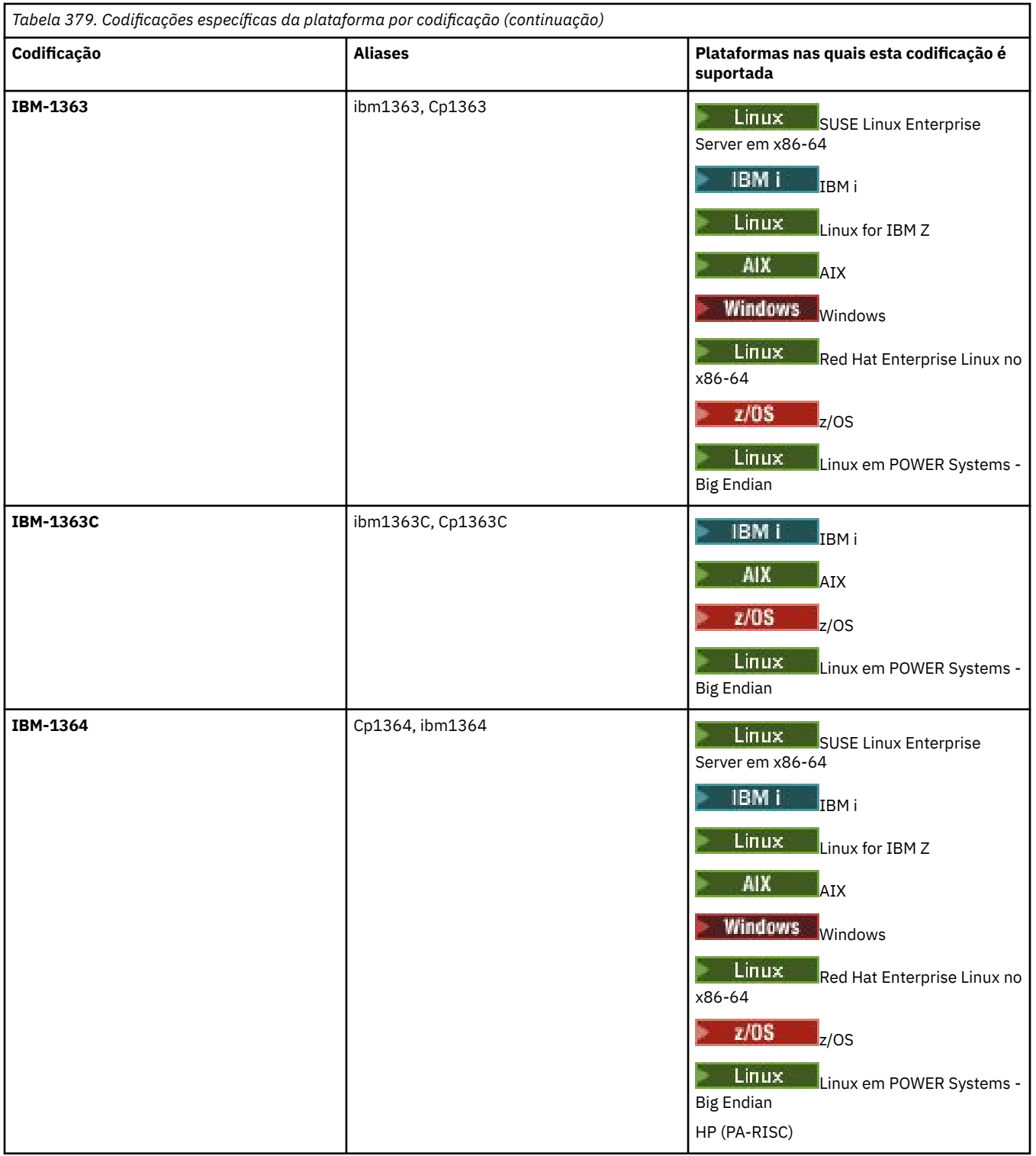

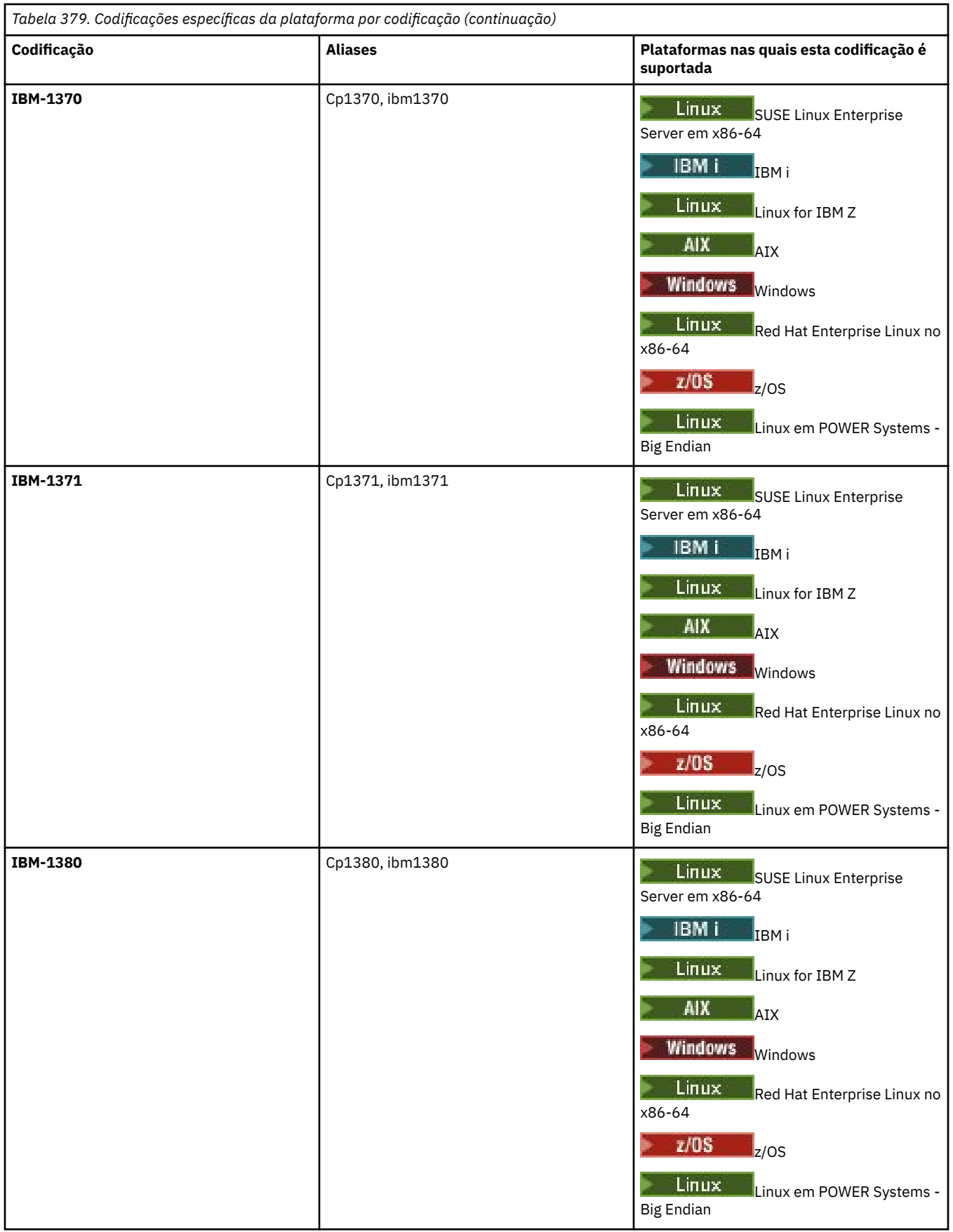

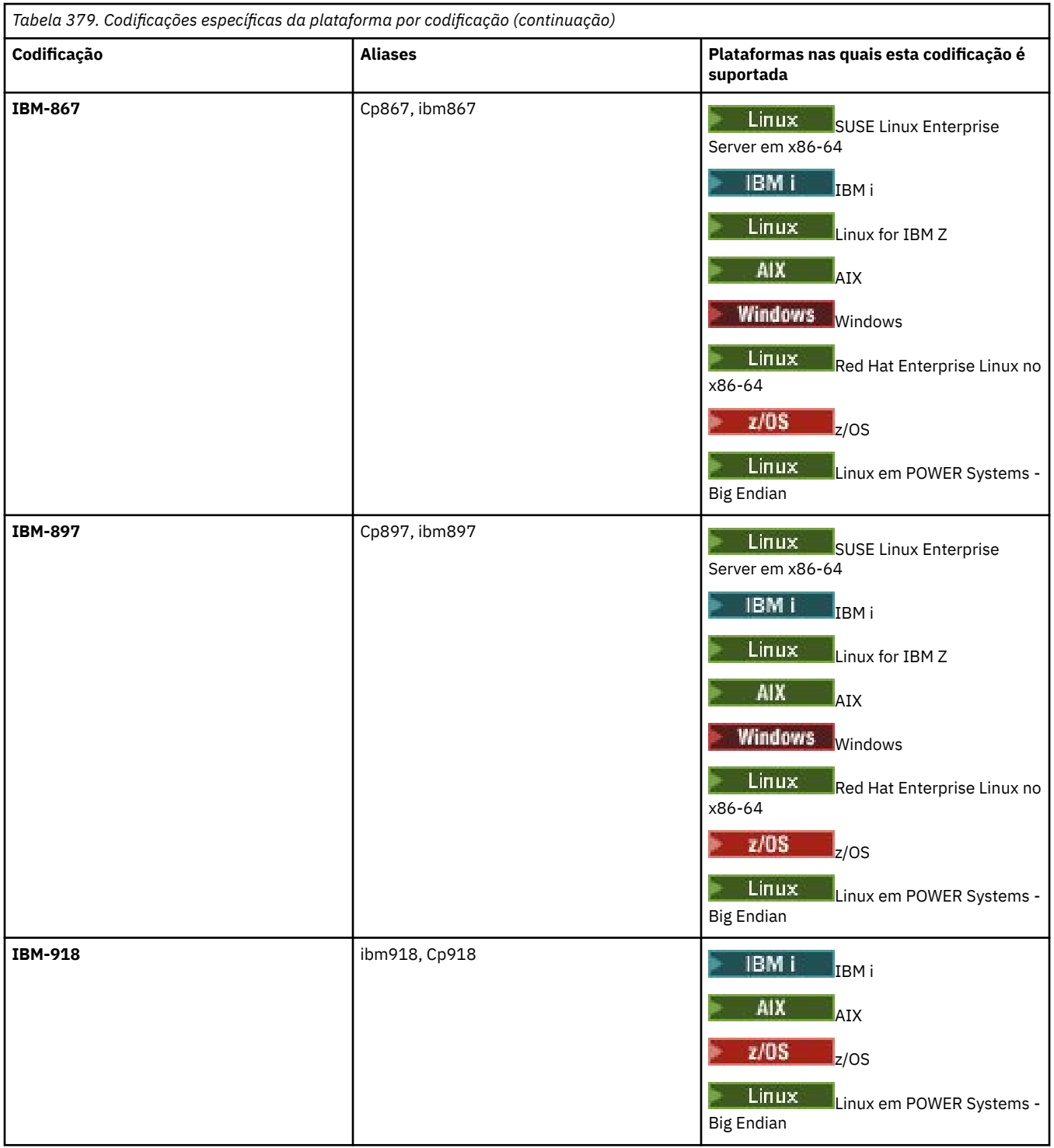

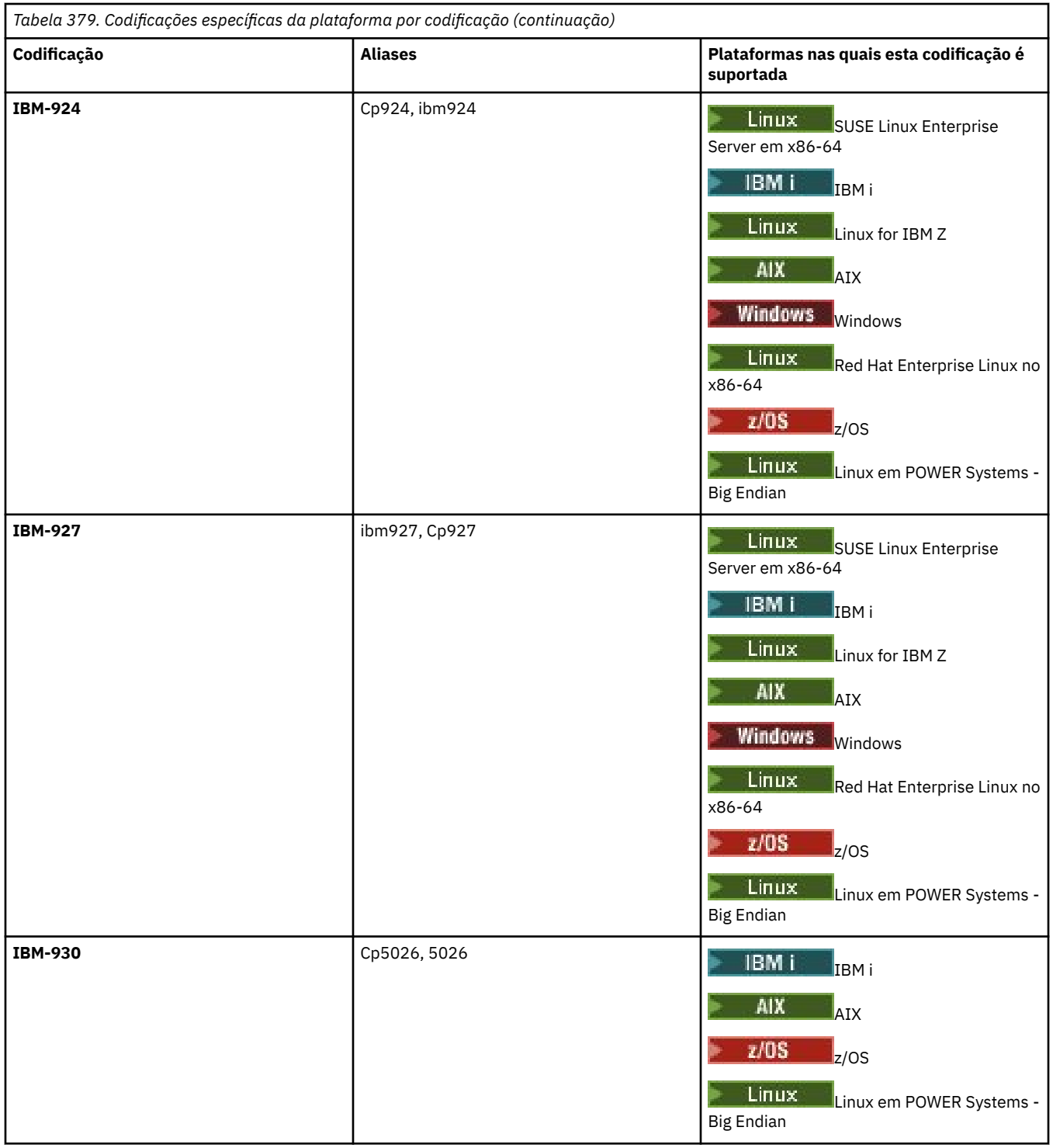

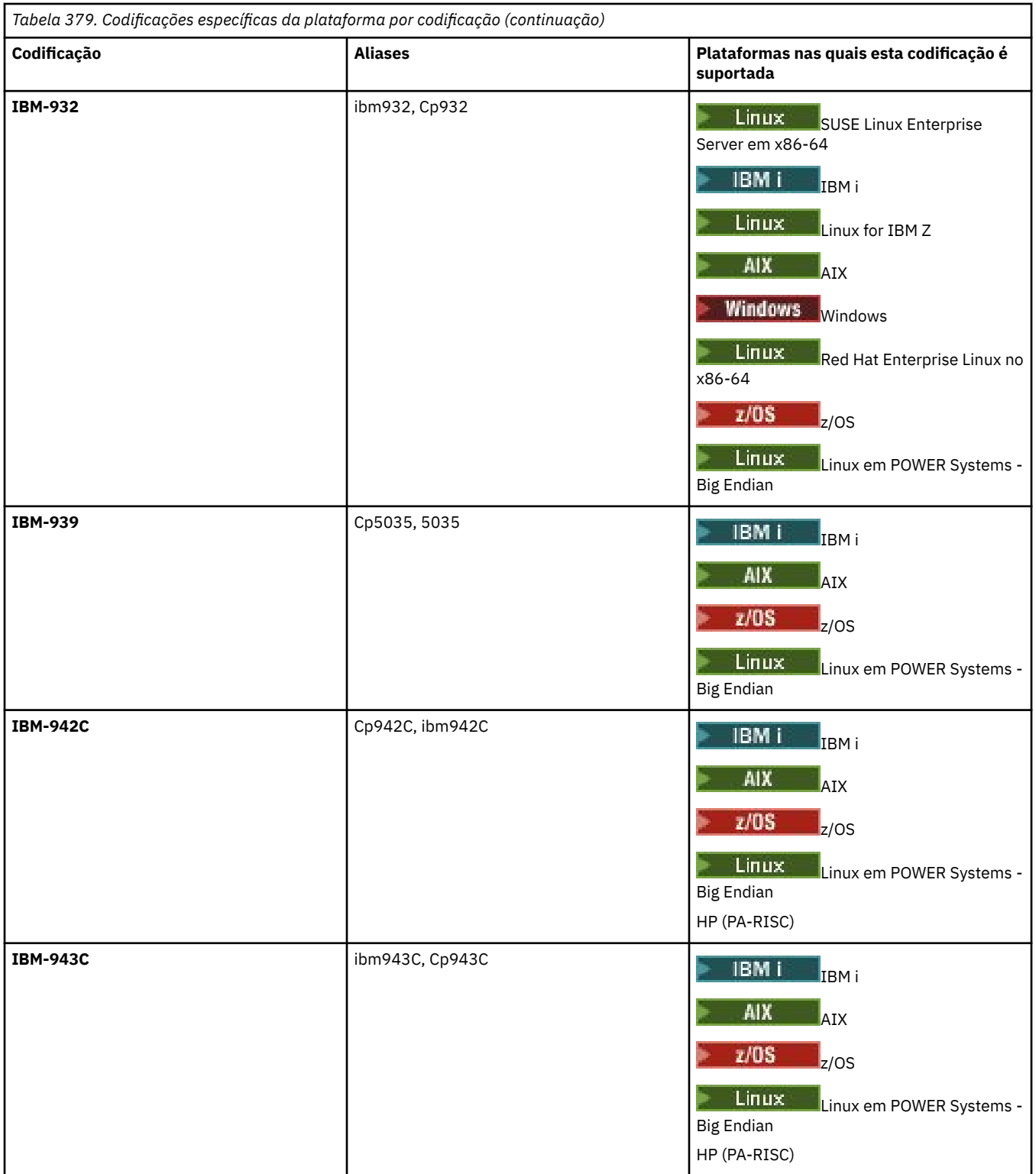

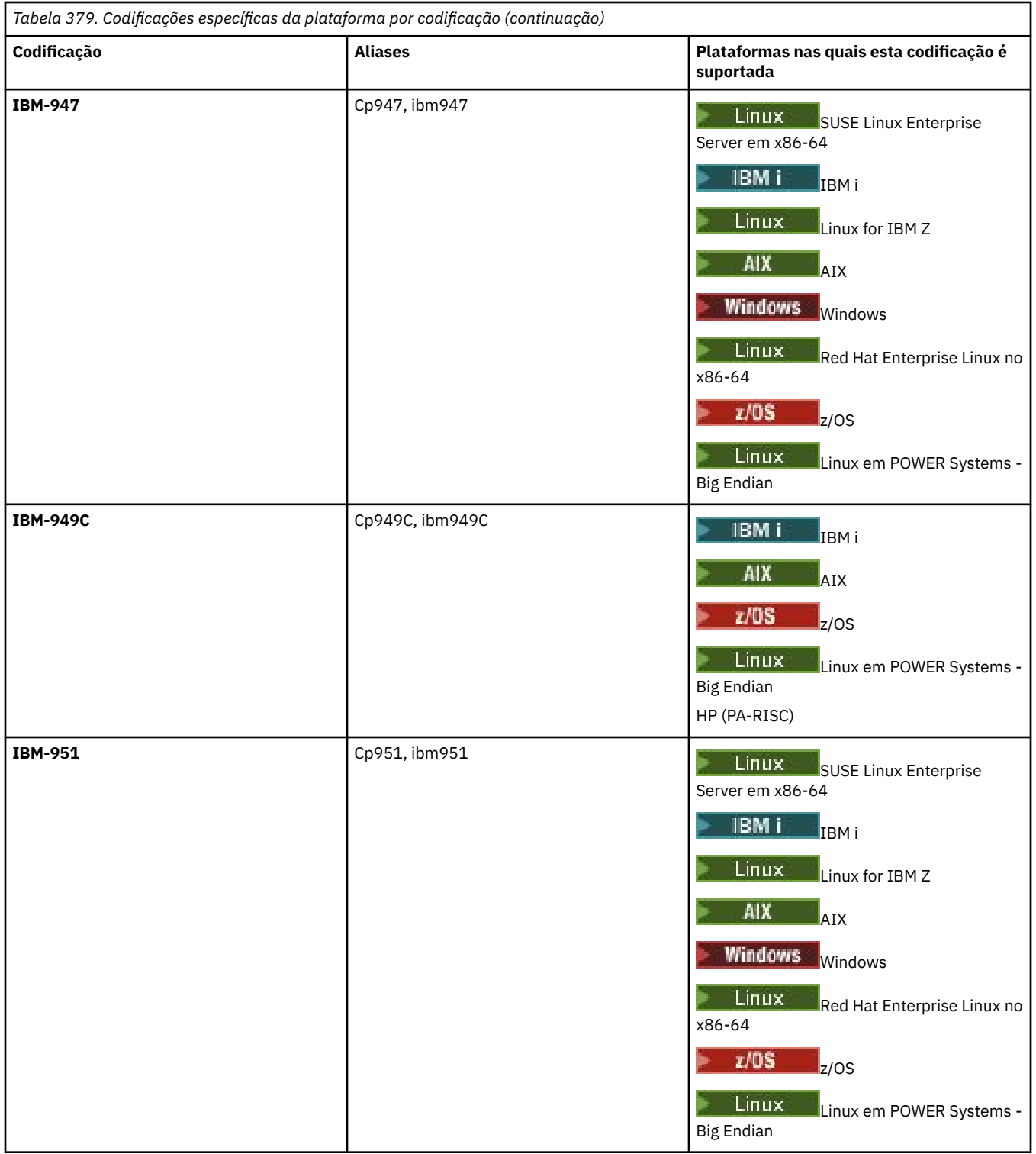

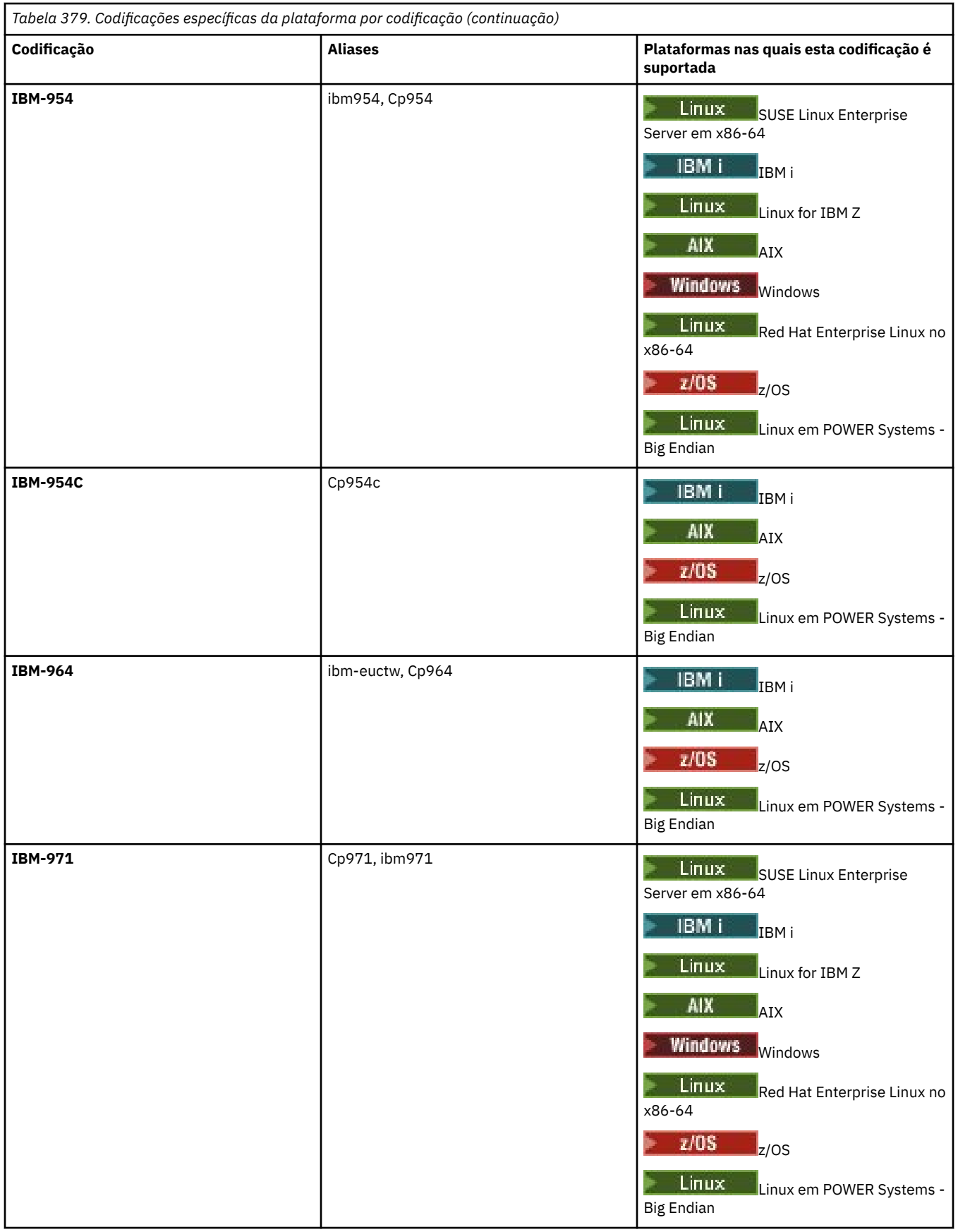

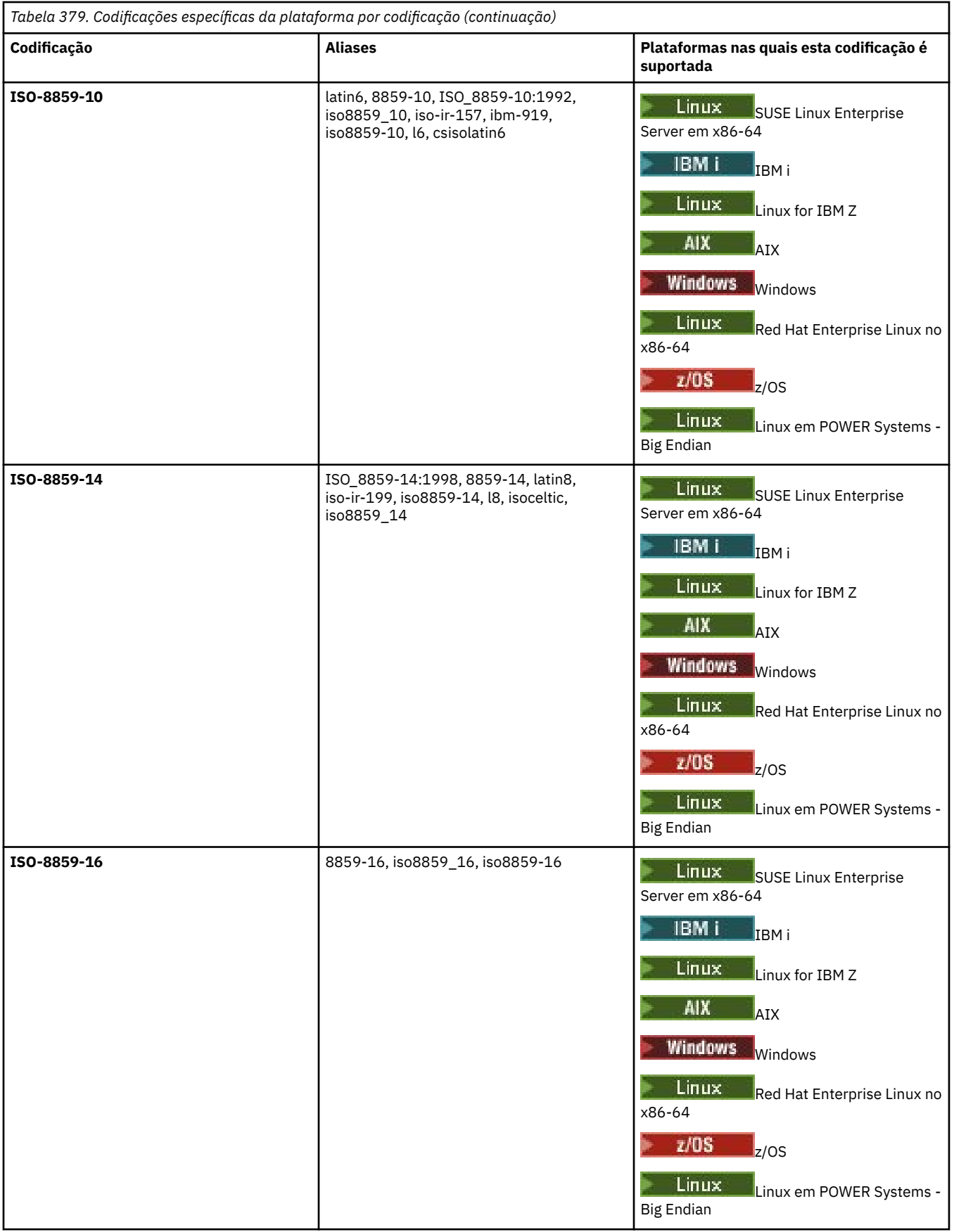

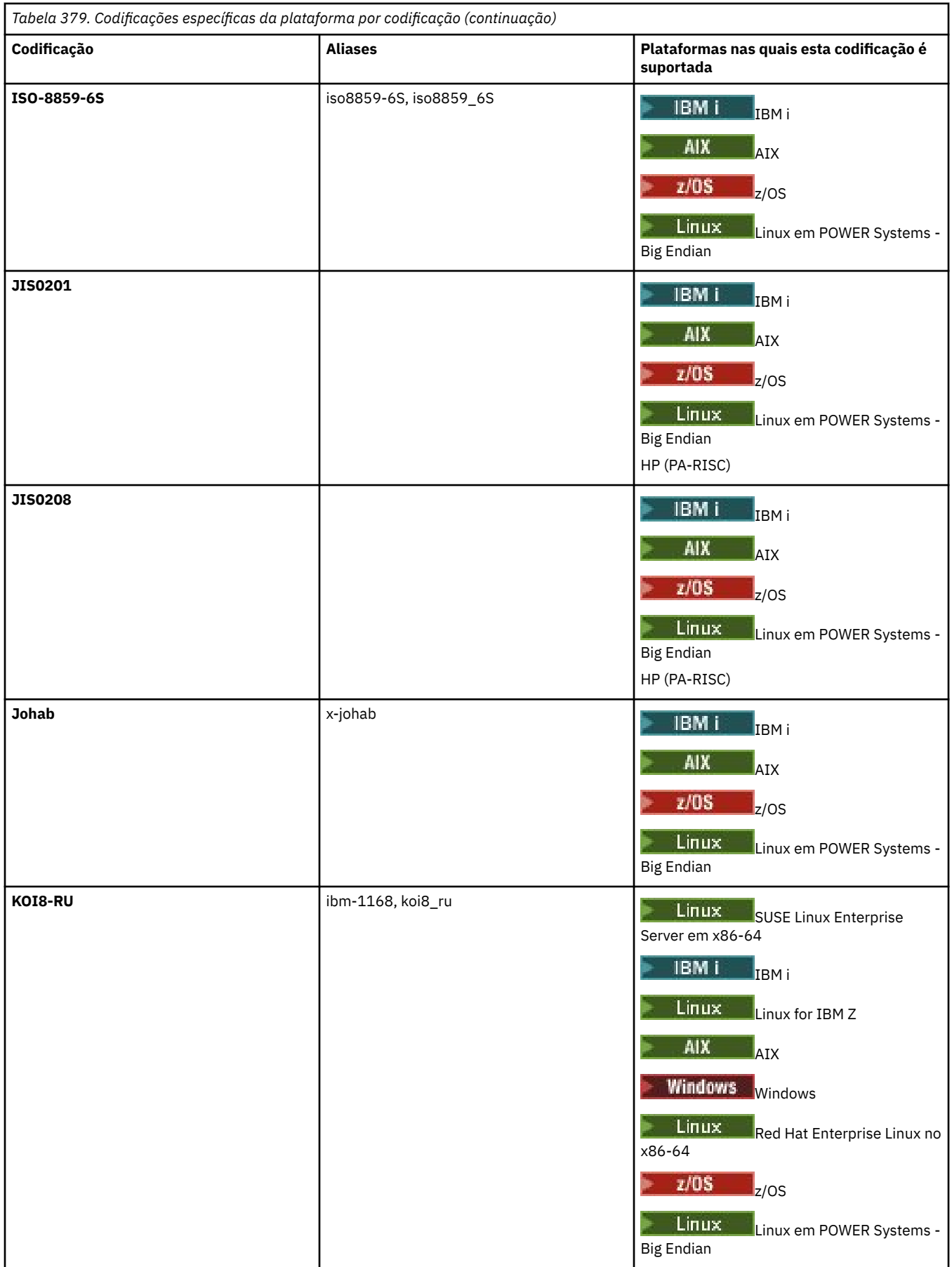

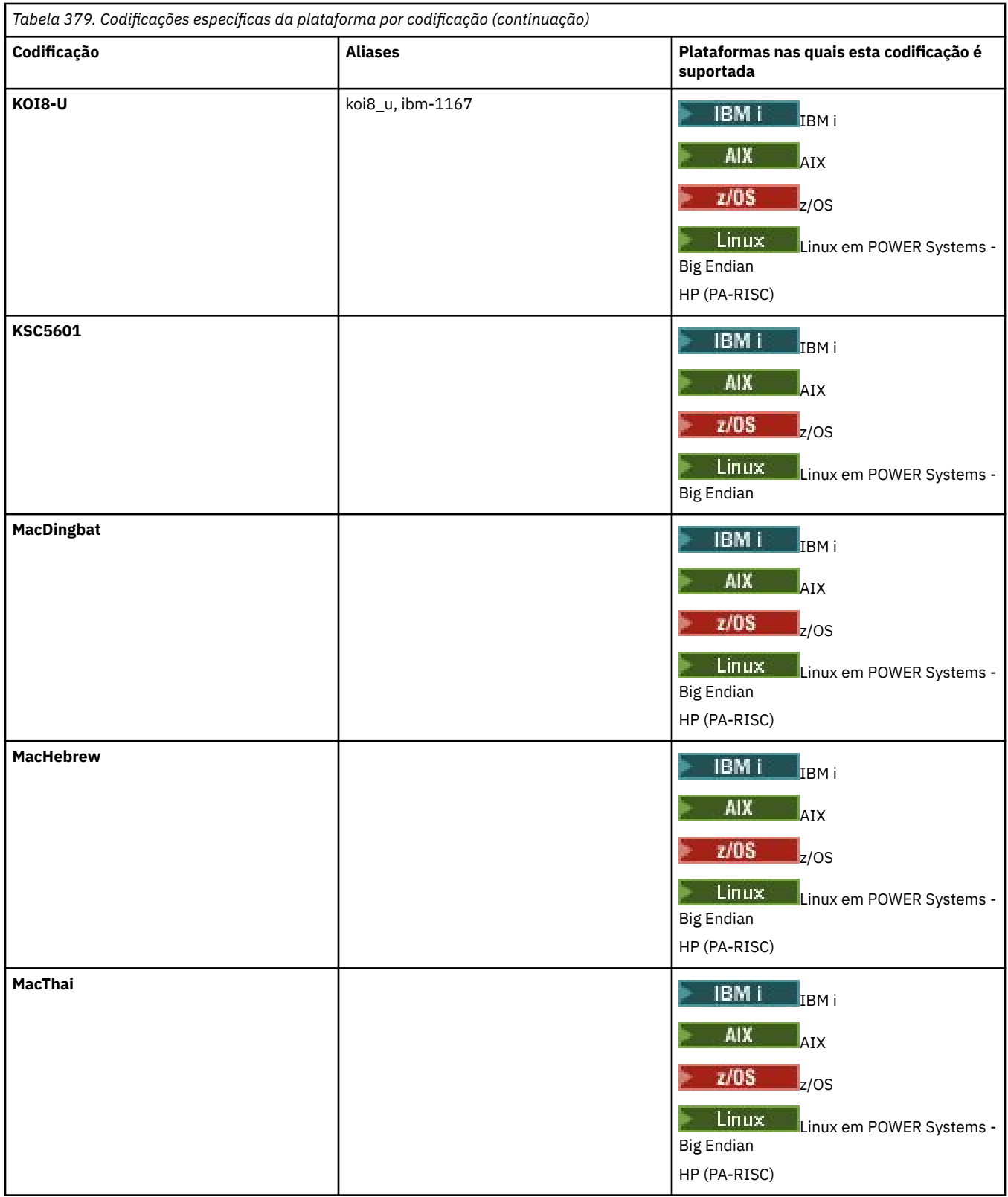

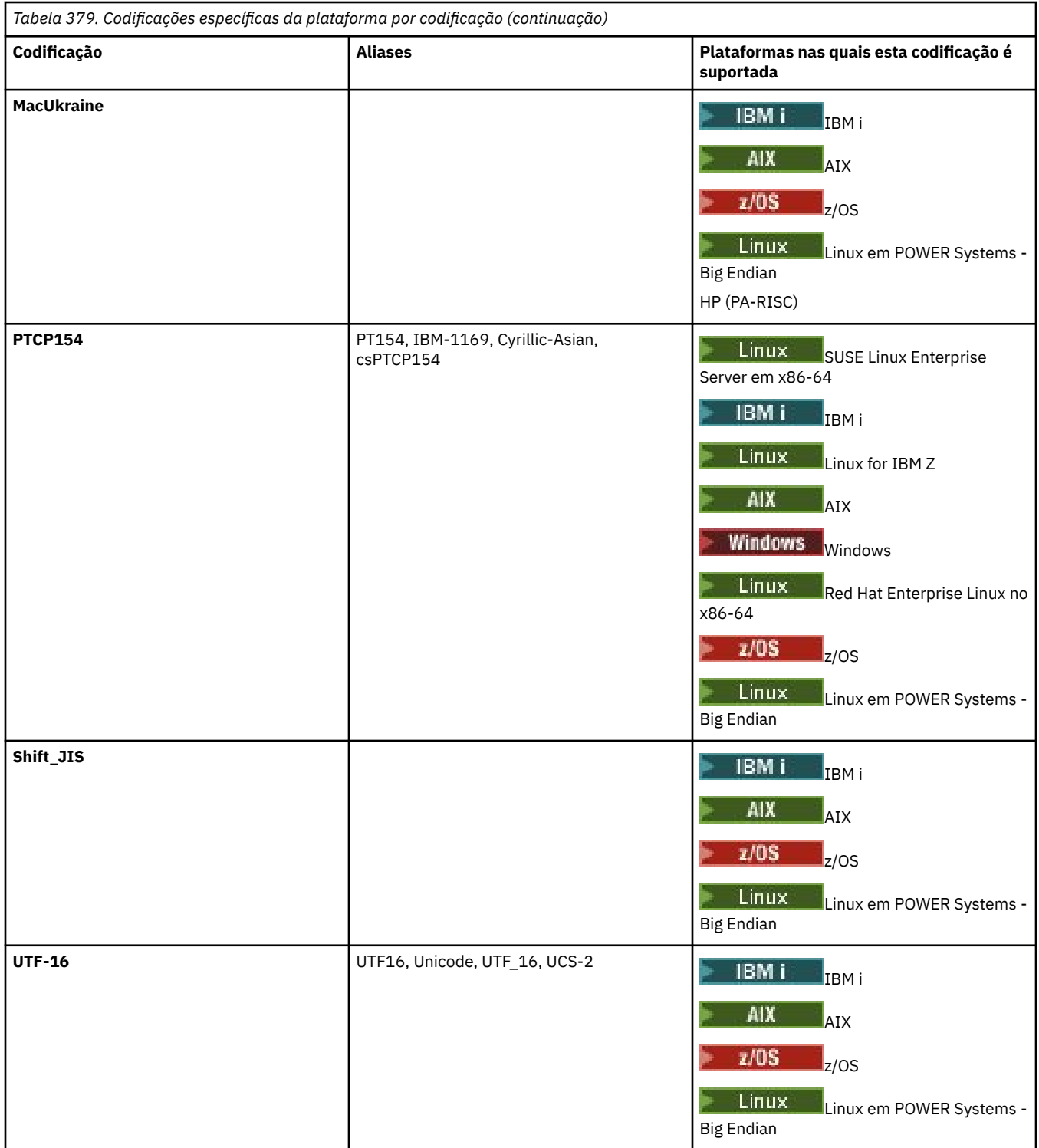

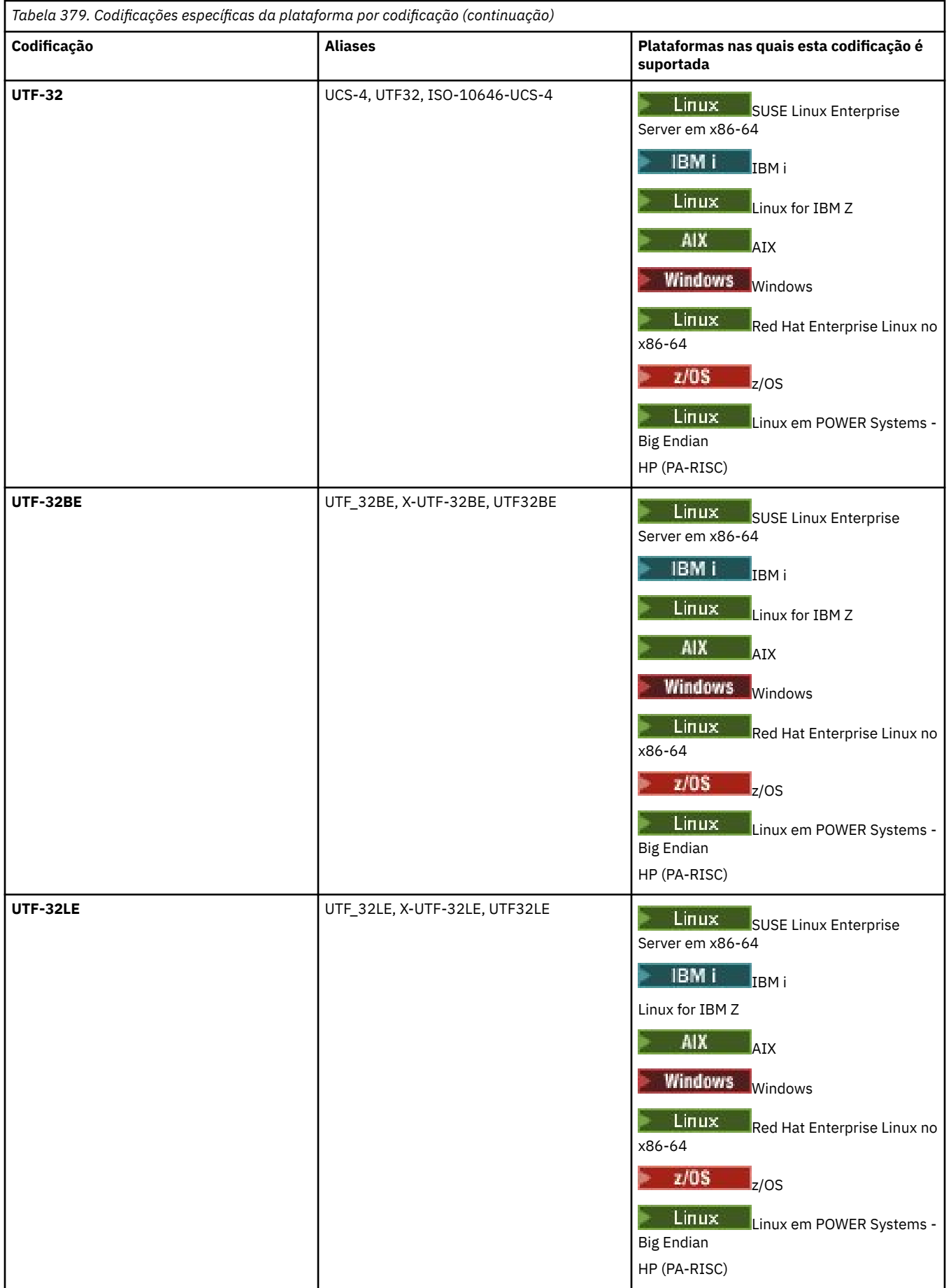

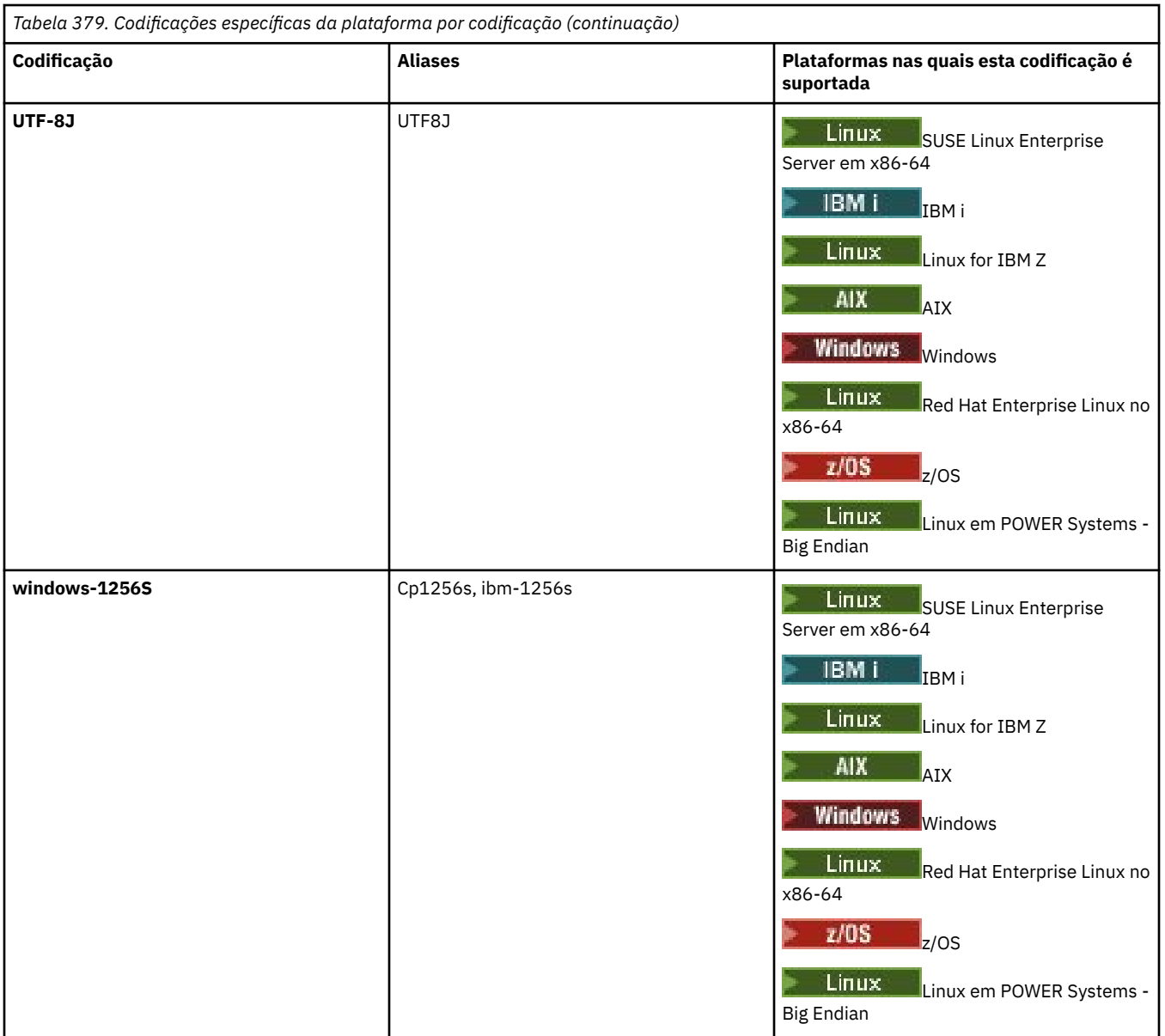

## **Tarefas relacionadas**

Utilizando Arquivos de Definição de Transferência

## **Referências relacionadas**

["Transferindo arquivos de texto com o MFT" na página 2622](#page-2621-0)

A transferência de arquivos de texto envolve a conversão da página de códigos de um arquivo de uma página de códigos para outra. A transferência de arquivos de texto também envolve a conversão de caracteres CRLF (feed de linha de retorno de carro) entre os sistemas. Este tópico resume o comportamento de transferência de arquivos de texto do Managed File Transfer.

## ["fteCreateTransferência \(iniciar uma nova transferência de arquivos\)" na página 2148](#page-2147-0)

O comando **fteCreateTransfer** cria e inicia uma nova transferência de arquivos a partir da linha de comandos. Este comando pode iniciar uma transferência de arquivos imediatamente, planejar uma transferência de arquivos para uma hora e data futuros, repetir uma transferência planejada uma ou mais vezes e acionar uma transferência de arquivos baseada em certas condições.

# **Como os agentes MFT usam a memória heap Java e a memória heap nativa**

Um agente IBM MQ Managed File Transfer é executado como um processo Java . Como tal, o agente é executado no ambiente virtualizado da Java Virtual Machine (JVM).

A própria JVM é um processo nativo, é limitada pelo hardware e sistema operacional. A JVM mantém duas áreas de memória:

• O heap Java

Isso contém as instâncias de objetos do Java e é gerenciado pelo processamento de coleta de lixo O tamanho máximo do heap Java é alocado durante a inicialização da JVM usando a opção da JVM **-Xmx**

• O heap nativo

O heap nativo contém recursos para a própria JVM; por exemplo, o Compilador Just-In-Time, Classes e ClassLoaders.

Um agente usa principalmente o heap Java . Ao executar as transferências gerenciadas, o agente usa o heap Java para criar objetos Java que são necessários para a transferência Todos os dados do arquivo que são lidos em buffers pelo agente também são armazenados na memória heap Java

Um agente não contém nenhum código que usa o heap nativo. No entanto, há código nativo na interface de enfileiramento de mensagens (JMQI) do Java que o agente usa para se comunicar com seu gerenciador de filas do agente.

Esse código nativo é usado quando um agente se conecta ao seu gerenciador de filas do agente usando o transporte BINDINGS Esta é uma conexão de memória compartilhada local (às vezes referida como comunicação interprocessual, ou IPC), em vez de uma conexão TCP/IP que é usada se um agente se conecta usando o transporte CLIENT.. Quando um agente é configurado para usar o transporte BINDINGS, o heap nativo é usado para transmitir mensagens e comandos entre o agente e o gerenciador de filas do agente

Isso significa que um agente muito carregado que está conectado a seu gerenciador de filas do agente usando o transporte BINDINGS faz uso mais extensivo do heap nativo, quando comparado a um agente equivalente que está conectado usando o transporte CLIENT

Um equívoco comum é que o heap Java para um agente deve ser igual (ou maior que) o tamanho do maior arquivo que deve ser transferido. Isso não está correto, pois os dados do arquivo são lidos na memória em estágios

Como um guia, a quantidade máxima de heap Java que é usada para armazenar dados do arquivo para cada transferência pode ser calculada da seguinte forma:

```
Memory allocated for a transfer = agentCheckpointInterval \staragentFrameSize * agentWindowSize * agentChunkSize
```
## **Como o heap Java e o uso do heap nativo afetam os agentes**

Quando um java.lang.OutOfMemoryError ocorre, você pode achar razoável aumentar a quantia de heap Java disponível para o aplicativo, usando a Propriedade do Sistema do **-Xmx** Java Por exemplo, a configuração de propriedade a seguir tenta alocar um tamanho máximo de heap Java de 2GB:

-Xmx2048M

No entanto, alocar muito heap Java para um aplicativo pode fazer com que um java.lang.OutOfMemoryError ocorra, devido à exaustão do heap nativo Isso ocorre porque, conforme o espaço de heap Java cresce, o heap nativo deve ser reduzido para acomodá-lo.

Para obter informações sobre como evitar java.lang.OutOfMemoryErrors que são causados pela exaustão do heap nativo, consulte O que fazer se o seu agente MFT ABENDS com um java.lang.OutOfMemoryError devido à exaustão da memória nativa.

# **Formatos de mensagem XML usados pelo MFT**

O Managed File Transfer usa mensagens no formato XML para vários propósitos: para comandar um agente; para registrar informações sobre os monitores, planejamentos e transferências; e para definir informações usadas para configuração. A estrutura lógica dos formatos XML usados para estes propósitos descritos pelo esquema XML.

Cada versão do Managed File Transfer usa um esquema XML para validar mensagens gravadas em XML. O agente extrai a versão do esquema XML e determina se o esquema é suportado.

Após ter instalado o Managed File Transfer, é possível localizar os arquivos de esquema de mensagem do Managed File Transfer no diretório a seguir: *MQ\_INSTALLATION\_PATH*/mqft/samples/schema. Os seguintes esquemas estão incluídos:

## **Esquemas para mensagens XML que podem ser colocadas em uma fila de comandos do agente**

FileTransfer.xsd

Internal.xsd

Monitor.xsd

PingAgent.xsd

Para obter mais informações sobre como colocar mensagens XML em uma fila de comando do agente, consulte Controlando MFT , colocando mensagens na fila de comando do agente

## **Esquemas para mensagens XML que são publicadas no tópico SYSTEM.FTE**

MonitorList.xsd

MonitorLog.xsd

ScheduleList.xsd

ScheduleLog.xsd

TransferLog.xsd

TransferStatus.xsd

Para obter mais informações sobre mensagens XML publicadas no SYSTEM.FTE tópico e a estrutura do SYSTEM.FTE do FTE, consulte SYSTEM.FTE tópicodo FTE

## **Outros esquemas usados pelo Managed File Transfer**

fteutils.xsd. Este esquema contém definições de elementos comuns e é incluído por alguns dos outros esquemas

Notification.xsd

ProtocolBridgeCredentials.xsd

ProtocolBridgeProperties.xsd

ConnectDirectCredentials.xsd

ConnectDirectNodeProperties.xsd

ConnectDirectProcessDefinitions.xsd

Reply.xsd

UserSandboxes.xsd

## **Referências relacionadas**

["Formato de mensagem de status do agente MFT" na página 2733](#page-2732-0)

Quando um Managed File Transfer Agent é criado ou iniciado, o agente publica seus detalhes no SYSTEM.FTE em seu gerenciador de filas de coordenação (no SYSTEM.FTE/Agents/*nome do agente* tópico).

["Formato da mensagem de solicitação para transferência de arquivos" na página 2784](#page-2783-0)

As transferências de arquivos são iniciadas por mensagens XML que chegam a uma fila de comandos do agente, geralmente como resultado de um usuário emitindo um comando de transferência de arquivos ou usando o IBM MQ Explorer. O XML de solicitação da transferência deve estar em conformidade com o esquema FileTransfer.xsd e ter o elemento < request> como o elemento-raiz O documento de esquema FileTransfer.xsd está localizado no diretório *MQ\_INSTALLATION\_PATH*/mqft/samples/ schema. O esquema FileTransfer.xsd importa fteutils.xsd, que está no mesmo diretório.

## ["Formato da Mensagem de Status da Transferência de Arquivos" na página 2745](#page-2744-0)

As mensagens são publicadas no gerenciador de filas de coordenação para indicar o status de transferência de cada arquivo no conjunto de transferências. Sempre que uma solicitação de transferência de arquivos for processada pelo agente, a mensagem de transação será publicada no gerenciador de filas de coordenação (em seu tópico SYSTEM.FTE/Transfers/*agent\_name*/*transfer ID*), que está em conformidade com o esquema XML TransferStatus.xsd. O arquivo TransferStatus.xsd está localizado no diretório *MQ\_INSTALLATION\_PATH*/mqft/samples/schema de sua instalação WMQMFT.

["Formatos da Mensagem para Transferência de Arquivos" na página 2749](#page-2748-0)

As mensagens de log de transferência de arquivos são publicadas no tópico SYSTEM.FTE com uma cadeia de tópicos de Log/*agent\_name*/*ID\_de\_transferência*. Essas mensagens estão em conformidade com o esquema TransferLog.xsd, que está localizado no diretório *MQ\_INSTALLATION\_PATH*/mqft/ samples/schema de sua instalação do Managed File Transfer.

["Formatos de mensagens de log de transferência de arquivos planejada" na página 2771](#page-2770-0) Toda vez que um pedido de uma transferência de arquivos planejada é processado pelo agente, uma mensagem de log de planejamento é publicada no gerenciador de filas de coordenação (em seu tópico SYSTEM.FTE/Log/*nome do agente*/*ID de planejamento*). Essa mensagem está em conformidade com o esquema XML ScheduleLog.xsd.

## ["Formatos de mensagem de solicitação de monitor do MFT" na página 2802](#page-2801-0)

Os monitores de recursos são criados quando uma mensagem XML adequada chega à fila de comando de um agente, geralmente como resultado de um usuário emitir o comando **fteCreateMonitor** ou usar a interface IBM MQ Explorer .

## ["Formatos de mensagem do MFT para segurança" na página 2814](#page-2813-0)

Este tópico descreve as mensagens publicadas no gerenciador de filas de coordenação do Managed File Transfer relevantes para a segurança.

## ["Formato de Arquivo de Credenciais de Ponte de Protocolo" na página 2820](#page-2819-0)

O arquivo ProtocolBridgeCredentials.xml no diretório de configuração do Managed File Transfer Agent define os nomes de usuários e as informações de credenciais que o agente de ponte de protocolo usa para autorizar-se no servidor de protocolo.

["Formato de Arquivo de Propriedades de Ponte de Protocolo" na página 2824](#page-2823-0) O arquivo ProtocolBridgeProperties.xml no diretório de configuração do agente define propriedades para servidores de arquivos de protocolo.

#### ["Formato de arquivo de credenciais do Connect:Direct" na página 2837](#page-2836-0)

O arquivo ConnectDirectCredentials.xml no diretório de configuração do Managed File Transfer Agent define os nomes de usuário e as informações de credenciais que o agente Connect:Direct usa para autorizar-se em um nó Connect:Direct.

#### ["Formato de arquivo de propriedades do nó Connect:Direct" na página 2844](#page-2843-0)

O arquivo ConnectDirectNodeProperties.xml no diretório de configuração da ponte Connect:Direct especifica informações sobre nós Connect:Direct remotos que são envolvidos em uma transferência de arquivos.

["Formato de arquivo de definições de processo do Connect:Direct" na página 2841](#page-2840-0) O arquivo ConnectDirectProcessDefinitions.xml no diretório de configuração do agente ponte Connect:Direct especifica o processo Connect:Direct definido pelo usuário para iniciar como parte de transferência de arquivo.

## ["Formato da mensagem de solicitação de ping no agente MFT" na página 2812](#page-2811-0)

É possível executar ping em um agente, emitindo um comando **ftePingAgent** ou colocando uma mensagem XML na fila de comandos do agente. O XML de solicitação do agente de ping deve estar em conformidade com o esquema PingAgent.xsd. Após ter instalado o Managed File Transfer, é possível localizar o arquivo de esquema PingAgent.xsd no diretório a seguir:*MQ\_INSTALLATION\_PATH*/mqft/ samples/schema. O esquema PingAgent.xsd importa fteutils.xsd, que está no mesmo diretório.

## ["Formato de mensagem de resposta do agente MFT" na página 2813](#page-2812-0)

Quando um agente recebe uma mensagem XML em sua fila de comandos do agente, se uma resposta for necessária, o agente enviará uma mensagem de resposta XML para a fila de resposta definida na mensagem original. O XML de resposta está em conformidade com o esquema Reply.xsd. O documento de esquema Reply.xsd está localizado no diretório *MQ\_INSTALLATION\_PATH*/mqft/ samples/schema. O esquema Reply.xsd importa fteutils.xsd, que está no mesmo diretório.

# <span id="page-2732-0"></span>**Formato de mensagem de status do agente MFT**

Quando um Managed File Transfer Agent é criado ou iniciado, o agente publica seus detalhes no SYSTEM.FTE em seu gerenciador de filas de coordenação (no SYSTEM.FTE/Agents/*nome do agente* tópico).

As informações a seguir são incluídas:

- Nome do agente
- Plataforma em que o agente está sendo executado
- Descrição do agente (se fornecida)
- Gerenciador de filas de agente
- Fuso horário em que o agente está sendo executado
- Versão do agente
- Limites de transferência do agente
- Estado de cada uma das transferências atuais do agente. Esses estados são listados em [Estados de](#page-2733-0) [Transferência do Agente](#page-2733-0)
- Tipo de agente

Se o agente é um agente de ponte de protocolo, as seguintes informações também são incluídas:

- Tipo de agente de ponte de protocolo
- Nome do host ou endereço IP do servidor da ponte de protocolo

O status do agente é publicado novamente sempre que muda o estado de transferência do agente, mas, por padrão, não mais que a cada 30 segundos. É possível mudar essa configuração padrão usando a propriedade do agente de limite agentStatusPublishRate, que é descrita em Propriedades avançadas do agente: Geral.

A saída de exemplo a seguir mostra as chaves usadas para cada elemento de dados no status do agente:

```
<?xml version="1.0" encoding="UTF-8"?>
<!DOCTYPE properties SYSTEM "http://java.sun.com/dtd/properties.dtd">
<properties>
     <entry key="agentOsName">Windows 7</entry>
 <entry key="agentDescription"/>
 <entry key="queueManager">QM1</entry>
 <entry key="agentTimeZone">Europe/London</entry>
 <entry key="agentVersion">1.00</entry>
 <entry key="agentName">FTEAGENT</entry>
 <entry key="maxDestinationTransfers">25</entry>
     <entry key="maxSourceTransfers">25</entry>
     <entry key="maxQueuedTransfers">100</entry>
     <entry 
key="DestinationTransferStates">414d51204d554e474f20202020202020d857374a60a72622=RunningTransfer
414d51204d554e474f20202020202020d857374a69a72622=RunningTransfer
414d51204d554e474f20202020202020d857374a75a72622=RunningTransfer
     </entry>
     <entry 
key="SourceTransferStates">414d51204d554e474f20202020202020d857374a93a72622=NegotiatingTransfer
414d51204d554e474f20202020202020d857374a78a72622=RunningTransfer
414d51204d554e474f20202020202020d857374aaba72622=NewSenderTransfer
414d51204d554e474f20202020202020d857374a63a72622=RunningTransfer
     </entry>
</properties>
```
A saída de exemplo a seguir mostra as chaves usadas para cada elemento de dados no status do agente de um agente de ponte de protocolo:

<?xml version="1.0" encoding="UTF-8"?> <!DOCTYPE properties SYSTEM "http://java.sun.com/dtd/properties.dtd">

<sup>&</sup>lt;properties> <entry key="agentOsName">Windows 7</entry> <entry key="agentDescription"/>

<span id="page-2733-0"></span>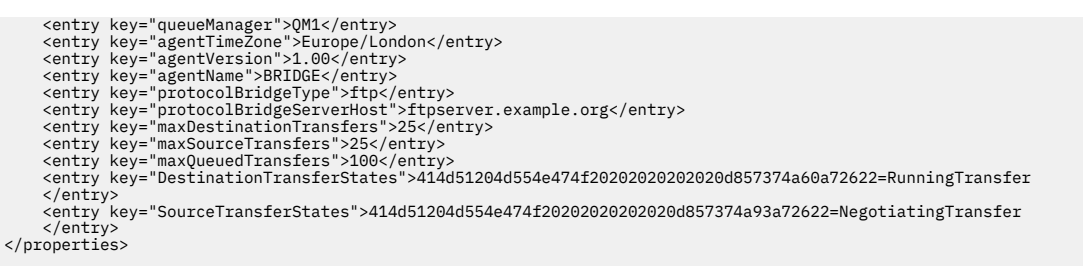

#### **Referências relacionadas**

## "Estados de transferência do agente MFT" na página 2734

Um Managed File Transfer Agent que é iniciado publica seus detalhes no sistema SYSTEM.FTE do FTE em seu gerenciador de filas de coordenação Estes detalhes incluem os estados de cada uma das transferências atuais que envolveram esse agente.

## ["Formato da mensagem de solicitação para transferência de arquivos" na página 2784](#page-2783-0)

As transferências de arquivos são iniciadas por mensagens XML que chegam a uma fila de comandos do agente, geralmente como resultado de um usuário emitindo um comando de transferência de arquivos ou usando o IBM MQ Explorer. O XML de solicitação da transferência deve estar em conformidade com o esquema FileTransfer.xsd e ter o elemento < request> como o elemento-raiz O documento de esquema FileTransfer.xsd está localizado no diretório *MQ\_INSTALLATION\_PATH*/mqft/samples/ schema. O esquema FileTransfer.xsd importa fteutils.xsd, que está no mesmo diretório.

#### ["Formato da Mensagem de Status da Transferência de Arquivos" na página 2745](#page-2744-0)

As mensagens são publicadas no gerenciador de filas de coordenação para indicar o status de transferência de cada arquivo no conjunto de transferências. Sempre que uma solicitação de transferência de arquivos for processada pelo agente, a mensagem de transação será publicada no gerenciador de filas de coordenação (em seu tópico SYSTEM.FTE/Transfers/*agent\_name*/*transfer ID*), que está em conformidade com o esquema XML TransferStatus.xsd. O arquivo TransferStatus.xsd está localizado no diretório *MQ\_INSTALLATION\_PATH*/mqft/samples/schema de sua instalação WMQMFT.

#### ["Formatos da Mensagem para Transferência de Arquivos" na página 2749](#page-2748-0)

As mensagens de log de transferência de arquivos são publicadas no tópico SYSTEM.FTE com uma cadeia de tópicos de Log/*agent\_name*/*ID\_de\_transferência*. Essas mensagens estão em conformidade com o esquema TransferLog.xsd, que está localizado no diretório *MQ\_INSTALLATION\_PATH*/mqft/ samples/schema de sua instalação do Managed File Transfer.

["Formatos de mensagens de log de transferência de arquivos planejada" na página 2771](#page-2770-0) Toda vez que um pedido de uma transferência de arquivos planejada é processado pelo agente, uma mensagem de log de planejamento é publicada no gerenciador de filas de coordenação (em seu tópico SYSTEM.FTE/Log/*nome do agente*/*ID de planejamento*). Essa mensagem está em conformidade com o esquema XML ScheduleLog.xsd.

#### ["Formatos de mensagem de solicitação de monitor do MFT" na página 2802](#page-2801-0)

Os monitores de recursos são criados quando uma mensagem XML adequada chega à fila de comando de um agente, geralmente como resultado de um usuário emitir o comando **fteCreateMonitor** ou usar a interface IBM MQ Explorer .

#### ["Formatos de mensagem do MFT para segurança" na página 2814](#page-2813-0)

Este tópico descreve as mensagens publicadas no gerenciador de filas de coordenação do Managed File Transfer relevantes para a segurança.

## *Estados de transferência do agente MFT*

Um Managed File Transfer Agent que é iniciado publica seus detalhes no sistema SYSTEM.FTE do FTE em seu gerenciador de filas de coordenação Estes detalhes incluem os estados de cada uma das transferências atuais que envolveram esse agente.

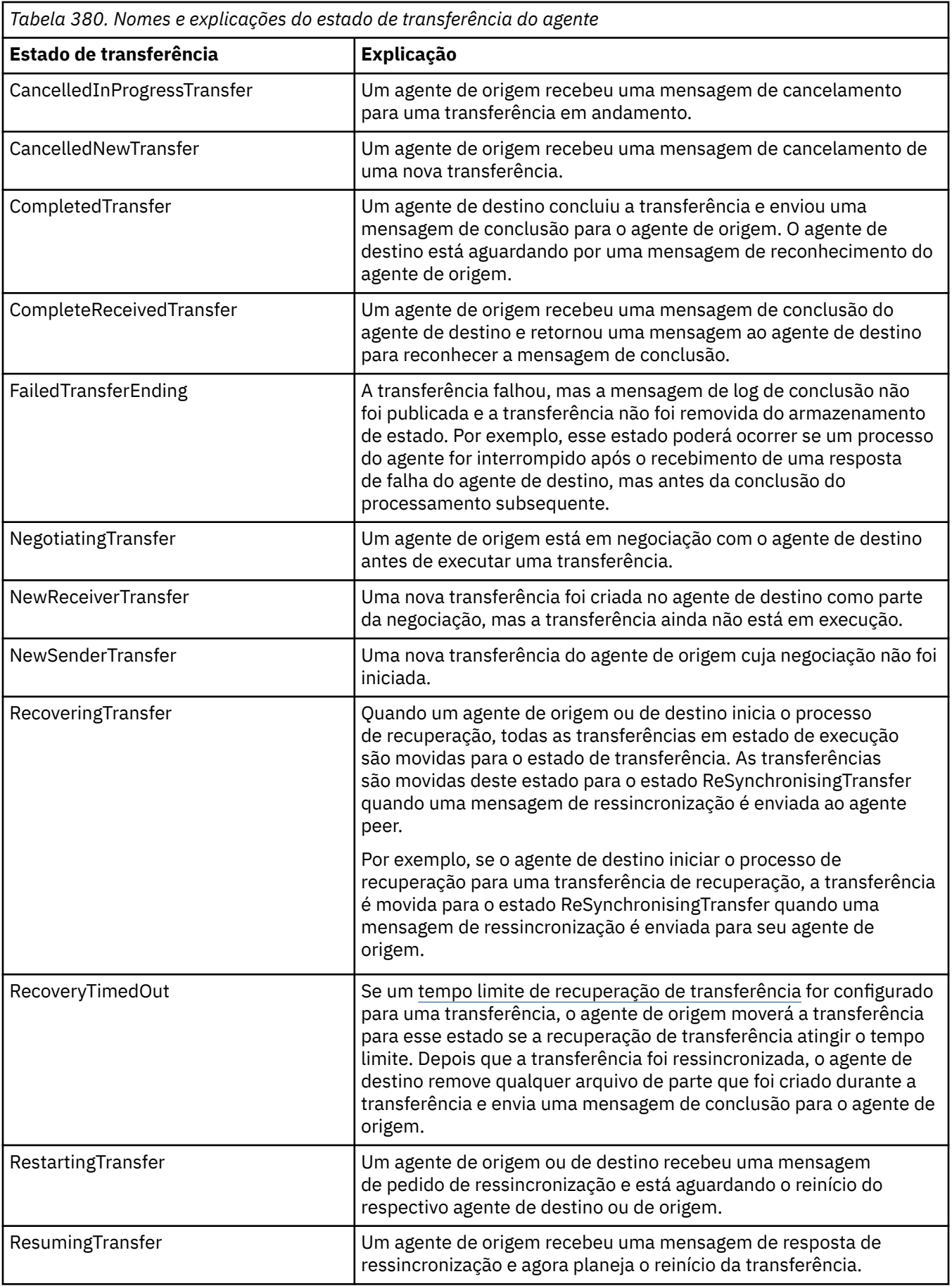

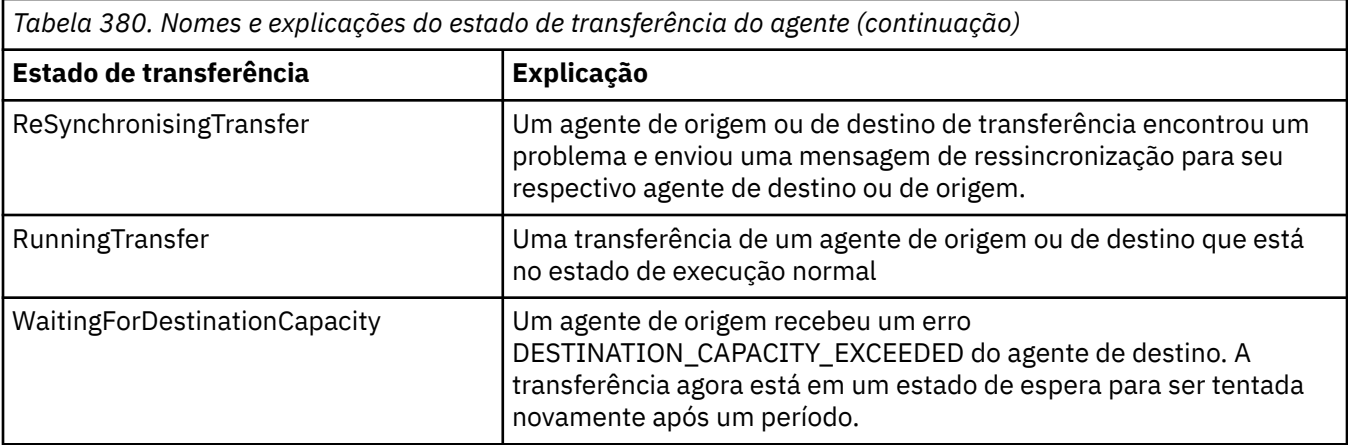

#### **Referências relacionadas**

["Valores de status do agente MFT" na página 2600](#page-2599-0)

Os comandos **fteListAgents** e **fteShowAgentDetails** produzem informações sobre o status do agente. Existem vários possíveis valores para esse status.

# **Formato da mensagem da lista de monitores do MFT**

As mensagens XML publicadas como publicações retidas na sequência de tópicos SYSTEM.FTE/ monitors/*agent\_name*/*monitor\_name* estão em conformidade com o esquema MonitorList.xsd. Cada mensagem XML lista um monitor ativo pertencente a esse agente. Estas informações são usadas pelo comando **fteListMonitors** e o plug-in do IBM MQ Explorer para exibir uma lista de monitores para o usuário. O documento de esquema MonitorList.xsd está localizado no diretório *MQ\_INSTALLATION\_PATH*/mqft/samples/schema. O esquema MonitorList.xsd importa Monitor.xsd, que está no mesmo diretório.

## **Esquema**

O esquema a seguir descreve quais elementos são válidos em uma mensagem XML da lista de monitores.

```
<xsd:schema xmlns:xsd="https://www.w3.org/2001/XMLSchema"
 targetNamespace="https://www.ibm.com/xmlns/wmqfte/7.0.1/MonitorDefinition"
                 xmlns="https://www.ibm.com/xmlns/wmqfte/7.0.1/MonitorDefinition">
     <xsd:include schemaLocation="Monitor.xsd"/>
     <xsd:element name="monitorList">
            <xsd:complexType>
                 <xsd:sequence>
<xsd:element name="status" type="monitorStatusType" minOccurs="1" maxOccurs="1"/><br><xsd:element name="configuration" type="monitorConfigurationType" minOccurs="1" maxOccurs="1"/><br><xsd:element name="pollInterval" type="pollI
</xsd:attribute name="version" type="versionType" use="required"/><br><xsd:attribute name="agent" type="xsd:string" use="required"/><br><xsd:attribute name="agent" type="xsd:string" use="required"/><br><xsd:attribute name="monitor"
      </xsd:element>
 <xsd:complexType name="monitorStatusType">
 <xsd:sequence>
                 <xsd:any minOccurs="0"/>
            </xsd:sequence>
           <xsd:attribute name="state" type="xsd:token"/>
            <xsd:anyAttribute/>
      </xsd:complexType>
      <xsd:complexType name="monitorConfigurationType">
            <xsd:sequence>
<xsd:element name="description" type="xsd:string" minOccurs="1" maxOccurs="1" /><br><xsd:element name="resources" type="monitorResourcesType" minOccurs="0" maxOccurs="1" /><br><xsd:element name="triggerMatch" type="triggerMatchT
           </xsd:sequence>
            <xsd:anyAttribute/>
      </xsd:complexType>
      <xsd:complexType name="monitorListTasksType">
            <xsd:sequence>
                 <xsd:element name="task" type="monitorListTaskType" minOccurs="1" maxOccurs="1" />
            </xsd:sequence>
      </xsd:complexType>
      <xsd:complexType name="monitorListTaskType">
```
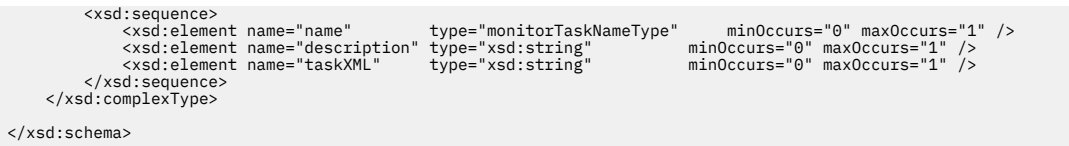

# **Entendendo a Mensagem da Lista de Monitores**

Os elementos e atributos usados nas mensagens da lista de monitores são descritos na lista a seguir:

## **<monitorList>**

Elemento do grupo contendo os elementos que descrevem um monitor definido para o agente.

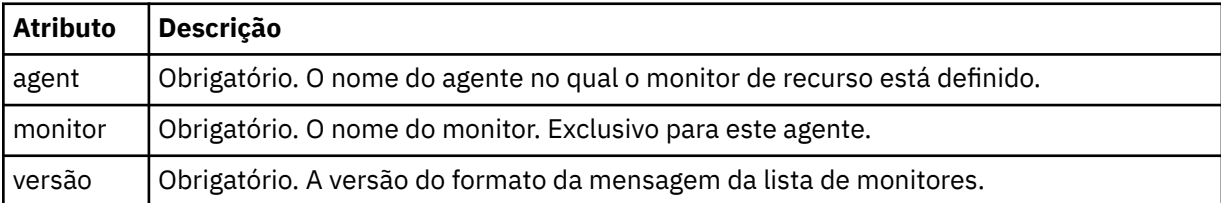

#### **<status>**

O status do monitor.

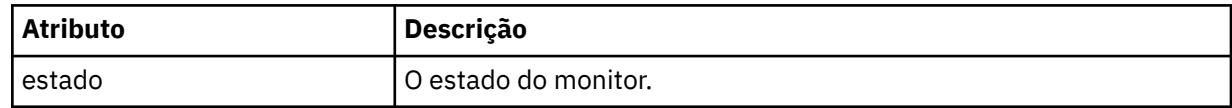

#### **<configuration>**

Elemento do grupo que contém os elementos que descrevem a configuração do monitor.

#### **<description>**

Uma descrição do monitor. (Não usada no momento.)

#### **<resources>**

O recurso ou recursos que estão sendo monitorados.

## **<diretório**

Um diretório a ser monitorado.

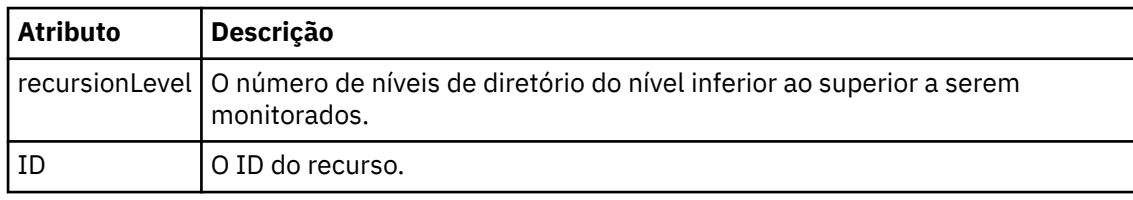

#### **<queue>**

Uma fila a ser monitorada.

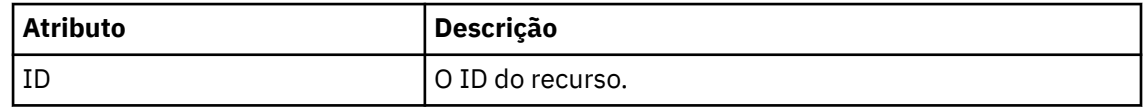

## **<triggerMatch>**

Elemento que contém o elemento <conditions>.

## **<conditions>**

Elemento que contém a condição ou condições que estão sendo monitoradas pelo monitor de recurso. Esse elemento pode conter apenas um dos seguintes elementos: <allOf>, <anyOf> ou <condition>.

#### **<allOf>**

Elemento que contém a condição ou condições que estão sendo monitoradas pelo monitor de recurso. Esse elemento pode conter um ou muitos elementos <condition>. Para que o monitor de recurso seja acionado, todas as condições contidas neste elemento devem ser atendidas.

## **<anyOf>**

Elemento que contém a condição ou condições que estão sendo monitoradas pelo monitor de recurso. Esse elemento pode conter um ou muitos elementos <condition>. Para que o monitor de recurso seja acionado, apenas uma das condições contidas neste elemento deve ser atendida.

## **<condition>**

Elemento que contém uma única condição que está sendo monitorada pelo monitor de recurso. Esse elemento pode conter apenas um dos elementos a seguir: <fileMatch>, <fileNoMatch>, <fileSize>, <queueNotEmpty>, <completeGroups> ou <fileSizeSame> Ele também pode conter um elemento < name> e um elemento < resource>

Se o recurso que está sendo monitorado for um diretório, um dos três elementos a seguir deve ser especificado na condição:

- fileMatch
- fileNoMatch
- fileSize

Se o recurso que está sendo monitorado for uma fila, um dos dois elementos a seguir deverá ser especificado na condição:

- queueNotEmpty
- completeGroups

#### **<fileMatch>**

Elemento de grupo para uma condição de correspondência de nome de arquivo.

#### **<pattern>**

Especifica o padrão de correspondência de nome de arquivo. Os arquivos no recurso devem corresponder ao padrão a fim de satisfazer a condição. O padrão estabelecido é \* (qualquer arquivo corresponderá).

#### **<fileNoMatch>**

Elemento de grupo para uma condição de correspondência de nome de arquivo inversa.

## **<pattern>**

Especifica um padrão de correspondência inversa de nome de arquivo. Se nenhum arquivo no recurso monitorado corresponder, a condição será satisfeita. O padrão estabelecido é \* (a ausência de qualquer arquivo corresponderá).

#### **<fileSize>**

Elemento de grupo para uma comparação de tamanho de arquivo.

#### **<compare>**

Especifica uma comparação de tamanho de arquivo. O valor deve ser um número inteiro não negativo.

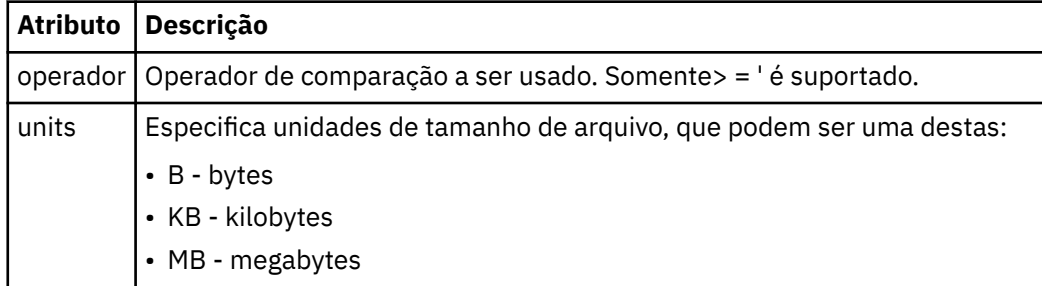

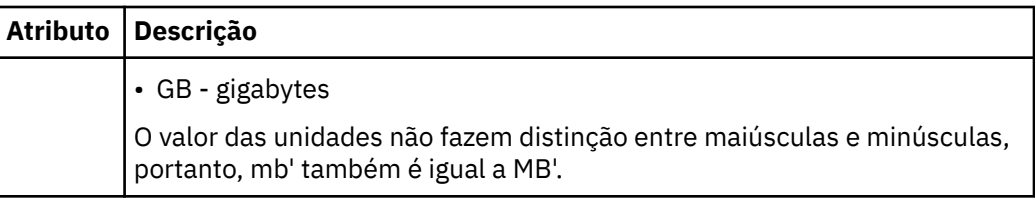

#### **<pattern>**

Padrão de nome de arquivo para correspondência. O padrão é \* (qualquer arquivo corresponderá).

#### **<queueNotEmpty>**

Isso somente pode ser especificado se o recurso for uma fila. Especifica que deve haver uma mensagem na fila para o monitor ser ativado.

#### **<completeGroups>**

Isso somente pode ser especificado se o recurso for uma fila. Especifica que deve haver um grupo completo de mensagens presente na fila para o monitor ser ativado. Uma única tarefa de transferência é executada para cada grupo completo na fila.

#### **<name>**

Nome da condição.

## **<resource>**

Identifica a definição de recurso com a qual comparar a condição.

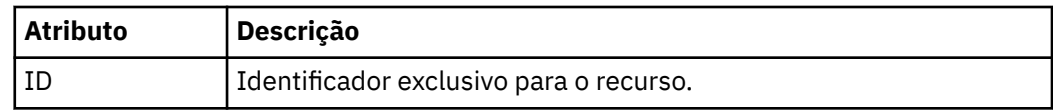

#### **<tasks>**

Elemento de grupo a conter elementos que especificam as tarefas a serem invocadas quando as condições acionadoras do monitor forem satisfeitas.

#### **<tarefa>**

Elemento de grupo que define uma tarefa individual que o monitor invocará quando as condições acionadoras forem satisfeitas. Atualmente, apenas uma tarefa pode ser especificada.

#### **<name>**

Nome da tarefa. Aceita qualquer caractere alfanumérico.

## **<description>**

Descrição da tarefa. Qualquer valor de texto é permitido.

## **<taskXML>**

A mensagem XML que descreve a tarefa que será executada pelo monitor. O conteúdo deste elemento está em um formato XML com um caractere de escape.

## **<pollInterval>**

O intervalo de tempo entre cada verificação do recurso com relação à condição acionadora.

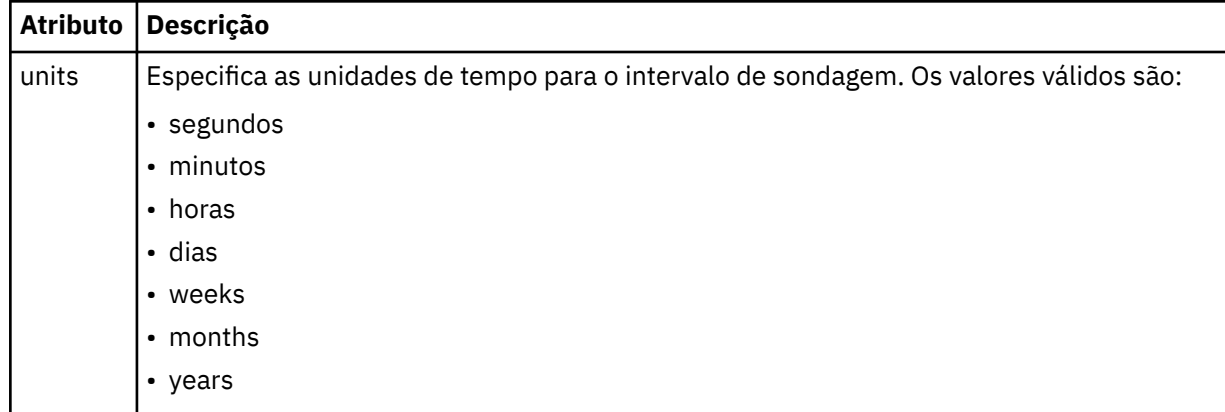

#### **<batch>**

O número máximo de correspondências do acionador a serem incluídas em um único lote.

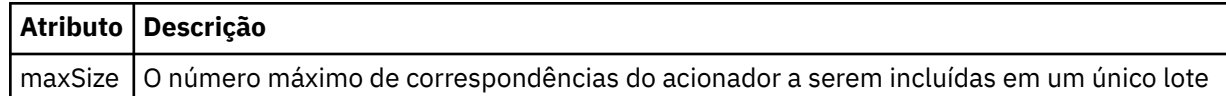

O XML a seguir mostra um exemplo de uma publicação retida, publicada na sequência de tópicos SYSTEM.FTE/monitors/*agent\_name*/MONITORTWO quando o monitor chamado MONITORTWO foi criado no AGENT\_JUPITER. O XML de escape dentro do elemento <taskXML> descreve a tarefa que é enviada quando a condição do monitor é atendida.

```
<?xml version="1.0" encoding="UTF-8"?>
<lst:monitorList xmlns:xsi="https://www.w3.org/2001/XMLSchema-instance" 
                      xmlns:lst="https://www.ibm.com/xmlns/wmqfte/7.0.1/MonitorDefinition" 
                       xsi:schemaLocation="https://www.ibm.com/xmlns/wmqfte/7.0.1/MonitorDefinition MonitorList.xsd"
 version="4.00" 
 agent="AGENT_JUPITER" 
 monitor="MONITORTWO"> 
 <status state="started"/> 
 <configuration>
 <description/>
          <resources>
                <directory recursionLevel="0" id="">/srv/nfs/incoming</directory>
          </resources>
           <triggerMatch>
                <conditions>
                     <condition>
                          <name/>
                          <resource id=""/>
 <fileMatch>
 <pattern>*.completed</pattern>
                          </fileMatch>
                     </condition>
                </conditions>
 </triggerMatch>
 <tasks>
               <task>
                    <name/><br><description/>
<description/><br>
<description/><br>
<description/>
2.7cml version="1.0" encoding="UTF-8"?&gt;&lt;request<br>
2.cml xmlns:xsi="https://www.w3.org/2001/XMLSchema-instance" version="4.00"<br>
xsi:noNamespaceSchemalocation="FileTransfer
                    www.y.ilt.<br>&lt:/request&gt;<br></taskXML>
                </task>
          </tasks>
</configuration><br><pollInterval units="minutes">1</pollInterval>
      <batch maxSize="1"/>
</lst:monitorList>
```
# **Formato da mensagem da lista de planejamentos do MFT**

A mensagem XML publicada em uma publicação retida na sequência de tópicos SYSTEM.FTE/ Scheduler/*agent\_name* está em conformidade com o esquema ScheduleList.xsd. Esta mensagem XML lista todos os planejamentos ativos pertencentes a esse agente. Estas informações são usadas pelo comando **fteListScheduledTransfers** e IBM MQ Explorer para exibir uma lista de planejamentos para o usuário. O documento de esquema ScheduleList.xsd está localizado no diretório *MQ\_INSTALLATION\_PATH*/mqft/samples/schema. O esquema ScheduleList.xsd importa FileTransfer.xsd, que está no mesmo diretório.

# **Esquema**

O esquema a seguir descreve quais elementos são válidos em uma mensagem XML da lista de monitores.

```
<?xml version="1.0" encoding="UTF-8"?>
<xsd:schema xmlns:xsd="https://www.w3.org/2001/XMLSchema">
     <xsd:include schemaLocation="FileTransfer.xsd"/>
     <xsd:element name="schedules"> 
 <xsd:complexType>
 <xsd:sequence>
                  <xsd:element name="managedTransfer" type="scheduledManagedTransferType" minOccurs="0" maxOccurs="unbounded"/>
             </xsd:sequence>
```

```
 <xsd:attribute name="version" type="versionType" use="required"/>
 <xsd:attribute name="size" type="xsd:nonNegativeInteger" use="required"/>
 <xsd:attribute name="agent" type="xsd:string" use="required"/>
 </xsd:complexType>
 </xsd:element> 
       <xsd:complexType name="scheduledManagedTransferType">
              <xsd:sequence>
<xsd:element name="originator" type="origRequestType" maxOccurs="1" minOccurs="1" <xsd:element name="scolcdule" type="schedulelistType" maxOccurs="1" minOccurs="0"/><br>
<xsd:element name="sourceAgent" type="agentClientType" 
              </xsd:sequence>
               <xsd:attribute name="id" type="idType" use="required"/>
       </xsd:complexType> 
       <xsd:complexType name="scheduleListType">
<xsd:sequence><br><xsd:element name="submit" type="submitType" maxOccurs="1" minOccurs="1"/><br><xsd:element name="repeat" type="repeatType" maxOccurs="1" minOccurs="0"/><br><xsd:element name="next" type="noZoneTimeType" maxOccurs=
              </xsd:sequence>
       </xsd:complexType>
</xsd:schema>
```
# **Entendendo a Mensagem da Lista de Planejamentos**

Os elementos e atributos usados nas mensagens da lista de planejamentos são descritos na lista a seguir:

#### **<schedules>**

Elemento do grupo contendo informações sobre todos os planejamentos definidos em um único agente.

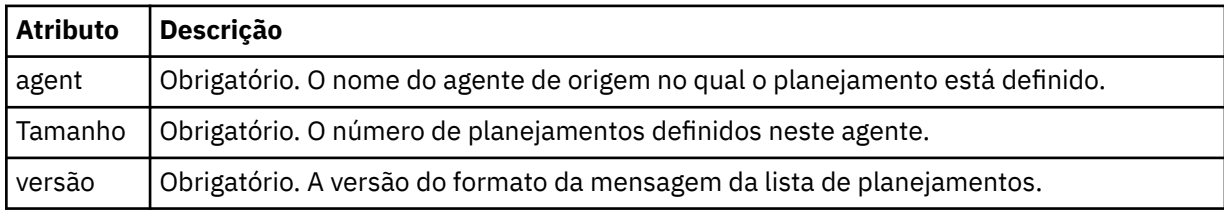

## **<managedTransfer>**

Elemento do grupo contendo informações sobre um único planejamento.

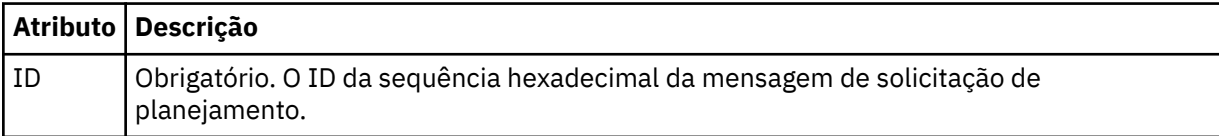

#### **<originator>**

O originador da solicitação de planejamento.

#### **<hostName>**

O nome do host da máquina a partir da qual foi enviada a solicitação de planejamento.

#### **<userID>**

O ID do usuário do usuário que enviou a solicitação de planejamento.

#### **<mqmdUserID>**

O ID do usuário do MQMD do usuário que enviou a solicitação de planejamento.

## **<schedule>**

Elemento que contém os elementos que descrevem quando ocorrerá a transferência planejada.

## **<submit>**

Especifica a data e o horário em que a transferência planejada deve ser iniciada.

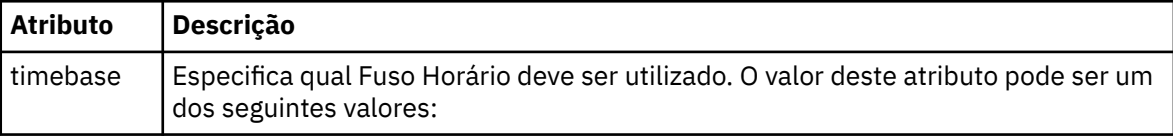

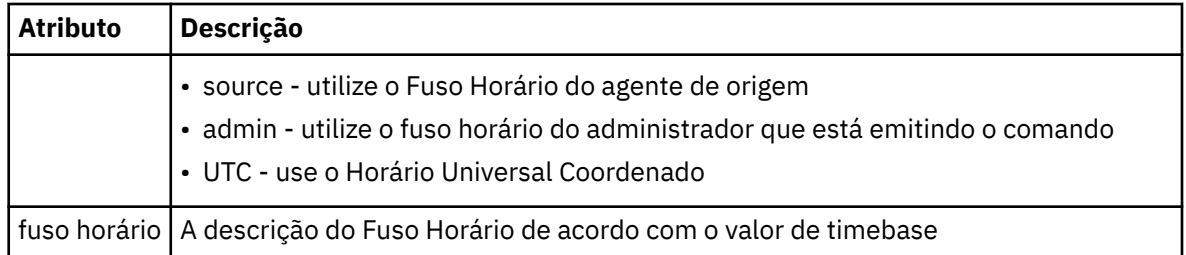

#### **<repeat>**

Elemento do grupo que contém detalhes sobre com que frequência uma transferência planejada se repete, quantas vezes uma transferência planejada se repete e quando uma transferência planejada para a repetição.

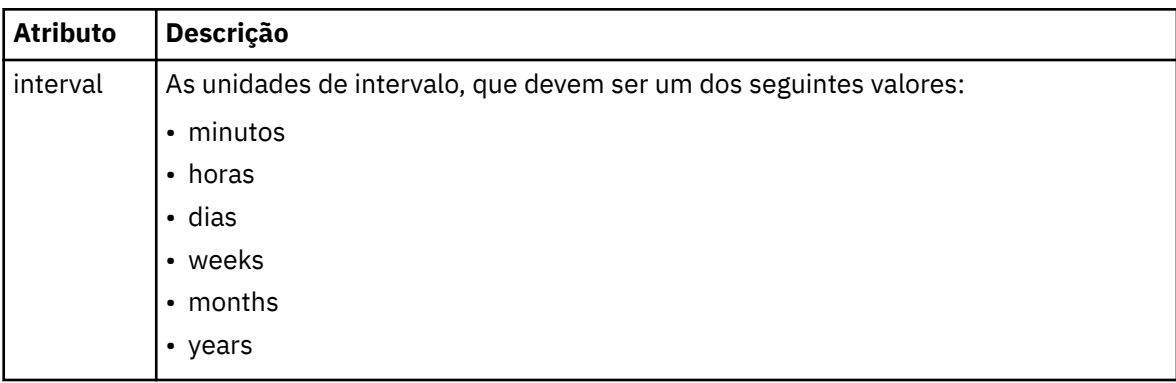

#### **<frequency>**

O período de tempo que deve decorrer antes da transferência se repetir.

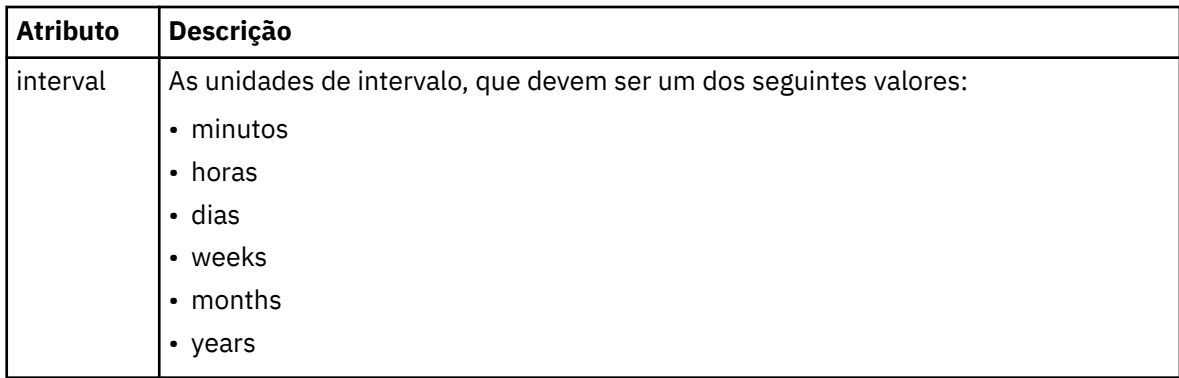

#### **<expireTime>**

Elemento opcional que especifica a data e o horário da parada de uma transferência planejada. Esse elemento e o elemento <expireCount > são mutuamente exclusivos.

## **<expireCount>**

Elemento opcional que especifica o número de vezes que a transferência de arquivos planejada ocorre antes de parar. Esse elemento e o <expireTime> são mutuamente exclusivos.

#### **<next>**

Especifica a data e o horário que em que a transferência planejada deve ser iniciada.

#### **<sourceAgent>**

Especifica o nome do agente no sistema em que o arquivo de origem está localizado.

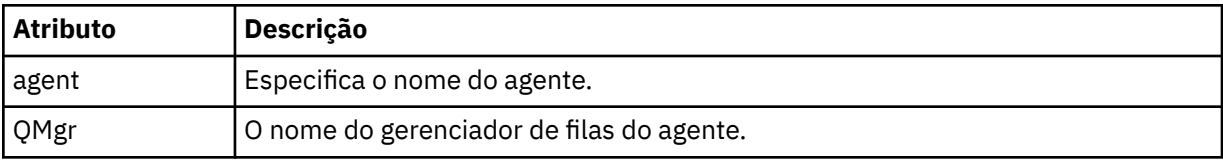

## **<destinationAgent>**

Especifica o nome do agente no sistema para o qual você deseja transferir o arquivo.

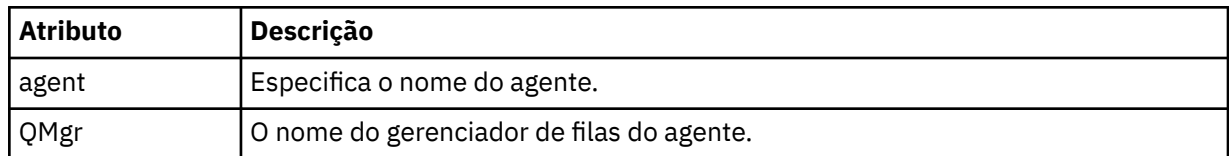

## **<trigger>**

Elemento opcional que especifica uma condição que deve ser verdadeira para que a transferência de arquivos ocorra.

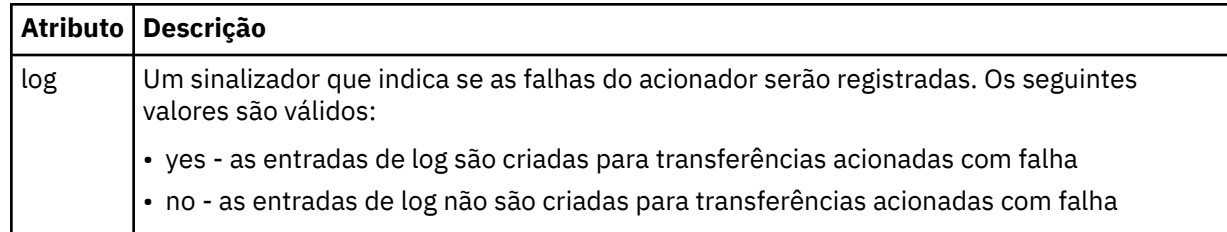

## **<reply>**

Especifica o nome da fila de respostas temporária gerada para transferências de arquivos síncronas (especificadas com o parâmetro **-w** na linha de comandos). O nome da fila é definido pela chave **dynamicQueuePrefix** no arquivo de configuração command.properties ou o padrão de WMQFTE.\* Se não for especificado,

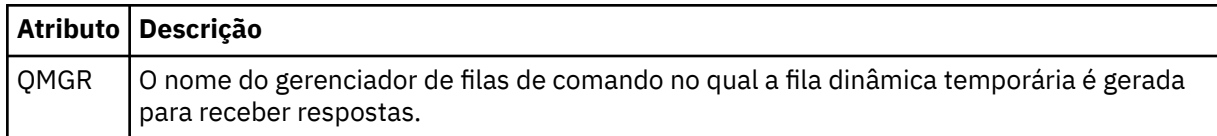

## **<transferSet>**

Especifica um grupo de transferências de arquivos que você deseja que a transferência planejada execute em conjunto. Durante a transmissão <transferSet> é um elemento de grupo que contém <item>.

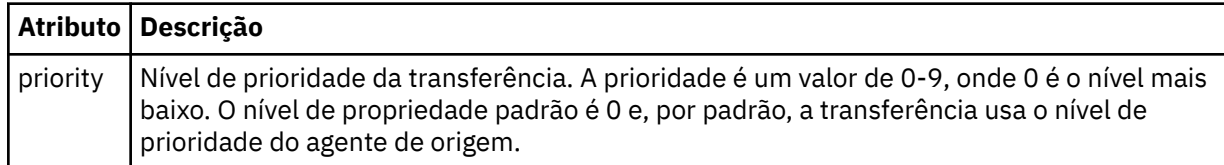

## **<job>**

Elemento de grupo opcional que contém informações da tarefa para a especificação de transferência inteira < job> é um identificador de nome da tarefa definido pelo usuário que é incluído na mensagem de log quando a transferência foi iniciada.. Esse elemento < job> é igual ao elemento < job> que aparece na mensagem de log de transferência, que é descrita no tópico a seguir: ["Formatos da](#page-2748-0) [Mensagem para Transferência de Arquivos" na página 2749.](#page-2748-0)

#### **exemplo**

```
<?xml version="1.0" encoding="UTF-8"?>
<schedules xmlns:xsi="https://www.w3.org/2001/XMLSchema-instance" 
            size="2" 
            version="4.00" 
            agent="AGENT_JUPITER" 
            xsi:noNamespaceSchemaLocation="ScheduleList.xsd"> 
     <managedTransfer id="1"> 
         <originator> 
             <hostName>example.com.</hostName>
```

```
 <userID>mqm</userID> 
         </originator> 
         <schedule> 
             <submit timebase="admin" timezone="Europe/London">2010-01-01T21:00+0000</
submit> 
             <next>2010-01-01T21:00+0000</next> 
         </schedule> 
 <sourceAgent agent="AGENT_JUPITER" QMgr="QM_JUPITER"/> 
 <destinationAgent agent="AGENT_SATURN" QMgr="QM_JUPITER"/> 
 <reply QMGR="QM_JUPITER">WMQFTE.4D400F8B20004E06</reply> 
         <transferSet> 
             <item mode="binary" checksumMethod="MD5"> 
                 <source recursive="false" disposition="leave"> 
                     <file>/etc/passwd</file> 
                 </source> 
                 <destination type="directory" exist="overwrite"> 
                     <file>/tmp</file> 
                 </destination> 
             </item> 
         </transferSet> 
     </managedTransfer> 
     <managedTransfer id="2"> 
         <originator> 
             <hostName>example.com.</hostName> 
             <userID>mqm</userID> 
         </originator> 
         <schedule> 
             <submit timebase="admin" timezone="Europe/London">2010-12-31T09:00+0000</
submit> 
             <next>2010-12-31T09:00+0000</next> 
         </schedule> 
 <sourceAgent agent="AGENT_JUPITER" QMgr="QM_JUPITER"/> 
 <destinationAgent agent="AGENT_NEPTUNE" QMgr="QM_JUPITER"/> 
        <reply QMGR="QM_JUPITER">WMQFTE.4D400F8B20004E09</reply>
         <transferSet> 
 <item mode="binary" checksumMethod="MD5"> 
 <source recursive="false" disposition="leave"> 
                     <file>/etc/passwd</file> 
                 </source> 
                 <destination type="directory" exist="overwrite"> 
                     <file>/tmp</file> 
                 </destination> 
             </item> 
         </transferSet> 
     </managedTransfer>
</schedules
```
# **Mensagem XML de modelo de exemplo do MFT**

Quando um modelo é criado, uma mensagem é publicada no tópico SYSTEM.FTE com uma sequência de tópicos de Templates/*template\_ID*. Este XML de exemplo descreve um único modelo definido na rede do Managed File Transfer.

```
<?xml version="1.0" encoding="UTF-8"?>
<transferTemplate version="4.00" id="baf9df73-45c2-4bb0-a085-292232ab66bc">
     <name>BASIC_TEMPLATE</name>
     <sourceAgentName>AGENT_JUPITER</sourceAgentName>
 <sourceAgentQMgr>QM_JUPITER</sourceAgentQMgr>
 <destinationAgentName>AGENT_SATURN</destinationAgentName>
     <destinationAgentQMgr>QM_JUPITER</destinationAgentQMgr>
     <fileSpecs>
         <item mode="binary" checksumMethod="MD5">
             <source recursive="false" disposition="leave">
                 <file>/etc/passwd</file>
             </source>
             <destination type="directory" exist="overwrite">
                 <file>/tmp</file>
             </destination>
         </item>
     </fileSpecs>
     <priority>0</priority>
</transferTemplate>
```
## **Tarefas relacionadas**

Criando um modelo de transferência de arquivos usando o IBM MQ Explorer

## **Referências relacionadas**

["fteCreateModelo \(criar novo modelo de transferência de arquivos\)." na página 2132](#page-2131-0) O comando **fteCreateTemplate** cria um modelo de transferência de arquivos que você pode manter para uso futuro. O único parâmetro necessário é **-tn** *template\_name* . Todos os outros parâmetros são opcionais, entretanto, se você especificar uma especificação de arquivo de origem, é necessário também fornecer um arquivo de destino. Analogamente, se você especificar um arquivo de destino, é necessário também especificar uma especificação de arquivo de origem.

# **Formato da Mensagem de Status da Transferência de Arquivos**

As mensagens são publicadas no gerenciador de filas de coordenação para indicar o status de transferência de cada arquivo no conjunto de transferências. Sempre que uma solicitação de transferência de arquivos for processada pelo agente, a mensagem de transação será publicada no gerenciador de filas de coordenação (em seu tópico SYSTEM.FTE/Transfers/*agent\_name*/*transfer ID*), que está em conformidade com o esquema XML TransferStatus.xsd. O arquivo TransferStatus.xsd está localizado no diretório *MQ\_INSTALLATION\_PATH*/mqft/samples/schema de sua instalação WMQMFT.

# **Esquema**

O esquema a seguir descreve quais elementos são válidos em uma mensagem XML de status de transferência.

```
<xsd:schema xmlns:xsd="https://www.w3.org/2001/XMLSchema">
    <xsd:include schemaLocation="fteutils.xsd"/>
    <xsd:element name="transaction"> 
       <xsd:complexType> 
           <xsd:sequence> 
              <xsd:element name="sourceAgent" type="agentType" 
 maxOccurs="1" minOccurs="1"/> 
 <xsd:element name="destinationAgent" type="agentType" 
 maxOccurs="1" minOccurs="1"/> 
 <xsd:element name="transferSet" type="transferSetType" 
 maxOccurs="1" minOccurs="1"/> 
           </xsd:sequence> 
 <xsd:attribute name="version" type="versionType" use="required"/> 
 <xsd:attribute name="ID" type="IDType" use="required"/> 
        </xsd:complexType> 
    </xsd:element> 
    <xsd:complexType name="transferSetType"> 
       <xsd:sequence> 
 <xsd:element name="stats" type="statsType" 
 maxOccurs="1" minOccurs="1" /> 
 <xsd:element name="current" type="currentType" 
                     maxOccurs="1" minOccurs="0" /> 
       </xsd:sequence> 
        <xsd:attribute name="time" type="xsd:dateTime" use="required" /> 
    </xsd:complexType> 
    <xsd:complexType name="currentType"> 
       <xsd:sequence> 
 <xsd:element name="source" type="fileSourceType" 
 maxOccurs="1" minOccurs="1" /> 
          <xsd:element name="destination" type="fileDestinationType" 
                      maxOccurs="1" minOccurs="1" /> 
       </xsd:sequence> 
       <xsd:attribute name="transferred" type="xsd:nonNegativeInteger" 
use="required" /> 
        <xsd:attribute name="size" type="xsd:nonNegativeInteger" use="required" /> 
    </xsd:complexType> 
    <xsd:complexType name="statsType"> 
       <xsd:attribute name="bytes" type="xsd:nonNegativeInteger" 
use="required" /> 
       <xsd:attribute name="seconds" type="xsd:decimal" 
use="required" /> 
        <xsd:attribute name="currentItem" type="xsd:nonNegativeInteger" 
use="required" />
```

```
 </xsd:complexType>
```
</xsd:schema>

# **Entendendo a Mensagem de Status de Transferência**

Os elementos e atributos usados nas mensagens de status de transferência são descritos na lista a seguir:

#### **<transaction>**

Elemento do grupo que contém todos os elementos para as transferências de arquivos.

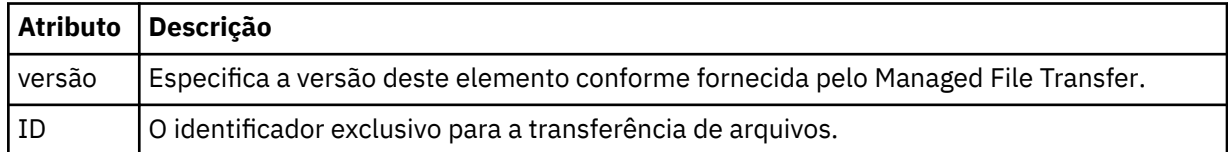

#### **<sourceAgent>**

Especifica o nome do agente no sistema em que o arquivo de origem está localizado.

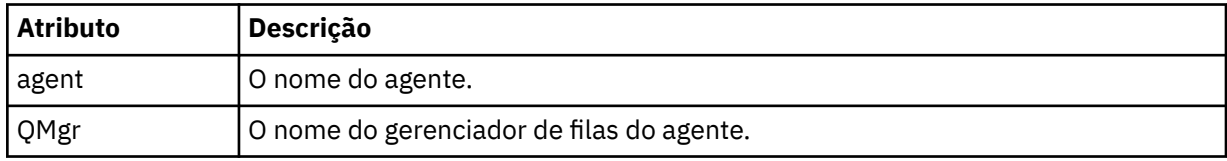

#### **<destinationAgent>**

Especifica o nome do agente no sistema para o qual você deseja transferir o arquivo.

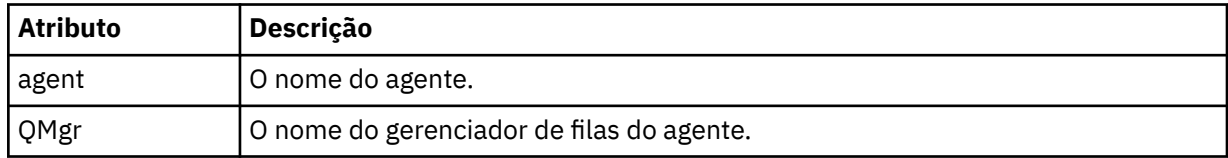

#### **<transferset>**

Especifica um grupo de transferências de arquivos que estão sendo executadas juntas. Todos os arquivos na transferência devem se originar no mesmo agente de origem e terminar no mesmo agente de destino.

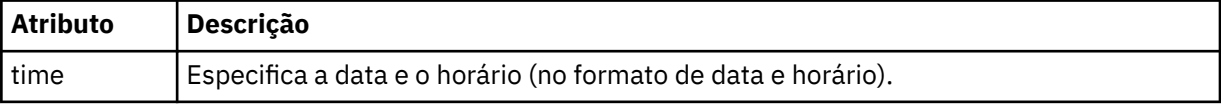

#### **<stats>**

Obrigatório. Define a métrica sobre a transferência, incluindo o número de bytes copiados até agora, no número de segundos fornecidos. Também fornece o número do item atual do número total de itens no <transferSet>.

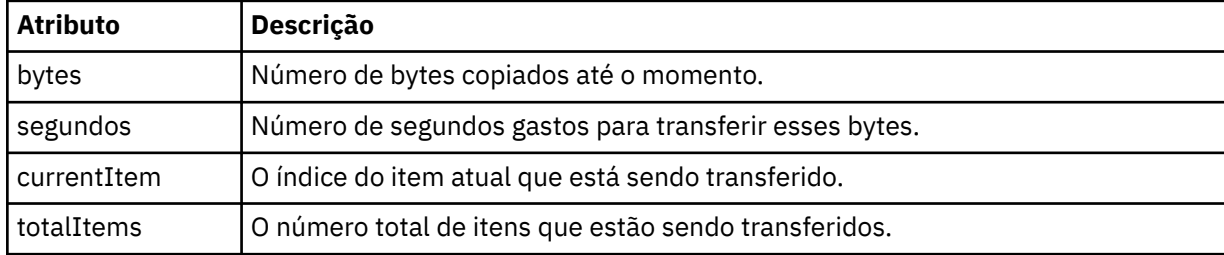

## **<current>**

Elemento opcional. Elemento de grupo que contém elementos que especificam a transferência de arquivos atualmente em progresso. O elemento <current> indica quantos bytes de dados foram transferidos até agora para o item atual e o número total esperado de bytes

#### **<source>**

Elemento de grupo que contém o elemento que especifica o nome do arquivo de origem.

#### **<file>**

Especifica o caminho de origem do arquivo que está sendo transferido. O caminho é o que foi especificado para a transferência. Esse caminho pode ser diferente do caminho que resulta como parte do log de transferência, que é a forma absoluta do caminho.

#### **<destination>**

O elemento de grupo que contém o elemento que especifica o nome ou a especificação do arquivo de destino.

#### **<file>**

Especifica o caminho de destino do arquivo que está sendo transferido. O caminho é o que foi especificado para a transferência. Esse caminho pode ser diferente do caminho que resulta como parte do log de transferência, que é a forma absoluta do caminho.

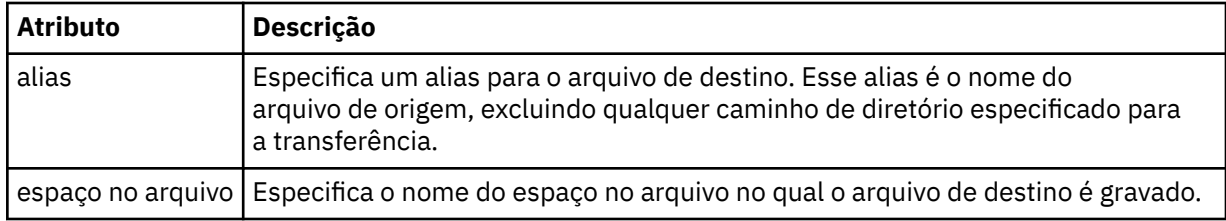

#### **<queue>**

Quando utilizado com o elemento <destination>, especifica o nome da fila para a qual você deseja transferir. Este nome está no formato QUEUE ou QUEUE@QUEUE\_MANAGER.

## **Referências relacionadas**

["Exemplos de mensagens de andamento de transferência de arquivos" na página 2748](#page-2747-0) Quando uma transferência está em andamento, as mensagens são publicadas no tópico SYSTEM.FTE com uma sequência de tópicos de Transfers/*agent\_name*/*transfer\_ID*. Os exemplos XML mostram a mensagem de progresso para uma transferência de arquivos única e para uma transferência de arquivos múltipla.

## ["Formato de mensagem de status do agente MFT" na página 2733](#page-2732-0)

Quando um Managed File Transfer Agent é criado ou iniciado, o agente publica seus detalhes no SYSTEM.FTE em seu gerenciador de filas de coordenação (no SYSTEM.FTE/Agents/*nome do agente* tópico).

## ["Formato da mensagem de solicitação para transferência de arquivos" na página 2784](#page-2783-0)

As transferências de arquivos são iniciadas por mensagens XML que chegam a uma fila de comandos do agente, geralmente como resultado de um usuário emitindo um comando de transferência de arquivos ou usando o IBM MQ Explorer. O XML de solicitação da transferência deve estar em conformidade com o esquema FileTransfer.xsd e ter o elemento < request> como o elemento-raiz O documento de esquema FileTransfer.xsd está localizado no diretório *MQ\_INSTALLATION\_PATH*/mqft/samples/ schema. O esquema FileTransfer.xsd importa fteutils.xsd, que está no mesmo diretório.

## ["Formatos da Mensagem para Transferência de Arquivos" na página 2749](#page-2748-0)

As mensagens de log de transferência de arquivos são publicadas no tópico SYSTEM.FTE com uma cadeia de tópicos de Log/*agent\_name*/*ID\_de\_transferência*. Essas mensagens estão em conformidade com o esquema TransferLog.xsd, que está localizado no diretório *MQ\_INSTALLATION\_PATH*/mqft/ samples/schema de sua instalação do Managed File Transfer.

["Formatos de mensagens de log de transferência de arquivos planejada" na página 2771](#page-2770-0) Toda vez que um pedido de uma transferência de arquivos planejada é processado pelo agente, uma mensagem de log de planejamento é publicada no gerenciador de filas de coordenação (em seu tópico <span id="page-2747-0"></span>SYSTEM.FTE/Log/*nome do agente*/*ID de planejamento*). Essa mensagem está em conformidade com o esquema XML ScheduleLog.xsd.

["Formatos de mensagem de solicitação de monitor do MFT" na página 2802](#page-2801-0) Os monitores de recursos são criados quando uma mensagem XML adequada chega à fila de comando de um agente, geralmente como resultado de um usuário emitir o comando **fteCreateMonitor** ou usar a interface IBM MQ Explorer .

["Formatos de mensagem do MFT para segurança" na página 2814](#page-2813-0) Este tópico descreve as mensagens publicadas no gerenciador de filas de coordenação do Managed File Transfer relevantes para a segurança.

## *Exemplos de mensagens de andamento de transferência de arquivos*

Quando uma transferência está em andamento, as mensagens são publicadas no tópico SYSTEM.FTE com uma sequência de tópicos de Transfers/*agent\_name*/*transfer\_ID*. Os exemplos XML mostram a mensagem de progresso para uma transferência de arquivos única e para uma transferência de arquivos múltipla.

# **Transferência de Arquivos Única**

O exemplo a seguir mostra os detalhes de uma única transferência de arquivos em progresso.

```
<?xml version="1.0" encoding="UTF-8"?>
<transaction xmlns:xsi="https://www.w3.org/2001/XMLSchema-instance" 
             version="4.00" 
             ID="414d51205553322e42494e44494e47538b0f404d223d0020" 
             xsi:noNamespaceSchemaLocation="TransferStatus.xsd"> 
 <sourceAgent agent="US2.BINDINGS.FILE" QMgr="US2.BINDINGS"/> 
 <destinationAgent agent="US2.BINDINGS.FILE" QMgr="US2.BINDINGS"/> 
 <transferSet time="2011-01-26T13:03:26.542Z"> 
 <stats bytes="1198" seconds="0.018" currentItem="1" totalItems="1"/> 
         <current transferred="1151" size="1151"> 
             <source> 
                 <file>/etc/passwd</file> 
             </source> 
             <destination> 
                 <file>/tmp/passwd</file> 
             </destination> 
         </current> 
    </transferSet>
</transaction>
```
# **Transferência de Arquivos Múltipla**

Se houvesse mais arquivos no conjunto de transferências, a mensagem de status de transferência indicaria qual está sendo processado e quantos bytes foram transferidos até o momento.

```
<?xml version="1.0" encoding="UTF-8"?>
<transaction xmlns:xsi="https://www.w3.org/2001/XMLSchema-instance" 
              version="4.00" 
              ID="414d51205553322e42494e44494e47538b0f404d035c0020" 
              xsi:noNamespaceSchemaLocation="TransferStatus.xsd"> 
 <sourceAgent agent="US2.BINDINGS.FILE" QMgr="US2.BINDINGS"/> 
 <destinationAgent agent="US2.BINDINGS.FILE" QMgr="US2.BINDINGS"/> 
 <transferSet time="2011-01-26T13:12:58.636Z"> 
 <stats bytes="440" seconds="0.082" currentItem="10" totalItems="10"/> 
         <current transferred="0" size="0"> 
             <source> 
                 <file>/srv/nfs/incoming/file10.txt</file> 
             </source> 
             <destination> 
                 <file>/srv/nfs/outgoing/file10.txt</file> 
             </destination> 
         </current> 
     </transferSet>
</transaction>
```
# <span id="page-2748-0"></span>**Formatos da Mensagem para Transferência de Arquivos**

As mensagens de log de transferência de arquivos são publicadas no tópico SYSTEM.FTE com uma cadeia de tópicos de Log/*agent\_name*/*ID\_de\_transferência*. Essas mensagens estão em conformidade com o esquema TransferLog.xsd, que está localizado no diretório *MQ\_INSTALLATION\_PATH*/mqft/ samples/schema de sua instalação do Managed File Transfer.

Se você desejar monitorar as transferências de arquivos ou coletar dados sobre eles, configure uma assinatura para um tópico curinga padronizado para as transferências nas quais está interessado. Por exemplo:

Log/#

Ou

Log/FTEAGENT/#

Essa assinatura pode ser durável ou não durável. As assinaturas duráveis continuarão existindo quando a conexão do aplicativo de assinatura com o gerenciador de filas for encerrada. As assinaturas não duráveis existem apenas enquanto uma conexão do aplicativo de assinatura com o gerenciador de filas permanecer aberta.

## **Esquema**

O esquema a seguir descreve quais elementos são válidos em uma mensagem XML de log de transferência.

```
<xsd:schema xmlns:xsd="https://www.w3.org/2001/XMLSchema">
   <xsd:include schemaLocation="fteutils.xsd"/>
   <xsd:element name="transaction"> 
     <xsd:complexType> 
        <xsd:sequence> 
           <xsd:element name="action" type="actionType" 
                                  minOccurs="0"/><br>type="agentExitStatusType"
          <xsd:element name="sourceAgent"
 maxOccurs="1" minOccurs="0"/> 
 <xsd:element name="sourceWebGateway" type="webGatewayType" 
 maxOccurs="1" minOccurs="0"/> 
          <xsd:element name="sourceWebUser" type="webUserType"
 maxOccurs="1" minOccurs="0"/> 
 <xsd:element name="destinationAgent" type="agentExitStatusType" 
 maxOccurs="1" minOccurs="0"/> 
 <xsd:element name="destinationWebGateway" type="webGatewayType" 
 maxOccurs="1" minOccurs="0"/> 
 <xsd:element name="destinationWebUser" type="webUserType" 
 maxOccurs="1" minOccurs="0"/> 
 <xsd:element name="agent" type="agentExitStatusType" 
 maxOccurs="1" minOccurs="0"/> 
 <xsd:element name="originator" type="origRequestType" 
 maxOccurs="1" minOccurs="1"/> 
 <xsd:element name="status" type="statusType" 
 maxOccurs="1" minOccurs="0"/> 
 <xsd:element name="trigger" type="triggerType" 
 maxOccurs="1" minOccurs="0" /> 
 <xsd:element name="transferSet" type="transferSetType" 
 maxOccurs="1" minOccurs="1"/> 
 <xsd:element name="job" type="jobType" 
 maxOccurs="1" minOccurs="0"/> 
 <xsd:element name="scheduleLog" type="scheduleLogType" 
 maxOccurs="1" minOccurs="0"/> 
 <xsd:element name="statistics" type="statisticsType" 
 maxOccurs="1" minOccurs="0"/> 
        </xsd:sequence> 
 <xsd:attribute name="version" type="versionType" use="required"/> 
 <xsd:attribute name="ID" type="IDType" use="required"/> 
 <xsd:attribute name="relatedID" type="IDType" use="optional"/>
```
<xsd:attribute name="agentRole" type="agentRoleType" use="optional"/>

Referência de administração **2749**

```
 </xsd:complexType> 
     </xsd:element> 
     <xsd:complexType name="agentExitStatusType"> 
         <xsd:complexContent> 
             <xsd:extension base="agentType"> 
                 <xsd:sequence> 
                     <xsd:element name="startExits" type="exitGroupType" minOccurs="0" 
maxOccurs="1"/> 
                     <xsd:element name="endExits" type="exitGroupType" minOccurs="0" 
maxOccurs="1"/> 
                     <xsd:element name="systemInfo" type="systemInfoType" minOccurs="0" 
maxOccurs="1"/> 
                 </xsd:sequence> 
             </xsd:extension> 
         </xsd:complexContent> 
     </xsd:complexType> 
     <xsd:complexType name="transferSetType"> 
         <xsd:sequence> 
            <xsd:element name="metaDataSet" type="metaDataSetType"<br>maxOccurs="1" minOccurs="0" />
                                                      minOccurs="0" /><br>type="callGroupType"
             <xsd:element name="call" type="callGroupType" 
                                                     minOccurs="0"/><br>type="callGroupType"
            <xsd:element name="preSourceCall"<br>maxOccurs="1"
                                                      minOccurs="0"/><br>type="callGroupType"
            <xsd:element name="postSourceCall"
 maxOccurs="1" minOccurs="0"/> 
 <xsd:element name="preDestinationCall" type="callGroupType" 
                          maxOccurs="1" minOccurs="0"/> 
             <xsd:element name="postDestinationCall" type="callGroupType" 
                                                      minoccurs="0" / ><br>type="itemType"
            <xsd:element name="item"
                          maxOccurs="unbounded" minOccurs="0"/> 
         </xsd:sequence> 
         <xsd:attribute name="index" type="xsd:nonNegativeInteger" use="optional" /> 
                                         type="xsd:nonNegativeInteger" use="optional" />
 <xsd:attribute name="startTime" type="xsd:dateTime" use="required" /> 
 <xsd:attribute name="total" type="xsd:nonNegativeInteger" use="required" /> 
         <xsd:attribute name="bytesSent" type="xsd:nonNegativeInteger" use="required" /> 
     </xsd:complexType> 
     <xsd:complexType name="itemType"> 
         <xsd:sequence> 
                         name="source" type="fileSourceChecksumType"<br>maxOccurs="1" minOccurs="1" />
 maxOccurs="1" minOccurs="1" /> 
 <xsd:element name="destination" type="fileDestinationChecksumType" 
 maxOccurs="1" minOccurs="1" /> 
 <xsd:element name="status" type="statusType" 
                         name="status" type="statusType"<br>maxOccurs="1" minOccurs="1" />
         </xsd:sequence> 
         <xsd:attribute name="mode" type="modeType" use="required" /> 
     </xsd:complexType> 
     <xsd:complexType name="fileSourceChecksumType"> 
         <xsd:complexContent> 
             <xsd:extension base="fileSourceType"> 
                 <xsd:sequence> 
                     <xsd:element name="checksum" type="checksumType" minOccurs="0" 
maxOccurs="1"/> 
                 </xsd:sequence> 
             </xsd:extension> 
         </xsd:complexContent> 
     </xsd:complexType> 
     <xsd:complexType name="fileDestinationChecksumType"> 
         <xsd:complexContent> 
             <xsd:extension base="fileDestinationType"> 
                 <xsd:sequence> 
 <xsd:element name="checksum" type="checksumType" 
 minOccurs="0" maxOccurs="1"/> 
                 </xsd:sequence> 
             </xsd:extension> 
         </xsd:complexContent> 
     </xsd:complexType> 
     <xsd:complexType name="actionType"> 
         <xsd:simpleContent> 
             <xsd:extension base="actionEnumType"> 
                 <xsd:attribute name="time" type="xsd:dateTime" use="required" /> 
             </xsd:extension> 
         </xsd:simpleContent>
```

```
 </xsd:complexType> 
    <xsd:simpleType name="actionEnumType"> 
        <xsd:restriction base="xsd:token"> 
 <xsd:enumeration value="cancelled"/> 
 <xsd:enumeration value="started"/> 
 <xsd:enumeration value="progress"/> 
            <xsd:enumeration value="completed"/> 
            <xsd:enumeration value="malformed"/> 
            <xsd:enumeration value="notAuthorized"/> 
            <xsd:enumeration value="deleted"/> 
        </xsd:restriction> 
    </xsd:simpleType> 
 <xsd:complexType name="systemInfoType"> 
 <xsd:attribute name="architecture" type="xsd:string" use="required"/> 
 <xsd:attribute name="name" type="xsd:string" use="required"/> 
 <xsd:attribute name="version" type="xsd:string" use="required"/> 
 </xsd:complexType> 
    <xsd:element name="malformed"> 
        <xsd:complexType>
            <xsd:sequence> 
 <xsd:element name="action" type="actionType" 
 maxOccurs="1" minOccurs="1"/> 
 <xsd:element name="agent" type="agentExitStatusType"
 maxOccurs="1" minOccurs="0"/> 
 <xsd:element name="status" type="statusType" 
 maxOccurs="1" minOccurs="1"/> 
            </xsd:sequence> 
 <xsd:attribute name="version" type="versionType" use="required"/> 
 <xsd:attribute name="ID" type="IDType" use="required"/> 
            <xsd:attribute name="agentRole" type="agentRoleType" use="required"/> 
        </xsd:complexType> 
    </xsd:element> 
    <xsd:element name="notAuthorized"> 
        <xsd:complexType> 
            <xsd:sequence> 
                <xsd:element name="action" type="actionType" 
                          maxOccurs="1" <xsd:element name="originator" type="origRequestType" 
                                            minOccurs="1" / > <br>type="xsd:string'<xsd:element name="authority"<br>minOccurs="1"
                                            maxOccurs="1"/><br>type="statusType"
               <xsd:element name="status" type="statusType" 
                                            minOccurs="1"/>
            </xsd:sequence> 
            <xsd:attribute name="version" type="versionType" use="required"/> 
           <xsd:attribute name="ID"
            <xsd:attribute name="agentRole" type="agentRoleType" use="required"/> 
        </xsd:complexType> 
    </xsd:element> 
    <xsd:complexType name="statisticsType"> 
        <xsd:sequence> 
            <xsd:element name="actualStartTime" type="xsd:dateTime" 
                                        minOccurs="0"/><br>type="xsd:nonNegativeInteger"
           <xsd:element name="retryCount" type="xsd:nonNe</a>nonNegative="1"/>
 maxOccurs="1" minOccurs="1"/> 
 <xsd:element name="numFileFailures" type="xsd:nonNegativeInteger" 
 maxOccurs="1" minOccurs="1"/> 
            <xsd:element name="numFileWarnings" type="xsd:nonNegativeInteger" 
                        maxOccurs="1" minOccurs="1"/> 
        </xsd:sequence> 
    </xsd:complexType> 
    <xsd:complexType name="webGatewayType"> 
 <xsd:attribute name="webGatewayName" type="xsd:string" use="optional" /> 
 <xsd:attribute name="webGatewayAgentName" type="xsd:string" use="optional" /> 
 <xsd:attribute name="webGatewayAgentQMgr" type="xsd:string" use="optional" /> 
    </xsd:complexType> 
    <xsd:complexType name="webUserType"> 
 <xsd:attribute name="webGatewayName" type="xsd:string" use="required" /> 
 <xsd:attribute name="webGatewayAgentName" type="xsd:string" use="optional" /> 
 <xsd:attribute name="webGatewayAgentQMgr" type="xsd:string" use="optional" /> 
    </xsd:complexType>
```

```
</xsd:schema>
```
**Nota:** No IBM MQ 9.0, o Managed File Transfer não suporta o Gateway da web ou agentes da web.

# **Entendendo a Mensagem de Log de Transferência**

## **<transaction>**

Elemento do grupo que especifica um grupo de transferências que você deseja executar em conjunto.

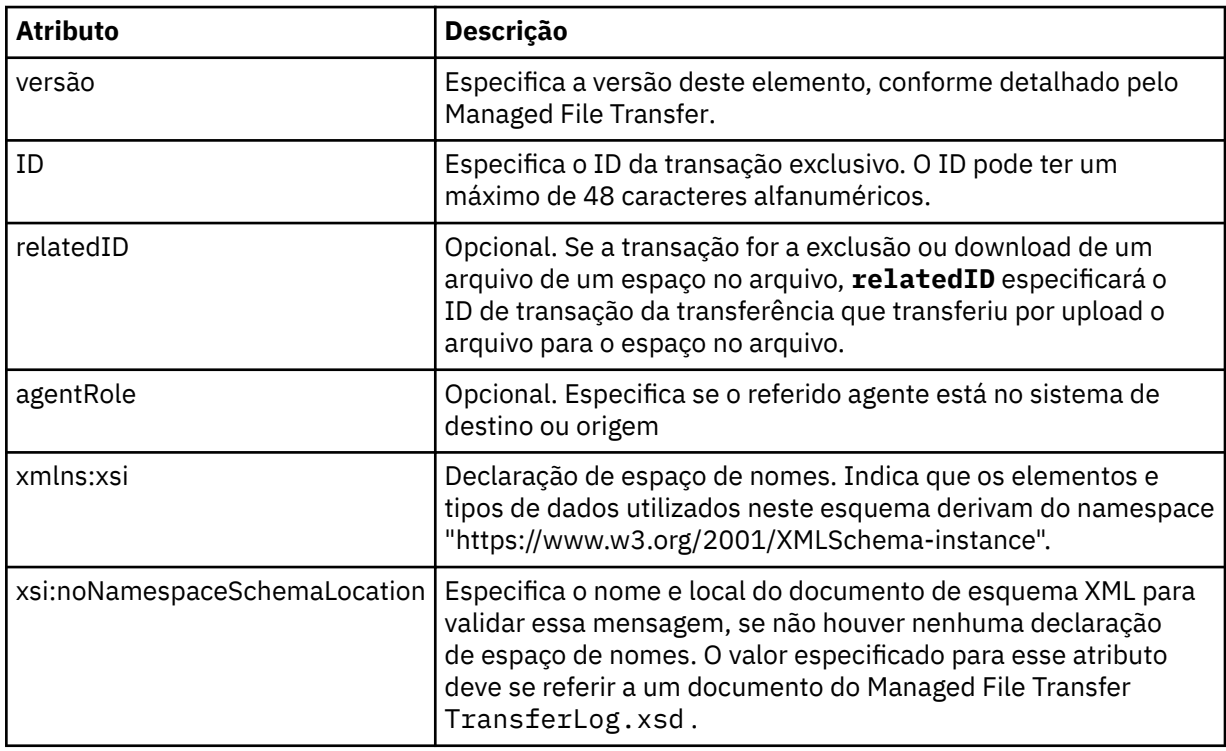

## **<action>**

Descreve o status da transferência de arquivos na hora registrada pelo atributo de hora. O status pode ter um dos seguintes valores:

- iniciado
- progresso
- completado
- cancelado
- malformed (indica que o conteúdo da mensagem de solicitação de transferência de arquivos não pode ser interpretado.)
- notAuthorized
- deleted

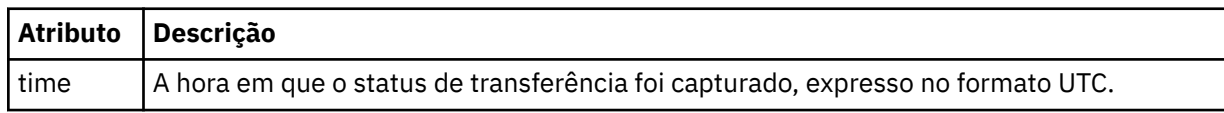

## **<sourceAgent>**

Especifica o nome do agente no sistema em que o arquivo de origem está localizado. Apenas <sourceAgent> ou <sourceWebUser> pode ser especificado..

## **<startExits>**

Elemento do grupo que contém um ou mais elementos de saída de usuário. Esta coluna se aplica apenas a transferências do cliente.

## **<endExits>**

Elemento do grupo que contém um ou mais elementos de saída de usuário. Esta coluna se aplica apenas a transferências do cliente.

## **<systemInfo>**

Descreve a arquitetura, o nome e a versão do sistema. Esta coluna se aplica apenas a transferências do cliente.

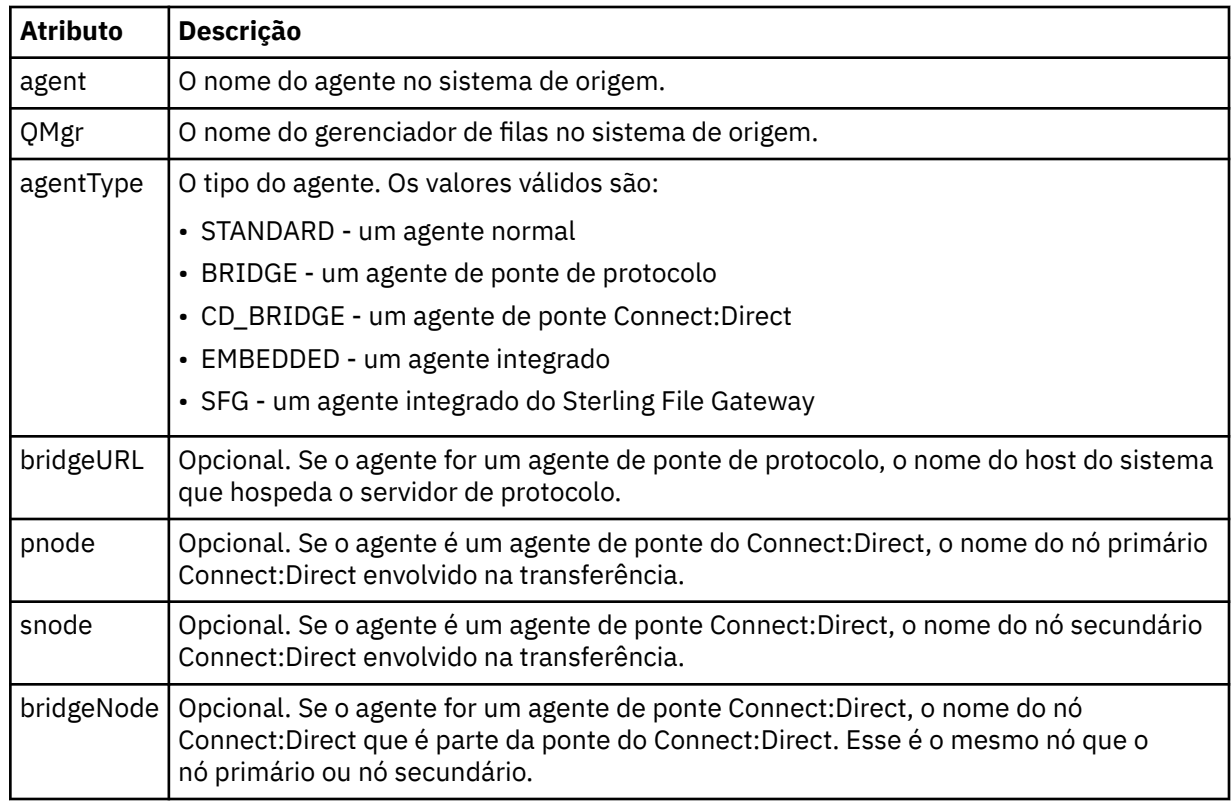

## **<destinationAgent>**

Especifica o nome do agente no sistema para o qual o arquivo foi transferido. <destinationAgent> ou <destinationWebUser> pode ser especificado.

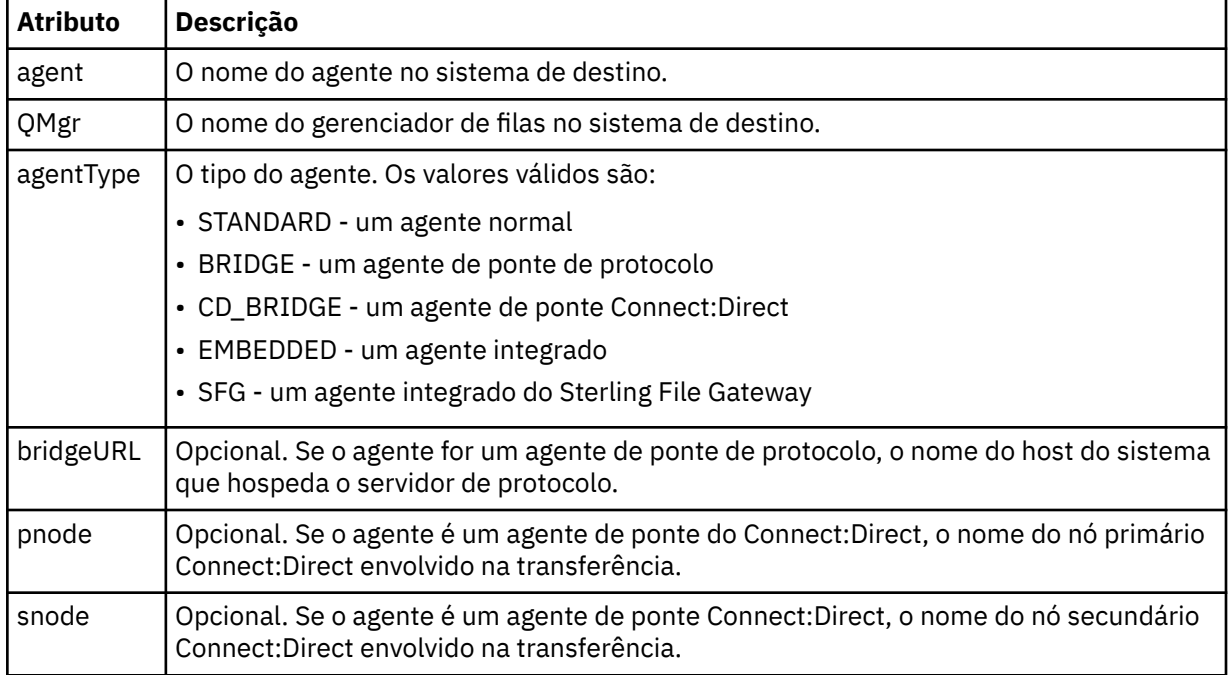

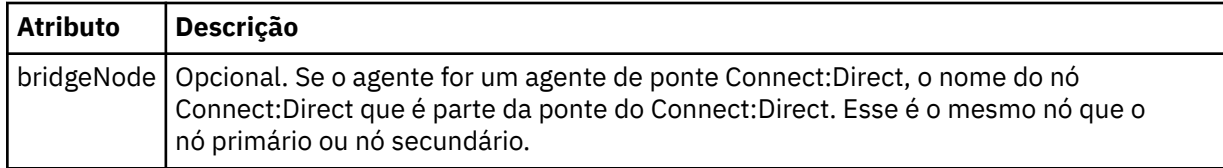

#### **<startExits>**

Elemento do grupo que contém um ou mais elementos de saída de usuário. Esta coluna se aplica apenas a transferências do cliente.

#### **<endExits>**

Elemento do grupo que contém um ou mais elementos de saída de usuário. Esta coluna se aplica apenas a transferências do cliente.

#### **<systemInfo>**

Descreve a arquitetura, o nome e a versão do sistema. Esta coluna se aplica apenas a transferências do cliente.

## **<originator>**

Elemento do grupo que contém os elementos que especificam o originador do pedido.

#### **<hostName>**

O nome do host do sistema em que o arquivo de origem está localizado.

#### **<userID>**

O ID do usuário que originou a transferência de arquivos.

#### **<mqmdUserID>**

O ID do usuário do IBM MQ que foi fornecido no descritor de mensagens (MQMD)

#### **<webUserID>**

Opcional. O ID de usuário que foi fornecido para o navegador da web submetendo o pedido de transferência.

#### **<webBrowser>**

Opcional. O navegador da web a partir do qual o pedido de transferência foi submetido.

#### **<status>**

O código de resultado e mensagens de suplemento.

## **<trigger>**

Elemento do grupo que contém os elementos do acionador definidos no pedido de transferência original. Esses elementos podem ser um ou ambos dos seguinte:

## **<fileExist>**

A condição de acionamento baseado em se um arquivo existir

#### **<fileSize>**

A condição de acionamento baseado em se um arquivo atende ou excede o tamanho especificado

## **<transferSet>**

Especifica um grupo de transferências de arquivos que você deseja executar em conjunto. Durante a transmissão <transferSet> é um elemento de grupo que contém <item>.

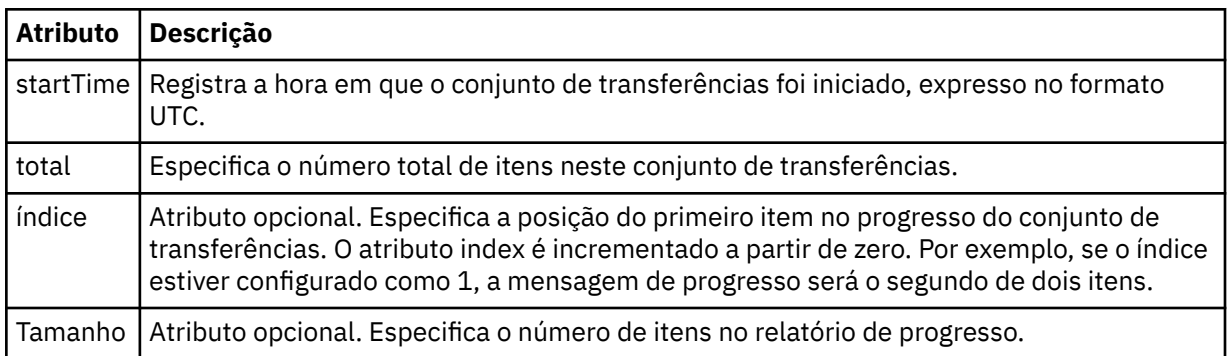

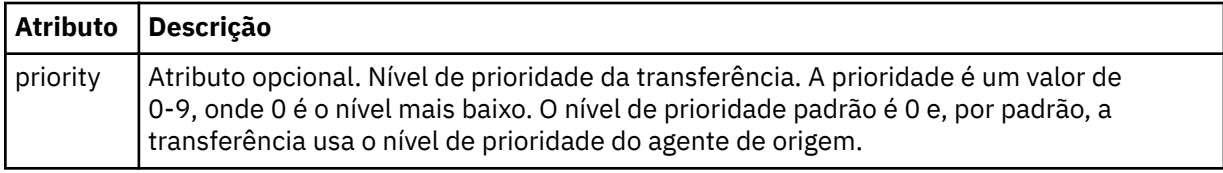

## **<metaDataSet>**

Elemento do grupo que contém um ou mais dos seguintes atributos:

## **<metaData>**

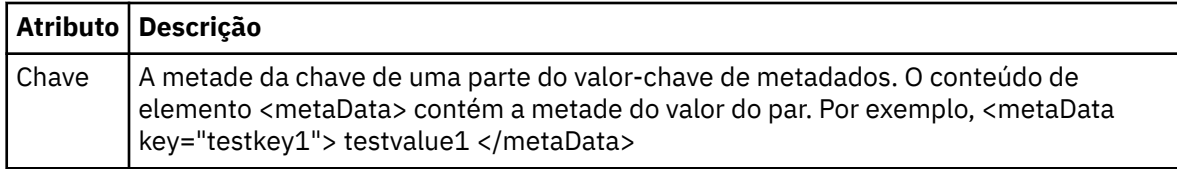

## **<job>**

Elemento de grupo que contém um elemento especificando detalhes da tarefa. < job> é um identificador de nome da tarefa definido pelo usuário que é incluído na mensagem de log quando a transferência foi iniciada.. Esse elemento < job> é igual ao elemento < job> que está incluído na mensagem de solicitação de transferência, que é descrito no tópico a seguir: ["Formato da mensagem](#page-2783-0) [de solicitação para transferência de arquivos" na página 2784.](#page-2783-0)

## **<name>**

O valor do nome pode ser qualquer cadeia.

## **<scheduleLog>**

Elemento de grupo que contém elementos especificando os nomes de arquivo e locais de origem e destino.

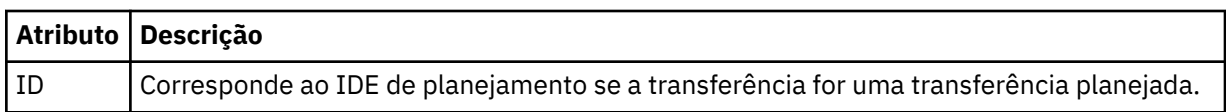

## **<item>**

Elemento de grupo que contém elementos especificando os nomes de arquivo e locais de origem e destino.

## **<source>**

Elemento do grupo que contém o elemento <file> ou o elemento <queue> e o elemento <checksum> para o arquivo no sistema de origem.

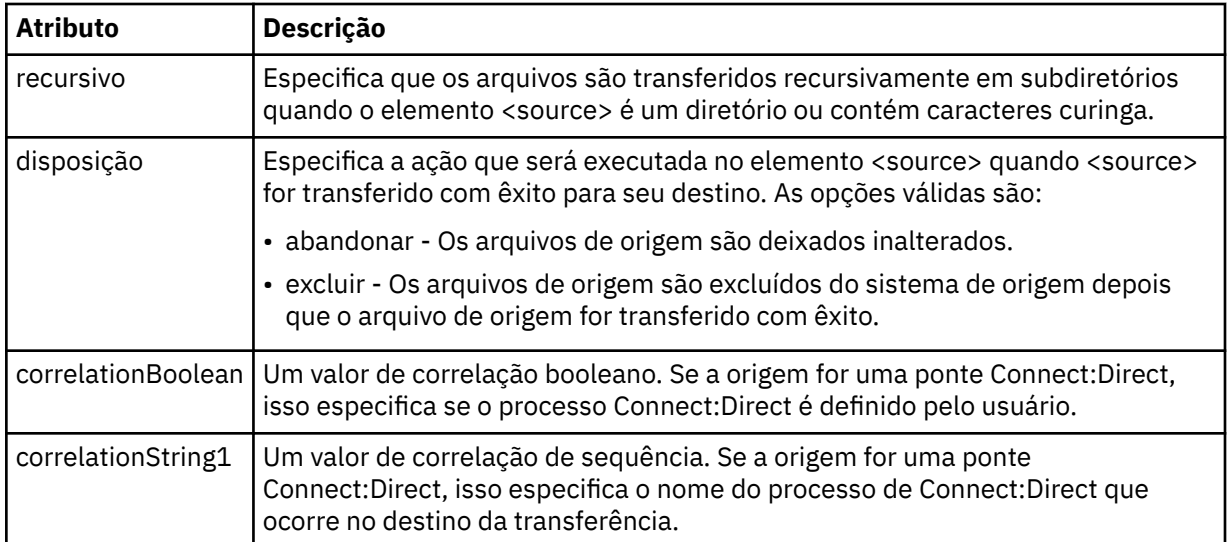

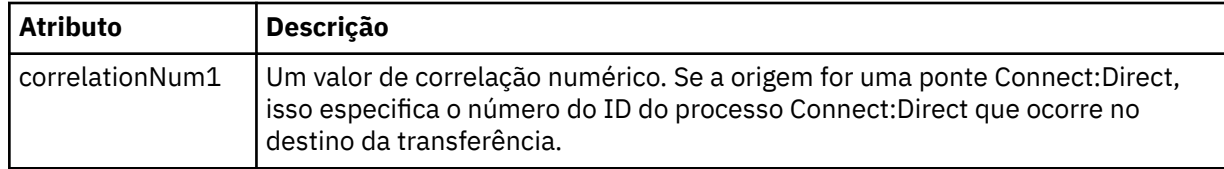

#### **<queue>**

Quando utilizado com o elemento <source>, especifica o nome da fila da qual as mensagens transferidas foram lidas, que está localizada no gerenciador de filas de agente de origem.

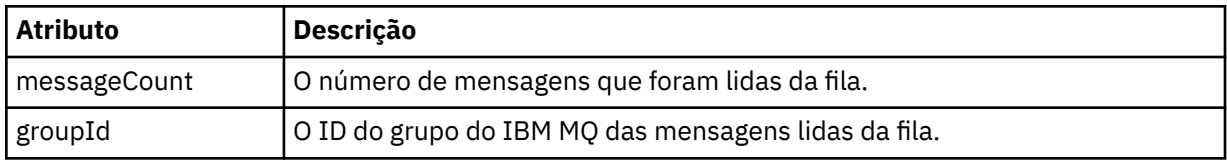

## **<destination>**

Elemento do grupo que contém o elemento <file> ou o elemento <queue> e o elemento <checksum> para o destino.

Apenas um de <file> e de <queue> está presente como um elemento-filho de destino.

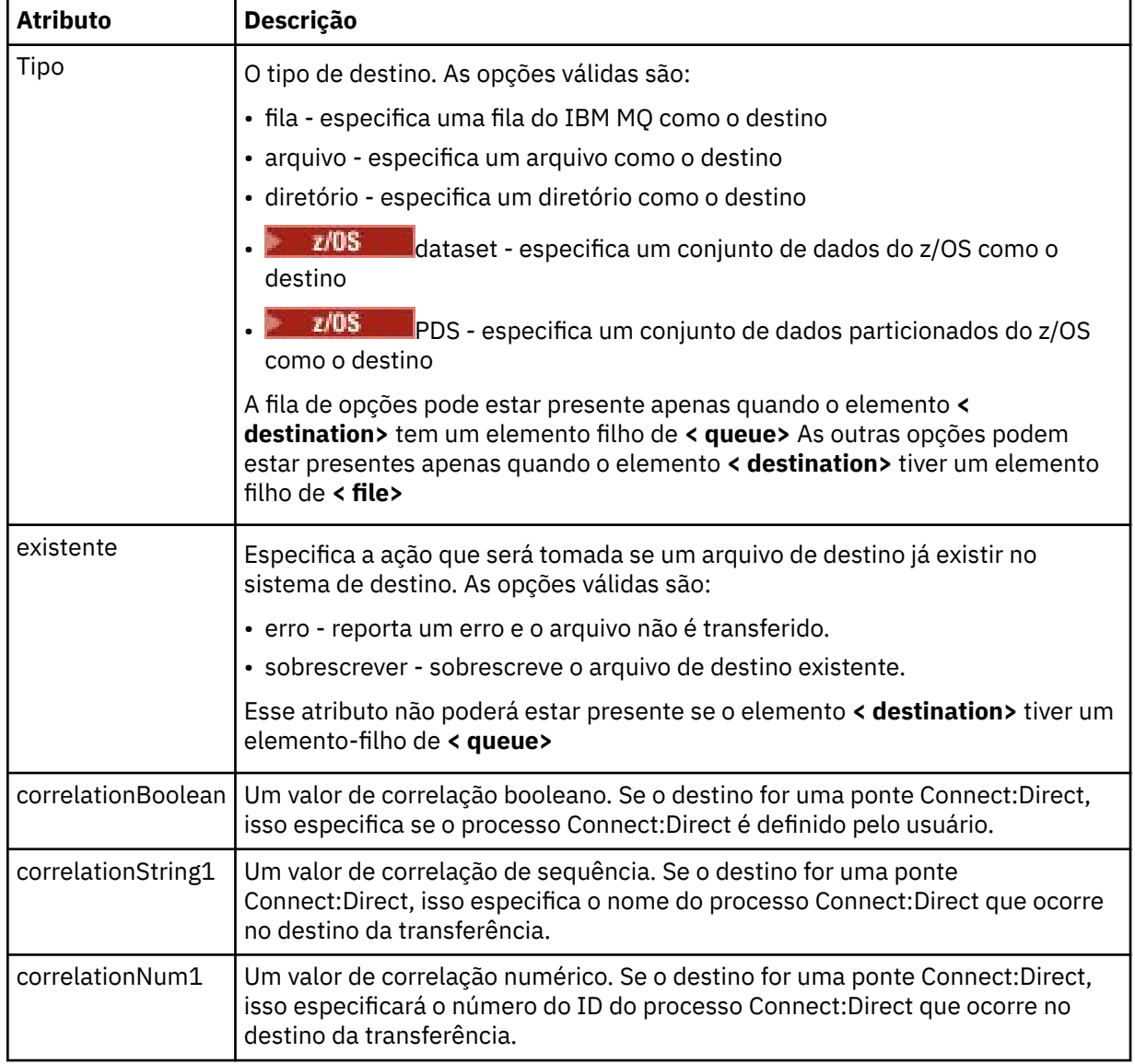

## **<file>**

Especifica o caminho absoluto do arquivo que foi transferido (em ambos, origem e destino). O caminho completo está no formato consistente com o seu sistema operacional, por exemplo C:/ from/here.txt. URIs de arquivo não são usadas.

#### **<queue>**

Quando utilizado com o elemento <destination>, especifica o nome da fila para a qual foi transferida, que está localizado em qualquer gerenciador de filas que está conectado ao gerenciador de filas do agente de destino.

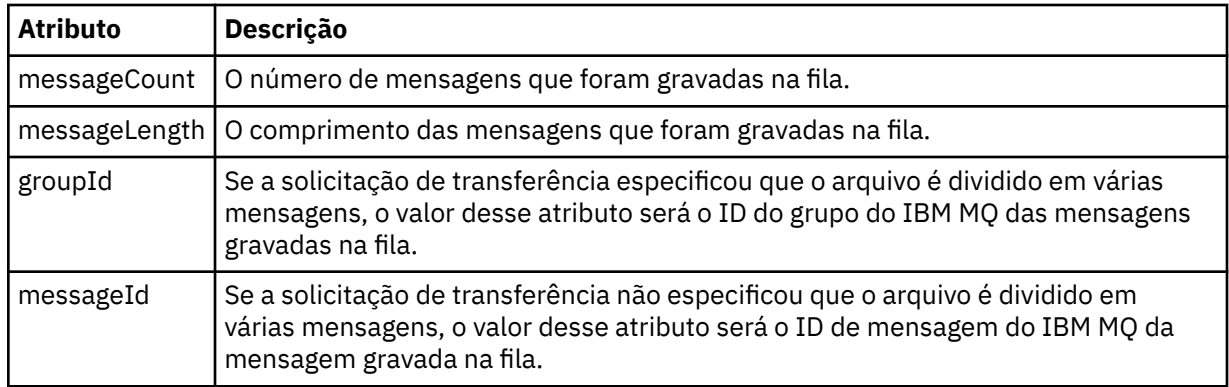

## **<checksum>**

Elemento opcional.

Especifica o tipo de algoritmo hash que gera o trecho da mensagem para criar a assinatura digital. No momento, o Managed File Transfer suporta apenas o algoritmo Message Digest 5 (MD5). A soma de verificação fornece uma maneira de você confirmar que a integridade dos arquivos transferidos está intacta.

#### **<malformed>**

Elemento do grupo para mensagens malformadas.

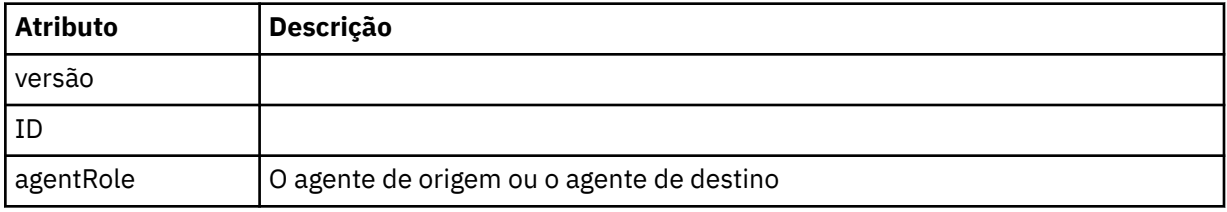

## **<statistics>**

Elemento do grupo para informações estatísticas para a transferência (quando disponível).

## **<actualStartTime>**

O horário real em que o agente começou a executar a transferência. Tipicamente, o horário é o mesmo (ou muito próximo) que o horário de início registrado para a transferência. Entretanto, quando um agente está ocupado, transferências enviadas podem ser enfileiradas até que o agente tenha capacidade de executar as transferências.

## **<retryCount>**

O número de vezes que a transferência entrou em estado de recuperação e foi tentada novamente pelo agente. Uma transferência pode entrar em um estado de recuperação porque os agentes de origem e de destino perderam a comunicação, devido a um erro de rede do IBM MQ ou porque eles não estão recebendo dados ou mensagens de confirmação durante um período. Este período é determinado pelas propriedades do agente: transferAckTimeout e transferAckTimeoutRetries.

#### **<numFileFailures>**

O número de arquivos no transferSet que falhou em transferir com êxito.

#### **<numFileWarnings>**

O número de arquivos no transferSet que geraram avisos enquanto estavam sendo transferidos, mas de qualquer forma foram transferidos com êxito.

## <span id="page-2757-0"></span>**Exemplos**

Exemplos de mensagens XML que estão em conformidade com este esquema são fornecidos para cada um dos seguintes tipos de transferência:

- Uma transferência de um único arquivo
- • [Uma transferência que contém vários arquivos](#page-2759-0)
- • [Uma transferência de arquivos com falha](#page-2762-0)
- • [Uma transferência definida com um acionador](#page-2763-0)
- • [Uma transferência iniciada por um planejamento](#page-2764-0)
- • [Uma transferência que chama saídas de usuário](#page-2765-0)
- • [Uma transferência por meio de um nó de ponte do Connect:Direct](#page-2767-0)

## **Referências relacionadas**

"Exemplos de Mensagens de Log de Transferência Única" na página 2758

Quando ocorre uma transferência, as mensagens são publicadas no tópico SYSTEM.FTE com uma sequência de tópicos de Log/*agent\_name*/*transfer\_ID*. Os exemplos XML mostram as mensagens de log para uma transferência de arquivos única sendo iniciada, em andamento e concluída.

["Exemplos de Mensagens de Log de Transferência de Arquivos Múltipla" na página 2760](#page-2759-0) Exemplos de mensagens que são publicadas no tópico SYSTEM.FTE com uma sequência de tópicos de Log/*agent* name/*transfer ID* quando ocorre uma transferência que contém vários arquivos.

["Exemplos de mensagens de log de transferência de arquivos com falha" na página 2763](#page-2762-0) Quando ocorre uma transferência, as mensagens são publicadas no tópico SYSTEM.FTE com uma sequência de tópicos de Log/*agent\_name*/*transfer\_ID*. Os exemplos XML mostram as mensagens de log para uma transferência de arquivos que falha ao ser iniciada, em andamento e concluída.

["Acionado o exemplo de mensagem de log de transferência de arquivos" na página 2764](#page-2763-0) Quando uma transferência está em andamento, as mensagens são publicadas no tópico SYSTEM.FTE com uma sequência de tópicos de Log/*agent\_name*/*transfer\_ID*. O exemplo XML mostra a mensagem de log criada quando é iniciada uma transferência de arquivos contendo uma condição acionadora.

## ["Exemplos de mensagem de log de saída de usuário do MFT" na página 2766](#page-2765-0)

Quando uma transferência está em andamento, as mensagens são publicadas no tópico SYSTEM.FTE com uma sequência de tópicos de Log/*agent\_name*/*transfer\_ID*. Os exemplos de XML mostram as mensagens de log que são criadas quando ocorre uma transferência de arquivos que contém chamadas para saídas de usuário.

["Exemplos de mensagem de log de transferência de ponte do Connect:Direct" na página 2768](#page-2767-0) O elemento destinationAgent ou sourceAgent contém atributos adicionais quando o agente de destino ou o agente de origem é um agente de ponte do Connect:Direct. A mensagem do log Iniciada contém somente um subconjunto de informações sobre a transferência de Connect:Direct. As mensagens de log Em Progresso e Concluída contém informações completas sobre a transferência do Connect:Direct.

# *Exemplos de Mensagens de Log de Transferência Única*

Quando ocorre uma transferência, as mensagens são publicadas no tópico SYSTEM.FTE com uma sequência de tópicos de Log/*agent\_name*/*transfer\_ID*. Os exemplos XML mostram as mensagens de log para uma transferência de arquivos única sendo iniciada, em andamento e concluída.

# **Transferência de Arquivos Única - Iniciada**

```
<?xml version="1.0" encoding="UTF-8"?>
<transaction xmlns:xsi="https://www.w3.org/2001/XMLSchema-instance" 
              version="4.00" 
             ID="414d51205553322e42494e44494e47538b0f404d223d0020" 
              agentRole="sourceAgent" 
             xsi:noNamespaceSchemaLocation="TransferLog.xsd"
             xmlns=""> 
 <action time="2011-01-26T13:03:26.484Z">started</action> 
 <sourceAgent agent="AGENT_JUPITER" QMgr="QM_JUPITER"> 
 <systemInfo architecture="x86" name="Linux" version="2.6.31-21-generic"/> 
    </sourceAgent>
```

```
 <destinationAgent agent="AGENT_JUPITER" QMgr="QM_JUPITER"/> 
     <originator> 
         <hostName>dhcp-9-20-240-199.hursley.ibm.com.</hostName> 
        <userID>mqm</userID> 
        <mqmdUserID>mqm</mqmdUserID> 
     </originator> 
     <transferSet startTime="2011-01-26T13:03:26.484Z" total="1" bytesSent="0"> 
        <metaDataSet> 
 <metaData key="com.ibm.wmqfte.SourceAgent">AGENT_JUPITER</metaData> 
 <metaData key="com.ibm.wmqfte.DestinationAgent">AGENT_JUPITER</metaData> 
 <metaData key="com.ibm.wmqfte.MqmdUser">mqm</metaData> 
 <metaData key="com.ibm.wmqfte.OriginatingUser">mqm</metaData> 
             <metaData key="com.ibm.wmqfte.OriginatingHost">dhcp-9-20-240-199.hursley.ibm.com.</
metaData> 
             <metaData key="com.ibm.wmqfte.TransferId">414d51205553322e42494e44494e47538b0f404d223d0020</
metaData>
             <metaData key="com.ibm.wmqfte.ScheduleId">3</metaData> 
             <metaData key="com.ibm.wmqfte.Priority">0</metaData> 
        </metaDataSet> 
     </transferSet> 
     <scheduleLog ID="3"/>
```

```
</transaction>
```
## **Single file transfer success - progress**

```
<?xml version="1.0" encoding="UTF-8"?>
<transaction xmlns:xsi="https://www.w3.org/2001/XMLSchema-instance" 
              version="4.00" 
              ID="414d51205553322e42494e44494e47538b0f404d223d0020" 
              agentRole="sourceAgent" 
              xsi:noNamespaceSchemaLocation="TransferLog.xsd"
              xmlns=""> 
 <action time="2011-01-26T13:03:26.615Z">progress</action> 
 <sourceAgent agent="AGENT_JUPITER" QMgr="QM_JUPITER"> 
             <systemInfo architecture="x86" name="Linux" version="2.6.31-21-generic"/> 
         </sourceAgent> 
         <destinationAgent agent="AGENT_JUPITER" QMgr="QM_JUPITER"> 
             <systemInfo architecture="x86" name="Linux" version="2.6.31-21-generic"/> 
         </destinationAgent> 
         <originator> 
             <hostName>example.com.</hostName> 
             <userID>mqm</userID> 
             <mqmdUserID>mqm</mqmdUserID> 
         </originator> 
         <transferSet index="0" size="1" startTime="2011-01-26T13:03:26.484Z" total="1" 
bytesSent="1198"> 
         <item mode="binary"> 
 <source disposition="leave" type="file"> 
 <file size="1151" last-modified="2009-11-02T10:37:01.000Z">/etc/passwd</file> 
                 <checksum method="MD5">2287181c07199f879de28296371cb24c</checksum> 
             </source> 
             <destination type="file"> 
                 <file size="1151" last-modified="2011-01-26T13:03:26.000Z">/tmp/passwd</file> 
                 <checksum method="MD5">2287181c07199f879de28296371cb24c</checksum> 
             </destination> 
             <status resultCode="0"/> 
         </item> 
     </transferSet>
</transaction>
```
# **Sucesso da Transferência de Arquivos Única - Concluído**

```
<?xml version="1.0" encoding="UTF-8"?>
<transaction xmlns:xsi="https://www.w3.org/2001/XMLSchema-instance" 
             version="4.00" 
             ID="414d51205553322e42494e44494e47538b0f404d223d0020" 
              agentRole="sourceAgent" 
             xsi:noNamespaceSchemaLocation="TransferLog.xsd"
 xmlns=""> 
 <action time="2011-01-26T13:03:26.622Z">completed</action> 
 <sourceAgent agent="AGENT_JUPITER" QMgr="QM_JUPITER"> 
 <systemInfo architecture="x86" name="Linux" version="2.6.31-21-generic"/> 
     </sourceAgent> 
    <destinationAgent agent="AGENT_JUPITER" QMgr="QM_JUPITER"> 
        <systemInfo architecture="x86" name="Linux" version="2.6.31-21-generic"/> 
    </destinationAgent>
```

```
 <originator> 
         <hostName>example.com.</hostName> 
         <userID>mqm</userID> 
         <mqmdUserID>mqm</mqmdUserID> 
     </originator> 
     <status resultCode="0"> 
         <supplement>BFGRP0032I: The file transfer request has successfully completed.</supplement> 
     </status> 
     <transferSet startTime="2011-01-26T13:03:26.484Z" total="1" bytesSent="1198"> 
         <metaDataSet> 
             <metaData key="com.ibm.wmqfte.SourceAgent">AGENT_JUPITER</metaData> 
             <metaData key="com.ibm.wmqfte.DestinationAgent">AGENT_JUPITER</metaData> 
             <metaData key="com.ibm.wmqfte.MqmdUser">mqm</metaData> 
 <metaData key="com.ibm.wmqfte.OriginatingUser">mqm</metaData> 
 <metaData key="com.ibm.wmqfte.OriginatingHost">example.com.</metaData> 
 <metaData key="com.ibm.wmqfte.TransferId">414d51205553322e42494e44494e47538b0f404d223d0020</
metaData> 
             <metaData key="com.ibm.wmqfte.ScheduleId">3</metaData> 
             <metaData key="com.ibm.wmqfte.Priority">0</metaData> 
         </metaDataSet> 
     </transferSet> 
     <statistics> 
         <actualStartTime>2011-01-26T13:03:26.541Z</actualStartTime> 
        <retryCount>0</retryCount>
         <numFileFailures>0</numFileFailures> 
         <numFileWarnings>0</numFileWarnings> 
     </statistics>
</transaction>
```
#### **Referências relacionadas**

["Acionado o exemplo de mensagem de log de transferência de arquivos" na página 2764](#page-2763-0) Quando uma transferência está em andamento, as mensagens são publicadas no tópico SYSTEM.FTE com uma sequência de tópicos de Log/*agent\_name*/*transfer\_ID*. O exemplo XML mostra a mensagem de log criada quando é iniciada uma transferência de arquivos contendo uma condição acionadora.

["Exemplos de mensagem de log de saída de usuário do MFT" na página 2766](#page-2765-0) Quando uma transferência está em andamento, as mensagens são publicadas no tópico SYSTEM.FTE com uma sequência de tópicos de Log/*agent\_name*/*transfer\_ID*. Os exemplos de XML mostram as mensagens de log que são criadas quando ocorre uma transferência de arquivos que contém chamadas para saídas de usuário.

#### ["Formatos da Mensagem para Transferência de Arquivos" na página 2749](#page-2748-0)

As mensagens de log de transferência de arquivos são publicadas no tópico SYSTEM.FTE com uma cadeia de tópicos de Log/*agent\_name*/*ID\_de\_transferência*. Essas mensagens estão em conformidade com o esquema TransferLog.xsd, que está localizado no diretório *MQ\_INSTALLATION\_PATH*/mqft/ samples/schema de sua instalação do Managed File Transfer.

## *Exemplos de Mensagens de Log de Transferência de Arquivos Múltipla*

Exemplos de mensagens que são publicadas no tópico SYSTEM.FTE com uma sequência de tópicos de Log/*agent\_name*/*transfer\_ID* quando ocorre uma transferência que contém vários arquivos.

## **Transferência de Arquivos Múltipla - Iniciada**

```
<?xml version="1.0" encoding="UTF-8"?>
<transaction xmlns:xsi="https://www.w3.org/2001/XMLSchema-instance" 
             version="4.00" 
             ID="414d51205553322e42494e44494e47538b0f404d035c0020" 
             agentRole="sourceAgent" 
             xsi:noNamespaceSchemaLocation="TransferLog.xsd"
 xmlns=""> 
 <action time="2011-01-26T13:12:58.534Z">started</action> 
 <sourceAgent agent="AGENT_JUPITER" QMgr="QM_JUPITER"> 
 <systemInfo architecture="x86" name="Linux" version="2.6.31-21-generic"/> 
    </sourceAgent> 
    <destinationAgent agent="AGENT_JUPITER" QMgr="QM_JUPITER"/> 
    <originator> 
        <hostName>example.com</hostName> 
        <userID>mqm</userID> 
        <mqmdUserID>mqm</mqmdUserID> 
    </originator> 
    <transferSet startTime="2011-01-26T13:12:58.534Z" total="6" bytesSent="0"> 
        <metaDataSet>
```

```
 <metaData key="com.ibm.wmqfte.SourceAgent">AGENT_JUPITER</metaData> 
            <metaData key="com.ibm.wmqfte.DestinationAgent">AGENT_JUPITER</metaData> 
            <metaData key="com.ibm.wmqfte.MqmdUser">mqm</metaData> 
 <metaData key="com.ibm.wmqfte.OriginatingUser">mqm</metaData> 
 <metaData key="com.ibm.wmqfte.OriginatingHost">example.com</metaData> 
 <metaData key="com.ibm.wmqfte.TransferId">414d51205553322e42494e44494e47538b0f404d035c0020</
metaData> 
            <metaData key="com.ibm.wmqfte.Priority">0</metaData> 
        </metaDataSet> 
    </transferSet>
</transaction>
```
## **Transferência de Arquivos Múltipla - Em Andamento**

```
<?xml version="1.0" encoding="UTF-8"?>
<transaction xmlns:xsi="https://www.w3.org/2001/XMLSchema-instance" 
              version="4.00" 
              ID="414d51205553322e42494e44494e47538b0f404d035c0020" 
              agentRole="sourceAgent" 
 xsi:noNamespaceSchemaLocation="TransferLog.xsd"
 xmlns=""> 
     <action time="2011-01-26T13:12:58.753Z">progress</action> 
 <sourceAgent agent="AGENT_JUPITER" QMgr="QM_JUPITER"> 
 <systemInfo architecture="x86" name="Linux" version="2.6.31-21-generic"/> 
     </sourceAgent> 
     <destinationAgent agent="AGENT_JUPITER" QMgr="QM_JUPITER"> 
         <systemInfo architecture="x86" name="Linux" version="2.6.31-21-generic"/> 
     </destinationAgent> 
     <originator> 
         <hostName>example.com.</hostName> 
         <userID>mqm</userID> 
         <mqmdUserID>mqm</mqmdUserID> 
     </originator> 
     <transferSet index="0" size="6" startTime="2011-01-26T13:12:58.534Z" total="6" bytesSent="440"> 
         <item mode="binary"> 
             <source disposition="leave" type="file"> 
                 <file size="0" last-modified="2011-01-26T13:10:19.000Z">/srv/nfs/incoming/file01.txt</
file> 
                 <checksum method="MD5">d41d8cd98f00b204e9800998ecf8427e</checksum> 
             </source> 
             <destination type="file"> 
                 <file size="0" last-modified="2011-01-26T13:12:58.000Z">/srv/nfs/outgoing/file01.txt</
file> 
                 <checksum method="MD5">d41d8cd98f00b204e9800998ecf8427e</checksum> 
             </destination> 
             <status resultCode="0"/> 
         </item> 
         <item mode="binary"> 
             <source disposition="leave" type="file"> 
                  <file size="0" last-modified="2011-01-26T13:10:19.000Z">/srv/nfs/incoming/file02.txt</
file> 
                 <checksum method="MD5">d41d8cd98f00b204e9800998ecf8427e</checksum> 
             </source> 
             <destination type="file"> 
                 <file size="0" last-modified="2011-01-26T13:12:58.000Z">/srv/nfs/outgoing/file02.txt</
file> 
                 <checksum method="MD5">d41d8cd98f00b204e9800998ecf8427e</checksum> 
             </destination> 
             <status resultCode="0"/> 
         </item> 
         <item mode="binary"> 
             <source disposition="leave" type="file"> 
                 <file size="0" last-modified="2011-01-26T13:10:19.000Z">/srv/nfs/incoming/file03.txt</
file> 
                 <checksum method="MD5">d41d8cd98f00b204e9800998ecf8427e</checksum> 
             </source> 
             <destination type="file"> 
                 <file size="0" last-modified="2011-01-26T13:12:58.000Z">/srv/nfs/outgoing/file03.txt</
file> 
                 <checksum method="MD5">d41d8cd98f00b204e9800998ecf8427e</checksum> 
             </destination> 
             <status resultCode="0"/> 
         </item> 
         <item mode="binary"> 
             <source disposition="leave" type="file"> 
                 <file size="0" last-modified="2011-01-26T13:10:19.000Z">/srv/nfs/incoming/file04.txt</
file> 
                  <checksum method="MD5">d41d8cd98f00b204e9800998ecf8427e</checksum> 
             </source>
```

```
 <destination type="file"> 
                  <file size="0" last-modified="2011-01-26T13:12:58.000Z">/srv/nfs/outgoing/file04.txt</
file> 
                  <checksum method="MD5">d41d8cd98f00b204e9800998ecf8427e</checksum> 
             </destination> 
              <status resultCode="0"/> 
         </item> 
         <item mode="binary"> 
             <source disposition="leave" type="file"> 
                  <file size="0" last-modified="2011-01-26T13:10:19.000Z">/srv/nfs/incoming/file05.txt</
file> 
                  <checksum method="MD5">d41d8cd98f00b204e9800998ecf8427e</checksum> 
             </source> 
             <destination type="file"> 
                  <file size="0" last-modified="2011-01-26T13:12:58.000Z">/srv/nfs/outgoing/file05.txt</
file> 
                  <checksum method="MD5">d41d8cd98f00b204e9800998ecf8427e</checksum> 
             </destination> 
              <status resultCode="0"/> 
        \langleitem\rangle <item mode="binary"> 
             <source disposition="leave" type="file"> 
                  <file size="0" last-modified="2011-01-26T13:10:19.000Z">/srv/nfs/incoming/file06.txt</
file> 
                  <checksum method="MD5">d41d8cd98f00b204e9800998ecf8427e</checksum> 
              </source> 
             <destination type="file"> 
                  <file size="0" last-modified="2011-01-26T13:12:58.000Z">/srv/nfs/outgoing/file06.txt</
file> 
                  <checksum method="MD5">d41d8cd98f00b204e9800998ecf8427e</checksum> 
             </destination> 
             <status resultCode="0"/>
         </item> 
     </transferSet>
</transaction>
```
## **Transferência de Arquivos Múltipla - Concluída**

```
<?xml version="1.0" encoding="UTF-8"?>
<transaction xmlns:xsi="https://www.w3.org/2001/XMLSchema-instance" 
              version="4.00" 
              ID="414d51205553322e42494e44494e47538b0f404d035c0020" 
              agentRole="sourceAgent" 
              xsi:noNamespaceSchemaLocation="TransferLog.xsd"
              xmlns=""> 
 <action time="2011-01-26T13:12:58.766Z">completed</action> 
 <sourceAgent agent="AGENT_JUPITER" QMgr="QM_JUPITER"> 
         <systemInfo architecture="x86" name="Linux" version="2.6.31-21-generic"/> 
     </sourceAgent> 
     <destinationAgent agent="AGENT_JUPITER" QMgr="QM_JUPITER"> 
         <systemInfo architecture="x86" name="Linux" version="2.6.31-21-generic"/> 
     </destinationAgent> 
     <originator> 
         <hostName>example.com.</hostName> 
         <userID>mqm</userID> 
         <mqmdUserID>mqm</mqmdUserID> 
     </originator> 
     <status resultCode="0"> 
         <supplement>BFGRP0032I: The file transfer request has successfully completed.</supplement> 
     </status> 
     <transferSet startTime="2011-01-26T13:12:58.534Z" total="6" bytesSent="440"> 
         <metaDataSet> 
             <metaData key="com.ibm.wmqfte.SourceAgent">AGENT_JUPITER</metaData> 
             <metaData key="com.ibm.wmqfte.DestinationAgent">AGENT_JUPITER</metaData> 
             <metaData key="com.ibm.wmqfte.MqmdUser">mqm</metaData> 
 <metaData key="com.ibm.wmqfte.OriginatingUser">mqm</metaData> 
 <metaData key="com.ibm.wmqfte.OriginatingHost">example.com.</metaData> 
 <metaData key="com.ibm.wmqfte.TransferId">414d51205553322e42494e44494e47538b0f404d035c0020</
metaData> 
             <metaData key="com.ibm.wmqfte.Priority">0</metaData> 
         </metaDataSet> 
     </transferSet> 
     <statistics> 
         <actualStartTime>2011-01-26T13:12:58.634Z</actualStartTime> 
        <retryCount>0</retryCount>
         <numFileFailures>0</numFileFailures> 
         <numFileWarnings>0</numFileWarnings>
```
## <span id="page-2762-0"></span>*Exemplos de mensagens de log de transferência de arquivos com falha*

Quando ocorre uma transferência, as mensagens são publicadas no tópico SYSTEM.FTE com uma sequência de tópicos de Log/*agent\_name*/*transfer\_ID*. Os exemplos XML mostram as mensagens de log para uma transferência de arquivos que falha ao ser iniciada, em andamento e concluída.

# **Falha na Transferência de Arquivos - Iniciada**

```
<?xml version="1.0" encoding="UTF-8"?>
<transaction xmlns:xsi="https://www.w3.org/2001/XMLSchema-instance" 
                        version="4.00" 
                        ID="414d51205553322e42494e44494e47538b0f404d03620020" 
                        agentRole="sourceAgent" 
 xsi:noNamespaceSchemaLocation="TransferLog.xsd"
 xmlns="">
     <action time="2011-01-26T13:19:15.767Z">started</action> 
 <sourceAgent agent="AGENT_JUPITER" QMgr="QM_JUPITER"> 
 <systemInfo architecture="x86" name="Linux" version="2.6.31-21-generic"/> 
     </sourceAgent> 
     <destinationAgent agent="AGENT_JUPITER" QMgr="QM_JUPITER"/> 
     <originator> 
         <hostName>example.com.</hostName> 
        <userID>mqm</userID> 
         <mqmdUserID>mqm</mqmdUserID> 
     </originator> 
     <transferSet startTime="2011-01-26T13:19:15.767Z" total="1" bytesSent="0"> 
        <metaDataSet> 
            <metaData key="com.ibm.wmqfte.SourceAgent">AGENT_JUPITER</metaData> 
             <metaData key="com.ibm.wmqfte.DestinationAgent">AGENT_JUPITER</metaData> 
 <metaData key="com.ibm.wmqfte.MqmdUser">mqm</metaData> 
 <metaData key="com.ibm.wmqfte.OriginatingUser">mqm</metaData> 
            <metaData key="com.ibm.wmqfte.OriginatingHost">example.com.</metaData> 
             <metaData key="com.ibm.wmqfte.TransferId">414d51205553322e42494e44494e47538b0f404d03620020</
metaData>
             <metaData key="com.ibm.wmqfte.Priority">0</metaData> 
        </metaDataSet> 
    </transferSet>
</transaction>
```
# **Falha na Transferência de Arquivos - Em Andamento**

```
<?xml version="1.0" encoding="UTF-8"?>
<transaction xmlns:xsi="https://www.w3.org/2001/XMLSchema-instance" 
              version="4.00" 
              ID="414d51205553322e42494e44494e47538b0f404d03620020" 
              agentRole="sourceAgent" 
              xsi:noNamespaceSchemaLocation="TransferLog.xsd"
              xmlns=""> 
     <action time="2011-01-26T13:19:15.944Z">progress</action> 
 <sourceAgent agent="AGENT_JUPITER" QMgr="QM_JUPITER"> 
 <systemInfo architecture="x86" name="Linux" version="2.6.31-21-generic"/> 
     </sourceAgent> 
     <destinationAgent agent="AGENT_JUPITER" QMgr="QM_JUPITER"> 
         <systemInfo architecture="x86" name="Linux" version="2.6.31-21-generic"/> 
     </destinationAgent> 
     <originator> 
         <hostName>example.com.</hostName> 
         <userID>mqm</userID> 
         <mqmdUserID>mqm</mqmdUserID> 
     </originator> 
     <transferSet index="0" size="1" startTime="2011-01-26T13:19:15.767Z" total="1" bytesSent="0"> 
         <item mode="binary"> 
             <source disposition="leave" type="file"> 
                  <file size="0" last-modified="2011-01-26T13:10:19.000Z">/srv/nfs/incoming/file01.txt</
file> 
                  <checksum method="MD5">d41d8cd98f00b204e9800998ecf8427e</checksum> 
             </source> 
             <destination type="file"> 
                  <file>/srv/nfs/outgoing/file01.txt</file> 
             </destination> 
             <status resultCode="1"> 
                  <supplement>BFGIO0006E: File "/srv/nfs/outgoing/file01.txt" already exists.</
supplement>
```

```
 </status> 
          </item> 
     </transferSet>
</transaction>
```
# **Falha na Transferência de Arquivos - Concluída**

```
<?xml version="1.0" encoding="UTF-8"?>
<transaction xmlns:xsi="https://www.w3.org/2001/XMLSchema-instance" 
              version="4.00" 
              ID="414d51205553322e42494e44494e47538b0f404d03620020" 
              agentRole="sourceAgent" 
              xsi:noNamespaceSchemaLocation="TransferLog.xsd"
              xmlns=""> 
 <action time="2011-01-26T13:19:15.948Z">completed</action> 
 <sourceAgent agent="AGENT_JUPITER" QMgr="QM_JUPITER"> 
 <systemInfo architecture="x86" name="Linux" version="2.6.31-21-generic"/> 
    </sourceAgent>
 <destinationAgent agent="AGENT_JUPITER" QMgr="QM_JUPITER"> 
 <systemInfo architecture="x86" name="Linux" version="2.6.31-21-generic"/> 
     </destinationAgent> 
     <originator> 
         <hostName>example.com.</hostName> 
         <userID>mqm</userID> 
         <mqmdUserID>mqm</mqmdUserID> 
     </originator> 
     <status resultCode="40"> 
         <supplement>BFGRP0034I: The file transfer request has 
                        completed with no files being transferred.
         </supplement> 
     </status> 
     <transferSet startTime="2011-01-26T13:19:15.767Z" total="1" bytesSent="0"> 
         <metaDataSet> 
             <metaData key="com.ibm.wmqfte.SourceAgent">AGENT_JUPITER</metaData> 
             <metaData key="com.ibm.wmqfte.DestinationAgent">AGENT_JUPITER</metaData> 
 <metaData key="com.ibm.wmqfte.MqmdUser">mqm</metaData> 
 <metaData key="com.ibm.wmqfte.OriginatingUser">mqm</metaData> 
 <metaData key="com.ibm.wmqfte.OriginatingHost">example.com.</metaData> 
 <metaData key="com.ibm.wmqfte.TransferId">414d51205553322e42494e44494e47538b0f404d03620020</
metaData> 
             <metaData key="com.ibm.wmqfte.Priority">0</metaData> 
         </metaDataSet> 
    </transferSet> 
     <statistics> 
         <actualStartTime>2011-01-26T13:19:15.878Z</actualStartTime> 
        <retryCount>0</retryCount>
         <numFileFailures>1</numFileFailures> 
         <numFileWarnings>0</numFileWarnings> 
     </statistics>
</transaction>
```
## *Acionado o exemplo de mensagem de log de transferência de arquivos*

Quando uma transferência está em andamento, as mensagens são publicadas no tópico SYSTEM.FTE com uma sequência de tópicos de Log/*agent\_name*/*transfer\_ID*. O exemplo XML mostra a mensagem de log criada quando é iniciada uma transferência de arquivos contendo uma condição acionadora.

# **Sucesso da Transferência de Arquivos Única do Acionador - Iniciado**

```
<?xml version="1.0" encoding="UTF-8"?>
<transaction version="1.00"
    ID="414d5120514d312020202020202020207e970d492000a102" agentRole="sourceAgent"
 xmlns:xsi="https://www.w3.org/2001/XMLSchema-instance"
 xsi:noNamespaceSchemaLocation="TransferLog.xsd"
    xmlns="">
    <action time="2008-11-02T22:05:18.703Z">started</action>
 <sourceAgent agent="FTEAGENT" QMgr="QM1">
 <systemInfo architecture="x86" name="Windows 7"
            version="6.1 build 7601 Service Pack 1" />
    </sourceAgent>
    <destinationAgent agent="FTEAGENT" QMgr="QM1" />
    <originator>
         <hostName>reportserver.com</hostName>
        <userID>USER1</userID>
        <mqmdUserID>USER1 </mqmdUserID>
    </originator>
```

```
 <trigger log="yes">
         <fileExist comparison="=" value="exist">c:\trigger.txt</fileExist>
     </trigger>
    <transferSet startTime="2008-11-02T22:05:18.703Z" total="1"></transferSet>
</transaction>
```
## **Referências relacionadas**

["Exemplos de Mensagens de Log de Transferência Única" na página 2758](#page-2757-0) Quando ocorre uma transferência, as mensagens são publicadas no tópico SYSTEM.FTE com uma sequência de tópicos de Log/*agent\_name*/*transfer\_ID*. Os exemplos XML mostram as mensagens de log para uma transferência de arquivos única sendo iniciada, em andamento e concluída.

["Exemplos de mensagem de log de saída de usuário do MFT" na página 2766](#page-2765-0) Quando uma transferência está em andamento, as mensagens são publicadas no tópico SYSTEM.FTE com uma sequência de tópicos de Log/*agent\_name*/*transfer\_ID*. Os exemplos de XML mostram as mensagens de log que são criadas quando ocorre uma transferência de arquivos que contém chamadas para saídas de usuário.

["Formatos da Mensagem para Transferência de Arquivos" na página 2749](#page-2748-0) As mensagens de log de transferência de arquivos são publicadas no tópico SYSTEM.FTE com uma cadeia de tópicos de Log/*agent\_name*/*ID\_de\_transferência*. Essas mensagens estão em conformidade com o esquema TransferLog.xsd, que está localizado no diretório *MQ\_INSTALLATION\_PATH*/mqft/ samples/schema de sua instalação do Managed File Transfer.

# *Exemplos de mensagens de log de transferência de arquivos planejada*

Quando uma transferência está em andamento, as mensagens são publicadas no tópico SYSTEM.FTE com uma sequência de tópicos de Log/*agent\_name*/*transfer\_ID*. Os exemplos de XML mostram as mensagens de log que são criadas quando ocorre uma transferência de arquivos como resultado de um planejamento.

# **Mensagens de Transação de Transferência de Planejamento**

Quando a transferência de arquivos for iniciada como resultado da expiração da entrada de planejamento, a transferência de arquivos seguirá a sequência usual de publicação de mensagens de transação no tópico SYSTEM.FTE/Log/*agent\_ name* para:

- Ação iniciada (TransferLog.xsd)
- Progresso da ação (TransferLog.xsd)
- Ação concluída (TransferLog.xsd)

Apenas a mensagem de transação de log com a ação de iniciado contém o ID da transferência planejada no atributo de ID do elemento <scheduleLog>. Isto permite que o ID de planejamento fique ligado ao ID de transferência por todo o ciclo de vida da transferência inteira.

## **Iniciado:**

```
<?xml version="1.0" encoding="UTF-8"?>
<transaction version="1.00"
    ID="414d5120514d31202020202020202020248e294920004016" agentRole="sourceAgent"
    xmlns:xsi="https://www.w3.org/2001/XMLSchema-instance"
    xsi:noNamespaceSchemaLocation="TransferLog.xsd"
    xmlns="">
    <action time="2008-11-23T21:55:03.111Z">started</action>
 .
 .
 .
    <scheduleLog ID="6" />
</transaction>
```
#### **Progresso:**

```
<?xml version="1.0" encoding="UTF-8"?>
<transaction version="1.00"
    ID="414d5120514d31202020202020202020248e294920004016" agentRole="sourceAgent"
    xmlns:xsi="https://www.w3.org/2001/XMLSchema-instance"
    xsi:noNamespaceSchemaLocation="TransferLog.xsd"
```

```
 xmlns="">
    <action time="2008-11-23T21:55:03.377Z">progress</action>
 .
 .
 .
```
</transaction>

**Concluído:**

```
<?xml version="1.0" encoding="UTF-8"?>
<transaction version="1.00"
    ID="414d5120514d31202020202020202020248e294920004016" agentRole="sourceAgent"
    xmlns:xsi="https://www.w3.org/2001/XMLSchema-instance"
    xsi:noNamespaceSchemaLocation="TransferLog.xsd"
    xmlns="">
    <action time="2008-11-23T21:55:03.424Z">completed</action>
 .
 .
 .
```
</transaction>

## *Exemplos de mensagem de log de saída de usuário do MFT*

Quando uma transferência está em andamento, as mensagens são publicadas no tópico SYSTEM.FTE com uma sequência de tópicos de Log/*agent\_name*/*transfer\_ID*. Os exemplos de XML mostram as mensagens de log que são criadas quando ocorre uma transferência de arquivos que contém chamadas para saídas de usuário.

# **Continuação da Transferência de Arquivos Única da Saída - Iniciado**

```
<?xml version="1.0" encoding="UTF-8"?>
<transaction version="1.00"
    ID="414d5120514d312020202020202020207e970d492000d502" agentRole="sourceAgent"
     xmlns:xsi="https://www.w3.org/2001/XMLSchema-instance"
     xsi:noNamespaceSchemaLocation="TransferLog.xsd"
    xmlns="">
 <action time="2008-11-02T22:36:13.046Z">started</action>
 <sourceAgent agent="FTEAGENT" QMgr="QM1">
         <systemInfo architecture="x86" name="Windows 7"
             version="6.1 build 7601 Service Pack 1" />
     </sourceAgent>
     <destinationAgent agent="FTEAGENT" QMgr="QM1" />
     <originator>
         <hostName>reportserver.com</hostName>
         <userID>USER1</userID>
         <mqmdUserID>USER1 </mqmdUserID>
     </originator>
     <transferSet startTime="2008-11-02T22:36:13.046Z" total="1">
         <metaDataSet>
             <metaData key="testkey1">testvalue1</metaData>
             <metaData key="testkey2">testvalue2</metaData>
         </metaDataSet>
     </transferSet>
</transaction>
```
# **Continuação da Transferência de Arquivos Única da Saída - Concluído**

```
<?xml version="1.0" encoding="UTF-8"?>
<transaction version="1.00"
    ID="414d5120514d312020202020202020207e970d492000d502"
  agentRole="sourceAgent"
    xmlns:xsi="https://www.w3.org/2001/XMLSchema-instance"
     xsi:noNamespaceSchemaLocation="TransferLog.xsd"
    xmlns="">
     <action time="2008-11-02T22:36:13.546Z">completed</action>
    <sourceAgent agent="FTEAGENT" QMgr="QM1">
         <startExits>
             <exit name="class testExits.SourceExit1">
                 <status resultCode="proceed">
                      <supplement>Source Start, modified metadata</supplement>
                 </status>
            \langle/exit>
         </startExits>
```

```
 <endExits>
             <exit name="class testExits.SourceExit1">
                 <status>
                     <supplement>Source End</supplement>
                </status>
             </exit>
         </endExits>
         <systemInfo architecture="x86" name="Windows 7"
             version="6.1 build 7601 Service Pack 1" />
     </sourceAgent>
     <destinationAgent agent="FTEAGENT" QMgr="QM1">
         <startExits>
             <exit name="class testExits.DestinationExitProceed">
                <status resultCode="proceed">
                     <supplement>Destination start, with proceed</supplement>
                 </status>
             </exit>
         </startExits>
         <endExits>
             <exit name="class testExits.DestinationExitProceed">
                 <status>
                     <supplement>destination end</supplement>
                </status>
             </exit>
         </endExits>
         <systemInfo architecture="x86" name="Windows 7"
            version="6.1 build 7601 Service Pack 1" />
     </destinationAgent>
     <originator>
         <hostName>reportserver.com</hostName>
         <userID>USER1</userID>
         <mqmdUserID>USER1 </mqmdUserID>
     </originator>
     <transferSet startTime="2008-11-02T22:36:13.046Z" total="1">
         <metaDataSet>
 <metaData key="newkey2">newvalue2</metaData>
 <metaData key="newkey1">newvalue1</metaData>
 <metaData key="newkey4">newvalue4</metaData>
 <metaData key="newkey3">newvalue3</metaData>
 <metaData key="newkey5">newvalue5</metaData>
 <metaData key="testkey1">testvalue1</metaData>
 <metaData key="testkey2">testvalue2</metaData>
         </metaDataSet>
     </transferSet>
</transaction>
\lt! - -
    In this example the source transfer start exit has modified the
  metadata as follows:
    Added keys and values for:
    newkey1, newvalue1
 newkey2, newvalue2
 newkey3, newvalue3
 newkey4, newvalue4
    newkey5, newvalue5
    Replaced values for:
    key1 to modifiedValue1
    Deleted keys and values for:
    key2
-->
```
# **Cancelamento da Transferência de Arquivos Única da Saída - Cancelado**

```
<?xml version="1.0" encoding="UTF-8"?>
<transaction version="1.00"
     ID="414d5120514d312020202020202020207e970d492000c702" agentRole="sourceAgent"
    xmlns:xsi="https://www.w3.org/2001/XMLSchema-instance"
    xsi:noNamespaceSchemaLocation="TransferLog.xsd"
    xmlns="">
     <action time="2008-11-02T22:25:59.328Z">cancelled</action>
     <sourceAgent agent="FTEAGENT" QMgr="QM1">
         <startExits>
             <exit name="class testExits.SourceExit1">
                 <status resultCode="proceed">
                    <supplement>Source Start, modified metadata</supplement>
                 </status>
```

```
 </exit>
         </startExits>
         <endExits>
             <exit name="class testExits.SourceExit1">
                 <status>
                     <supplement>Source End</supplement>
                 </status>
             </exit>
         </endExits>
         <systemInfo architecture="x86" name="Windows 7"
             version="6.1 build 7601 Service Pack 1" />
     </sourceAgent>
     <destinationAgent agent="FTEAGENT" QMgr="QM1">
         <startExits>
             <exit name="class testExits.DestinationExit1">
                 <status resultCode="cancelTransfer">
                     <supplement>Destination start, with cancel</supplement>
                 </status>
            \langle/exit>
         </startExits>
         <endExits>
            <exit name="class testExits.DestinationExit1">
                 <status>
                     <supplement>destination end</supplement>
                 </status>
             </exit>
         </endExits>
 <systemInfo architecture="x86" name="Windows 7"
 version="6.1 build 7601 Service Pack 1" />
     </destinationAgent>
     <originator>
         <hostName>reportserver.com</hostName>
         <userID>USER1</userID>
         <mqmdUserID>USER1 </mqmdUserID>
     </originator>
     <transferSet startTime="2008-11-02T22:25:59.078Z" total="1" />
</transaction>
```
## **Referências relacionadas**

["Exemplos de Mensagens de Log de Transferência Única" na página 2758](#page-2757-0) Quando ocorre uma transferência, as mensagens são publicadas no tópico SYSTEM.FTE com uma sequência de tópicos de Log/*agent\_name*/*transfer\_ID*. Os exemplos XML mostram as mensagens de log para uma transferência de arquivos única sendo iniciada, em andamento e concluída.

["Acionado o exemplo de mensagem de log de transferência de arquivos" na página 2764](#page-2763-0) Quando uma transferência está em andamento, as mensagens são publicadas no tópico SYSTEM.FTE com uma sequência de tópicos de Log/*agent\_name*/*transfer\_ID*. O exemplo XML mostra a mensagem de log criada quando é iniciada uma transferência de arquivos contendo uma condição acionadora.

["Formatos da Mensagem para Transferência de Arquivos" na página 2749](#page-2748-0) As mensagens de log de transferência de arquivos são publicadas no tópico SYSTEM.FTE com uma cadeia de tópicos de Log/*agent\_name*/*ID\_de\_transferência*. Essas mensagens estão em conformidade com o esquema TransferLog.xsd, que está localizado no diretório *MQ\_INSTALLATION\_PATH*/mqft/ samples/schema de sua instalação do Managed File Transfer.

# *Exemplos de mensagem de log de transferência de ponte do Connect:Direct*

O elemento destinationAgent ou sourceAgent contém atributos adicionais quando o agente de destino ou o agente de origem é um agente de ponte do Connect:Direct. A mensagem do log Iniciada contém somente um subconjunto de informações sobre a transferência de Connect:Direct. As mensagens de log Em Progresso e Concluída contém informações completas sobre a transferência do Connect:Direct.

# **O agente de origem é o agente ponte Connect:Direct Iniciado:**

```
<?xml version="1.0" encoding="UTF-8"?>
<transaction xmlns:xsi="https://www.w3.org/2001/XMLSchema-instance" 
 ID="414d5120514d5f696b6b796f20202020a704654d20092507" 
             agentRole="sourceAgent" 
             version="4.00" 
             xsi:noNamespaceSchemaLocation="TransferLog.xsd"
             xmlns="">
```

```
 <action time="2011-03-07T13:05:01.838Z">started</action> 
 <sourceAgent QMgr="QM_KUIPER" agent="VARUNA" agentType="CD_BRIDGE" bridgeNode="CDNODE_VARUNA"> 
 <systemInfo architecture="x86" name="Windows 7" version="6.1 build 7601 Service Pack 1"/> 
     </sourceAgent> 
     <destinationAgent QMgr="QM_KUIPER" agent="IXION"/> 
     <originator> 
         <hostName>kuiper.example.com.</hostName> 
         <userID>sol</userID> 
         <mqmdUserID>sol</mqmdUserID> 
     </originator> 
     <transferSet bytesSent="0" startTime="2011-03-07T13:05:01.838Z" total="1"> 
         <metaDataSet> 
              <metaData key="com.ibm.wmqfte.SourceAgent">VARUNA</metaData> 
              <metaData key="com.ibm.wmqfte.DestinationAgent">IXION</metaData> 
              <metaData key="com.ibm.wmqfte.MqmdUser">sol</metaData> 
 <metaData key="com.ibm.wmqfte.OriginatingUser">sol</metaData> 
 <metaData key="com.ibm.wmqfte.OriginatingHost">kuiper.example.com.</metaData> 
 <metaData key="com.ibm.wmqfte.TransferId">414d5120514d5f696b6b796f20202020a704654d20092507</
metaData> 
              <metaData key="com.ibm.wmqfte.Priority">0</metaData> 
         </metaDataSet> 
     </transferSet>
</transaction>
```
#### **Progresso:**

```
<?xml version="1.0" encoding="UTF-8"?>
<transaction xmlns:xsi="https://www.w3.org/2001/XMLSchema-instance" 
              ID="414d5120514d5f696b6b796f20202020a704654d20092507" 
              agentRole="sourceAgent" 
              version="4.00" 
              xsi:noNamespaceSchemaLocation="TransferLog.xsd"
              xmlns=""> 
 <action time="2011-03-07T13:05:03.448Z">progress</action> 
 <sourceAgent QMgr="QM_KUIPER" agent="VARUNA" agentType="CD_BRIDGE" 
 bridgeNode="CDNODE_VARUNA" pnode="CDNODE_VARUNA" snode="CDNODE_ERIS"> 
 <systemInfo architecture="x86" name="Windows 7" version="6.1 build 7601 Service Pack 1"/> 
     </sourceAgent> 
 <destinationAgent QMgr="QM_KUIPER" agent="IXION" agentType="STANDARD"> 
 <systemInfo architecture="x86" name="Windows 7" version="6.1 build 7601 Service Pack 1"/> 
     </destinationAgent> 
     <originator> 
         <hostName>kuiper.example.com.</hostName> 
         <userID>sol</userID> 
         <mqmdUserID>sol</mqmdUserID> 
     </originator> 
     <transferSet bytesSent="48" index="0" size="1" startTime="2011-03-07T13:05:01.838Z" total="1"> 
        \leqitem mode="binary
             <source disposition="leave" processName="f2007567" processNumber="68" type="file"> 
                 <file last-modified="2011-03-07T13:05:02.573Z" size="4">CDNODE_ERIS:D:/AGENTS/
CDNODE_ERIS/test.txt</file> 
                 <checksum method="MD5">098f6bcd4621d373cade4e832627b4f6</checksum> 
             </source> 
             <destination type="file"> 
                 <file last-modified="2011-03-07T13:05:03.338Z" size="4">D:\AGENTS\IXION\test.txt</file>
                 <checksum method="MD5">098f6bcd4621d373cade4e832627b4f6</checksum> 
             </destination> 
             <status resultCode="0"/> 
         </item> 
     </transferSet>
</transaction>
```
#### **Concluído:**

```
<?xml version="1.0" encoding="UTF-8"?>
<transaction xmlns:xsi="https://www.w3.org/2001/XMLSchema-instance" 
             ID="414d5120514d5f696b6b796f20202020a704654d20092507" 
             agentRole="sourceAgent" 
             version="4.00" xsi:noNamespaceSchemaLocation="TransferLog.xsd"
 xmlns=""> 
 <action time="2011-03-07T13:05:03.495Z">completed</action> 
 <sourceAgent QMgr="QM_KUIPER" agent="VARUNA" agentType="CD_BRIDGE" 
 bridgeNode="CDNODE_VARUNA" pnode="CDNODE_VARUNA" snode="CDNODE_ERIS"> 
        <systemInfo architecture="x86" name="Windows 7" version="6.1 build 7601 Service Pack 1"/> 
    </sourceAgent> 
 <destinationAgent QMgr="QM_KUIPER" agent="IXION" agentType="STANDARD"> 
 <systemInfo architecture="x86" name="Windows 7" version="6.1 build 7601 Service Pack 1"/> 
    </destinationAgent> 
    <originator> 
        <hostName>kuiper.example.com.</hostName>
```

```
 <userID>sol</userID> 
         <mqmdUserID>sol</mqmdUserID> 
     </originator> 
     <status resultCode="0"> 
         <supplement>BFGRP0032I: The file transfer request has successfully completed.</supplement> 
     </status> 
     <transferSet bytesSent="48" startTime="2011-03-07T13:05:01.838Z" total="1">
         <metaDataSet> 
 <metaData key="com.ibm.wmqfte.SourceAgent">VARUNA</metaData> 
 <metaData key="com.ibm.wmqfte.DestinationAgent">IXION</metaData> 
              <metaData key="com.ibm.wmqfte.MqmdUser">sol</metaData> 
              <metaData key="com.ibm.wmqfte.OriginatingUser">sol</metaData> 
              <metaData key="com.ibm.wmqfte.OriginatingHost">kuiper.example.com.</metaData> 
              <metaData key="com.ibm.wmqfte.TransferId">414d5120514d5f696b6b796f20202020a704654d20092507</
metaData> 
              <metaData key="com.ibm.wmqfte.Priority">0</metaData> 
         </metaDataSet>
     </transferSet> 
     <statistics> 
         <actualStartTime>2011-03-07T13:05:02.041Z</actualStartTime> 
        <retryCount>0</retryCount>
         <numFileFailures>0</numFileFailures> 
         <numFileWarnings>0</numFileWarnings> 
     </statistics>
</transaction>
```
## **O agente de destino é o agente ponte Connect:Direct Iniciado:**

```
<?xml version="1.0" encoding="UTF-8"?>
<transaction xmlns:xsi="https://www.w3.org/2001/XMLSchema-instance" 
              ID="414d5120514d5f696b6b796f20202020a704654d2008e102" 
              agentRole="sourceAgent" 
              version="4.00" 
              xsi:noNamespaceSchemaLocation="TransferLog.xsd"
              xmlns=""> 
 <action time="2011-03-07T10:29:44.854Z">started</action> 
 <sourceAgent QMgr="QM_ASTEROID" agent="PALLAS" agentType="STANDARD"> 
         <systemInfo architecture="x86" name="Windows 7" version="6.1 build 7601 Service Pack 1"/> 
     </sourceAgent> 
     <destinationAgent QMgr="QM_ASTEROID" agent="VESTA"/> 
     <originator> 
         <hostName>belt.example.com.</hostName> 
         <userID>sol</userID> 
         <mqmdUserID>sol</mqmdUserID> 
     </originator> 
     <transferSet bytesSent="0" startTime="2011-03-07T10:29:44.854Z" total="1"> 
         <metaDataSet> 
             <metaData key="com.ibm.wmqfte.SourceAgent">PALLAS</metaData> 
             <metaData key="com.ibm.wmqfte.DestinationAgent">VESTA</metaData> 
             <metaData key="com.ibm.wmqfte.MqmdUser">sol</metaData> 
 <metaData key="com.ibm.wmqfte.OriginatingUser">sol</metaData> 
 <metaData key="com.ibm.wmqfte.OriginatingHost">belt.example.com.</metaData> 
 <metaData key="com.ibm.wmqfte.TransferId">414d5120514d5f696b6b796f20202020a704654d2008e102</
metaData> 
             <metaData key="com.ibm.wmqfte.Priority">0</metaData> 
         </metaDataSet> 
     </transferSet>
</transaction>
```
#### **Progresso:**

```
<?xml version="1.0" encoding="UTF-8"?>
<transaction xmlns:xsi="https://www.w3.org/2001/XMLSchema-instance"
             ID="414d5120514d5f696b6b796f20202020a704654d2008e102" 
              agentRole="sourceAgent" 
              version="4.00" 
             xsi:noNamespaceSchemaLocation="TransferLog.xsd"
             xmlns=""> 
 <action time="2011-03-07T10:29:46.682Z">progress</action> 
 <sourceAgent QMgr="QM_ASTEROID" agent="PALLAS" agentType="STANDARD"> 
        <systemInfo architecture="x86" name="Windows 7" version="6.1 build 7601 Service Pack 1"/> 
     </sourceAgent> 
 <destinationAgent QMgr="QM_ASTEROID" agent="VESTA" agentType="CD_BRIDGE" 
 bridgeNode="CDNODE_VESTA" pnode="CDNODE_VESTA" snode="CDNODE_HYGIEA"> 
 <systemInfo architecture="x86" name="Windows 7" version="6.1 build 7601 Service Pack 1"/> 
     </destinationAgent> 
    <originator>
```

```
 <hostName>belt.example.com</hostName> 
         <userID>sol</userID> 
         <mqmdUserID>sol</mqmdUserID> 
     </originator> 
 <transferSet bytesSent="48" index="0" size="1" startTime="2011-03-07T10:29:44.854Z" total="1"> 
 <item mode="binary"> 
             <source disposition="leave" type="file"> 
                 <file last-modified="2011-03-04T14:53:28.323Z" size="4">D:\AGENTS\PALLAS\test.txt</
file> 
                 <checksum method="MD5">098f6bcd4621d373cade4e832627b4f6</checksum> 
             </source> 
             <destination processName="f2006965" processNumber="59" type="file"> 
                 <file size="4">CDNODE_VESTA:D:/AGENTS/CDNODE_VESTA/test.txt</file> 
                <checksum method="MD5">098f6bcd4621d373cade4e832627b4f6</checksum>
             </destination> 
             <status resultCode="0"/> 
         </item> 
     </transferSet>
</transaction>
```
#### **Concluído:**

```
<?xml version="1.0" encoding="UTF-8"?>
<transaction xmlns:xsi="https://www.w3.org/2001/XMLSchema-instance" 
              ID="414d5120514d5f696b6b796f20202020a704654d2008e102" 
              agentRole="sourceAgent" 
              version="4.00" 
              xsi:noNamespaceSchemaLocation="TransferLog.xsd"
              xmlns=""> 
     <action time="2011-03-07T10:29:46.698Z">completed</action> 
 <sourceAgent QMgr="QM_ASTEROID" agent="PALLAS" agentType="STANDARD"> 
 <systemInfo architecture="x86" name="Windows 7" version="6.1 build 7601 Service Pack 1"/> 
     </sourceAgent> 
 <destinationAgent QMgr="QM_ASTEROID" agent="VESTA" agentType="CD_BRIDGE" 
 bridgeNode="CDNODE_VESTA" pnode="CDNODE_VESTA" snode="CDNODE_HYGIEA"> 
 <systemInfo architecture="x86" name="Windows 7" version="6.1 build 7601 Service Pack 1"/> 
    </destinationAgent> 
     <originator> 
         <hostName>belt.example.com</hostName> 
         <userID>sol</userID> 
         <mqmdUserID>sol</mqmdUserID> 
    </originator> 
     <status resultCode="0"> 
         <supplement>BFGRP0032I: The file transfer request has successfully completed.</supplement> 
     </status> 
     <transferSet bytesSent="48" startTime="2011-03-07T10:29:44.854Z" total="1"> 
         <metaDataSet> 
             <metaData key="com.ibm.wmqfte.SourceAgent">PALLAS</metaData> 
             <metaData key="com.ibm.wmqfte.DestinationAgent">VESTA</metaData> 
             <metaData key="com.ibm.wmqfte.MqmdUser">sol</metaData> 
 <metaData key="com.ibm.wmqfte.OriginatingUser">sol</metaData> 
 <metaData key="com.ibm.wmqfte.OriginatingHost">belt.example.com.</metaData> 
 <metaData key="com.ibm.wmqfte.TransferId">414d5120514d5f696b6b796f20202020a704654d2008e102</
metaData>
             <metaData key="com.ibm.wmqfte.Priority">0</metaData> 
         </metaDataSet> 
    </transferSet> 
     <statistics> 
         <actualStartTime>2011-03-07T10:29:45.010Z</actualStartTime> 
        <retryCount>0</retryCount>
         <numFileFailures>0</numFileFailures> 
         <numFileWarnings>0</numFileWarnings> 
     </statistics>
</transaction>
```
# **Formatos de mensagens de log de transferência de arquivos planejada**

Toda vez que um pedido de uma transferência de arquivos planejada é processado pelo agente, uma mensagem de log de planejamento é publicada no gerenciador de filas de coordenação (em seu tópico SYSTEM.FTE/Log/*nome do agente*/*ID de planejamento*). Essa mensagem está em conformidade com o esquema XML ScheduleLog.xsd.

## **Esquema**

O esquema a seguir descreve quais elementos são válidos em uma mensagem XML de log de planejamento.

```
<xsd:schema xmlns:xsd="https://www.w3.org/2001/XMLSchema">
    <xsd:include schemaLocation="fteutils.xsd"/> 
    <xsd:element name="schedulelog"> 
       <xsd:complexType> 
          <xsd:sequence> 
 <xsd:element name="originator" type="hostUserIDType" 
 maxOccurs="1" minOccurs="0"/> 
 <xsd:element name="action" type="actionType" 
 maxOccurs="1" minOccurs="1"/> 
 <xsd:element name="schedule" type="scheduleType" 
 maxOccurs="1" minOccurs="0"/> 
 <xsd:element name="sourceAgent" type="agentType" 
 maxOccurs="1" minOccurs="0"/> 
              <xsd:element name="destinationAgent" type="agentClientType" 
 maxOccurs="1" minOccurs="0" /> 
 <xsd:element name="status" type="statusType" 
 maxOccurs="1" minOccurs="0"/> 
 <xsd:element name="transferSet" type="transferSetType" 
 maxOccurs="1" minOccurs="0"/> 
 <xsd:element name="job" type="jobType" 
 maxOccurs="1" minOccurs="0" /> 
          </xsd:sequence> 
 <xsd:attribute name="version" type="versionType" use="required"/> 
 <xsd:attribute name="ID" type="xsd:string" use="required"/> 
       </xsd:complexType> 
    </xsd:element> 
    <xsd:complexType name="actionType"> 
       <xsd:simpleContent> 
          <xsd:extension base="actionEnumType"> 
             <xsd:attribute name="time" type="xsd:dateTime" use="required" /> 
          </xsd:extension> 
       </xsd:simpleContent> 
    </xsd:complexType> 
    <xsd:simpleType name="actionEnumType"> 
       <xsd:restriction base="xsd:token"> 
          <xsd:enumeration value="submit"/> 
          <xsd:enumeration value="delete"/> 
          <xsd:enumeration value="expire"/> 
          <xsd:enumeration value="skipped"/> 
       </xsd:restriction>
    </xsd:simpleType> 
    <xsd:complexType name="transferSetType"> 
       <xsd:sequence> 
          <xsd:element name="item" type="itemType" 
                     maxOccurs="unbounded" minOccurs="1" /> 
       </xsd:sequence> 
       <xsd:attribute name="size" type="xsd:int" use="required" /> 
       <xsd:attribute name="priority" type="priorityType" use="optional" /> 
    </xsd:complexType> 
    <xsd:complexType name="itemType"> 
       <xsd:sequence> 
 <xsd:element name="source" type="fileSourceType" 
 maxOccurs="1" minOccurs="1" /> 
          <xsd:element name="destination" type="fileDestinationType" 
                                 minOccurs="1" />
       </xsd:sequence> 
 <xsd:attribute name="mode" type="modeType" use="required" /> 
 <xsd:attribute name="checksumMethod" type="checkSumMethod" use="required" /> 
    </xsd:complexType> 
</xsd:schema>
```
## **Entendendo a Mensagem de Log de Planejamento**

Os elementos e atributos utilizados na mensagem de log de planejamento são descritos:
### **<schedulelog>**

Elemento do grupo que descreve uma única transferência de arquivos planejada submetida.

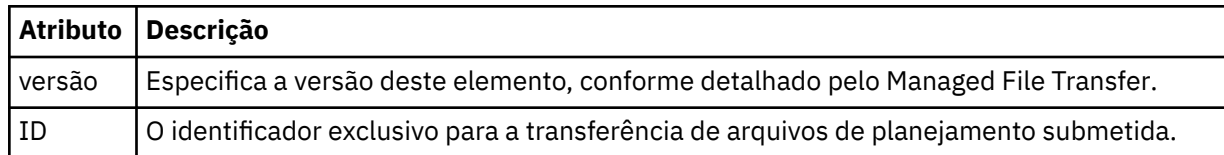

### **<originator>**

Elemento do grupo que contém os elementos que especificam o originador do pedido.

### **<hostName>**

O nome do host do sistema em que o arquivo de origem está localizado.

### **<userID>**

O ID do usuário que originou a transferência de arquivos.

### **<mqmdUserID>**

O ID do usuário do MQ que foi fornecido no descritor de mensagens (MQMD)

### **<action>**

Especifica a ação a ser tomada quando a transferência planejada corresponder ao atributo do ID do elemento <schedulelog>. Esse elemento deve ser um dos seguintes valores:

- submit nova transferência planejada
- delete cancelar transferência de planejamento
- expire entrada de transferência de planejamento prestes a ser processada
- skipped uma transferência que foi planejada não pode ser iniciada porque o agente está off-line. Essa mensagem é registrada quando o agente torna-se disponível para indicar que a transferência foi ignorada.

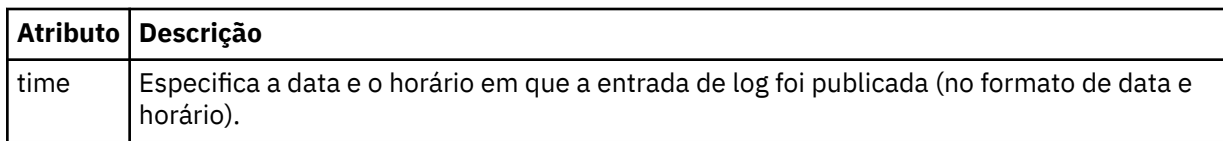

### **<sourceAgent>**

Especifica o nome do agente no sistema em que o arquivo de origem está localizado.

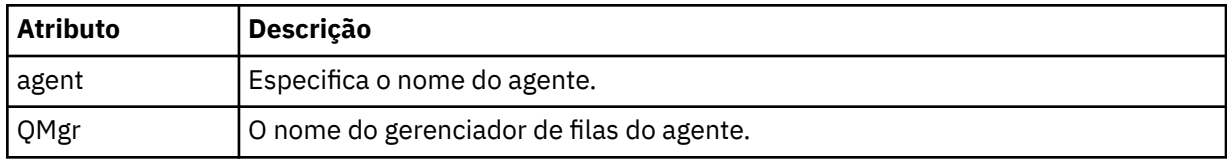

### **<destinationAgent>**

Especifica o nome do agente no sistema para o qual você deseja transferir o arquivo.

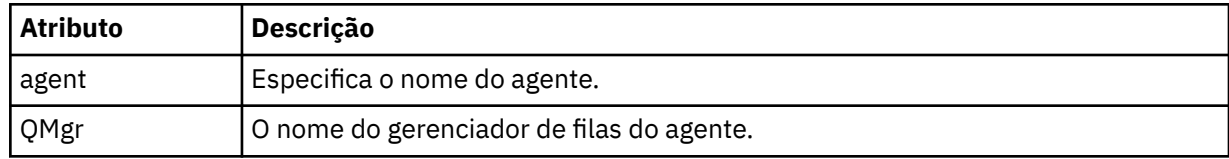

#### **<status>**

O código de resultado e mensagens de suplemento.

#### **<transferSet>**

Especifica um grupo de transferências de arquivos que você deseja executar em conjunto. Durante a transmissão <transferSet> é um elemento de grupo que contém <item>.

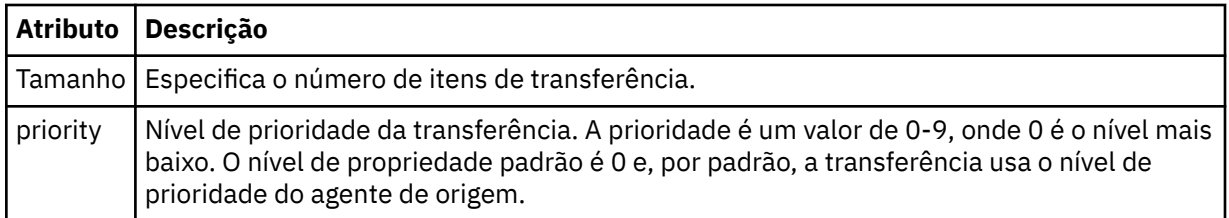

### **<item>**

Elemento de grupo que contém elementos especificando os nomes de arquivo e locais de origem e destino.

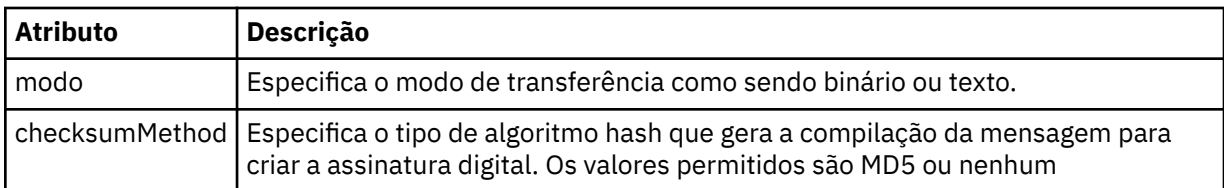

### **<source>**

Elemento do grupo que contém os elementos <file> e <checksum> para o arquivo no sistema de origem.

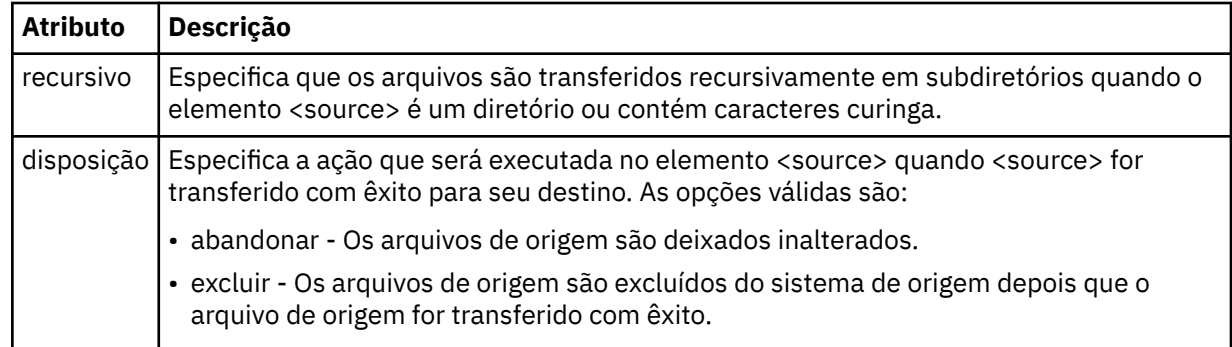

### **<destination>**

Elemento do grupo que contém os elementos <file> e <checksum> para o arquivo no sistema de destino.

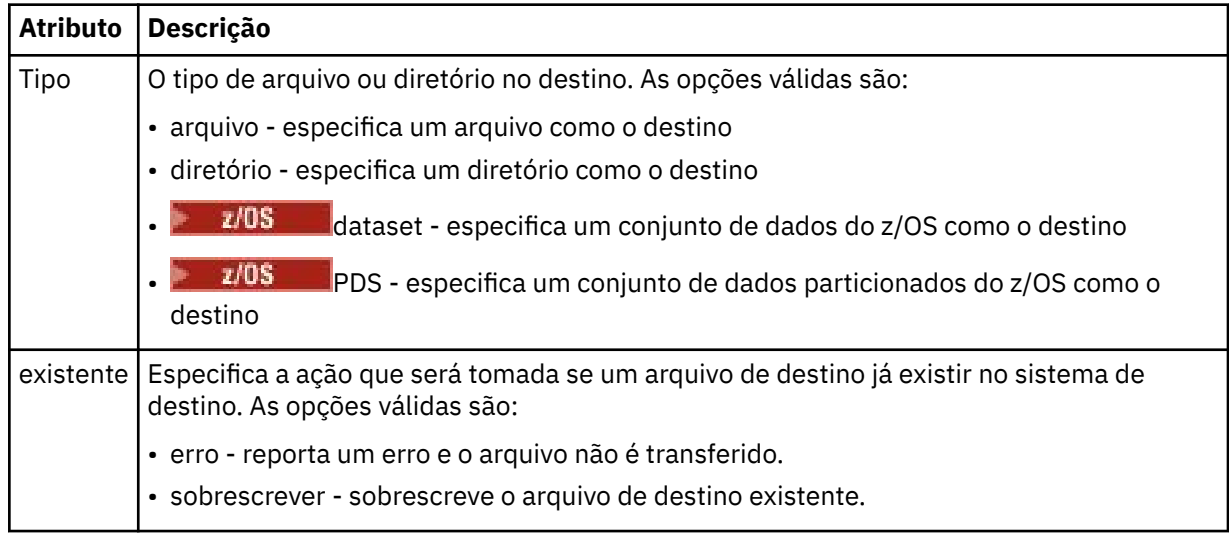

### **<file>**

Especifica o nome do arquivo a ser transferido. Use o caminho completo no formato consistente com o sistema operacional, por exemplo, C:/from/here.txt. Não utilize os URIs de arquivo.

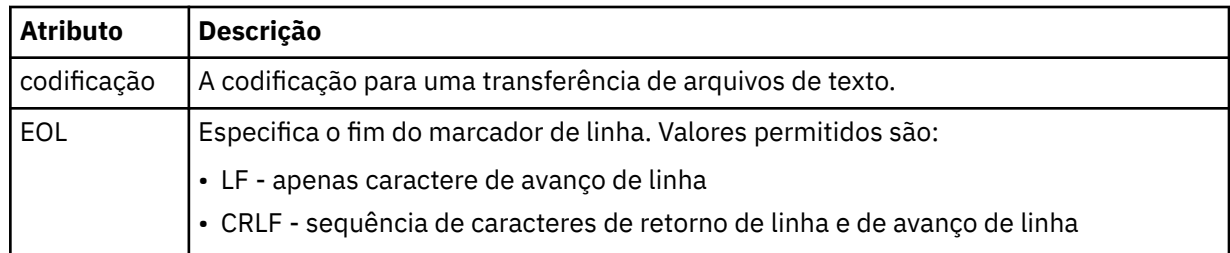

### **<job>**

Elemento de grupo que contém um elemento especificando detalhes da tarefa. < job> é um identificador de nome da tarefa definido pelo usuário que é incluído na mensagem de log quando a transferência foi iniciada.. Esse elemento < job> é igual ao elemento < job> que está incluído na mensagem de solicitação de transferência, que é descrito no tópico a seguir: ["Formato da mensagem](#page-2783-0) [de solicitação para transferência de arquivos" na página 2784.](#page-2783-0)

### **<name>**

O valor do nome pode ser qualquer cadeia.

### **Exemplos**

Exemplos de mensagens XML que estão em conformidade com este esquema são fornecidos para cada uma das seguintes ações de transferência planejada:

- • [Uma transferência planejada é criada](#page-2775-0)
- • [Uma transferência planejada é cancelada](#page-2776-0)
- • [Uma transferência planejada expira](#page-2776-0)

As transferências iniciadas por um planejamento são registradas da mesma maneira que uma transferência padrão. Para obter exemplos de mensagens de log para transferências iniciadas por um planejamento, consulte ["Exemplos de mensagens de log de transferência de arquivos planejada" na](#page-2764-0) [página 2765](#page-2764-0).

### **Referências relacionadas**

["Formato de mensagem de status do agente MFT" na página 2733](#page-2732-0)

Quando um Managed File Transfer Agent é criado ou iniciado, o agente publica seus detalhes no SYSTEM.FTE em seu gerenciador de filas de coordenação (no SYSTEM.FTE/Agents/*nome do agente* tópico).

["Formato da mensagem de solicitação para transferência de arquivos" na página 2784](#page-2783-0)

As transferências de arquivos são iniciadas por mensagens XML que chegam a uma fila de comandos do agente, geralmente como resultado de um usuário emitindo um comando de transferência de arquivos ou usando o IBM MQ Explorer. O XML de solicitação da transferência deve estar em conformidade com o esquema FileTransfer.xsd e ter o elemento < request> como o elemento-raiz O documento de esquema FileTransfer.xsd está localizado no diretório *MQ\_INSTALLATION\_PATH*/mqft/samples/ schema. O esquema FileTransfer.xsd importa fteutils.xsd, que está no mesmo diretório.

["Formato da Mensagem de Status da Transferência de Arquivos" na página 2745](#page-2744-0)

As mensagens são publicadas no gerenciador de filas de coordenação para indicar o status de transferência de cada arquivo no conjunto de transferências. Sempre que uma solicitação de transferência de arquivos for processada pelo agente, a mensagem de transação será publicada no gerenciador de filas de coordenação (em seu tópico SYSTEM.FTE/Transfers/*agent\_name*/*transfer ID*), que está em conformidade com o esquema XML TransferStatus.xsd. O arquivo TransferStatus.xsd está localizado no diretório *MQ\_INSTALLATION\_PATH*/mqft/samples/schema de sua instalação WMQMFT.

["Formatos da Mensagem para Transferência de Arquivos" na página 2749](#page-2748-0)

As mensagens de log de transferência de arquivos são publicadas no tópico SYSTEM.FTE com uma cadeia de tópicos de Log/*agent\_name*/*ID\_de\_transferência*. Essas mensagens estão em conformidade com o esquema TransferLog.xsd, que está localizado no diretório *MQ\_INSTALLATION\_PATH*/mqft/ samples/schema de sua instalação do Managed File Transfer.

<span id="page-2775-0"></span>["Formatos de mensagem de solicitação de monitor do MFT" na página 2802](#page-2801-0)

Os monitores de recursos são criados quando uma mensagem XML adequada chega à fila de comando de um agente, geralmente como resultado de um usuário emitir o comando **fteCreateMonitor** ou usar a interface IBM MQ Explorer .

["Formatos de mensagem do MFT para segurança" na página 2814](#page-2813-0) Este tópico descreve as mensagens publicadas no gerenciador de filas de coordenação do Managed File Transfer relevantes para a segurança.

## *Exemplos de mensagens de log de transferência planejada de arquivos*

Exemplos das mensagens que são publicadas no tópico SYSTEM.FTE com uma sequência de tópicos de Log/*agent\_name*/*schedule\_ID* quando ocorre uma ação de transferência planejada.

# **Mensagem de Log de Transferência Planejada**

Toda vez que um pedido de uma transferência de arquivos planejada é processado pelo agente, uma mensagem de log de planejamento é publicada no gerenciador de filas de coordenação (em seu tópico SYSTEM.FTE/Log/*nome do agente*/*ID de planejamento*). Essa mensagem está em conformidade com o esquema XML ScheduleLog.xsd. Por exemplo:

```
<?xml version="1.0" encoding="UTF-8"?>
<schedulelog version="1.00" ID="5"
 xmlns:xsi="https://www.w3.org/2001/XMLSchema-instance"
    xsi:noNamespaceSchemaLocation="ScheduleLog.xsd">
    <originator>
        <hostName>reportserver.com</hostName>
         <userID>USER1</userID>
    </originator>
    <action time="2008-11-23T21:32:01Z">submit</action>
    <schedule>
         <submit timebase="admin" timezone="Europe/London">2008-11-23T22:00</submit>
    </schedule>
 <sourceAgent agent="FTEAGENT" QMgr="QM1" />
 <destinationAgent agent="FTEAGENT" QMgr="QM1" />
     <status resultCode="0" />
 <transferSet size="1" priority="0">
 <item mode="binary" checksumMethod="MD5">
             <source recursive="false" disposition="leave">
                <file>c:\sourcefiles\source1.doc</file>
             </source>
             <destination type="file" exist="overwrite">
                 <file>c:\destinationfiles\dest1.doc</file>
             </destination>
         </item>
     </transferSet>
</schedulelog>
```
Essa mensagem é um log das seguintes informações:

- Quem originou o pedido
- Quando o pedido foi enviado
- Quando a transferência planejada inicia
- Os detalhes dos agentes de origem e de destino
- A especificação da transferência

O atributo do id do elemento <schedulelog> é um ID exclusivo para essa transferência planejada (no agente de origem). Esse ID é usado para correlacionar as entradas de planejamento com as transferências de arquivos reais.

O valor do elemento <action> de envio confirma que a solicitação foi recebida.

# <span id="page-2776-0"></span>**Mensagem de Log de Cancelamento de Transferência Planejada**

Quando uma solicitação para cancelar uma transferência de arquivos planejada pendente for recebida pelo agente, a seguinte mensagem será publicada no tópico SYSTEM.FTE/Log/*agent\_name*:

```
<?xml version="1.0" encoding="UTF-8"?>
<schedulelog version="1.00" ID="5"
    xmlns:xsi="https://www.w3.org/2001/XMLSchema-instance"
     xsi:noNamespaceSchemaLocation="ScheduleLog.xsd">
    <originator>
         <hostName>reportserver.com</hostName>
         <userID>USER1</userID>
    </originator>
     <action time="2008-11-23T21:56:27Z">delete</action>
     <status resultCode="0" />
</schedulelog>
```
O valor de atributo do ID corresponde ao ID do pedido de transferência pendente na mensagem de planejamentos.

## **Mensagem de Log de Expiração de Transferência Planejada**

Quando a hora atual corresponde à hora da transferência de arquivos pendente mais antigos na lista de planejamento (conforme indicado pelo valor do elemento <next>), uma mensagem de log de planejamento é publicada para indicar que a entrada da transferência planejada expirou:

```
<?xml version="1.0" encoding="UTF-8"?>
<schedulelog xmlns:xsi="https://www.w3.org/2001/XMLSchema-instance" 
 version="4.00" ID="3" 
              xsi:noNamespaceSchemaLocation="ScheduleLog.xsd"> 
     <originator> 
         <hostName>example.com.</hostName> 
         <userID>mqm</userID> 
         <mqmdUserID>mqm</mqmdUserID> 
     </originator> 
     <action time="2011-01-26T13:03:26Z">expire</action> 
    <sourceAgent agent="AGENT_JUPITER" QMgr="QM_JUPITER"/>
     <status resultCode="0"/>
</schedulelog>
```
O valor de elemento <action> de "expire" confirma que agora a entrada de planejamento foi removida da lista de planejamento e está sendo processada. Uma mensagem de planejamento para o agente é publicada com a entrada expirada não mais presente.

### **Referências relacionadas**

["Formatos de mensagens de log de transferência de arquivos planejada" na página 2771](#page-2770-0) Toda vez que um pedido de uma transferência de arquivos planejada é processado pelo agente, uma mensagem de log de planejamento é publicada no gerenciador de filas de coordenação (em seu tópico SYSTEM.FTE/Log/*nome do agente*/*ID de planejamento*). Essa mensagem está em conformidade com o esquema XML ScheduleLog.xsd.

["Exemplos de mensagens de log de transferência de arquivos planejada" na página 2765](#page-2764-0) Quando uma transferência está em andamento, as mensagens são publicadas no tópico SYSTEM.FTE com uma sequência de tópicos de Log/*agent\_name*/*transfer\_ID*. Os exemplos de XML mostram as mensagens de log que são criadas quando ocorre uma transferência de arquivos como resultado de um planejamento.

# **Formato de mensagem de log de monitor do MFT**

Mensagens de log do monitor são publicadas no SYSTEM.FTE com uma sequência de tópicos Log/ *agent\_name*/*Monitors*/*monitor\_name*/*monitor\_id*.

Se desejar coletar dados ou visualizar ações do monitor, configure uma assinatura para um tópico curinga padronizado para os monitores de seu interesse. Por exemplo:

Log/#

Ou

Log/*agent\_name*/#

Essa assinatura pode ser durável ou não durável. As assinaturas duráveis continuarão existindo quando a conexão do aplicativo de assinatura com o gerenciador de filas for encerrada. As assinaturas não duráveis existem apenas enquanto uma conexão do aplicativo de assinatura com o gerenciador de filas permanecer aberta.

O documento de esquema MonitorLog.xsd está localizado no diretório *MQ\_INSTALLATION\_PATH*/ mqft/samples/schema. O esquema MonitorLog.xsd importa fteutils.xsd, que está no mesmo diretório.

### **Esquema**

O esquema a seguir descreve quais elementos são válidos em uma mensagem XML de log do monitor.

```
<xsd:schema xmlns:xsd="https://www.w3.org/2001/XMLSchema">
```

```
 <xsd:include schemaLocation="fteutils.xsd"/>
```

```
 <xsd:element name="monitorLog">
        <xsd:complexType>
            <xsd:sequence> 
                <xsd:element name="originator" type="hostUserIDType" maxOccurs="1" 
minOccurs="0"/>
                <xsd:element name="references" type="referencesType" maxOccurs="1" 
minOccurs="0"/>
                <xsd:element name="action" type="monitorActionType" maxOccurs="1" 
minOccurs="1"/> 
               <xsd:element name="monitorAgent" type="agentType" maxOccurs="1"
minOccurs="1"/>
               <xsd:element name="status" type="statusType" maxOccurs="1"
minOccurs="1"/>
                <xsd:element name="monitorMetaData" type="monitorMetaDataType" maxOccurs="1" 
minOccurs="0"/>
                <xsd:element name="monitorExits" type="exitGroupType" maxOccurs="1" 
minOccurs="0"/>
                <xsd:element name="jobDetails" type="jobType" maxOccurs="1" 
minOccurs="0"/>
                <xsd:element name="taskXMLRequest" type="taskXMLRequestType" maxOccurs="1" 
minOccurs="0"/>
                <xsd:element name="monitorXMLRequest" type="monitorXMLRequestType" 
maxOccurs="1" minOccurs="0"/>
            </xsd:sequence>
 <xsd:attribute name="version" type="versionType" use="required"/>
 <xsd:attribute name="monitorName" type="xsd:string" use="required"/>
            <xsd:attribute name="referenceId" type="xsd:string" use="optional"/>
        </xsd:complexType>
    </xsd:element> 
    <xsd:complexType name="monitorActionType">
        <xsd:simpleContent>
            <xsd:extension base="monitorActionEnumType">
                <xsd:attribute name="time" type="xsd:dateTime" use="required" /> 
            </xsd:extension>
        </xsd:simpleContent>
    </xsd:complexType>
     <xsd:simpleType name="monitorActionEnumType">
        <xsd:restriction base="xsd:token">
            <xsd:enumeration value="create"/>
            <xsd:enumeration value="delete"/>
            <xsd:enumeration value="start"/>
            <xsd:enumeration value="stop"/>
            <xsd:enumeration value="triggerSatisfied"/>
            <xsd:enumeration value="triggerNotSatisfied"/>
            <xsd:enumeration value="triggerFail"/>
        </xsd:restriction>
    </xsd:simpleType>
```

```
 <xsd:complexType name="monitorMetaDataType">
        <xsd:sequence>
 <xsd:element name="originalMetaData" type="metaDataSetType" maxOccurs="1" minOccurs="0"/>
 <xsd:element name="updatedMetaData" type="metaDataSetType" maxOccurs="unbounded" 
minOccurs="0"/>
        </xsd:sequence>
    </xsd:complexType>
    <xsd:complexType name="taskXMLRequestType">
        <xsd:sequence>
 <xsd:element name="originalRequest" type="xsd:string" maxOccurs="1" minOccurs="1"/>
 <xsd:element name="updatedRequest" type="xsd:string" maxOccurs="1" minOccurs="0"/>
        </xsd:sequence>
        <xsd:attribute name="taskId" type="xsd:string" use="required"/>
    </xsd:complexType> 
    <xsd:complexType name="referencesType">
        <xsd:sequence>
 <xsd:element name="createRequest" type="xsd:string" maxOccurs="1" minOccurs="0"/>
 <xsd:element name="taskRequest" type="xsd:string" maxOccurs="1" minOccurs="0"/>
        </xsd:sequence>
    </xsd:complexType>
     <xsd:complexType name="monitorXMLRequestType">
        <xsd:simpleContent>
            <xsd:extension base="xsd:string">
                <xsd:attribute name="type" type="xmlContentEnumType" use="required" />
            </xsd:extension>
        </xsd:simpleContent>
    </xsd:complexType>
    <xsd:simpleType name="xmlContentEnumType">
        <xsd:restriction base="xsd:token">
             <xsd:enumeration value="escapedXML"/>
        </xsd:restriction>
     </xsd:simpleType>
```
</xsd:schema>

# **Entendendo a Mensagem de Log do Monitor**

Os elementos e atributos usados nas mensagens de log do monitor são descritos na lista a seguir:

#### **<monitorLog>**

Elemento do grupo contendo os elementos que descrevem uma ação que foi executada por um monitor.

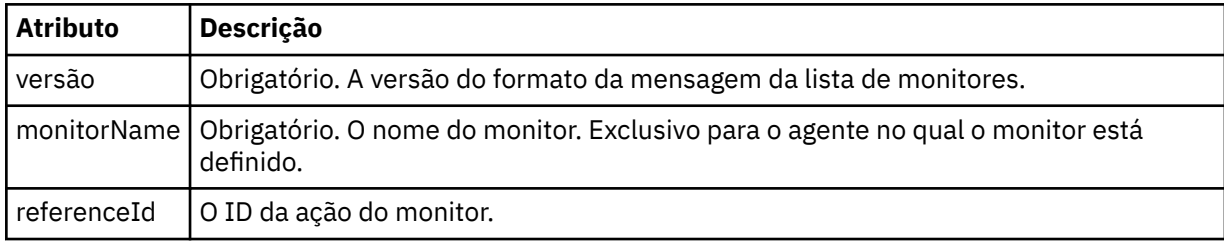

#### **<originator>**

Elemento do grupo que contém os elementos que especificam o originador do pedido.

#### **<hostName>**

O nome do host do sistema em que o arquivo de origem está localizado.

#### **<userID>**

O ID do usuário que originou a transferência de arquivos.

#### **<mqmdUserID>**

Opcional. O ID do usuário do IBM MQ que foi fornecido no descritor de mensagens (MQMD).

### **<references>**

Faz referência aos IDs das outras mensagens associadas a esta ação do monitor.

#### **<createRequest>**

O ID de mensagem da mensagem de solicitação XML que foi usada para criar o monitor.

### **<taskRequest>**

O ID de mensagem da mensagem de solicitação XML enviada pelo monitor como um resultado desta ação.

#### **<action>**

A ação ocorrida, à qual esta mensagem de log está associada. O valor contido no elemento pode ser um dos seguintes: create, delete, start, stop, triggerSatisfied, triggerNotSatisfied ou triggerFail.

### **<monitorAgent>**

O agente que está monitorando o recurso.

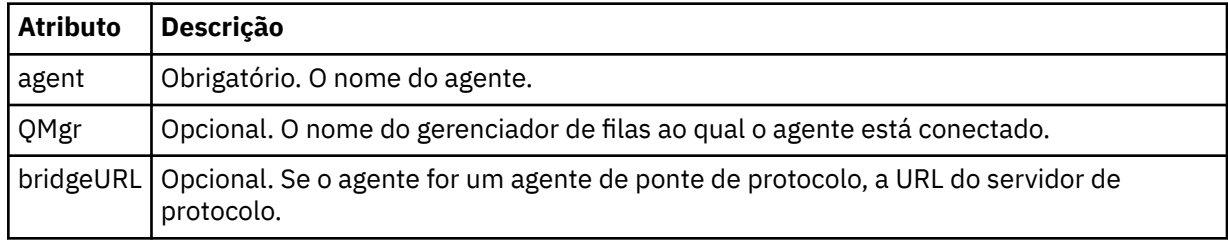

#### **<status>**

O status da ação do monitor de recurso que está sendo registrada.

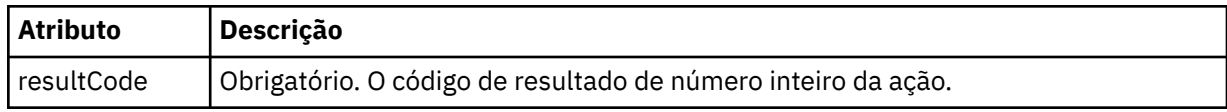

### **<supplement>**

Informações adicionais sobre o status da ação do monitor de recurso que está sendo registrada.

### **<monitorMetaData>**

Elemento do grupo que contém os elementos <originalMetaData > e <updatedMetaData>.

#### **<originalMetaData>**

Elemento que contém um ou mais elementos <metadata> que descrevem os metadados do monitor antes de ocorrer a ação.

### **<updatedMetaData>**

Elemento que contém um ou mais elementos <metadata> que descrevem os metadados do monitor após ocorrer a ação.

### **< metadata>**

Define um par de valores de chave de metadados. A chave é um atributo do elemento; o valor é o conteúdo do elemento.

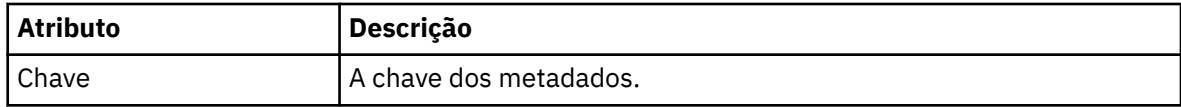

### **<monitorExits>**

Elemento do grupo contendo um ou mais elementos <exit>.

**<exits>**

Elemento que descreve uma saída executada pelo monitor de recurso.

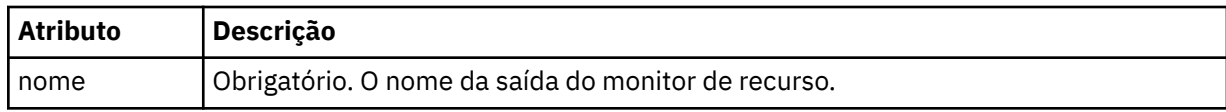

#### **<status>**

O status da saída do monitor de recurso que está sendo registrada.

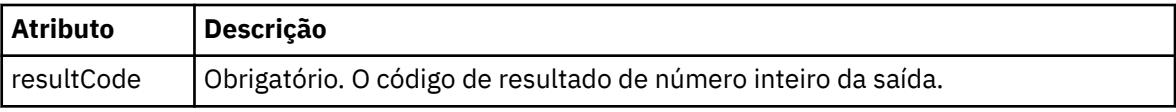

### **<supplement>**

Informações adicionais sobre o status da saída do monitor de recurso que está sendo registrada.

### **<jobDetails>**

Elemento contendo um único elemento <name>.

### **<name>**

O nome da tarefa.

### **<taskXMLRequest>**

Elemento do grupo que contém os elementos <originalRequest> e <updatedRequest>.

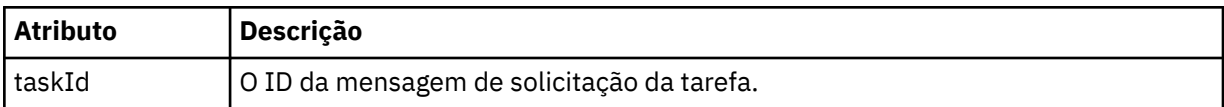

### **<originalRequest>**

Elemento que contém a mensagem de solicitação XML com caractere de escape para a tarefa executada pelo monitor.

### **<updatedRequest>**

Elemento que contém a mensagem de solicitação XML com caractere de escape atualizada para a tarefa executada pelo monitor.

### **<monitorXMLRequest>**

A solicitação XML do monitor.

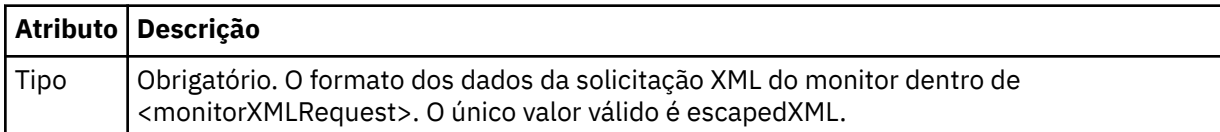

### **Exemplos**

Exemplos de mensagens XML que estão em conformidade com este esquema são fornecidos para cada uma das seguintes ações do monitor:

- Um monitor é criado
- • [A condição de um monitor é atendida quando o monitor pesquisa o recurso](#page-2781-0)
- • [A condição de um monitor não é atendida quando o monitor pesquisa o recurso](#page-2782-0)
- • [Um monitor é excluído](#page-2782-0)

### **Referências relacionadas**

"Exemplos de mensagens de log de monitor do MFT" na página 2781

Exemplos das mensagens que são publicadas no tópico SYSTEM.FTE com uma sequência de tópicos de Log/*agent\_name*/*monitor\_ID* quando ocorre uma ação do monitor.

### *Exemplos de mensagens de log de monitor do MFT*

Exemplos das mensagens que são publicadas no tópico SYSTEM.FTE com uma sequência de tópicos de Log/*agent\_name*/*monitor\_ID* quando ocorre uma ação do monitor.

### **Mensagem de Log Criada pelo Monitor**

```
<?xml version="1.0" encoding="UTF-8"?>
<monitorLog xmlns:xsi="https://www.w3.org/2001/XMLSchema-instance" 
             version="4.00" 
             monitorName="MONITORTWO" 
             referenceId="414d51205553322e42494e44494e47538b0f404d04410020" 
             xsi:noNamespaceSchemaLocation="MonitorLog.xsd">
```

```
 <originator>
         <hostName>example.com.</hostName>
         <userID>mqm</userID>
         <mqmdUserID>mqm</mqmdUserID>
    </originator>
    <references>
         <createRequest>414d51205553322e42494e44494e47538b0f404d04410020</createRequest>
     </references>
 <action time="2011-01-26T12:41:24Z">start</action>
 <monitorAgent agent="AGENT_JUPITER" QMgr="QM_JUPITER"/>
     <status resultCode="0"/>
</monitorLog>
```
#### **Mensagem de Log Atendida pela Condição do Monitor**

```
<?xml version="1.0" encoding="UTF-8"?>
    <monitorLog xmlns:xsi="https://www.w3.org/2001/XMLSchema-instance"
              version="4.00" 
              monitorName="MONITORONE" 
              referenceId="414d51205553322e42494e44494e47538b0f404d09430020"
              xsi:noNamespaceSchemaLocation="MonitorLog.xsd">
    <originator>
       <hostName>example.com.</hostName>
       <userID>mqm</userID>
       <mqmdUserID>mqm</mqmdUserID>
    </originator>
    <references>
       <createRequest>414d51205553322e42494e44494e47538b0f404d09430020</createRequest>
   </references>
    <action time="2011-01-26T12:56:46Z">triggerSatisfied</action>
    <monitorAgent agent="US2.BINDINGS.FILE" QMgr="US2.BINDINGS"/>
    <status resultCode="0"/>
    <monitorMetaData>
       <originalMetaData>
           <metaData key="AGENTNAME">AGENT_JUPITER</metaData>
           <metaData key="LASTMODIFIEDDATEUTC">2011-01-26</metaData>
           <metaData key="CURRENTTIMESTAMPUTC">20110126125646793</metaData>
 <metaData key="CURRENTTIMESTAMP">20110126125646793</metaData>
 <metaData key="LASTMODIFIEDDATE">2011-01-26</metaData>
           <metaData key="FILENAME">new.completed</metaData>
           <metaData key="LASTMODIFIEDTIMEUTC">12.56</metaData>
 <metaData key="LASTMODIFIEDTIME">12.56</metaData>
 <metaData key="FILESIZE">0</metaData>
           <metaData key="FILEPATH">/srv/nfs/incoming/new.completed</metaData>
       </originalMetaData>
       <updatedMetaData>
           <metaData key="AGENTNAME">AGENT_JUPITER</metaData>
 <metaData key="LASTMODIFIEDDATEUTC">2011-01-26</metaData>
 <metaData key="CURRENTTIMESTAMPUTC">20110126125646793</metaData>
           <metaData key="CURRENTTIMESTAMP">20110126125646793</metaData>
 <metaData key="LASTMODIFIEDDATE">2011-01-26</metaData>
 <metaData key="FILENAME">new.completed</metaData>
 <metaData key="LASTMODIFIEDTIMEUTC">12.56</metaData>
           <metaData key="LASTMODIFIEDTIME">12.56</metaData>
           <metaData key="FILESIZE">0</metaData>
           <metaData key="FILEPATH">/srv/nfs/incoming/new.completed</metaData>
       </updatedMetaData>
    </monitorMetaData>
    <taskXMLRequest taskId="null">
       <originalRequest><?xml version="1.0" encoding="UTF-8"?><request 
 xmlns:xsi="https://www.w3.org/2001/XMLSchema-instance" version="4.00" 
 xsi:noNamespaceSchemaLocation="FileTransfer.xsd"><managedTransfer>
                     \<; originator\>gt; \<lt;h ostName\>gt; example.com.\<lt;tr; /hostName\>gt;
enderight;userID>mqm</userID&gt;&lt;/originator&gt;_
 <sourceAgent QMgr="QM_JUPITER" agent="AGENT_JUPITER"/>
 <destinationAgent QMgr="QM_JUPITER" agent="AGENT_SATURN"/>
                     \<; transferSet> <; item checksumMethod="MD5" mode="binary">
 <source disposition="leave" recursive="false">
 <file>/srv/nfs/incoming/*.txt</file></source>
 <destination exist="error" type="directory">
 <file>/srv/backup</file></destination>
                      </item></transferSet></managedTransfer></request>
       </originalRequest>
      \alpha <updatedRequest><?xml version="1.0" encoding="UTF-8"?&gt;&lt;request
 xmlns:xsi="https://www.w3.org/2001/XMLSchema-instance" version="4.00" 
\emph{xsi:}noNamespaceSchemaLocation="FileTransfer.xsd"><managedTransfer&gt;
                    \<l; originator\>l; \<l; hostName\>g; \>lett;userID>mqm</userID&gt;&lt;/originator&gt;\?userID&gt
 <sourceAgent QMgr="QM_JUPITER" agent="AGENT_JUPITER"/>
```

```
\<lt;; destinationAgent QMgr="QM_JUPITER" agent="AGENT_SATURN"/>
                  \<t;transferSet> \<lt; item checksumMethod="MD5" mode="binary">
 <source disposition="leave" recursive="false">
 <file>/srv/nfs/incoming/*.txt</file>
                  \<;/source>;<;destination exist="error" type="directory">
                   <file>/srv/backup</file></destination>
                   </item></transferSet></managedTransfer></request>
       </updatedRequest>
    </taskXMLRequest>
</monitorLog>
```
#### **Mensagem de Log não Atendida pela Condição do Monitor**

```
<?xml version="1.0" encoding="UTF-8"?>
<monitorLog xmlns:xsi="https://www.w3.org/2001/XMLSchema-instance"
             version="4.00"
             monitorName="MONITORONE"
             referenceId="414d51205553322e42494e44494e47538b0f404d09430020"
             xsi:noNamespaceSchemaLocation="MonitorLog.xsd">
    <originator> 
         <hostName>example.com.</hostName> 
         <userID>mqm</userID> 
         <mqmdUserID>mqm</mqmdUserID> 
    </originator> 
     <references> 
         <createRequest>414d51205553322e42494e44494e47538b0f404d09430020</createRequest> 
     </references> 
 <action time="2011-01-26T12:58:46Z">triggerNotSatisfied</action> 
 <monitorAgent agent="US2.BINDINGS.FILE" QMgr="US2.BINDINGS"/> 
     <status resultCode="0"/>
</monitorLog>
```
#### **Mensagem de Log Excluída pelo Monitor**

```
<?xml version="1.0" encoding="UTF-8"?>
<lst:monitorList xmlns:xsi="https://www.w3.org/2001/XMLSchema-instance" 
 xmlns:lst="https://www.ibm.com/xmlns/wmqfte/7.0.1/MonitorDefinition"
 version="4.00"
                 agent="AGENT_JUPITER" 
                 monitor="MONITORONE" 
                 xsi:schemaLocation="https://www.ibm.com/xmlns/wmqfte/7.0.1/MonitorDefinition 
MonitorList.xsd">
    <status state="deleted"/>
     <configuration> 
        <description/>
        <resources>
            <directory recursionLevel="0" id="">/srv/nfs/incoming</directory> 
       </resources>
        <triggerMatch> 
            <conditions> 
                <condition> 
                  <name/ <resource id=""/> 
                   <fileMatch> 
                       <pattern>*.completed</pattern> 
                   </fileMatch> 
                </condition> 
            </conditions> 
        </triggerMatch> 
        <tasks> 
            <task> 
               <name/ <description/> 
                <taskXML><?xml version="1.0" encoding="UTF-8"?><request 
 xmlns:xsi="https://www.w3.org/2001/XMLSchema-instance" version="4.00" 
 xsi:noNamespaceSchemaLocation="FileTransfer.xsd"><managedTransfer>
                       \<l; originator\>gt; \<l; hostName\>gt; \>g and \>g and \>g and \>g and \>gendagt;userID>mqm</userID&gt;&lt;/originator&gt;\mation&gt;\mation&gt;\mation&gt;\mation&gt;\mation&gt;\mation&gt;\mation&gt;\mation&gt;\mation&gt;\mation&gt;\mation&gt;\mation&gt;\mation&gt;\mation&gt;\mation&gt;\ma
 <sourceAgent QMgr="QM_JUPITER" agent="AGENT_JUPITER"/>
 <destinationAgent QMgr="QM_JUPITER" agent="AGENT_SATURN"/>
                       \<lt; transferset\>\<lt;;\`item\checksumMethod="MD5" mode="binary">; <source disposition="leave" recursive="false">
 <file>/srv/nfs/incoming/*.txt</file></source>
 <destination exist="error" type="directory">
 <file>/srv/backup</file></destination>
                        </item></transferSet></managedTransfer></request>
                </taskXML>
```

```
 </task> 
         </tasks> 
     </configuration> 
     <pollInterval units="minutes">1</pollInterval> 
     <batch maxSize="1"/>
</lst:monitorList>
```
# **Formato da mensagem de solicitação para transferência de arquivos**

As transferências de arquivos são iniciadas por mensagens XML que chegam a uma fila de comandos do agente, geralmente como resultado de um usuário emitindo um comando de transferência de arquivos ou usando o IBM MQ Explorer. O XML de solicitação da transferência deve estar em conformidade com o esquema FileTransfer.xsd e ter o elemento < request> como o elemento-raiz O documento de esquema FileTransfer.xsd está localizado no diretório *MQ\_INSTALLATION\_PATH*/mqft/samples/ schema. O esquema FileTransfer.xsd importa fteutils.xsd, que está no mesmo diretório.

As mensagens de transferência de arquivos podem ter um dos três elementos-raiz a seguir:

- <request> para novas solicitações de transferência de arquivos, solicitações de chamada gerenciadas ou exclusão de transferências planejadas que estão pendentes
- <cancel> para cancelamento de transferências de arquivos em andamento
- <transferSpecifications>-para especificar diversos grupos de arquivos de transferência, usados pelo comando **fteCreateTransfer**

Para obter informações sobre como especificar diversos grupos de transferência usando o elemento **transferSpecifications** , consulte Usando arquivos de definição de transferência

# **Esquema**

O esquema a seguir descreve quais elementos são válidos em uma mensagem XML de solicitação de transferência.

```
<xsd:schema xmlns:xsd="https://www.w3.org/2001/XMLSchema">
```

```
<xsd:include schemaLocation="fteutils.xsd"/>
    <! - Defines the request of a managed transfer and version number
         <request version="1.00" ...
             <managedTransfer>
 ...
             </managedTransfer>
        \langle request>
 -->
     <xsd:element name="request">
         <xsd:complexType>
             <xsd:choice>
                 <xsd:element name="managedTransfer" type="managedTransferType"/>
                 <xsd:element name="deleteScheduledTransfer" type="deleteScheduledTransferType" />
                 <xsd:element name="managedCall" type="managedCallType"/>
             </xsd:choice>
             <xsd:attribute name="version" type="versionType" use="required" />
         </xsd:complexType>
     </xsd:element>
    <! - Defines the cancel request of a managed transfer and version number
         <cancel version="1.00"
                   xmlns:xsi="https://www.w3.org/2001/XMLSchema-instance"
                    xsi:noNamespaceSchemaLocation="FileTransfer.xsd">
             <originator>
                 <hostName>myMachine</hostName>
            <userID>myUserId</userID><br></originator>     - Delete a
                               - Delete a scheduled transfer.
             <transfer>
                Transfer ID to Cancel
             </transfer>
         </cancel>
      -->
     <xsd:element name="cancel">
         <xsd:complexType>
```

```
 <xsd:sequence>
                <xsd:element name="originator" type="hostUserIDType" maxOccurs="1" minOccurs="1" />
                <xsd:choice> 
 <xsd:element name="transfer" type="IDType" maxOccurs="1" minOccurs="1" />
 <xsd:element name="call" type="IDType" maxOccurs="1" minOccurs="1" />
               <xsd:element name="call"<br></xsd:choice><br><xsd:element name="reply"
                                             type="replyType" maxOccurs="1" minOccurs="0" />
            </xsd:sequence>
            <xsd:attribute name="version" type="versionType" use="required" />
        </xsd:complexType>
    </xsd:element>
   < 1 - - Defines the transfer definition element structure.
        <transferSpecifications>
            <item ...
            <item ...
        </transferSpecifications>
     -->
    <xsd:element name="transferSpecifications">
        <xsd:complexType>
            <xsd:sequence>
                <xsd:element name="item" type="itemType" minOccurs="1" maxOccurs="unbounded" />
            </xsd:sequence>
        </xsd:complexType>
    </xsd:element>
   \lt ! - -
        Define a managed transfer of an instigator and request
        <managedTransfer>
            <originator>
 ...
            </originator>
            <schedule>
                <submit timebase="source"|"UTC">2008-12-07T16:07"</submit>
                <repeat>
                    <frequency interval="hours">2</frequency>
                    <expireTime>2008-12-0816:07</expireTime>
                </repeat>
            </schedule>
 <sourceAgent agent="here" QMgr="near" />
 <destinationAgent agent="there" QMgr="far" />
            <trigger>
 ...
            </trigger>
            <transferSet>
 ...
            </transferSet>
        </managedTransfer>
 -->
     <xsd:complexType name="managedTransferType">
         <xsd:sequence>
                                              type="origTransferRequestType" maxOccurs="1"
minOccurs="1"/>
           - /",<br>-xsd:element name="schedule" type="scheduleType" maxOccurs="1" minOccurs="0"/><br>-xsd:element name="sourceAgent" type="agentType" maxOccurs="1" minOccurs="1"/>
 <xsd:element name="sourceAgent" type="agentType" maxOccurs="1" minOccurs="1"/>
 <xsd:element name="destinationAgent" type="agentClientType" maxOccurs="1" minOccurs="1" />
 <xsd:element name="trigger" type="triggerType" maxOccurs="1" minOccurs="0" />
 <xsd:element name="reply" type="replyType" maxOccurs="1" minOccurs="0" />
 <xsd:element name="transferSet" type="transferSetType" maxOccurs="1" minOccurs="1" />
 <xsd:element name="job" type="jobType" maxOccurs="1" minOccurs="0"/>
        </xsd:sequence>
    </xsd:complexType>
   \lt ! - -
         This is a modified form of origRequestType which is used on a managed transfer request.
         The hostName and userID are mandatory attributes in this case.
 -->
    <xsd:complexType name="origTransferRequestType">
        <xsd:sequence>
 <xsd:element name="hostName" type="xsd:string" minOccurs="1" maxOccurs="1"/>
 <xsd:element name="userID" type="xsd:string" minOccurs="1" maxOccurs="1"/>
 <xsd:element name="mqmdUserID" type="xsd:string" minOccurs="0" maxOccurs="1"/>
 <xsd:element name="webBrowser" type="xsd:string" minOccurs="0" maxOccurs="1"/>
<xsd:element name="webUserID" type="xsd:string" minOccurs="0" maxOccurs="1"/>
        </xsd:sequence>
```

```
 </xsd:complexType>
    <! - Defines the transferset of source and destination agent and one or more files
        <transferset priority="1">
            <metaDataSet>
                <metaData key="keyname">keyvalue</metaData>
                <metaData key="keyname">keyvalue</metaData>
            </metaDataSet>
            <item>
 ...
            </item>
        </transferset>
      -->
     <xsd:complexType name="transferSetType">
        <xsd:sequence>
             <xsd:element name="metaDataSet" type="metaDataSetType" maxOccurs="1" minOccurs="0" />
                                                  type="commandActionType" maxOccurs="1"
minOccurs="0" /><br>"statement name="postSourceCall" <xsdtelement name="postSourceCall"
                                                  type="commandActionType" maxOccurs="1"
minOccurs="0" />
             <xsd:element name="preDestinationCall" type="commandActionType" maxOccurs="1" 
minOccurs="0" />
             <xsd:element name="postDestinationCall" type="commandActionType" maxOccurs="1" 
minOccurs="0" />
            <xsd:element name="item" type="itemType" maxOccurs="unbounded" minOccurs="0" />
        </xsd:sequence>
        <xsd:attribute name="priority" type="priorityType" use="optional" />
     </xsd:complexType>
    < 1 - - Define a file pair with source and destination
         <item mode=[binary|text]>
            <source recursive="false" disposition="leave">
               <file>filename</file>
            </source>
             <destination type="file" exist="error">
                <file>filename</file>
            </destination>
        </item>
     -->
     <xsd:complexType name="itemType">
        <xsd:sequence>
 <xsd:element name="source" type="fileSourceType" maxOccurs="1" minOccurs="1" />
 <xsd:element name="destination" type="fileDestinationType" maxOccurs="1" minOccurs="1" />
         </xsd:sequence>
 <xsd:attribute name="mode" type="modeType" use="required" />
 <xsd:attribute name="checksumMethod" type="checkSumMethod" use="required" />
     </xsd:complexType>
    \leq ! - -
        Defines the request to delete scheduled file transfer.
        <deleteScheduledTransfer>
            <originator>
                 <delete>
                    <hostName>myMachine</hostName>
                    <userID>myUserId</userID>
                </delete>
             </originator>
            <ID>56</ID>
        </deleteScheduledTransfer>
      -->
     <xsd:complexType name ="deleteScheduledTransferType">
        <xsd:sequence>
            <xsd:element name="originator" type="origDeleteType" maxOccurs="1" minOccurs="1" />
 <xsd:element name="ID" type="idType" maxOccurs="1" minOccurs="1" />
 <xsd:element name="reply" type="replyType" maxOccurs="1" minOccurs="0" />
       <xsd:element name="reply"<br></xsd:sequence>
    </xsd:complexType>
     <xsd:complexType name="managedCallType">
        <xsd:sequence>
            <xsd:element name="originator" type="origRequestType" maxOccurs="1" minOccurs="1"/>
 <xsd:element name="agent" type="agentType" maxOccurs="1" minOccurs="1"/>
 <xsd:element name="reply" type="replyType" maxOccurs="1" minOccurs="0" />
 <xsd:element name="transferSet" type="callTransferSetType" maxOccurs="1" minOccurs="1" />
 <xsd:element name="job" type="jobType" maxOccurs="1" minOccurs="0"/>
```

```
 </xsd:sequence>
    </xsd:complexType>
    <xsd:complexType name="callTransferSetType">
        <xsd:sequence>
 <xsd:element name="metaDataSet" type="metaDataSetType" maxOccurs="1" minOccurs="0" />
 <xsd:element name="call" type="commandActionType" maxOccurs="1" minOccurs="1" />
        </xsd:sequence>
        <xsd:attribute name="priority" type="priorityType" use="optional" />
    </xsd:complexType>
</xsd:schema>
```
## **Entendendo a Mensagem de Pedido de Transferência**

Os elementos e atributos utilizados nas mensagens de pedido de transferência são descritos na seguinte lista:

# **Descrições dos Elementos**

#### **<request>**

Elemento do grupo contendo todos os elementos necessários para especificar um pedido de transferência de arquivos.

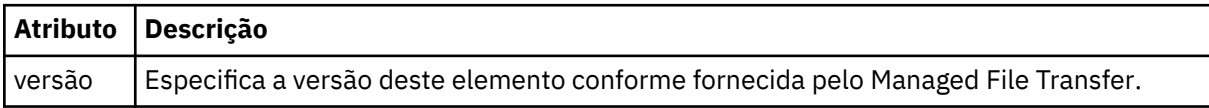

### **<managedTransfer>**

Elemento do grupo que contém todos os elementos necessários para uma única transferência de arquivos ou um único grupo de transferências de arquivos.

#### **<deleteScheduledTransfer>**

Elemento do grupo que contém informações sobre o originador e o ID para cancelar uma transferência de planejamento.

#### **<managedCall>**

Elemento do grupo que contém todos os elementos necessários para uma única chamada gerenciada de um programa ou executável.

### **< ID>**

Identificador exclusivo que especifica o pedido de transferência a ser excluído da lista de transferências planejadas pendentes.

#### **<originator>**

Elemento do grupo que contém os elementos que especificam o originador do pedido.

#### **<hostName>**

O nome do host do sistema em que o arquivo de origem está localizado.

#### **<userID>**

O ID do usuário que originou a transferência de arquivos.

### **<mqmdUserID>**

Opcional. O ID do usuário do IBM MQ que foi fornecido no descritor de mensagens (MQMD).

#### **<schedule>**

Elemento do grupo que descreve o horário planejado para a transferência de arquivos, o comportamento de repetição e o vencimento da próxima ocorrência.

#### **<submit>**

Especifica a data e o horário em que a transferência planejada deve ser iniciada.

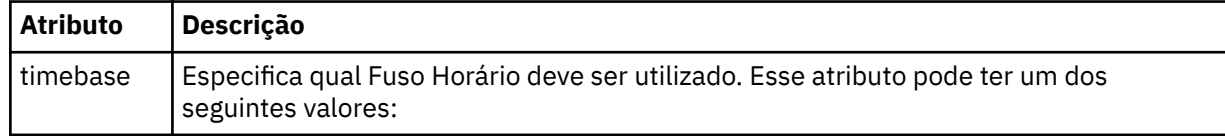

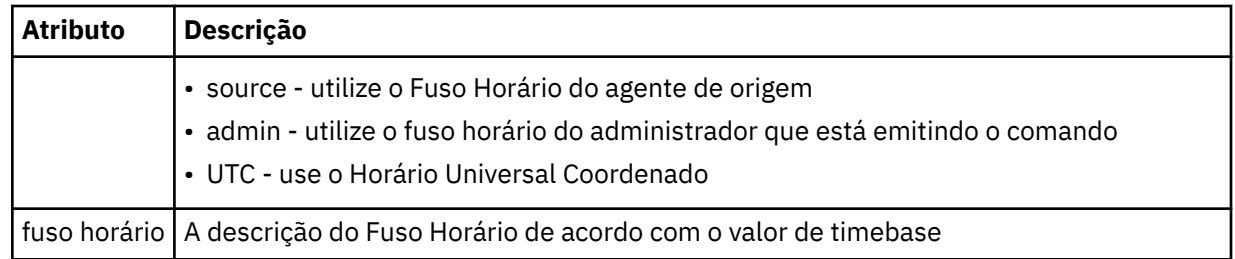

### **<repeat>**

Elemento do grupo que contém detalhes sobre com que frequência uma transferência planejada se repete, quantas vezes uma transferência planejada se repete e quando uma transferência planejada para a repetição.

### **<frequency>**

O período de tempo que deve decorrer antes da transferência se repetir.

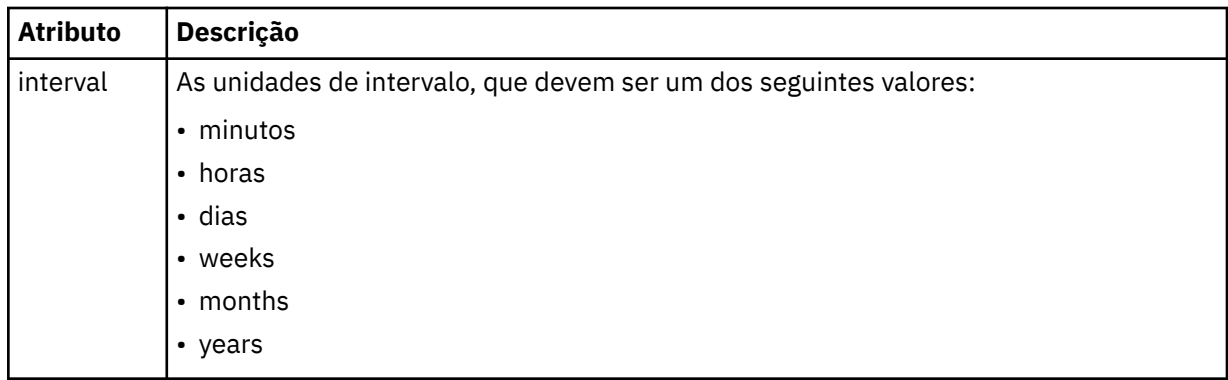

### **<expireTime>**

Elemento opcional que especifica a data e o horário da parada de uma transferência planejada. Esse elemento e o elemento <expireCount > são mutuamente exclusivos.

#### **<expireCount>**

Elemento opcional que especifica o número de vezes que a transferência de arquivos planejada ocorre antes de parar. Esse elemento e o <expireTime> são mutuamente exclusivos.

### **<sourceAgent>**

Especifica o nome do agente no sistema em que o arquivo de origem está localizado.

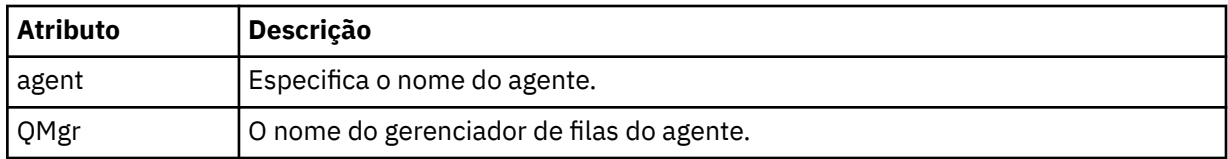

### **<destinationAgent>**

Especifica o nome do agente no sistema para o qual você deseja transferir o arquivo.

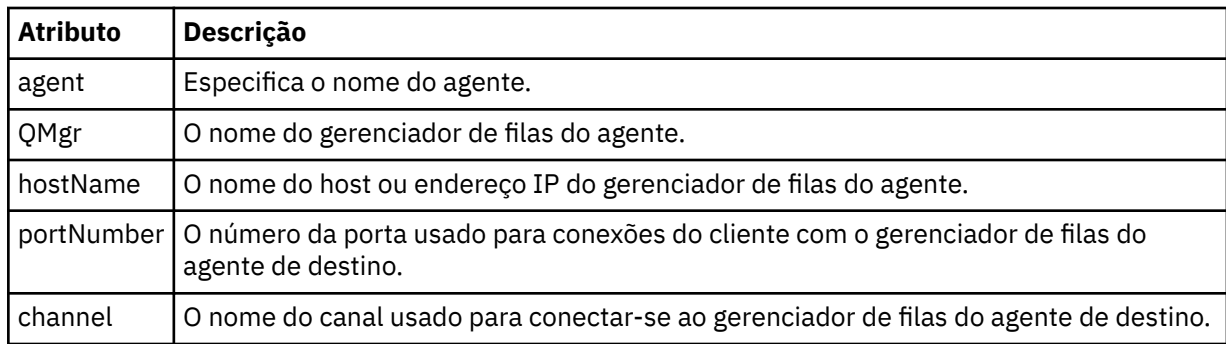

### **<trigger>**

Elemento opcional que especifica uma condição que deve ser verdadeira para que a transferência de arquivos ocorra.

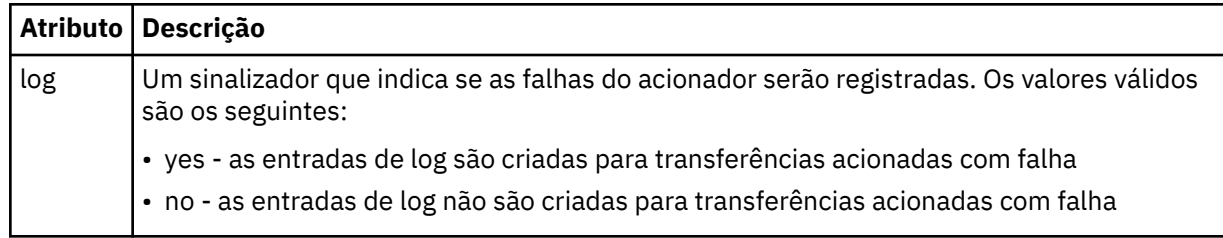

### **<fileExist>**

Especifica uma lista separada por vírgula de nomes de arquivos localizados no mesmo sistema que o agente de origem. Se um arquivo nessa lista de nomes atender à condição do acionador, a transferência ocorrerá. Esse elemento e o elemento <fileSize > são mutuamente exclusivos.

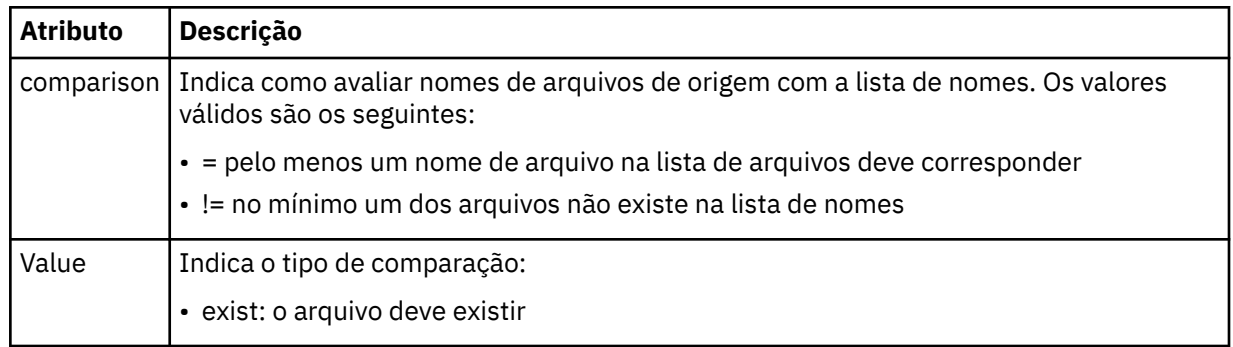

### **<fileSize>**

Especifica uma lista separada por vírgula de nomes de arquivos localizados no mesmo sistema que o agente de origem. Se um arquivo nessa lista de nomes atender à condição do acionador, a transferência ocorrerá. Esse elemento e o elemento <fileExist > são mutuamente exclusivos.

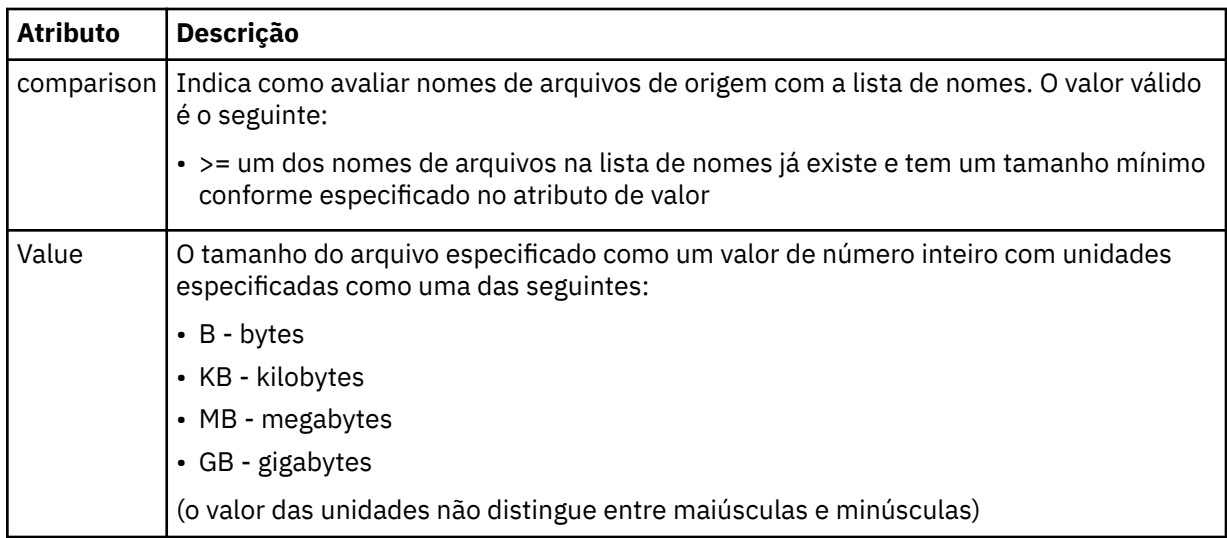

### **<reply>**

Especifica o nome da fila de respostas temporária gerada para transferências de arquivos síncronas (especificadas com o parâmetro **-w** na linha de comandos). O nome da fila é definido pela chave **dynamicQueuePrefix** no arquivo de configuração command.properties ou o padrão de WMQFTE.\* Se não for especificado,

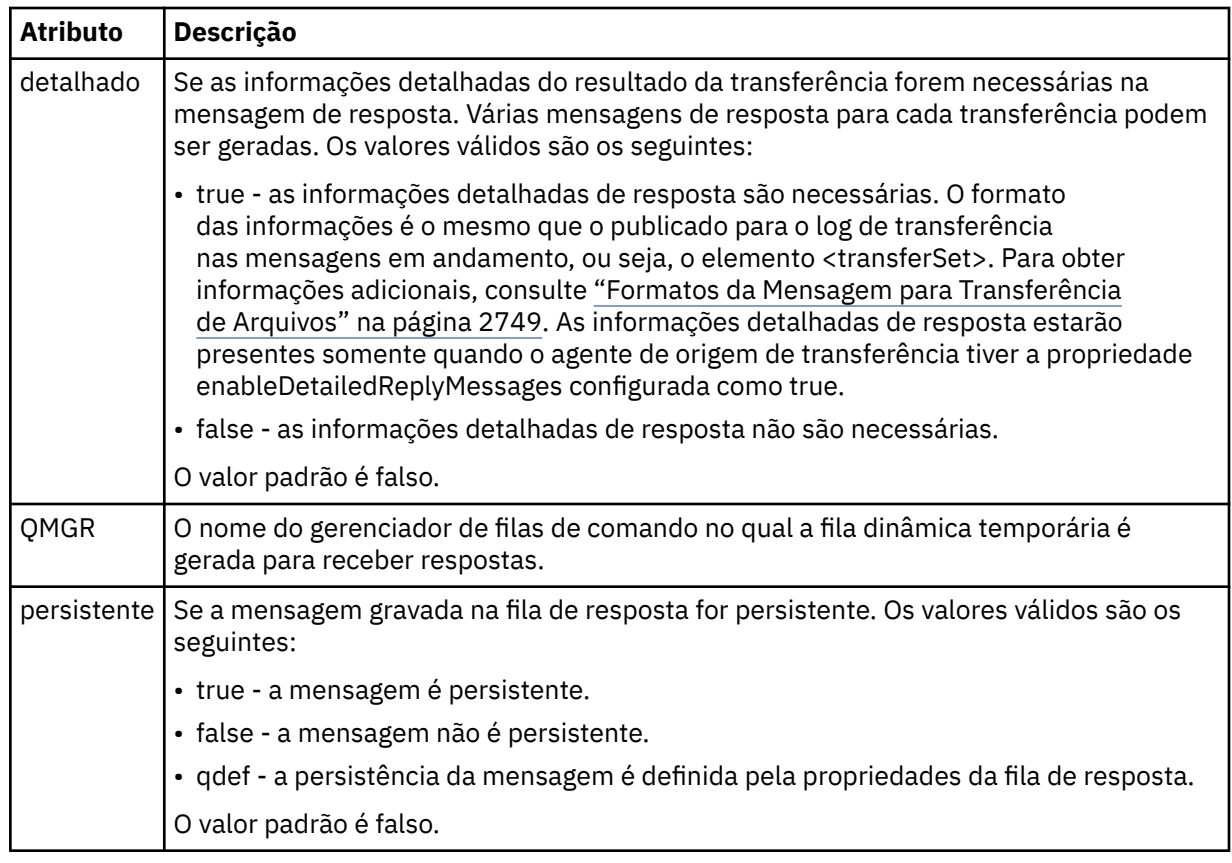

### **<transferSet>**

Especifica um grupo de transferências de arquivos que você deseja executar em conjunto ou um grupo de chamadas gerenciadas que você deseja executar em conjunto. Durante a transmissão <transferSet> é um elemento de grupo que contém <item>.

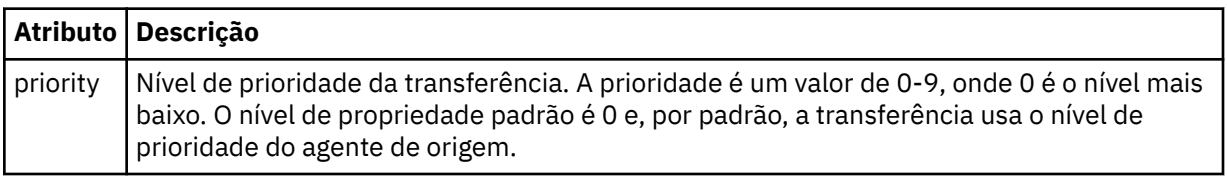

### **<metaDataSet>**

Elemento do grupo opcional que contém um ou mais itens de metadados.

### **<metaData>**

Especifica os metadados definidos pelo usuário que são transmitidos para os pontos de saída chamados pelo agente. O elemento contém o valor de metadado como uma cadeia.

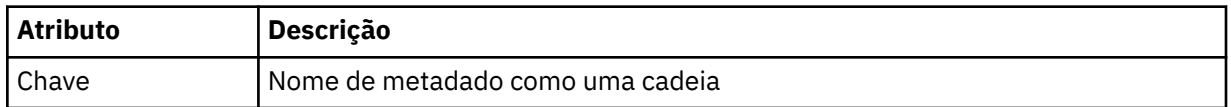

### **<call>**

Elemento do grupo que contém elementos <command> que especificam o programa ou o executável a ser chamado.

### **<command>**

Especifica o programa ou executável a ser chamado. O comando deve estar localizado no caminho de comando do agente. Para obter mais informações, consulte Propriedades de agente avançadas. Esse elemento pode conter elementos <argument> opcionais.

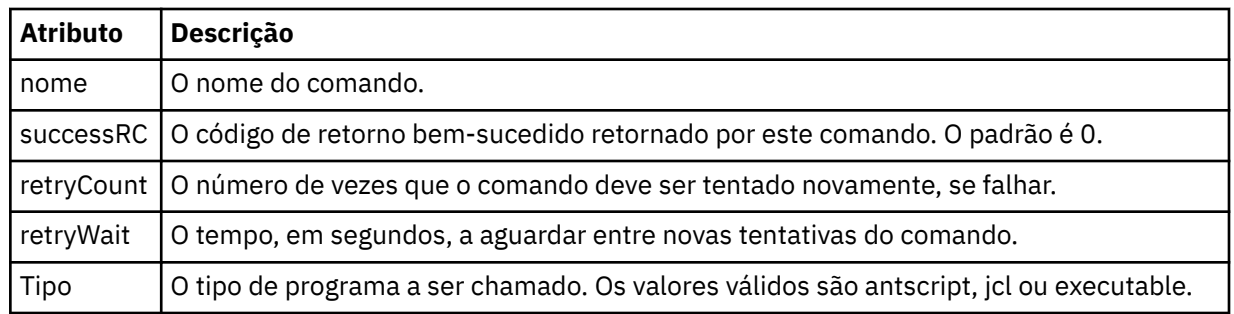

### **<argument>**

Especifica um argumento a ser transmitido para o comando.

### **<item>**

Elemento de grupo que contém elementos especificando os nomes de arquivo e locais de origem e destino.

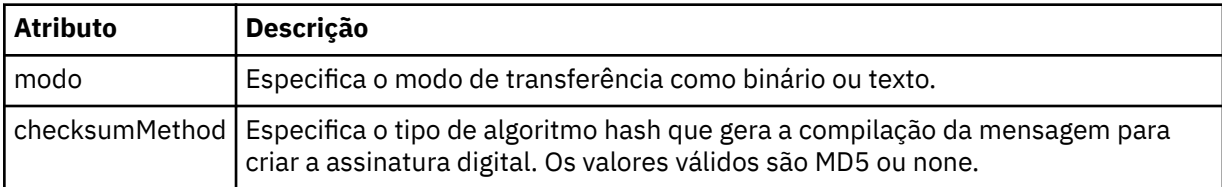

### **<source>**

Elemento do grupo que especifica arquivos no sistema de origem e se eles serão movidos após a conclusão da transferência

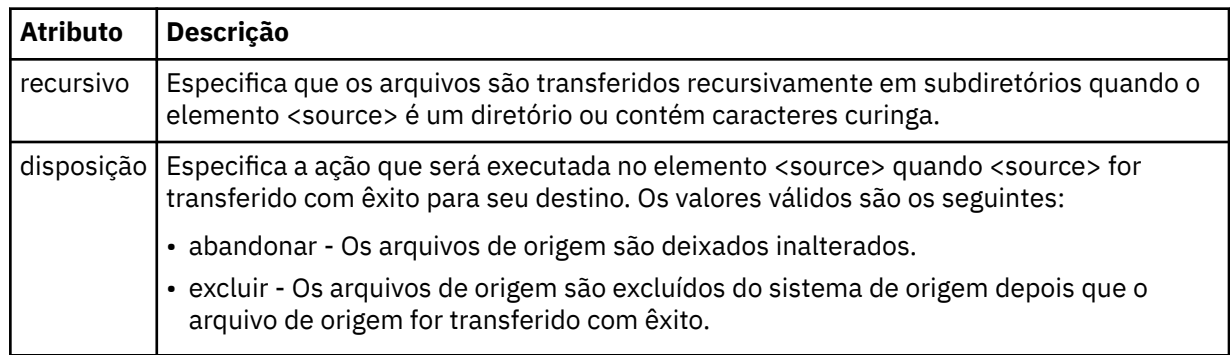

### **<file>**

Especifica a origem de transferência **Para Multiplataformas**, a origem de transferência pode ser um arquivo ou um nome de diretório.Para a plataforma z/OS, a origem de transferência pode ser um arquivo, um diretório, um conjunto de dados ou um nome PDS. Use o caminho completo no formato consistente com o sistema operacional, por exemplo, C:/from/here.txt. Não utilize os URIs de arquivo.

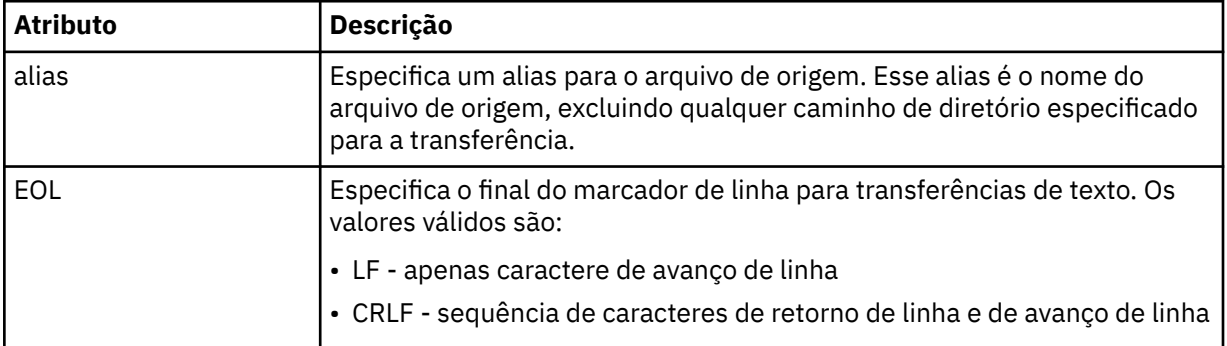

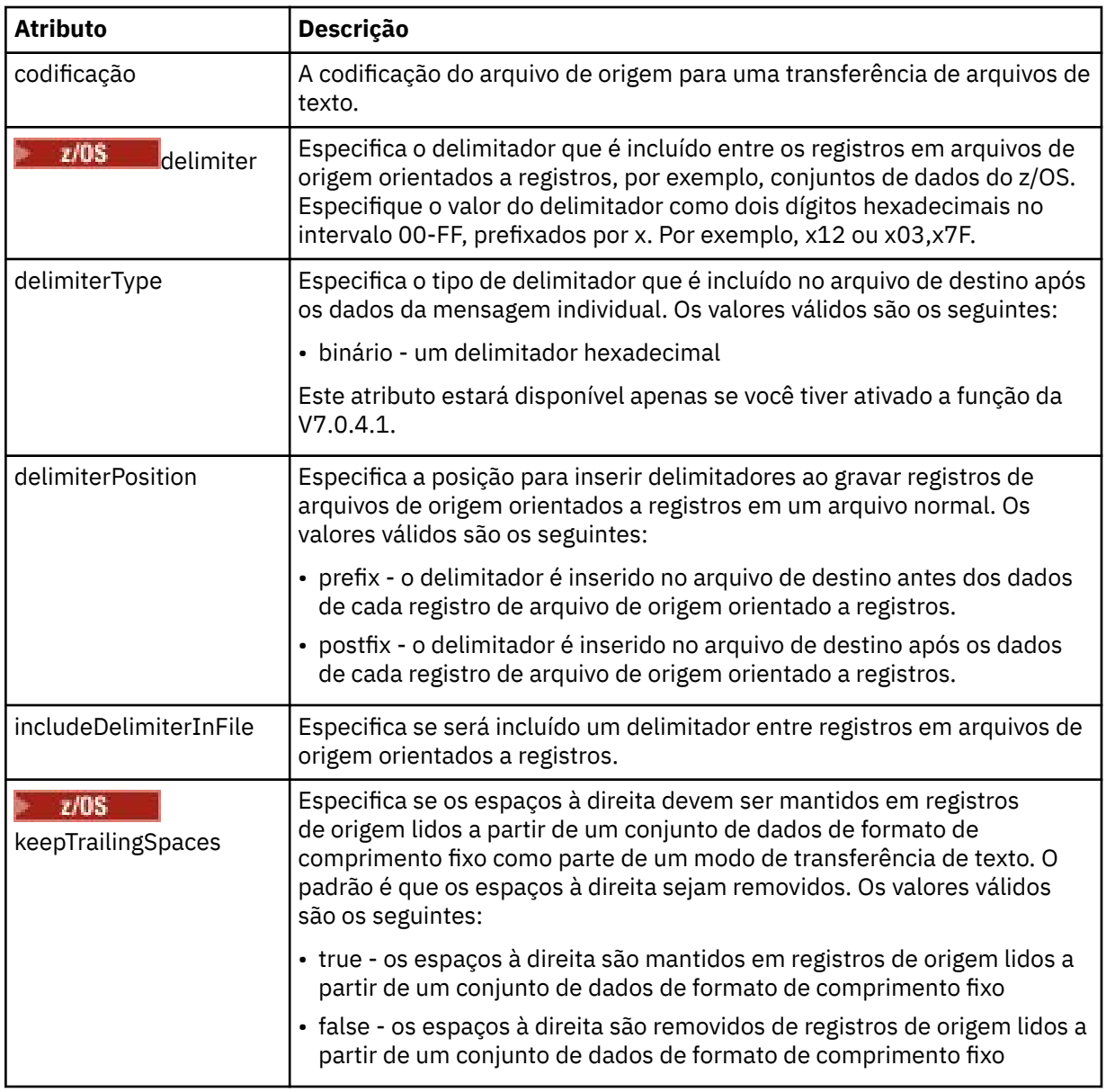

### **<queue>**

Quando utilizado com o elemento <source>, especifica o nome da a fila da qual transferir, que deve estar localizada no gerenciador de filas do agente de origem. Use o formato *QUEUE*. Não inclua o nome do gerenciador de filas, a fila deve estar presente no gerenciador de filas do agente de origem. Não será possível usar o elemento <queue> dentro do elemento <source> se você o tiver usado dentro do elemento <destination>.

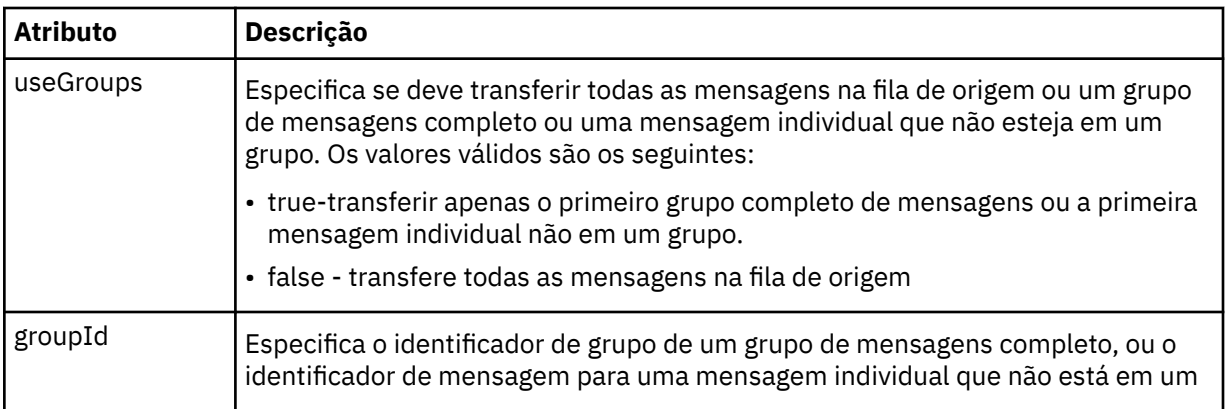

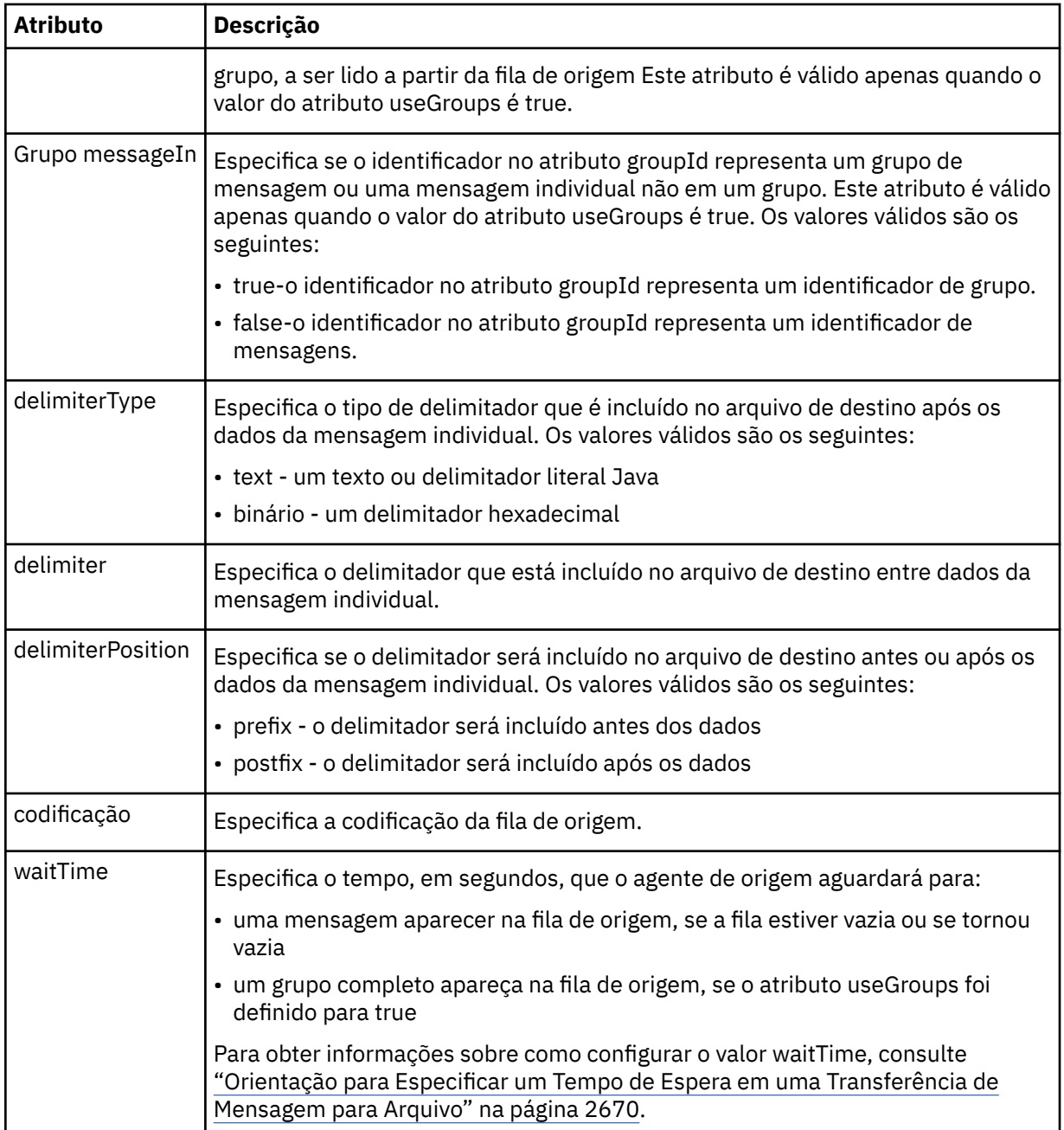

### **<destination>**

Elemento do grupo que especifica o destino e o comportamento se existirem arquivos no agente de destino.

É possível especificar apenas um de <file> e <queue> como um elemento-filho de destino.

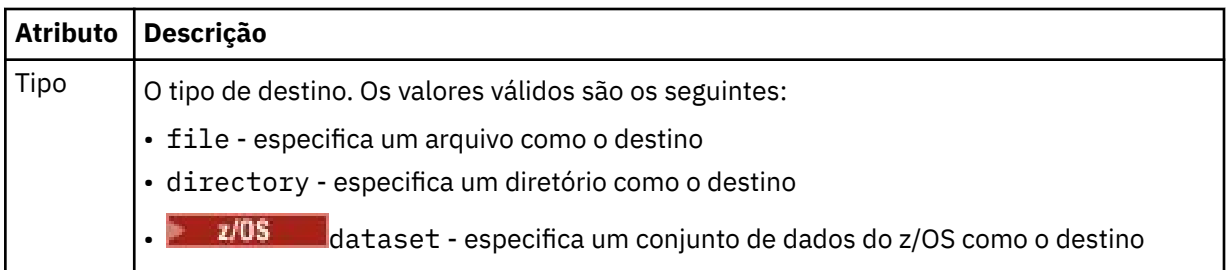

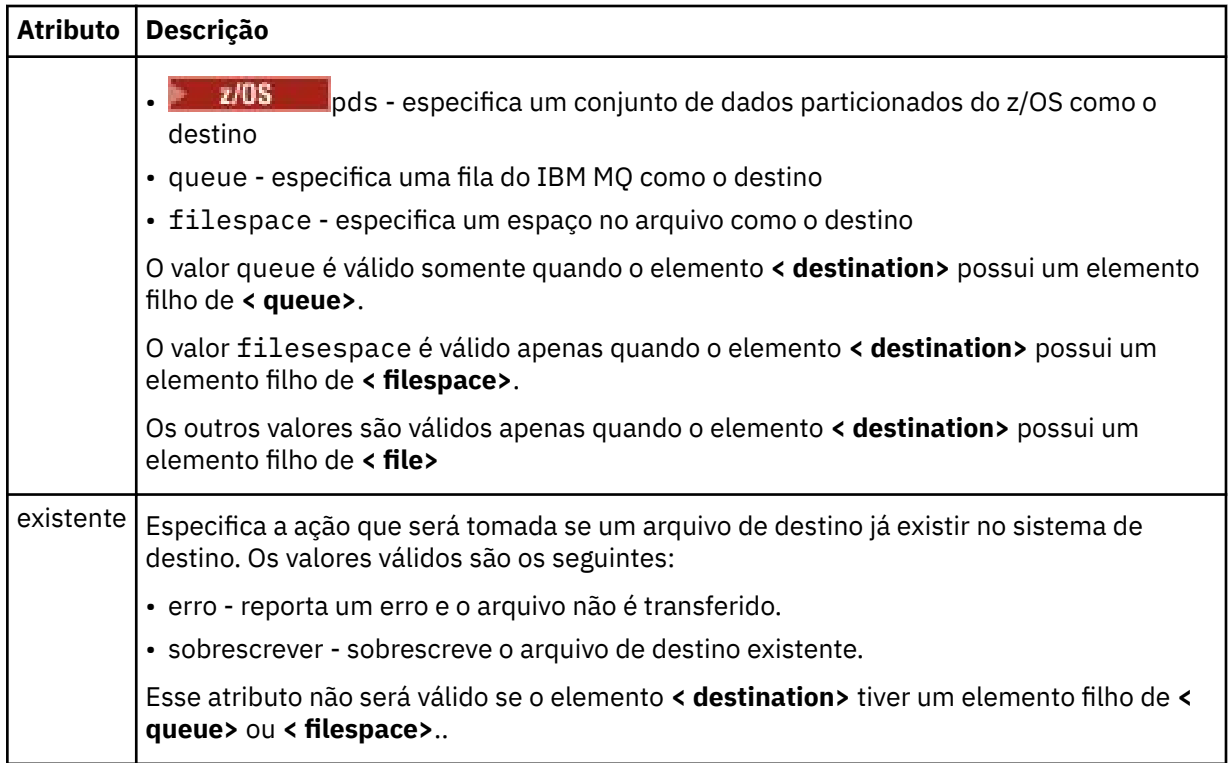

### **<file>**

Especifica as configurações adicionais para o elemento **< destination>** descrito anteriormente Use o caminho completo no formato consistente com o sistema operacional, por exemplo, C:/from/ here.txt. Não utilize os URIs de arquivo.

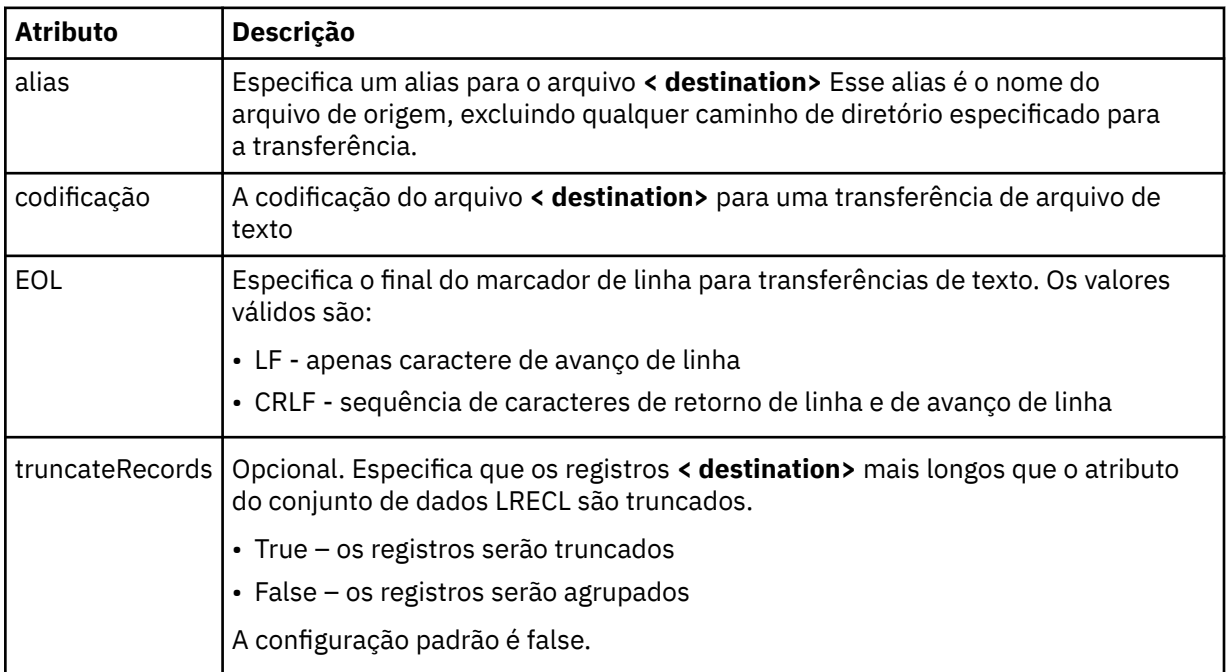

### **<queue>**

Quando usado com o elemento **< destination>** , especifica o nome da fila para a qual transferir, que pode estar localizado em qualquer gerenciador de filas que esteja conectado com o gerenciador de filas do agente de destino Use o formato *QUEUE@QM* em que *QUEUE* é o nome da fila na qual colocar as mensagens e *QM* é o gerenciador de filas no qual a fila está localizada. Não será possível usar o elemento <queue> dentro do elemento <destination> se você o tiver usado dentro do elemento <source>.

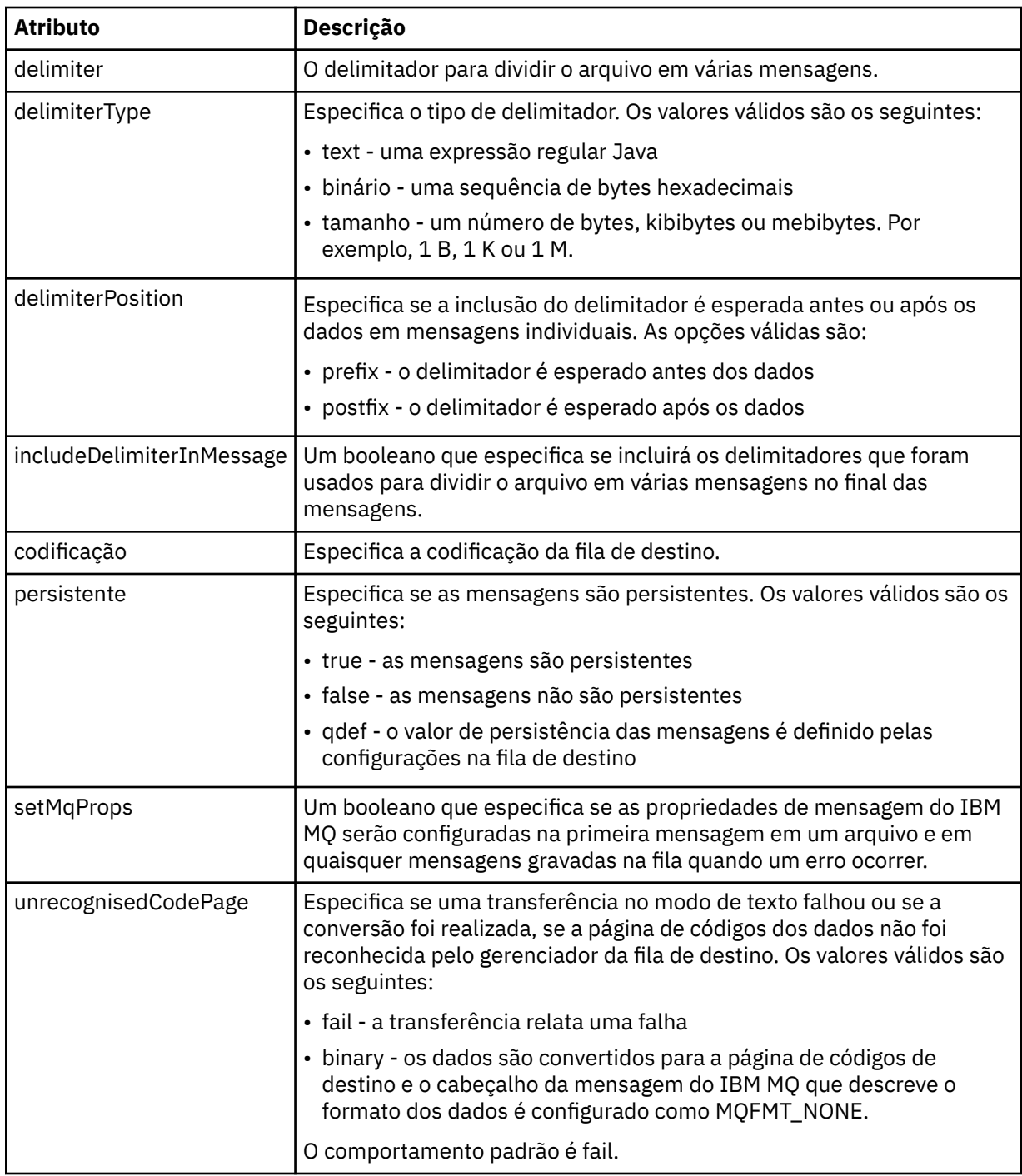

### **<filespace>**

Elemento do grupo que especifica o nome do espaço no arquivo para o qual transferir.

### **<name>**

Quando utilizado com o elemento <filespace>, o valor desse elemento especifica o nome do espaço no arquivo.

### **< preSourceCall>**

Elemento do grupo que especifica um comando para chamar na origem da transferência, antes do início da transferência.

### **< postSourceCall>**

Elemento do grupo que especifica um comando para chamar na origem da transferência, após a conclusão da transferência.

### **< preDestinationCall>**

Elemento do grupo que especifica um comando para chamar no destino da transferência, antes do início da transferência.

### **< postDestinationCall>**

Elemento do grupo que especifica um comando para chamar no destino da transferência, após a conclusão da transferência.

### **<command>**

Quando usado com o elemento <preSourceCall>, <postSourceCall>, <preDestinationCall> ou <postDestinationCall>, esse elemento especifica o comando a ser chamado. O comando deve estar localizado no caminho de comando do agente. Para obter mais informações, consulte Propriedades de agente avançadas.

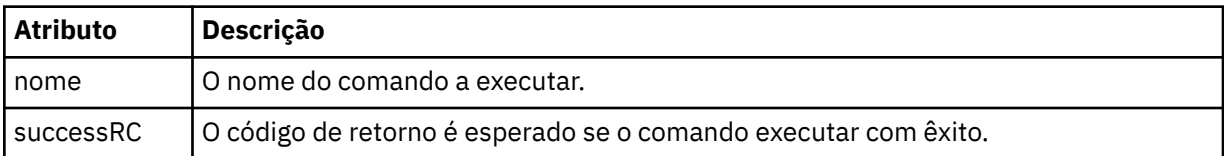

### **<argument>**

Quando usado com o elemento <command>, esse elemento especifica um argumento a ser transmitido para o comando. É possível ter qualquer número de elementos <argument> dentro de um elemento <command>.

### **<job>**

Elemento de grupo opcional que contém informações da tarefa para a especificação de transferência inteira < job> é um identificador de nome da tarefa definido pelo usuário que é incluído na mensagem de log quando a transferência foi iniciada.. Esse elemento < job> é igual ao elemento < job> que aparece na mensagem de log de transferência, que é descrita no tópico a seguir: ["Formatos da](#page-2748-0) [Mensagem para Transferência de Arquivos" na página 2749.](#page-2748-0)

#### **<name>**

Quando utilizado com o elemento <job>, o valor desse elemento especifica o nome da tarefa.

### **<transferSpecifications>**

Elemento de grupo que contém elementos <item> para múltiplos grupos de transferência. Consulte Utilizando Arquivos de Definição de Transferência para obter detalhes adicionais sobre como utilizar esse elemento.

#### **<cancel>**

Elemento do grupo que contém todos os elementos necessários para cancelar uma transferência de arquivos em progresso.

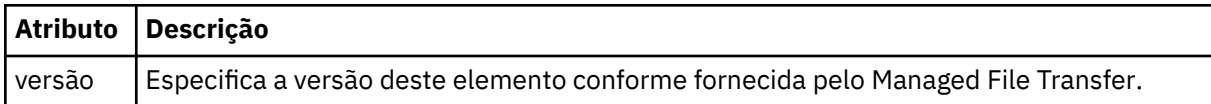

#### **<transfer>**

Quando utilizado com o elemento <cancel>, o valor desse elemento especifica o ID da solicitação de transferência a ser cancelado.

**<job>**

Elemento de grupo contendo informações da tarefa.

#### **<jobName>**

Especifica o identificador lógico da tarefa.

# **Formato da mensagem de cancelamento da transferência de arquivos**

Um pedido de transferência de arquivos retorna um ID de 48 caracteres que identifica a transferência para um agente específico. Esse ID é utilizado para cancelar transferências.

# **Entendendo a mensagem de cancelamento de transferência**

Os elementos e atributos utilizados nas mensagens de cancelamento de transferência são descritos:

### **<cancel>**

Elemento do grupo que contém todos os elementos necessários para cancelar uma transferência de arquivos em progresso.

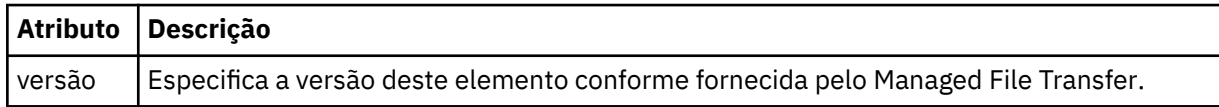

### **<originator>**

Elemento do grupo que contém os elementos que especificam o originador do pedido.

### **<hostName>**

O nome do host do sistema em que o arquivo de origem está localizado.

### **<userID>**

O ID do usuário que originou a transferência de arquivos.

### **<mqmdUserID>**

Opcional. O ID do usuário do IBM MQ que foi fornecido no descritor de mensagens (MQMD).

### **<transfer>**

Quando utilizado com o elemento <cancel>, o valor desse elemento especifica o ID da solicitação de transferência a ser cancelado.

### **<job>**

Opcional. Elemento de grupo contendo informações da tarefa.

### **<jobName>**

Especifica o identificador lógico da tarefa.

### **Exemplos**

Exemplos de mensagens XML que estão em conformidade com este esquema são fornecidos para cada uma das seguintes solicitações:

- • [Criar uma transferência de arquivos](#page-2797-0)
- • [Criar uma solicitação de transferência de arquivos assíncrona](#page-2797-0)
- • [Cancelar uma transferência de arquivos](#page-2798-0)
- • [Criar uma transferência planejada](#page-2798-0)
- • [Excluir uma transferência planejada](#page-2799-0)
- • [Criar uma chamada gerenciada](#page-2799-0)
- • [Criar uma transferência de arquivos que inclui chamadas gerenciadas](#page-2800-0)

### **Referências relacionadas**

["Exemplos de mensagens de solicitação de transferência de arquivos" na página 2798](#page-2797-0) Exemplos das mensagens que podem ser colocadas na fila de comandos do agente para solicitar que o agente crie ou cancele uma transferência.

["Exemplos de mensagens de transferência de arquivos planejada" na página 2799](#page-2798-0) Exemplos das mensagens que podem ser colocadas na fila de comandos do agente para solicitar que o agente crie ou exclua um planejamento.

["Exemplos de mensagem de solicitação de chamada do agente MFT" na página 2800](#page-2799-0) Exemplos das mensagens que podem ser colocadas na fila de comandos do agente para solicitar que o agente crie uma chamada gerenciada ou crie uma transferência que chama programas.

["Formato de mensagem de status do agente MFT" na página 2733](#page-2732-0)

Quando um Managed File Transfer Agent é criado ou iniciado, o agente publica seus detalhes no SYSTEM.FTE em seu gerenciador de filas de coordenação (no SYSTEM.FTE/Agents/*nome do agente* tópico).

<span id="page-2797-0"></span>["Formato da Mensagem de Status da Transferência de Arquivos" na página 2745](#page-2744-0)

As mensagens são publicadas no gerenciador de filas de coordenação para indicar o status de transferência de cada arquivo no conjunto de transferências. Sempre que uma solicitação de transferência de arquivos for processada pelo agente, a mensagem de transação será publicada no gerenciador de filas de coordenação (em seu tópico SYSTEM.FTE/Transfers/*agent\_name*/*transfer ID*), que está em conformidade com o esquema XML TransferStatus.xsd. O arquivo TransferStatus.xsd está localizado no diretório *MQ\_INSTALLATION\_PATH*/mqft/samples/schema de sua instalação WMQMFT.

### ["Formatos da Mensagem para Transferência de Arquivos" na página 2749](#page-2748-0)

As mensagens de log de transferência de arquivos são publicadas no tópico SYSTEM.FTE com uma cadeia de tópicos de Log/*agent\_name*/*ID\_de\_transferência*. Essas mensagens estão em conformidade com o esquema TransferLog.xsd, que está localizado no diretório *MQ\_INSTALLATION\_PATH*/mqft/ samples/schema de sua instalação do Managed File Transfer.

["Formatos de mensagens de log de transferência de arquivos planejada" na página 2771](#page-2770-0) Toda vez que um pedido de uma transferência de arquivos planejada é processado pelo agente, uma mensagem de log de planejamento é publicada no gerenciador de filas de coordenação (em seu tópico SYSTEM.FTE/Log/*nome do agente*/*ID de planejamento*). Essa mensagem está em conformidade com o esquema XML ScheduleLog.xsd.

["Formatos de mensagem de solicitação de monitor do MFT" na página 2802](#page-2801-0)

Os monitores de recursos são criados quando uma mensagem XML adequada chega à fila de comando de um agente, geralmente como resultado de um usuário emitir o comando **fteCreateMonitor** ou usar a interface IBM MQ Explorer .

["Formatos de mensagem do MFT para segurança" na página 2814](#page-2813-0)

Este tópico descreve as mensagens publicadas no gerenciador de filas de coordenação do Managed File Transfer relevantes para a segurança.

# *Exemplos de mensagens de solicitação de transferência de arquivos*

Exemplos das mensagens que podem ser colocadas na fila de comandos do agente para solicitar que o agente crie ou cancele uma transferência.

# **Solicitação de Criação de Transferência**

```
<?xml version="1.0" encoding="UTF-8"?>
<request xmlns:xsi="https://www.w3.org/2001/XMLSchema-instance" 
version="4.00" 
xsi:noNamespaceSchemaLocation="FileTransfer.xsd">
    <managedTransfer>
         <originator>
             <hostName>example.com.</hostName>
             <userID>mqm</userID> 
         </originator> 
         <sourceAgent QMgr="QM_JUPITER" agent="AGENT_JUPITER"/>
         <destinationAgent QMgr="QM_JUPITER" agent="AGENT_JUPITER"/>
         <transferSet> 
 <item checksumMethod="MD5" mode="binary">
 <source disposition="leave" recursive="false">
                 <file>/etc/passwd</file>
             </source>
             <destination exist="overwrite" type="directory">
                 <file>/tmp</file>
             </destination>
       \langleitem>
         </transferSet> 
     </managedTransfer>
</request>
```
# **Criar solicitação de transferência - síncrona**

Quando um usuário faz uma solicitação síncrona de bloqueio, ou seja, ele aguarda a conclusão da transferência e recebe mensagens de status, a mensagem colocada na fila de comandos contém um elemento de resposta que especifica a fila para a qual é enviada uma mensagem de resposta. O exemplo a seguir mostra a mensagem colocada na fila de comandos usada por FTEAGENT:

```
<?xml version="1.0" encoding="UTF-8"?>
<request version="4.00"
         xmlns:xsi="https://www.w3.org/2001/XMLSchema-instance"
         xsi:noNamespaceSchemaLocation="FileTransfer.xsd">
  <managedTransfer>
    <originator>
        <hostName>reportserver.com</hostName>
        <userID>USER1</userID>
    </originator>
 <sourceAgent agent="FTEAGENT"
 QMgr="QM1"/>
    <destinationAgent agent="AGENT2"
                       QMgr="QM2"/>
    <reply QMGR="QM1">WMQFTE.492D0D5502770020</reply> 
    <transferSet>
 <item mode="binary" checksumMethod="MD5">
 <source recursive="false" disposition="leave">
           <file>c:\sourcefiles\source1.doc</file>
        </source>
        <destination type="file" exist="overwrite">
          <file>c:\destinationfiles\dest1.doc</file>
        </destination>
       </item>
     </transferSet>
  </managedTransfer>
\langle request>
```
O elemento <reply> é preenchido com o nome do gerenciador de filas de comando no qual uma fila dinâmica temporária foi criada para receber resposta sobre a conclusão bem-sucedida (ou não) da transferência. O nome da fila dinâmica temporária é composto de duas partes:

- O prefixo conforme definido pela chave **dynamicQueuePrefix** no arquivo de configuração command.properties (é WMQFTE. por padrão)
- O ID da fila conforme gerado pelo IBM MQ

## **Solicitação de Cancelamento de Transferência**

```
<?xml version="1.0" encoding="UTF-8"?>
<cancel xmlns:xsi="https://www.w3.org/2001/XMLSchema-instance" 
         version="4.00" 
         xsi:noNamespaceSchemaLocation="FileTransfer.xsd">
    <originator>
       <hostName>example.com.</hostName>
        <userID>mqm</userID>
    </originator>
    <transfer>414D51205553322E42494E44494E47538B0F404D032C0020</transfer>
     <reply QMGR="QM_JUPITER">WMQFTE.4D400F8B20002007</reply>
</cancel>
```
### **Referências relacionadas**

["Formato da mensagem de solicitação para transferência de arquivos" na página 2784](#page-2783-0) As transferências de arquivos são iniciadas por mensagens XML que chegam a uma fila de comandos do agente, geralmente como resultado de um usuário emitindo um comando de transferência de arquivos ou usando o IBM MQ Explorer. O XML de solicitação da transferência deve estar em conformidade com o esquema FileTransfer.xsd e ter o elemento < request> como o elemento-raiz O documento de esquema FileTransfer.xsd está localizado no diretório *MQ\_INSTALLATION\_PATH*/mqft/samples/ schema. O esquema FileTransfer.xsd importa fteutils.xsd, que está no mesmo diretório.

### *Exemplos de mensagens de transferência de arquivos planejada*

Exemplos das mensagens que podem ser colocadas na fila de comandos do agente para solicitar que o agente crie ou exclua um planejamento.

# **Criar Transferência Planejada**

```
<?xml version="1.0" encoding="UTF-8"?>
<request xmlns:xsi="https://www.w3.org/2001/XMLSchema-instance" 
         version="4.00"
```

```
 xsi:noNamespaceSchemaLocation="FileTransfer.xsd">
     <managedTransfer> 
         <originator> 
             <hostName>example.com.</hostName> 
             <userID>mqm</userID> 
         </originator> 
         <schedule> 
              <submit timebase="admin" timezone="Europe/London">2010-01-01T21:00</submit> 
         </schedule> 
         <sourceAgent QMgr="US2.BINDINGS" agent="US2.BINDINGS.FILE"/> 
         <destinationAgent QMgr="US2.BINDINGS" agent="US2.BINDINGS.FILE"/> 
         <transferSet> 
              <item checksumMethod="MD5" mode="binary"> 
                  <source disposition="leave" recursive="false"> 
                      <file>/etc/passwd</file> 
                  </source> 
                  <destination exist="overwrite" type="directory"> 
                      <file>/tmp</file> 
                  </destination> 
             \langleitem\rangle </transferSet> 
     </managedTransfer>
</request>
```
# **Excluir Transferência Planejada**

```
<?xml version="1.0" encoding="UTF-8"?>
<request xmlns:xsi="https://www.w3.org/2001/XMLSchema-instance" 
          version="4.00" 
          xsi:noNamespaceSchemaLocation="FileTransfer.xsd">
     <deleteScheduledTransfer>
         <originator>
             <delete>
                 <hostName>example.com.</hostName>
                  <userID>mqm</userID>
             </delete>
         </originator>
        <ID>1</ID> <reply QMGR="US2.BINDINGS">WMQFTE.4D400F8B20003902</reply>
     </deleteScheduledTransfer>
</request>
```
### **Referências relacionadas**

["Formato da mensagem de solicitação para transferência de arquivos" na página 2784](#page-2783-0) As transferências de arquivos são iniciadas por mensagens XML que chegam a uma fila de comandos do agente, geralmente como resultado de um usuário emitindo um comando de transferência de arquivos ou usando o IBM MQ Explorer. O XML de solicitação da transferência deve estar em conformidade com o esquema FileTransfer.xsd e ter o elemento < request> como o elemento-raiz O documento de esquema FileTransfer.xsd está localizado no diretório *MQ\_INSTALLATION\_PATH*/mqft/samples/ schema. O esquema FileTransfer.xsd importa fteutils.xsd, que está no mesmo diretório.

# *Exemplos de mensagem de solicitação de chamada do agente MFT*

Exemplos das mensagens que podem ser colocadas na fila de comandos do agente para solicitar que o agente crie uma chamada gerenciada ou crie uma transferência que chama programas.

# **Exemplo de Solicitação de Chamada Gerenciada**

```
<?xml version="1.0" encoding="UTF-8"?>
<request xmlns:xsi="https://www.w3.org/2001/XMLSchema-instance" 
         version="1.00" 
         xsi:noNamespaceSchemaLocation="FileTransfer.xsd">
    <managedCall>
         <originator>
             <hostName>example.com.</hostName>
             <userID>mqm</userID>
         </originator>
         <agent agent="DNWE" QMgr="QM1"/>
         <transferSet>
             <call>
                 <command name="echo" successRC="0">
```

```
 <argument>call</argument>
                        <argument>test</argument>
                   </command>
              </call>
          </transferSet>
          <job>
              <name>managedCallCalls.xml</name>
          </job>
     </managedCall>
\langle request>
```
# **Exemplo de Solicitação de Transferência Gerenciada com Chamadas**

```
<?xml version="1.0" encoding="UTF-8"?>
<request xmlns:xsi="https://www.w3.org/2001/XMLSchema-instance" 
          version="1.00" 
          xsi:noNamespaceSchemaLocation="FileTransfer.xsd">
     <managedTransfer>
         <originator>
             <hostName>example.com.</hostName>
             <userID>mqm</userID>
         </originator>
         <sourceAgent agent="DNWE" QMgr="QM1"/>
         <destinationAgent agent="DNWE" QMgr="QM1"/>
         <transferSet> 
             <preSourceCall>
                  <command name="echo" successRC="0">
                      <argument>preSourceCall</argument>
                      <argument>test</argument>
                  </command>
             </preSourceCall>
             <postSourceCall> 
                  <command name="echo" successRC="0"> 
                      <argument>postSourceCall</argument>
                      <argument>test</argument> 
                 </command> 
             </postSourceCall>
             <preDestinationCall>
                  <command name="echo" successRC="0">
                      <argument>preDestinationCall</argument> 
                      <argument>test</argument> 
                 </command> 
             </preDestinationCall> 
             <postDestinationCall>
                  <command name="echo" successRC="0"> 
                      <argument>postDestinationCall</argument>
                      <argument>test</argument>
                  </command> 
             </postDestinationCall>
         </transferSet> 
         <job>
             <name>managedTransferCalls.xml</name> 
         </job>
     </managedTransfer>
</request>
```
### **Tarefas relacionadas**

Especificando programas para executar com o MFT

### **Referências relacionadas**

["Formato da mensagem de solicitação para transferência de arquivos" na página 2784](#page-2783-0)

As transferências de arquivos são iniciadas por mensagens XML que chegam a uma fila de comandos do agente, geralmente como resultado de um usuário emitindo um comando de transferência de arquivos ou usando o IBM MQ Explorer. O XML de solicitação da transferência deve estar em conformidade com o esquema FileTransfer.xsd e ter o elemento < request> como o elemento-raiz O documento de esquema FileTransfer.xsd está localizado no diretório *MQ\_INSTALLATION\_PATH*/mqft/samples/ schema. O esquema FileTransfer.xsd importa fteutils.xsd, que está no mesmo diretório.

# <span id="page-2801-0"></span>**Formatos de mensagem de solicitação de monitor do MFT**

Os monitores de recursos são criados quando uma mensagem XML adequada chega à fila de comando de um agente, geralmente como resultado de um usuário emitir o comando **fteCreateMonitor** ou usar a interface IBM MQ Explorer .

O XML do monitor deve estar em conformidade com o esquema Monitor.xsd usando o elemento <monitor> como o elemento-raiz.

As mensagens de monitor podem ter um dos seguintes elementos-raiz:

- <monitor> para criar e iniciar um novo monitor de recurso
- <deleteMonitor> para parar e excluir um monitor existente

Não há nenhuma mensagem de comando para o comando **fteListMonitors** porque o comando recupera diretamente definições de monitor correspondentes do SYSTEM.FTE

# **Esquema**

O esquema a seguir descreve quais elementos são válidos em uma mensagem XML de solicitação do monitor.

```
<xsd:schema xmlns:xsd="https://www.w3.org/2001/XMLSchema" 
         targetNamespace="https://www.ibm.com/xmlns/wmqfte/7.0.1/
MonitorDefinition" 
         xmlns="https://www.ibm.com/xmlns/wmqfte/7.0.1/MonitorDefinition"> 
<xsd:include schemaLocation="FileTransfer.xsd" /> 
   <xsd:element name="monitor"> 
      <xsd:complexType> 
         <xsd:sequence> 
 <xsd:element name="name" type="monitorNameType" 
 minOccurs="1" maxOccurs="1" /> 
 <xsd:element name="description" type="xsd:string" 
 minOccurs="0" maxOccurs="1" /> 
 <xsd:element name="pollInterval" type="pollIntervalType" 
 minOccurs="1" maxOccurs="1" 
default="10" />
 <xsd:element name="batch" type="batchType" 
 minOccurs="0" maxOccurs="1" /> 
 <xsd:element name="agent" type="agentNameType"
 minOccurs="1" maxOccurs="1" /> 
 <xsd:element name="resources" type="monitorResourcesType" 
 minOccurs="0" 
maxOccurs="1" /> 
 <xsd:element name="triggerMatch" type="triggerMatchType" 
 maxOccurs="1" minOccurs="1" /> 
 <xsd:element name="reply" type="replyType" 
 maxOccurs="1" minOccurs="0" /> 
 <xsd:element name="tasks" type="monitorTasksType" 
 maxOccurs="1" minOccurs="1" /> 
 <xsd:element name="originator" type="origRequestType" 
 maxOccurs="1" minOccurs="1"/>
 <xsd:element name="job" type="jobType" 
 maxOccurs="1" minOccurs="0"/> 
            <xsd:element name="defaultVariables" type="defaultVariablesType" 
                                minOccurs="0" / > </xsd:sequence> 
         <xsd:attribute name="version" type="versionType" use="required" /> 
      </xsd:complexType> 
   </xsd:element> 
   <xsd:element name="deleteMonitor"> 
      <xsd:complexType> 
         <xsd:sequence> 
 <xsd:element name="name" type="monitorNameType" 
 minOccurs="1" maxOccurs="1" /> 
 <xsd:element name="originator" type="origRequestType" 
 maxOccurs="1" minOccurs="1"/> 
 <xsd:element name="reply" type="replyType" 
 maxOccurs="1" minOccurs="0" /> 
         </xsd:sequence> 
         <xsd:attribute name="version" type="versionType" use="required" />
```

```
 </xsd:complexType> 
    </xsd:element> 
    <xsd:complexType name="transferRequestType"> 
        <xsd:choice> 
 <xsd:element name="managedTransfer" type="managedTransferType" /> 
 <xsd:element name="managedCall" type="managedCallType" /> 
        </xsd:choice> 
        <xsd:attribute name="version" type="versionType" /> 
    </xsd:complexType> 
    <xsd:complexType name="monitorResourcesType">
  <xsd:choice> 
    <xsd:sequence>
      <xsd:element name="directory" type="monitoredDirectoryType"
                            maxOccurs="1" />
     </xsd:sequence>
     <xsd:element name="queue" type="monitoredQueueType"/>
    </xsd:choice>
</xsd:complexType> 
    <xsd:complexType name="monitoredDirectoryType"> 
        <xsd:simpleContent> 
            <xsd:extension base="xsd:string"> 
                <xsd:attribute name="recursionLevel" 
type="xsd:nonNegativeInteger" /> 
                <xsd:attribute name="id" type="resourceIdAttrType" /> 
            </xsd:extension> 
        </xsd:simpleContent> 
    </xsd:complexType> 
    <xsd:complexType name="monitoredQueueType"> 
        <xsd:simpleContent> 
            <xsd:extension base="xsd:string"> 
                <xsd:attribute name="id" type="resourceIdAttrType" /> 
            </xsd:extension> 
        </xsd:simpleContent> 
    </xsd:complexType> 
    <xsd:complexType name="triggerMatchType"> 
        <xsd:sequence> 
            <xsd:element name="conditions" type="conditionsType" 
                         minOccurs="1" maxOccurs="1" /> 
        </xsd:sequence> 
    </xsd:complexType> 
    <xsd:complexType name="conditionsType"> 
        <xsd:choice minOccurs="1"> 
            <xsd:element name="allOf" type="listPredicateType" 
 minOccurs="1" maxOccurs="1" /> 
 <xsd:element name="anyOf" type="listPredicateType" 
 minOccurs="1" maxOccurs="1" /> 
            <xsd:element name="condition" type="conditionType" 
                                        maxOccurs="1" />
        </xsd:choice> 
    </xsd:complexType>
    <xsd:complexType name="listPredicateType">
        <xsd:choice>
            <xsd:element name="condition" type="conditionType" 
                                      maxOccurs="unbounded" />
        </xsd:choice> 
    </xsd:complexType> 
    <xsd:complexType name="conditionType"> 
        <xsd:sequence> 
                                       type="conditionNameType"
 minOccurs="0" maxOccurs="1" /> 
 <xsd:element name="resource" type="resourceIdType" 
                         minOccurs="0" maxOccurs="1" /> 
 <xsd:choice minOccurs="1"> 
 <xsd:element name="fileMatch" 
type="fileMatchConditionType" 
                                                  maxOccurs="1" />
                <xsd:element name="fileNoMatch" 
type="fileNoMatchConditionType" 
                             minOccurs="1" 
maxOccurs="1" /> 
                <xsd:element name="fileSize" 
type="fileSizeConditionType" 
                                                  maxOccurs="1" />
                <xsd:element name="queueNotEmpty"
```

```
type="queueNotEmptyConditionType" 
                                              maxOccurs="1" />
               <xsd:element name="completeGroups" 
type="completeGroupsConditionType" 
 minOccurs="1" maxOccurs="1" /> 
 <xsd:element name="fileSizeSame" type="fileSizeSameType" 
minOccurs="1" maxOccurs="1"/> max\alpha </xsd:choice> 
        </xsd:sequence> 
    </xsd:complexType> 
    <xsd:complexType name="fileMatchConditionType"> 
        <xsd:sequence> 
 <xsd:element name="pattern" type="conditionPatternType" 
 minOccurs="0" default="*.*" /> 
 <xsd:element name="exclude" type="conditionPatternType" 
 minOccurs="0" maxOccurs="1"/> 
        </xsd:sequence> 
    </xsd:complexType> 
    <xsd:complexType name="fileNoMatchConditionType"> 
        <xsd:sequence> 
 <xsd:element name="pattern" type="conditionPatternType" 
 minOccurs="0" default="*.*" /> 
 <xsd:element name="exclude" type="conditionPatternType" 
 minOccurs="0" maxOccurs="1"/> 
        </xsd:sequence> 
    </xsd:complexType> 
    <xsd:complexType name="fileSizeConditionType"> 
        <xsd:sequence> 
           <xsd:element name="compare" type="sizeCompareType" 
 minOccurs="1" default="0" /> 
 <xsd:element name="pattern" type="conditionPatternType" 
 minOccurs="0" default="*.*" /> 
 <xsd:element name="exclude" type="conditionPatternType" 
 minOccurs="0" maxOccurs="1"/> 
        </xsd:sequence> 
    </xsd:complexType> 
    <xsd:complexType name="sizeCompareType"> 
        <xsd:simpleContent> 
           <xsd:extension base="xsd:int"> 
               <xsd:attribute name="operator" type="sizeOperatorType" 
use="required" /> 
               <xsd:attribute name="units" type="fileSizeUnitsType" 
use="required" /> 
           </xsd:extension> 
        </xsd:simpleContent> 
    </xsd:complexType> 
    <xsd:simpleType name="sizeOperatorType"> 
        <xsd:restriction base="xsd:string"> 
           <xsd:enumeration value=">="
        </xsd:restriction> 
    </xsd:simpleType> 
    <xsd:simpleType name="fileSizeUnitsType"> 
       <xsd:restriction base="xsd:string"
           <xsd:pattern value="[bB]|[kK][bB]|[mM][bB]|[gG][bB]" /> 
        </xsd:restriction> 
    </xsd:simpleType> 
    <xsd:complexType name="conditionPatternType"> 
        <xsd:simpleContent> 
 <xsd:extension base="xsd:string"> 
 <xsd:attribute name="type" type="patternTypeAttributeType" 
 use="optional" default="wildcard"/> 
           </xsd:extension> 
        </xsd:simpleContent> 
    </xsd:complexType> 
    <xsd:simpleType name="patternTypeAttributeType"> 
 <xsd:restriction base="xsd:token"> 
 <xsd:enumeration value="regex" /> 
           <xsd:enumeration value="wildcard" /> 
        </xsd:restriction> 
    </xsd:simpleType> 
    <xsd:complexType name="conditionNameType"> 
        <xsd:simpleContent> 
           <xsd:extension base="xsd:string" />
```

```
 </xsd:simpleContent> 
    </xsd:complexType> 
    <xsd:complexType name="queueNotEmptyConditionType"/> 
    <xsd:complexType name="completeGroupsConditionType"/> 
    <xsd:complexType name="fileSizeSameType"> 
        <xsd:sequence> 
 <xsd:element name="pattern" type="conditionPatternType" 
 minOccurs="1" maxOccurs="1"/> 
 <xsd:element name="exclude" type="conditionPatternType" 
 minOccurs="0" maxOccurs="1"/> 
        </xsd:sequence> 
        <xsd:attribute name="polls" type="positiveIntegerType" use="required" /> 
    </xsd:complexType> 
    <xsd:complexType name="pollIntervalType"> 
        <xsd:simpleContent> 
           <xsd:extension base="xsd:int"> 
               <xsd:attribute name="units" type="timeUnitsType" 
                           use="optional" default="minutes"
            </xsd:extension> 
        </xsd:simpleContent> 
    </xsd:complexType> 
    <xsd:complexType name="batchType"> 
        <xsd:attribute name="maxSize" type="positiveIntegerType" use="required"/> 
    </xsd:complexType> 
    <xsd:simpleType name="timeUnitsType"> 
        <xsd:restriction base="xsd:token"> 
 <xsd:enumeration value="seconds" /> 
 <xsd:enumeration value="minutes" /> 
           <xsd:enumeration value="hours" /> 
           <xsd:enumeration value="days" /> 
 <xsd:enumeration value="weeks" /> 
 <xsd:enumeration value="months" /> 
 <xsd:enumeration value="years" /> 
        </xsd:restriction> 
    </xsd:simpleType> 
    <xsd:complexType name="monitorTasksType"> 
        <xsd:sequence> 
 <xsd:element name="task" type="monitorTaskType" 
 minOccurs="1" maxOccurs="1" /> 
        </xsd:sequence> 
    </xsd:complexType> 
    <xsd:complexType name="monitorTaskType"> 
        <xsd:sequence> 
 <xsd:element name="name" type="monitorTaskNameType" 
 minOccurs="1" maxOccurs="1" /> 
 <xsd:element name="description" type="xsd:string" 
 minOccurs="0" maxOccurs="1" /> 
 <xsd:element name="transfer" type="transferTaskType" 
 minOccurs="0" maxOccurs="1" /> 
        </xsd:sequence> 
    </xsd:complexType> 
    <xsd:complexType name="transferTaskType"> 
        <xsd:sequence> 
 <xsd:element name="request" type="transferRequestType" 
 minOccurs="1" maxOccurs="1" /> 
        </xsd:sequence> 
    </xsd:complexType> 
    <xsd:complexType name="resourceIdType"> 
        <xsd:attribute name="id" type="xsd:string" use="optional" /> 
    </xsd:complexType> 
    <xsd:simpleType name="resourceIdAttrType"> 
        <xsd:restriction base="xsd:string"></xsd:restriction> 
    </xsd:simpleType> 
    <xsd:simpleType name="monitorNameType"> 
 <xsd:restriction base="xsd:string"> 
 <xsd:pattern value="[^%\*]+" /> 
        </xsd:restriction> 
    </xsd:simpleType> 
    <xsd:simpleType name="agentNameType">
```

```
 <xsd:restriction base="xsd:string"> 
            <xsd:pattern value="[.%_0-9A-Z]*" /> 
         </xsd:restriction> 
    </xsd:simpleType> 
    <xsd:simpleType name="monitorTaskNameType"> 
        <xsd:restriction base="xsd:string"> 
            <xsd:pattern value=".*" /> 
         </xsd:restriction> 
    </xsd:simpleType> 
     <xsd:complexType name="defaultVariablesType"> 
        <xsd:sequence> 
 <xsd:element name="variable" type="variableType" 
 maxOccurs="unbounded" minOccurs="1" /> 
        </xsd:sequence> 
    </xsd:complexType> 
    <xsd:complexType name="variableType"> 
         <xsd:simpleContent> 
            <xsd:extension base="xsd:string"> 
                <xsd:attribute name="key" type="xsd:string" use="required" /> 
            </xsd:extension> 
        </xsd:simpleContent> 
     </xsd:complexType>
</xsd:schema>
```
Em IBM MQ 9.3.0, o atributo maxOccurs do elemento directory é configurado como 1. Esse atributo foi configurado anteriormente como unbounded, que indicou que poderia haver várias entradas directory . No entanto, isso estava incorreto, porque só é possível especificar um diretório ao criar um monitor de recursos que monitora um diretório.

# **Criar elementos de mensagens do monitor**

Os elementos e atributos a seguir são usados em mensagens do monitor de criação:.

### **<monitor>**

Elemento do grupo que contém todos os elementos necessários para cancelar uma transferência de arquivos em progresso.

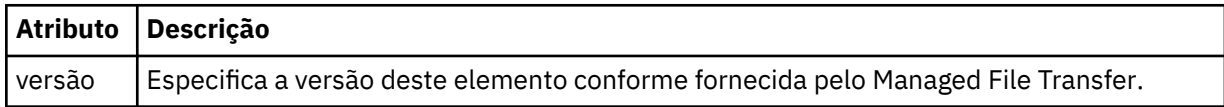

#### **<name>**

O nome do monitor, exclusivo no agente.

#### **<description>**

Descrição do monitor (não usado atualmente).

### **<pollInterval>**

O intervalo de tempo entre cada verificação do recurso com relação à condição acionadora.

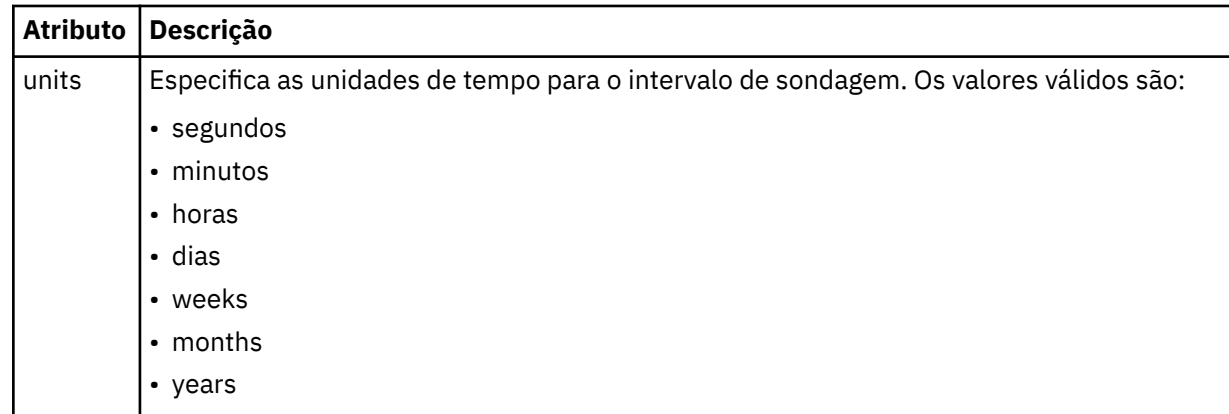

### **<agent>**

Nome do agente ao qual o monitor está associado.

### **<resources>**

Elemento de grupo que contém os elementos que especificam os recursos a serem monitorados.

### **<diretório**

Caminho completo especificando o diretório na máquina de agente do monitor a ser monitorada.

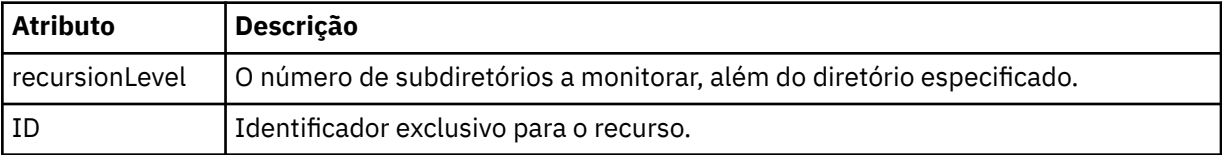

#### **<queue>**

Nome da fila que especifica a fila para monitorar no gerenciador de filas do agente de monitoramento.

### **<triggerMatch>**

Elemento de grupo que contém os elementos que especificam as condições acionadoras com as quais comparar o recurso monitorado.

### **<conditions>**

Elemento de grupo que contém os elementos que especificam o tipo de condição com a qual comparar o recurso monitorado.

### **<allOf>**

Predicado que especifica que todas as condições contidas devem ser satisfeitas.

### **<anyOf>**

Predicado que especifica que qualquer condição contida deve ser satisfeita.

#### **<condition>**

Define uma condição de comparação que contribuirá para a condição acionadora geral do monitor.

#### **<name>**

Nome da condição.

### **<resource>**

Identifica a definição de recurso com a qual comparar a condição.

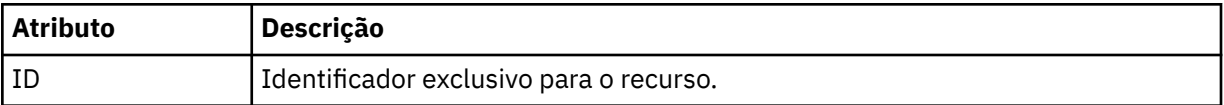

Se o recurso que está sendo monitorado for um diretório, um dos três elementos a seguir deve ser especificado na condição:

- fileMatch
- fileNoMatch
- fileSize

Se o recurso que está sendo monitorado for uma fila, um dos dois elementos a seguir deverá ser especificado na condição:

- queueNotEmpty
- completeGroups

#### **<fileMatch>**

Elemento de grupo para uma condição de correspondência de nome de arquivo.

#### **<pattern>**

Especifica o padrão de correspondência de nome de arquivo. Os arquivos no recurso devem corresponder ao padrão a fim de satisfazer a condição. O padrão estabelecido é \* (qualquer arquivo corresponderá).

### **<fileNoMatch>**

Elemento de grupo para uma condição de correspondência de nome de arquivo inversa.

### **<pattern>**

Especifica um padrão de correspondência inversa de nome de arquivo. Se nenhum arquivo no recurso monitorado corresponder, a condição será satisfeita. O padrão estabelecido é \* (a ausência de qualquer arquivo corresponderá).

### **<fileSize>**

Elemento de grupo para uma comparação de tamanho de arquivo.

### **<compare>**

Especifica uma comparação de tamanho de arquivo. O valor deve ser um número inteiro não negativo.

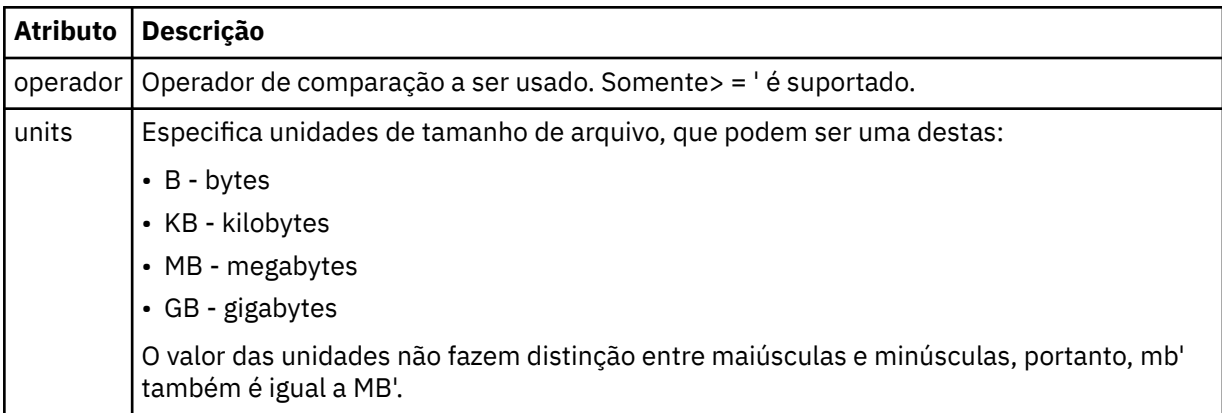

#### **<pattern>**

Padrão de nome de arquivo para correspondência. O padrão é \* (qualquer arquivo corresponderá).

### **<queueNotEmpty>**

Isso somente pode ser especificado se o recurso for uma fila. Especifica que deve haver uma mensagem na fila para o monitor ser ativado.

### **<completeGroups>**

Isso somente pode ser especificado se o recurso for uma fila. Especifica que deve haver um grupo completo de mensagens presente na fila para o monitor ser ativado. Uma única tarefa de transferência é executada para cada grupo completo na fila.

### **<reply>**

Elemento opcional usado para especificar fila de resposta para pedidos assíncronos.

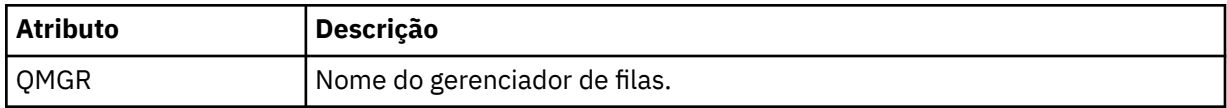

### **<tasks>**

Elemento de grupo a conter elementos que especificam as tarefas a serem invocadas quando as condições acionadoras do monitor forem satisfeitas.

### **<tarefa>**

Elemento de grupo que define uma tarefa individual que o monitor invocará quando as condições acionadoras forem satisfeitas. Atualmente, apenas uma tarefa pode ser especificada.

### **<name>**

Nome da tarefa. Aceita qualquer caractere alfanumérico.

#### **<description>**

Descrição da tarefa. Qualquer valor de texto é permitido.

### **<transfer>**

Elemento de grupo que define uma tarefa de transferência.
### **<request>**

Elemento de grupo que define o tipo de tarefa. Isso deve conter um dos seguintes elementos herdados da definição de esquema FileTransfer.xsd:

• [managedTransfer](#page-2786-0)

• managedCall

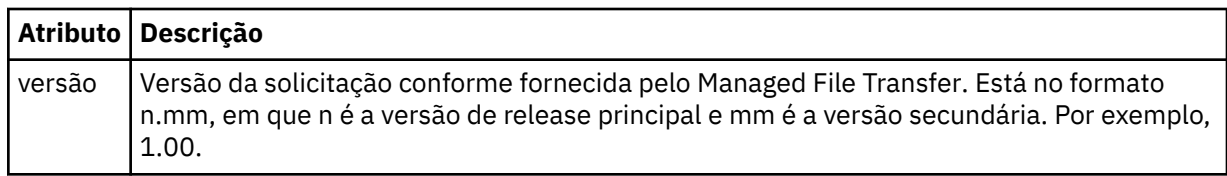

### **<originator>**

Elemento do grupo que contém os elementos que especificam o originador do pedido.

### **<hostName>**

O nome do host do sistema em que o arquivo de origem está localizado.

### **<userID>**

O ID do usuário que originou a transferência de arquivos.

### **<mqmdUserID>**

Opcional. O ID do usuário do IBM MQ que foi fornecido no descritor de mensagens (MQMD).

### **<job>**

Elemento de grupo contendo informações da tarefa.

### **<jobName>**

Especifica o identificador lógico da tarefa.

### **<defaultVariables>**

Elemento do grupo contendo um ou mais elementos variable. Essas variáveis são usadas na substituição de variável ao monitorar uma fila. Para obter mais informações sobre substituição de variável, consulte Customizando MFT tarefas com substituição de variável.

### **<variable>**

Elemento contendo o valor associado à chave fornecida pelo atributo key.

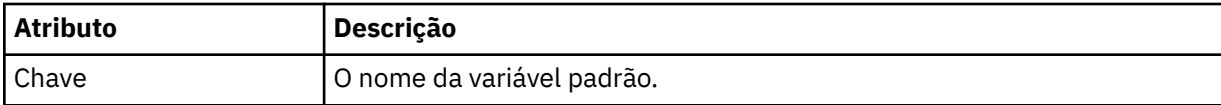

### **Excluir elementos de mensagem do monitor..**

Os seguintes elementos e atributos são usados em mensagens do monitor de exclusão:

#### **<deleteMonitor>**

Elemento de grupo contendo todos os elementos exigidos para parar e excluir um monitor.

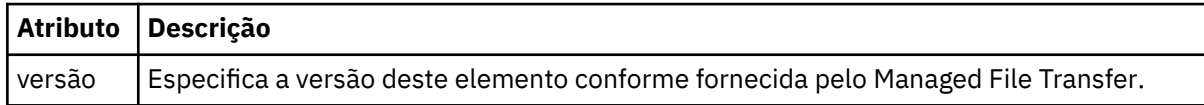

#### **<name>**

Nome do monitor a ser excluído.

### **<originator>**

Elemento do grupo que contém os elementos que especificam o originador do pedido.

### **<hostName>**

O nome do host do sistema em que o arquivo de origem está localizado.

#### **<userID>**

O ID do usuário que originou a transferência de arquivos.

### **<mqmdUserID>**

Opcional. O ID do usuário do IBM MQ que foi fornecido no descritor de mensagens (MQMD).

### **<reply>**

Especifica o nome da fila de resposta temporária gerada para o pedido. O nome da fila é conforme definido pela chave dynamicQueuePrefix no arquivo de configuração command.properties. Se isso não for especificado, o nome da fila terá um valor padrão de WMQFTE.

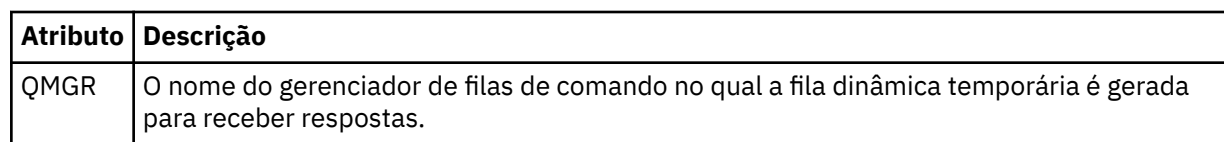

### **Exemplos**

Exemplos de mensagens XML que estão em conformidade com este esquema são fornecidos para cada uma das seguintes solicitações do monitor:

- • [Criar um monitor](#page-2810-0)
- • [Excluir um monitor](#page-2810-0)

### **Tarefas relacionadas**

Monitorando recursos do MFT

### **Referências relacionadas**

["Exemplos de mensagem de solicitação de monitor do MFT" na página 2811](#page-2810-0)

Exemplos das mensagens que podem ser colocadas na fila de comandos do agente para solicitar que o agente crie ou exclua um monitor.

["Formato de mensagem de status do agente MFT" na página 2733](#page-2732-0)

Quando um Managed File Transfer Agent é criado ou iniciado, o agente publica seus detalhes no SYSTEM.FTE em seu gerenciador de filas de coordenação (no SYSTEM.FTE/Agents/*nome do agente* tópico).

["Formato da mensagem de solicitação para transferência de arquivos" na página 2784](#page-2783-0)

As transferências de arquivos são iniciadas por mensagens XML que chegam a uma fila de comandos do agente, geralmente como resultado de um usuário emitindo um comando de transferência de arquivos ou usando o IBM MQ Explorer. O XML de solicitação da transferência deve estar em conformidade com o esquema FileTransfer.xsd e ter o elemento < request> como o elemento-raiz O documento de esquema FileTransfer.xsd está localizado no diretório *MQ\_INSTALLATION\_PATH*/mqft/samples/ schema. O esquema FileTransfer.xsd importa fteutils.xsd, que está no mesmo diretório.

["Formato da Mensagem de Status da Transferência de Arquivos" na página 2745](#page-2744-0)

As mensagens são publicadas no gerenciador de filas de coordenação para indicar o status de transferência de cada arquivo no conjunto de transferências. Sempre que uma solicitação de transferência de arquivos for processada pelo agente, a mensagem de transação será publicada no gerenciador de filas de coordenação (em seu tópico SYSTEM.FTE/Transfers/*agent\_name*/*transfer ID*), que está em conformidade com o esquema XML TransferStatus.xsd. O arquivo TransferStatus.xsd está localizado no diretório *MQ\_INSTALLATION\_PATH*/mqft/samples/schema de sua instalação WMQMFT.

### ["Formatos da Mensagem para Transferência de Arquivos" na página 2749](#page-2748-0)

As mensagens de log de transferência de arquivos são publicadas no tópico SYSTEM.FTE com uma cadeia de tópicos de Log/*agent\_name*/*ID\_de\_transferência*. Essas mensagens estão em conformidade com o esquema TransferLog.xsd, que está localizado no diretório *MQ\_INSTALLATION\_PATH*/mqft/ samples/schema de sua instalação do Managed File Transfer.

["Formatos de mensagens de log de transferência de arquivos planejada" na página 2771](#page-2770-0)

Toda vez que um pedido de uma transferência de arquivos planejada é processado pelo agente, uma mensagem de log de planejamento é publicada no gerenciador de filas de coordenação (em seu tópico SYSTEM.FTE/Log/*nome do agente*/*ID de planejamento*). Essa mensagem está em conformidade com o esquema XML ScheduleLog.xsd.

<span id="page-2810-0"></span>["Formatos de mensagem do MFT para segurança" na página 2814](#page-2813-0)

Este tópico descreve as mensagens publicadas no gerenciador de filas de coordenação do Managed File Transfer relevantes para a segurança.

### *Exemplos de mensagem de solicitação de monitor do MFT*

Exemplos das mensagens que podem ser colocadas na fila de comandos do agente para solicitar que o agente crie ou exclua um monitor.

# **Solicitação de Criação de Monitor**

```
<?xml version="1.0" encoding="UTF-8"?>
<monitor:monitor xmlns:xsi="https://www.w3.org/2001/XMLSchema-instance" 
                   xmlns:monitor="https://www.ibm.com/xmlns/wmqfte/7.0.1/MonitorDefinition" 
                   version="4.00" 
                   xsi:schemaLocation="https://www.ibm.com/xmlns/wmqfte/7.0.1/MonitorDefinition ./
Monitor.xsd"> 
     <name>EXAMPLEMONITOR</name> 
     <pollInterval>1</pollInterval> 
    <agent>US2.BINDINGS.FILE</agent>
     <resources> 
         <directory recursionLevel="0">/srv/nfs/incoming</directory> 
    </resources>
     <triggerMatch> 
         <conditions> 
             <allOf> 
                  <condition> 
                      <fileMatch> 
                          <pattern>*.completed</pattern> 
                      </fileMatch> 
                  </condition> 
            \langleallOf>
         </conditions> 
     </triggerMatch> 
     <reply QMGR="US2.BINDINGS">WMQFTE.4D400F8B20003702</reply> 
     <tasks> 
        <task><name/ <transfer> 
                  <request xmlns:xsi="https://www.w3.org/2001/XMLSchema-instance" 
                           version="4.00" 
                           xsi:noNamespaceSchemaLocation="FileTransfer.xsd"> 
                      <managedTransfer> 
                          <originator> 
                               <hostName>example.com.</hostName> 
                               <userID>mqm</userID> 
                          </originator> 
 <sourceAgent QMgr="US2.BINDINGS" agent="US2.BINDINGS.FILE"/> 
 <destinationAgent QMgr="US2.BINDINGS" agent="US2.BINDINGS.FILE"/> 
                          <transferSet> 
                              <item checksumMethod="MD5" mode="binary"> 
                                   <source disposition="leave" recursive="false"> 
                                       <file>/srv/nfs/incoming/*.txt</file> 
                                   </source> 
                                   <destination exist="error" type="directory"> 
                                       <file>/srv/backup</file> 
                                   </destination> 
                              </item> 
                          </transferSet> 
                      </managedTransfer> 
                 \langle request>
             </transfer> 
        \langle/task>
     </tasks> 
     <originator> 
         <hostName>example.com.</hostName> 
         <userID>mqm</userID> 
     </originator>
</monitor:monitor>
```
## **Solicitação de Exclusão de Monitor**

```
<?xml version="1.0" encoding="UTF-8"?>
<monitor:deleteMonitor xmlns:xsi="https://www.w3.org/2001/XMLSchema-instance" 
                        xmlns:monitor="https://www.ibm.com/xmlns/wmqfte/7.0.1/MonitorDefinition"
```

```
 version="4.00" 
 xsi:schemaLocation="https://www.ibm.com/xmlns/wmqfte/7.0.1/MonitorDefinition ./
```

```
Monitor.xsd"> 
    <name>EXAMPLEMONITOR</name> 
     <originator> 
         <hostName>example.com.</hostName> 
         <userID>mqm</userID> 
     </originator> 
    <reply QMGR="QM_JUPITER">WMQFTE.4D400F8B20003705</reply>
</monitor:deleteMonitor>
```
### **Referências relacionadas**

["Formatos de mensagem de solicitação de monitor do MFT" na página 2802](#page-2801-0)

Os monitores de recursos são criados quando uma mensagem XML adequada chega à fila de comando de um agente, geralmente como resultado de um usuário emitir o comando **fteCreateMonitor** ou usar a interface IBM MQ Explorer .

# **Formato da mensagem de solicitação de ping no agente MFT**

É possível executar ping em um agente, emitindo um comando **ftePingAgent** ou colocando uma mensagem XML na fila de comandos do agente. O XML de solicitação do agente de ping deve estar em conformidade com o esquema PingAgent.xsd. Após ter instalado o Managed File Transfer, é possível localizar o arquivo de esquema PingAgent.xsd no diretório a seguir:*MQ\_INSTALLATION\_PATH*/mqft/ samples/schema. O esquema PingAgent.xsd importa fteutils.xsd, que está no mesmo diretório.

Quando o agente receber uma mensagem de solicitação do agente de ping em sua fila de comandos, se o agente estiver ativo, ele retornará uma mensagem de resposta XML ao comando ou aplicativo que colocou a mensagem de solicitação do agente de ping na fila de comandos. A mensagem de resposta do agente está no formato definido por Reply.xsd. Para obter informações adicionais sobre este formato, consulte ["Formato de mensagem de resposta do agente MFT" na página 2813](#page-2812-0).

# **Esquema**

O esquema a seguir descreve quais elementos são válidos em uma mensagem XML de solicitação do agente de ping.

```
<xsd:schema xmlns:xsd="https://www.w3.org/2001/XMLSchema"
            xmlns="https://www.ibm.com/xmlns/wmqfte/7.0.1/PingAgent"
            targetNamespace="https://www.ibm.com/xmlns/wmqfte/7.0.1/PingAgent">
    <xsd:include schemaLocation="fteutils.xsd"/>
    <xsd:element name="pingAgent">
        <xsd:complexType>
            <xsd:sequence>
               <xsd:element name="originator" type="origRequestType" maxOccurs="1" minOccurs="1"/>
 <xsd:element name="agent" type="agentType" maxOccurs="1" minOccurs="1"/>
 <xsd:element name="reply" type="replyType" maxOccurs="1" minOccurs="0" />
            </xsd:sequence>
            <xsd:attribute name="version" type="versionType" use="required" />
        </xsd:complexType>
    </xsd:element>
```

```
</xsd:schema>
```
## **Entendendo a Mensagem de Solicitação do Agente de Ping**

Os elementos e atributos usados nas mensagens de solicitação do agente de ping são descritos na lista a seguir:

### **<pingAgent>**

Elemento do grupo contendo todos os elementos necessários para especificar uma solicitação do agente de ping.

### **<originator>**

Elemento do grupo contendo todos os elementos necessários para especificar o originador da solicitação de ping.

### <span id="page-2812-0"></span>**<hostName>**

O nome do host da máquina na qual a solicitação foi originada.

#### **<userID>**

O nome de usuário do originador da solicitação.

### **<mqmdUserID>**

O nome de usuário do MQMD do originador da solicitação.

#### **<agent>**

O agente para executar ping.

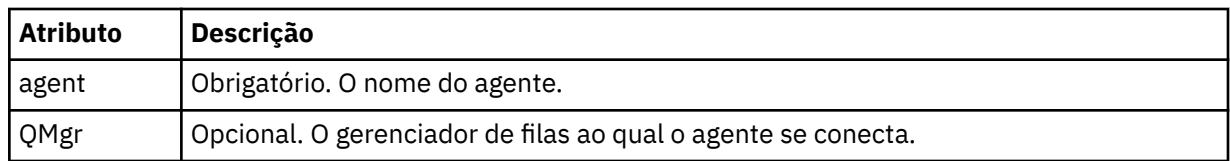

### **<reply>**

O nome da fila para o agente para o qual enviar a mensagem de resposta.

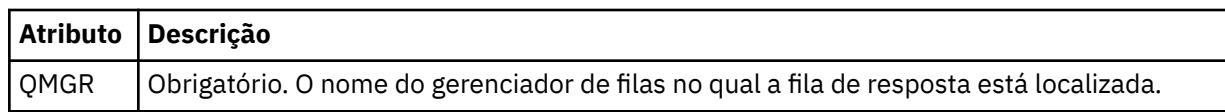

### **exemplo**

Este exemplo mostra uma mensagem do agente de ping enviada para o agente AGENT\_JUPITER. Se AGENT\_JUPITER estiver ativo e puder processar solicitações do agente, ele enviará uma mensagem de resposta para a fila WMQFTE.4D400F8B20003708 em QM\_JUPITER.

```
<?xml version="1.0" encoding="UTF-8"?>
<ping:pingAgent xmlns:xsi="https://www.w3.org/2001/XMLSchema-instance" 
 xmlns:ping="https://www.ibm.com/xmlns/wmqfte/7.0.1/PingAgent" 
                version="4.00"> 
     <originator> 
          <hostName>example.com.</hostName> 
          <userID>mqm</userID> 
     </originator> 
 <agent agent="AGENT_JUPITER" QMgr="QM_JUPITER"/> 
 <reply QMGR="QM_JUPITER">WMQFTE.4D400F8B20003708</reply>
</ping:pingAgent>
```
# **Formato de mensagem de resposta do agente MFT**

Quando um agente recebe uma mensagem XML em sua fila de comandos do agente, se uma resposta for necessária, o agente enviará uma mensagem de resposta XML para a fila de resposta definida na mensagem original. O XML de resposta está em conformidade com o esquema Reply.xsd. O documento de esquema Reply.xsd está localizado no diretório *MQ\_INSTALLATION\_PATH*/mqft/ samples/schema. O esquema Reply.xsd importa fteutils.xsd, que está no mesmo diretório.

## **Esquema**

O esquema a seguir descreve quais elementos são válidos em uma mensagem XML de resposta.

```
<xsd:schema xmlns:xsd="https://www.w3.org/2001/XMLSchema">
<xsd:include schemaLocation="TransferLog.xsd"/>
     <xsd:element name="reply">
         <xsd:complexType>
             <xsd:sequence>
                 <xsd:element name="transferSet" type="transferSetType" minOccurs="0" 
maxOccurs="1" />
                 <xsd:element name="status" type="statusType" minOccurs="1" maxOccurs="1" />
             </xsd:sequence>
```

```
 <xsd:attribute name="version" type="versionType" use="required"/>
            \leqxsd:attribute name="ID"
             <xsd:attribute name="detailedReplyMessagesDisabled" type="xsd:boolean" 
use="optional"/>
         </xsd:complexType> 
     </xsd:element>
</xsd:schema>
```
# **Entendendo a Mensagem de Resposta**

Os elementos e atributos usados nas mensagens de resposta são descritos na lista a seguir:

#### **<reply>**

Elemento contendo os elementos que especificam as informações de resposta.

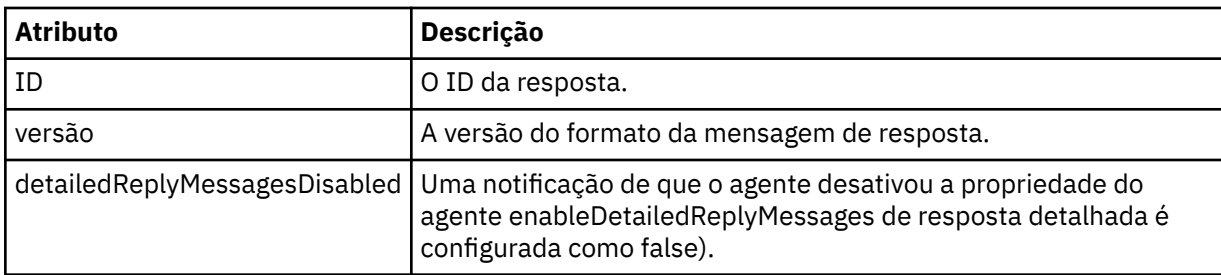

### **<transferSet>**

Especifica as informações do resultado da transferência dos arquivos solicitados para transferência. Para obter mais informações, consulte ["Formatos da Mensagem para Transferência de Arquivos" na](#page-2748-0) [página 2749](#page-2748-0).

### **<status>**

O status da ação que o agente foi solicitado a executar.

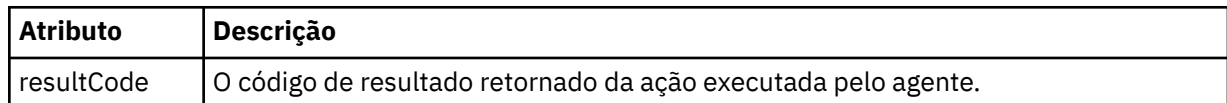

### **<supplement>**

Informações de resposta adicionais sobre a ação que o agente foi solicitado a executar.

#### **exemplo**

Na seção a seguir há uma mensagem de resposta de exemplo:

```
<reply version="1.00" xmlns:xsi="https://www.w3.org/2001/XMLSchema-instance"
 xsi:noNamespaceSchemaLocation="Reply.xsd" 
                             ID="010202030000000000000000000000000000000000000000">
    <status resultCode="65">
        <supplement>Additional reply information</supplement>
    </status>
</reply>
```
# **Formatos de mensagem do MFT para segurança**

Este tópico descreve as mensagens publicadas no gerenciador de filas de coordenação do Managed File Transfer relevantes para a segurança.

### **Mensagem de log não autorizada**

Se a verificação de autoridade do usuário estiver ativada, o agente poderá publicar mensagens não autorizadas no gerenciador de filas de coordenação. Restringir autoridades do usuário em MFT ações do agente descreve como ativar a verificação de autoridade do usuário.

Sempre que um usuário envia uma solicitação para executar uma ação restrita ao agente, usando um comando do Managed File Transfer ou usando o plug-in do IBM MQ Explorer, o agente verifica se o usuário tem a autoridade para executar a ação. Se o usuário falhar na verificação de autoridade, será publicada uma mensagem de log não autorizada no gerenciador de filas de coordenação em seu tópico SYSTEM.FTE/Log/*agent\_name*/NotAuthorized.

Essa mensagem está em conformidade com o esquema XML TransferLog.xsd. Por exemplo:

```
<?xml version="1.0" encoding="UTF-8"?>
<notAuthorized version="3.00" 
                ID="414d5120716d312020202020202020204da5924a2010ce03" 
                agentRole="sourceAgent" 
                xmlns:xsi="https://www.w3.org/2001/XMLSchema-instance" 
                xsi:noNamespaceSchemaLocation="TransferLog.xsd"
                xmlns="">
     <action time="2009-08-28T12:31:15.781Z">not_authorized</action>
   <originator>
         <mqmdUserID>test1</mqmdUserID>
   </originator>
   <authority>administration</authority>
   <status resultCode="53">
         <supplement>BFGCH0083E: The user (test1) does not have the authority (ADMINISTRATION) required 
to shut down agent 'AGENT'.</supplement>
         <supplement>
&\text{alt};?xm1 version=&\text{Quot};1.0&\text{quot}; encoding=&\text{quot};UTF-8&\text{quot};?&\text{gt};&dt; internal:request version=&quot3.00" xmlns:xsi="https://www.w3.org/2001/XMLSchema-
instance&quot:
xmlns:internal="http://wmqfte.ibm.com/internal">
&dt;internal:shutdown agent=&qquot;SYSTEM.FTE.COMMAND.AGENT&qquot; hostname= &qquot;qm1&qquot;
mode="controlled"/>
<reply QMGR="qm1">WMQFTE.4A92A54D02CE1020</reply&gt;
<;/internal:request>
     </supplement>
     </status>
</notAuthorized>
```
Essa mensagem é um log das seguintes informações:

- Quem originou o pedido
- O nível de autoridade de acesso do Managed File Transfer necessário para executar a solicitação
- O status do pedido
- A especificação do pedido

## **Entendendo a mensagem de log não autorizada**

Os elementos e atributos usados na mensagem não autorizada são descritos:

#### **<notAuthorized>**

O elemento grupo que descreve uma verificação de autorização falha do único usuário.

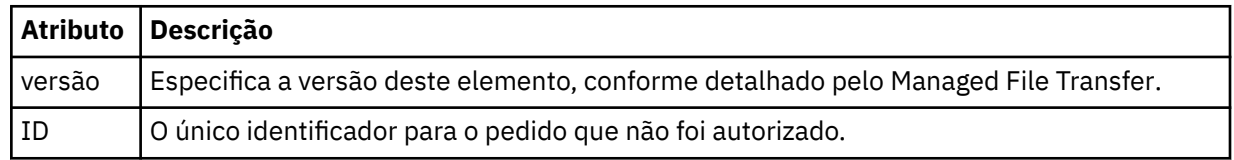

#### **<originator>**

Elemento do grupo que contém os elementos que especificam o originador do pedido.

#### **<authority>**

Especifica o nível de autoridade de acesso do Managed File Transfer requerido pelo usuário para executar a ação solicitada.

#### **<mqmdUserID>**

O ID do usuário do IBM MQ que foi fornecido no descritor de mensagens (MQMD)

#### **<action>**

Especifica o status de autorização da solicitação correspondente ao atributo do ID do elemento <notAuthorized>.

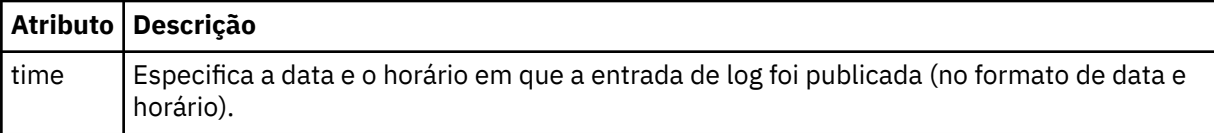

### **<status>**

O código de resultado e mensagens de suplemento.

### **Referências relacionadas**

["Formato de mensagem de status do agente MFT" na página 2733](#page-2732-0)

Quando um Managed File Transfer Agent é criado ou iniciado, o agente publica seus detalhes no SYSTEM.FTE em seu gerenciador de filas de coordenação (no SYSTEM.FTE/Agents/*nome do agente* tópico).

["Formato da mensagem de solicitação para transferência de arquivos" na página 2784](#page-2783-0) As transferências de arquivos são iniciadas por mensagens XML que chegam a uma fila de comandos do agente, geralmente como resultado de um usuário emitindo um comando de transferência de arquivos ou usando o IBM MQ Explorer. O XML de solicitação da transferência deve estar em conformidade com o esquema FileTransfer.xsd e ter o elemento < request> como o elemento-raiz O documento de esquema FileTransfer.xsd está localizado no diretório *MQ\_INSTALLATION\_PATH*/mqft/samples/ schema. O esquema FileTransfer.xsd importa fteutils.xsd, que está no mesmo diretório.

["Formato da Mensagem de Status da Transferência de Arquivos" na página 2745](#page-2744-0)

As mensagens são publicadas no gerenciador de filas de coordenação para indicar o status de transferência de cada arquivo no conjunto de transferências. Sempre que uma solicitação de transferência de arquivos for processada pelo agente, a mensagem de transação será publicada no gerenciador de filas de coordenação (em seu tópico SYSTEM.FTE/Transfers/*agent\_name*/*transfer ID*), que está em conformidade com o esquema XML TransferStatus.xsd. O arquivo TransferStatus.xsd está localizado no diretório *MQ\_INSTALLATION\_PATH*/mqft/samples/schema de sua instalação WMQMFT.

["Formatos da Mensagem para Transferência de Arquivos" na página 2749](#page-2748-0) As mensagens de log de transferência de arquivos são publicadas no tópico SYSTEM.FTE com uma cadeia de tópicos de Log/*agent\_name*/*ID\_de\_transferência*. Essas mensagens estão em conformidade com o esquema TransferLog.xsd, que está localizado no diretório *MQ\_INSTALLATION\_PATH*/mqft/ samples/schema de sua instalação do Managed File Transfer.

["Formatos de mensagens de log de transferência de arquivos planejada" na página 2771](#page-2770-0) Toda vez que um pedido de uma transferência de arquivos planejada é processado pelo agente, uma mensagem de log de planejamento é publicada no gerenciador de filas de coordenação (em seu tópico SYSTEM.FTE/Log/*nome do agente*/*ID de planejamento*). Essa mensagem está em conformidade com o esquema XML ScheduleLog.xsd.

["Formatos de mensagem de solicitação de monitor do MFT" na página 2802](#page-2801-0)

Os monitores de recursos são criados quando uma mensagem XML adequada chega à fila de comando de um agente, geralmente como resultado de um usuário emitir o comando **fteCreateMonitor** ou usar a interface IBM MQ Explorer .

# **Formato de arquivo de credenciais do MFT**

O arquivo MQMFTCredentials.xml contém as informações confidenciais de ID do usuário e senha. Os elementos no arquivo MQMFTCredentials.xml devem estar em conformidade com o esquema MQMFTCredentials.xsd. A segurança dos arquivos de credenciais é responsabilidade do usuário.

O parâmetro **useMQCSPAuthentication** ativa e desativa a autenticação MQCSP para um agente Managed File Transfer . É possível configurar esse parâmetro no arquivo MQMFTCredentials.xml .. Para obter mais informações, consulte Ativando a autenticação de conexão para o MFT

A autenticação MQCSP é ativada por padrão para os agentes e criador de logs do MFT . Se o parâmetro **useMQCSPAuthentication** não for especificado por padrão, ele será configurado como true.

z/08 0 arquivo MQMFTCredentials.xsd também pode ser um membro do PDSE em z/OS

O arquivo MQMFTCredentials.xml deve estar em conformidade com o esquema MQMFTCredentials.xsd. O documento de esquema MQMFTCredentials.xml está localizado no diretório *MQ\_INSTALLATION\_PATH*/mqft/samples/schema da instalação do Managed File Transfer.

# **Esquema**

O esquema a seguir descreve quais elementos são válidos no arquivo MQMFTCredentials.xml.

```
<?xml version="1.0" encoding="UTF-8"?>
  \lt ! - @start_non_restricted_prolog@
 Version: %Z% %I% %W% %E% %U% [%H% %T%]
    Licensed Materials - Property of IBM
    5724-H72
    Copyright IBM Corp. 2012, 2024. All Rights Reserved.
 US Government Users Restricted Rights - Use, duplication or
 disclosure restricted by GSA ADP Schedule Contract with
      IBM Corp.
    @end_non_restricted_prolog@
   -->
 < 1 - - This schema defines the format of an MQMFTCredentials file. Files of this type
    store credential information for agent and logger processes. They can contain
    user names and passwords either in clear text or which have been obfuscated
    using the fteObfuscate command.
   -->
 <!-- Example mqmftCredentials.xml file: 
 <?xml version="1.0" encoding="UTF-8"?> 
     <tns:mqmftCredentials xmlns:tns="http://wmqfte.ibm.com/
MQMFTCredentials" 
       xmlns:xsi="https://www.w3.org/2001/XMLSchema-instance" 
      xsi:schemaLocation="http://wmqfte.ibm.com/MQMFTCredentials MQMFTCredentials.xsd"> 
 <tns:logger name="LOG1" user="user1" password="passw0rd"/> 
 <tns:logger name="ORACLE" userCipher="kj2h3dfkgf" passwordCipher="la3n67eaer"/> 
 <tns:file path="/home/emma/trust.jks" password="passw0rd"/> 
       <tns:file path="/var/tmp/keystore.jks" passwordCipher="e71vKCg2pf"/> 
 <tns:qmgr name="QM_COORD" user="tim" mqUserId="user1" mqPassword="passw0rd"/> 
 <tns:qmgr name="QM_COORD" user="tom" mqUserId="user1" mqPasswordCipher="e71vKCg2pf"/>
 <tns:qmgr name="QM_COORD" user="ernest" mqUserId="ernest" 
mqPassword="AveryL0ngPassw0rd2135" useMQCSPAuthentication="true"/> 
    </tns:mqmftCredentials>
   -->
<schema targetNamespace="http://wmqfte.ibm.com/MQMFTCredentials"
   elementFormDefault="qualified"
   xmlns="https://www.w3.org/2001/XMLSchema"
   xmlns:tns="http://wmqfte.ibm.com/MQMFTCredentials">
  <element name="mqmftCredentials" type="tns:mqmftCredentialsType"/>
   <complexType name="mqmftCredentialsType">
     <sequence>
       <choice minOccurs="0" maxOccurs="unbounded">
 <element name="logger" type="tns:loggerType"/> 
 <element name="file" type="tns:fileType"/>
 <element name="qmgr" type="tns:mqUserPassType"/>
       </choice> 
     </sequence>
   </complexType>
   <complexType name="loggerType">
 <attribute name="name" type="string" use="required"/>
 <attribute name="user" type="string" use="optional"/>
 <attribute name="userCipher" type="string" use="optional"/>
 <attribute name="password" type="string" use="optional"/>
    <attribute name="password" type="string" use="optional"/><br><attribute name="passwordCipher" type="string" use="optional"/><br><attribute name="passwordCipher" type="string" use="optional"/>
   </complexType>
  <complexType name="fileType">
```

```
 <attribute name="path" type="string" use="required"/>
 <attribute name="password" type="string" use="optional"/>
 <attribute name="passwordCipher" type="string" use="optional"/>
  </complexType>
  <!-- Example XML: 
 <tns:qmgr name="QM_COORD" user="tim" mqUserId="user1" mqPassword="passw0rd"/>
 <tns:qmgr name="QM_COORD" user="tom" mqUserIdCipher="xh5U7812x" 
mqPasswordCipher="e71vKCg2pf"/>
 <tns:qmgr name="QM_COORD" mqUserId="defaultUser" mqPassword="passw0rd"/>
 <tns:qmgr name="QM_COORD" user="ernest" mqUserId="ernest" 
mqPassword="AveryL0ngPassw0rd2135" useMQCSPAuthentication="true"/>
-->
  <complexType name="mqUserPassType">
 <attribute name="name" type="string" use="required"/>
 <attribute name="user" type="string" use="optional"/>
 <attribute name="mqUserId" type="string" use="optional"/>
 <attribute name="mqUserIdCipher" type="string" use="optional"/>
 <attribute name="mqPassword" type="string" use="optional"/>
 <attribute name="mqPasswordCipher" type="string" use="optional"/>
 <attribute name="useMQCSPAuthentication" type="boolean" use="optional"/>
  </complexType>
```
</schema>

## **Entendendo o Arquivo MQMFTCredentials.xml**

Os elementos e atributos usados no arquivo MQMFTCredentials.xml são descritos na lista a seguir.

### **<mqmftCredentials>**

O elemento-raiz do documento XML.

### **<file>**

O arquivo na transferência.

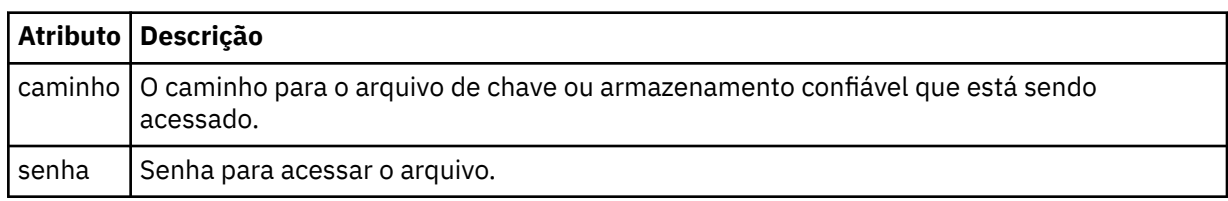

### **<logger>**

O criador de logs responsável pela atividade de criação de log.

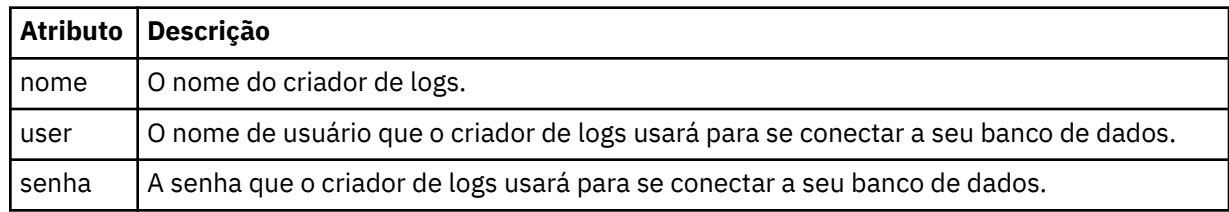

### **<qmgr>**

A conexão do gerenciador de filas do IBM MQ.

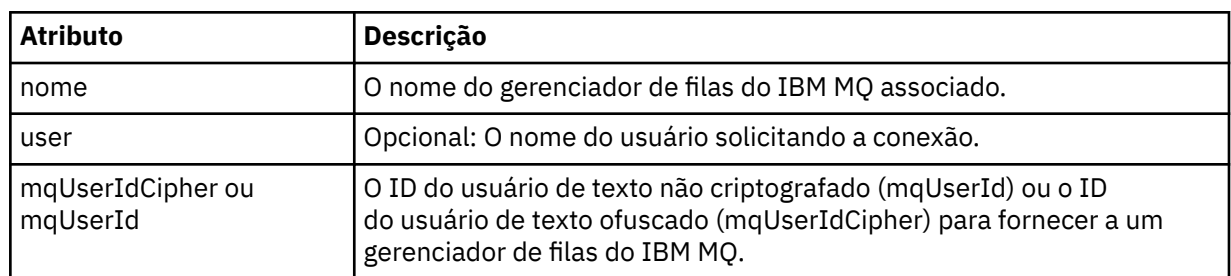

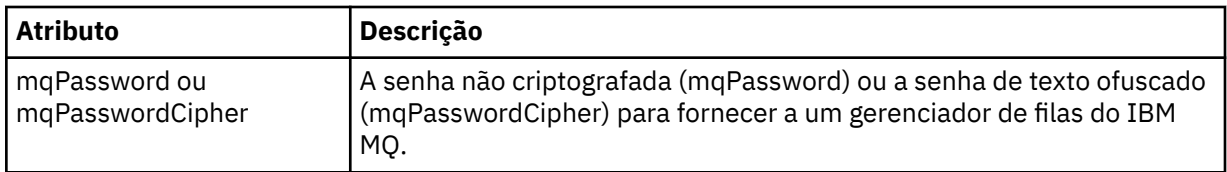

**Nota:** O arquivo MQMFTCredentials.xml pode conter informações confidenciais, portanto, quando ele for criado, assegure-se de que as permissões do arquivo sejam revisadas. Ao usar um ambiente de simulação, configure-o para que seja excluído. Para obter mais informações sobre os ambientes de simulação, consulte Trabalhando com MFT ambientes de simulação do agente

### **Conceitos relacionados**

Autenticação de conexão do MFT e IBM MQ

### **Tarefas relacionadas**

 $z/0S$ Configurando o MQMFTCredentials.xml no z/OS

### **Referências relacionadas**

["fteObfuscate \(Criptografar Dados Sensíveis\)" na página 2203](#page-2202-0)

O comando **fteObfuscate** criptografa dados sensíveis em arquivos de credenciais. Isto para o conteúdo dos arquivos de credenciais lidos por alguém que obtém acesso ao arquivo.

# **Arquivos adicionais de configuração do agente MFT**

Além do arquivo agent.properties, o agente Managed File Transfer pode ter vários arquivos de configuração XML em seu diretório de configuração.

### **arquivos de configuração**

Os arquivos de configuração XML a seguir podem ser utilizados para especificar informações adicionais usadas pelo agente:

### **ProtocolBridgeCredentials.xml**

Se seu agente for um agente de ponte de protocolo, será possível usar este arquivo para especificar as credenciais a serem usadas para efetuar login no servidor FTP ou SFTP ao qual o agente se conecta.

### **ProtocolBridgeProperties.xml**

Se seu agente for um agente de ponte de protocolo, será possível usar este arquivo para definir as propriedades de servidores de arquivos de protocolo não padrão aos quais o agente se conecta. O comando **fteCreateBridgeAgent** cria um servidor de arquivos de protocolo padrão neste arquivo para você.

### **ConnectDirectCredentials.xml**

Se seu agente for um agente de ponte do Connect:Direct, será possível usar este arquivo para especificar as credenciais a serem usadas para conectar-se aos nós do Connect:Direct envolvidos em uma transferência.

### **ConnectDirectNodeProperties.xml**

Se seu agente for um agente de ponte do Connect:Direct, será possível usar este arquivo para especificar as informações do sistema operacional sobre os nós do Connect:Direct envolvidos em uma transferência.

### **ConnectDirectProcessDefinition.xml**

Se seu agente for um agente de ponte do Connect:Direct, será possível usar este arquivo para especificar os processos definidos pelo usuário do Connect:Direct a serem chamados como parte de uma transferência de arquivos.

### **UserSandboxes.xml**

É possível usar este arquivo para especificar quais áreas do sistema de arquivos o agente pode ler ou gravar.

# **Atualizando os arquivos de configuração**

Diferente do arquivo agent.properties, é possível atualizar os arquivos de propriedades XML e fazer com que o agente escolha as alterações sem precisar reiniciar o agente.

Quando você submete uma transferência, se tiver passado mais de 10 segundos desde a última vez que o agente verificou o arquivo de configuração XML, o agente verifica a hora da última modificação do arquivo de configuração XML. Se o arquivo de configuração XML tiver sido modificado desde a última vez que o agente leu o arquivo, o agente lê o arquivo novamente. Se o conteúdo do arquivo for válido quando comparado ao esquema XML, o agente atualiza suas informações. Se o conteúdo do arquivo não for válido, o agente utiliza as informações da versão anterior do arquivo e grava uma mensagem no arquivo outpu0.log.

### **Conceitos relacionados**

Trabalhando com ambientes de simulação do usuário do MFT

### **Referências relacionadas**

"Formato de Arquivo de Credenciais de Ponte de Protocolo" na página 2820 O arquivo ProtocolBridgeCredentials.xml no diretório de configuração do Managed File Transfer Agent define os nomes de usuários e as informações de credenciais que o agente de ponte de protocolo usa para autorizar-se no servidor de protocolo.

["Formato de Arquivo de Propriedades de Ponte de Protocolo" na página 2824](#page-2823-0) O arquivo ProtocolBridgeProperties.xml no diretório de configuração do agente define propriedades para servidores de arquivos de protocolo.

["Formato de arquivo de credenciais do Connect:Direct" na página 2837](#page-2836-0) O arquivo ConnectDirectCredentials.xml no diretório de configuração do Managed File Transfer Agent define os nomes de usuário e as informações de credenciais que o agente Connect:Direct usa para autorizar-se em um nó Connect:Direct.

["Formato de arquivo de propriedades do nó Connect:Direct" na página 2844](#page-2843-0) O arquivo ConnectDirectNodeProperties.xml no diretório de configuração da ponte Connect:Direct especifica informações sobre nós Connect:Direct remotos que são envolvidos em uma transferência de arquivos.

["Formato de arquivo de definições de processo do Connect:Direct" na página 2841](#page-2840-0) O arquivo ConnectDirectProcessDefinitions.xml no diretório de configuração do agente ponte Connect:Direct especifica o processo Connect:Direct definido pelo usuário para iniciar como parte de transferência de arquivo.

# *Formato de Arquivo de Credenciais de Ponte de Protocolo*

O arquivo ProtocolBridgeCredentials.xml no diretório de configuração do Managed File Transfer Agent define os nomes de usuários e as informações de credenciais que o agente de ponte de protocolo usa para autorizar-se no servidor de protocolo.

O arquivo ProtocolBridgeCredentials.xml deve estar em conformidade com o esquema ProtocolBridgeCredentials.xsd. O documento de esquema ProtocolBridgeCredentials.xsd está localizado no diretório *MQ\_INSTALLATION\_PATH*/mqft/samples/schema da instalação do MQMFT. Os usuários são responsáveis por criar manualmente o arquivo ProtocolBridgeCredentials.xml; ele não é mais criado pelo comando **fteCreateBridgeAgent**. Arquivos de amostra estão disponíveis no diretório *MQ\_INSTALLATION\_PATH*/mqft/samples da instalação do MQMFT.

A V7.5 introduziu um novo elemento <agent> que contém o elemento <server> ou <serverHost> para o agente nomeado.

O arquivo ProtocolBridgeCredentials.xml é recarregado periodicamente pelo agente e as mudanças válidas no arquivo afetarão o comportamento do agente. O intervalo de recarregamento padrão é de 30 segundos. Este intervalo pode ser alterado especificando a propriedade do agente xmlConfigReloadInterval no arquivo agent.properties.

### **Esquema – V7.5 ou posterior**

O esquema a seguir descreve quais elementos são válidos no arquivo ProtocolBridgeCredentials.xml para a V8.

```
<schema targetNamespace="http://wmqfte.ibm.com/ProtocolBridgeCredentials" elementFormDefault="qualified" 
                xmlns="https://www.w3.org/2001/XMLSchema" xmlns:tns="http://wmqfte.ibm.com/
ProtocolBridgeCredentials">
    \lt ! - -
        <?xml version="1.0" encoding="UTF-8"?>
 <tns:credentials xmlns:tns="http://wmqfte.ibm.com/ProtocolBridgeCredentials" 
 xmlns:xsi="https://www.w3.org/2001/XMLSchema-instance"
 xsi:schemaLocation="http://wmqfte.ibm.com/ProtocolBridgeCredentials 
      ProtocolBridgeCredentials.xsd
           <tns:agent name="agent1"> 
            <tns:serverHost name="myserver">
 <tns:user name="fred" serverPassword="pwd" serverUserId="bill"/>
 <tns:user name="jane" serverUserId="june" hostKey="1F:2e:f3">
                <tns:privateKey associationName="test" keyPassword="pwd2">
                 .... private key ...
                </tns:privateKey>
             </tns:user>
            </tns:serverHost>
           </tns:agent>
           <tns:agent name="agent2"> 
 <tns:server name="server*" pattern="wildcard">
 <tns:user name="fred" serverPassword="pwd" serverUserId="bill"/>
 <tns:user name="jane" serverUserId="june" hostKey="1F:2e:f3">
                <tns:privateKey associationName="test" keyPassword="pwd2">
                 .... private key ...
                </tns:privateKey>
             </tns:user>
             </tns:server>
         </tns:agent>
           <tns:agent name="agent3"> 
            <tns:serverHost name="ftpsServer" 
                            keyStorePassword="keypass" 
                            trustStorePassword="trustpass">
              <tns:user name="fred" serverPassword="pwd" serverUserId="bill"/>
             </tns:serverHost>
           </tns:agent> 
        </tns:credentials>
     -->
     <element name="credentials" type="tns:credentialsType"/>
     <complexType name="credentialsType">
        <sequence>
            <element name="agent" type="tns:agentType" minOccurs="0" maxOccurs="unbounded"/>
        </sequence> 
    </complexType> 
     <complexType name="agentType">
         <choice minOccurs="0" maxOccurs="1">
 <element name="serverHost" type="tns:serverHostType" minOccurs="0" maxOccurs="unbounded"/>
 <element name="server" type="tns:serverType" minOccurs="0" maxOccurs="unbounded"/>
        </choice>
         <attribute name="name" type="string" use="required"/>
     </complexType>
     <complexType name="serverHostType">
         <sequence>
            <element ref="tns:user" minOccurs="0" maxOccurs="unbounded"/>
        </sequence>
 <attribute name="name" type="string" use="required"/>
 <attribute name="keyStorePassword" type="string" use="optional"/>
 <attribute name="keyStorePasswordCipher" type="string" use="optional"/>
 <attribute name="trustStorePassword" type="string" use="optional"/>
 <attribute name="trustStorePasswordCipher" type="string" use="optional"/>
     </complexType>
     <complexType name="serverType">
        <sequence>
            <element ref="tns:user" minOccurs="0" maxOccurs="unbounded"/>
        </sequence>
        <attribute name="name" type="string" use="required"/>
```

```
 <attribute name="pattern" type="tns:patternType" use="optional" />
 <attribute name="keyStorePassword" type="string" use="optional"/>
 <attribute name="keyStorePasswordCipher" type="string" use="optional"/>
 <attribute name="trustStorePassword" type="string" use="optional"/>
 <attribute name="trustStorePasswordCipher" type="string" use="optional"/>
    </complexType>
    <element name="user" type="tns:userType"/>
    <complexType name="userType">
        <sequence>
            <element ref="tns:privateKey" minOccurs="0" maxOccurs="unbounded"/>
        </sequence>
 <attribute name="name" type="string" use="required"/>
 <attribute name="serverUserId" type="string" use="optional"/>
 <attribute name="serverUserIdCipher" type="string" use="optional"/>
 <attribute name="serverPassword" type="string" use="optional"/>
 <attribute name="serverPasswordCipher" type="string" use="optional"/>
 <attribute name="hostKey" use="optional">
            <simpleType>
                <restriction base="string">
                    <pattern
                        value="([a-fA-F0-9]){2}(:([a-fA-F0-9]){2})*">
                    </pattern>
                </restriction>
            </simpleType>
        </attribute>
    </complexType>
    <element name="privateKey" type="tns:privateKeyType"/>
    <complexType name="privateKeyType"> 
        <simpleContent> 
            <extension base="string">
 <attribute name="keyPassword" type="string" use="optional"/>
 <attribute name="keyPasswordCipher" type="string" use="optional"/>
                <attribute name="associationName" type="string" use="required"/> 
            </extension>
        </simpleContent>
    </complexType>
   <! - Determines the type of pattern matching to use.
    -->
    <simpleType name="patternType">
        <restriction base="string">
            <enumeration value="regex" />
            <enumeration value="wildcard" />
        </restriction>
    </simpleType>
```
#### </schema>

### **Entendendo o Arquivo ProtocolBridgeCredentials.xml**

Os elementos e atributos usados no arquivo ProtocolBridgeCredentials.xml são descritos na lista a seguir.

#### **<credentials>**

O elemento do grupo contendo os elementos que descrevem as credenciais usadas por um agente de ponte de protocolo para conectar-se a um servidor de protocolo.

#### **<agent>**

Elemento contendo uma definição <server> ou <serverHost> para um agente nomeado.

#### **<server>**

O servidor de protocolo ao qual a ponte de protocolo se conecta.

O elemento <server> não é suportado para a V7.0.4 ou anterior.

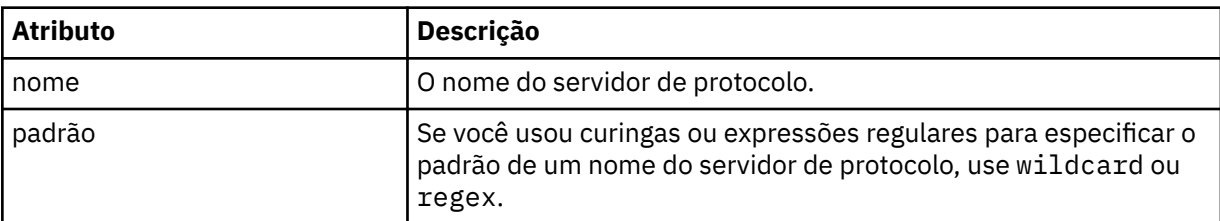

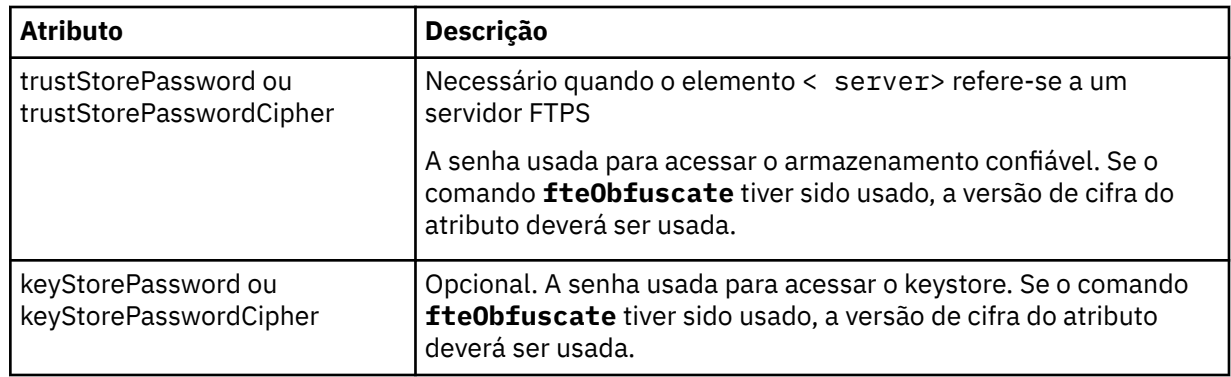

### **<serverHost>**

O nome do host do servidor de protocolo ao qual a ponte de protocolo se conecta.

O arquivo ProtocolBridgeCredentials.xml pode conter elementos <serverHost> ou elementos < server>, mas não é possível usar uma combinação dos dois tipos diferentes Quando você usa <serverHost>, o nome é correspondido com o nome do host do servidor de protocolo. Ao usar < server>, o nome é correspondido com o nome do servidor de protocolos (conforme definido no arquivo ProtocolBridgeProperties.xml ).

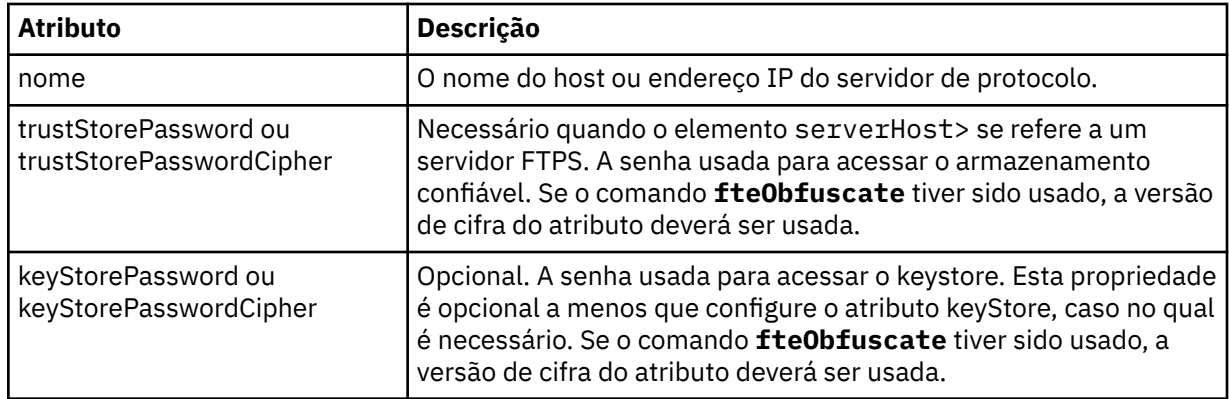

### **<user>**

Um mapeamento de usuário de um nome de usuário do Managed File Transfer para um nome de usuário do servidor de protocolo.

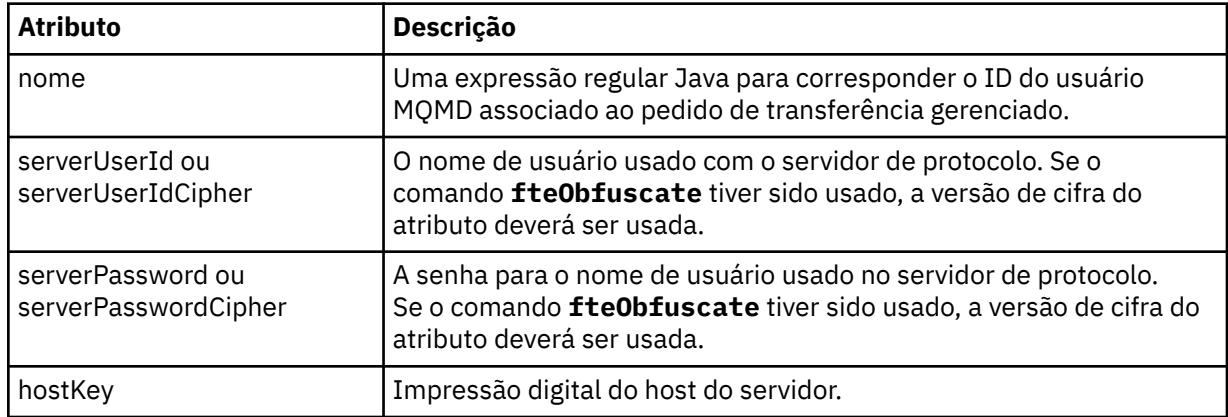

### **<privateKey>**

A chave privada de um usuário.

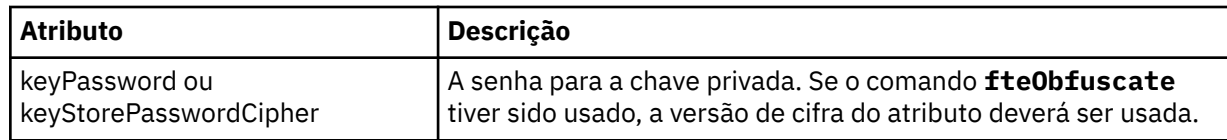

<span id="page-2823-0"></span>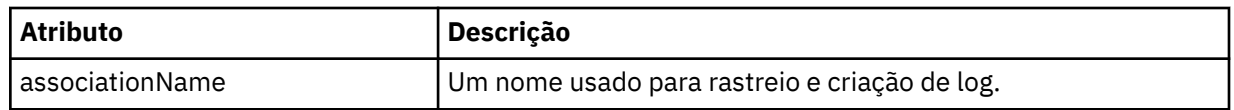

### **Tarefas relacionadas**

Mapeando credenciais para um servidor de arquivos usando o arquivo ProtocolBridgeCredentials.xml Definindo propriedades para servidores de arquivos de protocolo usando o arquivo

ProtocolBridgeProperties.xml

### **Referências relacionadas**

A ponte de protocolo

Exemplo: Como configurar um agente de ponte para usar credenciais de chave privada com um servidor UNIX SFTP

["fteObfuscate \(Criptografar Dados Sensíveis\)" na página 2203](#page-2202-0)

O comando **fteObfuscate** criptografa dados sensíveis em arquivos de credenciais. Isto para o conteúdo dos arquivos de credenciais lidos por alguém que obtém acesso ao arquivo.

# *Formato de Arquivo de Propriedades de Ponte de Protocolo*

O arquivo ProtocolBridgeProperties.xml no diretório de configuração do agente define propriedades para servidores de arquivos de protocolo.

O arquivo ProtocolBridgeProperties.xml deve estar em conformidade com o esquema ProtocolBridgeProperties.xsd. O documento de esquema ProtocolBridgeProperties.xsd está localizado no diretório *MQ\_INSTALLATION\_PATH*/mqft/samples/schema da instalação do Managed File Transfer. Um arquivo de modelo, ProtocolBridgeProperties.xml, é criado pelo comando **fteCreateBridgeAgent** no diretório de configuração do agente.

O arquivo ProtocolBridgeProperties.xml é recarregado periodicamente pelo agente e as mudanças válidas no arquivo afetarão o comportamento do agente. O intervalo de recarregamento padrão é de 30 segundos. Este intervalo pode ser alterado especificando a propriedade do agente **xmlConfigReloadInterval** no arquivo agent.properties.

# **Esquema**

O esquema a seguir descreve o arquivo ProtocolBridgeProperties.xml.

Se você não usar os atributos de:

- maxActiveDestinationTransfers (propriedade global)
- maxActiveDestinationTransfers (propriedade de servidor individual)
- failTransferWhenCapacityatingido

O processamento de transferência de arquivos gerenciados continua em seu formato atual e o esquema a seguir não é alterado

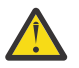

**Atenção:** Os agentes de ponte de protocolo de origem e de destino devem estar em IBM MQ 9.2.1 ou mais recente para usar os atributos adicionais.

Consulte ["Mudanças no grupo sequence" na página 2828](#page-2827-0), ["Mudanças no grupo limits" na página 2828](#page-2827-0) para mudanças que esses atributos fazem no esquema e Cenários e exemplos para limitar o número de transferências de arquivos para servidores de arquivos individuais para obter informações sobre como as mudanças afetam o funcionamento do agente de ponte de protocolo.

```
<schema targetNamespace="http://wmqfte.ibm.com/ProtocolBridgeProperties" elementFormDefault="qualified"
    xmlns="https://www.w3.org/2001/XMLSchema" xmlns:tns="http://wmqfte.ibm.com/ProtocolBridgeProperties">
   \lt! ! - -
        Example: ProtocolBridgeProperties.xml
        <?xml version="1.0" encoding="UTF-8"?>
 <tns:serverProperties xmlns:tns="http://wmqfte.ibm.com/ProtocolBridgeProperties"
 xmlns:xsi="https://www.w3.org/2001/XMLSchema-instance"
                             xsi:schemaLocation="http://wmqfte.ibm.com/ProtocolBridgeProperties
                             ProtocolBridgeProperties.xsd">
```

```
 <tns:credentialsFile path="$HOME/ProtocolBridgeCredentials.xml" /> 
 <tns:defaultServer name="myserver" />
 <tns:ftpServer name="myserver" host="myhost.hursley.ibm.com" port="1234" platform="windows"
                           timeZone="Europe/London" locale="en-GB" fileEncoding="UTF-8"
 listFormat="unix" limitedWrite="false" />
 <tns:sftpServer name="server1" host="myhost.hursley.ibm.com" platform="windows"
 fileEncoding="UTF-8" limitedWrite="false">
                <limits maxListFileNames="10" />
            </tns:sftpServer>
        </tns:serverProperties>
    -->
    <!-- Root element for the document -->
    <element name="serverProperties" type="tns:serverPropertiesType"></element>
   \lt! ! - -
       A container for all protocol bridge server properties
 -->
    <complexType name="serverPropertiesType">
        <sequence>
            <element name="credentialsFile" type="tns:credentialsFileName" minOccurs="0" maxOccurs="1" />
 <element name="defaultServer" type="tns:serverName" minOccurs="0" maxOccurs="1" />
 <choice minOccurs="0" maxOccurs="unbounded">
 <element name="ftpServer" type="tns:ftpServerType" />
 <element name="sftpServer" type="tns:sftpServerType" />
 <element name="ftpsServer" type="tns:ftpsServerType" />
 <element name="ftpsfgServer" type="tns:ftpsfgServerType" />
 <element name="ftpssfgServer" type="tns:ftpssfgServerType" />
            </choice>
        </sequence>
    </complexType>
   < 1 - - A container for a server name
    -->
    <complexType name="serverName">
        <attribute name="name" type="tns:serverNameType" use="required" />
    </complexType>
   \lt ! - -
       A container for a credentials file name
 -->
 <complexType name="credentialsFileName">
 <attribute name="path" type="string" use="required" />
    </complexType>
   \lt ! - -
       A container for all the information about an FTP server
    -->
    <complexType name="ftpServerType">
        <sequence>
            <element name="limits" type="tns:generalLimitsType" minOccurs="0" maxOccurs="1" />
        </sequence>
        <attributeGroup ref="tns:ftpServerAttributes"/>
        <attribute name="passiveMode" type="boolean" use="optional" /> 
    </complexType>
   \lt!! - -
       A container for all the information about an SFG FTP server
 -->
    <complexType name="ftpsfgServerType">
        <sequence>
            <element name="limits" type="tns:generalLimitsType" minOccurs="0" maxOccurs="1" />
        </sequence>
        <attributeGroup ref="tns:ftpServerAttributes"/>
    </complexType>
   <! - - A container for all the information about an SFTP server
    -->
    <complexType name="sftpServerType">
        <sequence>
            <element name="limits" type="tns:sftpLimitsType" minOccurs="0" maxOccurs="1" />
        </sequence>
        <attributeGroup ref="tns:sftpServerAttributes"/>
    </complexType>
   <! - A container for all the information about a FTPS server
 -->
    <complexType name="ftpsServerType">
        <sequence>
```

```
 <element name="limits" type="tns:generalLimitsType" minOccurs="0" maxOccurs="1" />
        </sequence>
        <attributeGroup ref="tns:ftpsServerAttributes"/>
    </complexType>
   \lt ! - -
       A container for all the information about a SFG FTPS server
 -->
    <complexType name="ftpssfgServerType">
        <sequence>
            <element name="limits" type="tns:generalLimitsType" minOccurs="0" maxOccurs="1" />
        </sequence>
        <attributeGroup ref="tns:ftpsServerAttributes"/>
    </complexType>
   \lt ! - -
       Attributes common to all server types
 -->
 <attributeGroup name="generalServerAttributes">
 <attribute name="name" type="tns:serverNameType" use="required" />
 <attribute name="host" type="string" use="required" />
 <attribute name="port" type="nonNegativeInteger" use="optional" />
 <attribute name="platform" type="tns:platformType" use="required" />
 <attribute name="fileEncoding" type="string" use="required" />
 <attribute name="limitedWrite" type="boolean" use="optional" />
 <attribute name="controlEncoding" type="string" use="optional" />
    </attributeGroup>
\langle!--
       Attributes common to ftp and ftps server types
 -->
    <attributeGroup name="ftpServerAttributes">
 <attributeGroup ref="tns:generalServerAttributes"/>
 <attribute name="timeZone" type="string" use="required" />
        <attribute name="locale" type="tns:localeType" use="required" />
 <attribute name="listFormat" type="tns:listFormatType" use="optional" />
 <attribute name="listFileRecentDateFormat" type="tns:dateFormatType" use="optional" /> 
 <attribute name="listFileOldDateFormat" type="tns:dateFormatType" use="optional" />
        <attribute name="monthShortNames" type="tns:monthShortNamesType" use="optional" />
    </attributeGroup>
   \lt! : - -
       Attributes common to ftps server types
    -->
    <attributeGroup name="ftpsServerAttributes">
 <attributeGroup ref="tns:ftpServerAttributes"/>
 <attribute name="ftpsType" type="tns:ftpsTypeType" use="optional" />
 <attribute name="trustStore" type="string" use="required" />
 <attribute name="trustStoreType" type="string" use="optional" />
 <attribute name="keyStore" type="string" use="optional" />
 <attribute name="keyStoreType" type="string" use="optional" />
 <attribute name="ccc" type="boolean" use="optional" />
 <attribute name="protFirst" type="boolean" use="optional" />
 <attribute name="auth" type="string" use="optional" />
        <attribute name="connectTimeout" type="nonNegativeInteger" use="optional"/>
    </attributeGroup>
   \lt! - -
       A container for limit-type attributes for a server. Limit parameters
        are optional, and if not specified a system default will be used.
    -->
 <complexType name="generalLimitsType">
 <attributeGroup ref="tns:generalLimitAttributes"/>
    </complexType>
    <complexType name="sftpLimitsType">
        <attributeGroup ref="tns:generalLimitAttributes"/>
        <attribute name="connectionTimeout" type="nonNegativeInteger" use="optional" />
    </complexType>
   \lt! : - -
       Attributes for limits common to all server types
 -->
    <attributeGroup name="generalLimitAttributes">
 <attribute name="maxListFileNames" type="positiveInteger" use="optional" />
 <attribute name="maxListDirectoryLevels" type="nonNegativeInteger" use="optional" />
 <attribute name="maxReconnectRetry" type="nonNegativeInteger" use="optional" />
 <attribute name="reconnectWaitPeriod" type="nonNegativeInteger" use="optional" />
 <attribute name="maxSessions" type="positiveInteger" use="optional" />
 <attribute name="socketTimeout" type="nonNegativeInteger" use="optional" />
```
</attributeGroup>

```
\lt ! - -
        The type for matching valid server names. Server names must be at least 2 characters in length 
and 
        are limited to alphanumeric characters and the following characters: ".", "_", "/" and "%".
     -->
     <simpleType name="serverNameType">
        <restriction base="string"
             <pattern value="[0-9a-zA-Z\._/%]{2,}"/>
         </restriction>
     </simpleType>
    \lt! ! - -
        The types of platform supported.
     -->
     <simpleType name="platformType">
         <restriction base="string">
        </restriction>
     </simpleType>
    <! -The type for matching a locale specification.
     -->
     <simpleType name="localeType">
         <restriction base="string">
           \langle <pattern value="( \ldots )[\{-1]( \ldots )"/>
         </restriction>
     </simpleType>
    <! --
        The types of list format supported (for FTP servers). 
     -->
     <simpleType name="listFormatType">
         <restriction base="string">
         </restriction>
     </simpleType>
    < 1 - - Date format for FTP client directory listing on an FTP server. This is
 the format to be passed to methods setDefaultDateFormatStr and 
 setRecentDateFormatStr for Java class:
        org.apache.commons.net.ftp.FTPClientConfig
 -->
     <simpleType name="dateFormatType">
         <restriction base="string">
         </restriction>
     </simpleType>
    \lt ! - -
 A list of language-defined short month names can be specified. These are
 used for translating the directory listing received from the FTP server.
        The format is a string of three character month names separated by "|"
 -->
     <simpleType name="monthShortNamesType">
 <restriction base="string">
\langlepattern value="(\ldots\backslash) {11}(\ldots)"/>
         </restriction>
     </simpleType>
    \lt ! - -
        The enumerations of the allowed FTPS types: "implicit" & "explicit"
        If not specified the default is "explicit"
 -->
     <simpleType name="ftpsTypeType">
         <restriction base="string">
             <enumeration value="explicit"/>
             <enumeration value="implicit"/>
        </restriction>
     </simpleType>
    2! Attribute Group for SFTP Servers
 -->
<attributeGroup name="sftpServerAttributes">
 <attributeGroup ref="tns:generalServerAttributes"/>
 <attribute name="cipherList" type="string" use="optional" />
 <attribute name="keyExchangeCipherList" type="string" use="optional" />
 <attribute name="hostKeyCipherList" type="string" use="optional" />
 <attribute name="MACCipherList" type="string" use="optional" />
```

```
 <attribute name="fingerprintHash" type="string" use="optional" />
```
### <span id="page-2827-0"></span>**Mudanças no grupo sequence**

Seguindo as inclusões dos atributos **maxActiveDestinationTransfers** (global) e **failTransferWhenCapacityReached** , o grupo sequence sob ComplexType é o seguinte, com as mudanças mostradas em texto em negrito:

```
\lt ! - -
    A container for all protocol bridge server properties
-->
<complexType name="serverPropertiesType">
<sequence>
 <element name="credentialsFile" type="tns:credentialsFileName" minOccurs="0" maxOccurs="1" />
 <element name="credentialsKeyFile" type="tns:credentialsKeyFileName" minOccurs="0" maxOccurs="1" />
    <element name="maxActiveDestinationTransfers"
    type="tns:maxActiveDestinationTransfersValue" minOccurs="0" 
   maxOccurs="1"
    <element name="failTransferWhenCapacityReached" 
    type="tns:failTransferWhenCapacityReachedValue" minOccurs="0"
    maxOccurs="1" /> 
 <element name="defaultServer" type="tns:serverName" minOccurs="0" maxOccurs="1" />
 <choice minOccurs="0" maxOccurs="unbounded">
 <element name="ftpServer" type="tns:ftpServerType" />
 <element name="sftpServer" type="tns:sftpServerType" />
 <element name="ftpsServer" type="tns:ftpsServerType" />
 <element name="ftpsfgServer" type="tns:ftpsfgServerType" />
<element name="ftpssfgServer" type="tns:ftpssfgServerType" />
    </choice>
</sequence>
</complexType>
<!--
    A container for default value for maxActiveDestinationTransfers
-->
<complexType name="maxActiveDestinationTransfersValue">
    <attribute name="value" type="positiveInteger" use="required" />
</complexType>
<!--
    A container for a boolean value to decide to fail a transfer if max capacity is reached
-->
<complexType name="failTransferWhenCapacityReachedValue"> 
    <attribute name="value" type="boolean" use="required" />
</complexType>
```
### **Mudanças no grupo limits**

Após a inclusão do atributo **maxActiveDestinationTransfers** (servidor individual), o grupo limits é o seguinte, com as mudanças mostradas em texto em negrito:

```
\lt!! - -
Attributes for limits common to all server types
-->
<attributeGroup name="generalLimitAttributes">
   <attribute name="maxListFileNames" type="positiveInteger" 
  use="optional"/>
   <attribute name="maxListDirectoryLevels" type="nonNegativeInteger"
   use="optional"/>
   <attribute name="maxReconnectRetry" type="nonNegativeInteger"
   use="optional" />
   <attribute name="reconnectWaitPeriod" type="nonNegativeInteger"
   use="optional" />
 <attribute name="maxSessions" type="positiveInteger" use="optional" />
 <attribute name="socketTimeout" type="nonNegativeInteger" use="optional" 
   />
   <attribute name="connectionTimeout" type="nonNegativeInteger" 
   use="optional" />
   <attribute name="maxActiveDestinationTransfers" type="nonNegativeInteger"
```
## **Arquivo XML de exemplo**

```
<tns:serverProperties 
 xmlns:tns="http://wmqfte.ibm.com/ProtocolBridgeProperties"
 xmlns:xsi="https://www.w3.org/2001/XMLSchema-instance"
    xsi:schemaLocation="http://wmqfte.ibm.com/ProtocolBridgeProperties 
   ProtocolBridgeProperties.xsd">
    <tns:maxActiveDestinationTransfers value="5" />
    <tns:failTransferWhenCapacityReached value="true"/>
    <tns:defaultServer name="guestServer" />
    <tns:sftpServer name="guestServer" host="9.202.177.44" port="22" 
    platform="unix" fileEncoding="UTF-8" limitedWrite="false">
    <tns:limits connectionTimeout="60" 
    maxActiveDestinationTransfers="2"/>
    </tns:sftpServer> 
 <tns:sftpServer name="nixonServer" host="9.199.145.33" port="22" 
 platform="unix" fileEncoding="UTF-8" limitedWrite="false"> 
    <tns:limits connectionTimeout="60"/>
    </tns:sftpServer>
    <tns:sftpServer name="mySFTPserver" host="Harrison.hursley.ibm.com" 
    port="22" platform="unix" fileEncoding="UTF-8 limitedWrite="false"
\rightarrow <tns:limits connectionTimeout="60" />
    </tns:sftpServer> 
</tns:serverProperties>
```
### **Entendendo o Arquivo ProtocolBridgeProperties.xml**

Os elementos e atributos usados no arquivo ProtocolBridgeProperties.xml são descritos na seguinte lista:

#### **<serverProperties>**

Elemento-raiz do documento XML

#### **<credentialsFile>**

Caminho para o arquivo que contém credenciais. O valor dessa propriedade pode conter variáveis de ambiente Para obter mais informações, consulte Variáveis de ambiente em propriedades MFT

#### **<defaultServer>**

O servidor de arquivos de protocolo que age como o servidor padrão para transferências de arquivos

#### **<ftpServer>**

Um servidor de arquivos FTP

#### **<sftpServer>**

Um servidor de arquivos SFTP

#### **<ftpsServer>**

Um servidor de arquivos FTPS

#### **<limits>**

Elemento de contêiner para atributos que são comuns a todos os tipos de servidor e para atributos que são específicos de um tipo de servidor:

#### **Atributos gerais do servidor que se aplicam a todos os tipos de servidor de arquivos de protocolo**:

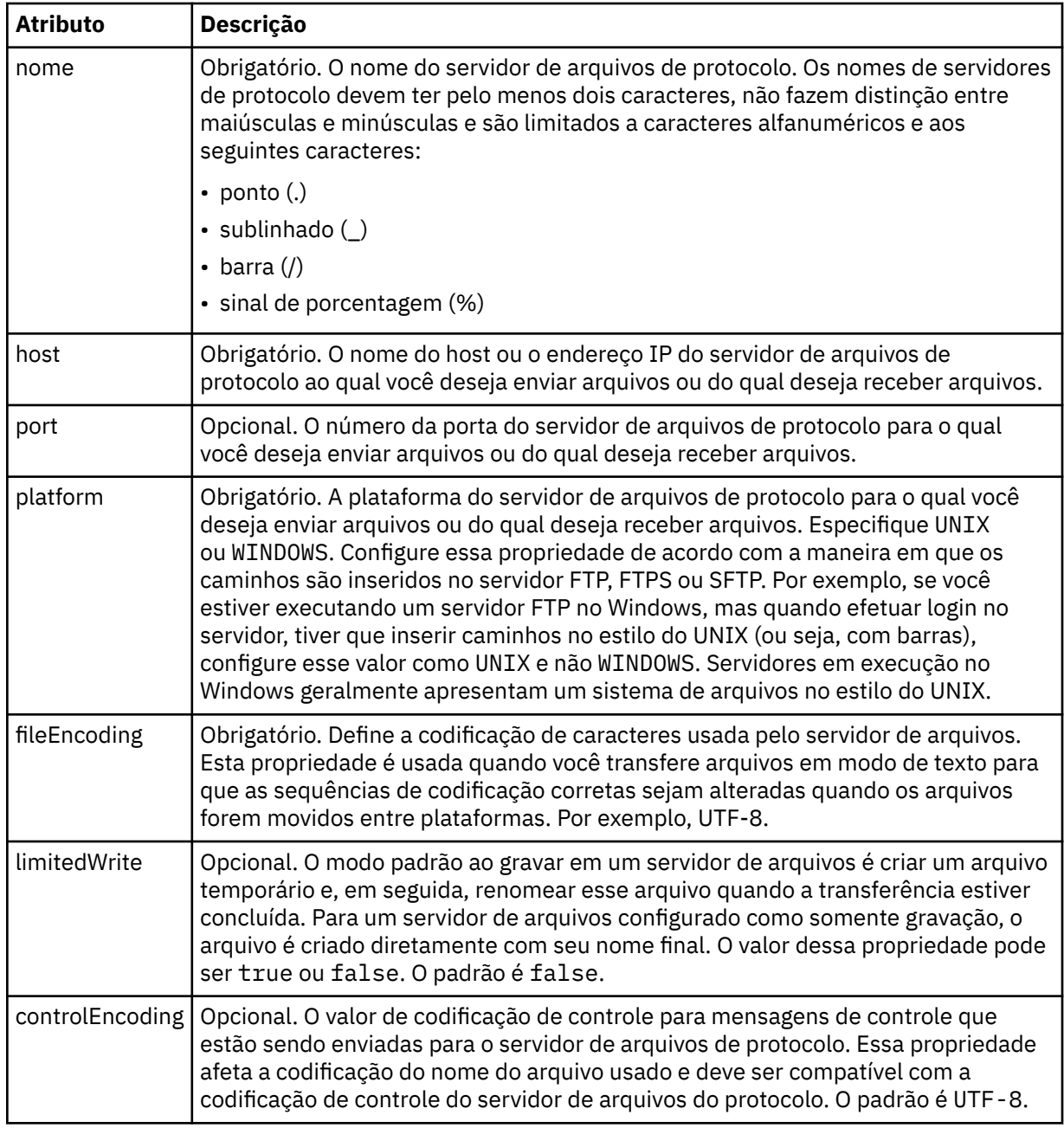

# **Atributos gerais que se aplicam apenas a servidores FTP e FTPS:**:

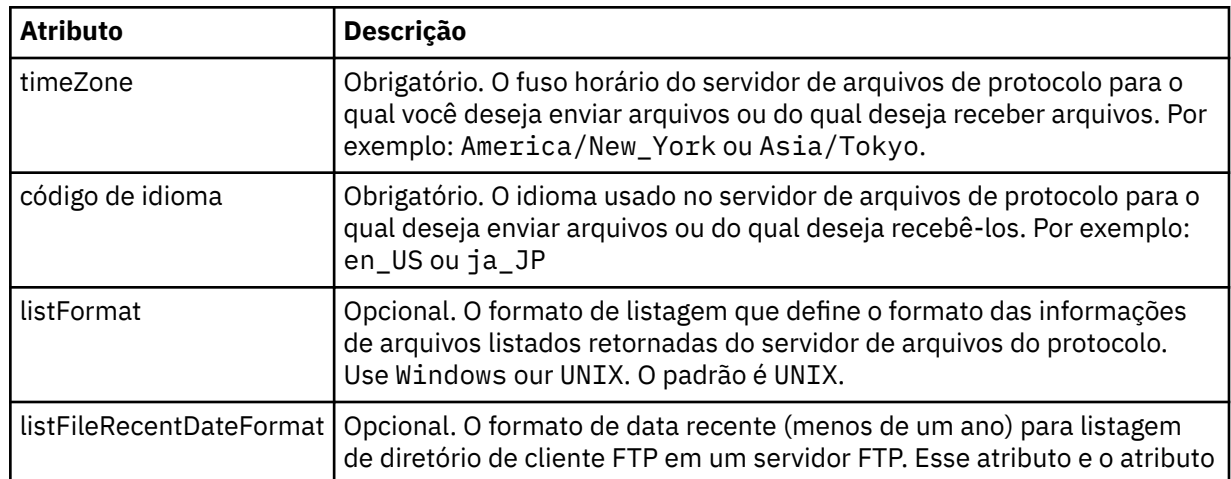

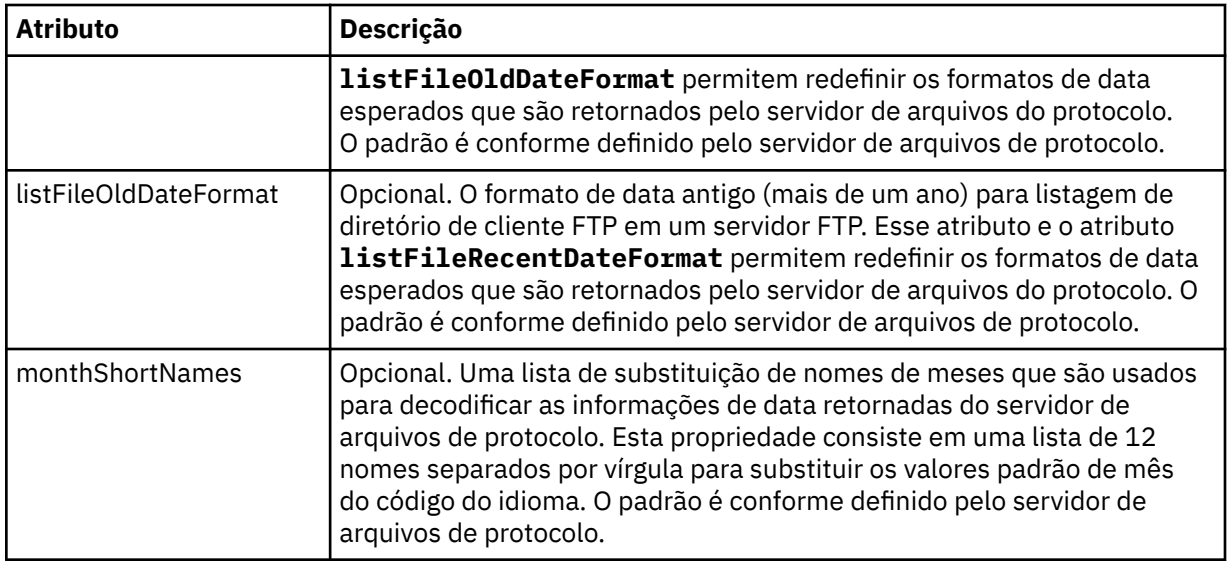

# **Atributos gerais que se aplicam apenas a servidores FTP**:

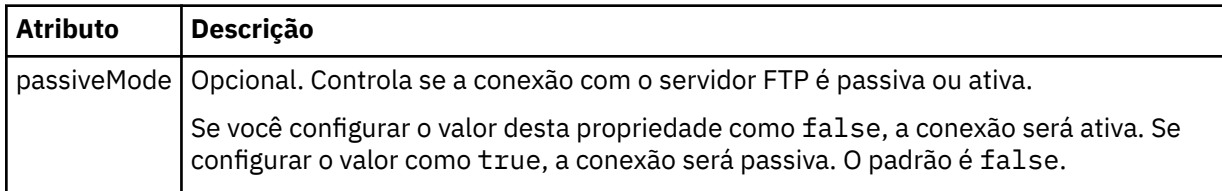

# **Atributos gerais que se aplicam apenas a servidores FTPS**:

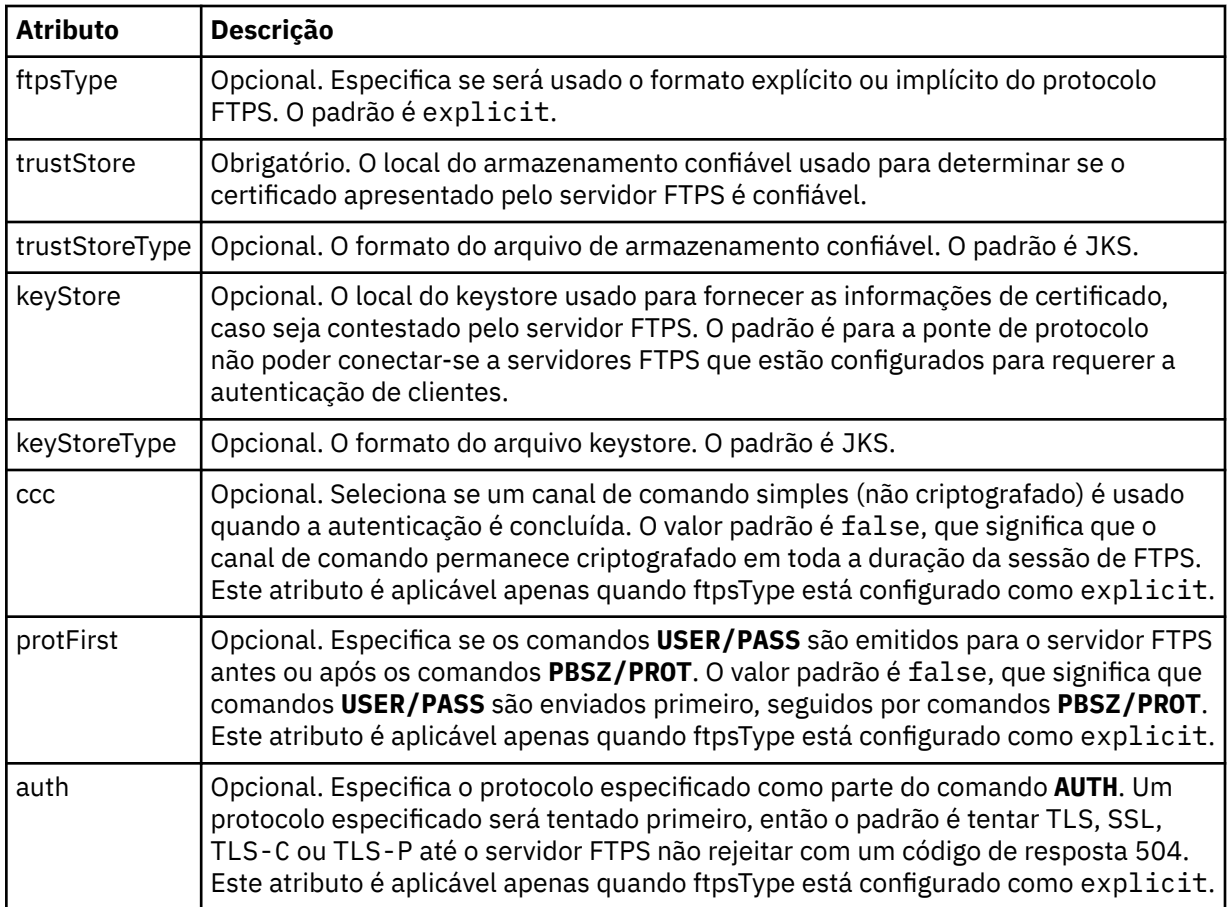

### **Atributos gerais que se aplicam apenas a servidores SFTP**:

### $V9.4.0$

**Importante:** Os valores padrão para o **cipherList** e os atributos específicos do servidor SFTP mudaram da liberação IBM MQ 9.4.0 .

É provável que você veja a mensagem de erro a seguir após a migração para IBM MQ 9.4.0:

BFGBR0127E: O agente de ponte rejeitou a conexão com {0} , pois sua chave do host fornecida não corresponde ao valor esperado. A chave do host retornada foi {1}.

É possível executar uma das seguintes ações para resolver o erro:

- 1. Altere o valor do atributo **hostKey** do elemento **tns:server** no arquivo ProtocolBridgeCredentials.xml para o valor {*1*}, fornecido na mensagem de erro BFGBR0127E.
- 2. Specify the values for **cipherList**, **hostKeyCipherList**, **keyExchangeCipherList**, **MACCipherList**, and **fingerprintHash** attributes for your SFTP server in the ProtocolBridgeProperties.xml file to pre-IBM MQ 9.4.0 release. O exemplo a seguir configura os valores para esses atributos para pré-liberaçãoIBM MQ 9.4.0 :

```
<tns:sftpServer name='yoursftpserver' fileEncoding='UTF-8' host='yoursftpserver.ibm.com' platform='unix' 
limitedWrite='false'
```

```
 cipherList='aes128-ctr,aes128-cbc,3des-ctr,3des-cbc,blowfish-cbc,aes192-ctr,aes192-cbc,aes256-
ctr,aes256-cbc'
```
 hostKeyCipherList='ssh-rsa,ssh-dss,ecdsa-sha2-nistp256,ecdsa-sha2-nistp384,ecdsa-sha2-nistp521' keyExchangeCipherList='ecdh-sha2-nistp256,ecdh-sha2-nistp384,ecdh-sha2-nistp521,diffie-hellman-group14-

```
sha1,diffie-hellman-group-exchange-sha256,diffie-hellman-group-exchange-sha1,diffie-hellman-group1-sha1'
 MACCipherList='hmac-md5,hmac-sha1,hmac-sha2-256,hmac-sha1-96,hmac-md5-96'
```

```
 fingerprintHash='md5'>
```

```
 <tns:limits/>
```

```
</tns:sftpServer>
```
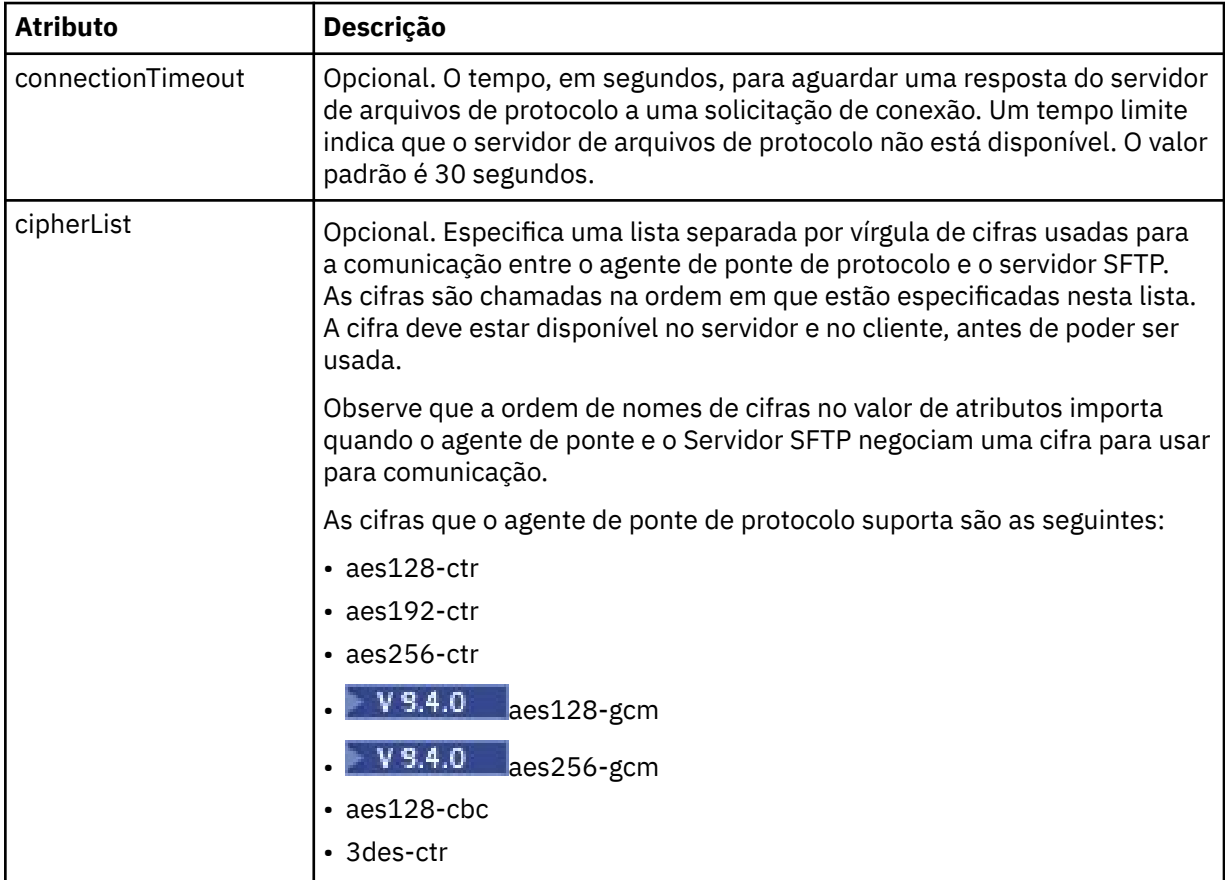

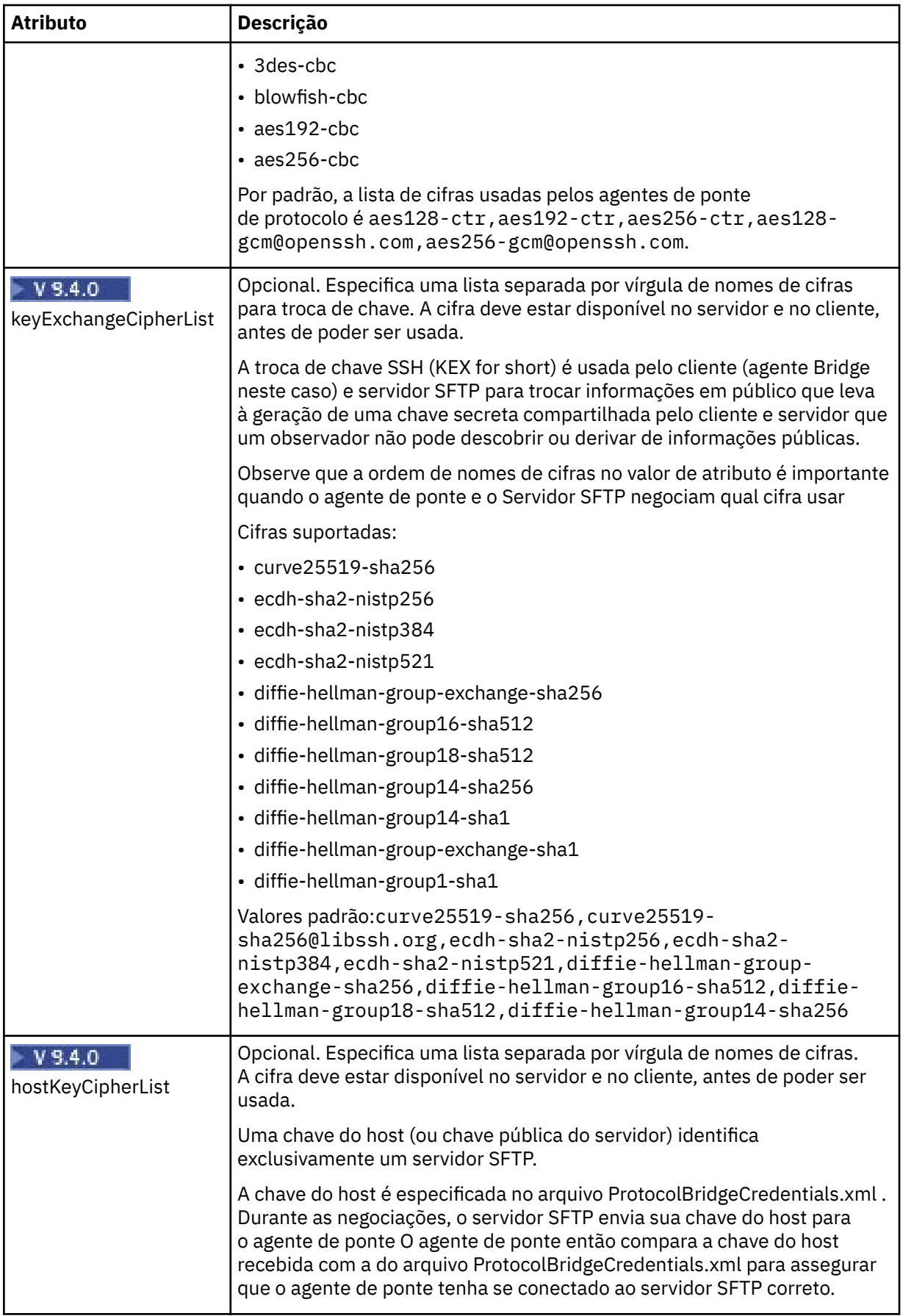

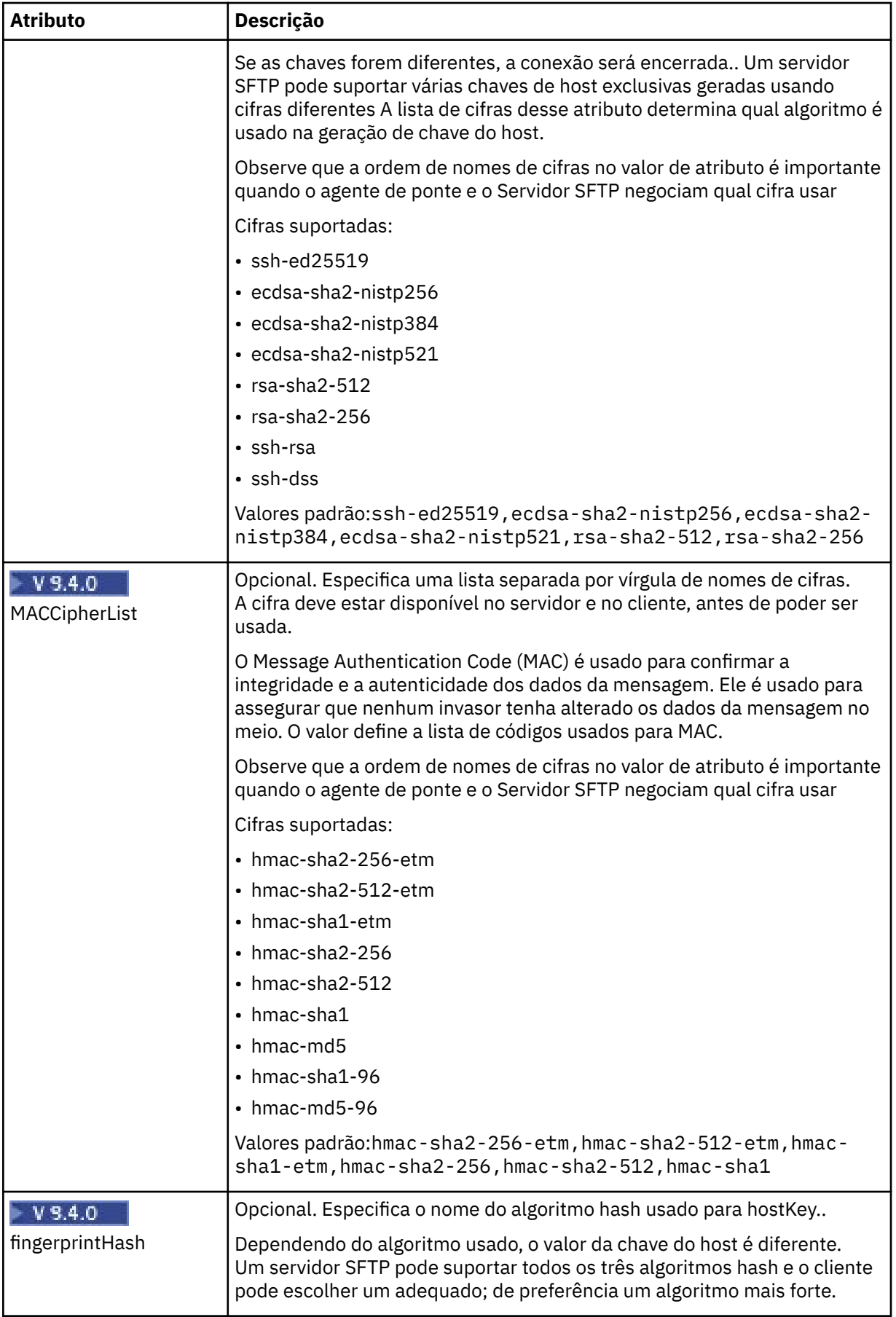

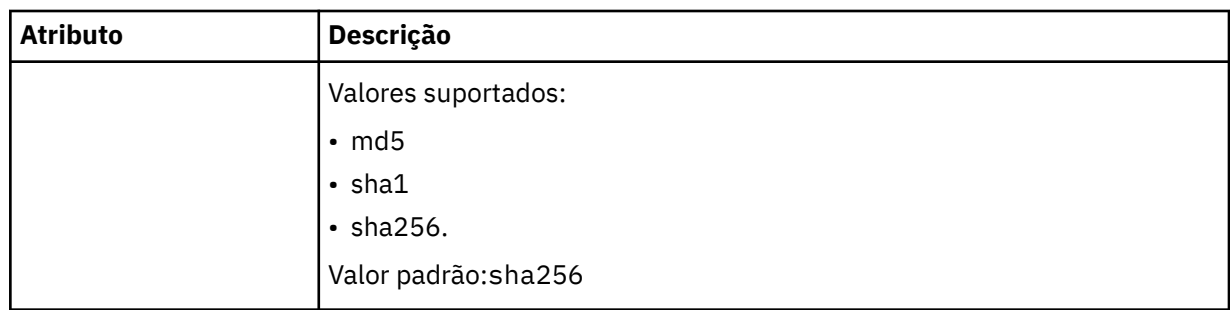

 $\overline{\phantom{0}}$  = V 9.4.0  $\overline{\phantom{0}}$  Exemplo da saída revisada:

<tns:sftpServer name='elbow' fileEncoding='UTF-8' host='elbow.v6.hursley.ibm.com' platform='unix' limitedWrite='false' cipherList= 'aes128-ctr,aes192-ctr,aes256-ctr,aes128-gcm,aes256-gcm' hostKeyCipherList='ssh-ed25519,ecdsa-sha2-nistp256,ecdsa-sha2-nistp384,ecdsa-sha2-nistp521,rsasha2-512,rsa-sha2-256' keyExchangeCipherList= 'curve25519-sha256,curve25519-sha256,ecdh-sha2-nistp256,ecdh-sha2-nistp384,ecdhsha2-nistp521, diffie-hellman-group-exchange-sha256,diffie-hellman-group16-sha512,diffiehellman-group18-sha512, diffie-hellman-group14-sha256' MACCipherList='hmac-sha2-256-etm,hmac-sha2-512-etm,hmac-sha1-etm,hmac-sha2-256,hmac-sha2-512,hmac-sha1' fingerprintHash='sha256'>

<tns:limits/>

</tns:sftpServer>

### **Atributos gerais de limite que se aplicam a todos os tipos de servidor de arquivos de protocolo**:

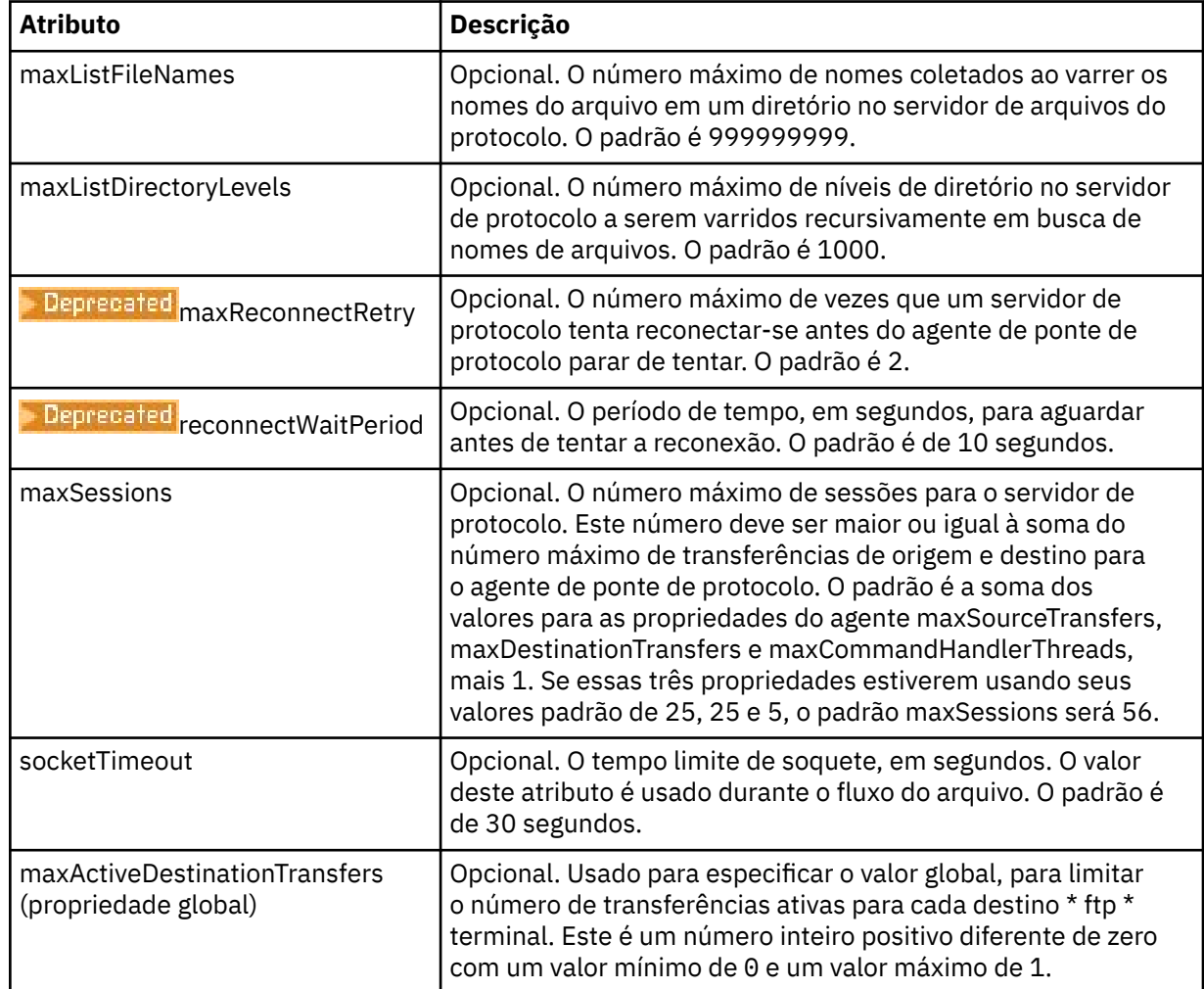

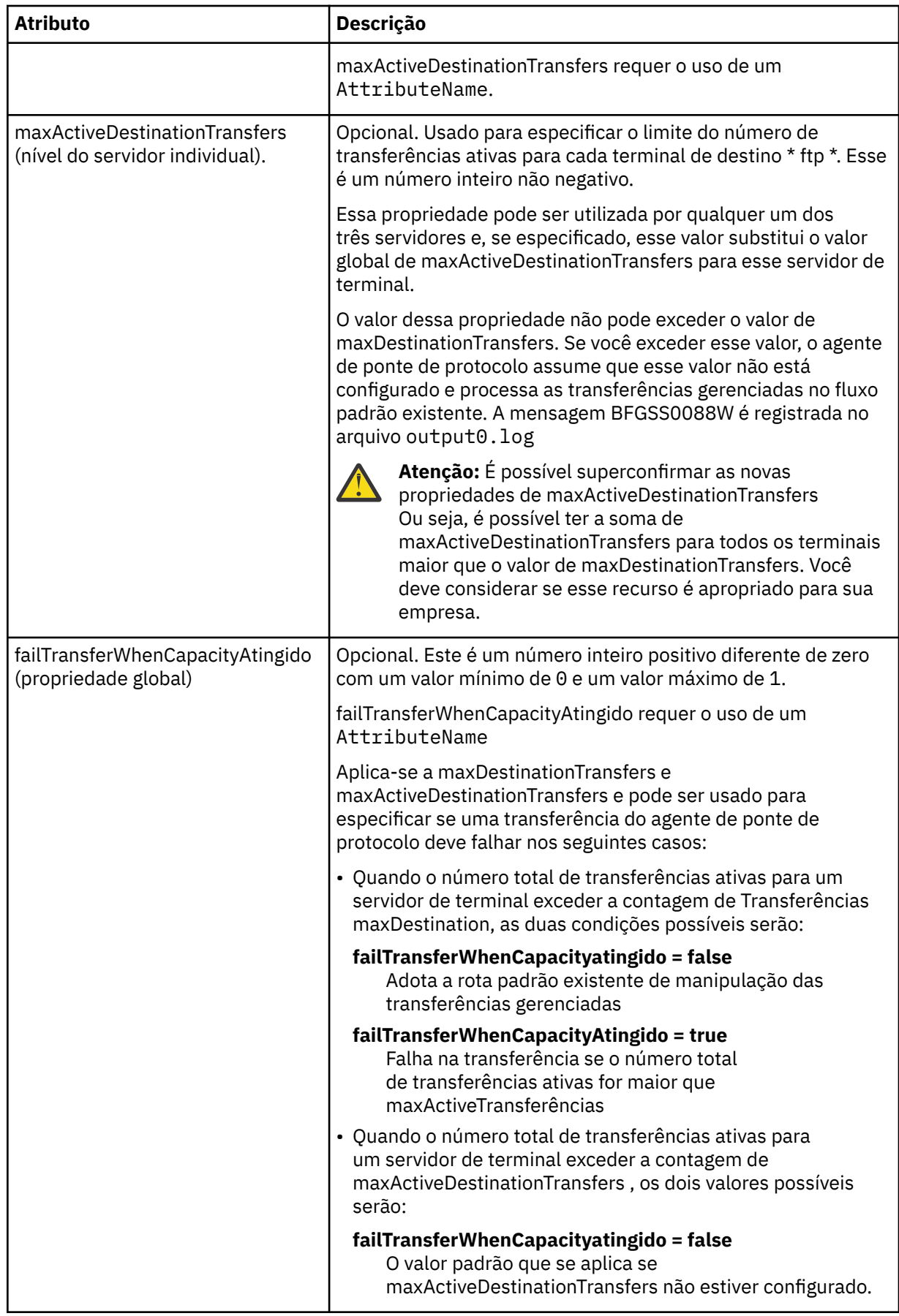

<span id="page-2836-0"></span>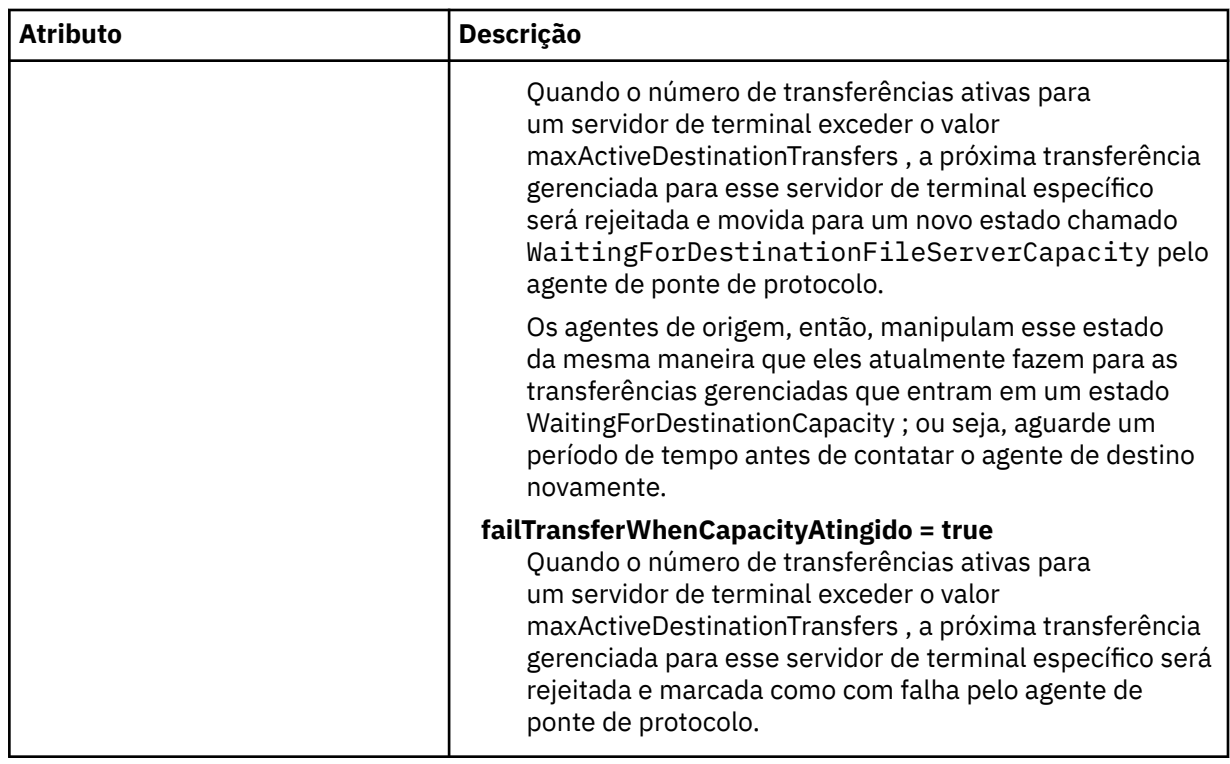

### **Tarefas relacionadas**

Definindo propriedades para servidores de arquivos de protocolo usando o arquivo ProtocolBridgeProperties.xml

Mapeando credenciais para um servidor de arquivos usando o arquivo ProtocolBridgeCredentials.xml **Referências relacionadas**

A ponte de protocolo

Exemplo: Como configurar um agente de ponte para usar credenciais de chave privada com um servidor UNIX SFTP

Variáveis de ambiente em propriedades do MFT

## *Formato de arquivo de credenciais do Connect:Direct*

O arquivo ConnectDirectCredentials.xml no diretório de configuração do Managed File Transfer Agent define os nomes de usuário e as informações de credenciais que o agente Connect:Direct usa para autorizar-se em um nó Connect:Direct.

O arquivo ConnectDirectCredentials.xml deve estar em conformidade com o esquema ConnectDirectCredentials.xsd. O documento de esquema ConnectDirectCredentials.xsd está localizado no diretório *MQ\_INSTALLATION\_PATH*/mqft/samples/schema da instalação do MQMFT. Um arquivo de amostra ConnectDirectCredentials.xml está localizado no diretório *MQ\_INSTALLATION\_PATH*/mqft/samples/credentials da instalação do MQMFT.

O arquivo ConnectDirectCredentials.xml é recarregado periodicamente pelo agente e quaisquer mudanças válidas no arquivo afetarão o comportamento do agente. O intervalo de recarregamento padrão é de 30 segundos. Este intervalo pode ser alterado especificando a propriedade do agente **xmlConfigReloadInterval** no arquivo agent.properties.

# **Esquema**

O esquema a seguir descreve quais elementos são válidos no arquivo ConnectDirectCredentials.xml.

```
<?xml version="1.0" encoding="UTF-8"?>
```
 $$ 

```
 This schema defines the format of the XML file that is located in the agent properties 
 directory of a Connect:Direct bridge agent. The XML file ConnectDirectCredentials.xml
 is used by the default credential validation of the Connect:Direct bridge.
  For more information, see the WebSphere MQ InfoCenter
-->
<schema targetNamespace="http://wmqfte.ibm.com/ConnectDirectCredentials"
         elementFormDefault="qualified" 
         xmlns="https://www.w3.org/2001/XMLSchema" 
        xmlns:tns="http://wmqfte.ibm.com/ConnectDirectCredentials"
 <! - <?xml version="1.0" encoding="UTF-8"?>
    <tns:credentials xmlns:tns="http://wmqfte.ibm.com/ConnectDirectCredentials"
                       xmlns:xsi="https://www.w3.org/2001/XMLSchema-instance"
                       xsi:schemaLocation="http://wmqfte.ibm.com/ConnectDirectCredentials
                        ConnectDirectCredentials.xsd">
      <tns:agent name="CDAGENT01">
 <tns:pnode name="cdnode*" pattern="wildcard">
 <tns:user name="MUSR_.*"
            ignorecase="true"
            pattern="regex"
            cdUserId="bob"
 cdPassword="passw0rd"
 pnodeUserId="bill"
            pnodePassword="alacazam">
          <tns:snode name="cdnode2" pattern="wildcard" userId="sue" password="foo"/>
          </tns:user>
       </tns:pnode>
       </tns:agent>
    </tns:credentials>
   -->
  <element name="credentials" type="tns:credentialsType"/>
  <complexType name="credentialsType">
    <sequence>
      <element name="agent" type="tns:agentType" minOccurs="0" maxOccurs="unbounded"/>
    </sequence> 
  </complexType 
  <complexType name="agentType">
    <sequence>
      <element name="pnode" type="tns:pnodeType" minOccurs="0" maxOccurs="unbounded"/>
    </sequence>
    <attribute name="name" type="string" use="required"/>
  </complexType>
  <complexType name="pnodeType">
    <sequence>
       <element name="user" type="tns:userType" minOccurs="0" maxOccurs="unbounded"/>
    </sequence>
 <attribute name="name" type="string" use="required"/>
 <attribute name="pattern" type="tns:patternType" use="optional"/>
  </complexType
  <complexType name="userType">
    <sequence>
      <element name="snode" type="tns:snodeType" minOccurs="0" maxOccurs="unbounded"/>
    </sequence>
 <attribute name="name" type="string" use="required"/>
 <attribute name="ignorecase" type="boolean" use="optional"/>
 <attribute name="pattern" type="tns:patternType" use="optional"/>
 <attribute name="cdUserId" type="string" use="optional"/>
 <attribute name="cdUserIdCipher" type="string" use="optional"/>
 <attribute name="cdPassword" type="string" use="optional"/>
 <attribute name="cdPasswordCipher" type="string" use="optional"/>
 <attribute name="pnodeUserId" type="string" use="optional"/>
 <attribute name="pnodeUserIdCipher" type="string" use="optional"/>
 <attribute name="pnodePassword" type="string" use="optional"/>
 <attribute name="pnodePasswordCipher" type="string" use="optional"/>
  </complexType>
  <complexType name="snodeType"
    <attribute name="name" type="string" use="required"/>
 <attribute name="pattern" type="tns:patternType" use="optional"/>
 <attribute name="userId" type="string" use="optional"/>
 <attribute name="userIdCipher" type="string" use="optional"/>
 <attribute name="password" type="string" use="optional"/>
```

```
 <attribute name="passwordCipher" type="string" use="optional"/>
  </complexType>
 <simpleType name="patternType">
<restriction base="string">
 <enumeration value="regex"/>
 <enumeration value="wildcard"/>
    </restriction>
  </simpleType>
</schema>
```
# **Entendendo o Arquivo ConnectDirectCredentials.xml**

Os elementos e atributos usados no arquivo ConnectDirectCredentials.xml são descritos na lista a seguir.

### **<credentials>**

O elemento do grupo contendo elementos que descrevem as credenciais usadas por um agente de ponte Connect:Direct para conectar-se a um nó Connect:Direct.

### **<agent>**

Elemento do grupo contendo elementos para definições de <pnode> para um agente nomeado.

### **<pnode>**

O nó primário (PNODE) na transferência Connect:Direct. Esse nó inicia a conexão como nó secundário (SNODE).

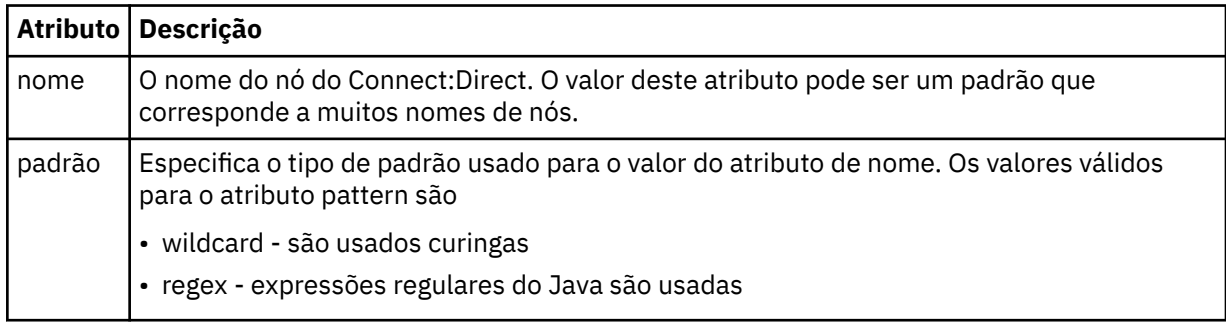

#### **<user>**

O usuário do IBM MQ que envia a solicitação de transferência.

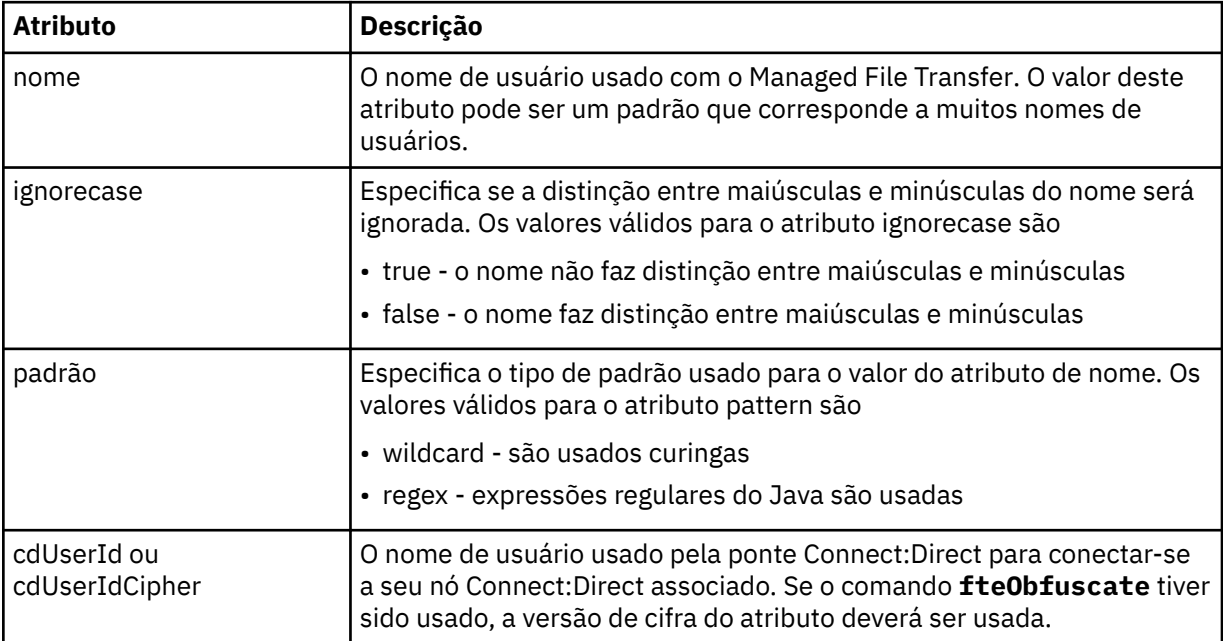

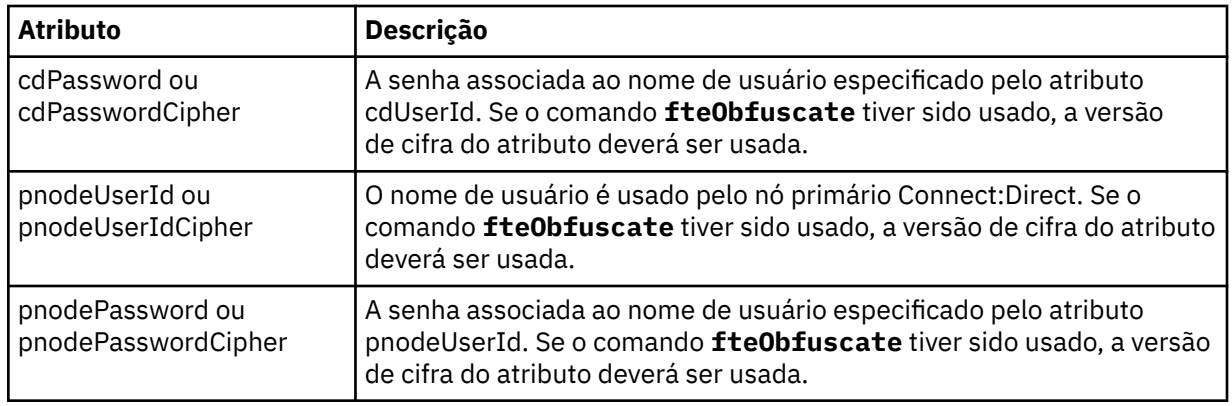

### **<snode>**

O nó Connect:Direct que executa a função do nó secundário (SNODE) durante a transferência de arquivos Connect:Direct.

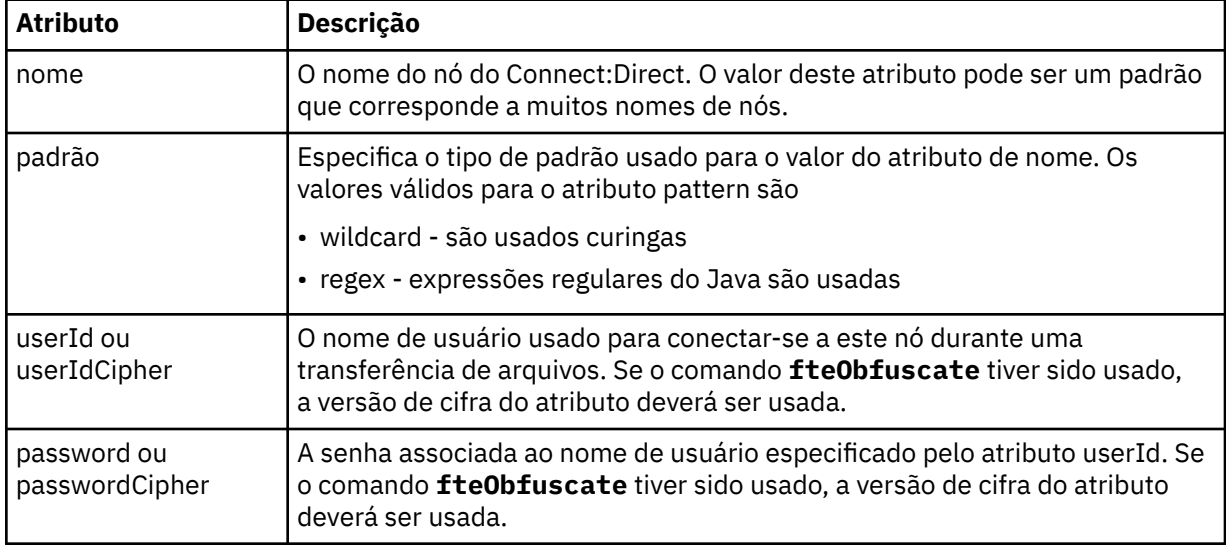

#### **exemplo**

Neste exemplo, o agente de ponte Connect:Direct conecta-se ao nó Connect:Direct pnode1. Quando um usuário do IBM MQ com o nome do usuário iniciando com o prefixo fteuser seguido por um único caractere, por exemplo fteuser2, solicita uma transferência envolvendo a ponte Connect:Direct, o agente de ponte Connect:Direct usará o nome do usuário cduser e a senha passw0rd para se conectar ao nó Connect:Direct pnode1. Quando o nó Connect:Direct pnode1 executa sua parte da transferência, ele usa o nome do usuário pnodeuser e a senha passw0rd1.

Se o nó secundário na transferência de Connect:Direct tiver um nome que começa com o prefixo FISH, o nó pnode1 usará o nome de usuário fishuser e a senha passw0rd2 para conectar-se ao nó secundário. Se o nó secundário na transferência de Connect:Direct tiver um nome que começa com o prefixo CHIPS, o nó pnode1 usará o nome de usuário chipsuser e a senha passw0rd3 para conectar-se ao nó secundário.

```
<?xml version="1.0" encoding="UTF-8"?>
<tns:credentials xmlns:tns="http://wmqfte.ibm.com/ConnectDirectCredentials"
 xmlns:xsi="https://www.w3.org/2001/XMLSchema-instance"
 xsi:schemaLocation="http://wmqfte.ibm.com/ConnectDirectCredentials 
ConnectDirectCredentials.xsd">
   <tns:agent name="CDAGENT01">
 <tns:pnode name="pnode1" pattern="wildcard">
 <tns:user name="fteuser?" pattern="wildcard" ignorecase="true" 
 cdUserId="cduser" cdPassword="passw0rd"
 pnodeUserId="pnodeuser" pnodePassword="passw0rd1">
      <tns:snode name="FISH*" pattern="wildcard"
```

```
 userId="fishuser" password="passw0rd2"/>
       <tns:snode name="CHIPS*" pattern="wildcard" 
         userId="chipsuser" password="passw0rd3"/>
      </tns:user>
    </tns:pnode>
  </tns:agent>
</tns:credentials>
```
### **Referências relacionadas**

["fteCreateCDAgent \(criar um agente de ponte Connect:Direct\)" na página 2111](#page-2110-0) O comando fteCreateCDAgent cria um Managed File Transfer Agent e sua configuração associada para uso com a ponte Connect:Direct.

### A Ponte Connect:Direct

["Expressões Regulares Usadas pelo MFT" na página 2639](#page-2638-0)

O Managed File Transfer usa expressões regulares em diversos cenários. Por exemplo, expressões regulares são usadas para corresponder IDs de usuário para credenciais de segurança do Connect:Direct ou dividir um arquivo em diversas mensagens criando uma nova mensagem toda vez que uma expressão regular é correspondida. A sintaxe da expressão regular usada pelo Managed File Transfer é a sintaxe suportada pela API java.util.regex. Essa sintaxe de expressão regular é semelhante, mas não é a mesma, da sintaxe de expressão regular usada pelo idioma Perl.

# *Formato de arquivo de definições de processo do Connect:Direct*

O arquivo ConnectDirectProcessDefinitions.xml no diretório de configuração do agente ponte Connect:Direct especifica o processo Connect:Direct definido pelo usuário para iniciar como parte de transferência de arquivo.

O arquivo ConnectDirectProcessDefinitions.xml deve estar em conformidade com o esquema ConnectDirectProcessDefinitions.xsd. O documento de esquema ConnectDirectProcessDefinitions.xsd está localizado no diretório *MQ\_INSTALLATION\_PATH*/ mqft/samples/schema da instalação do MFT. Um arquivo de modelo ConnectDirectProcessDefinitions.xml é criado pelo comando **fteCreateCDAgent** no diretório de configuração do agente.

O arquivo ConnectDirectProcessDefinitions.xml é recarregado periodicamente pelo agente e quaisquer mudanças válidas no arquivo afetarão o comportamento do agente. O intervalo de recarregamento padrão é de 30 segundos. Este intervalo pode ser alterado especificando a propriedade do agente xmlConfigReloadInterval no arquivo agent.properties.

# **Esquema**

O esquema a seguir descreve quais elementos são válidos no arquivo ConnectDirectProcessDefinitions.xml.

```
<schema targetNamespace="http://wmqfte.ibm.com/ConnectDirectProcessDefinitions" 
        elementFormDefault="qualified" 
        xmlns="https://www.w3.org/2001/XMLSchema" 
        xmlns:tns="http://wmqfte.ibm.com/ConnectDirectProcessDefinitions"> 
    <element name="cdprocess" type="tns:cdprocessType"></element> 
    <complexType name="cdprocessType"> 
        <sequence> 
 <element name="processSet" type="tns:processSetType" 
 minOccurs="0" maxOccurs="unbounded"></element> 
        </sequence> 
    </complexType> 
    <complexType name="processSetType"> 
        <sequence> 
            <element name="condition" type="tns:conditionType" 
 minOccurs="0" maxOccurs="1" /> 
 <element name="process" type="tns:processType" 
 minOccurs="1" maxOccurs="1" /> 
       </sequence> 
    </complexType>
```

```
 <complexType name="conditionType"> 
       <choice minOccurs="0" maxOccurs="unbounded"> 
 <element name="match" type="tns:matchType" /> 
 <element name="defined" type="tns:definedType" /> 
       </choice> 
    </complexType> 
 <complexType name="matchType"> 
 <attribute name="variable" type="string" use="required" /> 
 <attribute name="value" type="string" use="required" /> 
 <attribute name="pattern" type="tns:patternType" use="optional" /> 
    </complexType> 
 <complexType name="definedType"> 
 <attribute name="variable" type="string" use="required" /> 
    </complexType> 
    <complexType name="processType"> 
       <sequence> 
 <element name="preTransfer" type="tns:transferType" 
 minOccurs="0" maxOccurs="1" /> 
 <element name="transfer" type="tns:transferType" 
 minOccurs="0" maxOccurs="1" /> 
 <element name="postTransferSuccess" type="tns:transferType" 
 minOccurs="0" maxOccurs="1" /> 
 <element name="postTransferFailure" type="tns:transferType" 
 minOccurs="0" maxOccurs="1" /> 
       </sequence> 
    </complexType> 
 <complexType name="transferType"> 
 <attribute name="process" type="string" use="required" /> 
    </complexType> 
    <simpleType name="patternType"> 
       <restriction base="string"> 
          <enumeration value="regex" /> 
           <enumeration value="wildcard" /> 
       </restriction> 
    </simpleType> 
</schema>
```
## **Entendendo o Arquivo ConnectDirectProcessDefinitions.xml file**

Os elementos e atributos usados no arquivo ConnectDirectProcessDefinitions.xml estão descritos na lista a seguir.

### **cdProcess**

O elemento-raiz do documento XML.

### **processSet**

Elemento de grupo contendo todas as informações sobre um conjunto de processos definidos pelo usuário.

### **condição**

Elemento de grupo contendo as condições nas quais uma transferência é testada para determinar se o conjunto de processos contidos no elemento processSet são usados.

#### **match**

Uma condição que teste se o valor de uma variável corresponde a um valor fornecido.

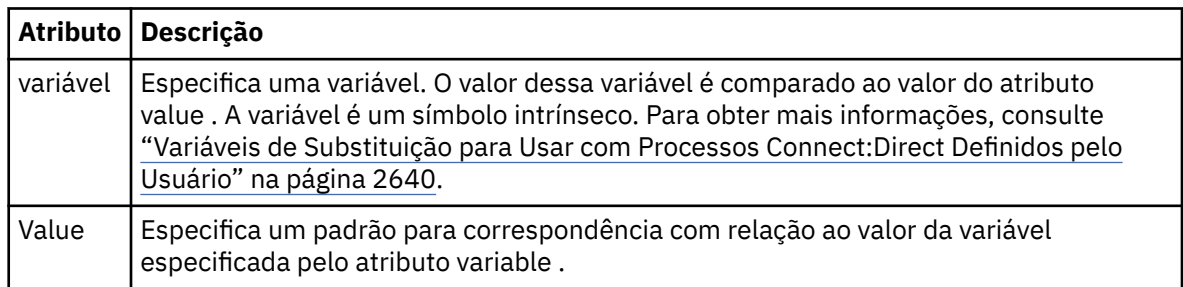

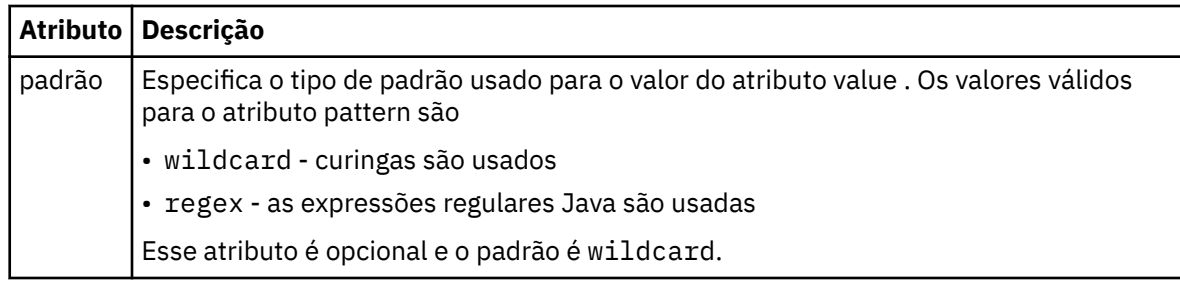

### **definido**

Uma condição que testa se uma variável foi definida.

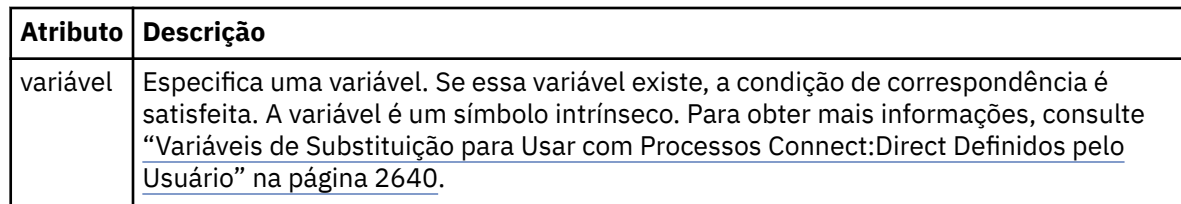

### **upgrade**

Elemento de grupo contendo as informações sobre onde localizar os processos Connect:Direct para chamar quando uma correspondência for localizada.

### **transferência**

O processo Connect:Direct para chamar durante uma solicitação de transferência.

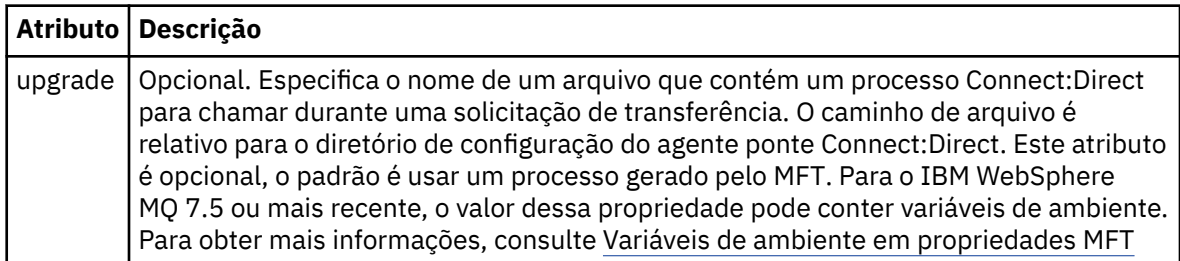

### **exemplo**

Neste exemplo, há três elementos processSet ..

O primeiro elemento processSet especifica que se uma solicitação de transferência tiver uma variável **%FTESNODE** com um valor que corresponda ao padrão Client\* e uma variável **%FTESUSER** com um valor de Admin, o agente de ponte Connect:Direct enviará o processo Connect:Direct localizado no *agent\_configuration\_directory*/AdminClient.cdp como parte da transferência.

O segundo elemento processSet especifica que se uma solicitação de transferência tiver uma variável **%FTESNODE** com um valor que corresponda ao padrão Client\*, o agente de ponte Connect:Direct enviará o processo Connect:Direct localizado no *agent\_configuration\_directory*/Client.cdp como parte da transferência. O agente de ponte Connect:Direct lê os elementos processSet na ordem em que eles são definidos e, se ele localizar uma correspondência, ele usa a primeira correspondência e não procura outra correspondência. Para solicitações de transferência que correspondem às condições do primeiro e segundo processSet, o agente de ponte Connect:Direct chama apenas os processos especificados pelo primeiro processSet.

O terceiro elemento processSet não possui condições e corresponde a todas as transferências. Se a solicitação de transferência não corresponder às condições do primeiro ou segundo processSet, o agente de ponte Connect:Direct enviará o processo Connect:Direct especificado pela terceira condição.. Esse processo é localizado no *agent\_configuration\_directory*/Default.cdp como parte da transferência.

```
 xmlns:xsi="https://www.w3.org/2001/XMLSchema-instance"
                 xsi:schemaLocation="http://wmqfte.ibm.com/ConnectDirectProcessDefinitions 
ConnectDirectProcessDefinitions.xsd"> 
     <tns:processSet> 
         <tns:condition> 
             <tns:match variable="%FTESNODE" value="Client*" pattern="wildcard" /> 
             <tns:match variable="%FTESUSER" value="Admin" pattern="wildcard" /> 
         </tns:condition> 
        <tns:process> 
             <tns:transfer process="AdminClient.cdp" /> 
        </tns:process>
     </tns:processSet> 
     <tns:processSet> 
         <tns:condition> 
             <tns:match variable="%FTESNODE" value="Client*" pattern="wildcard" /> 
         </tns:condition> 
         <tns:process> 
             <tns:transfer process="Client.cdp" /> 
         </tns:process> 
     </tns:processSet> 
     <tns:processSet> 
        <tns:process> 
             <tns:transfer process="Default.cdp" /> 
         </tns:process> 
     </tns:processSet>
```
</tns:cdprocess>

### **Tarefas relacionadas**

Especificando o processo Connect:Direct para iniciar usando o arquivo ConnectDirectProcessDefinition.xml

### **Referências relacionadas**

["fteCreateCDAgent \(criar um agente de ponte Connect:Direct\)" na página 2111](#page-2110-0) O comando fteCreateCDAgent cria um Managed File Transfer Agent e sua configuração associada para uso com a ponte Connect:Direct.

### A Ponte Connect:Direct

### ["Expressões Regulares Usadas pelo MFT" na página 2639](#page-2638-0)

O Managed File Transfer usa expressões regulares em diversos cenários. Por exemplo, expressões regulares são usadas para corresponder IDs de usuário para credenciais de segurança do Connect:Direct ou dividir um arquivo em diversas mensagens criando uma nova mensagem toda vez que uma expressão regular é correspondida. A sintaxe da expressão regular usada pelo Managed File Transfer é a sintaxe suportada pela API java.util.regex. Essa sintaxe de expressão regular é semelhante, mas não é a mesma, da sintaxe de expressão regular usada pelo idioma Perl.

Variáveis de ambiente em propriedades do MFT

### *Formato de arquivo de propriedades do nó Connect:Direct*

O arquivo ConnectDirectNodeProperties.xml no diretório de configuração da ponte Connect:Direct especifica informações sobre nós Connect:Direct remotos que são envolvidos em uma transferência de arquivos.

O arquivo ConnectDirectNodeProperties.xml deve estar em conformidade com o esquema ConnectDirectNodeProperties.xsd. O documento de esquema ConnectDirectNodeProperties.xsd está localizado no diretório *MQ\_INSTALLATION\_PATH*/ mqft/samples/schema da instalação do MFT. Um arquivo de modelo ConnectDirectNodeProperties.xml é criado pelo comando **fteCreateCDAgent** no diretório de configuração do agente.

O arquivo ConnectDirectNodeProperties.xml é recarregado periodicamente pelo agente e quaisquer mudanças válidas no arquivo afetarão o comportamento do agente. O intervalo de recarregamento padrão é de 30 segundos. Este intervalo pode ser alterado especificando a propriedade do agente xmlConfigReloadInterval no arquivo agent.properties.
## **Esquema**

O esquema a seguir descreve quais elementos são válidos no arquivo ConnectDirectNodeProperties.xml.

```
<?xml version="1.0" encoding="UTF-8"?>
<schema targetNamespace="http://wmqfte.ibm.com/ConnectDirectNodeProperties"
  elementFormDefault="qualified"
  xmlns="https://www.w3.org/2001/XMLSchema"
  xmlns:tns="http://wmqfte.ibm.com/ConnectDirectNodeProperties">
  <element name="nodeProperties" type="tns:nodePropertiesType"></element> 
  <complexType name="nodePropertiesType">
    <sequence>
      <element name="credentialsFile" type="tns:credentialsFileName" minOccurs="0" maxOccurs="1" />
       <element name="node" type="tns:nodeType" minOccurs="0" maxOccurs="unbounded"></element>
     </sequence>
  </complexType>
 <complexType name="nodeType">
 <attribute name="name" type="string" use="required" />
 <attribute name="pattern" type="tns:patternType" use="optional" />
     <attribute name="type" type="string" use="required" />
  </complexType>
  <simpleType name="patternType">
    <restriction base="string">
      <enumeration value="regex" />
      <enumeration value="wildcard" />
    \langle/restriction>
  </simpleType>
```
</schema>

## **Entendendo o Arquivo ConnectDirectNodeProperties.xml**

Os elementos e atributos usados no arquivo ConnectDirectNodeProperties.xml estão descritos na lista a seguir.

## **nodeProperties**

Elemento-raiz do documento XML.

## **credentialsFile**

Caminho para o arquivo de credenciais em que as informações sensíveis estão armazenadas. Para o IBM WebSphere MQ 7.5 ou mais recente, o valor dessa propriedade pode conter variáveis de ambiente. Para obter mais informações, consulte Variáveis de ambiente em propriedades MFT

**nó**

Especifica um ou mais nós Connect:Direct.

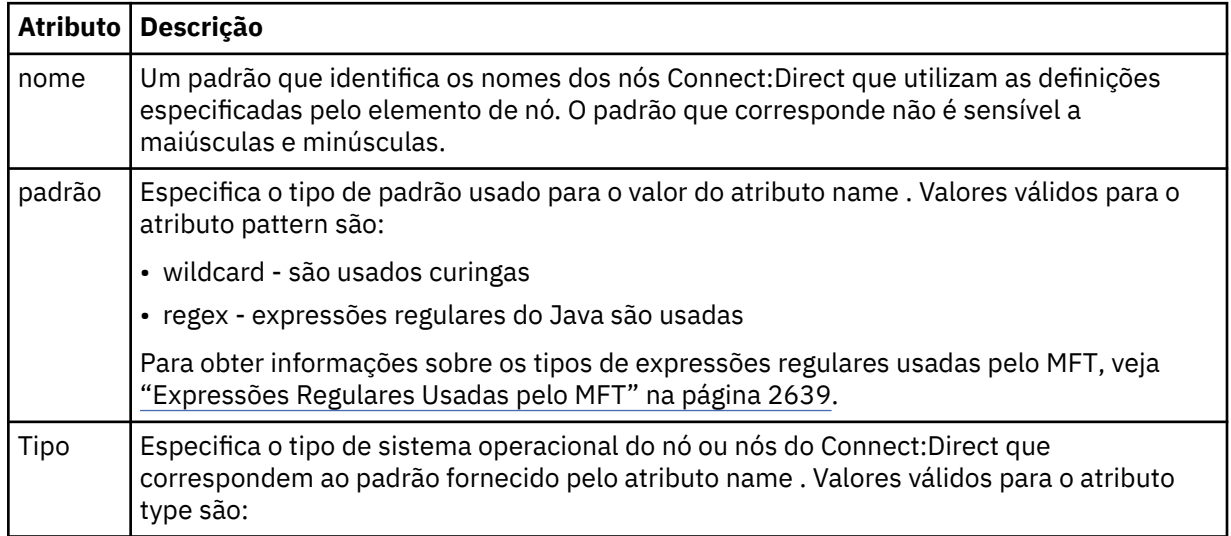

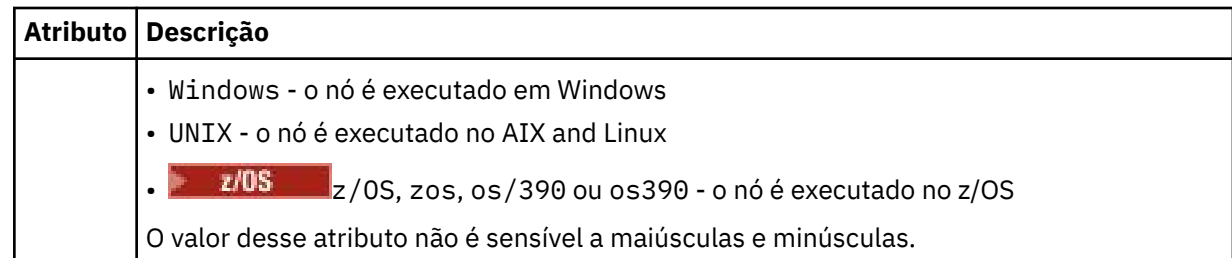

## **exemplo**

Neste exemplo, o nome do arquivo de credenciais do Connect:Direct é especificado como ConnectDirectCredentials.xml. O código de exemplo especifica as conexões de plataforma a seguir:

- Todos os nós Connect:Direct que possuem um nome que inicia com "cdnodew" são executados na plataforma Windows.
- Todos os nós Connect:Direct que têm um nome que começa com "cdnodeu" são executados nas plataformas AIX and Linux .
- Todos os nós Connect:Direct que possuem um nome que inicia com "cdnodez" são executados na plataforma z/OS.
- Todos os outros nós Connect:Direct são executados nas plataformas AIX and Linux .

O agente de ponte do Connect:Direct procurará correspondências do início ao término do arquivo e usará a primeira correspondência que localizar.

```
<?xml version="1.0" encoding="UTF-8"?> 
<tns:nodeProperties xmlns:tns="http://wmqfte.ibm.com/ConnectDirectNodeProperties"
 xmlns:xsi="https://www.w3.org/2001/XMLSchema-instance"
                    xsi:schemaLocation="http://wmqfte.ibm.com/ConnectDirectNodeProperties 
                                                            ConnectDirectNodeProperties.xsd"> 
    <tns:credentialsFile path="ConnectDirectCredentials.xml" />
 <tns:node name="cdnodew*" pattern="wildcard" type="windows" />
 <tns:node name="cdnodeu.*" pattern="regex" type="unix" />
 <tns:node name="cdnodez*" pattern="wildcard" type="zos" 
 <tns:node name="*" pattern="wildcard" type="unix" />
```
</tns:nodeProperties>

## **Referências relacionadas**

["fteCreateCDAgent \(criar um agente de ponte Connect:Direct\)" na página 2111](#page-2110-0) O comando fteCreateCDAgent cria um Managed File Transfer Agent e sua configuração associada para uso com a ponte Connect:Direct.

## A Ponte Connect:Direct

["Expressões Regulares Usadas pelo MFT" na página 2639](#page-2638-0)

O Managed File Transfer usa expressões regulares em diversos cenários. Por exemplo, expressões regulares são usadas para corresponder IDs de usuário para credenciais de segurança do Connect:Direct ou dividir um arquivo em diversas mensagens criando uma nova mensagem toda vez que uma expressão regular é correspondida. A sintaxe da expressão regular usada pelo Managed File Transfer é a sintaxe suportada pela API java.util.regex. Essa sintaxe de expressão regular é semelhante, mas não é a mesma, da sintaxe de expressão regular usada pelo idioma Perl.

Variáveis de ambiente em propriedades do MFT

# **Arquivo de Esquema fteutils.xsd**

Esse esquema define os elementos e os tipos usados por muitos dos outros esquemas do Managed File Transfer.

## **Esquema**

```
<?xml version="1.0" encoding="UTF-8"?>
<!--
@start_non_restricted_prolog@
Version: %Z% %I% %W% %E% %U% [%H% %T%]
Licensed Materials - Property of IBM
5724-H72
Copyright IBM Corp. 2008, 2024. All Rights Reserved.
US Government Users Restricted Rights - Use, duplication or
disclosure restricted by GSA ADP Schedule Contract with
IBM Corp.
@end_non_restricted_prolog@
-->
\leq ! - -
This schema defines elements and types used by many of the other MQMFT schemas.
For more information about MQMFT XML message formats, see
https://www.ibm.com/docs/SSEP7X_7.0.4/com.ibm.wmqfte.doc/message_formats.htm
-->
<xsd:schema xmlns:xsd="https://www.w3.org/2001/XMLSchema">
    \lt ! - -
          Defines the version type 1.00 - 99.00
          <transaction version= 1.00
 -->
     <xsd:simpleType name="versionType">
         <xsd:restriction base="xsd:string">
             <xsd:pattern value="[0-9]+\.[0-9][0-9]"/>
         </xsd:restriction>
     </xsd:simpleType>
\langle!--
          Defines the transaction reference
          <transaction version= 1.00 ID="414d5120514d312020202020202020205ecf0a4920011802"
      -->
 <xsd:simpleType name="IDType">
 <xsd:restriction base="xsd:string">
             <xsd:pattern value="[0-9a-fA-F]{48}"/>
         </xsd:restriction>
     </xsd:simpleType>
    \leq ! - -
          This is an alias for hostUserIDType.
         Here to allow addition of attributes on originator elements
      -->
     <xsd:complexType name="origRequestType">
         <xsd:complexContent>
             <xsd:extension base="hostUserIDType">
                 <xsd:sequence>
                     <xsd:element name="webBrowser" type="xsd:string" minOccurs="0" 
maxOccurs="1"/>
                     <xsd:element name="webUserID" type="xsd:string" minOccurs="0" 
maxOccurs="1"/>
                 </xsd:sequence>
             </xsd:extension>
         </xsd:complexContent>
     </xsd:complexType>
\langle!--
         Defines a Delete originator as a machine and user pair
        <hostName>myMachine</hostName>
         <userName>myUserId</userName>
      -->
     <xsd:complexType name="origDeleteType">
         <xsd:sequence>
             <xsd:element name="delete" type="hostUserIDType" maxOccurs="1" minOccurs="0"/>
         </xsd:sequence>
     </xsd:complexType>
    \langle ! -
         Defines a machine, user, MQMD userID triple
         <hostName>myMachine</hostName>
         <userID>myUserId</userID>
         <mqmdUserID>MQMDUSERID</mqmdUserID>
      -->
     <xsd:complexType name="hostUserIDType">
         <xsd:sequence>
             <xsd:element name="hostName" type="xsd:string" minOccurs="0" maxOccurs="1"/>
 <xsd:element name="userID" type="xsd:string" minOccurs="0" maxOccurs="1"/>
 <xsd:element name="mqmdUserID" type="xsd:string" minOccurs="0" maxOccurs="1"/>
```

```
 </xsd:sequence>
    </xsd:complexType>
   <! - Define the destinationAgent with agent and queue manager name
 <destinationAgent agent="there" QMgr="far" agentType="BRIDGE" bridgeURL="ftp://
server.example.net:21" bridgeNode="DEST_NODE"/>
        optional agentType attribute expected to be one of STANDARD, BRIDGE, WEB_GATEWAY, 
EMBEDDED, CD_BRIDGE
    -->
 <xsd:complexType name="agentType">
 <xsd:attribute name="agent" type="xsd:string" use="required"/>
 <xsd:attribute name="agentType" type="xsd:string" use="optional"/>
 <xsd:attribute name="QMgr" type="xsd:string" use="optional"/>
 <xsd:attribute name="bridgeURL" type="xsd:string" use="optional"/>
 <xsd:attribute name="bridgeNode" type="xsd:string" use="optional"/>
 <xsd:attribute name="pnode" type="xsd:string" use="optional"/>
 <xsd:attribute name="snode" type="xsd:string" use="optional"/>
    </xsd:complexType>
   \lt ! - -
        Defines the status type; attr/resultCode and 0 or many supplements
        There may also be additional command specific data, either: transfer, ping or call data
       <status resultCode="8011">
            <supplement>Azionamento del USB</supplement>
            <supplement>morto come norweign azzurro</supplement>
        </status>
     -->
    <xsd:complexType name="statusType">
        <xsd:sequence>
            <xsd:element name="supplement" type="xsd:string" maxOccurs="unbounded" 
minOccurs="0"/>
            <xsd:choice>
               <xsd:element name="filespace" type="fileSpaceReplyType" minOccurs="0" 
maxOccurs="1"/>
            </xsd:choice>
        </xsd:sequence>
        <xsd:attribute name="resultCode" type="resultCodeType" use="required"/>
    </xsd:complexType>
   \lt ! - -
         Defines the filespace type for use with communication between a web agent
 and a web gateway
 <filespace name="" location=""><Quota bytes=""/></filespace>
     -->
    <xsd:complexType name="fileSpaceReplyType">
 <xsd:attribute name="name" use="required" type="xsd:string"/>
 <xsd:attribute name="location" use="required" type="xsd:string"/>
        <xsd:attribute name="quota" use="required" type="xsd:long"/>
    </xsd:complexType>
   \lt ! - -
         Defines the destinationAgent with agent and queue manager name, plus connection 
details.
        <destinationAgent agent="there" QMgr="far"/>
     -->
 <xsd:complexType name="agentClientType">
 <xsd:attribute name="agent" type="xsd:string" use="required"/>
 <xsd:attribute name="QMgr" type="xsd:string" use="optional"/>
 <xsd:attribute name="hostName" type="xsd:string" use="optional"/>
 <xsd:attribute name="portNumber" type="xsd:nonNegativeInteger" use="optional"/>
 <xsd:attribute name="channel" type="xsd:string" use="optional"/>
    </xsd:complexType>
   \lt! : - -
 Defines the fileURI type as string
 <file encoding="UTF8" EOL="CR">C:/from/here.txt</file>
     -->
 <xsd:complexType name="fileType">
 <xsd:simpleContent>
 <xsd:extension base="xsd:string">
 <xsd:attribute name="filespace" type="filespaceNameType" use="optional"/>
 <xsd:attribute name="alias" type="xsd:string" use="optional"/>
 <xsd:attribute name="encoding" type="encodingType" use="optional"/>
 <xsd:attribute name="EOL" type="EOLType" use="optional"/>
 <xsd:attribute name="size" type="xsd:long" use="optional"/>
 <xsd:attribute name="last-modified" type="xsd:dateTime" use="optional"/>
 <xsd:attribute name="delimiter" type="xsd:string" use="optional"/>
 <xsd:attribute name="delimiterType" type="xsd:string" use="optional"/>
 <xsd:attribute name="delimiterPosition" type="delimiterPositionType" 
use="optional"/>
                <xsd:attribute name="includeDelimiterInFile" type="xsd:boolean" use="optional"/>
                <xsd:attribute name="keepTrailingSpaces" type="xsd:boolean" use="optional"/>
                <xsd:attribute name="truncateRecords" type="xsd:boolean" use="optional"/>
            </xsd:extension>
        </xsd:simpleContent>
    </xsd:complexType>
```

```
\lt ! - -
         Defines the filespace type as string
             <filespace>
                    <name>tarquin</name>
         </filespace>
     -->
    <xsd:complexType name="filespaceType">
        <xsd:sequence>
            <xsd:element name="name" type="filespaceNameType"/>
        </xsd:sequence>
    </xsd:complexType>
\langle!--
         Defines a name element
         <name>bob</name>
     -->
    <xsd:simpleType name="filespaceNameType">
        <xsd:restriction base="xsd:string"/>
    </xsd:simpleType>
   \lt! - -
         Defines the accepted choices for the persistent attribute.
 -->
    <xsd:simpleType name="persistenceType">
        <xsd:restriction base="xsd:token">
            <xsd:enumeration value="true"/>
            <xsd:enumeration value="false"/>
            <xsd:enumeration value="qdef"/>
        </xsd:restriction>
    </xsd:simpleType>
   <! - Defines the queueURI type as string with all supported attributes.
         <queue>QUEUE@QM</queue>
 -->
    <xsd:complexType name="queueType">
        <xsd:simpleContent>
            <xsd:extension base="xsd:string">
                <xsd:attribute name="persistent" type="persistenceType" use="optional"/>
 <xsd:attribute name="eofMarker" type="xsd:boolean" use="optional"/>
 <xsd:attribute name="setMqProps" type="xsd:boolean" use="optional"/>
 <xsd:attribute name="split" type="xsd:boolean" use="optional"/>
 <xsd:attribute name="useGroups" type="xsd:boolean" use="optional"/>
 <xsd:attribute name="delimiter" type="xsd:string" use="optional"/>
 <xsd:attribute name="delimiterType" type="xsd:string" use="optional"/>
                <xsd:attribute name="delimiterPosition" type="delimiterPositionType" 
use="optional"/>
                <xsd:attribute name="includeDelimiterInMessage" type="xsd:boolean" 
use="optional"/>
 <xsd:attribute name="groupId" type="groupIdType" use="optional"/>
 <xsd:attribute name="messageId" type="messageIdType" use="optional"/>
 <xsd:attribute name="messageInGroup" type="xsd:boolean" use="optional"/>
 <xsd:attribute name="messageCount" type="xsd:nonNegativeInteger" 
use="optional"/>
                <xsd:attribute name="messageLength" type="xsd:nonNegativeInteger" 
use="optional"/>
 <xsd:attribute name="waitTime" type="xsd:nonNegativeInteger" use="optional"/>
 <xsd:attribute name="encoding" type="encodingType" use="optional"/>
 <xsd:attribute name="EOL" type="EOLType" use="optional"/>
 <xsd:attribute name="unrecognisedCodePage" type="unrecognisedCodePageType" 
use="optional"/>
            </xsd:extension>
        </xsd:simpleContent>
    </xsd:complexType>
   \lt \vdash \div Defines the accepted values for the delimiterPosition attribute.
 -->
    <xsd:simpleType name="delimiterPositionType">
        <xsd:restriction base="xsd:token">
            <xsd:enumeration value="postfix"/>
            <xsd:enumeration value="prefix"/>
        </xsd:restriction>
    </xsd:simpleType>
   \lt ! - -
         Defines the groupId type
 <queue groupId="414d5120514d312020202020202020205ecf0a4920011802">
Also allow a substitution variable of the form \frac{1}{2} variable}
 -->
    <xsd:simpleType name="groupIdType">
 <xsd:restriction base="xsd:string">
 <xsd:pattern value="[0-9a-fA-F]{48}|$\{.*\}"/>
        </xsd:restriction>
    </xsd:simpleType>
   2! - Defines the messageId type
```

```
 <queue messageId="414d5120514d312020202020202020205ecf0a4920011802">
        Also allow a substitution variable of the form ${variable}
 -->
    <xsd:simpleType name="messageIdType">
 <xsd:restriction base="xsd:string">
 <xsd:pattern value="[0-9a-fA-F]{48}|$\{.*\}"/>
        </xsd:restriction>
 </xsd:simpleType>
 <!-- Defines the accepted values for the unrecognisedCodePage attribute. -->
 <xsd:simpleType name="unrecognisedCodePageType">
        <xsd:restriction base="xsd:token">
            <xsd:enumeration value="fail"/>
            <xsd:enumeration value="binary"/>
        </xsd:restriction>
    </xsd:simpleType>
   2! - Defines a single source file reference
         <source type="file" recursive="false" disposition="leave">
            <file>filename</file>
        <source/> -->
    <xsd:complexType name="fileSourceType">
        <xsd:sequence>
            <xsd:choice>
 <xsd:element name="file" type="fileType"/>
 <xsd:element name="queue" type="queueType"/>
            </xsd:choice>
        </xsd:sequence>
        <xsd:attribute name="type" type="SourceType" use="optional"/>
 <xsd:attribute name="recursive" type="xsd:boolean" use="optional"/>
 <xsd:attribute name="disposition" type="sourceDispositionType" use="optional"/>
 <xsd:attribute name="correlationString1" type="xsd:string" use="optional"/>
 <xsd:attribute name="correlationNum1" type="xsd:nonNegativeInteger" use="optional"/>
 <xsd:attribute name="correlationBoolean1" type="xsd:boolean" use="optional"/>
    </xsd:complexType>
   \lt ! -
        Defines the enumeration values for source type
        type="file|queue"
 -->
    <xsd:simpleType name="SourceType">
        <xsd:restriction base="xsd:token">
            <xsd:enumeration value="file"/>
            <xsd:enumeration value="directory"/>
            <xsd:enumeration value="queue"/>
            <xsd:enumeration value="dataset"/>
            <xsd:enumeration value="pds"/>
            <xsd:enumeration value="filespace"/>
        </xsd:restriction>
    </xsd:simpleType>
   \lt!! - -
 Defines the enumeration values for source disposition
 disposition="leave|delete"
     -->
    <xsd:simpleType name="sourceDispositionType">
        <xsd:restriction base="xsd:token">
            <xsd:enumeration value="leave"/>
            <xsd:enumeration value="delete"/>
        </xsd:restriction>
    </xsd:simpleType>
   \lt! ! - -
 Defines a single destination file reference
 <destination type="file" exist="overwrite">
             <file>filename</file>
         <destination/>
 -->
    <xsd:complexType name="fileDestinationType">
        <xsd:sequence>
            <xsd:choice>
                <xsd:element name="file" type="fileType"/>
 <xsd:element name="filespace" type="filespaceType"/>
 <xsd:element name="queue" type="queueType"/>
            </xsd:choice> 
            <xsd:element name="attributes" type="attributeType" minOccurs="0" maxOccurs="1"/>
        </xsd:sequence>
        <xsd:attribute name="type" type="DestinationType" use="optional"/>
 <xsd:attribute name="exist" type="existType" use="optional"/>
 <xsd:attribute name="correlationString1" type="xsd:string" use="optional"/>
 <xsd:attribute name="correlationNum1" type="xsd:nonNegativeInteger" use="optional"/>
        <xsd:attribute name="correlationBoolean1" type="xsd:boolean" use="optional"/>
    </xsd:complexType>
   2! - Defines the enumeration values for destination file type
```

```
 type="file|directory|queue|dataset|pds|filespace"
          'dataset' and 'pds' only apply to z/OS environments.
      -->
     <xsd:simpleType name="DestinationType">
         <xsd:restriction base="xsd:token">
             <xsd:enumeration value="file"/>
             <xsd:enumeration value="directory"/>
             <xsd:enumeration value="queue"/>
             <xsd:enumeration value="dataset"/>
             <xsd:enumeration value="pds"/>
             <xsd:enumeration value="filespace"/>
         </xsd:restriction>
     </xsd:simpleType>
    \lt! ! - -
        Defines the enumerations values for file exists on destination behavior
         exist="error|overwrite"
 -->
     <xsd:simpleType name="existType">
         <xsd:restriction base="xsd:token">
             <xsd:enumeration value="error"/>
             <xsd:enumeration value="overwrite"/>
         </xsd:restriction>
     </xsd:simpleType>
   <! - - Defines one or more file attributes
          <destination encoding=? CFLF=?>
              <file>filename</file>
              <attributes>
                 <attribute>DIST(MIRRORED,UPDATE)</attribute>
              </attributes>
          <destination/>
      -->
     <xsd:complexType name="attributeType">
         <xsd:sequence>
             <xsd:element name="attribute" type="xsd:string" maxOccurs="unbounded" 
minOccurs="1"/>
         </xsd:sequence>
     </xsd:complexType>
    <! - Defines a single file reference
          <source encodings=? CFLF=?>
              <file>filename</file>
              <checksum method="MD5">3445678</checksum>
         <source/> .. or ..
          <destination encoding=? CFLF=?>
              <file>filename</file>
              <checksum method="MD5">3445678</checksum>
          <destination/>
      -->
     <xsd:complexType name="fileCheckSumType">
         <xsd:sequence>
 <xsd:element name="file" type="fileType"/>
 <xsd:element name="checksum" type="checksumType" maxOccurs="1" minOccurs="0"/>
         </xsd:sequence>
     </xsd:complexType>
    \lt! ! - -
 Defines the checksum type and method
 <checksum method="MD5|none">3445678</checksum>
      -->
     <xsd:complexType name="checksumType">
         <xsd:simpleContent>
 <xsd:extension base="xsd:string">
 <xsd:attribute name="method" type="checkSumMethod" use="required"/>
             </xsd:extension>
         </xsd:simpleContent>
     </xsd:complexType>
    \lt ! -
         Defines the enumeration values for checksumMethod
         <checksum method="MD5|none">3445678</checksum>
         Note: uppercase is used because MD5 is an acronym and normally written uppercase.
      -->
     <xsd:simpleType name="checkSumMethod">
         <xsd:restriction base="xsd:token">
             <xsd:enumeration value="none"/>
             <xsd:enumeration value="MD5"/>
         </xsd:restriction>
     </xsd:simpleType>
    \leq \sim \sim \sim
```

```
 Defines the enumeration values for agentRole
        agentRole="sourceAgent|destinationAgent"
      -->
    <xsd:simpleType name="agentRoleType">
        <xsd:restriction base="xsd:token">
             <xsd:enumeration value="sourceAgent"/>
             <xsd:enumeration value="destinationAgent"/>
             <xsd:enumeration value="callAgent"/>
         </xsd:restriction>
    </xsd:simpleType>
   \lt ! - -
        Defines the enumeration values for mode.
        text, binary or a substitution variable
        <item mode="binary|text||${variableName}">
      -->
    <xsd:simpleType name="modeType">
        <xsd:restriction base="xsd:string">
             <xsd:pattern value="binary|text|$\{.*\}"/>
         </xsd:restriction>
    </xsd:simpleType>
   <! - Defines the enumeration values for EOL
        <file EOL="LF|CRLF">
      -->
    <xsd:simpleType name="EOLType">
        <xsd:restriction base="xsd:token">
            <xsd:enumeration value="LF"/>
             <xsd:enumeration value="CRLF"/>
         </xsd:restriction>
    </xsd:simpleType>
   \langle!
        Defines the encoding type as a string
      -->
    <xsd:simpleType name="encodingType">
         <xsd:restriction base="xsd:string"/>
    </xsd:simpleType>
   \lt! : - -
         <schedule>
             <submit timebase="source"|"admin">2008-12-07T16:07"</submit>
             <repeat>
                 <frequency interval="hours">2</frequency>
                 <expireTime>2008-12-0816:07</exipreTime>
             </repeat>
        </schedule>
      -->
    <xsd:complexType name="scheduleType">
         <xsd:sequence>
 <xsd:element name="submit" type="submitType" maxOccurs="1" minOccurs="1"/>
 <xsd:element name="repeat" type="repeatType" maxOccurs="1" minOccurs="0"/>
         </xsd:sequence>
    </xsd:complexType>
   \leq \qquad - <submit timebase="source|admin|UTC">2008-12-07T16:07"</submit>
      -->
    <xsd:complexType name="submitType">
        <xsd:simpleContent>
             <xsd:extension base="noZoneTimeType">
 <xsd:attribute name="timebase" type="timebaseType" use="required"/>
 <xsd:attribute name="timezone" type="xsd:string" use="required"/>
             </xsd:extension>
        </xsd:simpleContent>
    </xsd:complexType>
   \lt! ! - -
         <repeat>
             <frequency interval="hours">2</frequency>
             ..optionally..
             <expireTime>2008-12-0816:07</expireTime>
             ..or..
             <expireCount>2</expireCount>
        </repeat>
      -->
    <xsd:complexType name="repeatType">
        <xsd:sequence>
             <xsd:element name="frequency" type="freqType" maxOccurs="1" minOccurs="1"/>
             <xsd:choice minOccurs="0">
 <xsd:element name="expireTime" type="noZoneTimeType"/>
 <xsd:element name="expireCount" type="positiveIntegerType"/>
             </xsd:choice>
        </xsd:sequence>
    </xsd:complexType>
   <! - - <frequency interval="hours">2</frequency>
```

```
 -->
     <xsd:complexType name="freqType">
         <xsd:simpleContent>
             <xsd:extension base="positiveIntegerType">
                 <xsd:attribute name="interval" type="intervalType" use="required"/>
             </xsd:extension>
         </xsd:simpleContent>
     </xsd:complexType>
    <! - - Defines positive integer type
          i.e., 1+
      -->
     <xsd:simpleType name="positiveIntegerType">
         <xsd:restriction base="xsd:integer">
             <xsd:minInclusive value="1"/>
         </xsd:restriction>
     </xsd:simpleType>
    \lt ! - -
          Defines the interval enumeration values of
           "minutes","hours","days", "weeks", "months" or "years"
 -->
 <xsd:simpleType name="intervalType">
         <xsd:restriction base="xsd:token">
             <xsd:enumeration value="minutes"/>
             <xsd:enumeration value="hours"/>
             <xsd:enumeration value="days"/>
             <xsd:enumeration value="weeks"/>
             <xsd:enumeration value="months"/>
             <xsd:enumeration value="years"/>
         </xsd:restriction>
     </xsd:simpleType>
    \lt ! -
          Defines the interval of either "source","admin" or "UTC"
              source = use timezone of the source Agent.
              admin = use timezone of the administrator executing the command script.
              UTC = Timezone is UTC.
      -->
     <xsd:simpleType name="timebaseType">
         <xsd:restriction base="xsd:token">
             <xsd:enumeration value="source"/>
             <xsd:enumeration value="admin"/>
             <xsd:enumeration value="UTC"/>
         </xsd:restriction>
     </xsd:simpleType>
    <! - Defines a date and time without a time zone (2008-12-08T16:07)
      -->
     <xsd:simpleType name="noZoneTimeType">
         <xsd:restriction base="xsd:string">
 <xsd:pattern value="[\n\r\t ]*\d{4}\-(0[1-9]|1[0-2])\-(0[1-9]|[1-2][0-9]|
3[0-1])T([0-1][0-9]|2[0-3]):[0-5][0-9]([\+\-]\d{4}|Z)?[\n\r\t ]*"/>
         </xsd:restriction>
     </xsd:simpleType>
    <! - Defines the ID element, e.g. 56
      -->
     <xsd:simpleType name="idType">
         <xsd:restriction base="xsd:string"/>
     </xsd:simpleType>
    \lt! ! - -
        Defines the resultCode type -2 - 9999
         <status resultCode="8011">
      -->
     <xsd:simpleType name="resultCodeType">
        <xsd:restriction base="xsd:int"
             <xsd:minInclusive value="-2"/>
             <xsd:maxInclusive value="9999"/>
         </xsd:restriction>
     </xsd:simpleType>
    <! - Define the metaDataSet type comprising one or more key value pairs
         <metaDataSet>
             <metaData key="name">value</metaData>
             <metaData key="name">value</metaData>
         </metaDataSet>
      -->
     <xsd:complexType name="metaDataSetType">
         <xsd:sequence>
             <xsd:element name="metaData" type="metaDataType" maxOccurs="unbounded" 
minOccurs="1"/>
         </xsd:sequence>
     </xsd:complexType>
```

```
\lt ! - -
         Define the metaData type which is made up of a key and a value
        <metaData key="name">value</metaData>
      -->
     <xsd:complexType name="metaDataType">
         <xsd:simpleContent>
             <xsd:extension base="xsd:string">
                 <xsd:attribute name="key" type="xsd:string" use="required"/>
             </xsd:extension>
         </xsd:simpleContent>
     </xsd:complexType>
\langle!--
          Defines containing element for triggers
          <trigger log="yes">
 <fileExist comparison="=" value="Exist">file1</fileExist>
 <fileSize comparison=">=" value="1GB">file1</fileSize>
          </trigger>
 -->
 <xsd:complexType name="triggerType">
 <xsd:choice minOccurs="0" maxOccurs="unbounded">
             <xsd:element name="fileExist" type="fileExistTriggerType" maxOccurs="unbounded" 
minOccurs="1"/>
             <xsd:element name="fileSize" type="fileSizeTriggerType" maxOccurs="unbounded" 
minOccurs="1"/>
         </xsd:choice>
         <xsd:attribute name="log" type="logEnabledType" use="required"/>
     </xsd:complexType>
    \lt ! - -
          Defines the file exists trigger type
          <fileExist comparison="=" value="Exist">file1</trigger>
 -->
     <xsd:complexType name="fileExistTriggerType">
         <xsd:simpleContent>
             <xsd:extension base="xsd:string">
                 <xsd:attribute name="comparison" type="comparisonFileExistTriggerType" 
use="required"/>
                 <xsd:attribute name="value" type="valueFileExistTriggerType" use="required"/>
             </xsd:extension>
         </xsd:simpleContent>
     </xsd:complexType>
    <! - Defines file size trigger type
          <fileSize comparison="=" value="1GB">file1,file2,file3</trigger>
 -->
     <xsd:complexType name="fileSizeTriggerType">
         <xsd:simpleContent>
             <xsd:extension base="xsd:string">
                 <xsd:attribute name="comparison" type="comparisonFileSizeTriggerType" 
use="required"/>
                 <xsd:attribute name="value" type="valueFileSizeTriggerType" use="required"/>
             </xsd:extension>
         </xsd:simpleContent>
     </xsd:complexType>
    <! - Defines the enumeration values for file exists trigger conditions
        valueFileExistTriggerType="exist|noexist"
      -->
     <xsd:simpleType name="valueFileExistTriggerType">
         <xsd:restriction base="xsd:token">
             <xsd:enumeration value="exist"/>
             <xsd:enumeration value="noexist"/>
         </xsd:restriction>
     </xsd:simpleType>
    \lt ! -
        Defines the enumeration values for file exists trigger comparison operator
        comparisonFileExistTriggerType="="|"!="
      -->
     <xsd:simpleType name="comparisonFileExistTriggerType">
         <xsd:restriction base="xsd:token">
             <xsd:enumeration value="="/>
             <xsd:enumeration value="!="/>
         </xsd:restriction>
     </xsd:simpleType>
    \lt ! -
        Defines the enumeration values for file size trigger comparison operator
         comparisonFileSizeTriggerType=">="
      -->
     <xsd:simpleType name="comparisonFileSizeTriggerType">
         <xsd:restriction base="xsd:token">
            <xsd:enumeration value="&amp;gt;="/>
         </xsd:restriction>
     </xsd:simpleType>
```

```
<! -</math> Defines the file size value pattern
         <fileSize comparison=">=" value="10|10B|10KB|10MB|10GB">file1</fileSize>
      -->
     <xsd:simpleType name="valueFileSizeTriggerType">
 <xsd:restriction base="xsd:string">
 <xsd:pattern value="[0123456789]+([bB]|[kK][bB]|[mM][bB]|[gG][bB]|)"/>
         </xsd:restriction>
     </xsd:simpleType>
    < 1 - - Defines the enumeration values for trigger logging enabled flag
         <trigger log="yes|no">
 -->
     <xsd:simpleType name="logEnabledType">
         <xsd:restriction base="xsd:token">
             <xsd:enumeration value="yes"/>
             <xsd:enumeration value="no"/>
         </xsd:restriction>
     </xsd:simpleType>
    < 1 - - Defines the reply type
 <reply QMGR="QMGR name" persistent="true">Queue Name</reply>
      -->
     <xsd:complexType name="replyType">
         <xsd:simpleContent>
             <xsd:extension base="xsd:string">
                 <xsd:attribute name="QMGR" type="xsd:string" use="required"/>
 <xsd:attribute name="persistent" type="persistenceType" use="optional"/>
 <xsd:attribute name="detailed" type="detailedType" 
use="optional" />
             </xsd:extension>
         </xsd:simpleContent>
     </xsd:complexType>
        <! - Defines the accepted choices for the detailed attribute. 
         -->
         <xsd:simpleType name="detailedType">
             <xsd:restriction base="xsd:token">
                 <xsd:enumeration value="true"/>
                 <xsd:enumeration value="false"/>
             </xsd:restriction>
         </xsd:simpleType>
    <! - Defines the priority type
         <transferset priority="1">
      -->
     <xsd:simpleType name="priorityType">
         <xsd:restriction base="xsd:string">
             <xsd:pattern value="[0123456789]"/>
         </xsd:restriction>
     </xsd:simpleType>
    <! - Define the job information element
          <job>
             <name>JOBNAME</name>
          </job>
      -->
     <xsd:complexType name="jobType">
         <xsd:sequence>
             <xsd:element name="name" type="xsd:string"/>
         </xsd:sequence>
     </xsd:complexType>
    \sqrt{1} - -
          Defines an action
          <action>
              <runCommand name="myCommand.sh" />
         </action>
      -->
     <xsd:complexType name="commandActionType">
         <xsd:choice>
             <xsd:element name="command" type="commandType" maxOccurs="1" minOccurs="0"/>
         </xsd:choice>
     </xsd:complexType>
    \lt ! - -
        Defines a command
         <command name="runme" successRC="0" maxReplyLength="1024">
             <argument>firstArg</argument>
             <argument>secondArg</argument>
         </command>
      -->
```

```
 <xsd:complexType name="commandType">
        <xsd:sequence><br><xsd:element name="argument" type="xsd:string" max0ccurs="unbounded" min0ccurs="0"/>
 <xsd:element name="argument" type="xsd:string" maxOccurs="unbounded" minOccurs="0"/>
 <xsd:element name="target" type="xsd:string" maxOccurs="unbounded" minOccurs="0"/>
 <xsd:element name="property" type="propertyType" maxOccurs="unbounded" 
minOccurs="0"/>
 </xsd:sequence>
 <xsd:attribute name="name" type="xsd:string" use="required"/>
 <xsd:attribute name="successRC" type="xsd:string" use="optional"/>
 <xsd:attribute name="retryCount" type="nonNegativeIntegerType" use="optional"/>
 <xsd:attribute name="retryWait" type="nonNegativeIntegerType" use="optional"/>
 <xsd:attribute name="type" type="callTypeType" use="optional"/>
 <xsd:attribute name="priority" type="commandPriorityType" use="optional"/>
 <xsd:attribute name="message" type="xsd:string" use="optional"/>
     </xsd:complexType>
    \lt ! - -
         Defines the enumeration values for the type of a command
        type="executable|antscript|jcl"
 -->
    <xsd:simpleType name="callTypeType">
        <xsd:restriction base="xsd:token">
             <xsd:enumeration value="executable"/>
             <xsd:enumeration value="antscript"/>
             <xsd:enumeration value="jcl"/>
         </xsd:restriction>
     </xsd:simpleType>
    \lt ! - -
          Defines the priority type for a command
         priority="5"
      -->
     <xsd:simpleType name="commandPriorityType">
        <xsd:restriction base="xsd:string">
             <xsd:pattern value="[123456789]"/>
         </xsd:restriction>
     </xsd:simpleType>
    \langle! - -
 Defines the property type that is used as a child of commandType
 <property name="xxx" value="yyy"/>
      -->
 <xsd:complexType name="propertyType">
 <xsd:attribute name="name" type="xsd:string" use="required"/>
 <xsd:attribute name="value" type="xsd:string" use="required"/>
     </xsd:complexType>
 <!-- Defines a non-negative integer type -->
 <xsd:simpleType name="nonNegativeIntegerType">
         <xsd:restriction base="xsd:integer">
             <xsd:minInclusive value="0"/>
         </xsd:restriction>
     </xsd:simpleType>
    <! - Defines the transfer command specific reply information, to be included as part the 
general reply
         <transferReply>
             <preSourceData>
                  <runCommandReply resultCode="0">
                  <stdout>
                      <line>the quick brown fox jumped over the lazy dog</line>
                  </stdout>
                  <stderr></stderr>
                 </runCommandReply>
             </preSourceData>
        </transferReply>
      -->
     <xsd:complexType name="transferReplyType">
         <xsd:sequence>
             <xsd:element name="preSourceData" type="actionReplyType" minOccurs="0" 
maxOccurs="1"/>
             <xsd:element name="postSourceData" type="actionReplyType" minOccurs="0" 
maxOccurs="1"/>
             <xsd:element name="preDestinationData" type="actionReplyType" minOccurs="0" 
maxOccurs="1"/>
             <xsd:element name="postDestinationData" type="actionReplyType" minOccurs="0" 
maxOccurs="1"/>
         </xsd:sequence>
     </xsd:complexType>
    <! - Define the action reply type information
          <actionReply>
              <runCommandReply resultCode="1">
                  <stdout></stdout>
                  <stderr>
```

```
 <line>permission denied</line>
                  </stderr>
             </runCommandReply>
         </actionReply>
     -->
     <xsd:complexType name="actionReplyType">
         <xsd:choice>
             <xsd:element name="runCommandReply" type="commandReplyType" maxOccurs="1" 
minOccurs="0"/>
         </xsd:choice>
     </xsd:complexType>
\langle!--
         Defines command specific reply information, to be included as part the general reply
         <commandReply resultCode="0">
              <stdout>
                  <line>first line of output text</line>
                  <line>second line of output text</line>
              </stdout>
              <stderr>
                  <line>line of error text</line>
              </stderr>
        </commandReply>
      -->
     <xsd:complexType name="commandReplyType">
         <xsd:sequence>
             <xsd:element name="stdout" type="textLinesType" maxOccurs="1" minOccurs="1"/>
             <xsd:element name="stderr" type="textLinesType" maxOccurs="1" minOccurs="1"/>
         </xsd:sequence>
         <xsd:attribute name="resultCode" type="xsd:int" use="required"/>
     </xsd:complexType>
 <!-- Defines type for lines of text -->
 <xsd:complexType name="textLinesType">
         <xsd:sequence>
             <xsd:element name="line" type="xsd:string" maxOccurs="unbounded" minOccurs="0"/>
         </xsd:sequence>
     </xsd:complexType>
    \lt!! - -
         Defines the ping agent command specific reply information, to be included as part the 
general reply
         <pingAgentReply resultCode="0">
              <agentVersion>Build level: f000-20090408-1200</agentVersion>
         </pingAgentReply>
      -->
     <xsd:complexType name="pingAgentReplyType">
         <xsd:sequence>
             <xsd:element name="agentVersion" type="xsd:string" maxOccurs="1" minOccurs="0"/>
         </xsd:sequence>
     </xsd:complexType>
    <! - -
        Defines sequence of exit elements
         <exit ...
         <exit ...
     -->
     <xsd:complexType name="exitGroupType">
         <xsd:sequence>
             <xsd:element name="exit" type="exitType" minOccurs="1" maxOccurs="unbounded"/>
         </xsd:sequence>
     </xsd:complexType>
    <! - Defines the outcome of calling a command
         <command ...
         <callResult ...
      -->
     <xsd:complexType name="callGroupType">
         <xsd:sequence>
 <xsd:element name="command" type="commandType" minOccurs="1" maxOccurs="1"/>
 <xsd:element name="callResult" type="callResultType" minOccurs="0" maxOccurs="1"/>
         </xsd:sequence>
     </xsd:complexType>
    <! - Defines eiter the successful call of a command, or a failed attempt to call a commad
 <callResultType outcome="success|failure|error" retries="X">
           <result ... />
        </callResultType>
 -->
     <xsd:complexType name="callResultType">
         <xsd:sequence>
             <xsd:element name="result" type="resultType" minOccurs="1" maxOccurs="unbounded"/>
         </xsd:sequence>
         <xsd:attribute name="returnCode" type="xsd:integer" use="optional"/>
 <xsd:attribute name="retries" type="xsd:integer" use="optional"/>
 <xsd:attribute name="outcome" type="outcomeType" use="required"/>
```

```
 </xsd:complexType>
    \lt ! -
         Defines the information recorded for the successfull call of a command
         <result...>
                 <stdout...
                 <stderr...
                 <error...
       \langle result...>
      -->
     <xsd:complexType name="resultType">
         <xsd:sequence>
 <xsd:element name="stdout" type="outputType" minOccurs="0" maxOccurs="1"/>
 <xsd:element name="stderr" type="outputType" minOccurs="0" maxOccurs="1"/>
 <xsd:element name="error" type="xsd:string" maxOccurs="1" minOccurs="0"/>
         </xsd:sequence>
         <xsd:attribute name="returnCode" type="xsd:integer" use="optional"/>
 <xsd:attribute name="outcome" type="outcomeType" use="required"/>
 <xsd:attribute name="time" type="xsd:dateTime" use="required"/>
     </xsd:complexType>
     <!-- Enumeration of call outcomes - success, failure or error -->
     <xsd:simpleType name="outcomeType">
         <xsd:restriction base="xsd:token">
             <xsd:enumeration value="success"/>
             <xsd:enumeration value="failure"/>
             <xsd:enumeration value="error"/>
         </xsd:restriction>
     </xsd:simpleType>
    \lt ! - -
         Defines the information recorded for each line of standard output / standard error
         generated by calling a program
         <line>line 1</line>
         <line>line 2</line>
        etc.
      -->
     <xsd:complexType name="outputType">
         <xsd:sequence>
             <xsd:element name="line" type="xsd:string" maxOccurs="unbounded" minOccurs="1"/>
         </xsd:sequence>
     </xsd:complexType>
    \lt ! - -
        Defines the information recorded for an unsuccessful program call.
      -->
     <xsd:complexType name="callFailedType">
         <xsd:simpleContent>
             <xsd:extension base="xsd:string"/>
         </xsd:simpleContent>
     </xsd:complexType>
    \langle ! - Defines the exit type; records the transfer exit class name and a status message
         <exit name="class com.example.exit.StartExit">
               <status ...
         </exit>
      -->
     <xsd:complexType name="exitType">
         <xsd:sequence>
             <xsd:element name="status" type="exitStatusType" minOccurs="1" maxOccurs="1"/>
         </xsd:sequence>
         <xsd:attribute name="name" type="xsd:string" use="required"/>
     </xsd:complexType>
    \lt! ! - -
 Defines exit status to record whether exit voted to proceed or cancel transfer.
 <status resultCode="proceed">
                <supplement>go ahead</supplement>
        </status>
 -->
     <xsd:complexType name="exitStatusType">
         <xsd:sequence>
             <xsd:element name="supplement" type="xsd:string" maxOccurs="unbounded" 
minOccurs="0"/>
         </xsd:sequence>
         <xsd:attribute name="resultCode" type="exitResultEnumType" use="optional"/>
     </xsd:complexType>
    \lt! ! - -
         Defines the enumeration for transfer exit result values.
         <status resultCode="proceed">
      -->
     <xsd:simpleType name="exitResultEnumType">
         <xsd:restriction base="xsd:token">
 <xsd:enumeration value="proceed"/>
 <xsd:enumeration value="cancelTransfer"/>
             <xsd:enumeration value="cancelTask"/>
         </xsd:restriction>
```
**Nota:** No IBM MQ 9.0, o Managed File Transfer não suporta o Gateway da web ou agentes da web.

## **Conceitos relacionados**

["Formatos de mensagem XML usados pelo MFT" na página 2730](#page-2729-0)

O Managed File Transfer usa mensagens no formato XML para vários propósitos: para comandar um agente; para registrar informações sobre os monitores, planejamentos e transferências; e para definir informações usadas para configuração. A estrutura lógica dos formatos XML usados para estes propósitos descritos pelo esquema XML.

#### **IBM MQ utilities on z/OS reference**  $z/0S$

Reference information about the syntax, and usage of the various IBM MQ utility programs.

#### $z/0S$ **IBM MQ utilities on z/OS by category**

Use this topic as a reference to the different categories of utilities.

This topic introduces the IBM MQ utility programs that are provided to help you perform various administrative tasks. The utility programs are described in the subsequent sections:

The IBM MQ CSQUTIL utility program: Managing page sets

[The IBM MQ CSQUTIL utility program: Issuing commands](#page-2859-0)

[The IBM MQ CSQUTIL utility program: Managing queues](#page-2859-0)

[The IBM MQ CSQJU003 Change log inventory utility](#page-2860-0)

[The remaining IBM MQ utilities](#page-2860-0) summarizes what you can do with these utilities.

*Table 381. The IBM MQ CSQUTIL utility program: Managing page sets*

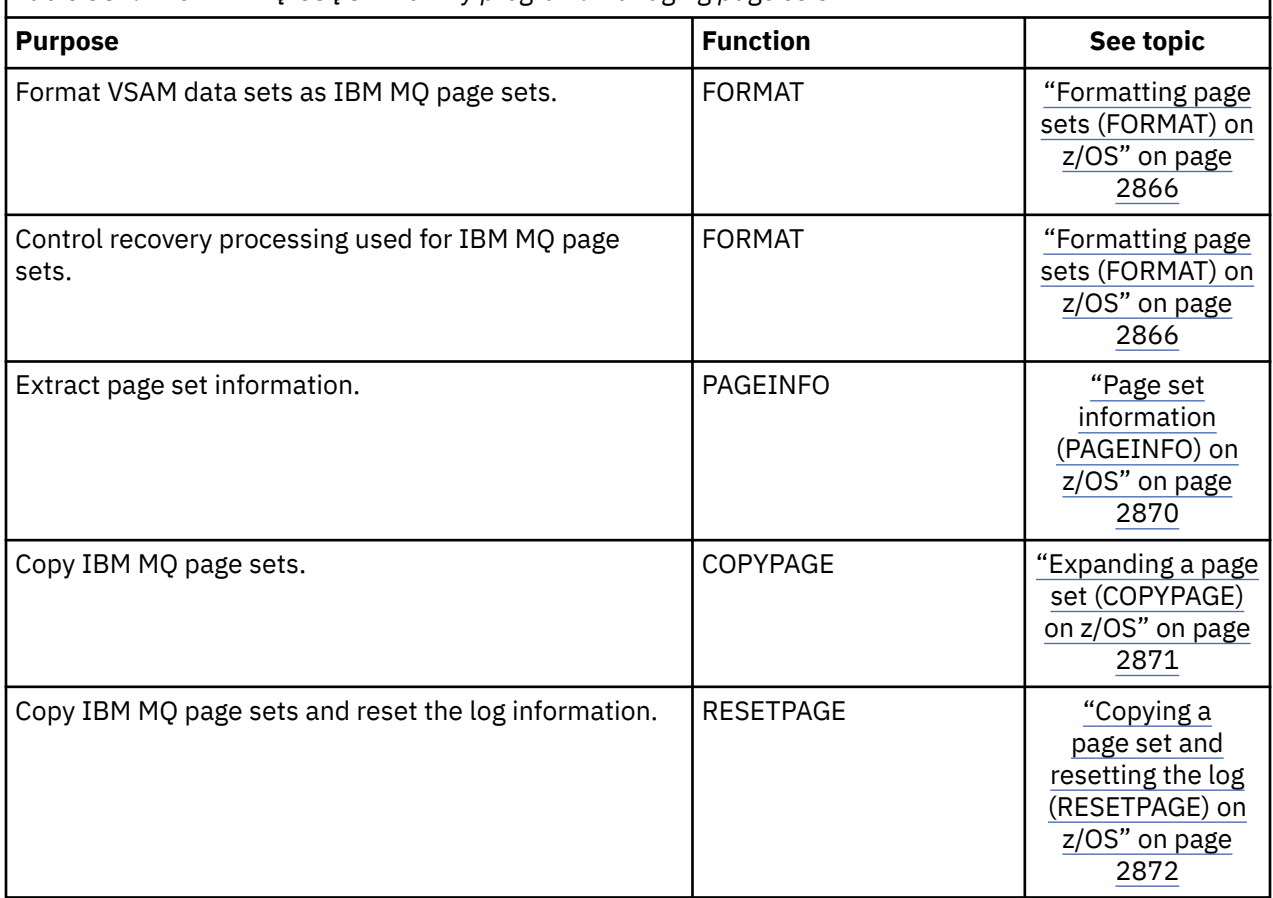

<span id="page-2859-0"></span>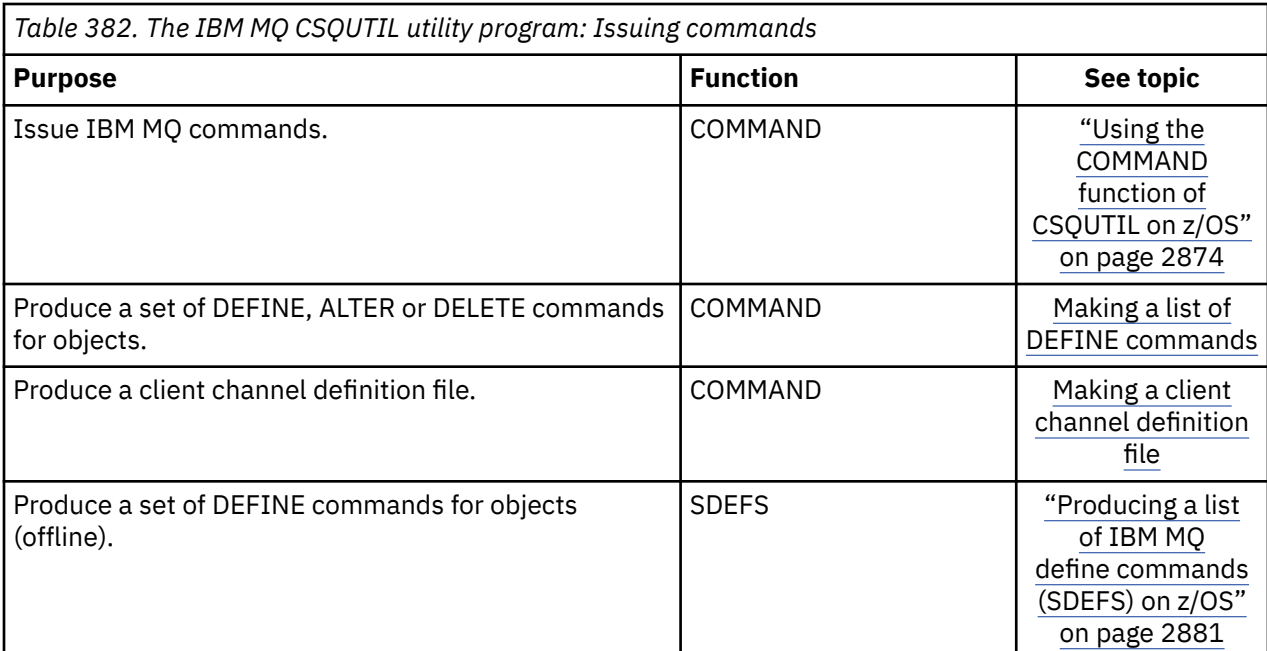

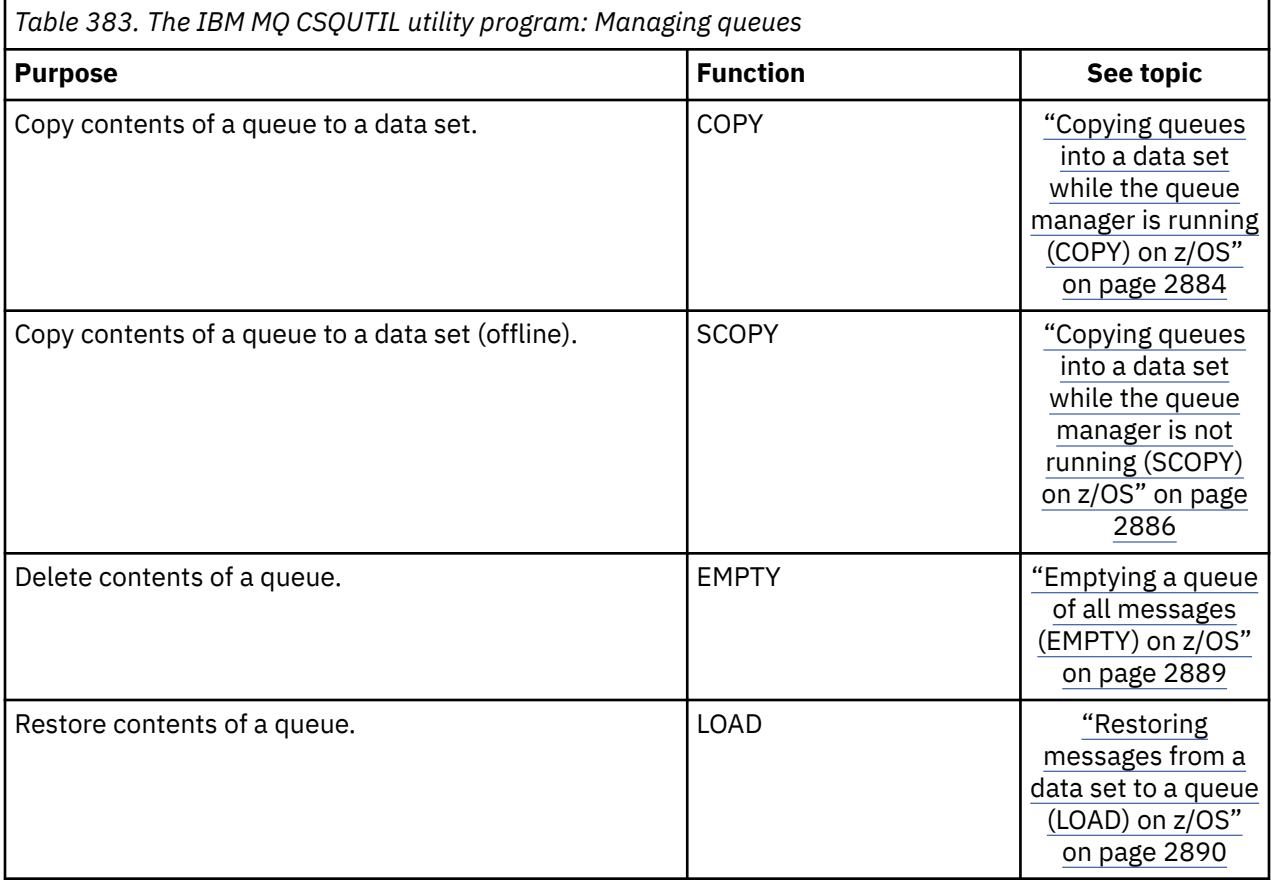

<span id="page-2860-0"></span>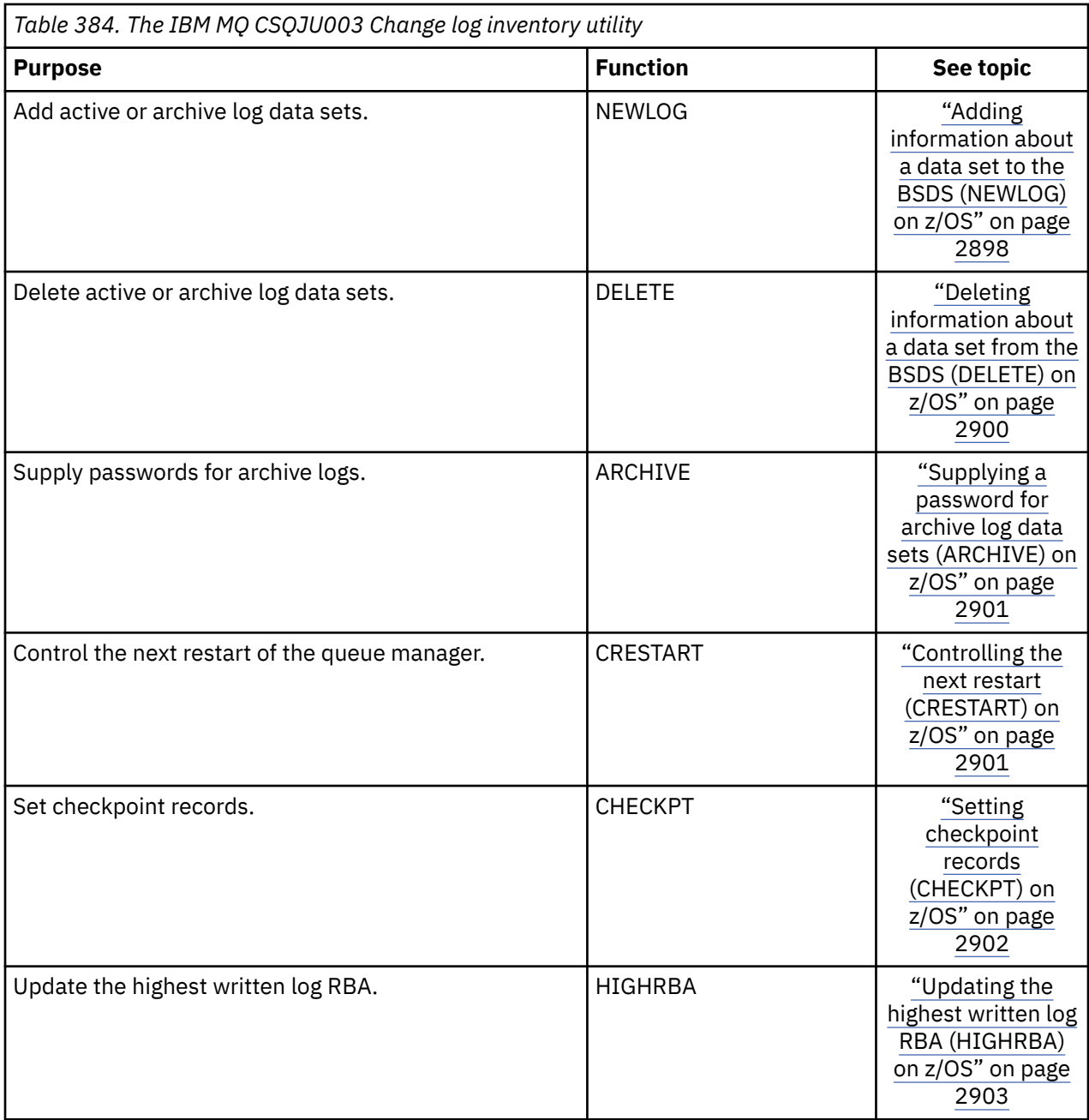

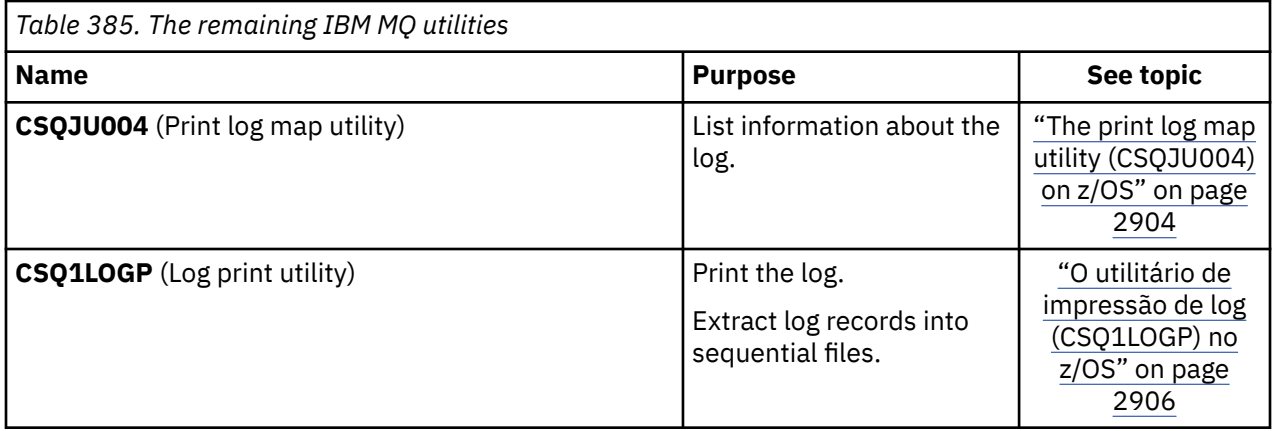

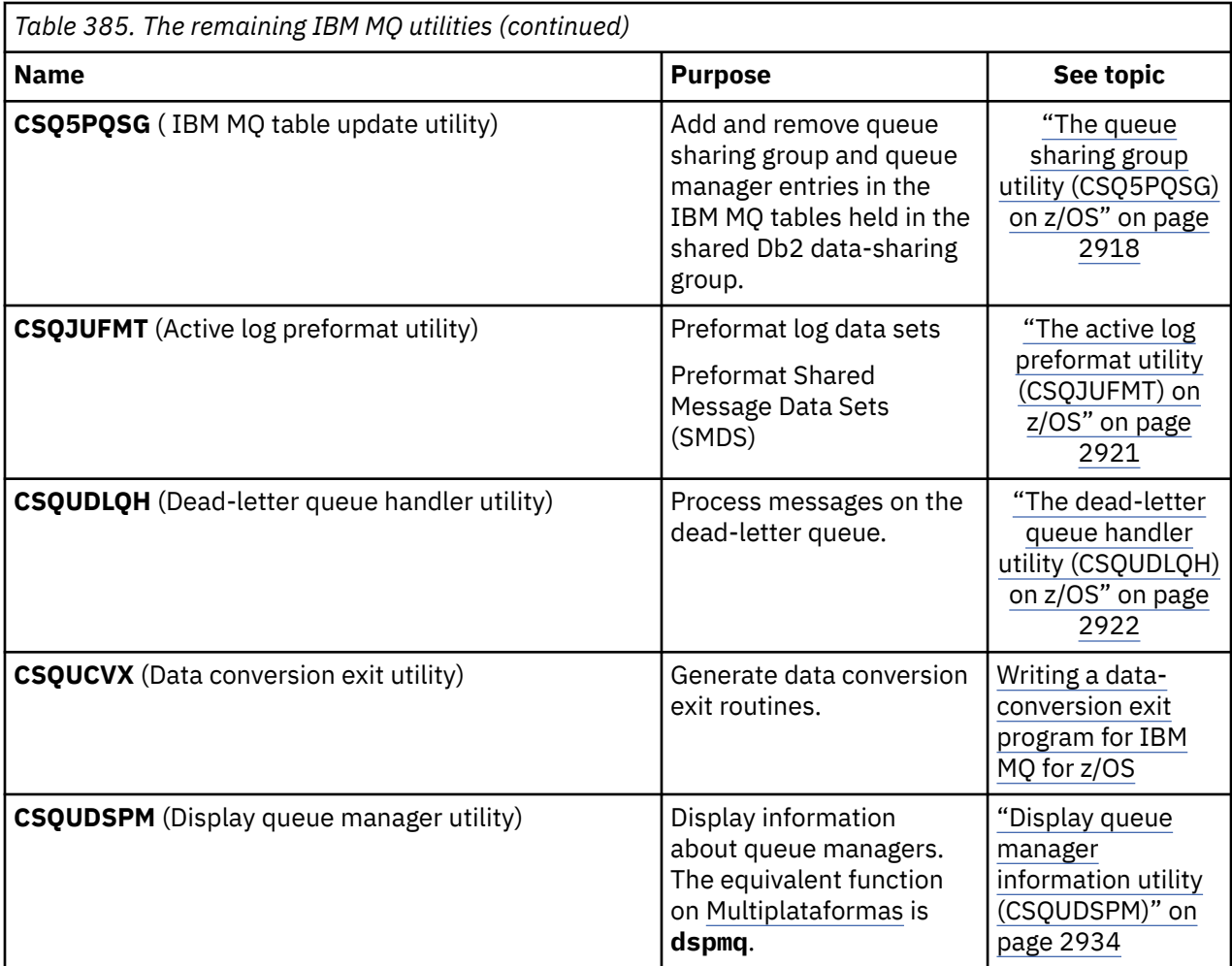

These utilities are located in the thlqual.SCSQAUTH or thlqual.SCSQLOAD IBM MQ load libraries. Concatenate the appropriate IBM MQ language load library thlqual.SCSQANLx (where x is the language letter) in the STEPLIB with the thlqual.SCSQAUTH and thlqual.SCSQLOAD.

**Note:** Failing to do so leads to unpredictable results (including issues with queue manager initialization).

Depending upon the utility work that your enterprise undertakes, you should use versions of the libraries at the same level as your queue managers where possible.

The utility control statements are available only in U.S. English. In some cases, the Db2 library db2qual.SDSNLOAD is also needed.

#### $z/0S$ **IBM MQ utility program (CSQUTIL) on z/OS**

The CSQUTIL utility program is provided with IBM MQ to help you to perform backup, restoration, and reorganization tasks, and to issue IBM MQ commands.

Through this utility program, you can invoke functions in these groups:

### **Page set management**

These functions enable you to manage IBM MQ page sets. You can format data sets as page sets, change the recovery processing performed against page sets, extract page set information, increase the size of page sets and reset the log information contained in a page set. The page set must not belong to a queue manager that is currently running.

#### **Command management**

These functions enable you to:

• Issue commands to IBM MQ

• Produce a list of DEFINE, ALTER, or DELETE commands for your IBM MQ objects

## <span id="page-2862-0"></span>**Queue management**

These functions enable you to back up and restore queues and page sets, copy queues and page sets to another queue manager, reset your queue manager, or to migrate from one queue manager to another.

Specifically, you can:

- Copy messages from a queue to a data set
- Delete messages from a queue
- Restore previously copied messages to their appropriate queues

The scope of these functions can be either:

- A *queue*, in which case the function operates on all messages in the specified queue.
- A *page set*, in which case the function operates on all the messages, in all the queues, on the specified page set.

Use these functions only for your own queues; do not use them for system queues (those with names beginning SYSTEM).

All the page set management functions, and some of the other functions, operate while the queue manager is not running, so you do not need any special authorization other than the appropriate access to the page set data sets. For the functions that operate while the queue manager is running, CSQUTIL runs as an ordinary z/OS batch IBM MQ program, issuing commands through the command server, and using the IBM MQ API to access queues.

You need the necessary authority to use the command server queues (SYSTEM.COMMAND.INPUT, SYSTEM.COMMAND.REPLY.MODEL, and SYSTEM.CSQUTIL.\*), to use the IBM MQ DISPLAY commands, and to use the IBM MQ API to access any queues that you want to manage. See the usage notes for each function for more information.

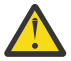

**Attention:** If you use CSQUTIL to define a channel, and the connection name contains two parts (the host name and port number) you must enclose the host name and port number within single quotation marks to maintain the limit on the number of permissible parameters. Similarly, if your connection name consists of an IP address and port number, you must enclose these parameters within single quotation marks.

#### $z/0S$ **Invoking the IBM MQ utility program on z/OS**

Use this topic to understand how to invoke CSQUTIL, the format of its parameters, and its return codes.

The CSQUTIL utility program runs as a z/OS batch program, below the 16 MB storage line. Specify the resources that the utility is to work with in the PARM parameter of the EXEC statement of the JCL.

// EXEC PGM=CSQUTIL,PARM=

*Figure 11. How to invoke the CSQUTIL utility program*

where PARM= expands to:

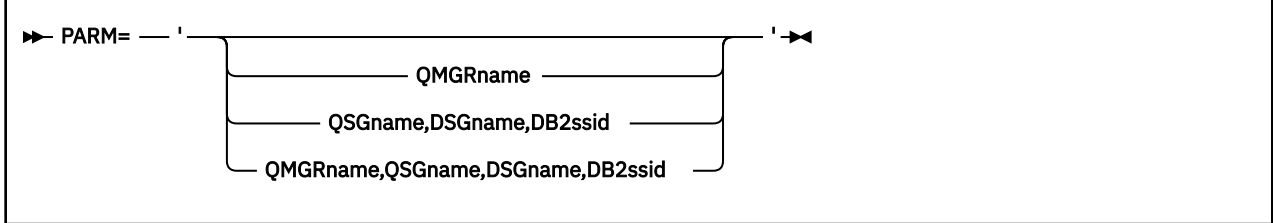

- PARM parameters
- • [Return codes](#page-2864-0)

## **PARM parameters**

### **QMGRname**

Specifies the 1- to 4-character name of the queue manager or queue sharing group to which CSQUTIL is to connect.

If you specify the name of a queue sharing group, CSQUTIL connects to any queue manager in that group

### **QSGname**

Specifies the 1- to 4-character name of the queue sharing group from which CSQUTIL is to extract definitions.

## **DSGname**

Specifies the 8-character name of the Db2 data-sharing group from which CSQUTIL is to extract definitions.

## **db2ssid**

Specifies the 4-character name, or group attach name, of the Db2 database subsystem to which CSQUTIL is to attach for stand-alone functions.

#### **Which PARM parameters do you need?**

[Figure 11 on page 2863](#page-2862-0) shows that you can specify one of four options on the PARM statement. The option you specify depends on the function you need to implement, as follows:

- Use PARM= (or omit it all together) if you are using only offline functions, and not QSGDISP(GROUP) or QSGDISP(SHARED).
- Use PARM=' *QMGRname* ' only if you intend to use functions that require the queue manager to be running, such as COPY and COMMAND.
- Use PARM=' *QSGname,DSGname,db2ssid* ' if you intend to use the SDEFS function with either QSGDISP(GROUP) or QSGDISP(SHARED) specified. This is because CSQUTIL requires access to Db2 to perform the SDEFS function in this situation.
- Use PARM=' *QMGRname,QSGname,DSGname,db2ssid* ' if you intend to combine the previous two functions in one CSQUTIL job.

If you specify a queue manager name as blanks, CSQUTIL uses the name of the default queue manager specified for z/OS batch programs in CSQBDEFV. The utility then uses this queue manager for the whole job step. When the utility connects to the queue manager, the authorization of the "signed-on user name"? is checked to see which functions the invocation is allowed to use.

You specify the functions required by statements in the SYSIN data set according to these rules:

- The data set must have a record length of 80.
- Only columns 1 through 72 are significant. Columns 73 through 80 are ignored.
- Records with an asterisk  $(*)$  in column 1 are interpreted as comments and are ignored.
- Blank records are ignored.
- Each statement must start on a new line.
- A trailing means continue from column 1 of the next record.
- A trailing + means continue from the first non-blank column of the next record.
- The keywords of statements are not case-sensitive. However, some arguments, such as queue name, are case sensitive.

The utility statements refer to the default or explicitly named DDnames for input and output. Your job can use the COPY and LOAD functions repeatedly and process different page sets or queues during a single run of the utility.

<span id="page-2864-0"></span>All output messages are sent to the SYSPRINT data set, which must have a record format of VBA and a record length of 125.

While running, CSQUTIL uses temporary dynamic queues with names of the form SYSTEM.CSQUTIL.\*

## **Return codes**

When you are using the COMMAND verb to issue MQSC commands, you must use FAILURE(CONTINUE) so any failure in the commands that are issued give a non-zero return code. The default is FAILURE(IGNORE) and the return code from the command is always zero.

When CSQUTIL returns to the operating system, the return code can be:

**0**

All functions completed successfully.

**4**

Some functions completed successfully, some did not, or forced a sync point.

**8**

All the attempted functions failed.

**12**

No functions attempted; there was a syntax error in the statements or the expected data sets were missing.

In most cases, if a function fails or is forced to take a sync point, no further functions are attempted. In this case, the message CSQU147I replaces the normal completion message CSQU148I.

See the usage notes for each function for more information about success or failure.

# **Syncpoints**

The queue management functions used when the queue manager is running operate within a syncpoint so that, if a function fails, its effects can be backed out. The queue manager attribute, MAXUMSGS, specifies the maximum number of messages that a task can get or put within a single unit of recovery.

The utility issues an MQCMIT call when the MAXUMSGS limit is reached and issues the warning message CSQU087I. If the utility later fails, the changes already committed are not backed out.

Do not just rerun the utility to correct the problem or you might get duplicate messages on your queues.

Instead, use the current depth of the queue to work out, from the utility output, which messages have not been backed out. Then determine the most appropriate course of action. For example, if the function is LOAD, you can empty the queue and start again, or you can choose to accept duplicate messages on the queues.

To avoid such difficulties if the function fails, there are two options:

1. 1.Temporarily increase the value of MAXUMSGS to be greater than the number of messages in the:

- Queue, if you are working with a single queue.
- Longest queue in the page set, if you are working with an entire page set.

Use the [DISPLAY QSTATUS](#page-844-0) command to find out the value of the CURDEPTH attribute, which is the current depth of the queue.

To find out the value of MAXUMSGS, use the [DISPLAY QMGR](#page-820-0) MAXUMSGS command.

Then rerun the command, and after the utility has successfully run change MAXUMSGS back to what it was before.

**Note:** This approach is simpler but having a large number of messages in a single unit of work can incur a high CPU cost.

2. Use the utility to LOAD the messages to a temporary queue.

<span id="page-2865-0"></span>Note that you can delete the temporary queue in the event of failure and the job rerun.

Then use the MQSC MOVE command to move the messages from the temporary queue to the target queue. For example:

MOVE QL(tempq) TOQLOCAL(targetq) TYPE(ADD)

Once the command has completed successfully, you can delete the temporary queue.

This approach takes longer, but moves the messages in a number of small units of work so is more efficient in terms of CPU cost.

# **Monitoring the progress of the IBM MQ utility program on z/OS**

You can monitor the progress of the CSQUTIL program by monitoring statements output to SYSPRINT.

To record the progress of CSQUTIL, every SYSIN statement is echoed to SYSPRINT.

The utility first checks the syntax of the statements in the SYSIN. The requested functions are started only if all the statements are syntactically correct.

Messages giving a commentary on the progress of each function are sent to SYSPRINT. When the processing of the utility is complete, statistics are printed with an indication of how the functions completed.

#### $z/0S$ **Formatting page sets (FORMAT) on z/OS**

You can use the CSQUTIL program to format page sets.

Use the FORMAT function to format page sets on all data sets specified by DDnames CSQP0000 through CSQP0099. In this way, you can format up to 100 page sets in a single invocation of the utility program. Use the FORCE keyword to reuse existing data sets.

You can also use the FORMAT function to change the recovery processing that is performed against page sets when the queue manager starts, using the TYPE keyword. This can assist in changing or recovering page sets, or reintroducing page sets that have been offline or suspended.

In summary, to:

- Reinstate a page set with no data, use FORMAT with the TYPE(NEW) option
- Reinstate a page set with old data, use FORMAT with the TYPE(REPLACE) option
- Reinstate a page set with old data made up-to-date, do not use FORMAT but start the queue manager with a backed-up copy of the page set
- Reintroduce a page set that was offline when the queue manager was backwards migrated using the [START QMGR](#page-1014-0) BACKMIG command, use FORMAT with the TYPE(REINTRODUCE) option.

Page sets have identifiers (PSIDs, in the range 00 through 99) which are established by the DDnames used for the data sets in the queue manager started task procedure; DDname CSQP00nn specifies the page set with identifier nn. The DDnames you use for the FORMAT function do not have to correspond to those used in the queue manager started task procedure, and do not therefore have any significance regarding page set identifiers.

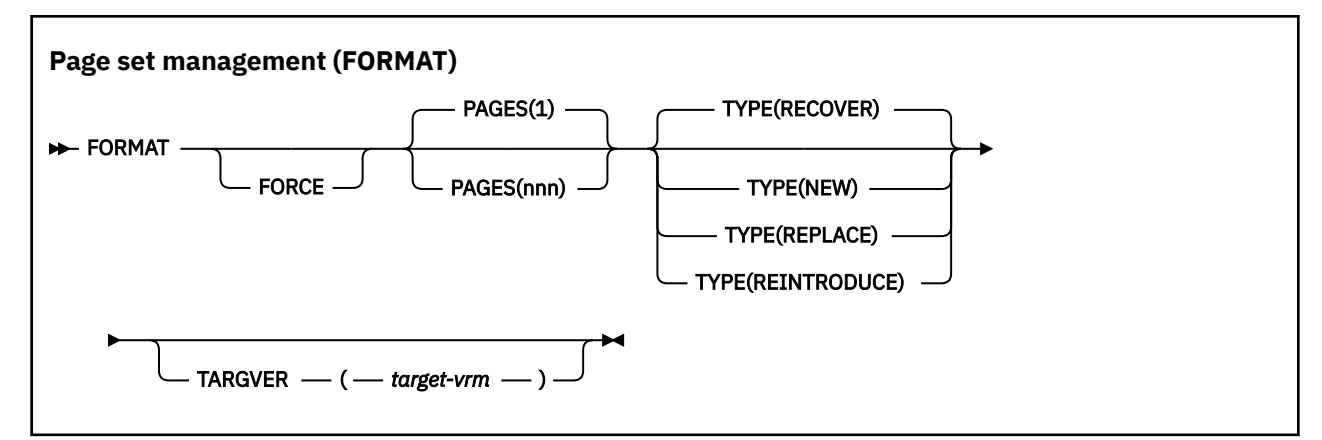

- Keywords and parameters
- • [Example](#page-2868-0)
- • [Usage notes](#page-2868-0)

## **Keywords and parameters**

## **FORCE**

Specifies that existing data sets are to be reused without having to delete and redefine them first. You must define any page sets you want to reuse with the REUSE attribute in the AMS DEFINE CLUSTER statement.

See the [Optional Parameters](https://www.ibm.com/docs/en/zos/3.1.0?topic=dcp-optional-parameters) section of the z/OS DEFINE CLUSTER command for more information on REUSE.

The following code is an example on how you set REUSE:

```
//IDCAMS EXEC PGM=IDCAMS,REGION=0M
//SYSPRINT DD SYSOUT=*
//SYSIN DD *
ALTER VICY.MQOM.PSID04 REUSE
/*
```
To undo the REUSE option, use the ALTER attribute to change the REUSE parameter to NOREUSE.

The FORCE keyword is not valid if TYPE(REPLACE) is specified.

#### **PAGES** *(nnn)*

Specifies the minimum number of pages to format in each page set. This enables a data set that spans more than one volume to be formatted.

Formatting of the data set is always done in whole space allocations, as specified as primary or secondary quantities when the data set is defined. The number of space allocations formatted is the minimum necessary to provide the requested number of pages; if there is insufficient data set space available, as many extents as can be obtained are formatted. If an existing page set is being reused (with the FORCE keyword), the whole page set is formatted, if that is larger.

The number of pages must be in the range 1 through 16 777 213 (because the maximum page set size is 64 GB (gigabytes)). The default is 1.

The PAGES keyword is not valid if TYPE(REPLACE) is specified.

#### **TYPE**

Specifies the type of recovery processing that is performed against queue manager page sets. Values are:

## **RECOVER**

Use RECOVER for a data set that is to be a new page set for a queue manager (that is, to have a PSID which was never been used before).

This is the default.

The data set is formatted, and any messages or other data are erased. If a DDname is added to the queue manager's started task procedure for the new PSID that specifies this data set, it will be recognized as a new page set when the queue manager is restarted.

If such a data set was used as a page set with a PSID that has been used before, on restart the queue manager attempts to recover all queues and their messages that use storage classes that reference the page set from the time the page set was first used. This may make restart a lengthy process, and is unlikely to be what is wanted.

### **NEW**

Use NEW for a data set that is to be a page set with a PSID that has been used before for a queue manager and with data that can be discarded, to restart a failed queue manager quickly or to reintroduce the page set after it has been offline or suspended.

The data set is formatted, and any messages or other data are erased. When the queue manager is restarted, with a DDname for the old PSID that specifies this data set, it does not recover the page set but treats it as if it has been newly added to the queue manager, and any historical information about it is discarded. All queues that use storage classes referencing this page set are cleared of all messages, in a similar fashion to the way that nonpersistent messages are cleared during restart processing. This means that there will be no effect on restart time.

## **REPLACE**

Use REPLACE for a data set with a PSID that has been used before for a queue manager and with data that is known to be consistent and up to date, to reintroduce the page set after being offline or suspended.

The data set is not formatted, and any messages or other data are preserved. When the queue manager is restarted with a DDname for the PSID that specifies this data set, it does not recover the page set but treats it as if it has never been offline, or suspended, and any historical information about it is retained. All queues that use storage classes that reference the page set keep their messages. This means that there will be no effect on restart time.

This option will only be successful if the page set is in a consistent state; that is, on its last use the queue manager was terminated normally by a STOP QMGR MODE(FORCE) or MODE(QUIESCE) command.

## **REINTRODUCE**

Use REINTRODUCE for a data set that was offline when the queue manager was backward migrated using the START QMGR BACKMIG command, and you want to reintroduce the page set with old data made up-to-date, or if you want to reintroduce the data set with old data.

If you want to reintroduce the data set with old data, you also need to subsequently run FORMAT TYPE(REPLACE) CSQUTIL against the data set.

The data set is migrated to the version specified by the TARGVER keyword, and the data is not changed.

TYPE(REINTRODUCE) is not valid for page set zero.

The version of CSQUTIL must match the version of queue manager that last used the IBM MQ page set when TYPE(REINTRODUCE) is used. The command fails if migration is not allowed to the version specified by the TARGVER keyword.

You can also use TYPE(NEW) or TYPE(RECOVER) with CSQUTIL, at the migration target version to reintroduce the page set at that version.

## **TARGVER**

Specifies the target version for the formatted page set

#### *target-vrm*

The version, release and modification number for the target version for TYPE(REINTRODUCE), for example 910.

This must be an LTS release, otherwise a CSQU104E message is output, and the utility exits with a return code of 12.

<span id="page-2868-0"></span>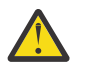

**Attention:** TARGVER is not valid if you do not also specify TYPE(REINTRODUCE).

# **Example**

Figure 12 on page 2869 illustrates how the FORMAT command is invoked from CSQUTIL. In this example, two page sets, referenced by CSQP0000 and CSQP0003, are formatted by CSQUTIL.

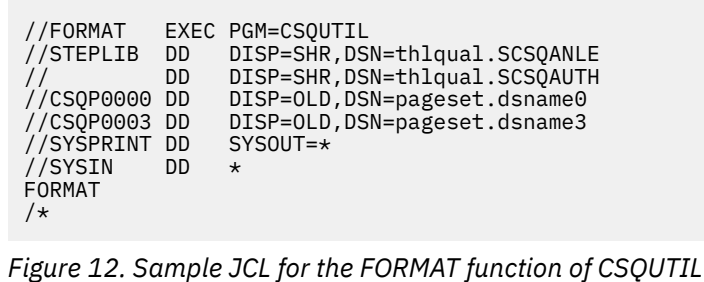

Figure 13 on page 2869 illustrates how the FORMAT command with the TYPE option is invoked from CSQUTIL. In this example, the page set referenced by CSQP0003 is formatted by CSQUTIL.

```
//FORMAT EXEC PGM=CSQUTIL 
//STEPLIB DD DISP=SHR,DSN=thlqual.SCSQANLE
// DD DISP=SHR,DSN=thlqual.SCSQAUTH
//CSQP0003 DD DISP=OLD,DSN=page set.dsname3
//SYSPRINT DD SYSOUT=*
//SYSIN DD *
FORMAT TYPE(RECOVER) 
/*
```
*Figure 13. Sample JCL for the FORMAT function of CSQUTIL with the TYPE option*

## **Usage notes**

- 1. You cannot format page sets that belong to a queue manager that is still running.
- 2. When you use FORMAT, it is not necessary to specify a queue manager name.
- 3. If you use TYPE(REPLACE), recovery logs starting from when the page set was first used with the queue manager, or from when the page set was last formatted, must be available.
- 4. If you use data set names in which the queue manager name is a high-level qualifier, you can more easily identify which page sets are used by which queue manager, if more than one queue manager is defined.
- 5. Any update to a resource due to the resolution of an incomplete unit of work, where the update relates to a page on a page set that has been formatted with TYPE(REPLACE) or TYPE(NEW), is not honored. The update to the resource is lost.
- 6. If there is an error when formatting a page set, it does not prevent other page sets from being formatted, although the FORMAT function is considered to have failed.
- 7. Failure of this function does not prevent other CSQUTIL functions being attempted.

#### <span id="page-2869-0"></span> $z/0S$ **Page set information (PAGEINFO) on z/OS**

Use the PAGEINFO function to extract page set information from one or more page sets, specified by DDnames in the range CSQP0000 through CSQP0099, for the source data sets from which page set information is required.

```
Page set management (PAGEINFO)
```
**PAGEINFO** -

# **Keywords and parameters**

There are no keywords or parameters.

## **Example**

In Figure 14 on page 2870, page set information is required from two existing page sets.

```
//PAGEINFO EXEC PGM=CSQUTIL 
//STEPLIB DD DISP=SHR,DSN=thlqual.SCSQANLE
// DD DISP=SHR,DSN=thlqual.SCSQAUTH
//CSQP0001 DD DISP=OLD,DSN=page set.existing.name1
               DISP=OLD, DSN=page set.existing.name6
//SYSPRINT DD SYSOUT=*
//SYSIN
* Extract page set information for 2 existing page sets (CSQS0001 and CSQS0006)
 PAGEINFO
/*
```
*Figure 14. Sample JCL showing the use of the PAGEINFO function*

## where:

## **CSQP0001, CSQP0006**

Are the DDnames of the source data sets from which you want to extract page set information.

Information returned from PAGEINFO might include:

- Page set number
- Number of pages in a page set
- Queue manager associated with a page set
- Utility status information
- Page set recovery RBA for each page set
- System recovery RBA for all the page sets reported on by the PAGEINFO function

## **Usage notes**

- 1. You cannot use PAGEINFO on the page sets of a queue manager that is running.
- 2. Failure of this function does not prevent other CSQUTIL functions from being attempted.
- 3. If you attempt to use the PAGEINFO function after the queue manager has terminated abnormally, the page sets might not have been closed properly. If a page set has not been closed properly, you cannot successfully run the PAGEINFO function against it. To avoid this problem, run the AMS VERIFY command before using the PAGEINFO function. The AMS VERIFY command might produce error messages. However, it does close the page sets properly so that the PAGEINFO function can complete successfully.

<span id="page-2870-0"></span>For more information about the AMS [VERIFY c](https://www.ibm.com/docs/en/zos/2.5.0?topic=commands-verify)ommand, see the *z/OS DFSMS Access Method Services for VSAM* manual.

4. The system recovery RBA relates only to those page sets processed; it does not relate to the whole queue manager unless all the page sets for the queue manager are included. If the page sets are from more than one queue manager, no system recovery RBA can be determined.

#### $z/0S$ **Expanding a page set (COPYPAGE) on z/OS**

Use the COPYPAGE function to copy one or more page sets to a larger page set.

**Note:** The COPYPAGE function is only used for *expanding* page sets. It is not used for making backup copies of page sets. If you want to do this, use AMS REPRO as described in How to back up and recover page sets. When you have used the COPYPAGE function, the page sets cannot be used by a queue manager with a different name, so do not rename your queue manager.

Use the COPYPAGE function to copy one or more page sets to a larger page set. All queues and messages on the page set are copied. If you copy page set zero, all the IBM MQ object definitions are also copied. Each page set is copied to a destination data set that must be formatted as a page set. Copying to a smaller page set is not supported.

If you use this function, you must modify the page set definition in the started task procedure to reflect the change of the name of the data set on which the new page set resides.

To use the COPYPAGE function, define DDnames in the range CSQS0000 through CSQS0099 for the source data sets, and define DDnames for the target data sets from CSQT0000 through CSQT0099.

For more information, see Managing page sets.

**Page set management (COPYPAGE)**

**EXAMPLE COPYPAGE +** 

## **Keywords and parameters**

There are no keywords or parameters.

## **Example**

In [Sample JCL showing the use of the COPYPAGE function](#page-2871-0), two existing page sets are copied onto two new page sets. The procedure for this is:

1. Set up the required DDnames, where:

## **CSQP0005, CSQP0006**

Identify the destination data sets. These DDnames are used by the FORMAT function.

## **CSQS0005, CSQS0006**

Identify the source data sets containing the two page sets you want to copy.

## **CSQT0005, CSQT0006**

Identify the destination data sets (page sets), but this time for the COPYPAGE function.

- 2. Format the destination data sets, referenced by DDnames CSQP0005 and CSQP0006, as page sets using the FORMAT function.
- 3. Copy the two existing page sets onto the new page sets using the COPYPAGE function.

```
//JOBLIB DD DISP=SHR,DSN=ANTZ.MQ.&VER..&LVL..OUT.SCSQANLE
// DD DISP=SHR,DSN=ANTZ.MQ.&VER..&LVL..OUT.SCSQAUTH
//*
//S1 EXEC PGM=IDCAMS
//* Delete any prior attempt, then allocate a new larger page set
//SYSPRINT DD SYSOUT=*
//SYSIN DD *<br>DELETE 'VICY.MQ38.PAGE01.NEW' CLUSTER<br>DEFINE CLUSTER (NAME('VICY.MQ38.PAGE01.NEW') +<br>MODEL('VICY.MQ38.PAGE01') +
DATACLAS (EXTENDED) +
LINEAR CYLINDERS(100,50))
//*
//MQMUTIL EXEC PGM=CSQUTIL,PARM='',REGION=4M
//* CSQUTIL
//* FORMAT acts on DDNAME like CSQPnnnn
//* optional, FORMAT PAGES(nnn) to force allocation and format of
//* secondary extents.<br>//* COPYPAGE copies from source, CSQSnnnn<br>//* to target, CSQTnnnn<br>//SYSPRINT DD SYSOUT=*<br>//CSQF0001 DD DISP=SHR,DSN=VICY.MQ38.PAGE01.NEW<br>//CSQT0001 DD DISP=SHR,DSN=VICY.MQ38.PAGE01.NEW<br>//CSQT0001 DD 
//SYSIN DD * 
 FORMAT 
     COPYPAGE
//*
//RENAME EXEC PGM=IDCAMS
//* the cluster and data components must be renamed independently<br>//SYSPRINT DD   SYSOUT=*<br>//SYSTN  DD   *<br>ALTER   'VICY.MQ38.PAGE01' NEWNAME('VICY.MQ38.PAGE01.OLD')<br>ALTER   'VICY.MQ38.PAGE01.DLD.DATA' +<br>NEWNAME('VICY.MQ38
NEWNAME('VICY.MQ38.PAGE01')
ALTER 'VICY.MQ38.PAGE01.NEW.DATA') +
NEWNAME('VICY.MQ38.PAGE01.DATA')
/*
```
*Figure 15. Sample JCL showing the use of the COPYPAGE function*

## **Usage notes**

- 1. You cannot use COPYPAGE on page sets of a queue manager that is running.
- 2. Using COPYPAGE involves stopping the queue manager. This results in the loss of nonpersistent messages.
- 3. Before you use COPYPAGE, the new data sets must be preformatted as page sets. To do this, use the FORMAT function, as shown in Figure 15 on page 2872.
- 4. Ensure that the new (destination) data sets are larger than the old (source) data sets.
- 5. You cannot change the page set identifier (PSID) associated with a page set. For example, you cannot 'make' page set 03 become page set 05.
- 6. Failure of this function does not prevent other CSQUTIL functions from being attempted.
- 7. If you attempt to use the COPYPAGE function after the queue manager has terminated abnormally, the page sets might not have been closed properly. If a page set has not been closed properly, you cannot successfully run the COPYPAGE function against it.

To avoid this problem, run the AMS VERIFY command before using the COPYPAGE function. The AMS VERIFY command might produce error messages. However, it does close the page sets properly, so that the COPYPAGE function can complete successfully.

For more information about the AMS [VERIFY c](https://www.ibm.com/docs/en/zos/3.1.0?topic=commands-verify)ommand, see the *z/OS DFSMS Access Method Services Commands* manual.

8. See Defining a page set to be larger than 4 GB for information on using the EXTENDED attribute on the **DATACLAS** parameter.

#### $z/0S$ **Copying a page set and resetting the log (RESETPAGE) on z/OS**

The RESETPAGE function is like the COPYPAGE function except that it also resets the log information in the new page sets.

RESETPAGE lets you restart the queue manager from a known, valid set of page sets, even if the corresponding log data sets have been corrupted.

The source page sets for RESETPAGE must be in a consistent state. They must be either:

- Page sets that have been through a successful queue manager shutdown using the IBM MQ command STOP QMGR.
- Copies of page sets that have been through a successful stop.

The RESETPAGE function must not be run against copies of page sets made using fuzzy backup (see Method 2: Fuzzy backup ), or against page sets that are from a queue manager that has terminated abnormally.

RESETPAGE either:

- Copies page sets on all data sets referenced by DDnames CSQS0000 through CSQS0099 to new data sets referenced by DDnames CSQT0000 through CSQT0099. If you use this function, modify the page set definition in the started task procedure to reflect the change of the name of the data set on which the new page set resides.
- Resets the log information in the page set referenced by DDnames CSQP0000 through CSQP0099.

For more information, see Managing page sets.

## **Using the RESETPAGE function**

You can use the RESETPAGE function to update a set of consistent page sets so that they can be used with a set of new (clean) BSDS and log data sets to start the queue manager. You only have to use the RESETPAGE function if both copies of the log have been lost or damaged; you can restart from backup copies of page sets (and accept the resulting loss of data from the time the copies were made), or from your existing page sets.

In this situation, use the RESETPAGE function on **all** the page sets of the affected queue manager. You must also create new BSDS and log data sets.

**Note:** Do not use the RESETPAGE function on a subset of the page sets known to IBM MQ.

If you run the RESETPAGE function against any page sets, but do not provide clean BSDS and log data sets for the queue manager, IBM MQ attempts to recover the logs from RBA zero, and treats the page sets as empty. For example, the following messages are produced if you attempt to use the RESETPAGE function to generate page sets zero, 1, 2, and 3 without providing a clean set of BSDS and log data sets:

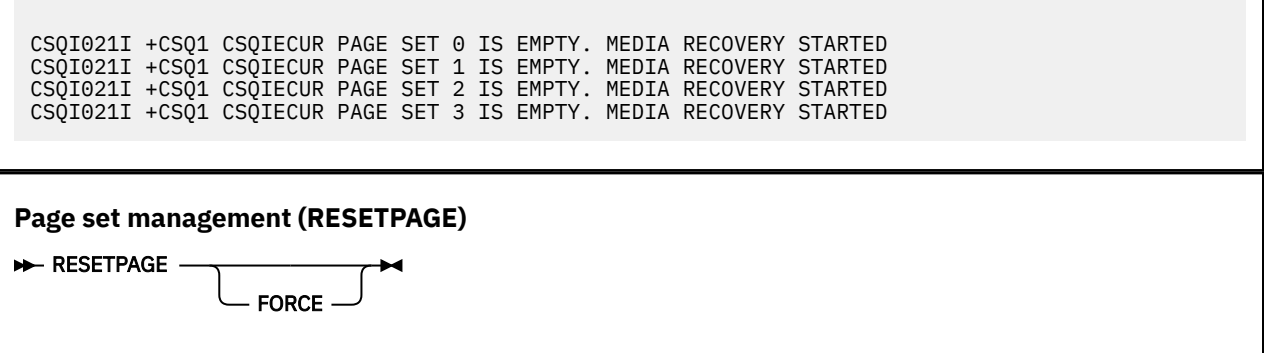

## **Keywords and parameters**

## **FORCE**

Specifies that the page sets specified by DDnames CSQP0000 through CSQP00nn are to be reset in place.

If FORCE is not specified, the page sets specified by DDnames CSQS0000 through CSQS00nn are copied to new page sets specified by DDnames CSQT0000 through CSQT00nn. This is the default. <span id="page-2873-0"></span>You should take a copy of the page sets first. See backing up page sets for sample JCL to perform this operation.

# **Example**

An existing page set, referenced by DDname CSQS0007, is copied to a new data set referenced by DDname CSQT0007. The new data set, which is also referenced by DDname CSQP0007, is already formatted as a page set before the RESETPAGE function is called.

```
//RESTPAGE EXEC PGM=CSQUTIL
//STEPLIB DD DISP=SHR,DSN=thlqual.SCSQANLE
// DD DISP=SHR,DSN=thlqual.SCSQAUTH
//CSQP0007 DD DISP=OLD,DSN=pageset.newname7
//CSQS0007 DD DISP=OLD,DSN=pageset.oldname7
//CSQT0007 DD DISP=OLD,DSN=pageset.newname7
//SYSPRINT DD SYSOUT=*
//SYSIN DD *
\frac{1}{2}<br>* Format new data set, CSQP0007, as page set
 FORMAT
* Copy page set CSQS0007 to CSQT0007 and reset it
 RESETPAGE
/*
```
*Figure 16. Sample JCL showing the use of the RESETPAGE function*

## **Usage notes**

- 1. Do not use the RESETPAGE function against page sets after the queue manager has terminated abnormally. Page sets from a queue manager that terminated abnormally will probably contain inconsistent data; using RESETPAGE on page sets in this state leads to data integrity problems.
- 2. You cannot use RESETPAGE on page sets belonging to a queue manager that is running.
- 3. Before you use RESETPAGE, the new data sets must be pre-formatted as page sets. To do this, use the FORMAT function, as shown in Figure 16 on page 2874.
- 4. Ensure that the new (destination) data sets are larger than the old (source) data sets.
- 5. You cannot change the page set identifier (PSID) associated with a page set. For example, you cannot 'make' page set 03 become page set 05.
- 6. Failure of this function does not prevent other CSQUTIL functions from being attempted.

 $z/0S$ **Using the COMMAND function of CSQUTIL on z/OS**

You can use the COMMAND function of CSQUTIL to direct commands to the queue manager.

Use the COMMAND function to:

- 1. Pass commands from an input data set to the queue manager.
- 2. Produce a list of DEFINE commands that describe the objects in a queue manager. The commands can be used to keep a record of the object definitions or to regenerate all or part of a queue manager's objects as part of a migration from one queue manager to another.
- 3. Produce a list of commands to change or delete a set of objects in a queue manager.
- 4. Make a client channel definition file.

The queue manager specified in the PARM parameter of the EXEC statement must be running.

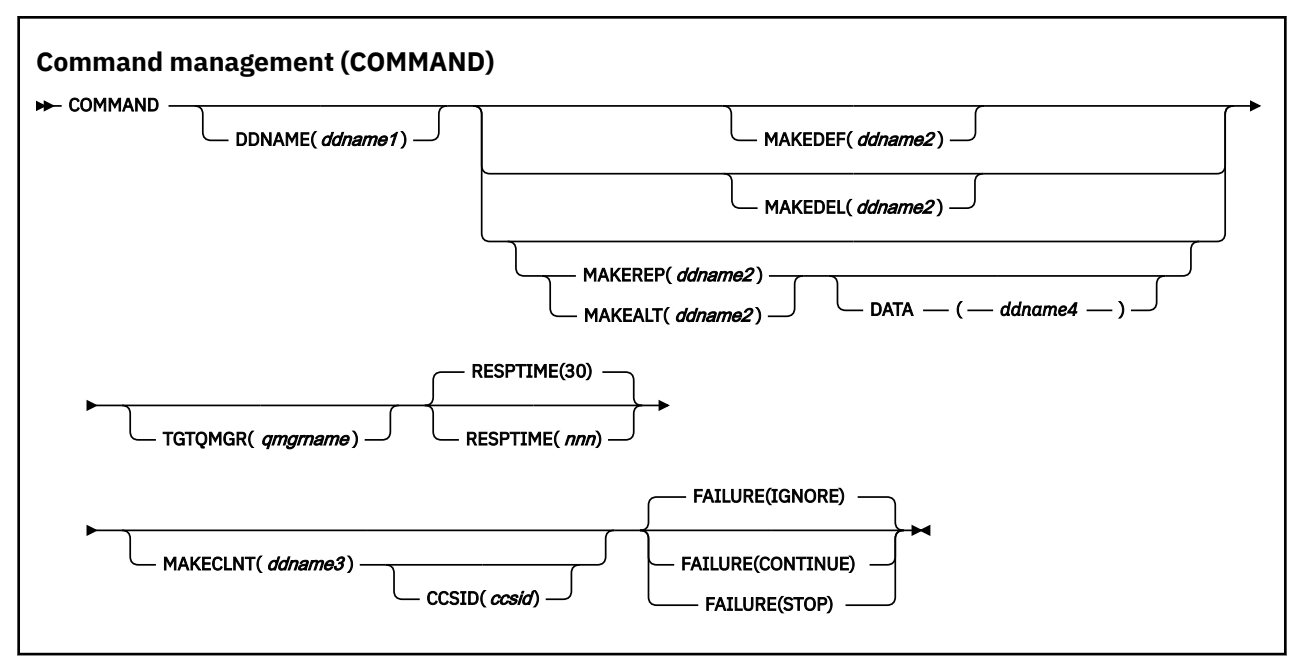

- Keywords and parameters
- • [Examples](#page-2876-0)
- • [Usage notes for CSQUTIL COMMAND](#page-2878-0)

If you use **FAILURE** (*IGNORE*) the job step always obtains return code 0.

If you use **FAILURE** (*STOP*) or **FAILURE** (*CONTINUE*) the job step obtains return code 8 if there were any non zero return codes from the statements.

You should use **FAILURE** (*STOP*) or **FAILURE** (*CONTINUE*) to report any errors in the definitions.

## **Keywords and parameters**

## **DDNAME(***ddname1***)**

Specifies that the commands are to be read from a named input data set. If this keyword is omitted, the default DDname, CSQUCMD, is used.

*ddname1* specifies the DDname that identifies the input data set from which commands are to be read.

#### **MAKEDEF(***ddname2***), MAKEDEL(***ddname2***), MAKEREP(***ddname2***), MAKEALT(***ddname2***)**

Specify that commands are to be generated from any DISPLAY object commands in the input data set.

The commands that are generated are:

## **MAKEDEF**

DEFINE NOREPLACE, with all the attributes and values returned by the DISPLAY commands. For the queue manager object, an ALTER command is generated with all the attributes and values. For channel authentication records, a SET command is generated.

Both CSQUTIL SDEFS and the CSQUTIL COMMAND with the MAKEDEF option can be used to produce a set of MQSC commands to re-create the objects currently defined in the queue manager.

The difference between the two is that CSQUTIL COMMAND must be run against an active queue manager and is most appropriate for regular backup of object definitions, whereas CSQUTIL SDEFS can be used to re-create definitions for a queue manager that is not currently running. This makes the CSQUTIL SDEFS option more appropriate for recovery scenarios.

#### **MAKEDEL**

DELETE. For local queues, NOPURGE is used. For channel authentication records, a SET command with ACTION(REMOVE) is used

## **MAKEREP**

DEFINE REPLACE, with any keywords and values from the data set specified by the DATA keyword. For channel authentication records, a SET command with ACTION(REPLACE) is used.

## **MAKEALT**

ALTER, with any keywords and values from the data set specified by the DATA keyword. For channel authentication records, a SET command with ACTION(REPLACE) is used.

Only one of these keywords may be specified. If these keywords are omitted, no commands are generated.

*ddname2* specifies the DDname that identifies the output data set in which the DEFINE, DELETE or ALTER commands are to be stored. The data set should be RECFM=FB, LRECL=80. This data set can then be used as input for a later invocation of the COMMAND function or it can be incorporated into the initialization data sets CSQINP1 and CSQINP2.

#### **DATA(***ddname4***)**

*ddname4* specifies a data set from which command keywords and values are to be read, and appended to each command generated for MAKEREP or MAKEALT.

## **TGTQMGR(***qmgrname***)**

Specifies the name of the z/OS queue manager where you want the commands to be performed. This option is not supported for use with queue managers on distributed platforms. You can specify a target queue manager that is not the one you connect to. In this case, you would normally specify the name of a remote queue manager object that provides a queue manager alias definition (the name is used as the *ObjectQMgrName* when opening the command input queue). To do this, you must have suitable queues and channels set up to access the remote queue manager.

The default is that commands are performed on the queue manager to which you are connected, as specified in the PARM field of the EXEC statement.

#### **RESPTIME(***nnn***)**

Specifies the time in seconds to wait for a response to each command, in the range 5 through 999.

The default is 30 seconds.

## **MAKECLNT(***ddname3***)**

Specifies that a client channel definition file is generated from any DISPLAY CHANNEL commands in the input data set that return information about client-connection channels, and any DISPLAY AUTHINFO commands that return information about authentication information objects for which the LDAPUSER and LDAPPWD attributes are not set.

If this keyword is omitted, no file is generated.

**Important: Figure Cated** From IBM MQ 9.1, the MAKECLNT attribute is deprecated.

*ddname3* specifies the DDname that identifies the output data set in which the generated file is to be stored; the data set should be RECFM=U, LRECL=6144. The file can then be downloaded as binary data to the client machine by a suitable file transfer program.

### **CCSID(***ccsid***)**

Specifies the coded character set identifier (CCSID) that is to be used for the data in a client channel definition file. The value must be in the range 1 through 65535; the default is 437. You can only specify CCSID if you also specify MAKECLNT.

**Note:** IBM MQ assumes that the data is to be in ASCII, and that the encoding for numeric data is to be MQENC\_INTEGER\_REVERSED.

## **FAILURE**

Specifies what action to take if an IBM MQ command that is issued fails to execute successfully. Values are:

## <span id="page-2876-0"></span>**IGNORE**

Ignore the failure; continue reading and issuing commands, and treat the COMMAND function as being successful. This is the default.

## **CONTINUE**

Read and issue any remaining commands in the input data set, but treat the COMMAND function as being unsuccessful.

### **STOP**

Do not read or issue any more commands, and treat the COMMAND function as being unsuccessful.

## **Examples**

This section gives examples of using the COMMAND function for the following:

- "Issuing commands" on page 2877
- "Making a list of DEFINE commands" on page 2877
- • ["Making a list of ALTER commands" on page 2878](#page-2877-0)
- • ["Making a client channel definition](#page-2878-0) file" on page 2879

### **Issuing commands**

In Figure 17 on page 2877, the data sets referenced by DDnames CSQUCMD and OTHER contain sets of commands. The first COMMAND statement takes commands from the default input data set MY.COMMANDS(COMMAND1) and passes them to the queue manager. The second COMMAND statement takes commands from the input data set MY.COMMANDS(OTHER1), which is referenced by DDname OTHER, and passes them to the queue manager.

```
//COMMAND EXEC PGM=CSQUTIL,PARM='CSQ1'
 //STEPLIB DD DISP=SHR,DSN=thlqual.SCSQANLE
 // DD DISP=SHR,DSN=thlqual.SCSQAUTH
 ,<br>//CSQUCMD DD DSN=MY.COMMANDS(COMMAND1),DISP=SHR/<br>//OTHER DD DSN=MY.COMMANDS(OTHER1).DISP=SHR
            DD DSN=MY.COMMANDS(OTHER1), DISP=SHR
 //SYSPRINT DD SYSOUT=*
 //SYSIN
 * THE NEXT STATEMENT CAUSES COMMANDS TO BE READ FROM CSQUCMD DDNAME
 COMMAND
 * THE NEXT SET OF COMMANDS WILL COME FROM 'OTHER' DDNAME
 COMMAND DDNAME(OTHER)
 * THE NEXT STATEMENT CAUSES COMMANDS TO BE READ FROM CSQUCMD
 * DDNAME AND ISSUED ON QUEUE MANAGER CSQ2 WITH A RESPONSE TIME
 * OF 10 SECONDS
 COMMAND TGTQMGR(CSQ2) RESPTIME(10)
 /*
Figure 17. Sample JCL for issuing IBM MQ commands using CSQUTIL
```
## **Making a list of DEFINE commands**

In [Figure 18 on page 2878,](#page-2877-0) the data set referenced by DDname CMDINP contains a set of DISPLAY commands. These DISPLAY commands specify generic names for each object type (except the queue manager itself). If you run these commands, a list is produced containing all the IBM MQ objects. In these DISPLAY commands, the ALL keyword is specified to ensure that all the attributes of all the objects are included in the list, and that all queue sharing group dispositions are included.

**Note:** Failing to issue DISPLAY STGCLASS as the first command can result in a set of definitions that will not be successfully processed by the queue manager, as STGCLASS definitions must be defined before the associated queue objects are defined. MAKEDEFS generate output based on the order of the input DISPLAY commands.

The MAKEDEF keyword causes this list to be converted into a corresponding set of DEFINE NOREPLACE commands (ALTER for the queue manager). These commands are put into a data set <span id="page-2877-0"></span>referenced by the **ddname2** parameter of the MAKEDEF keyword, that is, OUTPUT1. If you run this set of commands, IBM MQ regenerates all the object definitions in the queue manager.

//QDEFS EXEC PGM=CSQUTIL,PARM='CSQ1' //STEPLIB DD DISP=SHR,DSN=thlqual.SCSQANLE // DD DISP=SHR,DSN=thlqual.SCSQAUTH //OUTPUT1 DD DISP=OLD,DSN=MY.COMMANDS(DEFS) //SYSPRINT DD SYSOUT=\* //SYSIN DD \* COMMAND DDNAME(CMDINP) MAKEDEF(OUTPUT1) /\* //CMDINP DD \* DISPLAY STGCLASS(\*) ALL QSGDISP(QMGR) DISPLAY STGCLASS(\*) ALL QSGDISP(GROUP) DISPLAY CFSTRUCT(\*) ALL DISPLAY QUEUE(\*) ALL QSGDISP(QMGR) DISPLAY QUEUE(\*) ALL QSGDISP(GROUP) DISPLAY QUEUE(\*) ALL QSGDISP(SHARED) DISPLAY TOPIC(\*) ALL QSGDISP(QMGR) DISPLAY TOPIC(\*) ALL QSGDISP(GROUP) DISPLAY NAMELIST(\*) ALL QSGDISP(QMGR) DISPLAY NAMELIST(\*) ALL QSGDISP(GROUP) DISPLAY PROCESS(\*) ALL QSGDISP(QMGR) DISPLAY PROCESS(\*) ALL QSGDISP(GROUP) DISPLAY CHANNEL(\*) ALL QSGDISP(QMGR) DISPLAY CHANNEL(\*) ALL QSGDISP(GROUP) DISPLAY AUTHINFO(\*) ALL QSGDISP(QMGR) DISPLAY AUTHINFO(\*) ALL QSGDISP(GROUP) DISPLAY CHLAUTH('\*') ALL DIS SUB(\*) SUBTYPE(ADMIN) ALL DISTYPE(DEFINED) DISPLAY QMGR ALL /\*

*Figure 18. Sample JCL for using the MAKEDEF option of the COMMAND function*

## **Making a list of ALTER commands**

In Figure 19 on page 2878, the data set referenced by DDname CMDINP contains a DISPLAY command that will produce a list of all local queues with names beginning "ABC".

The MAKEALT keyword causes this list to be converted into a corresponding set of ALTER commands, each of which includes the data from the data set referenced by DDname CMDALT. These commands are put into a data set referenced by the ddname2 parameter of the MAKEALT keyword, that is, OUTPUTA. If you run this set of commands, all the local queues with names beginning "ABC" will be disabled for PUT and GET.

```
//QALTS EXEC PGM=CSQUTIL,PARM='CSQ1 '
//STEPLIB DD DISP=SHR,DSN=thlqual.SCSQANLE
// DD DISP=SHR,DSN=thlqual.SCSQAUTH
//OUTPUTA DD DISP=OLD,DSN=MY.COMMANDS(ALTS)
//SYSPRINT DD SYSOUT=*
//SYSIN DD *
COMMAND DDNAME(CMDINP) MAKEALT(OUTPUTA) DATA(CMDALT)
/*
//CMDINP DD *
DISPLAY QLOCAL(ABC*)
/*
//CMDALT DD *
PUT(DISABLED) +
GET(DISABLED)
/*
```
*Figure 19. Sample JCL for using the MAKEALT option of the COMMAND function*

## <span id="page-2878-0"></span>**Making a client channel definition file**

In Figure 20 on page 2879, the data set referenced by DDname CMDCHL contains a DISPLAY CHANNEL command and a DISPLAY AUTHINFO command. The DISPLAY commands specify a generic name and the ALL keyword is specified to ensure that all the attributes are included.

The MAKECLNT keyword converts these attributes into a corresponding set of client channel definitions. These are put into a data set referenced by the *ddname3* parameter of the MAKECLNT keyword, that is, OUTCLNT, which is ready to be downloaded to the client machine.

```
//CLIENT EXEC PGM=CSQUTIL,PARM='CSQ1'
//STEPLIB DD DISP=SHR,DSN=thlqual.SCSQANLE
// DD DISP=SHR,DSN=thlqual.SCSQAUTH
//OUTCLNT DD DISP=OLD,DSN=MY.CLIENTS
//SYSPRINT DD SYSOUT=*
//SYSIN DD *
COMMAND DDNAME(CMDCHL) MAKECLNT(OUTCLNT)
/*
//CMDCHL DD *
DISPLAY CHANNEL(*) ALL TYPE (CLNTCONN)DISPLAY AUTHINFO(*) ALL
/*
```
*Figure 20. Sample JCL for using the MAKECLNT option of the COMMAND function*

## **Usage notes for CSQUTIL COMMAND**

- 1. The rules for specifying commands in the input data set are the same as for the initialization data sets:
	- The data set must have a record length of 80.
	- Only columns 1 through 72 are significant. Columns 73 through 80 are ignored.
	- Records with an asterisk (\*) in column 1 are interpreted as comments and are ignored.
	- Blank records are ignored.
	- Each command must start on a new record.
	- A trailing means continue from column 1 of the next record.
	- A trailing + means continue from the first non-blank column of the next record.
	- The maximum number of characters permitted in a command is 32 762.

With the additional rule:

• A semicolon (;) can be used to terminate a command; the remaining data in the record is ignored.

See Running MQSC commands from text files for more information about the rules for building IBM MQ commands.

2. The output from a ["DISPLAY QMGR \(exibir configurações do gerenciador de filas\)" on page 821](#page-820-0) command contains all the queue manager attributes. Using the **DISPLAY QMGR** command as part of MAKEDEF might generate an ALTER command that cannot be issued before the channel initiator is active.

Since setting PSCLUS(DISABLED) can only be done if the channel initiator is active, it might be necessary to modify the resulting ALTER command so that it does not attempt to set PSCLUS(DISABLED) until the channel initiator is active.

- 3. If you specify the MAKEDEF keyword:
	- In the input data set, the DISPLAY commands for objects must contain the ALL parameter so that the complete definition of each object is produced. See [Figure 18 on page 2878.](#page-2877-0)
	- To obtain a complete definition, you must DISPLAY the following:
- queues
- topic
- namelists
- process definitions
- channels
- storage classes
- authentication information objects
- CF structures
- channel authentication records
- queue manager

**Note:** DEFINE commands are not generated for any local queues that can be identified as dynamic, or for channels that were defined automatically.

- Do not specify the same MAKEDEF data set for more than one COMMAND function, unless its DD statement specifies a sequential data set with DISP=MOD.
- 4. If you specify the MAKEREP, MAKEALT, or MAKEDEL keywords:
	- In the input data set, include DISPLAY commands that select the set of objects for which you want to generate commands.
	- For MAKEREP and MAKEALT, the data (if any) from the data set specified by the DATA keyword is appended to each generated command, exactly as entered. The format of the data set and the rules for specifying command data are the same as for the command input data set. Because the same data is appended to each command, if you want to process several sets of objects, you will need to use several separate COMMAND functions, each with a different DATA data set.
	- Commands are not generated for channels that were defined automatically.
- 5. If you specify the MAKEDEF, MAKEREP, MAKEALT, or MAKEDEL keywords, commands are generated only for objects reported by the target queue manager (as specified by the TGTQMGR keyword or defaulted), even if CMDSCOPE is used in the DISPLAY commands. To generate commands for several queue managers in a queue sharing group, use a separate COMMAND function for each.

In a queue sharing group, queues, processes, channels, storage classes and authentication information objects should each have two DISPLAY commands, one with QSGDISP(QMGR) and one with QSGDISP(GROUP). Queues should have a third with QSGDISP(SHARED). It is not necessary to specify QSGDISP(COPY) because the required commands will be generated automatically when the commands for objects with QSGDISP(GROUP) are issued.

- 6. Do not specify the same MAKEDEF, MAKEREP, MAKEALT, or MAKEDEL data set for more than one COMMAND function, unless its DD statement specifies a sequential data set with DISP=MOD.
- 7. If you specify the MAKECLNT keyword:
	- In the input data set, the display commands for channels and authentication information objects must contain the ALL parameter so that the complete definition of each channel and authentication information object is produced.
	- If the DISPLAY commands return information for a particular channel more than once, only the last set of information is used.
	- Do not specify the same client definition file data set for more than one COMMAND function, unless its DD statement specifies a sequential data set with DISP=MOD.
- 8. The results of DISPLAY commands used in conjunction with MAKEDEF, MAKEREP, MAKEALT, MAKEDEL or MAKECLNT are also sent to SYSPRINT.
- 9. If you specify the FAILURE keyword, a command is determined to be a success or failure according to the codes returned in message CSQN205I. If the return code is 00000000 and the reason code is 00000000 or 00000004, it is a success; for all other values it is a failure.
- 10. The COMMAND function is determined to be a success only if both:
- All the commands in the input data set are read and issued and get a response from IBM MQ, regardless of whether the response indicates successful execution of the command or not.
- Every command issued executes successfully, if FAILURE(CONTINUE) or FAILURE(STOP) is specified.

If COMMAND fails, no further CSQUTIL functions are attempted.

11. You need the necessary authority to use command server queues (SYSTEM.COMMAND.INPUT, SYSTEM.COMMAND.REPLY.MODEL, and SYSTEM.CSQUTIL.\*) and to use the IBM MQ commands that you want to issue.

#### **Producing a list of IBM MQ define commands (SDEFS) on z/OS**  $z/0S$

You can use the SDEFS function of CSQUTIL to produce a list of DEFINE commands describing the objects in your queue manager or queue sharing group.

Both CSQUTIL SDEFS and the CSQUTIL COMMAND with the MAKEDEF option can be used to produce a set of MQSC commands to re-create the objects currently defined in the queue manager.

The difference between the two is that CSQUTIL COMMAND must be run against an active queue manager and is most appropriate for regular backup of object definitions, whereas CSQUTIL SDEFS can be used to re-create definitions for a queue manager that is not currently running. This makes the CSQUTIL SDEFS option more appropriate for recovery scenarios.

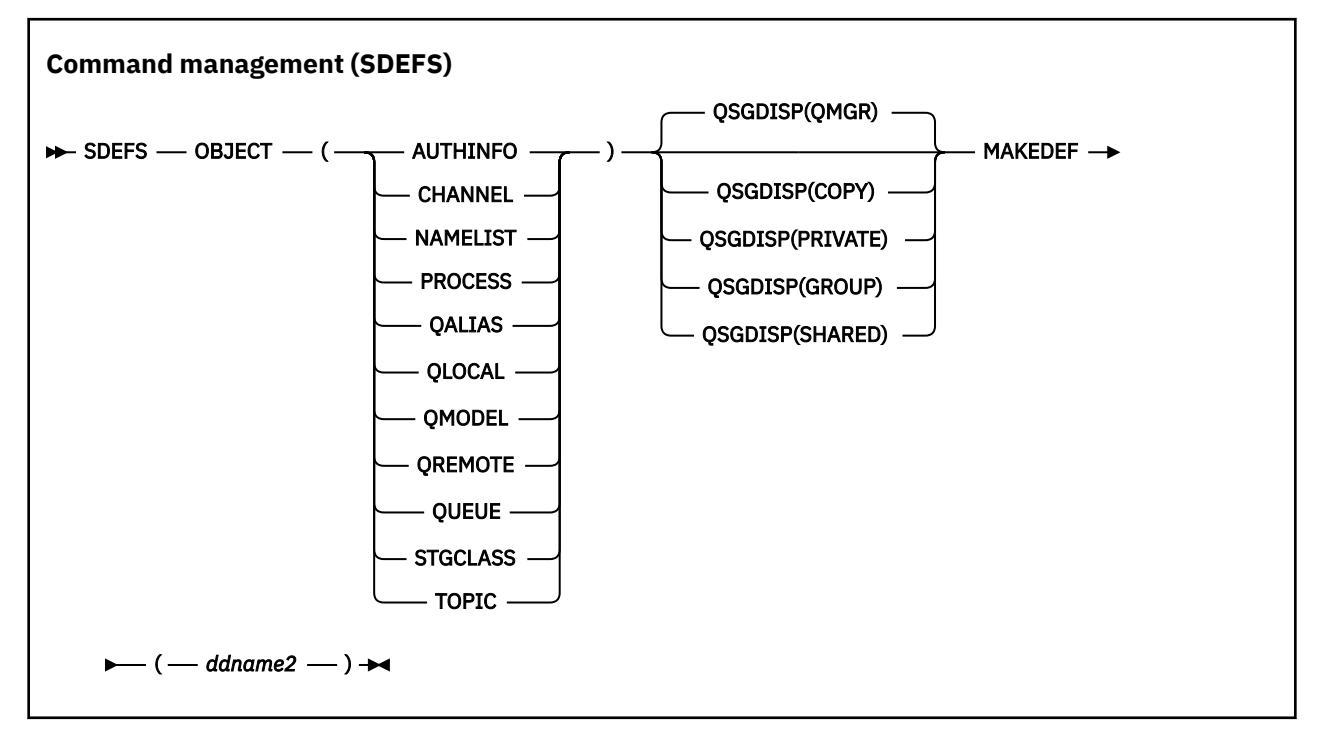

- Keywords and parameters
- • [Examples](#page-2882-0)
- • [Usage notes](#page-2882-0)

### **Keywords and parameters**

### **OBJECT**

Specifies the type of object to be listed.

A value of QUEUE lists queues of all types, as if you had specified QALIAS, QLOCAL, QMODEL and QREMOTE.

### **QSGDISP**

Specifies from where the object definition information is obtained. Depending on how the object has been defined, this information is either:

- On the page set zero referred to by the CSQP0000 DD statement, or
- In a Db2 shared repository.

Permitted values are shown in Table 386 on page 2882.

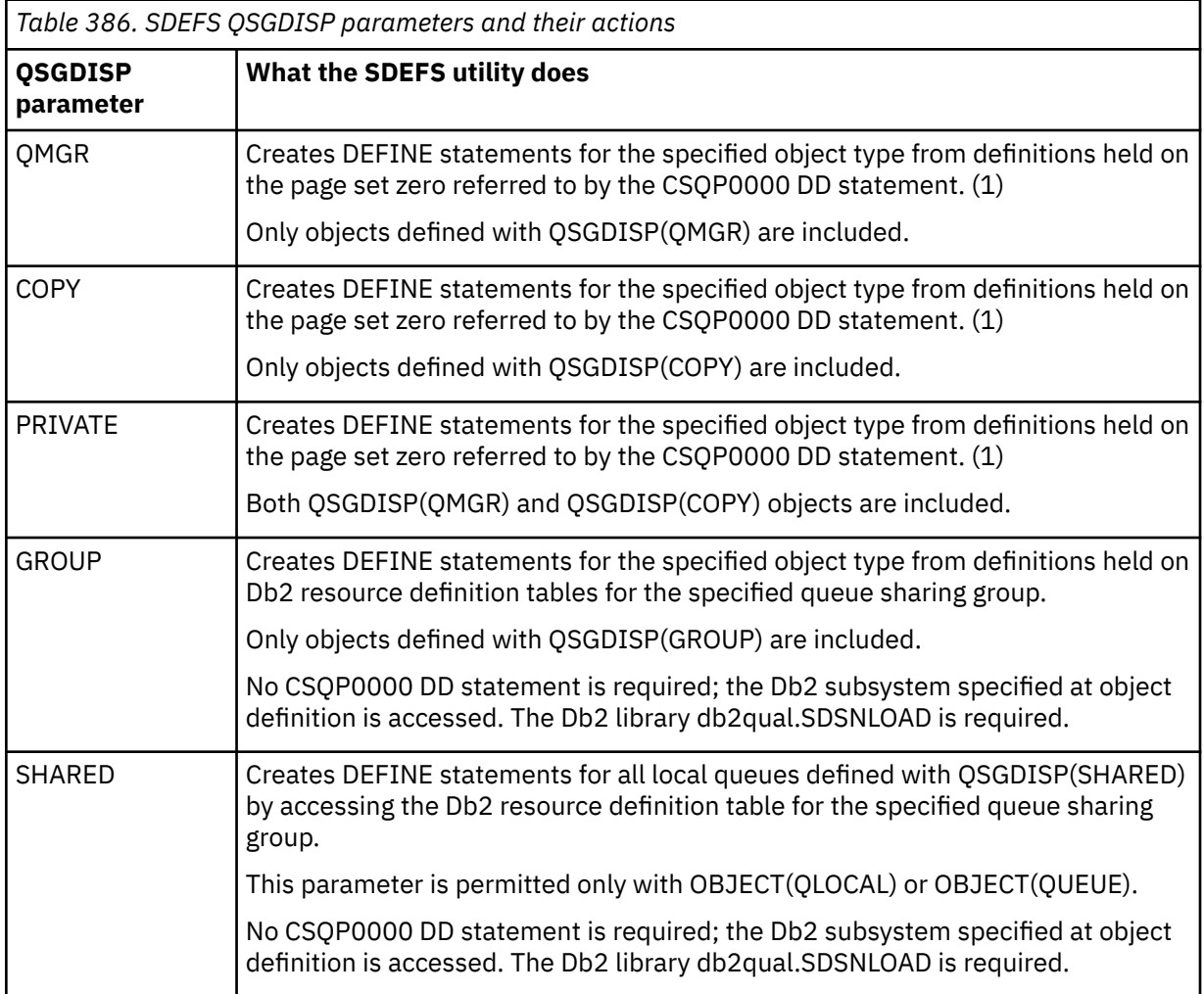

### **Notes:**

1. Because only page set zero is accessed, you must ensure that the queue manager is not running.

### **MAKEDEF(** *ddname2* **)**

Specifies that define commands generated for the object are to be placed in the output data set identified by the DDname. The data set should be RECFM=FB, LRECL=80. This data set can then be used as input for a later invocation of the COMMAND function or it can be incorporated into the initialization data sets CSQINP1 and CSQINP2.

The commands generated are DEFINE NOREPLACE, with all the attributes and values for the object.

**Note:** DEFINE commands are not generated for any local queues that can be identified as dynamic, or for channels that were defined automatically.

<span id="page-2882-0"></span>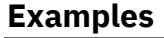

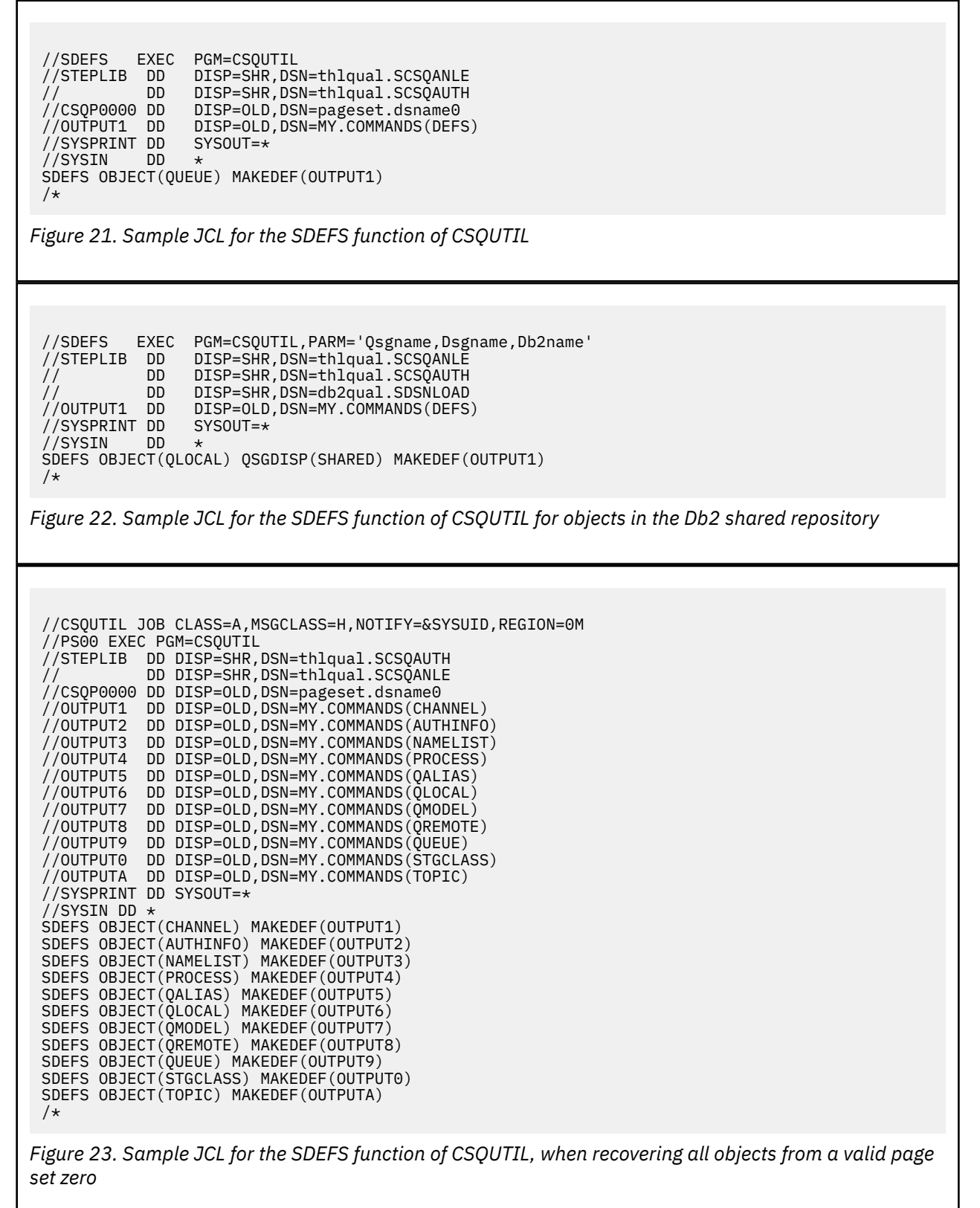

### **Usage notes**

1. For local definitions, do not use SDEFS for a queue manager that is running because results will be unpredictable. You can avoid doing this accidentally by using DISP=OLD in the CSQP0000 DD statement. For shared or group queue definitions, this does not matter because the information is derived from Db2.

- 2. When you use SDEFS for local queues you do not need to specify a queue manager name. However, for shared and group queue definitions, a queue manager name is required to access Db2.
- 3. To use the SDEFS function more than once in a job, specify different DDnames and data sets for each invocation of the function, or specify a sequential data set and DISP=MOD in the DD statements.
- 4. If the SDEFS function fails, no further CSQUTIL functions are attempted.
- 5. The SDEFS function does not support the CHLAUTH, SUB, CFSTRUCT or QMGR objects. To back these objects up, use the [CSQUTIL COMMAND](#page-2873-0) function.

#### **Related concepts**

### ["IBM MQ utility program \(CSQUTIL\) on z/OS" on page 2862](#page-2861-0)

The CSQUTIL utility program is provided with IBM MQ to help you to perform backup, restoration, and reorganization tasks, and to issue IBM MQ commands.

#### z/OS **Copying queues into a data set while the queue manager is running (COPY) on z/OS**

You can use the COPY function of CSQUTIL to copy queued messages to a sequential data set while the queue manager is running, without destroying any messages in the original queues.

The scope of the COPY function is determined by the keyword that you specify in the first parameter. You can either copy all the messages from a named queue, or all the messages from all the queues on a named page set.

Use the complementary function, LOAD, to restore the messages to their appropriate queues.

#### **Note:**

- 1. If you want to copy the object definitions from the named page set, use COPYPAGE.
- 2. If you want to copy messages to a data set when the queue manager is stopped, use SCOPY.
- 3. For information about how to avoid problems with duplicate messages if this function fails, see Syncpoints in IBM MQ for z/OS applications.
- 4. An alternative approach to the COPY function is to use the ["dmpmqmsg \(carregamento e](#page-66-0) [descarregamento da fila\)," on page 67](#page-66-0) utility which is more flexible in many cases.

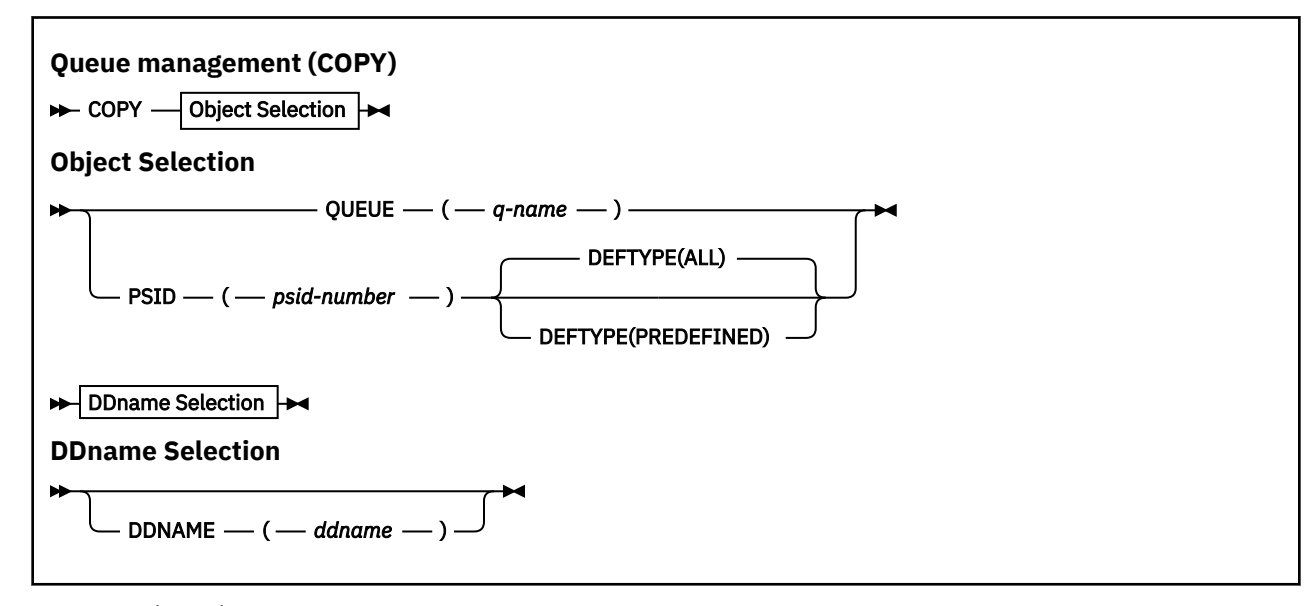

- • [Keywords and parameters](#page-2884-0)
- • [Example](#page-2884-0)
- • [Usage notes](#page-2884-0)

## <span id="page-2884-0"></span>**Keywords and parameters**

### **QUEUE(***q-name***)**

Specifies that messages in the named queue are to be copied. The keyword QUEUE can be abbreviated to Q.

*q-name* specifies the name of the queue to be copied. This name is case-sensitive.

### **PSID(***psid-number***)**

Specifies that all the messages in all the queues in the specified page set are to be copied.

*psid-number* is the page set identifier, which specifies the page set to be used. This identifier is a two-digit integer (whole number) representing a single page set.

### **DEFTYPE**

Specifies whether to copy dynamic queues:

### **ALL**

Copy all queues; this is the default.

### **PREDEFINED**

Do not include dynamic queues; this is the same set of queues that are selected by the COMMAND and SDEFS functions with the MAKEDEF parameter.

### **DDNAME(***ddname***)**

Specifies that the messages are to be copied to a named data set. If this keyword is omitted, the default DDname, CSQUOUT, is used. The keyword DDname can be abbreviated to DD.

*ddname* specifies the DDname of the destination data set, which is used to store the messages. The record format of this data set must be variable block spanned (VBS).

### **Example**

```
//COPY EXEC PGM=CSQUTIL,PARM='CSQ1',REGION=0M
//STEPLIB DD DISP=SHR,DSN=thlqual.SCSQANLE
// DD DISP=SHR,DSN=thlqual.SCSQAUTH
//OUTPUTA DD DSN=SAMPLE.UTILITY.COPYA,DISP=(NEW,CATLG),
// SPACE=(CYL,(5,1),RLSE),UNIT=SYSDA,
// DCB=(RECFM=VBS,BLKSIZE=23200)
//CSQUOUT DD DSN=SAMPLE.UTILITY.COPY3,DISP=(NEW,CATLG),
// SPACE=(CYL,(5,1),RLSE),UNIT=SYSDA,
// DCB=(RECFM=VBS,BLKSIZE=23200)
//SYSPRINT DD SYSOUT=*
//SYSIN DD *
* COPY WHOLE PAGE SET TO 'CSQUOUT'
COPY PSID(03)
* COPY ONE QUEUE TO 'OUTPUT'
COPY QUEUE(ABC123A) DDNAME(OUTPUTA)
/*
```
*Figure 24. Sample JCL for the CSQUTIL COPY functions*

### **Usage notes**

- 1. The queues involved must not be in use when the function is started.
- 2. If you want to operate on a range of page sets, repeat the COPY function for each page set.
- 3. The function operates only on local queues.
- 4. A COPY PSID function is considered successful only if it successfully copies all the queues on the page set.
- 5. If you try to copy an empty queue (either explicitly by COPY QUEUE or because there are one or more empty queues on a page set that you are copying), data indicating this is written to the sequential data set, and the copy is considered to be a success. However, if you attempt to copy a nonexistent queue, or a page set containing no queues, the COPY function fails, and no data is written to the data set.
- 6. If COPY fails, no further CSQUTIL functions are attempted.
- 7. To use the COPY function more than once in the job, specify different DDnames and data sets for each invocation of the function, or specify a sequential data set and DISP=MOD in the DD statements.
- 8. You need the necessary authority to use the command server queues (SYSTEM.COMMAND.INPUT, SYSTEM.COMMAND.REPLY.MODEL, and SYSTEM.CSQUTIL.\*), to use the DISPLAY QUEUE and DISPLAY STGCLASS MQSC commands, and to open the queues that you want to copy with the MOOO\_INPUT\_EXCLUSIVE and MOOO\_BROWSE options.
- 9. For the **REGION** parameter, a value of 0M means that the job is allowed to have the amount of storage it needs. However, if a job tries to acquire too much storage, it might impact other jobs in the system. You must ideally look to limit the REGION size and specify an absolute maximum value that the job is allowed to acquire.

# **Copying queues into a data set while the queue manager is not running (SCOPY) on z/OS**

You can use the SCOPY function of CSQUTIL to copy queued messages to a sequential data set when the queue manager is not running, without destroying any messages in the original queues.

The scope of the SCOPY function is determined by the keyword that you specify in the first parameter. You can either copy all the messages from a named queue, or all the messages from all the queues on a named page set.

Use the complementary function, LOAD, to restore the messages to their queues.

To use the SCOPY function, DDname CSQP0000 must specify the data set with page set zero for the subsystem required.

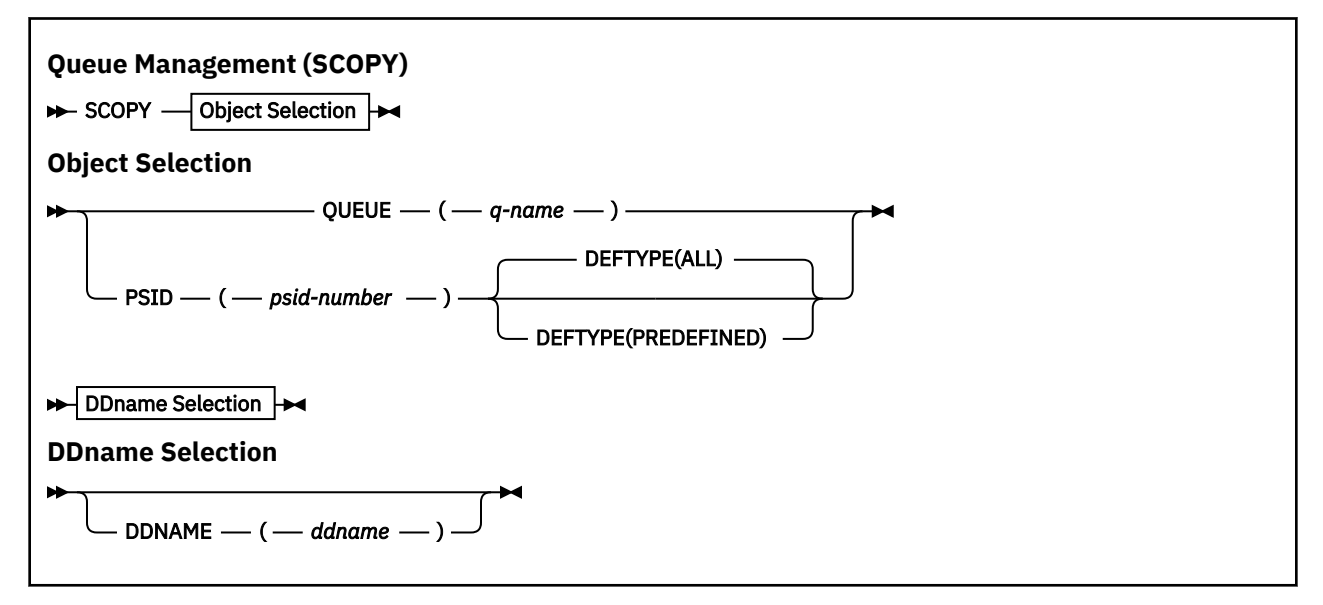

**Note:** The SCOPY function does not operate on shared queues.

- Keywords and parameters
- • [Example](#page-2886-0)
- • [Usage notes](#page-2886-0)

### **Keywords and parameters**

### **QUEUE(***q-name***)**

Specifies that messages in the named queue are to be copied. The keyword QUEUE can be abbreviated to Q.

*q-name* specifies the name of the queue to be copied. This name is case-sensitive.

<span id="page-2886-0"></span>DDname CSQP00 *nn* must specify the data set with page set *nn* for the subsystem required, where nn is the number of the page set where the queue resides.

### **PSID(***psid-number***)**

Specifies that all the messages in all the queues in the specified page set are to be copied.

*psid-number* is the page set identifier, which specifies the page set to be used. This identifier is a two-digit integer (whole number) representing a single page set.

DDname CSQP00 *psid-number* must specify the data set with the required page set for the subsystem required.

### **DEFTYPE**

Specifies whether to copy dynamic queues:

### **ALL**

Copy all queues; this is the default.

### **PREDEFINED**

Do not include dynamic queues; this is the same set of queues that are selected by the COMMAND and SDEFS functions with the MAKEDEF parameter.

This parameter is only valid if you specify PSID.

### **DDNAME(***ddname***)**

Specifies that the messages are to be copied to a named data set. If this keyword is omitted, the default DDname, CSQUOUT, is used. The keyword DDname can be abbreviated to DD.

*ddname* specifies the DDname of the destination data set, which is used to store the messages. The record format of this data set must be variable block spanned (VBS).

Do not specify the same DDname on more than one SCOPY statement, unless its DD statement specifies a sequential data set with DISP=MOD.

### **Example**

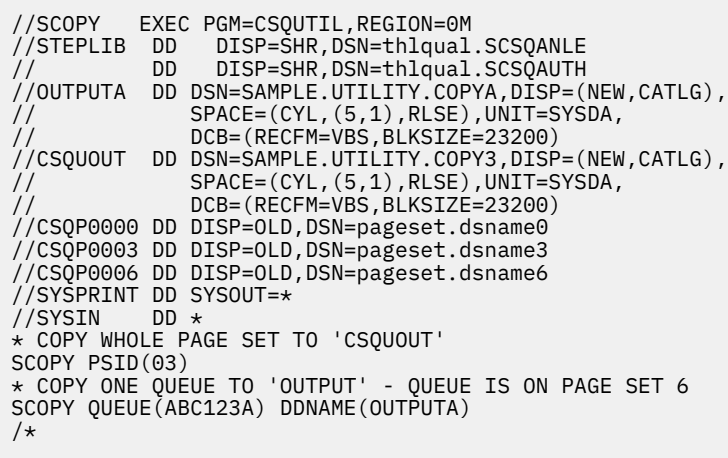

*Figure 25. Sample JCL for the CSQUTIL SCOPY functions*

### **Usage notes**

- 1. Do not use SCOPY for a queue manager that is running because results are unpredictable. You can avoid doing this accidentally by using DISP=OLD in the page set DD statement.
- 2. When you use SCOPY, you do not need to specify a queue manager name.
- 3. If you want to operate on a range of page sets, repeat the SCOPY function for each page set.
- 4. The function operates only on local queues and only for persistent messages.
- 5. An SCOPY PSID function is considered successful only if it successfully copies all the queues on the page set. If an empty queue is processed, data indicating this is written to the sequential data set. If the page set has no queues, the SCOPY function fails, and no data is written to the data set.
- 6. If you try to copy an empty queue explicitly by SCOPY QUEUE, data indicating this is written to the sequential data set, and the copy is considered to be a success. However, if you attempt to copy a nonexistent queue, the SCOPY function fails, and no data is written to the data set.
- 7. If the SCOPY function fails, no further CSQUTIL functions are attempted.
- 8. To use the SCOPY function more than once in the job, specify different DDnames and data sets for each invocation of the function, or specify a sequential data set and DISP=MOD in the DD statements.
- 9. For the **REGION** parameter, a value of 0M means that the job is allowed to have the amount of storage it needs. However, if a job tries to acquire too much storage, it might impact other jobs in the system. You must ideally look to limit the REGION size and specify an absolute maximum value that the job is allowed to acquire.

#### $z/0S$ **Analyzing the queue data copied to a data set by COPY or SCOPY using ANALYZE on z/OS**

Use this topic to understand analyzing the queue data copied to a data set by COPY or SCOPY.

This function reads and analyzes a data set (created using COPY or SCOPY), and for each queue, displays:

- queue name
- number of messages for the queue
- total length of the messages

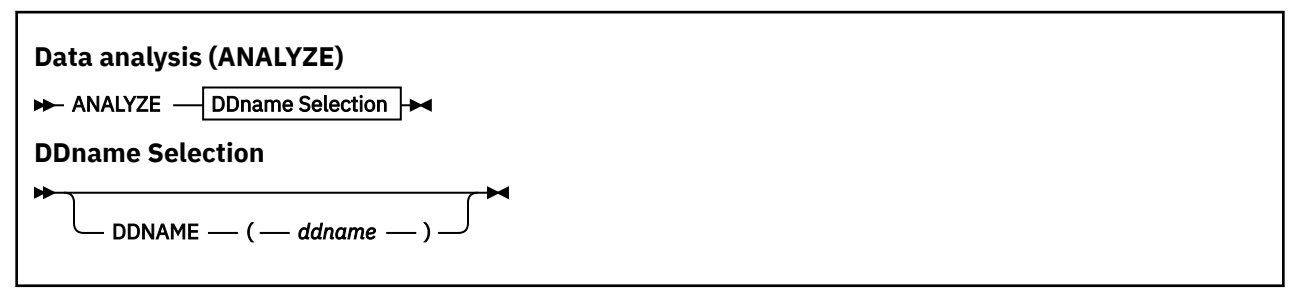

- "Keywords and parameters" on page 2888
- • ["Example" on page 2889](#page-2888-0)
- • ["Usage notes" on page 2889](#page-2888-0)

### **Keywords and parameters**

### **DDNAME(***ddname***)**

Specifies the data set to be processed. This keyword can be abbreviated to DD.

ddname specifies the DDname that identifies the destination data set of a prior COPY or SCOPY operation. This name is not case sensitive, and can be up to eight characters long.

## <span id="page-2888-0"></span>**Example**

```
//LOAD EXEC PGM=CSQUTIL
//STEPLIB DD DISP=SHR,DSN=thlqual.SCSQANLE
// DD DISP=SHR,DSN=thlqual.SCSQAUTH
//OUTPUTA DD DSN=MY.UTILITY.OUTPUTA,DISP=SHR
//SYSPRINT DD SYSOUT=*
//SYSIN DD *ANALYZE DDNAME(OUTPUTA)
```
*Figure 26. Sample JCL for the CSQUTIL ANALYZE function*

### **Usage notes**

1. If you omit DDname(ddname) the default DDname, CSQUINP, is used.

#### $z/0S$ **Emptying a queue of all messages (EMPTY) on z/OS**

You can use the EMPTY function of CSQUTIL to delete all messages from a named queue or all the queues on a page set.

The queue manager must be running. The scope of the function is determined by the keyword that you specify in the first parameter.

Use this function with care. Only delete messages of which copies have already been made.

**Note:** See ["Syncpoints" on page 2865](#page-2864-0) for information about how to avoid problems with duplicate messages if this function fails.

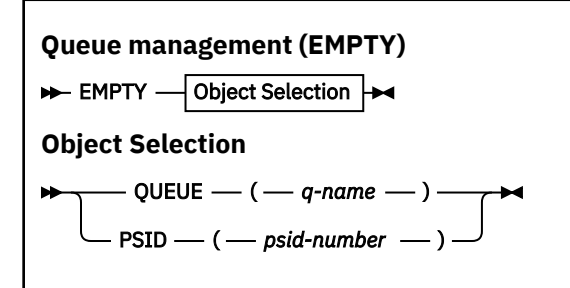

- Keywords and parameters
- • [Example](#page-2889-0)
- • [Usage notes](#page-2889-0)

### **Keywords and parameters**

You must specify the scope of the EMPTY function. Choose one of these:

### **QUEUE(***q-name***)**

Specifies that messages are to be deleted from a named queue. This keyword can be abbreviated to Q.

*q-name* specifies the name of the queue from which messages are to be deleted. This name is case sensitive.

### **PSID(***psid-number***)**

Specifies that all the messages are to be deleted from all queues in the named page set.

*psid-number* specifies the page-set identifier. This identifier is a two-digit integer (whole number) representing a single page set.

## <span id="page-2889-0"></span>**Example**

```
//EMPTY EXEC PGM=CSQUTIL,PARM=('CSQ1')
//STEPLIB DD DISP=SHR,DSN=thlqual.SCSQANLE
// DD DISP=SHR,DSN=thlqual.SCSQAUTH
\frac{1}{2}/SYSPRINT DD SYSOUT=*<br>//SYSIN     DD *
7/SYSIN
EMPTY QUEUE(SPARE)
EMPTY PSID(66)
/*
```
*Figure 27. Sample JCL for the CSQUTIL EMPTY function*

## **Usage notes**

- 1. The queues involved must not be in use when the function is invoked.
- 2. This function operates only on local queues.
- 3. If you want to operate on a range of page sets, repeat the EMPTY function for each page set.
- 4. You cannot empty the system-command input queue (SYSTEM.COMMAND.INPUT).
- 5. An EMPTY PSID function is considered successful only if it successfully empties all the queues on the page set.
- 6. If you empty a queue that is already empty (either explicitly by EMPTY QUEUE or because there are one or more empty queues on a page set that you are emptying), the EMPTY function is considered to be a success. However, if you attempt to empty a nonexistent queue, or a page set containing no queues, the EMPTY function fails.
- 7. If EMPTY fails or is forced to take a syncpoint, no further CSQUTIL functions are attempted.
- 8. You need the necessary authority to use the command server queues (SYSTEM.COMMAND.INPUT, SYSTEM.COMMAND.REPLY.MODEL, and SYSTEM.CSQUTIL.\*), to use the DISPLAY QUEUE and DISPLAY STGCLASS MQSC commands, and to use the IBM MQ API to get messages from the queues that you want to empty.

### **Related concepts**

["Invoking the IBM MQ utility program on z/OS" on page 2863](#page-2862-0) Use this topic to understand how to invoke CSQUTIL, the format of its parameters, and its return codes.

#### $z/0S$ **Restoring messages from a data set to a queue (LOAD) on z/OS**

The LOAD function of CSQUTIL is complementary to the COPY or SCOPY function. LOAD restores messages from the destination data set of an earlier COPY or SCOPY operation. The queue manager must be running.

The data set can contain messages from one queue only if it was created by COPY or SCOPY QUEUE, or from a number of queues if it was created by COPY PSID or several successive COPY or SCOPY QUEUE operations. Messages are restored to queues with the same name as those from which they were copied. You can specify that the first or only queue is loaded to a queue with a different name. (This would normally be used with a data set created with a single COPY queue operation to restore the messages to a queue with a different name.)

### **Notes:**

- 1. See ["Syncpoints" on page 2865](#page-2864-0) for information about how to avoid problems with duplicate messages if this function fails.
- 2. An alternative approach to the LOAD function is to use the ["dmpmqmsg \(carregamento e](#page-66-0) [descarregamento da fila\)," on page 67](#page-66-0) utility which is more flexible in many cases.

Messages are restored to queues with the same name as those from which they were copied. You can specify that the first or only queue is loaded to a queue with a different name using the **QUEUE** parameter. (This would normally be used with a data set created with a single COPY queue operation to restore the messages to a queue with a different name.) For a data set containing multiple queues, the first queue to be processed can be specified using the **FROMQUEUE** parameter. Messages are restored to this queue and all subsequent queues in the data set.

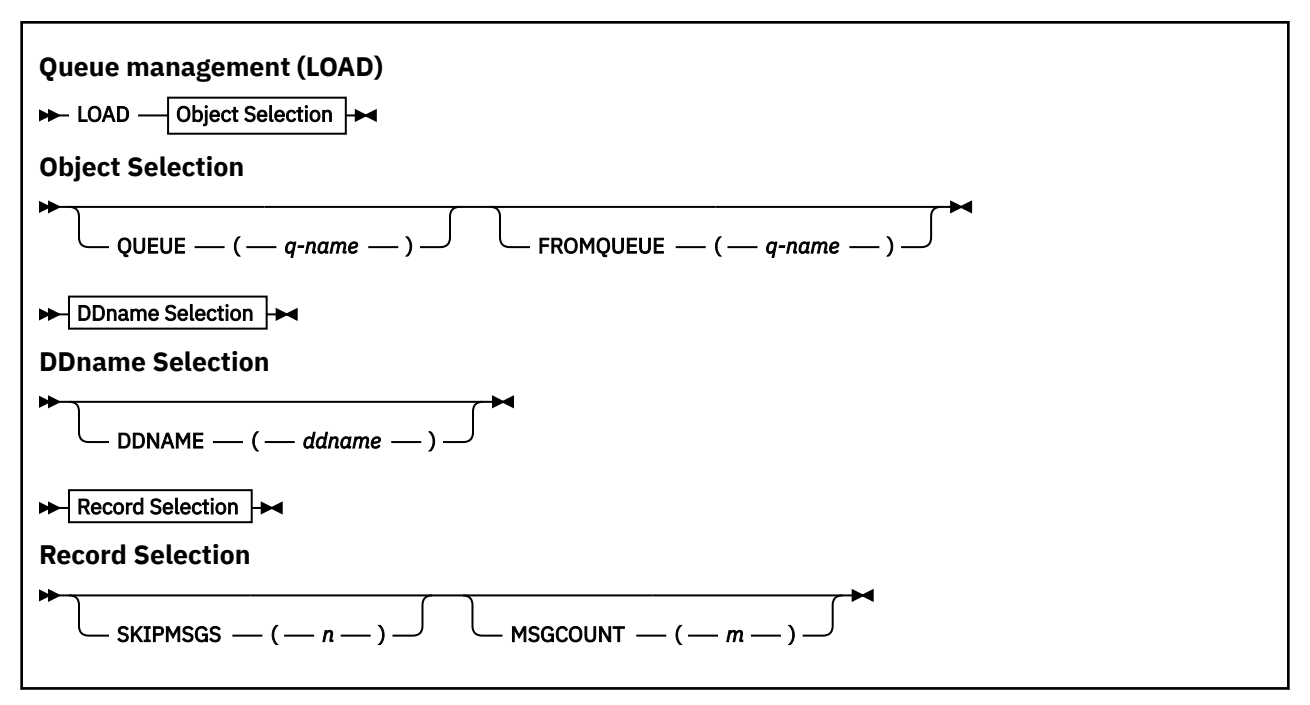

- Keywords and parameters
- • [Example](#page-2891-0)
- • [Usage notes](#page-2891-0)

### **Keywords and parameters**

#### **QUEUE(***q-name***)**

This parameter specifies that the messages from the first or only queue on the destination data set of a prior COPY or SCOPY operation are loaded to a named queue. Messages from any subsequent queues are loaded to queues with the same names as those they came from. The keyword QUEUE can be abbreviated to Q.

*q-name* specifies the name of the queue to which the messages are to be loaded. This name is case sensitive. It must not be a model queue.

### **FROMQUEUE(***q\_name***)**

Specifies the name of the first queue to process on the destination data set of a prior COPY or SCOPY operation. Messages from this queue and any subsequent queues on the data set are loaded to queues with the same names as those that they came from. If this parameter is removed, the LOAD function starts with the first queue on the data set and processes all queues. The keyword FROMQUEUE can be abbreviated to FROMQ.

### **DDNAME(***ddname***)**

Specifies that messages are loaded from a named data set. This keyword can be abbreviated to DD.

*ddname* specifies the **DDNAME** that identifies the destination data set of a prior COPY or SCOPY operation, from which the messages are to be loaded. This name is not case sensitive, and can be up to 8 characters long.

If you omit **DDNAME** (*ddname*) the default **DDNAME**, CSQUINP, is used.

### <span id="page-2891-0"></span>**SKIPMSGS(** *n* **)**

Specifies that the first *n* messages in the sequential data set are to be skipped before commencing the load of the queue.

If you omit SKIPMSGS( *n* ) no messages are skipped; the load starts at the first message.

### **MSGCOUNT(** *m* **)**

Specifies that only *m* messages are read from the data set and loaded to the queue.

If you omit MSGCOUNT( *m* ) the number of messages read is unlimited.

## **Example**

```
//LOAD EXEC PGM=CSQUTIL,PARM=('CSQ1'),REGION=0M
//STEPLIB DD DISP=SHR,DSN=thlqual.SCSQANLE
// DD DISP=SHR,DSN=thlqual.SCSQAUTH
//OUTPUTA DD DSN=MY.UTILITY.OUTPUTA,DISP=SHR
//CSQUINP DD DSN=MY.UTILITY.COPYA,DISP=SHR
//SYSPRINT DD SYSOUT=*
//SYSIN DD *
LOAD QUEUE(ABC123) DDNAME(OUTPUTA)
LOAD QUEUE(TOQ) FROMQUEUE(QUEUEA) SKIPMSGS(55)
/*
```
*Figure 28. Sample JCL for the CSQUTIL LOAD function*

### **Note:**

REGION - A value of 0M means that the job is allowed to have the amount of storage it needs. However, if a job tries to acquire too much storage, it might impact other jobs in the system. You must ideally look to limit the REGION size and specify an absolute maximum value that the job is allowed to acquire.

LOAD QUEUE(ABC123) DDNAME(OUTPUTA) - Reloads all queues from the input data set MY.UTILITY.OUTPUTA. The names of the queues loaded are the same as the queue names from which the data was copied, apart from the first queue on the data set which is reloaded to queue ABC123.

LOAD QUEUE(TOQ) FROMQUEUE(QUEUEA) SKIPMSGS(55) - Reloads all queues from the input data set MY.UTILITY.COPYA, starting from queue QUEUEA. The names of the queues loaded are the same as the queue names from which the data was copied, apart from the first queue QUEUEA, which is reloaded to queue TOQ. In processing the messages in QUEUEA, the first 55 messages are ignored, and loading starts from the 56th message.

## **Usage notes**

- 1. To use the LOAD function, the queues or page sets involved must not be in use when the function is invoked.
- 2. If the data set contains multiple queues, the LOAD function is considered successful only if it successfully loads all the queues on the data set. (or all those following the starting queue specified with FROMQUEUE, if this is set).
- 3. If LOAD fails, or is forced to take a syncpoint, no further CSQUTIL functions are attempted.
- 4. CSQUTIL uses MQPMO\_SET\_ALL\_CONTEXT to ensure that the message descriptor fields remain the same as the original copy. It therefore needs an access of CONTROL in the CONTEXT profile of the queue. For full details, see Profiles for context security.

#### *z/*0S **Restoring messages from a data set to a queue (SLOAD) on z/OS**

The SLOAD function of CSQUTIL is complementary to the COPY or SCOPY function. SLOAD restores messages from the destination data set of an earlier COPY or SCOPY operation. SLOAD processes a single queue.

To use SLOAD the queue manager must be running.

**2892** Referência de Administração do IBM MQ .

If the data set was created by COPY or SCOPY QUEUE it contains messages from one queue only. If the data set was created by COPY PSID or several successive COPY or SCOPY QUEUE operations, it might contain messages from a number of queues.

By default, SLOAD processes the first queue on the data set. You can specify a particular queue to process using the **FROMQUEUE** parameter.

By default, messages are restored to a queue with the same name as the one from which it was copied. You can specify that the queue is loaded to a queue with a different name using the **QUEUE** parameter.

**Note:** See ["Syncpoints" on page 2865](#page-2864-0) for information about how to avoid problems with duplicate messages if this function fails.

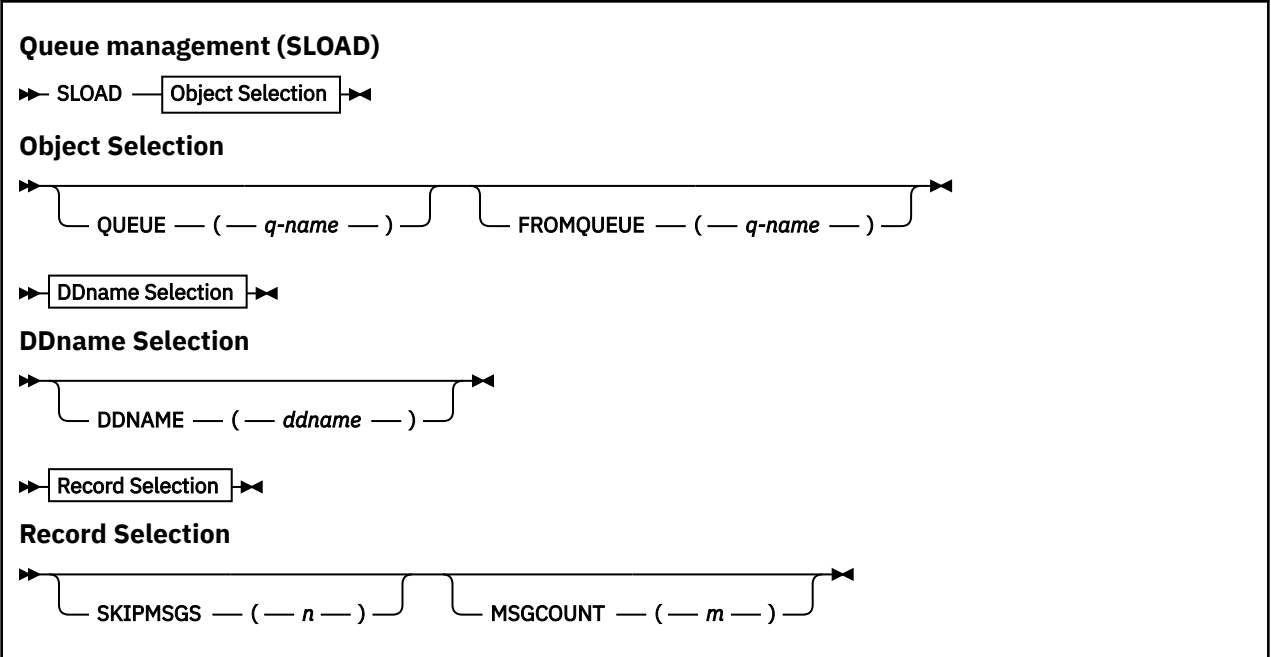

- "Keywords and parameters" on page 2893
- • ["Example" on page 2894](#page-2893-0)
- • ["Usage notes" on page 2894](#page-2893-0)

### **Keywords and parameters**

### **QUEUE(***q-name***)**

This parameter specifies that the messages from the first or only queue on the destination data set of a prior COPY or SCOPY operation are to be loaded to a named queue. The keyword QUEUE can be abbreviated to Q.

*q-name* specifies the name of the queue to which the messages are to be loaded. This name is case sensitive. It must not be a model queue.

### **FROMQUEUE(***q-name***)**

Specifies the name of the queue to process. If this parameter is omitted, the first queue is processed.

The keyword FROMQUEUE can be abbreviated to FROMQ.

q-name specifies the name of the queue to be processed. This name is case sensitive.

### **DDNAME(***ddname***)**

Specifies that messages are to be loaded from a named data set. This keyword can be abbreviated to DD.

<span id="page-2893-0"></span>*ddname* specifies the **DDNAME** that identifies the destination data set of a prior COPY or SCOPY operation, from which the messages are to be loaded. This name is not case sensitive, and can be up to 8 characters long.

If you omit **DDNAME** (*ddname*) the default **DDNAME**, CSQUINP, is used.

### **SKIPMSGS(** *n* **)**

Specifies that the first *n* messages in the sequential data set are to be skipped before commencing the load of the queue.

If you omit SKIPMSGS( *n* ) no messages are skipped; the load starts at the first message.

### **MSGCOUNT(** *m* **)**

Specifies that only *m* messages are to be read from the data set and loaded to the queue.

If you omit MSGCOUNT( *m* ) the number of messages read is unlimited.

**Example**

```
//SLOAD EXEC PGM=CSQUTIL,PARM=('CSQ1'),REGION=0M
//STEPLIB DD DISP=SHR,DSN=thlqual.SCSQANLE
// DD DISP=SHR,DSN=thlqual.SCSQAUTH
//OUTPUTA DD DSN=MY.UTILITY.OUTPUTA,DISP=SHR
//CSQUINP DD DSN=MY.UTILITY.COPYA,DISP=SHR
//SYSPRINT DD SYSOUT=*
//SYSIN DD *
SLOAD DDNAME(OUTPUTA)
SLOAD QUEUE(TOQ) FROMQUEUE(QUEUEA) SKIPMSGS(55)
/*
```
*Figure 29. Sample JCL for the CSQUTIL SLOAD function*

### **Note:**

- REGION A value of 0M means that the job is allowed to have the amount of storage it needs. However, if a job tries to acquire too much storage, it might impact other jobs in the system. You must ideally look to limit the REGION size and specify an absolute maximum value that the job is allowed to acquire.
- SLOAD DDNAME(OUTPUTA) Reloads the first queue from the input data set MY.UTILITY.OUTPUTA. The name of the queue loaded is the same as the queue name from which the data was copied.
- SLOAD QUEUE(TOQ) FROMQUEUE(QUEUEA) SKIPMSGS(55) Reloads the messages that were copied from the queue QUEUEA (from the input data set MY.UTILITY.COPYA). The messages are reloaded to the queue called TOQ. In processing the messages in QUEUEA, the first 55 messages are ignored, and loading starts from the 56th message.

### **Usage notes**

- 1. To use the SLOAD function, the queues or page sets involved must not be in use when the function is invoked.
- 2. If SLOAD fails, or is forced to take a syncpoint, no further CSQUTIL functions are attempted.
- 3. CSQUTIL uses MQPMO\_SET\_ALL\_CONTEXT to ensure that the message descriptor fields remain the same as the original copy. It therefore needs an access of CONTROL in the CONTEXT profile of the queue. For full details, see Profiles for context security.

# **EVOS** Switch the transmission queue associated with cluster-sender **channels (SWITCH)**

You can use the SWITCH function of CSQUTIL to switch or query the transmission queue associated with cluster-sender channels.

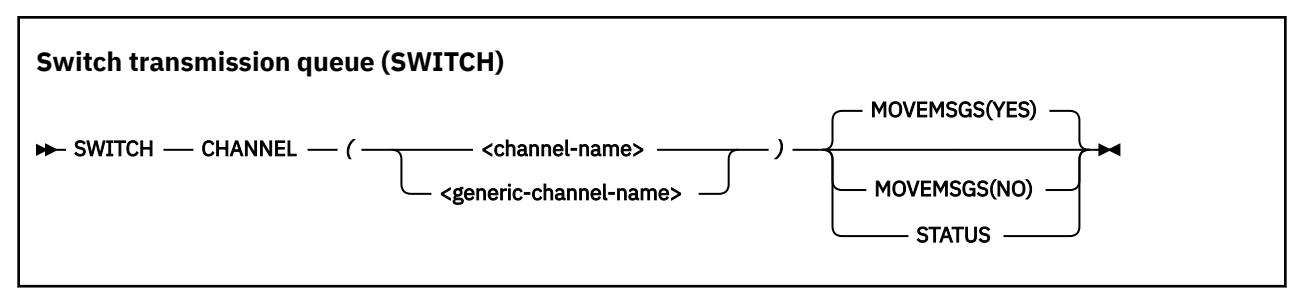

- Keywords and parameters
- Example
- • [Usage notes](#page-2895-0)

### **Keywords and parameters**

### **CHANNEL** *(channel name)*

Specifies the name of a cluster-sender channel, or a generic channel name.

If a generic channel name is specified each cluster-sender channel that matches the generic name is processed.

If a single asterisk is specified all cluster-sender channels are processed.

### **MOVEMSGS**

Specifies whether messages queued for the channel should be moved from the old transmission queue to the new transmission queue during the switching process. Values are:

### **YES**

Messages are moved from the old transmission queue to the new transmission queue. This is the default.

### **NO**

Messages are not moved from the old transmission queue to the new transmission queue. If this option is selected it is the responsibility of the system programmer to resolve any messages for the channel on the old transmission queue after the switch has completed.

### **STATUS**

Display the switching status for matching cluster-sender channels. If this keyword is not specified the command switches the transmission queue for stopped or inactive cluster-sender channels that require switching.

### **Examples**

[Figure 1](#page-2895-0) illustrates how the SWITCH function can be used to query the switching status of all clustersender channels whose names match the generic name CLUSTER.\*.

<span id="page-2895-0"></span>//SWITCH EXEC PGM=CSQUTIL,PARM=('CSQ1') //STEPLIB DD DISP=SHR,DSN=thlqual.SCSQANLE  $\dot{U}$  DD DISP=SHR, DSN=thlqual.SCSQAUTH  $\frac{1}{2}$ /SYSPRINT DD SYSOUT=\*<br>//SYSIN DD \* //SYSIN SWITCH CHANNEL(CLUSTER.\*) STATUS  $/$ \*

*Figure 30. Sample JCL for querying the switching status of cluster-sender channels using the CSQUTIL SWITCH function*

Figure 2 illustrates how the SWITCH function can be used to switch the transmission queue for the cluster-sender channel CLUSTER.TO.QM1.

```
//SWITCH EXEC PGM=CSQUTIL,PARM=('CSQ1')
//STEPLIB DD DISP=SHR,DSN=thlqual.SCSQANLE
// DD DISP=SHR,DSN=thlqual.SCSQAUTH
1/SYSPRINT DD SYSOUT=*
//SYSIN DD *
SWITCH CHANNEL(CLUSTER.TO.QM1)
/*
```
*Figure 31. Sample JCL for switching the transmission queue associated with a cluster-sender channel using the CSQUTIL SWITCH function*

### **Usage notes**

- 1. The channel initiator must be running to initiate a switch of transmission queue for cluster-sender channels.
- 2. The transmission queue associated with a cluster-sender channel can only be switched if the channel is STOPPED or INACTIVE.
- 3. You need the necessary authority to use the command server queues (SYSTEM.COMMAND.INPUT, SYSTEM.COMMAND.REPLY.MODEL, and SYSTEM.CSQUTIL.\*)
- 4. You need the necessary authority to issue the START CHANNEL command.
- 5. To initiate a switch of transmission queue for a cluster-sender channel, you also need command resource authority for the channel.

### **Related tasks**

Clustering: Switching cluster transmission queues

#### *z/*OS **The change log inventory utility (CSQJU003) on z/OS**

The IBM MQ change log inventory utility runs as a z/OS batch job to change the bootstrap data set (BSDS).

Through this utility, you can invoke these functions:

### **NEWLOG**

Add active or archive log data sets.

#### **DELETE**

Delete active or archive log data sets.

## **ARCHIVE**

Supply passwords for archive logs.

#### **CRESTART**

Control the next restart of IBM MQ.

### **CHECKPT**

Set checkpoint records.

### **HIGHRBA**

Update the highest written log RBA.

Only run this utility when IBM MQ is stopped. This is because the active log data sets named in the BSDS are dynamically added for exclusive use to IBM MQ and remain allocated exclusively to IBM MQ until it terminates. You can add new active log data sets to an active queue manager with the ["DEFINE LOG](#page-583-0) [\(define a new active log\) on z/OS" on page 584](#page-583-0) command.

The DEFINE LOG command can be used to update a BSDS of any version. However, you must use the [CSQJUCNV](#page-2931-0) utility to convert the BSDS from version 1 to version 2. A version 1 BSDS has space for up to 31 active log data sets in each log copy ring, whereas a version 2, or higher, BSDS has space for up to 310 active log data sets in each log copy ring.

#### $z/0S$ **Invoking the CSQJU003 utility on z/OS**

Use this topic to understand how to invoke the CSQJU003 utility.

The utility runs as a z/OS batch program. Figure 32 on page 2897 gives an example of the JCL required.

```
//JU003 EXEC PGM=CSQJU003
//STEPLIB DD DISP=SHR,DSN=thlqual.SCSQANLE
// DD DISP=SHR,DSN=thlqual.SCSQAUTH
//SYSPRINT DD SYSOUT=*,DCB=BLKSIZE=629
//SYSUT1 DD DISP=SHR,DSN=bsds.dsname
//SYSIN DD *
  NEWLOG DSNAME=CSQREPAL.A0001187,COPY1VOL=CSQV04,UNIT=SYSDA,
  STARTRBA=3A190000,ENDRBA=3A1F0FFF,CATALOG=YES,PASSWORD=PASSWRD
/*
```
*Figure 32. Sample JCL to invoke the CSQJU003 utility*

## **Data definition (DD) statements**

CSQJU003 requires DD statements with these DDnames:

### **SYSUT1**

This statement is required; it names the BSDS.

### **SYSUT2**

This statement is required if you use dual BSDSs; it names the second copy of the BSDS.

### **Dual BSDSs and CSQJU003**

Each time you run the CSQJU003 utility, the BSDS time stamp field is updated with the current system time. If you run CSQJU003 separately for each copy of a dual copy BSDS, the time stamp fields are not synchronized, so the queue manager fails at startup, issuing error message CSQJ120E. Therefore, if CSQJU003 is used to update dual copy BSDSs, both BSDSs must be updated within a single run of CSQJU003.

### **SYSPRINT**

This statement is required; it names a data set for print output. The logical record length (LRECL) is 125. The block size (BLKSIZE) must be 629.

### **SYSIN**

This statement is required; it names the input data set for statements that specify what the utility is to do. The logical record length (LRECL) is 80.

You can use more than one statement of each type. In each statement, separate the operation name (NEWLOG, DELETE, ARCHIVE, CRESTART) from the first parameter by one or more blanks. You can use parameters in any order; separate them by commas with no blanks. Do not split a parameter description across two SYSIN records.

A statement containing an asterisk (\*) in column 1 is considered to be a comment, and is ignored. However, it appears in the output listing. To include a comment or sequence number in a SYSIN record, separate it from the last comma by a blank. When a blank follows a comma, the rest of the record is ignored.

## **Multiple statement operation**

When running CSQJU003, a significant error in any statement causes the control statements for the statement in error and all following statements to be skipped. Therefore, BSDS updates cannot occur for any operation specified in the statement in error, or any following statements. However, all the remaining statements are checked for syntax errors.

#### $z/0S$ **Adding information about a data set to the BSDS (NEWLOG) on z/OS**

You can use the NEWLOG function of CSQJU003 to add information about a data set to BSDS.

The NEWLOG function declares one of the following data sets:

• A VSAM data set that is available for use as an active log data set.

Use the keywords DSNAME, COPY1, COPY2, and PASSWORD.

• An active log data set that is replacing one that encountered an I/O error.

Use the keywords DSNAME, COPY1, COPY2, STARTRBA, ENDRBA, and PASSWORD.

• An archive log data set volume.

Use the keywords DSNAME, COPY1VOL, COPY2VOL, STARTRBA, ENDRBA, STRTLRSN, ENDLRSN, UNIT, CATALOG, and PASSWORD.

In a queue sharing group environment, you should always supply LRSN information. Run the print log map utility (["The print log map utility \(CSQJU004\) on z/OS" on page 2904](#page-2903-0)) to find RBAs and LRSNs to use for archive log data sets.

A maximum of 310 data sets can be defined for each log copy, either by this NEWLOG function or the MQSC DEFINE LOG command.

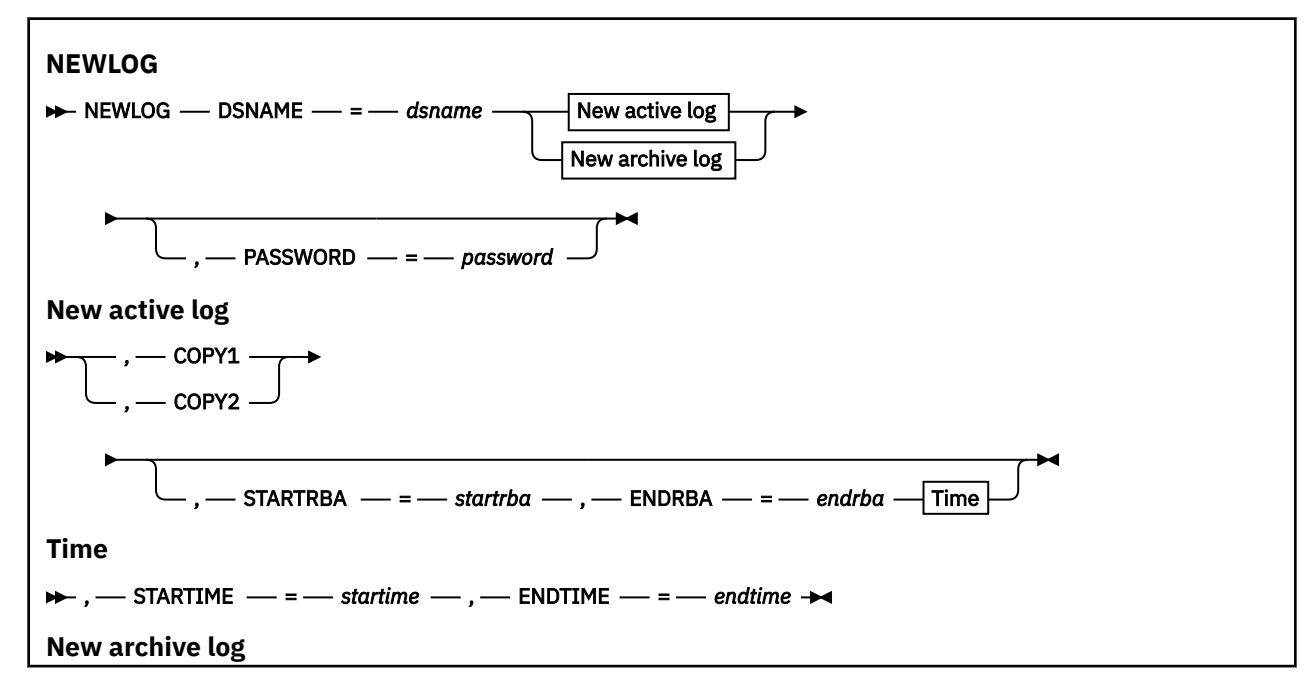

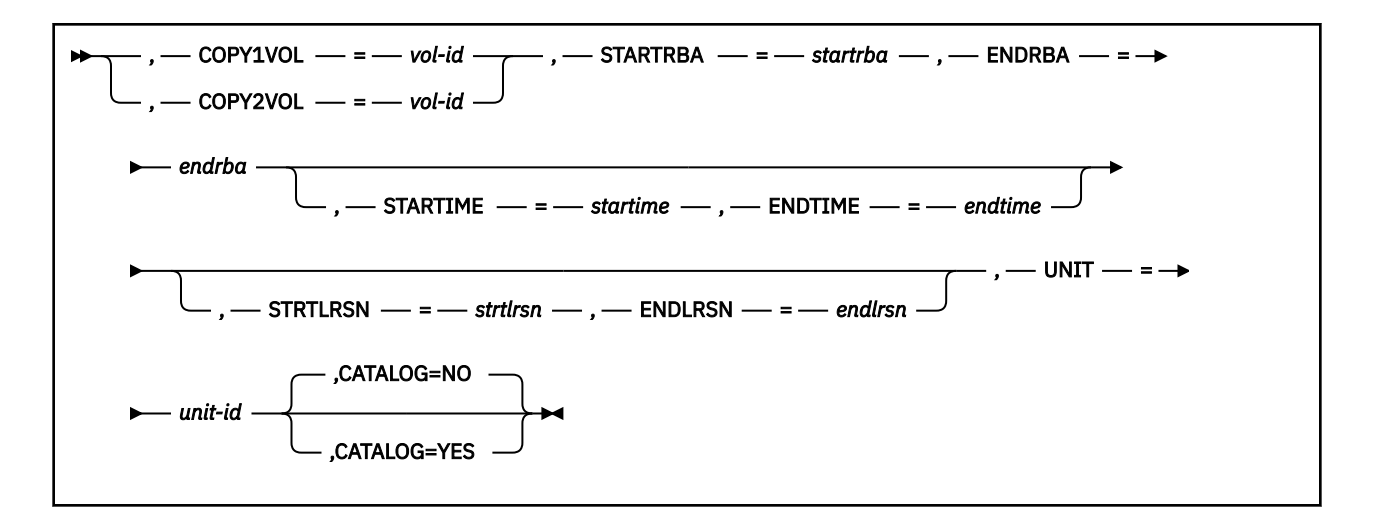

### **Keywords and parameters**

### **DSNAME=** *dsname*

Names a log data set.

*dsname* can be up to 44 characters long.

#### **PASSWORD=** *password*

Assigns a password to the data set. It is stored in the BSDS and later used in any access to the active or archive log data sets.

The password is a data set password, and should follow standard VSAM convention: 1 through 8 alphanumeric characters (A through Z, 0 through 9) or special characters  $(8^* + -$ ;  $\cdot$ ;  $\cdot$  /).

You should use an ESM such as RACF to provide your data set security requirements.

#### **COPY1**

Makes the data set an active log copy-1 data set.

#### **COPY2**

Makes the data set an active log copy-2 data set.

#### **STARTRBA=** *startrba*

Gives the log RBA (relative byte address within the log) of the beginning of the replacement active log data set or the archive log data set volume specified by DSNAME.

*startrba* is a hexadecimal number of up to 16 characters. The value must end with 000. If you use fewer than 16 characters, leading zeros are added. The RBA can be obtained from messages or by printing the log map.

The value of STARTRBA must be a multiple of 4096. (The hexadecimal value must end in 000.)

A value higher than FFFFFFFFF000 cannot be specified for a version 1 format BSDS.

### **ENDRBA=** *endrba*

Gives the log RBA (relative byte address within the log) of the end of the replacement active log data set or the archive log data set volume specified by DSNAME.

*endrba* is a hexadecimal number of up to 16 characters. The value must end with FFF. If you use fewer than 16 characters, leading zeros are added.

A value higher than FFFFFFFFFFFF cannot be specified for a version 1 format BSDS.

### **STARTIME=** *startime*

Start time of the RBA in the BSDS. This is an optional field. The time stamp format (with valid values in parentheses) is yyyydddhhmmsst, where:

#### **yyyy**

Indicates the year (1993 through 2099)

### **ddd**

Indicates the day of the year (1 through 365; 366 in leap years)

**hh**

Indicates the hour (zero through 23)

### **mm**

Indicates the minutes (zero through 59)

#### **ss**

Indicates the seconds (zero through 59)

**t**

Indicates tenths of a second

If fewer than 14 digits are specified for the STARTIME and ENDTIME parameter, trailing zeros are added.

STARTRBA is required when STARTIME is specified.

### **ENDTIME=** *endtime*

End time of the RBA in the BSDS. This is an optional field. For time stamp format, see the STARTIME option. The ENDTIME value must be greater than or equal to the value of STARTIME.

### **STRTLRSN=** *strtlrsn*

Gives the LRSN (logical record sequence number) of the first complete log record on the new archive data set.

strtlrsn is a hexadecimal number of up to 12 characters. If you use fewer than 12 characters, leading zeros are added.

### **ENDLRSN=** *endlrsn*

Gives the LRSN (logical record sequence number) of the last log record on the new archive data set.

endlrsn is a hexadecimal number of up to 12 characters. If you use fewer than 12 characters, leading zeros are added.

### **COPY1VOL=** *vol-id*

The volume serial of the copy-1 archive log data set named after DSNAME.

### **COPY2VOL=** *vol-id*

The volume serial of the copy-2 archive log data set named after DSNAME.

### **UNIT=** *unit-id*

The device type of the archive log data set named after DSNAME.

### **CATALOG**

Specifies whether the archive log data set is cataloged:

### **NO**

The archive log data set is not cataloged. All subsequent allocations of the data set are made using the unit and volume information specified on the function. This is the default.

#### **YES**

The archive log data set is cataloged. A flag is set in the BSDS indicating this, and all subsequent allocations of the data set are made using the catalog.

IBM MQ requires that all archive log data sets on DASD be cataloged. Select CATALOG=YES if the archive log data set is on DASD.

# **Deleting information about a data set from the BSDS (DELETE) on z/OS**

You can use the DELETE function of CSQJU003 to delete all information about a specified log data set or data set volume from the bootstrap data sets.

For example, you can use this function to delete outdated archive log data sets.

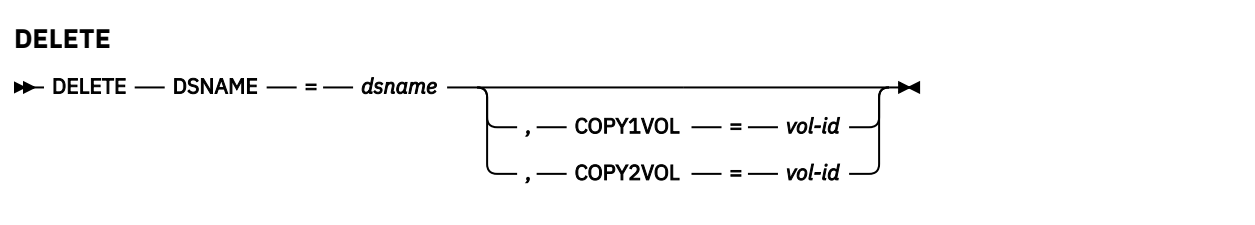

### **Keywords and parameters**

### **DSNAME=** *dsname*

Specifies the name of the log data set.

*dsname* can be up to 44 characters long.

### **COPY1VOL=** *vol-id*

The volume serial number of the copy-1 archive log data set named after DSNAME.

### **COPY2VOL=** *vol-id*

The volume serial number of the copy-2 archive log data set named after DSNAME.

#### $z/0S$ **Supplying a password for archive log data sets (ARCHIVE) on z/OS**

You can use the ARCHIVE function of CSQJU003 to assign a password to all archive data sets created after this operation.

This password is added to the z/OS password data set each time a new archive log data set is created.

Use the NOPASSWD keyword to remove the password protection for all archives created after the archive operation.

**Note:** Typically, use an external security manager (ESM), such as RACF, if you want to implement security on any IBM MQ data sets.

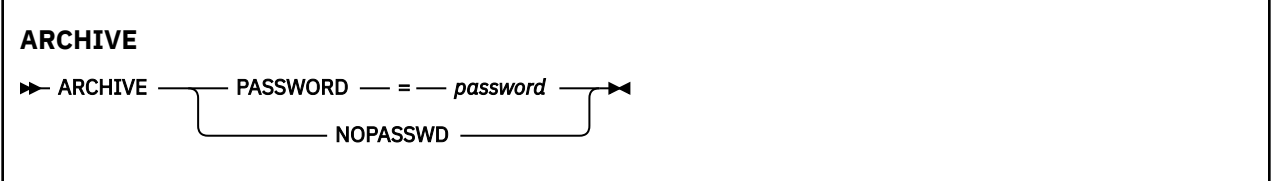

### **Keywords and parameters**

### **PASSWORD=** *password*

Specifies that a password is to be assigned to the archive log data sets.

*password* specifies the password, which is a data set password and it must follow the standard VSAM convention; that is, 1 through 8 alphanumeric characters (A through Z, 0 through 9) or special characters  $(8 + -$ ;  $\frac{1}{1})$ .

### **NOPASSWD**

Specifies that archive password protection is not to be active for all archives created after this operation. No other keyword can be used with NOPASSWD.

#### z/0S **Controlling the next restart (CRESTART) on z/OS**

You can use the CRESTART function of CSQJU003 to control the next restart of the queue manager, either by creating a new conditional restart control record or by canceling the one currently active.

These records limit the scope of the log data used during restart (truncating the log, in effect) . Any existing conditional restart control record governs every restart until one of these events occurs:

- A restart operation completes
- A CRESTART CANCEL is issued
- A new conditional restart control record is created

**Attention: This can override IBM MQ efforts to maintain data in a consistent state.** Only use this function when implementing the disaster recovery process described in Recovering a single queue manager at an alternative site and Recovering a queue sharing group at the alternative site, or under the guidance of IBM service.

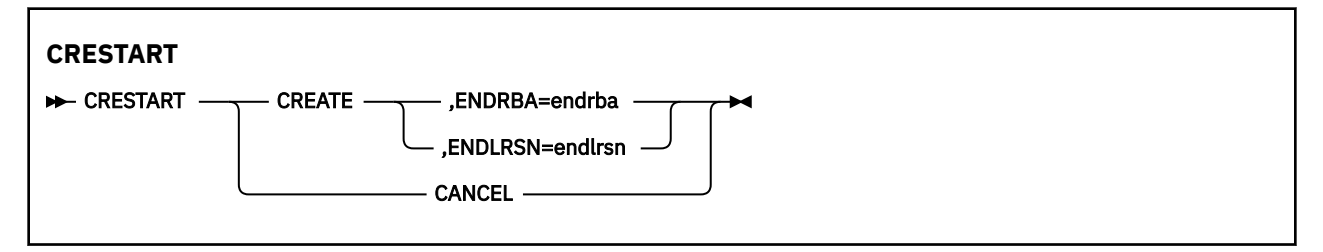

## **Keywords and parameters**

### **CREATE**

Creates a new conditional restart control record. When the new record is created, the previous control record becomes inactive.

### **CANCEL**

Makes the currently active conditional restart control record inactive. The record remains in the BSDS as historical information.

No other keyword can be used with CANCEL.

### **ENDRBA=** *endrba*

Gives the last RBA of the log to be used during restart (the point at which the log is to be truncated), and the starting RBA of the next active log to be written after restart. Any log information in the bootstrap data set and the active logs, with an RBA greater than *endrba*, is discarded.

*endrba* is a hexadecimal number of up to 16 digits. If you use fewer than 16 digits, leading zeros are added.

The value of ENDRBA must be a multiple of 4096. (The hexadecimal value must end in 000.)

A value higher than FFFFFFFFF000 cannot be specified for a version 1 format BSDS.

### **ENDLRSN=** *endlrsn*

Gives the LRSN of the last log record to be used during restart (the point at which the log is to be truncated). Any log information in the bootstrap data set and the active logs with an LRSN greater than endlrsn is discarded.

#### $z/0S$ **Setting checkpoint records (CHECKPT) on z/OS**

You can use the CHECKPT function of CSQJU003 to add or delete a record in the BSDS checkpoint queue.

Use the STARTRBA and ENDRBA keywords to add a record, or the STARTRBA and CANCEL keywords to delete a record.

**Attention: This can override IBM MQ efforts to maintain data in a consistent state.** Only use this function when implementing the disaster recovery process described in Recovering a single queue manager at an alternative site and Recovering a queue sharing group at the alternative site, or under the guidance of IBM service.

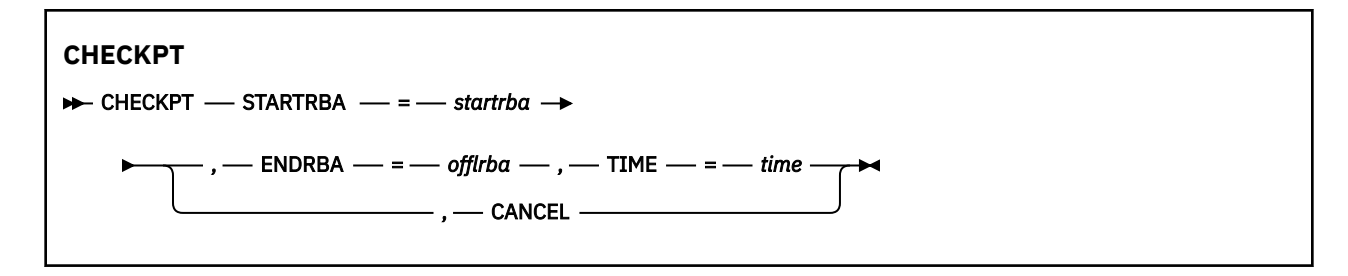

### **Keywords and parameters**

### **STARTRBA=** *startrba*

Indicates the start checkpoint log record.

*startrba* is a hexadecimal number of up to 16 digits. If you use fewer than 16 digits, leading zeros are added. The RBA can be obtained from messages or by printing the log map.

A value higher than FFFFFFFFFFFF cannot be specified for a version 1 format BSDS.

### **ENDRBA=** *endrba*

Indicates the end checkpoint log record corresponding to the start checkpoint record.

*endrba* is a hexadecimal number of up to 16 digits. If you use fewer than 16 digits, leading zeros are added. The RBA can be obtained from messages or by printing the log map.

A value higher than FFFFFFFFFFFF cannot be specified for a version 1 format BSDS.

### **TIME=** *time*

Gives the time the start checkpoint record was written. The time stamp format (with valid values in parentheses) is yyyydddhhmmsst, where:

### **yyyy**

Indicates the year (1993 through 2099)

### **ddd**

Indicates the day of the year (1 through 365; 366 in leap years)

### **hh**

Indicates the hour (zero through 23)

### **mm**

Indicates the minutes (zero through 59)

### **ss**

Indicates the seconds (zero through 59)

### **t**

Indicates tenths of a second

If fewer than 14 digits are specified for the TIME parameter, trailing zeros are added.

### **CANCEL**

Deletes the checkpoint queue record containing a starting RBA that matches the RBA specified by STARTRBA.

#### $z/0S$ **Updating the highest written log RBA (HIGHRBA) on z/OS**

You can use the HIGHRBA function of CSQJU003 to update the highest written log RBA recorded in the BSDS for either the active or archive log data sets.

Use the STARTRBA keyword to update the active log, and the OFFLRBA keyword to update the archive log.

**Attention: This can override IBM MQ efforts to maintain data in a consistent state.** Only use this function when implementing the disaster recovery process described in Recovering a single queue manager at an alternative site, or under the guidance of IBM service personnel.

<span id="page-2903-0"></span>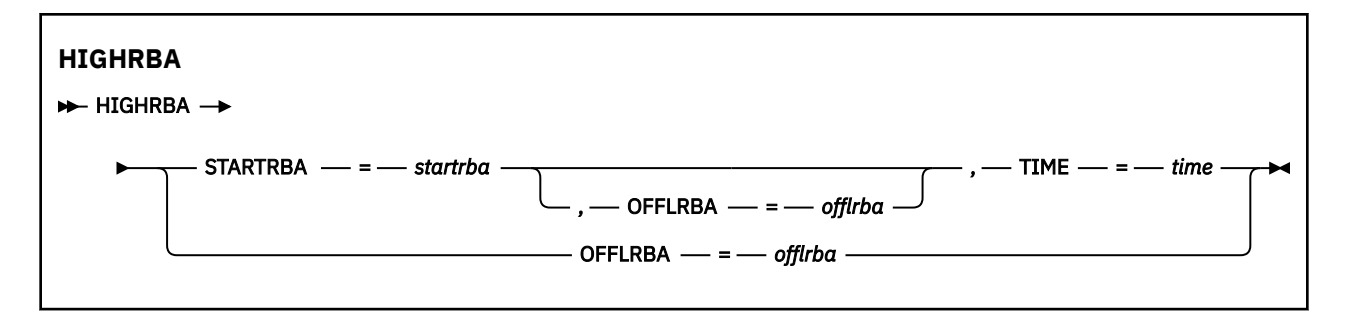

## **Keywords and parameters**

### **STARTRBA=** *startrba*

Indicates the log RBA of the highest written log record in the active log data set.

*startrba* is a hexadecimal number of up to 16 digits. If you use fewer than 16 digits, leading zeros are added. The RBA can be obtained from messages or by printing the log map.

A value higher than FFFFFFFFFFFF cannot be specified for a version 1 format BSDS.

### **TIME=** *time*

Specifies when the log record with the highest RBA was written to the log. The time stamp format (with valid values in parentheses) is yyyydddhhmmsst, where:

### **yyyy**

Indicates the year (1993 through 2099)

**ddd**

Indicates the day of the year (1 through 365; 366 in leap years)

**hh**

Indicates the hour (zero through 23)

**mm**

Indicates the minutes (zero through 59)

**ss**

Indicates the seconds (zero through 59)

**t**

Indicates tenths of a second

If fewer than 14 digits are specified for the TIME parameter, trailing zeros are added.

### **OFFLRBA=** *offlrba*

Specifies the highest offloaded RBA in the archive log.

*offlrba* is a hexadecimal number of up to 16 digits. If you use fewer than 16 digits, leading zeros are added. The value must end with hexadecimal 'FFF'.

A value higher than FFFFFFFFFFFF cannot be specified for a version 1 format BSDS.

#### $z/0S$ **The print log map utility (CSQJU004) on z/OS**

CSQJU004 is the batch utility program used to print log data information from the BSDS.

The IBM MQ print log map utility runs as a z/OS batch program to list the following information:

- The BSDS version
- Log data set name and log RBA association for both copies of all active and archive log data sets
- Active log data sets available for new log data
- Contents of the queue of checkpoint records in the bootstrap data set (BSDS)
- Contents of the quiesce history record
- System and utility time stamps

• Passwords for the active and archive log data sets, if provided

You can run the CSQJU004 program regardless of whether the queue manager is running. However, if the queue manager is running, consistent results from the utility can be ensured only if both the utility and the queue manager are running under control of the same z/OS system.

For further information, see

- Invoking the CSQJU004 utility
- Data definition statements required for the CSQJU004 utility

To use this utility, the user ID of the job must have the requisite security authorization, or, if the BSDS is password protected, the appropriate VSAM password for the data set.

## **Invoking the CSQJU004 utility**

The following example shows the JCL used to invoke the CSQJU004 utility:

//JU004 EXEC PGM=CSQJU004 //STEPLIB DD DISP=SHR,DSN=thlqual.SCSQANLE // DD DISP=SHR,DSN=thlqual.SCSQAUTH //SYSPRINT DD SYSOUT=\* //SYSUT1 DD DISP=SHR,DSN=bsds.dsname

*Figure 33. Sample JCL to invoke the CSQJU004 utility*

The EXEC statement can use an optional parameter TIME(RAW) which changes the way timestamps are formatted.

#### //JU004 EXEC PGM=CSQJU004,PARM='TIME(RAW)'

This parameter causes timestamps to be formatted without applying timezone or leap second offsets for the formatting system. You can use this mode of operation when formatting a BSDS created at a remote site, or before a daylight saving time change, for example. The default, no parameter specified, is to format timestamps using the current formatting system's timezone and leap second corrections.

Formatted times affected by this parameter are:

- highest RBA written
- archive log command times
- checkpoint times
- conditional restart record times

### **Data definition statements**

The CSQJU004 utility requires DD statements with the following DDnames:

### **SYSUT1**

This statement is required to specify and allocate the bootstrap data set. If the BSDS must be shared with a concurrently running queue manager subsystem, use DISP=SHR on the DD statement.

#### **SYSPRINT**

This statement is required to specify a data set or print spool class for print output. The logical record length (LRECL) is 125 and the record format (RECFM) is VBA.

Finding out what the BSDS contains describes the output.

#### $z/0S$ **O utilitário de impressão de log (CSQ1LOGP) no z/OS**

Use esse utilitário para imprimir informações, incluindo mensagens, contidas nos conjuntos de dados do log de archive ou ativo do IBM MQ

- "Usos típicos de CSQ1LOGP" na página 2906
- "Instruções de definição de dados" na página 2906
- • [Parâmetros de controle de entrada](#page-2907-0)
- • [Parâmetros de execução](#page-2909-0)
- • [Observações de uso](#page-2909-0)
- • [CSQ1LOGP saída](#page-2910-0)
	- – [Relatório detalhado](#page-2910-0)
	- – [Layouts de registro para os conjuntos de dados de saída](#page-2910-0)
- • ["Erros e Mensagens CSQ1LOGP" na página 2915](#page-2914-0)
- • ["Exemplos que não usam o parâmetro EXTRACT" na página 2915](#page-2914-0)
- • [O parâmetro EXTRACT](#page-2914-0)
	- – [Exemplo de uso do parâmetro EXTRACT](#page-2915-0)

# **Usos típicos de CSQ1LOGP**

É possível usar CSQ1LOGP para os propósitos a seguir. Os conjuntos de dados podem ser logs ativos, logs de archive ou ambos:

- Exibir cada registro de log em um ou mais conjuntos de dados.
- Exibindo um intervalo específico de registros de log de um ou mais conjuntos de dados. O intervalo pode ser definido pelo endereço de bytes relativos (RBA) utilizando os parâmetros RBASTART e RBAEND ou pelo número de sequência do registro de log (LRSN), utilizando os parâmetros LRSNSTART e LRSNEND
- Exibindo registros de log para um ou mais identificadores de unidade de recuperação (URIDs) específicos usando o parâmetro URID.
- Exibir registros de log contendo dados específicos usando o parâmetro DATA.
- Exibindo registros de log relacionados a conjuntos de páginas específicos usando o parâmetro PAGESET
- Exibindo registros de log relacionados a gerenciadores de recursos específicos do IBM MQ usando o parâmetro RM
- Gravando mensagens registradas que atendem a um conjunto de critérios para um conjunto de dados para processamento subsequente, o que poderia incluir o envio dessas mensagens para uma fila; consulte ["Usando CSQ4LOGS para processar a saída de CSQ1LOGP EXTRACT" na página 2917](#page-2916-0) Isso pode ser útil se um aplicativo processar mensagens persistentes incorretamente, pois essas mensagens podem ser recuperadas dos logs e enviadas de volta para a fila original para que o aplicativo corrigido seja processado novamente.
- Gravar objetos alterados que atendem a um conjunto de critérios para um conjunto de dados para processamento subsequente.

**Nota:** Os usuários de CSQ1LOGP podem especificar diretamente um conjunto de logs ativos e / ou de archive para processar ou usar informações nos conjuntos de dados de autoinicialização (BSDS) para localizar os logs necessários.

# **Instruções de definição de dados**

CSQ1LOGP usa várias instruções DD diferentes dependendo de como ele está sendo usado.

### **Instruções DD Necessárias**

### **SYSPRINT**

Todas as mensagens de erro, condições de exceção e o relatório detalhado são gravados neste conjunto de dados. O comprimento do registro lógico (LRECL) é 131..

### **Instruções DD opcionais**

Você deve especificar pelo menos uma das instruções BSDS, ACTIVEnou ARCHIVE DD .

É possível usar as opções BSDS e ACTIVEn mesmo se o gerenciador de filas estiver em execução, contanto que o BSDS e os conjuntos de dados do log ativo relevantes sejam definidos com pelo menos SHAREOPTIONS (2 3).

#### **ACTIVEn**

Nome de um conjunto de dados do log ativo que deseja imprimir (n = número), por exemplo, ACTIVE1.

### **FICHÁRIO**

Uma concatenação de um ou mais logs de archive que você deseja imprimir. Se vários logs de archive forem especificados, eles deverão representar um intervalo contínuo de logs sem intervalos.

### **BSDS**

Nome do conjunto de dados de autoinicialização (BSDS) a partir do qual localizar os conjuntos de dados do log de archive ou ativo Observe que deve-se especificar RBASTART ou LRSNSTART

#### **SYSIN**

Os critérios de seleção de entrada podem ser especificados neste conjunto de dados Consulte ["Parâmetros de controle de entrada." na página 2908](#page-2907-0) para obter mais informações. Se nenhum critério de seleção for especificado, então todos os registros de log serão impressos

O comprimento do registro lógico (LRECL) deve ser 80, mas apenas as colunas 1 a 72 são significativas; as colunas 73 a 80 são ignoradas. No máximo 50 registros podem ser usados. Registros com um asterisco (\*) na coluna 1 são interpretados como comentários e são ignorados.

#### **SYSSUMRY**

Se um relatório de resumo for solicitado, especificando o parâmetro **SUMMARY** ( YES ) ou **SUMMARY** ( APENAS), a saída será gravada nesse conjunto de dados. O comprimento do registro lógico (LRECL) é 131..

Se você especificar a palavra-chave **EXTRACT** ( YES ), forneça uma ou mais das seguintes instruções DD, dependendo de quais tipos de dados deseja extrair. Não especifique um LRECL, pois ele é configurado internamente pelo utilitário. Para cada uma dessas instruções DD, o formato de registro (RECFM) é VB, o comprimento do registro lógico (LRECL) é 32756, e o tamanho do bloco (BLKSIZE) deve ser 32760.

#### **CSQBACK**

Este conjunto de dados contém mensagens persistentes gravadas no log por unidades de trabalho que foram retrocedidas durante o intervalo de log especificado

### **CSQCMT**

Este conjunto de dados contém mensagens persistentes gravadas no log por unidades de trabalho que foram confirmadas durante o intervalo de log especificado

### **CSQBOTH**

Este conjunto de dados contém mensagens persistentes gravadas no log por unidades de trabalho que foram confirmados ou retrocedidos durante o intervalo de log especificado

### **CSQINFLT**

Este conjunto de dados contém mensagens persistentes gravadas no log por unidades de trabalho que permaneceram em andamento durante o intervalo de log especificado

### **CSQOBJS**

Este conjunto de dados contém informações sobre as alterações de objeto que ocorreram durante o intervalo de log especificado

## <span id="page-2907-0"></span>**Parâmetros de controle de entrada.**

Estes parâmetros devem estar no conjunto de dados SYSIN e especificar vários critérios de seleção para limitar os registros de log que são processados.. São elas:

### **LRSNSTART** *(hexadecimal constante)*

Especifica o número de sequência do registro lógico (LRSN) a partir do qual iniciar o processamento. Não é possível usar essa palavra-chave junto com RBASTART Use esta palavra-chave apenas se o gerenciador de filas estiver em um grupo de filas compartilhadas

Os valores LRSN são sempre maiores que A00000000000; esse valor será usado como o valor inicial se um valor inferior for especificado.

Também é possível usar os formulários STARTLRSN, STRTLRSN ou LRSNSTRT Especifique esta palavra-chave apenas uma vez

### **LRSNEND** *(hexadecimal constante)*

Especifica o número de sequência do registro lógico (LRSN) do último registro a ser verificado. O padrão é FFFFFFFFFF (o final dos conjuntos de dados). É possível usar essa palavra-chave apenas com LRSNSTART

Você também pode usar o formulário ENDLRSN.

Especifique esta palavra-chave apenas uma vez

### **RBASTART** *(hexadecimal constante)*

Especifica o RBA de log do qual iniciar o processamento. Não é possível usar essa palavra-chave junto com LRSNSTART

Você também pode usar os formulários STARTRBA ou ST.. Especifique esta palavra-chave apenas uma vez

### **RBAEND** *(hexadecimal constante)*

Especifica o último RBA de log válido que deve ser processado Se esta palavra-chave for omitida, o processamento continuará até o final do log (FFFFFFFFFF se RBAs de 6 bytes estiverem em uso, ou FFFFFFFFFFFFFF se RBAs de 8 bytes estiverem em uso). É possível usar esta palavra-chave apenas com RBASTART

Você também pode utilizar os formulários ENDRBA ou EN. Especifique esta palavra-chave apenas uma vez

### **PAGESET** *(número inteiro decimal)*

Especifica um identificador de conjunto de páginas. O número deve estar no intervalo de 00 a 99 É possível especificar no máximo 10 palavras-chave PAGESET. Se as palavras-chave PAGESET forem especificadas, apenas os registros de log associados aos conjuntos de páginas especificados serão processados.

### **URID** *(constante hexadecimal)*

Especifica uma unidade hexadecimal de identificador de recuperação. Mudanças nos dados ocorrem no contexto de uma unidade de recuperação IBM MQ . Uma unidade de recuperação é identificada no log por um registro BEGIN UR. O RBA de log desse registro BEGIN UR é o valor de URID que você deve usar. Se você souber o URID para um UR específico no qual está interessado, será possível limitar a extração de informações do log para esse URID.

A constante hexadecimal pode consistir de 1 a 16 caracteres (8 bytes) e zeros iniciais não são necessários.

É possível especificar um máximo de 10 palavras-chave URID.

### **DATA** *(sequência hexadecimal)*

Especifica uma cadeia de dados em hexadecimal.

A sequência pode ser composta de 2 a 48 caracteres (24 bytes) e deve ter um número par de caracteres.

É possível especificar no máximo 10 palavras-chave DATA.

Se várias palavras-chave DATA forem especificadas, apenas registros de log que contêm pelo menos uma das cadeias serão processados.

**Nota:** Embora seja possível usar os parâmetros DATA e EXTRACT juntos, é difícil derivar de forma confiável o significado da saída, a menos que você tenha um bom entendimento da implementação interna do IBM MQ Isso ocorre porque apenas os registros de log individuais de baixo nível que contêm os DATA solicitados são processados para que você não extraia a saída completa que está logicamente associada com os dados, apenas os registros em que essa sequência DATA realmente aparece Por exemplo, você pode obter apenas registros associados com a colocação de mensagens e não com a obtenção de mensagens ou pode obter apenas a primeira parte dos dados para mensagens longas porque o restante dos dados está em outros registros de log que não contêm a sequência DATA solicitada.

### **RM** *(resource\_manager)*

Especifica um gerenciador de recurso específico Apenas os registros associados a este gerenciador de recursos são processados Os valores válidos para esta palavra-chave são:

### **RECUPERAÇÃO**

gerenciador de log de recuperação

### **DADOS**

**Buffer**

Gerenciador de Dados

### Gerenciador de Buffers

**IMSBRIDGE**

ponte IMS

### **SUMMARY (YES | NO | ONLY)**

Especifica se um relatório de resumo deve ser produzido ou não:

### **SIM**

Produzir um relatório de resumo além do relatório de detalhes.

### **NÃO**

Não produzir um relatório de resumo.

#### **ONLY**

Produzir apenas um relatório de resumo (sem relatório de detalhes)

O padrão é NO.

### **EXTRACT (SIM | NÃO)**

Especificar EXTRACT (YES) faz com que cada registro de log que atende aos critérios de seleção de entrada seja gravado no arquivo de saída apropriado, conforme explicado na página ["O parâmetro](#page-2914-0) [EXTRACT" na página 2915](#page-2914-0). O padrão é NO.

**Nota:** Embora seja possível usar os parâmetros DATA e EXTRACT juntos, é difícil derivar de forma confiável o significado da saída, a menos que você tenha um bom entendimento da implementação interna do IBM MQ Isso ocorre porque apenas os registros de log individuais de baixo nível que contêm os DATA solicitados são processados para que você não extraia a saída completa que está logicamente associada com os dados, apenas os registros em que essa sequência DATA realmente aparece Por exemplo, você pode obter apenas registros associados com a colocação de mensagens e não com a obtenção de mensagens ou pode obter apenas a primeira parte dos dados para mensagens longas porque o restante dos dados está em outros registros de log que não contêm a sequência DATA solicitada.

## **QMCCSID** *(número inteiro decimal)*

Especifica o Identificador do Conjunto de Caracteres Codificados a ser usado como o CCSID do gerenciador de filas.. Isso deve corresponder ao CCSID do Gerenciador de Filas ao qual os logs pertencem.

Ele é ignorado, a menos que EXTRACT (YES) também seja usado e seja usado com EXTRACT (YES) para processar mensagens com propriedades de mensagens. O padrão é 500.

# <span id="page-2909-0"></span>**EXV6COMPAT (SIM | NÃO)**

Especificar EXV6COMPAT(YES) causa as mensagens extraídas que foram colocadas em PROPCTL (V6COMPAT) e que tiveram propriedades de mensagem adicionais incluídas para serem gravadas no arquivo de saída apropriado com csverb de MQPUTV6C. Consulte o ["O parâmetro EXTRACT" na](#page-2914-0) [página 2915](#page-2914-0) para obter mais informações.

Ele é ignorado a menos que EXTRACT (YES) também seja usado. O padrão é NO.

### **DECOMPRESS (SIM | NÃO)**

Especifica se quaisquer registros de log compactado serão expandidos:

### **SIM**

Quaisquer registros de log compactados serão expandidos antes que uma função de Procura, Impressão ou Extração seja executada.

### **NÃO**

Quaisquer registros de log compactado não serão expandidos antes que uma função Procurar ou Imprimir seja executada. Não use DECOMPRESS (NO) com a função Extrair.

O padrão é SIM.

### **Parâmetros Exec**

A instrução EXEC pode usar um parâmetro opcional TIME (RAW) que altera a forma como os registros de data e hora são formatadas...

### //PRTLOG EXEC PGM=CSQ1LOGP,PARM='TIME(RAW)'

Isso faz com que os registros de data e hora sejam formatados sem aplicar deslocamentos de fuso horário ou de segundo bissexto para o sistema de formatação. É possível usar esse modo de operação ao formatar dados de log criados em um site remoto, ou antes de uma mudança de horário de verão, por exemplo,.

Se nenhum parâmetro for especificado, o comportamento padrão será formatar registros de data e hora usando as correções de fuso horário e de segundo salto do sistema que está fazendo a formatação.

Os horários formatados afetados por esse parâmetro são aqueles associados a:

- Tempo do ponto de verificação
- Tempo de reinicialização
- hora de início do UR

### **Observações de Uso**

1. Se o seu gerenciador de filas estiver em um grupo de filas compartilhadas, será possível especificar o intervalo de log necessário por LRSNSTART (opcionalmente com LRSNEND) ou RBASTART (opcionalmente com RBAEND)... Não é possível combinar as especificações LRSN e RBA

Se for necessário coordenar as informações de log dos diferentes gerenciadores de filas no grupo de filas compartilhadas, use as especificações LRSN. Observe que o processamento de logs simultaneamente de diferentes gerenciadores de filas em um grupo de filas compartilhadas não é suportado.

- 2. Se seu gerenciador de filas não estiver em um grupo de filas compartilhadas, não será possível usar as especificações LRSN; você deve usar as especificações RBA.
- 3. CSQ1LOGP inicia seu processamento no primeiro registro contendo um valor LRSN ou RBA maior ou igual ao valor especificado em LRSNSTART ou RBASTART.
- 4. Normalmente você está interessado apenas nas adições mais recentes ao log. Tome cuidado para escolher um valor adequado para o início do intervalo de log e não use os padrões.. Caso contrário, você cria uma enorme quantidade de dados, a maioria dos quais não é de interesse para você

# <span id="page-2910-0"></span>**Saída CSQ1LOGP**

### **Relatório detalhado**

O relatório detalhado começa ecoando os critérios de seleção de entrada especificados por SYSIN e, em seguida, imprime cada registro de log válido encontrado. As definições de palavras-chaves no relatório detalhado são as seguintes:

### **RM**

O gerenciador de recursos que gravou o registro de log.

### **Tipo**

Tipo de registro de log..

### **URID**

BEGIN UR para esta unidade de recuperação, consulte a descrição anterior.

### **LRID**

Identificador de registro lógico no formato: AAAAAAAA. BBBBBBCC em que:

### **AAAAAAAA**

É o número do conjunto de páginas

### **BBBBBB**

É o número da página relativo no conjunto de páginas

**CC**

É o número de registro relativo na página

### **LRSN**

Número de sequência do registro lógico (LRSN) do registro de log varrido.

### **SUBTYPE**

Subtipo do tipo de registro de log.

### **Alterar Comprimento**

Comprimento da alteração registrada.

### **ALTERAR DESLOCAMENTO**

Iniciar a posição da mudança

### **CADEIA PARA TRÁS**

Ponteiro para a página anterior

### **CADEIA DE ENCAMINHAMENTO**

Ponteiro para a próxima página

### **Comprimento do registro**

Comprimento do registro inserido..

### **Layouts de registro para os conjuntos de dados de saída..**

Os conjuntos de dados produzidos ao especificar a palavra-chave EXTRACT contêm informações sobre mensagens persistentes. As mensagens são identificadas pelo nome da fila e uma chave de oito caracteres. Quando uma mensagem tiver sido recebida, a chave poderá ser reutilizada por outra mensagem, portanto, é importante assegurar que a sequência de tempo seja mantida. Nos registros há tempos. Um registro de data e hora pode ser extraído apenas de um registro Begin-UR ou de uma solicitação MQPUT Assim, se houver apenas uma transação de longa execução que está obtendo mensagens, os horários em que as obtenções ocorreram serão o horário em que a transação foi iniciada (o registro Begin-UR)... Se houver muitas unidades de trabalho curtas ou muitas mensagens sendo colocadas, o tempo será razoavelmente preciso (em milissegundos). Caso contrário, os tempos se tornam cada vez menos precisos.

**Nota:** Há um Record Descriptor Word de 4 bytes na frente de cada registro porque os arquivos são no formato Variable Blocked. O primeiro byte de dados de um registro de comprimento variável tem a posição relativa 5, e os primeiros 4 bytes contêm a palavra do descritor de registro Os nomes de campo correspondem àqueles no arquivo de cabeçalho C CSQ4LOGD em thlqual.SCSQC370

As informações nos conjunto de dados têm o seguinte layout:

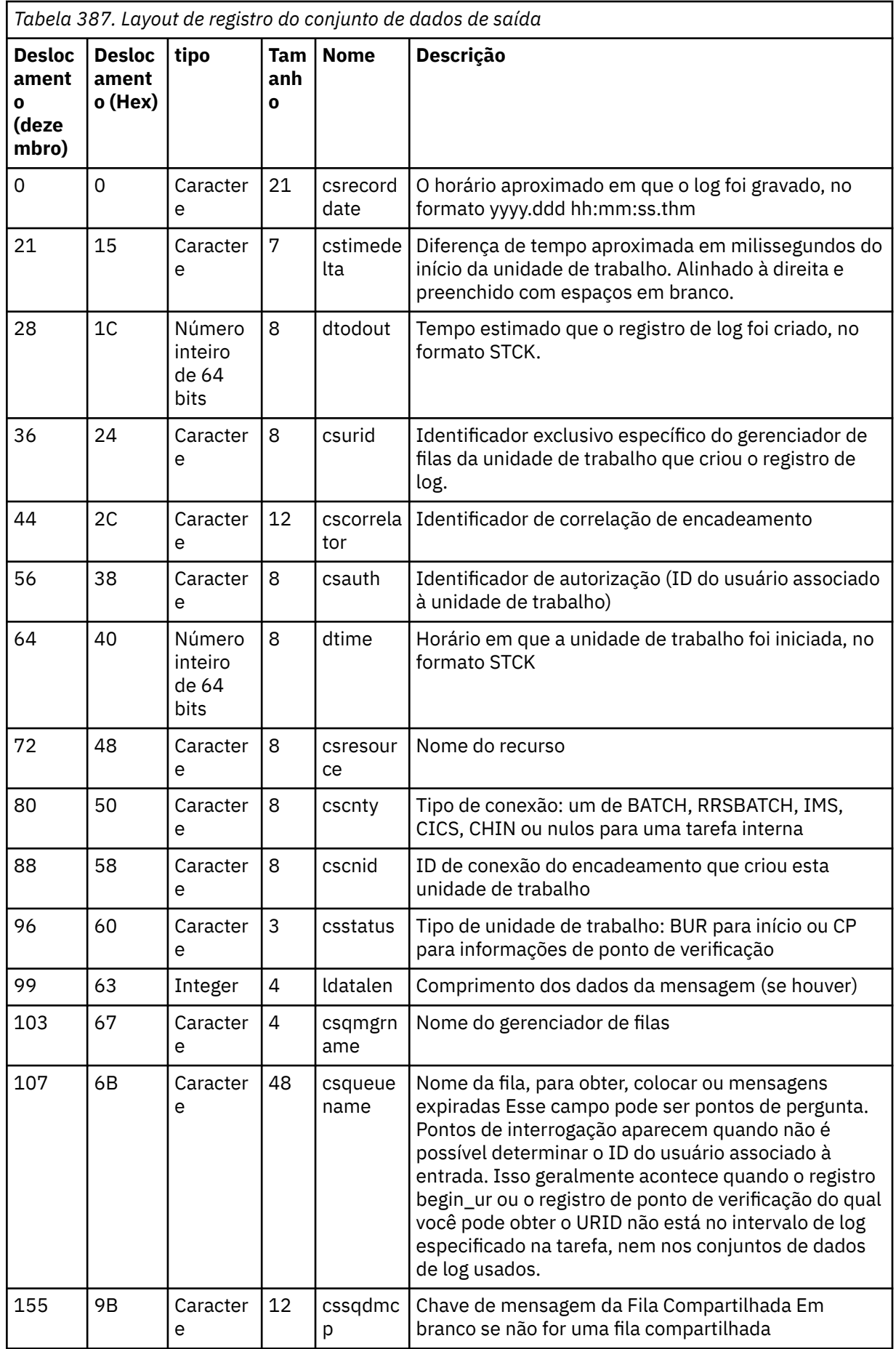

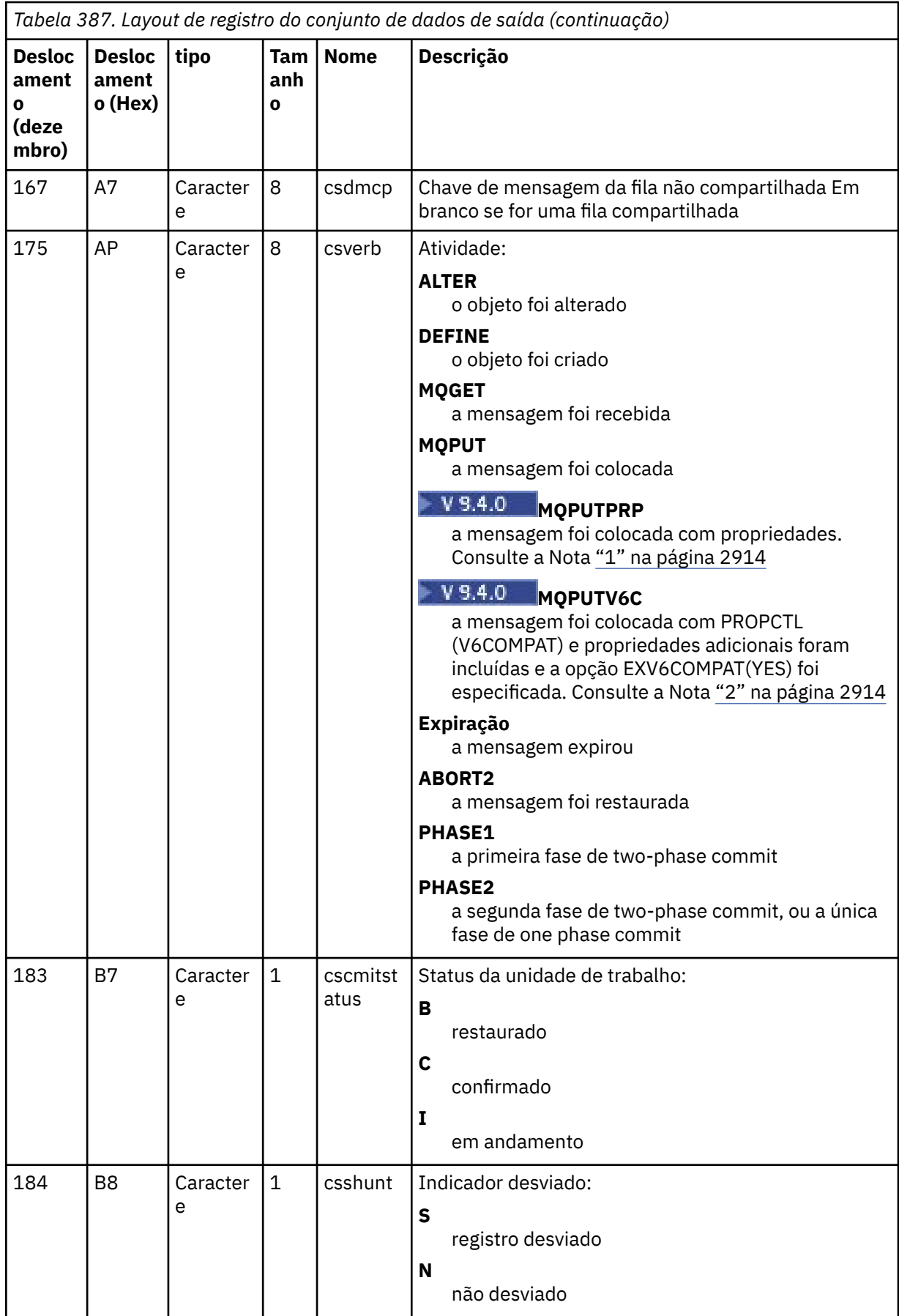

<span id="page-2913-0"></span>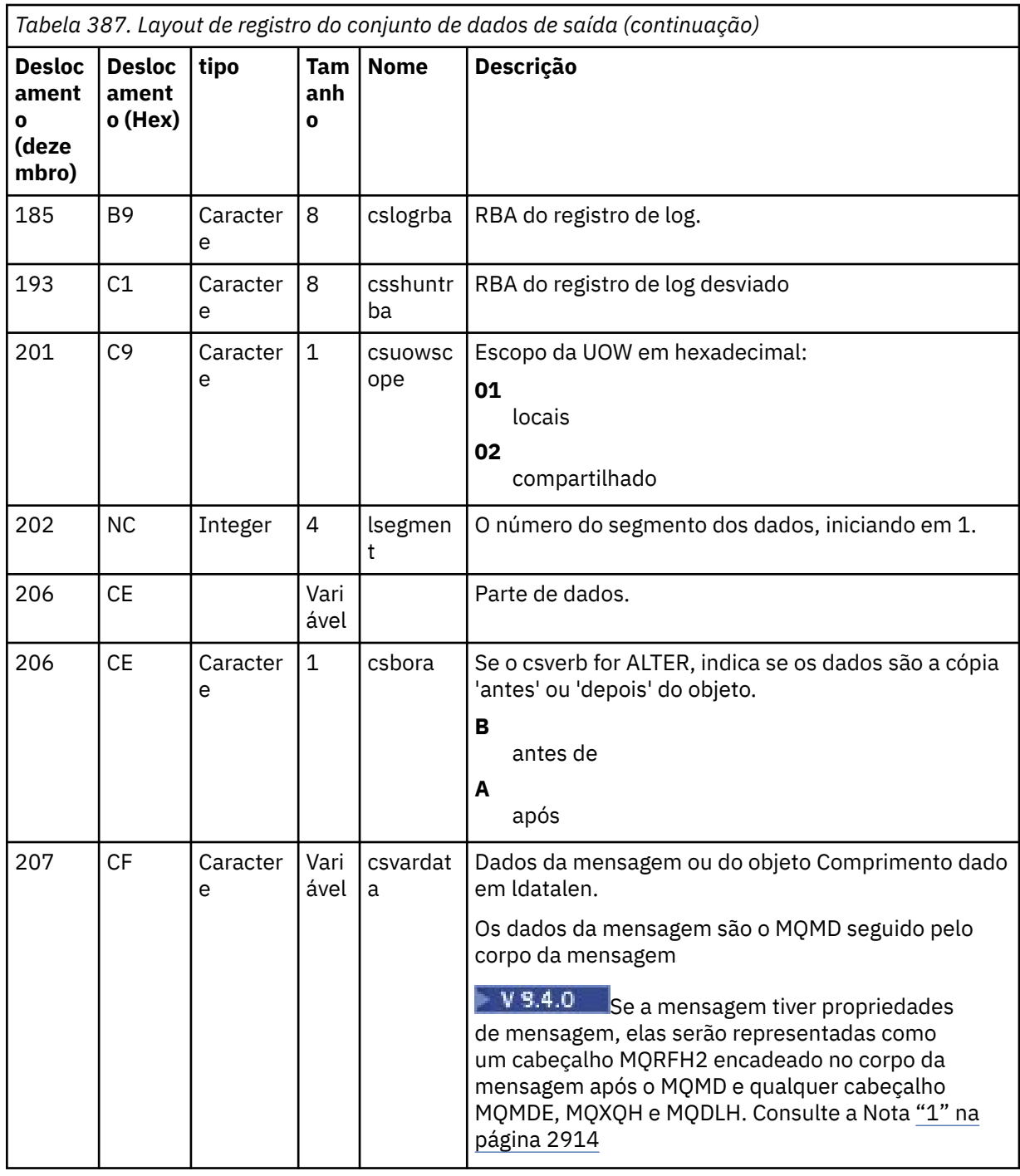

# **Notas:**

- 1. MQPUTPRP foi usado por versões anteriores a IBM MQ 9.3.4 para put de uma mensagem com propriedades de mensagens As propriedades estavam nos dados de mensagem em um formato interno que tornava a reprodução desafiadora
- 2. A reprodução de mensagem precisa remover o cabeçalho MQRFH2 incluído pela extração de log e convertê-lo em uma manipulação de mensagens antes de colocar a mensagem, para preservar o comportamento PROPCTL (V6COMPAT.

A amostra de reprodução CSQ4LOGS faz isso..

## <span id="page-2914-0"></span>**Erros e Mensagens CSQ1LOGP**

As mensagens para CSQ1LOGP são descritas aqui- Mensagens de instalações de serviços Os códigos de razão para CSQ1LOGP são descritos aqui- códigos do gerenciador de log de recuperação.

## **Exemplos que não usam o parâmetro EXTRACT**

 $V$  S.4.0 //PRTLOG EXEC PGM=CSQ1LOGP //STEPLIB DD DISP=SHR,DSN=thlqual.SCSQANLE // DD DISP=SHR,DSN=thlqual.SCSQLOAD //SYSPRINT DD SYSOUT=\* //BSDS DD DSN=qmgr.bsds.dsname,DISP=SHR  $\frac{1}{2}$ /SYSSUMRY DD SYSOUT=\*<br>//SYSIN DD \*  $//$ SYSIN  $*$  select records for page set 3. Produce both summary and detail reports PAGESET(3) RBASTART(rba) SUMMARY(YES)  $/$ \* *Figura 34. JCL de amostra para chamar o utilitário CSQ1LOGP usando um BSDS* //PRTLOG EXEC PGM=CSQ1LOGP //STEPLIB DD DISP=SHR,DSN=thlqual.SCSQANLE // DD DISP=SHR,DSN=thlqual.SCSQLOAD //ACTIVE1 DD DSN=qmgr.logcopy1.ds01,DISP=SHR //ACTIVE2 DD DSN=qmgr.logcopy1.ds02,DISP=SHR //ACTIVE3 DD DSN=qmgr.logcopy1.ds03,DISP=SHR //SYSPRINT DD SYSOUT=\* //SYSSUMRY DD SYSOUT=\* //SYSIN DD \* \* insert your input control statements here, for example: URID(urid1) URID(urid2) /\* *Figura 35. JCL de amostra para chamar o utilitário CSQ1LOGP usando conjuntos de dados do log ativo* //PRTLOG EXEC PGM=CSQ1LOGP //STEPLIB DD DISP=SHR,DSN=thlqual.SCSQANLE // DD DISP=SHR,DSN=thlqual.SCSQLOAD //ARCHIVE DD DSN=qmgr.archive1.ds01,DISP=SHR // DD DSN=qmgr.archive1.ds02,DISP=SHR // DD DSN=qmgr.archive1.ds03,DISP=SHR //SYSPRINT DD SYSOUT=\* //SYSSUMRY DD SYSOUT=\* //SYSIN  $*$  insert your input control statements here /\* *Figura 36. JCL de amostra para chamar o utilitário CSQ1LOGP usando conjuntos de dados de log de archive*

# **O parâmetro EXTRACT**

Os usos típicos do parâmetro EXTRACT são:

• Revise quais mensagens persistentes foram colocadas ou obtiveram de uma fila e se a solicitação foi confirmada Isso permite que as mensagens sejam reproduzidas

- <span id="page-2915-0"></span>• Revise mensagens persistentes que foram colocadas ou recebidas, mas a solicitação foi restaurada.
- Exibir quais aplicativos restaurados em vez de confirmados.
- Descubra o volume de dados persistentes processados por filas, para identificar as filas de alto uso
- Identifique quais aplicativos configuram os atributos do objeto.
- Recrie as definições de objeto para propósitos de recuperação após uma falha principal, apenas para filas privadas

Quando CSQ1LOGP com o conjunto de parâmetros EXTRACT é executado em um conjunto de dados do registro, ele processa todos os registros no conjunto de dados ou todos aqueles dentro de um intervalo especificado. O processamento é o seguinte:

- 1. Quando uma solicitação de confirmação for localizada, se o ddname CSQCMT estiver presente, então os dados serão gravados nesse conjunto de dados Se o CSQBOTH dddname estiver presente, os dados também serão gravados nesse conjunto de dados
- 2. Quando uma solicitação de restauração for localizada, se o ddname CSQBACK estiver presente, os dados serão gravados nesse conjunto de dados.. Se o CSQBOTH dddname estiver presente, os dados também serão gravados nesse conjunto de dados
- 3. Quando as mudanças nos objetos são detectados, as informações são gravadas no conjunto de dados identificado pelo ddname CSQOBJS
- 4. Quando o último registro tiver sido processado, as informações sobre as unidades de trabalho restantes serão gravadas no conjunto de dados identificado pelo ddname CSQINFLT

Se não desejar coletar uma ou mais dessas classes de informações, omita as instruções DD apropriadas.

### **Exemplos de uso do parâmetro EXTRACT**

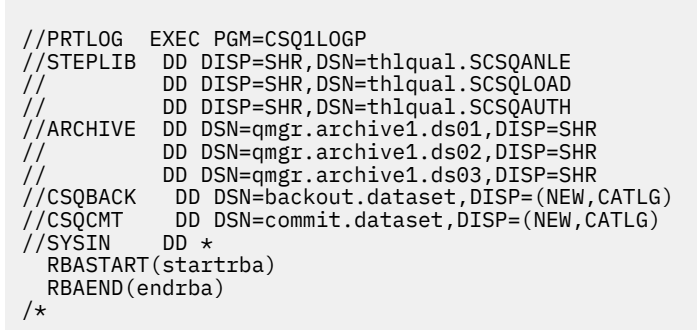

*Figura 37. JCL de amostra para usar o parâmetro EXTRACT para extrair mensagens confirmadas e restauradas de logs de archive em um intervalo de RBA específico.*

## Nota: <sup>V 3.4.0</sup>thlqual.SCS0AUTH DD é necessário em STEPLIB para EXTRACT

A tarefa a seguir usa os recursos DFSORT para processar a saída de CSQCMT para incluir o número de bytes colocados em cada fila
//TOOLRUN EXEC PGM=ICETOOL,REGION=1024K //TOOLMSG DD SYSOUT=\* //DFSMSG DD SYSOUT=\*  $\frac{1}{2}$ /TOOLIN DD  $\star$ SORT FROM(IN) TO(TEMP1) USING(CTL1) DISPLAY FROM(TEMP1) LIST(OUT1) ON(5,48,CH) ON(53,4,BI) /\*  $//$ CTL1 DD  $\star$  $*$  SELECT THE RECORDS WHICH WERE PUT INCLUDE COND=(180,5,CH,EQ,C'MQPUT') \* SORT BY QUEUE NAME SORT FIELDS=(112,48,CH,A) \* ONLY COPY THE QUEUE NAME AND SIZE OF USER DATA TO OUTPUT REC OUTREC FIELDS=(1,4,112,48,104,4) \* ADD UP THE NUMBER OF BYTES PROCESSED  $\star$  SUM FIELDS= $(104, 4, \text{FI})$ /\*<br>//IN<br>//TEMP1 DD DISP=SHR, DSN=commit.dataset DD DISP=(NEW,DELETE),DSN=&TEMP1,SPACE=(CYL,(10,10)) //OUT1 DD SYSOUT=\*

*Figura 38. Acumulando bytes colocados em cada fila.*

Consulte "Usando CSQ4LOGS para processar a saída de CSQ1LOGP EXTRACT" na página 2917 para saber como reproduzir mensagens da saída EXTRACT, usando a amostra CSQ4LOGS .

#### $z/0S$ **Usando CSQ4LOGS para processar a saída de CSQ1LOGP EXTRACT**

A amostra CSQ4LOGS pode processar a saída de CSQ1LOGP EXTRACT. A amostra relata a atividade da unidade de trabalho e a atividade que define e altera objetos.

CSQ4LOGS também pode opcionalmente reproduzir mensagens, o que é útil em cenários em que um aplicativo não processa uma mensagem persistente corretamente.

CSQ4LOGS é uma amostra C, com código fonte em thlqual.SCSQC37S(CSQ4LOGS). A saída compilada está em thlqual.SCSQLOAD(CSQ4LOGS), que pode ser executada usando a JCL de amostra de thlqual.SCSQPROC(CSQ4LOGJ)

CSQ4LOGS usa um arquivo de cabeçalho thlqual.SCSQC370(CSQ4LOGD), que mapeia a saída de CSQ1LOGP EXTRACT. Esse arquivo de cabeçalho pode ser usado para seus próprios programas, com base em CSQ4LOGS.

**Importante:** Você não deve executar o programa CSQ4LOGS a partir de uma biblioteca autorizada do APF Em algumas circunstâncias, você receberá um código de encerramento anormal se fizer isso.

# **Parâmetros CSQ4LOGS**

CSQ4LOGS usa dois parâmetros:

- O nome do gerenciador de filas ao qual a amostra se conecta
- Uma ação:

# **REPRODUZIR**

Resumir a unidade de atividade de recuperação e enviar mensagens de volta para a fila em que foram originalmente colocadas.

#### **REPLAY\_ORIGINAL**

Sumarize a unidade de atividade de recuperação e envie mensagens de volta para a fila não do sistema na qual elas foram originalmente colocadas, utilizando seu contexto do descritor de mensagens original

#### **Resumo**

Resumir unidade de atividade de recuperação.

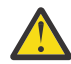

**Aviso:** Antes de fazer uso de REPLAY ou REPLAY\_ORIGINAL, assegure-se de que todas as mensagens transmitidas para CSQ4LOGS sejam enviadas de volta para sua fila original.

A JCL de amostra a seguir mostra como CSQ1LOGP pode ser usado para extrair mensagens confirmadas do registro IBM MQ para o conjunto de dados xxx.MSGS.COMMIT e reproduzi-las para o gerenciador de filas MQST usando CSQ4LOGS.

//STEP1 EXEC PGM=CSQ1LOGP,REGION=0M //STEPLIB DD DISP=SHR,DSN=thlqual.SCSQANLE // DD DISP=SHR,DSN=thlqual.SCSQAUTH // DD DISP=SHR,DSN=thlqual.SCSQLOAD //ARCHIVE DD DISP=SHR,DSN=xxx.yyy.A0030620 // DD DISP=SHR,DSN=xxx.yyy.A0030621 // / / / / DD DISP=SHR,DSN=xxx.yyy.A0030621<br>//SYSPRINT DD SYSOUT=\* //SYSSUMRY DD SYSOUT=\* //CSQCMT DD DSN=**xxx.MSGS.COMMIT**, // DISP=(NEW,CATLG),SPACE=(CYL,(1,10),RLSE),UNIT=SYSDA //SYSIN DD \* EXTRACT(YES) SUMMARY(NO) URID(xxxxxxxxxxxx) /\* //STEP2 EXEC PGM=CSQ4LOGS,PARM=('MQST REPLAY'),REGION=0M //STEPLIB DD DSN=thlqual.SCSQANLE,DISP=SHR // DD DSN=thlqual.SCSQAUTH,DISP=SHR // DD DSN=thlqual.SCSQLOAD,DISP=SHR //FILEIN DD DSN=**xxx.MSGS.COMMIT**,DISP=SHR //SYSDBOUT DD SYSOUT=\* //SYSABOUT DD SYSOUT=\* //SYSPRINT DD SYSOUT=\* //SYSOUT DD SYSOUT=\* /\* *Figura 39. JCL de amostra para usar CSQ1LOGP e CSQ4LOGS juntos*

#### z/0S **The queue sharing group utility (CSQ5PQSG) on z/OS**

You can use the CSQ5PQSG utility program to add queue sharing group and queue manager definitions to the IBM MQ Db2 tables, and to remove them.

The CSQ5PQSG utility can also be used to verify the consistency of Db2 object definitions for queue manager, CF structure, and shared queue objects, within a queue sharing group.

- Invoking the queue sharing group utility
- • [Syntax, keywords, and parameters](#page-2918-0)
- • [Example](#page-2920-0)

# **Invoking the queue sharing group utility**

Figure 40 on page 2918 shows an example of the JCL used to invoke the CSQ5PQSG utility.

```
//S001 EXEC PGM=CSQ5PQSG,REGION=4M,<br>// PARM='function,function parame
        // PARM='function,function parameters'
//STEPLIB DD DSN=thlqual.SCSQANLE,DISP=SHR
             DD DSN=thlqual.SCSQAUTH, DISP=SHR
             DD DSN=db2qual.SDSNLOAD, DISP=SHR
\frac{1}{2} SYSPRINT DD SYSOUT=*
```
*Figure 40. Sample JCL to invoke the CSQ5PQSG utility*

# **Data definition statements**

The CSQ5PQSG utility requires data definition statements with the following DDname:

# <span id="page-2918-0"></span>**SYSPRINT**

This statement is required; it names the data set for print output. The logical record length (LRECL) is 125.

# **Syntax, keywords, and parameters**

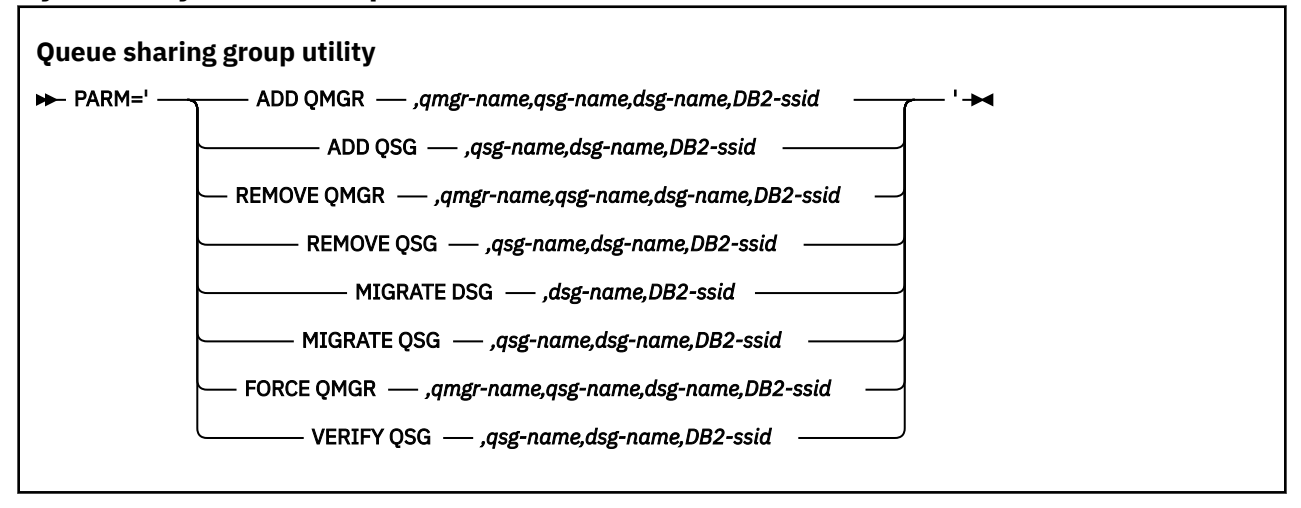

A queue sharing group name ( *qsg-name* ) can have up to 4 characters, comprising uppercase A-Z, 0-9, \$, #, @. It must not start with a numeric. For implementation reasons, names of less than 4 characters are padded internally with @ symbols, so do not use names ending in @.

The queue sharing group name must be different from any of the queue manager names within the queue sharing group.

# **PARM**

This field contains the function request followed by the function-specific parameters. These are described in the following text:

# **ADD QMGR**

Add a queue manager record into the CSQ.ADMIN\_B\_QMGR table. This operation completes successfully only if all the following conditions are met:

- A corresponding queue sharing group record exists in the CSQ.ADMIN\_B\_QSG table.
- The queue manager entry does not exist in the CSQ.ADMIN\_B\_QMGR table as the member of a different queue sharing group.
- There is no member entry in the XCF group with a different QMGR number value than the one created by the utility when you add a record to the CSO.ADMIN\_B\_OMGR table.

Note that it does not matter whether the queue manager being added is active or inactive when the ADD QMGR function is being performed.

If there are members in the XCF group without the corresponding entries in the Db2 table, you can use the utility to add them. Add queue managers in the order that is indicated by the CSQU524I messages that are issued by the queue sharing group utility (CSQ5PQSG) when it is run with the **VERIFY QSG** parameter.

If a queue manager exists in Db2 table CSQ.ADMIN\_B\_QMGR, but is missing from MVS XCF group, you can run this utility to restore the appropriate XCF group entry, as indicated by CSQ5010E message.

#### *qmgr-name*

The queue manager name

#### *qsg-name*

The queue sharing group name

#### *dsg-name*

The Db2 data-sharing group name

#### *DB2-ssid*

The Db2 subsystem ID

## **ADD QSG**

Add a queue sharing group record into the CSO.ADMIN B OSG table.

#### *qsg-name*

The queue sharing group name

#### *dsg-name*

The Db2 data-sharing group name

### *DB2-ssid*

The Db2 subsystem ID

#### **REMOVE QMGR**

Remove a queue manager record from the CSO.ADMIN\_B\_OMGR table. This only completes successfully if the queue manager has either never been started, or terminated normally from its last execution.

#### *qmgr-name*

The queue manager name

### *qsg-name*

The queue sharing group name

### *dsg-name*

The Db2 data-sharing group name

# *DB2-ssid*

The Db2 subsystem ID

# **REMOVE QSG**

Remove a queue sharing group record from the CSQ.ADMIN\_B\_QSG table. This only completes successfully if no queue managers are defined to the queue sharing group.

### *qsg-name*

The queue sharing group name

#### *dsg-name*

The Db2 data-sharing group name

#### *DB2-ssid*

The Db2 subsystem ID

# **MIGRATE DSG**

Verify that all the queue managers in the data-sharing group are at a version that is compatible with IBM MQ 9.4.

#### *dsg-name*

The Db2 data-sharing group name

### *DB2-ssid*

The Db2 subsystem ID

This function does not do the migration, which involves several steps.

# **MIGRATE QSG**

Verify that all the queue managers in the data-sharing group are at a version that is compatible with IBM MQ 9.4.

The MIGRATE QSG and MIGRATE DSG functions perform the same function. The only difference is in the scope of the processing. MIGRATE QSG works on a single queue sharing group only, MIGRATE DSG works on all queue sharing groups that are defined within the data-sharing group.

# *qsg-name*

The queue sharing group name

# <span id="page-2920-0"></span>*dsg-name*

The Db2 data-sharing group name

# *DB2-ssid*

The Db2 subsystem ID

This function does not do the migration, which involves several steps.

# **FORCE QMGR**

Remove a queue manager record from the CSQ.ADMIN\_B\_QMGR table, even if the queue manager has terminated abnormally.

Use the **FORCE** option, rather than **REMOVE**, to remove the last queue manager in a queue sharing group.

**Attention:** This can override IBM MQ efforts to maintain data in a consistent state. Only use this function when you cannot carry out the procedure for removing a queue manager from a queue sharing group on page Removing a queue manager from a queue sharing group.

### *qmgr-name*

The queue manager name

# *qsg-name*

The queue sharing group name

# *dsg-name*

The Db2 data-sharing group name

# *DB2-ssid*

The Db2 subsystem ID

# **VERIFY QSG**

Validate the consistency of the Db2 object definitions for queue manager, CF structure, and shared queue objects, within the queue sharing group.

#### *qsg-name*

The queue sharing group name

# *dsg-name*

The Db2 data-sharing group name

### *DB2-ssid*

The Db2 subsystem ID

# **Example**

The following sample JCL adds an entry for queue manager QM01 into queue sharing group QSG1. It specifies a connection to Db2 subsystem DB2A, which is a member of Db2 data-sharing group DSN510PG.

```
//S001 EXEC PGM=CSQ5PQSG,REGION=4M,
// PARM='ADD QMGR,QM01,QSG1,DSN510PG,DB2A'
//STEPLIB DD DSN=thlqual.SCSQANLE,DISP=SHR
// DD DSN=thlqual.SCSQAUTH,DISP=SHR
          DD DSN=db2qual.SDSNLOAD, DISP=SHR
\frac{1}{2} SYSPRINT DD SYSOUT=*
```
*Figure 41. Using the queue sharing group utility to add a queue manager into a queue sharing group*

#### $z/0S$

# **The active log preformat utility (CSQJUFMT) on z/OS**

You can use the CSQJUFMT utility to format active log data sets before they are used by a queue manager.

If the active log data sets are preformatted by the utility, log write performance is improved on the queue manager's first pass through the active logs. If the utility is not used, the queue manager must format

each log control interval at log write time before it is used. On the second and subsequent passes through the active log data sets, the log control intervals already contain data, so need no further formatting, and no performance benefit accrues.

# **Invoking the CSQJUFMT utility**

You can only run the CSQJUFMT program before starting the queue manager that use the logs.

**Note:** Do not use this utility to format a log data set after the queue manager has started, or data will be lost.

EXEC PGM=CSQJUFMT

Each step running the CQJUFMT utility formats a single active log data set. Add additional CSQJUFMT steps for each active log being created.

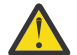

**Attention:** JCL limits the number of steps in a single job to 255. If you are formatting more than 255 active log data sets, you will need to run multiple jobs.

These DD statements should be provided:

# **SYSPRINT**

This statement is required to specify a data set or print spool class for print output.

**SYSUT1**

This statement identifies the log data set to be preformatted.

```
 //JOBLIB DD DISP=SHR,DSN=thlqual.SCSQANLE
  // DD DISP=SHR,DSN=thlqual.SCSQAUTH
  //*
 //JUFMT11 EXEC PGM=CSQJUFMT
 //SYSPRINT DD SYSOUT=*
 //SYSUT1 DD DISP=OLD,DSN=hlq.LOGCOPY1.DS01
 //*<br>//JUFMT21
            EXEC PGM=CSQJUFMT
  //SYSPRINT DD SYSOUT=*
            DD DISP=OLD, DSN=hlq.LOGCOPY2.DS01
```
*Figure 42. Example of the JCL used to invoke the CSQJUFMT utility*

Sample JCL is supplied in thlqual.SCSQPROC (CSQ4LFMT) for preformatting a newly defined dual log data set. It contains two steps, one step to format each of the copies of the log data set.

 $z/0S$ 

# **The dead-letter queue handler utility (CSQUDLQH) on z/OS**

You can use the default dead-letter utility (CSQUDLQH) to handle message written to the dead-letter queue.

A *dead-letter queue* (DLQ) is a holding queue for messages that cannot be delivered to their destination queues. Every queue manager in a network can have an associated DLQ.

Queue managers, message channel agents, and applications can put messages on the DLQ. All messages on the DLQ can be prefixed with a *dead-letter header* structure, MQDLH. Messages put on the DLQ by a queue manager or by a message channel agent always have a dead-letter header; ensure that applications putting messages on the DLQ also supply a dead-letter header structure. The *Reason* field of the MQDLH structure contains a reason code that identifies why the message is on the DLQ.

Implement a routine that runs regularly to process messages on the DLQ. Such a routine is called a *dead-letter queue handler*. IBM MQ supplies a default *dead-letter queue handler* (DLQ handler) called CSQUDLQH. A user-written *rules table* supplies instructions to the DLQ handler, for processing messages on the DLQ. That is, the DLQ handler matches messages on the DLQ against entries in the rules table.

When a DLQ message matches an entry in the rules table, the DLQ handler performs the action associated with that entry.

#### $z/0S$ **Invoking the DLQ handler on z/OS**

Use this topic to understand how to invoke the CSQUDLQH utility program, and its data definition statements.

The CSQUDLQH utility program runs as a z/OS batch program. Specify the name of the dead-letter queue that you want to process and the queue manager on which it resides. You can do this in one of the following two ways (in these examples, the dead-letter queue is called CSQ1.DEAD.QUEUE and the queue manager is called CSQ1):

1. The names can be specified as positional parameters in the PARM parameter of the EXEC statement within the submitted JCL, for example:

//READQ EXEC PGM=CSQUDLQH, // PARM='CSQ1.DEAD.QUEUE CSQ1'

*Figure 43. Specifying the queue manager and dead-letter queue names for the dead-letter queue handler in the JCL*

2. The names can be specified in the rules table, for example:

```
INPUTQ(CSQ1.DEAD.QUEUE) INPUTQM(CSQ1)
```
*Figure 44. Specifying the queue manager and dead-letter queue names for the dead-letter queue handler in the rules table*

Any parameters that you specify in the PARM parameter override those in the rules table. If you specify only one parameter in the PARM statement, it is used as the name of the dead-letter queue. The rules table is taken from the SYSIN data set.

For further information on the keywords you can specify, to match and process pattern and action keywords, see ["Rules \(patterns and actions\) on z/OS" on page 2925](#page-2924-0).

# **Stopping the DLQ handler**

The CSQUDLQH utility is stopped when any of the following conditions is true:

- The dead letter queue is empty for a specified amount of time as configured by the WAIT control data keyword.
- The dead letter queue is set to GET(DISABLED).
- The queue manager is quiesced.
- The CSQUDLQH job is cancelled.

Messages generated during the handling of the queue are written to the standard output when the CSQUDLQH utility ends in a controlled manner. If the handler is cancelled, it does not generate these messages.

# **Data definition statements**

CSQUDLQH requires DD statements with these DDnames:

# **SYSOUT**

This statement is required; it names the data set for print output. You can specify the logical record length (LRECL) and block size (BLKSIZE) for this output data set.

# **SYSIN**

This statement is required; it names the input data set containing the rules table that specifies what the utility is to do. The logical record length (LRECL) is 80.

# **Sample JCL**

```
//READQ EXEC PGM=CSQUDLQH,
// PARM='CSQ1.DEAD.QUEUE CSQ1'
//STEPLIB DD DSN=thlqual.SCSQAUTH,DISP=SHR
// DD DSN=thlqual.SCSQLOAD,DISP=SHR
// DD DSN=thlqual.SCSQANLE,DISP=SHR
         DD SYSOUT=*
//SYSIN DD *
INPUTQM(CSQ2) INPUTQ('CSQ2.DEAD.QUEUE')
ACTION(RETRY)
/*
```
*Figure 45. Sample JCL to invoke the CSQUDLQH utility*

# **The DLQ handler rules table on z/OS**

The DLQ handler rules table defines how the DLQ handler is to process messages that arrive on the DLQ.

There are two types of entry in a rules table:

- The first entry in the table, which is optional, contains "Control data" on page 2924.
- All other entries in the table are *rules* for the DLQ handler to follow. Each rule consists of a *pattern* (a set of message characteristics) that a message is matched against, and an *action* to be taken when a message on the DLQ matches the specified pattern. There must be at least one rule in a rules table.

Each entry in the rules table comprises one or more keywords.

See ["Rules table conventions on z/OS" on page 2928](#page-2927-0) for information about the syntax of the rules table.

See [Rules \(patterns and actions\)](#page-2924-0) for information about how the pattern-matching, and action keywords control the CSQUDLQH utility

# **Control data**

This section describes the keywords that you can include in a control-data entry in a DLQ handler rules table.

- All keywords are optional.
- If a control-data entry is included in the rules table, it must be the first entry in the table.
- The default value for a keyword, if any, is underlined.
- The vertical line (|) separates alternatives. You can specify only one of these.

# **INPUTQ (***QueueName***|' ' (default) )**

Specifies the name of the DLQ that you want to process:

- 1. If you specify a queue name in the PARM parameter of the EXEC statement, this overrides any INPUTQ value in the rules table.
- 2. If you do not specify a queue name in the PARM parameter of the EXEC statement, the INPUTQ value in the rules table is used.
- 3. If you do not specify a queue name in the PARM parameter of the EXEC statement or the rules table, the dead-letter queue named *qmgr-name*.DEAD.QUEUE is used if it has been defined. If this queue does not exist, the program fails and returns error message CSQU224E, giving the reason code for the error.

# <span id="page-2924-0"></span>**INPUTQM (***QueueManagerName***|' ' (default) )**

Specifies the name of the queue manager that owns the DLQ named on the INPUTQ keyword.

- 1. If you specify a queue manager name in the PARM parameter of the EXEC statement, this overrides any INPUTQM value in the rules table.
- 2. If you do not specify a queue manager name in the PARM parameter of the EXEC statement, the INPUTQM value in the rules table is used.
- 3. If you do not specify a queue manager name in the PARM parameter of the EXEC statement or the rules table, the default queue manager is used (if one has been defined using CSQBDEFV). If not, the program fails and returns error message CSQU220E, giving the reason code for the error.

# **RETRYINT (***Interval***|60 (default) )**

Specifies the interval, in seconds, at which the DLQ handler should attempt to reprocess messages on the DLQ that could not be processed at the first attempt, and for which repeated attempts have been requested. The DLQ handler reprocesses messages after it has first browsed to the end of the queue.

The default is 60 seconds.

### **WAIT (YES (default) |NO|***nnn***)**

Specifies whether the DLQ handler should wait for further messages to arrive on the DLQ when it detects that there are no further messages that it can process.

**YES**

The DLQ handler waits indefinitely.

#### **NO**

The DLQ handler terminates when it detects that the DLQ is either empty or contains no messages that it can process.

*nnn*

The DLQ handler waits for *nnn* seconds for new work to arrive after it detects that the queue is either empty or contains no messages that it can process, before terminating.

Specify a value in the range 1 through 999 999.

Specify WAIT (YES) for busy DLQs, and WAIT (NO) or WAIT ( *nnn* ) for DLQs that have a low level of activity. If the DLQ handler is allowed to terminate, you can use triggering to invoke it when needed.

 $z/0S$ 

# *Rules (patterns and actions) on z/OS*

The DLQ handler is controlled with a series of pattern-matching and action keywords described here.

Figure 46 on page 2925 shows an example rule from a DLQ handler rules table.

 PERSIST(MQPER\_PERSISTENT) REASON (MQRC\_PUT\_INHIBITED) + ACTION (RETRY) RETRY (3)

*Figure 46. An example rule from a DLQ handler rules table*

This section describes the keywords that you can include in a rules table. It begins with a description of the pattern-matching keywords (those keywords against which messages on the DLQ are matched). It then describes the action keywords (those keywords that determine how the DLQ handler is to process a matching message).

- All keywords except ACTION are optional.
- The default value for a keyword, if any, is underlined. For most keywords, the default value is asterisk (\*), which matches any value.
- The vertical line (|) separates alternatives. You can specify only one of these keywords.

The keywords can be grouped as follows:

- The pattern-matching keywords
- • [The action keywords](#page-2926-0)

# **The pattern-matching keywords**

The pattern-matching keywords, are described in the following table. You use these keywords to specify values against which messages on the DLQ are matched. All pattern-matching keywords are optional.

# **APPLIDAT (***ApplIdentityData***|\* (default) )**

The *ApplIdentityData* value of the message on the DLQ, specified in the message descriptor, MQMD.

# **APPLNAME (***PutApplName***|\* (default) )**

The name of the application that issued the MQPUT or MQPUT1 call, as specified in the *PutApplName* field of the message descriptor, MQMD, of the message on the DLQ.

## **APPLTYPE (***PutApplType***|\* (default) )**

The *PutApplType* value specified in the message descriptor, MQMD, of the message on the DLQ.

### **DESTQ (***QueueName***|\* (default) )**

The name of the message queue for which the message is destined.

### **DESTQM (***QueueManagerName***|\* (default) )**

The queue manager name for the message queue for which the message is destined.

# **FEEDBACK (***Feedback***|\* (default) )**

Describes the nature of the report when the *MsgType* value is MQMT\_REPORT.

You can use symbolic names. For example, you can use the symbolic name MQFB\_COA to identify those messages on the DLQ that require confirmation of their arrival on their destination queues. A few symbolic names are not accepted by the utility and lead to a syntax error. In these cases, you can use the corresponding numeric value.

### **FORMAT (***Format***|\* (default) )**

The name that the sender of the message uses to describe the format of the message data.

#### **MSGTYPE (***MsgType***|\* (default) )**

The message type of the message on the DLQ.

You can use symbolic names. For example, you can use the symbolic name MQMT\_REQUEST to identify those messages on the DLQ that require replies.

# **PERSIST (***Persistence***|\* (default) )**

The persistence value of the message. (The persistence of a message determines whether it survives restarts of the queue manager.)

You can use symbolic names. For example, you can use the symbolic name MQPER\_PERSISTENT to identify those messages on the DLQ that are persistent.

# **REASON (***ReasonCode***|\* (default) )**

The reason code that describes why the message was put to the DLQ.

You can use symbolic names. For example, you can use the symbolic name MQRC\_Q\_FULL to identify those messages placed on the DLQ because their destination queues were full. A few symbolic names are not accepted by the utility and lead to a syntax error. In these cases, you can use the corresponding numeric value.

### **REPLYQ (***QueueName***|\* (default) )**

The reply-to queue name specified in the message descriptor, MQMD, of the message on the DLQ.

# **REPLYQM (***QueueManagerName***|\* (default) )**

The queue manager name of the reply-to queue specified in the REPLYQ keyword.

# **USERID (***UserIdentifier***|\* (default) )**

The user ID of the user who originated the message on the DLQ, as specified in the message descriptor, MQMD.

# <span id="page-2926-0"></span>**The action keywords**

The action keywords are described in the following table. You use these keywords to describe how a matching message is processed.

# **ACTION ( DISCARD|IGNORE|RETRY|FWD)**

The action taken for any message on the DLQ that matches the pattern defined in this rule.

# **DISCARD**

Causes the message to be deleted from the DLQ.

# **IGNORE**

Causes the message to be left on the DLQ.

# **RETRY**

Causes the DLQ handler to try again to put the message on its destination queue.

# **FWD**

Causes the DLQ handler to forward the message to the queue named on the FWDQ keyword.

You must specify the ACTION keyword. The number of attempts made to implement an action is governed by the RETRY keyword. The RETRYINT keyword of the control data controls the interval between attempts.

# **CONVERT (YES (default) |NO)**

By default, this keyword is set to CONVERT(YES). When forwarding or retrying a message, the DLQ handler performs an MQGET with MQGMO\_CONVERT; that is, it converts the message data to the CCSID and encoding of the queue manager.

However, setting CONVERT(NO) forwards or retries the message without converting the message contents.

# **FWDQ (***QueueName***|&DESTQ|&REPLYQ)**

The name of the message queue to which the message is forwarded when you select the ACTION keyword.

# *QueueName*

This parameter is the name of a message queue. FWDQ(' ') is not valid.

# **&DESTQ**

Takes the queue name from the *DestQName* field in the MQDLH structure.

# **&REPLYQ**

Takes the name from the *ReplyToQ* field in the message descriptor, MQMD. You can specify REPLYQ (?\*) in the message pattern to avoid error messages, when a rule specifying FWDQ (&REPLYQ), matches a message with a blank *ReplyToQ* field.

# **FWDQM (***QueueManagerName***|&DESTQM|&REPLYQM|' ' (default) )**

The queue manager of the queue to which a message is forwarded.

# *QueueManagerName*

This parameter defines the queue manager name for the queue to which the message is forwarded when you select the ACTION (FWD) keyword.

# **&DESTQM**

Takes the queue manager name from the *DestQMgrName* field in the MQDLH structure.

# **&REPLYQM**

Takes the name from the *ReplyToQMgr* field in the message descriptor, MQMD.

**' '**

The local queue manager.

# **HEADER (YES (default) |NO)**

Whether the MQDLH should remain on a message for which ACTION (FWD) is requested. By default, the MQDLH remains on the message. The HEADER keyword is not valid for actions other than FWD.

# **PUTAUT (DEF (default) |CTX)**

The authority with which messages should be put by the DLQ handler:

<span id="page-2927-0"></span>**DEF**

Puts messages with the authority of the DLQ handler itself.

**CTX**

Causes the messages to be put with the authority of the user ID in the message context. You must be authorized to assume the identity of other users, if you specify PUTAUT (CTX).

# **RETRY (***RetryCount***|1 (default) )**

The number of times that an action should be attempted (at the interval specified on the RETRYINT keyword of the control data). Specify a value in the range 1 through 999 999 999.

**Note:** The count of attempts made by the DLQ handler to implement any particular rule is specific to the current instance of the DLQ handler; the count does not persist across restarts. If you restart the DLQ handler, the count of attempts made to apply a rule is reset to zero.

# *Rules table conventions on z/OS*

Use this topic to understand the conventions used in the CSQUDLQH rule table.

The rules table must adhere to the following conventions regarding its syntax, structure, and contents:

- A rules table must contain at least one rule.
- Keywords can occur in any order.
- A keyword can be included once only in any rule.
- Keywords are not case-sensitive.
- A keyword and its parameter value can be separated from other keywords by at least one blank or comma.
- Any number of blanks can occur at the beginning or end of a rule, and between keywords, punctuation, and values.
- Each rule must begin on a new line.
- For reasons of portability, the significant length of a line should not be greater than 72 characters.
- Use the plus sign (+) as the last non-blank character on a line to indicate that the rule continues from the first non-blank character in the next line. Use the minus sign (-) as the last non-blank character on a line to indicate that the rule continues from the start of the next line. Continuation characters can occur within keywords and parameters.

For example:

```
APPLNAME('ABC+
   D')
```
results in 'ABCD'.

```
APPLNAME('ABC-
  D')
```
results in 'ABC D'.

- Comment lines, which begin with an asterisk (\*), can occur anywhere in the rules table.
- Blank lines are ignored.

Each entry in the DLQ handler rules table comprises one or more keywords and their associated parameters. The parameters must follow these syntax rules:

• Each parameter value must include at least one significant character. The delimiting quotation marks in following examples are not considered significant. For example, these parameters are valid:

**FORMAT('ABC')** 3 significant characters

# **FORMAT(ABC)**

3 significant characters

**FORMAT('A')**

1 significant character

# **FORMAT(A)**

1 significant character

# **FORMAT(' ')**

1 significant character

These parameters are not valid because they contain no significant characters:

- $-$  FORMAT $($  $'')$
- $-$  FORMAT( )
- $-$  FORMAT()
- FORMAT
- Wildcard characters are supported. You can use the question mark (?) instead of any single character, except a trailing blank. You can use the asterisk (\*) instead of zero or more adjacent characters. The asterisk (\*) and the question mark (?) are *always* interpreted as wildcard characters in parameter values.
- You cannot include wildcard characters in the parameters of these keywords: ACTION, HEADER, RETRY, FWDQ, FWDQM, and PUTAUT.
- Trailing blanks in parameter values, and in the corresponding fields in the message on the DLQ, are not significant when performing wildcard matches. However, leading and embedded blanks within strings in quotation marks are significant to wildcard matches.
- Numeric parameters cannot include the question mark (?) wildcard character. You can include the asterisk (\*) instead of an entire numeric parameter, but the asterisk cannot be included as part of a numeric parameter. For example, these are valid numeric parameters:

# **MSGTYPE(2)**

Only reply messages are eligible

# **MSGTYPE(\*)**

Any message type is eligible

# **MSGTYPE('\*')**

Any message type is eligible

However, MSGTYPE( $2x'$ ) is not valid, because it includes an asterisk (\*) as part of a numeric parameter.

- Numeric parameters must be in the range zero through 999 999 999 unless otherwise stated. If the parameter value is in this range, it is accepted, even if it is not currently valid in the field to which the keyword relates. You can use symbolic names for numeric parameters.
- If a string value is shorter than the field in the MQDLH or MQMD to which the keyword relates, the value is padded with blanks to the length of the field. If the value, excluding asterisks, is longer than the field, an error is diagnosed. For example, these are all valid string values for an eight character field:

# **'ABCDEFGH'**

8 characters

# **'A\*C\*E\*G\*I'**

5 characters excluding asterisks

# **'\*A\*C\*E\*G\*I\*K\*M\*O\*'**

8 characters excluding asterisks

• Strings that contain blanks, lowercase characters, or special characters other than period (.), forward slash (/), underscore (\_), and percent sign (%) must be enclosed in single quotation marks. Lowercase characters not enclosed in quotation marks are folded to uppercase. If the string includes a quotation, two single quotation marks must be used to denote both the beginning and the end of the quotation.

When the length of the string is calculated, each occurrence of double quotation marks is counted as a single character.

#### $z/0S$ **Processing the rules table on z/OS**

Use this topic to understand how the CSQUDLQH utility processes the rules table.

The DLQ handler searches the rules table for a rule with a pattern that matches a message on the DLQ. The search begins with the first rule in the table, and continues sequentially through the table. When a rule with a matching pattern is found, the rules table attempts the action from that rule. The DLQ handler increments the retry count for a rule by 1 whenever it attempts to apply that rule. If the first attempt fails, the attempt is repeated until the count of attempts made matches the number specified on the RETRY keyword. If all attempts fail, the DLQ handler searches for the next matching rule in the table.

This process is repeated for subsequent matching rules until an action is successful. When each matching rule has been attempted the number of times specified on its RETRY keyword, and all attempts have failed, ACTION (IGNORE) is assumed. ACTION (IGNORE) is also assumed if no matching rule is found.

For further information, see Ensuring that all DLQ messages are processed.

# **Note:**

- 1. Matching rule patterns are sought only for messages on the DLQ that begin with an MQDLH. If the dead-letter queue handler encounters one or more messages that are not prefixed by an MQDLH, it issues an information message to report this. Messages that do not contain an MQDLH are not processed by the DLQ handler and remain on the dead-letter queue until dealt with by another method.
- 2. All pattern keywords can default, so that a rule can consist of an action only. Note, however, that action-only rules are applied to all messages on the queue that have MQDLHs and that have not already been processed in accordance with other rules in the table.
- 3. The rules table is validated when the DLQ handler starts, and errors flagged at that time. You can change the rules table at any time, but those changes do not come into effect until the DLQ handler is restarted.
- 4. The DLQ handler does not alter the content of messages, of the MQDLH, or of the message descriptor. The DLQ handler always puts messages to other queues with the message option MQPMO\_PASS\_ALL\_CONTEXT.
- 5. Consecutive syntax errors in the rules table might not be recognized because the validation of the rules table is designed to eliminate the generation of repetitive errors.
- 6. The DLQ handler opens the DLQ with the MQOO\_INPUT\_AS\_Q\_DEF option.
- 7. Do not run applications that perform MQGET calls against the queue at the same time as the DLQ handler. This includes multiple instances of the DLQ handler. There is typically a one-to-one relationship between the dead-letter queue and the DLQ handler.

# **Ensuring that all DLQ messages are processed**

The DLQ handler keeps a record of all messages on the DLQ that have been seen but not removed. If you use the DLQ handler as a filter to extract a small subset of the messages from the DLQ, the DLQ handler still keeps a record of those messages on the DLQ that it did not process. Also, the DLQ handler cannot guarantee that new messages arriving on the DLQ will be seen, even if the DLQ is defined as first-in first-out (FIFO). Therefore, if the queue is not empty, the DLQ is periodically rescanned to check all messages. For these reasons, ensure that the DLQ contains as few messages as possible. If messages that cannot be discarded or forwarded to other queues (for whatever reason) are allowed to accumulate on the queue, the workload of the DLQ handler increases and the DLQ itself is in danger of filling up.

You can take specific measures to enable the DLQ handler to empty the DLQ. For example, do not use ACTION (IGNORE), which leaves messages on the DLQ. (Remember that ACTION (IGNORE) is assumed for messages that are not explicitly addressed by other rules in the table.) Instead, for those messages that you would otherwise ignore, use an action that moves the messages to another queue. For example:

ACTION (FWD) FWDQ (IGNORED.DEAD.QUEUE) HEADER (YES)

Similarly, the final rule in the table should be a catchall to process messages that have not been addressed by earlier rules in the table. For example, the final rule in the table could be something like this:

ACTION (FWD) FWDQ (REALLY.DEAD.QUEUE) HEADER (YES)

This forwards messages that fall through to the final rule in the table to the queue REALLY. DEAD. QUEUE, where they can be processed manually. If you do not have such a rule, messages are likely to remain on the DLQ indefinitely.

#### **An example DLQ handler rules table on z/OS**  $z/0S$

Use this topic as an example of the DLQ handler rules table.

Here is an example rules table that contains a single control-data entry and several rules:

```
*******************************************************************************
            An example rules table for the CSQUDLQH utility
*******************************************************************************
* Control data entry
* ------------------
* If no queue manager name is supplied as an explicit parameter to CSQUDLQH, 
* use the default queue manager.
\star If no queue name is supplied as an explicit parameter to CSQUDLQH, use the
\star DLQ defined for the queue manager.
*
inputqm(' ') inputq(' ')
* Rules
* ---
* The first check deals with attempted security violations.
* If a message was placed on the DLQ because the putter did not have the
* appropriate authority for the target queue, forward the message to a queue 
\star for manual inspection.
REASON(MQRC_NOT_AUTHORIZED) ACTION(FWD) +
FWDQ(DEADQ.MANUAL.SECURITY)
* The next set of rules with ACTION (RETRY) try to deliver the message to the 
\star intended destination.
* If a message is placed on the DLQ because its destination queue is full,
* attempt to forward the message to its destination queue. Make 5 attempts at
* approximately 60-second intervals (the default value for RETRYINT).
REASON(MQRC_Q_FULL) ACTION(RETRY) RETRY(5)
* If a message is placed on the DLQ because there has been a problem starting the
* application by triggering, forward the message to another queue for manual
* inspection.
REASON(MQFB_APPL_CANNOT_BE_STARTED) ACTION(FWD) +
FWDQ(DEADQ.MANUAL.TRIGGER)
* If a message is placed on the DLQ because of a put inhibited condition, attempt 
* to forward the message to its destination queue. Make 5 attempts at
* approximately 60-second intervals (the default value for RETRYINT).
REASON(MQRC_PUT_INHIBITED) ACTION(RETRY) RETRY(5)
* The AAAA corporation often send messages with incorrect addresses. When we find
* a request from the AAAA corporation, we return it to the DLQ (DEADQ) of the
\star reply-to queue manager (&REPLYQM). The AAAA DLQ handler attempts to
* redirect the message.
MSGTYPE(MQMT_REQUEST) REPLYQM(AAAA.*)
  ACTION(FWD) FWDQ(DEADQ) FWDQM(&REPLYQM)
```
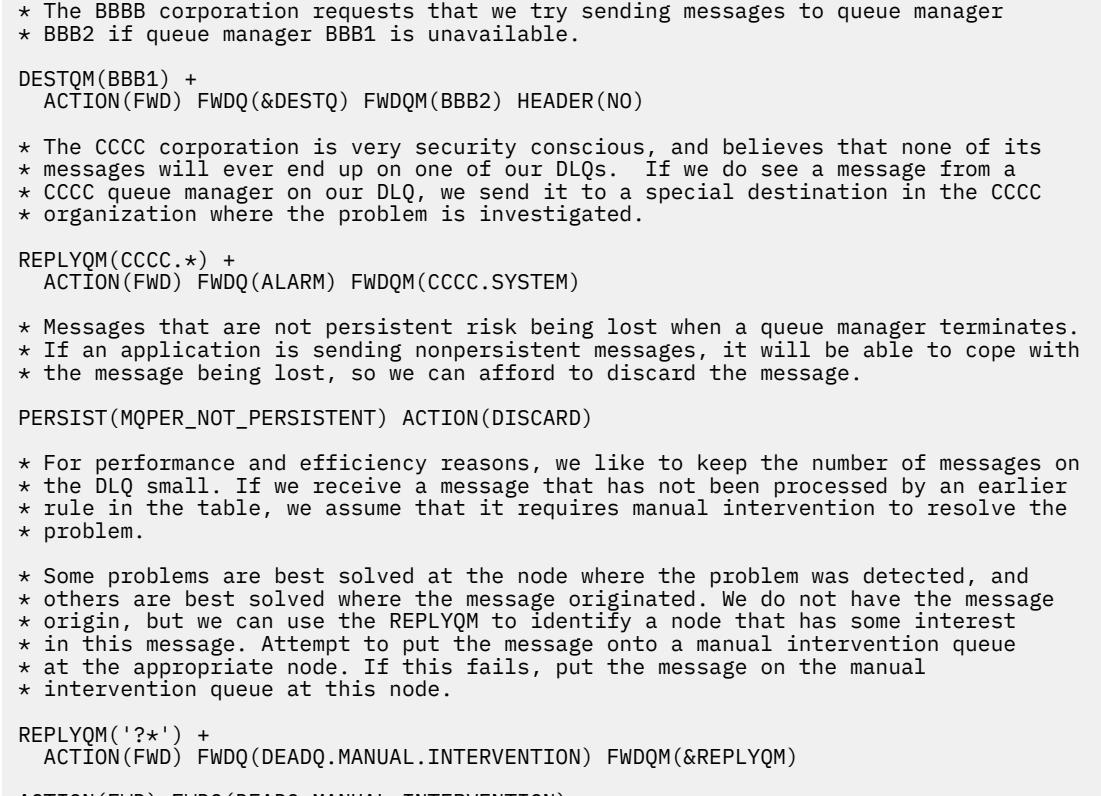

ACTION(FWD) FWDQ(DEADQ.MANUAL.INTERVENTION)

# **The BSDS conversion utility (CSQJUCNV) on z/OS**

You can use the CSQJUCNV BSDS conversion utility to convert a version 1 bootstrap data set (BSDS) to version 2. CSQJUCNV runs as a batch job.

A version 1 BSDS supports 6 byte log RBA (Relative Byte Address) values. A version 2 BSDS can be used by queue managers running IBM MQ 8.0.0, or later, and supports 8 byte log RBA values. For more information about the change from 6 byte to 8 byte log RBA, see Larger log Relative Byte Address.

From IBM MQ for z/OS 9.3, there is no Db2 interaction.

From IBM MQ for z/OS 9.2.5, queue managers are automatically created with a version 2 BSDS. However, the CSQJUCNV utility is still provided so that migrated queue managers with a version 1 BSDS can be converted to version 2 if required.

The converted BSDSs are written to new data sets. These new data sets must be allocated with similar attributes to the current BSDS before the utility is run, and must be empty. A version 2 BSDS contains more data than a version 1 BSDS, therefore, you must ensure that the new data sets are allocated with sufficient available space. The sample JCL in thlqual.SCSQPROC(CSQ4BSDS) contains the recommended values when defining a new BSDS.

The current BSDSs are not modified and can be used to start the queue manager, should the attempt to convert the BSDSs and restart the queue manager with the new BSDS be unsuccessful.

### **Important:**

- 1. Only run this utility when the queue manager that owns the BSDS is stopped.
- 2. Do not attempt to start the queue manager with the new BSDS until the utility has completed successfully. If a queue manager is started with a BSDS that is the output of an unsuccessful or incomplete conversion, it terminates with reason code 00D10121.
- 3. To use this utility, your user ID of the job must have read and write access to both the old and new BSDSs.
- "Invoking the CSQJUCNV utility" on page 2933
- "Data definition (DD) statements" on page 2933

# **Invoking the CSQJUCNV utility**

The utility runs as a z/OS batch program. Figure 1 shows an example of the JCL used to invoke the CSQJUCNV utility for a queue manager that is a member of a queue sharing group.

```
//CONVERT EXEC PGM=CSQJUCNV,REGION=32M
 //STEPLIB DD DSN=thlqual.SCSQAUTH,DISP=SHR
 // DD DSN=thlqual.SCSQANLE,DISP=SHR
           DD DSN=db2qual.SDSNLOAD, DISP=SHR
 //SYSPRINT DD SYSOUT=*
 //SYSUT1 DD DSN=hlq.BSDS01,DISP=SHR
 //SYSUT2 DD DSN=hlq.BSDS02,DISP=SHR
 //SYSUT3 DD DSN=newhlq.BSDS01,DISP=OLD
 //SYSUT4 DD DSN=newhlq.BSDS02,DISP=OLD
Figure 47. Sample JCL to invoke the CSQJUCNV utility
```
Sample JCL to run the utility is also provided in thlqual.SCSOPROC(CSO4BCNV).

From IBM MQ for z/OS 9.2.5 CSQJUCNV takes no parameters.

# **Data definition (DD) statements**

CSQJUCNV recognizes DD statements with the following DD names:

# **SYSUT1**

Specifies the old BSDS that is to be converted. This statement is required.

# **SYSUT2**

Specifies the second copy of the old BSDS that is to be converted. If you are using dual BSDS, you should specify this.

### **SYSUT3**

Specifies the new, converted BSDS. This statement is required.

# **SYSUT4**

Specifies the second copy of the converted BSDS. This statement is required if the installation uses dual BSDSs; otherwise, it is optional.

#### **SYSPRINT**

Contains the output messages from the conversion utility. This statement is required.

#### $z/0S$ **The message security policy utility (CSQ0UTIL)**

The Advanced Message Security policy utility is provided to manage security policies that specify the cryptographic encryption and signature algorithms for encrypting and authenticating messages that flow through queues.

Using this utility program, you can display, define, alter, delete and export security policies.

The CSQ0UTIL utility program runs as a z/OS batch utility that accepts **SYSIN** command input. Sample JCL to run the utility is provided in member CSQ40CFG of thlqual.SCSQPROC.

```
--------------------------------------------------------------------------------
//CSQ40CFG JOB 1,CSQ0,CLASS=A,MSGCLASS=X
//CSQ40CFG EXEC PGM=CSQ0UTIL,
// PARM='ENVAR("_CEE_ENVFILE_S=DD:ENVARS") /'
//STEPLIB DD DSN=thlqual.SCSQANLE,DISP=SHR
// DD DSN=thlqual.SCSQAUTH,DISP=SHR
//ENVARS DD DSN=thlqual.SCSQPROC(CSQ40ENV),DISP=SHR
//SYSPRINT DD SYSOUT=*
//SYSIN
```

```
dspmqspl -m qmgr
/*
--------------------------------------------------------------------------------
```
The utility accepts the following commands:

# **dspmqspl**

Display or export information about one or more security policies.

### **setmqspl**

Define, alter or remove a security policy

For information on how to use these commands to manage security policies see Managing security policies.

# **General usage notes**

When specifying distinguished names (DNs) that have embedded blanks, you must enclose the entire DN in double quotes ("). For example:

```
-a "CN=John Smith, 0=IBM, C=US"
```
-r "CN=JSmith,O=IBM Australia,C=AU"

Arguments that would exceed column 80 of a SYSIN input record can be continued on subsequent SYSIN records provided those arguments are enclosed in double quotes ("), and relevant continuations resume in column 1 of subsequent SYSIN records.

When exporting policy information using **dspmqspl** with the -export parameter the output is written to an additional DD named EXPORT. The EXPORT DD can be SYSOUT=\*, a sequential data set, or the member of a partitioned data set. The record format is fixed block and the logical record length is 80. The output is in the form of one or more **setmqspl** commands that can subsequently be used as input to CSQ0UTIL.

# **Specific security information**

To use this utility you need authority to connect to the queue manager as a batch application. This authority is granted by giving READ access to the hlq.BATCH profile in the MQCONN class.

You also need authority to put messages to the queue SYSTEM.PROTECTION.POLICY.QUEUE. This authority is granted by giving UPDATE access to the hlq.SYSTEM.PROTECTION.POLICY.QUEUE profile in the MQQUEUE class.

If command events have been enabled for the queue manager you also need put authority to the queue SYSTEM.ADMIN.COMMAND.EVENT. If configuration events have been enabled for the queue manager you need put authority to the queue SYSTEM.ADMIN.CONFIG.EVENT.

# **Related concepts**

Security policies

# **Related reference**

["dspmqspl \(exibir política de segurança\)" on page 102](#page-101-0)

Use o comando **dspmqspl** para exibir uma lista de todas as políticas e detalhes de uma política

denominada.. 2008 No z/OS, você usa o comando com o utilitário CSQ0UTIL

["setmqspl \(configurar política de segurança\)" on page 256](#page-255-0)

Use o comando **setmqspl** para definir uma nova política de segurança, substituir uma já existente ou

remover uma política existente..  $\frac{1}{2008}$  No z/OS, você usa o comando com o utilitário CSQ0UTIL

#### $z/0S$ **Display queue manager information utility (CSQUDSPM)**

CSQUDSPM displays information about queue managers and provides the equivalent function to **dspmq** on Multiplatforms.

# **Purpose**

You use the CSQUDSPM utility to list all IBM MQ subsystems on the LPAR, regardless of what version of IBM MQ they are associated with.

Sample JCL, CSQ4DSPM, is provided for this purpose. The JCL is in the SCSQPROC data set.

# **Packaging**

The CSQUDSPM load module is provided in the SCSQAUTH data set with an alias called DSPMQ.

If you need to run CSQUDSPM from z/OS UNIX System Services (z/OS UNIX), you can follow this procedure:

1. Create an empty file in z/OS UNIX with the name csqudspm or dspmq. For example, issue the following command:

touch dspmq

2. Set the file permissions so that it is executable:

chmod 755 dspmq

3. Enable the sticky bit:

chmod +t dspmq

4. Set the APF authorized attribute:

extattr +a dspmq

To be authorized to issue the **extattr** command with the +a option, you must have at least read access to the BPX.FILEATTR.APF resource in the FACILITY class profile.

5. Ensure that the SCSQAUTH library is in the STEPLIB environment variable, and that all libraries in the STEPLIB concatenation are APF authorized. For example, to set the STEPLIB concatenation to contain the SCSQANLE and SCSQAUTH libraries, issue the following command:

export STEPLIB=*thqual*.SCSQANLE:*thqual*.SCSQAUTH

You can now execute the file you created to run CSQUDSPM from z/OS UNIX.

# **Syntax**

From IBM MQ for z/OS 9.2.4, all the parameters for this utility are case insensitive. For example:

dspmq -o status

is the same as

dspmq -O STATUS

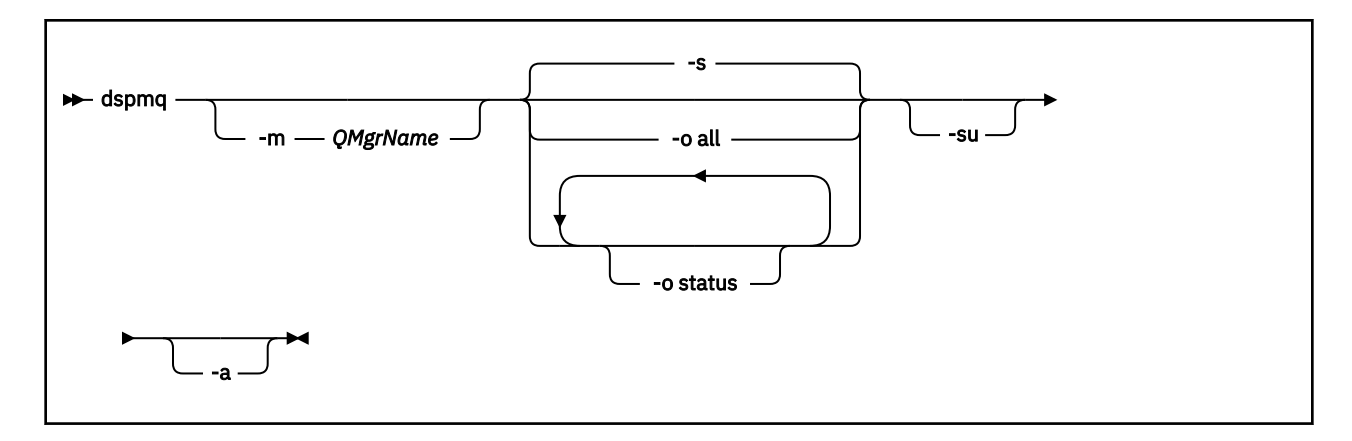

# **Required parameters**

None

# **Optional parameters**

**-a**

Displays information about running queue managers only.

# **-m** *QMgrName*

The queue manager for which to display details. If you do not specify a name, all queue managers on the LPAR are displayed.

**-s**

The operational status of the queue managers is displayed. This parameter is the default status setting.

The parameter **-o status** is equivalent to **-s**.

**-o all**

All details about the queue manager, or queue managers, are displayed.

# **-o status**

The operational status of the queue managers is displayed.

**-su**

Suppress information about queue managers whose version is unknown.

An unknown version displays an INSTVER V.R.M of 0.0.0.

# **Command output**

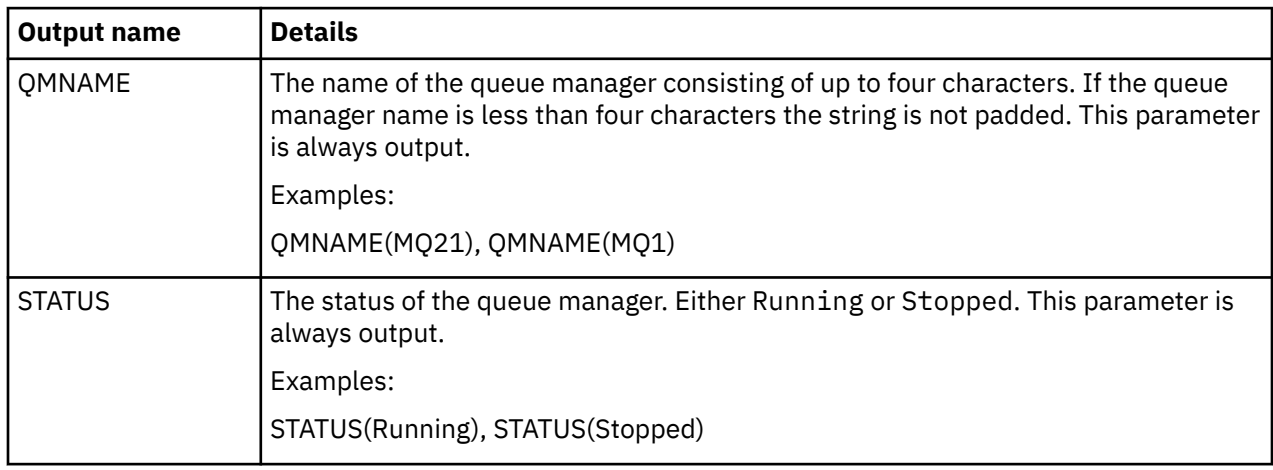

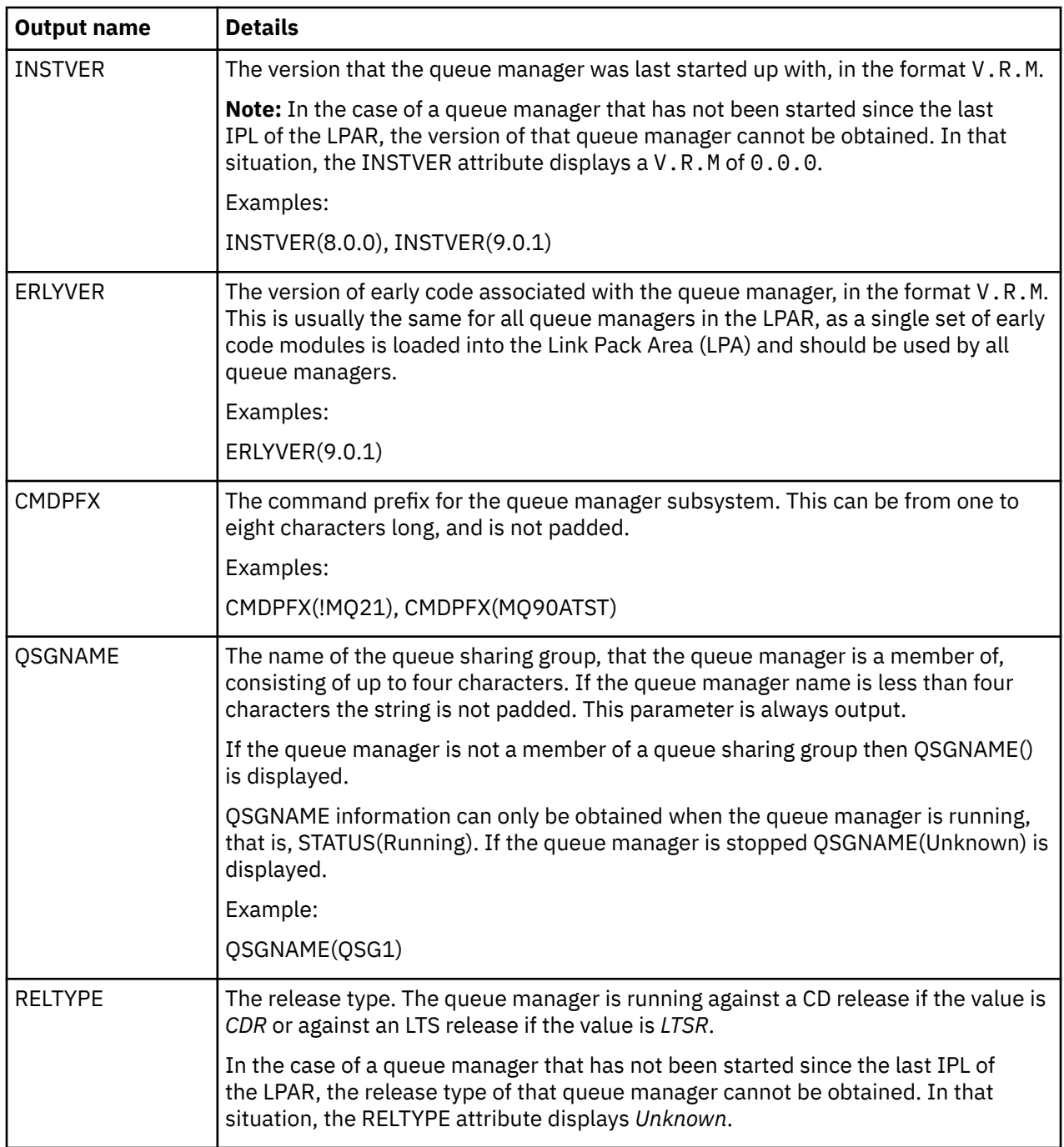

# **Examples**

# 1. **Input:**

dspmq

# **Output:**

QMNAME(QM01) STATUS(Stopped) QMNAME(QM02) STATUS(Running) QMNAME(QM03) STATUS(Stopped) QMNAME(QM04) STATUS(Running)

#### 2. **Input:**

dspmq -o all

# **Output:**

QMNAME(QM01) STATUS(Stopped) INSTVER(0.0.0) ERLYVER(9.2.0) CMDPFX(!QM01) QSGNAME(Unknown) RELTYPE(Unknown) QMNAME(QM02) STATUS(Running) INSTVER(9.2.0) ERLYVER(9.2.0) CMDPFX(!QM02) QSGNAME(QSG1) RELTYPE(LTSR) QMNAME(QM03) STATUS(Stopped) INSTVER(9.2.0) ERLYVER(9.2.0) CMDPFX(!QM03) QSGNAME(Unknown) RELTYPE(CDR) QMNAME(QM04) STATUS(Running) INSTVER(9.1.0) ERLYVER(9.2.0) CMDPFX(!QM04) QSGNAME() RELTYPE(LTSR)

#### 3. **Input:**

dspmq -o all -su

#### **Output:**

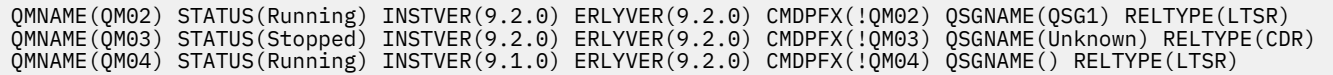

#### **Related reference**

["dspmq \(exibir gerenciadores de filas\)" on page 75](#page-74-0) Exibir informações sobre gerenciadores de filas em Multiplataformas. Estas informações foram desenvolvidas para produtos e serviços oferecidos nos Estados Unidos.

É possível que a IBM não ofereça os produtos, serviços ou recursos discutidos nesta publicação em outros países. Consulte seu representante local do IBM para obter informações sobre produtos e serviços disponíveis atualmente em sua área. Qualquer referência a produtos, programas ou serviços IBM não significa que apenas produtos, programas ou serviços IBM possam ser utilizados. Qualquer outro produto, programa ou serviço, funcionalmente equivalente, poderá ser utilizado em substituição daqueles, desde que não infrinja nenhum direito de propriedade intelectual da IBM. Entretanto, a avaliação e verificação da operação de qualquer produto, programa ou serviço não IBM são de responsabilidade do Cliente.

A IBM pode ter patentes ou aplicativos de patentes pendentes relativas aos assuntos tratados nesta publicação. O fornecimento desta publicação não garante ao Cliente nenhum sobre tais patentes. é possível enviar pedidos de licença, por escrito, para:

Gerência de Relações Comerciais e Industriais da IBM Brasil Av. Pasteur, 138-146 Botafogo Rio de Janeiro, RJ U.S.A.

Para pedidos de licença relacionados a informações de DBCS (Conjunto de Caracteres de Byte Duplo), entre em contato com o Departamento de Propriedade Intelectual da IBM em seu país ou envie pedidos de licença, por escrito, para:

Intellectual Property Licensing Legal and Intellectual Property Law IBM Japan, Ltd. 19-21, Nihonbashi-Hakozakicho, Chuo-ku Tokyo 103-8510, Japan

disposição pode não se aplicar ao Cliente.

# **O parágrafo a seguir não se aplica a nenhum país em que tais disposições não estejam de acordo com a legislação local:** A INTERNATIONAL BUSINESS MACHINES CORPORATION FORNECE ESTA PUBLICAÇÃO "NO ESTADO EM QUE SE ENCONTRA", SEM GARANTIA DE NENHUM TIPO, SEJA EXPRESSA OU IMPLÍCITA, INCLUINDO, MAS A ELAS NÃO SE LIMITANDO, AS GARANTIAS IMPLÍCITAS DE NÃO INFRAÇÃO, COMERCIALIZAÇÃO OU ADEQUAÇÃO A UM DETERMINADO PROPÓSITO. Alguns países não permitem a exclusão de garantias expressas ou implícitas em certas transações; portanto, essa

Essas informações podem conter imprecisões técnicas ou erros tipográficos. São feitas alterações periódicas nas informações aqui contidas; tais alterações serão incorporadas em futuras edições desta publicação. IBM pode aperfeiçoar e/ou alterar no produto(s) e/ou programa(s) descritos nesta publicação a qualquer momento sem aviso prévio.

Todas as referências nessas informações a websites não IBM são fornecidas somente por conveniência e de forma alguma são um endosso a esses websites. Os materiais contidos nesses websites não fazem parte dos materiais desse produto IBM e a utilização desses websites é de inteira responsabilidade do Cliente.

A IBM pode utilizar ou distribuir as informações fornecidas da forma que julgar apropriada sem incorrer em qualquer obrigação para com o Cliente.

Os licenciados deste programa que desejarem obter informações sobre este assunto com o propósito de permitir: (i) a troca de informações entre programas criados independentemente e outros programas (incluindo este) e (ii) o uso mútuo das informações trocadas, deverão entrar em contato com:

Av. Pasteur, 138-146 Av. Pasteur, 138-146 Botafogo Rio de Janeiro, RJ U.S.A.

Tais informações podem estar disponíveis, sujeitas a termos e condições apropriadas, incluindo em alguns casos o pagamento de uma taxa.

O programa licenciado descrito nesta publicação e todo o material licenciado disponível para ele são fornecidos pela IBM sob os termos do IBM Customer Agreement, IBM Contrato de Licença do Programa Internacional ou qualquer contrato equivalente entre as partes.

Todos os dados de desempenho aqui contidos foram determinados em um ambiente controlado. Portanto, os resultados obtidos em outros ambientes operacionais podem variar significativamente. Algumas medidas podem ter sido tomadas em sistemas em nível de desenvolvimento e não há garantia de que estas medidas serão iguais em sistemas geralmente disponíveis. Além disto, algumas medidas podem ter sido estimadas através de extrapolação. Os resultados reais podem variar. usuários deste documento devem verificar os dados aplicáveis para seu ambiente específico.

As informações relativas a produtos não IBM foram obtidas junto aos fornecedores dos respectivos produtos, de seus anúncios publicados ou de outras fontes disponíveis publicamente. A IBM não testou estes produtos e não pode confirmar a precisão de seu desempenho, compatibilidade nem qualquer outra reivindicação relacionada a produtos não IBM. Dúvidas sobre os recursos de produtos não IBM devem ser encaminhadas diretamente a seus fornecedores.

Todas as declarações relacionadas aos objetivos e intenções futuras da IBM estão sujeitas a alterações ou cancelamento sem aviso prévio e representam somente metas e objetivos.

Essas informações contêm exemplos de dados e relatórios utilizados em operações diárias de negócios. Para ilustrá-los da forma mais completa possível, os exemplos incluem nomes de indivíduos, empresas, marcas e produtos. Todos estes nomes são fictícios e qualquer semelhança com os nomes e endereços utilizados por uma empresa real é mera coincidência.

# LICENÇA DE COPYRIGHT:

Estas informações contêm programas de aplicativos de amostra na linguagem fonte, ilustrando as técnicas de programação em diversas plataformas operacionais. O Cliente pode copiar, modificar e distribuir estes programas de amostra sem a necessidade de pagar à IBM, com objetivos de desenvolvimento, uso, marketing ou distribuição de programas aplicativos em conformidade com a interface de programação de aplicativo para a plataforma operacional para a qual os programas de amostra são criados. Esses exemplos não foram testados completamente em todas as condições. Portanto, a IBM não pode garantir ou implicar a confiabilidade, manutenção ou função destes programas.

Se estiver visualizando estas informações em formato eletrônico, as fotografias e ilustrações coloridas poderão não aparecer.

# **Informações sobre a Interface de Programação**

As informações da interface de programação, se fornecidas, destinam-se a ajudá-lo a criar software aplicativo para uso com este programa.

Este manual contém informações sobre as interfaces de programação desejadas que permitem que o cliente grave programas para obter os serviços do IBM MQ

No entanto, estas informações também podem conter informações sobre diagnósticos, modificações e ajustes. As informações sobre diagnósticos, modificações e ajustes são fornecidas para ajudá-lo a depurar seu software aplicativo.

**Importante:** Não use essas informações de diagnóstico, modificação e ajuste como uma interface de programação, pois elas estão sujeitas a mudanças

# **Marcas comerciais**

IBM, o logotipo IBM , ibm.com, são marcas registradas da IBM Corporation, registradas em várias jurisdições no mundo todo Uma lista atual de marcas registradas da IBM está disponível na Web em "Informações de copyright e marca registrada"www.ibm.com/legal/copytrade.shtml. Outros nomes de produtos e serviços podem ser marcas comerciais da IBM ou de outras empresas.

Microsoft e Windows são marcas registradas da Microsoft Corporation nos Estados Unidos e/ou em outros países.

UNIX é uma marca registrada do The Open Group nos Estados Unidos e em outros países.

Linux é uma marca registrada de Linus Torvalds nos Estados Unidos e/ou em outros países.

Este produto inclui software desenvolvido pelo Projeto Eclipse (https://www.eclipse.org/).

Java e todas as marcas registradas e logotipos baseados em Java são marcas ou marcas registradas da Oracle e/ou de suas afiliadas.

Referência de Administração do IBM MQ .

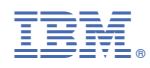

Part Number: